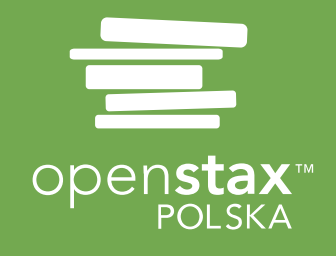

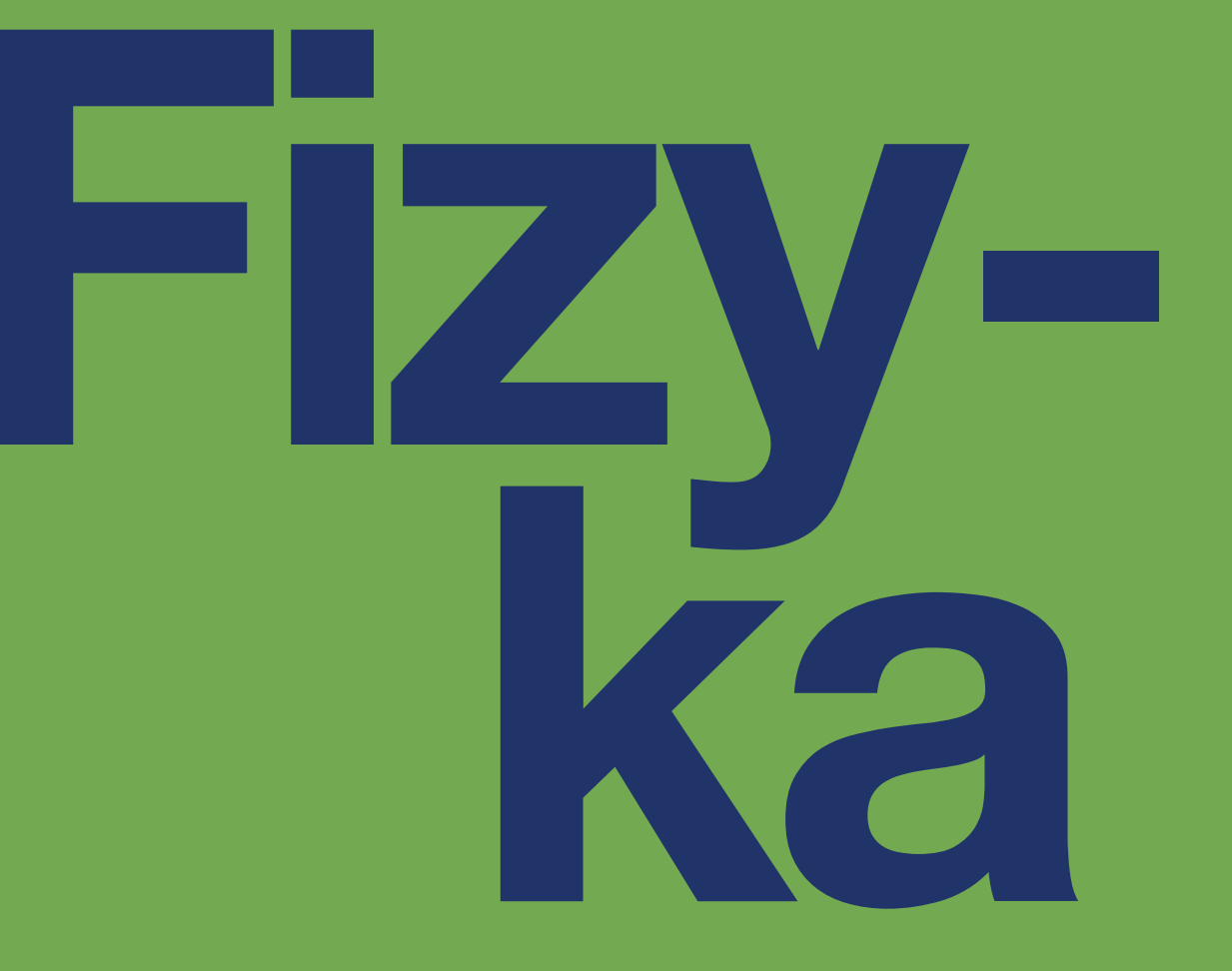

# dla szkół wyższych

# Tom 2

# **Fizyka dla szkół wyższych Tom II**

GŁÓWNI AUTORZY

**Samuel J. Ling, Truman State University Jeff Sanny, Loyola Marymount University William Moebs**

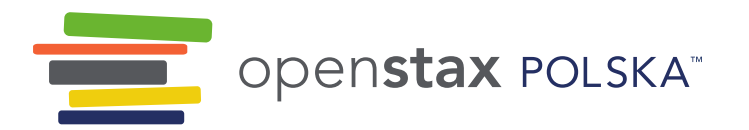

# Katalyst Education

ul. Grzybowska 5a 00-132 Warszawa [www.openstax.pl](/tmp/tmpm04p3bv9/_out/www.openstax.pl)

©2018 Katalyst Education. Podręcznik Fizyka dla szkół wyższych został opracowany przez Katalyst Education i jest udostępniany na licencji Creative Commons Uznanie autorstwa 4.0 [Międzynarodowe](http://creativecommons.org/licenses/by/4.0/) (CC BY 4.0), która zezwala każdemu na dowolne rozpowszechnianie, modyfikowanie i rozszerzanie treści pod warunkiem uznania autorstwa Katalyst Education i osób podpisanych pod oryginałem.

- ⁃ Rozpowszechnianie tego podręcznika w formie cyfrowej (m.in. w postaci PDFa lub HTML) wymaga oznaczenia na każdej stronie:
- "Pobierz za darmo ze strony [https://openstax.org/details/books/fizyka-dla-szkół-wyższych-tom-2-polska](/tmp/tmpm04p3bv9/_out/FILL%20ME)" ⁃ Rozpowszechnianie tego podręcznika w formie drukowanej wymaga oznaczenia na każdej stronie:
- "Pobierz za darmo ze strony [https://openstax.org/details/books/fizyka-dla-szkół-wyższych-tom-2-polska](/tmp/tmpm04p3bv9/_out/FILL%20ME)"
- ⁃ Rozpowszechnianie fragmentu tego podręcznika w formie cyfrowej bądź drukowanej wymaga oznaczenia na każdej stronie:
- "Pobierz za darmo ze strony [https://openstax.org/details/books/fizyka-dla-szkół-wyższych-tom-2-polska](/tmp/tmpm04p3bv9/_out/FILL%20ME)"
- ⁃ W odwołaniach bibliograficznych do tego podręcznika prosimy o zawarcie następującego linku: [https://openstax.org/details/books/fizyka-dla-szkół-wyższych-tom-2-polska](/tmp/tmpm04p3bv9/_out/FILL%20ME)

# Nazwy i znaki towarowe

Katalyst Education, OpenStax, OpenStax Polska, OpenStax CNX, Openstax Tutor, Connexions, Rice University oraz okładki książek OpenStax oraz Katalyst Education nie są przedmiotem licencji CC BY 4.0 i nie mogą być rozpowszechniane bez pisemnej zgody Katalyst Education i Rice University.

Adaptacja podręcznika została sfinansowana z grantu The Brian D. Patterson USA-International Foundation.

**ISBN-13 wersji PDF 978-83-948838-4-3 Rok pierwszej publikacji 2018**

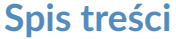

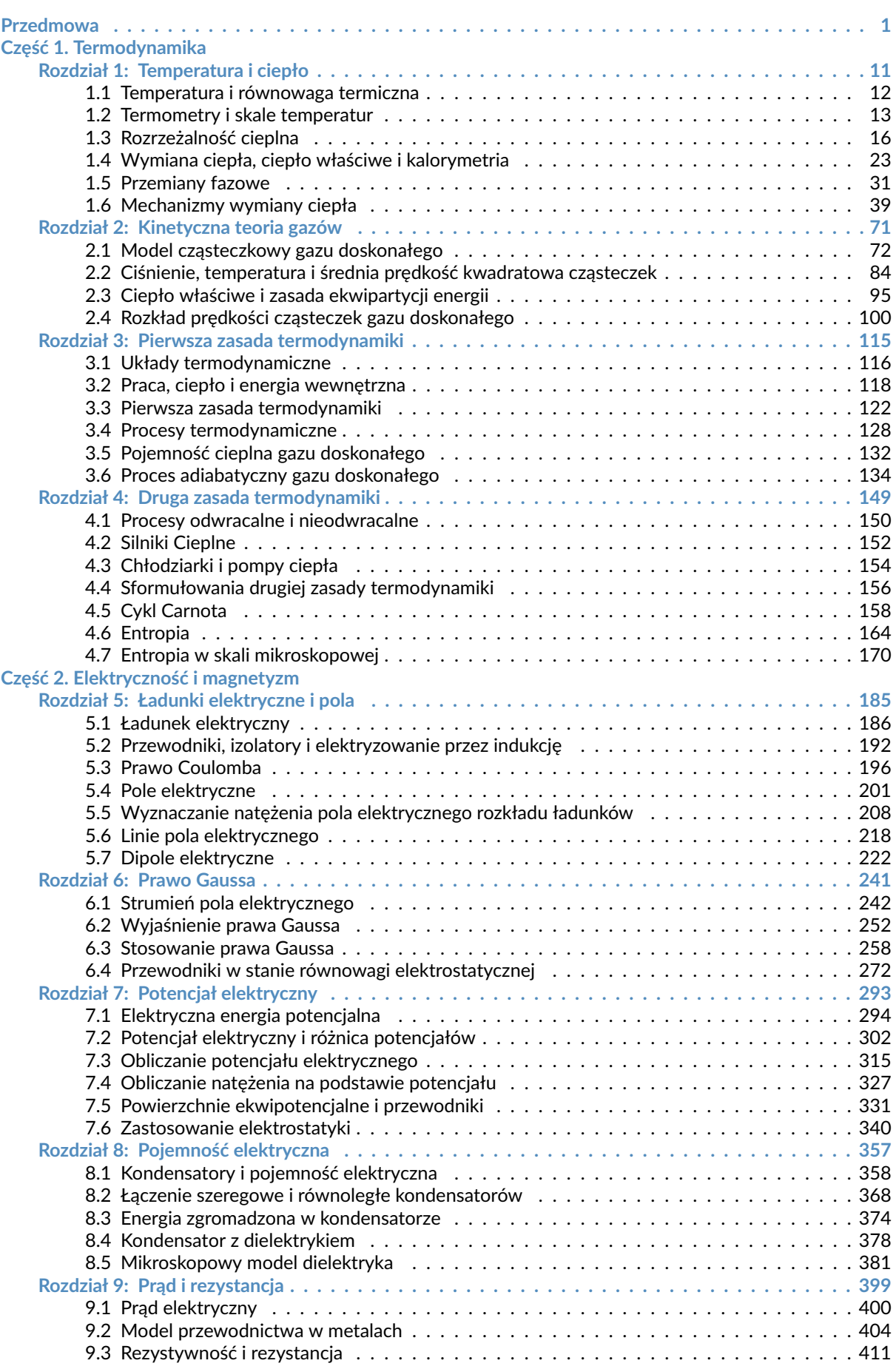

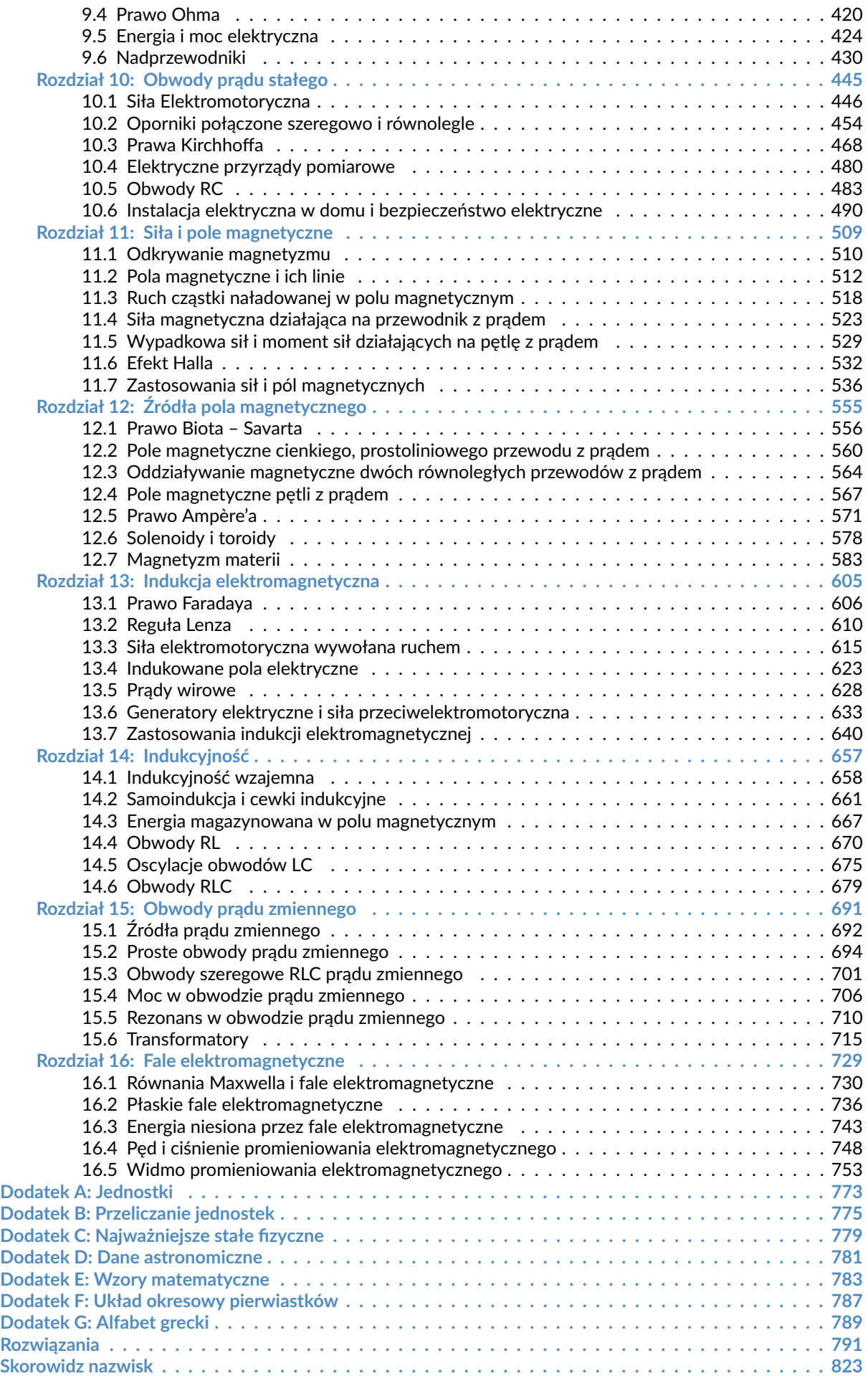

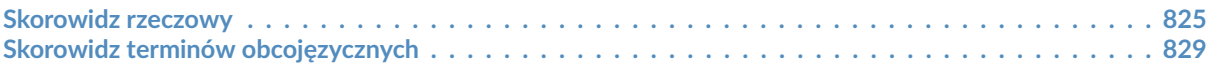

Ten podręcznik OpenStax jest dostępny za darmo pod http://cnx.org/content/col25244/1.2

# <span id="page-8-0"></span>PRZEDMOWA

Podręcznik *Fizyka dla szkół wyższych* powstał po to, by udostępnić studentom za darmo materiały dydaktyczne spełniające najwyższe standardy akademickie. Podręcznik stworzony został przez OpenStax, fundację non-profit działającą przy Rice University w Stanach Zjednoczonych.

# **Przedmowa do wydania polskiego**

Wierzymy, że przyszłość edukacji to swobodny i wygodny dostęp do najlepszych treści, równy dla wszystkich. Fundacja OpenStax realizuje tę misję, tworząc wysokiej jakości podręczniki i udostępniając je studentom i wykładowcom. W ramach projektu opublikowano ponad 20 darmowych podręczników z różnych dziedzin nauki.

*Fizyka dla szkół wyższych* to polska adaptacja trzytomowej publikacji *University Physics*, wydanej jesienią 2016 roku. To najbardziej nowatorski i aktualny podręcznik fizyki na polskim rynku. Publikacja przygotowana została przez OpenStax Polska we współpracy z siedmioma czołowymi uczelniami w kraju i jest odpowiedzią na rosnące zapotrzebowanie na treści mające wysokie walory dydaktyczne, a zarazem atrakcyjne dla współczesnych studentów. Otwarta licencja Creative Commons Uznanie autorstwa 4.0 Międzynarodowe (CC BY 4.0) [\(https://creativecommons.org/licen](https://creativecommons.org/licenses/by/4.0/deed.pl)[ses/by/4.0/deed.pl\)](https://creativecommons.org/licenses/by/4.0/deed.pl) gwarantuje całkowicie bezpłatny dostęp i niemal nieograniczone możliwości korzystania z publikacji.

Jedną z największych, w naszym przekonaniu, zalet podręcznika jest jego wersja cyfrowa. Plik w formacie PDF można pobrać ze strony OpenStax.org [\(http://openstax.org\)](http://openstax.org/) . Aby jednak wykorzystać pełny potencjał, jaki daje otwarta licencja i nowe technologie informatyczne, udostępniamy tę publikację przede wszystkim na platformie OpenStax CNX [\(http://cnx.org\)](http://cnx.org/) , którą specjalnie w tym celu przystosowaliśmy do obsługi języków innych niż angielski i przetłumaczyliśmy na język polski. Platforma, oprócz zapewnienia wygodnego dostępu do podręcznika, umożliwia również łatwą adaptację jego treści do indywidualnych potrzeb. Jeśli więc pomyślicie Państwo o wykorzystaniu fragmentów publikacji do przygotowania własnych materiałów, nie ma żadnych przeszkód prawnych ani technicznych, aby to uczynić.

# **Podziękowania**

W pracę nad podręcznikiem zaangażowanych było 52 pracowników naukowych z siedmiu instytucji akademickich. Kilka osób z tego grona okazało nam szczególną pomoc, za co bardzo dziękujemy:

prof. dr hab. inż. Zbigniew Kąkol, Akademia Górniczo-Hutnicza w Krakowie

prof. PWr dr hab. inż. Włodzimierz Salejda, Politechnika Wrocławska

prof. UZ dr hab. Maria Przybylska, Uniwersytet Zielonogórski

dr inż. Radosław Strzałka, Akademia Górniczo-Hutnicza w Krakowie

dr Brygida Mielewska, Politechnika Gdańska

prof. UZ dr hab. Jarosław Piskorski, Uniwersytet Zielonogórski

Adaptacja podręcznika została sfinansowana z grantu The Brian D. Patterson USA-International Foundation. Serdecznie dziękujemy.

# **O projekcie OpenStax**

OpenStax to fundacja charytatywna z siedzibą w Rice University w USA. Misją fundacji jest ułatwianie studentom dostępu do edukacji. Pierwszy otwarty podręcznik fundacja wydała w 2012 roku. Od tamtej pory jej oferta podręczników rozrosła się do ponad 20 pozycji. Korzystają z nich setki tysięcy studentów na całym świecie. Opracowane w ramach projektu oprogramowanie pomagające zwiększyć efektywność uczenia się poprzez adaptacyjną personalizację ścieżek edukacyjnych jest obecnie w fazie pilotażu w szkołach podstawowych i średnich. OpenStax realizuje swoją misję dzięki hojności innych organizacji charytatywnych. Darowizny te oraz usługi i zasoby otrzymywane na preferencyjnych warunkach od innych partnerów pozwalają nam pokonywać najczęściej występujące bariery utrudniające osiągnięcie sukcesu zarówno studentom jak i wykładowcom.

# **O zasobach OpenStax**

# **Dostępne do modyfikacji**

*Fizyka dla szkół wyższych* jest udostępniana na licencji Creative Commons Uznanie autorstwa 4.0 [Międzynarodowe](https://creativecommons.org/licenses/by/4.0/deed.pl) (CC BY 4.0) [\(https://creativecommons.org/licenses/by/4.0/deed.pl\)](https://creativecommons.org/licenses/by/4.0/deed.pl) , która zezwala każdemu na dowolne rozpowszechnianie, modyfikowanie i rozszerzanie treści pod warunkiem uznania autorstwa OpenStax i osób podpisanych pod oryginałem.

Jako że niniejszy podręcznik jest udostępniany na otwartej licencji, możecie Państwo wyjąć z tej publikacji tylko te rozdziały lub fragmenty, których potrzebujecie do zajęć. Stwórzcie własne treści modyfikując istniejące i układając je w dowolnej kolejności. Następnie prześlijcie studentom bezpośredni odnośnik do swojej publikacji na platformie [OpenStax CNX \(http://cnx.org\)](http://cnx.org/) .

Platforma OpenStax CNX istnieje od 1999 roku i ma zapewnione stabilne finansowanie. Opublikowano na niej dziesiątki tysięcy zasobów edukacyjnych w wielu językach.

Istnieje także możliwość wydrukowania dostosowanej wersji podręcznika OpenStax za pośrednictwem usługi aer-Select. Dzięki niej można zaoferować studentom publikację w postaci niedrogiej, oprawionej książki lub e-booka. Odnośnik do usługi aerSelect znajduje się na stronie podręcznika na [OpenStax.org \(http://openstax.org\)](http://openstax.org/) .

# **Zgłaszanie błędów**

Wszystkie podręczniki OpenStax przechodzą rygorystyczny proces recenzji. Mimo to niektóre błędy mogły zostać przeoczone, co zdarza się w każdej profesjonalnej publikacji. Nasze książki są cyfrowe, dlatego możemy uaktualniać je, ilekroć zachodzi taka konieczność. Jeśli chcesz zaproponować poprawkę, zgłoś ją korzystając z odnośnika na stronie podręcznika na OpenStax.org [\(http://openstax.org\)](http://openstax.org/) . Wszystkie zgłoszone poprawki są oceniane przez ekspertów. OpenStax kieruje się polityką otwartości również w tej dziedzinie, dlatego na stronie podręcznika można znaleźć pełną listę zgłoszonych poprawek.

#### **Format**

Niniejsza publikacja jest dostępna za darmo na stronie internetowej i w formacie PDF. Podręcznik zostanie również wydrukowany w małym nakładzie i będzie można go znaleźć w bibliotekach uczelni partnerskich.

# **O podręczniku**

*Fizyka dla szkół wyższych*, podobnie jak podręcznik *University Physics*, na którym się opiera, przeznaczona jest dla zajęć z fizyki ogólnej z elementami analizy matematycznej, trwających 2-3 semestry. Treść dopasowano pod względem zakresu i kolejności do praktyki dydaktycznej większości uczelni prowadzących takie zajęcia. Wiedza fizyczna jest fundamentem we wszystkich zawodach związanych z naukami ścisłymi, przyrodniczymi, medycznymi i technicznymi. Niniejsza publikacja pomoże studentom poznać kluczowe pojęcia fizyczne i zrozumieć, jak te pojęcia odnoszą się do ich własnego życia oraz otaczającej ich rzeczywistości.

Z uwagi na rozległy zakres materiału, aby ułatwić korzystanie z podręcznika, podzielono go na trzy tomy.

# **Zakres materiału**

Zakres wiedzy prezentowanej w podręczniku *Fizyka dla szkół wyższych* został dopasowany do typowych zajęć akademickich z fizyki ogólnej prowadzonych przez 2-3 semestry. Staraliśmy się zaprezentować fizykę jako dziedzinę ciekawą i zrozumiałą, zachowując zarazem niezbędny rygor matematyczny. Mając to na względzie, treść niniejszego podręcznika została ułożona w logicznej kolejności, od kwestii podstawowych do bardziej zaawansowanych, odwołuje się do wiedzy, jaką studenci uzyskali z dotychczasowych części, i podkreśla powiązania między zagadnieniami, a także między teorią a praktyką. Celem każdego podrozdziału jest nie tylko nauczenie pojęć, ale także zbudowanie umiejętności posługiwania się nimi – umiejętności, która przyda się studentom w przyszłej pracy zawodowej lub dalszej nauce. Układ i metodologia podręcznika powstały we współpracy z doświadczonymi wykładowcami fizyki.

#### TOM I Część 1: Mechanika

Rozdział 1: Jednostki i miary Rozdział 2: Wektory Rozdział 3: Ruch prostoliniowy Rozdział 4: Ruch w dwóch i trzech wymiarach Rozdział 5: Zasady dynamiki Newtona Rozdział 6: Zastosowania zasad dynamiki Newtona

#### Przedmowa 3

Rozdział 7: Praca i energia kinetyczna Rozdział 8: Energia potencjalna i zasada zachowania energii Rozdział 9: Pęd i zderzenia Rozdział 10: Obroty wokół stałej osi Rozdział 11: Moment pędu Rozdział 12: Równowaga statyczna i sprężystość Rozdział 13: Grawitacja Rozdział 14: Mechanika płynów

# Część 2: Fale i akustyka

Rozdział 15: Drgania Rozdział 16: Fale Rozdział 17: Dźwięk

# TOM II

# Część 1: Termodynamika

Rozdział 1: Temperatura i ciepło Rozdział 2: Kinetyczna teoria gazów Rozdział 3: Pierwsza zasada termodynamiki Rozdział 4: Druga zasada termodynamiki

# Część 2: Elektryczność i magnetyzm

Rozdział 5: Ładunki elektryczne i pola Rozdział 6: Prawo Gaussa Rozdział 7: Potencjał elektryczny Rozdział 8: Pojemność elektryczna Rozdział 9: Prąd i rezystancja Rozdział 10: Obwody prądu stałego Rozdział 11: Siła i pole magnetyczne Rozdział 12: Źródła pola magnetycznego Rozdział 13: Indukcja elektromagnetyczna Rozdział 14: Indukcyjność Rozdział 15: Obwody prądu zmiennego

# Rozdział 16: Fale elektromagnetyczne

# TOM III

# Część 1: Optyka

Rozdział 1: Natura światła Rozdział 2: Optyka geometryczna i tworzenie obrazu Rozdział 3: Interferencja Rozdział 4: Dyfrakcja

# Część 2: Fizyka współczesna

Rozdział 5: Teoria względności

Rozdział 6: Fotony i fale materii

Rozdział 7: Mechanika kwantowa

Rozdział 8: Struktura atomu

Rozdział 9: Fizyka materii skondensowanej

Rozdział 10: Fizyka jądrowa

Rozdział 11: Fizyka cząstek elementarnych i kosmologia

### **Konstrukcja metodyczna**

W całym podręczniku *Fizyka dla szkół wyższych* zagadnienia prezentowane są zarówno w sposób klasyczny, z uwzględnieniem historycznych metod i technik, jak i w aspekcie współczesnych zastosowań. Większość rozdziałów zaczyna się od obserwacji lub doświadczeń, które umieszczają materiał w kontekście praktycznym. Sposób prezentacji materiału i logikę wywodu oparto na wieloletnim doświadczeniu zebranym przez wykładowców fizyki. Zastosowane w podręczniku podejście, równoważące klarowność wyjaśnień z naukowym rygorem, sprawdziło się w trakcie ich pracy ze studentami. W tekście zamieszczono odnośniki do wcześniejszych treści, aby studenci mogli łatwo przypominać sobie poruszane zagadnienia, a potem wracać do bieżącego wywodu, co ułatwia zrozumienie powiązań między tematami. Najważniejsze postacie i eksperymenty historyczne omawiane są w głównym tekście, a nie w ramkach lub na marginesie, aby nie utrudniać czytelnikowi budowania intuicyjnego rozumienia prezentowanych kwestii. Najważniejsze pojęcia, definicje i wzory wyeksponowano w tekście i przytoczono je ponownie w podsumowaniu na końcu każdego rozdziału. Przykłady i zdjęcia starano się dobrać w taki sposób, aby w miarę możliwości dotyczyły współczesnych zastosowań fizyki lub nowoczesnych technologii znanych studentom z codziennego życia, od smartfonów przez internet po nawigację satelitarną.

#### **Sprawdzanie wiedzy**

Rozwiązania przykładowych zadań zamieszczonych w każdym rozdziale zazwyczaj podzielone są na trzy części: *Strategia rozwiązania*, *Rozwiązanie* i *Znaczenie*, które pokazują, jak podejść do zadania, jak przekształcić równania i wreszcie jak sprawdzić i zinterpretować wynik. Dodatkowo pod przykładami często znaleźć można sekcję Sprawdź, czy rozumiesz, która zawiera pytania i odpowiedzi pomagające studentom utrwalić sobie kluczowe wnioski z przykładu. Sekcja Strategie rozwiązywania zadań zamieszczona w każdym rozdziale rozbija sposoby podchodzenia do różnych problemów na łatwe do zapamiętania kroki. Na końcu każdego rozdziału znajduje się również zbiór różnorodnych zadań umożliwiający sprawdzenie zdobytej wiedzy.

Pytania nie wymagają żadnych obliczeń. Sprawdzają, czy student rozumie najważniejsze pojęcia.

Zadania przypisane do każdego podrozdziału sprawdzają umiejętność podejścia do problemu i zastosowania teorii do praktycznych sytuacji.

Zadania dodatkowe wymagają zastosowania wiedzy z całego rozdziału, zmuszając studentów do wybrania właściwych równań i pojęć. Niektóre z tych zadań, opisane jako Nieracjonalne wyniki, żądają od studenta oceny wiarygodności uzyskanych wyników i wyjaśnienia, dlaczego są nieracjonalne i które z założeń mogły nie być prawidłowe.

Zadania trudniejsze rozszerzają problematykę o intrygujące lecz trudne sytuacje.

Odpowiedzi do wszystkich zadań umieszczono na końcu podręcznika w sekcji Rozwiązania zadań.

# **Materiały dodatkowe**

#### **Zasoby dla studentów i wykładowców**

Na stronie OpenStax.org [\(http://openstax.org\)](http://openstax.org/) można znaleźć materiały dodatkowe w języku angielskim, przeznaczone zarówno dla studentów jak i wykładowców — między innymi przewodniki użytkownika, slajdy w formacie PowerPoint, a także arkusze odpowiedzi i rozwiązań dla prowadzących zajęcia i studentów. Aby uzyskać dostęp do materiałów dla wykładowców, należy posiadać zweryfikowane konto instruktorskie, o które można poprosić przy logowaniu na [OpenStax.org \(http://openstax.org\)](http://openstax.org/) . Zasoby te są ściśle dopasowane do podręcznika.

#### **Oferta partnerów OpenStax**

Partnerzy projektu OpenStax pomagają dostarczać wysokiej jakości zasoby edukacyjne, w cenie dostępnej dla wszystkich studentów i wykładowców. Ich narzędzia zostały zintegrowane z podręcznikami dostępnymi w języku angielskim. Aby uzyskać dostęp do zasobów i usług oferowanych przez naszych partnerów, odwiedź stronę danego podręcznika na [OpenStax.org \(http://openstax.org\)](http://openstax.org/) .

# **Autorzy** *Fizyki dla szkół wyższych*

# **Openstax Polska**

Podręcznik *Fizyka dla szkół wyższych* powstał w ramach projektu OpenStax Polska fundacji Katalyst Education. Więcej informacji: [OpenStax.pl \(http://openstax.pl\)](http://openstax.pl/) .

Misją fundacji Katalyst Education, opartą na filozofii Otwartych Zasobów Edukacyjnych, jest wyrównywanie szans wszystkich uczniów w Polsce, poprzez tworzenie cyfrowych narzędzi edukacyjnych i dostarczanie usług wspierających optymalne ich wykorzystanie.

# Katalyst Education

Grzybowska 5a

00-132 Warszawa

Polska

#### www: [katalysteducation.org \(http://katalysteducation.org\)](http://katalysteducation.org/)

Katalyst Education jest częścią grupy White Star Foundations w Polsce. Więcej informacji: [whitestarfoundations.org](http://whitestarfoundations.org/) [\(http://whitestarfoundations.org\)](http://whitestarfoundations.org/) .

### **Tłumacze i autorzy adaptacji**

prof. UW dr hab. Adam Bednorz, Uniwersytet Warszawski lic. Anna Błachowicz, Politechnika Śląska dr hab. Tomasz Błachowicz, Politechnika Śląska dr inż. Beata Bochentyn, Politechnika Gdańska mgr Juliusz P. Braun, Uniwersytet Warszawski dr Bartosz Brzostowski, Uniwersytet Zielonogórski dr inż. Roman Bukowski, Politechnika Śląska prof UAM dr hab. Gotard Burdziński, Uniwersytet im. Adama Mickiewicza w Poznaniu inż. Robert Chudek, Politechnika Warszawska dr hab. Roman Gołębiewski, Uniwersytet im. Adama Mickiewicza w Poznaniu prof. UAM dr hab. Krzysztof Grygiel, Uniwersytet im. Adama Mickiewicza w Poznaniu dr inż. Piotr Grygiel, Politechnika Gdańska prof. dr hab. Marian Grynberg, Uniwersytet Warszawski mgr Katarzyna Gwóźdź, Politechnika Wrocławska dr hab. inż. Grzegorz Harań, Politechnika Wrocławska dr hab. inż. Andrzej Janutka, Politechnika Wrocławska dr Wojciech Kamiński, Uniwersytet Wrocławski dr hab. Dobrosława Kasprowicz, Politechnika Poznańska prof. dr hab. inż. Zbigniew Kąkol, Akademia Górniczo-Hutnicza w Krakowie prof. dr hab. Adam Lipowski, Uniwersytet im. Adama Mickiewicza w Poznaniu prof. dr hab. inż. Paweł Machnikowski, Politechnika Wrocławska prof. dr hab. Jacek Majewski, Uniwersytet Warszawski prof. UWr dr hab. Leszek Markowski, Uniwersytet Wrocławski dr inż. Aleksandra Mielewczyk-Gryń, Politechnika Gdańska dr Brygida Mielewska, Politechnika Gdańska dr inż. Tadeusz Miruszewski, Politechnika Gdańska prof. UZ dr hab. Jarosław Piskorski, Uniwersytet Zielonogórski dr Krzysztof Pomorski, Akademia Górniczo-Hutnicza w Krakowie prof. dr hab. Ewa Popko, Politechnika Wrocławska prof. dr hab. inż. Andrzej Radosz, Politechnika Wrocławska dr hab. Tomasz Runka, Politechnika Poznańska prof. PWr dr hab. inż. Włodzimierz Salejda, Politechnika Wrocławska dr hab. inż. Paweł Scharoch, Politechnika Wrocławska dr inż. Kazimierz Sierański, Politechnika Wrocławska

dr inż. Piotr Sitarek, Politechnika Wrocławska dr hab. inż. Gabriela Statkiewicz-Barabach, Politechnika Wrocławska dr inż. Radosław Strzałka, Akademia Górniczo-Hutnicza w Krakowie dr inż. Jan Szatkowski, Politechnika Wrocławska dr Izabela Szyperska, Politechnika Poznańska dr Agnieszka Tomaszewska, Akademia im. Jana Długosza w Częstochowie dr inż. Bartłomiej Toroń, Politechnika Śląska dr inż. Dominika Trefon-Radziejewska, Politechnika Śląska dr inż. Sebastian Wachowski, Politechnika Gdańska dr Jakub Wagner, Uniwersytet Warszawski mgr Mateusz Wlazło, Uniwersytet Warszawski prof. dr hab. Antoni Wójcik, Uniwersytet im. Adama Mickiewicza w Poznaniu mgr inż. Klaudia Żerańska, Politechnika Warszawska

# **Recenzenci**

prof. dr hab. Kazimierz Fabisiak dr Piotr Goldstein prof. dr hab. inż. Zbigniew Kąkol mgr inż. Michał Maciejewski prof. dr hab. Paweł Machnikowski dr Brygida Mielewska prof. dr hab. Jan Mostowski prof. AGH dr hab. Antoni Paja prof. dr hab. Ewa Popko

# **Zespół redakcyjny**

Redakcja merytoryczna dr Agnieszka Tomaszewska Waldemar Pławski

# Korekta językowa

Daria Danilczyk

Monika Hryniewicka

Maria Kowalczyk

Małgorzata Kryska-Mosur

Marcin Kuźma

Aleksandra Marczuk

Aleksandra Sekuła

# Korekta techniczna i merytoryczna

- Adam Anglart Mariusz Bardyn
- Patryk Bojarski
- Weronika Brzezińska
- Alicja Kozłowska
- Katarzyna Ludwiczak
- Aleksandra Rafalak
- Mateusz Saniewski

Cezary Turski Natalia Wilkus

# **Autorzy** *University Physics*

# **Autorzy prowadzący**

# **Samuel J. Ling, Truman State University**

Prof. Samuel Ling od 25 lat wykłada fizykę ogólną i specjalistyczną na Truman State University, będąc jednocześnie dyrektorem Wydziału Fizyki. Prof. Ling ma dwa stopnie doktorskie uzyskane na Boston University, jeden z chemii, a drugi z fizyki. Zanim rozpoczął pracę na Truman State University, był szefem zespołu badawczego w Indian Institute of Science w Bangalore. Prof. Ling jest również autorem podręcznika *A First Course in Vibrations and Waves*, wydanego przez Oxford University Press. Prof. Ling ma ogromny dorobek w dziedzinie badań nad kształceniem fizyków. Opublikował pracę na temat metod współpracy w nauczaniu fizyki. Za swój wkład w innowacyjne metody nauczania otrzymał nagrody Truman Fellow i Jepson Fellow. Jego publikacje dotyczyły dziedzin takich jak kosmologia, fizyka ciała stałego i optyka nieliniowa.

### **Jeff Sanny, Loyola Marymount University**

Dr Jeff Sanny uzyskał licencjat w dziedzinie fizyki w Harvey Mudd College w 1974 roku, a następnie stopień doktora w dziedzinie fizyki ciała stałego na University of California w Los Angeles w 1980 roku. Jesienią 1980 roku rozpoczął pracę na Loyola Marymount University, gdzie pełnił funkcję dyrektora wydziału oraz prodziekana. Nauczanie podstaw fizyki to jedno z jego ulubionych zajęć na uniwersytecie. Jest także wielkim propagatorem uczestnictwa studentów w badaniach naukowych i od wielu lat prowadzi studenckie koło naukowe zajmujące się fizyką przestrzeni kosmicznej.

# **Bill Moebs, PhD**

Dr William Moebs uzyskał licencjat i doktorat w dziedzinie fizyki (w latach 1959 i 1965) na University of Michigan. Następnie na tej samej uczelni przez rok zajmował się pracą naukową, kontynuując swoje badania w dziedzinie fizyki cząstek elementarnych. W 1966 roku przeszedł na uniwersytet Indiana Purdue Fort Wayne (IPFW), gdzie w latach 1971-1979 piastował stanowisko dyrektora Wydziału Fizyki. W 1979 roku podjął pracę na Loyola Marymount University (LMU), kierując tamtejszym Wydziałem Fizyki w latach 1979-1986. Od 2000 roku jest na emeryturze. Publikował prace z zakresu fizyki cząstek elementarnych, kinetyki reakcji chemicznych, podziałów komórkowych, fizyki atomowej oraz nauczania fizyki.

### **Pozostali autorzy**

David Anderson, Albion College Daniel Bowman, Ferrum College Dedra Demaree, Georgetown University Gerald Friedman, Santa Fe Community College Lev Gasparov, University of North Florida Edw. S. Ginsberg, University of Massachusetts Alice Kolakowska, University of Memphis Lee LaRue, Paris Junior College Mark Lattery, University of Wisconsin Richard Ludlow, Daniel Webster College Patrick Motl, Indiana University–Kokomo Tao Pang, University of Nevada–Las Vegas Kenneth Podolak, Plattsburgh State University Takashi Sato, Kwantlen Polytechnic University David Smith, University of the Virgin Islands Joseph Trout, Richard Stockton College Kevin Wheelock, Bellevue College

# **Recenzenci**

Salameh Ahmad, Rochester Institute of Technology–Dubai John Aiken, University of Colorado–Boulder Anand Batra, Howard University Raymond Benge, Terrant County College Gavin Buxton, Robert Morris University Erik Christensen, South Florida State College Clifton Clark, Fort Hays State University Nelson Coates, California Maritime Academy Herve Collin, Kapi'olani Community College Carl Covatto, Arizona State University Alexander Cozzani, Imperial Valley College Danielle Dalafave, The College of New Jersey Nicholas Darnton, Georgia Institute of Technology Robert Edmonds, Tarrant County College William Falls, Erie Community College Stanley Forrester, Broward College Umesh Garg, University of Notre Dame Maurizio Giannotti, Barry University Bryan Gibbs, Dallas County Community College Mark Giroux, East Tennessee State University Matthew Griffiths, University of New Haven Alfonso Hinojosa, University of Texas–Arlington Steuard Jensen, Alma College David Kagan, University of Massachusetts Jill Leggett, Florida State College–Jacksonville Sergei Katsev, University of Minnesota–Duluth Alfredo Louro, University of Calgary James Maclaren, Tulane University Ponn Maheswaranathan, Winthrop University Seth Major, Hamilton College Oleg Maksimov, Excelsior College Aristides Marcano, Delaware State University Marles McCurdy, Tarrant County College James McDonald, University of Hartford Ralph McGrew, SUNY–Broome Community College Paul Miller, West Virginia University Tamar More, University of Portland Farzaneh Najmabadi, University of Phoenix Richard Olenick, The University of Dallas Christopher Porter, Ohio State University Liza Pujji, Manakau Institute of Technology Baishali Ray, Young Harris University Andrew Robinson, Carleton University

Aruvana Roy, Young Harris University Abhijit Sarkar, The Catholic University of America Gajendra Tulsian, Daytona State College Adria Updike, Roger Williams University Clark Vangilder, Central Arizona University Steven Wolf, T exas State University Alexander Wurm, Western New England University Lei Zhang, Winston Salem State University Ulrich Zur cher, Cleveland State University

Przedmowa

# <span id="page-18-0"></span>**1 | TEMPERATURA I CIEPŁO**

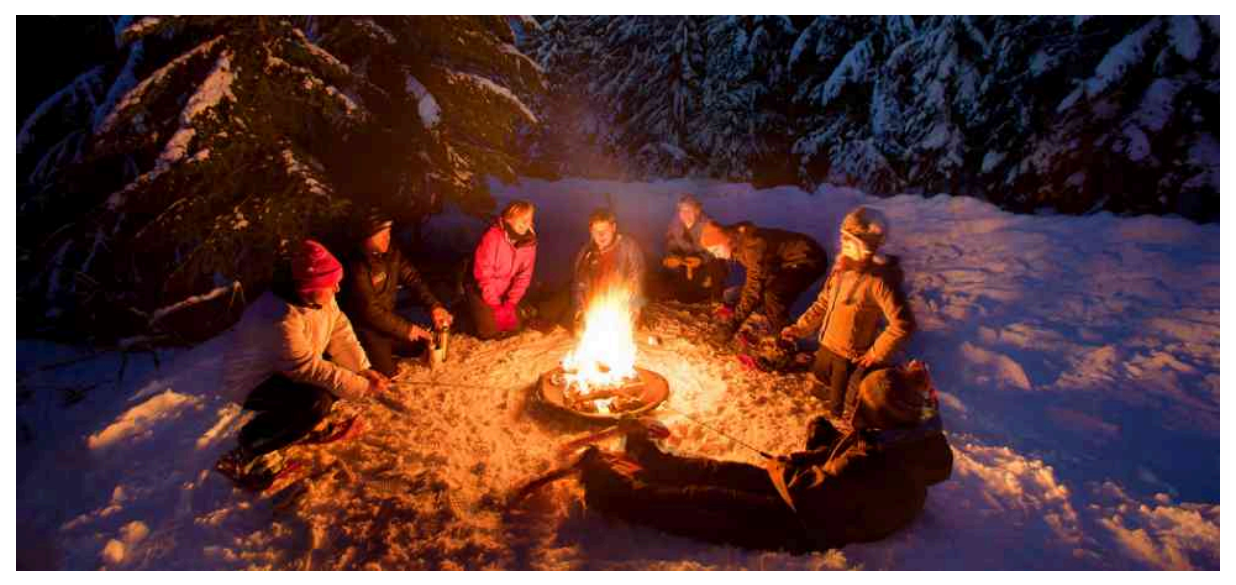

Rysunek 1.1 Turyści korzystają z ciepła i światła wytworzonych przez wysoką temperaturę ogniska. Na zdjęciu widać wszystkie trzy mechanizmy wymiany ciepła (konwekcja, przewodnictwo cieplne oraz promieniowanie cieplne). Ciepło płynące z ogniska powoduje również zamianę śniegu w wodę i parę wodną. Źródło: "Mt. Hood Territory"/Flickr

# **Treść rozdziału**

- **1.1** [Temperatura i równowaga termiczna](#page-19-0)
- **1.2** [Termometry i skale temperatur](#page-20-0)
- **1.3** [Rozrzeżalność cieplna](#page-23-0)
- **1.4** [Wymiana ciepła, ciepło właściwe i kalorymetria](#page-30-0)
- **1.5** [Przemiany fazowe](#page-38-0)
- **1.6** [Mechanizmy wymiany ciepła](#page-46-0)

# **Wstęp**

Ciepło i temperatura to pojęcia istotne w życiu codziennym każdego z nas. To, jak się ubieramy, zależy od tego, czy dzień jest ciepły, czy zimny, a każda z naszych codziennych aktywności wymaga energii, wyzwolonej podczas Wielkiego Wybuchu. Nauka na temat ciepła i temperatury jest częścią działu fizyki zwanego termodynamiką. Zasady termodynamiki rządzą przepływem energii w całym Wszechświecie. Są one zgłębiane w większości obszarów nauki i techniki, począwszy od chemii przez biologię aż po nauki dotyczące środowiska.

W rozdziale tym zbadamy pojęcia ciepła i temperatury. Nie zawsze łatwo jest je rozróżnić. Ciepło to przekazywanie energii od jednego obiektu do drugiego, które jest spowodowane różnicą temperatur lub jest skutkiem wykonania pracy. Wymiana ciepła może zmienić temperaturę, tak jak wykonanie pracy. Praca to inny sposób przekazywania energii, który jest jednym z głównych zagadnień termodynamiki. Będziemy powracać do tych podstawowych pojęć kilka razy w najbliższych czterech rozdziałach i zobaczymy, jak wpływają one na wszystko, co nas otacza, począwszy od zachowania atomów i cząsteczek, przez gotowanie, pogodę na Ziemi, a skończywszy na cyklach życia gwiazd.

# <span id="page-19-0"></span>**1.1 | Temperatura i równowaga termiczna**

# **Cel dydaktyczny**

W tym podrozdziale nauczysz się:

- definiować pojęcie temperatury i opisywać je ilościowo;
- tłumaczyć pojęcie równowagi termicznej;
- tłumaczyć zerową zasadę termodynamiki.

Pojęcie ciepła rozumiemy intuicyjnie wszyscy. Czujemy na własnym ciele jego przypływ podczas letniego dnia lub od kubka gorącej kawy po zimowym spacerze. Czujemy także odprowadzanie ciepła z naszego ciała, odczuwając chłód podczas zimnego wieczoru lub chłodzący efekt potu po ćwiczeniach na siłowni.

Czym jest ciepło? Jak je definiujemy i jak jest związane z temperaturą? Jakie są efekty cieplne i jak ciepło przepływa z jednego miejsca w inne? Pomimo bogactwa tych zjawisk odkryjemy, że niewielki zestaw zasad fizycznych jednoczy te zagadnienia i wiąże je z innymi obszarami fizyki. Zaczniemy od zbadania pojęcia temperatury i określenia, jak ją zdefiniować i mierzyć.

# **Temperatura**

Pojęcie temperatury wyewoluowało z powszechnych pojęć poczucia ciepła i zimna. Naukowa definicja temperatury tłumaczy więcej niż nasze wrażenie ciepła i zimna. Jak już zapewne wiemy, wiele wielkości fizycznych zdefiniowanych jest wyłącznie w kategoriach tego, jak są obserwowane lub mierzone. Temperatura (ang. temperature) jest więc zdefiniowana operacyjnie jako wielkość mierzona za pomocą termometru. Jak zobaczymy później, w rozdziale dotyczącym kinetycznej teorii gazów, temperatura jest wprost proporcjonalna do średniej energii kinetycznej cząsteczek gazu. Różnice temperatury podtrzymują wymianę ciepła we Wszechświecie. Jedną z form wymiany ciepła jest transport ciepła na wskutek różnicy temperatur. Kolejnymi formami są promieniowanie oraz konwekcja. Wymiana ciepła (ang. heat transfer) jest to transport energii z jednego miejsca lub materiału do innego na skutek różnicy temperatury.

# **Równowaga termiczna**

Ważnym pojęciem związanym z temperaturą jest równowaga termiczna (ang. thermal equilibrium). Dwa ciała są w równowadze termicznej, jeżeli pomimo bliskiego ich kontaktu umożliwiającego swobodną wymianę energii, żadna energia nie jest między nimi przekazywana w formie ciepła. Ciała niebędące ze sobą w kontakcie także są w równowadze termicznej, gdy po ich zetknięciu nie następuje między nimi przekazywanie energii. Jeśli dwa ciała pozostają ze sobą w kontakcie przez dłuższy czas, zwykle dochodzą do równowagi termicznej. Innymi słowy, dwa ciała będące w równowadze termicznej nie wymieniają między sobą energii (procesy przepływu energii w rzeczywistości zachodzą, jednak ich wypadkowy bilans jest zerowy – przyp. tł.).

W praktyce, jeżeli ciało *A* jest w równowadze z ciałem *B*, a ciało *B* jest w równowadze z ciałem *C*, to (jak zapewne zgadliście) ciało *A* jest w równowadze z ciałem *C*. To stwierdzenie przechodniości nazywane jest zerową zasadą termodynamiki (ang. zeroth law of thermodynamics; numer zero został zaproponowany przez brytyjskiego fizyka Ralpha Fowlera (1889–1944) w latach trzydziestych XX wieku. Pierwsza, druga i trzecia zasada termodynamiki były już wtedy sformułowane. Zasadę tę należy jednak omówić przed poznaniem pozostałych trzech, dlatego nadano jej numer niższy niż 1). Rozważmy przypadek, gdy *A* jest termometrem. Zerowa zasada mówi nam, że jeżeli *A* pokazuje określoną temperaturę, będąc w równowadze termicznej z *B*, a następnie zostanie zetknięte z *C*, to nie wymieni energii z *C*, a więc wskazanie temperatury pozostanie takie samo [\(Rysunek](#page-20-1) 1.2). Innymi słowy, jeśli dwa ciała są w równowadze termicznej, to mają taką samą temperaturę.

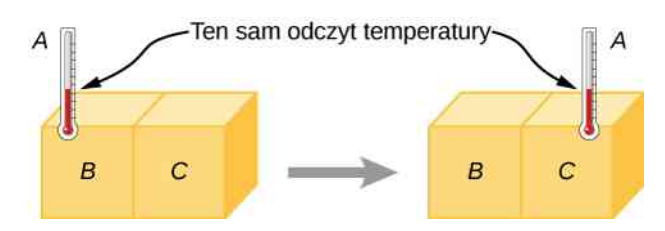

<span id="page-20-1"></span>Rysunek 1.2 Jeśli termometr *A* jest w równowadze termicznej z ciałem *B*, a *B* jest w równowadze termicznej z *C*, to *A* jest w równowadze termicznej z *C*. Dlatego też odczyt temperatury na *A* pozostanie taki sam, gdy *A* zostanie przesunięty, aby być w kontakcie z *C*.

Temperatura wskazywana przez termometr w stanie równowagi termicznej oznacza, iż element wskazujący temperaturę (np. rtęć) jest w równowadze z obudową termometru, która jest w równowadze z ciałem, którego temperatura jest mierzona.

Dalej w tym rozdziale będziemy odnosić się do układów ciał, zamiast pojedynczych ciał. Podobnie jak w rozdziale dotyczącym pędu i zderzeń, układ składa się z jednego ciała lub większej ich liczby, ale w termodynamice wymagane jest, by układy były makroskopowe, czyli składały się z ogromnej liczby (rzędu  $10^{23}$ ) cząsteczek. Możemy powiedzieć, że układ jest w równowadze termicznej wtedy, gdy wszystkie ciała należące do tego układu mają tę samą temperaturę (powrócimy do definicji układu termodynamicznego w rozdziale poświęconym pierwszej zasadzie termodynamiki).

# <span id="page-20-0"></span>**1.2 | Termometry i skale temperatur**

# **Cel dydaktyczny**

W tym podrozdziale nauczysz się:

- opisywać różne rodzaje termometrów;
- przeliczać temperaturę pomiędzy skalami Celsjusza, Fahrenheita i Kelvina.

Każda wielkość fizyczna, która w sposób stały i powtarzalny zależy od temperatury, może być wykorzystana w konstrukcji termometru. Na przykład objętość większości substancji rośnie, gdy wzrasta ich temperatura. Ta właściwość jest podstawą działania znanego wszystkim termometru alkoholowego lub rtęciowego. Inne właściwości wykorzystywane do mierzenia temperatury to: opór elektryczny, barwa, a także poziom emisji promieniowania podczerwonego [\(Rysunek 1.3](#page-21-0)).

<span id="page-21-0"></span>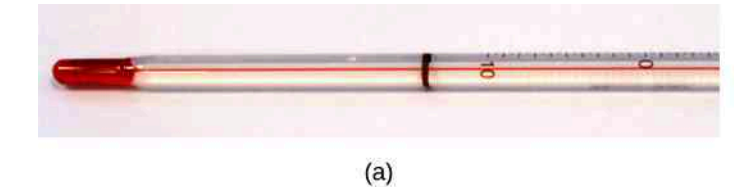

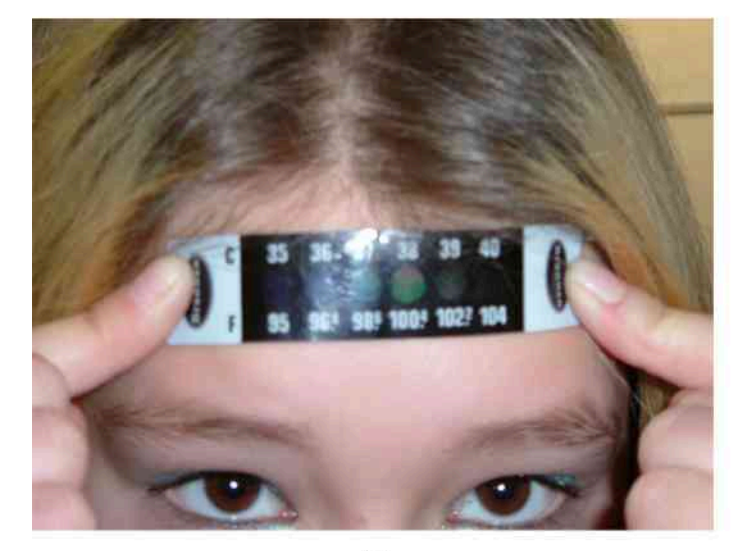

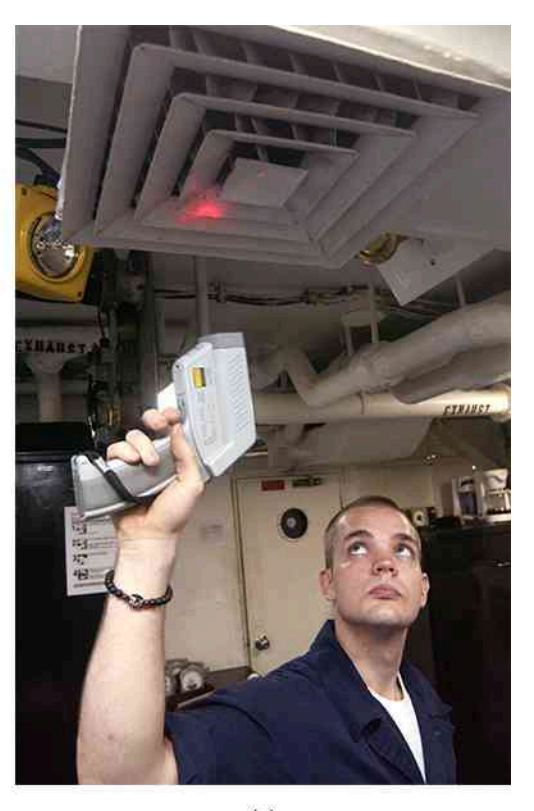

 $(b)$ 

 $(c)$ 

Rysunek 1.3 Różnorodność termometrów jest znaczna, ponieważ liczba właściwości fizycznych zależnych od temperatury jest bardzo duża. (a) W popularnym termometrze alkohol zawierający czerwony barwnik rozszerza się znacznie szybciej niż otaczające go szkło. Kiedy temperatura termometru rośnie, płyn jest wypychany ze zbiorniczka do wąskiej rurki, powodując znaczną zmianę wysokości słupa cieczy nawet przy niewielkiej zmianie temperatury. (b) Każdy z sześciu kwadratów na plastikowym (ciekłokrystalicznym) termometrze posiada warstwę wykonaną z innego materiału ciekłokrystalicznego czułego na ciepło. Poniżej 35℃ każdy z sześciu kwadratów jest czarny. Kiedy plastikowy termometr ogrzejemy do temperatury 35℃, pierwszy ciekłokrystaliczny kwadrat zmienia kolor. Gdy temperatura rośnie powyżej 36℃, drugi kwadrat zmienia kolor, itd. (c) Strażak używa pirometru, by sprawdzić temperaturę układu wentylacyjnego. Natężenie promieniowania podczerwonego emitowanego przez każde ciało zależy od jego temperatury. W tym przypadku pirometr rejestruje promieniowanie podczerwone emitowane z otworu wentylacyjnego i szybko przelicza na wartość temperatury. Termometry na podczerwień są także często używane do mierzenia temperatury ciała poprzez umieszczenie niewielkiej głowicy w kanale usznym. Tego typu termometry są bardziej dokładne niż termometry alkoholowe umieszczane pod językiem lub pod pachą. Źródła: (b) na podstawie badań prowadzonych przez Tess Watsona; (c) na podstawie badań prowadzonych przez Lamel J. Hintona

Termometry (ang. thermometers) mierzą temperaturę zgodnie z odpowiednio zdefiniowanymi skalami pomiarowymi. Trzema najczęściej używanymi są skale Celsjusza, Fahrenheita i Kelvina. Skale temperatury stworzone zostały przez zidentyfikowanie dwóch łatwych do odtworzenia wartości temperatury. Powszechnie używane są temperatura zamarzania i temperatura wrzenia wody pod ciśnieniem normalnym (1,013 25 bar lub 103,25 kPa ).

W skali Celsjusza (ang. Celsius scale) temperatura zamarzania wody wynosi 0℃, a temperatura jej wrzenia to 100℃. Jej jednostką w tej skali jest stopień Celsjusza ℃ (ang. degree Celsius). Punkt zamarzania wody w skali Fahrenheita (ang. Fahrenheit scale; używana w Stanach Zjednoczonych) to 32℉, zaś punkt wrzenia wody to 212℉. W skali Fahrenheita 0°F zostało ustalone dla temperatury zamarzania solanki. Jednostką w tej skali jest stopień Fahrenheita °F (ang. degree Fahrenheit). Zauważmy, że 100 stopni skali Celsjusza pokrywa taki sam zakres temperatury co 180 stopni skali Fahrenheita. Zatem zmiana temperatury o 1 stopień Celsjusza odpowiada zmianie temperatury o 1,8 stopnia w skali Fahrenheita:  $\Delta T_{\rm F} = 9 / 5 \cdot \Delta T_{\rm C}$ .

Temperaturę definiuje się, zakładając że powinna istnieć najniższa możliwa temperatura, w której średnia energia kinetyczna cząsteczek wynosi zero (lub równa jest określonej wartości minimalnej dozwolonej przez mechanikę kwantową). Eksperymenty potwierdzają istnienie takiej temperatury nazywanej zerem absolutnym (ang. absolute zero). Bezwzględna skala temperatury (ang. absolute temperature scale) to taka, w której punktem zerowym jest zero absolutne. Tego typu skale są wygodne w nauce, ponieważ niektóre wielkości fizyczne, takie jak objętość gazu doskonałego, są bezpośrednio związane z temperaturą absolutną.

Skala Kelvina (ang. Kelvin scale) to bezwzględna skala temperatury, która jest powszechnie używana w nauce. Jednostką temperatury w układzie SI jest kelwin, w skrócie K (bez znaku stopni). Zatem 0 K to zero absolutne. Punkty zamarzania i wrzenia wody to odpowiednio 273,15 K i 373,15 K . Dlatego różnice temperatury w jednostkach Kelvina i stopniach Celsjusza są takie same:  $\Delta T_{\rm C} = \Delta T_{\rm K}$ .

Relacje pomiędzy trzema powszechnie stosowanymi skalami temperatury pokazuje [Rysunek](#page-22-0) 1.4. Wartości temperatury na tych skalach mogą być przeliczane wzajemnie za pomocą równań przedstawionych w [Tabeli 1.1.](#page-22-1)

<span id="page-22-0"></span>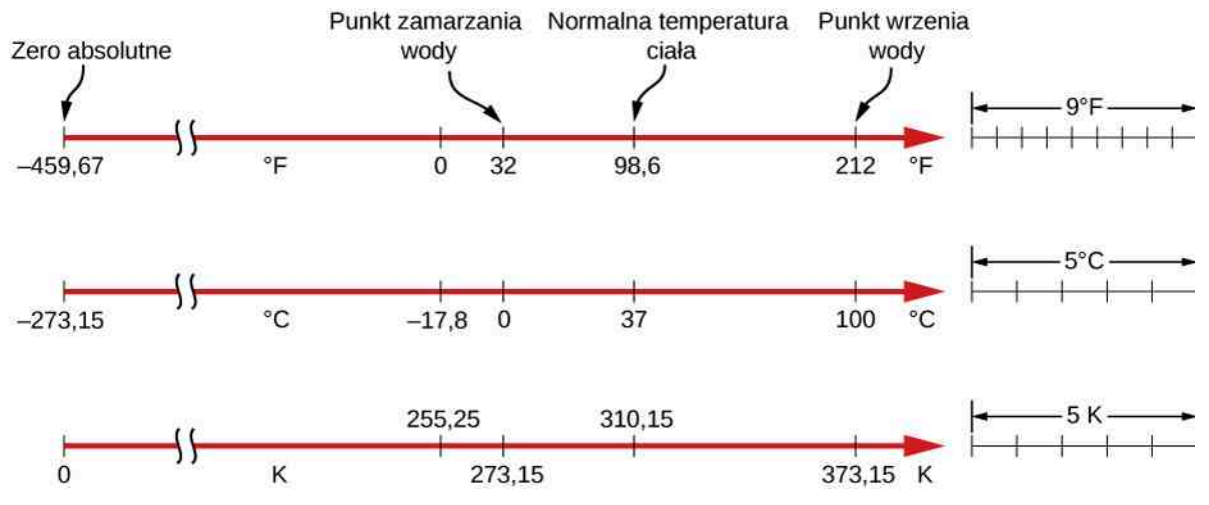

<span id="page-22-1"></span>Rysunek 1.4 Na rysunku zostały pokazane wzajemne relacje pomiędzy skalami Fahrenheita, Celsjusza i Kelvina. Pokazano również względne rozmiary tych skal.

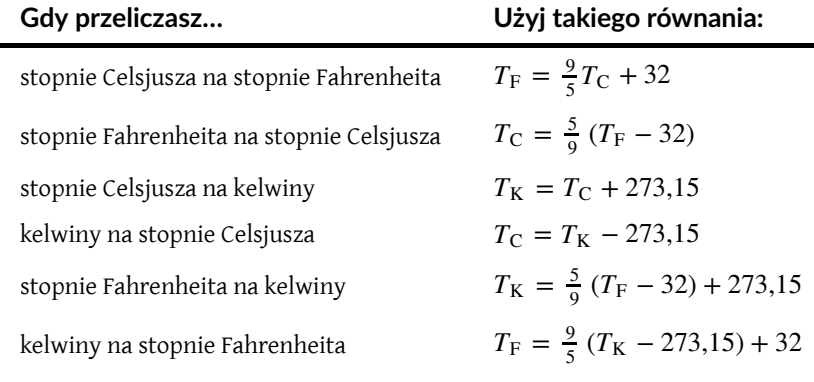

Tabela 1.1 Przeliczanie wartości temperatury.

Aby przeliczyć temperaturę pomiędzy skalami Fahrenheita i Kelvina, dla wygody należy jako krok pośredni dokonać przeliczenia na skalę Celsjusza.

# Przykład 1.1

#### **Przeliczanie pomiędzy skalami temperatury: temperatura pokojowa**

Temperaturą pokojową zwyczajowo nazywamy 25℃.

- a. Jaka jest temperatura pokojowa w stopniach Fahrenheita?
- b. Jaka jest w kelwinach?

# **Strategia rozwiązania**

Żeby rozwiązać ten problem, wystarczy dobrać odpowiednie równanie i podstawić znane wielkości.

### **Rozwiązanie**

a. Aby przeliczyć temperaturę podaną w stopniach Celsjusza na temperaturę wyrażoną w stopniach Fahrenheita, użyjmy równania

$$
T_{\rm F} = \frac{9}{5}T_{\rm C} + 32.
$$

Podstawiamy dane do wzoru i rozwiązujemy

$$
T_{\rm F} = \frac{9}{5} \cdot 25 \,^{\circ}\text{C} + 32 = 77 \,^{\circ}\text{F}.
$$

b. Podobnie wyliczamy, że  $T_K = T_C + 273,15 = 298,15$  K.

Skala Kelvina jest częścią układu jednostek SI, więc jej definicja jest bardziej złożona niż ta podana powyżej. Po pierwsze, nie jest ona zdefiniowana w oparciu o punkty zamarzania i wrzenia wody, ale w oparciu o punkt potrójny (ang. triple point). Punkt potrójny to unikalna kombinacja temperatury i ciśnienia, przy której lód, woda i para wodna są w równowadze termicznej. To oznacza, że w punkcie potrójnym pomiędzy wodą, lodem i parą wodną nie zachodzi wymiana ciepła. Jak zostało to opisane w [Przemiany](#page-38-0) fazowe, współistnienie tych trzech faz jest osiągane przez obniżanie ciśnienia, co w rezultacie powoduje zbieganie się punktu wrzenia wody i punktu jej zamarzania. Temperatura punktu potrójnego to 273,16 K (pod ciśnieniem 611,73 Pa ). Ta definicja ma tę przewagę, że chociaż temperatura zamarzania i temperatura wrzenia wody zależą od ciśnienia, to punkt potrójny jest tylko jeden.

Po drugie, nawet jeżeli zdefiniujemy dwa punkty na skali, to różne termometry mogą podawać nieco inne wyniki dla pozostałych wartości temperatury. Dlatego też potrzebny jest standardowy termometr. Metrologowie (eksperci w dziedzinie nauki o pomiarach) wybrali w tym celu termometr gazowy o stałej objętości gazu (ang. constant-volume gasthermometer). Naczynie o stałej objętości wypełnione gazem jest poddawane zmianom temperatury, a mierzona temperatura jest proporcjonalna do zmiany ciśnienia gazu. Jeśli oznaczymy punkt potrójny jako TP (z angielskiego *triple point*), to

$$
T = \frac{p}{p_{\rm TP}} T_{\rm TP}.
$$

Wyniki zależą w pewnym stopniu od wybranego gazu, ale im mniejsza jest jego gęstość, tym bardziej wyniki uzyskiwane dla różnych gazów są do siebie zbliżone. Wyniki ekstrapolowane do zerowej gęstości zgadzają się dość dobrze z założeniem, że zerowemu ciśnieniu odpowiada temperatura zera bezwzględnego.

Termometry gazowe o stałej objętości są duże i dochodzą do równowagi termicznej dosyć wolno, dlatego nie są przeznaczone do codziennego użytku, a jedynie do kalibracji innych termometrów.

Odwiedź tę stronę [\(https://openstaxcollege.org/l/21consvolgasth\)](https://openstaxcollege.org/l/21consvolgasth) , aby dowiedzieć się więcej na temat termometrów gazowych o stałej objętości.

# <span id="page-23-0"></span>**1.3 | Rozrzeżalność cieplna**

# **Cel dydaktyczny**

W tym podrozdziale nauczysz się:

- odpowiadać na pytania dotyczące skutków rozszerzalności cieplnej;
- rozwiązywać problemy związane z rozszerzalnością cieplną, a także z naprężeniem cieplnym.

Rozszerzanie się alkoholu w termometrze jest jednym z wielu powszechnie spotykanych przykładów rozszerzalności cieplnej (ang. thermal expansion), czyli zmiany rozmiarów lub objętości danego układu fizycznego wraz ze zmianą temperatury. Najbardziej widocznym przykładem jest rozszerzalność cieplna gorącego powietrza. Gdy podgrzewamy powietrze, to rozszerza się ono i staje się mniej gęste niż otaczające je chłodne powietrze. W rezultacie chłodniejsze powietrze działa na cieplejsze siłą zwróconą do góry, co powoduje, że para wodna, dym, a także balony z gorącym powietrzem unoszą się ku górze. Takie samo zjawisko zachodzi we wszystkich cieczach i gazach, napędzając naturalny przepływ ciepła do góry w naszych domach, oceanach i układach pogodowych. Rozszerzalność cieplna dotyczy także ciał stałych. Na przykład tory kolejowe i mosty mają szczeliny dylatacyjne (ang. expansion joints), które umożliwiają im swobodne rozszerzanie i kurczenie się przy zmianach temperatury. Dzięki temu nie dochodzi do deformacji, a przy przekroczeniu granicy plastyczności trwałych odkształceń konstrukcji. Wygląd takich szczelin przedstawiono na [Rysunku 1.5.](#page-24-0)

<span id="page-24-0"></span>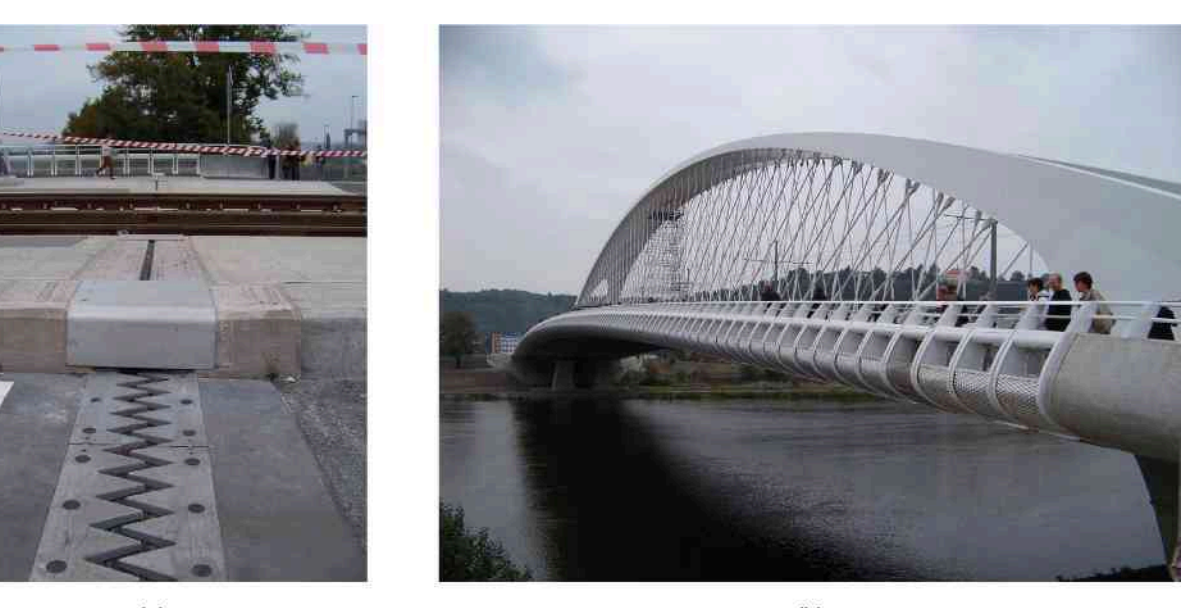

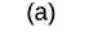

 $(b)$ 

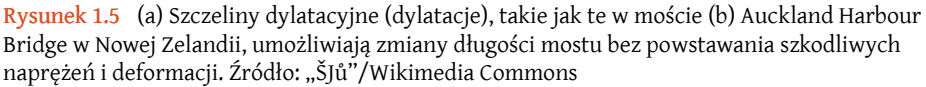

Co jest przyczyną rozszerzalności cieplnej? Jak wspomniano wcześniej, wzrost temperatury oznacza wzrost energii kinetycznej poszczególnych atomów. W ciele stałym, inaczej niż w gazie, cząsteczki są ulokowane w małych obszarach pod wpływem sił wywieranych przez sąsiednie cząsteczki. Jak widzieliśmy w rozdziale [Drgania](https://cnx.org/content/m65825/latest/) [\(https://cnx.org/content/m65825/latest/\)](https://cnx.org/content/m65825/latest/) , siły te można modelować za pomocą sprężyn drgających w sposób harmoniczny i opisać za pomocą potencjału Lennarda-Jonesa. Rozdział Energia w ruchu [harmonicznym](https://cnx.org/content/m65827/latest/#CNX_UPhysics_15_02_LennaJones) prostym [\(https://cnx.org/content/m65827/latest/#CNX\\_UPhysics\\_15\\_02\\_LennaJones\)](https://cnx.org/content/m65827/latest/#CNX_UPhysics_15_02_LennaJones) pokazuje, że taki potencjał jest asymetryczny w takim sensie, że energia potencjalna wzrasta gwałtowniej, gdy cząsteczki zbliżają się do siebie, niż wtedy, gdy się oddalają. Zatem przy danej energii kinetycznej cząsteczek odległości przez nie przebyte są większe, gdy sąsiednie cząsteczki oddalają się od siebie, niż wtedy, kiedy się do siebie zbliżają. W konsekwencji ze wzrostem energii kinetycznej cząsteczek (ze wzrostem temperatury) rośnie średnia odległość między nimi, czyli substancja się rozszerza.

Dla większości substancji w warunkach normalnych można założyć, że żaden kierunek nie jest wyróżniony (to znaczy, że ciało jest izotropowe), więc wraz ze wzrostem temperatury wymiary ciała wzrosną o taki sam współczynnik w każdym kierunku. Dlatego jeżeli ciało może swobodnie się rozszerzać lub kurczyć, jego proporcje pozostają takie same, zmienia się jedynie jego wielkość.

#### **Liniowa rozszerzalność cieplna**

Jak stwierdzono doświadczalnie, rozszerzalność cieplna zależy od temperatury, rodzaju substancji oraz początkowej długości i jest opisana wzorem

$$
\frac{\mathrm{d}L}{\mathrm{d}T} = \alpha L,\tag{1.1}
$$

gdzie *L* to długość początkowa, d*L* ∕ d*T* to zmiana długości w odniesieniu do zmiany temperatury, a *α* jest współczynnikiem rozszerzalności liniowej (ang. coefficient of linear expansion), czyli właściwością danego materiału, która nieznacznie zależy od temperatury. Ponieważ *α* jest praktycznie stały dla ograniczonego zakresu temperatur i jego wartość jest mała, w praktyce używa się następującego przybliżenia liniowego

$$
\Delta L = \alpha L \Delta T. \tag{1.2}
$$

W [Tabeli](#page-25-0) 1.2 zostały zamieszczone wartości współczynnika rozszerzalności liniowej wybranych materiałów. Jak wspomniano wcześniej, zmiana temperatury Δ*T* jest taka sama zarówno w stopniach Celsjusza, jak i w kelwinach. Dlatego współczynnik *α* może być wyrażony w jednostkach ℃−1 lub K −1 z wartością liczbową taką samą w obydwu

<span id="page-25-0"></span>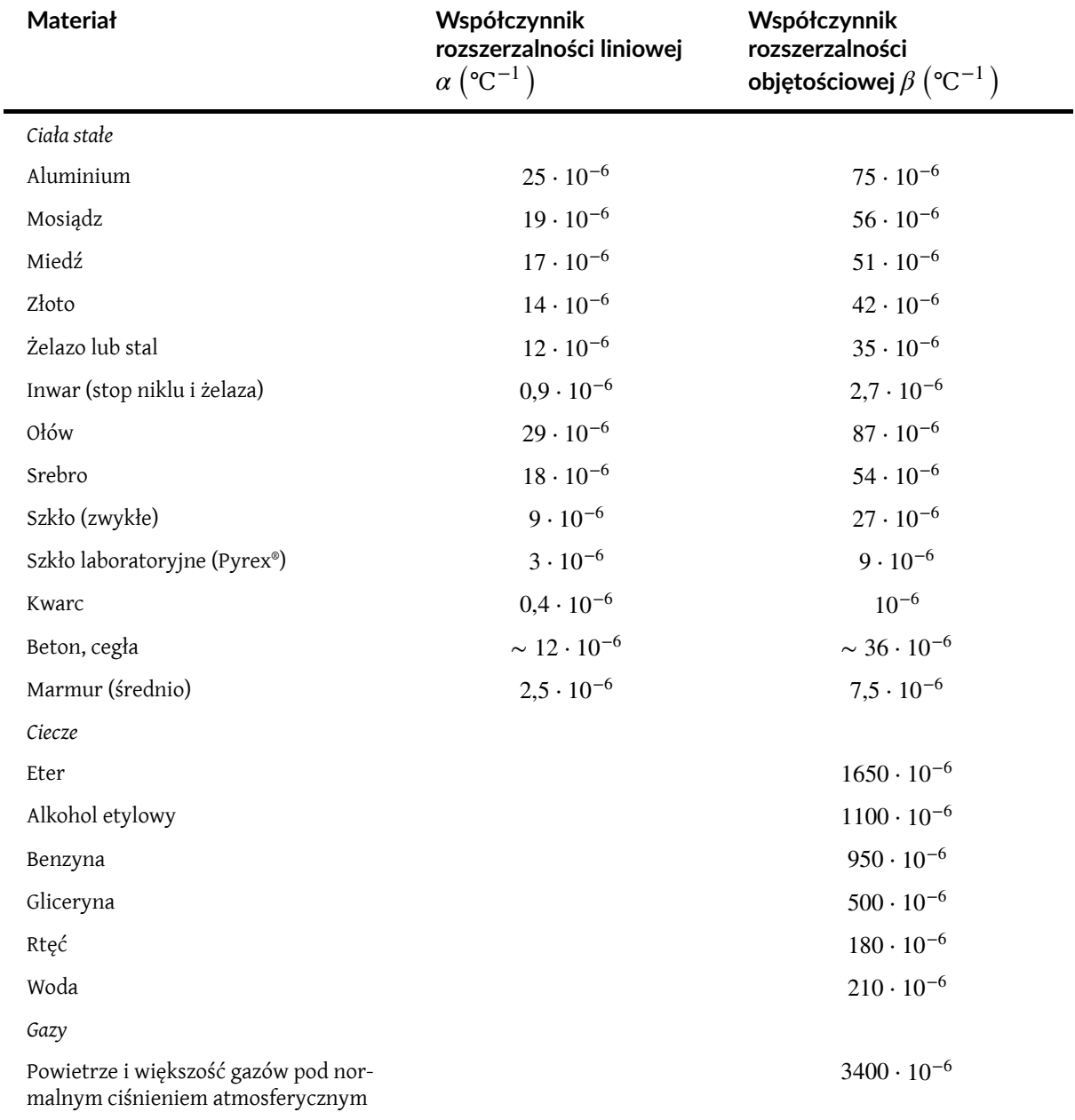

przypadkach. Przybliżanie *α* za pomocą wartości stałej jest dość dokładne dla małych zmian temperatury i w większości przypadków wystarczające do celów praktycznych, czasami nawet dla dużych zmian temperatury. Przyjrzymy się teraz dokładniej temu przybliżeniu w następnym przykładzie.

Tabela 1.2 Wartości współczynników rozszerzalności cieplnej.

Zjawisko rozszerzalności cieplnej jest podstawą działania paska bimetalu ([Rysunek](#page-26-0) 1.6). Przyrząd ten może być używany jako termometr, jeżeli do giętkiego elementu przymocujemy wskazówkę pokazującą wartości na odpowiednio dobranej skali. Może być także zastosowany jako automatyczny przełącznik, który włącza lub wyłącza układ elektryczny przy pewnej temperaturze. W ten sposób działają termostaty starszego typu, np. w żelazkach.

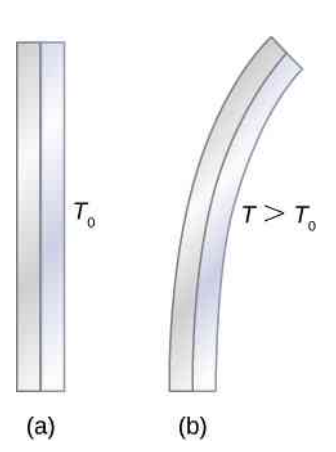

<span id="page-26-0"></span>Rysunek 1.6 Stopień zakrzywienia paska bimetalu zależy od temperatury. (a) W temperaturze początkowej pasek jest prosty – oba materiały mają taką samą długość. (b) W wyższej temperaturze pasek wygina się w prawo, ponieważ metal z lewej strony rozszerzył się bardziej niż metal po prawej stronie paska. W temperaturze niższej od początkowej pasek ugiąłby się w lewo, ponieważ metal z lewej strony skurczyłby się bardziej niż metal po prawej stronie paska.

# Przykład 1.2

#### **Obliczanie liniowej rozszerzalności cieplnej**

Najdłuższe przęsło Mostu Solidarności w Płocku – najdłuższego mostu w Polsce – ma 375m. Most narażony jest na wahania temperatury w zakresie od −25℃ do 40℃. Jak duża jest zmiana jego długości pomiędzy temperaturą maksymalną a minimalną? Załóżmy, że długość początkowa 375m odpowiada minimalnej temperaturze oraz że most w całości wykonany jest ze stali.

#### **Strategia rozwiązania**

Zastosujemy równanie dla liniowej rozszerzalności cieplnej Δ*L* = *αL*Δ*T* , by wyliczyć zmianę długości Δ*L*. Użyjemy wartości *α* dla stali z [Tabeli 1.2](#page-25-0). Zauważmy, że zmiana temperatury Δ*T* wynosi 65℃.

#### **Rozwiązanie**

Podstawiamy wszystkie dane do wzoru, by wyznaczyć Δ*L*

$$
\Delta L = \alpha L \Delta T = 12 \cdot 10^{-6} \,^{\circ}\text{C}^{-1} \cdot 375 \,\text{m} \cdot 65 \,\text{°C} = 0.29 \,\text{m}.
$$

#### **Znaczenie**

Pomimo tego, że zmiana długości nie jest duża w porównaniu z całkowitą długością przęsła, to jest jednak zauważalna. Zmiana ta jest rozłożona na wiele szczelin dylatacyjnych tak, aby rozszerzenie na każdej z nich było niewielkie.

# **Rozszerzalność cieplna w dwóch i trzech wymiarach**

Obiekty nieprzymocowane sztywno do niczego rozszerzają się we wszystkich kierunkach, jak zostało to przedstawione na [Rysunku](#page-27-0) 1.7. Ich powierzchnia oraz długość, a w rezultacie objętość zmieniają się przy zmianach temperatury. Ze względu na to, że ich proporcje pozostają stałe, rozmiary otworów i pojemności naczyń także zależą od temperatury. Jeżeli wytniemy otwór w metalowej płytce, to pozostały materiał rozszerzy się tak samo, jak gdyby usunięty element pozostał na swoim miejscu. Wycięty element byłby większy, a więc otwór też musi się powiększyć.

**Rozszerzalność cieplna w dwóch wymiarach**

Dla małych zmian temperatury zmiana pola powierzchni Δ*S* wyrażona jest wzorem

Δ*S* = 2*αS*Δ*T*,

**(1.3)**

gdzie Δ*S* oznacza zmianę pola powierzchni *S*, Δ*T* jest zmianą temperatury, a *α* współczynnikiem rozszerzalności liniowej, który nieznacznie zależy od temperatury.

<span id="page-27-0"></span>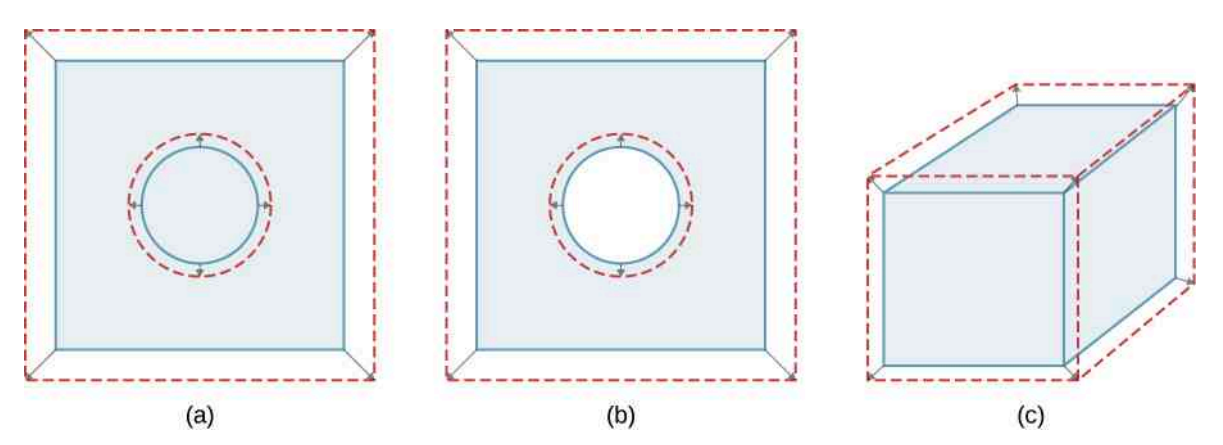

Rysunek 1.7 Zasadniczo przy zwiększaniu temperatury ciała rozszerza się ono w każdym kierunku. Na rysunkach początkowe granice ciał zostały pokazane za pomocą linii ciągłych, a ich granice po rozszerzeniu – za pomocą linii przerywanych. (a) Powierzchnia rośnie, ponieważ rośnie zarówno długość, jak i szerokość. Wzrasta także pole powierzchni okrągłego korka. (b) Jeżeli usuniemy korek, to przy zwiększaniu temperatury otwór, który pozostanie, będzie się powiększał, tak jak gdyby korek był wciąż na swoim miejscu. (c) Objętość również się zwiększa, ponieważ rozszerzają się wszystkie trzy wymiary.

#### **Rozszerzalność cieplna w trzech wymiarach**

Związek pomiędzy objętością a temperaturą d*V* ∕ d*T* jest wyrażony przez d*V* ∕ d*T* = *βV*Δ*T* , gdzie *β* jest współczynnikiem rozszerzalności objętościowej (ang. coefficient of volume expansion). W [Ćwiczeniu](#page-71-0) 1.58 pokazano, że *β* = 3*α*. Równanie to często jest zapisywane w postaci

$$
\Delta V = \beta V \Delta T. \tag{1.4}
$$

Zauważmy, że wartości współczynnika *β* podane w [Tabeli 1.2](#page-25-0) są w przybliżeniu równe 3*α*.

Rozszerzalność objętościowa jest zdefiniowana dla płynów, ale liniowa i powierzchniowa już nie. Przyczyną tego jest fakt, że zmiana długości czy powierzchni płynu zawsze zależy od kształtu pojemnika, w którym się on znajduje. Dlatego też w [Tabeli 1.2](#page-25-0) podano wartości *β* płynów, ale nie podano *α*.

W ogólności ciała rozszerzają się, gdy rośnie temperatura. Woda jest jednym z najważniejszych wyjątków od tej reguły. Rozszerza się ona wraz z rosnącą temperaturą (jej gęstość maleje) dla temperatur większych niż 4℃. W temperaturze 4℃ osiąga największą swoją gęstość i rozszerza się także wraz z malejącą temperaturą pomiędzy 4℃ a 0℃. Zostało to pokazane na [Rysunku](#page-28-0) 1.8. Niezwykle ciekawym skutkiem tego zjawiska jest zamarzanie wody (ang. freezing of water) w stawie. Gdy woda bliska powierzchni stawu ochładza się do 4℃, staje się gęstsza niż pozostała woda i opada na dno. W ten sposób na powierzchni stawu gromadzi się warstwa wody cieplejszej, która znowu jest ochładzana. Jednak gdy temperatura warstwy znajdującej się przy powierzchni stawu spadnie poniżej 4℃, gęstość wody w tej warstwie staje się mniejsza niż gęstość wody na dnie, przez co pozostaje ona przy powierzchni. W rezultacie powierzchnia stawu może zamarznąć. Powierzchniowa warstwa lodu izoluje wodę znajdującą się głębiej od bardzo zimnego powietrza. Ze względu na tę nietypową właściwość wody ryby i inne organizmy wodne mogą przetrwać w wodzie o temperaturze 4℃ znajdującej się pod powierzchnią lodu.

<span id="page-28-0"></span>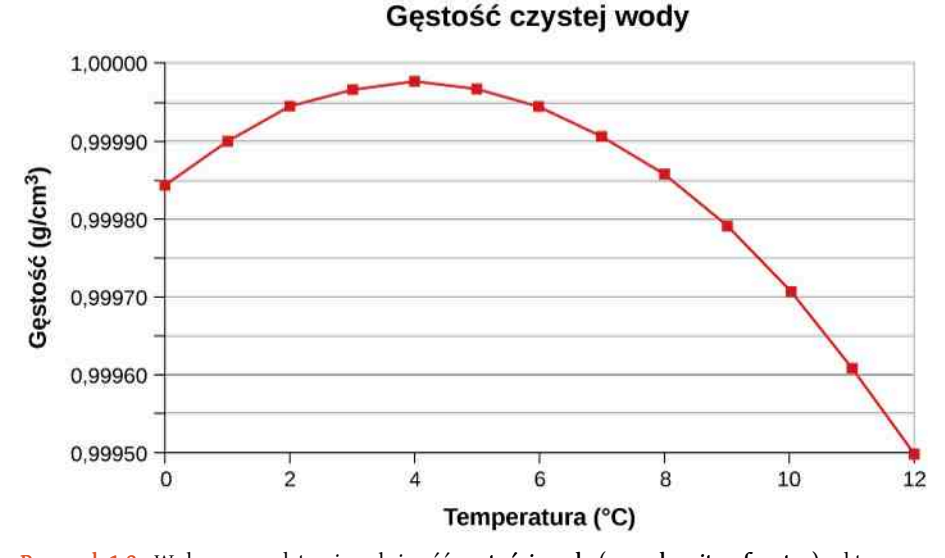

Rysunek 1.8 Wykres przedstawia zależność gęstości wody (ang. density of water) od temperatury. Zauważmy, że rozszerzalność cieplna w niskich temperaturach jest bardzo mała. Maksymalna wartość gęstości w 4℃ jest tylko o 0,0075 % większa niż gęstość w 1℃ i o 0,012 % większa niż w 0℃. Spadek gęstości przy ochładzaniu wody obserwowany poniżej 4℃ związany jest z tym, że ciekła woda zbliża się coraz bardziej do stałego stanu skupienia w postaci kryształu lodu, który zawiera więcej pustej przestrzeni między cząsteczkami niż ciecz.

# Przykład 1.3

#### **Obliczanie rozszerzalności cieplnej**

Załóżmy, że na stacji paliw 60-litrowy stalowy bak został zatankowany do pełna chłodną benzyną przepompowaną ze zbiornika znajdującego się pod ziemią. Zarówno bak, jak i benzyna mają teraz temperaturę równą 15℃. Ile benzyny wycieknie z baku podczas ogrzewania się do temperatury 35℃?

#### **Strategia rozwiązania**

Zarówno bak, jak i benzyna zwiększają swoją objętość, jednak benzyna rozszerza się bardziej niż stal. Objętość wylanej benzyny będzie równa różnicy zmian ich objętości. Aby obliczyć wartość zmiany ich objętości, możemy użyć równania opisującego objętościową rozszerzalność cieplną, a bak traktować jako bryłę stali.

#### **Rozwiązanie**

Użyjemy równania na rozszerzalność objętościową, by obliczyć wzrost objętości stalowego zbiornika

$$
\Delta V_{\rm S} = \beta_{\rm S} V_{\rm S} \Delta T.
$$

Wzrost objętości benzyny opisuje poniższe równanie

$$
\Delta V_{\text{benz}} = \beta_{\text{benz}} V_{\text{benz}} \Delta T.
$$

Objętość wylanego paliwa równa jest różnicy obliczonych wcześniej zmian objętości

$$
V_{\text{wylana}} = \Delta V_{\text{benz}} - \Delta V_{\text{S}}.
$$

Możemy również połączyć powyższe równania w jedno (początkowe objętości są takie same)

$$
V_{\text{wylana}} = (\beta_{\text{wylana}} - \beta_{\text{S}}) V \Delta T
$$
  
= (950 \cdot 10^{-6} °C^{-1} - 35 \cdot 10^{-6} °C^{-1}) \cdot 601 \cdot 20 °C = 1,111.

# **Znaczenie**

Jak widać, różnica zmian objętości tych materiałów wraz ze wzrostem temperatury jest znaczna. Jest to tym bardziej istotne, że benzyna i stal rozszerzają się dość szybko. Szybkość zmian właściwości cieplnych omówiona zostanie w dalszej części tego rozdziału.

Jeśli spróbujemy zamknąć szczelnie zbiornik paliwa, by zapobiec wypłynięciu benzyny, to okaże się, że mimo tego ona i tak wycieknie, przelewając się przez korek albo rozrywając zbiornik. Szczelne zamykanie rozszerzającego się gazu jest równoważne jego sprężaniu, a ciecze i ciała stałe opierają się przy ich sprężaniu z siłą znacznie większą niż gazy. Aby uniknąć pękania sztywnych pojemników, zostawia się w środku poduszkę powietrzną, która umożliwia cieczom rozszerzanie się i kurczenie bez obciążania ścian zbiornika.

1.1 Sprawdź, czy rozumiesz. Czy odczyt ilości paliwa w zbiorniku wskaże większą ilość paliwa, gdy jest zimno, czy gdy jest ciepło? Czy temperatura ma tutaj znaczenie?

# **Naprężenie cieplne**

Jeśli zmienimy temperaturę ciała, zapobiegając jego rozszerzaniu lub kurczeniu się, to w ciele tym pojawią się naprężenia. Jeżeli zapobiegamy rozszerzeniu się ciała, to naprężenia te są ściskające, a jeżeli zapobiegamy jego kurczeniu – rozciągające. Naprężenie wywołane zmianą temperatury nazywamy naprężeniem cieplnym (ang. thermal stress). Może ono być bardzo duże i powodować znaczne uszkodzenia.

W celu uniknięcia naprężeń inżynierowie starają się projektować elementy podatne na zmiany temperatury w taki sposób, aby mogły one swobodnie się rozszerzać i kurczyć. Przykładowo betonowe autostrady posiadają szczeliny pomiędzy blokami betonu, zapobiegające powstawaniu w nim naprężeń cieplnych. Podobnie jest ze zbrojeniem w konstrukcjach betonowych wykonanym ze stali. Stal ma współczynnik rozszerzalności cieplnej prawie identyczny jak beton.

W celu obliczenia naprężenia cieplnego w pręcie, którego końce zostały sztywno zamocowane, możemy wyobrazić sobie, że naprężenie powstaje w dwóch etapach. Najpierw przyjmijmy, że końce pręta są swobodne i może się on wydłużać (lub skracać). Obliczmy to wydłużenie (lub skrócenie). Następnie – określmy siłę potrzebną, by ścisnąć (lub rozciągnąć) pręt do jego początkowej długości, stosując metody poznane w rozdziale [Równowaga](https://cnx.org/content/m65804/latest/) statyczna i sprężystość [\(https://cnx.org/content/m65804/latest/\)](https://cnx.org/content/m65804/latest/) . Innymi słowy Δ*L* wynikająca z liniowej rozszerzalności cieplnej jest równa Δ*L* wynikającej z odkształcenia sprężystego (jedynie znaki są przeciwne).

# Przykład 1.4

### **Obliczanie naprężenia cieplnego**

Betonowe bloki ułożono na autostradzie bez żadnych przerw pomiędzy nimi, przez co nie mogą się rozszerzać. Ekipa budowlana wykonała budowę w zimie, kiedy temperatura wynosiła 5℃. Obliczmy naprężenie betonowych bloków w lecie, gdy słońce rozgrzewa je do temperatury 38℃. Moduł Younga betonu wynosi  $E = 20 \cdot 10^9 \,\mathrm{N} / \,\mathrm{m}^2$ .

#### **Strategia rozwiązania**

Zgodnie z tym, czego dowiedzieliśmy się w rozdziale o równowadze statycznej i elastyczności, naprężenie wynosi

$$
\frac{F}{S} = E \frac{\Delta L}{L_0},
$$

gdzie *E* to moduł Younga materiału, w naszym przypadku betonu. Rozszerzalność cieplna opisana jest równaniem Δ*L* = *αL*0Δ*T* . Łączymy te dwa równania, zakładając, że wartości Δ*L* są równe. Ponieważ nie podano informacji o *L*<sup>0</sup> i polu powierzchni *S*, odpowiedź liczbową uzyskamy tylko wtedy, gdy wyeliminujemy te dwie wielkości.

#### **Rozwiązanie**

Podstawiamy równanie opisujące rozszerzalność cieplną do równania opisującego naprężenie elastyczne i otrzymujemy

$$
\frac{F}{S} = E \frac{\alpha L_0 \Delta T}{L_0} = E \alpha \Delta T.
$$

Zgodnie z przypuszczeniem *L*<sup>0</sup> eliminuje się, a *S* występuje jedynie w *F* ∕ *S*, a zatem w członie określającym naprężenie, którego szukamy.

Teraz pozostaje jedynie podstawić dane

$$
\frac{F}{S} = 20 \cdot 10^{9} \,\mathrm{N} \Big/ \,\mathrm{m}^{2} \cdot 12 \cdot 10^{-6} \,\mathrm{°C}^{-1} \cdot (38 \,\mathrm{°C} - 5 \,\mathrm{°C}) = 7.9 \cdot 10^{6} \,\mathrm{N} \Big/ \,\mathrm{m}^{2}.
$$

# **Znaczenie**

Graniczna wytrzymałość betonu na ściskanie to 20  $\cdot$  10 $^6$  N  $/$  m $^2$  , zatem bloki nie powinny popękać. Jednak graniczna wytrzymałość na ścinanie to już tylko 2  $\cdot$  10 $^6$  N  $/$  m $^2$  , co oznacza, że mogą pojawić się odpryski betonu.

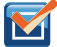

1.2 Sprawdź, czy rozumiesz. Dwa ciała *A* i *B* mają te same wymiary i są w taki sam sposób sztywno zamocowane. Ciało *A* jest wykonane z materiału o wyższym współczynniku rozszerzalności cieplnej niż ciało *B*. Jeżeli obydwa ciała zostaną podgrzane w identyczny sposób, to czy w *A* powstanie większe naprężenie niż w *B*?

# <span id="page-30-0"></span>**1.4 | Wymiana ciepła, ciepło właściwe i kalorymetria**

# **Cel dydaktyczny**

W tym podrozdziale nauczysz się:

- wyjaśniać zjawiska z udziałem ciepła, jako formy przekazywania energii;
- rozwiązywać problemy związane z wymianą ciepła.

Dowiedzieliśmy się w poprzednich rozdziałach, że energia jest jednym z fundamentalnych pojęć fizyki. Ciepło (ang. heat) jest sposobem przekazywania energii spowodowanego różnicą temperatury i może zmieniać temperaturę ciała. Jak dowiedzieliśmy się wcześniej w tym rozdziale, wymiana ciepła (ang. heat transfer) to przepływ energii z jednego miejsca lub materiału do innego w wyniku różnicy temperatur. Wymiana ciepła jest podstawą takich codziennych czynności jak gotowanie czy ogrzewanie mieszkania, ale także wielu bardziej skomplikowanych procesów przemysłowych. Jest także podstawą wszystkich innych tematów omawianych w tym rozdziale.

Wprowadzamy także pojęcie energii wewnętrznej, którą można zwiększyć lub zmniejszyć w wyniku wymiany ciepła. Omawiamy również inny sposób zwiększenia energii wewnętrznej układu, czyli poprzez wykonanie nad nim pracy. Rozpoczynamy w ten sposób badanie związku pomiędzy ciepłem a pracą. Związek ten jest podstawą działania silników oraz lodówek, ale jest także głównym zagadnieniem (oraz źródłem nazwy) termodynamiki.

# **Energia wewnętrzna i ciepło**

Każdy układ cieplny posiada energię wewnętrzną (ang. internal energy), która jest sumą energii mechanicznych wszystkich cząsteczek układu. Energia wewnętrzna jest wprost proporcjonalna do temperatury układu. Jak dowiedzieliśmy się wcześniej w tym rozdziale, jeżeli dwa ciała o różnej temperaturze zostaną zetknięte ze sobą, to energia jest przekazywana od ciała cieplejszego do zimniejszego do momentu, gdy uzyskają równowagę cieplną (czyli ich temperatury się wyrównają). Żadne z ciał nie wykonuje pracy, ponieważ nie działają na siebie wzajemnie siłami i nie przemieszczają się (jak zostało omówione w rozdziale Praca i energia kinetyczna [\(https://cnx.org/content/m65798/](https://cnx.org/content/m65798/latest/) [latest/\)](https://cnx.org/content/m65798/latest/) ). Te obserwacje pokazują, że ciepło jest spontanicznym przekazywaniem energii z powodu różnicy temperatur. [Rysunek 1.9](#page-31-0) pokazuje przykład wymiany ciepła.

<span id="page-31-0"></span>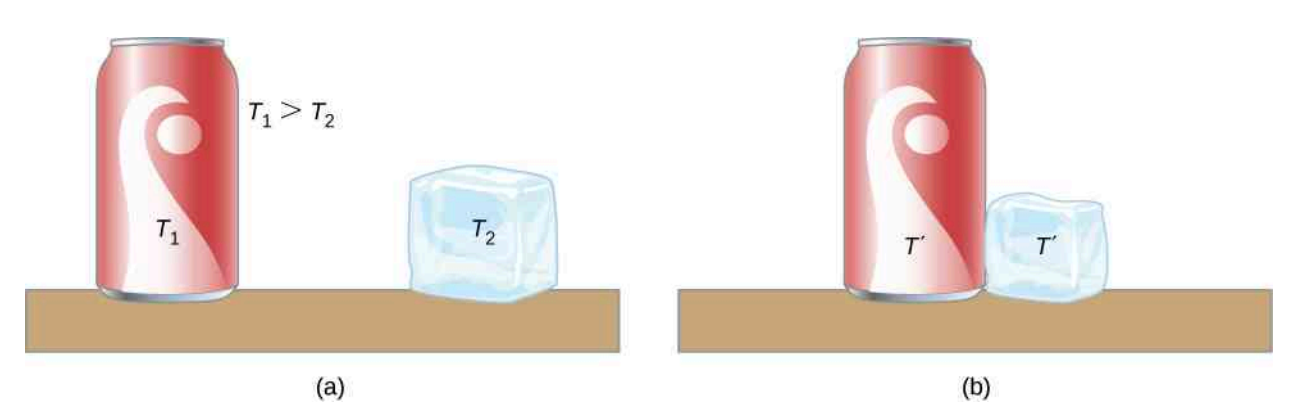

Rysunek 1.9 (a) Napój ma wyższą temperaturę niż lód, zatem ciała te nie są w równowadze cieplnej. (b) Kiedy napój i lód mogą oddziaływać na siebie, ciepło jest przekazywane od napoju do lodu z powodu różnicy temperatur aż do momentu, gdy osiągną tę samą temperaturę *T* ′ , dochodząc do równowagi termicznej. W rzeczywistości skoro zarówno napój, jak i lód oddziałują z powietrzem, to końcowa temperatura równowagi będzie taka sama jak temperatura powietrza.

Znaczenie słowa ciepło w fizyce różni się od jego znaczenia w mowie potocznej. Na przykład w czasie upałów moglibyśmy powiedzieć "jest strasznie ciepło!", ale poprawnie z punktu widzenia fizyki musielibyśmy powiedzieć, że "jest bardzo wysoka temperatura". Ciepło jest formą przepływu energii, ale temperatura już nie. Nawiasem mówiąc – ludzka skóra reaguje na przepływ ciepła, a nie na temperaturę dotykanego przedmiotu.

Skoro ciepło jest formą przekazywania energii, jego jednostką w układzie SI jest dżul (J). Inną popularną jednostką energii jest kaloria cal (ang. calorie), zdefiniowana jako ilość energii potrzebna do zmiany temperatury 1 g wody o 1℃, a dokładnie pomiędzy 14,5℃ a 15,5℃, ponieważ zachodzi subtelna zależność ilości przekazywanego ciepła od temperatury przedmiotu, który je odbiera. Często także używa się jednostki kilokaloria kcal (ang. kilocalorie), która określa ilość ciepła potrzebną do ogrzania 1 kg wody o 1℃. Jako że zwykle masę podajemy w kilogramach, kilokaloria jest wygodną jednostką energii. Co ciekawe, potocznie mówimy, że tabliczka czekolady ma 530 "kalorii". Precyzyjna wypowiedź wymaga jednak użycia prawidłowej jednostki kcal. Warto więc pamiętać, że tak naprawdę 100 gramów czekolady ma 530 kilokalorii. Podobnie godzina spędzona na siłowni (szczęśliwie) pozwoli nam spalić około 500 kilokalorii, a nie 500 kalorii.

# **Mechaniczny równoważnik ciepła**

Okazuje się, że możliwa jest także zmiana temperatury substancji w wyniku wykonania pracy, która przekazuje energię do układu lub ją z niego zabiera. To odkrycie pomogło ustalić, że ciepło jest formą energii. James Prescott Joule (1818–1889) przeprowadził wiele eksperymentów, by wyznaczyć mechaniczny równoważnik ciepła (ang. mechanical equivalent of heat) – pracę potrzebną, aby wytworzyć takie same efekty jak wymiana ciepła. W jednostkach używanych do opisu tych dwóch równoważnych wielkości wartość tego przelicznika wynosi

$$
1\,\mathrm{kcal} = 4186\,\mathrm{J}.
$$

Równanie to reprezentuje przekształcenie pomiędzy dwiema jednostkami energii (inne wartości liczbowe, które można znaleźć w literaturze, odnoszą się do kalorii zdefiniowanej w zakresie temperatur innym niż od 14,5℃ do  $15,5^{\circ}$ C).

[Rysunek](#page-32-0) 1.10 pokazuje jedno z najsłynniejszych stanowisk pomiarowych służących do pokazania, że praca i ciepło dają takie same rezultaty, oraz do zmierzenia mechanicznego równoważnika ciepła. Dzięki niemu Joule wykazał także słuszność zasady zachowania energii. W doświadczeniu tym energia potencjalna grawitacji (*E*<sup>p</sup> ) zamieniała się w energię kinetyczną (*E*<sup>k</sup> ), a następnie z powodu lepkości cieczy i powstających w niej turbulencji zwiększała średnią energię kinetyczną atomów i cząsteczek, powodując wzrost jej temperatury. Wkład Joule'a w termodynamikę był na tyle znaczący, że jednostka energii w układzie SI została nazwana od jego nazwiska.

<span id="page-32-0"></span>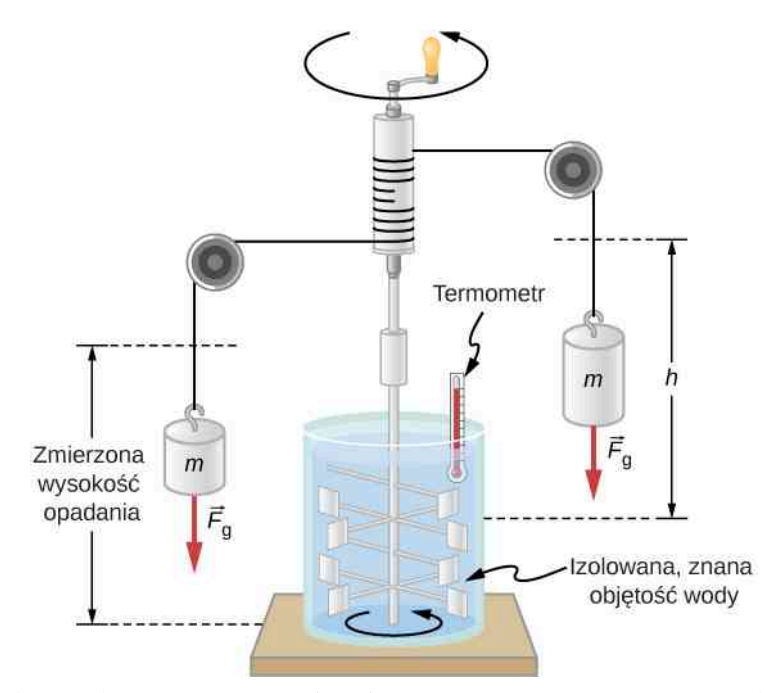

Rysunek 1.10 Eksperyment Joule'a udowodnił równoważność ciepła i pracy. Ciężarki, opadając, poruszały łopatkami i powodowały wykonanie przez nie pracy *W* = *mgh* , związanej z mieszaniem wody. W wyniku tego temperatura wody wzrosła o Δ*T* , co pokazał termometr. Joule wykazał, że Δ*T* była proporcjonalna do *W* i w ten sposób wyznaczył mechaniczny równoważnik ciepła.

Zwiększenie energii wewnętrznej przez wymianę ciepła daje identyczne rezultaty jak jej zwiększenie poprzez pracę. Nawet jeżeli układ ma dobrze zdefiniowaną energię wewnętrzną, to określenie, jaką jej część uzyskał on w wyniku wymiany ciepła, a jaką w wyniku wykonania pracy, jest niemożliwe. Wielkość, która zależy wyłącznie od aktualnego stanu, w jakim znajduje się układ, a nie zależy od jego historii, nazywana jest funkcją stanu (ang. state function). Takimi funkcjami stanu są temperatura i energia wewnętrzna. Ciepło i praca nie są funkcjami stanu.

Warto zaznaczyć, że zwiększanie energii wewnętrznej układu nie zawsze musi oznaczać wzrost jego temperatury. Jak dowiemy się w następnym dziale, podczas przejścia substancji z jednego stanu skupienia do innego, jej temperatura pozostaje stała. Przykładem może być topnienie lodu w wyniku pobrania ciepła lub wykonania pracy przeciwko siłom tarcia, kiedy pocieramy kostką lodu o szorstką powierzchnię.

# **Zmiana temperatury i pojemność cieplna**

Zauważyliśmy, że wymiana ciepła często powoduje zmianę temperatury. Eksperymenty pokazują, że jeżeli w układzie nie zachodzą przemiany fazowe ani nie jest wykonywana praca przez układ lub nad układem, to z reguły przekazane ciepło jest wprost proporcjonalne do zmiany temperatury i do masy układu (poniżej pokazujemy, jak traktować sytuacje, gdy to przybliżenie nie jest spełnione). Stała proporcjonalności zależy od substancji i od jej fazy: inna jest dla fazy gazowej, cieczy oraz dla ciała stałego. Pomijamy czwarty stan skupienia – plazmę, ponieważ mimo iż jest to najczęściej spotykany stan skupienia we Wszechświecie, to na Ziemi występuje rzadko i jest nietrwały.

Obserwacje te będą zrozumiałe, jeżeli zauważymy, że przekazane ciepło równoważne jest zmianie energii wewnętrznej, która jest całkowitą energią cząsteczek. W typowych warunkach całkowita energia kinetyczna cząsteczek *E*k cał jest stałą częścią energii wewnętrznej (wyjątki od tej reguły poznamy w następnym rozdziale). Średnia energia kinetyczna cząsteczki *E*k śr jest proporcjonalna do temperatury bezwzględnej. Dlatego zmiana energii wewnętrznej układu jest zazwyczaj proporcjonalna do zmiany temperatury układu oraz liczby cząsteczek *N*. Matematycznie: Δ*U* ∝ Δ*E*k cał = *N*Δ*E*k śr ∝ *N*Δ*T* . Zależność od rodzaju substancji w znacznej części związana jest z różną masą atomów i cząsteczek. Pojemność cieplna substancji zależy od jej masy, ale, jak dowiemy się w następnym rozdziale, w niektórych przypadkach dla różnych substancji wartości pojemności cieplnej przypadającej na jedną cząsteczkę są do siebie zbliżone. Zależność od rodzaju substancji oraz fazy, w jakiej się znajduje, wynika także z różnic w energii potencjalnej związanej z oddziaływaniami między atomami i cząsteczkami.

**Wymiana ciepła i zmiana temperatury**

Stosowane w praktyce przybliżenie relacji między przekazanym ciepłem a zmianą temperatury wygląda następująco

gdzie Δ*Q* oznacza przekazane ciepło, *m* to masa substancji, a Δ*T* to zmiana temperatury. Współczynnik *c* nosi nazwę ciepła właściwego (ang. specific heat) i zależy od substancji i jej fazy. Ciepło właściwe jest liczbowo równe ilości ciepła potrzebnej do zmiany temperatury 1 kg substancji o 1℃. Jednostką ciepła właściwego w układzie SI jest J ∕ (kg K) (jak pamiętamy, zmiana temperatury Δ*T* jest taka sama zarówno w kelwinach, jak i w stopniach Celsjusza).

Wartości ciepła właściwego muszą zostać zmierzone doświadczalnie, ponieważ nie ma łatwego sposobu, by obliczyć je w sposób dokładny. W [Tabeli](#page-33-0) 1.3 zebrano przykładowe wartości ciepła właściwego różnych substancji. Można zauważyć, że ciepło właściwe wody jest pięć razy większe niż szkła i dziesięć razy większe niż żelaza. Oznacza to, że chcąc podgrzać taką samą masę substancji, dla wody potrzeba pięć razy więcej ciepła niż dla szkła i dziesięć razy więcej niż dla żelaza. W rzeczywistości woda ma jedną z największych wartości ciepła właściwego spośród innych znanych substancji, co ma bardzo duże znaczenie dla podtrzymania życia na Ziemi.

<span id="page-33-0"></span>Ciepło właściwe gazów zależne jest od tego, który parametr w czasie podgrzewania utrzymywany jest w stałej wielkości. Zwykle jest to objętość lub ciśnienie. W podanej tabeli pierwsza wartość ciepła właściwego gazów zmierzona została przy stałej objętości, a druga (w nawiasie) przy stałym ciśnieniu. Powrócimy do tego tematu w rozdziale na temat kinetycznej teorii gazów.

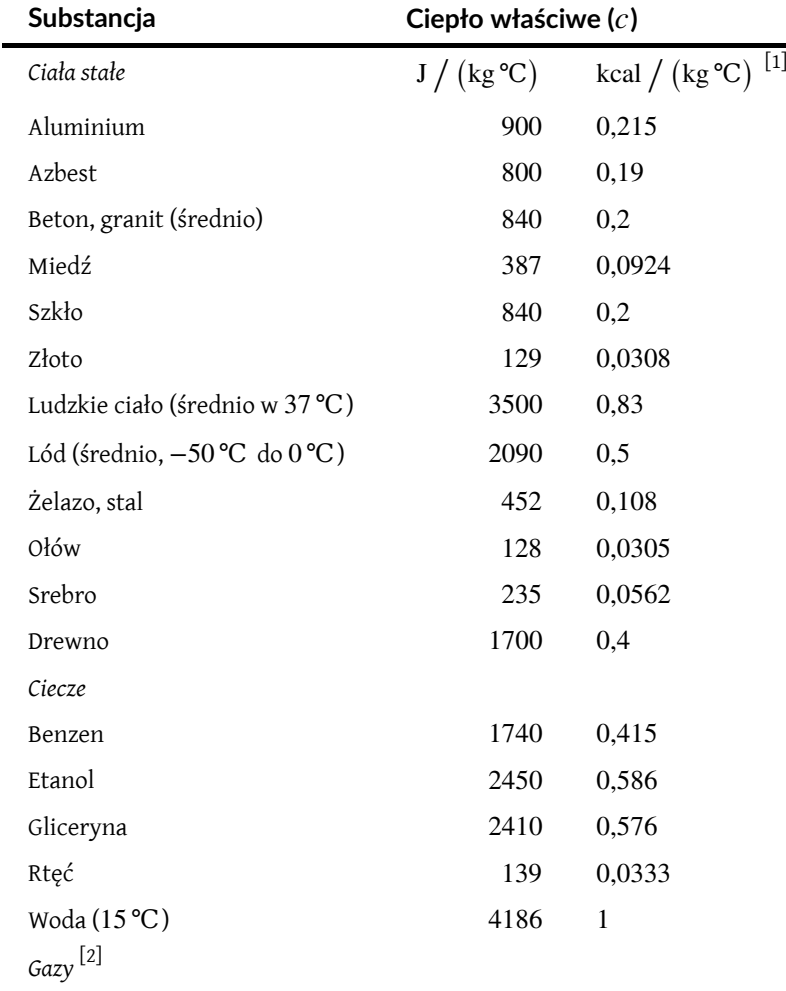

Tabela 1.3 Ciepło właściwe różnych substancji<sup>[3]</sup>.

**(1.5)**

<sup>1.</sup> Wartości te są identyczne w jednostkach cal /  $(g^{\circ}C)$ .

<sup>2.</sup> Ciepło właściwe przy stałej objętości i w temperaturze 20℃, chyba że zaznaczono inaczej, oraz pod ciśnieniem 1 atm. Wartości w nawiasach to ciepło właściwe przy stałym ciśnieniu 1 atm.

<sup>3.</sup> Wartości dla ciał stałych i dla cieczy podane są przy stałej objętości i temperaturze 25℃, chyba że zaznaczono inaczej.

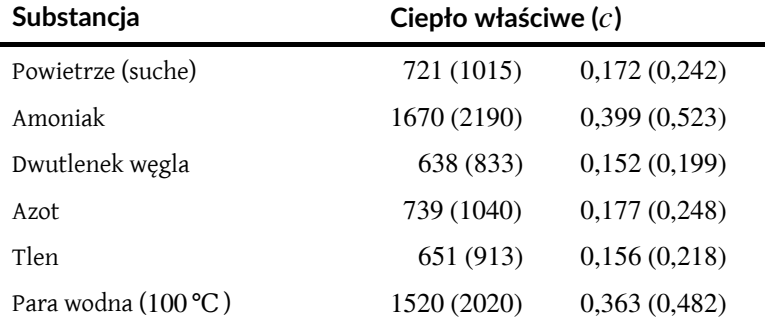

Tabela 1.3 Ciepło właściwe różnych substancji.

Ciepło właściwe zależy od temperatury, dlatego precyzyjna definicja *c* dla danej substancji musi zostać podana dla infinitezymalnej zmiany temperatury. Aby to osiągnąć, piszemy *c* = (1 ∕ *m*) ⋅ (Δ*Q* ∕ Δ*T*) i zamieniamy Δ na d

$$
c = \frac{1}{m} \cdot \frac{\mathrm{d}Q}{\mathrm{d}T}.
$$

W przypadku większości substancji, z wyjątkiem gazów, w zakresach temperatury bliskich temperaturze pokojowej zależność ciepła właściwego od temperatury i objętości jest niewielka. Dlatego będziemy przyjmować, że wartości ciepła właściwego podane w tabeli są stałe.

# Przykład 1.5

# **Obliczanie ciepła potrzebnego do ogrzania substancji**

Półkilogramowy aluminiowy rondel wypełniony 0,25 l wody stoi na piecu i jest ogrzewany od temperatury 20℃ do 80℃.

- a. Jaką ilość ciepła należy dostarczyć do podgrzania wody?
- b. Jaką ilość ciepła należy dostarczyć do podgrzania rondla?
- c. Jaką ilość ciepła należy dostarczyć do układu w tym procesie i jaki procent ciepła użyty zostanie do podgrzania wody?

## **Strategia rozwiązania**

Możemy założyć, że temperatury rondla i wody zawsze są sobie równe. Umieszczając rondel z wodą na kuchence, zwiększamy temperaturę naczynia i jego zawartości o taką samą wartość. Korzystamy z równania opisującego przepływ ciepła dla podanej zmiany temperatury oraz podanych mas wody i aluminium. Wartości ciepła właściwego dla wody i aluminium odczytujemy z [Tabeli 1.3](#page-33-0).

### **Rozwiązanie**

a. Obliczamy zmianę temperatury

$$
\Delta T = T_{\rm k} - T_{\rm p} = 60
$$
 °C.

Obliczamy masę wody. Skoro gęstość wody to  $1000\,\mathrm{kg}\,/\mathrm{m}^3$  , to  $11$  wody ma masę  $1\,\mathrm{kg}$ , a masa 0,251 wody to  $m_w = 0.25$  kg. Obliczamy ilość ciepła dostarczonego do wody. Korzystamy z wartości ciepła właściwego wody podanej w [Tabeli 1.3](#page-33-0)

$$
\Delta Q_{\rm w} = m_{\rm w} c_{\rm w} \Delta T = 0.25 \,\text{kg} \cdot 4186 \,\text{J} / \left(\text{kg} \cdot \text{C}\right) \cdot 60 \,\text{°C} = 62.8 \,\text{kJ} \,.
$$

b. Obliczamy ciepło dostarczone do aluminium. Używamy wartości ciepła właściwego dla aluminium podanej w [Tabeli 1.3](#page-33-0)

$$
\Delta Q_{\text{Al}} = m_{\text{Al}} c_{\text{Al}} \Delta T = 0.5 \,\text{kg} \cdot 900 \,\text{J} \left/ \left( \text{kg} \,^{\circ}\text{C} \right) \cdot 60 \,\text{°C} = 27 \,\text{kJ} \,.
$$

c. Obliczamy całkowitą ilość dostarczonego ciepła

$$
\Delta Q_{\text{cal}} = \Delta Q_{\text{w}} + \Delta Q_{\text{Al}} = 89.8 \,\text{kJ}.
$$

$$
\frac{\Delta Q_{\rm w}}{\Delta Q_{\rm cal}} = \frac{62,8 \,\mathrm{kJ}}{89,8 \,\mathrm{kJ}} = 0,699 = 69,9 \,\%.
$$

# **Znaczenie**

Do ogrzania naczynia wykorzystano znaczną część, bo aż 30,1 %, całkowitego ciepła dostarczonego do układu.Masa rondla jest co prawda dwukrotnie większa niż masa wody, ale ciepło właściwe wody jest czterokrotnie większe niż ciepło właściwe aluminium. Sumarycznie więc do podgrzania wody potrzeba ponad dwukrotnie więcej ciepła niż do podgrzania cięższego od niej aluminiowego naczynia.

<span id="page-35-0"></span>[Przykład](#page-35-0) 1.6 pokazuje przyrost temperatury wywołany w wyniku pracy (wynik będzie identyczny, jeśli tę samą ilość ciepła dostarczymy za pomocą podgrzania np. palnikiem, zamiast za pomocą pracy).

# Przykład 1.6

#### **Obliczanie wzrostu temperatury wynikającego z pracy wykonanej nad układem**

Przy ograniczaniu prędkości ciężarówki jadącej z górki hamulce wykonują pracę, przekształcając energię mechaniczną na energię wewnętrzną tarczy i klocków hamulcowych [\(Rysunek](#page-35-1) 1.11). Przeciwdziała to zamianie energii potencjalnej w energię kinetyczną ciężarówki. Ponieważ masa ciężarówki jest znacznie większa niż masa elementów tarczy i klocków hamulcowych, które absorbują tę energię, wzrost temperatury hamulców może być zbyt szybki, by sprawnie mogły oddać nadmiar ciepła do otoczenia. Inaczej mówiąc – hamulce mogą ulec przegrzaniu.

<span id="page-35-1"></span>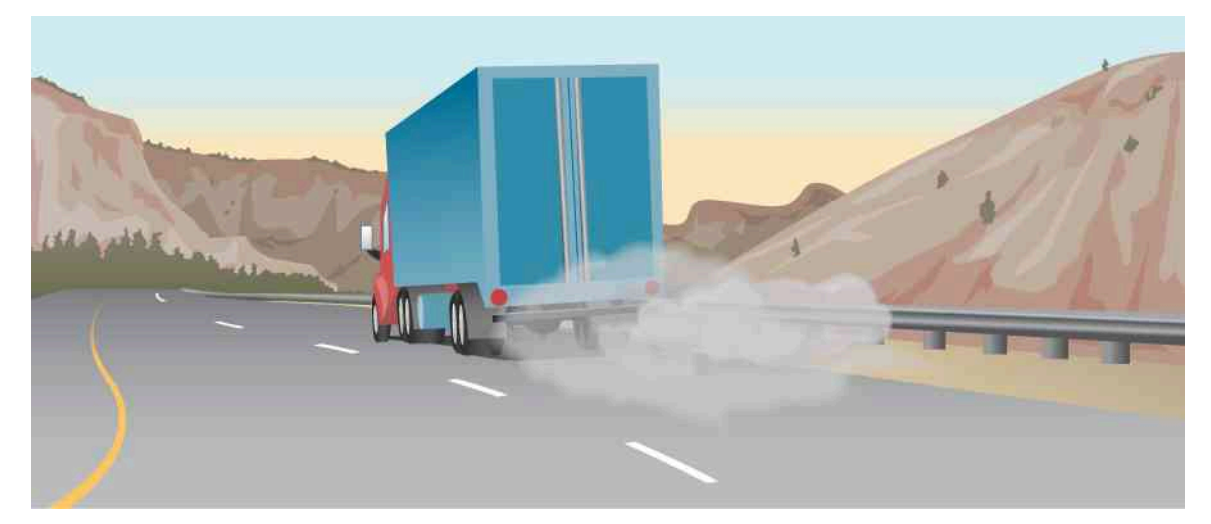

Rysunek 1.11 Dymiące hamulce w hamującej ciężarówce są widocznym dowodem mechanicznego równoważnika ciepła.

Obliczmy wzrost temperatury układu hamulcowego o łącznej masie 10 kg, zbudowanego z materiału o średniej wartości ciepła właściwego 800 J / (kg °C). Układ hamulcowy przejmuje 10 % energii ciężarówki o masie 10 000 kg zjeżdżającej ze stałą prędkością ze wzniesienia o wysokości 75m.

# **Strategia rozwiązania**

Obliczamy energię potencjalną grawitacji (*Mgh*), którą ciężarówka traci, zjeżdżając ze wzniesienia; przyrównujemy ją do wzrostu energii wewnętrznej hamulców, a następnie obliczamy wzrost temperatury materiału hamulcowego.

#### **Rozwiązanie**

Najpierw obliczamy zmianę energii potencjalnej grawitacji ciężarówki po zjechaniu ze wzniesienia

$$
Mgh = 10 \,\text{kg} \cdot 9.8 \,\text{m} / \,\text{s}^2 \cdot 75 \,\text{m} = 7.35 \cdot 10^6 \,\text{J}.
$$
Ciężarówka zjeżdża ze stałą prędkością, a więc jej energia kinetyczna jest stała. Zasada zachowania energii mówi nam, że utracona energia potencjalna zostaje rozproszona, a tutaj załóżmy, że jej 10 % zostaje przekazane do układu hamulcowego. Mamy zatem Δ*Q* = *Mgh* ∕ 10 . Następnie obliczamy zmianę temperatury na podstawie ilości dostarczonego ciepła ze wzoru

$$
\Delta T = \frac{\Delta Q}{mc},
$$

gdzie *m* to masa materiału hamulców. Podstawiamy znane wartości i otrzymujemy

$$
\Delta T = \frac{7,35 \cdot 10^5 \text{ J}}{10 \text{ kg} \cdot 800 \text{ J} / (\text{kg} \text{°C})} = 92 \text{°C}.
$$

### **Znaczenie**

Jeżeli nasza ciężarówka poruszała się już od jakiegoś czasu, zanim zaczęła zjeżdżać ze wzniesienia, to zapewne temperatura hamulców była wyższa od temperatury otoczenia. Temperatura hamulców po zjechaniu z tak dużego wzniesienia mogłaby być bardzo duża, więc takisposób hamowania nie jest praktyczny. Aby zapobiec przegrzaniu hamulców, kierowca ciężarówki użyje tzw. techniki hamowania silnikiem. Inny rodzaj konwersji energii zastosowano także ostatnio w samochodach o napędzie elektrycznym lub hybrydowym. Tam energię mechaniczną (potencjalną grawitacji i kinetyczną) zamienia się w energię elektryczną magazynowaną w akumulatorach. Proces ten nazywany jest hamowaniem rekuperacyjnym, czyli hamowaniem z odzyskiem energii.

Często rozważanym zagadnieniem jest sytuacja, gdy dwa ciała o różnych temperaturach odizolowujemy od otoczenia i stykamy jedno z drugim, żeby osiągnęły równowagę cieplną. Urządzenie, które umożliwia odizolowanie ciała od otoczenia poprzez ograniczenie przepływu ciepła pomiędzy jego wnętrzem a otoczeniem, nazywamy kalorymetrem (ang. calorimeter). Badanie pojemności cieplnej oraz ciepła właściwego substancji za pomocą kalorymetru nazywamy kalorymetrią (ang. calorimetry).

Żeby obliczyć temperaturę końcową po osiągnięciu przez odizolowany układ równowagi termicznej, należy pamiętać o tym, że ilość ciepła utraconego przez ciało o wyższej temperaturze zawsze równa jest ilości ciepła, jakie zyskało ciało o temperaturze niższej. Zgodnie z zasadą zachowania energii mamy

$$
\Delta Q_{\text{oddane}} + \Delta Q_{\text{pobrane}} = 0 \,\text{J}.\tag{1.6}
$$

<span id="page-36-0"></span>Zapisujemy to wyrażenie jako sumę, ponieważ ciepło pobrane traktujemy jako dodatnie, natomiast ciepło oddane jako ujemne.

# Przykład 1.7

## **Obliczanie końcowej temperatury ustalonej w kalorymetrze**

Do ważącego 0,5 kg , właśnie zdjętego z kuchenki, rondla mającego temperaturę 150℃ wlewamy 0,25 kg (w przybliżeniu to około jednej szklanki) wody o temperaturze 20℃. Jaka będzie temperatura układu woda-rondel, gdy osiągnie on równowagę? Rondel stoi na izolacyjnej podkładce. Pomijamy ciepło, które mogło zostać oddane do otoczenia. Załóżmy, że ciepło przepływa tylko między rondlem a wodą. Przyjmijmy także, że woda po wlaniu jej do rondla nie paruje.

### **Strategia rozwiązania**

Na początku woda i rondel nie są w równowadze – garnek ma wyższą temperaturę niż woda. Po wlaniu wody do rondla ciepło z rondla zaczyna przepływać do wody. Przepływ ciepła kończy się w momencie osiągnięcia równowagi cieplnej pomiędzy wodą a rondlem. Zgodnie z podstawową zasadą kalorymetrii ciepło utracone przez rondel jest równe ciepłu, jakie uzyskała woda.

#### **Rozwiązanie**

Korzystamy z równania opisującego przepływ ciepła Δ*Q* = *mc*Δ*T* , aby zapisać ilość ciepła utraconego przez aluminiowy garnek w odniesieniu do jego masy, ciepła właściwego aluminium oraz jego temperatury początkowej i końcowej

$$
\Delta Q_{\text{Al}} = m_{\text{Al}} c_{\text{Al}} \left( T_{\text{k}} - 150 \text{°C} \right).
$$

Zapisujemy podobnie ciepło uzyskane przez wodę

$$
\Delta Q_{\rm w}=m_{\rm w}c_{\rm w}\left(T_{\rm k}-20\,\rm{°C}\right).
$$

Zauważamy, że ciepło  $\Delta Q_{\text{Al}} < 0$ J, a  $\Delta Q_{\text{W}} > 0$ J oraz że, jak wcześniej stwierdziliśmy, ich suma musi dać zero

$$
\Delta Q_{\rm w} + \Delta Q_{\rm Al} = 0 \text{J},
$$
  
\n
$$
\Delta Q_{\rm w} = -\Delta Q_{\rm Al},
$$
  
\n
$$
m_{\rm w}c_{\rm w} (T_{\rm k} - 20^{\circ}\text{C}) = -m_{\rm Al}c_{\rm Al} (T_{\rm k} - 150^{\circ}\text{C}).
$$

Jest to równanie z jedną niewiadomą, którą jest temperatura końcowa układu *T*<sup>k</sup> . Rozwiązując je w celu wyznaczenia *T*<sup>k</sup> , otrzymujemy

$$
T_{\rm k} = \frac{m_{\rm Al}c_{\rm Al} \cdot 150 \,^{\circ}\text{C} + m_{\rm w}c_{\rm w} \cdot 20 \,^{\circ}\text{C}}{m_{\rm Al}c_{\rm Al} + m_{\rm w}c_{\rm w}}.
$$
  

$$
T_{\rm k} = \frac{0.5 \,\text{kg} \cdot 900 \,\text{J} \, / \, (\text{kg} \cdot \text{C}) \cdot 150 \,^{\circ}\text{C} + 0.25 \,\text{kg} \cdot 4186 \,\text{J} \, / \, (\text{kg} \cdot \text{C}) \cdot 20 \,^{\circ}\text{C}}{0.5 \,\text{kg} \cdot 900 \,\text{J} \, / \, (\text{kg} \cdot \text{C}) + 0.25 \,\text{kg} \cdot 4186 \,\text{J} \, / \, (\text{kg} \cdot \text{C})} = 59,1 \,^{\circ}\text{C}.
$$

#### **Znaczenie**

Dlaczego temperatura końcowa jest znacznie bliższa 20℃ niż 150℃? Przyczyną tego jest fakt, że woda ma znacznie większe ciepło właściwe niż większość powszechnie spotykanych substancji. Oznacza to, że jeśli dostarczymy tę samą ilość ciepła do kilograma wody oraz do kilograma wspomnianej substancji, to woda zawsze ogrzeje się słabiej. Aby w sposób zauważalny podnieść temperaturę znacznej ilości wody, np. takiej jaka znajduje się w jeziorze, należy dostarczyć bardzo dużo ciepła. To wyjaśnia, dlaczego temperatura wody w jeziorze pozostaje względnie stała w ciągu doby, mimo że wahania temperatury powietrza pomiędzy dniem a nocą są duże. Wyraźnie zauważalną zmianę temperatury tak dużej ilości wody, jaka jest w jeziorze, widać dopiero w dłuższej skali czasowej, np. pomiędzy latem a zimą. Na marginesie, różnice w nagrzewaniu się lądu i np. morza są przyczyną powstawania bryzy, a w większej skali huraganów.

1.3 Sprawdź, czy rozumiesz. Jeżeli do zwiększenia temperatury kamienia z 25℃ do 30℃ potrzebne jest 25 kJ ciepła, to ile ciepła potrzeba, aby podgrzać go z 45℃ do 50℃?

# Przykład 1.8

#### **Zależność temperaturowa pojemności cieplnej**

W bardzo niskich temperaturach ciepło właściwe ciał stałych jest proporcjonalne do trzeciej potęgi temperatury *T* 3 . Pierwszym, który rzucił światło na wyjaśnienie tej zależności, był holenderski fizyk Peter Debye (1884–1966), który w 1912 roku opisał zjawiska oscylacji atomu za pomocą teorii kwantowej, której niewiele wcześniej Max Planck użył do opisania promieniowania. Dobrym przybliżeniem ciepła właściwego soli kuchennej (chlorku sodu – NaCl) jest  $c=3.33\cdot 10^4\,\rm J$  / (kg K)  $\cdot$  ( $T$  / 321 K)  $^3$  . Stała 321 K $\,$  to  $\,$ temperatura Debye'a  $\Theta_{\text{D}}$  (ang. Debye temperature) dla NaCl, a wzór daje dobre wyniki, gdy *T* < 0,04 $\Theta_{\text{D}}$ . Używając powyższego wzoru, obliczymy, ile ciepła potrzeba do podniesienia temperatury 24 g NaCl z 5 K do 15 K.

#### **Rozwiązanie**

Ponieważ pojemność cieplna zależy od temperatury, musimy zastosować równanie

$$
c = \frac{1}{m} \cdot \frac{\mathrm{d}Q}{\mathrm{d}T}.
$$

Uzyskamy *Q*, rozwiązując to równanie poprzez całkowanie obu jego stron: *Q* = *m* ∫ *T*1 *T*2 *c* d*T* .

Następnie podstawiamy znane wartości i obliczamy całkę

$$
Q = 0.024 \text{ kg} \int_{T_1}^{T_2} 3.33 \cdot 10^4 \text{ J} / (\text{kg K}) \cdot \left(\frac{T}{321 \text{ K}}\right)^3 \text{ d}T
$$

$$
= 2.42 \cdot 10^{-5} \text{ J} / \text{ K}^4 \cdot \frac{1}{4} T \Big|_{5 \text{ K}}^{15 \text{ K}} = 0.302 \text{ J}.
$$

# **Znaczenie**

Gdybyśmy użyli równania Δ*Q* = *mc*Δ*T* oraz wartości ciepła właściwego dla soli w temperaturze pokojowej wynoszącej 880 J ∕ (kg K) , otrzymalibyśmy całkiem inny wynik.

# <span id="page-38-0"></span>**1.5 | Przemiany fazowe**

# **Cel dydaktyczny**

W tym podrozdziale nauczysz się:

- opisywać przemiany fazowe i równowagę pomiędzy fazami;
- rozwiązywać problemy związane z ciepłem przemiany;
- rozwiązywać problemy związane z kalorymetrią, które dotyczą zmiany faz.

Przemiany fazowe (ang. phase transitions), inaczej przejścia fazowe (ang. phase transitions), zarówno teoretycznie, jak i praktycznie, odgrywają ważną rolę w badaniu przepływu ciepła. Podczas topnienia (ang. melting) ciało stałe przemienia się w ciecz. Procesem odwrotnym jest krzepnięcie (ang. freezing). Podczas parowania (ang. evaporation) ciecz zamienia się w gaz. Przeciwnym procesem do parowania jest skraplanie (ang. condensation).

Dana substancja topnieje lub krzepnie w temperaturze zwanej temperaturą topnienia, natomiast wrze (gwałtownie paruje) lub skrapla się w temperaturze wrzenia. Temperatury te zależą od ciśnienia. Zazwyczaj duże ciśnienie podnosi temperatury topnienia i wrzenia, a małe ciśnienie obniża je. Przykładowo temperatura wrzenia wody wynosi 100℃ przy ciśnieniu równym 1 atm. Przy wyższych ciśnieniach temperatura wrzenia wody jest większa, a przy niższych mniejsza. Wyjątkiem jest topnienie i zamarzanie wody, co zostanie omówione w następnym rozdziale.

# **Diagramy fazowe**

To, w jakiej fazie znajduje się dana substancja, zależy od ciśnienia i temperatury. Dlatego też wykresy ciśnienia w funkcji temperatury pokazujące fazę w ich poszczególnych obszarach dostarczają znacznej wiedzy o właściwościach termicznych substancji. Taki wykres we współrzędnych *pT* nazywany jest diagramem fazowym (ang. phase diagram).

[Rysunek](#page-39-0) 1.12 pokazuje diagram fazowy dla wody. Jeśli znamy ciśnienie i temperaturę wody, dzięki takiemu diagramowi jesteśmy w stanie określić jej fazę. Linie ciągłe – granice między fazami – wskazują przemiany fazowe, czyli temperatury i ciśnienia, w których fazy współistnieją. Na przykład temperatura wrzenia wody to 100℃ przy 1 atm. Gdy ciśnienie rośnie, temperatura wrzenia wzrasta stopniowo do 374℃ przy ciśnieniu 218 atm. Szybkowar (lub nawet garnek przykryty pokrywką) gotuje jedzenie szybciej niż otwarty garnek, ponieważ woda może w nim istnieć w stanie ciekłym w temperaturze wyższej niż 100℃ bez całkowitego wyparowania. (Jak zobaczymy w następnym rozdziale, woda w stanie ciekłym przewodzi ciepło lepiej niż para czy gorące powietrze). Krzywa temperatury wrzenia kończy się w pewnym punkcie zwanym punktem krytycznym (ang. critical point), będącym tempe<span id="page-39-0"></span>raturą krytyczną (ang. critical temperature), powyżej której fazy ciekła i gazowa nie są już rozróżnialne; substancja taka nazywana jest płynem nadkrytycznym (ang. supercritical fluid). Przy wystarczająco dużym ciśnieniu, powyżej punktu krytycznego, gaz ma gęstość cieczy, ale się nie skrapla. Przykładowo, dwutlenek węgla jest w stanie nadkrytycznym w każdej temperaturze powyżej 31℃. Ciśnienie krytyczne (ang. critical pressure) jest ciśnieniem punktu krytycznego.

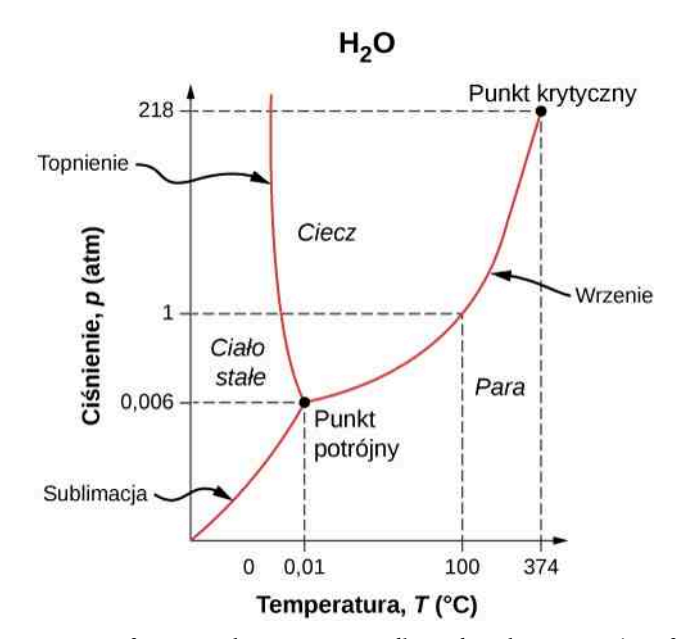

Rysunek 1.12 Diagram fazowy, wykres  $p = p(T)$ , dla wody pokazuje jej różne fazy: ciało stałe – lód, ciecz i parę wodną. W temperaturach i przy ciśnieniu powyżej punktu krytycznego nie można rozróżnić cieczy i pary. Zauważmy, że osie są nieliniowe i wykres nie ma zachowanej skali. Wykres ten jest uproszczony, aby pominąć kilka "egzotycznych" faz lodu występujących przy wyższych ciśnieniach. Diagram fazowy wody jest nietypowy, ponieważ krzywa topnienia ma ujemne nachylenie. Oznacza to, że możemy stopić lód przez zwiększenie ciśnienia.

Krzywa pomiędzy ciałem stałym a obszarem odpowiadającym fazie ciekłej z [Rysunku](#page-39-0) 1.12 reprezentuje temperaturę topnienia dla różnych ciśnień. Przykładowo temperatura topnienia wody wynosi 0℃ przy 1 atm. Woda ma nietypową właściwość – w temperaturze topnienia lód jest mniej gęsty niż woda w stanie ciekłym. Tak więc przy ustalonej temperaturze możemy zmienić fazę z ciała stałego (lód) na ciekłą (woda) przez zwiększanie ciśnienia. Oznacza to, że temperatura topnienia lodu maleje wraz z rosnącym ciśnieniem, co zostało pokazane na diagramie. Na przykład, kiedy samochód porusza się po ośnieżonej drodze, śnieg zaczyna się topić z powodu zwiększonego ciśnienia wywieranego przez opony, a następnie woda ponownie zamarza, tworząc warstwę lodu.

Jak pokazaliśmy we wcześniejszym rozdziale dotyczącym termometrów i skal temperatury, punkt potrójny (ang. triple point) jest taką kombinacją temperatury i ciśnienia, przy której lód, woda w stanie ciekłym i para mogą stabilnie współistnieć, co oznacza, że wszystkie trzy fazy znajdują się w równowadze. Dla wody punkt potrójny występuje w temperaturze 273,16 K (0,01℃) i przy ciśnieniu 611,2 Pa . Kalibracja termometru w oparciu o punkt potrójny jest bardziej dokładna niż bazująca na temperaturze topnienia wody przy 1 atm i 273,15 K (0℃).

Obejrzyj krótki film [\(https://openstaxcollege.org/l/21triplepoint\)](https://openstaxcollege.org/l/21triplepoint) , żeby zobaczyć pewną substancję znajdującą się w punkcie potrójnym.

Przy ciśnieniu niższym niż odpowiadające punktowi potrójnemu nie występuje już faza ciekła. Substancja może wtedy istnieć w fazie stałej lub gazowej. Dla wody poniżej 0,006 atm nie występuje faza ciekła. Zmiana fazy ze stałej na gazową nazywana jest sublimacją (ang. sublimation). Pewnie zauważyłeś, że śnieg może zniknąć w powietrzu bez śladu wody. Proces ten to przykład sublimacji. Występuje także proces odwrotny. Mróz może pokryć bardzo zimne okna bez przejścia przez fazę ciekłą. Na [Rysunku](#page-40-0) 1.13 pokazany jest efekt takiego zjawiska oraz jeszcze inny przykład sublimacji. Dwutlenek węgla przy ciśnieniu atmosferycznym nie występuje w fazie ciekłej. Faza stała CO<sub>2</sub> znana jest pod nazwą suchy lód (ang. dry ice), ponieważ zamiast topnieć, sublimuje. Jego temperatura sublimacji przy ciśnieniu atmosferycznym wynosi −78℃. Niektóre odświeżacze powietrza wykorzystują zjawisko sublimacji, aby rozprzestrzenić perfumy w danym pomieszczeniu. Niektóre ciała stałe, takie jak tetroksyd osmu, są tak toksyczne, że muszą być przetrzymywane w odpowiednio szczelnych pojemnikach, aby nie narażać człowieka na ich pary powstałe w wyniku sublimacji.

<span id="page-40-0"></span>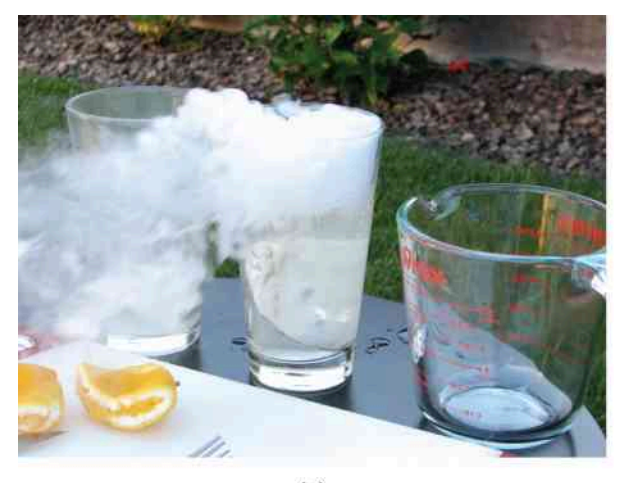

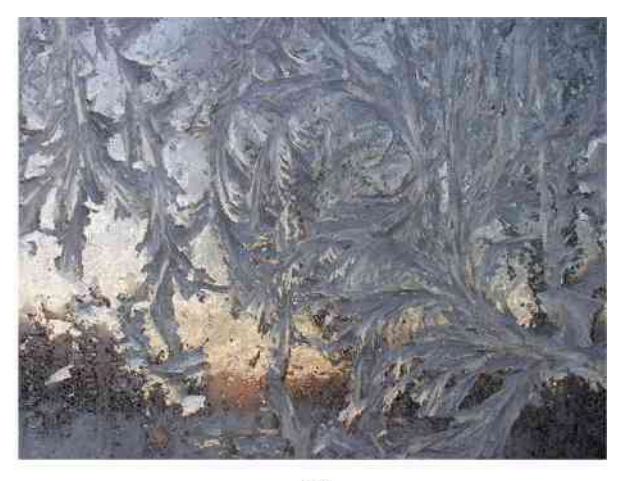

 $(a)$ 

 $(b)$ 

Rysunek 1.13 Bezpośrednie przejścia pomiędzy ciałem stałym a parą są powszechne. Wiele z nich jest pożytecznych, a także pięknych. (a) Suchy lód sublimuje bezpośrednio do fazy gazowej dwutlenku węgla. Widoczny na zdjęciu dym składa się z kropelek wody, które skraplają się w powietrzu oziębionym przez suchy lód. (b) Mróz tworzy wzory na bardzo zimnym oknie. Jest to przykład powstawania ciała stałego bezpośrednio z pary. Źródła: (a) modyfikacja pracy Windell Oskay; (b) modyfikacja pracy Liz West

# **Równowaga termodynamiczna podczas przemian fazowych**

W temperaturze topnienia fazy stała i ciekła są w równowadze. Jeśli dostarczymy ciepło, pewna ilość substancji będąca w fazie stałej stopi się, a jeśli ciepło odprowadzimy, pewna ilość tej substancji będąca w fazie ciekłej zakrzepnie. Sytuacja jest nieco bardziejskomplikowana dla równowagi pomiędzy fazami ciekłą i gazową. Zasadniczo, fazy ciekła i gazowa są w równowadze w każdej temperaturze. Fazę gazową nazywamy parą (ang. vapor), kiedy ta istnieje w temperaturze poniżej temperatury wrzenia. W przypadku wody jest tak na przykład przy temperaturze 20℃. Ciecz znajdująca się w zamkniętym naczyniu i w stałej temperaturze paruje, dopóki ciśnienie gazu nie osiągnie pewnej wartości odpowiadającej ciśnieniu pary nasyconej (ang. vapor pressure), która z kolei zależy od rodzaju gazu i temperatury. W takiej równowadze, jeśli dostarczymy ciepło, część cieczy wyparuje, a jeśli ciepło odprowadzimy, część gazu się skropli. Cząsteczki substancji albo łączą się z cieczą, albo tworzą zawieszone kropelki. Jeśli nie ma wystarczającej ilości cieczy w naczyniu, aby gaz osiągnął ciśnienie pary nasyconej, to cała ciecz ostatecznie wyparuje.

Jeśli ciśnienie pary nasyconej danej cieczy jest większe niż całkowite ciśnienie otoczenia, w tym powietrza lub innego gazu, ciecz zaczyna gwałtownie parować w całej swojej objętości. Innymi słowy – wrze. Dlatego też temperatura wrzenia cieczy przy danym ciśnieniu jest temperaturą, przy której ciśnienie pary nasyconej równe jest ciśnieniu otoczenia. Fazy ciekła i gazowa znajdują się w równowadze w temperaturze wrzenia [\(Rysunek](#page-41-0) 1.14). Jeśli substancja w zamkniętym naczyniu osiąga temperaturę wrzenia, to zaczyna wrzeć, natomiast gaz skrapla się z tą samą szybkością przy zachowaniu całkowitej ilości substancji w układzie.

<span id="page-41-0"></span>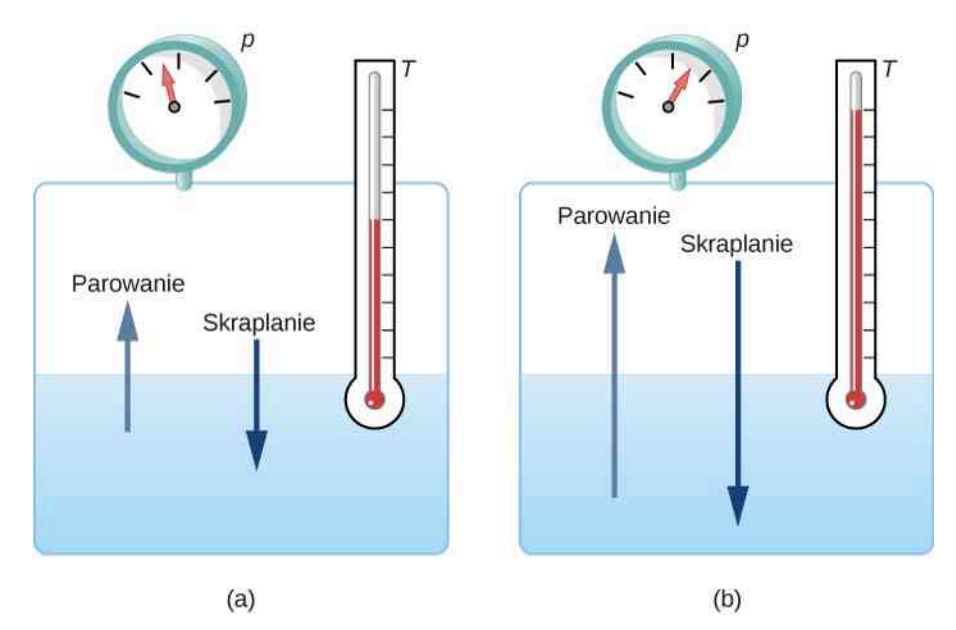

Rysunek 1.14 Stan równowagi pomiędzy cieczą a gazem w dwóch różnych temperaturach wrzenia wewnątrz zamkniętego naczynia. (a) Szybkości wrzenia i parowania są sobie równe przy danej kombinacji temperatury i ciśnienia, zatem fazy ciekła i gazowa są w równowadze. (b) W wyższej temperaturze szybkość wrzenia jest większa, co oznacza, że cząsteczki opuszczają ciecz i przyłączają się do gazu znacznie szybciej. Liczba cząsteczek gazu rośnie, przez co zwiększa się ciśnienie, a tym samym szybkość, przy której cząsteczki gazu się skraplają i łączą z powrotem z cieczą. Ciśnienie przestaje rosnąć wtedy, gdy osiągnięty zostaje taki stan, w którym szybkości wrzenia i skraplania są sobie równe. Gaz i ciecz znajdują się znowu w równowadze przy wyższych temperaturze i ciśnieniu.

Dla wody 100℃ jest temperaturą wrzenia przy ciśnieniu 1 atm. W takich warunkach woda i para wodna powinny istnieć w równowadze. Dlaczego woda w 100℃ w otwartym garnku całkowicie wyparuje? Gaz otaczający otwarty garnek nie jest parą wodną, lecz mieszaniną pary i powietrza. Jeśli woda i jej pary zamknięte są w naczyniu w temperaturze 100℃ i pod ciśnieniem 1 atm, to będą współistnieć. Jeśli zaś nad otwartym garnkiem znajduje się powietrze, to mniejsza jest liczba cząsteczek wody, które mogą się skroplić, przez co woda wyparuje. Spójrzmy na to z innej strony. W punkcie wrzenia ciśnienie pary nasyconej jest równe ciśnieniu otoczenia. Jednakże na ciśnienie otoczenia składa się również całe powietrze wokół, więc ciśnienie pary jest mniejsze niż ciśnienie pary nasyconej w danej temperaturze, zatem proces parowania trwa nadal.

1.4 Sprawdź, czy rozumiesz. Wytłumacz, dlaczego kubek wody z kostkami lodu pozostaje w temperaturze 0℃ nawet w gorący letni dzień.

# **Zmiana fazy i ciepło utajone**

Do tej pory omawialiśmy wymianę ciepła, w wyniku której następuje zmiana temperatury. Podczas przejść fazowych wymiana ciepła nie powoduje jednak żadnych zmian temperatury.

Jako przykład rozważmy dostarczenie ciepła do próbki lodu znajdującej się w temperaturze −20℃ [\(Rysunek](#page-42-0) [1.15\)](#page-42-0) i pod ciśnieniem atmosferycznym. Temperatura lodu rośnie liniowo i pochłania on ciepło ze stałą szybkością 2090 J / (kg℃) , dopóki nie osiągnie 0℃. W tej temperaturze zaczyna się proces topnienia, w którym lód pochłania 333 kJ ∕ kg . Temperatura podczas zmiany fazy wynosi stale 0℃. Dopiero wtedy, kiedy cały lód ulegnie stopieniu, temperatura powstałej wody rośnie przez pochłanianie ciepła z nową stałą szybkością 4186 J / (kg℃) . W 100℃ woda zaczyna wrzeć. Woda pochłania wtedy 2256 kJ ∕ kg , zamieniając się przy tym w parę, a temperatura pozostaje stała. Kiedy cała woda zamieni się w parę, temperatura pary zacznie rosnąć na skutek pochłaniania ciepła ze stałą szybkością 2020 J / (kg℃) . Gdybyśmy zaczęli od pary, którą poddalibyśmy ochładzaniu aż do momentu skraplania, a potem ochładzali wodę dalej aż do zamarznięcia, cały proces by się odwrócił, ale temperatura pozostałaby stała w każdym z procesów przemiany fazy.

<span id="page-42-0"></span>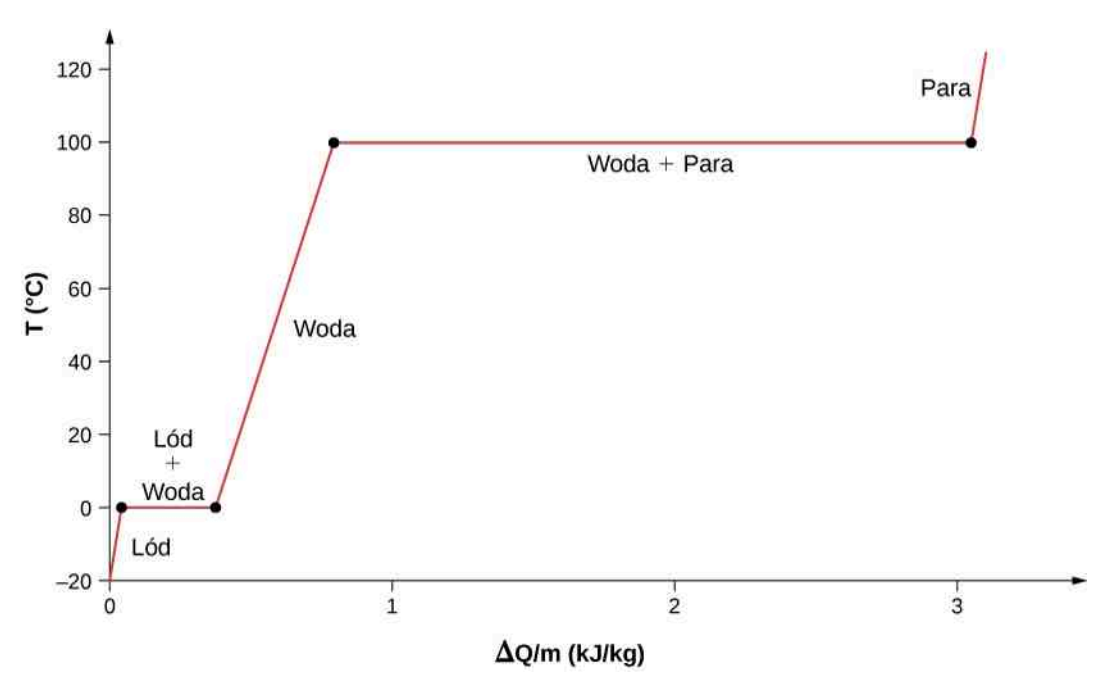

Rysunek 1.15 Temperatura w funkcji ciepła na jednostkę masy. Układ pomiarowy skonstruowany jest w taki sposób, aby nie nastąpiło parowanie, kiedy lód, ogrzewając się, zamienia się w wodę, oraz żeby para pozostawała w układzie podczas procesu parowania. Długie odcinki stałej temperatury w 0℃ i 100℃ odzwierciedlają odpowiednią ilość ciepła potrzebnego do stopienia lodu i wyparowania wody.

Co się dzieje z ciepłem dostarczanym do układu podczas procesu topnienia i wrzenia? Dokąd ono wędruje, skoro temperatura nie zmienia się, dopóki dana przemiana fazowa się nie zakończy? Aby stopić ciało stałe, trzeba do niego dostarczyć energię potrzebną do rozerwania wiązań między cząsteczkami, tak aby w cieczy mogły się one swobodnie poruszać. Jednak energia kinetyczna tych cząsteczek jest taka sama jak w ciele stałym, dlatego nie następuje wzrost temperatury układu. Podobnie się dzieje podczas parowania cieczy. Odwrotny proces występuje w trakcie zamarzania bądź skraplania, kiedy to energia zostaje odprowadzona z układu w postaci ciepła po to, aby cząsteczki mogły zostać zebrane z powrotem razem przez siły przyciągania ([Rysunek](#page-44-0) 1.18). Dlatego skraplanie ma miejsce w pobliżu zimnych obiektów, takich jak szklanka z zimnym napojem.

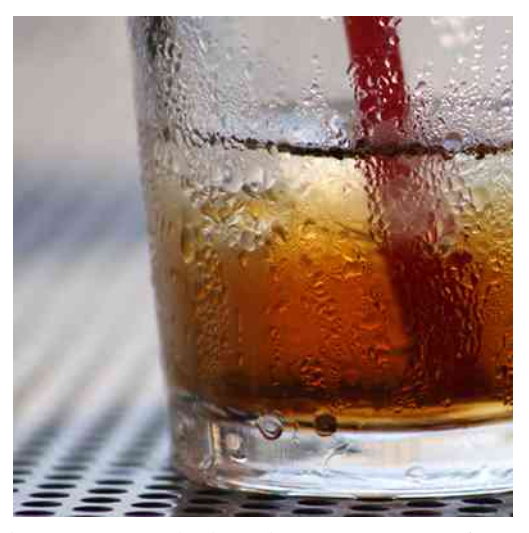

Rysunek 1.16 Na szklance mrożonej herbaty skropliła się para wodna, ponieważ powietrze blisko szklanki zostało ochłodzone. Powietrze nie mogło pomieścić w sobie tyle pary wodnej, ile to jest możliwe w temperaturze pokojowej, przez co woda zaczęła się skraplać na szklance. Kiedy woda się skrapla, z powietrza odprowadzane jest ciepło, co przyspiesza topnienie lodu w herbacie. Źródło: Jenny Downing

<span id="page-43-0"></span>Energia wydzielana podczas zamarzania wody jest wykorzystywana przez plantatorów pomarańczy. Kiedy temperatura osiąga 0℃, spryskują oni drzewa wodą. Woda, zamarzając, wydziela ciepło i ogrzewa rosnące owoce pomarańczy. Dzięki temu temperatura wewnątrz owocu nie spada poniżej 0℃, co mogłoby go zniszczyć [\(Rysunek 1.17](#page-43-0)).

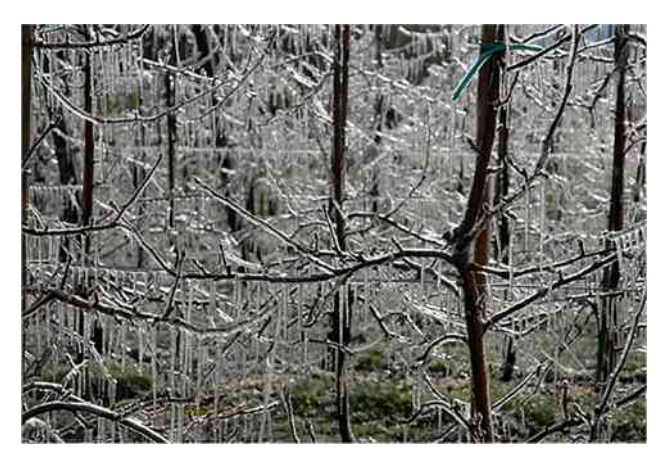

Rysunek 1.17 Podczas tworzenia się sopli lodu na tych drzewach zostaje wydzielona ogromna ilość energii, która chroni drzewa przed spadkiem temperatury poniżej 0℃. Woda jest specjalnie rozpryskiwana nad sadami, żeby uchronić je przed wymarznięciem. Źródło: Hermann Hammer

Energia potrzebna do zmiany fazy zależy od liczby wiązań molekularnych oraz ich siły. Liczba wiązań jest proporcjonalna do liczby cząsteczek, a tym samym do masy danej próbki. Energia przypadająca na jednostkę masy potrzebna do zmiany fazy danej substancji z fazy stałej na fazę ciekłą, lub wydzielona podczas zmiany fazy z ciekłej na stałą, jest znana pod pojęciem ciepła topnienia (ang. heat of fusion). Energia potrzebna do wyparowania jednostki masy danej substancji nazywana jest ciepłem parowania (ang. heat of vaporization). Siła wiązań zależy od rodzaju cząsteczek. Ciepło *Q* pochłonięte lub uwolnione przez jednostkę masy *m* danej substancji podczas zmiany jej fazy wyrażone jest przez

$$
Q = mc_{\text{top}} \text{ (topnienie/zamarzanie)}, \tag{1.7}
$$
  

$$
Q = mc_{\text{par}} \text{ (parowanie/skraplanie)}, \tag{1.8}
$$

gdzie utajone ciepło (ang. latent heat) topnienia *c*top i utajone ciepło parowania *c*par są stałymi materiałowymi, które są wyznaczane doświadczalnie. Ciepła utajone są także nazywane współczynnikami ciepła utajonego (ang. latent heat coefficient) i ciepłami przemiany (ang. heats of transformation). Określenia utajone lub ukryte są używane dlatego, że podczas zmiany fazy ciała energia jest pochłonięta lub odprowadzona przez układ bez zmiany temperatury układu.

<span id="page-44-0"></span>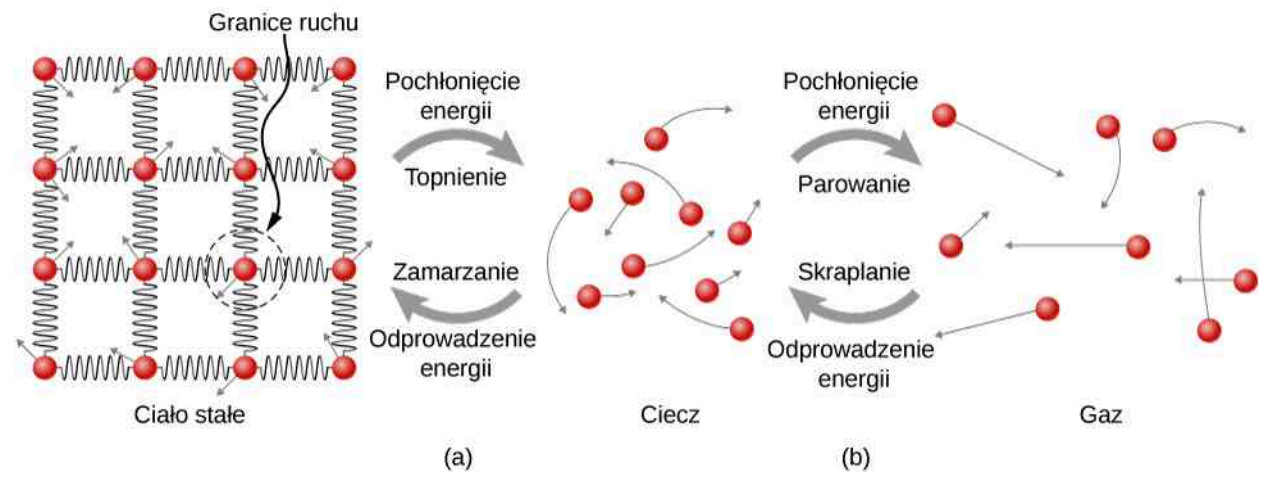

Rysunek 1.18 (a) Energia jest potrzebna, by pokonać siły przyciągania (zilustrowane za pomocą sprężyn) pomiędzy cząsteczkami w ciele stałym i żeby utworzyć ciecz. Ta sama ilość energii musi być odprowadzona z cieczy, aby substancja mogła zakrzepnąć. (b) Kiedy ciało przechodzi z fazy ciekłej do gazowej, cząsteczki oddalają się od siebie na coraz większe odległości, na co potrzeba znacznie większej energii, aby pokonać siły przyciągania międzycząsteczkowego. Ta sama ilość energii musi być odprowadzona z układu, aby skroplić daną substancję będącą w stanie gazowym.

[Tabela](#page-44-1) 1.4 pokazuje przykładowe wartości *c*top i *c*par w kJ ∕ kg , razem z temperaturami topnienia i wrzenia. Zauważmy, że w zasadzie *c*par > *c*top . Tabela pokazuje, że ilość energii potrzebna do zmiany fazy może być porówny-walna z tą, która jest potrzebna do zmiany temperatury, lub większa od niej, jak można zobaczyć na [Rysunku 1.15](#page-42-0).

<span id="page-44-1"></span>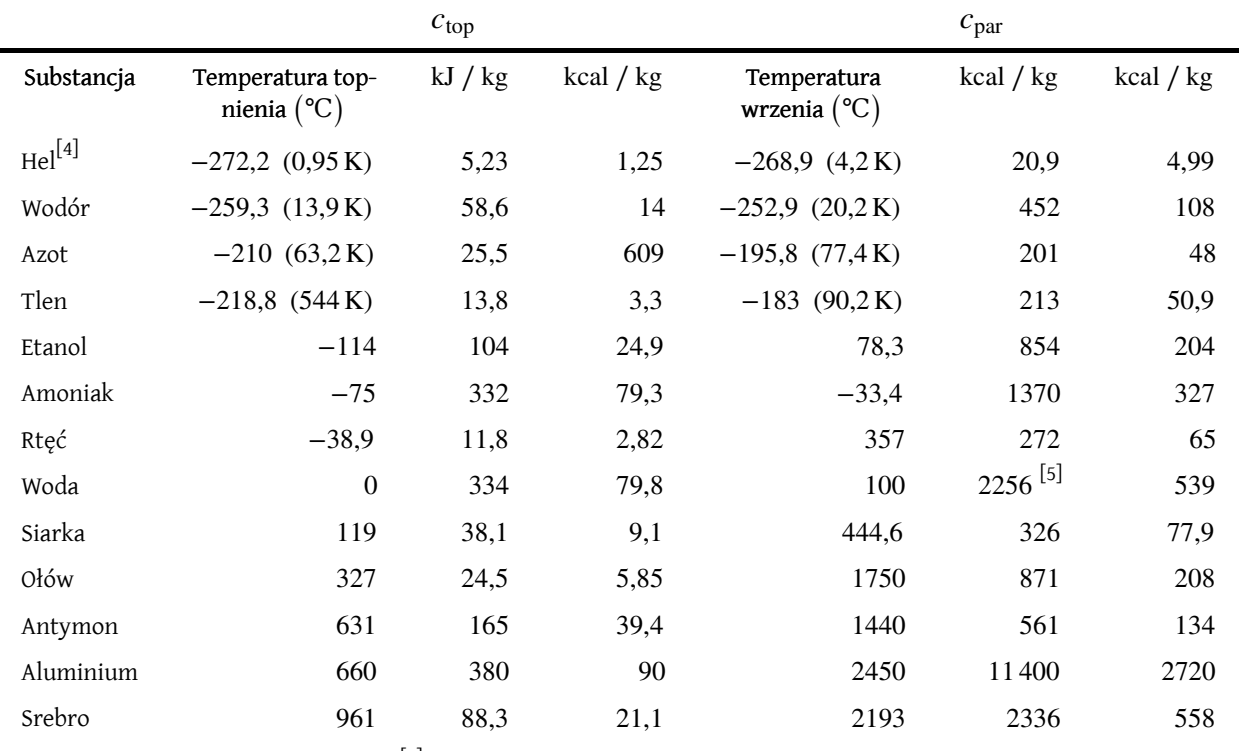

Tabela 1.4 Ciepła topnienia i parowania<sup>[6]</sup>.

5. W 37℃ (temperatura ciała człowieka) ciepło parowania *c*par dla wody wynosi 2430 kJ ∕ kg lub 580 kcal ∕ kg .

6. Wartości podane dla normalnych temperatur topnienia i wrzenia przy standardowym ciśnieniu atmosferycznym (1 atm).

<sup>4.</sup> Hel nie ma fazy stałej pod ciśnieniem atmosferycznym. Temperatura topnienia została podana dla ciśnienia 2,5 MPa.

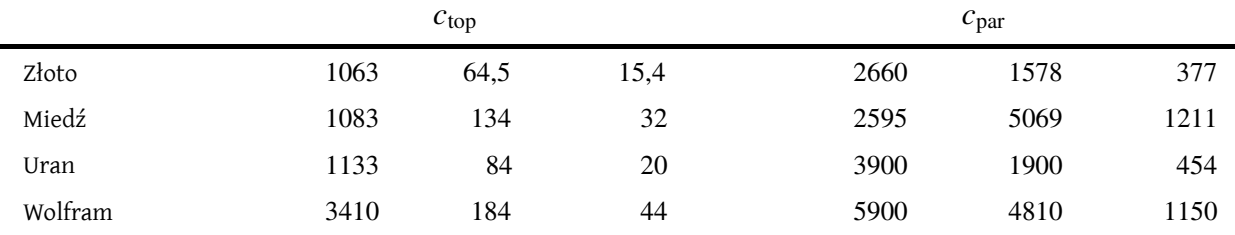

Tabela 1.4 Ciepła topnienia i parowania.

Przemiany fazowe mogą stabilizować temperaturę, która nie leży za blisko temperatur topnienia i wrzenia, ponieważ parowanie i skraplanie występuje nawet w temperaturach poniżej temperatury wrzenia. Na przykład temperatura powietrza w wilgotnym klimacie rzadko przekracza 38℃, ponieważ ciepło w większości zużywane jest na odparowanie wody do powietrza. Podobnie temperatury w wilgotnym klimacie rzadko spadają poniżej punktu rosy – temperatury, w której występuje skraplanie ze względu na odpowiednio duże stężenie pary wodnej w powietrzu – ponieważ bardzo dużo ciepła wydziela się wtedy, gdy para wodna się skrapla.

Do wyparowania wody poniżej temperatury wrzenia potrzeba więcej energii niż w temperaturze wrzenia. Dzieje się tak dlatego, że energia kinetyczna cząsteczek wody w temperaturach poniżej 100℃ jest mniejsza niż w 100℃, tak więc wkład do energii dostępnej z przypadkowych ruchów cieplnych jest mniejszy. Na przykład dla temperatury ciała człowieka do odparowania potu ze skóry potrzebne jest ciepło przemiany 2428 kJ ∕ kg , które jest około 10 % wyższe niż ciepło parowania w 100℃.

# Przykład 1.9

#### **Obliczanie końcowej temperatury towarzyszącej zmianie fazy**

Trzy kostki lodu zostały użyte do schłodzenia wody gazowanej mającej temperaturę 20℃ i masę *m*<sup>w</sup> = 0,25 kg . Temperatura lodu wynosi 0℃ i każda kostka lodu ma masę 6 g. Załóżmy, że woda sodowa trzymana jest w styropianowym kubku, aby można było pominąć straty ciepła, oraz że ma ona takie samo ciepło właściwe jak woda. Obliczmy końcową temperaturę wody sodowej, kiedy cały lód ulegnie stopieniu.

# **Strategia rozwiązania**

Kostki lodu mają temperaturę 0℃. Ciepło jest przekazywane z wody sodowej do lodu, powodując jego topnienie. Woda powstała po stopieniu lodu ma temperaturę 0℃, także ciepło jest nadal przekazywane z wody sodowej do wody powstałej z lodu, dopóki woda z lodu i woda sodowa nie osiągną stanu równowagi cieplnej.

Ciepło przekazywane do lodu wynosi

$$
\Delta Q_{\text{I6d}} = m_{\text{I6d}} c_{\text{top}} + m_{\text{I6d}} c_{\text{w}} (T_{\text{k}} - 0^{\circ}\text{C}).
$$

Ciepło oddawane przez wodę sodową

$$
\Delta Q_{\rm w}=m_{\rm w}c_{\rm w}\left(T_{\rm k}-20\,\rm{°C}\right).
$$

Skoro nie ma strat ciepła, to  $\Delta Q_{\text{I6d}} = -\Delta Q_{\text{w}}$ , jak w [Przykładzie 1.7](#page-36-0), zatem

$$
m_{\text{I\'od}}c_{\text{top}} + m_{\text{I\'od}}c_{\text{w}} \left( T_{\text{k}} - 0\text{°C} \right) = -m_{\text{w}}c_{\text{w}} \left( T_{\text{k}} - 20\text{°C} \right).
$$

Przekształcimy równanie ze względu na szukaną wielkość *T*<sup>k</sup>

$$
T_{\rm k} = \frac{m_{\rm w}c_{\rm w} \cdot 20\,\text{°C} - m_{\rm l6d}\,c_{\rm top}}{m_{\rm w}c_{\rm w} + m_{\rm l6d}\,c_{\rm w}}
$$

.

#### **Rozwiązanie**

Podstawiamy wartości znanych wielkości. Masa lodu wynosi *m*lód = 3 ⋅ 6 g = 0,018 kg , a masa wody sodowej *m*<sup>w</sup> = 0,25 kg . Następnie obliczamy temperaturę końcową

$$
T_{\rm k} = \frac{20\,930\,\text{J} - 6012\,\text{J}}{1122\,\text{J}} = 13\,\text{°C}.
$$

### **Znaczenie**

Przykład ten pokazuje, jak duże są wartości energii biorące udział w zmianie fazy. Masa lodu stanowi zaledwie 7% masy wody sodowej, ale przyczynia się w znaczącym stopniu do zmiany jej temperatury. Założyliśmy, że lód miał temperaturę zamarzania. Jest to jednak wartość nierealistyczna dla lodu wyjętego prosto z zamrażarki. Typowa temperatura lodu to −6℃ . Niemniej jednak taka poprawka nie wniosłaby znaczącej zmiany w wyniku, który otrzymaliśmy. Czy możesz wyjaśnić dlaczego?

Tak jak w przypadku przejść fazowych ciało stałe−ciecz i ciecz−para, tak też w bezpośrednim przejściu od ciała stałego do pary bierze udział ciepło. Energia przekazywana jest wyrażana wzorem *Q* = *mc*sub , gdzie *c*sub jest ciepłem sublimacji (ang. heat of sublimation), analogicznie do  $c_{top}$  i  $c_{par}$ . Ciepło sublimacji w danej temperaturze jest równe sumie ciepła topnienia i ciepła parowania w tej temperaturze.

Teraz możemy obliczyć dowolną liczbę efektów związanych ze zmianą temperatury i zmianą faz. Za każdym razem konieczne jest określenie, jakie zmiany temperatury zachodzą i z jakimi fazami mamy do czynienia. Pamiętajmy, że zarówno ciepło przekazywane, jak i sama praca mogą spowodować zmianę temperatury i zmianę fazy.

**Strategia rozwiązywania zadań**

- 1. Przeanalizuj, czy zachodzi zmiana temperatury lub zmiana fazy. Czy ciepło zostaje dostarczone do układu, czy to układ oddaje ciepło? Jeżeli nie ma pewności, czy zachodzi zmiana fazy, to rozwiąż zadanie, zakładając, że ona nie zachodzi. Następnie na podstawie uzyskanej temperatury końcowej określ, czy przekroczony został punkt topnienia lub wrzenia. Jeżeli tak, to rozwiąż zadanie w kilku krokach, biorąc pod uwagę zmianę temperatury, przemianę fazową, dalszą zmianę temperatury itd.
- 2. Określ i wypisz wszystkie obiekty, których temperatura lub stan skupienia ulegają zmianie.
- 3. Dane stwórz listę danych oraz użytecznych faktów, które można wywnioskować z treści zadania. Jeżeli zachodzi zmiana temperatury, to przekazane ciepło zależy od ciepła właściwego substancji ([Wymiana](#page-30-0) ciepła, ciepło właściwe i [kalorymetria\)](#page-30-0), a jeżeli zachodzi zmiana stanu skupienia, to przekazane ciepło zależne jest od ciepła przemiany substancji ([Tabela 1.4](#page-44-1)).
- 4. Szukane określ dokładnie, co należy obliczyć w zadaniu. Przydatne będzie spisanie listy niewiadomych.
- 5. Rozwiąż równanie, dzięki któremu można obliczyć szukaną.
- 6. Do rozwiązanego równania podstaw dane wraz z jednostkami. Następnie wylicz wartość liczbową wyniku oraz jego jednostkę. Może zajść konieczność wykonania tego w kilku krokach, jeżeli dochodzi do zmiany stanu skupienia. W zagadnieniu kalorymetrycznym każdy etap sprowadza się do jednego równania:  $Q_{\text{pobrane}} + Q_{\text{oddane}} = 0 \text{ J}.$
- 7. Sprawdź, czy otrzymany wynik ma sens. Upewnij się na przykład, że uzyskana zmiana temperatury nie pociąga za sobą zmiany stanu skupienia, której wcześniej nie wziąłeś pod uwagę.

M

1.5 Sprawdź, czy rozumiesz. Dlaczego zimą często jest tak, że śnieg nie topnieje, kiedy w ciągu dnia temperatura podnosi się powyżej temperatury zamarzania?

# <span id="page-46-0"></span>**1.6 | Mechanizmy wymiany ciepła**

# **Cel dydaktyczny**

W tym podrozdziale nauczysz się:

- wyjaśniać zjawiska, które dotyczą wymiany ciepła za pomocą przewodnictwa, konwekcji i promieniowania;
- rozwiązywać zadania dotyczące wymiany ciepła w czasie;
- rozwiązywać zadania, używając odpowiednich wzorów opisujących przewodnictwo i promieniowanie.

Równie interesująca jak sama wymiana ciepła w układach fizycznych jest różnorodność mechanizmów, za pomocą

których przekaz ciepła zachodzi. Kiedy tylko pojawia się różnica temperatury, następuje przepływ ciepła. Przepływ ciepła może odbywać się bardzo szybko, jak na rozgrzanej patelni, lub powoli, jak przez ścianki lodówki turystycznej. Wymiana ciepła jest obecna w tak wielu procesach, że trudno jest sobie wyobrazić sytuację, w której ona nie występuje. Można wymienić trzy mechanizmy odpowiedzialne za przepływ ciepła:

- 1. Przewodnictwo cieplne (ang. conduction of heat) jest wymianą ciepła między materią, która się nie porusza, poprzez fizyczny kontakt (stykanie się dwóch materiałów ze sobą; stacjonarność materii jest tylko makroskopowa, wiadomo bowiem, że ruchy cieplne atomów i cząsteczek występują w każdej temperaturze powyżej zera bezwzględnego). To przewodnictwo cieplne odpowiedzialne jest za wymianę ciepła z palnika na piecu przez dno patelni do jedzenia znajdującego się na niej.
- 2. Konwekcja (ang. convection) jest wymianą ciepła przez makroskopowy ruch płynu. Taki rodzaj przepływu ciepła występuje na przykład w piecu z wymuszonym obiegiem powietrza lub w globalnych układach pogodowych.
- 3. Wymiana ciepła przez promieniowanie (ang. radiation) pojawia się wtedy, kiedy np. mikrofale, promieniowanie podczerwone, światło widzialne lub inny rodzaj promieniowania elektromagnetycznego jest wysyłany (emitowany) lub pochłaniany (absorbowany) przez ciało. Oczywistym przykładem jest ogrzewanie Ziemi przez Słońce, mniej oczywistym – promieniowanie cieplne wysyłane przez ludzkie ciało.

Na zdjęciu pokazanym na początku rozdziału ogień ogrzewa twarze turystów w dużej mierze poprzez promieniowanie cieplne. Konwekcja także przenosi pewną część ciepła, ale większość ciepłego powietrza płynie prosto w górę ponad ogniem, tworząc znane kształty płomieni, a także opieka jedzenie umieszczone nad tymi płomieniami. Turyści mają na sobie specjalne ubrania stworzone z materiałów o niskiej przewodności cieplnej, aby zapobiegać odpływowi ciepła z ich ciał.

<span id="page-47-0"></span>W podrozdziale tym bliżej omówimy trzy wymienione metody wymiany ciepła. Każda z nich ma wyjątkowe i interesujące właściwości, ale wszystkie trzy posiadają dwie wspólne cechy: przekazują ciepło wyłącznie z powodu występującej różnicy temperatury i im większa różnica temperatury, tym szybszy następuje przepływ ciepła [\(Rysu](#page-47-0)[nek 1.19\)](#page-47-0).

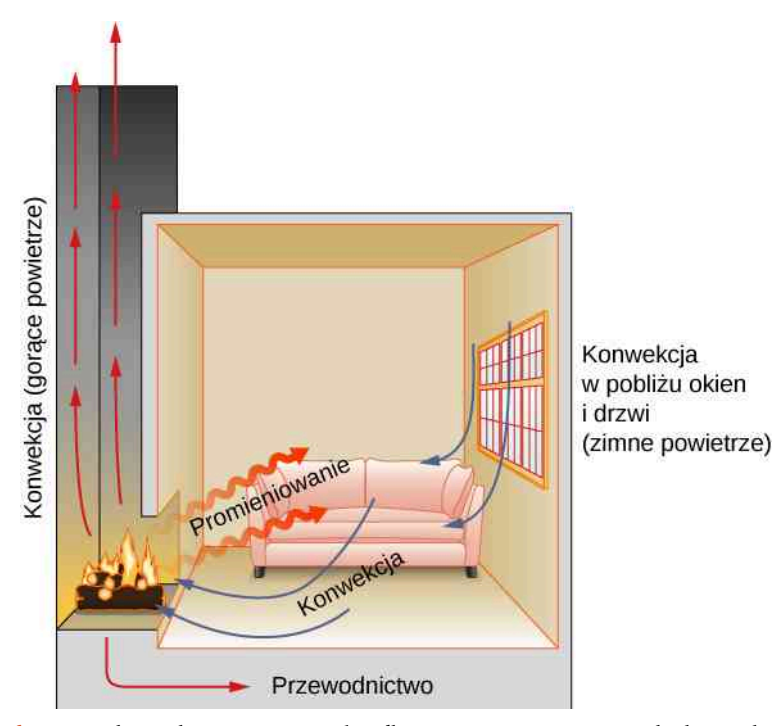

Rysunek 1.19 W kominku wymiana ciepła odbywa się za pomocą wszystkich trzech metod: przewodnictwa, konwekcji i promieniowania. Najwięcej ciepła przekazywane jest do pokoju za pomocą promieniowania. Wymiana ciepła w pokoju odbywa się także przez przewodnictwo, ale znacznie wolniej. Konwekcja w wymianie ciepła także ma swój udział. Dochodzi do przepływu ciepła z powietrza przy oknie na zewnątrz. W rezultacie temperatura powietrza przy oknie maleje, a gorące powietrze opuszcza pokój, wędrując w górę komina.

1.6 Sprawdź, czy rozumiesz. Wymień przykłady z codziennego życia (inne niż te w tekście), w których występują wymienione mechanizmy wymiany ciepła.

# **Przewodzenie**

Kiedy chodzimy boso po dywanie w salonie, a w domu jest wyłączone ogrzewanie, wydaje nam się, że dywan jest cieplejszy niż płytki w kuchni. Nasze stopy odczuwają silniej zimno, gdy spacerujemy boso po kuchni. Taki efekt jest intrygujący, ponieważ zarówno dywan, jak i płytki mają tę samą temperaturę. Różnica w odczuciach jest spowodowana różnymi szybkościami przepływu ciepła pomiędzy skórą a materiałem, którego dotyka. Utrata ciepła dla skóry jest szybsza, gdy stopy dotykają płytek kuchennych, niż gdy są w kontakcie z dywanem, dlatego uczucie zimna jest inne.

<span id="page-48-0"></span>Pewne materiały przewodzą energię cieplną szybciej niż inne. Na [Rysunku](#page-48-0) 1.20 został pokazany materiał (izolacyjna wełna budowlana), który przewodzi ciepło powoli, jest dobrym izolatorem cieplnym lub innymi słowy – słabym przewodnikiem cieplnym. Używa się go w celu zmniejszenia przepływu ciepła na zewnątrz i do wnętrza domu.

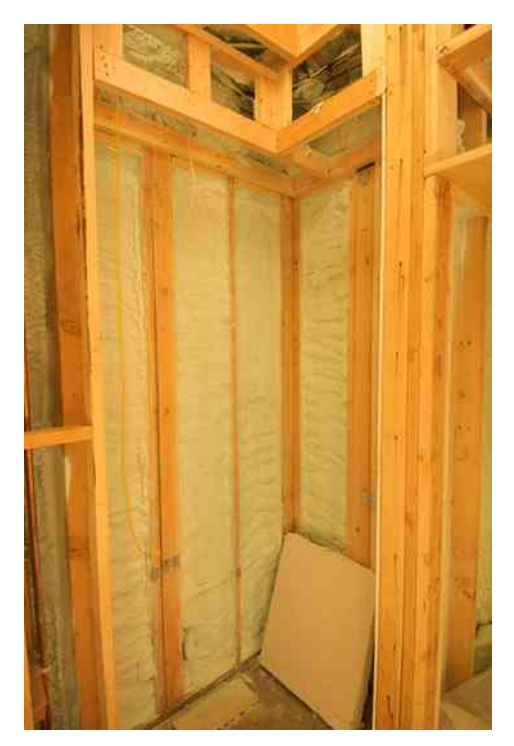

Rysunek 1.20 Izolację stosuje się, aby ograniczyć przewodzenie ciepła ze środka nagrzanego domu na zewnątrz (szczególnie zimą) i z zewnątrz, kiedy jest upał, do wnętrza domu (latem). Źródło: Giles Douglas

Rysunek prezentujący mechanizm przewodzenia ciepła na poziomie molekularnym pozwala na głębsze zrozumienie równania, które opisuje przepływ ciepła. [Rysunek](#page-49-0) 1.21 pokazuje cząsteczki w dwóch ciałach mających różne temperatury,  $T_{\rm c}$  i  $T_{\rm z}$ , odpowiednio dla obszaru cieplejszego i zimniejszego. Średnia energia kinetyczna cząsteczek w cieplejszym ciele jest większa od energii w ciele zimniejszym. Jeśli dwie cząsteczki zderzą się ze sobą, to energia zostanie przekazana od cząsteczki o większej energii do cząsteczki o mniejszej energii. Dodatkowo w przypadku metalu na rysunku znajdowałyby się jeszcze swobodne elektrony zderzające się ze sobą i z innymi atomami, mające podobny udział w przekazywaniu energii. Skumulowanym efektem wszystkich tych zderzeń jest strumień ciepła skierowany od ciała cieplejszego do zimniejszego. Zatem szybkość wymiany ciepła wzrasta wraz ze wzrostem różnicy temperatury Δ*T* = *T*<sup>c</sup> − *T*<sup>z</sup> . Jeśli wartości temperatury ciał są sobie równe, to szybkość wymiany ciepła jest równa zero. Ponieważ liczba zderzeń wzrasta wraz ze wzrostem powierzchni ciała, przewodzenie ciepła jest wprost proporcjonalne do obszaru przekroju poprzecznego – drugiego czynnika występującego w równaniu.

<span id="page-49-0"></span>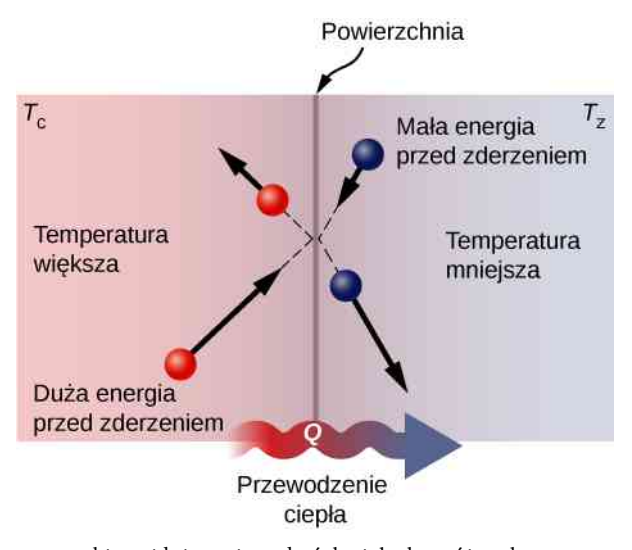

Rysunek 1.21 Cząsteczki znajdujące się w dwóch ciałach o różnych temperaturach mają różne średnie energie kinetyczne. Zderzenia powstające w miejscu kontaktu powierzchni przekazują energię z obszarów o większej energii do obszarów o energii mniejszej. Na rysunku cząsteczka z obszaru o mniejszej temperaturze (prawa strona) ma mniejszą energię przed zderzeniem, ale jej energia wzrasta po zderzeniu z cząsteczką o większej energii. W przeciwieństwie do tego cząsteczka będąca w obszarze o większej temperaturze (lewa strona) ma dużą energię przed zderzeniem, ale jej energia maleje po zderzeniu z cząsteczką o mniejszej energii.

<span id="page-49-1"></span>Kolejną wielkością wpływającą na szybkość przewodzenia ciepła jest grubość materiału, przez który to ciepło przepływa. [Rysunek](#page-49-1) 1.22 pokazuje płytę, która po lewej stronie ma większą temperaturę. Ciepło zostaje przekazane od lewej do prawej strony płyty w wyniku serii zderzeń międzycząsteczkowych. Im większa odległość pomiędzy ciepłą a zimną stroną, tym więcej czasu zajmie przekazanie tej samej ilości ciepła.

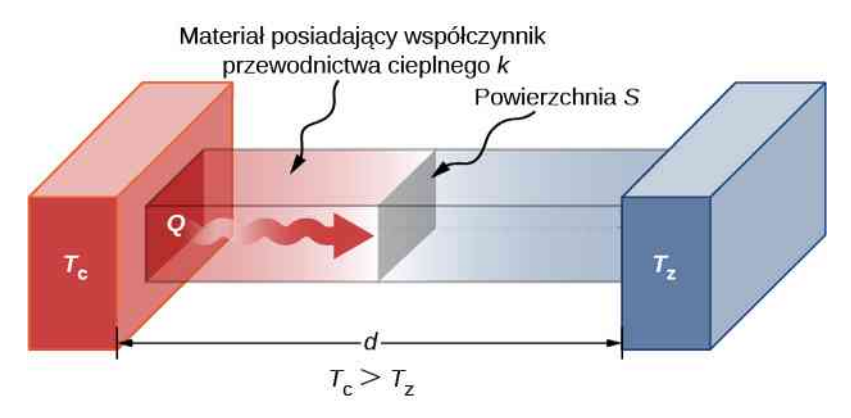

Rysunek 1.22 Przewodzenie ciepła ma miejsce w każdym materiale, tutaj reprezentowanym przez prostopadłościenną płytę.

Wszystkie z tych czterech wielkości pojawiają się w prostym równaniu, które wynika z doświadczeń potwierdzających jego poprawność. Szybkość przewodzenia ciepła (ang. rate of conductive heat transfer) przez płytę materiału, takiego jak na [Rysunku 1.22](#page-49-1), jest wyrażona przez

$$
P = \frac{\mathrm{d}Q}{\mathrm{d}t} = \frac{kS(T_{\rm c} - T_{\rm z})}{d},\tag{1.9}
$$

gdzie *P* jest mocą lub szybkością przewodzenia ciepła wyrażoną w watach lub w kilokaloriach na sekundę, *S* i *d* oznaczają odpowiednio pole powierzchni i grubość, jak pokazano n<mark>a [Rysunku](#page-49-1) 1.22,  $T_{\rm c} - T_{\rm z}$ </mark> jest różnicą temperatury występującej pomiędzy zewnętrznymi powierzchniami ograniczającymi płytę, a *k* jest współczynnikiem przewodnictwa cieplnego (inaczej przewodnością cieplną, ang. thermal conductivity) materiału. W [Tabeli](#page-50-0) 1.5 podano przykładowe wartości przewodności cieplnej różnych materiałów.

Bardziej ogólnie możemy napisać

$$
P = -kS \frac{\mathrm{d}T}{\mathrm{d}x},
$$

<span id="page-50-0"></span>gdzie *x* jest współrzędną osi, wzdłuż której odbywa się przepływ ciepła. Ponieważ na [Rysunku](#page-49-1) 1.22 moc i pole powierzchni są stałe, d*T* ∕ d*x* też jest stałe, a temperatura maleje liniowo od *T*<sup>c</sup> do *T*<sup>z</sup> .

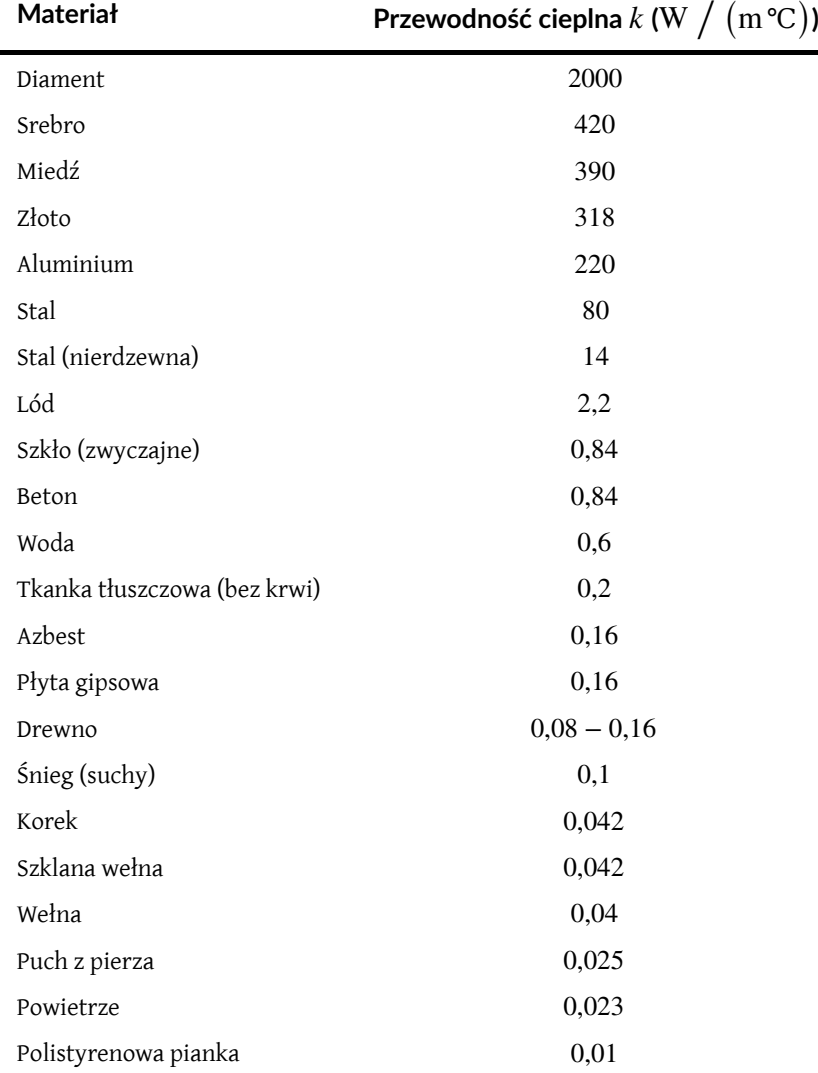

Tabela 1.5 Przewodności cieplne wybranych materiałów. Wartości zostały podane dla temperatur bliskich 0℃. Im wyższa wartość współczynnika, tym lepiej przewodzi ciepło.

# Przykład 1.10

#### **Obliczanie ciepła przekazywanego w wyniku przewodnictwa cieplnego**

Polistyrenowe pudełko służące do utrzymywania niskiej temperatury ma całkowitą powierzchnię równą  $0,\!95\,\mathrm{m}^2$ , a jego ścianki mają średnią grubość 2,5 cm. Pudełko zawiera lód, wodę i napoje w puszkach o temperaturze 0℃. Niska temperatura wewnątrz pudełka utrzymywana jest dzięki topniejącemu lodowi. Ile lodu ulegnie stopieniu w ciągu jednego dnia, jeśli pudełko znajduje się w ciężarówce, w której panuje temperatura 35℃?

### **Strategia rozwiązania**

Pytanie sformułowane w zadaniu dotyczy ciepła potrzebnego do zmiany fazy (topnienie lodu) dzięki przewodnictwu cieplnemu. Aby obliczyć ilość stopionego lodu, należy najpierw obliczyć ilość ciepła przekazanego do lodu. Wielkość tę można otrzymać przez obliczenie szybkości wymiany ciepła za pośrednictwem przewodnictwa cieplnego i pomnożenie przez czas.

### **Rozwiązanie**

Najpierw wypiszmy wszystkie wielkości dane w zadaniu: *k* = 0,01W / (m℃) dla pianki polistyrenowej,  $S = 0.95 \,\text{m}^2$ ,  $d = 2.5 \,\text{cm} = 0.025 \,\text{m}$ ,  $T_z = 0 \,\text{°C}$ ,  $T_c = 35 \,\text{°C}$ ,  $t = 1 \,\text{dzień} = 24 \,\text{h} = 86\,400 \,\text{s}$ .

Określmy wielkości szukane. Szukamy masy lodu *m*. Potrzebujemy także określić całkowity strumień ciepła, który stopi lód *Q*. Szybkość wymiany ciepła za pośrednictwem przewodnictwa jest wyrażona przez

$$
P = \frac{\mathrm{d}Q}{\mathrm{d}t} = \frac{kS(T_{\rm c} - T_{\rm z})}{d}.
$$

Ciepło użyte do stopienia lodu wynosi  $Q = mc_{\text{ton}}$ . Wstawiamy znane wartości

$$
P = \frac{0.01 \,\mathrm{W} \, / \, (\mathrm{m}^{\,\mathrm{o}}\mathrm{C}) \cdot 0.95 \,\mathrm{m}^2 \cdot (35 \,\mathrm{°C} - 0 \,\mathrm{°C})}{0.025 \,\mathrm{m}} = 13.3 \,\mathrm{W}.
$$

Mnożąc szybkość wymiany ciepła przez czas (1 dzień = 86 400 s ), otrzymujemy

 $Q = Pt = 13,3 W \cdot 86400 s = 1,15 \cdot 10^6 J.$ 

Wielkość ta jest równa ciepłu przekazanemu na stopienie lodu,  $Q = mc_{top}$ . Rozwiązujemy to równanie, wyznaczając masę *m*, i otrzymujemy

$$
m = \frac{Q}{c_{\text{top}}} = \frac{1,15 \cdot 10^6 \text{ J}}{334 \cdot 10^3 \text{ J / kg}} = 3,44 \text{ kg}.
$$

# **Znaczenie**

Otrzymany wynik (3,44 kg ) wydaje się bardzo prawdopodobny, to znaczy zgodny z doświadczeniem. Jeśli chcemy utrzymać napoje w tak niskiej temperaturze przez cały dzień, potrzebujemy około 4 kg lodu. Pamiętajmy, żeby dołożyć więcej lodu, jeśli zamierzamy włożyć do środka dodatkowy napój lub ciepłe jedzenie.

[Tabela](#page-50-0) 1.5 pokazuje, że polistyrenowa pianka jest bardzo słabym przewodnikiem, a przez to jest bardzo dobrym izolatorem cieplnym. Przykładami innych izolatorów są: włókno szklane, wełna i gęsi puch. Wszystkie te materiały zawierają mnóstwo małych wnęk wypełnionych powietrzem, które ma małą przewodność cieplną.

Przy projektowaniu izolacji (ang. insulation) im mniejsza jest przewodność cieplna *k* i grubość *d*, tym lepiej. Dlatego też stosunek *d* ∕ *k* nazwany został oporem cieplnym *R* – ma on duże wartości dla izolatorów cieplnych. Szybkość przewodzenia ciepła jest odwrotnie proporcjonalna do *R*. Współczynniki *R* są często podawane dla izolacji cieplnych w domach, dla lodówek i w podobnych przypadkach.

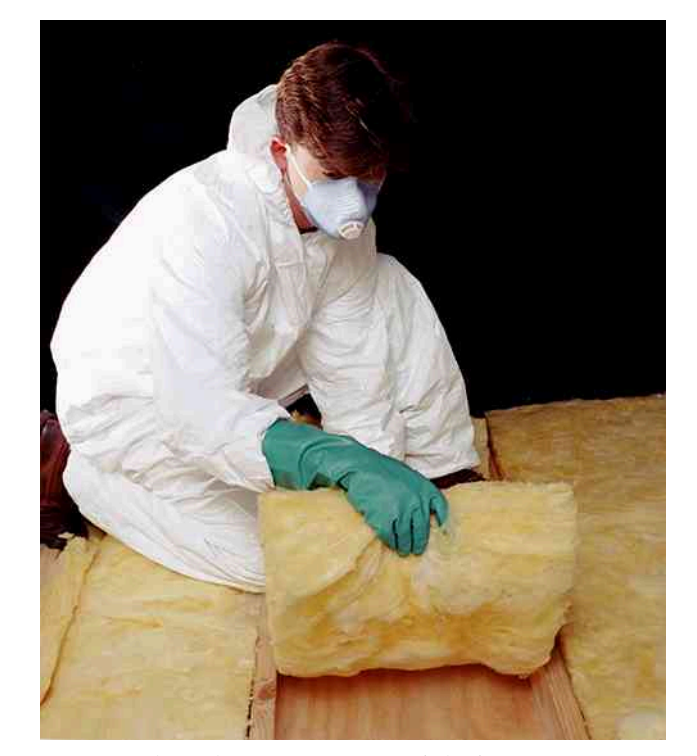

Rysunek 1.23 Płaty z włókna szklanego są używane do budowania izolacji ścian i sufitów, aby zmniejszyć przepływ ciepła pomiędzy budynkiem a środowiskiem zewnętrznym. Źródło: Tracey Nicholls

Zauważmy, że większość podanych w [Tabeli](#page-50-0) 1.5 bardzo dobrych przewodników ciepła, takich jak srebro, miedź, złoto i aluminium, dobrze przewodzi prąd elektryczny, ponieważ swobodne elektrony uczestniczą również w przepływie energii cieplnej. Diament – izolator elektryczny – przewodzi ciepło przez drgania cieplne atomów. Naczynia kuchenne zazwyczaj są wykonane z dobrych przewodników, ale ich uchwyty wykonane są już z izolatorów (złych przewodników ciepła i elektryczności).

# Przykład 1.11

### **Dwa przewodniki złączone końcami**

Końce stalowego i aluminiowego pręta, każdy o średnicy 1 cm i długości 25 cm , zostały ze sobą połączone galwanicznie (zespawane). Jeden koniec stalowego pręta został umieszczony w dużym zbiorniku z gotującą się wodą o temperaturze 100℃, a drugi koniec aluminiowego pręta włożono do zbiornika z wodą o temperaturze 20℃. Pręty te są odizolowane od powietrza, więc żadne ciepło nie ucieka z ich powierzchni. Jaka jest temperatura na złączu pomiędzy dwoma różnymi metalami i jaka jest szybkość przewodzenia ciepła przez taki układ złożony z dwóch prętów?

#### **Strategia rozwiązania**

Ciepło przekazywane stali z wrzącej wody może jedynie przepływać bezpośrednio przez pręt, a następnie przez aluminiowy pręt do zimnej wody. Dlatego też możemy uważać, że wartości szybkości przewodzenia ciepła przez stal i aluminium są takie same.

Powtarzamy obliczenia za pomocą drugiej metody, w której używamy oporów cieplnych *R* prętów. Opory tych dwóch prętów połączonych końcami można dodawać w ten sam prosty sposób, jak opory czynne w obwodzie elektrycznym, w połączeniu szeregowym.

#### **Rozwiązanie pierwszym sposobem**

Wypiszmy wszystkie dane i zamieńmy jednostki na zgodne z układem SI. Długość każdego z prętów wynosi *L*<sub>Al</sub> = *L*<sub>stal</sub> = 0,25 m, powierzchnia przekroju poprzecznego jest równa *S*<sub>Al</sub> = *S*<sub>stal</sub> = 7,85 ⋅ 10<sup>−5</sup> m<sup>2</sup>, przewodność cieplna aluminium wynosi *k*<sub>Al</sub> = 220W / (m °C), przewodność cieplna stali to *k*stal = 80W / (m℃) , temperatura końca gorącego pręta wynosi *T* = 100℃, a temperatura końca zimnego *T* = 20℃. Wyraźmy szybkość przewodnictwa cieplnego przez stalowy pręt oraz przez pręt aluminiowy jako funkcję nieznanej temperatury *T* występującej na złączu tych prętów

$$
P_{\text{stal}} = \frac{k_{\text{stal}} S_{\text{stal}} \Delta T_{\text{stal}}}{L_{\text{stal}}} = \frac{80 \,\text{W} \, / \, (\text{m}^{\circ}\text{C}) \cdot 7,85 \cdot 10^{-5} \,\text{m}^2 \cdot (100^{\circ}\text{C} - T)}{0,25 \,\text{m}}
$$
\n
$$
= 0,0251 \,\text{W} \, / \, {}^{\circ}\text{C} \cdot (100^{\circ}\text{C} - T),
$$
\n
$$
P_{\text{Al}} = \frac{k_{\text{Al}} S_{\text{Al}} \Delta T_{\text{Al}}}{L_{\text{Al}}} = \frac{220 \,\text{W} \, / \, (\text{m}^{\circ}\text{C}) \cdot 7,85 \cdot 10^{-5} \,\text{m}^2 \cdot (T - 20^{\circ}\text{C})}{0,25 \,\text{m}}
$$
\n
$$
= 0,0691 \,\text{W} \, / \, {}^{\circ}\text{C} \cdot (T - 20^{\circ}\text{C}).
$$

Przyrównajmy te szybkości do siebie i rozwiążmy, wyznaczając nieznaną temperaturę

$$
0.0691 \, \text{W} / \, ^\circ\text{C} \cdot (T - 20 \, ^\circ\text{C}) = 0.0251 \, \text{W} / \, ^\circ\text{C} \cdot (100 \, ^\circ\text{C} - T) \Rightarrow T = 41.3 \, ^\circ\text{C}.
$$

Obliczmy szybkość przewodzenia ciepła przez pręt złożony z tych dwóch materiałów

$$
P_{\text{stal}} = 0.0251 \,\text{W} / \text{°C} \cdot (100 \,\text{°C} - 41.3 \,\text{°C}) = 1.47 \,\text{W}.
$$

#### **Rozwiązanie drugim sposobem**

Przypomnijmy sobie, że  $R = L/k$ . Teraz  $P = S\Delta T/R$  lub  $\Delta T = PR/S$ . Wiemy, że  $\Delta T_{\text{stal}} + \Delta T_{\text{Al}} = 100 \text{ °C} - 20 \text{ °C} = 80 \text{ °C}$ . Wiemy również, że  $P_{\text{stal}} = P_{\text{Al}}$ , a szybkość przepływu ciepła oznaczamy przez *P*. Łączymy równania

$$
\frac{PR_{\text{stal}}}{S} + \frac{PR_{\text{Al}}}{S} = 80 \, \text{°C}.
$$

Upraszczamy wyrażenie, dodając opory cieplne *R*. Teraz *P* = 80℃ / (*SR*stal + *SR*Al) . Opory cieplne stali i aluminium wynoszą:  $R_{\text{stal}} = 3{,}13 \cdot 10^{-3} \text{ m}^2 \text{ °C} / \text{W}$  i  $R_{\text{Al}} = 1{,}14 \cdot 10^{-3} \text{ m}^2 \text{ °C} / \text{W}$ .

Podstawmy te wielkości, aby obliczyć *P* = 1,47W jak poprzednio. Wyznaczmy Δ*T* dla pręta aluminiowego (lub dla stalowego) i użyjmy tej wielkości, aby otrzymać *T* na złączu

$$
\Delta T_{\text{Al}} = \frac{PR_{\text{Al}}}{S} = \frac{1,47 \,\text{W} \cdot 1,14 \cdot 10^{-3} \,\text{m}^2 \,\text{°C} \, \big/ \,\text{W}}{7,85 \cdot 10^{-5} \,\text{m}^2} = 21,3 \,\text{°C},
$$

więc *T* = 20℃ + 21,3℃ = 41,3℃ , czyli tak jak w pierwszym rozwiązaniu. Jeśli chcemy sprawdzić poprawność rozwiązania, możemy wyznaczyć Δ*T* dla drugiego pręta.

### **Znaczenie**

W praktyce dodawanie do siebie oporów cieplnych *R* jest powszechnie stosowane. Należy jednak pamiętać, że nasze równanie opisujące przewodnictwo cieplne może być użyte tylko wtedy, gdy pola powierzchni dwóch stykających się ze sobą ciał są takie same. W przeciwnym razie będziemy mieć do czynienia z trójwymiarowym przepływem ciepła, co wykracza poza rozważania zawarte w tym rozdziale.

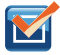

1.7 Sprawdź, czy rozumiesz. Jak zmieni się szybkość wymiany ciepła przez przewodzenie, gdy wszystkie przestrzenne wymiary zostaną podwojone?

Przewodnictwo cieplne jest rezultatem przypadkowych ruchów atomów i cząsteczek. Przez to jest nieefektywnym mechanizmem wymiany ciepła na małe, mikroskopowe odległości. Przykładowo temperatura na Ziemi byłaby niebywale niska w nocy i bardzo wysoka w ciągu dnia, gdyby przepływ ciepła w atmosferze odbywał się tylko przez przewodzenie. Również silniki samochodowe byłyby przegrzane, chyba że istniałby inny, bardziej skuteczny sposób na odprowadzenie nadmiaru ciepła z tłoków. Następny moduł omawia ważny mechanizm wymiany ciepła zachodzący w takich sytuacjach.

# **Konwekcja**

W konwekcji (ang. convection) energia cieplna jest przenoszona przez przepływ materii w makroskali. Konwekcję

można podzielić na dwa typy. W konwekcji wymuszonej (ang. forced convection) przepływ jest napędzany przez wentylatory, pompy i tym podobne urządzenia. Prostym przykładem jest wentylator, który wydmuchuje gorące powietrze i ochładza nas przez zastąpienie powietrza ogrzanego przez nasze ciała zimniejszym. Bardziej skomplikowanym przykładem jest system chłodniczy w typowym samochodzie, w którym pompa wymusza obieg cieczy chłodzącej przez chłodnicę i silnik, aby nie dopuścić do przegrzania, podczas gdy wentylator wdmuchuje powietrze, by schłodzić chłodnicę.

<span id="page-54-0"></span>W konwekcji swobodnej (ang. free convection) lub naturalnej (ang. natural convection) przepływ jest wymuszany przez siły wyporu: gorący płyn podnosi się, a zimny opada, ponieważ gęstość maleje wraz ze wzrostem temperatury. Dom z [Rysunku](#page-54-0) 1.24 jest ogrzewany dzięki konwekcji swobodnej, podobnie jak garnek wody stojący na piecu z [Rysunku](#page-54-1) 1.25. Prądy oceaniczne i cyrkulacja atmosferyczna, wywołane wypieraniem do góry ciepłego powietrza i wody, przenoszą gorące powietrze z tropików w kierunku biegunów, a zimne powietrze z biegunów w kierunku tropików. (Ruch obrotowy Ziemi współdziała z tymi przepływami, wywołując obserwowany w strefach umiarkowanych przepływ powietrza w kierunku wschodnim).

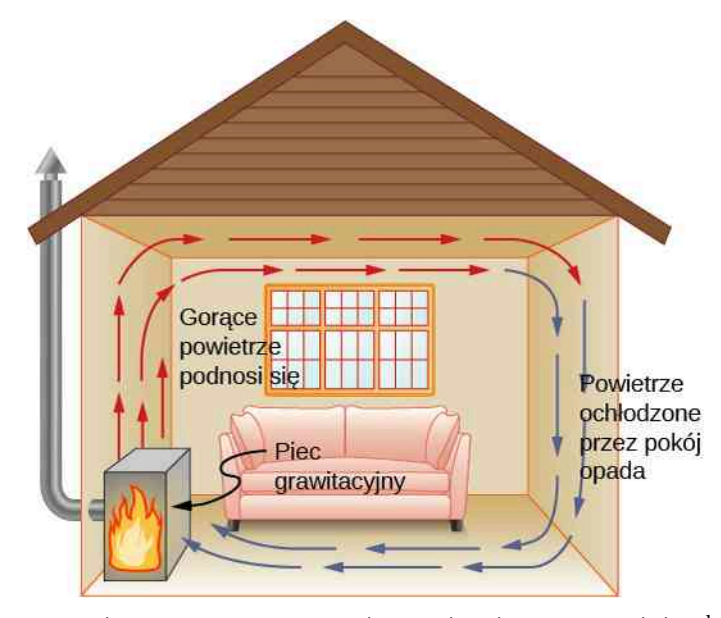

<span id="page-54-1"></span>Rysunek 1.24 Powietrze ogrzane przez tzw. piec grawitacyjny rozszerza się i podnosi, tworząc obieg konwekcyjny, który przenosi energię do innych części pomieszczenia. W miarę jak powietrze się ochładza pod sufitem i przy zewnętrznych ścianach, staje się gęstsze niż powietrze w dolnej części pomieszczenia i w końcu opada na podłogę. Właściwie zaprojektowany system grzewczy wykorzystujący konwekcję naturalną może sprawnie ogrzewać dom.

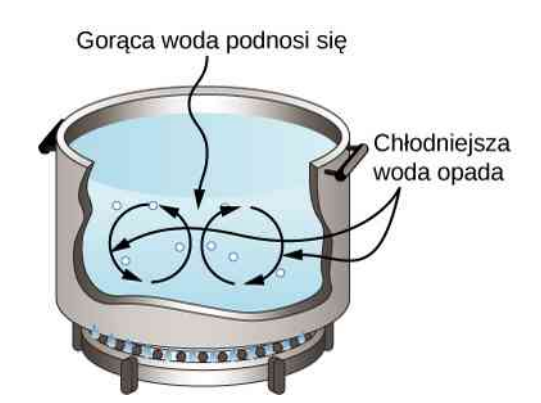

Rysunek 1.25 Konwekcja swobodna odgrywa ważną rolę w wymianie ciepła wewnątrz tego garnka z wodą. Po przekazaniu ciepła przez przewodnictwo do wnętrza garnka, przenikanie ciepła do innych części garnka odbywa się głównie przez konwekcję. Cieplejsza woda rozszerza się, gęstość jej maleje i podnosi się, aby przenosić ciepło do innych stref wody, podczas gdy chłodniejsza woda opada na dno. W ten sposób proces się powtarza.

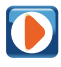

Naturalna konwekcja, taka jak na [Rysunku](#page-54-1) 1.24 i Rysunku 1.25, ale działająca na skały w płaszczu Ziemi, kieruje także ruchami płyt tektonicznych [\(https://openstaxcollege.org/l/21platetecton\)](https://openstaxcollege.org/l/21platetecton) , które są ruchami kształtującymi powierzchnię Ziemi.

<span id="page-55-0"></span>Ilościowy opis konwekcji jest bardziej skomplikowany niż opis przewodnictwa cieplnego. Ograniczymy się jedynie do stwierdzenia, że szybkość wymiany ciepła za pomocą konwekcji jest często w przybliżeniu proporcjonalna do różnicy temperatury. Możemy natomiast opisać ją w sposób jakościowy za pomocą szybkości przenoszenia ciepła w czasie. Ponieważ powietrze słabo przewodzi ciepło, wymiana ciepła w powietrzu jest zdominowane przez konwekcję. Ilość dostępnej dla przepływu powietrza przestrzeni determinuje prędkość przepływu ciepła. Wystarczy niewielka ilość innego materiału w przestrzeni z powietrzem, aby zapobiec jego swobodnemu przepływowi i tym samym zmniejszyć wymianę ciepła. Jeśli odległość pomiędzy wewnętrznymi ścianami domu (mur ma strukturę podwójną z tzw. dylatacją powietrzną) wynosi około 9 cm, jest to wystarczająca przestrzeń, by konwekcja efektywnie przekazywała ciepło. Umieszczenie pomiędzy ściankami izolacji zapobiega przepływowi ciepła, dzięki czemu ciepło nie odpłynie zbyt szybko z pomieszczenia (lub pomieszczenie się szybko nie nagrzeje). Z drugiej strony, szczelina pomiędzy dwiema szybami okna wynosząca około 1 cm (szczególnie, gdy panuje tam podciśnienie) w znacznym stopniu zapobiega konwekcji i wykorzystuje niską przewodność powietrza, obniżając stratę ciepła. Futro, tkaniny i włókno szklane także wykorzystują niską przewodność cieplną powietrza przez zatrzymanie go w przestrzeniach zbyt małych, aby pod-trzymać konwekcję [\(Rysunek 1.26\)](#page-55-0), stąd popularne ubieranie się na tzw. "cebulkę" w zimne dni.

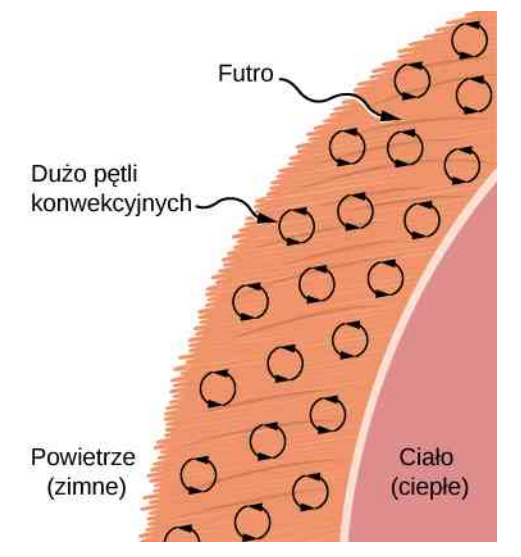

Rysunek 1.26 Futro jest wypełnione powietrzem, które jest rozbite na wiele małych przestrzeni powietrznych. Konwekcja jest tutaj bardzo powolna, ponieważ pętle konwekcyjne w tych przestrzeniach są bardzo małe. Niska przewodność cieplna powietrza sprawia, że futro jest bardzo dobrym i lekkim izolatorem.

Pewne interesujące zjawisko ma miejsce w życiu codziennym, gdy konwekcji towarzyszy zmiana fazy z ciekłej na gazową. Taka sytuacja ma miejsce podczas schładzania się ciała człowieka w upalny dzień poprzez pocenie. Ciepło pochodzące ze skóry powoduje odparowanie potu, obniżając temperaturę ciała. Niestety, bez suchego powietrza napływającego w sposób ciągły w procesie konwekcji w pobliże skóry, powietrze wokół niej staje się przesycone parą i proces parowania się zatrzymuje. Przepływ powietrza wymuszony przez konwekcję zastępuje wilgotne powietrze suchym i parowanie może trwać nadal.

# Przykład 1.12

#### **Obliczanie przepływu masy podczas konwekcji**

Przeciętna osoba podczas spoczynku wytwarza ciepło z szybkością na poziomie około 120W . W jakim tempie woda musi parować z organizmu, aby pozbyć się całej tej energii? (Dla uproszczenia zakładamy, że odparowanie następuje wtedy, gdy osoba siedzi w cieniu, a temperatura otoczenia jest taka sama jak temperatura skóry. Pomijamy wymianę ciepła innymi metodami).

#### **Strategia rozwiązania**

Energia potrzebna do zmiany fazy *Q* = *mc*par . Zatem strata energii w jednostce czasu wynosi

$$
\frac{Q}{t} = \frac{mc_{\text{par}}}{t} = 120 \,\text{W} = 120 \,\text{J / s}.
$$

Dzielimy obydwie strony równania przez *c*par , aby obliczyć masę wody, która wyparuje ze skóry w jednostce czasu

$$
\frac{m}{t} = \frac{120 \text{ J/s}}{c_{\text{par}}}.
$$

### **Rozwiązanie**

Wstawmy wartość ciepła przemiany, która znajduje się w [Tabeli](#page-44-1) 1.4, *c*par = 2430 kJ ∕ kg = 2430 J ∕ g . Otrzymujemy

$$
\frac{m}{t} = \frac{120 \text{ J/s}}{2430 \text{ J/s}} = 0.0494 \text{ g/s} = 2.96 \text{ g/m} \text{ in}.
$$

# **Znaczenie**

Parowanie w tempie 3 g ∕ min brzmi rozsądnie. To oznaczałoby około 180 g ∕ h . Jeśli powietrze jest bardzo suche, pot może parować niepostrzeżenie. Znaczna ilość wody odparowuje również z naszych płuc i kanałów oddechowych.

Innym ważnym przykładem zmiany fazy wspólnie z konwekcją jest sytuacja, gdy woda odparowuje z oceanów. Parowanie wody usuwa z nich ciepło. Następnie para ta skrapla się, tworząc chmury, które powstają nawet bardzo daleko od obszarów oceanicznych, uwalniając ciepło do atmosfery. W ten sposób następuje ogólny przepływ ciepła z oceanów do atmosfery. Proces ten jest siłą napędową chmur burzowych – wielkich cumulusów, które w stratosferze osiągają rozmiary aż do 20 km ([Rysunek](#page-56-0) 1.27). Para wodna przenoszona za pomocą konwekcji skrapla się, uwalniając ogromne ilości energii. Powoduje ona, że powietrze rozszerza się i unosi się na wysokość, na której panuje niższa temperatura. W tych regionach skraplanie jest jeszcze silniejsze, co z kolei podnosi chmurę jeszcze wyżej. Mechanizm ten jest przykładem dodatniego sprzężenia zwrotnego, ponieważ wzmacnia i przyspiesza proces. Czasami w jego wyniku powstają gwałtowne burze z błyskawicami i gradem. Ten sam mechanizm napędza również huragany.

<span id="page-56-0"></span>To nagranie [\(https://openstaxcollege.org/l/21convthuncurr\)](https://openstaxcollege.org/l/21convthuncurr) pokazuje prądy konwekcyjne występujące w burzach, w tym specyficzny ruch wirowy podobny do tego we wrzącej wodzie.

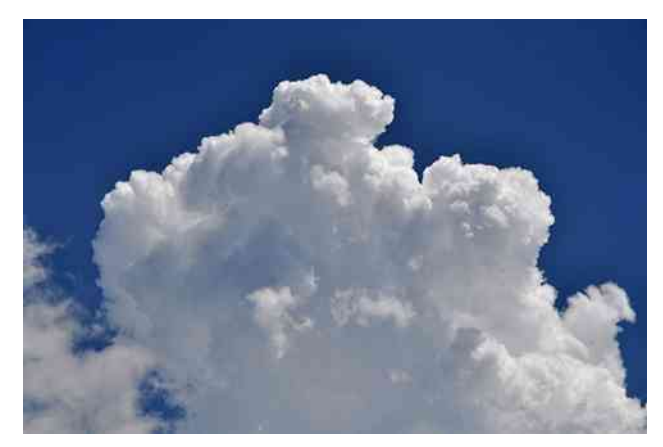

Rysunek 1.27 Z pary wodnej unoszonej do góry przez konwekcję powstają chmury cumulusy. Źródło: "Amada44"/Wikimedia Commons

Sprawdź, czy rozumiesz. Wyjaśnij, dlaczego latem, używając wentylatora, czujesz miły chłód?

# **Promieniowanie**

1.8

Codziennie odczuwamy ciepło przekazywane nam przez Słońce. Przestrzeń pomiędzy Ziemią a Słońcem jest całkowicie pusta, więc Słońce ogrzewa nas bez jakiejkolwiek możliwości wymiany ciepła za pośrednictwem konwekcji czy przewodnictwa. Podobnie możemy powiedzieć, że piekarnik jest gorący bez dotykania jego drzwiczek lub zaglądania do środka, odczuwając ciepło, kiedy przechodzimy obok niego. W tych przykładach ciepło jest przekazywane <span id="page-57-0"></span>przez promieniowanie [\(Rysunek](#page-57-0) 1.28). To oznacza, że gorące ciało emituje fale elektromagnetyczne, które absorbuje nasza skóra. Do rozchodzenia się (propagacji) fal elektromagnetycznych nie potrzeba żadnego ośrodka. Różnym długościom fal elektromagnetycznych przyporządkowano różne nazwy (od najdłuższej do najkrótszej długości fali): fale radiowe, mikrofale, promieniowanie podczerwone, światło widzialne, promieniowanie ultrafioletowe, promieniowanie X (rentgenowskie) i promieniowanie gamma.

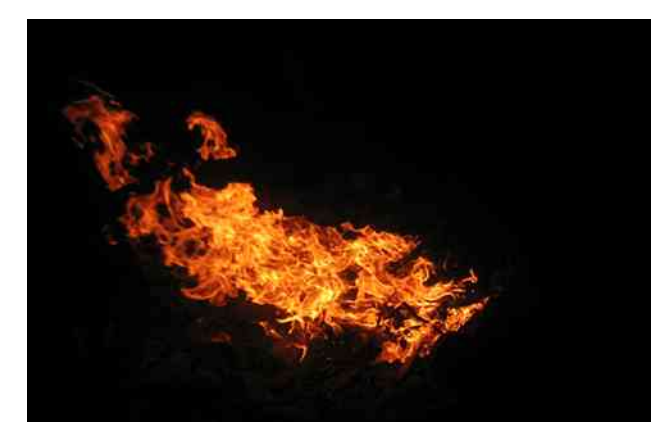

Rysunek 1.28 Większość ciepła przekazywanego przez ten ogień pochodzi z promieniowania. Mimo że widowiskowe, światło widzialne przekazuje względnie mało energii. Konwekcja przesyła energię z ogniska, unosząc ciepłe powietrze do góry, z dala od obserwatorów, natomiast przewodnictwo jest pomijalnie małe. Skóra jest bardzo czuła na promieniowanie podczerwone, nawet jeśli podczerwień nie jest dla naszych oczu widoczna. Źródło: Daniel O'Neil

Zakres energii promieniowania elektromagnetycznego jest bardzo szeroki i zależny od długości fali. Krótszej długości fali (lub większej częstotliwości) odpowiada większa energia. Ponieważ więcej ciepła jest wypromieniowane w wyższych temperaturach, wyższe temperatury powodują większe natężenie promieniowania dla danej długości fali, szczególnie przy krótszych długościach. W świetle widzialnym długość fali determinuje barwę – najdłuższej fali odpowiada kolor czerwony, z kolei najkrótszej fioletowy – tak więc zmianie temperatury odpowiada zmiana koloru. Na przykład kolor grzałki elektrycznej w płycie grzewczej zmienia się od czerwonego do pomarańczowego, podczas gdy stal w piecu hutniczym, gdzie temperatura jest znacznie większa, świeci od żółtego koloru po biały. Promieniowanie podczerwone jest dominującą formą promieniowania emitowanego nawet przez obiekty chłodniejsze niż grzałka elektryczna czy stal. Energia promieniowania jako funkcja długości fali zależy od natężenia promieniowania i zaprezentowana została na [Rysunku](#page-58-0) 1.29 w postaci wykresu nazywanego widmem natężenia promieniowania. Rozdział Fale [elektromagnetyczne](#page-736-0) objaśnia dokładniej zjawisko spektrum elektromagnetycznego, a rozdział [Fotony](https://cnx.org/content/m65889/latest/) i fale materii [\(https://cnx.org/content/m65889/latest/\)](https://cnx.org/content/m65889/latest/) tłumaczy, dlaczego spadkowi długości fali towarzyszy wzrost energii.

<span id="page-58-0"></span>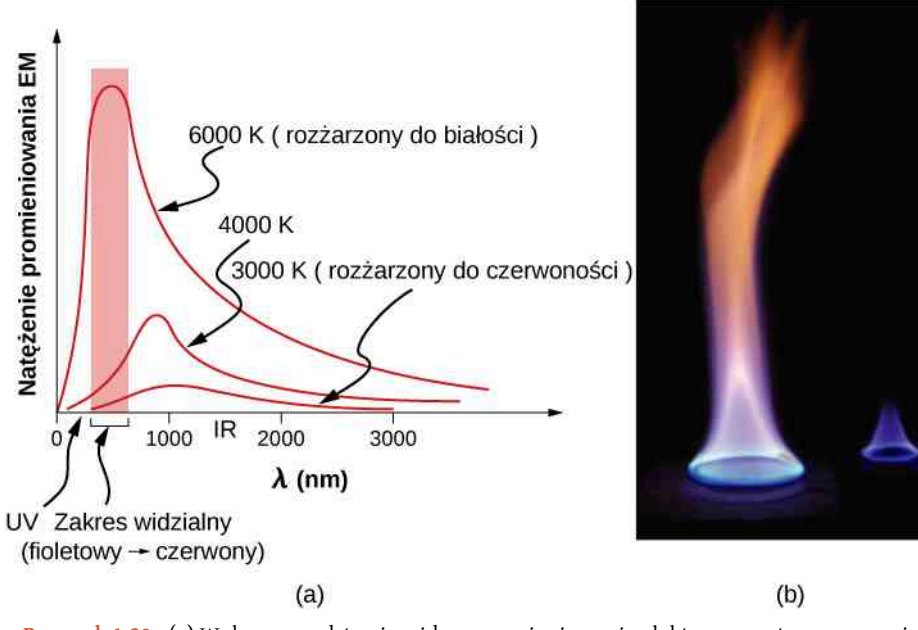

Rysunek 1.29 (a) Wykres przedstawia widmo promieniowania elektromagnetycznego emitowanego przez ciało doskonale czarne dla trzech różnych temperatur. Natężenie lub szybkość emisji promieniowania wzrasta gwałtownie wraz z temperaturą, a maksimum widma przesuwa się w kierunku mniejszej długości fal tzn. w kierunku promieniowania widzialnego i ultrafioletowego. Zacieniony obszar oznacza widzialną część widma. Jest oczywiste, że przesunięcie w kierunku ultrafioletu wraz z rosnącą temperaturą sprawia, że barwa promieniowania zmienia się z czerwonej przez białą do niebieskiej. (b) Zaobserwujmy zmiany koloru odpowiadające zmianom temperatury płomienia.

Szybkość wymiany ciepła przez promieniowanie zależy także od tego, jaki kolor ma dany obiekt. Promieniowanie ciała czarnego jest najbardziej efektywne, a białego – najmniej. W bezchmurny i słoneczny dzień czarny asfalt na parkingu jest znacznie bardziej gorący niż szary chodnik obok niego. Jest tak dlatego, że czarne ciała absorbują promieniowanie elektromagnetyczne lepiej niż szare ([Rysunek](#page-59-0) 1.30). Zasada ta dotyczy również emisji promieniowania – ciała czarne emitują promieniowanie lepiej niż szare. Zatem w bezchmurną, letnią noc asfalt jest chłodniejszy niż szary chodnik, ponieważ ciała czarne oddają energię szybciej niż szare. Ciało doskonale czarne to idealny emiter i idealny absorber, który pochłania i oddaje całe promieniowanie elektromagnetyczne, jakie na niego pada. W przeciwieństwie do niego ciało doskonale białe odbija całe promieniowanie elektromagnetyczne, a ciało doskonale przezroczyste – przepuszcza je ([Rysunek](#page-59-1) 1.31). Takie obiekty nie emitują żadnego promieniowania. Matematycznie: kolor ciała jest reprezentowany przez jego zdolność emisyjną (ang. emissivity) *e* . Ciało doskonale czarne ma największą zdolność emisyjną *e* = 1, a ciało doskonale białe lub przeźroczyste *e* = 0. Inne rzeczywiste przykłady to: żarówka z włókna wolframowego ma zdolność emisyjną *e* równą 0,5 , a sadza (materiał używany także w tonerach drukarek) posiada zdolność emisyjną na poziomie 0,95.

<span id="page-59-0"></span>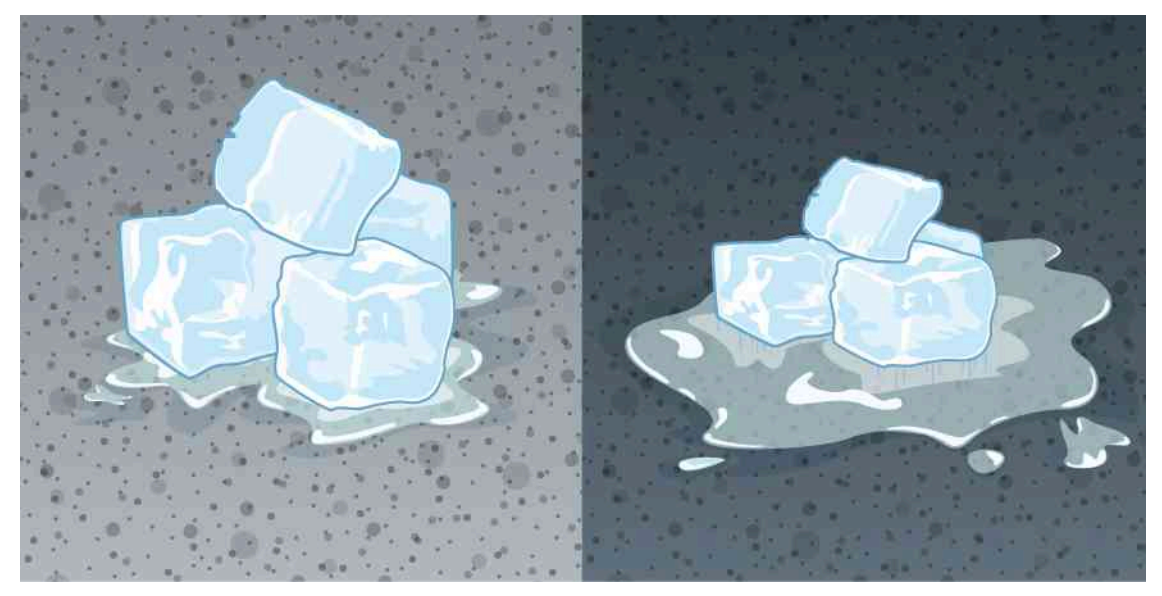

Rysunek 1.30 Ciemniejszy chodnik jest bardziej gorący niż jasny (znacznie więcej lodu ulegnie stopieniu na chodniku z prawej strony), mimo że obydwa są wystawione na promienie słoneczne przez taki sam czas. Przewodności cieplne chodników są takie same.

<span id="page-59-1"></span>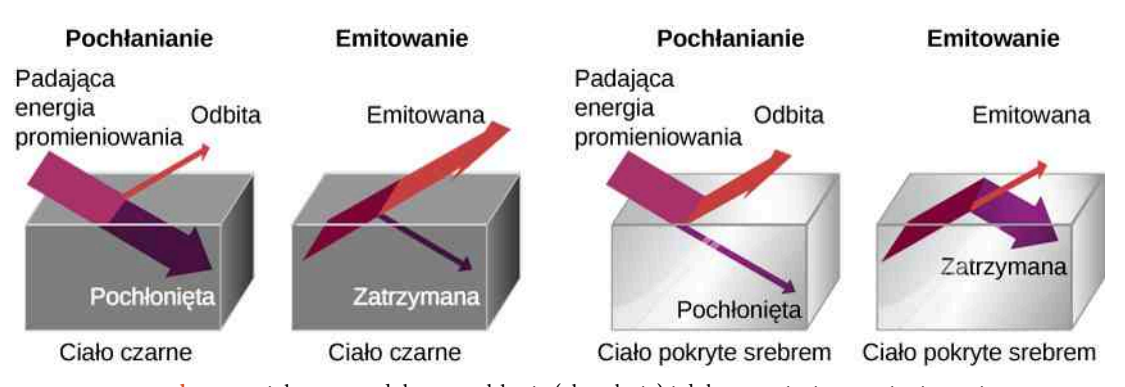

Rysunek 1.31 Ciało czarne dobrze pochłania (absorbuje) i dobrze emituje promieniowanie elektromagnetyczne, podczas gdy ciało białe, jasne lub srebrne słabo je pochłania i emituje.

Aby to wszystko dobrze zrozumieć, wyobraźmy sobie dwa ciała, jedno z nich jest czarne a drugie srebrne. Oba mogą wymieniać ciepło w wyniku promieniowania i znajdują się w równowadze cieplnej. Wiemy z doświadczenia, że pozostaną w niej w sposób trwały (jest to wynikiem pewnej zasady, która będzie omawiana w rozdziale Druga [zasada](#page-156-0) [termodynamiki](#page-156-0)). Aby temperatura ciała czarnego pozostała niezmienna, musi ono emitować tyle samo promieniowania, ile absorbuje. Podobne rozważania dotyczą ciała srebrnego. Musi ono wypromieniować taką samą ilość, jaką jest w stanie pochłonąć. Zatem jedna właściwość, którą jest zdolność emisyjna, kontroluje zarówno emitowanie, jak i pochłanianie promieniowania elektromagnetycznego. W tym miejscu warto wspomnieć o kocu termicznym (zwanym również kocem ratunkowym). Jeżeli chcemy ogrzać pacjenta, to srebrną stronę zwracamy do niego, natomiast aby wychłodzić – na zewnątrz.

Ostatecznie ilość ciepła wypromieniowanego przez ciało jest wprost proporcjonalna do jego pola powierzchni, ponieważ każda część tego ciała wysyła promieniowanie. Jeśli rozbijemy bryłę węgla na kilka kawałków, to promieniowanie wzrośnie w sposób zauważalny, ponieważ zwiększyła się powierzchnia, która je wysyła.

Szybkość przekazywania energii cieplnej przez emisję promieniowania jest opisywana przez prawo Stefana-Boltzmanna (ang. Stefan-Boltzmann law of radiation)

$$
P = \sigma S e T^4,
$$

gdzie σ = 5,67 · 10<sup>−8</sup> J / (s m<sup>2</sup> K<sup>4</sup>) jest stałą Stefana-Boltzmanna, powstałą z połączenia podstawowych stałych fizycznych, *S* jest polem powierzchni danego ciała, a *T* jest jego temperaturą wyrażoną w kelwinach.

Proporcjonalność do czwartej potęgi temperatury bezwzględnej pokazuje, jak silna jest zależność od temperatury. Pozwala to na detekcję nawet małych zmian temperatury. Termogramy (ang. thermographs) są to zapisy obrazu cieplnego. Mogą one być wykorzystywane w medycynie do detekcji obszarów ciała o nienaturalnie wysokiej temperaturze, przez co mogą wykryć chorobę. Termografia (ang. thermography) – technika rejestracji promieniowania

<span id="page-60-0"></span>podczerwonego – jest także używana do detekcji wycieków ciepła z budynków mieszkalnych ([Rysunek](#page-60-0) 1.32), optymalizowania wydajności wielkich pieców hutniczych, poprawy poziomu komfortu w środowisku pracy, a także w większej skali przestrzennej odwzorowuje profil temperatury powierzchni Ziemi.

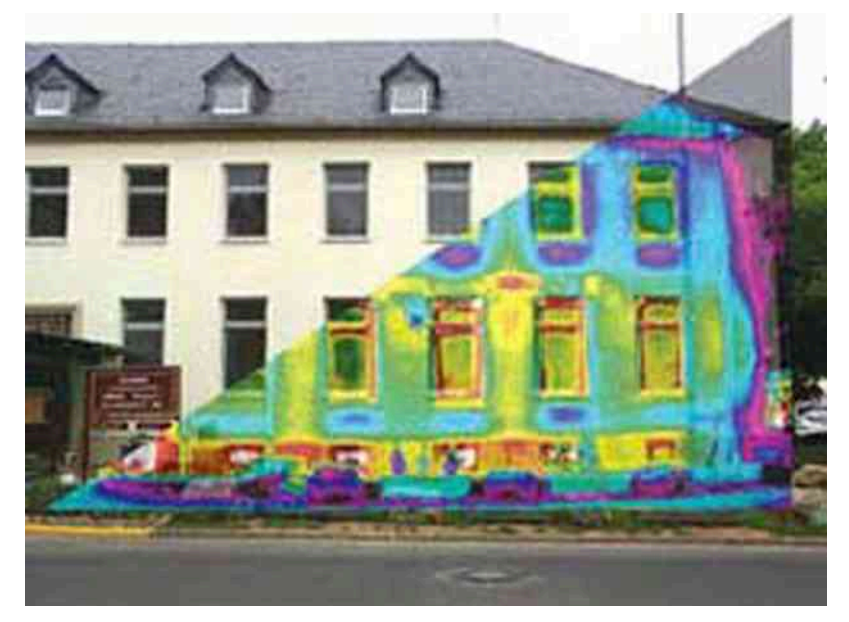

Rysunek 1.32 Termogram części budynku pokazuje wahania temperatury, wskazując miejsca, w których ciepło jest przekazywane na zewnątrz. Okna są głównym obszarem przekazywania ciepła na zewnątrz domów. Źródło: US Army

Aby rozważyć przypadek pochłaniania przez ciało promieniowania z otoczenia, w którym się aktualnie znajduje, musimy zmodyfikować nieco równanie opisujące prawo Stefana-Boltzmanna. Zakładając, że ciało o temperaturze *T*<sup>1</sup> jest w w otoczeniu ciała o jednorodnej temperaturze *T*<sup>2</sup> , to wypadkowa szybkość wymiany ciepła przez promieniowanie (lub wypadkowa moc wypromieniowana, ang. net rate of heat transfer by radiation) jest dana wzorem

$$
P_{\text{wyp}} = \sigma e S \left( T_2^4 - T_1^4 \right), \tag{1.10}
$$

gdzie *e* jest zdolnością emisyjną tego ciała. Bilans promieniowania do i z ciała zależy od tego, jak dobrze ono samo emituje i absorbuje promieniowanie. Kiedy *T*<sup>2</sup> > *T*<sup>1</sup> , wielkość *P*wyp jest dodatnia, co oznacza, że wypadkowy przekaz ciepła odbywa się w kierunku od cieplejszego ciała do chłodniejszego.

Zanim przejdziemy do rozwiązywania zadań, pozostaje jeszcze jedna, istotna kwestia do omówienia – różne zdolności emisyjne dla różnych długości fal elektromagnetycznych. Jeśli dane ciało odbija określoną część padającego promieniowania widzialnego, bez względu na długość fali, to takie ciało nazywamy doskonale szarym. Natomiast gdy odbita część promieniowania widzialnego zależy od długości fali, to ciało takie posiada jakiś inny kolor. Na przykład czerwone ciało odbija światło czerwone silniej niż fale o innej długości z zakresu światła widzialnego. Ponieważ pochłania słabiej czerwony, emituje słabiej czerwony, kiedy jest gorące. Zróżnicowane odbicie i absorpcja promieniowania o długości fal spoza obszaru widzialnego nie wpływają na to, co widzimy, jednak jest to fakt bardzo istotny fizycznie. Skóra bardzo dobrze pochłania i emituje promieniowanie podczerwone. Zdolność emisyjna skóry dla podczerwieni wynosi 0,97. Tak więc, pomimo oczywistych różnic w kolorze skóry, w podczerwieni wszyscy jesteśmy prawie ciałem doskonale czarnym. Duża emisyjność w podczerwieni tłumaczy więc, dlaczego tak łatwo czujemy na skórze promieniowanie. Jest to również zasada działania lunet noktowizyjnych, pracujących w podczerwieni, wykorzystywanych przez organy ścigania i wojsko do wykrywania ludzi.

# Przykład 1.13

#### **Obliczanie wypadkowego ciepła przekazywanego przez promieniowanie**

Jaka jest szybkość promieniowania ciepła (moc promieniowania) nieubranego człowieka stojącego w ciemnym pokoju, w którym temperatura otoczenia wynosi 22℃? Temperatura skóry tej osoby jest równa 33 °C, a jej pole powierzchni wynosi 1,5 m $^2$  . Zdolność emisyjna skóry w podczerwieni to 0,97 .

### **Strategia rozwiązania**

Możemy to obliczyć, stosując równanie opisujące szybkość wymiany ciepła przez promieniowanie.

#### **Rozwiązanie**

Wstawiamy wartości temperatury  $T_2 = 295 \text{ K}$  i  $T_1 = 306 \text{ K}$  i otrzymujemy

$$
\frac{Q}{t} = \sigma e S (T_2^4 - T_1^4)
$$
  
= 5,67 \cdot 10^{-8} J / (s m<sup>2</sup> K<sup>4</sup>) \cdot 0.97 \cdot 1.5 m<sup>2</sup> \cdot [(295 K)<sup>4</sup> - (306 K)<sup>4</sup>]  
= -99 J / s = -99 W.

### **Znaczenie**

Jest to znacząca szybkość oddawania ciepła do otoczenia (zwróć uwagę na znak ujemny), biorąc pod uwagę fakt, że osoba będąca w spoczynku może wytwarzać energię na poziomie 125W , a do tego mechanizmy przewodzenia i konwekcji również przekazują energię do otoczenia. Zapewne spodziewacie się, że osoba ta odczuwa zimno. Odzież znacznie redukuje przekazywanie ciepła do otoczenia, ponieważ spowalnia zarówno przewodzenie, jak i konwekcję oraz ma mniejszą zdolność emisyjną (zwłaszcza jeśli jest jaśniejsza) niż skóra.

Średnia temperatura Ziemi jest obecnie przedmiotem wielu dyskusji. Promieniowanie dociera do Ziemi zarówno ze Słońca, jak i z przestrzeni kosmicznej, więc nie możemy używać prostego równania jak dla otoczenia o jednorodnej temperaturze. Energia, jaką odbiera Ziemia, pochodzi prawie całkowicie z promieniowania Słońca. Część tego promieniowania zostaje z powrotem odbita w kosmos. Z kolei ciemna przestrzeń kosmiczna jest bardzo zimna, jej temperatura wynosi około 3 K . Tak więc Ziemia emituje energię w ciemne niebo. Szybkość oddawania ciepła z gleby i traw bywa tak duża, że przymrozki mogą się trafiać nawet w chłodne, letnie wieczory, i to w ciepłych szerokościach geograficznych.

Średnia temperatura Ziemi zależy od jej bilansu energetycznego. W pierwszym przybliżeniu jest to temperatura, w której Ziemia wypromieniowuje ciepło w przestrzeń tak szybko, jak szybko otrzymuje energię ze Słońca.

Ważnym parametrem przy obliczaniu temperatury Ziemi jest jej zdolność emisyjna (*e* ). Średnio wynosi ona około 0,65, ale obliczanie tej wartości jest skomplikowane ze względu na duże dobowe zmiany spowodowane zmianami zachmurzenia, które silnie odbija promieniowanie. Ponieważ chmury mają mniejszą zdolność emisyjną niż oceany lub ląd, odbijają one część promieniowania z powrotem do powierzchni Ziemi, co znacznie redukuje przekazywanie ciepła w kosmos. Podobnie w ciągu dnia, chmury znacznie zmniejszają przenikanie ciepła do atmosfery. Powstaje ujemne sprzężenie zwrotne (tzn. zmiana powoduje efekt, który przeciwstawia się tej zmianie) między wpływem chmur a przepływem energii cieplnej. Większa temperatura odparowuje więcej wody, tworząc więcej chmur, które z kolei odbijają więcej promieniowania zewnętrznego z powrotem w przestrzeń kosmiczną, obniżając tym samym temperaturę naszej planety.

Często mówisię, że efekt cieplarniany (ang. greenhouse effect) jest bezpośrednio związany ze zmianami zdolności emisyjnej Ziemi w zależności od długości fali elektromagnetycznej ([Rysunek](#page-62-0) 1.33). Efekt cieplarniany jest naturalnym zjawiskiem odpowiedzialnym za zapewnianie odpowiednich wartości temperatury dla życia na Ziemi, a zarazem czyniącym Wenus miejscem nie do życia. Większość promieniowania emitowanego z Ziemi jest pochłaniana przez dwutlenek węgla (CO<sub>2</sub>) i wodę (H<sub>2</sub>O) obecne w atmosferze. Część promieniowania może zostać odbita z powrotem na Ziemię, a pozostała część może przebić się przez atmosferę i zostać wyemitowana w kosmos. Powtórna emisja promieniowania w kierunku Ziemi utrzymuje temperaturę jej powierzchni o 40℃ wyższą, niż gdyby nie miała ona atmosfery. (Ściany i dach szklarni zwiększają temperaturę wewnątrz, blokując straty ciepła na skutek konwekcji, ale nie blokując ciepła przekazywanego na skutek promieniowania).

<span id="page-62-0"></span>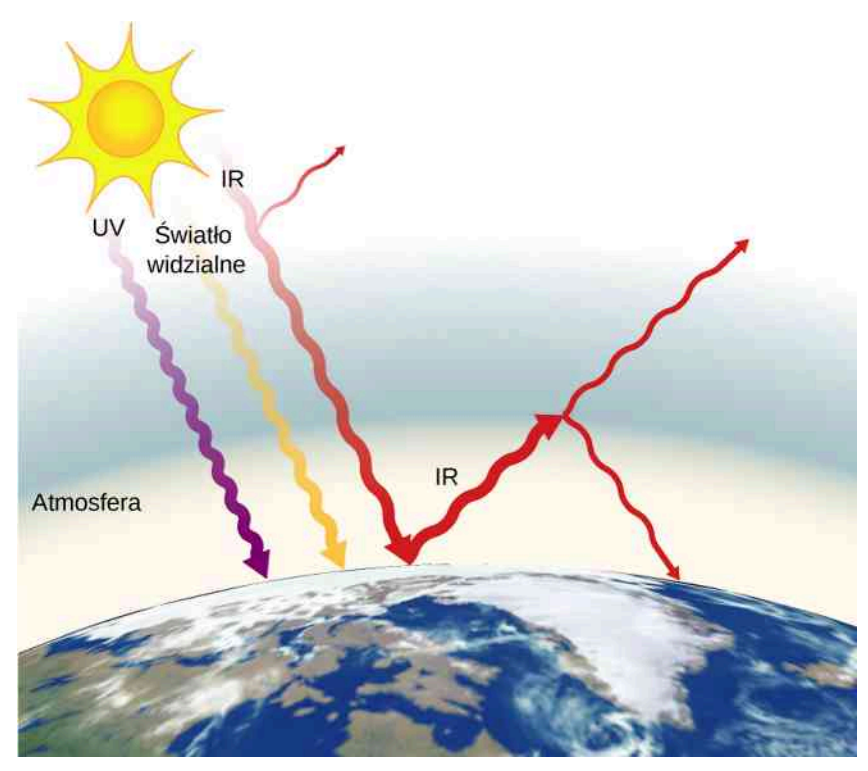

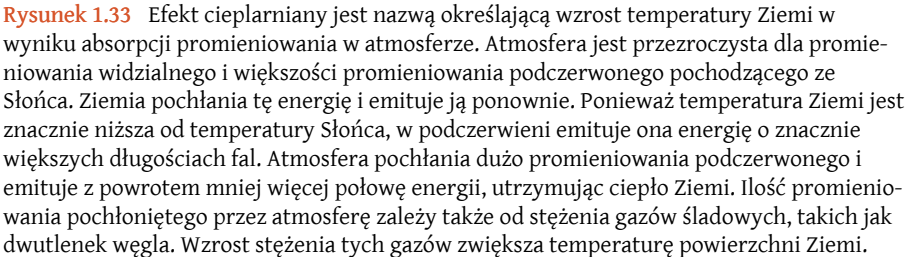

Efekt cieplarniany ma kluczowe znaczenie w dyskusji nad globalnym ociepleniem z powodu emisji dwutlenku węgla i metanu (oraz innych gazów cieplarnianych) do atmosfery Ziemi przez przemysł, transport i rolnictwo. Globalne zmiany klimatu mogą prowadzić do silniejszych burz, zmian w cyklach opadów (wpływających na rolnictwo), zmniejszenia różnorodności biologicznej lasów tropikalnych i wzrostu poziomu mórz i oceanów.

Możesz przeanalizować symulację efektu cieplarnianego [\(https://openstaxcollege.org/l/21simgreeneff\)](https://openstaxcollege.org/l/21simgreeneff) , która pokazuje, co by się stało, gdyby atmosfera rozpraszała promieniowanie podczerwone, a nie absorbowała je i emitowała ponownie. Możesz najpierw prześledzić symulację bez emisji gazów cieplarnianych w atmosferze, a następnie sprawdzić, jak dodawanie gazów cieplarnianych wpływa na promieniowanie podczerwone wysyłane z Ziemi i na temperaturę Ziemi.

#### **Strategia rozwiązywania zadań: wymiana ciepła**

- 1. Przeanalizuj zadanie w celu ustalenia, który z mechanizmów wymiany ciepła bierze w nim udział: przewodnictwo, konwekcja czy promieniowanie?
- 2. Określ dokładnie, co należy wyznaczyć w danym zadaniu (określ szukane wielkości fizyczne i wypisz je).
- 3. Zrób listę tego, co jest podane lub co można wywnioskować z treści zadania (zidentyfikuj dane).
- 4. Rozwiąż właściwe równanie, wyznaczając szukaną wielkość fizyczną.
- 5. Przy obliczaniu przewodnictwa użyj równania *P* = *kS*Δ*T* ∕ *d* . [Tabela](#page-50-0) 1.5 podaje wartości przewodności cieplnych różnych materiałów. W przypadku konwekcji wyznacz ilość przemieszczonej substancji biorącej udział w wymianie ciepła i użyj odpowiedniego równania Δ*Q* = *mc*Δ*T* , razem z *Q* = *mc*top lub  $Q = mc_{\text{par}}$  , jeśli substancja zmienia fazę. Dla promieniowania równanie  $P_{\text{wyp}} = \sigma e S \left(T_2^4 - T_1^4 \right)$  daje wypadkową szybkość (moc) wymiany ciepła za pomocą tego mechanizmu.
- 6. Wstaw dane wraz z ich jednostkami do odpowiedniego równania, aby otrzymać żądaną wartość liczbową szukanej wielkości fizycznej wraz z jej jednostką.
- 7. Sprawdź odpowiedź, czy jest uzasadniona. Czy ma sens fizyczny? Jeśli masz wątpliwości, to zweryfikuj swoje założenia (zmiana stanu) oraz obliczenia.

M

1.9 Sprawdź, czy rozumiesz. O ile większa jest szybkość promieniowania, kiedy ciało ma temperaturę 40℃ i wtedy, gdy jego temperatura wynosi 20℃?

# **PODSUMOWANIE ROZDZIAŁU 1**

# **KLUCZOWE POJĘCIA**

- **bezwzględna skala temperatury (ang. absolute temperature scale)** skala temperatury, przykładowo skala Kelvina, w której zeru stopni odpowiada zero bezwzględne
- **ciepło (ang. heat)** forma przekazywania energii wyłącznie na skutek występującej różnicy temperatur
- **ciepło parowania (ang. heat of vaporization)** energia dostarczona do układu fizycznego, przypadająca na jednostkę masy, potrzebna do zupełnej zmiany fazy skupienia substancji z ciekłej na gazową, lub energia pobrana w przypadku, gdy substancja zmienia swój stan skupienia z gazowego na ciekły
- **ciepło sublimacji (ang. heat of sublimation)** energia dostarczona do układu fizycznego, przypadająca na jednostkę masy, potrzebna do zupełnej zmiany fazy skupienia substancji ze stałej na gazową, lub energia pobrana w przypadku, gdy substancja zmienia swój stan skupienia z gazowego na stały
- **ciepło topnienia (ang. heat of fusion)** energia dostarczona do układu fizycznego, przypadająca na jednostkę masy, potrzebna do zupełnej zmiany fazy skupienia substancji ze stałej na ciekłą, lub energia pobrana w przypadku, gdy substancja zmienia swój stan skupienia z ciekłego na stały
- **ciepło właściwe (ang. specific heat, specific heat capacity)** ilość ciepła potrzebna do zmiany temperatury 1 kg substancji o 1℃
- **ciśnienie krytyczne (ang. critical pressure)** ciśnienie punktu krytycznego
- **ciśnienie pary nasyconej (ang. vapor pressure)** ciśnienie, przy którym gaz współistnieje ze swoją postacią w fazie stałej lub ciekłej
- **diagram fazowy (ang. phase diagram)** wykres we współrzędnych ciśnienie i temperatura sporządzony dla poszczególnych substancji, pokazujący, przy jakim ciśnieniu i w jakiej temperaturze występują określone fazy
- **efekt cieplarniany (ang. greenhouse effect)** ocieplenie Ziemi związane z obecnością gazów w atmosferze, takich jak dwutlenek węgla i metan, które absorbują promieniowanie podczerwone z powierzchni Ziemi i reemitują je we wszystkich kierunkach, a tym samym odsyłają jego część z powrotem do Ziemi
- **kaloria** cal **(ang. calorie)** energia potrzebna do podniesienia temperatury 1 g wody o 1℃
- **kalorymetr (ang. calorimeter)** naczynie, które pozwala na odizolowanie doświadczenia z zakresu termodynamiki od wpływu otoczenia
- **kalorymetria (ang. calorimetry)** badanie przepływu ciepła występującego pomiędzy ciałami znajdującymi się wewnątrz kalorymetru
- **kilokaloria** kcal **(ang. kilocalorie)** energia potrzebna do podniesienia temperatury 1 kg wody od 14,5℃ do 15,5℃
- **konwekcja (ang. convection)** wymiana ciepła poprzez makroskopowy ruch płynu (gazu bądź cieczy)
- **mechaniczny równoważnik ciepła (ang. mechanical equivalent of heat)** praca potrzebna do wytworzenia takiego samego efektu energetycznego jak w przypadku przekazu ciepła
- **naprężenie cieplne (ang. thermal stress)** naprężenie spowodowane przez rozszerzalność cieplną lub kurczenie

**para (ang. vapor)** gaz w temperaturze poniżej temperatury wrzenia

- **prawo Stefana-Boltzmanna (ang. Stefan-Boltzmann law of radiation)** *P* = *σSeT* 4 , gdzie *σ* jest stałą Stefana-Boltzmanna *σ* = 5,67 ⋅ 10−8 J / (sm<sup>2</sup> K 4 ) , *S* jest polem powierzchni, *T* jest temperaturą bezwzględną, a *e* jest zdolnością emisyjną
- **promieniowanie (ang. radiation)** energia przekazywana bezpośrednio przez fale elektromagnetyczne na skutek różnicy temperatury pomiędzy ciałem a otoczeniem
- **przewodnictwo (ang. conduction)** wymiana ciepła pomiędzy ciałami będącymi ze sobą w bezpośrednim kontakcie fizycznym
- **punkt krytyczny (ang. critical point)** dla danej substancji jest to taka kombinacja temperatury i ciśnienia, powyżej której fazy ciekła i gazowa są już nierozróżnialne
- **punkt potrójny (ang. triple point)** ciśnienie i temperatura, w których dana substancja występuje w równowadze jako ciało stałe, ciecz i gaz
- **rozszerzalność cieplna (ang. <b>thermal expansion)** <sub>zmiana rozmiaru lub objętości danego ciała wraz ze zmianą</sub> jego temperatury
- **równowaga termiczna (ang. thermal equilibrium)** stan, w którym ciepło nie przepływa pomiędzy dwoma ciałami, które są ze sobą w kontakcie; dwa ciała będące ze sobą w kontakcie mają taką samą temperaturę
- **skala Celsjusza (ang. Celsius scale)** skala temperatury, w której temperatura zamarzania wody wynosi 0℃, a temperatura wrzenia wody równa się 100℃
- **skala Fahrenheita (ang. Fahrenheit scale)** skala temperatury, w której temperatura zamarzania wody wynosi 32℉, a temperatura wrzenia wody 212℉
- **skala Kelvina**  $K$  **(ang. Kelvin scale)** skala temperatury, w której 0 K jest najniższą możliwą temperaturą, tak zwanym zerem bezwzględnym
- **stopień Celsjusza** ℃ **(ang. degree Celsius)** jednostka temperatury w skali Celsjusza
- **stopień Fahrenheita** ℉ **(ang. degree Fahrenheit)** jednostka temperatury w skali Fahrenheita
- **sublimacja (ang. sublimation)** bezpośrednia zmiana fazy ze stałej na gazową
- **szybkość przewodnictwa cieplnego (ang. rate of conductive heat transfer)** szybkość wymiany ciepła z jednego ciała do drugiego
- **temperatura (ang. temperature)** wielkość mierzona przez termometr, która odzwierciedla energię mechaniczną w układzie
- **temperatura krytyczna (ang. critical temperature)** temperatura punktu krytycznego
- **współczynnik ciepła utajonego (ang. latent heat coefficient)** ogólne określenie na ciepło którejkolwiek przemiany: topnienia, sublimacii lub parowania
- **współczynnik przewodnictwa cieplnego (ang. thermal conductivity)** właściwość materiału opisująca jego zdolność do przewodzenia ciepła
- **współczynnik rozszerzalności liniowej** *α* **(ang. coefficient of linear expansion)** parametr charakterystyczny dla danego materiału, który określa zmianę długości materiału przy zmianie temperatury o 1℃ lub 1 K ; stała używana w obliczaniu liniowej rozszerzalności ciał; współczynnik rozszerzalności liniowej zależy w pewnym stopniu od temperatury

materiału

**współczynnik rozszerzalności objętościowej** *β* **(ang. coefficient of volume expansion)** podobnie do *α* podaje zmianę objętości przy

zmianie temperatury o 1℃

- **wymiana ciepła (ang. heat transfer)** przenoszenie energii z jednego miejsca lub ciała do innego w wyniku różnicy temperatury
- **wypadkowa moc promieniowania (ang. net rate of heat transfer by radiation)** szybkość wymiany ciepła poprzez promieniowanie elektromagnetyczne, uwzględniając przy tym temperaturę otoczenia  $P_{\text{wyp}} = \sigma e S (T_2^4 - T_1^4)$

**zdolność emisyjna (ang. emissivity)** miara promieniowania elektromagnetycznego wysyłanego przez ciało

**zero absolutne (ang. absolute zero)** temperatura, w której średnia energia kinetyczna cząsteczek wynosi zero

**zerowa zasada termodynamiki (ang. zeroth law of thermodynamics)** zasada, która mówi, że jeśli dwa ciała są ze sobą w równowadze termicznej, a trzecie ciało jest w równowadze termicznej z pierwszym z nich, to trzecie ciało jest także w równowadze termicznej z drugim ciałem

# **NAJWAŻNIEJSZE WZORY**

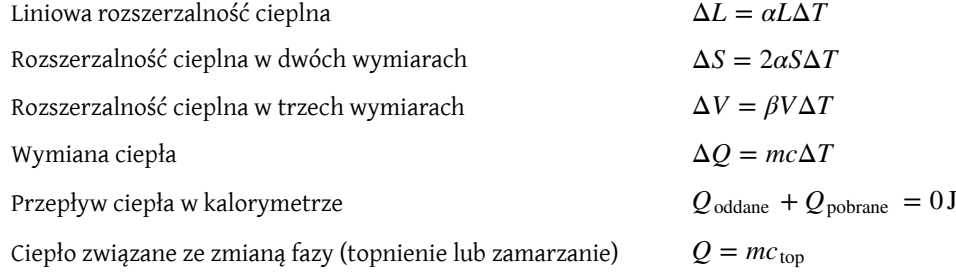

Ciepło związane ze zmianą fazy (parowanie lub skraplanie)

Szybkość przewodzenia ciepła

Wypadkowa szybkość wymiany ciepła przez promieniowanie *P*wyp = *σeS* (*T*

**PODSUMOWANIE**

# **1.1 [Temperatura i równowaga termiczna](#page-19-0)**

- Temperatura zdefiniowana jest operacyjnie jako wielkość mierzona za pomocą termometru. Jest proporcjonalna do średniej energii kinetycznej atomów i cząsteczek w układzie.
- Równowaga termiczna występuje, gdy dwa ciała stykają się ze sobą i mogą swobodnie wymieniać energię między sobą. Układy są w równowadze termicznej wtedy, gdy mają tę samą temperaturę.
- Zerowa zasada termodynamiki mówi, że gdy dwa układy: *A* i *B*, są w równowadze termicznej ze sobą, a *B* jest w równowadze termicznej z trzecim układem *C*, to *A* jest także w równowadze termicznej z *C*.

# **1.2 [Termometry i skale temperatur](#page-20-0)**

- Trzy przykładowe typy termometrów to: alkoholowy, ciekłokrystaliczny oraz czuły na podczerwień (pirometr).
- Trzy główne skale temperatury to: Celsjusza, Fahrenheita i Kelvina. Można przeliczać wartości temperatury z jednej skali na inną za pomocą odpowiednich równań.
- Trzy fazy wody (lód, woda w stanie ciekłym i para wodna) mogą współistnieć w jednej temperaturze i przy jednym ciśnieniu w tzw. punkcie potrójnym.

# **1.3 [Rozrzeżalność cieplna](#page-23-0)**

- Rozszerzalność cieplna polega na zwiększeniu rozmiarów (długości, powierzchni czy objętości) ciała na skutek zmiany jego temperatury. Przez pojęcie kurczenia cieplnego rozumiemy zmniejszenie rozmiaru wywołane zmianą temperatury, zazwyczaj jej spadkiem.
- Naprężenie cieplne powstaje, gdy ciało nie może swobodnie się rozszerzać bądź kurczyć na skutek jakiegoś ograniczenia przestrzeni, w której się znajduje.

### **1.4 [Wymiana ciepła, ciepło właściwe i kalorymetria](#page-30-0)**

- Ciepło i praca są dwiema różnymi metodami przekazywania energii.
- Ilość ciepła przekazanego do lub z ciała, gdy zmienia się jego temperatura, można opisać równaniem Δ*Q* = *mc*Δ*T* , gdzie *m* to masa ciała, a *c* to jego ciepło właściwe.

### **1.5 [Przemiany fazowe](#page-38-0)**

- Większość substancji ma trzy różne fazy stany skupienia (w normalnych warunkach na Ziemi); zależą one od temperatury i ciśnienia.
- Istnieje zbiór wartości ciśnienia i odpowiadających im wartości temperatury, dla których dwie fazy mogą współistnieć (to znaczy znajdować się w równowadze cieplnej).
- Zmiany fazy pojawiają się przy pewnych stałych wartościach temperatury i odpowiadających im wartościach ciśnienia. Nazywamy je temperaturami wrzenia, zamarzania (lub topnienia) i sublimacji.

### **1.6 [Mechanizmy wymiany ciepła](#page-46-0)**

- Istnieją trzy mechanizmy wymiany ciepła: przewodnictwo, konwekcja i promieniowanie.
- Przewodnictwo cieplne jest to wymiana ciepła pomiędzy dwoma ciałami będącymi w bezpośrednim kontakcie.
- Szybkość wymiany ciepła przez przewodnictwo *P* (energia na jednostkę czasu) jest proporcjonalna do różnicy temperatur *T*<sup>c</sup> − *T*<sup>z</sup> i pola powierzchni kontaktu ciał *S*, a odwrotnie proporcjonalna do odległości *d* pomiędzy nimi.

$$
Q = mc_{\text{par}}
$$
  
\n
$$
P = \frac{kST_c - T_z}{d}
$$
  
\n
$$
P_{\text{wyp}} = \sigma e S \left( T_2^4 - T_1^4 \right)
$$

- Konwekcja jest to wymiana ciepła przez makroskopowy ruch materii. Konwekcja może być naturalna lub wymuszona i generalnie przekazuje energię cieplną szybciej niż przewodnictwo cieplne. Konwekcja, która występuje razem ze zmianą fazy, może przekazywać energię z zimnych obszarów do ciepłych.
- Promieniowanie jest to wymiana ciepła poprzez emisję i absorpcję fal elektromagnetycznych.
- Szybkość wymiany ciepła przez promieniowanie jest proporcjonalna do zdolności emisyjnej *e* . Dla ciała doskonale czarnego *e* = 1, a dla ciała doskonale białego, przezroczystego lub odbijającego promieniowanie *e* = 0. W przypadku realnych ciał fizycznych wartości *e* zawarte są w przedziale pomiędzy 0 a 1.
- Szybkość przepływu ciepła przez promieniowanie zależy od pola powierzchni i czwartej potęgi temperatury bezwzględnej

$$
P = \sigma S e T^4,
$$

gdzie *σ* = 5,67 ⋅ 10−8 J / (sm<sup>2</sup> K 4 ) jest stałą Stefana-Boltzmanna, a *e* jest zdolnością emisyjną ciała. Wypadkowa szybkość wymiany ciepła z ciała przez promieniowanie wyrażona jest wzorem

$$
P_{\text{wyp}} = \frac{Q_{\text{wyp}}}{t} = \sigma e S \left( T_2^4 - T_1^4 \right),
$$

gdzie *T*<sup>1</sup> jest temperaturą ciała znajdującego się w otoczeniu o jednorodnej temperaturze *T*<sup>2</sup> , a *e* jest zdolnością emisyjną tego ciała.

# **PYTANIA**

### **1.1 [Temperatura i równowaga termiczna](#page-19-0)**

1. Co to znaczy, że dwa układy są w równowadze termicznej?

2. Podaj przykład sytuacji, gdy *A* jest w jakiejś nietermicznej równowadze z *B*, a *B* ma podobną relację z *C*, lecz *A* nie ma takiej samej relacji z *C*.

### **1.2 [Termometry i skale temperatur](#page-20-0)**

3. Jeśli termometr jest w równowadze termicznej z powietrzem, a szklanka wody nie, to co się stanie ze wskazaniem termometru, kiedy zostanie umieszczony w wodzie?

4. Podaj przykład wielkości fizycznej, która zależy od temperatury, i opisz, jak można jej użyć do zmierzenia temperatury.

# **1.3 [Rozrzeżalność cieplna](#page-23-0)**

5. Nalewanie zimnej wody do gorącej szklanki lub kubka (z ceramiki) może łatwo spowodować pęknięcie. Co je powoduje? Wytłumacz, dlaczego szkło typu Pyrex®, które ma mały współczynnik rozszerzalności liniowej, jest mniej podatne na pękanie.

6. Jedną z metod uzyskania ciasnego połączenia metalowego kołka umieszczonego w otworze wywierconym w metalowym bloku jest użycie kołka o większej średnicy niż otwór. W trakcie mocowania go w otworze kołek musi mieć inną temperaturę niż blok. Czy blok powinien być cieplejszy, czy zimniejszy niż kołek? Wyjaśnij odpowiedź.

7. Czy można ułatwić otwarcie zamkniętego słoika przez polewanie zakrętki gorącą wodą? Wyjaśnij swoją odpowiedź.

8. Gdy zimny termometr alkoholowy umieścisz w gorącym płynie, słupek cieczy najpierw delikatnie opada zanim się podniesie. Wyjaśnij przyczynę tego zjawiska.

9. Oblicz długość metrowego pręta wykonanego z materiału o rozszerzalności cieplnej *α*, gdy zostanie ogrzany od 300 K do 600 K . Biorąc wynik jako nową długość początkową, oblicz długość pręta po ochłodzeniu go z powrotem do 300 K . Czy wynik to ponownie 1m? Czy powinien to być 1m? Jak wytłumaczyć uzyskany wynik?

10. Amatorski konstruktor broni postanowił wykorzystać naprężenia, jakie powstają wskutek zjawiska rozszerzalności cieplnej, aby skonstruować nowy rodzaj broni. Postanowił użyć aluminiowego tłoku zamkniętego szczelnie w cylindrze z inwaru – stopu o znikomej rozszerzalności cieplnej. Po podgrzaniu cylindra tłok rozszerzy się wzdłuż, powodując silne naprężenie. Następnie za pomocą jeszcze nieopracowanej metody w ułamku sekundy otworzy cylinder, aby rozprężający się gwałtownie tłok wystrzelił pocisk. Co konstruktor przeoczył w swoim rozumowaniu?

# **1.4 [Wymiana ciepła, ciepło właściwe i](#page-30-0)**

# **[kalorymetria](#page-30-0)**

11. W jaki sposób wymiana ciepła zależy od temperatury?

12. Opisz jakąś sytuację, w której dochodzi do wymiany ciepła.

13. Czy gdy dostarczasz ciepło do układu, to energia przechowywana jest w postaci ciepła? Opisz tę sytuację.

14. Podczas hamowania od prędkości *v* do zatrzymania hamulce samochodu zwiększają swoją temperaturę o Δ*T* . O ile większy byłby wzrost temperatury Δ*T* , gdyby samochód hamował z dwukrotnie większej prędkości początkowej? Można założyć, że samochód zatrzymuje się na tyle szybko, że nie dochodzi do oddania ciepła z hamulców do otoczenia.

### **1.5 [Przemiany fazowe](#page-38-0)**

15. W szybkowarze woda i para wodna znajdują się w równowadze cieplnej przy ciśnieniu większym od ciśnienia atmosferycznego. W jaki sposób to większe ciśnienie przyspiesza gotowanie?

16. Poniżej pokazano diagram fazowy dla dwutlenku węgla. Ile wynosi ciśnienie pary nasyconej fazy stałej dwutlenku węgla (suchego lodu) w −78,5℃? (Zauważ, że na wykresie osie nie są liniowe i nie jest zachowana skala).

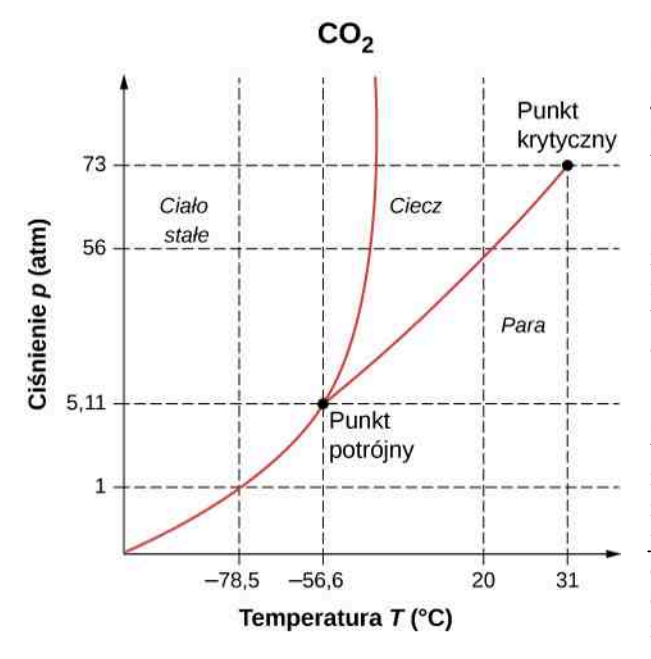

17. Czy dwutlenek węgla może zostać skroplony w temperaturze pokojowej (20℃)? Jeśli tak, to w jaki sposób? Jeśli nie, to dlaczego (zobacz diagram fazowy z poprzedniego zadania)?

18. Na czym polega różnica między gazem a parą?

19. Zmiany temperatury i zmiany fazy mogą wynikać z wymiany ciepła. Co innego może jeszcze powodować te zmiany?

20. Jak ciepło topnienia wody przyczynia się do spowolnienia spadku temperatury powietrza, co może uniemożliwić znaczne spadki temperatury poniżej 0℃ w pobliżu dużych akwenów?

21. Jaka jest temperatura lodu zaraz po zamarznięciu wody?

22. Jeśli umieścisz lód o temperaturze 0℃ w wodzie o temperaturze 0℃, znajdującej się w izolowanym pojemniku, to czego na koniec będzie więcej? Czy w pojemniku będzie więcej wody, a mniej lodu, czy odwrotnie? Czy może ilości lodu i wody będą takie same jak na początku?

23. Jaki wpływ na topnienie lodu będzie miało skraplanie się pary wodnej na zewnętrznej ściance szklanki, w której znajduje się mrożona woda? Czy skraplanie przyspieszy proces topnienia lodu w szklance, czy też spowolni?

24. W Miami, na Florydzie, gdzie klimat jest bardzo wilgotny, a w pobliżu znajduje się wiele akwenów, temperatura powietrza zazwyczaj nie przekracza 38℃. Z kolei na pustyni Phoenix, w Arizonie, temperatura rośnie powyżej 38℃ prawie każdego dnia w lipcu i sierpniu. Wytłumacz, jak parowanie wody pomaga w ograniczaniu wzrostu temperatury w wilgotnym klimacie.

25. Zimą częściej jest cieplej w San Francisco niż w Sacramento, 150 km w głębi lądu. Latem jest zawsze goręcej w Sacramento. Wyjaśnij, jak akweny otaczające San Francisco wpływają na łagodzenie ekstremalnych temperatur.

26. Pokarmy liofilizowane zostają poddawane odwodnieniu w próżni. Podczas tego procesu żywność zamarza i musi być podgrzewana w celu ułatwienia odwodnienia. Wyjaśnij, jak próżnia przyspiesza odwodnienie i dlaczego żywność zamarza w końcowym efekcie.

27. W pokoju służącym do prowadzenia eksperymentów fizycznych instruktor nadmuchał balon ustami, a następnie oziębił w ciekłym azocie. W środku oziębionego i skurczonego balonu dało się zobaczyć małą ilość jasnoniebieskiej cieczy oraz jakieś kryształki podobne do śniegu. Gdy balon się ocieplił, ciecz zaczęła wrzeć, część kryształków zaczęła sublimować, a niektóre utrzymywały się przez chwilę; następnie powstawała z nich ciecz. Zidentyfikuj niebieską ciecz i dwa pozostałe ciała stałe, które były w zimnym balonie. Swoją odpowiedź uzasadnij, posługując się danymi z [Tabeli 1.4.](#page-44-1)

### **1.6 [Mechanizmy wymiany ciepła](#page-46-0)**

28. Jakie są główne sposoby wymiany ciepła z jądra Ziemi na jej powierzchnię oraz z powierzchni Ziemi w przestrzeń kosmiczną?

29. Reakcją ludzkiego ciała na jego zbyt wysoką temperaturę jest wytworzenie na skórze potu oraz przyspieszenie cyrkulacji krwi do zewnętrznych części ciała, by oddać nadmiar energii cieplnej. Jaki efekt będą wywierały powyższe zjawiska na ciało człowieka, który znajduje się w wannie wypełnionej wodą o temperaturze 40℃?

30. Poniższy rysunek przedstawia przekrój termosu (zwanego także dewarem), którego zadaniem jest spowolnienie wszelkich form wymiany ciepła. Wyjaśnij funkcję poszczególnych elementów, takich jak próżnia, posrebrzane ścianki, gumowy wspornik, warstwa powietrza, korek.

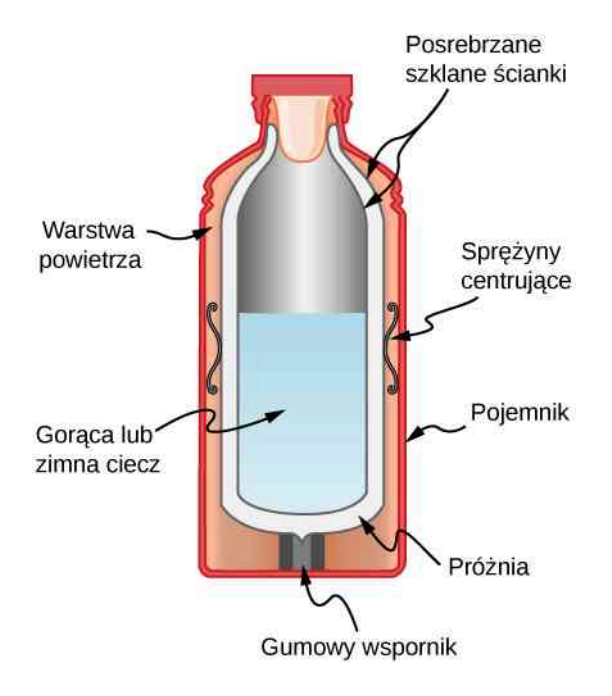

31. W niektórych kuchenkach elektrycznych grzałka schowana jest pod płaskim ceramicznym blatem. Naczynie umieszczone na ogrzewanym od spodu blacie ceramicznym jest podgrzewane, a powierzchni ceramiki w odległości zaledwie kilku centymetrów od grzałki można bezpiecznie dotykać. Dlaczego ceramika o przewodnictwie cieplnym znacznie mniejszym od metalu, ale większym od dobrego izolatora, jest idealnym materiałem na blat kuchenki?

32. Luźny, biały strój okrywający znaczną część powierzchni ciała to idealny ubiór dla mieszkańców pustyni zarówno w palącym słońcu, jak i podczas chłodnych wieczorów. Wytłumacz, dlaczego tego typu ubranie jest przydatne zarówno w dzień, jak i w nocy (źródło ilustracji: modyfikacja pracy Maureen Lunn, via [wikime](https://upload.wikimedia.org/wikipedia/commons/1/1a/Jellabiya_Sudan2008.jpg)dia.org [\(https://upload.wikimedia.org/wikipedia/com](https://upload.wikimedia.org/wikipedia/commons/1/1a/Jellabiya_Sudan2008.jpg)[mons/1/1a/Jellabiya\\_Sudan2008.jpg\)](https://upload.wikimedia.org/wikipedia/commons/1/1a/Jellabiya_Sudan2008.jpg) ).

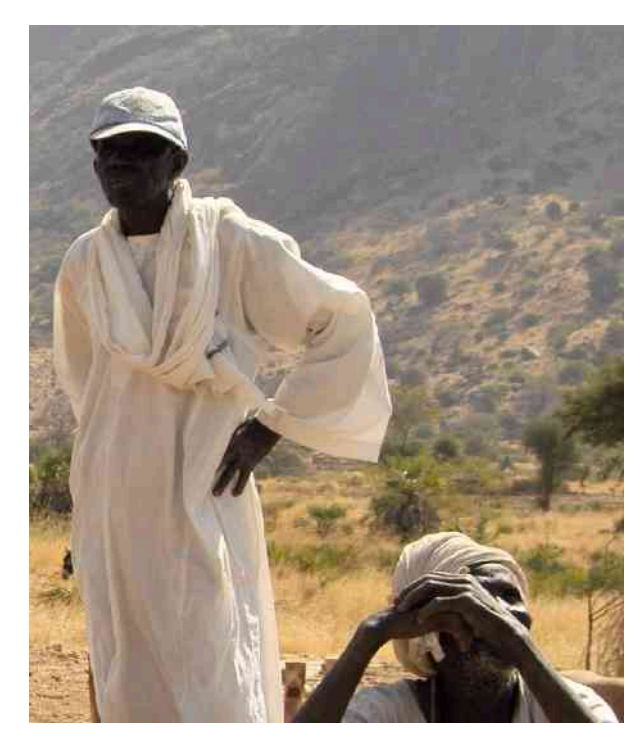

33. Jednym ze sposobów zwiększenia efektywności energetycznej kominka jest spowodowanie, by powietrze w pokoju cyrkulowało, przepływając wkoło kominka. Opisz, jakie sposoby przenoszenia ciepła dominują w tej sytuacji.

34. W zimne, bezchmurne noce konie mogą spać pod osłoną dużych drzew. Jak to pomaga im zachować ciepło?

35. Podczas oglądania przedstawienia w cyrku w ciągu dnia w dużym namiocie o ciemnych kolorach wyczuwasz ogromne ciepło bijące od kopuły. Wytłumacz, dlaczego tak się dzieje.

36. Satelity zaprojektowane do obserwowania promieniowania z zimnej (3 K ) i ciemnej przestrzeni kosmicznej mają czujniki osłonięte przed Słońcem, Ziemią i Księżycem i są schłodzone do bardzo niskiej temperatury. Dlaczego powinny one pracować w niskiej temperaturze?

37. Dlaczego termometry stosowane w stacjach pogodowych są chronione przed Słońcem? Co mierzy termometr, jeśli jest osłonięty przed Słońcem? Co mierzy, jeśli nie jest osłonięty?

38. Twój dom będzie pusty przez pewien czas w zimie, a chcesz zaoszczędzić energię i pieniądze. Czy należy obrócić termostat do najniższego poziomu, który chroni dom przed uszkodzeniami, takimi jak zamarzanie rur, czy pozostawić go w normalnej temperaturze (jeśli nie lubisz wracać do zimnego domu, wyobraź sobie, że zegar steruje systemem grzewczym, więc dom będzie ciepły, kiedy wrócisz)? Uzasadnij swoją odpowiedź.

39. Wlewasz kawę do kubka, którego nie przykrywasz. Zamierzasz wypić ją 5 minut później. Możesz dolać mleko do kawy w momencie napełniania kubka kawą lub tuż przed jej wypiciem. Mleko dolane od razu bądź później będzie mieć taką samą temperaturę, ale w stosunku do kawy niższą. Zakładamy, że kawa i mleko bardzo szybko osiągną równowagę cieplną. Kiedy opłaca się nalać mleka do kawy, aby mieć ją cieplejszą w momencie wypicia?

40. Broiling jest metodą gotowania przez promienio-

# **ZADANIA**

#### **1.2 [Termometry i skale temperatur](#page-20-0)**

42. Podczas podróży po USA czujesz, że jesteś chory. Kolega daje ci termometr, który po pomiarze pokazuje, że temperatura twojego ciała wynosi 102 stopnie. Jaka to skala? Jaką temperaturę masz w skali Celsjusza? Czy powinieneś udać się do lekarza?

43. a. Przypuśćmy, że nadchodzi zimny front atmosferyczny w Twojej okolicy i temperatura spadła o 22,2℃. O ile stopni spadła temperatura w skali Fahrenheita?

b. Pokaż, że każda zmiana temperatury w skali Fahrenheita to 9 ∕ 5 zmiany temperatury w skali Celsjusza.

44. W jednym z artykułów popularnonaukowych w amerykańskiej prasie na temat zmiany klimatu napisano: "Ubytek części pokrywy lodowej nastąpił prawdopodobnie w czasach, gdy temperatura naszej planety była o 36-37 stopni Fahrenheita (2-3 stopnie Celsjusza) wyższa niż dzisiaj". Jaki błąd popełnił autor artykułu?

45. a. W jakiej temperaturze skale Fahrenheita i Celsjusza mają tę samą wartość liczbową?

b. W jakiej temperaturze skale Fahrenheita i Kelvina mają tę samą wartość liczbową?

46. Pewien Polak kupił na eBay nową zamrażarkę wyprodukowaną w USA, gdzie termometry wyskalowane są w fahrenheitach. Kiedy ją uruchomił i odczytał temperaturę, popełnił dwa błędy. Po pierwsze, nie zauważył, że na wskazaniu nie ma minusa, a po drugie uznał, że termometr jest wyskalowany w Celsjuszach. Zatem odczytał *x*℉ jako −*x*℃. Co ciekawe, temperatura, jaką odczytał w Celsjuszach, była poprawna. Jaka była prawdziwa temperatura na termometrze w zamrażarce? Zaokrąglij wynik do jednej cyfry znaczącej.

#### **1.3 [Rozrzeżalność cieplna](#page-23-0)**

47. Pomnik Waszyngtona znajdujący się w Waszyngtonie (USA) ma wysokość 170m w lecie, gdy temperatura równa jest 35℃. Jaka będzie jego wysokość w zimie, gdy temperatura spadnie do −10℃? Pomnik ten zbudowany jest z piaskowca, ale dla potrzeb zadania przyjmij, że jego współczynnik rozszerzalności cieplnej równy jest współczynnikowi *α* marmuru. Podaj odpowiedź z dokładnością do dwóch miejsc po przecinku.

wanie, która daje nieco inne rezultaty niż gotowanie przez przewodnictwo lub konwekcję. Płomień gazu lub elektryczny element grzewczy wytwarza bardzo dużą temperaturę w pobliżu żywności i powyżej niej. Dlaczego w tym układzie promieniowanie cieplne dominuje nad innymi metodami wymiany ciepła?

41. W zimny poranek metalowy rower wydaje się zimniejszy niż drewno na ganku. Dlaczego?

48. O ile wyższa jest Wieża Eiffela po południu, gdy temperatura wzrosła od rana o 15℃? Jej nominalna wysokość to 321m. Załóż, że jest wykonana w całości ze stali.

49. Jak wydłuża się 3-centymetrowy słupek rtęci, kiedy jego temperatura wzrasta od 37℃ do 40℃, zakładając, że rtęć zamknięta jest w rurce, ale nie jest ograniczona jej długość? Odpowiadając, wyjaśnij, dlaczego termometry posiadają zbiorniczki z cieczą oprócz samego słupka cieczy.

50. Jak szeroka powinna być szczelina dylatacyjna pomiędzy szynami torów kolejowych, jeśli mogą osiągać temperaturę o 35℃ wyższą od tej, w której były montowane? Ich długość początkowa to 10m.

51. Planujesz kupić małą działkę ziemi w Hongkongu. Cena to "tylko" 60 000 zł za metr kwadratowy. Dokumenty pokazują, że wymiary działki wynoszą 20m × 30m . Jak zmieni się cena działki, jeżeli zmierzysz jej wymiary stalową taśmą mierniczą w temperaturze o 20℃ wyższej niż zalecana dla tej taśmy? Wymiary działki się nie zmieniają.

52. Globalne ocieplenie spowoduje podniesienie poziomu mórz częściowo z powodu topnienia pokryw lodowych, a częściowo na skutek rozszerzenia cieplnego wody wraz ze wzrostem jej temperatury. Aby poznać rozmiar tego zjawiska, oblicz zmianę długości słupa wody o wysokości 1 km wraz ze wzrostem temperatury wody o 1℃. Załóż, że cylinder nie może się rozszerzać, a jedynie wydłużać. Przy modelowaniu oceanu jest to rozsądne uproszczenie, ponieważ tylko ta część wody, która jest blisko powierzchni, może rozszerzyć się wszerz w stronę lądu i tylko do pewnego stopnia. Dodatkowo przyjmij, że woda ogrzewa się tak samo w całej objętości, co w przypadku oceanu nie jest prawdą.

53. a. Załóż, że dwa pręty: stalowy i aluminiowy, o długości 1m mają taką samą długość w temperaturze 0℃. O ile będą różnić się długością w temperaturze 22℃?

b. Powtórz obliczenia dla 30-metrowych taśm mierniczych.

54. a. Jeżeli probówkę o pojemności 500ml wypełnisz po brzegi alkoholem etylowym w temperaturze 5℃, to ile alkoholu wypłynie, gdy jego temperatura wzrośnie do temperatury pokojowej (22℃)?

b. O ile mniej wyleje się wody w takich samych warunkach?

55. Większość samochodów posiada zbiornik wyrównawczy cieczy chłodzącej po to, aby zatrzymać jej ubytek, gdy silnik się nagrzeje. Wykonana z miedzi chłodnica wypełniona jest po brzegi 16 l płynu chłodzącego mającego temperaturę 10℃. Jaka objętość płynu przeleje się do zbiornika, gdy chłodnica osiągnie temperaturę 95℃ przy założeniu, że współczynnik rozszerzalności objętościowej *β* = 400 ⋅ 10−6 ℃−1 (wynik będzie niedoszacowany, ponieważ większość samochodów posiada układ chłodzący pracujący przy wyższej temperaturze niż 95℃)?

56. Pewien fizyk, przygotowując sobie kubek kawy rozpuszczalnej, zauważył, że wraz ze schładzaniem kawy jej poziom w filiżance maleje o 3mm. Udowodnij, że taki spadek nie może być wynikiem cieplnego kurczenia się cieczy. Oblicz różnicę poziomów kawy w kubku o objętości 350 cm $^3\,$ i o średnicy 7 cm $\,$  podczas stygnięcia kawy od temperatury 95℃ do 45℃ (większość tej zmiany poziomu kawy wywołana jest uwalnianiem pęcherzyków powietrza).

57. Gęstość wody w temperaturze 0℃ równa jest niemal  $1000\,\mathrm{kg}\,/\mathrm{m}^3\,$  (dokładnie jest to 999,84 kg  $/\mathrm{m}^3$  ), podczas gdy gęstość lodu w tej samej temperaturze wynosi 917 kg / m<sup>3</sup> . Oblicz ciśnienie konieczne do utrzymania zamarzającego lodu w takiej objętości, jaką miała woda. Pomiń wpływ, jaki miałoby tak wysokie ciśnienie na temperaturę zamarzania (zadanie to ma na celu jedynie pokazanie, z jak dużymi siłami mamy do czynienia w procesie zamarzania wody).

58. Udowodnij, że *β* = 3*α*, poprzez obliczenie infinitezymalnie małej zmiany objętości d*V* sześcianu o bokach równych *L*, kiedy temperatura zmieni się o d*T* .

#### **1.4 [Wymiana ciepła, ciepło właściwe i](#page-30-0)**

#### **[kalorymetria](#page-30-0)**

59. W gorący dzień temperatura basenu wypełnionego 80 0001 wody zwiększa się o 1,5 °C. Jaka ilość ciepła została dostarczona do wody? Pomiń wszelkie komplikacje, takie jak parowanie wody.

60. W celu wysterylizowania 50-gramowej butelki dziecięcej musisz podgrzać ją od temperatury 22℃ do 95℃. Ile ciepła należy dostarczyć do butelki?

61. Dostarczenie identycznej ilości ciepła do takiej samej masy różnych substancji powoduje różne zmiany temperatury. Oblicz temperaturę końcową, gdy dostarczysz 1 kcal ciepła do 1 kg substancji o temperaturze początkowej równej 20℃, kiedy ta substancja to

- a. woda;
- b. beton;
- c. stal;
- d. rtęć.

62. Pocierając dłonią o dłoń, rozgrzewasz się w wyniku zamiany pracy w energię cieplną. Pewna kobieta, aby ogrzać sobie ręce, wykonuje łącznie 20 potarć ręką o rękę, za każdym potarciem przemieszczając dłonie o 7,5 cm. Siła tarcia pomiędzy dłońmi wynosi 40 N. Ile wyniesie wzrost temperatury powierzchni dłoni? Masa ogrzanych tkanek wynosi 0,1 kg .

63. Lity blok pewnej substancji o masie 0,25 kg podgrzano od temperatury 20℃ do 65℃ w wyniku dostarczenia 4,35 kJ energii. Oblicz ciepło właściwe tej substancji i na tej podstawie zidentyfikuj ją.

64. Taką samą ilość ciepła dostarczono do różnych ilości wody i miedzi, co spowodowało identyczną zmianę temperatury obydwu substancji. Oblicz, jaki musi być stosunek masy miedzi do wody, by otrzymać taki rezultat.

65. a. Liczbę kilokalorii w pożywieniu mierzy się za pomocą kalorymetru poprzez spalenie pokarmu i pomiar ilości ciepła wytworzonego w ten sposób. Ile kilokalorii zawiera 5 g orzeszków ziemnych, jeżeli ciepło po jego spaleniu podgrzewa 0,5 kg wody i aluminiowy kubek o masie 0,1 kg do temperatury 54,9℃? Załóż, że proces ten odbywa się w kalorymetrze, czyli w idealnie odizolowanym od otoczenia pojemniku;

b. Porównaj swoją odpowiedź z następującą informacją znajdującą się na opakowaniu prażonych orzeszków ziemnych: porcja 33 g zawiera 200 kalorii. Czy otrzymany wynik zgadza się z oznaczeniem na opakowaniu?

66. Po intensywnych ćwiczeniach fizycznych temperatura ciała człowieka o masie 80 kg wynosi 40℃. Ile wynosi moc (w watach), z jaką człowiek ten musi obniżyć temperaturę swojego ciała do 37℃ w ciągu 30 minut, zakładając, że ciało ciągle produkuje energię z szybkością odpowiadającą 150W ?

67. W badaniu zdrowych młodych mężczyzn<sup>[7]</sup> stwierdzono, że wykonywanie 20 pompek na minutę spala ilość energii, odpowiadającą 8,06 kcal dla 70-kilogramowego mężczyzny. O ile wzrośnie temperatura jego ciała przy założeniu, że przy wykonywaniu tych ćwiczeń jego ciało nie odda żadnego ciepła do otoczenia?

68. Próbka wody o masie 1,28 kg i w temperaturze 10℃ znajduje się w kalorymetrze. Wrzucamy do niej kawałek stali o masie 0,385 kg podgrzany do tempe-

7. J.W. Vezina, An examination of the differences between two methods of estimating energy expenditure in resistance training activities, *Journal of Strength and Conditioning Research*, April 28, 2014, http://www.ncbi.nlm.nih.gov/ pubmed/24402448.
ratury 215℃. Ile wyniesie końcowa temperatura równowagi po ustaniu wrzenia i skraplania? Załóż, że cała odparowana woda ponownie ulegnie skropleniu, a proces wrzenia i skraplania nie wpłynie na wartość końcowej temperatury. Jak dowiemy się w kolejnym dziale, to założenie jest słuszne.

69. Powtórz poprzednie zadanie, zakładając, że woda znajduje się w szklanej zlewce o masie 0,2 kg , a całość umieszczona jest w kalorymetrze. Zlewka na początku znajduje się w takiej samej temperaturze jak woda. Zanim dokonasz obliczeń, zastanów się, czy wynik będzie wyższy, czy niższy niż w poprzednim zadaniu. Czy obecność zlewki spowoduje dużą różnicę temperatury równowagi (porównaj masy i ciepła właściwe szkła i wody)?

#### **1.5 [Przemiany fazowe](#page-38-0)**

70. Ile ciepła (w kcal) należy dostarczyć do paczki o masie 0,45 kg zawierającej mrożone warzywa, aby je rozmrozić? Zamrożone warzywa mają temperaturę 0℃, a ich ciepło topnienia wynosi tyle samo co ciepło topnienia wody.

71. Torebka z lodem o temperaturze 0℃ znacznie efektywniej pochłania energię niż torebka zawierająca taką samą ilość wody w temperaturze 0℃.

a. Ile ciepła musi być dostarczone do 0,8 kg wody, aby podnieść jej temperaturę z 0℃ do 30℃?

b. Ile należy dostarczyć ciepła, aby najpierw stopić 0,8 kg lodu o temperaturze 0℃, a następnie podnieść temperaturę wody ze stopionego lodu?

c. Wyjaśnij, jak twoja odpowiedź popiera stwierdzenie, że lód efektywniej niż woda pobiera ciepło.

72. a. Ile ciepła musi być dostarczone do układu, aby temperatura aluminiowego tygla o masie 0,75 kg zawierającego 2,5 kg wody wzrosła z 30℃ do temperatury wrzenia wody, a potem by odparować 0,75 kg wody?

b. Ile czasu to zajmie, jeśli moc grzania wynosi 500W ?

73. Skraplanie pary wodnej pojawiające się na szklance z mrożoną wodą przyspiesza topnienie lodu w szklance wody. Jeśli 8 g wody skropli się na szklance zawierającej wodę i 200 g lodu, to ile gramów lodu stopisię w wyniku tego procesu? Załóż, że żadna inna wymiana ciepła nie zachodzi. Użyj *c*par dla wody w temperaturze 37℃ jako lepszego przybliżenia, niż *c*par dla wody w 100℃.

74. Na wycieczce zauważasz, że torba z lodem o masie 3,5 kg wytrzymuje w chłodziarce średnio jeden dzień. Ile wynosi średnia moc (w watach) dostarczana do lodu włożonego do chłodziarki w temperaturze 0℃, a stopionego całkowicie po jednym dniu i mającego temperaturę także 0℃?

w basenie wzrosłaby o 1,5℃, gdyby nie było zjawiska parowania. Jaka część wody musi wyparować, aby temperatura wody w basenie nie wzrosła?

76. a. Ile ciepła (w tym także potrzebnego do zmiany fazy) należy dostarczyć kawałkowi lodu o masie 0,2 kg , aby podnieść jego temperaturę z −20℃ do 130℃?

b. Ile czasu zajmie każdy etap, jeśli założymy stałą moc dostarczania energii cieplnej wynoszącą 20 kJ ∕ s ?

c. Narysuj wykres temperatury w funkcji czasu dla takiego procesu.

77. W 1986 roku ogromna góra lodowa oderwała się od szelfu Ross Ice w Antarktyce. Był to w przybliżeniu prostopadłościan o wymiarach 160 km długości, 40 km szerokości i 250m grubości.

a. Ile wynosiła masa tej góry przy założeniu, że gęstość lodu jest równa 917 kg  $/\rm\,m^3$  ?

b. Ile ciepła (w dżulach) potrzeba, aby stopić taką górę?

c. Ile lat zajęłoby stopienie takiej góry lodowej przez Słońce, jeśli lód pochłania średnio 100 W  $\big/$  m $^{2}$  , 12 h na dzień?

78. Ile gramów kawy musi wyparować z 350 g kawy w szklance o masie 100 g, aby kawa i szklanka ochłodziły się z 95℃ do 45℃? Załóż, że kawa posiada takie same właściwości cieplne co woda oraz że średnie ciepło parowania wynosi 2340 kJ ∕ kg (560 kcal ∕ g ). Pomiń straty ciepła mogące powstać w wyniku innych procesów niż parowanie, jak również zmianę masy kawy podczas ochładzania. Czy przyjęcie tych dwóch założeń powoduje, że ilość wyparowanej kawy będzie większa, czy mniejsza od prawdziwej?

79. a. Trudno ugasić ogień na tankowcu, ponieważ każdy litr ropy naftowej wydziela 2,8 $\cdot\,10^7\,\mathrm{J}$  energii podczas spalania. Aby zilustrować tę sytuację, oblicz, ile litrów wody musi być użytych, aby wchłonąć energię wydzieloną przez spalenie 1 l ropy naftowej, jeśli temperatura wody podnosi się z 20℃ do 100℃, wrze, a temperatura powstałej pary podnosi się do 300℃ przy stałym ciśnieniu;

b. Omów dodatkowe komplikacje wynikające z faktu, że ropa naftowa jest mniej gęsta niż woda.

80. Energia wydzielana przez kondensację (skraplanie) podczas burzy może być bardzo duża. Oblicz, ile energii jest wydzielane do atmosfery podczas małej burzy o promieniu 1 km przy założeniu, że w obszarze burzy spadł 1 cm deszczu.

81. Aby zapobiec zniszczeniu owoców przez przymrozki, nad drzewami owocowymi rozpylono 4 kg wody w temperaturze 0℃.

75. Pewnego suchego i słonecznego dnia temperatura

a. Ile ciepła zostanie wydzielonego podczas zamarzania wody?

b. O ile spadłaby temperatura drzewa o masie 200 kg, jeśli taką ilość ciepła oddałoby to drzewo? Użyj ciepła właściwego równego 3,35 kJ / (kg℃) oraz załóż, że żadna zmiana fazy nie wystąpiła w objętości drzewa.

82. Aluminiową miskę o wadze 0,25 kg razem z 0,8 kg zupy o temperaturze 25℃ włożono do zamrażarki. Jaka będzie końcowa temperatura, jeśli 388 kJ energii zostało odprowadzone z miski z zupą przy założeniu, że właściwości cieplne zupy są takie same jak wody?

83. Kostka lodu o masie 0,05 kg mająca −30℃ została umieszczona w 0,4 kg wody o temperaturze 35℃ w bardzo dobrze izolowanym pojemniku. Jaka będzie końcowa temperatura wewnątrz pojemnika?

84. Jeśli wylejesz 0,01 kg wody o temperaturze 20℃ na blok lodowy o masie 1,2 kg (który początkowo ma temperaturę −15℃), to jaka będzie końcowa temperatura tego układu? Możesz przyjąć założenie, że woda ochładza się tak szybko, że wpływ otoczenia jest pomijalny.

85. Ludy tubylcze gotują jedzenie w szczelnych koszach, w których umieszczają gorący kamień. Wodę umieszczoną w takim naczyniu doprowadzają do wrzenia. Jaką masę musi mieć granitowy kamień o temperaturze 500℃, by umieszczony w 4 kg wody o temperaturze 15℃ podniósł jej temperaturę do 100℃, jeśli 0,025 kg wody znika na samym początku procesu gotowania przez odparowanie w zetknięciu wody z kamieniem? Pomiń wpływ otoczenia.

86. Jaka byłaby końcowa temperatura patelni i wody z [Przykładu](#page-36-0) 1.7, jeśli 0,26 kg wody zostałoby wlane do patelni i 0,01 kg wody wyparowałoby natychmiast, a pozostała woda osiągnęłaby po pewnym czasie równowagę termiczną z patelnią i miałaby z nią taką samą temperaturę?

#### **1.6 [Mechanizmy wymiany ciepła](#page-46-0)**

87. a. Oblicz szybkość przewodzenia ciepła przez ściany domu o grubości 13 cm mające przewodność cieplną dwa razy większą niż szklane włókno. Załóż, że nie ma na nich żadnych okien i drzwi. Pole powierzchni ścian wynosi  $120\,\mathrm{m}^2$ . Ich wewnętrzna strona ma temperaturę 18℃, a zewnętrzna 5℃;

b. Ile pokojowych grzejników o mocy 1 kW każdy byłoby potrzebnych, aby zrównoważyć ciepło oddawane przez przewodnictwo?

88. Szybkość przewodzenia ciepła przez okno w zimowy dzień jest wystarczająco duża, aby schłodzić powietrze obok szyb. Aby zobaczyć, jak szybko okna przekazują ciepło przez przewodzenie, oblicz szybkość przewodzenia w watach przez okno o powierzczni 3m<sup>2</sup> oraz grubości 0,634 cm , jeśli temperatury wewnątrz i na zewnątrz domu wynoszą 5℃ i 10℃ (taka szybkość nie będzie utrzymywana cały czas – wewnętrzna powierzchnia okien będzie się ochładzać, nawet do momentu powstania szronu).

89. Oblicz szybkość przewodzenia ciepła z organizmu człowieka, zakładając, że temperatura wewnątrz ciała wynosi 37℃, a temperatura skóry 34℃, grubość tkanki tłuszczowej jest równa średnio 1 cm, a pole powierzchni ciała wynosi  $1,4 \text{ m}^2$  .

90. Wyobraź sobie, że jedną stopą stoisz na ceramicznych płytkach podłogowych, a drugą na wełnianym dywaniku. Pole powierzchni kontaktu każdej stopy z podłożem wynosi  $80\,\mathrm{cm}^2$ . Zarówno płytka, jak i dywan mają grubość 2 cm, a ich temperatura wynosi 10℃ z każdej strony. Z jaką szybkością musi przepływać ciepło z każdej stopy, aby utrzymać górną powierzchnię płytki i dywanika w temperaturze 33℃?

91. Pewien człowiek spożył 3000 kcal w ciągu dnia, przekształcając większość z tego na energię cieplną, aby utrzymać swoją temperaturę ciała. Jeśli stracił połowę tej energii na odparowanie wody (przez oddychanie i pocenie), to ile kilogramów wody wyparowało?

92. Pewien człowiek jest w stanie przebiec po rozżarzonych węglach i się nie poparzyć. Oblicz ciepło przekazywane na drodze przewodnictwa do spodniej strony jego stóp o grubości naskórka 3mm i przewodności cieplnej rozżarzonych węgli jak dla drewna z najniższego zakresu, o gęstości 300 kg  $/$  m $^3$  . Pole powierzchni kontaktu to 25 cm $^2$ , temperatura węgli wynosi 700 °C , a czas kontaktu stopy z węglem to 1 s. Pomiń odparowywanie potu.

93. a. Jaka jest szybkość przewodzenia ciepła przez futro dużego zwierzęcia mające grubość 3 cm i powierzchnię 1,4 m $^2$  ? Załóż, że temperatura skóry tego zwierzęcia wynosi 32℃, a temperatura powietrza −5℃ . Przyjmij, że futro ma taką samą przewodność cieplną jak powietrze;

b. Jaką wartość energetyczną musi dostarczyć mu pokarm w ciągu jednego dnia, aby uzupełnić te straty ciepła?

94. Mors arktyczny pływający w wodach oceanu o temperaturze −1℃ przekazuje energię na drodze przewodnictwa poprzez swoją tkankę tłuszczową z szybkością 150W . Wewnętrzna temperatura morsa wynosi 37 °C, a jego powierzchnia 2 $\mathrm{m}^2$ . Ile wynosi średnia grubość tkanki tłuszczowej, której przewodność równa jest przewodności cieplnej tkanki tłuszczowej bez krwi?

95. Porównaj szybkości przewodnictwa cieplnego przez ścianę o grubości 13m, powierzchni  $10\,\mathrm{m}^2$  i przewodności cieplnej dwa razy większej niż włókna szklanego i przez okno grubości 0,75 cm i o powierzchni 2  $\mathrm{m}^{2}$  , zakładając tę samą różnicę temperatur dla okna i ściany.

96. Załóż, że osoba jest przykryta od stóp po głowę wełnianym kocem o średniej grubości 2 cm, który przekazuje energię przez przewodzenie z szybkością (mocą) 50W. Jaka jest różnica temperatur występująca po obu stronach koca, jeśli przyjmiesz jego powierzchnię  $1,4 \,\mathrm{m}^2$ ?

97. Niektóre blaty kuchenne są wykonane z gładkiej ceramiki, co ułatwia ich czyszczenie. Jeśli ceramika ma grubość 0,6 cm, przewodzenie ciepła odbywa się przez ten sam obszar i w takim samym tempie, jak zostało to obliczone w [Przykładzie](#page-52-0) 1.11, to jaka jest różnica temperatury w poprzek blatu? Ceramika ma taką samą przewodność cieplną jak szkło lub cegła.

98. Jednym z łatwych sposobów zmniejszenia kosztów ogrzewania (i chłodzenia) jest dodanie dodatkowej izolacji na poddaszu domu. Załóż, że dom z jedną kondygnacją miał już 15 cm izolacji z włókna szklanego na poddaszu i na wszystkich powierzchniach zewnętrz-

# **ZADANIA DODATKOWE**

100. W roku 1701 duński astronom Ole Rømer zaproponował skalę temperatury opartą na dwóch stałych punktach, z których w jednym woda zamarzała w 7,5 stopniach, a w drugim w 60 stopniach wrzała. W ilu stopniach skali Rømera wrze tlen (90,2 K)?

101. Jaki jest procentowy błąd popełniony przy przyjęciu dla wolframu temperatury topnienia równej 3695℃ zamiast poprawnej wartości 3695 K ?

102. Inżynier chce zaprojektować strukturę, w której różnica w długości pomiędzy belką stalowa a belką aluminiową pozostaje zawsze równa 0,5m bez względu na temperaturę, dla zwykłych temperatur. Jakie muszą być długości belek?

103. Jakie naprężenie powstaje w belce stalowej, jeśli jej temperatura zmienia się od −15℃ do 40℃, a belka nie może się rozszerzać? Dla stali moduł Younga wynosi  $E = 210 \cdot 10^9 \text{ N} / \text{ m}^2$  z Naprężenie, [odkształcenie](https://cnx.org/content/m65807/latest/) i moduł sprężystości [\(https://cnx.org/content/m65807/](https://cnx.org/content/m65807/latest/) [latest/\)](https://cnx.org/content/m65807/latest/) . (Pomiń zmianę w powierzchni wynikającą z rozszerzania).

104. Mosiężny pręt ( $E = 90 \cdot 10^9 \,\mathrm{N} \, \big/ \, \mathrm{m}^2$ ) o średnicy 0,8 cm i długości 1,2m, kiedy temperatura wynosi 25℃, jest zamocowany na dwóch końcach. Przy jakiej temperaturze siła w tym pręcie wyniesie 36 000 N ?

105. Termometr rtęciowy (w metrologii ciągle używany) ma bańkę o objętości 0,78 cm<sup>3</sup> i rurkę o wewnętrznej średnicy 0,13mm , w której rtęć może się rozszerzać.

nych. Jeśli na poddaszu dodano dodatkowe 8 cm włókna szklanego, to o ile procent spadną koszty ogrzewania domu? Przyjmij następujące wymiary domu:  $10 \text{ m} \times 15 \text{ m} \times 3 \text{ m}$ . Zignoruj infiltrację powietrza i straty ciepła na oknach i drzwiach. Załóż, że wewnątrz i na zewnątrz domu temperatura jest jednorodna.

99. Zarówno w świecie biznesu, jak i w życiu codziennym decyzje finansowe podejmowane są na podstawie długości okresu zwrotu inwestycji – czasu, po którym oszczędności zrównają się z poniesionym kosztem inwestycyjnym. Akceptowalny okres zwrotu zależy od naszych oczekiwań, ale zwykle liczony jest w latach. Zdecydowałeś się zamontować dodatkową izolację z poprzedniego zadania. Oblicz okres zwrotu kosztów ocieplenia, jeżeli koszt energii to 5 zł za milion dżuli, a koszt izolacji to 20 zł za metr kwadratowy. Załóż, że średnie Δ*T* w 120-dniowym sezonie grzewczym wynosi 15℃.

a. Pomijając rozszerzalność cieplną szkła, oblicz odległość pomiędzy znacznikami skali równymi 1℃;

b. Jaki będzie odstęp między znacznikami, gdy zostanie zastosowane zwykłe szkło? (Niezbyt dobry pomysł).

106. Kiedy po okresie normalnego użytkowania reaktor jądrowy zostaje wygaszany, wciąż jeszcze produkuje energię cieplną o mocy 150 MW . Ta wymiana ciepła może spowodować bardzo szybki wzrost temperatury, jeśli układ chłodzenia zawiedzie.

a. Oblicz szybkość wzrostu temperatury w stopniach Celsjusza na sekundę (℃ / s), jeśli masa rdzenia reaktora wynosi  $1.6 \cdot 10^5$  kg i posiada on średnie ciepło właściwe 0,3349 kJ / (kg℃) ;

b. Ile czasu potrzeba, aby temperatura wzrosła o 2000℃, co mogłoby spowodować stopienie niektórych metali, które trzymałyby materiały promieniotwórcze?

(Początkowa szybkość wzrostu temperatury byłaby większa niż obliczona tutaj, ponieważ przenoszenie ciepła jest skoncentrowane w mniejszej masie, później jednak wzrost temperatury zwolniłby, gdyż zbiornik do naczyń o pojemności 500 000 kg również zacząłby się nagrzewać).

107. Zostawiłeś ciastko w lodówce na talerzu i prosisz kolegę z pokoju, aby wyciągnął je, zanim wrócisz do domu, tak żeby mogło być gotowe do zjedzenia (czyli było w temperaturze pokojowej). Zamiast tego twój współlokator grał godzinami na konsoli. Kiedy wróciłeś, zauważyłeś, że ciasto jest zimne, ale konsola do gry gorąca. Zirytowany i pewny, że ciasto nie będzie dobre, gdy podgrzejesz je w mikrofalówce, postanawiasz, że ogrzejesz je, odłączając konsolę i wkładając ją do czystej torby na śmieci (która działa jak idealny kalorymetr) z ciastem na talerzu. Po chwili stwierdzasz, że równowaga termiczna została już osiągnięta i temperatura

108. Dwie kule, *A* i *B*, są zrobione z tego samego materiału. Pierwsza ma temperaturę 0℃, a druga 100℃. Kule zostały umieszczone w idealnym kalorymetrze zapewniającym im kontakt. Osiągnęły równowagę termiczną w 20℃. Która z tych kul jest większa? Ile wynosi stosunek ich średnic?

109. W niektórych krajach mleko w cysternach do ich przewozu jest schładzane ciekłym azotem. Jeżeli dostawa mleka trwa 3 h, to jest potrzebne 200 l ciekłego azotu, który ma gęstość 808 kg  $\big/\mathop{\mathrm{m}}\nolimits^{3}$  .

a. Oblicz ilość przekazanego ciepła potrzebnego do odparowania takiej ilości LN $_2$  i do podniesienia jego temperatury do 3℃ (użyj *c*<sup>p</sup> i załóż, że jest stałe w całym zakresie temperatur). Ta wartość, którą otrzymasz, jest potrzebna do schłodzenia mleka;

b. Jaka jest szybkość wymiany ciepła w kilowatach na godzinę?

c. Porównaj ilość ciepła chłodzenia uzyskanego ze stopienia identycznej masy lodu o temperaturze 0℃ z uzyskanym z odparowania ciekłego azotu.

110. Niektórzy pasjonaci strzelania robią swoje własne pociski, topiąc ołów i wlewając go do odpowiednich form. Ile ciepła należy dostarczyć, aby podnieść temperaturę i stopić 0,5 kg ołowiu, zaczynając od 25℃?

111. Żelazny cylinder o masie 0,8 kg mający temperaturę 10<sup>3</sup> ℃ został umieszczony w izolowanej skrzynce wraz z 1 kg lodu w temperaturze topnienia lodu. Jaka będzie temperatura końcowa i ile lodu ulegnie stopieniu?

112. Powtórz obliczenia z poprzedniego zadania dla 2 kg lodu.

113. Powtórz obliczenia z poprzedniego zadania, przyjmując, że w skrzynce znajduje się 0,5 kg lodu i że lód znajduje się w miedzianej skrzynce o masie 1,5 kg , która początkowo jest w równowadze termicznej z lodem.

114. Kostka lodu o masie 30 g, będąca w temperaturze topnienia, została włożona do aluminiowego kalorymetru o wadze 100 g będącego w równowadze z 300 g nieznanej cieczy w temperaturze 24℃. Temperatura końcowa wyniosła 4℃. Jaka jest pojemność cieplna cieczy?

115. a. Oblicz szybkość przewodzenia ciepła przez okno z podwójnymi szybami, które ma powierzchnię

1,5m<sup>2</sup> , grubość szyb to 0,8 cm z powietrzną przerwą między nimi szerokości 1 cm. Temperatura wewnątrz domu wynosi 15℃, a na zewnątrz −10℃ (Wskazówka: Taki sam spadek temperatury występuje na każdej z szyb. Najpierw oblicz spadek temperatury na szybach, a potem na powietrznej przerwie. Pomiń wzrost przewodzenia ciepła na skutek konwekcji);

b. Oblicz szybkość przewodzenia ciepła przez pojedyncze okno o grubości szkła 1,6 cm, o tej samej powierzchni i w tych samych temperaturach wewnątrz i na zewnątrz. Porównaj swój wynik z podpunktem (a).

116. a. Zewnętrzna ściana domu ma wysokość 3m i szerokość 10m. Składa się z płyty kartonowo-gipsowej o oporze cieplnym *R* równym 0,56, warstwy równej 10 cm wypełnionej włóknem szklanym i warstwy izolacji o *R* równym 2,6 . Ściana jest tak dobrze zbudowana, że nie ma żadnych bezpośrednich przepływów powietrza. Jak szybko przepływa ciepło przez tę ścianę, jeżeli jej wewnętrzna strona ma temperaturę 22℃, a zewnętrzna −2℃ ?

b. Bardziej realnym przykładem będzie przestrzeń o grubości 10 cm zawierająca także ramę z drewnianych belek o grubości 4 cm i szerokości 10 cm ułożonych w taki sposób, że szerokość belki rozciąga się od ściany zewnętrznej do wewnętrznej. Belki te ułożone są w odległości 40 cm od siebie. Jaki jest upływ ciepła w tej sytuacji? Nie przejmuj się jedną belką więcej czy mniej.

117. Jaka jest szybkość przewodnictwa ciepła przez tkankę ludzkiego ciała, jeśli przyjmiemy jej grubość równą 3 cm, różnicę temperatury 2℃, a powierzchnię skóry 1,5m<sup>2</sup> ? Jak to porównać ze średnią szybkością przekazywania ciepła do ciała wynikającą z poboru energii około 2400 kcal dziennie?

118. Masz kolbę Dewara (laboratoryjna kolba próżniowa), która ma otwartą górę i proste boki, jak pokazano poniżej. Napełniasz ją wodą i wkładasz do zamrażarki. Naczynie to jest skutecznym izolatorem, blokującym całkowicie wymianę ciepła, z wyjątkiem wierzchołka. Po pewnym czasie na powierzchni wody tworzy się lód. Woda i dolna powierzchnia lodu, która jest w kontakcie z wodą, mają temperaturę 0℃. Górna powierzchnia lodu ma tę samą temperaturę co powietrze w zamrażarce, czyli −18℃. Przyjmij szybkość przepływu ciepła przez lód równą szybkości straty ciepła topnienia podczas zamarzania wody. Kiedy warstwa lodu osiąga grubość 0,7 cm, oblicz szybkość (w m ∕ s), z jaką ona narasta.

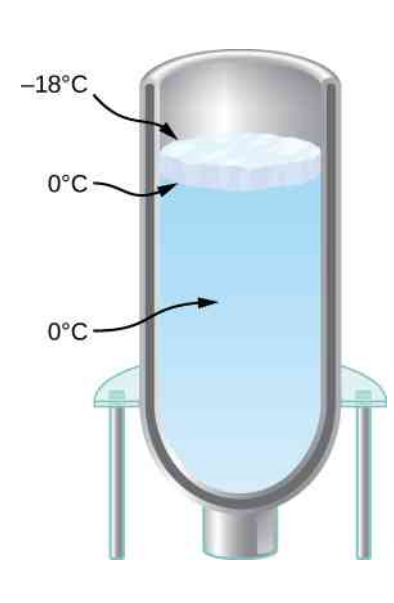

### **ZADANIA TRUDNIEJSZE**

121. Pewne wahadło wykonano z podlegającego rozszerzalności cieplnej pręta o długości *L* o pomijalnej masie oraz z ciężarka o pomijalnym rozmiarze.

a. Udowodnij, że gdy temperatura wzrośnie o d*T* , to okres drgań wahadła zwiększy się o *αL* d*T* ∕ 2 ;

b. Zegar z mosiężnym wahadłem pokazuje poprawny upływ czasu w temperaturze 10℃. Czy w temperaturze 30℃ będzie chodził wolniej, czy szybciej? Ile wynosi jego błąd w sekundach na dzień?

122. W temperaturze kilkuset kelwinów pojemność cieplna miedzi jest w przybliżeniu opisana empirycznym równaniem  $c = \alpha + \beta T + \delta T^{-2}$ , gdzie  $\alpha = 349 \text{ J} / (\text{kg K})$ ,  $\beta = 0.107 \text{ J} / (\text{kg K}^2)$ , a  $\delta = 4.58 \cdot 10^5$  J kg K . Ile ciepła należy dostarczyć, aby podnieść temperaturę 2 kg miedzi od 20℃ do 250℃?

123. W kalorymetrze o pomijalnej pojemności cieplnej znajduje się 200 g pary wodnej w temperaturze 150℃ oraz 100 g lodu o temperaturze −40℃. Ciśnienie jest stale utrzymywane na poziomie 1 atm. Ile wynosi temperatura końcowa oraz ile lodu, wody i pary wodnej pozostanie w kalorymetrze?

124. Astronauta na spacerze kosmicznym jest osłonięty od Słońca i ubrany w kombinezon kosmiczny, który można uznać za doskonale biały (*e* = 0) poza małą łatką z materiału w postaci flagi narodowej o rozmiarach 5 cm × 8 cm . Łatka ma zdolność emisyjną równą 0,3 . Kombinezon pod łatką ma 0,5 cm grubości, posiada przewodność cieplną *k* = 0,06W / (m℃) , a temperatura jego wewnętrznej powierzchni wynosi 20℃. Ile wynosi temperatura łatki oraz jaka jest szybkość utraty ciepła przepływającego przez nią? Załóż, że łatka jest na tyle cienka, że jej zewnętrzna powierzchnia jest w tej samej temperaturze, co powierzchnia kombinezonu pod nią. Załóż także, że temperatura przestrzeni kosmicznej to 0 K . Uzyskane równanie będzie bardzo trudne do rozwiązania w sposób analityczny, dlatego możesz je

119. Grzejnik podczerwieni do sauny ma powierzchnię  $0.05\,\mathrm{m^2}$  i zdolność emisyjną  $0.84$ . Z jaką temperaturą musi działać, jeśli wymagana moc wynosi 360W ? Pomiń temperaturę otoczenia.

120. a. Oblicz moc promieniowania ze Słońca, wiedząc, że natężenie promieniowania docierającego do Ziemi wynosi  $1370\,\mathrm{W}$  /  $\mathrm{m}^2$  . Wskazówka: Promieniowanie słoneczne dociera do każdego punktu sfery o promieniu równym promieniowi orbity ziemskiej;

b. Zakładając, że temperatura Słońca wynosi 5780 K , a jego zdolność emisyjna wynosi 1, oblicz jego promień.

rozwiązać w sposób numeryczny za pomocą kalkulatora graficznego, programu obliczeniowego lub metodą prób i błędów za pomocą zwykłego kalkulatora.

125. Celem tego zadania jest obliczenie przyrostu warstwy lodu w funkcji czasu. Oznacz grubość warstwy lodu przez *L*.

a. Wyznacz równanie na d*L* ∕ d*T* w zależności od *L*, temperatury *T* ponad lodem oraz właściwości lodu (które możesz pozostawić w formie symboli);

b. Rozwiąż to równanie różniczkowe, zakładając, że w *t* = 0 s grubość lodu wynosi *L* = 0m. Jeżeli znasz metody obliczania równań różniczkowych, przekształć równanie do formy d*L* ∕ d*T* pomnożone przez prostą funkcję *L* z jednej strony równania. Scałkuj obie strony równania po czasie;

c. Czy woda zamarznie do samego dna naczynia?

126. Oszacuj temperaturę Ziemi. Załóż, że planeta jest idealną kulą o jednorodnej temperaturze. Pomiń efekt cieplarniany. Promieniowanie cieplne Słońca ma natężenie (stała słoneczna *S*) równe około 1370W / m<sup>2</sup> w odległości orbity ziemskiej.

a. Zakładając, że promienie Słońca są równoległe, na jaką powierzchnię musi padać *S*, by określić całkowite promieniowanie przechwytywane przez Ziemię? Najłatwiej będzie podać powierzchnię w zależności od promienia Ziemi *R*;

b. Załóż, że Ziemia odbija ok. 30 % energii słonecznej, która na nią pada. Innymi słowy albedo Ziemi wynosi *A* = 0,3. Oblicz szybkość absorpcji promieniowania słonecznego przez Ziemię wyrażoną przez *S*, *A* oraz *R*;

c. Oblicz temperaturę, przy której Ziemia wypromieniowuje energię z taką samą szybkością. Załóż, że w zakresie długości fal podczerwieni, w których Ziemia wypromieniowuje energię, jej zdolność emisyjna *e* jest równa 1. Czy twój wynik pokazuje, że efekt cieplarniany jest ważny?

d. Jak ten wynik zależy od wartości pola powierzchni Ziemi?

127. Rozwiąż poprzednie zadanie, uwzględniając tym razem w sposób uproszczony efekt cieplarniany. Załóż, że atmosfera jest pojedynczą warstwą – otaczającą Ziemię sferyczną powłoką o zdolności emisyjnej *e* = 0, 77 dla podczerwieni emitowanej przez Ziemię i atmosferę (parametry warstwy ustalono w ten sposób, aby uzyskać poprawny wynik). Efekt cieplarniany związany jest z faktem, że atmosfera ziemska jest przezroczysta dla światła widzialnego, ale dość mocno absorbuje promieniowanie podczerwone. W obliczeniach załóż, że do powierzchni Ziemi dociera jedynie światło widzialne ze Słońca. Załóż także, że promień atmosfery jest w przybliżeniu równy promieniowi Ziemi, ale skoro jest ona sferą wokół Ziemi, to promieniuje ona podczerwień zarówno w stronę powierzchni Ziemi, jak i w kierunku przestrzeni kosmicznej, zatem jej powierzchnia jest dwukrotnie większa niż powierzchnia Ziemi. Występują tu trzy strumienie promieniowania cieplnego: promieniowanie świetlne absorbowane przez Ziemię, promieniowanie podczerwone z powierzchni Ziemi, które absorbuje atmosfera zgodnie ze swoją emisyjnością, oraz promieniowanie podczerwone z atmosfery, z którego połowa absorbowana jest przez Ziemię, a druga

połowa wypromieniowana w kierunku przestrzeni kosmicznej. Skorzystaj z metody rozwiązania zastosowanej w poprzednim zadaniu i znajdź równania opisujące powierzchnię Ziemi i atmosferę, a następnie wyznacz z nich dwie nieznane temperatury: powierzchni oraz atmosfery.

a. Wyraź moc promieniowania podczerwonego powierzchni Ziemi w funkcji promienia ziemskiego, stałej *σ* oraz nieznanej temperatury powierzchni Ziemi  $T_Z$ ;

b. Jaka jest moc promieniowania Ziemi absorbowanego przez atmosferę?

c. Wyraź moc promieniowania podczerwonego atmosfery jako funkcję jej temperatury *T*<sup>a</sup> ;

d. Zapisz równanie, które mówi, że moc promieniowania, jakie atmosfera absorbuje z Ziemi, równa jest mocy promieniowania, jakie atmosfera emituje;

e. Połowa mocy wyemitowanej przez atmosferę dociera do Ziemi. Zapisz równanie, które mówi, że moc promieniowania, jakie absorbuje Ziemia z atmosfery oraz ze Słońca, równa jest mocy, jaką Ziemia emituje;

f. Rozwiąż oba równania według nieznanej temperatury Ziemi.

# **2 | KINETYCZNA TEORIA GAZÓW**

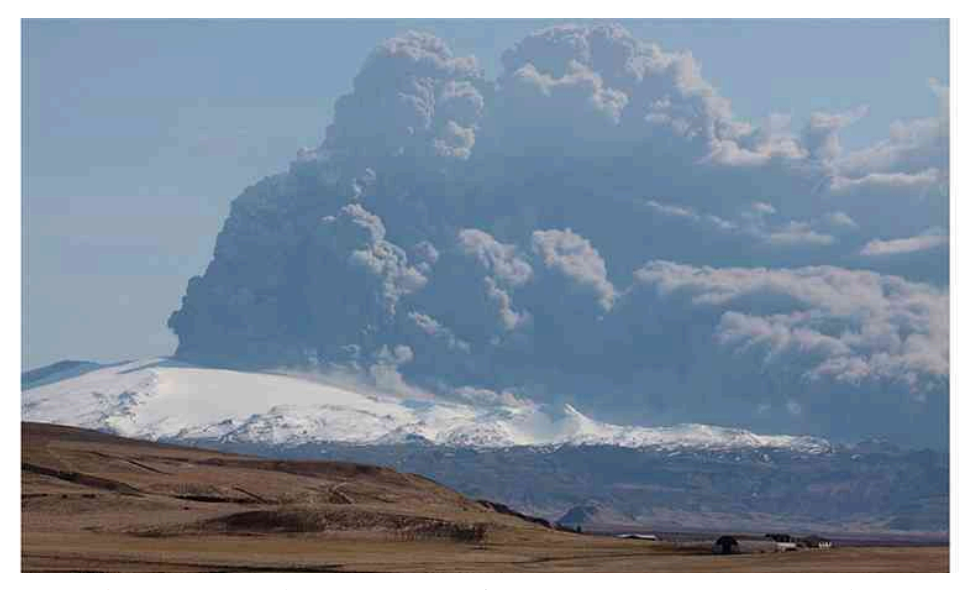

Rysunek 2.1 Erupcje wulkaniczne uwalniają do atmosfery tony gazów i pyłów. Większą część tych gazów stanowi para wodna, ale emitowane są także inne powszechnie znane gazy, w tym cieplarniane, takie jak dwutlenek węgla [tlenek węgla (IV)], czy też gazy powodujące kwaśne deszcze, jak dwutlenek siarki [tlenek siarki (IV)]. Jednakże skutki emisji gazów wulkanicznych nie zawsze są negatywne – wielu geologów uważa, że w początkowych stadiach formowania się Ziemi emisje tych gazów utworzyły wczesną atmosferę. Źródło: "Boaworm"/Wikimedia Commons

# **Treść rozdziału**

- **2.1** [Model cząsteczkowy gazu doskonałego](#page-79-0)
- **2.2** [Ciśnienie, temperatura i średnia prędkość kwadratowa cząsteczek](#page-91-0)
- **2.3** [Ciepło właściwe i zasada ekwipartycji energii](#page-102-0)
- **2.4** [Rozkład prędkości cząsteczek gazu doskonałego](#page-107-0)

# **Wstęp**

Gazy, dosłownie, znajdują się wokół nas – powietrze, którym oddychamy, jest mieszaniną gazów. Dzięki gazom ciasta stają się puszyste, napoje – musujące, a ciepło ogrzewające nasze domy to produkt spalania gazów. Działanie silników spalinowych i lodówek również zależy od własności gazów, jak pokażemy w kolejnych rozdziałach.

Badanie ciepła i temperatury należy do działu fizyki zwanego termodynamiką (jak to omówiliśmy w poprzednim rozdziale [Termodynamika\)](#page-18-0). W badaniach tych wymagamy, aby rozpatrywany układ był układem makroskopowym, co oznacza, że powinien zawierać ogromną liczbę (rzędu 10<sup>23</sup> ) cząsteczek. Zaczniemy od rozpatrzenia niektórych makroskopowych własności gazów: objętości, ciśnienia i temperatury. Prosty model hipotetycznego gazu doskonałego bardzo precyzyjnie opisuje właściwości gazu znajdującego się w różnych warunkach. Następnie przejdziemy od modelu gazu doskonałego do modelu o szerszych zastosowaniach – modelu Van der Waalsa. Aby jeszcze lepiej zrozumieć właściwości gazów, musimy na nie spojrzeć także z mikroskopowego, molekularnego punktu widzenia. Molekuły gazów oddziałują ze sobą słabo, dzięki czemu ich mikroskopowe właściwości są dość proste i mogą stanowić dobry wstęp do badania fizyki układów wielu cząsteczek. Cząsteczkowym modelem budowy gazów zajmuje się kinetyczna teoria gazów. Model ten jest klasycznym przykładem modeli cząsteczkowych, które opisują i wyjaśniają powszechnie obserwowane właściwości takich układów.

# <span id="page-79-0"></span>**2.1 | Model cząsteczkowy gazu doskonałego**

# **Cel dydaktyczny**

W tym podrozdziale nauczysz się:

- stosować równanie stanu gazu doskonałego wiążącego ze sobą ciśnienie, objętość, temperaturę i liczbę cząsteczek gazu;
- stosować do określenia liczności materii jednostki molowe, a także masy cząsteczkowe zamiennie z liczbą cząsteczek gazu;
- używać równania stanu gazu doskonałego z uwzględnieniem wielkości molowych zamiast liczby cząsteczek gazu;
- stosować równanie stanu gazu Van der Waalsa w sytuacjach, dla których prawa modelu gazu doskonałego nie są poprawne.

W tym podrozdziale zajmujemy się badaniem cieplnych (termicznych) właściwości gazów. Słowo "gaz" pochodzi z języka flamandzkiego, w którym oznacza ono "chaos". Po raz pierwszy zostało użyte przez siedemnastowiecznego chemika (także lekarza, fizjologa i alchemika) J. B. van Helmonta (1580–1644) w odniesieniu do par cieczy. Termin ten okazał się bardziej odpowiedni, niż można było wtedy przypuszczać, ponieważ gazy składają się z cząsteczek będących w nieustannym ruchu, przypadkowo zderzających się ze sobą. Ta losowość (przypadkowość) stanowi pomost pomiędzy poziomami mikroskopowym i makroskopowym układów wielu cząstek, przy czym przejście między poziomami jest znacznie prostsze dla gazów aniżeli dla cieczy i ciał stałych.

<span id="page-79-1"></span>Czym różnią się gazy od cieczy i ciał stałych? W normalnych warunkach, czyli takich, jakie nas otaczają, podstawowa różnica polega na tym, że cząsteczki w gazach są znacznie bardziej oddalone od siebie, niż to ma miejsce w ciałach stałych i cieczach. Ponieważ typowe odległości między cząsteczkami w gazie są duże w porównaniu z rozmiarami tych cząsteczek, jak to pokazano na [Rysunku](#page-79-1) 2.2, to siły, z jakimi cząsteczki oddziałują na siebie, uważa się za pomijalne, z wyjątkiem sytuacji, w których cząsteczki wchodzą w bezpośredni kontakt ze sobą podczas zderzeń. Ponadto, w temperaturach znacznie wyższych od temperatury wrzenia cieczy cząsteczki poruszają się z dużymi prędkościami, dzięki czemu gazy szybko się rozprężają, dążąc do wypełnienia całej dostępnej objętości. Przeciwnie, w cieczach i ciałach stałych cząsteczki znajdują się blisko siebie i ich zachowanie jest silnie ograniczone przez oddziaływania międzycząsteczkowe. Makroskopowe własności tych substancji istotnie zależą od sił międzycząsteczkowych, a ponieważ wiele cząsteczek oddziałuje ze sobą, to opis zachowania wielu ciał może być bardzo skomplikowany (zobacz rozdział [Fizyka fazy skondensowanej \(https://cnx.org/content/m67254/latest/\)](https://cnx.org/content/m67254/latest/) ).

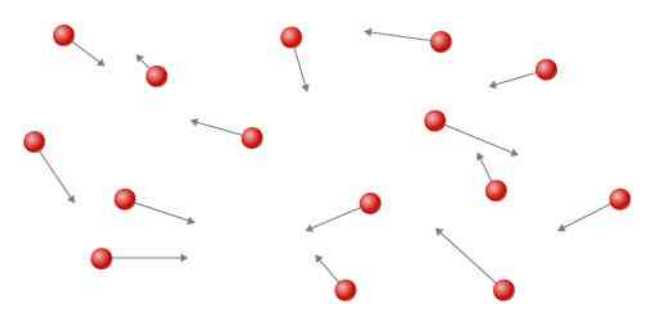

Rysunek 2.2 Atomy (lub cząsteczki) w gazie zwykle znajdują się daleko od siebie. Ponieważ siły ich wzajemnego oddziaływania na tych odległościach są dostatecznie małe, to właściwości gazów zależą bardziej od liczby atomów (cząsteczek) w jednostce objętości oraz od temperatury aniżeli od rodzaju atomów (cząsteczek).

# **Prawa gazów**

W poprzednim rozdziale poznaliśmy jedną z konsekwencji dużej odległości międzycząsteczkowej w gazach: gazy można łatwo sprężać. Z podrozdziału [Tabeli](#page-25-0) 1.2 wynika, że współczynnik rozszerzalności objętościowej przyjmuje większe wartości dla gazów niż dla ciał stałych i cieczy. Te duże wartości oznaczają, że gazy rozprężają się lub sprężają bardzo szybko wraz ze zmianami temperatury. Dowiedzieliśmy się także, w podrozdziale o rozszerzalności cieplnej, że większość gazów rozpręża się w takim samym stopniu, czyli że posiada te same wartości współczynnika rozszerzalności objętościowej *β*. Powstaje pytanie: dlaczego wszystkie gazy zachowują się niemal tak samo, podczas gdy różne ciecze i różne ciała stałe cechuje szeroki zakres wartości współczynników rozszerzalności?

Aby przenalizować, jak ciśnienie, objętość i temperatura gazu są powiązane ze sobą,rozważmy, co się dzieje, kiedy

pompujemy powietrze do wnętrza pustej (opróżnionej) opony samochodowej. Początkowo jej objętość wzrasta proporcjonalnie do ilości wpompowanego powietrza – bez istotnego (znaczącego) wzrostu ciśnienia powietrza w oponie. Gdy opona osiągnie swój niemal pełny rozmiar, to jej ściany zaczną ograniczać możliwość dalszego zwiększania jej objętości. Jeżeli będziemy kontynuować pompowanie powietrza do opony, to nastąpi wzrost ciśnienia w oponie i wzrost temperatury gazu. Jeżeli samochód następnie wyjedzie na trasę, to opony będą podlegać zginaniu (gięciu), ich temperatura wzrośnie i nastąpi dalszy wzrost ciśnienia w oponach [\(Rysunek 2.3](#page-80-0)).

<span id="page-80-0"></span>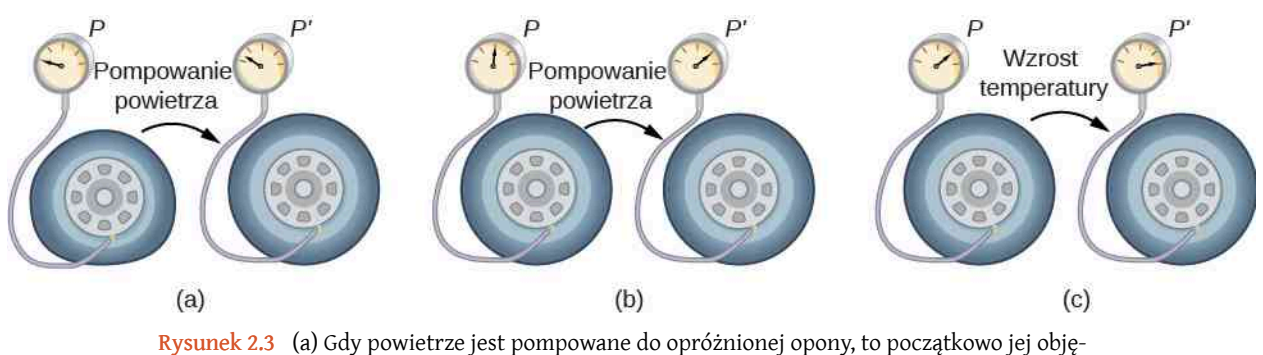

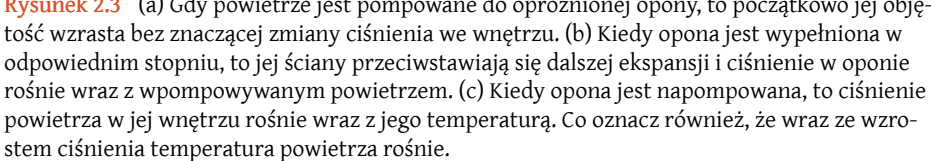

Dane przedstawione na [Rysunku](#page-81-0) 2.4 pochodzą z doświadczenia przeprowadzonego przez Roberta Boyle'a (1627–1691) i ilustrują to, co obecnie nazywamy prawem Boyle'a-Mariotte'a (ang. Boyle's law): w stałej temperaturze i dla ustalonej liczby cząsteczek gazu ciśnienie bezwzględne gazu jest odwrotnie proporcjonalne do jego objętości. Warto przypomnieć, że ciśnienie bezwzględne jest rzeczywistym ciśnieniem mierzonym względem próżni, natomiast nadciśnienie to ciśnienie bezwzględne pomniejszone o ciśnienie otoczenia, którym najczęściej jest ciśnienie atmosferyczne – odwołaj się do rozdziału Mechanika płynów [\(https://cnx.org/content/m65817/latest/\)](https://cnx.org/content/m65817/latest/) . Wykres na [Rysunku](#page-81-0) 2.4 przedstawia tę zależność jako odwrotną proporcjonalność objętości i ciśnienia.

<span id="page-81-0"></span>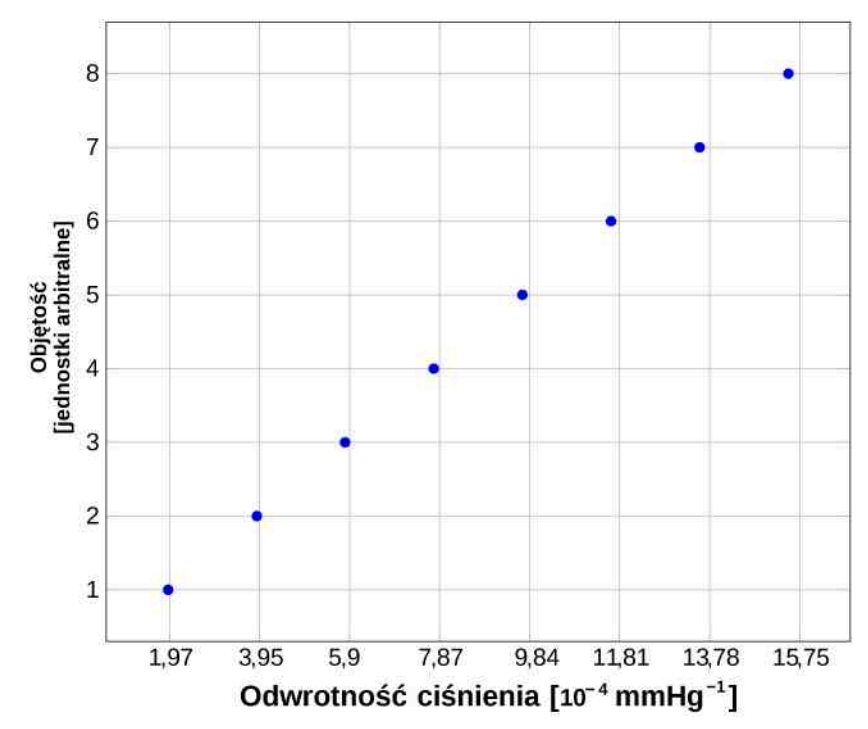

Rysunek 2.4 Robert Boyle wraz ze swoim asystentem odkrył, że objętość gazu jest odwrotnie proporcjonalna do jego ciśnienia (w ustalonej temperaturze). Tutaj jego pomiary zostały wykreślone jako zależność objętości gazu *V* od odwrotności jego ciśnienia 1/*p*; z liniowości tego wykresu wynika odwrotna proporcjonalność tych wielkości. Liczby na osi rzędnych podają objętość za pomocą wysokości słupa powietrza (w jednostkach arbitralnych), znajdującego się w cylindrycznej, szklanej rurze. Rzeczywistą objętość można otrzymać, mnożąc podane wysokości przez pole przekroju poprzecznego tej szklanej rury, którego wartości jednak Boyle nie opublikował. Dane pochodzą z książki Boyle'a A Defence of<br>*the Doctrine Touching the Spring and Weight of the Air…,* s. 60<sup>[1]</sup> (Obrona doktryny dotyczącej sprę*żystości i ciężaru powietrza…*).

Na [Rysunku](#page-82-0) 2.5 przedstawiono dane doświadczalne opublikowane przez Jacques'a Charles'a (1746–1823), które ilustrują prawo nazwane jego nazwiskiem – prawo Charles'a (ang. Charles's law). Prawo to stwierdza, że przy stałym ciśnieniu i dla ustalonej liczby cząsteczek objętość gazu jest wprost proporcjonalna do jego temperatury bezwzględnej.

<span id="page-82-0"></span>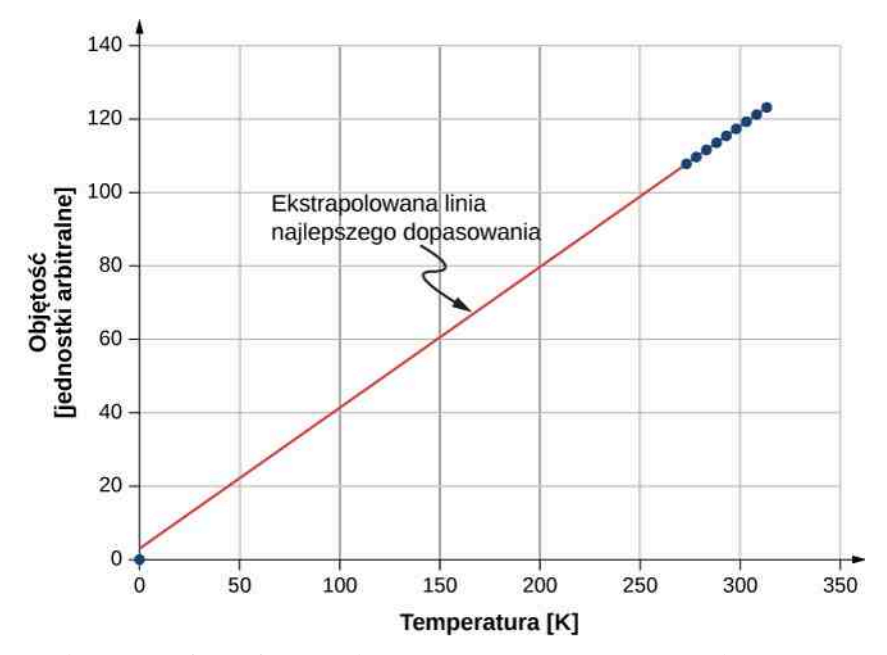

Rysunek 2.5 Dane doświadczalne pokazują, że przy ustalonym ciśnieniu objętość gazu jest w przybliżeniu proporcjonalna do jego temperatury. Linia najlepszego dopasowania w przybliżeniu przechodzi przez początek układu współrzędnych, przy czym należy pamiętać, że zgodnie z kinetyczną teorią gazów ruch cząsteczek w takich warunkach ustaje .

Zbliżone do prawa Charlesa jest prawo Gay-Lussaca (ang. Gay-Lussac's law), które stwierdza, że przy stałej objętości i dla ustalonej liczby cząsteczek ciśnienie gazu jest proporcjonalne do jego temperatury, co można zaobserwować podczas eksperymentu z oponą. Prawo to stanowi podstawę działania i konstrukcji termometru gazowego o stałej objętości, omówionego w poprzednim rozdziale. Prawdziwa historia odkrycia tych praw jest znacznie bardziej skomplikowana niż to, co zaprezentowaliśmy tutaj.

Z wielu przeprowadzonych doświadczeń wynika, że dla gazów o małej gęstości, których cząsteczki zajmują pomijalnie mały ułamek objętości całkowitej gazu, znajdujących się w temperaturze znacznie powyżej punktu wrzenia cieczy, te proporcjonalności stanowią dobre przybliżenie ich własności. Nie jest zaskoczeniem, że przy ustalonych pozostałych wielkościach albo ciśnienie, albo objętość są proporcjonalne do liczby cząsteczek gazu. Większe zaskoczenie budzi fakt, że po sprowadzeniu tych proporcjonalności do pojedynczego równania współczynnik proporcjonalności okazuje się niezależny od składu gazu. Równanie to stosuje się do wszystkich gazów w granicy małych gęstości i wysokich temperatur; jest ono takie samo dla tlenu, helu czy też dla sześciofluorku uranu [fluorek uranu (VI)]. Gaz spełniający te warunki graniczne jest nazywany gazem doskonałym (ang. ideal gas); podlega on równaniu stanu gazu doskonałego (ang. ideal gas law) (nazywanego również równaniem Clapeyrona – Benoît Clapeyron (1799–1864), fizyk i matematyk francuski; przyp. tłum.).

#### **Równanie stanu gazu doskonałego**

<span id="page-82-1"></span>Równanie stanu gazu doskonałego stwierdza, że

$$
pV = Nk_{\rm B}T,\tag{2.1}
$$

gdzie *p* jest ciśnieniem bezwzględnym gazu, *V* jest zajmowaną przez niego objętością, *N* jest liczbą cząsteczek w gazie, a *T* jest jego temperaturą bezwzględną (w kelwinach).

Stała *k*<sub>B</sub> jest nazywana stałą Boltzmanna (ang. Boltzmann constant) na cześć austriackiego fizyka Ludwika Boltzmanna (1844–1906) i posiada wartość

$$
k_{\rm B} = 1{,}38 \cdot 10^{-23} \text{ J/K}.
$$

Równanie stanu gazu doskonałego opisuje własności dowolnego gazu rzeczywistego, gdy jego gęstość jest wystarczająco mała lub gdy jego temperatura jest wystarczająco wysoka, tak aby znajdował się w stanie dalekim od skroplenia. Warunki te obejmują wiele praktycznych sytuacji. W następnym podrozdziale zobaczymy, dlaczego to prawo nie zależy od rodzaju gazu.

#### 2. http://chemed.chem.purdue.edu/genchem/history/charles.html

Bardzo często równanie stanu gazu doskonałego stosuje się do opisu zachowania próbek gazu o ustalonej liczbie cząsteczek, np. do gazu znajdującego się w szczelnym zbiorniku. Jeżeli *N* jest stałe, to, wyliczając *N* z prawa gazu doskonałego, można przekonać się, że *pV*/*T* musi być stałe. Fakt ten możemy zapisać w dogodnej postaci jako

$$
\frac{p_1 V_1}{T_1} = \frac{p_2 V_2}{T_2},
$$
\n(2.2)

gdzie indeksy 1 i 2 odnoszą się do dwóch stanów tego gazu określonych w dwóch różnych chwilach czasu. Podkreślmy, że temperatura w powyższym równaniu musi być wyrażona w kelwinach, a ciśnienie musi być ciśnieniem bezwzględnym, które jest sumą nadciśnienia i ciśnienia atmosferycznego.

#### Przykład 2.1

#### **Obliczanie zmian ciśnienia spowodowanych zmianami temperatury**

Przypuśćmy, że opona roweru została w pełni napompowana do ciśnienia bezwzględnego 7 ⋅ 10<sup>5</sup> Pa w temperaturze 18℃. Jakie będzie ciśnienie w tej oponie, jeżeli jej temperatura w upalny dzień wzrośnie do 35℃? Załóżmy, że nie ma dostrzegalnych wycieków powietrza oraz zmian objętości opony.

#### **Strategia rozwiązania**

Ciśnienie w oponie zmienia się jedynie z powodu zmiany jej temperatury (od nagrzanej opony ogrzewa się powietrze w oponie do tej samej temperatury). Znamy ciśnienie początkowe *p*<sub>0</sub> = 7 ⋅ 10<sup>5</sup> Pa, temperaturę początkową *t*<sub>0</sub> = 18 °C oraz temperaturę końcową *t*<sub>k</sub> = 35 °C. Musimy obliczyć ciśnienie końcowe w oponie *p*<sup>k</sup> . Ponieważ liczba cząsteczek jest ustalona, to możemy skorzystać z równania

$$
\frac{p_{\rm k}V_{\rm k}}{T_{\rm k}}=\frac{p_{\rm 0}V_{\rm 0}}{T_{\rm 0}}.
$$

Ponieważ objętość opony jest stała, *V*<sup>k</sup> i *V*<sup>0</sup> przyjmują te same wartości i można je uprościć. Zatem

$$
pV = Nk_{\rm B}T.
$$

Przekształcamy to równanie, wyznaczając *p*<sup>k</sup>

$$
p_{\mathbf{k}} = p_0 \frac{T_{\mathbf{k}}}{T_0},
$$

gdzie temperaturę należy wstawić w kelwinach.

#### **Rozwiązanie**

Przeliczamy temperaturę ze stopni Celsjusza na kelwiny

$$
T_0 = 18 \text{ K} + 273 \text{ K} = 291 \text{ K},
$$
  

$$
T_k = 35 \text{ K} + 273 \text{ K} = 308 \text{ K}.
$$

Podstawiamy wyznaczone wartości wielkości do równania

$$
p_{k} = p_{0} \frac{T_{k}}{T_{0}} = 7 \cdot 10^{5} \text{ Pa} \cdot \frac{308 \text{ K}}{291 \text{ K}} = 7,41 \cdot 10^{5} \text{ Pa}.
$$

#### **Znaczenie**

Temperatura końcowa opony jest o ok. 6 % (w skali Kelvina) wyższa od temperatury początkowej i w efekcie ciśnienie końcowe w oponie wzrasta również o 6 %. Należy zapamiętać, że w równaniu stanu gazu doskonałego używa się bezwzględnego ciśnienia (zob. rozdział Mechanika płynów [\(https://cnx.org/con](https://cnx.org/content/m65817/latest/)[tent/m65817/latest/\)](https://cnx.org/content/m65817/latest/) ) oraz temperatury bezwzględnej (zob. rozdział [Temperatura i ciepło](#page-18-0)).

#### Przykład 2.2

#### **Wyznaczanie liczby cząsteczek w jednym metrze sześciennym gazu**

Ile cząsteczek znajduje się w typowej sytuacji stanu skupienia, takim jak gaz w oponie lub woda w szklance? Celem tych obliczeń jest zorientowanie się, jakiego rządu są typowe wartości *N*. Obliczmy liczbę cząsteczek powietrza pobieranego przez młodą osobę podczas jednego wdechu o objętości 500 ml w warunkach standardowych (ang. standard temperature and pressure, STP), czyli w temperaturze 0℃ i pod ciśnieniem 1 atm (1,01 ⋅ 10<sup>5</sup> Pa ; mamy zimę i młoda osoba znajduje się na dworze).

#### **Strategia rozwiązania**

Ponieważ mamy podane wartości ciśnienia, objętości i temperatury wdychanego powietrza, to, aby wyznaczyć liczbę cząsteczek *N*, możemy zastosować równanie stanu gazu doskonałego.

#### **Rozwiązanie**

Określamy wartości wielkości danych: *T* = 0℃ = 273 K , *p* = 1,01 ⋅ 10<sup>5</sup> Pa , *V* = 500ml , *k*<sup>B</sup> = 1,38 ⋅ 10−23 J ∕ K. Po wyznaczeniu *N* z równania stanu gazu doskonałego i podstawieniu danych, otrzymujemy

$$
N = \frac{pV}{k_{\rm B}T} = \frac{1,01 \cdot 10^5 \,\text{Pa} \cdot 5 \cdot 10^{-4} \,\text{m}^3}{1,38 \cdot 10^{-23} \,\text{J} \, / \,\text{K} \cdot 273 \,\text{K}} = 1,34 \cdot 10^{22} \,\text{cząsteczek}.
$$

#### **Znaczenie**

Jak to określono w rozdziale Mechanika płynów [\(https://cnx.org/content/m65817/latest/\)](https://cnx.org/content/m65817/latest/), w układzie SI wymiarem paskala jest N  $\big/$  m<sup>2</sup> , więc Pa m $^3 =$  N m  $=$  J . Wobec tego wyznaczona wartość  $N$  jest bezwymiarowa, czyli jest czystą liczbą, którą można by było – w zasadzie – wyznaczyć przez bezpośrednie zliczanie cząsteczek (precyzyjniej niż za pomocą technik pomiarowych). Ponieważ jest to liczba cząsteczek, to nazwa ta została wstawiona po wyznaczeniu wartości, jednak należy pamiętać, że nie jest to nazwa jednostki, lecz tylko informacja o znaczeniu tej liczby.

# **Mole i liczba Avogadra**

Ze względu na niewyobrażalną wręcz liczbę cząsteczek w objętości przykładowo jednego litra powietrza, wygodniej, z praktycznego punktu widzenia, mierzyć liczność substancji (materii) w innych jednostkach niż za pomocą liczby cząsteczek. W układzie SI w tym celu stosuje się jednostkę, która została opracowana przez włoskiego naukowca Amadea Avogadrę (1776–1856). (Korzystał on z hipotezy, że takie same objętości gazów pod stałym ciśnieniem i w stałej temperaturze zawierają takie same liczby cząsteczek, niezależnie od rodzaju gazu. Jak stwierdziliśmy wcześniej, hipoteza ta jest słuszna dla gazu doskonałego). Molem (ang. mole, w skrócie mol) nazywamy taką ilość danej substancji, która zawiera taką samą liczbę cząsteczek jak liczba atomów w dokładnie 12 g izotopu węgla <sup>12</sup>C. Liczba cząsteczek w jednym molu nazywana jest liczbą Avogadra (ang. Avogadro's number) N<sub>A</sub>, a obecnie wyznaczona jej wartość wynosi

$$
N_{\rm A} = 6{,}02 \cdot 10^{23} \,\text{mol}^{-1}
$$

.

Możemy teraz napisać  $N = N_A n$ , gdzie *n* oznacza liczbę moli danej substancji.

Liczba Avogadra określa relację między ilością substancji w gramach a liczbą protonów i neutronów w pewnym atomie lub cząsteczce (12 w atomie węgla <sup>12</sup>C), która w uogólnieniu określa jej masę. Wobec tego naturalne jest takie zdefiniowanie jednostki masy, aby masa danego atomu była w przybliżeniu równa jego liczbie protonów i neutronów. Taką jednostką, przyjętą do stosowania równolegle z jednostką układu SI, jest ujednolicona jednostka masy atomowej u (ang. unified atomic mass unit), nazywana także daltonem. Właśnie atom węgla <sup>12</sup>C posiada masę dokładnie równą 12 u, co oznacza, że jego masa molowa *M* w gramach na mol jest liczbowo równa masie atomu węgla <sup>12</sup>C wyrażonej w u. Taka równoważność dotyczy każdej substancji. Mówiąc inaczej, *N*<sup>A</sup> służy nie tylko do zamiany liczby cząsteczek na mole, ale także do zamiany masy wyrażonej w u na gramy:  $6.02 \cdot 10^{23}$  u = 1 g. Zobacz [Rysunek 2.6](#page-85-0).

<span id="page-85-0"></span>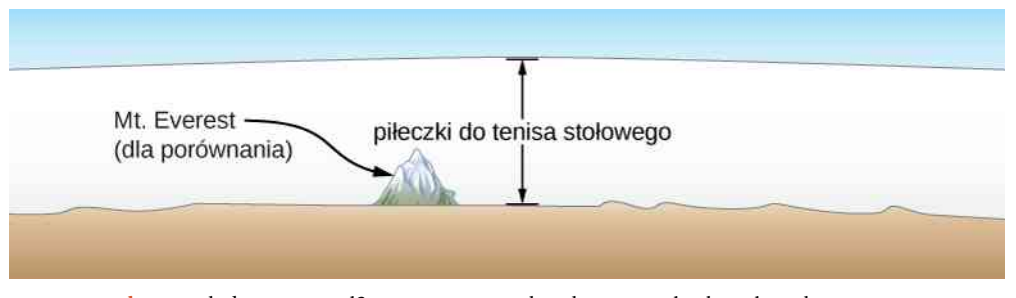

Rysunek 2.6 Jak duży jest mol? Na poziomie makroskopowym liczba piłeczek pingpongowych równa liczbie Avogadra mogłaby pokryć Ziemię do wysokości ok. 40 km. Na ilustracji porównujemy tą wielkość z wysokością Mt. Everest liczoną względem poziomu morza  $(8848 \,\mathrm{m})$ .

Wobec tego jeżeli *m*<sup>s</sup> oznacza masę próbki pewnej substancji, to *m*<sup>s</sup> = *Mn* (gdzie *M* jest masą molową tejsubstancji, a *n* liczbą jej moli; należy zwrócić uwagę na jednostki w tym wzorze – przyp. tłum.). Jeżeli natomiast *m* oznacza masę pojedynczej cząsteczki, to  $M = N_A m$ .

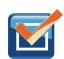

2.1 **Sprawdź, czy rozumiesz.** Zalecana dzienna dawka witaminy B<sub>3</sub> (niacyny – C<sub>6</sub>NH<sub>5</sub>O<sub>2</sub>) dla kobiet, które nie są w ciąży i nie karmią, wynosi 14mg. Wyznacz liczbę cząsteczek niacyny w tej dawce.

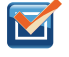

2.2 Sprawdź, czy rozumiesz. Gęstość powietrza w klasie (*p* = 1 atm i *t* = 20℃) wynosi 1,2 kg / m<sup>3</sup> . Pod jakim ciśnieniem gęstość powietrza będzie wynosić  $0.6\,\mathrm{kg}\,/\mathrm{m}^3$  , jeżeli temperatura w klasie utrzymywana jest na stałym poziomie?

# **Wyrażenie równania stanu gazu doskonałego przy użyciu moli (liczności materii)**

Bardzo często spotyka się równanie stanu gazu doskonałego, w którym zamiast liczby cząsteczek *N* używa się liczby moli *n* w próbce. Zaczynamy od znanej postaci równania stanu gazu doskonałego

$$
\frac{p_{k}V_{k}}{T_{k}} = \frac{p_{0}V_{0}}{T_{0}} = \frac{pV}{T},
$$

a następnie mnożymy i dzielimy jego prawą stronę przez liczbę Avogadra *N*<sup>A</sup> . Daje to

$$
pV = \frac{N}{N_{\rm A}} N_{\rm A} k_{\rm B} T.
$$

Można zauważyć, że *N* ∕ *N*<sup>A</sup> jest równe liczbie moli *n* próbki substancji. Definiując uniwersalną stałą gazową (ang. universal gas constant)  $R = N_A k_B$ , otrzymujemy równanie stanu gazu doskonałego zawierające liczbę moli gazu (liczność materii).

**Równanie stanu gazu doskonałego (z użyciem liczby moli)**

<span id="page-85-1"></span>Prawo gazu doskonałego z użyciem liczby moli *n* ma postać

$$
pV = nRT.\tag{2.3}
$$

W jednostkach układu SI

$$
R = N_A k_B = 6.02 \cdot 10^{23} \,\text{mol}^{-1} \cdot 1.38 \cdot 10^{-23} \,\text{J} / \,\text{K} = 8.31 \,\text{J} / \,\text{(mol K)}.
$$

Stałą gazową możemy podać też w jednostkach innych, niż podane wyżej

 $R = 1,99$  cal / (mol K) = 0,0821 l atm / (mol K).

Jednostki, w których podajemy wartość *R* należy dobierać do konkretnego problemu.

**Równanie stanu gazu doskonałego z użyciem koncentracji cząsteczek (dod. tłum.)**

Często również spotyka się równanie stanu gazu doskonałego, w którym zamiast liczby cząsteczek występuje ich koncentracja *n<sup>V</sup>* = *N* ∕ *V* . Dzieląc [Równanie 2.1](#page-82-1) obustronnie przez objętość *V*, otrzymujemy

$$
p = n_V k_\mathrm{B} T.
$$

### Przykład 2.3

#### **Gęstość powietrza w warunkach normalnych i w balonie latającym na gorące powietrze na gorące powietrze**

Obliczmy gęstość suchego powietrza w

- a. warunkach normalnych;
- b. balonie na gorące powietrze o temperaturze 120℃.

Suche powietrze zawiera (molowo) w przybliżeniu 78% N $_2$ , 21% O $_2$  i 1% Ar.

#### **Strategia rozwiązania i rozwiązanie**

a. Mamy wyznaczyć gęstość, czyli masę przypadającą na metr sześcienny. Możemy zacząć od wyznaczenia masy molowej. Jeżeli mamy sto cząsteczek, z których 78 to cząsteczki azotu, 21 to cząsteczki tlenu i 1 to atom argonu, to średnia masa cząsteczki wynosi  $(78m_{N_2} + 21m_{O_2} + m_{Ar})$  / 100 lub jest sumą mas wszystkich składników pomnożonych przez odpowiednie współczynniki wagowe, tj: 0,78; 0,21; 0,01. To samo można zastosować do mas cząsteczkowych, co daje

$$
M = 0.78M_{\rm N_2} + 0.21M_{\rm O_2} + 0.01M_{\rm Ar} = 29 \,\mathrm{g} / \,\mathrm{mol}.
$$

Teraz możemy wyznaczyć liczbę moli suchego powietrza przypadającą na metr sześcienny. Zastosujemy równanie stanu gazu doskonałego w postaci uwzględniającej liczbę moli *pV* = *nRT* , gdzie *p* = 1 atm = 1,01 ⋅ 10<sup>5</sup> Pa , *T* = 293 K , *V* = 1 m<sup>3</sup> i *R* = 8,31 J / (mol K) . Wybrano taką właśnie postać uniwersalnej stałej gazowej, ponieważ wartości wszystkich danych są podane w jednostkach układu SI. Otrzymujemy

$$
n = \frac{pV}{RT} = \frac{1,01 \cdot 10^5 \,\text{Pa} \cdot 1 \,\text{m}^3}{8,31 \,\text{J} \,/\, (\text{mol}\,\text{K}) \cdot 293 \,\text{K}} = 41,5 \,\text{mol} \,.
$$

Zatem masa *m*<sup>s</sup> tego powietrza wynosi

$$
m_s = Mn = 41,5 \,\text{mol} \cdot 29 \,\text{g} / \text{mol} = 1204 \,\text{g} = 1,204 \,\text{kg}.
$$

Ostatecznie gęstość suchego powietrza w warunkach normalnych wynosi

$$
\rho = \frac{m_s}{V} = \frac{1,204 \,\text{kg}}{1 \,\text{m}^3} = 1,204 \,\text{kg} / \,\text{m}^3.
$$

b. Ciśnienie powietrza wewnątrz balonu też wynosi 1 atm, ponieważ spód balonu jest otwarty do atmosfery. Obliczenia są takie same, ale musimy wstawić wartość temperatury 120℃, czyli 393 K . Możemy powtórzyć obliczenia z punktu (a) lub zauważyć, że gęstość jest proporcjonalna do liczby moli, a ta z kolei jest odwrotnie proporcjonalna do temperatury. Oznaczywszy indeksem 1 wartości dla suchego powietrza w warunkach normalnych, a indeksem 2 wartości dla gorącego powietrza, otrzymujemy

$$
\rho_2 = \rho_1 \frac{T_1}{T_2} = 1,204 \,\text{kg} / \,\text{m}^3 \cdot \frac{293 \,\text{K}}{393 \,\text{K}} = 0,898 \,\text{kg} / \,\text{m}^3.
$$

#### **Znaczenie**

Stosując metodę podaną w podrozdziale Prawo Archimedesa i siła wyporu [\(https://cnx.org/content/](https://cnx.org/content/m65821/latest/) [m65821/latest/\)](https://cnx.org/content/m65821/latest/), możemy obliczyć, że wypadkowa siła działająca na objętość 2200 m<sup>3</sup> powietrza o temperaturze 120℃ (znajdującą się w atmosferze o warunkach normalnych – przyp. tłum.) wynosi *F*<sub>wyporu</sub> − *F*<sub>g</sub> = *ρ*<sub>normalne</sub> *Vg* − *ρ*<sub>gorące</sub> *Vg* = 8,49 ⋅ 10<sup>3</sup> N , czyli wystarczy, żeby udźwignąć około 867 kg. Gęstość masy oraz gęstość molowa powietrza w warunkach normalnych, wyznaczone powyżej, są często używanymi wartościami. Korzystając z gęstości molowej, możemy łatwo wyznaczyć inną użyteczną wartość, czyli objętość molową w warunkach normalnych, która wynosi 22,4 l.

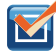

2.3 Sprawdź, czy rozumiesz. Ciecze i ciała stałe posiadają gęstości w przybliżeniu 1000 razy większe od gęstości gazów. Wyjaśnij, jak z tego wynika, że odległości między cząsteczkami w gazach są w przybliżeniu 100 razy większe od rozmiarów tych cząsteczek.

Równanie stanu gazu doskonałego jest blisko powiązane z pojęciem energii: wypadkową jednostką wielkości po obu stronach [Równania](#page-85-1) 2.3 są dżule. Prawa strona równania posiada postać *Nk*<sup>B</sup> *T* . To wyrażenie w uogólnieniu określa całkowitą translacyjną energię kinetyczną (która, gdy omawiamy gazy, odpowiada energii przemieszczania/translacji cząsteczek, bez uwzględniania ich obrotów oraz drgań atomów wchodzących w ich skład) *N* cząsteczek w temperaturze bezwzględnej *T*, jak to pokażemy w następnym podrozdziale. Lewa strona równania stanu gazu doskonałego to iloczyn *pV*. Jak zauważyliśmy w przykładzie o liczbie cząsteczek w gazie doskonałym, iloczyn ciśnienia i objętości ma również wymiar energii. Energia gazu może ulec zmianie, gdy gaz wykonuje pracę podczas zwiększania swojej objętości, co analizowaliśmy w poprzednim rozdziale, a wielkość tej pracy jest powiązana z ciśnieniem gazu. Tego typu procesy występują w silnikach benzynowych, parowych i turbinach, jak to zobaczymy w następnym rozdziale.

**Strategia rozwiązywania zadań: równanie stanu gazu doskonałego**

- 1. Przeanalizuj sytuację, aby stwierdzić, czy stosowanie pojęcia gazu doskonałego jest uzasadnione. Większość gazów jest bliska w swoim fizycznym zachowaniu gazowi doskonałemu z wyjątkiem sytuacji, gdy znajdują się blisko punktu wrzenia lub gdy ich ciśnienie jest znacznie wyższe od ciśnienia atmosferycznego.
- 2. Zrób listę wielkości, które są dane lub mogą być wyznaczone na podstawie treści zadania (rozpoznaj/ zidentyfikuj znane wielkości – dane).
- 3. Określ, co dokładnie należy wyznaczyć w zadaniu (rozpoznaj/zidentyfikuj nieznane wielkości szukane). Wypisanie tej listy może być użyteczne.
- 4. Określ, czy znana jest liczba cząsteczek gazu, czy też liczba jego moli, i zadecyduj, czy użyć prawa gazu doskonałego w postaci  $pV = Nk_B T$ , gdzie *N* jest liczbą cząsteczek, czy też w postaci  $pV = nRT$ , gdzie *n* oznacza liczbę moli.
- 5. Wyraź znane wielkości w odpowiednich jednostkach układu SI (temperatura w kelwinach, ciśnienie w paskalach, objętość w metrach sześciennych, liczność substancji w molach lub w liczbie cząsteczek). Jeżeli wymiary wielkości danych są zgodne z określoną z pozaukładowych wartości uniwersalnej stałej gazowej *R*, to możesz pozostać przy tych jednostkach.
- 6. Rozwiąż równanie gazu doskonałego pod kątem wielkości do wyznaczenia (wielkość nieznana szukana). Może być konieczne wyznaczenie stosunku stanu końcowego do stanu początkowego, aby wyeliminować nieznane wielkości, które pozostają ustalone.
- 7. Podstaw znane wartości wraz z jednostkami do odpowiedniego równania i oblicz wartość rozwiązania łącznie z jednostką.
- 8. Przeanalizuj odpowiedź, aby sprawdzić, czy jest ona rozsądna: czy ma to sens?

# **Równanie stanu gazu van der Waalsa**

Musimy ponownie przypomnieć, że równanie stanu gazu doskonałego jest równaniem przybliżonym. Jak można je ulepszyć? Takie ulepszenia zawiera równanie van der Waalsa (ang. van der Waals equation of state), nazwane tak dla uczczenia holenderskiego fizyka Johannesa Diderika van der Waalsa (1837–1923), gdzie uwzględnia się dwa czynniki. Po pierwsze, wzięte są pod uwagę siły przyciągania międzycząsteczkowego, które narastają wraz ze wzrostem gęstości i zmniejszają ciśnienie gazu – do ciśnienia dodaje się składnik proporcjonalny do kwadratu gęstości molowej pomnożony przez stałą dodatnią *a*. Po drugie, uwzględnia się objętość zajmowaną przez cząsteczki, którą można uznać za stałą – od objętości zajmowanej przez gaz odejmuje się objętość mola cząsteczek, oznaczoną przez stałą *b*, pomnożoną przez liczbę moli *n*, co daje rzeczywistą objętość dostępną dla poruszających się cząsteczek gazu. Stałe *a* i *b* wyznacza się doświadczalnie dla każdego rodzaju gazu. Postać równania stanu van der Waalsa jest następująca

$$
\left[p + a\left(\frac{n}{V}\right)^2\right](V - nb) = nRT.
$$
\n(2.4)

W granicy małych gęstości gazu (małe *n*) składniki zawierające poprawki *a* i *b* stają się pomijalne i otrzymujemy równanie stanu gazu doskonałego, jak być powinno przy niskich gęstościach. Z drugiej strony, jeżeli *V* − *nb* jest małe, co oznacza, że cząsteczki gazu znajdują się bardzo blisko siebie, to aby uzyskać tę samą wartość *nRT* , ciśnienie powinno być wyższe niż spodziewane w przypadku silnie sprężonych gazów. Jednakże wzrost ciśnienia jest niższy, niż to sugeruje powyższy argument, ponieważ przy dużych gęstościach składnik (*n* ∕ *V*) 2 staje się istotny. Dzięki temu, że jest on dodatni, takie same wartości *nRT* zapewnia niższy wzrost ciśnienia.

Równanie van der Waalsa może być stosowane dla większości gazów i w szerokim zakresie warunków. Jak zobaczymy w następnym podrozdziale, przewiduje ono nawet przejście gaz–ciecz.

# **Wykresy** *pV*

Ogólnie przyjmuje się, że można analizować własności substancji za pomocą wykresów (diagramów) *pV* (ang. pV diagram), które są graficznym przedstawieniem zależności ciśnienia w danej substancji od jej objętości. Jeżeli substancje zachowują się jak gaz doskonały, to równanie stanu gazu doskonałego *pV* = *nRT* opisuje związek między jego ciśnieniem i objętością. Na diagramach *pV* zazwyczaj wykreśla się tzw. izotermy, które są krzywymi przedstawiającymi *p* jako funkcję *V* przy ustalonych wartościach liczby cząsteczek i temperatury. Dla gazu doskonałego mamy *pV* = const , co oznacza, że ciśnienie gazu wzrasta, gdy maleje jego objętość. Zależność tę przedstawia hiperbola.

Jeżeli rozpatrzymy równanie stanu gazu typu van der Waalsa, to izotermy stają się jeszcze bardziej interesujące, jak to pokazuje [Rysunek](#page-89-0) 2.7. Mianowicie w wysokich temperaturach krzywe te są w przybliżeniu hiperbolami i reprezentują właściwości gazu idealnego w tychże temperaturach. Gdy jednak obniżymy temperaturę, to izotermy coraz mniej przypominają hiperbole – jest tak, ponieważ gaz nie zachowuje się jak gaz idealny. Izoterma odpowiadająca tzw. temperaturze krytycznej (ang. critical temperature) *T*<sup>c</sup> posiada jeden charakterystyczny punkt, w którym nachylenie stycznej do izotermy jest zerowe (w tym przypadku jest to matematycznie rozumiany punkt przegięcia – przyp. tłum.). Izotermy odpowiadające niższym temperaturom nie maleją monotonicznie; każda z krzywych posiada garb, czyli w pewnym zakresie wartości objętości jej wzrost wywołuje wzrost ciśnienia.

<span id="page-89-0"></span>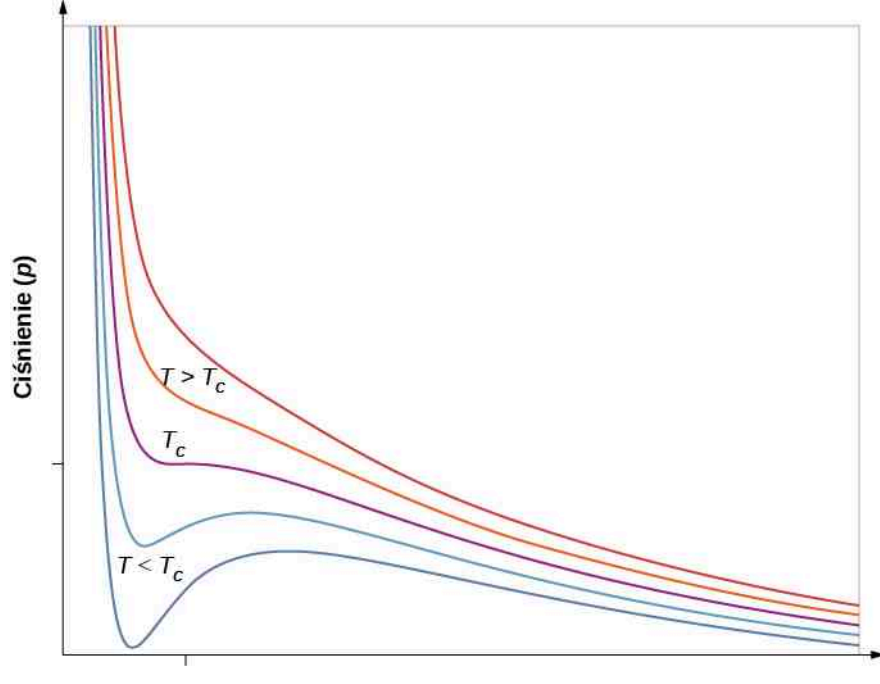

Objętość (V)

Rysunek 2.7 Wykresy *pV* dla pewnego gazu van der Waalsa w różnych temperaturach. Czerwone krzywe zostały obliczone dla temperatur wyższych od temperatury krytycznej, natomiast krzywe niebieskie dla temperatur niższych od niej. Na krzywych niebieskich występują pewne wahnięcia (zagięcia), w zakresie których objętość (*V*) wzrasta wraz ze wzrostem ciśnienia (*p*). Jest to sytuacja nierealna i powinna być skorygowana tak, jak to pokazuje [Rysunek 2.8](#page-90-0). Źródło: "Eman"/Wikimedia Commons

Takie zachowanie się gazu wydaje się całkowicie niefizyczne. Jednakże przebieg tych krzywych staje się zrozumiały, jeżeli weźmiemy pod uwagę przejście fazowe (ang. phase transition) gaz–ciecz. Część krzywej z minimum lokalnym zastępuje się linią poziomą, na której ciśnienie pozostaje stałe przy wzroście objętości (przy stałej temperaturze). Takie zachowanie się substancji odpowiada jej wrzeniu lub skraplaniu. Jeżeli substancja osiąga temperaturę wrzenia przy odpowiednim ciśnieniu, to może zwiększyć swoją objętość, gdy część cieczy zamienia się w gaz, lub zmniejszyć objętość, gdy część gazu zamienia się w ciecz – i to bez zmiany temperatury lub ciśnienia układu gaz–ciecz.

Na [Rysunku](#page-90-0) 2.8 pokazano izotermy bardziej realistyczne niż te, które bazują na równaniu van der Waalsa. Stroma część tych krzywych, na lewo od obszaru przejścia fazowego, odpowiada fazie ciekłej, która jest mało ściśliwa – nawet niewielkie zmniejszenie objętości wymaga znacznego wzrostu ciśnienia. Płaska część krzywej odpowiada przejściu fazowemu gaz–ciecz; zaznaczony niebieski obszar odpowiada takim kombinacjom ciśnienia i objętości, przy których możliwe jest współistnienie gazu i cieczy.

<span id="page-90-0"></span>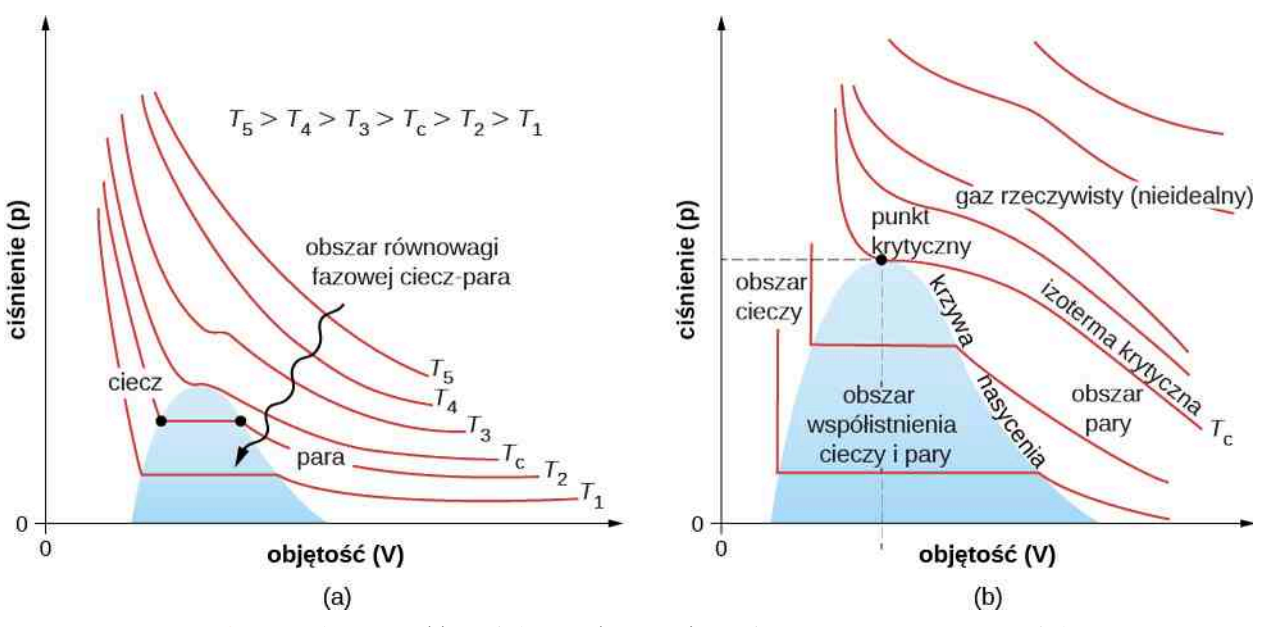

Rysunek 2.8 Wykresy *pV* . (a) Każda krzywa (izoterma) przedstawia zależność ciśnienia od objętości przy ustalonej temperaturze; wyższym temperaturom odpowiadają wyżej położone krzywe. Niżej położone krzywe nie są hiperbolami, ponieważ gaz przestaje być gazem doskonałym. (b) Powiększona część wykresu *pV* w obszarze niskich temperatur, gdzie występuje przejście fazowe gaz-ciecz. Pojęcie "pary" odpowiada fazie gazowej, która istnieje w temperaturze poniżej temperatury wrzenia.

Izotermy odpowiadające temperaturom wyższym od *T*<sup>c</sup> nie przechodzą przez obszar przejścia fazowego ciecz-gaz. Wobec tego ciecze nie mogą istnieć powyżej temperatury krytycznej (opisanej w rozdziale [Temperatura](#page-18-0) i ciepło). Przy odpowiednio niskim ciśnieniu i powyżej temperatury krytycznej gęstość gazu jest zbliżona do gęstości cieczy, jednakże gaz nie ulega skropleniu. Przy wyższych ciśnieniach następuje przejście w stan stały. Dwutlenek węgla [tlenek węgla-(IV)], na przykład, nie ma fazy ciekłej w temperaturach powyżej 31℃. Ciśnieniem krytycznym nazywamy maksymalne ciśnienie, przy którym jeszcze może istnieć dana substancja w fazie ciekłej. Punkt na wykresie *pV* odpowiadający temperaturze krytycznej i ciśnieniu krytycznemu nazywamy punktem krytycznym (o którym uczyliśmy się w rozdziale [Temperatura](#page-18-0) i ciepło). Przykładowe wartości temperatury krytycznej i ciśnienia krytycznego podano w [Tabeli 2.1.](#page-90-1)

<span id="page-90-1"></span>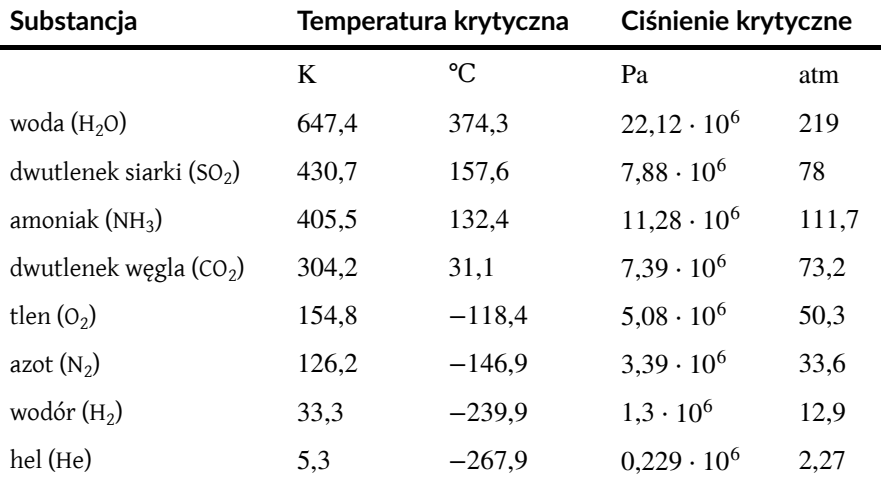

Tabela 2.1 Krytyczne temperatury i ciśnienia dla różnych substancji.

# <span id="page-91-0"></span>**2.2 | Ciśnienie, temperatura i średnia prędkość kwadratowa cząsteczek**

# **Cel dydaktyczny**

W tym podrozdziale nauczysz się:

- wyjaśniać relacje między mikroskopowymi i makroskopowymi wielkościami opisującymi stan gazu;
- rozwiązywać zadania dotyczące mieszanin gazów;
- rozwiązywać zadania dotyczące odległości oraz czasu między zderzeniami cząsteczek w gazie.

Przeanalizowaliśmy pojęcia ciśnienia i temperatury, bazując na ich definicjach makroskopowych. Ciśnienie to siła podzielona przez powierzchnię, do której została przyłożon. Temperaturę mierzy się za pomocą termometru. Możemy lepiej zrozumieć te pojęcia dzięki kinetycznej teorii gazów (ang. kinetic theory of gases), która wiąże makroskopowe własności gazów z ruchem cząsteczek, z jakich gazy są zbudowane. Na początek przyjmiemy dwa założenia o cząsteczkach gazu doskonałego:

- 1. Mamy do czynienia z ogromną liczbą cząsteczek *N* wszystkie cząsteczki są identyczne i każda posiada masę *m*.
- 2. Cząsteczki podlegają prawom dynamiki Newtona i znajdują się w nieustannym ruchu, który jest przypadkowy i izotropowy, czyli nie zależy od kierunku. Innymi słowy, ruch cząsteczek jest równie prawdopodobny w każdym z kierunków.

Aby wyprowadzić równanie stanu gazu doskonałego i znaleźć związek między mikroskopowymi wielkościami, takimi jak energia typowej cząsteczki, a wielkościami makroskopowymi, takimi jak temperatura, przeanalizujemy próbkę gazu doskonałego znajdującą się w zbiorniku o sztywnych ściankach, co do której przyjmiemy dwa kolejne założenia:

- 3. Cząsteczki są znacznie mniejsze od średniej odległości między nimi, skąd wynika, że zajmowana przez nie objętość jest znacznie mniejsza od objętości zbiornika (która wynosi *V*). Innymi słowy, zakładamy, że stała van der Waalsa *b*, czyli objętość jednego mola samych cząsteczek gazu, jest pomijalna w porównaniu z objętością jednego mola gazu znajdującego się w całym w zbiorniku.
- 4. Cząsteczki doznają idealnie sprężystych zderzeń ze ściankami zbiornika i między sobą. Pozostałe siły działające na cząsteczki, włączając grawitację i siły przyciągania opisywane przez stałą van der Waalsa *a*, są pomijalne (założenie to jest niezbędne, aby było spełnione założenie o izotropowości ruchu cząsteczek).

Do wyprowadzenia równania stanu gazu doskonałego, występowanie zderzeń między cząsteczkami nie jest niezbędne. Mimo zderzeń pomiędzy cząsteczkami, poruszającymi się przypadkowo, ich rozkład prędkości ciągle pozostaje przypadkowy. Ponadto jeżeli początkowy rozkład prędkości cząsteczek nie jest przypadkowy ani izotropowy, to zderzenia międzycząsteczkowe są tym czynnikiem, który taki rozkład przywraca.

Musimy przyjąć kolejne założenia, które ułatwią obliczenia, ale nie wpłyną na końcowy wynik. Po pierwsze – założymy, że zbiornik jest prostopadłościanem. Po drugie – zaczniemy od rozpatrzenia gazu monoatomowego, którego cząsteczki zawierają pojedyncze atomy, jak hel. Następnie założymy, że atomy posiadają tylko energię kinetyczną ruchu postępowego, czyli, przykładowo, nie posiadają ani energii ruchów obrotowych, ani ruchów drgających. (Później omówimy zasadność tego założenia dla rzeczywistych gazów monoatomowych i uwolnimy się od niego, aby rozpatrzeć gazy dwuatomowe i wieloatomowe).

Na [Rysunku](#page-92-0) 2.9 pokazano zderzenie cząsteczki gazu ze ścianą zbiornika, w wyniku czego cząsteczka wywiera siłę na tę ścianę (zgodnie z trzecią zasadą dynamiki Newtona). Takie zderzenia są źródłem ciśnienia gazu. Gdy liczba cząsteczek gazu wzrasta, to liczba takich zderzeń, a w konsekwencji i ciśnienie, także wzrasta. Podobnie gdy średnia prędkość cząsteczek rośnie, to rośnie również ciśnienie.

<span id="page-92-0"></span>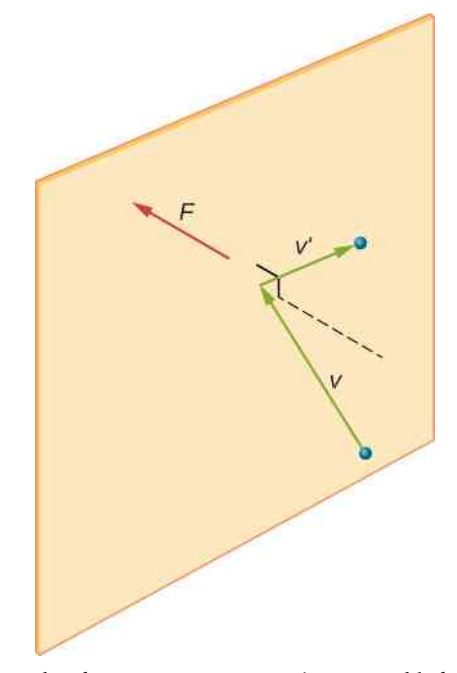

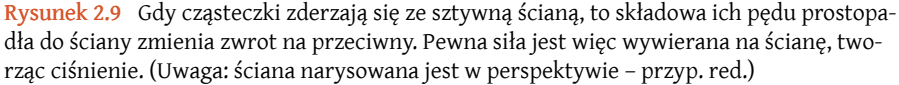

Przypadkowość ruchu cząsteczek gazu w zbiorniku powoduje, że liczba zderzeń cząsteczek z określonym fragmentem ściany w danym czasie fluktuuje. Jednakże, ponieważ ogromna liczba cząsteczek gazu zderza się ze ścianką zbiornika w krótkim czasie, występujące fluktuacje są bardzo drobne, stanowią zazwyczaj niemierzalny ułamek wartości średniej tej liczby zderzeń. Możemy porównać tę sytuację do działania kasyna, gdzie zakłady zawierane są przypadkowo i kasyno doznaje fluktuacji przychodów w ciągu minut lub godzin. Jednakże w długich okresach czasu, rzędu roku, zyski kasyna są bardzo bliskie wartościom średnim wynikającym z szans na wygraną. Zbiornik gazu zawiera nieporównywalnie więcej cząsteczek niż liczba graczy odwiedzających kasyno w ciągu roku i cząsteczki gazu w ciągu sekundy zderzają się nieporównywalnie częściej niż ci gracze zawierają swoje zakłady.

Obliczenie średniejsiły wywieranej przez cząsteczki na ścianki zbiornika prowadzi do równania stanu gazu doskonałego oraz do związku między temperaturą i energią kinetyczną cząsteczek. (Tak naprawdę należy przeprowadzić dwa uśrednienia: jedno po czasie, aby otrzymać średnią siłę wywieraną przez jedną cząsteczkę o danej prędkości, a następnie kolejne uśrednienie po cząsteczkach o różnych prędkościach, aby uzyskać średnią siłę wywieraną przez wszystkie cząstki). To podejście zostało zastosowane przez Daniela Bernoulliego (1700–1782), który znany jest w fizyce przede wszystkim ze swoich prac nad przepływami płynów (hydrodynamiką). Niezwykłe, że Bernoulli wykonał tę pracę przed Daltonem i przedstawił pogląd, że materia zbudowana jest z atomów.

[Rysunek](#page-93-0) 2.10 pokazuje prostopadłościenny zbiornik wypełniony gazem oraz powiększony obraz zderzenia sprężystego cząsteczki gazu ze ścianą zbiornika z rozkładem wektora prędkości cząsteczki na składowe. Założyliśmy, że cząsteczka jest mała w porównaniu z parametrem separacji cząsteczek (średnią odległością między cząsteczkami) oraz, że jej oddziaływanie z innymi cząsteczkami można zignorować. Równanie stanu gazu doskonałego w tej postaci jest sprawdzalne eksperymentalnie. Ponieważ założyliśmy także, że ścianki zbiornika są sztywne i że cząsteczki są punktami materialnymi, to ich zderzenia ze ściankami są sprężyste (nie istnieją drogi ucieczki energii kinetycznej cząsteczki). W takim razie energia kinetyczna cząsteczki pozostaje stała i, konsekwentnie, wartości jej prędkości i pędu też pozostają stałe. To założenie nie zawsze jest spełnione, ale wyniki tego modelu można także otrzymać przy założeniu, że cząsteczki wymieniają energię i pęd ze ścianami zbiornika.

<span id="page-93-0"></span>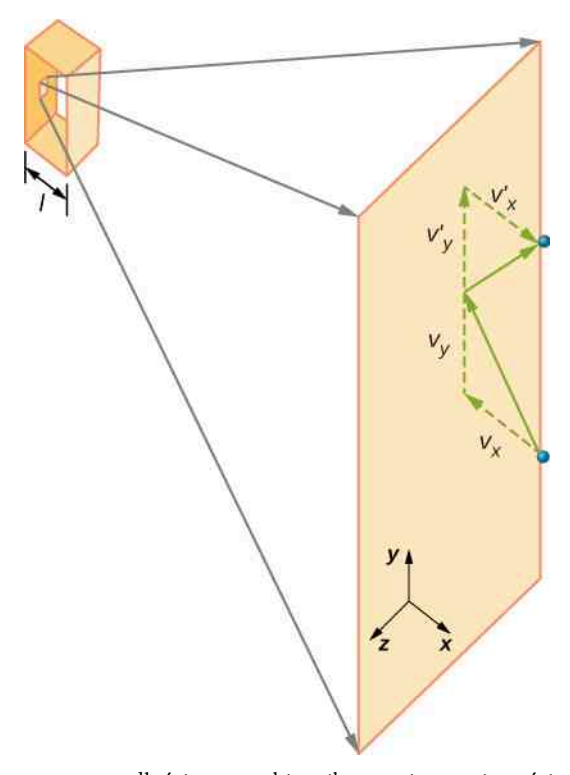

Rysunek 2.10 Gaz w prostopadłościennym zbiorniku wywiera na jego ścianki ciśnienie (skierowane na zewnątrz). Cząsteczka zderzająca się ze sztywną ścianką zmienia zwrot składowej*x* wektora prędkości i wektora pędu. Kierunek ten jest prostopadły do ścianki. Składowe wektorów prędkości i pędu równoległe do osi *y* i *z* nie zmieniają się, co oznacza, że nie występują siły równoległe do ścianki.

Jeżeli prędkość cząsteczki zmienia się w kierunku osi *x* , to jej pęd zmienia się od −*mv<sup>x</sup>* do +*mv<sup>x</sup>* . Wobec tego zmiana pędu cząsteczki wynosi Δ*mv* = *mv<sup>x</sup>* − (−*mv<sup>x</sup>* ) = 2*mv<sup>x</sup>* . Zgodnie z drugą zasadą dynamiki sformułowanej przy użyciu pędu w rozdziale Pęd i zderzenia [\(https://cnx.org/content/Module-2017-02-15-5120/latest/\)](https://cnx.org/content/Module-2017-02-15-5120/latest/) , siła wywierana na *i*-tą cząsteczkę, gdzie *i* numeruje cząsteczki od 1 do *N*, wynosi

$$
F_i = \frac{\Delta p_i}{\Delta t} = \frac{2m v_{xi}}{\Delta t},
$$

gdzie *p* wyjątkowo oznacza pęd cząsteczki, a nie ciśnienie gazu. Siła ta pojawia się tylko w czasie kontaktu cząsteczki ze ścianką zbiornika – w pozostałych chwilach czasu cząsteczki nie oddziałują ze ściankami (Δ*t* w powyższym wzorze oznacza czas trwania zderzenia cząsteczki ze ścianką – przyp. tłum.). W czasie krótkiej chwili zderzenia siła oddziaływania między cząsteczką i ścianką jest relatywnie duża, ale to nie jest ta siła, której poszukujemy. My poszukujemy średniej siły oddziaływania cząsteczki ze ścianką zbiornika i aby ją wyznaczyć, musimy przyjąć, że Δ*t* jest średnim czasem między kolejnymi uderzeniami w tę ściankę. Innymi słowy, jest to przedział czasu, w którym spodziewamy się zaobserwować jedno uderzenie cząsteczki w tę ściankę zbiornika. Wówczas Δ*t* powinno być czasem, jakiego potrzebuje cząsteczka, aby dwukrotnie (tam i z powrotem) przebyć odległość między przeciwległymi ściankami zbiornika wzdłuż osi *x* . Oznaczmy tę odległość przez *l*. Ponieważ cząsteczka porusza się wzdłuż tej osi z prędkością *v<sup>x</sup>* , to  $\Delta t = 2l / v_x$ , co daje

$$
F_i = \frac{2m v_{xi}}{2l/v_{xi}} = \frac{m v_{xi}^2}{l}.
$$

Jest to siła spowodowana uderzeniem jednej cząsteczki gazu. Aby wyznaczyć całkowitą siłę *F* wywieraną na ściankę, musimy zsumować wkłady pochodzące od wszystkich cząsteczek *N*

$$
F = \sum_{i=1}^{N} F_i = \sum_{i=1}^{N} \frac{m v_{xi}^2}{l} = \frac{m}{l} \sum_{i=1}^{N} v_{xi}^2.
$$

Wyrażenie to możemy przekształcić, korzystając z pojęcia wartości średniej, którą oznaczymy za pomocą kreski (belki) nad daną wielkością

$$
F = N \frac{m}{l} \cdot \frac{1}{N} \sum_{i=1}^{N} v_{xi}^{2} = N \frac{m \overline{v_{x}^{2}}}{l}.
$$

Korzystniejsze byłoby wyrażenie zawierające wartość całkowitej prędkości cząsteczki *v* , a nie tylko jednej jej składowej. Zauważmy, że kwadrat całkowitej prędkości jest sumą kwadratów jej składowych, czyli

$$
\overline{v^2} = \overline{v_x^2} + \overline{v_y^2} + \overline{v_z^2}.
$$

Na podstawie założenia o izotropowości rozkładów prędkości cząsteczek gazu trzy średnie po prawej stronie tej równości są sobie równe, a więc

$$
\overline{v^2} = 3\overline{v_x^2}.
$$

Podstawiwszy *v* 2 *x*  $\overline{v_x^2}$  do wyrażenia na siłę, otrzymujemy

$$
F = N \frac{m\overline{v^2}}{3l}.
$$

Ciśnienie wyraża się przez *F* ∕ *S*, gdzie *S* jest powierzchnią ścianki zbiornika

$$
p = \frac{F}{S} = N \frac{m\overline{v^2}}{3Sl} = \frac{N m\overline{v^2}}{3V},
$$

gdzie *V* = *Sl* jest objętością zbiornika gazu. Otrzymujemy w ten sposób ważny wzór

$$
pV = \frac{1}{3} N m v^2. \tag{2.5}
$$

Porównując to równanie z równaniem  $pV = Nk_B T$ , otrzymujemy

$$
\frac{1}{3}Nm\overline{v^2} = Nk_\text{B}T.
$$

Uprościwszy to równanie przez *N* i pomnożywszy przez 3 ∕ 2, otrzymujemy wyrażenie na średnią energię kinetyczną cząsteczki gazu.

**Średnia energia kinetyczna cząsteczki gazu**

Średnia energia kinetyczna cząsteczki gazu jest wprost proporcjonalna do temperatury bezwzględnej gazu

$$
\overline{E}_{k} = \frac{1}{2} m \overline{v^2} = \frac{3}{2} k_B T.
$$
 (2.6)

Równanie *E*‾ <sup>k</sup> = 3 ∕ 2 ⋅ *k*<sup>B</sup> *T* określa średnią energię kinetyczną cząsteczki gazu. Warto zauważyć, że energia ta zależy wyłącznie od temperatury gazu, a zwłaszcza nie zależy od masy cząsteczkowej ani też od ciśnienia. Przykładowo, jeżeli próbki helu i ksenonu, gazów o bardzo różnych masach cząsteczkowych, posiadają tę samą temperaturę, to średnia energia kinetyczna ich atomów ma tę samą wartość.

Energią wewnętrzną (ang. internal energy) układu termodynamicznego nazywamy sumę energii mechanicznych wszystkich cząsteczek, które tworzą ten układ. Możemy obecnie wyznaczyć wartość tej energii dla gazów monoatomowych. Dla takich gazów na energię ich atomów składa się tylko ich translacyjna energia kinetyczna (właśnie omawiana energia kinetyczna ich ruchu postępowego). Wobec tego, oznaczając energię wewnętrzną przez *U* , mamy  $U = N \overline{E}_k$  lub

$$
U = \frac{3}{2} N k_{\rm B} T. \tag{2.7}
$$

Często w równaniu tym zamiast liczby cząsteczek *N* używa się liczby moli *n*

$$
U = \frac{3}{2}nRT.
$$

Z równania  $\overline{E}_k = 1 / 2 \cdot m\overline{v^2} = 3 / 2 \cdot k_B T$  można wyznaczyć tzw. średnią prędkość kwadratową cząsteczek gazu doskonałego.

**Średnia prędkość kwadratowa cząsteczki gazu**

Średnią prędkością kwadratową (ang. root-mean square speed) cząsteczki nazywamy

$$
v_{\mathbf{k}} = \sqrt{\overline{v^2}} = \sqrt{\frac{3k_{\mathbf{B}}T}{m}}.
$$
\n(2.8)

Średnia prędkość kwadratowa nie jest średnią wartością prędkości ani prędkością najbardziej prawdopodobną cząsteczek gazu – te pojęcia zostaną omówione w podrozdziale Rozkład prędkości cząsteczek gazu [doskonałego](https://cnx.org/content/Module-2017-02-15-1424/latest/) [\(https://cnx.org/content/Module-2017-02-15-1424/latest/\)](https://cnx.org/content/Module-2017-02-15-1424/latest/) . Prędkość ta pozwala na łatwe oszacowanie prędkości cząsteczek na podstawie ich energii kinetycznej. W wyrażeniu tym często zamiast masy cząsteczki *m* używa się masy molowej gazu *M* (w kg ∕ mol )

$$
v_{\mathbf{k}} = \sqrt{\frac{3RT}{M}}.\tag{2.9}
$$

Nadszedł czas, aby zrobić dygresję i odpowiedzieć na pytanie, które teraz się nasuwa: jeżeli w rozpatrywanym modelu zastąpimy punkty materialne rzeczywistymi atomami, to czy uwzględnienie ich energii kinetycznej ruchu obrotowego może zmienić otrzymany rezultat? Aby odpowiedzieć na to pytanie, musimy odwołać się do mechaniki kwantowej (Mechanika kwantowa [\(https://cnx.org/content/m67253/latest/\)](https://cnx.org/content/m67253/latest/) ). Zgodnie z nią energia kinetyczna ruchu obrotowego nie może przyjmować dowolnych wartości – są one ograniczone do pewnego dyskretnego zbioru (skwantowane – przyp. tłum.), a najmniejsza wartość w tym zbiorze jest odwrotnie proporcjonalna do momentu bezwładności. Z kolei momenty bezwładności atomów są bardzo małe, ponieważ niemal cała masa atomów skupiona jest w ich jądrach, których typowe promienie są mniejsze niż 10−14 m. Wobec tego minimalna energia kinetyczna ruchu obrotowego atomu jest znacznie większa niż 1 / 2 ⋅ *k*B *T* i dla temperatur spotykanych w życiu codziennym dostępne energie nie są wystarczające, aby wprawić atom w ruch obrotowy. Wrócimy do tej dyskusji w następnej sekcji przy rozpatrywaniu gazów dwuatomowych i wieloatomowych.

### Przykład 2.4

#### **Wyznaczanie energii kinetycznej i prędkości cząsteczek gazu**

- a. Ile wynosi wartość średniej energii kinetycznej cząsteczki gazu w temperaturze 20℃ (temperatura pokojowa)?
- ${\sf b.}$  Wyznaczmy średnią prędkość kwadratową cząsteczki azotu (N $_2$ ) w powyższej temperaturze.

#### **Strategia rozwiązania**

a. Średnia energia kinetyczna cząsteczki gazu zależy wyłącznie od temperatury

$$
\overline{E}_{k} = \frac{3}{2} k_{\rm B} T.
$$

Przed podstawieniem danych należy temperaturę gazu wyrazić w kelwinach:  $T = 20 K + 273 K = 293 K$ .

b. Średnią prędkość kwadratową wyraża równanie

$$
v_{\mathbf{k}} = \sqrt{\overline{v^2}} = \sqrt{\frac{3k_{\rm B}T}{m}},
$$

lecz najpierw musimy wyznaczyć masę cząsteczki azotu. Masę molową azotu znajdujemy w tablicach (np. w układzie okresowym pierwiastków), co daje

$$
m = \frac{M}{N_{\rm A}} = \frac{2 \cdot 14,0067 \cdot 10^{-3} \text{ kg} / \text{mol}}{6,02 \cdot 10^{23} \text{ mol}^{-1}} = 4,65 \cdot 10^{-26} \text{ kg}.
$$

#### **Rozwiązanie**

a. Podstawiwszy wyznaczoną temperaturę do równania na średnią energię kinetyczną ruchu postępowego, otrzymujemy

$$
\overline{E}_{k} = \frac{3}{2} k_{\text{B}} T = \frac{3}{2} \cdot 1,38 \cdot 10^{-23} \text{ J / K} \cdot 293 \text{ K} = 6,07 \cdot 10^{-21} \text{ J}.
$$

b. Podstawiwszy dane do równania na średnią prędkość kwadratową, otrzymujemy

$$
v_{\rm k} = \sqrt{\frac{3k_{\rm B}T}{m}} = \sqrt{\frac{3 \cdot 1,38 \cdot 10^{-23} \text{ J} / \text{K} \cdot 293 \text{ K}}{4,65 \cdot 10^{-26} \text{ kg}}} = 511 \text{ m} / \text{s}.
$$

#### **Znaczenie**

Zauważmy, że średnia energia kinetyczna ruchu postępowego cząsteczki gazu nie zależy od rodzaju cząsteczki. Energia ta zależy tylko od temperatury bezwzględnej gazu. Rozpatrywana energia kinetyczna jest bardzo mała w porównaniu z energiami oddziaływań makroskopowych, dzięki czemu nie czujemy, gdy cząsteczki powietrza uderzają w naszą skórę. Jednocześnie energia ta jest znacznie większa od zmian energii potencjalnej w polu grawitacyjnym, gdy cząsteczki przemieszczają się, powiedzmy, między sufitem a podłogą w pokoju. Dlatego pominięcie energii grawitacyjnej w typowych stanach gazów jest uzasadnione. Obliczona średnia prędkość kwadratowa cząsteczek azotu okazała się zaskakująco duża. Te duże prędkości nie wywołują makroskopowych ruchów powietrza, ponieważ cząsteczki poruszają się we wszystkich kierunkach z jednakowym prawdopodobieństwem (zgodnie z przyjętym założeniem). Średnia droga swobodna (średnia odległość pokonywana przez cząsteczkę między kolejnymi zderzeniami międzycząsteczkowymi, omawiana nieco dalej w tym podrozdziale) cząsteczek powietrza jest bardzo mała, co oznacza, że cząsteczki, mimo swej wielkiej prędkości, w jednostce czasu nie przemieszczają się zbyt daleko. Duża wartość średniej prędkości kwadratowej ma swoje odbicie w prędkości dźwięku, która w powietrzu wynosi ok. 340m ∕ s w temperaturze pokojowej. Prędkość dźwięku wzrasta wraz z temperaturą i jest większa w gazach o niskich wartościach masy cząsteczkowej, jak hel (zob. [Rysunek 2.11\)](#page-97-0).

<span id="page-97-0"></span>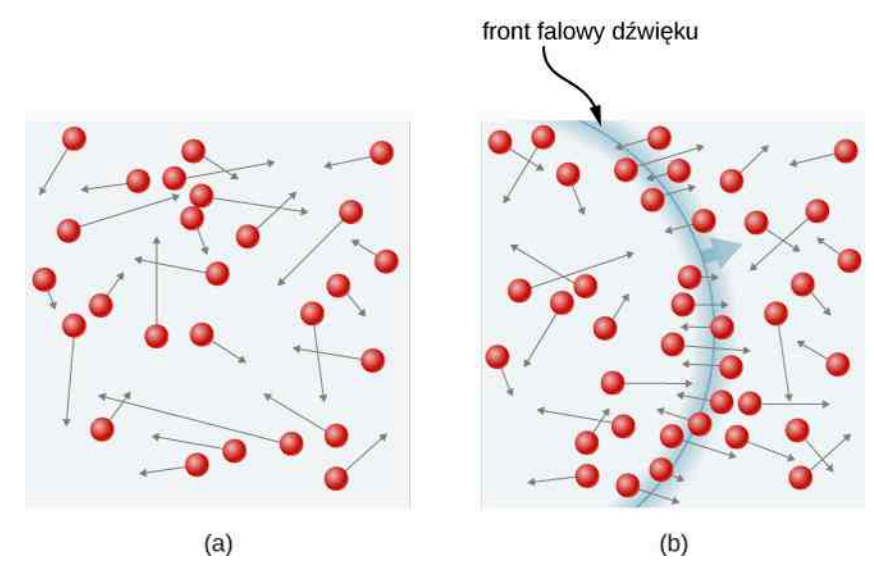

Rysunek 2.11 (a) W zwykłym gazie wiele cząsteczek porusza się tak szybko, że w jednostce czasu zderzają się z innymi cząsteczkami miliardy razy. (b) Pojedyncze cząsteczki w niewielkich przedziałach czasu nie przemieszczają się zbyt daleko, ale zaburzenia, takie jak fale dźwiękowe, są przenoszone z prędkościami zbliżonymi do prędkości cząsteczek.

### Przykład 2.5

#### **Prędkość ucieczki atomów helu – wyznaczanie temperatury gazu**

Aby jakiś obiekt znajdujący się w górnych warstwach atmosfery (na wysokości 100 km) mógł opuścić pole grawitacyjne Ziemi, musi poruszać się z prędkością 11,1 km ∕ s względem środka Ziemi (druga prędkość kosmiczna). W jakiej temperaturze średnia prędkość kwadratowa atomów helu będzie równa ich prędkości ucieczki?

#### **Strategia rozwiązania**

Należy rozpoznać wielkości dane i poszukiwane oraz określić, które równanie można zastosować, aby rozwiązać zadanie.

#### **Rozwiązanie**

- Wielkości dane: prędkość ucieczki *v* = 11,1 km ∕ s.
- Wielkości poszukiwane: temperatura gazu *T*, a także masa atomu helu *m*.
- Określenie niezbędnych równań:
	- W celu wyznaczenia masy atomów helu można wykorzystać dane z tablicy układu okresowego pierwiastków

$$
m=\frac{M}{N_{\rm A}}.
$$

◦ Aby wyznaczyć poszukiwaną temperaturę, przekształcamy równanie

$$
\frac{1}{2}m\overline{v^2} = \frac{3}{2}k_\text{B}T \Rightarrow T = \frac{m\overline{v^2}}{3k_\text{B}}.
$$

• Podstawiamy wartości wielkości danych do równań i wyznaczamy wartości wielkości poszukiwanych

 $T$ 

$$
m = \frac{M}{N_{\rm A}} = \frac{4,0026 \cdot 10^{-3} \text{ kg } / \text{ mol}}{6,02 \cdot 10^{23} \text{ mol}^{-1}} = 6,65 \cdot 10^{-27} \text{ kg},
$$

$$
= \frac{m\overline{v^2}}{3k_{\rm B}} = \frac{6,65 \cdot 10^{-27} \text{ kg} \cdot (11,1 \cdot 10^3 \text{ m } / \text{s})^2}{3 \cdot 1,38 \cdot 10^{-23} \text{ J } / \text{ K}} = 1,98 \cdot 10^4 \text{ K}.
$$

#### **Znaczenie**

Wyznaczona temperatura jest znacznie wyższa od temperatury atmosfery ziemskiej na dużych wysokościach, która wynosi około 250 K (−23℃ lub −10℉). Niewielka liczba atomów helu może opuścić atmosferę, a kolejne atomy są tworzone w rozpadach promieniotwórczych na Ziemi (zob. rozdział [Fizyka](https://cnx.org/content/Module-2017-02-17-1636/latest/) jądrowa [\(https://cnx.org/content/Module-2017-02-17-1636/latest/\)](https://cnx.org/content/Module-2017-02-17-1636/latest/) ). Jednak przyczyną spadku liczby atomów helu jest to, że niewielka ich ilość posiada prędkości większe od prędkości ucieczki z Ziemi nawet w temperaturach pokojowych. Prędkość atomów helu zmienia się od zderzenia do zderzenia i w każdej chwili istnieje niewielka, ale niezerowa szansa na to, że prędkość atomu jest większa niż prędkość ucieczki. Ta szansa jest na tyle duża, aby w czasie istnienia Ziemi niemal wszystkie atomy helu, znajdujące się na dużych wysokościach w jej atmosferze, osiągnęły prędkość ucieczki i pokonały przyciąganie grawitacyjne Ziemi. Cięższe cząsteczki, jak tlen, azot i woda, posiadają mniejsze wartości średnich prędkości kwadratowych i w konsekwencji jest znacznie mniej prawdopodobne, aby prędkość którejś z nich przekroczyła wartość prędkości ucieczki. Faktycznie to prawdopodobieństwo jest tak małe, że aby znacząca liczba cięższych cząsteczek mogła opuścić atmosferę, potrzebne są miliardy lat. Efekty ucieczki atmosfery z Księżyca można zaobserwować na [Rysunku](#page-98-0) 2.12. Ponieważ przyciąganie grawitacyjne Księżyca jest znacznie słabsze, utracił on niemal całą swoją atmosferę. W ćwiczeniach do tego rozdziału porównywane są atmosfery Ziemi i innych ciał kosmicznych.

<span id="page-98-0"></span>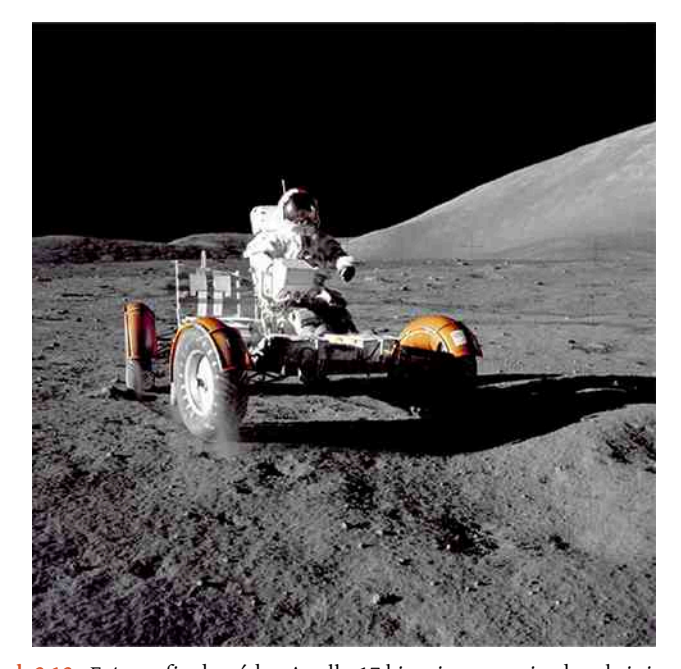

Rysunek 2.12 Fotografia dowódcy Apollo 17 kierującego pojazdem księżycowym (Lunar Roving Vehicle – przyp. tłum.) wygląda tak, jakby została zrobiona nocą w świetle dużego reflektora. W rzeczywistości źródłem światła jest Słońce. Ponieważ przyspieszenie grawitacyjne na Księżycu jest małe (ok. 1 ∕ 6 przyspieszenia ziemskiego), to prędkość ucieczki z Księżyca jest także znacznie mniejsza. W efekcie cząsteczki gazów bardzo łatwo opuszczają Księżyc, pozostawiając go praktycznie bez atmosfery. Nawet w czasie księżycowego dnia niebo pozostaje czarne, ponieważ na Księżycu nie ma atmosfery gazowej rozpraszającej światło słoneczne. Źródło: Harrison H. Schmitt/NASA

2.4 Sprawdź, czy rozumiesz. Jeżeli rozpatrzymy bardzo małe obiekty umieszczone w gazie, takie jak ziarenka pyłków kwiatowych, to liczba cząsteczek gazu uderzających w ich powierzchnię będzie również względnie mała. Czy należy się spodziewać, że ziarenka pyłku będą doznawać fluktuacji położenia spowodowanych statystycznymi fluktuacjami liczby cząsteczek uderzających w nie w danym przedziale czasu?

# **Ciśnienie pary nasyconej, ciśnienie parcjalne i prawo Daltona**

Ciśnienie jednego składnika gazu będącego mieszaniną różnych gazów, gdy wypełnia on całą dostępną objętość naczynia, nazywane jest ciśnieniem cząstkowym ( parcjalnym) (ang. partial pressure) gazu. Jeżeli co najmniej dwa gazy zostaną zmieszane, to w wyniku zderzeń międzycząsteczkowych osiągają stan równowagi (termodynamicznej); jest to proces analogiczny do zjawiska przewodzenia ciepła opisanego w rozdziale [Temperatura](#page-18-0) i ciepło. Z teorii kinetycznej gazów wynika, że jeżeli gazy posiadają tę samą temperaturę, to ich cząsteczki posiadają tę samą średnią energię kinetyczną ruchu postępowego. Wobec tego każdy gaz w mieszaninie spełnia osobno równanie stanu gazu doskonałego i wywiera takie ciśnienie na ściany zbiornika jakby wypełniał go sam. Wynika stąd, że w mieszaninie gazów ciśnienie całkowite jest sumą ciśnień parcjalnych składników, założywszy, że spełniają one założenia modelu gazu doskonałego i nie zachodzą jakiekolwiek reakcje chemiczne między składnikami mieszaniny. Prawo to jest znane jako prawo Daltona ciśnień cząstkowych (ang. Dalton's law of partial pressures) na cześć angielskiego uczonego Johna Daltona (1766–1844), który je sformułował. Prawo Daltona jest spójne z tym, że ciśnienia cząstkowe podlegają prawu Pascala.

W mieszaninie gazów doskonałych w stanie równowagi termicznej liczba cząsteczek każdego gazu jest proporcjonalna do jego ciśnienia cząstkowego. Wynika to z równania stanu gazu doskonałego zastosowanego do każdego składnika z osobna w postaci *p* ∕ *n* = *RT* ∕ *V* . Ponieważ prawa strona tego wyrażenia przyjmuje taką samą wartość dla każdego gazu o danej temperaturze i wypełniającego zbiornik o danej objętości, to lewa strona musi przyjmować również takie same wartości.

- Ciśnienie wywierane przez dany gaz wypełniający zbiornik nazywamy ciśnieniem cząstkowym.
- Prawo Daltona mówi, że ciśnienie całkowite jest sumą ciśnień cząstkowych wszystkich rodzajów gazów w zbiorniku.
- Dla dowolnych dwóch gazów w zbiorniku (oznaczanych przez 1 i 2) w stanie równowagi mamy  $p_1 / n_1 = p_2 / n_2$ .

Pojęcie ciśnienia cząstkowego ma szerokie zastosowanie w chemii, gdyż koncentracja cząsteczek gazu będąca funkcją tego ciśnienia określa szybkość reakcji chemicznych. Tutaj wspomnimy tylko, że ciśnienie parcjalne tlenu w płucach człowieka jest kluczowe dla życia i zdrowia. Oddychanie powietrzem zawierającym tlen o ciśnieniu cząstkowym poniżej 0,16 atm może prowadzić do zaburzeń koordynacji i zaburzeń emocjonalnych, w szczególności u ludzi niezaaklimatyzowanych do dużych wysokości. Jeszcze niższe ciśnienie cząstkowe O<sub>2</sub> prowadzi do poważniejszych konsekwencji; ciśnienie cząstkowe poniżej 0,06 atm szybko powoduje fatalne skutki – pojawiają się trwałe uszkodzenia w organizmie, nawet jeżeli dana osoba jest reanimowana. Jednak uczucie duszności spowodowane jest raczej wysoką koncentracją dwutlenku węgla we krwi niż niską zawartością tlenu. W takim wypadku jeżeli mały pokój lub gabinet jest wypełniony powietrzem o względnie niskiej zawartości tlenu, np. w wyniku nieszczelności butli gazowych przechowywanych w danym pomieszczeniu, to osoby tam przebywające nie mają poczucia duszności i mogą nagle doznać drgawek lub utracić przytomność bez żadnych ostrzegawczych objawów. Specjaliści od bezpieczeństwa kładą duży nacisk na zapobieganie takim zagrożeniom.

Szczególnym przypadkiem ciśnienia cząstkowego jest ciśnienie pary nasyconej (ang. vapor pressure), które jest ciśnieniem pary będącej w równowadze fazowej z cieczą (lub ciałem stałym w przypadku sublimacji). W dowolnej temperaturze ciśnienie cząstkowe wody w powietrzu nie może przekroczyć ciśnienia pary nasyconej wody w tej temperaturze, ponieważ po osiągnięciu tego ciśnienia woda wykrapla się z powietrza. Przykładem takiego skraplania się (kondensacji) jest rosa. Temperatura, w której następuje taka kondensacja dla powietrza, nazywana jest punktem rosy (ang. dew point). Można ją łatwo wyznaczyć za pomocą powoli schładzanej metalowej kuli; punktem rosy jest temperatura kuli, przy której następuje wykroplenie się wody na jej powierzchni.

<span id="page-99-0"></span>Ciśnienia pary nasyconej wody w powietrzu w temperaturach istotnych w meteorologii zostały podane w [Tabeli](#page-99-0) [2.2](#page-99-0).

*t* **(**℃**) Ciśnienie pary nasyconej (**Pa**)**

610.5

Tabela 2.2 Ciśnienie pary nasyconej wody w różnych temperaturach.

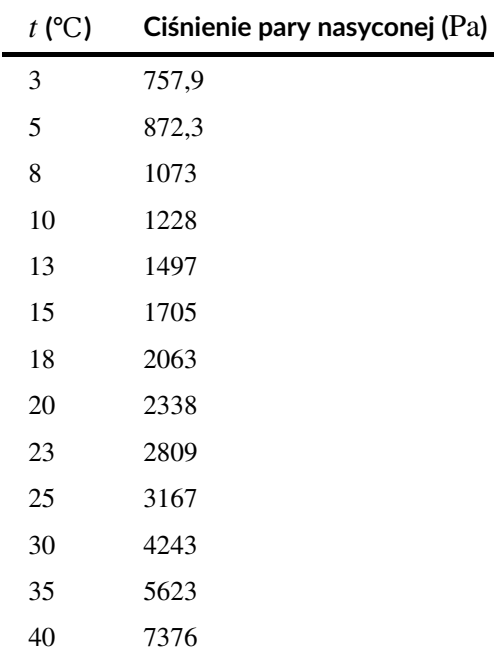

Tabela 2.2 Ciśnienie pary nasyconej wody w różnych temperaturach.

Wilgotność względną w temperaturze *T* definiuje się jako

$$
f = \frac{\text{ciśnienie parcjalne pary wodnej w powietrzu w temperaturze } T}{\text{ciśnienie pary nasyconej w pobliżu powierzchni wody w temperaturze } T} \cdot 100\%
$$
.

Jeżeli wilgotność względna wynosi 100 % , to ciśnienie cząstkowe wody jest równe ciśnieniu pary nasyconej wody; innymi słowy powietrze jest nasycone wodą.

### Przykład 2.6

#### **Wyznaczanie wilgotności względnej**

Jaka jest wilgotność względna powietrza o temperaturze 25℃, jeżeli jego punkt rosy wynosi 15℃?

#### **Strategia rozwiązania**

W powyższej tabeli odnajdujemy ciśnienie pary nasyconej w temperaturze powietrza i w temperaturze punktu rosy i obliczamy ich stosunek.

#### **Rozwiązanie**

$$
f = \frac{\text{ciśnienie pary wodnej w temperaturze punktu rosy15 °C}}{\text{ciśnienie pary nasyconej wody w temperaturze25 °C}} \cdot 100\%
$$

$$
= \frac{1705 \text{ Pa}}{3167 \text{ Pa}} \cdot 100\% = 53,8\%.
$$

#### **Znaczenie**

Wilgotność względna powietrza jest jednym ze składników określających warunki komfortu cieplnego człowieka. Wartość 53,8 % leży w zakresie od 40 % do 60 %, który zaleca się dla wilgotności względnej w pomieszczeniach zamkniętych.

Jak stwierdzono w rozdziale [Temperatura](#page-18-0) i ciepło, temperatura powietrza rzadko spada poniżej punktu rosy, ponieważ po osiągnięciu tego punktu (lub punktu szronienia, ang. *frost point*) następuje kondensacja wody i jest uwalniana znaczna ilość ciepła utajonego tejże przemiany fazowej.

# **Średnia droga swobodna i średni czas między zderzeniami**

Teraz przystąpimy do dokładniejszego rozpatrzenia zderzeń międzycząsteczkowych. Obliczymy tutaj średnią drogę swobodną (ang. mean free path) *λ*, czyli średnią odległość przebywaną przez cząsteczkę między kolejnymi zderzeniami, oraz średni czas między tymi zderzeniami *τ*. Zakładamy, że wszystkie cząsteczki są kulami (sferami) o promieniu *r*, co oznacza, że dana cząsteczka dozna zderzenia z inną, jeżeli ich środki będą w odległości nie większej niż 2*r* od siebie. Wobec tego możemy stwierdzić, że powierzchnia koła o tym promieniu, czyli 4*πr* 2 , jest przekrojem czynnym danej cząsteczki na zderzenie. Cząsteczka, przemieszczając się, obejmuje w swoim ruchu pewną objętość w kształcie walca o przekroju równym jej przekrojowi czynnemu. Średnią drogą swobodną tej cząsteczki nazywamy taką długość *λ* tego walca, dla której oczekiwana liczba innych cząsteczek w jego objętości będzie wynosić 1. Jeżeli pominiemy, chwilowo, ruch pozostałych cząsteczek, to ta oczekiwana liczba będzie równa iloczynowi koncentracji cząsteczek *N* ∕ *V* i objętości walca 4*πr* 2 *λ* , czyli *N* ∕ *V* ⋅ 4*πr* 2 *λ* = 1 , lub

$$
\lambda = \frac{V}{4\pi r^2 N}.
$$

Uwzględnienie ruchu wszystkich cząsteczek utrudnia obliczenia, lecz do końcowego wyniku wprowadza tylko czynnik  $\sqrt{2}$  (o taki jest większa średnia prędkość względna cząsteczek – przyp. tłum.), dając ostatecznie

$$
\lambda = \frac{V}{4\sqrt{2}\pi r^2 N}.
$$
\n(2.10)

Dla gazu doskonałego możemy podstawić *V* /  $N = k_B T / p$ , co daje

$$
\lambda = \frac{k_{\rm B}T}{4\sqrt{2}\pi r^2 p}.
$$
\n(2.11)

Średni czas między zderzeniami (ang. mean free time) można wyznaczyć, dzieląc średnią drogę swobodną przez charakterystyczną prędkość cząsteczek gazu, którą może być średnia prędkość kwadratowa

$$
\tau = \frac{k_{\rm B}T}{4\sqrt{2}\pi r^2 p v_{\rm k}}.\tag{2.12}
$$

Precyzyjniej rzecz ujmując, we wzorze tym zamiast średniej prędkości kwadratowej należy wstawić prędkość średnią; ponadto często zamiast promienia cząsteczek, które na ogół nie są przecież kulkami, używa się przekroju czynnego *σ* na zderzenie, otrzymujemy więc (przyp. tłum.)

$$
\lambda = \frac{k_{\rm B}T}{\sqrt{2}\sigma p}, \tau = \frac{k_{\rm B}T}{\sqrt{2}\sigma p\nu}.
$$

#### Przykład 2.7

#### **Wyznaczanie średniego czasu między zderzeniami**

Obliczmy średni czas między zderzeniami atomów argonu (*M* = 39,9 g ∕ mol ) w temperaturze 0℃ i pod ciśnieniem 1 atm. Przyjmijmy, że promień atomu argonu wynosi  $1.7 \cdot 10^{-10}$  m.

#### **Rozwiązanie**

#### **Rozwiązanie**

Należy określić wielkości dane oraz przekształcić ich wartości do jednostek układu SI. Otrzymujemy masę molową 0,0399 kg ∕ mol , temperaturę 273 K , ciśnienie 1,01 ⋅ 10<sup>5</sup> Pa oraz promień 1,7 ⋅ 10−10 m. Obliczamy wartość średniej prędkości kwadratowej  $v_k = \sqrt{3RT/M} = 413$  m / s, a następnie podstawiamy dane do równania na średni czas między zderzeniami

$$
\tau = \frac{k_{\rm B}T}{4\sqrt{2}\pi r^2 p v_{\rm k}} = \frac{1,38 \cdot 10^{-23} \text{ J/K} \cdot 273 \text{ K}}{4\sqrt{2}\pi \cdot (1,7 \cdot 10^{-10} \text{ m})^2 \cdot 1,01 \cdot 10^5 \text{ Pa} \cdot 413 \text{ m/s}} = 1,76 \cdot 10^{-10} \text{ s}.
$$

#### **Znaczenie**

Możemy, co najwyżej, porównać otrzymany wynik z naszą intuicją o cząsteczkach w gazie, ale wyłania się stąd obraz cząsteczek zderzających się z ekstremalnie dużą częstością.

2.5 Sprawdź, czy rozumiesz. Która średnia droga swobodna jest dłuższa: wody ciekłej czy pary wodnej w powietrzu?

# <span id="page-102-0"></span>**2.3 | Ciepło właściwe i zasada ekwipartycji energii**

### **Cel dydaktyczny**

W tym podrozdziale nauczysz się:

- analizować i rozwiązywać problemy i zadania dotyczące przekazywania ciepła od i do monoatomowego gazu doskonałego, którego objętość pozostaje stała;
- analizować podobne problemy dla wieloatomowych gazów doskonałych, wykorzystując liczbę stopni swobody cząsteczek;
- oceniać pojemność cieplną metali, stosując model wykorzystujący stopnie swobody.

W rozdziale [Temperatura](#page-18-0) i ciepło podano wzór pozwalający na obliczenie ciepła właściwego: Δ*Q* = *mc*Δ*T* lub *c* = (1 ∕ *m*) ⋅ (Δ*Q* ∕ Δ*T*) . Jednakże właściwości gazu doskonałego zależą bezpośrednio od liczby moli w próbce, tak więc w tym przypadku wyrazimy ciepło właściwe gazu w tej wielkości, a nie w jego masie. Ponadto, kiedy rozpatrujemy ciała stałe lub ciecze, to często pomijamy zmiany ich objętości i ciśnienia wraz z temperaturą – jest to dobre przybliżenie dla ciał stałych i cieczy, lecz dla gazów musimy wiedzieć, w jakich warunkach następują zmiany ich objętości lub ciśnienia. Dlatego skupimy się na pojemności cieplnej gazu doskonałego zajmującego stałą objętość.

# **Ciepło molowe gazu doskonałego przy stałej objętości**

<span id="page-102-1"></span>Ciepło molowe przy stałej objętości (ang. molar heat capacity at constant volume) *C<sup>V</sup>* definiujemy jako

$$
C_V = \frac{1}{n} \cdot \frac{\Delta Q}{\Delta T}, \text{ przy } V = \text{const}
$$

lub po przekształceniu

$$
\Delta Q = nC_V \Delta T. \tag{2.13}
$$

Jeżeli objętość pozostaje stała, to nie występują przemieszczenia ścianek zbiornika i nie jest wykonywana praca, czyli energia wewnętrzna gazu może zmienić się wyłącznie na skutek przepływu ciepła Δ*U* = Δ*Q* (to stwierdzenie zostanie omówione w następnym rozdziale). Na podstawie równania *U* = 3 ∕ 2 ⋅ *nRT* mamy Δ*U* = 3 ∕ 2 ⋅ *nR*Δ*T* = Δ*Q* . Porównawszy to z [Równaniem](#page-102-1) 2.12, otrzymujemy prosty wynik dla jednoatomowego gazu doskonałego

$$
C_V = \frac{3}{2}R.
$$

Ciepło molowe przy stałej objętości nie zależy od temperatury gazu, co uzasadnia stosowanie rachunku różnicowego zamiast różniczkowego. Wzór ten bardzo dobrze zgadza się z danymi doświadczalnymi.

W następnym rozdziale zostanie omówione ciepło molowe przy stałym ciśnieniu *C<sup>p</sup>* , które jest zawsze większe od  $C_V$ .

#### Przykład 2.8

#### **Wyznaczanie temperatury ogrzanego gazu**

Próbka ksenonu o masie 0,125 kg i temperaturze 20℃ znajduje się w metalowym cylindrze o sztywnych ściankach i na tyle dużym, aby ksenon uznać za gaz doskonały. Cylinder ten wystawiono na otwartą przestrzeń w upalny, letni dzień. Ksenon, dochodząc do stanu równowagi, w którym jego temperatura zrównała się z temperaturą otoczenia, pobrał przez ścianki cylindra 180 J ciepła. Ile wynosi równowagowa temperatura ksenonu? Pomijamy rozszerzalność metalowego cylindra.

#### **Rozwiązanie**

- Należy określić wielkości dane: znamy temperaturę początkową *t*<sup>1</sup> = 20℃, dostarczone ciepło  $\Delta Q = 180$ J oraz masę ksenonu  $m = 0,125$  kg.
- Wyznaczamy wielkości szukane. Mamy obliczyć temperaturę końcową, czyli w zasadzie wyznaczamy przyrost temperatury gazu Δ*T* .
- Określamy, które wzory są nam potrzebne. Ponieważ ksenon jest gazem monoatomowym, to możemy skorzystać z Δ*Q* = 3 ∕ 2 ⋅ *nR*Δ*T* . Wobec tego potrzebujemy jeszcze liczbę moli ksenonu  $n = m / M$ .
- Podstawiamy dane do równań i wyznaczamy wartości wielkości szukanych. Masa molowa ksenonu wynosi 131,3 g ∕ mol , co daje

$$
n = \frac{125 \text{ g}}{131,3 \text{ g/mol}} = 0,952 \text{ mol},
$$
  

$$
\Delta T = \frac{2\Delta Q}{3nR} = \frac{2 \cdot 180 \text{ J}}{3 \cdot 0,952 \text{ mol} \cdot 8,31 \text{ J} / (\text{mol} \text{K})} = 15,2 \text{ K} = 15,2 \text{°C}.
$$

A stąd otrzymujemy temperaturę, w której zachodzi równowaga  $t_2 = t_1 + \Delta T = 32.2$ °C.

#### **Znaczenie**

Ogrzewanie gazu doskonałego lub prawie doskonałego w stałej objętości jest istotne w silnikach samochodowych i w wielu innych praktycznych układach.

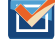

2.6 Sprawdź, czy rozumiesz. W kalorymetrze zmieszano dwa mole helu o temperaturze 200 K z dwoma molami kryptonu o temperaturze 400 K. Jaka będzie końcowa temperatura mieszaniny?

Rozszerzymy otrzymany wynik na gazy doskonałe, których cząsteczki składają się z dwóch i więcej atomów. Takie cząsteczki, oprócz energii kinetycznej ich ruchu postępowego, posiadają także inne rodzaje energii – energię kinetyczną ich ruchu obrotowego oraz energie kinetyczną i potencjalną ich ruchów wibracyjnych (drgań). Pokażemy, że proste prawa pozwolą nam określić wartości średnich energii tych dodatkowych ruchów i rozwiązać postawiony problem, podobnie jak dla gazów jednoatomowych.

# **Stopnie swobody**

W poprzedniej sekcji stwierdziliśmy, że 1 */* 2 ⋅  $mv^2 = 3$  / 2 ⋅  $k_B T$  oraz że  $v^2 = 3v_x^2$ , a stąd wynika, że 1 / 2 ⋅  $mv_x^2 = 1$  / 2 ⋅  $k_B T$ . Taka sama zależność obowiązuje dla pozostałych kierunków ruchu, czyli dla v<sub>y</sub><sup>3</sup> i v<sub>z</sub><sup>2</sup>. Wobec tego możemy interpretować energię 3 ∕ 2 ⋅ *k*<sup>B</sup> *T* jako sumę udziałów po 1 ∕ 2 ⋅ *k*<sup>B</sup> *T* pochodzących od każdego z trzech niezależnych kierunków ruchu postępowego. Rozpatrując gaz jako całość, widzimy, że liczba 3 we wzorze *C<sup>V</sup>* = 3 ∕ 2 ⋅ *R* także jest konsekwencją tych trzech kierunków (wymiarów). Stopień swobody (ang. degree of freedom) definiujemy jako niezależny możliwy ruch cząsteczki tak, jak każdy z trzech kierunków jej przemieszczenia. Oznaczając przez *d* liczbę stopni swobody, ciepło molowe przy stałym ciśnieniu dla monoatomowego gazu doskonałego możemy zapisać w postaci  $C_V = d/2 \cdot R$ , gdzie  $d = 3$  dla gazu monoatomowego.

Dział fizyki nazywany mechaniką statystyczną podaje, a doświadczenie to potwierdza, że *C<sup>V</sup>* dowolnego gazu doskonałego wyraża się powyższym wzorem, niezależnie od liczby stopni swobody. Fakt ten wynika z ogólniejszej zasady, zasady ekwipartycji energii (ang. equipartition theorem), która obowiązuje w termodynamice klasycznej (niekwantowej) dla układów w stanie równowagi termodynamicznej. Uzasadnienie tej zasady leży obecnie poza naszymi możliwościami. Tutaj zauważymy tylko, że energia jest rozdzielana pomiędzy stopnie swobody na skutek zderzeń międzycząsteczkowych.

#### **Zasada ekwipartycji energii**

Energia układu termodynamicznego znajdującego się w stanie równowagi jest równomiernie rozdzielona pomiędzy jego stopnie swobody. Zgodnie z tym ciepło molowe gazu doskonałego jest proporcjonalne do liczby jego stopni swobody *d*

$$
C_V = \frac{d}{2}R.\tag{2.14}
$$

Wynik ten otrzymał szkocki fizyk James Clerk Maxwell (1831–1879), którego nazwisko pojawi się jeszcze wiele razy w tej książce.

Dla przykładu rozpatrzmy dwuatomowy gaz doskonały (jest to dobry model dla azotu N $_2$  lub dla tlenu O $_2$ ). Gazy te posiadają więcej stopni swobody niż gaz jednoatomowy. Oprócz trzech stopni swobody ruchu postępowego każda cząsteczka posiada dwa niezależne stopnie swobody ruchu obrotowego dookoła osi prostopadłych do osi cząsteczki. Ponadto cząsteczka może wykonywać drgania równolegle do swojej osi. Ten ruch jest często modelowany za pomocą sprężyny spinającej oba atomy, a z opisu ruchu harmonicznego wiadomo, że drgania te mają zarówno energię kinetyczną, jak i energię potencjalną. Każda z tych form energii odpowiada jednemu stopniowi swobody, czyli liczba stopni swobody rośnie o kolejne dwa.

Powinniśmy się spodziewać, że gaz dwuatomowy ma klasycznie siedem stopni swobody. Jeżeli cząsteczki posiadają tylko energię kinetyczną ruchu postępowego, to zderzenia między nimi powinny w krótkim czasie wprawić je w ruch obrotowy i wibracje. Jednakże, jak to opisano w poprzednim podrozdziale, mechanika kwantowa kontroluje, które stopnie swobody mogą być w takiej sytuacji aktywne. Przedstawia to [Rysunek](#page-105-0) 2.13. Zarówno energie ruchów rotacyjnych, jak i wibracyjnych mogą przyjmować tylko wartości dyskretne (nieciągłe). W temperaturze poniżej ok. 60 K energia cząsteczek wodoru jest zbyt mała, aby w wyniku zderzeń międzycząsteczkowych przenieść te cząsteczki z najniższego poziomu na kolejny poziom energetyczny stanów rotacyjnych lub wibracyjnych – cząsteczki mają tylko energię kinetyczną ruchu postępowego, czyli *d* = 3 i *C<sup>V</sup>* = 3 ∕ 2 ⋅ *R*, tak samo jak dla gazu jednoatomowego. Powyżej tej temperatury dwa rotacyjne stopnie swobody zaczynają odgrywać rolę, gdyż niektóre molekuły są wzbudzane na drugi poziom energetyczny stanów rotacyjnych (ta temperatura jest znacznie niższa dla gazów dwuatomowych niż dla gazów jednoatomowych, ponieważ cząsteczki dwuatomowe posiadają znacznie większy moment bezwładności niż pojedyncze atomy i w konsekwencji znacznie niższe energie stanów rotacyjnych). Począwszy od temperatury pokojowej (nieco poniżej 300 K ) aż do temperatury ok. 600 K , rotacyjne stopnie swobody stają się w pełni aktywne, natomiast wibracyjne stopnie swobody ciągle się nie ujawniają, czyli *d* = 5 . W końcu, powyżej temperatury 3000 K wibracyjne stopnie swobody są całkowicie aktywne i *d* = 7 , jak przewiduje teoria klasyczna.

<span id="page-105-0"></span>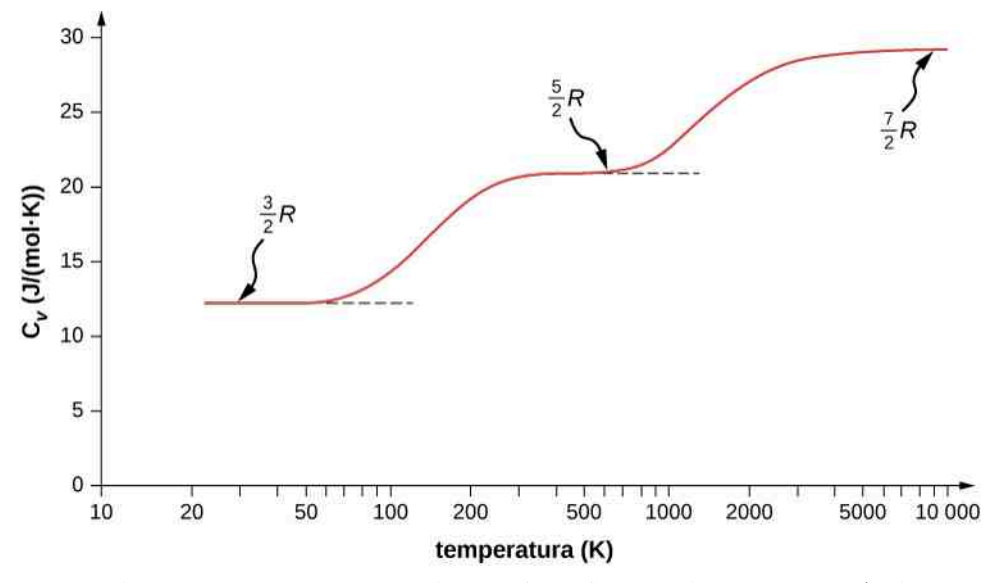

Rysunek 2.13 Ciepło molowe w stałej objętości dla wodoru w funkcji temperatury (w skali logarytmicznej). Trzy stopnie, tzw. czyli plateau, odpowiadają różnym stopniom swobody cząsteczki aktywowanym przez odpowiednie energie. Translacyjna energia kinetyczna odpowiada trzem stopniom swobody, rotacyjna kolejnym dwóm, wibracyjna jeszcze dwóm.

Cząsteczki wieloatomowe zazwyczaj posiadają dodatkowo jeden rotacyjny stopień swobody, ponieważ mają porównywalne wartości momentów bezwładności dookoła trzech osi (ale są wyjątki, np. cząsteczka CO<sub>2</sub>, w której atomy ustawione są wzdłuż jednej linii – przyp. tłum.). Dlatego w temperaturze pokojowej mamy *d* = 6 , a w wysokich temperaturach  $d = 8$ .

<span id="page-105-1"></span>Jak wynika z [Tabeli](#page-105-1) 2.3, rozważania teoretyczne zgadzają się bardzo dobrze z danymi doświadczalnymi dla wielu jednoatomowych i dwuatomowych gazów, ale ich zgodność dla gazów trójatomowych jest tylko jakościowa. Przyczyną tych niezgodności jest pomijanie oddziaływań między- i wewnątrzcząsteczkowych.

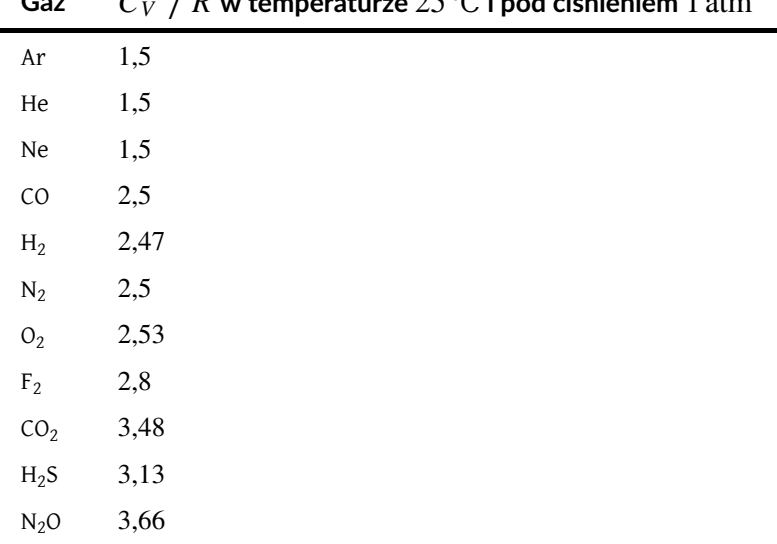

# **Gaz** *C<sup>V</sup>* ∕ *R* **w temperaturze** 25℃ **i pod ciśnieniem** 1 atm

Tabela 2.3 *C<sup>V</sup>* ∕ *R* dla różnych jedno-, dwu- i trójatomowych gazów.

A co z energią wewnętrzną dla dwu- i wieloatomowych gazów? Dla nich *C<sup>V</sup>* zależy od temperatury ([Rysunek](#page-105-0) 2.13) i nie ma tak prostego wzoru, jak dla gazów jednoatomowych.

# **Ciepło molowe ciał stałych**

Zasada ekwipartycji energii może służyć do oszacowania ciepła molowego ciał stałych w zwykłych temperaturach. Możemy zamodelować budowę ciała stałego jako zbioru atomów, z których każdy powiązany jest z sąsiednimi atomami za pomocą sprężyn (idealnych) ([Rysunek 2.14](#page-106-0)).

<span id="page-106-0"></span>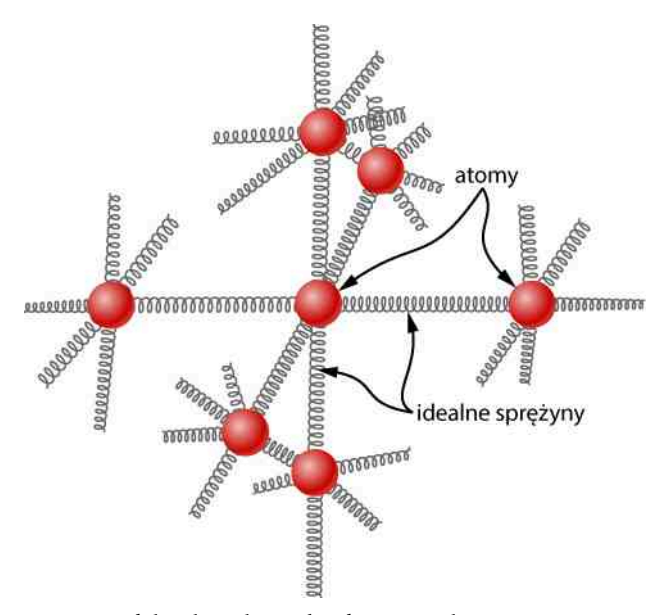

Rysunek 2.14 Prosty model ciała stałego – każdy atom połączony jest z innymi atomami za pomocą sześciu sprężyn, po dwie dla każdego kierunku *x*, *y* i *z*. Każdemu z trzech kierunków podstawowych odpowiadają dwa stopnie swobody, jeden dla energii kinetycznej, a drugi dla energii potencjalnej. Stąd *d* = 6.

Zgodnie z analizą wibracji przeprowadzoną w poprzednim podrozdziale, każdy atom posiada sześć stopni swobody – trzy dla energii kinetycznej i trzy dla energii potencjalnej drgań odbywających się w każdym z kierunków *x* , *y* i *z*. W związku z tym ciepło molowe metali powinno wynosić 3*R*. Wynik ten, znany jako prawo Dulonga-Petita (ang. law of Dulong and Petit), jest dobrze potwierdzony eksperymentalnie w temperaturach pokojowych. Dla każdego pierwiastka prawo to zawodzi w niskich temperaturach z powodów efektów kwantowo-mechanicznych. Ponieważ efekty kwantowe są szczególnie ważne dla lekkich cząstek, to prawo Dulonga-Petita zawodzi nawet w temperaturze pokojowej w przypadku lekkich pierwiastków, jak beryl i węgiel. Prawo to zawodzi także dla niektórych cięższych pierwiastków z powodów, których wyjaśnienie leży w tej chwili poza naszymi możliwościami.

#### **Strategia rozwiązywania zadań: ciepło właściwe i zasada ekwipartycji energii**

Strategia rozwiązywania takich zadań jest taka sama jak dla zjawiska przewodnictwa cieplnego w [Przemianach](#page-38-0) [fazowych](#page-38-0). Jedyną nową cechą rozwiązania jest to, że należy sprawdzić, czy rozpatrzony powyżej model – gaz doskonały o stałej objętości – można zastosować do danego zadania (w przypadku ciał stałych lepiej jest odszukać wartości ich ciepła właściwego w odpowiednich tabelach, aniżeli oszacowywać je za pomocą prawa Dulonga-Petita). W przypadku gazu doskonałego należy określić liczbę stopni swobody *d* na podstawie liczby atomów w cząsteczce gazu i użyć jej do obliczenia *C<sup>V</sup>* (lub użyć *C<sup>V</sup>* , aby obliczyć *d*).

#### Przykład 2.9

#### **Wyznaczanie temperatury – kalorymetria gazu doskonałego**

Próbka stałego galu (metal używany w urządzeniach półprzewodnikowych) o masie 300 g i temperaturze 30℃, która jest jego temperaturą topnienia, pozostaje w kontakcie z 12molami powietrza (o którym zakładamy, że jest gazem dwuatomowym) o temperaturze 95℃ w izolowanym cieplnie pojemniku. Stan równowagi termicznej powietrza i galu został osiągnięty po stopieniu się 202 g galu. Na podstawie tych danych obliczmy ciepło topnienia galu. Zakładamy, że objętość powietrza nie ulega zmianie i że nie ma strat ciepła.

#### **Strategia rozwiązania**

Skorzystamy z równania Δ*Q*odd + Δ*Q*pob = 0 J. Ponieważ część próbki galu nie uległa stopieniu, wnioskujemy, że końcowa temperatura jest równa temperaturze topnienia galu. Wobec tego jedynym źródłem ciepła oddanego  $\Delta Q_{\text{odd}}$  jest utrata ciepła przez ochładzające się powietrze  $\Delta Q_{\text{odd}} = n_{\text{pow}} C_V \Delta T$ , gdzie  $C_V = 5 / 2 \cdot R$ . Ciepło pobrane  $\Delta Q_{\text{pob}}$  to ciepło utajone topnienia galu  $Q_{\text{pob}} = m_{\text{Ga}} L$ , gdzie  $m_{\text{Ga}}$  jest masą stopionego galu.

#### **Rozwiązanie**

• Tworzymy równanie bilansu cieplnego

$$
n_{\text{pow}} C_V \Delta T + m_{\text{Ga}} L = 0 \,\text{J}.
$$

• Rozwiązujemy równanie bilansu cieplnego względem *L* i podstawiamy dane

$$
L = \frac{-n_{\text{pow}} C_V \Delta T}{m_{\text{Ga}}} = \frac{-12 \text{ mol} \cdot \frac{5}{2} \cdot 8,31 \text{ J} / (\text{mol K}) \cdot (-65 \text{ K})}{0,202 \text{ kg}} = 80,2 \text{ kJ} / \text{ kg}.
$$

# <span id="page-107-0"></span>**2.4 | Rozkład prędkości cząsteczek gazu doskonałego**

## **Cel dydaktyczny**

W tym podrozdziale nauczysz się:

- opisywać rozkład prędkości cząsteczek gazu doskonałego;
- wyznaczać prędkości średnią i najbardziej prawdopodobną cząsteczek gazu doskonałego.

Cząsteczki w gazie doskonałym poruszają się z relatywnie dużymi prędkościami, ale prędkości poszczególnych cząsteczek są różne. Średnia prędkość kwadratowa jest jednym z możliwych sposobów uśredniania prędkości – wiele cząsteczek gazu porusza się szybciej i również wiele porusza się wolniej. Faktyczny rozkład prędkości cząsteczek gazu ma wiele interesujących zastosowań w różnych działach fizyki, na co zwrócimy uwagę w następnych rozdziałach podręcznika.

# **Rozkład Maxwella-Boltzmanna**

Cząsteczki w gazie poruszają się z przypadkowymi wartościami prędkości i w przypadkowych kierunkach, ale w gazie zawierającym wiele cząsteczek rozkład dopuszczalnych przedziałów wartości ich prędkości jest jednoznacznie określony i możliwy do wyznaczenia. Jest on znany jako rozkład Maxwella-Boltzmanna (ang. Maxwell-Boltzmann distribution), nazwany tak na cześć jego odkrywców, którzy wyznaczyli go na podstawie kinetycznej teorii gazów – został on także potwierdzony eksperymentalnie [\(Rysunek 2.15](#page-108-0)).
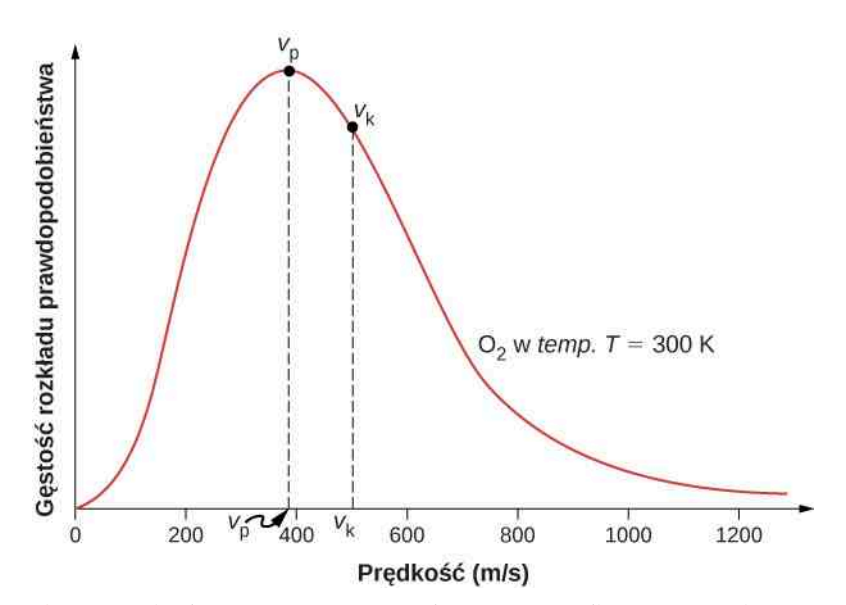

Rysunek 2.15 Rozkład Maxwella-Boltzmanna dla wartości prędkości cząsteczek gazu doskonałego. Prędkość najbardziej prawdopodobna *v*<sup>p</sup> jest mniejsza od średniej prędkości kwadratowej *v*<sup>k</sup> . Cząsteczki mogą mieć bardzo duże prędkości, ale odsetek mających prędkości o rząd większe od *v*<sup>k</sup> jest niewielki.

Aby zrozumieć sens tego wykresu, musimy zdefiniować pojęcie funkcji gęstości rozkładu prawdopodobieństwa prędkości cząsteczek, ponieważ dla skończonej liczby cząsteczek prawdopodobieństwo posiadania przez konkretną cząsteczkę danej wartości prędkości jest równe zero. Przez funkcję rozkładu wyraża się oczekiwana liczba cząsteczek *N* (*v*<sup>1</sup> , *v*<sup>2</sup> ), których prędkości zawarte są między *v*<sup>1</sup> i *v*<sup>2</sup>

$$
N(v_1, v_2) = N_0 \int_{v_1}^{v_2} f(v) \, \mathrm{d}v,
$$

gdzie *N*<sup>0</sup> jest całkowitą liczbą cząsteczek w gazie (ponieważ *N*<sup>0</sup> jest bezwymiarowe, to jednostką *f* (*v*) jest sekunda na metr). Dogodnie jest zapisać powyższe równanie w postaci różniczkowej

$$
dN = N_0 f(v) dv.
$$

Równanie to oznacza, że liczba cząsteczek o prędkościach pomiędzy *v* a *v* +d*v* jest proporcjonalna do całkowitej liczby cząsteczek pomnożonej przez *f* (*v*) d*v*. Tak więc prawdopodobieństwo, że prędkość cząsteczki zawarta jest pomiędzy  $v$  a  $v$  + d $v$  wynosi  $f(v)$  d $v$ .

Przytoczymy teraz rezultat Maxwella-Boltzmanna bez dowodu, ponieważ wykracza poza zakres tego podręcznika.

#### **Rozkład prędkości Maxwella-Boltzmanna**

Funkcja gęstości rozkładu prawdopodobieństwa prędkości cząsteczek w gazie doskonałym o temperaturze *T* ma postać

$$
f(v) = \frac{4}{\sqrt{\pi}} \cdot \left(\frac{m}{2k_{\rm B}T}\right)^{3/2} v^2 e^{-mv^2/(2k_{\rm B}T)}.
$$
 (2.15)

Współczynnik przed  $v^2$  jest czynnikiem normalizacyjnym - zapewnia, że  $N(0, \infty) = N_0$ , czyli *j*  $\mathbf 0$ ∞  $f(v) dv = 1$ .

Skupmy się na zależności od *v* . Czynnik *v* 2 zapewnia, że *f* (0) = 0 oraz że dla małych *v* krzywa gęstości rozkładu wygląda jak parabola. Z kolei czynnik exp  $\left[-mv^2/(k_B T)\right]$  gwarantuje, że  $\lim_{\nu\to\infty} f(\nu) = 0$  i wykres posiada wykład-

niczo zanikający ogon – oznacza to, że niektóre cząsteczki mogą mieć prędkości wielokrotnie większe od średniej prędkości kwadratowej. Współdziałanie obu tych czynników powoduje, że funkcja gęstości rozkładu posiada jedno maksimum (jest rozkładem jednomodalnym). (Należy zauważyć, że rozkład Maxwella-Boltzmanna dopuszcza dowolnie duże prędkości cząsteczek, co jest niezgodne ze szczególną teorią względności, dopuszczającą tylko prędkości nie większe od prędkości światła w próżni *c* , o czym wiemy od roku 1905. Jednakże, ze względu na wykładniczy zanik funkcji gęstości rozkładu dla dużych prędkości, w zwykłych warunkach wkład do wyrażenia, który teoretycznie mógłby pochodzić od cząsteczek o prędkościach większych od *c* , jest pomijalnie mały i dopuszczalne jest wtedy używanie rozkładu Maxwella-Boltzmanna w postaci klasycznej, czyli nierelatywistycznej – przyp. tłum.)

### Przykład 2.10

### **Wyznaczanie stosunku liczby cząsteczek gazu posiadających prędkości w pobliżu danych wartości**

Obliczmy stosunek liczby cząsteczek azotu (N<sub>2</sub>) o prędkościach w pobliżu 300 m / s do liczby cząsteczek o prędkościach w pobliżu 100m ∕ s dla azotu o temperaturze 27℃ (masa molowa azotu wynosi 28 g ∕ mol ).

#### **Strategia rozwiązania**

Ponieważ poszukujemy liczb cząsteczek o prędkościach z niewielkiego zakresu w pobliżu danej prędkości, możemy je przybliżyć przez  $dN_v = N_0 f(v) dv$ . Wobec tego poszukiwany stosunek

$$
\frac{dN_{v_2}}{dN_{v_1}} = \frac{N_0 f(v_2) dv}{N_0 f(v_1) dv} = \frac{f(v_2)}{f(v_1)}.
$$

Wystarczy więc obliczyć stosunek wartości funkcji gęstości rozkładu dla podanych wartości prędkości cząsteczek.

#### **Rozwiązanie**

Określamy wielkości dane oraz wyrażamy ich wartości w jednostkach układu SI, jeżeli jest to konieczne *T* = 300 K,  $k_B$  = 1,38 ⋅ 10<sup>-23</sup> J / K,  $M = 0.028$  kg / mol, czyli  $m = 4.65 \cdot 10^{-26}$  kg. Podstawiamy dane i obliczamy wartości

$$
\frac{dN_{v_2}}{dN_{v_1}} = \frac{f(v_2)}{f(v_1)}
$$
\n
$$
= \left[\frac{4}{\sqrt{\pi}} \cdot \left(\frac{m}{2k_BT}\right)^{3/2} v_2^2 e^{-mv_2^2/(2k_BT)}\right] / \left[\frac{4}{\sqrt{\pi}} \cdot \left(\frac{m}{2k_BT}\right)^{3/2} v_1^2 e^{-mv_1^2/(2k_BT)}\right]
$$
\n
$$
= \left(\frac{v_2}{v_1}\right)^2 \exp\left[\frac{m(v_1^2 - v_2^2)}{2k_BT}\right]
$$
\n
$$
= \left(\frac{300 \text{ m/s}}{100 \text{ m/s}}\right)^2 \exp\left[\frac{-4.65 \cdot 10^{-26} \text{ kg} \cdot [(300 \text{ m/s})^2 - (100 \text{ m/s})^2]}{2 \cdot 1.38 \cdot 10^{-23} \text{ J/K} \cdot 300 \text{ K}}\right]
$$
\n
$$
= 5.74.
$$

Na [Rysunku](#page-110-0) 2.16 można zauważyć, że ze wzrostem temperatury gazu maksimum rozkładu Maxwella-Boltzmanna przesuwa się w stronę większych prędkości, a szerokość tego rozkładu się powiększa.

<span id="page-110-0"></span>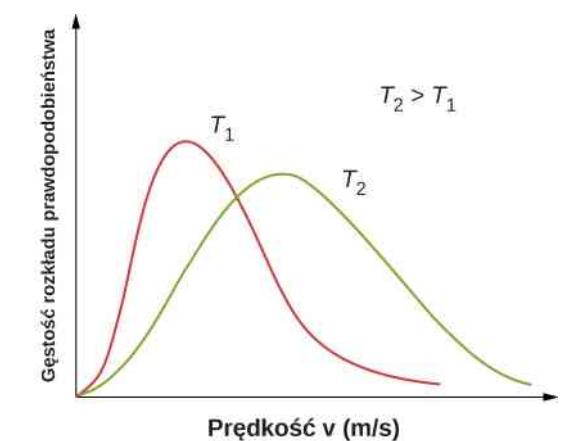

Rysunek 2.16 W wyższych temperaturach maksimum rozkładu Maxwella-Boltzmanna przypada dla większych prędkości, a sam rozkład ulega poszerzeniu.

Dla relatywnie małej liczby cząsteczek rozkład ich prędkości odchyla się od rozkładu Maxwella-Boltzmanna. Mimo to proponujemy zobaczyć odpowiednie symulacje [\(https://openstaxcollege.org/l/21maxboltzdisim\)](https://openstaxcollege.org/l/21maxboltzdisim), aby zapoznać się z charakterystycznymi cechami tego rozkładu – cząsteczki o większej masie poruszają się wolniej, a ich rozkład prędkości jest bardziej skupiony w sąsiedztwie prędkości najbardziej prawdopodobnej. Należy skorzystać z zestawu "2 Gazy, Prędkości losowe". Na górze ekranu wyświetlane jest porównanie histogramów rozkładów prędkości w symulacjach z krzywymi teoretycznymi.

Można również użyć funkcji gęstości rozkładu do wyznaczania wartości średnich w wyniku pomnożenia funkcji gęstościrozkładu przez wielkość uśrednianą iscałkowania tego iloczynu po wszystkich możliwych prędkościach. (Jest to sposób analogiczny do wyznaczania wartości średnich z użyciem rozkładów dyskretnych, kiedy to należy pomnożyć każdą wartość przez liczbę jej wystąpień, dodać wyniki, a sumę podzielić przez liczbę wszystkich wartości. Całkowanie stanowi analogię do pierwszych dwóch kroków, a normowanie odpowiada dzieleniu przez liczbę wszystkich wartości). Wobec tego prędkość średnia (średnia wartość prędkości) wynosi

$$
\overline{v} = \int_{0}^{\infty} v f(v) dv = \sqrt{\frac{8k_{\rm B}T}{\pi m}} = \sqrt{\frac{8RT}{\pi M}}.
$$
 (2.16)

Podobnie

$$
v_{\mathbf{k}} = \sqrt{\overline{v^2}} = \sqrt{\int_0^\infty v^2 f(v) dv} = \sqrt{\frac{3k_B T}{m}} = \sqrt{\frac{3RT}{M}},
$$

jak otrzymano w podrozdziale Ciśnienie, [temperatura](#page-91-0) i średnia prędkość kwadratowa cząsteczek. Prędkością najbardziej prawdopodobną (ang. peak speed) nazywamy taką prędkość cząsteczek w gazie, dla której funkcja rozkładu Maxwella-Boltzmanna przyjmuje wartość maksymalną. (W statystyce taką wielkość nazywa się modą lub dominantą). Ma ona mniejszą wartość niż średnia prędkość kwadratowa (a także jest mniejsza od prędkości średniej – przyp. tłum.). Wartość prędkości najbardziej prawdopodobnej otrzymujemy, przyrównawszy do zera pochodną z funkcji gęstości rozkładu po prędkości. Otrzymujemy

$$
v_{\rm p} = \sqrt{\frac{2RT}{M}}.\tag{2.17}
$$

.

Można zauważyć, że średnia prędkość kwadratowa jest większa od obu prędkości – najbardziej prawdopodobnej i średniej.

Otrzymana wartość prędkości najbardziej prawdopodobnej może być użyta do bardziej poręcznego zapisu funkcji rozkładu Maxwella-Boltzmanna

$$
f(v) = \frac{4}{\sqrt{\pi}v_p^3} \cdot v^2 e^{-v^2/v_p^2}.
$$
 (2.18)

W czynniku exp [−*mv* <sup>2</sup> / (2*k*<sup>B</sup> *T*)] łatwo można odnaleźć wyrażenie na translacyjną energię kinetyczną, co pozwala zapisać ten czynnik w postaci exp [−*E*<sup>k</sup> ∕ (*k*<sup>B</sup> *T*)] . Rozkład prędkości *f* (*v*) można przekształcić w rozkład energii kinetycznych, żądając, aby  $f(v) dv = f(E_k) dE_k$  (co oznacza równość prawdopodobieństw – przyp. tłum.). Boltzmann wykazał, że końcowy wzór ma ogólniejsze zastosowania, jeżeli energię kinetyczną ruchu postępowego zastąpimy całkowitą energią mechaniczną cząsteczki *E*

$$
f(E) = \frac{2}{\sqrt{\pi}} (k_{\rm B} T)^{-3/2} \cdot \sqrt{E} e^{-E/(k_{\rm B} T)} = \frac{2}{\sqrt{\pi} (k_{\rm B} T)^{3/2}} \cdot \frac{\sqrt{E}}{e^{E/(k_{\rm B} T)}}
$$

Powyżej funkcja rozkładu *f* (*E*) została zapisana w dwóch postaciach, przy czym pierwsza z nich jest postacią standardową, powszechnie używaną. Natomiast druga zawiera w mianowniku czynnik  $\exp\left[E_{\rm k}\left/\left(k_{\rm B}T\right)\right],$  który powszechnie występuje zarówno w kwantowej, jak i w klasycznej mechanice statystycznej.

**Strategia rozwiązywania zadań: rozkład prędkości cząsteczek gazu**

- 1. Przeanalizuj sytuację, aby sprawdzić, czy dotyczy ona rozkładu prędkości cząsteczek w gazie.
- 2. Zrób listę wielkości danych oraz tych, które można wywnioskować z tekstu zadania (określ wielkości dane).
- 3. Sprawdź dokładnie, co należy wyznaczyć w zadaniu (określ wielkości szukane). Sporządź wykaz na kartce.
- 4. Zapisz wielkości dane, używając odpowiednich jednostek układu SI (kelwiny dla temperatury, paskale dla ciśnienia, metry sześcienne dla objętości, bezwymiarowe liczby *N* dla liczby cząstek, mole *n* dla liczności materii). W wielu przypadkach wygodniej jest zamiast stałej Boltzmanna  $k_B$  i masy cząsteczki *m* zastosować uniwersalną stałą gazową *R* i masę molową *M*.
- 5. Określ, czy będzie potrzebna funkcja rozkładu względem prędkości, czy też względem energii, czy będzie potrzebny wzór na jedną z charakterystycznych prędkości (średnią, najbardziej prawdopodobną, średnią kwadratową), czy trzeba będzie wyznaczyć stosunek wartości funkcji rozkładu lub przybliżoną wartość całki z funkcji rozkładu.
- 6. Rozwiąż odpowiednie równanie stanu gazu doskonałego względem wyznaczanej wielkości (wielkości szukanej). Zwróć uwagę, że jeżeli wyznaczasz stosunek wartości funkcji rozkładu, to czynnik normalizacyjny się upraszcza. Jeżeli trzeba obliczyć przybliżoną wartość całki z funkcji rozkładu, zastosuj metodę wskazaną w zadaniu.
- 7. Podstaw dane wielkości do odpowiedniego równania wraz z ich jednostkami i wyznacz wynik liczbowy wraz z jednostką.

Obecnie mamy podstawy, żeby zrozumieć zagadkę właściwości składu atmosfery Ziemi. Wodór jest najbardziej rozpowszechnionym pierwiastkiem we wszechświecie, a hel zajmuje drugie miejsce. Ponadto hel jest nieustannie produkowany na Ziemi w wyniku rozpadów promieniotwórczych. Dlaczego te pierwiastki są tak rzadkie w naszej atmosferze? Wyjaśnieniem tego faktu może być ucieczka z atmosfery ziemskiej w przestrzeń kosmiczną, co jest możliwe, gdy cząsteczki tych gazów osiągają prędkości większe od prędkości ucieczki z Ziemi, wynoszącej ok. 11 km ∕ s. Ze względu na małe masy cząsteczki wodoru i helu poruszają się z większymi prędkościami niż inne cząsteczki powietrza, jak azot czy tlen. Niewielka ich część osiągnie prędkość ucieczki, ale jest to znacznie większa część niż w przypadku cięższych cząsteczek. Tak więc w ciągu miliardów lat istnienia Ziemi większość cząsteczek wodoru i helu opuściła atmosferę i obecnie zawiera ona tylko cięższe cząsteczki.

Możemy także spojrzeć z nowego punktu widzenia na chłodzenie przez odparowanie, które było omawiane w roz-dziale [Temperatura](#page-18-0) i ciepło. Ciecze, podobnie jak gazy, charakteryzuje rozkład energii cząsteczek. Najbardziej energetyczne cząsteczki są tymi, które mogą pokonać siły przyciągania międzycząsteczkowego w cieczy. Gdy część cieczy odparuje, pozostałe cząsteczki będą miały mniejszą średnią energię, a tym samym temperatura cieczy się obniży.

# **PODSUMOWANIE ROZDZIAŁU 2**

### **KLUCZOWE POJĘCIA**

- **ciśnienie cząstkowe lub parcjalne (ang. partial pressure)** ciśnienie wywierane przez cząsteczki danego składnika mieszaniny gazów, gdyby tylko ten składnik wypełniał całą dostępną objętość
- **ciśnienie pary nasyconej (ang. vapor pressure)** ciśnienie parcjalne pary, która jest w równowadze z fazą ciekłą (lub fazą stałą w przypadku sublimacji) tej samej substancji
- **diagram pV (ang. pV diagram)** wykres zależności ciśnienia od objętości danej substancji, w szczególności gazu
- **energia wewnętrzna (ang. internal energy)** suma energii mechanicznych wszystkich cząsteczek w tym układzie
- **gaz doskonały (ang. ideal gas)** gaz rzeczywisty w granicy niskich gęstości i wysokich temperatur
- **kinetyczna teoria gazów (ang. kinetic theory of gases)** teoria ta określa własności makroskopowe gazów na podstawie własności ruchów cząsteczek składających się na ten gaz
- **liczba Avogadra (ang. Avogadro's number)** cząsteczek w jednym molu substancji;  $N_A = 6.02 \cdot 10^{23}$  cząstek / mol
- **mol (ang. mole)** miara liczności substancji; ilość substancji o masie równej jej masie cząsteczkowej wyrażonej w gramach
- **prawo Daltona ciśnień cząstkowych (ang. Dalton's law of partial pressures)** prawo fizyczne, które stwierdza, że całkowite ciśnienie w gazie jest sumą ciśnień cząstkowych wszystkich składników gazu
- **prędkość najbardziej prawdopodobna (ang. peak speed)** prędkość, w otoczeniu której zawierają się prędkości większości cząstek gazu
- **rozkład Maxwella-Boltzmanna (ang. Maxwell-Boltzmann distribution)** funkcja, której całka oznaczona jest prawdopodobieństwem znalezienia cząstek gazu doskonałego o prędkościach zawierających się w granicach całkowania
- **równanie stanu gazu doskonałego (ang. ideal gas law)** prawo fizyczne określające związek między ciśnieniem, objętością, temperaturą i liczbą moli gazu w stanie dalekim od skraplania
- **równanie stanu gazu van der Waalsa (ang. van der Waals equation of state)** równanie, zazwyczaj przybliżone, opisujące związek między ciśnieniem, objętością, temperaturą i liczbą cząsteczek (lub liczbą moli) gazu rzeczywistego
- **stan nadkrytyczny (ang. supercritical)** takie warunki dla płynu (wysoka temperatura i wysokie ciśnienie), w których nie może istnieć jego faza ciekła
- **stała Boltzmanna (ang. Boltzmann constant)** stała fizyczna, która określa związek energii z temperaturą, występuje w równaniu stanu gazu doskonałego;  $k_B = 1,38 \cdot 10^{-23}$  J / K
- **stopień swobody (ang. degree of freedom)** niezależny rodzaj ruchu posiadający energię, np. energię kinetyczną ruchu w jednym z trzech ortogonalnych kierunków w przestrzeni
- **temperatura krytyczna (ang. critical temperature)** punkt na izotermie, w którym jej nachylenie wynosi zero (punkt przegięcia o zerowym nachyleniu – przyp. tłum.)
- **uniwersalna stała gazowa (ang. universal gas constant)** stała fizyczna występująca w równaniu stanu gazu doskonałego z uwzględnieniem liczby moli;  $R = N_A k_B = 8,31 \text{ J}$  / (mol K)
- **zasada ekwipartycji energii (ang. equipartition theorem)** twierdzenie, które mówi, że energia w klasycznym układzie termodynamicznym jest równomiernie rozdzielona pomiędzy jego stopnie swobody (w sensie średnim – przyp. tłum.)
- **średni czas między zderzeniami (ang. mean free time)** średni czas między kolejnymi zderzeniami cząsteczek w gazie
- **średnia droga swobodna (ang. mean free path)** średnia droga przebywana przez cząsteczkę w gazie pomiędzy kolejnymi zderzeniami z innymi cząsteczkami
- **średnia prędkość kwadratowa (ang. root-mean square speed)** pierwiastek kwadratowy ze średniej wartości kwadratów prędkości cząsteczek gazu

### **NAJWAŻNIEJSZE WZORY**

Równanie stanu gazu doskonałego z uwzględnieniem liczby czą-steczek *pV* <sup>=</sup> *Nk*<sup>B</sup> *<sup>T</sup>*

Równanie stanu gazu doskonałego dla ustalonej liczby cząsteczek

Równanie stanu gazu doskonałego z uwzględnieniem liczby moli *pV* <sup>=</sup> *nRT*

Równanie stanu gazu doskonałego z uwzględnieniem koncen-tracji cząsteczek *<sup>p</sup>* <sup>=</sup> *<sup>n</sup><sup>V</sup> <sup>k</sup>*<sup>B</sup> *<sup>T</sup>*

Równanie van der Waalsa [

Podstawowe równanie teorii kinetyczno-molekularnej

Średnia prędkość kwadratowa

Średnia droga swobodna

Średni czas między zderzeniami

Średnia energia kinetyczna cząsteczki jednoatomowego gazu *E* <sub>k</sub> =

Energia wewnętrzna jednoatomowego gazu doskonałego

Wymiana ciepła z gazem o stałej objętości Δ*Q* = *nC<sup>V</sup>* Δ*T*

Ciepło molowe przy stałej objętości dla gazu doskonałego o *d* stopniach swobody *<sup>C</sup><sup>V</sup>* <sup>=</sup>

Rozkład Maxwella-Boltzmanna *f* (*v*) =

Średnia prędkość cząsteczki gazu doskonałego

Prędkość najbardziej prawdopodobna cząsteczki gazu doskona-**złoch zapiernie (z przedzi).**<br>łego

### **PODSUMOWANIE**

### **2.1 [Model cząsteczkowy gazu doskonałego](#page-79-0)**

- Równanie stanu gazu doskonałego określa związek pomiędzy ciśnieniem gazu, jego objętością, liczbą cząsteczek i temperaturą.
- Mol dowolnej substancji zawiera liczbę cząsteczek równą liczbie atomów w dwunastogramowej próbce węgla-12 (<sup>12</sup>C). Liczba cząsteczek w molu jest nazywana liczbą Avogadra N<sub>A</sub>

$$
N_{\rm A} = 6.02 \cdot 10^{23} \,\text{mol}^{-1} \,.
$$

• Jeden mol danej substancji ma masę, która wyrażona w gramach jest numerycznie (liczbowo) równa jej masie wyrażonej w ujednoliconych jednostkach masy – wartości te dla pierwiastków można znaleźć w tablicy układu okresowego pierwiastków Mendelejewa. Równanie stanu gazu doskonałego można również zapisać, używając liczby moli gazu

$$
pV=nRT,
$$

gdzie *n* oznacza liczbę moli, a *R* jest uniwersalną stałą gazową

$$
R = 8,31 \, \text{J / (mol K)}
$$
.

$$
\frac{p_1 V_1}{T_1} = \frac{p_2 V_2}{T_2}
$$
\n
$$
pV = nRT
$$
\n
$$
p = n_V k_B T
$$
\n
$$
\left[ p + a\left(\frac{n}{V}\right)^2 \right] (V - nb) = nRT
$$
\n
$$
pV = \frac{1}{3} N m v^2
$$
\n
$$
v_k = \sqrt{v^2} = \sqrt{\frac{3k_B T}{m}} = \sqrt{\frac{3RT}{M}}
$$
\n
$$
\lambda = \frac{V}{4\sqrt{2} \pi r^2 N} = \frac{k_B T}{4\sqrt{2} \pi r^2 p} = \frac{k_B T}{\sqrt{2} \pi p}
$$
\n
$$
\tau = \frac{k_B T}{4\sqrt{2} \pi r^2 p v_k} = \frac{k_B T}{\sqrt{2} \pi p v_k}
$$
\n
$$
\overline{E}_k = \frac{3}{2} k_B T
$$
\n
$$
U = \frac{3}{2} N k_B T
$$
\n
$$
\Delta Q = nC_V \Delta T
$$
\n
$$
C_V = \frac{d}{2} R
$$
\n
$$
f(v) = \frac{4}{\sqrt{\pi}} \left(\frac{m}{2k_B T}\right)^{3/2} \cdot v^2 e^{-m v^2/(2k_B T)}
$$
\n
$$
\overline{v} = \sqrt{\frac{3k_B T}{\pi m}} = \sqrt{\frac{3RT}{M}}
$$
\n
$$
v_p = \sqrt{\frac{2k_B T}{m}} = \sqrt{\frac{2RT}{M}}
$$

- Używanie równania stanu gazu doskonałego jest poprawne, gdy temperatura danego gazu jest istotnie wyższa od jego temperatury wrzenia.
- Równanie stanu gazu van der Waalsa może być stosowane, gdy temperatury gazu są bliższe jego temperaturze wrzenia, niż to ma miejsce dla równania stanu gazu doskonałego.
- Jeżeli temperatura i ciśnienie danej substancji są wyższe od jej temperatury krytycznej i jej ciśnienia krytycznego, to substancja ta w tych warunkach nie może istnieć w stanie ciekłym i mówimy, że znajduje się w stanie nadkrytycznym.

### **2.2 [Ciśnienie, temperatura i średnia prędkość kwadratowa cząsteczek](#page-91-0)**

- Teoria kinetyczna to atomowy opis gazów, cieczy i ciał stałych. Teoria ta modeluje własności materii, zakładając, że cząsteczki substancji znajdują się w nieustannym przypadkowym ruchu.
- W równaniu stanu gazu doskonałego można używać masy cząsteczki gazu oraz  $v_k$  średniej wartości kwadratów prędkości cząsteczek.
- Temperatura gazu jest proporcjonalna do średniej translacyjnej (ruchu postępowego) energii kinetycznej jego cząsteczek. Oznacza to, że średnia prędkość kwadratowa cząsteczek gazu pozostaje proporcjonalna do pierwiastka kwadratowego z temperatury i odwrotnie proporcjonalna do masy cząsteczki.
- W mieszaninie gazów każdy składnik wywiera ciśnienie równe ciśnieniu całkowitemu pomnożonemu przez udział molowy tego składnika w mieszaninie (ciśnienie parcjalne).
- Średnia droga swobodna (średnia odległość przebywana przez cząsteczkę między zderzeniami) oraz średni czas między zderzeniami są proporcjonalne do temperatury i odwrotnie proporcjonalne do gęstości molowej i do przekroju czynnego cząsteczki na zderzenie.

### **2.3 [Ciepło właściwe i zasada ekwipartycji energii](#page-102-0)**

- Każdy stopień swobody cząsteczki gazu doskonałego wnosi wkład w wysokości 1 ∕ 2 ⋅ *k*<sup>B</sup> *T* do energii wewnętrznej tego gazu.
- Każdy stopień swobody cząsteczki gazu wnosi udział 1 ∕ 2 ⋅ *R* do ciepła molowego tego gazu przy stałej objętości.
- Jeżeli temperatura układu jest zbyt niska, aby cząsteczki w wyniku zderzeń zostały wzbudzone na wyższe poziomy kwantowo-mechaniczne dla danego rodzaju energii, to stopnie swobody odpowiadające tym energiom nie wnoszą powyższych udziałów. Dlatego w zwykłych temperaturach dla gazów jednoatomowych *d* = 3 , dla gazów dwuatomowych *d* = 5 , a dla gazów wieloatomowych *d* = 6 (najczęściej).

### **2.4 [Rozkład prędkości cząsteczek gazu doskonałego](#page-107-0)**

- Ruch poszczególnych cząsteczek w gazie ma charakter przypadkowy, zarówno co do wartości ich prędkości, jak i co do kierunku ruchu. Mimo to w gazie zawierającym dużo cząsteczek istnieje przewidywalny rozkład ich prędkości, nazywany rozkładem Maxwella-Boltzmanna.
- Charakterystyczne prędkości cząsteczek w gazie doskonałym, czyli prędkość najbardziej prawdopodobną, prędkość średnią i średnią prędkość kwadratową, można wyznaczyć za pomocą rozkładu Maxwella-Boltzmanna.

### **PYTANIA**

### **2.1 [Model cząsteczkowy gazu doskonałego](#page-79-0)**

1. Dwie cząsteczki H<sub>2</sub> mogą przereagować z jedną cząsteczką 0 <sub>2</sub> i wytworzyć dwie cząsteczki wody H <sub>2</sub>0. Ile moli cząsteczek wodoru potrzeba, aby całkowicie przereagował z jednym molem tlenu?

2. W jakich okolicznościach należy spodziewać się, że własności gazu będą istotnie różne od własności przewidywanych w modelu gazu doskonałego?

3. Termometr gazowy o stałej objętości zawiera określoną ilość gazu. Która z własności gazu jest wykorzystywana jako wskaźnik temperatury?

4. Napompuj balonik w temperaturze pokojowej. Następnie wstaw go na noc do lodówki. Co stanie się z balonikiem i dlaczego?

5. W poprzednim rozdziale wyjaśniono zjawisko konwekcji swobodnej jako efekt działania sił wyporu na rozgrzaną ciecz. Wyjaśnij ruch w górę powietrza w płomieniu, wykorzystując równanie stanu gazu doskonałego.

### **2.2 [Ciśnienie, temperatura i średnia prędkość](#page-91-0) [kwadratowa cząsteczek](#page-91-0)**

6. Jaki jest związek między ciśnieniem wywieranym

przez gaz i pędem cząsteczek, z których ten gaz się składa? Rozważ ten problem na poziomie molekularnym, biorąc pod uwagę własności cząsteczek.

7. Porównaj średnią drogę swobodną cząsteczek, których stosunek promieni wynosi 2, a stosunek mas jest równy 8. Porównaj wartości ich średnich czasów między zderzeniami.

8. Wyznacz średnią prędkość cząsteczek powietrza w pokoju, w którym się obecnie znajdujesz.

9. Atmosfery Jowisza, Saturna, Urana i Neptuna zawierają znacznie więcej wodoru i helu niż atmosfera Ziemi. Wyjaśnij ten fakt, biorąc pod uwagę, że planety te posiadają znacznie większą masę niż Ziemia oraz że znajdują się znacznie dalej od Słońca niż Ziemia.

10. Mechanika statystyczna stwierdza, że jeżeli gaz pozostaje w równowadze termodynamicznej z dużo większym układem (rezerwuarem) o temperaturze *T*, to fluktuacje wartości energii wewnętrznej tego gazu stanowią ułamek  $1 / \sqrt{N}$  jej całkowitej wartości. Jak duże są wartości fluktuacji energii wewnętrznej jednego mola gazu? Czy jesteśmy uprawnieni do tego, aby je pomijać?

11. Co jest bardziej niebezpieczne – szafa, w której przechowywane są butle z azotem, czy też szafa z butlami z dwutlenkiem węgla?

### **2.3 [Ciepło właściwe i zasada ekwipartycji energii](#page-102-0)**

12. Z eksperymentów wynika, że wibracyjne stopnie swobody szeregu wieloatomowych cząsteczek dają wkład do energii wewnętrznej w temperaturach pokojowych. Czy należy się spodziewać, że fakt ten wpłynie na zmianę wartości ciepła molowego? Uzasadnij odpo-

### **ZADANIA**

### **2.1 [Model cząsteczkowy gazu doskonałego](#page-79-0)**

18. Nadciśnienie w oponach samochodu wyprodukowanego w Gliwicach wynosi  $2.5 \cdot 10^5$  N  $/m^2$  w temperaturze 35℃. Samochód ten jest eksportowany koleją na północ Norwegii. Jakie będzie nadciśnienie w tych oponach, jeżeli nocą temperatura na miejscu spadnie do −40℃? Załóż, że ilość powietrza w oponach się nie zmienia.

19. Załóż, że ciśnienie gazu w rurze lampy jarzeniowej jest równe ciśnieniu atmosferycznemu, gdy temperatura lampy wynosi 20℃.

wiedź.

13. Niektórzy są pewni, że energia wewnętrzna gazów dwuatomowych wynosi zawsze  $U = 5 / 2 \cdot RT$ . Czy jest możliwe, aby gazy te w temperaturach pokojowych miały więcej lub mniej energii wewnętrznej? Wskazówka: Na energię wewnętrzną składa się cała energia przekazana do gazu podczas podnoszenia jego temperatury od punktu wrzenia (bardzo niska temperatura) do temperatury pokojowej.

14. Mieszasz 5 mol  $H_2$  o temperaturze 300 K z 5molami He o temperaturze 360 K w kalorymetrze o doskonałej izolacji cieplnej. Czy temperatura końcowa mieszaniny będzie wyższa, czy też niższa od 330 K ?

### **2.4 [Rozkład prędkości cząsteczek gazu](#page-107-0)**

### **[doskonałego](#page-107-0)**

15. Jeden cylinder zawiera hel, a drugi krypton o tej samej temperaturze. Określ, czy poniższe stwierdzenia są prawdziwe, fałszywe, czy też niemożliwe do ustalenia na podstawie podanych informacji.

a. Średnie prędkości kwadratowe atomów obu gazów są takie same;

b. Średnie energie kinetyczne atomów w obu gazach są takie same;

c. Energie wewnętrzne jednego mola gazu w każdym cylindrze są takie same;

d. Ciśnienia w obu cylindrach są takie same.

16. Rozważ ponownie powyższe pytania, jeżeli jednym z gazów jest nadal hel (He), a drugi wymieniamy na fluor (F  $_2$ ).

17. Pewien gaz doskonały ma temperaturę 300 K . W jakiej temperaturze średnia prędkość jego cząsteczek będzie miała dwukrotnie większą wartość?

a. Wyznacz nadciśnienie panujące w rurze ciepłej lampy, zakładając, że jej średnia temperatura wynosi 60℃ (w przybliżeniu), i pomijając zmiany jej objętości spowodowane rozszerzalnością cieplną oraz wycieki gazu;

b. Rzeczywiste ciśnienie gazu w rurze lampy jarzeniowej powinno być mniejsze od obliczonego w części (a) ze względu na rozprężanie (rozciąganie) szkła lampy. Czy efekt ten jest znaczący?

20. Ludzie kupujący żywność w szczelnych torebkach często zauważają, że torebki te puchną, gdyż powietrze wewnątrz nich się rozszerza. Torebka precli została zapakowana pod ciśnieniem 1 atm i w temperaturze 22℃. Gdy została otwarta na letnim pikniku na Giewoncie w temperaturze 32℃, objętość powietrza w torebce była 1,38 razy większa od objętości oryginalnej. Jakie było ciśnienie powietrza?

21. Ile moli zawartych jest w

- a.  $0.05 \text{ g }$  azotu N<sub>2</sub> ( $M = 28 \text{ g } / \text{ mol }$ );
- b. 10 g dwutlenku węgla CO<sub>2</sub> (M = 44 g / mol)?
- c. Ile cząsteczek zawartych jest w każdej próbce gazu?

22. Sześcienny zbiornik o objętości 21 zawiera 0,5 mol gazowego azotu o temperaturze 25℃. Jaką wartość ma siła, z jaką azot działa na jedną ze ścian zbiornika? Porównaj tę siłę z ciężarem azotu.

23. Oblicz liczbę moli powietrza w płucach przeciętnego człowieka o objętości 2 l. Przyjmij, że powietrze ma temperaturę 37℃ (temperatura ciała). Zauważ, że całkowita objętość płuc jest kilkakrotnie większa od objętości typowego wdechu podanej w [Przykładzie 2.2.](#page-84-0)

24. Pewien pasażer samolotu startującego z lotniska położonego na poziomie morza posiadał w swoim żołądku 100 cm<sup>3</sup> powietrza. Jaka będzie objętość tego powietrza na wysokości podróżnej, jeżeli ciśnienie wewnątrz kabiny pasażerskiej spadło do  $7,5\cdot10^5$  N  $/$  m<sup>2</sup>?

25. Pewna firma dostarcza w butlach o objętości 43,8 l hel o nadciśnieniu 1,72 · 10<sup>7</sup> N / m<sup>2</sup> . Ile balonów o objętości 4 l można napełnić taką ilością helu? Przyjmij, że ciśnienie helu w balonach wynosi  $1.01 \cdot 10^5$  N  $\frac{\text{m}^2}{\text{m}^2}$ oraz że temperatura helu w butli i w balonach wynosi 25℃.

26. Zgodnie z [http://hyperphysics.phy-astr.gsu.edu/](http://hyperphysics.phy-astr.gsu.edu/hbase/solar/venusenv.html) [hbase/solar/venusenv.html](http://hyperphysics.phy-astr.gsu.edu/hbase/solar/venusenv.html) (http://hyperphysics.phy[astr.gsu.edu/hbase/solar/venusenv.html\)](http://hyperphysics.phy-astr.gsu.edu/hbase/solar/venusenv.html) atmosfera Wenus składa się objętościowo z 96,5% CO<sub>2</sub> oraz z 3,5% N 2 . Jaka jest gęstość atmosfery Wenus na jej powierzchni, gdzie panuje temperatura ok. 750 K oraz ciśnienie ok. 90 atm?

27. Za pomocą najlepszych (i kosztownych) systemów próżniowych można uzyskać najniższe ciśnienia rzędu  $10^{-7}$  N  $/m^2$  w temperaturze 20 °C. Ile cząsteczek gazu znajduje się w 1 cm<sup>3</sup> w takich warunkach?

28. Koncentracja cząsteczek gazu *N* ∕ *V* w pewnym miejscu przestrzeni kosmicznej w pobliżu naszej planety wynosi  $10^{11}\,\mathrm{m}^{-3}$ , a ciśnienie jest równe  $2.75 \cdot 10^{-10}$  Pa. Jaka temperatura panuje w tym miejscu?

29. Opona rowerowa zawiera 21 gazu o temperaturze 18 °C i pod ciśnieniem bezwzględnym 7 ·  $10^5$  N  $/$  m<sup>2</sup>. Jakie będzie ciśnienie w tej oponie, jeżeli usuniemy z niej taką ilość powietrza, która pod ciśnieniem atmosferycznym zajmuje objętość 100 cm $^3$ ? Załóż, że temperatura opony i jej objętość się nie zmieniają.

30. W popularnym doświadczeniu butelkę po ogrzaniu zatyka się ugotowanym na twardo jajkiem, które jest nieco większe niż szyjka butelki. Kiedy butelka się ochładza, różnica ciśnień między jej wnętrzem i zewnętrzem wpycha jajko do środka butelki. Załóżmy, że butelka ma objętość 0,5 l, a temperatura w jej wnętrzu została podniesiona do 80℃ przy stałym ciśnieniu 1 atm, gdyż butelka jest otwarta.

a. Ile moli powietrza znajduje się w butelce?

b. Zamykamy butelkę za pomocą jajka. Jakie będzie ciśnienie nadmiarowe wewnątrz butelki tuż przed wepchnięciem jajka do jej środka, jeżeli powietrze wewnątrz ochłodziło się do temperatury pokojowej 25℃?

31. Wysokociśnieniowa butla zawiera 50 l toksycznego gazu pod ciśnieniem  $1{,}4\cdot10^7\,\mathrm{N}\,/\mathrm{m}^2\,$  i o temperaturze 25℃. Butla została ochłodzona do temperatury suchego lodu (−78,5℃), aby zredukować ciśnienie i wielkość wycieku, co umożliwi jej bezpieczną naprawę.

a. Jakie jest końcowe ciśnienie w butli po jej ochłodzeniu? Załóż, że wyciek gazu jest pomijalny i gaz nie ulega skropleniu;

b. Jakie będzie ciśnienie końcowe, jeżeli jedna dziesiąta masy gazu wycieknie z butli podczas jej schładzania?

c. Do jakiej temperatury należałoby schłodzić butlę, aby zredukować ciśnienie gazu do 1 atm? Załóż, że gaz w butli się nie skrapla oraz nie ma wycieku gazu podczas schładzania;

d. Czy schładzanie butli opisane w podpunkcie (c) można uznać za praktyczne rozwiązanie?

32. Oblicz liczbę moli gazu o objętości 2 l, temperaturze 35℃ i pod ciśnieniem 7,41 ⋅ 10<sup>7</sup> Pa .

33. Oblicz grubość warstwy piłeczek pingpongowych pokrywających Ziemię, jeżeli ich liczba jest równa liczbie Avogadra. Każda piłeczka ma średnicę 3,75 cm. Załóż, że wolna przestrzeń między piłeczkami daje dodatkowy wkład w wysokości 25 % ich objętości, a piłeczki nie są zgniatane pod własnym ciężarem.

34. a. Ile wynosi nadciśnienie w oponie samochodowej o objętości 30 l, zawierającej 3,6mol gazu o temperaturze 25℃?

b. Jakie będzie nadciśnienie w tej oponie, jeżeli wpompujemy do niej powietrze o temperaturze 25℃ oryginalnie zajmujące objętość 11 pod ciśnieniem atmosferycznym? Temperatura i objętość opony się nie zmieniają.

#### **2.2 [Ciśnienie, temperatura i średnia prędkość](#page-91-0)**

#### **[kwadratowa cząsteczek](#page-91-0)**

We wszystkich zadaniach w tym podrozdziale zakładamy, że rozpatrywane gazy są gazami doskonałymi. 35. Tenisista uderza piłki tenisowe o masie 0,058 kg w kierunku ściany. Średnia wartość składowej prędkości piłki prostopadłej do ściany wynosiła 11m ∕ s, piłki uderzały w ścianę średnio co 2,1 s i odbijały się z tą samą wartością składowej prostopadłej prędkości.

a. Ile wynosi wartość średniej siły wywieranej na ścianę przez piłki?

b. Ile wynosi średnie ciśnienie wywierane przez piłki na ścianę, jeżeli uderzają one w obszar o powierzchni  $3 \,\mathrm{m}^2$ ?

36. Gracz znajdujący się w pomieszczeniu do racquetballa (gra podobna do squasha) o objętości  $V = 453 \text{ m}^3$ bez przerwy wybija wokół siebie zupełnie przypadkowo piłkę o masie *m* = 42 g . Średnia energia kinetyczna piłki wynosi 2,3 J.

a. Ile wynosi średnia wartość  $v_x^2$ ? Czy ma znaczenie, w którym kierunku zostanie poprowadzona oś *x* ?

b. Stosując metody przedstawione w tym rozdziale, oblicz średnie ciśnienie wywierane przez piłkę na ściany pomieszczenia;

c. Dodatkowo, biorąc pod uwagę, że w tym zadaniu mamy tylko jedną "cząsteczkę", wyjaśnij, które z głównych założeń przyjętych w podrozdziale [Ciśnienie,](#page-91-0) temperatura i średnia prędkość [kwadratowa](#page-91-0) nie jest tutaj spełnione?

37. Pięciu rowerzystów jedzie z następującymi prędkościami: 5,4m ∕ s, 5,7m ∕ s, 5,8m ∕ s, 6m ∕ s,  $6.5 m / s$ .

a. Ile wynosi ich średnia prędkość?

b. Ile wynosi ich średnia prędkość kwadratowa?

38. Niektóre lampy jarzeniowe wypełnia się argonem. Ile wynosi średnia prędkość kwadratowa atomów argonu znajdujących się w pobliżu żarnika takiej lampy o temperaturze 2500 K ?

39. Typowe wartości prędkości cząsteczek (średnie prędkości kwadratowe) są duże, nawet w niskich temperaturach. Ile wynosi średnia prędkość kwadratowa atomów helu w temperaturze 5 K , która o niecały stopień przewyższa jego temperaturę skraplania?

40. Odpowiedz na poniższe pytania.

a. Ile wynosi średnia energia kinetyczna w dżulach atomów wodoru na powierzchni Słońca o temperaturze 5500℃?

b. Ile wynosi średnia energia kinetyczna atomów helu w obszarze korony słonecznej o temperaturze  $6 \cdot 10^5$  °C?

41. Ile wynosi stosunek średniej energii kinetycznej ruchu postępowego cząsteczek azotu w temperaturze 300 K do ich energii potencjalnej w polu grawitacyjnym Ziemi, gdy znajdują się pod sufitem pokoju o wysokości 3m, określonej względem podłogi tego pokoju?

42. Ile wynosi całkowita translacyjna energia kinetyczna cząsteczek powietrza znajdującego się w pokoju o objętości 23 m<sup>3</sup>i temperaturze 21 °C, jeżeli ciśnienie wynosi  $9.5 \cdot 10^5$  Pa (pokój znajduje się na odpowiedniej wysokości)? Czy jeszcze jakieś dane są niezbędne, aby otrzymać rozwiązanie?

43. Iloczyn ciśnienia i objętości próbki wodoru o tem-

peraturze 0℃ wynosi 80 J.

a. Ile moli wodoru zawiera ta próbka?

b. Ile wynosi średnia energia kinetyczna ruchu postępowego cząsteczek wodoru w tej próbce?

c. Ile będzie wynosić iloczyn ciśnienia i objętości tej próbki w temperaturze 200℃?

44. Ile wynosi nadciśnienie w zbiorniku zawierającym  $4,86\cdot 10^4\,$ mol $\,$ azotu ściśniętego do objętości  $6,\!56\,{\rm m}^3$  , jeżeli średnia prędkość kwadratowa jego cząsteczek wynosi 514m ∕ s ?

45. Ile wynosi ciśnienie parcjalne tlenu w lodówce o objętości  $0{,}623\,\mathrm{m}^3$  , jeżeli średnia prędkość kwadratowa jego cząsteczek jest równa 465m ∕ s ? Masa cząsteczkowa tlenu wynosi 32 g ∕ mol , a w lodówce znajduje się 5,71mol tego gazu.

46. Prędkość ucieczki dowolnego obiektu z Ziemi wynosi 11,1 km ∕ s . W jakiej temperaturze średnia prędkość kwadratowa cząsteczek tlenu o masie molowej 32 g ∕ mol osiągnie wartość równą tej prędkości ucieczki?

47. Prędkość ucieczki z Księżyca jest znacznie mniejsza od prędkości ucieczki z Ziemi i wynosi tylko 2,38 km ∕ s . W jakiej temperaturze cząsteczki wodoru (masa molowa 2,016 g ∕ mol ) mają średnią prędkość kwadratową równą prędkości ucieczki z Księżyca?

48. Fuzje jąder atomowych, źródło energii Słońca, bomb wodorowych i reaktorów termojądrowych, zachodzą znacznie częściej, gdy atomy posiadają bardzo duże wartości średniej energii kinetycznej – czyli w wysokich temperaturach. Przyjmijmy, że w eksperymencie termojądrowym potrzebne są atomy o średniej energii kinetycznej 6,4 ⋅ 10−14 J. W jakiej temperaturze ją osiągają?

49. Przypuśćmy, że typowa wartość średniej prędkości kwadratowej cząsteczek dwutlenku węgla (masa molowa 44 g ∕ mol ) w płomieniu wynosi 1350m ∕ s. O jakiej temperaturze płomienia to świadczy?

50. Odpowiedz na poniższe pytania.

a. Cząsteczki wodoru (masa molowa 2,016 g ∕ mol ) w pewnej próbce mają średnią prędkość kwadratową o wartości 193m ∕ s. Ile wynosi temperatura tej próbki? b. Większość gazu w pobliżu Słońca to wodór atomowy (czyli H, a nie H $_2$ ). Gdy atomy wodoru osiągają temperaturę  $1.5 \cdot 10^7$  K, to ich średnia prędkość kwadratowa staje się równa prędkości ucieczki ze Słońca. Ile wynosi ta prędkość ucieczki?

51. Mamy dwa najważniejsze izotopy uranu: <sup>235</sup>U oraz <sup>238</sup>U; izotopy te mają niemal identyczne własności chemiczne, ale różnią się masami atomowymi. Tylko <sup>235</sup>U jest użyteczny w reaktorach atomowych. Rozdzielanie tych izotopów uranu nosi nazwę wzbogacania uranu (nazwa ta jest często spotykana w serwisach informacyjnych, gdyż, do tej pory proces ten wzbudza obawy, że niektóre kraje wykorzystują go do produkcji broni jądrowej). Jedną z technik wzbogacania jest dyfuzja gazów bazująca na różnicach prędkości cząsteczek gazowego sześciofluorku uranu UF $_{\rm 6}$ .

a. Masy molowe  $^{235}$ UF<sub>6</sub> i  $^{238}$ UF<sub>6</sub> wynoszą odpowiednio 349 g ∕ mol i 352 g ∕ mol . Ile wynosi stosunek ich średnich prędkości kwadratowych?

b. W jakiej temperaturze ich średnie prędkości kwadratowe różnią się o 1m ∕ s ?

c. Znając odpowiedzi na powyższe pytania, określ, czy ta technika jest trudna?

52. Ciśnienie parcjalne dwutlenku węgla w płucach wynosi ok. 420 Pa , podczas gdy całkowite ciśnienie powietrza to 1 atm. Ile wynosi procentowa zawartość cząsteczek dwutlenku węgla w powietrzu płuc? Porównaj ten wynik z procentową zawartością dwutlenku węgla w atmosferze, która wynosi 0,033 %.

53. Suche powietrze zawiera w przybliżeniu 78% azotu, 21% tlenu, 1% argonu (wszystko procenty molowe) oraz śladowe ilości innych gazów. Zbiornik o objętości  $0.0498\,\mathrm{m}^3\,$  zawiera sprężone suche powietrze o nadciśnieniu 154,675 kg / cm $^2\,$  i o temperaturze 293  $\rm K$  . Ile moli tlenu znajduje się w tym zbiorniku?

#### 54. Wykonaj poniższe obliczenia.

a. Używając danych z poprzedniego zadania, wyznacz masy azotu, tlenu i argonu w 1 molu suchego powietrza. Masy molowe wynoszą odpowiednio 28 g ∕ mol , 32 g ∕ mol i 39,9 g ∕ mol ;

b. Suche powietrze zostało zmieszane z pentanem  $(C_5H_{12}$ , masa molowa 72,2 g / mol), który jest ważnym składnikiem benzyny, w stosunku masowym powietrzepaliwo wynoszącym 15:1 (typowym dla silników samochodowych). Wyznacz wartość ciśnienia cząstkowego pentanu w tej mieszaninie, jeżeli ciśnienie całkowite wynosi 1 atm.

55. a. Wziąwszy pod uwagę, że powietrze zawiera 21% tlenu, wyznacz minimalne ciśnienie atmosferyczne, które zapewni relatywnie bezpieczne ciśnienie parcjalne tlenu wynoszące 0,16 atm ;

b. Ile wynosi minimalne ciśnienie powietrza, przy którym ciśnienie parcjalne tlenu osiągnie śmiertelnie niski poziom 0,06 atm ?

c. Ciśnienie powietrza na szczycie Mount Everestu (8848m) wynosi 0,334 atm . Dlaczego niektórzy ludzie wspinają się na szczyt bez masek tlenowych, podczas gdy inni, nawet po treningu na dużych wysokościach, muszą zawrócić?

56. a. Wyznacz punkt rosy, jeżeli ciśnienie parcjalne pary wodnej wynosi  $8,05$  Tr (tor  $1$  Tr = 1 mmHg,  $760 \text{Tr} = 1 \text{ atm} = 101 \, 325 \text{ Pa}$  );

b. W pewien ciepły dzień w temperaturze 35℃ temperatura punktu rosy wynosiła 25℃. Ile wynoszą w tych warunkach ciśnienie parcjalne pary wodnej w powietrzu oraz wilgotność względna?

### **2.3 [Ciepło właściwe i zasada ekwipartycji energii](#page-102-0)**

57. Wzbudzenie w atomie helu pierwszego stanu kwantowego momentu pędu wymaga energii 21,2 eV (tzn. jest to różnica energii między stanem o najniższej energii, czyli stanem podstawowym, a stanem o najniższej energii, ale z niezerowym momentem pędu). Elektronowolt (eV) jest energią, jaką uzyskuje elektron przyspieszony napięciem 1 V , i jest równoważny 1,6 ⋅ 10−19 J. Wyznacz temperaturę, w której powyższa energia wzbudzenia jest równa 1 / 2 ⋅ *k*<sub>B</sub> *T* . Czy otrzymany wynik wyjaśnia, dlaczego możemy pominąć energię rotacyjną atomów helu w większości sytuacji (wyniki dla innych gazów monoatomowych oraz dwuatomowych wirujących dookoła osi przechodzącej przez jądra obu atomów są porównywalne).

58. a. Ile ciepła musi pobrać 1,5mol powietrza przy stałej objętości, aby jego temperatura wzrosła od 25℃ do 33℃? Przyjmij, że powietrze to gaz dwuatomowy; b. Rozwiąż ponownie to zadanie dla takiej samej liczby moli ksenonu, Xe.

59. Szczelny i sztywny zbiornik zawierający 0,56mol nieznanego gazu został ochłodzony od temperatury 30℃ do −40℃. Podczas ochładzania gaz oddał 980 J ciepła. Czy gaz w zbiorniku jest gazem jednoatomowym, dwuatomowym lub może wieloatomowym?

60. Próbka gazowego neonu (Ne, masa molowa *M* = 20,2 g / mol) o temperaturze 13 °C została wpuszczona do pustego zbiornika stalowego o masie 47,2 g i temperaturze −40℃. Końcowa temperatura wynosi −28℃ (nie ma wymiany ciepła z otoczeniem i można pominąć zmianę objętości zbiornika). Jaka była masa próbki neonu?

61. Stalowy zbiornik o masie 135 g zawiera 24 g amoniaku, NH<sup>3</sup> , o masie molowej 17 g ∕ mol . Zbiornik i gaz znajdują się w równowagowej temperaturze 12℃. Ile ciepła musi oddać ten układ, aby jego temperatura spadła do −20℃? Pomiń zmianę objętości zbiornika.

62. Szczelne pomieszczenie ma objętość  $24 \text{ m}^3$ . Pomieszczenie to jest wypełnione powietrzem, które można uważać za gaz dwuatomowy, o temperaturze 24℃ i pod ciśnieniem 9,83 ⋅ 10<sup>4</sup> Pa . Umieszczono w nim blok lodu o masie 1 kg i temperaturze równej jego temperaturze topnienia. Załóż, że ściany pomieszczenia nie przewodzą ciepła. Jaka będzie temperatura równowagowa w pomieszczeniu?

63. Heliox, mieszanina helu i tlenu, jest niekiedy stosowana w szpitalach u pacjentów, którzy mają problemy z oddychaniem, ponieważ mniejsza masa helu czyni oddychanie lżejszym w porównaniu z oddychaniem powietrzem. Załóżmy, że hel o temperaturze 25℃ jest mieszany z tlenem o temperaturze 35℃, aby otrzymać mieszaninę zawierającą 70% molowych helu. Jaka jest końcowa temperatura mieszaniny? Pomiń wymianę ciepła z otoczeniem oraz przyjmij, że końcowa objętość mieszaniny jest sumą początkowych objętości składników.

64. Profesjonalni nurkowie używają czasami helioxu składającego się w 79% z helu i w 21% z tlenu (procenty molowe). Przypuśćmy, że doskonale sztywna butla akwalungu zawiera heliox o temperaturze 31℃ i pod ciśnieniem  $2,1 \cdot 10^7$  Pa.

a. Ile moli helu i ile moli tlenu zawiera?

b. Nurek zszedł pod wodę do miejsca, gdzie morze ma temperaturę 27℃, zużywając niewielką ilość mieszaniny. Ile ciepła musiał oddać gaz w butli, aby obniżyć swoją temperaturę?

65. Jedną z zalet stosowania mieszaniny ciekłego podtlenku azotu (N2O, tzw. nitro) z powietrzem w wyścigach samochodowych jest to, że wrzące nitro pobiera z powietrza utajone ciepło parowania, powodując obniżenie jego temperatury i w efekcie obniżenie temperatury mieszanki paliwowej, dzięki czemu do każdego cylindra dostaje się większa jej ilość. Aby rozpatrzyć ten proces w dużym przybliżeniu, przypuśćmy, że 1mol podtlenku azotu w temperaturze wrzenia, −88℃, jest mieszany z 4mol powietrza (dwuatomowego) o temperaturze 30℃. Jaka jest końcowa temperatura mieszaniny? Do obliczeń użyj tablicowej wartości ciepła właściwego N2O w temperaturze 25℃, która wynosi 30,4 J ∕ (mol K) . (Podstawową zaletą stosowania nitro jest to, że składa się w 1 ∕ 3 z tlenu, czyli zawiera go więcej niż powietrze, a tym samym dostarcza więcej tlenu do spalania paliwa. Kolejną zaletą jest to, że rozpad podtlenku azotu na azot i tlen uwalnia dodatkową energię wewnątrz cylindrów).

### **2.4 [Rozkład prędkości cząsteczek gazu](#page-107-0)**

#### **[doskonałego](#page-107-0)**

66. Próbka siarkowodoru (H2S o masie molowej  $M = 34.1 g / mol$  ma temperaturę 300 K. Wyznacz dla tej próbki stosunek liczby cząsteczek posiadających prędkość bliską ich średniej prędkości kwadratowej do liczby cząsteczek posiadających prędkość bliską dwukrotnie większej prędkości.

**67.** Stosując przybliżenie 
$$
\int_{v_1}^{v_1 + \Delta v} f(v) dv \approx f(v_1) \Delta v
$$

słuszne dla małych Δ*v*, oblicz, jaka część cząsteczek azotu o temperaturze 300 K ma prędkości pomiędzy 290m ∕ s a 291m ∕ s.

68. Stosując metodę z poprzedniego zadania, oblicz, jaka część cząsteczek tlenku azotu (NO) o temperaturze 250 K posiada energię pomiędzy 3,45 ⋅ 10−21 J a  $3,5 \cdot 10^{-21}$  J.

69. Zliczając prostokąty na poniższym wykresie, oblicz liczbę atomów argonu o temperaturze *T* = 300 K, których prędkości mieszczą się pomiędzy 600m ∕ s a 800m ∕ s. Krzywa na wykresie jest poprawnie znormalizowana. Udział cząsteczek odpowiadający jednemu prostokątowi jest równy iloczynowi długości boków tego prostokąta wzdłuż osi *x* (*v*) i *y* (*f*) z uwzględnieniem jednostek podanych na tych osiach.

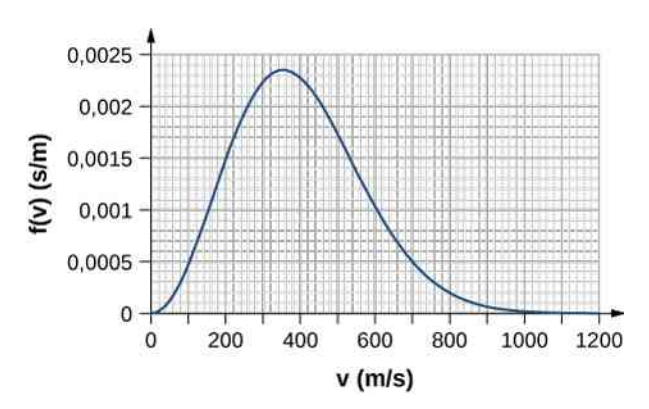

70. Stosując metodę Simpsona całkowania numerycznego, wyznacz, jaka część cząsteczek w próbce gazowego tlenu o temperaturze 250 K ma prędkości zawarte pomiędzy 100m ∕ s a 150m ∕ s. Masa molowa tlenu (O <sup>2</sup> ) wynosi 32 g ∕ mol . Obliczenia wykonaj z dokładnością do dwóch cyfr znaczących.

71. Wyznacz

- a. prędkość najbardziej prawdopodobną;
- b. prędkość średnią;
- c. średnią prędkość kwadratową

cząsteczek azotu w temperaturze 295 K .

72. Powtórz obliczenia z poprzedniego zadania dla cząsteczek azotu w temperaturze 2950 K .

73. W jakiej temperaturze średnia prędkość cząsteczek dwutlenku węgla (*M* = 44 g ∕ mol ) wynosi 510m ∕ s ?

74. Najbardziej prawdopodobna prędkość cząsteczek pewnego gazu wynosi 263m ∕ s w temperaturze 296 K . Ile wynosi masa molowa tego gazu (musisz wymyślić sposób na określenie, jaki to przypuszczalnie jest gaz)?

75. Odpowiedz na poniższe pytania.

a. W jakiej temperaturze cząsteczki tlenu mają taką samą wartość prędkości średniej jak cząsteczki helu  $(M = 4 g / \text{mol})$  w temperaturze 300 K?

b. Jaka jest odpowiedź na to samo pytanie dotycząca prędkości najbardziej prawdopodobnych?

c. Jaka jest odpowiedź na to samo pytanie dotycząca średnich prędkości kwadratowych?

### **ZADANIA DODATKOWE**

76. W głębokiej przestrzeni między galaktykami gęstość cząsteczek (które są najczęściej pojedynczymi atomami) jest mniejsza od  $10^6\,\mathrm{atom}$ ów  $\big/\,\mathrm{m}^3\,$  i są one zmrożone do temperatury 2,7 K.

a. Jakie panuje tam ciśnienie?

b. Jaką objętość (w metrach sześciennych) zajmuje 1mol gazu?

c. Jeżeli ta objętość ma kształt sześcianu, to ile wynosi długość jego boku w kilometrach?

77. a. Oblicz gęstość powietrza w jednostkach SI, pod ciśnieniem 1 atm i w temperaturze 20℃, jeżeli składa się ono (molowo) w 78% z azotu, w 21% z tlenu i w 1% z argonu;

b. Oblicz gęstość atmosfery Wenus, przyjmując, że składa się (molowo) w 96% z dwutlenku węgla i w 4% z azotu. Temperatura atmosfery Wenus wynosi 737 K , a jej ciśnienie jest równe 92 atm.

78. Powietrze wewnątrz balonu na ogrzane powietrze ma temperaturę 370 K i ciśnienie 101,3 kPa , takie samo jak na zewnątrz balonu. Wyznacz gęstość powietrza wewnątrz balonu, jeżeli składa się ono z 78% N  $_{\rm 2}$ , 21% O <sub>2</sub> i 1% Ar (molowo).

79. Gdy pęcherzyk powietrza jest wynoszony z dna na powierzchnię słodkowodnego jeziora, to jego objętość wzrasta o 80 %. Ile wynosi głębokość jeziora, jeżeli temperatury wody na jego dnie i powierzchni wynoszą odpowiednio 4℃ i 10℃?

80. a. Zastosuj równanie stanu gazu doskonałego, aby ocenić temperaturę, w której para wodna o masie 1 kg (masa molowa *M* = 18 g ∕ mol ) zajmuje objętość 0,22m<sup>3</sup> pod ciśnieniem 1,5 ⋅ 10<sup>6</sup> Pa ;

b. Stałe van der Waalsa dla wody przyjmują wartości  $a = 0,5537 \,\mathrm{Pa \, m^6 / mol^2}$ ,

*b* = 3,049 ⋅ 10<sup>-5</sup> m<sup>3</sup> / mol . Zastosuj równanie stanu gazu van der Waalsa, aby określić temperaturę pary wodnej w tych samych warunkach;

c. Rzeczywista temperatura pary wodnej w tych warunkach wynosi 779 K . Która ocena jest lepsza?

81. W jednym z procesów dekofeinizacji kawy stosuje się dwutlenek węgla (masa molowa 44 g ∕ mol ) o gęstości molowej 14,6 mol  $/m^3$  w temperaturze 60 °C.

a. Czy CO  $_2$  w tych warunkach jest ciałem stałym, cieczą, gazem, czy też płynem nadkrytycznym?

b. Zastosuj równanie stanu gazu van der Waalsa i oceń ciśnienie CO<sub>2</sub> w tej temperaturze i pod tym ciśnieniem.<br>Stałe dla dwutlenku wegla wynosza dwutlenku wegla  $a = 0.3658 \text{ Pa m}^6 \text{/} \text{mol}^2$ i  $b = 4.286 \cdot 10^{-5}$  m<sup>2</sup> / mol.

82. W pewien zimowy dzień temperatura powietrza o wilgotności względnej 50 % wynosiła 0℃. Po przewietrzeniu powietrze to wypełniło pokój i zostało ogrzane do temperatury 20℃. Ile wynosi wilgotność względna powietrza w pokoju? Czy zadanie to wyjaśnia, dlaczego zimą powietrze w pomieszczeniach jest takie suche?

83. W ciepły dzień, gdy temperatura powietrza wynosi 30℃, płytka metalowa jest powoli schładzana przez dodanie odrobiny lodu do cieczy, w której jest częściowo zanurzona. Kondensacja pary wodnej na płytce pojawiła się, gdy osiągnęła ona temperaturę 15℃. Ile wynosi względna wilgotność powietrza?

84. a. Ludzie często uważają, że wilgotne powietrze jest "ciężkie". Porównaj gęstości próbek powietrza o temperaturze 30℃ i pod ciśnieniem 1 atm, z których jedna jest sucha (wilgotność względna 0 %), a druga jest nasycona parą wodną (wilgotność względna 100 % ). Przyjmujemy, że suche powietrze to gaz doskonały o masie molowej 29 g ∕ mol , a gaz wilgotny to ten sam gaz doskonały zmieszany z parą wodną;

b. Jak opisano w rozdziale o zastosowaniach zasad dynamiki Newtona, siła oporu powietrza działająca na takie pociski jak piłeczki baseballowe lub golfowe wynosi w przybliżeniu *F* = *CρAv* <sup>2</sup> / 2 , gdzie *ρ* jest gęstością powietrza, *A* jest powierzchnią przekroju poprzecznego pocisku, *C* jest współczynnikiem oporu dla pocisku. Opisz pod kątem właściwości, jak zasięg pocisku zależy od wilgotności względnej powietrza przy ustalonym jego ciśnieniu;

c. Gdy nadchodzi burza, to zazwyczaj, wilgotność powietrza wzrasta, a jego ciśnienie się obniża. Czy warunki te mogą wpłynąć na możliwość uzyskania tzw. home-run uderzenia w baseballu?

85. Średnia droga swobodna atomów helu w pewnych warunkach (temperatura i ciśnienie) wynosi  $2,1 \cdot 10^{-7}$  m. Można przyjąć, że promień atomu helu wynosi 1,1 ⋅ 10−11 m. Ile w tych warunkach wynosi wartość

a. koncentracji atomów helu;

b. gęstości molowej helu?

86. Średnia droga swobodna dla metanu w temperaturze  $269 \text{ K}$  i pod ciśnieniem  $1,11 \cdot 10^5 \text{ Pa}$  wynosi 4,81 ⋅ 10−8 m . Oblicz wartość efektywnego promienia cząsteczki metanu.

87. W rozdziale o mechanice płynów równanie Bernoulliego, opisujące przepływ nieściśliwych cieczy, zostało uzasadnione dzięki zmianom niewielkich objętości d*V* cieczy. Zmiany tej objętości leżą także u podstaw analizy przepływów płynów ściśliwych, takich jak gazy. Aby równania hydrodynamiki były słuszne, liniowe rozmiary tych objętości *a* ≈ ( d*V*) 1∕3 muszą być znacznie większe od średniej drogi swobodnej cząsteczek. Ile musi wynosić *a* dla powietrza w stratosferze, gdzie temperatura wynosi 220 K , a ciśnienie jest równe 5,8 kPa , aby było stukrotnie większe od średniej drogi swobodnej? Przyjmij, że efektywny promień cząsteczki powie88. Wyznacz całkowitą liczbę zderzeń w ciągu sekundy między cząsteczkami gazowego azotu o objętości 1 l w warunkach normalnych (0℃, 1 atm). Jako wartości efektywnego promienia cząsteczki azotu użyj 1,88 ⋅ 10−10 m (liczba zderzeń międzycząsteczkowych w jednostce czasu jest równa odwrotności średniego czasu między zderzeniami). Weź pod uwagę, że w każdym zderzeniu uczestniczą dwie cząsteczki, ale zaliczamy zderzenie tylko na konto jednej z nich.

89. a. Oblicz wartość ciepła właściwego sodu za pomocą prawa Dulonga-Petita. Masa molowa sodu wynosi 23 g ∕ mol ;

b. Ile wynosi błąd procentowy twojej oceny w porównaniu z wartością tablicową 1230 J ∕ (mol K) ?

90. Szczelny, doskonale cieplnie izolowany zbiornik zawiera 0,63mol powietrza o temperaturze 20℃ oraz żelazny pręcik mieszadła magnetycznego o masie 40 g. Pręcik został rozkręcony magnetycznie do energii kine-

### **ZADANIA TRUDNIEJSZE**

94. Dozownik wody pitnej o wysokości 20 cm i przekroju poprzecznym 25 cm na 10 cm posiada kranik o pomijalnej pojemności otwierający się na poziomie jego dna. Początkowo dozownik zawiera wodę do poziomu 3 cm poniżej pokrywy, a powyżej wody powietrze pod ciśnieniem otoczenia wynoszącym 1 atm. Po otwarciu kranika woda wypływa z dozownika aż do momentu wyrównania się ciśnień na zewnątrz i na jego dnie. Oblicz, jaka objętość wody wypłynęła z dozownika. Przyjmij, że temperatura jest stała, dozownik jest doskonale sztywny i że woda ma stałą gęstość  $1000\,\mathrm{kg}\,/\mathrm{\,m}^3$  .

95. Osiem samochodzików w wesołym miasteczku (ang. *bumper cars*), każdy o masie 322 kg, porusza się po tafli o długości 21m i szerokości 13m ograniczonej bandami. Samochodziki nie mają kierowców, poruszają się więc samodzielnie, zderzając się ze sobą przypadkowo. Średnia prędkość kwadratowa samochodzików wynosi 2,5m ∕ s. Powtarzając argumenty przytoczone w podrozdziale Ciepło właściwe i zasada [ekwipartycji](#page-102-0) energii, wyznacz wartość średniej siły przypadającej na jedtycznej 50 J i po uwolnieniu na skutek oporu powietrza zaczął zwalniać. Ile wynosi równowagowa temperatura układu?

91. Wyznacz stosunek  $f(v_p) / f(v_k)$  dla gazowego wodoru ( $M = 2.02$  g / mol) w temperaturze 77 K.

#### 92. Nieracjonalne wyniki.

a. Stosując model gazu doskonałego, oblicz temperaturę 0,36 kg wody zajmującej objętość 0,615 m<sup>3</sup> pod ciśnieniem  $1.01 \cdot 10^5$  Pa ;

b. Co jest nieracjonalnego w otrzymanym wyniku? c. W jaki sposób można uzyskać bardziej poprawny wynik?

### 93. Nieracjonalne wyniki.

a. Wyznacz wartość prędkości średniej cząsteczek siarkowodoru H <sub>2</sub>S (o masie cząsteczkowej 31,4 g / mol) w temperaturze 250 K ;

b. Wynik nie jest aż tak nieracjonalny, ale wyjaśnij, dlaczego nie jest tak poprawny, jak w przypadku neonu czy azotu.

nostkę długości (wielkość analogiczna do ciśnienia), którą samochodziki wywierają na bandy tafli.

96. Wykaż, że 
$$
v_p = \sqrt{2k_B T / m}
$$
.

97. Wykaż, że spełniony jest warunek normalizacyjny ∫  $\mathbf{0}$ ∞ *f* (*v*) d*v* = 1 . Całkę oblicza się przez podstawienie  $u = v / v_p = v \sqrt{m / (2k_B T)}$ . To przekształcenie prowadzi do całki niewłaściwej dającej czynnik numeryczny ∫  $\boldsymbol{0}$ ∞  $x^2 \exp(-x^2) dx = \sqrt{\pi}/4$ .

98. Wykaż, że  $\overline{v} = \sqrt{8k_B T / (\pi m)}$ . Zastosuj to samo podstawienie co w poprzednim zadaniu.

99. Wykaż, że 
$$
v_k = \sqrt{\overline{v^2}} = \sqrt{3k_B T / m}
$$
.

# **3 | PIERWSZA ZASADA TERMODYNAMIKI**

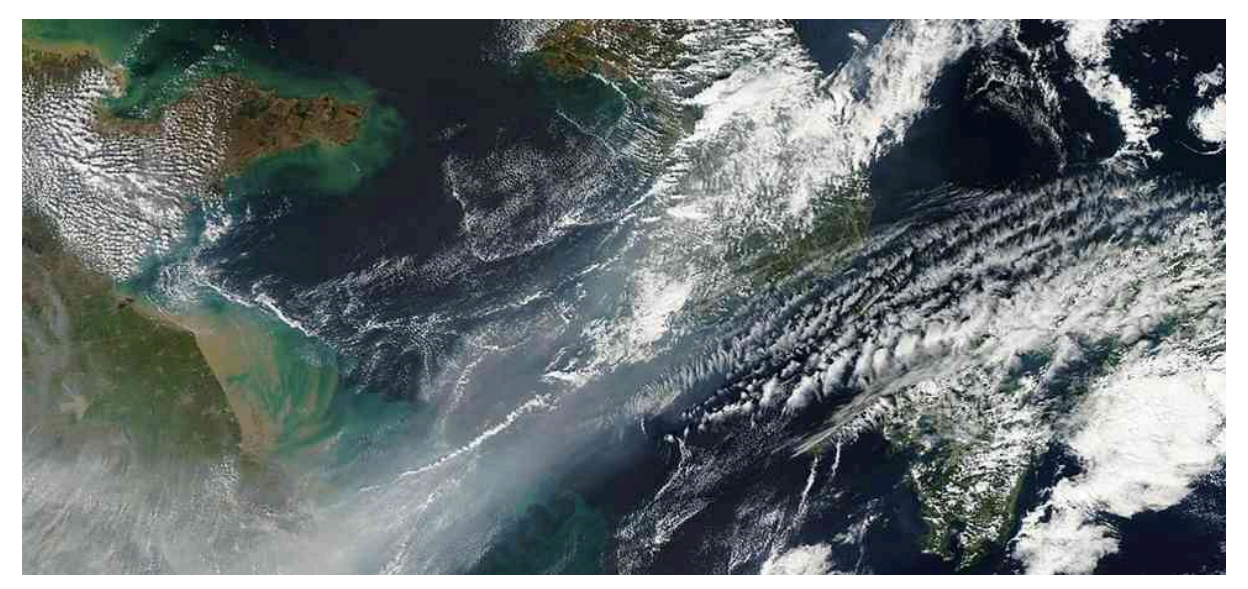

Rysunek 3.1 Słaby, zimny front powietrza zbiera cały smog znad północno-wschodnich Chin, formując gigantyczną masę nad Morzem Żółtym. Zdjęcie wykonane w 2012 roku przez satelitę Terra należącego do NASA. W celu zrozumienia zmian pogodowych i klimatycznych takich jak te na zdjęciu powyżej potrzebna jest gruntowna wiedza, również z zakresu termodynamiki. Źródło: modyfikacja zdjęcia NASA

### **Treść rozdziału**

- **3.1** [Układy termodynamiczne](#page-123-0)
- **3.2** [Praca, ciepło i energia wewnętrzna](#page-125-0)
- **3.3** [Pierwsza zasada termodynamiki](#page-129-0)
- **3.4** [Procesy termodynamiczne](#page-135-0)
- **3.5** [Pojemność cieplna gazu doskonałego](#page-139-0)
- **3.6** [Proces adiabatyczny gazu doskonałego](#page-141-0)

# **Wstęp**

Ciepło to przepływająca energia. Może być ona użyta do wykonania pracy lub przekształcona w inne formy. Przykładem jest samochód spalający benzynę. Ciepło wytwarza się wówczas, gdy paliwo ulega procesowi spalania, którego produkty (CO $_2$  i H $_2$ O) w temperaturze spalania znajdują się w stanie gazowym. Gazy te wywierają nacisk na tłok i powodują jego przemieszczanie, wykonując przy tym pracę i zamieniając energię kinetyczną tłoka w wiele innych form – energię kinetyczną samochodu; energię elektryczną, zasilającą świece zapłonowe, radio i światła oraz magazynowaną w akumulatorze samochodu.

Energia jest zachowywana we wszystkich procesach, wliczając w to te związane z układami termodynamicznymi. Rola przepływu ciepła i zmian energii wewnętrznej różni się w zależności od procesu i wpływa na to, w jaki sposób wykonywana jest przez układ praca w tym procesie. Wkrótce przekonasz się, że pierwsze prawo termodynamiki nakłada pewien limit na ilość pracy, która może być dostarczana przez układ przy ograniczonych zmianach energii wewnętrznej lub ograniczonym przepływie ciepła. Zrozumienie praw rządzących procesami termodynamicznymi i związku między układem a jego otoczeniem ma zatem kluczowe znaczenie w zdobywaniu wiedzy specjalistycznej o energii oraz jej zużywaniu.

# <span id="page-123-0"></span>**3.1 | Układy termodynamiczne**

### **Cel dydaktyczny**

W tym podrozdziale nauczysz się:

- definiować układ termodynamiczny, jego granice i otoczenie;
- wyjaśniać znaczenie różnych elementów, tworzących układy termodynamiczne;
- definiować równowagę termiczną i temperaturę termodynamiczną;
- łączyć równanie stanu z układem.

Układ termodynamiczny (ang. thermodynamic system) obejmuje wszystko, co posiada interesujące właściwości termodynamiczne. Jest on osadzony w swoim otoczeniu (ang. surroundings), czy inaczej środowisku (ang. environment), może wymieniać z nim ciepło i wykonywać na nim pracę przez granicę (ang. boundary), która jest hipotetyczną ścianą oddzielającą układ od środowiska [\(Rysunek](#page-123-1) 3.2). W rzeczywistości najbliższe otoczenie układu bezpośrednio z nim oddziałuje, a więc ma silny wpływ na jego zachowanie i własności. Na przykład, jeśli badamy silnik samochodu, spalana benzyna wewnątrz cylindra silnika jest układem termodynamicznym: tłok, układ wydechowy, chłodnica i powietrze na zewnątrz tworzą otoczenie układu. Natomiast granica składa się z wewnętrznych powierzchni cylindra i tłoka.

<span id="page-123-1"></span>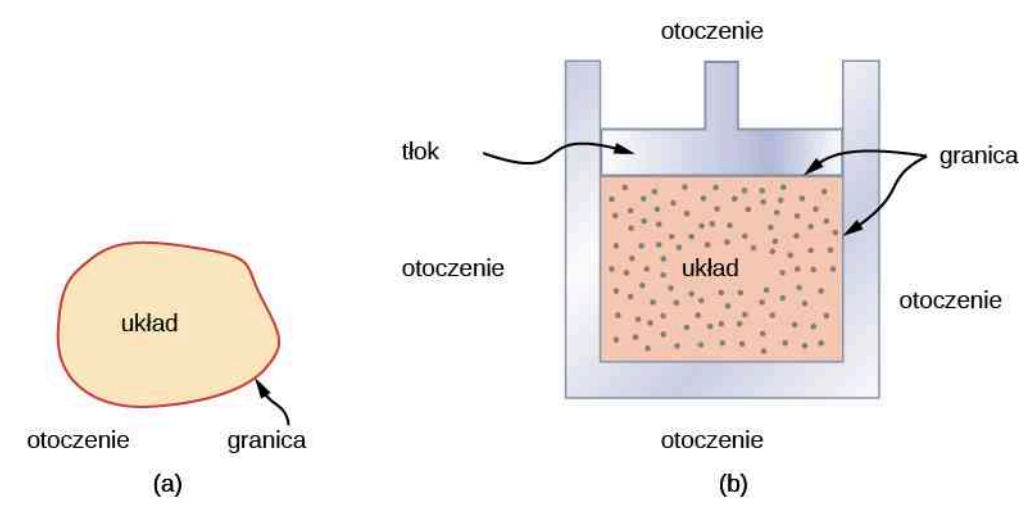

Rysunek 3.2 (a) Układ, w którym może zachodzić istotny proces lub w którym są zawarte istotne dane, jest ograniczony do pewnego obszaru. Otoczenie również może zawierać pewne informacje; jednak włączamy je do rozważań tylko wtedy, gdy mamy do czynienia z układem otwartym. (b) Paliwo spalane w silniku samochodowym jest przykładem układu termodynamicznego.

Zwykle układ wchodzi w interakcje z otoczeniem. Układ nazywany jest zamkniętym (ang. closed system), jeśli jest całkowicie oddzielony od swojego środowiska, jak na przykład gaz, który jest otoczony przez nieruchome oraz termicznie izolowane ściany. W prawdziwym świecie układ zamknięty nie występuje, chyba że uznamy za niego cały wszechświat albo potraktujemy jako model pewnego rzeczywistego układu, wchodzącego w minimalne interakcje z otoczeniem. Większość układów to układy otwarte (ang. open system), mogące wymieniać energię i/lub materię z otoczeniem [\(Rysunek 3.3](#page-124-0)).

<span id="page-124-0"></span>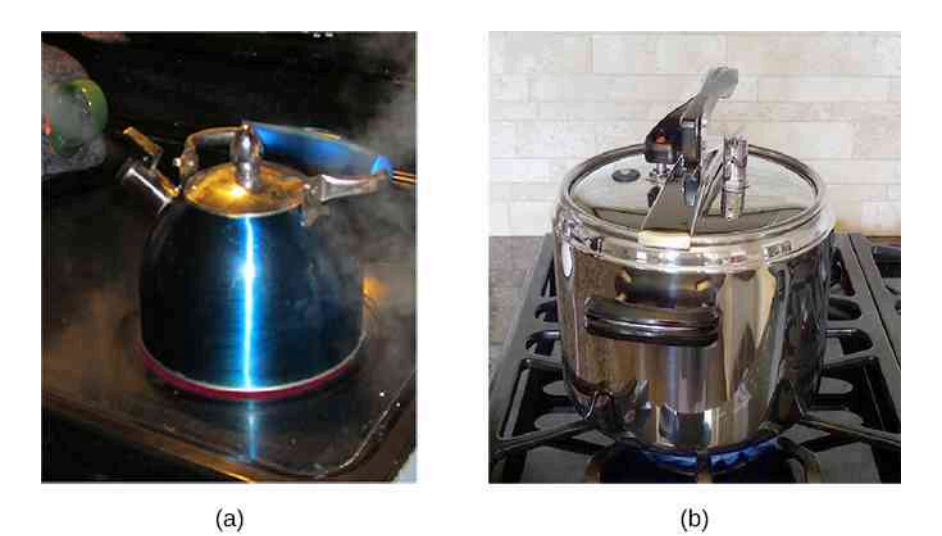

Rysunek 3.3 (a) Ten czajnik z wrzącą wodą jest otwartym układem termodynamicznym. Przekazuje ciepło i materię (parę wodną) do swojego otoczenia. (b) Szybkowar to dobre przybliżenie układu zamkniętego. Mała ilość pary wodnej ucieka przez górny zawór, aby zapobiec eksplozji. Źródło: modyfikacja pracy Giny Hamilton

Kiedy badamy układ termodynamiczny, nie bierzemy pod uwagę różnic zachowań w poszczególnych miejscach wewnątrz układu w danym momencie. Innymisłowy,skupiamy się na makroskopowych właściwościach układu, które są średnimi mikroskopowych właściwości wszystkich cząsteczek lub jednostek układu. Dlatego każdy układ termodynamiczny jest traktowany jako kontinuum, w którym ruchy cząsteczek/jednostek układu są wszędzie takie same. Zakładamy, że układ pozostaje w równowadze (ang. equilibrium). W rzeczywistych układach mogą występować gradienty temperatury. W tym rozdziale jednak omawiamy układy termodynamiczne wykazujące w każdym punkcie jednakowe właściwości.

Zanim będziemy mogli przeprowadzić jakąkolwiek analizę układu termodynamicznego, potrzebujemy podstawowej charakterystyki tego układu. Kiedy omawialiśmy układy mechaniczne, skupialiśmy się na siłach i momentach obrotowych oddziałujących na układ, a także na ich równowadze, która decydowała o mechanicznej równowadze układu. W podobny sposób powinniśmy zbadać wymianę ciepła między układem termodynamicznym a jego otoczeniem lub pomiędzy różnymi elementami układu, których równowaga powinna z kolei decydować o termodynamicznej równowadze całego układu. Intuicja nam podpowiada, że taka równowaga jest osiągana, gdy różne ciała lub elementy układu mogące wymieniać między sobą ciepło mają tę samą temperaturę, a wymiana ciepła zanika.

Dlatego kiedy mówimy, że dwa ciała (na przykład układ termodynamiczny i jego otoczenie) są w równowadze termicznej (ang. thermal equilibrium), mamy na myśli, że mają tę samą temperaturę, tak jak to omówiliśmy w rozdziale [Temperatura](#page-18-0) i ciepło. Rozważmy przypadek trzech ciał o temperaturach odpowiednio *T*<sup>1</sup> , *T*<sup>2</sup> i *T*<sup>3</sup> . Skąd mamy wiedzieć, że znajdują się one w równowadze termicznej? Obowiązuje tutaj zerowa zasada termodynamiki (ang. zeroth law of thermodynamics), opisana w rozdziale [Temperatura i ciepło](#page-18-0):

Jeśli ciało 1 jest w równowadze termicznej z każdym z ciał 2 i 3, to ciała 2 i 3 także muszą być ze sobą w równowadze termicz*nej.*

Możemy też zapisać zerową zasadę termodynamiki jako

$$
\text{Jesli } T_1 = T_2 \text{ i } T_1 = T_3 \text{, to } T_2 = T_3. \tag{3.1}
$$

Podstawą definiowania temperatury jest stwierdzenie, że dwa ciała będące w kontakcie mają taką samą temperaturę, gdy osiągnęły równowagę termodynamiczną i wypadkowy transfer ciepła pomiędzy nimi wynosi zero.

Zerowa zasada termodynamiki jest jednakowo stosowana dla wszystkich elementów układu zamkniętego i wymaga, by temperatura wszędzie wewnątrz układu była taka sama, jeśli osiągnął on równowagę termiczną. W celu uproszczenia naszych rozważań przyjmijmy, że układ składa się z jednego rodzaju substancji, np. jest to woda w zbiorniku. Mierzalne właściwości tego układu obejmują przynajmniej objętość, ciśnienie i temperaturę. Zakres istotnych dla nas zmiennych zależy jednak od układu. Przykładowo, gdyby chodziło o naciągniętą gumkę recepturkę, ważne byłyby długość, jej napięcie oraz temperatura. Związek między tymi podstawowymi właściwościami układu nazywamy równaniem stanu (ang. equation of state) układu i dla układu zamkniętego zapisujemy go symbolicznie jako

**(3.1)**

$$
f(p, V, T) = 0,
$$

gdzie *p*, *V*, i *T* to ciśnienie, objętość i temperatura układu w ustalonym stanie.

W zasadzie równanie stanu istnieje dla każdego układu termodynamicznego, ale nie zawsze jest łatwe do otrzymania. Postać funkcji *f* (*p*, *V*, *T*) = 0 dla wielu substancji została wyznaczona eksperymentalnie lub teoretycznie. W poprzednim rozdziale mieliśmy do czynienia z przykładem równania stanu dla gazu doskonałego,  $f(p, V, T) = pV - nRT = 0J$ .

Do tej pory wprowadziliśmy kilka wielkości fizycznych istotnych dla układów termodynamicznych – takich jak objętość, ciśnienie i temperatura układu. Możemy podzielić te wielkości na dwie dość ogólne kategorie. Wielkości zależne od ilości materii to wielkości ekstensywne (ang. extensive variable), takie jak objętość czy liczba moli. Wielkości, które nie zależą od ilości materii, np. temperatura lub ciśnienie, są wielkościami intensywnymi (ang. intensive variable). Wartość wielkości ekstensywnej wzrasta dwukrotnie wraz z podwojeniem ilości materii w układzie, pod warunkiem że wszystkie wielkości intensywne pozostaną niezmienione. Przykładowo objętość lub całkowita energia układu wzrastają dwukrotnie, jeśli zwiększymy dwukrotnie ilość materii w układzie, nie zmieniając przy tym temperatury i ciśnienia układu.

# <span id="page-125-0"></span>**3.2 | Praca, ciepło i energia wewnętrzna**

### **Cel dydaktyczny**

W tym rozdziale nauczysz się:

- opisywać pracę wykonywaną przez układ, wymianę ciepła między ciałami oraz zmianę energii wewnętrznej układu;
- obliczać pracę, wymianę ciepła oraz zmianę energii wewnętrznej w prostym procesie.

Pojęcia pracy oraz energii omówiliśmy wcześniej, w części poświęconej mechanice. W poprzednich rozdziałach przedstawiliśmy także przykłady i kwestie związane z wymianą ciepła między różnymi ciałami. Tutaj chcemy rozszerzyć te pojęcia dla układów termodynamicznych oraz ich otoczenia. W poprzednich dwóch rozdziałach w szczególności rozważaliśmy pojęcie ciepła oraz jego wymiany. W tej części chcemy skupić się na zrozumieniu, jak praca wykonywana jest przez układ lub nad nim; jak ciepło przekazywane jest między układem a jego otoczeniem oraz jak całkowita energia układu zmienia się na skutek wykonanej pracy i wymiany ciepła.

### **Praca wykonywana przez układ**

Siła może wykonać pracę (ang. work) poprzez przesunięcie ciała. A jak układ termodynamiczny może wykonać pracę? [Rysunek](#page-126-0) 3.4 pokazuje gaz zamknięty w cylindrze, którego jeden z końców zaopatrzony jest w tłok. Kiedy gaz rozszerza się i wypycha tłok, wywiera siłę na danym odcinku i wykonuje pracę na tłoku. Natomiast kiedy przesuwany do wnętrza cylindra tłok ściska gaz, praca również jest wykonywana, ale w tym przypadku na gazie. Praca związana z takimi zmianami objętości może być obliczona następująco: oznaczmy ciśnienie gazu wywierane na tłok jako *p*; wtedy siła wywierana przez gaz na tłok, której kierunek jest prostopadły do powierzchni tłoka, to *pA*, gdzie *A* to powierzchnia tłoka. Kiedy tłok jest wypchnięty na zewnątrz na nieskończenie małą odległość d*x*, praca wykonywana przez gaz jest określona wzorem

$$
dW = pA dx.
$$

Zmiana objętości gazu wynosi  $dV = A dx$ , a więc mamy

$$
dW = p dV. \tag{3.3}
$$

**(3.3)**

Dla skończonej zmiany objętości z *V*<sup>1</sup> do *V*<sup>2</sup> możemy scałkować to równanie od *V*<sup>1</sup> do *V*<sup>2</sup> , aby znaleźć następujące wyrażenie na pracę całkowitą

$$
(3.2)
$$

$$
W = \int_{V_1}^{V_2} p \, dV.
$$
 (3.4)

<span id="page-126-2"></span>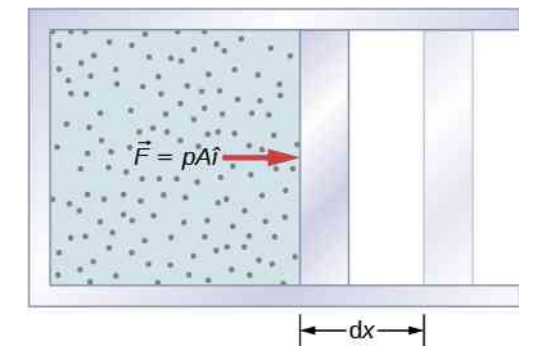

<span id="page-126-0"></span>Rysunek 3.4 Praca wykonywana przez gaz wewnątrz cylindra podczas przesuwania tłoka na odległość d*x* jest dana wzorem d*W* = *F* d*x* = *p* d*V* .

Ta całka ma sens tylko dla procesu kwazistatycznego (ang. quasi-static process), co oznacza, że proces zachodzi nieskończenie małymi krokami, utrzymując układ w stanie równowagi termicznej. (Przyjrzymy się temu zagadnieniu w dalszej części tego rozdziału). Tylko wtedy istnieje dobrze zdefiniowana matematycznie relacja (równanie stanu) między ciśnieniem a objętością. Ta relacja może być pokazana w postaci krzywej na wykresie zależności *pV* ciśnienia od objętości. Całka jest interpretowana graficznie jako pole pod krzywą *pV* (zacieniowany obszar na [Rysunku 3.5](#page-126-1)).

- Jeżeli układ wykonuje pracę (rozprężanie gazu), to praca ma znak dodatni.
- <span id="page-126-1"></span>• Jeżeli nad układem jest wykonana praca (sprężanie gazu), to praca ma znak ujemny.

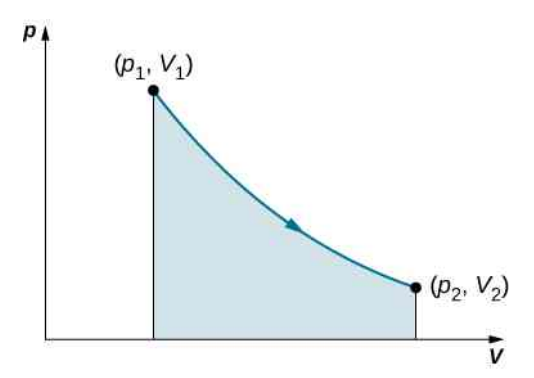

Rysunek 3.5 Kiedy gaz powoli zwiększa swoją objętość z *V*<sup>1</sup> do *V*<sup>2</sup> , praca wykonywana przez układ jest reprezentowana przez zacieniowane pole pod krzywą *pV* .

Rozważmy dwa procesy dotyczące gazu doskonałego, reprezentowane przez ścieżki AC i ABC na [Rysunku](#page-127-0) 3.6. Proces oznaczony krzywą *AC* to rozprężanie izotermiczne (ang. isothermal expansion), w którym zmienia się objętość gazu z *V*<sup>1</sup> do *V*<sup>2</sup> . Gaz utrzymuje stałą temperaturę *T* dzięki kontaktowi z rezerwuarem. Z [Równania](#page-126-2) 3.4 oraz z równania stanu gazu doskonałego otrzymujemy

$$
W = \int\limits_{V_1}^{V_2} p \, \mathrm{d}V = \int\limits_{V_1}^{V_2} \left(\frac{nRT}{V}\right) \mathrm{d}V.
$$

<span id="page-127-0"></span>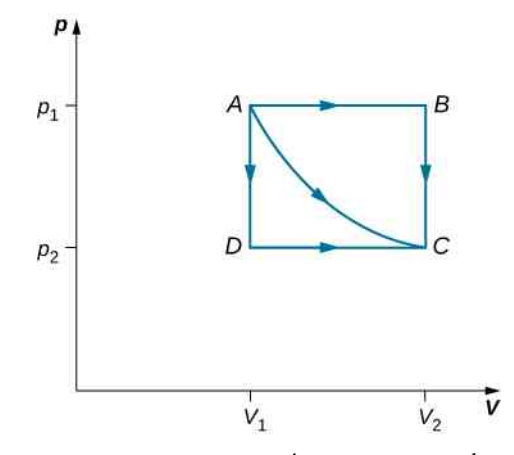

Rysunek 3.6 Punkty *A* i *C* reprezentują stany równowagowe. Możliwe przejścia kwazistatyczne pomiędzy tymi punktami zostały schematycznie oznaczone jako *ABC*, *AC* oraz *ADC* .

Rozprężanie jest izotermiczne, więc *T* pozostaje stałe w całym procesie. Wielkości *n* i *R* także są stałe, więc jedyną zmienną, po której obliczamy całkę, jest *V*, a co za tym idzie praca wykonywana przez gaz doskonały w procesie izotermicznym jest dana wzorem

$$
W = nRT \int_{V_1}^{V_2} \frac{\mathrm{d}V}{V} = nRT \ln \frac{V_2}{V_1}.
$$

Zauważmy, że jeśli *V*<sup>2</sup> > *V*<sup>1</sup> (rozprężanie), *W* jest dodatnie, zgodnie z oczekiwaniami.

Odcinki od *A* do *B* oraz z *B* do *C* reprezentują inny proces. Gaz o ciśnieniu *p*<sup>1</sup> najpierw rozszerza się izobarycznie (ciśnienie stałe) i kwazistatycznie z *V*<sup>1</sup> do *V*<sup>2</sup> , po czym ochładza się kwazistatycznie przy stałej objętości *V*<sup>2</sup> , aż jego ciśnienie spadnie do *p*<sup>2</sup> . Między *A* a *B* ciśnienie jest stałe i równe *p*<sup>1</sup> , a więc praca w tej części drogi wyraża się wzorem

$$
W = \int_{V_1}^{V_2} p \, dV = p_1 \int_{V_1}^{V_2} dV = p_1 (V_2 - V_1).
$$

Przy przejściu z *B* do *C* nie ma zmiany objętości, dlatego też żadna praca nie jest wykonywana. Całkowita praca na drodze *ABC* wyraża się więc wzorem

$$
W = p_1 (V_2 - V_1) + 0J = p_1 (V_2 - V_1).
$$

Porównanie wzorów na pracę wykonywaną przez gaz podczas tych dwóch procesów z [Rysunku](#page-127-0) 3.6 pokazuje, że wartość tej pracy znacząco się różni. To pokazuje bardzo ważną właściwość pracy termodynamicznej: zależy od *drogi* procesu. Nie możemy ustalić pracy wykonywanej przez układ, który przechodzi z jednego stanu równowagi do drugiego, bez znajomości drogi, po której odbywa się ta przemiana. Różne wartości pracy są związane z różnymi drogami.

### Przykład 3.1

#### **Rozszerzalność izotermiczna gazu van der Waalsa**

Rozważania dotyczące gazu van der Waalsa (ang. van der Waals gas) wymagają modyfikacji równania stanu gazu doskonałego, polegającej na uwzględnieniu faktu, że cząsteczki gazu mają niezerowe objętości (zob. [Kinetyczna teoria gazów](#page-78-0)). Jeden mol gazu van der Waalsa spełnia równanie stanu

$$
\left(p + \frac{a}{V^2}\right)(V - b) = RT,
$$

gdzie *a* i *b* to dwa parametry zależne od rodzaju gazu. Załóżmy, że gaz rozszerza się izotermicznie i kwazistatycznie z objętości *V*<sup>1</sup> do objętości *V*<sup>2</sup> . Jaka praca jest wykonywana przez gaz podczas tego rozszerzania?

#### **Strategia rozwiązania**

Ponieważ równanie stanu jest dane, możemy użyć [Równania](#page-126-2) 3.4 do wyrażenia ciśnienia w zależności od *V* i *T*. Co więcej, temperatura *T* jest stała w warunkach izotermicznych, więc *V* staje się jedyną zmieniającą się wielkością pod znakiem całki.

### **Rozwiązanie**

Aby obliczyć tę całkę, musimy wyrazić *p* jako funkcję *V*. Dla naszego równania stanu ciśnienie gazu to

$$
p = \frac{RT}{V - b} - \frac{a}{V^2}.
$$

Ponieważ *T* jest stałe w warunkach izotermicznych, praca wykonywana przez 1 mol gazu van der Waalsa podczas rozszerzania z objętości *V*<sup>1</sup> do *V*<sup>2</sup> jest równa

$$
W = \int_{V_1}^{V_2} \left( \frac{RT}{V - b} - \frac{a}{V^2} \right) dV = \left[ RT \ln(V - b) + \frac{a}{V} \right]_{V_1}^{V_2} = RT \ln \left( \frac{V_2 - b}{V_1 - b} \right) + a \left( \frac{1}{V_2} - \frac{1}{V_1} \right).
$$

### **Znaczenie**

Biorąc pod uwagę objętość cząsteczek, wzór na pracę jest dużo bardziej skomplikowany. Jeśli jednak założymy, że  $a=0$  Pa m<sup>6</sup> / mol i  $b=0$  m $^3$  , to widzimy, że wzór na pracę jest dokładnie taki sam jak wzór na pracę wykonywaną w procesie izotermicznym przez jeden mol gazu doskonałego.

**3.1 Sprawdź, czy rozumiesz.** Jaka praca jest wykonywana przez gaz z <mark>[Rysunku](#page-127-0) 3.6,</mark> kiedy rozszerza się kwazistatycznie wzdłuż ścieżki *ADC*?

### **Energia wewnętrzna**

Energia wewnętrzna (ang. internal energy) *U* układu termodynamicznego jest z definicji sumą energii mechanicznych wszystkich cząsteczek w układzie. Oznaczmy energię kinetyczną i potencjalną *i*-tej cząsteczki jako odpowiednio *E*k*<sup>i</sup>* i *E*p*<sup>i</sup>* . Energia wewnętrzna układu jest wtedy równa średniej z wartości całkowitej energii mechanicznej wszystkich jego cząstek

$$
U = \sum_{i} \left( \overline{E}_{ki} + \overline{E}_{pi} \right), \tag{3.5}
$$

gdzie sumowanie odbywa się po całkowitej energii mechanicznej wszystkich cząsteczek układu, a kreski nad *E*<sup>k</sup> i *E*<sup>p</sup> oznaczają średnie wartości energii, odpowiednio kinetycznej i potencjalnej. Na energię kinetyczną *E*k*<sup>i</sup>* pojedynczej cząsteczki składają się zarówno energia wynikająca z rotacji oraz wibracji, jak i energia kinetyczna ruchu postępowego  $m_i v_i^2 \big/ 2$ , gdzie  $v_i$  to prędkość cząsteczki mierzona względem środka masy układu. Energia potencjalna  $E_{\rm{pi}}$ jest związana wyłącznie z oddziaływaniami między cząsteczką *i* a innymi cząsteczkami układu. Ani położenie układu, ani jego ruch nie mają wpływu na jego energię wewnętrzną. Przemieszczenie układu z piwnicy na dach 100-piętrowego budynku lub umieszczenie układu na jadącym pociągu nie wpłyną na energię wewnętrzną układu.

W przypadku jednoatomowego gazu doskonałego każda cząsteczka składa się z pojedynczego atomu. Konsekwencją tego jest brak energii kinetycznej wynikającej z rotacji czy wibracji. Wzór na energię kinetyczną cząsteczki upraszcza się do:  $E_{ki} = m_i v_i^2 / 2$ . Ponadto nie występują oddziaływania międzycząsteczkowe (pomimo kolizji), więc *E*p*<sup>i</sup>* = const i przyjmujemy ją jako równą zero. Zatem energia wewnętrzna zależy jedynie od energii kinetycznej ruchu postępowego i wynosi

$$
U = \sum_i \overline{E}_{ki} = \sum_i \frac{1}{2} m_i \overline{v_i^2}.
$$

Dzięki rozważaniom z poprzedniego rozdziału wiemy, że średnia energia kinetyczna cząsteczki w jednoatomowym gazie doskonałym to

$$
\frac{1}{2}m_i\overline{v_i^2} = \frac{3}{2}k_\text{B}T,
$$

gdzie *T* jest temperaturą gazu w kelwinach. W rezultacie średnia energia mechaniczna cząsteczki jednoatomowego gazu doskonałego również wynosi 3*k*<sup>B</sup> *T* ∕ 2 , co wyraża się wzorem

$$
\overline{E_{ki} + E_{pi}} = \overline{E}_{ki} = \frac{3}{2} k_{\rm B} T.
$$

Energia wewnętrzna to po prostu liczba cząsteczek pomnożona przez średnią energię mechaniczną pojedynczej cząsteczki. Dlatego też dla *n* moli gazu doskonałego

$$
U = nN_A \cdot \frac{3}{2} k_B T = \frac{3}{2} nRT.
$$
 (3.6)

Warto zauważyć, że dla danej ilości jednoatomowego gazu doskonałego energia wewnętrzna zależy jedynie od temperatury i jest całkowicie niezależna od ciśnienia i objętości gazu. W przypadku innych układów energia wewnętrzna nie może być wyrażana w tak prosty sposób. Jednakże zazwyczaj ze wzrostem temperatury związany jest wzrost energii wewnętrznej.

Wiemy, że gdy dwa układy mogą między sobą wymieniać ciepło, to w końcu zostanie osiągnięta równowaga termiczna, czyli układy te będą miały tę samą temperaturę. Rozważmy teraz przykład, w którym mieszamy ze sobą dwa jednoatomowe gazy doskonałe. Pamiętajmy, że energia pojedynczej cząsteczki jednoatomowego gazu doskonałego jest proporcjonalna do jego temperatury. Dlatego gdy mieszamy dwa takie gazy, cząsteczki cieplejszego muszą stracić trochę energii, z kolei cząsteczki zimniejszego muszą zyskać energię. Zjawisko to trwa tak długo, dopóki nie będzie uzyskana równowaga termiczna. Wtedy temperatura, a co za tym idzie średnia energia kinetyczna ruchu postępowego będą takie same dla obu tych gazów. Uzyskiwanie równowagi w przypadku rzeczywistych układów fizycznych jest nieco bardziej skomplikowane niż dla jednoatomowych gazów doskonałych. Jednakże nadal możemy uznać, że energia między układami jest wymieniana do czasu, aż temperatury tych układów będą jednakowe.

## <span id="page-129-0"></span>**3.3 | Pierwsza zasada termodynamiki**

### **Cel dydaktyczny**

W tym podrozdziale nauczysz się:

- podawać pierwszą zasadę termodynamiki i wyjaśniać, jak jest ona stosowana;
- wyjaśniać, jak są ze sobą powiązane wymiana ciepła, wykonywana praca i zmiana energii wewnętrznej dla każdego procesu termodynamicznego.

Teraz, gdy już wiemy, jak obliczyć energię wewnętrzną, ciepło oraz pracę układu termodynamicznego, możemy sprawdzić, jak te wielkości mogą wpłynąć na zmianę stanu układu. Zależności te opisuje pierwsza zasada termodynamiki. Brytyjski naukowiec i powieściopisarz C. P. Snow (1905–1980) jest uznawany za autora dowcipnych wersji zasad termodynamiki. Jego humorystyczne sformułowanie pierwszej zasady brzmi "nie możesz wygrać", innymi słowy, nie możesz uzyskać większej ilości energii z układu niż ilość energii uprzednio do niego dostarczonej. W dalszej części tego rozdziału przyjrzymy się bliżej, jaką rolę odgrywają energia wewnętrzna, ciepło oraz praca w pierwszej zasadzie termodynamiki.

Załóżmy, że *Q* oznacza ciepło wymienione między układem i jego środowiskiem, a *W* jest pracą wykonywaną przez układ lub nad nim. Według pierwszej zasady termodynamiki zmiana energii wewnętrznej układu jest równa *Q* − *W* . Im więcej ciepła dostarczono do układu, tym układ ma większą energię wewnętrzną. Z tego wynika, że *Q* ma wartość dodatnią, gdy jest dostarczane, i ujemną, gdy układ oddaje ciepło.

Podczas rozszerzania gazu wykonuje on pracę, a jego energia wewnętrzna maleje. Dlatego też *W* ma wartość

dodatnią, gdy praca wykonywana jest przez układ, a ujemną, gdy praca wykonywana jest na układzie. Powyższa kon-wencja znakowa podsumowana jest w [Tabeli](#page-130-0) 3.1. Pierwszą zasadę termodynamiki (ang. first law of thermodynamics) możemy więc sformułować następująco:

#### **Pierwsza zasada termodynamiki**

Z każdym stanem równowagowym układu związana jest jego energia wewnętrzna *U* . Zmiana *U* dla każdego przejścia między dwoma stanami równowagi wyraża się jako

$$
\Delta U = Q - W,\tag{3.7}
$$

<span id="page-130-0"></span>gdzie *Q* to ciepło wymieniane przez układ, a *W* – praca wykonywana przez układ lub nad nim.

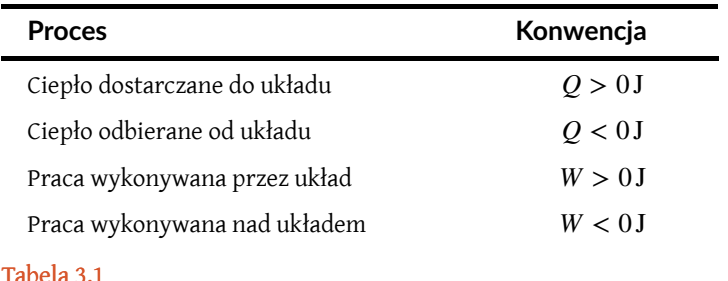

**Termodynamiczna konwencja znakowa dla ciepła i pracy**

Pierwsza zasada termodynamiki jest sformułowaniem zasady zachowania energii (ang. energy conservation). Mówi nam ona, że układ termodynamiczny może wymieniać energię ze swoim otoczeniem poprzez przekazywanie ciepła lub wykonywanie pracy. Wartość zmiany energii całkowitej jest wtedy równa łącznej zmianie energii mechanicznej wszystkich cząsteczek układu, czyli energii wewnętrznej układu. Dlatego jeśli układ jest izolowany, jego energia wewnętrzna musi pozostać stała.

Obie wielkości *Q* i *W* zależą od drogi, którą układ przechodzi z jednego stanu równowagowego do drugiego, ale ich różnica *Q* − *W* nie. [Rysunek](#page-131-0) 3.7 pokazuje wykres *pV* dla układu przechodzącego ze stanu *A* do *B* po różnych drogach termodynamicznych. Na drodze 1 układ pobiera ciepło *Q*<sup>1</sup> i wykonuje pracę *W*<sup>1</sup> , na drodze 2 pobiera ciepło  $Q_2$  i wykonuje pracę  $W_2$  i tak dalej. Wartości  $Q_i$  i  $W_i$  mogą się różnić dla różnych dróg, ale mamy

$$
Q_1 - W_1 = Q_2 - W_2 = \dots = Q_i - W_i = \dots
$$

lub

$$
\Delta U_1 = \Delta U_2 = \dots = \Delta U_i = \dots
$$

Oznacza to, że zmiana energii wewnętrznej układu między stanami *A* i *B* jest niezależna od drogi. W rozdziale o energii potencjalnej i zasadzie zachowania energii napotkaliśmy inną wielkość niezależną od drogi: zmianę energii potencjalnej między dwoma dowolnymi punktami w przestrzeni. Ta zmiana reprezentuje ujemną pracę wykonaną przez siłę zachowawczą między tymi punktami. Energia potencjalna to funkcja współrzędnych w przestrzeni, podczas gdy energia wewnętrzna to funkcja zmiennych termodynamicznych. Przykładowo możemy zapisać *U* (*p*, *V*) dla energii wewnetrznej. Funkcje takie jak energia wewnętrzna czy energia potencjalna są znane jako funkcje stanu (ang. state function), ponieważ ich wartości zależą wyłącznie od stanu układu.

**(3.8)**

<span id="page-131-0"></span>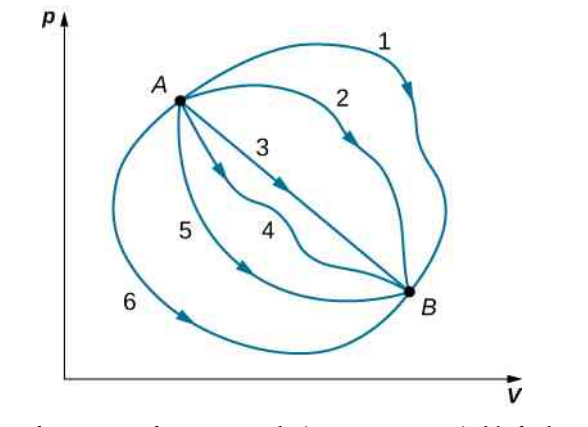

Rysunek 3.7 Różne drogi termodynamiczne, które może przyjąć układ, aby przejść ze stanu *A* do stanu *B*. Dla wszystkich przejść zmiana energii wewnętrznej układu Δ*U* = *Q* − *W* jest taka sama.

Często używa się formy różniczkowej pierwszej zasady termodynamiki, która ma następującą postać

$$
dU = dQ - dW.
$$
 (3.8)

<span id="page-131-1"></span>Tutaj d*U* to nieskończenie mała zmiana energii wewnętrznej, która się pojawia, gdy nieskończenie mała ilość ciepła d*Q* jest wymieniana z układem oraz gdy nieskończenie mała ilość pracy d*W* jest wykonywana przez układ (dodatnia wartość) lub nad nim (ujemna wartość).

### Przykład 3.2

#### **Zmiana stanu i pierwsza zasada termodynamiki**

Podczas procesu termodynamicznego układ przechodzi ze stanu *A* do *B*. Pobiera ciepło 400 J oraz wykonuje pracę 100J.

- a. Jaka jest zmiana energii wewnętrznej układu dla tego przejścia?
- b. Gdyby układ przeszedł z powrotem ze stanu *B* do *A*, jaka byłaby zmiana jego energii wewnętrznej?
- c. Gdyby przy przejściu ze stanu *A* do *B* na układzie została wykonana praca *W* ′ *AB* = 400 J, to ile ciepła pobrałby układ?

#### **Strategia rozwiązania**

Pierwsza zasada termodynamiki wiąże ze sobą zmianę energii wewnętrznej, pracę wykonaną przez układ oraz ciepło przekazane do układu. Energia wewnętrzna jest funkcją stanu i zależy tylko od parametrów tego stanu, a nie od sposobu, w jaki został on osiągnięty.

### **Rozwiązanie**

a. Zgodnie z pierwszą zasadą termodynamiki zmiana energii wewnętrznej wyraża się wzorem

$$
\Delta U_{AB} = Q_{AB} - W_{AB} = 400 \,\text{J} - 100 \,\text{J} = 300 \,\text{J}.
$$

b. Rozważmy zamkniętą drogę przechodzącą przez stany *A* i *B*. Energia wewnętrzna jest funkcją stanu, więc Δ*U* wynosi zero dla zamkniętej drogi. Stąd

$$
\Delta U = \Delta U_{AB} + \Delta U_{BA} = 0 \text{J},
$$
  

$$
\Delta U_{AB} = -\Delta U_{BA}.
$$

Ostatecznie otrzymujemy

$$
\Delta U_{BA} = -300 \,\mathrm{J}.
$$

c. Zmiana energii wewnętrznej jest taka sama, bez względu na drogę, więc

$$
\Delta U_{AB} = \Delta U'_{BA} = Q'_{AB} - W'_{AB},
$$
  
300 J =  $Q'_{AB}$  - (-400 J),

a wymienione ciepło wynosi

$$
Q'_{AB}=-100\,\mathrm{J}.
$$

Minus wskazuje, że układ oddaje ciepło wskutek tego przejścia.

### **Znaczenie**

Kiedy rozważymy pierwszą zasadę termodynamiki dla cyklu zamkniętego, zmiana energii wewnętrznej wzdłuż całej drogi będzie równa zero. Gdyby w tym przykładzie występowało tarcie, mniejsza praca zosta-łaby wykonana przy takiej samej ilości pobranego ciepła. Przypadek taki pokazany jest w [Przykładzie 3.3.](#page-132-0)

Zauważmy, że w [Przykładzie](#page-131-1) 3.2 nie zakładaliśmy, że przemiany są kwazistatyczne. Nie musieliśmy tego robić, ponieważ pierwsza zasada termodynamiki nie podlega takim ograniczeniom. Opisuje ona przejścia między stanami równowagi i nie mają dla niej znaczenia stany pośrednie. Stany pośrednie nie muszą być stanami równowagowymi. Za przykład posłuży nam teraz gaz w zbiorniku z ustaloną temperaturą i ciśnieniem, który eksploduje wskutek pojawienia się iskry. Część gazu może ulec skropleniu, pozostała część cząsteczek może się połączyć, tworząc nowe związki chemiczne, mogą też wystąpić różnego rodzaju zawirowania w zbiorniku. Mimo tych wszystkich zjawisk układ ostatecznie ustabilizuje się i osiągnie stan równowagi. Wspomniany układ termodynamiczny z pewnością nie jest w stanie równowagi podczas tych przemian. Jednakże jego zachowanie wciąż jest zgodne z pierwszą zasadą termodynamiki, ponieważ proces termodynamiczny zaczyna się oraz kończy w stanach równowagi.

### <span id="page-132-0"></span>Przykład 3.3

#### **Polerowanie okucia**

Mechanik poleruje kawałkiem płótna miedziane okucie o wadze 0,5 kg przez 2 min . Porusza on szmatką wzdłuż całego okucia ze stałą prędkością 1m ∕ s i z siłą skierowaną stycznie do powierzchni okucia, równą 20 N.

- a. Ile wynosi całkowita praca wykonana przez mechanika podczas polerowania?
- b. O ile wzrasta energia wewnętrzna okucia? Przyjmij, że zmiana energii wewnętrznej szmatki jest nieistotna i nie ma wymiany ciepła między okuciem a jego środowiskiem.
- c. O ile wzrasta temperatura okucia?

### **Strategia rozwiązania**

Praca wykonywana przez mechanika na określonym odcinku, która może być obliczona na podstawie siły, prędkości i czasu podanych w zadaniu, jest pracą wykonaną na układzie. Na skutek wykonania tej pracy wzrasta energia wewnętrzna układu.

### **Rozwiązanie**

a. Wydzieloną moc możemy obliczyć ze wzoru: *F* →  $\vec{v} = -Fv$ . Dlatego w czasie  $\Delta t(2 \text{ min})$  praca wykonana przez okucie jest równa

$$
W = -Fv\Delta t = -20 \,\text{N} \cdot 1\,\text{m} / s \cdot 1.2 \cdot 10^2 \,\text{s} = -2.4 \cdot 10^3 \,\text{J}.
$$

b. Z założeń wynika, że wymiana ciepła między okuciem a jego środowiskiem jest zerowa, więc dzięki pierwszej zasadzie termodynamiki uzyskujemy wzór na zmianę energii wewnętrznej okucia

$$
\Delta U = -W = 2.4 \cdot 10^3 \text{ J}.
$$

c. Ponieważ Δ*U* nie zależy od drogi procesu termodynamicznego, efekt działania pracy o wartości  $2.4\cdot 10^3\,\mathrm{J}$  jest taki sam, jak gdyby energia była dostarczana pod ciśnieniem atmosferycznym w postaci ciepła. Dlatego

$$
2.4 \cdot 10^3 \text{ J} = mc\Delta T = 0.5 \text{ kg} \cdot 3.9 \cdot 10^2 \text{ J} / (\text{kg} \text{°C}) \cdot \Delta T
$$

i wzrost temperatury okucia wynosi

$$
\Delta T = 12^{\circ}\text{C}.
$$

W obliczeniach użyliśmy wartości ciepła właściwego miedzi  $c = 3.9 \cdot 10^2 \text{ J} \left/ \left(\text{kg }^{\circ}\text{C}\right) \right.$ 

### **Znaczenie**

Gdyby ciepło było uwalniane (do otoczenia), to zmiana energii wewnętrznej byłaby mniejsza i spowodowałaby mniejszą zmianę temperatury niż ta wyliczona w zadaniu.

3.2 Sprawdź, czy rozumiesz. Poniższe wielkości reprezentują cztery różne przejścia między stanem początkowym a końcowym układu. Wypełnij puste pola.

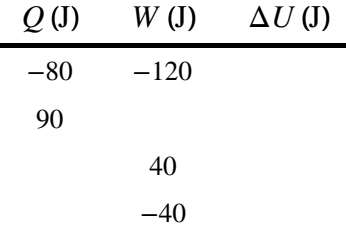

Tabela 3.2

### Przykład 3.4

#### **Gaz doskonały przechodzący między dwoma stanami**

Rozważmy przypadek rozprężania kwazistatycznego gazu doskonałego między stanami równowagowymi *A* i *C* z wykresu na [Rysunku](#page-127-0) 3.6. Jeśli 515 J ciepła zostanie pobrane przez gaz, kiedy przechodzi on drogę *ABC*, to ile ciepła potrzeba do przejścia drogą *ADC*? Załóżmy, że *p*<sup>1</sup> = 2,1 ⋅ 10<sup>5</sup> N / m<sup>2</sup> ,  $p_2 = 1{,}05 \cdot 10^5 \,\text{N} \big/ \text{m}^2$  ,  $V_1 = 2{,}25 \cdot 10^{-3} \,\text{m}^3$  oraz  $V_1 = 4{,}5 \cdot 10^{-3} \,\text{m}^3$ .

#### **Strategia**

Różnica pracy wykonanej na drodze *ABC* i na drodze *ADC* to pole ograniczone przez *ABCD* . Ze względu na to, że zmiana energii wewnętrznej (funkcja stanu) jest taka sama dla obu procesów, różnica wykonanej pracy będzie równa różnicy ciepła pobranego przez układ.

### **Rozwiązanie**

Dla drogi *ABC* dodane ciepło wynosi *QABC* = 515 J, a praca wykonana przez gaz to pole pod drogą na wykresie *pV*, które wynosi

$$
W_{ABC} = p_1 (V_2 - V_1) = 473 \,\text{J}.
$$

Dla drogi *ADC* praca wykonana przez gaz to także pole pod drogą

$$
W_{ADC} = p_2 (V_2 - V_1) = 236 \text{J}.
$$

Następnie, używając opisanej powyżej strategii, otrzymujemy

$$
Q_{ADC} - Q_{ABC} = W_{ADC} - W_{ABC},
$$

co prowadzi do

$$
Q_{ADC} = Q_{ABC} + W_{ADC} - W_{ABC} = 515J + 236J - 473J = 278J.
$$

### **Znaczenie**

Obliczenia pracy w tym zadaniu są proste, ponieważ praca nie jest wykonywana na drogach *AD* i *BC*; zaś na odcinkach *AB* i *DC* ciśnienie jest stałe przy zmieniającej się objętości, a więc wykonywana praca to po prostu *p*Δ*V* . Krzywa izotermiczna również mogła zostać użyta, ponieważ wyprowadziliśmy wzór na pracę dla procesu izotermicznego jako  $W = nRT \ln (V_2 / V_1)$ .

### <span id="page-134-0"></span>Przykład 3.5

#### **Rozprężanie izotermiczne gazu doskonałego**

Ciepło jest pobierane przez 1 mol jednoatomowego gazu doskonałego, zamkniętego w cylindrze z ruchomym tłokiem na końcu. Gaz rozpręża się kwazistatycznie przy stałej temperaturze 300 K , aż jego objętość zwiększy się z *V* do 3*V*.

- a. Jaka jest zmiana energii wewnętrznej gazu?
- b. Ile pracy wykonuje gaz?
- c. Ile ciepła pobiera gaz?

### **Strategia rozwiązania**

- a. Układ to gaz doskonały, a więc energia wewnętrzna zmieni się tylko przy zmianie temperatury.
- b. Ciepło pobrane przez układ jest więc użyte tylko, aby wykonać pracę, jak pokazaliśmy w podrozdziale [Praca, ciepło i energia wewnętrzna](#page-125-0).
- c. Aby obliczyć ciepło pobrane przez gaz, możemy zastosować pierwszą zasadę termodynamiki.

### **Rozwiązanie**

- a. W poprzedniej części widzieliśmy, że energia wewnętrzna jednoatomowego gazu doskonałego jest wyłącznie funkcją temperatury. Ponieważ dla tego procesu  $\Delta T = 0$  K, to  $\Delta U = 0$  J.
- b. Z poprzedniej części wiemy, że dla kwazistatycznego rozprężania gazu doskonałego mamy

$$
W = nRT \ln \frac{V_2}{V_1} = nRT \ln \frac{3V}{V} = 1 \text{mol} \cdot 8,314 \text{J} \text{mol} / \text{K} \cdot 300 \text{K} \cdot \ln 3 = 2,74 \cdot 10^3 \text{J}.
$$

c. Używając wyników podpunktów (a) i (b) oraz stosując pierwszą zasadę termodynamiki, mamy

$$
\Delta U = Q - W = 0 \text{J},
$$

co prowadzi do

$$
Q = W = 2{,}74 \cdot 10^3 \,\text{J}.
$$

#### **Znaczenie**

W procesie izotermicznym nie ma zmiany energii wewnętrznej. Na tej podstawie pierwsza zasada termodynamiki redukuje się do równania *Q* = *W* .

3.3 Sprawdź, czy rozumiesz. Dlaczego proces z [Przykładu 3.5](#page-134-0) musiał być kwazistatyczny?

### Przykład 3.6

### **Parowanie wody**

Gdy 1g wody o temperaturze 100℃ zmienia stan z ciekłego na gazowy przy ciśnieniu atmosferycznym, jego zmiana objętości wynosi  $1{,}67\cdot 10^{-3}$   $\text{m}^{3}$  .

a. Ile ciepła musi być pobrane, aby odparować wodę?

- b. Ile pracy wykonuje woda przeciwko atmosferze podczas rozprężania?
- c. Jaka jest zmiana energii wewnętrznej wody?

#### **Strategia rozwiązania**

Najpierw sprawdzimy, wykorzystując ciepło utajonego parowania, ile ciepła jest potrzebne do odparowania wody. Znając zmianę objętości, możemy obliczyć wykonaną pracę ze wzoru *W* = *p*Δ*V* , ponieważ ciśnienie jest stałe. Następnie z pierwszej zasady termodynamiki jesteśmy w stanie obliczyć zmianę energii wewnętrznej.

#### **Rozwiązanie**

a. Oznaczmy utajone ciepło parowania jako *L*<sup>p</sup> . Wtedy ciepło potrzebne do odparowania wody to

$$
Q = mL_{\rm p} = 1 \,\rm g \cdot 2.26 \cdot 10^3 \,\rm J \, / \, \rm g = 2.26 \cdot 10^3 \,\rm J.
$$

b.  $\,$  Z tego, że ciśnienie jest stałe i wynosi  $1\;{\rm atm}=1.01\,\cdot\,10^5\;\text{N/m}^2$  , wynika, że praca wykonywana przez wodę podczas parowania jest równa

$$
W = p\Delta V = 1.01 \cdot 10^5 \,\mathrm{N} / \,\mathrm{m}^2 \cdot 1.67 \cdot 10^{-3} \,\mathrm{m}^3 = 169 \,\mathrm{J}.
$$

c. Korzystając z pierwszej zasady termodynamiki, obliczamy zmianę energii termicznej wody podczas parowania

$$
\Delta U = Q - W = 2{,}26 \cdot 10^3 \text{ J} - 169 \text{ J} = 2{,}09 \cdot 10^3 \text{ J}.
$$

### **Znaczenie**

Zauważmy, że w punkcie (c) następuje zmiana energii wewnętrznej, pomimo stałej temperatury. Dla gazów doskonałych, które nie są poddawane przemianom fazowym, energia wewnętrzna jest proporcjonalna do temperatury. Zasadniczo energia wewnętrzna jest sumą energii wszystkich cząsteczek układu.

3.4 Sprawdź, czy rozumiesz. Kiedy 1g amoniaku wrze pod ciśnieniem atmosferycznym i w temperaturze −33°C, jego objętość zmienia się od 1,47 cm<sup>3</sup> do 1130 cm<sup>3</sup>. Ciepło parowania amoniaku dla tego ciśnienia wynosi 1,37  $\cdot$  10 $^6$ J / kg . Ile jest równa zmiana jego energii wewnętrznej na skutek odparowywania?

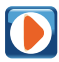

Odwiedź tę stronę [\(https://openstaxcollege.org/l/211stlawthermo\)](https://openstaxcollege.org/l/211stlawthermo) , aby dowiedzieć się więcej o pierwszej zasadzie termodynamiki. Najpierw wprowadź cząsteczki do komory. Potem wypróbuj wykonywanie pracy (przesuwanie lewej ścianki w prawo), aby zobaczyć, jak zmienia się energia wewnętrzna (co widać po zmianie temperatury). Później sprawdź, jak dodawanie ciepła zmienia energię wewnętrzną. Możesz także ustawić stałe parametry, takie jak temperatura, i zobaczyć, co się stanie, gdy wykonasz pracę, aby utrzymać stałą temperaturę (Zauważ, że możesz zobaczyć zmianę tych wielkości, jeśli będziesz szybko działać, ale ostatecznie i tak wrócą one do swoich wartości równowagowych).

# <span id="page-135-0"></span>**3.4 | Procesy termodynamiczne**

### **Cel dydaktyczny**

W tym podrozdziale nauczysz się:

- definiować proces termodynamiczny;
- odróżniać procesy kwazistatyczne od niekwazistatycznych;
- obliczać wielkości fizyczne, takie jak wymienione ciepło, wykonana praca czy zmiana energii wewnętrznej dla termodynamicznych procesów izotermicznych, adiabatycznych i cyklicznych.

Podczas rozwiązywania problemów z mechaniki izolujemy rozpatrywane ciało, analizujemy siły zewnętrzne, które

na nie oddziałują oraz używamy zasad Newtona, aby przewidzieć jego zachowanie. W termodynamice postępujemy podobnie. Zaczynamy od zidentyfikowania części świata, którą chcemy zbadać; tę część nazywamy układem (na początku tego rozdziału zdefiniowaliśmy układ jako wszystko, co posiada interesujące nas właściwości termodynamiczne; może być to pojedynczy atom lub cała Ziemia). Po wybraniu układu ustalamy, w jaki sposób oddziałuje na niego środowisko lub otoczenie. Ostatecznie badamy termiczne własności układu, stosując zasady termodynamiki.

Termiczne własności układu opisane są za pomocą zmiennych termodynamicznych (ang. thermodynamic variables). Dla gazu doskonałego tymi zmiennymi są ciśnienie, objętość, temperatura i liczba cząsteczek lub moli gazu. Różne typy układów są zwykle charakteryzowane różnymi zbiorami zmiennych. Przykładowo zmienne termodynamiczne dla gumki recepturki to napięcie, długość, temperatura i masa.

Stan układu może się zmienić na skutek oddziaływań ze środowiskiem. Zmiana układu może być szybka bądź powolna, duża lub mała. Sposób, w jaki układ zmienia się, przechodząc ze stanu początkowego do stanu końcowego, nazywa się procesem termodynamicznym (ang. thermodynamic process). Dla celów analitycznych warto podzielić procesy na *kwazistatyczne* i *niekwazistatyczne*, co teraz wyjaśnimy.

### **Procesy kwazistatyczne i niekwazistatyczne**

Proces kwazistatyczny (ang. quasi-static process) to taki idealny lub wymyślony proces, w którym zmiana stanu zachodzi nieskończenie powoli, tak że w każdej chwili możemy uznać, iż układ znajduje się w równowagowym stanie termodynamicznym ze sobą i swoim środowiskiem. Rozważmy teraz przykład podgrzewania 1 kg wody od temperatury 20℃ do 21℃ przy stałym ciśnieniu równym 1 atm. W celu bardzo wolnego podgrzania wody możemy umieścić zbiornik z wodą w wielkiej wannie, którą będziemy powoli podgrzewać w taki sposób, że jej temperatura zacznie rosnąć nieskończenie wolno od 20℃ do 21℃. W tym przypadku temperatura wody w zbiorniku będzie wzrastała w sposób kwazistatyczny. Z kolei jeśli włożymy zbiornik z 1 kg wody o temperaturze 20℃ bezpośrednio do wanny o temperaturze 21℃, to temperatura wody w zbiorniku gwałtownie wzrośnie do 21℃ w sposób niekwazistatyczny.

Procesy kwazistatyczne zachodzą na tyle wolno, że układ pozostaje w równowagowym stanie termodynamicznym w każdej chwili, mimo że zmienia się w czasie. Równowagowy stan termodynamiczny układu jest potrzebny do poprawnego określenia wartości wielkości makroskopowych, takich jak temperatura i ciśnienie układu, dla każdej chwili procesu. W związku z tym procesy kwazistatyczne mogą być przedstawiane jako dobrze zdefiniowane drogi w przestrzeni stanów układu.

<span id="page-136-0"></span>Z faktu, że procesy kwazistatyczne nie mogą być tak naprawdę eksperymentalnie zrealizowane dla jakiejkolwiek skończonej zmiany układu, wynika, że wszystkie procesy zachodzące w przyrodzie są niekwazistatyczne. Przykłady procesów kwazistatycznych i niekwazistatycznych (ang. non-quasi-static processes) pokazane są na [Rysunku](#page-136-0) 3.8. Mimo że wszystkie skończone zmiany muszą w zasadzie na jakimś etapie zajść niekwazistatycznie, można sobie wyobrazić wykonywanie nieskończenie wielu procesów kwazistatycznych odpowiadających danemu procesowi niekwazistatycznemu. W tym rozdziale skupimy się głównie na procesach kwazistatycznych, ponieważ w przeciwieństwie do tych drugich mogą być badane analitycznie. Widzieliśmy już wcześniej, że w procesie kwazistatycznym praca wykonywana przez gaz dana jest wzorem *p* d*V* .

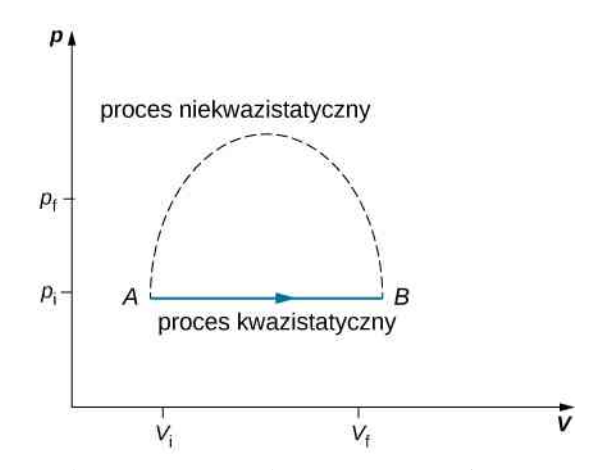

Rysunek 3.8 Procesy kwazistatyczny i niekwazistatyczny między stanami *A* i *B* pewnego gazu. W procesie kwazistatycznym droga procesu między stanami *A* i *B* może być narysowana na wykresie stanu, ponieważ wszystkie stany pośrednie są znane. W procesie niekwazistatycznym stany pośrednie między stanami *A* i *B* nie są znane i dlatego droga procesu nie może być narysowana. Proces może podążać przerywaną linią, tak jak na rysunku, lub przebiegać zupełnie inną drogą.

### **Procesy izotermiczne**

Procesizotermiczny (ang. isothermal process) jest zmianą stanu układu przy stałej temperaturze. Procesten możemy osiągnąć poprzez utrzymywanie układu w stanie równowagi termicznej za pomocą dużego termostatu. Przypomnijmy, że termostat to idealny, nieskończenie duży układ, którego temperatura się nie zmienia. W praktyce temperatura skończonego termostatu jest kontrolowana poprzez dodawanie lub usuwanie w razie potrzeby skończonej ilości energii.

<span id="page-137-0"></span>Biorąc pod uwagę poniższą ilustrację procesu izotermicznego, rozważmy przypadek cylindra z gazem oraz z ruchomym tłokiem, zanurzonego w wielkim zbiorniku z wodą, którego temperatura pozostaje stała. Tłok może się swobodnie poruszać, a więc ciśnienie wewnątrz,  $p_{\text{wew}}$  jest równoważone przez ciśnienie z zewnątrz  $p_{\text{zew}}$  oraz przez pewne obciążenie na tłoku, jak na [Rysunku 3.9.](#page-137-0)

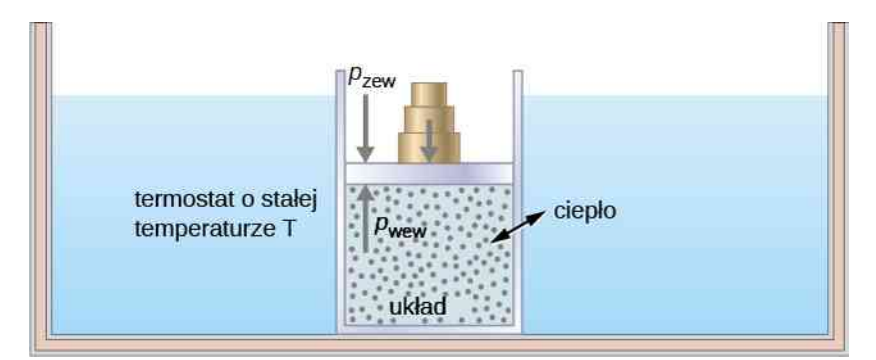

Rysunek 3.9 Rozszerzanie układu o stałej temperaturze. Usunięcie obciążników prowadzi do zaburzenia równowagi działających sił i w efekcie tłok się unosi. Wraz z podnoszeniem się tłoka temperatura jest chwilowo obniżona, co powoduje, że ciepło przepływa z termostatu do układu. Tak więc energia potrzebna do podniesienia tłoka pochodzi z termostatu.

<span id="page-137-1"></span>Kiedy obciążniki zostaną usunięte, następuje zaburzenie równowagi sił działających na tłok. Niezerowa siła całkowita działająca na tłok powoduje podnoszenie się tłoka, co prowadzi do wzrostu objętości układu. Rozszerzanie się gazu ochładza go do niższej temperatury. Powoduje to przepływ ciepła z termostatu aż do wyrównania się temperatur. Jeśli obciążniki są usuwane nieskończenie małymi krokami, ciśnienie układu będzie spadać nieskończenie wolno. Tym oto sposobem proces izotermiczny może być przeprowadzony kwazistatycznie. Ten izotermiczny proces na wykresie (*p*, *V*) jest reprezentowany przez łuk rozpoczynający się w punkcie *A*, a kończący się w punkcie *B*, jak widać na [Rysunku](#page-137-1) 3.10. W przypadku gazu doskonałego droga procesu izotermicznego jest hiperbolą, ponieważ dla takiego gazu przy stałej temperaturze  $p \propto V^{-1}$  .

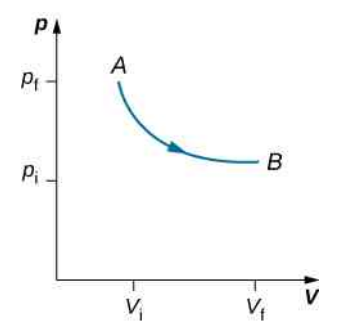

Rysunek 3.10 Izotermiczne rozszerzanie ze stanu oznaczonego jako *A* do innego stanu oznaczonego jako *B* na wykresie zależności *pV* . Krzywa reprezentuje zależność między ciśnieniem a objętością dla gazu doskonałego o stałej temperaturze.

Proces izotermiczny badany w tym rozdziale zachodzi kwazistatycznie, ponieważ aby był izotermiczny przy zmianie objętości, musimy być w stanie określić temperaturę układu w każdej chwili, co jest możliwe tylko dla układu będącego bez przerwy w równowagowym stanie termicznym. Układ musi wyjść ze stanu równowagowego, aby się zmienić, jednak dla procesów kwazistatycznych przyjmujemy, że proces jest przeprowadzany nieskończenie małymi krokami tak, że te odchylenia od stanu równowagowego mogą być krótkotrwałe i bardzo małe.

Inne procesy kwazistatyczne, o których należy wspomnieć w przypadku gazów, to procesy izobaryczne i izochoryczne. Proces izobaryczny (ang. isobaric process) to taki, w którym ciśnienie układu się nie zmienia, a proces izochoryczny (ang. isochoric process) to proces, w którym objętość nie ulega zmianie.

### **Procesy adiabatyczne**

<span id="page-138-0"></span>W procesie adiabatycznym (ang. adiabatic process) układ jest oddzielony od swojego środowiska. Dlatego mimo że stan układu się zmienia, ciepło nie może przepłynąć do układu ani z niego wypłynąć, jak widać na [Rysunku](#page-138-0) 3.11. Proces adiabatyczny może być przeprowadzony zarówno kwazistatycznie jak i niekwazistatycznie. Kiedy układ się rozszerza adiabatycznie, musi wykonywać pracę nad otoczeniem, a więc jego energia musi spadać, co znajduje odbicie w spadającej temperaturze układu. Rozszerzanie adiabatyczne prowadzi do obniżenia temperatury, natomiast sprężanie adiabatyczne prowadzi do jej wzrostu. Rozszerzanie adiabatyczne omówimy ponownie w podrozdziale [Proces](#page-141-0) [adiabatyczny dla gazu doskonałego](#page-141-0).

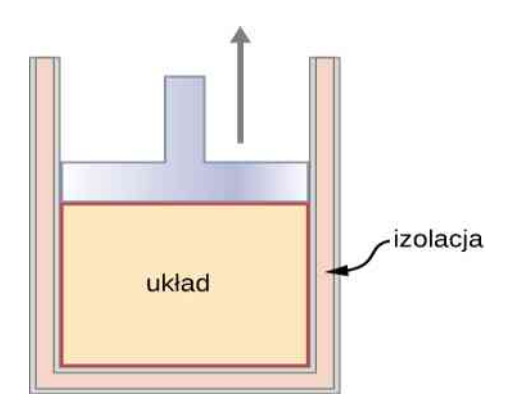

Rysunek 3.11 Tłok w odizolowanym naczyniu z gorącym, sprężonym gazem zostaje uwolniony. Tłok się podnosi, objętość układu rośnie, a ciśnienie i temperatura maleją. Część energii wewnętrznej zamienia się w pracę. Jeśli rozszerzanie zachodzi w ramach czasowych, podczas których ilość ciepła wymienianego przez układ można zaniedbać, proces jest nazywany adiabatycznym. Podczas idealnego procesu adiabatycznego ciepło ani nie przepływa do układu, ani z niego nie odpływa.

### **Procesy kołowe**

Mówimy, że układ przechodzi proces kołowy zwany też cyklem (ang. cyclic process), jeśli końcowy stan układu jest taki sam jak początkowy. Zatem właściwości układu, takie jak temperatura, ciśnienie, objętość, energia wewnętrzna, nie zmieniają się podczas pełnego cyklu

$$
\Delta U = 0 \text{J}.
$$

Kiedy do procesu kołowego zastosujemy pierwszą zasadę termodynamiki, otrzymamy prosty związek między ciepłem dodanym do układu a pracą wykonaną przez układ podczas cyklu

$$
Q = W
$$
 (process kobowy).

Procesy termodynamiczne dzielimy również ze względu na to, czy są odwracalne, czy nie. Proces odwracalny (ang. reversible process) to taki, którego drogę można odwrócić w wyniku małych zmian zmiennych termodynamicznych. Taki proces musi więc być kwazistatyczny. Zauważmy jednak, że proces kwazistatyczny niekoniecznie jest odwracalny, ponieważ może on obejmować siły dyssypatywne. Przykładowo, jeśli wystąpi tarcie między tłokiem a ściankami cylindra zawierającego gaz, to stracona w jego wyniku energia uniemożliwi odwrócenie procesu i powrót do początkowego stanu systemu.

Omówiliśmy kilka rodzajów procesów termodynamicznych:

- 1. Proces izotermiczny, podczas którego temperatura pozostaje stała.
- 2. Proces adiabatyczny, podczas którego ciepło ani nie przepływa do układu, ani z niego nie odpływa.
- 3. Proces izobaryczny, podczas którego ciśnienie układu się nie zmienia.
- 4. Proces izochoryczny, podczas którego objętość układu się nie zmienia.

Istnieje sporo innych procesów, które nie pasują do żadnej z tych czterech kategorii.

Odwiedź stronę [\(https://openstaxcollege.org/l/21idegaspvdiag\)](https://openstaxcollege.org/l/21idegaspvdiag) , aby zobaczyć wykres *pV* twojego własnego procesu. Sprawdź, czy potrafisz obliczyć wartości przewidywane przez symulację dla ciepła, pracy czy zmiany energii wewnętrznej układu.

# <span id="page-139-0"></span>**3.5 | Pojemność cieplna gazu doskonałego**

### **Cel dydaktyczny**

W tym podrozdziale nauczysz się:

- definiować pojemność cieplną gazu doskonałego dla konkretnego procesu;
- obliczać ciepło właściwe gazu doskonałego dla procesów izobarycznego i izochorycznego;
- wyjaśniać różnicę między pojemnością cieplną gazu doskonałego a rzeczywistego;
- szacować zmianę ciepła właściwego gazu w różnych zakresach temperatur.

Ciepło właściwe oraz molową pojemność cieplną omówiliśmy już w rozdziale [Temperatura](#page-18-0) i ciepło; jednak nie rozpatrywaliśmy procesu, w którym ciepło jest dostarczane do układu. Zrobimy to w tej części rozdziału. Na początku zbadamy proces, w którym układ ma stałą objętość, a później porównamy to z sytuacją, w której układ ma stałe ciśnienie i pokażemy, jak ciepła właściwe dla tych procesów są ze sobą powiązane.

<span id="page-139-1"></span>Zacznijmy od rozpatrzenia [Rysunku](#page-139-1) 3.12, na którym znajdują się dwa pojemniki, *A* oraz *B*, każdy zawierający 1 mol tego samego rodzaju gazu doskonałego o temperaturze *T* i o objętości *V*. Jedyna różnica między tymi pojemnikami polega na tym, że tłok na górze pojemnika *A* nie może się ruszać, podczas gdy ten na górze pojemnika *B* może. Na tłoki działa stałe zewnętrzne ciśnienie *p*. Rozważmy, co się stanie, gdy temperatura gazu w każdym z pojemników będzie powoli rosła do *T* +d*T* dzięki dostarczaniu ciepła.

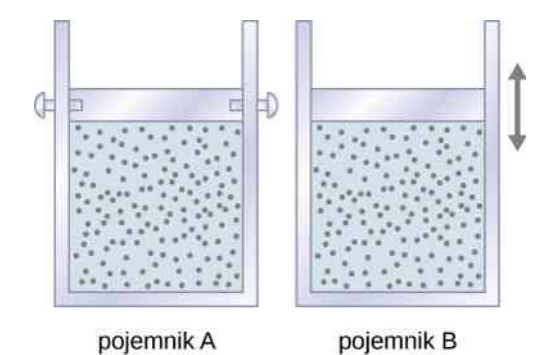

Rysunek 3.12 Pojemniki różnią się jedynie możliwością ruchu tłoka. Tłok na górze pojemnika *A* nie może się ruszać, podczas gdy ten na górze pojemnika *B* może. Na tłoki działa stałe zewnętrzne ciśnienie *p*.

Tłok pojemnika *A* nie może się przemieszczać, a więc objętość gazu się nie zmieni. Dlatego też gaz nie wykonuje pracy i z pierwszej zasady termodynamiki mamy

$$
dU = dQ - dW = dQ.
$$

Fakt, że ciepło jest wymieniane przy stałej objętości, zapisujemy jako

$$
dQ = C_V dT,
$$

<span id="page-139-2"></span>gdzie *C<sup>V</sup>* to molowa pojemność cieplna przy stałej objętości (ang. molar heat capacity at constant volume) gazu. Dodatkowo dla tego konkretnego procesu d*U* =d*Q*, więc

$$
dU = C_V dT.
$$
 (3.9)

Równanie to otrzymujemy, zakładając, że objętość gazu jest stała. Jednak energia wewnętrzna jest funkcją stanu zależącą jedynie od temperatury gazu doskonałego. Dlatego z d*U* = *C<sup>V</sup>* d*T* wynika zmiana energii wewnętrznej gazu doskonałego dla każdego procesu, w którym następuje zmiana temperatury d*T* .

Kiedy gaz w pojemniku *B* jest podgrzewany, rozszerza się, przesuwając ruchomy tłok oraz wykonując pracę d*W* = *p* d*V* . W tym przypadku ciepło jest dostarczone przy stałym ciśnieniu i możemy zapisać

$$
dQ = C_p dT,
$$

gdzie *C<sup>p</sup>* to molowa pojemność cieplna przy stałym ciśnieniu (ang. molar heat capacity at constant pressure) gazu. Co więcej, gaz doskonały rozszerza się przy stałym ciśnieniu, a zatem

$$
d(pV) = d(RT),
$$

co możemy przekształcić do

$$
p\,\mathrm{d}V = R\,\mathrm{d}T.
$$

Ostatecznie, używając wyrażeń na d*Q* oraz *p* d*V* dla pierwszej zasady termodynamiki, otrzymujemy

$$
dU = dQ - p dV = (C_p - R) dT.
$$

Znaleźliśmy więc d*U* zarówno dla procesu izochorycznego, jak i izobarycznego. Ponieważ energia wewnętrzna gazu doskonałego zależy tylko od temperatury, d*U* musi być takie samo dla obu procesów. Dlatego

$$
C_V dT = (C_p - R) dT,
$$

<span id="page-140-0"></span>oraz

$$
C_p = C_V + R. \tag{3.10}
$$

[Równanie](#page-140-0) 3.10 było oparte tylko na równaniu stanu gazu doskonałego. W konsekwencji równanie to jest w przybliżeniu prawidłowe dla wszystkich rozrzedzonych gazów: jednoatomowych, jak He, dwuatomowych, jak O $_{\rm 2}$ , czy wieloatomowych, jak CO<sub>2</sub> lub NH<sub>3</sub>.

W poprzednim rozdziale pokazaliśmy, że molowa pojemność cieplna gazu doskonałego o stałej objętości to

$$
C_V = \frac{d}{2}R,
$$

gdzie *d* to liczba stopni swobody cząsteczek w układzie. [Tabela](#page-140-1) 3.3 pokazuje molowe pojemności cieplne pewnych rozrzedzonych gazów doskonałych. Pojemności cieplne gazów rzeczywistych są nieco wyższe niż te przewidziane przez wyrażenia na *C<sup>V</sup>* i *C<sup>p</sup>* , dane w [Równaniu](#page-140-0) 3.10. Oznacza to, że wibracje cząsteczek wieloatomowych mają znaczący wpływ na pojemność cieplną, nawet w temperaturze pokojowej. Niemniej jednak różnica między molowymi pojemnościami cieplnymi, *C<sup>p</sup>* − *C<sup>V</sup>* , jest bardzo zbliżona do *R*, nawet dla gazów wieloatomowych.

**Molowe pojemności cieplne rozrzedzonych gazów doskonałych**

<span id="page-140-1"></span>

| Rodzaj<br>cząsteczek | Gaz       | $C_p$<br>(mod K)<br>IJ. | $C_V$<br>(J / (mol K)) | $C_p - C_V$<br>(J / (mol K)) |
|----------------------|-----------|-------------------------|------------------------|------------------------------|
| Jednoatomowa         | Doskonały | $\frac{5}{2}R = 20,79$  | $\frac{3}{2}R = 12,47$ | $R = 8,31$                   |
| Dwuatomowa           | Doskonały | $\frac{7}{2}R = 29,10$  | $\frac{5}{2}R = 20,79$ | $R = 8,31$                   |
| Wieloatomowa         | Doskonały | $4R = 33,26$            | $3R = 24,94$           | $R = 8,31$                   |
| Tahela 3.3           |           |                         |                        |                              |

# <span id="page-141-0"></span>**3.6 | Proces adiabatyczny gazu doskonałego**

### **Cel dydaktyczny**

W tym podrozdziale nauczysz się:

- definiować adiabatyczne rozszerzanie dla gazu doskonałego;
- przedstawiać jakościową różnicę między rozszerzaniem adiabatycznym a izotermicznym.

Podczas adiabatycznego sprężania gazu doskonałego (*Q* = 0 J) praca jest wykonywana na gazie i jego temperatura wzrasta. Z kolei podczas adiabatycznego rozprężania (ang. adiabatic expansion) to gaz wykonuje pracę i jego temperatura spada. Sprężania adiabatyczne (ang. adiabatic compression) w rzeczywistości występują w cylindrach samochodu, gdzie sprężanie mieszanki paliwowo-powietrznej zachodzi tak szybko, że mieszanka nie ma czasu na wymianę ciepła ze swoim otoczeniem. Podczas sprężania praca jest wykonywana na mieszance i dlatego jej temperatura znacznie wzrasta. Wzrost temperatury może być tak wielki, że może dojść do zapłonu nawet bez udziału iskry. Samoczynne zapłony źle wpływają na pracę silnika, powodując tzw. stukanie silnika. Ponieważ temperatura zapłonu rośnie wraz z liczbą oktanową benzyny, jeden ze sposobów obejścia powyższego problemu to używanie wysokooktanowego paliwa.

Inny interesujący proces adiabatyczny to rozprężanie swobodne gazu. [Rysunek](#page-141-1) 3.13 pokazuje dwukomorowy, izolowany termicznie zbiornik. Komory oddzielone są membraną, a w jednej z komór znajduje się gaz. Kiedy membrana zostanie przekłuta, gaz zacznie gwałtownie przechodzić do pustej komory zbiornika, gdzie będzie się swobodnie rozprężać. Ponieważ gaz rozpręża się "do próżni" ( $p = 0$  Pa), nie wykonuje pracy. Dodatkowo rozprężanie jest adiabatyczne, ponieważ zbiornik jest izolowany termicznie. Gdy *Q* = 0 J i *W* = 0 J, to według pierwszej zasady termodynamiki początkowa i końcowa energia wewnętrzna są takie same, czyli Δ*U* = 0 J.

<span id="page-141-1"></span>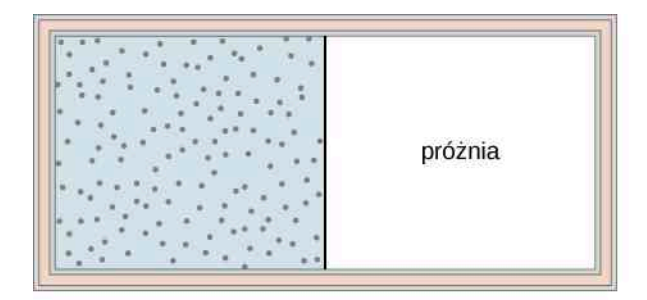

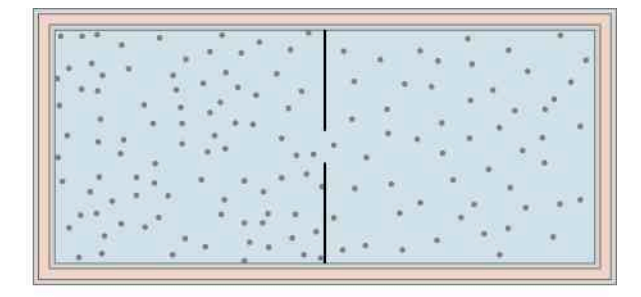

początkowy stan równowagowy

końcowy stan równowagowy

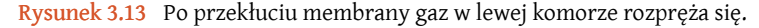

Jeśli gaz jest doskonały, energia wewnętrzna zależy wyłącznie od temperatury. Dlatego też kiedy gaz doskonały rozpręża się swobodnie, jego temperatura się nie zmienia.

Kwazistatyczne rozprężanie adiabatyczne gazu doskonałego jest pokazane na [Rysunku](#page-142-0) 3.14, który przedstawia izolowany cylinder zawierający 1 mol gazu doskonałego. Gaz rozpręża się kwazistatycznie na skutek usuwania pojedynczych ziarenek piasku z góry tłoka. Kiedy gaz rozpręży się o d*V* , zmiana jego temperatury wynosi d*T* . Praca wykonywana przez gaz podczas rozprężania jest równa d*W* = *p* d*V* , a d*Q* = 0 J, ponieważ cylinder jest izolowany. Na podstawie [Równania](#page-139-2) 3.9 zmiana energii wewnętrznej gazu wynosi d*U* = *C<sup>V</sup>* d*T* . Stosując pierwszą zasadę termodynamiki, otrzymujemy

$$
C_V dT = 0J - p dV = -p dV,
$$

więc

$$
dT = -\frac{p \, dV}{C_V}.
$$

<span id="page-142-0"></span>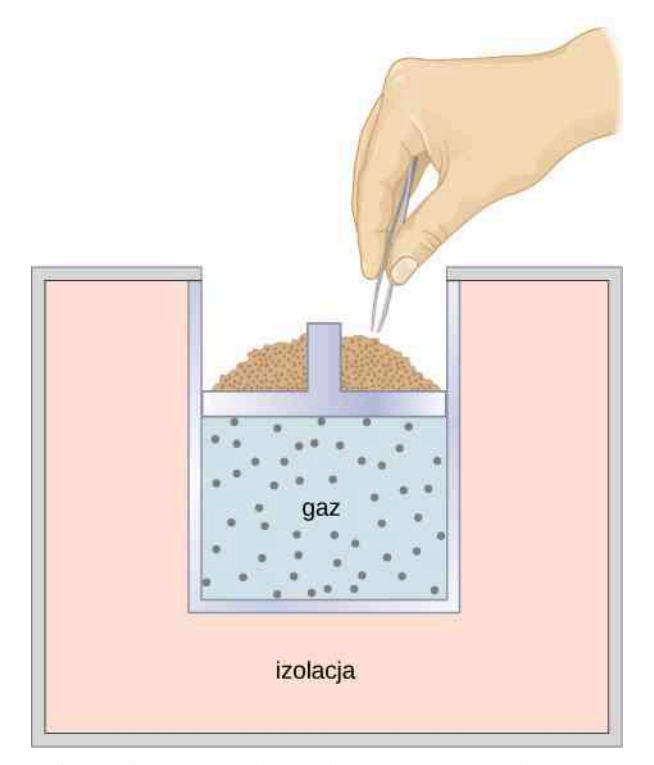

Rysunek 3.14 Kiedy pojedyncze ziarenka piasku są usuwane z tłoka, gaz rozpręża się adiabatycznie i kwazistatycznie w izolowanym zbiorniku.

Dla 1 mola gazu doskonałego mamy

$$
d(pV) = d(RT),
$$

a więc

$$
p\,\mathrm{d}V + V\,\mathrm{d}p = R\,\mathrm{d}T
$$

oraz

$$
dT = \frac{p dV + V dp}{R}.
$$

Mamy teraz dwa wzory na d*T* . Po przyrównaniu ich otrzymujemy

$$
C_V V dp + (C_V + R)p dV = 0J.
$$

Teraz podzielmy to równanie przez *pV* i podstawmy *C<sup>p</sup>* = *C<sup>V</sup>* + *R*. Zostaje nam wtedy

$$
C_V \frac{\mathrm{d}p}{p} + C_p \frac{\mathrm{d}V}{V} = 0 \text{J},
$$

co przekształca się do

$$
\frac{\mathrm{d}p}{p} + \kappa \frac{\mathrm{d}V}{V} = 0,
$$

gdzie *κ* to stosunek molowych pojemności cieplnych

$$
\kappa = \frac{C_p}{C_V}.\tag{3.11}
$$

Zatem

i

### $\ln p + \kappa \ln V =$  const.

d*V*  $\frac{u}{V} = 0$ 

<span id="page-143-0"></span>Ostatecznie, korzystając z ln (*A x* ) = *x* ln *A* oraz ln (*AB*) = ln *A* + ln *B* , możemy to zapisać jako

∫

d*p*

 $\frac{r}{p} + \kappa$ 

$$
pV^k = \text{const.} \tag{3.12}
$$

To równanie musi być spełnione dla gazu doskonałego w kwazistatycznym procesie adiabatycznym. Przykładowo, jeśli gaz doskonały ulega kwazistatycznemu przejściu adiabatycznemu ze stanu o ciśnieniu *p*<sup>1</sup> i objętości *V*<sup>1</sup> do stanu o ciśnieniu  $p_2$  i objętości  $V_2$  musi być spełnione równanie  $p_1 V_1^{\kappa} = p_2 V_2^{\kappa}$ .

Warunek z [Równania](#page-143-0) 3.12 dla procesu adiabatycznego może być zapisany za pomocą innych par zmiennych termodynamicznych w wyniku połączenia ich z równaniem stanu gazu doskonałego. Otrzymamy wtedy

$$
p^{1-\kappa}T^{\kappa} = \text{const}
$$
 (3.13)

oraz

$$
TV^{\kappa-1} = \text{const.}
$$
\n<sup>(3.14)</sup>

٠,

<span id="page-143-1"></span>Odwracalne rozprężanie adiabatyczne gazu doskonałego jest pokazane na wykresie *pV* na [Rysunku](#page-143-1) 3.15. Nachylenie krzywej w każdym punkcie wynosi

d*p*

$$
\frac{dp}{dV} = \frac{d}{dV} \left( \frac{\text{const}}{V^{\kappa}} \right) = -\kappa \frac{p}{V}.
$$

Rysunek 3.15 Kwazistatyczne rozprężanie adiabatyczne oraz izotermiczne gazu doskonałego.

Krzywa przerywana pokazana na wykresie *pV* reprezentuje rozprężanie izotermiczne, w którym *T* (a więc również pV) jest stałe. Nachylenie krzywej będzie przydatne podczas rozważania drugiej zasady termodynamiki w następnym rozdziale. To nachylenie wynosi

$$
\frac{\mathrm{d}p}{\mathrm{d}V} = \frac{\mathrm{d}}{\mathrm{d}V} \frac{nRT}{V} = -\frac{p}{V}.
$$

Krzywa izotermiczna nie opada tak gwałtownie jak krzywa adiabatyczna, ponieważ *κ* > 1.

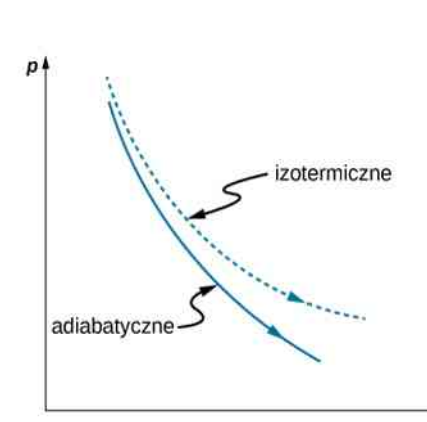
### Przykład 3.7

#### **Sprężanie gazu doskonałego w silniku samochodowym**

Opary benzyny są wtłaczane do cylindra silnika samochodowego, gdy tłok jest w dolnym położeniu. Temperatura, ciśnienie i objętość powstałej mieszanki paliwowo-powietrznej wynoszą odpowiednio 20℃,  $10^5$  N  $\!/$  m $^2$  i 240 cm $^3$  . Mieszanka jest następnie sprężana adiabatycznie do objętości 40 cm $^3$  . Zauważmy, że w rzeczywistości sprężanie w silniku samochodowym jest niekwazistatyczne, ale dla uproszczenia przyjmijmy, że proces ten zachodzi kwazistatycznie.

- a. Ile wynosi ciśnienie i temperatura mieszanki po sprężeniu?
- b. Ile pracy wykona mieszanka podczas sprężania?

#### **Strategia rozwiązania**

Z założenia, że rozważany proces jest kwazistatycznym sprężaniem adiabatycznym gazu doskonałego,

mamy  $pV^k = \text{const}$  oraz  $pV = nRT$  . Poszukiwana praca może być obliczona z  $W = \int$ *V*1 *V*2 *p* d*V* .

### **Rozwiązanie**

a. Dla sprężania adiabatycznego mamy

$$
p_2 = p_1 \left(\frac{V_1}{V_2}\right)^{\kappa},
$$

a więc po sprężeniu ciśnienie mieszanki będzie wynosić

$$
p_2 = 10^5 \,\mathrm{N} \big/ \,\mathrm{m}^2 \cdot \left( \frac{240 \cdot 10^{-6} \,\mathrm{m}^3}{40 \cdot 10^{-6} \,\mathrm{m}^3} \right)^{1,40} = 1,23 \cdot 10^6 \,\mathrm{N} \big/ \,\mathrm{m}^2.
$$

Z równania stanu gazu doskonałego temperatura mieszanki po sprężeniu będzie wynosić

$$
T_2 = \frac{p_2 V_2}{p_1 V_1} T_1 = \frac{1,23 \cdot 10^6 \text{ N} / \text{ m}^2 \cdot 40 \cdot 10^{-6} \text{ m}^3}{10^5 \text{ N} / \text{ m}^2 \cdot 240 \cdot 10^{-6} \text{ m}^3} \cdot 293 \text{ K} = 600 \text{ K} = 328 \text{°C}.
$$

b. Praca wykonana przez mieszankę podczas sprężania wynosi

$$
W = \int\limits_{V_1}^{V_2} p \, \mathrm{d}V.
$$

 $\alpha$ 

Korzystając z warunku z [Równania](#page-143-0) 3.12 dla procesu adiabatycznego, możemy zapisać: *p* jako  $K / V^{\kappa}$ , gdzie  $K = p_1 V_1^{\kappa} = p_2 V_2^{\kappa}$ . Dlatego praca jest równa

$$
W = \int_{V_1}^{V_2} dV = \frac{K}{1 - \kappa} \left( \frac{1}{V_2^{\kappa - 1}} - \frac{1}{V_1^{\kappa - 1}} \right) = \frac{1}{1 - \kappa} \left( \frac{p_2 V_2^{\kappa}}{V_2^{\kappa - 1}} - \frac{p_1 V_1^{\kappa}}{V_1^{\kappa - 1}} \right)
$$
  
=  $\frac{1}{1 - \kappa} (p_2 V_2 - p_1 V_1)$   
=  $\frac{1}{1 - 1.4} (1.23 \cdot 10^6 \text{ N} / \text{m}^2 \cdot 40 \cdot 10^{-6} \text{ m}^3 - 10^5 \text{ N} / \text{m}^2 \cdot 240 \cdot 10^{-6} \text{ m}^3)$   
= -63 J.

### **Znaczenie**

Ujemna wartość wykonanej pracy wskazuje, że to tłok wykonuje pracę na mieszance paliwowo-powietrznej. Mieszanka będzie wykonywać pracę na tłoku w cyklu rozprężania.

# **PODSUMOWANIE ROZDZIAŁU 3**

### **KLUCZOWE POJĘCIA**

**energia wewnętrzna (ang. internal energy)** średnia całkowita energia mechaniczna wszystkich cząsteczek układu

**granica (ang. boundary)** hipotetyczne ściany oddzielające układ od otoczenia

- **molowa pojemność cieplna przy stałej objętości (ang. molar heat capacity at constant volume)** określa stosunek ilości ciepła dodanego/usuniętego do zmiany temperatury podczas pomiaru przy stałej objętości
- **molowa pojemność cieplna przy stałym ciśnieniu (ang. molar heat capacity at constant pressure)** określa stosunek ilości ciepła dodanego/usuniętego do zmiany temperatury podczas pomiaru przy stałym ciśnieniu
- **otoczenie (ang. surroundings)** środowisko, które wchodzi w interakcję z układem otwartym
- **proces adiabatyczny (ang. adiabatic process)** proces, podczas którego ciepło ani nie przepływa do układu, ani z niego nie odpływa
- **proces izobaryczny (ang. isobaric process)** proces, podczas którego ciśnienie układu się nie zmienia
- **proces izochoryczny (ang. isochoric process)** proces, podczas którego objętość układu się nie zmienia
- **proces izotermiczny (ang. isothermal process)** proces, podczas którego temperatura układu pozostaje stała
- **proces kołowy (ang. cyclic process)** proces, w którym końcowy stan układu jest taki sam jak początkowy
- **proces kwazistatyczny (ang. quasi-static process)** zmiana stanu układu, która zachodzi tak wolno, że układ pozostaje cały czas w stanie równowagi
- **proces odwracalny (ang. reversible process)** proces, który może być odwrócony tak, że zarówno układ, jak i środowisko powrócą do swojego początkowego stanu
- **proces termodynamiczny (ang. thermodynamic process)** sposób, w jaki stan układu może się zmieniać przy przejściu ze stanu początkowego do końcowego
- **rozprężanie adiabatyczne (ang. adiabatic expansion)** szybko zachodzący proces, podczas którego bez wymiany ciepła z otoczeniem gaz wykonuje pracę, a jego temperatura maleje
- **równanie stanu (ang. equation of state)** opisuje własności materii dla zadanych warunków fizycznych
- **sprężanie adiabatyczne (ang. adiabatic compression)** szybko zachodzący proces, podczas którego nad gazem wykonywana jest praca, a jego temperatura rośnie

**układ otwarty (ang. open system)** układ, który wymienia energię i/lub materię z otoczeniem

**układ termodynamiczny (ang. thermodynamic system)** przedmiot badań termodynamiki

**układ zamknięty (ang. closed system)** układ, który jest mechanicznie odizolowany od środowiska

**wielkość ekstensywna (ang. extensive variable)** wielkość proporcjonalna do ilości materii w układzie

**wielkość intensywna (ang. intensive variable)** wielkość niezależna od ilości materii w układzie

**środowisko (ang. environment)** to, co jest na zewnątrz badanego układu

### **NAJWAŻNIEJSZE WZORY**

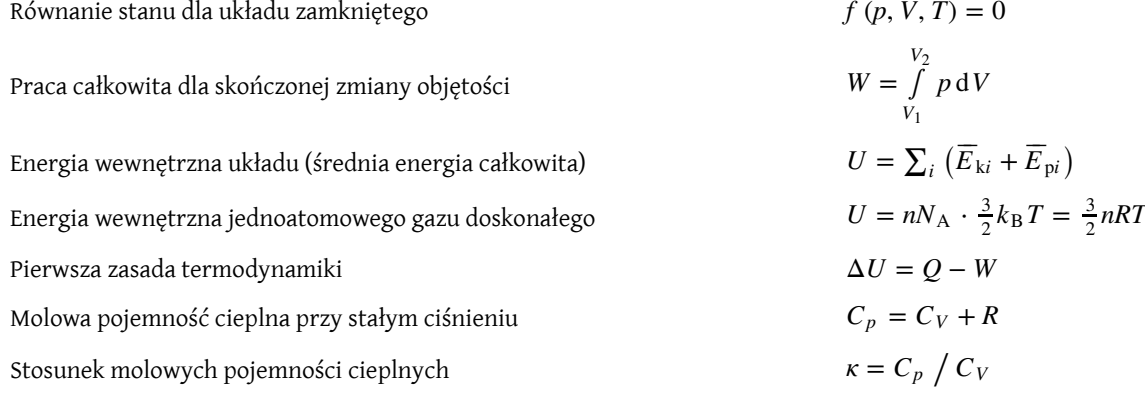

Warunek dla gazu doskonałego w kwazistatycznym procesie adiabatycznym  $pV^k = \text{const}$ 

### **PODSUMOWANIE**

### **3.1 [Układy termodynamiczne](#page-123-0)**

- Układ termodynamiczny, jego granica i otoczenie muszą być zdefiniowane, a rola wszystkich jego komponentów musi być zrozumiała, zanim będziemy mogli zbadać daną sytuację.
- Równowaga termiczna między dwoma ciałami jest osiągnięta, gdy trzecie ciało jest w równowadze termicznej z każdym z tych ciał z osobna.
- Ogólne równanie stanu dla układu zamkniętego ma postać *f* (*p*, *V*, *T*) = 0 , czego przykładem jest równanie stanu gazu doskonałego.

### **3.2 [Praca, ciepło i energia wewnętrzna](#page-125-0)**

- Dodatnia (ujemna) praca jest wykonywana przez układ termodynamiczny podczas jego rozszerzania się (lub kurczenia).
- Ciepło to energia przekazywana między dwoma ciałami (lub dwoma częściami układu) różniącymi się temperaturą.
- Energia wewnętrzna układu termodynamicznego jest całkowitą energią mechaniczną cząsteczek składających się na ten układ.

### **3.3 [Pierwsza zasada termodynamiki](#page-129-0)**

- Energia wewnętrzna układu termodynamicznego jest funkcją stanu i dlatego jest jednoznacznie określona dla każdego stanu równowagi układu.
- W dowolnym termodynamicznym procesie wzrost energii wewnętrznej układu termodynamicznego jest określony przez dodane do układu ciepło pomniejszone o pracę wykonywaną przez układ.

### **3.4 [Procesy termodynamiczne](#page-135-0)**

- Termiczne własności układu opisane są za pomocą zmiennych termodynamicznych. Dla gazu doskonałego zmienne te to: ciśnienie, objętość, temperatura oraz liczba cząsteczek lub moli gazu.
- Dla układu będącego w równowagowym stanie termodynamicznym zmienne termodynamiczne są ze sobą powiązane przez równanie stanu.
- Rezerwuar ciepła (termostat) jest tak duży, że kiedy wymienia ciepło z innymi układami, jego temperatura się nie zmienia.
- Proces kwazistatyczny jest tak wolny, że układ, w którym on zachodzi, jest zawsze w równowagowym stanie termodynamicznym.
- Proces odwracalny to taki, którego drogę można odwrócić.
- Podstawowe typy procesów termodynamicznych to
	- a. izotermiczny, w którym temperatura układu jest stała;
	- b. adiabatyczny, w którym ciepło ani nie przepływa do układu, ani z niego nie odpływa;
	- c. izobaryczny, w którym ciśnienie układu jest stałe;
	- d. izochoryczny, w którym objętość układu jest stała.
- Konsekwencje pierwszej zasady termodynamiki dla procesów termodynamicznych:
	- a. izotermicznego:  $\Delta U = 0$  J,  $Q = W$ ;
	- b. adiabatycznego:  $Q = 0$  J,  $\Delta U = -W$ ;
	- c. izobarycznego:  $\Delta U = Q W$ ;
	- d. izochorycznego:  $W = 0$  J,  $\Delta U = Q$ .

### **3.5 [Pojemność cieplna gazu doskonałego](#page-139-0)**

• Dla gazu doskonałego molowa pojemność cieplna przy stałym ciśnieniu *C<sup>p</sup>* jest dana przez  $C_p = C_V + R = dR / 2 + R$ , gdzie *d* to liczba stopni swobody każdej cząsteczki/jednostki układu.

• Gaz rzeczywisty ma molową pojemność cieplną nieco wyższą niż molowa pojemność cieplna odpowiedniego gazu doskonałego,  $C_p \approx C_V + R$ .

#### **3.6 [Proces adiabatyczny gazu doskonałego](#page-141-0)**

- Krzywa kwazistatyczneego rozprężania adiabatycznego gazu doskonałego opada gwałtowniej niż krzywa rozprężania izotermicznego.
- Rzeczywiste rozprężanie może być adiabatyczne, rzadko kwazistatyczne.

### **PYTANIA**

#### **3.1 [Układy termodynamiczne](#page-123-0)**

1. Rozważ następujące przypadki i ustal, czy praca jest wykonywana przez układ nad środowiskiem (UŚ), czy przez środowisko na układzie (ŚU):

- a. otwieranie gazowanego napoju;
- b. pompowanie opony;
- c. naciskanie na pedał hamulca (hydraulicznego).

#### **3.2 [Praca, ciepło i energia wewnętrzna](#page-125-0)**

2. Czy możliwe jest ustalenie, czy zmiana energii wewnętrznej została spowodowana wymianą ciepła, wykonaną pracą lub ich kombinacją?

3. Kiedy ciecz odparuje, zmiana jej energii wewnętrznej nie jest równa oddanemu ciepłu. Dlaczego?

4. Dlaczego pompka do roweru jest cieplejsza, po tym jak napompujesz oponę?

5. Czy jest możliwe, aby temperatura układu pozostała stała, podczas gdy zyskuje on lub traci ciepło? Jeśli tak, podaj przykład.

#### **3.3 [Pierwsza zasada termodynamiki](#page-129-0)**

6. Co mówi nam pierwsza zasada termodynamiki o energii Wszechświata?

7. Czy dostarczanie ciepła do układu zawsze powoduje wzrost jego energii wewnętrznej?

8. Wielu ludzi na przestrzeni wieków próbowało stworzyć tak zwane perpetuum mobile, czyli hipotetyczną maszynę, która pracowałaby w nieskończoność lub wytwarzałaby więcej energii niż pobierała. Wytłumacz, opierając się na pierwszej zasadzie termodynamiki, dlaczego taka maszyna może lub nie może być skonstruowana.

#### **3.4 [Procesy termodynamiczne](#page-135-0)**

9. Kiedy gaz rozpręża się izotermicznie, wykonuje pracę. Jakie jest źródło energii potrzebnej do wykonania tej pracy?

10. Jeśli ciśnienie i objętość układu są dane, to czy temperatura zawsze może być ustalona?

11. Proces izotermiczny musi być bardzo powolny. Wyjaśnij dlaczego. Czy to samo tyczy się procesów izobarycznych i izochorycznych? Odpowiedź uzasadnij.

### **3.5 [Pojemność cieplna gazu doskonałego](#page-139-0)**

12. Większość substancji rozszerza się na skutek podgrzewania. Godnym uwagi wyjątkiem jest woda w temperaturze między 0℃ a 4℃, która zmniejsza objętość podczas podgrzewania. Która wartość w przypadku wody w tym zakresie temperaturowym jest większa, *C<sup>p</sup>* czy  $C_V$  ?

13. Dlaczego dla gazów mamy dwa ciepła właściwe, *C<sup>p</sup>* i *C<sup>V</sup>* , a dla ciał stałych tylko jedno?

### **3.6 [Proces adiabatyczny gazu doskonałego](#page-141-0)**

14. Czy *κ* może być mniejsze od 1?

15. Dla którego stanu skupienia *κ* będzie większe, dla gazu czy ciała stałego? Odpowiedź uzasadnij.

16. Gaz doskonały w trakcie procesu izotermicznego nie zmienia swojej energii wewnętrznej, ponieważ zależy ona tylko od temperatury. Czy poprawne będzie więc stwierdzenie, że dla gazu doskonałego proces izotermiczny nie różni się od procesu adiabatycznego? Odpowiedź uzasadnij.

17. Czy gaz wykonuje pracę, kiedy rozpręża się adiabatycznie? Jeśli tak, jakie jest źródło energii potrzebnej do wykonania tej pracy?

### **ZADANIA**

#### **3.1 [Układy termodynamiczne](#page-123-0)**

18. Dany jest gaz o krzywej izotermicznej wyrażonej wzorem:  $pV = bp + c_T$ , gdzie *p* to ciśnienie, *V* to objętość, *b* to stała, a *c<sup>T</sup>* jest funkcją temperatury. Wykaż, że skala temperaturowa w procesie izochorycznym może być wyprowadzona z powyższego wzoru oraz że jest taka sama jak ta dla gazu doskonałego.

19. Mol pewnego gazu ma izobaryczny współczynnik rozszerzalności d*V* ∕ d*T* = *R* ∕ *p* i izochoryczny współczynnik ciśnieniowo-temperaturowy d*p* ∕ d*T* = *p* ∕ *T* . Znajdź równanie stanu tego gazu.

20. Znajdź równanie stanu ciała stałego, którego izobaryczny współczynnik rozszerzalności dany jest wzorem d*V* ∕ d*T* = 2*cT* − *bp* , a izotermiczny współczynnik ciśnieniowo-objętościowy: d*V* ∕ d*p* = −*bT*.

### **3.2 [Praca, ciepło i energia wewnętrzna](#page-125-0)**

21. Gaz pod ciśnieniem 2 atm ulega kwazistatycznemu izobarycznemu rozszerzaniu z 3 l do 5 l. Jaka praca jest wykonywana przez gaz?

22. Aby sprężyć kwazistatycznie 0,5 mol gazu doskonałego do jednej piątej jego początkowej objętości, potrzebna jest praca 500 J. Oblicz temperaturę gazu, zakładając, że pozostaje ona stała podczas sprężania.

23. Wiadomo, że kiedy rozrzedzony gaz rozpręża się kwazistatycznie z 0,5 l do 4 l, to wykonuje pracę 250 J. Zakładając, że temperatura gazu pozostaje stała i równa 300 K , ile jest moli tego gazu?

24. Podczas kwazistatycznego izobarycznego rozszerzania praca 500J jest wykonywana przez gaz. Jeśli ciśnienie gazu wynosi 0,8 atm, to jaki jest ułamkowy wzrost objętości gazu, zakładając, że początkowo objętość była równa 20 l?

25. Kiedy gaz ulega kwazistatycznej izobarycznej zmianie objętości z 101 do 21, potrzebna jest zewnętrzna praca 15 J. Jakie jest ciśnienie gazu?

26. Gaz doskonały rozpręża się kwazistatycznie i izotermicznie ze stanu o ciśnieniu *p* i objętości *V* do stanu o objętości 4*V*. Jaką pracę wykona przy tym gaz?

27. Oblicz pracę wykonywaną przez gaz podczas kwazistatycznych procesów reprezentowanych przez pokazane poniżej drogi

- a. *AB* ;
- b. *ADB*;
- c. *ACB*;
- d. *ADCB*.

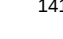

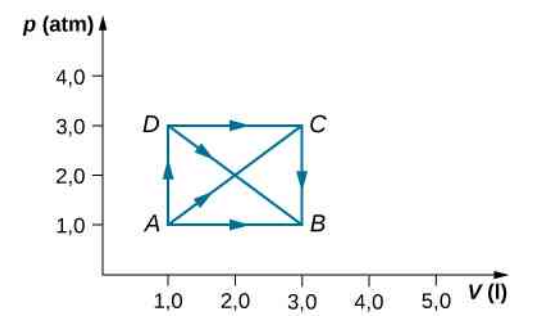

28. Wykonaj obliczenia i odpowiedz na pytanie. a. Oblicz pracę wykonywaną przez gaz na zamkniętej drodze pokazanej poniżej. Zaokrąglona część między *R* a *S* jest półokrągła;

b. Jeśli proces będzie przeprowadzony w drugą stronę, jaka będzie praca wykonywana przez gaz?

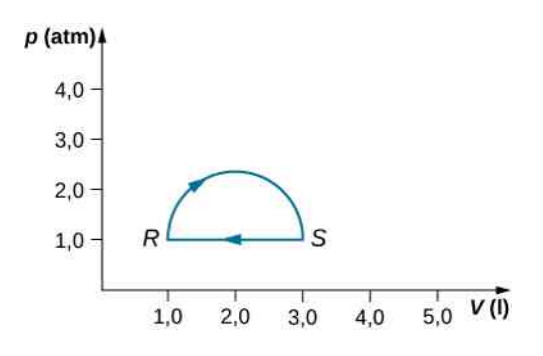

29. Gaz doskonały rozszerza się kwazistatycznie do objętości trzykrotnie większej od początkowej. Jaki proces wymaga więcej pracy wykonywanej przez gaz, izotermiczny czy izobaryczny? Ustal proporcję pracy wykonywanej w tych procesach.

30. Rozcieńczony gaz o ciśnieniu 2 atm i objętości 4 l ulega następującym kwazistatycznym procesom:

- a. izobarycznemu rozszerzaniu do objętości 10 l;
- b. izochorycznej zmianie ciśnienia do 0,5 atm;

c. izobarycznemu sprężeniu do objętości 4 l;

d. izochorycznej zmianie ciśnienia do 2 atm. Pokaż te kroki na wykresie *pV* i ustal na podstawie tego wykresu, jaka jest całkowita praca wykonywana przez gaz.

31. Jaka jest średnia energia mechaniczna atomu jednoatomowego gazu doskonałego o temperaturze 300 K ?

32. Ile wynosi energia wewnętrzna 6 moli jednoatomowego gazu doskonałego o temperaturze 200℃?

33. Oblicz energię wewnętrzną 15 mg helu o temperaturze 0℃.

34. Dwa jednoatomowe gazy doskonałe A i B mają tę samą temperaturę. Jeśli 1g gazu A ma taką samą energię wewnętrzną jak 0,1g gazu B, to

- a. jaka jest proporcja liczby moli tych gazów;
- b. jaka jest proporcja mas atomowych tych gazów?

35. Współczynniki van der Waalsa dla tlenu wynoszą  $a = 0.138 \,\mathrm{J m^3} / \text{mol}^2$ oraz  $b = 3.18 \cdot 10^{-5}$  m<sup>3</sup> / mol. Użyj tych wartości, aby narysować izotermę van der Waalsa tlenu o temperaturze 100 K . Na tym samym wykresie narysuj izotermy jednego mola gazu doskonałego.

36. Oblicz pracę wykonywaną w procesach kwazistatycznych pokazanych poniżej. Stany są dane jako wartości (*p*, *V*) dla punktów na płaszczyźnie *pV*: 1  $(3 \text{ atm}, 4 \text{ l}),$   $2 \text{ (3 atm}, 6 \text{ l}),$   $3 \text{ (5 atm}, 4 \text{ l}),$   $4$  $(2 \text{ atm}, 61)$ , 5  $(4 \text{ atm}, 21)$ , 6  $(5 \text{ atm}, 51)$  oraz 7  $(2 atm, 51)$ .

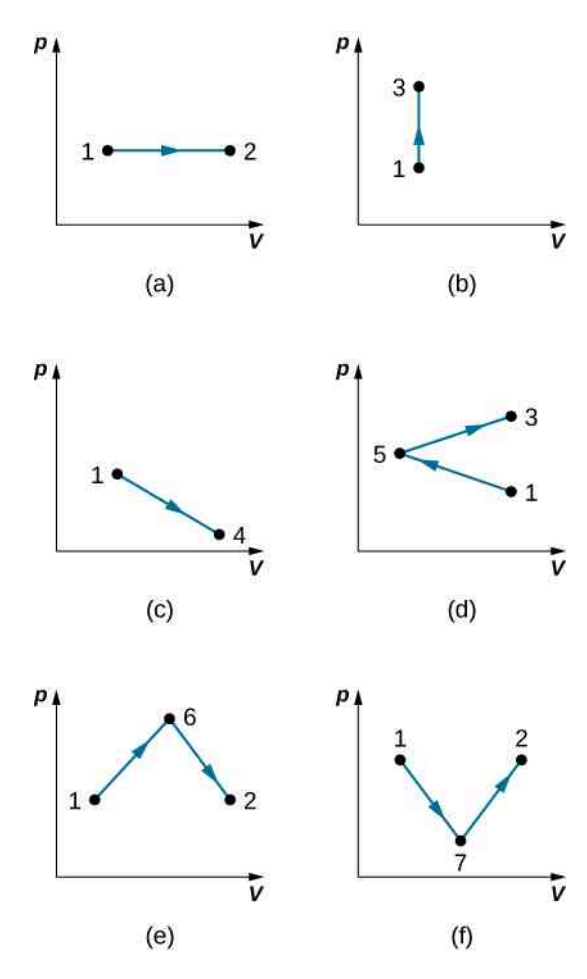

### **3.3 [Pierwsza zasada termodynamiki](#page-129-0)**

37. Kiedy rozrzedzony gaz rozpręża się kwazistatycznie od 0,5 l do 4 l, to wykonuje pracę 250 J. Zakładając, że temperatura pozostaje stała i wynosi 300 K :

- a. Jaka jest zmiana energii wewnętrznej gazu?
- b. Ile ciepła pobiera gaz podczas tego procesu?

38. Podczas kwazistatycznego rozprężania izobarycznego 500 J pracy wykonywane jest przez gaz. Ciśnienie gazu wynosi 0,8 atm, a jego początkowa objętość 20 l. Jeżeli energia wewnętrzna gazu podczas rozprężania wzrasta o 80J, to ile ciepła pobiera ten gaz?

39. Gaz doskonały rozpręża się kwazistatycznie i izotermicznie od stanu początkowego, w którym ciśnienie wynosi *p*, a objętość *V*, do stanu końcowego z objętością równą 4*V*. Ile ciepła dostarczono do rozprężającego się gazu?

40. Rozważ przemiany termodynamiczne przedstawione poniżej. Jeśli ciepło dostarczane do gazu wzdłuż drogi AB jest równe 400J, to ile ciepła pobiera gaz wzdłuż

- a. *ADB*;
- b. *ACB*;
- c. *ADCB*?

 $p$  (atm).

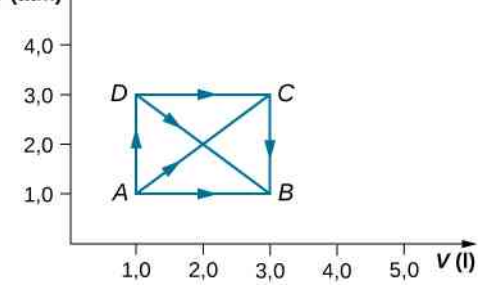

41. Podczas izobarycznego rozprężania z punktu *A* do punktu *B* pokazanego niżej gaz oddał 130J ciepła. Ile wynosi zmiana energii wewnętrznej tego gazu?

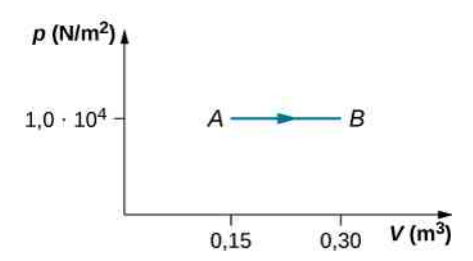

42. Odpowiedz na poniższe pytania.

a. Ile wynosi zmiana energii wewnętrznej dla procesu reprezentowanego przez cykl termodynamiczny na wykresie poniżej?

b. Ile ciepła jest wymieniane?

c. Jaka byłaby ilość wymienionego ciepła, jeśli cykl odbywałby się w drugą stronę?

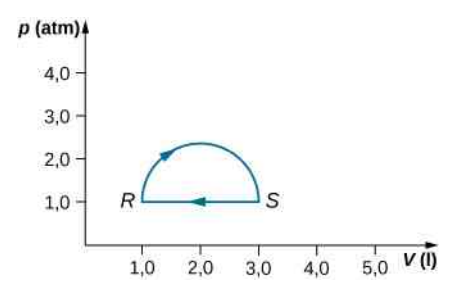

43. Podczas rozprężania się gazu wzdłuż drogi *AC* przedstawionej poniżej gaz wykonuje 400J pracy i pobiera 200 J lub 400 J ciepła.

a. Przyjmijmy, że wzdłuż drogi *ABC* gaz pobiera 200 J lub 400 J ciepła. Która z tych wartości jest poprawna?

b. Dysponując poprawną wartością z poprzedniego punktu, oblicz ile pracy jest wykonywanej przez gaz wzdłuż drogi *ABC*;

c. Energia wewnętrzna maleje o 50J wzdłuż drogi *CD*. Ile jest równa wymiana ciepła podczas tego przejścia?

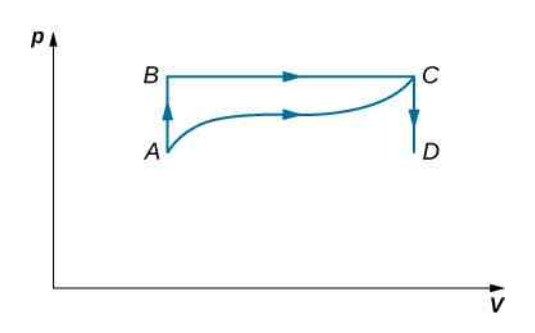

44. Podczas rozprężania się gazu wzdłuż drogi *AB* przedstawionej poniżej gaz wykonuje pracę 500 J i pobiera 250J ciepła. Podczas rozprężania się gazu wzdłuż drogi *AC* gaz wykonuje pracę 700 J i pobiera 300 J ciepła.

a. Ile ciepła wymienia gaz wzdłuż drogi *BC*?

b. Podczas przejścia ze stanu *C* do *A* wzdłuż drogi *CDA* nad gazem wykonane jest 800 J pracy na drodze z *C* do *D*. Ile ciepła wymienia gaz wzdłuż drogi *CDA*?

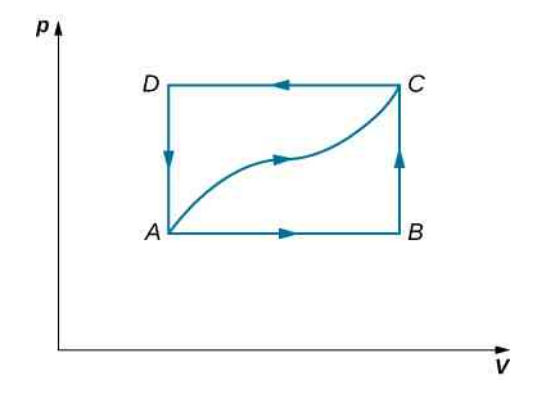

45. Rozrzedzony gaz jest zamknięty w lewej komorze zbiornika, którego ściany są dokładnie uszczelnione, jak na rysunku poniżej. W prawej komorze jest próżnia. Gdy usuniemy ścianę rozdzielającą komory, gaz rozpręży się i wypełni cały kontener. Oblicz pracę wykonywaną przez gaz. Czy energia wewnętrzna gazu zmienia się podczas tego procesu?

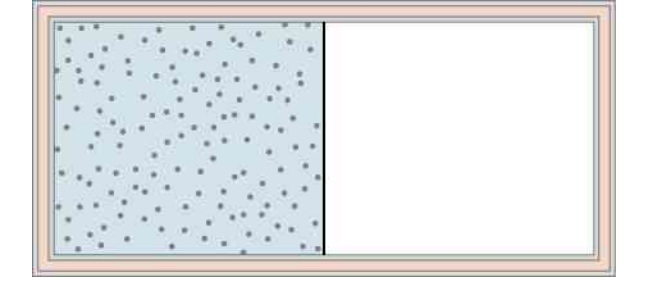

46. Gazy doskonałe A i B są zamknięte odpowiednio w

lewej i prawej komorze izolowanego zbiornika, jak pokazano na rysunku poniżej. Jeśli usuniemy ścianę rozdzielającą komory i gazy się wymieszają, czy jakaś praca będzie wykonana w tym procesie? Jeśli temperatury gazów A i B będą na początku równe, co się stanie z ich temperaturą po wymieszaniu?

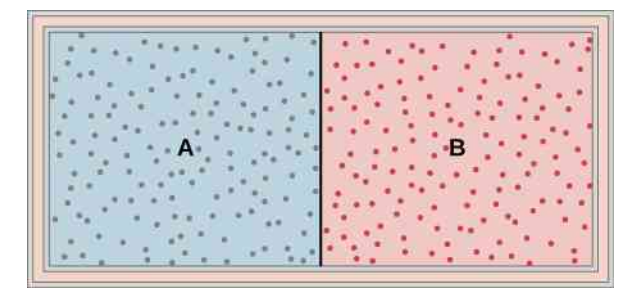

47. Jednoatomowy gaz doskonały o ciśnieniu  $2\cdot 10^5$  N  $\big/$  m $^2$  i temperaturze 300 K uległ kwazistatycznemu rozprężaniu izobarycznemu z  $2\cdot 10^3~\mathrm{cm}^3$ do  $4 \cdot 10^3$  cm<sup>3</sup>.

- a. Jaką pracę wykonał gaz?
- b. Ile będzie wynosić temperatura gazu po rozprężaniu?
- c. Ile było moli gazu?

d. Ile będzie wynosić zmiana energii wewnętrznej gazu?

e. Ile ciepła pobrał gaz?

48. Rozważmy proces przedstawiony poniżej dla pary wodnej. Załóżmy, że zmiana energii wewnętrznej wynosi 30 kJ. Znajdź ciepło pobrane przez układ.

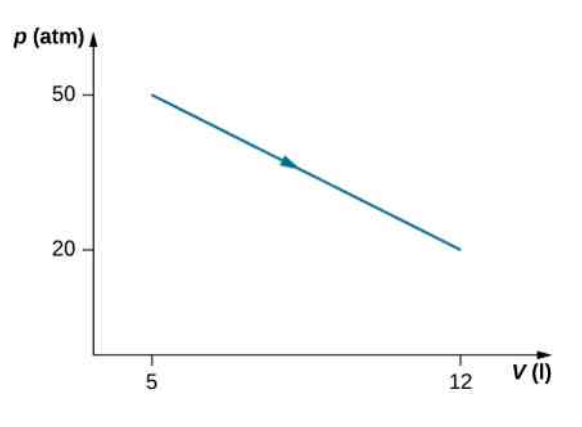

49. Stan 30 moli pary wodnej w cylindrze zmienia się cyklicznie z *a* do *b*, z *b* do *c* i z *c* do *a*. Ciśnienie i objętość dla stanów *a*, *b* i *c* wynoszą odpowiednio: 30 atm i 20 l, 50 atm i 20 l oraz 50 atm i 45 l. Załóż, że każdą zmianę można przedstawić na wykresie *pV* jako linię łączącą początkowy i końcowy stan.

a. Przedstaw ten cykl na wykresie *pV*;

b. Znajdź pracę całkowitą wykonaną przez parę podczas jednego cyklu;

c. Znajdź całkowitą ilość ciepła pobranego przez parę wodną podczas jednego cyklu.

50. Jednoatomowy gaz doskonały uległ kwazistatycznemu procesowi opisanemu funkcją  $p(V) = p_1 + 3(V - V_1)$ , w której stan początkowy gazu wynosi  $(p_1, V_1)$ , a stan końcowy  $(p_2, V_2)$ . Załóżmy, że układ składa się z *n* moli gazu, będącego w zbiorniku, który może wymieniać ciepło ze środowiskiem i którego objętość może się swobodnie zmieniać. a. Wyprowadź wzór na pracę wykonaną przez gaz pod-

czas zmiany stanu; b. Znajdź zmianę energii wewnętrznej gazu;

- 
- c. Znajdź ciepło pobrane przez gaz podczas tej zmiany; d. Ile wynoszą temperatura początkowa i końcowa?

51. Metalowy zbiornik o stałej objętości 2,5 · 10−3 m<sup>3</sup> , zanurzony w ogromnym zbiorniku o temperaturze 27℃, zawiera dwie komory oddzielone ścianą, mogącą swobodnie się przesuwać. Początkowo ściana zatrzymana zatyczką dzieli zbiornik na dwie komory o tej samej objętości, w jednej znajduje się 0,02 mol gazowego azotu, a w drugiej 0,03 mol gazowego tlenu. Kiedy zatyczka zostanie usunięta, ściana przesunie się i ustawi w pozycji końcowej. Ruch ściany jest kontrolowany tak, aby poruszała się ona nieskończenie małymi, kwazistatycznymi krokami.

a. Znajdź końcowe objętości obu komór, zakładając, że oba gazy zachowają się jak gaz doskonały;

b. Ile pracy wykona każdy z gazów na drugim?

c. Ile wynosi zmiana energii wewnętrznej każdego z gazów?

d. Znajdź ilość ciepła pobraną lub oddaną przez każdy z gazów.

52. Gaz w zamkniętym zbiorniku cylindrycznym został rozprężony adiabatycznie i kwazistatycznie ze stanu *A* (3 MPa , 2 l) do stanu *B* o objętości 6 l wzdłuż drogi  $1,8pV = \text{const}.$ 

a. Zaznacz tę drogę na wykresie *pV*;

b. Znajdź ilość pracy wykonanej przez gaz oraz zmianę energii wewnętrznej gazu.

### **3.4 [Procesy termodynamiczne](#page-135-0)**

53. Dwa mole jednoatomowego gazu doskonałego o ciśnieniu 50 MPa i objętości 5 l rozprężono izotermicznie do podwójnej objętości (krok 1). Później ochłodzono izochorycznie do ciśnienia 1 MPa (krok 2). Temperatura w tym procesie spadła. Następnie gaz został sprężony izotermicznie z powrotem do objętości 5 l, jednak jego ciśnienie osiągnęło wartość 2 MPa (krok 3). Ostatecznie gaz został podgrzany izochorycznie i powrócił do stanu początkowego (krok 4).

- a. Narysuj cztery powyższe procesy na wykresie *pV*;
- b. Znajdź całkowitą pracę wykonaną przez gaz.

54. Rozważ przejście ze stanu *A* do *B* w dwuetapowym procesie. Najpierw ciśnienie jest zmniejszane z 3 MPa w stanie *A* do 1 MPa , przy utrzymaniu stałej objętości 2 l, poprzez ochłodzenie układu. Osiągnięty stan pośredni oznaczmy jako *C*. Następnie układ jest ogrzewany pod stałym ciśnieniem, aż uzyska objętość równą 6 l, osiągając tym samym stan *B*.

a. Oblicz ilość pracy wykonanej na drodze *ACB*;

b. Oblicz ilość ciepła wymienionego przez układ podczas przejścia ze stanu *A* do *B* drogą *ACB*;

c. Porównaj zmianę energii wewnętrznej dla adiabatycznego przejścia *AB* ze zmianą energii dla dwuetapowego procesu *AB* na drodze *ACB*.

55. Rozważ cylinder z ruchomym tłokiem, zawierający *n* moli gazu doskonałego. Cały przyrząd jest zanurzony w termostacie o stałej temperaturze *T* podanej w kelwinach. Tłok jest powoli popychany tak, że ciśnienie gazu zmienia się kwazistatycznie od *p*<sup>1</sup> do *p*<sup>2</sup> przy stałej temperaturze *T*. Wyprowadź wzór na pracę wykonaną przez gaz, używając *n*, *R*, *T*, *p*<sup>1</sup> oraz *p*<sup>2</sup> .

56. Gaz doskonały rozpręża się izotermicznie wzdłuż drogi *AB* i wykonuje przy tym pracę 700 J, co przedstawiono poniżej na wykresie. Następnie gaz rozpręża się adiabatycznie wzdłuż drogi *BC* i wykonuje pracę 400 J. Podczas powrotu do stanu *A* wzdłuż drogi *CA* gaz oddaje do otoczenia 100 J ciepła.

a. Ile ciepła wymienia gaz wzdłuż drogi *AB* ?

b. Ile pracy jest wykonywanej na gazie wzdłuż drogi *CA*?

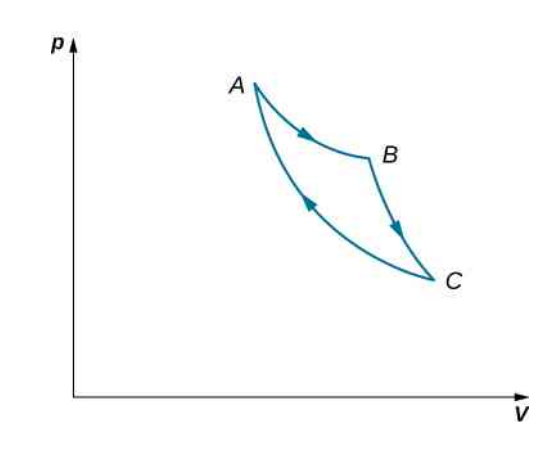

57. Rozważ procesy *AB* i *BC* z wykresu poniżej, w których dostarczamy do układu odpowiednio 3600 J i 2400 J ciepła.

a. Oblicz pracę w każdym z procesów: *AB* , *BC*, *AD* i *DC*;

b. Oblicz zmianę energii wewnętrznej dla procesów *AB* i *BC*;

c. Oblicz różnicę między energiami wewnętrznymistanów  $C$  i $A$ ;

d. Oblicz całkowite ciepło dostarczane do układu podczas procesu *ADC*;

e. Czy korzystając z podanych informacji, można ustalić, ile ciepła dostarczono do układu w procesie *AD*? Odpowiedź uzasadnij.

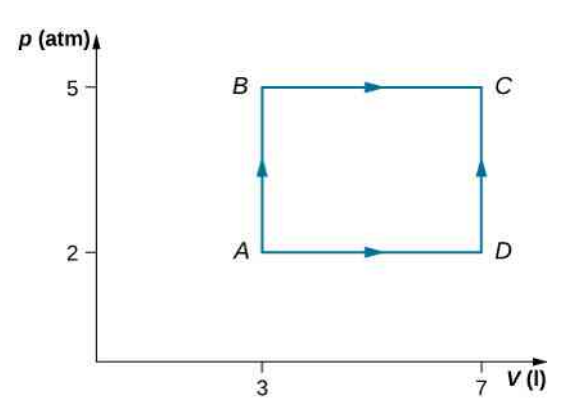

58. Dwa mole gazowego helu są umieszczone w cylindrycznym zbiorniku z tłokiem. Gaz ma temperaturę pokojową 25°C i ciśnienie  $3 \cdot 10^5$  Pa. Objętość gazu wzrasta dwukrotnie, gdy ciśnienie z zewnątrz jest zmniejszane przy utrzymaniu temperatury pokojowej.

a. Oblicz pracę, jaką nad układem wykonuje czynnik zewnętrzny;

b. Oblicz ciepło wymienione przez gaz i sprawdź czy gaz oddaje, czy pobiera ciepło. Załóż, że gaz zachowuje się jak gaz doskonały.

59. W przewodzącym ciepło zbiorniku z ruchomym tłokiem znajduje się *n* moli jednoatomowego gazu doskonałego. Zbiornik z gazem umieszczono w wielkim termostacie o temperaturze *T*<sup>1</sup> . Gaz ma możliwość osiągnięcia stanu równowagowego. Po tym, jak go osiągnie, ciśnienie wywierane na tłok zmniejszy się tak, że gaz zacznie się rozprężać przy stałej temperaturze. Proces zachodzi kwazistatycznie, aż ciśnienie osiągnie 4 ∕ 3 początkowego ciśnienia *p*<sup>1</sup> . Oblicz

- a. zmianę energii wewnętrznej gazu;
- b. pracę wykonaną przez gaz;

c. ciepło wymienione przez gaz i pokaż czy gaz pobiera, czy oddaje ciepło.

### **3.5 [Pojemność cieplna gazu doskonałego](#page-139-0)**

60. Temperatura jednoatomowego gazu doskonałego wzrosła o 8 K . Ile wynosi zmiana energii wewnętrznej 1 mola tego gazu, jeśli jego objętość się nie zmienia?

61. Dla wzrostu temperatury o 10℃ przy stałej objętości, ile ciepła pobiera

- a. 3 mole rozrzedzonego gazu jednoatomowego;
- b. 0,5 mola rozrzedzonego gazu dwuatomowego;
- c. 15 moli rozrzedzonego gazu wieloatomowego?

62. Jeśli początkowa temperatura gazów z poprzedniego zadania jest równa 300 K , to ile wynoszą ich energie wewnętrzne po pobraniu ciepła?

63. Rozważ sytuację, w której mamy 0,4 mola rozrzedzonego dwutlenku węgla o ciśnieniu 0,5 atm i objętości 50 l. Ile wynosi energia wewnętrzna tego gazu?

64. Gdy dostarczamy powoli 400J ciepła do 10 moli jednoatomowego gazu doskonałego, to jego temperatura wzrasta o 10℃. Ile wynosi praca wykonywana na

#### tym gazie?

65. 1 mol rozrzedzonego gazu dwuatomowego o początkowej objętości równej 10 l rozszerza się pod stałym ciśnieniem 2 atm podczas powolnego podgrzewania. Jeśli temperatura gazu wzrasta o 10 K, a ciepło dostarczone podczas tego procesu wynosi 400 J, to jaka będzie objętość końcowa gazu?

### **3.6 [Proces adiabatyczny gazu doskonałego](#page-141-0)**

66. Jednoatomowy gaz doskonały ulega kwazistatycznemu rozprężaniu adiabatycznemu, podczas którego jego objętość wzrasta dwukrotnie. Jak zmieni się ciśnienie tego gazu?

67. Gaz doskonały pod ciśnieniem 0,5 atm i o objętości 101 ulega kwazistatycznemu sprężaniu adiabatycznemu, aż jego ciśnienie osiągnie 3 atm, a objętość 2,8 l. Czy gaz jest jednoatomowy, dwuatomowy czy wieloatomowy?

68. W poniższej tabeli znajdują się wyniki pomiarów ciśnienia i objętości rozrzedzonego gazu, ulegającego kwazistatycznemu rozprężaniu adiabatycznemu. Narysuj wykres zależności *p* od *V* i za jego pomocą ustal, ile będzie wynosić *κ* .

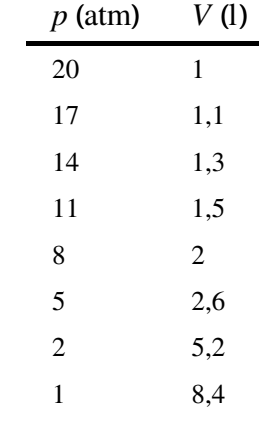

69. Jednoatomowy gaz doskonały o temperaturze 300 K rozprężył się adiabatycznie i odwracalnie tak, że osiągnął dwa razy większą objętość. Ile wynosi jego końcowa temperatura?

70. Dwuatomowy gaz doskonały o temperaturze 80 K powoli sprężył się adiabatycznie i odwracalnie tak, że osiągnął dwa razy mniejszą objętość. Ile wynosi jego końcowa temperatura?

71. Dwuatomowy gaz doskonały o temperaturze 80 K powoli sprężył się adiabatycznie tak, że osiągnął jedną trzecią początkowej objętości. Ile wynosi jego końcowa temperatura?

72. Porównaj, co się dzieje z energią wewnętrzną gazu

doskonałego dla kwazistatycznego rozprężania adiabatycznego i dla kwazistatycznego rozprężania izotermicznego. Co się stanie z temperaturą gazu doskonałego podczas rozprężania adiabatycznego?

73. Temperatura n moli gazu doskonałego zmieniła się z  $T_1$  na  $T_2$  podczas kwazistatycznej przemiany adiabatycznej. Pokaż, że praca wykonana przez gaz jest dana wzorem

$$
W = \frac{nR}{\kappa - 1} (T_1 - T_2).
$$

74. Rozrzedzony gaz rozpręża się kwazistatycznie tak, że osiąga trzy razy większą objętość. W którym przypadku końcowe ciśnienie gazu będzie większe: dla rozprężania izotermicznego czy adiabatycznego? Czy odpowiedź zależy od tego, czy gaz jest jednoatomowy, dwuatomowy, czy wieloatomowy?

75. a. Gaz doskonały rozpręża się adiabatycznie od objętości 2 ·  $10^{-3}$  m<sup>3</sup> do 2,5 ·  $10^{-3}$  m<sup>3</sup>. Jeśli początkowe ciśnienie i temperatura wynosiły odpowiednio 5 ⋅ 10<sup>5</sup> Pa i 300 K , jakie będą ich końcowe wartości? Załóż, że *κ* = 5 ∕ 3 dla tego gazu;

### **ZADANIA DODATKOWE**

78. Rozważ procesy przedstawione poniżej. Podczas etapów *AB* i *BC* odpowiednio 3600 J i 2400 J ciepła jest pobrane przez układ.

a. Oblicz pracę wykonaną podczas każdego z procesów *AB* , *BC*, *AD* i *DC*;

b. Oblicz zmianę energii wewnętrznej w procesach *AB* i *BC*;

c. Oblicz różnicę między energiami wewnętrznymistanów *C* i *A*;

d. Oblicz całkowitą ilość ciepła pobranego przez układ podczas procesu *ADC*;

e. Czy na podstawie podanych informacji możesz obliczyć ciepło pobrane podczas procesu *AD*? Odpowiedź uzasadnij.

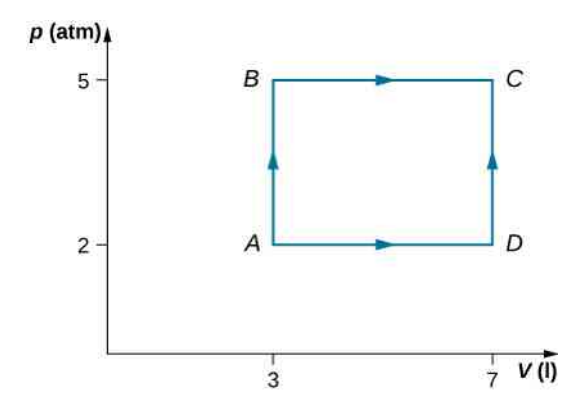

79. Opona samochodowa zawiera  $0.038 \text{ m}^3$  powietrza o ciśnieniu 2,2 ⋅ 10<sup>5</sup> Pa . O ile więcej energii wewnętrznej ma ten gaz w porównaniu do gazu o takiej samej objętości i ciśnieniu równym normalnemu ciśnieniu

b. Podczas procesu izotermicznego gaz doskonały rozpręża się od 2 $\cdot$  10<sup>-3</sup> m<sup>3</sup> do 2,5  $\cdot$  10<sup>-3</sup> m<sup>3</sup>. Jeśli początkowe ciśnienie i temperatura wynosiły odpowiednio 5 ⋅ 10<sup>5</sup> Pa i 300 K , jakie będą końcowe wartości ciśnienia i temperatury tego gazu?

76. Podczas procesu adiabatycznego gazu doskonałego jego ciśnienie, objętość i temperatura zmieniają się tak, że wyrażenie  $pV^{\kappa}$  jest stałe. W temperaturze pokojowej dla gazu jednoatomowego, takiego jak hel, *κ* = 5 ∕ 3 , a dla gazu dwuatomowego, jak na przykład wodoru, *κ* = 7 ∕ 5 . Narysuj wykres, na którym będą dwie izotermy jednego mola helu oraz proces adiabatyczny łączący te izotermy. Potraktuj hel jako gaz doskonały.  $T_1 = 500 \text{ K}$ ,  $V_1 = 11 \text{ i } T_2 = 300 \text{ K}$ .

77. Dwa mole jednoatomowego gazu doskonałego, takiego jak hel, zostały sprężone adiabatycznie i odwracalnie ze stanu początkowego o ciśnieniu 3 atm i objętości 5 l do stanu końcowego o ciśnieniu 4 atm.

a. Oblicz objętość i temperaturę stanu końcowego;

b. Oblicz temperaturę początkową gazu;

c. Oblicz pracę wykonaną przez gaz podczas tego procesu;

d. Oblicz zmianę energii wewnętrznej gazu.

atmosferycznemu?

80. Balon wypełniono helem o ciśnieniu 0,2 atm i objętości 101. O ile większa jest energia wewnętrzna helu w balonie niż w przypadku, gdyby panowało tam ciśnienie atmosferyczne?

81. Para napędzająca lokomotywę parową jest przekazywana przy stałym ciśnieniu, wyższym od atmosferycznego o  $1{,}75\cdot10^6\,\mathrm{N}\,/\mathrm{\,m}^2$  , do tłoka o promieniu 0,2m.

a. Obliczając *p*Δ*V* , znajdź pracę wykonywaną przez parę, podczas gdy tłok przesunie się o 0,8m. Zauważ, że jest to wartość całkowitej pracy, ponieważ korzystamy z różnicy ciśnień;

b. Następnie znajdź pracę poprzez obliczenie wywartej siły i pomnożenie jej przez przebyty dystans. Czy odpowiedź jest taka sama jak w podpunkcie (a)?

82. Ręczna pompka do opon ma tłok o średnicy 2,5 cm i o maksymalnym wychyleniu 30 cm .

a. Ile pracy wykonujesz w jednym ruchu pompką, jeśli średnio ciśnienie w pompce jest wyższe od atmosferycznego o 2,4 · 10<sup>5</sup> N / m<sup>2</sup> ?

b. Jaką średnio siłą działasz na tłok, pomijając tarcie i siłę grawitacji?

83. Oblicz całkowitą pracę silnika cieplnego wzdłuż drogi *ABCDA* przedstawionej poniżej.

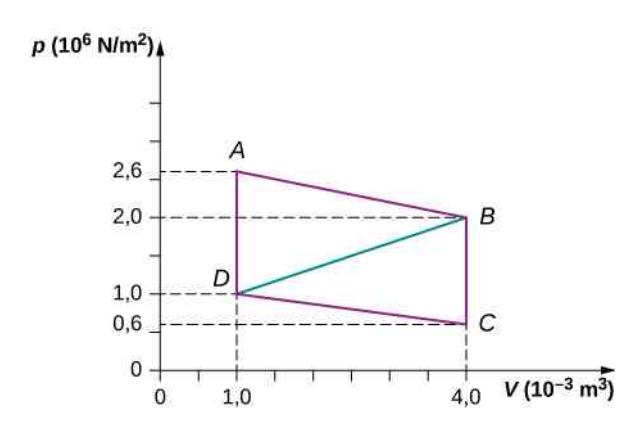

84. Jaka jest całkowita praca silnika cieplnego wzdłuż drogi *ABDA* z poprzedniego zadania z linią z *B* do *D*? Dlaczego praca ta jest mniejsza od pracy wzdłuż drogi *ABCDA* ?

85. Pięć moli jednoatomowego gazu doskonałego w cylindrze o temperaturze 27℃ zostało rozprężone izotermicznie z 51 do 101.

- a. Jaka była zmiana energii wewnętrznej?
- b. Ile pracy wykonał gaz podczas tego procesu?
- c. Ile ciepła zostało pobrane przez gaz?

86. Cztery mole jednoatomowego gazu doskonałego w cylindrze o temperaturze 27℃ zostały rozprężone przy stałym ciśnieniu równym 1 atm tak, że objętość gazu wzrosła dwukrotnie.

- a. Jaka była zmiana energii wewnętrznej?
- b. Ile pracy wykonał gaz podczas tego procesu?
- c. Ile ciepła zostało pobrane przez gaz?

87. Hel został ochłodzony z 20℃ do 10℃ poprzez rozprężenie z 40 atm do 1 atm. Jeśli było 1,4 mola helu, a. to jaka będzie końcowa objętość helu?

b. Jaka była zmiana energii wewnętrznej?

88. Podczas procesu adiabatycznego tlen w zbiorniku został sprężony wzdłuż drogi, która może być opisana ciśnieniem *p* podanym w atmosferach, jako funkcją

### **ZADANIA TRUDNIEJSZE**

93. Jeden mol jednoatomowego gazu doskonałego zajmuje  $10^{-2}$  m i ma ciśnienie 2  $\cdot$   $10^5$  N  $\big/$  m $^2$  .

a. Jaka jest temperatura gazu?

b. Gaz ulega kwazistatycznemu sprężaniu adiabatycznemu, aż jego objętość spadnie do 5 $\cdot\,10^{-3}$  m $^3$  . Jaka będzie końcowa temperatura gazu?

c. Ile pracy będzie wykonanej nad gazem podczassprężania?

d. Jaka będzie zmiana energii wewnętrznej gazu?

94. Jeden mol gazu doskonałego znajduje się początkowo w komorze o objętości  $10^{-2}~\mathrm{m}^{3}$  i temperaturze 27℃.

objętości  $V$ ;  $p = 3$  atm  $\cdot$  ( $V / V_0$ )<sup>-1,2</sup>, gdzie  $V_0 = 11$ . Początkowe i końcowe wartości objętości wynosiły odpowiednio 21 i 1,51. Oblicz, jaka praca była wykonana nad gazem.

89. Cylinder zawierający 3 mole jednoatomowego gazu doskonałego został podgrzany przy stałym ciśnieniu 2 atm. Temperatura gazu zmieniła się z 300 K do 350 K w skutek rozprężenia. Oblicz pracę wykonaną

- a. nad gazem;
- b. przez gaz.

90. Cylinder zawierający 3 mole azotu został podgrzany przy stałym ciśnieniu 2 atm. Temperatura gazu zmieniła się z 300 K do 350 K w skutek rozprężenia. Oblicz pracę wykonaną

- a. nad gazem;
- b. przez gaz,

91. 2 mole dwuatomowego gazu doskonałego, takiego jak tlen, zostały sprężone adiabatycznie i odwracalnie ze stanu (3 atm , 5 l) do stanu o ciśnieniu 4 atm.

a. Oblicz objętość i temperaturę gazu w stanie końcowym;

b. Oblicz temperaturę gazu w stanie początkowym;

c. Oblicz pracę wykonaną przez gaz podczas tego procesu;

d. Oblicz zmianę energii wewnętrznej. Przyjmij, że w podanych warunkach  $C_V = 5R / 2$  i  $C_p = C_V + R$ dla dwuatomowego gazu doskonałego.

92. Izolowany zbiornik zawiera 1,5 mola argonu o ciśnieniu 2 atm. Początkowo gaz zajmuje 5 l. W skutek rozprężania adiabatycznego ciśnienie gazu maleje do 1 atm.

a. Oblicz objętość i temperature gazu w stanie końcowym;

b. Oblicz temperaturę gazu w stanie początkowym;

- c. Oblicz pracę wykonaną przez gaz podczas procesu;
- d. Oblicz zmianę energii wewnętrznej gazu.

a. Ile jest ciepła dostarczanego do gazu podczas powolnego rozprężania izotermicznego skutkującego podwojeniem objętości gazu?

b. Załóż, że gaz podwaja swoją objętość poprzez powolne zmniejszanie temperatury przy stałym ciśnieniu i następnie rozprężaniu izobarycznym. Ile wynosi wymiana ciepła dla tego przypadku?

c. Oblicz ilość wymienionego ciepła, gdy gaz podwaja swoją objętość poprzez kwazistatyczne rozprężanie i później izochoryczne zmniejszanie ciśnienia.

95. Pocisk o masie 10 g, lecący poziomo z prędkością 200m ∕ s, uderza i wbija się w gumową kulę o masie  $2$  kg.

a. Ile energii mechanicznej zostanie rozproszonej podczas tego zderzenia?

b. Zakładając, że *C<sup>V</sup>* dla kuli oraz pocisku wynosi 3*R*, oblicz wzrost temperatury układu spowodowany zderzeniem. Przyjmij, że masa cząsteczkowa układu wynosi  $200 g / \text{mol}$ .

96. Izolowany cylinder ukazany na rysunku poniżej jest zamknięty z dwóch stron i zawiera izolowany tłok, który może przesuwać się po łożyskach bez tarcia. Tłok ten dzieli wnętrze cylindra na dwie komory. W pierwszej komorze znajduje się gaz A, a w drugiej gaz B. Początkowo obie komory mają objętość równą 5 $\cdot\,10^{-2}$  m $^3\,$  i zawierają jednoatomowy gaz doskonały o temperaturze 0℃ i ciśnieniu 1 atm.

a. Ile moli gazu znajduje się w każdej z komór?

b. Do gazu A dostarczono powoli ciepło *Q*, co spowodowało zwiększenie objętości tego gazu i sprężenie gazu B w drugiej komorze. Końcowe ciśnienie w obu komorach jest równe 3 atm. Ustal, jakie są końcowe objętości obu gazów, korzystając z faktu, że sprężanie gazu B było adiabatyczne;

- c. Jakie są końcowe temperatury obu gazów?
- d. Ile jest równe *Q*?

97. W silniku Diesla do zapłonu paliwa nie potrzeba świecy zapłonowej. Powietrze w cylindrze jest sprężane adiabatycznie, co prowadzi do przekroczenia temperatury zapłonu. Gdy powietrze ma minimalną objętość, następuje wtrysk paliwa do cylindra. Załóż, że w cylindrze początkowo znajduje się powietrze o temperaturze 20℃, a objętość cylindra jest równa *V*<sup>1</sup> . Powietrze to jest następnie sprężane adiabatycznie i kwazistatycznie do temperatury 600℃ i objętości *V*<sup>2</sup> . Jeśli *κ* = 1,4 , to ile wynosi stosunek *V*<sup>1</sup> ∕ *V*<sup>2</sup> ? (Uwaga: w rzeczywistym silniku Diesla sprężanie nie jest kwazistatyczne).

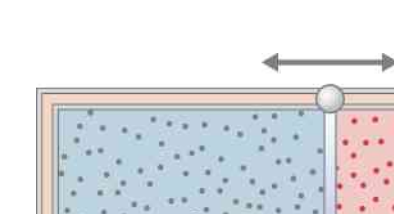

# **4 | DRUGA ZASADA TERMODYNAMIKI**

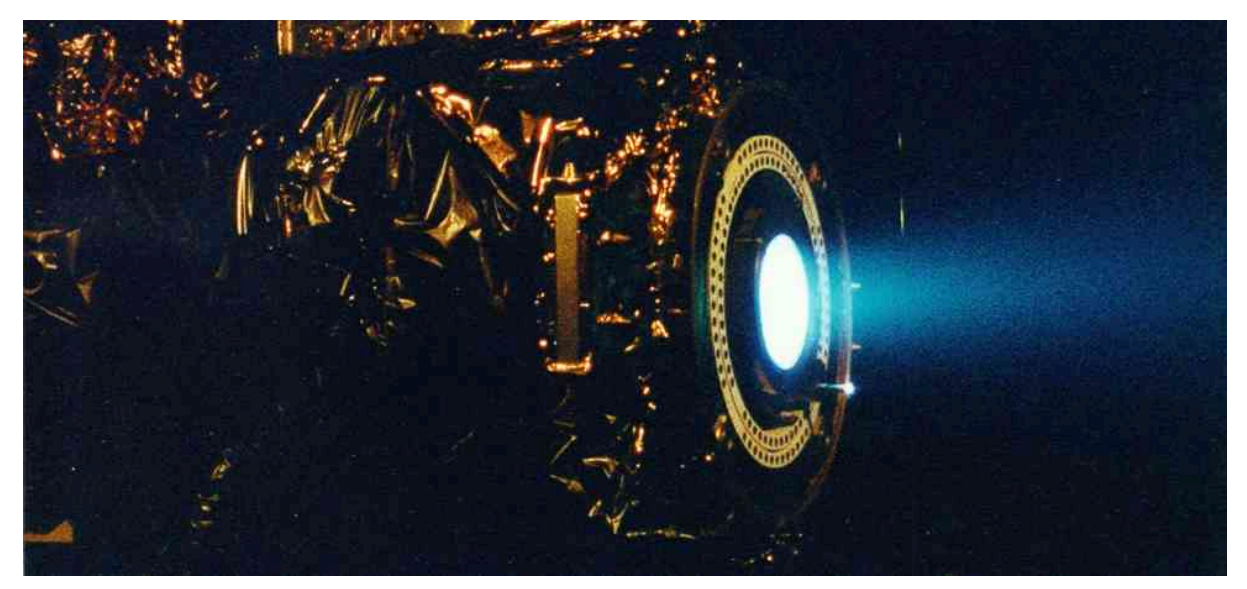

Rysunek 4.1 Ksenonowy silnik jonowy z Jet Propulsion Laboratory (Laboratorium Napędu Odrzutowego) bazuje na odrzucie naładowanych i rozpędzanych elektromagnetycznie cząstek widocznych w postaci słabej niebieskiej poświaty. Silnik jonowy to pierwsze niechemiczne urządzenie używane jako główne źródło napędu statku kosmicznego.

### **Treść rozdziału**

- **4.1** [Procesy odwracalne i nieodwracalne](#page-157-0)
- **4.2** [Silniki Cieplne](#page-159-0)
- **4.3** [Chłodziarki i pompy ciepła](#page-161-0)
- **4.4** [Sformułowania drugiej zasady termodynamiki](#page-163-0)
- **4.5** [Cykl Carnota](#page-165-0)
- **4.6** [Entropia](#page-171-0)
- **4.7** [Entropia w skali mikroskopowej](#page-177-0)

# **Wstęp**

Dzięki pierwszej zasadzie termodynamiki wiemy, że jedyne procesy, które mogą zachodzić, to te zachowujące energię. Nie może to być jednak jedyne ograniczenie stawiane przez naturę, ponieważ wiele pozornie możliwych procesów termodynamicznych, które zachowywałyby energię, nie zachodzi. Przykładowo, gdy dwa ciała są w kontakcie termicznym, ciepło nigdy nie płynie z ciała zimniejszego do cieplejszego, mimo że nie jest to zabronione przez pierwszą zasadę termodynamiki. Dlatego też muszą istnieć jakieś inne (dodatkowe) zasady termodynamiki, opisujące zachowanie układów fizycznych.

Jedną z nich jest *druga zasada termodynamiki*, która ogranicza możliwe przemiany energii. Energia nie może spontanicznie przechodzić z jednego ciała do drugiego, tak samo jak nie możemy przenieść ciepła z ciała zimniejszego do cieplejszego bez wykonania pracy. Nie możemy wyodrębnić śmietanki z kawy bez procesu chemicznego, który zmieniłby właściwości fizyczne układu lub jego otoczenia. Nie możemy użyć energii wewnętrznej zawartej w powietrzu do napędzania samochodu lub energii oceanu, aby napędzić statek bez zakłócenia otoczenia tych ciał.

W rozdziale Pierwsza zasada [termodynamiki](#page-122-0) zaczęliśmy nasze rozważania od humorystycznego sformułowania tejże zasady wymyślonego przez C. P. Snow'a (1905–1980), "nie możesz wygrać". Sparafrazował on również drugą zasadę termodynamiki jako "nie możesz nawet zremisować, chyba że na zewnątrz jest bardzo zimno". Nie można

przekształcić 100 % energii termicznej w pracę, chyba że temperatura wynosi 0 K . Zaczniemy od rozpatrzenia procesów spontanicznych i wytłumaczenia, dlaczego niektóre procesy wymagają pracy, nawet jeśli nie jest ona konieczna dla spełnienia zasady zachowania energii.

# <span id="page-157-0"></span>**4.1 | Procesy odwracalne i nieodwracalne**

### **Cel dydaktyczny**

W tym podrozdziale nauczysz się:

- definiować proces odwracalny i nieodwracalny;
- podawać drugą zasadę termodynamiki za pomocą procesu nieodwracalnego.

Rozważmy przypadek gazu doskonałego zamkniętego w połowie izolowanego termicznie zbiornika. Gaz jest oddzielony ścianką od drugiej połowy zbiornika, w której jest próżnia. Jeśli szybko usuniemy kawałek z jej środka, gaz rozpręży się i wypełni cały zbiornik, tak jak pokazano na [Rysunku 4.2](#page-157-1).

<span id="page-157-1"></span>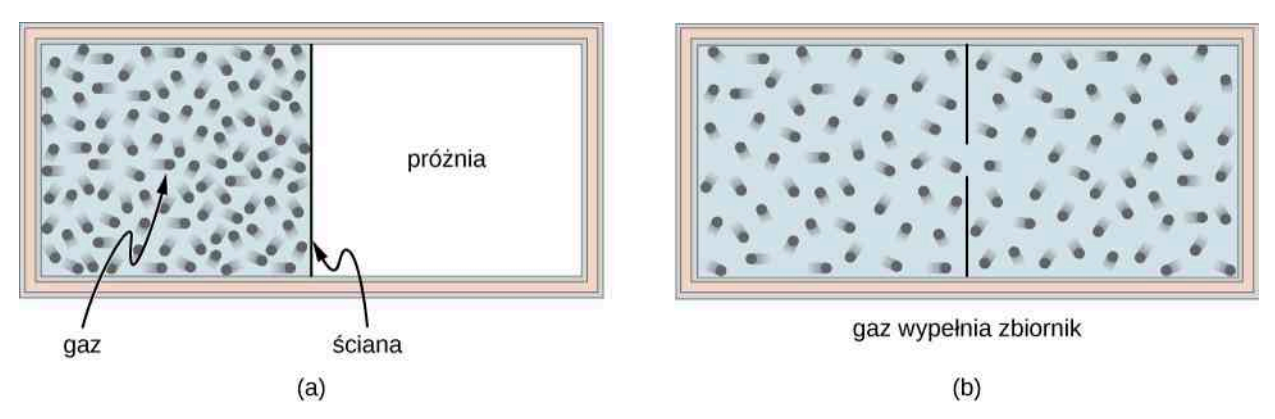

Rysunek 4.2 Gaz rozprężający się z połowy zbiornika na jego całość (a) przed i (b) po tym, jak kawałek rozdzielającej go ścianki zostanie usunięty.

Początkowo w prawej części zbiornika jest próżnia. Na gaz nie działa żadna siła, więc nie oczekujemy, że rozprężając się, wykonał on jakąkolwiek pracę – czyli *W* = 0 J. Zbiornik jest odizolowany termicznie od otoczenia, a więc nie będzie żadnej wymiany ciepła między układem a otoczeniem, mamy więc *Q* = 0 J. Z pierwszej zasady termodynamiki wnioskujemy zatem o braku zmiany energii wewnętrznej układu

$$
\Delta U = Q - W = 0 \text{J}.
$$

W przypadku gazu doskonałego, jeśli energia wewnętrzna się nie zmieni, temperatura pozostanie stała. Dlatego równanie stanu gazu doskonałego daje nam końcowe ciśnienie gazu, *p* = *nRT* ∕ *V* = *p*<sup>0</sup> ∕ 2 , gdzie *p*<sup>0</sup> to ciśnienie gazu przed rozprężaniem. Objętość jest podwojona, a ciśnienie zmniejszone o połowę. Poza tym nic innego się nie zmienia podczas rozprężania.

Zastanówmy się, czy wszystkie cząsteczki mogą po jakimś czasie powrócić do tej połowy zbiornika, w której były na początku? Intuicja podpowiada nam, że jest to bardzo mało prawdopodobne, mimo że nic, czego się do tej pory dowiedzieliśmy, nie wyklucza możliwości wystąpienia takiej sytuacji. Tak naprawdę pytamy o to, czy rozprężanie gazu jest *odwracalne*.

Proces odwracalny (ang. reversible process) to taki proces, po zajściu którego układ i środowisko mogą powrócić do stanu początkowego, idąc wstecz po drodze termodynamicznej procesu. Warunkiem koniecznym dla procesu odwracalnego jest kwazistatyczność. Zauważmy, że dość łatwo jest przywrócić początkowy stan układu; znacznie trudniejsze jest jednoczesne odtworzenie pierwotnego stanu otoczenia. W przypadku gazu doskonałego z omawianego ostatnio przykładu możemy wtłoczyć gaz z powrotem do komory oraz przywrócić jego temperaturę i ciśnienie w wyniku odebrania mu części ciepła. Problemem będzie wykonanie powyższych czynności bez jednoczesnej zmiany otoczenia układu. Innymi słowy, układ powróciłby do stanu początkowego po tej samej drodze termodynamicznej.

Proces odwracalny to w rzeczywistości proces idealny, który rzadko kiedy zachodzi. Możemy sprawić, że niektóre procesy będą zbliżone do odwracalnych i wykorzystać te procesy odwracalne jako punkt odniesienia. W rzeczywistości prawie wszystkie procesy są nieodwracalne i zwykle niektóre właściwości otoczenia są zmieniane podczas przywracania stanu początkowego układu. Rozprężanie gazu doskonałego, jak już przed chwilą wspomnieliśmy, jest procesem nieodwracalnym, ponieważ nie jest to nawet proces kwazistatyczny, co wiąże się z nieosiąganiem stanu równowagowego w żadnym momencie rozprężania.

Z mikroskopowego punktu widzenia ewolucja cząstki opisywanej przez drugą zasadę dynamiki Newtona może się cofać, jeśli odwrócimy bieg czasu. W termodynamice mamy do czynienia z makroskopowym układem złożonym z  $10^{23}$  atomów lub cząsteczek, miedzy którymi zachodzą liczne kolizje. Zderzenia sprawiają, że nie jest możliwe odtworzenie trajektorii pojedynczych cząsteczek. Przykładowo możemy oszacować szansę na powrót wszystkich cząsteczek gazu do początkowej połowy zbiornika, ale czas oczekiwania równy aktualnemu wiekowi Wszechświata nie wystarczyłby, aby zaobserwować to zdarzenie chociaż raz.

Proces nieodwracalny (ang. irreversible process) to prawie każdy rzeczywisty proces, z którym mamy do czynienia. Układ i jego środowisko nie mogą jednocześnie wrócić do swoich początkowych stanów. Ze względu na to, że tak właśnie dzieje się w naturze, proces taki jest nazywany naturalnym. Oznaką procesu nieodwracalnego jest skończony gradient pomiędzy stanami występującymi w procesie. Przykładowo, kiedy ciepło przepływa z jednego ciała do drugiego, występuje skończona różnica temperatur (gradient) pomiędzy tymi dwoma ciałami. Co ważniejsze, w każdym momencie procesu układ najpewniej nie jest w stanie równowagowym ani nawet w stanie, który można dobrze zdefiniować. Zjawisko to nazywa się nieodwracalnością (ang. irreversibility).

<span id="page-158-0"></span>Spójrzmy na inny przykład nieodwracalności w procesach termicznych. Rozważmy dwa ciała będące w kontakcie termicznym: jedno o temperaturze  $T_1$ , a drugie o temperaturze  $T_2 > T_1$ , jak pokazuje [Rysunek 4.3](#page-158-0).

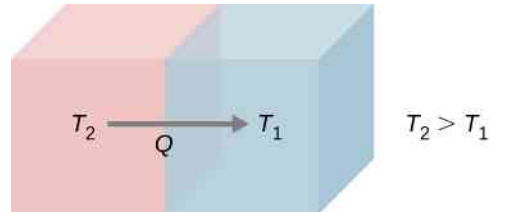

Rysunek 4.3 Spontaniczny przepływ ciepła z ciała o wyższej temperaturze  $T_2$  do ciała o niższej temperaturze *T*<sup>1</sup> .

Z własnego doświadczenia wiemy, że ciepło przepływa z cieplejszego ciała do zimniejszego. Przykładowo, kiedy trzymamy w dłoniach kawałki lodu, czujemy zimno, ponieważ ciepło opuszcza nasze dłonie, przepływając do lodu. Z drugiej strony, kiedy trzymamy jedną końcówkę metalowego pręta, podczas gdy druga znajduje się nad ogniem, zaczniemy odczuwać ciepło. Wszystkie wspomniane doświadczenia dotyczące przepływu ciepła potwierdzają poniższą zasadę:

#### **Druga zasada termodynamiki (sformułowanie Clausiusa)**

Ciepło nigdy nie przepływa spontanicznie z ciała zimniejszego do cieplejszego.

Powyższe stwierdzenie jest jednym z kilku sposobów sformułowania drugiej zasady termodynamiki. Jego autorem jest niemiecki fizyk Rudolf Clausius (1822–1888). Słowo "spontanicznie" oznacza tutaj, że żaden inny czynnik z zewnątrz nie wpłynął na przepływ ciepła. Wprowadzimy później kilka innych znanych sformułowań drugiej zasady termodynamiki, które są sobie równoważne. Wszystkie one implikują nieodwracalność spontanicznego przepływu ciepła między makroskopowymi ciałami składającymi się z dużej liczby atomów lub cząsteczek.

<span id="page-158-1"></span>Zarówno procesy izotermiczne, jak i adiabatyczne, przedstawione na wykresie *pV* w rozdziale [Pierwsza](#page-122-0) zasada [termodynamiki](#page-122-0), są w zasadzie odwracalne, gdyż układ jest zawsze w stanie równowagowym i może się poruszać w przód i w tył wzdłuż podanych krzywych. Inne krzywe *pV* również mogą reprezentować procesy wyidealizowane. [Tabela 4.1](#page-158-1) podsumowuje najczęściej spotykane procesy odwracalne.

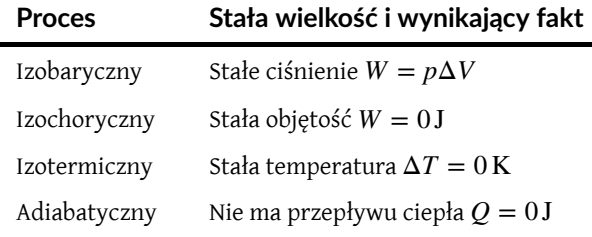

Tabela 4.1 Elementarne procesy termodynamiczne.

# <span id="page-159-0"></span>**4.2 | Silniki Cieplne**

### **Cel dydaktyczny**

W tym podrozdziale nauczysz się:

- opisywać funkcję i składniki silnika cieplnego;
- obliczać sprawność silnika dla danego cyklu gazu doskonałego.

Silnik cieplny (ang. heat engine) to urządzenie, które pobiera ciepło ze źródła i zamienia je w energię mechaniczną, używaną następnie do różnych celów. Dobrym przykładem jest silnik parowy w lokomotywie, w którym zachodzi przemiana energii cieplnej na mechaniczną, potrzebną do napędzania pociągu. Nasuwa nam się teraz pytanie na temat konstrukcji i zastosowań silników cieplnych. Przykładowo, jaki maksymalny procent pobieranego ciepła może być użyty do wykonania pracy? Okazuje się, że aby odpowiedzieć na to pytanie, musimy skorzystać z drugiej zasady termodynamiki.

Druga zasada termodynamiki może być sformułowana na kilka sposobów. Jedno ze sformułowań, znane jako sformułowanie Calsiusa, mówi o spontanicznym przepływie ciepła. Kilka innych opiera się na pojęciu silnika cieplnego. Przy analizowaniu silników cieplnych i połączonych z nimi urządzeń, np. chłodziarki czy pompy ciepła, musimy pamiętać o konwencji znaków dla ciepła i pracy. Dla wygody przyjmiemy, że symbole *Q*<sup>c</sup> , *Q*<sup>z</sup> i *W* oznaczają ilość wymienionego ciepła i wykonanej pracy bez względu na to, od czego ciepło zostało pobrane i co wykonało pracę. W celu określenia kierunku przepływu ciepła oraz tego, czy praca została wykonana przez układ, czy na układzie, spojrzymy na odpowiednie znaki przed symbolami i na zwroty strzałek na schematach.

<span id="page-159-1"></span>Przyjmijmy, że silnik cieplny jest zbudowany pomiędzy źródłem ciepła (rezerwuar o wysokiej temperaturze lub ciepły rezerwuar) a chłodnicą (rezerwuar o niskiej temperaturze lub zimny rezerwuar). Schemat takiego układu znajduje się na [Rysunku](#page-159-1) 4.4. Silnik pobiera ciepło *Q*<sup>c</sup> ze źródła ciepła ( ciepłego rezerwuaru, ang. hot reservoir) o temperaturze *T*<sup>c</sup> podanej w kelwinach, używa części tej energii do wykonania pracy użytecznej *W*, a następnie oddaje pozostałą energię w formie ciepła *Q*<sup>z</sup> do chłodnicy ( zimnego rezerwuaru, ang. cold reservoir) o temperaturze *T*<sup>z</sup> podanej w kelwinach. Elektrownie oraz silniki o spalaniu wewnętrznym to przykłady silników cieplnych. Elektrownie parowe/konwencjonalne (ang. power plant) wykorzystują parę wodną powstałą przy wysokiej temperaturze do napędzania turbin zasilających generatory elektryczne, wypompowując przy tym ciepło do atmosfery lub pobliskiego zbiornika wodnego, pełniącego rolę chłodnicy. W silniku o spalaniu wewnętrznym (ang. internal combustion engine) gorąca mieszanka paliwowo-powietrzna używana jest do wypychania tłoka, a ciepło odprowadza się do atmosfery w podobny sposób.

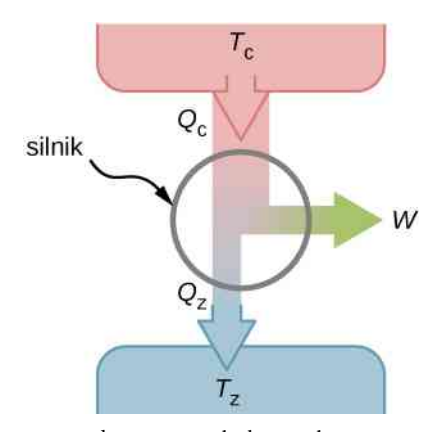

Rysunek 4.4 Schematyczne przedstawienie silnika cieplnego. Energia przepływa z ciepłego rezerwuaru do zimnego rezerwuaru, wykonując przy tym pracę.

W rzeczywistości istnieje wiele różnych modeli silników cieplnych, m.in. silnik o spalaniu wewnętrznym, powszechnie używany w samochodach, lub silnik o spalaniu zewnętrznym, np. silnik parowy używany w lokomotywach parowych. [Rysunek](#page-160-0) 4.5 przedstawia zdjęcie działającej elektrowni atomowej. Atmosfera wokół reaktorów odgrywa rolę zimnego rezerwuaru, a ciepło wytworzone na skutek reakcji jądrowych dostarczane jest do ciepłego rezerwuaru.

<span id="page-160-0"></span>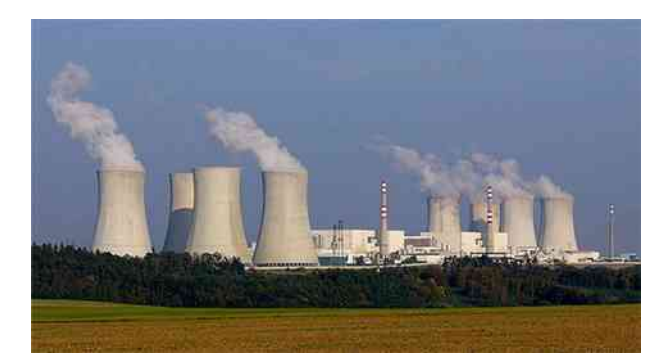

Rysunek 4.5 Ciepło wypompowane z elektrowni atomowych przechodzi do chłodni kominowych, skąd jest uwalniane do atmosfery.

Silniki cieplne działają dzięki temu, że *czynnik roboczy* przechodzi pewien cykl przemian. W elektrowniach cieplnych czynnikiem roboczym (ang. working substance) jest woda, która będąc początkowo w stanie ciekłym, przechodzi następnie w stan gazowy i służy do napędzania turbiny, a ostatecznie zostaje skondensowana z powrotem do stanu ciekłego. Jak w przypadku wszystkich czynników roboczych w procesach cyklicznych, po tym, jak woda wróci do swojego stanu początkowego, rozpoczyna na nowo ten sam cykl.

Na razie przyjmijmy, że cykle silnika cieplnego są odwracalne, więc nie ma strat energii na skutek tarcia lub innych nieodwracalnych procesów. Załóżmy, że silnik na [Rysunku](#page-159-1) 4.4 przechodzi jeden cykl. *Q*<sup>c</sup> , *Q*<sup>z</sup> i *W* reprezentują w nim odpowiednio ciepło źródła, ciepło chłodnicy i wykonaną pracę. Stany początkowy i końcowy są takie same, dlatego w wyniku tego procesu nie dochodzi do zmiany energii wewnętrznej Δ*U* = 0 J. Stąd, korzystając z pierwszej zasady termodynamiki, mamy

$$
W = Q - \Delta U = (Q_{\rm c} - Q_{\rm z}) - 0 \text{J},
$$

<span id="page-160-1"></span>czyli

$$
W = Q_{\rm c} - Q_{\rm z}.\tag{4.1}
$$

Istotnym parametrem silnika cieplnego jest jego sprawność (*e* ) (ang. efficiency), która mówi nam, jaki jest stosunek wykonanej przez silnik pracy do dostarczonego do silnika ciepła podczas jednego cyklu. Wzór na sprawność silnika jest następujący:  $e = W_{\text{zew}} / Q_{\text{wew}}$ .

<span id="page-160-2"></span>W przypadku silnika cieplnego pracującego między dwoma rezerwuarami dostarczamy  $\mathcal{Q}_{\mathrm{c}}$  i otrzymujemy  $W.$ Korzystamy z [Równania 4.1](#page-160-1) w celu wyprowadzenia końcowego wzoru na sprawność silnika

$$
e = \frac{W}{Q_{\rm c}} = 1 - \frac{Q_{\rm z}}{Q_{\rm c}}.
$$
 (4.2)

### Przykład 4.1

#### **Kosiarka spalinowa**

Pewna kosiarka ma sprawność na poziomie 25 % i średni pobór mocy równy 3 kW.

- a. Ile wynosi średnia praca podczas używania kosiarki przez jedną minutę?
- b. Ile wynosi minimalna ilość traconego ciepła podczas używania kosiarki przez jedną minutę?

### **Strategia rozwiązania**

Korzystając z podanej średniej mocy, możemy obliczyć wykonaną pracę w podanej jednostce czasu. Następnie wyliczamy minimalną stratę ciepła, używając podanej sprawności silnika. *Q*<sup>z</sup> = *Q*<sup>c</sup> (1 − *e*), gdzie  $Q_c = Q_{\rm z} + W$ .

### **Rozwiązanie**

a. Średnia praca wykonywana przez kosiarkę w ciągu minuty wynosi

 $W = P\Delta t = 3 \cdot 10^3 \cdot 60 \cdot 1 \text{ J} = 180 \text{ kJ}.$ 

b. Minimalna ilość traconego ciepła określona jest wzorem

$$
Q_z = Q_c (1 - e) = (Q_z + W)(1 - e),
$$

co prowadzi do

$$
Q_z = W\left(\frac{1}{e} - 1\right) = 180 \cdot \left(\frac{1}{0.25} - 1\right) \text{kJ} = 540 \text{kJ}.
$$

### **Znaczenie**

Wraz ze wzrostem sprawności maleją straty ciepła. Dzięki temu można ograniczyć ilość ciepła emitowanego do atmosfery i środowiska.

## <span id="page-161-0"></span>**4.3 | Chłodziarki i pompy ciepła**

### **Cel dydaktyczny**

W tym podrozdziale nauczysz się:

- opisywać chłodziarkę i pompę ciepła oraz wyjaśniać różnice między nimi;
- obliczać współczynnik wydajności chłodniczej prostych chłodziarek i pomp ciepła.

W poprzednim rozdziale opisywaliśmy cykle silnika będące procesami odwracalnymi. Każda sekwencja etapów mogła być bez problemu wykonana w odwrotnej kolejności. Teraz będziemy rozważać specjalne typy silników cieplnych, które działają w odwrotnym kierunku. Przykładami takich silników są chłodziarka (ang. refrigerator) i pompa ciepła (ang. heat pump). W przypadku chłodziarki ciepło jest pobierane z zimnego rezerwuaru, a w przypadku pompy ciepła dostarczane do ciepłego rezerwuaru.

<span id="page-161-1"></span>Najpierw omówimy chłodziarkę ([Rysunek](#page-161-1) 4.6), której głównym celem jest obniżenie temperatury jakiegoś ciała do temperatury niższej od temperatury jego otoczenia. Silnik ten pobiera ciepło z zimnego rezerwuaru. Zimnym rezerwuarem dla chłodziarki jest przestrzeń wewnątrz chłodziarki, a w przypadku klimatyzatora przestrzeń wewnątrz budynku.

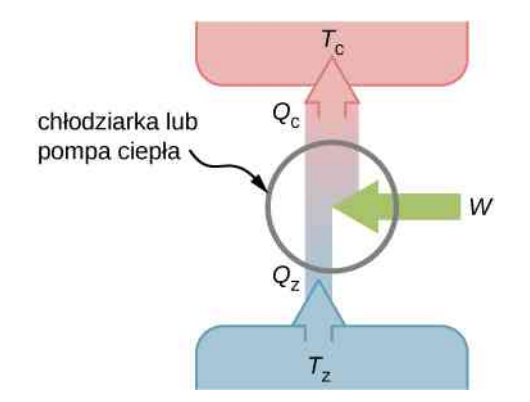

Rysunek 4.6 Schemat chłodziarki lub pompy ciepła. Strzałka z podpisem *W* symbolizuje pracę dostarczaną do układu.

<span id="page-162-0"></span>Chłodziarka (lub pompa ciepła) pobiera ciepło *Q*<sup>z</sup> z zimnego rezerwuaru o temperaturze *T*<sup>z</sup> , oddaje ciepło *Q*<sup>c</sup> do ciepłego rezerwuaru o temperaturze *T*<sup>c</sup> , a praca wykonywana na czynniku roboczym silnika to *W*, jak pokazano na schemacie. Jednostką obu temperatur jest kelwin. W przypadku lodówki ciepło jest odbierane z żywności wewnątrz lodówki i następnie przekazywane do otoczenia. Praca potrzebna do działania lodówki, za którą potem płacimy rachunki, wykonywana jest przez silniczek przemieszczający czynnik chłodzący. Schemat lodówki znajduje się na [Rysunku 4.7.](#page-162-0)

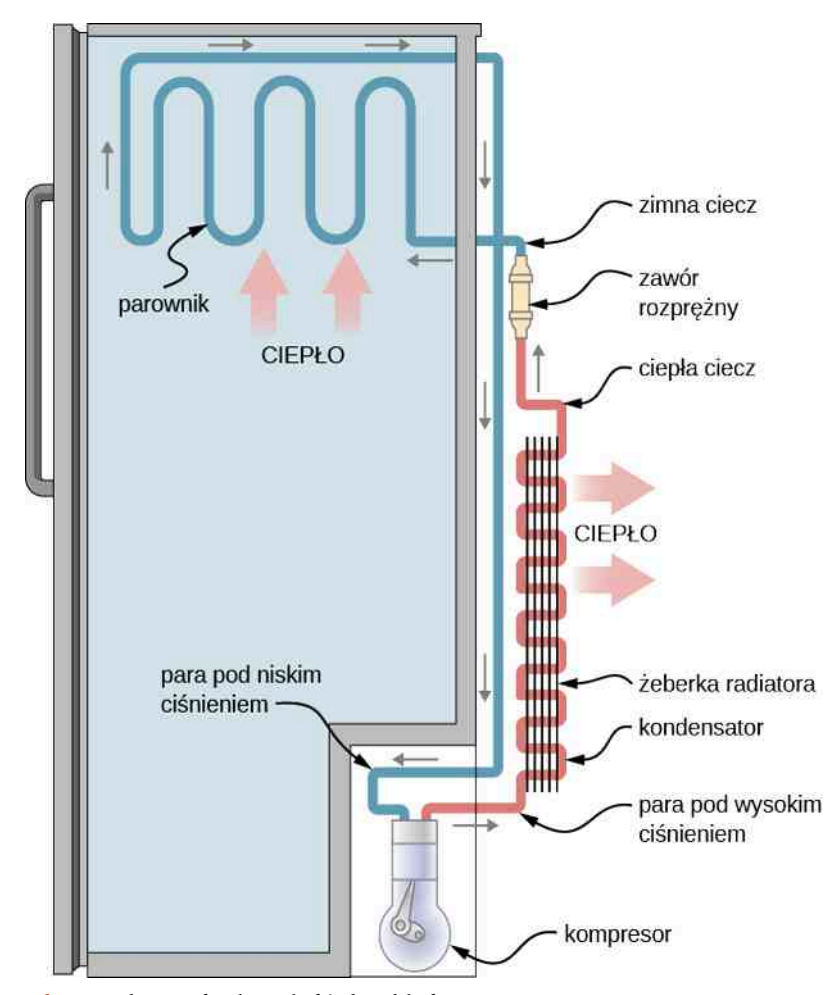

Rysunek 4.7 Schemat działania lodówki. Chłodziwo o temperaturze wrzenia niższej niż temperatura zamarzania wody przepływa cyklicznie przez kolejne elementy (na schemacie zgodnie ze wskazówkami zegara). Ciepło pobierane jest z lodówki w parowniku, gdzie chłodziwo jest odparowywane. Następnie chłodziwo ulega sprężeniu i przepompowywane jest do skraplacza, w którym oddaje ciepło do otoczenia.

<span id="page-162-1"></span>Sprawność lub współczynnik wydajności *K*ch (ang. coefficient of performance) urządzenia chłodniczego to stosunek ciepła usuniętego z ciepłego rezerwuaru do pracy wykonanej przez czynnik roboczy w jednym cyklu pracy

$$
K_{\rm ch} = \frac{Q_{\rm z}}{W} = \frac{Q_{\rm z}}{Q_{\rm c} - Q_{\rm z}}.
$$
 (4.3)

Zauważ, że użyliśmy zasady zachowania energii, *W* = *Q*<sup>c</sup> − *Q*<sup>z</sup> , w końcowym kroku obliczeń.

Z kolei sprawność lub współczynnik wydajności *K*<sup>p</sup> pompy ciepła to stosunek dostarczonego ciepła do pracy wykonanej przez czynnik roboczy w jednym cyklu i wynosi

**(4.4)**

$$
K_{\rm p} = \frac{Q_{\rm c}}{W} = \frac{Q_{\rm c}}{Q_{\rm c} - Q_{\rm z}}.
$$

Ponownie użyliśmy wzoru na zachowanie energii w powyższym równaniu.

# <span id="page-163-0"></span>**4.4 | Sformułowania drugiej zasady termodynamiki**

### **Cel dydaktyczny**

W tym podrozdziale nauczysz się:

- porównywać sformułowania drugiej zasady termodynamiki autorstwa Kelvina i autorstwa Clausiusa;
- interpretować drugą zasadę termodynamiki w kontekście nieodwracalności procesów termodynamicznych.

W tym rozdziale przedstawiliśmy już sformułowanie Clausiusa drugiej zasady termodynamiki, oparte na nieodwracalności swobodnego przepływu ciepła. Wspomnieliśmy wtedy, że druga zasada termodynamiki bywa również ujmowana na kilka innych, równoważnych sposobów. Z punktu widzenia działania silników cieplnych może być przedstawiona następująco:

**Druga zasada termodynamiki (sformułowanie Kelvina)**

Niemożliwe jest przekształcenie ciepła z pojedynczego źródła w pracę bez żadnego efektu ubocznego.

Powyższe zdanie znane jest jako sformułowanie Kelvina drugiej zasady termodynamiki (ang. Kelvin statement of the second law of thermodynamics). Opisuje ono niemożliwy do zbudowania "silnik idealny" znany również pod pojęciem perpetuum mobile (ang. perfect engine), taki jak na [Rysunku](#page-164-0) 4.8 (a). Zauważmy, że końcowa część sformułowania, "bez żadnego efektu ubocznego", nakłada spore ograniczenia. Przykładowo silnik przekształcający całe pobierane ciepło w pracę musi przy tym wykonywać pełne cykle. Jeśli tego nie zrobi, czynnik roboczy w silniku nie będzie w swoim początkowym stanie, czyli zajdzie "efekt uboczny". Innym przykładem jest zbiornik z gazem, który może pochłaniać ciepło z ciepłego rezerwuaru i wykonywać pracę w procesie izotermicznym, polegającą na przesuwaniu tłoka. Gdyby gaz miał wrócić do swego stanu początkowego (wykonać pełen cykl), musiałby oddać ciepło i zostać sprężony.

Sformułowanie Kelvina nawiązuje do znanego problemu inżynieryjnego. Pomimo rozwoju technologicznego nie jesteśmy w stanie skonstruować silnika cieplnego o stuprocentowej sprawności. Pierwsza zasada termodynamiki nie wyklucza możliwości skonstruowania silnika idealnego. Druga stwierdza, że jest to niemożliwe.

<span id="page-164-0"></span>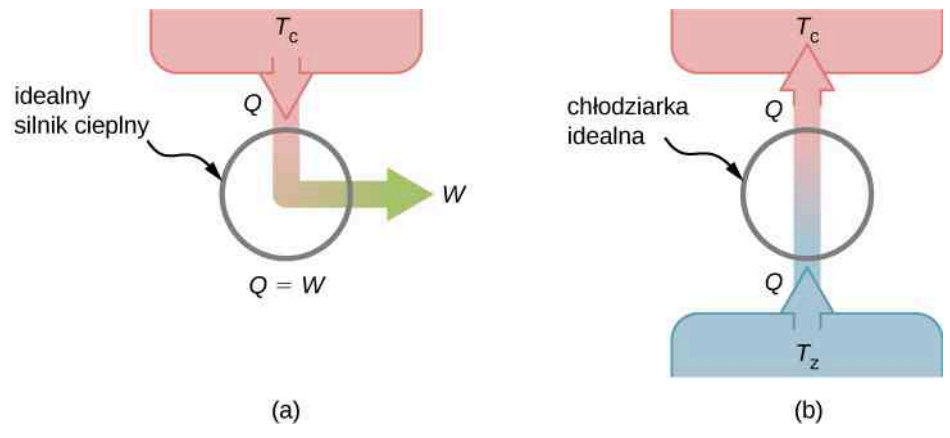

Rysunek 4.8 (a) "Idealny silnik cieplny" przekształca całe dostarczane ciepło w pracę. (b) "Chłodziarka idealna" transportuje ciepło z zimnego rezerwuaru do ciepłego rezerwuaru bez dodatkowej pracy dostarczanej do silnika. Oba urządzenia są w rzeczywistości niemożliwe do skonstruowania.

Możemy pokazać, że sformułowania Kelvina i Clausiusa są równoważne, jeśli przyjmiemy, że dwa ciała ze sformułowania Clausiusa to zimny rezerwuari ciepły rezerwuar. Wtedy twierdzenie Clausiusa ma postać: Nie można zbudować takiej chłodziarki, która by przenosiła ciepło z zimnego rezerwuaru do ciepłego rezerwuaru bez pomocy z zewnątrz. Według sformułowania Clausiusa ciepło nie może spontanicznie przechodzić od zimniejszego do cieplejszego ciała, co możemy dostrzec w naszym codziennym życiu. Transfer ciepła w kierunku wzrastającej temperatury zawsze wymaga dodatkowej energii z zewnątrz. "Chłodziarka idealna" (ang. perfect refrigerator) pokazana na [Rysunku](#page-164-0) 4.8 (b), pracująca bez pomocy z zewnątrz, jest niemożliwa do skonstruowania.

W celu udowodnienia równoważności sformułowań Kelvina i Clausiusa pokażemy, że gdy jedno ze sformułowań jest fałszywe, drugie również będzie nieprawdziwe. Na początek przyjmijmy, że sformułowanie Clausiusa jest fał-szywe, dzięki czemu chłodziarka idealna z [Rysunku](#page-164-0) 4.8 (b) jest możliwa do skonstruowania. Chłodziarka pobiera ciepło  $Q$  z zimnego rezerwuaru o temperaturze  $T_{\rm z}$  i przenosi je w całości do ciepłego rezerwuaru o temperaturze  $T_{\rm c}$  . Rozważmy teraz rzeczywisty silnik cieplny pracujący w tym zakresie temperatur. Pobiera on ciepło *Q* + Δ*Q* z ciepłego rezerwuaru, wykonuje pracę *W* i oddaje ciepło *Q* do zimnego rezerwuaru. Z pierwszej zasady termodynamiki mamy  $W = Q + \Delta Q - Q = \Delta Q$ .

<span id="page-164-1"></span>Urządzenia opisane powyżej pokazane są na [Rysunku](#page-164-1) 4.9. Całkowita ilość ciepła pobieranego z ciepłego rezerwuaru to Δ*Q* , a praca wykonywana na jakimś innym ciele – *W*. Między silnikiem a zimnym rezerwuarem nie ma przepływu ciepła. Z równania *W* = Δ*Q* wynika, że połączenie chłodziarki idealnej z prawdziwym silnikiem cieplnym daje nam idealny silnik cieplny, co zaprzecza sformułowaniu Kelvina. Dlatego też, jeśli sformułowanie Clausiusa jest fałszywe, to sformułowanie Kelvina również.

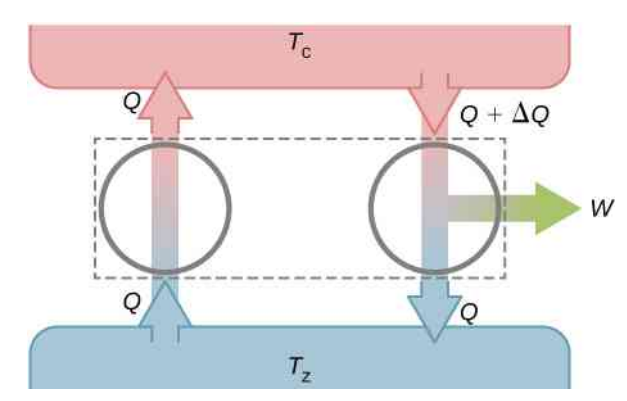

Rysunek 4.9 Połączenie chłodziarki idealnej z rzeczywistym silnikiem cieplnym daje nam idealny silnik cieplny, ponieważ *W* = Δ*Q* .

Stosując drugą zasadę termodynamiki, udowodnimy teraz dwie ważne właściwości silników cieplnych, działających między dwoma rezerwuarami. Pierwsza właściwość brzmi: *dowolny silnik z obiegiem odwracalnym, działający między dwoma rezerwuarami ma sprawność większą niż jakikolwiek silnik z obiegiem nieodwracalnym, działający między tymi samymi rezerwuarami*.

Druga właściwość jest następująca: *wszystkiesilniki o obiegu odwracalnym, działające między dwoma tymi samymi rezerwuarami, mają taką samą sprawność*. Aby to udowodnić, rozważmy dwa silniki, D i E, przedstawione na [Rysunku](#page-165-1) 4.10 (a),

które działają między wspólnymi rezerwuarami o temperaturach  $T_{\rm c}$  i  $T_{\rm z}$  . Przyjmijmy, że obieg silnika D jest odwracalny, a silnik E jest hipotetycznym silnikiem z obiegiem nieodwracalnym i ma większą sprawność niż silnik D. Jeśli oba silniki wykonują tę samą ilość pracy *W* na cykl, to korzystając z <mark>[Równanie](#page-160-2) 4.2,</mark> mamy  $Q_{\rm c} > Q_{\rm c}'$  . Następnie, stosując pierwszą zasadę termodynamiki, otrzymujemy *Q*<sup>z</sup> > *Q*′ z .

<span id="page-165-1"></span>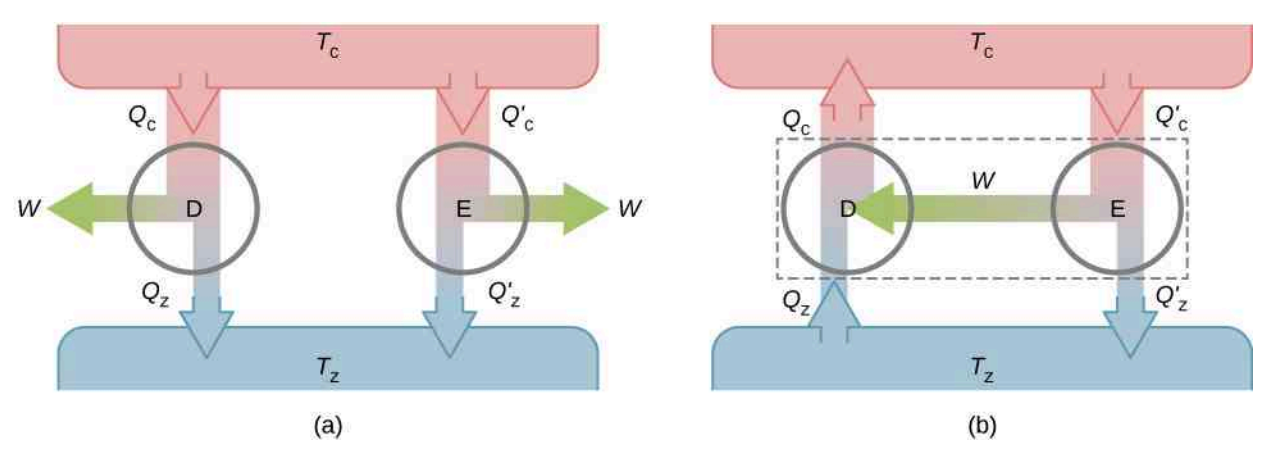

Rysunek 4.10 (a) Dwa niesparowane silniki D i E, działające między tymi samymi rezerwuarami. (b) Dwa sparowane silniki D i E, gdzie D działa w obiegu odwrotnym.

Załóżmy, że cykl silnika D jest odwrócony tak, że silnik działa jak chłodziarka oraz że silniki są ze sobą sparowane tak, iż praca wykonywana przez E jest używana do napędzania D, jak pokazano na R<mark>ysunku 4.10 (b).  $Q_{\rm c}>Q'_{\rm c}$  i  $Q_{\rm z}>Q'_{\rm z}$  ,</mark> stąd rezultat każdego cyklu jest równy spontanicznemu przepływowi ciepła z zimnego do ciepłego rezerwuaru, a na taki proces nie pozwala druga zasada termodynamiki. Początkowe założenie musi być więc błędne i nie można zbudować nieodwracalnego silnika takiego jak E, który miałby większą sprawność niż odwracalny silnik D.

Teraz dość łatwo jest udowodnić, że sprawności wszystkich silników z obiegiem odwracalnym, działających między tymi samymi rezerwuarami, są równe. Załóżmy, że D i E są silnikami z obiegiem odwracalnym. Jeśli są sparowane tak, jak na [Rysunku](#page-165-1) 4.10 (b), sprawność silnika E nie może być większa od sprawności D, bo w przeciwnym razie druga zasada termodynamiki byłaby naruszona. To rozumowanie pokazuje, że sprawność silnika D nie może być większa od sprawności E. Podsumowując, dochodzimy do wniosku, że wszystkie silniki z obiegiem odwracalnym, działające między tymi samymi rezerwuarami, mają te same sprawności.

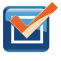

4.1 Sprawdź, czy rozumiesz. Jaka jest sprawność idealnego silnika cieplnego? Jaki jest współczynnik wydajności idealnej chłodziarki?

4.2 Sprawdź, czy rozumiesz. Pokaż, że *Q*<sup>c</sup> − *Q*′ <sup>c</sup> = *Q*<sup>z</sup> − *Q*′ <sup>z</sup> dla hipotetycznego silnika z [Rysunku](#page-165-1) 4.10 (b).

# <span id="page-165-0"></span>**4.5 | Cykl Carnota**

### **Cel dydaktyczny**

W tym podrozdziale nauczysz się:

- opisywać cykl Carnota, uwzględniając role wszystkich czterech procesów biorących udział w cyklu;
- przedstawiać twierdzenie Carnota i jego konsekwencje;
- pokazywać równoważność zasady Carnota i drugiej zasady termodynamiki.

Na początku lat 20. XIX wieku Sadi Carnot (1786–1832), francuski inżynier, zainteresował się poprawą sprawności ówczesnych silników cieplnych. W 1824 roku badania doprowadziły go do zaproponowania hipotetycznego cyklu pracy, posiadającego największą możliwą sprawność między danymi rezerwuarami. Cykl ten znany jest teraz jako cykl Carnota (ang. Carnot cycle). Silnik oparty na tym cyklu określa się silnikiem Carnota (ang. Carnot engine). Cykl Carnota jest bardzo ważny z różnych powodów. Z praktycznego punktu widzenia reprezentuje on odwracalny model dla elektrowni cieplnej oraz dla chłodziarki lub pompy ciepła. Ważne jest również jego znaczenie teoretyczne, ponieważ przyczynił się do powstania kolejnego znaczącego sformułowania drugiej zasady termodynamiki. W cykl Carnota zaangażowane są tylko dwa rezerwuary, dlatego razem z drugą zasadą termodynamiki może być wykorzystywany do zdefiniowania skali temperatury absolutnej, która będzie całkowicie niezależna od rodzaju substancji, dla której mierzona jest temperatura.

Jeśli czynnikiem roboczym jest gaz doskonały, to kolejne etapy pracy silnika Carnota przedstawione na [Rysunku](#page-166-0) [4.11](#page-166-0) są następujące:

1. *Rozprężanie izotermiczne.* Gaz znajduje się w termicznym kontakcie z ciepłym rezerwuarem o temperaturze *T*<sup>c</sup> i pobiera ciepło *Q*<sup>c</sup> z tego rezerwuaru. Gaz rozpręża się izotermicznie, wykonując przy tym pracę *W*<sup>1</sup> . Energia wewnętrzna *U* gazu doskonałego zależy jedynie od temperatury, dlatego zmiana energii wewnętrznej Δ*U* = 0 J. Korzystając z pierwszej zasady termodynamiki, Δ*U* = *Q* − *W* , otrzymujemy ilość ciepła pobieranego przez gaz

$$
Q_{\rm c} = W_1 = nRT_{\rm c} \ln \left( \frac{V_N}{V_M} \right).
$$

<span id="page-166-0"></span>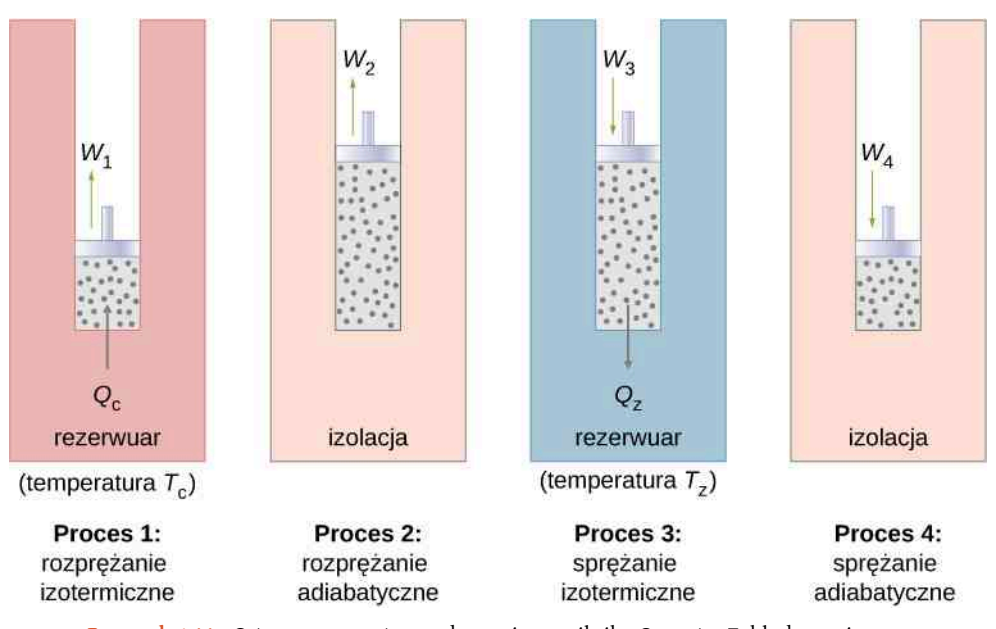

<span id="page-166-1"></span>Rysunek 4.11 Cztery procesy termodynamiczne silnika Carnota. Zakładamy, że czynnikiem roboczym jest gaz doskonały, którego droga termodynamiczna opisana przez procesy 1–4 pokazana jest na [Rysunku 4.12.](#page-166-1)

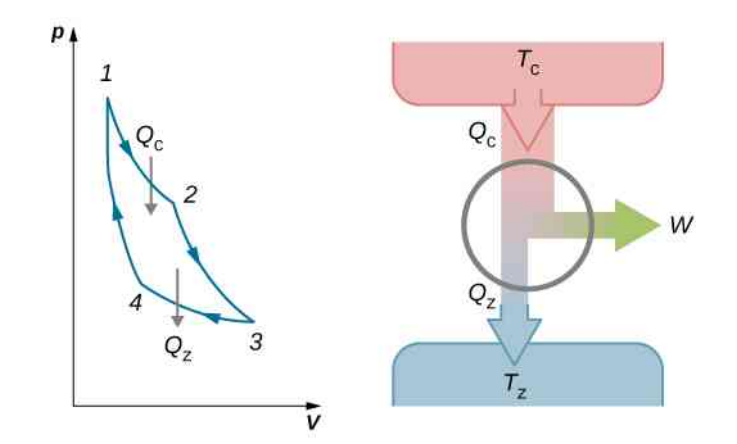

Rysunek 4.12 Całkowita praca wykonywana przez gaz w cyklu silnika Carnota to pole na wykresie ograniczone krzywą 1–2–3–4.

2. *Rozprężanie adiabatyczne*. Gaz jest izolowany i może kontynuować rozprężanie, wykonując przy tym pracę *W*<sup>2</sup> . Rozprężanie jest adiabatyczne, więc temperatura gazu spada, w tym przypadku od  $T_{\rm c}$  do  $T_{\rm z}$ . Z faktu, że *pV <sup>γ</sup>* = constant , oraz z równania stanu dla gazu doskonałego, *pV* = *nRT* , otrzymujemy

$$
TV^{\gamma-1} = \text{constant},
$$

czyli

$$
T_{\rm c}V_N^{\gamma-1}=T_{\rm z}V_O^{\gamma-1}.
$$

3. *Sprężanie izotermiczne*. Gaz jest w kontakcie termicznym z zimnym rezerwuarem o temperaturze *T*<sup>z</sup> i ulega sprężaniu izotermicznemu. Podczas tego procesu praca *W*<sup>3</sup> wykonywana jest na gazie i oddaje on *Q*<sup>z</sup> ciepła do zimnego rezerwuaru. Rozumowanie z etapu 1. doprowadza nas do

$$
Q_{z} = nRT_{z} \ln \left( \frac{V_O}{V_P} \right),
$$

gdzie  $Q_{\rm\,z}\,$  to ciepło oddawane do rezerwuaru przez gaz.

4. *Sprężanie adiabatyczne*. Gaz jest izolowany termicznie i wraca do swego stanu początkowego w wyniku sprężania. W tym procesie praca *W*<sup>4</sup> wykonywana jest na gazie. Sprężanie jest adiabatyczne, dlatego temperatura gazu wzrasta, tym razem od  $T_{\rm z}\,$  do  $T_{\rm c}$  . Wykorzystując rozumowanie z etapu 2., otrzymujemy

$$
T_z V_P^{\gamma-1} = T_{\rm c} V_M^{\gamma-1}.
$$

Całkowita praca wykonywana przez gaz w silniku Carnota jest dana przez

$$
W = W_1 + W_2 - W_3 - W_4.
$$

Praca jest równa polu ograniczonemu przez pętlę pokazaną na wykresie *pV* [\(Rysunek](#page-166-1) 4.12). Ze względu na to, że początkowy i końcowy stan układu są takie same, zmiana energii wewnętrznej gazu musi być równa zero, czyli Δ*U* = 0J. Z pierwszej zasady termodynamiki otrzymujemy

$$
W=Q-\Delta U=Q_{\rm c}-Q_{\rm z}-0,
$$

oraz

$$
W=Q_{\rm c}-Q_{\rm z}.
$$

Aby znaleźć sprawność tego silnika, najpierw dzielimy *Q*<sup>z</sup> przez *Q*<sup>c</sup>

$$
\frac{Q_z}{Q_c} = \frac{T_z}{T_c} \cdot \frac{\ln\left(\frac{V_O}{V_P}\right)}{\ln\left(\frac{V_N}{V_M}\right)}.
$$

Kiedy adiabatyczną stałą z etapu 2. podzielimy przez tę z etapu 4., otrzymujemy

$$
\frac{V_O}{V_P} = \frac{V_N}{V_M}.
$$

Podstawiając to do równania na *Q*<sup>z</sup> ∕ *Q*<sup>c</sup> , dostajemy

$$
\frac{Q_z}{Q_c}=\frac{T_z}{T_c}.
$$

Ostatecznie, korzystając z [Równania](#page-160-2) 4.2, otrzymujemy sprawność silnika Carnota, w którym czynnikiem roboczym jest gaz doskonały

$$
e = 1 - \frac{T_z}{T_c}.\tag{4.5}
$$

Silnik niekoniecznie musi przechodzić cykl Carnota. Jednak wszystkie silniki pracują w następujący sposób: pobierają ciepło z ciepłego rezerwuaru, wykonują pracę oraz oddają ciepło do zimnego rezerwuaru. To prowadzi nas do pytania: czy wszystkie silniki z obiegiem odwracalnym, działające między dwoma tymi samymi rezerwuarami mają tę samą sprawność? Odpowiedź na to pytanie wynika z drugiej zasady termodynamiki omówionej wcześniej: *Wszystkie* *silniki z obiegiem odwracalnym mają tę samą sprawność*. A także, jak można się spodziewać, wszystkie silniki rzeczywiste, działające między dwoma tymi samymi rezerwuarami, mają mniejszą sprawność niż silniki z obiegiem odwracalnym, działające między tymi samymi dwoma rezerwuarami, co także jest konsekwencją drugiej zasady termodynamiki.

<span id="page-168-0"></span>Na wykresie *pV* z [Rysunku](#page-168-0) 4.13 widzimy cykl idealnej chłodziarki Carnota, czyli silnika Carnota pracującego w odwrotną stronę. Chłodziarka pobiera ciepło *Q*<sup>z</sup> z zimnego rezerwuaru o temperaturze *T*<sup>z</sup> , podczas gdy gaz rozpręża się izotermicznie. Następnie gaz ulega sprężaniu adiabatycznemu, aż jego temperatura osiągnie  $T_{\rm c}$  , po którym nastąpi sprężanie izotermiczne, skutkujące odrzuceniem ciepła  $Q_{\rm c}\,$  do ciepłego rezerwuaru o temperaturze  $T_{\rm c}$  . Na koniec cyklu gaz rozpręża się adiabatycznie, przez co jego temperatura spada do *T*<sup>z</sup> .

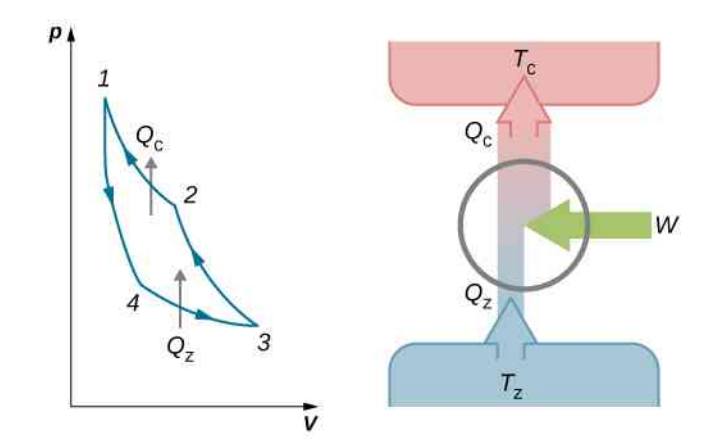

Rysunek 4.13 Praca wykonywana na gazie w jednym cyklu chłodziarki Carnota to pole na wykresie ograniczone krzywą 1–2–3–4.

Praca wykonywana na gazie doskonałym jest równa polu ograniczonemu pętlą na wykresie *pV*. Z pierwszej zasady termodynamiki otrzymujemy wzór na pracę

$$
W=Q_{\rm c}-Q_{\rm z}.
$$

Przyjmując rozumowanie podobne do stosowanego w przypadku silnika Carnota, otrzymujemy

$$
\frac{Q_z}{T_z}=\frac{Q_c}{T_c}.
$$

Wykorzystując [Równanie 4.3](#page-162-1), mamy

$$
K_{\rm ch} = \frac{T_z}{T_{\rm c} - T_z} \tag{4.6}
$$

dla współczynnika wydajności chłodziarki Carnota z gazem doskonałym. W podobny sposób możemy wyprowadzić wzór na współczynnik wydajności pompy ciepła Carnota

$$
K_{\rm p} = \frac{Q_{\rm c}}{Q_{\rm c} - Q_{\rm z}} = \frac{T_{\rm c}}{T_{\rm c} - T_{\rm z}}.
$$
 (4.7)

Wyprowadziliśmy już równania dla sprawności silnika Carnota oraz współczynników wydajności chłodziarki Carnota i pompy ciepła Carnota, zakładając, że dla obu urządzeń czynnikiem roboczym jest gaz doskonały. Okazuje się, że te równania są bardziej ogólne, niż mogłoby nam się wydawać. Wykażemy wkrótce, iż oba są poprawne bez względu na substancję użytą jako czynnik roboczy.

Carnot podsumował swoje badania nad silnikiem cieplnym i cyklami termodynamicznymi sformułowaniem znanym jako twierdzenie Carnota (ang. Carnot's principle):

#### **Twierdzenie Carnota**

Nie istnieje silnik pracujący między dwoma rezerwuarami o stałych temperaturach, który miałby większą sprawność od silnika odwracalnego, działającego między tymi samymi rezerwuarami.

Twierdzenie to może być uważane za kolejne sformułowanie drugiej zasady termodynamiki i można wykazać jego równoważność ze sformułowaniami Kelvina i Clausiusa.

### Przykład 4.2

### **Silnik Carnota**

Silnik Carnota ma sprawność 0,6 , a temperatura zimnego rezerwuaru jest równa 300 K .

- a. Jaka jest temperatura ciepłego rezerwuaru?
- b. Jeśli silnik wykonuje pracę 300 J na cykl, to ile ciepła jest pobierane z ciepłego rezerwuaru podczas jednego cyklu?
- c. Ile ciepła jest oddawane do zimnego rezerwuaru w jednym cyklu?

#### **Strategia rozwiązania**

Dzięki temu, że sprawność cieplna silnika Carnota jest zależna od temperatury, możemy znaleźć temperaturę ciepłego rezerwuaru. Następnie, używając definicji sprawności i wartości pracy wykonywanej przez silnik, obliczamy ciepło pobrane przez silnik. Ostatecznie zasada zachowania energii mówi nam, ile ciepła musi zostać oddane do zimnego rezerwuaru.

### **Rozwiązanie**

a. Korzystając z wyrażenia *e* = 1 − *T*<sup>z</sup> ∕ *T*<sup>c</sup> , mamy

$$
0.6 = 1 - \frac{300 \,\mathrm{K}}{T_{\mathrm{c}}},
$$

więc temperatura ciepłego rezerwuaru jest równa

$$
T_{\rm c} = \frac{300\,\text{K}}{1 - 0.6} = 750\,\text{K}.
$$

b. Sprawność silnika według definicji to *e* = *W* ∕ *Q*, dlatego ciepło pobrane z ciepłego rezerwuaru w jednym cyklu wynosi

$$
Q_{\rm c} = \frac{W}{e} = \frac{300 \,\mathrm{J}}{0.6} = 500 \,\mathrm{J}.
$$

c. Korzystając z pierwszej zasady termodynamiki, otrzymujemy ilość ciepła oddawanego do zimnego rezerwuaru

$$
Q_{z} = Q_{c} - W = 500J - 300J = 200J.
$$

#### **Znaczenie**

Silnik Carnota ma największą możliwą sprawność przekształcania ciepła w pracę między dwoma rezerwuarami, ale nie musi to oznaczać, że sprawność ta jest równa 100 % . Wraz ze wzrostem różnicy temperatur ciepłego i zimnego rezerwuaru wzrasta sprawność silnika Carnota.

### Przykład 4.3

### **Pompa ciepła Carnota**

Pompa ciepła Carnota działa między temperaturą na zewnątrz równą 0℃ a temperaturą w pomieszczeniu 20℃. Jaką pracę musi pobrać silnik, jeśli ciepło dostarczane do wnętrza domu wynosi 30 kJ ?

### **Strategia**

Zakładamy, że pompa ciepła w zadaniu jest pompą ciepła Carnota, więc jej współczynnik wydajności dany jest przez *K*<sup>p</sup> = *Q*<sup>c</sup> ∕ *W* = *T*<sup>c</sup> ∕ (*T*<sup>c</sup> − *T*<sup>z</sup> ) . Dzięki temu możemy obliczyć ilość potrzebnej pracy *W*, korzystając z podanego w zadaniu ciepła *Q*<sup>c</sup> .

### **Rozwiązanie**

Ilość potrzebnej pracy otrzymujemy z

$$
W = \frac{Q_{\rm c}}{K_{\rm p}} = Q_{\rm c} \cdot \frac{T_{\rm c} - T_{\rm z}}{T_{\rm c}} = 30 \,\text{kJ} \cdot \frac{293 \,\text{K} - 273 \,\text{K}}{293 \,\text{K}} = 2 \,\text{kJ} \,.
$$

### **Znaczenie**

W zadaniu tym należy zauważyć, że ilość potrzebnej pracy zależy nie tylko od dostarczanego ciepła, ale również od różnicy temperatur wnętrza i otoczenia budynku. Zależność sprawności silnika od temperatury na zewnątrz sprawia, że takie pompy ciepła są niepraktyczne w rejonach, gdzie temperatura na zewnątrz jest znacznie niższa niż temperatura w środku.

<span id="page-170-0"></span>Pod względem kosztów energii pompa ciepła (ang. heat pump) jest bardzo ekonomiczna, jeśli chodzi o ogrzewanie budynków ([Rysunek](#page-170-0) 4.14). Rozważmy dla porównania ogrzewanie poprzez bezpośrednie przekształcanie energii elektrycznej w ciepło za pomocą oporowego urządzenia grzejnego. W tym przypadku jedna jednostka energii elektrycznej dostarcza co najwyżej jedną jednostkę ciepła, czyli mniej niż w przypadku pomp ciepła. Niestety pompy ciepła mają też swoje wady. Koszt zakupu takiej pompy jest dość wysoki w porównaniu do oporowych urządzeń grzejnych, a ich współczynnik wydajności zmniejsza się wraz ze spadkiem temperatury na zewnątrz. W rzeczywistości już dla temperatur zewnętrznych poniżej −10℃ ilość ciepła dostarczanego przez pompę jest mniejsza niż energia potrzebna do działania.

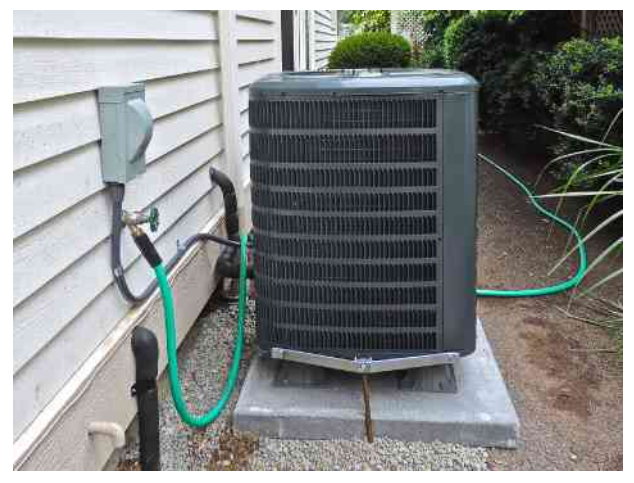

Rysunek 4.14 Zdjęcie pompy ciepła znajdującej się na zewnątrz budynku. Zdjęcie zostało zrobione w obszarze o ciepłym klimacie, gdzie używanie takiej pompy ciepła jest opłacalne. Źródło: modyfikacja zdjęcia Petera Stevensa

4.3 Sprawdź, czy rozumiesz. Silnik Carnota działa między rezerwuarami o temperaturach 400℃ i 30℃.

- a. Jaka jest sprawność tego silnika?
- b. Silnik wykonuje pracę 5 J na cykl. Ile ciepła na cykl jest pobierane z ciepłego rezerwuaru?
- c. Ile ciepła jest dostarczane do zimnego rezerwuaru w jednym cyklu?
- d. Jaka temperatura zimnego rezerwuaru skutkowałaby najmniejszą sprawnością, a jaka największą?

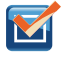

4.4 Sprawdź, czy rozumiesz. Chłodziarka Carnota działa między dwoma rezerwuarami, których temperatury wynoszą odpowiednio 0℃ i 25℃.

- a. Jaki jest współczynnik wydajności chłodziarki?
- b. Jeśli podczas jednego cyklu na czynniku roboczym wykonywana jest praca 200 J, ile ciepła na cykl zostaje pobrane z zimnego rezerwuaru?
- c. Ile ciepła na cykl zostało dodane do ciepłego rezerwuaru?

# <span id="page-171-0"></span>**4.6 | Entropia**

### **Cel dydaktyczny**

W tym podrozdziale nauczysz się:

- wyjaśniać znaczenie entropii;
- obliczać zmianę entropii dla prostych procesów.

Drugą zasadę termodynamiki najlepiej można sformułować na podstawie zmiany entropii (ang. entropy), oznaczanej symbolem *S*. Entropia, tak jak energia wewnętrzna, jest funkcją stanu. Oznacza to, że zmiana entropii Δ*S* jest niezależna od drogi termodynamicznej między dwoma stanami i zależy jedynie od zmiennych termodynamicznych tych dwóch stanów.

<span id="page-171-1"></span>Rozważmy najpierw zmianę entropii Δ*S* układu podczas procesu odwracalnego przy stałej temperaturze. W tym przypadku zmiana entropii układu dana jest wzorem

$$
\Delta S = \frac{Q}{T},\tag{4.8}
$$

gdzie *Q* to ciepło wymienione przez układ o temperaturze *T* (w kelwinach). Jeżeli układ pobiera ciepło, czyli *Q* > 0, entropia układu wzrasta. Przykładem może być gaz o temperaturze 300 K , pobierający ciepło 10 J w izotermicznym procesie odwracalnym. Korzystając z [Równania 4.8](#page-171-1), wyliczamy zmianę entropii

$$
\Delta S = \frac{10 \text{ J}}{300 \text{ K}} = 0.033 \text{ J / K}.
$$

Podobnie jeśli gaz o temperaturze *T* = 200 K oddaje 5 J ciepła, *Q* = −5 J, zmiana entropii układu jest równa

$$
\Delta S = \frac{-5 \text{ J}}{200 \text{ K}} = -0.025 \text{ J / K}.
$$

### Przykład 4.4

### **Zmiana entropii topniejącego lodu**

Kostka lodu o masie 50 g i temperaturze 0℃ jest powoli podgrzewana, co prowadzi do przemiany w wodę o tej samej temperaturze. Jaka jest zmiana entropii tego lodu?

### **Strategia rozwiązania**

Proces zachodzi powoli, dlatego możemy uznać go za proces odwracalny. Temperatura jest stała, więc możemy użyć wzoru [Równania 4.8](#page-171-1) w naszych obliczeniach.

### **Rozwiązanie**

Lód topi się po dostarczeniu ciepła

$$
Q = mL = 50 \, \text{g} \cdot 335 \, \text{J} / \, \text{g} = 16,8 \, \text{kJ} \, ,
$$

gdzie *m* to masa lodu, a *L* – ciepło topnienia.

W tym procesie odwracalnym temperatura mieszaniny lodu i wody jest równa 0℃ lub 273 K . Korzystając z  $\Delta S = Q / T$ , otrzymujemy zmianę entropii

$$
\Delta S = \frac{16,8 \,\mathrm{kJ}}{273 \,\mathrm{K}} = 61,5 \,\mathrm{J} / \,\mathrm{K}
$$

podczas topnienia w temperaturze 0℃.

#### **Znaczenie**

Podczas zmiany stanu skupienia temperatura jest stała, dzięki czemu możemy użyć [Równania](#page-171-1) 4.8 do rozwiązania tego problemu. To samo równanie mogłoby być również użyte w przypadku zmiany stanu skupienia z ciekłego na gazowy, ponieważ podczas tej przemiany temperatura również nie ulega zmianie.

Aby wyrazić zmianę entropii układu podczas procesu odwracalnego, dla którego temperatura nie musi być stała, musimy zmodyfikować wzór Δ*S* = *Q* ∕ *T* . Wyobraź sobie układ, który przechodzi ze stanu *A* do stanu *B* małymi etapami. Temperatury związane z tymi stanami to *T<sup>A</sup>* i *T<sup>B</sup>* . Podczas każdego etapu przejścia układ wymienia ciepło Δ*Q<sup>i</sup>* w sposób odwracalny przy temperaturze *T<sup>i</sup>* . Taki proces może być osiągnięty eksperymentalnie poprzez umieszczenie układu w kontakcie termicznym z dużą liczbą rezerwuarów o różnej temperaturze *T<sup>i</sup>* , jak przedstawiono na [Rysunku](#page-172-0) 4.15. Zmiana entropii dla każdego etapu to Δ*S<sup>i</sup>* = *Q<sup>i</sup>* ∕ *T<sup>i</sup>* . Całkowita zmiana entropii na skutek tego procesu dana jest wzorem

$$
\Delta S = S_B - S_A = \sum_i \Delta S_i = \sum_i \frac{\Delta Q_i}{T_i}.
$$
\n(4.9)

<span id="page-172-1"></span>Weźmy teraz granicę Δ $Q_i \longrightarrow 0$  oraz przyjmijmy, że liczba etapów dąży do nieskończoności. Następnie, zastępując sumę całką, otrzymujemy

$$
\Delta S = S_B - S_A = \int\limits_A^B \frac{\mathrm{d}Q}{T},\tag{4.10}
$$

<span id="page-172-0"></span>gdzie całka jest oznaczona w przedziale od początkowego stanu *A* do końcowego stanu *B*. To równanie jest prawdziwe tylko, gdy przejście ze stanu *A* do *B* jest odwracalne.

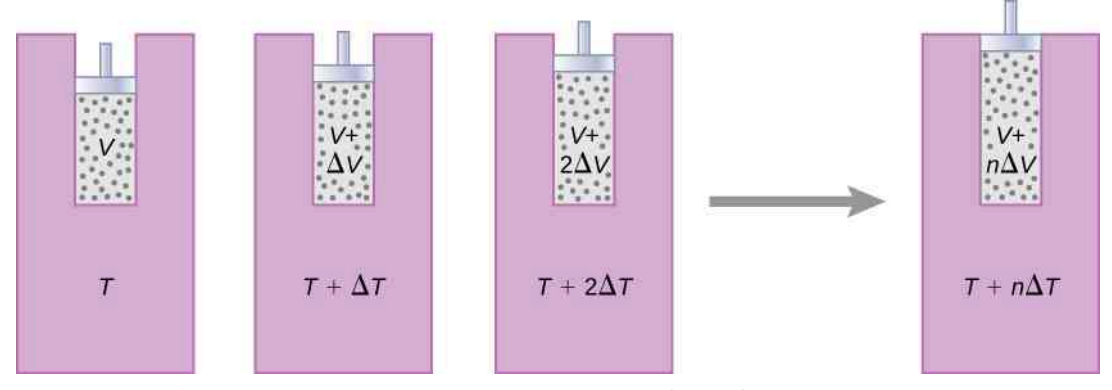

Rysunek 4.15 Gaz rozpręża się przy stałym ciśnieniu, podczas gdy jego temperatura wzrasta małymi etapami w wyniku korzystania z ciepłych rezerwuarów.

Jako przykład przyjmijmy całkowitą zmianę entropii silnika z obiegiem odwracalnym, który przechodzi pojedynczy

cykl Carnota. W etapach 2. i 4. cyklu pokazanego na [Rysunku](#page-166-0) 4.11 nie ma wymiany ciepła, dlatego  $\Delta S_2 = \Delta S_4 = \int dQ / T = 0$ . W etapie 1. silnik pobiera ciepło  $Q_c$  o temperaturze  $T_c$ , a więc zmiana entropii wynosi Δ*S*<sup>1</sup> = *Q*<sup>c</sup> ∕ *T*<sup>c</sup> . Podobnie w etapie 3., Δ*S*<sup>3</sup> = −*Q*<sup>z</sup> ∕ *T*<sup>z</sup> . Całkowita zmiana entropii tego silnika dla pojedynczego cyklu jest równa

$$
\Delta S = \Delta S_1 + \Delta S_2 + \Delta S_3 + \Delta S_4 = \frac{Q_c}{T_c} - \frac{Q_z}{T_z}.
$$

Jednak wiemy, że dla silnika Carnota

$$
\frac{Q_{\rm c}}{T_{\rm c}}=\frac{Q_{\rm z}}{T_{\rm z}},
$$

dlatego

$$
\Delta S = 0 \text{ J / K}.
$$

<span id="page-173-0"></span>Na początku i na końcu omawianego cyklu entropia silnika Carnota jest taka sama. Zależność tę można uogólnić dla innych przypadków: zmiana entropii układu ulegającego pełnemu cyklowi procesu odwracalnego jest zerowa. Wyrażenie to można zapisać matematycznie jako

$$
\oint dS = \oint \frac{dQ}{T} = 0,
$$
\n(4.11)

gdzie ∮ symbolizuje całkę po *zamkniętej, odwracalnej drodze termodynamicznej*.

Korzystając z [Równania](#page-173-0) 4.11, pokażemy, że zmiana entropii układu ulegającego odwracalnemu procesowi między dwoma stanami nie zależy od drogi. Przykładowa zamknięta droga termodynamiczna dla cyklu odwracalnego procesu, który przechodzi przez stany *A* i *B*, ukazana jest na [Rysunku](#page-174-0) 4.16. Z [Równania](#page-173-0) 4.11 wiemy, że ∮ d*S* = 0 dla tej drogi zamkniętej. Możemy podzielić tę całkę na dwie części, jedną wzdłuż I, prowadzącą od *A* do *B*, drugą wzdłuż II, prowadzącą od *B* do *A*. Wtedy

$$
\left[\int\limits_A^B \mathrm{d} S\right]_I + \left[\int\limits_B^A \mathrm{d} S\right]_{II} = 0.
$$

Ponieważ proces jest odwracalny, otrzymujemy

$$
\left[\int\limits_A^B \mathrm{d} S\right]_{\mathrm{I}} = \left[\int\limits_A^B \mathrm{d} S\right]_{\mathrm{II}}.
$$

<span id="page-174-0"></span>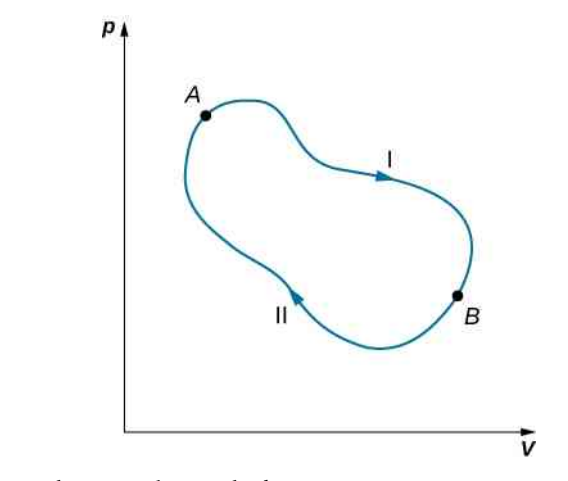

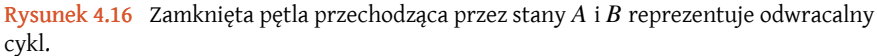

Zmiana entropii podczas przejścia z *A* do *B* jest taka sama dla I oraz II. Obie drogi są odwracalne i zostały dowolnie wybrane, dlatego zmiana entropii podczas przejścia między dwoma stanami równowagowymi jest taka sama dla wszystkich odwracalnych procesów między tymi stanami. Entropia, podobnie jak energia wewnętrzna, jest więc funkcją stanu.

Co się stanie, jeśli proces będzie nieodwracalny? Oczekujemy wtedy, że entropia zamkniętego układu lub układu i jego otoczenia (w szczególności całego Wszechświata) będzie się zwiększała. Dlatego możemy zapisać to wyrażenie jako

$$
\Delta S \geq 0 \text{ J } / \text{ K},
$$

gdzie *S* jest całkowitą entropią układu zamkniętego (całego Wszechświata), a znak równości odnosi się do procesu odwracalnego. Prawdziwe jest sformułowanie drugiej zasady termodynamiki oparte na pojęciu entropii (ang. entropy statement of the second law of thermodynamics):

### **Druga zasada termodynamiki (z użyciem entropii)**

Entropia układu zamkniętego nigdy nie maleje.

Możemy pokazać, że to sformułowanie zgadza się ze sformułowaniem Kelvina, sformułowaniem Clausiusa i twierdzeniem Carnota.

### Przykład 4.5

#### **Zmiana entropii układu podczas procesu izobarycznego**

Ustalmy zmianę entropii ciała o masie *m* i o cieple właściwym *c* , które zostało gwałtownie schłodzone (nieodwracalnie) przy stałym ciśnieniu z temperatury *T*<sup>c</sup> do *T*<sup>z</sup> .

#### **Strategia rozwiązania**

Proces jest nieodwracalny, więc nie możemy w łatwy sposób obliczyć zmiany entropii. Jednak ponieważ entropia układu jest funkcją stanu, możemy sobie wyobrazić proces odwracalny, który zaczyna się w danym stanie początkowym i kończy się w danym stanie końcowym. Wtedy zmiana entropii układu jest dana [Rów-](#page-172-1)

[naniem 4.10,](#page-172-1) Δ*S* = ∫ *A B* d*Q* ∕ *T* .

### **Rozwiązanie**

Aby zastąpić gwałtowne chłodzenie procesem odwracalnym, wyobraźmy sobie, że gorące ciało jest umiesz-

**(4.12)**

czone w kontakcie termicznym z coraz chłodniejszymi ciepłymi rezerwuarami, których temperatury są z przedziału od *T*<sup>c</sup> do *T*<sup>z</sup> . W tym procesie ciało traci nieskończenie małe ilości ciepła d*Q*, a więc otrzymujemy

$$
\Delta S = \int_{T_c}^{T_z} \frac{\mathrm{d}Q}{T}.
$$

Z definicji pojemności cieplnej nieskończenie mała wymiana ciepła d*Q* dla ciała jest związana z jego zmianą temperatury d*T* wyrażeniem

$$
dQ = mc dT.
$$

Podstawiając prawą stronę równania za d*Q* do wyrażenia na Δ*S* , otrzymujemy zmianę entropii ciała, które zostało schłodzone przy stałym ciśnieniu z temperatury *T*<sup>c</sup> do *T*<sup>z</sup>

$$
\Delta S = \int_{T_c}^{T_z} \frac{mc \,dT}{T} = mc \ln \left(\frac{T_z}{T_c}\right).
$$

Zauważmy, że Δ*S* < 0 J ∕ K , ponieważ *T*<sup>z</sup> < *T*<sup>c</sup> . Innymi słowy, ciało straciło część entropii. Jednak jeśli policzylibyśmy to, co spowodowało usunięcie ciepła z ciała, uzyskalibyśmy ΔS<sub>Wszechświat</sub> > 0J / K, ponieważ proces jest nieodwracalny.

#### **Znaczenie**

Jeśli temperatura zmienia się podczas przepływu ciepła, to w celu obliczenia zmiany entropii należy umieścić temperaturę pod całką. Jeśli jednak temperatura jest stała, wystarczy podzielić ilość wymienionej energii przez temperaturę, aby uzyskać wartość zmiany entropii.

### Przykład 4.6

### **Silnik Stirlinga**

Rozwiążmy teraz zadanie z silnikiem Stirlinga (ang. Stirling engine). W tym zadaniu użyjemy 0,001 mola gazu jednoatomowego, który na początku ma temperaturę 133 °C i objętość  $0,$ 1 m $^3$ . Stan początkowy oznaczmy jako *A*. Etapy działania wspomnianego silnika są następujące:

- 1. Etap  $AB$ : rozprężanie izotermicznie przy 133 °C od 0,1 m<sup>3</sup> do 0,2 m<sup>3</sup>.
- 2. Etap *BC*: ochładzanie izochoryczne do 33℃.
- 3. Etap  $CD$ : sprężanie izotermiczne przy 33 °C od 0,2 m $^3$  do 0,1 m $^3$  .
- 4. Etap  $DA$ : podgrzewanie izochoryczne do 133 °C i 0,1 m<sup>3</sup>.
- a. Narysujmy wykres *pV* dla silnika Stirlinga z odpowiednimi oznaczeniami przejść.
- b. Uzupełnijmy poniższą tabelę.

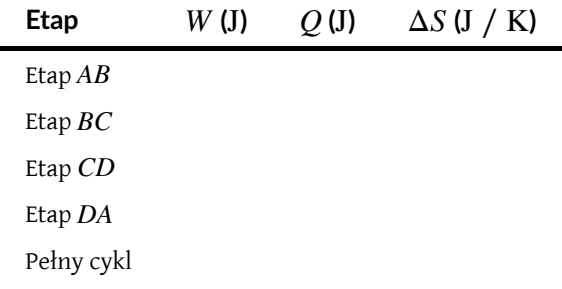

c. Jak sprawność silnika Stirlinga wypada na tle sprawności silnika Carnota działającego między tymi samymi rezerwuarami?

### **Strategia rozwiązania**

Stosując równanie stanu gazu doskonałego, obliczamy ciśnienie w każdym punkcie, dzięki czemu możemy nanieść punkty na wykres *pV*. Praca w procesie izotermicznym obliczana jest przy użyciu równania *W* = *nRT* ln (*V*<sup>2</sup> ∕ *V*<sup>1</sup> ) , a dla procesu izochorycznego wynosi zero. Ilość wymienionego ciepła otrzymujemy z pierwszej zasady termodynamiki, *Q* = Δ*U* − *W* , gdzie Δ*U* = 3 ∕ 2 ⋅ *nR*Δ*T* dla gazów jednoatomowych. Zmiana entropii dla etapów izotermicznych jest równa *Q* ∕ *T* , z kolei dla procesów izochorycznych wynosi  $\Delta S = 3 / 2 \cdot nR \ln (T_2 / T_1)$  . Sprawność silnika obliczamy, używając  $e_{\text{Stir}} = W / Q_c$  .

### **Rozwiązanie**

a. Wykres *pV* silnika Stirlinga

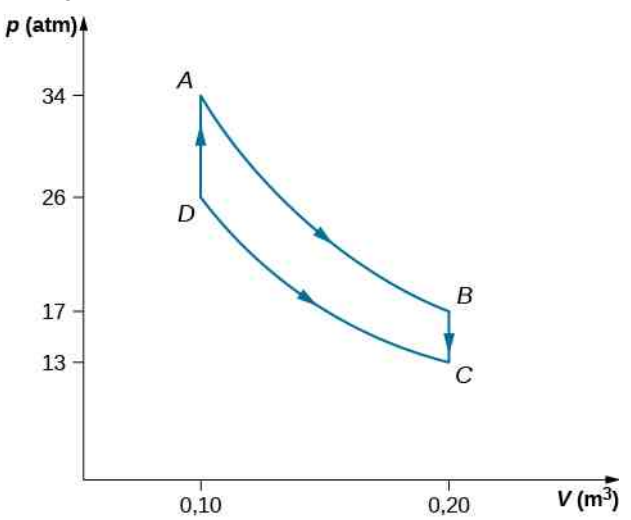

b. Uzupełniona tabela

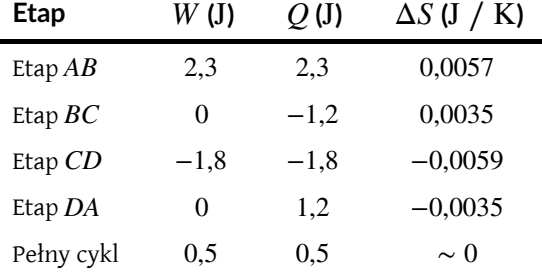

c. Sprawność silnika Stirlinga

$$
e_{\text{Stir}} = \frac{W}{Q_{\text{c}}} = \frac{Q_{AB} + Q_{CD}}{Q_{AB} + Q_{DA}} = \frac{0.5}{4.5} = 0.11.
$$

Jeśli między tymi samymi rezerwuarami działałby silnik Carnota, jego sprawność byłaby dana wzorem

$$
e_{\text{Car}} = 1 - \frac{T_z}{T_c} = 0.25.
$$

Widać, że sprawność silnika Carnota byłaby większa niż sprawność silnika Stirlinga.

### **Znaczenie**

We wczesnych latach rozwoju silników parowych zdarzały się wypadki z powodu zbyt wysokiego ciśnienia pary w kotle. Robert Stirling w 1816 roku wynalazł silnik, który nie używał pary i dlatego był bezpieczniejszy. Silnik Stirlinga był powszechnie używany w XIX wieku, jednak usprawnienia silników parowych i rozwój silników o spalaniu wewnętrznym sprawiły, że urządzenie to przestało być tak powszechnie stosowane.

Czynnikiem roboczym silnika Stirlinga jest skompresowane powietrze, które przepływa między dwoma cylindrami rozdzielonymi tłokiem, zwanym wypornikiem. Wypornik wykonany jest z materiału, który nie przewodzi ciepła. W dwóch etapach cyklu pracy silnika Stirlinga cylindry zmieniają swoją objętość.

# <span id="page-177-0"></span>**4.7 | Entropia w skali mikroskopowej**

### **Cel dydaktyczny**

W tym podrozdziale nauczysz się:

- tłumaczyć znaczenie entropii w skali mikroskopowej;
- obliczać zmianę entropii układu dla procesu nieodwracalnego i porównywać ją ze zmianą entropii świata;
- wyjaśniać trzecią zasadę termodynamiki.

<span id="page-177-1"></span>Widzieliśmy już, w jaki sposób entropia jest zależna od wymiany ciepła dla danej temperatury. W tym podrozdziale przyjrzymy się entropii ze statystycznego punktu widzenia. Mimo iż szczegółowe uzasadnienie jest dość skomplikowane, okazuje się, że entropia związana jest ze stopniem nieuporządkowania układu – im większy nieład, tym większa entropia. Weźmy na przykład nową talię kart, która jest bardzo dobrze uporządkowana, ponieważ wszystkie karty są ustawione według ich numerów i kolorów. Przetasowanie kart będzie skutkowało losowym ustawieniem każdej z nich i wzrostem entropii [\(Rysunek 4.17](#page-177-1)).

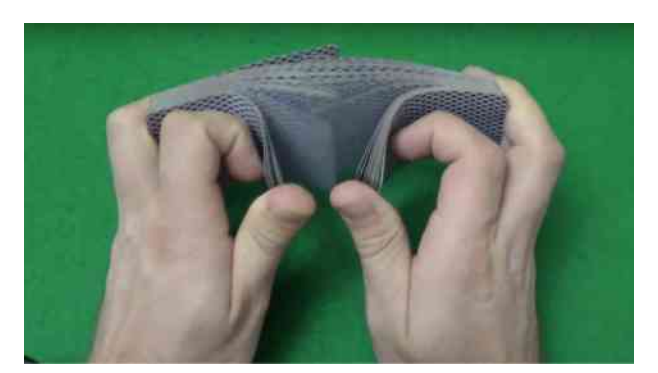

Rysunek 4.17 Entropia nowej talii kart wzrasta po przetasowaniu. Źródło: "Rommel SK"/YouTube

Druga zasada termodynamiki wymaga, żeby entropia Wszechświata wzrastała na skutek każdego procesu nieodwracalnego. Dlatego w odniesieniu do uporządkowania druga zasada termodynamiki może być sformułowana następująco: *Na skutek każdego procesu termodynamicznego nieuporządkowanie Wszechświata wzrasta.*

Dobrym przykładem jest nieodwracalne rozprężanie swobodne gazu doskonałego pokazane na [Rysunku](#page-157-1) 4.2, które skutkuje wzrostem obszaru zajmowanego przez cząsteczki gazu. Im większy obszar, tym większa liczba możliwych rozmieszczeń takiej samej liczby atomów, więc wzrasta również stopień nieuporządkowania. Skutkiem tego procesu jest wzrost entropii gazu. W tym przykładzie gaz jest układem zamkniętym, a proces jest nieodwracalny. Opisane przez nas zmiany pokazują zależność entropii od stopnia nieuporządkowania (ang. disorder).

### <span id="page-177-2"></span>Przykład 4.7

#### **Zmiana entropii Wszechświata**

Kostka lodu o masie 50 g i temperaturze 0℃ zostaje umieszczona w kontakcie termicznym z ciepłym rezerwuarem o temperaturze 20℃. Ciepło przepływa spontanicznie z rezerwuaru do lodu, który po jakimś czasie roztapia się i ostatecznie osiąga temperaturę 20℃. Obliczmy zmianę entropii

- a. kostki lodu;
- b. Wszechświata.

### **Strategia rozwiązania**

Wyodrębniamy dwa procesy dla kostki lodu: (1) lód topnieje w temperaturze 0℃ (*T<sup>A</sup>* ); (2) roztopiony lód jest podgrzewany od 0℃ do 20℃ (*T<sup>B</sup>* ) przy stałym ciśnieniu. Następnie, w celu obliczenia zmiany entropii Wszechświata, dodajemy zmianę entropii rezerwuaru.

#### **Rozwiązanie**

a. Korzystając z [Równania 4.8,](#page-171-1) obliczamy wzrost entropii lodu

$$
\Delta S_{\text{16d}} = \Delta S_1 + \Delta S_2 = \frac{mL}{T_A} + mc \int_A^B \frac{dT}{T}
$$
  
=  $5 \cdot 10^{-2} \text{ kg} \cdot \left[ \frac{335 \cdot 10^3 \text{ J} / \text{ kg}}{273 \text{ K}} + 4190 \text{ J} / (\text{kg K}) \cdot \ln \left( \frac{293}{273} \right) \right]$   
=  $76.3 \text{ J} / \text{ K}.$ 

b. Podczas tego procesu z rezerwuaru do lodu przepływa ciepło równe

$$
Q = mL + mc (T_B - T_A)
$$
  
= 50 \cdot 10^{-2} kg \cdot [335 \cdot 10^3 J / kg + 4190 J / (kg K) \cdot (293 K - 273 K)]  
= 2,1 \cdot 10^4 J.

Prowadzi to do spadku entropii rezerwuaru

$$
\Delta S_{\text{rezerwuar}} = \frac{-Q}{T_B} = -71.7 \text{ J / K.}
$$

Wzrost entropii Wszechświata wynosi zatem

$$
\Delta S_{\text{Wszechświat}} = 76.3 \text{ J } / \text{ K} - 71.7 \text{ J } / \text{ K} = 4.6 \text{ J } / \text{ K} > 0.
$$

#### **Znaczenie**

Zmiana entropii Wszechświata jest zatem większa niż zero, ponieważ lód zyskuje więcej entropii, niż rezerwuar traci.

Ten proces prowadzi również do zwiększenia nieuporządkowania Wszechświata. Lód przechodzi ze stałego stanu skupienia z cząsteczkami położonymi w konkretnych miejscach do ciekłego stanu skupienia, w którym cząsteczki mogą się poruszać swobodniej. Ustawienie cząsteczek staje się więc bardziej przypadkowe. Zmiana średniej energii kinetycznej cząsteczek ciepłego rezerwuaru jest pomijalna, ale spadek entropii rezerwuaru jest znaczny, ponieważ zawiera on dużo więcej cząsteczek niż kostka lodu. Jednak spadek entropii rezerwuaru i tak nie jest tak duży, jak wzrost entropii w lodzie. Zwiększone nieuporządkowanie kostki lodu nie tylko równoważy zwiększone uporządkowanie rezerwuaru, ale także sprawia, że entropia Wszechświata wzrasta o 4,6 J ∕ K .

Można podejrzewać, że rozwój różnych form życia może być procesem, który zwiększa całkowite uporządkowanie, a więc jest naruszeniem drugiej zasady termodynamiki. Pojedyncze komórki tworzą przecież struktury tak wysoce uporządkowane, jak na przykład ciało człowieka. Jednak ten proces uporządkowywania jest kompensowany z nadwyżką przez wprowadzanie nieporządku do reszty Wszechświata. Wynikiem jest wzrost entropii, a więc i wzrost nieporządku Wszechświata.

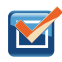

4.5 Sprawdź, czy rozumiesz. W [Przykładzie](#page-177-2) 4.7 spontaniczny przepływ ciepła z ciała gorącego do ciała zimnego prowadzi do wzrostu entropii Wszechświata. Rozważ, jak ten wynik wpływa na uporządkowanie Wszechświata.

Druga zasada termodynamiki jasno nam mówi, że entropii Wszechświata nie może zmniejszyć jakikolwiek proces termodynamiczny. Jeśli układem termodynamicznym nie jest Wszechświat, a proces jest odwracalny i izotermiczny, to zmiana entropii wyrażona jest wzorem Δ*S* = *Q* ∕ *T* . Co się jednak stanie, gdy temperatura będzie obniżana do zera, *T* → 0 K? Okazuje się, że nie jesteśmy w stanie odpowiedzieć na to pytanie za pomocą drugiej zasady termodynamiki.

Podstawowym problemem pozostaje pytanie: czy możliwe jest schłodzenie układu aż do zera kelwinów? Wiemy, że układ musiałby się znaleźć w swoim najniższym stanie energetycznym, ponieważ obniżanie temperatury zmniejsza energię kinetyczną elementów układu. Co się dzieje z entropią układu w okolicach zera absolutnego? Okazuje się, że zero absolutne jest nieosiągalne – przynajmniej nie w skończonej liczbie etapów schładzania. Jest to tak naprawdę sformułowanie trzeciej zasady termodynamiki (ang. third law ofthermodynamics), której bardziej szczegółowe uzasadnienie wymagałoby odwołania się do mechaniki kwantowej. Fizycy z całego świata prześcigają się w uzyskiwaniu jak najniższej temperatury. Obecna technika pozwala osiągać temperatury rzędu  $10^{-10}$  K.

Podobnie jak druga zasada termodynamiki, trzecia zasada termodynamiki może być sformułowana na różne sposoby. Jedno z jej najczęstszych sformułowań to: *Nie można osiągnąć temperatury zera bezwzględnego w skończonej liczbie etapów schładzania*.

Innymi słowy, temperatura dowolnego układu fizycznego musi być skończona, czyli *T* > 0 K. Nasuwa nam się teraz bardzo interesujące pytanie fizyczne: czy wiemy, jak układ zachowywałby się w temperaturze zera absolutnego?

Powód, dla którego układ nie jest w stanie osiągnąć 0 K , jest fundamentalny i wymaga do jego pełnego zrozumienia znajomości fizyki kwantowej. Możemy jednak spytać o to, co dzieje się z entropią układu, który próbujemy schłodzić do 0 K . Ilość ciepła, które może być usunięte z układu, staje się znikomo mała, dlatego spodziewamy się, że zmiana entropii układu wzdłuż izotermy dąży do zera, czyli

$$
\lim_{T \to 0} (\Delta S)_T = 0. \tag{4.13}
$$

Z powyższych rozważań możemy wyprowadzić kolejne sformułowanie trzeciej zasady termodynamiki, oparte na tym, że wszystkie izotermy zaczynają być izentropowe (ang. isentropic) lub stają się odwracalnymi, idealnymi adiabatami. Sformułowanie to możemy wyrazić w następujący sposób: *Układ staje się idealnie uporządkowany, gdy jego temperatura zbliża się do zera absolutnego, a jego entropia dąży do absolutnego minimum*.

Trzecia zasada termodynamiki nakłada na nas kolejne ograniczenie w poszukiwaniu źródeł energii. Gdyby istniał zimny rezerwuar o temperaturze zera absolutnego, moglibyśmy stworzyć silnik o stuprocentowej sprawności, który oczywiście naruszałby drugą zasadę termodynamiki.

Przykład 4.8

### **Zmiana entropii gazu doskonałego dla rozprężania swobodnego**

Izolowany termicznie zbiornik podzielony jest na dwie komory, tak jak na [Rysunku](#page-179-0) 4.18 (a). Gaz doskonały znajduje się w komorze o objętości *V*<sup>1</sup> . Na skutek usunięcia przegrody komory zostają połączone, a gaz rozpręża się i ostatecznie wypełnia cały zbiornik o objętości *V*<sup>2</sup> , co widać na rysunku w części (b). Jaka jest zmiana entropii Wszechświata (układu oraz otoczenia)?

<span id="page-179-0"></span>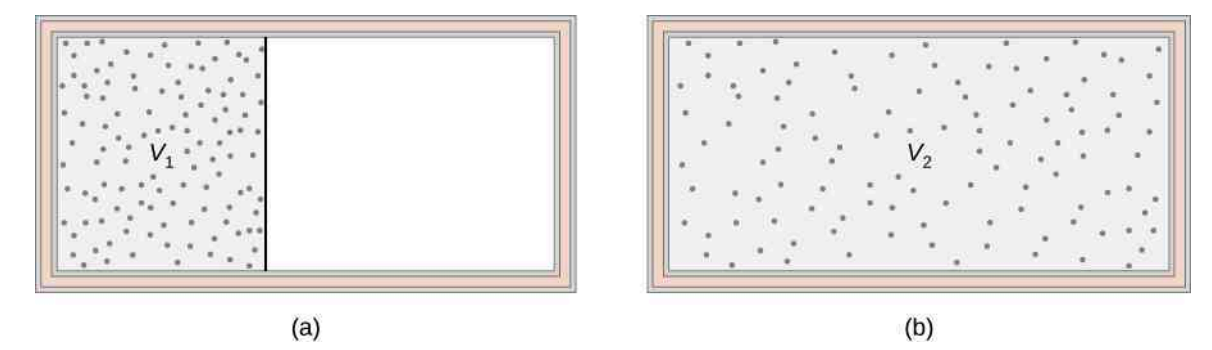

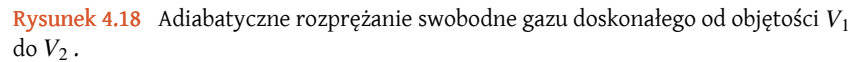

### **Strategia**

Adiabatyczne rozprężanie swobodne gazu doskonałego jest procesem nieodwracalnym. Energia wewnętrzna (a co za tym idzie, temperatura) gazu podczas tego typu rozprężania nie ulega zmianie, ponieważ nie nastąpiła żadna wymiana pracy lub ciepła. Dlatego właściwą odwracalną drogą termodynamiczną,
łączącą dwa te same stany równowagowe, jest powolne izotermiczne rozprężanie od *V*<sup>1</sup> do *V*<sup>2</sup> . W tym procesie gaz mógłby popychać tłok podczas rozprężania i być w kontakcie termicznym z ciepłym rezerwuarem, tak jak w etapie 1. cyklu Carnota.

#### **Rozwiązanie**

Temperatura jest stała, więc zmiana entropii dana jest przez Δ*S* = *Q* ∕ *T* , gdzie

$$
Q = W = \int\limits_{V_1}^{V_2} p \, \mathrm{d}V,
$$

*V*2

ponieważ Δ*U* = 0 J. Teraz, korzystając z równania gazu doskonałego, otrzymujemy

$$
Q = nRT \int_{V_1}^{V_2} \frac{\mathrm{d}V}{V} = nRT \ln\left(\frac{V_2}{V_1}\right),
$$

więc zmiana entropii gazu jest równa

$$
\Delta S = \frac{Q}{T} = nR \ln \left( \frac{V_2}{V_1} \right).
$$

Z *V*<sup>2</sup> > *V*<sup>1</sup> wynika, że Δ*S* jest dodatnie, a entropia gazu wzrosła wskutek rozprężania swobodnego.

## **Znaczenie**

Co z otoczeniem zbiornika? Ścianki zbiornika są izolowane termicznie, więc nie ma wymiany ciepła między gazem a otoczeniem. Zatem entropia otoczenia jest stała podczas rozprężania gazu. Zmiana entropii Wszechświata jest równa zmianie entropii gazu, która jest dodatnia, więc entropia Wszechświata wzrasta.

## Przykład 4.9

#### **Zmiana entropii podczas wymiany ciepła**

Ciepło przepływa od ciała ze stali o masie 4 kg i temperaturze 400 K do identycznego ciała o temperaturze 300 K . Oba kawałki stali są izolowane termicznie od otoczenia. Jaka jest całkowita zmiana entropii Wszechświata po osiągnięciu stanu równowagowego przez oba ciała?

#### **Strategia rozwiązania**

Oba ciała są identyczne, dlatego temperatura w stanie równowagowym jest średnią arytmetyczną ich początkowych temperatur, czyli jest równa 350 K . W celu obliczenia zmiany entropii związanej z tym przejściem zamieniamy nieodwracalny proces wymiany ciepła na dwa odwracalne procesy izobaryczne, po jednym dla każdego z ciał. Zmiana entropii pojedynczego dana jest wzorem  $\Delta S = mc \ln (T_B / T_A)$ .

#### **Rozwiązanie**

Ciepło właściwe stali to *c* = 450 J ∕ (kg K) , więc dla cieplejszego ciała mamy

$$
\Delta S_{\rm c} = \int_{T_1}^{T_2} \frac{mc \, \mathrm{d}T}{T} = mc \ln \left( \frac{T_2}{T_1} \right) = 4 \,\mathrm{kg} \cdot 450 \,\mathrm{J} \, / \, (\mathrm{kg} \,\mathrm{K}) \cdot \ln \left( \frac{350 \,\mathrm{K}}{400 \,\mathrm{K}} \right) = -240 \,\mathrm{J} \, / \, \mathrm{K}.
$$

Podobnie obliczamy zmianę entropii zimniejszego ciała

$$
\Delta S_z = 4 \text{ kg} \cdot 450 \text{ J} / (\text{kg K}) \cdot \ln \left( \frac{350 \text{ K}}{300 \text{ K}} \right) = 277 \text{ J} / \text{K}.
$$

Całkowita zmiana entropii dwóch ciał jest równa

$$
\Delta S_c + \Delta S_z = 37 \,\text{J / K}.
$$

## **Znaczenie**

Ciała są izolowane termicznie od otoczenia, więc entropia otoczenia pozostaje bez zmian. Zatem entropia Wszechświata wzrasta o 37 J ∕ K.

**4.6 Sprawdź, czy rozumiesz.** Ciepło  $Q$  jest pobierane z ciepłym rezerwuaru o temperaturze  $T_{\mathrm{c}}$  przez zimny rezerwuar o temperaturze *T*<sup>z</sup> . Jaka jest zmiana entropii ciepłego rezerwuaru i zimnego rezerwuaru, a jaka Wszechświata?

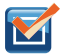

4.7 Sprawdź, czy rozumiesz. Kawałek miedzi o masie 50 g i temperaturze 20℃ został umieszczony w izolowanym zbiorniku z wodą o temperaturze 100℃.

- a. Jaka jest zmiana entropii kawałka miedzi po osiągnięciu stanu równowagowego?
- b. Jaka jest zmiana entropii wody?
- c. Jaka jest zmiana entropii Wszechświata?

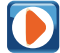

Odwiedź stronę [\(https://openstaxcollege.org/l/21reversereact\)](https://openstaxcollege.org/l/21reversereact) i pobierz z niej program, aby dowiedzieć się więcej o entropii i stanach mikroskopowych. Zacznij od umieszczenia przegrody między dwiema komorami i ustaw liczbę cząsteczek w lewej komorze na 1000. Jaka jest całkowita entropia tego układu? Następnie usuń przegrodę między komorami. Ile wynosi entropia układu po tej zmianie? Na koniec dodaj ciepło i zobacz, co stanie się z temperaturą. Czy zwiększyła się przez to entropia układu?

# **PODSUMOWANIE ROZDZIAŁU 4**

## **KLUCZOWE POJĘCIA**

**chłodziarka (ang. refrigerator)** urządzenie, które pobiera ciepło z zimnego rezerwuaru

- **chłodziarka (pompa ciepła) idealna (ang. perfect refrigerator (heat pump))** chłodziarka (pompa ciepła), która usuwa (oddaje) ciepło bez wykonania pracy nad układem
- **ciepły rezerwuar (ang. hot reservoir)** źródło ciepła dostarczanego do silnika
- $\mathsf{c}$ ykl Carnota (ang. Carnot cycle)  $\mathsf{c}$ ykl składający się z dwóch izoterm o temperaturach dwóch rezerwuarów oraz z dwóch adiabat łączących izotermy
- **entropia (ang. entropy)** funkcja stanu, która się zmienia, gdy ciepło jest wymieniane między układem i jego otoczeniem

**nieodwracalność (ang. irreversibility)** cecha procesów naturalnych

**nieuporządkowanie (ang. disorder)** miara nieuporządkowania układu; im większe nieuporządkowanie, tym większa entropia

**pompa ciepła (ang. heat pump)** urządzenie, które dostarcza ciepło do ciepłego rezerwuaru

- **proces izentropowy (ang. isentropic)** odwracalny i adiabatyczny proces, w którym nie ma tarcia ani wymiany ciepła
- **proces nieodwracalny (ang. irreversible process)** proces, po którym układ oraz jego środowisko nie mogą być jednocześnie przywrócone do swoich początkowych stanów
- **proces odwracalny (ang. reversible process)** proces, w którym zarówno układ, jak i środowisko teoretycznie mogą wrócić do swoich oryginalnych stanów
- **sformułowanie drugiej zasady termodynamiki w oparciu o pojęcie entropii (ang. entropy statement of the second law of thermodynamics)**

entropia układu zamkniętego lub całego wszechświata nigdy nie maleje

**sformułowanie drugiej zasady termodynamiki według Clausiusa (ang. Clausius statement of the second law of thermodynamics)**

ciepło nigdy nie przepływa spontanicznie z ciała zimniejszego do cieplejszego

**sformułowanie drugiej zasady termodynamiki według Kelvina (ang. Kelvin statement of the second law of thermodynamics)**

niemożliwe jest przekształcenie ciepła z pojedynczego źródła w pracę bez żadnego efektu ubocznego

 ${\sf silnik}$  Carnota (ang. Carnot engine)  $\sin$ ik cieplny Carnota, chłodziarka lub pompa ciepła pracujące w cyklu Carnota

**silnik cieplny (ang. heat engine)** urządzenie zamieniające ciepło na pracę

 $\boldsymbol{s}$ ilnik idealny (ang. perfect engine)  $\boldsymbol{s}$ ilnik przekształcający ciepło w pracę ze sprawnością 100%

- **sprawność (ang. efficiency)** stosunek pracy wykonanej przez silnik do ciepła dostarczonego do silnika z ciepłego rezerwuaru
- **trzecia zasada termodynamiki (ang. third law of thermodynamics)** nie można osiągnąć temperatury zera bezwzględnego w skończonej liczbie kroków schładzania
- **twierdzenie Carnota (ang. Carnot principle)** twierdzenie opisujące sprawność lub wydajność urządzenia cieplnego pracującego w cyklu Carnota: nie istnieje silnik pracujący między dwoma rezerwuarami o danych temperaturach, który miałby większą sprawność od silnika odwracalnego, działającego między tymi samymi rezerwuarami

**współczynnik wydajności (ang. coefficient of performance)** miara efektywności chłodziarki lub pompy ciepła **zimny rezerwuar (ang. cold reservoir)** zbiornik ciepła usuwanego z silnika

## **NAJWAŻNIEJSZE WZORY**

Skutek zasady zachowania energii *W* = *Q*<sup>c</sup> − *Q*<sup>z</sup>

Sprawność silnika cieplnego

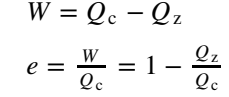

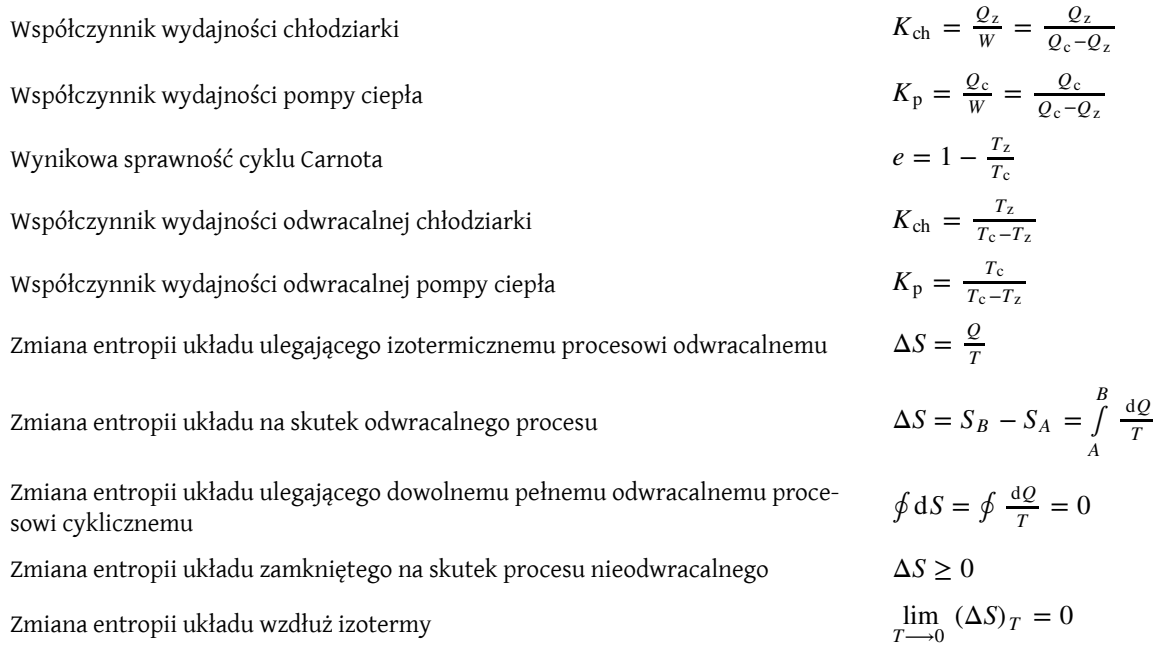

## **PODSUMOWANIE**

## **4.1 [Procesy odwracalne i nieodwracalne](#page-157-0)**

- Proces odwracalny to ten, w którym zarówno układ, jak i jego środowisko mogą wrócić do swoich stanów początkowych, podążając odwrotną drogą.
- Proces nieodwracalny to ten, w którym układ i środowisko nie mogą jednocześnie wrócić do swoich stanów początkowych.
- Nieodwracalność każdego naturalnego procesu wynika z drugiej zasady termodynamiki.

## **4.2 [Silniki Cieplne](#page-159-0)**

- Praca wykonana przez silnik cieplny to różnica między ciepłem dostarczonym z ciepłego rezerwuaru a ciepłem oddanym do zimnego rezerwuaru, czyli *W* = *Q*<sup>c</sup> − *Q*<sup>z</sup> .
- Stosunek wykonanej pracy do ciepła dostarczonego z ciepłego rezerwuaru nazywany jestsprawnością silnika, czyli *e* = *W* ∕ *Q*<sup>c</sup> = 1 − *Q*<sup>z</sup> ∕ *Q*<sup>c</sup> .

## **4.3 [Chłodziarki i pompy ciepła](#page-161-0)**

- Chłodziarka i pompa ciepła to silniki cieplne działające w odwrotnym kierunku.
- Zadaniem chłodziarki jest usuwanie ciepła z zimnego rezerwuaru ze współczynnikiem wydajności *K*ch .
- Zadaniem pompy ciepła jest dostarczanie ciepła do ciepłego rezerwuaru ze współczynnikiem wydajności *K*<sup>p</sup> .

## **4.4 [Sformułowania drugiej zasady termodynamiki](#page-163-0)**

- Sformułowanie drugiej zasady termodynamiki według Kelvina: niemożliwe jest przekształcenie ciepła z pojedynczego źródła w pracę bez żadnego efektu ubocznego.
- Sformułowania Kelvina i Clausiusa są równoważne.

## **4.5 [Cykl Carnota](#page-165-0)**

- Silnik Carnota ma największa sprawność ze wszystkich silników z obiegiem odwracalnym działających między dwoma rezerwuarami.
- Twierdzenie Carnota jest kolejnym sposobem sformułowania drugiej zasady termodynamiki.

## **4.6 [Entropia](#page-171-0)**

- Zmiana entropii dla izotermicznego procesu odwracalnego jest równa wymienionemu ciepłu podzielonemu przez temperaturę. Zmiana entropii układu dla procesu odwracalnego dana jest wzorem Δ*S* = ∫ *B* d*Q* ∕ *T* .
- Zmiana entropii między dwoma stanami jest niezależna od drogi termodynamicznej.

#### **4.7 [Entropia w skali mikroskopowej](#page-177-0)**

- Entropia wiąże się z nieporządkiem, układ bardziej nieuporządkowany ma wyższą entropię. Po każdym nieodwracalnym procesie Wszechświat staje się bardziej nieuporządkowany.
- Zgodnie z trzecią zasadą termodynamiki temperatura zera bezwzględnego jest nieosiągalna w skończonej liczbie cykli.

## **PYTANIA**

## **4.1 [Procesy odwracalne i nieodwracalne](#page-157-0)**

1. Podaj przykład procesu zachodzącego w przyrodzie jak najbardziej zbliżonego do procesu odwracalnego.

#### **4.2 [Silniki Cieplne](#page-159-0)**

2. Podaj praktyczne uzasadnienie wzoru na sprawność silnika cieplnego, *W* ∕ *Q*<sup>c</sup> .

#### **4.3 [Chłodziarki i pompy ciepła](#page-161-0)**

3. Co się stanie z temperaturą w kuchni, jeśli drzwi lodówki pozostaną otwarte?

4. Czy sprawność silnika odwracalnego może być większa niż 1? Czy współczynnik wydajności chłodziarki odwracalnej może być mniejszy niż 1?

## **4.4 [Sformułowania drugiej zasady](#page-163-0)**

#### **[termodynamiki](#page-163-0)**

5. Pokazaliśmy, że jeśli sformułowanie Clausiusa jest fałszywe, to takie musi być też sformułowanie Kelvina. Pokaż, że odwrotne stwierdzenie również jest prawdziwe: jeśli sformułowanie Kelvina jest fałszywe, to sformułowanie Clausiusa także jest fałszywe.

6. Dlaczego nie wykorzystujemy ciepła z oceanu do napędzania transatlantyków albo ciepła z atmosfery do napędzania samolotów?

7. Omów praktyczne wady i zalety pomp ciepła i ogrzewania elektrycznego.

8. Energia wytwarzana przez pompę ciepła jest większa niż energia potrzebna do jej działania. Dlaczego to stwierdzenie nie narusza pierwszej zasady termodynamiki?

9. Rozważ, dlaczego elektrownie atomowe wydają się

mniej wydajne od elektrowni cieplnych, biorąc pod uwagę jedynie temperatury ich funkcjonowania.

10. Gaz doskonały, mogący rozprężać się swobodnie, przechodzi ze stanu  $(p_1, V_1)$  do stanu  $(p_2, V_2)$ . Czy możliwe jest przedstawienie tego procesu na wykresie *pV*? Odpowiedź uzasadnij.

## **4.5 [Cykl Carnota](#page-165-0)**

11. Co należy zrobić z temperaturami rezerwuarów, aby zwiększyć sprawność silnika Carnota?

12. Jak skonstruować silnik Carnota o stuprocentowej sprawności?

13. Jakiego rodzaju procesy termodynamiczne występują w cyklu Carnota?

#### **4.6 [Entropia](#page-171-0)**

14. Czy entropia wzrasta w każdym cyklu silnika Carnota?

15. Czy jest możliwe, żeby entropia układu się zmieniła, jeśli podczas procesu odwracalnego nie ma wymiany ciepła? Co w przypadku procesu nieodwracalnego?

## **4.7 [Entropia w skali mikroskopowej](#page-177-0)**

16. Czy zmiany entropii układów w następujących procesach są dodatnie, czy ujemne?

a. para wodna, która skrapla się na zimnej powierzchni;

b. gaz w pojemniku, który ulatnia się do otaczającej atmosfery;

- c. kostka lodu, która się topi w szklance letniej wody;
- d. rzeczywisty silnik cieplny wykonujący cykl;
- e. schładzanie żywności w lodówce.

17. Rozważ zmiany entropii układów z poprzedniego pytania pod względem nieuporządkowania.

*A*

## **ZADANIA**

## **4.1 [Procesy odwracalne i nieodwracalne](#page-157-0)**

18. Zbiornik zawiera 111 g chloru gazowego (Cl<sub>2</sub>) o temperaturze 82℃ i ciśnieniu bezwzględnym  $5.7 \cdot 10^5$  Pa. Temperatura powietrza na zewnątrz zbiornika wynosi 20℃. Masa molowa Cl<sub>2</sub> jest równa 70,9 g ∕ mol .

- a. Jaka jest objętość zbiornika?
- b. Ile wynosi energia wewnętrzna gazu?

c. Ile pracy wykona gaz, jeśli temperatura i ciśnienie w zbiorniku spadną do odpowiednio 31℃ i 3,8 ⋅ 10<sup>5</sup> Pa na skutek nieszczelności zbiornika?

19. Mol jednoatomowego gazu doskonałego o temperaturze 0℃ i ciśnieniu 1 atm został podgrzany i poddany rozprężaniu izobarycznemu. W efekcie jego objętość wzrosła trzykrotnie. Jaki jest przepływ ciepła w tym procesie?

20. Mol gazu doskonałego pod ciśnieniem 4 atm i o temperaturze 298 K zwiększa swoją objętość dwukrotnie w procesie izotermicznym. Jaką pracę wykonuje gaz?

21. Po swobodnym rozprężaniu, które doprowadziło do czterokrotnego wzrostu objętości, mol dwuatomowego gazu doskonałego został sprężony izobarycznie z powrotem do swej początkowej objętości i ochłodzony do temperatury początkowej. Jaka jest minimalna ilość ciepła, którą oddał gaz w końcowej fazie przywracania do początkowego stanu?

#### **4.2 [Silniki Cieplne](#page-159-0)**

22. Silnik o sprawności 0,4 wykonuje pracę 200 J podczas jednego cyklu. Oblicz ilość ciepła dostarczanego do silnika i stratę ciepła.

23. Podczas wykonywania pracy 100 J silnik odprowadza 50 J ciepła. Jaka jest sprawność tego silnika?

24. Silnik o sprawności 0,3 pobiera 500 J ciepła podczas jednego cyklu.

- a. Ile pracy wykonuje podczas jednego cyklu?
- b. Ile ciepła odprowadza podczas jednego cyklu?

25. Pewien silnik podczas jednego cyklu odprowadza 100 J a pobiera 125 J ciepła.

a. Jaka jest sprawność tego silnika?

b. Ile pracy wykonuje podczas jednego cyklu?

26. Temperatura zimnego rezerwuaru wynosi 300 K . Silnik o sprawności wynoszącej 0,3 pobiera 400 J ciepła podczas jednego cyklu.

a. Ile pracy wykonuje podczas jednego cyklu?

b. Ile ciepła odprowadza podczas jednego cyklu?

27. Temperatura ciepłego rezerwuaru podana w kelwinach jest dwa razy większa od temperatury zimnego rezerwuaru, a praca wykonywana przez silnik podczas jednego cyklu jest równa 50 J. Oblicz

a. sprawność tego silnika;

- b. ciepło pobierane przez silnik;
- c. ilość ciepła traconego.

28. Elektrownia węglowa zużywa 100 000 kg węgla w ciągu godziny i wytwarza 500 MW mocy. Jeśli ciepło spalania węgla wynosi 30 MW ∕ kg , to jaka jest sprawność tej elektrowni?

#### **4.3 [Chłodziarki i pompy ciepła](#page-161-0)**

29. Chłodziarka ma współczynnik wydajności równy 3.

a. Jeśli jeden cykl pracy chłodziarki wymaga 200 J, to ile ciepła jest usuwane z zimnego rezerwuaru podczas jednego cyklu?

b. Ile ciepła jest emitowane do ciepłego rezerwuaru podczas jednego cyklu?

30. Podczas jednego cyklu chłodziarka usuwa 500 J ciepła z zimnego rezerwuaru i oddaje 800 J do ciepłego rezerwuaru.

a. Jaki jest współczynnik wydajności?

b. Ile pracy potrzeba do wykonania jednego cyklu tego silnika?

31. Chłodziarka emituje 80J ciepła podczas jednego cyklu, a jej współczynnik wydajności wynosi 6.

a. Ile ciepła pobiera z zimnego rezerwuaru podczas jednego cyklu silnika?

b. Ile pracy potrzebuje do działania podczas jednego cyklu silnika?

#### **4.5 [Cykl Carnota](#page-165-0)**

32. Chłodziarka Carnota działa między rezerwuarami o temperaturach −73℃ i 270℃. Jaka jest sprawność tego silnika?

33. Chłodziarka Carnota działa między rezerwuarami o temperaturach *T*<sup>z</sup> i *T*<sup>c</sup> . Oblicz ilość pracy potrzebnej do pobrania ciepła 1 J z zimnego rezerwuaru pod warunkiem, że

- a.  $T_z = 7 \text{ °C}, T_c = 27 \text{ °C}$ ;
- b.  $T_z = -73 \text{ °C}, T_c = 27 \text{ °C}$ ;
- c.  $T_z = -173 \text{ °C}$ ,  $T_c = 27 \text{ °C}$ ;
- d.  $T_z = -273 \text{ °C}$ ,  $T_c = 27 \text{ °C}$ .

34. Temperatura zimnego rezerwuaru jest równa 300 K , a temperatura ciepłego rezerwuaru 600 K . Jeśli silnik pobiera 100 J z ciepłego rezerwuaru na cykl, to ile pracy wykonuje podczas jednego cyklu?

35. Chłodziarka Carnota napędzana silnikiem o mocy

500W działa między rezerwuarami o temperaturach −5℃ i 30℃.

a. Ile ciepła na sekundę jest pobierane z wnętrza chłodziarki?

b. Ile ciepła na sekundę jest oddawane do otoczenia chłodziarki?

36. Narysuj cykl Carnota na wykresie zależności temperatury od objętości.

37. Pompa ciepła Carnota działa między temperaturami 0℃ i 20℃. Ile ciepła jest dostarczane do wnętrza domu przy wykonaniu przez pompę pracy 1 J?

38. Silnik Carnota działający między rezerwuarami o temperaturach 20℃ i 200℃ pobiera 1000 J ciepła z ciepłego rezerwuaru.

a. Jaka jest maksymalna ilość pracy wykonywanej w jednym cyklu tego silnika?

b. Ile ciepła na cykl jest oddawane do zimnego rezerwuaru w przypadku maksymalnej pracy z poprzedniego podpunktu?

39. Załóżmy, że silnik Carnota może działać między dwoma rezerwuarami jako silnik cieplny lub chłodziarka. Jaka jest zależność między współczynnikiem wydajności chłodziarki a sprawnością silnika cieplnego?

40. Silnik Carnota jest używany do mierzenia temperatury ciepłego rezerwuaru. Silnik działa między ciepłym rezerwuarem, a rezerwuarem zawierającym wodę, będącą w punkcie potrójnym.

a. Jeśli na cykl 400J jest pobierane z ciepłego rezerwuaru, podczas gdy 200 J jest oddawane do drugiego rezerwuaru, to jaka będzie temperatura ciepłego rezerwuaru?

b. Jeśli na cykl 400 J jest pobierane z drugiego rezerwuaru, podczas gdy 200J jest oddawane do ciepłego rezerwuaru, to jaka będzie jego temperatura?

41. Jaka jest minimalna praca wymagana do działania chłodziarki, jeśli pobiera ona 50 J ciepła na cykl z wnętrza zbiornika o temperaturze −10℃ i oddaje ciepło do otoczenia o temperaturze 25℃?

#### **4.6 [Entropia](#page-171-0)**

42. Z rezerwuaru o temperaturze 200 K pobrano 200 J ciepła. Jaka jest zmiana entropii tego rezerwuaru?

43. Podczas odwracalnego rozprężania izotermicznego przy 27℃ gaz doskonały wykonuje pracę 20 J. Jaka jest zmiana entropii tego gazu?

44. Gaz doskonały o temperaturze 300 K został izotermicznie sprężony do jednej piątej swojej początkowej objętości. Ustal zmianę entropii na mol tego gazu.

45. Jaka jest zmiana entropii 10 g pary wodnej o tem-

peraturze 100℃, jeśli skropliła się do wody o tej samej temperaturze?

46. Metalowy pręt został użyty, aby przewodzić ciepło między dwoma rezerwuarami o temperaturach odpowiednio *T*<sup>c</sup> i *T*<sup>z</sup> . Kiedy ciepło *Q* przepłynie przez pręt z ciepłego do zimnego rezerwuaru, jaka będzie całkowita zmiana entropii pręta, ciepłego rezerwuaru, zimnego rezerwuaru i Wszechświata?

47. Jaka będzie zmiana entropii dla cyklu Carnota z [Rysunku](#page-166-0) 4.12 dla ciepłego rezerwuaru, zimnego rezerwuaru i Wszechświata?

48. Ołów o masie 5 kg i temperaturze 600℃ został umieszczony w jeziorze, którego temperatura wynosi 15℃. Ustal zmianę entropii dla

- a. ołowiu;
- b. jeziora;
- c. Wszechświata.

49. Mol gazu doskonałego podwoił swoją objętość na skutek odwracalnego rozprężania izotermicznego.

a. Jaka będzie zmiana entropii tego gazu?

b. Jeśli ciepło 1500J zostanie dostarczone podczas procesu, to jaka będzie temperatura końcowa gazu?

50. Jeden mol jednoatomowego gazu doskonałego jest zamknięty w sztywnym pojemniku. Kiedy ciepło zostało odwracalnie dostarczone do gazu, jego temperatura zmieniła się od  $T_1$  do  $T_2$ .

a. Ile ciepła zostało dostarczone?

b. Jaka jest zmiana entropii tego gazu?

51. Kamień o masie 5 kg i o temperaturze 20℃ zostaje wrzucony do płytkiego jeziora również o temperaturze 20 °C z wysokości  $10^3$  m.

a. Jaka będzie zmiana entropii dla Wszechświata?

b. Jeśli temperatura kamienia wynosiłaby 100℃, gdy został on zrzucony, jaka byłaby zmiana entropii dla Wszechświata?

Zakładamy, że opory powietrza są pomijalne (w rzeczywistości niezbyt dobre założenie) i że ciepło właściwe kamienia wynosi  $c = 860$  J / (kg K).

## **4.7 [Entropia w skali mikroskopowej](#page-177-0)**

52. Miedziany pręt o przekroju  $5\,\mathrm{cm}^2$  i długości  $5\,\mathrm{m}$ przewodzi ciepło z rezerwuaru o temperaturze 373 K do rezerwuaru o temperaturze 273 K . Jaka jest szybkość zmiany entropii Wszechświata dla tego procesu?

53. 50 g wody o temperaturze 20℃ zostało podgrzane do stanu pary o temperaturze 100℃. Oblicz zmianę entropii wody dla tego procesu.

54. 50g wody o temperaturze 0℃ zostało zmienione w parę o temperaturze 100℃. Jaka jest zmiana entropii wody dla tego procesu?

55. Podczas izochorycznego procesu ciepło zostało dostarczone do 10 moli jednoatomowego gazu doskonałego, którego temperatura wzrosła od 273 K do 373 K . Jaka była zmiana entropii gazu?

56. 200 g wody o temperaturze 0℃ weszło w kontakt termiczny z ciepłym rezerwuarem o temperaturze 80℃. Po tym, jak zostanie osiągnięta równowaga termiczna, jaka będzie temperatura wody? A jaka będzie temperatura rezerwuaru? Ile ciepła zostało wymienione podczas procesu? Jaka będzie zmiana entropii wody? A jaka rezerwuaru? Jaka będzie zmiana entropii Wszechświata?

57. Przyjmijmy, że podnosimy temperaturę wody z poprzedniego zadania w dwóch etapach w wyniku kontaktu termicznego z ciepłymi rezerwuarami. Najpierw woda osiąga stan równowagi termicznej z rezerwuarem o temperaturze 40℃, a potem z rezerwuarem o temperaturze 80℃. Oblicz zmianę entropii

- a. każdego z rezerwuarów;
- b. wody;
- c. Wszechświata.

58. Woda o masie 200 g i temperaturze 0℃ jest umieszczana w kontakcie termicznym oraz osiąga stan równowagi termicznej kolejno z ciepłymi rezerwuarami o temperaturach 20℃, 40℃, 60℃ i 80℃. Jaka jest zmiana entropii

- a. wody;
- b. rezerwuarów;
- c. Wszechświata?

59. a. Dziesięć gramów  $H_2O$  jest początkowo kawałkiem lodu o temperaturze 0℃. Kawałek lodu pobiera ciepło z powietrza o temperaturze trochę wyższej od 0℃ podczas całego procesu topnienia. Oblicz zmianę entropii H2O, powietrza i Wszechświata;

b. Załóżmy, że powietrze z części (a) ma temperaturę 20℃ zamiast 0℃, a lód tak długo pobiera ciepło, aż osiągnie temperaturę 20℃. Oblicz zmianę entropii H<sub>2</sub>O, powietrza i Wszechświata;

c. Czy któryś z tych procesów jest odwracalny?

60. Poniżej przedstawiono cykl Carnota jako wykres zależności temperatury od entropii.

a. Ile ciepła jest pobierane z ciepłego rezerwuaru w każdym cyklu?

b. Ile ciepła jest oddawane do zimnego rezerwuaru w każdym cyklu pracy silnika?

- c. Ile pracy silnik wykonuje na cykl?
- d. Jaka jest sprawność tego silnika?

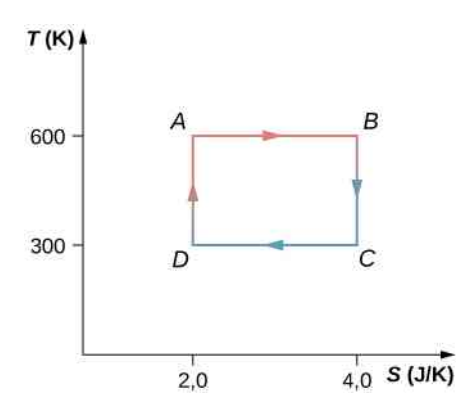

61. Silnik Carnota działa między rezerwuarami o temperaturach 500 K oraz 300 K i pobiera 1500 J na cykl z ciepłego rezerwuaru.

a. Narysuj cykl tego silnika na wykresie zależności temperatury od entropii;

b. Jaką pracę wykonuje silnik podczas jednego cyklu?

62. Jednoatomowy gaz doskonały (*n* moli) przechodzi przez proces pokazany poniżej. Oblicz zmianę entropii gazu w etapach z kroków i całkowitą zmianę entropii w jednym cyklu.

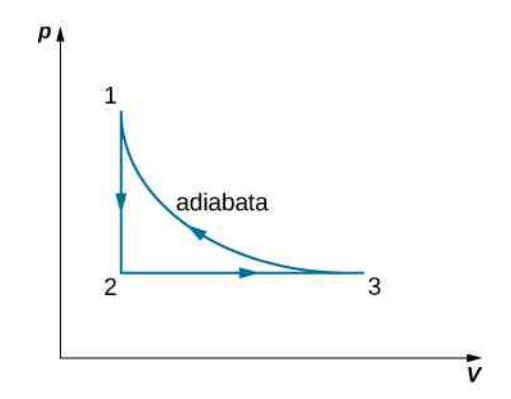

63. Sprawność silnika Carnota wynosi 0,6 . Po zmianie temperatury zimnego rezerwuaru sprawność spada do 0,55. Jeśli początkowo *T*<sup>z</sup> = 27℃ , znajdź

- a. stałą wartość *T*<sup>c</sup> ;
- b. końcową wartość *T*<sup>z</sup> .

64. Silnik Carnota wykonuje pracę 100 J i oddaje 200 J ciepła podczas jednego cyklu. Po tym, jak zostaje zmieniona jedynie temperatura ciepłego rezerwuaru, silnik wykonuje teraz pracę 130 J i oddaje tyle samo ciepła co poprzednio.

a. Jaka jest początkowa i końcowa sprawność silnika? b. O ile procent zmieniła się temperatura ciepłego rezerwuaru?

65. Chłodziarka Carnota oddaje ciepło do otaczającego ją powietrza o temperaturze 25℃. Ile mocy zużywa chłodziarka przy zamrażaniu 1,5 g wody na sekundę? Przyjmij, że woda ma temperaturę 0℃.

## **ZADANIA DODATKOWE**

66. Pompa ciepła o mocy 300W działa między ziemią o temperaturze 0℃ i wnętrzem domu o temperaturze 22℃. Jaka jest maksymalna ilość ciepła, którą w ciągu godziny pompa ciepła może dostarczać do domu?

67. Pewien inżynier musi zaprojektować chłodziarkę, która podczas jednego cyklu będzie odbierała 2100 J ciepła z zamrażalnika o temperaturze −10℃, wykonując przy tym pracę 300J. Jaka jest maksymalna temperatura powietrza, przy której można spełnić te warunki? Czy są to rozsądne wytyczne dla takiego projektu?

68. Czynnikiem roboczym silnika Carnota jest 1,5 mola azotu w stanie gazowym. Przyjmujemy, że jest to dwuatomowy gaz doskonały z  $\gamma = 7.5$  przy temperaturze operacyjnej silnika. Cykl Carnota przechodzi przez kolejne etapy procesu *ABCDA* , gdzie *AB* to rozprężanie izotermiczne. Objętości w punktach *A* i *C* są równe odpowiednio 5 ⋅ 10−3 m<sup>3</sup> i 0,15 l. Silnik działa między dwoma termostatami o temperaturach 500 K i 300 K .

a. Oblicz objętości dla punktów *B* oraz *D*;

b. Ile ciepła pobiera silnik podczas rozprężania izotermicznego *AB* ?

c. Jaką pracę wykonuje gaz podczas rozprężania izotermicznego *AB* ?

d. Ile ciepła oddaje gaz podczas rozprężania izotermicznego *CD*?

e. Jaką pracę wykonuje gaz podczas sprężania izotermicznego *CD*?

f. Jaką pracę wykonuje gaz podczas adiabatycznego rozprężania *BC*?

g. Jaką pracę wykonuje gaz podczas adiabatycznego sprężania *DA*?

h. Oblicz sprawność silnika na podstawie całkowitej pracy i dostarczanej energii. Porównaj otrzymaną wartość ze sprawnością silnika Carnota opartą na temperaturach dwóch termostatów.

69. Pięciokilogramowy drewniany kloc z prędkością początkową 8m ∕ s przesuwa się po podłodze, aż zostanie zatrzymany przez siły tarcia. Oszacuj powstałą zmianę entropii Wszechświata. Załóż, że cały proces odbywa się w temperaturze pokojowej 20℃.

70. Układ składający się z 20 moli jednoatomowego gazu doskonałego został schłodzony przy stałym ciśnieniu od objętości 501 do 101. Początkowa temperatura wynosiła 300 K . Jaka będzie zmiana entropii gazu?

71. Szklany puchar o masie 400 g zawierał 500 g wody o temperaturze 27℃. Puchar został podgrzany odwracalnie tak, że temperatura pucharu i wody stopniowo wzrosła do 57℃. Oblicz zmianę entropii pucharu i wody razem.

72. Silnik Carnota działa między rezerwuarami o temperaturach 550℃ i 20℃ i produkuje 300 kJ energii w każdym cyklu. Oblicz zmianę entropii

a. ciepłego rezerwuaru dla pojedynczego cyklu Carnota;

b. zimnego rezerwuaru dla pojedynczego cyklu Carnota.

73. Gaz doskonały o temperaturze *T* jest zamknięty w lewej połowie izolowanego pojemnika o objętości *V*, który jest podzielony na pół przez ściankę o pomijalnej objętości (jak na rysunku poniżej). Jaka będzie zmiana entropii na mol gazu w każdym z następujących przypadków?

a. Ścianka zostaje gwałtownie usunięta i gaz szybko wypełnia cały pojemnik;

b. W ściance powstaje mała dziurka i po długim czasie gaz osiąga stan równowagowy, w którym nie ma żadnego przepływu przez dziurkę;

c. Ścianka zostaje powoli i adiabatycznie przesuwana do prawej ściany pojemnika w ten sposób, że gaz ostatecznie wypełnia cały pojemnik.

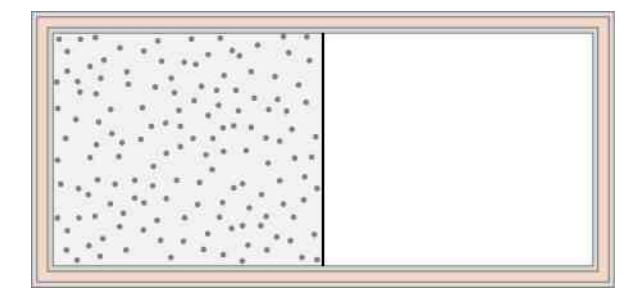

74. Półkilogramowy kawałek aluminium o temperaturze 250℃ został wrzucony do 1 kg wody o temperaturze 20℃. Jaka będzie zmiana entropii układu po tym, jak zostanie osiągnięty stan równowagowy?

75. Załóżmy, że 20 g lodu o temperaturze 0℃ zostanie dodane do 300 g wody o temperaturze 60℃. Jaka będzie całkowita zmiana entropii mieszaniny po tym, jak osiągnie ona stan równowagowy?

76. Silnik cieplny działa między dwoma temperaturami tak, że czynnik roboczy silnika pobiera 5000 J ciepła z ciepłego rezerwuaru i oddaje 3000 J do zimnego rezerwuaru. Reszta energii jest przekształcana na energię mechaniczną turbiny. Oblicz

a. ilość pracy wykonanej przez silnik;

b. sprawność silnika.

77. Silnik cieplny produkuje 4 MJ energii elektrycznej podczas działania między dwoma rezerwuarami o różnych temperaturach. Czynnik roboczy silnika oddaje 5 MJ ciepła do zimnego rezerwuaru. Jaka jest sprawność tego silnika?

78. Elektrownia węglowa zużywa 100 000 kg węgla na godzinę i wytwarza moc 500 MW . Jeśli ciepło ze spalania węgla wynosi 30 MJ ∕ kg , to jaka jest sprawność tej elektrowni?

79. Silnik pracuje w cyklu Carnota między ciepłym rezerwuarem o temperaturze 550℃ i zimnym rezerwuarem o temperaturze 20℃ Oblicz sprawność silnika Carnota.

80. Silnik Carnota pracujący między rezerwuarami o temperaturach 600 K i 273 K wykonuje jeden cykl na 5 s. W każdym cyklu silnik pobiera 10 kJ ciepła. Oblicz

## **ZADANIA TRUDNIEJSZE**

82. a. Nieskończenie mała ilość ciepła została odwracalnie dodana do układu. Poprzez połączenie pierwszej i drugiej zasady termodynamiki wykaż, że  $dU = T dS - dW;$ 

b. Kiedy ciepło zostało dodane do gazu doskonałego, jego temperatura i objętość zmieniły się z odpowiednio  $T_1$  i  $V_1$  do  $T_2$  i  $V_2$ . Udowodnij, że zmiana entropii *n* moli gazu jest dana wzorem

$$
\Delta S = nC_V \ln \left( \frac{T_2}{T_1} \right) + nR \ln \left( \frac{V_2}{V_1} \right).
$$

83. Wykorzystując wynik z poprzedniego problemu, wykaż, że dla gazu doskonałego, który ulega procesowi adiabatycznemu, *TV γ*−1 jest stałe.

84. Wykorzystując dwa poprzednie zadania, wykaż, że Δ*S* pomiędzy stanami 1 i 2 *n* moli gazu doskonałego jest dana wzorem

$$
\Delta S = nC_p \ln \left( \frac{T_2}{T_1} \right) - nR \ln \left( \frac{p_2}{p_1} \right).
$$

85. Cylinder zawiera 500 g helu o ciśnieniu 120 atm i temperaturze 20℃. Zawór przecieka i cały gaz powoli i izotermicznie ucieka do atmosfery. Użyj wyniku z poprzedniego zadania, aby ustalić powstałą zmianę entropii Wszechświata.

86. Dwuatomowy gaz doskonały został przeniesiony z początkowego stanu równowagowego o ciśnieniu  $p_1 = 0.5$  atm i temperaturze  $T_1 = 300$  K do stanu końcowego o ciśnieniu  $p_2 = 0.2$  atm i temperaturze  $T_2 = 500$  K. Użyj wyniku z poprzedniego problemu, aby ustalić zmianę entropii mola gazu.

87. Silnik na benzynę o spalaniu wewnętrznym pracuje w cyklu składającym się z sześciu części. Cztery z nich obejmują między innymi tarcie, wymianę ciepła poprzez skończone ilości temperatury i przyspieszenie tłoka – cykl jest więc nieodwracalny. Jednak może być reprezentowany przez idealny, odwracalny cykl Otta, który przedstawiono poniżej. Zakładamy, że czynnikiem roboczym cyklu jest powietrze. Sześć kroków cyklu Otta (ang. Otto cycle) przebiega następująco:

moc silnika.

81. Silnik Carnota, działający między temperaturami 100℃ i 30℃ jest użyty do napędzania chłodziarki pracującej między temperaturami −10℃ a 30℃. Ile energii na sekundę musi produkować silnik Carnota, aby chłodziarka była w stanie oddawać 10J energii na sekundę?

i. Izobaryczny wtrysk paliwa (*OA*). Mieszanka paliwowo-powietrzna zostaje wstrzyknięta do komory spalania przy ciśnieniu atmosferycznym p<sub>0</sub>, podczas gdy tłok zwiększa objętość cylindra od zera do *V<sup>A</sup>* .

ii. Adiabatyczne sprężanie (*AB* ). Temperatura mieszanki wzrasta, podczas gdy tłok spręża ją adiabatycznie z objętości  $V_A$  do  $V_B$ .

iii. Izochoryczne ogrzewanie (*BC*). Mieszanka zostaje zapalona przez iskrę. Spalanie zachodzi tak szybko, że zasadniczo w tłoku nie odbywa się żaden ruch. Podczas tego procesu dostarczone ciepło *Q*<sup>1</sup> sprawia, że ciśnienie wzrasta od *p<sup>B</sup>* do *p<sup>C</sup>* przy stałej objętości  $V_B (= V_C)$ .

iv. Adiabatyczne rozprężanie (*CD*). Gorące spaliny rozprężają się, naciskając na tłok oraz zwiększając objętość z *V<sup>C</sup>* do *V<sup>D</sup>* . W tej części cyklu dostarczana jest największa moc do wału korbowego.

v. Izochoryczny wydech (*DA*). Kiedy zawór wydechowy się otworzy, część produktów spalania wylatuje z cylindra. Zasadniczo podczas tej części cyklu tłok się nie porusza, dlatego objętość pozostaje stała i równa *V<sup>A</sup>* (= *V<sup>D</sup>* ). Większość dostępnej energii jest tu tracona, co symbolizuje wylot ciepła *Q*<sup>2</sup> .

vi. Izobaryczne sprężanie (*AO*). Zawór wydechowy pozostaje otwarty, a sprężanie od *V<sup>A</sup>* całkowicie usuwa pozostałe produkty spalania.

a. Korzystając z (i) *e* = *W* ∕ *Q*<sup>1</sup> ; (ii) *W* = *Q*<sup>1</sup> − *Q*<sup>2</sup> oraz (iii)  $Q_1 = nC_V (T_C - T_B)$ , oraz  $Q_2 = nC_V (T_D - T_A)$ , wykaż, że oraz (iii)  $Q_2 = nC_V (T_D - T_A)$ , wykaż, że

$$
e = 1 - \frac{T_D - T_A}{T_C - T_B}.
$$

b. Wiedząc, że kroki (ii) i (iv) są adiabatyczne, wykaż, że

$$
e=1-\frac{1}{r^{\gamma-1}},
$$

gdzie *r* = *V<sup>A</sup>* ∕ *V<sup>B</sup>* . Wielkość *r* nazywamy *stopniem sprężania* silnika.

c. W praktyce *r* jest utrzymywane na poziomie mniejszym niż około 7. Dla większych wartości mieszanka paliwowo-powietrzna zostaje sprężona do temperatury tak wysokiej, że mieszanka samoczynnie (bez pomocy iskry) zapala się. Taki przedwczesny zapłon sprawia, że silnik "stuka" i traci moc. Wykaż, że dla *r* = 6 i *γ* = 1,4 (wartość dla powietrza) sprawność *e* = 0,51 . Ze względu na wiele nieodwracalnych procesów rzeczywiste silniki o spalaniu wewnętrznym mają sprawność znacznie niższą od idealnej. Typowa sprawność stuningowanego silnika wynosi od 25 % do 30 %.

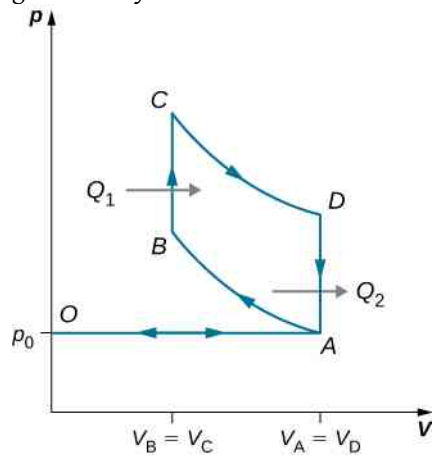

88. Doskonały cykl Diesla (ang. diesel cycle) przedstawiono poniżej. Cykl składa się z pięciu kroków. W tym przypadku podczas pierwszego kroku tylko powietrze zostaje wciągnięte do komory *OA*. Jest ono następnie sprężane adiabatycznie ze stanu *A* do stanu *B*, a jego temperatura wzrasta tak bardzo, że kiedy paliwo zostanie dostarczone do cylindra podczas kroku *BC*, zapala się. Po zakończeniu spalania (stan *C*) następuje dalsze adiabatyczne rozprężanie *CD*. Ostatecznie zachodzi izochoryczny wylot, podczas którego ciśnienie spada od *p<sup>D</sup>* do *p<sup>A</sup>* , po czym następuje dalszy wylot, aż tłok ściśnie komorę do zerowej objętości.

a. Stosując  $W = Q_1 - Q_2$ ,  $Q_1 = nC_p (T_C - T_B)$ 

$$
e = \frac{W}{Q_1} = 1 - \frac{T_D - T_A}{\gamma (T_C - T_B)}.
$$

b. Wiedząc, że procesy  $A \longrightarrow B$  oraz  $C \longrightarrow D$  są adiabatyczne, wykaż, że

$$
e = 1 - \frac{1}{\gamma} \cdot \frac{\left(\frac{V_C}{V_D}\right)^{\gamma} - \left(\frac{V_B}{V_A}\right)^{\gamma}}{\frac{V_C}{V_D} - \frac{V_B}{V_A}}.
$$

c. Ze względu na to, że nie ma tu przedwczesnego zapłonu (komora nie zawiera paliwa podczas sprężania), stopień sprężania może być wyższy niż dla silników na benzynę. Zwykle  $V_A / V_B = 15$  oraz  $V_D / V_C = 5$ . Dla tych wartości oraz dla *γ* = 1,4 wykaż, że sprawność osiąga wartość *e* = 0,56 . W rzeczywistości dla silników Diesla sprawność wynosi od 30 % do 35 % w porównaniu do 25 % do 30 % dla silników na benzynę.

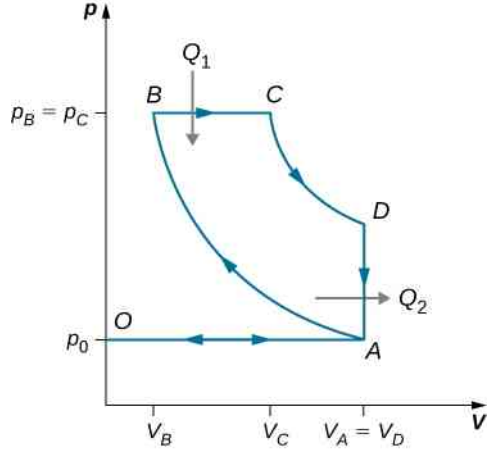

89. Rozważmy obieg Braytona-Joule'a dla gazu doskonałego przedstawiony na poniższym wykresie. Wyprowadź wzór na sprawność silnika pracującego w tym cyklu dla *P*<sup>1</sup> , *P*<sup>2</sup> i *γ*.

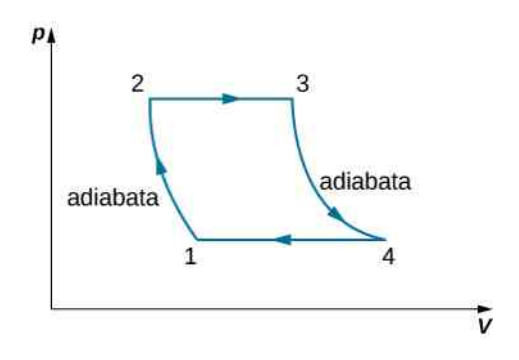

90. Wyprowadź wzór na współczynnik wydajności chłodziarki używającej gazu doskonałego jako czynnika roboczego, działającej w cyklu przedstawionym poniżej, biorąc pod uwagę własności trzech stanów, oznaczonych poniżej jako 1, 2 i 3.

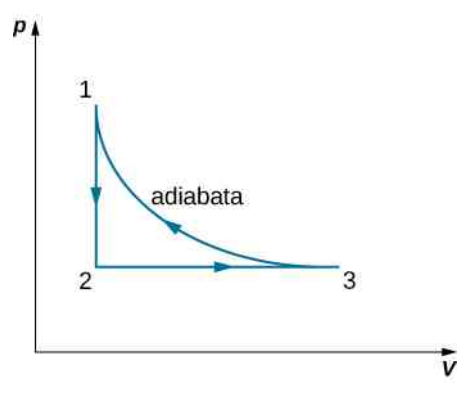

91. Dwa mole gazowego azotu, z γ = 7 / 5 dla dwuatomowych gazów doskonałych, zajmują objętość 10−2 m<sup>3</sup> w izolowanym cylindrze o temperaturze 300 K . Gaz zostaje adiabatycznie i odwracalnie sprężony do objętości 5 l. Tłok cylindra zostaje następnie zablokowany, a

izolacja cylindra usunięta. Cylinder przewodzący ciepło zostaje następnie umieszczony w rezerwuarze o temperaturze 300 K . Gaz oddaje ciepło i powraca do temperatury 300 K . Później gaz zostaje wolno rozprężony przy stałej temperaturze 300 K , aż jego objętość osiągnie  $10^{-2} \text{ m}^3$ , a gaz wykona pełny cykl. Dla całego cyklu oblicz

- a. pracę wykonaną przez gaz;
- b. ciepło oddawane lub pobierane przez gaz;
- c. zmianę energii wewnętrznej gazu;
- d. zmianę entropii gazu.

92. Chłodziarka Carnota pracująca między 0℃ a 30℃ została użyta do schłodzenia w dwie godziny naczynia zawierającego  $10^{-2}$  m<sup>3</sup> wody o temperaturze 30℃ do 5℃. Oblicz całkowitą ilość potrzebnej do tego pracy.

# **5 | ŁADUNKI ELEKTRYCZNE I POLA**

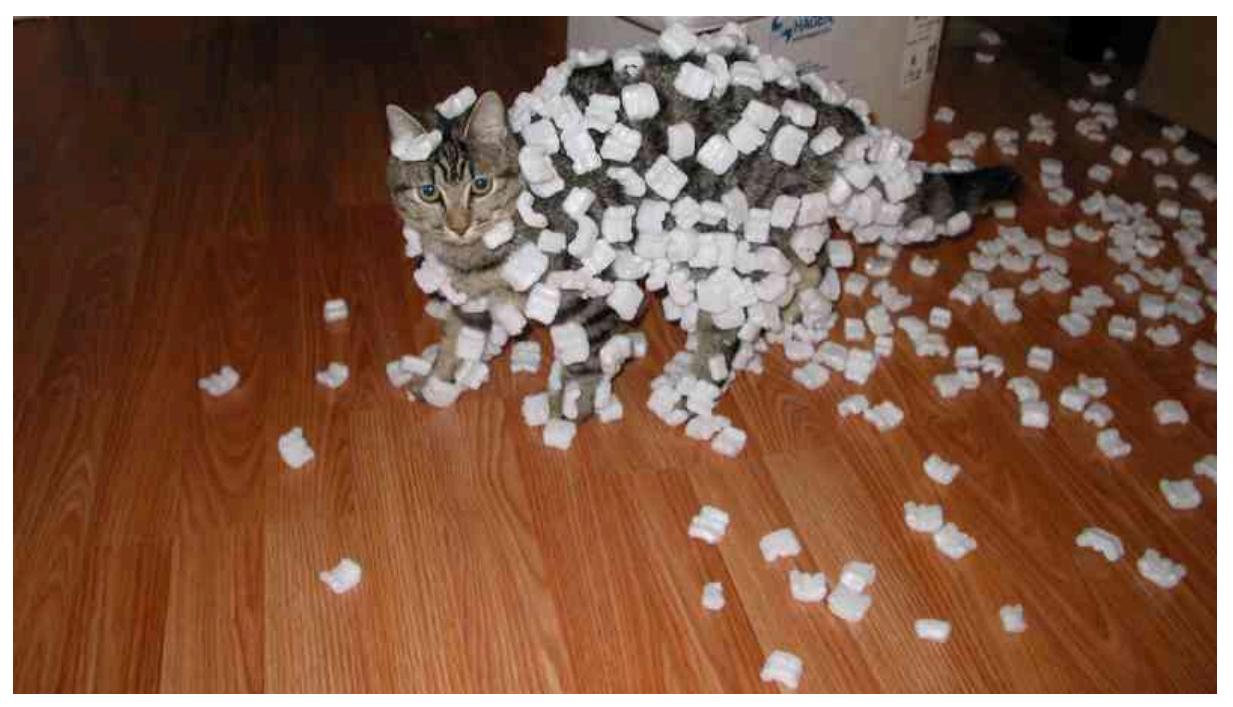

Rysunek 5.1 Ładunki elektryczne są wszędzie wokół nas. Powodują odpychanie i przyciąganie się ciał. Źródło: adaptacja pracy Seana McGratha

## **Treść rozdziału**

- **5.1** [Ładunek elektryczny](#page-193-0)
- **5.2** [Przewodniki, izolatory i elektryzowanie przez indukcję](#page-199-0)
- **5.3** [Prawo Coulomba](#page-203-0)
- **5.4** [Pole elektryczne](#page-208-0)
- **5.5** [Wyznaczanie natężenia pola elektrycznego rozkładu ładunków](#page-215-0)
- **5.6** [Linie pola elektrycznego](#page-225-0)
- **5.7** [Dipole elektryczne](#page-229-0)

# **Wstęp**

Omawiając zasady dynamiki Newtona, część zjawisk fizycznych rozpatrywaliśmy w kategorii działających sił. Postępowaliśmy tak ze względu na skutek ich działania na ciała: w szczególności na nadawane ciałom przyspieszenie. Później, gdy poznaliśmy popęd siły i pęd, rozszerzyliśmy to podejście, utożsamiając siłę jako fizyczne oddziaływanie zmieniające pęd ciała. W każdym jednak przypadku wynik jest ten sam: identyfikujemy siłę po wyniku jej działania na ciało.

W rozdziale Grawitacja [\(https://cnx.org/content/m65811/latest/\)](https://cnx.org/content/m65811/latest/) rozpatrywaliśmy siłę grawitacji działającą na wszystkie ciała obdarzone masą. W tym rozdziale zapoczątkujemy poznawanie siły elektrostatycznej działającej na wszystkie ciała obdarzone ładunkiem elektrycznym. Oddziaływanie elektrostatyczne jest znacznie silniejsze niż grawitacyjne (dla większości układów, dla których obie siły występują), z tym że może być przyciągające bądź odpychające, co stanowi istotną różnicę. Siła elektrostatyczna zespala atomy, ma więc fundamentalne znaczenie. Jest również odpowiedzialna za większość oddziaływań, z którymi mamy do czynienia na co dzień, od reakcji chemicznych po procesy biologiczne.

# <span id="page-193-0"></span>**5.1 | Ładunek elektryczny**

## **Cel dydaktyczny**

W tym podrozdziale nauczysz się:

- przedstawiać pojęcie ładunku elektrycznego;
- opisywać jakościowo siłę elektrostatyczną, z jaką działa ładunek elektryczny.

Z pewnością znasz urządzenia elektroniczne, które włączane są przełącznikiem, począwszy od komputerów po telefony komórkowe czy telewizory. Z pewnością też widziałeś wyładowanie elektryczne podczas burzy. Prawdopodobnie doświadczyłeś też obecności elektryczności na inne sposoby, może nawet nie zdając sobie sprawy z udziału w nich sił elektrostatycznych. Przyjrzyjmy się tym sytuacjom i zobaczmy, czego możemy się z nich dowiedzieć o ładunkach elektrycznych i siłach elektrostatycznych.

## **Zjawiska**

<span id="page-193-1"></span>Zapewne doświadczyłeś zjawiska nazywanego elektrycznością statyczną (ang. static electricity; elektryzowaniem się ciał): kiedy wyjmujesz ubrania z suszarki, wiele z nich (nie wszystkie) skleja się; niektóre tkaniny trudno jest rozdzielić. Inny przykład: gdy szybko zdejmujesz wełniany sweter, możesz zobaczyć (i usłyszeć) wyładowania elektrostatyczne działające na odzież, a nawet na włosy. Jeżeli uczeszesz włosy w suchy dzień, a następnie przysuniesz grzebień blisko do strumyka wody cieknącego z kranu, zauważysz, że strużka wody odchyla się w stronę (jest przyciągana do) grzebienia ([Rysunek 5.2](#page-193-1)).

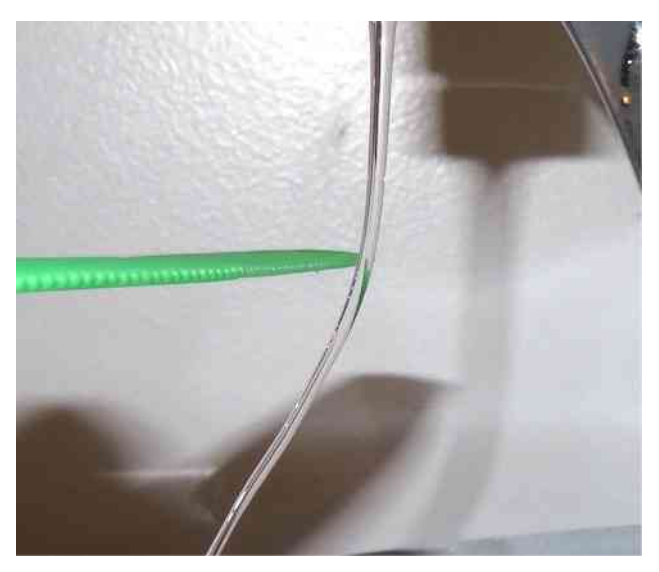

Rysunek 5.2 Naładowany elektrycznie grzebień przyciąga strużkę wody. Zauważmy, że woda nie dotyka grzebienia. Źródło: Jane Whitney

Wyobraźmy sobie, że przysuwasz grzebień, po tym jak go użyłeś do czesania, do małych kawałków papieru; papierki są przyciągane do grzebienia i nawet przyklejają się do niego ([Rysunek](#page-194-0) 5.3). Podobnie gdy w kuchni szybko wyciągniesz z rolki kawałek folii spożywczej, to będzie ona przywierać do większości niemetalicznych substancji (takich jak plastik, szkło czy żywność). Jeżeli będziesz przez kilka sekund pocierał balonik o ścianę, to przylgnie on do ściany. Zapewne z najbardziej przykrym skutkiem elektryzowania się ciał mamy do czynienia, gdy poczujemy wstrząs, dotykając klamki (lub kolegi), po tym jak przesunęliśmy stopami po pewnego rodzaju wykładzinie dywanowej.

<span id="page-194-0"></span>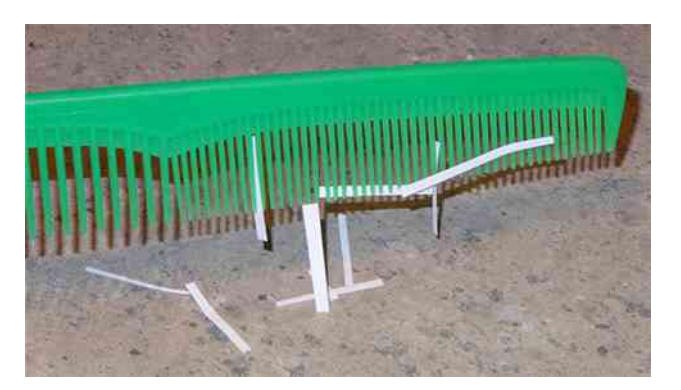

Rysunek 5.3 Grzebień, po tym jak użyliśmy go do czesania, przyciąga małe kawałki papieru na odległość, bez bezpośredniego z nimi kontaktu. Analiza tego zjawiska przyczyniła się do wprowadzenia pojęcia "siły elektrostatycznej".

<span id="page-194-1"></span>Wiele z tych zjawisk znano od stuleci. Grecki filozof okresu antycznego Tales z Miletu (624–546 p.n.e.) zauważył, że gdy bursztyn (ang. amber; twarda, przejrzysta, skamieniała żywica wymarłych drzew) zostanie energicznie potarty kawałkiem futra, to dochodzi do wzajemnego przyciągania się futra i bursztynu [\(Rysunek](#page-194-1) 5.4). Co więcej pocierany bursztyn nie tylko przyciąga futro, a futro przyciąga bursztyn, ale oba mogą przyciągać inne (niemetaliczne) przedmioty, nawet gdy nie są z nimi w bezpośrednim kontakcie ([Rysunek 5.5](#page-195-0)).

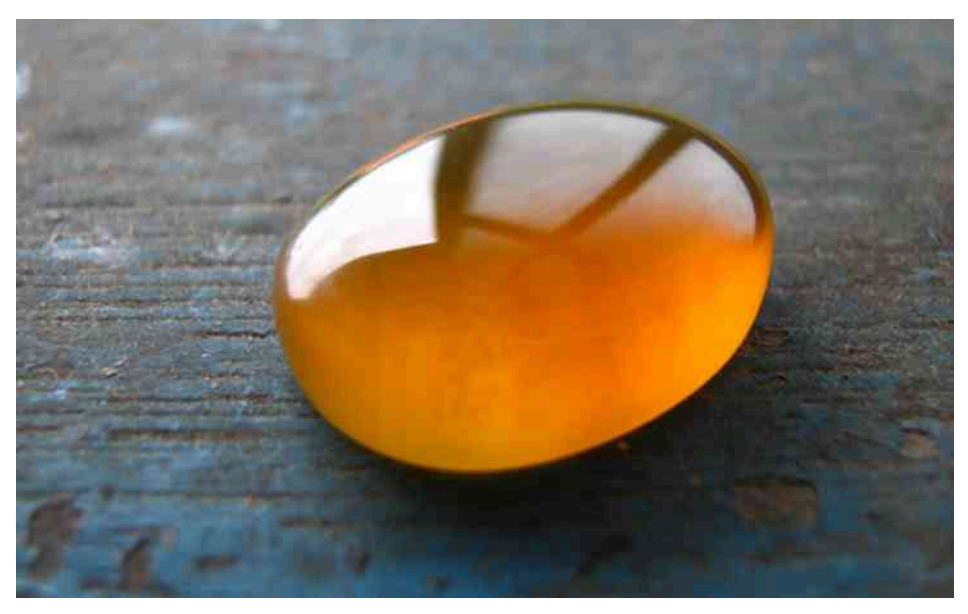

Rysunek 5.4 Bursztyn z Borneo, znaleziony w Sabah w Malezji. Gdy bryłka bursztynu zostanie potarta kawałkiem futra, wówczas elektrony przechodzą z futra na bursztyn, co skutkuje ujemnym ładunkiem bursztynu. Jednocześnie kawałek futra, tracąc elektrony, ładuje się dodatnio. Źródło: "Sebakoamber"/Wikimedia Commons

<span id="page-195-0"></span>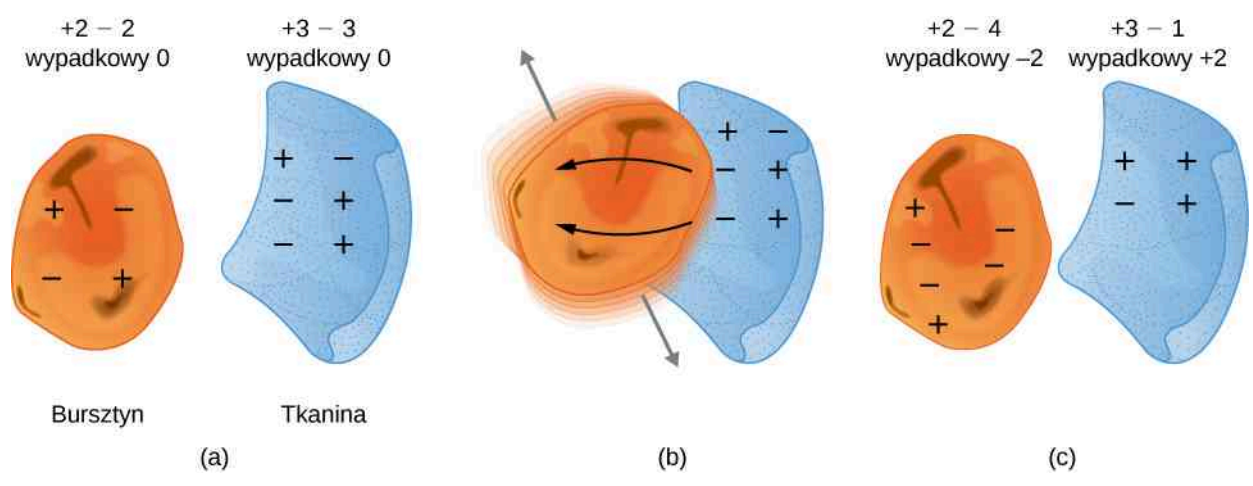

Rysunek 5.5 Podczas pocierania materiałów o siebie może dojść do rozdzielenia ładunków elektrycznych, zwłaszcza gdy jeden z materiałów ma większe powinowactwo elektronowe niż drugi. (a) Bursztyn i kawałek tkaniny są początkowo elektrycznie obojętne z równą liczbą ładunków dodatnich i ujemnych. Obejmuje to tylko niewielki ułamek ładunków, z których tylko kilka jest tu pokazanych. (b) Gdy są pocierane o siebie, część ujemnych ładunków przechodzi do bursztynu, a tkanina pozostaje z wypadkowym dodatnim ładunkiem. (c) Po ich odseparowaniu bursztyn i tkanina posiadają ładunki wypadkowe, przy czym wartości bezwzględne całkowitego ładunku dodatniego i ujemnego są równe.

Angielski fizyk William Gilbert (1544–1603) badał te siły przyciągania z użyciem różnych substancji. Używał bursztynu i dodatkowo eksperymentował z kryształem górskim i innymi kamieniami szlachetnymi i półszlachetnymi. Prowadził również doświadczenia z metalami. W przeciwieństwie do minerałów, w metalach nie obserwował występowania takich sił. Co więcej, chociaż naelektryzowana pałeczka bursztynowa przyciąga kawałeczki futra, to odpycha inną naładowaną pałeczkę bursztynu; podobnie dwa naelektryzowane kawałki futra też się odpychają.

To doprowadziło do wniosku, że istnieją dwa rodzaje właściwości elektrycznych; te właściwości nazwano ostatecznie ładunkiem elektrycznym (ang. electric charge). Różnica między dwoma rodzajami ładunków elektrycznych wynika z kierunku sił elektrostatycznych pochodzących od tych ładunków: siły są odpychające, gdy oddziałujące ciała naładowane są ładunkami tego samego rodzaju, i przyciągające, gdy ładunki są przeciwnego rodzaju. Jednostką ładunku elektrycznego w układzie SI jest kulomb C (ang. coulomb), nazwa pochodzi od nazwiska francuskiego fizyka Charles'a Coulomba (1736–1806).

Najbardziej osobliwą cechą tej siły jest to, że do nadania przyspieszenia ciałom nie wymaga bezpośredniego kontaktu z tymi ciałami. To przykład tak zwanych sił "długiego zasięgu". (Albo, jak wyraził to Albert Einstein, "działania na odległość"). Z wyjątkiem grawitacji wszystkie inne omawiane dotychczas siły działają wtedy, gdy dwa oddziałujące ciała się stykają.

Amerykański fizyk i mąż stanu Benjamin Franklin (1706–1790) odkrył, że można gromadzić ładunki w butelce lejdejskiej (ang. leyden jar), która jest szklaną butelką z dwoma kawałkami metalowej (cynowej) folii, wewnętrznej i zewnętrznej, oddzielonymi szkłem ([Rysunek](#page-196-0) 5.6). W takim układzie działa bardzo duża siła pomiędzy warstwami metalu.

<span id="page-196-0"></span>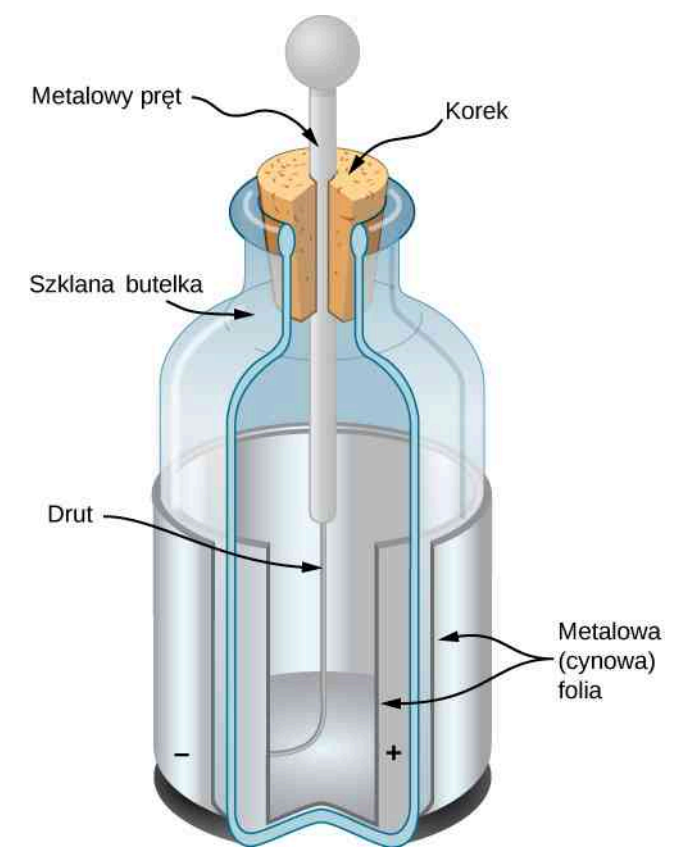

Rysunek 5.6 Butelka lejdejska (wczesna wersja kondensatora) pozwalała eksperymentatorom na gromadzenie dużych ilości ładunków elektrycznych. Benjamin Franklin używał takiej butelki, aby pokazać, że błyskawice zachowują się dokładnie tak, jak elektryczność wytworzona za pomocą aparatury w laboratorium.

Franklin pokazał, że obserwowane zjawisko może być wyjaśnione przy założeniu, że ładunki jednego rodzaju pozostają nieruchome, podczas gdy inne przepływają z jednej folii na drugą. Ponadto zaproponował, żeby nadwyżka, jak to nazywał, "cieczy elektrycznej" była nazywana "dodatnią elektrycznością", a jej niedobór – "ujemną elektrycznością". Jego propozycje z małymi zmianami przetrwały do dzisiaj. (Wziąwszy pod uwagę doświadczenia, jakie mógł wykonywać, było to tylko zgadywanie, ponieważ Franklin nie posiadał możliwości określenia znaku płynących ładunków. Niestety, nie odgadł prawidłowo; dzisiaj wiemy, że ładunki, które płyną w metalu, to te, które oznaczył jako ujemne, a ładunki dodatnie pozostają w przeważającym stopniu nieruchome. Na szczęście, jak zobaczymy, nie ma znaczenia, jakiego wyboru dokonamy, zarówno z praktycznego, jak i teoretycznego punktu widzenia, o ile konsekwentnie się tego wyboru trzymamy).

Wymieńmy nasze obserwacje dotyczące siły elektrostatycznej (ang. electric force):

- Siła działa bez bezpośredniego kontaktu pomiędzy dwoma ciałami.
- Siła może być albo przyciągająca, albo odpychająca: gdy dwa oddziałujące ciała są obdarzone ładunkami takiego samego znaku, to siła jest odpychająca; gdy ładunki mają znaki przeciwne, to siła jest przyciągająca. Mówimy o tych oddziaływaniach odpowiednio jako o elektrostatycznym odpychaniu (ang. electrostatic repulsion) oraz elektrostatycznym przyciąganiu (ang. electrostatic attraction).
- Siła ta nie działa na wszystkie ciała.
- Siła ta maleje (szybko) ze wzrostem odległości pomiędzy ciałami.

Dokładniej mówiąc, doświadczalnie odkryto, że wartość siły maleje z kwadratem odległości pomiędzy oddziałującymi ciałami. Zatem, przykładowo, gdy odległość między oddziałującymi ciałami zostanie podwojona, to siła działająca pomiędzy nimi zmaleje do jednej czwartej wartości początkowej. Obserwujemy także, że otoczenie naładowanych ciał wpływa na wielkość siły. Jednak tym zagadnieniem zajmiemy się w dalszej części rozdziału.

## **Właściwości ładunków elektrycznych**

Oprócz istnienia dwóch rodzajów ładunków odkryto szereg innych właściwości ładunków elektrycznych.

• Ładunek jest skwantowany. Oznacza to, że ładunek elektryczny jest wielkością dyskretną i istnieje najmniej-

sza porcja ładunku, jaką może posiadać ciało. W układzie jednostek SI ta najmniejsza porcja wynosi około *e* ≡ 1,602 ⋅ 10−19 C . Żadna swobodna cząstka nie może mieć ładunku mniejszego niż ten i dlatego ładunek dowolnego ciała musi być całkowitą wielokrotnością tej porcji.

- Wielkość ładunku nie zależy od jego rodzaju. Inaczej mówiąc, najmniejszy możliwy ładunek dodatni (z dokładnością do czterech miejsc znaczących) wynosi +1,602 ⋅ 10−19 C , a najmniejszy możliwy ładunek ujemny −1,602 ⋅ 10<sup>-19</sup> C ; ich wartości są identyczne. Takie po prostu są prawa fizyki w świecie.
- Ładunek jest zachowany. Ładunek elektryczny nie może być stworzony ani zniszczony; może tylko zostać przeniesiony z jednego miejsca w drugie, z jednego ciała na drugie. Często mówimy, że ładunki "znoszą się", to skrót myślowy. Oznacza, że gdy dwa ciała obdarzone równymi, ale przeciwnych znaków ładunkami znajdą się blisko siebie, to wówczas (przeciwnie skierowane) siły wywierane na inne naładowane ciała znoszą się, dając wypadkową siłę równą zero. Ważne, żeby zrozumieć, że ładunki ciał w żaden sposób nie znikają, natomiast całkowity ładunek we wszechświecie jest stały.
- Ładunek jest zachowany w układach izolowanych. W zasadzie, gdy ujemny ładunek zniknie z twojego laboratorium i pojawi się na Księżycu, to zasada zachowania ładunku jest spełniona. Jednak tak się nigdy nie dzieje. Jeżeli całkowity ładunek, jaki znajduje się w lokalnym układzie na twoim stole laboratoryjnym zmienia się, to istnieje mierzalny przepływ ładunku do lub z układu. Ponownie, ładunki przemieszczają się, a ich wpływy znoszą się, ale całkowity ładunek w twoim otoczeniu (jeżeli jest izolowane) zostaje zachowany. Ostatnie dwa punkty odnoszą się do zasady zachowania ładunku (ang. law of conservation of charge).

## **Pochodzenie ładunków: struktura atomu**

Gdy stało się już jasne, że materia zbudowana jest z atomów, szybko też stało się oczywiste, że składnikami atomu są zarówno dodatnio, jak i ujemnie naładowane cząstki. Powstało pytanie: jakie są właściwości fizyczne tych elektrycznie naładowanych cząstek?

Jako pierwszą odkryto cząstkę naładowaną ujemnie. W 1897 r. angielski fizyk J. J. Thomson (1856–1940) badał to, co potem nazwano promieniami katodowymi. Kilka lat wcześniej inny angielski fizyk William Crookes wykazał, że te "promienie" są naładowane ujemnie, lecz niczego innego nie można było wywnioskować z jego doświadczeń (to, że były nośnikami ładunków ujemnych, stanowiło dowód, że nie mamy do czynienia z promieniami, ale z cząsteczkami). Thomson otrzymał czystą wiązkę tych cząstek i skierował ją w obszar skrzyżowanych pól elektrycznego i magnetycznego, dostrajając tak ich natężenia, aż wiązka nie była przez nie odchylana. Za pomocą tego doświadczenia potrafił wyznaczyć stosunek ładunku do masy dla tych cząstek. Okazało się, że masa cząstek jest znacznie mniejsza niż masa jakichkolwiek wcześniej poznanych cząstek – 1837 razy mniejsza od masy atomu wodoru. Ostatecznie nazwano tę cząstkę elektronem (ang. electron).

Ponieważ atom jako całość jest elektrycznie obojętny, to następne pytanie dotyczyło rozkładu ładunków dodatnich i ujemnych w atomie. Thomson wyobrażał sobie, że elektrony są zanurzone w dodatnio naładowanym ośrodku wypełniającym całą objętość atomu. Jednak w 1908 r. nowozelandzki fizyk Ernest Rutherford (1871–1937) wykazał, że ładunki dodatnie w atomie są skupione w małym rdzeniu, nazwanym jądrem (ang. nucleus), które stanowi tylko niewielki ułamek całkowitej objętości atomu, ale obejmuje ponad 99% jego masy (zobacz: Pęd i [zderzenia](https://cnx.org/content/m65781/latest/) [\(https://cnx.org/content/m65781/latest/\)](https://cnx.org/content/m65781/latest/) ). Ponadto pokazał, że ujemnie naładowane elektrony nieustannie krążą wokół jądra ([Rysunek](#page-198-0) 5.7). Rutherford doszedł do wniosku, że jądro zbudowane jest z małych, masywnych cząstek, które nazwał protonami (ang. protons).

<span id="page-198-0"></span>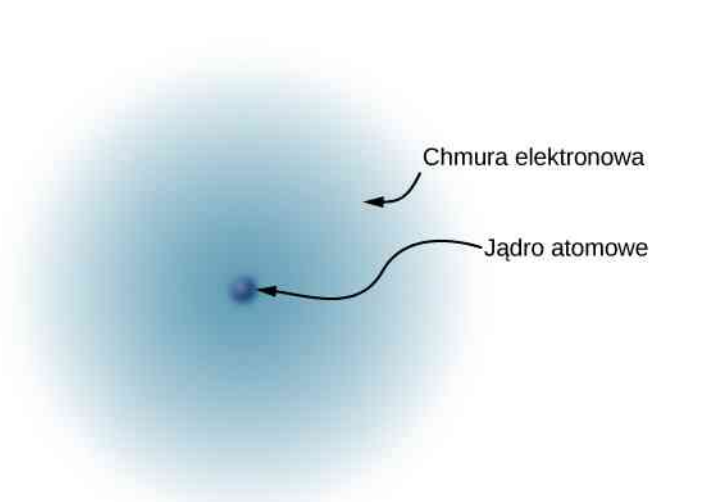

Rysunek 5.7 Uproszczony model atomu wodoru przedstawia dodatnio naładowane jądro (składające się w przypadku wodoru z pojedynczego protonu) otoczone chmurą elektronową. Ładunek chmury elektronowej jest równy ładunkowi jądra i ma przeciwny znak, elektron zaś nie ma określonego położenia w przestrzeni, dlatego przedstawiany jest jako chmura. Makroskopowe ilości substancji zawierają ogromną liczbę atomów i cząsteczek, a tym samym jeszcze więcej pojedynczych ładunków ujemnych i dodatnich.

Odkąd dowiedziano się, że różne atomy mają różne masy i że zazwyczaj są elektrycznie obojętne, domyślano się, że różne atomy mają różną liczbę protonów w jądrach z równą im liczbą ujemnie naładowanych elektronów krążących wokół dodatnio naładowanych jąder, co czyniło atomy elektrycznie obojętnymi. Wkrótce jednak odkryto, że chociaż najlżejszy atom, wodór, ma jądro będące pojedynczym protonem, to następny pod względem masy atom helu ma dwa razy tyle protonów (dwa), lecz cztery razy większą masę niż wodór.

Tę tajemnicę rozwikłał w 1932 r. angielski fizyk James Chadwick (1891–1974), który odkrył neutron. Neutron jest w zasadzie elektrycznie obojętnym bliźniakiem protonu, bez ładunku elektrycznego, ale z (niemal) identyczną masą jak proton. Jądro helu zawiera więc dwa neutrony i dwa protony. (Późniejsze doświadczenia pokazały, że chociaż neutron jest elektrycznie obojętny jako całość, to posiada wewnętrzną strukturę ładunkową. Co więcej, mimo że masy neutronu i protonu są niemal równe, to nie są dokładnie równe: masa neutronu jest odrobinę większa niż masa protonu. Okazuje się, że ma to istotne znaczenie. Z wyjaśnieniem tego musimy jednak poczekać aż do rozdziału poświęconego fizyce współczesnej – [Fizyka jądrowa \(https://cnx.org/content/m67256/latest/#fs-id1172101611322\)](https://cnx.org/content/m67256/latest/#fs-id1172101611322) ).

Od 1932 roku atom wyobrażano sobie jako małe, masywne jądro zbudowane z protonów i neutronów, otoczone przez skupisko elektronów, które, poruszając się, tworzą rodzaj ujemnie naładowanej chmury [\(Rysunek](#page-199-1) 5.8). W elektrycznie obojętnym atomie całkowita liczba ujemnie naładowanych elektronów jest równa całkowitemu dodatniemu ładunkowi jądra. Bardzo lekkie elektrony mogą być łatwiej lub trudniej usunięte z atomu albo do niego dodane, co zmienia wypadkowy ładunek atomu (nie zmieniając jednak jego rodzaju). Atom, którego ładunek został zmieniony w taki sposób, nazywamy jonem (ang. ion). Jony dodatnie to te, z których usunięto elektrony, podczas gdy jony ujemne mają wprowadzone dodatkowe elektrony. Stosujemy tę terminologię również do opisu cząsteczek, które nie są elektrycznie obojętne.

<span id="page-199-1"></span>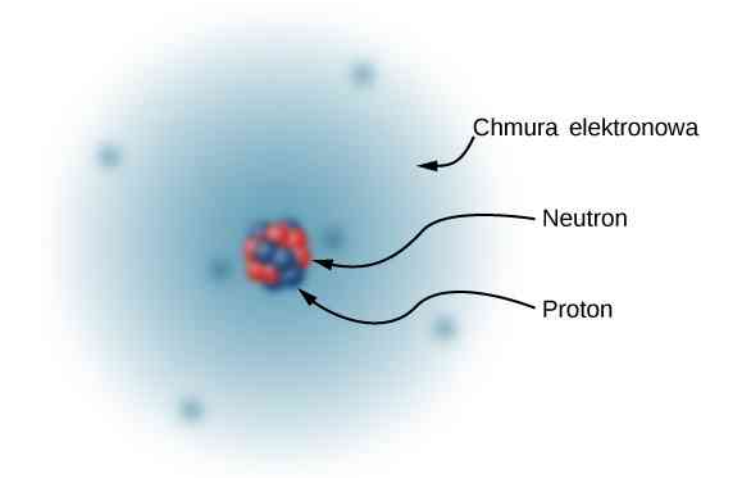

Rysunek 5.8 Jądro atomu węgla składa się z sześciu protonów i sześciu neutronów. Tak jak w wodorze, otaczające jądro sześć elektronów nie ma określonego położenia i może być uważane za rodzaj chmury.

Jednak kwestia budowy atomu na tym się nie kończy. W kolejnych latach XX wieku odkryto szereg cząstek subatomowych, między innymi piony i kwarki. Ponieważ jednak, z wyjątkiem fotonów, znajomość tych cząstek nie jest potrzebna do badania elektromagnetyzmu, dalszą dyskusję na ich temat odkładamy do rozdziału o fizyce cząstek elementarnych (Fizyka cząstek elementarnych i kosmologia [\(https://cnx.org/content/m67255/latest/#fs](https://cnx.org/content/m67255/latest/#fs-id1172101611322)[id1172101611322\)](https://cnx.org/content/m67255/latest/#fs-id1172101611322) ).

## **Uwaga dotycząca terminologii**

Jak zauważyliśmy, ciała mogą posiadać ładunki elektryczne. To właściwość podobna do innych, które mogą ciała posiadać, jak masa, gęstość, temperatura itd. Formalnie, powinniśmy zawsze mówić: "Załóżmy, że mamy cząsteczkę obdarzoną ładunkiem 3 µC". Jednak zazwyczaj zamiast tego mówimy: "Załóżmy, że mamy ładunek 3 µC". Podobnie jak często mówimy "Sześć ładunków jest umieszczonych w narożach sześcioboku foremnego". Ładunek to nie cząsteczka; to raczej właściwość, cecha cząsteczki. Niemniej jednak to nazewnictwo jest bardzo rozpowszechnione i często używane w tym podręczniku. Zapamiętaj więc, co mamy na myśli, mówiąc "ładunek".

# <span id="page-199-0"></span>**5.2 | Przewodniki, izolatory i elektryzowanie przez indukcję**

## **Cel dydaktyczny**

W tym podrozdziale nauczysz się:

- co to jest przewodnik elektryczny;
- co to jest izolator elektryczny;
- jakie są podobieństwa i różnice między przewodnikami i izolatorami elektrycznymi;
- opisywać zjawisko elektryzowania przez indukcję.

W poprzedniej części stwierdziliśmy, że naukowcom udało się wytworzyć nadmiarowe ładunki elektryczne na niemetalicznych materiałach, natomiast nie udało się na metalach. Żeby zrozumieć, dlaczego tak się dzieje, trzeba lepiej poznać strukturę atomu. W tym podrozdziale omawiamy, jak i dlaczego ładunki elektryczne przemieszczają się lub nie w materiałach ([Rysunek 5.9\)](#page-200-0). Pełny opis znajdziemy w kolejnym rozdziale.

<span id="page-200-0"></span>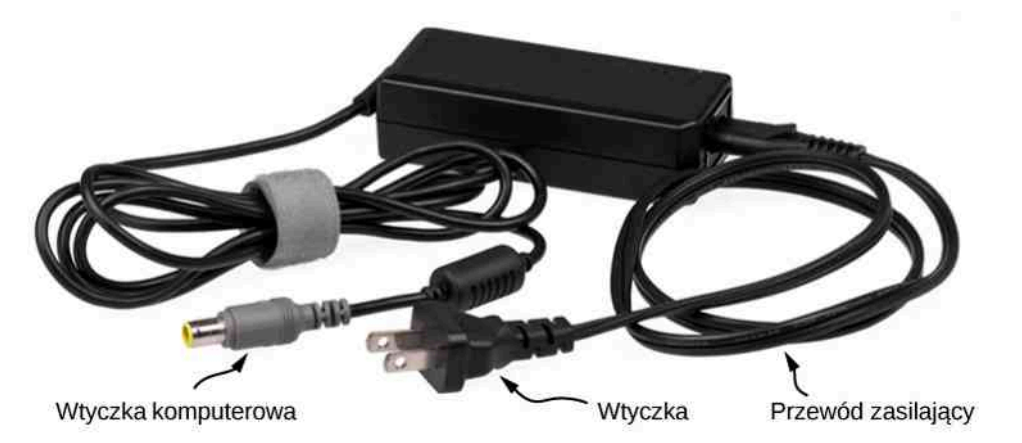

Rysunek 5.9 W tym zasilaczu wykorzystane są przewody metalowe i wtyczki do przewodzenia elektryczności z gniazdka w ścianie do laptopa. Przewodzące druty pozwalają elektronom swobodnie przemieszczać się wzdłuż kabli, które są osłonięte gumą i plastikiem. Te materiały są izolatorami, które nie pozwalają na ucieczkę ładunków elektrycznych na zewnątrz. Źródło: adaptacja pracy "Evan-Amos"/Wikimedia Commons

## **Przewodniki i izolatory**

Jak już to omawialiśmy, elektrony otaczają bardzo małe jądro rozległą chmurą ładunku ujemnego. Ta chmura ma w dodatku określoną strukturę. Przyjrzyjmy się teraz atomowi miedzi, najbardziej powszechnemu przewodnikowi.

Z powodów, które poznamy w rozdziale Struktura atomowa [\(https://cnx.org/content/m67252/latest/#fs](https://cnx.org/content/m67252/latest/#fs-id1172101611322)[id1172101611322\)](https://cnx.org/content/m67252/latest/#fs-id1172101611322) , najbardziej zewnętrzny elektron jest luźno związany z jądrem atomowym. Może być on łatwo oderwany, może się przemieścić na sąsiedni atom. W dużym skupisku atomów miedzi (takim jak miedziany drut czy miedziana płyta) te olbrzymie ilości zewnętrznych elektronów (jeden na atom) wędrują od atomu do atomu i są tymi elektronami, które się przemieszczają, gdy mamy do czynienia z przepływem prądu elektrycznego. Te wędrowne, swobodne elektrony nazywamy elektronami przewodnictwa (ang. conduction electrons) i dlatego miedź jest doskonałym przewodnikiem (ang. conductor) ładunków elektrycznych. Wszystkie pierwiastki przewodzące mają podobny układ elektronów z jednym lub dwoma elektronami przewodnictwa. Dotyczy to większości metali.

Przeciwnie izolatory (ang. insulator) – to materiały, w których brak elektronów przewodnictwa; ładunek przepływa przez nie z bardzo dużą trudnością, o ile w ogóle. Nawet gdy wprowadzimy do izolatora dodatkowy ładunek, to nie przemieszcza się on, pozostając w danym miejscu na stałe. To dlatego izolatory doświadczają przyciągania i odpychania elektrostatycznego, opisanego wcześniej, podczas gdy metale nie. Każdy dodatkowy ładunek umieszczony na przewodniku odpłynie (wskutek odpychania się ze znajdującymi się tam ładunkami), nie pozostawiając żadnego nadmiarowego ładunku, który mógłby być źródłem siły elektrostatycznej. Ładunek nie może przepływać przez izolator, zatem siły elektrostatyczne pochodzące od tego zlokalizowanego ładunku mogą działać przez długi czas. (Po dostatecznie długim czasie ten ładunek zniknie z izolatora). Bursztyn, futra i większość kamieni półszlachetnych są izolatorami, podobnie jest z drewnem, szkłem i plastikiem.

## **Elektryzowanie przez indukcję**

Przyjrzyjmy się bliżej temu, co się stanie z przewodnikiem, gdy zbliżymy do niego naładowane ciało. Jak wspominaliśmy, elektrony przewodnictwa mogą się prawie swobodnie przemieszczać w przewodniku. Dlatego gdy naładowany izolator (taki jak dodatnio naładowana pałeczka szklana) zbliżymy do przewodnika, to zgromadzony na nim ładunek działa siłą elektrostatyczną na elektrony przewodnictwa. Ponieważ pałeczka ma ładunek dodatni, to elektrony przewodnictwa (obdarzone ładunkiem ujemnym) są przyciągane, przepływając w stronę izolatora, aż na skraj przewodnika ([Rysunek 5.10\)](#page-201-0).

Przewodnik jako całość nadal pozostaje obojętny elektrycznie; elektrony przewodnictwa zmieniły swoje położenie, ale nadal pozostają w przewodniku. Jednak teraz w przewodniku mamy do czynienia z rozkładem ładunku; bliższy koniec (część przewodnika najbliższa izolatora) ma więcej ładunków ujemnych niż dodatnich, odwrotnie niż jego koniec najbardziej odległy od izolatora. Przemieszczenie się ładunków ujemnych do bliższego końca przewodnika spowodowało, że część przewodnika najbardziej oddalona od izolatora ma wypadkowy ładunek dodatni. Uzyskaliśmy rozkład ładunków, jakiego nie było uprzednio. O tym procesie mówimy jako o indukowanej polaryzacji, w tym przypadku polaryzacji przewodnika. Wynikające z tego rozdzielenie ładunków dodatnich i ujemnych nazywamy polaryzacją (ang. polarization), a o materiale, a nawet cząsteczce, która doznała polaryzacji, mówimy, że jest spolaryzowana. W przypadku ujemnie naładowanego izolatora mamy do czynienia z analogiczną sytuacją, jednak wywołana polaryzacja ma znak przeciwny.

<span id="page-201-0"></span>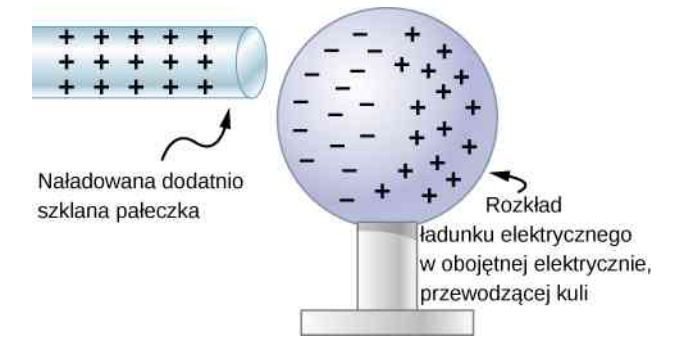

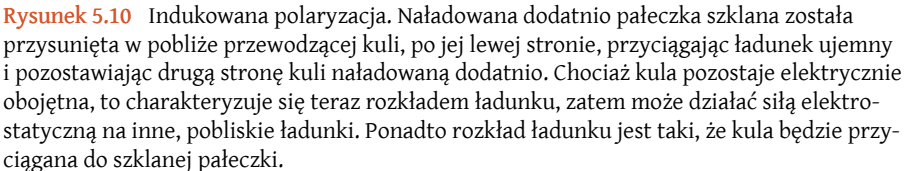

W wyniku tego powstaje układ nazywany dipolem (ang. dipole), z greki oznacza to "dwa bieguny". Ładunki elektryczne na izolatorze i siła, z jaką działają one na elektrony przewodnictwa, prowadzą do powstania (lub inaczej mówiąc "wyindukowania") dipola w przewodniku.

Obojętne ciała mogą być przyciągane do dowolnego naładowanego ciała. Na przykład kawałki słomki przyciągane do wypolerowanego bursztynu są obojętne elektrycznie. Jeżeli przesuniemy grzebieniem przez włosy, to naładowany grzebień może chwytać kawałki papieru. Na [Rysunku](#page-201-1) 5.11 pokazane jest, jak polaryzacja atomów i cząsteczek w obojętnych elektrycznie ciałach prowadzi do przyciągania ich do naładowanych ciał.

<span id="page-201-1"></span>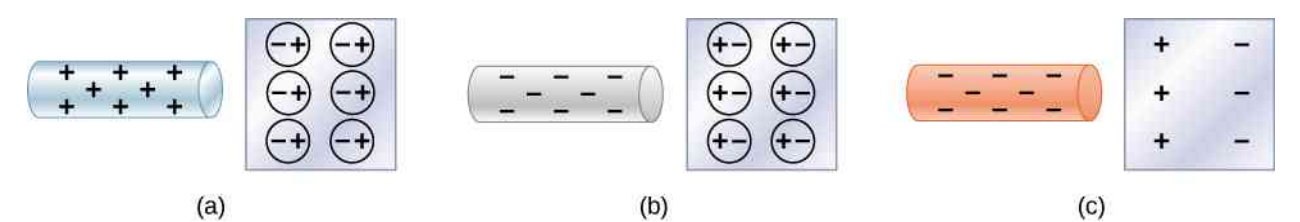

Rysunek 5.11 Ładunki dodatnie i ujemne przyciągają obojętne elektrycznie ciała, polaryzując ich cząsteczki. (a) Dodatnio naładowane ciało przysunięte w pobliże obojętnego elektrycznie izolatora polaryzuje jego cząsteczki. Dochodzi do niewielkiego przesunięcia elektronów krążących w cząsteczce, ładunki przeciwne zostają przemieszczone bliżej, a zgodne odsunięte. Ponieważ siły elektrostatyczne maleją z odległością, to sumarycznie mamy do czynienia z przyciąganiem. (b) Ujemnie naładowane ciała generują przeciwną polaryzację, ale też przyciągają obojętne elektrycznie ciała. (c) To samo obserwujemy dla przewodników; ponieważ ładunki przeciwnego znaku znajdują się bliżej, obserwujemy wypadkowe przyciąganie.

Gdy do obojętnej elektrycznie substancji, w tym przypadku izolatora, zbliżymy naładowaną pałeczkę, to rozkład ładunku w atomach i cząsteczkach zostanie nieznacznie zmieniony. Ładunki przeciwnego znaku są przyciągane w stronę naładowanej pałeczki, a tego samego znaku są odpychane. Ponieważ siły elektrostatyczne maleją wraz z odległością, to odpychanie ładunków o takim samym znaku jest słabsze niż przyciąganie ładunków o przeciwnym znaku. W rezultacie obserwujemy jedynie przyciąganie. Zatem dodatnio naładowana szklana pałeczka przyciąga obojętne elektrycznie kawałeczki papieru. Podobny efekt zaobserwujemy dla ujemnie naładowanej gumowej pałeczki. Niektóre cząsteczki, takie jak woda, są cząsteczkami polarnymi. W cząstkach polarnych występuje samoistne, stałe rozsunięcie ładunków, mimo że cząstki są jako całość obojętne elektrycznie. Cząstki polarne są szczególnie podatne na działanie innych naładowanych ciał i są silniej polaryzowalne niż cząsteczki z jednorodnym rozkładem ładunków.

Gdy możemy rozdzielić ładunki, tworząc dipol, to ten sposób elektryzowania, znany jako elektryzowanie przez indukcję (ang. charging by induction), można wykorzystać do wytworzenia naładowanych ciał bez przenoszenia ładunków. Na [Rysunku](#page-202-0) 5.12 widzimy dwie obojętne elektrycznie, metalowe kule, które się stykają, ale są odizolowane od otoczenia. Dodatnio naładowana pałeczka została przysunięta do jednej z nich, przyciągając ujemne ładunki na swoją stronę i pozostawiając drugą kulę naładowaną dodatnio.

<span id="page-202-0"></span>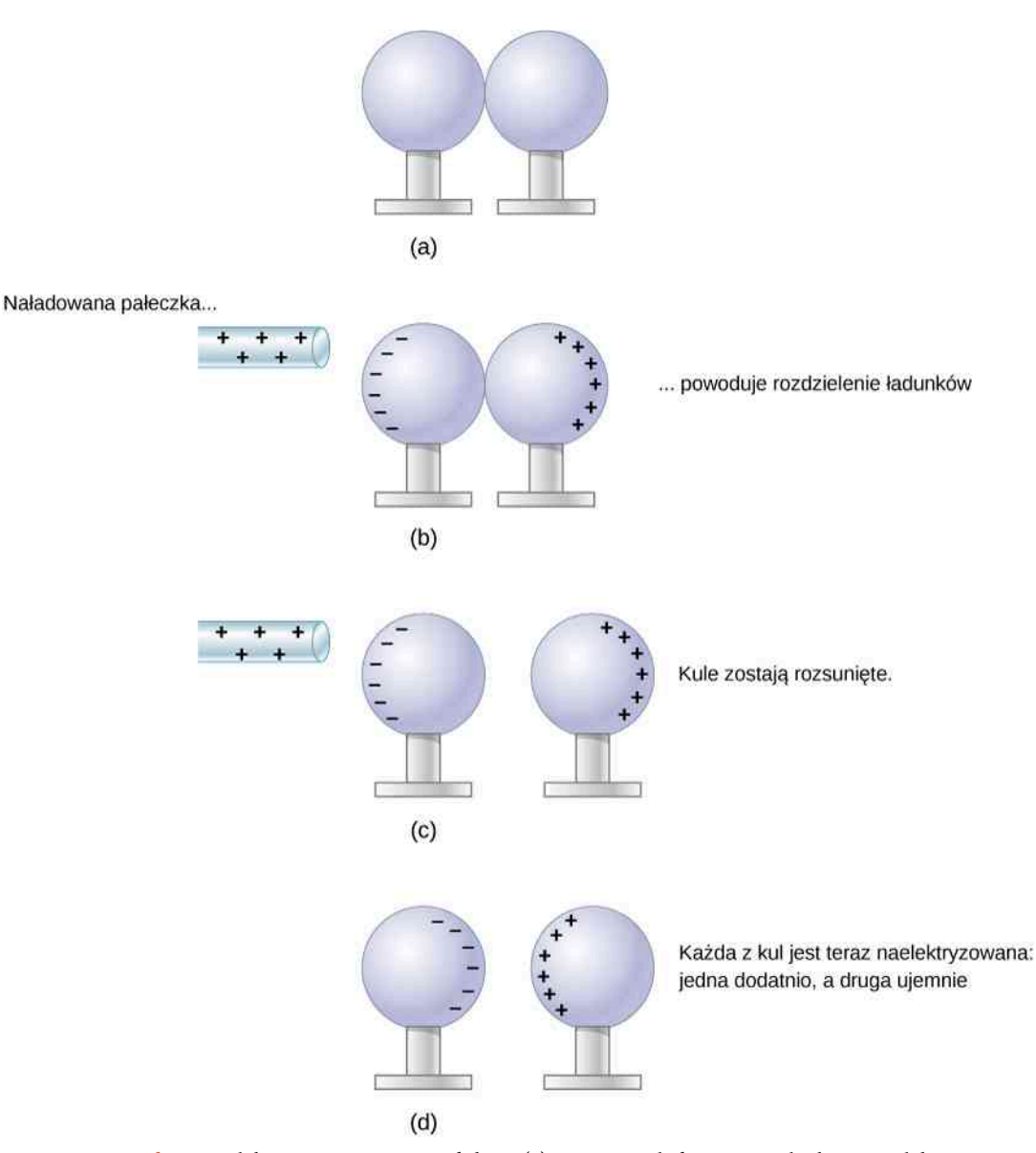

Rysunek 5.12 Elektryzowanie przez indukcję. (a) Dwie nienaładowane, czyli obojętne elektrycznie, metalowe kule stykają się, ale są odizolowane od otoczenia. (b) Dodatnio naładowana szklana pałeczka została przysunięta do kuli po lewej stronie, przyciągając ujemne ładunki na swoją stronę i pozostawiając drugą kulę naładowaną dodatnio. (c) Kule zostają rozdzielone, zanim pałeczka została zabrana, dzięki czemu ładunki dodatnie i ujemne pozostają odseparowane. (d) Kule zachowują swój wypadkowy ładunek po usunięciu pałeczki, która ten ładunek wyindukowała – o ile kule nie zostały kiedykolwiek zetknięte z innym naładowanym ciałem.

Inny sposób elektryzowania przez indukcję jest pokazany na [Rysunku](#page-203-1) 5.13. Obojętna elektrycznie metalowa kula zostaje spolaryzowana przez umieszczenie w jej pobliżu naładowanej pałeczki. Następnie kula zostaje uziemiona, to znaczy połączona z ziemią za pomocą drutu z przewodnika. Ponieważ Ziemia jest ogromna i w większości grunt jest przewodzący, to może łatwo dostarczyć lub odebrać nadmiarowy ładunek. W tym przypadku elektrony są przyciągane do kuli przez drut, nazywany uziemieniem, bo tworzy on przewodzące połączenie z ziemią. Uziemienie zostaje odłączone, zanim pałeczka zostaje usunięta, i na kuli pozostaje dodatkowy ładunek o znaku przeciwnym do ładunku pałeczki. I znowu, gdy elektryzujemy ciało przez indukcję, to generujemy ładunek o znaku przeciwnym, a pałeczka nie traci swojego dodatkowego ładunku.

<span id="page-203-1"></span>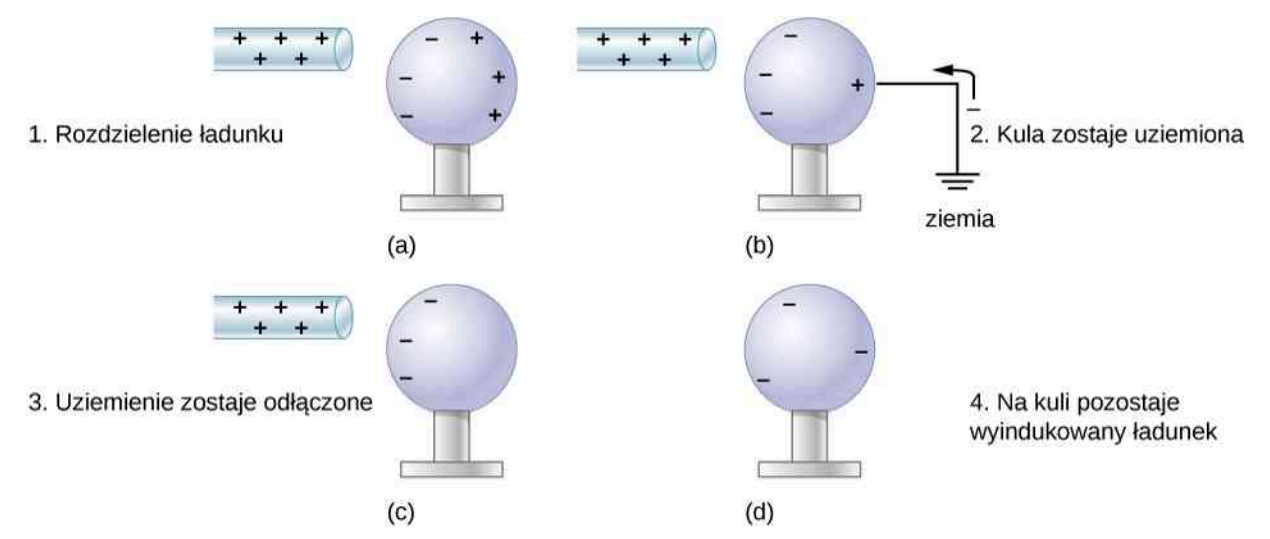

Rysunek 5.13 Elektryzowanie przez indukcję z wykorzystaniem uziemienia. (a) Dodatnio naładowana pałeczka polaryzuje obojętną elektrycznie kulę po przysunięciu do niej. (b) Kula zostaje uziemiona, co pozwala przyciągnąć elektrony z niewyczerpanych zasobów Ziemi. (c) Uziemienie zostaje usunięte. (d) Dodatnio naładowana pałeczka zostaje zabrana, a na kuli pozostaje wyindukowany ładunek ujemny.

## <span id="page-203-0"></span>**5.3 | Prawo Coulomba**

## **Cel dydaktyczny**

W tym podrozdziale nauczysz się:

- opisywać siłę elektrostatyczną zarówno jakościowo, jak i ilościowo;
- obliczać siłę, z jaką działają na siebie ładunki elektryczne;
- określać kierunek siły elektrostatycznej dla różnych ładunków źródłowych;
- poprawnie formułować i stosować zasadę superpozycji dla wielu ładunków punktowych.

Doświadczenia z ładunkami elektrycznymi pokazały, że dwa ciała obdarzone ładunkami elektrycznymi działają na siebie siłą elektrostatyczną. Siła ta jest wprost proporcjonalna do ładunku każdego z ciał i odwrotnie proporcjonalna do kwadratu odległości między nimi. (Co ciekawe, siła ta nie zależy od masy ciał). Kierunek wektora siły pokrywa się z domyślną linią łączącą oba ciała, a jego zwrot jest określony za pomocą znaków ładunków.

Przyjmijmy, że

- *q*<sup>1</sup> , *q*<sup>2</sup> ładunki elektryczne dwóch ciał;
- $\overrightarrow{r}_{12}$  wektor łączący ładunki  $q_1$  i  $q_2$ .

Siła elektrostatyczna *F*  $\overrightarrow{F}$  działająca na dany ładunek jest proporcjonalna zarówno do wielkości tego ładunku, jak i wielkości drugiego ładunku i jest odwrotnie proporcjonalna do kwadratu odległości między nimi

$$
F \propto \frac{q_1 q_2}{r_{12}^2}.
$$

Ta proporcjonalność przekształca się w równość po wprowadzeniu stałej proporcjonalności. Z przyczyn, które zostaną wyjaśnione w kolejnym podrozdziale, stała proporcjonalności, jaką stosujemy, składa się z kilku stałych. (Tę stałą omówimy wkrótce).

#### **Prawo Coulomba**

Siła elektrostatyczna (lub siła Coulomba, ang. Coulomb force) pomiędzy dwoma naładowanymi elektrycznie cząsteczkami wynosi

$$
\overrightarrow{F}_{12}(r) = \frac{1}{4\pi\varepsilon_0} \cdot \frac{|q_1q_2|}{r_{12}^2} \hat{r}_{12}.
$$
 (5.1)

<span id="page-204-0"></span>Posługujemy się wartością bezwzględną iloczynu *q*<sup>1</sup> *q*<sup>2</sup> , ponieważ jeden z ładunków może być ujemny, a wartość siły jest zawsze dodatnia. Wektor jednostkowy (wersor) *r*ˆ wskazuje kierunek od ładunku *q*<sup>1</sup> do *q*<sup>2</sup> . Jeżeli *q*<sup>1</sup> oraz *q*<sup>2</sup> mają te same znaki, to wektor siły działającej na *q*<sup>2</sup> jest skierowany w stronę przeciwną do *q*<sup>1</sup> ; gdy mają znaki przeciwne, to siła działająca na *q*<sup>2</sup> jest skierowana w stronę *q*<sup>1</sup> ([Rysunek 5.14](#page-204-0)).

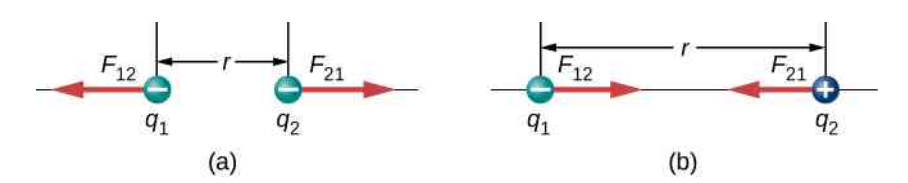

 $\overrightarrow{\text{Rysunek 5.14}}$  Siła elektrostatyczna  $\overrightarrow{F}$  oddziaływania pomiędzy ładunkami punktowymi *q*<sup>1</sup> i *q*<sup>2</sup> oddalonymi o *r* jest wyrażona prawem Coulomba. Zauważmy, że trzecia zasada dynamiki (oddziaływania ciał są zawsze wzajemne) obowiązuje bez zmian – siła działająca na *q*<sup>1</sup> jest równa co do wartości i przeciwnie skierowana do siły, z jaką działa na *q*<sup>2</sup> . (a) Ładunki jednoimienne. (b) Ładunki różnoimienne.

Ważne jest, aby pamiętać, że siła elektrostatyczna nie jest stała; zależy od odległości między dwoma ładunkami. Jeżeli ładunek próbny lub ładunek źródłowy (albo oba) przemieści się, to zmieni się *r* i w konsekwencji zmieni się siła. Oznacza to, że bezpośrednie stosowanie zasad dynamiki Newtona może okazać się trudne, w zależności od zagadnienia, z jakim mamy do czynienia. Na ogół potrafimy to zrobić, jednak zazwyczaj szukamy najłatwiejszych sposobów obliczania interesujących nas wielkości fizycznych. (Zasada zachowania energii jest wybierana najczęściej).

Na koniec, nowa stała *ε*<sup>0</sup> występująca w prawie Coulomba nazywana jest przenikalnością elektryczną wolnej przestrzeni lub (lepiej) przenikalnością elektryczną próżni (ang. permittivity of vacuum). Stała ta ma bardzo istotne znaczenie fizyczne, które omówimy w kolejnym podrozdziale; w tym miejscu przyjmijmy, że to po prostu doświadczalnie wyznaczona stała proporcjonalności. Jej wartość (z dokładnością do trzech znaczących miejsc) wynosi około

$$
\varepsilon_0 = 8.85 \cdot 10^{-12} \, \text{C}^2 \big/ \left( \text{N} \, \text{m}^2 \right).
$$

Jednostki są niezbędne, aby siła w prawie Coulomba była prawidłowo wyrażona w niutonach (N). Zauważmy, że w prawie Coulomba przenikalność elektryczna próżni stanowi tylko część stałej proporcjonalności. Dla udogodnienia często wprowadzamy stałą elektrostatyczną

$$
k = \frac{1}{4\pi\epsilon_0} \approx 8.99 \cdot 10^9 \,\mathrm{N} \,\mathrm{m}^2 / \,\mathrm{C}^2.
$$

## Przykład 5.1

#### **Siła działająca na elektron w atomie wodoru**

Atom wodoru składa się z pojedynczego protonu i pojedynczego elektronu. Proton ma ładunek +*e*, a elektron −*e*. W atomie będącym w stanie podstawowym elektron okrąża proton w najbardziej prawdopodobnej odległości 5,29 ⋅ 10−11 m [\(Rysunek 5.15](#page-205-0)). Obliczmy siłę, z jaką proton działa na elektron.

<span id="page-205-0"></span>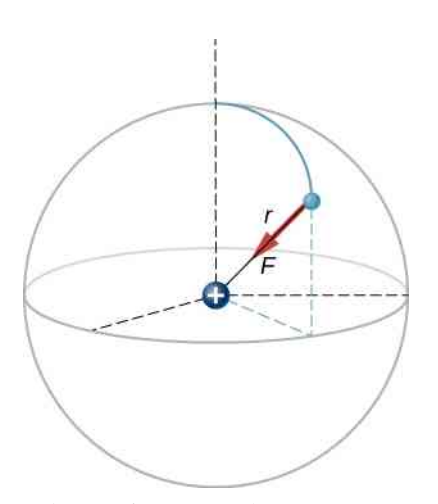

Rysunek 5.15 Na rysunku przedstawiono schematycznie atom wodoru z zaznaczoną siłą działającą na elektron. Ten obrazek ma nam pozwolić obliczyć tę siłę; w rzeczywistości atom wodoru tak nie wygląda. Zobacz [Rysunek 5.7.](#page-198-0)

#### **Strategia rozwiązania**

W tym przykładzie traktujemy elektron i proton jako dwie obdarzone ładunkiem elektrycznym punktowe cząstki znajdujące się w podanej odległości; szukamy siły działającej na elektron. Zatem posłużymy się prawem Coulomba.

## **Rozwiązanie**

Wartości ładunków elektrycznych i odległość między nimi wynoszą odpowiednio

$$
q_1 = +e = +1,602 \cdot 10^{-19} \text{ C},
$$
  
\n
$$
q_2 = -e = -1,602 \cdot 10^{-19} \text{ C},
$$
  
\n
$$
r = 5,29 \cdot 10^{-11} \text{ m}.
$$

Siła działająca na elektron wynosi

$$
F = \frac{1}{4\pi\epsilon_0} \cdot \frac{|e|^2}{r^2} = \frac{1}{4\pi \cdot 8,85 \cdot 10^{-12} \text{ C}^2 / (\text{N} \text{ m}^2)} \cdot \frac{(1,602 \cdot 10^{-19} \text{ C})^2}{(5,29 \cdot 10^{-11} \text{ m})^2}
$$
  
= 8,25 \cdot 10^{-8} N.

Co do kierunku, to skoro ładunki obu cząsteczek są przeciwne, to siła jest przyciągająca; siła działająca na elektron jest zwrócona radialnie, wprost w stronę protonu w każdym punkcie orbity. Siłę można więc zapisać w postaci

$$
\overrightarrow{F} = 8,25 \cdot 10^{-8} \text{ N} \cdot \hat{r}.
$$

## **Znaczenie**

W tym układzie trójwymiarowym elektron (a co za tym idzie i siła działająca na niego) może znajdować się w dowolnym miejscu umownej sfery wokół protonu. W tym klasycznym modelu atomu wodoru siła elektrostatyczna działająca na elektron jest siłą dośrodkową, utrzymującą elektron w ruchu po orbicie. Pamiętajmy jednak, że kwantowo-mechaniczny model wodoru (omawiany w rozdziale [Mechanika](https://cnx.org/content/m67253/latest/#fs-id1172101611322) kwan[towa \(https://cnx.org/content/m67253/latest/#fs-id1172101611322\)](https://cnx.org/content/m67253/latest/#fs-id1172101611322) ) jest całkowicie inny.

5.1 Sprawdź, czy rozumiesz. Jak zmieniłaby się sytuacja w powyższym przykładzie, gdyby elektron miał także ładunek dodatni?

## **Wiele ładunków źródłowych**

Analiza, którą przeprowadziliśmy dla dwóch cząsteczek, może być rozszerzona na dowolną ich liczbę – wystarczy, że powtórzymy nasze rozumowanie, biorąc po dwa ładunki za każdym razem. Zadajemy pytanie: jaka jest siła wywierana przez *N* ładunków (które określamy jako ładunki źródłowe) na inny ładunek punktowy (który określamy jako ładunek próbny)? Posługujemy się takimi pojęciami, bo stosujemy ładunek próbny do sprawdzenia wielkości siły generowanej przez ładunki źródłowe.

Tak jak w przypadku sił, z którymi dotychczas mieliśmy do czynienia, wypadkowa siła działająca na ładunek próbny jest po prostu sumą wektorową poszczególnych sił elektrostatycznych wywieranych na ten ładunek przez poszczególne ładunki źródłowe. Zatem możemy obliczyć siłę wypadkową działającą na ładunek próbny *Q*, obliczając siłę pochodzącą od każdego ładunku źródłowego, biorąc za każdym razem jeden ładunek źródłowy i sumując potem te wszystkie siły (wektorowo). Ta możliwość prostego dodawania poszczególnych sił, którą określamy jako zasadę superpozycji (ang. principle of superposition), jest jedną z najważniejszych właściwości siły elektrostatycznej. Wyrażamy to wzorem

$$
\vec{F}(r) = \frac{1}{4\pi\epsilon_0} Q \sum_{i=1}^{N} \frac{q_i}{r_i^2} \hat{r}_i.
$$
 (5.2)

<span id="page-206-1"></span><span id="page-206-0"></span>W tym wyrażeniu *Q* jest ładunkiem cząsteczki, która jest pod wpływem działania siły elektrostatycznej *F*  $\overrightarrow{F}$  i znajduje się w położeniu *r* <sup>→</sup> względem początku układu współrzędnych; *<sup>q</sup><sup>i</sup>* to *N* ładunków źródłowych, a wektory *r* → *<sup>i</sup>* = *rir*ˆ*<sup>i</sup>* opisują położenia tego ładunku względem położenia ładunku *Q*. Każdy z *N* wersorów jest skierowany od danego ładunku źródłowego do ładunku próbnego. Całość jest pokazana na [Rysunku](#page-206-0) 5.16. Zauważmy, że z punktu widzenia fizyki nie ma różnicy pomiędzy *Q* a *q<sup>i</sup>* ; różnica w nazewnictwie ma wyłącznie ułatwić analizę, a *Q* oznacza ładunek, dla którego wyznaczamy siłę nań działającą.

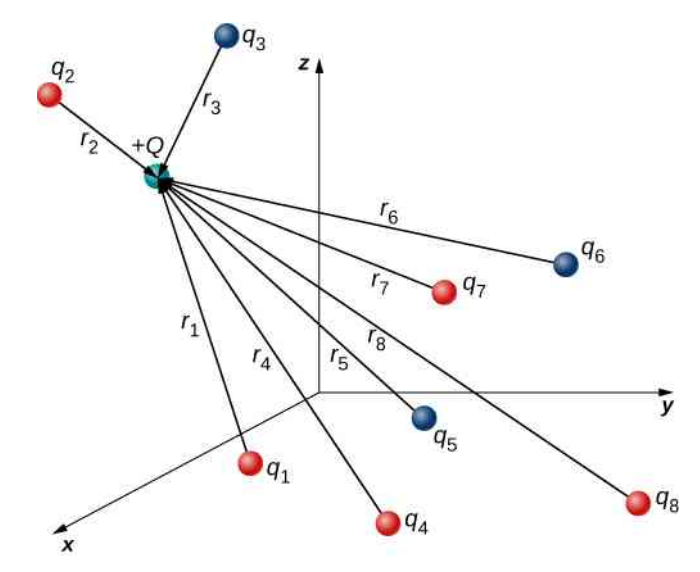

Rysunek 5.16 Osiem ładunków źródłowych działających siłą na pojedynczy ładunek próbny *Q*. Każda z sił może być obliczona niezależnie od pozostałych siedmiu. To istota zasady superpozycji.

(Zauważmy, że wektor siły *F*  $\stackrel{\rightarrow}{F}_i$  nie musi mieć takiego samego zwrotu jak wersor  $\hat{r}_i$ , może być zwrócony w przeciwną stronę −*r*ˆ*<sup>i</sup>* . Znaki ładunku źródłowego i ładunku próbnego decydują o zwrocie siły działającej na ładunek próbny).

Mamy jednak pewien dylemat. Tak jak ładunki źródłowe działają siłą na ładunek próbny, to także ładunek próbny (zgodnie z trzecią zasadą dynamiki Newtona) działa na ładunki źródłowe siłą o takiej samej wartości, ale przeciw-nie skierowaną. W wyniku tego działania każdy ładunek źródłowy zmieniałby położenie. Jednak zgodnie z [Równa](#page-206-1)[niem](#page-206-1) 5.2 siła wypadkowa działająca na ładunek próbny jest funkcją położenia, zatem podczas zmiany położenia siła wypadkowa działająca na ładunek próbny musi się zmienić, co z kolei powoduje zmianę siły i kolejną zmianę położeń. Wskutek tego cała analiza matematyczna staje się trudna do przeprowadzenia. Poznamy później metodę postępowania w takiej sytuacji, ale teraz przyjmujemy upraszczające założenie, że ładunki są zlokalizowane i ich położenia nie zmieniają się z czasem (ładunek próbny może się przemieszczać). Przy tym założeniu mamy do czynienia z dziedziną fizyki nazywaną elektrostatyką (ang. electrostatics), gdzie określenie "statyka" odnosi się do stałego (statycznego) położenia ładunków źródłowych i wtedy też mówimy o sile elektrostatycznej (ang. electrostatic force).

## Przykład 5.2

#### **Siła wypadkowa pochodząca od dwóch ładunków źródłowych**

<span id="page-207-0"></span>Trzy małe, naładowane elektrycznie ciała są rozmieszczone, tak jak pokazano na [Rysunku](#page-207-0) 5.17. Ładunki *q*<sup>1</sup> i *q*<sup>3</sup> są zlokalizowane, *q*<sup>2</sup> może się przemieszczać. Mając dane *q*<sup>1</sup> = 2 *e*, *q*<sup>2</sup> = −3 *e* i *q*<sup>3</sup> = −5 *e* oraz wiedząc, że *d* = 2 ⋅ 10−7 m, obliczmy wypadkową siłę działającą na ładunek środkowy *q*<sup>2</sup> .

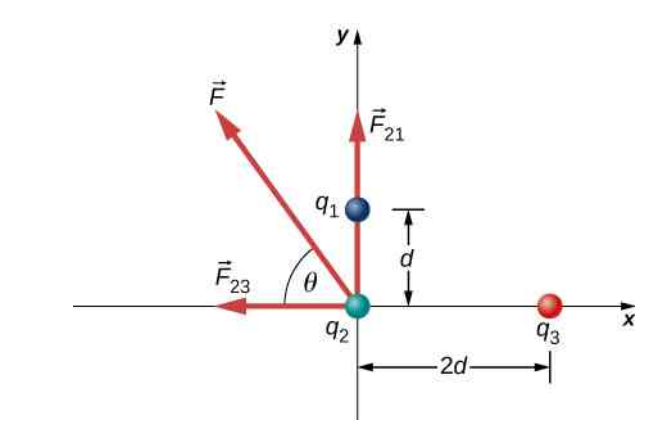

Rysunek 5.17 Każdy z ładunków źródłowych *q*<sup>1</sup> i *q*<sup>3</sup> działa siłą na *q*<sup>2</sup> .

## **Strategia rozwiązania**

Posługujemy się prawem Coulomba. Z treści zadania wynika, że *q*<sup>2</sup> jest ładunkiem próbnym, zatem *q*<sup>1</sup> i *q*<sup>3</sup> są ładunkami źródłowymi. Zgodnie z zasadą superpozycji siła, z jaką każdy ładunek działa na *q*<sup>2</sup> , nie zależy od obecności innego ładunku. Dlatego zapisujemy siłę, z jaką każdy ładunek działa na *q*<sup>2</sup> , i następnie dodajemy je wektorowo.

## **Rozwiązanie**

Mamy dane dwa ładunki źródłowe (*q*<sup>1</sup> i *q*<sup>3</sup> ), ładunek próbny (*q*<sup>2</sup> ), odległości (*r*<sup>21</sup> i *r*<sup>23</sup> ), a pytamy o siłę. Korzystamy z prawa Coulomba i zasady superpozycji. Mamy do czynienia z dwiema siłami

$$
\vec{F} = \vec{F}_{21} + \vec{F}_{23} = \frac{1}{4\pi\epsilon_0} \left[ \frac{q_2 q_1}{r_{21}^2} \hat{j} + \left( -\frac{q_2 q_3}{r_{23}^2} \hat{i} \right) \right].
$$

Nie możemy tak po prostu dodać tych dwóch sił, bo nie są zwrócone w tym samym kierunku: *F*  $\Rightarrow$ <sup>12</sup> jest zwrócona w kierunku −*x*, podczas gdy *F*  $\Rightarrow$ <sup>13</sup> jest zwrócona w kierunku −*y*. Wypadkowa siła, wyznaczona z twierdzenia Pitagorasa, zastosowanego do jej składowych *x* i *y* jest równa

$$
F = \sqrt{F_x^2 + F_y^2},
$$

gdzie

$$
F_x = -F_{23} = -\frac{1}{4\pi\epsilon_0} \cdot \frac{q_2 q_3}{r_{23}^2}
$$
  
= -8,99 \cdot 10<sup>9</sup> N m<sup>2</sup> / C<sup>2</sup> \cdot \frac{4,806 \cdot 10^{-19} C \cdot 8,01 \cdot 10^{-19} C}{(4 \cdot 10^{-7} m)^2} = -2,16 \cdot 10^{-14} N

oraz

$$
F_y = F_{21} = \frac{1}{4\pi\epsilon_0} \cdot \frac{q_2 q_1}{r_{21}^2}
$$
  
= 8,99 \cdot 10<sup>9</sup> N m<sup>2</sup> / C<sup>2</sup> \cdot \frac{4,806 \cdot 10^{-19} C \cdot 3,204 \cdot 10^{-19} C}{(2 \cdot 10^{-7} m)^2} = -3,46 \cdot 10^{-14} N.

Stąd otrzymujemy

$$
F = \sqrt{F_x^2 + F_y^2} = 4.08 \cdot 10^{-14} \text{ N},
$$

pod kątem

$$
\phi = \arctg\left(\frac{F_y}{F_x}\right) = \arctg\left(\frac{3,46 \cdot 10^{-14} \text{ N}}{-2,16 \cdot 10^{-14} \text{ N}}\right) = 58^\circ,
$$

to znaczy 58° powyżej osi −*x*, tak jak to pokazano na rysunku.

## **Znaczenie**

Zauważmy, że gdy podstawialiśmy do obliczeń wartości ładunków, nie uwzględnialiśmy ujemnego znaku dla *q*<sup>2</sup> czy też *q*<sup>3</sup> . Przypomnijmy, że znak ujemny w przypadku wielkości wektorowych oznacza ich przeciwny zwrot. Jednak dla sił elektrostatycznych zwrot siły jest określony przez to, jakie są (jakiego znaku) oba oddziałujące ładunki; określamy zwroty sił, biorąc pod uwagę, czy znaki obu ładunków są takie same, czy przeciwne. Jeżeli, podstawiając do obliczeń wartości liczbowe, uwzględnimy także dla ładunków ujemnych ich ujemne znaki, to istnieje ryzyko, że otrzymamy przeciwny zwrot obliczanej siły. Tak więc najlepiej jest obliczyć wartość siły, biorąc do obliczeń wartości absolutne ładunków, a następnie wyznaczyć zwroty sił niezależnie.

Warto również zauważyć, że w tym przykładzie nowy jest tylko pomysł sposobu obliczania sił elektrostatycznych, wszystko pozostałe (wyznaczanie siły na podstawie jej składowych, rozkład sił na składowe, wyznaczanie kierunku i zwrotu siły wypadkowej) jest takie samo jak w zadaniach wykorzystujących obliczanie siły, które rozwiązywaliśmy poprzednio.

5.2 Sprawdź, czy rozumiesz. Co zmieniłoby się, gdyby wartość *q*<sup>1</sup> była ujemna?

# <span id="page-208-0"></span>**5.4 | Pole elektryczne**

## **Cel dydaktyczny**

W tym podrozdziale nauczysz się:

- jak uzasadnić wprowadzenie pojęcia pola elektrycznego;
- opisywać właściwości pola elektrycznego;
- obliczać natężenie pola elektrycznego układu ładunków źródłowych różnych znaków.

Jak dowiedzieliśmy się w poprzednim podrozdziale, wypadkowa siła działająca na ładunek próbny jest sumą wektorową wszystkich sił elektrostatycznych pochodzących od różnych ładunków źródłowych zlokalizowanych w swoich położeniach. Co się jednak stanie, gdy użyjemy innego ładunku próbnego, ładunku o innej wartości, innym znaku? Albo przypuśćmy, że mamy tuzin różnych ładunków próbnych, które chcemy wypróbować w tym samym położeniu? Wtedy musielibyśmy za każdym razem obliczać sumę sił od nowa. Na szczęście można zdefiniować wielkość fizyczną nazywaną natężeniem pola elektrycznego (ang. electric field) (czasami nazywaną krótko polem elektrycznym), która jest niezależna od ładunku próbnego. Natężenie pola zależy wyłącznie od rozkładu ładunków źródłowych iraz wyznaczona pozwala na obliczanie siły działającej na dowolny ładunek próbny.

## **Definicja natężenia pola elektrycznego**

→

Przypuśćmy, że mamy *N* ładunków źródłowych  $q_1, q_2, q_3, ..., q_N$  znajdujących się w położeniach →
<sup>→</sup> *r*<sub>1</sub>, *r*<sub>2</sub>, *r*<sub>3</sub>,..., *r*<sup>*n*</sup><sub>N</sub>, które działają *N* siłami elektrostatycznymi na ładunek próbny *Q*. Wypadkowa siła działająca na *Q* wynosi (zobacz: [Równanie 5.2](#page-206-1))

$$
\overrightarrow{F} = \overrightarrow{F}_1 + \overrightarrow{F}_2 + \overrightarrow{F}_3 + \dots + \overrightarrow{F}_N
$$
  
=  $\frac{1}{4\pi\epsilon_0} \left( \frac{Qq_1}{r_1^2} \hat{r}_1 + \frac{Qq_2}{r_2^2} \hat{r}_2 + \frac{Qq_3}{r_3^2} \hat{r}_3 + \dots + \frac{Qq_N}{r_N^2} \hat{r}_N \right)$   
=  $\frac{Q}{4\pi\epsilon_0} \left( \frac{q_1}{r_1^2} \hat{r}_1 + \frac{q_2}{r_2^2} \hat{r}_2 + \frac{q_3}{r_3^2} \hat{r}_3 + \dots + \frac{q_N}{r_N^2} \hat{r}_N \right).$ 

<span id="page-209-0"></span>Możemy to zapisać w postaci

$$
\overrightarrow{F} = Q\overrightarrow{E},\tag{5.3}
$$

gdzie

$$
\vec{E} = \frac{1}{4\pi\epsilon_0} \left( \frac{q_1}{r_1^2} \hat{r}_1 + \frac{q_2}{r_2^2} \hat{r}_2 + \frac{q_3}{r_3^2} \hat{r}_3 + \dots + \frac{q_N}{r_N^2} \hat{r}_N \right)
$$

<span id="page-209-1"></span>lub krócej

$$
\vec{E}(P) = \frac{1}{4\pi\varepsilon_0} \sum_{i=1}^{N} \frac{q_i}{r_i^2} \hat{r}_i.
$$
 (5.4)

To wyrażenie definiuje natężenie pola elektrycznego w punkcie *P* = *P* (*x*, *y*, *z*) wytworzonego przez *N* ładunków źródłowych. *P* jest punktem w przestrzeni, w którym obliczamy natężenie pola elektrycznego względem położeń *r* → *i* ładunków źródłowych [\(Rysunek](#page-210-0) 5.18). Zauważmy, że dla sformułowania tego zagadnienia musieliśmy wprowadzić układ współrzędnych.

<span id="page-210-0"></span>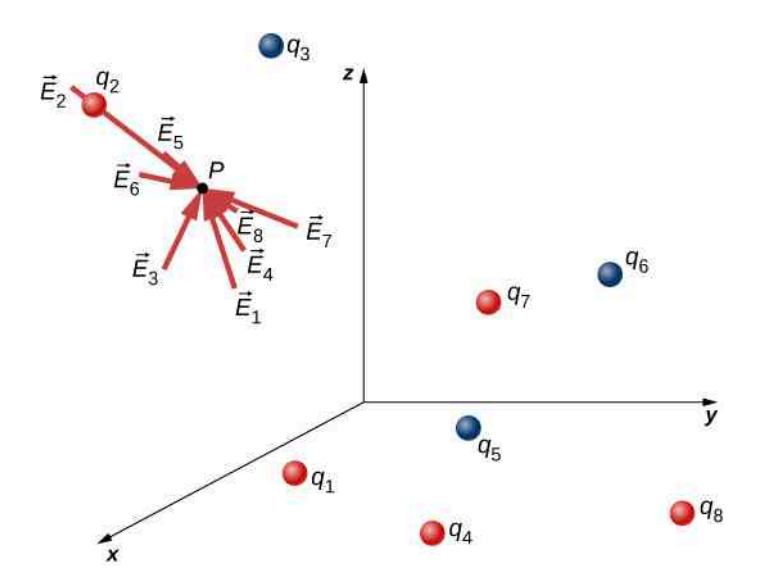

Rysunek 5.18 Każdy z ośmiu ładunków źródłowych wytwarza pole elektryczne w każdym punkcie przestrzeni; wektory natężenia pola elektrycznego znajdują się w dowolnie wybranym punkcie *P*. Tak jak dla sił elektrostatycznych, zasada superpozycji ma zastosowanie do obliczania wypadkowego natężenia pola elektrycznego.

Zauważmy, że, obliczając natężenie pola elektrycznego, nie odwołujemy się do ładunku próbnego. Dlatego użytecznym sposobem jest obliczenie w pierwszej kolejności natężenia pola elektrycznego, a potem wykorzystanie go do obliczenia siły działającej na dowolny ładunek próbny. Na różne ładunki próbne działają różne siły elektrostatyczne [\(Równanie](#page-209-0) 5.3), ale natężenie pola elektrycznego jest takie samo jak w [Równaniu](#page-209-1) 5.4. Mówiąc to, należy pamiętać, że nie ma różnicy między ładunkiem próbnym a ładunkiem źródłowym, to wyłącznie użyteczne nazewnictwo, oznaczenia dla potrzeb rozpatrywanego układu ładunków. Każdy ładunek wytwarza pole elektryczne (jest jego źródłem), jednak tak jak grawitacja ziemska nie wpływa na orbitę Ziemi, tak i na ładunek nie działa siła pochodząca od pola elektrycznego, które sam wytwarza. Ładunki podlegają tylko działaniu sił pochodzących od pól elektrycznych innych ładunków.

Pod tym względem natężenie pola elektrycznego *E*  $\stackrel{\rightarrow}{E}$  ładunku punktowego jest podobne do natężenia pola grawitacyjnego *g* <sup>→</sup> Ziemi; jeżeli obliczymy natężenie pola grawitacyjnego <sup>w</sup> dowolnym punkcie przestrzeni, możemy ten wynik wykorzystać w dowolnej chwili do obliczenia siły działającej na dowolną masę umieszczoną w tym punkcie. W rzeczywistości jest to dokładnie to, co robimy, mówiąc, że natężenie pola grawitacyjnego Ziemi (w pobliżu powierzchni Ziemi) ma wartość 9,81 m / s $^2$ , a następnie obliczamy wynikającą z tego siłę (tzn. ciężar) działającą → w maróżne masy. Również ogólne wyrażenie na obliczanie ∂ w dowolnej odległości od środka Ziemi (tzn. nie tylko w pobliżu powierzchni Ziemi) jest bardzo podobne do wyrażenia na *E*  $\overrightarrow{E}$  /  $\overrightarrow{g}$  = *GM* /  $r^2 \cdot \hat{r}$ , gdzie *G* jest stałą pro-→<br>porcjonalności mającą takie samo znaczenie dla obliczania *a*⊂jak 1 / (4πε<sub>0</sub>) ma dla obliczania *E* . Wartość  $\overrightarrow{g}$  jest obliczana jeden raz, a następnie wykorzystywana przy rozwiązywaniu niezliczonej ilość zagadnień, zadań.

Żeby zobaczyć więcej analogii, zwróć uwagę na jednostkę natężenia pola elektrycznego: na podstawie wyrażenia *F* = *QE*, jednostką *E* jest niuton na kulomb (N ∕ C), to znaczy pole elektryczne działa siłą na każdą jednostkę ładunku (ładunek jednostkowy). A teraz zwróćmy uwagę na jednostkę *g*. Na podstawie wyrażenia *F* = *mg* jednostką *g* jest niuton na kilogram (N ∕ kg ), to znaczy, że pole grawitacyjne działa na każdą jednostkę masy. Możemy powiedzieć, że natężenie pola grawitacyjnego Ziemi w pobliżu jej powierzchni wynosi 9,81 N ∕ kg .

## **Co oznacza termin "pole"?**

Przypomnij sobie, że gdy uczyłeś się o grawitacji, termin "pole" miał tam ściśle określone znaczenie. W fizyce pole jest wielkością, której wartość zależy od (jest funkcją) położenia względem źródła pola. W przypadku pola elektrycz- $\overrightarrow{E}$  (wartość i zwrot) zależy od tego, gdzie w

nego z [Równania](#page-209-1) 5.4 wynika, że wartość natężenia pola elektrycznego *E* przestrzeni znajduje się punkt *P* względem położeń  $\overrightarrow{r}_i$  ładunków źródłowych  $q_i$ .

Ponadto ze względu na to, że natężenie pola elektrycznego jest wielkością wektorową, to o polu elektrycznym mówimy jako o polu wektorowym (ang. vector field; pole grawitacyjne jest też polem wektorowym). Natomiast pole, które ma w każdym punkcie przestrzeni przypisaną tylko wartość (wielkość skalarną), nazywamy polem skalarnym (ang. scalar field). Temperatura panująca w pokoju jest przykładem pola skalarnego. Zasadniczo ma ona różną wartość w różnych miejscach w pokoju i jest wielkością skalarną, dlatego mówimy o niej jako o polu skalarnym.

Podobnie jak to miało miejsce w przypadku pola grawitacyjnego wytwarzanego przez ciała posiadające masę, powinieneś wyobrazić sobie pole elektryczne ciała obdarzonego ładunkiem (ładunek źródłowy) jako niematerialny ośrodek (stan przestrzeni) otaczający ładunek źródłowy i rozciągający się zasadniczo do  $\pm \infty$  we wszystkich kierunkach. Pole elektryczne istnieje we wszystkich punktach przestrzeni. Wyrażając to inaczej, ładunek elektryczny ciała zmienia przestrzeń wokół niego tak, że wszystkie inne znajdujące się w przestrzeni naładowane ciała doznają działania siły elektrostatycznej wynikającej z umieszczenia w polu elektrycznym. Pole elektryczne opisuje więc mechanizm propagacji właściwości ładunku źródłowego na otaczający wszechświat. (Siły elektrostatyczne mają nieskończony zasięg).

W następnych rozdziałach dowiemy się, że prędkość rozchodzenia się pól elektrycznych jest równa prędkości światła. Istnieje zasadniczy związek pomiędzy polem elektrycznym a światłem.

## **Zasada superpozycji**

Przeprowadzone doświadczenia pokazują, że zasada superpozycji ma zastosowanie do pól. W naszym przypadku oznacza to, że zasadniczo możemy obliczyć całkowite natężenie pola elektrycznego wielu ładunków źródłowych, obliczając w punkcie *P* natężenie pola elektrycznego wyłącznie od ładunku *q*<sup>1</sup> , a następnie obliczając w punkcie *P* natężenie pola elektrycznego od ładunku *q*<sup>2</sup> oraz ignorując (i na tym polega ta zasada) obecność ładunku *q*<sup>1</sup> . Możemy powtórzyć tę procedurę, obliczając po kolei natężenie pola od każdego ładunku źródłowego, niezależnie od obecności innych ładunków. Całkowite natężenie pola elektrycznego jest wtedy sumą wektorową wszystkich tych pól. I to stanowi sedno tego, co wyraża [Równanie 5.4](#page-209-1).

W następnej części opiszemy, jak określić konfigurację pola elektrycznego pochodzącego z rozkładu ładunków źródłowych i jak ją przedstawić graficznie.

## **Kierunek i zwrot pola elektrycznego**

[Równanie](#page-209-1) 5.4 pozwala wyznaczyć wartość natężenia pola elektrycznego, ale potrzebujemy też znać jego kierunek i zwrot. Przyjmujemy konwencję, że kierunek i zwrot każdego wektora natężenia pola elektrycznego są takie, jak kierunek i zwrot siły elektrostatycznej, która działałaby na umieszczony w tym polu dodatni ładunek próbny. Taki ładunek próbny będzie odpychany przez dodatni ładunek źródłowy (siła będzie zwrócona w kierunku od dodatniego ładunku źródłowego) i przyciągany przez ładunki ujemne (siła będzie skierowana w stronę ujemnego ładunku źródłowego).

#### **Kierunek pola elektrycznego**

Zgodnie z przyjętą konwencją, każdy wektor natężenia pola elektrycznego *E*  $\overrightarrow{E}$  jest skierowany od ładunków dodatnich w stronę ładunków ujemnych.

Uruchom program Electric Field of Dreams [\(https://openstaxcollege.org/l/21elefiedream\)](https://openstaxcollege.org/l/21elefiedream) , wprowadź ładunki i zobacz, jak zachowują się one w polu elektrycznym. Włącz w programie zewnętrzne pole elektryczne i zmieniaj jego wartość i kierunek.

## Przykład 5.3

#### **Pole** *E* **atomu**

W zjonizowanym atomie helu najbardziej prawdopodobna odległość pomiędzy jądrem a elektronem wynosi *r* = 26,5 ⋅ 10−12 m. Jakie pole elektryczne wytwarza jądro w punkcie, w którym znajduje się elektron?

#### **Strategia rozwiązania**

Zauważmy, że chociaż mówimy w zadaniu o elektronie, to nie bierzemy go pod uwagę przy obliczeniach. W zadaniu pytamy o natężenie pola elektrycznego wytwarzanego przez jądro, a nie o siłę, tak więc tylko jeden ładunek jest brany pod uwagę. Sam elektron to mylny trop, liczy się tylko jego odległość od jądra. Ponadto ponieważ odległość pomiędzy dwoma protonami w jądrze jest o wiele mniejsza od odległości elektronu od jądra, można potraktować te dwa protony jako pojedynczy ładunek +2*e* ([Rysunek 5.19](#page-212-0)).

<span id="page-212-0"></span>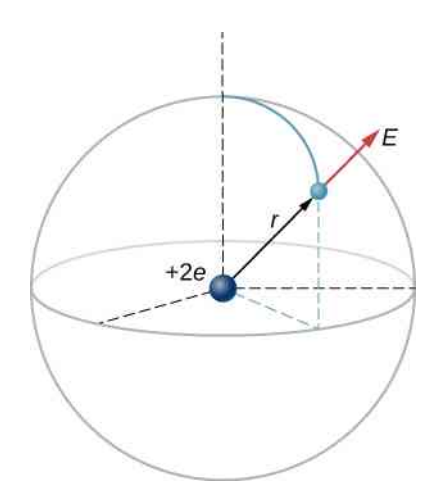

Rysunek 5.19 Na rysunku przedstawiono schematycznie atom helu. W rzeczywistości atom helu tak nie wygląda, ale ten obrazek jest pomocny do obliczenia natężenia pola elektrycznego, którego źródłem jest jądro.

#### **Rozwiązanie**

Natężenie pola elektrycznego obliczamy ze wzoru

$$
\vec{E} = \frac{1}{4\pi\epsilon_0} \sum_{i=1}^N \frac{q_i}{r_i^2} \hat{r}_i.
$$

Ponieważ mamy tylko jeden ładunek źródłowy, wyrażenie upraszcza się do postaci

$$
\vec{E} = \frac{1}{4\pi\varepsilon_0} \cdot \frac{q}{r^2} \hat{r}.
$$

W naszym przykładzie *q* = 2*e* = 2 ⋅ 1,6 ⋅ 10−19 C (bo mamy dwa protony) i dana jest odległość *r*. Podstawiwszy te wartości do wzoru na natężenie pola elektrycznego, otrzymujemy

$$
\vec{E} = \frac{q}{4\pi \cdot 8,85 \cdot 10^{-12} \text{ C}^2 / (\text{N} \text{ m}^2)} \cdot \frac{2 \cdot 1,6 \cdot 10^{-19} \text{ C}}{(26,5 \cdot 10^{-12} \text{ m})^2} \hat{r} = 4,1 \cdot 10^{12} \text{ N } / \text{ C} \cdot \hat{r}.
$$

Wektor *E*  $\stackrel{\rightarrow}{E}$  jest zwrócony radialnie na zewnątrz od jądra we wszystkich kierunkach. Dlaczego? Ponieważ ładunek próbny umieszczony w tym polu elektrycznym przyspieszałby radialnie, uciekając od jądra (które też jest naładowane dodatnio); ponownie przyjmujemy konwencję, że zwrot wektora natężenia pola elektrycznego jest zdefiniowany poprzez siłę, z jaką pole elektryczne działałoby na dodatni ładunek próbny.

## Przykład 5.4

#### **Natężenie pola elektrycznego** *E* **w punkcie leżącym nad dwoma identycznymi ładunkami**

- a. Obliczmy natężenie pola elektrycznego (wielkość, kierunek i zwrot) w odległości *z* od punktu leżącego pośrodku między dwoma identycznymi ładunkami +*q*, które znajdują się w odległości *d* od siebie [\(Rysunek](#page-213-0) 5.20). Sprawdźmy, czy wynik jest zgodny z tym, jakiego oczekiwalibyśmy dla  $z \gg d$ .
- b. Obliczmy to samo, co w punkcie (a), z tą tylko różnicą, że po prawej stronie mamy teraz ładunek −*q* zamiast +*q*.

<span id="page-213-0"></span>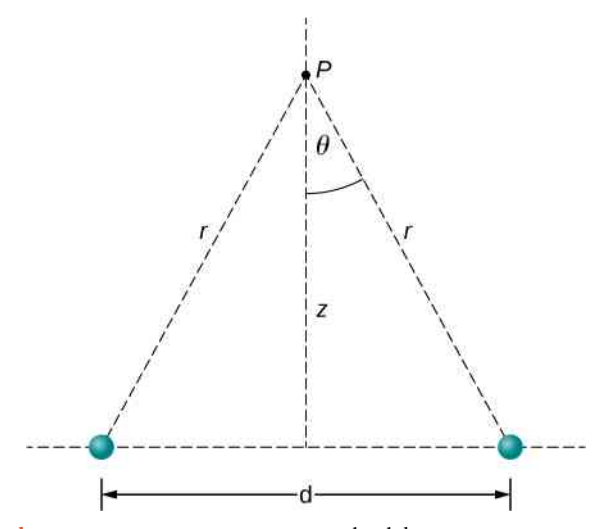

Rysunek 5.20 Wyznaczanie natężenia pola elektrycznego wytworzonego w punkcie *P* przez dwa identyczne ładunki. Ze względu na symetrię wypadkowe pole elektryczne jest w punkcie *P* skierowane wyłącznie pionowo. (Zauważmy, że nie jest to prawdą w punktach poza symetralną odcinka łączącego ładunki).

## **Strategia rozwiązania**

Dodajemy wektorowo natężenia pól, zgodnie z [Równaniem](#page-209-1) 5.4. Zauważmy, że układ (i co za tym idzie pole elektryczne) jest symetryczny względem pionowej osi, w konsekwencji składowe poziome wektorów natężenia pola elektrycznego się znoszą. To upraszcza obliczenia. Ponadto musimy zadbać o to, żeby nasza odpowiedź była wyrażona tylko za pomocą wielkości danych w treści zadania: *q*, *z*, *d*, oraz stałych (*π*,*ε*<sup>0</sup> ).

#### <span id="page-213-1"></span>**Rozwiązanie**

a. Dzięki symetrii, składowe poziome (*x* ) pola  $\overrightarrow{E}$  się znoszą (<mark>Rysunek</mark> 5.21)

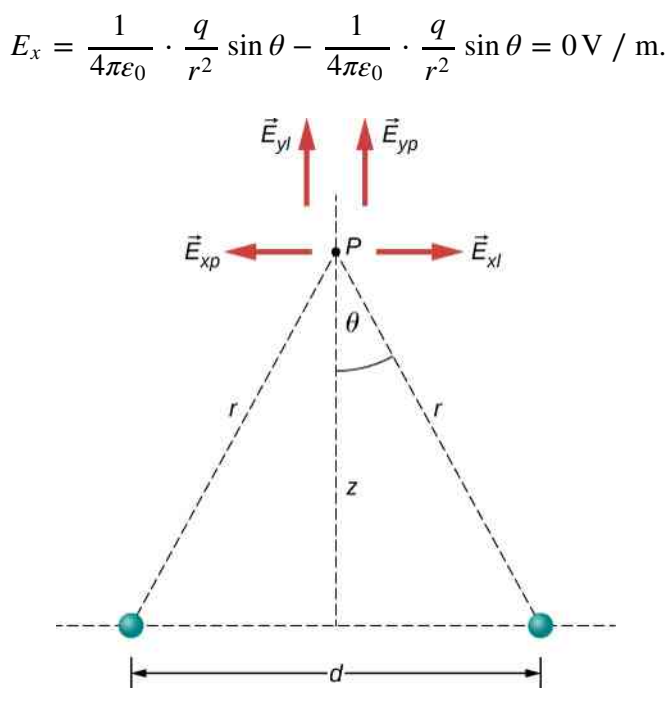

Rysunek 5.21 Zauważmy, że składowe poziome natężenia pola elektrycznego pochodzącego od tych dwóch ładunków znoszą się wzajemnie, podczas gdy składowe pionowe się dodają.

Składowa pionowa (*z*) jest dana wyrażeniem

$$
E_z = \frac{1}{4\pi\epsilon_0} \cdot \frac{q}{r^2} \cos\theta + \frac{1}{4\pi\epsilon_0} \cdot \frac{q}{r^2} \cos\theta = \frac{1}{4\pi\epsilon_0} \cdot \frac{2q}{r^2} \cos\theta.
$$

Ponieważ nie istnieją inne składowe pola, to składowa pionowa przedstawia całkowite natężenie pola elektrycznego, które jest tym samym zwrócone w kierunku  $\widehat{k}$  . Warto zauważyć, że skorzystaliśmy w obliczeniach z zasady superpozycji (ang. principle of superposition); obliczyliśmy natężenia pól elektrycznych niezależnie dla obu ładunków, a następnie dodaliśmy je.

To, co teraz chcemy zrobić, to zastąpić w równaniu te wielkości, których nie znamy (takie jak *r*) lub których nie można w łatwy sposób zmierzyć (jak cos *θ*), wielkościami znanymi lub dającymi się zmierzyć. Z geometrii układu wynika, że

$$
r^2 = z^2 + \left(\frac{d}{2}\right)^2
$$

oraz

$$
\cos \theta = \frac{z}{r} = \frac{z}{\left[z^2 + \left(\frac{d}{2}\right)^2\right]^{1/2}} \hat{k}.
$$

Podstawiwszy, otrzymujemy

$$
\overrightarrow{E}(z) = \frac{1}{4\pi\epsilon_0} \cdot \frac{2q}{\left[z^2 + \left(\frac{d}{2}\right)^2\right]^2} \cdot \frac{z}{\left[z^2 + \left(\frac{d}{2}\right)^2\right]^{1/2}} \hat{k}.
$$

<span id="page-214-0"></span>Uprościwszy, otrzymujemy

$$
\overrightarrow{E}(z) = \frac{1}{4\pi\epsilon_0} \cdot \frac{2qz}{\left[z^2 + \left(\frac{d}{2}\right)^2\right]^{3/2}} \hat{k}.
$$
 (5.5)

b. Gdy ładunki źródłowe są równe, ale różnoimienne, składowe pionowe znoszą się, ponieważ

$$
E_z = \frac{1}{4\pi\epsilon_0} \cdot \frac{q}{r^2} \sin\theta - \frac{1}{4\pi\epsilon_0} \cdot \frac{q}{r^2} \sin\theta = 0 \,\text{V / m},
$$

a dla składowej poziomej pola *E*  $\overrightarrow{E}$  otrzymujemy

$$
\overrightarrow{E}(z) = \frac{1}{4\pi\varepsilon_0} \cdot \frac{q}{r^2} \sin\theta \cdot \hat{i} - \frac{1}{4\pi\varepsilon_0} \cdot \frac{-q}{r^2} \sin\theta \cdot \hat{i} = \frac{1}{4\pi\varepsilon_0} \cdot \frac{2q \sin\theta}{r^2} \hat{i}
$$

$$
= \frac{1}{4\pi\varepsilon_0} \cdot \frac{2q}{\left[z^2 + \left(\frac{d}{2}\right)^2\right]^2} \cdot \frac{\frac{d}{2}}{\left[z^2 + \left(\frac{d}{2}\right)^2\right]^{1/2}} \hat{i}
$$

i ostatecznie

$$
\vec{E}(z) = \frac{1}{4\pi\epsilon_0} \cdot \frac{qd}{\left[z^2 + \left(\frac{d}{2}\right)^2\right]^{3/2}} \hat{i}.
$$
 (5.6)

#### <span id="page-214-1"></span>**Znaczenie**

Powszechną i użyteczną praktyką sprawdzenia, czy otrzymany wynik jest poprawny, jest przetestowanie

go w warunkach granicznych. W tym przykładzie sprawdzimy wyrażenie na natężenie pola elektrycznego dla przypadków:  $d = 0$ ,  $z \gg d$  i  $z \rightarrow \infty$ , i potwierdzimy, że otrzymane wyrażenie odpowiada przewidywaniom fizyki.

Zaczynamy od [Równania](#page-214-0) 5.5, wyrażającego natężenie pola elektrycznego dwóch identycznych ładunków. Widziane z daleka (tzn. dla *z* ≫ *d* ) dwa ładunki źródłowe zlewają się i widzimy pole elektryczne od pojedynczego ładunku 2*q*. Jeżeli więc przyjmiemy, że *z* ≫ *d* , to możemy pominąć wyraz *d* <sup>2</sup> w [Równaniu](#page-214-0) [5.5](#page-214-0) i otrzymamy

$$
\lim_{d \to 0} \vec{E} = \frac{1}{4\pi\epsilon_0} \cdot \frac{2qz}{(z^2)^{3/2}} \hat{k} = \frac{1}{4\pi\epsilon_0} \cdot \frac{2qz}{z^3} \hat{k} = \frac{1}{4\pi\epsilon_0} \cdot \frac{2q}{z^2} \hat{k},
$$

co jest poprawnym wyrażeniem na natężenie pola elektrycznego w odległości *z* od ładunku 2*q*.

Jako następny przykład rozpatrujemy natężenie pola elektrycznego od równych, ale różnoimiennych ładunków ([Równanie](#page-214-1) 5.6). Można pokazać (korzystając z rozwinięcia w szereg Taylora), że dla *d* ≪ *z* ≪ ∞ , otrzymujemy

$$
\overrightarrow{E}(z) = \frac{1}{4\pi\varepsilon_0} \cdot \frac{qd}{z^2} \hat{i},\tag{5.7}
$$

który to wzór opisuje natężenie pola elektrycznego dipola, układu, który poznamy później (zauważmy, że w tym wzorze jednostki *E*  $\Rightarrow$ są poprawne, ponieważ jednostka *d* w liczniku skraca się z jedną nadmiarową jednostką *z* w mianowniku). Jeżeli *z* jest bardzo duże (*z* ⟶ ∞), to wtedy *E* ⟶ 0, tak jak powinno; dwa ładunki zlewają się i wzajemnie znoszą.

5.3 Sprawdź, czy rozumiesz. Jakie jest natężenie pola elektrycznego od pojedynczej, punktowej cząsteczki?

Skorzystaj z symulacji hokeja pola elektrycznego [\(https://openstaxcollege.org/l/21elefielhocke\)](https://openstaxcollege.org/l/21elefielhocke) , spróbuj umieścić ładunek w bramce (zdobyć gola), umieszczając inne ładunki na boisku.

# <span id="page-215-0"></span>**5.5 | Wyznaczanie natężenia pola elektrycznego rozkładu ładunków**

## **Cel dydaktyczny**

W tym podrozdziale nauczysz się:

- czym jest ciągły rozkład ładunków źródłowych i jak to odnosi się do tezy o kwantowaniu ładunku (że ładunek może przyjmować tylko dyskretne wartości);
- opisywać liniowe, powierzchniowe i objętościowe rozkłady ładunku;
- obliczać natężenie pola elektrycznego pochodzącego od ciągłego rozkładu ładunku różnych znaków.

Dotychczas mieliśmy do czynienia z dyskretnymi (ziarnistymi) rozkładami ładunku: tworzonymi przez pojedyncze punktowe cząstki. Inaczej jest, gdy mamy do czynienia z ciągłym rozkładem ładunku (ang. continuous charge distribution), gdzie przynajmniej jeden wymiar jest niezerowy. Jeżeli mamy do czynienia z rozkładem ciągłym ładunku, a nie dyskretnym, możemy uogólnić definicję pola elektrycznego. Po prostu dzielimy ładunek na nieskończenie małe (różniczkowe) elementy i każdy z nich traktujemy jak ładunek punktowy.

Zauważmy, że ze względu na to, że ładunek jest skwantowany, to naprawdę nie istnieje prawdziwie ciągły rozkład ładunku. Jednak w praktyce, ze względu na to, że całkowity ładunek wytwarzający pole elektryczne składa się z dużej liczby pojedynczych ładunków, możemy skutecznie pominąć ziarnistą naturę ładunku i rozpatrywać rozkład ładunku jako ciągły. To jest takie samo przybliżenie, jakie stosujemy, gdy rozpatrujemy wiadro z wodą, traktując ją jako ciągły płyn, a nie zbiór cząsteczek H<sub>2</sub>O.
<span id="page-216-0"></span>Naszym pierwszym krokiem jest zdefiniowanie gęstości rozkładu ładunku wzdłuż linii na powierzchni lub w objętości, tak jak pokazano na [Rysunku 5.22.](#page-216-0)

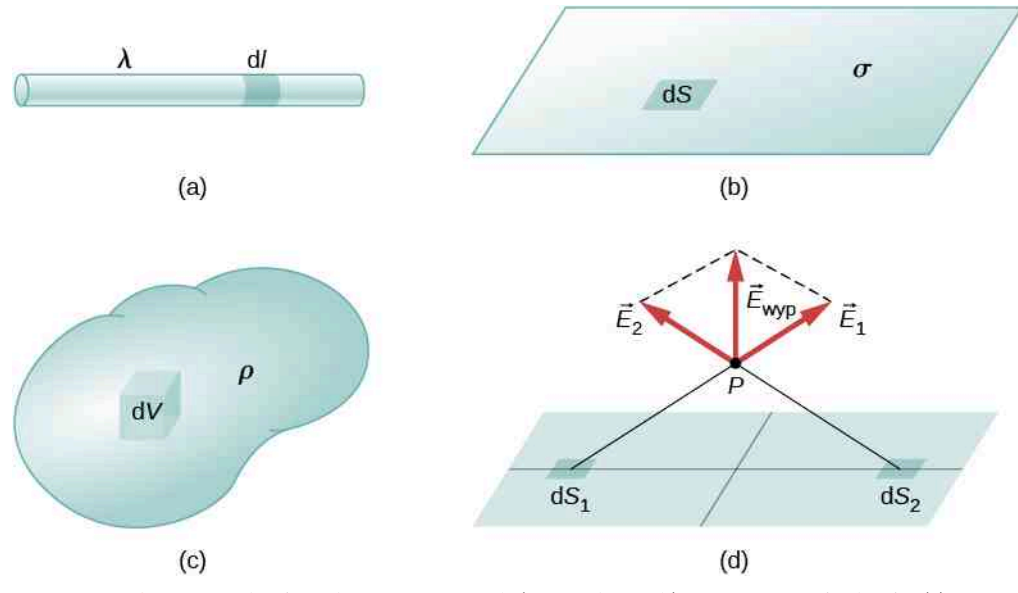

Rysunek 5.22 Rozkład nieskończenie małych (różniczkowych) elementów ładunku dla (a) rozkładu liniowego ładunku, (b) naładowanej powierzchni oraz (c) ładunku objętościowego. Zauważmy, że (d) niektóre składowe całkowitego natężenia pola elektrycznego znoszą się, a pozostałe dają wypadkowe natężenie pola elektrycznego.

Definicje gęstości ładunkowych:

- *λ* ≡ ładunek na jednostkę długości ( liniowa gęstość ładunku (ang. linear charge density)); jednostką jest kulomb na metr  $(C / m)$ ;
- $\sigma \equiv$  ładunek na jednostkę powierzchni ( powierzchniowa gęstość ładunku (ang. surface charge density)); jednostką jest kulomb na metr kwadratowy (C  $\big/$  m $^{2}$  );
- *ρ* ≡ ładunek na jednostkę objętości ( objętościowa gęstość ładunku (ang. volume charge density)); jednostką jest kulomb na metr sześcienny (C  $\big/$  m $^3$  ).

<span id="page-216-1"></span>Dla liniowego, powierzchniowego i objętościowego rozkładu ładunku sumowanie w [Równaniu](#page-209-0) 5.4 zastępujemy całką, a ładunek *q<sup>i</sup>* zastępujemy odpowiednio przez d*q* = *λ* d*l*, *σ* d*S* lub *ρ* d*V*

tadunek punktowy: 
$$
\overrightarrow{E}(P) = \frac{1}{4\pi\epsilon_0} \sum_{i=1}^{N} \frac{q_i}{r_i^2}
$$
, (5.8)

liniowy rozkład dadunku: 
$$
\overrightarrow{E}(P) = \frac{1}{4\pi\varepsilon_0} \int_{\text{po linii}} \frac{\lambda \, \mathrm{d}l}{r^2} \hat{r},
$$
 (5.9)

\n
$$
\text{powerzchniowy rozkład} \cdot \vec{E} \cdot (P) = \frac{1}{4\pi\varepsilon_0} \iint_{\text{po powierzchni}} \frac{\sigma \, \text{d}S}{r^2} \hat{r},
$$
\n

\n\n (5.10)\n

objętościowy rozkład tadunku: 
$$
\overrightarrow{E}(P) = \frac{1}{4\pi\varepsilon_0} \iiint\limits_{\text{po objętości}} \frac{\rho \, dV}{r^2} \hat{r}.
$$
 (5.11)

Wzory całkowe przedstawiają uogólnioną postać wyrażenia na natężenie pola elektrycznego ładunku punktowego. Uwzględniają one i zawierają w sobie zasadę superpozycji. Sztuka korzystania z tych wzorów polega zazwyczaj na uwzględnieniu poprawnych wyrażeń na d*l*, d*S* lub d*V* , w zależności od rozpatrywanego przypadku, wyrażonych poprzez zmienną *r*, oraz właściwym sformułowaniu funkcji gęstości ładunku. Może być ona stała, może też zależeć od położenia.

Zapamiętaj dokładnie znaczenie zmiennej *r* w tych równaniach: wyraża ona odległość pomiędzy nieskończenie małymi (różniczkowymi) elementami ładunku (*q<sup>i</sup>* , *λ* d*l*, *σ* d*S*, *ρ* d*V* ) do określonego punktu *P* (*x*, *y*, *z*) (punkt w przestrzeni, w którym chcemy wyznaczyć natężenie pola elektrycznego). Nie należy jednak mylić tej zmiennej z wer-

<sub>→</sub><br>sorem  $\hat{r}$ ; korzystamy z niego i z zapisu wektorowego  $\overrightarrow{E}$  do łatwego zapisania trzech całek. To znaczy, że [Równanie](#page-216-1) [5.9](#page-216-1) można zapisać teraz w postaci

$$
E_x(P) = \frac{1}{4\pi\epsilon_0} \int_{\text{point}} \left(\frac{\lambda \, \mathrm{d}l}{r^2}\right)_x,
$$
  
\n
$$
E_y(P) = \frac{1}{4\pi\epsilon_0} \int_{\text{point}} \left(\frac{\lambda \, \mathrm{d}l}{r^2}\right)_y,
$$
  
\n
$$
E_z(P) = \frac{1}{4\pi\epsilon_0} \int_{\text{point}} \left(\frac{\lambda \, \mathrm{d}l}{r^2}\right)_z.
$$

#### Przykład 5.5

#### **Pole elektryczne naładowanego pręta**

Obliczmy natężenie pola elektrycznego w odległości *z* od środka pręta o długości *L*, który jest naładowany jednorodnie ładunkiem o liniowej gęstości *λ*.

#### **Strategia rozwiązania**

<span id="page-217-0"></span>Ponieważ mamy do czynienia z ciągłym rozkładem ładunku, umownie dzielimy pręt na nieskończenie małe, różniczkowe elementy o długości d*l*, każdy z nich obdarzony nieskończenie małą, różniczkową porcją ładunku d*q* = *λ* d*l*. Następnie obliczamy cząstkowe (różniczkowe) natężenie pola elektrycznego od dwóch symetrycznie rozmieszczonych elementów pręta, korzystając z symetrii układu dla uproszczenia obliczeń [\(Rysunek](#page-217-0) 5.23). Wreszcie, całkujemy po długości pręta (naprawdę po połowie długości, jak to wyjaśniamy poniżej) różniczkowe wyrażenie na natężenie pola elektrycznego, aby otrzymać wyrażenie na całkowite natężenie pola elektrycznego.

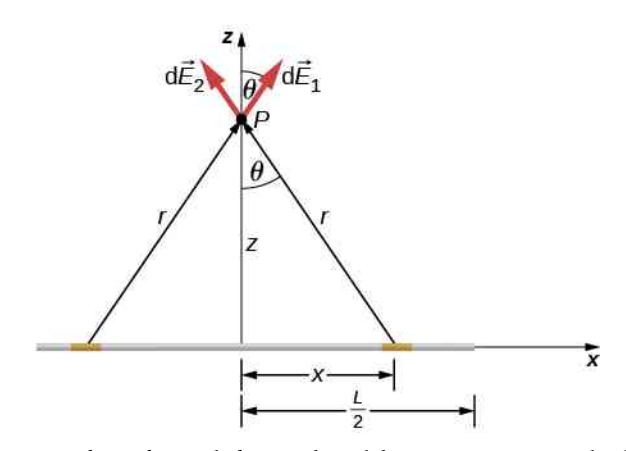

Rysunek 5.23 Jednorodnie naładowany kawałek pręta. Natężenie pola elektrycznego w punkcie *P* może być wyznaczone według zasady superpozycji zastosowanej dla symetrycznie zlokalizowanych porcji ładunku i w wyniku operacji całkowania.

#### **Rozwiązanie**

Zanim przejdziemy do rozwiązania, zastanówmy się, jak wyobrażamy sobie pole elektryczne widziane z daleka? Ponieważ mamy do czynienia z prętem o skończonej długości, to z daleka naładowany pręt powinien być widziany jako ładunek punktowy. Sprawdzimy, czy wyrażenie, które otrzymamy, jest zgodne z naszymi przewidywaniami.

Natężenie pola elektrycznego dla liniowego rozkładu ładunku jest dane wyrażeniem

$$
\vec{E}(P) = \frac{1}{4\pi\epsilon_0} \int_{\text{po linii}} \frac{\lambda \, \mathrm{d}l}{r^2} \hat{r}.
$$

Z symetrii układu (nasz wybór dwóch identycznych różniczkowo małych fragmentów ładunku) wynika, że składowe poziome (*x* ) natężenia pola elektrycznego znoszą się tak, że wypadkowe natężenie pola elektrycznego jest zwrócone w kierunku *z*. Sprawdźmy to.  $\Rightarrow$ 

Całkowite natężenie pola elektrycznego *E* (*P*) jest sumą wektorową natężeń pól od każdych dwóch fragmentów ładunku (oznaczamy je *E*  $\Rightarrow$ <sup>1</sup> i *E*  $\Rightarrow$ 2 )

$$
\overrightarrow{E}(P) = \overrightarrow{E}_1 + \overrightarrow{E}_2 = E_{1x}\hat{i} + E_{1z}\hat{k} + E_{2x}(-\hat{i}) + E_{2z}\hat{k}.
$$

Ponieważ oba fragmenty ładunku są identyczne i są równo odległe od punktu *P*, w którym chcemy wyznaczyć natężenie pola elektrycznego, to *E*1*<sup>x</sup>* = *E*2*<sup>x</sup>* i te składowe się znoszą. Pozostaje więc

$$
\overrightarrow{E}(P) = E_{1z}\hat{k} + E_{2z}\hat{k} = E_1 \cos \theta \cdot \hat{k} + E_2 \cos \theta \cdot \hat{k}.
$$

Te składowe też są równe, otrzymujemy więc

$$
\overrightarrow{E}(P) = \frac{1}{4\pi\epsilon_0} \int_0^{L/2} \frac{\lambda \, \mathrm{d}l}{r^2} \cos\theta \cdot \hat{k} + \frac{1}{4\pi\epsilon_0} \int_0^{L/2} \frac{\lambda \, \mathrm{d}l}{r^2} \cos\theta \cdot \hat{k}
$$

$$
= \frac{1}{4\pi\epsilon_0} \int_0^{L/2} \frac{2\lambda \, \mathrm{d}x}{r^2} \cos\theta \cdot \hat{k},
$$

gdzie nasz różniczkowy, liniowy element d*l* jest w tym przykładzie równy d*x*, ponieważ całkujemy po liniowym rozkładzie ładunku wzdłuż osi *x* . (Całkujemy w granicach od 0 do *L* ∕ 2, a nie od −*L* ∕ 2 do +*L* ∕ 2, ponieważ, obliczając wypadkowe natężenie pola, uwzględniliśmy pola od dwóch różniczkowych elementów ładunku d*q*. Gdybyśmy więc całkowali po całej długości, to otrzymalibyśmy wynik zawyżony dwukrotnie).

I tak otrzymaliśmy rozwiązanie. Jednak żeby obliczyć całkę, musimy wyeliminować wszystkie wielkości, które nie są dane. W tym przypadku zarówno *r*, jak i *θ* zmieniają się, gdy całkujemy po rozkładzie ładunku, są to więc zmienne, które musimy wyeliminować. Możemy to zrobić w analogiczny sposób, jak to wykonaliśmy dla układu dwóch ładunków punktowych, zauważając, że

$$
r = (z^2 + x^2)^{1/2}
$$

oraz

$$
\cos \theta = \frac{z}{r} = \frac{z}{(z^2 + x^2)^{1/2}}.
$$

Podstawiając, otrzymujemy

$$
\overrightarrow{E}(P) = \frac{1}{4\pi\varepsilon_0} \int_0^{L/2} \frac{2\lambda \, dx}{z^2 + x^2} \cdot \frac{z}{(z^2 + x^2)^{1/2}} \hat{k}
$$

$$
= \frac{1}{4\pi\varepsilon_0} \int_0^{L/2} \frac{2\lambda z}{(z^2 + x^2)^{3/2}} dx \cdot \hat{k}
$$

$$
= \frac{2\lambda z}{4\pi\varepsilon_0} \cdot \frac{x}{z^2 \sqrt{z^2 + x^2}} \cdot \hat{k} \Big|_0^{L/2}
$$

<span id="page-219-0"></span>co upraszcza się do postaci

$$
\vec{E}(z) = \frac{1}{4\pi\epsilon_0} \cdot \frac{\lambda L}{z\sqrt{z^2 + \frac{L^2}{4}}} \hat{k}.
$$
 (5.12)

#### **Znaczenie**

Zauważmy jeszcze raz, że wykorzystanie symetrii układu upraszcza zadanie. To bardzo częste podejście przy obliczaniu natężenia pola elektrycznego. Wyznaczenie natężenia pola elektrycznego od niesymetrycznego rozkładu ładunków wymaga obliczenia szeregu całek i może zaistnieć potrzeba przeprowadzenia obliczeń numerycznych za pomocą komputera.

5.4 Sprawdź, czy rozumiesz. Jak zmieniłoby się podejście zaprezentowane powyżej w przypadku obliczania natężenia pola elektrycznego w punkcie znajdującym się w odległości *z* powyżej jednego z końców pręta?

## Przykład 5.6

M

#### **Natężenie pola elektrycznego od nieskończenie długiego naładowanego drutu**

Obliczmy natężenie pola elektrycznego w odległości *z* powyżej nieskończenie długiego drutu naładowanego jednorodnie z gęstością liniową *λ*.

#### **Strategia rozwiązania**

To taki sam przypadek jak rozważany uprzednio, z tą różnicą, że granice całkowania wynoszą teraz od −∞  $d\circ +\infty$ .

#### **Rozwiązanie**

Ponownie składowe poziome się znoszą, otrzymujemy więc

$$
\vec{E}(P) = \frac{1}{4\pi\epsilon_0} \int_{-\infty}^{\infty} \frac{\lambda \, dx}{r^2} \cos\theta \cdot \hat{k},
$$

gdzie liniowy element różniczkowy d*l* jest równy d*x*, gdyż całkujemy po rozkładzie ładunków wzdłuż osi *x* . Ponownie

$$
\cos \theta = \frac{z}{r} = \frac{z}{(z^2 + x^2)^{1/2}}.
$$

Podstawiając, otrzymujemy

$$
\overrightarrow{E}(P) = \frac{1}{4\pi\varepsilon_0} \int_{-\infty}^{\infty} \frac{2\lambda \, dx}{z^2 + x^2} \cdot \frac{z}{(z^2 + x^2)^{1/2}} \hat{k}
$$

$$
= \frac{1}{4\pi\varepsilon_0} \int_{-\infty}^{\infty} \frac{2\lambda z}{(z^2 + x^2)^{3/2}} dx \cdot \hat{k}
$$

$$
= \frac{2\lambda z}{4\pi\varepsilon_0} \cdot \frac{x}{z^2 \sqrt{z^2 + x^2}} \cdot \hat{k} \Big|_{-\infty}^{\infty}
$$

co upraszcza się do postaci

$$
\overrightarrow{E}(z) = \frac{1}{4\pi\varepsilon_0} \cdot \frac{2\lambda}{z} \hat{k}.
$$

#### **Znaczenie**

Nasze podejście do ciągłych rozkładów ładunków sprawdza się również w przypadku nieskończonych wymiarów tych rozkładów.

Zauważmy, że w przypadku liniowego rozkładu ładunku o skończonej długości, gdy *z* ≫ *L* , wyraz *z* <sup>2</sup> w mianowniku jest dużo większy od *L* i [Równanie 5.12](#page-219-0) upraszcza się do postaci

$$
\vec{E} \approx \frac{1}{4\pi\epsilon_0} \cdot \frac{\lambda L}{z^2} \hat{k}.
$$

Jeżeli uwzględnimy, że *λL* = *q* jest całkowitym ładunkiem drutu, to otrzymujemy wyrażenie na natężenie pola elektrycznego od ładunku punktowego, czego oczekiwaliśmy.

Z kolei w granicy *L* ⟶ ∞ otrzymujemy natężenie pola elektrycznego nieskończenie długiego, prostego drutu (ang. infinite straight wire), tj. drutu, którego długość jest znacznie większa od jego pozostałych wymiarów i która jest także znacznie większa od odległości do punktu, w którym chcemy wyznaczyć natężenie pola elektrycznego

$$
\vec{E}(z) = \frac{1}{4\pi\epsilon_0} \cdot \frac{2\lambda}{z} \hat{k}.
$$
 (5.13)

Ciekawym następstwem nieskończonego rozmiaru drutu jest to, że nie otrzymujemy typowej zależności *r* −2 , do której jesteśmy przyzwyczajeni. Będzie to jeszcze ciekawsze w przypadku naładowanej nieskończonej płaszczyzny.

## Przykład 5.7

#### **Natężenie pola elektrycznego naładowanego pierścienia**

Pierścień został jednorodnie naładowany z liniową gęstością ładunku *λ*, wyrażoną w jednostkach kulomb na metr (łuku). Obliczmy natężenie pola elektrycznego w punkcie na osi pierścienia.

#### **Strategia rozwiązania**

Posłużymy się tą samą metodą, jak w przypadku naładowanego drutu. Różnica polega na tym, że teraz mamy do czynienia z ładunkiem rozłożonym na pierścieniu. Dzielimy pierścień na nieskończenie małe elementy (fragmenty łuku) i stosujemy współrzędne biegunowe ([Rysunek 5.24](#page-221-0)).

<span id="page-221-0"></span>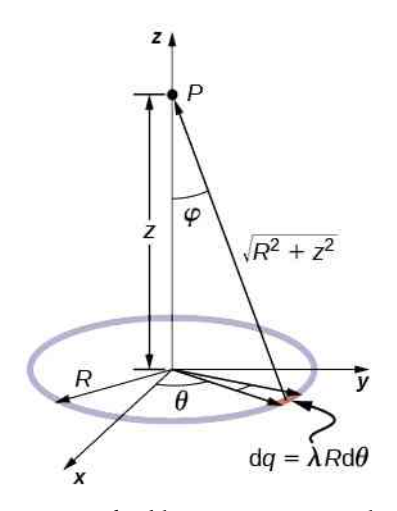

Rysunek 5.24 Układ i zmienne do obliczenia natężenia pola elektrycznego od naładowanego pierścienia.

#### **Rozwiązanie**

Natężenie pola elektrycznego naładowanego pierścienia jest dane ogólnym wyrażeniem

$$
\vec{E}(P) = \frac{1}{4\pi\epsilon_0} \int_{\text{po linii}} \frac{\lambda \, \mathrm{d}l}{r^2} \hat{r}.
$$

Element łuku zawarty pomiędzy *θ* i *θ* +d*θ* ma długość *R*d*θ*, zatem posiada ładunek równy *λR*d*θ*. Ten element znajduje się w odległości  $r = \sqrt{z^2 + R^2}$  od punktu  $P$ , a kąt wynosi cos  $\phi = z$  /  $\sqrt{z^2 + R^2}$  , tak więc natężenie pola elektrycznego jest dane jako

$$
\overrightarrow{E}(P) = \frac{1}{4\pi\epsilon_0} \int_{\text{po limit}} \frac{\lambda \, \mathrm{d}l}{r^2} \hat{r} = \frac{1}{4\pi\epsilon_0} \int_0^{2\pi} \frac{\lambda R \, \mathrm{d}\theta}{z^2 + R^2} \cdot \frac{z}{\sqrt{z^2 + R^2}} \hat{z}
$$
\n
$$
= \frac{1}{4\pi\epsilon_0} \cdot \frac{\lambda R z}{(z^2 + R^2)^{3/2}} \hat{z} \cdot \int_0^{2\pi} \mathrm{d}\theta = \frac{1}{4\pi\epsilon_0} \cdot \frac{2\pi\lambda R z}{(z^2 + R^2)^{3/2}} \hat{z}
$$
\n
$$
= \frac{1}{4\pi\epsilon_0} \cdot \frac{q_{\text{cal}} z}{(z^2 + R^2)^{3/2}} \hat{z}.
$$

#### **Znaczenie**

Jak zwykle symetria układu upraszcza rozwiązanie, w tym przypadku dając prostą do obliczenia całkę. Ponadto gdy rozpatrzymy graniczny przypadek dla *z* ≫ *R* , to otrzymamy

$$
\vec{E} \approx \frac{1}{4\pi\epsilon_0} \cdot \frac{q_{\text{cal}}}{z^2} \hat{z},
$$

tak jak tego oczekiwaliśmy.

## Przykład 5.8

#### **Natężenie pola elektrycznego krążka**

<span id="page-222-0"></span>Obliczmy natężenie pola elektrycznego jednorodnie naładowanej, okrągłej, cienkiej płyty (krążka) o promieniu *R* w odległości *z* od środka płyty ([Rysunek 5.25](#page-222-0)).

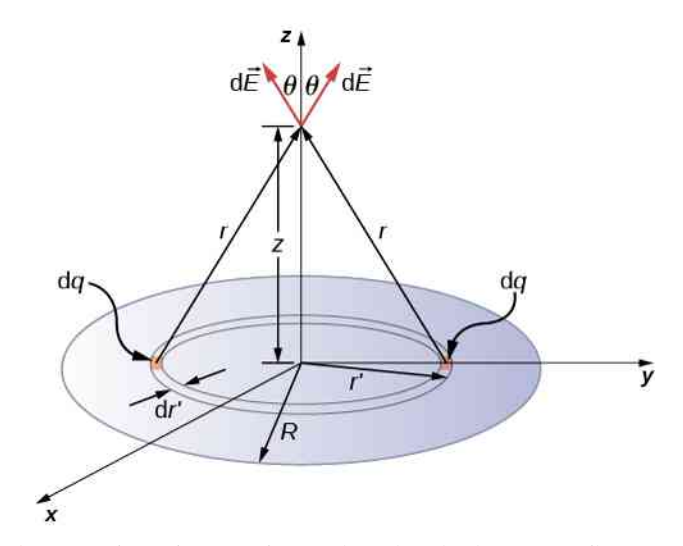

Rysunek 5.25 Jednorodnie naładowany krążek. Tak jak w przypadku liniowego rozkładu ładunku natężenie pola elektrycznego powyżej środka krążka może być łatwo wyliczone ze względu na symetrię układu.

#### **Strategia rozwiązania**

Natężenie pola elektrycznego od powierzchniowego rozkładu ładunku jest dane przez

$$
\vec{E}(P) = \frac{1}{4\pi\epsilon_0} \iint\limits_{\text{po powierzchni}} \frac{\sigma \, \mathrm{d}S}{r^2} \hat{r}.
$$

Aby rozwiązać to zadanie, dzielimy powierzchnię na różniczkowe symetryczne paski, które odpowiadają kształtowi (symetrii) powierzchni, w tym przypadku są to pierścienie, tak jak pokazane na rysunku. I znów ze względu na symetrię składowe poziome znoszą się i natężenie pola elektrycznego jest zwrócone pionowo w kierunku  $(\widehat{k}$  ). Składową pionową natężenia pola elektrycznego otrzymujemy w wyniku mnożenia przez cos *θ*, tak więc

$$
\vec{E}(P) = \frac{1}{4\pi\varepsilon_0} \iint\limits_{\text{po powerzchni}} \frac{\sigma \, \mathrm{d}S}{r^2} \cos\theta \cdot \hat{k}.
$$

Tak jak uprzednio musimy wyrazić niewiadome wielkości pod całką w postaci danych. W tym przypadku

$$
dS = 2\pi r' dr',
$$

$$
r^2 = (r')^2 + z^2,
$$

$$
\cos \theta = \frac{z}{\sqrt{(r')^2 + z^2}}.
$$

(Zwróćmy uwagę na dwa rożne symbole *r* występujące w zadaniu; *r* to odległość od różniczkowego elementu pierścienia do punktu *P*, w którym chcemy wyznaczyć natężenie pola elektrycznego, podczas gdy *r* ′ oznacza odległość od środka krążka do różniczkowego elementu pierścienia).

#### **Rozwiązanie**

Uwzględniwszy powyższe zależności, otrzymujemy

$$
\overrightarrow{E}(P) = \overrightarrow{E}(z) = \frac{1}{4\pi\varepsilon_0} \int_0^R \frac{\sigma \cdot 2\pi r' dr' \cdot z}{\left[ (r')^2 + z^2 \right]^{3/2}} \cdot \hat{k}
$$

$$
= \frac{1}{4\pi\varepsilon_0} \cdot 2\pi\sigma z \cdot \left( \frac{1}{z} - \frac{1}{\sqrt{R^2 + z^2}} \right) \hat{k}
$$

<span id="page-223-0"></span>lub prościej

$$
\vec{E}(z) = \frac{1}{4\pi\epsilon_0} \cdot \left(2\pi\sigma - \frac{2\pi\sigma z}{\sqrt{R^2 + z^2}}\right) \hat{k}.\tag{5.14}
$$

#### **Znaczenie**

Ponownie można pokazać (za pomocą rozwinięcia w szereg Taylora), że dla *z* ≫ *R* wyrażenie sprowadza się do

$$
\vec{E}(z) \approx \frac{1}{4\pi\epsilon_0} \cdot \frac{\sigma \pi R^2}{z^2} \hat{k},
$$

co jest wyrażeniem na natężenie pola elektrycznego ładunku punktowego *Q* = *σπR* 2 .

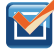

5.5 Sprawdź, czy rozumiesz. Jak wyglądałby ten graniczny przypadek dla jednorodnie naładowanego prostokąta zamiast krążka?

<span id="page-223-1"></span>Gdy *R* → ∞, [Równanie](#page-223-0) 5.14 redukuje się do wyrażenia na natężenie pola elektrycznego nieskończonej, naładowanej płaszczyzny (ang. infinite plane), tj. płaskiej płyty, której wymiary poprzeczne są dużo większe od jej grubości, a także dużo większe od odległości do miejsca, gdzie obliczamy natężenie pola elektrycznego

$$
\overrightarrow{E} = \frac{\sigma}{2\varepsilon_0} \hat{k}.
$$
 (5.15)

Zauważmy, że to natężenie pola jest stałe. To jest niespodziewany wynik będący następstwem nieskończonego rozmiaru płaszczyzny, ale tym wynikiem będziemy się jeszcze wielokrotnie posługiwać. Żeby zrozumieć, dlaczego tak się dzieje, wyobraźmy sobie, że znajdujemy się ponad tą nieskończoną płaszczyzną. Czy jej wygląd zmienia się wraz ze zmianą wysokości, z jakiej ją obserwujemy? Nie, ciągle widzimy płaszczyznę ciągnącą się do nieskończoności bez względu na to, jak bardzo jesteśmy od niej oddaleni. Ważne jest, aby pamiętać, że [Równanie](#page-223-1) 5.15 ma taką postać, ponieważ znajdujemy się powyżej płaszczyzny. Gdybyśmy się znajdowali poniżej, to natężenie pola elektrycznego byłoby zwrócone w kierunku −*k* ˆ.

#### Przykład 5.9

#### **Natężenie pola elektrycznego dwóch nieskończonych płaszczyzn**

Wyznaczmy natężenie pola elektrycznego wytworzonego przez dwie nieskończone płaszczyzny jednorod-nie naładowane ładunkami równymi, ale o przeciwnych znakach [\(Rysunek 5.26\)](#page-224-0).

<span id="page-224-0"></span>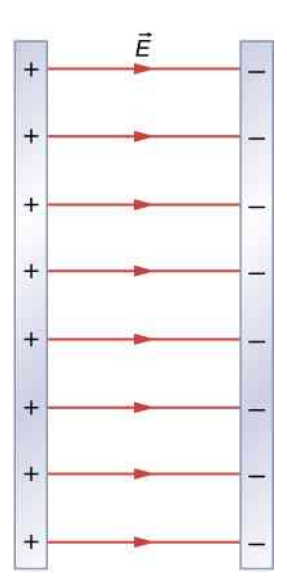

Rysunek 5.26 Dwie naładowane nieskończone płaszczyzny. Zwróćmy uwagę na kierunek wektorów natężenia pola elektrycznego.

#### **Strategia rozwiązania**

Znamy już natężenie pola elektrycznego wytwarzanego przez pojedynczą nieskończoną płaszczyznę, możemy więc, korzystając z zasady superpozycji, wyznaczyć natężenie pola elektrycznego od dwóch płaszczyzn.

#### **Rozwiązanie**

Pole elektryczne jest zwrócone od dodatnio naładowanej płaszczyzny do ujemnie naładowanej płaszczyzny. Ponieważ gęstości powierzchniowe *σ* są równe i o przeciwnych znakach, to natężenia pola elektrycznego w obszarach na zewnątrz, poza płaszczyznami, się znoszą.

Natomiast w obszarze pomiędzy płaszczyznami natężenia pól dodają się, dając

$$
\overrightarrow{E} = \frac{\sigma}{\epsilon_0} \hat{i}.
$$

Wersor *i* ˆ występuje we wzorze, bo na rysunku natężenie pola elektrycznego jest skierowane do +*x*.

#### **Znaczenie**

Układy, które można w przybliżeniu traktować jako dwie nieskończone płaszczyzny, są praktycznym źródłem jednorodnego pola elektrycznego.

5.6 Sprawdź, czy rozumiesz. Jakie byłoby pole elektryczne wytworzone przez dwie dodatnio naładowane płaszczyzny o jednakowej gęstości powierzchniowej ładunku?

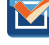

# <span id="page-225-1"></span>**5.6 | Linie pola elektrycznego**

## **Cel dydaktyczny**

W tym podrozdziale nauczysz się:

- uzasadniać celowość graficznego przedstawienia pola elektrycznego;
- opisywać związek pomiędzy graficznym przedstawieniem wektorów natężenia pola elektrycznego a liniami pola elektrycznego;
- wyjaśniać zasady i sens fizyczny rysowania linii pola elektrycznego;
- rysować linie pola elektrycznego dla dowolnego ładunku źródłowego.

Teraz, kiedy już umiemy obliczać natężenie pola elektrycznego, zajmiemy się zagadnieniem geometrii pola elektrycznego. Jak już wcześniej zaznaczyliśmy, nasz model przewiduje, że ładunek elektryczny (ładunek źródłowy) zmienia stan przestrzeni wokół siebie w taki sposób, że na umieszczony w tym obszarze inny ładunek elektryczny (ładunek próbny) działają siły elektryczne. Idea linii pola (ang. field lines) elektrycznego i graficznego ich przedstawienia pozwala na wizualizację zmiany stanu przestrzeni, a tym samym na graficzne przedstawienie pola elektrycznego. W tym podrozdziale chcemy nauczyć cię przedstawiać graficznie geometrię pola elektrycznego, zatem omówimy szczegółowo kroki i reguły niezbędne do wykonania dokładnych i użytecznych rysunków pola elektrycznego.

Trzeba pamiętać, że pola elektryczne wypełniają przestrzeń trójwymiarową. Chociaż w tym podręczniku umieszczonych jest kilka pseudotrójwymiarowych rysunków, to kilka z wykresów, które znajdziesz (zarówno w tym podrozdziale, jak i w następnych), to dwuwymiarowe rzuty lub przekroje. Pamiętajmy jednak, że mamy do czynienia z trójwymiarowym zjawiskiem.

Punktem wyjścia jest stwierdzenie, że pole elektryczne ładunku źródłowego działa siłą na ładunek próbny umieszczony w tym polu. Z definicji wektory natężenia pola elektrycznego są zwrócone w tym samym kierunku co wektory siły elektrycznej (umownie) działającej na dodatni ładunek próbny umieszczony w polu elektrycznym [\(Rysu](#page-225-0)[nek 5.27\)](#page-225-0).

<span id="page-225-0"></span>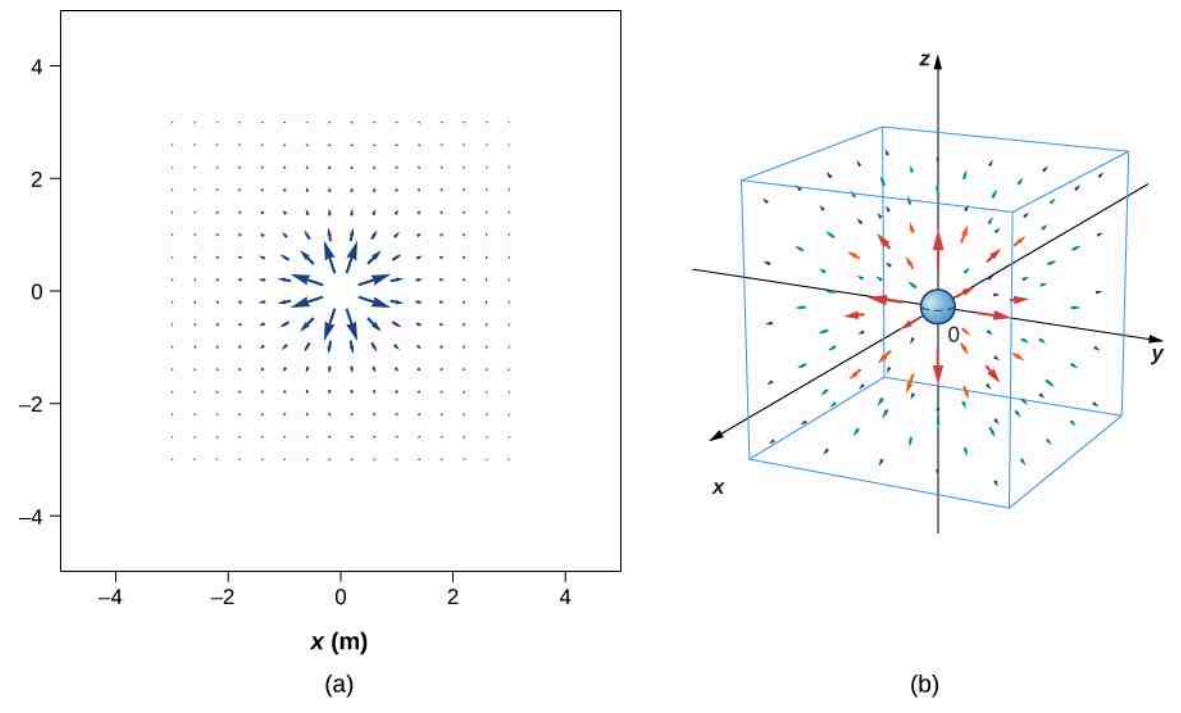

Rysunek 5.27 Pole elektryczne dodatniego ładunku punktowego. Pokazana jest duża liczba wektorów natężenia pola. Jak w przypadku wszystkich wektorów ich długość jest proporcjonalna do wartości pola w każdym punkcie. (a) Pole w dwóch wymiarach. (b) Pole w trzech wymiarach.

Narysowaliśmy wektory natężenia pola elektrycznego jednorodnie rozmieszczone wokół ładunku źródłowego. Ponieważ natężenie pola elektrycznego jest wektorem, to narysowane strzałki przedstawiają, w każdym punkcie przestrzeni, wartość i kierunek pola elektrycznego w danym punkcie. Jak zawsze długość strzałki odpowiada wartości natężenia pola w danym punkcie. Dla punktowego ładunku źródłowego długość wektora maleje z kwadratem odległości od ładunku źródłowego. Ponadto wektor natężenia pola jest skierowany radialnie na zewnątrz od ładunku źródłowego, ponieważ kierunek i zwrot natężenia pola elektrycznego są określone przez kierunek i zwrot siły, która działa na dodatni ładunek próbny. (Pamiętajmy, że pole elektryczne rozciąga się w trzech wymiarach, linie pola są również zwrócone od i do płaszczyzny rysunku).

<span id="page-226-0"></span>Ten wykres jest poprawny, ale przestaje być użyteczny, gdy rozkład ładunków źródłowych staje się bardziej złożony. Przykładowo przeanalizujmy wykres przedstawiający wektory natężenia pola elektrycznego dipola [\(Rysunek](#page-226-0) [5.28\)](#page-226-0).

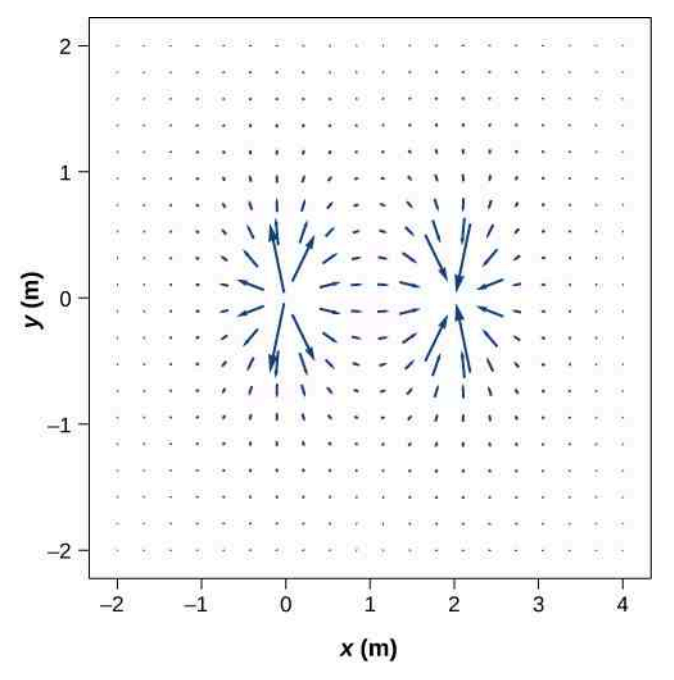

Rysunek 5.28 Pole elektryczne dipola. Nawet dla dwóch identycznych ładunków wykres natężenia pola elektrycznego staje się trudny do interpretacji.

Istnieje jednak bardziej użyteczny sposób przedstawienia tej samej informacji. Zamiast rysowania dużej liczby coraz to mniejszych wektorów, połączymy je razem, tworząc (rysując) ciągłe linie, jak to pokazano na [Rysunku 5.29.](#page-227-0)

<span id="page-227-0"></span>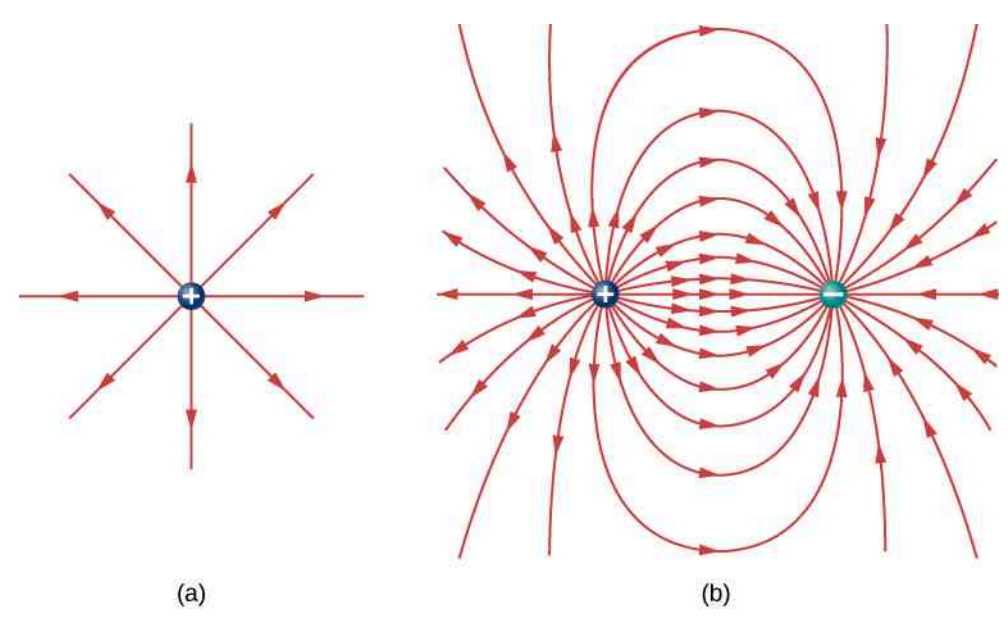

Rysunek 5.29 (a) Wykres linii pola elektrycznego dodatniego ładunku punktowego. (b) Wykres linii pola elektrycznego dla dipola. Na obu rysunkach gęstość linii pola obrazuje natężenie pola elektrycznego. Wektory natężenia pola elektrycznego (niepokazane na rysunku) są styczne do linii pola w każdym punkcie.

Chociaż może tego nie widać na pierwszy rzut oka, to te wykresy linii pola zawierają tę samą informację, co wykresy wektorów natężenia pola elektrycznego. Po pierwsze, kierunek pola w każdym punkcie jest kierunkiem wektora natężenia pola elektrycznego. Innymi słowami, w dowolnym punkcie przestrzeni wektor natężenia pola elektrycznego jest styczny do linii pola w tym punkcie. Strzałka na linii pola pokazuje zwrot pola.

Jeżeli chodzi o wartość natężenia pola elektrycznego, to informuje o niej gęstość linii pola (ang. field line density), to jest liczba linii pola przechodzących przez mały przekrój powierzchni prostopadły do pola elektrycznego, liczona na jednostkę powierzchni. Ta gęstość linii odpowiada wartości natężenia pola elektrycznego dla tego przekroju. Oznacza to, że gdy linie pola są blisko siebie (tzn. gęstość linii jest większa), to natężenie pola elektrycznego ma dużą wartość w tym punkcie. Gdy linie znajdują się daleko od siebie, to natężenie pola elektrycznego jest małe. [Rysunek](#page-228-0) [5.30](#page-228-0) ilustruje tę koncepcję.

<span id="page-228-0"></span>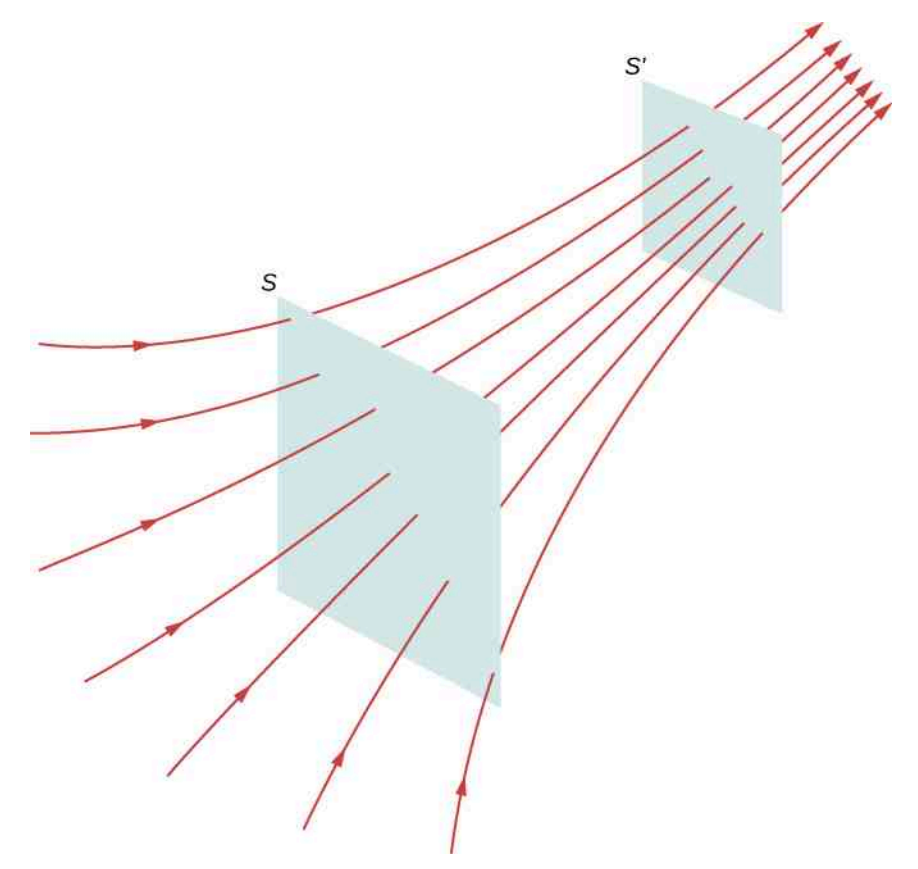

Rysunek 5.30 Linie pola przechodzą przez wirtualne powierzchnie. Chociaż liczba linii przechodzących przez każdą z powierzchni jest taka sama, to ponieważ powierzchnie są różne, także gęstość linii jest różna, co oznacza różną wartość natężenia pola elektrycznego w tych miejscach.

Na [Rysunku](#page-228-0) 5.30 ta sama liczba linii pola przechodzi przez obie powierzchnie (*S* i *S* ′ ), ale powierzchnia *S* jest większa od powierzchni S $^\prime$  . Dlatego gęstość linii pola (liczba linii na jednostkę powierzchni) jest większa w miejscu S $^\prime$  , wskazując na to, że pole elektryczne jest silniejsze w miejscu *S* ′ niż w *S*. Zasady rysowania wykresów pola elektrycznego są następujące.

**Strategia rozwiązania: rysowanie linii pola elektrycznego**

- 1. Linie pola elektrycznego mają swój początek w ładunkach dodatnich lub biegną z nieskończoności, kończąc się na ładunkach ujemnych lub biegną do nieskończoności.
- 2. Liczba linii wychodzących z ładunku lub wchodzących do ładunku jest proporcjonalna do wartości tego ładunku. Z ładunku 2*q* będzie wychodzić dwa razy więcej linii niż z ładunku *q*.
- 3. W każdym punkcie przestrzeni wektor natężenia pola elektrycznego jest styczny do linii pola elektrycznego w tym punkcie.
- 4. Gęstość linii pola elektrycznego w dowolnym punkcie przestrzeni jest proporcjonalna do (i dlatego odzwierciedla) wartości natężenia pola elektrycznego w tym punkcie.
- 5. Linie pola elektrycznego nigdy się nie przecinają. Ponieważ linie pola elektrycznego pokazują kierunek pola w danym punkcie, to gdyby dwie linie przecinały się w tym punkcie, oznaczałoby to, że mamy do czynienia z polem elektrycznym skierowanym w dwie różne strony w jednym punkcie. To z kolei oznaczałoby, że (wypadkowa) siła działająca na ładunek próbny umieszczony w tym punkcie jest skierowana w różne strony. Ponieważ jest to z oczywistych powodów niemożliwe, to linie pola elektrycznego nie mogą się przecinać.

Zawsze pamiętajmy, że rysowanie linii pola elektrycznego to wygodny sposób przedstawienia graficznego pola elektrycznego; same linie pola nie są wielkościami fizycznymi. Chociaż na podstawie linii pola można wywnioskować kierunek i natężenie pola elektrycznego, to czasami ich wykresy mogą być mylące. Na przykład linie reprezentujące pole elektryczne są z konieczności rysowane jako indywidualne, oddzielne linie, chociaż pole elektryczne istnieje w każdym punkcie przestrzeni.

Na [Rysunku](#page-229-0) 5.31 pokazane są linie pola dla trzech układów ładunków punktowych. Ponieważ ładunki w części (a) i (b) mają takie same wartości, to ta sama liczba linii wychodzi z każdego i wchodzi do każdego ładunku. Natomiast w części (c) narysowano trzy razy więcej linii wychodzących z ładunku +3*q* niż wchodzących do ładunku −*q*. Linie pola, które nie kończą się na ładunku −*q*, biegną z układu ładunków do nieskończoności.

<span id="page-229-0"></span>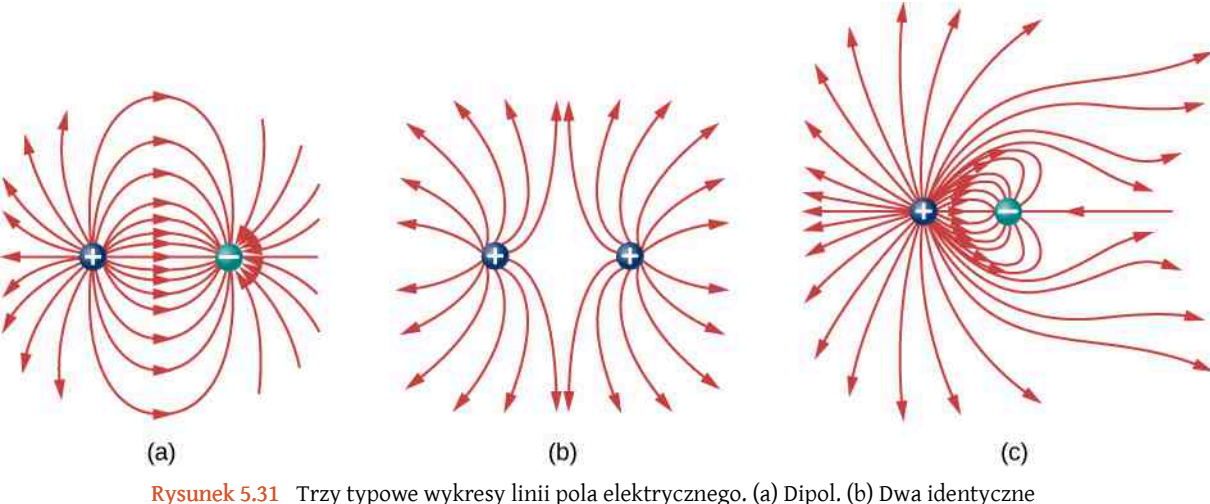

ładunki. (c) Dwa ładunki o przeciwnych znakach i różnych wartościach. Czy potrafisz na podstawie wykresu powiedzieć, który ładunek jest największy?

Zdolność sporządzania dokładnych wykresów pola elektrycznego jest ważną, użyteczną umiejętnością; pozwala w łatwy sposób oszacować, przewidzieć i w konsekwencji obliczyć natężenie pola elektrycznego ładunku źródłowego. Najłatwiej rozwijać tę umiejętność, korzystając z oprogramowania, które pozwala na definiowanie konfiguracji ładunków źródłowych, a potem wykreśla pole elektryczne. Zachęcamy do poszukania w Internecie takich programów komputerowych. Jeżeli wam to się uda, to spróbujcie wykonać kilka symulacji, aby poznać istotę konstruowania wykresów pola elektrycznego. Potem poćwiczcie rysowanie takich wykresów i sprawdźcie swoje wyniki z tymi otrzymanymi z programu komputerowego.

Jednym z programów jest program rysujący linie pola elektrycznego [\(https://openstaxcollege.org/l/21fiel](https://openstaxcollege.org/l/21fieldlindrapr)[dlindrapr\)](https://openstaxcollege.org/l/21fieldlindrapr) "Ładunki i pola" dostępny na stronie PhET.

# <span id="page-229-1"></span>**5.7 | Dipole elektryczne**

## **Cel dydaktyczny**

W tym podrozdziale nauczysz się:

- opisywać trwały moment dipolowy (trwały dipol);
- opisywać wyindukowany moment dipolowy (wyindukowany dipol);
- definiować i obliczać elektryczny moment dipolowy;
- jaki jest sens fizyczny momentu dipolowego.

Przeanalizowaliśmy i obliczyliśmy już pole elektryczne wytworzone przez dipol: układ dwóch równych ładunków o przeciwnych znakach, znajdujących się blisko siebie (w tym kontekście, "blisko" oznacza, że odległość *d* pomiędzy dwoma ładunkami jest wielokrotnie mniejsza niż odległość do punktu *P*, w którym obliczamy natężenie pola).

Zobaczmy teraz, co stanie się z dipolem umieszczonym w zewnętrznym polu elektrycznym o natężeniu *E*  $\overrightarrow{E}$ . Zakładamy, że mamy do czynienia z trwałym dipolem (ang. permanent dipole), które istnieje bez obecności pola elektrycznego i nie jest niszczony przez zewnętrzne pole elektryczne.

## **Obrót dipola w polu elektrycznym**

Rozpatrzymy teraz tylko najprostszy przypadek, dotyczący jednorodnego pola elektrycznego. Przypuśćmy, że mamy do czynienia z sytuacją przedstawioną na [Rysunku](#page-230-0) 5.32, gdzie odległość między ładunkami traktujemy jak wektor *d*  $\rightarrow$ , skierowany od ładunku ujemnego do ładunku dodatniego. Siły działające na oba ładunki są sobie równe, ale przeciwnie skierowane, tak że nie ma siły wypadkowej działającej na dipol. Jednak działa moment siły

$$
\overrightarrow{M} = \left(\frac{\overrightarrow{d}}{2} \times \overrightarrow{F}_{+}\right) + \left(-\frac{\overrightarrow{d}}{2} \times \overrightarrow{F}_{-}\right)
$$

$$
= \left[\frac{\overrightarrow{d}}{2} \times \left(+q\overrightarrow{E}\right)\right] + \left[-\frac{\overrightarrow{d}}{2} \times \left(-q\overrightarrow{E}\right)\right]
$$

$$
= q\overrightarrow{d} \times \overrightarrow{E}.
$$

<span id="page-230-0"></span>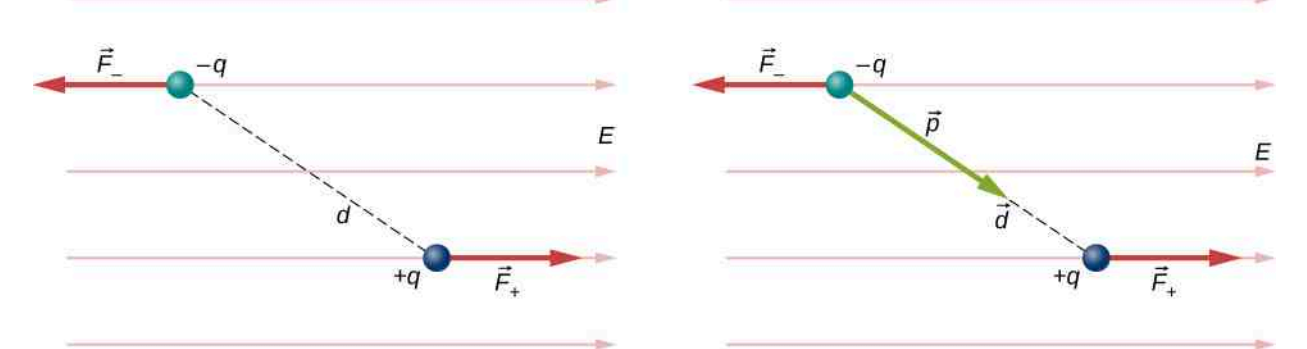

Rysunek 5.32 Dipol w zewnętrznym polu elektrycznym. (a) Wypadkowa siła działająca na dipol wynosi zero, ale moment siły już nie. Na skutek tego dipol obraca się, ustawiając równolegle do zewnętrznego pola elektrycznego. (b) Moment dipolowy jest wygodną wielkością do opisania tego zjawiska. Wektor *d* jest zwrócony w tym samym kierunku co wektor ∂.

Wielkość *q d*  $\overrightarrow{d}$  (wartość każdego ładunku pomnożona przez wektor odległości pomiędzy nimi) jest właściwością dipola; jej wartość określa moment siły, jaki działa na dipol w zewnętrznym polu elektrycznym. Dlatego definiujemy ten iloczyn jako nową wielkość nazywaną momentem dipolowym (ang. dipole moment) dipola

$$
\overrightarrow{p} = q \overrightarrow{d}.
$$
 (5.16)

Możemy teraz napisać

$$
\overrightarrow{M} = \overrightarrow{p} \times \overrightarrow{E}.
$$
 (5.17)

Przypomnijmy, że moment siły zmienia prędkość kątową ciała, w tym przypadku dipola. Wynikiem jest więc obrót dipola (to znaczy zmiana kierunku wektora  $\overrightarrow{p}$ ), tak że jest on równoległy do kierunku zewnętrznego pola elektrycznego.

## **Indukowany moment dipolowy (indukowany dipol)**

<span id="page-231-0"></span>Atomy są z definicji obojętne elektrycznie; zawierają równe liczby ładunków dodatnich i ujemnych. Co więcej, ponieważ są symetryczne sferycznie, nie posiadają własnego wbudowanego momentu dipolowego tak, jak ma to miejsce w przypadku niesymetrycznych cząsteczek. Ale atom może zyskać taki moment po umieszczeniu go w zewnętrznym polu elektrycznym, ponieważ to pole działa siłami przeciwnie skierowanymi na dodatnie jądro atomowe i na ujemne elektrony otaczające jądro. W wyniku tego otrzymujemy nowy rozkład ładunku w atomie i w konsekwencji wyindukowany moment dipolowy (ang. induced dipole) – [Rysunek 5.33.](#page-231-0)

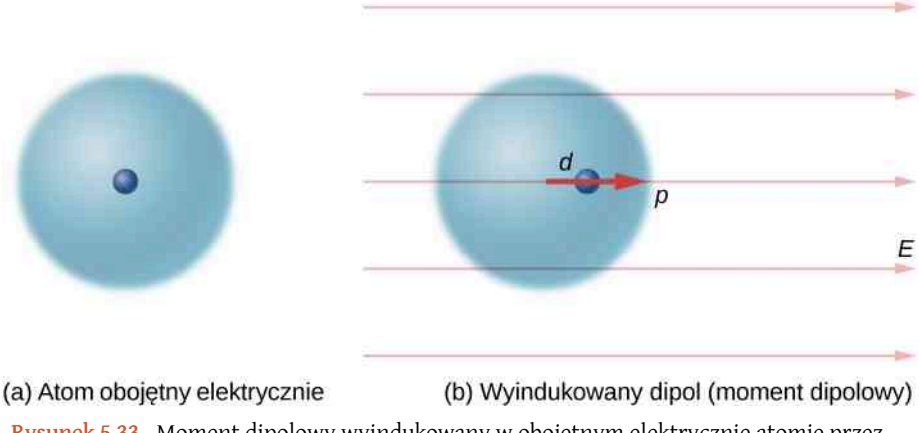

Rysunek 5.33 Moment dipolowy wyindukowany w obojętnym elektrycznie atomie przez zewnętrzne pole elektryczne. Wyindukowany moment dipolowy jest ułożony wzdłuż zewnętrznego pola elektrycznego.

Ważne jest to, że tak jak w przypadku obrotu polarnej cząsteczki otrzymujemy na koniec moment dipolowy ustawiony równolegle do zewnętrznego pola elektrycznego. Na ogół wyindukowany moment dipolowy jest znacznie mniejszy od trwałego momentu dipolowego. Zauważmy, że w obu przypadkach, gdy dipol (obrócony lub wyindu-

<span id="page-231-1"></span>kowany) jest ustawiony wzdłuż pola elektrycznego, to zmniejsza natężenie tego pola *E* →  $_{\rm wyp}$  =  $E$  $\Rightarrow$  $_{\text{zew}}$  +  $E$  $\overrightarrow{E}_{\text{dipola}}$  w miejscach na zewnątrz dipola ([Rysunek](#page-231-1) 5.34). "Na zewnątrz" oznacza: w odległości większej niż odległość pomiędzy ładunkami dipola. To zjawisko ma kluczowe znaczenie dla kondensatorów, jak się o tym dowiemy w rozdziale [Pojem](#page-364-0)[ność elektryczna](#page-364-0).

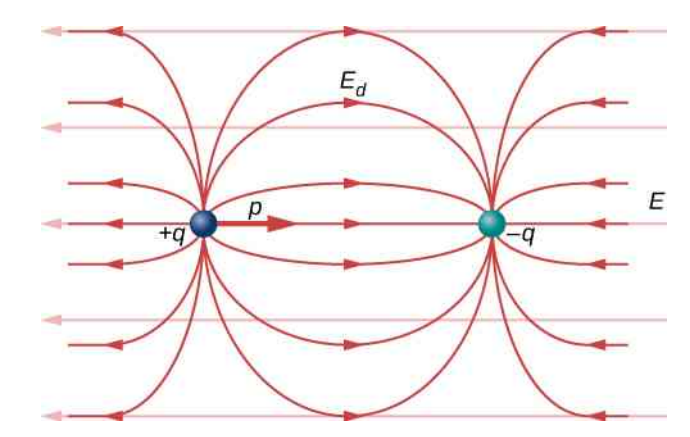

Rysunek 5.34 Wypadkowe pole elektryczne jest sumą wektorową pola dipola i pola zewnętrznego.

Przypomnijmy, że już wyznaczyliśmy pole elektryczne dipola za pomocą [Równania](#page-215-0) 5.7. Jeżeli teraz wyrazimy je za pomocą momentu dipolowego, to otrzymamy

$$
\vec{E}(z) = \frac{1}{4\pi\varepsilon_0} \cdot \frac{\vec{p}}{z^3}.
$$

To pole jest pokazane na [Rysunku](#page-231-1) 5.34. Zauważmy, że w płaszczyźnie prostopadłej do osi dipola i w połowie odległości

między ładunkami zwrot pola elektrycznego jest przeciwny do pola dipola i maleje wraz z oddalaniem się od osi dipola. Podobnie na osi dipola (ale poza nim) pole jest skierowane w tę sama stronę co pole dipola i ponownie maleje wraz z oddalaniem się od ładunków.

# **PODSUMOWANIE ROZDZIAŁU 5**

## **KLUCZOWE POJĘCIA**

- **ciągły rozkład ładunku (ang. continuous charge distribution)** ładunek źródłowy składający się z tak dużej liczby ładunków elementarnych, że powinien być traktowany raczej jako rozkład ciągły niż dyskretny
- **dipol (ang. dipole)** układ dwóch równych, różnoimiennych ładunków znajdujących się obok siebie
- **elektron (ang. electron)** cząstka elementarna o najmniejszej masie i najmniejszym niepodzielnym ujemnym ładunku elektrycznym
- **elektron przewodnictwa (ang. conduction electron)** elektron w metalu, który może przemieszczać się, tzn. nie jest związany z żadnym atomem
- **elektrostatyka (ang. electrostatics)** dział fizyki zajmujący się badaniem naładowanych ciał, które się nie poruszają
- **elektryczność statyczna (ang. static electricity)** pojawianie się ładunku elektrycznego na powierzchni ciał; rozmieszczenie ładunku na powierzchni jest stałe
- **elektryzowanie przez indukcję (ang. charging by induction)** zjawisko, w którym obdarzone ładunkiem elektrycznym ciało zbliżone do obojętnego elektrycznie ciała powoduje rozdzielenie ładunków w tym ciele
- **gęstość linii pola elektrycznego (ang. field line density)** liczba linii pola na metr kwadratowy przechodzących przez wirtualną powierzchnię; ma na celu pokazanie natężenia pola elektrycznego w różnych punktach przestrzeni
- **izolator (ang. insulator)** materiał, w którym elektrony są związane na swoich orbitach elektronowych
- **jon (ang. ion)** atom lub cząsteczka z liczbą elektronów większą lub mniejszą niż liczba protonów
- **kulomb (ang. coulomb)** jednostka ładunku w układzie SI
- **linie pola elektrycznego (ang. field lines)** gładkie, zazwyczaj zakrzywione linie, które obrazują kierunek natężenia pola elektrycznego
- **liniowa gęstość ładunku (ang. linear charge density)** ilość ładunku przypadająca na jednostkę długości jednowymiarowego rozkładu ładunku (szerokość i wysokość są wielokrotnie mniejsze niż jego długość); jednostką jest C ∕ m
- **moment dipolowy (ang. dipole moment)** charakteryzuje dipol; iloczyn odległości pomiędzy przeciwnymi ładunkami i wartości tych ładunków
- **neutron (ang. neutron)** obojętna elektrycznie cząstka występująca w jądrze atomowym o masie (prawie) identycznej jak masa protonu
- **nieskończenie długi, prosty drut (ang. infinite straight wire)** prosty drut, którego długość jest wielokrotnie większa od jego pozostałych wymiarów i wielokrotnie większa niż odległość do punktu, w którym obliczamy natężenie pola elektrycznego
- **nieskończona naładowana płaszczyzna (ang. infinite plane)** płaska płyta o rozmiarach wielokrotnie większych od jej grubości i wielokrotnie większych niż odległość do punktu, w którym obliczamy natężenie pola elektrycznego; to pole jest stałe
- **objętościowa gęstość ładunku (ang. volume charge density)** ilość ładunku przypadająca na jednostkę objętości trójwymiarowego rozkładu ładunku; jednostką jest C / m<sup>3</sup>
- **odpychanie elektrostatyczne (ang. electrostatic repulsion)** zjawisko odpychania się dwóch ciał posiadających ładunki tego samego znaku
- **polaryzacja (ang. polarization)** rozsunięcie dodatnich i ujemnych ładunków elektrycznych na przeciwne krańce ciała
- **pole elektryczne (ang. electric field)** wielkość fizycznaktóra pozwala na obliczanie siły działającej na dowolny ładunek próbny i jest niezależna od ładunku próbnego
- **powierzchniowa gęstość ładunku (ang. surface charge density)** ilość ładunku przypadająca na jednostkę powierzchni dwuwymiarowego rozkładu ładunku (mała grubość); jednostką jest C  $/m^2$
- **prawo Coulomba (ang. Coulomb's law)** równanie pozwalające obliczyć wektor siły elektrostatycznej działającej pomiędzy dwiema naładowanymi cząsteczkami
- **proton (ang. proton)** cząstka występująca w jądrze atomowym posiadająca dodatni ładunek elektryczny równy co do wartości ujemnemu ładunkowi elektronu
- **przenikalność elektryczna próżni (ang. permittivity of vacuum)** stała charakteryzująca siłę elektrostatyczną w próżni, nazywana również przenikalnością wolnej przestrzeni
- **przewodnik (ang. conductor)** materiał, w którym elektrony mogą samodzielnie opuścić orbity atomowe i swobodnie przemieszczać się w całej objętości materiału
- **przyciąganie elektrostatyczne (ang. electrostatic attraction)** zjawisko przyciągania się dwóch ciał posiadających ładunki elektryczne przeciwnego znaku
- **siła Coulomba (ang. Coulomb force)** inna nazwa siły elektrostatycznej
- **siła elektrostatyczna (ang. electrostatic force)** wartość i zwrot oddziaływania przyciągającego lub odpychającego pomiędzy dwoma naładowanymi ciałami przy założeniu, że ładunki źródłowe są zlokalizowane, nie poruszają się
- **siła elektryczna (ang. electric force)** oddziaływanie na odległość pomiędzy ciałami obdarzonymi ładunkami elektrycznymi
- **superpozycja (ang. superposition)** podejście, w którym wypadkowe natężenie pola elektrycznego od układu wielu ładunków źródłowych wyznacza się jako sumę wektorową natężeń pól obliczonych dla każdego z ładunków z osobna
- **trwałe dipole (ang. permanent dipole)** charakterystyczne dla cząsteczek; dipol (moment dipolowy) istniejący w wyniku trwałego ułożenia naładowanych cząstek, które tworzą dipol
- **wyindukowany moment dipolowy (wyindukowany dipol) (ang. induced dipole)** charakterystyczny dla atomu lub sferycznie symetrycznej cząsteczki; moment dipolowy (dipol) wygenerowany w wyniku działania przeciwnie skierowanych sił rozsuwających ładunki dodatnie i ujemne
- **zasada superpozycji (ang. principle of superposition)** użyteczna reguła pozwalająca sumować siły pochodzące od wszystkich ładunków działających na dane ciało
- **zasada zachowania ładunku (ang. law of conservation of charge)** całkowity ładunek w układzie izolowanym od otoczenia pozostaje stały
- **ładunek elektryczny (ang. electric charge)** właściwość ciała, która sprawia, że jest ono przyciągane lub odpychane od innych ciał obdarzonych ładunkiem; każdy obiekt naładowany ładunkiem elektrycznym wytwarza siłę elektrostatyczną i doznaje jej działania

# **NAJWAŻNIEJSZE WZORY**

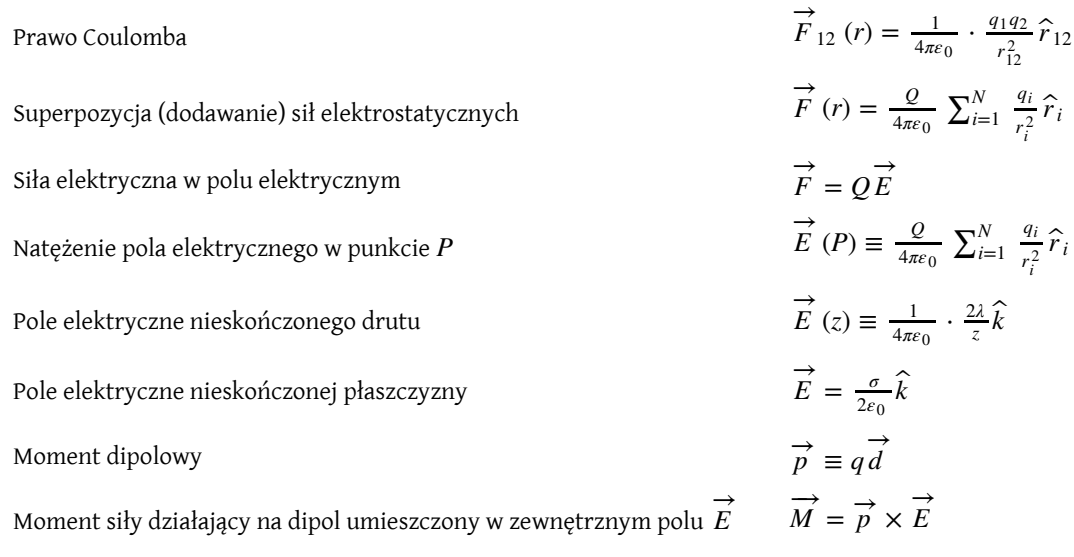

## **PODSUMOWANIE**

#### **5.1 [Ładunek elektryczny](#page-193-0)**

• Są tylko dwa rodzaje ładunków, nazywane dodatnimi i ujemnymi. Ładunki zgodne odpychają się, ładunki przeciwne przyciągają, a siła pomiędzy nimi maleje z kwadratem odległości.

- Nośnikami zdecydowanej większości dodatnich ładunków w przyrodzie są protony, podczas gdy elektrony są nośnikami większości ładunków ujemnych. Ładunek elektronu jest równy co do wartości ładunkowi protonu i przeciwnego znaku.
- Jon to atom lub cząsteczka, która posiada niezerowy ładunek całkowity wynikający z nierównej liczby elektronów i protonów.
- Jednostką ładunku w układzie SI jest kulomb (C), w przypadku protonów i elektronów posiadających ładunki przeciwnego znaku, ale tej samej wielkości wartość tego ładunku elementarnego wynosi  $e \equiv 1,602 \cdot 10^{-19} \text{ C}.$
- W ciałach obojętnych elektrycznie występują zarówno ładunki dodatnie, jak i ujemne; mogą one zostać rozdzielone w wyniku zetknięcia tych ciał; pocieranie wzajemne tych ciał może uwolnić elektrony w jednym ciele i przenieść je do drugiego, zwiększając rozdział ładunków.
- W przypadku obiektów makroskopowych "naładowany ujemnie" oznacza nadmiar elektronów, a "naładowany dodatnio" oznacza niedobór elektronów.
- Zasada zachowania ładunku głosi, że całkowity ładunek w izolowanym układzie jest stały.

#### **5.2 [Przewodniki, izolatory i elektryzowanie przez indukcję](#page-199-0)**

- Przewodnik to materiał, którego struktura atomowa pozwala ładunkom na swobodny przepływ.
- W izolatorze ładunki pozostają zlokalizowane w danym miejscu.
- Polaryzacja polega na rozdzieleniu dodatnich i ujemnych ładunków w obojętnym elektrycznie ciele. W spolaryzowanych ciałach ładunki dodatnie i ujemne gromadzą się w innych miejscach, tak że mamy do czynienia z rozkładem ładunku.

#### **5.3 [Prawo Coulomba](#page-203-0)**

• Prawo Coulomba pozwala obliczyć wartość siły działającej pomiędzy ładunkami punktowymi. Ma postać

$$
\vec{F}_{12} (r) = \frac{1}{4\pi\epsilon_0} \cdot \frac{q_1 q_2}{r_{12}^2} \hat{r}_{12},
$$

gdzie *q*<sup>2</sup> i *q*<sup>2</sup> są dwoma ładunkami punktowymi oddalonymi od siebie o *r*<sup>12</sup> . Siła Coulomba jest oddziaływaniem fundamentalnym, gdyż większość ładunków jest związanych z cząsteczkami, które można traktować jako punktowe. To oddziaływanie odpowiada za wszystkie zjawiska elektrostatyczne i jest źródłem większości makroskopowych sił.

#### **5.4 [Pole elektryczne](#page-208-0)**

- Pole elektryczne to właściwość przestrzeni wywołana obecnością ładunków elektrycznych. Za pośrednictwem pola elektrycznego ładunek źródłowy oddziałuje z ładunkiem próbnym.
- Natężenie pola elektrycznego, tak jak siła elektrostatyczna, spełnia zasadę superpozycji.
- Natężenie pola elektrycznego jest wektorem; z definicji jest zwrócone od ładunku dodatniego w stronę ładunku ujemnego.

#### **5.5 [Wyznaczanie natężenia pola elektrycznego rozkładu ładunków](#page-215-1)**

- Bardzo dużą liczbę ładunków możemy traktować jako ciągły rozkład ładunku, gdy konieczne jest całkowanie do wyliczenia natężenia pola. Typowymi przykładami są:
	- rozkład jednowymiarowy (taki jak w drucie); posługujemy się liniową gęstością ładunku *λ*;
	- rozkład dwuwymiarowy (płyta metalowa); posługujemy się powierzchniową gęstością ładunku *σ* ;
	- rozkład trójwymiarowy (kula metalowa); posługujemy się objętościową gęstością ładunku *ρ*.
- Teraz ładunek źródłowy jest różniczkowo małym fragmentem d*q* ładunku. Sposób obliczania d*q* zależy od rodzaju rozkładu ładunku

$$
dq = \lambda dl, dq = \sigma dS, dq = \rho dV.
$$

• Kluczową dla obliczeń jest symetria rozkładu ładunku.

• Ważnymi szczególnymi przypadkami są te dotyczące pola elektrycznego nieskończonego drutu i nieskończonej płaszczyzny.

#### **5.6 [Linie pola elektrycznego](#page-225-1)**

- Wykresy pola elektrycznego pomagają przedstawić graficznie pole elektryczne ładunku źródłowego.
- Wartość natężenia pola elektrycznego jest proporcjonalna do gęstości linii pola.
- Wektory natężenia pola są styczne do linii pola w każdym punkcie.

#### **5.7 [Dipole elektryczne](#page-229-1)**

- Jeżeli trwały dipol zostanie umieszczony w zewnętrznym polu elektrycznym, to w wyniku działania momentu siły zostanie on ustawiony zgodnie z kierunkiem tego pola.
- Jeżeli niespolaryzowany atom (lub cząsteczka) zostanie umieszczony w zewnętrznym polu elektrycznym, to zyskuje wyindukowany moment dipolowy, który jest zgodny z kierunkiem zewnętrznego pola.
- Wypadkowe natężenie pola elektrycznego jest sumą wektorową natężenia pola zewnętrznego i pola dipola (trwałego lub wyindukowanego).
- Stopień polaryzacji jest opisany za pomocą momentu dipolowego dipola  $\overrightarrow{p} = q \overrightarrow{d}$ .

## **PYTANIA**

#### **5.1 [Ładunek elektryczny](#page-193-0)**

1. Większość ciał zawiera bardzo dużo naładowanych cząstek. Dlaczego więc większość ciał nie wykazuje statycznego ładunku elektrycznego?

2. Dlaczego większość ciał dąży do posiadania równej liczby ładunków dodatnich i ujemnych?

3. Dodatnio naładowany pręt przyciąga mały kawałek korka.

a. Czy możemy na tej podstawie wnioskować, że korek jest naładowany ujemnym ładunkiem?

b. Pręt odpycha mały kawałek korka. Czy możemy na tej podstawie wnioskować, że korek jest naładowany dodatnim ładunkiem?

4. Dwa ciała przyciągają się siłą elektrostatyczną. Czy oba muszą być naładowane ładunkiem elektrycznym? Jaka jest odpowiedź na to pytanie w przypadku, gdy ciała się odpychają?

5. W jaki sposób określiłbyś, czy dany pręt jest naładowany ładunkiem dodatnim, czy ujemnym?

## **5.2 [Przewodniki, izolatory i elektryzowanie przez](#page-199-0) [indukcję](#page-199-0)**

6. Pewien wynalazca próbuje doprowadzić do lewitacji kulki wykonanej z korka, owijając ją folią metalową, ładując ją dużym ujemnym ładunkiem i wprowadzając duży dodatni ładunek na sufit swojego warsztatu. Tymczasem folia odlatuje podczas próby naładowania jej dużym ujemnym ładunkiem. Spróbuj to wyjaśnić.

7. Gdy pocieramy jedwabiem szklany pręt, to zostaje on naładowany dodatnio, a jedwab ujemnie, ale oba przyciągają cząsteczki kurzu. Czy kurz jest obdarzony trzeciego rodzaju ładunkami, które są przyciągane zarówno przez ładunki dodatnie, jak i ujemne? Spróbuj to wyjaśnić.

8. Dlaczego karoseria samochodu zawsze przyciąga kurz po tym, jak została wypolerowana? (Zauważ, że zarówno wosk do polerowania karoserii, jak i opony samochodu są izolatorami).

9. Czy na nienaładowany przewodnik, pokazany na rysunku poniżej, działa wypadkowa siła elektrostatyczna?

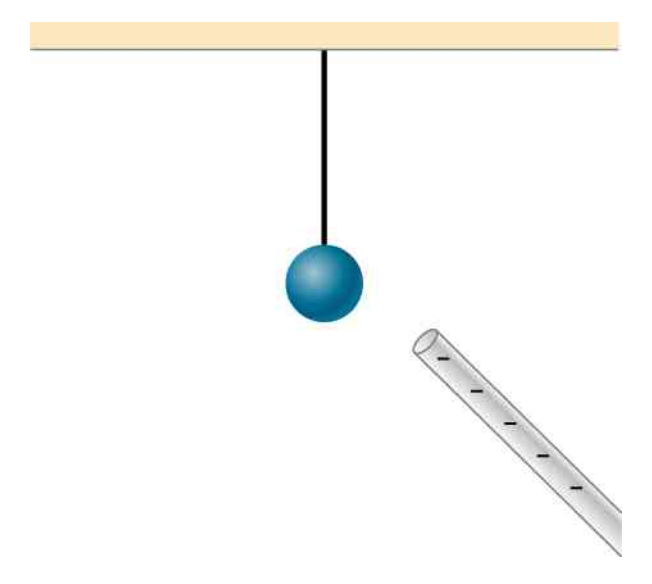

10. Idąc po dywanie, człowiek często elektryzuje się, ponieważ pociera butami o dywan. Ten ładunek powoduje przeskok iskry i wywołuje mały wstrząs, gdy ta osoba zbliży się następnie do metalowego przedmiotu. Dlaczego z tym zjawiskiem mamy najczęściej do czynienia w suche dni?

11. Porównaj elektryzowanie przez dotyk z elektryzowaniem przez indukcję.

12. Małe kawałki bibułki są przyciągane przez naładowany elektrycznie grzebień. Wkrótce po tym, jak zostały przyciągnięte do grzebienia, kawałki bibułki zostają odepchnięte od niego. Spróbuj to wyjaśnić.

13. Ciężarówki przewożące benzynę są często wyposażone w zwisające z podwozia, szorujące po ziemi łańcuchy. Dlaczego?

14. Dlaczego doświadczenia z elektrostatyki trudno przeprowadzać, gdy panuje duża wilgotność?

15. Dlaczego niektóre tkaniny przywierają do siebie po wyjęciu ich z suszarki do ubrań? Czy to się zdarza, gdy są jeszcze wilgotne?

16. Czy można wygenerować ładunki na izolatorze metodą indukcji?

17. Przypuśćmy, że ktoś powiedział, że pocieranie kwarcu bawełnianą szmatką elektryzuje kwarc ładunkami trzeciego rodzaju. Opisz, co mógłbyś zrobić w celu sprawdzenia tego twierdzenia.

18. Trzymana w ręce pałeczka miedziana nie elektryzuje się podczas pocierania szmatką. Wyjaśnij dlaczego.

19. Przypuśćmy, że umieściłeś ładunek *q* w pobliżu dużej metalowej płyty.

a. Czy z tego, że *q* jest przyciągany do płyty, możemy wnioskować, że płyta na pewno jest naładowana?

b. Czy z tego, że *q* jest odpychany od płyty, możemy wnioskować, że płyta na pewno jest naładowana?

#### **5.3 [Prawo Coulomba](#page-203-0)**

20. Czy na prawo Coulomba wpłynęłoby przyjęcie, że ładunek elektronu jest dodatni?

21. Jądro atomowe składa się z dodatnio naładowanych protonów i obojętnych elektrycznie neutronów. Jakie wnioski można wyciągnąć na temat sił działających pomiędzy tymi cząstkami, które utrzymują jądro w całości?

22. Czy inne ładunki wpływają na siłę oddziaływania pomiędzy dwoma zlokalizowanymi ładunkami?

#### **5.4 [Pole elektryczne](#page-208-0)**

23. Czy podczas pomiaru pola elektrycznego moglibyśmy używać ujemnego ładunku próbnego zamiast dodatniego?

24. Podczas ładnej pogody pole elektryczne związane z wypadkowym ładunkiem Ziemi jest skierowane w dół.

Czy Ziemia jest naładowana dodatnio, czy ujemnie?

25. Jeżeli natężenie pola elektrycznego w punkcie znajdującym się na linii łączącej dwa ładunki wynosi zero, to co możemy powiedzieć o tych ładunkach?

26. Dwa ładunki są umieszczone na osi *x* . Czy prawdziwe jest stwierdzenie, że wypadkowe natężenie pola elektrycznego zawsze zeruje się w pewnym punkcie na osi *x* (innym niż nieskończoność)?

## **5.5 [Wyznaczanie natężenia pola elektrycznego](#page-215-1) [rozkładu ładunków](#page-215-1)**

27. Uzasadnij, dlaczego natężenie pola elektrycznego na zewnątrz nieskończonej naładowanej płaszczyzny jest stałe.

28. Porównaj pola elektryczne od nieskończonej płaszczyzny ładunku, nieskończonej przewodzącej płyty i nieskończonych, przeciwnie naładowanych równoległych płyt.

29. Wyraź pola elektryczne od nieskończenie naładowanej płyty i dwóch nieskończonych, naładowanych, równoległych płyt za pomocą pola elektrycznego nieskończonej płaszczyzny ładunku.

30. Ujemny ładunek został umieszczony w środku jednorodnie, dodatnio naładowanego pierścienia. Jak porusza się (o ile w ogóle) ten ładunek? Co się zmieni, gdy umieścimy ładunek na osi pierścienia, ale w punkcie innym niż środek pierścienia?

#### **5.6 [Linie pola elektrycznego](#page-225-1)**

31. Czy ładunek punktowy, który może ruszyć z położenia spoczynkowego w polu elektrycznym, będzie poruszał się wzdłuż linii pola? Czy tak będzie w przypadku pola niejednorodnego?

32. W jakiej sytuacji, o ile w ogóle, tor ładunku nie będzie pokrywał się z linią pola?

33. W jaki sposób doświadczalnie odróżnić pole elektryczne od pola grawitacyjnego?

34. 10 linii pola przechodzi prostopadle przez kwadratową powierzchnię. Ile linii powinno przechodzić prostopadle przez tę powierzchnię, żeby odzwierciedlić pole elektryczne o dwa razy większym natężeniu?

35. Jaki jest stosunek liczby linii pola elektrycznego wychodzących z ładunku 10*q* do linii wychodzących z ładunku *q*?

#### **5.7 [Dipole elektryczne](#page-229-1)**

36. Jakie są trwałe ustawienia dipola w zewnętrznym

## **ZADANIA**

#### **5.1 [Ładunek elektryczny](#page-193-0)**

37. Przy typowej statycznej elektryczności mamy do czynienia z ładunkami z zakresu od nanokulombów do mikrokoulombów.

a. Ile elektronów potrzeba, żeby uzyskać ładunek −2 nC?

b. Ile elektronów trzeba zabrać z obojętnego elektrycznie ciała, aby pozostawić wypadkowy ładunek 0,5 µC?

38. Jeżeli  $1,8 \cdot 10^{20}$  elektronów przepływa przez kalkulator podczas jego całodziennej pracy, to ile kulombów ładunku przezeń przepłynęło?

39. Podczas uruchamiania silnika samochodowego z akumulatora płynie  $3.75 \cdot 10^{21}$  elektronów do rozrusznika. Ile to kulombów?

40. Podczas wyładowania atmosferycznego przepływa 40 µC ładunku. Ile to ładunków elementarnych?

41. Monetę o masie 2,5 g naładowano ładunkiem  $-2 \cdot 10^{-9}$  C.

a. Ile dodatkowych elektronów znalazło się na monecie?

b. O ile procent te dodatkowe elektrony zmieniły masę monety?

42. Monetę o masie 2,5 g naładowano ładunkiem  $4 \cdot 10^{-9}$  C.

a. Ile elektronów ubyło z monety?

b. Jeżeli z danego atomu usunięto co najwyżej jeden elektron, to jaki procent atomów został zjonizowany podczas ładowania monety?

## **5.2 [Przewodniki, izolatory i elektryzowanie przez](#page-199-0) [indukcję](#page-199-0)**

43. Przypuśćmy, że drobina kurzu w filtrze elektrostatycznym ma 10<sup>12</sup> protonów i jej wypadkowy ładunek wynosi −5 nC (bardzo duży ładunek dla tak małego pyłku). Ile elektronów zawiera ta drobina kurzu?

44. Ameba ma 10<sup>16</sup> protonów, a jej wypadkowy ładunek wynosi 0,3 pC.

a. O ile ma mniej elektronów niż protonów?

b. Gdy połączysz je w pary, to jaki ułamek protonów pozostanie bez elektronów do pary?

45. Kula miedziana o masie 50 g ma wypadkowy ładunek 2 µC. Jaka część elektronów została usunięta z miedzi (Każdy atom miedzi ma 29 protonów, a jej masa atomowa wynosi 63,5 u )?

46. Jaki całkowity ładunek wprowadziłbyś na kawałek siarki o masie 100 g, jeżeli dodałbyś dodatkowy 1 elektron na każde  $10^{12}$  jej atomów (siarka ma masę atomową równą  $32,1$  u  $)$ ?

47. Ile kulombów dodatniego ładunku znajduje się w 4 kg plutonu, uwzględniając, że jego masa atomowa wynosi 244 oraz każdy atom plutonu zawiera 94 protony?

#### **5.3 [Prawo Coulomba](#page-203-0)**

48. Dwie punktowe cząsteczki obdarzone ładunkami +3 µC i +5 µC są utrzymywane w miejscu przez siły o wartości 3 N działające na każdy z nich.

a. Narysuj siły działające na każdą z cząsteczek;

b. Oblicz odległość między cząsteczkami.

49. Dwa zlokalizowane ładunki  $+3 \mu C$  i  $+12 \mu C$  znajdują się w odległości 1m od siebie, przy czym drugi z nich znajduje się po prawej stronie. Określ wartość, kierunek i zwrot siły wypadkowej działającej na ładunek −2 nC, gdy jest on umieszczony

a. w środku odcinka łączącego ładunki;

b. pół metra w lewo od ładunku +3 µC;

c. pół metra nad ładunkiem +12 µC w kierunku prostopadłym do linii łączącej oba zlokalizowane ładunki.

50. Odległość między sąsiednimi jonami sodu i chloru w krysztale soli kuchennej wynosi 2,82 ⋅ 10−10 m. Jaka jest siła wzajemnego przyciągania tych pojedynczo zjonizowanych atomów?

51. Protony w jądrze atomowym znajdują się w odległości rzędu 10−15 m od siebie. Z jaką siłą się odpychają?

52. Załóż, że zarówno Ziemia, jak i Księżyc są obdarzone ujemnym ładunkiem −*Q*. Traktujemy oba ciała jako punkty materialne posiadające punktowe ładunki. a. Jaki ładunek *Q* jest potrzebny do zrównoważenia grawitacyjnej siły przyciągania pomiędzy Ziemią i Księżycem?

b. Czy odległość między Ziemią i Księżycem ma wpływ na odpowiedź? Spróbuj to wyjaśnić;

c. Ile elektronów potrzeba do uzyskania takiego ładunku?

53. Ładunki punktowe *q*<sub>1</sub> = 50 μC i *q*<sub>2</sub> = −25 μC znajdują się w odległości 1m od siebie. Jaka jest siła działająca na trzeci ładunek *q*<sup>3</sup> = 20 µC umieszczony w połowie odcinka pomiędzy ładunkami *q*<sup>1</sup> i *q*<sup>2</sup> ?

54. Gdzie powinniśmy umieścić ładunek *q*<sup>3</sup> z powyższego zadania, żeby siła wypadkowa nań działająca była równa zero?

55. Dwie małe kulki, każda o masie 5 g, są zawieszone w jednym punkcie na jedwabnych nitkach długości 50 cm , tak jak na rysunku poniżej. Gdy kulki są naładowane takim samym ładunkiem *Q*, nitki odchylają się o 5° od pionu. Jaka jest wartość ładunku *Q*? Jakie są znaki tych dwóch ładunków?

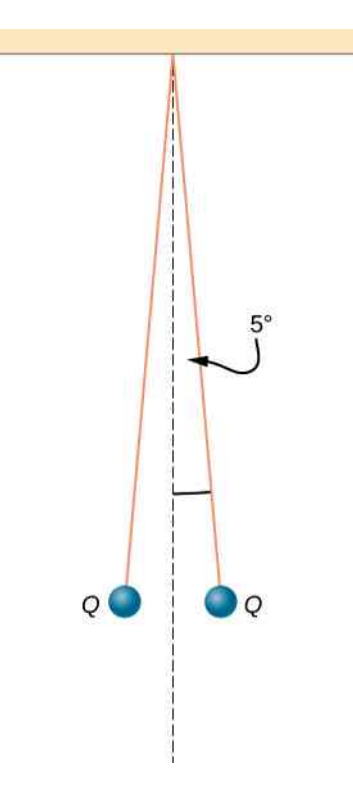

56. Ładunki punktowe  $Q_1 = 2 \mu C$  i  $Q_1 = 4 \mu C$  znajdują się w położeniach ()

$$
\overrightarrow{r}_1 = 4 \,\mathrm{m} \cdot \hat{i} - 2 \,\mathrm{m} \cdot \hat{j} + 5 \,\mathrm{m} \cdot \hat{k},
$$
  

$$
\overrightarrow{r}_2 = 8 \,\mathrm{m} \cdot \hat{i} + 5 \,\mathrm{m} \cdot \hat{j} - 9 \,\mathrm{m} \cdot \hat{k}.
$$

Z jaką siłą ładunek *Q*<sup>2</sup> działa na ładunek *Q*<sup>1</sup> ?

57. Całkowity łączny ładunek dwóch małych kulek (tak małych, że ładunki mogą być traktowane jako ładunki punktowe) jest równy *Q*. Pokaż, że siła odpychania tych kulek jest największa, gdy każda kulka posiada ładunek równy *Q* ∕ 2. Załóż, że odległość między kulkami jest dużo większa od ich promieni, tak że kulki mogą być traktowane jako ładunki punktowe.

58. Dwie małe, identyczne przewodzące, kulki odpychają się siłą 0,05 N, gdy znajdują się w odległości 0,25m od siebie. Po tym, jak kulki zostały połączone przewodnikiem, który następnie usunięto, kulki odpychają się siłą 0,06 N. Jaki był początkowy ładunek na każdej z tych kulek?

59. Ładunek *q* = 2 µC został umieszczony w punkcie *P*, tak jak pokazano na rysunku poniżej. Ile wynosi siła działająca na ładunek *q*?

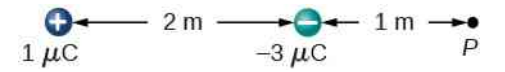

60. Jaka jest wypadkowa siła elektrostatyczna działająca na ładunek umieszczony w prawym dolnym wierzchołku pokazanego na rysunku trójkąta?

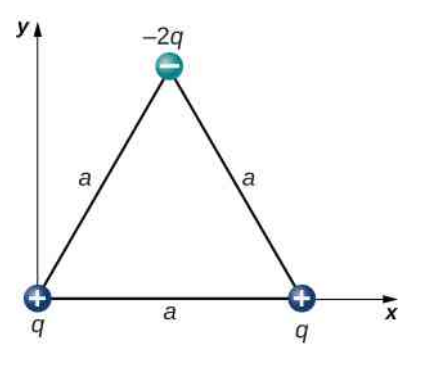

61. Dwie zlokalizowane cząstki, każda obdarzona ładunkiem 5 ⋅ 10−6 C znajdują się 24 cm od siebie. Jaką siłą działają one na trzecią cząstkę posiadającą ładunek −2,5 ⋅ 10−6 C , która znajduje się w odległości 13 cm od każdej z nich?

62. Trzy ładunki  $q_1 = 2 \cdot 10^{-7}$  C,  $q_2 = -4 \cdot 10^{-7}$  C i *q*<sup>3</sup> = −10−7 C znajdują się w wierzchołkach trójkąta pokazanego na rysunku poniżej. Jaka jest siła działająca na ładunek *q*<sup>1</sup> ?

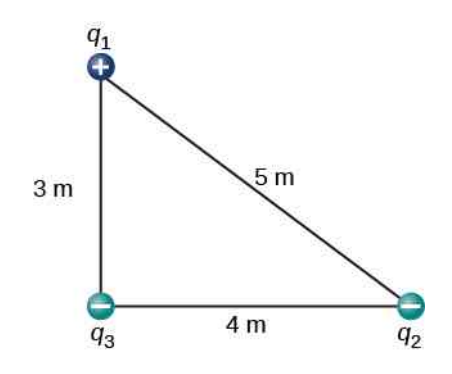

63. Jaka jest siła działająca na ładunek *q* znajdujący się w dolnym, prawym wierzchołku kwadratu pokazanego na rysunku?

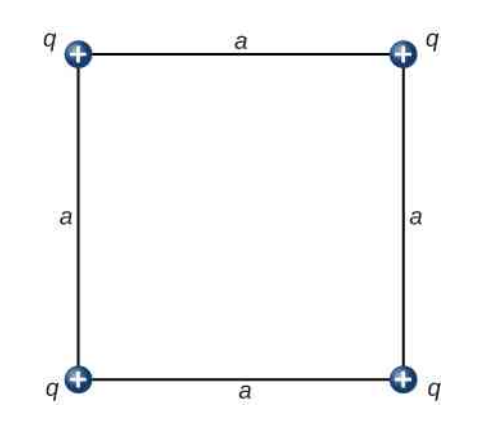

64. Ładunki punktowe  $q_1 = 10 \mu C$  i  $q_2 = -30 \mu C$ 

znajdują się w położeniach  $r_1 = 3 \,\text{m} \cdot \hat{i} - 4 \,\text{m} \cdot \hat{j}$  i  $r_2 = 9$ m ·  $\hat{i} + 6$  m ·  $\hat{j}$  . Jaka jest siła, z jaką ładunek  $q_2$ działa na *q*<sup>1</sup> ?

#### **5.4 [Pole elektryczne](#page-208-0)**

65. Cząstka obdarzona ładunkiem 2 ⋅ 10−8 C umieszczona w pewnym punkcie pola elektrycznego doświadcza działania skierowanej w górę siły o wartości  $4 \cdot 10^{-6}$  N.

a. Jakie jest natężenie pola elektrycznego w tym punkcie?

b. Gdyby ładunek *q* = 10−8 C został umieszczony w tym punkcie, to jaka siła działałaby na niego?

66. W pogodny dzień pole elektryczne w atmosferze Ziemi jest skierowane w dół i ma natężenie 100 N / C. Porównaj siłę grawitacyjną z siłą elektrostatyczną, jaka działała na cząsteczkę kurzu o masie 2 ⋅ 10−15 g, która posiada ładunek równy ładunkowi pojedynczego elektronu. Jakie jest przyspieszenie tej cząsteczki (podaj wartość, kierunek i zwrot)?

67. Rozważmy przypadek elektronu, który znajduje się w odległości 10−10 m od cząstki α (*q* = 3,2 ⋅ 10−19 C). a. Jakie jest natężenie pola elektrycznego wytwarzanego przez cząstkę α w miejscu elektronu?

b. Jakie jest natężenie pola elektrycznego wytwarzanego przez elektron w miejscu cząstki α?

c. Jaka siła elektrostatyczna działa na cząstkę α, a jaka na elektron?

68. Każda z kulek pokazanych na rysunku poniżej ma ładunek *q* i masę *m*. Długość każdej z nitek wynosi *l* i w równowadze kulki są odchylone od siebie o kąt 2*θ*. Jak *θ* zmienia się z *q* i *l*? Udowodnij, że *θ* spełnia równość sin<sup>2</sup> (θ) tg (θ) =  $q^2 / (16πε_0 mgl^2)$ .

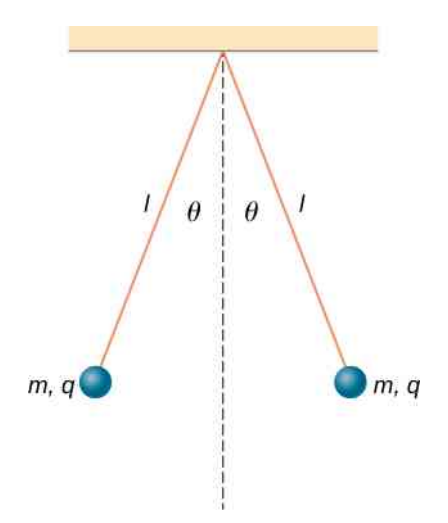

69. Jakie jest natężenie pola elektrycznego w punkcie, w którym siła elektrostatyczna działająca na ładunek −2 ⋅ 10−6 C wynosi 4 ⋅ 10−6 N ⋅ *i* ˆ − 6 ⋅ 10−6 N.

71. Natężenie pola elektrycznego w pewnej chmurze burzowej wynosi  $2 \cdot 10^5$  N / C. Jakie jest przyspieszenie elektronu w tym polu elektrycznym?

72. Mały kawałek korka o masie 2 g został naelektryzowany ładunkiem 5 ⋅ 10−7 C. Jakie powinno być natężenie pola elektrycznego, żeby utrzymać w stanie równowagi korek, na który działają siła grawitacji i siła elektrostatyczna?

73. Jeżeli natężenie pola elektrycznego wynosi 100 N ∕ s w odległości 50 cm od punktowego ładunku *q*, to jaka jest wartość tego ładunku *q*?

74. Jakie jest natężenie pola elektrycznego protonu w miejscu pierwszej orbity Bohra atomu wodoru (*r* = 5,29 ⋅ 10−11 m)? Jaka siła działa na elektron na tej orbicie?

75. Odpowiedz na poniższe pytania.

a. Jakie jest natężenie pola elektrycznego wytworzonego przez jądro atomu tlenu w punkcie oddalonym o 10−10 m od jądra?

b. Jaka siła działa w tym polu elektrycznym na inne jądro atomu tlenu umieszczone w tym punkcie?

76. Dwa ładunki punktowe:  $q_1 = 2 \cdot 10^{-7}$  C i *q*<sup>2</sup> = −6 ⋅ 10−8 C, znajdują się w odległości 25 cm od siebie.

a. Jakie jest natężenie pola elektrycznego w punkcie odległym o 5 cm od ładunku ujemnego na odcinku pomiędzy dwoma ładunkami?

b. Jaka siła działałaby na elektron umieszczony w tym punkcie?

77. Ładunki punktowe *q*<sup>1</sup> = 50 µC i *q*<sup>2</sup> = −25 µC są umieszczone w odległości 1m od siebie.

a. Jakie jest natężenie pola elektrycznego w punkcie w połowie odległości między nimi?

b. Jaka siła działa na ładunek *q*<sup>3</sup> = 20 µC umieszczony w tym punkcie?

78. Czy można tak rozmieścić dwa ładunki punktowe  $q_1 = -2 \cdot 10^{-6}$  C oraz  $q_2 = 4 \cdot 10^{-6}$  C na osi *x*, żeby natężenie pola elektrycznego *E* = 0 V ∕ m w początku układu?

79. Ładunki punktowe  $q_1 = q_2 = 4 \cdot 10^{-6} \text{ C}$  są umieszczone na osi *x* w położeniach *x* = −3m i *x* = 3m Jaki ładunek *q* należy umieścić w początku układu, żeby natężenie pola elektrycznego zerowało się  $w(x, y) = (0 \text{ m}, 3 \text{ m})$ ?

## **5.5 [Wyznaczanie natężenia pola elektrycznego](#page-215-1) [rozkładu ładunków](#page-215-1)**

80. Cienka przewodząca płyta o boku 1m została naładowana ładunkiem −2 ⋅ 10−6 C. Na wysokości 1 cm, powyżej środka płyty, został umieszczony elektron. Jakie jest jego przyspieszenie?

81. Oblicz wartość i wyznacz kierunek natężenia pola elektrycznego w odległości 2m od długiego drutu naładowanego jednorodnie z liniową gęstością  $\lambda = 4 \cdot 10^{-6} \text{ C / m}$ .

82. Dwie cienkie przewodzące płytki każda o boku 25 cm są umieszczone równolegle w odległości 5mm od siebie. Jakie będzie natężenie pola elektrycznego pomiędzy nimi, jeżeli  $10^{11}$  elektronów przeniesiemy z jednej płytki na drugą?

83. Ilość ładunku na jednostkę długości pokazanego poniżej pręta jest równa *λ*. Jakie jest natężenie pola elektrycznego w punkcie *P*? Wskazówka: Rozwiąż zadanie, rozpatrując najpierw natężenie pola elektrycznego

d *E*  $\Rightarrow$ w punkcie *P*, wytworzone przez mały fragment d*x* pręta, który ma ładunek równy d*q* = *λ* d*x* . Następ-

nie oblicz całkowite pole, całkując d *E*  $\overrightarrow{E}$  po długości pręta.

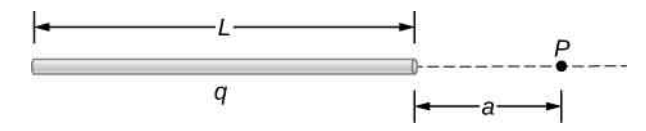

84. Ładunek na jednostkę długości pokazanego poniżej drutu mającego kształt półkola wynosi *λ*. Jakie jest natężenie pola elektrycznego w punkcie *P*?

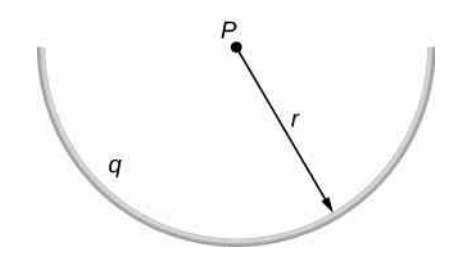

85. Dwie cienkie naładowane płytki zostały umieszczone w odległości 2 cm od siebie. Bok każdej z płytek ma 2 cm, całkowity ładunek jednej z płytek wynosi 8 µC, a drugiej −8 µC. Jaka jest powierzchniowa gęstość ładunku na wewnętrznej powierzchni każdej z płytek? Jakie jest natężenie pola elektrycznego pomiędzy płytkami?

86. Cienka przewodząca płyta o boku 2m obdarzona jest całkowitym ładunkiem −10 µC.

a. Jakie jest natężenie pola elektrycznego 1 cm powyżej płyty?

b. Jaka siła działa na elektron umieszczony w tym punkcie?

c. Powtórz te obliczenia dla punktu znajdującego się 2 cm powyżej płyty;

d. Jaką pracę wykonuje pole elektryczne, przemieszczając elektron z położenia 1 cm do położenia 2 cm powyżej płyty?

87. Całkowity ładunek *q* jest jednorodnie rozmieszczony wzdłuż cienkiego, prostego pręta o długości *L* (rysunek poniżej). Jakie jest natężenie pola elektrycznego w punkcie  $P_1$ , a jakie w  $P_2$ ?

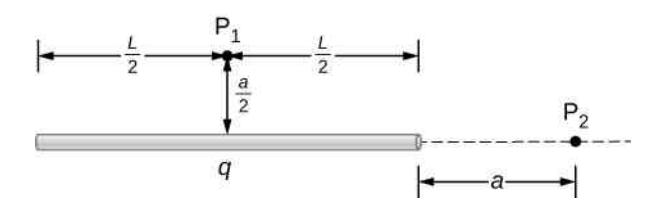

88. Ładunek jest rozmieszczony wzdłuż osi *x* ze stałą gęstością *λ*. Jaką pracę wykonuje pole elektryczne wytworzone przez ten ładunek, działając na elektron poruszający się wzdłuż osi *y* z punktu *y* = *a* do *y* = *b*?

89. Ładunek jest rozmieszczony wzdłuż całej osi *x* ze stałą gęstością *λ<sup>x</sup>* i wzdłuż całej osi *y* ze stałą gęstością *λ<sup>y</sup>* . Oblicz wypadkowe natężenie pola elektrycznego w punkcie

a. 
$$
\overrightarrow{r} = a \cdot \hat{i} + b \cdot \hat{j}
$$
;  
\nb.  $\overrightarrow{r} = c \cdot \hat{k}$ .

90. Pręt został uformowany w kształcie łuku koła o kącie środkowym 2*θ* (rysunek poniżej). Jeżeli pręt został jednorodnie naładowany całkowitym ładunkiem *Q*, to ile wynosi natężenie pola elektrycznego w punkcie *P*

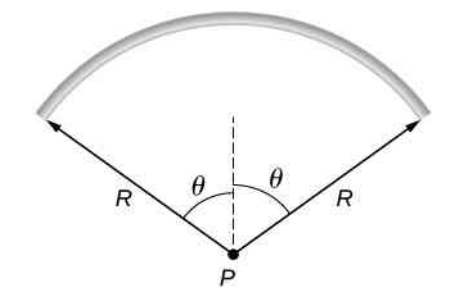

91. Proton przemieszcza się w polu elektrycznym o natężeniu *E*  $\Rightarrow$  $= 200 \,\mathrm{N} / \,\mathrm{C} \cdot \hat{i}$ .

a. Jaka siła działa na proton i jakie jest jego przyspieszenie?

b. Wykonaj te same obliczenia dla elektronu.

92. Elektron i proton ruszają z miejsca przyspieszane tym samym jednorodnym polem elektrycznym o natężeniu 200 N ∕ C. Określ, jaką drogę muszą przebyć i ile czasu minie, zanim każda z cząstek uzyska energię kinetyczną równą 3,2 ⋅ 10−16 J.

93. Sferyczna kropelka wody o promieniu 25 µm posiada nadmiarowy ładunek 250 elektronów. Jakie musi być natężenie pionowo skierowanego pola elektrycznego niezbędne do zrównoważenia siły grawitacji działającej na kropelkę przy powierzchni Ziemi?

94. Proton wpada w jednorodne pole elektryczne wytworzone przez dwie naładowane płytki pokazane na rysunku poniżej. Natężenie pola elektrycznego jest równe  $4 \cdot 10^5$  N / C, a prędkość protonu, z jaką wpada w pole elektryczne wynosi  $1.5 \cdot 10^7$  m / s. Na jaką odległość *d* zostanie odchylony w dół proton w chwili, gdy wylatuje spomiędzy płytek?

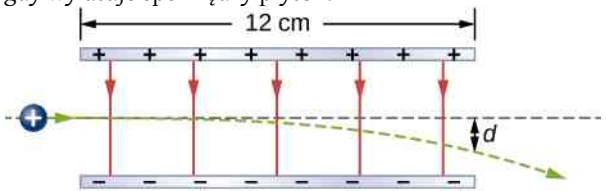

95. Poniżej pokazana jest kulka o masie 0,25 g naładowana ładunkiem 9 ⋅ 10−10 C. Kulka jest przymocowana do końca bardzo cienkiej jedwabnej nitki o długości 5 cm. Drugi koniec nitki jest przymocowany do dużej, ustawionej pionowo, przewodzącej płyty naładowanej z gęstością ładunku 30  $\cdot$  10 $^{-6}$  C  $/$  m $^2$  . O jaki kąt nitka odchyla się od pionu?

97. Dodatni ładunek jest rozmieszczony ze stałą liniową gęstością *λ* wzdłuż dodatniej osi *x* , od *r* do ∞, i wzdłuż dodatniej osi *y* , od *r* do ∞, i wzdłuż kolistego łuku 90° o promieniu *r*, jak pokazano na rysunku poniżej. Jakie jest natężenie pola elektrycznego w początku układu współrzędnych?

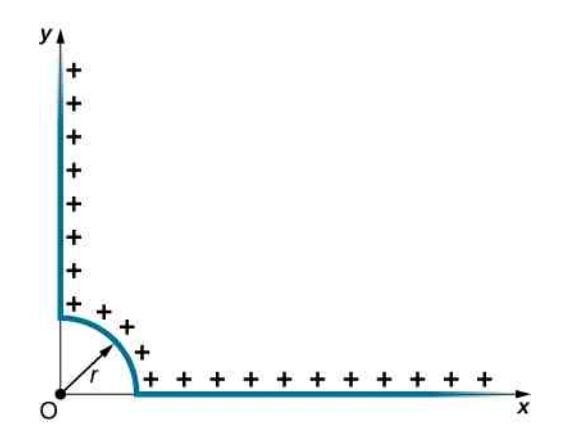

98. Z odległości 10 cm proton został wystrzelony z prędkością *v* = 4 ⋅ 10<sup>6</sup> m ∕ s w kierunku dużej płyty, dodatnio z gęstością ładunku *σ* = 2 ⋅ 10<sup>-5</sup> C / m<sup>2</sup> . (Zobacz rysunek poniżej). a. Czy proton doleci do płyty?

b. Jeżeli nie, to w jakiej odległości od płyty zawróci?

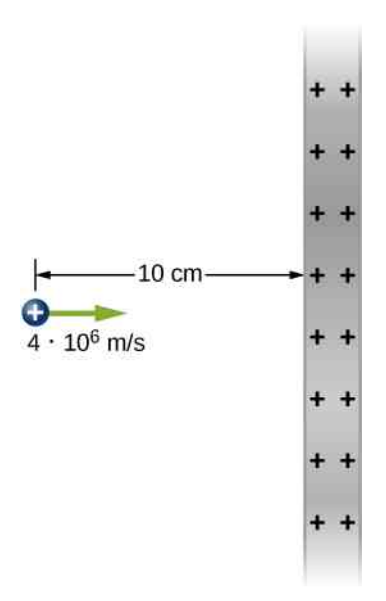

96. Dwa nieskończenie długie pręty, każdy naładowany jednorodnie z gęstością ładunku *λ*, są umieszczone równolegle do siebie i prostopadle do płaszczyzny rysunku. (Zobacz rysunek poniżej). Jakie jest natężenie pola elektrycznego w  $P_1$ , a jakie w  $P_2$ ?

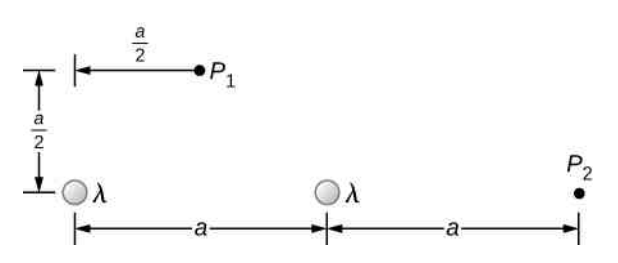

99. Cząstka o masie *m* i ładunku −*q* porusza się po linii prostej w kierunku od zlokalizowanej cząstki posiadającej ładunek *Q*. Gdy odległość między cząstkami wynosi *r*<sup>0</sup> , to −*q* porusza się z prędkością *v*<sup>0</sup> .

a. Skorzystaj z twierdzenia o pracy i energii do obliczenia maksymalnej odległości między ładunkami;

b. Jakie założenie trzeba poczynić względem  $v_0$ , żeby móc przeprowadzić te obliczenia?

c. Jaka jest minimalna wartość prędkości *v*<sup>0</sup> , taka że −*q* ucieknie od *Q*?

#### **5.6 [Linie pola elektrycznego](#page-225-1)**

100. Które z pokazanych linii pola elektrycznego ładunku punktowego zostały błędnie narysowane? Wyjaśnij dlaczego.

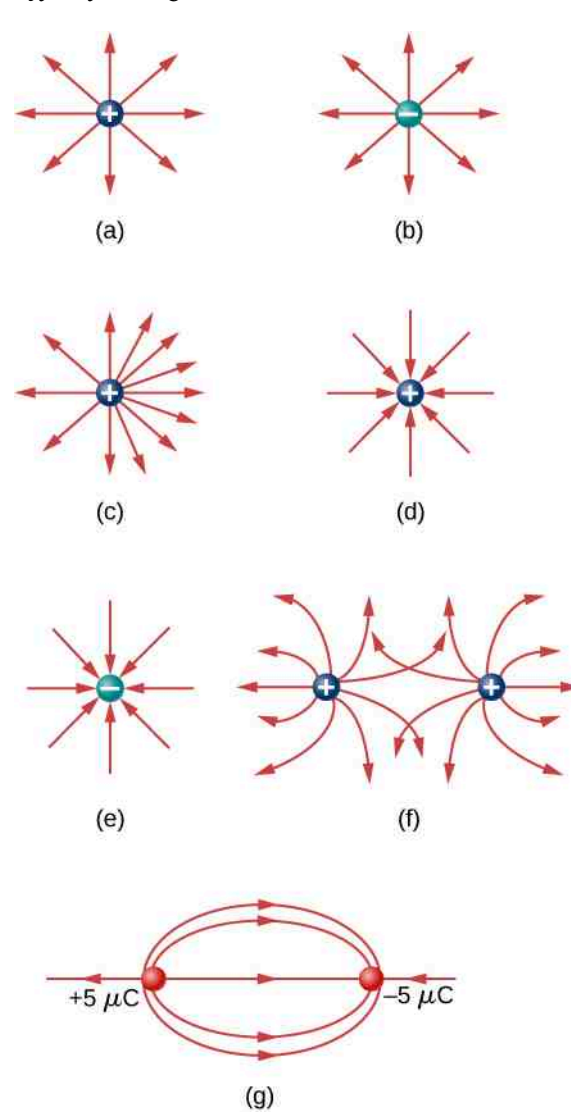

101. W tym zadaniu przećwiczymy rysowanie linii pola elektrycznego. Upewnij się, że rysunek dobrze odzwierciedla wartość i kierunek linii pola. Pamiętaj, że liczba linii pola wychodzących z ładunków lub wchodzących do ładunków jest proporcjonalna do ich wartości.

a. Narysuj mapę linii pola elektrycznego dla dwóch ładunków +20 µC i −20 µC znajdujących się w odległości 5 cm od siebie;

b. Narysuj mapę linii pola elektrycznego dla dwóch ładunków  $+20 \mu C$  i  $+20 \mu C$  znajdujących się w odległości 5 cm od siebie;

c. Narysuj mapę linii pola elektrycznego dla dwóch ładunków +20 µC i −30 µC znajdujących się w odległości 5 cm od siebie.

102. Narysuj linie pola elektrycznego dla układu trzech ładunków +1  $\mu$ C +2  $\mu$ C i −3  $\mu$ C zlokalizowanych w wierzchołkach trójkąta równobocznego o boku 2 cm.

103. Dwa ładunki identyczne co do wartości, ale o przeciwnych znakach tworzą dipol elektryczny. Kwadrupol elektryczny jest utworzony przez dwa antyrównoległe dipole leżące na dwóch bokach kwadratu, tak jak na rysunku poniżej.

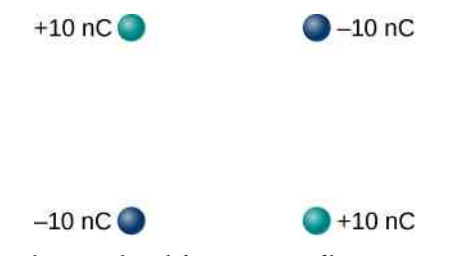

Narysuj linie pola elektrycznego dla tego rozkładu ładunków.

104. Załóż, że natężenie pola elektrycznego odosobnionego ładunku punktowego maleje z odległością jak 1 /  $r^{2+\delta}$  , a nie jak 1 /  $r^2$  . Pokaż, że w tej sytuacji nie można narysować ciągłych linii pola, tak żeby ich liczba na jednostkę powierzchni była proporcjonalna do *E*.

#### **5.7 [Dipole elektryczne](#page-229-1)**

105. Rozważ dwa równe, ale o przeciwnych znakach ładunki pokazane na rysunku poniżej.

a. Pokaż, że we wszystkich punktach na osi *x* , dla których ∣*x*∣ ≫ *a*, natężenie pola elektrycznego wynosi  $\text{okolo } E ≈ Qa / (2πε₀x³)$ ;

b. Pokaż, że we wszystkich punktach na osi *y* , dla których ∣*y*∣ ≫ *a*, natężenie pola elektrycznego wynosi około  $E \approx Qa / (\pi \varepsilon_0 y^3)$  .

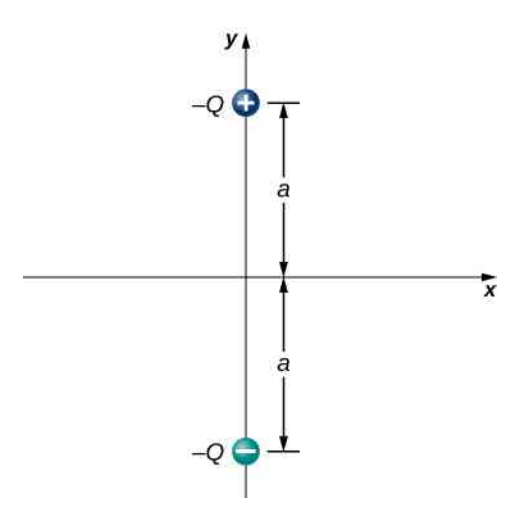

106. Odpowiedz na poniższe pytania.

a. Jaki jest moment dipolowy układu pokazanego powyżej?

b. Jeżeli *Q* = 4 µC, to jaki moment siły działa na ten dipol w polu elektrycznym o natężeniu 4 ⋅ 10<sup>5</sup> N ∕ C ⋅ *i* ˆ ?

c. Jaki moment siły działa na ten dipol w polu elektrycznym o natężeniu −4 ⋅ 10<sup>5</sup> N ∕ C ⋅ *i* ˆ ?

d. Jaki moment siły działa na ten dipol w polu elektrycznym o natężeniu  $\,\pm\,4\cdot10^5\,{\rm N}$  /  $\rm C\cdot\hat\it j$  ?

107. Cząsteczka wody składa się z dwóch atomów wodoru związanych z jednym atomem tlenu. Kąt między dwoma wiązaniami wodór−tlen wynosi 105° (rysunek poniżej). Oblicz wypadkowy moment dipolowy cząsteczki wody, która została umieszczona w jednorodnym, poziomym polu elektrycznym o natężeniu 2,3 ⋅ 10−8 N ∕ C (brakuje niektórych danych potrzebnych do rozwiązania zadania, musisz zorientować się, o jakie dane chodzi, i wyszukać je).

## **ZADANIA DODATKOWE**

108. Ładunki punktowe  $q_1 = 2 \mu C$  i  $q_2 = 4 \mu C$  znajdują się w  $r_1 = 4 \,\text{m} \cdot \hat{i} - 2 \,\text{m} \cdot \hat{j} + 2 \,\text{m} \cdot \hat{k}$  i w  $r_2 = 8 \,\text{m} \cdot \hat{i} + 5 \,\text{m} \cdot \hat{j} - 9 \,\text{m} \cdot \hat{k}$ . Z jaką siłą  $q_2$  działa na *q*<sup>1</sup> ?

109. Jaka siła działa na ładunek 5 µC pokazany poniżej?

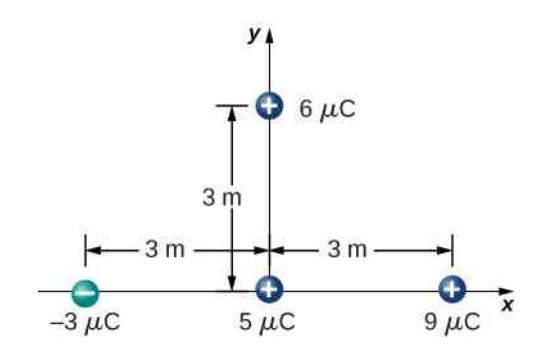

110. Jaka siła działa na ładunek 2 µN umieszczony w środku kwadratu pokazanego poniżej?

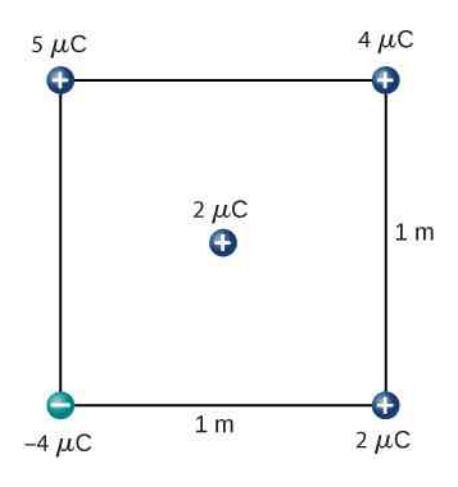

111. Cztery naładowane cząstki są umieszczone w narożach równoległoboku, tak jak to pokazano na rysunku poniżej. Jeżeli *q* = 5 µC i *Q* = 8 µC, to jaka wypadkowa siła działa na ładunek *q*?

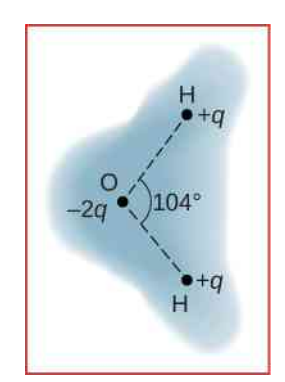

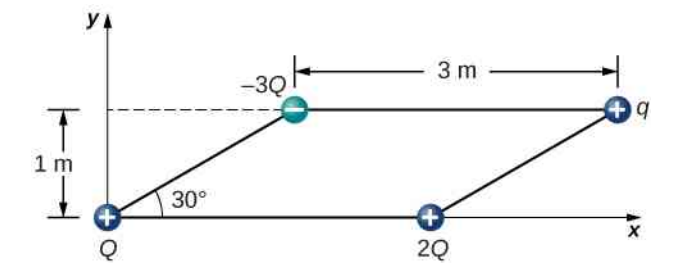

112. Ładunek *Q* jest zlokalizowany w początku układu współrzędnych, a drugi ładunek *q* przemieszcza się wzdłuż osi *x* , jak pokazano na rysunku poniżej. Jaką pracę nad ładunkiem *q* wykonuje pole elektryczne, gdy *q* przemieszcza się z *x*<sup>1</sup> do *x*<sup>2</sup> ?

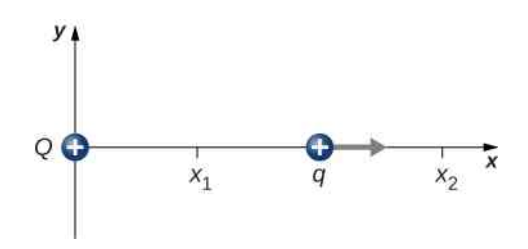

113. Ładunek *q* = −2 µC rusza ze spoczynku z punktu odległego o 2m od zlokalizowanego ładunku *Q* = 6 µC. Jaka jest energia kinetyczna ładunku *q*, gdy znajduje się on w odległości 1m od *Q*?

114. Jakie jest natężenie pola elektrycznego w punkcie środkowym *M* przeciwprostokątnej trójkąta pokazanego na rysunku poniżej?

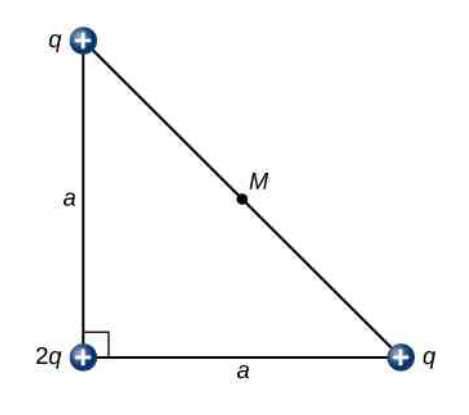

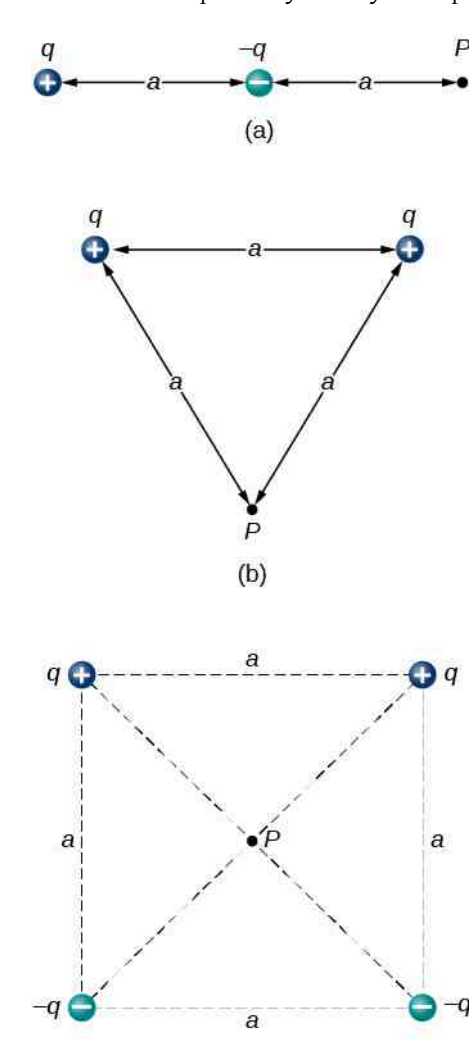

115. Określ natężenie pola elektrycznego w punkcie *P* dla układów ładunków pokazanych na rysunku poniżej.

116. Odpowiedz na poniższe pytania.

a. Jakie jest natężenie pola elektrycznego w dolnym, prawym narożniku kwadratu pokazanego na rysunku poniżej?

 $(c)$ 

b. Jaka siła działa na ładunek *q* umieszczony w tym punkcie?

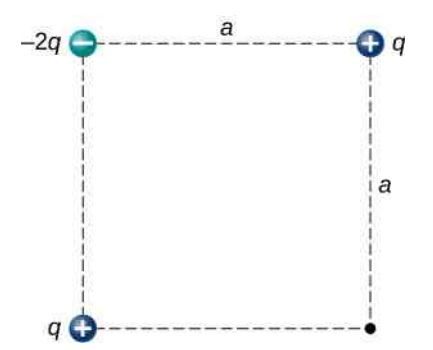

117. Następujące ładunki punktowe są rozmieszczone w narożach pokazanego poniżej prostokąta:  $q_1 = 2 \cdot 10^{-6} \text{ C}, q_2 = -2 \cdot 10^{-6} \text{ C}, q_3 = 4 \cdot 10^{-6} \text{ C}$ oraz *q*<sup>4</sup> = 10−6 C. Jakie jest natężenie pola elektrycznego w punkcie *P*?

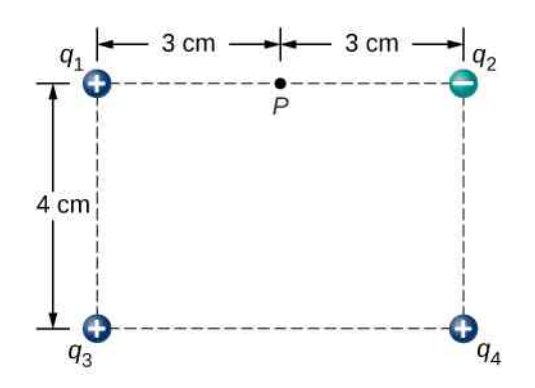

118. Trzy ładunki znajdują się w narożach równoległoboku, tak jak pokazano na rysunku poniżej. Jeżeli *Q* = 42 µC, to jakie jest natężenie pola elektrycznego w nieobsadzonym narożniku?

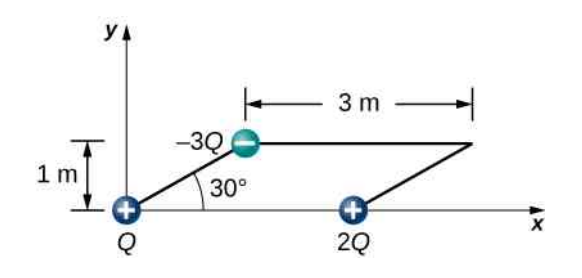

119. Dodatni ładunek *q* rusza z punktu w początku prostokątnego układu współrzędnych i przemieszcza się pod wpływem pola elektrycznego o natężeniu *E*  $\Rightarrow$  $= E_0 \cdot (1+x) / a \cdot \hat{i}$ . Jaka jest energia kinetyczna ładunku *q*, gdy przechodzi przez punkt o współrzednej  $x = 3a$ ?

120. Cząstka o ładunku −*q* i masie *m* znajduje się w środku jednorodnie naładowanego pierścienia, którego całkowity ładunek wynosi *Q*, a promień równa się *R*. Cząstka zostaje przesunięta na niewielką odległość wzdłuż osi prostopadłej do płaszczyzny pierścienia i uwolniona. Zakładając, że cząstka może się poruszać tylko wzdłuż tej osi, pokaż, że cząstka wykonuje harmoniczne drgania z częstotliwością *f* =  $\sqrt{qQ}/(4\pi\varepsilon_0 mR^3)/(2\pi)$  .

121. Ładunek jest rozłożony równomiernie wzdłuż całej osi *y* z liniową gęstością *λ<sup>y</sup>* i wzdłuż dodatniej osi  $x$  od  $x = a$  do  $x = b$  z liniową gęstością  $\lambda_x$ . Z jaką siłą działają na siebie te rozkłady ładunków?

122. Kolisty łuk, pokazany poniżej, posiada ładunek, na jednostkę długości *λ* = *λ* cos *θ* , gdzie kąt *θ* jest mierzony od osi *x* . Jakie jest natężenie pola w początku układu?

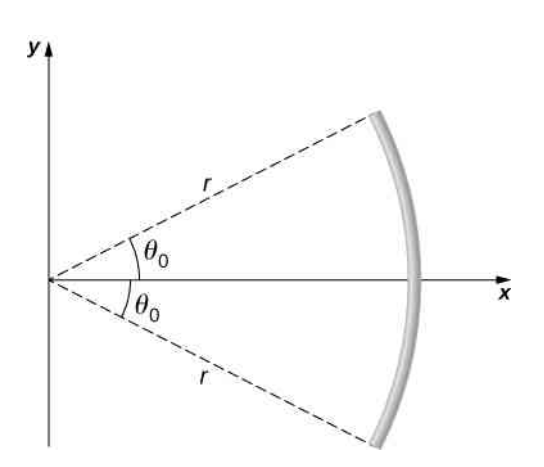

123. Oblicz natężenie pola elektrycznego w punkcie *P* na osi *z* od jednorodnie naładowanego pręta o długości *L*, ułożonego na osi *x* z jednym końcem w początku układu.

124. Ładunek przypadający na jednostkę długości cienkiego pręta pokazanego na rysunku poniżej wynosi *λ*. Jak siła elektrostatyczna działa na ładunek punktowy *q*? Rozwiąż to zadanie, biorąc najpierw pod uwagę siłę elektrostatyczną d *F*  $\Rightarrow$ działającą na *q*, której źródłem jest mały fragment d*x* pręta, posiadający ładunek *λ* d*x*. Następnie oblicz siłę wypadkową, całkując d *F*  $\overrightarrow{F}$  po długości pręta.

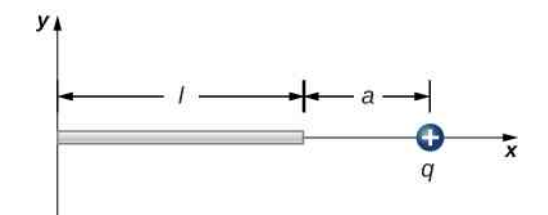

125. Ładunek przypadający na jednostkę długości cienkiego pręta, pokazanego poniżej, wynosi *λ*. Jaka siła elektrostatyczna działa na ładunek punktowy *q* (zobacz poprzednie zadanie)?

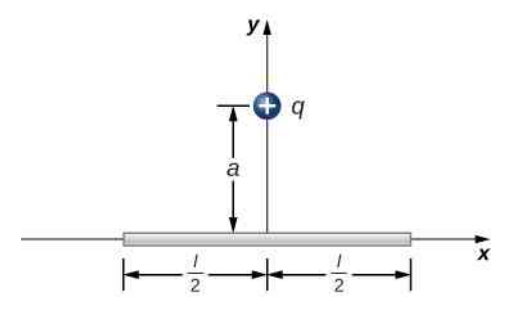

126. Ładunek przypadający na jednostkę długości cienkiego półkolistego drutu, pokazanego poniżej, wynosi *λ*. Jaka siła działa na ładunek punktowy *q* (zobacz poprzednie zadanie)?

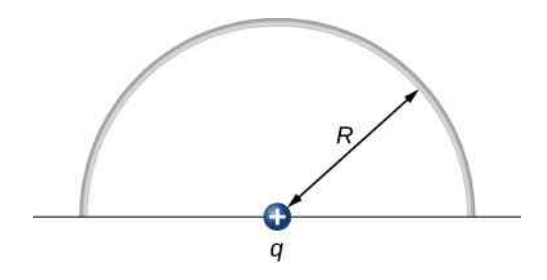

# **6 | PRAWO GAUSSA**

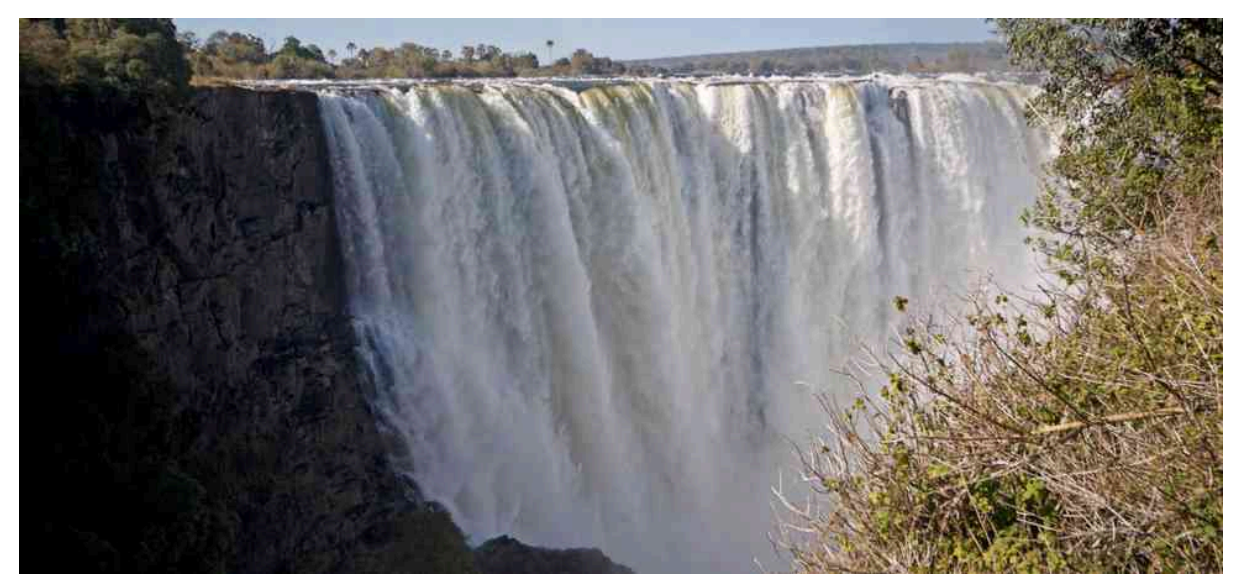

Rysunek 6.1 Wodospad Wiktorii na rzece Zambezi na granicy Zimbabwe i Zambii ma 1700 metrów szerokości i 108 metrów wysokości. Średnio przepływa przez niego 935 metrów sześciennych wody na sekundę. Ten gigantyczny przepływ wody posłużył nam do zilustrowania pojęcia strumienia pola, które łączy ze sobą wielkość fizyczną opisującą pole oraz powierzchnię, przez którą strumień przenika. I chociaż wprowadzamy to pojęcie dla pola elektrycznego, może być ono stosowane do zjawisk innych niż elektryczne, na przykład do przepływu płynów. Źródło: adaptacja pracy "Alessandro"/Flickr

## **Treść rozdziału**

- **6.1** [Strumień pola elektrycznego](#page-249-0)
- **6.2** [Wyjaśnienie prawa Gaussa](#page-259-0)
- **6.3** [Stosowanie prawa Gaussa](#page-265-0)
- **6.4** [Przewodniki w stanie równowagi elektrostatycznej](#page-279-0)

# **Wstęp**

Pojęcie strumienia pola jest szeroko stosowane w fizyce. W tym rozdziale zajmiemy się strumieniem pola elektrycznego. W oparciu o definicję strumienia pola elektrycznego wyprowadzimy prawo Gaussa, które jest szczególnie użyteczne do wyznaczania natężenia pola elektrycznego dla symetrycznego rozkładu ładunku tj. dla znanego rozkładu linii pola. Głównymi, omawianymi tutaj zagadnieniami są:

- 1. Strumień pola elektrycznego. Definiujemy strumień pola elektrycznego przez otwarte i zamknięte powierzchnie.
- 2. Prawo Gaussa. Wyprowadzamy prawo Gaussa dla dowolnego rozkładu ładunku i sprawdzamy, jakie ma ono znaczenie w wyznaczaniu natężenia pola elektrycznego.
- 3. Obliczanie natężenia pola elektrycznego na podstawie prawa Gaussa. W tym rozdziale skupiamy się na wyjaśnieniu, jak korzystać z prawa Gaussa do wyznaczenia natężenia pola o znanej geometrii linii (symetryczny rozkład ładunku). Omawiamy znaczenie wyboru powierzchni Gaussa i podajemy przykłady zastosowania prawa Gaussa.
- 4. Pole elektryczne w przewodnikach. Wykorzystując prawo Gaussa udowodnimy znikanie pola elektrycznego wewnątrz przewodników.

Ustaliliśmy, że pole elektryczne zaczyna się i kończy na ładunkach punktowych i że natężenie pola elektrycznego wytworzonego przez ładunek punktowy jest odwrotnie proporcjonalne do kwadratu odległości od tego ładunku. Właściwości pola elektrycznego ładunku punktowego pozwoliły na wyprowadzenie (później uogólnionego) ważnego matematycznego związku znanego jako prawo Gaussa. To prawo zostało nazwane dla uczczenia wybitnego niemiec<span id="page-249-1"></span>kiego matematyka i naukowca Karla Friedricha Gaussa (1777–1855) – [Rysunek](#page-249-1) 6.2. Prawo Gaussa pozwala w wygodny i prosty sposób wyznaczać natężenie pola elektrycznego i, jak to zobaczymy, może być prostsze w zastosowaniu niż metoda całkowania (sumowania), oparta na wykorzystaniu prawa Coulomba, opisana w poprzednim rozdziale. Jednak prawo Gaussa, chociaż zawsze słuszne, ma ograniczone możliwości zastosowania, może być łatwo wykorzystane jedynie dla rozkładów ładunku o określonej symetrii.

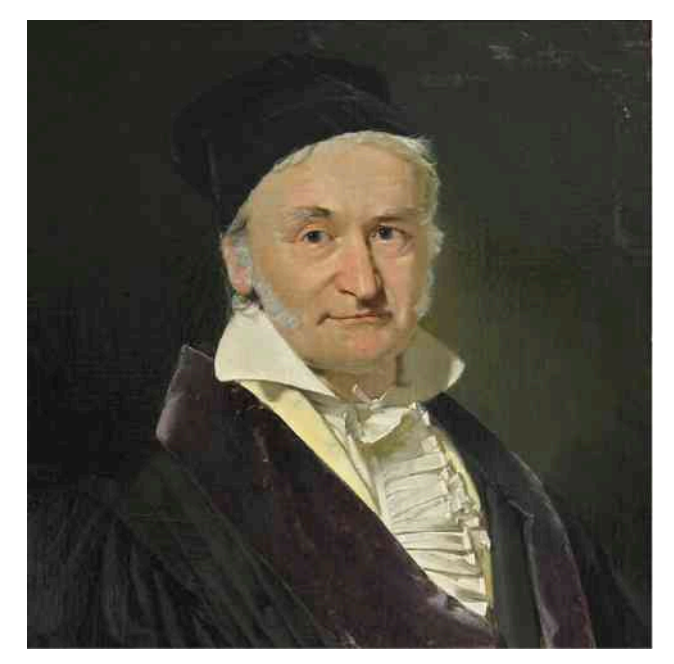

Rysunek 6.2 Karl Friedrich Gauss (1777–1855) był sławnym dziewiętnastowiecznym matematykiem. Choć jego dorobek naukowy dotyczy głównie matematyki, jego wkład w rozwój fizyki i astronomii jest również znaczący.

# <span id="page-249-0"></span>**6.1 | Strumień pola elektrycznego**

## **Cel dydaktyczny**

W tym podrozdziale nauczysz się:

- definiować pojęcie strumienia;
- opisywać strumień pola elektrycznego;
- obliczać strumień pola elektrycznego w danych przypadkach.

Formalnie strumień (ang. flux) wyrażamy jako iloczyn skalarny pola wektorowego (w tym rozdziale – pola elektrycznego) i powierzchni. Strumień pola elektrycznego można zobrazować jako liczbę linii pola elektrycznego przechodzących przez powierzchnię ([Rysunek](#page-250-0) 6.3), która im większa, tym więcej linii pola przechodzi przez nią i tym samym większy jest strumień; podobnie im silniejsze jest pole elektryczne (co oznacza większą gęstość linii pola), tym większy jest strumień. Z drugiej strony, gdy obrócimy powierzchnię, tak że linie pola są równoległe do płaszczyzny, to żadna z linii nie przechodzi przez nią i strumień jest zerowy.

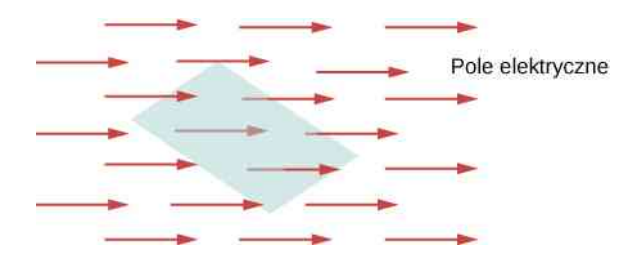

<span id="page-250-0"></span>Rysunek 6.3 Strumień pola elektrycznego zawiera informację o "liczbie" linii pola elektrycznego przechodzących przez powierzchnię. Wartość liczbowa strumienia zależy od wartości natężenia pola elektrycznego, wielkości powierzchni i jej orientacji względem kierunku pola elektrycznego.

Makroskopowa analogia, która może pomóc w zrozumieniu tego pojęcia, to umieszczenie obręczy w rzece. Gdy zmieniamy kąt, jaki tworzy ona względem kierunku prądu rzeki, regulujemy strumień wody przepływający przez obręcz. Podobnie przepływ wody przez obręcz zależy od tego, jak silny jest prąd rzeki i jak wielka jest obręcz. Podkreślmy ponownie, że pojęcie strumienia jest bardzo ogólne; przykładowo możemy je również stosować do opisu ilości promieniowania słonecznego docierającego do panelu fotowoltaicznego czy też rejestrowanej w teleskopie ilości energii docierającej z odległych gwiazd.

Żeby wyrazić ilościowo to pojęcie, na [Rysunku](#page-250-1) 6.4 (a) pokazano płaską powierzchnię *S*<sup>1</sup> prostopadłą do linii jednorodnego pola elektrycznego *E* → = *E* ⋅ ˆ*y* . Jeżeli *N* linii pola przechodzi przez powierzchnię *S*<sup>1</sup> , to z definicji linii pola elektrycznego ([Ładunki elektryczne i pola](#page-192-0)) wiemy, że *N* ∕ *S*<sup>1</sup> ∝ *E*, czyli *N* ∝ *ES*<sup>1</sup> .

Wielkość *ES*<sup>1</sup> jest strumieniem natężenia pola elektrycznego (ang. electric flux) przez *S*<sup>1</sup> . Strumień natężenia pola elektrycznego przez otwartą powierzchnię taką jak *S*<sup>1</sup> oznaczamy symbolem Φ*<sup>E</sup>* . Jest on wielkością skalarną i jego jednostką w układzie SI jest Nm<sup>2</sup> / C. Zauważ, że *N* ∝ *ES*<sup>1</sup> można zapisać jako *N* ∝ Φ*<sup>E</sup>* , pokazując, że strumień natężenia pola elektrycznego jest miarą liczby linii pola elektrycznego przenikających przez powierzchnię.

<span id="page-250-1"></span>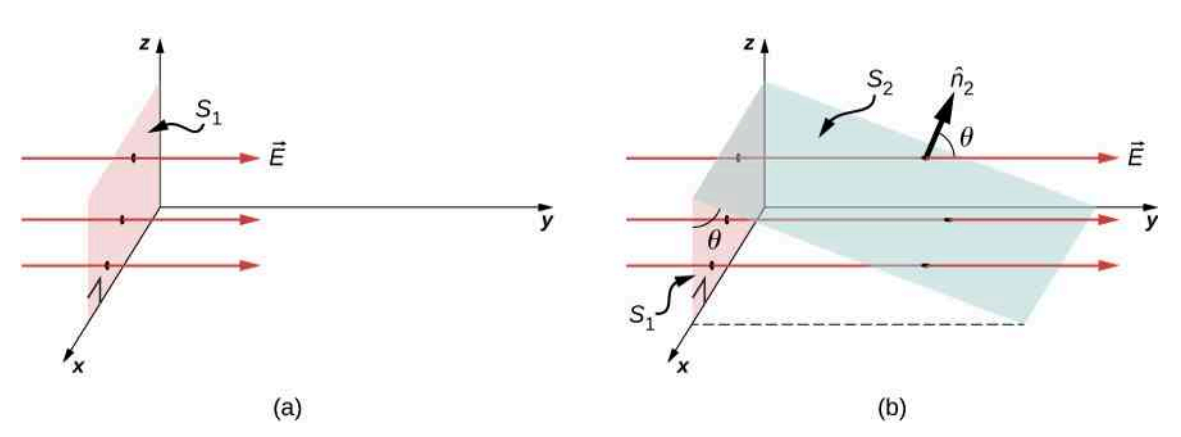

Rysunek 6.4 (a) Płaska powierzchnia *S*<sup>1</sup> jest prostopadła do pola elektrycznego o natężeniu  $\hat{E}_I$  .  $N$  linii pola przechodzi przez powierzchnię  $S_1$  . (b) Powierzchnia  $S_2$  , której rzut na płaszczyznę *xz* to *S*<sup>1</sup> . Ta sama liczba linii pola przenika obie powierzchnie.

Rozważmy teraz przykład płaskiej powierzchni, która nie jest prostopadła do pola. Jak przedstawiamy strumień natężenia pola elektrycznego dla takiego przypadku? [Rysunek](#page-250-1) 6.4 (b) pokazuje powierzchnię *S*<sup>2</sup> , która jest nachylona pod kątem *θ* w stosunku do płaszczyzny *xz* i której rzut na tę płaszczyznę wynosi *S*<sup>1</sup> . Związek pomiędzy powierzchniami jest dany przez *S*<sup>2</sup> cos *θ* = *S*<sup>1</sup> . Ponieważ ta sama liczba linii pola przechodzi przez obie powierzchnie *S*<sup>1</sup> i *S*<sup>2</sup> , strumienie przez obie powierzchnie są takie same. Strumień przez *S*<sup>2</sup> wynosi więc Φ*<sup>E</sup>* = *ES*<sup>1</sup> = *ES*<sup>2</sup> cos *θ*. Wprowadzając  $\hat{n}_2$  jako wektor jednostkowy prostopadły do  $S_2$  – zob. [Rysunek 6.4](#page-250-1) (b), otrzymujemy

$$
\Phi_E = \overrightarrow{E} \cdot \widehat{n}_2 S_2.
$$

Obejrzyj film [\(https://openstaxcollege.org/l/21fluxsizeangl\)](https://openstaxcollege.org/l/21fluxsizeangl) , żeby zobaczyć, jak zmienia się strumień wraz ze zmianą powierzchni i jej nachylenia lub zmianą natężenia pola elektrycznego.

## **Wektor powierzchni**

Przy omawianiu strumienia pola wektorowego wygodnie jest wprowadzić wektor powierzchni *S*  $\overrightarrow{S}$  . Pozwala to na zapisanie ostatniego równania w bardziej spójnej postaci. Jaka powinna być długość wektora powierzchni? Jaki powinien być kierunek wektora powierzchni? Jakie są konsekwencje odpowiedzi udzielonych na powyższe pytania? Wektor powierzchni (ang. area vector) dla płaskiej powierzchni *S* ma następującą długość i kierunek:

- długość jest równa liczbowo powierzchni (*S* );
- skierowany jest wzdłuż normalnej do powierzchni (ˆ*n* ); to znaczy jest prostopadły do powierzchni.

<span id="page-251-0"></span>Ponieważ normalna do płaskiej powierzchni może być zwrócona w górę lub w dół, zwrot wektora powierzchni dla otwartej powierzchni może zostać wybrany, tak jak pokazano na [Rysunku 6.5.](#page-251-0)

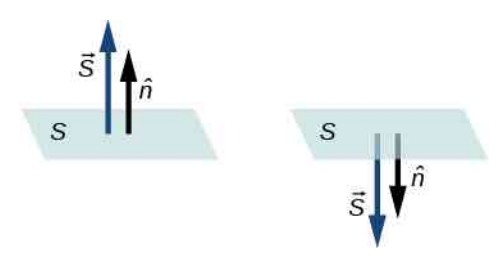

Rysunek 6.5 Dla płaszczyzny otwartej należy wybrać zwrot wektora powierzchni; można to zrobić na dwa pokazane tutaj sposoby. Wektor powierzchni dla wycinka powierzchni zamkniętej jest z definicji zwrócony na zewnątrz. W ten sposób jednoznacznie określamy jego zwrot.

Ponieważ *î*n jest wektorem jednostkowym prostopadłym do powierzchni (wersorem), dla każdego punktu powierzchni można wybrać zwrot wektora powierzchni na dwa sposoby – [Rysunek](#page-252-0) 6.6 (a). Dla otwartej powierzchni możemy przyjąć jeden z dwóch możliwych zwrotów, ale wyboru tego musimy konsekwentnie przestrzegać. Część (c) [Rysunku 6.6](#page-252-0) pokazuje kilka przypadków.
<span id="page-252-0"></span>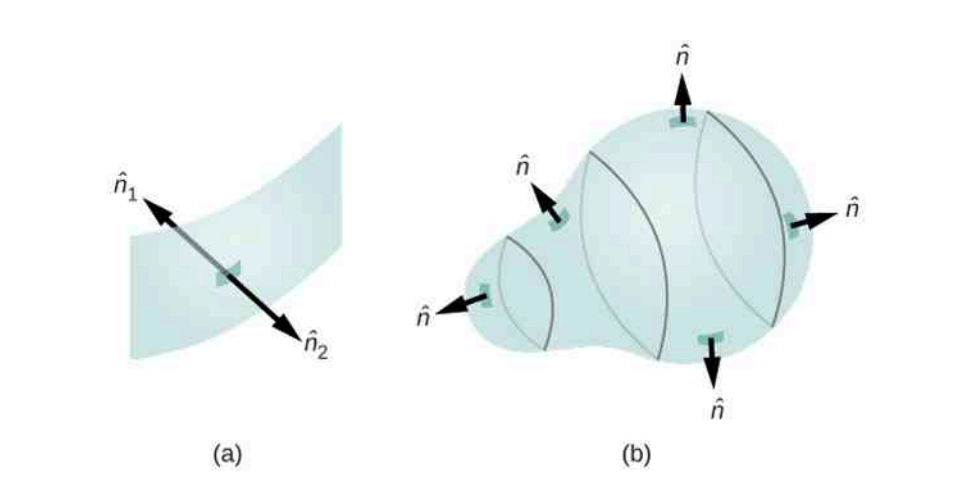

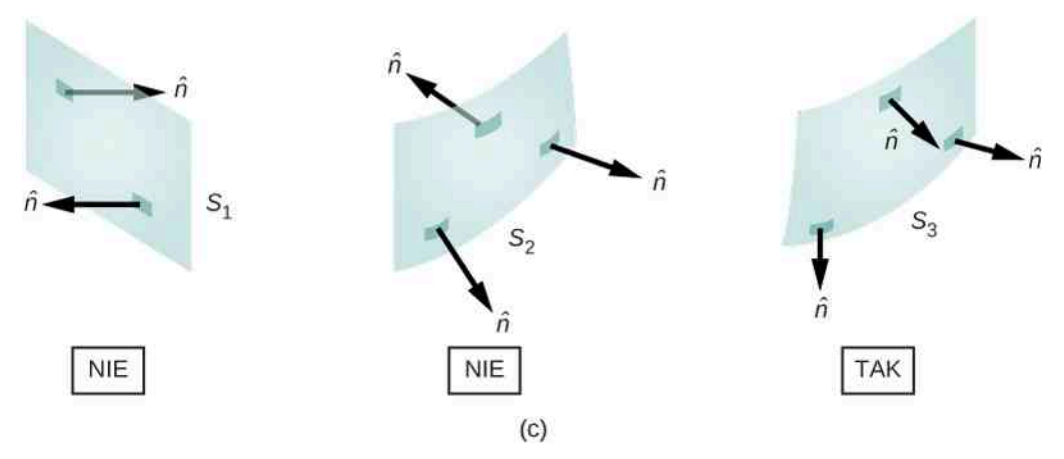

Rysunek 6.6 (a) Dla każdego punktu powierzchni możemy wybrać wektor jednostkowy normalny do powierzchni na dwa sposoby. (b) W celu obliczenia strumienia przez zamkniętą powierzchnię stosujemy wektor jednostkowy normalny do powierzchni, skierowany na zewnątrz powierzchni. (c) Tylko dla *S*<sup>3</sup> podano spójny zestaw wektorów normalnych, pozwalający na zdefiniowanie strumienia przez tę powierzchnię.

Jeżeli mamy do czynienia z zamkniętą powierzchnią, to otacza ona pewną objętość. W takim przypadku wektor normalny (ang. normal vector) w każdym punkcie powierzchni jest skierowany od jej wnętrza na zewnątrz. Dla zamkniętej powierzchni, takiej jak na [Rysunku](#page-252-0) 6.6 (b),  $\hat{n}$  jest wybrany tak, aby dla każdego punktu powierzchni był skierowany wzdłuż normalnej na zewnątrz, zgodnie z przyjętą konwencją znaku ładunku elektrycznego.

## **Strumień natężenia pola elektrycznego**

Teraz, kiedy już zdefiniowaliśmy wektor powierzchni, możemy określić strumień natężenia jednorodnego pola elektrycznego przez płaską powierzchnię jako iloczyn skalarny natężenia pola elektrycznego i wektora powierzchni, tak jak go zdefiniowano w podrozdziale [Mnożenie wektorów \(https://cnx.org/content/Bioz\\_\\_AG@5/latest/\)](https://cnx.org/content/Bioz__AG@5/latest/)

$$
\Phi_E = \vec{E} \cdot \vec{S} \,. \tag{6.1}
$$

Na [Rysunku](#page-253-0) 6.7 pokazane jest pole elektryczne wytworzone przez przeciwnie naładowane, równoległe płytki, pomiędzy którymi znajduje się wirtualne pudełko. Pole elektryczne pomiędzy płytkami jest jednorodne i skierowane od płytki dodatniej do płytki ujemnej. Obliczenia strumienia natężenia pola elektrycznego przez różne ścianki pudełka pokazują, że wypadkowy strumień przechodzący przez pudełko jest równy zero. Dlaczego tak jest?

<span id="page-253-0"></span>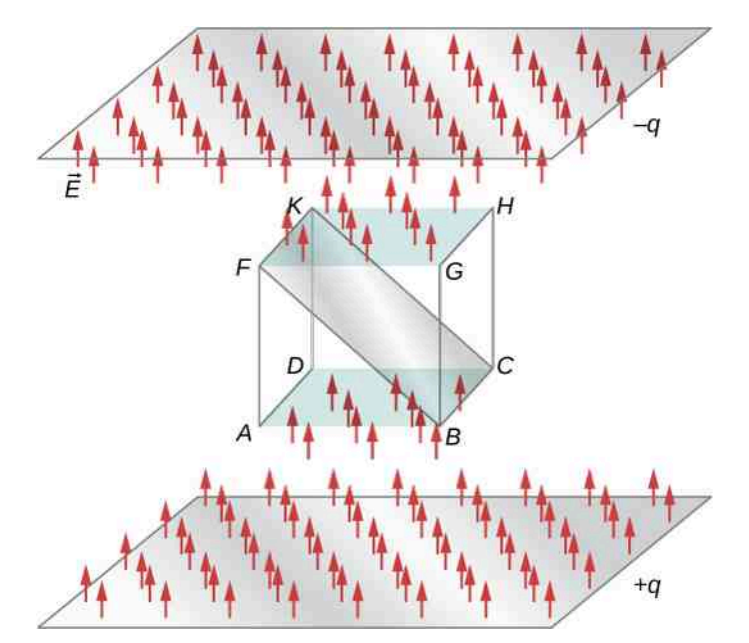

Rysunek 6.7 Strumień natężenia pola elektrycznego przenikający sześcian umieszczony pomiędzy dwoma naładowanymi płytkami. Strumień przez dolną ściankę (*ABCD*) jest

verzy<br>ujemny, ponieważ wektor *E* jest zwrócony przeciwnie do normalnej do powierzchni. Strumień przez górną ściankę (*FGHK* ) jest dodatni, ponieważ wektor ten i normalna mają ten sam zwrot. Strumień przez pozostałe ścianki jest równy zero, gdyż wektor natężenia pola elektrycznego jest prostopadły do wektorów normalnych dla tych ścianek. Wypadkowy strumień przez sześcian jest sumą strumieni przenikających sześć ścianek i w tym przypadku wynosi zero. Wartość strumienia przez prostokąt *BCKF* jest równa wartości strumienia przez górną i dolną ściankę.

Powodem tego jest fakt, że źródła pola elektrycznego znajdują się na zewnątrz pudełka, a nie w jego wnętrzu, stąd linie pola, które wchodzą do wnętrza pudełka przenikając przez jego ścianki, muszą też z niego wyjść. Zatem, mówiąc ogólnie, strumień natężenia pola elektrycznego przez zamkniętą powierzchnię jest równy zero, gdy nie ma ładunków źródłowych, dodatnich bądź ujemnych, wewnątrz zamkniętej powierzchni. Gdy linie pola wychodzą z zamkniętej powierzchni, to Φ*<sup>E</sup>* jest dodatni; a gdy wchodzą do powierzchni, Φ*<sup>E</sup>* jest ujemny.

Każdą gładką, niepłaską powierzchnię można potraktować jako zbiór małych, w przybliżeniu płaskich elementów, tak jak pokazano na [Rysunku](#page-254-0) 6.8. Jeżeli podzielimy powierzchnię *S* na małe elementy (fragmenty), to zauważymy, że im mniejsze są te elementy, tym z lepszym przybliżeniem tworzą płaskie powierzchnie. Powierzchnię Ziemi również traktujemy lokalnie jako płaską, chociaż wiemy, że w całości ma w przybliżeniu kształt kulisty.

<span id="page-254-0"></span>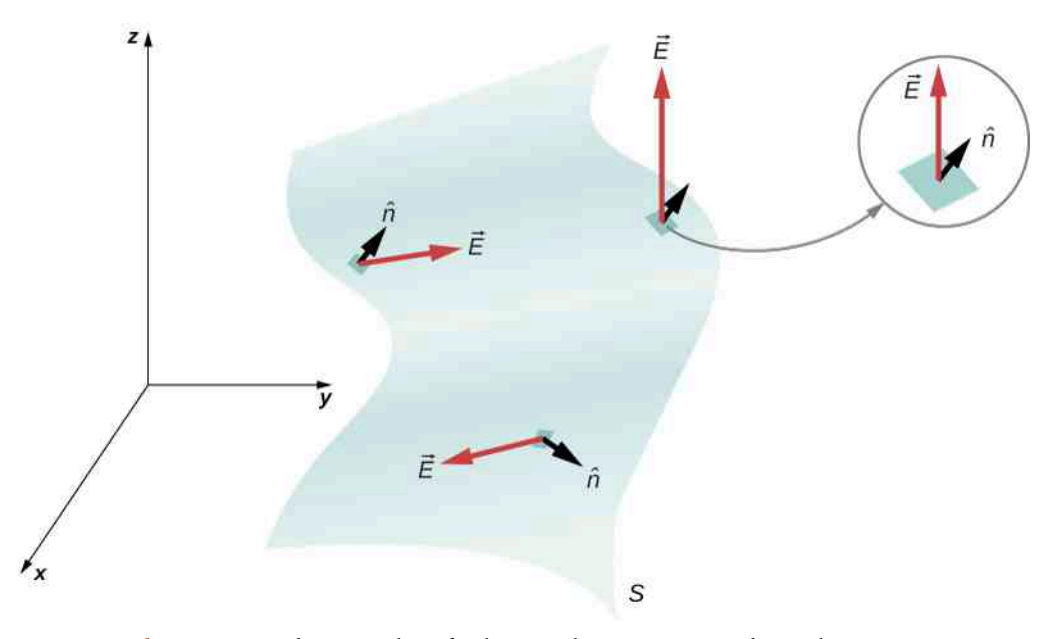

Rysunek 6.8 Powierzchnia została podzielona na elementarne wycinki w celu wyznaczenia strumienia.

Żeby kontrolować elementy powierzchni, możemy je ponumerować od 1 do *N*. Teraz dla każdego elementu definiujemy wektor o długości odpowiadającej wartości jego pola powierzchni i skierowany wzdłuż normalnej. Oznaczmy wektor powierzchni dla *i*-tego elementu jako δ *S* → *i* (użyliśmy symbolu *δ*, ponieważ element jest dowolnie mały). Dla dostatecznie małych elementów możemy z dobrym przybliżeniem przyjąć, że pole elektryczne przechodzące przez nie jest jednorodne. Oznaczmy średnie natężenie pola elektrycznego w miejscu *i*-tego elementu jako *E*  $\Rightarrow$ *i* . Zatem możemy zapisać strumień natężenia pola elektrycznego Φ*<sup>E</sup>* przez powierzchnię *i*-tego elementu jako

$$
\delta \Phi_{Ei} = \overrightarrow{E}_i \cdot \delta \overrightarrow{S}_i.
$$

W ten sposób możemy wyznaczyć strumień przenikający przez każdy pojedynczy element (fragment) powierzchni, a następnie zsumować pojedyncze strumienie, aby wyznaczyć (oszacować) wypadkowy strumień przenikający przez całą powierzchnię *S*, który oznaczamy po prostu jako Φ*<sup>E</sup>*

$$
\Phi_E = \sum_{i=1}^N \delta \Phi_{Ei} = \sum_{i=1}^N \overrightarrow{E}_i \cdot \delta \overrightarrow{S}_i.
$$

To szacowanie staje się coraz dokładniejsze wraz ze zmniejszaniem się elementów. Jednak gdy dzielimy powierzchnię na mniejsze fragmenty, to potrzebujemy ich więcej do pokrycia całej powierzchni. W granicy dla nieskończenie małych elementów (elementów różniczkowych) można przyjąć, że mają one powierzchnię d*S* i jednostkowy wektor

normalny (wersor)  $\hat{n}$ . Ponieważ elementy są nieskończenie małe, możemy je uznać za płaskie i przyjąć, że *E i* przenikające przez każdy element jest stałe. Wtedy strumień dΦ*<sup>E</sup>* przez powierzchnię d*S* jest dany jako  $d\Phi_E = E$ →<br> *E* · *n* d*S*. Jest on dodatni, gdy kąt pomiędzy  $E_i$  oraz  $\hat{n}$  wynosi mniej niż 90° i ujemny, gdy kąt jest większy niż 90° . Wypadkowy strumień jest sumą nieskończenie małych elementarnych strumieni dla całej powierzchni. Dla nieskończenie małych elementów powierzchni ich liczba zmierza do nieskończoności i suma przechodzi w całkę. Otrzymujemy zatem całkę po (otwartej) powierzchni *S*

$$
\Phi_E = \iint\limits_S \vec{E} \cdot \hat{n} \, dS = \iint\limits_S \vec{E} \cdot d\vec{S} \,. \tag{6.2}
$$

W praktyce całki powierzchniowe obliczamy, stosując całkę podwójną po obu wymiarach (zmiennych), przyjmując krawędzie rozpatrywanej powierzchni jako granice całkowania.

Aby rozróżnić strumień przez otwartą powierzchnię, taką jak na [Rysunku](#page-250-0) 6.4, od strumienia przez zamkniętą powierzchnię (otaczającą pewną objętość), przedstawiamy strumień przez zamkniętą powierzchnię jako

$$
\Phi_E = \oiint\limits_S \overrightarrow{E} \cdot \hat{n} \, \mathrm{d}S = \oiint\limits_S \overrightarrow{E} \cdot \mathrm{d} \overrightarrow{S}, \tag{6.3}
$$

gdzie kółko na symbolu całki oznacza, że mamy do czynienia z powierzchnią zamkniętą i że całkujemy po całej tej powierzchni. Jeżeli całkujemy tylko po części zamkniętej powierzchni, oznacza to, że traktujemy ten jej podzbiór jako powierzchnię otwartą.

### Przykład 6.1

### **Strumień natężenia jednorodnego pola elektrycznego**

Pole elektryczne o stałym natężeniu *E*<sup>0</sup> jest skierowane w stronę dodatniej osi *z* ([Rysunek](#page-255-0) 6.9). Ile wynosi strumień pola elektrycznego przez prostokątną powierzchnię o bokach *a* i *b*, znajdującą się

- a. w płaszczyźnie *xy*;
- <span id="page-255-0"></span>b. w płaszczyźnie *xz*?

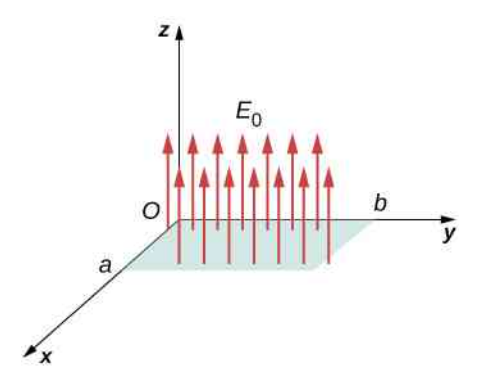

Rysunek 6.9 Obliczanie strumienia natężenia pola elektrycznego *E*<sup>0</sup> przez prostokątną powierzchnię.

### **Strategia rozwiązania**

Skorzystajmy z definicji strumienia: Φ*<sup>E</sup>* = *E*  $\Rightarrow$ ⋅ *S*  $\rightarrow$ (jednorodne pole *E*  $\overrightarrow{E}$  ), w której kluczowe jest obliczenie iloczynu skalarnego.

#### **Rozwiązanie**

a. W tym przypadku

$$
\Phi_E = \overrightarrow{E}_0 \cdot \overrightarrow{S} = E_0 S = E_0 ab.
$$

b. Wektor powierzchni jest zwrócony albo wzdłuż dodatniej osi *y*, albo w stronę ujemnej osi *y*. Dlatego iloczyn skalarny natężenia pola elektrycznego i wektora powierzchni wynosi zero i w konsekwencji strumień też ma wartość zero.

### **Znaczenie**

Orientacja pola elektrycznego względem powierzchni może w szczególności skutkować zerowym strumieniem pola przez powierzchnię.

### **Strumień natężenia pola elektycznego przez zamkniętą powierzchnię**

<span id="page-256-0"></span>Stałe pole elektryczne o natężeniu *E*<sup>0</sup> jest zwrócone w stronę dodatniej osi *z* ([Rysunek](#page-256-0) 6.10). Ile wynosi wypadkowy strumień pola przez sześcian?

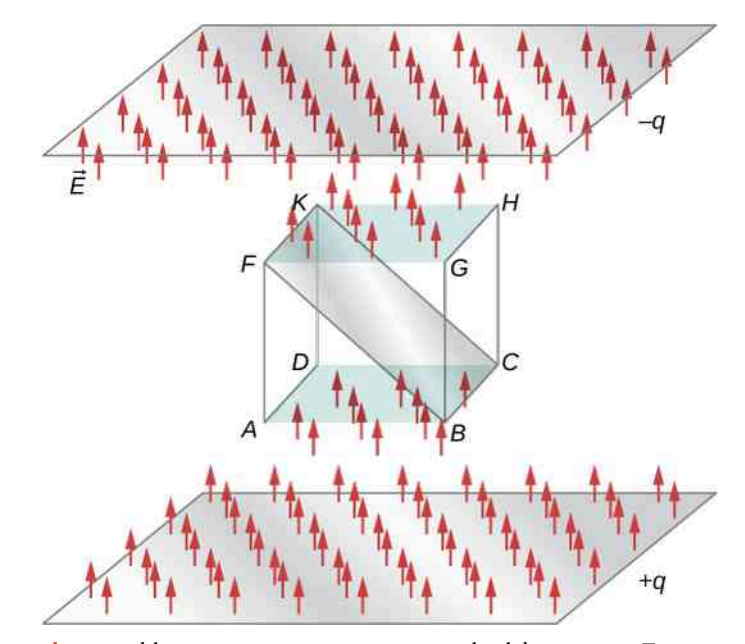

Rysunek 6.10 Obliczanie strumienia natężenia pola elektrycznego *E*<sup>0</sup> przez zamkniętą powierzchnię sześcianu.

### **Strategia rozwiązania**

Skorzystajmy z definicji strumienia: Φ*<sup>E</sup>* = *E*  $\Rightarrow$ ⋅ *S*  $\Rightarrow$ (jednorodne pole *E*  $\overrightarrow{E}$  ), pamiętając, że dla powierzchni zamkniętej nie występuje niejednoznaczność w wyborze zwrotu wektora powierzchni.

### **Rozwiązanie**

Dla górnej ścianki sześcianu

$$
\Phi_E = \overrightarrow{E}_0 \cdot \overrightarrow{S} = E_0 S.
$$

Dla dolnej ścianki sześcianu

$$
\Phi_E = \overrightarrow{E}_0 \cdot \overrightarrow{S} = -E_0 S,
$$

ponieważ wektor powierzchni jest zwrócony w dół. Dla pozostałych czterech ścianek wektor powierzchni jest prostopadły do kierunku pola, dlatego iloczyn skalarny natężenia pola i wektora powierzchni jest równy zero i daje zerowy strumień.

Wypadkowy strumień wynosi

$$
\Phi_{E \text{ wyp}} = E_0 S - E_0 S = 0 \text{Nm}^2 / \text{C}.
$$

#### **Znaczenie**

Wypadkowy strumień jednorodnego pola elektrycznego przez zamkniętą powierzchnię jest równy zero.

### **Strumień natężenia pola elektrycznego przez płaszczyznę, metoda całkowania**

<span id="page-257-0"></span>Jednorodne pole elektryczne o natężeniu *E*  $\Rightarrow$ równym 10N ∕ C jest skierowane równolegle do płaszczyzny *yz* i pod kątem 30° w górę od płaszczyzny *xy*, jak pokazano na [Rysunku](#page-257-0) 6.11. Ile wynosi strumień natężenia pola elektrycznego przez płaszczyznę o powierzchni 6m<sup>2</sup> , leżącą w płaszczyźnie *x*z? Załóżmy, że  $\widehat{n}$  jest zgodny z kierunkiem osi *y* .

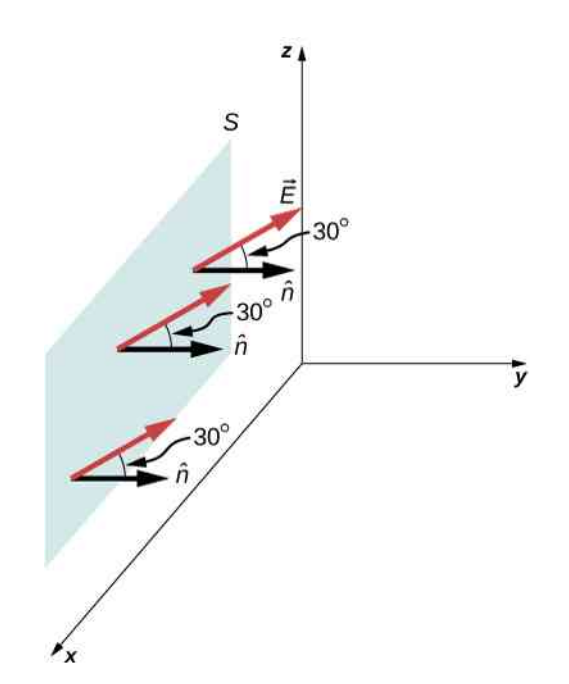

Rysunek 6.11 Wypadkowy strumień natężenia pola elektrycznego przez powierzchnię *S*.

#### **Strategia rozwiązania**

Skorzystajmy z równania Φ*<sup>E</sup>* = ∬ *E S* →<br>*E • n̂* d*S*, gdzie kierunek i wartość natężenia pola elektrycznego są

stałe.

### **Rozwiązanie**

Kąt pomiędzy wektorem natężenia jednorodnego pola elektrycznego *E*  $\overrightarrow{E}$  a wersorem normalnym do powierzchni ˆ*n* wynosi 30° . Ponieważ zarówno kierunek, jak i wartość natężenia pola elektrycznego są stałe, można wyłączyć *E* przed całkę. Pozostaje więc całkowanie po powierzchni d*S* , które daje w wyniku *S*. Stąd, korzystając z równania dla otwartej powierzchni, znajdujemy strumień natężenia pola elektrycznego przez powierzchnię

$$
\Phi_E = \iint\limits_S \vec{E} \cdot \hat{n} \, \mathrm{d}S = ES \cos \theta = 10 \,\mathrm{N} \, / \, \mathrm{C} \cdot 6 \,\mathrm{m}^2 \cdot \cos 30^\circ = 52 \,\mathrm{N} \,\mathrm{m}^2 \, / \, \mathrm{C}.
$$

### **Znaczenie**

Ponownie istotny jest kierunek pola elektrycznego względem powierzchni, a ogólne równanie zawierające całkę upraszcza się do zwykłego iloczynu skalarnego powierzchni i natężenia pola elektrycznego.

6.1 Sprawdź, czy rozumiesz. Jaki kąt powinien tworzyć wektor natężenia pola elektrycznego z powierzchnią pokazaną na [Rysunku](#page-257-0) 6.11 w poprzednim przykładzie, aby strumień natężenia pola elektrycznego przez powierzchnię był równy zero?

### <span id="page-258-1"></span>**Niejednorodne pole elektryczne**

<span id="page-258-0"></span>Jaki jest całkowity strumień pola elektrycznego o natężeniu *E*  $\Rightarrow$  $= c y^2 \hat{k}$  przez prostokątną powierzchnię pokazaną na [Rysunku 6.12?](#page-258-0)

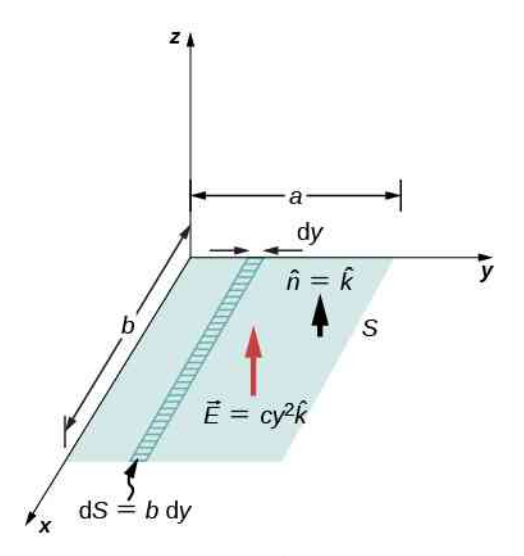

Rysunek 6.12 Ponieważ natężenie pola elektrycznego nie jest stałe na całej powierzchni, do obliczenia strumienia konieczne jest całkowanie.

### **Strategia rozwiązania**

Skorzystajmy ze wzoru Φ*<sup>E</sup>* = ∬ *S E*  $\overrightarrow{E}\cdot\hat{n}$  d*S*. Zakładamy, że wersor normalny  $\hat{n}$  w danym punkcie powierzchni jest skierowany w dodatnim kierunku *z* , tak że  $\widehat{n}=\widehat{k}$  . Ponieważ natężenie pola elektrycznego nie jest jednakowe na całej powierzchni, konieczne jest podzielenie powierzchni na nieskończenie małe paski, wzdłuż których *E*  $\Rightarrow$ jest stałe. Tak jak pokazano na [Rysunku](#page-258-0) 6.12, te paski są równoległe do osi *x* i każdy z nich ma powierzchnię d*S* = *b* d*y*.

#### **Rozwiązanie**

Znajdujemy wypadkowy strumień natężenia pola elektrycznego przez prostokątną powierzchnię, obliczając całkę dla powierzchni otwartej

$$
\Phi_E = \iint\limits_S \overrightarrow{E} \cdot \widehat{n} \, dS = \int\limits_0^a cy^2 \widehat{k} \cdot \widehat{k} b \, dy = cb \int\limits_0^a y^2 \, dy = \frac{1}{3}a^3 bc.
$$

### **Znaczenie**

Metoda całkowania jest konieczna w przypadku niejednorodnego pola elektrycznego.

M

6.2 Sprawdź, czy rozumiesz. Jeżeli pole elektryczne w [Przykładzie](#page-258-1) 6.4 ma natężenie *E* →  $= m x \hat{k}$ , to ile wynosi strumień przechodzący przez prostokątną powierzchnię?

# **6.2 | Wyjaśnienie prawa Gaussa**

## **Cel dydaktyczny**

W tym podrozdziale nauczysz się:

- formułować prawo Gaussa;
- w jakich przypadkach można stosować prawo Gaussa;
- stosować prawo Gaussa do właściwych układów.

Możemy teraz wyznaczyć strumień natężenia pola elektrycznego przez dowolną zamkniętą powierzchnię, od dowolnego rozkładu ładunku. Stwierdziliśmy, że gdy wewnątrz zamkniętej powierzchni nie ma żadnych ładunków, na których kończyłyby się linie pola elektrycznego, to dowolne linie pola elektrycznego wchodzące do wnętrza powierzchni w dowolnym jej punkcie muszą koniecznie wyjść na zewnątrz w innym punkcie powierzchni. Dlatego, gdy nie ma ładunków wewnątrz otoczonej (ograniczonej) powierzchnią objętości, to strumień natężenia pola elektrycznego przenikający tę powierzchnię jest równy zero. Jaki natomiast będzie strumień natężenia pola elektrycznego, gdy wewnątrz otoczonej powierzchnią objętości znajdują się ładunki elektryczne? Prawo Gaussa dostarcza ilościowej odpowiedzi na to pytanie.

Żeby zorientować się, czego możemy się spodziewać, obliczymy strumień natężenia pola elektrycznego przez sferyczną powierzchnię wokół dodatniego ładunku punktowego *q*, gdyż wiemy, jakie jest natężenie pola elektrycznego w tym przypadku. Przypomnij sobie, że gdy umieściliśmy ładunek punktowy w początku układu współrzędnych, to natężenie pola elektrycznego w punkcie *P* odległym o *r* od ładunku było dane wyrażeniem

$$
\vec{E}_P = \frac{1}{4\pi\epsilon_0} \cdot \frac{1}{r^2} \hat{r},
$$

<span id="page-259-0"></span>gdzie *r*ˆ jest wektorem jednostkowym skierowanym od ładunku do punktu *P*. Możemy teraz skorzystać z wyrażenia na natężenie pola elektrycznego do znalezienia strumienia pola przez powierzchnię sferyczną o promieniu *r*, jak pokazano na [Rysunku 6.13](#page-259-0).

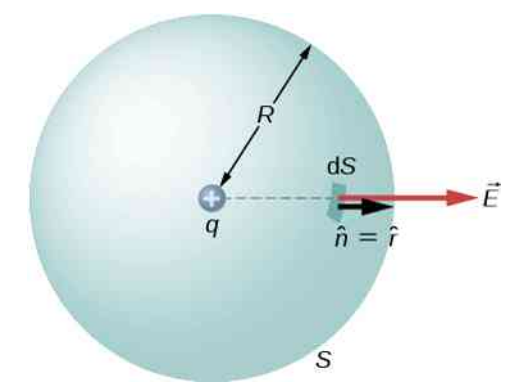

Rysunek 6.13 Zamknięta sferyczna powierzchnia otaczająca ładunek punktowy *q*.

Następnie podstawiamy wartości do wzoru Φ*<sup>E</sup>* = ∯ *E S*  $\overrightarrow{E} \cdot \hat{n}$  d*S*. Dla omawianego przypadku sfery  $\hat{n} = \hat{r}$  oraz  $r = R$ , tak więc dla nieskończenie małego elementu powierzchni d*S*

$$
d\Phi_E = \overrightarrow{E} \cdot \hat{n} dS = \frac{1}{4\pi\epsilon_0} \cdot \frac{q}{R^2} \hat{r} \cdot \hat{r} dS = \frac{1}{4\pi\epsilon_0} \cdot \frac{q}{R^2} dS.
$$

Teraz obliczamy wypadkowy strumień natężenia pola elektrycznego, całkując elementarny strumień po powierzchni sfery

$$
\Phi_E = \frac{1}{4\pi\epsilon_0} \cdot \frac{q}{R^2} \oint\limits_S dS = \frac{1}{4\pi\epsilon_0} \cdot \frac{q}{R^2} \cdot 4\pi R^2 = \frac{q}{\epsilon_0},
$$

$$
\Phi_E = \frac{q}{\varepsilon_0}.\tag{6.4}
$$

Ciekawe jest to, że zgodnie z powyższym równaniem strumień jest niezależny od rozmiaru powierzchni sferycznej. Można to uzasadnić następująco: ponieważ strumień jest iloczynem natężenia pola, które w tym przypadku jest proporcjonalne do 1 / *r<sup>2</sup>* , i wielkości powierzchni, która jest proporcjonalna do *r<sup>2</sup>* , zatem ich iloczyn będzie wielkością niezależną od *r*.

## **Wizualizacja za pomocą linii pola elektrycznego**

<span id="page-260-0"></span>Alternatywnym sposobem pokazania, dlaczego strumień przez zamkniętą sferyczną powierzchnię nie zależy od promienia sfery, jest obserwacja linii pola elektrycznego. Zauważmy, że każda linia pola wychodząca z ładunku *q*, przenikająca powierzchnię o promieniu *R*<sup>1</sup> przenika także powierzchnię o promieniu *R*<sup>2</sup> [\(Rysunek 6.14\)](#page-260-0).

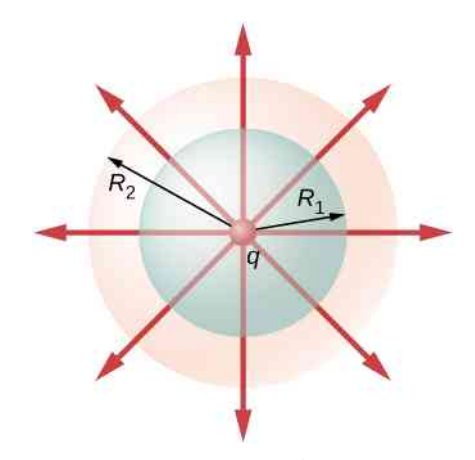

Rysunek 6.14 Strumienie przez sferyczne powierzchnie o promieniach  $R_1$  i  $R_2$  otaczające ładunek *q* są równe niezależnie od rozmiaru powierzchni, ponieważ wszystkie linie pola *E*, które zaczynają się na ładunku, wychodzą przez obie powierzchnie sferyczne.

Dlatego wypadkowa liczba linii pola elektrycznego wychodzących na zewnątrz przez obie powierzchnie jest taka sama. Ta wypadkowa liczba linii odpowiada strumieniowi pola elektrycznego przenikającemu przez te powierzchnie.

Widać, że gdy nie ma ładunków wewnątrz zamkniętej powierzchni, strumień pola elektrycznego musi być równy zero. Typowe linie pola wchodzą przez powierzchnię d*S*<sup>1</sup> i wychodzą przez d*S*<sup>2</sup> . Każda linia, która wchodzi przez powierzchnię musi także wyjść przez nią. Dlatego wypadkowy "przepływ" linii pola wchodzących i wychodzących jest równy zero – [Rysunek](#page-261-0) 6.15 (a). Taka sama sytuacja ma miejsce, gdy ładunki równe, ale te o przeciwnych znakach znajdują się wewnątrz zamkniętej powierzchni, tak że wypadkowy ładunek wewnątrz jest równy zero – [Rysunek](#page-261-0) [6.15](#page-261-0) (b). Dla określonego ładunku możemy wybrać otaczającą powierzchnię w zasadzie dowolnie (pod względem jej kształtu i rozmiaru). Dla każdej takiej powierzchni liczba linii przechodzących przez nią będzie taka sama – [Rysunek](#page-261-0) [6.15](#page-261-0) (c).

<span id="page-261-0"></span>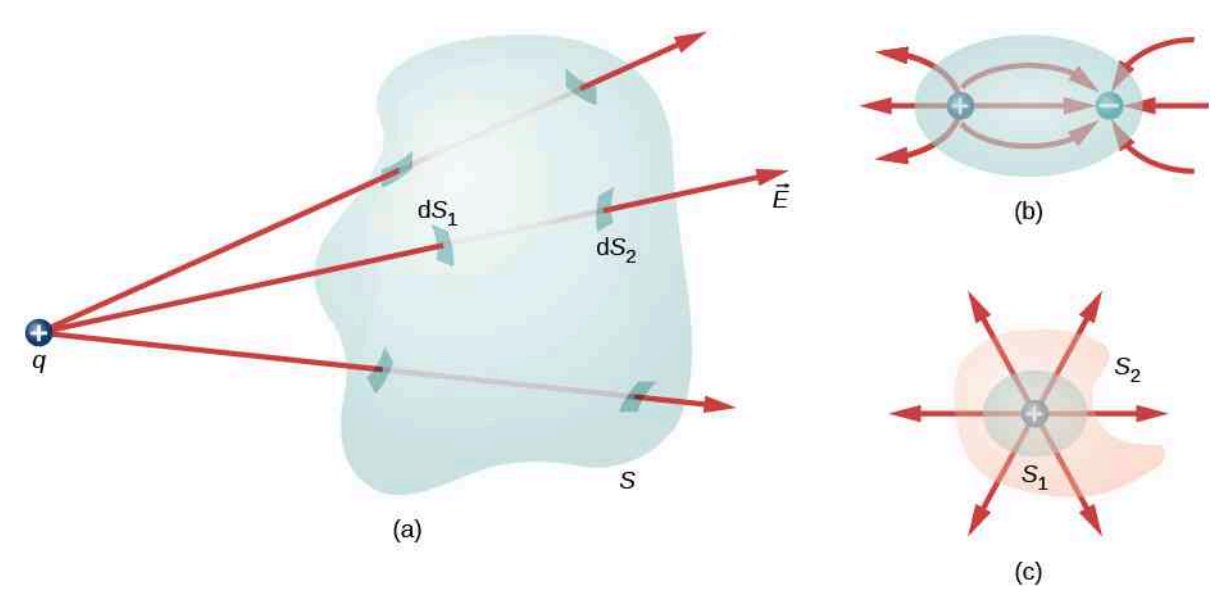

Rysunek 6.15 Rozumienie strumienia z punktu widzenia linii pola. (a) Strumień pola elektrycznego przenikającego przez zamkniętą powierzchnię, którego źródłem jest ładunek poza tą powierzchnią, jest równy zero. (b) Ładunki znajdują się wewnątrz powierzchni, ale ponieważ wypadkowy ładunek jest równy zero, również wypadkowy strumień jest równy zero. (c) Kształt i rozmiar powierzchni otaczającej ładunki nie mają znaczenia, gdyż strumień przenikający każdą powierzchnię jest taki sam.

## **Sformułowanie prawa Gaussa**

Prawo Gaussa uogólnia ten wynik na przypadek dowolnej liczby ładunków o dowolnym rozmieszczeniu w przestrzeni

ograniczonej przez zamkniętą powierzchnię. Zgodnie z prawem Gaussa strumień natężenia pola elektrycznego *E*  $\Rightarrow$ przez dowolną zamkniętą powierzchnię, nazywaną powierzchnią Gaussa (ang. Gaussian surface), jest równy wypadkowemu ładunkowi otoczonemu przez tę powierzchnię (*q*wew ), podzielonemu przez przenikalność elektryczną próżni (*ε*<sup>0</sup> )

$$
\Phi_E = \frac{q_{\text{wew}}}{\varepsilon_0}.
$$

To równanie obowiązuje dla ładunków dowolnego znaku, ponieważ zdefiniowaliśmy wektor powierzchni jako skierowany na zewnątrz powierzchni zamkniętej. Jeżeli otoczony ładunek jest ujemny, zobacz [Rysunek](#page-262-0) 6.16 (b), wtedy strumień zarówno przez *S*, jak i *S* ′ jest ujemny.

<span id="page-262-0"></span>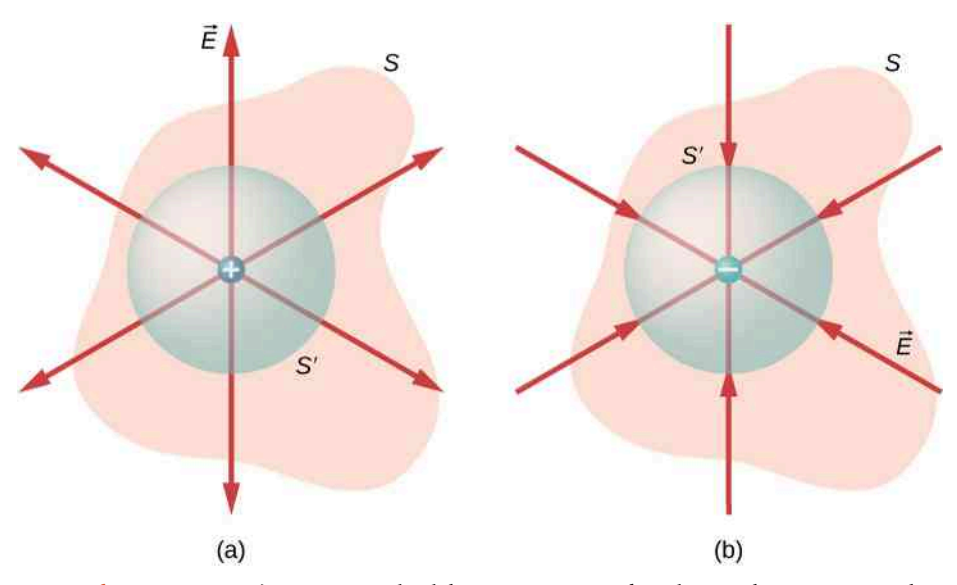

Rysunek 6.16 Strumień natężenia pola elektrycznego przez dowolną zamkniętą powierzchnię otaczającą ładunek punktowy *q* może być obliczony na podstawie prawa Gaussa. (a) Otoczony ładunek jest dodatni. (b) Otoczony ładunek jest ujemny.

Powierzchnia Gaussa nie musi być powierzchnią rzeczywistego obiektu i zazwyczaj jest matematyczną (wirtualną) powierzchnią o dowolnym kształcie; ważne, żeby była to powierzchnia zamknięta. Jednak ponieważ zamierzamy całkować strumień po tej wirtualnej powierzchni, staramy się wybierać kształty (powierzchnie) o wysokim stopniu symetrii.

<span id="page-262-1"></span>Jeżeli mamy do czynienia z odrębnymi ładunkami punktowymi, to po prostu dodajemy je. Jeżeli dany jest ciągły rozkład ładunku, wtedy konieczne jest obliczenie odpowiedniej całki celem znalezienia całkowitego ładunku znajdującego się w otoczonej objętości. Na przykład strumień przez powierzchnię Gaussa *S* pokazaną na [Rysunku](#page-262-1) 6.17 wynosi Φ*<sup>E</sup>* = (*q*<sup>1</sup> + *q*<sup>2</sup> + *q*<sup>5</sup> ) ∕ *ε*<sup>0</sup> . Zauważmy, że *q*wew jest po prostu sumą ładunków punktowych. Gdybyśmy mieli do czynienia z ciągłym rozkładem ładunku, musielibyśmy obliczyć odpowiednią całkę, aby wyznaczyć całkowity ładunek wewnątrz powierzchni Gaussa.

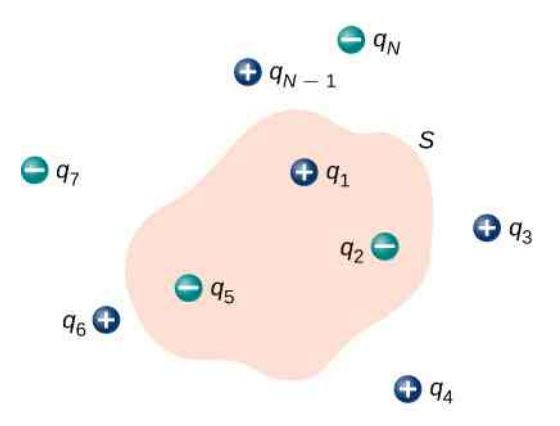

Rysunek 6.17 Strumień przez powierzchnię Gaussa od przedstawionego rozkładu ładunków wynosi Φ*<sup>E</sup>* = (*q*<sup>1</sup> + *q*<sup>2</sup> + *q*<sup>5</sup> ) ∕ *ε*<sup>0</sup> .

Przypomnijmy sobie, że dla pola elektrycznego obowiązuje zasada superpozycji. Dlatego całkowite natężenie pola elektrycznego w dowolnym punkcie, w tym również na powierzchni Gaussa, jest sumą wszystkich natężeń pól elektrycznych w tym punkcie. To pozwala nam wyrazić prawo Gaussa za pomocą całkowitego natężenia pola elektrycznego.

### **Prawo Gaussa**

Strumień Φ*<sup>E</sup>* natężenia pola elektrycznego *E*  $\Rightarrow$ przez dowolną zamkniętą powierzchnię *S* (powierzchnię Gaussa) jest równy wypadkowemu ładunkowi (*q*wew ) otoczonemu przez tę powierzchnię, podzielonemu przez przenikalność elektryczną próżni (*ε*<sup>0</sup> )

$$
\Phi_E = \oiint\limits_{S} \overrightarrow{E} \cdot \hat{n} \, \mathrm{d}S = \frac{q_{\text{wew}}}{\varepsilon_0}.
$$
\n(6.5)

Aby skutecznie korzystać z prawa Gaussa, musisz w pełni rozumieć, co oznacza każdy wyraz w równaniu. Natężenie

<span id="page-263-0"></span>pola *E*  $\overrightarrow{E}$  jest całkowitym natężeniem pola elektrycznego w każdym punkcie powierzchni Gaussa. To całkowite natężenie pola obejmuje przyczynki (wkład) od ładunków znajdujących się zarówno na zewnątrz, jak i wewnątrz powierzchni Gaussa. Jednak *q*wew jest ładunkiem wewnątrz powierzchni Gaussa. I wreszcie, powierzchnia Gaussa jest dowolną zamkniętą powierzchnią w przestrzeni. Może pokrywać się z rzeczywistą powierzchnią przewodnika lub może być dowolną wirtualną, geometryczną powierzchnią. Jedyny warunek, jaki musi spełniać powierzchnia Gaussa, to ten, żeby była ona powierzchnią zamkniętą ([Rysunek 6.18](#page-263-0)).

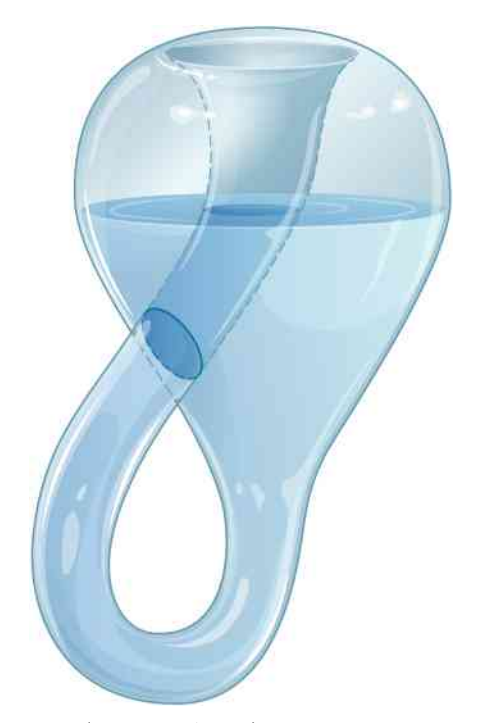

Rysunek 6.18 Butelka Kleina (ang. Klein bottle) wypełniona częściowo cieczą. Czy powierzchnia butelki Kleina może być użyta jako powierzchnia Gaussa?

## Przykład 6.5

### **Strumień natężenia pola elektrycznego przez powierzchnie Gaussa**

Obliczmy strumień natężenia pola elektrycznego przez powierzchnie Gaussa pokazane na [Rysunku 6.19](#page-264-0).

<span id="page-264-0"></span>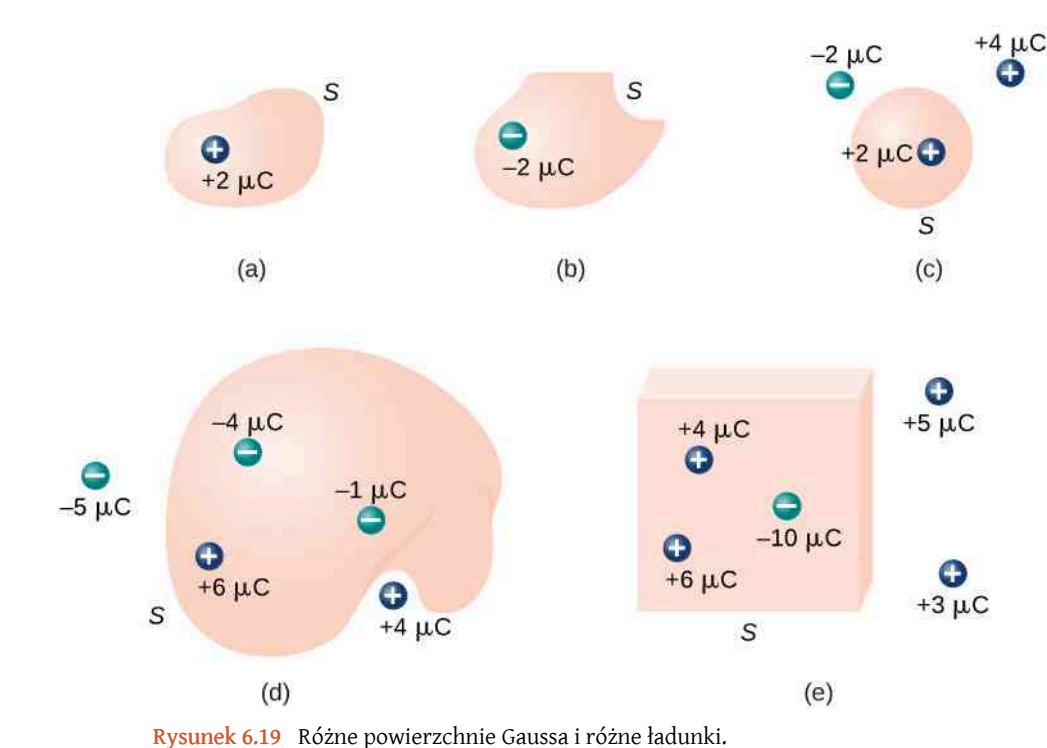

### **Strategia rozwiązania**

Zgodnie z prawem Gaussa strumień przenikający przez każdą z powierzchni jest dany wyrażeniem *q*wew ∕ *ε*<sup>0</sup> , gdzie *q*wew jest ładunkiem otoczonym przez tę powierzchnię.

### **Rozwiązanie**

a. 
$$
\Phi_E = 2\mu C / \varepsilon_0 = 2.3 \cdot 10^5 Nm^2 / C
$$
;

b. 
$$
\Phi_E = -2\mu C / \varepsilon_0 = -2.3 \cdot 10^5 \text{Nm}^2 / C
$$
;

- c.  $\Phi_E = -2\mu C / \varepsilon_0 = -2.3 \cdot 10^5 Nm^2 / C$ ;
- d.  $\Phi_E = (-4\mu C + 6\mu C 1\mu C) / \varepsilon_0 = 1.1 \cdot 10^5 Nm^2 / C$ ;
- e.  $\Phi_E = (4\mu C + 6\mu C 10\mu C) / \varepsilon_0 = 0Nm^2 / C$ .

### **Znaczenie**

W przypadku szczególnych, zamkniętych powierzchni, obliczanie strumienia sprowadza się do sumowania ładunków. W następnej części pozwoli nam to na rozważanie bardziej złożonych układów.

<span id="page-265-0"></span>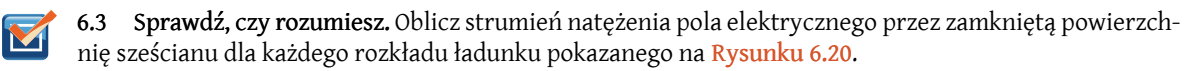

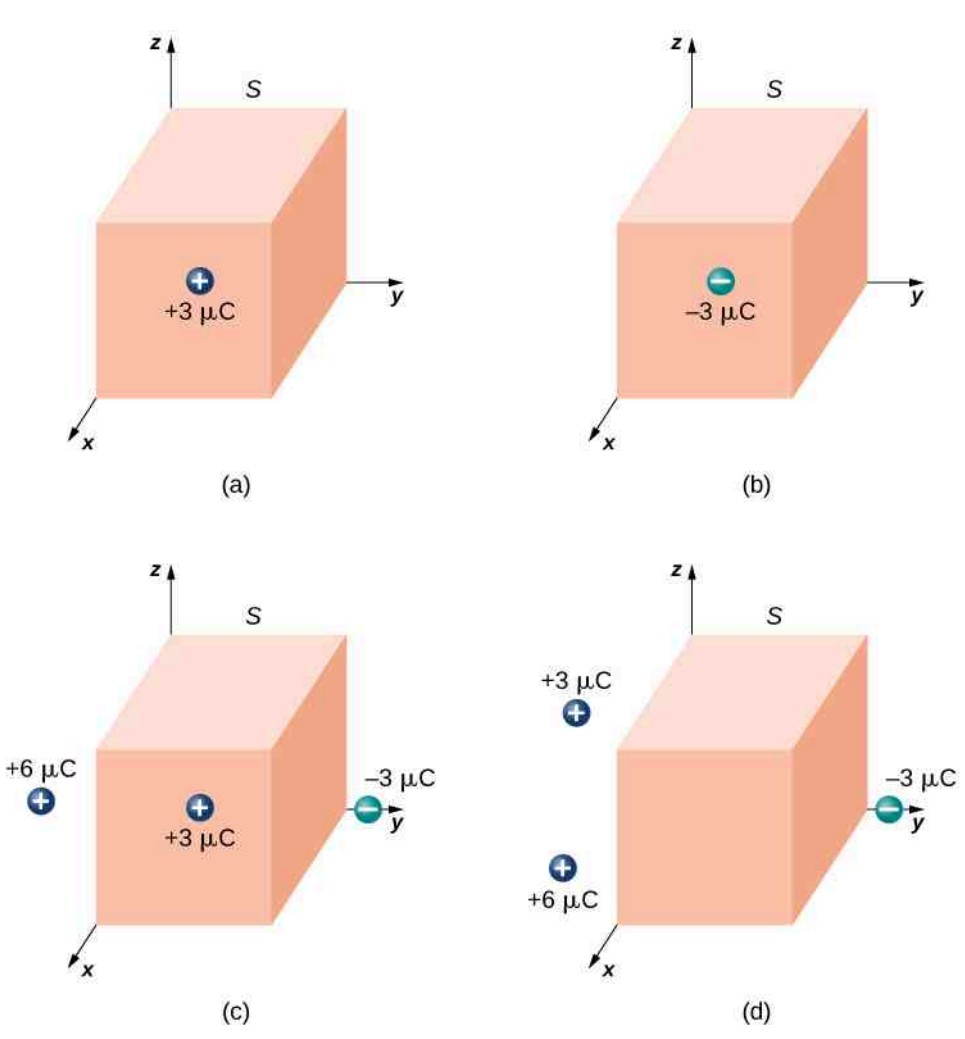

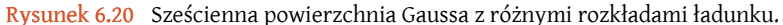

Za pomocą tej symulacji [\(https://openstaxcollege.org/l/21gaussimulat\)](https://openstaxcollege.org/l/21gaussimulat) zmieniaj wartość ładunku i promień powierzchni Gaussa otaczającej ładunek. Zobacz, jak wpływa to na całkowity strumień pola elektrycznego i na natężenie pola na powierzchni Gaussa.

# **6.3 | Stosowanie prawa Gaussa**

## **Cel dydaktyczny**

W tym podrozdziale nauczysz się:

- charakteryzować symetrię sferyczną, cylindryczną i płaszczyznową;
- rozpoznawać, czy dany układ posiada lub nie jedną z tych symetrii;
- stosować prawo Gaussa do wyznaczania natężenia pola elektrycznego układów posiadających jedną z tych symetrii.

Prawo Gaussa jest bardzo użyteczne do wyznaczania natężenia pola elektrycznego, pomimo że samo prawo nie odnosi się wprost do natężenia pola elektrycznego, ale dotyczy strumienia natężenia pola elektrycznego. Okazuje się, że w sytuacjach, w których rozkład ładunku ma określoną symetrię (sferyczną, cylindryczną lub płaszczyznową), możemy wywnioskować, jakie jest natężenie pola elektrycznego, na podstawie znajomości strumienia pola elektrycznego. W tych układach możemy wybrać (znaleźć) taką powierzchnię Gaussa *S*, na której wektor natężenia pola ma stałą wartość. Ponadto, gdy wektor *E*  $\overrightarrow{E}$  jest równoległy do  $\hat{n}$  w każdym punkcie powierzchni, to  $\overrightarrow{E} \cdot \hat{n} = E$  (jeżeli  $\overrightarrow{E}$ oraz  $\hat{n}$  są antyrównoległe na całej powierzchni, to  $\overrightarrow{E} \cdot \hat{n} = -E$ ). Prawo Gaussa upraszcza się wtedy do postaci

$$
\Phi_E = \oiint_S \vec{E} \cdot \hat{n} \, dS = E \oiint_S dS = ES = \frac{q_{\text{wew}}}{\varepsilon_0},\tag{6.6}
$$

gdzie *S* jest powierzchnią Gaussa. Zauważmy, że dla układów o takich symetriach obliczanie strumienia w wyniku całkowania przekształca się w obliczanie iloczynu natężenia pola elektrycznego i odpowiedniej powierzchni. Gdy mamy do czynienia z taką sytuacją, to prawo Gaussa przyjmuje postać równania algebraicznego, z którego można otrzymać natężenie pola elektrycznego jako

$$
E = \frac{q_{\text{wew}}}{\varepsilon_0 S}.
$$

Kierunek pola elektrycznego w punkcie *P* pola wynika z symetrii rozkładu ładunku i rodzaju tego ładunku. Dlatego prawo Gaussa może być wykorzystane do wyznaczenia *E*  $\overrightarrow{E}$  . Poniżej podsumowanie kolejnych kroków postępowania:

### **Strategia rozwiązania: prawo Gaussa**

- 1. *Rozpoznaj rozkład natężenia pola elektrycznego od danego rozkładu ładunku.* To ważny, pierwszy krok, który pozwoli wybrać właściwą powierzchnię Gaussa. Przykładowo ładunek punktowy ma symetrię sferyczną, a nieskończony ładunek liniowy ma symetrię cylindryczną.
- 2. Wybierz powierzchnię Gaussa, która ma taką samą symetrię, jak rozkład ładunku, i zobacz, że przy takim wyborze *łatwo wyznaczyć iloczyn E* → ⋅ ˆ*n na powierzchni Gaussa.*
- 3. *Oblicz całkę* ∯ *E S* → ⋅ ˆ*n* d*S po powierzchni Gaussa, czyli oblicz strumień przez tę powierzchnię*. Symetria

powierzchni Gaussa pozwala wyłączyć czynnik *E*  $\overrightarrow{E} \cdot \hat{n}$  przed całkę.

- 4. *Wyznacz ładunek otoczony powierzchnią Gaussa*. Tak obliczamy wartość wyrażenia po prawej stronie równania opisującego prawo Gaussa. Często do wyliczenia wypadkowego ładunku otoczonego przez powierzchnię konieczne jest obliczenie całki.
- 5. *Oblicz natężenie pola elektrycznego od rozkładu ładunku*. Natężenie pola może teraz być znalezione z wykorzystaniem wyników otrzymanych w 3 i 4 kroku.

Zasadniczo mamy trzy rodzaje symetrii, które pozwalają skorzystać z prawa Gaussa do wyznaczenia natężenia pola elektrycznego: rozkład ładunku o symetrii

- sferycznej,
- cylindrycznej,
- płaszczyznowej.

Żeby wykorzystać tę symetrię, wykonujemy obliczenia w odpowiednim układzie współrzędnych postępując zgodnie z czterema podanymi krokami.

## **Rozkład ładunku o symetrii sferycznej**

Rozkład ładunku ma symetrię sferyczną (ang. spherical symmetry), gdy gęstość ładunku zależy tylko od odległości od punktu w przestrzeni, a nie od kierunku. Mówiąc inaczej, jeżeli obrócimy układ, to nie zobaczymy zmiany. Na przykład, jeżeli kula o promieniu *R* jest naładowana równomiernie ładunkiem o gęstości *ρ*<sup>0</sup> , to rozkład ładunku ma symetrię sferyczną – [Rysunek](#page-267-0) 6.21 (a). Z drugiej strony, gdy kula o promieniu *R* jest naładowana tak, że gęstość ładunku w górnej połowie kuli wynosi *ρ*<sup>1</sup> , a w dolnej połowie jest równa *ρ*<sup>2</sup> ≠ *ρ*<sup>1</sup> , wtedy układ nie ma symetrii sferycznej, ponieważ gęstość ładunku zależy od kierunku – [Rysunek](#page-267-0) 6.21 (b). Tak więc to nie kształt obiektu (ciała), ale raczej kształt rozkładu ładunku decyduje o tym, czy układ ma lub nie symetrię sferyczną.

Na [Rysunku](#page-267-0) 6.21 (c) pokazano kulę z czterema różnymi sferycznymi powłokami, każda ze swoją indywidualną gęstością ładunku. Chociaż gęstość ładunku w całej objętości nie jest jednorodna, to funkcja gęstości ładunku zależy tylko od odległości od środka, a nie od kierunku. Dlatego ten rozkład ładunku ma symetrię sferyczną.

<span id="page-267-0"></span>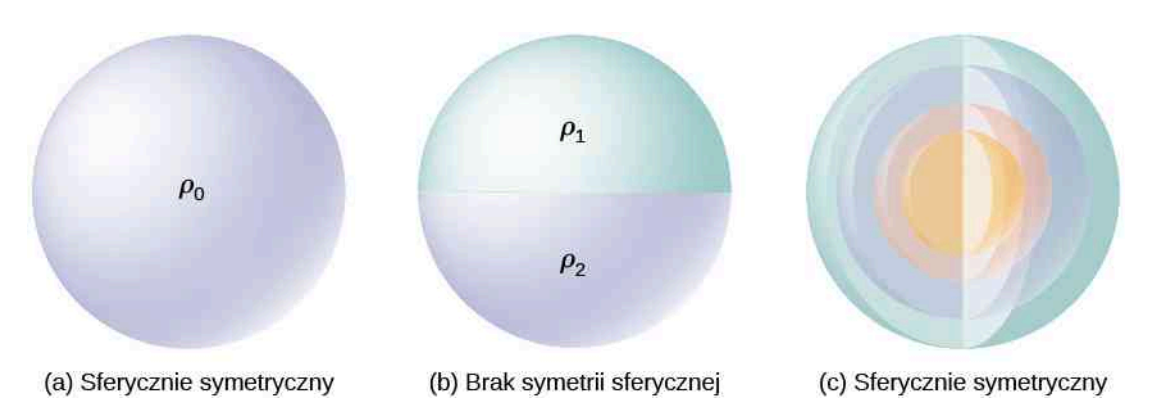

Rysunek 6.21 Ilustracja układów o symetrii sferycznej i nieposiadających takiej symetrii. Rożne kolory oznaczają różne gęstości ładunku. Jeżeli ładunki są umieszczone na ciałach o sferycznej symetrii, to nie oznacza to tym samym, że rozkład ładunku ma taką symetrię. Z symetrią sferyczną mamy do czynienia tylko wtedy, gdy gęstość ładunku nie zależy od kierunku. Na rysunku (a) ładunki są rozmieszczone równomiernie w kuli. Na rysunku (b) gęstość ładunku w górnej połowie kuli jest inna niż ta w dolnej połowie kuli; dlatego, w sytuacji (b) układ nie ma symetrii sferycznej. Na rysunku (c) ładunki rozmieszczone są w sferycznych powłokach z różnymi gęstościami ładunku, co oznacza, że gęstość ładunku jest wyłącznie funkcją radialnej odległości od środka; dlatego układ ma symetrię sferyczną.

Jednym ze sposobów rozstrzygnięcia, czy mamy do czynienia z symetrią sferyczną, czy też nie, jest wyrażenie funkcji gęstości ładunku we współrzędnych sferycznych, *ρ* (*r*, *θ*, *ϕ*). Jeżeli gęstość ładunku jest wyłącznie funkcją *r*, czyli *ρ* = *ρ* (*r*), to wtedy mamy do czynienia z symetrią sferyczną. Jeżeli gęstość zależy od *θ* lub od *ϕ*, to możemy zmienić układ poprzez jego obrót; wtedy nie mamy do czynienia z symetrią sferyczną.

### **Następstwa symetrii**

We wszystkich przypadkach, gdy mamy do czynienia z symetrią sferyczną, pole elektryczne musi być w każdym punkcie skierowane radialnie, ponieważ ładunek i pole elektryczne muszą być niezmiennicze ze względu na obrót. Dlatego stosując współrzędne sferyczne z początkiem układu w środku sferycznego rozkładu ładunku, możemy zapisać wyrażenie na natężenie pola elektrycznego w punkcie *P* znajdującym się w odległości *r* od środka w postaci

$$
\overrightarrow{E}_P = E_P(r)\hat{r},\tag{6.7}
$$

gdzie *r*ˆ jest wektorem jednostkowym (wersorem) skierowanym od początku układu do punktu pola *P*. Składowa radialna *E<sup>P</sup>* natężenia pola elektrycznego może być dodatnia lub ujemna. Gdy *E<sup>P</sup>* > 0, pole elektryczne w punkcie *P* jest skierowane od początku układu, a kiedy *E<sup>P</sup>* < 0, pole elektryczne w punkcie *P* jest skierowane do początku układu.

### **Powierzchnia Gaussa i obliczenia strumienia**

Możemy teraz skorzystać z natężenia pola elektrycznego w tej postaci do wyznaczenia strumienia natężenia pola elektrycznego przez powierzchnię Gaussa. W przypadku symetrii sferycznej powierzchnia Gaussa jest zamkniętą sferyczną powierzchnią, której środek pokrywa się ze środkiem rozkładu ładunku. Dzięki temu wektor powierzchni, elementu powierzchni Gaussa, w każdym jej punkcie jest równoległy do kierunku natężenia pola elektrycznego w tym punkcie, gdyż oba są skierowane radialnie na zewnątrz [\(Rysunek 6.22](#page-268-0)).

<span id="page-268-0"></span>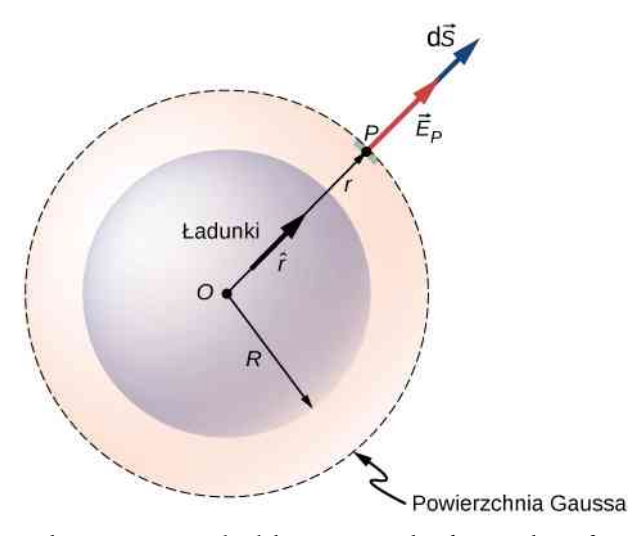

Rysunek 6.22 Wektor natężenia pola elektrycznego w każdym punkcie sferycznej powierzchni Gaussa dla sferycznie symetrycznego rozkładu ładunku jest równoległy do wektora powierzchni w tym punkcie, co pozwala przedstawić strumień pola elektrycznego jako iloczyn natężenia pola elektrycznego i powierzchni. Zauważ, że promień *R* rozkładu ładunku i promień *r* powierzchni Gaussa są rożnymi wielkościami.

Wartość natężenia pola elektrycznego *E*  $\stackrel{\rightarrow}{E}$  musi być taka sama w każdym punkcie sferycznej powierzchni Gaussa współśrodkowej z rozkładem ładunku. Dla sferycznej powierzchni o promieniu *r*

$$
\Phi_E = \oiint_S \vec{E}_P \cdot \hat{n} \, \mathrm{d}S = E_P \iint_S \mathrm{d}S = E_P \cdot 4\pi r^2.
$$

#### **Stosowanie prawa Gaussa**

Zgodnie z prawem Gaussa strumień przenikający zamkniętą powierzchnię jest równy całkowitemu ładunkowi otoczonemu przez zamkniętą powierzchnię, podzielonemu przez przenikalność elektryczną próżni *ε*<sup>0</sup> . Niech *q*wew będzie całkowitym ładunkiem znajdującym się w odległości *r* od początku układu, to jest w obszarze wewnątrz sferycznej powierzchni Gaussa o promieniu *r*. Wówczas z prawa Gaussa otrzymujemy

$$
E \cdot 4\pi r^2 = \frac{q_{\text{wew}}}{\varepsilon_0}.
$$

Dlatego pole elektryczne w punkcie *P* znajdującym się w odległości *r* od środka sferycznie symetrycznego rozkładu ładunku ma następujące natężenie i zwrot

$$
E(r) = \frac{1}{4\pi\epsilon_0} \cdot \frac{q_{\text{wew}}}{r^2},
$$
\n(6.8)

zwrot: radialnie od *O* do *P* lub od *P* do *O*.

Zwrot natężenia pola elektrycznego w punkcie *P* zależy od tego, czy ładunek wewnątrz sfery jest dodatni, czy ujemny. Dla wypadkowego dodatniego ładunku otoczonego przez powierzchnię Gaussa zwrot jest od *O* do *P*, a dla wypadkowego ujemnego ładunku zwrot jest od *P* do *O*. To wszystko, czego potrzebujemy w przypadku ładunku punktowego i, jak widać, powyższy wynik jest taki sam, jak dla ładunku punktowego. Jednak prawo Gaussa okazuje się rzeczywiście użyteczne w przypadku, gdy ładunki rozmieszczone są w skończonej objętości.

### **Obliczanie ładunku otoczonego przez powierzchnię**

Bardziej interesującym przypadkiem jest ten, gdy mamy w danej objętości sferyczny rozkład ładunku i pytamy, jakie jest natężenie pola elektrycznego wewnątrz tego rozkładu ładunku. W tym przypadku ładunek uwzględniany w obliczeniach (otoczony powierzchnią Gaussa) zależy od odległości *r* punktu pola w stosunku do promienia rozkładu ładunku *R*, tak jak pokazano na [Rysunku 6.23](#page-269-0).

<span id="page-269-0"></span>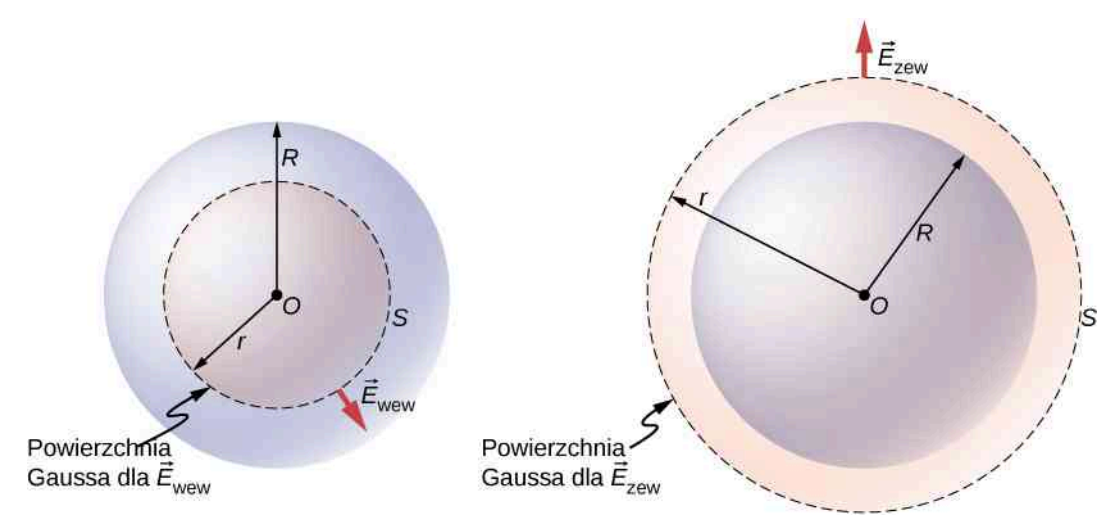

Rysunek 6.23 Sferyczny rozkład ładunku i powierzchnia Gaussa wykorzystywana do wyznaczenia natężenia pola elektrycznego (a) wewnątrz oraz (b) na zewnątrz rozkładu ładunku.

Jeżeli punkt *P* znajduje się na zewnątrz rozkładu ładunku, czyli gdy *r* ≥ *R*, wówczas powierzchnia Gaussa, na której leży punkt *P*, otacza wszystkie ładunki w kuli. W tym przypadku *q*wew jestrówny całkowitemu ładunkowi kuli. Z drugiej strony, gdy punkt *P* leży wewnątrz sferycznego rozkładu ładunku, czyli gdy *r* < *R*, wtedy powierzchnia Gaussa otacza mniejszą kulę niż kula rozkładu ładunku. W tym przypadku *q*wew jest mniejszy niż całkowity ładunek kuli. Nawiązując do [Rysunku 6.23](#page-269-0), możemy zapisać *q*wew jako

> $q_{\text{wew}} = \{$ *q*wew , *q*cał, ładunek wewnątrz powierzchni Gaussa, dla *r* < *R*, całkowity ładunek, dla *r* ≥ *R*.

Natężenie pola elektrycznego na zewnątrz rozkładu ładunku jest oznaczane jako *E*  $\Rightarrow$ zew , a natężenie pola elektrycznego wewnątrz rozkładu ładunku oznaczamy jako *E*  $\Rightarrow$ wew . Skupiając się nad dwoma kategoriami punktów pola, wewnątrz lub na zewnątrz rozkładu ładunku, możemy teraz wyrazić natężenie pola elektrycznego jako

$$
E_{\text{wew}} = \frac{1}{4\pi\epsilon_0} \cdot \frac{q_{\text{wew}}}{r^2},\tag{6.9}
$$

$$
E_{\text{zew}} = \frac{1}{4\pi\varepsilon_0} \cdot \frac{q_{\text{cal}}}{r^2},\tag{6.10}
$$

Zauważmy, że natężenie pola elektrycznego na zewnątrz sferycznie symetrycznego rozkładu ładunku jest takie samo, jak dla ładunku punktowego umieszczonego w środku rozkładu, o wartości równej całkowitemu ładunkowi rozkładu sferycznego. Jest to istotne, gdyż ładunki nie znajdują się tylko w środku. Rozpatrzymy teraz szczególne przykłady sferycznych rozkładów ładunków, poczynając od przypadku jednorodnie naładowanej kuli.

### Przykład 6.6

#### **Jednorodnie naładowana kula**

Kula o promieniu *R*, taka jak pokazana na [Rysunku](#page-269-0) 6.23, ma jednorodną objętościową gęstość ładunku *ρ*<sup>0</sup> . Znajdziemy natężenie pola elektrycznego w punkcie na zewnątrz kuli i w punkcie wewnątrz kuli.

### **Strategia rozwiązania**

Skorzystajmy z prawa Gaussa do rozwiązania zadania, stosując taką strategię jak przy obliczaniu strumienia pola.

#### **Rozwiązanie**

Ładunek wewnątrz powierzchni Gaussa jest dany jako

$$
q_{\text{wew}} = \iiint\limits_V \rho_0 \, \mathrm{d}V = \rho_0 \iiint\limits_V \mathrm{d}V = \rho_0 \cdot \frac{4}{3} \pi r^3.
$$

Możemy teraz napisać wyrażenie na natężenie pola elektrycznego dla punktu znajdującego się na zewnątrz kuli, oznaczone jako *E*zew , oraz dla punktu wewnątrz kuli, oznaczone jako *E*wew .

$$
E_{\text{wew}} = \frac{q_{\text{wew}}}{4\pi\varepsilon_0 r^2} = \frac{\rho_0 r}{3\varepsilon_0}, \text{ponieważ } q_{\text{wew}} = \frac{4}{3}\pi r^2 \rho_0,
$$
  

$$
E_{\text{zew}} = \frac{q_{\text{catk}}}{4\pi\varepsilon_0 r^2} = \frac{\rho_0 R^3}{3\varepsilon_0 r^2}, \text{ponieważ } q_{\text{cal}} = \frac{4}{3}\pi R^3 \rho_0.
$$

<span id="page-270-0"></span>Warto zauważyć, że natężenie pola elektrycznego rośnie wewnątrz materiału w miarę oddalania się od środka, ponieważ wraz ze wzrostem objętości rośnie ilość ładunku otoczonego przez powierzchnię Gaussa. Konkretnie, wartość ładunku otoczonego przez powierzchnię Gaussa rośnie proporcjonalnie do sześcianu promienia  $q_{\rm{wew}} \propto r^3$ , podczas gdy natężenie pola wytworzonego przez dowolny nieskończenie mały ładunek maleje proporcjonalnie do kwadratu promienia *E* ∝ 1 / *r* 2 . Łącząc te dwa fakty ze sobą, otrzymujemy, że natężenie pola elektrycznego rośnie liniowo z promieniem. Natężenie pola elektrycznego na zewnątrz kuli maleje w miarę oddalania się od ładunków, ponieważ ładunek wewnątrz powierzchni Gaussa pozostaje niezmieniony, podczas gdy rośnie odległość. [Rysunek](#page-270-0) 6.24 pokazuje zmianę natężenia pola elektrycznego w funkcji odległości od środka jednorodnie naładowanej kuli.

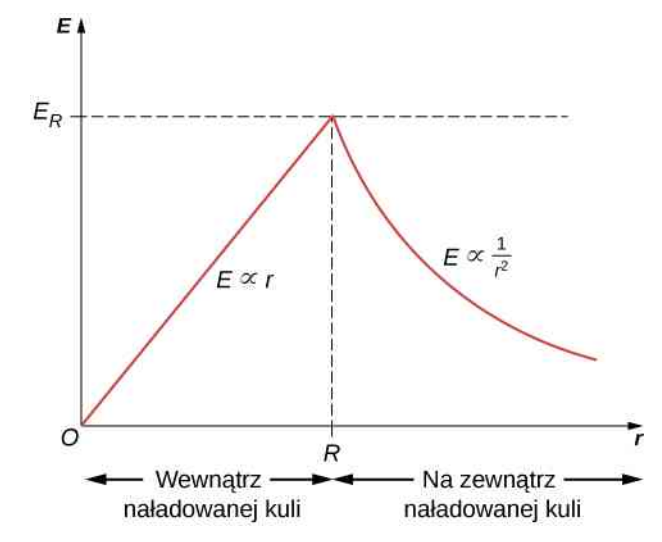

Rysunek 6.24 Natężenie pola elektrycznego nieprzewodzącej, jednorodnie naładowanej kuli rośnie wewnątrz kuli, osiągając maksimum na jej powierzchni:  $E_R = \rho_0 R / (3 \varepsilon_0)$ , a następnie maleje jak 1  $/r^2$  . Pokazane jest pole elektryczne wytworzone przez sferyczny rozkład ładunku o jednorodnej gęstości ładunku i całkowitym ładunku *Q* w funkcji odległości od środka rozkładu ładunku.

Natężenie pola elektrycznego w każdym punkcie *P* jest skierowane radialnie na zewnątrz od środka, gdy *ρ*<sup>0</sup> jest dodatnia, i do wewnątrz (tzn. do środka), gdy *ρ*<sup>0</sup> jest ujemna. Natężenie pola elektrycznego w wybranych punktach przestrzeni jest pokazane na [Rysunku](#page-271-0) 6.25, dla współrzędnych sferycznych *r* równych  $r = R / 2, r = R$  i  $r = 2R$ .

<span id="page-271-0"></span>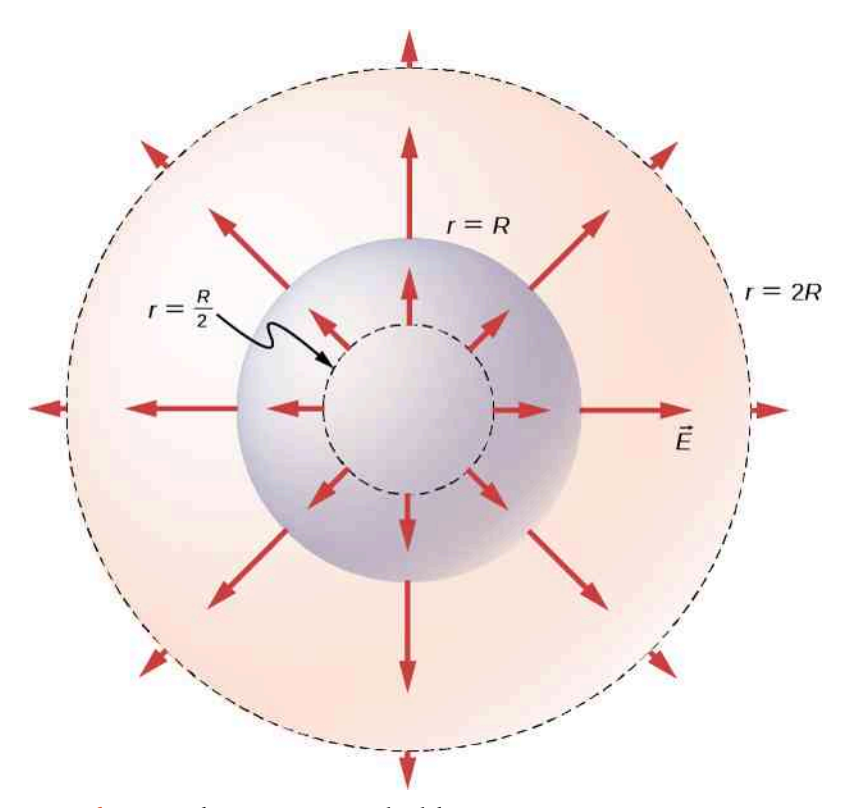

Rysunek 6.25 Wektory natężenia pola elektrycznego wewnątrz i na zewnątrz jednorodnie naładowanej kuli.

### **Znaczenie**

Zauważmy, że wyrażenie na *E*zew ma taką samą postać jak natężenie pola elektrycznego pojedynczego ładunku punktowego. Dlatego przy obliczaniu natężenia pola elektrycznego jednorodnego, sferycznego rozkładu ładunku możemy założyć, że cały ładunek jest skupiony w środku odpowiedniej powierzchni Gaussa.

### Przykład 6.7

### **Niejednorodnie naładowana kula**

Nieprzewodząca kula o promieniu *R* jest naładowana z niejednorodną gęstością ładunku, która zmienia się wraz z odległością od środka zgodnie z zależnością

$$
\rho(r) = ar^n \ (r \le R, n \ge 0),
$$

gdzie *a* jest stałą. Przyjmujemy, że *n* ≥ 0 , aby gęstość ładunku nie była niezdefiniowana w *r* = 0. Znajdziemy natężenie pola elektrycznego w punkcie na zewnątrz i wewnątrz kuli.

### **Strategia rozwiązania**

Skorzystajmy z poprzedniego przykładu do obliczenia ładunku otoczonego przez powierzchnię Gaussa wewnątrz i na zewnątrz kuli.

#### **Rozwiązanie**

Ponieważ dana funkcja gęstości ładunku zależy tylko od składowej radialnej, a nie od kierunku, mamy do czynienia z symetrią sferyczną. Dlatego natężenie pola elektrycznego w każdym punkcie jest opisane przez wyrażenia podane powyżej, a kierunek pola jest radialny. Potrzebujemy tylko wyznaczyć ładunek otoczony powierzchnią Gaussa *q*wew , zależny od położenia punktu pola, w którym wyznaczamy natężenie.

Uwaga na temat oznaczeń: używamy *r* ′ do opisu położenia ładunków w rozkładzie ładunku oraz *r* do opisu położenia punktów pola na powierzchni Gaussa. Literą *R* oznaczamy promień rozkładu ładunku.

<span id="page-272-0"></span>Ponieważ gęstość ładunku nie jest stałą, musimy scałkować funkcję gęstości ładunku po objętości ograniczonej powierzchnią Gaussa. Dlatego formułujemy zagadnienie dla ładunków zawartych w sferycznej powłoce, pomiędzy *r'* i *r'* +d*r'* , jak pokazano na <mark>[Rysunku](#page-272-0) 6.26.</mark> Objętość zajmowana przez ładunki znajdujące się w powłoce o nieskończenie małej grubości jest równa iloczynowi powierzchni 4*π*(*r* ′ ) 2 i grubości d*r* ′ . Mnożąc objętość przez gęstość ładunku w tym położeniu, która wynosi *a*(*r* ′ ) *n* , otrzymujemy ładunek zawarty w powłoce

$$
\mathrm{d}q = a(r')^n \cdot 4\pi (r')^2 \,\mathrm{d}r'.
$$

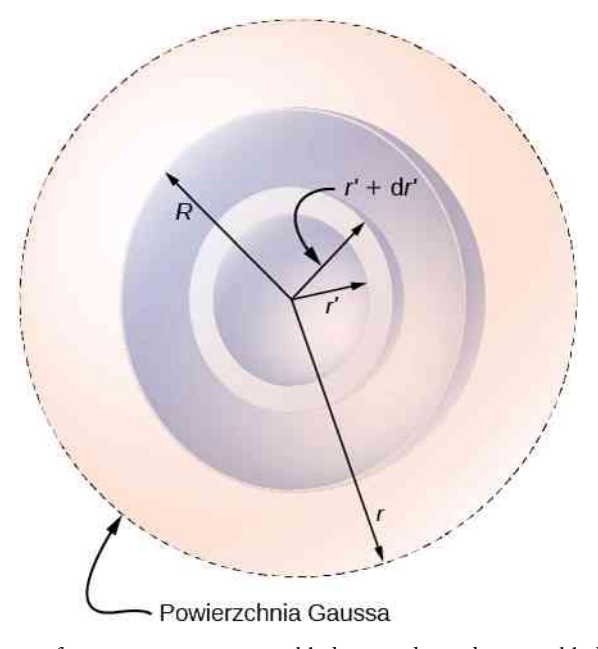

Rysunek 6.26 Sferycznie symetryczny układ z niejednorodnym rozkładem ładunku. W takich przypadkach potrzebujemy do opisu czterech promieni: *R* jest promieniem rozkładu ładunku, *r* jest promieniem powierzchni Gaussa, *r* ′ jest wewnętrznym promieniem sferycznej powłoki, *r* ′ +d*r* ′ jest zewnętrznym promieniem sferycznej powłoki. Ta sferyczna powłoka jest wykorzystywana do obliczenia ładunku zawartego w powierzchni Gaussa. Promień *r* ′ zmienia się w zakresie od 0 do *r* dla pola w punkcie wewnątrz rozkładu ładunku i od 0 do *R* dla pola w punkcie na zewnątrz rozkładu ładunku. Gdy *r* > *R*, wtedy powierzchnia Gaussa obejmuje większą objętość niż rozkład ładunku, ale dodatkowa objętość nie ma wpływu na *q*wew .

a. Natężenie pola w punkcie na zewnątrz rozkładu ładunku. W tym przypadku powierzchnia Gaussa, na której leży punkt pola *P*, ma promień *r* większy niż promień *R* rozkładu ładunku, *r* > *R*. Dlatego cały ładunek rozkładu jest otoczony przez powierzchnię Gaussa. Zauważmy, że przestrzeń pomiędzy *r* ′ = *R* i *r* ′ = *r* nie zawiera ładunków i dlatego nie wnosi wkładu do całki po objętości ograniczonej powierzchnią Gaussa

$$
q_{\text{cal}} = \int_{0}^{R} a(r')^{n} \cdot 4\pi (r')^{2} \, \mathrm{d}r' = \frac{4\pi a}{n+3} R^{n+3}.
$$

Korzystając z ogólnego wyrażenia na *E*  $\Rightarrow$ <sub>zew</sub> , obliczamy natężenie pola elektrycznego w punkcie na zewnątrz rozkładu ładunku

$$
\vec{E}_{\text{zew}} = \left[\frac{aR^{n+3}}{\varepsilon_0 (n+3)}\right] \frac{1}{r^2} \hat{r},
$$

gdzie *r*ˆ jest wersorem skierowanym od początku układu do punktu pola na powierzchni Gaussa.

b. Natężenie pola w punkcie wewnątrz rozkładu ładunku. Powierzchnia Gaussa znajduje się teraz wewnątrz rozkładu ładunku, z *r* ≤ *R*. Dlatego wyznaczając *q*wew , bierzemy pod uwagę tylko te ładunki, które znajdują się w odległości nie większej niż *r* od środka sferycznego rozkładu ładunku

$$
q_{\text{wew}} = \int\limits_{0}^{r} a(r')^{n} \cdot 4\pi (r')^{2} dr' = \frac{4\pi a}{n+3} r^{n+3}.
$$

Korzystając z ogólnego wyrażenia na *E*  $\Rightarrow$ wew , obliczamy natężenie pola elektrycznego w punkcie znajdującym się w odległości *r* od środka, wewnątrz rozkładu ładunku

$$
\overrightarrow{E}_{\text{wew}} = \left[\frac{a}{\varepsilon_0 (n+3)}\right] \cdot r^{n+1} \hat{r},
$$

gdzie radialny wersor zawiera informację o kierunku pola.

6.4 Sprawdź, czy rozumiesz. Upewnij się, że natężenie pola elektrycznego dla kuli sprowadza się do wartości pola dla ładunku punktowego.

## **Rozkład ładunku o symetrii cylindrycznej**

Rozkład ładunku ma symetrię cylindryczną (ang. cylindrical symmetry), gdy gęstość ładunku zależy tylko od odległości *r* od osi walca i nie zmienia się ani wzdłuż osi, ani w kierunku osi. Inaczej mówiąc, jeżeli układ zmienia się w wyniku obrotu wokół osi lub na skutek przesunięcia wzdłuż osi, to układ nie posiada symetrii cylindrycznej.

Na [Rysunku](#page-273-0) 6.27 pokazane są cztery sytuacje, w których ładunki są rozmieszczone w walcu. Jednorodna gęstość ładunku *ρ*<sup>0</sup> w nieskończenie długim, prostym drucie ma symetrię cylindryczną, tak jak nieskończenie długi walec z ładunkiem o stałej gęstości *ρ*<sup>0</sup> . Nieskończenie długi walec, który jest naładowany z różną gęstością ładunku wzdłuż swojej długości, na przykład z gęstością ładunku *ρ*<sup>1</sup> dla *z* > 0 i *ρ*<sup>2</sup> ≠ *ρ*<sup>1</sup> dla *z* < 0, nie posiada użytecznej dla naszych obliczeń symetrii cylindrycznej. Podobnie jak walec, w którym gęstość ładunku zmienia się wraz kierunkiem i wynosi na przykład *ρ*<sup>1</sup> dla 0 ≤ *θ* < *π* i *ρ*<sup>2</sup> ≠ *ρ*<sup>1</sup> dla *π* ≤ *θ* < 2*π* . Układ posiadający współosiowe, koncentryczne powłoki, z których każda charakteryzuje się inną jednorodną gęstością ładunku, jak na [Rysunku](#page-273-0) 6.27 (d), ma symetrię cylindryczną, jeżeli powłoki są nieskończenie długie. Wymóg nieskończonej długości wynika z tego, że dla skończenie długiego walca gęstość ładunku zmienia się wzdłuż jego osi. W rzeczywistych układach nie mamy do czynienia z nieskończonymi walcami; jednak zastosowanie przybliżenia w postaci nieskończenie długiego walca jest użyteczne, gdy analizowana przez nas odległość od walca jest znacząco mniejsza niż jego długość.

<span id="page-273-0"></span>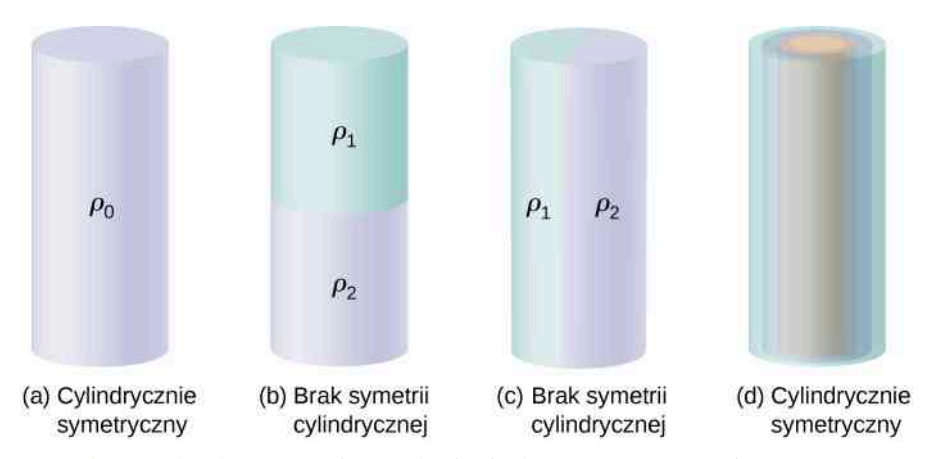

Rysunek 6.27 Aby określić, czy dany rozkład ładunku ma symetrię cylindryczną, popatrz na przekrój poprzeczny "nieskończenie długiego" walca. Jeżeli gęstość ładunku nie zależy od kąta biegunowego w przekroju poprzecznym i nie zmienia się wzdłuż osi walca, to mamy do czynienia z symetrią cylindryczną. (a) Gęstość ładunku w walcu jest stała; (b) górna połowa walca ma inną gęstość ładunku niż połowa dolna; (c) lewa połowa walca ma inną gęstość ładunku niż prawa; (d) ładunki są stałe w różnych cylindrycznych pierścieniach, ale gęstość nie zależy od kąta biegunowego. W przypadkach (a) i (d) mamy symetrię cylindryczną, podczas gdy dla (b) i (c) jej nie ma.

### **Następstwa symetrii**

We wszystkich przypadkach cylindrycznie symetrycznych pole elektryczne *E*  $\Rightarrow$ *<sup>P</sup>* w dowolnie wybranym punkcie *P* musi także posiadać symetrię cylindryczną

$$
\overrightarrow{E}_P = E_P(r)\hat{r},
$$

<span id="page-274-0"></span>gdzie *r* jest odległością od osi, a *r*ˆ wersorem skierowanym prostopadle od osi [\(Rysunek 6.28\)](#page-274-0).

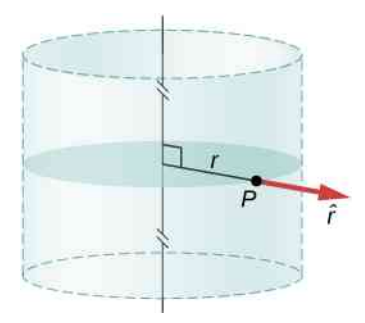

Rysunek 6.28 Natężenie pola elektrycznego w sytuacji symetrii cylindrycznej zależy tylko od odległości od osi cylindra. Pole elektryczne jest skierowane od osi na zewnątrz w przypadku ładunków dodatnich i do osi dla ładunków ujemnych.

### **Powierzchnia Gaussa i obliczenia strumienia**

<span id="page-274-1"></span>Aby wykorzystać własności pola elektrycznego, wybieramy zamkniętą powierzchnię Gaussa w kształcie cylindra współosiowego z rozkładem ładunku. Strumień natężenia pola elektrycznego przez powierzchnię o promieniu *r* i wysokości *L* jest łatwy do obliczenia, jeżeli podzielimy nasze zadanie na dwie części: (a) strumień natężenia pola przez podstawy cylindra i (b) strumień natężenia pola elektrycznego przez zakrzywioną powierzchnię boczną [\(Rysu](#page-274-1)[nek 6.29\)](#page-274-1).

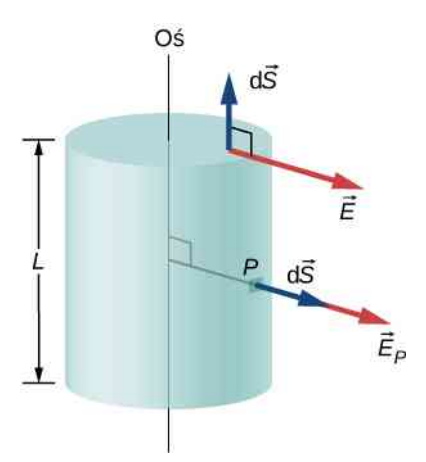

Rysunek 6.29 Powierzchnia Gaussa w przypadku symetrii cylindrycznej. Pole elektryczne jest albo równoległe, albo prostopadłe do normalnej do elementarnego wycinka powierzchni Gaussa.

Pole elektryczne jest równoległe do cylindrycznych ścian bocznych i prostopadłe do płaskich powierzchni podstaw. Strumień przez część cylindryczną (czyli przez powierzchnię boczną walca S<sub>b</sub>) wynosi

$$
\iint\limits_{S_{\rm b}} \vec{E} \cdot \hat{n} \, \mathrm{d}S = E \iint\limits_{S_{\rm b}} \mathrm{d}S = E \cdot 2\pi r L,
$$

podczas gdy strumień przez płaskie podstawy jest równy zero, ponieważ *E*  $\overrightarrow{E} \cdot \hat{n} = 0$ . Tak więc strumień wynosi

$$
\oiint_{S} \overrightarrow{E} \cdot \hat{n} dS = E \cdot 2\pi rL + 0 + 0 = 2\pi rL E.
$$

### **Stosowanie prawa Gaussa**

Zgodnie z prawem Gaussa strumień równa się ładunkowi znajdującemu się w objętości otoczonej przez powierzchnię Gaussa, podzielonemu przez przenikalność elektryczną próżni. Gdy prowadzimy obliczenia dla walca (pręta) o długości *L*, stwierdzamy, że *q*wew występujący w prawie Gaussa jest wprost proporcjonalny do *L*. Zapiszmy go jako ładunek przypadający na jednostkę długości (*λ*wew ) razy długość *L*

$$
q_{\text{wew}} = \lambda_{\text{wew}} L.
$$

Stąd, na podstawie prawa Gaussa, otrzymujemy dla cylindrycznie symetrycznego rozkładu ładunku następujące wyrażenie na natężenie pola elektrycznego w odległości *r* od osi

$$
E(r) = \frac{\lambda_{\text{wew}}}{2\pi\varepsilon_0} \cdot \frac{1}{r}.
$$

Ładunek na jednostkę długości *λ*wew zależy od tego, czy punkt pola znajduje się wewnątrz czy na zewnątrz rozkładu ładunku, tak jak to już widzieliśmy w przypadku rozkładu sferycznego.

### **Obliczanie ładunku otoczonego przez powierzchnię**

Niech *R* będzie promieniem walca, wewnątrz którego ładunki są rozłożone z zachowaniem symetrii cylindrycznej. Niech punkt pola *P* znajduje się w odległości *r* od osi (punkt pola *P* znajduje się na ścianie powierzchni Gaussa). Gdy *r* > *R* (to znaczy, gdy *P* znajduje się na zewnątrz poza rozkładem ładunku), powierzchnia Gaussa zawiera cały ładunek walca o promieniu *R* i długości *L*. Gdy *r* < *R* (*P* znajduje się wewnątrz rozkładu ładunku), wtedy tylko ładunek wewnątrz walca o promieniu *r* i długości *L* jest otoczony powierzchnią Gaussa

$$
\lambda_{\text{wew}} L = \begin{cases} q_{\text{wew}}, & \text{ladunek wewnątrz powierzchni Gaussa, dla } r < R, \\ q_{\text{ca}t}, & \text{catkowity ladunek, dla } r \geq R. \end{cases}
$$

### Przykład 6.8

#### **Jednorodnie naładowana cylindryczna powłoka**

Bardzo długa, nieprzewodząca, cylindryczna powłoka o promieniu *R* jest naładowana z jednorodną gęstością powierzchniową ładunku *σ* <sup>0</sup> . Znajdźmy natężenie pola elektrycznego

- a. w punkcie na zewnątrz powłoki;
- b. w punkcie wewnątrz powłoki.

### **Strategia rozwiązania**

Skorzystajmy z prawa Gaussa do rozwiązania zadania, stosując taką strategię jak uprzednio, osobno rozważając przypadki pola na zewnątrz i wewnątrz powłoki.

#### **Rozwiązanie**

a. Natężenie pola elektrycznego w punkcie na zewnątrz powłoki. Dla punktu na zewnątrz cylindrycznej powłoki wybieramy powierzchnię Gaussa jako powierzchnię cylindra o promieniu *r* ≥ *R* i długości *L*, jak pokazano na [Rysunku](#page-276-0) 6.30. Ładunek otoczony przez cylinder (powierzchnię) Gaussa jest równy ładunkowi znajdującemu się na cylindrycznej powłoce o długości *L*. Stąd *λ*wew jest dana jako

$$
\lambda_{\text{wew}} = \frac{\sigma_0 2\pi R L}{L} = 2\pi R \sigma_0.
$$

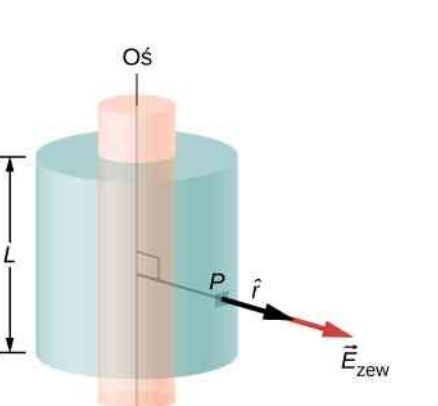

Rysunek 6.30 Powierzchnia Gaussa otaczająca cylindryczną powłokę.

<span id="page-276-0"></span>Stąd natężenie pola elektrycznego w punkcie *P* na zewnątrz powłoki w odległości *r* od osi wynosi

$$
\vec{E} = \frac{2\pi R \sigma_0}{2\pi \epsilon_0} \cdot \frac{1}{r} \hat{r} = \frac{R \sigma_0}{\epsilon_0} \cdot \frac{1}{r} \hat{r},
$$

gdzie *r*ˆ jest wersorem prostopadłym do osi i skierowanym na zewnątrz od niej, jak pokazano na rysunku. Pole elektryczne w punkcie *P* jest zwrócone w kierunku zgodnym z *r*ˆ pokazanym na [Rysunku 6.30](#page-276-0), gdy  $\sigma_0 > 0$ , a w przeciwnym kierunku do  $\hat{r}$ , gdy  $\sigma_0 < 0$ .

<span id="page-276-1"></span>b. Natężenie pola elektrycznego w punkcie wewnątrz powłoki. Dla punktu wewnątrz cylindrycznej powłoki wybieramy powierzchnię Gaussa jako powierzchnię cylindra o promieniu *r* mniejszym niż *R* ([Rysunek 6.31\)](#page-276-1). To oznacza, że wewnątrz powierzchni Gaussa nie znajdują się żadne ładunki

$$
\begin{array}{c|c}\n & \circ & \circ \\
& \circ & \circ \\
& \circ & \circ \\
& \circ & \circ \\
& \circ & \circ \\
& \circ & \circ \\
& \circ & \circ \\
& \circ & \circ \\
& \circ & \circ\n\end{array}
$$

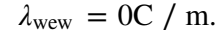

Rysunek 6.31 Powierzchnia Gaussa wewnątrz cylindrycznej powłoki.

W rezultacie otrzymujemy równanie na natężenie pola elektrycznego *E*  $\Rightarrow$ wew w punkcie, dla którego *r* jest mniejsze niż *R* naładowanej powłoki

$$
\overrightarrow{E}_{\text{wew}} \cdot 2\pi rL = 0 \,\text{V m} \Rightarrow \overrightarrow{E}_{\text{wew}} = 0 \,\text{V} / \text{m}.
$$

#### **Znaczenie**

Zauważmy, że wynik dla wnętrza powłoki jest taki, jakiego oczekiwaliśmy – brak ładunków oznacza zerowe pole elektryczne. Na zewnątrz powłoki wynik jest taki, jak dla jednorodnie naładowanego drutu.

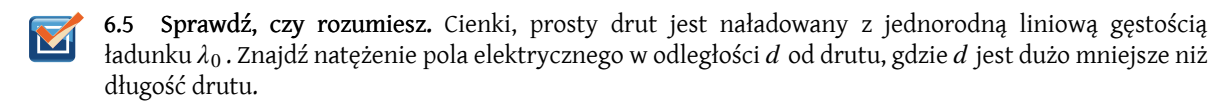

## **Rozkład ładunku o symetrii płaszczyznowej**

Z symetrią płaszczyznową (ang. planar symmetry) gęstości ładunku mamy do czynienia wówczas, gdy ładunki są równomiernie rozłożone na dużej, płaskiej powierzchni. W przypadku symetrii płaszczyznowej wszystkie punkty w płaszczyźnie równoległej do naładowanej płaszczyzny są równorzędne w odniesieniu do ładunków.

### **Następstwa symetrii**

Przyjmijmy, że płaszczyzna rozkładu ładunku jest płaszczyzną *xy* i wyznaczmy natężenie pola elektrycznego w punkcie *P* o współrzędnych (*x*, *y*, *z*). Ponieważ gęstość ładunku jest taka sama dla wszystkich współrzędnych (*x*, *y*) w płaszczyźnie *z* = 0, to ze względu na symetrię natężenie pola elektrycznego w punkcie *P* nie może zależeć od współrzędnych *x* lub *y* punktu *P*, jak pokazano na [Rysunku](#page-277-0) 6.32. Dlatego natężenie pola elektrycznego w punkcie *P* zależy tylko od odległości od płaszczyzny i ma zwrot albo w stronę płaszczyzny, albo od płaszczyzny. To oznacza, że natężenie pola elektrycznego w punkcie *P* ma tylko niezerową składową *z*

$$
\overrightarrow{E}_P = E_P(z)\hat{z},
$$

<span id="page-277-0"></span>gdzie *z* jest odległością od płaszczyzny, a ˆ*z* jest wersorem normalnym (prostopadłym) do płaszczyzny. Zauważmy, że w tym układzie *E* (*z*) = *E* (−*z*) , chociaż oczywiście mają przeciwne zwroty.

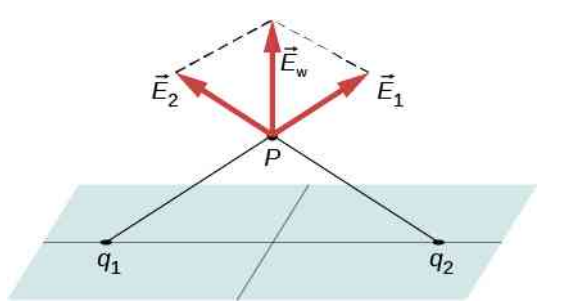

Rysunek 6.32 Składowe natężenia pola elektrycznego równoległe do naładowanej płaszczyzny, pochodzące od dwóch ładunków umieszczonych symetrycznie względem punktu *P* znoszą się. Dlatego pole elektryczne w każdym punkcie jest skierowane pionowo względem naładowanej płaszczyzny. Dla każdego punktu *P* i ładunku *q*<sup>1</sup> zawsze możemy znaleźć ładunek *q*<sup>2</sup> , który da ten efekt.

### **Powierzchnia Gaussa i obliczenia strumienia**

W tym przypadku wygodnie jest wybrać powierzchnię Gaussa w kształcie pudełka, gdyż pole elektryczne jest zwrócone tylko w jednym kierunku. Aby pudełko (powierzchnia) Gaussa było położone symetrycznie względem naładowanej płaszczyzny, umieszczamy je tak, aby leżało po obu jej stronach, ze ścianką, na której znajduje się punkt *P*, ustawioną równolegle do niej. Na [Rysunku](#page-278-0) 6.33 zaznaczono (zacieniowano) ścianki I i II powierzchni Gaussa (pudełka), które są równoległe do nieskończonej płaszczyzny. Są to jedyne powierzchnie, które wnoszą niezerowy wkład do strumienia, ponieważ natężenie pola elektrycznego i wektory powierzchni dla pozostałych ścianek są prostopadłe do siebie.

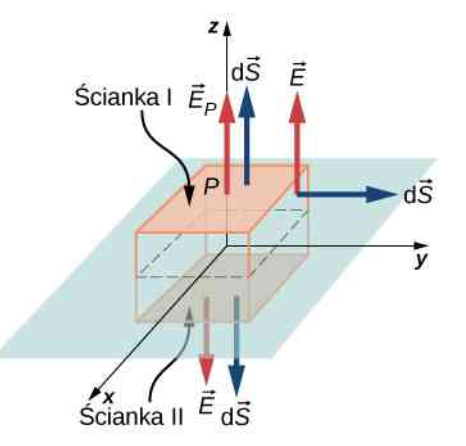

<span id="page-278-0"></span>Rysunek 6.33 Cienka, naładowana płaszczyzna i pudełko (powierzchnia) Gaussa wybrane do wyznaczenia natężenia pola elektrycznego w punkcie pola *P*. Normalna do każdej ze ścianek pudełka jest skierowana z wnętrza pudełka na zewnątrz. Dla dwóch ścianek pudełka natężenie pola elektrycznego jest równoległe do wektorów powierzchni, a dla pozostałych czterech ścianek natężenie pola elektrycznego jest prostopadłe do wektorów powierzchni.

Niech *S* oznacza powierzchnię zaznaczonych ścianek po obu stronach płaszczyzny, a *E<sup>P</sup>* natężenie pola elektrycznego w punkcie *P*. Ponieważ ścianki I i II są w tej samej odległości od płaszczyzny, natężenie pola elektrycznego ma taką samą wartość w punktach na tych powierzchniach, chociaż jest w tych punktach, na przeciwległych ściankach, zwrócone w przeciwnych kierunkach

$$
E(z)=E_P.
$$

Jeżeli ładunek na płaszczyźnie jest dodatni, wtedy zwroty pola elektrycznego i wektorów powierzchni są takie jak na [Rysunku 6.33](#page-278-0). Dlatego strumień natężenia pola elektrycznego przez powierzchnię pudełka opisujemy jako

$$
\Phi_E = \oiint_S \vec{E}_P \cdot \hat{n} \, dS = E_P S + E_P S + 0 + 0 + 0 + 0 = 2E_P S,\tag{6.11}
$$

gdzie zero to wartość strumienia przez pozostałe ścianki pudełka. Zauważmy, że gdy ładunek płaszczyzny jest ujemny, zwroty pola elektrycznego i wektorów powierzchni ścianek I i II są skierowane przeciwnie i otrzymujemy ujemny strumień. Zgodnie z prawem Gaussa strumień równa się *q*wew ∕ *ε*<sup>0</sup> . Widzimy na [Rysunku](#page-278-0) 6.33, że ładunki wewnątrz objętości ograniczonej powierzchnią Gaussa znajdują się na powierzchni *S* płaszczyzny *xy*. Dlatego

$$
q_{\text{wew}} = \sigma_0 S. \tag{6.12}
$$

Korzystając z równań na strumień i ładunek otoczony powierzchnią Gaussa, możemy natychmiast na podstawie prawa Gaussa wyznaczyć w punkcie na wysokości *z* natężenie pola elektrycznego od jednorodnie naładowanej płaszczyzny *xy*

$$
\overrightarrow{E}_P = \frac{\sigma_0}{2\varepsilon_0} \hat{n}.
$$

Zwrot pola zależy od znaku ładunku na płaszczyźnie i od ścianki, na której znajduje się punkt pola *P*. Zauważmy, że powyżej płaszczyzny  $\hat{n} = +\hat{z}$ , podczas gdy poniżej płaszczyzny  $\hat{n} = -\hat{z}$ .

Zastanawiające jest to, że natężenie pola elektrycznego nie zależy od odległości od płaszczyzn – to wynik przyjętego założenia, że płaszczyzna jest nieskończona. W praktyce, ten wynik jest dobrym przybliżeniem dla płaszczyzn o skończonych wymiarach w pobliżu ich środka.

# **6.4 | Przewodniki w stanie równowagi elektrostatycznej**

## **Cel dydaktyczny**

W tym podrozdziale nauczysz się:

- opisywać pole elektryczne w przewodniku w stanie równowagi;
- opisywać pole elektryczne bezpośrednio przy powierzchni naładowanego przewodnika w stanie równowagi;
- dlaczego w przypadku, gdy pole elektryczne nie spełnia dwóch pierwszych podanych warunków, przewodnik nie jest w stanie równowagi.

Dotychczas zajmowaliśmy się ładunkami rozmieszczonymi w pewnej objętości w izolatorze. Teraz zbadamy, co się wydarzy, gdy swobodne ładunki zostaną umieszczone na przewodniku. Zasadniczo w obecności (na ogół zewnętrznego) pola elektrycznego swobodne ładunki przemieszczają się aż do osiągnięcia stanu równowagi elektrostatycznej. Zarówno wygenerowany rozkład ładunku, jak i jego pole elektryczne mają wiele interesujących właściwości, które możemy poznać za pomocą prawa Gaussa oraz korzystając z koncepcji potencjału elektrycznego.

### **Znikanie pola elektrycznego wewnątrz przewodnika**

Jeżeli wewnątrz przewodnika obecne jest pole elektryczne, działa ono siłą na elektrony swobodne (ang. free electrons), które mogą swobodnie przemieszczać się w przewodniku. Elektrony te nazywane są również elektronami przewodnictwa. W rezultacie te swobodne elektrony doznają przyspieszenia. Przemieszczanie się ładunków w przewodniku oznacza jednak, że – wbrew przyjętej przez nas hipotezie – nie mamy do czynienia ze statycznym rozkładem ładunku. Dlatego gdy osiągnięty zostanie stan równowagi elektrostatycznej, ładunki są rozmieszczone tak, że pole elektryczne wewnątrz przewodnika znika.

<span id="page-279-0"></span>Jeżeli umieścimy kawałek metalu w pobliżu dodatniego ładunku, to elektrony w metalu są przyciągane do tego zewnętrznego ładunku i przemieszczają się swobodnie w jego stronę. Obszar, do którego napływają elektrony, uzyskuje przewagę elektronów nad protonami w atomach, a obszar, z którego odpływają elektrony, ma więcej protonów niż elektronów. Zatem w metalu powstaje w pobliżu ładunku obszar naładowany ujemnie, a na przeciwległym końcu obszar naładowany dodatnio [\(Rysunek](#page-279-0) 6.34). Jak widzieliśmy w poprzednim rozdziale, takie rozdzielenie ładunków elektrycznych o tej samej wartości lecz przeciwnych znakach, nazywamy polaryzacją (ang. polarization). Gdy usuniemy zewnętrzny ładunek, elektrony przemieszczą się z powrotem tak, że materiał stanie się neutralny.

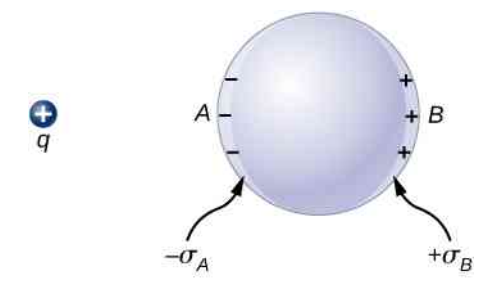

Rysunek 6.34 Polaryzacja metalowej kuli przez zewnętrzny ładunek punktowy +*q*. Bliższa ładunkowi zewnętrznemu strona kuli ma ładunek powierzchniowy przeciwny do ładunku na stronie odległej. Mówimy, że kula została spolaryzowana. Gdy usuniemy zewnętrzny ładunek, zniknie także polaryzacja metalu.

Z polaryzacją metalu mamy do czynienia tylko w obecności zewnętrznego pola elektrycznego. Można o niej myśleć w kategoriach pola elektrycznego. Zewnętrzny ładunek jest źródłem zewnętrznego pola elektrycznego. Gdy metal zostanie umieszczony w tym polu elektrycznym, elektrony i protony w metalu doświadczają działania sił elektrostatycznych spowodowanych tym zewnętrznym polem elektrycznym, ale tylko elektrony przewodnictwa mogą się swobodnie przemieszczać w metalu na makroskopowe odległości. Przemieszczanie się elektronów przewodnictwa prowadzi do polaryzacji, w wyniku której oprócz zewnętrznego pola elektrycznego powstaje wyindukowane pole elektryczne ([Rysunek](#page-280-0) 6.35). Wypadkowe natężenie pola elektrycznego jest sumą wektorową natężeń pól od ładunku +*q* i od powierzchniowych gęstości ładunku −*σ<sup>A</sup>* i +*σ<sup>B</sup>* . Oznacza to, że wypadkowe natężenie pola wewnątrz przewodnika jest różne od natężenia pola na zewnątrz przewodnika.

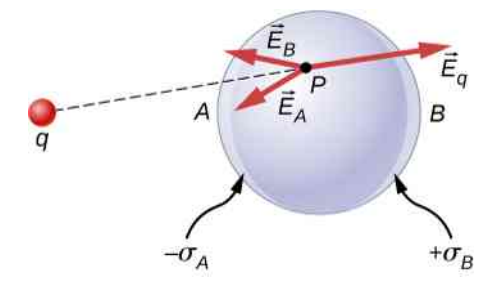

<span id="page-280-0"></span>Rysunek 6.35 W obecności zewnętrznego ładunku *q* w metalu ładunki się rozdzielają. Pole elektryczne w każdym punkcie ma trzy składowe, od +*q* oraz od wyindukowanych ładunków −*σ<sup>A</sup>* i +*σ<sup>B</sup>* Zauważ, że rozkład ładunków w tym przypadku nie jest jednorodny.

Rozkład ładunków jest taki, że suma trzech składowych w każdym punkcie *P* wewnątrz przewodnika jest równa

$$
\overrightarrow{E}_P = \overrightarrow{E}_q + \overrightarrow{E}_B + \overrightarrow{E}_A = 0V / m.
$$

Dzięki prawu Gaussa wiemy, że w stanie równowagi nie ma ładunków wewnątrz powierzchni Gaussa, która zawiera się całkowicie w objętości przewodnika. To znaczy, że *q*wew = 0C, i dlatego

$$
\vec{E}_{\text{wyp}} = 0 \text{V} / \text{m (w punktach wewnątrz przewodnika)}.
$$
 (6.13)

### **Ładunki na przewodniku**

<span id="page-280-1"></span>Ciekawą właściwością przewodnika w równowadze statycznej jest fakt, że ładunek wprowadzony na przewodnik gromadzi się na jego zewnętrznej powierzchni, bez względu na to, gdzie został początkowo umieszczony. Na [Rysunku](#page-280-1) [6.36](#page-280-1) pokazany jest układ, w którym zewnętrzny ładunek dodatni zostaje umieszczony we wnęce w metalu i następnie zostaje zetknięty z wewnętrzną powierzchnią. Początkowo wewnętrzna powierzchnia wnęki jest naładowana ujemnie, a zewnętrzna – dodatnio. Gdy dotykamy wewnętrznej powierzchni wnęki, wyindukowane ładunki zostają zneutralizowane, a zewnętrzna powierzchnia i cały metal uzyskują wypadkowy ładunek dodatni.

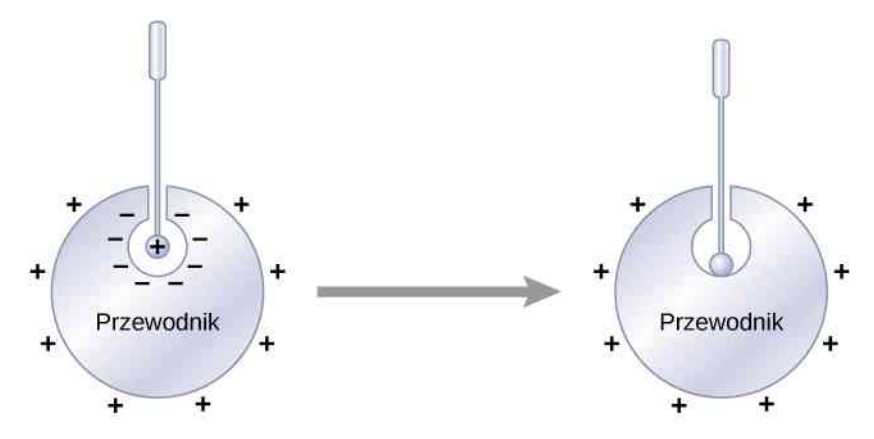

Rysunek 6.36 Ładunki elektryczne w przewodniku przemieszczają się w stronę zewnętrznej powierzchni bez względu na to, gdzie zostały początkowo umieszczone.

Żeby zobaczyć, dlaczego tak się dzieje, zauważmy, że powierzchnia Gaussa na [Rysunku](#page-281-0) 6.37 (linia przerywana) ma kształt taki, jak rzeczywista powierzchnia przewodnika i jest umieszczona w nieskończenie małej odległości pod nią. Ponieważ *E* = 0V ∕ m wszędzie w przewodniku,

$$
\oiint\limits_{S} \vec{E} \cdot \hat{n} \, \mathrm{d}S = 0 \mathrm{Vm}.
$$

Powierzchnia Gaussa leży tuż poniżej rzeczywistej powierzchni przewodnika, dlatego wewnątrz niej nie ma wypadkowego ładunku, co oznacza, że cały wprowadzony ładunek musi znajdować się na powierzchni przewodnika.

<span id="page-281-0"></span>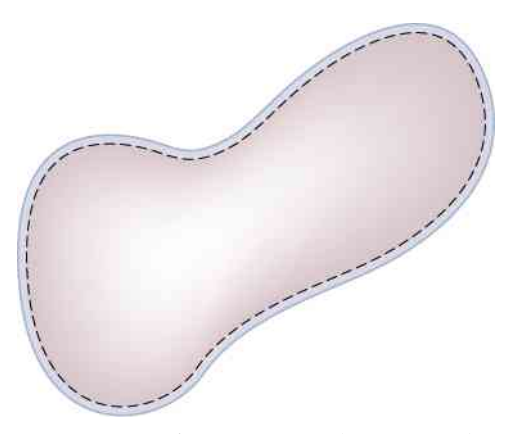

Rysunek 6.37 Linia przerywana przedstawia powierzchnię Gaussa, która znajduje się tuż pod rzeczywistą powierzchnią przewodnika.

Ta szczególna właściwość przewodników stanowi podstawę do nadzwyczaj dokładnej metody opracowanej przez Plimptona i Lawtona w 1936 r. celem sprawdzenia prawa Gaussa i zarazem prawa Coulomba. Szkic ich aparatury pomiarowej jest pokazany na [Rysunku](#page-281-1) 6.38. Dwie sferyczne powłoki są połączone ze sobą za pomocą elektrometru E, przyrządu, który potrafi wykryć bardzo małą ilość ładunku przepływającego z jednej powłoki do drugiej. Kiedy przełącznik S jest przestawiony na lewo, bateria B ładuje zewnętrzną powlokę. Czy ładunek przepłynie przez elektrometr do wewnętrznej powłoki?

<span id="page-281-1"></span>Nie. Gdyby tak się stało, oznaczałoby to naruszenie prawa Gaussa. Plimpton i Lawton nie zarejestrowali żadnego przepływu w zakresie czułości ich elektrometru i wysunęli wniosek, że gdyby zapisać radialną zależność w prawie Coulomba jako 1 / *r* 2+*δ* , *δ* byłaby mniejsza niż 2 ⋅ 10−9 [1] . W bardziej współczesnych pomiarach otrzymano *δ* mniejszą niż 3 ⋅ 10−16 [2], wielkość tak małą, że słuszność prawa Coulomba wydaje się bezsporna.

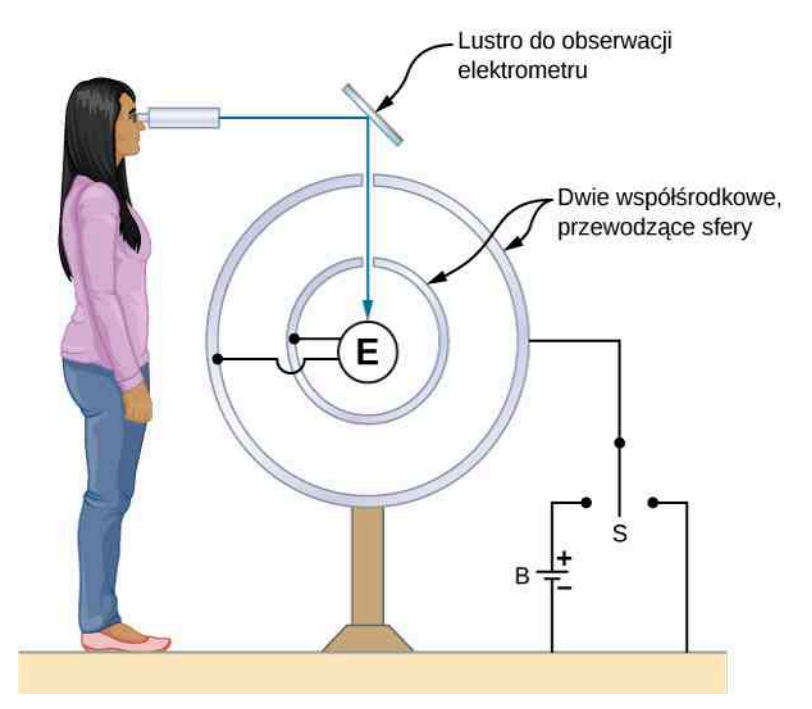

Rysunek 6.38 Szkic aparatury pomiarowej użytej przez Plimptona i Lawtona. Jakikolwiek przepływ ładunku pomiędzy sferami jest rejestrowany przez elektrometr E.

<sup>1.</sup> S. Plimpton and W. Lawton. 1936. "A Very Accurate Test of Coulomb's Law of Force between Charges." *Physical Review* 50, No. 11: 1066, doi:10.1103/PhysRev.50.1066.

<sup>2.</sup> E. Williams, J. Faller, and H. Hill. 1971. "New Experimental Test of Coulomb's Law: A Laboratory Upper Limit on the Photon Rest Mass." *Physical Review Letters* 26, No. 12: 721, doi:10.1103/PhysRevLett.26.721.

## **Pole elektryczne na powierzchni przewodnika**

Jeżeli pole elektryczne ma składową równoległą do powierzchni przewodnika, swobodne ładunki na powierzchni będą się przemieszczać, co jest sytuacją sprzeczną z założeniem o elektrostatycznej równowadze. Zatem pole elektryczne jest zawsze prostopadłe do powierzchni przewodnika.

W dowolnym punkcie tuż powyżej powierzchni przewodnika powierzchniowa gęstość ładunku *δ* i natężenie pola elektrycznego *E* są powiązane zależnością

$$
E = \frac{\sigma}{\varepsilon_0}.\tag{6.14}
$$

Żeby to sprawdzić, rozważ nieskończenie małą powierzchnię Gaussa w kształcie cylindra, który otacza punkt na powierzchni przewodnika, tak jak na [Rysunku](#page-282-0) 6.39. Jedna z podstaw cylindra znajduje się wewnątrz powierzchni, a druga na zewnątrz. Wysokość i powierzchnia przekroju poprzecznego wynoszą odpowiednio *δ* i Δ*S* . Bok cylindra jest prostopadły do powierzchni przewodnika, a jego podstawy są równoległe do tej powierzchni. Ponieważ cylinder jest nieskończenie mały, gęstość ładunku *σ* jest w zasadzie stała na otoczonej powierzchni, zatem całkowity ładunek wewnątrz cylindrycznej powierzchni Gaussa jest równy *σ*Δ*S* . Natężenie pola elektrycznego *E* jest prostopadłe do powierzchni przewodnika na zewnątrz przewodnika i znika wewnątrz niego, w przeciwnym wypadku ładunki doznawałyby przyspieszenia i nie byłyby w stanie równowagi. Dlatego strumień pola elektrycznego przenika tylko przez zewnętrzną podstawę powierzchni Gaussa i może być zapisany jako *E*Δ*S*, ponieważ z założenia cylinder jest wystarczająco mały, aby przyjąć, że *E* jest stałe na całej tej powierzchni. Z prawa Gaussa

$$
E\Delta S = \frac{\sigma \Delta S}{\epsilon_0}.
$$

Zatem

$$
E=\frac{\sigma}{\varepsilon_0}.
$$

<span id="page-282-0"></span>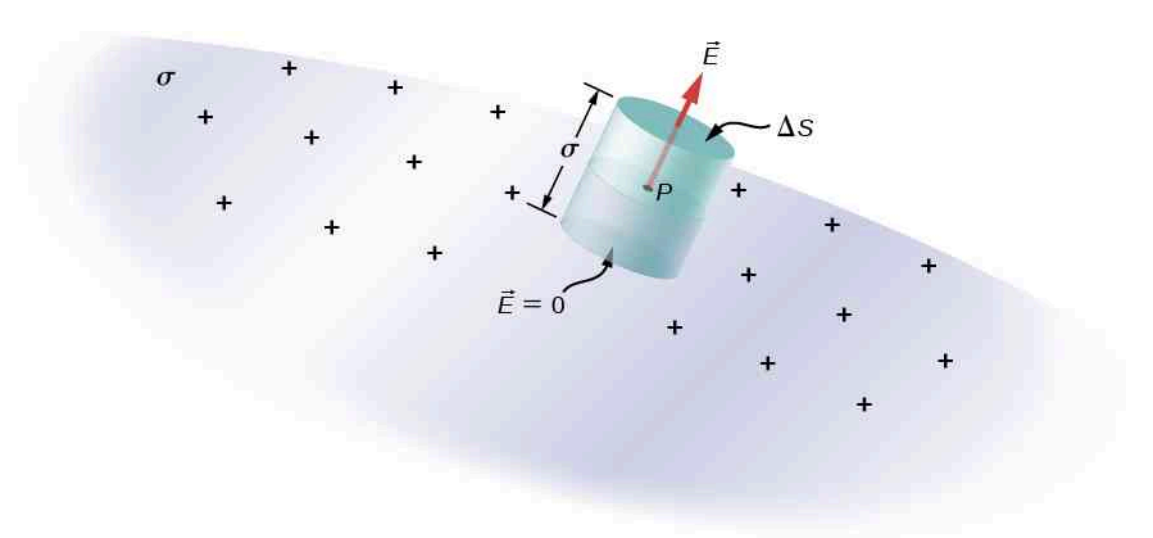

Rysunek 6.39 Nieskończenie mała, cylindryczna powierzchnia Gaussa otacza punkt *P*,  $\overrightarrow{z}$ najdujący się na powierzchni przewodnika. Wektor natężenia pola  $\overrightarrow{E}$  jest prostopadły do powierzchni przewodnika i skierowany na zewnątrz, zaś wewnątrz przewodnika natężenie pola wynosi zero.

### **Natężenie pola elektrycznego przewodzącej płyty**

<span id="page-283-0"></span>Nieskończona, przewodząca płyta, pokazana na [Rysunku](#page-283-0) 6.40, ma jednorodną powierzchniową gęstość ładunku *σ* . Zastosujemy prawo Gaussa do znalezienia natężenia pola elektrycznego na zewnątrz płyty. Porównamy ten wynik z otrzymanym poprzednio z bezpośrednich obliczeń.

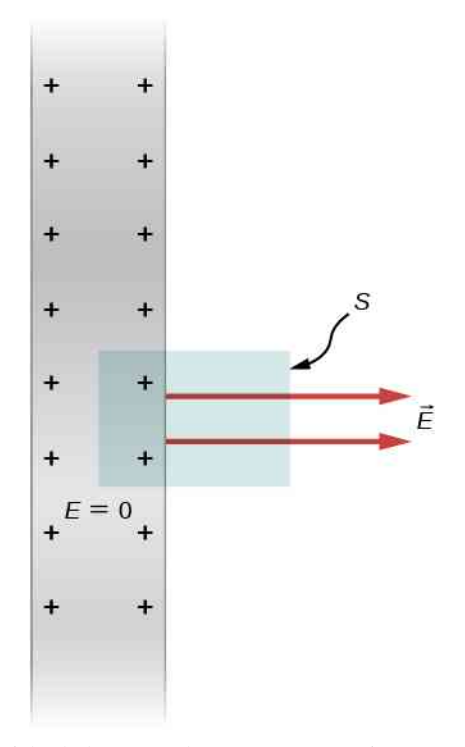

Rysunek 6.40 Widok z boku na nieskończoną, przewodzącą płytę i cylindryczną powierzchnię Gaussa o powierzchni podstawy równej *S*.

### **Strategia rozwiązania**

W tym przypadku wybieramy cylindryczną powierzchnię Gaussa, której widok z boku jest pokazany.

### **Rozwiązanie**

Obliczenia strumienia są podobne do tych dla nieskończonej naładowanej płaszczyzny z poprzedniego rozdziału z tą zasadniczą różnicą, że lewa podstawa powierzchni Gaussa znajduje się wewnątrz przewodnika, gdzie *E*  $\Rightarrow$ = 0V ∕ m, tak że całkowity strumień przez powierzchnię Gaussa jestrówny *ES*, a nie 2*ES*. Wtedy z prawa Gaussa

$$
ES = \frac{\sigma S}{\varepsilon_0}
$$

i natężenie pola elektrycznego na zewnątrz płyty wynosi

$$
E=\frac{\sigma}{\varepsilon_0}.
$$

### **Znaczenie**

Ten wynik jest zgodny z otrzymanym w poprzedniej części i zgodny z podaną powyżej zasadą.

### **Natężenie pola elektrycznego pomiędzy dwoma przeciwnie naładowanymi, równoległymi płytami**

<span id="page-284-0"></span>Dwie duże, przewodzące płyty posiadają równe, ale przeciwne ładunki o powierzchniowej gęstości ładunku *σ* równej 6,81 ⋅ 10−7C / m<sup>2</sup> , jak pokazano na [Rysunku](#page-284-0) 6.41. Odległość między płytami wynosi *l* = 6,5 mm . Jakie jest natężenie pola elektrycznego pomiędzy płytami?

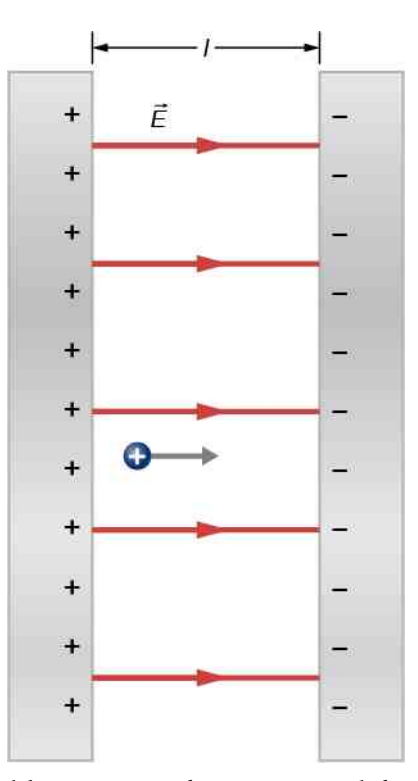

Rysunek 6.41 Pole elektryczne pomiędzy przeciwnie naładowanymi, równoległymi płytami. Ładunek próbny jest wprowadzony w pobliżu płyty dodatniej.

### **Strategia rozwiązania**

Zauważmy, że natężenie pola elektrycznego na powierzchni płyty zależy tylko od ładunku na tej płycie. Zatem skorzystamy z wyrażenia  $E = \sigma / \varepsilon_0$  dla podanych wartości.

### **Rozwiązanie**

Pole elektryczne jest skierowane od dodatniej do ujemnej płyty, jak pokazano na rysunku, i jego natężenie wynosi

$$
E = \frac{\sigma}{\varepsilon_0} = \frac{6.81 \cdot 10^{-7} \, \text{C} / \, \text{m}^2}{8.85 \cdot 10^{-12} \, \text{C}^2 / \, (\text{N} \text{m}^2)} = 7.69 \cdot 10^4 \, \text{N} / \, \text{C}.
$$

#### **Znaczenie**

Stosowanie tego wzoru nie ogranicza się tylko do płyty. Ponadto układ dwóch płyt będzie istotny w dalszej części rozważań w tym rozdziale.

### Przykład 6.11

### **Przewodząca kula**

Izolowana przewodząca kula [\(Rysunek](#page-285-0) 6.42) ma promień *R* i ładunek *q*. Jakie jest natężenie pola elektrycznego wewnątrz oraz na zewnątrz kuli?

<span id="page-285-0"></span>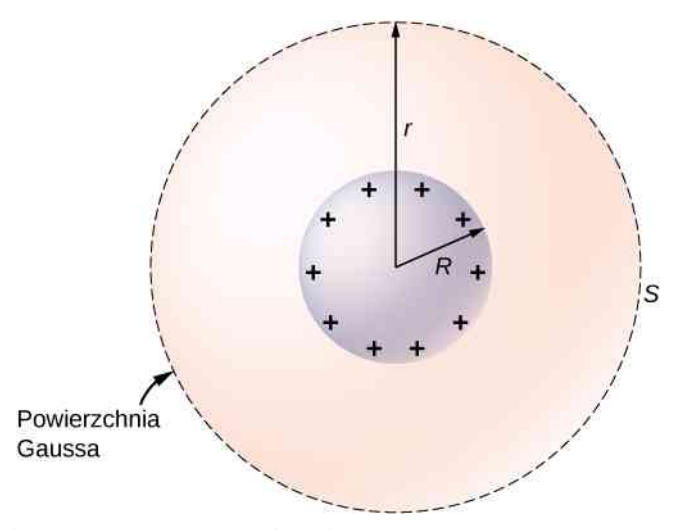

Rysunek 6.42 Izolowana, przewodząca kula.

### **Strategia rozwiązania**

Kula jest izolowana, tak że powierzchniowy rozkład ładunku i pole elektryczne od tego ładunku mają symetrię sferyczną. Dlatego możemy zapisać natężenie pola w postaci *E*  $\overrightarrow{E} = E(r)\hat{r}$ . Aby obliczyć  $E(r)$ , stosujemy prawo Gaussa dla zamkniętej sferycznej powierzchni *S* o promieniu *r*, która jest współśrodkowa z przewodzącą kulą.

### **Rozwiązanie**

Ponieważ *r* jest stały i  $\hat{n} = \hat{r}$  na sferze,

$$
\oiint_{S} \vec{E} \cdot \hat{n} dS = E(r) \oiint_{S} dS = E(r) \cdot 4\pi r^{2}.
$$

Dla *r* < *R*, *S* znajduje się wewnątrz przewodnika, więc *q*wew = 0C i z prawa Gaussa otrzymujemy

$$
E(r) = 0V / m,
$$

jak oczekiwaliśmy dla wnętrza przewodnika. Gdy *r* ≥ *R*, *S* otacza przewodnik, więc *q*wew = *q*. Z prawa Gaussa otrzymujemy

$$
E(r) \cdot 4\pi r^2 = \frac{q}{\varepsilon_0}.
$$

Natężenie pola elektrycznego kuli może być więc zapisane jako

$$
\overrightarrow{E} = \begin{cases} 0 \text{ V / m}, & \text{dla } r < R, \\ \frac{1}{4\pi\epsilon_0} \cdot \frac{q}{r^2} \hat{r}, & \text{dla } r \ge R. \end{cases}
$$

### **Znaczenie**

Zauważmy, że w obszarze *r* ≥ *R* natężenie pola elektrycznego od ładunku *q* rozmieszczonego na izolowanej, przewodzącej kuli o promieniu *R* jest takie samo jak natężenie pola ładunku punktowego *q* umieszczonego w środku kuli. Różnica pomiędzy naładowanym metalem a ładunkiem punktowym pojawia się tylko w punktach wewnątrz przewodnika. Dla ładunku punktowego umieszczonego w środku kuli jest niezerowe w punktach przestrzeni zajmowanej przez kulę, ale w przypadku przewodnika z takim samym ładunkiem natężenie pola elektrycznego jest równe zero w tych punktach [\(Rysunek](#page-286-0) 6.43). Natomiast nie ma różnicy na zewnątrz w punktach przestrzeni *r* ≥ *R* i możemy bez konsekwencji zastąpić izolowany, naładowany, kulisty przewodnik ładunkiem punktowym umieszczonym w jego środku.

<span id="page-286-0"></span>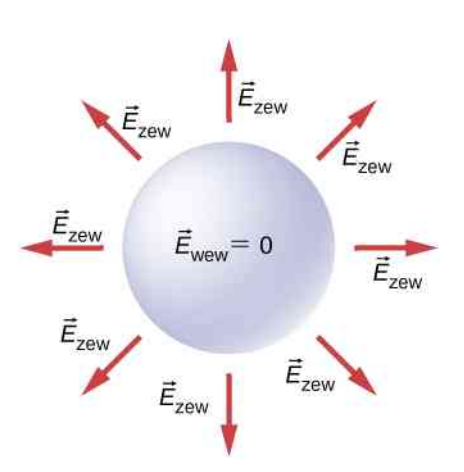

Rysunek 6.43 Natężenie pola elektrycznego dodatnio naładowanej, metalowej kuli. Natężenie pola elektrycznego wewnątrz jest równe zero, a natężenie pola elektrycznego na zewnątrz jest takie samo jak natężenie pola elektrycznego punktowego ładunku umieszczonego w środku, chociaż ładunek w kuli metalowej znajduje się na powierzchni.

6.6 Sprawdź, czy rozumiesz. Jak zmieniłby się układ pokazany powyżej, gdyby na zewnątrz kuli umieszczono naładowane obiekty?

<span id="page-286-1"></span>Jeśli ładunek +*q* umieścimy wewnątrz wnęki w przewodniku to ładunki w przewodniku zostaną rozsunięte i ładunek −*q* zgromadzi się na wewnętrznej powierzchni, a ładunek +*q* na powierzchni zewnętrznej przewodnika [\(Rysunek](#page-286-1) [6.44](#page-286-1) (a)). W przypadku tego samego przewodnika z ładunkiem +*q* umieszczonym na zewnątrz nie obserwujemy nadmiarowego ładunku na wewnętrznej powierzchni przewodnika; zarówno dodatnie, jak i ujemne, wyindukowane ładunki znajdują się na powierzchni zewnętrznej – [Rysunek 6.44](#page-286-1) (b).

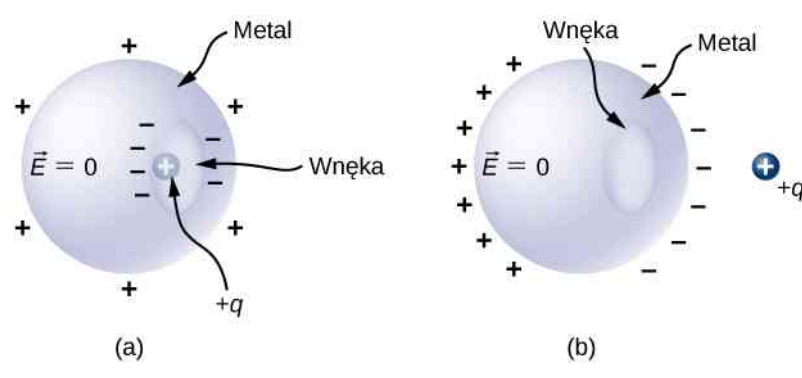

Rysunek 6.44 (a) Ładunek wewnątrz wnęki w metalu. Rozkład ładunków na zewnętrznej powierzchni nie zależy od tego, jak rozmieszczone są ładunki na wewnętrznej powierzchni, ponieważ natężenie pola *E* → wewnątrz metalu jest równe zero. Wielkość ładunku na zewnętrznej powierzchni zależy natomiast od wielkości ładunku wewnątrz. (b) Ładunek umieszczony na zewnątrz przewodnika z wnęką – we wnęce nie ma ładunku. Polaryzacja ładunków przewodnika ma miejsce na powierzchni.

Przewodnik ma dwie wnęki. Wewnątrz jednej znajduje się ładunek +*q<sup>a</sup>* , a wewnątrz drugiej ładunek −*q<sup>b</sup>* , polaryzacja przewodnika prowadzi do pojawienia się ładunku −*q<sup>a</sup>* na wewnętrznej powierzchni jednej wnęki i ładunku +*q<sup>b</sup>* na wewnętrznej powierzchni drugiej wnęki oraz ładunków *q<sup>a</sup>* − *q<sup>b</sup>* na zewnętrznej powierzchni ([Rysunek](#page-287-0) 6.45). Ładunki na powierzchniach mogą nie być rozłożone równomiernie; ich rozkład zależy od geometrii układu. Jedyna zasada, która obowiązuje, to ta, że gdy zostanie osiągnięty stan równowagi, rozkład ładunku w przewodniku jest taki, że natężenie pola elektrycznego ładunku w przewodniku znosi się z natężeniem pola elektrycznego od zewnętrznych ładunków we wszystkich punktach przestrzeni wewnątrz przewodnika.

<span id="page-287-0"></span>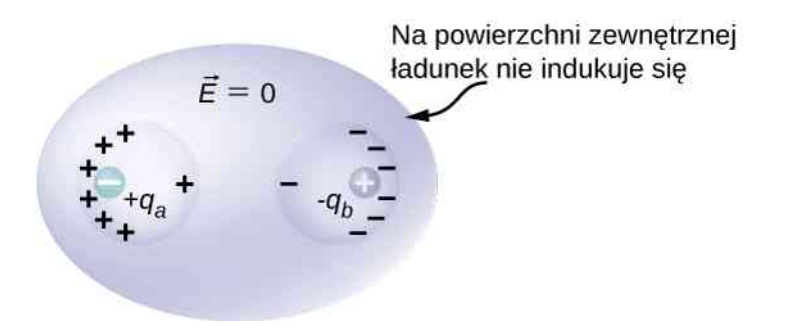

Rysunek 6.45 Ładunki wyindukowane przez dwa równe i przeciwne ładunki w dwóch oddzielnych wnękach znajdujących się w przewodniku. Jeżeli wypadkowy ładunek wnęki jest niezerowy, to na zewnętrznej powierzchni gromadzi się ładunek równy temu wypadkowemu ładunkowi.
# **PODSUMOWANIE ROZDZIAŁU 6**

# **KLUCZOWE POJĘCIA**

- **elektrony swobodne (ang. free electrons)** nazywane także elektronami przewodnictwa, są to elektrony w przewodniku, które nie są związane z poszczególnymi atomami i dlatego mogą swobodnie przemieszczać się w przewodniku
- **powierzchnia Gaussa (ang. Gaussian surface)** dowolna powierzchnia zamknięta (zazwyczaj wirtualna)
- **strumień (ang. flux)** ilość czegoś (jakiejś wielkości) przechodzącego przez daną powierzchnię
- **strumień natężenia pola elektrycznego (ang. electric flux)** iloczyn skalarny natężenia pola elektrycznego i powierzchni, przez którą to pole przechodzi
- **symetria cylindryczna (ang. cylindrical symmetry)** układ zmienia się tylko wraz z odległością od osi, a jest niezależny od kierunku
- **symetria płaszczyznowa (ang. planar symmetry)** układ zmienia się tylko wraz z odległością od płaszczyzny
- **symetria sferyczna (ang. spherical symmetry)** układ zmienia się tylko wraz z odległością od początku układu, a jest niezależny od kierunku
- **wektor powierzchni (ang. area vector)** wektor, którego długość jest równa liczbowo powierzchni i o kierunku prostopadłym do tej powierzchni

# **NAJWAŻNIEJSZE WZORY**

Definicja strumienia natężenia pola elektrycznego dla jednorodnego pola elektrycznego Φ*<sup>E</sup>* = *E*

Strumień natężenia pola elektrycznego przez powierzchnię otwartą

Strumień natężenia pola elektrycznego przez powierzchnię zamkniętą

Prawo Gaussa

Prawo Gaussa dla układów posiadających symetrię

Natężenie pola elektrycznego na zewnątrz przy powierzchni przewodnika

# **PODSUMOWANIE**

#### **6.1 [Strumień pola elektrycznego](#page-249-0)**

- Strumień natężenia pola elektrycznego przez powierzchnię jest proporcjonalny do liczby linii pola przenikających powierzchnię. Zauważ, że wielkość strumienia jest proporcjonalna do części (składowej) pola prostopadłej do powierzchni.
- Strumień natężenia pola elektrycznego jest wyznaczany poprzez obliczenie całki powierzchniowej

$$
\Phi_E = \oiint\limits_{S} \overrightarrow{E} \cdot \widehat{n} \, \mathrm{d}S = \oiint\limits_{S} \overrightarrow{E} \cdot \mathrm{d} \overrightarrow{S},
$$

gdzie *S* jest powierzchnią zamkniętą.

#### **6.2 [Wyjaśnienie prawa Gaussa](#page-259-0)**

• Prawo Gaussa wiąże strumień natężenia pola elektrycznego przez zamkniętą powierzchnię z wypadkowym ładunkiem wewnątrz tej powierzchni

$$
\Phi_E = \vec{E} \cdot \vec{S} = ES \cos \theta
$$
  
\n
$$
\Phi_E = \iint_S \vec{E} \cdot \hat{n} dS = \iint_S \vec{E} \cdot d\vec{S}
$$
  
\n
$$
\Phi_E = \oiint_S \vec{E} \cdot \hat{n} dS = \oiint_S \vec{E} \cdot d\vec{S}
$$
  
\n
$$
\Phi_E = \oiint_S \vec{E} \cdot \hat{n} dS = \frac{q_{\text{wew}}}{\varepsilon_0}
$$
  
\n
$$
\Phi_E = \oiint_S \vec{E} \cdot \hat{n} dS = E \oiint_S dS = ES = \frac{q_{\text{wew}}}{\varepsilon_0}
$$
  
\n
$$
E = \frac{\sigma}{\varepsilon_0}
$$

$$
\Phi_E = \oiint_S \vec{E} \cdot \hat{n} \, dS = \frac{q_{\text{wew}}}{\varepsilon_0},
$$

gdzie *q*wew jest całkowitym ładunkiem wewnątrz powierzchni Gaussa *S*.

• Przez wszystkie powierzchnie zawierające tę samą ilość ładunku przechodzi ta sama liczba linii pola, bez względu na kształt i rozmiar powierzchni, tak długo, jak powierzchnie otaczają tę samą ilość ładunku.

#### **6.3 [Stosowanie prawa Gaussa](#page-265-0)**

- Dla rozkładu ładunku posiadającego określoną przestrzenną symetrię (sferyczną, cylindryczną i płaszczyznową) możemy dobrać powierzchnię Gaussa, dla której *E*  $\vec{E} \cdot \hat{n} = E$ , gdzie *E* jest stałe na powierzchni. Natężenie pola elektrycznego wyznaczamy wtedy na podstawie prawa Gaussa.
- Dla symetrii sferycznej wybieramy sferyczną powierzchnię Gaussa i prawo Gaussa upraszcza się do postaci  $4\pi r^2 E = q_{\text{wew}} / \varepsilon_0$ .
- Dla symetrii cylindrycznej wybieramy cylindryczną powierzchnię Gaussa i prawo Gaussa upraszcza się do postaci 2*πrLE* = *q*wew ∕ *ε*<sup>0</sup> .
- Dla symetrii płaszczyznowej praktyczną powierzchnią Gaussa jest przenikające płaszczyznę pudełko z dwoma ściankami równoległymi do płaszczyzny, a pozostałymi prostopadłymi do niej, co prowadzi do prawa Gaussa w postaci  $2SE = q_{\text{wew}} / \varepsilon_0$ .

#### **6.4 [Przewodniki w stanie równowagi elektrostatycznej](#page-279-0)**

- Pole elektryczne znika wewnątrz przewodnika.
- Jakikolwiek dodatkowy ładunek wprowadzony na przewodnik gromadzi się wyłącznie na powierzchni przewodnika.
- Pole elektryczne jest prostopadłe do powierzchni przewodnika wszędzie na jego powierzchni.
- Natężenie pola elektrycznego tuż nad powierzchnią przewodnika wynosi  $E = \sigma / \varepsilon_0$ .

# **PYTANIA**

#### **6.1 [Strumień pola elektrycznego](#page-249-0)**

1. Przeanalizuj, jakie powinno być ustawienie płaskiej powierzchni *S* w jednorodnym polu elektrycznym o natężeniu *E*<sup>0</sup> , aby uzyskać

- a. maksymalny strumień;
- b. minimalny strumień;

przez tę powierzchnię.

2. Jakie są maksymalna i minimalna wartość strumienia w poprzednim pytaniu?

3. Wypadkowy strumień natężenia pola elektrycznego przechodzącego przez powierzchnię zamkniętą jest zawsze równy zero. Prawda czy fałsz?

4. Wypadkowy strumień natężenia pola elektrycznego przechodzącego przez powierzchnię otwartą nigdy nie jest równy zero. Prawda czy fałsz?

#### **6.2 [Wyjaśnienie prawa Gaussa](#page-259-0)**

5. Dwie koncentryczne, sferyczne powierzchnie otaczają ładunek punktowy *q*. Promień zewnętrznej sfery jest dwa razy większy niż promień sfery wewnętrznej. Porównaj strumienie natężenia pola elektrycznego

przez obie powierzchnie.

6. Porównaj strumień natężenia pola elektrycznego przez powierzchnię sześcianu o boku długości *a*, w którego środku umieszczono ładunek *q*, ze strumieniem przechodzącym przez sferyczną powierzchnię o promieniu *a*, w której środku znajduje się ładunek *q*.

7. a. Jeżeli strumień natężenia pola elektrycznego wynosi zero, to czy oznacza to, że natężenie pola elektrycznego jest też równe zero w każdym punkcie powierzchni?

b. Jaki wypadkowy ładunek znajduje się wewnątrz powierzchni?

8. Przedyskutuj, jak zmieniłoby się prawo Gaussa, gdyby natężenie pola elektrycznego ładunku punktowego nie zmieniało się jak 1 / *r* 2 .

9. Omów podobieństwa i różnice pomiędzy polem grawitacyjnym punktowej masy *m* a polem elektrycznym ładunku punktowego *q*.

10. Przedyskutuj, czy prawo Gaussa może być stosowane w przypadku innych sił, a jeżeli tak, to jakich.

11. Czy wyraz *E*  $\stackrel{\rightarrow}{E}$  w prawie Gaussa oznacza natężenie pola elektrycznego wytworzonego tylko przez ładunki wewnątrz powierzchni Gaussa?

12. Przeformułuj prawo Gaussa, wybierając wersor normalny do powierzchni Gaussa o zwrocie do wnętrza powierzchni.

#### **6.3 [Stosowanie prawa Gaussa](#page-265-0)**

13. Czy prawo Gaussa może być pomocne do wyznaczenia natężenia pola elektrycznego dwóch przeciwnych ładunków znajdujących się w stałej odległości od siebie?

14. Przedyskutuj, jaką rolę odgrywa symetria układu w stosowaniu prawa Gaussa. Podaj przykłady ciągłych rozkładów ładunku, dla których prawo Gaussa jest przydatne do wyznaczania natężenia pola elektrycznego. Dla jakich ciągłych rozkładów ładunku prawo Gaussa nie jest przydatne do wyznaczania natężenia pola elektrycznego?

15. Przedyskutuj ograniczenia w wyborze powierzchni Gaussa dla przypadku symetrii płaszczyznowej. Przykładowo, czy jej długość jest istotna? Czy jej przekrój poprzeczny musi być kwadratem? Czy zamykające ścianki (podstawy) muszą być po przeciwnych stronach płaszczyzny?

#### **6.4 [Przewodniki w stanie równowagi](#page-279-0)**

#### **[elektrostatycznej](#page-279-0)**

16. Czy natężenie pola elektrycznego wewnątrz metalu

# **ZADANIA**

#### **6.1 [Strumień pola elektrycznego](#page-249-0)**

20. Jednorodne pole elektryczne o natężeniu 1,1 ⋅ 104N ∕ C jest prostopadłe do kwadratowej powierzchni o boku długości 2m. Jaki jest strumień natężenia pola elektrycznego przez tę powierzchnię?

21. Oblicz strumień przez powierzchnię z poprzedniego zadania w sytuacji, gdy płaszczyzna tworzy kąt 60° z kierunkiem pola. Znajdź strumień dla obu zwrotów wersora normalnego do powierzchni.

22. Znajdź strumień natężenia pola elektrycznego przez prostokątną powierzchnię o wymiarach 3cm × 2 cm , znajdującą się pomiędzy dwoma płytami, między którymi występuje stałe pole elektryczne o natężeniu 30N ∕ C dla następujących ustawień tej powierzchni:

ma zawsze wartość zero?

17. W warunkach równowagi elektrostatycznej nadmiarowy ładunek w przewodniku gromadzi się na jego powierzchni. Czy to oznacza, że wszystkie elektrony przewodnictwa w przewodniku znajdują się na powierzchni?

18. Ładunek *q* został umieszczony we wnęce w przewodniku, jak pokazano poniżej. Czy ładunek znajdujący się na zewnątrz przewodnika doświadczy obecności pola elektrycznego wytworzonego przez *q*?

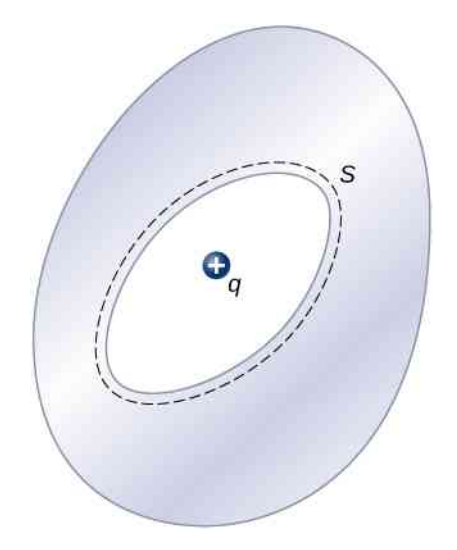

19. Przewodnik na rysunku powyżej ma nadmiarowy ładunek −5µC. Jeżeli punktowy ładunek 2µC zostanie umieszczony we wnęce, to jaki jest wypadkowy ładunek na powierzchni wnęki, a jaki na zewnętrznej powierzchni przewodnika?

- a. równolegle do płyt;
- b. prostopadle do płyt;

c. normalna do powierzchni tworzy kąt 30° z kierunkiem pola elektrycznego. Zauważ, że ten kąt może być także podany jako równy 180° + 30° .

23. Strumień natężenia pola elektrycznego przez powierzchnię w kształcie kwadratu o boku 5 cm, umieszczoną w pobliżu dużej naładowanej płyty, wynosi  $3 \cdot 10^{-5}$ Nm<sup>2</sup> / C, gdy powierzchnia jest ustawiona równolegle do płyty. Znajdź gęstość powierzchniową ładunku płyty.

24. Dwie duże, prostokątne płyty aluminiowe o powierzchni 150 cm<sup>2</sup> ustawione są naprzeciw siebie w odległości 3 mm od siebie. Płyty naładowane są ładunkami jednakowymi co do wartości, ale o przeciwnych znakach, ±20µC. Ładunki na płytach znajdują się naprzeciw siebie. Znajdź strumień przechodzący przez koło o promieniu 3 cm, umieszczone pomiędzy płytami, gdy normalna do powierzchni koła tworzy kąt 5° z linią

prostopadłą do płyt. Zauważ, że ten kąt może być również podany jako równy 180° + 5° .

25. Kwadrat o powierzchni 2 cm $^2$  znajduje się w jednorodnym polu elektrycznym o natężeniu  $10^3$ N / C. Wielkość strumienia przez ten kwadrat zależy od jego ustawienia względem kierunku pola elektrycznego. Znajdź strumień natężenia pola elektrycznego przez kwadrat, gdy normalna do jego powierzchni tworzy następujące kąty z polem elektrycznym:

- a.  $30^\circ$ :
- b.  $90^{\circ}$ :
- c.  $0^\circ$ .

Zauważ, że te kąty mogą być też podane jako równe  $180^\circ + \theta$ .

26. Pole wektorowe jest skierowane wzdłuż osi *z*,  $\overrightarrow{v} = \alpha / (x^2 + y^2) \cdot \hat{k}.$ 

a. Znajdź strumień pola wektorowego przez prostokąt znajdujący się w płaszczyźnie *xy* pomiędzy *a* < *x* < *b* oraz  $c < y < d$ ;

b. Wykonaj te same obliczenia dla prostokąta w płaszczyźnie *yz*, znajdującego się pomiędzy *a* < *z* < *b* oraz *c* < *y* < *d* (podaj swoją odpowiedź w postaci całki).

27. Rozważ jednorodne pole elektryczne o natężeniu

$$
\vec{E} = 4 \cdot 10^3 \text{N} / \text{C} \cdot \hat{j} + 3 \cdot 10^3 \text{N} / \text{C} \cdot \hat{k}.
$$

Jaki jest strumień natężenia tego pola elektrycznego przez kołową powierzchnię o promieniu 2m, która znajduje się w płaszczyźnie *xy*?

28. Powtórz obliczenia dla powierzchni kołowej znajdującej się

- a. w płaszczyźnie *yz*;
- b. pod kątem 45° powyżej płaszczyzny *xy*.

29. Nieskończenie długi drut naładowany z gęstością liniową ładunku *λ* został umieszczony na osi symetrii cylindrycznej powierzchni o promieniu *r* i długości *l*. Jaki jest strumień natężenia pola elektrycznego, wytworzonego przez naładowany drut, przez tę powierzchnię?

#### **6.2 [Wyjaśnienie prawa Gaussa](#page-259-0)**

30. Wyznacz strumień natężenia pola elektrycznego przez każdą z powierzchni, których przekroje są pokazane poniżej.

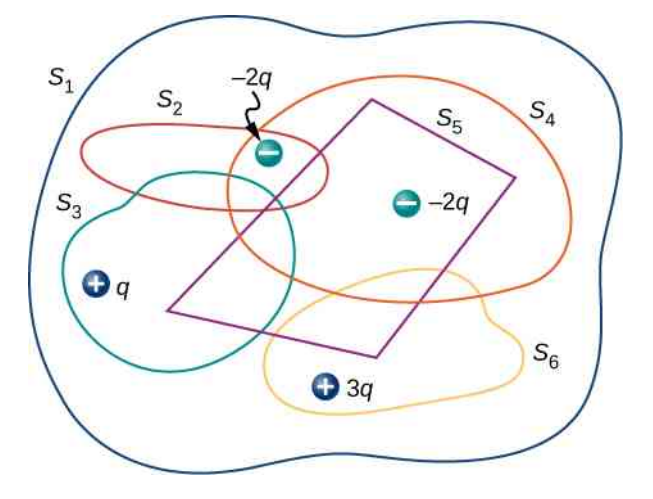

31. Znajdź natężenie pola elektrycznego przez zamkniętą powierzchnię, której przekroje są pokazane poniżej.

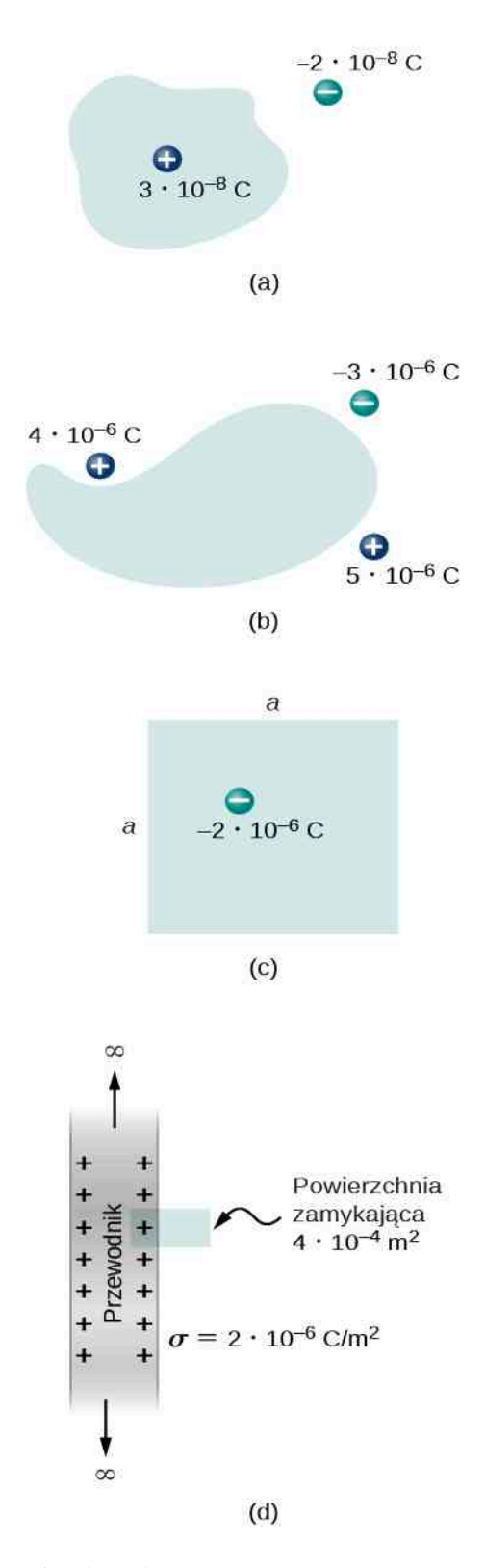

32. Ładunek punktowy *q* został umieszczony w środku sześcianu o krawędziach długości *a*. Jeżeli w układzie nie występują inne ładunki, to jaki jest strumień natężenia pola elektrycznego przechodzący przez jedną ściankę sześcianu?

33. Ładunek punktowy 10µC znajduje się wewnątrz sześcianu o boku 2 cm. Znajdź wypadkowy strumień natężenia pola elektrycznego przez powierzchnię sześcianu.

34. Wypadkowy strumień  $10^4$ Nm<sup>2</sup> / C przenika do wnętrza przez powierzchnię sfery o promieniu 5 cm. a. Jak duży ładunek znajduje się wewnątrz sfery? b. W jaki sposób możemy na podstawie tej informacji określić dokładnie położenie ładunku?

35. Ładunek *q* został umieszczony w jednym z narożników sześcianu o boku *a*, jak pokazano na rysunku poniżej. Wyznacz wartość strumienia natężenia pola elektrycznego przechodzącego przez zaznaczoną (pociemnioną) ściankę, wytworzonego przez ładunek *q*. Przyjmij  $q > 0$ C.

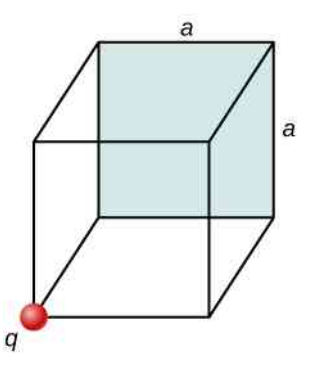

36. Strumień natężenia pola elektrycznego przechodzący przez sześcienne pudełko o boku 8 cm wynosi  $1,2\cdot 10^3$ Nm<sup>2</sup> / C. Jaki całkowity ładunek znajduje się w pudełku?

37. Strumień natężenia pola elektrycznego przechodzący przez powierzchnię sferyczną jest równy  $4 \cdot 10^4$ Nm<sup>2</sup> / C. Jaki jest wypadkowy ładunek otoczony przez tę powierzchnię?

38. Sześcian o krawędziach długości *d* został umieszczony w jednorodnym polu elektrycznym o natężeniu  $E = 4 \cdot 10^3$ N / C, tak że pole elektryczne jest prostopadłe do dwóch przeciwległych ścian sześcianu. Jaki jest wypadkowy strumień przechodzący przez sześcian?

39. Rozwiąż poprzednie zadanie, zakładając, że pole elektryczne jest skierowane wzdłuż przekątnej sześcianu.

40. Całkowity ładunek 5 ⋅ 10−6C jest równomiernie rozłożony w objętości sześcianu o boku długości 8 cm.

a. Jaka jest gęstość ładunku w sześcianie?

b. Jaki strumień natężenia pola elektrycznego przechodzi przez sześcian o krawędzi 12 cm , który jest współśrodkowy z danym rozkładem ładunku?

c. Wykonaj te same obliczenia dla sześcianów o krawędziach długości 10 cm oraz 5 cm;

d. Jaki jest strumień natężenia pola elektrycznego przez sferyczną powierzchnię o promieniu 3 cm, która też jest umieszczona współśrodkowo z danym rozkładem ładunku?

#### **6.3 [Stosowanie prawa Gaussa](#page-265-0)**

41. Przypomnij sobie, że w przykładzie z jednorodnie naładowaną kulą  $\rho_0 = Q \mathop{/} \left(4 \mathop{/} 3 \cdot \pi R^3 \right)$ . Przedstaw rozwiązanie za pomocą całkowitego ładunku *Q* kuli.

42. Przypuśćmy, że gęstość ładunku sferycznie symetrycznego rozkładu ładunku pokazanego na [Rysunku](#page-269-0) [6.23](#page-269-0) wynosi  $\rho(r) = \rho_0 r / R$  dla  $r \le R$  i zero dla  $r > R$ . Przedstaw wyrażenia na natężenie pola elektrycznego wewnątrz i na zewnątrz tego rozkładu.

43. Bardzo długi, cienki drut jest naładowany z jednorodną gęstością liniową ładunku 50µC ∕ m. Jakie jest natężenie pola elektrycznego w odległości 2 cm od drutu?

44. Ładunek −30µC jest rozłożony równomiernie w sferycznej objętości o promieniu 10 cm . Wyznacz natężenie pola elektrycznego wytworzonego przez ten ładunek, w odległości

- a. 2 cm;
- b. 5 cm;
- c. 20 cm .

45. Powtórz obliczenia z poprzedniego zadania, przyjmując, że ładunek jest jednorodnie rozłożony na powierzchni sferycznego przewodnika o promieniu 10 cm .

46. Całkowity ładunek *Q* jest rozmieszczony równomiernie w sferycznej powłoce o promieniach, odpowiednio wewnętrznym i zewnętrznym, *r*<sup>1</sup> i *r*<sup>2</sup> . Pokaż, że natężenie pola elektrycznego wytworzonego przez ten ładunek wynosi

a. 
$$
\overrightarrow{E} = 0V/m
$$
, gdy  $r \le r_1$ ;  
\nb.  $\overrightarrow{E} = Q/(4\pi\epsilon_0 r^2) \cdot (r^3 - r_1^3) / (r_2^3 - r_1^3) \cdot \hat{r}$ ,  
\ngdy  $r_1 < r \le r_2$ ;  
\nc.  $\overrightarrow{E} = Q/(4\pi\epsilon_0 r^2) \cdot \hat{r}$ , gdy  $r > r_2$ .

47. Kiedy ładunek zostanie umieszczony na metalowej kuli, to w stanie równowagi gromadzi się on na zewnętrznej powierzchni. Korzystając z tej informacji, wyznacz natężenie pola elektrycznego dla ładunku +3µC umieszczonego na aluminiowej kuli o średnicy 5 cm, dla dwóch punktów przestrzeni:

- a. 1 cm od środka kuli (punkt wewnątrz kuli);
- b. 10 cm od środka kuli (punkt na zewnątrz kuli).

48. Duża płaszczyzna jest naładowana z jednorodną gęstością ładunku 10µC  $\big/$  m $^2$  . Jakie jest natężenie pola elektrycznego wytworzonego przez ten ładunek w punkcie tuż nad powierzchnią płaszczyzny?

49. Sprawdź, czy przybliżenie symetrii cylindrycznej ma zastosowanie w następujących sytuacjach. Uzasadnij dlaczego.

a. Długi na 300 cm miedziany pręt o promieniu 1 cm jest naładowany ładunkiem +500 nC. Szukamy natężenia pola elektrycznego w punkcie odległym o 5 cm od środka pręta;

b. Długi na 10 cm miedziany pręt o promieniu 1 cm jest naładowany ładunkiem +500 nC. Szukamy natężenia pola elektrycznego w punkcie odległym o 5 cm od środka pręta;

c. Długi na 150 cm drewniany pręt jest przyklejony do plastikowego pręta, tak że tworzą pręt o długości 300 cm , który zostaje potem pokryty warstwą naładowanej farby, dzięki czemu uzyskujemy jednorodną gęstość ładunku. Promień każdego z prętów wynosi 1 cm. Szukamy natężenia pola elektrycznego w punkcie odległym o 4 cm od pręta;

d. Ten sam pręt co w (c), ale tym razem szukamy natężenia pola elektrycznego w punkcie odległym o 500 cm od środka pręta.

50. Długi, pręt ze srebra o promieniu 3 cm ma ładunek −5µC ∕ cm zgromadzony na powierzchni.

a. Znajdź natężenie pola elektrycznego w punkcie odległym o 5 cm od środka pręta (zewnętrzny punkt); b. Znajdź natężenie pola elektrycznego w odległości 2 cm od środka pręta (wewnętrzny punkt).

51. Pole elektryczne w odległości 2 cm od środka długiego, miedzianego pręta o promieniu 1 cm ma natężenie 3N ∕ C i jest skierowane na zewnątrz osi pręta.

a. Ile ładunku przypada na jednostkę długości pręta? b. Jaki byłby strumień natężenia pola elektrycznego przez sześcian o krawędzi 5 cm, usytuowany tak, że pręt przechodzi prostopadle przez przeciwległe ścianki sześcianu?

52. Długa, miedziana, cylindryczna powłoka o wewnętrznym promieniu 2 cm i zewnętrznym promieniu 3 cm, otacza umieszczony współosiowo, długi, aluminiowy pręt o promieniu 1 cm naładowany, z gęstością ładunku 4pC ∕ m . Wszystkie ładunki na aluminiowym pręcie gromadzą się na powierzchni. Wewnętrzna powierzchnia miedzianej powłoki ma dokładnie przeciwny ładunek do tego na aluminiowym pręcie, podczas gdy zewnętrzna powierzchnia miedzianej powłoki ma taki sam ładunek jak aluminiowy pręt. Znajdź natężenie pola elektrycznego i jego kierunek w punktach, które znajdują się w następujących odległościach od środka aluminiowego pręta:

a. 0,5 cm;

e. 7 cm.

53. Ładunek jest jednorodnie rozłożony z gęstością *ρ* w nieskończenie długiej cylindrycznej objętości o promieniu *R*. Pokaż, że pole elektryczne pochodzące od tego rozkładu ładunku jest skierowane radialnie w stosunku do walca i że  $E = \rho r / (2 \varepsilon_0)$  dla  $r \le R$  i  $E = \rho R^2 / (2\varepsilon_0 r)$  dla  $r > R$ .

b. 1,5 cm;

c. 2,5 cm;

d. 3,5 cm;

54. Ładunek jest rozłożony w bardzo długiej cylindrycznej objętości o promieniu *R*, tak że gęstość ładunku wzrasta wraz z odległością *r* od osi walca zgodnie z relacją *ρ* = *αr*, gdzie *α* jest stałą. Pokaż, że pole elektryczne wytworzone przez ten rozkład ładunku jest skierowane radialnie w stosunku do walca i że  $E = ar^2 / (3\varepsilon_0)$  dla  $r \leq R$  oraz  $E = aR^3 / (3\varepsilon_0 r)$  dla  $r > R$ .

55. Pole elektryczne w odległości 10 cm od powierzchni miedzianej kuli o promieniu 5 cm jest skierowane do środka kuli i ma natężenie  $4 \cdot 10^2$ N / C. Jaki ładunek znajduje się na powierzchni kuli?

56. Ładunek jest rozłożony w sferycznej powłoce o wewnętrznym promieniu  $r_1$  i zewnętrznym promieniu  $r_2$  z gęstością objętościową  $\rho = \rho_0 r_1 / r$ , gdzie  $\rho_0$  jest stałą. Wyznacz natężenie pola elektrycznego w funkcji odległości *r*, od środka powłoki.

57. Ładunek jest rozłożony w sferycznej objętości o promieniu *R* z gęstością *ρ* = *αr* 2 , gdzie *α* jest stałą. Wyznacz natężenie pola elektrycznego w punktach wewnątrz i na zewnątrz kuli.

58. Przyjmij, że jądro uranu jest kulą o promieniu *R* = 7,4 ⋅ 10−15m posiadającą ładunek 92*e* , rozłożony równomiernie w całej jego objętości.

a. Jaka jest siła elektrostatyczna działająca na elektron, gdy znajduje się on w odległości 3 ⋅ 10−15m od środka jądra?

b. Jakie jest przyspieszenie elektronu w tym punkcie?

59. Gęstość objętościowa sferycznego rozkładu ładunku jest dana jako *ρ* (*r*) = *ρ*<sup>0</sup> *e* −*αr* , gdzie *ρ*<sup>0</sup> i *α* są stałymi. Jakie jest natężenie pola elektrycznego wytwarzanego przez ten rozkład ładunku?

#### **6.4 [Przewodniki w stanie równowagi](#page-279-0)**

#### **[elektrostatycznej](#page-279-0)**

60. Na rysunku poniżej pokazany jest nienaładowany przewodnik z wewnętrzną wnęką. Korzystając z zamkniętej powierzchni *S* oraz z prawa Gaussa, pokaż, że kiedy ładunek *q* jest umieszczony we wnęce, to ładunek −*q* zostaje wyindukowany na wewnętrznej powierzchni przewodnika. Jaki ładunek znajduje się na zewnętrznej powierzchni przewodnika?

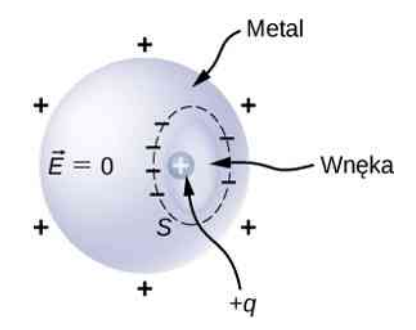

61. Nienaładowany kulisty przewodnik *S* o promieniu *R* ma dwie sferyczne wnęki A i B o promieniach odpowiednio *a* i *b*, jak pokazano poniżej. Dwa punktowe ładunki +*q<sup>a</sup>* i +*q<sup>b</sup>* są zamocowane w środkach dwóch wnęk za pomocą nieprzewodzących podpórek. Dodatkowo punktowy ładunek +*q*<sup>0</sup> został umieszczony na zewnątrz w odległości *r* od środka kuli.

a. Narysuj przybliżone rozkłady ładunku w metalu, pamiętając, że metalowa kula nie ma wypadkowego ładunku;

b. Narysuj linie pola elektrycznego. Narysuj ich wystarczająco dużo, aby przedstawić wszystkie wyraźnie odróżniające się miejsca.

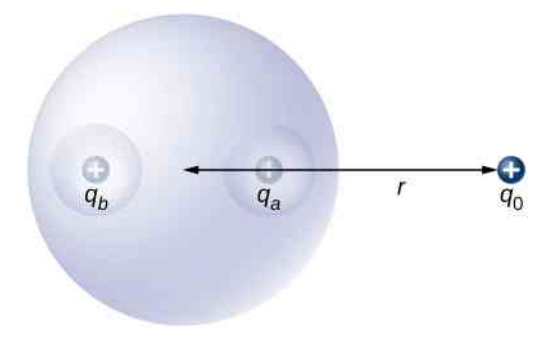

62. Dodatni ładunek punktowy został umieszczony na dwusiecznej kąta 45° , utworzonego przez dwie nienaładowane przewodzące płyty. Przyjrzyj się poniższemu rysunkowi. Narysuj linie pola elektrycznego.

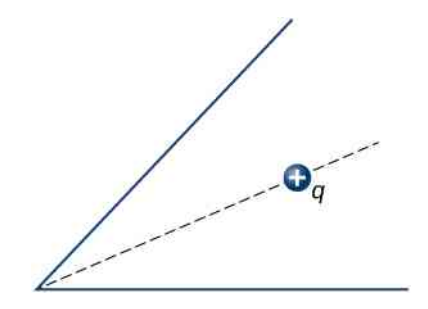

63. Długi miedziany walec o promieniu 3 cm jest naładowany z liniową gęstością ładunku 3C ∕ m na jego powierzchni.

a. Znajdź natężenie pola elektrycznego wewnątrz i na zewnątrz walca;

b. Narysuj linie pola elektrycznego w płaszczyźnie prostopadłej do walca.

64. Aluminiowa kula o promieniu 4 cm jest naładowana ładunkiem 5µC. Otacza ją miedziana, sferyczna powłoka o wewnętrznym promieniu 6 cm i zewnętrznym promieniu 8 cm. Ładunek −8µC zostaje wprowadzony na miedzianą powłokę.

a. Znajdź natężenie pola elektrycznego we wszystkich punktach przestrzeni, w tym w punktach wewnątrz aluminium i wewnątrz miedzianej powłoki, gdy są one współśrodkowe;

b. Znajdź natężenie pola elektrycznego we wszystkich punktach przestrzeni, w tym w punktach wewnątrz aluminium i wewnątrz miedzianej powłoki, gdy środki miedzianej powłoki i aluminiowej kuli znajdują się w odległości 1 cm od siebie.

65. Długi aluminiowy walec o promieniu *R* jest naładowany tak, że ma na powierzchni stałą ilość ładunku na jednostkę długości *λ*.

a. Znajdź natężenie pola elektrycznego wewnątrz i na zewnątrz walca;

b. Narysuj wykres zależności natężenia pola elektrycznego od odległości od środka walca.

66. Na powierzchni przewodnika w stanie równowagi elektrostatycznej  $E = \sigma / \varepsilon_0$ . Pokaż, że to równanie jest zgodne z tym, że *E* = *kq* / *r* <sup>2</sup> na powierzchni sferycznie symetrycznego przewodnika.

67. Dwie równoległe płyty o boku 10 cm naładowane zostały równymi, ale przeciwnymi ładunkami o wartości 5 ⋅ 10<sup>-9</sup>C. Płytki znajdują się w odległości 1,5 mm od siebie. Jakie jest natężenie pola elektrycznego w środku obszaru pomiędzy płytami?

68. Dwie nienaładowane, równoległe, przewodzące płyty, każda o powierzchni 400 cm $^2$ , znajdują się w odległości 2 cm od siebie. Jeżeli 10<sup>12</sup> elektronów zostanie przeniesionych z jednej płyty na drugą, to jakie są:

a. gęstość ładunku na każdej z płyt;

b. natężenie pola elektrycznego pomiędzy płytami?

69. Powierzchniowa gęstość ładunku na długiej, prostej, metalicznej rurce jest równa *σ* . Jakie jest natężenie pola elektrycznego na zewnątrz i wewnątrz rurki? Przyjmij, że rurka ma średnicę 2*a*.

# **ZADANIA DODATKOWE**

72. Pole wektorowe *E*  $\overrightarrow{E}$  (niekoniecznie pole elektryczne; sprawdź jednostki) jest dane wyrażeniem *E*  $\Rightarrow$  $= 3x^2\hat{k}$ . Oblicz  $\iint \overrightarrow{E}$ *S*  $\overrightarrow{E} \cdot \hat{n} dS$ , gdzie *S* jest powierzch-

nią pokazaną poniżej. Przyjmij, że  $\widehat{n}=\widehat{k}$  .

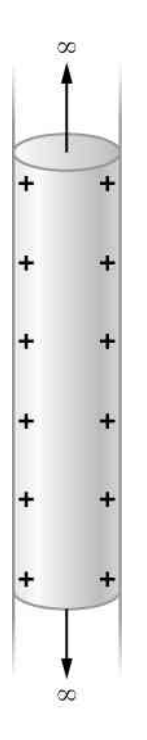

70. Ładunek punktowy  $q = -5 \cdot 10^{-12}$ C jest umieszczony w środku sferycznej, przewodzącej powłoki o wewnętrznym promieniu 3,5 cm i zewnętrznym promieniu 4 cm. Pole elektryczne bezpośrednio nad powierzchnią przewodnika jest skierowane radialnie na zewnątrz i ma natężenie 8N ∕ C.

a. Jaka jest gęstość ładunku na wewnętrznej powierzchni powłoki?

b. Jaka jest gęstość ładunku na zewnętrznej powierzchni powłoki?

c. Jaki jest wypadkowy ładunek na przewodniku?

71. Lity cylindryczny przewodnik o promieniu *a* jest otoczony koncentryczną cylindryczną powłoką o wewnętrznym promieniu *b*. Lity cylinder i powłoka mają ładunki odpowiednio +*Q* i −*Q*. Przyjmując, że długość *L* obu przewodników jest dużo większa od *a* czy *b*, wyznacz natężenie pola elektrycznego w funkcji odległości *r* od wspólnej środkowej osi obu cylindrów dla

- a. *r* < *a*; b.  $a < r < b$ ;
- c.  $r > b$ .

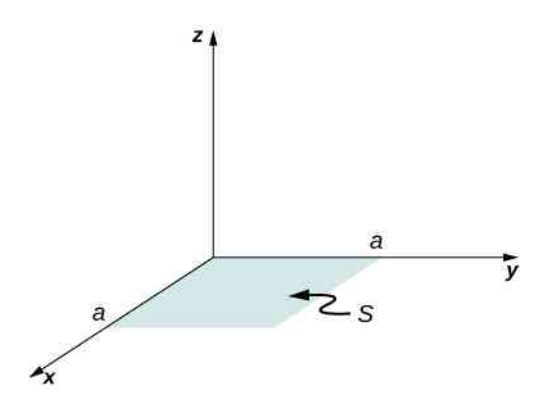

73. Ponownie rozwiąż poprzednie zadanie dla *E* →  $= 2x\hat{i} + 3x^2\hat{k}.$ 

74. Kołowa powierzchnia *S* umieszczona koncentrycznie z początkiem układu ma promień *a* i leży w płaszczyźnie *yz*. Oblicz ∬ *S E*  $\overrightarrow{E} \cdot \hat{n} dS$  dla  $\overrightarrow{E}$  $= 3z^2\hat{i}$ ...

75. a. Oblicz strumień pola elektrycznego o natężeniu *E*  $\Rightarrow$  $=E_0 \widehat{k}$  przez otwartą, półkolistą powierzchnię (zob. rysunek poniżej);

b. Ile będzie wynosił strumień przez półkulę, gdy obrócimy tę powierzchnię o 90° wokół osi *x* ?

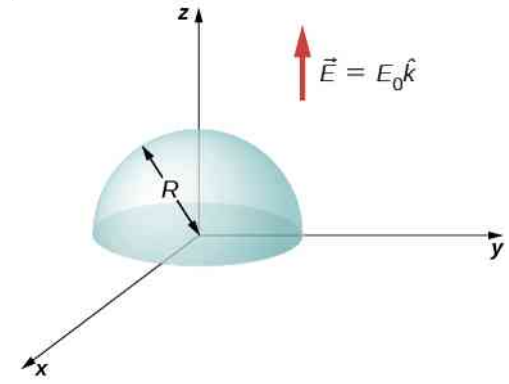

76. Przypuśćmy, że natężenie pola elektrycznego odizolowanego ładunku punktowego jest proporcjonalne do 1 / *r* 2+*σ* , a nie do 1 / *r* 2 . Wyznacz strumień przechodzący przez powierzchnię sfery o promieniu *R*, której środek pokrywa się z ładunkiem. Czy prawo Gaussa nadal obowiązuje?

77. Natężenie pola elektrycznego jest dane jako *E*  $\Rightarrow$  $= a / (b + cx) \cdot \hat{i}$ , gdzie  $a = 200$ Nm / C,  $b = 2$ m i *c* = 2m. Jaki jest wypadkowy ładunek zamknięty w zaznaczonej na rysunku poniżej objętości?

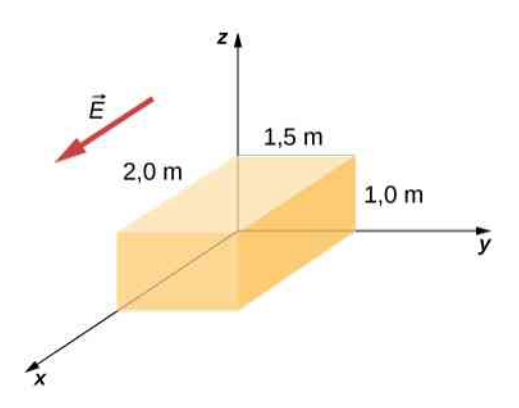

78. Dwa równe i przeciwne ładunki *Q* są umieszczone na osi *x* w punktach +*a* i −*a*, jak pokazano poniżej. Jaki jest wypadkowy strumień pola elektrycznego tych ładunków przez kwadratową powierzchnię o boku 2*a*, która leży w płaszczyźnie *yz* i której środek pokrywa się z początkiem układu współrzędnych? Wskazówka: Wyznacz oddzielnie strumień od każdego z ładunków, a następnie skorzystaj z zasady superpozycji. Będziesz mógł podać uzasadnienie wynikające z symetrii.

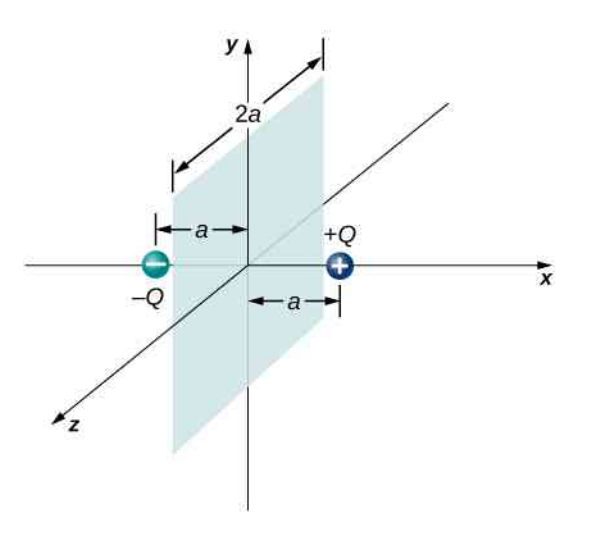

79. Kolega student obliczył strumień przez powierzchnię kwadratu dla układu z poprzedniego zadania i otrzymał zero. Jaki błąd popełnił?

80. Kawałek aluminiowej folii o wymiarach 10cm × 10 cm i grubości 0,1 mm posiada ładunek 20µC równomiernie rozłożony na obu dużych powierzchniach. Ładunki na cienkich bokach folii możesz pominąć.

a. Znajdź gęstość ładunku;

b. Znajdź natężenie pola elektrycznego 1 cm od środka, zakładając symetrię płaszczyznową.

81. Dwa kawałki folii aluminiowej, każdy o wymiarach 10cm × 10 cm i grubości 0,1 mm są ustawione naprzeciw siebie w odległości 5 mm. Jedna z folii posiada ładunek +30µC, a druga −30µC.

a. Znajdź gęstość ładunku na wszystkich powierzchniach, to znaczy na tych zwróconych do siebie i na oddalonych od siebie;

b. Znajdź natężenie pola elektrycznego pomiędzy płaszczyznami w środku, przyjmując symetrię płaszczyznową.

82. Dwie duże, umieszczone naprzeciw siebie miedziane płyty posiadają gęstości ładunku  $\pm$ 4C / m<sup>2</sup> na powierzchni zwróconej w stronę drugiej płyty i zero pomiędzy płytami. Znajdź strumień natężenia pola elektrycznego przez prostokątną powierzchnię o wymiarach  $3cm \times 4cm$  umieszczoną pomiędzy płytami, jak pokazano na rysunku poniżej, dla następujących ustawień powierzchni:

a. gdy powierzchnia jest równoległa do płyt;

b. gdy powierzchnia jest odchylona o kąt *θ* = 30° od ustawienia równoległego. Zauważ, że ten kąt można podać jako  $\theta = 180^\circ + 30^\circ$ .

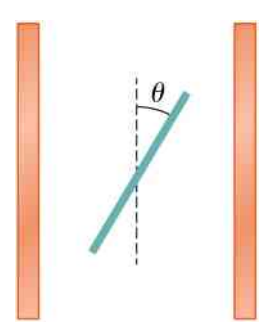

83. Nieskończona płyta ograniczona płaszczyznami *z* = −*a* ∕ 2 i *z* = *a* ∕ 2 posiada jednorodną objętościową gęstość ładunku *ρ* (zob. rysunek poniżej). Jakie jest natężenie pola elektrycznego wytworzonego przez ten rozkład ładunku zarówno wewnątrz, jak i na zewnątrz rozkładu?

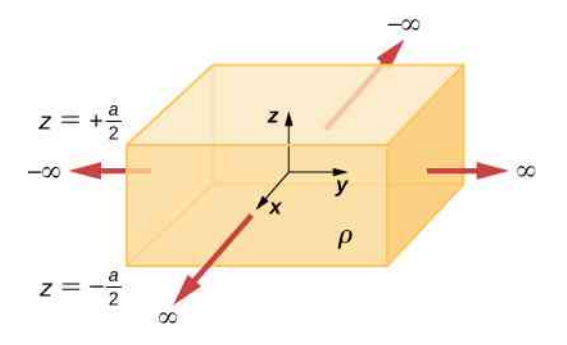

84. Ładunek *Q* jest rozłożony równomiernie w sferycznej objętości, której środek znajduje się w *O*<sup>1</sup> i która ma promień *R*. Z kulistej objętości usuwamy część ładunku, przy czym ta usunięta część ładunku ma objętość kuli o środku w *O*<sup>2</sup> (zob. rysunek poniżej). Wykaż, że natężenie pola elektrycznego wszędzie w pustym obszarze jest dane przez *E*  $\Rightarrow$  $= Q / (4\pi\varepsilon_0 R^3) \cdot \vec{r}$ , gdzie  $\vec{r}$  jest wektorem skierowanym od  $O_1$  do  $O_2$ .

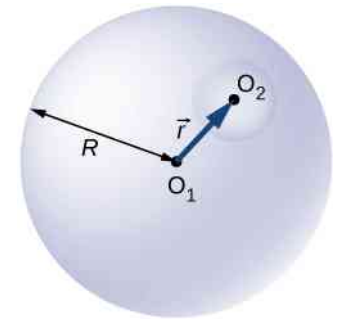

a.  $r > b_2$ ; b.  $a_2 < r < b_2$ ; c.  $b_1 < r < a_2$ ;<br>d.  $a_1 < r < b_1$ ;  $a_1 < r < b_1$ ;

e.  $r < a_1$ .

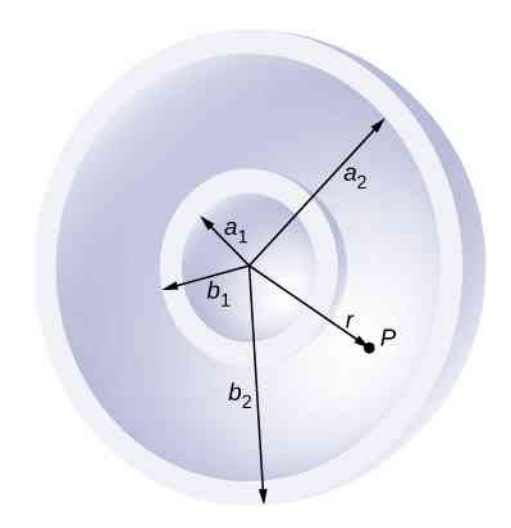

86. Dwie nieprzewodzące kule o promieniach *R*<sup>1</sup> i *R*<sup>2</sup> są jednorodnie naładowane z gęstościami ładunku odpowiednio *ρ*<sup>1</sup> i *ρ*<sup>2</sup> . Ich środki są oddalone o *a* (zob. rysunek poniżej). Znajdź natężenie pola elektrycznego w punkcie *P* znajdującym się w odległości *r* od środka kuli 1 pod kątem *θ* od linii łączącej kule, zakładając, że ich rozkłady ładunku nie są zaburzane przez obecność drugiej kuli. Wskazówka: Wykonaj obliczenia pojedynczo dla każdej kuli i skorzystaj z zasady superpozycji.

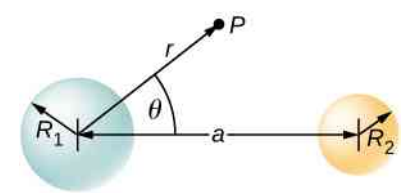

87. Krążek o promieniu *R* został wycięty z nieprzewodzącej dużej płyty, która jest naładowana jednorodnie z gęstością ładunku *σ* (C / m<sup>2</sup> ), jak pokazano na poniższym rysunku. Znajdź natężenie pola elektrycznego na wysokości *h* powyżej środka krążka. (*h* ≫ *R*, *h* ≪ *l* lub *h* ≪ *w*). Wskazówka: Wypełnij otwór z ±*σ*.

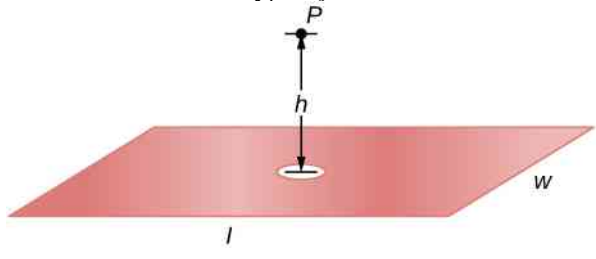

85. Nieprzewodząca, sferyczna powłoka o wewnętrznym promieniu  $a_1$  i promieniu zewnętrznym  $b_1$ , naładowana jednorodnie z gęstością ładunku *ρ*<sup>1</sup> znajduje się wewnątrz innej nieprzewodzącej, sferycznej powłoki o wewnętrznym promieniu *a*<sup>2</sup> i promieniu zewnętrznym *b*<sup>2</sup> , także jednorodnie naładowanej z gęstością ładunku *ρ*<sup>2</sup> , jak pokazano na poniższym rysunku. Znajdź natężenie pola elektrycznego w punkcie *P* odległym o *r* od wspólnego środka, gdy:

88. Koncentrycznie umieszczone sferyczne powłoki są obdarzone łądunkiem odpowiednio *Q* i −*Q* (zob. rysunek poniżej). Wewnętrzna powłoka ma pomijalną grubość. Wyznacz natężenie pola elektrycznego dla

a. *r* < *a*; b.  $a < r < b$ ; c.  $b < r < c$ ; d.  $r > c$ .

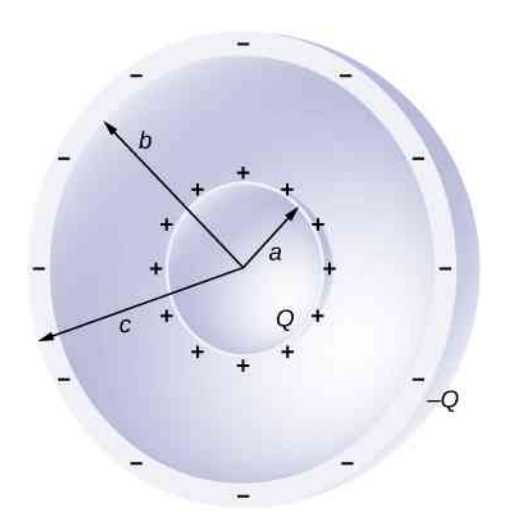

89. Na rysunku poniżej pokazane są dwie współśrodkowe przewodzące powłoki o promieniach *R*<sup>1</sup> i *R*<sup>2</sup> , każda o grubości dużo mniejszej od ich promieni. Wewnętrzna i zewnętrzna powłoka mają wypadkowe ładunki odpowiednio *q*<sup>1</sup> i *q*<sup>2</sup> , gdzie oba ładunki *q*<sup>1</sup> i *q*<sup>2</sup> są dodatnie. Jakie jest natężenie pola elektrycznego dla

$$
b. \quad R_1 < r < R_2;
$$

$$
c. \quad r > R_2?
$$

d. Jaki jest wypadkowy ładunek na wewnętrznej powierzchni wewnętrznej powłoki, na zewnętrznej powierzchni wewnętrznej powłoki, na wewnętrznej powierzchni zewnętrznej powłoki i na zewnętrznej powierzchni zewnętrznej powłoki?

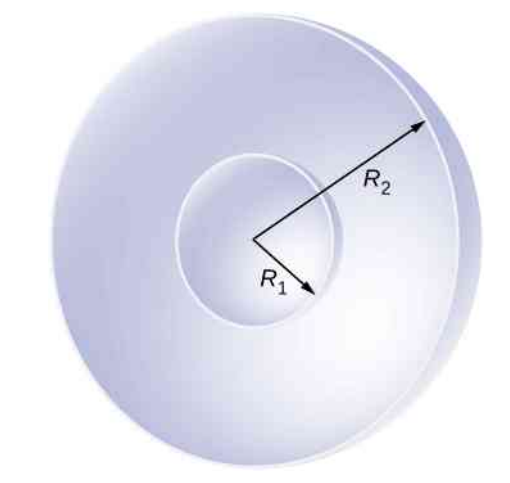

90. Ładunek punktowy *q* = 5 ⋅ 10−8C jest umieszczony w środku nienaładowanej, sferycznej, przewodzącej powłoki o wewnętrznym promieniu 6 cm i o promieniu zewnętrznym 9 cm. Znajdź natężenie pola elektrycznego dla

- a.  $r = 4$  cm;
- b.  $r = 8$  cm;
- c.  $r = 12$  cm.

d. Jakie ładunki zostały wyindukowane na wewnętrznej i zewnętrznej powierzchni powłoki?

# **ZADANIA TRUDNIEJSZE**

91. Teleskop kosmiczny Hubble'a potrafi mierzyć strumień energii docierający od odległych obiektów, takich jak supernowe czy gwiazdy. Naukowcy wykorzystują tego typu dane do obliczenia energii emitowanej przez obiekty. Wybierz międzygwiezdny obiekt, którego strumień energii został zarejestrowany przez naukowców za pomocą teleskopu Hubble'a (na przykład gwiazda Wega [3]) i znajdź dane dotyczące odległości od obiektu oraz rozmiaru lustra teleskopu, a następnie oblicz całkowity strumień energii. Wskazówka: Teleskop rejestruje tylko niewielką część całkowitego strumienia.

92. Sformułuj prawo Gaussa dla pola grawitacyjnego, dla  $\overrightarrow{g}$  skierowanego na zewnątrz.

93. Nieskończona płaszczyzna ładunku posiadająca powierzchniową gęstość ładunku *σ* jest pokazana na rysunku poniżej. Jakie jest natężenie pola elektrycznego w odległości *x* od płaszczyzny? Porównaj wynik obliczeń z otrzymanym uprzednio.

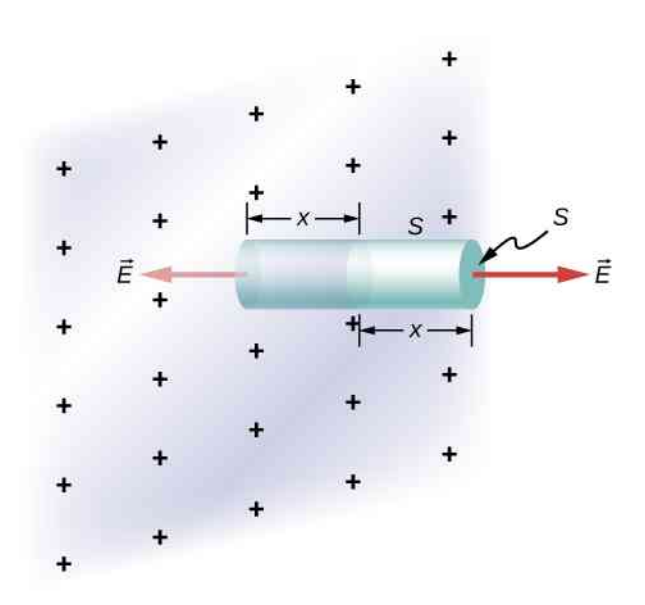

94. Sferyczny gumowy balon jest obdarzony ładunkiem *Q* rozłożonym równomiernie na jego powierzchni. W

<sup>3.</sup> http://adsabs.harvard.edu/abs/2004AJ....127.3508B

chwili *t* = 0s promień balonu jest równy *R*. Następnie balon jest powoli napompowany aż do osiągnięcia promienia równego 2*R* w czasie *t*<sup>0</sup> . Wyznacz natężenie pola elektrycznego wytworzonego przez ten ładunek w funkcji czasu:

- a. na powierzchni balonu;
- b. na powierzchni o promieniu *R*;
- c. na powierzchni o promieniu 2*R*.

Pomiń wszelki wpływ materiału, z jakiego zrobiono balon, na pole elektryczne i przyjmij założenie, że promień balonu rośnie jednostajnie wraz z upływem czasu.

95. Znajdź natężenie pola elektrycznego dużej przewodzącej płyty posiadającej wypadkowy ładunek *q*. Niech *S* będzie powierzchnią płyty (jednej jej strony) i *h* grubością płyty (zob. rysunek poniżej). Ładunek na metalowej płycie gromadzi się głównie na dużych, płaskich powierzchniach płyty, a tylko w niewielkiej ilości występuje po bokach płyty, jeżeli jest ona dostatecznie cienka.

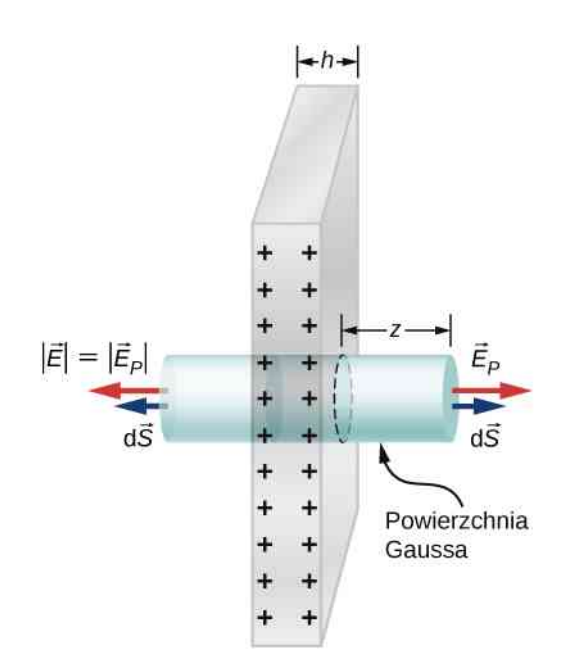

# **7 | POTENCJAŁ ELEKTRYCZNY**

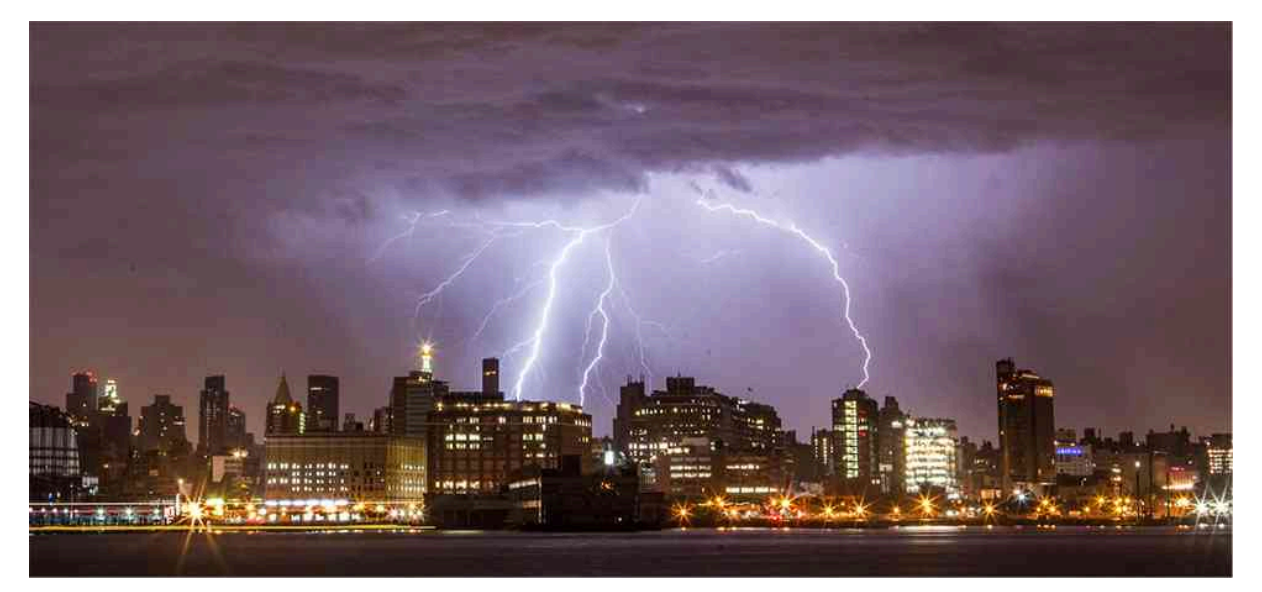

Rysunek 7.1 Zjawisko wyładowania atmosferycznego jest doskonałym przykładem tego, jak wielką ilość energii można zmagazynować i uwolnić dzięki różnicy potencjałów elektrycznych. W tym rozdziale dowiemy się między innymi, jak ogromna energia może być uwolniona w trakcie uderzenia pioruna i jak ta energia zależy od wysokości chmur nad ziemią. Źródło: Anthony Quintano

# **Treść rozdziału**

- **7.1** [Elektryczna energia potencjalna](#page-301-0)
- **7.2** [Potencjał elektryczny i różnica potencjałów](#page-309-0)
- **7.3** [Obliczanie potencjału elektrycznego](#page-322-0)
- **7.4** [Obliczanie natężenia na podstawie potencjału](#page-334-0)
- **7.5** [Powierzchnie ekwipotencjalne i przewodniki](#page-338-0)
- **7.6** [Zastosowanie elektrostatyki](#page-347-0)

# **Wstęp**

W rozdziale Ładunki [elektryczne](#page-192-0) i pola poruszyliśmy jedynie powierzchownie tematykę dotyczącą zjawisk elektrycznych. W opisie elektryczności używamy powszechnie dwóch pojęć: energii oraz potencjału, który jest bezpośrednio związany z energią potencjalną układu, czego dowiesz się w tym rozdziale.

Z życia codziennego wiesz na pewno, jak wielkie i różne ilości energii elektrycznej można zgromadzić w akumulatorach lub przesłać za pomocą linii wysokiego napięcia, albo też wyzwolić w trakcie uderzenia pioruna w drzewo, które w rezultacie może nawet spłonąć. W podobny sposób przepływ ładunków odbywa się w bardzo małej skali w cząsteczkach, gdzie naładowane jony przenikają przez błonę komórkową, przenosząc tym samym informację i energię.

Z pewnością znasz pojęcie napięcia elektrycznego. Baterie i akumulatory cechuje zazwyczaj napięcie kilku lub kilkunastu woltów, w gniazdku elektrycznym w twoim mieszkaniu wynosi ono ok. 230 V , ale w przesyłowych liniach elektroenergetycznych sięga ono nawet kilkuset tysięcy woltów. Jednak energia i napięcie to nie to samo. Akumulator w skuterze jest mały i raczej nie zastąpiłbyś go dużym akumulatorem z samochodu osobowego czy ciężarówki, chociaż oba wytwarzają to samo napięcie (prawdopodobnie 12 V). W tym rozdziale poznamy związek między energią elektryczną i napięciem oraz niektóre z bardzo wielu zastosowań elektryczności w nauce i technice.

# <span id="page-301-0"></span>**7.1 | Elektryczna energia potencjalna**

## **Cel dydaktyczny**

W tym podrozdziale nauczysz się:

- definiować pracę wykonaną przez siłę elektrostatyczną;
- definiować elektryczną energię potencjalną;
- stosować wzory na pracę i energię potencjalną do opisu układu ładunków elektrycznych.

<span id="page-301-1"></span>Podczas przyspieszania dodatniego ładunku elektrycznego *q* zwiększa się jego energia kinetyczna (zob. [Rysunek](#page-301-1) 7.2). Efekt ten jest analogiczny do rozpędzania ciała w polu grawitacyjnym – to tak, jakbyśmy ładunek elektryczny spuszczali z "elektrycznej góry", powodując zamianę jego energii potencjalnej na kinetyczną. Oczywiście źródła sił są w obu przypadkach zupełnie różne. Spróbujmy określić pracę wykonaną przez pole elektryczne podczas rozpędzania ładunku *q*, co pozwoli nam zdefiniować elektryczną energię potencjalną.

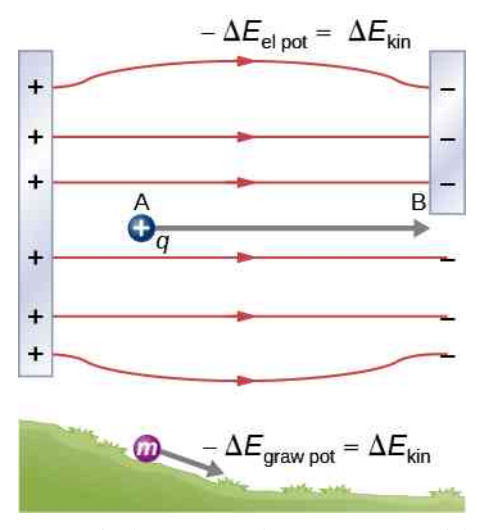

Rysunek 7.2 Przyspieszanie ładunku w polu elektrycznym jest podobne do staczającej się ze wzniesienia kulki. W obu przypadkach energia kinetyczna rośnie kosztem energii potencjalnej, −Δ*E*<sup>p</sup> = Δ*E*<sup>k</sup> . Pracę w tych przypadkach wykonuje siła (elektrostatyczna lub grawitacyjna), która jest jednocześnie siłą zachowawczą, dlatego możemy zapisać *W* = −Δ*E*<sup>p</sup> .

Siła elektrostatyczna Coulomba jest siłą zachowawczą, co oznacza, że praca wykonana nad ładunkiem *q* przez tę siłę jest niezależna od drogi, co szczegółowo zademonstrujemy później. Dokładnie tak samo jest w przypadku siły grawitacji. Dla sił zachowawczych potrafimy zdefiniować energię potencjalną związaną z tą siłą (mówimy czasem, że siły zachowawcze są siłami potencjalnymi). Efektem wykonanej pracy może być zmiana energii potencjalnej, którą łatwiej obliczać, bo zależy jedynie od położenia.

<span id="page-301-2"></span>Zobaczymy to na następującym przykładzie: mamy dwa ładunki dodatnie, z których pierwszy, +*q*, jest nieruchomy, a w jego stronę zbliża się drugi o wielkości +*Q* w taki sposób, że w każdym momencie siła *F*  $\overrightarrow{F}$  do niego przyłożona (powodująca ruch w stronę ładunku *q*) równoważy siłę elektrostatycznego odpychania *F*  $\Rightarrow$ <sup>e</sup> działającą na *Q* [\(Rysunek](#page-301-2) 7.3). Nieruchomy ładunek nazwiemy ładunkiem "źródłowym", a ładunek *Q* - ładunkiem "próbnym". Jest to mały ładunek dodatni niezaburzający pola pochodzącego od ładunku źródłowego (za jego pomocą dokujemy "próbkowania" pola od ładunku źródłowego). Praca wykonana przez siłę *F*  $\Rightarrow$ działającą na *Q* zmienia energię potencjalną tego ładunku. Energię tę nazywamy elektryczną energią potencjalną (ang. electric potential energy) ładunku *Q*.

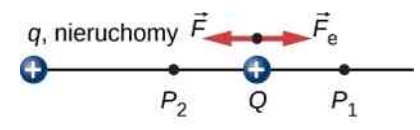

Rysunek 7.3 Ruch ładunku próbnego *Q* w polu wytwarzanym przez ładunek źródłowy *q*.

Praca *W*<sup>12</sup> siły zewnętrznej *F*  $\Rightarrow$ potrzebna do przesunięcia ładunku z punktu *P*<sup>1</sup> do punktu *P*<sup>2</sup> może być obliczona jako

$$
W_{12} = \int\limits_{P_1}^{P_2} \overrightarrow{F} \cdot d\overrightarrow{l}.
$$

Skoro siła zewnętrzna *F*  $\Rightarrow$ równoważy siłę elektrostatyczną *F*  $\Rightarrow$ <sub>e</sub> , to obie siły mają równe wartości i przeciwne zwroty. Zatem wektor siły zewnętrznej jest następujący

$$
\overrightarrow{F} = -\overrightarrow{F}_e = -\frac{kqQ}{r^2}\hat{r},
$$

gdzie za dodatni kierunek przyjęliśmy kierunek od ładunku źródłowego, a przez *r* oznaczyliśmy odległość od ładunku źródłowego do ładunku próbnego. Siła i wektor przemieszczenia są do siebie równoległe i mają przeciwne zwroty (zob. [Rysunek 7.3](#page-301-2)), zatem praca siły zewnętrznej jest dodatnia.

Do oznaczenia energii potencjalnej użyjemy oznaczenia *E*<sup>p</sup> , natomiast jednostką energii potencjalnej jest dżul (J). Gdy siła zachowawcza wykonuje ujemną pracę, układ zwiększa swoją energię potencjalną. Z kolei dodatnia praca siły zachowawczej oznacza zawsze ubytek energii potencjalnej, dlatego zapiszemy Δ*E*<sup>p</sup> = −*W* . W układzie na [Rysunku](#page-301-2) 7.3 siła Coulomba działa w kierunku przeciwnym do przemieszczenia, więc jej praca jest ujemna. Jednak energia potencjalna w tym układzie dwóch ładunków wzrosła. To siła zewnętrzna wykonuje dodatnią pracę, w wyniku czego powiększa energię potencjalną układu.

#### <span id="page-302-1"></span>Przykład 7.1

#### **Energia kinetyczna naładowanej cząstki**

<span id="page-302-0"></span>Ładunek *Q* o wartości +3 nC znajduje się początkowo w spoczynku w odległości 10 cm (*r*<sup>1</sup> ) od ładunku *q* o wartości +5 nC, który znajduje się w początku układu współrzędnych [\(Rysunek](#page-302-0) 7.4). Oczywiście ładunek *Q* jest odpychany od ładunku *q*, wskutek czego przemieszcza się na odległość 15 cm (położenie *r*<sup>2</sup> ).

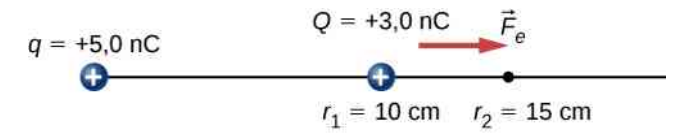

Rysunek 7.4 Ładunek *Q* jest odpychany od ładunku *q*. Wykonana nad nim praca zamienia się w jego energię kinetyczną.

- a. Jaką pracę wykonało pole elektryczne na przeniesienie ładunku *Q* z *r*<sup>1</sup> do *r*<sup>2</sup> ?
- b. Jaką energię kinetyczną ładunek *Q* posiada w położeniu *r*<sup>2</sup> ?

#### **Strategia rozwiązania**

Obliczymy pracę na podstawie definicji. Ponieważ ładunek *Q* początkowo spoczywał, praca ta będzie równa końcowej energii kinetycznej ładunku.

#### **Rozwiązanie**

a. Całkując siłę po wielkości przemieszczenia, otrzymujemy

$$
W_{12} = \int_{r_1}^{r_2} \vec{F} \cdot d\vec{r} = \int_{r_1}^{r_2} \frac{kqQ}{r^2} dr = \left[ -\frac{kqQ}{r} \right]_{r_1}^{r_2} = kqQ \left[ \frac{-1}{r_2} + \frac{1}{r_1} \right]
$$
  
= 8,99 \cdot 10<sup>9</sup> N m<sup>2</sup> / C<sup>2</sup> · 5 · 10<sup>-9</sup> C · 3 · 10<sup>-9</sup> C ·  $\left[ \frac{-1}{0,15 \text{ m}} + \frac{1}{0,1 \text{ m}} \right]$   
= 4,5 · 10<sup>-7</sup> J.

b. Taka sama jest wartość energii kinetycznej w położeniu *r*<sup>2</sup> .

#### **Znaczenie**

Ładunek *Q* początkowo spoczywał; pole elektryczne wytwarzane przez ładunek *q* wykonało pracę na przemieszczenie *Q*, która w całości została zamieniona na energię kinetyczną ładunku *Q*.

7.1 Sprawdź, czy rozumiesz. Jeżeli ładunek *Q* z poprzedniego przykładu ma masę 4 µg, to jaka jest szybkość *Q* w położeniu *r*<sup>2</sup> ?

W powyższym przykładzie praca *W* wykonana podczas przyspieszania dodatniego ładunku jest dodatnia, a jej źródłem jest zmniejszenie się energii potencjalnej *E*<sup>p</sup> (inaczej: ujemna zmiana energii potencjalnej Δ*E*<sup>p</sup> ). Wartość *E*<sup>p</sup> możemy znaleźć dla dowolnego punktu, jeśli ustalimy pewien punkt odniesienia i względem niego obliczymy pracę potrzebną do przeniesienia ładunku do innego punktu.

#### **Elektryczna energia potencjalna**

<span id="page-303-1"></span>Praca *W* wykonana podczas przyspieszenia dodatnio naładowanej cząstki jest równa zmniejszeniu się jej energii potencjalnej *E*<sup>p</sup> , czyli ujemnej zmianie energii Δ*E*<sup>p</sup> . Matematycznie zapiszemy to następująco

$$
W = -\Delta E_{\rm p}.\tag{7.1}
$$

Nasze rozważania dotyczące elektrycznej energii potencjalnej są bardzo podobne do dyskusji o energii potencjalnej grawitacji, co z pewnością zauważyłeś. Energia potencjalna jest zawsze związana z pracą siły zachowawczej i wnosi dodatkowe informacje o energii i zmianach energii ciała lub układu, bez konieczności rozważania bezpośrednio samej siły. Jest to bardzo wygodne i praktyczne podejście. W praktyce o wiele częściej używamy pojęcia elektrycznej energii potencjalnej (w skrócie mówimy: energii elektrycznej), niż odwołujemy się do np. siły Coulomba.

Znajdziemy teraz ogólne wyrażenie na energię potencjalną elektryczną w polu centralnym. W układzie współrzędnych sferycznych, przy ładunku *q* umieszczonym w środku układu oraz ładunku *Q* umieszczonym w odległości *r*, wektor przemieszczenia wynosi d *l* →<br>*U* = *r̂* d*r*, dzięki czemu łatwo obliczymy całkę krzywoliniową i w rezultacie pracę

$$
W_{12} = -kqQ \int_{r_1}^{r_2} \frac{1}{r^2} \hat{r} \cdot \hat{r} dr = kqQ \frac{1}{r_2} - kqQ \frac{1}{r_1}.
$$

<span id="page-303-0"></span>Zwróćmy uwagę, że wynik zależy jedynie od skrajnych położeń ładunku, a nie od toru. Przyjrzyjmy się bliżej temu zagadnieniu – przeanalizujemy dwie różne ścieżki, po których przemieszczamy ładunki: *P*<sup>1</sup> do *P*<sup>2</sup> oraz ścieżkę *P*1*P*3*P*4*P*<sup>2</sup> z [Rysunku 7.5](#page-303-0).

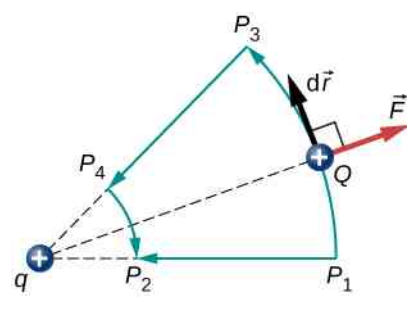

Rysunek 7.5 Dwie ścieżki, po których między punktami *P*<sup>1</sup> i *P*<sup>2</sup> przemieszczamy ładunek. Praca wykonana na odcinkach *P*1*P*<sup>3</sup> oraz *P*4*P*<sup>2</sup> jest zerowa, bo siła elektrostatyczna jest wtedy prostopadła do przemieszczenia. Odcinki *P*1*P*<sup>2</sup> i *P*3*P*<sup>4</sup> są identyczne, więc praca wykonana na obu ścieżkach *P*1*P*<sup>2</sup> oraz *P*1*P*3*P*4*P*<sup>2</sup> jest w rezultacie taka sama.

Dwa fragmenty *P*1*P*<sup>3</sup> oraz *P*4*P*<sup>2</sup> są łukami okręgu o środku w *q*. Ponieważ siła Coulomba działająca na ładunek *Q*

jest centralna – zwrócona jest do ładunku *q*, albo przeciwnie, zawsze wzdłuż promienia okręgu – siła zewnętrzna (o kierunku przeciwnym do siły Coulomba) nie wykonuje pracy, ponieważ jest prostopadła do tych łuków w każdym punkcie. Zatem praca jest niezerowa jedynie na odcinku *P*3*P*<sup>4</sup> , który jest taki sam jak *P*1*P*<sup>2</sup> .

Dodatkowym wnioskiem płynącym z powyższych obliczeń jest to, że praca wykonana na pętli *P*1*P*3*P*4*P*2*P*<sup>1</sup> byłaby zerowa ([Rysunek](#page-304-0) 7.6). Przypomnij sobie, że w taki właśnie sposób określaliśmy, czy siła jest zachowawcza, czy nie. Co więcej, ponieważ siła elektrostatyczna jest związana z natężeniem pola elektrycznego relacją *F*  $\Rightarrow$  $= QE$  $\overrightarrow{E}$ , to mówimy, że samo pole elektryczne jest polem zachowawczym (lub też polem potencjalnym), ponieważ

$$
\oint \vec{E} \cdot d\vec{l} = 0.
$$

<span id="page-304-0"></span>Cały czas zakładamy, że ładunek źródłowy *q* jest stały i nieruchomy (elektrostatyka zajmuje się ładunkami w spoczynku).

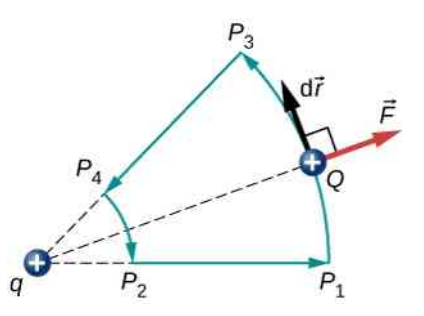

Rysunek 7.6 Praca po zamkniętym torze w polu elektrycznym jest równa zero.

Kolejnym wnioskiem wynikającym z powyższego będzie wzór na energię potencjalną pola elektrycznego. Przypomnij sobie jeszcze, że praca siły zachowawczej jest równa różnicy energii potencjalnych w dwóch punktach. W takim razie praca *W*ref potrzebna do przeniesienia ładunku od punktu referencyjnego do interesującego nas punktu może być obliczona jako

$$
W_{\text{ref}} = \int\limits_{r_{\text{ref}}}^{r} \overrightarrow{F} \cdot d\overrightarrow{l},
$$

a na podstawie wzoru z [Równania](#page-303-1) 7.1 różnica energii potencjalnych (*E*p1 − *E*p2 ) ładunku próbnego *Q* pomiędzy dwoma punktami wynosi

$$
\Delta E_{\rm p} = -\int\limits_{r_{\rm ref}}^{r} \vec{F} \cdot d\vec{l}.
$$

W takim razie ogólne wyrażenie na energię potencjalną między dwoma ładunkami w polu centralnym jest następujące

$$
\Delta E_{\rm p} = -\int\limits_{r_{\rm ref}}^{r} \frac{kqQ}{r^2} dr = -\left[ -\frac{kqQ}{r} \right]_{r_{\rm ref}}^{r} = kqQ \left[ \frac{1}{r} - \frac{1}{r_{\rm ref}} \right].
$$

Drugi składnik różnicy we wzorze możemy przyjąć jako zupełnie dowolny poziom odniesienia w pomiarze energii potencjalnej (poziom zerowy). Dlatego

$$
E_{\rm p} (r) = k \frac{qQ}{r} - E_{\rm p\,ref}.
$$

Wygodnym wyborem poziomu odniesienia jest nieskończoność – zgodnie z naszą intuicją oraz definicją siły Coulomba oddziaływanie między ładunkami dąży do zera, gdy oddalimy je na nieskończoną odległość. (Możesz wrócić do dyskusji o poziomie odniesienia dla energii potencjalnej w rozdziale Energia [potencjalna](https://cnx.org/content/m58311/latest/) i zasada zachowania

energii [\(https://cnx.org/content/m58311/latest/\)](https://cnx.org/content/m58311/latest/) ). Jeśli energię potencjalną w nieskończoności przyjmiemy jako równą zero, to składnik *E*p ref w powyższej definicji znika. To tak, jakbyśmy przyjęli podłoże (powierzchnię Ziemi albo blat stołu) jako poziom odniesienia w zagadnieniach dotyczących ruchu w polu grawitacyjnym. Zatem wzór na energię potencjalną ładunku *Q*, umieszczonego w odległości *r* od ładunku *q* wytwarzającego centralne pole elektryczne, przyjmuje ostatecznie postać

$$
E_{\rm p} (r) = k \frac{qQ}{r} \text{(poziom odniesienia wr} \longrightarrow \infty). \tag{7.2}
$$

Powyższy wzór jest symetryczny ze względu na kolejność ładunków *q* i *Q*, dlatego doskonale opisuje energię potencjalną w układzie dowolnych dwóch ładunków.

#### Przykład 7.2

#### **Energia potencjalna naładowanego ciała**

<span id="page-305-0"></span>Ładunek *Q* o wartości +3 nC znajduje się początkowo w spoczynku w odległości 10 cm (*r*<sup>1</sup> ) od nieruchomego i umieszczonego w początku układu współrzędnych ładunku *q*, którego wartość to +5 nC [\(Rysunek](#page-305-0) [7.7\)](#page-305-0). Pod wpływem odpychającej siły Coulomba ładunek *Q* oddala się od ładunku źródła *q*, osiągając w pewnym momencie odległość 15 cm ( $r<sub>2</sub>$ ).

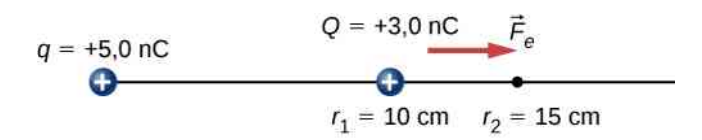

Rysunek 7.7 Ładunek *Q* jest odpychany od ładunku źródłowego *q*, w wyniku czego kosztem wykonanej przez siłę elektrostatyczną pracy maleje jego energia potencjalna.

Ile wynosi zmiana energii potencjalnej układu ładunków przy przemieszczeniu *Q* od *r*<sup>1</sup> do *r*<sup>2</sup> ?

#### **Strategia rozwiązania**

Obliczymy zmianę energii potencjalnej na podstawie definicji: Δ*E*p12 = − ∫ *r*1 *r*2 *F*  $\Rightarrow$ ⋅ d *r* <sup>→</sup>. Ponieważ ładunek *Q* początkowo spoczywał, wielkość ta będzie równa przyrostowi energii kinetycznej ładunku.

#### **Rozwiązanie**

Mamy

$$
\Delta E_{p12} = -\int_{r_1}^{r_2} \vec{F} \cdot d\vec{r} = -\int_{r_1}^{r_2} \frac{kqQ}{r^2} dr = -\left[ -\frac{kqQ}{r} \right]_{r_1}^{r_2} = kqQ \left[ \frac{1}{r_2} - \frac{1}{r_1} \right]
$$
  
= 8,99 \cdot 10<sup>9</sup> N m<sup>2</sup> / C<sup>2</sup> · 5 · 10<sup>-9</sup> C · 3 · 10<sup>-9</sup> C ·  $\left[ \frac{1}{0,15 \text{ m}} - \frac{1}{0,1 \text{ m}} \right]$   
= -4,5 · 10<sup>-7</sup> J.

#### **Znaczenie**

Tak jak się można było spodziewać, zmiana energii potencjalnej jest ujemna i co do wartości bezwzględnej równa przyrostowi energii kinetycznej. Przypomnij sobie, że w [Przykładzie](#page-302-1) 7.1 zmiana energii kinetycznej była dodatnia.

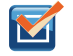

7.2 Sprawdź, czy rozumiesz. Jaką energię potencjalną, względem poziomu odniesienia w nieskończoności, ma w punkcie *r*<sup>2</sup> ładunek *Q* z powyższego przykładu?

Dla siły elektrostatycznej Coulomba podaliśmy zasadę superpozycji – siły działające na ładunek próbny, pochodzące od układu wielu ładunków możemy policzyć niezależnie, a wypadkowa siła jest sumą wektorową tych sił. Wobec tego także prace (całki z sił), a przez to również energie potencjalne, spełniają zasadę superpozycji. Zademonstrujemy to na przykładzie układu czterech ładunków umieszczonych w wierzchołkach kwadratu.

## Przykład 7.3

#### **Układ czterech ładunków dodatnich**

<span id="page-306-0"></span>Obliczmy pracę, jaką siła zewnętrzna musi wykonać na przeniesienie czterech ładunków dodatnich o wartościach +2 µC, +3 µC, +4 µC oraz +5 µC z nieskończoności do wierzchołków kwadratu o boku 1 cm ([Rysunek 7.8\)](#page-306-0).

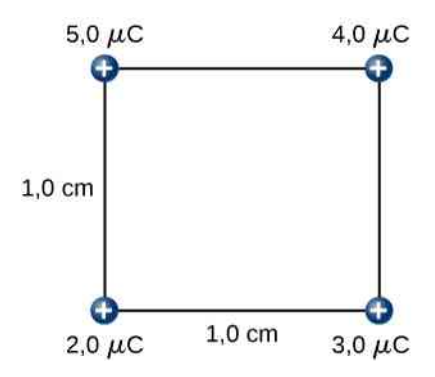

Rysunek 7.8 Jaką pracę trzeba wykonać, aby utworzyć taki układ ładunków?

#### **Strategia rozwiązania**

Po kolei przenosimy każdy z ładunków z nieskończoności kolejno do każdego z wierzchołków kwadratu i obliczamy, jaką pracę musimy przy tym wykonać. Bez żadnej przyczyny fizycznej, a jedynie dla porządku zaczniemy od najmniejszego ładunku i zestawimy układ w kolejności do największego.

#### **Rozwiązanie**

Krok 1. Najpierw przenosimy ładunek +2 µC do dowolnego z wierzchołków. Przyjmijmy, że ten wierzchołek leży w początku układu współrzędnych. Ponieważ w skończonej odległości od tego ładunku nie mamy żadnych innych ładunków, praca, jaką wykonaliśmy wynosi

$$
W_1=0\,\mathrm{J}.
$$

Krok 2. Utrzymując ładunek +2 µC w początku układu współrzędnych, przenosimy kolejny ładunek +3 µC do położenia (*x*, *y*, *z*) = (1 cm, 0 cm, 0 cm) ([Rysunek](#page-307-0) 7.9). Teraz nasza siła musi wykonać pracę przeciwko odpychającej sile elektrostatycznej między ładunkami. Praca siły zewnętrznej jest równa zmianie energii potencjalnej ładunku +3 µC

$$
W_2 = k \frac{q_1 q_2}{r_{12}} = 9 \cdot 10^9 \,\mathrm{N} \,\mathrm{m}^2 \left/ \,\mathrm{C}^2 \cdot \frac{2 \cdot 10^{-6} \,\mathrm{C} \cdot 3 \cdot 10^{-6} \,\mathrm{C}}{10^{-2} \,\mathrm{m}}\right. = 5,4 \,\mathrm{J}.
$$

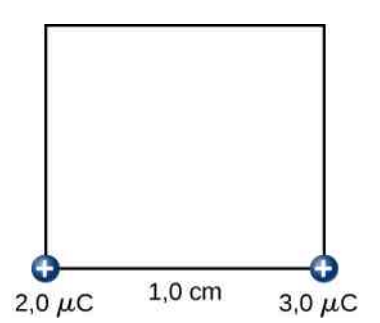

<span id="page-307-0"></span>Rysunek 7.9 Praca *W*<sup>2</sup> potrzebna do przeniesienia ładunku +3 µC z nieskończoności do wybranego z wierzchołków kwadratu.

Krok 3. Utrzymujemy ładunki +2 µC i +3 µC nieruchomo w ich położeniach i przenosimy kolejny ładunek o wartości +4 µC do punktu o współrzędnych (*x*, *y*, *z*) = (1 cm, 1 cm, 0 cm) [\(Rysunek](#page-307-1) 7.10). Praca wykonana w tym etapie wynosi

<span id="page-307-1"></span>
$$
W_3 = k \frac{q_1 q_3}{r_{13}} + k \frac{q_2 q_3}{r_{23}}
$$
  
= 9 \cdot 10<sup>9</sup> N m<sup>2</sup> / C<sup>2</sup> \cdot  $\left(\frac{2 \cdot 10^{-6} C \cdot 4 \cdot 10^{-6} C}{\sqrt{2} \cdot 10^{-2} m} + \frac{3 \cdot 10^{-6} C \cdot 4 \cdot 10^{-6} C}{10^{-2} m}\right)$   
= 15,9 J.

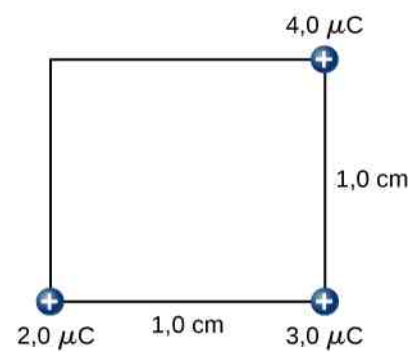

Rysunek 7.10 Praca *W*<sup>3</sup> potrzebna do przeniesienia ładunku +4 µC z nieskończoności do dowolnego z wierzchołków.

Krok 4. Wreszcie do ostatniego wierzchołka o współrzędnych (*x*, *y*, *z*) = (0 cm, 1 cm, 0 cm) przenosimy z nieskończoności ładunek +5 µC, a pierwsze trzy ładunki pozostawiamy nieruchome ([Rysunek](#page-308-0) 7.11). Praca potrzebna do tego wynosi

$$
W_4 = kq_4 \left(\frac{q_1}{r_{14}} + \frac{q_2}{r_{24}} + \frac{q_3}{r_{34}}\right)
$$
  
= 9 \cdot 10<sup>9</sup> N m<sup>2</sup> / C<sup>2</sup> · 5 · 10<sup>-6</sup> C ·  $\left(\frac{2 \cdot 10^{-6} C}{10^{-2} m} + \frac{3 \cdot 10^{-6} C}{\sqrt{2} \cdot 10^{-2} m} + \frac{4 \cdot 10^{-6} C}{10^{-2} m}\right)$   
= 36,5 J.

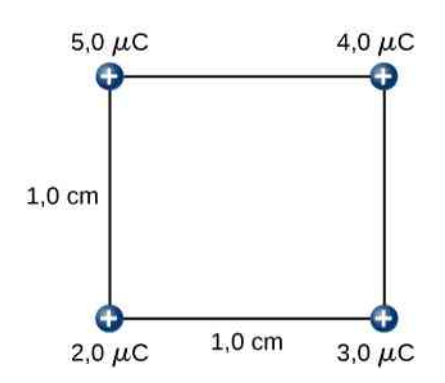

<span id="page-308-0"></span>Rysunek 7.11 Praca *W*<sup>4</sup> potrzebna do przeniesienia ładunku +5 µC z nieskończoności do nieobsadzonego wierzchołka.

Zatem całkowita praca wykonana przez siłę zewnętrzną do utworzenia układu jest sumą wszystkich poszczególnych prac potrzebnych do przeniesienia kolejno ładunków z nieskończoności do punktów, odpowiadających wierzchołkom kwadratu

 $W_{\text{cat}} = W_1 + W_2 + W_3 + W_4 = 0 \text{J} + 5.4 \text{J} + 15.9 \text{J} + 36.5 \text{J} = 57.8 \text{J}.$ 

#### **Znaczenie**

Praca wykonana nad każdym ładunkiem zależy tylko od oddziaływań parami z kolejnymi ładunkami. Nie ma potrzeby rozpatrywania dodatkowych, bardziej skomplikowanych oddziaływań (np. trójciałowych). Praca wykonana nad trzecim ładunkiem zależy jedynie od jego oddziaływania z ładunkiem pierwszym i drugim, osobno. Oddziaływanie między ładunkiem pierwszym i drugim na nią nie wpływa. Mówimy, że charakter oddziaływania siły Coulomba (tak jak siły grawitacji Newtona) jest dwuciałowy.

7.3 Sprawdź, czy rozumiesz. Czy energia potencjalna oddziaływania dwóch ładunków punktowych jest dodatnia czy ujemna, jeśli ładunki te są jednoimienne? Jeśli są różnoimienne? Jaki ma to związek z pracą potrzebną do przeniesienia tych ładunków z nieskończoności i umieszczenia ich w bliskiej odległości od siebie?

Zwróćmy uwagę, że elektryczna energia potencjalna jest dodatnia, jeśli dwa ładunki są jednoimienne, a ujemna, jeśli ładunki są różnoimienne. Ta zależność stanie się jeszcze bardzie zrozumiała, jeśli pomyślimy o zmianie energii potencjalnej Δ*E*<sup>p</sup> przy próbie oddalenia i zbliżenia dwóch ładunków. W zależności od znaku ładunków to my będziemy musieli wykonać pracę nad układem ładunków albo pole elektryczne samo wykona tę pracę za nas, zatem nasza praca będzie dodatnia lub ujemna. Jeśli jesteśmy zmuszeni wykonać dodatnią pracę nad układem, to energia układu powinna wzrosnąć. Jeśli np. chcemy zbliżyć do siebie dwa ładunki jednoimienne (oba dodatnie lub ujemne), to wykonamy dodatnią pracę, która spowoduje powiększenie energii układu. Ponieważ w polu centralnym energia potencjalna zależy od odległości jak 1 ∕ *r*, jej wartość rośnie, gdy odległość *r* między ładunkami maleje.

Z drugiej strony, gdy chcemy zbliżyć do siebie ładunek dodatni i ujemny, nasza praca jest ujemna (ładunki same się przyciągają), co oznacza, że odbieramy energię układowi ładunków, przez co maleje energia potencjalna układu. Ponieważ w tym przypadku (ładunki różnoimienne) energia jest zawsze ujemna, wzrost wartości wyrażenia 1 ∕ *r* powoduje, że energia staje się "bardziej ujemna", co oznacza jednocześnie pomniejszenie energii potencjalnej.

Wynik uzyskany w [Przykładzie](#page-302-1) 7.1 może być zastosowany do dowolnej liczby ładunków wchodzących w skład układu. W takim ogólnym przypadku wyrażenie na pracę potrzebną do utworzenia układu ładunków możemy zapisać w postaci wzoru

$$
W_{1,2,...,N} = \frac{k}{2} \sum_{i=1}^{N} \sum_{\substack{j=1 \ i \neq j}}^{N} \frac{q_i q_j}{r_{ij}}.
$$
 (7.3)

Czynnik 1 ∕ 2 uwzględnia fakt, że w powyższej sumie każdą parę ładunków liczymy dwukrotnie.

# <span id="page-309-0"></span>**7.2 | Potencjał elektryczny i różnica potencjałów**

# **Cel dydaktyczny**

W tym podrozdziale nauczysz się:

- definiować pojęcia: potencjał elektryczny, napięcie, różnica potencjałów;
- podawać definicję elektronowolta;
- obliczać potencjał i różnicę potencjałów na podstawie energii potencjalnej i natężenia pola;
- podawać przykłady zastosowania elektronowolta jako jednostki energii;
- stosować zasadę zachowania energii do układów ładunków elektrycznych.

Przypomnij sobie, że natężenie pola elektrycznego wprowadziliśmy po to, aby uniezależnić się od wielkości ładunku próbnego, ale jednocześnie za pomocą tej wielkości jesteśmy w stanie podać siłę działającą na dowolny ładunek. Domyślnie przyjmujemy przy tym, że znak ładunku próbnego jest dodatni (żeby siła miała zwrot zgodny z natężeniem pola). Wektor natężenia pola wprowadziliśmy także przy omawianiu pola grawitacyjnego, ale bez dużej szczegółowości. Pole grawitacyjne ma zawsze charakter przyciągający, podczas gdy pole elektryczne może być zarówno przyciągające, jak i odpychające. Zatem, chociaż w przypadku grawitacji pojęcie energii potencjalnej było wystarczające, to dla pola elektrycznego wygodnie jest wprowadzić nową skalarną wielkość fizyczną, niezależną od wielkości ładunku próbnego, która umożliwi także obliczanie pracy nad ładunkiem. Obliczanie pracy bezpośrednio na podstawie definicji d*W* = *F*  $\Rightarrow$ ⋅ d *s* <sup>→</sup> może być trudne, ponieważ wielkość siły oraz iloczyn skalarny mogą zależeć od rozkładu ładunków i krzywoliniowych trajektorii w skomplikowany sposób. Ze związku *F*  $\Rightarrow$  $= qE$  $\overrightarrow{E}$  wiemy jednak, że praca, a więc i wielkość Δ*E*<sup>p</sup> , są proporcjonalne do ładunku próbnego *q* (niech w tym podrozdziale ładunek próbny będzie oznaczony małą literą *q*). Aby dostać wielkość skalarną niezależną od wielkości ładunku próbnego, wprowadzamy pojęcie potencjału elektrycznego (ang. electric potential) *V* (w skrócie: potencjału), który jest równy stosunkowi energii potencjalnej do wielkości ładunku próbnego.

#### **Potencjał elektryczny**

Potencjał jest energią potencjalną liczoną dla jednostki ładunku

$$
V = \frac{E_{\rm p}}{q}.\tag{7.4}
$$

Ponieważ, jak wiemy, energia potencjalna *E*<sup>p</sup> jest proporcjonalna do ładunku *q*, to zależność od *q* upraszcza się. Zatem potencjał *V* nie zależy od *q*, podobnie jak natężenie pola. Tak jak ważna w problemach fizycznych jest zmiana energii potencjalnej Δ*E*<sup>p</sup> , tak ważna jest też zmiana potencjału, którą nazywamy różnicą potencjałów Δ*V* między dwoma punktami i definiujemy jako

$$
\Delta V = V_B - V_A = \frac{\Delta E_{\rm p}}{q}.
$$

#### **Różnica potencjałów**

Różnica potencjałów elektrycznych (ang. electric potential difference) między dwoma punktami *A* i *B*, oznaczona jako *V<sup>B</sup>* − *V<sup>A</sup>* , jest zdefiniowana jako energia potencjalna ładunku *q* przemieszczonego z *A* do *B*, podzielona przez wielkość tego ładunku. Jednostką różnicy potencjałów jest dżul na kulomb, czyli wolt (V) – jednostka nazwana na cześć fizyka Alessandro Volty (1745–1827)

$$
1\,\mathrm{V} = 1\,\mathrm{J}\,/\,\mathrm{C}.
$$

Różnicę potencjałów często nazywa się też napięciem (ang. voltage). Pamiętaj, że gdy znajdujesz odwołanie do napię-

cia, tak naprawdę chodzi właśnie o różnicę potencjałów. Przykładowo, każda bateria ma dwa bieguny, a napięcie baterii to różnica potencjałów między nimi. Wchodząc bardziej w szczegóły, możemy powiedzieć, że określenie wielkości potencjału jest dość arbitralne. Zupełnie dowolnie można wybrać punkt oznaczający zero woltów (poziom odniesienia). Analogicznie jest w przypadku energii potencjalnej grawitacji, której poziom zerowy możemy przyjąć np. na wysokości poziomu morza albo blatu stołu. Różnica potencjałów jest już jednak określona precyzyjnie. Zwróć jednocześnie uwagę na rozróżnienie między zmianą energii potencjalnej a różnicą potencjałów.

#### **Różnica potencjałów a energia potencjalna**

<span id="page-310-0"></span>Związek między różnicą potencjałów (napięciem) a zmianą energii potencjalnej jest następujący:

$$
\Delta V = \frac{\Delta E_{\rm p}}{q} \text{ lub} \Delta E_{\rm p} = q \Delta V. \tag{7.5}
$$

Napięcie nie jest tym samym co energia. Napięcie jest zmianą energii potencjalnej przypadającej na jednostkę ładunku. Dlatego też akumulator samochodowy i ten zamontowany w motocyklu mogą mieć to samo napięcie (bardziej precyzyjnie: różnicę potencjałów między biegunami), ale ten pierwszy gromadzi o wiele większą energię, ponieważ Δ*E*<sup>p</sup> = *q*Δ*V* . Akumulator samochodowy pozwala na przesłanie o wiele większego ładunku niż akumulator motocyklowy, mimo że dla obu napięcie wynosi 12 V.

#### Przykład 7.4

#### **Obliczanie energii**

Dysponujemy akumulatorem motocyklowym o napięciu 12 V, który pozwala na przepływ ładunku w wysokości 5000C, oraz akumulatorem samochodowym o takim samym napięciu, który umożliwia przepływ ładunku 60 000C . Jakiej energii jest w stanie dostarczyć każdy z akumulatorów?

#### **Strategia rozwiązania**

Mówiąc, że akumulatory są 12-woltowe, mamy na myśli, że różnice potencjałów na końcach ich biegunów wynoszą 12 V. Gdy taki akumulator powoduje przepływ ładunku, to pod wpływem różnicy potencjałów 12 V ładunki zwiększają swoją energię potencjalną o Δ*E*<sup>p</sup> = *q*Δ*V* . Aby obliczyć wielkość energii uzyskanej przy pomocy akumulatora, pomnożymy wartości ładunku i napięcia.

#### **Rozwiązanie**

Dla akumulatora w motocyklu *q* = 5000C oraz Δ*V* = 12 V . Całkowita energia dostarczona przez akumulator motocyklowy wynosi

$$
\Delta E_{\text{p motocykl}} = 5000 \,\text{C} \cdot 12 \,\text{V} = 5000 \,\text{C} \cdot 12 \,\text{J} \,/\,\text{C} = 6 \cdot 10^4 \,\text{J}.
$$

Podobnie dla akumulatora w samochodzie mamy *q* = 60 000C oraz Δ*V* = 12 V . Całkowita energia dostarczona przez akumulator samochodowy wynosi

$$
\Delta E_{\text{p samochód}} = 60\,000\,\text{C} \cdot 12\,\text{V} = 7.2 \cdot 10^5\,\text{J}.
$$

#### **Znaczenie**

Napięcie i energia są ze sobą powiązane, ale nie oznaczają tego samego. Napięcia dwóch akumulatorów są równe, ale każdy dostarcza innej energii. Akumulator w samochodzie musi umożliwić uruchomienie znacznie większego silnika niż w motocyklu. Zauważ też, że nie cała energia zgromadzona w baterii lub akumulatorze jest dostępna dla urządzeń zewnętrznych – część z niej jest potrzebna na użytek wewnętrzny samej baterii. Widzisz to np, gdy światło z reflektorów miga, bo akumulator jest częściowo rozładowany.

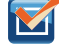

7.4 Sprawdź, czy rozumiesz. Jaką energię gromadzi 1,5-woltowa bateria AAA, która może przesłać ładunek 100C?

Zwróć uwagę, że energie obliczone w powyższym przykładzie są wartościami bezwzględnymi. Zmiana energii potencjalnej baterii czy akumulatora jest ujemna, ponieważ przy przesyle ładunku tracą one energię. Akumulatory i <span id="page-311-0"></span>baterie, tak jak wiele innych urządzeń elektrycznych, tak naprawdę powodują przepływ ujemnych ładunków – elektronów. Elektrony są odpychane od ujemnych biegunów (oznaczonych *A*) i po przejściu przez dowolny obwód elektryczny są przyciągane do dodatnich biegunów (*B*), jak pokazano na [Rysunku](#page-311-0) 7.12. Zmiana potencjału wynosi  $\Delta V = V_B - V_A = +12$  V, a ponieważ ładunek *q* jest ujemny, to  $\Delta E_p = q \Delta V$  jest także ujemne, co oznacza, że energia potencjalna akumulatora zmalała w czasie przepływu ładunku *q* między punktami *A* i *B*.

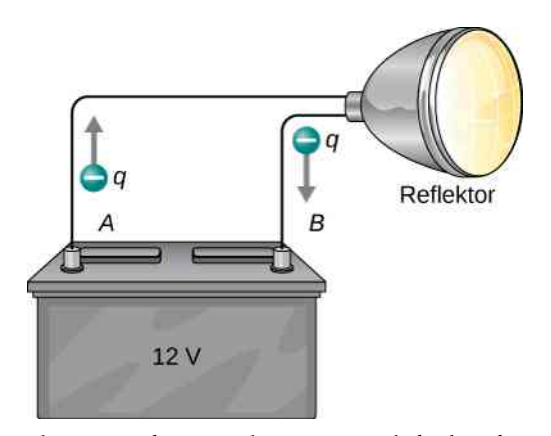

Rysunek 7.12 Akumulator powoduje przepływ ujemnego ładunku od zacisku ujemnego, przez zewnętrzny obwód elektryczny, do zacisku dodatniego. Odpowiednie reakcje chemiczne zachodzące wewnątrz akumulatora wywołują powstawanie ładunków ujemnych, przez co zacisk ujemny ma nadmiar ładunku, który jest przez niego odpychany. Przyciągane są natomiast ładunki dodatnie. Mając na uwadze pojęcie potencjału powiemy, że zacisk dodatni ma wyższy potencjał niż zacisk ujemny. Wewnątrz akumulatora zachodzi transport zarówno ładunków ujemnych, jak i dodatnich (jonów).

### Przykład 7.5

#### **Ile elektronów przepływa przez reflektor w każdej sekundzie?**

Jeżeli akumulator 12-woltowy zasila 30-watową żarówkę reflektora samochodowego, to ile elektronów przepływa przez reflektor w ciągu każdej sekundy?

#### **Strategia rozwiązania**

Żeby znaleźć ilość elektronów, musimy w pierwszej kolejności obliczyć wielkość ładunku, jaki przepłynął w ciągu 1 s. Ładunek jest związany z napięciem i energią w postaci równania Δ*E*<sup>p</sup> = *q*Δ*V* . Reflektor o mocy 30W zużywa 30 J energii w każdej sekundzie. W akumulatorze mamy do czynienia ze stratą energii Δ*E*<sup>p</sup> = −30 J, a ponieważ elektrony poruszają się od ujemnego do dodatniego bieguna, to Δ*V* = +12 V.

#### **Rozwiązanie**

Aby obliczyć ładunek *q*, przekształcimy równanie Δ*E*<sup>p</sup> = *q*Δ*V*

$$
q = \frac{\Delta E_{\rm p}}{\Delta V}.
$$

Podstawiając za Δ*E*<sup>p</sup> i Δ*V* , otrzymujemy

$$
q = \frac{-30 \text{ J}}{+12 \text{ V}} = \frac{-30 \text{ J}}{+12 \text{ J}/\text{ C}} = -2.5 \text{ C}.
$$

Liczba elektronów *n*<sup>e</sup> jest równa całkowitemu ładunkowi podzielonemu przez ładunek elementarny. W takim razie

$$
n_{\rm e} = \frac{-2.5 \,\rm C}{-1.6 \cdot 10^{-19} \,\rm C} = 1.56 \cdot 10^{19} \,\rm elektronow.
$$

#### **Znaczenie**

Otrzymaliśmy bardzo dużą liczbę elektronów. Nie jest więc zaskoczeniem, że nie jesteśmy w stanie zauwa-

żyć bezpośrednio przepływu pojedynczych elektronów, gdy jest ich tak wiele. Elektryczność jest zjawiskiem znanym od dawna i była wykorzystywana na długo przed tym, zanim odkryto elektron, a nawet zanim ustalono, że płynące w obwodach elektrycznych ładunki są ujemne. Zarówno przepływ ładunku dodatniego, jak i ujemnego w przeciwnym kierunku, często wywołują te same efekty. Dlatego zwykle trudno jest rozstrzygnąć, z ruchem jakiego rodzaju nośników ładunku mamy do czynienia.

7.5 Sprawdź, czy rozumiesz. Ile elektronów przepływa w ciągu sekundy przez lampę o mocy 24W przy napięciu 12 V ?

# **Elektronowolt**

W wielu makroskopowych sytuacjach, jak w przykładzie omawianym powyżej, energie pojedynczych elektronów są bardzo niewielkie – rzędu małego ułamka dżula. Jednak w skali mikroskopowej energia przypadająca na cząstkę (np. elektron, proton czy jon) może być znacząca. Przykładowo nawet tak niewielka energia elektronu jak ułamek dżula w poprzednim zadaniu może być wystarczająca do rozbicia cząsteczki chemicznej czy uszkodzenia tkanki. Cząstka naładowana może dokonać zniszczeń na skutek bezpośredniego zderzenia, ale także w wyniku wyemitowania promieniowania X. W takich przypadkach warto posługiwać się jednostką energii odpowiednią dla zjawisk mikroskopowych.

Na [Rysunku](#page-313-0) 7.13 obrazujemy sytuację fizyczną odpowiadającą próbie definicji takiej jednostki energii. Elektron jest przyspieszany między dwiema naładowanymi płytkami przewodnika, podobnie jak ma to miejsce w kineskopie telewizorów starego typu lub w oscyloskopie. Elektron nabiera energii kinetycznej, która może być potem zamieniona na inną formę, np. energię światła w kineskopie. (Pamiętaj, że w przypadku elektronu ruch przyspieszony w prawo będzie równoważny przyspieszaniu w lewo cząstki naładowanej dodatnio). Ze związku energii i napięcia, Δ*E*<sup>p</sup> = *q*Δ*V* , wynika definicja dżula jako kulombo-wolta (dżul to kulomb razy wolt).

<span id="page-313-0"></span>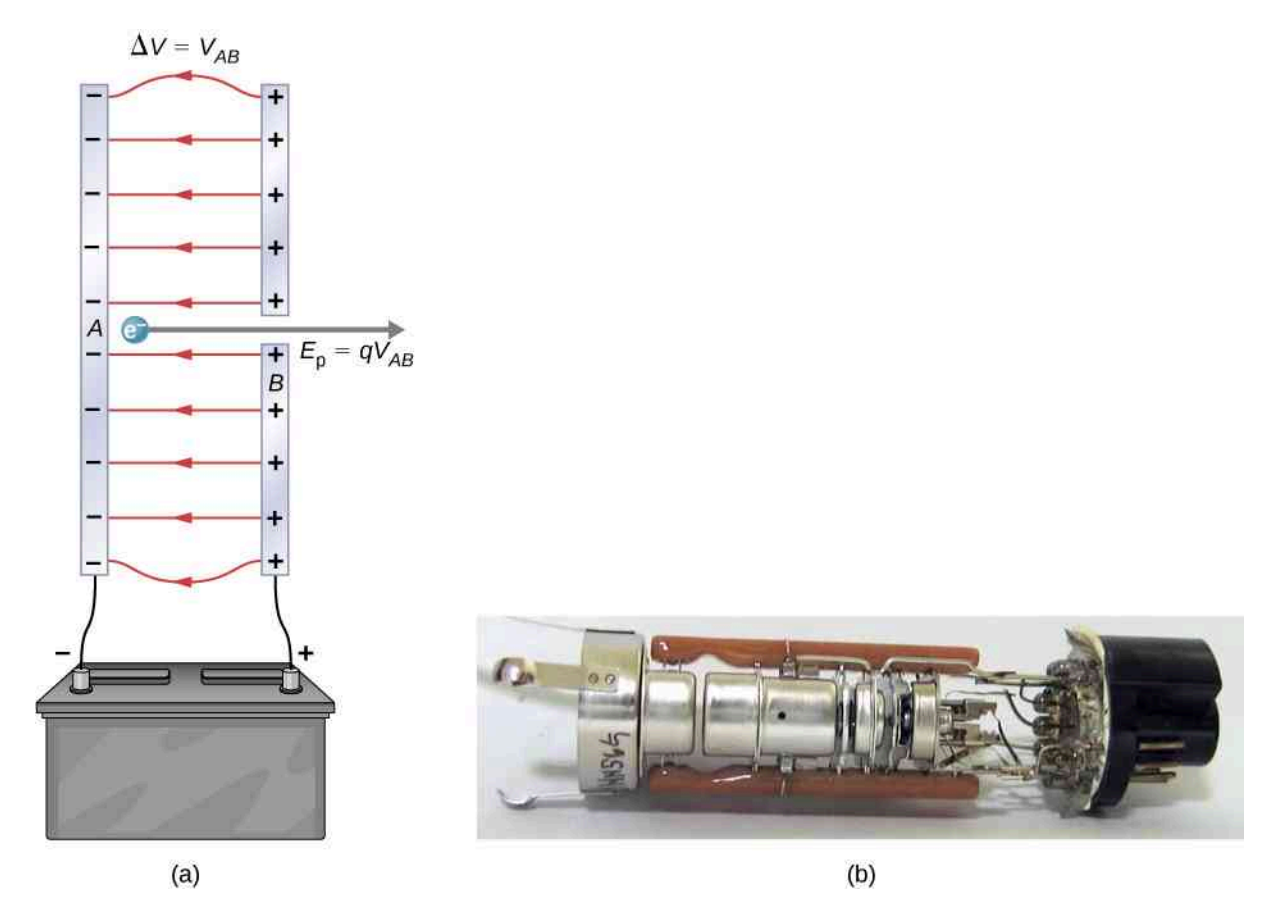

Rysunek 7.13 Typowe działo elektronowe przyspiesza elektrony dzięki różnicy potencjałów między dwiema oddalonymi od siebie metalowymi płytkami. Zgodnie z zasadą zachowania energii energia kinetyczna elektronu rośnie dzięki zmianie energii potencjalnej, czyli  $E_k = q\Delta V$ . Wartość liczbowa energii elektronu, wyrażona w elektronowoltach jest równa wartości napięcia między płytkami. Przykładowo przy napięciu 5000 V elektron uzyskuje energię 5000 eV . Schematyczny model działa elektronowego jako układu dwóch równoległych płyt, z których jedna posiada otwór wylotowy, jest pokazany na rysunku (a), natomiast zdjęcie prawdziwego działa przedstawia rysunek (b).

#### **Elektronowolt**

Do zjawisk zachodzących w skali mikroskopowej wygodniej jest wyrażać energię w elektronowoltach (ang. electronvolt), które oznaczamy jako eV. 1 eV odpowiada energii cząstki o ładunku elementarnym przyspieszonemu dzięki różnicy potencjałów 1 V . W jednostkach podstawowych układu SI (dżulach) elektronowolt ma wartość

 $1 \text{ eV} = 1.6 \cdot 10^{-19} \text{ C} \cdot 1 \text{ V} = 1.6 \cdot 10^{-19} \text{ C} \cdot 1 \text{ J} / \text{ C} = 1.6 \cdot 10^{-19} \text{ J}.$ 

Elektron przyspieszony napięciem 1 V uzyskuje energię 1 eV. Oczywiście przy napięciu 50 V energia elektronu będzie wynosić 50 eV , natomiast napięcie 100 000 V (100 kV ) przekłada się na energię elektronu o wartości 100 000 eV (100 keV ) itd. Podobnie jon o wielkości ładunku równej dwóm ładunkom elementarnym przyspieszany napięciem 100 V otrzymuje energię 200 eV . Taka prosta relacja między napięciem przyspieszania a energią cząstki powoduje, że elektronowolt staje się bardzo wygodną i użyteczną jednostką energii.

Jednostkę elektronowolta stosujemy często w procesach mikroskopowych – takich jak wiązania chemiczne molekuł czy jądrowe. Dla przykładu energia w wysokości 5 eV jest zwykle wystarczająca, by rozerwać wiązanie cząsteczek organicznych. Proton przyspieszany napięciem 30 kV ma energię 30 keV , która wystarcza na rozbicie aż 6000 takich cząsteczek (30 000 eV ∕ 5 eV = 6000 ). Rozpadom jądrowym towarzyszy wydzielanie energii o wartościach rzędu 1 MeV (1 000 000 eV ) na jeden akt rozpadu, co może spowodować zjawiska o bardzo niekorzystnych skutkach dla naszego organizmu.

# **Zachowanie energii**

Całkowita energia układu jest zachowana, jeżeli nie występuje nadwyżka lub niedobór energii w postaci pracy sił zewnętrznych czy przekazu ciepła. Dla sił zachowawczych, takich jak siła elektrostatyczna, zasada zachowania energii mówi, że energia mechaniczna układu jest stała.

Energia mechaniczna jest sumą energii kinetycznej i potencjalnej układu, zatem zgodnie z zasadą zachowania energii możemy napisać *E*<sup>k</sup> + *E*<sup>p</sup> = const . Ubytek energii potencjalnej *E*<sup>p</sup> ładunku powoduje wzrost jego energii kinetycznej *E*<sup>k</sup> . Zachowanie energii możemy wyrazić równaniem

$$
E_{\rm k}+E_{\rm p}={\rm const}
$$

lub

$$
E_{k0} + E_{p0} = E_{k1} + E_{p1},
$$

gdzie indeksy 0 oraz 1 oznaczają odpowiednio stan początkowy i końcowy. Jak już widzieliśmy wiele razy, rozważania na temat energii dają nam zazwyczaj lepszy wgląd w naturę zjawisk fizycznych i są pomocne przy rozwiązywaniu problemów.

#### Przykład 7.6

#### **Zamiana elektrycznej energii potencjalnej na energię kinetyczną**

Obliczmy prędkość końcową, jaką uzyskuje początkowo spoczywający elektron przyspieszany napięciem 100 V .

#### **Strategia rozwiązania**

W naszym układzie występują jedynie siły zachowawcze. Zakładając, że przyspieszanie zachodzi w próżni, oraz pomijając wpływ siły grawitacji (bardziej szczegółowe rozważania na ten temat przeprowadzimy później), cała energia potencjalna elektronu jest zamieniana na jego energię kinetyczną. Początkowe i końcowe wartości energii kinetycznej i potencjalnej wynoszą:  $E_{k0} = 0$  eV,  $E_{k1} = 1 / 2 \cdot mv^2$  ,  $E_{p0} = q \Delta V$ ,  $E_{\text{pl}} = 0$  eV.

#### **Rozwiązanie**

Z zasady zachowania energii wynika, że

$$
E_{k0} + E_{p0} = E_{k1} + E_{p1}.
$$

Podstawiając wartości początkowe i końcowe, otrzymujemy

$$
q\Delta V = \frac{mv^2}{2}.
$$

Obliczamy *v*

$$
v = \sqrt{\frac{2q\Delta V}{m}}
$$

i do wzoru końcowego podstawiamy wartości *q*, Δ*V* oraz *m*, co daje wynik

$$
v = \sqrt{\frac{2 \cdot (-1.6 \cdot 10^{-19} \text{ C}) \cdot (-100 \text{ J} / \text{ C})}{9.11 \cdot 10^{-31} \text{ kg}}} = 5.93 \cdot 10^6 \text{ m} / \text{s}.
$$

#### **Znaczenie**

Zauważ, że – podobnie jak na [Rysunku](#page-313-0) 7.13 – ładunek i napięcie są ujemne. Ponadto z dyskusji o ładunkach i polu elektrycznym wiemy, że siła elektrostatyczna Coulomba dla niewielkich cząstek jest bardzo duża w porównaniu z siłą grawitacji. Uzyskana duża prędkość ładunku w tym zadaniu potwierdza, że rzeczywiście wpływ siły grawitacji może być z powodzeniem pominięty. To pokazuje także, jak łatwo jest przyspieszać elektrony za pomocą niewielkich napięć, właśnie ze względu na ich małą masę. W działach elektronowych są zazwyczaj używane napięcia znacznie wyższe od 100 V z tego zadania. Tak wysokie napięcia pozwalają na nadanie elektronom prędkości tak dużej, że rolę zaczynają odgrywać efekty relatywistyczne i do opisu elektronów muszą być wykorzystywane narzędzia szczególnej teorii względności. Tym zajmiemy się dopiero w kolejnych rozdziałach, dlatego teraz ograniczamy się do niewielkich napięć, rzędu 100 V .

7.6 Sprawdź, czy rozumiesz. Jak wyniki z powyższego zadania zmieniłyby się, gdyby elektron zastąpić pozytonem? Pozyton różni się od elektronu jedynie tym, że jego ładunek ma przeciwny znak.

# **Napięcie a natężenie pola elektrycznego**

Do tej pory mówiliśmy o związku napięcia z energią. Teraz chcemy poznać, jak potencjał oraz napięcie elektryczne zależą od natężenia pola elektrycznego. Zaczniemy od ogólnego przypadku pola niejednorodnego o natężeniu *E*  $\overrightarrow{E}$ . Przypomnij sobie, że podaliśmy ogólną definicję energii potencjalnej ładunku *q* w punkcie *P* mierzonej względem punktu odniesienia *R* jako

$$
E_{\mathrm{p}P} = -\int\limits_{R}^{P} \vec{F} \cdot \mathrm{d}\vec{l}.
$$

Podstawmy teraz w miejsce siły wyrażenie na siłę wynikające z definicji natężenia pola elektrycznego (*E*  $\Rightarrow$ = *F*  $\overrightarrow{F}/q$ ). Otrzymamy

$$
E_{\mathrm{p}P} = -q \int\limits_{R}^{P} \vec{E} \cdot d\vec{l}.
$$

Stosując następnie definicję potencjału (*V* = *E*<sup>p</sup> / *q* ), ostatecznie otrzymujemy ogólną relację między potencjałem w danym punkcie a natężeniem pola

$$
V_P = -\int\limits_R^P \vec{E} \cdot d\vec{l}.
$$
 (7.6)

Z wcześniejszej dyskusji na temat energii potencjalnej w polu elektrycznym wiemy, że wielkość energii jest niezależna od wybranego toru, dlatego w powyższej całce krzywą całkowania możemy wybrać zupełnie dowolnie, najlepiej tak, aby była dla nas najwygodniejsza. Zwróć uwagę, że całka ta nie jest prosta – jest to tzw. całka krzywoliniowa i w bardzo ogólnym przypadku krzywoliniowego toru obliczenie jej może być trudne.

Rozważmy szczególny przypadek punktowego ładunku *q* umieszczonego w początku układu współrzędnych. Aby obliczyć potencjał pola wytworzonego przez ładunek punktowy *q* w odległości *r* od środka układu względem punktu odniesienia w nieskończoności, gdzie potencjał jest zerowy (tak samo robiliśmy przy obliczaniu energii potencjalnej), podstawimy:  $P = r$  oraz  $R \longrightarrow \infty$  , a także d *l*  $\Rightarrow$  $= d \vec{r} = \hat{r} dr$  i wykorzystamy definicję  $\vec{E} = kq/r^2 \cdot \hat{r}$ . Jeśli do ogólnej całki

$$
V_P = -\int\limits_R^P \vec{E} \cdot d\vec{l}
$$

zastosujemy powyższe podstawienia

$$
V_r = -\int_{\infty}^r \frac{kq}{r^2} \hat{r} \cdot \hat{r} dr,
$$

to łatwo obliczymy tę całkę i otrzymamy wynik

$$
V_r = -\int\limits_{-\infty}^r \frac{kq}{r^2} dr = \frac{kq}{r} - \left[\frac{kq}{\infty}\right] = \frac{kq}{r}.
$$

Wynik ten, w postaci

$$
V_r = \frac{kq}{r},
$$

jest standardową formułą na potencjał pola ładunku punktowego (albo inaczej: potencjał w polu centralnym, wytwarzanym przez punktowy ładunek źródłowy). W następnym podrozdziale zajmiemy się tym bardziej szczegółowo.

<span id="page-316-0"></span>Kolejnym szczególnym przypadkiem pola elektrycznego, jakim się zajmiemy, jest pole jednorodne *E*  $\overrightarrow{E}$  wytwarzane między dwoma równoległymi płytami metalowymi, oznaczonymi na [Rysunku](#page-316-0) 7.14 przez *A* i *B*, między którymi panuje różnica potencjałów (czyli napięcie) Δ*V* . Nasze rozważania dadzą nam odpowiedź na pytanie, jakie napięcie musi istnieć między płytami, aby wytworzyć pole elektryczne o określonym natężeniu. Dowiemy się także więcej o fundamentalnym związku między potencjałem a natężeniem pola.

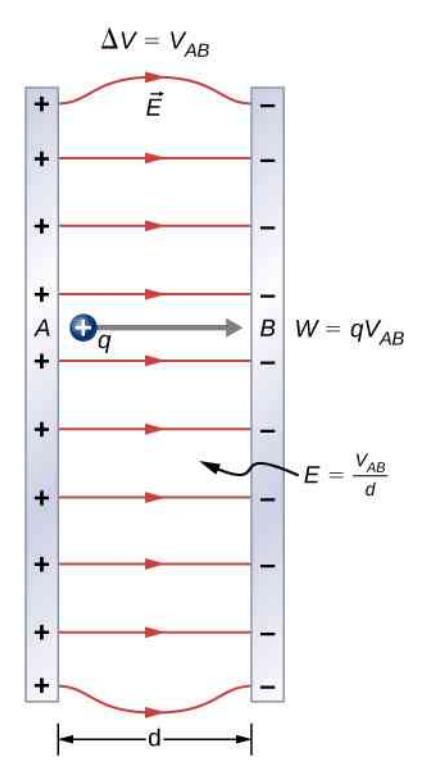

Rysunek 7.14 Związek między *V* i *E* dla pola jednorodnego jest następujący: *E* = Δ*V* ∕ *d* . (Zauważ, że Δ*V* = *VAB* ma wartość dodatnią. Dla cząstki dodatnio naładowanej, poruszającej się od płytki *A* o wyższym potencjale do płytki *B* o niższym potencjale, musimy dodatkowo uwzględnić znak minus w definicji napięcia:  $-\Delta V = V_A - V_B = V_{AB}$ ).

Z punktu widzenia fizyki do opisu oddziaływań między ładunkami można równie dobrze użyć wielkości potencjału *V*, jak i wektora *E*  $\Rightarrow$ . Jednak należy pamiętać o zasadniczych różnicach między nimi: Δ*V* jest wielkością skalarną i nie ma kierunku, natomiast *E* →<br>E jest wektorem, który oprócz wartości ma także kierunek i zwrot. (Pamiętasz zapewne, że wartość wektora natężenia pola oznaczamy przez *E*). Relacja między Δ*V* i *E*  $\overrightarrow{E}$  ujawnia się podczas liczenia pracy wykonanej przez siłę elektrostatyczną potrzebną do przeniesienia ładunku z punktu *A* do punktu *B*. Jednak, jak już sygnalizowaliśmy wcześniej, zupełnie dowolny rozkład ładunku wymaga użycia rachunku całkowego, przez co obliczenia mogą być skomplikowane. Dlatego rozpatrzymy przypadek szczególny, jakim jest pole jednorodne.

Praca wykonana przez pole elektryczne z [Rysunku](#page-316-0) 7.14 podczas przeniesienia dodatniego ładunku *q* z dodatnio naładowanej płyty *A* o wyższym potencjale na ujemnie naładowaną płytę *B* o niższym potencjale, wynosi

$$
W = -\Delta E_{\rm p} = -q\Delta V.
$$

Różnica potencjałów między punktami *A* i *B* wynosi

$$
-\Delta V = -(V_B - V_A) = V_A - V_B = V_{AB}.
$$

Wstawiając to wyrażenie do wzoru na pracę, otrzymujemy

$$
W=qV_{AB}.
$$

Praca jest zdefiniowana jako *W* = *F*  $\Rightarrow$ ⋅ *d*  $\rightarrow$ = *Fd* cos *θ* ; w naszym przypadku cos *θ* = 1, bo przemieszczenie ładunku jest równoległe do linii pola. Zatem *W* = *Fd*. Ponieważ *F* = *qE*, widzimy, że w rezultacie *W* = *qEd* .

Wykorzystując to ostanie wyrażenie, otrzymujemy związek

$$
qEd = qV_{AB}.
$$

Ładunek po obu stronach równania się upraszcza i ostatecznie dostajemy następującą zależność napięcia między punktami *A* i *B* od natężenia pola (pod warunkiem, że pole elektryczne *E* jest jednorodne)

$$
V_{AB} = Ed \Rightarrow E = \frac{V_{AB}}{d},
$$

gdzie *d* jest odległością od *A* do *B*, czyli odległością między płytami na [Rysunku](#page-316-0) 7.14. Zauważ, że to równanie wprowadza nową jednostkę natężenia, wolt na metr (V ∕ m). Z poprzednich rozdziałów znamy jednostkę natężenia niuton na kulomb (N ∕ C), zatem prawdziwy jest związek między jednostkami

$$
1\,\mathrm{N}\,/\,\mathrm{C} = 1\,\mathrm{V}\,/\,\mathrm{m}.
$$

Powyższy wynik obowiązuje tylko dla pól jednorodnych, jednak możemy go zastosować do dowolnego pola, wprowadzając zależność całkową. Podstawiając [Równanie](#page-310-0) 7.5 do naszej definicji napięcia między punktami *A* i *B*, otrzymujemy

$$
V_{AB} = V_B - V_A = -\int\limits_R^B \vec{E} \cdot d\vec{l} + \int\limits_R^A \vec{E} \cdot d\vec{l},
$$

co upraszcza się do postaci

$$
V_B - V_A = -\int\limits_A^B \overrightarrow{E} \cdot d\overrightarrow{l}.
$$

<span id="page-317-0"></span>Jako przykład zastosowania powyższego związku całkowego, rozpatrzmy różnicę potencjałów między dwoma punktami (*A* i *B*)równoodległymi od źródłowego ładunku punktowego *q*, który znajduje się w środku układu, jak pokazuje [Rysunek 7.15.](#page-317-0)

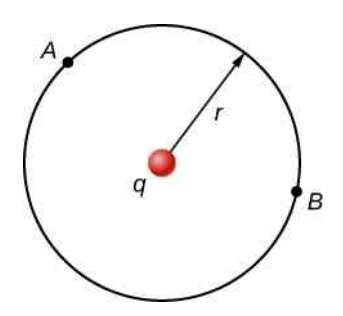

Rysunek 7.15 Fragment łuku jako krzywa całkowania w obliczeniach różnicy potencjałów między dwoma punktami o równej odległości od ładunku źródłowego umieszczonego w początku układu współrzędnych.

W tym celu musimy obliczyć całkę krzywoliniową po łuku okręgu o promieniu *r* od punktu *A* do punktu *B*. We współrzędnych biegunowych mamy d *l*  $\vec{l} = r \widehat{\varphi} d\varphi$ , natomiast  $\vec{E} = kq/r^2 \cdot \hat{r}$ . W takim razie wielkość

$$
\Delta V_{AB} = V_B - V_A = -\int\limits_A^B \vec{E} \cdot d\vec{l}
$$
 (7.7)

dla naszego układu ładunków staje się prostą całką

$$
V_B - V_A = -\int\limits_A^B \frac{kq}{r^2} \hat{r} \cdot \hat{r} \hat{\varphi} \, \mathrm{d}\varphi.
$$

Wersory w układzie biegunowym są wzajemnie prostopadłe, więc  $\hat{r} \cdot \hat{\varphi} = 0$ , a w konsekwencji

$$
V_B-V_A=0\,\mathrm{V}.
$$

Uzyskany wynik, mówiący, że wzdłuż okręgu o stałym promieniu nie zmienia się potencjał, będzie dla nas bardzo przydatny podczas rysowania rozkładu potencjału w kolejnym podrozdziale.

#### Przykład 7.7

#### **Jakie jest najwyższe możliwe napięcie między płytami?**

Najwyższe natężenie pola, które jest możliwe do uzyskania w suchym powietrzu, ma wartość ok. 3 ⋅ 10<sup>6</sup> V ∕ m. Powyżej tej wartości pole staje się na tyle silne, że jonizuje obojętne elektrycznie cząsteczki powietrza i powietrze staje się przewodnikiem. Dochodzi wtedy do "przebicia", czyli sytuacji, gdy następuje rozładowanie napięcia (redukcja natężenia pola) na skutek przepływu dużego ładunku (podczas przebicia obserwujemy iskrę, świadczącą o dużej jonizacji cząsteczek powietrza). Jakie maksymalne napięcie może w takim razie panować między dwoma płytami oddalonymi o 2,5 cm, między którymi występuje suche powietrze?

#### **Strategia rozwiązania**

Znamy maksymalne natężenie pola *E* między płytami odległymi o *d*. Możemy zastosować równanie *VAB* = *Ed*, aby obliczyć maksymalne możliwe napięcie.

#### **Rozwiązanie**

Napięcie między płytami wynosi

 $V_{AB} = Ed$ .

Podstawiając wartości *E* oraz *d* do wzoru, otrzymujemy

$$
V_{AB} = 3 \cdot 10^6 \text{ V / m} \cdot 0.025 \text{ m} = 7.5 \cdot 10^4 \text{ V},
$$

czyli

$$
V_{AB}=75\,\mathrm{kV}.
$$

#### **Znaczenie**

Wniosek jest taki, że aby wytworzyć przeskok iskry na odległość 2,5 cm w suchym powietrzu, wystarczy napięcie 75 kV . Analogicznie na przeskok iskry przez przerwę o szerokości 5 cm potrzeba napięcia 150 kV . Stanowi to poważne ograniczenie maksymalnych napięć panujących między przewodnikami, np. między liniami przesyłowymi wysokiego napięcia. Dla danej odległości między przewodnikami również niższe napięcia mogą powodować przeskok iskry, jeśli np. powietrze nie jest suche (wilgotne powietrze

zawiera przewodzące jony, przez co obniża się wartość maksymalnego natężenia pola), albo powierzchnia przewodników nie jest gładka, bowiem w okolicach ostrych krawędzi lub wystających szpilkowatych fragmentów panują dużo wyższe natężenia niż w pobliżu powierzchni gładkich [\(Rysunek](#page-319-0) 7.16). Maksymalna wartość natężenia pola elektrycznego, jaka może istnieć między płytami bez wywołania przebicia, jest nazywana wytrzymałością elektryczną (lub wytrzymałością dielektryczną) i ma jednostkę natężenia (V ∕ m, częściej V ∕ cm).

<span id="page-319-0"></span>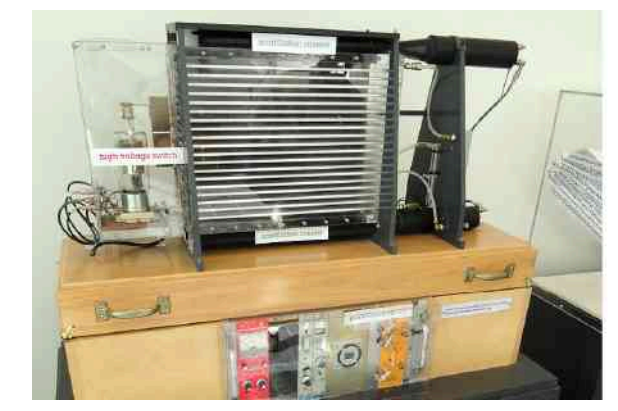

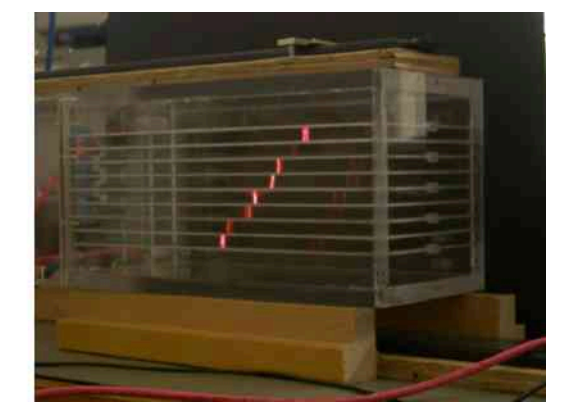

Rysunek 7.16 Komora iskrowa (ang. spark chamber) służy do śledzenia torów wysokoenergetycznych cząstek. Jonizacja cząsteczek gazu, wywołana przez cząstki o wysokich energiach, powoduje przeskok iskry między płytami komory. Iskry są zawsze prostopadłe do płyt i ustawiają się zgodnie z liniami pola jednorodnego panującego między płytami. Napięcie między sąsiednimi płytami nie jest na tyle wysokie, aby powodować samoistne przebicie powietrza bez jonizacji wywołanej przez przejście cząstki wysokoenergetycznej (np. wytworzonej w laboratorium albo pochodzącej z promieniowania kosmicznego). Detektory cząstek zbudowane na bazie komór iskrowych są obecnie przestarzałe i używa się ich w fizyce cząstek elementarnych jedynie w celach demonstracyjnych. Źródło prawej części rysunku: modyfikacja pracy Jack Collins

### Przykład 7.8

#### **Natężenie i siła w dziale elektronowym**

Działo elektronowe [\(Rysunek](#page-313-0) 7.13), składające się z dwóch równoległych płyt, odległych od siebie o 4 cm, dostarcza elektronom energię 25 keV .

- a. Jakie jest natężenie pola między płytami działa?
- b. Jaką siłą działałoby to pole na plastikową kulkę o ładunku 0,5 µC, która dostałaby się w obszar między płytami?

#### **Strategia rozwiązania**

Ponieważ znamy napięcie i odległość między płytami, możemy skorzystać bezpośrednio z wyrażenia *E* = *VAB* ∕ *d*, aby obliczyć natężenie. Gdy będziemy znać natężenie, wykorzystamy wzór *F*  $\Rightarrow$  $= qE$  $\overrightarrow{E}$  do obliczenia siły. Pole elektryczne działa wzdłuż jednego kierunku, dlatego wzór ten zapiszemy w uproszczonej formie  $F = qE$ .

#### **Rozwiązanie**

a. Wartość natężenia pola jednorodnego między równoległymi płytami wynosi

$$
E=\frac{V_{AB}}{d}.
$$

Ponieważ elektron jest obdarzony ładunkiem elementarnym, energia elektronu 25 keV oznacza, że napięcie panujące między płytami wynosi 25 kV . Podstawiając tę wartość w miejsce *VAB* oraz 0,04m w miejsce odległości między płytami, otrzymujemy

$$
E = \frac{25 \text{ kV}}{0.04 \text{ m}} = 6.25 \cdot 10^5 \text{ V} / \text{m}.
$$

b. Siłę, z jaką pole działa na ładunek, obliczymy za pomocą wzoru

 $F = qE$ .

Podstawiając dane, dostajemy

$$
F = 0.5 \cdot 10^{-6} \, \text{C} \cdot 6.25 \cdot 10^{5} \, \text{V} / \, \text{m} = 0.313 \, \text{N}.
$$

#### **Znaczenie**

Zauważ, że otrzymaliśmy niuton jako jednostkę siły, ponieważ 1 V / m = 1 N / C. Skoro pole między płytami działa elektronowego jest jednorodne, to taka sama siła działa na ładunek w dowolnym miejscu wewnątrz działa, niezależnie od odległości ładunku od płyt.

#### Przykład 7.9

#### **Obliczanie potencjału pola od ładunku punktowego**

<span id="page-320-0"></span>Ładunek punktowy *q* = +2 nC umieszczono w środku układu współrzędnych. Obliczmy różnicę potencjałów między punktami: *A* o odległości *a* = 4 cm od ładunku źródła *q* oraz *B* o odległości *b* = 12 cm od ładunku *q*, jeśli kąt pomiędzy tymi punktami wynosi *φ* = 24° [\(Rysunek 7.17\)](#page-320-0).

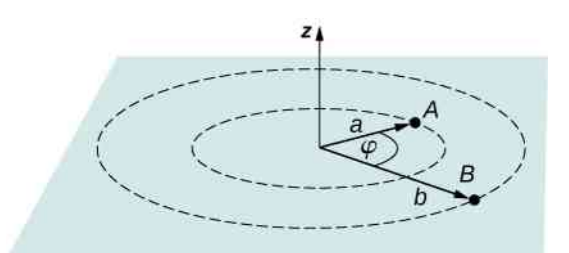

Rysunek 7.17 Obliczymy różnicę potencjałów między punktami *A* i *B*.

#### **Strategia rozwiązania**

Rozwiązanie podzielimy na dwa etapy. W pierwszym użyjemy równania *V<sup>B</sup>* − *V<sup>A</sup>* = − ∫ *A B E*  $\Rightarrow$ ⋅ d *l*  $\overrightarrow{l}$  i podstawimy  $A = a = 4$  cm oraz  $B = b = 12$  cm, przy czym d *l*  $\rightarrow$  $= d \overrightarrow{r} = \hat{r} dr$ , natomiast *E*  $\overrightarrow{E} = kq / r^2 \cdot \hat{r}$ . Następnie wykonamy całkowanie. W drugim etapie obliczymy całkę  $V_B - V_A = - \int$ *A B E*  $\Rightarrow$ ⋅ d *l*  $\rightarrow$ w zmiennych biegunowych po łuku o stałym promieniu *r*, gdzie d *l*  $\overrightarrow{l} = r \widehat{\varphi} d\varphi$ 

przy ograniczeniu zakresu zmienności kąta 0 ≤ *φ* ≤ 24° , ciągle podstawiając *E*  $\overrightarrow{E} = kq / r^2 \cdot \hat{r}$ . Na końcu dodamy oba wyniki do siebie.

#### **Rozwiązanie**

W pierwszym etapie całka *V<sup>B</sup>* − *V<sup>A</sup>* = − ∫ *A B E*  $\Rightarrow$ ⋅ d *l*  $\overrightarrow{l}$  staje się równa

$$
V_b - V_a = -\int_a^b \frac{kq}{r^2} \hat{r} \cdot \hat{r} dr,
$$

co daje wynik

$$
\Delta V = -\int_{a}^{b} \frac{kq}{r^2} dr = kq \left[ \frac{1}{a} - \frac{1}{b} \right]
$$
  
= 8,99 \cdot 10<sup>9</sup> N m<sup>2</sup> / C<sup>2</sup> \cdot 2 \cdot 10<sup>-9</sup> C \cdot  $\left[ \frac{1}{0.04 \text{ m}} - \frac{1}{0.12 \text{ m}} \right] = 300 \text{ V}.$ 

W drugim etapie  $V_B - V_A = - \int$ *A B E*  $\Rightarrow$ ⋅ d *l*  $\overrightarrow{l}$  w zmiennych biegunowych przybiera postać

$$
\Delta V = -\int_{0}^{2/15} \frac{kq}{r^2} \hat{r} \cdot r \widehat{\varphi} d\varphi, \qquad (7.8)
$$

(całkujemy po kącie od 0° do 24° , czyli 2 ∕ 15 rad ), ale ponieważ *r*ˆ ⋅ ˆ*φ* = 0, dostajemy Δ*V* = 0 V. Dodając oba częściowe wyniki, otrzymujemy ostatecznie 300 V .

#### **Znaczenie**

Zastosowaliśmy metodę obliczania różnicy potencjałów przy pomocy całki z natężenia pola do obliczenia wyników numerycznych napięcia w konkretnych przypadkach rozkładu ładunków. Zauważ, że w tym akurat przypadku równie dobrze moglibyśmy po prostu zastosować wzór na potencjał pola ładunku punktowego (w polu centralnym), co doprowadziłoby do tego samego wyniku, nawet w prostszy sposób.

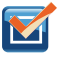

7.7 Sprawdź, czy rozumiesz. Na podstawie wyników z powyższych przykładów oceń, jak energia wyładowania atmosferycznego zależy od wysokości chmur nad ziemią. Załóż, że poziom gruntu i chmur tworzy układ dwóch równoległych płyt wykonanych z przewodnika.

Przed przystąpieniem do rozwiązywania zadań i problemów proponujemy zapoznanie się ze strategią rozwiązywania problemów fizycznych z zakresu elektrostatyki.

#### **Strategia rozwiązywania zadań: elektrostatyka**

- 1. Zbadaj zadanie pod kątem tego, czy dotyczy zagadnień z elektrostatyki; w tym celu zastanów się, czy masz do czynienia z układem pojedynczych i nieruchomych ładunków, z siłami między nimi i polami przez nie wytwarzanymi.
- 2. Zidentyfikuj, jak wygląda układ ładunków: jaka jest ilość, położenie i rodzaj ładunków? Może okazać się potrzebny schematyczny rysunek z przedstawieniem sytuacji fizycznej.
- 3. Określ, co dokładnie ma zostać obliczone (jakie są niewiadome). Przydatna może być lista szukanych, jeśli jest ich więcej. Określ, czy występuje siła Coulomba – jeśli tak, warto naszkicować przebieg linii pola i określić wektor siły.
- 4. Wypisz, jakie wielkości są znane na podstawie treści zadania (jakie są dane). Zwróć uwagę szczególnie na rozróżnienie między siłą Coulomba *F* a natężeniem pola *E*.
- 5. Rozwiąż odpowiednie równanie ze względu na niewiadomą, podstaw dane i oblicz wartości. Jeśli to koniecznie, zrób rysunek ilustrujący wynik.
- 6. Oceń, czy otrzymany rezultat ma sens fizyczny? Czy jednostki są prawidłowe i wartość liczbowa jest prawdopodobna?

# <span id="page-322-0"></span>**7.3 | Obliczanie potencjału elektrycznego**

# **Cel dydaktyczny**

W tym podrozdziale nauczysz się:

- obliczać potencjał elektryczny ładunku punktowego;
- obliczać potencjał pola układu ładunków punktowych;
- opisywać dipol elektryczny;
- definiować moment dipolowy;
- obliczać potencjał ciągłego rozkładu ładunków.

Ładunki punktowe, takie jak elektrony, są podstawowymi budulcami materii. Co więcej, sferycznie symetryczne rozkłady ładunków (jak np. naładowana metalowa sfera albo kula) wytwarzają wokół siebie pole identyczne z tym, które jest wytwarzane przez ładunki punktowe. Dlatego umiejętność wyznaczania potencjału ładunku punktowego jest ważna i przydatna w wielu przypadkach fizycznych.

Wykorzystując całkową definicję pracy potrzebnej do przemieszczenia ładunku próbnego *q* z nieskończoności do punktu odległego o *r* od ładunku źródłowego oraz na podstawie związku pracy i różnicy potencjałów, *W* = −*q*Δ*V* , opisanego w poprzednim podrozdziale, możemy otrzymać następujący wniosek.

**Potencjał elektryczny ładunku punktowego**

Potencjał elektryczny *V* wytworzony przez nieruchomy ładunek punktowy dany jest następującym wzorem

$$
V = \frac{kq}{r},\tag{7.9}
$$

gdzie *k* jest stałą elektrostatyczną o wartości 8,99 ⋅ 10<sup>9</sup> Nm<sup>2</sup> / C 2 (często będziemy zaokrąglać tę liczbę do  $9\cdot10^9$  N m<sup>2</sup>  $\big/$  C<sup>2</sup>).

Zastosowaliśmy tutaj konwencję, zgodnie z którą potencjał elektryczny w nieskończoności wynosi zero. Wtedy potencjał *V* ładunku punktowego maleje wraz z odległością od źródła pola, podczas gdy wartość natężenia pola *E*  $\Rightarrow$ wytwarzanego przez ładunek punktowy maleje proporcjonalnie do odwrotności kwadratu odległości

$$
E = \frac{F}{q_0} = \frac{kq}{r^2}.
$$

Przez *q*<sup>0</sup> oznaczyliśmy tym razem ładunek próbny. Pamiętaj także, że potencjał jest wielkością skalarną, natomiast natężenie jest wektorem, który ma wartość, kierunek i zwrot. Aby znaleźć wypadkowy potencjał układu ładunków, dodajesz potencjały poszczególnych ładunków jak liczby, natomiast wypadkowe natężenie pola jest wektorową sumą natężeń pół wytwarzanych przez poszczególne ładunki. Skalarny charakter potencjału jest związany z tym, że jest on zdefiniowany za pomocą energii, która jest skalarem, natomiast wektorowy charakter natężenia wynika z definicji natężenia odnoszącej się do siły Coulomba, która jest wektorem.

### Przykład 7.10

#### **Potencjał metalowej kuli**

Wielkość ładunku elektrycznego, jaki spotykamy w typowych zagadnieniach elektrostatyki, jest rzędu nanokulombów (nC) lub mikrokulombów (µC). Jaki potencjał panuje w odległości 5 cm od środka metalowej kulki o promieniu długości 1 cm, na której zgromadzono ładunek −3 nC?

#### **Strategia rozwiązania**

Tak jak mówiliśmy w rozdziale Ładunki [elektryczne](#page-192-0) i pola, ładunek zgromadzony wewnątrz metalowej kuli

rozkłada się zawsze równomiernie i symetrycznie na powierzchni, przez co wytwarza wokół pole, tak jak wokół ładunku punktowego. Możemy traktować cały ładunek kuli jak ładunek punktowy umieszczony w jej środku. W takim przypadku obowiązuje wzór *V* = *kq* ∕ *r*.

#### **Rozwiązanie**

Podstawiamy dane do wzoru na potencjał ładunku punktowego

$$
V = k \frac{q}{r} = 8.99 \cdot 10^9 \,\mathrm{N} \,\mathrm{m}^2 \left/ \,\mathrm{C}^2 \cdot \frac{-3 \cdot 10^{-9} \,\mathrm{C}}{5 \cdot 10^{-2} \,\mathrm{m}} \right. = -539 \,\mathrm{V}.
$$

#### **Znaczenie**

Ujemna wartość potencjału oznacza, że ładunek dodatni byłby przyciągany do ładunku źródłowego, natomiast ładunek ujemny byłby od niego odpychany.

## Przykład 7.11

#### **Generator Van de Graaffa**

<span id="page-323-0"></span>Generator Van de Graaffa (ang. Van de Graaff generator) służy do wytwarzania dużych ładunków elektrycznych. Demonstracyjna wersja generatora posiada metalową czaszę w kształcie sfery o średnicy 25 cm , która pozwala na uzyskiwanie napięcia o wartości 100 kV przy powierzchni czaszy [\(Rysunek](#page-323-0) 7.18). Jaki nadmiarowy ładunek jest zgromadzony na sferze przy takim napięciu? Podajmy wynik z dokładnością do trzech cyfr znaczących.

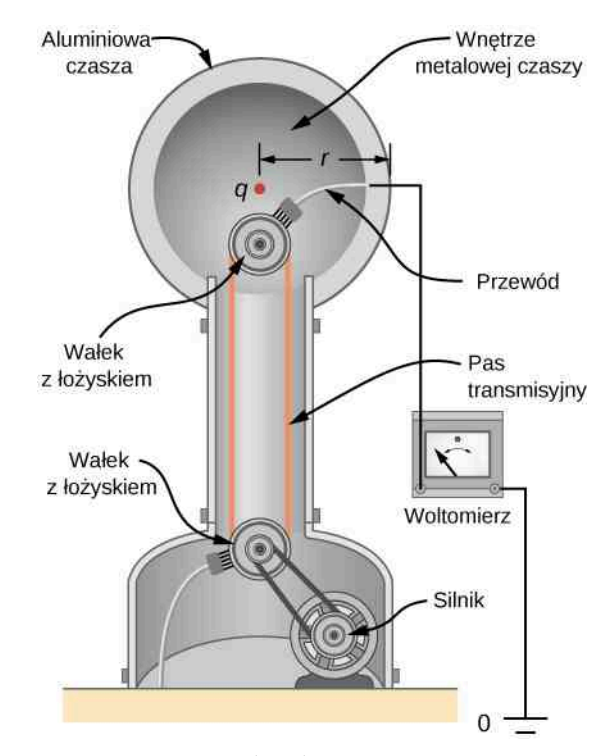

Rysunek 7.18 Napięcie w tym modelu demonstracyjnym generatora Van de Graaffa mierzone jest między powierzchnią sferycznej czaszy generatora a podłożem. Potencjał Ziemi jest przyjęty jako zerowy poziom odniesienia. Potencjał naładowanej sfery jest dokładnie taki sam jak potencjał ładunku punktowego o identycznej wielkości, zgromadzonego w środku czaszy.
#### **Strategia rozwiązania**

Potenciał sferycznej czaszy jest taki sam jak potenciał ładunku punktowego umieszczonego w środku sfery, w odległości 12,5 cm od tego ładunku (promień czaszy wynosi 12,5 cm). Ładunek nadmiarowy zgromadzony na powierzchni czaszy obliczymy za pomocą wzoru

$$
V=\frac{kq}{r}.
$$

#### **Rozwiązanie**

Ze wzoru wyznaczamy *q* i podstawiamy dane

$$
q = \frac{rV}{k} = \frac{0.125 \,\mathrm{m} \cdot 100 \cdot 10^3 \,\mathrm{V}}{8.99 \cdot 10^9 \,\mathrm{N} \,\mathrm{m}^2 \,/\,\mathrm{C}^2} = 1.39 \cdot 10^{-6} \,\mathrm{C} = 1.39 \,\mathrm{\mu C}.
$$

#### **Znaczenie**

Obliczony ładunek jest raczej mały, mimo to wystarcza do wytworzenia całkiem dużego potencjału. Na podstawie tego zadania możemy też zobaczyć, że nie jest łatwo przechowywać odizolowane ładunki elektryczne. Nawet niewielka ich liczba wytwarza duże różnice potencjałów, które mogą doprowadzić do "przebicia".

#### 7.8 Sprawdź, czy rozumiesz. Jaki potencjał panuje wewnątrz metalowej sfery z [Przykładu 7.10](#page-322-0)?

W obu powyższych przykładach pomiaru napięcia moglibyśmy dokonać za pomocą prostego miernika, który porównywałby wielkość potencjału w danym punkcie z potencjałem Ziemi. Potencjał podłoża często przyjmujemy jako zerowy (zamiast nieskończoności jako punktu odniesienia). W problemach fizycznych ważna jest najczęściej różnica potencjałów, dlatego wybór punktu odniesienia nie jest bardzo istotny, możemy milcząco założyć, że jest to powierzchnia Ziemi, albo bardzo odległy punkt (w nieskończoności). Sytuacja jest podobna do wyboru poziomu morza czy gruntu (*h* = 0m) jako poziomu zerowej energii potencjalnej, gdy określamy ją wzorem *E*<sup>p</sup> = *mgh*.

### **Układy wielu ładunków**

Zasada superpozycji, którą poznałeś dla natężenia pola, obowiązuje także dla potencjału. Rozważmy układ *N* ładunków *q*<sup>1</sup> , *q*<sup>2</sup> , *…*, *q<sup>N</sup>* . Jaki wypadkowy potencjał *V* panuje w punkcie *P* w pewnej odległości od tego układu ładunków? Każdy z ładunków wchodzących w skład układu jest ładunkiem źródłowym, który w punkcie *P* wytwarza swój własny potencjał, niezależnie od pozostałych ładunków. Niech  $V_1, V_2, ..., V_N$  oznaczają potencjały w punkcie P wytworzone przez odpowiednie ładunki *q*<sup>1</sup> , *q*<sup>2</sup> , *…*, *q<sup>N</sup>* . Wypadkowy potencjał *V<sup>P</sup>* w tym punkcie jest równy sumie wszystkich pojedynczych potencjałów

$$
V_P = V_1 + V_2 + \dots + V_N = \sum_{i=1}^N V_i.
$$

Zauważmy, że co do konstrukcji matematycznej zasada superpozycji dla potencjału jest dokładnie taka sama jak zasada superpozycji dla natężenia pola i energii potencjalnej. Zasadę superpozycji dla potencjału łatwo udowodnić, obliczając całkowitą energię potencjalną ładunku próbnego przenoszonego od punktu odniesienia do punktu *P*. Załóżmy, że odległości ładunku próbnego *q*<sup>0</sup> umieszczonego w punkcie *P* od *N* ładunków źródłowych wynoszą odpowiednio *r*<sup>1</sup> , *r*<sup>2</sup> , *…*, *r<sup>N</sup>* , jak pokazano na [Rysunku](#page-325-0) 7.19. Używając wzoru na potencjał ładunku punktowego dla każdego z ładunków źródłowych (o których zakładamy, że są punktowe), otrzymujemy

$$
V_P = \sum_{i=1}^{N} k \frac{q_i}{r_i} = k \sum_{i=1}^{N} \frac{q_i}{r_i}.
$$
 (7.10)

<span id="page-325-1"></span>W takim razie energia potencjalna ładunku próbnego wynosi

$$
E_{\rm pP} = q_0 V_P = q_0 k \sum_{i=1}^{N} \frac{q_i}{r_i},
$$

<span id="page-325-0"></span>co jest wartością pracy wykonanej podczas przenoszenia ładunku próbnego w pobliże układu ładunków, jak pokazaliśmy w pierwszej części tego rozdziału.

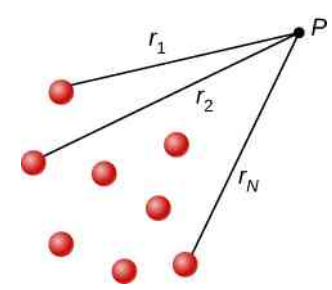

Rysunek 7.19 Definicja odległości od ładunków źródłowych do wybranego punktu *P* w przestrzeni.

### **Dipol elektryczny**

Dipol elektryczny (ang. electric dipole) to układ dwóch ładunków o jednakowych wartościach, ale przeciwnych znakach, umieszczonych w stałej odległości od siebie. Dipol jest wykorzystywany często w modelowaniu wielu rzeczywistych układów w fizyce, jak choćby modelu wiązań chemicznych między cząsteczkami lub atomami. W pewnych warunkach możemy przyjąć, że także cząsteczka wody jest dipolem. Taki obraz jest słuszny chociażby w przypadku kuchenki mikrofalowej, gdzie wytwarzane pole elektryczne o zmiennym kierunku powoduje gwałtowną i częstą zmianę orientacji cząsteczek wody. Pod wpływem tych wibracji rośnie energia cieplna cząsteczek, dzięki czemu nasza potrawa się podgrzewa.

Przykład 7.12

#### **Potencjał dipola**

Rozważmy przypadek dipola z [Rysunku](#page-326-0) 7.20 o ładunku *q* = 3 nC i rozmiarze *d* = 4 cm. Jaki potencjał dipol wytwarza w punkcie

- a.  $A = (0 \text{ cm}, 0 \text{ cm}, 1 \text{ cm})$ ;
- b.  $B = (0 \text{ cm}, 0 \text{ cm}, -5 \text{ cm})$ ;
- c.  $C = (3 \text{ cm}, 0 \text{ cm}, 2 \text{ cm})$ ?

<span id="page-326-0"></span>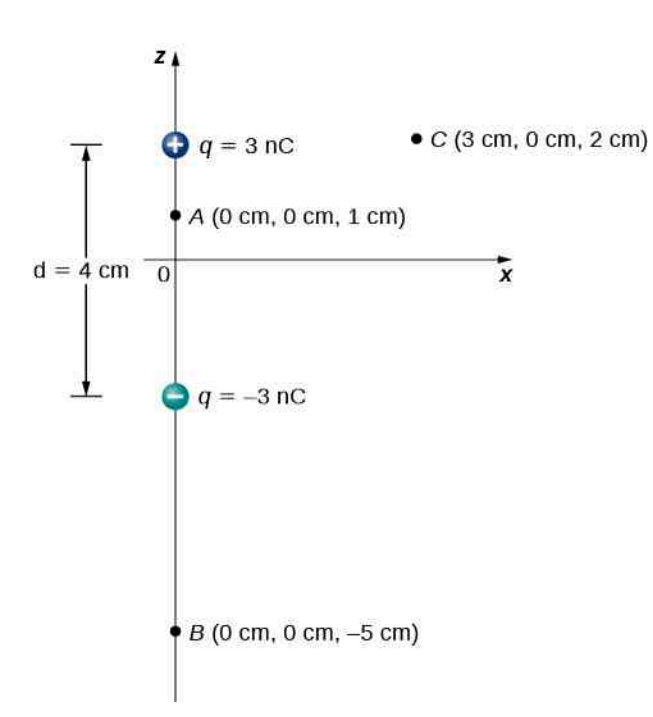

Rysunek 7.20 Ogólny schemat budowy dipola, z zaznaczonymi położeniami kolejnych punktów, w których szukamy potencjału.

#### **Strategia rozwiązania**

Do każdego z położeń zastosujemy wzór  $V_P\,=\,k\,\sum_{i=1}^N\,$  $\int_{i=1}^{N} q_i / r_i$ .

**Rozwiązanie**

a. 
$$
V_A = k \sum_{i=1}^{N} \frac{q_i}{r_i} = 9 \cdot 10^9 \text{ N m}^2 / \text{ C}^2 \cdot \left( \frac{3 \text{ nC}}{0.01 \text{ m}} - \frac{3 \text{ nC}}{0.03 \text{ m}} \right) = 1.8 \cdot 10^3 \text{ V};
$$

b. 
$$
V_B = k \sum_{i=1}^{N} \frac{q_i}{r_i} = 9 \cdot 10^9 \text{ N m}^2 / \text{C}^2 \cdot \left( \frac{3 \text{ nC}}{0.07 \text{ m}} - \frac{3 \text{ nC}}{0.03 \text{ m}} \right) = -5.1 \cdot 10^2 \text{ V};
$$

c. 
$$
V_C = k \sum_{i=1}^{N} \frac{q_i}{r_i} = 9 \cdot 10^9 \text{ N m}^2 / C^2 \cdot \left( \frac{3 \text{ nC}}{0.03 \text{ m}} - \frac{3 \text{ nC}}{0.05 \text{ m}} \right) = 3.6 \cdot 10^2 \text{ V}.
$$

#### **Znaczenie**

M

Zwróćmy uwagę, że wyznaczanie wypadkowego potencjału jest zasadniczo prostsze niż obliczanie wypadkowego natężenia pola, ponieważ potencjał jest wielkością skalarną.

7.9 Sprawdź, czy rozumiesz. Jaki potencjał wytwarza dipol z powyższego przykładu wzdłuż osi *x* i *z*?

Rozważmy teraz szczególny przypadek, gdy odległość punktu *P* od środka dipola jest dużo większa niż rozmiar dipola (czyli odległość między ładunkami): *r* ≫ *d* ; takie uproszczenie będzie dla nas wystarczające w większości przypadków, np. gdy pytamy o potencjał spolaryzowanej cząsteczki wody. Odległość, dla której stosujemy takie uproszczenie, nie jest wystarczająca (jest dużo mniejsza od nieskończoności), żeby potencjał spadał aż do zera, ale jest na tyle duża, by uproszczenie było możliwe. Uzyskamy wynik, który jest o wiele prostszy niż ten otrzymany metodą przedstawioną w przykładzie powyżej.

Zgodnie z oznaczeniami na [Rysunku 7.21](#page-327-0) potencjał wypadkowy możemy zapisać jako sumę

$$
V_P = V_+ + V_- = k \left( \frac{q}{r_+} - \frac{q}{r_-} \right),
$$

<span id="page-327-0"></span>gdzie

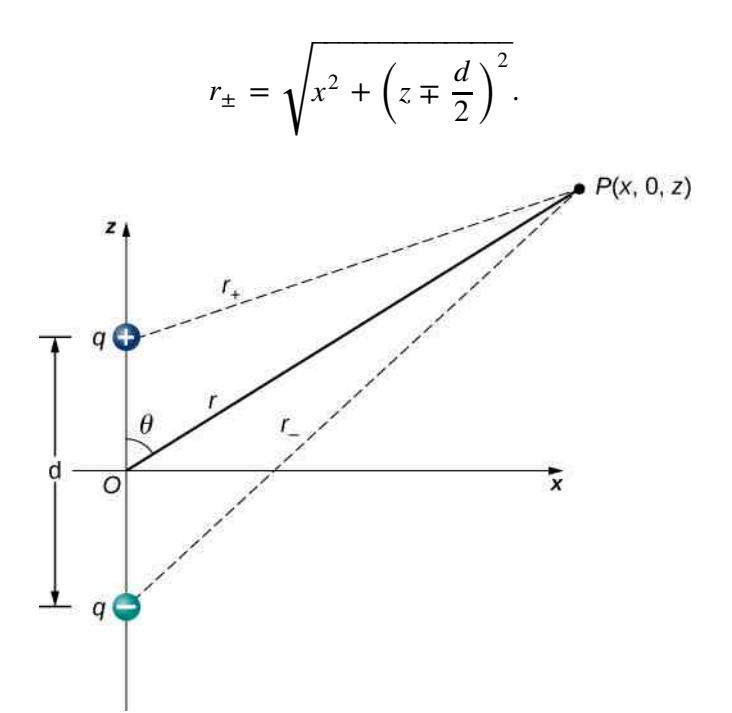

Rysunek 7.21 Ogólny schemat dipola z oznaczeniem odległości punktu *P* od poszczególnych ładunków.

Powyższe wyrażenie jest pełnym wzorem na potencjał dipola, bez żadnych przybliżeń. Zanim dokonamy przybliżenia *r* ≫ *d* , wyraźmy długości promieni w zmiennych biegunowych (rozważamy dwuwymiarowy problem na płaszczyźnie):  $x = r \sin \theta$  oraz  $z = r \cos \theta$ . Otrzymujemy

$$
r_{\pm} = \sqrt{r^2 \sin^2 \theta + \left(r \cos \theta \mp \frac{d}{2}\right)^2}.
$$

Wyłączmy *r* przed pierwiastek

$$
r_{\pm} = r \sqrt{\sin^2 \theta + \left(\cos \theta \mp \frac{d}{2r}\right)^2}
$$

i obliczmy kwadrat pod pierwiastkiem

$$
r_{\pm} = r \sqrt{\sin^2 \theta + \cos^2 \theta \mp \frac{d}{r} \cos \theta + \left(\frac{d}{2r}\right)^2} = r \sqrt{1 \mp \frac{d}{r} \cos \theta + \left(\frac{d}{2r}\right)^2}.
$$

Teraz możemy dokonać przybliżeń. Ostatni składnik pod pierwiastkiem z powodzeniem może być zaniedbany (pamiętaj, że *r* ≫ *d* , wobec czego (*d* ∕ *r*) 2 jest bardzo małe – tak małe, że na poziomie dokładności pomiarowej możemy je pominąć). Pozostaje

$$
r_{\pm} = r \sqrt{1 \mp \cos \theta \frac{d}{r}}.
$$

Dalszego przybliżenia dokonamy z użyciem rozwinięcia funkcji w szereg potęgowy – gdy *α* jest małe, możemy zastosować następujące rozwinięcie Taylora

$$
\frac{1}{\sqrt{1 \mp \alpha}} \approx 1 \pm \frac{\alpha}{2},
$$

gdzie uwzględniliśmy tylko dwa pierwsze wyrazy rozwinięcia. Stosując to przybliżenie do naszego wzoru na *V<sup>P</sup>* , otrzymujemy

$$
V_P = k \left[ \frac{q}{r} \left( 1 + \frac{d \cos \theta}{2r} \right) - \frac{q}{r} \left( 1 - \frac{d \cos \theta}{2r} \right) \right] = k \frac{qd \cos \theta}{r^2}.
$$

Ten wynik możemy zapisać w jeszcze wygodniejszej postaci, wprowadzając pojęcie elektrycznego momentu dipolowego (ang. electric dipole moment)

$$
\overrightarrow{p} = q \overrightarrow{d}.
$$
 (7.11)

Oba wektory w tym wzorze są skierowane od ładunku ujemnego do ładunku dodatniego (to jest tylko konwencja, której jednak wszyscy fizycy się trzymają). Zauważ, że wektor *p* → ma wartość *qd* . Przy użyciu wektora elektrycznego momentu dipolowego możemy zapisać potencjał w punkcie *P* od dipola w przybliżeniu dla dużych odległości jako

$$
V_P = k \frac{\vec{p} \cdot \hat{r}}{r^2}.
$$
 (7.12)

<span id="page-328-0"></span>Sposób użycia tego wzoru przedstawiamy schematycznie na diagramie [\(Rysunek 7.22\)](#page-328-0).

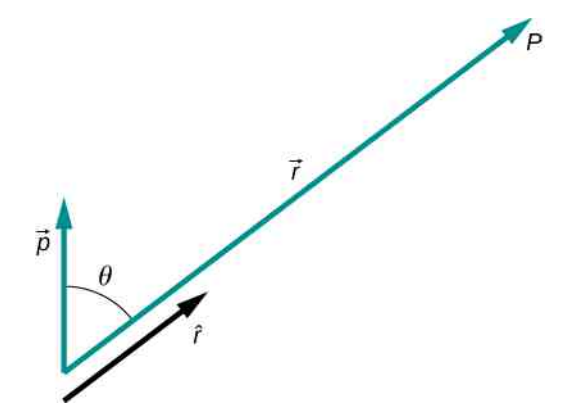

Rysunek 7.22 Diagram wektorowy ilustrujący zastosowanie wzoru na potencjał elektryczny dipola.

Oprócz momentu dipolowego istnieją także momenty wyższego rzędu, takie jak moment kwadrupolowy, oktupolowy itd. Być może poznasz je na bardziej zaawansowanych kursach elektrodynamiki klasycznej. Potencjał pola układu ładunków można przybliżyć przez potencjał dipola, jak wyżej, ale także przez momenty wyższych rzędów. Procedura ta nazywa się rozwinięciem multipolowym.

### **Potencjał ciągłego rozkładu ładunków**

Do tej pory pracowaliśmy z dyskretnym rozkładem ładunku (układem ładunków punktowych). Jak jednak znaleźć potencjał pola ciągłego rozkładu ładunku? Przypomnij sobie, że według [Równania 7.10](#page-325-1)

$$
V_P = k \sum \frac{q_i}{r_i}.
$$

Ciągły rozkład ładunków możemy traktować jako układ nieskończenie małych, ale oddzielnych ładunków punktowych. W takim razie sumowanie w powyższym wzorze możemy zamienić na całkowanie

$$
V_P = k \int \frac{\mathrm{d}q}{r}.\tag{7.13}
$$

Otrzymaliśmy wzór całkowy na potencjał w punkcie *P* ciągłego rozkładu ładunku. Zwróć uwagę, że *r* w tym wzorze jest odległością każdego kolejnego małego ładunku punktowego d*q* od punktu *P*. Zależy więc od ładunku (zmiennej całkowania), co musimy uwzględnić przed przystąpieniem do całkowania. Jak pamiętamy z rozdziału [Ładunki](#page-192-0) elek[tryczne i pola](#page-192-0), nieskończenie małe ładunki możemy wyrazić, w zależności od wymiaru przestrzeni, następująco

$$
dq = \begin{cases} \lambda dl & \text{(rozkład liniowy, jeden wymiar)} \\ \sigma dS & \text{(rozkład powierzchniowy, dwa wymiary)} \\ \rho dV & \text{(rozkład objętościowy, trzy wymiary)}, \end{cases}
$$

<span id="page-329-1"></span>gdzie *λ* jest gęstością liniową ładunku o wymiarze C ∕ m, *σ* jest gęstością powierzchniową ładunku o wymiarze  $\texttt{C}\,/\texttt{m}^2$  , natomiast  $\rho$  jest gęstością objętościową ładunku o wymiarze  $\texttt{C}\,/\texttt{m}^3$  .

### Przykład 7.13

#### **Potencjał pola liniowego rozkładu ładunku**

Znajdźmy potencjał pola wytworzonego przez nieprzewodzący pręt o długości *L*, naładowany jednorodnie ładunkiem o gęstości liniowej *λ* (o wymiarze C ∕ m) w punkcie leżącym na symetralnej, w dowolnej odległości *x* od środka pręta.

#### **Strategia rozwiązania**

<span id="page-329-0"></span>Wprowadźmy kartezjański układ współrzędnych o początku w środku pręta, osi *y* skierowanej wzdłuż pręta do góry oraz osi *x* przechodzącej przez punkt *P*, który leży w płaszczyźnie *xy*. W tej sytuacji końce pręta mają współrzędne *y* = ±*L* ∕ 2 . Wybór układu współrzędnych przedstawia [Rysunek 7.23.](#page-329-0)

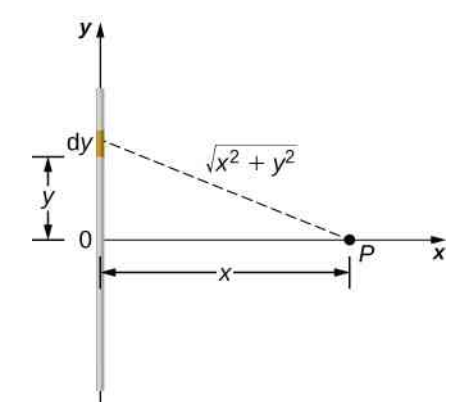

Rysunek 7.23 Obliczanie potencjału elektrycznego ładunku punktowego.

#### **Rozwiązanie**

Rozważmy element ładunku d*q* umieszczony na odcinku o długości d*y* między punktami *y* oraz *y* +d*y*, który możemy wyrazić za pomocą gęstości liniowej d*q* = *λ* d*y* . Odległość od tego ładunku do punktu *P* wynosi √*x* <sup>2</sup> + y <sup>2</sup> . Położenie ładunku zmienia się od jednego końca pręta do drugiego, z czego wynikają granice całkowania. Zatem potencjał wynosi

$$
V_P = k \int \frac{dq}{r} = k \int_{-L/2}^{L/2} \frac{\lambda dy}{\sqrt{x^2 + y^2}} = k \lambda \Big[ \ln \Big( y + \sqrt{y^2 + x^2} \Big) \Big]_{y=-L/2}^{y=L/2}
$$
  
=  $k \lambda \Big[ \ln \left( \frac{L}{2} + \sqrt{\left(\frac{L}{2}\right)^2 + x^2} \right) - \ln \left( -\frac{L}{2} + \sqrt{\left(-\frac{L}{2}\right)^2 + x^2} \right) \Big]$   
=  $k \lambda \ln \Bigg[ \frac{L + \sqrt{L^2 + 4x^2}}{-L + \sqrt{L^2 + 4x^2}} \Bigg].$ 

#### **Znaczenie**

Zauważmy, że po raz kolejny obliczanie potencjału okazało się łatwiejsze niż obliczanie natężenia pola. Potencjał jest skalarem. Zwróć uwagę, że dla skończonej wartości ładunku liniowego spodziewamy się, że w nieskończoności potencjał spada do zera. Sprawdźmy, czy nasz wzór to pokazuje. Obliczmy granicę powyższego wyrażenia przy *x* zdążającym do nieskończoności. W naszym przypadku ułamek pod logarytmem zmierza do jedności, a więc rzeczywiście potencjał spada do zera. Zauważ też, że całkowanie mogliśmy równie dobrze przeprowadzić w zmiennych cylindrycznych, które dobrze oddają symetrię rozkładu ładunków (ładunek liniowy leży wzdłuż osi cylindra), a jedyną zmianą byłoby zastąpienie *x* przez *r* oraz *y* przez *z*.

### Przykład 7.14

#### **Potencjał pola naładowanego pierścienia**

Cienki pierścień o promieniu *R* jest naładowany ładunkiem o gęstości liniowej *λ*. Znajdźmy zależność potencjału od odległości dla punktu na prostej przechodzącej przez środek pierścienia i do niego prostopadłej.

#### **Strategia rozwiązania**

<span id="page-330-0"></span>Zastosujemy dokładnie tę samą strategię co w przypadku naładowanego pręta. Jedyna różnica w tym zadaniu jest taka, że ładunek jest rozłożony wzdłuż pierścienia, dlatego całkowanie przeprowadzimy w zmiennych biegunowych, które są wygodniejsze w przypadku symetrii kołowej. Układ współrzędnych i notację pokazujemy na [Rysunku 7.24.](#page-330-0)

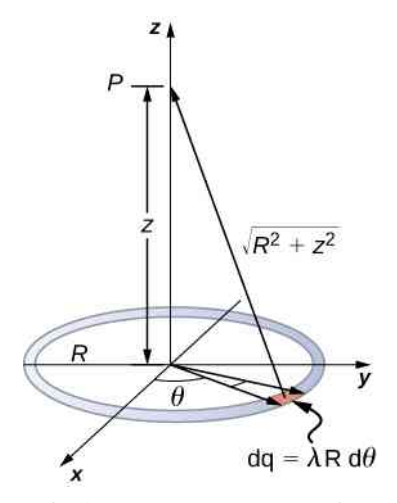

Rysunek 7.24 Ilustracja do obliczenia potencjału naładowanego pierścienia.

#### **Rozwiązanie**

Element długości w zmiennych biegunowych między położeniami kątowymi *θ* i *θ* +d*θ* wynosi *R*d*θ*, więc ładunek zgromadzony w tym elemencie jest równy *λR* dθ. Odległość od punktu *P* wynosi  $\sqrt{z^2 + R^2}$ . Z definicji całkowej wynika, że potencjał pierścienia naładowanego jednorodnie wynosi

$$
V_P = k \int \frac{dq}{r} = k \int_0^{2\pi} \frac{\lambda R d\theta}{\sqrt{z^2 + R^2}} = \frac{k\lambda R}{\sqrt{z^2 + R^2}} \int_0^{2\pi} d\theta = \frac{2\pi k\lambda R}{\sqrt{z^2 + R^2}} = k \frac{q_{\text{cal}}}{\sqrt{z^2 + R^2}}.
$$

#### **Znaczenie**

Wynik całkowania jest bardzo prosty, czego mogliśmy się spodziewać, skoro każdy element długości łuku jest w stałej odległości od środka okręgu, a więc i od punktu *P*. Stąd potencjał wypadkowy w punkcie *P* odpowiada sytuacji, gdy całkowity ładunek zgromadzony w pierścieniu został umieszczony w odległości  $\sqrt{z^2+R^2}$  od punktu *P*.

### Przykład 7.15

#### **Potencjał pola jednorodnie naładowanego dysku**

Cienki dysk o promieniu *R* jest naładowany jednorodnie ładunkiem o gęstości powierzchniowej *σ* . Znajdźmy potencjał w dowolnym punkcie na osi dysku.

#### **Strategia rozwiązania**

<span id="page-331-0"></span>Podzielimy dysk na układ cienkich pierścieni o nieskończenie małej grubości i wykorzystamy wynik z poprzedniego przykładu. W rezultacie oprócz całkowania po kącie *θ* wykonamy też całkowanie po współrzędnej radialnej *r* wzdłuż promienia dysku. Przyjęte oznaczenia zobrazowano na [Rysunku 7.25](#page-331-0).

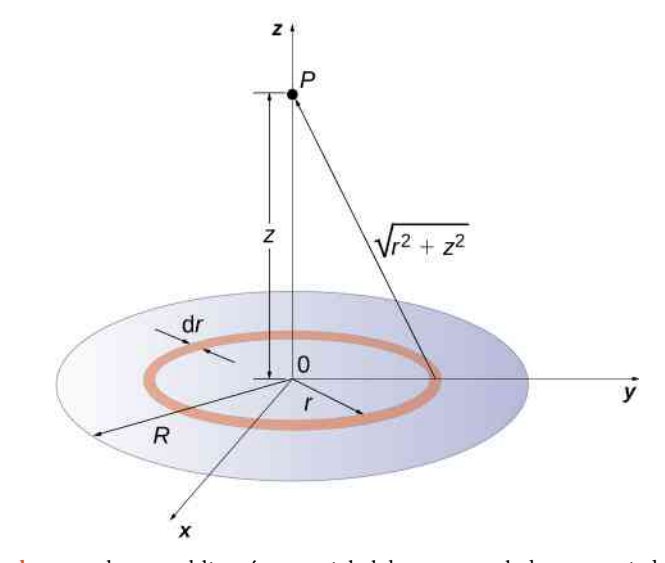

Rysunek 7.25 Chcemy obliczyć potencjał elektryczny naładowanego jednorodnie dysku.

#### **Rozwiązanie**

Pierścień o nieskończenie małej grubości z przedziału *r* i *r* +d*r* w zmiennych biegunowych (jak na [Rysunku 7.25](#page-331-0)) ma w punkcie *r* potencjał d*V<sup>P</sup>* , wyrażony przez

$$
dV_P = k \frac{dq}{\sqrt{z^2 + r^2}},
$$

gdzie

$$
dq = \sigma 2\pi r dr.
$$

Superpozycja potencjałów wszystkich cienkich pierścieni daje wypadkowy potencjał pola całego dysku w punkcie *P*. Obliczymy go, całkując po zmiennej radialnej w zakresie od *r* = 0 do *r* = *R*

$$
V_P = \int dV_P = k2\pi\sigma \int_0^R \frac{r dr}{\sqrt{z^2 + r^2}} = k2\pi\sigma \left( \sqrt{z^2 + R^2} - \sqrt{z^2} \right).
$$

#### **Znaczenie**

Standardowym sposobem obliczania potencjału dysku jest najpierw całkowanie po *θ*, a następnie po *r*. Ta druga całka może być bardziej skomplikowana, niż w przykładzie, który właśnie rozważaliśmy, bo gęstość powierzchniowa ładunku może zależeć dodatkowo od *r*, podczas gdy tu była stała. Wynik całkowania będzie wtedy inny.

### Przykład 7.16

#### **Potencjał pola nieskończenie długiego przewodu**

Obliczmy potencjał w dowolnym punkcie oddalonym od nieskończenie długiego przewodu naładowanego jednorodnie.

#### **Strategia rozwiązania**

Skoro dysponujemy rozwiązaniem dla skończonego przewodu o długości *L*, znalezionym w [Przykładzie](#page-329-1) [7.13](#page-329-1), to najprostszym pomysłem jest, obliczyć granicę przy  $L \longrightarrow \infty$  z wyrażenia

$$
V_P = \lim_{L \to \infty} k\lambda \ln \left( \frac{L + \sqrt{L^2 + 4x^2}}{-L + \sqrt{L^2 + 4x^2}} \right).
$$

Okazuje się, że granicę taką nie jest łatwo policzyć. Przy *L* ⟶ ∞ pod logarytmem otrzymujemy symbol nieoznaczony [2 ∕ 0] , więc ten sposób nie doprowadzi nas szybko do wyniku. Uzasadnienie tego, dlaczego takie podejście zawodzi, przynosi obserwacja, że tym razem ładunek rozciąga się do nieskończoności, a nie jest zlokalizowany w pręcie o skończonym rozmiarze. Wobec tego nasze ciche założenie, że potencjał w nieskończoności wynosi zero, nie jest dłużej zasadne.

Zastosujemy zatem inne podejście. Wykorzystamy zależność potencjału od natężenia w postaci całkowej, które dla nieskończonego przewodu ustaliliśmy w poprzednim rozdziale.

#### **Rozwiązanie**

Wykorzystamy wzór

$$
V_P = -\int\limits_R^P \overrightarrow{E} \cdot d\overrightarrow{l},
$$

gdzie *R* jest skończoną odległością od ładunku liniowego do punktu, w którym przyjmujemy poziom odniesienia dla potencjału, jak pokazano na [Rysunku 7.26](#page-333-0).

<span id="page-333-0"></span>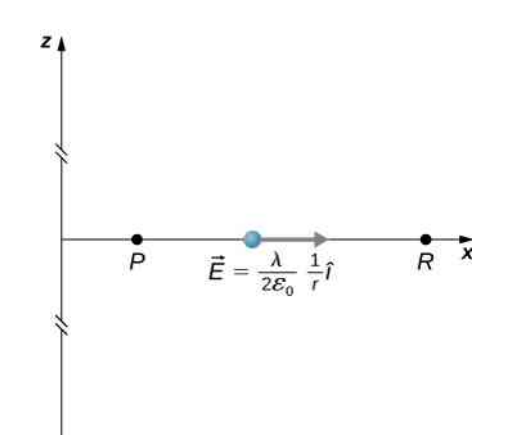

Rysunek 7.26 Definicje punktów charakterystycznych przy obliczaniu potencjału pola nieskończenie długiej prostej naładowanej ładunkiem jednorodnym.

Przy takich założeniach do całki wstawimy  $E_P = 2 k \lambda \mathbin{/} r \cdot \hat{i}$  oraz d $\overrightarrow{l}$  $=$ d  $\overrightarrow{r}$  i łatwo ją obliczymy

$$
V_P - V_R = -\int\limits_R^P 2k\lambda \frac{\mathrm{d}r}{r} = -2k\lambda \ln \frac{r_P}{r_R}.
$$

Przyjmijmy teraz, że potencjał *V<sup>R</sup>* = 0 V w punkcie odniesienia, dla którego *r<sup>R</sup>* = 1m. Jest to zupełnie arbitralny wybór, ale nasz wynik upraszcza się wtedy do końcowej postaci

$$
V_P = -2\lambda \ln r_P.
$$

Zauważmy, że ten wynik jest całkiem wiarygodny. Potencjał rzeczywiście wynosi zero w odległości 1m od przewodu i jest nieokreślony w nieskończoności, z którego to powodu nie mogliśmy przyjąć nieskończoności jako punktu odniesienia.

#### **Znaczenie**

W większości przypadków, obliczanie potencjału dla rozkładu ciągłego ładunku jako superpozycji przyczynków do potencjału dyskretnych, nieskończenie małych ładunków jest bardzo wygodne i łatwo pozwala otrzymać wynik. Znaleźliśmy jednak taki przykład układu, gdy ta metoda zawodzi. Z pomocą może wtedy przyjść definicja potencjału jako całki z natężenia pola, które możemy znać skądinąd. Dociekliwy Czytelnik z pewnością zauważy, że granicę w powyższej definicji *V<sup>P</sup>* można było obliczyć, wykorzystując rozwinięcie w szereg Maclaurina przy *x* ∕ *L* ⟶ 0 , po uprzednim podzieleniu licznika i mianownika przez *L*. Podejście takie da poprawny wzór na potencjał w postaci *V<sup>P</sup>* = 2*kλ* ln (*L* ∕ *x*) dla punktu *P* odległego o *x* od nieskończonego prostoliniowego przewodnika, jednak wciąż łamiąc przyjęte ciche założenie punktu referencyjnego w nieskończoności. Należy pamiętać, że nie w każdym przypadku ciągłego rozkładu ładunku możemy przyjąć, że potencjał jest zerowy w nieskończoności.

7.10 Sprawdź, czy rozumiesz. Jaki jest potencjał w dowolnym punkcie na osi cienkiego pierścienia naładowanego niejednorodnie ładunkiem o gęstości liniowej zależnej od kąta tak, jak *λ* (*θ*) = *λ*<sup>0</sup> cos *θ* (*λ*<sup>0</sup> jest stałą)?

# <span id="page-334-1"></span>**7.4 | Obliczanie natężenia na podstawie potencjału**

### **Cel dydaktyczny**

W tym podrozdziale nauczysz się:

- podawać definicję natężenia pola na podstawie potencjału elektrycznego;
- obliczać natężenie pola w określonym kierunku dla zadanej funkcji skalarnej potencjału elektrycznego;
- obliczać pole elektryczne w całej przestrzeni na podstawie potencjału elektrycznego.

W poprzednim podrozdziale pokazaliśmy, jak na podstawie znajomości wektora natężenia pola elektrycznego obliczyć potencjał określonego układu ładunków, także tworzącego ciągły rozkład. Wykorzystaliśmy wtedy wzór całkowy. Jak się zapewne domyślasz, możliwy jest rachunek w drugą stronę ‒ obliczenie natężenia jako pochodnej potencjału.

Uwagi wymaga jednak przejście od wielkości skalarnej do wektorowej. Najczęściej potrzebujemy wektora *E*  $\overrightarrow{E}$ , żeby obliczyć siłę działającą na ładunek w danym polu. Jednak często łatwiej jest znaleźć potencjał niż natężenie, dlatego  $\Rightarrow$ 

wygodnie byłoby znać metodę obliczania wektora natężenia pola *E* na podstawie potencjału *V*.

Wektor natężenia pola jest w ogólności, niezależnie od tego, czy pole jest jednorodne, czy nie, skierowany w stronę malejącego potencjału. Dzieje się tak dlatego, że siła działająca na ładunek próbny dodatni zwrócona jest zgodnie z liniami pola *E*  $\Rightarrow$ , czyli w stronę mniejszego potencjału *V*. Co więcej, wartość wektora *E*  $\overrightarrow{E}$  jest równa szybkości spadku potencjału *V* wraz ze zmianą odległości. Widać to choćby na podstawie analizy wymiarowej natężenia (jednostką natężenia jest V ∕ m). Im szybciej *V* maleje wraz ze zmianą odległości, tym większe jest natężenie pola. Możemy więc podać następujące stwierdzenie.

#### **Związek napięcia z natężeniem pola jednorodnego**

Równanie opisujące zależność napięcia i natężenia pola jednorodnego możemy zapisać następująco

$$
E=-\frac{\Delta V}{\Delta s},
$$

gdzie Δ*s* jest odległością, na jakiej zachodzi zmiana potencjału Δ*V* . Znak minus we wzorze oznacza, że wektor natężenia jest skierowany w stronę malejącego potencjału. Mówimy, że natężenie pola jest gradientem potencjału.

<span id="page-334-0"></span>Dla ciągłej funkcji potencjału wielkości Δ*V* i Δ*s* stają się małymi przyrostami (różniczkami) i musimy zastosować rachunek różniczkowy w celu obliczenia natężenia pola. Na [Rysunku](#page-334-0) 7.27 pokazujemy, że jeśli Δ*s* jest bardzo małe, natężenie pola jest zasadniczo stałe na tym odcinku i możemy to zapisać następująco

$$
E=-\frac{\mathrm{d}V}{\mathrm{d}s}.
$$

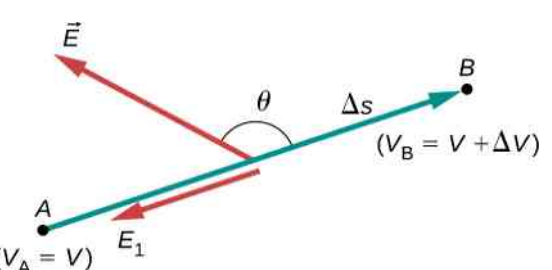

Rysunek 7.27 Składowa wektora natężenia pola elektrycznego wzdłuż przemieszeczenia Δ*s* jest równa *E* = −Δ*V* ∕ Δ*s*. Zauważ, że gdy punkty *A* i *B* są blisko siebie, natężenie pola jest stałe na odcinku Δ*s*.

We wszystkich trzech kierunkach układu kartezjańskiego możemy zdefiniować składowe wektora natężenia pola jako odpowiednie pochodne

$$
E_x = -\frac{\partial V}{\partial x}, E_y = -\frac{\partial V}{\partial y}, E_z = -\frac{\partial V}{\partial z}.
$$
 (7.14)

Użyliśmy tutaj zapisu z użyciem symbolu pochodnej cząstkowej ∂. Do zapisania tych trzech równań w bardziej zwartej postaci możemy użyć operatora matematycznego gradientu (oznaczenie ∇ →<br>∇ lub "grad"). Postać tego operatora różniczkowego, który jest wektorem o trzech składowych, w zmiennych kartezjańskich jest następująca

$$
\vec{\nabla} = \hat{i} \frac{\partial}{\partial x} + \hat{j} \frac{\partial}{\partial y} + \hat{k} \frac{\partial}{\partial z}.
$$
 (7.15)

Za pomocą tej notacji możemy zapisać jedno równanie na wektor natężenia pola obliczony na podstawie potencjału elektrycznego

$$
\overrightarrow{E} = -\overrightarrow{\nabla}V,\tag{7.16}
$$

a procedurę tę nazwiemy obliczaniem gradientu potencjału. Zwróć uwagę na niezbędny znak minus we wzorze przed gradientem.

Do matematycznego opisu układów o symetrii cylindrycznej lub sferycznej wygodnie jest używać postaci operatora gradientu w zmiennych cylindrycznych (walcowych)

$$
\vec{\nabla} = \hat{r}\frac{\partial}{\partial r} + \widehat{\varphi}\frac{1}{r} \cdot \frac{\partial}{\partial \varphi} + \widehat{z}\frac{\partial}{\partial z}
$$
 (7.17)

lub sferycznych

$$
\vec{\nabla} = \hat{r} \frac{\partial}{\partial r} + \hat{\theta} \frac{1}{r} \cdot \frac{\partial}{\partial \theta} + \hat{\varphi} \frac{1}{r \sin \theta} \cdot \frac{\partial}{\partial \varphi}.
$$
 (7.18)

### Przykład 7.17

#### **Natężenie pola wokół ładunku punktowego**

Obliczmy natężenie pola pochodzącego od ładunku punktowego.

#### **Strategia rozwiązania**

Wiemy, że potencjał takiego układu dany jest wzorem *V* = *kq* ∕ *r* i ma symetrię sferyczną. Dlatego w równaniu *E*  $\Rightarrow$  $=-\nabla$  $\Rightarrow$ *V* wygodnie będzie zastosować zmienne sferyczne.

#### **Rozwiązanie**

Wykonujemy obliczenia w zmiennych sferycznych

$$
\overrightarrow{E} = -\left[\hat{r}\frac{\partial}{\partial r} + \hat{\theta}\frac{1}{r}\cdot\frac{\partial}{\partial \theta} + \hat{\varphi}\frac{1}{r\sin\theta}\cdot\frac{\partial}{\partial \varphi}\right]k\frac{q}{r}
$$

$$
= -kq\left[\hat{r}\frac{\partial}{\partial r}\left(\frac{1}{r}\right) + \hat{\theta}\frac{1}{r}\cdot\frac{\partial}{\partial \theta}\left(\frac{1}{r}\right) + \hat{\varphi}\frac{1}{r\sin\theta}\cdot\frac{\partial}{\partial \varphi}\left(\frac{1}{r}\right)\right].
$$

Po obliczeniu pochodnych otrzymujemy wynik

$$
\overrightarrow{E} = -kq \left( \widehat{r} \cdot \frac{-1}{r^2} + \widehat{\theta} \cdot 0 + \widehat{\varphi} \cdot 0 \right) = k \frac{q}{r^2} \widehat{r},
$$

którego się spodziewaliśmy.

#### **Znaczenie**

Powyższym rachunkiem potwierdziliśmy znany nam z poprzednich rozdziałów wynik. Dodatkowo poka-

<span id="page-336-0"></span>zaliśmy, że wektor *E*  $\overrightarrow{E}$  jest rzeczywiście skierowany w stronę malejącego potencjału (kierunek zgodny z wektorem wodzącym zaczepionym w środku ładunku źródłowego), co zobrazowano na [Rysunku](#page-336-0) 7.28. Wykorzystaliśmy postać operatora gradientu w zmiennych sferycznych, jednak, jak łatwo zauważyć, tylko różniczkowanie po zmiennej radialnej "przetrwało" różniczkowanie. Potencjał zależy tylko od r, dlatego możemy go potraktować jak funkcję jednej zmiennej i natężenie obliczać jako pochodną po *r* (oczywiście ze znakiem minus).

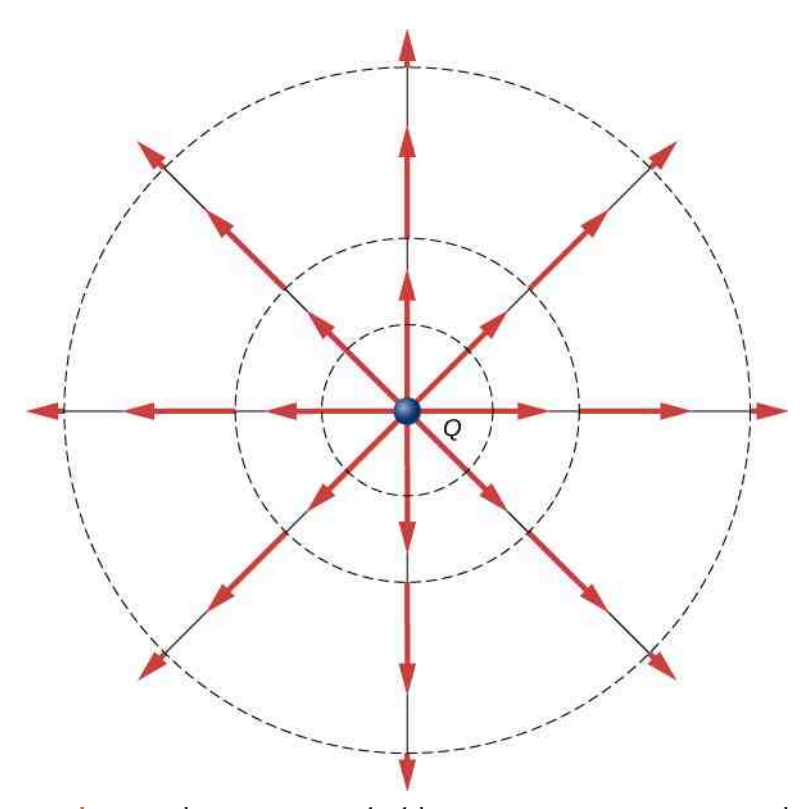

Rysunek 7.28 Wektory natężenia pola elektrycznego wytworzonego przez punktowy ładunek dodatni, pokazane dla trzech odległości od ładunku źródłowego.

### Przykład 7.18

#### **Natężenie pola naładowanego pierścienia**

Użyjmy wzoru na potencjał znalezionego w [Przykładzie](#page-319-0) 7.8, aby obliczyć natężenie pola wytworzonego przez naładowany jednorodnie pierścień w punkcie na osi pierścienia ([Rysunek 7.29\)](#page-337-0).

<span id="page-337-0"></span>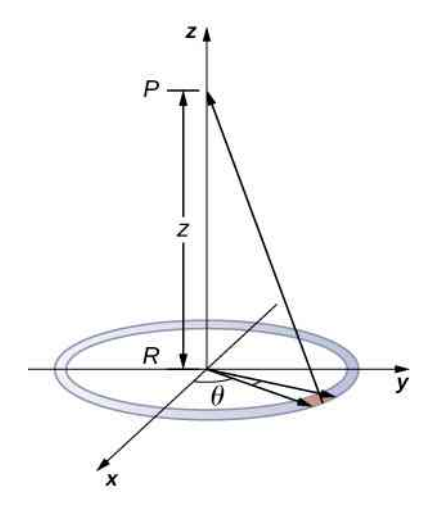

Rysunek 7.29 Obliczamy wektor natężenia pola elektrycznego pierścienia naładowanego jednorodnie.

#### **Strategia rozwiązania**

Zauważmy, że wektor natężenia pola wytwarzanego przez każdy mały fragment pierścienia będzie miał dwie składowe: wzdłuż osi *z* oraz prostopadle do niej. Dwa punkty po przeciwnych stronach pierścienia dadzą natężenie, którego prostopadłe składowe się znoszą. Nasz problem jest więc jednowymiarowy. Wystarczy zatem użyć równania  $E_z = -\partial V / \partial z$  i wyrażenia na potencjał  $V = kq_{\text{cat}} / \sqrt{z^2 + R^2}$ , przedstawionego w poprzednim podrozdziale.

#### **Rozwiązanie**

Obliczając pochodną potencjału po *z*, otrzymujemy

$$
E_z = -\frac{\partial}{\partial z} \frac{kq_{\text{cal}}}{\sqrt{z^2 + R^2}} = k \frac{q_{\text{cal}} z}{(z^2 + R^2)^{3/2}}
$$

.

#### **Znaczenie**

M

Tym razem także uzyskaliśmy wynik zgodny z naszymi oczekiwaniami – obliczone tutaj natężenie pola wytworzonego przez jednorodnie naładowany pierścień jest takie samo jak obliczone w poprzednich rozdziałach. Ponadto okazuje się, że symetria niektórych układów ładunku pozwala na uproszczenie pełnego gradientu i obliczenie tylko jednej jego składowej.

7.11 Sprawdź, czy rozumiesz. Jakiego układu współrzędnych użyłbyś do obliczenia natężenia pola wytworzonego przez dipol, używając gradientu potencjału?

## <span id="page-338-1"></span>**7.5 | Powierzchnie ekwipotencjalne i przewodniki**

### **Cel dydaktyczny**

W tym podrozdziale nauczysz się:

- definiować powierzchnie i linie ekwipotencjalne;
- wyjaśniać związek między liniami ekwipotencjalnymi i liniami pola;
- szkicować mapy rozkładu linii ekwipotencjalnych dla ładunku pojedynczego i układu dwóch ładunków;
- opisywać potencjał wytwarzany wokół naładowanego przewodnika;
- porównywać i rozumieć różnice między liniami ekwipotencjalnymi a poziomicami na mapach topograficznych.

<span id="page-338-0"></span>Potrafisz już graficznie przedstawiać pole elektryczne za pomocą linii pola. Zupełnie analogicznie można rysować rozkład potencjału wokół ładunków źródłowych – przecież potencjał i natężenie pola są ze sobą związane. Spójrz na [Rysunek](#page-338-0) 7.30, na którym zaznaczono linie pola wychodzące od dodatniego ładunku źródłowego radialnie we wszystkich kierunkach. Linie pola zaczynają się na ładunkach dodatnich i kończą na ładunkach ujemnych. Czerwonymi strzałkami zaznaczono kierunki wektorów natężenia, natomiast krzywe kołowe, zaznaczone czarną linią, łączą punkty, w których potencjały są równe. Te krzywe na płaszczyźnie nazywamy liniami ewipotencjalnymi (ang. equipotential line), natomiast w przestrzeni trójwymiarowej mamy do czynienia z powierzchniami ekwipotencjalnymi (ang. equipotential surface). Innymi słowy, są to linie lub powierzchnie o stałym potencjale. W przypadku ładunku punktowego potencjał jest stały dla wszystkich punktów na wyimaginowanej sferze o stałym promieniu *r*, otaczającej ładunek źródłowy. Jest tak, ponieważ potencjał ładunku punktowego zależy od odległości, jak *V* = *kq* ∕ *r*, i ma stałą wartość dla dowolnego punktu o danej odległości *r* od ładunku. W rzucie albo przekroju poprzecznym, a więc w ujęciu dwuwymiarowym, sfera ekwipotencjalna jest okręgiem, jak na [Rysunku](#page-338-0) 7.30. Możemy zauważyć, że skoro linie pola wychodzą radialnie od ładunku źródłowego, to przecinają one powierzchnie (linie) ekwipotencjalne pod kątem prostym.

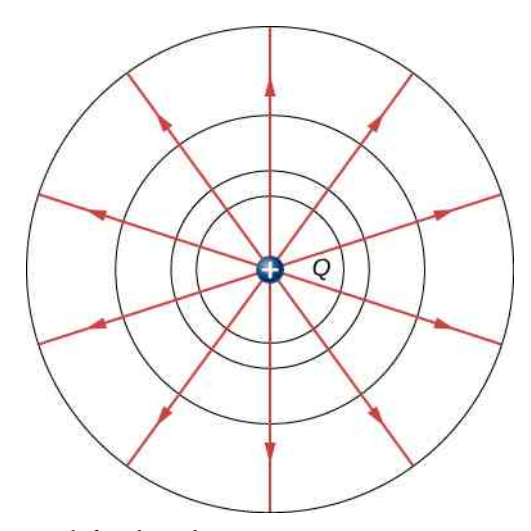

Rysunek 7.30 Izolowany ładunek punktowy *Q* z zaznaczonymi na czerwono liniami pola i na czarno liniami ekwipotencjalnymi. Potencjał jest taki sam wszędzie wzdłuż linii ekwipotencjalnych, co oznacza, że praca wykonana przy przeniesieniu ładunku próbnego wzdłuż tych linii jest zerowa. Należy wykonać pracę, aby przenieść ładunek między liniami ekwipotencjalnymi. Linie stałego potencjału są zawsze prostopadle do linii pola. Trójwymiarowy obraz powierzchni ekwipotencjalnych znajdziesz w aplecie pod linkiem zamieszczonym poniżej.

Możemy podać następujący związek między liniami pola a liniami stałego potencjału, który jest prawdziwy dla dowolnego rozkładu ładunku. Linie ekwipotencjalne są zawsze prostopadłe do linii pola elektrycznego. Innymi słowy, linie pola przebijają powierzchnie stałego potencjału zawsze pod kątem prostym. Ponadto przemieszczenie ładunku wzdłuż linii ekwipotencjalnych nie wymaga żadnej pracy, bowiem Δ*V* = 0 V. Praca wynosi

$$
W = -\Delta E_{\rm p} = -q\Delta V = 0 \,\rm J.
$$

Wiemy, że praca jest równa 0J, jeśli wektor siły jest prostopadły do przemieszczenia. Z kolei wektor siły ma ten sam kierunek co wektor natężenia, więc ruch wzdłuż linii stałego potencjału musi być prostopadły do linii pola. Bardziej precyzyjnie możemy zapisać, że

$$
W = \overrightarrow{F} \cdot \overrightarrow{d} = q\overrightarrow{E} \cdot \overrightarrow{d} = qE d \cos \theta = 0.
$$

W tym równaniu symbole *E* oraz *F* oznaczają długości wektorów, odpowiednio natężenia i siły. Zarówno *q*, jak i *E* są niezerowe, także *d* jest różne od zera. Zatem cos *θ* musi się zerować, skoro praca wynosi zero. Oznacza to, że kąt *θ* musi być równy 90° . Ruch wzdłuż linii ekwipotencjalnej zachodzi prostopadle do pola *E*.

W elektrostatyce oraz fizyce przewodników panuje zasada, że linie pola wychodzą z przewodnika zawsze pod kątem prostym do jego powierzchni. W takim razie powierzchnia przewodnika w spoczynku jest powierzchnią ekwipotencjalną. Między dwoma punktami na powierzchni przewodnika nie może być różnicy potencjałów, w przeciwnym razie dochodziłoby do przepływu ładunku. Oczywiście rozważamy tutaj problem elektrostatyczny, gdy ładunki i przewodniki pozostają w spoczynku. Jedną z możliwości wykorzystania tej cechy przewodników jest to, że możemy nadać powierzchni przewodnika zerowy potencjał w wyniku podłączenia jej dobrym przewodem z ziemią – proces ten nazywamy uziemieniem (ang. grounding). Uziemienie może być bardzo przydatne jako zabezpieczenie elektryczne. Możemy przykładowo zawsze uziemić obudowę urządzenia elektrycznego, dzięki czemu mamy pewność, że nie zgromadzi się na niej nadmiarowy ładunek i obudowa pozostanie elektrycznie obojętna, a przez to bezpieczna dla człowieka.

Skoro powierzchnia przewodnika jest dobrą powierzchnią ekwipotencjalną, możemy zawsze wykorzystać przewodnik o odpowiedniej budowie jako jednej z powierzchni stałego potencjału dla dowolnego ładunku źródłowego. Przykładowo możemy zastąpić jedną ze sfer ekwipotencjalnych wokół ładunku punktowego na [Rysunku](#page-338-0) 7.30 metalową cienką sferą współśrodkową z ładunkiem. Pole elektryczne i potencjał na zewnątrz sfery pozostaną niezmienione, co tylko potwierdza równoważność cech sferycznego rozkładu ładunku oraz ładunku punktowego.

<span id="page-339-0"></span>Na [Rysunku](#page-339-0) 7.31 widzisz linie pola i linie stałego potencjału wokół układu dwóch ładunków o tych samych wartościach, ale przeciwnych znakach, umieszczonych w pewnej odległości od siebie. Układ taki tworzy, jak wiesz, dipol elektryczny. Gdy znasz układ linii pola, łatwo narysujesz układ linii ekwipotencjalnych, bo te są zawsze prostopadłe do linii pola. Łatwo też stworzysz rysunek odwrotny – na podstawie układu linii czy powierzchni stałego potencjału, jak na [Rysunku 7.32](#page-340-0) (a), linie pola dorysujesz jako prostopadłe w każdym punkcie, co widać na Rysunku 7.32 (b).

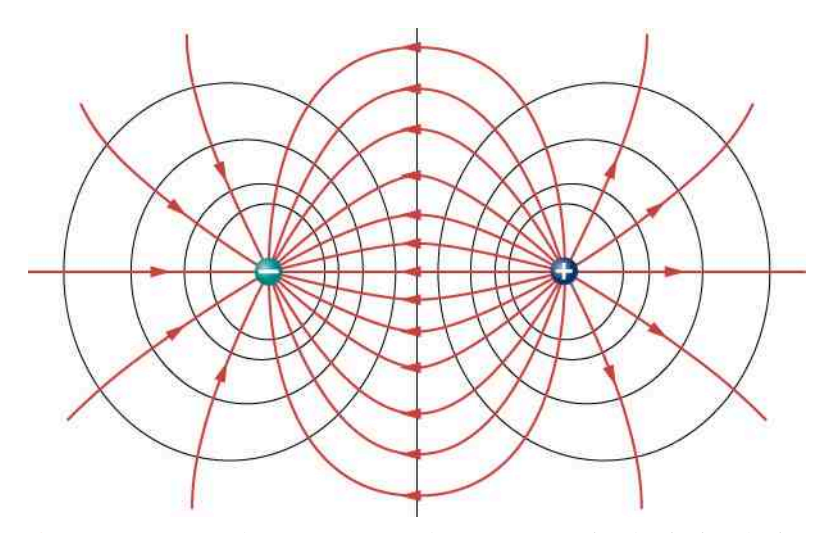

Rysunek 7.31 Linie pola elektrycznego i linie ekwipotencjalne dla układu dwóch identycznych ładunków o przeciwnych znakach. Linie ekwipotencjalne można łatwo wyznaczyć, prowadząc je prostopadłe do linii pola. Zauważ, że potencjał jest najwyższy (najbardziej dodatni) tuż przy dodatnim ładunku, a najniższy (najbardziej ujemny) blisko ładunku ujemnego. Kształt powierzchni ekwipotencjalnych w trzech wymiarach możesz zobaczyć dzięki apletowi, do którego link zamieszczamy poniżej w tym podrozdziale.

<span id="page-340-0"></span>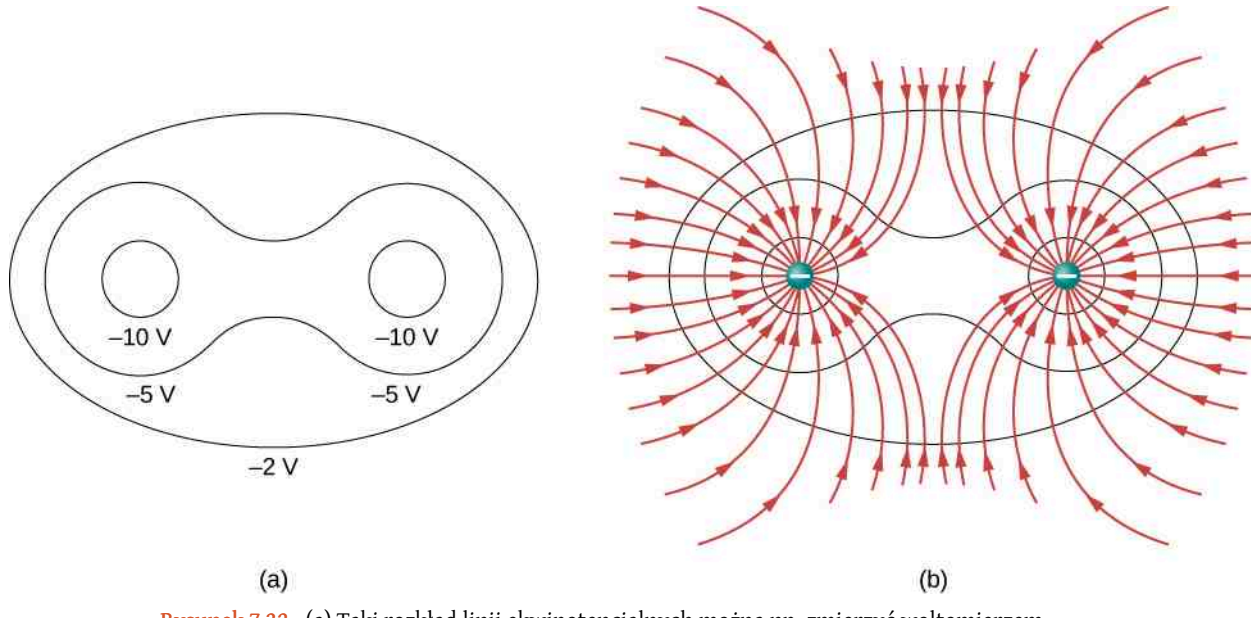

Rysunek 7.32 (a) Taki rozkład linii ekwipotencjalnych można np. zmierzyć woltomierzem w laboratorium. (b) Odpowiadający temu układowi ładunków rozkład linii pola możesz znaleźć, rysując linie prostopadłe do linii ekwipotencjalnych w punktach przecięć. Zauważ, że otrzymany rozkład linii pola jest typowy dla układu dwóch ładunków jednoimiennych (np. ujemnych).

<span id="page-340-1"></span>Aby móc jeszcze lepiej zrozumieć zagadnienie linii pola i powierzchni ekwipotencjalnych, rozpatrzymy teraz przypadek trójwymiarowy. [Rysunek](#page-340-1) 7.33 przedstawia mapę potencjału dwóch ładunków różnoimiennych zgromadzonych na małych przewodzących kulkach, a linie ciągłe na mapie oznaczają linie stałego potencjału. Widoczna na rysunku "górka" odpowiada ładunkowi dodatniemu, a potencjał w kształcie "lejka" ilustruje ładunek ujemny. Zerowy potencjał znajduje się w dużej odległości od ładunków. Widoczne na rysunku obcięcie wysokości potencjału dodatniego odpowiada rozmiarowi kulki.

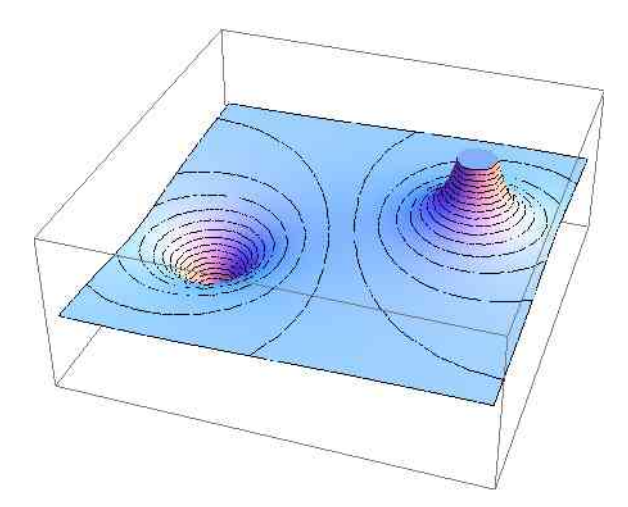

Rysunek 7.33 Mapa rozkładu potencjału dwóch ładunków różnoimiennych zgromadzonych na przewodzących kulkach o małym promieniu. Potencjał jest ujemny w pobliżu ujemnie naładowanej kulki, a dodatni blisko kulki naładowanej dodatnio.

Dwuwymiarowy rozkład potencjału otrzymamy w wyniku przecięcia płaszczyzny przechodzącej przez oba ładunki, co widać na [Rysunku](#page-341-0) 7.34. Prosta równoodległa od każdego z ładunków odpowiada potencjałowi zerowemu, ponieważ przyczynki do potencjału wypadkowego, pochodzące od ujemnego ładunku, znoszą się z identycznymi co do wartości bezwzględnej przyczynkami od ładunku dodatniego. Linie ekwipotencjalne w płaszczyźnie przekroju poprzecznego tworzą zamknięte pętle, które niekoniecznie mają kształt okręgów. Pętle są nieco "rozciągnięte" w kierunku na zewnątrz ładunków, ponieważ odległości od dodatniego i ujemnego ładunku maleją w innym tempie w obszarach: pomiędzy ładunkami i na zewnątrz nich.

<span id="page-341-0"></span>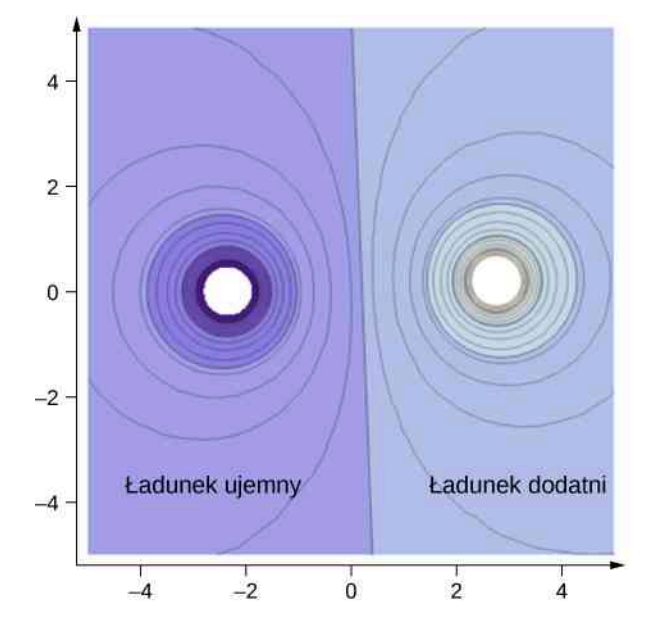

Rysunek 7.34 Przekrój poprzeczny trójwymiarowej mapy rozkładu potencjału pola dwóch ładunków przeciwnego znaku. Potencjał jest ujemny (kolor ciemnoniebieski) w pobliżu ujemnego ładunku oraz dodatni (kolor jasnoniebieski) blisko dodatniego.

Kliknij na ten link [\(https://openstaxcollege.org/l/21equipsurelec\)](https://openstaxcollege.org/l/21equipsurelec) , aby otworzyć aplet symulujący przebieg linii pola i powierzchni ekwipotencjalnych dla różnych układów ładunków. Na pewno dowiesz się wielu ciekawych rzeczy o cechach pola elektrycznego wytwarzanego przez różne układy ładunków.

<span id="page-341-1"></span>Rozważymy teraz bardzo ważny przypadek układu ładunków utworzonego przez dwie równoległe płyty przewodzące, jak te pokazane na [Rysunku](#page-341-1) 7.35. Powierzchnie ekwipotencjalne w obszarze między płytami są do siebie równoległe i równomiernie rozłożone. Takie samo natężenie pola elektrycznego wytworzylibyśmy, gdyby jedną z płyt ustawić w położeniu wybranej powierzchni ekwipotencjalnej występującej między płytami.

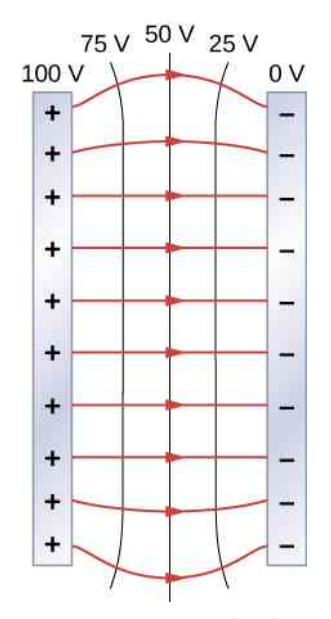

Rysunek 7.35 Linie pola i linie ekwipotencjalne między dwoma naładowanymi płytami. Zauważ, że oba rodzaje linii przecinają się zawsze pod kątem prostym. Linie pola są prostopadłe do płyt metalowych, a linie stałego potencjału są do nich równoległe.

Rozważmy jeszcze raz układ równoległych płyt z [Rysunku](#page-301-0) 7.2. Linie stałego potencjału są także równoległe i równoodległe od siebie w obszarze między płytami. Przykładowe wartości potencjału wzdłuż tych linii pokazano także na [Rysunku](#page-341-1) 7.35. Podobny układ izolinii potencjału możemy narysować dla pola grawitacyjnego, np. w przypadku wzniesienia, jakie pokazano na [Rysunku](#page-301-0) 7.2. Jeżeli wzniesienie w każdą stronę miałoby stałe nachylenie (góra w kształcie stożka), to odległości między izoliniami potencjału grawitacyjnego byłyby również stałe. Przykład takich poziomic topograficznych pokazano na [Rysunku 7.36](#page-342-0).

<span id="page-342-0"></span>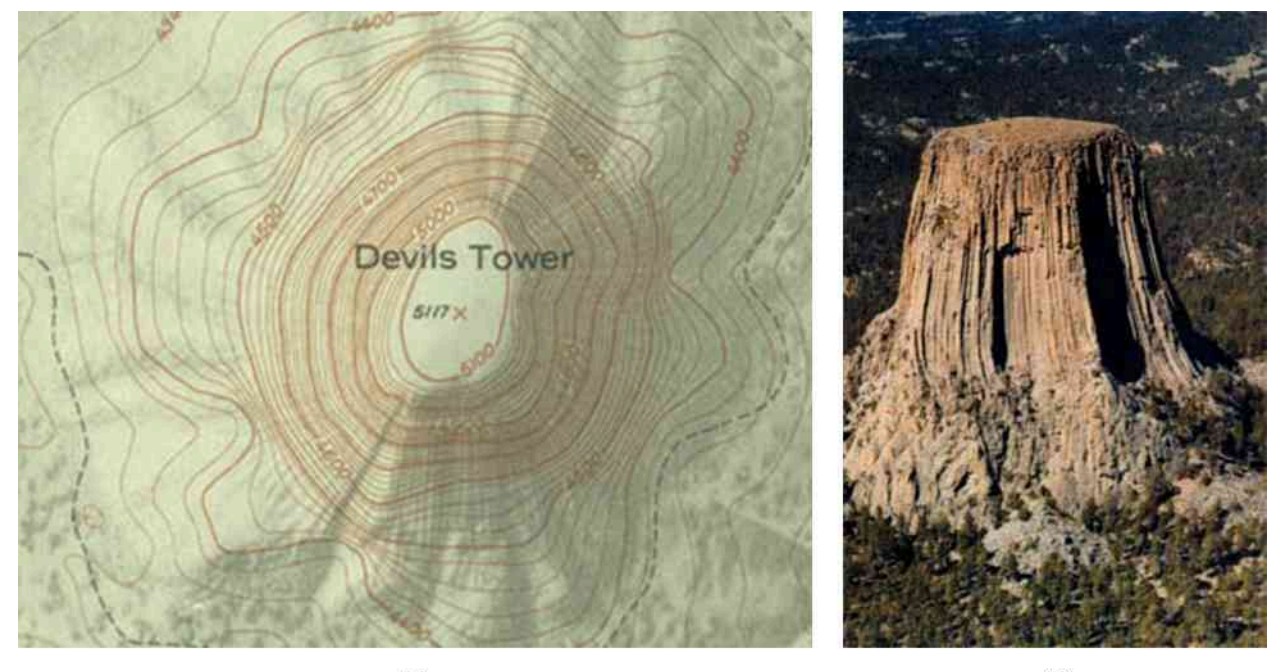

 $(a)$ 

 $(b)$ 

Rysunek 7.36 (a) Mapa topograficzna pokazuje układ poziomic w rzucie z góry. W przypadku wzniesienia Devil's Tower w stanie Wyoming, przez Indian nazywanego także Górą Niedźwiedzią, rozkład poziomic jest prawie jednorodny, podobnie jak na [Rysunku 7.35](#page-341-1). Sąsiednie poziomice są położone bardzo blisko siebie, co wskazuje, że nachylenie zboczy wzniesienia jest bardzo duże. (b) Zdjęcie lotnicze Devil's Tower potwierdza, jak bardzo strome są zbocza góry. Zauważ, że płaski szczyt góry ma dokładnie taki kształt, jak najbardziej wewnętrzna izolinia na mapie topograficznej.

### <span id="page-342-1"></span>Przykład 7.19

#### **Wyznaczanie linii stałego potencjału**

Na [Rysunku](#page-338-0) 7.30 widzieliśmy rozkład linii ekwipotencjalnych wokół ładunku punktowego. Jak wyznaczyć położenia tych linii? Jeśli przykładowo umieścimy ładunek +10 nC w centrum, to gdzie znajdują się linie stałego potencjału o wartościach

- a. 100 V ;
- b. 50 V;
- c. 20 V;
- d. 10 V?

#### **Strategia rozwiązania**

Przyrównamy ogólny wzór na potencjał ładunku punktowego do konkretnej wartości potencjału i wyznaczymy odpowiadający jej promień okręgu.

#### **Rozwiązanie**

We wzorze *V* = *kq* ∕ *r* przyjmiemy, że *V* jest stałe. Jedyną zmienną jest teraz *r*, które możemy obliczyć za pomocą przekształconego wzoru *r* = *kq* ∕ *V* = const . Zatem powierzchnie stałego potencjału są sferami o środku w centrum ładunku. Promienie tych sfer są następujące

a. 
$$
r = \frac{kq}{V} = \frac{8.99 \cdot 10^9 \text{ N m}^2 / \text{ C}^2 \cdot 10 \cdot 10^{-9} \text{ C}}{100 \text{ V}} = 0.9 \text{ m};
$$
  
\nb.  $r = \frac{kq}{V} = \frac{8.99 \cdot 10^9 \text{ N m}^2 / \text{ C}^2 \cdot 10 \cdot 10^{-9} \text{ C}}{50 \text{ V}} = 1.8 \text{ m};$   
\nc.  $r = \frac{kq}{V} = \frac{8.99 \cdot 10^9 \text{ N m}^2 / \text{ C}^2 \cdot 10 \cdot 10^{-9} \text{ C}}{20 \text{ V}} = 4.5 \text{ m};$   
\nd.  $r = \frac{kq}{V} = \frac{8.99 \cdot 10^9 \text{ N m}^2 / \text{ C}^2 \cdot 10 \cdot 10^{-9} \text{ C}}{10 \text{ V}} = 9 \text{ m}.$ 

#### **Znaczenie**

Powierzchnie ekwipotencjalne wokół ładunku punktowego są sferami o stałych promieniach, których wielkość ściśle zależy od wartości potencjałów.

### Przykład 7.20

#### **Różnica potencjałów między dwiema płytami**

Dwie duże płyty przewodzące gromadzą ładunki o tych samych wartościach, ale przeciwnego znaku, jak pokazano na [Rysunku](#page-343-0) 7.37. Gęstość powierzchniowa ładunku *σ* na każdej z płyt jest równa 6,81 ⋅ 10−7 C / m<sup>2</sup> . Płyty ustawiono równolegle w odległości *l* = 6,5 mm od siebie.

- a. Jaka jest wartość natężenia pola elektrycznego w obszarze między płytami?
- b. Jaka różnica potencjałów występuje między płytami?
- <span id="page-343-0"></span>c. W jakiej odległości od siebie są dwie linie ekwipotencjalne, których potencjały różnią się o 100 V ?

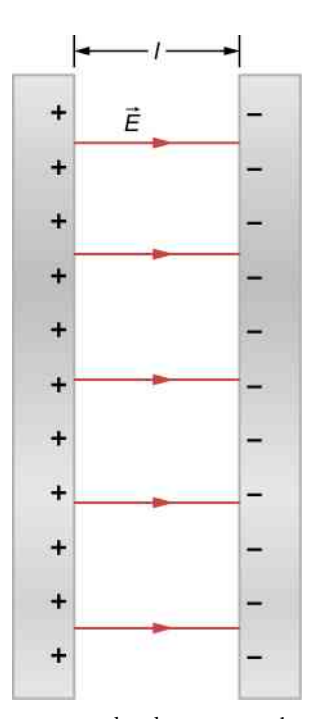

Rysunek 7.37 Pole elektryczne między dwiema metalowymi płytami. Linie pola wychodzą od dodatnio naładowanej płyty i wchodzą do płyty naładowanej ujemnie.

#### **Strategia rozwiązania**

- a. Ponieważ płyty określono jako "duże", a odległość między nimi nie jest tak duża, zastosujemy przybliżenie nieskończonej naładowanej płaszczyzny dla każdej z nich i skorzystamy z wyniku, jaki daje nam prawo Gaussa dla natężenia pola układu dwóch płaszczyzn naładowanych ładunkiem powierzchniowym przeciwnego znaku.
- b. Żeby obliczyć napięcie (różnicę potencjałów) między płytami, skorzystamy ze wzoru *B*  $\Rightarrow$  $\overrightarrow{l}$ .

$$
\Delta V_{AB} = - \int\limits_A E \cdot d \ l
$$

c. Ponieważ pole między płytami jest jednorodne, odległość między powierzchniami stałego potencjału różniącymi się o 100 V obliczymy jako ułamek 100 ∕ Δ*VAB* odległości między płytami.

#### **Rozwiązanie**

a. Wektor natężenia pola jest skierowany od płyty dodatnio naładowanej do płyty naładowanej ujemnie i ma wartość

$$
E = \frac{\sigma}{\varepsilon_0} = \frac{6.81 \cdot 10^{-7} \, \text{C} \, / \, \text{m}^2}{8.85 \cdot 10^{-12} \, \text{C}^2 \, / \, (\text{N} \, \text{m}^2)} = 7.69 \cdot 10^4 \, \text{V} \, / \, \text{m}.
$$

b. Do obliczenia Δ*V* jako krzywą całkowania wybierzemy prostą biegnącą od płyty ujemnej do płyty dodatniej, a więc w kierunku przeciwnym do linii pola. Wektor przemieszczenia d *l*  $\overrightarrow{l}$  i wektor pola *E*  $\Rightarrow$ w całce są przeciwnie zwrócone, więc *E*  $\Rightarrow$ ⋅ d *l* → = −*E* d*l* . Różnica potencjałów między płytami jest więc równa

$$
\Delta V = \int E \, dl = E \int dl = El = 7,69 \cdot 10^4 \, \text{V} / \, \text{m} \cdot 6,5 \cdot 10^{-3} \, \text{m} = 500 \, \text{V}.
$$

c. Napięcie między płytami wynosi 500 V , zatem odległość dwóch sąsiednich powierzchni o różnicy potencjałów 100 V wynosi 1 ∕ 5 odległości między płytami, czyli 1,3 mm.

#### **Znaczenie**

Przeprowadziliśmy obliczenia numeryczne dla przypadku układu dwóch naładowanych płyt. Zauważ, że fakt, iż pole elektryczne między płytami jest jednorodne, znacznie upraszcza rachunki (np. całkowanie).

7.12 Sprawdź, czy rozumiesz. Jak wyglądają powierzchnie ekwipotencjalne wokół nieskończenie długiego naładowanego przewodu liniowego?

### **Rozkład ładunku w przewodnikach**

W [Przykładzie](#page-342-1) 7.19, w którym zastosowano ładunek punktowy, dowiedzieliśmy się, że powierzchnie ekwipotencjalne przyjmują formę sfer o środku umieszczonym w położeniu ładunku. Dowiedzieliśmy się też, że powierzchnia dowolnego przewodnika sama jest powierzchnią ekwipotencjalną, co doprowadziło nas do wniosku, że dowolną powierzchnię stałego potencjału wokół ładunku punktowego z rysunku w [Przykładzie](#page-342-1) 7.19 możemy zamienić na metalową sferę o takim samym promieniu i środku w położeniu ładunku źródłowego. Natężenie pola i rozkład potencjału na zewnątrz tej metalowej sfery będą takie same jak przedtem. Dokładnie ten sam efekt miałoby zastąpienie powierzchni ekwipotencjalnej metalową kulą o odpowiednim promieniu. Cały ładunek elektryczny kuli metalowej gromadzi się na jej powierzchni, efektywnie mamy więc do czynienia ze sferą. Różnice jednak pojawią się wewnątrz przewodnika.

<span id="page-345-0"></span>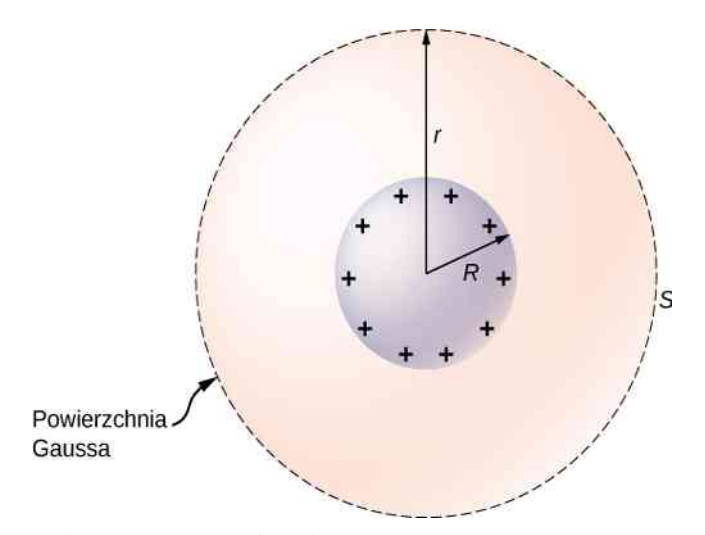

Rysunek 7.38 Odizolowana przewodząca kula.

Aby lepiej zrozumieć to zagadnienie, rozważmy przypadek odizolowanej od otoczenia przewodzącej kuli o promieniu *R* i ładunku *q*, jak na [Rysunku](#page-345-0) 7.38. Chcemy określić natężenie pola wewnątrz i na zewnątrz tej kuli. Zauważ, że skoro kula jest odizolowana od otoczenia (brak wpływu innych, zewnętrznych ładunków), to zarówno rozkład ładunku elektrycznego na powierzchni, jak i rozkład lini pola mają symetrię sferyczną. Możemy więc zapisać wektor pola elektrycznego w postaci *E*  $\overrightarrow{E} = E(r)\hat{r}$ . Żeby obliczyć funkcję *E* (*r*), skorzystamy z prawa Gaussa. W tym celu wybierzemy powierzchnię gaussowską *S* o promieniu *r*, która jest sferą koncentryczną z naładowaną kulą. Ponieważ na powierzchni Gaussa *r* jest stałe i prostopadłe do powierzchni,  $\hat{n} = \hat{r}$  oraz

$$
\oiint_{S} \vec{E} \cdot \hat{n} dS = E(r) \oiint_{S} dS = E(r) \cdot 4\pi r^{2}.
$$

Przy *r* < *R* cała powierzchnia gaussowska *S* jest zamknięta wewnątrz przewodnika, więc na podstawie naszych wcześniejszych doświadczeń z prawem Gaussa możemy wnioskować, że  $q_{\text{wew}} = 0 \text{C}$ , i z prawa Gaussa wynika, że *E* (*r*) = 0 N ∕ C. Takiego wyniku mogliśmy się spodziewać dla punktów wewnątrz przewodzącej kuli. Dla przypadków *r* > *R* powierzchnia *S* zamyka cały ładunek zgromadzony w kuli, więc *q*wew = *q*. Na podstawie prawa Gaussa mamy wtedy

$$
E(r)4\pi r^2 = \frac{q}{\varepsilon_0}.
$$

Ostatecznie natężenie pola naładowanej kuli możemy wyrazić jako

$$
\overrightarrow{E} = \begin{cases} 0 \text{ V / m,} & \text{dla } r < R \\ \frac{1}{4\pi\epsilon_0} \cdot \frac{q}{r^2} \hat{r}, & \text{dla } r \ge R. \end{cases}
$$

W obszarze *r* ≥ *R*, czyli na zewnątrz kuli, natężenie pola wytworzonego przez ładunek *q* zgromadzony na przewodzącej kuli o promieniu *R* jest dokładnie takie, jak pole ładunku punktowego *q* umieszczonego w środku kuli.

Chcemy teraz znaleźć potencjał kuli wewnątrz i na zewnątrz. Zauważmy, że potencjał na zewnątrz kuli ( $r \geq R$ ) musi być taki jak ładunku punktowego *q* umieszczonego w *r* = 0m, czyli

$$
V(r) = \frac{1}{4\pi\epsilon_0} \cdot \frac{q}{r},
$$
jeżeli  $r \ge R$ ,

przez analogię podobieństwa do natężenia pola w tych dwóch sytuacjach.

Dla przypadku *r* < *R* natężenie *E* = 0 N ∕ C, więc potencjał *V* (*r*) musi mieć wartość stałą w tym obszarze. Zgodnie z powyższym równaniem  $V(R) = q/(4\pi\varepsilon_0 R)$ , więc

$$
V(r) = \frac{1}{4\pi\epsilon_0} \cdot \frac{q}{R}
$$
, ježeli  $r < R$ .

Pokażemy teraz, że dla dwóch przewodzących kul o promieniach *R*<sup>1</sup> i *R*<sup>2</sup> naładowanych ładunkiem o gęstościach powierzchniowych *σ*<sub>1</sub> i *σ*<sub>2</sub> oraz połączonych ze sobą cienkim przewodem, tak jak pokazano na [Rysunku](#page-346-0) 7.39, prawdziwa jest równość

$$
\sigma_1 R_1 = \sigma_2 R_2.
$$

<span id="page-346-0"></span>Kule znajdują się od siebie w odległości na tyle dużej, że możemy je traktować jak izolowane i nie dochodzi do polaryzacji ładunku. Jedynym kontaktem ładunków kul z zewnętrznym układem jest przewód. Zwróć uwagę, że połączenie kul przewodem powoduje, że cały układ (obie kule + przewód) muszą mieć wspólny potencjał.

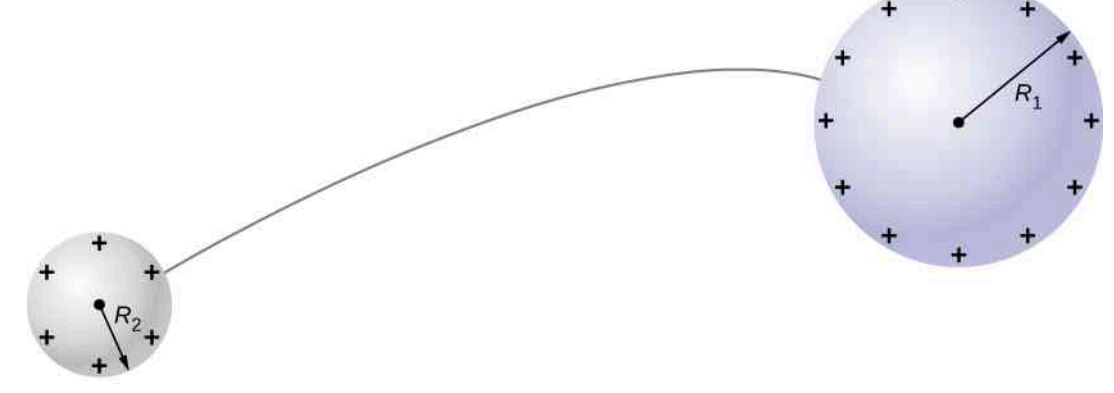

Rysunek 7.39 Dwie przewodzące kule połączone są cienkim przewodem.

Potencjał elektryczny naładowanej, przewodzącej i izolowanej kuli o promieniu *R* tuż przy jej powierzchni wynosi, zgodnie z wcześniejszymi ustaleniami

$$
V = \frac{1}{4\pi\epsilon_0} \cdot \frac{q}{R}.
$$

Po połączeniu kul przewodem dochodzi do wyrównania potencjałów na powierzchniach obu kul, zatem

$$
\frac{1}{4\pi\epsilon_0} \cdot \frac{q_1}{R_1} = \frac{1}{4\pi\epsilon_0} \cdot \frac{q_2}{R_2},
$$

czyli

$$
\frac{q_1}{R_1}=\frac{q_2}{R_2}.
$$

Wielkość ładunku zgromadzonego na powierzchni przewodzącej kuli jest związana z gęstością powierzchniową ładunku relacją *q* = *σ* ⋅ 4*πR* 2 . Podstawiając tę ostatnią zależność w miejsce ładunków w poprzedniej równości, otrzymujemy

$$
\sigma_1 R_1 = \sigma_2 R_2.
$$

Co prawda, prosty modelowy układ dwóch kul połączonych cienkim przewodem nie może stanowić modelu przewodnika o dowolnej krzywiźnie, jednak daje pewne wyobrażenie o tym, jak gęstość ładunku może zmieniać się w zależności od kształtu powierzchni przewodnika. Na podstawie powyższego równania możemy stwierdzić, że jeśli promień krzywizny przewodnika jest duży (np. w punktach *B* i *D* na [Rysunku](#page-347-0) 7.40), to *σ* oraz *E* są małe, i odwrotnie.

Ładunki chętniej gromadzą się w miejscach, gdzie krzywizna powierzchni przewodnika jest bardzo duża, ładunkowa gęstość powierzchniowa osiąga dużą wartość. Widać to na [Rysunku](#page-347-0) 7.40, gdzie w punktach *A* i *C* przewodnik ma ostre krawędzie, przez co gromadzi się w ich okolicy duży ładunek powierzchniowy. Gęstość powierzchniowa ładunku jest zawsze większa w miejscach o małym promieniu krzywizny niż w miejscach, gdzie promień krzywizny jest duży.

<span id="page-347-0"></span>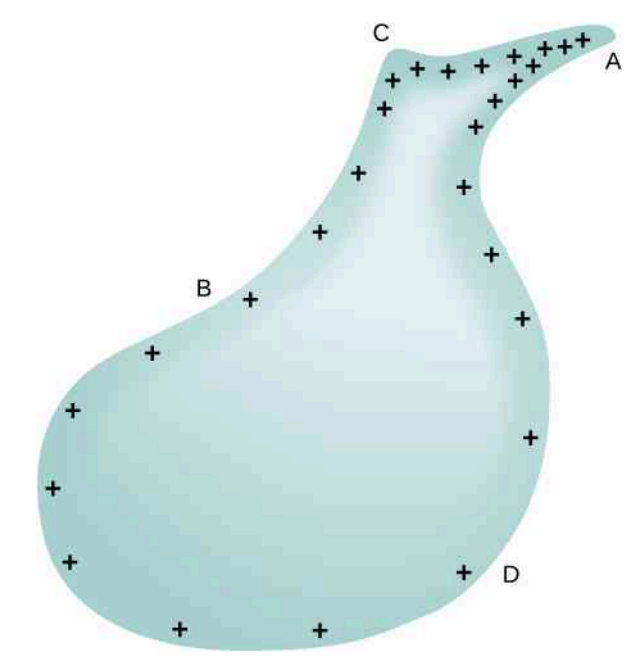

Rysunek 7.40 Rozkład ładunku na powierzchni przewodnika o nieregularnym kształcie. Większą gęstość ładunku obserwujemy w miejscach o małym promieniu krzywizny powierzchni.

Najbardziej powszechnym zastosowaniem tego efektu jest konstrukcja instalacji piorunochronu (ang. lighting rod), który jest zwykłym metalowym prętem lub cienkim drutem o dodatkowo zaostrzonym końcu, skierowanym w górę ponad najwyższy punkt na dachu. Drugi koniec drutu jest uziemiony. W wyniku polaryzacji ładunku podczas burzy na powierzchni Ziemi gromadzi się ładunek dodatni, a w chmurze burzowej obserwujemy ogromne ilości ładunku ujemnego. Gęstość ładunku na końcu piorunochronu jest bardzo duża. Gdy natężenie pola wytworzonego przez ten ładunek osiąga wartość ok. 3 ⋅ 10<sup>6</sup> N ∕ C (jak już wiesz, jest to wartość wytrzymałości elektrycznej (ang. dielectric strength) powietrza), jony cząsteczek w powietrzu ulegają przyspieszeniu do tak wysokich energii, że w trakcie zderzeń z innymi cząsteczkami powietrza jonizują je. Powstaje duża liczba elektronów, które przepływają przez instalację odgromową do powierzchni Ziemi, znacząco neutralizując dodatni ładunek zgromadzony przy powierzchni Ziemi. Dzięki temu natężenie pola nie wzrasta bardziej i nie osiąga krytycznej wartości, przy której mogłoby dojść do uderzenia pioruna w pobliżu naszego domu. W przeciwnym razie ładunek dodatni gromadziłby się dalej i natężenie pola wzrosłoby do takiej wartości, przy której doszłoby do "przebicia" i wyładowania atmosferycznego.

Pole elektryczne i linie stałego potencjału znajdują ważne zastosowanie w medycynie, przy badaniu pracy serca. Pod wpływem sygnałów elektrycznych serce utrzymuje swój rytm bicia. Przepływ sygnału elektrycznego powoduje, że komory kurczą się i rozkurczają w odpowiednim tempie. W trakcie ataku serca czy w chorobach, takich jak arytmia, przepływ tych sygnałów może być zaburzony. Używa się wówczas urządzeń takich jak defibrylator czy sztuczny rozrusznik serca do pobudzenia przepływu sygnałów elektrycznych i przywrócenia poprawnej akcji serca. Pomiary linii ekwipotencjalnych wokół serca, w obszarze klatki piersiowej, oraz osi elektrycznej serca służą monitorowaniu jego pracy. Za pomocą elektrokardiografu (EKG) dokonuje się pomiaru niewielkich sygnałów elektrycznych generowanych w trakcie pracy serca.

W tym aplecie [\(https://openstaxcollege.org/l/21pointcharsim\)](https://openstaxcollege.org/l/21pointcharsim) możesz bawić się różnymi układami ładunków i symulować pole elektryczne, by lepiej poznać pojęcia natężenia pola, linii pola, napięcia, linii ekwipotencjalnych i wiele innych.

## <span id="page-347-1"></span>**7.6 | Zastosowanie elektrostatyki**

### **Cel dydaktyczny**

W tym podrozdziale nauczysz się:

- opisywać niektóre z praktycznych zastosowań elektrostatyki, łącznie z technologią druku;
- pokazywać związek tych zastosowań z drugą zasadą dynamiki Newtona dla siły elektrostatycznej.

Badania w dziedzinie elektrostatyki przyniosły bardzo wiele użytecznych zastosowań w wielu dziedzinach życia. W tym podrozdziale poznamy i omówimy tylko wybrane z zastosowań elektrostatyki.

## **Generator Van de Graaffa**

Generatory Van de Graaffa (ang. Van de Graaff generator) nie są tylko urządzeniami do spektakularnych demonstracji z użyciem wysokiego napięcia, wytworzonego przez zgromadzony na kopule ładunek elektryczny, ale służą do poważnych badań naukowych. Pierwsze tego typu urządzenie zostało skonstruowane w 1931 roku przez Roberta Van de Graaffa, amerykańskiego fizyka i wynalazcę, na podstawie pomysłu Lorda Kelvina i znalazło swoje zastosowanie w fizyce jądrowej. Na [Rysunku](#page-348-0) 7.41 przedstawiono schemat wersji służącej do celów naukowych. Generatory Van de Graafa wykorzystują zarówno idealnie gładkie, jak i zaostrzone powierzchnie, a także przewodniki i izolatory, aby wytwarzać ogromne ładunki elektryczne, a tym samym – napięcia.

<span id="page-348-0"></span>Zgromadzenie bardzo dużej ilości ładunku nadmiarowego na czaszy jest możliwe dzięki temu, że ładunek przenoszony przez pas transmisyjny szybko przemieszcza się na zewnętrzną powierzchnię czaszy. Praktycznym ograniczeniem maksymalnej wielkości ładunku możliwej do zgromadzenia jest fakt, że duże pole elektryczne prowadzi do polaryzacji, a nawet jonizacji materiału, z którego wykonane są podzespoły generatora, a wytwarzane w ten sposób swobodne ładunki neutralizują lub wypychają ładunek nadmiarowy w czaszy. Niemniej jednak w ramach tych ograniczeń łatwe do uzyskania są napięcia rzędu 15 milionów woltów.

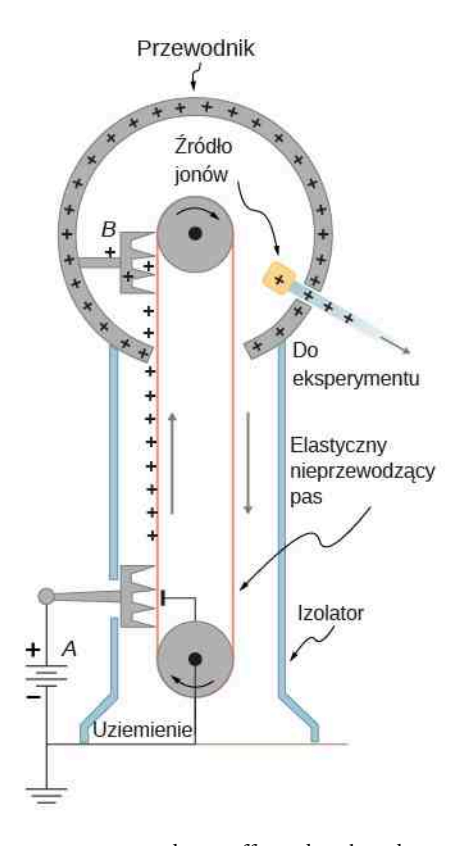

Rysunek 7.41 Schemat generatora Van de Graaffa. Ładunek nadmiarowy jest przekazywany z baterii (*A*) do pasa transmisyjnego, który jest wykonany z izolatora, za pomocą przewodnika o kształcie szczotki z zaostrzonymi końcami. Szczotka u góry urządzenia (*B*) zbiera nadmiarowy ładunek z obracającego się pasa (pole elektryczne wyindukowane na końcówkach szczotki jest na tyle duże, że usuwa ładunki z pasa). Jest to możliwe dzięki temu, że w samej szczotce ładunek nie jest zgromadzony, natomiast szybko odpływa na zewnętrzną powierzchnię metalowej czaszy. Źródło jonowe, umieszczone wewnątrz czaszy, wytwarza dodatnie jony, które są przyspieszane do wysokich prędkości w polu wytwarzanym przez ładunek nadmiarowy.

### **Kserografia**

Większość urządzeń kopiujących wykorzystuje metodę kopiowania opartą na procesach elektrostatycznych, zwaną

<span id="page-349-0"></span>kserografią (ang. xerography) – nazwa pochodzi od połączenia greckich słów *xeros*, czyli suchy, i *graphos*, czyli pisać. Kserografia jest metodą tzw. suchego kopiowania. Istotę wykorzystywanego procesu przedstawiono w uproszczony sposób na [Rysunku 7.42.](#page-349-0)

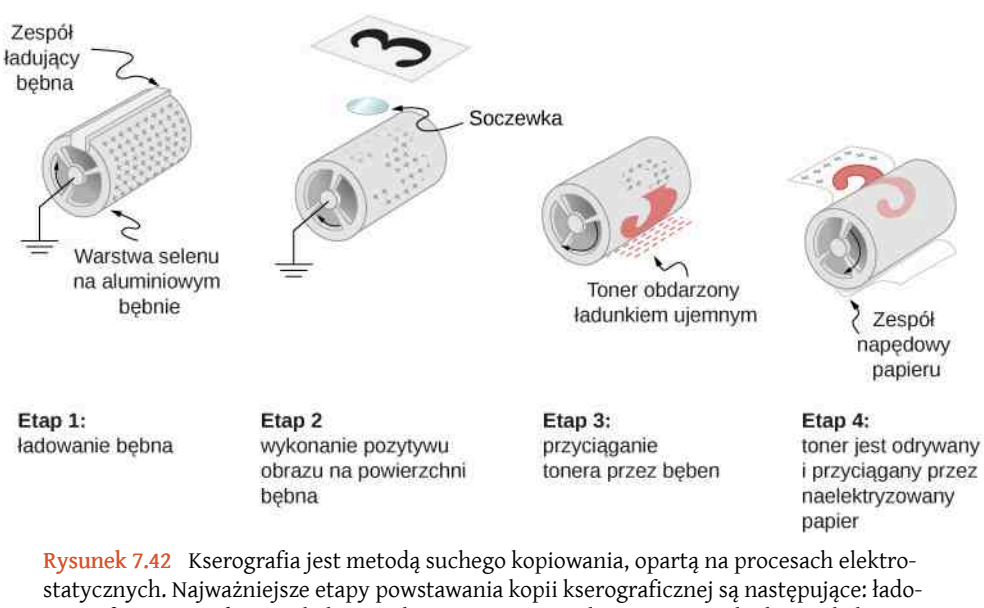

wanie fotoprzewodzącego bębna, wykonanie pozytywu kopiowanego obiektu na bębnie, naniesienie dodatniego ładunku na pozytyw, przyciąganie tonera do dodatnio naładowanych fragmentów bębna, przeniesienie tonera na papier. Na schemacie nie przedstawiono etapu obróbki cieplnej papieru i oczyszczania bębna przed następną kopią.

Na aluminiowy bęben kopiarki, pokryty warstwą selenu, przy pomocy tzw. zespołu ładującego (elektroda + rolka) rozpylany jest ładunek dodatni. Selen ma bardzo interesujące własności – jest fotoprzewodnikiem (ang. photoconductor), co oznacza, że w ciemności ma właściwości izolatora, natomiast pod wpływem ekspozycji na światło staje się przewodnikiem.

W pierwszym etapie kopiowania metodą kserograficzną bęben jest uziemiony, dlatego w obecności dodatnio naładowanej warstwy selenu cały ujemny ładunek odpływa z bębna do ziemi. Następnie obraz kopiowanego przedmiotu/ kształtu jest nanoszony na bęben (papier z kopiowaną treścią jest prześwietlany i cień obrazu pada na bęben). W obszarach, w których obraz jest jasny, selen staje się przewodzący i dodatni ładunek na bębnie zostaje zneutralizowany (odpływa). W obszarach ciemnych nadmiarowy ładunek dodatni pozostaje, w ten sposób mamy utrwalony obraz kopiowanego przedmiotu czy kształtu - na bębnie powstaje "ładunkowy pozytyw".

W trzecim etapie czarny (lub kolorowy) proszek obdarzony ładunkiem ujemnym, nazywany tonerem, jest rozpylany na powierzchnię bębna i przyciągany do dodatnio naładowanych obszarów na selenowej powierzchni bębna. Następnie kartka papieru, na której zgromadzono ładunek dodatni większy niż ten na bębnie kopiarki, jest przykładana do bębna za pomocą odpowiedniego zestawu rolek. Cząsteczki tonera są odrywane od bębna i przenoszone na papier. Na końcu papier wraz z tonerem przechodzi przez tzw. zespół grzewczy (układ rolek dociskających w wysokiej temperaturze), gdzie cząsteczki tonera rozpuszczają się i trwale zgrzewają z włóknami papieru.

### **Drukarki laserowe**

Drukarki laserowe wykorzystują metodę kserografii do uzyskiwania na papierze wysokiej jakości obrazów, co możliwe jest dzięki zastosowaniu lasera do wytwarzania obrazu na powierzchni fotoprzewodzącego bębna ([Rysunek](#page-350-0) 7.43). W standardowej konfiguracji drukarki otrzymują obraz drukowanego przedmiotu lub kształtu w postaci elektronicznej z komputera i przenoszą go na bęben za pomocą bardzo skupionej wiązki światła laserowego, dzięki czemu uzyskuje się wysoką rozdzielczość wydruku. Współczesne drukarki laserowe wykonują często bardzo zaawansowane procesy przetwarzania obrazów, jak otrzymywanie złożonych kształtów czcionek i drobnych detali, co jest możliwe dzięki zamontowanym z nich mikroprocesorom o mocy często większej niż w niejednym komputerze, z którego otrzymują plik do druku.

<span id="page-350-0"></span>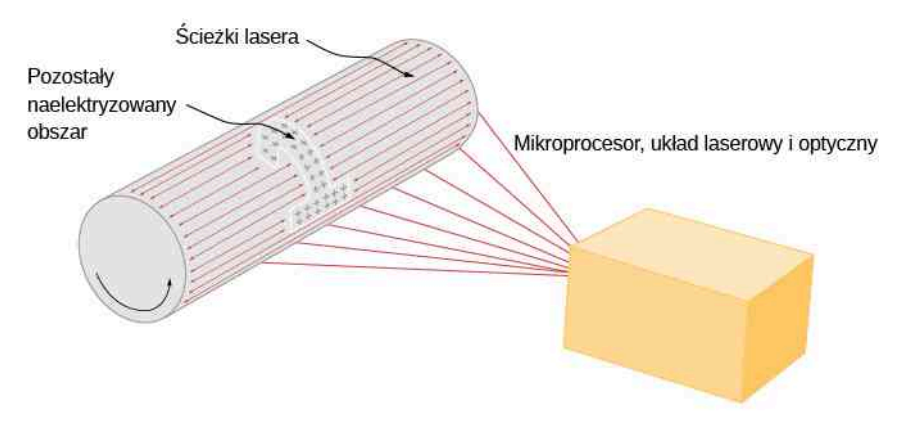

Rysunek 7.43 W drukarce laserowej wiązka światła laserowego skanuje kartkę na całej szerokości fotoprzewodzącego bębna i przenosi obraz na bęben w postaci dodatnio naładowanego pozytywu. Pozostałe procesy przenoszenia obrazu na papier są takie same jak w metodzie kserograficznej (np. w kserokopiarce). Wiązka światła laserowego może być bardzo precyzyjnie kontrolowana, co umożliwia wytwarzanie kopii o bardzo dobrej rozdzielczości.

### **Drukarki atramentowe i malowanie elektrostatyczne**

Drukarka atramentowa (ang. ink jet printer) także wykorzystuje do swojego działania elektrostatykę. Dysza drukarki bardzo precyzyjnie rozpyla krople atramentu, które następnie uzyskują ładunek elektryczny [\(Rysunek](#page-350-1) 7.44) i są przenoszone na papier.

<span id="page-350-1"></span>Naładowane krople tuszu mogą być łatwo sterowane za pomocą pola elektrycznego wytwarzanego między dwiema naładowanymi płytkami, dzięki czemu możliwe jest formowanie liter i złożonych kształtów na papierze. Drukarki atramentowe mogą tworzyć kolorowe kopie za pomocą tuszów o kolorze czarnym i trzech kolorach podstawowych – w technologii drukarskiej są to zazwyczaj cyjan, magenta i żółty (te cztery kolory składają się na paletę CMYK).

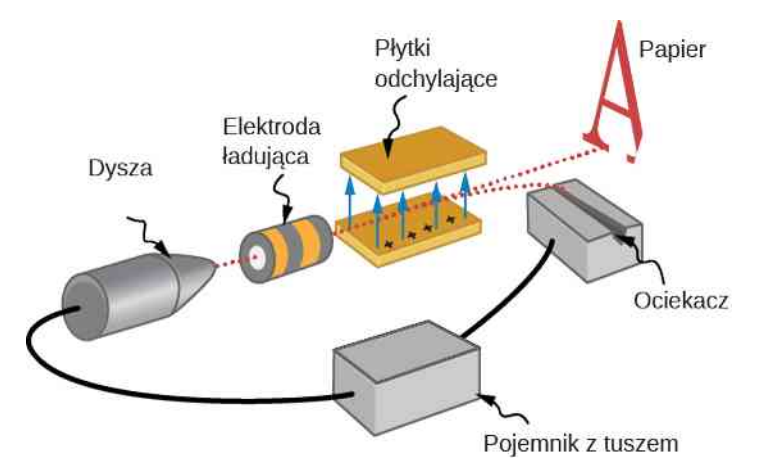

Rysunek 7.44 Dysza drukarki atramentowej wytwarza drobne krople atramentu, które po naładowaniu ładunkiem elektrycznym są rozpylane na papierze. Złożony układ wielu elementów sterowanych za pomocą mikroprocesora jest odpowiedzialny za skierowanie kropli w odpowiednie miejsce na kartce papieru.

Malowanie elektrostatyczne wykorzystuje ładunek elektryczny zawieszony w kroplach rozpylanej farby czy lakieru do malowania powierzchni i przedmiotów o nieregularnych kształtach. Wzajemne odpychanie jednoimiennie naładowanych cząsteczek powoduje wyrzut farby w kierunku malowanej powierzchni. Cząsteczki farby, które wskutek występowania zjawiska napięcia powierzchniowego tworzą kuliste krople, są następnie przyciągane przez ładunki przeciwnego znaku zgromadzone na malowanej powierzchni. Dzięki rozpylaniu elektrostatycznemu możemy uzyskać warstwy o identycznej grubości na całej powierzchni malowanego przedmiotu, nawet w miejscach trudno dostępnych. W ten sposób wykonuje się pokrycia lakierem np. karoserii samochodów osobowych. Jeśli malowana

powierzchnia jest wykonana z materiału przewodzącego, to linie pola elektrycznego są prostopadłe do powierzchni, więc krople lakieru są przyciągane prostopadle do niej. Ostre krawędzie i wystające fragmenty otrzymają dodatkową porcję lakieru (wiemy to na podstawie rozważań z poprzedniego podrozdziału).

### **Elektrofiltry i oczyszczanie elektrostatyczne**

Innym ważnym z punktu widzenia techniki zastosowaniem elektrostatyki jest oczyszczanie powietrza, zarówno na wielką, jak i małą skalę. W etapie wykorzystującym zjawiska elektrostatyczne w procesie oczyszczania na cząsteczki dymu, kurzu, pyłu czy wszelkiego rodzaju zanieczyszczeń w powietrzu nanosi się ładunek elektryczny (zazwyczaj dodatni) i przepuszcza powietrze przez siatkę (lub układ wielu siatek) obdarzonych ładunkiem przeciwnego znaku. Cząsteczki zanieczyszczeń są wtedy przyciągane do siatki i usuwane ze strumienia powietrza, które zostaje oczyszczone ([Rysunek 7.45](#page-351-0)).

Wielkie elektrofiltry (ang. electrostatic precipitator, nazywane też filtrami lub odpylaczami elektrostatycznymi) są wykorzystywane w przemyśle ciężkim do usuwania ponad 99% zanieczyszczeń powstałych wskutek spalania węgla czy oleju, a także wszelkich procesów hutniczych i metalurgicznych. Domowe elektrofiltry, często zainstalowane w instalacji ogrzewania lub klimatyzacji, w efektywny sposób usuwają pyły (np. zawarte w miejskim smogu), alergeny i substancje szkodliwe. Oczyszczanie elektrostatyczne jest stosowane nie tylko do oczyszczania powietrza, ale także np. w filtrach olejów i innych cieczy.

<span id="page-351-0"></span>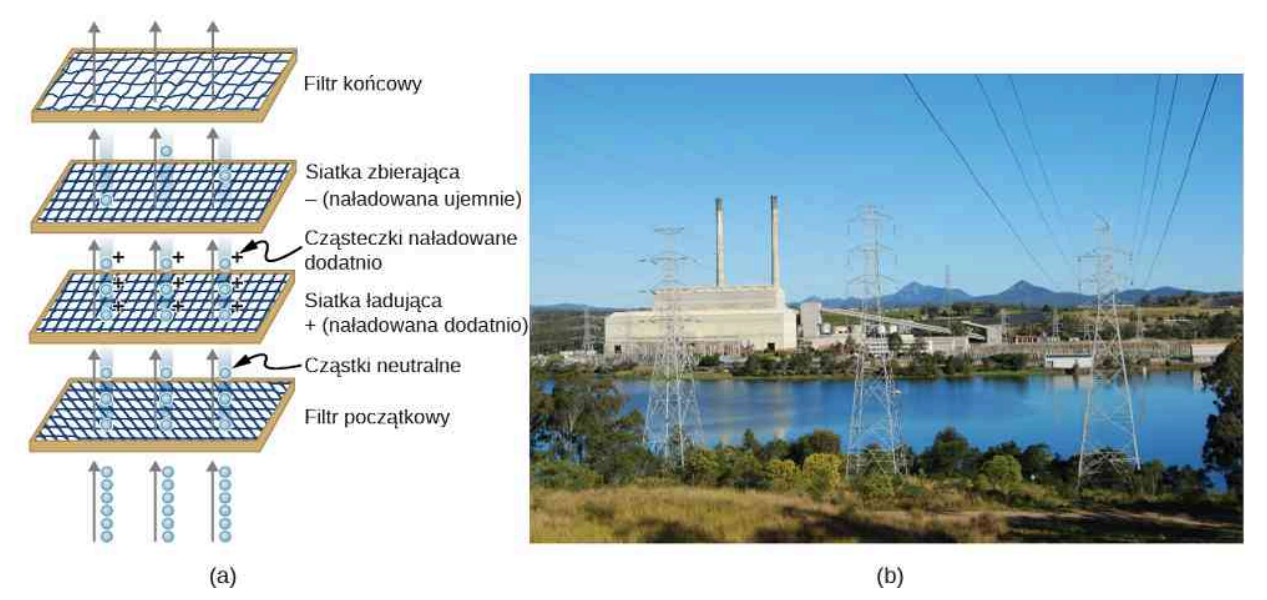

Rysunek 7.45 (a) Schemat działania elektrofiltru. Powietrze jest przepuszczane przez układ siatek o przeciwnych potencjałach. Na pierwszej z nich cząsteczki powietrza zasysane z zewnątrz są obdarzane ładunkiem (dodatnim), a na drugiej są wychwytywane i zatrzymywane. (b) Spektakularny efekt stosowania elektrofiltrów jest widoczny na tym zdjęciu elektrowni, gdzie nie dochodzi do emisji niemal żadnych pyłów i dymów. Źródło (b): modyfikacja pracy "Cmdalgleish"/Wikimedia Commons

## **PODSUMOWANIE ROZDZIAŁU 7**

### **KLUCZOWE POJĘCIA**

- **dipol elektryczny (ang. electric dipole)** układ dwóch takich samych ładunków o przeciwnych znakach, umieszczonych w stałej odległości od siebie
- **drukarka atramentowa (ang. ink jet printer)** drukarka, w której małe krople tuszu naładowane elektrycznie są rozpylane i za pomocą pola elektrycznego kierowane w odpowiednie miejsce na papierze
- **elektrofiltr (ang. electrostatic precipitator)** urządzenie filtrujące powietrze, które najpierw nanosi ładunek elektryczny na cząsteczki zanieczyszczenia, a potem usuwa je ze strumienia powietrza i zatrzymuje w filtrze za pomocą przyciągania elektrostatycznego
- **elektronowolt (ang. electronvolt)** energia ładunku elementarnego przyspieszonego napięciem 1 V
- **elektryczna energia potencjalna (ang. electric potential energy)** energia potencjalna zgromadzona przez układ ładunków elektrycznych, pochodząca od oddziaływania elektrostatycznego między ładunkami
- **elektryczny moment dipolowy (ang. electric dipole moment)** wektorowa zdefiniowana jako

→<br> *p* = *q d* , gdzie oba wektory skierowane są od ujemnego do dodatniego ładunku

- **fotoprzewodnik (ang. photoconductor)** substancja, która w ciemności jest izolatorem, a po ekspozycji na światło staje się przewodnikiem
- **generator Van de Graaffa (ang. Van de Graaff generator)** maszyna do wytwarzania dużego ładunku nadmiarowego, który wykorzystywany jest w eksperymentach z użyciem wysokich napięć

**kserografia (ang. xerography)** metoda suchego wydruku z wykorzystaniem zjawisk elektrostatycznych

**linia ekwipotencjalna (ang. equipotential line)** dwuwymiarowa reprezentacja powierzchni stałego potencjału

**napięcie elektryczne (ang. voltage)** inaczej: różnica potencjałów, czyli zmiana energii potencjalnej ładunku przemieszczonego od jednego punktu do drugiego, podzielona przez ładunek; jednostką jest wolt, czyli dżul na kulomb

**potencjał elektryczny (ang. electric potential)** energia potencjalna przypadająca na jednostkę ładunku

- **powierzchnia ekwipotencjalna (ang. equipotential surface)** powierzchnia (najczęściej w trzech wymiarach), której wszystkie punkty mają jednakowy potencjał
- **różnica potencjałów elektrycznych (ang. electric potential difference)** zmiana energii potencjalnej ładunku *q* przy przemieszczeniu między dwoma punktami, podzielona przez wielkość tego ładunku
- **uziemienie (ang. grounding)** działanie polegające na połączeniu przewodnika z Ziemią, mające na celu zapewnienie, że nie występuje różnica potencjałów między przewodnikiem a powierzchnią Ziemi

## **NAJWAŻNIEJSZE WZORY**

Energia potencjalna układu dwóch ładunków elektrycznych *E*<sup>p</sup> (*r*) = *k*

Praca potrzebna do utworzenia układu *N* ładunków *W*1,2,*…*,*<sup>N</sup>* =

Różnica potencjałów i jej związek z energią potencjalną Δ*V* =

Potencjał elektryczny

Różnica potencjałów między dwoma punktami Δ*VAB* = *V<sup>B</sup>* − *V<sup>A</sup>* = − ∫

Potencjał ładunku punktowego

Potencjał układu ładunków punktowych *V<sup>P</sup>* = *k* ∑

Elektryczny moment dipolowy *p*

*qQ r*  $\frac{k}{2}$   $\sum_{i=1}^{N}$   $\sum_{j=1}^{N}$ *i*≠*j qi qj rij*  $ΔE<sub>p</sub>$  $\frac{dp}{q} \Rightarrow \Delta E_p = q \Delta V$ *E*p  $\frac{p}{q} = -f$ *R P E*  $\Rightarrow$ ⋅ d *l*  $\rightarrow$ *A B E*  $\Rightarrow$ ⋅ d *l*  $\rightarrow$ *kq r N i*=1 *qi ri*  $\overrightarrow{p} = q\overrightarrow{d}$ 

 $Potencial elektryczny dipola$ 

Potencjał elektryczny ciągłego rozkładu ładunku *V<sup>P</sup>* = *k* ∫

Składowe wektora natężenia pola elektrycznego

Operator gradientu w zmiennych kartezjańskich ∇

Natężenie pola jako gradient potencjału *E*

Operator gradientu w zmiennych cylindrycznych ∇

Operator gradientu w zmiennych sferycznych ∇

### **PODSUMOWANIE**

$$
V_P = k \frac{\vec{P} \cdot \hat{r}}{r^2}
$$
  
\n
$$
V_P = k \int \frac{dq}{r}
$$
  
\n
$$
E_x = -\frac{\partial V}{\partial x}, E_y = -\frac{\partial V}{\partial y}, E_z = -\frac{\partial V}{\partial z}
$$
  
\n
$$
\vec{\nabla} = \hat{i} \frac{\partial}{\partial x} + \hat{j} \frac{\partial}{\partial y} + \hat{k} \frac{\partial}{\partial z}
$$
  
\n
$$
\vec{E} = -\vec{\nabla} V
$$
  
\n
$$
\vec{\nabla} = \hat{r} \frac{\partial}{\partial r} + \hat{\varphi} \frac{1}{r} \cdot \frac{\partial}{\partial \varphi} + \hat{\zeta} \frac{\partial}{\partial z}
$$
  
\n
$$
\vec{\nabla} = \hat{r} \frac{\partial}{\partial r} + \hat{\theta} \frac{1}{r} \cdot \frac{\partial}{\partial \theta} + \hat{\varphi} \frac{1}{r \sin \theta} \cdot \frac{\partial}{\partial \varphi}
$$

**7.1 [Elektryczna energia potencjalna](#page-301-1)**

- Praca wykonana podczas przeniesienia ładunku z punktu *A* do punktu *B* w polu elektrycznym jest niezależna od toru; w szczególności praca wykonana podczas przenoszenia ładunku po zamkniętym torze wynosi zero. Oznacza to, że siła elektrostatyczna jest siłą zachowawczą.
- Energia potencjalna między dwoma ładunkami punktowymi jest zdefiniowana za pomocą wzoru Δ*E*<sup>p</sup> = *kqQ* ∕ *r*, gdzie poziom odniesienia przyjęto w nieskończoności.
- Zasada superpozycji jest słuszna także w przypadku elektrycznej energii potencjalnej. Energia potencjalna układu wielu ładunków jest równa sumie energii potencjalnych między poszczególnymi parami ładunków.

#### **7.2 [Potencjał elektryczny i różnica potencjałów](#page-309-0)**

- Potencjał elektryczny jest zdefiniowany jako wielkość energii potencjalnej przypadająca na jednostkę ładunku. Równoważnie: jest to iloraz energii potencjalnej i ładunku próbnego (dodatniego).
- Różnica potencjałów między punktami *A* i *B*, *V<sup>B</sup>* − *V<sup>A</sup>* , czyli zmiana potencjału ładunku *q* przemieszczonego z *A* do *B*, jest równa zmianie energii potencjalnej podzielonej przez wielkość tego ładunku.
- Różnicę potencjałów nazywamy napięciem, oznaczamy symbolem Δ*V* i definiujemy jako

$$
\Delta V = \frac{\Delta E_{\rm p}}{q} \text{lub} \Delta E_{\rm p} = q \Delta V.
$$

• Energia 1 eV (elektronowolt) to energia, jaką uzyskuje ładunek elementarny przyspieszony napięciem 1 V . Jej wartość w dżulach wynosi

$$
1 \,\mathrm{eV} = 1.6 \cdot 10^{-19} \,\mathrm{C} \cdot 1 \,\mathrm{V} = 1.6 \cdot 10^{-19} \,\mathrm{C} \cdot 1 \,\mathrm{J} \,/\,\mathrm{C} = 1.6 \cdot 10^{-19} \,\mathrm{J}.
$$

#### **7.3 [Obliczanie potencjału elektrycznego](#page-322-1)**

- Potencjał elektryczny jest wielkością skalarną, natomiast natężenie pola jest wektorem.
- Potencjał wypadkowy układu ładunków punktowych możemy obliczyć dzięki zasadzie superpozycji, a więc sumując potencjały poszczególnych ładunków źródłowych jak liczby

$$
V_P = k \sum_{i=1}^N \frac{q_i}{r_i}.
$$

- Dipol składa się z dwóch identycznych ładunków o przeciwnych znakach, umieszczonych w stałej odległości od siebie. Wielkością charakterystyczną dipola jest jego elektryczny moment dipolowy  $\overrightarrow{p} = q \overrightarrow{d}$ .
- Potencjał ciągłego rozkładu ładunków może być obliczony za pomocą całkowej zasady superpozycji

$$
V_P = k \int \frac{\mathrm{d}q}{r}.
$$

#### **7.4 [Obliczanie natężenia na podstawie potencjału](#page-334-1)**

- Podobnie jak możemy scałkować natężenie pola w celu obliczenia potencjału, tak też, różniczkując potencjał, możemy obliczyć natężenie.
- Możemy osobno znaleźć składowe wektora natężenia, różniczkując potencjał po kolejnych zmiennych układu współrzędnych, albo od razu obliczyć cały wektor natężenia za pomocą operatora gradientu.

#### **7.5 [Powierzchnie ekwipotencjalne i przewodniki](#page-338-1)**

- Powierzchnia ekwipotencjalna jest zbiorem punktów o tym samym potencjale. Na płaszczyźnie powierzchnie ekwipotencjalne są reprezentowane przez linie stałego potencjału.
- Powierzchnie stałego potencjału są zawsze prostopadłe do linii pola elektrycznego.
- Powierzchnie przewodników w równowadze statycznej są także powierzchniami ekwipotencjalnymi.
- Poziomice na mapach topograficznych mogą być rozumiane jako linie stałego potencjału grawitacyjnego.

#### **7.6 [Zastosowanie elektrostatyki](#page-347-1)**

- Elektrostatyka jest nauką o ładunkach elektrycznych w spoczynku.
- Oprócz poważnych zastosowań elektrostatyki do celów naukowych, jak w przypadku generatora Van de Graaffa, zjawiska elektrostatyczne są powszechnie wykorzystywane w wielu praktycznych urządzeniach, takich jak kserokopiarki, drukarki laserowe i atramentowe czy filtry elektrostatyczne.

### **PYTANIA**

#### **7.1 [Elektryczna energia potencjalna](#page-301-1)**

1. Czy energia potencjalna miałaby sens, gdyby pole elektryczne nie było polem zachowawczym?

2. Jaka jest różnica, gdy liczymy pracę wykonaną nad układem ładunków albo pracę wykonaną przez układ?

3. Czy kolejność, w jakiej przenosimy z nieskończoności ładunki tworzące układ, wpływa na całkowitą pracę potrzebną do utworzenia układu?

#### **7.2 [Potencjał elektryczny i różnica potencjałów](#page-309-0)**

4. Przedyskutuj związek napięcia i natężenia pola. Podaj przykłady.

5. Jakie jest natężenie pola elektrycznego w obszarze, w którym panuje stały potencjał?

6. Jeżeli proton bez prędkości początkowej wpada w obszar pola elektrycznego, to czy zacznie się poruszać w stronę malejącego czy rosnącego potencjału? Jaka jest twoja odpowiedź w przypadku ruchu elektronu i neutronu? Podaj wyjaśnienie.

7. Napięcie elektryczne jest zwyczajową nazwą różnicy potencjałów. Która z tych nazw lepiej oddaje sens fizyczny tej wielkości?

8. Jeśli napięcie między dwoma punktami jest równe

0 V , to czy ładunek próbny może być przesunięty między tymi punktami bez wykonania pracy? Czy można tego dokonać bez konieczności przyłożenia siły zewnętrznej? Uzasadnij.

9. Jaki jest związek między napięciem a energią? Mówiąc precyzyjniej, jaki jest związek między różnicą potencjałów elektrycznych a elektryczną energią potencjalną?

10. Dlaczego napięcie podajemy i mierzymy zawsze między dwoma punktami?

11. Jak są ze sobą powiązane jednostki "wolt" i "elektronowolt"? Czym się różnią?

12. Czy cząstka, która porusza się w stronę rosnącego potencjału, może tracić energię potencjalną? Wyjaśnij.

#### **7.3 [Obliczanie potencjału elektrycznego](#page-322-1)**

13. Porównaj wielkości momentów dipolowych dwóch układów: dwa ładunki ±*Q* w odległości *d* oraz para ładunków ±*Q* ∕ 2 w odległości *d* ∕ 2.

14. Czy prawo Gaussa może być pomocne przy obliczaniu natężenia pola dipola? Wyjaśnij.

15. W jakim obszarze potencjał jednorodnie naładowanej sfery jest taki jak potencjał ładunku punktowego? W jakim obszarze jest on różny?

16. Czy potencjał niejednorodnie naładowanej sfery może w jakimkolwiek obszarze być taki jak potencjał ładunku punktowego o równoważnej wartości?

#### **7.4 [Obliczanie natężenia na podstawie](#page-334-1)**

#### **[potencjału](#page-334-1)**

17. Czy jeśli natężenie pola w pewnym obszarze jest zerowe, to potencjał także musi wynosić zero?

18. Wyjaśnij dlaczego znajomość wektora *E*  $\Rightarrow$ (*x*, *y*, *z*) jest niewystarczająca do uzyskania pełnej informacji o wielkości *V* (*x*, *y*, *z*). Czy w odwrotną stronę jest tak samo?

#### **7.5 [Powierzchnie ekwipotencjalne i przewodniki](#page-338-1)**

19. Czy przez dwa punkty o równym potencjale może przechodzić jakakolwiek linia pola?

20. Załóżmy, że dysponujesz mapą rozkładu potencjału, na której linie ekwipotencjalne różnią się o 1 V . Co mówi ci odległość między liniami na temat wektora pola  $\overrightarrow{E}$  w tym obszarze?

*E*

21. Czy potencjał elektryczny musi zawsze być stały na powierzchni przewodnika?

22. W zagadnieniach elektrostatycznych ładunek nad-

### **ZADANIA**

#### **7.1 [Elektryczna energia potencjalna](#page-301-1)**

29. Rozważ sytuację, w której obok nieruchomego ładunku  $Q_1 = +5 \mu C$  porusza się inny ładunek  $Q_2$  (o wielkości  $+3 \mu$ C i masie 6  $\mu$ g).

a. Oblicz energię potencjalną ładunku *Q*<sup>2</sup> w odległości 4 cm od ładunku źródłowego *Q*<sup>1</sup> ;

b. Jaką prędkość uzyska ładunek *Q*<sup>2</sup> w punkcie odległym o 8 cm od ładunku *Q*<sup>1</sup> , jeśli w położeniu początkowym 4 cm spoczywał? Uwaga: Ładunek *Q*<sup>1</sup> jest cały czas nieruchomy.

30. Dwa ładunki,  $Q_1 = +2 \mu C$  oraz  $Q_2 = +2 \mu C$ , są umieszczone symetrycznie po obu stronach początku osi *x* w punktach *x* = ±3 cm. Załóżmy, że ładunek  $Q_3 = +4 \mu C$  o masie 10 mg porusza się wzdłuż osi *y*. Jeżeli ładunek *Q*<sup>3</sup> zaczyna ruch w punkcie *y* = 2 cm, to jaką prędkość osiąga w punkcie *y* = 4 cm?

31. Do utworzenia atomu wodoru elektron musi zostać przeniesiony z nieskończoności w położenie o odległości 5,29 ⋅ 10−11 m od protonu (jest to średni promień atomu wodoru). Ile wynosi praca potrzebna do utworzenia atomu wodoru?

miarowy gromadzi się zawsze na powierzchni przewodnika. Czy to oznacza, że wszystkie elektrony przewodnictwa w przewodniku przepłynęły na jego powierzchnię?

23. Czy dodatnio naładowany przewodnik może mieć ujemny potencjał? Wyjaśnij.

24. Czy powierzchnie ekwipotencjalne mogą się przecinać?

#### **7.6 [Zastosowanie elektrostatyki](#page-347-1)**

25. Dlaczego maszty nadajników sieci telewizyjnych, radiowych i komórkowych są uziemione?

26. Odpowiedz na poniższe pytania.

a. Dlaczego ryby są bezpieczne w wodzie podczas burzy?

b. Dlaczego z tych samych powodów człowiek nie może przebywać w wodzie podczas burzy?

27. Jakie są podobieństwa i różnice w zasadach działania kserokopiarek i elektrofiltrów?

28. Do jakiego potencjału jest ładowany bęben kserokopiarki? Pomocne mogą być informacje z Internetu (np. znalezione po hasłem "kserokopiarka" lub "kserografia").

32. a. Jaka jest średnia moc wyjściowa defibrylatora, który w ciągu 10ms oddaje 400 J energii? b. Dlaczego defibrylator nie powoduje poważnych oparzeń na skórze, jeśli ma tak dużą moc wyjściową?

#### **7.2 [Potencjał elektryczny i różnica potencjałów](#page-309-0)**

33. Znajdź stosunek prędkości elektronu i anionu wodoru (atom wodoru z dodatkowym elektronem), które są przyspieszone tym samym napięciem. Załóż, że prędkości są nierelatywistyczne, a masa jonu wodoru jest w przybliżeniu równa masie obojętnego atomu wodoru,  $1,67 \cdot 10^{-27}$  kg.

34. Elektrony przyspieszane w rurze próżniowej napięciem 40 kV uderzają w folię miedzianą, w wyniku czego wytwarzane jest promieniowanie X. Jakie są maksymalne prędkości elektronów w przybliżeniu nierelatywistycznym?

35. Pokaż, że jednostki natężenia pola, V ∕ m oraz N ∕ C, są rzeczywiście równoważne.

36. Jakie pole elektryczne panuje między metalowymi płytami oddalonymi od siebie o 1 cm, naładowanymi do

napięcia 1,5 ⋅ 10<sup>4</sup> V?

37. Natężenie pola między dwoma płytami przewodnika odległymi o 4 cm wynosi 7,5 ⋅ 10<sup>4</sup> V.

a. Jaka różnica potencjałów panuje między płytami?

b. Płyta o niższym potencjale zostaje uziemiona (jej potencjał wynosi zero). Jaki potencjał panuje w punkcie odległym od niej o 1 cm (czyli 3 cm od drugiej płyty)?

38. Napięcie między dwoma powierzchniami błony komórkowej o grubości 9 nm wynosi 80mV. Jakie pole elektryczne panuje wewnątrz błony? Załóż, że pole to jest jednorodne (wynik jest zaskakująco duży, ale poprawny).

39. Dwie płyty metalowe, z których jedna jest uziemiona i ma potencjał równy 0 V , są ustawione równolegle w odległości 10 cm od siebie.

a. Jakie natężenie pola panuje między płytami, skoro w odległości 8 cm od płyty uziemionej zmierzono potencjał 450 V ?

b. Jakie napięcie panuje między płytami?

40. Znajdź największe napięcie, jakie może występować między dwiema równoległymi płytami przewodzącymi, oddzielonymi warstwą powietrza o grubości 0,5 cm, jeśli wytrzymałość elektryczna na przebicie wynosi  $3 \cdot 10^6$  V / m.

41. Elektron jest przyspieszany w jednorodnym polu elektrycznym o natężeniu  $2 \cdot 10^6$  V / m.

a. Jaką energię kinetyczną otrzymuje elektron po przebyciu drogi 0,4m?

b. Na jakiej drodze musiałby być przyspieszany ten elektron, aby osiągnąć energię 50 GeV?

42. Wykorzystaj całkową zależność różnicy potencjałów od natężenia pola, aby wyprowadzić ogólny wzór na różnicę potencjałów między punktami *r* = *r<sup>a</sup>* oraz *r* = *r<sup>b</sup>* dla ładunku punktowego umieszczonego w początku układu odniesienia. Przez *r* oznaczamy tutaj współrzędną radialną w sferycznym układzie współrzędnych.

43. Linie pola elektrycznego są w pewnym obszarze prostopadłe do osi *z* układu współrzędnych i zależą od odległości *S* od osi, jak *E* = *α* ∕ *S* , gdzie *α* jest stałą. Znajdź wzór na różnicę potencjałów między punktami *P*<sup>1</sup> i *P*<sup>2</sup> . Wyraźnie zasygnalizuj, po jakiej krzywej całkujesz.

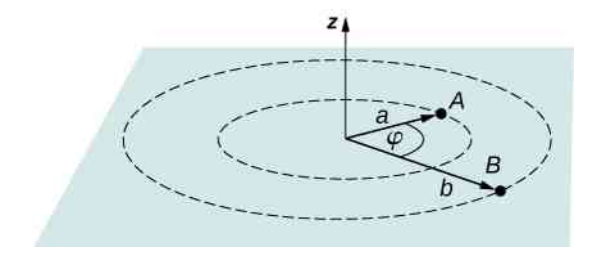

44. Jednokrotnie zjonizowane cząsteczki gazu są przy-

spieszane napięciem 13 V. W jakiej temperaturze średnia energia kinetyczna cząsteczek tego gazu byłaby równa energii kinetycznej przyspieszanych jonów? (To zadanie wymaga wiedzy z zakresu termodynamiki/teorii kinetycznej gazów).

#### **7.3 [Obliczanie potencjału elektrycznego](#page-322-1)**

45. Na powierzchni plastikowej kulki o średnicy 0,5 cm, używanej do pokazów fizycznych, zgromadzono ładunek 40 pC rozłożony jednorodnie na powierzchni kulki. Jaki potencjał ma kulka tuż przy powierzchni?

46. W jakiej odległości od ładunku punktowego o wartości 1 µC potencjał wynosi 100 V ? W jakiej odległości potencjał jest równy 200 V ?

47. Potencjał ładunku punktowego w odległości 15m od niego wynosi 500 V . Jaki jest znak i wartość ładunku?

48. W wyniku rozszczepienia jądro atomowe rozpada się mniej więcej na połowy.

a. Jaki potencjał wytwarza nowo powstałe jądro o 46 protonach w odległości 2 ⋅ 10−14 m od niego?

b. Jaką energię potencjalną w MeV ma drugie jądro umieszczone w tym punkcie?

49. Badawczy generator Van de Graaffa ma czaszę o średnicy 2m, na której można zgromadzić ładunek 5mC.

a. Jaki potencjał może wytworzyć czasza tuż przy powierzchni?

b. W jakiej odległości od jej środka potencjał wynosi 1 MV ?

c. Zjonizowany atom tlenu o trzech brakujących elektronach zostaje wpuszczony w obszar pola elektrycznego wytwarzanego przez generator. Jaką energię potencjalną w MeV ma jon tlenu w punkcie znalezionym w części (b)?

50. Elektrostatyczny rozpylacz do farby malarskiej zbudowany jest m.in. z metalowej kulki o średnicy 0,2m, do której przyłożono napięcie 25 kV . Dzięki temu zjonizowane cząsteczki farby są odpychane od kulki w kierunku malowanej powierzchni.

a. Jaki ładunek jest zgromadzony na kuli w rozpylaczu? b. Jaki ładunek musi nieść kropla farby o masie 0,1mg , aby paść na malowaną powierzchnię z prędkością 10m ∕ s?

51. a. Jaka różnica potencjałów panuje między punktami odległymi o 10 cm i 20 cm od ładunku 3 µC?

b. Do położenia o jakiej odległości od ładunku źródłowego należałoby przenieść ten drugi punkt, aby zwiększyć różnicę potencjałów dwukrotnie?

52. Znajdź potencjały w punktach *P*<sup>1</sup> , *P*<sup>2</sup> , *P*<sup>3</sup> , *P*<sup>4</sup> pochodzące od dwóch ładunków z rysunku.

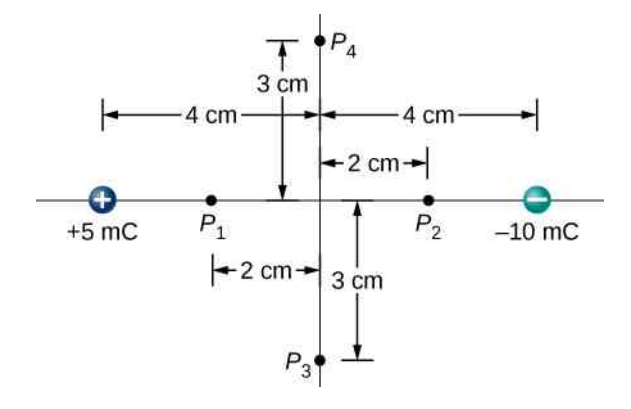

53. Dwa ładunki −2 µC i +2 µC są umieszczone w odległości 4 cm od siebie wzdłuż osi *z*, symetrycznie po obu stronach początku osi, przy czym ładunek dodatni znajduje się po dodatniej stronie osi. Dwa punkty  $P_1$  i *P*<sup>2</sup> znajdują się 3 cm i 30 cm od początku układu pod kątem 30° względem osi *z*. Oblicz potencjały w punktach  $P_1$  i  $P_2$  na dwa sposoby:

a. używając dokładnego wzoru na potencjał dwóch ładunków punktowych;

b. korzystając z przybliżonego wzoru na potencjał dipola.

54. a. Narysuj wykres zależności potencjału wytworzonego przez pręt długości 1m jednorodnie naładowany ładunkiem o gęstości liniowej 1C ∕ m w funkcji odległości od środka pręta wzdłuż jego symetralnej. Przyjmij zakres zmienności odległości od 0,1m do 1m; b. Na tym samym wykresie naszkicuj przebieg zależności od odległości potencjału ładunku punktowego o wartości 1C, umieszczonego w środku pręta;

c. Który potencjał jest większy bliżej środka?

d. Jak zmienia się rozbieżność między potencjałami, gdy wzrasta odległość? Zinterpretuj tę obserwację.

#### **7.4 [Obliczanie natężenia na podstawie](#page-334-1)**

#### **[potencjału](#page-334-1)**

55. W pewnym obszarze powierzchnie stałego potencjału (tzw. powierzchnie ekwipotencjalne) są zlokalizowane w punktach o składowej *z* = const . Powierzchnie są równoodległe, a wielkości potencjału tych powierzchni wynoszą:  $V = 100 \text{ V}$  dla  $z = 0 \text{ m}$ ,  $V = 200 \text{ V}$  dla  $z = 0.5 \text{ m}$ ,  $V = 300 \text{ V}$  dla  $z = 1 \text{ m}$ . Jakiego typu pole elektryczne panuje w tym obszarze? Jakie jest natężenie tego pola?

56. Funkcja potencjału w pewnym obszarze ma postać *V* = −*xy* 2 *z* + 4*xy* . Jaka jest funkcja natężenia pola w tym obszarze?

57. Oblicz wektor natężenia pola w dowolnym punkcie przestrzeni, wytworzonego przez nieskończony przewód naładowany jednorodnie.

#### **7.5 [Powierzchnie ekwipotencjalne i przewodniki](#page-338-1)**

58. Dwie metalowe płyty o bardzo dużych rozmiarach

są rozsunięte na odległość 2 cm, a pomiędzy nimi panuje napięcie 12 V. Przyjmij, że jedna z płyt jest uziemiona, a druga ma potencjał 12 V.

a. Naszkicuj przebieg powierzchni ekwipotencjalnych dla 0 V , 4 V , 8 V i 12 V;

b. Na tym samym rysunku naszkicuj przebieg linii pola. Pokaż, że rzeczywiście są prostopadłe do linii stałego potencjału.

59. Na bardzo dużej płaskiej powierzchni izolatora rozłożono równomiernie ładunek nadmiarowy o gęstości powierzchniowej  $-3 \text{ nC} / \text{ m}^2$  .

a. Czy wraz ze wzrostem odległości od powierzchni potencjał rośnie, czy maleje? Potrafisz to wyjaśnić, nie wykonując żadnych obliczeń? Czy położenie punktu odniesienia ma tutaj znaczenie?

b. Jakiego kształtu są powierzchnie ekwipotencjalne wokół płaszczyzny?

c. Jaka odległość dzieli dwie powierzchnie o stałym potencjale 1 V ?

60. Cienka metalowa sfera o promieniu 2 cm jest obdarzona ładunkiem +5 µC, który gromadzi się równomiernie na powierzchni sfery. Sfera jest przymocowana do statywu wykonanego z izolatora i otoczona większą metalową powłoką o promieniu wewnętrznym 5 cm i promieniu zewnętrznym 6 cm. Na zewnętrzną powłokę dostarczamy teraz ładunek −5 µC, który rozkłada się równomiernie na wewnętrznej powierzchni powłoki. Jeśli przyjmiemy zerowy potencjał w nieskończoności, to jaki potencjał ma

- a. zewnętrzna powierzchnia powłoki;
- b. sfera zamknięta w środku;
- c. obszar pomiędzy sferami;
- d. obszar wewnątrz mniejszej sfery;
- e. obszar na zewnątrz całego układu?

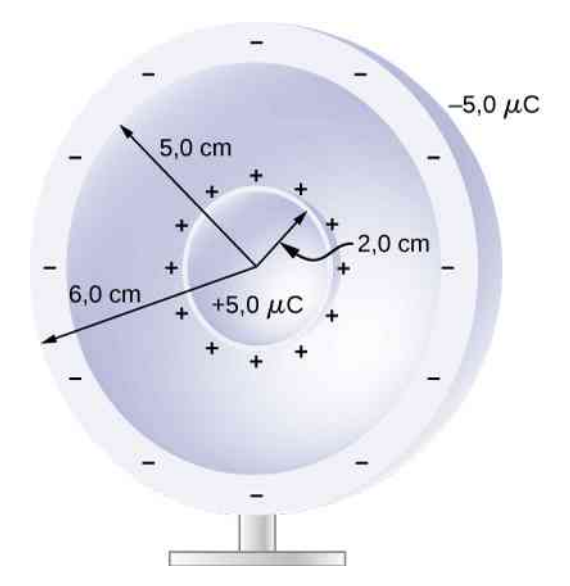

61. Układ dwóch nieskończonych płyt o gęstościach  $\pm 30 \,\mu\mathrm{C}$  / m<sup>2</sup> ustawiono w odległości 5 mm od siebie.

a. Znajdź potencjał w dowolnym punkcie;

b. W pobliżu ujemnie naładowanej płyty pojawia się elektron, który bez prędkości początkowej zaczyna przyspieszać w kierunku płyty dodatniej. Z jaką prędkością w nią uderzy?

62. Pręt aluminiowy w kształcie długiego walca o promieniu *R* naładowany jest jednorodnie ładunkiem o gęstości liniowej *λ*. Znajdź

- a. natężenie pola;
- b. potencjał wewnątrz i na zewnątrz pręta.

c. Narysuj zależności potencjału i natężenia od odległości od pręta.

63. Dwie równoległe płyty kwadratowe o szerokości 10 cm oddalono na odległość 1,5mm od siebie i naładowano ładunkiem 5 ⋅ 10−9 C o przeciwnych znakach. Jakie napięcie panuje między płytami?

64. Gęstość powierzchniowa ładunku zgromadzonego na powierzchni metalowej rury wynosi *σ* . Jaki jest potencjał na zewnątrz i wewnątrz rury? Przyjmij średnicę rury równą 2*a*.

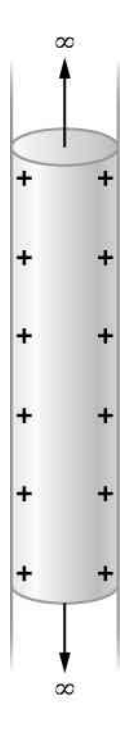

65. Dwie koncentryczne powłoki kuliste, wykonane z przewodnika, naładowano ładunkami *Q* i −*Q* (rysunek). Grubość wewnętrznej powłoki jest pomijalna. Jakie napięcie panuje między powłokami?

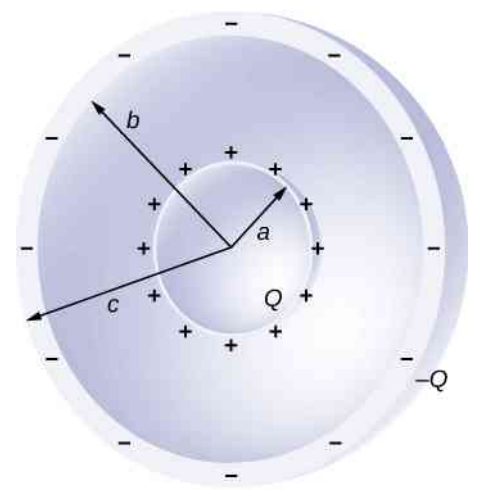

66. Na rysunku przedstawiono dwie koncentryczne powłoki metalowe o zaniedbywalnych grubościach i promieniach *R*<sup>1</sup> oraz *R*<sup>2</sup> . Powłoki są naładowane ładunkami *q*<sup>1</sup> i *q*<sup>2</sup> , przy czym oba ładunki są dodatnie. Jaki potencjał panuje w obszarze

a.  $r \leq R_1$ ; b.  $R_1 < r \leq R_2$ ; c.  $r > R_2$ ?

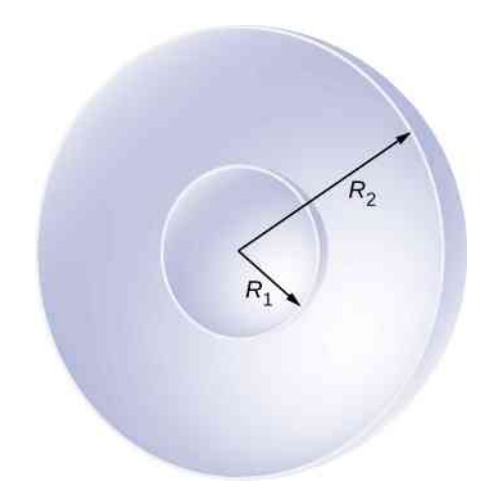

67. Lity cylindryczny przewodnik o promieniu *a* jest otoczony metalową powłoką cylindryczną o promieniu wewnętrznym *b*. Cylinder w środku ma ładunek *Q*, a zewnętrzna powłoka cylindryczna ma ładunek −*Q*. Przyjmując, że długość obu przewodników *L* jest znacznie większa od promieni *a* i *b*, jaka różnica potencjałów występuje między powierzchniami przewodników?

#### **7.6 [Zastosowanie elektrostatyki](#page-347-1)**

68. a. Jakie natężenie ma pole w odległości 5m od środka czaszy generatora Van de Graaffa, która jest naładowana ładunkiem 3 mC? Zauważ, że pole wytwarzane przez sferę jest równoważne polu ładunku punktowego umieszczonego w środku;

b. Jaka siła działa na ładunek 2 µC przenoszony na pasie transmisyjnym, który znajduje się w takiej samej odległości od środka czaszy?

pola elektrycznego, które utrzymuje elektron w bezruchu tuż nad powierzchnią Ziemi?

b. Na podstawie wyniku z części (a) przedyskutuj, jaka jest relacja między siłą oddziaływania grawitacyjnego a siłą oddziaływania elektrostatycznego.

70. Najprostsza i powszechnie wykorzystywana metoda przyspieszania elektronów jest zobrazowana na poniższym rysunku. W polu elektrycznym wytwarzanym między dwiema naładowanymi przeciwnie płytkami umieszczane są elektrony (zazwyczaj emitowane przez termokatodę), które od płytki ujemnej przyspieszane są w kierunku płytki dodatniej, gdzie przez niewielki otwór mogą opuścić obszar pola.

a. Oblicz przyspieszenie elektronu, jeśli natężenie pola między płytkami wynosi  $2.5 \cdot 10^4$  N / C;

b. Wyjaśnij, dlaczego elektron nie zostanie przyciągnięty z powrotem w kierunku dodatniej płyty po przejściu przez otwór?

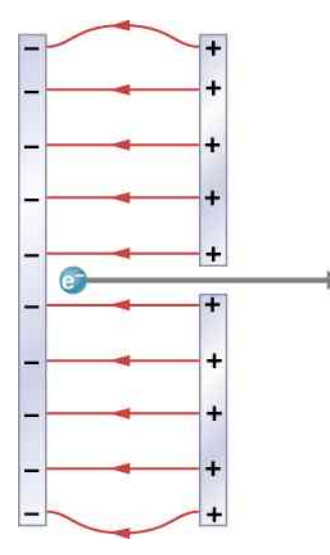

71. W liczniku Geigera (nazywanym także licznikiem Geigera-Müllera) cienki metalowy drucik charakteryzuje wysokie napięcie względem otaczającego go metalowego cylindra. Promieniowanie jonizujące, które wpada w obszar licznika, wybija elektrony z cząsteczek gazu wypełniającego wnętrze licznika, a te następnie są przyspieszane w kierunku drucika, po drodze wywołując jonizację kolejnych cząsteczek. W efekcie dochodzi do wyładowania lawinowego w liczniku, które jest rejestrowane jako sygnał elektryczny. Załóżmy, że cylinder w naszym liczniku Geigera ma promień *R*, a wewnętrzny drucik o promieniu *a* ma potencjał  $V_0$ mierzony względem cylindra. Przeanalizuj punkt *P* znajdujący się wewnątrz licznika w odległości *r<sup>P</sup>* od osi drucika i daleko od końców zewnętrznego cylindra.

a. Wyprowadź wzór na natężenie pola w punkcie *P* przy założeniu nieskończenie długiego przewodu;

b. Znajdź wzór na potencjał w punkcie *P* wewnątrz licznika;

c. Podstaw dane:  $V_0 = 900 \text{ V}$ ,  $a = 3 \text{ mm}$ ,  $R = 2 \text{ cm}$ i oblicz wielkość natężenia pola i potencjału w odległości 1 cm od środka licznika.

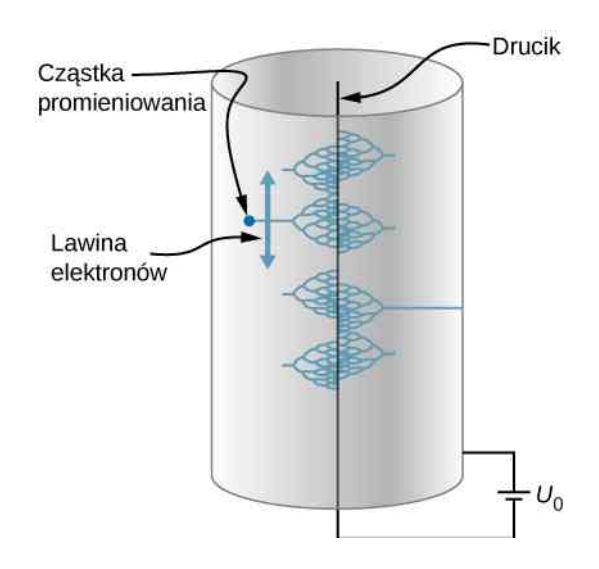

72. Praktyczne ograniczenie wielkości natężenia pola w powietrzu to  $3 \cdot 10^6$  N / C. W polach o większym natężeniu dochodzi do jonizacji cząsteczek powietrza i wytworzenia iskry (mamy przebicie).

a. Jaki dystans pokonałby proton przyspieszany polem o takim natężeniu, zanim osiągnąłby prędkość światła (pomiń efekty relatywistyczne)?

b. Czy z praktycznego punktu widzenia jest sensowne pozostawienie powietrza wewnątrz akceleratorów?

73. W celu utworzenia atomu helu do cząstki alfa, zawierającej dwa protony i dwa neutrony, unieruchomionej w pewnym położeniu, trzeba dołączyć dwa elektrony. Przenosimy je z dużej odległości, jeden po drugim, w pobliże cząstki alfa. Pierwszy elektron jest przeniesiony na odległość 0,6 ⋅ 10−10 m od cząstki alfa i unieruchomiony w tym miejscu, dopóki drugi elektron nie zostanie przeniesiony na tę samą odległość, ale po drugiej stronie. Końcowa konfiguracja tych trzech cząstek widoczna jest poniżej.

a. Jaką pracę należy wykonać na każdym etapie tworzenia atomu?

b. Jaka jest całkowita energia potencjalna układu: cząstka alfa ‒ dwa elektrony w wytworzonym atomie helu?

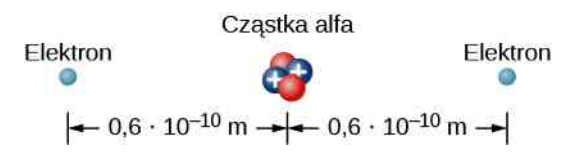

74. Znajdź energię układu ośmiu ładunków, każdego o wartości +3 µC, umieszczonych w wierzchołkach sześcianu o krawędzi 2 cm.

75. Prawdopodobieństwo zajścia fuzji jądrowej wielokrotnie się zwiększa, jeśli doprowadzimy do maksymalnego zbliżenia dwóch jąder atomowych. Wymaga to jednak pokonania siły kulombowskiej wzajemnego odpychania obu jąder. Można tego dokonać dzięki energii kinetycznej jonów gazu o wysokiej temperaturze, które zderzają się z jądrami i nadają im w ten sposób duży pęd i energię kinetyczną, albo w zderzeniach jąder ze sobą, np. w akceleratorze.
a. Oblicz energię potencjalną dwóch jąder wodoropodobnych (o ładunku o wartości jednego ładunku elementarnego), znajdujących się w odległości 10−12 m od siebie;

b. Przy jakiej temperaturze cząsteczki zjonizowanego gazu uzyskałyby energię kinetyczną równą energii potencjalnej jąder (trzeba wykorzystać wzór z teorii kinetycznej gazów)?

76. Jądro helu ma ładunek dodatni równy +2*e* i masę  $6.64 \cdot 10^{-27}$  kg.

a. Oblicz jego energię kinetyczną przy prędkości równej 2 % prędkości światła;

b. Ile to elektronowoltów?

c. Jakie napięcie byłoby potrzebne do osiągnięcia takiej energii kinetycznej?

77. Elektron wpada w obszar między dwiema dużymi płytami aluminiowymi, odległymi o 2 cm od siebie, między którymi panuje napięcie 200 V . Załóż, że pole elektryczne jest jednorodne. Elektron przelatuje przez dziurkę wywierconą w płycie naładowanej ujemnie z prędkością  $4 \cdot 10^5$  m / s i jest przyspieszany w kierunku płyty dodatniej. Jaka jest prędkość elektronu w punkcie odległym o

- a. 0,1 cm;
- b. 0,5 cm;
- c. 1 cm;
- d. 1,5 cm od płyty ujemnej;
- e. tuż przed uderzeniem w płytę dodatnią?

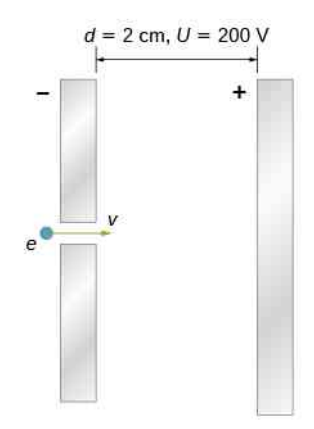

78. W jakiej odległości od siebie znajdują się dwie płyty, między którymi panuje pole o natężeniu  $4.5 \cdot 10^3$  V / m, jeśli przyłożono do nich różnicę potencjałów w wysokości  $15 \cdot 10^3$  V?

79. Odpowiedz na poniższe pytania.

a. Czy pole między dwiema przewodzącymi płytami przekroczy granicę wytrzymałości elektrycznej dla suchego powietrza, która wynosi  $3 \cdot 10^6$  V / m, jeśli odległość między płytami to 2 mm, a napięcie przyłożone do nich wynosi  $5 \cdot 10^3$  V?

b. W jakiej najmniejszej odległości można ustawić płyty przy takim napięciu?

80. Ściany i błony komórkowe, które rozdzielają przeciwne jony w komórkach biologicznych, doznają bardzo wysokich natężeń pola elektrycznego. Jakie napięcie panuje po obu stronach ściany komórkowej o grubości 8 nm, jeśli natężenie pola przenikającego przez ścianę wynosi 5,5 MV ∕ m ? Załóż, że pole jest stałe.

81. Podwójnie zjonizowana cząsteczka pewnego gazu jest przyspieszana do energii 32 keV w polu elektrycznym wytwarzanym między dwiema płytami rozstawionymi na odległość 2 cm. Jakie natężenie pola występuje między płytami?

82. Temperatura w środku Słońca wynosi prawdopodobnie ok. 15 miliardów stopni Celsjusza (1,5 ⋅ 10<sup>7</sup> ℃ ). Jakim napięciem musiałaby być przyspieszona jednokrotnie zjonizowana cząsteczka, aby uzyskać energię równą średniej energii kinetycznej plazmy we wnętrzu Słońca?

83. Uderzenie pioruna w drzewo powoduje przepływ ładunku w wysokości 20C przy różnicy potencjałów 100 MV .

a. Jaka energia zostaje wyzwolona w wyniku uderzenia pioruna?

b. Jaką masę wody o temperaturze początkowej 15℃ można by zagotować, dostarczając takiej energii?

c. Spróbuj wyjaśnić, jakich zniszczeń mogłoby dokonać parowanie soków wewnątrz drzewa.

84. Jaki potencjał wytwarza proton w punkcie odległym o 5,3 ·  $10^{-11}$  m (jest to średnia odległość między elektronem i protonem w atomie wodoru)?

85. a. Na powierzchni kuli zgromadzono ładunek 1C. W jakiej odległości od środka kuli potencjał wynosi 5 MV ?

b. Co powiesz na temat możliwości izolacji elektrycznej takiego ładunku?

86. Jaką wartość i znak ma ładunek punktowy wytwarzający potencjał −2 V w punkcie odległym o 1 mm?

87. W jednym z pierwszych eksperymentów fizyki jądrowej, przeprowadzonym przez Ernesta Rutherforda na początku XX wieku, cienka folia ze złota była bombardowana cząstkami alfa, które w wyniku odpychania kulombowskiego odbijały się od jąder złota. Jeżeli energie kinetyczne cząstek alfa wynosiły 5 MeV, to na jaką najmniejszą odległość cząstki zbliżały się do jąder złota? Atom złota ma 79 protonów w jądrze.

# **ZADANIA DODATKOWE**

88. Podgrzewacz do butelek na jedzenie dla niemowląt zasilany baterią 12-woltową podgrzewa 50 g szkła, 250 g zupki i 200 g aluminium od 20℃ do 90℃.

a. Jaki ładunek przepływa w tym celu z baterii przez obwód elektryczny podgrzewacza?

b. Ile elektronów przepływa przez grzałkę podgrzewacza w ciągu sekundy, jeśli podgrzewanie trwa 5 min ?

Wskazówka: Załóż, że zupka dla niemowlaka ma ciepło właściwe wody. Ciepła właściwe szkła i aluminium znajdziesz w poprzednich rozdziałach lub w Internecie.

89. Samochód elektryczny używa systemu akumulatorów o napięciu 12 V. Jaki ładunek musi być przeniesiony przez akumulatory, aby samochód o masie 750 kg mógł zostać przyspieszony ze spoczynku do prędkości 25m ∕ s, następnie ze stałą prędkością 25m ∕ s pokonał wzniesienie o wysokości 200m i wreszcie z tą samą prędkością przez godzinę wjeżdżał pod górę z siłą ciągu silnika równą 500 N ?

90. Jakie napięcie panuje tuż przy powierzchni metalowej kuli o średnicy 10 cm , w której zgromadzono dodatni ładunek nadmiarowy w wysokości 8C?

91. Jednorodnie naładowany cienki pierścień o promieniu 10 cm leży na nieprzewodzącym stole. Zmierzono, że w odległości 3 cm powyżej środka pierścienia potencjał ma wartość −3 V względem poziomu odniesienia w nieskończoności. Jaki ładunek jest zgromadzony w pierścieniu?

92. Szklany pierścień o promieniu 5 cm pomalowano elektrostatycznie farbą w ten sposób, że gęstość ładunku wzdłuż pierścienia zmienia się ze współrzędną kątową *θ*, zgodnie z zależnością *λ* = 3 ⋅ 10<sup>-6</sup> C / m ⋅ cos<sup>2</sup> θ . Znajdź potencjał w odległości 15 cm od środka pierścienia.

93. Płyta CD o promieniu  $R = 3$  cm jest pomalowana elektrostatycznie farbą w ten sposób, że gęstość ładunku naniesionego wraz z farbą na płytę zmienia się ze współrzędną radialną *r* w następujący sposób: *σ* = −6C ∕ m ⋅ *r* ∕ *R* . Znajdź potencjał w punkcie na osi płyty odległym o 4 cm od jej środka.

94. Odpowiedz na poniższe pytania.

a. Jaką prędkość uzyskuje elektron przyspieszony napięciem 25 MV, wytworzonym w generatorze Van de Graaffa?

- b. Co jest "niefizycznego" w tym wyniku?
- c. Jakie są tego powody?

95. Nieskończenie duża płaszczyzna jest naładowana ładunkiem powierzchniowym  $\sigma = 2 \cdot 10^{-9} \text{ C / m}^2$ . Jak daleko od siebie znajdują się sąsiednie powierzchnie ekwipotencjalne, między którymi różnica potencjałów wynosi 25 V?

96. a. Znajdź potencjał naładowanego jednorodnie pręta w granicy *x* ≫ *L* i porównaj wynik ze wzorem na potencjał ładunku punktowego;

b. Dlaczego wynik nie jest zaskakujący?

97. Mała drewniana kulka o promieniu 0,5 cm została pomalowana elektrostatycznie, w wyniku czego na jej powierzchni zgromadził się ładunek −10 µC. Kulkę następnie umieszczono w środku obojętnej elektrycznie powłoki sferycznej o promieniu wewnętrznym 2 cm i zewnętrznym 2,2 cm, wykonanej ze złota.

a. Znajdź potencjał elektryczny mierzony względem nieskończoności, jaki uzyskała złota powłoka;

b. Jaki ładunek należałoby zgromadzić na powłoce, aby potencjał wynosił 100 V ?

98. Dwie równoległe, przewodzące, ale nienaładowane płyty, każdą o powierzchni 400 cm $^2$  , ustawiono w odległości 2 cm od siebie. W pewnym momencie  $10^{12}$  elektronów przeniesiono z jednej płyty na drugą.

a. Jakie napięcie między płytami w ten sposób uzyskano?

b. Jaka różnica potencjałów panuje między dodatnio naładowaną płytą a punktem w obszarze pomiędzy płytami odległym o 1,25 cm od tej płyty?

99. Ładunek punktowy *q* = 5 ⋅ 10−8 C umieszczono w środku nienaładowanej, przewodzącej powłoki sferycznej o promieniach 6 cm i 9 cm. Znajdź potencjał elektryczny w punkcie

- a.  $r = 4$  cm;
- b.  $r = 8$  cm;
- c.  $r = 12$  cm.

100. Ziemia gromadzi wypadkowy ładunek, który wytwarza pole o natężeniu 150 N ∕ C, skierowane do środka planety.

a. Jaki jest znak i wielkość ładunku zgromadzonego w Ziemi? Pamiętaj, że potencjał kuli lub sfery jest taki jak potencjał ładunku punktowego umieszczonego w środku;

b. Jakie przyspieszenie nadaje pole elektryczne Ziemi umieszczonemu tuż przy powierzchni swobodnemu elektronowi?

c. Jaką masę musi mieć cząsteczka obdarzona ładunkiem elektronu, żeby ziemskie pole elektryczne równoważyło pole grawitacyjne działające na tę cząsteczkę?

101. Dwa ładunki punktowe 25 µC i 45 µC umieszczono w odległości 0,5m od siebie.

a. W jakim punkcie na linii między ładunkami znajduje się punkt, w którym wypadkowe natężenie pola wynosi zero?

b. Jakie natężenie pola występuje dokładnie w połowie odległości między ładunkami?

102. Co możesz powiedzieć o wielkości ładunków *q*<sup>1</sup> i *q*<sup>2</sup> , jeśli pole elektryczne w 1 ∕ 4 odległości między 103. Oblicz częstość kątową *ω* elektronu krążącego wokół protonu w atomie wodoru po orbicie kołowej o promieniu 0,53 ⋅ 10−10 m. Załóż, że proton pozostaje w spoczynku, a siła dośrodkowa działająca na elektron pochodzi od siły Coulomba.

104. Elektron o prędkości początkowej  $5 \cdot 10^6$  m / s

# **ZADANIA TRUDNIEJSZE**

105. Trzy jony Na<sup>+</sup> oraz trzy jony Cl<sup>−</sup> są rozmieszczone w równych odległościach i naprzemiennie wzdłuż okręgu o promieniu 50 nm. Jaka energia elektryczna jest zgromadzona w takim układzie?

106. Wyszukaj w Internecie (albo rozbierając na części starą drukarkę), jakie napięcie panuje między płytkami odchylającymi w drukarce atramentowej i jaka jest ich odległość od siebie. Następnie wyszukaj informacji o prędkości, z jaką atrament jest wytryskiwany z dyszy drukarki w obszar pola między płytkami. Na tej podstawpada w obszar jednorodnego pola elektrycznego o natężeniu 2 ⋅ 10<sup>5</sup> N ∕ C tak, że doznaje przyspieszenia w kierunku przeciwnym do wektora swojej prędkości początkowej (elektron jest opóźniany).

a. Jaki jest kierunek linii pola?

b. Jaki dystans pokona elektron, zanim się zatrzyma?

c. Ile czasu to zajmie?

d. Z jaką prędkością końcową elektron wróci do punktu początkowego?

wie oszacuj typową masę kropel atramentu w drukarce.

107. Na podstawie wzoru na natężenie pola jednorodnie naładowanej ładunkiem objętościowym kuli oblicz potencjał takiej kuli w dowolnym punkcie. Sprawdź poprawność wyniku, wykonując rachunek odwrotny (tzn. licząc gradient potencjału).

108. Wykorzystując wzór na potencjał, ustal jaki będzie wektor natężenia pola elektrycznego dipola.

# **8 | POJEMNOŚĆ ELEKTRYCZNA**

<span id="page-364-0"></span>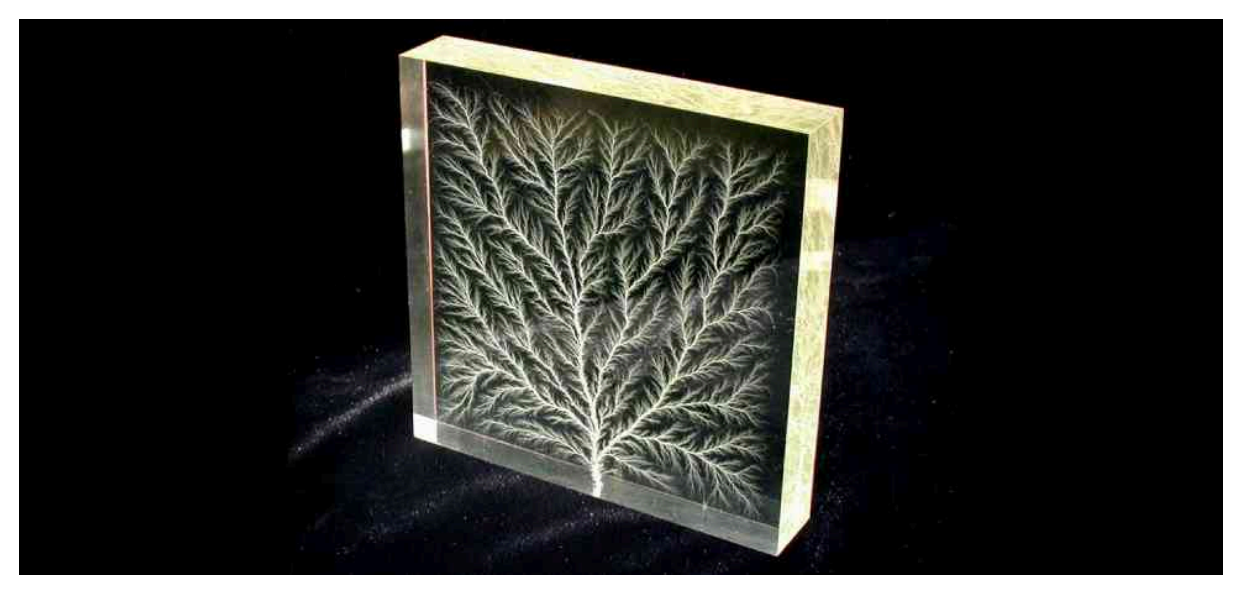

Rysunek 8.1 Wzory przypominające rozgałęzione drzewo wewnątrz przezroczystej płyty ze szkła akrylowego, nazywane figurą Lichtenberga dla upamiętnienia Georga Christopha Lichtenberga (1742–1799), który badał je jako pierwszy. Powstają one w wyniku uszkodzenia struktury dielektryka przez silne pole elektryczne. Źródło: modyfikacja pracy Berta Hickmana

# **Treść rozdziału**

- **8.1** [Kondensatory i pojemność elektryczna](#page-365-0)
- **8.2** [Łączenie szeregowe i równoległe kondensatorów](#page-375-0)
- **8.3** [Energia zgromadzona w kondensatorze](#page-381-0)
- **8.4** [Kondensator z dielektrykiem](#page-385-0)
- **8.5** [Mikroskopowy model dielektryka](#page-388-0)

# **Wstęp**

Kondensatory to istotne elementy obwodów elektrycznych w wielu urządzeniach elektronicznych, takich jak rozruszniki serca, telefony komórkowe czy komputery. W niniejszym rozdziale omówimy ich właściwości, a w kolejnych poznamy ich zastosowania. Kondensatorów używa się do magazynowania energii elektrycznej i uwalniania jej w odpowiednim momencie. W połączeniu z innymi elementami obwodów kondensatory często tworzą filtr, który przepuszcza niektóre sygnały elektryczne, a blokuje inne. To dlatego uważane są za jedne z podstawowych części układów elektrycznych.

# <span id="page-365-0"></span>**8.1 | Kondensatory i pojemność elektryczna**

# **Cel dydaktyczny**

W tym podrozdziale nauczysz się:

- wyjaśniać pojęcia kondensatora i jego pojemności elektrycznej;
- obliczać pojemność elektryczną układu przewodników.

Kondensator (ang. capacitor) to urządzenie wykorzystywane do magazynowania ładunku elektrycznego i energii elektrycznej. Składa się z przynajmniej dwóch powierzchni przewodzących umieszczonych w pewnej odległości od siebie. Powierzchnie te czasem nazywa się elektrodami lub, precyzyjniej, okładkami kondensatora. Przestrzeń pomiędzy przewodnikami może wypełniać próżnia – wtedy kondensator nazywany jest próżniowym – zazwyczaj jednak znajduje się tam materiał izolujący zwany dielektrykiem (ang. dielectric) lub izolatorem (ang. insulator; więcej na temat dielektryków dowiemy się w następnych podrozdziałach). Ilość energii, jaką można zgromadzić w kondensatorze, określa wielkość nazywana pojemnością elektryczną (ang. capacitance), którą omówimy jeszcze w tym podrozdziale.

<span id="page-365-1"></span>Kondensatory mają rozmaite zastosowania: od redukowania szumu w odbiornikach radiowych do magazynowania energii w defibrylatorach. Typowe kondensatory używane komercyjnie składają się z dwóch powierzchni przewo-dzących umieszczonych w niewielkiej odległości od siebie, tak jak na [Rysunku](#page-365-1) 8.2. Zazwyczaj między przewodnikami znajduje się dielektryk. Po podłączeniu nienaładowanego kondensatora do akumulatora różnica potencjałów na biegunach akumulatora powoduje przeniesienie ładunku *Q* z okładki dodatniej na ujemną. Kondensator jako całość pozostaje obojętny elektrycznie, ale na okładkach wytwarzają się ładunki +*Q* i −*Q*.

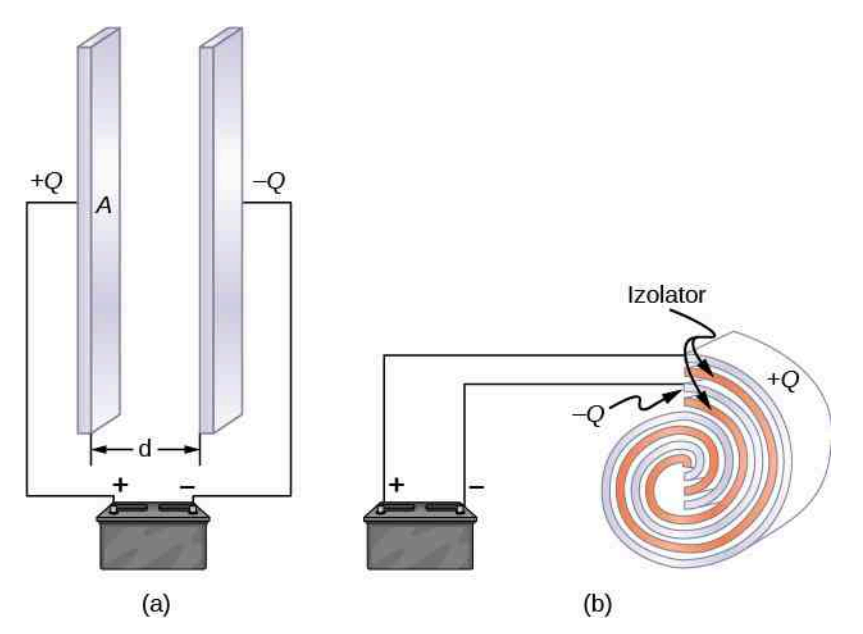

Rysunek 8.2 Oba przedstawione kondensatory były nienaładowane, a następnie zostały podłączone do akumulatorów. Teraz mają na okładkach ładunki wynoszące odpowiednio +*Q* i −*Q*. (a) Kondensator płaski składa się z dwóch równoległych, przeciwnie naładowanych płytek o powierzchni *S* umieszczonych w odległości *d* od siebie. (b) W zwiniętym kondensatorze przewodzące okładki rozdziela dielektryk.

Układ złożony z dwóch identycznych, równolegle ustawionych płytek przewodzących nazywa się kondensatorem płaskim (ang. parallel-plate capacitor), [Rysunek](#page-366-0) 8.3. Natężenie pola elektrycznego w przestrzeni między okładkami wynosi *E* = *σ* ∕ *ε*<sup>0</sup> , gdzie *σ* oznacza gęstość powierzchniową ładunku na okładce (a więc *σ* to ładunek *Q* podzielony przez powierzchnię *S* okładki). Natężenie pola elektrycznego jest więc wprost proporcjonalne do *Q*.

<span id="page-366-0"></span>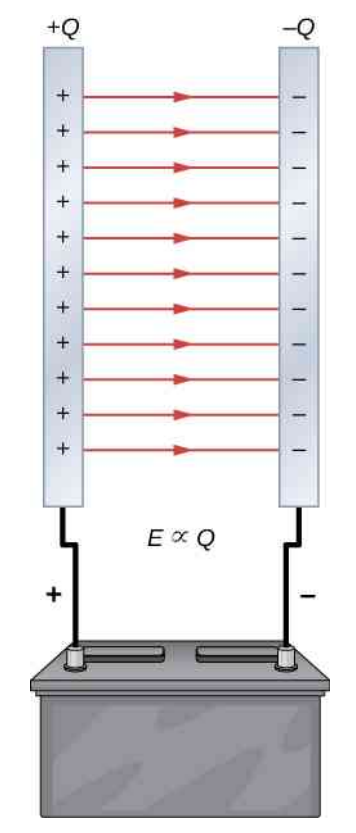

Rysunek 8.3 Ładunki gromadzą się na powierzchni okładek kondensatora. Linie pola elektrycznego w kondensatorze płaskim prowadzą od ładunków dodatnich do ujemnych. Natężenie pola elektrycznego w przestrzeni pomiędzy okładkami jest wprost proporcjonalne do wartości zgromadzonego ładunku.

<span id="page-366-1"></span>Kondensatory o różnych właściwościach fizycznych (na przykład kształcie i wielkości okładek) mogą magazynować różne ilości ładunku po przyłożeniu takiego samego napięcia *U* . Pojemność elektryczną kondensatora definiuje się jako stosunek maksymalnego ładunku *Q*, który może zgromadzić się w kondensatorze, do napięcia *U* przyłożonego do okładek. Innymi słowy, pojemność elektryczna jest maksymalnym ładunkiem przypadającym na 1 V napięcia

$$
C = \frac{Q}{U}.\tag{8.1}
$$

Jednostką pojemności elektrycznej w układzie SI jest farad (F), nazwany tak na cześć Michaela Faradaya (1791–1867). Jako że pojemność elektryczna wyraża się jako ładunek przypadający na jednostkę napięcia, to jeden farad jest równy jednemu kulombowi podzielonemu przez jeden wolt, czyli

$$
1\,\mathrm{F} = \frac{1\,\mathrm{C}}{1\,\mathrm{V}}.
$$

Zgodnie z definicją kondensator o pojemności 1 F jest w stanie zgromadzić ładunek 1C (to bardzo dużo), kiedy różnica potencjałów pomiędzy okładkami wynosi zaledwie 1 V . Pojemność 1 F jest zatem wartością znaczną. Typowe pojemności elektryczne wahają się od pikofaradów (1 p $F=10^{-12}$  F) przez mikrofarady (1 µF  $=10^{-6}$  F) do milifaradów (1 mF =  $10^{-3}$  F). Kondensatory mogą mieć różne kształty i wielkości ([Rysunek 8.4](#page-367-0)).

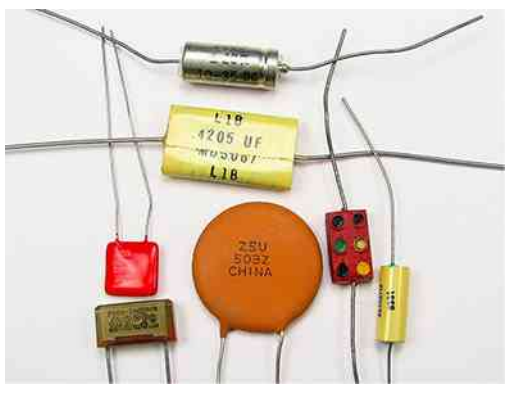

<span id="page-367-0"></span>Rysunek 8.4 Oto kilka typowych kondensatorów. Ich wielkość nie ma bezpośredniego przełożenia na pojemność elektryczną.

# **Obliczanie pojemności elektrycznej**

Poniższa standardowa procedura pozwala obliczyć pojemność elektryczną pary zbliżonych do siebie powierzchni przewodzących.

**Strategia rozwiązywania zadań: obliczanie pojemności elektrycznej**

- 1. Załóż, że kondensator ma ładunek *Q*.
- **2.** Oblicz natężenie pola elektrycznego  $\overrightarrow{E}$  pomiędzy okładkami. Jeśli została zachowana symetria, rozwią− zanie można uzyskać w oparciu o prawo Gaussa.
- <span id="page-367-1"></span>3. Oblicz różnicę potencjałów między przewodnikami na podstawie równania

$$
V_B - V_A = -\int\limits_A^B \overrightarrow{E} \cdot d\overrightarrow{l}, \qquad (8.2)
$$

gdzie droga całkowania prowadzi od jednego przewodnika do drugiego. Wartość bezwzględna różnicy potencjałów wynosi więc  $U = |V_B - V_A|$ .

4. Znając *U* , oblicz pojemność elektryczną bezpośrednio z [Równania 8.1.](#page-366-1)

Aby zaprezentować zastosowanie tej procedury, obliczymy teraz pojemność elektryczną dla kondensatorów: płaskiego, kulistego i walcowego. We wszystkich przypadkach zakładamy, że mamy do czynienia z kondensatorami próżniowymi (pustymi), a więc że między okładkami nie ma żadnego dielektryka.

# **Kondensator płaski**

Kondensator płaski ([Rysunek](#page-368-0) 8.5) składa się z dwóch identycznych płytek przewodzących, z których każda ma powierzchnię *S*, oddalonych od siebie o odległość *d*. Po przyłożeniu do nich napięcia *U* na okładkach gromadzi się ładunek *Q*, tak jak to zaprezentowano na rysunku. Zależność pojemności elektrycznej kondensatora od *S* i *d* możemy oszacować na podstawie analizy własności siły Coulomba. Wiemy, że siła działająca między ładunkamirośnie wraz ze wzrostem ich wartości, a maleje wraz ze wzrostem odległości między nimi. Można się spodziewać, że im płytki są większe, tym więcej mogą zgromadzić ładunku. Zatem *C* powinno być większe dla wyższych wartości *S*. Analogicznie im bliżej siebie znajdują się płytki, tym silniej przyciągają się ładunki o przeciwnych znakach. *C* powinno więc rosnąć wraz z malejącą *d*.

<span id="page-368-0"></span>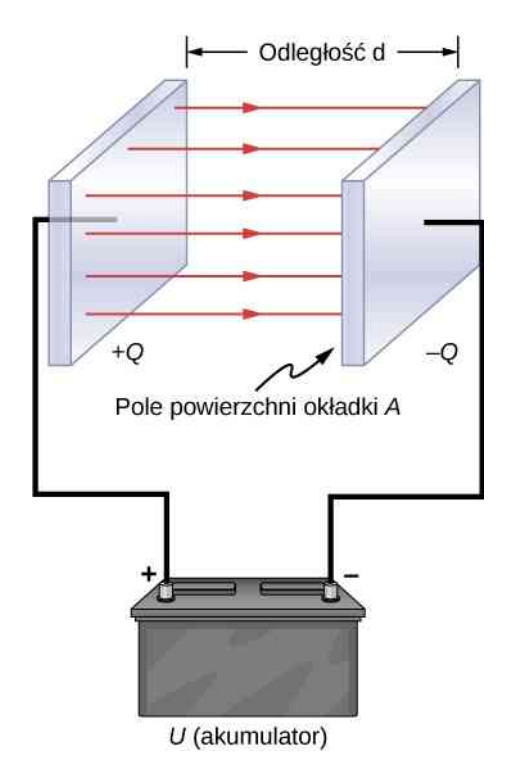

Rysunek 8.5 W kondensatorze płaskim dwie okładki o identycznej powierzchni *S* dzieli odległość *d*.

Zdefiniujmy gęstość powierzchniową *σ* ładunku na okładce jako

$$
\sigma=\frac{Q}{A}.
$$

Z poprzednich rozdziałów wiemy, że dla niewielkich *d* pole elektryczne pomiędzy okładkami jest jednorodne (jeśli pominiemy efekty brzegowe na krawędziach okładek), a jego natężenie wynosi

$$
E=\frac{\sigma}{\varepsilon_0},
$$

gdzie stała  $\varepsilon_0$  to przenikalność elektryczna próżni równa 8,85 ⋅ 10<sup>-12</sup> F / m. Jednostka F / m jest tożsama z wyrażeniem C 2 / (Nm<sup>2</sup> ). Ponieważ pole elektryczne *E*  $\overrightarrow{E}$  między okładkami jest jednorodne, różnica potencjałów wynosi

$$
U = Ed = \frac{\sigma d}{\epsilon_0} = \frac{Qd}{\epsilon_0 S}.
$$

<span id="page-368-1"></span>Po podstawieniu powyższego wyniku do [Równania](#page-366-1) 8.1 otrzymamy wzór na pojemność elektryczną kondensatora płaskiego w postaci

$$
C = \frac{Q}{U} = \frac{Q}{Qd \mid \varepsilon_0 S} = \varepsilon_0 \frac{S}{d}.
$$
\n(8.3)

Z powyższego wzoru wynika, że pojemność elektryczna kondensatora próżniowego zależy tylko od jego geometrii. Obowiązuje to w przypadku wszystkich kondensatorów, nie tylko kondensatorów płaskich: pojemność elektryczna nie zależy od *Q* ani od *U* . Kiedy zmienia się wartość ładunku, potencjał również ulega zmianie, tak aby stosunek *Q* ∕ *U* pozostał stały.

# Przykład 8.1

#### **Pojemność elektryczna i ładunek zgromadzony w kondensatorze płaskim**

- a. Ile wynosi pojemność elektryczna pustego kondensatora płaskiego o metalowych okładkach o powierzchni 1 m<sup>2</sup> umieszczonych w odległości 1 mm od siebie?
- b. Jaki ładunek zgromadzi się na kondensatorze po przyłożeniu napięcia 3 ⋅ 10<sup>3</sup> V?

#### **Strategia rozwiązania**

Aby obliczyć pojemność elektryczną *C*, wystarczy zastosować [Równanie](#page-368-1) 8.3. Następnie można obliczyć ładunek na okładkach przy użyciu [Równania 8.1](#page-366-1).

#### **Rozwiązanie**

a. Po wstawieniu podanych wartości do [Równania 8.3](#page-368-1) otrzymamy

$$
C = \varepsilon_0 \frac{S}{d} = 8.85 \cdot 10^{-12} \text{ F} / \text{ m} \cdot \frac{1 \text{ m}^2}{10^{-3} \text{ m}} = 8.85 \cdot 10^{-9} \text{ F} = 8.85 \text{ nF}.
$$

b. Po przekształceniu [Równania 8.1](#page-366-1) i podstawieniu znanych wielkości otrzymamy

$$
Q = CU = 8.85 \cdot 10^{-9} \,\mathrm{F} \cdot 3 \cdot 10^3 \,\mathrm{V} = 26.6 \,\mathrm{\mu C}.
$$

Tak niewielki wynik pokazuje, jak trudno skonstruować urządzenie o dużej pojemności elektrycznej.

#### **Znaczenie**

Obliczona wielkość ładunku jedynie nieznacznie przekracza wartości typowe dla zastosowań elektrostatycznych. Ze względu na to, że powietrze traci właściwości dielektryczne w polu elektrycznym o natężeniu około 3 MV ∕ m, w analizowanym kondensatorze nie można zgromadzić większego ładunku przez zwiększenie napięcia.

#### Przykład 8.2

#### **Kondensator płaski o pojemności** 1F

Chcemy zbudować kondensator płaski o pojemności elektrycznej 1 F. Jaką powierzchnię powinny mieć jego okładki, jeśli odległość między nimi ma wynosić 1mm?

#### **Rozwiązanie**

W wyniku przekształcenia [Równania 8.3](#page-368-1) otrzymujemy

$$
S = \frac{Cd}{\epsilon_0} = \frac{1 \,\mathrm{F} \cdot 10^{-3} \,\mathrm{m}}{8,85 \cdot 10^{-12} \,\mathrm{F} \,/\,\mathrm{m}} = 1.1 \cdot 10^8 \,\mathrm{m}^2.
$$

#### **Znaczenie**

Każda z kwadratowych okładek musiałaby mieć przekątną o długości 10 km. Wysyłanie studentów do magazynu laboratorium po jednofaradowy kondensator płaski było popularnym dowcipem, dopóki nie zaczęło nudzić jego pracowników.

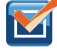

8.1 Sprawdź, czy rozumiesz. Pojemność kondensatora płaskiego wynosi 2 pF. Jaka jest odległość między okładkami, jeśli każda z nich ma powierzchnię 2,4 cm $^2\mathrm{?}$ 

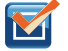

8.2 Sprawdź, czy rozumiesz. Wykaż, że *σ* ∕ *U* i *ε*<sup>0</sup> ∕ *d* mają te same jednostki.

# **Kondensator kulisty**

Kolejnym typem kondensatora, którego pojemność elektryczną można łatwo obliczyć, jest kondensator kulisty [\(Rysunek](#page-370-0) 8.6), nazywany również sferycznym. Składa się on z dwóch koncentrycznych, przewodzących sfer o promieniach *R*<sup>1</sup> (powłoka wewnętrzna) oraz *R*<sup>2</sup> (powłoka zewnętrzna). Na nich gromadzi się równy co do wartości ładunek o przeciwnych znakach, odpowiednio +*Q* i −*Q*. Z symetrii budowy wynika, że linie pola elektrycznego między okładkami skierowane są radialnie na zewnątrz. Natężenie pola możemy obliczyć przy użyciu prawa Gaussa dla sferycznej powierzchni o promieniu *r*, współśrodkowej z okładkami kondensatora. Całkowity ładunek zamknięty w powierzchni Gaussa wynosi +*Q*, a więc zachodzi równość

$$
\oiint_{S} \vec{E} \cdot \hat{n} \, \mathrm{d}S = E \cdot 4\pi r^2 = \frac{Q}{\varepsilon_0}.
$$

Pole elektryczne pomiędzy przewodnikami wynosi więc

$$
\vec{E} = \frac{1}{4\pi\varepsilon_0} \cdot \frac{Q}{r^2} \hat{r}.
$$

Następnie podstawiamy *E*  $\stackrel{\rightarrow}{E}$  do [Równania 8.2](#page-367-1) i całkujemy w kierunku radialnym od jednej okładki do drugiej

$$
U = \int_{R_1}^{R_2} \vec{E} \cdot d\vec{l} = \int_{R_1}^{R_2} \frac{1}{4\pi\epsilon_0} \cdot \frac{Q}{r^2} \hat{r} \cdot \hat{r} dr = \frac{Q}{4\pi\epsilon_0} \int_{R_1}^{R_2} \frac{dr}{r^2} = \frac{Q}{4\pi\epsilon_0} \cdot \left(\frac{1}{R_1} - \frac{1}{R_2}\right).
$$

<span id="page-370-1"></span><span id="page-370-0"></span>Różnica potencjałów pomiędzy okładkami w tym kondensatorze wynosi  $U = -(V_2 - V_1) = V_1 - V_2$ . Wynik ten podstawiamy do [Równania 8.1,](#page-366-1) aby obliczyć pojemność elektryczną kondensatora kulistego

$$
C = \frac{Q}{U} = 4\pi\varepsilon_0 \cdot \frac{R_1 R_2}{R_2 - R_1}.
$$
 (8.4)

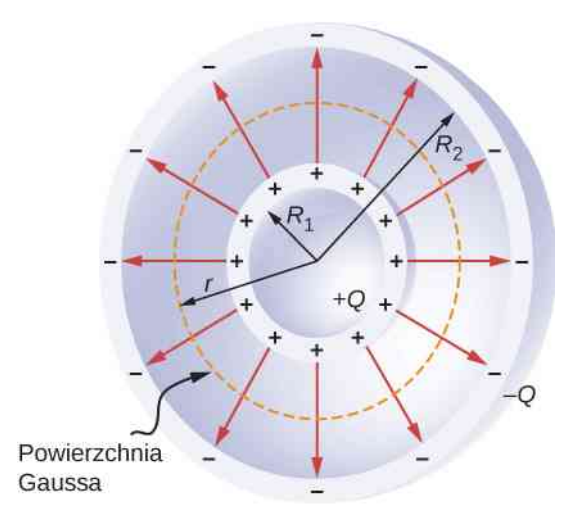

Rysunek 8.6 Kondensator kulisty składa się z dwóch koncentrycznych sfer przewodzących. Warto pamiętać, że w przewodnikach ładunek zawsze gromadzi się na powierzchni.

### Przykład 8.3

#### **Pojemność elektryczna izolowanej kuli**

Obliczmy pojemność elektryczną pojedynczej izolowanej kuli przewodzącej o promieniu *R*<sup>1</sup> i porównajmy ją z [Równaniem 8.4](#page-370-1) dla  $R_2 \longrightarrow \infty$ .

#### **Strategia rozwiązania**

Zakładamy, że ładunek zgromadzony na powierzchni kuli wynosi *Q*, i wykonujemy trzy działania opisane w strategii rozwiązywania zadań. Zakładamy również, że drugim przewodnikiem jest koncentryczna sfera o nieskończonym promieniu.

#### **Rozwiązanie**

Natężenie pola elektrycznego na zewnątrz izolowanej, przewodzącej kuli wyraża [Równanie](#page-367-1) 8.2. Wartość różnicy potencjałów między powierzchnią izolowanej sfery a nieskończonością wynosi

$$
U = \int_{R_1}^{+\infty} \vec{E} \cdot d\vec{l} = \frac{Q}{4\pi\epsilon_0} \int_{R_1}^{+\infty} \frac{1}{r^2} \hat{r} \cdot \hat{r} dr = \frac{Q}{4\pi\epsilon_0} \int_{R_1}^{+\infty} \frac{dr}{r^2} = \frac{1}{4\pi\epsilon_0} \cdot \frac{Q}{R_1}.
$$

Pojemność elektryczna izolowanej kuli wynosi więc

$$
C=\frac{Q}{U}=Q\cdot\frac{4\pi\epsilon_0R_1}{Q}=4\pi\epsilon_0R_1.
$$

#### **Znaczenie**

M

Ten sam wynik można uzyskać, przechodząc z [Równania](#page-370-1) 8.4 do granicy dla  $R_2 \longrightarrow \infty$ . Pojedyncza izolowana kula jest więc tożsama z kondensatorem kulistym, którego zewnętrzna okładka ma nieskończenie duży promień.

8.3 Sprawdź, czy rozumiesz. Promień zewnętrznej okładki kondensatora kulistego jest pięć razy większy od promienia jego wewnętrznej okładki. Jakie są wymiary kondensatora, jeśli jego pojemność elektryczna wynosi 5 pF?

# **Kondensator walcowy**

Kondensator walcowy, nazywany również cylindrycznym, składa się z dwóch współosiowych przewodzących cylindrów [\(Rysunek](#page-372-0) 8.7). Wewnętrzny cylinder o promieniu *R*<sup>1</sup> może być w środku pusty lub pełny. Zewnętrzny cylinder to powłoka o promieniu wewnętrznym *R*<sup>2</sup> . Zakładamy, że długość każdego z cylindrów wynosi *l*, a na wewnętrznej i zewnętrznej okładce znajdują się ładunki odpowiednio +*Q* i −*Q*.

<span id="page-372-0"></span>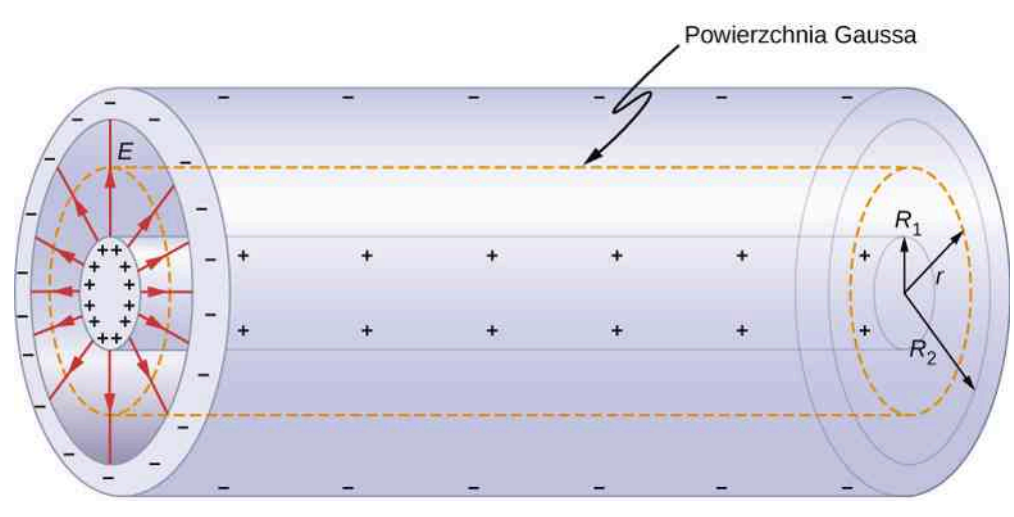

Rysunek 8.7 Kondensator walcowy składa się z dwóch współosiowych cylindrów z materiału przewodzącego. W tym przypadku zewnętrzna powierzchnia wewnętrznego cylindra jest naładowana dodatnio, a wewnętrzna powierzchnia zewnętrznego cylindra – ujemnie.

Jeśli pominiemy efekty brzegowe, wektor natężenia pola elektrycznego występującego między przewodnikami jest skierowany radialnie na zewnątrz od osi cylindrów. Gdy zastosujemy powierzchnię Gaussa przedstawioną na [Rysunku 8.7,](#page-372-0) otrzymamy

$$
\oiint_{S} \vec{E} \cdot \hat{n} \, \mathrm{d}S = E \cdot 2\pi r l = \frac{Q}{\varepsilon_0}.
$$

Natężenie pola elektrycznego między cylindrami wynosi więc

$$
\vec{E} = \frac{1}{2\pi\epsilon_0} \cdot \frac{Q}{rl}\hat{r}.
$$
\n(8.5)

Symbol *r*ˆ oznacza wektor jednostkowy w kierunku radialnym dla walców. Po podstawieniu wyrażenia do [Równania](#page-367-1) [8.2](#page-367-1) otrzymamy różnicę potencjałów między cylindrami

$$
U = \int_{R_1}^{R_2} \vec{E} \cdot d\vec{l} = \frac{Q}{2\pi\epsilon_0 l} \int_{R_1}^{R_2} \frac{1}{r} \hat{r} \cdot \hat{r} dr = \frac{Q}{2\pi\epsilon_0 l} \int_{R_1}^{R_2} \frac{dr}{r}
$$

$$
= \frac{Q}{2\pi\epsilon_0 l} \cdot \ln r|_{R_1}^{R_2} = \frac{Q}{2\pi\epsilon_0 l} \cdot \ln \left(\frac{R_2}{R_1}\right),
$$

<span id="page-372-1"></span>gdzie d *l* →<br>*I* jest elementem drogi całkowania. Zatem pojemność elektryczna kondensatora walcowego wynosi

$$
C = \frac{Q}{U} = \frac{2\pi\epsilon_0 l}{\ln\left(R_2 / R_1\right)}.
$$
\n(8.6)

Tak jak w pozostałych typach również w kondensatorze walcowym pojemność elektryczna zależy jedynie od jego geometrii. Istotnym zastosowaniem [Równania](#page-372-1) 8.6 jest wyznaczanie pojemności elektrycznej przypadającej na jednostkę długości w kablu koncentrycznym (ang. coaxial cable), który często stosuje się do przesyłania zmiennych w czasie sygnałów elektrycznych. Składa się on z dwóch współosiowych przewodników cylindrycznych rozdzielonych izolatorem. (W rozważaniach przyjęliśmy, że między przewodnikami jest próżnia, jednak jeśli przestrzeń pomiędzy okładkami kondensatora wypełnia dielektryk, to fizyczna strona zagadnienia pozostaje jakościowo niemal niezmieniona). Taka budowa kabla zabezpiecza sygnał elektryczny powstający wewnątrz przewodnika przed ewentualnym wpływem zewnętrznego pola elektrycznego. W przewodnikach zewnętrznym i wewnętrznym prąd płynie w przeciwnych kierunkach, przy czym zewnętrzny przewodnik jest zazwyczaj uziemiony. Jak wynika z [Równania](#page-372-1) 8.6, pojemność kabla koncentrycznego przypadająca na jednostkę długości wynosi

$$
\frac{C}{l} = \frac{2\pi\varepsilon_0}{\ln(R_2/R_1)}.
$$

W praktycznych zastosowaniach należy pamiętać o tym, aby zawsze używać kabli o właściwym stosunku *C* ∕ *l*. Oznacza to wybór odpowiednich promieni przewodników oraz dzielącego je dielektryka.

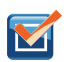

8.4 Sprawdź, czy rozumiesz. Po dostarczeniu ładunku 0,5 nC na okładki kondensatora walcowego zmierzono między nimi różnicę potencjałów i wyniosła ona 20 V .

- a. Jaka jest pojemność elektryczna układu?
- b. Jeśli cylindry mają długość 1m, to jaki jest stosunek ich promieni?

Na [Rysunku](#page-367-0) 8.4 przedstawiono kilka standardowych rodzajów kondensatorów. Zazwyczaj kondensator składa się z dwóch niewielkich kawałków folii metalowej rozdzielonych izolacją (patrz: część (b) [Rysunku](#page-365-1) 8.2) i zamkniętych w powłoce ochronnej. Całość podłącza się do obwodów elektrycznych za pomocą dwóch metalowych wyprowadzeń. Izolatorami stosowanymi w kondensatorach są: mika, materiały ceramiczne, papier oraz nieprzywierająca powłoka teflonowa.

Kolejnym powszechnie stosowanym typem kondensatora jest kondensator elektrolityczny (ang. electrolytic capacitor). Składa się on z utlenionego metalu zanurzonego w smarze przewodzącym. Najważniejszą zaletą kondensatorów elektrolitycznych jest ich stosunkowo duża pojemność elektryczna. W niektórych aluminiowych kondensatorach tego typu dochodzi ona nawet do 1 F. Podczas ich używania należy zachować ostrożność, gdyż funkcjonują poprawnie tylko wtedy, kiedy napięcie na folii metalowej jest wyższe niż na powierzchni smaru przewodzącego. W przeciwnym przypadku warstwa tlenku pokrywająca przewodnik ulega zniszczeniu w reakcji elektrolizy. Tego rodzaju kondensatora nie można także podłączyć do źródła prądu przemiennego, gdyż generuje ono zmienną w czasie polaryzację, a więc do kondensatora przez połowę czasu docierałby prąd o niewłaściwej polaryzacji (patrz: [Obwody prądu zmiennego\)](#page-698-0).

Kondensator zmienny (ang. variable air capacitor) ([Rysunek](#page-374-0) 8.8), nazywany też nastawnym lub strojeniowym, składa się z dwóch zespołów równoległych płytek. Jeden z nich jest nieruchomy (nazywa się go "stojanem" bądź "statorem"), drugi zaś (określany "rotorem") jest przytwierdzony do obrotowego wału. Obracając wał, można zmieniać stopień nachodzenia płytek na siebie i w ten sposób regulować pojemność elektryczną układu. Mechanizm ten wykorzystywany jest w nadajnikach i odbiornikach radiowych. Zawsze kiedy nastawiamy w samochodzie radio na ulubioną stację, powinniśmy pamiętać o pojemności elektrycznej.

<span id="page-374-0"></span>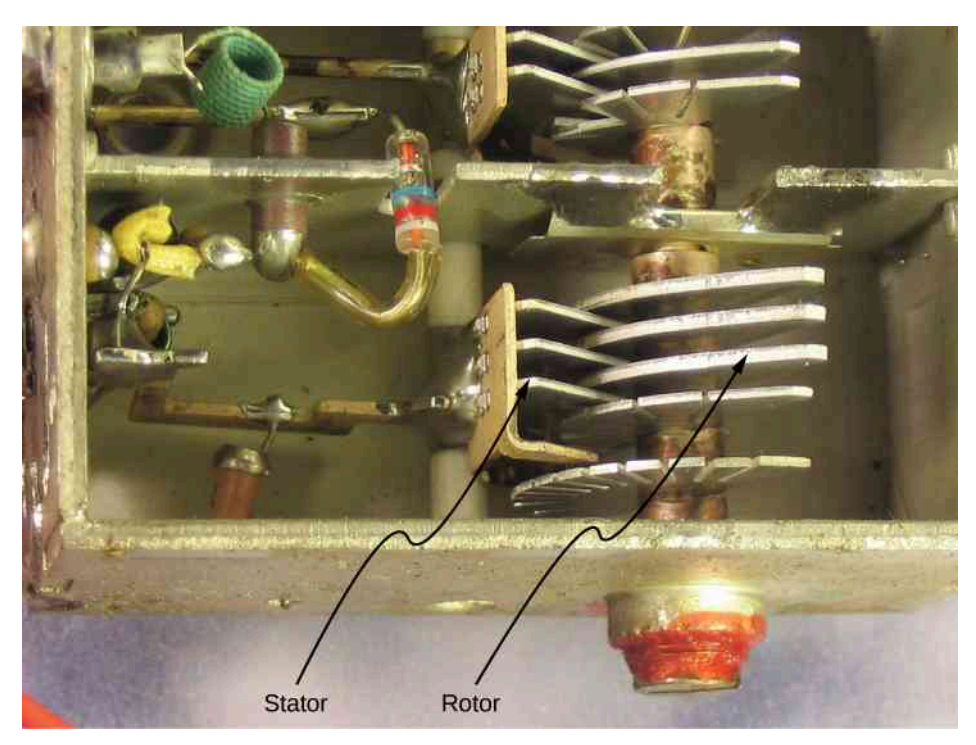

Rysunek 8.8 W kondensatorze zmiennym pojemność elektryczną można regulować, zmieniając powierzchnię efektywną okładek. Źródło: modyfikacja pracy Robbie'ego Sproule'a

<span id="page-374-1"></span>Na [Rysunku](#page-374-1) 8.9 przedstawiono symbole różnych typów kondensatorów stosowane na schematach układów elektrycznych. Zwróćmy uwagę, że przypominają one przekrój przez kondensator płaski. Najczęściej stosowany jest symbol przedstawiony na [Rysunku](#page-374-1) 8.9 (a). W części (b) [Rysunku](#page-374-1) 8.9 znajduje się symbol kondensatora elektrolitycznego, przy czym zagięta okładka oznacza wyprowadzenie podłączane do bieguna ujemnego akumulatora. Na [Rysunku](#page-374-1) 8.9 (c) przedstawiono symbol kondensatora zmiennego.

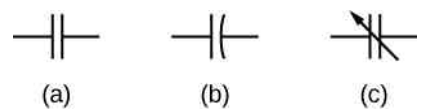

Rysunek 8.9 Symbole trzech rodzajów kondensatorów stosowane na schematach układów elektrycznych. (a) Najpowszechniej stosowany symbol. (b) Symbol kondensatora elektrolitycznego. (c) Symbol kondensatora zmiennego.

Ciekawy przykład działania mechanizmu kondensatora zachodzi na poziomie biologii komórkowej, w błonie cytoplazmatycznej żywych komórek [\(Rysunek](#page-375-1) 8.10). Odgradza ona komórkę od otoczenia, lecz przepuszcza do środka i na zewnątrz określone jony. Różnica potencjałów po dwóch stronach błony wynosi około 70mV, a jej grubość od 7 nm do 10 nm. Jeśli potraktujemy błonę komórkową jako mikroskopijny kondensator, będziemy mogli wyliczyć minimalne natężenie pola elektrycznego na jej "okładkach"

$$
E = \frac{U}{d} = \frac{70 \cdot 10^{-3} \text{ V}}{10 \cdot 10^{-9} \text{ m}} = 7 \cdot 10^{6} \text{ V} / \text{ m} = 7 \text{ MV} / \text{ m} > 3 \text{MV} / \text{ m}.
$$

Takie pole elektryczne jest na tyle silne, by wytworzyć w powietrzu iskrę.

<span id="page-375-1"></span>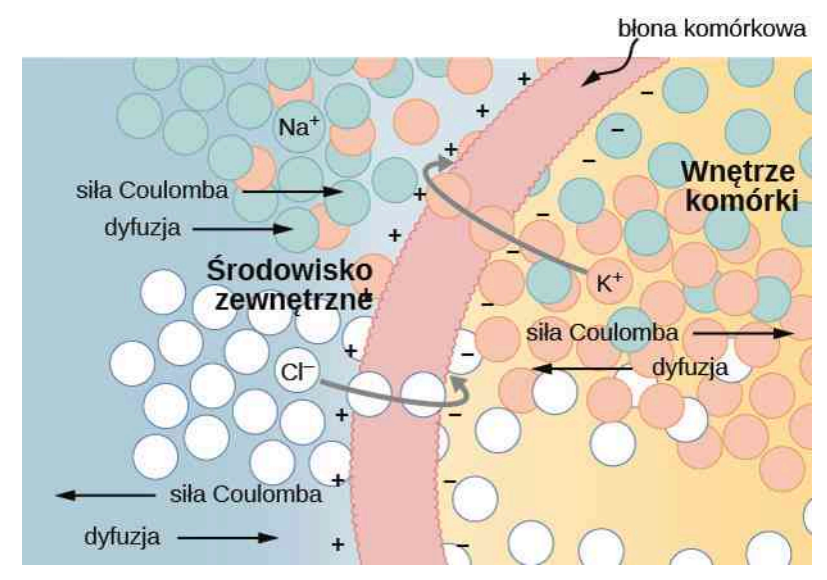

Rysunek 8.10 Stężenia jonów są różne po obu stronach półprzepuszczalnej błony komórkowej. Dzięki mechanizmowi dyfuzji jony K<sup>+</sup> (potas) i Cl<sup>-</sup> (chlor) przemieszczają się we wskazanych kierunkach, dopóki siła Coulomba nie zatrzyma przepływu. W ten sposób po zewnętrznej stronie błony gromadzi się ładunek dodatni, a po wewnętrznej – ładunek ujemny, co wytwarza różnicę potencjałów na błonie komórkowej. Zazwyczaj nie przepuszcza ona jonów sodu Na<sup>+</sup>.

Odwiedź stronę PhET Explorations: Capacitor Lab [\(https://openstaxcollege.org/l/21phetcapacitor\)](https://openstaxcollege.org/l/21phetcapacitor) , aby dowiedzieć się więcej o działaniu kondensatorów. Zbadaj wpływ zmiany rozmiaru okładek oraz umieszczenia między nimi izolatora na pojemność elektryczną. Zmieniaj napięcie i przyglądaj się, jak na okładkach gromadzą się ładunki. Obserwuj pole elektryczne w kondensatorze. Zmierz napięcie i natężenie pola elektrycznego.

# <span id="page-375-0"></span>**8.2 | Łączenie szeregowe i równoległe kondensatorów**

# **Cel dydaktyczny**

W tym podrozdziale nauczysz się:

- obliczać różnicę potencjałów i ładunek zgromadzony na okładkach połączonych kondensatorów;
- wyznaczać pojemność zastępczą kondensatorów połączonych szeregowo i równolegle.

W wielu zastosowaniach wygodnie jest użyć więcej niż jednego kondensatora. Układ taki zachowuje się jak pojedynczy kondensator o innych właściwościach. Jego całkowita pojemność zależy od pojemności poszczególnych kondensatorów oraz od sposobu ich połączenia. Istnieją dwie podstawowe metody łączenia kondensatorów: łączenie szeregowe (ang. series combination) i łączenie równoległe (ang. parallel combination), dla których łatwo obliczyć pojemność zastępczą. Bardziej złożone układy można budować przez łączenie wielu kondensatorów szeregowo i równolegle.

# **Łączenie szeregowe kondensatorów**

Na [Rysunku](#page-376-0) 8.11 przedstawiono trzy kondensatory połączone w obwodzie w sposób szeregowy. Tak jak w przypadku pojedynczych kondensatorów pojemność zastępcza ich układu wiąże się z ładunkiem i napięciem zgodnie z [Równa](#page-366-1)[niem](#page-366-1) 8.1. Po podłączeniu układu kondensatorów połączonych szeregowo do akumulatora o napięciu *U* na okładkach każdego z nich gromadzi się identyczny ładunek *Q*. Aby zrozumieć, dlaczego tak się dzieje, musimy pamiętać, że ładunek na okładce połączonej z dodatnim biegunem akumulatora wynosi +*Q*, a ładunek na okładce połączonej z biegunem ujemnym wynosi −*Q*. Następnie na pozostałych okładkach ładunki indukują się w taki sposób, aby ich całkowita suma w obwodzie oraz suma na każdej sąsiadującej parze okładek była równa zero. Spadek potencjału *U*<sub>1</sub> = *Q* / *C*<sub>1</sub> na jednym kondensatorze nie musi być jednak równy spadkowi potencjału *U*<sub>2</sub> = *Q* / *C*<sub>2</sub> na innym kondensatorze, ponieważ mogą one mieć różne pojemności elektryczne. Połączenie szeregowe dwóch lub większej

<span id="page-376-0"></span>liczby kondensatorów jest tożsame z pojedynczym kondensatorem (zastępczym), którego pojemność (zwana pojemnością zastępczą (ang. equivalent capacitance)) jest mniejsza od najmniejszej z pojemności łączonych kondensatorów. Ładunek na takim kondensatorze zastępczym równa się ładunkowi na każdym z kondensatorów w układzie.

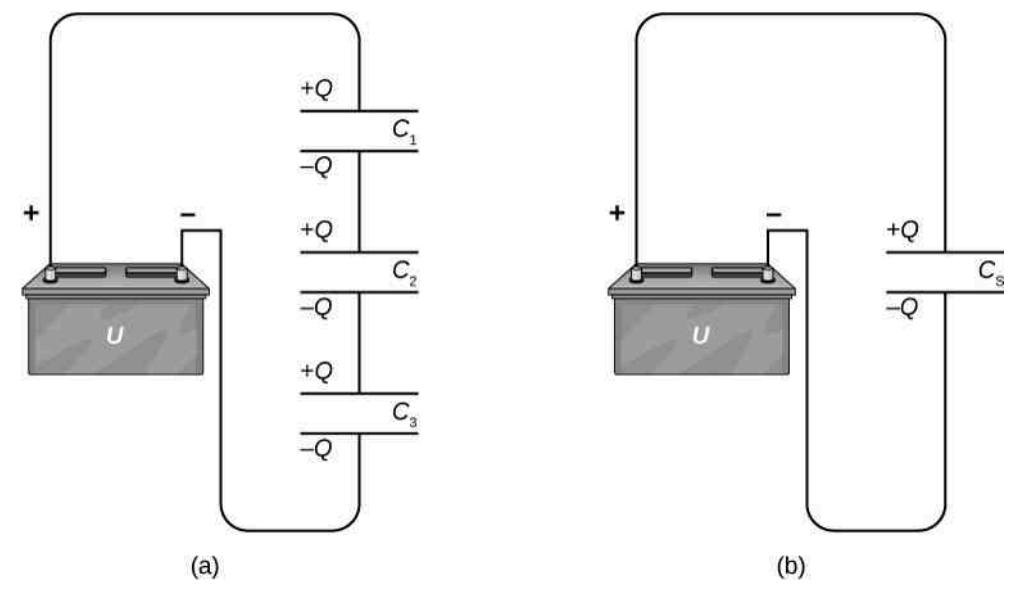

Rysunek 8.11 (a) Trzy kondensatory połączone szeregowo. Wielkość ładunku na każdej z okładek wynosi *Q*. (b) Układ kondensatorów w części (a) jest równoważny jednemu kondensatorowi o ładunku *Q* i o pojemności mniejszej od pojemności każdego z kondensatorów składowych.

Wyrażenie na pojemność zastępczą układu można uzyskać na podstawie analizy napięcia na każdym z kondensatorów. Spadki potencjału na kondensatorach 1, 2 i 3 to odpowiednio  $U_1 = Q / C_1$ ,  $U_2 = Q / C_2$  i  $U_3 = Q / C_3$ . Muszą się one sumować do napięcia na akumulatorze, co daje równość

$$
U = U_1 + U_2 + U_3.
$$

Na kondensatorze zastępczym o ładunku *Q* i pojemności zastępczej C<sub>S</sub> napięcie wynosiłoby *U*. Po podstawieniu wyrażenia na *U*<sup>1</sup> , *U*<sup>2</sup> i *U*<sup>3</sup> , otrzymamy

$$
\frac{Q}{C_{\rm S}} = \frac{Q}{C_1} + \frac{Q}{C_2} + \frac{Q}{C_3}.
$$

Po skróceniu przez ładunek Q otrzymamy wyrażenie na pojemność zastępczą C<sub>S</sub> trzech kondensatorów połączonych szeregowo

$$
\frac{1}{C_{\rm S}} = \frac{1}{C_1} + \frac{1}{C_2} + \frac{1}{C_3}.
$$

Wyrażenie to można uogólnić, by odnosiło się do dowolnej liczby kondensatorów połączonych szeregowo.

#### **Łączenie szeregowe**

<span id="page-376-1"></span>Dla kondensatorów połączonych szeregowo odwrotność pojemności zastępczej jest równa sumie odwrotności pojemności kondensatorów składowych

$$
\frac{1}{C_S} = \frac{1}{C_1} + \frac{1}{C_2} + \frac{1}{C_3} + \cdots
$$
 (8.7)

### Przykład 8.4

#### **Pojemność zastępcza układu kondensatorów połączonych szeregowo**

Obliczmy pojemność zastępczą dla trzech kondensatorów połączonych szeregowo, wiedząc, że ich pojemności wynoszą 1 µF, 5 µF i 8 µF.

#### **Strategia rozwiązania**

Ponieważ układ składa się tylko z trzech kondensatorów, jego pojemność zastępczą możemy obliczyć z [Równania 8.7](#page-376-1) dla trzech składowych.

#### **Rozwiązanie**

Podane pojemności podstawiamy do [Równania 8.7](#page-376-1)

$$
\frac{1}{C_{\rm S}} = \frac{1}{C_1} + \frac{1}{C_2} + \frac{1}{C_3} = \frac{1}{1 \,\mu\text{F}} + \frac{1}{5 \,\mu\text{F}} + \frac{1}{8 \,\mu\text{F}} = \frac{1,325}{1 \,\mu\text{F}}.
$$

Następnie odwracamy wynik i otrzymujemy

$$
C_{\rm S} = \frac{1 \,\mu\text{F}}{1,325} = 0,755 \,\mu\text{F}.
$$

#### **Znaczenie**

Zauważmy, że dla układu kondensatorów połączonych szeregowo wypadkowa pojemność jest zawsze mniejsza niż najmniejsza z pojemności kondensatorów składowych.

# **Łączenie równoległe kondensatorów**

Na [Rysunku](#page-378-0) 8.12 (a) przedstawiono układ trzech kondensatorów połączonych równolegle. Jedna okładka każdego z nich podłączona jest do jednego bieguna akumulatora, druga zaś do drugiego. Ponieważ kondensatory są połączone równolegle, to na każdym z nich występuje takie samo napięcie *U* , jednakże zgromadzone ładunki mogą być różne. Aby obliczyć pojemność zastępczą *C*<sup>R</sup> układu, musimy uwzględnić fakt, że całkowity ładunek *Q* jest sumą ładunków na poszczególnych kondensatorach

$$
Q=Q_1+Q_2+Q_3.
$$

Lewą stronę tego wyrażenia przekształcamy zgodnie z zależnością *Q* = *C*R*U* dla układu jako całości. Po prawej stronie wykorzystujemy zależności *Q*<sup>1</sup> = *C*1*U* , *Q*<sup>2</sup> = *C*2*U* oraz *Q*<sup>3</sup> = *C*3*U* dla każdego z kondensatorów z osobna. W ten sposób otrzymujemy

$$
C_{\rm R} U = C_1 U + C_2 U + C_3 U.
$$

Po skróceniu przez *U* równanie to opisuje pojemność zastępczą układu trzech kondensatorów połączonych równolegle

$$
C_{\rm R} = C_1 + C_2 + C_3.
$$

Łatwo uogólnić je do postaci dla dowolnej liczby kondensatorów połączonych równolegle.

#### **Łączenie równoległe**

<span id="page-377-0"></span>Dla kondensatorów połączonych równolegle pojemność zastępcza jest sumą pojemności wszystkich kondensatorów

$$
C_{\rm R} = C_1 + C_2 + C_3 + \cdots \tag{8.8}
$$

<span id="page-378-0"></span>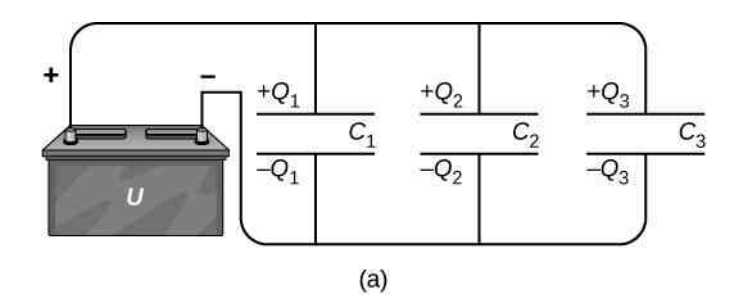

$$
+ C_{R} = C_{1} + C_{2} + C_{3}
$$
\n
$$
C_{R} = C_{1} + C_{2} + C_{3}
$$
\n
$$
U
$$
\n
$$
U
$$
\n
$$
U
$$
\n
$$
V
$$
\n
$$
V
$$
\n
$$
V
$$
\n
$$
V
$$
\n
$$
V
$$
\n
$$
V
$$
\n
$$
V
$$
\n
$$
V
$$
\n
$$
V
$$
\n
$$
V
$$
\n
$$
V
$$
\n
$$
V
$$
\n
$$
V
$$
\n
$$
V
$$
\n
$$
V
$$
\n
$$
V
$$
\n
$$
V
$$
\n
$$
V
$$
\n
$$
V
$$
\n
$$
V
$$
\n
$$
V
$$
\n
$$
V
$$
\n
$$
V
$$
\n
$$
V
$$
\n
$$
V
$$
\n
$$
V
$$
\n
$$
V
$$
\n
$$
V
$$
\n
$$
V
$$
\n
$$
V
$$
\n
$$
V
$$
\n
$$
V
$$
\n
$$
V
$$
\n
$$
V
$$
\n
$$
V
$$
\n
$$
V
$$
\n
$$
V
$$
\n
$$
V
$$
\n
$$
V
$$
\n
$$
V
$$
\n
$$
V
$$
\n
$$
V
$$
\n
$$
V
$$
\n
$$
V
$$
\n
$$
V
$$
\n
$$
V
$$
\n
$$
V
$$
\n
$$
V
$$
\n
$$
V
$$
\n
$$
V
$$
\n
$$
V
$$
\n
$$
V
$$
\n
$$
V
$$
\n
$$
V
$$
\n
$$
V
$$
\n
$$
V
$$
\n
$$
V
$$
\n
$$
V
$$
\n
$$
V
$$
\n
$$
V
$$
\n
$$
V
$$
\n<math display="</math>

 $(b)$ 

Rysunek 8.12 (a) Trzy kondensatory połączone równolegle. Każdy z nich jest podłączony bezpośrednio do akumulatora. (b) Ładunek na kondensatorze zastępczym stanowi sumę ładunków na poszczególnych kondensatorach.

### Przykład 8.5

#### **Pojemność zastępcza układu kondensatorów połączonych równolegle**

Obliczmy pojemność zastępczą dla trzech kondensatorów połączonych równolegle, wiedząc, że ich pojemności wynoszą 1 µF, 5 µF i 8 µF.

#### **Strategia rozwiązania**

Ponieważ układ składa się tylko z trzech kondensatorów, jego pojemność zastępczą możemy obliczyć z [Równania 8.8](#page-377-0) dla trzech składowych.

#### **Rozwiązanie**

Po podstawieniu podanych pojemności do [Równania 8.8](#page-377-0) otrzymamy

$$
C_{\rm R} = C_1 + C_2 + C_3 = 1 \,\mu\text{F} + 5 \,\mu\text{F} + 8 \,\mu\text{F} = 14 \,\mu\text{F}.
$$

#### **Znaczenie**

Zauważmy, że dla układu kondensatorów połączonych równolegle pojemność jest zawsze większa niż pojemność każdego z kondensatorów składowych.

# **Łączenie równoległe i szeregowe kondensatorów**

Układy kondensatorów to najczęściej zestawienia kondensatorów połączonych szeregowo i równolegle, tak jak na [Rysunku](#page-379-0) 8.13. Aby obliczyć pojemność zastępczą takich układów, należy odszukać podukłady, w których występuje tylko jeden typ łączenia, i wyliczyć ich pojemności zastępcze. Następnie proces powtarza się aż do momentu, gdy będzie możliwe ustalenie pojemności zastępczej całego układu. Proces ten przedstawiono na poniższym przykładzie.

<span id="page-379-0"></span>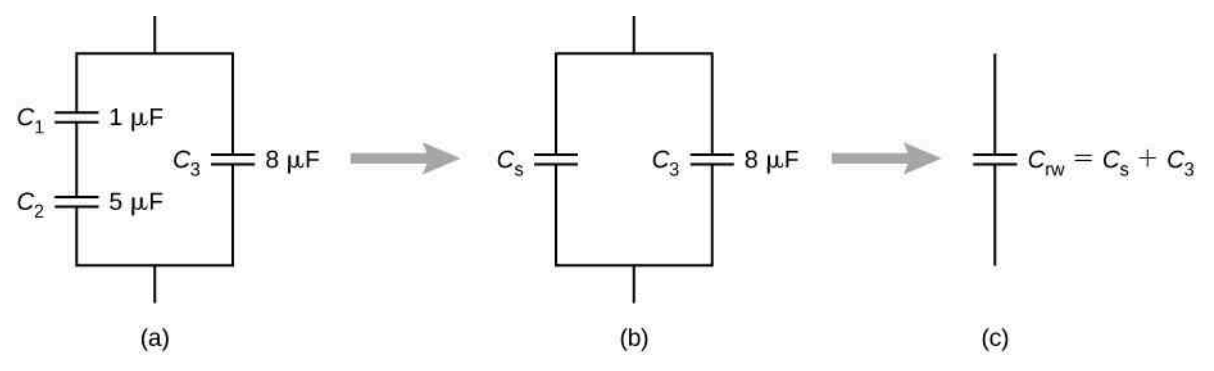

Rysunek 8.13 (a) Układ składa się z kondensatorów łączonych zarówno szeregowo, jak i równolegle. (b) Kondensatory *C*<sup>1</sup> i *C*<sup>2</sup> są połączone szeregowo; ich pojemność zastępcza wynosi  $C_S$ . (c) Kondensator zastępczy  $C_S$  jest połączony równolegle z kondensatorem  $C_3$ , a więc pojemność zastępcza całego układu  $C_{rw}$  to suma  $C_S$  i  $C_3$ .

# Przykład 8.6

#### **Pojemność zastępcza układu kondensatorów**

Obliczmy pojemność zastępczą układu kondensatorów przedstawionego na [Rysunku](#page-379-0) 8.13. Odpowiedź zaokrąglimy do trzech miejsc po przecinku.

#### **Strategia rozwiązania**

Najpierw sprawdzamy, które kondensatory są połączone szeregowo, a które równolegle. Kondensatory *C*<sup>1</sup> i *C*<sup>2</sup> są połączone szeregowo. Ich kondensator zastępczy o pojemności *C*<sup>S</sup> jest połączony równolegle z kondensatorem *C*<sup>3</sup> .

#### **Rozwiązanie**

*C*<sub>1</sub> i *C*<sub>2</sub> są połączone szeregowo, zatem ich pojemność zastępczą *C*<sub>S</sub> możemy obliczyć z [Równania 8.7](#page-376-1)

$$
\frac{1}{C_{\rm S}} = \frac{1}{C_1} + \frac{1}{C_2} = \frac{1}{1 \,\mu\text{F}} + \frac{1}{5 \,\mu\text{F}} = \frac{1,2}{1 \,\mu\text{F}} \Rightarrow C_{\rm S} = 0,833 \,\mu\text{F}.
$$

Kondensator zastępczy *C*<sup>S</sup> jest połączony równolegle z kondensatorem *C*<sup>3</sup> , zatem aby obliczyć pojemność zastępczą *C*rw dla całego układu, stosujemy [Równanie 8.8](#page-377-0)

$$
C_{\text{rw}} = C_{\text{S}} + C_3 = 0.833 \,\mu\text{F} + 8 \,\mu\text{F} = 8.833 \,\mu\text{F}.
$$

### Przykład 8.7

#### **Układ kondensatorów**

Obliczmy pojemność zastępczą *C* układu kondensatorów przedstawionego na [Rysunku](#page-380-0) 8.14, jeśli ich pojemności wynoszą *C*<sup>1</sup> = 12 µF , *C*<sup>2</sup> = 2 µF i *C*<sup>3</sup> = 4 µF. Obliczmy także ładunek i napięcie na każdym z kondensatorów, jeśli układ podłączony jest do napięcia 12 V.

<span id="page-380-0"></span>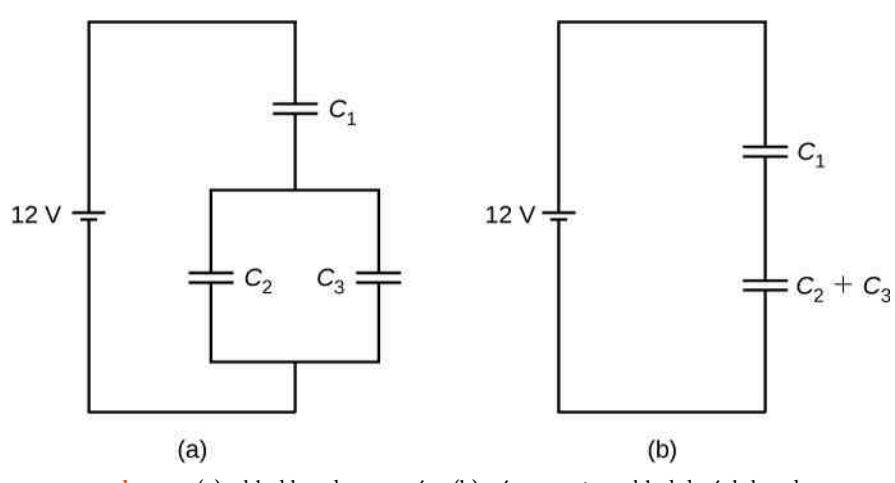

Rysunek 8.14 (a) Układ kondensatorów. (b) Równoważny układ dwóch kondensatorów.

#### **Strategia rozwiązania**

Najpierw należy obliczyć pojemność zastępczą *C*<sup>23</sup> równoległego połączenia kondensatorów *C*<sup>2</sup> i *C*<sup>3</sup> . Pojemność całkowita *C* jest wtedy pojemnością zastępczą szeregowo połączonych kondensatorów o pojemnościach *C*<sup>1</sup> i *C*<sup>23</sup> . Z równości *C* = *Q* ∕ *U* wyliczamy ładunki *Q*<sup>1</sup> , *Q*<sup>2</sup> i *Q*<sup>3</sup> oraz napięcia *U*<sup>1</sup> , *U*<sup>2</sup> i  $U_3$  odpowiednio na kondensatorach o pojemnościach  $C_1$ ,  $C_2$  i  $C_3$ .

#### **Rozwiązanie**

Pojemność zastępcza dla kondensatorów *C*<sup>2</sup> i *C*<sup>3</sup> wynosi

$$
C_{23} = C_2 + C_3 = 2 \mu F + 4 \mu F = 6 \mu F.
$$

Cały układ trzech kondensatorów jest równoważny szeregowemu połączeniu dwóch kondensatorów *C*<sup>1</sup> i *C*<sup>23</sup> , a więc

$$
\frac{1}{C} = \frac{1}{12\mu\text{F}} + \frac{1}{6\mu\text{F}} = \frac{1}{4\mu\text{F}} \Rightarrow C = 4\mu\text{F}.
$$

Rozważmy równoważny układ dwóch kondensatorów przedstawiony na [Rysunku](#page-380-0) 8.14 (b). Kondensatory połączone są szeregowo, dlatego mają na okładkach równe ładunki *Q*<sup>1</sup> = *Q*<sup>23</sup> . Podłączone są do jednego źródła prądu, a więc

$$
12\,\text{V} = U_1 + U_{23} = \frac{Q_1}{C_1} + \frac{Q_{23}}{C_{23}} = \frac{Q_1}{12\,\mu\text{F}} + \frac{Q_1}{6\,\mu\text{F}} \Rightarrow Q_1 = 48\,\mu\text{C}.
$$

Różnica potencjałów na okładkach kondensatora *C*<sup>1</sup> wynosi

$$
U_1 = \frac{Q_1}{C_1} = \frac{48 \,\mu\text{C}}{12 \,\mu\text{F}} = 4 \,\text{V}.
$$

Ponieważ kondensatory *C*<sup>2</sup> i *C*<sup>3</sup> są połączone równolegle, napięcie jest na nich jednakowe

 $U_2 = U_3 = 12V - 4V = 8V$ .

Ładunki na nich wynoszą więc odpowiednio

$$
Q_2 = C_2 U_2 = 2 \mu \text{F} \cdot 8 \text{V} = 16 \mu \text{C},
$$
  

$$
Q_3 = C_3 U_3 = 4 \mu \text{F} \cdot 8 \text{V} = 32 \mu \text{C}.
$$

#### **Znaczenie**

Zgodnie z przypuszczeniami ładunek na układzie połączonych równolegle kondensatorów *C*<sup>2</sup> i *C*<sup>3</sup> wynosi  $Q_{23} = Q_2 + Q_3 = 48 \,\mu\text{C}$ .

8.5 Sprawdź, czy rozumiesz. Oblicz pojemność zastępczą dla każdego z przedstawionych poniżej układów kondensatorów. Załóż, że *C*<sup>1</sup> = 1 pF, *C*<sup>2</sup> = 2 pF, *C*<sup>3</sup> = 4 pF i *C*<sup>4</sup> = 5 pF. Oblicz ładunek na każdym z kondensatorów przy założeniu, że każdy z układów podłączony jest do źródła prądu o różnicy potencjałów 12 V .

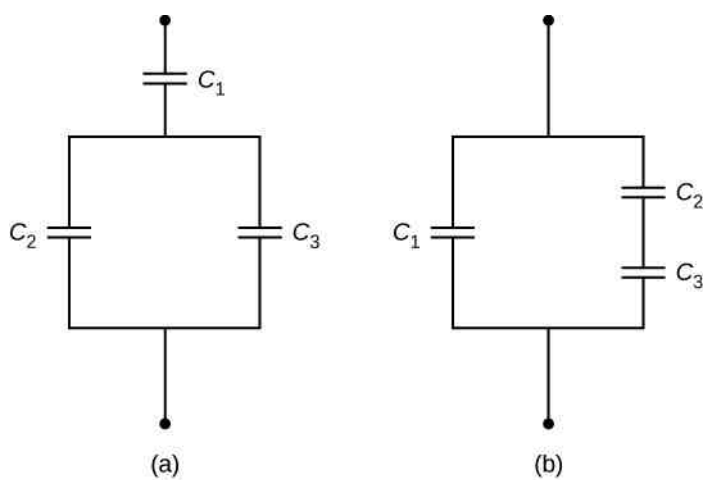

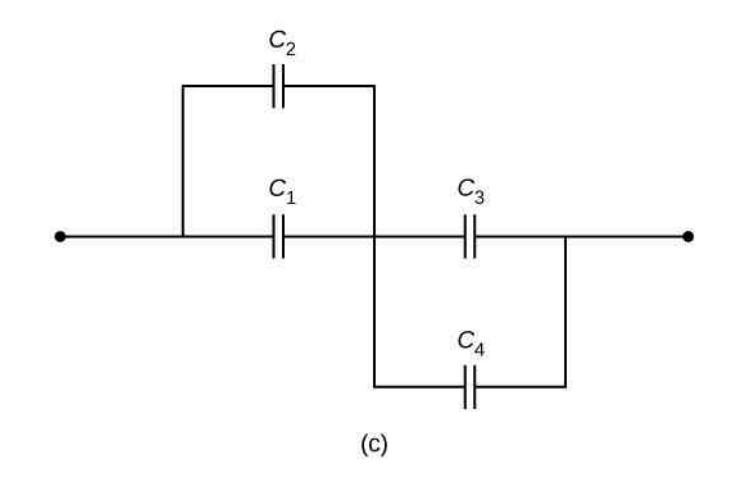

# <span id="page-381-0"></span>**8.3 | Energia zgromadzona w kondensatorze**

# **Cel dydaktyczny**

W tym podrozdziale nauczysz się:

- wyjaśniać, na jakiej zasadzie kondensator magazynuje energię;
- obliczać energię gromadzącą się w układzie kondensatorów.

Większość z nas widziała filmy i seriale, w których lekarze używają defibrylatora, aby przywrócić prawidłową akcję serca, przepuszczając przez nie impuls elektryczny. Jeśli twórcy przywiązywali wagę do szczegółów, bohater mówi niekiedy do współpracownika: "daj mi 400 dżuli". Energia dostarczana przez defibrylator zmagazynowana jest w kondensatorze i może być regulowana w zależności od potrzeb. Jej ilość często podaje się w jednostkach układu SI, czyli dżulach. Mniej dramatycznym zastosowaniem kondensatorów jest dostarczanie energii podczas ładowania baterii urządzeń mikroelektronicznych ([Rysunek](#page-382-0) 8.15). Kondensatory wykorzystuje się również jako źródło energii dla lamp błyskowych w aparatach.

M

<span id="page-382-0"></span>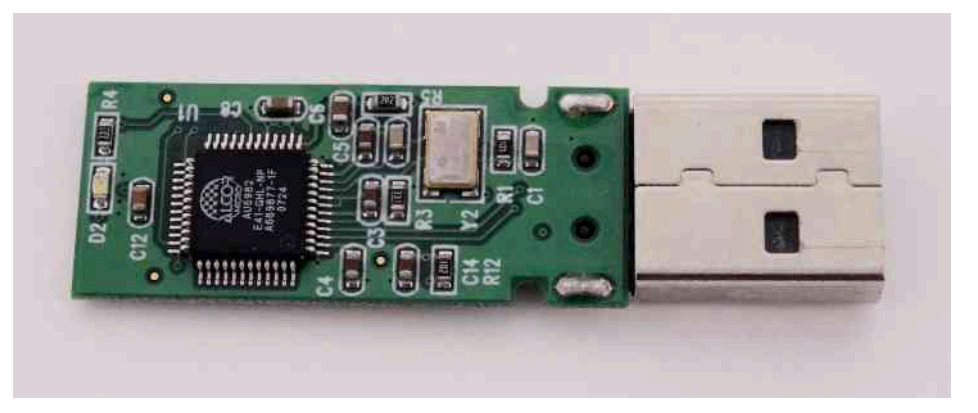

Rysunek 8.15 Kondensatory na płytce drukowanej opisane są kodem składającym się z litery "C" oraz liczby.

Energia *E<sup>C</sup>* zgromadzona w kondensatorze jest energią potencjalną elektrostatyczną, a więc związaną z ładunkiem *Q* oraz napięciem *U* pomiędzy okładkami. Naładowany kondensator magazynuje energię w polu elektrycznym między okładkami. Podczas jego ładowania pole to staje się coraz silniejsze. Po odłączeniu naładowanego kondensatora od akumulatora energia pozostaje w polu elektrycznym między okładkami.

Żeby ustalić, jak energia może się wyrażać przez *Q* i *U* , rozważmy przypadek naładowanego płaskiego kondensatora próżniowego. Przestrzeń między jego okładkami ma objętość *Sd* (pole okładek *S* pomnożone przez odległość

*d* między nimi) i panuje w niej jednorodne pole elektryczne *E*  $\Rightarrow$ . Cała energia *E<sup>C</sup>* zgromadzona w kondensatorze zawiera się w tej przestrzeni. Gęstość energii (ang. energy density) *u<sup>E</sup>* w tym obszarze to po prostu *E<sup>C</sup>* podzielone przez objętość *Sd*. Jeśli znamy gęstość energii, możemy obliczyć energię ze wzoru *E<sup>C</sup>* = *u<sup>E</sup> Sd*. Z rozdziału Fale [elek](#page-736-0)[tromagnetyczne](#page-736-0) (po przyswojeniu materiału dotyczącego równań Maxwella) dowiemy się, że gęstość energii *u<sup>E</sup>* w

<span id="page-382-2"></span>polu elektrycznym *E*  $\overrightarrow{E}$  w próżni zależy jedynie od natężenia pola i wynosi

$$
u_E = \frac{1}{2} \varepsilon_0 E^2. \tag{8.9}
$$

Po pomnożeniu gęstości energii przez objętość między okładkami otrzymamy całkowitą energię zgromadzoną w kondensatorze płaskim

$$
E_C = u_E S d = \frac{1}{2} \varepsilon_0 E^2 S d = \frac{1}{2} \varepsilon_0 \frac{U^2}{d^2} S d = \frac{1}{2} U^2 \varepsilon_0 \cdot \frac{S}{d} = \frac{1}{2} U^2 C.
$$

<span id="page-382-1"></span>W powyższym wyprowadzeniu wykorzystaliśmy fakt, że pole elektryczne między okładkami jest jednorodne, a więc  $E = U / d$  oraz  $C = \varepsilon_0 S / d$ . Ponieważ  $C = Q / U$ , wynik ten możemy wyrazić w innych, równoważnych postaciach

$$
E_C = \frac{1}{2}U^2C = \frac{1}{2} \cdot \frac{Q^2}{C} = \frac{1}{2}QU.
$$
 (8.10)

Wyrażenie z [Równania](#page-382-1) 8.10 na energię zgromadzoną w kondensatorze płaskim jest w ogólności prawdziwe dla każdego typu kondensatora. Żeby to wykazać, weźmy dowolny nienaładowany kondensator. Podłączenie go do źródła prądu wytwarza różnicę potencjałów *U* = *q* ∕ *C* między jego okładkami. Na początku ładunek na okładkach wynosi *q* = 0C. W miarę ładowania ilość ładunku na okładkach stopniowo rośnie, aż po pewnym czasie osiąga wartość *Q*. Teraz przeniesienie nieskończenie małego ładunku d*q* z okładki ujemnej na dodatnią wymaga wykonania nad d*q* pracy  $dW = U dq = q / C \cdot dq$ .

Praca ta przekształca się w energię magazynowaną w polu elektrycznym kondensatora. Całkowita praca wymagana do naładowania kondensatora do ładunku *Q* wynosi

$$
W = \int_{0}^{W(Q)} dW = \int_{0}^{Q} \frac{q}{C} dq = \frac{1}{2} \cdot \frac{Q^{2}}{C}.
$$

Ponieważ nie określiliśmy geometrii kondensatora, powyższe równanie jest prawdziwe dla każdego jego typu. Całkowita praca *W* potrzebna, aby naładować kondensator, równa się energii potencjalnej *E<sup>C</sup>* zgromadzonej między okładkami, czyli *E<sup>C</sup>* = *W* . Jeśli ładunek wyrazimy w kulombach, potencjał w woltach, a pojemność elektryczną w faradach, to równanie da wartość energii w dżulach.

Gdy wiemy, że energię zgromadzoną w kondensatorze wyraża wzór *E<sup>C</sup>* = *Q* <sup>2</sup> / (2*C*), możemy obliczyć gęstość energii *u<sup>E</sup>* w próżni pomiędzy okładkami naładowanego kondensatora płaskiego. Wystarczy, że podzielimy *E<sup>C</sup>* przez objętość *Sd* przestrzeni pomiędzy okładkami, pamiętając, że dla kondensatora płaskiego *E* = *σ* ∕ *ε*<sup>0</sup> i *C* = *ε*<sup>0</sup> *S* ∕ *d* . Otrzymujemy więc zależność

$$
u_E = \frac{E_C}{Sd} = \frac{Q^2}{2C} \cdot \frac{1}{Sd} = \frac{Q^2}{2\varepsilon_0 S / d} \cdot \frac{1}{Sd} = \frac{1}{2\varepsilon_0} \cdot \left(\frac{Q}{S}\right)^2
$$

$$
= \frac{\sigma^2}{2\varepsilon_0} = \frac{(E\varepsilon_0)^2}{2\varepsilon_0} = \frac{\varepsilon_0}{2}E^2.
$$

Widzimy, że to wyrażenie na gęstość energii w kondensatorze płaskim pokrywa się z ogólnym wyrażeniem zawartym w [Równaniu](#page-382-2) 8.9. Moglibyśmy powtórzyć te obliczenia dla kondensatora kulistego, walcowego i innych typów, ale zawsze otrzymalibyśmy tę samą ogólną zależność z [Równania 8.9.](#page-382-2)

# Przykład 8.8

#### **Energia zgromadzona w kondensatorze**

Obliczmy energię zgromadzoną w układzie przedstawionym na [Rysunku](#page-380-0) 8.14 (a), kiedy kondensatory są w pełni naładowane, a ich pojemności elektryczne wynoszą *C*<sup>1</sup> = 12 µF , *C*<sup>2</sup> = 2 µF i *C*<sup>3</sup> = 4 µF.

#### **Strategia rozwiązania**

Stosujemy [Równanie](#page-382-1) 8.10, aby obliczyć wartości energii *EC*<sup>1</sup> , *EC*<sup>2</sup> i *EC*<sup>3</sup> zgromadzonych na kondensatorach o pojemnościach odpowiednio *C*<sup>1</sup> , *C*<sup>2</sup> i *C*<sup>3</sup> . Całkowita energia jest sumą tych wartości.

#### **Rozwiązanie**

Wiemy, że *C*<sub>1</sub> = 12 μF i *U*<sub>1</sub> = 4 V, *C*<sub>2</sub> = 2 μF i *U*<sub>2</sub> = 8 V, *C*<sub>3</sub> = 4 μF i *U*<sub>3</sub> = 8 V. Energie zgromadzone w kondensatorach wynoszą

$$
E_{C1} = \frac{1}{2}C_1U_1^2 = \frac{1}{2} \cdot 12 \,\mu\text{F} \cdot (4 \,\text{V})^2 = 96 \,\mu\text{J},
$$
\n
$$
E_{C2} = \frac{1}{2}C_2U_2^2 = \frac{1}{2} \cdot 2 \,\mu\text{F} \cdot (8 \,\text{V})^2 = 64 \,\mu\text{J},
$$
\n
$$
E_{C3} = \frac{1}{2}C_3U_3^2 = \frac{1}{2} \cdot 4 \,\mu\text{F} \cdot (8 \,\text{V})^2 = 128 \,\mu\text{J}.
$$

Całkowita energia zgromadzona w układzie wynosi

$$
E_C = E_{C1} + E_{C2} + E_{C3} = 96 \,\mu\text{J} + 64 \,\mu\text{J} + 128 \,\mu\text{J} = 288 \,\mu\text{J}.
$$

#### **Znaczenie**

Wynik ten można sprawdzić, obliczając energię zgromadzoną w pojedynczym kondensatorze o pojemności 4 µF, który, jak stwierdziliśmy wcześniej, jestrównoważny układowi. Całkowite napięcie w układzie wynosi 12 V. Wyznaczona w ten sposób całkowita energia zgadza się z poprzednim wynikiem

$$
E_C = \frac{1}{2}CU^2 = \frac{1}{2} \cdot 4 \mu \mathrm{F} \cdot (12 \mathrm{V})^2 = 288 \mu \mathrm{J}.
$$

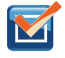

8.6 Sprawdź, czy rozumiesz. Różnica potencjałów między okładkami kondensatora o pojemności 5 pF wynosi 0,4 V.

- a. Jaka jest wartość energii zgromadzonej w kondensatorze?
- b. Ile razy zwiększy się wartość energii zgromadzonej w kondensatorze, jeśli różnica potencjałów między okładkami będzie wynosiła 1,2 V?

W przypadku nagłej niewydolności serca przenośne urządzenie elektroniczne nazywane automatycznym defibrylatorem zewnętrznym (ang. automated external defibrillator, AED) może uratować życie. Defibrylator [\(Rysunek](#page-384-0) 8.16) przesyła do serca pacjenta duży ładunek w postaci krótkiego impulsu, zwanego wstrząsem elektrycznym, aby przywrócić naturalny rytm bicia serca, zakłócony przez arytmię. Atak serca może wystąpić w konsekwencji nieregularnych skurczów serca, zwanych migotaniem komór. Silny elektrowstrząs jest w stanie przerwać arytmię i pozwolić sercu powrócić do naturalnego rytmu skurczów. Defibrylatory są obecnie standardowym wyposażeniem karetek pogotowia. AED można również znaleźć w wielu miejscach publicznych. Są one przystosowane do używania przez osoby nieprzeszkolone. Zazwyczaj urządzenie samodzielnie diagnozuje rytm serca pacjenta, a następnie wysyła elektrowstrząs o odpowiednich energii i kształcie fali. Przed użyciem defibrylatora zwykle zaleca się przeprowadzenie resuscytacji krążeniowo-oddechowej.

<span id="page-384-0"></span>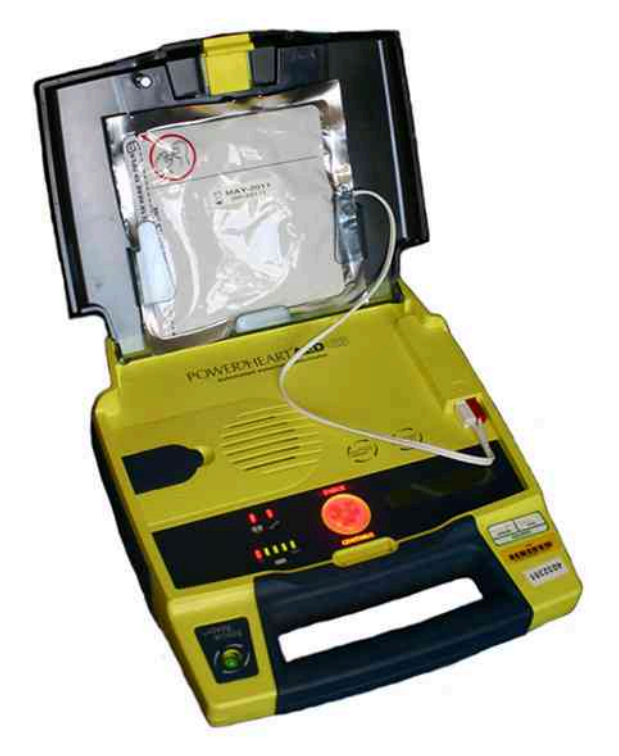

Rysunek 8.16 Automatyczne defibrylatory zewnętrzne znajdują się w wielu miejscach publicznych. Te przenośne urządzenia przekazują głosowe wskazówki dotyczące udzielania pomocy w kluczowych pierwszych minutach po ataku serca.

# Przykład 8.9

#### **Pojemność elektryczna defibrylatora**

Defibrylator uwalnia energię 4  $\cdot$   $10^2$  J, rozładowując kondensator, na którym napięcie wynosi początkowo  $10^4$  V. Ile wynosi jego pojemność elektryczna?

#### **Strategia rozwiązania**

Z treści zadania znamy *E<sup>C</sup>* i *U* , a obliczyć mamy pojemność elektryczną *C*. Wyznaczamy *C* z [Równania](#page-382-1) [8.10](#page-382-1) i podstawiamy wartości.

#### **Rozwiązanie**

Przekształcamy wzór tak, aby otrzymać *C*, a następnie podstawiamy wartości i otrzymujemy

$$
C = 2 \cdot \frac{E_C}{U^2} = 2 \cdot \frac{4 \cdot 10^2 \text{ J}}{\left(10^4 \text{ V}\right)^2} = 8 \text{ }\mu\text{F}.
$$

# <span id="page-385-0"></span>**8.4 | Kondensator z dielektrykiem**

# **Cel dydaktyczny**

W tym podrozdziale nauczysz się:

- opisywać wpływ obecności dielektryka na pojemność elektryczną i inne właściwości kondensatora;
- obliczać pojemność elektryczną kondensatora z dielektrykiem.

Jak wspominaliśmy wcześniej, materiał izolujący, którym najczęściej jest dielektryk, umieszcza się pomiędzy okładkami kondensatora. Jego obecność wpływa na pojemność elektryczną. Aby zrozumieć dlaczego, przyjrzyjmy się eksperymentowi przedstawionemu na [Rysunku](#page-386-0) 8.17. Na początku kondensator próżniowy o pojemności *C*<sup>0</sup> jest ładowany przez akumulator do napięcia *U*<sup>0</sup> . Po całkowitym naładowaniu kondensatora akumulator zostaje odłączony. Na okładkach zgromadzony jest ładunek *Q*<sup>0</sup> , a różnica potencjałów między nimi wynosi *U*<sup>0</sup> . Teraz wyobraźmy sobie, że do kondensatora wsuwamy dielektryk, który całkowicie wypełnia przestrzeń między okładkami. Po takim zabiegu napięcie wskazywane przez woltomierz spadnie do wartości *U* . Można je zapisać jako ułamek napięcia początkowego *U*<sup>0</sup> , stosując współczynnik *ε*<sup>r</sup> ≥ 1

$$
U=\frac{1}{\varepsilon_{\rm r}}U_0.
$$

Występująca w tym równaniu stała *ε*<sup>r</sup> nazywana jest względną przenikalnością elektryczną (ang. dielectric constant), dawniej stałą dielektryczną materiału i zależy od rodzaju zastosowanego dielektryka. W następnym podrozdziale szczegółowo wyjaśnimy, dlaczego obecność dielektryka zmniejsza napięcie. Różne dielektryki mają różne względne przenikalności elektryczne (w następnym podrozdziale podamy tabelę wartości *ε*<sup>r</sup> dla typowych dielektryków). Po odłączeniu akumulatora ładunek nie może przepływać z okładek kondensatora do akumulatora. Wsunięcie dielektryka nie może więc mieć wpływu na ładunek zgromadzony na okładkach – nadal równa się on *Q*<sup>0</sup> . Pojemność elektryczna kondensatora z dielektrykiem musi więc wynosić

$$
C = \frac{Q_0}{U} = \frac{Q_0}{U_0 / \varepsilon_\text{r}} = \varepsilon_\text{r} C_0.
$$
\n(8.11)

<span id="page-385-1"></span>Powyższe równanie wskazuje, że pojemność elektryczna *C*<sup>0</sup> pustego kondensatora (kondensatora próżniowego) zwiększa się o czynnik *ε*<sup>r</sup> , kiedy całą przestrzeń pomiędzy okładkami wypełnia dielektryk. Zauważmy, że [Równanie](#page-385-1) [8.11](#page-385-1) jest prawdziwe także dla kondensatora z próżnią, kiedy przyjmiemy *ε*<sup>r</sup> = 1. Oznacza to, że względna przenikalność elektryczna określa, ile razy przenikalność elektryczna danego materiału jest większa od przenikalności elektrycznej próżni.

<span id="page-386-0"></span>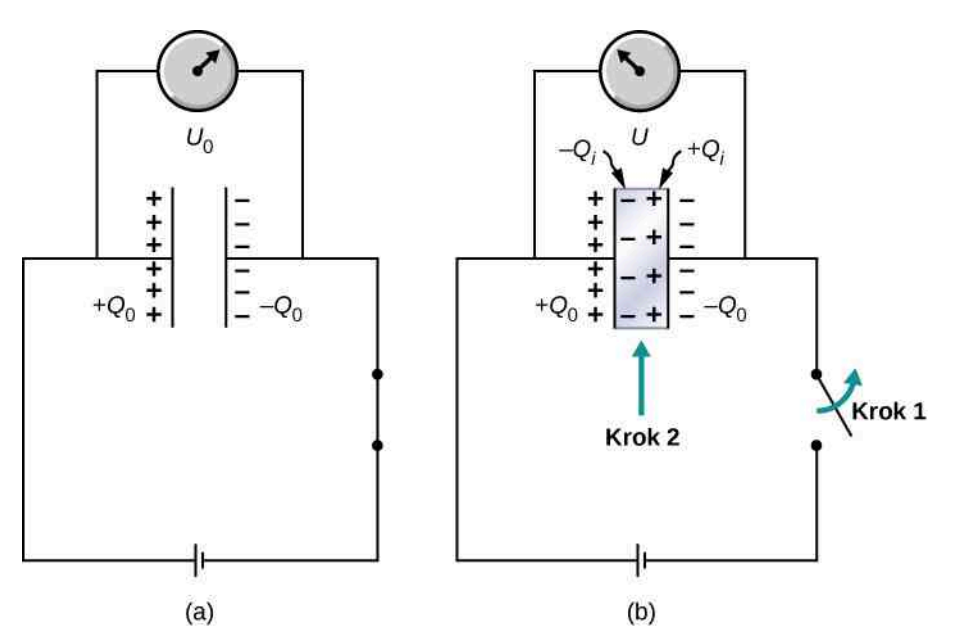

Rysunek 8.17 (a) W pełni naładowany kondensator próżniowy ma napięcie *U*<sup>0</sup> i ładunek *Q*<sup>0</sup> (ładunki znajdują się na wewnętrznych powierzchniach okładek; na schemacie wskazaliśmy znak ładunku na każdej z nich). (b) Na początku (krok 1) odłączono kondensator. Następnie (krok 2) obojętny elektrycznie dielektryk o stałej dielektrycznej *ε*<sup>r</sup> wsunięto między okładki naładowanego kondensatora. Pomiar woltomierzem wskazuje, że napięcie na kondensatorze spadło do wartości *U* = *U*<sup>0</sup> ∕ *ε*<sup>r</sup> . Schemat wskazuje znaki ładunków indukowanych na powierzchni dielektryka pomiędzy okładkami kondensatora.

Zasada wyrażona w [Równaniu](#page-385-1) 8.11 znajduje szerokie zastosowanie w przemyśle budowlanym ([Rysunek](#page-387-0) 8.18). Metalowe płytki w wykrywaczu profili działają jak okładki kondensatora. Wykrywacz przykłada się płaską stroną do ściany i przesuwa w kierunku poziomym. Kiedy urządzenie znajdzie się nad drewnianym słupkiem konstrukcyjnym, pojemność elektryczna kondensatora się zmienia, ponieważ drewno ma inną przenikalność elektryczną niż gipsowa ściana. Zmiana ta uruchamia sygnalizator, co pozwala wykryć słupek.

<span id="page-387-0"></span>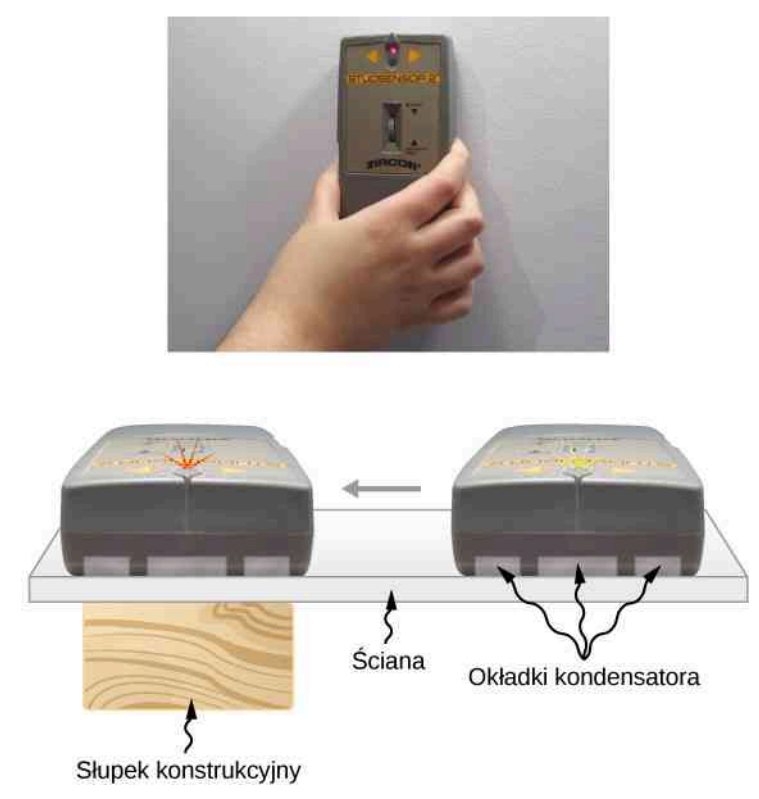

Rysunek 8.18 Elektroniczny wykrywacz profili wykorzystuje się do znajdowania ukrytych pod ścianą drewnianych elementów konstrukcyjnych lub przewodów.

<span id="page-387-1"></span>Dielektryk wpływa również na energię elektryczną zgromadzoną w kondensatorze. Jeśli w kondensatorze próżniowym gromadzi się energia *EC*<sup>0</sup> , to w takim samym kondensatorze z dielektrykiem zgromadzi się energia *E<sup>C</sup>* pomniejszona o czynnik *ε*<sup>r</sup>

$$
E_C = \frac{1}{2} \cdot \frac{Q^2}{C} = \frac{1}{2} \cdot \frac{Q_0^2}{\varepsilon_r C_0} = \frac{1}{\varepsilon_r} E_{C0}.
$$
 (8.12)

Kiedy do naładowanego kondensatora próżniowego zbliżymy dielektryk, wówczas zareaguje on na pole elektryczne wytwarzane przez ładunki zgromadzone na okładkach. Tak jak dowiedzieliśmy się z rozdziału [Ładunki](#page-192-0) i pola elek[tryczne,](#page-192-0) na powierzchni próbki indukują się ładunki. Nie są to jednak ładunki swobodne, jak w przewodniku, ponieważ w idealnym izolatorze takie nie występują. Ładunki indukowane na powierzchni dielektryka mają znak przeciwny do znaku ładunków swobodnych na sąsiadujących okładkach kondensatora. W rezultacie dielektryk jest wciągany między okładki, a energia potrzebna do wykonania pracy przy polaryzacji dielektryka między okładkami pochodzi ze zgromadzonej energii elektrycznej. Energia maleje więc zgodnie z [Równaniem 8.12](#page-387-1).

# <span id="page-387-2"></span>Przykład 8.10

#### **Dielektryk wsunięty do izolowanego kondensatora**

Kondensator próżniowy o pojemności 20 pF naładowano do różnicy potencjałów 40 V. Następnie akumulator odłączono, a całą przestrzeń między okładkami wypełniono kawałkiem teflonu o względnej przeni-kalności elektrycznej 2,1 [\(Rysunek 8.17\)](#page-386-0). Jakie są wartości początkowe i końcowe

- a. pojemności elektrycznej;
- b. ładunku na okładkach;
- c. różnicy potencjałów między okładkami;
- d. energii zgromadzonej w kondensatorze?

#### **Strategia rozwiązania**

Wiemy, że początkowa pojemność elektryczna to  $C_0 = 20 \text{ pF}$ , a początkowa różnica potencjałów między okładkami to *U*<sup>0</sup> = 40 V. Wykorzystujemy [Równanie](#page-385-1) 8.11 i inne wzory, w których występuje pojemność elektryczna, a następnie podstawiamy dane.

#### **Rozwiązanie**

a. Pojemność elektryczna wzrasta do

$$
C = \varepsilon_{\rm r} C_0 = 2.1 \cdot 20 \,\mathrm{pF} = 42 \,\mathrm{pF}.
$$

b. Bez dielektryka ładunek na okładkach wynosi

$$
Q_0 = C_0 U_0 = 20 \,\text{pF} \cdot 40 \,\text{V} = 0.8 \,\text{nC} \,.
$$

Ponieważ akumulator został odłączony przed wsunięciem dielektryka, ładunek na okładkach pozostaje bez zmian na poziomie 0,8 nC.

c. Po wsunięciu dielektryka różnica potencjałów wynosi

$$
U = \frac{1}{\varepsilon_{\rm r}} U_0 = \frac{1}{2,1} \cdot 40 \,\mathrm{V} = 19 \,\mathrm{V}.
$$

d. Energia zgromadzona w kondensatorze bez dielektryka wynosi

$$
E_{C0} = \frac{1}{2}C_0U_0^2 = \frac{1}{2} \cdot 20 \,\mathrm{pF} \cdot (40 \,\mathrm{V})^2 = 16 \,\mathrm{nJ} \,.
$$

Z [Równania](#page-387-1) 8.12 obliczamy, że energia zgromadzona w kondensatorze z wsuniętym dielektrykiem spada do

$$
E_C = \frac{1}{\varepsilon_r} E_{C0} = \frac{1}{2,1} \cdot 16 \,\mathrm{nJ} = 7,6 \,\mathrm{nJ}.
$$

#### **Znaczenie**

Zauważmy, że obecność dielektryka znacznie zwiększa pojemność elektryczną. Efekt ten jest znacznie silniejszy niż przy zmianie geometrii kondensatora.

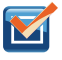

8.7 Sprawdź, czy rozumiesz. Kiedy do izolowanego, naładowanego kondensatora wsunięto dielektryk, energia zgromadzona między okładkami spadła do 33 % wartości początkowej.

- a. Jaka jest względna przenikalność elektryczna dielektryka?
- b. Jak zmieniła się pojemność elektryczna kondensatora?

# <span id="page-388-0"></span>**8.5 | Mikroskopowy model dielektryka**

# **Cel dydaktyczny**

W tym podrozdziale nauczysz się:

- omawiać polaryzację dielektryka w jednorodnym polu elektrycznym;
- opisywać wpływ spolaryzowanego dielektryka na pole elektryczne między okładkami kondensatora;
- wyjaśniać zjawisko przebicia elektrycznego.

Wpływ dielektryka na pojemność elektryczną możemy lepiej zrozumieć, jeśli przyjrzymy się jego zachowaniu na

poziomie molekularnym. Jak wiemy z poprzednich rozdziałów, każdą cząsteczkę można zaklasyfikować jako polarną (ang. polar) lub apolarną (ang. nonpolar). W izolowanych cząsteczkach apolarnych ładunki dodatnie i ujemne są rozłożone symetrycznie, natomiast w cząsteczkach polarnych rozkład ładunków jest nierównomierny ([Rysunek](#page-389-0) 8.19). Innymi słowy, cząsteczki polarne mają trwały elektryczny moment dipolowy (ang. electric-dipole moment), a cząsteczki apolarne nie. Dla przykładu cząsteczka wody jest polarna, a cząsteczka tlenu – apolarna. Cząsteczki apolarne mogą nabrać właściwości cząsteczek polarnych w obecności zewnętrznego pola elektrycznego. Efekt ten nazywamy polaryzacją indukowaną (ang. induced polarization).

<span id="page-389-0"></span>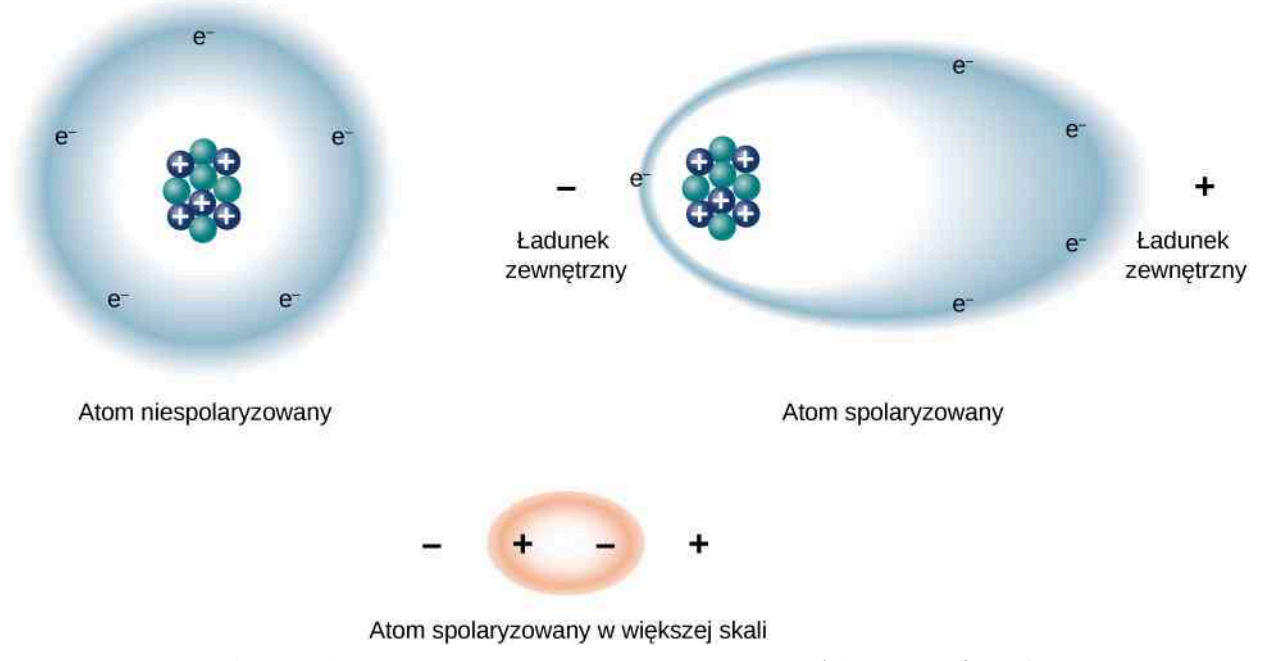

Rysunek 8.19 Schemat polaryzacji. W niespolaryzowanym atomie (lub cząsteczce) naładowana ujemnie chmura elektronów równomiernie rozkłada się wokół dodatnio naładowanego jądra atomowego (jąder), natomiast w spolaryzowanym atomie (lub cząsteczce) po jednej stronie przeważają ładunki dodatnie, a po drugiej ujemne. Układ jako całość pozostaje jednak obojętny elektrycznie. Polaryzacja może być spowodowana obecnością zewnętrznego pola elektrycznego. Niektóre cząsteczki i atomy mają jednak stałą polaryzację (są dipolami elektrycznymi) nawet w przypadku braku zewnętrznego pola elektrycznego. Takie cząsteczki i atomy nazywamy polarnymi.

Na początku przyjrzyjmy się dielektrykowi złożonemu z cząsteczek polarnych. W sytuacji braku zewnętrznego pola elektrycznego dipole elektryczne skierowane są w losowych kierunkach, tak jak przedstawiono na [Rysunku](#page-390-0) 8.20 (a).

Kiedy jednak dielektryk zostanie umiejscowiony w zewnętrznym polu elektrycznym *E*  $\Rightarrow$  $_0$ , cząsteczki polarne ustawiają się zgodnie z liniami pola, tak jak pokazano to w części (b). Przeciwne ładunki sąsiadujących ze sobą dipoli w środku dielektryka wzajemnie się znoszą, więc staje się on obojętny elektrycznie (symbolizują to przerywane okręgi). Sytuacja zmienia się jednak tuż przy górnej i dolnej granicy dielektryka (w obszarach zaznaczonych prostokątami o przerywanych bokach), gdzie z powodu jednakowego ustawienia dipoli ładunki nie mają par, z którymi mogłyby się znieść. Powstałe w ten sposób indukowane ładunki powierzchniowe (ang. induced surface charges) +*Q*<sup>i</sup> i −*Q*<sup>i</sup> wytwarzają dodatkowe pole elektryczne *E*  $\Rightarrow$ i , tak zwane indukowane pole elektryczne (ang. induced electrical field), skierowane w przeciwnym kierunku niż pole zewnętrzne *E*  $\Rightarrow$ <sup>0</sup> , tak jak to przedstawiono w części (c) [Rysunku 8.20.](#page-390-0)

<span id="page-390-0"></span>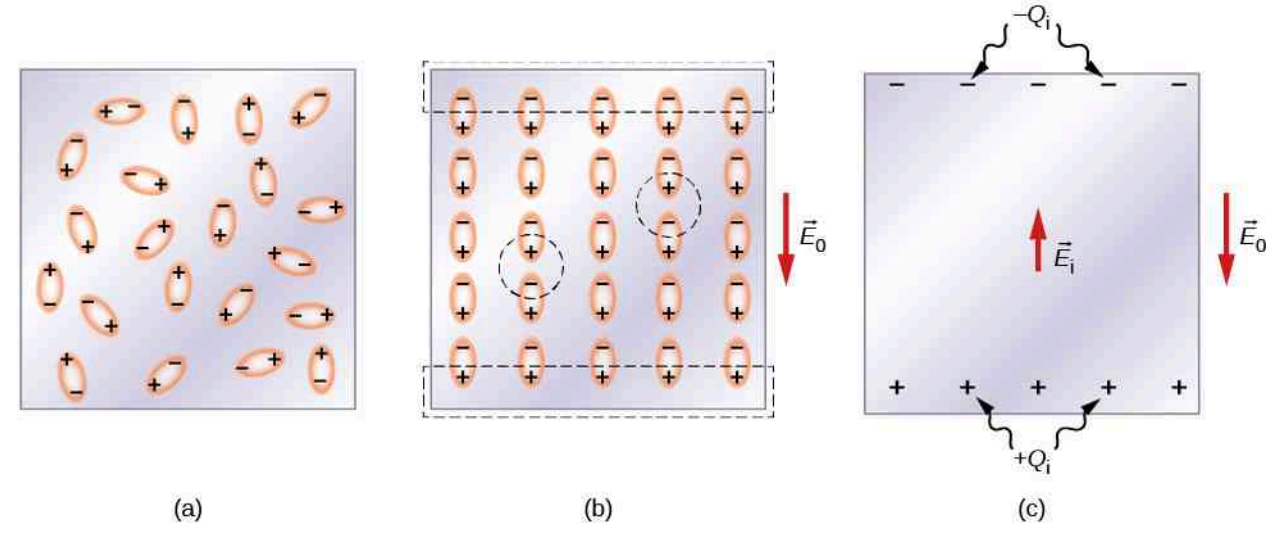

Rysunek 8.20 Dielektryk złożony z cząsteczek polarnych: (a) w sytuacji braku zewnętrznego →<br>pola elektrycznego; (b) w obecności zewnętrznego pola elektrycznego *E* <sub>0</sub> . Prostokąty o przerywanych bokach wskazują obszary bezpośrednio przylegające do okładek kondensatora. (c) Indu-

kowane pole elektryczne  $\overrightarrow{E}_i$  wewnątrz dielektryka wytworzone przez indukowane ładunki powierzchniowe *Q*<sup>i</sup> . Zauważmy, że tak naprawdę poszczególne cząsteczki nie są dokładnie równoległe do linii zewnętrznego pola elektrycznego z powodu fluktuacji termicznych.

Ten sam efekt zachodzi, kiedy cząsteczki dielektryka są apolarne. W tym przypadku wytwarza się indukowany elektryczny moment dipolowy (ang. induced electric-dipole moment), ponieważ zewnętrzne pole *E*  $\Rightarrow$ <sup>0</sup> powoduje rozsunięcie ładunków dodatnich i ujemnych w cząsteczce. Indukowane dipole cząsteczek apolarnych układają się zgodnie z liniami pola *E*  $\Rightarrow$ <sub>0</sub> , tak samo jak stałe dipole cząsteczek polarnych (co przedstawiono w części (b) <mark>[Rysunku](#page-390-0) 8.2</mark>0). Pole elektryczne w dielektryku jest więc osłabione niezależnie od tego, czy cząsteczki dielektryka są polarne, czy apolarne.

Zatem kiedy przestrzeń pomiędzy okładkami kondensatora płaskiego, takiego jak na [Rysunku](#page-391-0) 8.21 (a), wypełnia dielektryk, pojawia się w nim pole elektryczne *E*  $\Rightarrow$  $_0$  wywołane ł**adunkiem swobodnym** (ang. f**ree charge**)  $Q_0$  na okładkach kondensatora oraz pole elektryczne *E*  $\Rightarrow$ <sup>i</sup> pochodzące od ładunku indukowanego *Q*<sup>i</sup> na brzegach dielektryka. Wypadkowe pole elektryczne *E*  $\overrightarrow{E}$  w dielektryku jest sumą wektorową tych dwóch pól (co przedstawiono w części (b) [Rysunku 8.21](#page-391-0))

$$
\overrightarrow{E} = \overrightarrow{E}_0 + \overrightarrow{E}_i. \tag{8.13}
$$

<span id="page-390-1"></span>Wypadkowe pole elektryczne można interpretować jako pole elektryczne wytworzone przez ładunek efektywny (ang. effective charge)  $Q_0 - Q_i$  w kondensatorze.

<span id="page-391-0"></span>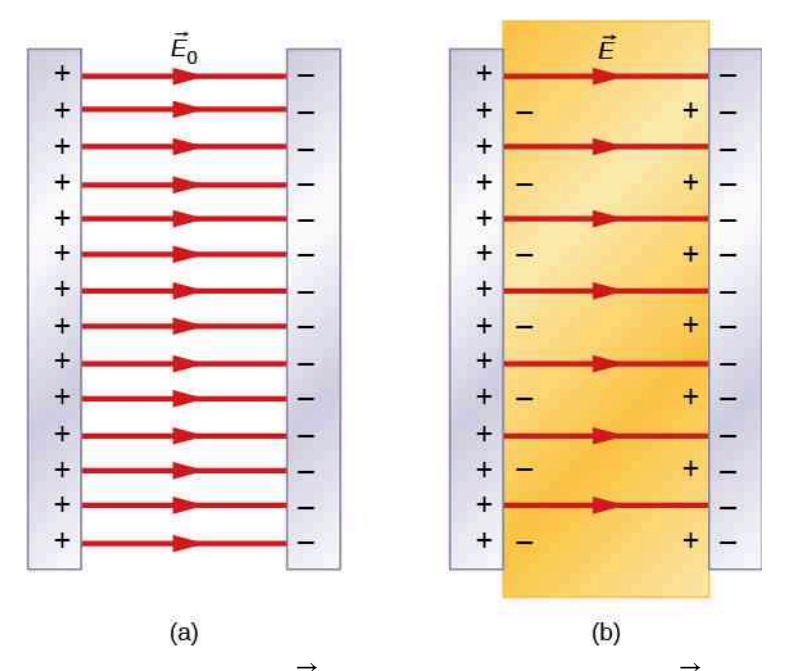

**Rysunek 8.21** Pole elektryczne: (a)  $\overrightarrow{E}_0$  w kondensatorze próżniowym; (b)  $\overrightarrow{E}$  w kondensatorze z dielektrykiem.

<span id="page-391-1"></span>W większości dielektryków wypadkowe pole elektryczne *E*  $\Rightarrow$ jest proporcjonalne do pola *E*  $\Rightarrow$ <sup>0</sup> wytworzonego przez ładunek swobodny kondensatora. Przy użyciu tych dwóch pól elektrycznych można zapisać definicję względnej przenikalności elektrycznej dielektryka

$$
\varepsilon_{\rm r} = \frac{E_0}{E}.\tag{8.14}
$$

*E*  $\Rightarrow$ <sup>0</sup> i *E*  $\Rightarrow$ <sup>i</sup> mają przeciwne zwroty, dlatego natężenie *E* jest mniejsze niż natężenie *E*<sup>0</sup> , a zatem *ε*<sup>r</sup> > 1. Po podstawieniu [Równania](#page-391-1) 8.14 do [Równania](#page-390-1) 8.13 i przekształceniu otrzymujemy następujące wyrażenie na pole elektryczne indukowane w dielektryku

$$
\vec{E}_i = \left(\frac{1}{\varepsilon_r} - 1\right) \vec{E}_0.
$$
\n(8.15)

Kiedy natężenie zewnętrznego pola elektrycznego przekroczy pewną granicę, rozpoczyna się proces jonizacji cząsteczek dielektryka. Jonizacja to wytrącenie co najmniej jednego elektronu. Każdy taki elektron staje się swobodny i niezwiązany ze strukturą cząsteczkową lub atomową. W wyniku jonizacji dielektryk uzyskuje zdolność przewodnictwa elektrycznego, co pozwala na transport ładunków z jednej okładki kondensatora na drugą. Zjawisko to nosi nazwę przebicia elektrycznego (ang. dielectric breakdown). [Rysunek](#page-364-0) 8.1 przedstawia charakterystyczny kształt losowych ścieżek pozostawianych przez ładunek podczas przebicia elektrycznego izolatora. Wartość krytyczną *E*<sup>c</sup> natężenia pola elektrycznego, przy której cząsteczki izolatora ulegają jonizacji, nazywamy wytrzymałością dielektryczną (ang. dielectric strength) materiału. Wytrzymałość dielektryczna ogranicza wielkość napięcia, jakie można przyłożyć do kondensatora przy danej odległości między okładkami. Na przykład wytrzymałość dielektryczna powietrza wynosi *E*<sup>c</sup> = 3 MV ∕ m, a więc dla kondensatora wypełnionego powietrzem o okładkach oddalonych od siebie o *d* = 1mm maksymalna różnica potencjałów, jaką można bezpiecznie przyłożyć bez wywołania przebicia elektrycznego, wynosi  $U = E_c d = 3 \cdot 10^6 \text{ V} / \text{m} \cdot 10^{-3} \text{ m} = 3 \text{ kV}$ .

Granica ta rośnie jednak do 60 kV , jeśli ten sam kondensator wypełnimy teflonem, którego wytrzymałość dielek-

tryczna wynosi około 60 MV ∕ m . Ograniczenie ze względu na wytrzymałość dielektryczną sprawia, że maksymalny ładunek, jaki można zgromadzić na wyżej opisanym kondensatorze wypełnionym powietrzem, wynosi zaledwie  $Q_0 = \varepsilon_\mathrm{r}^\mathrm{powietrze}$   $C_0 \cdot 3\,\mathrm{kV}$  , a w przypadku kondensatora z teflonem ładunek może wynosić nawet

$$
Q = \varepsilon_{r}^{\text{teflon}} C_0 \cdot 60 \text{ kV} = \varepsilon_{r}^{\text{teflon}} \cdot \frac{Q_0}{\varepsilon_{r}^{\text{powerize}} \cdot 3 \text{ kV}} \cdot 60 \text{ kV}
$$

$$
= 20 \cdot \frac{\varepsilon_{r}^{\text{teflon}}}{\varepsilon_{r}^{\text{powerize}}} Q_0 = 20 \cdot \frac{2,1}{1,00059} Q_0 = 42Q_0,
$$

czyli około 42 razy więcej. W [Tabeli](#page-392-0) 8.1 przedstawiono typowe wartości względnej przenikalności elektrycznej oraz wytrzymałości dielektrycznej dla różnych materiałów. Zwróćmy uwagę, że względna przenikalność elektryczna *ε*<sup>r</sup> dla próżni wynosi dokładnie 1 (warunki w próżni stanowią punkt odniesienia), a dla powietrza w warunkach normalnych (ciśnienie normalne i temperatura pokojowa) osiąga wartości bliskie jedności. Wartości te są tak zbliżone, że właściwości kondensatora wypełnionego powietrzem są praktycznie takie same jak właściwości kondensatora próżniowego (z wyjątkiem odporności na przebicie elektryczne).

<span id="page-392-0"></span>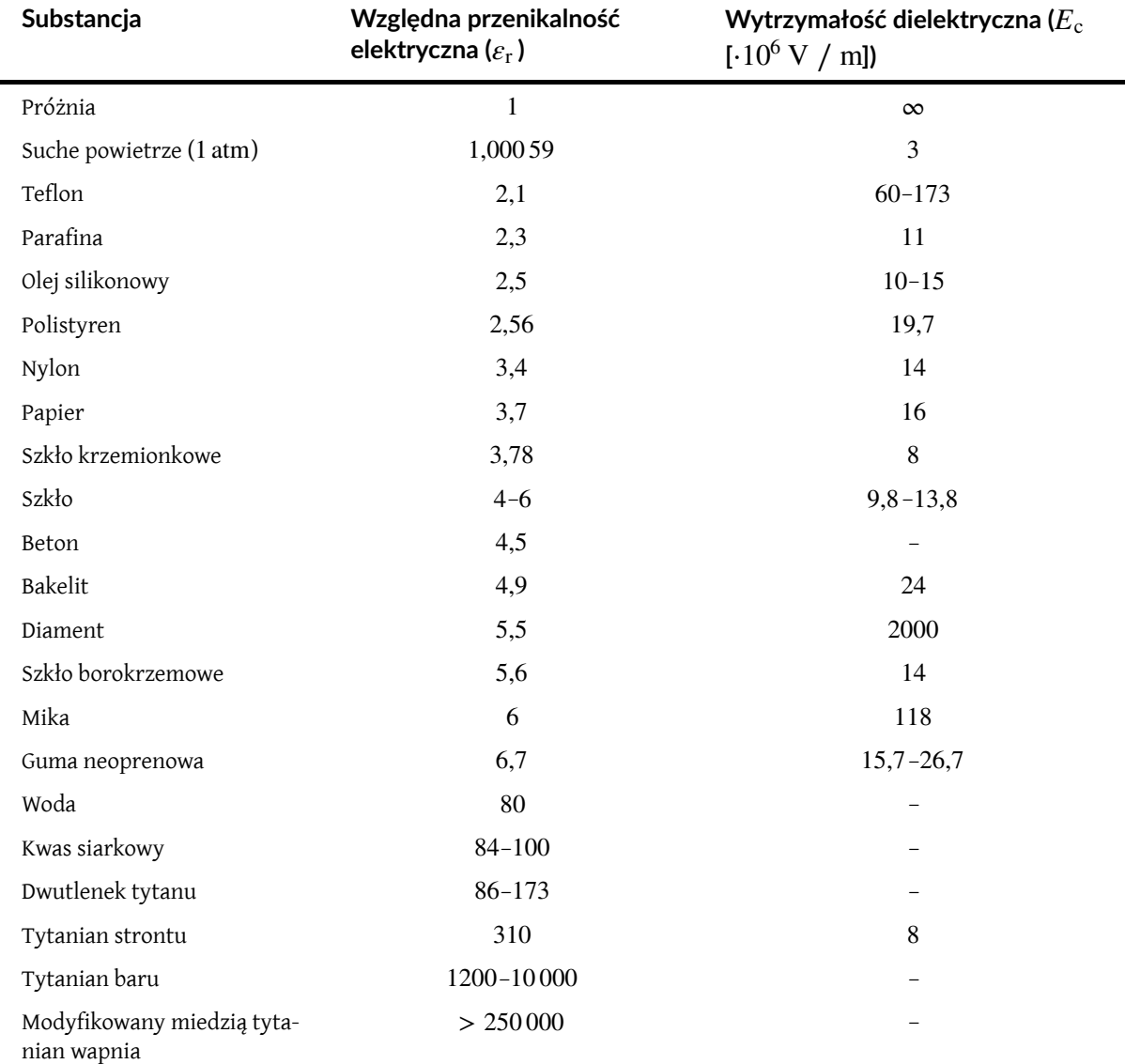

Tabela 8.1 Przykładowe wartości względnej przenikalności elektrycznej i względnej wytrzymałości dielektrycznej różnych substancji w temperaturze pokojowej.

Mimo wysokich względnych przenikalności elektrycznych nie wszystkie wymienione w tabeli substancje są dobrymi izolatorami. Na przykład woda ma wysoką względną przenikalność elektryczną, wynoszącą około 80. Składa się z cząsteczek polarnych, w których elektrony częściej znajdują się bliżej jąder tlenu niż jąder wodoru. Z tego powodu ma ona niewielki ładunek ujemny po stronie tlenu, a dodatni po stronie wodoru. Dzięki temu cząsteczka może się łatwo

ustawić zgodnie z liniami zewnętrznego pola elektrycznego, co sprawia, że woda ma wysoką względną przenikalność elektryczną. Jednak polarne właściwości cząsteczek wody sprawiają też, że wiele substancji dobrze się w niej rozpuszcza, co ma niepożądany skutek polegający na tym, że nawet niewielka koncentracja jonów swobodnych w wodzie przewodzi prąd.

### Przykład 8.11

#### **Pole elektryczne i indukowany ładunek powierzchniowy**

Załóżmy, że odległość pomiędzy okładkami kondensatora z [Przykładu](#page-387-2) 8.10 wynosi 2mm, a powierzchnia każdej z okładek 4,5  $\cdot$   $10^{-3}$   $\mathrm{m}^2$  . Obliczmy

- a. pole elektryczne między okładkami przed wsunięciem teflonu oraz po wsunięciu;
- b. ładunek powierzchniowy indukowany na brzegach teflonu.

#### **Strategia rozwiązania**

Jeśli chodzi o część (a), wiemy, że napięcie na kondensatorze próżniowym wynosi *U*<sup>0</sup> = 40 V, więc do obliczenia pola elektrycznego wykorzystujemy zależność *U* = *Ed* oraz [Równanie](#page-391-1) 8.14. Znając natężenie pola elektrycznego, możemy w części (b) zastosować wyrażenie na natężenie pola elektrycznego w pobliżu naładowanej okładki: *E* = *σ* ∕ *ε*<sup>0</sup> , gdzie *σ* jest jednorodną gęstością powierzchniową ładunku. Wykorzystujemy wartość ładunku swobodnego *Q*<sup>0</sup> = 8 ⋅ 10−10 C otrzymaną w [Przykładzie 8.10](#page-387-2).

#### **Rozwiązanie**

a. Pole elektryczne *E*<sup>0</sup> pomiędzy okładkami kondensatora próżniowego wynosi

$$
E_0 = \frac{U_0}{d} = \frac{40 \,\mathrm{V}}{2 \cdot 10^{-3} \,\mathrm{m}} = 2 \cdot 10^4 \,\mathrm{V} / \,\mathrm{m}.
$$

Pole elektryczne *E* dla kondensatora z teflonem wynosi

$$
E = \frac{1}{\varepsilon_{\rm r}} E_0 = \frac{1}{2,1} \cdot 2 \cdot 10^4 \,\text{V} / \,\text{m} = 9,5 \cdot 10^3 \,\text{V} / \,\text{m}.
$$

b. Ładunek efektywny na okładkach kondensatora stanowi różnicę pomiędzy ładunkiem swobodnym  $\mathcal{Q}_0$  a ładunkiem indukowanym  $\mathcal{Q}_\text{i}$  . Ładunek efektywny jest związany z istnieniem pola elektrycznego w teflonie. Zatem

$$
E=\frac{1}{\varepsilon_0}\sigma=\frac{1}{\varepsilon_0}\cdot\frac{Q_0-Q_{\rm i}}{S}.
$$

Po przekształceniu tego równania możemy obliczyć *Q*<sup>i</sup> , które wynosi

$$
Q_{i} = Q_{0} - \epsilon_{0} SE
$$
  
= 8 \cdot 10^{-10} C - 8,85 \cdot 10^{-12} C^{2} / (N m^{2}) \cdot 4,5 \cdot 10^{-3} m^{2} \cdot 9,5 \cdot 10^{3} V / m  
= 4,2 \cdot 10^{-10} C = 0,42 nC.

### <span id="page-393-0"></span>Przykład 8.12

#### **Dielektryk wsunięty do kondensatora podłączonego do akumulatora**

Po podłączeniu kondensatora próżniowego o pojemności elektrycznej *C*<sup>0</sup> do akumulatora o napięciu *U*<sup>0</sup> ładunek na okładkach wynosi *Q*<sup>0</sup> , a pole elektryczne *E*<sup>0</sup> . Między okładki kondensatora bez odłączania akumulatora wsunięto dielektryk o względnej przenikalności elektrycznej *ε*<sup>r</sup> , tak jak to przedstawiono na [Rysunku 8.22](#page-394-0).

a. Obliczmy pojemność elektryczną *C*, napięcie *U* i pole elektryczne *E* między okładkami po wsunięciu dielektryka.

<span id="page-394-0"></span>b. Określmy postać ładunku swobodnego *Q* zgromadzonego na okładkach kondensatora z dielektrykiem i ładunku indukowanego *Q*<sup>i</sup> na powierzchni dielektryka w zależności od początkowego ładunku na okładkach *Q*<sup>0</sup> .

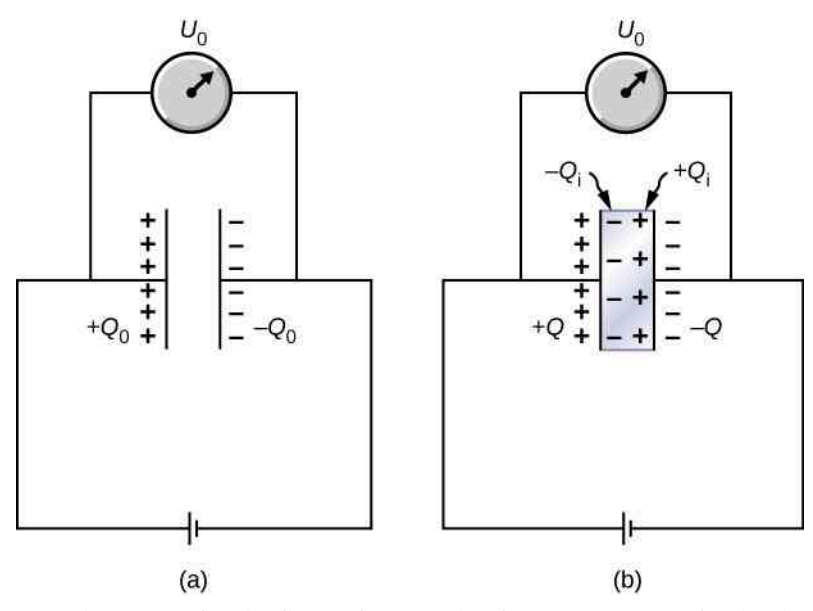

Rysunek 8.22 Między okładki naładowanego kondensatora wsunięto dielektryk bez odłączania akumulatora.

#### **Strategia rozwiązania**

Określamy znane wielkości: *U*<sup>0</sup> , *C*<sup>0</sup> , *E*<sup>0</sup> , *ε*<sup>r</sup> i *Q*<sup>0</sup> . Naszym zadaniem jest wyrażenie za ich pomocą szukanych wielkości.

#### **Rozwiązanie**

a. Pojemność elektryczna kondensatora z dielektrykiem wynosi *C* = *ε*r*C*<sup>0</sup> . Ponieważ akumulator cały czas jest podłączony, różnica potencjałów pomiędzy okładkami nie zmienia się, a więc *U* = *U*<sup>0</sup> . Pole elektryczne w kondensatorze z dielektrykiem jest zatem takie samo jak w pustym kondensatorze, co bezpośrednio wynika z równości

$$
E=\frac{U}{d}=\frac{U_0}{d}=E_0.
$$

b. Dla kondensatora z dielektrykiem ładunek swobodny na okładkach wynosi

$$
Q = CU = (\varepsilon_{r} C_{0})U_{0} = \varepsilon_{r} (C_{0} U_{0}) = \varepsilon_{r} Q_{0}.
$$

Pole elektryczne *E* w kondensatorze z dielektrykiem pochodzi z ładunku efektywnego *Q* − *Q*<sup>i</sup> (część (b) [Rysunku 8.22](#page-394-0)). Ze względu na to, że *E* = *E*<sup>0</sup> , otrzymujemy

$$
\frac{Q-Q_{\rm i}}{\varepsilon_0 S}=\frac{Q_0}{\varepsilon_0 S}.
$$

Przekształciwszy powyższe równanie, otrzymujemy wyrażenie na ładunek indukowany *Q*<sup>i</sup>

$$
Q_{\rm i}=Q-Q_0=\varepsilon_{\rm r}Q_0-Q_0=(\varepsilon_{\rm r}-1)Q_0.
$$

#### **Znaczenie**

Zauważmy, że dla substancji o względnej przenikalności elektrycznej większej niż 2 ([Tabela](#page-392-0) 8.1) ładunek indukowany na powierzchni dielektryka jest większy niż ładunek na okładkach kondensatora próżniowego. Odwrotnie jest w przypadku gazów, na przykład powietrza, których względna przenikalność elektryczna jest mniejsza od 2.

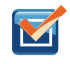

**8.8 Sprawdź, czy rozumiesz.** Kontynuując rozważania z [Przykładu](#page-393-0) 8.12, wykaż, że energia zgromadzona w kondensatorze z dielektrykiem podłączonym do akumulatora wynosi *E<sup>C</sup>* = *ε*r*EC*<sup>0</sup> (a więc jest większa niż energia *EC*<sup>0</sup> kondensatora próżniowego pod tym samym napięciem). Porównaj ten wynik z zależnością *E* = *E*<sup>0</sup> ∕ *ε*<sup>r</sup> otrzymaną wcześniej dla izolowanego, naładowanego kondensatora.

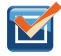

8.9 Sprawdź, czy rozumiesz. Powtórz obliczenia z [Przykładu](#page-387-2) 8.10 dla przypadku, gdy dielektryk zostaje wsunięty do kondensatora przy podłączonym akumulatorze.
# **PODSUMOWANIE ROZDZIAŁU 8**

# **KLUCZOWE POJĘCIA**

- **dielektryk (ang. dielectric)** substancja izolująca używana do wypełniania przestrzeni pomiędzy okładkami kondensatora
- **gęstość energii (ang. energy density)** energia zgromadzona w kondensatorze podzielona przez objętość przestrzeni pomiędzy okładkami
- **indukowane pole elektryczne (ang. induced electrical field)** pole elektryczne wywołane obecnością ładunków indukowanych
- **indukowane ładunki powierzchniowe (ang. induced surface charges)** ładunki pojawiające się na powierzchni dielektryka z powodu jego spolaryzowania
- **indukowany elektryczny moment dipolowy (ang. induced electric-dipole moment)** moment dipolowy uzyskiwany przez cząsteczkę apolarną w polu elektrycznym
- **kondensator (ang. capacitor)** urządzenie magazynujące ładunek i energię elektryczną
- **kondensator płaski (ang. parallel-plate capacitor)** układ dwóch identycznych, równoległych płyt przewodzących ustawionych w pewnej odległości od siebie
- **pojemność elektryczna (ang. capacitance)** ilość ładunku przypadająca na 1 V napięcia
- **połączenie równoległe (ang. parallel combination)** sposób łączenia elementów obwodu elektrycznego, w którym wszystkie wejścia elementów są wspólnie podłączone do jednej strony obwodu, a wszystkie wyjścia wspólnie do drugiej strony obwodu
- **połączenie szeregowe (ang. series combination)** sposób łączenia elementów obwodu elektrycznego, w którym elementy włączone są do obwodu jeden za drugim
- **przebicie elektryczne (ang. dielectric breakdown)** zjawisko zachodzące, kiedy izolator nabiera właściwości przewodzących pod wpływem silnego pola elektrycznego
- **wytrzymałość dielektryczna (ang. dielectric strength)** wartość krytyczna natężenia pola elektrycznego, powyżej której cząsteczki izolatora zaczynają się rozpadać i nabiera on właściwości przewodzących
- **względna przenikalność elektryczna (ang. dielectric constant)** współczynnik pokazujący, ile razy zwiększa się pojemność elektryczna kondensatora po wsunięciu danego dielektryka między okładki

# **NAJWAŻNIEJSZE WZORY**

Pojemność elektryczna Pojemność elektryczna kondensatora płaskiego z próżnią Pojemność elektryczna kondensatora kulistego z próżnią Pojemność elektryczna kondensatora walcowego z próżnią Pojemność elektryczna kondensatorów połączonych szeregowo 1 *C*S Pojemność elektryczna kondensatorów połączonych równolegle Gęstość energii Energia zgromadzona w kondensatorze *E<sup>C</sup>* = Pojemność elektryczna kondensatora z dielektrykiem Energia zgromadzona w izolowanym kondensatorze z dielektrykiem *<sup>E</sup><sup>C</sup>* <sup>=</sup> Względna przenikalność elektryczna Indukowane pole elektryczne w dielektryku  $\Rightarrow$  $i = \left(\frac{1}{\varepsilon}\right)$ 

$$
C = \frac{Q}{U}
$$
  
\n
$$
C = \varepsilon_0 \frac{S}{d}
$$
  
\n
$$
C = 4\pi\varepsilon_0 \frac{R_1 R_2}{R_2 - R_1}
$$
  
\n
$$
C = \frac{2\pi\varepsilon_0 l}{\ln(R_2/R_1)}
$$
  
\n
$$
\frac{1}{C_S} = \frac{1}{C_1} + \frac{1}{C_2} + \frac{1}{C_3} + \cdots
$$
  
\n
$$
C_R = C_1 + C_2 + C_3 + \cdots
$$
  
\n
$$
u_E = \frac{1}{2}\varepsilon_0 E^2
$$
  
\n
$$
E_C = \frac{1}{2}U^2 C = \frac{1}{2} \cdot \frac{Q^2}{C} = \frac{1}{2}QU
$$
  
\n
$$
C = \varepsilon_r C_0
$$
  
\n
$$
E_C = \frac{1}{\varepsilon_r} E_{C0}
$$
  
\n
$$
\varepsilon_r = \frac{E_0}{E}
$$

 $\frac{1}{\varepsilon_{\rm r}}$  – 1)*E* 

 $\boldsymbol{0}$ 

# **PODSUMOWANIE**

#### **8.1 [Kondensatory i pojemność elektryczna](#page-365-0)**

- Kondensator to urządzenie zdolne do magazynowania ładunku elektrycznego i energii elektrycznej. Ilość ładunku, którą można zgromadzić na kondensatorze próżniowym, zależy od dwóch czynników: przyłożonego napięcia i właściwości kondensatora, to znaczy jego wymiarów i geometrii.
- Pojemność elektryczna kondensatora to parametr informujący o tym, jaki ładunek przypada na jednostkę różnicy potencjałów między jego okładkami. Pojemność elektryczna układu przewodników zależy od ich wzajemnego położenia oraz od właściwości fizycznych izolatora wypełniającego przestrzeń pomiędzy przewodnikami. Jednostką pojemności elektrycznej jest farad, przy czym 1F = 1C ∕ 1V .

#### **8.2 [Łączenie szeregowe i równoległe kondensatorów](#page-375-0)**

- Dla układu kondensatorów połączonych szeregowo odwrotność pojemności zastępczej jest sumą odwrotności pojemności kondensatorów składowych.
- Dla układu kondensatorów połączonych równolegle pojemność zastępcza jest sumą pojemności kondensatorów składowych.
- Aby obliczyć pojemność zastępczą układu zawierającego szeregowe i równoległe połączenia kondensatorów, należy odszukać podukłady kondensatorów połączonych jednakowo i zastąpić je równoważnymi kondensatorami zastępczymi, aż cały układ zostanie zredukowany do jednego kondensatora zastępczego.

#### **8.3 [Energia zgromadzona w kondensatorze](#page-381-0)**

- Kondensatory wykorzystuje się jako źródła energii dla wielu urządzeń, takich jak defibrylatory, lampy błyskowe czy urządzenia mikroelektroniczne, np. kalkulatory.
- Energia zmagazynowana w kondensatorze jest pracą wykonaną podczas jego ładowania począwszy od stanu, w którym na okładkach nie ma żadnego ładunku. Energia zawarta jest w polu elektrycznym pomiędzy okładkami i zależy od ilości ładunku oraz różnicy potencjałów pomiędzy nimi.
- Energia zmagazynowana w układzie kondensatorów jest sumą energii zgromadzonych w każdym z kondensatorów. Można ją również obliczyć jako energię zgromadzoną w kondensatorze zastępczym równoważnym układowi.

#### **8.4 [Kondensator z dielektrykiem](#page-385-0)**

- Każdy dielektryk ma charakterystyczną względną przenikalność elektryczną  $\varepsilon_r \geq 1$ .
- Kiedy przestrzeń pomiędzy okładkami kondensatora całkowicie wypełnia dielektryk o względnej przenikalności elektrycznej *ε*<sup>r</sup> , pojemność elektryczna kondensatora próżniowego wzrasta o czynnik *ε*<sup>r</sup> .
- Kiedy przestrzeń pomiędzy okładkami kondensatora całkowicie wypełnia dielektryk o względnej przenikalności elektrycznej *ε*<sup>r</sup> , energia zgromadzona w izolowanym kondensatorze zmniejsza się o czynnik *ε*<sup>r</sup> .

#### **8.5 [Mikroskopowy model dielektryka](#page-388-0)**

- Na powierzchniach dielektryka graniczących z okładkami po wsunięciu go między nie indukują się równe co do wartości ładunki o przeciwnych znakach. Wytwarzają one indukowane pole elektryczne skierowane przeciwnie do pola wytwarzanego przez ładunki swobodne na okładkach kondensatora.
- Względna przenikalność elektryczna jest stosunkiem natężenia pola elektrycznego w próżni do natężenia wypadkowego pola elektrycznego w dielektryku. Kondensator z dielektrykiem ma większą pojemność elektryczną niż kondensator próżniowy.
- Wytrzymałość dielektryczna izolatora jest wartością krytyczną natężenia pola elektrycznego, przy której jego cząsteczki zaczynają ulegać jonizacji. Dielektryk nabiera wtedy właściwości przewodzących i dochodzi do przebicia elektrycznego.

# **PYTANIA**

#### **8.1 [Kondensatory i pojemność elektryczna](#page-365-0)**

1. Czy pojemność elektryczna urządzenia zależy od przyłożonego napięcia? Czy zależy od zgromadzonego

ładunku?

2. Co należy zrobić, aby zwiększyć pojemność elektryczną kondensatora płaskiego: zbliżyć czy oddalić jego

#### okładki?

3. Czy zdanie: dla kondensatora o nienaładowanych okładkach pojemność elektryczna wynosi zero, jest prawdziwe, czy fałszywe?

4. Jeśli okładki kondensatora mają różne powierzchnie, to czy po podłączeniu do akumulatora zbiorą się na nich takie same ładunki?

5. Czy pojemność elektryczna kondensatora sferycznego zależy od tego, która z okładek jest naładowana dodatnio, a która ujemnie?

# **8.2 [Łączenie szeregowe i równoległe](#page-375-0)**

#### **[kondensatorów](#page-375-0)**

6. Chcesz zgromadzić w baterii kondensatorów dużą ilość ładunku. Czy powinieneś połączyć je szeregowo, czy równolegle? Wyjaśnij dlaczego.

7. Jakie są maksymalna i minimalna pojemność, które można uzyskać po połączeniu trzech kondensatorów o pojemności 1 µF?

#### **8.3 [Energia zgromadzona w kondensatorze](#page-381-0)**

8. Czy żeby zgromadzić jak największą energię w baterii kondensatorów, należy je połączyć szeregowo, czy równolegle? Wyjaśnij dlaczego.

#### **8.4 [Kondensator z dielektrykiem](#page-385-0)**

9. Omów, co by się stało, gdyby między okładki kondensatora wsunąć przewodzącą płytkę, a nie dielektryk.

10. Omów, jak energia zgromadzona w naładowanym kondensatorze próżniowym zmienia się wraz z wsunięciem dielektryka, jeśli

# **ZADANIA**

#### **8.1 [Kondensatory i pojemność elektryczna](#page-365-0)**

19. Jaki ładunek zgromadzi się na okładkach kondensatora o pojemności 180 µF po przyłożeniu napięcia 120 V ?

20. Jaki ładunek zgromadzi się na okładkach kondensatora o pojemności 8 pF po przyłożeniu napięcia 5,5 V?

21. Oblicz napięcie przyłożone do kondensatora o pojemności 2 µF, na którego okładkach zgromadził się ładunek 3,1C.

a. kondensator jest izolowany i nie zmienia się zgromadzony na nim ładunek;

b. kondensator pozostaje podłączony do akumulatora i nie zmienia się różnica potencjałów między okładkami.

#### **8.5 [Mikroskopowy model dielektryka](#page-388-0)**

11. Wyjaśnij różnicę między względną przenikalnością elektryczną a wytrzymałością dielektryczną.

12. Woda jest dobrym rozpuszczalnikiem, ponieważ ma dużą względną przenikalność elektryczną. Wyjaśnij tę zależność.

13. Woda ma dużą względną przenikalność elektryczną. Wyjaśnij, dlaczego mimo to nie jest wykorzystywana w kondensatorach jako dielektryk.

14. Wyjaśnij, dlaczego w niejednorodnym polu elektrycznym na cząsteczki dielektryka działa niezerowa siła wypadkowa, a w polu jednorodnym nie.

15. Wyjaśnij, dlaczego względna przenikalność elektryczna substancji składających się z cząsteczek będących trwałymi dipolami elektrycznymi maleje wraz ze wzrostem temperatury.

16. Podaj powód, dla którego obecność dielektryka powoduje zwiększenie pojemności elektrycznej *C* w stosunku do kondensatora z powietrzem pomiędzy okładkami. Dlaczego dielektryk pozwala na przyłożenie do kondensatora wyższego napięcia *U* ?

17. Wyjaśnij, w jaki sposób polarny charakter cząsteczek wody tłumaczy jej stosunkowo wysoką względną przenikalność elektryczną.

18. Między okładkami kondensatora wypełnionego wilgotnym powietrzem iskry pojawiają się przy niższym napięciu niż wtedy, gdy powietrze jest suche. Omów, dlaczego tak się dzieje, biorąc pod uwagę polarny charakter cząsteczek wody.

22. Jakie napięcie należy przyłożyć do kondensatora o pojemności 8 nF, aby na okładkach zgromadził się ładunek 0,16mC ?

23. Jaką pojemność elektryczną musi mieć kondensator, aby przy napięciu 120 V na jego okładkach zgromadził się ładunek 3 µC?

24. Jaka jest pojemność elektryczna czaszy generatora Van de Graaffa, jeśli gromadzi się na niej ładunek 9mC przy napięciu 12 MV?

25. Okładki pustego kondensatora płaskiego o pojemności 5 pF znajdują się w odległości 2mm od siebie. Jaka jest powierzchnia każdej z nich?

26. Okładki kondensatora próżniowego o pojemności  $60\,\mathrm{pF}$  mają powierzchnię  $0,\!01\,\mathrm{m}^2$  . Ile wynosi odległość między nimi?

27. Układ równoległych płytek przewodzących ma pojemność elektryczną 5 µF. Jaki ładunek należy do nich dodać, aby różnica potencjałów między nimi wzrosła o 100 V ?

28. Oblicz pojemność elektryczną Ziemi, zakładając, że jest ona przewodzącą kulą o promieniu 6400 km .

29. Pojemność elektryczna kondensatora walcowego na jednostkę długości wynosi 20 pF ∕ m. Oblicz, jaki jest stosunek promieni cylindrycznych okładek.

30. Próżniowy kondensator płaski ma pojemność 20 µF. Jaki ładunek musi uciec z jego okładek, aby napięcie pomiędzy nimi zmniejszyło się o 100 V ?

#### **8.2 [Łączenie szeregowe i równoległe](#page-375-0)**

#### **[kondensatorów](#page-375-0)**

31. Kondensator o pojemności 4 pF połączono szeregowo z kondensatorem o pojemności 8 pF, a następnie do ich układu przyłożono napięcie 400 V .

a. Jaki ładunek zgromadzi się na każdym z kondensatorów?

b. Jakie jest napięcie na każdym z kondensatorów?

32. Trzy kondensatory o pojemnościach  $C_1 = 2 \mu F$ ,  $C_2 = 3 \,\text{\mu F}$  i  $C_3 = 6 \,\text{\mu F}$  połączono równolegle. Następnie do układu przyłożono napięcie 500 V . Oblicz napięcie oraz ładunek na każdym z kondensatorów.

33. Oblicz całkowitą pojemność układu kondensatorów przedstawionego poniżej.

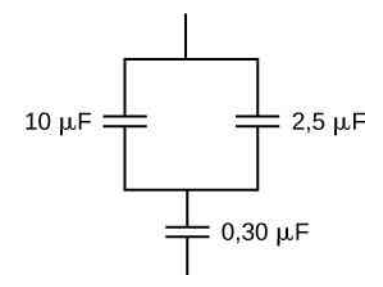

34. Potrzebujesz układu kondensatorów o pojemności 0,75 F , ale masz jedynie kondensatory o pojemności 1,5mF . Co najmniej ilu kondensatorów należy użyć, żeby osiągnąć pożądaną pojemność i jak należy je połączyć?

35. Jakie pojemności zastępcze można uzyskać z połączenia kondensatora o pojemności 5 µF z kondensatorem o pojemności 8 µF?

36. Oblicz pojemność zastępczą układu kondensatorów przedstawionego poniżej.

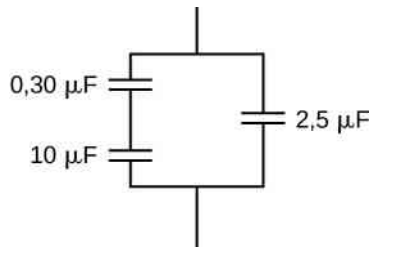

37. Oblicz pojemność zastępczą układu kondensatorów przedstawionego poniżej.

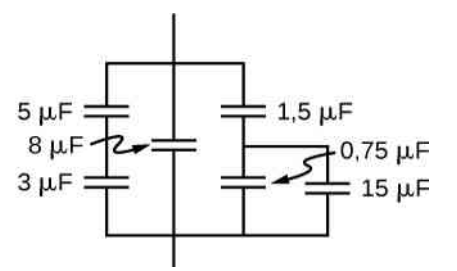

38. Kondensator o pojemności 40 pF naładowano tak, że napięcie na nim wynosiło 500 V . Następnie jego okładki połączono z okładkami nienaładowanego kondensatora o pojemności 10 pF. Oblicz

a. początkowy ładunek na kondensatorze o pojemności 40 pF;

b. ładunek na każdym z kondensatorów po połączeniu; c. różnicę potencjałów na każdym z kondensatorów po połączeniu.

39. Kondensator o pojemności 2 µF połączono szeregowo z kondensatorem o pojemności 4 µF i do układu przyłożono napięcie 1 kV. Następnie naładowane kondensatory odłączono od źródła prądu i połączono ze sobą okładkami o jednakowych znakach. Oblicz końcowe napięcie i ładunek na każdym z kondensatorów.

#### **8.3 [Energia zgromadzona w kondensatorze](#page-381-0)**

40. Jaka energia zgromadzi się w kondensatorze o pojemności 8 µF, jeśli różnica potencjałów między jego okładkami wynosi 6 V ?

41. Kondensator o ładunku 2,5 µC podłączono do akumulatora o napięciu 6 V . Jaka energia zgromadzi się między okładkami?

42. Jaka energia gromadzi się w polu elektrycznym metalowej kuli o promieniu 2m, utrzymywanej w potenciale 10 V?

43. a. Jaka energia zgromadzi się w kondensatorze o pojemności 10 µF w defibrylatorze, jeśli napięcie na jego okładkach wynosi 9 ⋅ 10<sup>3</sup> V?

b. Oblicz ładunek na okładkach kondensatora.

44. Podczas operacji na otwartym sercu do defibrylacji wystarczy znacznie mniejsza energia, niż obliczona w poprzednim zadaniu.

a. Jakie napięcie przyłożone jest w defibrylatorze do kondensatora o pojemności 8 µF, w którym zgromadzono energię 40 J ?

b. Oblicz ładunek na okładkach kondensatora.

45. Kondensator o pojemności 165 µF połączono ze źródłem prądu stałego. Jaka energia zgromadzi się w kondensatorze, jeśli do układu przyłożone zostanie napięcie 119 V ?

46. Dane są: akumulator 9 V oraz kondensatory o pojemnościach 2 µF i 7,4 µF .

a. Oblicz ładunek i energię zgromadzone w układzie, jeśli kondensatory połączone są z akumulatorem szeregowo;

b. Oblicz to samo dla kondensatorów połączonych równolegle.

47. Pewien fizyk niepokoi się, że między dwiema metalowymi półkami regału na książki o drewnianym szkielecie może wytworzyć się wysokie napięcie, jeśli na półkach, na przykład w wyniku tarcia, zgromadzą się ładunki elektrostatyczne.

a. Jaka jest pojemność elektryczna pustych półek, jeśli mają one powierzchnię  $10^2 \, \mathrm{m}^2$  i znajdują się w odległości 0,2m od siebie?

b. Jakie napięcie wytworzy się między nimi, jeśli zgromadzisię na nich ładunek 2 nC o przeciwnych znakach? c. Aby udowodnić, że napięcie to nie jest niebezpieczne, oblicz energię zgromadzoną między półkami;

d. W rzeczywistości półki mają 100 razy mniejszą powierzchnię niż rozważane, hipotetyczne półki. Czy fizyk ma powody do niepokoju?

48. Kondensator płaski składa się z dwóch kwadratowych okładek o boku 25 cm ustawionych równolegle w odległości 1mm od siebie. Przyłożono do niego napięcie 50 V. Bez odłączania napięcia okładki rozsunięto na odległość 2mm. Jaka energia zgromadzi się w kondensatorze przed rozsunięciem okładek i po nim? Dlaczego energia maleje, skoro przy rozsuwaniu okładek została wykonana praca?

49. Niech pojemność elektryczna kondensatora zmiennego będzie regulowana ręcznie w zakresie od 100 pF do 800 pF za pomocą pokrętła obracanego od 0° do 180° . Do kondensatora ustawionego na 180° (co odpowiada pojemności 800 pF) przyłożono napięcie 500 V . Po naładowaniu kondensator odłączono od źródła prądu, a następnie pokrętło obrócono na 0°. Jeśli tarcie pokrętła jest pomijalnie małe, to ile pracy wymaga obrócenie go z pozycji 180° do pozycji 0°?

#### **8.4 [Kondensator z dielektrykiem](#page-385-0)**

50. Udowodnij, że dla danego dielektryka maksymalna energia, jaka może się zgromadzić w kondensatorze płaskim, jest wprost proporcjonalna do objętości dielektryka.

51. Kondensator wypełniony próżnią wykonano z dwóch równoległych okładek oddalonych o 1mm od siebie. Powierzchnia wewnętrzna każdej z nich wynosi  $8 \text{ cm}^2$ .

a. Jaka jest pojemność elektryczna takiego kondensatora?

b. Jaka będzie pojemność elektryczna, jeśli przestrzeń między okładkami zostanie wypełniona dielektrykiem o względnej przenikalności elektrycznej równej 6?

52. Kondensator wykonano z dwóch koncentrycznych sfer, z których jedna ma promień 5 cm, a druga 8 cm.

a. Jaka jest pojemność elektryczna takiego układu przewodników?

b. Jaka byłaby pojemność elektryczna, gdyby przestrzeń pomiędzy okładkami wypełniona została dielektrykiem o względnej przenikalności elektrycznej równej 6?

53. Kondensator płaski ma ładunek 9 µC i pojemność elektryczną 3 µF, kiedy wypełniony jest tylko powietrzem. Odległość między okładkami wynosi 2mm. Zachowując stały ładunek na okładkach, do kondensatora wsunięto dielektryk o względnej przenikalności elektrycznej *ε*<sup>r</sup> = 5 w taki sposób, że wypełnił on całą przestrzeń pomiędzy okładkami. Załóż, że przenikalność elektryczna powietrza jest równa przenikalności elektrycznej próżni.

a. Ile wynosi początkowa, a ile końcowa różnica potencjałów między okładkami kondensatora?

b. Jakie pole elektryczne panuje w punkcie położonym wewnątrz kondensatora przed wsunięciem dielektryka i po jego wsunięciu?

54. Wewnętrzną powierzchnię niektórych błon komórkowych w organizmie człowieka pokrywa warstwa ładunków ujemnych. Niech gęstość powierzchniowa ładunku na zewnętrznej i wewnętrznej powierzchni błony komórkowej wynosi  $\pm 0.5 \cdot 10^{-3}$  C  $\!/$  m<sup>2</sup>, grubość błony komórkowej 5 ⋅ 10−9 m, a względna przenikalność elektryczna błony komórkowej *ε*<sup>r</sup> = 5,4 .

a. Oblicz natężenie pola elektrycznego w ścianie komórkowej pomiędzy warstwami ładunku;

b. Oblicz różnicę potencjałów po obu stronach błony. Po której stronie potencjał jest wyższy?

c. Objętość typowej komórki w organizmie człowieka wynosi 10−16 m<sup>3</sup> . Oszacuj całkowitą energię zgromadzoną w polu elektrycznym w komórce tej wielkości, zakładając, że komórka ma kształt kuli. (Wskazówka: Oblicz objętość ściany komórkowej).

55. Kondensator płaski z powietrzem między okładkami podłączono do akumulatora i naładowano. Następnie akumulator odłączono, a cały zgromadzony ładunek pozostał na okładkach.

394 Rozdział 8 | Pojemność elektryczna

a. Pomiar woltomierzem wskazuje, że napięcie na kondensatorze wynosi 45 V. Po wsunięciu dielektryka w taki sposób, aby wypełniał on całą przestrzeń między okładkami, odczyt na woltomierzu spadł do 11,5 V. Jaka jest względna przenikalność elektryczna dielektryka? Załóż, że przenikalność elektryczna powietrza jest równa przenikalności elektrycznej próżni;

b. Jakie będzie wskazanie na woltomierzu, jeśli dielektryk zostanie wysunięty częściowo, tak aby zajmował jedynie 1 ∕ 3 objętości między okładkami?

#### **8.5 [Mikroskopowy model dielektryka](#page-388-0)**

56. Dwie płaskie okładki z równymi co do wartości, przeciwnymi ładunkami rozdziela dielektryk o grubości 4mm i względnej przenikalności elektrycznej równej 5. Jeśli pole elektryczne w dielektryku wynosi 1,5 MV / m, to jaka jest

a. gęstość ładunku na okładkach kondensatora;

b. gęstość ładunku indukowanego na powierzchniach dielektryka?

57. Pole powierzchni okładek kondensatora płaskiego wypełnionego teflonem wynosi 50 cm<sup>2</sup>, a odległość między nimi 0,5mm. Kondensator podłączono do akumulatora o napięciu 200 V . Oblicz

- a. ładunek swobodny na okładkach kondensatora;
- b. pole elektryczne w dielektryku;

c. ładunek indukowany na powierzchniach dielektryka.

58. Oblicz pojemność kondensatora płaskiego, którego okładki mają powierzchnię  $5\,\mathrm{m}^2$  i rozdzielone są warstwą teflonu o grubości 0,1mm.

59. a. Jaka jest pojemność kondensatora płaskiego, którego okładki mają powierzchnię 1,5 m $^2\,$ i rozdzielone są warstwą gumy neoprenowej o grubości 0,02mm ? b. Jaki ładunek gromadzi się na kondensatorze po przyłożeniu napięcia 9 V ?

# **ZADANIA DODATKOWE**

64. Kondensator składa się z dwóch płaskich, równoległych okładek oddalonych o 0,4mm od siebie. Po dostarczeniu na nie ładunku 0,02 µC różnica potencjałów między nimi wynosi 250 V .

a. Jaka jest pojemność elektryczna kondensatora?

b. Jaka jest powierzchnia okładek?

c. Jaki jest ładunek zgromadzony na okładkach, jeśli różnica potencjałów wynosi 500 V ?

d. Jakie jest maksymalne napięcie, które można przyłożyć do okładek, tak aby natężenie pola elektrycznego między nimi nie przekroczyło 3 MV ∕ m?

65. Kondensator płaski wypełniony powietrzem wykonano z dwóch kwadratowych okładek o boku 25 cm ustawionych w odległości 1mm od siebie. Podłączono go do akumulatora o napięciu 50 V i w pełni naładowano. Następnie odłączono akumulator i rozsunięto

60. Na dwóch równoległych płytkach zgromadzone są równe co do wartości ładunki o przeciwnych znakach. Kiedy przestrzeń między nimi wypełniona jest próżnią, pole elektryczne wynosi *E* = 3,2 ⋅ 10<sup>5</sup> V ∕ m. Kiedy znajduje się tam dielektryk, wynosi ono  $E = 2.5 \cdot 10^5 \text{ V} / \text{m}$ .

a. Jaka jest gęstość powierzchniowa ładunku na każdej z powierzchni dielektryka?

b. Ile wynosi jego względna przenikalność elektryczna?

61. Dielektryk, który ma zostać wykorzystany w kondensatorze płaskim, ma względną przenikalność elektryczną 3,6 i wytrzymałość dielektryczną 1,6 ⋅ 10<sup>7</sup> V ∕ m. Kondensator musi mieć pojemność elektryczną 1,25 nF i wytrzymywać różnicę potencjałów 5,5 kV. Jakie jest minimalne pole powierzchni okładek kondensatora?

62. Po przyłożeniu napięcia do kondensatora o pojemności 360 nF wypełnionego powietrzem energia zgromadzona między okładkami wynosi 18,5 µJ. Bez odłączania napięcia do kondensatora wsunięto płytkę dielektryka, która całkowicie wypełniła przestrzeń między okładkami. W wyniku tej operacji zgromadzona energia wzrosła do 23,2 µJ.

a. Jaka jest różnica potencjałów między okładkami kondensatora?

b. Jaka jest względna przenikalność elektryczna dielektryka?

63. Kondensator płaski ma okładki w kształcie kwadratu o boku 8 cm oddalone od siebie o 3,8mm. Przestrzeń między nimi całkowicie wypełniają dwie kwadratowe płytki dielektryczne o boku 8 cm i grubości 1,9mm każda. Jedna z płytek zbudowana jest ze szkła borokrzemowego, a druga z polistyrenu. Oblicz, ile energii elektrycznej może zgromadzić się w kondensatorze, jeśli różnica potencjałów między okładkami wynosi 86 V.

okładki na odległość 2mm.

a. Jaka jest pojemność elektryczna powstałego kondensatora?

b. Jaki jest ładunek zgromadzony na każdej z okładek? c. Jakie jest natężenie pola elektrycznego między okładkami?

66. Niech pojemność elektryczna kondensatora zmiennego będzie regulowana ręcznie w zakresie od 100 pF do 800 pF za pomocą pokrętła obracanego od 0° do 180° . Do kondensatora ustawionego na 180° (co odpowiada pojemności 800 pF) przyłożono napięcie 500 V . Po naładowaniu kondensator odłączono od źródła prądu, a następnie pokrętło obrócono na 0°.

a. Jaki jest ładunek na kondensatorze?

b. Jakie jest napięcie końcowe na kondensatorze?

67. Ziemia może być traktowana jako kondensator kulisty, którego okładką z ładunkiem ujemnym jest jej powierzchnia, a okładką z ładunkiem dodatnim dolna warstwa jonosfery znajdująca się na wysokości około 70 km. Różnica potencjałów między nimi wynosi około 350 000 V . Oblicz

- a. pojemność elektryczną tego kondensatora;
- b. całkowity ładunek na kondensatorze;
- c. energię zgromadzoną w kondensatorze.

68. Kondensatory o pojemnościach 4 µF i 6 µF połączono równolegle i przyłożono do nich napięcie 600 V . a. Oblicz ładunek i napięcie na każdym z nich;

b. Naładowane kondensatory odłączono od źródła prądu i od siebie nawzajem. Następnie połączono je z powrotem, spinając ze sobą okładki przeciwnych znaków. Oblicz końcowe wartości ładunku i napięcia na każdym z kondensatorów.

69. Trzy kondensatory o pojemnościach 8,4 µF , 8,4 µF i 4,2 µF połączono szeregowo i przyłożono do nich napięcie 36 V.

a. Jaki jest ładunek zgromadzony na okładkach kondensatora o pojemności 4,2 µF ?

b. Kondensatory odłączono od źródła prądu, nie rozładowując ich. Następnie połączono je równolegle, spinając okładki o jednakowych znakach ładunków. Jakie jest napięcie końcowe na każdym z kondensatorów?

70. Kondensator płaski o pojemności elektrycznej 5 µF naładowano przy napięciu 12 V, po czym odłączono akumulator. Oblicz minimalną pracę potrzebną do trzykrotnego zwiększenia odległości między okładkami kondensatora.

71. a. Jaka jest całkowita energia zgromadzona w polach elektrycznych kondensatorów przedstawionych na rysunku?

b. Czy energia ta jest równa pracy wykonanej przez źródło prądu o napięciu 400 V podczas ładowania kondensatorów?

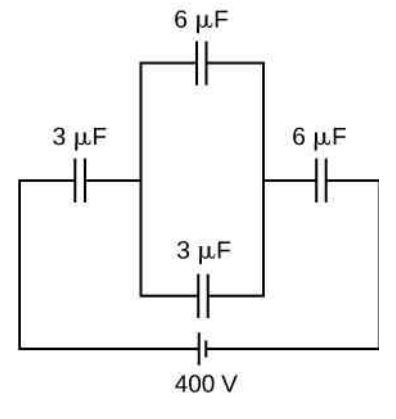

72. Trzy kondensatory o pojemnościach 8,4 µF , 8,4 µF i 4,2 µF połączono szeregowo i przyłożono do nich napięcie 36 V.

a. Jaka jest całkowita energia zgromadzona w układzie?

b. Kondensatory odłączono od źródła prądu, nie rozładowując ich. Następnie połączono je równolegle, spinając okładki o jednakowych znakach ładunków. Jak zmieniła się całkowita energia zgromadzona w układzie?

73. Kondensator o pojemności 8 µF połączono równolegle z innym kondensatorem, co dało całkowitą pojemność układu 5 µF.

- a. Jaka jest pojemność drugiego kondensatora?
- b. Dlaczego wynik wydaje się nieracjonalny?
- c. Które założenia są nieracjonalne bądź niespójne?

74. Uruchomienie silnika ciężarówki wymaga  $9.6 \cdot 10^3$  J energii elektrycznej.

a. Oblicz pojemność elektryczną kondensatora, który byłby w stanie zmagazynować taką energię przy napięcu 12 V;

b. Dlaczego wynik jest nieracjonalny?

c. Które założenia są temu winne?

75. Kondensator płaski ma okładki o powierzchni  $4 \text{ m}^2$ rozdzielone warstwą nylonu o grubości 0,01mm , na których zgromadził się ładunek 0,17C.

- a. Jakie jest przyłożone napięcie?
- b. Dlaczego otrzymany wynik jest nieracjonalny?
- c. Które założenia są nieracjonalne lub niespójne?

76. Pewien dowcipniś podłączył do kondensatora o pojemności 80 µF napięcie 450 V , po czym z zaskoczenia rzucił naładowany kondensator ofierze. Palec chwytającego poparzyło wyładowanie elektryczne z kondensatora, które przeszło przez 0,2 g ciała. Oszacuj przyrost temperatury ciała. Czy należy domniemywać, że nie nastąpiło żadne termodynamiczne przejście fazowe?

### **ZADANIA TRUDNIEJSZE**

77. Kondensator kulisty tworzą dwie koncentryczne, sferyczne powierzchnie przewodzące rozdzielone próżnią. Wewnętrzna sfera ma promień 12,5 cm, a zewnętrzna – 14,8 cm. Do kondensatora przyłożono różnicę potencjałów 120 V .

a. Jaka jest pojemność elektryczna kondensatora?

b. Jakie jest natężenie pola elektrycznego w *r* = 12,6 cm , tuż ponad powierzchnią wewnętrznej sfery?

c. Jakie jest natężenie pola elektrycznego w *r* = 14,7 cm , tuż pod powierzchnią zewnętrznej sfery? d. W kondensatorach płaskich pole elektryczne w przestrzeni między okładkami jest jednorodne. Czy jest to prawda również w przypadku kondensatorów kulistych?

78. Gdy wszystkie kondensatory przedstawione na rysunku były nienaładowane, a przełącznik *S* pozostawał otwarty, do układu przyłożono napięcie 300 V między punktami *A* i *B*.

a. Jaka jest różnica potencjałów  $V_E - V_D$ ?

b. Jaki jest potencjał w punkcie *E* po zamknięciu przełącznika?

c. Jaki ładunek będzie przepływał przez przełącznik, kiedy zostanie on zamknięty?

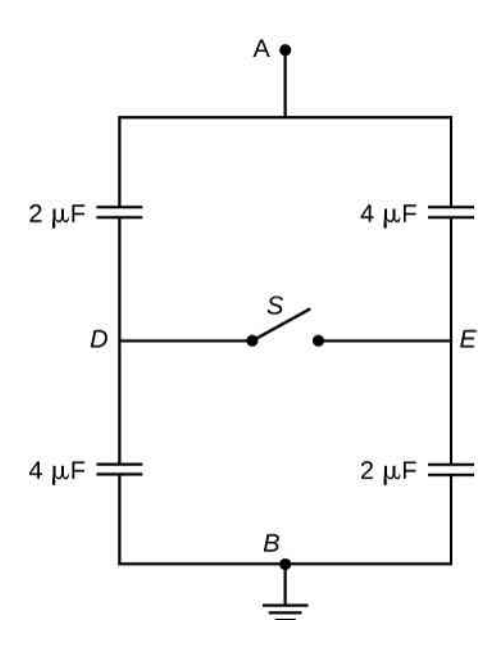

79. Układy elektroniczne z lampami błyskowymi używane w aparatach zawierają kondensator magazynujący energię wykorzystywaną do wytworzenia błysku. W pewnym tego typu układzie błysk trwa  $\frac{1}{675}$  s, a średnia moc lampy wynosi w tym czasie 270 kW.

a. Jeśli zamiana energii elektrycznej na światło odbywa się z wydajnością 95 % (reszta energii zostaje wyemitowana w postaci ciepła), to jaką energię musi zmagazynować kondensator na jeden błysk?

b. Oblicz pojemność elektryczną kondensatora, jeśli różnica potencjałów między okładkami wynosi 125 V .

80. Kondensator kulisty tworzą dwie koncentryczne, sferyczne powierzchnie przewodzące rozdzielone próżnią. Wewnętrzna sfera ma promień 4,2 cm, a zewnętrzna – 7,5 cm. Do kondensatora przyłożono różnicę potencjałów 80 V.

a. Jaka jest gęstość energii w *r* = 4,3 cm, tuż ponad powierzchnią wewnętrznej sfery?

b. Jaka jest gęstość energii w *r* = 7,4 cm, tuż pod powierzchnią zewnętrznej sfery?

81. Metalową płytkę o grubości *t* przymocowano za pomocą plastikowych sztyftów pomiędzy okładkami kondensatora, tak jak to przedstawiono na rysunku. Wpływ sztyftów na pojemność elektryczną układu jest pomijalny. Powierzchnie obu okładek kondensatora oraz górna i dolna powierzchnia wsuniętej płytki wynoszą *A*. Jaka jest pojemność elektryczna układu?

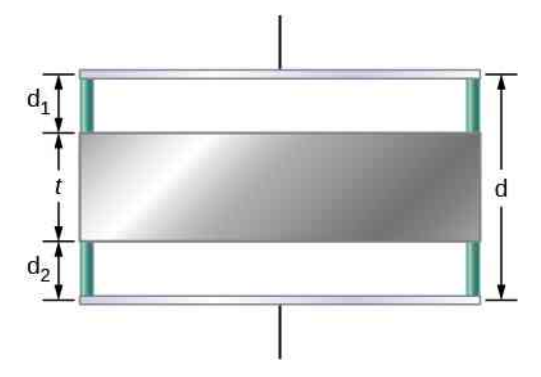

82. Kondensator płaski wypełniono dwoma dielektrykami w sposób przedstawiony na rysunku. Wykaż, że jeśli powierzchnia okładek wynosi *S*, a odległość między nimi *d*, to pojemność elektryczna kondensatora wyraża się przez:  $C = (\varepsilon_0 S / d) \cdot (\varepsilon_{r1} + \varepsilon_{r2}) / 2$ .

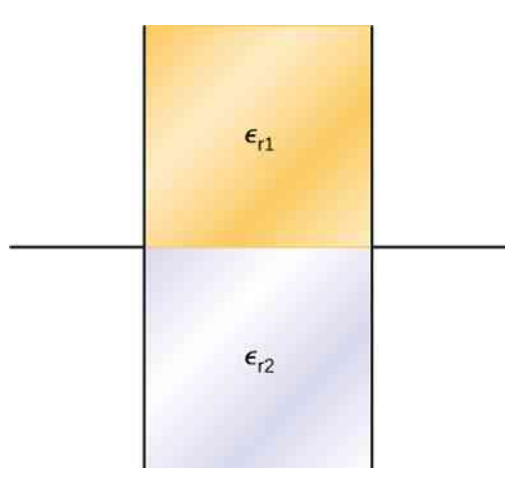

83. Kondensator płaski wypełniono dwoma dielektrykami w sposób przedstawiony na rysunku. Wykaż, że jego pojemność elektryczna wynosi:  $\vec{C} = (2\varepsilon_0 S / d) \cdot (\varepsilon_{r1} \varepsilon_{r2}) / (\varepsilon_{r1} + \varepsilon_{r2}).$ 

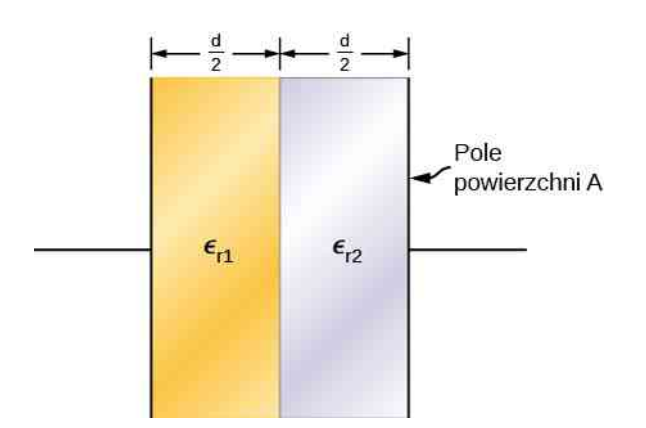

84. Okładki kondensatora płaskiego mają powierzchnię 12 cm<sup>2</sup> i znajdują się w odległości 2mm od siebie. Przestrzeń pomiędzy nimi wypełnia polistyren.

a. Oblicz maksymalne dopuszczalne w kondensatorze napięcie, które nie wywoła przebicia elektrycznego;

b. Oblicz gęstość powierzchniową ładunku na powierzchni dielektryka dla napięcia otrzymanego w podpunkcie (a).

# **9 | PRĄD I REZYSTANCJA**

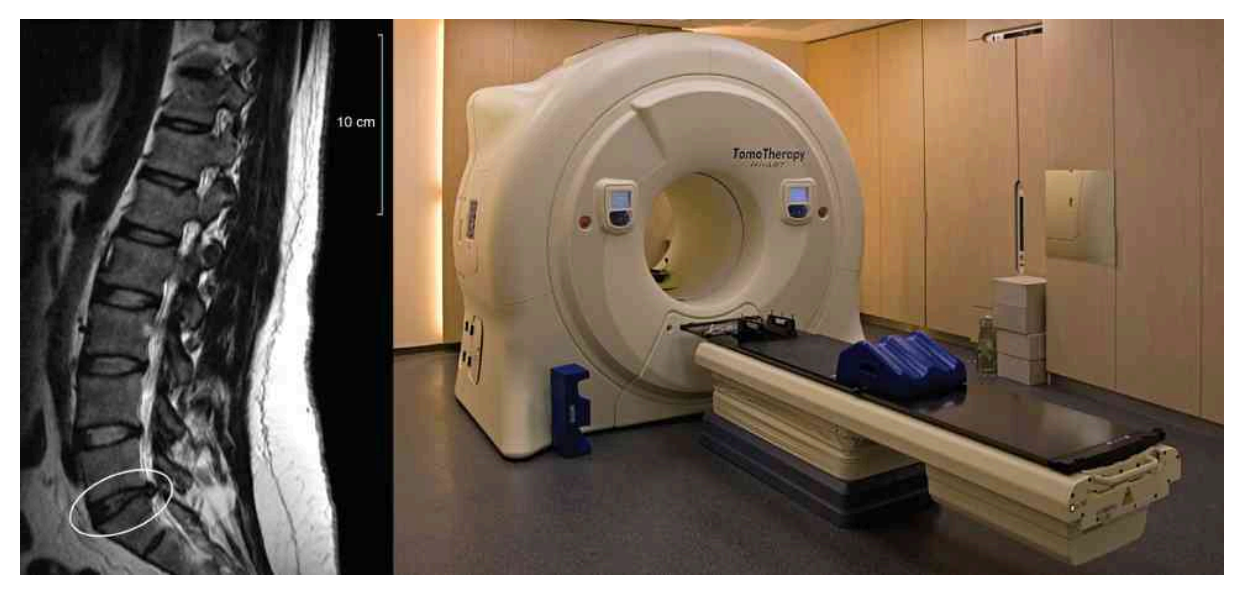

Rysunek 9.1 Obrazowanie metodą rezonansu magnetycznego (MRI, ang. *magnetic resonance imaging*) wykorzystuje nadprzewodzące magnesy, co umożliwia obrazowanie z wysoką rozdzielczością bez narażania pacjenta na działanie promieniowania. Na zdjęciu po lewej przedstawiono kręgi w kręgosłupie człowieka. Białym kółkiem zakreślono miejsce, gdzie odległość między nimi jest zbyt mała z powodu uszkodzenia dysku. Na prawym zdjęciu przedstawiona jest aparatura do badań metodą rezonansu magnetycznego, otaczająca pacjenta ze wszystkich stron. Do pracy elektromagnesów niezbędny jest prąd elektryczny o dużym natężeniu. Źródło: modyfikacja pracy "digital cat"/Flickr

# **Treść rozdziału**

- **9.1** [Prąd elektryczny](#page-407-0)
- **9.2** [Model przewodnictwa w metalach](#page-411-0)
- **9.3** [Rezystywność i rezystancja](#page-418-0)
- **9.4** [Prawo Ohma](#page-427-0)
- **9.5** [Energia i moc elektryczna](#page-431-0)
- **9.6** [Nadprzewodniki](#page-437-0)

# **Wstęp**

W tym rozdziale omówimy przepływ prądu elektrycznego przez materiał, gdzie prąd elektryczny zdefiniujemy jako miarę przepływającego ładunku. Zajmiemy się także właściwością materiału zwaną rezystywnością. Rezystywność jest miarą tego, jak bardzo materiał utrudnia ładunkom przepływ. Pokażemy również, jak rezystywność zależy od temperatury. Zasadniczo dobre przewodniki, takie jak miedź, złoto czy srebro, mają niską rezystywność. Są też materiały zwane nadprzewodnikami, które mają zerową rezystywność w bardzo niskich temperaturach.

Duża wartość natężenia prądu stanowi warunek pracy elektromagnesów. Nadprzewodniki wykorzystuje się do wytworzenia nadprzewodzących elektromagnesów, które są 10 razy silniejsze od konwencjonalnych. Nadprzewodzące elektromagnesy wykorzystuje się w aparaturze do rezonansu magnetycznego (MRI, ang. magnetic resonance imaging), służącej do obrazowania ludzkiego ciała z wysoką rozdzielczością. Rysunek otwierający rozdział przedstawia zdjęcie MRI kręgosłupa ludzkiego oraz urządzenie do wykonywania MRI. Nadprzewodzące magnesy mają również inne zastosowania. Przykładowo są elementem Wielkiego Zderzacza Hadronów (LHC, ang. *Large Hadron Collider*), służącego do zaginania toru ruchu protonów.

# <span id="page-407-0"></span>**9.1 | Prąd elektryczny**

# **Cel dydaktyczny**

W tym podrozdziale nauczysz się:

- opisywać prąd elektryczny;
- definiować jednostkę prądu elektrycznego;
- wyjaśniać kierunek przepływu prądu.

Do tej pory rozważaliśmy głównie ładunki statyczne. Gdy ładunki poruszają się, ich przyspieszanie jest efektem pola elektrycznego wytworzonego przez różnicę potencjałów. Pole elektryczne wykonuje pracę nad poruszającym się ładunkiem. Jego energia potencjalna maleje w trakcie ruchu, a energia kinetyczna wzrasta.

Mimo że ruch ładunków nie jest uwarunkowany obecnością jakiegokolwiek ośrodka, to większość tego rozdziału będzie związana z zagadnieniem przepływu ładunków w pewnym ośrodku. Prędkość, z jaką ładunki przepływają przez dany punkt, czyli liczba ładunków w czasie, to natężenie prądu elektrycznego. Gdy ładunki przepływają przez pewien ośrodek, natężenie prądu zależy od przyłożonego napięcia, rodzaju materiału ośrodka, przez który przepływają, oraz stanu tego materiału. Szczególnie interesujący jestruch ładunków w przewodzącym drucie. W poprzednim rozdziale ładunki były przyspieszane przez siłę powstałą w polu elektrycznym, w wyniku czego malała ich energia potencjalna, a rosła – kinetyczna. W tym rozdziale będziemy rozpatrywać przypadek, gdy pomimo siły powstałej dzięki polu elektrycznemu w przewodniku ładunki nie przyspieszają, ale oddają energię do materiału. Stałą prędkość ładunków w przewodniku nazywamy prędkością dryfu. Analogicznie zachowują się ciała spadające w atmosferze w polu grawitacyjnym Ziemi. Oddają one energię kinetyczną cząsteczkom otaczającego powietrza i ostatecznie ich prędkość ulega stabilizacji.

Jeśli kiedykolwiek braliście udział w szkoleniu z bezpieczeństwa lub pierwszej pomocy, na pewno słyszeliście o przypadku wstrząsu elektrycznego. Jest on skutkiem natężenia przepływającego prądu, a nie napięcia. Od natężenia prądu zależy wielkość urazu w ciele człowieka. Natężenie prądu mierzy się w jednostkach nazwanych amperami; na bezpiecznikach w domu i samochodzie można znaleźć oznaczenia amps (albo ampery). Czym jest amper i jaką wielkość fizyczną opisuje?

# **Definicja natężenia prądu i ampera**

Natężenie prądu elektrycznego definiuje się jako prędkość przepływu ładunków. Gdy jest ono duże, takie jak niezbędne do pracy lodówki, wiele ładunków przepływa przez przewód w krótkim czasie. Jeśli natężenie prądu jest małe, jak w przypadku kalkulatora, niewiele ładunków przepływa przez obwód w długim czasie.

#### **Prąd elektryczny**

Średnie natężenie prądu elektrycznego *I* jest prędkością przepływu ładunków

$$
I_{\rm sr} = \frac{\Delta Q}{\Delta t},\tag{9.1}
$$

gdzie Δ*Q* jest wartością ładunku przepływającego przez daną powierzchnię w czasie Δ*t* ([Rysunek](#page-408-0) 9.2). Jednostką natężenia prądu w układzie SI jest amper (ang. ampere) oznaczany jako A, nazwany na cześć francuskiego fizyka André-Marie Ampère'a (1775–1836). We wzorze *I* = Δ*Q* ∕ Δ*t*, 1 A jest zdefiniowany jako ładunek 1C przepływający przez daną powierzchnię w czasie 1 s

$$
1 A = 1 C / s. \tag{9.2}
$$

Chwilowe natężenie prądu elektrycznego, lub też natężenie prądu elektrycznego (ang. electric current), jest pochodną po czasie przepływającego ładunku i wyznacza się je jako granicę ze średniej wartości natężenia prądu elektrycznego przy  $\Delta t \longrightarrow 0$ 

$$
I = \lim_{\Delta t \to 0} \frac{\Delta Q}{\Delta t} = \frac{\mathrm{d}Q}{\mathrm{d}t}.
$$
 (9.3)

<span id="page-408-0"></span>Na większości urządzeń elektrycznych, takich jak bezpieczniki czy wyłączniki instalacji elektrycznej, znajdują się oznaczenia wskazujące natężenie prądu (w amperach), niezbędne do poprawnej pracy.

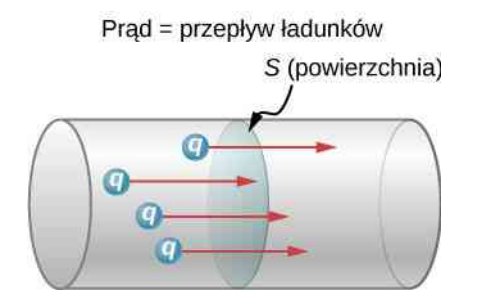

Rysunek 9.2 Prędkość przepływających ładunków określa się jako natężenie prądu elektrycznego. 1 A to przepływ ładunku o wartości 1C w ciągu 1 s. Prąd o natężeniu 1 A oznacza przepłynięcie 6,25 ⋅ 10<sup>18</sup> elektronów przez powierzchnię *S* w ciągu 1 s.

### Przykład 9.1

#### **Obliczanie średniego natężenia prądu**

Głównym zadaniem akumulatora znajdującego się w samochodzie jest włączenie rozrusznika (ang. electric starter motor), który z kolei uruchamia silnik. Uruchomienie samochodu wymaga dużego natężenia prądu pobranego z baterii. Gdy silnik zostanie włączony, urządzenie zwane alternatorem przejmuje rolę dostawcy prądu elektrycznego, niezbędnego do pracy pojazdu oraz ładowania baterii.

- a. Ile wynosi średnie natężenie prądu elektrycznego, gdy akumulator samochodowy wprawia w ruch 720C ładunku w czasie 4 s podczas uruchamiania pojazdu?
- b. Ile zajmie wypłynięcie z baterii ładunku 1C?

#### **Strategia rozwiązania**

Ponieważ znamy wartość ładunku i czasu, możemy wykorzystać definicję średniego natężenia prądu, opisaną wzorem  $I = \Delta Q / \Delta t$ , aby obliczyć je w punkcie (a). W punkcie (b) znamy średnie natężenie prądu, możemy więc ponownie skorzystać z definicji *I* = Δ*Q* ∕ Δ*t*, aby obliczyć czas niezbędny do przepływu 1C ładunku z baterii.

#### **Rozwiązanie**

a. Podstawienie podanych wartości ładunku i czasu do definicji średniego natężenia prądu daje

$$
I = \frac{\Delta Q}{\Delta t} = \frac{720 \text{ C}}{4 \text{ s}} = 180 \text{ C} / \text{ s} = 180 \text{ A}.
$$

b. Aby obliczyć czas Δ*t*, należy przekształcić związek *I* = Δ*Q* ∕ Δ*t* i podstawić podane wartości ładunku i natężenia prądu

$$
\Delta t = \frac{\Delta Q}{I} = \frac{1 \,\text{C}}{180 \,\text{C/s}} = 5.56 \cdot 10^{-3} \,\text{s} = 5.56 \,\text{ms} \,.
$$

#### **Znaczenie**

- a. Wysoka wartość natężenia prądu świadczy o dużym ładunku przemieszczającym się w krótkim czasie. Prądy w rozrusznikach są wystarczająco duże, aby przezwyciężyć bezwładność silnika.
- b. Duże natężenie prądu jest niezbędne, aby w krótkim czasie doprowadzić duży ładunek. Wysokie natężenie prądu jest konieczne, aby dostarczyć dużą ilość energii wymaganej do uruchomienia silnika.

### Przykład 9.2

#### **Wyznaczanie chwilowego natężenia prądu**

<span id="page-409-0"></span>Rozważmy ładunek, poruszający się przez przekrój przewodu dany wzorem  $Q\left(t\right)=Q_{\text{max}}\,\left(1-e^{-t/\tau}\right)$  , gdzie *Q*max – maksymalna wartość ładunku tj. wartość uzyskana gdy *t* ⟶ ∞, podana w kulombach, natomiast *τ* to stała czasowa dana w sekundach [\(Rysunek 9.3](#page-409-0)). Jakie będzie natężenie prądu w przewodzie?

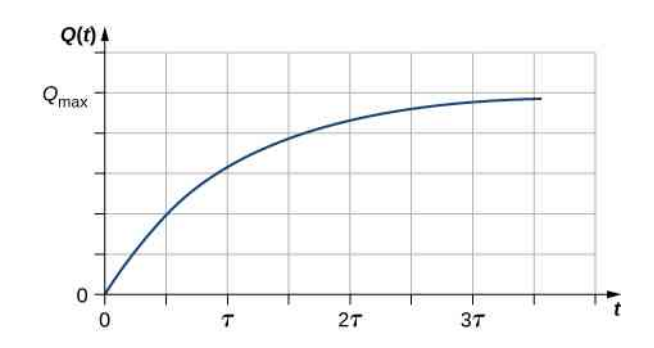

Rysunek 9.3 Wykres zależności ładunku poruszającego się przez przekrój przewodu od czasu.

#### **Strategia rozwiązania**

Natężenie prądu płynącego przez przekrój możemy obliczyć ze wzoru *I* = Δ*Q* ∕ Δ*t*. Zauważmy, że gdy na wykresie wartość ładunku rośnie do wartości *Q*max , jej pochodna maleje i dąży do zera wraz z upływającym czasem ([Rysunek 9.4\)](#page-409-1).

#### **Rozwiązanie**

<span id="page-409-1"></span>Pochodną można obliczyć z zależności

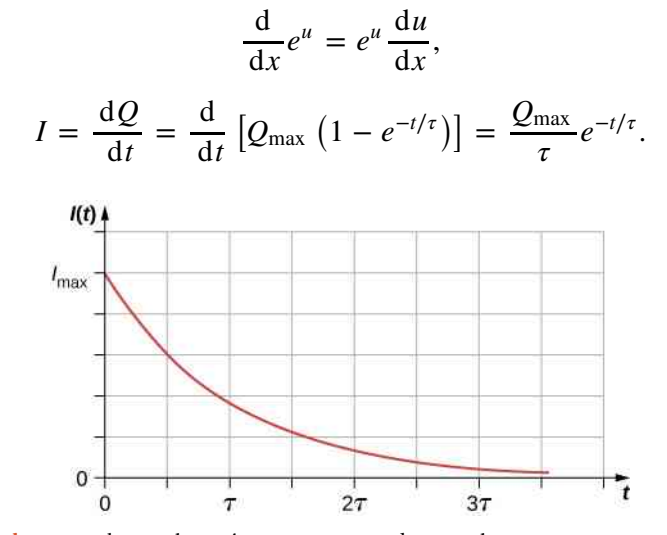

Rysunek 9.4 Wykres zależności natężenia prądu przepływającego przez przewód od czasu.

#### **Znaczenie**

Natężenie prądu przepływającego przez przewód maleje wykładniczo, jak pokazano na [Rysunku](#page-409-1) 9.4. W kolejnych rozdziałach będziemy rozważać natężenie prądu zależne od czasu w trakcie ładowania i rozładowywania kondensatora przez rezystor. Powinniśmy pamiętać, że kondensator gromadzi ładunek. O rezystorach dowiemy się więcej w podrozdziale [Model przewodnictwa w metalach.](#page-411-0)

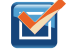

M

9.1 Sprawdź, czy rozumiesz. Żeby wykonać obliczenia niezbędne do zdania egzaminu z fizyki, używa się kalkulatora, który najczęściej zasila małe ogniwo słoneczne. Natężenie prądu zużywanego przez kalkulator jest bardzo małe, równe 0,3mA. Ile czasu zajmie wypłynięcie ładunku 1C z ogniwa słonecznego? Czy ogniwo słoneczne może zostać użyte do zasilania rozrusznika silnika spalinowego w samochodzie?

9.2 Sprawdź, czy rozumiesz. Na wyłącznikach instalacyjnych w domach są podane wartości natężenia prądu, zwykle w przedziale od 10 A do 30 A . Wyłączników takich używa się do zabezpieczenia mieszkańców przed niebezpieczeństwem, a urządzenia przed uszkodzeniem związanym ze zbyt dużym natężeniem prądu. Jednego 15-amperowego wyłącznika instalacyjnego można użyć do zabezpieczenia kilku urządzeń w salonie, natomiast jeden 20-amperowy zabezpiecza lodówkę w kuchni. Jakie wnioski można wyciągnąć co do natężenia prądu w różnych urządzeniach domowych?

# **Prąd w obwodzie**

W poprzednich paragrafach zdefiniowaliśmy natężenie prądu jako przepływ ładunku przez przekrój poprzeczny w jednostce czasu. Aby ładunek mógł przepływać przez takie urządzenia jak żarówka pokazana na [Rysunku](#page-410-0) 9.5, musi istnieć zamknięta droga (czyli obwód, ang. circuit) od dodatniej do ujemnej elektrody. Rozważmy prosty obwód składający się z akumulatora samochodowego, włącznika, przedniej lampy i przewodów zapewniających prądowi drogę pomiędzy elementami. Ładunek musi opuścić dodatnią elektrodę baterii, przepłynąć przez elementy i dotrzeć do ujemnej elektrody. Włącznik służy do kontrolowania obwodu. Część (a) rysunku pokazuje prosty obwód składający się z akumulatora, włącznika, przewodów łączących elementy i lampy. Część (b) rysunku przedstawia schemat (ang. schematic) obwodu. Jest on graficzną prezentacją obwodu i bardzo przydaje się w wizualizacji najważniejszych cech obwodu. W schematach używa się standardowych symbolireprezentujących elementy obwodu, natomiast linie ciągłe odpowiadają przewodom łączącym elementy. Baterię przedstawia szereg długich i krótkich linii ilustrujących ogniwo Volty. Lampa to kółko z pętlą w środku, reprezentującą włókno żarówki. Włącznik (klucz) to dwa punkty z przewodzącą poprzeczką do ich połączenia. Przewody łączące elementy to linie ciągłe. Schemat w części (c) pokazuje kierunek płynącego prądu, gdy obwód jest zamknięty.

<span id="page-410-0"></span>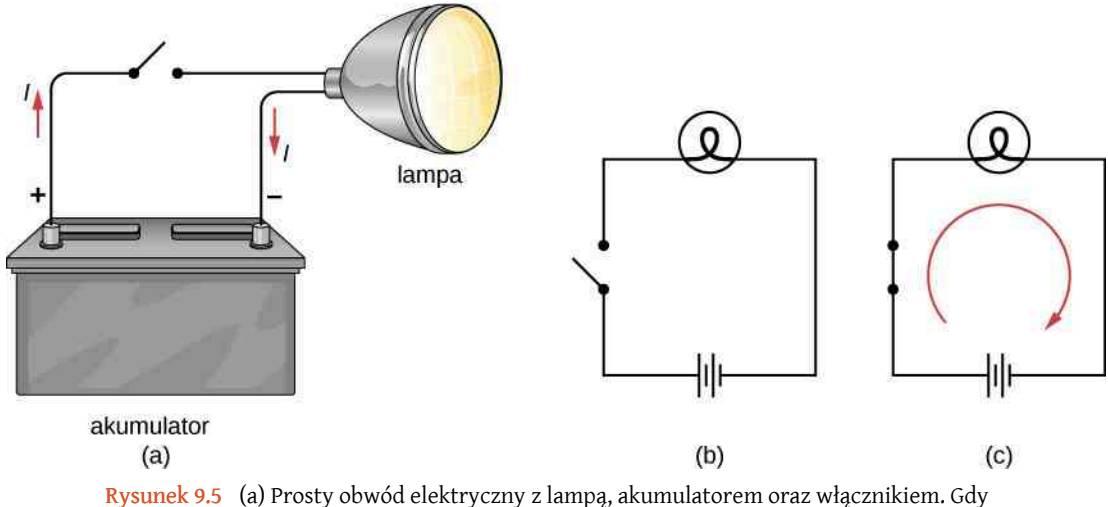

obwód jest zamknięty, nieprzerwana ścieżka pozwala na przepływ prądu przez przewody podłączone do elektrod baterii. (b) Na schemacie baterię reprezentują równoległe linie, które przypominają pierwszy projekt baterii. Dłuższa linia to elektroda dodatnia. Przewody są przedstawione jako linie ciągłe. Otwarty włącznik to dwa punkty z linią, która może je połączyć. Lampa to kółko zawierające włókno, tak jak w żarówce. (c) Kiedy włącznik jest zamknięty, obwód również jest zamknięty, co sprawia, że prąd przepływa od dodatniej elektrody baterii do ujemnej.

Gdy włącznik na [Rysunku](#page-410-0) 9.5 (c) jest zamknięty, ścieżka przepływu ładunków jest kompletna, od dodatniej elektrody baterii, przez włącznik, lampę i do ujemnej elektrody. Zwróćmy uwagę, że prąd przepływa w kierunku od dodatniej do ujemnej elektrody. Kierunek umowny prądu (ang. conventional current) jest taki sam jak kierunek ruchu dodatniego ładunku: od dodatniej elektrody do ujemnej.

Jednak w niektórych materiałach również ładunki ujemne lub jednocześnie dodatnie i ujemne mogą się poruszać. W metalowych przewodach prąd przenoszą elektrony, to znaczy, że poruszają się ładunki ujemne. W roztworach jonowych, takich jak słona woda, zarówno dodatnie, jak i ujemne ładunki są w ruchu. Taka sytuacja występuje również w komórkach nerwowych. Generator Van de Graaffa, używany do badań jądrowych, produkuje prąd dodatnich ładunków, takich jak protony. W Wielkim Zderzaczu Hadronów znajdującym się w Europejskiej Organizacji Badań Jądrowych (CERN, ang. *European Organization for Nuclear Research*) na granicy Szwajcarii i Francji zderzają się wiązki protonów i antyprotonów poruszające się w przeciwnych kierunkach. Protony są ładunkami dodatnimi, więc ich prąd ma kierunek zgodny z kierunkiem ruchu tych cząstek. Natomiast antyprotony mają ujemny ładunek, więc ich prąd ma zwrot przeciwny do kierunku ich ruchu.

Przyjrzyjmy się bliżej prądowi przepływającemu przez przewód na [Rysunku](#page-411-1) 9.6. Przedstawia on ruch naładowanych cząstek, które stanowią prąd. Fakt, że umownie kierunek prądu wyznaczają dodatnie ładunki, zawdzięczamy naukowcowi i politykowi Benjaminowi Franklinowi (1706–1790). Ponieważ w tym czasie nie odkryto jeszcze cząstek wchodzących w skład atomu (proton, elektron, neutron), Franklin uważał, że prąd elektryczny przepływa od materiału, który ma więcej "płynu elektrycznego", do materiału, który ma go mniej. Materiał z większą ilością "płynu elektrycznego" został przez niego nazwany "dodatnim", analogicznie "ujemnym" nazwał materiał, który miał mniej "płynu elektrycznego". Przypuszczał, że prąd będzie przepływał z materiału z większą ilością "płynu elektrycznego" – dodatniego materiału – do ujemnego. Franklin nazwał kierunek przepływu prądu dodatnim przepływem. To myślenie było niezwykle odważne jak na człowieka, który nic nie wiedział o budowie atomu.

<span id="page-411-1"></span>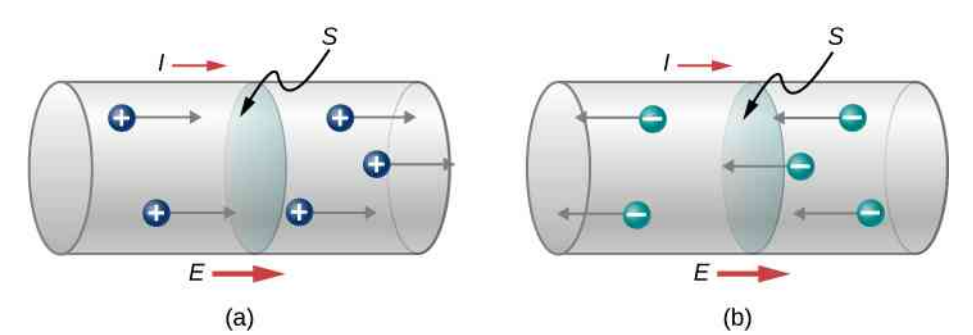

Rysunek 9.6 Prąd *I* jest prędkością, z jaką przepływają ładunki przez powierzchnię *S*, taką jak przekrój poprzeczny przewodu. Umownie prąd płynie w kierunku zgodnym z kierunkiem wektora natężenia pola elektrycznego. (a) Ładunki dodatnie poruszają się zgodnie z kierunkiem wektora natężenia pola elektrycznego, czyli takim samym jak umowny kierunek prądu. (b) Ładunki ujemne poruszają się przeciwnie do zwrotu wektora natężenia pola elektrycznego. Umowny kierunek prądu jest przeciwny do kierunku ruchu ujemnych ładunków. Ruch elektronów czasami nazywa się przepływem elektrycznym.

Już wiemy, że materiał jest naładowany dodatnio, gdy ma więcej protonów niż elektronów, a ujemnie, gdy ma więcej elektronów niż protonów. W przewodnikach przepływ prądu wynika z przepływu elektronów z materiału naładowanego ujemnie do naładowanego dodatnio, jednak ze względów historycznych przyjmujemy kierunek prądu zgodny z kierunkiem przepływu dodatnich ładunków od dodatniej elektrody do ujemnej.

Niezwykle ważnym jest pamiętanie o tym, że warunkiem koniecznym przepływu prądu jest istnienie w przewodniku pola elektrycznego ([Rysunek](#page-411-1) 9.6). W poprzednich rozdziałach rozważaliśmy ładunki statyczne, które szybko rozmieszczały się na powierzchni przewodnika, aby zrównoważyć zewnętrzne pole elektryczne i doprowadzić do stanu równowagi. W obwodzie elektrycznym ładunki nigdy nie osiągną takiego stanu ze względu na zewnętrzne źródło napięcia elektrycznego, takie jak bateria. Energię niezbędną do poruszania ładunków dostarcza źródło napięcia elektrycznego, jakim jest bateria.

Mimo że pole elektryczne odpowiada za ruch ładunków w przewodniku, praca przez nie wykonana na ładunkach nie zwiększa ich energii kinetycznej. Pokażemy, że pole elektryczne utrzymuje stałą prędkość dryfu ładunków elektrycznych.

# <span id="page-411-0"></span>**9.2 | Model przewodnictwa w metalach**

# **Cel dydaktyczny**

W tym podrozdziale nauczysz się:

- definiować prędkość dryfu nośników poruszających się w metalu;
- definiować gęstość prądu;
- opisywać zjawisko żarzenia się żarówki.

Gdy elektrony poruszają się w przewodzie, nie mają stałej prędkości, nie przemieszczają się ruchem jednostajnym prostoliniowym. Oddziałują i zderzają się z atomami oraz innymiswobodnymi elektronami w przewodniku. Poruszają się po torze w kształcie zygzaka i dryfują przez przewód. Warto również zauważyć, że chociaż mówimy o kierunku prądu, to jego natężenie jest wielkością skalarną. Gdy mówimy o natężeniu prądu jako szybkości poruszania się ładunków bardziej poprawne jest rozważanie gęstości natężenia prądu. Pod koniec rozdziału bliżej przyjrzymy się tej kwestii.

# **Prędkość dryfu**

Sygnały elektryczne przenoszone są bardzo szybko. Rozmowy telefoniczne, możliwe dzięki przepływowi prądu przez przewody na dalekie odległości, nie mają zauważalnych opóźnień. Światło włącza się od razu po przełączeniu kontaktu. Większość sygnałów elektrycznych przenoszonych przez prąd porusza się z prędkością rzędu 10<sup>8</sup> m / s, co jest znaczącym ułamkiem prędkości światła. Co ciekawe, pojedyncze ładunki, które tworzą prąd elektryczny, poruszają się średnio o wiele wolniej, zazwyczaj dryfując z prędkością rzędu 10−4 m ∕ s. Jak pogodzić te dwie wielkości i co one nam mówią o standardowych przewodnikach?

<span id="page-412-0"></span>Duża prędkość przesyłania sygnałów elektrycznych wynika z nagłej siły oddziaływania pomiędzy ładunkami. Gdy swobodny elektron wpływa do przewodu, tak jak na [Rysunku](#page-412-0) 9.7, popycha inne ładunki do przodu na skutek występowania sił odpychania pomiędzy nimi. Poruszające się ładunki popychają kolejne wzdłuż przewodu. Ze względu na występowanie sił odpychania między elektronami gęstość ładunków w układzie nie może łatwo ulec zwiększeniu, więc sygnał jest przekazywany momentalnie. Powstająca elektryczna fala uderzeniowa porusza się wzdłuż układu nieomal z prędkością światła. Ten szybko poruszający się sygnał, czyli fala uderzeniowa, to zmiana pola elektrycznego zachodząca w krótkim odcinku czasu.

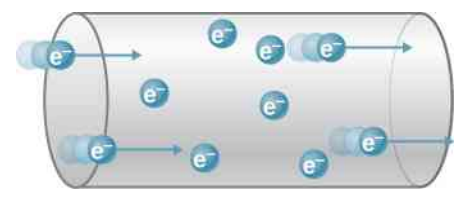

Rysunek 9.7 Gdy ładunki wpływają do przewodnika, taka sama ich ilość musi go opuścić. Siły odpychające pomiędzy ładunkami powodują, że bardzo trudno zwiększyć gęstość ładunku w objętości. Gdy jeden ładunek wpływa, inny prawie natychmiast wypływa, niosąc ze sobą sygnał.

Dobre przewodniki mają dużą liczbę swobodnych nośników ładunków. W metalach są to swobodne elektrony (dobre przewodniki elektryczne są przeważnie także dobrymi przewodnikami ciepła, ponieważ duża liczba swobodnych elektronów może przenosić energię cieplną tak samo jak przenosi prąd). [Rysunek](#page-413-0) 9.8 pokazuje, jak swobodne elektrony poruszają się w zwykłym przewodniku. Odległość, jaką pokonuje elektron pomiędzy zderzeniami z atomami i innymi elektronami, jest bardzo mała. Droga elektronu wydaje się zupełnie losowa, tak jak ruch atomów w gazie. Jednak istniejące pole elektryczne w przewodniku powoduje dryf elektronów w pokazanym kierunku (przeciwnym do kierunku wektora natężenia pola elektrycznego, ponieważ są to ładunki ujemne). Prędkość dryfu (ang. drift velo-

city)  $\overrightarrow{v}_d$  jest średnią prędkością swobodnych ładunków. To wielkość dosyć mała z powodu dużej liczby swobodnych nośników. Jeśli oszacujemy gęstość (koncentrację) swobodnych elektronów w przewodniku, będziemy w stanie obliczyć prędkość dryfu dla danego natężenia prądu. Im większa gęstość prądu, tym mniejsza prędkość wymagana dla takiego samego natężenia prądu.

<span id="page-413-0"></span>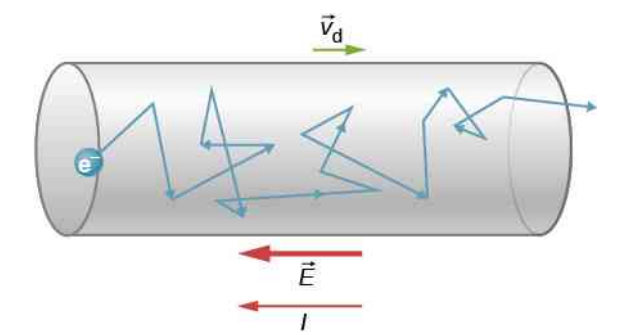

Rysunek 9.8 Swobodne elektrony poruszają się w przewodniku i zderzają z pozostałymi elektronami oraz innymi cząstkami. Pokazana została typowa droga elektronu. Średnia prędkość swobodnych nośników nazywa się prędkością dryfu  $\overrightarrow{v}_{\rm d}$ , która dla elektronów ma zwrot przeciwny do kierunku wektora natężenia pola elektrycznego. Zderzenia, które odpowiadają za przekazywanie energii wzdłuż przewodnika, wymagają ciągłego dostarczania energii, aby płynący prąd się nie zmieniał.

Swobodne elektrony podczas zderzeń z atomami w przewodniku przekazują im energię. Pole elektryczne wykonuje pracę nad elektronami podczas ich przemieszczania się, jednak nie wpływa ona na zwiększenie ich energii kinetycznej (ani prędkości). Energia kinetyczna jest przekazywana atomom w przewodniku, co powoduje wzrost jego temperatury. Ciągłe dostarczanie energii jest konieczne do podtrzymania przepływu prądu stałego (wyjątkiem są nadprzewodniki, które przewodzą stały prąd i nie potrzebują dostarczania im energii – to doskonała oszczędność energii). W przewodnikach, które nie są nadprzewodnikami, dostarczanie energii może być wykorzystywane tak jak we włóknie żarówki ([Rysunek 9.9](#page-413-1)). Jest ono konieczne do podgrzania włókna żarówki, które zaczyna świecić.

<span id="page-413-1"></span>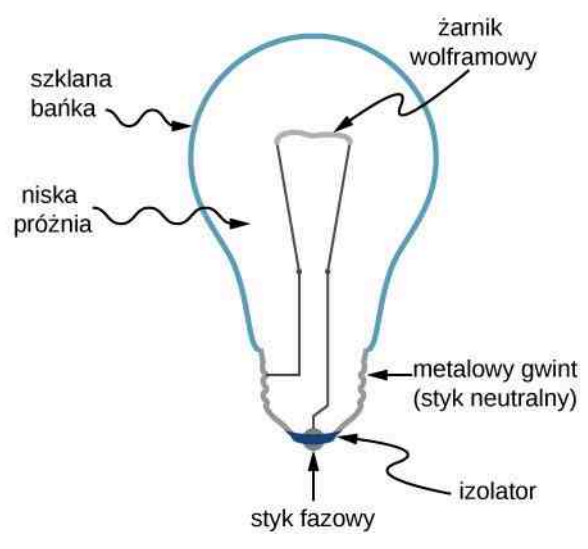

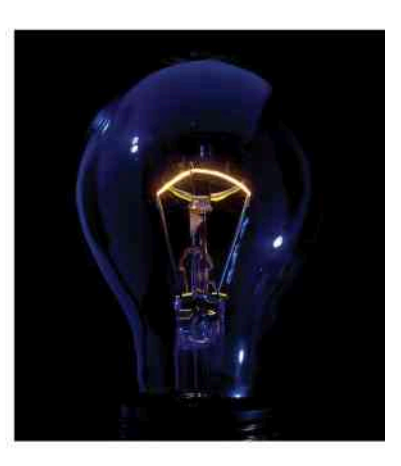

Rysunek 9.9 Budowa żarówki jest bardzo prosta. Żarnik wolframowy umieszcza się w szklanej bańce, w której wytworzono niską próżnię. Jedna końcówka żarnika jest przymocowana do gwintu z materiału przewodzącego. Druga końcówka jest podłączona do drugiego styku na spodzie żarówki. Obydwa styki są rozdzielone izolatorem. Prąd przypływający przez żarnik powoduje wzrost jego temperatury do momentu zaświecenia. Takie żarówki mają bardzo małą wydajność ze względu na straty cieplne. W 2009 r. rozpoczęto w Polsce proces zastępowania tradycyjnych żarówek energooszczędnymi lampami, np. lampami opartymi na diodach LED oraz świetlówkami kompaktowymi (CFL, ang. *compact fluorescent lamps*). Źródło: modyfikacja pracy Serge Saint

Wyrażenie na zależność między prądem a prędkością dryfu można uzyskać, rozważając liczbę swobodnych nośników w objętości przewodu, jak pokazano na [Rysunku](#page-414-0) 9.10. Liczba swobodnych elektronów przypadająca na jednostkę objętości, czyli ich gęstość (koncentracja), jest oznaczana symbolem *n*, gdzie *n* jest liczbą ładunków podzieloną przez objętość. Wielkość *n* zależy od materiału przewodnika. Jeśli zaznaczony obszar ma objętość *Sv*<sup>d</sup> d*t*, to liczba swobodnych nośników wynosi *nSv*<sup>d</sup> d*t*. Ładunek d*Q* w tym kawałku przewodu wynosi *qnSv*<sup>d</sup> d*t*, gdzie *q* jest ładunkiem

każdego nośnika. (Ładunek elektronu wynosi *q* = 1,6 ⋅ 10−19 C). Natężenie prądu to ładunek przenoszony w czasie; jeśli wszystkie ładunki, które początkowo znajdowały się w tym fragmencie przewodu, wypłyną z niego w czasie d*t*, to natężenie prądu będzie wynosiło

$$
I = \frac{\mathrm{d}Q}{\mathrm{d}t} = qnSv_{\mathrm{d}}.
$$

Po przekształceniu wzoru

$$
v_{\rm d} = \frac{I}{nqS},\tag{9.4}
$$

<span id="page-414-0"></span>gdzie *v*<sup>d</sup> jest prędkością dryfu, *n* gęstością swobodnych ładunków, *S* przekrojem poprzecznym przewodu, a *I* jest natężeniem prądu płynącego przez przewód. Każdy z nośników ma ładunek *q* i porusza się z prędkością dryfu *v*<sup>d</sup> .

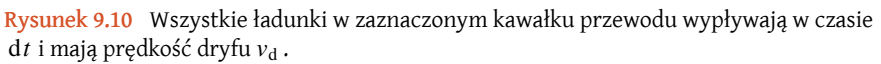

Zauważmy, że prędkość dryfu nie wyczerpuje tematu ruchu ładunków. Prędkość elektronu jest czasami większa niż prędkość dryfu. Dodatkowo nie wszystkie elektrony w przewodniku mogą się poruszać swobodnie, i właśnie te, które mogą się poruszać, poruszają się szybciej lub wolniej niż prędkość dryfu. Co zatem rozumiemy przez swobodne elektrony?

Atomy w metalowych przewodnikach są upakowane w strukturze krystalicznej. Niektóre elektrony są wystarczająco daleko od jąder atomowych, aby nie odczuwać przyciągania tak mocno jak elektrony znajdujące się bliżej jądra. To właśnie są elektrony swobodne. Nie są związane z pojedynczym atomem, lecz mogą poruszać się pomiędzy nimi w morzu elektronów. Gdy zostaje przyłożone pole elektryczne, wówczas swobodne elektrony przyspieszają. Podczas poruszania zderzają się z atomami w sieci oraz innymi elektronami, generując energię cieplną, co powoduje grzanie się przewodnika. W izolatorach ułożenie atomów i struktura krystaliczna nie pozwalają na istnienie swobodnych elektronów.

Jak wiemy, moc elektryczna zwykle dostarczana jest do sprzętu i urządzeń przez sferyczny przewód wykonany z przewodzącego materiału (miedź, aluminium, srebro, złoto), który jest w postaci pojedynczego drutu lub linki splecionej z wielu pojedynczych cienkich drutów. Rozmiar przewodu decyduje o maksymalnym natężeniu płynącego prądu. Im większy promień, tym większy prąd może płynąć. Mimo że przenoszenie prądu zależy od średnicy drutu, jego rozmiar nie jest opisywany przez tę wielkość. Zwykle sprzedaje się przewody opisane jednostką AWG (ang. *american wire gauge*). Przewody produkuje się metodą przeciągania materiału przez kołowe formy zwane cięgłami do drutów. Aby wykonać cieńsze przewody, druty są przeciągane przez coraz mniejsze formy. W przeszłości AWG drutu było związane z liczbą procesów jego przeciągania. Z tego powodu większe AWG oznacza mniejszą średnicę. W Stanach Zjednoczonych został opracowany standardowy system AWG . Przewody w gospodarstwach domowych są wykonane z drutu od 10 AWG (2,588mm średnicy) do 14 AWG (1,628mm średnicy). Przyrząd do pomiaru AWG drutu przedstawia [Rysunek 9.11.](#page-415-0)

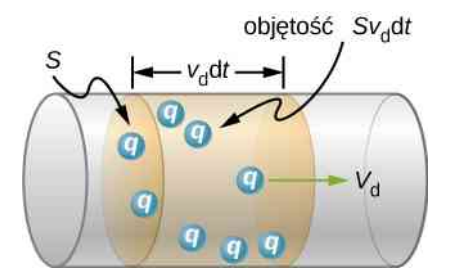

<span id="page-415-0"></span>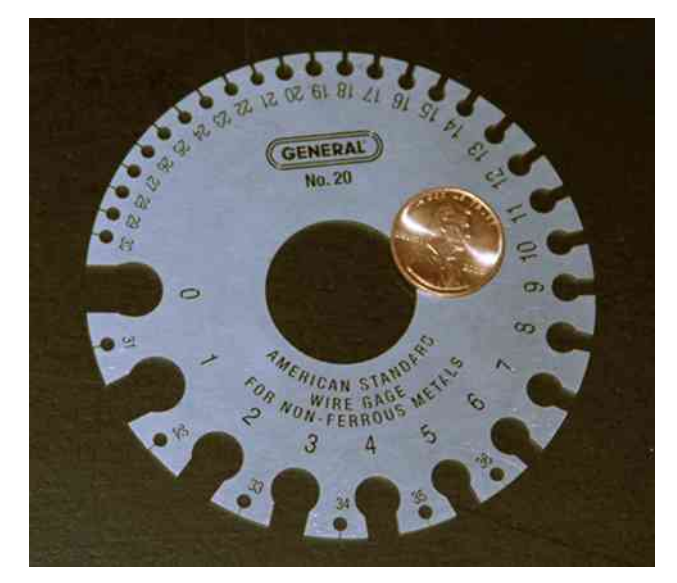

Rysunek 9.11 Przyrząd do pomiaru rozmiaru drutu elektrycznego. Jak można zauważyć, większa wartość AWG oznacza cieńszy drut.

#### Przykład 9.3

#### **Obliczanie prędkości dryfu w przewodzie**

Obliczmy prędkość dryfu elektronów w miedzianym przewodzie o średnicy 2,053mm (12 AWG ), przez który płynie prąd o natężeniu 20 A. Przyjmijmy, że liczba swobodnych elektronów równa się liczbie atomów w miedzi. (Przewody w gospodarstwach domowych są najczęściej wykonane z miedzianego drutu o średnicy 2,053mm , dla którego maksymalne natężenie przepływającego prądu wynosi 20 A). Gęstość miedzi to  $8.8\cdot 10^3$  kg  $/$  m $^3$  , natomiast jej masa atomowa –  $63,\!54$  g  $/$  mol .

#### **Strategia rozwiązania**

Możemy obliczyć prędkość dryfu przy użyciu wzoru  $I = nqSv_d$ . Natężenie prądu wynosi  $I = 20$  A, natomiast *q* = 1,6 ⋅ 10−19 C to ładunek elektronu. Powierzchnię przekroju poprzecznego przewodu można obliczyć ze wzoru *S* = *πr*<sup>2</sup>, gdzie *r* to połowa średnicy. Dana średnica wynosi 2,053 mm, więc *r* ma wartość  $1{,}0265\,\mathrm{mm}$  . Dane są również gęstość miedzi:  $8{,}8\cdot10^3\,\mathrm{kg}\,/\mathrm{m}^3$  , oraz jej masa atomowa: 63,54 g ∕ mol . Możemy wykorzystać te dwie wielkości oraz liczbę Avogadra: 6,02 ⋅ 10<sup>23</sup> atomów ∕ mol , do wyznaczenia *n*, czyli liczby swobodnych elektronów na 1 m<sup>3</sup> (koncentracji elektronów).

#### **Rozwiązanie**

Najpierw policzymy gęstość swobodnych elektronów w miedzi. Na jeden swobodny elektron przypada jeden atom. Liczba swobodnych elektronów równa się liczbie atomów. Gęstość liczby elektronów *n*, tj. liczbę elektronów na 1  $\mathrm{m}^{3}$  , możemy obliczyć z zależności

$$
n = \frac{1 \text{ elektron}}{1 \text{ atom}} \cdot \frac{6.02 \cdot 10^{23} \text{ atomów}}{1 \text{ mol}} \cdot \frac{1 \text{ mol}}{63.54 \text{ g}} \cdot \frac{1000 \text{ g}}{1 \text{ kg}} \cdot \frac{8.8 \cdot 10^{3} \text{ kg}}{1 \text{ m}^{3}}
$$
  
= 8.34 \cdot 10<sup>28</sup> elektronów / m<sup>3</sup>.

Powierzchnia przekroju poprzecznego przewodu wynosi

$$
S = \pi r^2 = \pi \left( \frac{2,05 \cdot 10^{-3} \text{ m}}{2} \right)^2 = 3,3 \cdot 10^{-6} \text{ m}^2.
$$

Po przekształceniu wzoru  $I = nqSv_d$  otrzymujemy zależność na prędkość dryfu

$$
v_{d} = \frac{I}{nqS} = \frac{20 \text{ A}}{8,34 \cdot 10^{28} \text{ elektronów } / \text{ m}^{3} \cdot (-1,6 \cdot 10^{-19} \text{ C}) \cdot 3,3 \cdot 10^{-6} \text{ m}^{2}}
$$
  
= -4,54 \cdot 10^{-4} \text{ m } / \text{s.}

#### **Znaczenie**

Znak minus wskazuje na to, że ujemne ładunki poruszają się przeciwnie do kierunku prądu. Mała wartość prędkości dryfu (rzędu 10−4 m ∕ s) potwierdza, że sygnał porusza się ok. 10<sup>12</sup> rzędów razy szybciej (ok. 10<sup>8</sup> m ∕ s) niż ładunki, które go przenoszą.

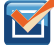

**9.3 Sprawdź, czy rozumiesz. W <u>[Przykładzie](#page-417-0) 9.4</u> prędkość dryfu została policzona dla miedzianego prze**wodu o średnicy 2,053mm (12 AWG ), przenoszącego prąd o natężeniu 20 A . Czy prędkość dryfu zmieni się dla przewodu o średnicy 1,628mm (14 AWG ), przenoszącego prąd o takim samym natężeniu?

# **Gęstość prądu**

Mimo że niezwykle wygodnie jest przypisywać natężeniu prądu znak dodatni lub ujemny, aby określić kierunek jego przepływu, to jest to wielkość skalarna, *I* =d*Q* ∕ d*t* . Czasami niezbędne jest opisywanie dokładnego ruchu ładunku,

a nie wyłącznie ogólnego kierunku. W takich przypadkach należy rozważać skorzystanie z gęstości prądu, *J* → , która jest wielkością wektorową. Gęstość prądu (ang. current density) oznacza ładunek przepływający przez nieskończenie małą powierzchnię, podzielony przez tę powierzchnię. Ta wielkość uwzględnia miejscową wartość i kierunek przepływającego ładunku, które zmieniają się w kolejnych punktach. Jednostką gęstości prądu jest amper na metr kwadratowy, natomiast kierunek jest zdefiniowany na podstawie kierunku przepływu dodatnich ładunków przez powierzchnię.

Związek między natężeniem prądu a jego gęstością przedstawia [Rysunek](#page-417-1) 9.12. Przepływ bardzo małego prądu przez powierzchnię d *S*  $\overrightarrow{S}$  można opisać wzorem

$$
dI = \overrightarrow{J} \cdot d\overrightarrow{S} = J dS \cos \theta,
$$

gdzie *θ* to kąt pomiędzy wektorem jednostkowym powierzchni a wektorem gęstości prądu. Całkowite natężenie prądu przepływającego przez powierzchnię d *S*  $\Rightarrow$ można wyznaczyć poprzez całkowanie po powierzchni *S*

$$
I = \iint\limits_{S} \vec{J} \cdot d\vec{S} \,. \tag{9.5}
$$

Można rozważyć wartość gęstości prądu, która jest stosunkiem natężenia prądu i powierzchni

$$
J = \frac{I}{S} = \frac{n|q|Sv_{d}}{S} = n|q|v_{d}.
$$

Z tego wynika, że gęstość prądu równa się *J*  $\rightarrow$  $= nq \overrightarrow{v}_d$ . Jeśli  $q$  jest dodatnie, to  $\overrightarrow{v}_d$  ma taki sam zwrot jak zwrot wektora natężenia pola elektrycznego *E*  $\Rightarrow$ . Jeśli  $q$  jest ujemne, to  $\overrightarrow{v}_d$  ma zwrot przeciwny do  $\overrightarrow{E}$  $\overrightarrow{E}$ . Z tego wynika, że kierunek gęstości prądu *J*  $\rightarrow$ ma taki sam zwrot jak zwrot wektora natężenia pola elektrycznego *E*  $\overrightarrow{E}$ .

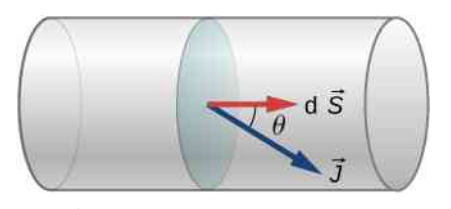

<span id="page-417-1"></span>Rysunek 9.12 Gęstość prądu *J⊂* jest zdefiniowana jako prąd przepływający przez nieskończenie mały przekrój poprzeczny, podzielony przez jego powierzchnię. Kierunek wektora gęstości prądu jest taki sam jak kierunek wektora prędkości ładunków dodatnich, natomiast wartość równa się stosunkowi natężenia prądu do nieskończenie małej powierzchni.

#### <span id="page-417-0"></span>Przykład 9.4

#### **Obliczanie gęstości prądu w przewodzie**

Natężenie prądu dostarczonego do lampy ze 100-watową żarówką wynosi 0,87 A. W lampie użyto miedzianego przewodu o średnicy 2,588mm . Obliczmy wartość gęstości prądu.

#### **Strategia rozwiązania**

Gęstość prądu to stosunek prądu przepływającego przez nieskończenie mały przekrój poprzeczny. Możemy policzyć wartość gęstości prądu przy użyciu wzoru *J* = *I* ∕ *S*. Natężenie prądu wynosi 0,87 A. Obliczona powierzchnia przekroju poprzecznego to *S* = 5,26mm<sup>2</sup> .

#### **Rozwiązanie**

Gęstość prądu obliczymy, wykorzystując dane natężenie prądu *I* = 0,87 A oraz powierzchnię  $S = 5,26$  mm<sup>2</sup>

$$
J = \frac{I}{S} = \frac{0.87 \,\mathrm{A}}{5.26 \cdot 10^{-6} \,\mathrm{m}^2} = 1.65 \cdot 10^5 \,\mathrm{A} / \,\mathrm{m}^2.
$$

#### **Znaczenie**

Gęstość prądu w przewodzie zależy od natężenia prądu przepływającego oraz powierzchni przekroju poprzecznego. Jeśli natężenie prądu jest stałe, to gęstość prądu maleje, gdy rośnie średnica przewodu.

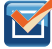

9.4 Sprawdź, czy rozumiesz. Gęstość prądu jest wprost proporcjonalna do natężenia prądu oraz odwrotnie proporcjonalna do powierzchni. Jeżeli gęstość prądu w przewodzie rośnie, to jak będzie się zachowywać prędkość dryfu ładunków?

Jakie znaczenie ma gęstość prądu? Jej wartość jest wprost proporcjonalna do natężenia prądu, natomiast natężenie prądu to liczba ładunków przepływających przez przekrój poprzeczny na sekundę. Ładunki poruszają się w przewodniku dzięki sile elektrycznej wynikającej z obecności pola elektrycznego. Jest ono wytwarzane, gdy do przewodnika przykłada się napięcie. W podrozdziale [Prawo](#page-427-0) Ohma zastosujemy związek między gęstością prądu a polem elektrycznym, żeby rozważać zależności między natężeniem prądu w przewodniku a napięciem do niego przyłożonym.

# <span id="page-418-0"></span>**9.3 | Rezystywność i rezystancja**

# **Cel dydaktyczny**

W tym podrozdziale nauczysz się:

- odróżniać rezystancję od rezystywności;
- definiować przewodnictwo;
- opisywać element elektryczny, jakim jest rezystor;
- ustalać zależności między rezystancją rezystora a jego długością, przekrojem poprzecznym oraz rezystywnością;
- ustalać zależność między rezystywnością a temperaturą.

Co jest źródłem prądu elektrycznego? Możemy przywołać mnóstwo urządzeń, takich jak baterie, generatory, gniazdka ścienne, które są niezbędne, aby płynął prąd. Wszystkie one wytwarzają różnicę potencjałów, czyli są źródłami napięcia. Gdy źródło napięcia jest podłączone do przewodnika, na jego końcach pojawia się różnica potencjałów *U* , która powoduje powstanie pola elektrycznego. Z kolei to pole wywiera siłę na swobodne ładunki, co powoduje powstanie prądu. Wartość natężenia prądu zależy nie tylko od wielkości przyłożonego napięcia, ale również od parametrów materiału, przez który on płynie. Materiał może stawiać opór przepływającym ładunkom. Miarą tego oporu jest wielkość zwana rezystywnością (lub opornością). Rezystywność można traktować analogicznie do tarcia pomiędzy dwoma materiałami utrudniającego ich ruch.

### **Rezystywność**

Gdy napięcie jest przyłożone do przewodnika, wówczas powstaje pole elektryczne. Jego natężenie oznaczamy *E*  $\overrightarrow{E}$ .

Ładunki zaczynają się poruszać pod wpływem siły działającej na nie w polu elektrycznym. Gęstość prądu *J*  $\overrightarrow{J}$ , która jest wynikiem tego ruchu, zależy od natężenia elektrycznego oraz właściwości materiału. Ta zależność może być bardzo skomplikowana. W niektórych materiałach, również metalach w określonej temperaturze gęstość prądu jest w przybliżeniu wprost proporcjonalna do natężenia pola elektrycznego. W takim przypadku gęstość prądu można opisać wzorem

$$
\stackrel{\rightarrow}{J}=\sigma\stackrel{\rightarrow}{E},
$$

gdzie *σ* to przewodność elektryczna (ang. electrical conductivity). Przewodność elektryczna analogicznie do przewodności cieplnej jest miarą zdolności materiału do przewodzenia i transmitowania prądu. Przewodniki mają większą przewodność elektryczną niż izolatory. Przewodność elektryczna to *σ* = *J* ∕ *E*, co oznacza, że jej jednostką jest

$$
\sigma = \frac{[J]}{[E]} = \frac{A/m^2}{V/m} = \frac{A}{Vm}
$$

.

Zdefiniujemy jednostkę nazwaną om (ang. ohm), oznaczaną dużą grecką literą omega Ω. Została ona tak nazwana na cześć Georga Simona Ohma, o którym będziemy jeszcze mówili w tym rozdziale. Oznaczenia Ω używa się, aby nie mylić jej z cyfrą 0. Jeden om jest równy jednemu voltowi na jeden amper: 1  $\Omega = 1 \text{ V} / 1 \text{ A}$ . Jednostką przewodności elektrycznej jest więc ( $\Omega$  m) $^{-1}$  .

Przewodność to wewnętrzna właściwość materiału. Kolejną jest rezystywność (ang. resistivity) lub inaczej rezystywność elektryczna. Rezystywność materiału określa to, jak bardzo opiera się on przepływowi prądu elektrycznego. Oznacza się ją małą grecką literą *ρ*. Ta wielkość jest odwrotnością przewodności elektrycznej

$$
\rho=\frac{1}{\sigma}.
$$

Jednostką rezystywności w układzie SI jest om pomnożony przez metr (Ωm). Oporność możemy zdefiniować jako zależność między polem elektrycznym a gęstością prądu

$$
\rho = \frac{E}{J}.\tag{9.6}
$$

Im większa rezystywność, tym większe pole elektryczne jest potrzebne do wytworzenia tej samej wartości gęstości prądu. Im mniejsza jest rezystywność, tym większą wartość gęstości prądu wytwarza takie samo pole elektryczne. Dobre przewodniki mają dużą przewodność oraz małą rezystywność. Dobre izolatory mają małą przewodność, natomiast dużą rezystywność. [Tabela](#page-419-0) 9.1 przedstawia wartości rezystywności oraz przewodności dla różnych materiałów.

<span id="page-419-0"></span>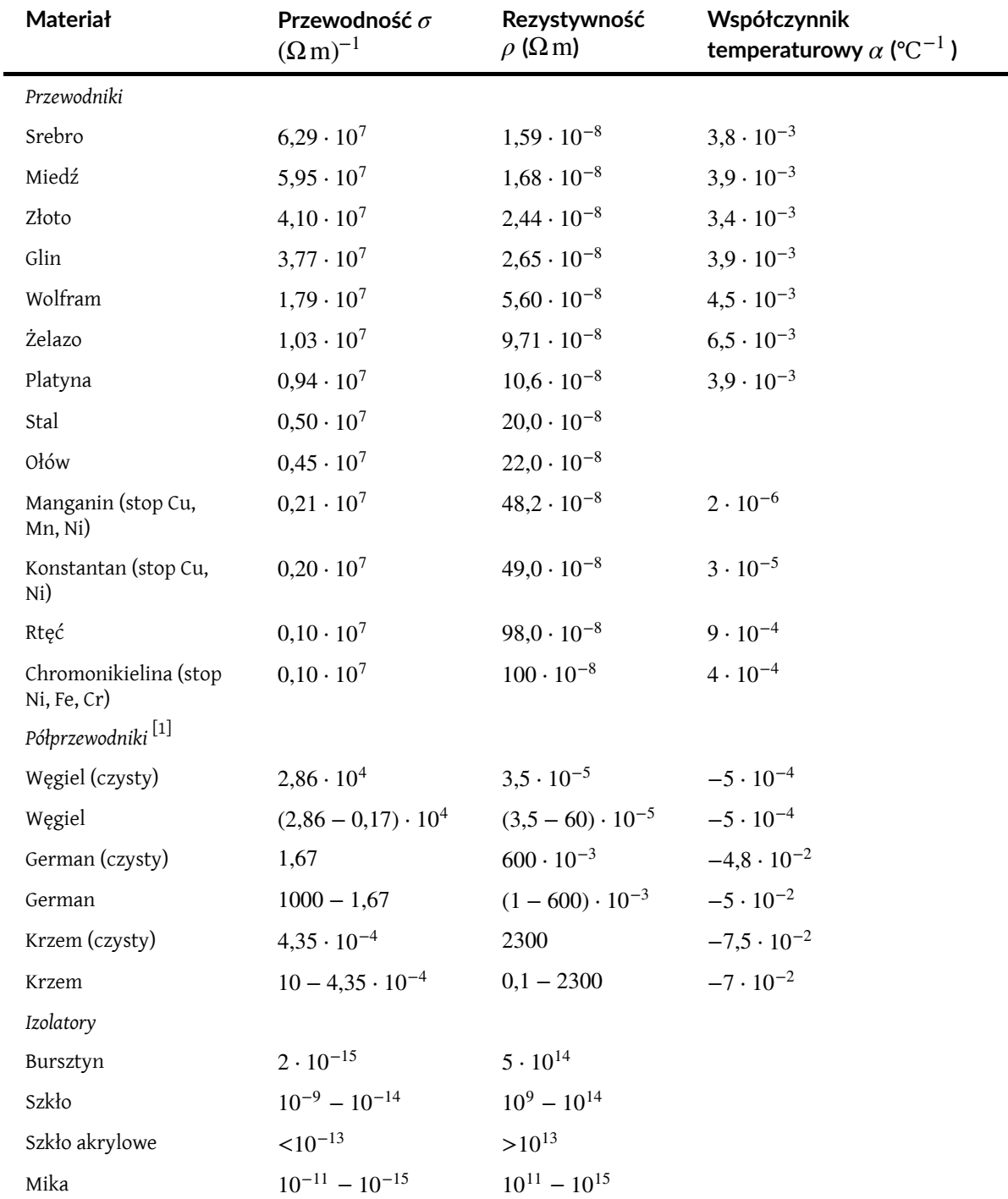

Tabela 9.1 Rezystywność i przewodność przykładowych materiałów w 293 K .

1. Wartości silnie zależne od ilości oraz rodzajów domieszek.

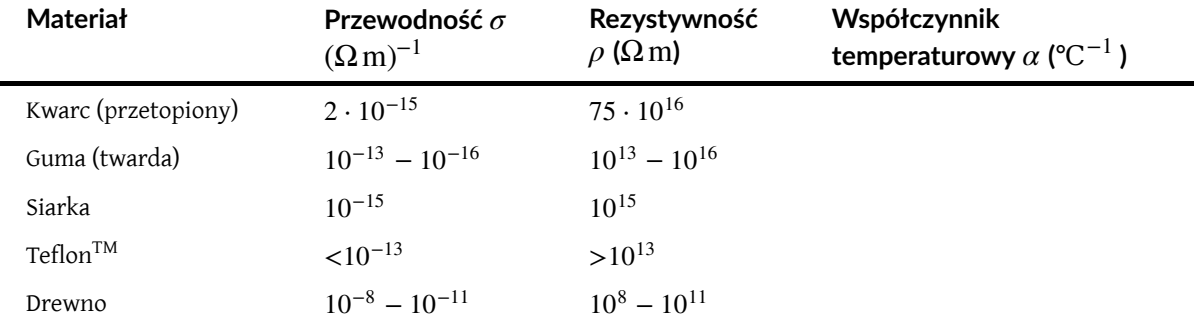

Tabela 9.1 Rezystywność i przewodność przykładowych materiałów w 293 K .

Materiały wymienione w tabeli zostały podzielone pod względem wielkości rezystywności na przewodniki, półprzewodniki oraz izolatory. Przewodniki mają najmniejszą rezystywność, natomiast izolatory największą; rezystywność półprzewodników mieści się pomiędzy tymi wartościami. W przewodnikach gęstość swobodnych nośników zależy od ich rodzaju, ale zawsze jest duża, natomiast większość ładunków w izolatorach jest związana z atomami i nie może się swobodnie poruszać. Sytuacja w półprzewodnikach jest pośrednia. Mają dużo mniej swobodnych nośników niż przewodniki, ale ich właściwości sprawiają, że liczba nośników zależy od typu i zawartości domieszek. Te wyjątkowe właściwości sprawiają, że półprzewodniki są wykorzystywane we współczesnej elektronice, o czym dokładnie opowiemy w dalszych rozdziałach.

#### Przykład 9.5

#### **Gęstość prądu, rezystancja i pole elektryczne w przewodzie**

Obliczmy gęstość prądu, rezystancję oraz pole elektryczne w 5-metrowym miedzianym przewodzie o średnicy 2,053mm (12 AWG ), w którym płynie prąd o natężeniu *I* = 10mA .

#### **Strategia rozwiązania**

Aby uzyskać gęstość prądu, najpierw obliczymy powierzchnię przekroju poprzecznego przewodu, która wynosi *S* = 3,31mm<sup>2</sup> . Następnie skorzystamy z definicji gęstości prądu *J* = *I* ∕ *S*. Rezystancję wyliczymy, wykorzystując długość drutu *L* = 5m, powierzchnię oraz rezystywność miedzi *ρ* = 1,68 ⋅ 10−8 Ωm i wiedząc, że *R* = *ρ* ⋅ *L* ∕ *S* . Rezystywność oraz gęstość prądu wykorzystamy do obliczenia pola elektrycznego.

#### **Rozwiązanie**

Najpierw policzymy gęstość prądu

$$
J = \frac{I}{S} = \frac{10 \cdot 10^{-3} \text{ A}}{3,31 \cdot 10^{-6} \text{ m}^2} = 3,02 \cdot 10^3 \text{ A} / \text{ m}^2.
$$

Rezystancja drutu wynosi

$$
R = \rho \frac{L}{S} = 1,68 \cdot 10^{-8} \, \Omega \, \text{m} \cdot \frac{5 \, \text{m}}{3,31 \cdot 10^{-6} \, \text{m}^2} = 0,025 \, \Omega.
$$

Ostatecznie policzymy natężenie pola elektrycznego

$$
E = \rho J = 1,68 \cdot 10^{-8} \, \Omega \, \text{m} \cdot 3,02 \cdot 10^3 \, \text{A} / \, \text{m}^2 = 5,07 \cdot 10^{-5} \, \text{V} / \, \text{m}.
$$

#### **Znaczenie**

Ten wynik pokazuje, że miedź to bardzo dobry materiał do produkcji przewodów elektrycznych ze względu na małą rezystancję. Zwróćmy uwagę na fakt, że gęstość prądu oraz natężenie pola elektrycznego nie są zależne od długości przewodu, w przeciwieństwie do napięcia, które zależy od tej wielkości.

9.5 Sprawdź, czy rozumiesz. Miedzianych przewodów używa się zarówno w gospodarstwach domowych, jak i w liniach przesyłowych z kilku powodów. Miedź ma najwyższą przewodność elektryczną, więc również najmniejszą rezystywność ze wszystkich metali nieszlachetnych. Równie ważnym parametrem jest wytrzymałość na rozciąganie, która jest miarą wielkości siły powodującej rozerwanie materiału. Wytrzymałość na rozciąganie materiału oznacza maksymalne naprężenie, jakie może zostać przyłożone, zanim materiał pęknie. W przypadku miedzi parametr ten osiąga bardzo wysoką wartość  $2\cdot 10^8$  N  $\big/$  m $^2$  . Trzeci istotny parametr to ciągliwość, czyli miara podatności materiału na odkształcenia, takie jak wyciąganie drutu. Miedź ma dużą wartość ciągliwości. Podsumowując, aby dany przewodnik był dobrym kandydatem na materiał na przewód elektryczny, musi charakteryzować się niską rezystywnością, wysoką wytrzymałością na rozciąganie oraz dużą ciągliwością. Jakich innych materiałów używa się do produkcji przewodów i jakie są ich zalety i wady?

Obejrzyj interaktywną symulację [\(https://openstaxcollege.org/l/21resistwire\)](https://openstaxcollege.org/l/21resistwire) , aby dowiedzieć się, jak przekrój poprzeczny, długość i rezystywność przewodu wpływają na jego rezystancję. Zmieniaj te wielkości, używając suwaków, i zwróć uwagę, czy rezystancja rośnie, czy maleje.

# **Temperaturowa zależność rezystywności**

Wróćmy do [Tabeli](#page-419-0) 9.1 i przyjrzyjmy się kolumnie "Współczynnik temperaturowy". Rezystywność niektórych materiałów bardzo silnie zależy od temperatury. W niektórych, na przykład w miedzi, rośnie ona wraz z temperaturą. W zasadzie w większości przewodzących metali parametr ten zwiększa się wraz z temperaturą. Podwyższenie temperatury zwiększa amplitudę drgań atomów w strukturze metali, co utrudnia przepływ elektronów. W innych materiałach, takich jak węgiel, rezystywność spada ze wzrastającą temperaturą. W metalach ta zależność jest liniowa i może być opisana równaniem

$$
\rho \approx \rho_0 \left[ 1 + \alpha \left( T - T_0 \right) \right],\tag{9.7}
$$

gdzie *ρ* to rezystywność materiału w temperaturze *T*, *α* to współczynnik temperaturowy materiału, a *ρ*<sup>0</sup> to rezystywność w temperaturze  $T_0$ ; zwykle zakłada się, że  $T_0 = 293$  K.

Zauważmy, że w [Tabeli](#page-419-0) 9.1 współczynnik temperaturowy *α* dla półprzewodników jest ujemny, co oznacza, że ich rezystywność maleje wraz ze wzrostem temperatury (należy zauważyć, że podane współczynniki temperaturowe są prawdziwe dla półprzewodników jedynie w wąskim zakresie temperatur, w okolicach temperatury pokojowej; rezystywność półprzewodników jest bowiem silną wykładniczą funkcją temperatury, w odróżnieniu od metali, dla których zależność ta ma charakter liniowy). Półprzewodniki lepiej przewodzą prąd w wyższych temperaturach, ponieważ wzbudzenia termiczne zwiększają liczbę swobodnych ładunków, które są nośnikami prądu. Zależność *ρ* od temperatury wiąże się także z typem i liczbą domieszek w półprzewodnikach.

# **Rezystancja**

Rozważymy teraz rezystancję przewodu albo elementu obwodu elektrycznego. Określa ona, jak trudno jest przepłynąć prądowi przez przewód lub element, i zależy od rezystywności. Rezystywność to właściwość materiału wykorzystywanego do produkcji przewodów lub innych elementów elektrycznych, natomiast rezystancja to właściwość przewodu lub elementu.

Żeby policzyć rezystancję, rozważymy kawałek przewodu o powierzchni przekroju poprzecznego *S*, długości *L* oraz rezystywności *ρ*. Baterię podłączono do przewodnika, zapewniając różnicę potencjałów *U* między jego końcami  $\Rightarrow$ 

[\(Rysunek 9.13\)](#page-422-0). Jest ona źródłem pola elektrycznego, które wywołuje przepływ prądu zgodnie ze wzorem *E* = *ρ J*  $\overrightarrow{J}$ .

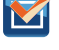

<span id="page-422-0"></span>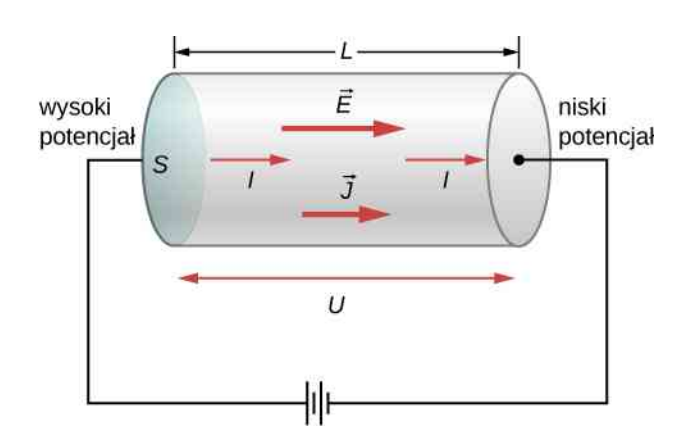

Rysunek 9.13 Różnica potencjałów (napięcie) dostarczana z baterii jest przyłożona do przewodnika o powierzchni przekroju poprzecznego *S* oraz długości *L*.

Natężenie pola elektrycznego wzdłuż kawałka przewodnika równa się stosunkowi napięcia do długości przewodu, *E* = *U* ∕ *L*, natomiast gęstość prądu jest równa stosunkowi natężenia prądu do powierzchni przekroju czynnego, *J* = *I* ∕ *S*. Wykorzystując te informacje oraz wiedząc, że natężenie pola elektrycznego pozostaje proporcjonalne do rezystywności oraz gęstości prądu, możemy udowodnić, że natężenie prądu jest proporcjonalne do przyłożonego napięcia

$$
E = \rho J,
$$
  

$$
\frac{U}{L} = \rho \frac{I}{S},
$$
  

$$
U = \rho \frac{L}{S}I.
$$

#### **Rezystancja**

Stosunek napięcia do natężenia prądu nazywa się rezystancją (ang. resistance, lub oporem) *R*

$$
R \equiv \frac{U}{I}.\tag{9.8}
$$

Rezystancja cylindrycznego kawałka przewodnika równa się rezystywności materiału pomnożonej przez długość przewodnika i podzielonej przez powierzchnię przekroju poprzecznego

$$
R \equiv \frac{U}{I} = \rho \frac{L}{S}.
$$
\n(9.9)

Jednostką rezystancji jest om (Ω). Przy danym napięciu płynie tym mniejszy prąd im większa jest rezystancja.

### **Rezystory**

Typowym elementem w obwodach elektrycznych jest rezystor. Używa się go do ograniczania przepływającego prądu lub zapewnienia spadku napięcia. Na [Rysunku](#page-423-0) 9.14 pokazane są symbole używane do oznaczania rezystorów na schematach obwodów elektrycznych ustalone przez Amerykański Instytut Normalizacyjny (ANSI, ang. American National Standard Institute) oraz Międzynarodową Komisję Elektrotechniczną (IEC, ang. International Electrotechnical Commission). W Polsce i Europie stosuje się system IEC, natomiast w Stanach Zjednoczonych – system ANSI.

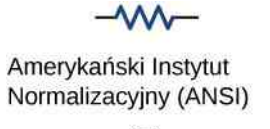

 $(a)$ 

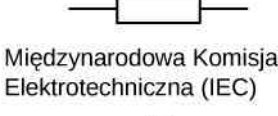

```
(b)
```
Rysunek 9.14 Symbole używane do oznaczania rezystorów w obwodach elektrycznych. (a) Standard ANSI. (b) Standard IEC.

# <span id="page-423-0"></span>**Zależność rezystancji od materiału oraz kształtu**

<span id="page-423-1"></span>Rezystor może być zaprojektowany jako walec o powierzchni przekroju poprzecznego *S* i długości *L* oraz wykonany z materiału o rezystywności *ρ* [\(Rysunek 9.15\)](#page-423-1). Rezystancja rezystora wynosi *R* = *ρ* ⋅ *L* ∕ *S* .

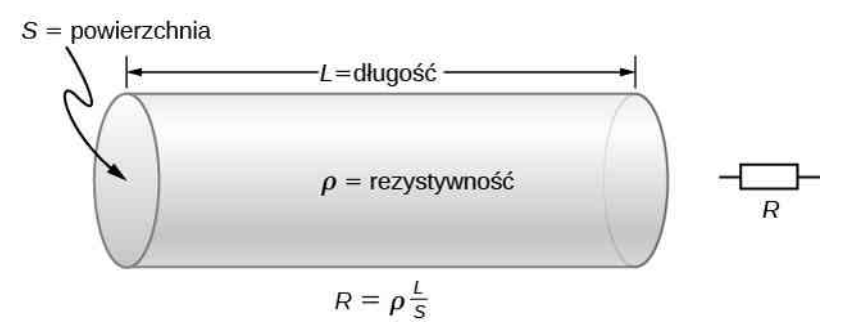

Rysunek 9.15 Model rezystora jako jednorodnego walca o długości *L* i powierzchni przekroju poprzecznego *S*. Jego rezystancja wobec przepływającego prądu jest analogiczna do oporu stawianego przez rurę przepływającej cieczy. Im dłuższy walec, tym większa rezystancja. Im większa powierzchnia przekroju poprzecznego *S*, tym mniejsza rezystancja.

<span id="page-423-2"></span>Materiałem najpowszechniej wykorzystywanym do produkcji rezystorów jest węgiel. Węglową ścieżkę nawija się na ceramiczny rdzeń, do którego przyłącza się dwa miedziane wyprowadzenia. Innym rodzajem są rezystory wykonane z metalowej warstwy, która również ma ceramiczny rdzeń. Ścieżki są wykonane z tlenków metali, które mają właściwości półprzewodnikowe, podobnie jak węgiel. Miedziane doprowadzenia przyłącza się do końców rezystora. Następnie rezystor jest malowany i oznaczany. Posiada on cztery kolorowe paski, takie jak pokazane na [Rysunku 9.16.](#page-423-2)

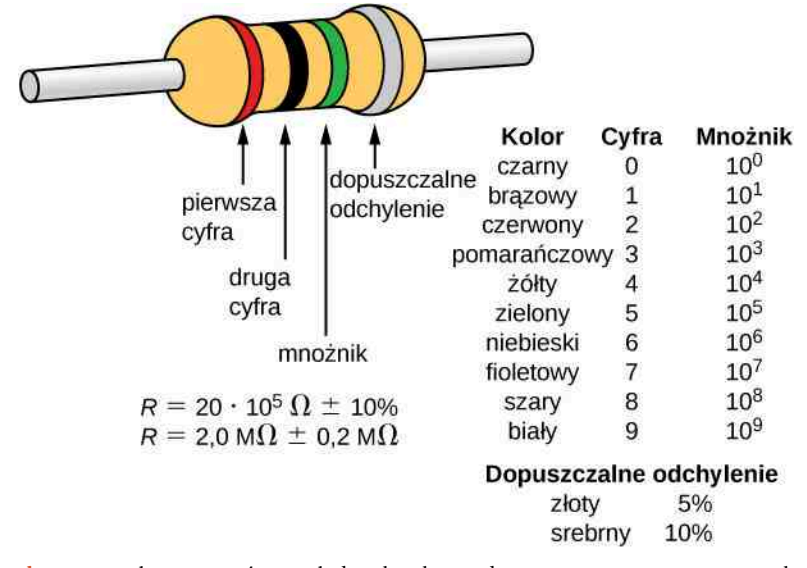

Rysunek 9.16 Wiele rezystorów wygląda tak, jak przedstawiono powyżej. Cztery paski są używane do identyfikacji rezystora. Dwa pierwsze reprezentują dwie pierwsze cyfry wartości rezystancji rezystora. Trzeci kolor to mnożnik. Czwarty kolor oznacza tolerancję. Rezystor przedstawiony na rysunku ma rezystancję 20 ⋅ 10<sup>5</sup>  $\Omega$  + 10 %.

Zakres rezystancji to kilka rzędów wielkości. Niektóre izolatory ceramiczne, używane do wspomagania linii energetycznych, mają rezystancję na poziomie  $10^{12} \Omega$  i więcej. Suchy człowiek może mieć rezystancję między ręką a stopą rzędu 10<sup>5</sup> Ω, natomiast rezystancja ludzkiego serca to ok. 10<sup>3</sup> Ω. Metrowy miedziany przewód o dużej średnicy ma rezystancję 10<sup>-5</sup> Ω, a nadprzewodniki w niskich temperaturach mają rezystancję równą zero. Jak widać, parametr ten zależy od kształtu i materiału obiektu.

Rezystancja przedmiotu zależy również od temperatury, ponieważ *R*<sup>0</sup> jest odwrotnie proporcjonalne do *ρ*. Dla walca, jak już wiemy, *R* = *ρ* ⋅ *L* ∕ *S* , więc jeśli *L* i *S* nie zmieniają się wraz z temperaturą, to *R* ma taki sam współczynnik temperaturowy jak *ρ*. (Badania dotyczące współczynnika rozszerzalności liniowej pokazują, że jest on o dwa rzędy mniejszy niż typowy współczynnik temperaturowy rezystywności, z czego wynika, że wpływ temperaturowy *L* oraz *S* jest blisko dwa rzędy mniejszy niż *ρ*). A zatem

$$
R = R_0 \left( 1 + \alpha \Delta T \right) \tag{9.10}
$$

jest temperaturową zależnością rezystancji przedmiotu, gdzie *R*<sup>0</sup> to początkowa rezystancja (zwykle w temperaturze 20℃), a *R* to rezystancja po zmianie temperatury o Δ*T* . Rezystancję zakodowaną kolorem na rezystorze zwykle mierzy się w temperaturze  $T = 20$  °C.

<span id="page-424-0"></span>Działanie wielu termometrów opiera się na zależności temperaturowej rezystancji [\(Rysunek](#page-424-0) 9.17). Jeden z najczęściej używanych rodzajów termometrów działa w oparciu o termistor, półprzewodnikowy kryształ o silnej zależności rezystancji od mierzonej temperatury, którą chcemy poznać. Urządzenie jest małe, więc bardzo szybko wchodzi w równowagę termiczną z dotykaną częścią ciała.

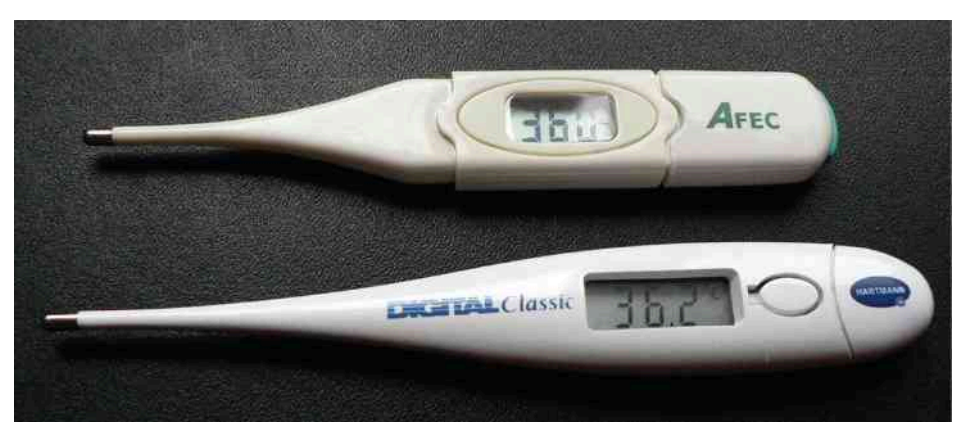

Rysunek 9.17 Te powszechnie używane termometry działają na zasadzie automatycznego pomiaru zależnej od temperatury rezystancji termistora.

### Przykład 9.6

#### **Obliczanie rezystancji**

Mimo że należy zachować szczególną ostrożność przy stosowaniu zależności  $\rho = \rho_0 (1 + \alpha \Delta T)$  oraz  $R = R_0 (1 + \alpha \Delta T)$  dla zmian temperatur większych niż 100 °C, dla wolframu to równanie sprawdza się dobrze również dla dużych zmian temperatury. Wolframowy żarnik w temperaturze 20℃ ma rezystancję 0,35 Ω. Jaka będzie jego rezystancja, gdy temperatura wzrośnie do 2850℃? Współczynnik temperaturowy znajdziesz w tabeli powyżej.

#### **Strategia rozwiązania**

Użyjemy wprost równania  $R = R_0 (1 + \alpha \Delta T)$ , wiedząc, że początkowa rezystancja żarnika wynosi  $R_0 = 0,35 \Omega$ , a zmiana temperatury  $\Delta T = 2830 \text{ °C}$ .

#### **Rozwiązanie**

Rezystancję gorącego żarnika *R* można obliczyć, wstawiając znane wielkości do powyższego równania

$$
R = R_0 (1 + \alpha \Delta T) = 0.35 \,\Omega \cdot (1 + 4.5 \cdot 10^{-3} \,^{\circ}\text{C}^{-1} \cdot 2830 \,^{\circ}\text{C}) = 4.8 \,\Omega.
$$

#### **Znaczenie**

Rezystancja zmienia się o rząd wielkości, gdy żarnik grzeje się do wysokiej temperatury. Pamiętając o tym, że natężenie prądu zależy od rezystancji żarnika oraz przyłożonego napięcia, należy zauważyć, że w żarniku zastosowanym w żarówce początkowo płynący prąd będzie miał większe natężenie niż po nagrzaniu się żarnika do temperatury świecenia.

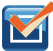

9.6 Sprawdź, czy rozumiesz. Tensometr, pokazany na rysunku poniżej, jest elektrycznym urządzeniem do pomiaru naprężeń. Składa się on z elastycznego izolatora, na którym znajdują się ścieżki z przewodzącej folii. Rezystancja folii zmienia się, gdy podkładka ulega rozciągnięciu. Jak zmienia się rezystancja tensometru? Czy na odczyt tensometru ma wpływ zmiana temperatury?

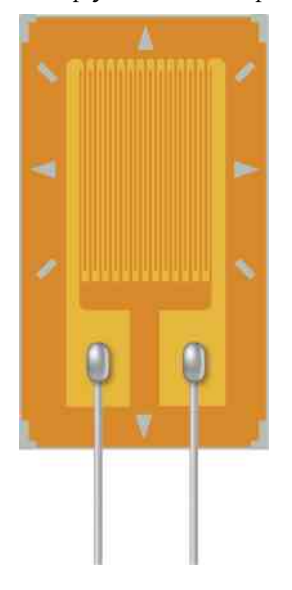

### Przykład 9.7

#### **Rezystancja kabla koncentrycznego**

Długie kable mogą się zachowywać jak anteny, zbierając elektroniczny szum, pochodzący od innych urządzeń. Kabli koncentrycznych używa się w urządzeniach, które wymagają eliminacji zakłóceń, m.in. w gospodarstwach domowych w kablach telewizyjnych oraz połączeniach audiowizualnych. Kabel koncentryczny zawiera przewodzący rdzeń o promieniu *r*wew otoczony przez drugi, zewnętrzny koncentryczny przewodnik o promieniu *r*zew ([Rysunek](#page-426-0) 9.18). Przestrzeń pomiędzy nimi zwykle wypełnia izolator, taki jak tworzywo polietylenowe, w rezultacie jedynie znikoma ilość prądu przenika pomiędzy dwoma przewodnikami. Wyznacz rezystancję kabla koncentrycznego o długości *L*.

<span id="page-426-0"></span>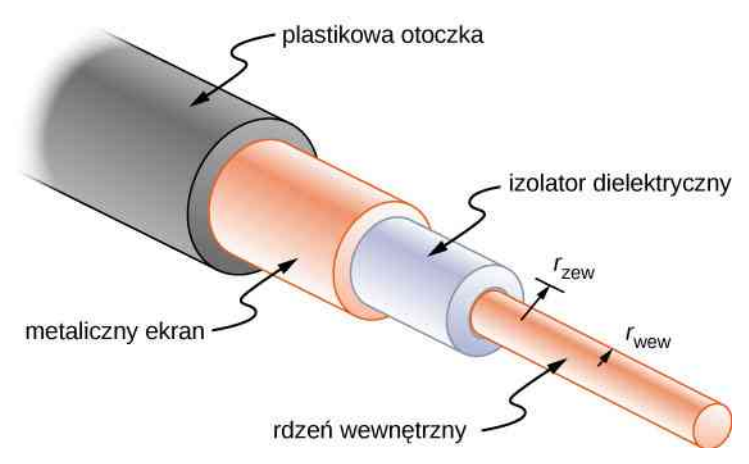

Rysunek 9.18 Kable koncentryczne składają się z dwóch przewodników rozdzielonych izolatorem. Są zwykle stosowane jako kable telewizyjne i do innych połączeń audiowizualnych.

#### **Strategia rozwiązania**

Nie możemy zastosować wprost równania *R* = *ρ* ⋅ *L* ∕ *S* . Natomiast rozważymy koncentryczne cylindryczne powłoki o grubości d*r* i scałkujemy.

#### **Rozwiązanie**

Najpierw wyprowadzimy wyrażenie na dR, a następnie scałkujemy je w granicach od  $r_{\text{wew}}$  do  $r_{\text{zew}}$ 

$$
dR = \frac{\rho}{S} dr = \frac{\rho}{2\pi rL} dr,
$$
  

$$
R = \int_{r_{\text{new}}}^{r_{\text{new}}} dR = \int_{r_{\text{new}}}^{r_{\text{new}}} \frac{\rho}{2\pi rL} dr = \frac{\rho}{2\pi L} \int_{r_{\text{new}}}^{r_{\text{new}}} \frac{dr}{r} = \frac{\rho}{2\pi L} \ln \frac{r_{\text{new}}}{r_{\text{new}}}.
$$

#### **Znaczenie**

Rezystancja kabla koncentrycznego zależy od jego długości, wewnętrznego i zewnętrznego promienia oraz rezystywności materiału rozdzielającego przewodniki. Ze względu na to, że rezystancja nie jest nieskończona, zawsze dochodzi do przenikania pomiędzy dwoma przewodnikami. Powoduje ono osłabienie sygnału przesyłanego przez kabel.

9.7 Sprawdź, czy rozumiesz. Rezystancja między dwoma przewodnikami w kablu koncentrycznym zależy od rezystywności materiału oddzielającego je, długości kabla oraz promieni obu przewodników. Gdybyś projektował kabel koncentryczny, to w jaki sposób rezystancja pomiędzy dwoma przewodnikami zależałaby od tych wielkości?

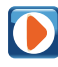

M

Obejrzyj symulację [\(https://openstaxcollege.org/l/21batteryresist\)](https://openstaxcollege.org/l/21batteryresist) , aby dowiedzieć się, jak przyłożone napięcie oraz rezystancja materiału, przez który przepływa prąd, wpływają na jego natężenie. Możesz również zobaczyć, jak zderzenia elektronów i atomów wpływają na temperaturę materiału.

# <span id="page-427-0"></span>**9.4 | Prawo Ohma**

# **Cel dydaktyczny**

W tym podrozdziale nauczysz się:

- opisywać prawo Ohma;
- rozróżniać sytuacje, w których obowiązuje prawo Ohma, i te, w których ono nie obowiązuje.

W tym rozdziale rozważaliśmy dotąd trzy wielkości elektryczne: natężenie prądu, napięcie oraz rezystancję. Okazuje się, że w wielu materiałach zachodzi prosta zależność między tymi wielkościami, nazywana prawem Ohma. Natomiast wiele innych nie wykazuje tej zależności, więc pomimo swojej nazwy nie jest to prawo powszechne, jak prawa Newtona czy termodynamiki. Tę zależność wykorzystuje się do obliczeń dotyczących tylko tych materiałów, które spełniają prawo Ohma.

# **Prawo Ohma**

Natężenie prądu płynącego przez większość materiałów jest wprost proporcjonalne do przyłożonego napięcia *U* . Niemiecki fizyk Georg Simon Ohm (1787–1854) był pierwszym, który doświadczalnie wykazał, że natężenie prądu w metalowym przewodzie jest wprost proporcjonalne do przyłożonego napięcia

#### *I* ∝ *U*.

Ten ważny związek jest podstawą prawa Ohma (ang. Ohm's law). Może on być rozumiany jako związek przyczynowoskutkowy, gdzie napięcie jest przyczyną, a płynący prąd – skutkiem. To prawo empiryczne, co znaczy, że zjawisko to da się zaobserwować doświadczalnie, tak jak tarcie. Liniowa zależność nie zawsze występuje. Każdy materiał i urządzenie, które spełniają prawo Ohma, czyli gdy natężenie prądu jest proporcjonalne do napięcia, nazywamy materiałem lub elementem omowym (ang. ohmic). Natomiast materiał, który nie spełnia tej zależności, nosi nazwę materiału nieomowego (ang. nonohmic).

# **Doświadczenie Ohma**

W pracy opublikowanej w 1827 r. Georg Ohm opisał doświadczenie, w którym zmierzył przyłożone napięcie oraz natężenie prądu płynącego przez proste obwody elektryczne zawierające przewody o różnych długościach. Podobny eksperyment przedstawia [Rysunek](#page-428-0) 9.19. Obserwuje się w nim natężenie prądu płynącego przez rezystor, które jest wynikiem przyłożonego napięcia. W tym prostym obwodzie rezystor połączono szeregowo z baterią. Napięcie mierzy się woltomierzem, który jest podłączony równolegle do rezystora. Natężenie prądu mierzy się amperomierzem, który musi być połączony szeregowo z rezystorem.

<span id="page-428-0"></span>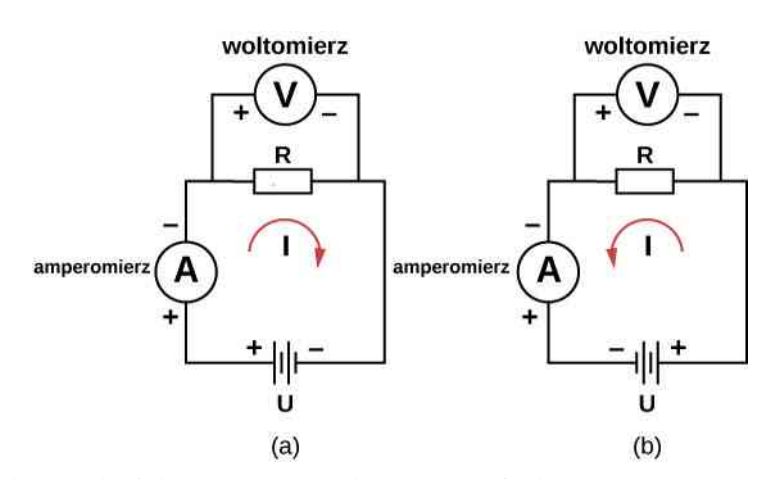

Rysunek 9.19 Układ eksperymentalny wykorzystywany do określenia, czy rezystor jest omowy, czy nieomowy. (a) Gdy bateria jest podłączona i prąd płynie w kierunku zgodnym z ruchem wskazówek zegara, a wielkości odczytywane na amperomierzu i woltomierzu przyjmują wartości dodatnie. (b) Gdy bateria jest podłączona i prąd płynie w kierunku przeciwnym do ruchu wskazówek zegara, a wielkości odczytywane na amperomierzu i woltomierzu osiągają wartości ujemne.

W zmodernizowanej wersji pierwotnego doświadczenia Ohma wykonuje się kilka pomiarów natężenia prądu dla różnych wartości przyłożonego napięcia. Gdy bateria jest podłączona tak jak na [Rysunku](#page-428-0) 9.19 (a), prąd płynie w kierunku zgodnym z kierunkiem ruchu wskazówek zegara. Odczyty z amperomierza i woltomierza są dodatnie. Czy zachowanie prądu zmieni się, gdy będzie on płynął w przeciwną stronę? Aby zmienić kierunek przepływu prądu, można zamienić elektrody baterii. W takim przypadku odczyty z amperomierza i woltomierza będą ujemne, a kierunek prądu przeciwny do kierunku ruchu wskazówek zegara. Wyniki takiego doświadczenia przedstawiono na [Rysunku 9.20](#page-428-1).

<span id="page-428-1"></span>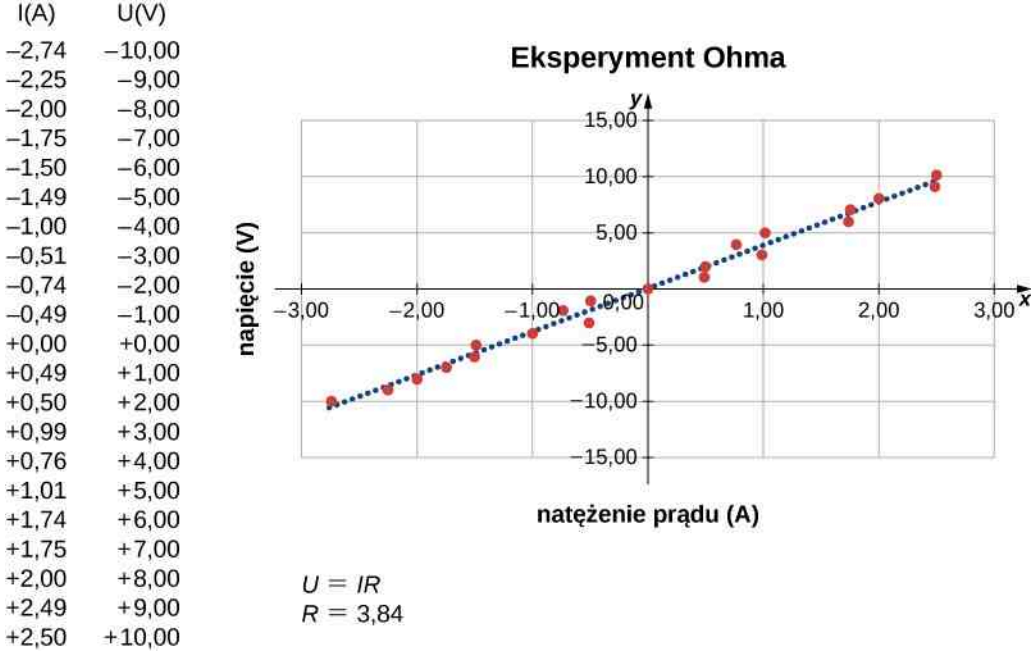

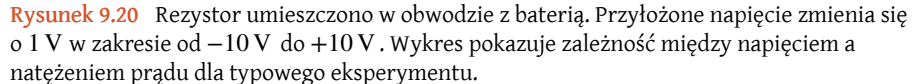

W tym eksperymencie napięcie przyłożone do rezystora zmienia się o 1 V w zakresie od −10 V do +10 V. Mierzone są: napięcie przyłożone do rezystora oraz natężenie prądu płynącego przez rezystor. Na wykresie pokazano zależność między napięciem a natężeniem prądu, która w przybliżeniu ma charakter liniowy. Nachylenie prostej to rezystancja, czyli stosunek napięcia do natężenia prądu. Wynik nazywa się prawem Ohma (ang. Ohm's law)

$$
U=IR,
$$

gdzie *U* to napięcie mierzone w woltach przyłożone do badanego elementu, *I* to natężenie prądu płynącego przez ten element w amperach, natomiast *R* to rezystancja w omach. Jak już wcześniej powiedziano, każde urządzenie, w którym występuje liniowa zależność między napięciem a natężeniem prądu, nazywa się urządzeniem omowym. Wynika z tego, że rezystor jest elementem omowym.

## Przykład 9.8

#### **Pomiar rezystancji**

Węglowy rezystor w temperaturze pokojowej (20℃) został podłączony do baterii 9 V . Następnie zmierzono natężenie prądu, które wyniosło 3mA.

- a. Jaka jest rezystancja mierzonego rezystora w omach?
- b. Jeśli temperatura rezystora zostanie zwiększona do 60℃ w wyniku jego grzania, to jakie będzie natężenie prądu przepływającego przez rezystor?

#### **Strategia rozwiązania**

- a. Rezystancję można obliczyć przy użyciu prawa Ohma. Mówi ono, że *U* = *IR*, więc rezystancja zostanie wyznaczona ze wzoru  $R = U / I$ .
- b. Rezystancja zależy od temperatury, więc po podgrzaniu rezystora wyniesie *R* = *R*<sub>0</sub> (1 + *α*Δ*T*). Natężenie prądu można obliczyć przy użyciu przekształconego prawa Ohma *I* = *U* ∕ *R*.

#### **Rozwiązanie**

a. Wykorzystując prawo Ohma, przekształcamy wzór, aby wyznaczyć rezystancję w temperaturze pokojowej

$$
R = \frac{U}{I} = \frac{9 \text{ V}}{3 \cdot 10^{-3} \text{ A}} = 3 \cdot 10^{3} \Omega = 3 \text{ k}\Omega.
$$

b. Rezystancję w temperaturze 60℃ obliczymy przy użyciu *R* = *R*<sup>0</sup> (1 + *α*Δ*T*); współczynnik temperaturowy dla wegla wynosi  $\alpha = -0.0005$  °C<sup>-1</sup>

$$
R = R_0 (1 + \alpha \Delta T) = 3 \cdot 10^3 \,\Omega \cdot [1 - 0.0005 \,^{\circ}\text{C}^{-1} \cdot (60 \,^{\circ}\text{C} - 20 \,^{\circ}\text{C})] = 2.94 \,\text{k}\Omega.
$$

Natężenie prądu płynącego przez podgrzany rezystor wynosi

$$
I = \frac{U}{R} = \frac{9 \text{ V}}{2,94 \cdot 10^3 \,\Omega} = 3,06 \cdot 10^{-3} \text{ A} = 3,06 \text{ mA}.
$$

#### **Znaczenie**

Zmiana temperatury o 40℃ spowodowała zmianę natężenia prądu o 2 %. Nie wydaje się ona duża, jednak zmiana właściwości elektrycznych może istotnie wpłynąć na obwód elektryczny. Z tego powodu wiele urządzeń elektronicznych, na przykład komputery, wyposaża się w wentylatory odprowadzające ciepło wytworzone przez elementy w obwodach elektrycznych.

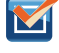

9.8 Sprawdź, czy rozumiesz. Napięcie dostarczane do naszych domów zmienia się według zależności *U* (*t*) = *U*max sin (2*πf t*) . Jeśli do rezystora jest przyłożone takie napięcie, to czy prawo Ohma *U* = *IR* wciąż będzie dla niego spełnione?

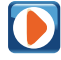

Obejrzyj, jak wygląda relacja w prawie Ohma [\(https://openstaxcollege.org/l/21ohmslaw\)](https://openstaxcollege.org/l/21ohmslaw) w prostym obwodzie. Zmieniając napięcie oraz rezystancję, możesz zobaczyć, jak zmienia się natężenie prądu zgodnie z prawem Ohma. Rozmiar symboli w równaniu zmienia się wraz ze zmieniającymi się wielkościami w obwodzie.

**(9.11)**

<span id="page-430-0"></span>W nieomowych urządzeniach nie występuje liniowy związek pomiędzy napięciem a natężeniem prądu. Jednym z takich elementów jest dioda półprzewodnikowa. Dioda (ang. diode) to element obwodu, który pozwala na przepływ prądu tylko w jednym kierunku. Prosty obwód elektryczny składający się z baterii, diody oraz rezystora przedstawia [Rysunek](#page-430-0) 9.21. Chociaż w tym rozdziale nie będziemy się zajmować teorią pracy diody, możemy omówić ten element jako przykład urządzenia nieomowego.

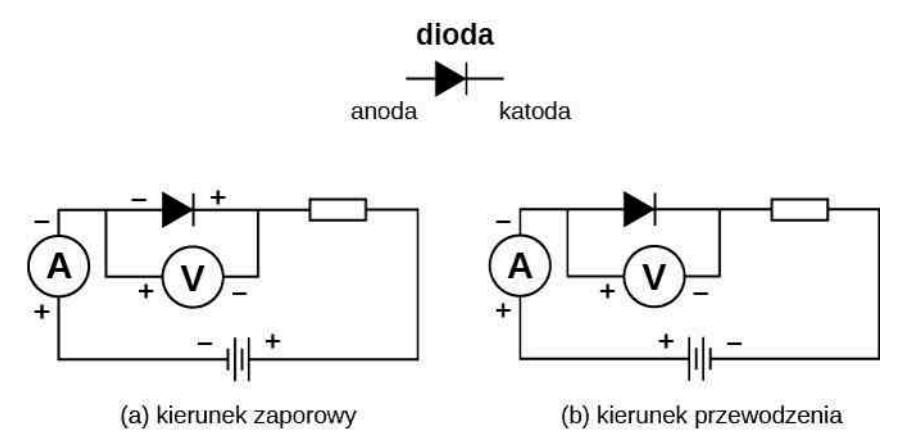

Rysunek 9.21 Dioda jest urządzeniem półprzewodnikowym, które pozwala na przepływ prądu tylko w kierunku przewodzenia. Oznacza to, że na anodzie znajduje się wyższy potencjał niż na katodzie.

<span id="page-430-1"></span>Zależność natężenia prądu od napięcia dla diody przedstawia [Rysunek](#page-430-1) 9.22. Zwróćmy uwagę na to, że dla diody pokazana jest zależność natężenia prądu od napięcia, podczas gdy dla rezystora była to zależność napięcia od natężenia. Dioda składa się z dwóch elementów: anody oraz katody. Gdy do anody podłączony jest ujemny potencjał, a do katody dodatni, tak jak w części (a), dioda zostaje spolaryzowana w kierunku zaporowym. W takim przypadku ma ona bardzo dużą rezystancję, więc w obwodzie płynie prąd o bardzo małym natężeniu, bliskim zero. Podczas wzrostu napięcia przyłożonego do diody prąd się nie zmienia do momentu, gdy napięcie osiągnie wartość napięcia przebicia i dioda zacznie przewodzić prąd, jak pokazano na [Rysunku](#page-430-1) 9.22. Gdy kierunek prądu i podłączenia baterii zostaną odwrócone, do anody będzie podłączony potencjał dodatni, a do katody ujemny, dioda zostanie spolaryzowana w kierunku przewodzenia. Dioda krzemowa zaczyna przewodzić prąd, gdy napięcie przekroczy 0,7 V. Rezystancja diody jest bliska zero (w obwodzie niezbędny jest rezystor, bez niego płynąłby prąd o bardzo dużym natężeniu). Jak widać na [Rysunku](#page-430-1) 9.22 związek między napięciem a natężeniem prądu nie jest liniowy. Oznacza to, że dioda nie jest urządzeniem omowym.

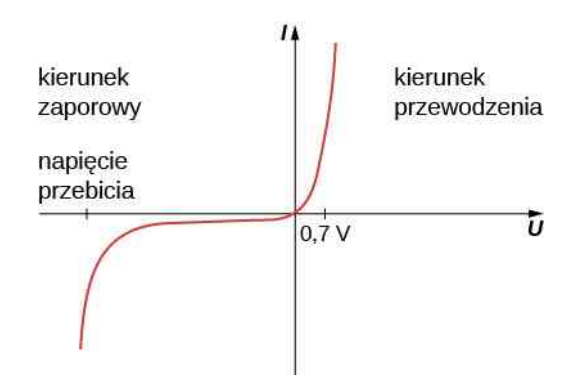

Rysunek 9.22 Gdy napięcie przyłożone do diody jest ujemne i ma małą wartość, przez diodę przepływa prąd o bardzo małym natężeniu. Gdy osiągnie ono wartość napięcia przebicia, dioda zaczyna przewodzić. Gdy napięcie na diodzie jest dodatnie oraz większe od pewnej granicznej wartości zależnej od jej rodzaju, zaczyna ona przewodzić. Gdy napięcie się zwiększa, zwiększa się również natężenie prądu, jednak napięcie na diodzie zawsze jest bliskie tej granicznej wartości (dla diody krzemowej to ok. 0,7 V).

Prawo Ohma zwykle przedstawia się jako *U* = *IR*, pierwotnie było przedstawiane w ujęciu mikroskopowym jako zależność gęstości prądu od przewodności oraz natężenia pola elektrycznego. To podejście sugeruje, że proporcjonalność *U* ∝ *I* wynika z prędkości dryfu swobodnych elektronów w metalu będącej efektem przyłożonego pola elektrycznego. Jak wspomniano wcześniej, gęstość prądu pozostaje wprost proporcjonalna do natężenia przyłożonego pola elektrycznego. Przeformułowanie prawa Ohma przypisuje się Gustavowi Kirchhoffowi, o którym będzie mowa w następnym rozdziale.

# <span id="page-431-0"></span>**9.5 | Energia i moc elektryczna**

### **Cel dydaktyczny**

W tym podrozdziale nauczysz się:

- wyrażać moc prądu elektrycznego za pomocą napięcia oraz natężenia prądu;
- opisywać moc wydzielaną przez rezystor w obwodzie elektrycznym;
- obliczać wydajność energetyczną oraz efektywny koszt urządzeń i sprzętu.

W obwodzie elektrycznym energia elektryczna jest stale przetwarzana na inne rodzaje energii. Przykładowo, gdy prąd przepływa przez przewodnik, energia elektryczna zamienia się w energię cieplną w przewodniku. Pole elektryczne wygenerowane przez przyłożone napięcie przyspiesza swobodne elektrony, zwiększając ich energię kinetyczną na krótki czas. Ta zwiększona energia kinetyczna zamienia się w energię termiczną w wyniku zderzeń elektronów z jonami struktury krystalicznej przewodnika. W rozdziale Praca oraz energia kinetyczna [\(https://cnx.org/](https://cnx.org/content/m65770/latest/) [content/m65770/latest/\)](https://cnx.org/content/m65770/latest/) zdefiniowaliśmy moc jako pracę wykonywaną przez przyłożoną siłę w czasie, mierzoną w watach. Moc można zdefiniować również jako prędkość przekazywania energii. W tym rozdziale omówimy prędkość przekazywania energii, czyli moc, w obwodzie elektrycznym.

# **Moc w obwodach elektrycznych**

Wielu ludzi kojarzy moc z elektrycznością. Na żarówkach ich moc oznaczamy w watach. Co to jest moc elektryczna (ang. electric power)?

Porównajmy żarówki 25-watową i 60-watową – [Rysunek](#page-431-1) 9.23 (a). 60-watowa świeci jaśniej niż 25-watowa. Mimo że nie widać tego na zdjęciu, to żarówka 60-watowa ma wyższą temperaturę niż 25-watowa. Ciepło oraz światło są wytwarzane w wyniku konwersji energii elektrycznej. Energia kinetyczna tracona przez elektrony na skutek zderzeń zamienia się w energię wewnętrzną przewodnika oraz promieniowanie. W jaki sposób napięcie, natężenie prądu oraz rezystancja są powiązane z mocą elektryczną?

<span id="page-431-1"></span>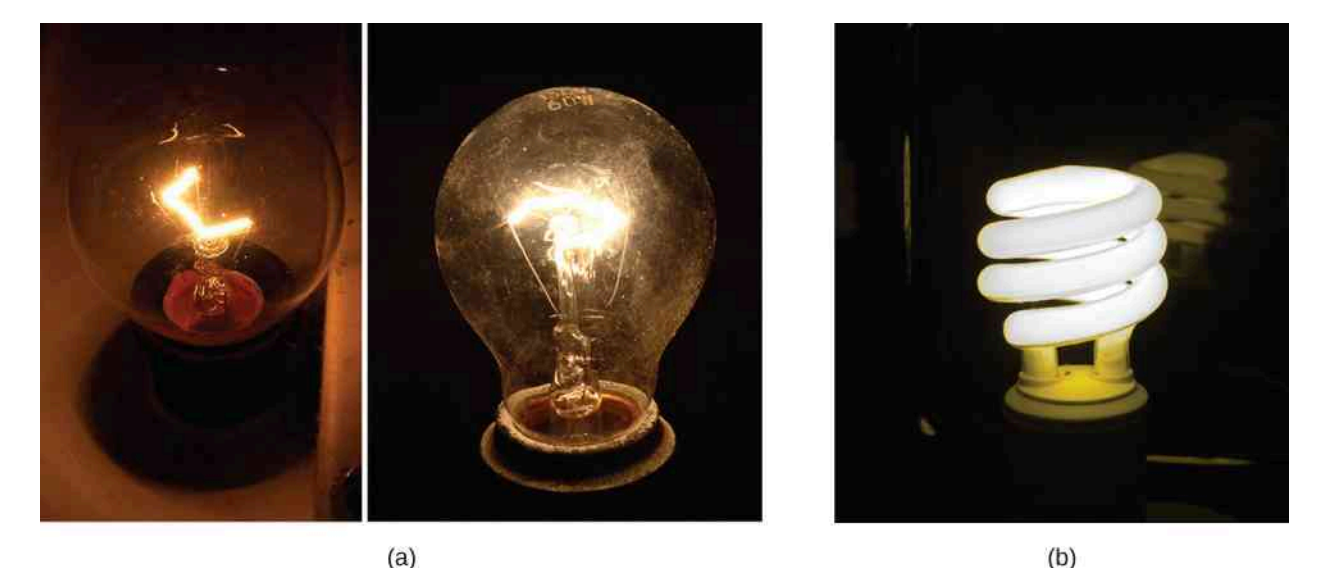

Rysunek 9.23 (a) Powyżej przedstawiono dwie żarówki: 25-watową (lewa) oraz 60-watową (prawa). 60-watowa żarówka wytwarza światło o większej intensywności niż 25-watowa. Energia elektryczna dostarczona do żarówek zamienia się w ciepło i światło. (b) Ta świetlówka wytwarza światło o takiej samej intensywności jak 60-watowa żarówka, ale zużywa od 1 ∕ 10 do 1 ∕ 4 mniej mocy elektrycznej. Źródła: (a) modyfikacja pracy "Dickbauch"/Wikimedia Commons and Greg Westfall; (b) modyfikacja pracy "dbgg1979"/Flickr
<span id="page-432-0"></span>Aby policzyć moc elektryczną, rozważymy różnicę potencjałów wzdłuż przewodnika ([Rysunek](#page-432-0) 9.24). Potencjał elektryczny *V*<sup>1</sup> jest wyższy niż *V*<sup>2</sup> , więc napięcie *U* = *V*<sup>2</sup> − *V*<sup>1</sup> jest ujemne. Jak już wspominaliśmy w rozdziale [Poten](#page-300-0)cjał [elektryczny,](#page-300-0) pomiędzy punktami o różnych wartościach potencjału występuje pole elektryczne. Wektor jego natężenia jest skierowany od wyższego potencjału do niższego. Przypominamy również, że potencjał elektryczny został zdefiniowany jako stosunek energii potencjalnej do ładunku, *U* = Δ*E*<sup>p</sup> / *q* . Jednocześnie ładunek Δ*Q* traci energię potencjalną, poruszając się wzdłuż różnicy potencjałów.

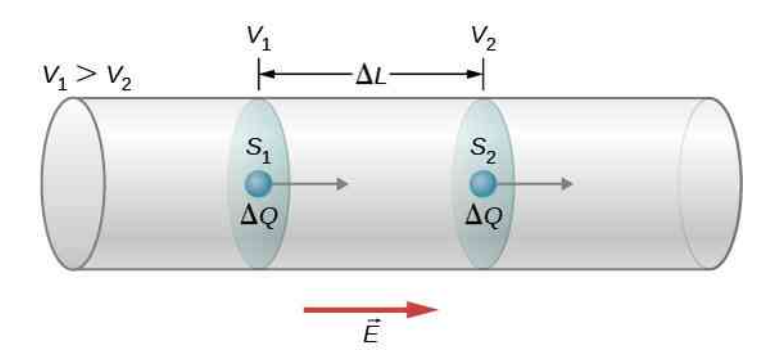

Rysunek 9.24 Gdy do przewodnika przyłożona jest różnica potencjałów, pojawia się pole elektryczne. Wektor natężenia pola elektrycznego skierowany jest od wyższego potencjału do niższego.

Jeśli ładunek jest dodatni, to działa na niego siła związana z polem elektrycznym *F*  $\Rightarrow$  $= m \overrightarrow{a} = \Delta Q \overrightarrow{E}$ . Ta siła jest niezbędna, aby spowodować ruch ładunku. Jednak nie powoduje ona przyspieszania ładunków wzdłuż długości Δ*L* z powodu strat związanych ze zderzeniami z innymi elektronami i atomami. Ich prędkość, a co za tym idzie także energia kinetyczna, nie zmieniają się w trakcie przemieszczania się wzdłuż Δ*L*, dlatego ładunek przechodzący przez powierzchnię *S*<sup>2</sup> ma taką samą prędkość dryfu *v*<sup>d</sup> jak przechodzący przez powierzchnię *S*<sup>1</sup> . Jednakże pole elektryczne wykonuje pracę na ładunku, co zmienia jego energię potencjalną. Skoro zmiana potencjału elektrycznego jest ujemna, to pole elektryczne równa się

$$
E=-\frac{V_2-V_1}{\Delta L}=\frac{U}{\Delta L}.
$$

Praca wykonana na przesunięcia ładunku równa się sile elektrycznej pomnożonej przez odległość, na jakiej jest przykładana

$$
W = F\Delta L = \Delta QE \cdot \Delta L = \Delta Q \frac{U}{\Delta L} \Delta L = \Delta QU = \Delta E_{p}.
$$

Ładunek porusza się ze stałą prędkością dryfu v<sub>d</sub>, więc wykonana praca wiąże się z utratą energii potencjalnej, natomiast średnia energia kinetyczna się nie zmienia. Straty energii potencjalnej powodują wzrost energii termicznej materiału. W skali mikroskopowej przekazywanie energii wynika ze zderzeń między ładunkami a cząsteczkami materiału, co prowadzi do zwiększenia jego temperatury. Straty energii potencjalnej powodują wzrost energii wewnętrznej materiału, która jest przekazywana jako promieniowanie – w rezystorze jako ciepło, w żarówce jako ciepło i światło.

Moc oddawana przez materiał jako ciepło i światło równa się zmianie pracy w czasie

$$
P = \frac{\Delta E_{\rm p}}{\Delta t} = -\frac{\Delta QU}{\Delta t} = IU.
$$

Utrata energii potencjalnej, wynikająca ze spadku napięcia, zamienia się w ciepło. Prawo Ohma mówi, że spadek napięcia wzdłuż rezystora jest równy iloczynowi natężenia prądu oraz rezystancji, *U* = *IR*. Moc pobierana przez rezystor wynosi

$$
P = IU = I \cdot IR = I^2R
$$

lub

$$
P = IU = \frac{U}{R}U = \frac{U^2}{R}.
$$

Jeśli rezystor jest podłączony do baterii, moc pobraną przez przewody oraz rezystor wyrażamy jako  $P = IU = I^2R = U^2\bigm{/}R$  . Moc pobrana z baterii jest równa iloczynowi napięcia i natężenia prądu  $P = IU$  .

#### **Moc elektryczna**

Moc elektryczną oddawaną lub pobieraną przez urządzenie można zapisać jako

$$
P = IU. \tag{9.12}
$$

Moc wydzielana przez rezystor wynosi

$$
P = I^2 R = \frac{U^2}{R}.
$$
\n(9.13)

Trzy różne wyrażenia na moc elektryczną pozwalają na inny wgląd w problem. Na przykład *P* = *U* <sup>2</sup> / *R* pokazuje, że im mniejsza rezystancja zostanie podłączona do danego źródła napięciowego, tym większa będzie dostarczona moc. Skoro zaś moc zmienia się wraz z kwadratem napięcia, to zgodnie z wyrażeniem *P* = *U* <sup>2</sup> / *R* efekt przykładania wyższego napięcia może być większy niż spodziewany. Gdy podamy dwa razy większe napięcie na 25-watową żarówkę, moc na niej zwiększy się cztery razy, do ok. 100W , co doprowadzi do przepalenia żarówki. Gdyby rezystancja żarówki była stała, jej moc byłaby równa dokładnie 100W , jednakże w wyższej temperaturze rezystancja żarówki rośnie.

### Przykład 9.9

#### **Obliczanie mocy w urządzeniach elektrycznych**

Stałoprądowy silnik wyciągarki pracuje po podłączeniu do napięcia 115 V . W takim przypadku przepływa przez niego prąd o natężeniu 20 A. Gdy silnik pracuje z maksymalną mocą, wyciągarka może podnieść obiekt o ciężarze 4900 N na wysokość 10m w czasie 30 s ze stałą prędkością.

- a. Jaką moc pobiera silnik?
- b. Jaka moc jest potrzebna do podniesienia obiektu? Pomińmy opory powietrza.
- c. Zakładając, że różnica pomiędzy mocą pobraną przez silnik a wykorzystaną do podniesienia obiektu zamienia się w ciepło na rezystancji silnika, oszacujmy tę wielkość.

#### **Strategia rozwiązania**

- a. Moc pobraną przez silnik można obliczyć ze wzoru *P* = *IU* .
- b. Moc potrzebną do podniesienia obiektu ze stałą prędkością można wyznaczyć, używając *P* = *Fv*, gdzie prędkość to stosunek drogi i czasu. Siła wymagana do podniesienia obiektu równa się jego ciężarowi, ponieważ prędkość jest stała.
- c. Rezystancję silnika można obliczyć za pomocą *P* = *I* <sup>2</sup>*R*.

#### **Rozwiązanie**

a. Moc pobraną przez silnik zapiszemy jako *P* = *IU* , gdzie natężenie prądu wynosi 20 A, natomiast napięcie 115 V

$$
P = IU = 20 \text{A} \cdot 115 \text{V} = 2300 \text{W}.
$$

b. Moc potrzebna do podniesienia obiektu wynosi *P* = *Fv*, gdzie siła jestrówna ciężarowi przedmiotu (4900 N ), a prędkość *v* = 10m ∕ 30 s = 0,33m ∕ s

$$
P = Fv = 4900 \,\mathrm{N} \cdot 0.33 \,\mathrm{m} / \,\mathrm{s} = 1633.33 \,\mathrm{W}.
$$

c. Różnica między mocami wynosi 2300 W − 1633,33 W = 666,67 W, natomiast rezystancję można obliczyć z zależności *P* = *I* 2*R*

$$
R = \frac{P}{I^2} = \frac{666,67 \,\mathrm{W}}{(20 \,\mathrm{A})^2} = 1,67 \,\Omega.
$$

#### **Znaczenie**

Rezystancja silnika jest dosyć mała. Wynika ona z dużej liczby uzwojeń drutu miedzianego. Moc tracona przez silnik może być bardzo duża, ponieważ jest proporcjonalna do kwadratu natężenia prądu (*P* = *I* <sup>2</sup>*R*).

9.9 Sprawdź, czy rozumiesz. Silniki elektryczne mają dość dużą sprawność. Silnik o mocy 100 KM ma sprawność 90 %, natomiast silnik o mocy 1 KM 80 %. Dlaczego tak istotne jest używanie silników o wysokiej sprawności?

<span id="page-434-0"></span>Bezpiecznik [\(Rysunek](#page-434-0) 9.25) jest urządzeniem chroniącym obwody elektryczne przed zbyt wysokim natężeniem przepływającego prądu. Składa się on z krótkiego drucika z dwoma kontaktami. Jak wiemy, gdy prąd przepływa przez przewodnik, energia kinetyczna ładunków zamienia się w energię cieplną w przewodniku. Kawałek naprężonego przewodnika w bezpieczniku ma niską temperaturę topnienia. Jest tak zaprojektowany, aby przy danej wartości natężenia prądu podgrzać się i pęknąć. Bezpiecznik zostanie zniszczony i musi zostać wymieniony na nowy, jednak pozostała część obwodu nie zostanie uszkodzona. Bezpieczniki mają krótki czas reakcji, jednak przegrzanie się i pęknięcie drucika zachodzi z opóźnieniem.

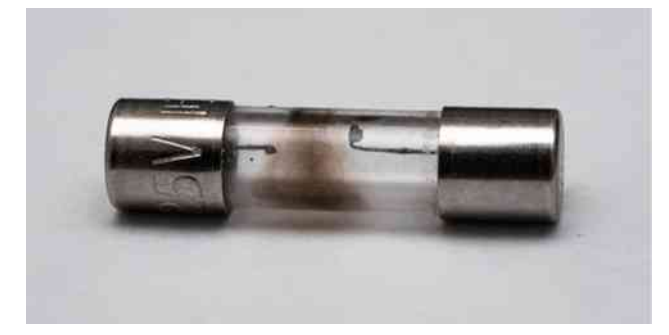

Rysunek 9.25 Bezpiecznik zawiera krótki drucik z dwoma kontaktami. Gdy natężenie przepływającego prądu jest większe niż zadane, drucik się topi, przerywając połączenie. Na zdjęciu przedstawiono przepalony bezpiecznik, w którym zostało zerwane połączenie. Źródło: modyfikacja pracy "Shardayyy"/Flickr

Wyłączniki instalacyjne są również oznaczane maksymalnym natężeniem prądu, który może przez nie płynąć. Służą do zabezpieczania obwodu, jednak w przeciwieństwie do bezpieczników mogą być resetowane i reagują dużo szybciej. Zakres tematyczny tego rozdziału nie obejmuje wyłączników instalacyjnych i zostaną one omówione w następnych rozdziałach. Inną metodą ochrony urządzeń i ludzi są wyłączniki różnicowoprądowe (GFCI, ang. *ground fault circuit interrupter*), powszechnie stosowane w kuchniach i łazienkach. Reagują one bardzo szybko na zmiany natężenia prądu. Jego przepływ zostaje przerwany, gdy następuje zmiana pola magnetycznego wytwarzanego przez przewodniki z przepływającym prądem. Ten temat również wykracza poza zakres niniejszego rozdziału i zostanie rozwinięty w dalszej części podręcznika.

# **Koszt elektryczności**

Im więcej urządzeń elektrycznych jest używanych, tym wyższy rachunek za energię elektryczną. Ten fakt wynika z relacji między energią a mocą. Płacimy za zużytą energię. Skoro *P* =d*E* ∕ d*t*, widzimy, że

$$
E = \int P \, \mathrm{d}t
$$

jest energią zużywaną przez urządzenie pobierające moc *P* w czasie *t*. Jeśli dostarczana moc jest stała, energię można obliczyć ze wzoru *E* = *Pt*. Przykładowo im więcej żarówek świeci się jednocześnie, tym większa wartość *P*, a im dłużej się świecą, tym dłuższy czas *t*.

Jednostką energii na rachunku jest kilowatogodzina (kWh), zgodnie z relacją *E* = *Pt*. Łatwo możemy oszacować

koszt pracy urządzeń, jeśli znamy ich pobór mocy w watach lub kilowatach, czas pracy w godzinach oraz cenę jednej kilowatogodziny energii elektrycznej. Kilowatogodziny, tak jak inne specjalistyczne jednostki energii, np. kalorie, mogą zostać przeliczone na dżule. Możemy się przekonać, że  $1\,\mathrm{kW}\cdot1\,\mathrm{h} = 3.6\cdot10^6\,\mathrm{J}$  .

Zużycie energii elektrycznej (*E*) można zredukować poprzez skrócenie czasu używania lub zmniejszenie mocy pobieranej przez urządzenia elektryczne. To spowoduje nie tylko spadek kosztu energii elektrycznej, ale także zmniejszy negatywny wpływ na środowisko naturalne. Udoskonalenie źródeł światła jest najszybszym sposobem redukcji zużycia energii elektrycznej w gospodarstwach domowych i przemyśle. Około 20 % energii elektrycznej zużywa się na oświetlenie w gospodarstwach domowych, natomiast ok. 40 % w zastosowaniach przemysłowych. Lampy fluorescencyjne, zarówno świetlówki liniowe, jak i kompaktowe (CFL), są cztery razy bardziej wydajne niż zwykłe żarówki – [Rysunek](#page-431-0) 9.23 (b). 60-watową żarówkę może zastąpić 15-watowa świetlówka, która ma taką samą intensywność świecenia i taki sam kolor. Świetlówki zbudowane są z wygiętej rurki wewnątrz klosza bądź spiralnej tuby podłączonej do gwintu Edisona, aby pasowała do standardowych podłączeń. (Początkowe problemy związane z kolorem, migotaniem, kształtem oraz wysokimi kosztami świetlówek zostały rozwiązane w ciągu ostatnich kilku lat).

Wydzielanie ciepła jest mniejsze w przypadku świetlówek, jednocześnie mają one dziesięć razy dłuższą żywotność niż standardowe żarówki. W następnym przykładzie pokażemy, jak duże znaczenie ma inwestycja w świetlówki. Nowe żarówki światła białego na bazie małych diod LED są dwa razy wydajniejsze i mają żywotność pięć razy większą niż świetlówki.

## Przykład 9.10

#### **Obliczenie kosztu użycia żarówki na bazie LED**

Zwykle 100-watową zwykłą żarówkę wolframową zastępuje się 20-watową żarówką LED, ponieważ dostarczają one taką samą ilość światła. Jak dużo można zaoszczędzić, używając żarówki LED zamiast wolframowej przez rok przy założeniu, że 1 kWh kosztuje średnio 0,55 zł ? Przyjmijmy, że żarówka jest włączona przez 3 h w ciągu dnia.

#### **Strategia rozwiązania**

- a. Obliczmy energię zużytą przez każdą żarówkę w ciągu roku, korzystając ze wzoru *E* = *Pt*.
- b. Pomnóżmy energię przez cenę.

#### **Rozwiązanie**

a. Energia pobierana przez każdą żarówkę

$$
E_{\text{zarówka}} = Pt = 100 \text{ W} \cdot \frac{1 \text{ kW}}{1000 \text{ W}} \cdot \frac{3 \text{ h}}{1 \text{ dziefi}} \cdot 365 \text{ dni} = 109,5 \text{ kW h},
$$

$$
E_{\text{LED}} = Pt = 20 \text{ W} \cdot \frac{1 \text{ kW}}{1000 \text{ W}} \cdot \frac{3 \text{ h}}{1 \text{ dziefi}} \cdot 365 \text{ dni} = 21,9 \text{ kW h}.
$$

b. Koszt wynosi

$$
kosztzarówka = 109,5 \text{ kW h} \cdot \frac{0,55 \text{ zl}}{1 \text{ kWh}} = 60,23 \text{ zl},
$$

$$
\text{koszt}_{LED} = 21,9 \text{ kWh} \cdot \frac{0,55 \text{ zl}}{1 \text{ kWh}} = 12,05 \text{ zl}.
$$

#### **Znaczenie**

Żarówka LED zużywa o 80 % mniej energii niż standardowa, co przekłada się na oszczędność 48,18 zł na rok. Żarówka LED 20-watowa kosztuje ok. 30 zł, natomiast 100-watowa żarówka standardowa kosztuje ok. 1,5 zł, co należy wziąć pod uwagę, obliczając koszty oświetlenia. Żywotność standardowej żarówki to ok. 1200 h, natomiast żarówki LED to ok. 50 000 h. Przy używaniu oświetlenia przez 3 h dziennie żarówka standardowa będzie działać przez 1,08 roku, natomiast LED przez 45,66 roku. Koszt zakupu żarówki LED jest wyższy, jednak w przeliczeniu na lata będzie on wynosił 1,39 zł ∕ rok użycia dla żarówki standardowej oraz 0,66 zł ∕ rok użycia dla LED. (Należy zauważyć, że ceny żarówek LED ciągle spadają). Oszczędność wynosi ok. 48,91 zł w ciągu roku tylko dla jednej żarówki.

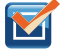

9.10 Sprawdź, czy rozumiesz. Czy wydajność żarówek to jedyny parametr brany pod uwagę przy ich porównywaniu?

Zastąpienie żarówek standardowych świetlówkami lub żarówkami LED to prosty sposób na zmniejszenie konsumpcji energii w gospodarstwach domowych i przemyśle. Działanie świetlówki opiera się na zupełnie innym mechanizmie niż działanie standardowych żarówek wolframowych. Jest ono skomplikowane i wykracza poza zakres tego rozdziału, dlatego przedstawimy je tylko pokrótce. Świetlówki zawierają pary argonu i rtęci zamknięte w spiralnej tubie i używają statecznika, który służy do zwiększenia napięcia. Statecznik wytwarza prąd elektryczny, który przepływa przez mieszaninę gazów i wzbudza ich atomy. Te produkują światło w zakresie ultrafioletowym (UV), które pobudza fluorescencyjne pokrycie wewnątrz tuby do świecenia w zakresie światła widzialnego. Zwykłe świetlówki liniowe i kompaktowe charakteryzują się krótkim opóźnieniem, podczas którego mieszanina gazów jest podgrzewana, a cząsteczki wzbudzane. Należy zaznaczyć, że takie świetlówki zawierają trującą rtęć, jednak nawet jeśli dojdzie do uszkodzenia, to nie nastąpi jej wyciek. Nawet gdy świetlówka się rozbije, to rtęć pozostanie w warstwie fluorescencyjnej. Dodatkowo jej ilość jest bardzo mała. Oszczędność energii elektrycznej przewyższa zaś wady związane z używaniem rtęci.

Świetlówki są wypierane przez żarówki na bazie LED, co oznacza diodę emitującą światło (ang. light-emitting diode). Dioda była pokrótce omawiana jako element nieomowy wykonany z półprzewodnikowych materiałów, pozwalający na przepływ prądu tylko w jednym kierunku. LED jest specjalnym typem diody zbudowanej z półprzewodnika zawierającego domieszki o specjalnym składzie i koncentracji. W diodzie LED energia powstała dzięki ruchowi elektronów wynikającemu z pobudzenia elektrycznego zamienia się w światło widzialne. Temat materiałów półprzewodnikowych zostanie szerzej omówiony w rozdziale Fizyka fazy skondensowanej [\(https://cnx.org/content/](https://cnx.org/content/m67254/latest/) [m67254/latest/\)](https://cnx.org/content/m67254/latest/) .

Komercyjne żarówki LED stają się standardem w oświetleniu przemysłowym i w gospodarstwach domowych, wypierając żarówki wolframowe oraz świetlówki. Są zaprojektowane do świecenia w spektrum widzialnym. Składają się z galu z domieszką arsenu i fosforu. Barwa emitowana przez diodę LED zależy od materiału półprzewodnikowego i natężenia prądu przepływającego przez diodę. Początkowo małe lampki LED w obwodach były czerwone, żółte i zielone, natomiast dzisiaj żarówki LED mogą świecić w milionach kolorów oraz z różnymi temperaturami barwowymi światła białego.

# **Porównanie standardowej żarówki, świetlówki oraz żarówki LED**

Oszczędność energii elektrycznej jest dość znacząca przy wymianie żarówki standardowej na żarówkę LED lub świetlówkę. Na żarówkach oznacza się ilość mocy pobieranej w watach oraz ilość emitowanego światła w lumenach. Lumen (lm) jest jednostką strumienia świetlnego w układzie SI i miarą całkowitego światła widzialnego wyemitowanego przez źródło. 60-watowa żarówka wolframowa może być zastąpiona przez 13- lub 15-watową świetlówkę albo 6 lub 8-watową żarówkę LED, ponieważ wszystkie trzy emitują światło o strumieniu równym ok. 800 lm. W [Tabeli](#page-436-0) 9.2 przedstawiono wartości strumienia świetlnego powszechnie używanych żarówek.

Żywotność każdego z tych trzech typów żarówek jest zupełnie inna. Żarówka LED ma żywotność ok. 50 000 h, świetlówka 8000 h, natomiast standardowa żarówka 1200 h. Żarówka LED jest najbardziej wytrzymała, odporna na drgania i uderzenia. Standardowa żarówka ma dużo mniejszą wytrzymałość, ponieważ żarnik oraz szkło łatwo uszkodzić. Świetlówki również są mniej trwałe z powodu szklanej konstrukcji. Moc tracona na ciepło w przypadku 8-watowej żarówki LED wynosi ok. 1W, dla 60-watowej żarówki wolframowej jest to ok. 25W, natomiast dla świetlówki to ok. 9W. Jak już wcześniej wspomnieliśmy, poważną wadą świetlówek jest zawartość rtęci, neurotoksyny, która musi być składowana w specjalny sposób. Biorąc pod uwagę omówione czynniki, łatwo nam zrozumieć, dlaczego żarówki LED stają się standardem w oświetleniu.

<span id="page-436-0"></span>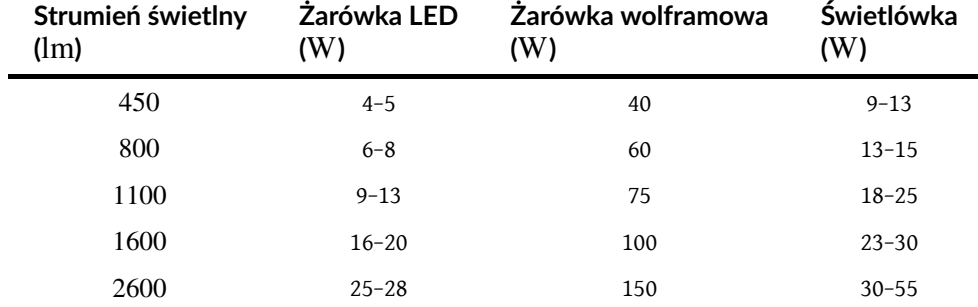

Tabela 9.2 Strumień świetlny dla żarówki LED, żarówki wolframowej oraz świetlówki.

# **Podsumowanie zależności**

W tym rozdziale omawialiśmy zależności pomiędzy napięciem, natężeniem prądu, rezystancją oraz mocą prądu

<span id="page-437-0"></span>elektrycznego. [Rysunek](#page-437-0) 9.26 podsumowuje zależności między tymi wielkościami opisującymi elementy omowe. (Przypominamy, że elementy omowe spełniają prawo Ohma *U* = *IR*). Przykładowo, jeśli chcemy policzyć moc, wykorzystujemy fioletową część, która pokazuje, że  $P=UI$ ,  $P=U^2\bigm{/}R$  oraz  $P=I^2R$  .

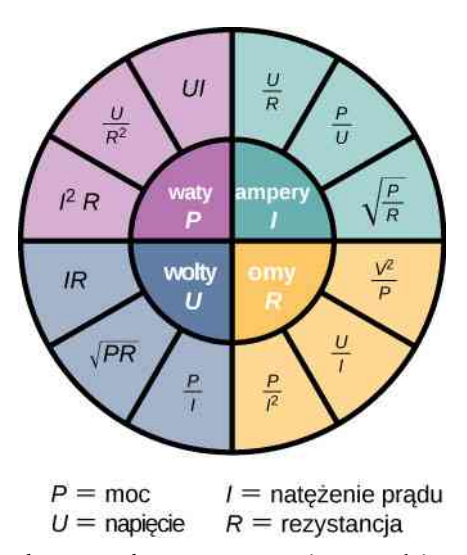

Rysunek 9.26 Koło przedstawia podsumowanie wzorów i związków między mocą, natężeniem prądu, napięciem oraz rezystancją.

W zależności od tego, jakie wielkości mierzymy, używamy różnych wzorów. Przykładowo, jeśli podane są natężenie prądu oraz rezystancja, użyjemy *P* = *I* <sup>2</sup>*R*. Mimo że przedstawiona liczba wzorów może wydać się przytłaczająca, pamiętajmy, że wszystkie one są kombinacjami tylko dwóch: prawa Ohma (*U* = *IR*) oraz wyrażenia na moc  $(P = II)$ .

# <span id="page-437-1"></span>**9.6 | Nadprzewodniki**

# **Cel dydaktyczny**

W tym podrozdziale nauczysz się:

- opisywać zjawisko nadprzewodnictwa;
- wymieniać zastosowania nadprzewodników.

Dotknij zasilacza w swoim komputerze lub innym urządzeniu elektrycznym. Prawdopodobnie jest ciepły. Ciepło jest niepożądanym efektem procesu zamiany elektryczności w twoim domu na prąd, używany przez urządzenia elektryczne. Mimo że przy wykorzystaniu energii elektrycznej nie dochodzi do dużych strat, one wciąż istnieją. Jak już wspominaliśmy w rozdziale dotyczącym mocy i energii elektrycznej, przesyłanie energii elektrycznej powoduje straty wielkości *I* <sup>2</sup>*R*. Występują one zawsze, bez względu na to, czy pochodzi ona z konwencjonalnej elektrowni (na węgiel, ropę, gaz), atomowej, słonecznej, wodnej czy wiatrowej. Te straty mogą być zmniejszone dzięki użyciu wyższych napięć przesyłowych, jednak, jak wspomnieliśmy, nie da się ich całkowicie wyeliminować. Żeby było to możliwe, linie przesyłowe musiałyby mieć rezystancję równą zero. Dzisiaj, gdy poszukujemy sposobów oszczędzania energii, wyeliminowanie tych strat byłoby dużym osiągnięciem. Czy jednak jest możliwe?

# **Rezystancja rtęci**

W roku 1911 duński fizyk Heike Kamerlingh Onnes (1853–1926) badał temperaturową zależność rezystancji rtęci. Schłodził jej próbkę i zauważył typową liniową zależność – gdy temperatura spadała, rezystancja malała. Kamerlingh Onnes chłodził próbkę rtęci w ciekłym helu. Gdy temperatura osiągnęła 4,2 K (−269,2℃) rezystancja nagle spadła do zera ([Rysunek](#page-438-0) 9.27). Ta temperatura jest nazywana temperaturą krytyczną (ang. critical temperature)  $T_c$  rtęci. Próbka rtęci weszła w fazę, gdy rezystancja wynosi zero. To zjawisko nazywane jest nadprzewodnictwem (ang. superconductivity). Gdy podłączymy elektrody trzycyfrowego omomierza do końców metalowego przewodu, odczyt

<span id="page-438-0"></span>będzie wynosił 0,00 Ω. Rezystancja przewodu nie wynosi zero, jednak nie przekracza 0,01 Ω. Istnieją metody pozwalające na pomiar bardzo małych rezystancji, na przykład metoda czteropunktowa, natomiast pomiar omomierzem nie jest wystarczającą metodą pomiaru rezystancji dla nadprzewodników.

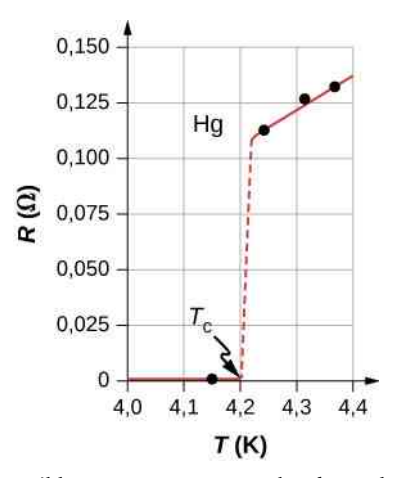

Rysunek 9.27 Rezystancja próbki rtęci wynosi zero w bardzo niskiej temperaturze, ponieważ jest ona nadprzewodnikiem do temperatury ok. 4,2 K. Powyżej temperatury krytycznej rezystancja nagle wzrasta, by następnie rosnąć prawie liniowo wraz z temperaturą.

# **Inne materiały nadprzewodzące**

Badania kontynuowano i w ich wyniku odkryto inne materiały, które wchodziły w fazę nadprzewodzącą, gdy temperatura zbliżała się do zera absolutnego. W 1941 roku odkryto, że stop niobu i azotu może zostać wykorzystany jako nadprzewodnik w *T*<sub>c</sub> = 16 K (−257 °C), natomiast w 1953 roku mieszanina wanadu i krzemu została wykorzystana jako nadprzewodnik w *T<sub>c</sub>* = 17,5 K (−255,7 °C). Wytwarzano materiały, których temperatury przejścia do fazy nadprzewodzącej były coraz wyższe. Ku zaskoczeniu badaczy wiele materiałów, które są dobrymi przewodnikami, np. miedź, srebro, złoto, nie wykazało właściwości nadprzewodzących. Wyobraźmy sobie oszczędność energii elektrycznej, gdyby linie przesyłowe wykonywano z materiałów nadprzewodzących w temperaturze pokojowej. Rezystancja równa 0 Ω oznacza brak strat związanych z *I* <sup>2</sup>*R* i duże ograniczenie marnowanej energii. Problem stanowi temperatura *T*<sup>c</sup> = 17,5 K , która jest wciąż bardzo niska, w zakresie temperatur ciekłego helu. W tej temperaturze nie opłaca się przesyłać energii elektrycznej z powodu konieczności chłodzenia.

Dużego postępu dokonano w 1986 roku, gdy grupa naukowców kierowana przez doktora Ching Wu Chu z Uniwersytetu w Houston wyprodukowała kruchy, ceramiczny związek, którego temperatura krytyczna wynosiła  $T_c = 92$  K (−181℃ ). Ten materiał złożony z itru, baru, miedzi i tlenu (YBCO, ang. *yttrium barium copper oxide*) jest izolatorem w temperaturze pokojowej. Mimo że jego temperatura krytyczna wciąż jest bardzo niska, to jednak większa niż temperatura wrzenia ciekłego azotu, często wykorzystywanego do chłodzenia w warunkach laboratoryjnych.

Materiał ceramiczny YBCO mógłby być używany do przesyłania energii elektrycznej, ponieważ koszty zaoszczędzone na zmniejszeniu strat *I* <sup>2</sup>*R* są większe niż koszt ochłodzenia kabla nadprzewodzącego, co mogłoby być opłacalne finansowo. Jednakże istnieje wiele problemów inżynieryjnych, które nie zostały rozwiązane. Przykładowo w przeciwieństwie do tradycyjnych kabli, które są elastyczne i rozciągliwe, ceramiczne są kruche i pękają, zamiast się rozciągać. Procesy, którą są łatwe w przypadku tradycyjnych kabli, w przypadku ceramiki okazują się skomplikowane, na przykład łączenie kabli ze sobą. Te zagadnienia są trudne i skomplikowane, jednak naukowcy i inżynierowie cały czas pracują nad ich rozwiązaniem.

Ciekawą konsekwencją zerowej rezystancji jest ciągły przepływ prądu bez potrzeby przykładania napięcia. W nadprzewodnikach obserwuje się pętle prądów płynących przez wiele lat bez spadku natężenia.

Zerowa rezystancja nie jest jedynym ciekawym zjawiskiem występującym w nadprzewodnikach, gdy one osiągną temperaturę krytyczną. Drugim jest wypychanie pola magnetycznego przez nadprzewodnik, zwane efektem Meissnera (ang. Meissner effect) – [Rysunek](#page-439-0) 9.28. Lekki magnes umieszczony ponad nadprzewodnikiem będzie nad nim lewitował w stałej pozycji. Pociągi poruszające się z olbrzymimi prędkościami lewitują nad bardzo silnymi magnesami nadprzewodzącymi, co wyklucza opory ruchu pomiędzy pociągiem a szynami. W Japonii już w 1997 roku otwarto linię kolejową wykorzystującą ten efekt nadprzewodników, nazwano ją Yamanashi Maglev. W kwietniu 2015 roku pociągi kursujące na niej osiągały już prędkość 603 km ∕ h .

<span id="page-439-0"></span>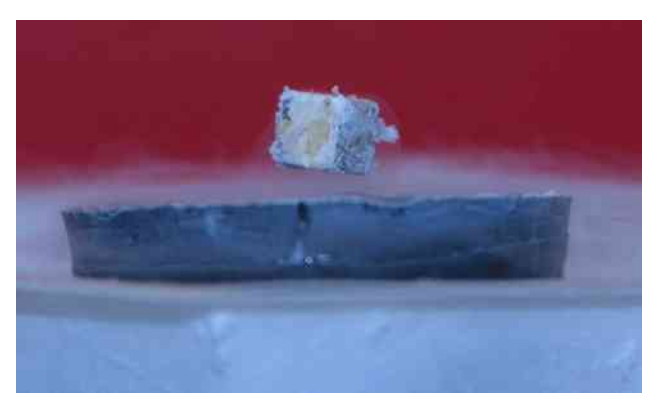

Rysunek 9.28 Mały, silny magnes lewituje nad nadprzewodnikiem ochłodzonym ciekłym azotem. Lewitacja występuje ze względu na wypychanie pola magnetycznego przez nadprzewodnik.

W [Tabeli](#page-440-0) 9.3 pokazano wybrane pierwiastki, stopy i nadprzewodniki wysokotemperaturowe wraz z ich temperaturami krytycznymi, w których stają się nadprzewodzące. Materiały ułożono w kolejności od tych o najniższej, do tych o najwyższej temperaturze krytycznej. Przedstawiono też wartości granicznego natężenia pola magnetycznego, które powoduje zanik nadprzewodnictwa. W ostatniej kolumnie określono typ nadprzewodnictwa.

Istnieją dwa rodzaje materiałów nadprzewodzących. Odkryto 30 czystych metali, które poniżej temperatury krytycznej wykazują zerową rezystancję i efekt Meissnera, czyli zanik pola magnetycznego. Te metale nazywane są nadprzewodnikami I rodzaju. Nadprzewodnictwo istnieje tylko poniżej temperatury krytycznej i granicznego natężenia pola magnetycznego. Nadprzewodniki I rodzaju dają się dobrze opisać przy pomocy teorii BCS (przedstawionej poniżej). Ich zastosowanie jest jednak ograniczone ze względu na dość niskie graniczne natężenie pola magnetycznego.

Nadprzewodniki II rodzaju mają o wiele wyższą wartość granicznego natężenia pola magnetycznego, co oznacza, że mogą przenosić większe gęstości prądu, pozostając w stanie nadprzewodnictwa. Różne materiały ceramiczne zawierające bar, miedź i tlen mają dość wysokie temperatury krytyczne. Nadprzewodniki należące do typu II często nazywa się nadprzewodnikami wysokotemperaturowymi.

# **Wprowadzenie do teorii BCS**

Zachowanie nadprzewodników typu I oraz niektórych typu II można modelować przy użyciu teorii BCS (ang. BCS theory), sformułowanej przez Johna Bardeena (1908–1991), Leona Coopera (ur. 1930) i Roberta Schrieffera (ur. 1931). Mimo że teoria BCS wychodzi poza zakres tego rozdziału, przedstawimy ją pokrótce (więcej szczegółów znajdziesz w rozdziale Fizyka fazy skondensowanej [\(https://cnx.org/content/m67254/latest/\)](https://cnx.org/content/m67254/latest/) ). W tej teorii rozważane są sprzężone pary elektronów i to, jak zachowują się w drgającej sieci krystalicznej. Dzięki oddziaływaniom z nią elektrony o energii bliskiej energii Fermiego odczuwają słabą siłę przyciągającą i formują pary zwane parami Coopera (ang. Cooper pairs), a sprzężenie z siecią krystaliczną jest nazywane oddziaływaniem fononowym. Pojedyncze elektrony są fermionami, czyli muszą podlegać regule Pauliego. Reguła Pauliego (zakaz Pauliego) mówi o tym, że dwa identyczne fermiony (cząstki z połówkowym spinem) nie mogą zajmować tego samego stanu kwantowego. Każdy elektron opisują cztery liczby kwantowe (*n*, *l*, *m<sub>l</sub>* , *m<sub>s</sub>*). Główna liczba kwantowa (*n*) mówi o energii elektronu, poboczna liczba kwantowa (*l*) wskazuje najbardziej prawdopodobną odległość od jądra atomowego, magnetyczna liczba kwantowa (*m<sup>l</sup>* ) opisuje energię na podpowłoce, a magnetyczna spinowa liczba kwantowa (*m<sup>s</sup>* ) wskazuje spin elektronu, w górę lub w dół. Gdy materiał wchodzi w stan nadprzewodzący, pary elektronów zachowują się jak bozony, które mogą kondensować w tej samej energii i nie podlegają regule Pauliego. Pary elektronowe mają mniejszą energię, co powoduje powstanie przerwy energetycznej rzędu 0,001 eV . Dla par elektronów poniżej tej przerwy energetycznej zanika interakcja pomiędzy nimi a siecią krystaliczną, która jest przyczyną rezystancji. Gdy materiał znajduje się w temperaturze niższej od temperatury krytycznej, energia termiczna jest mniejsza niż przerwa energetyczna, co sprawia, że materiał ma zerową rezystancję.

<span id="page-440-0"></span>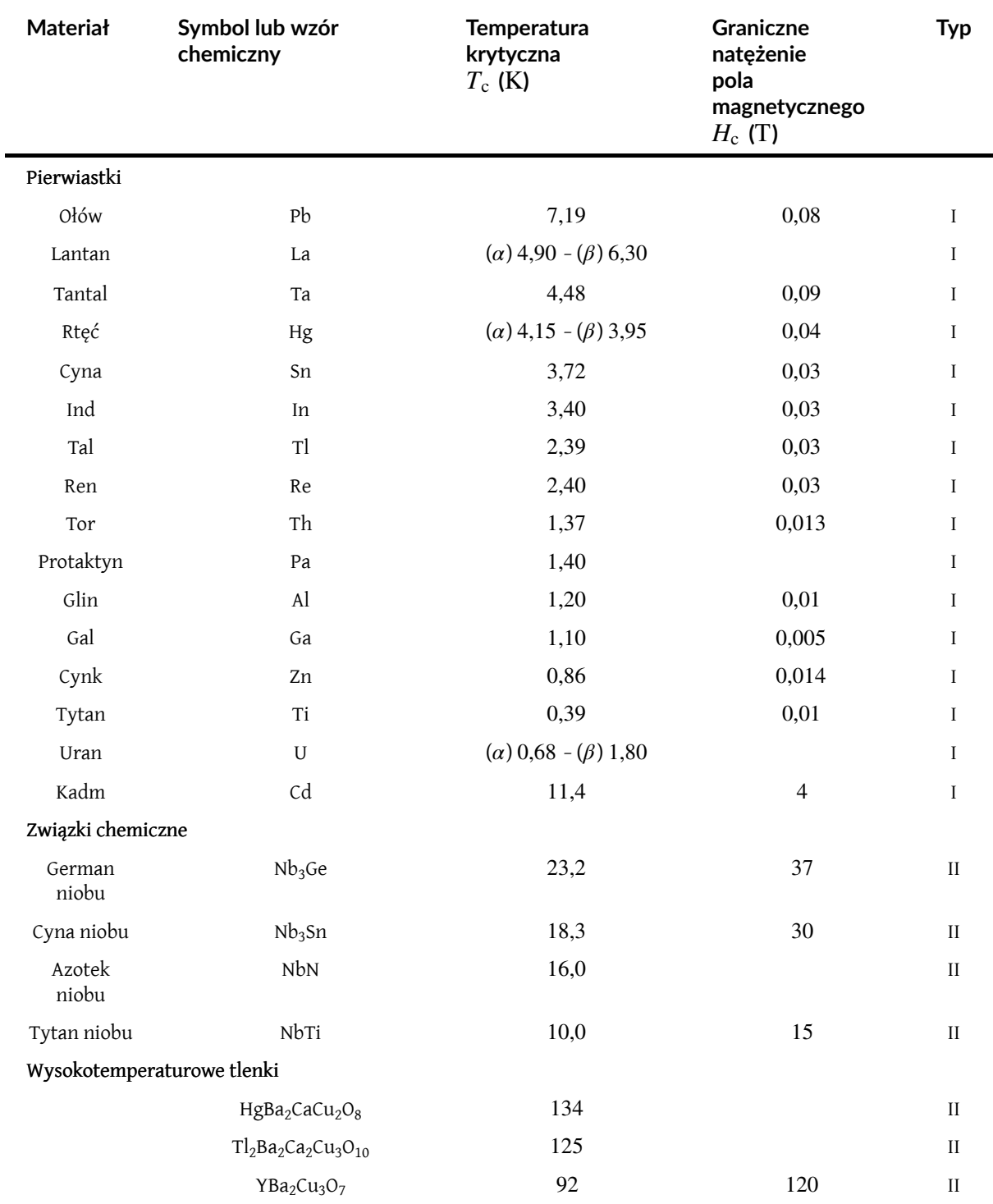

Tabela 9.3 Temperatury krytyczne dla nadprzewodników.

# **Zastosowanie nadprzewodników**

Nadprzewodniki mogą być wykorzystane do budowy nadprzewodzących magnesów. Są one źródłem pola magnetycznego dziesięciokrotnie silniejszego niż pole magnetyczne wytwarzane przez elektromagnesy. Wykorzystywane są w urządzeniach do obrazowania metodą rezonansu magnetycznego (MRI), która umożliwia wykonywanie zdjęć wysokiej rozdzielczości organizmu ludzkiego bez użycia niebezpiecznego promieniowania.

Kolejnym ciekawym zastosowaniem nadprzewodnictwa jest SQUID (ang. superconducting quantum interference device), nadprzewodzące kwantowe urządzenie interferencyjne. SQUID jest bardzo czułym miernikiem słabych pól magnetycznych. Urządzenie to wykorzystuje nadprzewodzącą pętlę ze złączami Josephsona. Złącze Josephsona (ang. Josephson junction) zbudowano na podstawie teoretycznego założenia B.D. Josephsona (ur. 1940) przedstawionego w artykule opublikowanym w 1962 roku. Josephson opisał, jak prąd może płynąć pomiędzy dwoma nadprzewodnikami <span id="page-441-0"></span>rozdzielonymi cienką warstwą izolatora. Ten efekt nazywany jest dziś efektem Josephsona. SQUID składa się z nadprzewodzącej pętli i dwóch złączy Josephsona, jak pokazano na [Rysunku](#page-441-0) 9.29. Prądy płynące przez złącza dodają się do siebie – interferują. Gdy pętla znajduje się nawet w bardzo małym polu magnetycznym, wynik interferencji jest inny ze względu na przesunięcie fazowe pomiędzy prądami spowodowane polem magnetycznym.

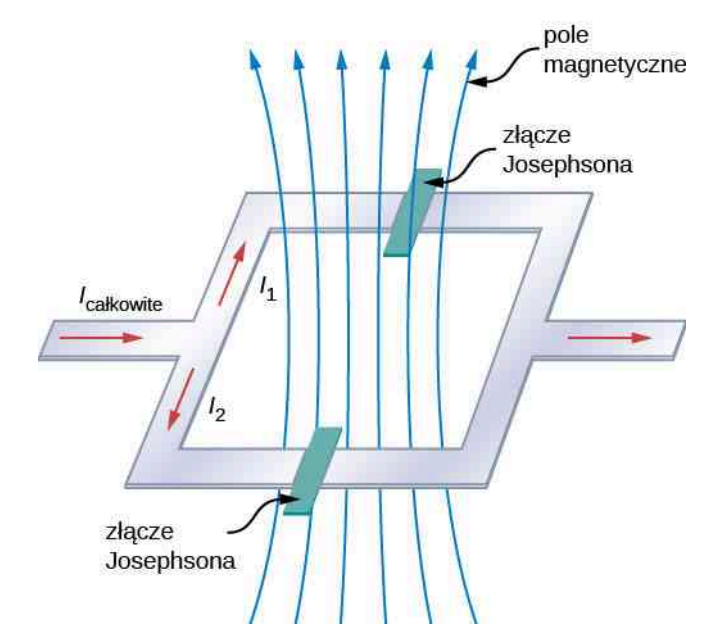

Rysunek 9.29 SQUID (nadprzewodzące kwantowe urządzenie interferencyjne) wykorzystuje pętle z nadprzewodnika i dwóch złączy Josephsona do detekcji pola magnetycznego rzędu 10−14 T (pole magnetyczne Ziemi wynosi 3 ⋅ 10−6 T).

Nadprzewodnictwo jest fascynującym i przydatnym zjawiskiem zachodzącym w temperaturze krytycznej, która jest bliska temperaturze wrzenia ciekłego azotu. Znalazło ono zastosowanie w MRI, przyspieszaczu cząstek i szybkich pociągach. Czy uda się opracować materiały o temperaturach krytycznych bliskich temperaturze pokojowej? Wydaje się to jeszcze odległe, jednak naukowcy w 1911 roku twierdzili, że nie jest możliwe osiągnięcie temperatur krytycznych bliskich temperaturze ciekłego azotu.

# **PODSUMOWANIE ROZDZIAŁU 9**

# **KLUCZOWE POJĘCIA**

**amper (ang. ampere)** jednostka natężenia prądu w układzie SI; 1 A = 1C ∕ s

- **dioda (ang. diode)** nieomowy element obwodu elektrycznego, który pozwala na przepływ prądu tylko w jednym kierunku
- **efekt Meissnera (ang. Meissner effect)** zjawisko, które występuje w nadprzewodnikach, polegające na wypchnięciu pola magnetycznego z materiału
- **gęstość prądu (ang. current density)** stosunek przepływu ładunków przez przekrój poprzeczny do powierzchni tego przekroju
- **moc elektryczna (ang. electric power)** prędkość zmian energii elektrycznej w czasie w obwodzie elektrycznym
- **nadprzewodnictwo (ang. superconductivity)** zjawisko występujące w niektórych materiałach, gdy poniżej temperatury krytycznej rezystancja materiału spada do zera, a pole magnetyczne jest wypychane z materiału ( $T_{\rm c}$  )

**natężenie prądu elektrycznego (ang. electric current)** prędkość przepływu ładunków, *I* =d*Q* ∕ d*t*

- **nieomowy (ang. nonohmic)** rodzaj materiału, który nie spełnia prawa Ohma
- **obwód (ang. circuit)** zamknięta ścieżka, przez którą płynie prąd elektryczny
- **om (ang. ohm)** jednostka rezystancji elektrycznej, 1 Ω = 1 V ∕ A
- **omowy (ang. ohmic)** rodzaj materiału, który spełnia prawo Ohma, to znaczy, że spadek napięcia na elemencie równa się iloczynowi natężenia prądu oraz rezystancji
- **prawo Ohma (ang. Ohm's law)** empiryczna zależność mówiąca o proporcjonalności pomiędzy natężeniem prądu *I* a różnicą potencjałów *U* ; jest często zapisywane jako *U* = *IR*, gdzie *R* to rezystancja
- **przewodność elektryczna (ang. electrical conductivity)** miara zdolności materiału do przewodzenia lub transmitowania elektryczności
- **prędkość dryfu (ang. drift velocity)** prędkość ładunku podczas chaotycznego ruchu w przewodniku, gdzie doświadcza wielu zderzeń, uśredniona wzdłuż długości drutu podzielonej przez czas, który zajmuje mu pokonanie tej odległości
- **rezystancja (ang. resistance)** właściwość elektryczna, która utrudnia przepływ prądu elektrycznego; dla materiałów omowych jest to stosunek między napięciem a prądem, *R* = *U* ∕ *I*
- **rezystywność (ang. resistivity)** właściwość materiałowa, niezależna od rozmiaru oraz kształu, wprost proporcjonalna do rezystancji, oznaczana *ρ*
- **schemat (ang. schematic)** graficzna reprezentacja obwodu z wykorzystaniem standardowych oznaczeń komponentów oraz linii ciągłych jako przewodów je łączących
- **SQUID (ang. SQUID)** nadprzewodzące kwantowe urządzenie interferencyjne; bardzo czuły miernik małych natężeń pola magnetycznego
- **temperatura krytyczna (ang. critical temperature)** temperatura, w której materiał osiąga stan nadprzewodnictwa
- **umowny kierunek prądu (ang. conventional current)** prąd przepływa przez obwód od dodatniej elektrody baterii do ujemnej
- **złącze Josephsona (ang. Josephson junction)** złącze dwóch nadprzewodników rozdzielonych cienką warstwą izolatora

# **NAJWAŻNIEJSZE WZORY**

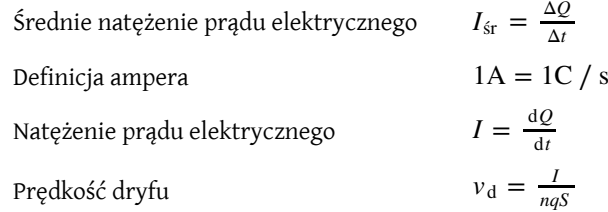

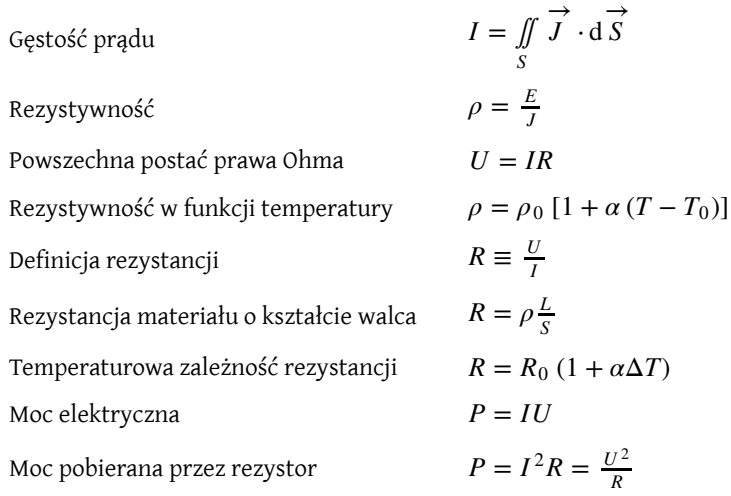

# **PODSUMOWANIE**

#### **9.1 [Prąd elektryczny](#page-407-0)**

- Średnie natężenie prądu elektrycznego *I*śr jest prędkością przepływu ładunków, daną wzorem *I*śr = Δ*Q* ∕ Δ*t* , gdzie Δ*Q* jest ilością ładunku przepływającego przez powierzchnię w czasie Δ*t*.
- Chwilowa wartość natężenia prądu elektrycznego (lub natężenie prądu *I*) jest prędkością przepływu ładunków. Jeśli zastosujemy granicę, gdy czas dąży do zera, otrzymamy *I* =d*Q* ∕ d*t* , gdzie d*Q* ∕ d*t* jest pochodną ładunku po czasie.
- Kierunek konwencjonalnego prądu jest kierunkiem przepływu dodatnich ładunków. W prostym stałoprądowym (DC) obwodzie prąd płynie od dodatniej elektrody baterii do ujemnej.
- Jednostką natężenia prądu w układzie SI jest amper (A), gdzie 1 A = 1C ∕ s.
- Prąd to przepływ swobodnych ładunków, takich jak elektrony, protony czy jony.

#### **9.2 [Model przewodnictwa w metalach](#page-411-0)**

- Prad płynący w przewodniku zależy głównie od ruchu swobodnych elektronów.
- Gdy do przewodnika zostanie przyłożone pole elektryczne, swobodne elektrony nie poruszają się ani ze stałą prędkością, ani w jednym kierunku. Natomiast poruszają się prawie losowo z powodu zderzeń z innymi elektronami oraz atomami.
- Mimo że elektrony poruszają się ruchem prawie losowym, to po przyłożeniu pola elektrycznego do przewodnika ich całkowita prędkość może być zdefiniowana za pośrednictwem prędkości dryfu.
- Gęstość prądu jest wielkością wektorową zdefiniowaną jako stosunek natężenia prądu płynącego przez nieskończenie małą powierzchnię do tej powierzchni.
- Natężenie prądu można wyznaczyć, posługując się gęstością prądu

$$
I = \iint\limits_{S} \overrightarrow{J} \cdot d\overrightarrow{S}.
$$

• Żarówka to żarnik zamknięty w szklanej bańce, w której występuje słaba próżnia. Prąd, płynąc przez żarnik, powoduje, że energia elektryczna zamienia się w światło oraz ciepło.

#### **9.3 [Rezystywność i rezystancja](#page-418-0)**

- Jednostką rezystancji jest om  $(\Omega)$ , związany z woltem i amperem zależnością 1 $\Omega = 1$  V / A.
- Rezystancja *R* walca o długości *L* i powierzchni przekroju czynnego *S* wynosi *R* = *ρ* ⋅ *L* ∕ *S* , gdzie *ρ* to rezystywność materiału.
- Wartości *ρ* w [Tabeli](#page-419-0) 9.1 podzielono na trzy grupy i przypisano je do trzech rodzajów materiałów: przewodników, półprzewodników i izolatorów.
- Temperatura wpływa na rezystywność; dla małych zmian temperatury Δ*T* rezystywność wynosi *ρ* = *ρ*<sup>0</sup> (1 + *α*Δ*T*) , gdzie *ρ*<sup>0</sup> jest początkową rezystywnością, natomiast *α* to temperaturowy współczynnik rezystywności.
- Rezystancja *R* elementów również zmienia się z temperaturą:  $R = R_0 (1 + \alpha \Delta T)$ , gdzie  $R_0$  to rezystancja początkowa, natomiast *R* to rezystancja po zmianie temperatury.

#### **9.4 [Prawo Ohma](#page-427-0)**

- Prawo Ohma jest empirycznym związkiem między natężeniem prądu, napięciem a rezystancją dla typowych elementów obwodu, takich jak rezystory. Nie ma zastosowania w innych urządzeniach, takich jak diody.
- Jedną z postaci prawa Ohma jest związek między natężeniem prądu *I*, napięciem *U* a rezystancją *R* w prostym obwodzie  $U = IR$ .
- Inną postacią prawa Ohma w ujęciu mikroskopowym jest  $J = \sigma E$ .

#### **9.5 [Energia i moc elektryczna](#page-431-1)**

- Moc elektryczna jest miarą energii elektrycznej dostarczanej do obwodu lub pobieranej przez obciążenie w czasie.
- Moc pobierana przez rezystor zależy od kwadratu natężenia prądu płynącego przez rezystor i równa się  $P = I^2 R = U^2 / R$ .
- Jednostką mocy elektrycznej w układzie SI jest wat, natomiast jednostką energii elektrycznej dżul. Inną powszechnie używaną w przemyśle jednostką mocy jest kilowatogodzina (kWh).
- Całkowita energia zużyta w czasie może być obliczona przy użyciu *E* = ∫ *P*d*t* .

#### **9.6 [Nadprzewodniki](#page-437-1)**

- Nadprzewodnictwo jest zjawiskiem występującym w niektórych materiałach po schłodzeniu do bardzo niskiej temperatury, poniżej temperatury krytycznej; powoduje ono spadek rezystancji do zera i zanik pola magnetycznego w nadprzewodniku.
- Materiały, które w normalnych warunkach są dobrymi przewodnikami (takie jak miedź, złoto, srebro), nie wykazują cech nadprzewodnictwa.
- Nadprzewodnictwo w rtęci po raz pierwszy zaobserwował Heike Kamerlingh Onnes w roku 1911. W 1986 roku dr Ching Wu Chu z Uniwersytetu w Houston stworzył kruchy, ceramiczny związek, którego temperatura krytyczna była zbliżona do temperatury wrzenia ciekłego azotu.
- Nadprzewodniki wykorzystuje się do tworzenia silnych magnesów stosowanych w MRI oraz pociągach, które mogą poruszać się z dużą prędkością.

# **PYTANIA**

#### **9.1 [Prąd elektryczny](#page-407-0)**

1. Czy przewód, przez który płynie prąd, może być neutralny, to znaczy jego wypadkowy ładunek jest równy zero? Wyjaśnij.

2. Pojemność akumulatorów samochodowych określa się w amperogodzinach (A h ). Jaką wielkość fizyczną mierzy się w tych jednostkach: napięcie, natężenie prądu, ładunek, energię, moc, ...?

3. Podczas pracy z obwodami elektrycznymi wysokiej mocy zaleca się, kiedy to tylko możliwe, pracę na jedną rękę albo z ręką w kieszeni. Z czego wynika ta sugestia?

#### **9.2 [Model przewodnictwa w metalach](#page-411-0)**

4. Żarówki są wypierane przez bardziej wydajne diody elektroluminescencyjne i świetlówki kompaktowe. Czy są jakieś dowody na to, że zwykłe żarówki nie są energooszczędne? Czy energia może być zamieniana na coś innego niż światło?

5. Podkreśliliśmy wcześniej, że ruch elektronów wydaje się niemal losowy, gdy pole elektryczne jest przyłożone do przewodnika. Co sprawia, że on nie jest całkowicie losowy, jak w przypadku ruchu molekuł w gazie?

6. Modelem używanym do przedstawiania obwodów elektrycznych jest woda płynąca przez rurę. W tym modelu źródło napięciowe jest przedstawiane jako pompa, która pompuje wodę przez rury łączące elementy obwodu. Czy model płynącej wody to adekwatna reprezentacja obwodu elektrycznego? W czym elektrony i przewody są podobne do cząsteczek wody i rur, a czym się różnią?

7. W żarówkach jest słaba próżnia. Dlaczego?

#### **9.3 [Rezystywność i rezystancja](#page-418-0)**

8. Spadek *IR* wzdłuż rezystora oznacza, że wzdłuż niego następuje zmiana potencjału (napięcia). Czy występuje również zmiana natężenia prądu przepływającego przez rezystor? Wyjaśnij.

9. Czy domieszki w materiałach półprzewodnikowych wymienionych w [Tabeli](#page-419-0) 9.1 dostarczają swobodnych ładunków? (Wskazówka: Zbadaj wartość rezystywności dla każdego półprzewodnika i określ, czy niedomieszkowany półprzewodnik ma wyższą, czy niższą przewodność).

10. Czy rezystancja przedmiotu zależy od drogi, którą płynie prąd? Rozważ jako przykład prostopadłościan. Czy jego rezystancja będzie taka sama wzdłuż i wszerz?

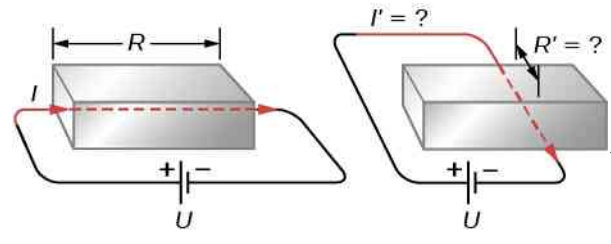

11. Jeśli przewody aluminiowy oraz miedziany o jednakowej długości mają taką samą rezystancję, to który z nich ma większą średnicę? Dlaczego?

#### **9.4 [Prawo Ohma](#page-427-0)**

12. W podrozdziale [Obliczanie](#page-334-0) natężenia na podstawie [potencjału](#page-334-0) rezystancja została zdefiniowana jako  $R \equiv U / I$ . W tym rozdziale rozważaliśmy prawo Ohma, które przeważnie przedstawia się jako *U* = *IR*. Te równania wyglądają podobnie. Jaka jest różnica między definicją rezystancji a prawem Ohma?

13. Poniżej przedstawiono wynik eksperymentu, w którym do czterech urządzeń podłączono napięcie. Zmieniano jego wartość i mierzono natężenie prądu. Które z tych urządzeń jest omowe?

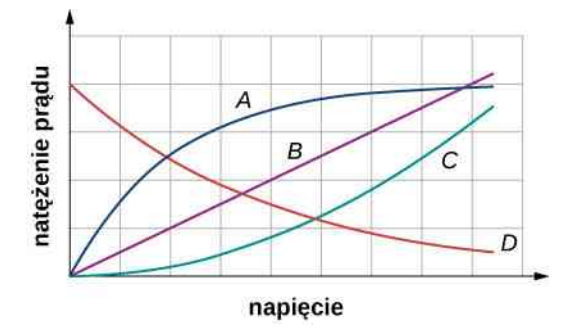

14. Natężenie prądu *I* płynącego przez omowy materiał mierzy się, gdy jest przykładane napięcie *U* .

a. Ile wynosi natężenie prądu, gdy wartość napięcia zostanie zwiększona do 2*U* (załóż, że zmiany temperatury materiału są pomijalne)?

b. Jakie jest przyłożone napięcie, gdy natężenie prądu wynosi 0,2*I* (załóż, że zmiany temperatury materiału są pomijalne)? Jak zmieni się natężenie prądu, jeśli napięcie będzie stałe, a temperatura materiału znacząco wzrośnie?

#### **9.5 [Energia i moc elektryczna](#page-431-1)**

15. Typowe urządzenia elektryczne wymagają zasilania napięciem 230 V , jednak do przesyłania energii elektrycznej elektrownie używają napięcia w zakresie kilowoltów, a następnie transformatory obniżają napięcie. W następnych rozdziałach dowiesz się, że transformator składa się ze zwojów drutu, który się grzeje podczas przepływu prądu, tracąc energię na ciepło. Wydaje się to bardzo nieefektywne. Dlaczego elektrownie przesy- $R' = ?$ łają energię elektryczną w taki sposób?

> 16. Na twoim rachunku za prąd elektryczny zużycie jest podane w kilowatogodzinach (kWh). Ta jednostka mówi o wielkości ładunku, natężenia prądu, napięcia, mocy czy energii, którą kupujesz?

> 17. Rezystory używane w obwodach elektrycznych są najczęściej oznaczane  $\frac{1}{8}$  W,  $\frac{1}{4}$  W,  $\frac{1}{2}$  W, 1 W oraz 2 W. Co może się wydarzyć, jeśli prąd o natężeniu *I* = 2 A przypadkowo przepłynie przez rezystor *R* = 1 Ω oznaczony jako 1W? Czy można zapobiec takim wypadkom?

> 18. Grzałka jest małym urządzeniem wykorzystywanym do podgrzewania wody na herbatę składającym się z rezystora, przez który przepływa prąd. Czy jeśli zostanie przyłożone napięcie dwa razy większe, niż przewidziano, to czas potrzebny na podgrzanie wody się zmieni? O ile? Czy to jest dobry pomysł?

#### **9.6 [Nadprzewodniki](#page-437-1)**

19. Jakie wymagania nadprzewodników powodują, że urządzenia na ich bazie są tak drogie w użyciu?

20. Wymień dwa zastosowania nadprzewodników wspominane w tym rozdziale i wyjaśnij, jak nadprzewodniki są wykorzystywane. Czy znasz jakieś inne zastosowania nadprzewodnictwa?

# **ZADANIA**

#### **9.1 [Prąd elektryczny](#page-407-0)**

21. Generator Van de Graaffa jest jednym z pierwszych akceleratorów cząstek i może zostać użyty do przyspieszania cząstek takich jak protony czy elektrony. Mogłeś widzieć jego zastosowanie, gdy był używany do postawienia włosów lub wytwarzania ogromnych iskier. Innym zastosowaniem generatora Van de Graaffa jest wytwarzanie promieniowania X poprzez bombardowanie twardego metalowego celu przez wiązkę nośników ładunku. Rozważ wiązkę protonów o energii 1 keV oraz natężeniu prądu 5mA, wyprodukowaną przez generator.

a. Jaka jest prędkość protonów?

b. Ile protonów jest wytwarzanych w każdej sekundzie?

22. Monitor kineskopowy (CRT, ang. *cathode ray tube*) jest urządzeniem, które produkuje skupioną wiązkę elektronów w próżni. Elektrony uderzają w szklany ekran pokryty fosforem, co powoduje powstanie jasnego punktu. Pozycja jasnego punktu na ekranie może być regulowana poprzez zakrzywianie wiązki elektronów przy użyciu pola elektrycznego, magnetycznego lub obydwu. Monitory kineskopowe były powszechnie używane w telewizorach, wyświetlaczach komputerowych czy oscyloskopach, natomiast nowsze urządzenia wykorzystują wyświetlacze ciekłokrystaliczne (LCD, ang. *liquid crystal display*) lub plazmowe. Wciąż jednak możesz się natknąć na monitory kineskopowe w twojej dziedzinie nauki. Rozważ monitor kineskopowy ze średnim natężeniem prądu wiązki elektronowej 25 µA . Jak dużo elektronów uderza w ekran w każdej sekundzie?

23. Ile elektronów przepływa przez punkt przewodu w ciągu 3 s, jeśli płynie w nim prąd o stałym natężeniu  $I = 4A$ ?

24. Przez przewodnik płynie prąd, którego natężenie maleje wykładniczo z czasem, według zależności *I* = *I*<sup>0</sup> *e* −*t*∕*τ* , gdzie *I*<sup>0</sup> = 3 A jest wartością natężenia prądu w chwili początkowej  $t = 0$  s, a  $\tau = 0.5$  s to stała czasowa. Jaki ładunek przepływa przez przewodnik pomiędzy  $t = 0$  s a  $t = 3\tau$ ?

25. Ładunek przepływający przez przewodnik jest opisany wzorem

$$
Q = 4 \,\text{mC} / \text{s}^4 \cdot t^4 - 1 \,\text{mC} / \text{s} \cdot t + 6 \,\text{mC}
$$
.

Ile wynosi natężenie prądu w czasie *t* = 3 s?

26. Natężenie prądu płynącego przez przewodnik jest opisane wzorem  $I(t) = I_{\text{max}} \sin (2\pi \cdot 60 \text{ Hz} \cdot t)$ . Zapisz zależność ładunku w funkcji czasu.

27. Ładunek na kondensatorze w obwodzie jest dany wzorem  $Q(t) = Q_{\text{max}} \cos(\omega t + \phi)$ . Jaka jest zależność natężenia prądu płynącego w tym obwodzie od czasu?

#### **9.2 [Model przewodnictwa w metalach](#page-411-0)**

28. Przez aluminiowy przewód o średnicy 1,628mm (14 AWG ) płynie prąd o natężeniu 3 A .

a. Jaka jest całkowita wartość gęstości ładunku w drucie?

b. Jaka jest prędkość dryfu elektronów?

c. Jaka byłaby prędkość dryfu elektronów w drucie o takich samych wymiarach, ale wykonanym z miedzi?

Gęstość miedzi wynosi  $8,\!96\,\mathrm{g}\,\big/\,\mathrm{cm}^3$  , a gęstość aluminium równa się 2,7 g / cm $^3$  . Masa molowa aluminium to 26,98 g ∕ mol , a masa molowa miedzi to 63,5 g ∕ mol . Załóż, że na każdy atom metalu przypada jeden swobodny elektron.

29. Natężenie prądu wiązki elektronowej o promieniu  $1 \text{ mm}^2$  wynosi  $I = 50 \mu\text{A}$ . Ile wynosi wartość gęstości prądu w tej wiązce?

30. Wysokoenergetyczny akcelerator produkuje wiązkę protonów o średnicy *r* = 0,9mm . Natężenie prądu w wiązce jest stałe i wynosi *I* = 9 µA . Gęstość ładunku wynosi  $n = 6 \cdot 10^{11}$  protonów na 1 m<sup>2</sup>. a. Jaka jest gęstość prądu w wiązce?

b. Ile wynosi prędkość dryfu cząstek w wiązce?

c. Ile czasu potrzeba na wyemitowanie  $10^{10}$  protonów przez akcelerator?

31. Rozważ drut o kołowym przekroju poprzecznym o promieniu *R* = 3mm. Gęstość prądu jest opisana wzorem  $J = cr^2 = 5 \cdot 10^6 \text{ A} / \text{ m}^4 \cdot r^2$  . Ile wynosi natężenie prądu płynącego przez wewnętrzną część drutu od środka do *r* = 0,5*R* ?

32. Natężenie prądu wytwarzanego przez wiązkę elektronów o promieniu  $1 \text{ mm}^2$  wynosi  $I = 50 \mu\text{A}$ . Ile wynosi wartość gęstości prądu w tej wiązce?

33. Natężenie prądu dostarczanego do klimatyzatora wynosi 4 A . Jest on zasilany przez drut o średnicy 2,588mm (10 AWG ). Gęstość ładunku wynosi *n* = 8,48 ⋅ 10<sup>28</sup> elektronów / m<sup>3</sup> . Oblicz

a. gęstość prądu;

b. prędkość dryfu.

#### **9.3 [Rezystywność i rezystancja](#page-418-0)**

34. Prąd o jakim natężeniu płynie przez żarówkę latarki zasilanej napięciem 3 V , jeśli jej rezystancja po nagrzaniu wynosi  $3,6\Omega$ ?

35. Oblicz efektywną rezystancję kalkulatora kieszonkowego, który ma 1,35-woltową baterię oraz płynie przez niego prąd o natężeniu 0,2mA.

36. Jakie napięcie jest konieczne, by działała lampka kontrolna na odtwarzaczu DVD, mająca rezystancję 140  $\Omega$ , jeśli przepływa przez nią prąd o natężeniu 25mA?

37. Ile wynosi rezystancja 20-metrowego kawałka miedzianego przewodu o średnicy 2,053mm (12 AWG )?

38. Średnica miedzianego przewodu 0 AWG wynosi 8,252mm . Oblicz rezystancję przewodu o długości 1 km używanego do przesyłania energii elektrycznej.

39. Jak długi powinien być żarnik wolframowy w żarówce o średnicy 0,1mm, jeśli ma mieć rezystancję  $0,2 \Omega$  w temperaturze 20 °C?

40. Ołowiany pręt o długości 30 cm ma rezystancję 5 µΩ. Jaki jest jego promień?

41. Oblicz stosunek pomiędzy średnicami przewodów aluminiowego i miedzianego, jeśli mają taką samą rezystancję w przeliczeniu na jednostkę długości (tak jak w przypadku przewodów w gospodarstwach domowych).

42. Jakie natężenie ma prąd przepływający przez pręt z czystego krzemu o średnicy 2,54 cm i o długości 20 cm , do którego przyłożono napięcie  $10^3$  V (takie pręty są wykorzystywane jako detektory cząstek nuklearnych)?

43. Odpowiedz na poniższe pytania.

a. Do jakiej temperatury należy podgrzać drut miedziany, który miał początkowo temperaturę 20℃, aby podwoić jego rezystancję, pomijając temperaturowe zmiany rozmiarów?

b. Czy to może się przydarzyć w gospodarstwach domowych w zwykłych okolicznościach?

44. Rezystor wykonany z przewodu chromonikielinowego jest używany w takich przypadkach, gdy rezystancja nie może się zmieniać o więcej niż 1 % od swojej pierwotnej wartości w temperaturze 20℃. W jakim zakresie temperatur może być stosowany?

45. Z jakiego materiału wykonano rezystor, którego rezystancja jest w temperaturze 100℃ o 40 % większa niż w temperaturze 20℃?

46. Urządzenia elektroniczne zaprojektowane w taki sposób, aby pracowały w przedziale temperatur od −10℃ do 55℃, wykorzystują rezystory wykonane z czystego węgla. Jak bardzo zmienia się ich rezystancja w tym zakresie temperatur?

47. Odpowiedz na poniższe pytania.

a. Z jakiego materiału wykonano drut, jeśli przy długości 25m oraz średnicy 0,1mm ma rezystancję 77,7 Ω w temperaturze 20℃?

b. Jaka jest jego rezystancja w temperaturze 150℃?

48. Jeśli założysz, że temperaturowy współczynnik rezystywności jest stały, jaki będzie procentowo największy spadek rezystancji drutu konstantanowego od temperatury 20℃?

49. Rezystancja miedzianego drutu wynosi  $0,5\Omega$  w temperaturze 20 °C, natomiast rezystancja drutu wykonanego z żelaza wynosi  $0,525 \Omega$  w tej samej temperaturze. W jakiej temperaturze te dwa materiały będą miały taką samą rezystancję?

#### **9.4 [Prawo Ohma](#page-427-0)**

50. Rezystor o rezystancji 2,2 kΩ podłączono do baterii R20 (1,5 V). Jakie natężenie ma prąd płynący przez ten rezystor?

51. Rezystor o rezystancji 250 kΩ połączono szeregowo z dwiema bateriami R20 (1,5 V każda), które dają napięcie 3 V . Producent twierdzi, że rezystory mają rezystancję w granicach 5% od wartości znamionowej. Jakie jest możliwe minimalne i maksymalne natężenie prądu płynącego przez rezystor?

52. Rezystor podłączono szeregowo do zasilacza 20 V. Zmierzone natężenie prądu wyniosło 0,5 A. Jaką rezystancję ma ten rezystor?

53. Rezystor umieszczono w obwodzie z regulowanym źródłem napięcia. Wartości napięcia na rezystorze oraz natężenia przepływającego prądu są przedstawione poniżej. Oszacuj rezystancję rezystora.

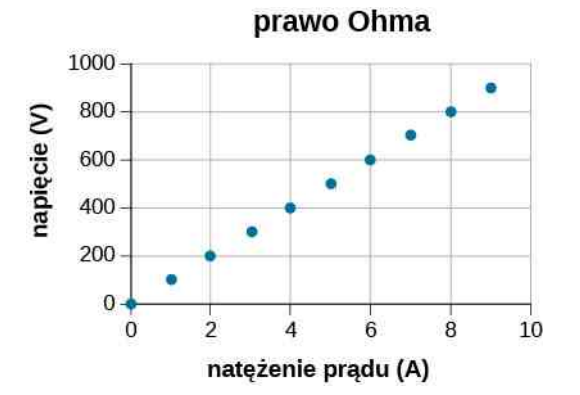

54. Tabela poniżej przedstawia pomiary natężenia prądu oraz przyłożonego napięcia na próbce materiału. Narysuj wykres, używając tych danych. Zakładając, że materiał jest omowy, oszacuj rezystancję.

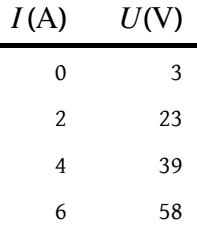

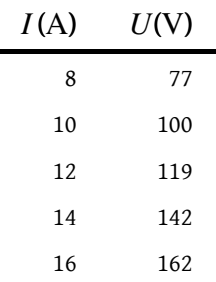

#### **9.5 [Energia i moc elektryczna](#page-431-1)**

55. 20-woltowa bateria zasila rezystor o rezystancji  $10 \text{ k}\Omega$ . Załóż, że spadek napięcia na przewodach jest pomijalny.

a. Jakie natężenie ma prąd przepływający przez rezystor?

b. Jaka jest moc pobierana przez rezystor?

c. Jaką moc daje bateria, zakładając, że całą pobiera rezystor?

d. Co dzieje się z energią pobraną przez rezystor?

56. Jakie maksymalne napięcie może zostać przyłożone do rezystora  $10\,\text{k}\Omega$  oznaczonego  $\frac{1}{4}$  W?

57. Grzałka zbudowana z cewki z drutu o średnicy 1,628mm (14 AWG ) z chromonikieliny generuje moc o wartości 300W przy użyciu napięcia *U* = 110 V . Jaką długość ma drut?

58. Alternatywę dla świetlówek i standardowych żarówek stanowią żarówki LED. 100-watową żarówkę standardową może zastąpić 16-watowa żarówka LED. Obydwie wytwarzają strumień świetlny o wartości 1600 lm. Ile zapłacisz za rok pracy żarówki przez 4 h dziennie przy założeniu, że koszt 1 kWh wynosi 0,55 zł ?

59. Moc tracona przez rezystor o rezystancji *R* = 100 Ω jest równa *P* = 2W . Oblicz natężenie prądu płynącego przez rezystor oraz spadek napięcia na rezystorze.

60. Kierowca spieszył się na samolot i przez przypadek zostawił włączone światła w samochodzie na parkingu przy lotnisku. Podczas startu zorientował się, że popełnił błąd. Kierowca niedawno wymieniał akumulator w samochodzie, więc wie, że ma on 12 V i jest oznaczony 100 A h . Nic nie mogąc zrobić, oszacował, jak długo będą świeciły się światła, przy założeniu, że w aucie są dwie lampy po 12 V i każda pobiera 40W mocy. Do jakich wniosków doszedł?

61. Student fizyki mieszka w jednoosobowym pokoju w akademiku. Posiada małą lodówkę, która pracuje, pobierając prąd o natężeniu 3 A i pod napięciem 110 V ,

lampkę ze 100-watową żarówką, żyrandol z 60-watową żarówką i kilka innych urządzeń o łącznej mocy 3W.

a. Zakładając, że elektrownia, która zasila akademik, jest oddalona o 10 km i używa dwóch aluminiowych kabli o średnicy 8,252mm , oszacuj, jaka część dostarczanej mocy (w procentach) jest tracona w czasie przesyłu;

b. Jak zmieniłby się wynik, gdyby elektrownia dostarczała prąd, korzystając z napięcia 11 kV ?

62. Przez rezystor o rezystancji 220 $\Omega$  i mocy maksymalnej 0,5W płynie prąd o maksymalnym możliwym natężeniu. Jaka byłaby moc pobierana przez rezystor, gdyby natężenie prądu zmalało dwa razy?

#### **9.6 [Nadprzewodniki](#page-437-1)**

63. Rozważ elektrownię oddaloną o 60 km od domów mieszkalnych. Do przesyłu energii elektrycznej są używane przewody z miedzi o powierzchni przekroju poprzecznego *S* = 42,4mm<sup>2</sup> , w których płynie prąd o natężeniu *I* = 100 A. Jaka moc jest tracona w przewodach miedzianych, czego można byłoby uniknąć, używając przewodów nadprzewodzących?

64. Przy wyciąganiu drutu, jego długość zwiększa się cztery razy. Jak zmieni się jego rezystancja?

65. Cyfrowy termometr mierzy temperaturę przez pomiar rezystancji półprzewodnikowego urządzenia nazywanego termistorem (którego *α* = −0,06℃−1 ), w momencie gdy jego temperatura jest równa temperaturze ciała pacjenta. Ile wynosi temperatura ciała pacjenta, jeśli rezystancja termistora wynosi w niej 82 % jego rezystancji w 37℃ (temperatura zdrowego człowieka)?

66. Generatory mocy elektrycznej czasami testuje się, przepuszczając generowany prąd przez duży zbiornik z wodą. Podobną metodę wykorzystuje się do badania ciepła wydzielanego przez rezystory. Rezystor o rezystancji *R* = 30 Ω podłączono do baterii 9 V . Jego elektrody są wodoodporne. Umieszczono je w wodzie o temperaturze pokojowej (*T* = 20℃) i o masie 1 kg. Prąd przepływał przez rezystor przez 20min. Oblicz końcową temperaturę wody, zakładając, że cała energia elektryczna oddana przez rezystor została zamieniona na ciepło.

67. Złoty drut 12 AWG ma długość 1m.

a. Jaka będzie długość srebrnego drutu 12 AWG o takiej samej rezystancji?

b. Ile będą wynosiły rezystancje tych drutów w temperaturze wrzenia wody?

68. O ile musi zmienić się temperatura, aby zmniejszyć rezystancję rezystora węglowego o 10 %?

# **ZADANIA DODATKOWE**

69. W kablu koncentrycznym o długości 10m promień wewnętrznego przewodnika wynosi  $r_{\text{wew}} = 0.25 \text{ cm}$ , a zewnętrznego *r*zew = 0,5 cm . Plastik o rezystywności  $ρ = 2 \cdot 10^{13}$  Ωm rozdziela te dwa przewodniki. Jaka jest rezystancja kabla?

70. 10-metrowy miedziany kabel ma rezystancję  $0.051 \Omega$ .

a. Jaka jest jego masa?

b. Jaka będzie masa takiego samego kabla (tej samej długości i średnicy), ale zrobionego z aluminium? c. Jaka jest rezystancja drutu aluminiowego?

Gęstość miedzi wynosi  $8960\,\mathrm{kg}\,\mathrm{/m}^3$ , natomiast gęstość aluminium to 2760 kg  $\big/\mathop{\mathrm{m}}\nolimits^{3}$  .

71. Pręt z nichromu, który ma 3mm długości oraz powierzchnię przekroju czynnego 1 mm $^2$  , jest używany jako cyfrowy termometr.

a. Jaka jest jego rezystancja w temperaturze pokojowej?

b. Jaka jest jego rezystancja w temperaturze ciała człowieka?

72. Temperatura w Warszawie może wahać się pomiędzy −15℃ zimą a 30℃ latem. O ile procent zmienia się rezystancja drutu aluminiowego w ciągu roku?

73. Gdy napięcie 100 V jest przyłożone do 10-metrowego drutu o średnicy 4,621mm , gęstość prądu wynosi  $2\cdot 10^8$  A  $\big/$  m $^2$  . Jaka jest rezystywność tego drutu?

74. Drut o rezystancji 5 $\Omega$  został wyciągnięty w taki sposób, że jego długość zwiększyła się dwukrotnie. Oblicz rezystancję nowego drutu. Załóż, że rezystywność i gęstość materiału się nie zmieniły.

75. Jaka jest rezystywność drutu o powierzchni prze-

# **ZADANIA TRUDNIEJSZE**

81. Przez miedziany drut o powierzchni przekroju poprzecznego *S* = 5,26mm<sup>2</sup> płynie prąd o natężeniu  $I = 5 \text{ A.}$  Gęstość miedzi wynosi  $\rho = 8.95 \text{ g / cm}^3$ . Jeden mol miedzi (6,02 ⋅ 10<sup>23</sup> atomów) ma masę 63,5 g . Ile wynosi prędkość dryfu elektronów przy założeniu, że na jeden atom miedzi przypada jeden swobodny elektron?

82. Natężenie prądu przepływającego przez drut 12 AWG wynosi  $I(t) = 5 \text{ A} \cdot \sin(2\pi \cdot 60 \text{ Hz} \cdot t)$ . Ile wynosi gęstość prądu w 15ms ?

83. Przyspieszacz cząstek wytwarza wiązkę o promieniu 1,25mm i natężeniu prądu 2mA. Każdy proton ma energię kinetyczną wynoszącą 10 MeV.

kroju poprzecznego *S* = 16,8 ⋅ 10−6 m<sup>2</sup> , długości 5m oraz rezystancji 5,1mΩ?

76. Zwojnice z drutu często wykorzystuje się w obwodach elektrycznych i elektronicznych. Rozważ zwojnicę, która została utworzona z 1000 zwojów izolowanego drutu miedzianego o powierzchni przekroju poprzecznego 0,52mm<sup>2</sup> , nawiniętego na cylindryczny nieprzewodzący rdzeń o promieniu 2mm. Ile wynosi rezystancja zwojnicy? Pomiń grubość izolacji drutu.

77. Prąd o natężeniu ok. 0,06 A może być śmiertelny. Powoduje on migotanie serca (nieregularne bicie serca). Rezystancja suchego człowieka wynosi ok. 100 kΩ.

a. Jaka wartość przyłożonego napięcia powoduje przepływ prądu o natężeniu 0,2 A przez suchego człowieka? b. Gdy człowiek jest mokry, jego rezystancja spada do 100 Ω . Jakie napięcie może zaszkodzić mokremu człowiekowi?

78. Rezystor o rezystancji 20 $\Omega$  oraz mocy 5 W podłączono szeregowo do źródła zasilania.

a. Jakie maksymalne napięcie może zostać przyłożone do rezystora, aby go nie uszkodzić?

b. Jakie natężenie będzie miał prąd przepływający przez ten rezystor?

79. Bateria, która jest źródłem siły elektromotorycznej o wartości 24 V, dostarcza stały prąd o natężeniu 2mA do urządzenia. Jaką pracę wykonuje bateria w ciągu 3min?

80. 12-woltowa bateria ma rezystancję wewnętrzną równą 0,1 Ω.

a. Jakie natężenie ma prąd płynący przez baterię, gdy przez moment zostaną zwarte jej elektrody?

b. Ile wynosi napięcie, jeśli bateria dostarcza do obwodu prąd o natężeniu 0,25 A?

a. Jaka jest prędkość protonów?

b. Ile wynosi liczba protonów na jednostkę objętości *n*?

84. W tym rozdziale większość przykładów i zadań dotyczyła prądu stałego (DC). W obwodach prądu stałego prąd płynie w jednym kierunku, od plusa do minusa. Gdy natężenie prądu się zmieniało, zmieniało się liniowo od  $I = -I_{\text{max}}$  do  $I = +I_{\text{max}}$ , napięcie również zmieniało się liniowo od *U* = −*U*max do  $U = +U_{\text{max}}$ , gdzie  $U_{\text{max}} = I_{\text{max}} R$ . Źródło napięcia przemiennego jest połączone szeregowo z rezystorem o rezystancji *R* = 10 Ω. Natężenie prądu w tym obwodzie zmienia się sinusoidalnie, według zależności  $I(t) = 3 \text{ A} \cdot \sin (2\pi / 4 \text{ s} \cdot t)$ .

a. Jak będzie wyglądać wykres spadku napięcia na rezystorze od czasu *U* (*t*)?

b. Jak będzie wyglądać wykres zależności *U* (*t*) od *I* (*t*) dla jednego okresu? (Wskazówka: Jeśli nie jesteś pewny, spróbuj narysować zależność *U* (*t*) od *I* (*t*) przy użyciu arkusza kalkulacyjnego).

85. Prąd o natężeniu *I* = 25 A wypływa ze 100-woltowej baterii przez 30 s. O ile zmniejszy się energia chemiczna baterii?

86. Rozważ prostopadłościenny kawałek materiału z krawędziami podstawy o długości *L* = 3 cm oraz gęstością prądu

$$
\overrightarrow{J} = J_0 e^{\alpha x} \hat{k} = 0.35 \frac{A}{m^2} \cdot e^{2.1 \cdot 10^{-3} m^{-1} \cdot x} \cdot \hat{k},
$$

jak pokazano poniżej. Oblicz prąd przepływający przez podstawę prostopadłościanu.

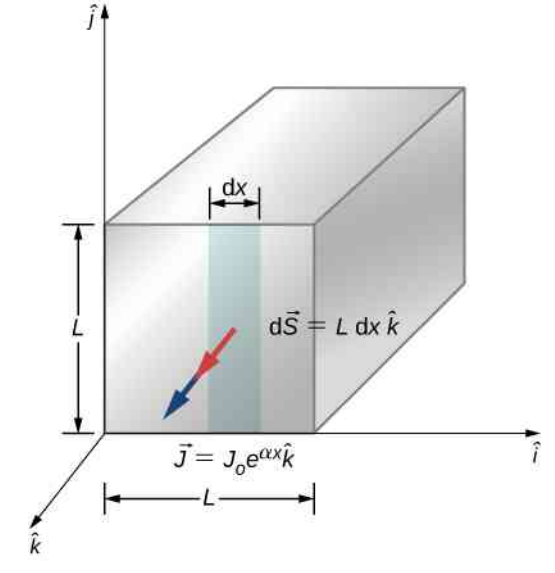

87. Rezystor o nieznanej rezystancji umieszczono w izolowanym pojemniku wypełnionym 0,75 kg wody. Źródło napięcia jest podłączone szeregowo do rezystora, przez który przepływa prąd o natężeniu 1,2 A przez 10min. W tym czasie temperatura wody zmieniła się o  $\Delta T = 10$  °C.

- a. Jaka jest rezystancja tego rezystora?
- b. Jakiego napięcia dostarcza źródło napięcia?

88. Ładunek, który przepływa przez punkt przewodu, jest zależny od czasu według wzoru  $q(t) = q_0 e^{-t/T} = 10 \,\text{C} \cdot e^{-t/5 \,\text{s}}$ .

a. Ile wynosi początkowe natężenie prądu w przewodzie w czasie  $t = 0$  s?

b. Oblicz natężenie prądu w czasie *t* = *T* ∕ 2 ;

c. Po jakim czasie *t* natężenie prądu zmniejszy się o połowę  $I = I_0 / 2$ ?

89. Rozważ rezystor w kształcie wydrążonego walca wykonany z węgla, przedstawiony poniżej. Promień wewnętrzny wynosi  $R_1 = 0.2$  mm, natomiast zewnętrzny  $R_2 = 0.3$  mm. Długość rezystora wynosi *L* = 0,9mm . Rezystywność węgla ma wartość  $\rho = 3.5 \cdot 10^{-5} \,\Omega \,\text{m}$ .

a. Wykaż, że rezystancja w kierunku prostopadłym do osi symetrii wynosi  $R = \rho / (2\pi L) \cdot \ln (R_2 / R_1)$ ; b. Ile wynosi ta rezystancja?

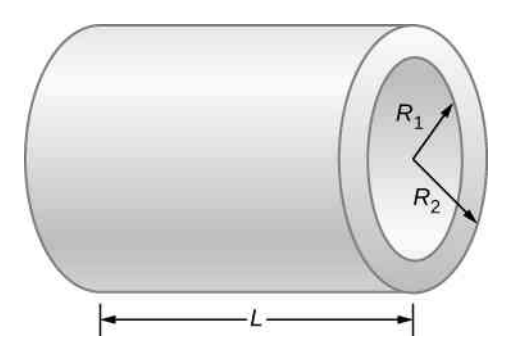

90. Jakie natężenie ma prąd płynący przez przewód o kształcie walca o promieniu *R* = 0,1mm , jeśli gęstość prądu wynosi  $J = J_0 / R \cdot r$ , gdzie  $J_0 = 32000 \,\mathrm{A} / \,\mathrm{m}^2$  ?

91. Student używa 100-watowego grzejnika zasilanego napięciem 115 V do ogrzania pokoju w akademiku w godzinach od 18 do 7 rano.

- a. Jakie natężenie ma prąd płynący przez grzejnik?
- b. Ile elektronów przepływa przez grzejnik?
- c. Jaka jest rezystancja grzejnika?
- d. Ile ciepła zostaje oddane do pokoju?

92. 12-woltowa bateria jest używana do zasilania 20-watowej lampy podczas kampingu koła fizyków. Kabel od lampy 14 AWG ma 2m długości i jest wykonany z miedzi, dla której gęstość ładunku  $n = 9.5 \cdot 10^{28}$  m<sup>-3</sup>.

- a. Ile wynosi natężenie prądu płynącego przez lampę?
- b. Jak długo płynie elektron z baterii do lampy?

93. Student fizyki używa 115-woltowej grzałki elektrycznej do ogrzania 400 g wody na herbatę. Podczas 2min potrzebnych do zagotowania się wody znudzony student postanawia oszacować rezystancję grzałki. Zakłada, że początkowa temperatura wody wynosi *T*<sup>0</sup> = 25℃ , a następnie osiąga temperaturę *T*<sup>1</sup> = 100℃. Ciepło właściwe wody wynosi *c* = 4180 J ∕ kg . Jaka jest rezystancja grzałki?

# **10 | OBWODY PRĄDU STAŁEGO**

<span id="page-452-0"></span>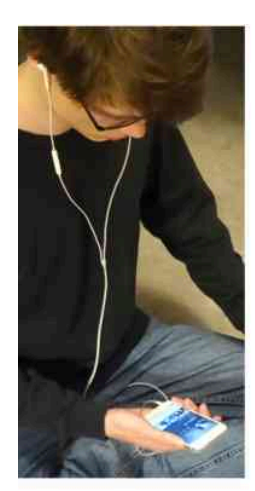

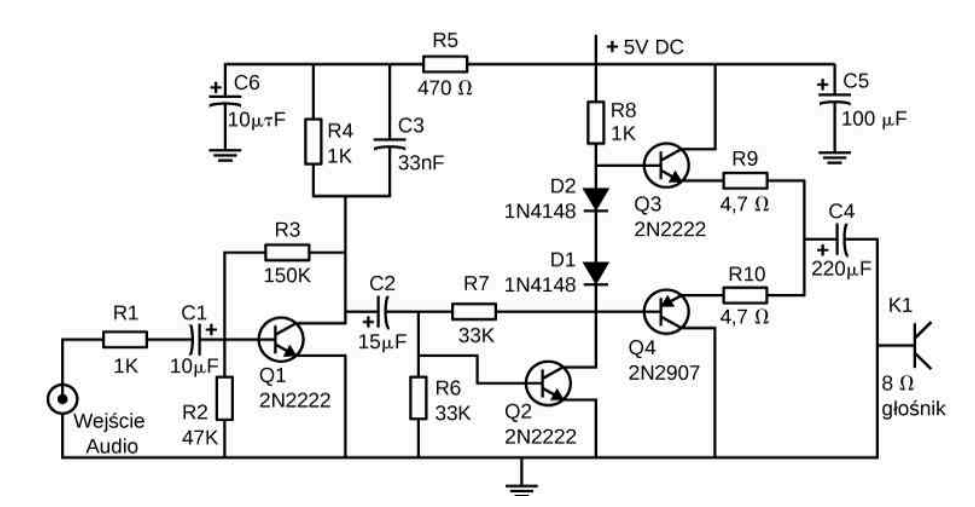

Rysunek 10.1 Schemat obwodu elektrycznego służącego do wzmacniania słabych sygnałów, aby były słyszane przez słuchawki podłączone do telefonu komórkowego. Elementami tego obwodu są oporniki, kondensatory i diody – opisane szczegółowo w poprzednich rozdziałach, jak również tranzystory, będące urządzeniami półprzewodnikowymi – opisane w części [Fizyka fazy skondensowanej \(https://cnx.org/content/m67254/latest/\)](https://cnx.org/content/m67254/latest/) . Obwody wykorzystujące analogiczne elementy znajdują się we wszystkich rodzajach sprzętu i urządzeń spotykanych w życiu codziennym, np. w budzikach, telewizorach, komputerach czy lodówkach. Źródło: Jane Whitney

# **Treść rozdziału**

- **10.1** [Siła Elektromotoryczna](#page-453-0)
- **10.2** [Oporniki połączone szeregowo i równolegle](#page-461-0)
- **10.3** [Prawa Kirchhoffa](#page-475-0)
- **10.4** [Elektryczne przyrządy pomiarowe](#page-487-0)
- **10.5** [Obwody RC](#page-490-0)
- **10.6** [Instalacja elektryczna w domu i bezpieczeństwo elektryczne](#page-497-0)

# **Wstęp**

W kilku poprzednich rozdziałach omawialiśmy podzespoły elektroniczne, takie jak kondensatory, oporniki i diody. W tym rozdziale użyjemy ich do budowy obwodów elektrycznych. Obwód elektryczny jest zbiorem podzespołów elektronicznych połączonych w sposób umożliwiający założone działanie. [Rysunek](#page-452-0) 10.1 przedstawia schemat obwodu elektrycznego urządzenia, które wzmacnia sygnały o małej amplitudzie tak, aby były słyszane przy użyciu słuchawek. Chociaż zaprezentowany obwód wygląda na skomplikowany, to w rzeczywistości składa się z zestawu szeregowych, równoległych iszeregowo-równoległych obwodów. W drugiej części tego rozdziału zaprezentujemy analizę obwodów złożonych z szeregowo lub równolegle połączonych oporników. Następnie przedstawimy podstawowe równania i schematy pomocne w analizie dowolnego układu, nawet takiego, którego nie da się zredukować poprzez uproszczenie jego równoległych i szeregowych elementów. Ale najpierw musimy zrozumieć, jak zasilić obwód elektryczny.

# <span id="page-453-0"></span>**10.1 | Siła Elektromotoryczna**

# **Cel dydaktyczny**

W tym podrozdziale nauczysz się:

- określać siłę elektromotoryczną (SEM) i opór wewnętrzny ogniwa;
- wyjaśniać zasadę działania baterii.

Jeśli zapomnisz wyłączyć światła w samochodzie, to zaczną one powoli gasnąć, aż wyczerpie się akumulator, z którego są zasilane. Dlaczego światła nie gasną nagle? Ich stopniowe przygasanie oznacza, że napięcie wyjściowe akumulatora maleje wraz z jego rozładowywaniem się. Powodem spadku napięcia wyjściowego w wyczerpującym się akumulatorze jest to, że jak każde źródło napięcia składa się on z dwóch części: źródła energii elektrycznej i oporu wewnętrznego. W tej części przyjrzymy się źródłu energii i oporowi wewnętrznemu.

## **Siła elektromotoryczna – wprowadzenie**

Istnieje wiele różnych źródeł napięcia, a kilka z nich przedstawia [Rysunek](#page-454-0) 10.2. Wszystkie te urządzenia wytwarzają różnicę potencjałów (ang. potential difference) i mogą być źródłem prądu, jeśli zostaną podłączone do obwodu elektrycznego. Specjalny rodzaj różnicy potencjałów jest znany jako siła elektromotoryczna (SEM) (ang. electromotive force (emf)). SEM w rzeczywistości nie jest siłą, ale pojęcia "siła elektromotoryczna" używa się ze względów historycznych. Wymyślił je Alessandro Volta w 1800 roku, kiedy wynalazł pierwsze ogniwo galwaniczne, znane również jako stos woltaiczny (ang. voltaic pile). Ponieważ siła elektromotoryczna nie jest siłą, jej źródła określa się powszechnie jako źródła SEM, a nie źródła siły elektromotorycznej.

W potocznym języku zarówno pojedyncze ogniwa, jak i ich zespoły określa się mianem baterii. W tym rozdziale będziemy się często tym terminem posługiwać.

<span id="page-454-0"></span>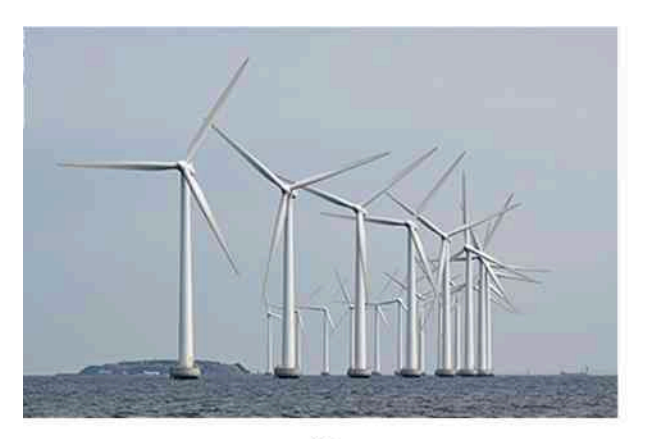

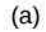

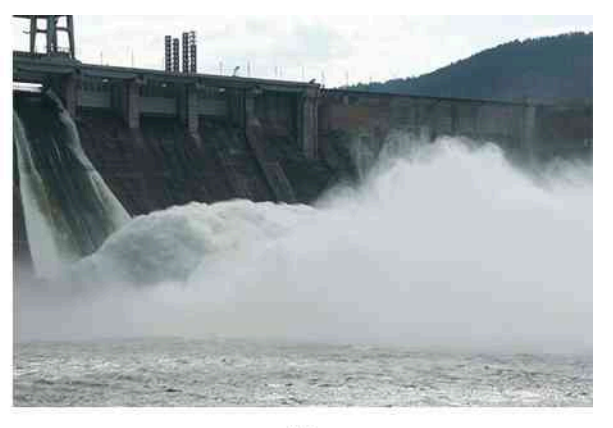

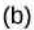

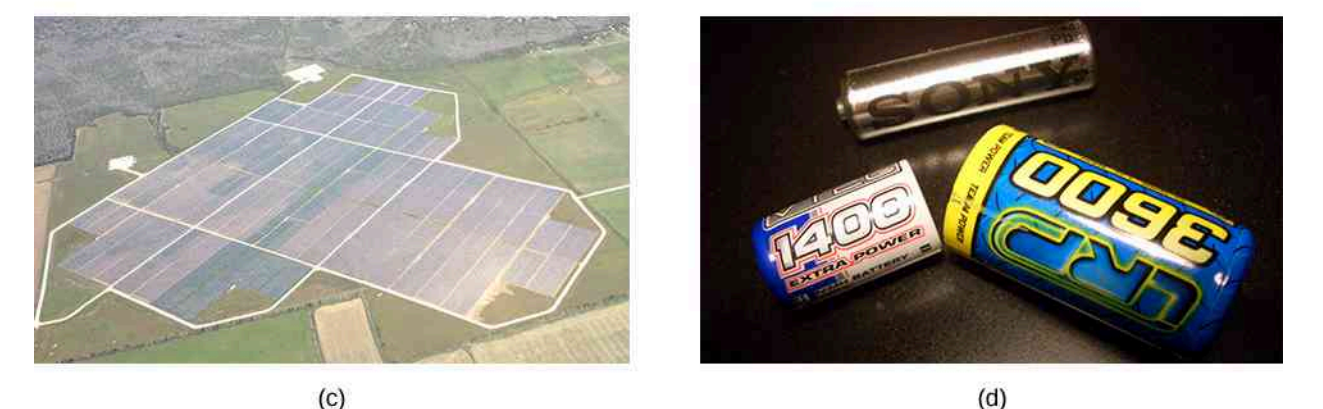

Rysunek 10.2 Różne źródła napięcia: (a) farma wiatrowa Brazos w miejscowości Fluvanna, Teksas, USA; (b) elektrownia wodna w Krasnojarsku, Rosja; (c) pole paneli słonecznych (farma solarna); (d) baterie niklowo-metalowo-wodorkowe. Napięcie wyjściowe każdego urządzenia zależy od jego konstrukcji i przyłączonego obciążenia. Napięcie wyjściowe jest równe SEM tylko przy braku obciążenia. Źródła: (a) modyfikacja pracy "Leaflet"/Wikimedia Commons; (b) modyfikacja pracy Alexa Polezhaeva; (c) modyfikacja pracy Departamentu Energii Stanów Zjednoczonych; (d) modyfikacja pracy autorstwa Tiaa Monto

<span id="page-454-1"></span>Skoro siła elektromotoryczna wcale nie jest siłą, to czym jest SEM i co jest jej źródłem? Aby odpowiedzieć na te pytania, rozważmy prosty obwód elektryczny złożony z żarówki 12 V podłączonej do ogniwa 12 V (np. baterii), jak to pokazano na [Rysunku](#page-454-1) 10.3. Ogniwo można modelować jako urządzenie mające dwa bieguny (elektrody, zaciski), z których jeden utrzymywany jest na wyższym potencjale elektrycznym niż drugi. Biegun o wyższym potencjale elektrycznym nazywa się biegunem dodatnim – anodą (ang. anode) i oznacza plusem. Biegun o niższym potencjale nazywa się biegunem ujemnym – katodą (ang. cathode) i oznacza minusem. Jest to źródło SEM.

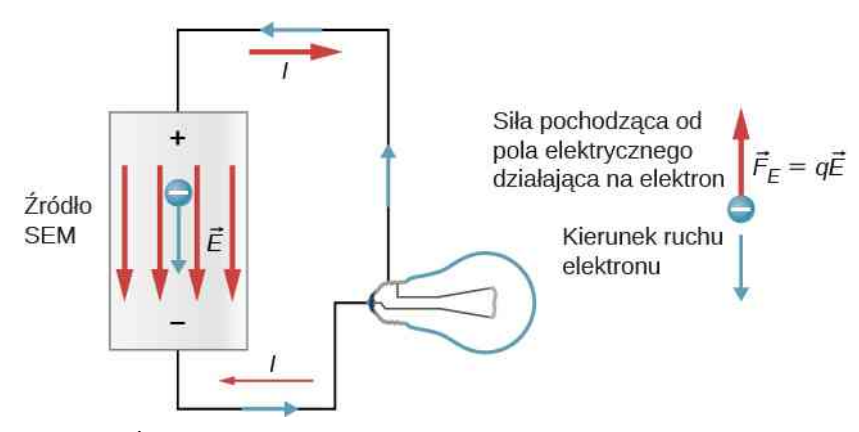

Rysunek 10.3 Źródło SEM utrzymuje jeden zacisk na wyższym potencjale elektrycznym niż drugie, wywołuje to przepływ prądu w obwodzie.

Gdy źródło SEM nie jest podłączone do lampy, nie następuje przepływ ładunku w jego wnętrzu. Po podłączeniu, ładunki wypływają z jednego bieguna, przepływają przez lampę (powodując świecenie) i wracają do drugiego bieguna. Jeśli potraktujemy przepływ prądu w sposób konwencjonalny – jako uporządkowany ruch ładunków dodatnich – powiemy, że ładunki dodatnie opuszczają biegun dodatni, przepływają przez lampę, a następnie docierają do bieguna ujemnego.

Konwencjonalny opis prądu, traktowanego jako przepływ ładunków dodatnich, jest użyteczny w analizie większości obwodów elektrycznych omawianych w tym rozdziale. Należy jednak zdawać sobie sprawę z tego, że w metalowych przewodach i opornikach największy udział w przepływającym ładunku mają elektrony przemieszczające się w kierunku przeciwnym do kierunku ruchu ładunków dodatnich. Tak więc bliższe rzeczywistości wydaje się rozpatrywanie ruchu elektronów w analizie obwodu elektrycznego pokazane na [Rysunku](#page-454-1) 10.3. Elektrony opuszczają biegun ujemny, przepływają przez lampę i wracają do bieguna dodatniego. Żeby źródło SEM mogło utrzymywać różnicę potencjałów pomiędzy biegunami, ujemne ładunki (elektrony) muszą być przenoszone od bieguna dodatniego do bieguna ujemnego. Źródło SEM działa więc jak pompa przenosząca ładunki ujemne od bieguna dodatniego do ujemnego, tak aby utrzymać różnicę potencjałów pomiędzy nimi. Zwiększa to energię potencjalną ładunków, a zatem także ich potencjał elektryczny.

Pochodząca od pola elektrycznego siła działa na ładunek ujemny w kierunku przeciwnym do kierunku tego pola, jak na [Rysunku](#page-454-1) 10.3. Aby przemieścić ładunki ujemne w kierunku bieguna ujemnego, musi zostać wykonana praca. Wymaga to energii, która pochodzi z reakcji chemicznych zachodzących w ogniwie. Wysoki potencjał jest utrzymywany na biegunie dodatnim, a niski na ujemnym, aby utrzymać różnicę potencjałów między zaciskami. Wartość SEM definiujemy jako pracę przypadającą na jednostkę ładunku, wykonaną nad ładunkiem przez źródło (*ε* =d*W* ∕ d*q* ), gdy nie następuje przepływ prądu. Ponieważ jednostką pracy jest dżul, a ładunku – kulomb, jednostka SEM to wolt:  $1 V = 1 J / 1 C$ .

Napięcie między biegunami (ang. terminal voltage) baterii U<sub>bat</sub> to różnica potencjałów zmierzona między jej zaciskami (odpowiada SEM ogniwa), kiedy bateria nie jest włączona do obwodu. Doskonałą baterią jest źródło SEM, które utrzymuje stałe napięcie między biegunami niezależnie od prądu płynącego między nimi. Nie ma ona oporu wewnętrznego, więc napięcie między jej biegunami równa się SEM ogniwa. W następnym rozdziale pokażemy, że rzeczywista bateria ma opór wewnętrzny i napięcie między biegunami jest zawsze mniejsze od jej SEM.

# **Pochodzenie potencjału elektrycznego baterii**

<span id="page-455-0"></span>Dobór substancji chemicznych i układ elektrod w baterii ogniw określają jej SEM. Akumulator kwasowo-ołowiowy (ang. lead acid battery), używany w samochodach i innych pojazdach, zawiera jeden z najbardziej typowych układów chemicznych. [Rysunek](#page-455-0) 10.4 przedstawia jedno z sześciu ogniw tej baterii. Katoda (dodatni biegun ogniwa) jest połączona z płytką z tlenku ołowiu, natomiast anoda (ujemny biegun) – z płytką z ołowiu. Obie są zanurzone w kwasie siarkowym, będącym elektrolitem w tym układzie.

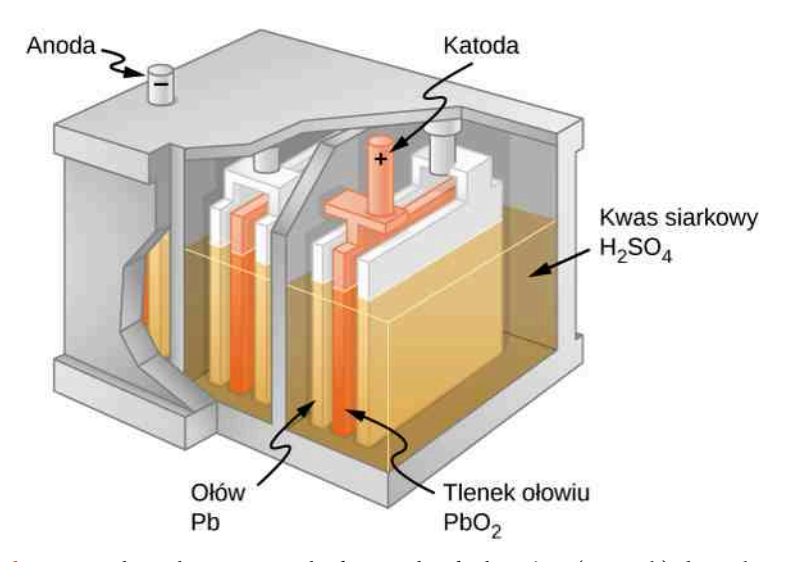

Rysunek 10.4 Reakcje chemiczne zachodzące w każdej komórce (tzw. celi) akumulatora kwasowo-ołowiowego rozdzielają ładunek, przenosząc ujemny do anody podłączonej do płytek ołowianych. Płytki z tlenku ołowiu są podłączone do katody (zacisku dodatniego). Kwas siarkowy przewodzi ładunek, a także uczestniczy w reakcji chemicznej.

Podstawowa wiedza o tym, jak oddziałują substancje chemiczne w akumulatorze kwasowo-ołowiowym, pomaga w

zrozumieniu procesu powstawania potencjału elektrycznego w baterii. [Rysunek](#page-456-0) 10.5 przedstawia wynik pojedynczej reakcji chemicznej. Dwa elektrony z katody przemieszczają się do anody, co sprawia, że ładuje się ona ujemnie. Natomiast katoda, tracąc dwa elektrony, ładuje się dodatnio. W skrócie: separacja ładunków jest rezultatem reakcji chemicznej.

<span id="page-456-0"></span>Zauważmy, że reakcja nie nastąpi, dopóki nie zamkniemy obwodu, umożliwiając dostarczenie dwóch elektronów do katody. W wielu sytuacjach elektrony te pochodzą z anody i, pokonując opór, wracają do katody. Odnotujmy także, że udział w reakcjach chemicznych substancji o pewnej oporności sprawia, że nie jest możliwe zbudowanie SEM bez oporu wewnętrznego.

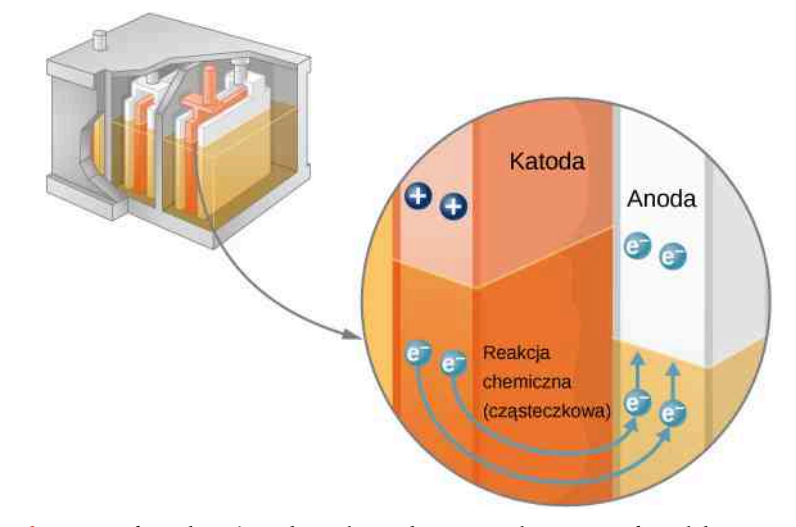

Rysunek 10.5 W danej komórce akumulatora kwasowo-ołowiowego dwa elektrony są dostarczane do anody i dwa usuwane z katody. Przemieszczanie się elektronów jest wynikiem reakcji chemicznych zachodzących w celi akumulatora. Żeby było możliwe dalsze działanie, obwód musi być zamknięty – dwa elektrony muszą zostać dostarczone do katody.

# **Opór wewnętrzny i napięcie między biegunami**

Opór, jaki napotyka prąd przepływający przez źródło napięcia, nazywamy oporem wewnętrznym (ang. internal resistance). Opór wewnętrzny ogniwa *r* może zachowywać się w złożony sposób. Na ogół zwiększa się, gdy ogniwo się wyczerpuje. Wiąże się to z utlenianiem płytek lub zmniejszeniem kwasowości elektrolitu. Jednakże opór wewnętrzny może zależeć również od wielkości i kierunku przepływu prądu przez źródło napięcia, jego temperatury, a nawet historii. Na przykład opór wewnętrzny odnawialnych ogniw akumulatorowych niklowo-kadmowych (popularnie zwanych akumulatorami) zależy od tego, ile razy i do jakiego stopnia zostały wyczerpane. Prosty model baterii [\(Rysu](#page-457-0)[nek 10.6\)](#page-457-0) składa się z wyidealizowanego źródła SEM (*ε* ) i oporu wewnętrznego (*r*).

<span id="page-457-0"></span>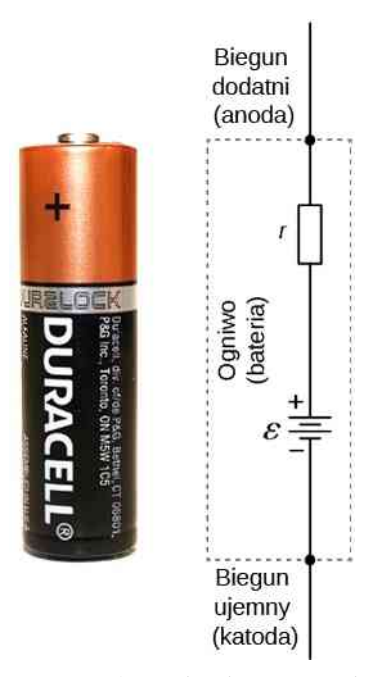

Rysunek 10.6 Baterię można przyjąć jako model idealnego źródła SEM (*ε*) z oporem wewnętrznym (*r*). Napięcie na biegunach baterii wynosi teraz *U*bat = *ε* − *Ir*.

Załóżmy, że zewnętrzny opornik o oporze *R* (opornik obciążający) podłączono do źródła SEM, jak na [Rysunku](#page-457-1) 10.7. Na rysunku przedstawiono model baterii o SEM równej *ε* i rezystancji wewnętrznej *r* oraz przyłączony do niej opornik *R*. Jeśli przyjmiemy konwencjonalny model przepływu prądu, dodatnie ładunki będą opuszczać biegun dodatni baterii, przechodzić przez opornik i wracać do bieguna ujemnego baterii. Napięcie na biegunach zależy od SEM, oporu wewnętrznego oraz prądu i równa się

$$
U_{\text{bat}} = \varepsilon - Ir. \tag{10.1}
$$

<span id="page-457-1"></span>Dla znanych wartości SEM i oporu wewnętrznego ze względu na spadek potencjału *Ir* na oporze wewnętrznym różnica potencjałów między biegunami baterii maleje wraz ze wzrostem natężenia prądu.

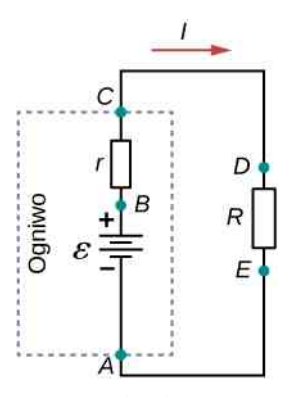

Rysunek 10.7 Schemat źródła SEM i opornika obciążenia *R*. Ponieważ opór wewnętrzny *r* jest połączony szeregowo z opornikiem *R*, może to istotnie wpłynąć na napięcie między zaciskami i wartość natężenia prądu dostarczanego do opornika *R*.

Wykres przedstawiający różnice potencjałów na każdym z elementów układu pokazuje [Rysunek](#page-458-0) 10.8. W obwodzie płynie prąd o natężeniu *I*, więc spadek potencjału na oporniku reprezentującym opór wewnętrzny wynosi *Ir*. Różnica potencjałów między biegunami baterii równa się *ε* − *Ir*, co odpowiada spadkowi potencjału (ang. potential drop) na oporniku zewnętrznym  $IR = \varepsilon - Ir$ .

<span id="page-458-0"></span>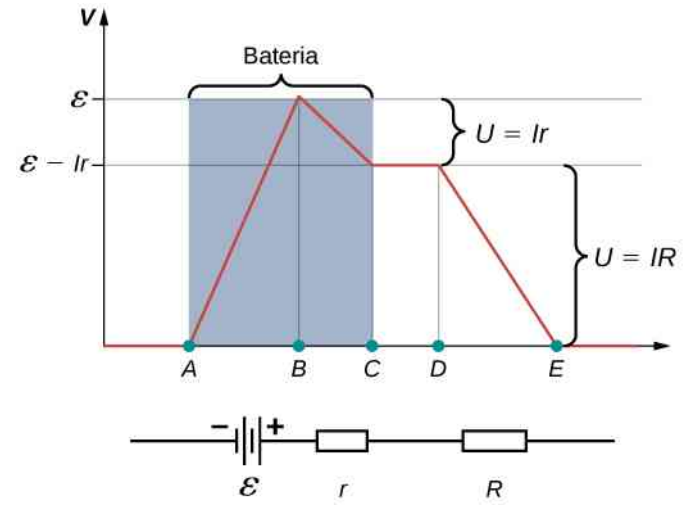

Rysunek 10.8 Wykres zmian potencjału w obwodzie zawierającym rzeczywiste źródło SEM i opornik. Ze względu na reakcje chemiczne wewnątrz baterii potencjał wzrasta do wartości odpowiadającej SEM baterii. Następnie potencjał elektryczny w baterii zmniejsza się o wartość *Ir* z powodu oporu wewnętrznego. Różnica potencjałów między biegunami baterii wynosi więc *ε* − *Ir*. Opornik *R* powoduje spadek potencjału o wartość *IR*. Natężenie prądu płynącego przez obwód równa się *I* = *ε* ∕ (*r* + *R*) .

Natężenie prądu przepływającego przez opornik zewnętrzny ma wartość *I* = *ε* ∕ (*r* + *R*). Z zależności tej wynika, że im mniejszy jest opór wewnętrzny *r*, tym większe jest natężenie prądu płynącego przez opornik obciążający *R*. Gdy bateria się wyczerpuje, opór wewnętrzny *r* wzrasta. Jeśli opór wewnętrzny *r* zaczyna być porównywalny z oporem opornika zewnętrznego, to natężenie prądu znacząco maleje, co ilustruje następujący przykład.

### Przykład 10.1

#### **Analiza obwodu zawierającego rzeczywiste źródło SEM i opornik**

Weźmy baterię rzeczywistą o SEM równej 12 V i oporze wewnętrznym 0,1 Ω.

- a. Oblicz różnicę potencjałów między biegunami baterii, gdy przyłączony do obwodu opornik ma opór  $10 \Omega$ ;
- b. Jaka jest różnica potencjałów między biegunami, gdy przyłączony do obwodu opornik ma opór  $0.5 \Omega$ ?
- c. Jak szybko zachodzi wtedy dyssypacja (rozpraszanie) energii na oporniku?
- d. Oblicz natężenie prądu, różnicę potencjałów między biegunami baterii i szybkość dyssypacji energii na oporniku zewnętrznym o oporze  $0.5 \Omega$ , jeśli opór wewnętrzny wzrośnie do 0,5 Ω.

#### **Strategia rozwiązania**

Wcześniejsza analiza dała wyrażenie na natężenie prądu uwzględniające opór wewnętrzny. Gdy w obwodzie płynie prąd, różnicę potencjałów między biegunami baterii można wyznaczyć z równania *U*bat = *ε* − *Ir*. W prosty sposób możemy także obliczyć szybkość dyssypacji (rozpraszania) energii na oporniku zewnętrznym (moc rozpraszaną przez opornik).

#### **Rozwiązanie**

a. Po podstawieniu danych wartości SEM, oporu wewnętrznego i oporu opornika do wyrażenia na natężenie prądu płynącego w obwodzie uzyskujemy

$$
I = \frac{\varepsilon}{R + r} = \frac{12 \,\text{V}}{10,1 \,\Omega} = 1,188 \,\text{A}.
$$

Po wstawieniu danych wartości do równania *U*bat = *ε* − *Ir* możemy wyznaczyć różnicę potencjałów między biegunami baterii

$$
U_{\text{bat}} = \varepsilon - Ir = 12\,\text{V} - 1,188\,\text{A} \cdot 0,1\,\Omega = 11,9\,\text{V}.
$$

Wyznaczone napięcie między biegunami baterii jest tylko nieznacznie mniejsze od SEM, co oznacza, że prąd pobierany przez opór wewnętrzny nie jest istotny.

b. Podobnie dla  $R = 0.5 \Omega$  natężenie prądu ma wartość

$$
I = \frac{\varepsilon}{R+r} = \frac{12\,\text{V}}{0.6\,\Omega} = 20\,\text{A}.
$$

Różnica potencjałów między biegunami baterii wynosi

$$
U_{\text{bat}} = \varepsilon - Ir = 12 \,\text{V} - 20 \,\text{A} \cdot 0.1 \,\Omega = 10 \,\text{V}.
$$

Różnica potencjałów między biegunami powoduje bardziej znaczącą redukcję w porównaniu z SEM, co wskazuje, że opór o wartości  $0.5 \Omega$  stanowi duże obciążenie dla tej baterii. Duże obciążenie oznacza większy pobór prądu ze źródła, ale nie większy opór.

c. Szybkość dyssypacji energii (mocy energii rozpraszanej) na oporniku o oporze 0,5 Ω można obliczyć z zależności *P* = *I* <sup>2</sup>*R*. Po podstawieniu danych wartości otrzymujemy

$$
P = I^2 R = (20 \,\mathrm{A})^2 \cdot 0.5 \,\Omega = 200 \,\mathrm{W}.
$$

Zauważmy, że powyższe wartości możemy również policzyć z zależności *P* = *U* <sup>2</sup> / *R* lub *P* = *IU* , gdzie *U* oznacza różnicę potencjałów między biegunami baterii:  $U_{\text{bat}} = 10 \text{ V}$ .

d. W tym przypadku opór wewnętrzny wzrósł, być może z powodu wyczerpania baterii, do wartości tak dużej jak opór opornika zewnętrznego. Tak jak poprzednio musimy najpierw obliczyć natężenie prądu płynącego w układzie. Po podstawieniu wartości liczbowych otrzymujemy

$$
I = \frac{\varepsilon}{R+r} = \frac{12\,\text{V}}{1\,\Omega} = 12\,\text{A}.
$$

Teraz różnica potencjałów między biegunami wynosi

$$
U_{\text{bat}} = \varepsilon - Ir = 12\,\text{V} - 12\,\text{A} \cdot 0.5\,\Omega = 6\,\text{V},
$$

a szybkość dyssypacji energii na oporniku

$$
P = I^2 R = (12 \,\mathrm{A})^2 \cdot 0.5 \,\Omega = 72 \,\mathrm{W}.
$$

Widzimy, że zwiększony opór wewnętrzny spowodował znaczący spadek: różnicy potencjałów między zaciskami baterii, natężenia prądu i mocy dostarczanej do opornika obciążenia.

#### **Znaczenie**

Opór wewnętrzny baterii może wzrosnąć z wielu powodów. Na przykład w odnawialnej baterii (akumulatorze) zwiększa się on wraz ze wzrostem liczby procesów ładowania. Zwiększony opór wewnętrzny może mieć podwójny wpływ na akumulator. Po pierwsze, zmniejsza się napięcie między biegunami akumulatora. Po drugie, z powodu wzrostu szybkości wydzielania się energii cieplnej wewnątrz akumulatora (zwiększonej mocy rozpraszanej na oporniku wewnętrznym) zwiększony opór wewnętrzny może spowodować przegrzanie akumulatora.

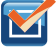

10.1 Sprawdź, czy rozumiesz. Jeśli bieguny baterii połączysz bezpośrednio, np. przy pomocy drutu,skutecznie je zwierając, bateria zacznie się nagrzewać. Jak myślisz, dlaczego tak się dzieje?

# **Testery baterii**

Testery baterii lub akumulatorów (ang. battery tester), np. takie jak na [Rysunku](#page-460-0) 10.9, wykorzystujące oporniki o niewielkich obciążeniach, celowo pobierają prąd, żeby ustalić, czy napięcie między biegunami baterii nie spadło poniżej dopuszczalnego poziomu. Chociaż trudno zmierzyć opór wewnętrzny baterii, testery baterii umożliwiają jego pomiar. Jeżeli opór wewnętrzny jest duży, bateria jest, mówimy,słaba, o czym świadczy niższa od oczekiwanejróżnica potencjałów między jej biegunami.

<span id="page-460-0"></span>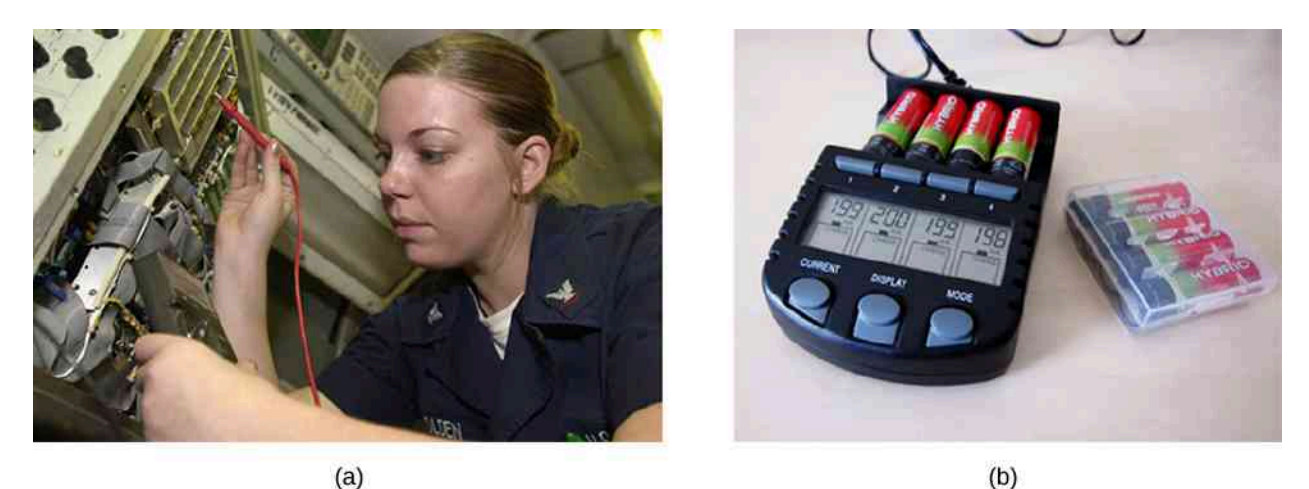

Rysunek 10.9 Testery ogniw mierzą napięcie między biegunami pod obciążeniem, aby określić stan ogniwa. (a) Technik elektronik wykorzystuje tester baterii do sprawdzenia dużych akumulatorów na pokładzie lotniskowca *USS Nimitz*. Pokazane urządzenie ma niewielki opór, który może rozproszyć dużą moc. (b) To niewielkie urządzenie stosuje się do ładowania małych akumulatorów, jest ono wyposażone w wyświetlacz cyfrowy wskazujący napięcie między biegunami. Źródła: (a) modyfikacja pracy autorstwa Jasona A. Johnstona; (b) modyfikacja pracy autorstwa Keith Williamson

<span id="page-460-1"></span>Niektóre baterie można ponownie ładować poprzez przepuszczanie przez nie prądu w kierunku przeciwnym do kierunku prądu, który same dostarczają. Odbywa się to rutynowo w akumulatorach samochodowych i przeznaczonych do niewielkich urządzeń elektrycznych i elektronicznych [\(Rysunek](#page-460-1) 10.10). Żeby umożliwić przepływ prądu w kierunku przeciwnym, napięcie wyjściowe z prostownika musi być większe niż SEM akumulatora. Powoduje to, że napięcie między zaciskami akumulatora jest większe od SEM, ponieważ *U* = *ε* − *Ir*, a natężenie prądu *I* ma wartość ujemną.

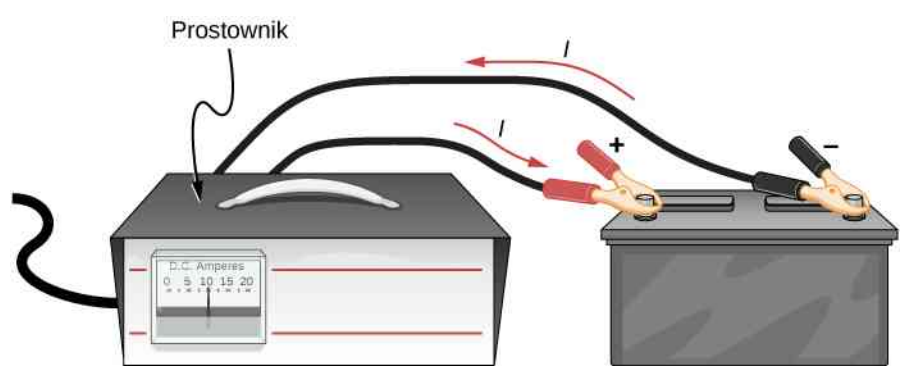

Rysunek 10.10 Ładowarka akumulatora samochodowego zmienia normalny kierunek przepływu prądu przez akumulator, odwracając reakcję chemiczną, i uzupełnia jego potencjał chemiczny.

Ważne jest, aby zrozumieć konsekwencje obecności oporu wewnętrznego w źródłach SEM, takich jak baterie czy ogniwa słoneczne. Czasami analizę obwodu przeprowadza się z wykorzystaniem różnicy potencjałów między biegunami baterii *U*bat (lub krócej *U* ), która dla rzeczywistej baterii jest mniejsza od jej SEM (*ε* ). Jest tak, ponieważ trudno bezpośrednio zmierzyć opór wewnętrzny baterii, gdyż może się on zmieniać w trakcie jej użytkowania.

# <span id="page-461-0"></span>**10.2 | Oporniki połączone szeregowo i równolegle**

# **Cel dydaktyczny**

W tym podrozdziale nauczysz się:

- definiować pojęcie oporu równoważnego;
- obliczać opór równoważny oporników połączonych szeregowo;
- obliczać opór równoważny oporników połączonych równolegle.

W rozdziale Prąd [irezystancja](#page-406-0) opisaliśmy pojęcie oporu elektrycznego i wyjaśniliśmy podstawy konstrukcji opornika. Zasadniczo, opornik (rezystor) ogranicza przepływ ładunku w obwodzie i jest urządzeniem podlegającym prawu Ohma *U* = *RI*. Większość układów składa się z więcej niż jednego opornika. Jeżeli kilka połączonych ze sobą oporników zostanie podłączonych do źródła SEM, to natężenie prądu w obwodzie będzie zależało od wartości oporu równoważnego (ang. equivalent resistance) obwodu elektrycznego.

Opór równoważny (rezystancja równoważna) układu oporników zależy zarówno od ich poszczególnych oporów, jak i sposobu ich połączenia. Najprostszymi układami połączenia kilku oporników są połączenie szeregowe i połączenie równoległe ([Rysunek](#page-461-1) 10.11). W obwodzie szeregowym (ang. series circuit) prąd elektryczny wypływający z pierwszego opornika wpływa do drugiego. W związku z tym przez każdy opornik przepływa prąd o takim samym natężeniu. W obwodzie równoległym (ang. parallel circuit) wszystkie wejścia oporników połączone są ze sobą, tak samo jak wszystkie wyjścia (po stronie przeciwnej do wejścia). W przypadku konfiguracji równoległej spadek potencjału na każdym z oporników jest taki sam, więc natężenie prądu płynącego przez każdy z nich może być inne i zależy od jego oporu. Suma natężeń prądów przepływających przez poszczególne oporniki równa się natężeniu prądu, który wpływa do ich równoległego połączenia.

<span id="page-461-1"></span>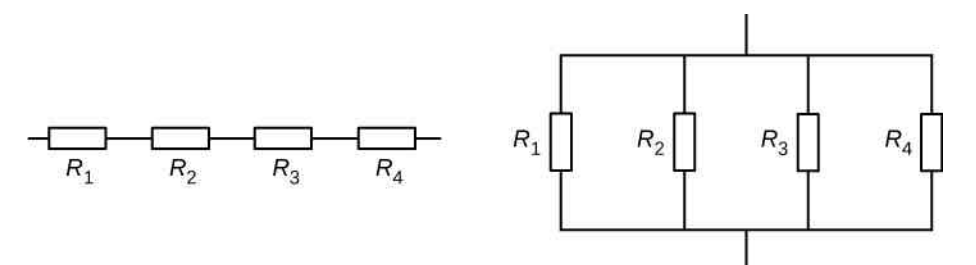

(a) Oporniki połączone szeregowo

(b) Oporniki połączone równolegle

Rysunek 10.11 (a) Gdy oporniki połączone są szeregowo, prąd o takim samym natężeniu płynie przez każdy z nich. (b) Gdy oporniki są połączone równolegle, napięcie na każdym z nich jest takie samo.

# **Oporniki połączone szeregowo**

Mówimy, że oporniki połączone są szeregowo, gdy prąd przepływa przez nie po kolei. Spójrzmy na [Rysunek](#page-462-0) 10.12 przedstawiający trzy oporniki połączone szeregowo. Między punktami *A* i *B* różnica potencjałów jest równa *UAB* . Ponieważ ładunki mogą przepływać tylko jedną ścieżką przewodzenia, przez każdy z oporników przepływa prąd o takim samym natężeniu. Opór równoważny zestawu oporników połączonych szeregowo równa się sumie algebraicznej wartości poszczególnych oporów.

<span id="page-462-0"></span>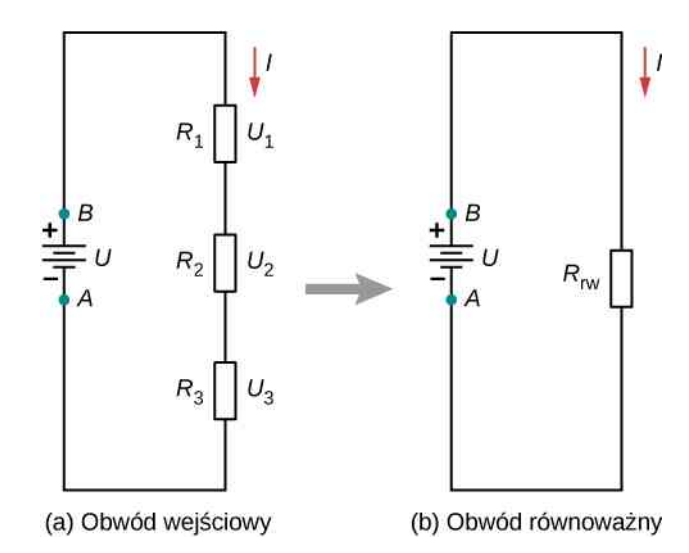

Rysunek 10.12 (a) Trzy oporniki połączone szeregowo i podłączone do źródła napięcia. (b) Wejściowy obwód został uproszczony do opornika równoważnego i źródła napięcia.

Na [Rysunku](#page-462-0) 10.12 prąd wychodzący ze źródła napięcia przepływa przez każdy z oporników, więc natężenie prądu przepływającego przez każdy z nich jest takie samo. Natężenie prądu płynącego przez układ zależy od napięcia źródła SEM i rezystancji przyłączonych oporników. Dla każdego opornika obserwowany spadek potencjałów między jego końcami jest równy stracie elektrycznej energii potencjalnej w czasie przepływu przez niego prądu. Zgodnie z prawem Ohma spadek potencjału *U* na oporniku, przez który płynie prąd o natężeniu *I*, oblicza się, stosując równanie *U* = *RI*, gdzie natężenie prądu wyraża się w amperach (A), a *R* to opór wyrażony w omach (Ω). Suma napięć źródła (wnoszącego różnicę potencjałów do obwodu) i spadków potencjału na poszczególnych opornikach liczona dla zamkniętego oczka (pętli) obwodu powinna być równa zero

$$
\sum_{i=1}^N U_i = 0 \,\mathrm{V}.
$$

Równanie to jest często określane jako drugie prawo Kirchhoffa. Bardziej szczegółowo omówimy je w dalszej części tego rozdziału. Na [Rysunku](#page-462-0) 10.12 suma spadków potencjału na każdym z oporników i napięcia źródła powinna być równa zero

$$
U - U_1 - U_2 - U_3 = 0 \text{ V},
$$
  
\n
$$
U = U_1 + U_2 + U_3,
$$
  
\n
$$
U = IR_1 + IR_2 + IR_3,
$$
  
\n
$$
I = \frac{U}{R_1 + R_2 + R_3} = \frac{U}{R_{\text{rw}}}
$$

Ponieważ natężenie prądu płynącego przez każdy z elementów jest takie samo, równość można uprościć do oporu równoważnego, który jest po prostu sumą oporów poszczególnych oporników.

Szeregowo można połączyć dowolną liczbę oporników. Jeżeli połączymy szeregowo *N* oporników, to odpowiadający im równoważny opór wynosi

$$
R_{\text{rw}} = R_1 + R_2 + R_3 + \dots + R_{N-1} + R_N = \sum_{i=1}^{N} R_i.
$$
 (10.2)

Jedną z konsekwencji łączenia elementów w układzie szeregowym jest to, że gdy coś się dzieje z jednym, wpływa to na pozostałe. Na przykład, jeśli połączymy szeregowo kilka żarówek i jedna z nich się przepali, to wszystkie pozostałe również przestaną świecić.

## Przykład 10.2

#### **Opór równoważny, prąd i moc w szeregowych obwodach elektrycznych**

Bateria o napięciu na biegunach 9 V jest podłączona do obwodu elektrycznego składającego się z szeregowo połączonych czterech oporników o oporze  $20 \Omega$  i jednego o oporze (rezystancji) 10 $\Omega$  [\(Rysunek](#page-463-0) [10.13\)](#page-463-0). Załóż, że bateria ma znikomy opór wewnętrzny.

- a. Oblicz równoważny opór obwodu.
- b. Oblicz natężenie prądu płynącego przez każdy opornik.
- c. Oblicz spadek potencjału na każdym oporniku.
- <span id="page-463-0"></span>d. Wyznacz całkowitą moc rozpraszaną przez oporniki i moc dostarczaną przez baterię.

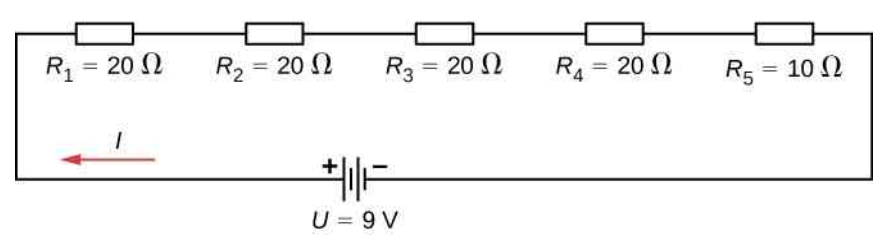

Rysunek 10.13 Prosty obwód szeregowy z pięcioma opornikami

#### **Strategia rozwiązania**

W obwodzie szeregowym opór równoważny jest algebraiczną sumą poszczególnych oporów. Natężenie prądu płynącego przez układ możemy obliczyć z prawa Ohma i jest ono równe stosunkowi napięcia do oporu równoważnego. Spadek potencjału na oporniku możemy wyznaczyć za pomocą prawa Ohma. Moc rozpraszaną przez opornik możemy policzyć z zależności *P* = *I* <sup>2</sup>*R*; aby wyznaczyć całkowitą moc rozproszoną przez wszystkie oporniki, należy zsumować moce rozproszone przez każdy z nich. Moc, z jaką energia jest dostarczana przez baterię (moc elektryczna baterii), obliczymy z wyrażenia *P* = *Iε* .

#### **Rozwiązanie**

a. Opór równoważny jest algebraiczną sumą poszczególnych oporów

$$
R_{\rm rw} = R_1 + R_2 + R_3 + R_4 + R_5 = 20\Omega + 20\Omega + 20\Omega + 20\Omega + 10\Omega = 90\Omega.
$$

b. Natężenie prądu płynącego przez każdy z oporników połączonych szeregowo jest takie samo i równa się wartości przyłożonego napięcia podzielonej przez równoważny opór

$$
I = \frac{U}{R_{\rm rw}} = \frac{9\,\text{V}}{90\,\Omega} = 0.1\,\text{A}.
$$

c. Spadek potencjału na każdym oporniku można znaleźć korzystając z prawa Ohma

$$
U_1 = U_2 = U_3 = U_4 = 0.1 \,\text{A} \cdot 20 \,\Omega = 2 \,\Omega,
$$
  

$$
U_5 = 0.1 \,\text{A} \cdot 10 \,\Omega = 1 \,\text{V},
$$
  

$$
U_1 + U_2 + U_3 + U_4 + U_5 = 9 \,\text{V}.
$$

Zauważmy, że suma spadków potencjału na każdym oporniku równa się napięciu na biegunach baterii.

d. Moc rozpraszana na oporniku wynosi  $P = I^2 R$ , a moc dostarczana przez baterię  $P = I \varepsilon$ 

$$
P_1 = P_2 = P_3 = P_4 = (0,1 \text{ A})^2 \cdot 20 \Omega = 0,2 \text{ W},
$$
  
\n
$$
P_5 = (0,1 \text{ A})^2 \cdot 10 \Omega = 0,1 \text{ W},
$$
  
\n
$$
P_{\text{rozprozona}} = 0,2 \text{ W} + 0,2 \text{ W} + 0,2 \text{ W} + 0,2 \text{ W} + 0,1 \text{ W} = 0,9 \text{ W},
$$
  
\n
$$
P_{\text{zródła}} = I \varepsilon = 0,1 \text{ A} \cdot 9 \text{ V} = 0,9 \text{ W}.
$$

#### **Znaczenie**

M

Istnieje kilka powodów, dla których będziemy używać wielu oporników zamiast jednego opornika równoważnego. Może opornik o wymaganej rezystancji nie jest dostępny albo musimy odprowadzić generowane ciepło lub chcemy zminimalizować koszt oporników. Każdy opornik może kosztować od kilku groszy do kilku złotych, ale po pomnożeniu przez tysiące sztuk oszczędności mogą okazać się znaczne.

10.2 Sprawdź, czy rozumiesz. Niektóre sznury miniaturowych lampek choinkowych zbudowane są w sposób umożliwiający zwarcie, gdy przepali się jedna. Urządzenie, które powoduje zwarcie, nazywa się bocznikiem i pozwala na przepływ prądu w całym obwodzie. Zwarcie jest jak zastąpienie elementu kawałkiem drutu – pozwala na obejście uszkodzenia i dalsze działanie obwodu elektrycznego. Żarówki są zwykle zgrupowane w seriach po dziewięć. Jeśli zbyt wiele żarówek się wypali, bocznikowanie może nie zadziałać – obwód pozostanie otwarty. Co jest tego przyczyną?

Krótko podsumujmy podstawowe właściwości oporników połączonych szeregowo:

• Szeregowo połączone opory dodają się, dając opór równoważny

$$
R_{\text{rw}} = R_1 + R_2 + R_3 + \dots + R_{N-1} + R_N = \sum_{i=1}^{N} R_i.
$$

- Przez każdy opornik przepływa prąd o takim samym natężeniu.
- Na poszczególnych opornikach połączonych szeregowo napięcie nie jest równe napięciu źródła, które rozkłada się na wszystkie oporniki. Całkowity spadek potencjału dla układu połączonych szeregowo oporników równa się sumie spadków potencjału na każdym oporniku z osobna.

# **Oporniki połączone równolegle**

[Rysunek](#page-465-0) 10.14 przedstawia oporniki połączone równolegle i podłączone do źródła napięcia. Z połączeniem równoległym mamy do czynienia wtedy, gdy obie strony wszystkich oporników połączone są wspólnym przewodem o nieznacznej rezystancji. Spadek potencjału na każdym z oporników jest jednakowy. Natężenie prądu płynącego przez każdy z oporników można obliczyć z prawa Ohma *I* = *U* ∕ *R*, gdzie napięcie ma taką samą wartość na każdym oporniku. Przykładowo reflektory, radio i inne systemy samochodu są połączone równolegle, tak aby każdy wykorzystywał całe napięcie źródła i mógł działać całkowicie niezależnie. Tak samo jest z domową instalacją elektryczną.

<span id="page-465-0"></span>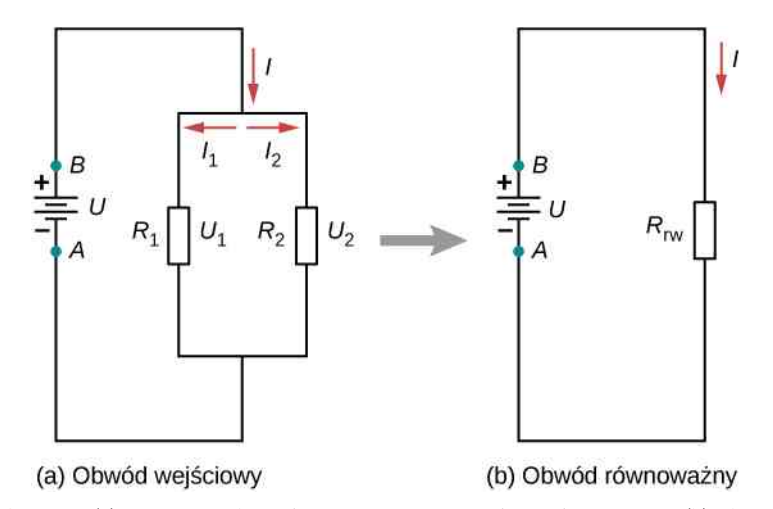

Rysunek 10.14 (a) Dwa oporniki podłączone równolegle do źródła napięcia. (b) Obwód wejściowy został uproszczony do opornika równoważnego i źródła napięcia.

Natężenie prądu płynącego ze źródła napięcia z [Rysunku](#page-465-0) 10.14 zależy od napięcia źródła i oporu równoważnego obwodu elektrycznego. W tym przypadku prąd płynie od źródła napięcia i dociera do węzła, gdzie dzieli się, by przepłynąć przez oporniki *R*<sup>1</sup> i *R*<sup>2</sup> . Część ładunków wypływających z baterii przepływa przez opornik *R*<sup>1</sup> , a pozostałe przez opornik *R*<sup>2</sup> . Suma natężeń prądów wpływających do węzła musi być równa sumie natężeń prądów z węzła wypływających

$$
\sum I_{\text{whywajace}} = \sum I_{\text{wyplywajace}}.
$$

Równanie to jest znane także jako pierwsze prawo Kirchhoffa i szczegółowo omówimy je w dalszej części rozdziału. Po zastosowaniu tej reguły do [Rysunku](#page-465-0) 10.14 otrzymujemy *I* = *I*<sup>1</sup> + *I*<sup>2</sup> . W omawianym obwodzie elektrycznym możemy wyodrębnić dwa oczka (dwie pętle), co prowadzi nas do zależności: *U* = *I*1*R*<sup>1</sup> oraz *I*1*R*<sup>1</sup> = *I*2*R*<sup>2</sup> . Zauważmy, że spadek potencjału między miejscami połączenia równoległego oporników (węzłami) jest taki sam, a natężenia prądów się sumują

$$
I = I_1 + I_2 = \frac{U_1}{R_1} + \frac{U_2}{R_2} = \frac{U}{R_1} + \frac{U}{R_2} = U\left(\frac{1}{R_1} + \frac{1}{R_2}\right) = \frac{U}{R_{\rm rw}},
$$

$$
R_{\rm rw} = \left(\frac{1}{R_1} + \frac{1}{R_2}\right)^{-1}.
$$

<span id="page-465-1"></span>Uogólniając powyższe dla dowolnej liczby *N* oporników połączonych równolegle, opór równoważny *R*rw zależy od poszczególnych oporów w poniższy sposób

$$
R_{\text{rw}} = \left(\frac{1}{R_1} + \frac{1}{R_2} + \frac{1}{R_3} + \dots + \frac{1}{R_{N-1}} + \frac{1}{R_N}\right)^{-1} = \left(\sum_{i=1}^{N} \frac{1}{R_i}\right)^{-1}.
$$
 (10.3)

W wyniku równoległego połączenia oporników równoważny opór *R*rw jest mniejszy niż opór (rezystancja) każdego z nich. Gdy oporniki są połączone równolegle, ze źródła wypływa prąd o większym natężeniu, niż gdyby każdy z oporników był podłączony do źródła oddzielnie, więc opór całkowity jest mniejszy.

## Przykład 10.3

#### **Analiza równoległego obwodu elektrycznego**

Trzy oporniki o oporach *R*<sup>1</sup> = 1 Ω, *R*<sup>2</sup> = 2 Ω i *R*<sup>3</sup> = 2 Ω połączono równolegle. Układ podłączono do źródła o napięciu  $U = 3$  V na biegunach.

- a. Jaki jest opór równoważny?
- b. Oblicz natężenie prądu dostarczanego przez źródło do obwodu równoległego.
- c. Oblicz natężenia prądów przepływających przez poszczególne oporniki i udowodnij, że ich suma odpowiada natężeniu prądu wypływającego ze źródła.
- d. Oblicz moc energii elektrycznej wydzielanej na każdym z oporników.
- e. Oblicz moc energii elektrycznej dostarczanej przez źródło układowi i udowodnij, że jest równa sumie mocy energii rozpraszanych przez poszczególne oporniki.

#### **Strategia rozwiązania**

a. Równoważny opór układu oporników połączonych równolegle obliczamy z zależności

$$
R_{\rm rw} = \left(\sum_{i=1}^{N} \frac{1}{R_i}\right)^{-1}
$$

.

- b. Natężenie prądu dostarczanego przez źródło napięcia możemy obliczyć z prawa Ohma, podstawiając  $R_{rw}$  w miejsce oporu:  $I = U / R_{rw}$ .
- c. Natężenia prądów płynących przez poszczególne oporniki łatwo obliczymy z prawa Ohma (*I<sup>i</sup>* = *U<sup>i</sup>* ∕ *R<sup>i</sup>* ), pamiętając, że napięcie na wszystkich opornikach jest takie samo. Całkowite natężenie prądu jest sumą natężeń prądów przepływających przez poszczególne oporniki:  $I = \sum_i I_i$  .
- d. Moc energii rozpraszanej przez każdy z oporników można obliczyć przy użyciu jednego z równań wiążących ją z natężeniem prądu, napięciem i oporem, ponieważ wszystkie te wielkości są dobrze znane. Skorzystajmy z wyrażenia *P<sup>i</sup>* = *U* <sup>2</sup> / *R<sup>i</sup>* , gdyż do każdego opornika przyłączono całe napięcie ze źródła.
- e. Moc energii elektrycznej dostarczanej do układu także można obliczyć na kilka sposobów, np. ze wzoru  $P = I U$ .

#### **Rozwiązanie**

a. Opór równoważny układu oporników połączonych równolegle liczymy z [Równania](#page-465-1) 10.3. Po podstawieniu danych otrzymujemy

$$
R_{\text{rw}} = \left(\frac{1}{R_1} + \frac{1}{R_2} + \frac{1}{R_3}\right)^{-1} = \left(\frac{1}{1\Omega} + \frac{1}{2\Omega} + \frac{1}{2\Omega}\right)^{-1} = 0.5 \,\Omega.
$$

Zgodnie z przewidywaniami otrzymana wartość jest mniejsza od najmniejszego oporu występującego w obwodzie.

b. Natężenie prądu dostarczanego przez źródło możemy obliczyć z prawa Ohma, podstawiwszy obliczony opór równoważny *R*rw w miejsce oporu całkowitego. Otrzymujemy

$$
I = \frac{U}{R_{\text{rw}}} = \frac{3\,\text{V}}{0.5\,\Omega} = 6\,\text{A}.
$$

Natężenie prądu  $P_5=(0,1~{\rm A})^2\cdot 10$   $\Omega=0,1$  W $\;$  dla poszczególnych urządzeń jest znacznie większe niż dla tych samych urządzeń połączonych szeregowo (patrz: poprzedni przykład). Układ elementów połączonych równolegle ma mniejszy opórrównoważny niż układ oporników połączonych szeregowo.

c. Natężenia prądów przepływających przez poszczególne oporniki można łatwo obliczyć z prawa Ohma, ponieważ na każdym oporniku odkłada się napięcie ze źródła

$$
I_1 = \frac{U}{R_1} = \frac{3\,\mathrm{V}}{1\,\Omega} = 3\,\mathrm{A}.
$$

Podobnie

$$
I_2 = \frac{U}{R_2} = \frac{3\,\text{V}}{2\,\Omega} = 1.5\,\text{A}
$$

oraz

$$
I_3 = \frac{U}{R_3} = \frac{3\,\text{V}}{2\,\Omega} = 1.5\,\text{A}.
$$

Całkowite natężenie prądu jest sumą natężeń poszczególnych prądów

$$
I_1 + I_2 + I_3 = 6A.
$$

d. Do obliczenia mocy energii rozpraszanej na poszczególnych opornikach użyjemy np. równania  $P = U^2/R$ 

$$
P_1 = \frac{U^2}{R_1} = \frac{(3 \text{ V})^2}{1 \Omega} = 9 \text{ W}.
$$

Podobnie

$$
P_2 = \frac{U^2}{R_2} = \frac{(3 \text{ V})^2}{2 \Omega} = 4.5 \text{ W}
$$

oraz

$$
P_3 = \frac{U^2}{R_3} = \frac{(3 \text{ V})^2}{2 \Omega} = 4.5 \text{ W}.
$$

e. Moc źródła także możemy policzyć na kilka sposobów, np. *P* = *IU* . Po podstawieniu prądu całkowitego otrzymujemy

$$
P = IU = 6A \cdot 3V = 18W.
$$

#### **Znaczenie**

Całkowita moc rozpraszania energii przez oporniki także wynosi 18W

$$
P_1 + P_2 + P_3 = 9W + 4.5W + 4.5W = 18W.
$$

Zauważmy, że moc rozpraszania energii (wydzielania energii cieplnej na oporze zewnętrznym) przez oporniki równa się mocy energii dostarczanej do układu przez źródło.

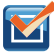

10.3 Sprawdź, czy rozumiesz. Rozważmy układ trzech oporników połączonych szeregowo i podłączonych do źródła napięcia (*U* = 3 V) – jak w poprzednim przykładzie. Czy opór równoważny układu szeregowego oporników byłby w stosunku do oporu tych trzech oporników w połączeniu równoległym większy, mniejszy czy może mu równy? Czy natężenie prądu płynącego przez obwód szeregowy będzie większe czy mniejsze od natężenia prądu dostarczanego przez identyczne źródło SEM przyłączone do obwodu z połączeniem równoległym, a może będzie mu równe? Jak się mają do siebie: moc rozpraszania energii przez oporniki połączone szeregowo i moc rozpraszania energii przez oporniki połączone równolegle?

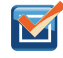

10.4 Sprawdź, czy rozumiesz. W jaki sposób, korzystając z rzeki i dwóch wodospadów, można stworzyć model równoległego połączenia dwóch oporników? Kiedy ta analogia się nie sprawdza?

Krótko podsumujmy podstawowe właściwości oporników połączonych równolegle:

• Równoważny opór obliczamy ze wzoru

$$
R_{\text{rw}} = \left(\frac{1}{R_1} + \frac{1}{R_2} + \frac{1}{R_3} + \dots + \frac{1}{R_{N-1}} + \frac{1}{R_N}\right)^{-1} = \left(\sum_{i=1}^{N} \frac{1}{R_i}\right)^{-1}
$$

i jest on mniejszy niż każdy pojedynczy opór w układzie.
- Spadek potencjału na końcach każdego opornika jest taki sam.
- Natężenie prądu dopływającego do oporników połączonych równolegle dzieli się tak, że przez żaden nie przepływa całkowity prąd. Natężenie prądu dopływającego do oporników połączonych równolegle równa się sumie natężeń przepływającego przez nie prądu.

W rozdziale tym wprowadziliśmy opór równoważny oporników połączonych szeregowo i oporników połączonych równolegle. Przypomnijmy sobie, że w rozdziale Pojemność [elektryczna](#page-364-0) wprowadziliśmy równoważną pojemność kondensatorów połączonych szeregowo i równolegle. Obwody często zawierają jednocześnie kondensatory i oporniki. [Tabela](#page-468-0) 10.1 podsumowuje równania stosowane do wyznaczania oporu równoważnego (rezystancji *r* równoważnej) i pojemności równoważnej dla układów szeregowych i równoległych.

<span id="page-468-0"></span>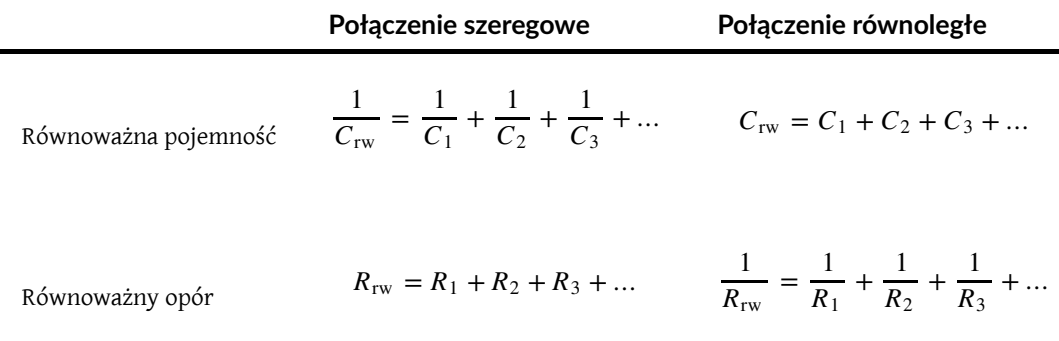

Tabela 10.1 Podsumowanie wyrażeń stosowanych do wyznaczania równoważnego oporu i równoważnej pojemności dla układów szeregowych i równoległych

## **Kombinacje połączeń szeregowych i równoległych**

Bardziej skomplikowane połączenia oporników są często tylko kombinacjami połączeń szeregowych i równoległych. Takie obwody elektryczne nie są rzadkością, zwłaszcza gdy istotną rolę odgrywa także rezystancja przewodów. W takim przypadku rezystancja przewodu traktowana jest jako połączona szeregowo z innymi opornikami połączonymi ze sobą równolegle.

Stosując metody przedstawione na [Rysunku](#page-469-0) 10.15, możemy uprościć zestawy połączeń szeregowych i równoległych do jednego opornika równoważnego. Poszczególne części obwodu elektrycznego traktujemy jako połączenia szeregowe lub równoległe i redukujemy do odpowiadających im równoważnych oporów aż do momentu, gdy pozostanie pojedynczy opórrównoważący wszystkie pozostałe. Przedstawiony sposób jestraczej czasochłonny niż trudny. Opór równoważny, zastępujący wszystkie pozostałe, oznaczamy *R*rw .

<span id="page-469-0"></span>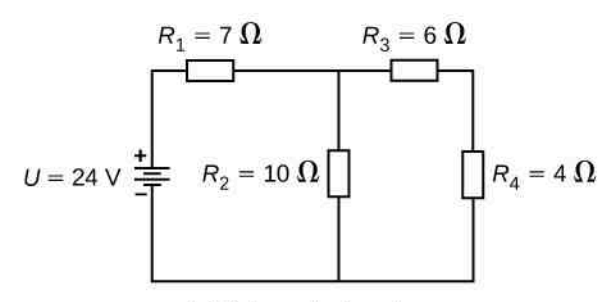

(a) Schemat obwodu

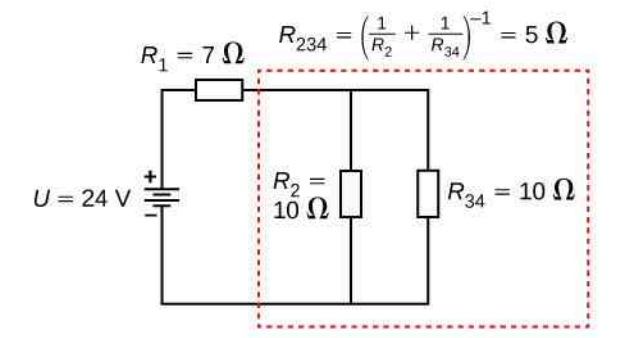

(c) Krok 2: oporniki  $R_2$  i  $R_{34}$  połączone równolegle

$$
U = 24 \text{ V} \frac{1}{2} \qquad \qquad \Box R_{\text{rw}} = 12 \text{ }\Omega
$$

(e) Uproszczony schemat zawierający opór równoważny  $R_{\text{w}}$ 

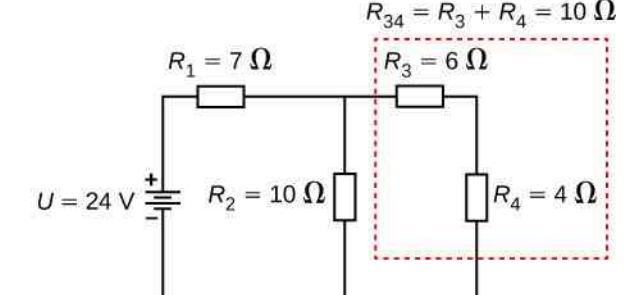

(b) Krok 1: oporniki R<sub>3</sub> i R<sub>4</sub> połączone szeregowo

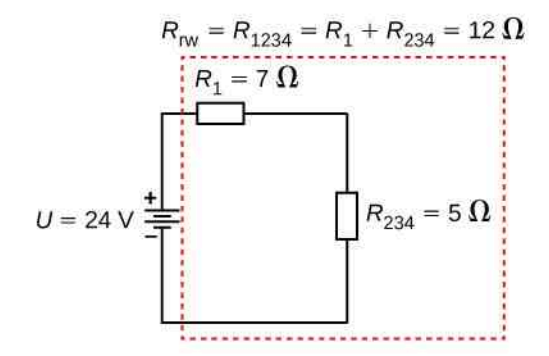

(d) Krok 3: oporniki  $R_1$  i  $R_{234}$  połączone szeregowo

Rysunek 10.15 (a) Wejściowy układ oporników. (b) Krok 1: oporniki *R*<sup>3</sup> i *R*<sup>4</sup> połączone są szeregowo, a odpowiadający im opornik równoważny  $R_{34} = 10 \Omega$ . (c) Krok 2: uproszczony obwód składający się z połączonych równolegle oporników *R*<sup>2</sup> i *R*<sup>34</sup> , którym odpowiada opornik równoważny *R*<sup>234</sup> = 5 Ω. (d) Krok 3: uproszczony obwód składający się z połączonych szeregowo oporników *R*<sup>1</sup> i *R*<sup>234</sup> , dla których opornik równoważny *R*<sup>1234</sup> = 12 Ω jest szukanym oporem *R*rw . (e) Obwód zredukowany składający się ze źródła napięcia o *U* = 24 V i opornika równoważnego *R*rw = 12 Ω. Daje to prąd o natężeniu *I* = 2 A wypływający ze źródła.

Zacznijmy od obserwacji, że oporniki (rezystancje) *R*<sup>3</sup> i *R*<sup>4</sup> są połączone szeregowo. Możemy je zastąpić jednym opornikiem o odpowiednim oporze równoważnym. Dla ułatwienia wprowadźmy notację uwzględniającą numery oporników w postaci odpowiednich indeksów. Zgodnie z tą notacją opór równoważny oporników *R*<sup>3</sup> i *R*<sup>4</sup> oznaczymy *R*<sup>34</sup>

$$
R_{34} = R_3 + R_4 = 6\Omega + 4\Omega = 10\Omega.
$$

Teraz obwód elektryczny upraszczamy do trzech oporników, jak to pokazuje [Rysunek](#page-469-0) 10.15 (c). Na uproszczonym schemacie widzimy, że teraz oporniki *R*<sup>2</sup> i *R*<sup>34</sup> tworzą układ równoległy. Możemy je zredukować do oporu równoważnego

$$
R_{234} = \left(\frac{1}{R_2} + \frac{1}{R_{34}}\right)^{-1} = \left(\frac{1}{10\Omega} + \frac{1}{10\Omega}\right)^{-1} = 5\Omega.
$$

Krok ten, czyli redukcję obwodu elektrycznego do dwóch oporników, przedstawia [Rysunek](#page-469-0) 10.15 (d). Teraz obwód składa się z dwóch oporników połączonych szeregowo. Ich równoważny opór jest jednocześnie oporem równoważnym całego obwodu

$$
R_{\rm rw} = R_{1234} = R_1 + R_{234} = 7\Omega + 5\Omega = 12\Omega.
$$

Osiągnęliśmy główny cel analizy tego układu i obwód został uproszczony do pojedynczego opornika i jednego źródła napięcia.

Teraz możemy przeanalizować obwód elektryczny. Natężenie prądu dostarczanego przez źródło SEM wynosi  $I = U / R_{rw} = 24 V / 12 \Omega = 2 A$ . Prąd o takim natężeniu przepływa przez opornik  $R_1$ , dlatego oznaczmy go jako *I*<sup>1</sup> . Spadek potencjału na oporniku *R*<sup>1</sup> obliczamy przy użyciu prawa Ohma

$$
U_1 = I_1 R_1 = 2A \cdot 7\Omega = 14V.
$$

Spoglądając na [Rysunek](#page-469-0) 10.15 (c), widzimy, że daje to 24V − 14V = 10V spadku potencjału na każdym z oporników *R*<sup>2</sup> i *R*<sup>34</sup> połączonych równolegle. Natężenie prądu płynącego przez opornik *R*<sup>2</sup> wyliczamy z prawa Ohma

$$
I_2 = \frac{U_2}{R_2} = \frac{10\,\text{V}}{10\,\Omega} = 1\,\text{A}.
$$

Oporniki *R*<sup>3</sup> i *R*<sup>4</sup> są połączone szeregowo, więc przepływający przez nie prąd ma takie samo natężenie

$$
I_3 = I_4 = I - I_2 = 2A - 1A = 1A.
$$

Z prawa Ohma możemy obliczyć spadek potencjału na pozostałych dwóch opornikach. Szukane wartości wynoszą:  $U_3 = I_3 R_3 = 6 V$  i  $U_4 = I_4 R_4 = 4 V$ . Pozostało nam obliczyć moc źródła SEM i moc wydzielaną na poszczególnych opornikach. Moc rozpraszania energii przez poszczególne oporniki wynosi

$$
P_1 = I_1^2 R_1 = (2 \text{ A})^2 \cdot 7 \Omega = 28 \text{ W},
$$
  
\n
$$
P_2 = I_2^2 R_2 = (1 \text{ A})^2 \cdot 10 \Omega = 10 \text{ W},
$$
  
\n
$$
P_3 = I_3^2 R_3 = (1 \text{ A})^2 \cdot 6 \Omega = 6 \text{ W},
$$
  
\n
$$
P_4 = I_4^2 R_4 = (1 \text{ A})^2 \cdot 4 \Omega = 4 \text{ W},
$$
  
\n
$$
P_{\text{rozprozona}} = P_1 + P_2 + P_3 + P_4 = 48 \text{ W}.
$$

Całkowita energia jest stała w każdym procesie. W związku z tym moc dostarczania energii przez źródło SEM (moc elektryczna źródła) równa się *P*źródła = *IU* = 2 A ⋅ 24 V = 48W . Analiza mocy dostarczania energii do obwodu i mocy utraty energii na opornikach jest dobrym testem przeprowadzonych obliczeń; obie wartości powinny być równe.

### Przykład 10.4

#### **Łączenie ze sobą obwodów szeregowych i równoległych**

[Rysunek](#page-471-0) 10.16 przedstawia oporniki połączone szeregowo i równolegle. Załóżmy, że opornik *R*<sup>1</sup> oznacza rezystancję przewodu prowadzącego od źródła SEM do oporników *R*<sup>2</sup> i *R*<sup>3</sup> .

- a. Oblicz równoważny opór obwodu.
- b. Jaki jest spadek potencjału  $U_1$  na oporniku  $R_1$ ?
- c. Wyznacz natężenie prądu *I*<sup>2</sup> płynącego przez opornik *R*<sup>2</sup> . Jaka moc jest rozpraszana przez opornik  $R<sub>2</sub>$ ?

<span id="page-471-0"></span>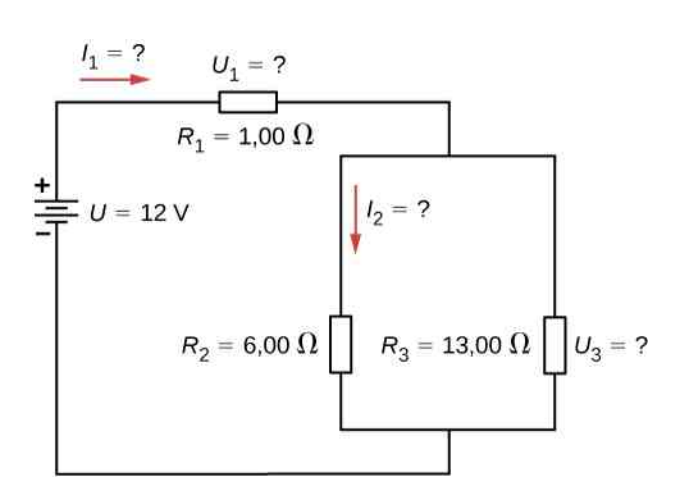

Rysunek 10.16 Schemat przedstawia trzy oporniki podłączone do źródła SEM i połączone ze sobą w następujący sposób: oporniki *R*<sup>2</sup> i *R*<sup>3</sup> są połączone równolegle ze sobą i szeregowo z opornikiem *R*<sup>1</sup> .

#### **Strategia rozwiązania**

- a. Żeby obliczyć opór równoważny obwodu, najpierw musimy wyliczyć opór równoważny połączonych równolegle oporników *R*<sup>2</sup> i *R*<sup>3</sup> . Otrzymany opór zastępczy potraktujemy jako połączony szeregowo z opornikiem *R*<sup>1</sup> i obliczymy opór równoważny tego połączenia.
- b. Natężenie prądu płynącego przez opornik *R*<sup>1</sup> liczymy z prawa Ohma. Równe jest ono natężeniu prądu wypływającego ze źródła SEM. Spadek potencjału *U*<sup>2</sup> na oporniku *R*<sup>2</sup> (reprezentującym opór przewodów łączących oporniki i źródło SEM) obliczamy z prawa Ohma.
- c. Natężenie prądu płynącego przez opornik *R*<sup>2</sup> wyznaczamy z prawa Ohma, *I*<sup>2</sup> = *U*<sup>2</sup> ∕ *R*<sup>2</sup> . Napięcie na oporniku  $R_2$  obliczamy z zależności  $U_2 = U - U_1$ .
- d. Wykorzystując prawo Ohma (*U*<sup>2</sup> = *I*2*R*<sup>2</sup> ), moc utraty energii na oporniku wyliczamy z zależności  $P_2 = I_2^2 R_2 = U_2^2 / R_2$ .

#### **Rozwiązanie**

a. W obliczeniu oporu równoważnego obwodu pomoże nam spostrzeżenie, że oporniki  $R_2$  i  $R_3$  są połączone równolegle ze sobą i szeregowo z opornikiem *R*<sup>1</sup> . Równoważny opór wynosi więc

$$
R_{\text{rw}} = R_1 + \left(\frac{1}{R_2} + \frac{1}{R_3}\right)^{-1} = 1\,\Omega + \left(\frac{1}{6\,\Omega} + \frac{1}{13\,\Omega}\right)^{-1} = 5,1\,\Omega.
$$

Wyznaczona wartość oporu zastępczego mieści się pomiędzy wartością odpowiadającą szeregowemu połączeniu rozważanych oporników (20 Ω) a wartością odpowiadającą ich połączeniu równoległemu  $(0,804 Ω)$ .

b. Natężenie prądu przepływającego przez opornik *R*<sup>1</sup> równa się natężeniu prądu dostarczanemu przez źródło SEM

$$
I_1 = I = \frac{U}{R_{\text{rw}}} = \frac{12 \text{ V}}{5,1 \Omega} = 2,35 \text{ A}.
$$

Spadek potencjału na *R*<sup>1</sup> wynosi

$$
U_1 = I_1 R_1 = 2{,}35 \text{ A} \cdot 1 \Omega = 2{,}35 \text{ V}.
$$

Spadek potencjału na opornikach *R*<sup>2</sup> i *R*<sup>3</sup> jest mniejszy od napięcia na biegunach źródła o *U*<sup>1</sup> . Gdy opór przewodów doprowadzających prąd jest zbyt duży, może mieć wpływ na działanie urządzeń reprezentowanych przez oporniki *R*<sup>2</sup> i *R*<sup>3</sup> .

c. Aby wyznaczyć natężenie prądu płynącego przez opornik *R*<sup>2</sup> , najpierw musimy obliczyć przyłożone do niego napięcie. Napięcie przyłożone do dwóch oporników połączonych równolegle jest identyczne

$$
U_2 = U_3 = U - U_1 = 12\,\text{V} - 2.35\,\text{V} = 9.65\,\text{V}.
$$

Teraz, korzystając z prawa Ohma, możemy obliczyć natężenie prądu *I*<sup>2</sup> przepływającego przez opornik *R*<sub>2</sub>

$$
I_2 = \frac{U_2}{R_2} = \frac{9,65 \text{ V}}{6 \Omega} = 1,61 \text{ A}.
$$

d. Moc rozpraszana przez opornik *R*<sup>2</sup> wynosi

$$
P_2 = I_2^2 R_2 = (1.61 \,\mathrm{A})^2 \cdot 6\,\Omega = 15.5 \,\mathrm{W}.
$$

### **Znaczenie**

Analizę złożonych obwodów elektrycznych często można uprościć, redukując układ do źródła SEM i opornika równoważnego. Jednak nawet wtedy, gdy nie da się w ten sposób uprościć całego układu, zwykle wykonalne jest uproszczenie fragmentów, co znacznie ułatwia analizę całości.

10.5 Sprawdź, czy rozumiesz. Przyjrzyj się obwodom elektrycznym w swoim domu. Podaj przynajmniej dwa przykłady obwodów, które w celu zwiększenia skuteczności działania zbudowano z kombinacji połączeń szeregowych i równoległych.

## **Praktyczne konsekwencje**

Jedną z konsekwencji ostatniego przykładu jest to, że rezystancja przewodów zmniejsza natężenie prądu i moc elektryczną, z jaką energia jest dostarczana do opornika. Jeśli rezystancja przewodu jest stosunkowo duża, jak w zużytym (lub bardzo długim) przedłużaczu, to ta strata może być znacząca. Jeżeli prąd o dużym natężeniu przepływa przez przewód, to napięcie, które odkłada się na przewodzie (*IR*), także może być znaczące istać się zauważalne ze względu na ciepło wytwarzane w przewodzie.

Na przykład, jeśli wyjadając z lodówki, spowodujesz włączenie agregatu, to lampka w lodówce przygaśnie na chwilę. Podobnie możesz zauważyć, że oświetlenie w samochodzie przygasa w trakcie uruchomiania silnika (choć może to być także spowodowane oporem wewnętrznym samego akumulatora).

Wyjaśnienie powyższych przypadków nagłego wzrostu natężenia prądu przedstawia [Rysunek](#page-473-0) 10.17. Urządzenie reprezentowane przez opornik *R*<sup>3</sup> ma bardzo niską oporność, więc gdy jest włączane, płynie prąd o dużym natężeniu. Zwiększone natężenie prądu powoduje większy spadek potencjału (*IR*) na przewodach reprezentowanych przez *R*<sup>1</sup> , co obniża napięcie na żarówce (zaznaczonej jako *R*<sup>2</sup> ), która wyraźnie gaśnie.

<span id="page-473-0"></span>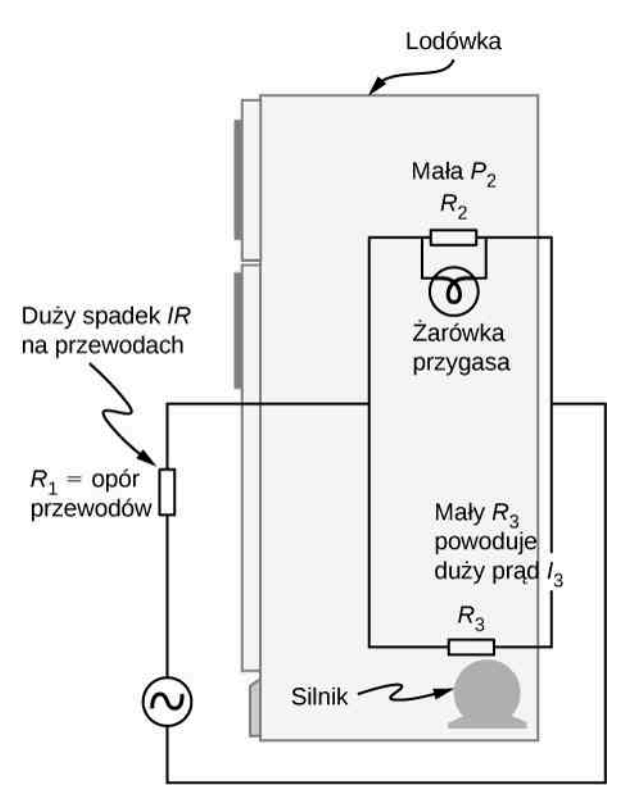

Rysunek 10.17 Dlaczego światło przygasa, gdy silnik się włącza? Odpowiedź jest taka, że silnik pobiera prąd o dużym natężeniu, co powoduje znaczny spadek potencjału (*IR*) na przewodach, zmniejszając napięcie na żarówce.

**Strategia rozwiązywania zadań: oporniki połączone szeregowo i równolegle**

- 1. Narysuj czytelny schemat, opisując wszystkie oporniki i źródła SEM. Etap ten wymaga także wpisania danych do schematu układu.
- 2. Określ dokładnie, co musisz wyznaczyć w zadaniu (zdefiniuj niewiadome). Przyda się lista pisemna.
- 3. Ustal, czy oporniki połączone są szeregowo, równolegle, czy też ich połączenie jest kombinacją powyższych połączeń. Przeanalizuj schemat, aby dokonać oceny. Oporniki połączone są szeregowo, jeśli prąd o takim samym natężeniu przepływa przez nie kolejno.
- 4. Aby obliczyć niewiadome, skorzystaj z właściwości danego rodzaju połączenia. Inne równania dotyczą połączeń szeregowych, a inne równoległych.
- 5. Sprawdź, czy otrzymane wyniki mają sens.

### Przykład 10.5

#### **Łączenie obwodów szeregowych i równoległych**

Dwa połączone szeregowo oporniki (*R*<sup>1</sup> i *R*<sup>2</sup> ) zestawiono z dwoma równoległymi opornikami (*R*<sup>3</sup> i *R*<sup>4</sup> ). Szeregowo-równoległy układ podłączono do baterii. Każdy z oporników ma opór  $10\Omega$ . Przewód łączący oporniki z baterią ma pomijalną rezystancję. Prąd o natężeniu 2 A płynie przez opornik *R*<sup>1</sup> . Ile wynosi napięcie na biegunach baterii?

#### **Strategia rozwiązania**

Aby znaleźć rozwiązanie, wykorzystaj schemat przedstawiony w opisanej powyżej strategii rozwiązywania problemów.

#### **Rozwiązanie**

1. Narysuj czytelny schemat obwodu ([Rysunek 10.18\)](#page-474-0).

<span id="page-474-0"></span>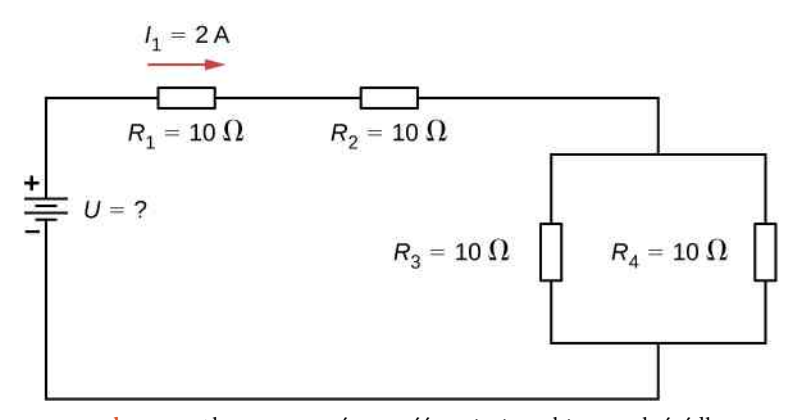

Rysunek 10.18 Aby wyznaczyć wartość napięcia na biegunach źródła, najpierw musimy obliczyć opór równoważny obwodu.

- 2. Nie znamy napięcia na biegunach baterii. Aby je wyznaczyć, musimy obliczyć opór równoważny obwodu.
- 3. Z warunków zadania wiemy, że oporniki *R*<sup>1</sup> i *R*<sup>2</sup> są połączone szeregowo, a oporniki *R*<sup>3</sup> i *R*<sup>4</sup> równolegle. Równoważny opór odpowiadający równoległej konfiguracji oporników *R*<sup>3</sup> i *R*<sup>4</sup> jest połączony szeregowo z opornikami *R*<sup>1</sup> i *R*<sup>2</sup> .
- 4. Wartość SEM baterii możemy wyznaczyć, mnożąc natężenie prądu wypływającego z baterii przez opór równoważny obwodu. Natężenie prądu wypływającego z baterii jest równe natężeniu prądu przepływającego przez opornik *R*<sup>1</sup> i ma wartość 2A . Redukując obwód, musimy wyliczyć jego opór równoważny. Aby uprościć obwód, najpierw weźmy pod uwagę dwa oporniki połączone równolegle. Równoważny opór wynosi

$$
R_{34} = \left(\frac{1}{10\,\Omega} + \frac{1}{10\,\Omega}\right)^{-1} = 5\,\Omega.
$$

To połączenie równoległe jest połączone szeregowo z pozostałymi dwoma opornikami, dając opór równoważny obwodu

$$
R_{\rm rw} = R_1 + R_2 + R_{34} = 25 \,\Omega.
$$

Napięcie na biegunach baterii wynosi więc

$$
U = IR_{\rm rw} = 2A \cdot 25\Omega = 50\,\rm V.
$$

### **Znaczenie**

Jeśli analizujemy obwód zawierający połączenia szeregowe i równoległe, jak w powyższym przykładzie, możemy go uprościć przy użyciu schematu opisanego w powyższej strategii rozwiązywania problemów, z uwzględnieniem poszczególnych grup połączeń szeregowych i równoległych. Przy wyznaczaniu wartości *R*rw dla połączenia równoległego odwrotności oporów należy obliczać uważnie. Dodatkowo jednostki i wyniki liczbowe muszą być sensowne. Na przykład równoważny opór połączenia szeregowego powinien być większy niż opór połączenia równoległego. Moc rozpraszania energii powinna być większa dla tych samych elementów połączonych równolegle niż dla połączonych szeregowo i tak dalej.

# <span id="page-475-1"></span>**10.3 | Prawa Kirchhoffa**

### **Cel dydaktyczny**

W tym podrozdziale nauczysz się:

- formułować pierwsze prawo Kirchhoffa;
- formułować drugie prawo Kirchhoffa;
- analizować złożone układy z zastosowaniem praw Kirchhoffa.

Właśnie doszliśmy do wniosku, że niektóre obwody elektryczne mogą być analizowane przez ich uproszczenie do obwodu zawierającego pojedyncze źródło napięcia i opór równoważny. Wielu skomplikowanych obwodów nie da się jednak analizować przy użyciu schematów omawianych w poprzednich rozdziałach. W tej części poszerzymy zagadnienia tych schematów o sposoby zastosowania praw Kirchhoffa do analizy bardziej złożonych układów. Przykładowo obwód z [Rysunku](#page-475-0) 10.19, znany także jako obwód o wielu oczkach (pętlach), składa się z kilku węzłów. Pojęciem węzła określamy połączenie trzech lub więcej przewodów. W przedstawionym obwodzie wcześniej opisane sposoby nie mogą być użyte, ponieważ nie wszystkie oporniki tworzą układy szeregowe lub równoległe i nie da się ich uprościć. Spróbujmy. Oporniki *R*<sup>1</sup> i *R*<sup>2</sup> połączone są szeregowo i mogą być zredukowane do oporu równoważnego. Podobnie oporniki  $R_4$  i  $R_5$ . I co dalej?

<span id="page-475-0"></span>Mimo że tego obwodu nie możemy przeanalizować przy użyciu wcześniej poznanych metod, istnieją dwie zasady analizy obwodów elektrycznych, które można stosować do dowolnych obwodów – prostych i złożonych. Zasady te zostały sformułowane przez Gustava Kirchhoffa (1824–1887) i są znane jako prawa Kirchhoffa (ang. Kirchhoff's rules).

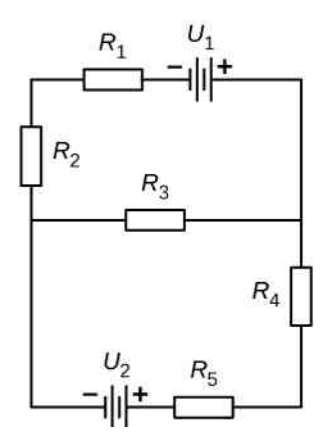

Rysunek 10.19 Ten obwód nie może być uproszczony do kombinacji połączeń szeregowych i równoległych. Możemy jednak użyć praw Kirchhoffa, aby go przeanalizować.

#### **Prawa Kirchhoffa**

• Pierwsze prawo Kirchhoffa – dotyczące węzłów. Suma natężeń wszystkich prądów wpływających do węzła musi być równa sumie natężeń wszystkich prądów z węzła wypływających

$$
\sum I_{\text{wplywajace}} = \sum I_{\text{wyplywajace}}.
$$
 (10.4)

• Drugie prawo Kirchhoffa – dotyczące oczek. Suma algebraiczna spadków potencjałów wzdłuż dowolnego zamkniętego obwodu (oczka) musi być równa zero

$$
\sum U = 0. \tag{10.5}
$$

Najpierw szczegółowo wyjaśnimy powyższe zasady, a następnie przedstawimy wskazówki pomocne w ich użyciu i przykłady zastosowania.

### **Pierwsze prawo Kirchhoffa**

<span id="page-476-0"></span>Pierwsze prawo Kirchhoffa – zasada węzła (ang. junction rule) ma zastosowanie do natężeń prądów wpływających do węzła i z węzła wypływających [\(Rysunek](#page-476-0) 10.20). Jak wspomniano wcześniej, węzeł to połączenie trzech lub więcej przewodów. Prądem nazywamy przepływ ładunku, a zasada zachowania ładunku, także w tym przypadku, musi być spełniona. Zatem bez względu na to, jaki ładunek wpływa do węzła, taki sam musi z niego wypłynąć.

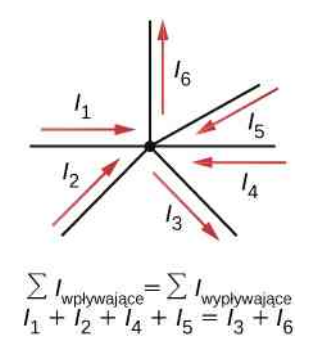

Rysunek 10.20 Ładunek musi zostać zachowany, tak więc suma natężeń prądów wpływających do węzła musi być równa sumie natężeń prądów z węzła wypływających.

Chociaż jest to nadmierne uproszczenie, węzeł możemy traktować analogicznie do rur wodociągowych połączonych z węzłem sanitarnym. Jeżeli przewody na [Rysunku](#page-476-0) 10.20 zastąpimy rurami i założymy, że woda jest nieściśliwa, to objętość wody wpływającej do węzła musi się równać ilości wody wypływającej z węzła.

## **Drugie prawo Kirchhoffa**

<span id="page-476-1"></span>Drugie prawo Kirchhoffa – zasada oczka (ang. loop rule) dotyczy różnic potencjału. W prawie tym mowa jest o potencjale, a nie o energii potencjalnej, choć należy pamiętać, że obie wielkości są ze sobą związane zależnością *E*<sup>p</sup> = *q*Δ*V* . Ponieważ nie ma innych sposobów na przekazywanie energii do lub z obwodu, niezależnie od tego, ile energii dostarcza źródło SEM, musi ona być przetworzona przez urządzenia obecne w oczku. Drugie prawo Kirchhoffa stanowi, że w każdym oczku (pętli) obwodu suma algebraiczna spadków potencjału, uwzględniająca różnice potencjału na biegunach podłączonych źródeł i spadki potencjału na elementach mających rezystancję, musi być równa zero. Przykładowo rozważmy prosty obwód składający się z jednego oczka bez węzłów ([Rysunek 10.21](#page-476-1)).

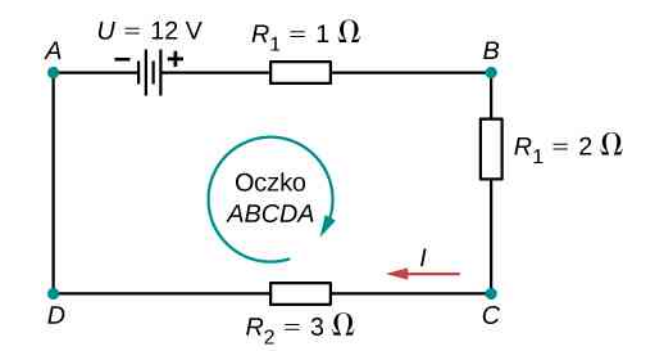

Rysunek 10.21 Proste oczko (pętla) bez węzłów. Drugie prawo Kirchhoffa stwierdza, że algebraiczna suma spadków potencjału jest równa zero.

Obwód składa się ze źródła napięcia i trzech zewnętrznych oporników. Oznaczenia *A*, *B*, *C* i *D* służą jedynie jako odniesienie i nie mają innego znaczenia. Ich przydatność szybko zauważymy. Oczko jest oznaczone *ABCDA* i oznaczenia pomagają śledzić spadki potencjału, w miarę jak poruszamy się wokół oczka. Zacznijmy w punkcie *A* i przemieśćmy się do punktu *B*. Różnica potencjałów na biegunach źródła zostaje dodana do równania, a spadek potencjału na oporniku *R*<sup>1</sup> zostaje odjęty. Między punktami *B* i *C* obserwujemy spadek potencjału na oporniku *R*<sup>2</sup> , który odejmujemy. Między punktami *C* i *D* spadek potencjału występuje na oporniku *R*<sup>3</sup> , ten także odejmujemy. Między punktami *D* i *A* nic się nie dzieje, ponieważ nie ma tam żadnych elementów.

[Rysunek](#page-477-0) 10.22 przedstawia wykres zmian potencjału w miarę przemieszczania się wokół oczka. Potencjał wzrasta,

<span id="page-477-0"></span>gdy przechodzimy przez źródło, i spada, gdy mijamy opornik. Spadek potencjału (ang. potential drop) równy jest iloczynowi natężenia prądu przepływającego przez opornik i jego oporu. Zakładając, że przewody mają pomijalny opór, spadek potencjału na elementach łączących możemy pominąć.

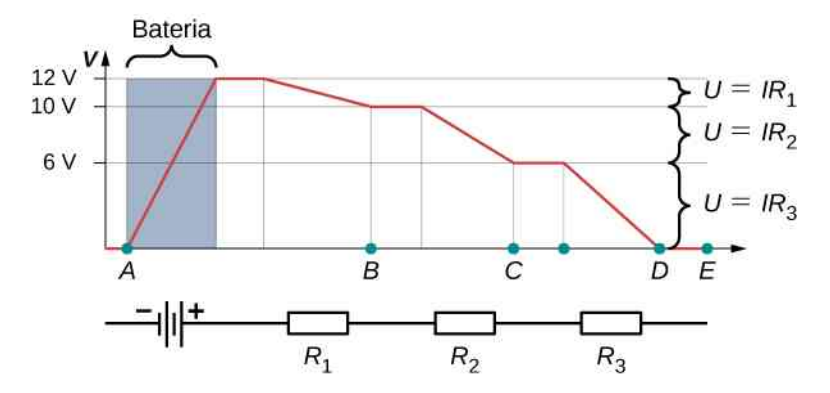

Rysunek 10.22 Wykres zmian potencjału w miarę przemieszczania się wokół oczka. Potencjał wzrasta, gdy przechodzimy przez źródło, i spada, gdy mijamy opornik. Ponieważ opór połączeń jest niewielki, zakładamy, że napięcie pozostaje stałe, gdy przemieszczamy się przez przewody łączące poszczególne elementy.

Z drugiego prawa Kirchhoffa mamy

$$
U - IR_1 - IR_2 - IR_3 = 0
$$
 V.

Równanie powyższe pozwala obliczyć natężenie prądu płynącego w oczku

$$
I = \frac{U}{R_1 + R_2 + R_3} = \frac{12 \text{ V}}{1 \Omega + 2 \Omega + 3 \Omega} = 2 \text{ A}.
$$

Obwód ten możemy przeanalizować za pomocą wcześniejszych sposobów, ale kolejne przykłady wykażą przydatność metody Kirchhoffa.

### **Zastosowania praw Kirchhoffa**

Przy użyciu praw Kirchhoffa tworzymy układ równań liniowych, które pozwalają nam obliczyć nieznane wartości w obwodach. Niewiadomymi mogą być: natężenia prądów, spadki potencjału czy wartości oporu. Każde zastosowanie którejkolwiek z reguł daje nam równanie. Jeżeli liczba niezależnych równań jest taka sama jak liczba niewiadomych, to problem da się rozwiązać.

Stosowanie metody Kirchhoffa do analizy obwodów elektrycznych wymaga kilku czynności wymienionych w poniższej procedurze.

**Strategia rozwiązywania problemów: prawa Kirchhoffa**

- Za pomocą wielkich liter *A*, *B*, *C*, *…* oznacz punkty orientacyjne na schemacie obwodu elektrycznego. Oznaczenia te mogą pomóc podczas obchodzenia oczka.
- Zlokalizuj węzły w obwodzie elektrycznym. Są to miejsca, w których łączą się co najmniej trzy przewody. Oznacz prądy wpływające do węzła i z węzła wypływające, odpowiednio je ponumeruj i zaznacz kierunki ich przepływu. Upewnij się, że co najmniej jeden prąd wpływa do węzła oraz co najmniej jeden prąd z węzła wypływa.
- Wybierz oczka w obwodzie. Każdy element obwodu musi być zawarty w co najmniej jednym oczku, lecz może być także zawarty w więcej niż jednym oczku.
- Zastosuj pierwsze prawo Kirchhoffa. Niektóre węzły nie powinny być brane pod uwagę. Należy uwzględnić tylko tyle węzłów, żeby każdy prąd w obwodzie został uwzględniony w analizie.
- Zastosuj drugie prawo Kirchhoffa. Skorzystaj ze schematu z [Rysunku 10.23](#page-478-0).

<span id="page-478-0"></span>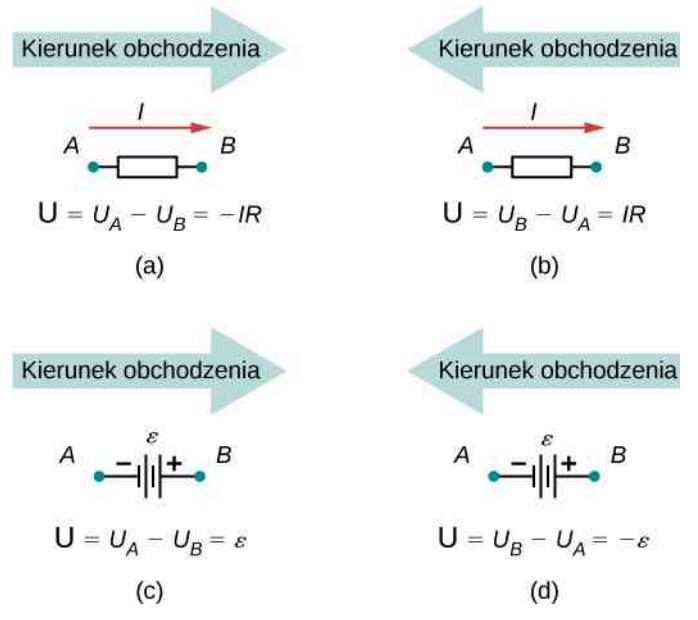

Rysunek 10.23 Każdy element (opornik czy źródło SEM) rozciąga się od punktu *A* do punktu *B*. (a) W przypadku mijania opornika w kierunku zgodnym z kierunkiem przepływu prądu odejmujemy rópotencjału. (b) W przypadku mijania opornika w kierunku przeciwnym do kierunku przepływu prądu dodajemy różnicę potencjału. (c) Gdy przechodzimy przez źródło SEM od bieguna ujemnego do bieguna dodatniego, dodajemy różnicę potencjału. (d) Gdy przechodzimy przez źródło SEM od bieguna dodatniego do bieguna ujemnego, odejmujemy różnicę potencjału.

Przeanalizujmy bardziej szczegółowo kilka kroków z powyższej procedury. Po zlokalizowaniu węzłów w obwodzie nie przejmujmy się kierunkami przepływu prądu. Jeśli nie jest on oczywisty, możemy wybrać dowolny kierunek do analizy obwodu, o ile co najmniej jeden prąd dociera do węzła i co najmniej jeden prąd go opuszcza. Gdy obrany przepływ prądu okaże się przeciwny do rzeczywistego kierunku przepływu prądu, odpowiedzi będą nadal poprawne, tyle że wyniki będą ujemne.

Liczba węzłów zależy od obwodu elektrycznego. Musimy uwzględnić natężenie wszystkich prądów w danym węźle i natężenie każdego prądu w obwodzie musi zostać uwzględnione w co najmniej jednym równaniu dotyczącym węzłów. Pomijamy węzły, dla których równania nie są liniowo niezależne, czyli te, które zawierają jednakowe informacie.

<span id="page-478-1"></span>Rozważmy [Rysunek](#page-478-1) 10.24. W obwodzie możemy wyróżnić dwa węzły oznaczone literami *B* oraz *E*. Punkty *A*, *C*, *D* i *F* nie są węzłami, ponieważ węzeł musi łączyć co najmniej trzy przewody. Dla węzła *B* mamy równanie  $I_1 = I_2 + I_3$ , a dla węzła *E* równanie  $I_2 + I_3 = I_1$ . Są one równoważne, więc wystarczy zachować tylko jedno z nich.

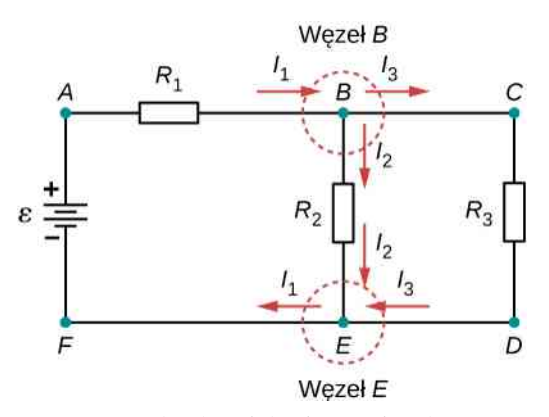

Rysunek 10.24 Na pierwszy rzut oka obwód składa się z dwóch węzłów: węzła *B* i węzła *E*, ale tylko jeden z nich należy uwzględnić, ponieważ równania opisujące natężenia prądów w tych węzłach są równoważne.

Przy wyborze oczek w obwodzie musimy wybrać taką ich liczbę, aby każdy z elementów obwodu zawierał się przy-

najmniej w jednym oczku bez ich powielania. [Rysunek](#page-479-0) 10.25 przedstawia cztery przykłady wyboru oczek w obwodzie; przykłady (a), (b) i (c) mają wystarczającą liczbę oczek do analizy obwodu. Przykład (d) zawiera ich więcej, niż to jest konieczne do analizy.

<span id="page-479-0"></span>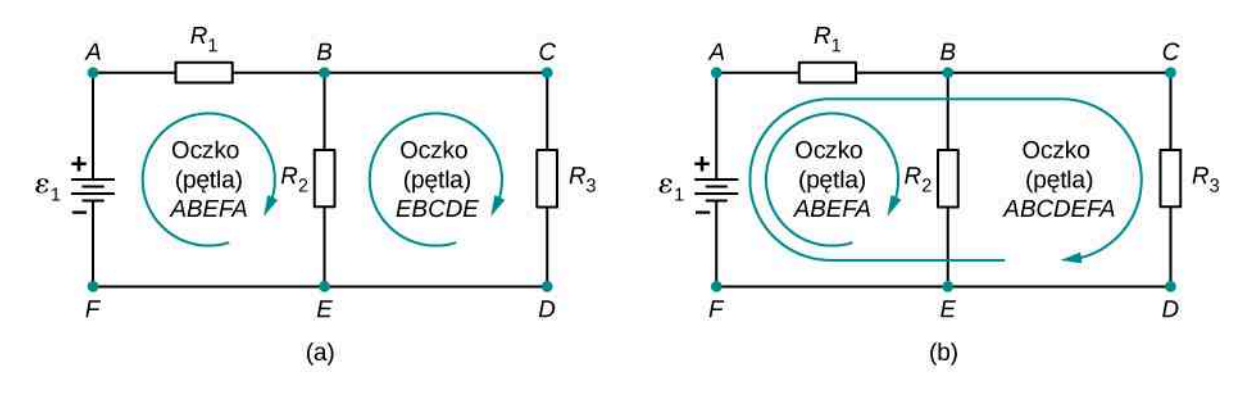

Trzecie oczko dostarcza nadmiaru informacji  $\overline{B}$ C  $\overline{B}$  $\subset$ Oczko (pętla) abcdefa Oczko Oczko Oczko Oczko  $R_3$  $R_3$  $R<sub>2</sub>$  $\ensuremath{\mathsf{R}}_2$ (pętla) (pętla) (petla) (pętla)  $\varepsilon_1$  $\varepsilon_1$ **ABCDEFA EBCDE** ABEFA **EBCDE**  $\overline{E}$  $\overline{D}$  $E$ D  $(d)$  $(c)$ 

Rysunek 10.25 Każdy ze schematów od (a) do (c) wystarczy do analizy obwodu. W każdym przypadku zaznaczono dwa oczka zawierające wszystkie niezbędne elementy układu potrzebne do jego analizy. W części (d) zaznaczono trzy oczka, czyli więcej, niż jest to konieczne. Każde dwa oczka dostarczają informacji niezbędnych do analizy układu. Dodanie trzeciego oczka zapewnia nadmiar informacji.

Rozważmy obwód z [Rysunku](#page-479-1) 10.26 (a). Przeanalizujmy ten obwód elektryczny, aby znaleźć natężenia prądów przepływających przez każdy z oporników. Po pierwsze, oznaczmy obwód w sposób pokazany w części (b) rysunku.

<span id="page-479-1"></span>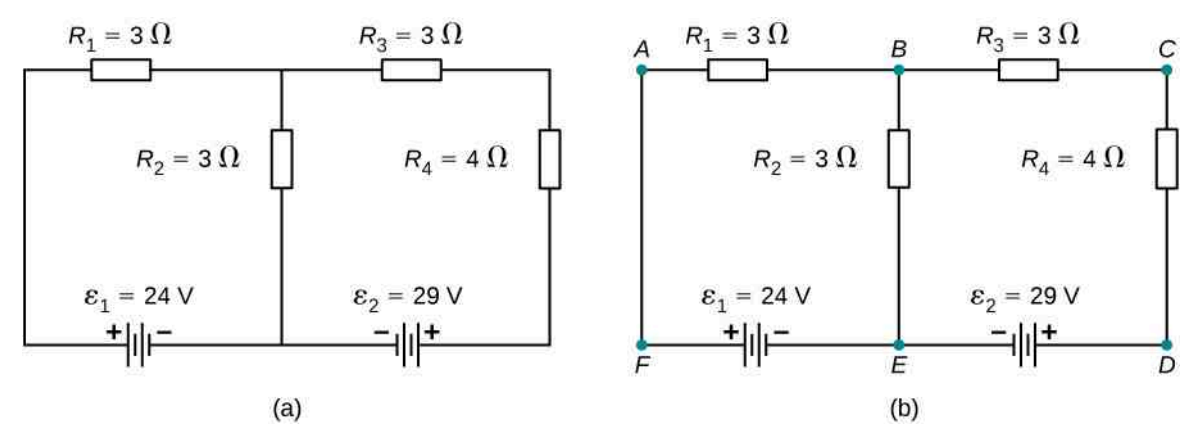

Rysunek 10.26 (a) Układ składający się z wielu oczek. (b) Oznaczenie punktów szczególnych jest pomocne w orientacji podczas analizy.

Następnie określmy węzły. W powyższym obwodzie w punktach *B* i *E* łączą się po trzy przewody, co czyni te punkty węzłami. Zacznijmy stosować pierwsze prawo Kirchhoffa, oznaczając strzałkami każdy z prądów i opisując każdą <span id="page-480-0"></span>strzałkę, jak pokazano na [Rysunku](#page-480-0) 10.27. Dla węzła *B* uzyskujemy:  $I_1 = I_2 + I_3$ , a dla węzła  $E: I_2 + I_3 = I_1$ . Ponieważ równanie dla węzła *E* daje te same informacje co równanie dla węzła *B*, możemy je pominąć. W układzie mamy trzy niewiadome, dlatego potrzebne są trzy liniowo niezależne równania, aby je przeanalizować.

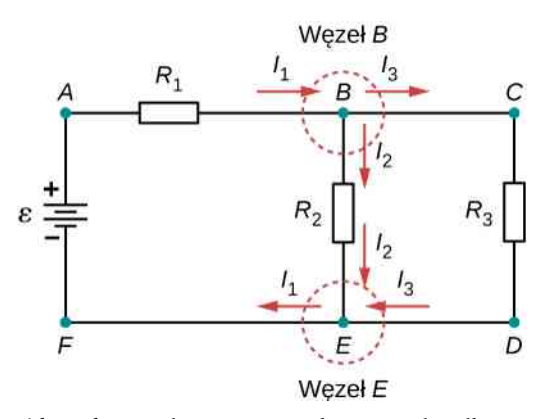

Rysunek 10.27 Obwód ma dwa węzły oznaczone jako *B* i *E*, ale tylko węzeł *B* został uwzględniony w analizie. Oznaczone strzałki przedstawiają prądy wpływające do węzła i wypływające z niego.

<span id="page-480-1"></span>Następnie musimy wybrać oczka. Na [Rysunku](#page-480-1) 10.28 oczko *ABEFA* zawiera źródło SEM *ε*<sup>1</sup> i oporniki *R*<sup>1</sup> i *R*<sup>2</sup> . Oczko zaczyna się w punkcie *A*, a następnie przechodzi przez punkty *B*, *E* i *F* i kończy się w punkcie *A*. Drugie oczko, *EBCDE*, rozpoczyna się w punkcie *E* i zawiera oporniki *R*<sup>2</sup> , *R*<sup>3</sup> i *R*<sup>4</sup> oraz źródło SEM *ε*<sup>2</sup> .

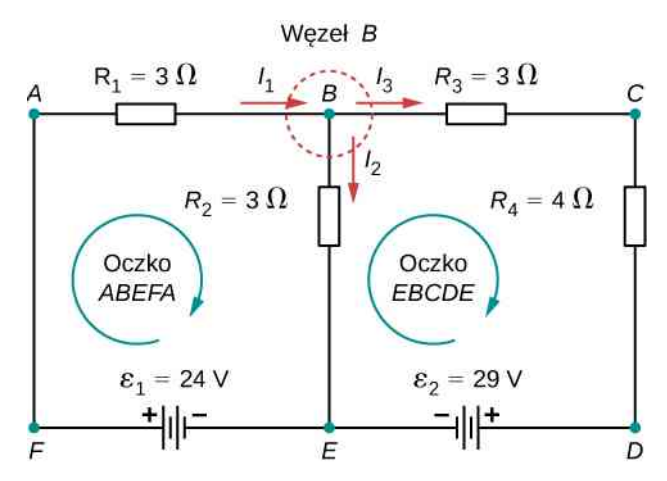

Rysunek 10.28 Wybierz oczka w obwodzie.

Teraz możemy zastosować drugie prawo Kirchhoffa, korzystając ze schematu z [Rysunku](#page-478-0) 10.23. Przemieszczamy się z punktu *A* do punktu *B*, mijając opornik *R*<sup>1</sup> w tym samym kierunku, w którym przepływa prąd *I*<sup>1</sup> , więc odejmujemy spadek potencjału *I*1*R*<sup>1</sup> . Przechodzimy z punktu *B* do punktu *E*, mijając opornik *R*<sup>2</sup> w tym samym kierunku, w jakim przepływa prąd *I*<sup>2</sup> , więc także odejmujemy spadek potencjału *I*2*R*<sup>2</sup> . Z punktu *E* do punktu *F* przechodzimy przez źródło o SEM równej *ε*<sup>1</sup> od bieguna ujemnego do dodatniego, więc dodajemy *ε*<sup>1</sup> . Brak jakichkolwiek elementów pomiędzy punktami *F* i *A*. Suma spadków potencjału musi być równa zero, więc

oczko *ABEFA*: 
$$
-I_1R_1 - I_2R_2 + \varepsilon_1 = 0
$$
 V lub  $\varepsilon_1 = I_1R_1 + I_2R_2$ .

Teraz możemy sprawdzić oczko *EBCDE*. Rozpoczynamy w punkcie *E* i przechodzimy do punktu *B*, mijamy opornik *R*<sup>2</sup> w kierunku przeciwnym do prądu *I*<sup>2</sup> . Dodajemy spadek potencjału *I*2*R*<sup>2</sup> . Następnie mijamy oporniki *R*<sup>3</sup> i *R*<sup>4</sup> w kierunku zgodnym z przepływem prądu *I*<sup>3</sup> , więc odejmujemy spadki potencjału *I*3*R*<sup>3</sup> i *I*3*R*<sup>4</sup> . Ponieważ oporniki są połączone szeregowo, przepływa przez nie prąd o takim samym natężeniu. Wreszcie przechodzimy od bieguna dodatniego do bieguna ujemnego źródła SEM, więc odejmujemy *ε*<sup>2</sup> . Suma spadków potencjału musi być równa zero, otrzymujemy więc

oczko *EBCDE*: 
$$
I_2 R_2 - I_3 (R_3 + R_4) - \varepsilon_2 = 0
$$
 V.

**(10.7)**

**(10.8)**

<span id="page-481-1"></span><span id="page-481-0"></span>Mamy trzy równania z trzema niewiadomymi

$$
wezet B: I_1 - I_2 - I_3 = 0 A,
$$
\n(10.6)

oczko *ABEFA*: 
$$
I_1R_1 + I_2R_2 = \varepsilon_1
$$
, (10.7)

oczko *EBCDE*: 
$$
I_2 R_2 - I_3 (R_3 + R_4) = \varepsilon_2
$$
. (10.8)

<span id="page-481-3"></span>Rozwiązywanie równań rozpocznijmy od wyeliminowania *I*<sup>2</sup> . Dodajmy [Równanie](#page-481-0) 10.6 pomnożone przez *R*<sup>2</sup> do [Rów](#page-481-1)[nania 10.7](#page-481-1). Wynik, po podstawieniu danych, oznaczmy jako [Równanie 10.9](#page-481-2)

$$
(R_1 + R_2)I_1 - R_2I_3 = \varepsilon_1,
$$
  
6\Omega \cdot I\_1 - 3\Omega \cdot I\_3 = 24 V. (10.9)

<span id="page-481-2"></span>Następnie odejmijmy [Równanie](#page-481-3) 10.8 od [Równania](#page-481-1) 10.7, wynik (po podstawieniu danych) oznaczmy jako [Równanie](#page-481-4) [10.10](#page-481-4)

$$
I_1R_1 + I_3 (R_3 + R_4) = \varepsilon_1 - \varepsilon_2,
$$
  
3\Omega \cdot I\_1 + 7\Omega \cdot I\_3 = -5 V. (10.10)

<span id="page-481-4"></span>Z [Równania](#page-481-2) 10.9 i [Równania](#page-481-4) 10.10 wyznaczamy natężenie prądu *I*<sup>1</sup> = 3 A. Następnie z [Równania](#page-481-2) 10.9 natężenie prądu *I*<sup>3</sup> = −3 A. Wreszcie z [Równania](#page-481-0) 10.6 obliczamy natężenie prądu *I*<sup>2</sup> = *I*<sup>1</sup> − *I*<sup>3</sup> = 5 A. Jednym ze sposobów sprawdzenia poprawności obliczeń jest porównanie sumarycznej mocy źródeł SEM z mocą rozpraszania energii przez oporniki obecne w obwodzie

$$
P_{\text{SEM}} = I_1 \varepsilon_1 + I_3 \varepsilon_2 = 130 \text{ W},
$$
  
\n
$$
P_{\text{rozproszona}} = I_1^2 R_1 + I_2^2 R_2 + I_3^2 R_3 + I_3^2 R_4 = 130 \text{ W}.
$$

Widzimy, że obliczona wartość natężenia prądu *I*<sup>3</sup> jest ujemna. To poprawna odpowiedź, ale sugeruje, że pierwotnie wybrany kierunek prądu *I*<sup>3</sup> jest w rzeczywistości przeciwny. Moc dostarczania energii przez drugie źródło SEM wynosi więc 58W, a nie −58W.

Zauważmy, że do rozwiązania układu równań liniowych można z powodzeniem zastosować znaną z algebry liniowej metodę wyznaczników.

### Przykład 10.6

### **Obliczanie natężenia prądu z zastosowaniem praw Kirchhoffa**

Oblicz natężenie prądów płynących w obwodzie elektrycznym przedstawionym na [Rysunku 10.29](#page-482-0).

<span id="page-482-0"></span>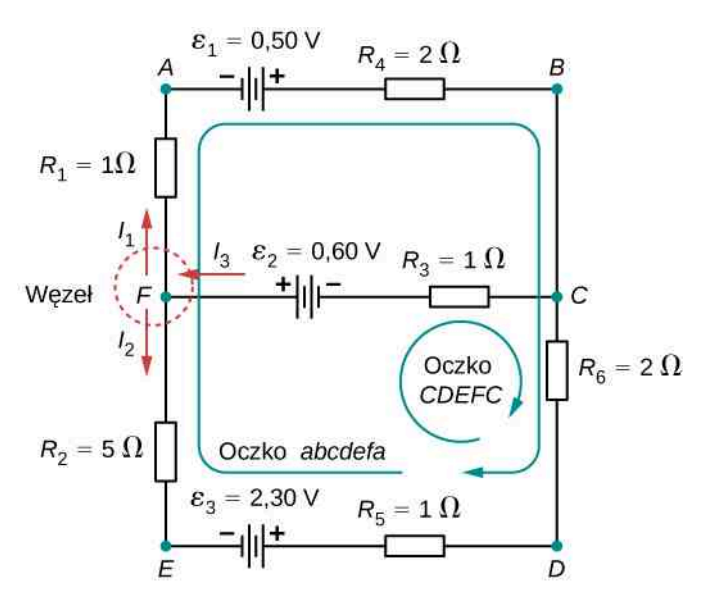

Rysunek 10.29 Układ ten to kombinacja szeregowo i równolegle połączonych oporników i źródeł napięcia.Nie da się go analizoować przy użyciu metod omówionych w rozdziale [Siła elektromotoryczna](#page-453-0), ale można zastosoważ prawa Kirchhoffa.

#### **Strategia rozwiązania**

Obwód ten jest na tyle skomplikowany, że natężenia prądów nie można obliczyć za pomocą prawa Ohma i metod stosowanych do analizy układów szeregowych i równoległych. Niezbędne jest skorzystanie z praw Kirchhoffa. Na rysunku oznaczyliśmy prądy o natężeniach *I*<sup>1</sup> , *I*<sup>2</sup> i *I*<sup>3</sup> oraz poczyniliśmy założenia o kierunkach ich przepływu. Punkty charakterystyczne oznaczyliśmy literami od *A* do *H* . W rozwiązaniu stosujemy poznane zasady dotyczące wyboru węzłów i oczek, szukając trzech niezależnych równań, które pozwolą nam obliczyć natężenia trzech nieznanych prądów.

#### **Rozwiązanie**

Wybranie odpowiednich oczek i węzłów daje poniższe równania. Ponieważ mamy trzy niewiadome, potrzebne są trzy równania

> węzeł *C*:  $I_1 + I_2 = I_3$ , oczko *ABCDEFA*:  $I_1 (R_1 + R_4) - I_2 (R_2 + R_5 + R_6) = \varepsilon_1 - \varepsilon_3$ , oczko *CDEFC*:  $I_2 (R_2 + R_5 + R_6) + I_3 R_3 = \varepsilon_2 + \varepsilon_3$ .

Uproszczenie równań (umieszczenie niewiadomych po jednej stronie równania) daje

$$
\text{wezel } C: \quad I_1 + I_2 - I_3 = 0 \text{ V},
$$
\n
$$
\text{oczko } ABCDEF A: \quad I_1 \cdot 3 \Omega - I_2 \cdot 8 \Omega = 0.5 \text{ V} - 2.3 \text{ V},
$$
\n
$$
\text{oczko } CDEF C: \quad I_2 \cdot 8 \Omega + I_3 \cdot 1 \Omega = 0.6 \text{ V} + 2.3 \text{ V}.
$$

Dalsze obliczenia pozwolą wyznaczyć natężenia prądów

$$
I_1 = 0.2 \,\mathrm{A} \cdot I_2 = 0.3 \,\mathrm{A} \cdot I_3 = 0.5 \,\mathrm{A}.
$$

#### **Znaczenie**

Sposobem na sprawdzenie poprawności obliczeń jest porównanie mocy dostarczania energii przez źródła SEM z mocą rozpraszania energii przez oporniki obecne w obwodzie

$$
P_{\text{SEM}} = I_1 \varepsilon_1 + I_2 \varepsilon_3 + I_3 \varepsilon_2 = 0.1 \,\text{W} + 0.69 \,\text{W} + 0.3 \,\text{W} = 1.09 \,\text{W},
$$

$$
P_{\text{rozprozona}} = I_1^2 R_1 + I_2^2 R_2 + I_3^2 R_3 + I_1^2 R_4 + I_2^2 R_5 + I_2^2 R_6
$$
  
= 0,04 W + 0,45 W + 0,25 W + 0,08 W + 0,09 W + 0,18 W = 1,09 W.

Otrzymane wartości są sobie równe.

M

10.6 Sprawdź, czy rozumiesz. Rozważ następujący schemat, moc dostarczania, moc rozpraszania energii w obwodzie i sprawdź, czy każde z dwóch źródeł SEM zapewnia zasilanie obwodu, czy też może pochłaniać energię.

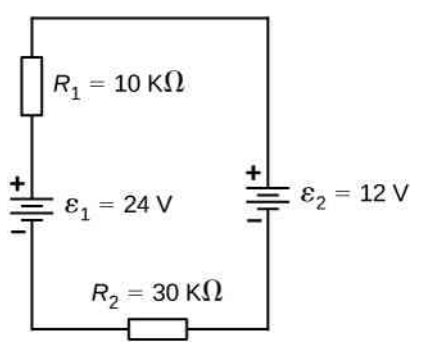

### Przykład 10.7

#### **Obliczanie natężenia prądu z zastosowaniem praw Kirchhoffa**

<span id="page-483-0"></span>Oblicz natężenie prądu płynącego w obwodzie na [Rysunku 10.30](#page-483-0).

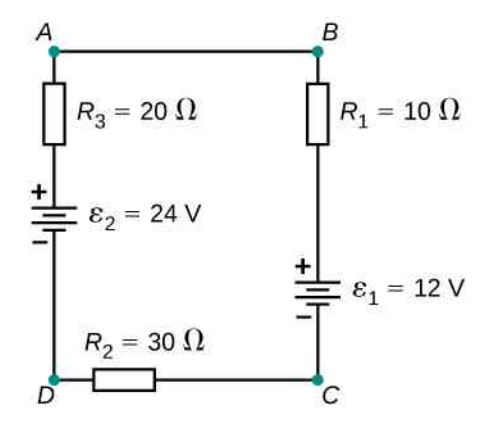

Rysunek 10.30 Obwód składa się z trzech oporników i dwóch baterii połączonych szeregowo. Zauważmy, że baterie podłączono naprzemiennie.

#### **Strategia rozwiązania**

Układ ten można przeanalizować przy zastosowaniu praw Kirchhoffa. Istnieje tylko jedno oczko i nie ma węzłów. Wybierzmy kierunek przepływu prądu. W tym przykładzie przyjmiemy kierunek zgodny z kierunkiem ruchu wskazówek zegara, od punktu *A* do punktu *B*. Rozważmy oczko *ABCDA* i na podstawie [Rysunku](#page-478-0) 10.23 zapiszmy równanie dla oczka. Zauważmy, że zgodnie z [Rysunkiem](#page-478-0) 10.23 SEM źródła pierwszego *ε*<sup>1</sup> należy odjąć, a SEM drugiego źródła *ε*<sup>2</sup> należy dodać.

### **Rozwiązanie**

Mamy jedną niewiadomą, więc potrzebujemy jednego równania. Po zastosowaniu drugiego prawa Kirchhoffa uzyskujemy

oczko *ABCDEA*: − *IR*<sup>1</sup> − *ε*<sup>1</sup> − *IR*<sup>2</sup> + *ε*<sup>2</sup> − *IR*<sup>3</sup> = 0V.

Uprośćmy równanie przez przeniesienie niewiadomej na jedną stronę. Podstawmy dane

$$
I(R_1 + R_2 + R_3) = \varepsilon_2 - \varepsilon_1,
$$
  

$$
I = \frac{\varepsilon_2 - \varepsilon_1}{R_1 + R_2 + R_3} = \frac{24 \text{ V} - 12 \text{ V}}{10 \Omega + 30 \Omega + 20 \Omega} = 0.2 \text{ A}.
$$

### **Znaczenie**

Moc, z jaką energia jest rozpraszana czy zużywana w obwodzie, równa się mocy dostarczania energii do obwodu. Zauważmy jednak, że prąd przepływa przez źródło o SEM równej *ε*<sup>1</sup> od bieguna dodatniego do ujemnego i pobiera energię

$$
P_{\text{SEM 2}} = I \varepsilon_2 = 4.8 \,\text{W},
$$

$$
P_{\text{rozprozona}} = I^2 R_1 + I^2 R_2 + I^2 R_3 + I \varepsilon_1 = 0,4 W + 1,2 W + 0,8 W + 2,4 W = 4,8 W.
$$

Moc, z jaką dostarczana jest energia do obwodu przez źródło o SEM wynoszącej *ε*<sup>2</sup> , równa się sumie mocy rozpraszania energii na opornikach i mocy pochłaniania energii przez źródło o SEM *ε*<sup>1</sup> .

10.7 Sprawdź, czy rozumiesz. Podczas korzystania z prawa Kirchhoffa musimy zdecydować, które oczka w obwodzie wybrać, i ustalić kierunek przepływu prądu w każdym z nich. W powyższym przykładzie przyjęliśmy kierunek przepływu prądu w oczku zgodny z kierunkiem ruchu wskazówek zegara: od punktu *A* do punktu *B*. Jak zmieni się wynik, jeśli założymy przeciwny kierunek przepływu prądu w obwodzie: od punktu *B* do punktu *A*?

## **Wiele źródeł napięcia**

Wiele urządzeń wymaga więcej niż jednego źródła napięcia. Źródła napięcia, takie jak baterie, mogą być połączone ze sobą szeregowo, równolegle lub w sposób będący kombinacją obydwu połączeń.

<span id="page-484-0"></span>W połączeniu szeregowym dodatni biegun jednego źródła jest połączony z biegunem ujemnym kolejnego źródła. W ten sposób możemy połączyć dowolną liczbę źródeł napięcia. Dwa takie źródła połączone szeregowo przedstawia [Rysunek 10.31](#page-484-0). Po zastosowaniu drugiego prawa Kirchhoffa do oczka z części (b) rysunku otrzymujemy

$$
\varepsilon_1 - Ir_1 + \varepsilon_2 - Ir_2 - IR = 0 \text{ V},
$$
  

$$
\varepsilon_1 + \varepsilon_2 - I(r_1 + r_2) - IR = 0 \text{ V}.
$$

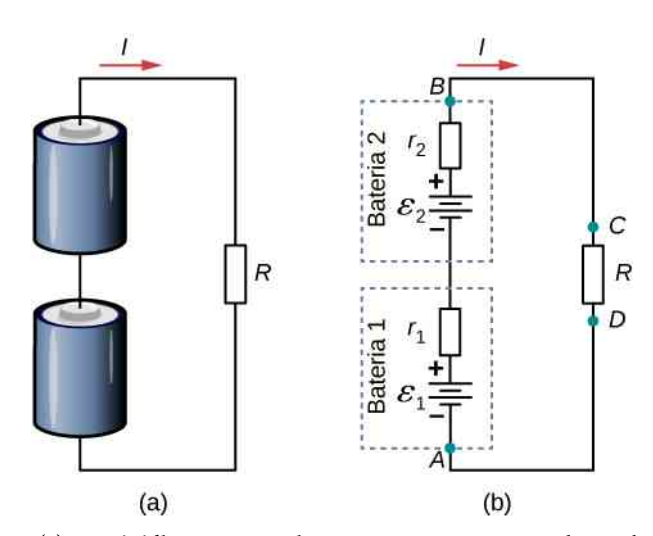

Rysunek 10.31 (a) Dwa źródła napięcia połączone szeregowo z opornikiem obciążenia; (b) schemat obwodu z dwoma źródłami napięcia i opornikiem. Każde ze źródeł modelowano jako wyidealizowane źródło SEM z oporem wewnętrznym.

Gdy źródła napięcia połączone są szeregowo, ich wewnętrzne opory i SEM możemy dodać, żeby uzyskać ich suma-

ryczną wartość. Połączenia szeregowe źródeł napięcia są powszechne, przykładowo w latarkach czy zabawkach. Zwykle ogniwa łączy się szeregowo w celu wytworzenia większej łącznej siły elektromotorycznej. Na [Rysunku](#page-484-0) 10.31 spadek potencjału między punktami *B* i *A* wynosi

$$
U_{\text{bat}} = \varepsilon_1 - Ir_1 + \varepsilon_2 - Ir_2 = \varepsilon_1 + \varepsilon_2 - I(r_1 + r_2) = \varepsilon_1 + \varepsilon_2 - Ir_{\text{rw}}.
$$

Zauważmy, że ze względu na ich połączenie szeregowe przez każde źródło napięcia płynie prąd o takim samym natężeniu *I*. Niedogodnością połączeń szeregowych wielu źródeł napięcia jest to, że ich wewnętrzne opory się dodają.

Źródła łączy się szeregowo w celu zwiększenia napięcia dostarczanego do układu. Na przykład latarka LED może mieć dwie baterie typu AAA o napięciu na biegunach równym 1,5 V każda, zasilające latarkę napięciem 3 V .

Możemy połączyć szeregowo dowolną liczbę źródeł napięcia. Dla *N* połączonych szeregowo źródeł napięcia różnica potencjałów na biegunach jest równa

$$
U_{\text{bat}} = \varepsilon_1 + \varepsilon_2 + \ldots + \varepsilon_{N-1} + \varepsilon_N - I(r_1 + r_2 + \ldots + r_{N-1} + r_N) = \sum_{i=1}^N \varepsilon_i - Ir_{\text{rw}},
$$

gdzie równoważny opór wynosi  $r_{\text{rw}} = \sum_{i=1}^{N}$  $\int_{i=1}^{r} r_i$ .

Gdy do baterii ogniw podłączymy szeregowo obciążenie, jak na [Rysunku](#page-485-0) 10.32, możemy obliczyć natężenie prądu płynącego przez obwód

$$
\varepsilon_1 - Ir_1 + \varepsilon_2 - Ir_2 = IR,
$$
  
\n
$$
I(r_1 + r_2 + R) = \varepsilon_1 + \varepsilon_2,
$$
  
\n
$$
I = \frac{\varepsilon_1 + \varepsilon_2}{r_1 + r_2 + R}.
$$

<span id="page-485-0"></span>Zgodnie z oczekiwaniami opór wewnętrzny zwiększa opór równoważny.

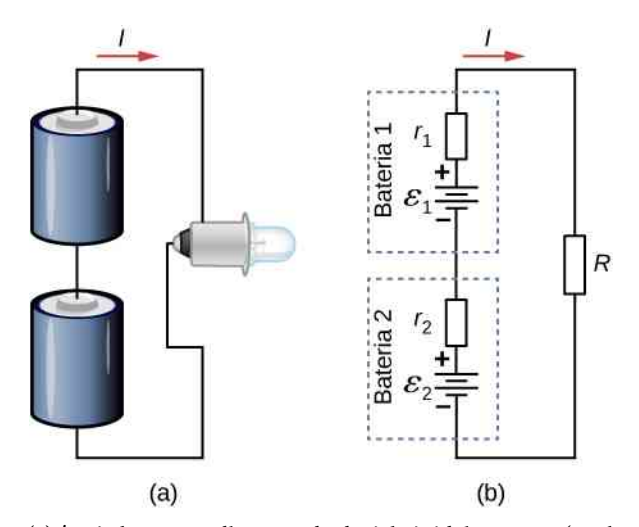

Rysunek 10.32 (a) Żarówka LED podłączona do dwóch źródeł napięcia (np. baterii), jak w latarce; (b) schemat obwodu zawierającego żarówkę LED, podłączoną do dwóch źródeł napięcia.

Źródła napięcia, np. baterie, mogą być również połączone ze sobą równolegle. [Rysunek](#page-486-0) 10.33 przedstawia dwa źródła o identycznych SEM, połączone równolegle i podłączone do opornika. Gdy są one połączone równolegle, to zarówno bieguny dodatnie, jak i ujemne są parami połączone ze sobą, a opornik obciążenia podłączony jest do biegunów dodatnich i ujemnych. Normalnie źródła napięcia połączone równolegle mają identyczną SEM. W tym prostym przykładzie są one połączone równolegle, dlatego całkowita siła elektromotoryczna jest taka sama jak SEM poszczególnych źródeł napięcia.

<span id="page-486-0"></span>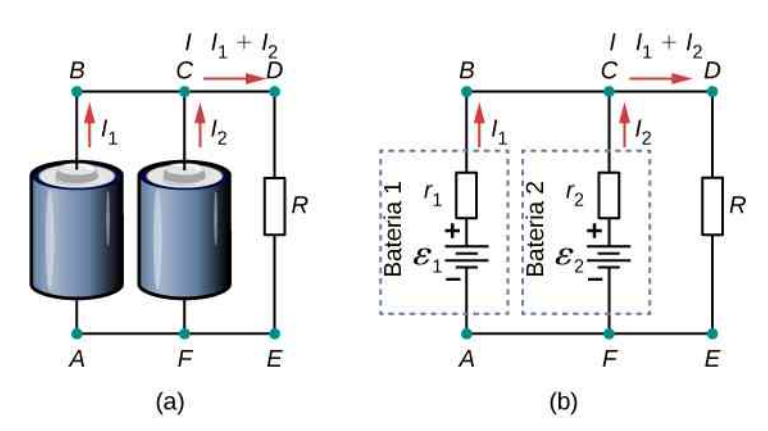

Rysunek 10.33 (a) Dwa źródła napięcia podłączone równolegle do opornika; (b) schemat obwodu zawierającego dwa źródła napięcia o identycznych SEM równych *E* i połączonych z nimi szeregowo wewnętrznych oporach *r* <sup>1</sup> i *r* <sup>2</sup> podłączonych do opornika o oporze *R*.

Przeanalizujmy obwód z [Rysunku](#page-486-0) 10.33 (b) w oparciu o prawa Kirchhoffa. Zaznaczmy dwa oczka i węzeł w punkcie *B*

$$
\text{wezel } B: \quad I_1 + I_2 - I = 0 \text{ A},
$$
\n
$$
\text{oczko } ABCFA: \quad \varepsilon - I_1 r_1 + I_2 r_2 - \varepsilon = 0 \text{ V},
$$
\n
$$
\text{oczko } FCDEF: \quad \varepsilon - I_2 r_2 - IR = 0 \text{ V}.
$$

Wyliczamy natężenie prądu, które wynosi *I* = *ε* ∕ (*r*rw + *R*) , gdzie *r*rw = (1 ∕ *r*<sup>1</sup> + 1 ∕ *r*<sup>2</sup> ) −1 . Różnica potencjałów na biegunach (wspólnych dla obydwu źródeł napięcia) równa się spadkowi potencjału na oporniku i wynosi *IR* = *ε* ∕ (*r*rw + *R*) ⋅ *R* . Połączenie równoległe zmniejsza więc opór wewnętrzny, a tym samym w obwodzie może popłynąć prąd o większym natężeniu.

Połączyć równolegle możemy dowolną liczbę źródeł napięcia. W przypadku połączenia równoległego *N* źródeł napięcia różnica potencjałów na biegunach równa się

$$
U_{\text{bat}} = \varepsilon - I \left( \frac{1}{r_1} + \frac{1}{r_2} + \dots + \frac{1}{r_{N-1}} + \frac{1}{r_N} \right)^{-1} = \varepsilon - Ir_{\text{rw}}, \qquad (10.11)
$$

gdzie równoważny opór  $r_{\text{rw}} = \left(\sum_{i=1}^{N} r_i\right)^{1/2}$  $\int_{i=1}^{N} 1/r_i \, \bigg)^{-1}$ .

Przykładowo niektóre ciężarówki z silnikiem diesla używają dwóch akumulatorów 12 V połączonych równolegle; wytwarzają one całkowitą SEM równą 12 V, ale zapewniają większy prąd potrzebny do uruchomienia silnika wysokoprężnego.

Podsumowując, różnica potencjałów na biegunach baterii ogniw połączonych szeregowo równa się sumie poszczególnych SEM pomniejszonej o iloczyn sumy oporów wewnętrznych i natężenia prądu. Gdy ogniwa są połączone równolegle, zwykle mają taką samą SEM, a spadek potencjału na zaciskach baterii ogniw wynosi SEM minus iloczyn równoważnego oporu i natężenia prądu. W tym przypadku równoważny opór wewnętrzny jest mniejszy niż opór każdego z poszczególnych oporów wewnętrznych. Źródła napięcia łączy się szeregowo w celu zwiększenia różnicy potencjałów między biegunami baterii ogniw. Równolegle zaś łączy się je, żeby zwiększyć natężenie prądu wypływającego z baterii ogniw.

## **Baterie ogniw słonecznych**

Innym przykładem połączenia wielu źródeł napięcia jest układ ogniw słonecznych. Łączy się je ze sobą szeregowo i równolegle, żeby uzyskać pożądane napięcie i natężenie prądu. Zjawisko fotowoltaiczne, będące przemianą energii światła słonecznego w energię elektryczną, wynika ze zjawiska fotoelektrycznego wewnętrznego. Tematyka ta wykracza poza ramy niniejszego rozdziału, omówiona jest szczegółowo w rozdziale Fotony i fale [materii](https://cnx.org/content/m65889/latest/) [\(https://cnx.org/content/m65889/latest/\)](https://cnx.org/content/m65889/latest/) . Nie wgłębiając się w szczegóły, powiedzmy tylko, że fotony padające na powierzchnię ogniwa słonecznego powodują powstawanie w nim prądu elektrycznego.

Większość ogniw słonecznych wytwarza się z czystego krzemu. Zwykle pojedyncze ogniwa mają napięcie wyj-

ściowe około 0,5 V, a natężenie prądu wyjściowego jest funkcją ilości światła słonecznego padającego na ogniwo (nasłonecznienia). Dla ogniw monokrystalicznych przy dużym nasłonecznieniu (np. w południe) natężenie prądu na jednostkę powierzchni wynosi około 100 mA  $\big/\,$  cm $^2$  .

Poszczególne ogniwa słoneczne są połączone w baterie, tak aby spełniały potrzeby energetyczne. Mogą one być połączone ze sobą szeregowo albo równolegle – podobnie jak źródła SEM omawiane wcześniej. Liczba ogniw słonecznych składających się na baterię lub panel wynosi zazwyczaj między 36 i 72, co daje moc wyjściową między 50W a 140W .

Ogniwa słoneczne, podobnie jak zwykłe baterie, są źródłami prądu stałego (DC). Prąd z takiego źródła płynie w jednym kierunku. Większość urządzeń gospodarstwa domowego potrzebuje do działania prądu zmiennego (AC).

# **10.4 | Elektryczne przyrządy pomiarowe**

# **Cel dydaktyczny**

W tym podrozdziale nauczysz się:

- objaśniać, jak podłączyć woltomierz do obwodu, żeby zmierzyć napięcie;
- objaśniać, jak podłączyć amperomierz do obwodu, żeby zmierzyć natężenie prądu;
- objaśniać, jak stosować omomierz.

Prawo Ohma i prawa Kirchhoffa są przydatne do analizy i projektowania obwodów elektrycznych, ponieważ umożliwiają korzystanie z wyznaczonych spadków potencjału na poszczególnych elementach, natężenia płynącego prądu czy rezystancji elementów składających się na obwód elektryczny. Aby zmierzyć wartości tych parametrów, konieczne są odpowiednie przyrządy, które opisujemy poniżej.

### **Woltomierze i amperomierze**

<span id="page-487-0"></span>Woltomierze (ang. voltmeter) służą do pomiaru napięcia (różnicy potencjałów), natomiast amperomierze (ang. ammeter) umożliwiają pomiar natężenia prądu. Niektóre urządzenia pomiarowe w kokpitach samochodowych, aparatach cyfrowych, telefonach komórkowych czy wzmacniaczach są w rzeczywistości woltomierzami lub amperomierzami ([Rysunek](#page-487-0) 10.34). Wewnętrzna budowa najprostszych z tych mierników i sposób, w jaki są podłączone do monitorowanych przez nie systemów, dają głębszy wgląd w zastosowania połączeń szeregowych i równoległych.

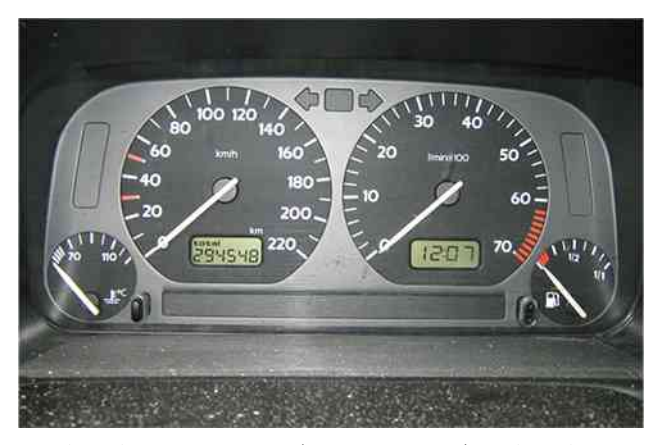

Rysunek 10.34 Wskaźnik poziomu paliwa (pierwszy z lewej) i wskaźnik temperatury (pierwszy z prawej) w tym volkswagenie z 1996 r. są w rzeczywistości woltomierzami, w których rejestrowane napięcie wyjściowe przeliczane jest na odpowiednie jednostki. Są one proporcjonalne do ilości benzyny w zbiorniku lub temperatury silnika. Źródło: Christian Giersing

# **Pomiar natężenia prądu za pomocą amperomierza**

<span id="page-488-0"></span>Aby zmierzyć natężenie prądu płynącego przez urządzenie lub element, należy szeregowo podłączyć do niego amperomierz. Stosuje się połączenie szeregowe, ponieważ przez obiekty połączone szeregowo przepływa prąd o takim samym natężeniu ([Rysunek 10.35,](#page-488-0) gdzie amperomierz oznaczono symbolem A).

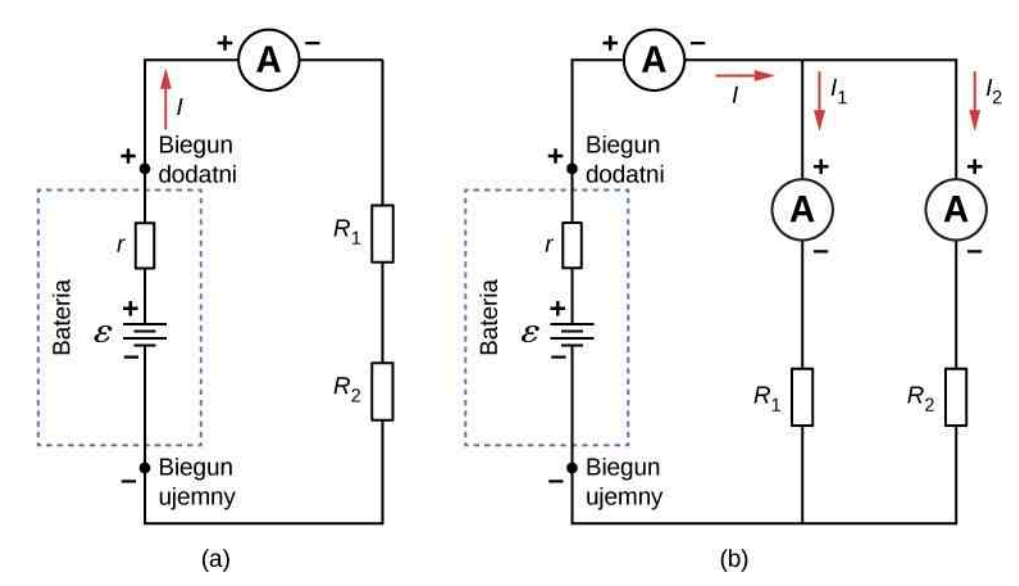

Rysunek 10.35 (a) Gdy chcemy użyć amperomierza do pomiaru natężenia prądu płynącego przez dwa szeregowo połączone oporniki podłączone do źródła napięcia, wystarczy jedno urządzenie umieszczone szeregowo z tymi opornikami – w połączeniu szeregowym natężenie prądu płynącego przez poszczególne elementy jest takie samo. (b) Gdy dwa oporniki są połączone równolegle ze źródłem napięcia, potrzebujemy trzech urządzeń lub trzech niezależnych odczytów z amperomierza, aby zmierzyć natężenie prądu płynącego ze źródła napięcia i przez każdy z oporników. Amperomierz musi być połączony szeregowo z elementem, dla którego wyznaczamy natężenie prądu.

Amperomierz musi mieć bardzo mały opór, będący ułamkiem mΩ. Jeżeli opór nie jest pomijalnie mały, umieszczenie amperomierza w obwodzie może zmienić równoważny opór obwodu i wpłynąć na natężenie mierzonego prądu. Ponieważ prąd przepływa przez miernik umieszczony w obwodzie, dla ochrony przed zbyt dużym natężeniem amperomierze zwykle wyposaża się w bezpieczniki.

### **Pomiar napięcia za pomocą woltomierza**

Woltomierz podłączamy równolegle do każdego urządzenia, na którym mierzymy napięcie. Stosujemy połączenie równoległe, ponieważ na obiektach połączonych w ten sposób różnica potencjałów jest taka sama [\(Rysunek](#page-489-0) 10.36; woltomierz oznaczono symbolem V).

<span id="page-489-0"></span>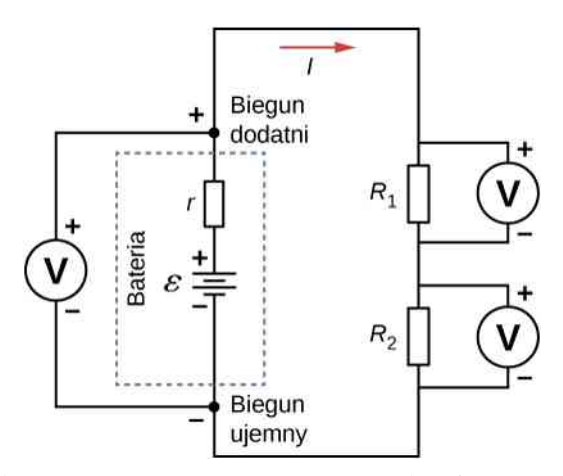

Rysunek 10.36 Aby zmierzyć różnicę potencjałów w tym obwodzie szeregowym, woltomierz (V) podłączamy równolegle do źródła napięcia lub któregokolwiek opornika. Zauważmy, że napięcie jest mierzone pomiędzy biegunem dodatnim a biegunem ujemnym źródła napięcia. Nie jest możliwe podłączenie woltomierza bezpośrednio do SEM z pominięciem oporu wewnętrznego.

<span id="page-489-1"></span>Ponieważ woltomierze podłącza się równolegle, muszą one mieć bardzo duży opór. Woltomierze cyfrowe zamieniają napięcie analogowe na wartość cyfrową, aby ją pokazać na cyfrowym wyświetlaczu ([Rysunek](#page-489-1) 10.37). Niedrogie woltomierze mają opory rzędu dziesiątek MΩ, natomiast bardzo precyzyjne urządzenia - rzędu dziesiątek GΩ. Wartość oporu może się zmieniać w zależności od aktualnego zakresu miernika.

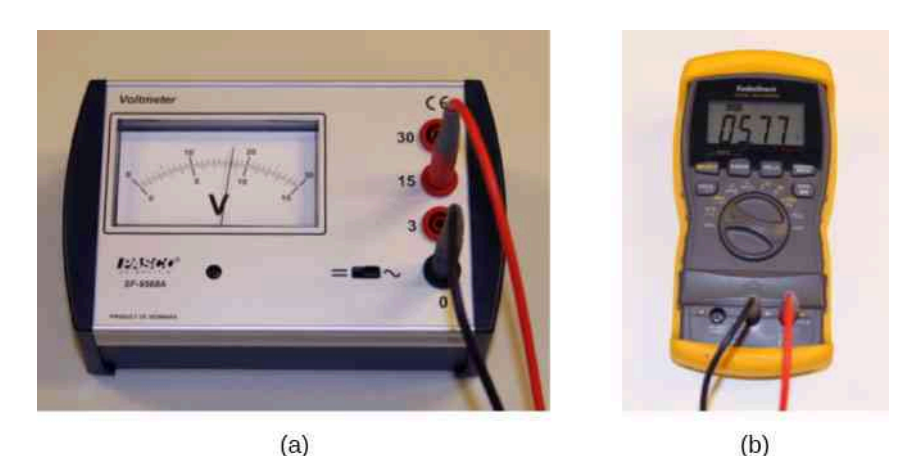

Rysunek 10.37 (a) Analogowy woltomierz wykorzystuje do pomiaru napięcia galwanometr. (b) Mierniki cyfrowe do pomiaru napięcia używają przetwornika analogowo-cyfrowego. Źródło (a) i (b): Joseph J. Trout

# **Mierniki analogowe i cyfrowe**

W laboratorium fizycznym stosuje się dwa rodzaje mierników: analogowe i cyfrowe. Termin "analogowy" odnosi się do sygnałów lub danych reprezentowanych przez zmieniającą się w sposób ciągły wielkość fizyczną, taką jak napięcie lub natężenie prądu. Miernik analogowy (ang. analog meter) wykorzystuje galwanometr, który jest cewką z drutu o małej rezystancji, umieszczoną w polu magnetycznym, z dołączoną wskazówką przemieszczającą się po skali. Prąd przepływa przez cewkę, powodując jej obrót. Aby używać galwanometru jako amperomierza, należy przyłączyć opornik o niewielkim oporze równolegle z cewką. Aby używać go jako woltomierza, należy przyłączyć opornik o dużym oporze szeregowo z cewką. Miernik cyfrowy (ang. digitalmeter) wykorzystuje urządzenie nazywane przetwornikiem analogowo-cyfrowym i przedstawia natężenie prądu lub napięcie w postaci szeregu zer i jedynek, które są wykorzystywane do sterowania wyświetlaczem cyfrowym. Mierniki analogowe zostały w większości zastąpione przez mierniki cyfrowe.

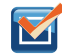

10.8 Sprawdź, czy rozumiesz. Mierniki cyfrowe są w stanie mierzyć prądy o mniejszym natężeniu niż mierniki analogowe wykorzystujące galwanometry. Jak wyjaśnić ich zdolność do dokładniejszego pomiaru napięcia i natężenia prądu w stosunku do mierników analogowych?

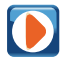

Aby sprawdzić swoją wiedzę na temat projektowania obwodów elektrycznych, w tym [wirtualnym](https://openstaxcollege.org/l/21cirreslabsim) laboratorium [\(https://openstaxcollege.org/l/21cirreslabsim\)](https://openstaxcollege.org/l/21cirreslabsim) możesz konstruować obwody elektryczne z oporników, źródeł napięcia, amperomierzy i woltomierzy.

## **Omomierze**

Omomierz (ang. ohmmeter) jest urządzeniem służącym do pomiaru oporu elementu obwodu lub urządzenia. Działanie omomierza opiera się na prawie Ohma. Tradycyjne omomierze zawierały wewnętrzne (wbudowane) źródło napięcia (np. baterię), które po podłączeniu do badanego elementu obwodu powodowało przepływ prądu przez ten element. Następnie galwanometr był wykorzystywany do pomiaru natężenia prądu, a opór był wyznaczany z prawa Ohma. Nowoczesne mierniki cyfrowe wykorzystują stałoprądowe źródło do przepuszczania prądu przez badany element, mierząc spadek potencjału na tym elemencie. W każdym przypadku opór jest mierzony za pomocą prawa Ohma (*R* = *U* ∕ *I* ), gdzie napięcie jest znane i mierzy się natężenie prądu albo znane jest natężenie prądu i mierzy się napięcie.

Element, którego opór jest mierzony, powinien być odizolowany od obwodu, w przeciwnym razie mierzony będzie równoważny opór obwodu. Omomierza nigdy nie powinno się podłączać do obwodu, do którego podłączone jest źródło napięcia i w którym płynie prąd. Może to spowodować uszkodzenie miernika.

# **10.5 | Obwody RC**

### **Cel dydaktyczny**

W tym podrozdziale nauczysz się:

- objaśniać proces ładowania kondensatora;
- objaśniać proces rozładowywania kondensatora;
- wymieniać niektóre zastosowania obwodów RC.

Gdy skorzystasz z lampy błyskowej aparatu fotograficznego, to później kilka sekund zajmuje ponowne naładowanie kondensatora zasilającego lampę. Uruchomienie lampy błyskowej rozładowuje kondensator w ułamku sekundy. Dlaczego ładowanie trwa dłużej niż rozładowywanie? Odpowiedzi na to pytanie oraz na kilka innych, które dotyczą ładowania i rozładowywania kondensatorów, udzielimy w tej części.

# **Obwody elektryczne zawierające opór i pojemność**

Obwód RC (ang. RC circuit) jest obwodem elektrycznym zawierającym opór i pojemność. Jak przedstawiono w rozdziale Pojemność [elektryczna,](#page-364-0) kondensator to element elektryczny, który gromadzi ładunek elektryczny, magazynując energię w polu elektrycznym.

[Rysunek](#page-491-0) 10.38 (a) przedstawia prosty obwód RC składający się ze stałoprądowego (DC) źródła napięcia o SEM równej *ε* , opornika *R*, kondensatora *C* i przełącznika dwupozycyjnego. Obwód pozwala na ładowanie lub rozładowywanie kondensatora w zależności od pozycji przełącznika. Kiedy przełącznik znajduje się w położeniu *A* (sytuacja przedstawiona w części (b) rysunku), to kondensator się ładuje. Kiedy przełącznik zostaje przestawiony do położenia *B*, kondensator rozładowuje się przez opornik.

<span id="page-491-0"></span>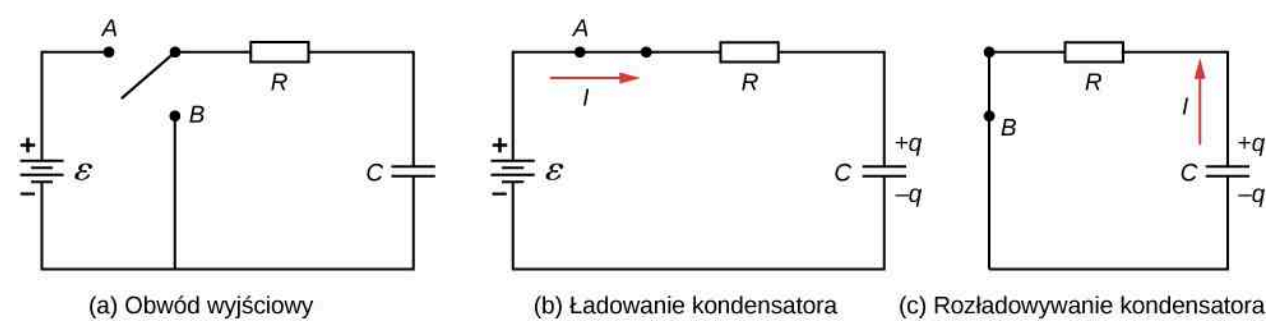

Rysunek 10.38 (a) Obwód RC z wyłącznikiem dwupozycyjnym, stosowanym do ładowania i rozładowywania kondensatora. (b) Gdy przełącznik jest ustawiony w pozycji *A*, obwód sprowadza się do prostego połączenia szeregowego źródła napięcia, opornika, kondensatora i przełącznika. (c) Gdy przełącznik zostanie ustawiony w pozycji *B*, obwód sprowadza się do prostego połączenia szeregowego opornika, kondensatora i przełącznika. Źródło napięcia znajduje się poza obwodem.

### **Ładowanie kondensatora**

Do zrozumienia procesu ładowania kondensatora możemy zastosować drugie prawo Kirchhoffa. Mamy równanie *ε* − *U<sup>R</sup>* − *U<sup>C</sup>* = 0 . Wykorzystajmy je do modelowania wartości ładunku na kondensatorze w funkcji czasu podczas jego ładowania. Pojemność definiujemy jako *C* = *q* ∕ *U<sup>C</sup>* , więc napięcie na kondensatorze wynosi *U<sup>C</sup>* = *q* ∕ *C*. Z prawa Ohma wyznaczmy spadek potencjału na oporniku *U<sup>R</sup>* = *IR*, a prąd definiujemy jako *I* =d*q* ∕ d*t*

$$
\varepsilon - U_R - U_C = 0,
$$
  
\n
$$
\varepsilon - IR - \frac{q}{C} = 0,
$$
  
\n
$$
\varepsilon - R \frac{dq}{dt} - \frac{q}{C} = 0.
$$

Aby uzyskać równanie określające zależność wartości ładunku na kondensatorze od czasu, powyższe równanie różniczkowe należy scałkować

$$
\varepsilon - R \frac{dq}{dt} - \frac{q}{C} = 0,
$$
  

$$
\frac{dq}{dt} = \frac{\varepsilon C - q}{RC},
$$
  

$$
\int_{0}^{q} \frac{dq}{\varepsilon C - q} = \frac{1}{RC} \int_{0}^{t} dt.
$$

Dokonajmy podstawienia *u* = *εC* − *q* , więc d*u* = −d*q* . Dostajemy

$$
-\int_{0}^{1} \frac{du}{u} = \frac{1}{RC} \int_{0}^{t} dt,
$$

$$
\ln\left(\frac{eC-q}{eC}\right) = -\frac{1}{RC}t,
$$

$$
\frac{eC-q}{eC} = e^{-\frac{t}{RC}}.
$$

Po przekształceniach otrzymujemy równanie określające zależność wartości ładunku na kondensatorze od czasu podczas jego ładowania

$$
q(t) = C\varepsilon \left(1 - e^{-\frac{t}{RC}}\right) = Q\left(1 - e^{-\frac{t}{\tau}}\right).
$$

Wykres zależności ładunku na kondensatorze od czasu przedstawia [Rysunek](#page-492-0) 10.39 (a). Po pierwsze, należy zauważyć,

że gdy czas dąży do nieskończoności, to wyrażenie *e* <sup>−</sup>*t*∕(*RC*) dąży do zera, więc ładunek zbliża się do maksymalnej wartości *Q* = *Cε* . Jednostką iloczynu *RC* jest sekunda, więc iloczyn ma wymiar czasu. Wielkość ta jest znana jako pojemnościowa stała czasowa (ang. time constant)

$$
\tau = RC.
$$
 (10.12)

Gdy  $t = \tau = RC$ , ładunek równa się  $Q(1 - e^{-1}) = Q(1 - 0.368) = 0.632Q$  (ładunku maksymalnego,  $Q = C\varepsilon$ ). Zauważmy, że szybkość gromadzenia się ładunku na kondensatorze odpowiada nachyleniu stycznej do wykresu *q* (*t*) w danym punkcie. Nachylenie stycznej do wykresu jest duże w chwili *t* = 0 s i maleje do zera wraz z upływem czasu.

W miarę wzrostu ładunku na kondensatorze natężenie prądu płynącego przez opornik maleje, jak na [Rysunku](#page-492-0) [10.39](#page-492-0) (b). Natężenie prądu płynącego przez opornik można obliczyć, różniczkując równanie *q* (*t*)

$$
i(t) = \frac{dq}{dt} = \frac{d}{dt} \left[ C\varepsilon \left( 1 - e^{-\frac{t}{RC}} \right) \right],
$$
  

$$
i(t) = C\varepsilon \cdot \frac{1}{RC} \cdot e^{-\frac{t}{RC}} = \frac{\varepsilon}{R} \cdot e^{-\frac{t}{RC}} = I_0 e^{-\frac{t}{RC}},
$$
  

$$
i(t) = I_0 e^{-t/\tau}.
$$
 (10)

W chwili *t* = 0s natężenie prądu płynącego przez opornik wynosi *I*<sup>0</sup> = *ε* ∕ *R*. Gdy czas dąży do nieskończoności, natężenie prądu spada do zera. W chwili *t* = *τ* natężenie prądu płynącego przez opornik osiąga wartość  $i(t = \tau) = I_0 e^{-1} = 0,368I_0$ .

<span id="page-492-0"></span>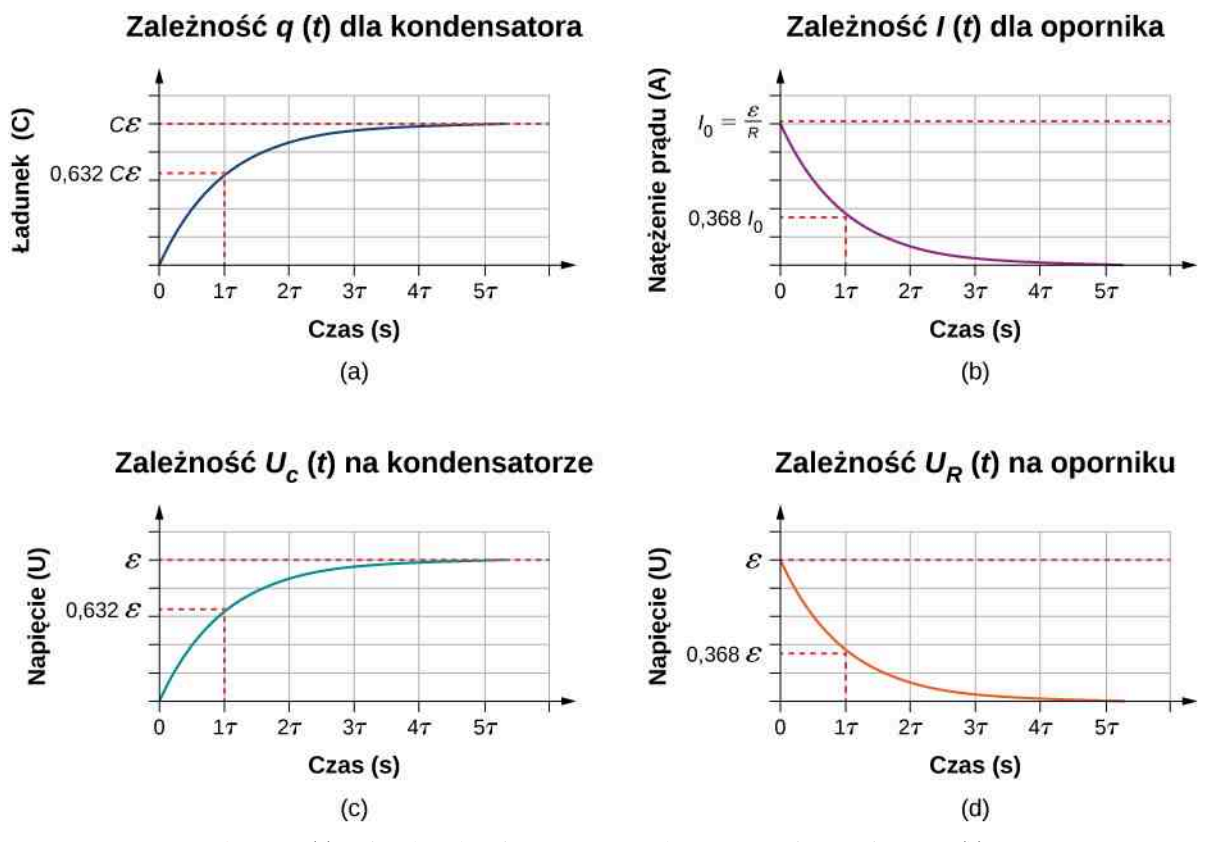

Rysunek 10.39 (a) Ładunek na kondensatorze w funkcji czasu podczas ładowania; (b) natężenie prądu płynącego przez opornik w funkcji czasu; (c) napięcie na kondensatorze; (d) napięcie na oporniku.

**(10.13)**

[Rysunek](#page-492-0) 10.39 (c) i [Rysunek](#page-492-0) 10.39 (d) pokazują napięcie odpowiednio na kondensatorze i na oporniku. Gdy ładunek na kondensatorze wzrasta, to natężenie prądu maleje, tak jak napięcie na oporniku *u<sup>R</sup>* (*t*) = *I*0*Re* <sup>−</sup>*t*∕*<sup>τ</sup>* = *εe* −*t*∕*τ* . Napięcie na kondensatorze wzrasta zgodnie z zależnością:  $u_C(t) = \varepsilon \left(1 - e^{-t/\tau}\right)$ .

### **Rozładowywanie kondensatora**

Kiedy przełącznik na [Rysunku](#page-492-0) 10.39 (a) ustawimy w pozycji *B*, obwód odpowiada temu z części (c) i naładowany kondensator może się rozładować przez opornik. Wykres ładunku na kondensatorze w zależności od czasu przedstawia [Rysunek](#page-494-0) 10.40 (a). Jeśli zastosujemy drugie prawo Kirchhoffa do analizy obwodu w czasie, gdy kondensator się rozładowuje, otrzymamy równanie −*u<sup>R</sup>* − *u<sup>C</sup>* = 0, które można sprowadzić do zależności *IR* + *q* ∕ *C* = 0 . Po zastosowaniu definicji prądu otrzymamy d*q* ∕ d*t* ⋅ *R* = −*q* ∕ *C* , co po scałkowaniu da nam równanie na wartość ładunku na kondensatorze w funkcji czasu podczas jego rozładowywania

$$
q(t) = Qe^{-t/\tau}.
$$
 (10.14)

Tutaj *Q* jest początkowym ładunkiem na kondensatorze, a *τ* = *RC* stałą czasową obwodu. Jak pokazaliśmy na wykresie, wartość ładunku maleje wykładniczo od wartości początkowej do zera, gdy czas dąży do nieskończoności.

Zależność natężenia prądu od czasu otrzymamy po scałkowaniu wyrażenia na ładunek

$$
i(t) = -\frac{Q}{RC}e^{-t/\tau}.
$$
 (10.15)

Znak minus oznacza, że prąd przepływa w kierunku przeciwnym do kierunku prądu płynącego w czasie ładowania kondensatora. [Rysunek](#page-494-0) 10.40 (a) i [Rysunek](#page-494-0) 10.40 (b) przedstawiają wykresy odpowiednio ilości ładunku w funkcji czasu i natężenia prądu w funkcji czasu. Wykresy napięcia na kondensatorze i na oporniku w funkcji czasu przedstawiono w częściach (c) i (d) rysunku. Pamiętajmy, że ilość ładunku, natężenie prądu i wartość napięcia maleją wykładniczo do zera wraz z upływem czasu.

<span id="page-494-0"></span>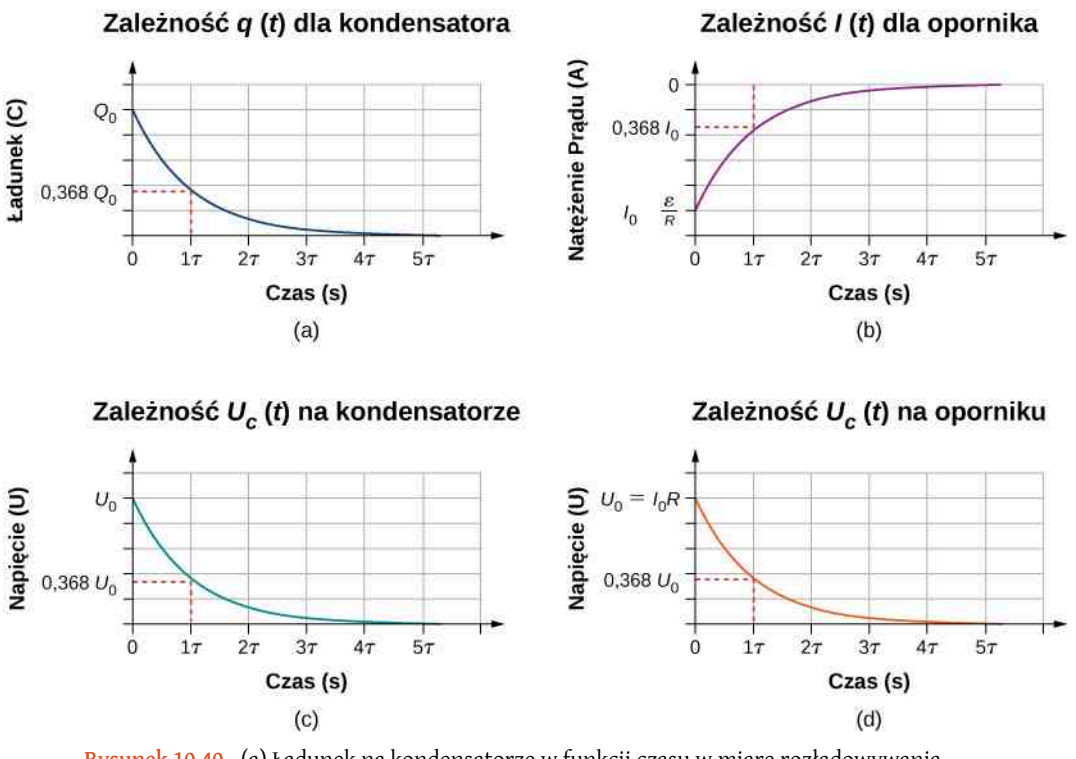

Rysunek 10.40 (a) Ładunek na kondensatorze w funkcji czasu w miarę rozładowywania kondensatora; (b) natężenie prądu płynącego przez opornik w funkcji czasu; (c) napięcie na kondensatorze; (d) napięcie na oporniku.

Teraz możemy wyjaśnić, dlaczego lampie błyskowej (ang. flash lamp) aparatu fotograficznego, wspomnianej na początku tego rozdziału, ładowanie zajmuje dużo więcej czasu niż rozładowanie. Opór podczas ładowania jest znacznie większy niż podczas rozładowywania. Wewnętrzny opór źródła napięcia stanowi większość oporu podczas ładowania. W miarę starzenia się źródła napięcia rosnący opór wewnętrzny sprawia, że proces ładowania staje się jeszcze wolniejszy.

### Przykład 10.8

#### **Oscylator relaksacyjny**

Jednym z zastosowań obwodów RC jest pokazany poniżej oscylator relaksacyjny. Składa się on ze źródła SEM, opornika, kondensatora i lampy neonowej. Lampa neonowa działa jak obwód otwarty (nieskończony opór), dopóki różnica potencjałów na niej nie osiągnie określonego napięcia, wówczas zwiera obwód (opór staje się zerowy), a kondensator rozładowuje się przez lampę neonową, powodując jej świecenie. W pokazanym obwodzie źródło SEM ładuje kondensator, aż napięcie na kondensatorze wyniesie 80V. Gdy to nastąpi, dochodzi do przebicia w neonie, co umożliwia rozładowanie kondensatora przez lampę, tworzy się jasny błysk. Po całkowitym rozładowaniu się kondensatora poprzez lampę neonową ponownie zaczyna się ładowanie i proces się powtarza. Jaki jest odstęp czasu między błyskami przy założeniu, że czas potrzebny do rozładowania kondensatora jest znikomy?

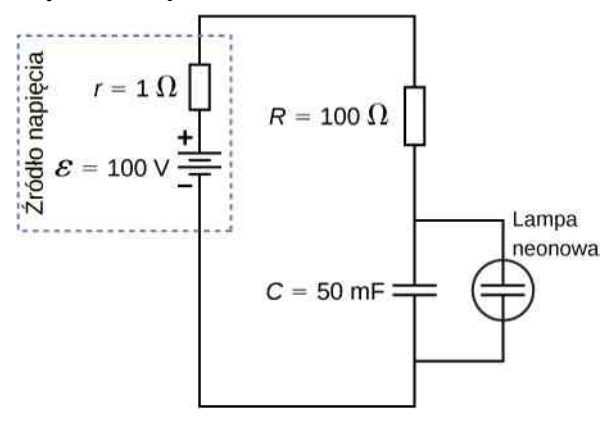

#### **Strategia rozwiązania**

Czas pomiędzy rozbłyskami można wyznaczyć z równania  $u_C(t) = \varepsilon \left(1 - e^{-t/\tau}\right)$ , gdzie  $\tau = (R + r)C$ .

#### **Rozwiązanie**

Błysk w lampie neonowej następuje, gdy napięcie na kondensatorze osiąga 80 V. Stała czasowa obwodu równa się *τ* = (*R* + *r*)*C* = 101 Ω ⋅ 50 ⋅ 10−3 F = 5,05 s . Możemy więc z równania na napięcie obliczyć czas, po którym napięcie na kondensatorze osiągnie 80 V

$$
u_C(t) = \varepsilon \left(1 - e^{-t/\tau}\right),
$$
  
\n
$$
e^{-t/\tau} = 1 - \frac{u_C(t)}{\varepsilon},
$$
  
\n
$$
\ln e^{-t/\tau} = \ln \left(1 - \frac{u_C(t)}{\varepsilon}\right),
$$
  
\n
$$
t = -\tau \ln \left(1 - \frac{u_C(t)}{\varepsilon}\right) = 5,05 \text{ s} \cdot \ln \left(1 - \frac{80 \text{ V}}{100 \text{ V}}\right) = 8,13 \text{ s}.
$$

### **Znaczenie**

Jednym z zastosowań oscylatora relaksacyjnego jest kontrola sterowania świateł sygnalizacyjnych, które migają z częstotliwością określoną przez wartości *R* i *C*. W powyższym przykładzie lampa neonowa miga co 8,13 s, czyli z częstotliwością *f* = 1 ∕ *T* = 1 ∕ 8,13 s = 0,55 Hz . Oscylator relaksacyjny ma wiele innych praktycznych zastosowań. Często stosuje się go w obwodach elektronicznych, w których lampę neonową zastąpił tranzystor lub urządzenie znane jako dioda tunelowa. Opis tranzystora i diody tunelowej wykracza poza zakres niniejszego rozdziału, ale można je traktować jako sterowane napięciem przełączniki. Zwykle są one otwarte, ale kiedy zastosuje się odpowiednie napięcie, przełącznik się zamyka i zaczyna przewodzić. Przełącznik można zastosować do: włączenia innego obwodu, włączenia świateł czy uruchomienia niewielkiego silniczka. Oscylator relaksacyjny można wykorzystać do obsługi kierunkowskazów w samochodzie lub wywoływania wibracji telefonu komórkowego.

Obwody RC mają wiele zastosowań. Mogą być skutecznie wykorzystywane jako sterowniki: wycieraczek samochodowych, stymulatorów serca czy świateł stroboskopowych. Niektóre modele wycieraczek wykorzystują opornik o zmiennym oporze do sterowania częstotliwością ich pracy. Zwiększenie oporności powoduje wzrost stałej czasowej obwodu RC, co wydłuża czas pomiędzy kolejnymi wychyleniami wycieraczek.

Innym zastosowaniem jest stymulator serca (ang. pacemaker). Tętno jest zwykle kontrolowane za pomocą sygnałów elektrycznych, które powodują skurcze mięśnia sercowego i zmuszają do pompowania krwi. Kiedy bicie serca odbiega od normy (tętno jest zbyt wysokie lub zbyt niskie), stymulator może skorygować nieprawidłowości. Stymulatory mają czujniki, które monitorują ruch ciała i częstość oddechu, aby zwiększyć częstość akcjiserca podczas wysiłku fizycznego, zaspokajając zwiększone zapotrzebowanie na krew i tlen. Czasowy obwód RC może być stosowany do kontroli czasu pomiędzy impulsami elektrycznymi wysyłanymi do serca.

Wybiegając naprzód, do opisu obwodów AC (Obwody prądu [zmiennego\)](#page-698-0), napięcie przemienne (AC) zmienia się z określoną częstotliwością zgodnie z funkcją sinus. Okresowe zmiany napięcia (sygnału elektrycznego) są często rejestrowane przez naukowców. Te sygnały napięciowe mogą pochodzić z mikrofonu rejestrującego muzykę czy danych atmosferycznych zebranych przez radar. Czasami sygnały te zawierają niepożądane częstotliwości, określane jako "szum". Filtry RC mogą być wykorzystywane do odfiltrowania niepożądanych częstotliwości.

W elektronice popularne jest urządzenie znane jako "układ czasowy 555" (ang. 555 *timer*) pozwalające na sterowanie impulsami napięcia w czasie. Czasem pomiędzy impulsami steruje tam obwód RC. Są to tylko niektóre z niezliczonych zastosowań układów RC.

### Przykład 10.9

#### **Wycieraczki samochodowe**

Oscylator relaksacyjny steruje parą wycieraczek samochodowych. Obwód oscylatora relaksacyjnego składa się z kondensatora o pojemności 10mF oraz opornika o zmiennym oporze nazywanego potencjometrem (oporowym). Pokrętło podłączone do regulowanego opornika umożliwia zmiany oporu między  $0\Omega$  a 10 kΩ . Przełącznik sterowany napięciem podłączony jest do kondensatora. Przełącznik normalnie jest otwarty, ale gdy napięcie osiągnie 10 V, zamyka się, zasilając silnik elektryczny i umożliwiając rozładowanie kondensatora. Silnik powoduje jednokrotne wychylenie (zadziałanie) wycieraczek, po czym kondensator zaczyna ponownie się ładować. Jaka wartość oporu powinna być ustawiona na potencjometrze, aby pióra wycieraczek wycierały szybę co 10 s ?

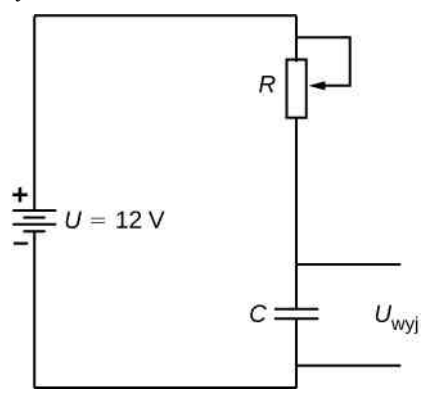

### **Strategia rozwiązania**

Opór można wyznaczyć z równania *u*wyj (*t*) = *U* (1 − *e* −*t*∕*τ* ) , gdzie *τ* = *RC*. Pojemność kondensatora, napięcie wyjściowe i napięcie źródła są dane.

#### **Rozwiązanie**

Napięcie wyjściowe (na kondensatorze) osiągnie 10 V, a różnica potencjałów między biegunami źródła wynosi 12 V. Pojemność kondensatora to 10mF. Obliczmy wartość oporu

$$
u_{\text{w}jj}(t) = U\left(1 - e^{-t/\tau}\right),
$$

$$
e^{-t/(RC)} = 1 - \frac{u_{\text{w}jj}(t)}{U},
$$

$$
\ln\left(e^{-t/(RC)}\right) = \ln\left[1 - \frac{u_{\text{w}jj}(t)}{U}\right],
$$

$$
-\frac{t}{RC} = \ln\left[1 - \frac{u_{\text{w}jj}(t)}{U}\right],
$$

$$
R = \frac{-t}{C\ln[1 - u_{\text{w}jj}(t)/U]} = \frac{-10s}{10 \cdot 10^{-3} \text{ F} \cdot \ln[1 - 10 \text{ V}/12 \text{ V}]} = 558,11 \,\Omega.
$$

### **Znaczenie**

Wzrost oporności zwiększa opóźnienie pomiędzy kolejnymi wychyleniami wycieraczek. Jeżeli opór wynosi zero, wówczas wycieraczki pracują w sposób ciągły. Przy maksymalnym oporze okres pomiędzy kolejnymi wychyleniami wycieraczek wynosi

$$
t = -RC \ln\left(1 - \frac{u_{\text{wjj}}(t)}{U}\right) = -10 \cdot 10^3 \,\Omega \cdot 10 \cdot 10^{-3} \,\text{F} \cdot \ln\left(1 - \frac{10 \,\text{V}}{12 \,\text{V}}\right)
$$

$$
= 179,18 \,\text{s} = 2,98 \,\text{min} \,.
$$

Obwód RC ma tysiące zastosowań. Może być stosowany nie tylko w układach czasowych, ale także do filtrowania niechcianych częstotliwości w obwodzie. Ma także zastosowanie w zasilaczach, na przykład komputerowych, gdzie pozwala zamienić napięcie przemienne (AC) w stałe (DC).

# **10.6 | Instalacja elektryczna w domu i bezpieczeństwo elektryczne**

### **Cel dydaktyczny**

W tym podrozdziale nauczysz się:

- wymieniać podstawowe pojęcia związane z instalacją elektryczną w domu;
- definiować pojęcia: zagrożenie termiczne i zagrożenie porażeniem;
- opisywać wpływ porażenia prądem na fizjologię człowieka i powiązać skutki porażenia z natężeniem prądu, który przepłynął przez ciało;
- wyjaśniać działanie bezpieczników i wyłączników instalacyjnych.

Elektryczność powoduje dwa główne zagrożenia: termiczne i porażeniem prądem. Zagrożenie termiczne (ang. thermal hazard) pojawia się, gdy prąd elektryczny o zbyt dużym natężeniu powoduje niepożądane efekty termiczne, takie jak pożar. Zagrożenie porażeniem (ang. shock hazard) występuje, gdy prąd elektryczny przepływa przez człowieka. Stopień porażenia bywa różny. Może to być bolesne, ale poza tym nieszkodliwe doznanie, ale także może doprowadzić do zatrzymania akcji serca i w konsekwencji do śmierci. W części tej rozważymy od strony ilościowej te zagrożenia i dodatkowo wpływające na nie czynniki. Omówimy także systemy i urządzenia do zapobiegania zagrożeniom elektrycznym.

## **Zagrożenie termiczne**

Moc elektryczna może spowodować niepożądany wzrost temperatury, kiedy energia elektryczna przekształca się w energię cieplną z szybkością przekraczającą bezpieczne rozpraszanie ciepła. Klasycznym tego przykładem jest zwarcie (ang. short circuit), kiedy pomiędzy biegunami źródła napięcia powstaje dodatkowa ścieżka o niskiej rezystancji. Przykład zwarcia pokazano na [Rysunku](#page-497-0) 10.41. Toster jest podłączony do domowego gniazdka elektrycznego. Izolacja przewodów prowadzących do urządzenia uległa uszkodzeniu i z tego powodu obydwa przewody się stykają (zwierają). W konsekwencji energia cieplna może szybko podnieść temperaturę otaczających materiałów, stopić izolację i spowodować pożar.

Na schemacie obwodu znajduje się symbol przedstawiający sinusoidalną krzywą zamkniętą w okrąg, oznacza on źródła napięcia zmiennego (AC). W takim źródle napięcie oscyluje pomiędzy dodatnią i ujemną wartością maksymalną. Do tej pory rozważaliśmy źródła napięcia stałego (DC), ale wiele z pojęć już omawianych odnosi się także do obwodów prądu przemiennego.

<span id="page-497-0"></span>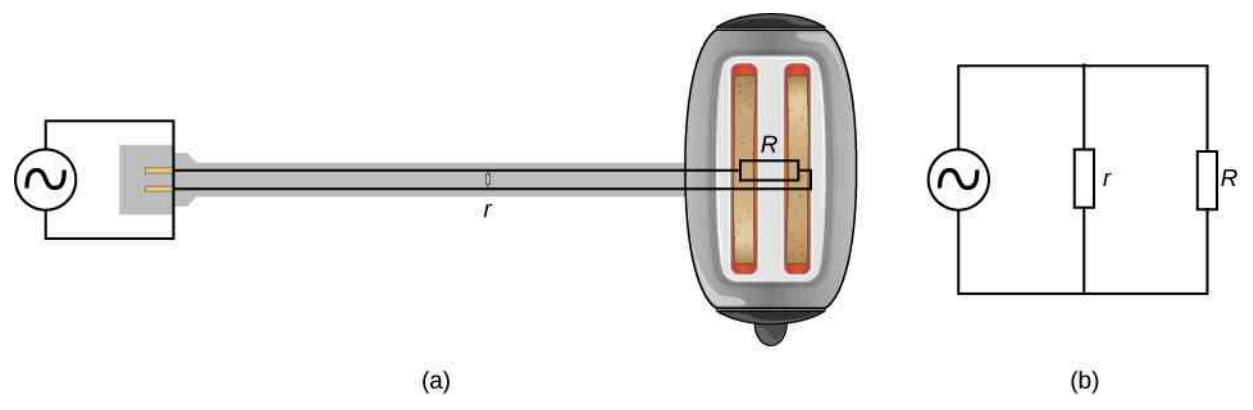

Rysunek 10.41 Zwarcie jest dodatkowym i niepożądanym połączeniem o niskiej oporności między biegunami źródła napięcia. (a) Uszkodzona izolacja przewodów prowadzących do tostera umożliwia ich kontakt ze względu na mały opór *r*. Ponieważ *P* = *U* 2 / *r*, energia w postaci ciepła wydziela się na oporze *r* tak szybko, że przewód ulega stopieniu i może dojść do zapalenia się izolacji. (b) Schemat zwartego obwodu.

Inne poważne zagrożenie termiczne występuje, gdy przewody dostarczające energię do urządzenia są przeciążone. Przewody i urządzenia elektryczne są często kategoryzowane pod względem maksymalnego natężenia prądu, który może bezpiecznie przez nie przepływać. Określenie "przeciążenie" odnosi się do stanu, gdy natężenie przekracza dozwoloną wartość maksymalną. Moc, z jaką energia ulega rozproszeniu na przewodach zasilających podczas przepływu przez nie prądu, wynosi *P* = *I* <sup>2</sup>*R*<sup>p</sup> , gdzie *R*<sup>p</sup> to oporność przewodów, a *I* oznacza natężenie prądu płynącego przez przewody. Jeśli *I* lub *R*<sup>p</sup> ma zbyt dużą wartość, przewody się przegrzewają. Do ograniczenia prądów o zbyt dużym natężeniu wykorzystuje się bezpieczniki i wyłączniki instalacyjne.

### **Niebezpieczeństwo porażenia prądem elektrycznym**

Porażenie prądem to fizjologiczna reakcja lub obrażenie spowodowane przepływem zewnętrznego prądu elektrycznego przez ciało. Wpływ porażenia prądem elektrycznym jest negatywny lub pozytywny. Gdy prąd o natężeniu powyżej 300mA przepływa przez serce, może być śmiertelny. Zwykle do śmierci prowadzi migotanie komór serca – bardzo nieregularne skurcze wynikające z porażenia. Z drugiej strony ofiara ataku serca, u której występuje migotanie, może zostać uratowana przez porażenie prądem z defibrylatora.

Skutki niepożądanego porażenia prądem mają różną skalę: nieznaczne doznanie w punkcie styku, ból, paraliż mięśni (utrata kontroli nad normalnym funkcjonowaniem mięśni występująca często jako niekontrolowany skurcz mięśni), trudności w oddychaniu, migotanie serca, a nawet śmierć. Paraliż mięśni może spowodować, że ofiara nie będzie w stanie oderwać się od źródła prądu.

Głównymi czynnikami, od których zależy nasilenie objawów porażenia elektrycznego, są:

- 1. Natężenie prądu *I*.
- 2. Ścieżka przepływu prądu.
- 3. Czas trwania przepływu prądu.
- 4. Częstotliwość *f* płynącego prądu (*f* = 0 Hz dla obwodów DC).

Ze względu na dużą zawartość wody nasze ciała są stosunkowo dobrymi przewodnikami elektrycznymi. Niebezpieczeństwo występuje, gdy ciało pozostaje w kontakcie ze źródłem napięcia i jest jednocześnie uziemione. Termin "uziemione" określa możliwość odprowadzenia ładunków do dużego ich odbiornika, na przykład ziemi (stąd nazwa). Gdy istnieje bezpośrednia droga do niej, duże prądy będą przepływać przez części ciała o najmniejszym oporze do miejsca uziemienia (kontaktu z ziemią). Środkiem ostrożności stosowanym w wielu zawodach jest noszenie izolowanych butów. Ze względu na duży opór zapobiegają one przepływowi elektronów przez stopy do ziemi. Ilekroć pracujemy z narzędziami wymagającymi dużej mocy lub jakimkolwiek obwodem elektrycznym, musimy się upewnić, że nie stanowimy drogi dla ewentualnego przepływu prądu (zwłaszcza przez serce). Typowym środkiem ostrożności jest praca jedną ręką, zmniejszająca niebezpieczeństwo przepływu prądu przez serce.

<span id="page-498-0"></span>Prądy o bardzo małym natężeniu nieszkodliwie i nieodczuwalnie przepływają przez ciało. Zdarza się to regularnie bez naszej wiedzy. Próg odczuwania prądu wynosi tylko 1mA, a choć nieprzyjemne, porażenia prądem o natężeniu poniżej 5mA są najwyraźniej nieszkodliwe. Wiele reguł bezpieczeństwa przyjmuje 5mA jako dopuszczalną wartość przepływającego prądu. Przy natężeniu prądu między 5mA a 30mA i wyższych prąd może stymulować trwałe skurcze mięśni, podobnie jak regularne impulsy nerwowe [\(Rysunek](#page-498-0) 10.42). Bardzo duże prądy (o natężeniu powyżej 300mA) powodują, że serce i przepona ulegają skurczowi na czas przepływu. Zarówno serce, jak i oddech się zatrzymują. Do normy powracają zwykle, gdy porażenie ustaje.

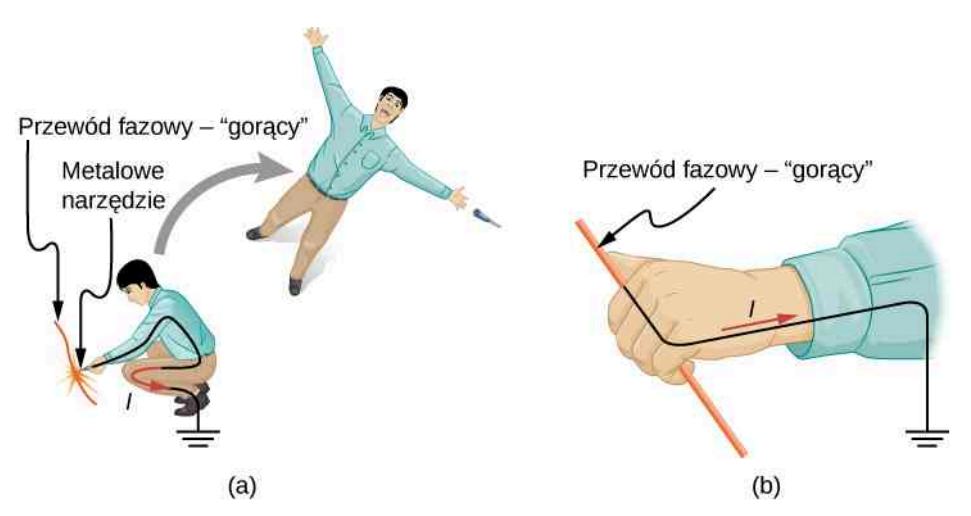

Rysunek 10.42 Prąd elektryczny może powodować skurcze mięśni o różnym działaniu. (a) Ofiara jest odrzucana do tyłu przez mimowolne skurcze mięśni, które prostują nogi i tors; (b) ofiara nie może puścić przewodu, który spowodował skurcz wszystkich mięśni dłoni. Te, które zginają palce, są silniejsze od tych, które palce prostują.

Natężenie prądu to główny czynnik determinujący dotkliwość porażenia prądem. Większe napięcie jest bardziej niebezpieczne, ale ponieważ *I* = *U* ∕ *R*, dotkliwość działania prądu zależy od kombinacji napięcia i oporu. Na przykład osoba z suchą skórą ma oporność około 250 kΩ. Jeśli wejdzie w kontakt ze źródłem AC 230 V , to prąd o natężeniu

$$
I = \frac{230 \text{ V}}{250 \text{ k}\Omega} = 0.92 \text{ mA}
$$

przepływa przez nią nieodczuwalnie. Ta sama osoba, ale z wilgotną skórą, może mieć oporność 20 kΩ , a te same 230 V wytwarza prąd o natężeniu 11,5mA , czyli powyżej dopuszczalnego progu, który może być niebezpieczny.

### **Bezpieczeństwo elektryczne: systemy i urządzenia**

<span id="page-499-0"></span>[Rysunek](#page-499-0) 10.43 (a) przedstawia schemat prostego obwodu prądu przemiennego (AC) bez funkcji bezpieczeństwa. W praktyce w inny sposób rozdziela się zasilanie. Nowoczesne gospodarstwa domowe i instalacje przemysłowe wymagają systemu trójprzewodowego (ang. three-wire system), pokazanego schematycznie w części (b), na który składają się trzy izolowane druty: fazowy (gorący), neutralny i ochronny (uziemienie). Instalacja elektryczna ma też kilka funkcji bezpieczeństwa. Pierwszą z nich jest poznany wcześniej wyłącznik instalacyjny (ang. circuit breaker), nazywany też bezpiecznikiem (ang. fuse), zapobiegający przeciążeniu termicznemu. Drugą jest obudowa ochronna wokół urządzenia, taka jak w tosterze czy lodówce. Funkcja zabezpieczająca obudowy polega na uniemożliwieniu użytkownikowi dotknięcia odsłoniętych przewodów i kontaktu z obwodem elektrycznym, co pomaga zapobiec porażeniu.

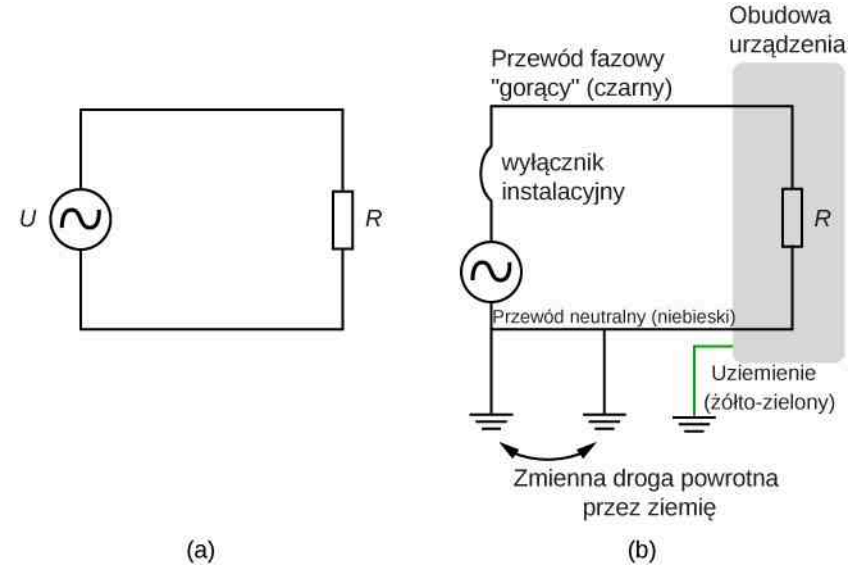

Rysunek 10.43 (a) Schemat prostego obwodu AC ze źródłem napięcia i jednym urządzeniem reprezentowanym przez opór *R*. W tym obwodzie nie ma żadnych funkcji bezpieczeństwa. (b) System trójprzewodowy uziemia za pomocą tzw. przewodu neutralnego (tj. łączy z ziemią) źródło zasilania oraz użytkownika, zapewniając im potencjał zerowy oraz alternatywną drogę powrotną dla prądu płynącego przez ziemię. Obudowa urządzenia jest również uziemiona do potencjału zerowego. Wyłącznik instalacyjny lub bezpiecznik chroni przed przeciążeniem termicznym i jest połączony szeregowo z fazowym (gorącym) przewodem.

Trzy połączenia z ziemią zaznaczono na [Rysunku](#page-499-0) 10.43 (b). Przypomnijmy, że uziemienie jest ścieżką o małej rezystancji, bezpośrednio połączoną z ziemią. Dwa połączenia uziemiające na przewodzie neutralnym wymuszają, aby miał on zerowy potencjał w stosunku do ziemi, stąd jego nazwa. Przewód neutralny to ścieżka powrotna dla prądu, aby ten mógł zamknąć obwód. Ponadto dwa punkty uziemienia zapewniają alternatywną ścieżkę przez ziemię (która jest dobrym przewodnikiem), aby także zamknąć obwód. Złącze uziemiające bliższe źródła zasilania może być fizycznie umiejscowione w elektrowni, podczas gdy drugie znajduje się u użytkownika. Trzecie uziemienie jest podłączone do obudowy urządzenia poprzez żółto-zielony przewód uziemienia, zapewniając zerowy potencjał obudowy. Przewód fazowy (lub gorący) dostarcza napięcie i prąd niezbędne do działania urządzenia. [Rysunek](#page-500-0) 10.44 przedstawia bardziej obrazową wersję sposobu podłączenia systemu trójprzewodowego za pomocą trójpunktowej wtyczki urządzenia.

<span id="page-500-0"></span>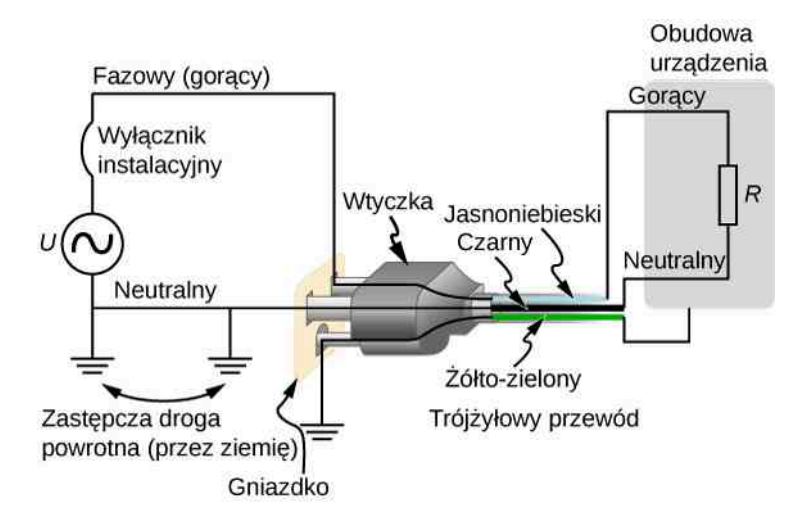

Rysunek 10.44 Standardowa wtyczka trójpunktowa (dwa bolce i gniazdo dla bolca uziemienia montowanego w gniazdku), którą można podłączyć tylko w jeden sposób, aby zapewnić prawidłowe funkcjonowanie układu trójprzewodowego.

W celu identyfikacji przewodów tworzywo sztuczne, z którego wykonano ich izolację, jest kodowane określonym kolorem, ale kody te są różne w różnych krajach. Istotne jest, aby określić kod koloru w danym regionie. Zgodnie z polskimi normami: izolacja przewodu fazowego ma zwykle kolor czarny lub brązowy, przewód neutralny ma izolację koloru jasnoniebieskiego, a przewód ochronny (uziemienie) ma izolację żółto-zieloną. Specjalnie dla osób, które nie rozpoznają kolorów, powłoki izolacyjne czasem mają także oznaczenia paskowe.

Uziemienie obudowy rozwiązuje więcej problemów. Najczęstszy z nich to zużycie (przetarcie) izolacji na przewodzie gorącym. Odsłonięty przewód umożliwia kontakt z obudową, jak na [Rysunku](#page-500-1) 10.45. Brak uziemienia może doprowadzić do poważnego porażenia elektrycznego. Jest to szczególnie niebezpieczne w kuchni, gdzie dobre połączenie z ziemią jest możliwe, np. przez rozlaną na podłodze wodę lub poprzez instalację wodną. Przy podłączonym uziemieniu wyłącznik instalacyjny zadziała, przerywając obwód, choć może to spowodować uszkodzenie urządzenia.

<span id="page-500-1"></span>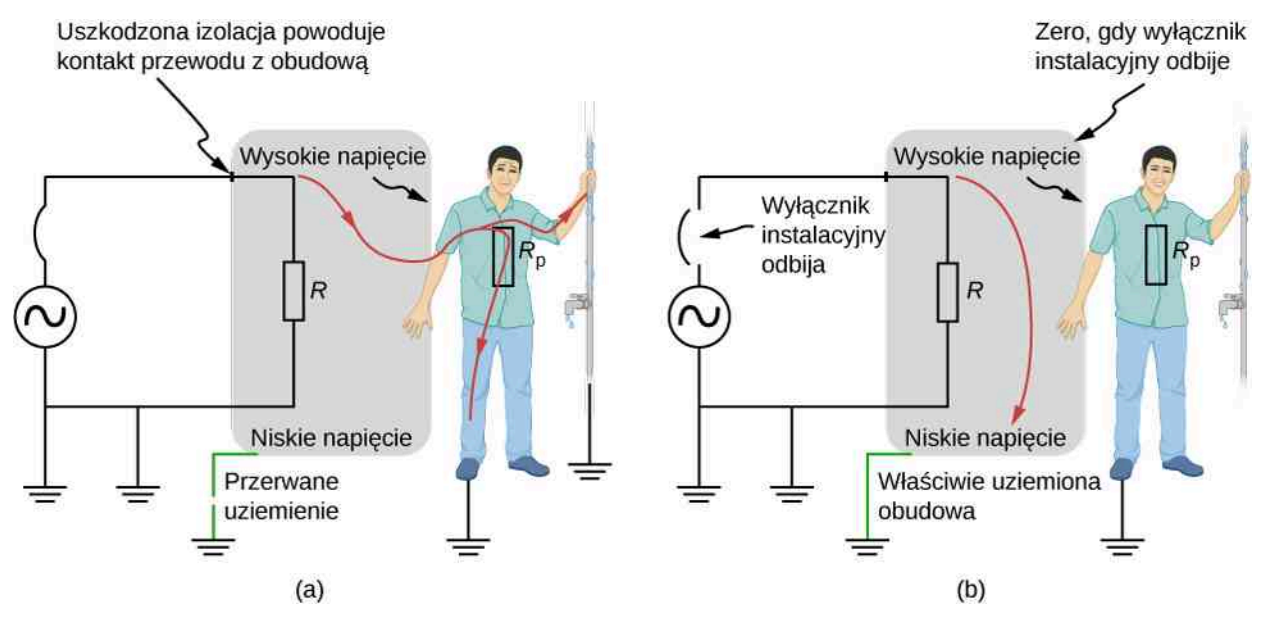

Rysunek 10.45 Zużyta izolacja umożliwia kontakt przewodu gorącego z metalową obudową urządzenia. (a) Przerwane połączenie z ziemią może spowodować poważne obrażenia osoby porażonej. Urządzenie zaś może działać normalnie. (b) Przy prawidłowym uziemieniu zadziała wyłącznik, co może doprowadzić do uszkodzenia urządzenia.

Wyłącznik różnicowoprądowy (ang. residual current circuit breaker – RCCB) jest urządzeniem zabezpieczającym, które można znaleźć we współczesnych instalacjach, zwłaszcza w obwodach zasilających kuchnię i łazienkę. Działa on na zasadzie indukcji elektromagnetycznej. Porównuje natężenia prądów w fazowych i neutralnych przewodach. Gdy nie są one równe, co występuje prawie zawsze, ponieważ natężenie prądu w przewodzie neutralnym jest mniejsze niż w fazowym, wtedy prąd, nazywany prądem upływu, powraca do źródła napięcia inną ścieżką niż przez przewód

neutralny. Ta inna droga przepływu prądu stanowi zagrożenie. Wyłącznik różnicowoprądowy zazwyczaj przerywa obwód, jeśli natężenie prądu upływu przekracza 5mA – maksymalną akceptowalną wartość natężenia prądu, która nie powoduje obrażeń. Nawet jeśli prąd upływu jest bezpiecznie odprowadzany do ziemi poprzez nieuszkodzony przewód uziemienia, to RCCB zadziała, co zmusi użytkownika do naprawy usterki.

# **PODSUMOWANIE ROZDZIAŁU 10**

# **KLUCZOWE POJĘCIA**

**amperomierz (ang. ammeter)** przyrząd do pomiaru natężenia prądu

- **drugie prawo Kirchhoffa zasada oczka (ang. loop rule)** algebraiczna suma spadków potencjału w dowolnym oczku (pętli) obwodu musi być równa zero
- **napięcie na biegunach (ang. terminal voltage)** różnica potencjałów mierzona między biegunami źródła, gdy obciążenie nie jest podłączone
- **obwód RC (ang. RC circuit)** obwód elektryczny złożony z opornika i kondensatora
- **opór równoważny (ang. equivalent resistance)** opór układu połączonych ze sobą oporników; może być traktowany jako opór pojedynczego opornika, zastępującego układ oporników połączonych szeregowo i/lub równolegle
- **opór wewnętrzny (ang. internal resistance)** wartość wewnętrznego oporu źródła prądu podczas przepływu prądu przez źródło SEM
- **pierwsze prawo Kirchhoffa zasada węzła (ang. junction rule)** suma natężeń prądów wpływających do węzła musi być równa sumie natężeń prądów wypływających z niego
- **porażenie prądem elektrycznym (ang. shock hazard)** zagrożenie/niebezpieczeństwo związane z przepływem prądu przez ciało człowieka
- **porażenie termiczne (ang. thermal hazard)** zagrożenie/niebezpieczeństwo związane z przepływem prądu o wysokiej mocy, wywołującym niezamierzone efekty cieplne (np. topienie się elementów obwodu czy pożar)
- **prawa Kirchhoffa (ang. Kirchhoff's rules)** zestaw dwóch praw rządzących przepływem prądu i zmianami potencjału w obwodzie elektrycznym
- **różnica potencjałów (ang. potential difference)** różnica potencjałów elektrycznych między dwoma punktami w obwodzie elektrycznym, mierzona w woltach
- **siła elektromotoryczna (SEM) (ang. electromotive force (emf))** energia unoszona przez jednostkowy ładunek ze źródła wytwarzającego prąd elektryczny
- **spadek potencjału (ang. potential drop)** utrata elektrycznej energii potencjalnej podczas przepływu prądu przez opornik, drut lub inny element
- **system trójprzewodowy (ang. three-wire system)** obecnie używany ze względów bezpieczeństwa system instalacji elektrycznej, w którym na przewód doprowadzający prąd elektryczny składają się trzy przewody (izolowane druty): fazowy (gorący), neutralny i ochronny (uziemienie)

**woltomierz (ang. voltmeter)** przyrząd do pomiaru napięcia (różnicy potencjałów)

# **NAJWAŻNIEJSZE WZORY**

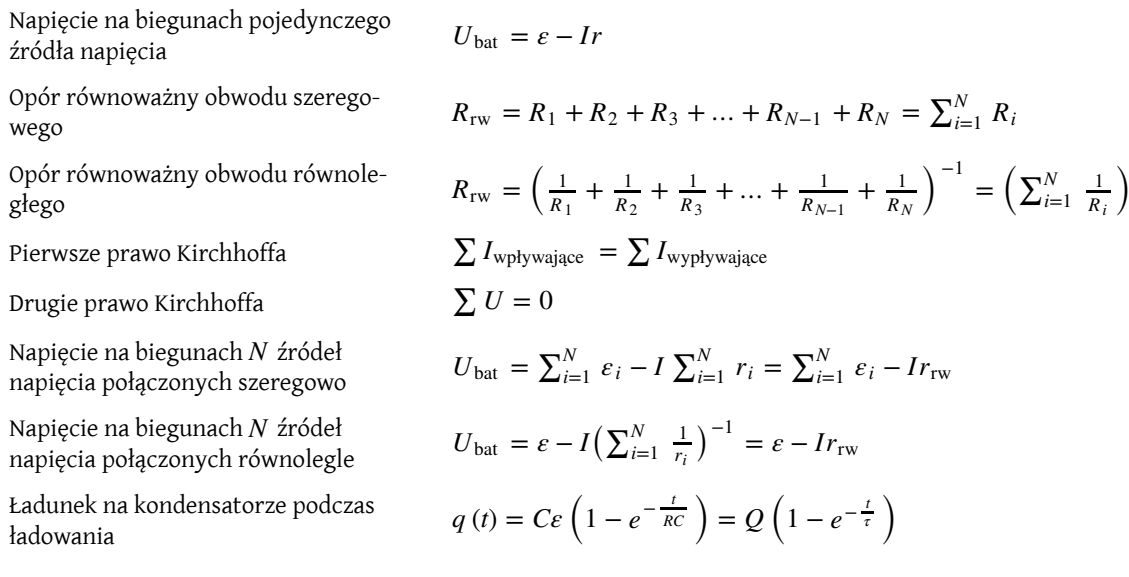

−1

Pojemnościowa stała czasowa *τ* = *RC*

Natężenie prądu podczas ładowania kondensatora  $i(t) = I_0 e^{-t/\tau}$  $a(t) = Qe^{-t/\tau}$ 

Ładunek na kondensatorze podczas rozładowywania *<sup>q</sup>* (*t*) <sup>=</sup> *Qe*

Natężenie prądu podczas rozładowywania kondensatora

$$
i(t) = -\frac{Q}{RC}e^{-t/\tau}
$$

# **PODSUMOWANIE**

### **10.1 [Siła Elektromotoryczna](#page-453-0)**

- Wszystkie źródła SEM mają dwa zasadnicze elementy: źródło energii elektrycznej o charakterystycznej wartości siły elektromotorycznej (SEM) i opór wewnętrzny *r*. SEM jest pracą wykonaną nad ładunkiem jednostkowym w celu utrzymania różnicy potencjałów źródła na stałym poziomie. SEM równa się różnicy potencjałów między biegunami, kiedy prąd nie płynie. Gdy prąd płynie, wówczas opór wewnętrzny *r* źródła SEM ma wpływ na różnicę potencjałów między jego biegunami.
- Napięciem wyjściowym źródła nazywamy różnicę potencjałów między jego biegunami, określoną zależnością  $U_{\text{bat}} = \varepsilon - Ir$ , gdzie *I* oznacza natężenie prądu elektrycznego i ma wartość dodatnią, gdy prąd wypływa z bieguna dodatniego źródła, *r* zaś jest oporem wewnętrznym baterii.

#### **10.2 [Oporniki połączone szeregowo i równolegle](#page-461-0)**

• Opór równoważny obwodu elektrycznego z opornikami połączonymi szeregowo równy jest sumie poszczególnych oporów

$$
R_{\text{rw}} = R_1 + R_2 + R_3 + \dots + R_{N-1} + R_N = \sum_{i=1}^{N} R_i.
$$

- Przez każdy opornik w połączeniu szeregowym przepływa prąd o takim samym natężeniu.
- Spadek potencjału na poszczególnych opornikach połączonych szeregowo jest inny, a ich sumaryczna wartość odpowiada różnicy potencjałów na biegunach źródła zasilania. Podobnie suma mocy rozpraszanej na opornikach równa jest mocy elektrycznej źródła.
- Równoważny opór obwodu elektrycznego z opornikami połączonymi równolegle jest mniejszy od oporu każdego z połączonych oporników i wyznacza się go ze wzoru

$$
R_{\text{rw}} = \left(\frac{1}{R_1} + \frac{1}{R_2} + \frac{1}{R_3} + \dots + \frac{1}{R_{N-1}} + \frac{1}{R_N}\right)^{-1} = \left(\sum_{i=1}^{N} \frac{1}{R_i}\right)^{-1}.
$$

- Spadek potencjału na opornikach połączonych równolegle jest taki sam i równa się różnicy potencjałów na biegunach źródła.
- Natężenie prądu przepływającego przez każdy z oporników połączonych równolegle jest inne i zależy od ich oporu.
- Jeśli obwód składa się z oporników połączonych w bardziej skomplikowany sposób, będący kombinacją połączeń szeregowych i równoległych, może zostać uproszczony do obwodu zawierającego jeden opornik równoważny. Można tego dokonać, identyfikując poszczególne jego części jako połączenia szeregowe lub równoległe i upraszczając każdą z nich do równoważnego oporu. Procedurę należy kontynuować, jeśli to możliwe, aż do uzyskania jednego oporu równoważnego.

### **10.3 [Prawa Kirchhoffa](#page-475-1)**

- Prawa Kirchhoffa można stosować do analizowania dowolnych obwodów: prostych lub złożonych. Analiza prostszych obwodów szeregowych lub równoległych podlega zasadom, które są szczególnymi przypadkami praw Kirchhoffa.
- Pierwsze prawo Kirchhoffa, zasada węzła, odnosi się do ładunku w węźle. Prąd jest przepływem ładunku; tak więc bez względu na to, jaki ładunek wpłynął do węzła, taki sam musi z niego wypłynąć.
- Drugie prawo Kirchhoffa, zasada oczka, stwierdza, że spadek potencjału w oczku równa się zero.
- Przy obliczaniu spadku potencjału i natężenia prądu, korzystając z praw Kirchhoffa należy pamiętać o określonych konwencjach, aby określić prawidłowe znaki różnych wielkości.
- Gdy wiele źródeł napięcia połączymy szeregowo, to ich wewnętrzne opory i SEM sumują się, dając całkowite wartości SEM i oporu wewnętrznego.
- Gdy wiele źródeł napięcia połączymy równolegle, to ich opory wewnętrzne dadzą opór równoważny, który będzie mniejszy niż opór każdego pojedynczego oporu wewnętrznego, co daje prąd o większym natężeniu niż pojedyncze źródło napięcia.
- Ogniwa słoneczne mogą być połączone szeregowo lub równolegle, żeby zapewnić zwiększone odpowiednio napięcie lub prąd.

#### **10.4 [Elektryczne przyrządy pomiarowe](#page-487-0)**

- Woltomierze służą do pomiaru napięcia, a amperomierze do pomiaru natężenia prądu. Mierniki analogowe są zbudowane na zasadzie połączenia opornika i galwanometru i umożliwiają analogowy odczyt natężenia prądu lub napięcia. Mierniki cyfrowe budowane są z wykorzystaniem przetworników analogowo-cyfrowych i zapewniają dyskretny (cyfrowy) pomiar natężenia prądu lub napięcia.
- Żeby zmierzyć całkowite napięcie, woltomierz umieszczamy równolegle do źródła napięcia. Musi on mieć dużą oporność, aby ograniczyć jego wpływ na obwód.
- Żeby zmierzyć całkowity prąd płynący przez fragment obwodu, amperomierz umieszczamy szeregowo. Musi on mieć małą rezystancję, aby ograniczyć jego wpływ na obwód.
- Standardowe woltomierze i amperomierze mają wpływ na obwód, do którego są podłączone, tak więc ich dokładność jest ograniczona.
- Omomierze służą do pomiaru oporu. Element obwodu, którego opór ma być zmierzony, powinien być odizolowany od obwodu (usunięty z niego).

#### **10.5 [Obwody RC](#page-490-0)**

- Obwód RC to obwód, który zawiera zarówno opornik, jak i kondensator.
- $\bullet$  Pojemnościowa stała czasowa *τ* obwodu RC dana jest wzorem  $τ = RC$ .
- Gdy początkowo nienaładowany (*q* = 0C w chwili *t* = 0 s) kondensator połączony szeregowo z opornikiem ładuje się przez stałoprądowe źródło napięcia, jego ładunek asymptotycznie zbliża się do wartości maksymalnej.
- Podczas wzrostu ładunku kondensatora natężenie prądu w obwodzie maleje wykładniczo od swej początkowej wartości równej *I*<sup>0</sup> = *ε* ∕ *R*.
- Jeśli kondensator wstępnie naładowany ładunkiem *Q* zaczyna w chwili *t* = 0 s się rozładowywać za pośrednictwem opornika, wtedy jego ładunek maleje wykładniczo. W czasie rozładowania kondensatora prąd przepływa w kierunku przeciwnym do kierunku prądu płynącego podczas jego ładowania.

#### **10.6 [Instalacja elektryczna w domu i bezpieczeństwo elektryczne](#page-497-0)**

- Dwa rodzaje zagrożeń elektrycznych to: zagrożenie termiczne (wynikające z nadmiernego wydzielania energii) i porażenie (gdy prąd przepływa przez osobę). Systemy i urządzenia zabezpieczenia elektrycznego przeciwdziałają obu tym zagrożeniom.
- Nasilenie objawów porażenia zależy od: natężenia prądu, ścieżki jego przepływu, czasu trwania porażenia i częstotliwości prądu zmiennego.
- Wyłączniki i bezpieczniki przerywają przepływ prądu o zbyt dużym natężeniu, aby zapobiec zagrożeniom termicznym.
- Stosowanie kabli trójprzewodowych (fazowy gorący, neutralny i ochronny uziemiający) oraz uziemianie obudów urządzeń chroni przez zagrożeniem termicznym i porażeniem.
- Wyłącznik różnicowoprądowy (RCCB) rozłącza obwód po wykryciu, że prąd elektryczny z niego wypływający nie jest równy prądowi wpływającemu, zapobiegając w ten sposób porażeniu prądem.

# **PYTANIA**

#### **10.1 [Siła Elektromotoryczna](#page-453-0)**

1. Jaki wpływ będzie miał opór wewnętrzny akumulatora na energię wykorzystywaną do jego naładowania?

2. Akumulator o oporze wewnętrznym *r* oraz SEM równej 10 V połączono z rezystorem obciążenia *R* = *r*. W miarę starzenia się akumulatora opór wewnętrzny wzrósł trzykrotnie. O ile zmniejszyło się natężenie prądu płynącego przez opornik obciążenia?

3. Pokaż, że moc rozpraszana przez opornik obciążenia jest maksymalna, gdy jego opór równa się oporowi wewnętrznemu baterii.

#### **10.2 [Oporniki połączone szeregowo i](#page-461-0)**

#### **[równolegle](#page-461-0)**

4. Na końcach otwartego przełącznika występuje różnica potencjałów. Jaka moc jest rozpraszana przez otwarty przełącznik?

5. Obrażenia zależą od natężenia prądu przepływającego przez organizm. Jeśli porazi cię prąd płynący przez element grzewczy tostera, to lepiej, żebyś był połączony szeregowo czy równolegle z oporem urządzenia? Wyjaśnij.

6. Załóżmy, że wykonujesz ćwiczenie laboratoryjne z fizyki wymagające umieszczenia opornika w obwodzie. Jednak wszystkie dostępne oporniki mają opór większy od poszukiwanego. W jaki sposób próbowałbyś połączyć dostępne oporniki, aby uzyskać żądaną wartość?

7. Niektóre żarówki mają trzy ustawienia mocy (nie wliczając zera) uzyskane z wielu włókien, które są niezależnie włączane i połączone równolegle. Jaka jest minimalna liczba włókien potrzebnych do uzyskania trzech wymaganych ustawień zasilania?

#### **10.3 [Prawa Kirchhoffa](#page-475-0)**

8. Czy natężenia wszystkich prądów wchodzących do węzła na rysunku poniżej mogą być dodatnie? Wyjaśnij.

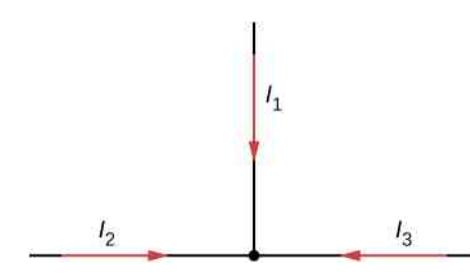

9. Rozważ obwód pokazany poniżej. Czy jego analiza wymaga stosowania praw Kirchhoffa, czy też wystarczy go uprościć? Jeśli jest to obwód składający się z połączeń szeregowych i równoległych, to jaki jest jego opór równoważny?

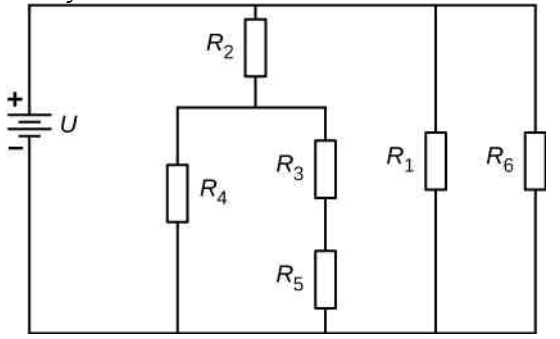

10. Czy źródła napięcia w obwodzie zawsze dostarczają energię do obwodu, czy też mogą one energię dostarczaną do obwodu pochłaniać? Podaj przykład.

11. Jakie są zalety i wady szeregowego łączenia źródeł napięcia? A jakie równoległego?

12. Ciągniki siodłowe wykorzystują cztery duże akumulatory 12 V. Układ rozrusznika wymaga 24 V, podczas gdy pozostałe podzespoły elektryczne pojazdu wykorzystują 12 V. Jak powinny być połączone cztery akumulatory, aby wytworzyć 24 V, a jak, aby wytworzyć 12 V? Dlaczego 24 V są lepsze niż 12 V do uruchomienia silnika ciężarówki (bardzo obciążonej)?

#### **10.4 [Elektryczne przyrządy pomiarowe](#page-487-0)**

13. Co by się stało, gdybyś do badanego elementu podłączył woltomierz szeregowo?

14. Jaka jest zasada działania omomierza podczas pomiaru oporu opornika?

15. Dlaczego nie wolno podłączać amperomierza bezpośrednio do źródła napięcia w taki sposób, jak pokazano poniżej?

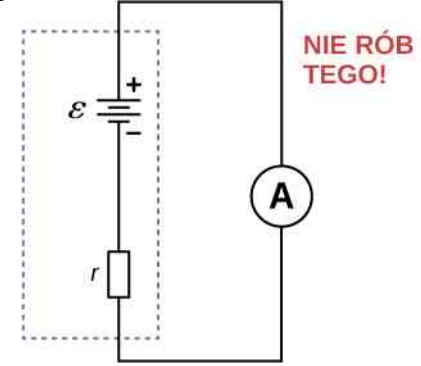

#### **10.5 [Obwody RC](#page-490-0)**

16. Bateria, przełącznik, kondensator i lampa są połączone szeregowo. Opisz, co dzieje się z lampą, gdy przełącznik jest zamknięty.

17. Podczas dokonywania pomiaru EKG ważne jest, aby mierzyć zmiany napięcia w małych odstępach czasu. Czas ten określa stała czasowa obwodu RC – nie są możliwe pomiary częstsze. W jaki sposób należy zmieniać *R* i *C* w obwodzie, aby umożliwić pomiary w określonych odstępach czasu?

#### **10.6 [Instalacja elektryczna w domu i](#page-497-0)**

### **ZADANIA**

#### **10.1 [Siła Elektromotoryczna](#page-453-0)**

20. Akumulator samochodowy o SEM równej 12 V i oporze wewnętrznym 0,05 Ω ładowany jest prądem 60 A.

a. Jaka jest różnica potencjałów na jego zaciskach?

b. Jak szybko ulega rozproszeniu energia cieplna w akumulatorze?

c. Jak szybko energia elektryczna przekształca się w energię chemiczną?

21. Etykieta na zasilanym bateriami radiu zaleca stosowanie akumulatorków niklowo-kadmowych, choć mają SEM równą 1,25 V, podczas gdy baterie alkaliczne mają SEM równą 1,58 V. Radio ma opór 3,2 Ω.

a. Narysuj schemat radia i zasilającej go baterii;

b. Oblicz moc dostarczaną do radia przy użyciu akumulatorków niklowo-kadmowych, z których każdy ma opór wewnętrzny 0,04 Ω;

c. Oblicz moc dostarczaną do radia przy użyciu baterii alkalicznych, z których każda ma opór wewnętrzny  $0.2 \Omega$ :

d. Czy ta różnica wydaje się znacząca, biorąc pod uwagę, że efektywna rezystancja radia maleje, gdy zwiększamy jego głośność?

22. Rozrusznik silnika samochodowego ma opór 0,05 Ω i jest zasilany akumulatorem 12 V o oporze wewnętrznym  $0,01$  Ω.

a. Ile wynosi natężenie prądu płynącego do silnika?

b. Jakie napięcie do niego przyłożono?

c. Jaka moc jest dostarczana do silnika?

d. Powtórz obliczenia dla przypadku, gdy połączenia akumulatora są skorodowane, zwiększając opór w obwodzie o 0,09 Ω (nawet niewielkie dodatkowe opory mogą powodować istotne problemy w zastosowaniach niskonapięciowych i wysokoprądowych).

23. Odpowiedz na poniższe pytania.

a. Jaki jest opór wewnętrzny źródła napięcia, jeżeli między jego zaciskami potencjał spada o 2 V , gdy natężenie prądu wzrasta o 5 A ?

b. Czy na podstawie dostarczonych informacji możesz wyznaczyć SEM źródła napięcia?

24. Osoba o oporności organizmu między dłońmi wynoszącej 10 kΩ przypadkowo chwyta zaciski zasilacza 20 kV . (Nie wolno tego robić!)

#### **[bezpieczeństwo elektryczne](#page-497-0)**

18. Dlaczego zwarcie nie jest niezbędne do powstania zagrożenia porażeniem?

19. Nie zaleca się dotykania przełączników elektrycznych mokrymi rękami – najpierw powinny one zostać wysuszone. Nie zaleca się również gaszenia pożaru urządzeń elektrycznych wodą. Dlaczego?

a. Narysuj schemat odpowiadający tej sytuacji;

b. Ile wynosi natężenie prądu przepływającego przez ciało, jeżeli opór wewnętrzny zasilacza jest równy  $2 \text{k}\Omega$ ?

c. Jaka moc jest rozpraszana w ciele?

d. Jeśli zasilacz ma odpowiednie zabezpieczenie powodujące wzrost jego oporu wewnętrznego, to jaki powinien być jego opór wewnętrzny, aby maksymalne natężenie prądu w tej sytuacji nie przekraczało 1mA?

e. Czy ta modyfikacja może zmniejszyć skuteczność działania zasilacza w zastosowaniach do zasilania urządzeń o niskim oporze? Wyjaśnij swoje rozumowanie.

25. Akumulator samochodowy o SEM 12 V ma napięcie między biegunami wynoszące 16 V podczas ładowania prądem o natężeniu 10 A.

a. Ile wynosi opór wewnętrzny akumulatora?

b. Jaka moc jest rozpraszana w akumulatorze?

c. Jak szybko (w ℃ / min ) będzie rosła jego temperatura, jeśli masa akumulatora wynosi 20 kg, a jego ciepło właściwe 0,3 kcal / (kg℃) , jeśli założysz brak strat ciepła?

#### **10.2 [Oporniki połączone szeregowo i](#page-461-0)**

#### **[równolegle](#page-461-0)**

26. Jaki jest opór równoważny, gdy oporniki o oporach:  $100 \Omega$ , 2,5 k $\Omega$  i 4 k $\Omega$  połączysz

a. szeregowo;

b. równolegle?

27. Jaki największy i najmniejszy opór otrzymasz z połączenia oporników o oporze:  $36 \Omega$ ,  $50 \Omega$  i  $700 \Omega$ ?

28. Toster o mocy 1800W, głośnik o mocy 1400W i lampę 75W podłączono do wspólnego gniazdka będącego w obwodzie o napięciu 230 V i zabezpieczonego bezpiecznikiem 15 A. (Trzy urządzenia są równolegle podłączone do tego samego gniazdka).

a. Prąd o jakim natężeniu płynie przez każde z urządzeń?

b. Czy takie podłączenie urządzeń spowoduje wybicie (zadziałanie) bezpiecznika 15 A?

29. Reflektor o mocy 30W oraz rozrusznik o mocy 2,4 kW w samochodzie są zazwyczaj połączone równolegle w zasilanym akumulatorem 12 V obwodzie. Jaką

moc będą pobierać te urządzenia podłączone szeregowo do akumulatora? (Pomiń wszystkie inne rezystancje w obwodzie i wszelkie zmiany oporu w omawianych urządzeniach).

30. Mamy baterię o napięciu na biegunach równym 48 V i oporniki 24 Ω i 96 Ω.

a. Oblicz natężenie prądu płynącego przez każdy opornik i moc rozpraszaną przez każdy z nich, gdy połączone są szeregowo;

b. Powtórz obliczenia dla równoległego połączenia oporników.

31. Nawiązując do [Rysunku](#page-471-0) 10.16, przedstawiającego kombinacje połączeń szeregowych i równoległych, oblicz  $I_3$  na dwa sposoby:

- a. na podstawie znanych wartości *I* oraz *I*<sup>2</sup> ;
- b. za pomocą prawa Ohma dla  $R_3$ .

W obu przypadkach wskaż wyraźnie, w jaki sposób skorzystałeś ze schematu nazwanego strategią rozwiązywania problemów w przypadku szeregowego i równoległego połączenia oporników, opisanego w [Strategia](#page-473-0) roz[wiązywania](#page-473-0) zadań: oporniki połączone szeregowo i rów[nolegle.](#page-473-0)

32. Odnosząc się do [Rysunku 10.16](#page-471-0),

a. oblicz  $P_3$  i otrzymaną wartość porównaj z wartościami  $P_3$  uzyskanymi w pierwszych dwóch przykładowych problemach w tym rozdziale;

b. oblicz moc źródła i porównaj z mocą rozpraszaną przez wszystkie oporniki.

33. Cofnij się do [Rysunku](#page-473-1) 10.17 i dyskusji dotyczącej przygasania świateł, gdy włączy się urządzenie znacznie obciążające obwód. Dane są: źródło o napięciu na biegunach równym 120 V , rezystancja przewodów 0,8 Ω i żarówka o mocy nominalnej 75W.

a. Jaka będzie moc rozpraszania energii przez żarówkę, jeśli w momencie włączania silnika przez przewód popłynie prąd 15 A? Załóż, że zmiana oporu żarówki jest nieistotna;

b. Jak szybko silnik zużywa dostarczaną energię?

34. Pokaż, że jeśli połączymy ze sobą dwa oporniki o znacząco różnych oporach, *R*<sup>1</sup> ≫ *R*<sup>2</sup> , to

a. w połączeniu szeregowym ich równoważny opórjest w przybliżeniu równy większemu oporowi *R*<sup>1</sup> ;

b. w połączeniu równoległym ich równoważny opór jest w przybliżeniu równy mniejszemu oporowi *R*<sup>2</sup> .

35. Rozważ obwód pokazany poniżej. Napięcie na biegunach baterii wynosi *U* = 18 V.

a. Oblicz opór równoważny obwodu;

b. Oblicz natężenie prądu przepływającego przez każdy opornik;

c. Oblicz spadek potencjału na każdym oporniku;

d. Oblicz moc, z jaką rozpraszana jest energia przez każdy opornik;

e. Oblicz moc baterii.

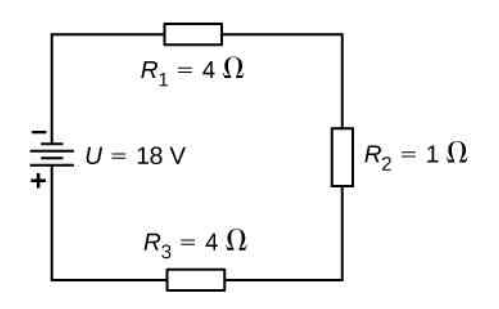

#### **10.3 [Prawa Kirchhoffa](#page-475-0)**

- 36. Rozważ obwód pokazany poniżej.
- a. Oblicz spadek potencjału na każdym z oporników;

b. Jaka jest moc źródła napięcia, a jaka jest moc energii rozpraszanej lub zużywanej w obwodzie?

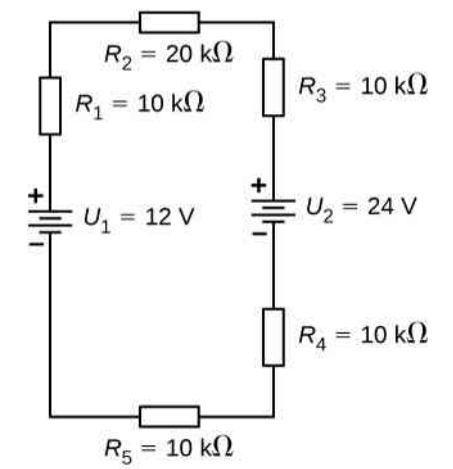

37. Przyjrzyj się obwodom pokazanym poniżej.

a. Jakie jest natężenie prądu płynącego przez każdy opornik w tej części?

b. Ile wynosi natężenie prądu płynącego przez każdy opornik w tej części?

c. Jaka jest moc dostarczanej lub pochłanianej energii w każdym obwodzie?

d. Ile wynosi moc dostarczanej energii do każdego obwodu?

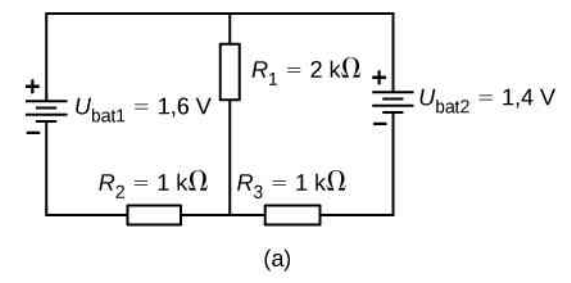

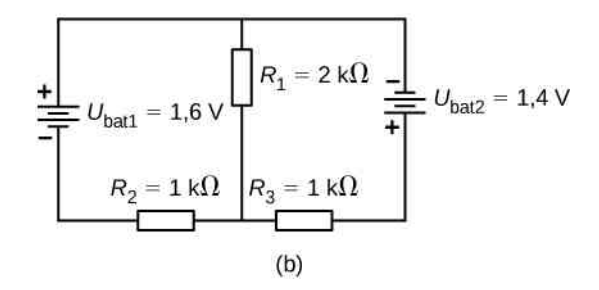

38. Rozważ obwód z rysunku poniżej. Oblicz: *U*bat1 , *I*<sup>2</sup>  $iI_3$ .

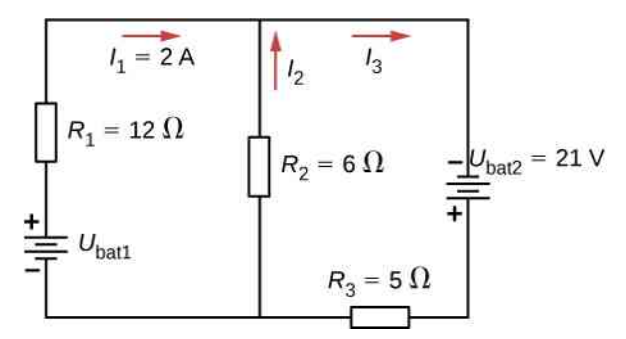

39. Rozważ obwód z rysunku poniżej. Oblicz: *U*bat1 ,  $U_{\text{bat2}}$  i  $R_4$ .

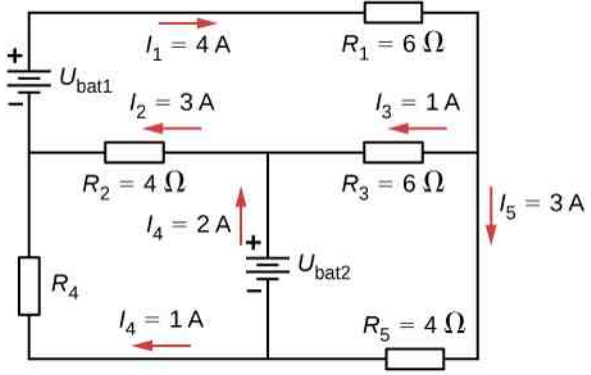

40. Rozważ obwód z rysunku poniżej. Oblicz: *I*<sup>1</sup> , *I*<sup>2</sup> , *I*<sup>3</sup> .

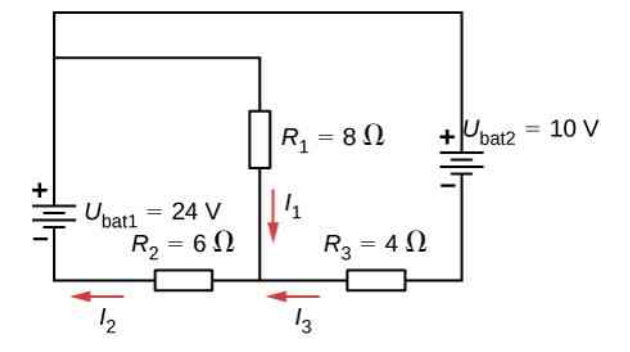

- 41. Przyjrzyj się schematowi poniżej. Oblicz
- a. *I*<sup>1</sup> , *I*<sup>2</sup> , *I*<sup>3</sup> , *I*<sup>4</sup> i *I*<sup>5</sup> ;
- b. moc źródeł napięcia;
- c. moc rozpraszania energii na opornikach.

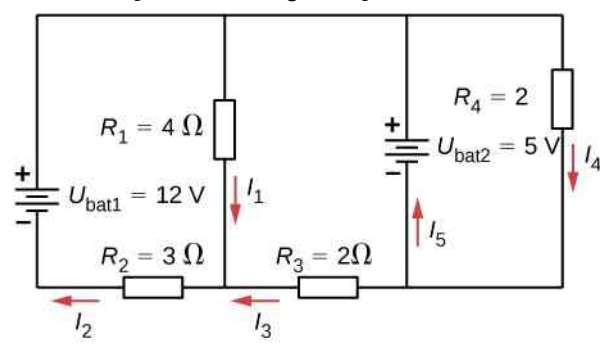

42. Rozważ schemat obwodu przedstawiony poniżej. Zapisz trzy równania dla zaznaczonych oczek.

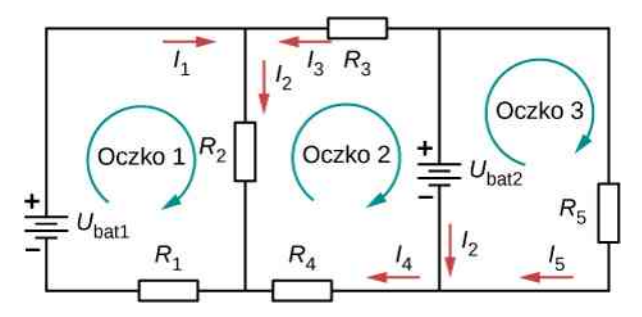

43. Rozważ obwód pokazany poniżej. Wyznacz równania określające natężenia prądów w zależności od *R* i

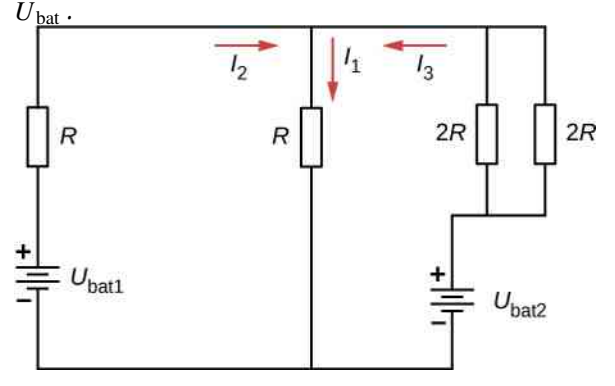

44. Rozważ schemat obwodu z poprzedniego ćwiczenia. Napisz równania na moc dostarczania energii do układu przez źródła napięcia i moc rozpraszania energii przez oporniki w zależności od *R* i *U*bat .

45. Dziecięca zabawka jest zasilana przez trzy baterie alkaliczne o SEM 1,58 V i wewnętrznych oporach 0,02 Ω, połączone szeregowo z suchym ogniwem węglowo-cynkowym o SEM 1,53 V i oporze wewnętrznym 0,1 Ω. Oporność obciążenia równa jest 10 Ω.

a. Narysuj schemat obwodu zabawki uwzględniający jego zasilanie;

b. Prąd o jakim natężeniu płynie w układzie?

c. Ile wynosi moc energii dostarczanej do opornika obciążenia?

d. Jak zmieni się opór wewnętrzny ogniwa suchego, jeśli się ono rozładuje i, gdy moc dostarczania przez nie energii do opornika obciążenia wyniesie tylko 0,5W?

46. Zastosuj pierwsze prawo Kirchhoffa do węzła *B* zaznaczonego na schemacie poniżej. Czy możesz uzyskać jakiekolwiek nowe informacje, jeśli zastosujesz regułę węzła w punkcie *E*?

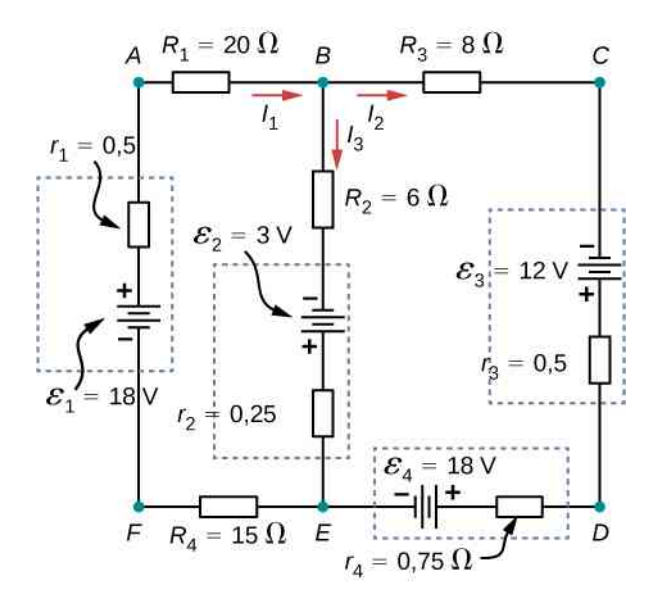

47. Zastosuj drugie prawo Kirchhoffa do pętli *AFEDCBA* z poprzedniego przykładu.

#### **10.4 [Elektryczne przyrządy pomiarowe](#page-487-0)**

48. Załóż, że woltomierzem o oporze 1 kΩ, połączonym jak na schemacie poniżej, mierzysz napięcie na biegunach baterii alkalicznej o SEM równej 1,585 V i oporze wewnętrznym  $0,1 \Omega$ .

- a. Prąd o jakim natężeniu popłynie?
- b. Oblicz napięcie na biegunach źródła napięcia;

c. Żeby sprawdzić, jak różnią się zmierzone napięcie na biegunach baterii i SEM, oblicz ich stosunki.

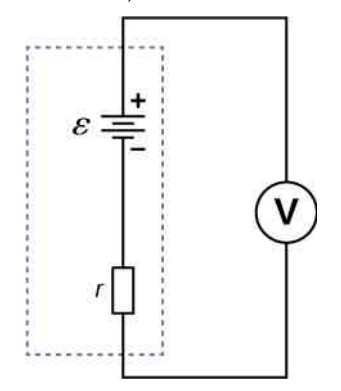

#### **10.5 [Obwody RC](#page-490-0)**

49. Układ czasowy wycieraczek samochodowych zbudowany jest z zastosowaniem obwodu RC i wykorzystuje kondensator 0,5 µF oraz opornik regulowany. W jakim zakresie musi zmieniać się opór *R*, aby stała czasowa obwodu mogła się zmieniać od 2 s do 15 s ?

50. Stymulator serca włącza się 72 razy na minutę i za każdym razem kondensator o pojemności 25 nF ładuje się (z baterii połączonej szeregowo z opornikiem) do 0,632 maksymalnego napięcia. Jaka jest wartość oporu?

51. Długość trwania błysku lampy aparatu fotograficznego jest powiązana ze stałą czasową obwodu RC, która dla pewnego aparatu wynosi 0,1 µs.

a. Ile wynosi pojemność kondensatora dostarczającego energię, jeżeli opór lampy błyskowej to  $0.04 \Omega$  podczas rozładowywania?

b. Jaka jest stała czasowa ładowania kondensatora, jeśli opór równa się 800 kΩ?

52. Kondensatory o pojemnościach 2 µF i 7,5 µF można połączyć szeregowo lub równolegle. Podobnie oporniki o oporach 25 kΩ i 100 kΩ. Oblicz cztery możliwe wartości stałych czasowych obwodów, w których opory równoważne i pojemności równoważne połączone są szeregowo.

53. Opornik o oporze  $500 \Omega$ , nienaładowany kondensator o pojemności 1,5 µF i źródło napięcia o SEM równej 6,16 V połączono szeregowo.

- a. Jakie jest początkowe natężenie prądu?
- b. Ile wynosi stała czasowa obwodu RC?

c. Prąd o jakim natężeniu płynie po czasie odpowiadającym jednej stałej czasowej?

d. Ile wynosi napięcie na kondensatorze po czasie odpowiadającym jednej stałej czasowej?

54. Zastosowany defibrylator ze względu na oporność pacjenta i swoją pojemność ma stałą czasową obwodu RC równą 10ms.

a. Ile wynosi oporność ścieżki przepływu prądu przez pacjenta, jeżeli defibrylator ma pojemność 8 µF? (Można pominąć pojemność pacjenta i opór defibrylatora);

b. Jeżeli początkowe napięcie wynosi 12 kV , to jak długo trzeba czekać na jego spadek do 600 V ?

55. Monitor EKG musi mieć stałą czasową RC mniejszą niż 100 µs, aby mógł zmierzyć wahania napięcia w krótkich odstępach czasu.

a. Jeśli opór obwodu (wynikający głównie z oporu elektrycznego klatki piersiowej pacjenta) wynosi 1 kΩ, to jaka jest maksymalna pojemność obwodu?

b. Czy w praktyce trudno jest ograniczyć pojemność do wartości mniejszej niż stwierdzona w części (a)?

56. Korzystając z dokładnej zależności wykładniczej, określ ile czasu potrzeba, aby naładować początkowo nienaładowany kondensator o pojemności 100 pF poprzez opornik o oporze 75 MΩ do 90 % napięcia końcowego.

57. Jeśli chcesz zrobić zdjęcie pocisku poruszającego się z prędkością 500m ∕ s, to bardzo krótki błysk światła wytworzony w obwodzie RC przez rozładowanie poprzez lampę błyskową może ograniczyć rozmycie. Jaki jest opór lampy błyskowej przy założeniu, że dopuszczalne jest przemieszczenie o 1mm w czasie jednej stałej czasowej obwodu RC oraz że lampa błyskowa jest zasilana przez kondensator o pojemności 600 µF?

#### **10.6 [Instalacja elektryczna w domu i](#page-497-0)**

#### **[bezpieczeństwo elektryczne](#page-497-0)**

58.

a. Jak duża moc energii elektrycznej ulega rozproszeniu w czasie zwarcia obwodu AC zasilanego napięciem 230 V , gdy zwarcie nastąpiło przez opór o wartości  $0.25 \Omega$ ?

b. Prąd o jakim natężeniu wtedy popłynie?

59. Źródło o jakim napięciu spowoduje moc rozproszonej energii elektrycznej o wartości 1,44 kW podczas zwarcia poprzez opór o wartości  $0,1 \Omega$ ?

60. Oblicz natężenie prądu, który przepłynie przez osobę, i określ prawdopodobny wpływ porażenia na nią, jeśli dotyka źródła AC 230 V ,

a. stojąc na gumowej macie, gdy całkowity opór wynosi 300 kΩ;

b. stojąc bosymi stopami na mokrej trawie, gdy jej opór wynosi tylko 4 kΩ.

61. Podczas kąpieli osoba dotyka metalowej obudowy radia. Ścieżka przepływu prądu przez osobę do odpływu i uziemienia ma opór 4 kΩ. Jakie jest najmniejsze napięcie na obudowie radia mogące spowodować migotanie komór serca?

62. Człowiek niemądrze stara się wyciągnąć przypaloną kromkę chleba z tostera metalowym nożem do masła i styka się z napięciem 230 V AC. Nawet tego nie czuje, bo na szczęście ma na nogach buty na gumowych podeszwach. Jaka jest minimalna oporność ścieżki przepływu prądu przez tego człowieka?

### **ZADANIA DODATKOWE**

67. Obwód zawiera baterię R20 (o napięciu na biegunach 1,5 V), przełącznik, opornik 20  $\Omega$  i cztery kondensatory 20mF połączone szeregowo.

a. Jaka jest pojemność równoważna obwodu?

b. Jaka jest stała czasowa RC?

c. Po jakim czasie od zamknięcia przełącznika natężenie prądu zmniejszy się do 50 % wartości początkowej?

68. Obwód zawiera baterię R20 (o napięciu na biegunach 1,5 V), przełącznik, opornik 20  $\Omega$  i trzy kondensatory 20mF. Kondensatory są połączone ze sobą równolegle i wszystkie są połączone szeregowo z przełącznikiem, opornikiem i baterią.

a. Ile wynosi pojemność równoważna obwodu?

b. Jaka jest stała czasowa RC?

c. O ile wcześniej przełącznik musi zostać zamknięty, zanim natężenie prądu zmniejszy się do 50 % wartości początkowej?

69. Rozważ obwód przedstawiony poniżej. Źródło napięcia ma SEM równą *ε* = 30 V i wewnętrzny opór  $r = 1 \Omega$ .

63. a. Podczas operacji prąd o natężeniu zaledwie 20 µA płynący bezpośrednio do serca może spowodować migotanie komór. Ile wynosi najmniejsze napięcie, które stwarza powyższe niebezpieczeństwo, jeśli opór odsłoniętego serca wynosi 300 Ω ?

b. Czy odpowiedź sugeruje, że potrzebne są specjalne zabezpieczenia elektryczne?

64. a. Ile wynosi oporność zwarcia, które uwalnia moc 96,8 kW w obwodzie zasilanym źródłem AC o napięciu 230 V ?

b. Jaka byłaby średnia moc, gdyby napięcie AC wynosiło 120 V ?

65. W celu przywrócenia normalnego funkcjonowania serca defibrylator przepuszcza prąd o natężeniu 10 A przez tors pacjenta w czasie 5ms.

a. Jaki ładunek przeszedł przez serce?

b. Jakie napięcie zostało zastosowane, jeśli koszt energetyczny defibrylacji wyniósł 500 J ?

c. Ile wynosił opór ścieżki, którą płynął prąd?

d. O ile wzrosła temperatura w 8 kg tkanek objętych działaniem defibrylatora?

66. Zwarcie w przewodzie zasilającym urządzenie napięciem 230 V ma opór 0,5 Ω. Oblicz wzrost temperatury otaczających punkt zwarcia materiałów o masie 2 g, przyjmując, że ich ciepło właściwe wynosi  $0,\!2\,\mathrm{cal}\,\mathrm{g}^{-1}\,{}^\circ\!\mathrm{C}^{-1}$  , a wyłącznik bezpieczeństwa przerwał dopływ prądu po 0,5 s. Czy może to spowodować duże zniszczenia?

a. Oblicz równoważny opór obwodu i natężenie prądu wypływającego ze źródła napięcia;

b. Wyznacz natężenie prądu płynącego przez każdy z oporników;

c. Oblicz spadek potencjału na każdym oporniku;

d. Określ szybkość rozpraszania energii przez każdy opornik;

e. Wyznacz całkowitą moc dostarczoną przez źródło napięcia.

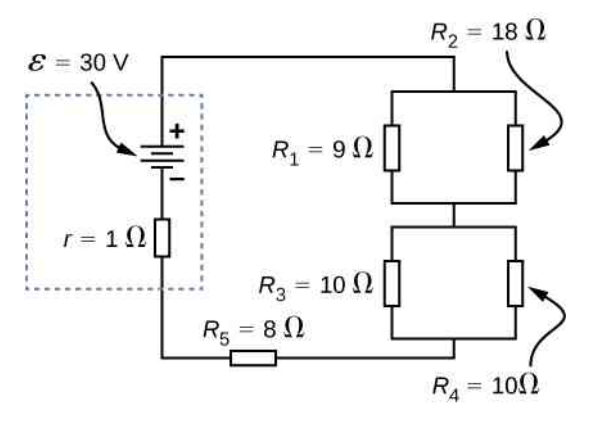

70. Kondensator domowej roboty składa się z 2 arkuszy

folii aluminiowej o powierzchni 2 $\mathrm{m}^2$ , oddzielonych papierem o grubości 0,05mm o tej samej powierzchni i stałej dielektrycznej 3,7 . Kondensator ten połączono szeregowo z opornikiem 100 Ω , przełącznikiem i źródłem napięcia 6 V .

a. Ile wynosi stała czasowa obwodu RC?

b. Jakie jest początkowe natężenie prądu w obwodzie, gdy przełącznik jest zamknięty?

c. Ile czasu trzeba, żeby natężenie prądu zmniejszyło się do jednej trzeciej swojej wartości początkowej?

71. Z grafitowego ołówka o długości 5 cm i średnicy wkładu 0,05mm student buduje opornik. Opór właściwy grafitu wynosi *ρ* = 1,38 ⋅ 10−5 Ωm−1 . Opornik ten student połączył szeregowo z przełącznikiem, kondensatorem o pojemności 10mF i źródłem napięcia 0,5 V.

a. Jaka jest stała czasowa obwodu RC?

b. Ile wynosi spadek potencjału na ołówku sekundę po zamknięciu przełącznika?

72. Przedstawiony poniżej prosty obwód znany jest jako dzielnik napięcia. Symbol składający się z trzech poziomych linii reprezentuje uziemienie obwodu i może być zdefiniowany jako punkt o zerowym potencjale. Dzielnik napięcia powszechnie stosuje się w obwodach. Wystarczy pojedyncze źródło napięcia, aby zapewnić redukcję napięcia na oporniku obciążenia *R<sup>L</sup>* , jak pokazano w drugiej części rysunku.

a. Jakie jest napięcie wyjściowe  $U_{\text{wyl}}$  obwodu (a), gdy znane są  $R_1$ ,  $R_2$  i  $U_{\text{wei}}$ ?

b. Jakie jest napięcie wyjściowe *U*wyj obwodu (b), gdy znane są  $R_1$ ,  $R_2$ ,  $R_L$  i  $U_{\text{wei}}$ ?

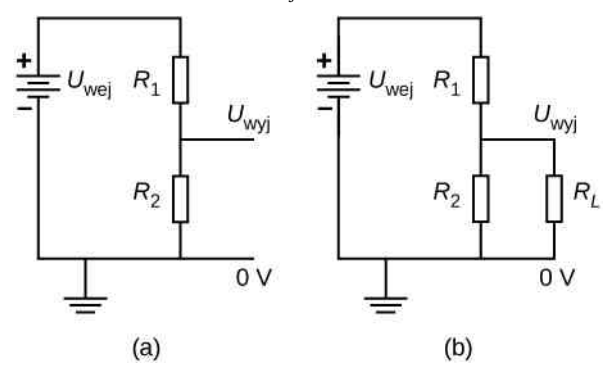

73. Trzy oporniki o oporze  $300 \Omega$  każdy połączone są szeregowo z baterią AAA o pojemności 3 A h (amperogodzin).

a. Jak długo bateria może zasilać oporniki?

b. Jak długo wytrzyma bateria, jeśli oporniki połączysz równolegle?

74. Rozważ obwód, który składa się z rzeczywistej baterii o SEM równej *ε* i oporze wewnętrznym *r*, podłączonej do opornika o zmiennej rezystancji *R*.

a. Jak powinno się dopasować opór opornika, aby napięcie na biegunach baterii było równe jej SEM?

b. Jaki powinien być opór opornika, aby uzyskać z baterii prąd o maksymalnym natężeniu?

c. Jaki powinien być opór opornika, aby uzyskać maksymalną moc baterii?

75. Rozważ obwód pokazany poniżej. Jaką energię może przechowywać przez bardzo długi czas każdy kondensator po zamknięciu przełącznika?

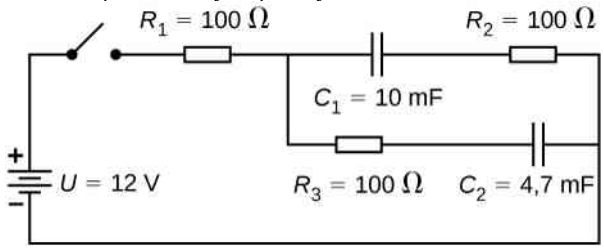

76. Rozważ obwód składający się z akumulatora o SEM równej *ε* i oporze wewnętrznym *r*, połączonego szeregowo z opornikiem *R* i kondensatorem *C*. Udowodnij, że całkowita energia dostarczana przez akumulator podczas ładowania wynosi *ε* <sup>2</sup>*C*.

77. Rozważ obwód pokazany poniżej. Dane są napięcia między biegunami źródeł napięcia.

a. Oblicz równoważny opór obwodu i natężenie prądu wypływającego z baterii;

b. Oblicz natężenie prądu płynącego przez każdy opornik;

c. Oblicz spadek potencjału na każdym oporniku;

d. Oblicz moc energii elektrycznej rozpraszanej przez każdy opornik;

e. Oblicz całkowitą moc dostarczoną przez źródła napięcia.

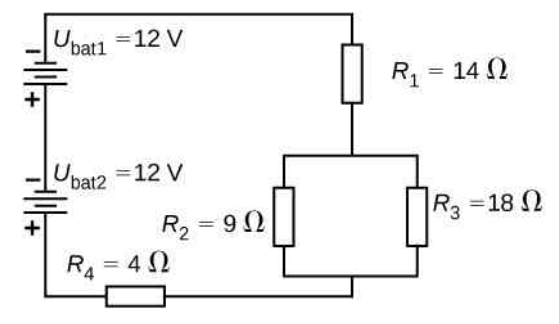

78. Rozważ obwód pokazany poniżej.

- a. Jakie jest napięcie na biegunach źródła napięcia?
- b. Ile wynosi spadek potencjału na oporniku  $R_2$ ?

79. Rozważ obwód pokazany poniżej.

a. Oblicz równoważny opór i natężenie prądu płynącego ze źródła napięcia, gdy przełącznik *S*<sup>1</sup> jest otwarty;

b. Oblicz równoważny opór i natężenie prądu płynącego ze źródła napięcia, gdy przełącznik *S*<sup>1</sup> jest zamknięty.

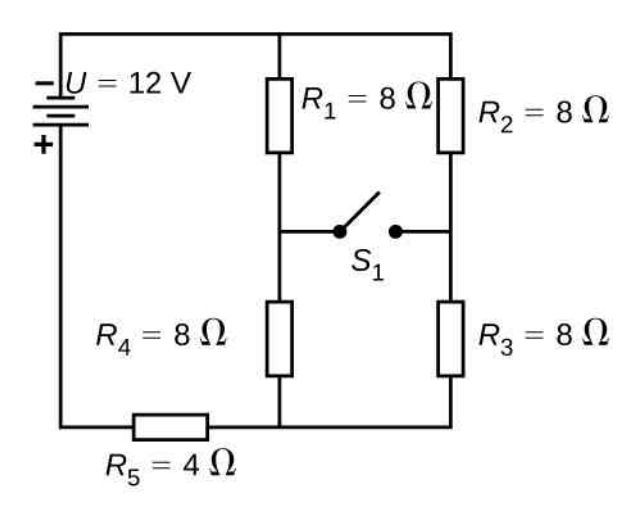

80. Dwa oporniki, w tym jeden o oporze  $145\Omega$ , połączono równolegle w celu uzyskania całkowitego oporu  $150 \Omega$ .

- a. Ile wynosi wartość drugiego oporu?
- b. Co jest niemożliwe w tym wyniku?
- c. Jakie założenia są niewłaściwe lub niespójne?

81. Dwa oporniki, w tym jeden o oporze 900 kΩ, połączono szeregowo w celu uzyskania całkowitego oporu  $0.5 M\Omega$ .

- a. Ile wynosi wartość drugiego oporu?
- b. Co jest niemożliwe w tym wyniku?
- c. Jakie założenia są niewłaściwe lub niespójne?

82. Zastosuj pierwsze prawo Kirchhoffa w punkcie *A* schematu pokazanego poniżej.

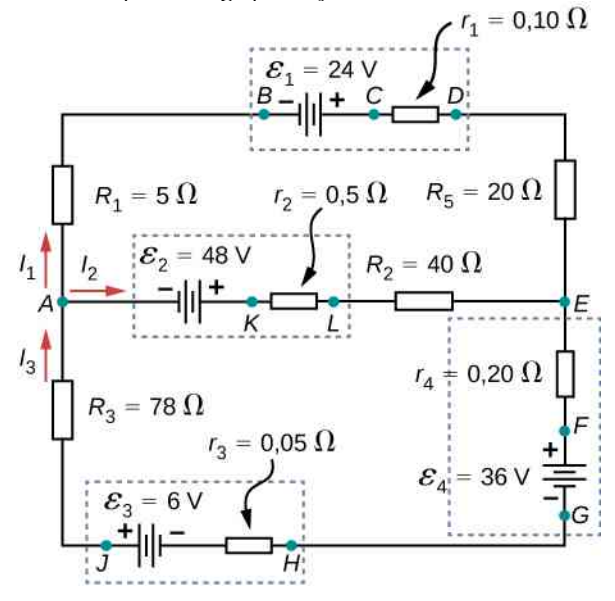

# **ZADANIA TRUDNIEJSZE**

88. Niektóre lampy błyskowe zbudowane są z lampy wyładowczej, wymagającej wysokiego napięcia. Otrzymują wysokie napięcie poprzez ładowanie kondensatorów podłączonych równolegle, a następnie wewnętrznie zmieniają połączenie kondensatorów na szeregowe. Rozważ obwód, który wykorzystuje cztery baterie AAA

83. Zastosuj drugie prawo Kirchhoffa do oczka *AKLEDCBA* ze schematu powyżej.

84. Wyznacz natężenia prądów w obwodzie z poprzedniego zadania. Pokazuj wyraźnie, jak postępujesz zgodnie ze schematem opisanym w Strategii [rozwiązywania](https://cnx.org/content/m67194/1.3/#note1) [problemów:](https://cnx.org/content/m67194/1.3/#note1) oporniki połączone szeregowo i równolegle [\(https://cnx.org/content/m67194/1.3/#note1\)](https://cnx.org/content/m67194/1.3/#note1) .

85. Rozważ obwód przedstawiony poniżej.

a. Oblicz natężenie prądu płynącego przez każdy opornik;

b. Sprawdź poprawność wyniku, analizując moc w obwodzie.

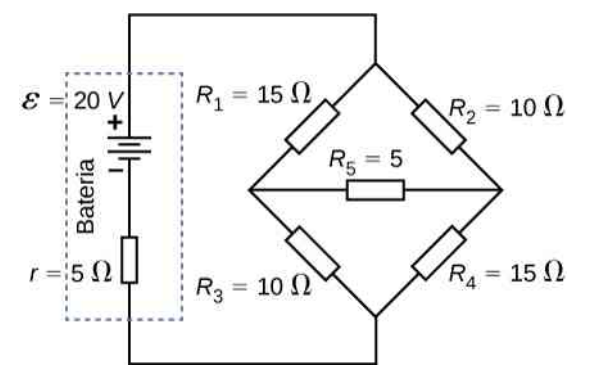

86. Migająca lampka w kolczyku działa w oparciu o układ RC irozładowywanie kondensatora przez opornik. Efektywny czas błysku wynosi 0,25 s, i wytwarza się średnio 0,5W, a średnie napięcie zasilania wynosi 3 V .

- a. Energia o jakiej wartości się wydziela?
- b. Jaki ładunek przepływa przez lampkę?
- c. Oblicz pojemność kondensatora;
- d. Ile wynosi oporność lampki?

(Ponieważ podane są średnie wartości niektórych wielkości, kształt profilu impulsów nie jest potrzebny).

87. Kondensator o pojemności 160 µF naładowany do 450 V jest rozładowywany przez opornik o oporze  $31.2$  kΩ.

a. Oblicz pojemnościową stałą czasową obwodu RC;

b. Oblicz wzrost temperatury opornika, przyjmując, że jego masa wynosi 2,5 g, a ciepło właściwe wynosi 1,67 kJ / (kg℃) (zauważ, że większość energii cieplnej wytwarza się w krótkim czasie rozładowania);

c. Oblicz uaktualnioną wartość oporu, zakładając, że opornik wykonano z czystego węgla;

d. Czy ta zmiana oporu wydaje się znacząca?

połączone szeregowo do naładowania sześciu kondensatorów o pojemności 10mF przez równoważny opór o wartości 100 Ω . Połączenia są następnie przełączane wewnętrznie, aby kondensatory były połączone szeregowo. Kondensatory rozładowują się przez lampę o oporze  $100\,\Omega$ .

a. Ile wynosi stała czasowa obwodu RC i początkowe natężenie prądu z baterii, gdy są one połączone równolegle?

b. Jak długo trwa ładowanie kondensatorów do 90 % wartości napięcia na biegunach baterii?

c. Jaka jest stała czasowa obwodu RC i początkowe natężenie prądu dla kondensatorów połączonych szeregowo przy założeniu, że rozładowują się przy 90 % pełnego naładowania?

d. Ile czasu trzeba, aby natężenie prądu spadło do 10 % wartości początkowej?

89. Rozważ obwód pokazany poniżej. Każda bateria ma SEM równą 1,5 V i opór wewnętrzny 1 Ω.

a. Prąd o jakim natężeniu płynie przez zewnętrzny opornik o oporze 10 Ω?

b. Ile wynosi napięcie między biegunami każdej z baterii?

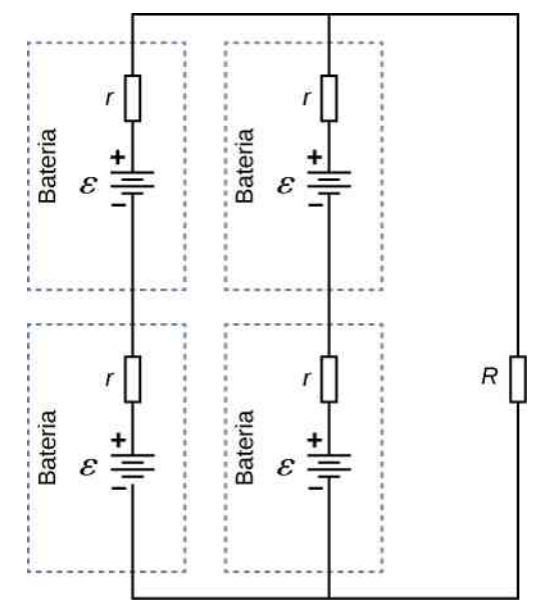

90. Mierniki analogowe wykorzystują galwanometr, który zasadniczo składa się z cewki wykonanej z drutu o małej rezystancji, wskaźnika i przymocowanej skali. Gdy prąd przepływa przez cewkę, wskaźnik się obraca; wychylenie wskaźnika jest proporcjonalne do natężenia prądu przepływającego przez cewkę. Jeśli opornik umieścimy równolegle do galwanometru, to można użyć go do budowy amperomierza. Rozważ galwanometr, który ma opór 25 Ω i przez który może płynąć prąd o maksymalnym natężeniu 50 µA . Galwanometr ma być użyty do budowy amperomierza do pomiaru prądu o natężeniu 10 A, jak pokazano poniżej. Pamiętaj, że amperomierz podłączamy szeregowo w obwodzie, w którym mierzymy natężenie prądu, więc całe 10 A musi przepływać przez miernik.

a. Prąd o jakim natężeniu płynie przez opornik *R<sup>P</sup>* podłączony równolegle w mierniku?

b. Ile wynosi napięcie na oporniku podłączonym równolegle?

c. Jaki jest opór opornika równoległego?

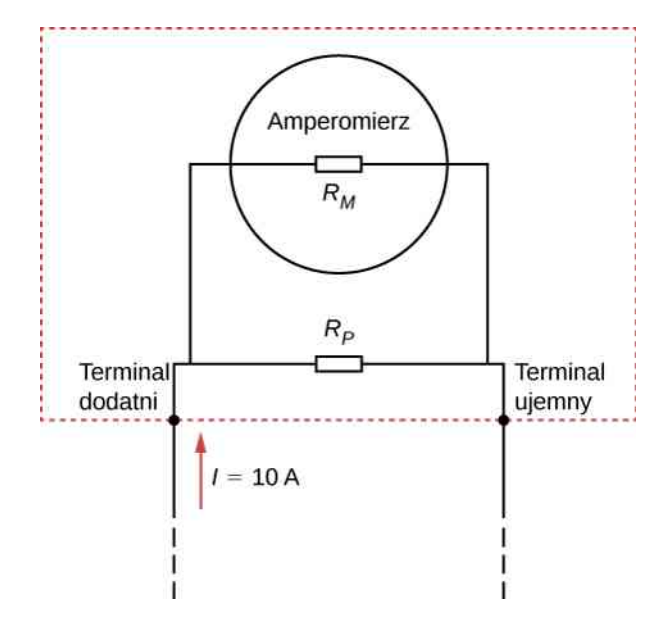

91. Mierniki analogowe wykorzystują galwanometr, który zasadniczo składa się z cewki wykonanej z drutu o małej rezystancji, wskaźnika i przymocowanej skali. Gdy prąd przepływa przez cewkę, wskaźnik się obraca; wychylenie wskaźnika jest proporcjonalne do natężenia prądu przepływającego przez cewkę. Jeśli opornik umieścimy szeregowo z galwanometrem, to można użyć go do budowy woltomierza. Rozważ galwanometr, który ma opór 25 Ω i przez który może płynąć prąd o maksymalnym natężeniu 50 µA . Galwanometr ma być użyty do budowy woltomierza do pomiaru napięcia 10 V, jak pokazano poniżej. Pamiętaj, że woltomierz podłączamy równolegle do elementu, który nas interesuje, więc miernik musi mieć dużą rezystancję lub będzie modyfikował prąd płynący przez ten element.

a. Ile wynosi spadek potencjału na połączonym szeregowo oporniku *R<sup>S</sup>* ?

b. Jaki jest opór opornika szeregowego?

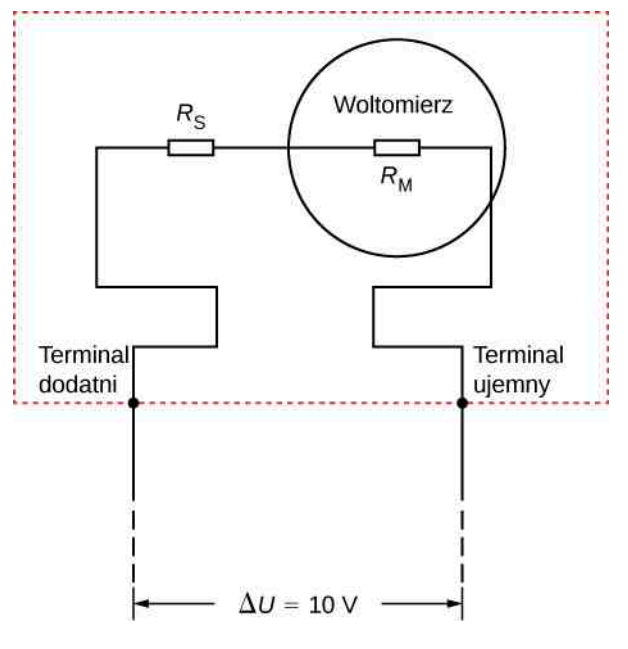

92. Rozważ poniższy obwód. Oblicz  $I_1$ ,  $U_1$ ,  $I_2$  i  $U_3$ .

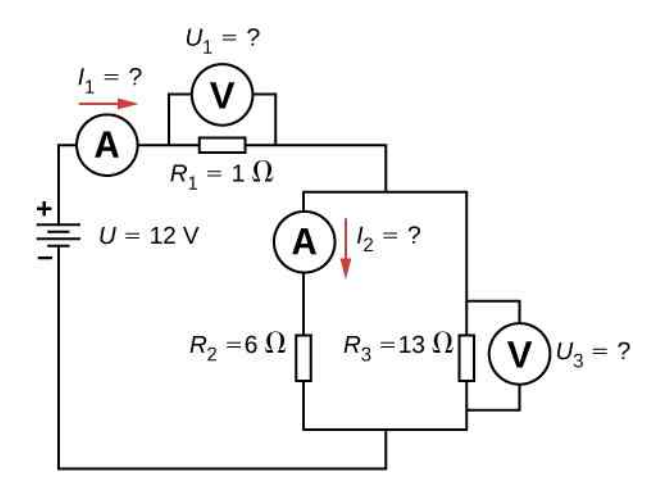

93. Rozważ poniższy układ.

a. Jaka jest pojemnościowa stała czasowa RC obwodu? b. Ile wynosi początkowe natężenie prądu w obwodzie, gdy przełącznik jest zamknięty?

c. Po jakim czasie od zamknięcia przełącznika natężenie prądu spadnie o połowę w stosunku do swej wartości początkowej?

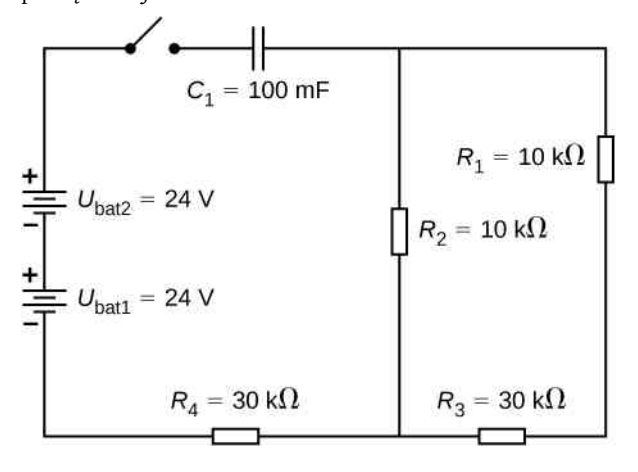

94. Rozważ poniższy obwód.

a. Ile wynosi początkowe natężenie prądu płynącego przez opornik *R*<sup>2</sup> , gdy przełącznik jest zamknięty?

b. Prąd o jakim natężeniu płynie przez opornik *R*<sup>2</sup> długo po zamknięciu przełącznika, gdy kondensator jest całkowicie naładowany?

c. Co się stanie, kiedy przełącznik zostanie otwarty po tym, jak był zamknięty przez jakiś czas?

d. Jeśli przełącznik jest zamknięty przez okres wystarczający do pełnego naładowania kondensatora, a następnie zostanie otwarty, to po jakim czasie natężenie prądu płynącego przez opornik *R*<sup>1</sup> osiągnie połowę swej początkowej wartości?

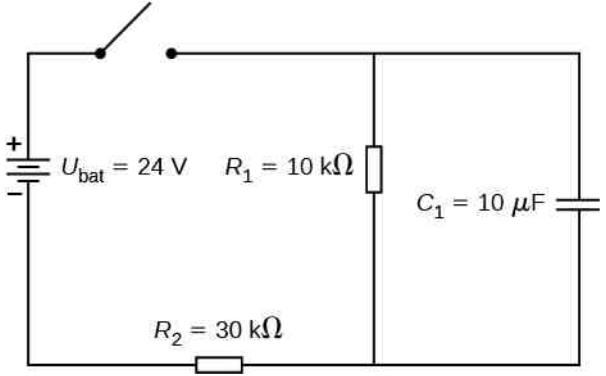

95. Rozważ nieskończenie długi łańcuch oporników pokazany poniżej. Ile wynosi opór (równoważny) między zaciskami *A* i *B*? Wskazówka: Uzasadnij, że w przypadku baterii złożonej z nieskończonej liczby oporników, rozpatrywany tu opór zastępczy można wyznaczać ze wzoru  $R_{\text{rw}} = 2R + (1 / R + 1 / R_{\text{rw}})^{-1}$ . Patrz pełne [rozwiązanie](http://www.crbond.com/papers/ent2-3.pdf) podobnego zadania [\(http://www.crbond.com/papers/ent2-3.pdf\)](http://www.crbond.com/papers/ent2-3.pdf) .  $\overline{A}$ 

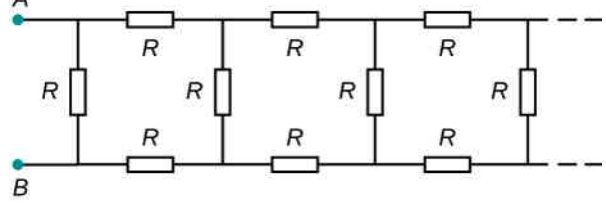

96. Rozważ poniższy obwód. Kondensator ma pojemność 10mF. Przełącznik jest zamknięty przez długi czas, więc kondensator jest całkowicie naładowany.

a. Ile wynosi natężenie prądu płynącego przez każdy opornik długo po zamknięciu przełącznika?

b. Jakie jest napięcie na każdym oporniku długo po zamknięciu przełącznika?

c. Ile wynosi napięcie na kondensatorze długo po zamknięciu przełącznika?

d. Jaki jest ładunek na kondensatorze długo po zamknięciu przełącznika?

e. Przełącznik zostaje otwarty. Kondensator rozładowuje się przez oporniki. Po jakim czasie natężenie prądu zmaleje do jednej piątej wartości początkowej?

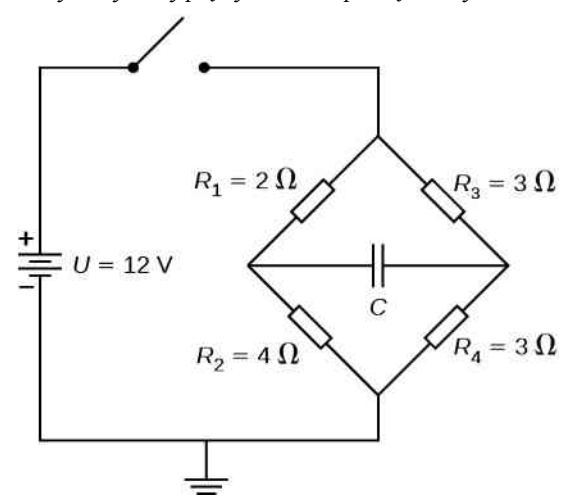

97. Grzałkę składającą się z nawiniętego drutu podłączaną do źródła o napięciu 230 V umieszczono w

naczyniu z wodą. Urządzenie może zagotować jeden kubek wody (250 ml) o temperaturze 20℃ w 180 s. Kupujesz jedną do użytku w swoim pokoju w akademiku, ale martwisz się, że przeciążysz obwód i zadziała wyłącznik instalacyjny 10 A, 230 V , w który wyposażono instalację elektryczną w twoim pokoju. Masz w nim jeszcze cztery lampy żarowe 100W i grzejnik o mocy 1600W.

a. Jaka jest moc znamionowa grzałki?

b. Czy wyłącznik instalacyjny zadziała, gdy wszystkie urządzenia będą włączone?

c. Czy po zamianie wszystkich żarówek na wykonane w technologii LED o mocy 18W podłączenie wszystkich urządzeń spowoduje zadziałanie wyłącznika instalacyjnego?

98. Oblicz opór, który należy połączyć szeregowo z galwanometrem o oporze  $25 \Omega$  i czułości 50 µA (takim samym jak omawiany w zadaniach powyżej), aby umożliwić jego użycie jako woltomierza z zakresem równym 3000 V . Dołącz schemat układu do rozwiązania.

99. Oblicz opór, który należy połączyć równolegle z galwanometrem o oporze 60 Ω i czułości 1mA (takim samym jak omawiany w zadaniach powyżej), aby umożliwić jego użycie jako amperomierza z zakresem równym 25 A. Dołącz schemat układu do rozwiązania.

# **11 | SIŁA I POLE MAGNETYCZNE**

<span id="page-516-0"></span>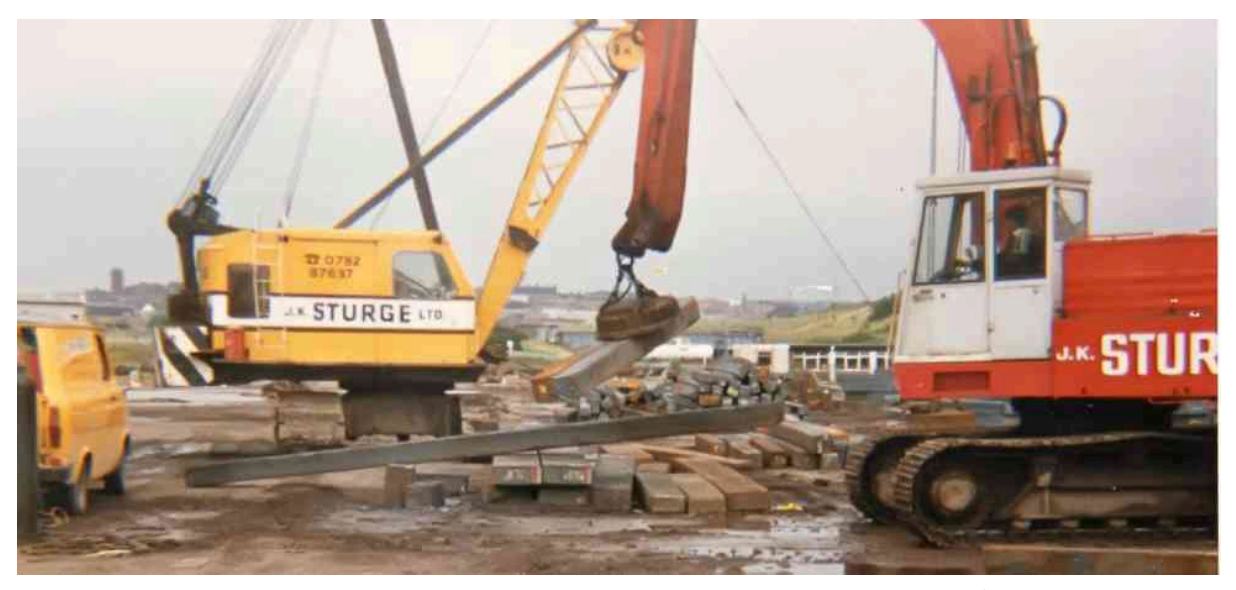

Rysunek 11.1 Przemysłowy elektromagnes może unieść tysiące kilogramów stali. Źródło: modyfikacja pracy "BedfordAl"/Flickr

# **Treść rozdziału**

- **11.1** [Odkrywanie magnetyzmu](#page-517-0)
- **11.2** [Pola magnetyczne i ich linie](#page-519-0)
- **11.3** [Ruch cząstki naładowanej w polu magnetycznym](#page-525-0)
- **11.4** [Siła magnetyczna działająca na przewodnik z prądem](#page-530-0)
- **11.5** [Wypadkowa sił i moment sił działających na pętlę z prądem](#page-536-0)
- **11.6** [Efekt Halla](#page-539-0)
- **11.7** [Zastosowania sił i pól magnetycznych](#page-543-0)

# **Wstęp**

W kilku poprzednich rozdziałach poznawaliśmy siły i pola elektryczne, których źródłem są ładunki statyczne. Owe pola mogą przemieszczać inne ładunki swobodne, np. wywołując prąd elektryczny w obwodzie; jednak siły i pola elektryczne pochodzą z rozkładu ładunków statycznych. W tym rozdziale przekonamy się, że poruszający się ładunek elektryczny generuje siłę i pole innego rodzaju. Te dodatkowe siły i pola składają się na to, co zwykle nazywamy magnetyzmem.

Zanim gruntownie zbadamy naturę magnetyzmu, opiszemy, czym są i jak się zachowują pola magnetyczne. Po dokładniejszym zapoznaniu się ze zjawiskami magnetycznymi, wyjaśnimy ich pochodzenie na poziomie atomowym i cząsteczkowym oraz omówimy związek między magnetyzmem a elektrycznością. Relacje elektryczności i magnetyzmu są fascynujące z teoretycznego punktu widzenia, ale mają także ogromne praktyczne znaczenie, czego przykładem jest przemysłowy elektromagnes przedstawiony na [Rysunku 11.1.](#page-516-0)

# <span id="page-517-0"></span>**11.1 | Odkrywanie magnetyzmu**

# **Cel dydaktyczny**

W tym podrozdziale nauczysz się:

- wyjaśniać przyciąganie się i odpychanie się magnesów;
- opisywać historyczne i współczesne zastosowania magnetyzmu.

Magnetyzm, choć znany był od czasów antycznej Grecji, zawsze pozostawał nieco tajemniczy. Ludzkość poznawała właściwości magnetyczne stopniowo, przez wiele setek lat, zanim kilku fizyków XIX wieku połączyło magnetyzm z elektrycznością. W tym rozdziale opiszemy efekt ich prac, którym jest odkrycie podstawowych praw rządzących zjawiskami magnetyzmu.

# **Krótka historia magnetyzmu**

Magnetyki powszechnie stosowane są w przedmiotach codziennego użytku, takich jak zabawki, wieszaki, windy, dzwonki do drzwi czy komputery. Badania nad magnetykami pokazują, że wszystkie posiadają dwa rodzaje biegunów, jeden nazywany północnym (N) i drugi nazywany południowym (S). Jednoimienne bieguny magnetyczne odpychają się wzajemnie, a różnoimienne przyciągają (np. jeden typu N, a drugi typu S), natomiast oba typy przyciągają nienamagnesowane kawałki żelaza. Wspomnijmy, że nie można wyizolować pojedynczych biegunów magnetycznych. Każdy wycinek magnetyka, obojętnie jak mały, jeżeli posiada biegun północny, musi także posiadać południowy. Odwiedź stronę [\(https://openstaxcollege.org/l/21magnetcompass\)](https://openstaxcollege.org/l/21magnetcompass) z interaktywną prezentacją magnetycznych biegunów: południowego i północnego.

Przykładem magnesu jest igła kompasu (ang. compass needle). To cienka płytka magnetyka zamocowana pośrodku w taki sposób, że może swobodnie obracać się w płaszczyźnie poziomej. Ziemia sama działa jak wielki magnes i powoduje ustawienie się bieguna południowego igły w stronę geograficznego bieguna północnego ([Rysunek](#page-518-0) 11.2). Biegun północny kompasu jest przyciągany w kierunku ziemskiego geograficznego bieguna północnego, ponieważ pole magnetyczne wytwarzane w pobliżu geograficznego bieguna północnego jest faktycznie zwrócone na południe. Niejasność wynika z faktu, że nazwa geograficzna "biegun północny" weszła do użycia (niewłaściwie) na określenie bieguna magnetycznego, który znajduje się w pobliżu bieguna północnego. Zatem nazwa " północny biegun magnetyczny" (ang. north magnetic pole) jest faktycznie błędna i powinna brzmieć południowy biegun magnetyczny (ang. south magnetic pole). (Odnotujmy, że orientacja ziemskiego pola magnetycznego nie jest permanentna, ale zmienia się, "odwraca się", w długich przedziałach czasowych. W końcu magnetyczny biegun północny Ziemi znajdzie się w pobliżu jej geograficznego bieguna południowego.)

<span id="page-518-0"></span>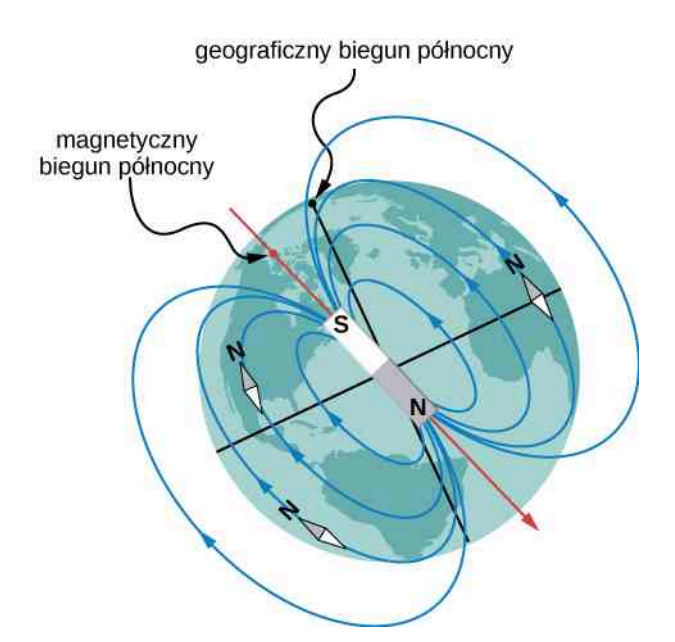

Rysunek 11.2 Biegun północny igły kompasu ustawia się w kierunku południowego bieguna magnetycznego, co pokazuje obecną orientację pola magnetycznego wnętrza Ziemi. Ustawia się także w kierunku ziemskiego geograficznego bieguna północnego, ponieważ znajduje się on w pobliżu magnetycznego bieguna południowego.

W 1819 r. duński fizyk Hans Oersted (1777–1851) podczas wykładu przeprowadzał prezentację dla studentów i zauważył, że igła kompasu poruszała się, ilekroć prąd płynął w znajdującym się niedaleko kompasu przewodniku. Dalsze badania tego zjawiska upewniły Oersteda, że prąd elektryczny może w jakiś sposób wywoływać siłę magnetyczną. Ogłosił to odkrycie w 1820 roku na spotkaniu Francuskiej Akademii Nauk.

Wkrótce po tym wydarzeniu badania Oersteda zostały powtórzone i rozwinięte przez innych naukowców. Wśród mających największy wkład w poznanie natury magnetyzmu byli Jean-Baptiste Biot (1774–1862) oraz Félix Savart (1791–1841), którzy badali siły wywierane na magnetyki przez prąd elektryczny, André Marie Ampère (1775–1836), który studiował wzajemne oddziaływanie przewodników, przez które przepływa prąd elektryczny, François Arago (1786–1853), który zauważył, że żelazo można namagnesować za pomocą prądu, oraz Humphry Davy (1778–1829), który odkrył, że magnes działa siłą na przewodnik z prądem. 10 lat po odkryciu Oersteda Michael Faraday (1791–1867) zaobserwował, że względny ruch magnesu i metalowego drutu indukuje prąd w tym przewodniku. Ta obserwacja pokazała nie tylko, że prąd powoduje efekty magnetyczne, ale także, że magnes może wytwarzać prąd elektryczny. Zobaczymy dalej, że nazwiska Biot, Savart, Ampère oraz Faraday łączą się z fundamentalnymi właściwościami elektromagnetyzmu.

Potwierdzenia z różnorodnych eksperymentów doprowadziły Ampère'a do stwierdzenia, że prąd elektryczny jest źródłem wszystkich zjawisk magnetycznych. Żeby wyjaśnić zjawisko trwałego namagnesowania zasugerował, że materia zawiera mikroskopijne pętle prądu, które ustawiają się w określony sposób, gdy materiał zostaje namagnesowany. Dzisiaj wiemy, że trwałe namagnesowanie jest faktycznie wytwarzane przez ustawienie obracających się elektronów (spinów elektronów), co jest sytuacją podobną do zaproponowanej przez Ampère'a. Ten model trwałych magnesów Ampère rozwijał niemal cały wiek przed tym, zanim zrozumiano atomową naturę materii (w pełni kwantowo-mechaniczne podejście do magnetycznych momentów spinowych przedstawimy w rozdziałach [Mechanika](https://cnx.org/content/m67253/latest/) kwantowa [\(https://cnx.org/content/m67253/latest/\)](https://cnx.org/content/m67253/latest/) oraz Struktura atomowa [\(https://cnx.org/content/m67252/](https://cnx.org/content/m67252/latest/) [latest/\)](https://cnx.org/content/m67252/latest/) ).

# **Współczesne zastosowania magnetyzmu**

Obecnie magnetyzm odgrywa ważną rolę w naszym życiu. Jego zrozumienie przez fizyków umożliwiło rozwój technologii, które wpływają zarówno na jednostki, jak i na społeczeństwa. Elektroniczny tablet w twojej torebce lub plecaku nie mógłby powstać bez zastosowania magnetyzmu i elektryczności w małej skali [\(Rysunek](#page-519-1) 11.3). Odkryto, że niewielkie zmiany pola magnetycznego w cienkiej warstwie żelaza lub chromu powodują znacznie silniejsze zmiany w oporze elektrycznym, co nazywamy gigantycznym magnetooporem (ang. giant magnetoresistance). Informacja może być zapisywana magnetycznie w oparciu o zwrot wektora namagnesowania warstwy żelaza. Za odkrycie gigantycznego magnetooporu i jego zastosowania do zapisu cyfrowego w 2007 roku Nagrodą Nobla z fizyki uhonorowano Alberta Ferta (ur. 1938) z Francji i Petera Grünberga (ur. 1939) z Niemiec.

<span id="page-519-1"></span>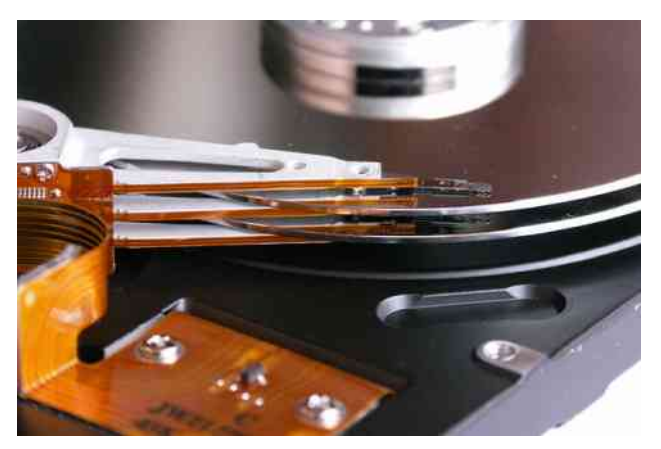

Rysunek 11.3 Rozwój technologii, takiej jak zapis komputerowy, nie byłby możliwy bez głębokiego zrozumienia magnetyzmu. Źródło: Klaus Eifert

Wszystkie silniki elektryczne – do tak różnorodnych zastosowań jak chłodziarki, rozruszniki samochodowe, windy – zawierają magnetyki. Generatory mocy, czy to hydroelektryczne, czy to dynama do lampek rowerowych, wykorzystują magnesy. W urządzeniach do utylizacji odpadów wykorzystuje się magnesy do oddzielania żelaza od pozostałych odpadów. Od kilku lat trwają badania nad zastosowaniem elementów magnetycznych w przyszłościowym źródle energii, jakim jest fuzja jądrowa. Obrazowanie metodą rezonansu magnetycznego (ang. magnetic resonance imaging, MRI) stało się ważnym narzędziem diagnostycznym w medycynie, a zastosowanie magnetyzmu do określania aktywności mózgu jest przedmiotem współczesnych prac badawczych. Lista zastosowań zawiera także: komputerowe twarde dyski, taśmy zapisujące, detektory wdychanego azbestu oraz lewitujące pociągi wysokich prędkości. Magnetyzm jest obecny w strukturze atomowych poziomów energetycznych, a także w ruchu promieni kosmicznych oraz pułapkowaniu cząstek naładowanych w pasach Van Allena otaczających Ziemię. Po raz kolejny widzimy, jak różnorakie zjawiska są ze sobą połączone za pomocą niewielkiej liczby leżących u ich podstaw zasad fizycznych.

# <span id="page-519-0"></span>**11.2 | Pola magnetyczne i ich linie**

# **Cel dydaktyczny**

W tym podrozdziale nauczysz się:

- definiować pole magnetyczne w oparciu o poruszającą się cząstkę doświadczającą działania siły;
- stosować regułę prawej dłoni do wyznaczania kierunku i zwrotu siły magnetycznej w oparciu o ruch ładunku w polu magnetycznym;
- szkicować linie sił pola magnetycznego dla zrozumienia, w jaki sposób ustawia się ono i jak silne jest w danym obszarze przestrzeni.

Poniżej zebraliśmy wielkości opisujące zachowanie magnetyków i wymieniliśmy niektóre zastosowania właściwości magnetycznych. Chociaż w przyrodzie nie występują izolowane ładunki magnetyczne, to właściwość przyciągania się lub odpychania magnesów można określić w oparciu o pole magnetyczne. W tym podrozdziale zdefiniujemy pojęcie pola magnetycznego, określimy jego kierunek i zwrot w oparciu o tzw. regułę prawej dłoni oraz omówimy zagadnienie wyznaczania linii sił pola magnetycznego.

# **Określanie pola magnetycznego**

Pole magnetyczne to stan przestrzeni wywołany istnieniem materii o właściwościach magnetycznych, np. magnesu lub poruszającego się ładunku elektrycznego; pole magnetyczne wytwarza siłę, która oddziałuje na poruszający się ładunek elektryczny. Wartość tej siły jest proporcjonalna do ładunku *q*, prędkości naładowanej cząstki *v* oraz wartości indukcji przyłożonego pola magnetycznego. Kierunek siły jest prostopadły zarówno do kierunku ruchu naładowanej cząstki, jak i do kierunku przyłożonego pola magnetycznego. Na podstawie tych obserwacji wyznaczamy indukcję

pola magnetycznego (indukcję magnetyczną) *B*  $\Rightarrow$ za pośrednictwem siły magnetycznej *F*  $\overrightarrow{F}$  (ang. magnetic force) działającej na ładunek *q* poruszający się z prędkością *v* <sup>→</sup> proporcjonalną do iloczynu wektorowego prędkości <sup>i</sup> indukcji pola magnetycznego

$$
\overrightarrow{F} = q \overrightarrow{v} \times \overrightarrow{B}.
$$
 (11.1)

W ten sposób wyznaczamy indukcję pola magnetycznego *B*  $\overrightarrow{B}$  – w oparciu o siłę działającą na naładowaną cząstkę poruszającą się w polu magnetycznym. Wartość siły jest z definicji określona jako iloczyn wektorowy wektora prędkości oraz indukcji pola magnetycznego. Inaczej mówiąc, wartość siły spełnia relację

$$
F = qvB\sin\theta,\tag{11.2}
$$

<span id="page-520-0"></span>gdzie *θ* oznacza kąt zawarty między wektorem prędkości a wektorem indukcji pola magnetycznego.

Jednostką indukcji magnetycznej *B* w układzie SI jest tesla (T), której nazwa pochodzi od nazwiska wynalazcy Nikoli Tesli (1856–1943). Jednostkę tę definiujemy następująco

$$
1 T = 1 N / (A m).
$$
 (11.3)

Czasami używa się mniejszej jednostki, nazywanej gaussem (G), gdzie 1 G =  $10^{-4}$  T. Indukcja magnetyczna najsilniejszych magnetyków trwałych wynosi ok. 2T, w elektromagnesach nadprzewodzących możliwe jest osiągnięcie 10T i jeszcze większych wartości indukcji. Indukcja pola magnetycznego Ziemi na jej powierzchni wynosi tylko ok.  $5 \cdot 10^{-5}$  T lub 0.5 G.

**Strategia rozwiązywania zadań: wyznaczanie kierunku pola magnetycznego za pomocą reguły prawej dłoni**

Kierunek siły magnetycznej *F*  $\Rightarrow$ zwanej też siłą Lorentza jest prostopadły do płaszczyzny wyznaczonej przez *v* →  $\overrightarrow{B}$ , zgodnie z regułą prawej dłoni 1 (ang. right-hand rule-1, RHR-1), co przedstawiono na [Rysunku 11.4](#page-521-0).

oraz *B*

- 1. Ustaw palce prawej dłoni tak, aby zataczały krąg w płaszczyźnie wyznaczonej przez wektory prędkości i indukcji magnetycznej.
- 2. Obracaj prawą dłoń od kierunku prędkości do kierunku indukcji magnetycznej, zakreślając mniejszy z możliwych kątów.
- 3. Siła magnetyczna jest skierowana i zwrócona zgodnie z ustawieniem kciuka.
- 4. W przypadku, gdy ładunek jest ujemny, zwrot siły jest przeciwny do tego, jaki wynikałby z zastosowania się do instrukcji zawartych w punktach 1-3.

**(11.3)**

<span id="page-521-0"></span>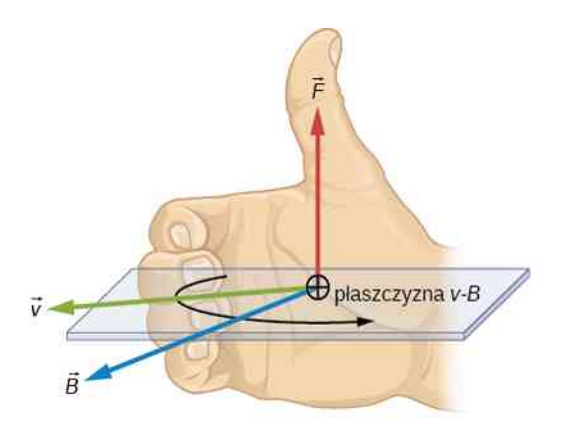

Rysunek 11.4 Pole magnetyczne wywiera siłę na poruszający się ładunek. Kierunek siły magnetycznej działającej na ładunek w ruchu jest prostopadły do płaszczyzny wyznaczonej przez *v* oraz *B* i wynika z reguły prawej dłoni 1 (RHR-1), jak zostało to pokazane. Wartość siły jest proporcjonalna do *q*, *v*, *B* oraz sinusa kąta pomiędzy *v* <sup>→</sup> <sup>i</sup> *<sup>B</sup>* → .

Siła magnetyczna nie oddziałuje na nieruchome ładunki. Występuje jednak siła magnetyczna działająca na ładunki poruszające się pod pewnym kątem do indukcji pola magnetycznego. Kiedy ładunki są w spoczynku, pole elektryczne przez nie wytwarzane nie wpływa na magnetyki. Jeżeli jednak ładunki się poruszają, wytwarzają pole magnetyczne, które działa siłą na inne magnetyki. Jeżeli ma miejsce ruch względny, wówczas pojawia się związek pomiędzy siłami elektryczną i magnetyczną – wpływają one na siebie nawzajem.

### Przykład 11.1

#### **Cząstka α poruszająca się w polu magnetycznym**

Cząstka α (jądro helu to układ złożony z dwóch protonów i dwóch neutronów czyli atom helu bez dwóch elektronów o ładunku *q* = 3,2 ⋅ 10−19 C) porusza się w jednorodnym polu magnetycznym o indukcji 1,5T. Indukcja pola magnetycznego jest równoległa do osi *z* prostokątnego układu współrzędnych [\(Rysu](#page-522-0)[nek 11.5\)](#page-522-0) i zwrócona w górę osi. Jaka siła magnetyczna działa na cząstkę α podczas jej ruchu

- a. w kierunku osi *x* w górę osi, z prędkością 5 ⋅ 10<sup>4</sup> m ∕ s;
- b. w kierunku osi *y* w dół osi, z prędkością 5 ⋅ 10<sup>4</sup> m ∕ s;
- c. w kierunku osi *z* w górę osi, z prędkością 5 ⋅ 10<sup>4</sup> m ∕ s;
- d. z prędkością  $\vec{v} = 2 \cdot 10^4$  m / s  $\cdot \hat{i} 3 \cdot 10^4$  m / s  $\cdot \hat{j} + 10^4$  m / s  $\cdot \hat{k}$  ?

<span id="page-522-0"></span>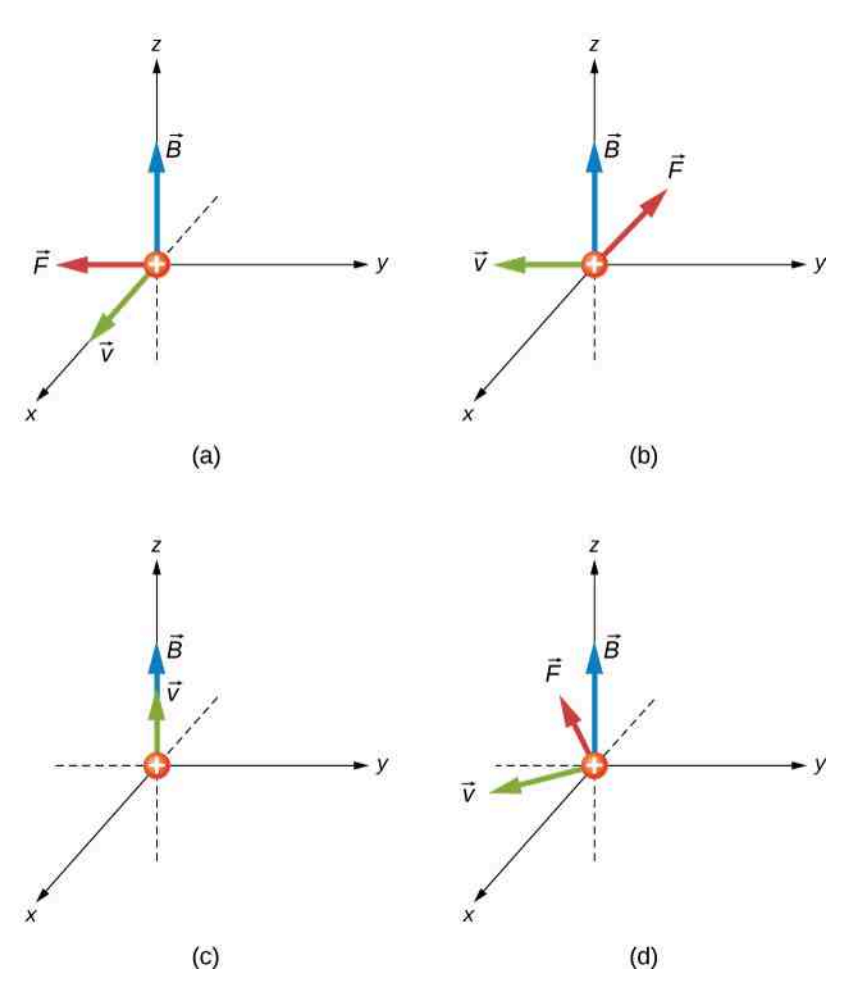

Rysunek 11.5 Siły magnetyczne działające na cząstkę α poruszającą się w jednorodnym polu magnetycznym. Indukcja pola jest taka sama na każdym z rysunków, ale prędkości są różne.

#### **Strategia rozwiązania**

Mamy następujące dane: ładunek, jego prędkość oraz wartość, kierunek i zwrot indukcji pola magnetycznego. Możemy zatem użyć równania *F* →  $= q \overrightarrow{v} \times \overrightarrow{B}$ lub równania *F* = *qvB* sin *θ* do obliczenia wartości siły. Kierunek i zwrot siły określa RHR-1.

#### **Rozwiązanie**

a. Wyznaczanie kierunku i zwrotu rozpoczynamy z palcami prawej dłoni zwróconymi zgodnie ze zwrotem osi *x* . Zginamy palce tak, by wskazywały kierunek wektora indukcji magnetycznej. Kciuk powinien wskazywać zwrot przeciwny do zwrotu osi *y* . Tak otrzymane kierunek i zwrotsiły magnetycznej powinny być zgodne z matematyczną formułą na obliczanie iloczynu wektorowego. Żeby obliczyć wartość siły, podstawiamy dane: ładunek, prędkość, indukcję pola magnetycznego, do wzoru definiującego siłę magnetyczną przy użyciu iloczynu wektorowego (należy pamiętać, że  $\hat{i} \times \hat{k} = -\hat{j}$ 

$$
\overrightarrow{F} = q\overrightarrow{v} \times \overrightarrow{B} = 3,2 \cdot 10^{-19} \text{ C} \cdot (5 \cdot 10^4 \text{ m/s} \cdot \hat{i}) \times (1,5 \text{ T} \cdot \hat{k})
$$

$$
= -2,4 \cdot 10^{-14} \text{ N} \cdot \hat{j}.
$$

b. Wyznaczanie kierunku i zwrotu rozpoczynamy z palcami prawej dłoni ułożonymi tak, by wskazywały zwrot przeciwny do zwrotu osi *y* . Obracamy palce, by zakreślały krąg w płaszczyźnie wyznaczonej przez kierunek indukcji magnetycznej, tak jak w rozwiązaniu poprzedniego problemu. Kciuk powinien wskazywać dół osi *x* . Otrzymane kierunek i zwrot powinny być zgodne z obliczeniem iloczynu wektorowego. Żeby obliczyć wartość siły, podstawiamy dane: ładunek, prędkość, indukcję pola magnetycznego oraz wersory wzdłuż których określone są wektory, do wzoru definiującego siłę magnetyczną przy użyciu iloczynu wektorowego (należy pamiętać, że $\hat{j}\times\widehat{k}=\hat{i}$  )

$$
\overrightarrow{F} = q\overrightarrow{v} \times \overrightarrow{B} = 3.2 \cdot 10^{-19} \text{ C} \cdot \left(-5 \cdot 10^4 \text{ m/s} \cdot \hat{j}\right) \times \left(1.5 \text{ T} \cdot \hat{k}\right)
$$

$$
= -2.4 \cdot 10^{-14} \text{ N} \cdot \hat{i}.
$$

Alternatywna metoda polega na użyciu [Równania](#page-520-0) 11.2 do wyznaczenia wartości siły. Można ją zastosować zarówno do części (a), jak i (b) zadania. Skoro prędkość jest prostopadła do indukcji magnetycznej, to kąt pomiędzy nimi wynosi 90° . Zatem wartość siły wynosi

$$
F = qvB\sin\theta = 3.2 \cdot 10^{-19} \text{ C} \cdot 5 \cdot 10^4 \text{ m/s} \cdot 1.5 \text{ T} \cdot \sin 90^\circ = 2.4 \cdot 10^{-14} \text{ N}.
$$

- c. Skoro prędkość i indukcja magnetyczna są wzajemnie równoległe, to nie istnieje orientacja dłoni, która pozwoliłaby wyznaczyć kierunek siły. Tym samym siła działająca na nasz poruszający się ładunek wynosi zero. Potwierdza to obliczenie iloczynu wektorowego. Pomnożywszy wektorowo dwa wektory o tym samym kierunku, otrzymujemy wynik równy zero.
- d. Wyznaczanie kierunku i zwrotu rozpoczynamy z palcami prawej dłoni zwróconymi w dowolnym kierunku, musimy jednak obrócić je w kierunku zgodnym z kierunkiem indukcji magnetycznej. Obracając dłoń, zauważmy, że kciuk może wskazywać dowolny zwrot osi *x* lub *y* , ale nie wskazuje na żadną stronę osi *z*. Otrzymane kierunek i zwrot powinny być zgodne z obliczeniem iloczynu wektorowego. Żeby obliczyć wartość siły, podstawiamy dane: ładunek, prędkość, indukcję pola magnetycznego, do wzoru definiującego siłę magnetyczną przy użyciu iloczynu wektorowego

$$
\vec{F} = q \vec{v} \times \vec{B}
$$
  
= 3,2 \cdot 10^{-19} \text{ C} \cdot (2 \cdot 10^4 \text{ m/s} \cdot \hat{i} - 3 \cdot 10^4 \text{ m/s} \cdot \hat{j}  
+10^4 \text{ m/s} \cdot \hat{k} \times (1.5 \text{ T} \cdot \hat{k})  
= -14,4 \cdot 10^{-15} \text{ N} \cdot \hat{i} - 9,6 \cdot 10^{-15} \text{ N} \cdot \hat{j}.

Rozwiązanie możemy zapisać za pomocą wartości i kąta nachylenia w płaszczyźnie *xy*

$$
\left|\overrightarrow{F}\right| = \sqrt{F_x^2 + F_y^2} = \sqrt{\left(-14.4 \cdot 10^{-15} \,\mathrm{N}\right)^2 + \left(-9.6 \cdot 10^{-15} \,\mathrm{N}\right)^2} = 1.7 \cdot 10^{-14} \,\mathrm{N},
$$
\n
$$
\theta = \arctg\left(\frac{F_y}{F_x}\right) = \arctg\left(\frac{-9.6 \cdot 10^{-15} \,\mathrm{N}}{-14.4 \cdot 10^{-15} \,\mathrm{N}}\right) = 34^\circ.
$$

Wartość siły możemy także obliczyć za pomocą [Równania](#page-520-0) 11.2. Prędkość w tym zadaniu ma jednak trzy składowe różne od zera. Składową *z* prędkości możemy pominąć, ponieważ jest równoległa do indukcji magnetycznej, a tym samym nie generuje siły. Wartość prędkości obliczamy z jej składowych *x* i *y* . Kąt pomiędzy rzutem prędkości na płaszczyznę *xy* a indukcją magnetyczną o kierunku osi *z* wynosi 90° . Zatem siłę obliczamy jako

$$
\left|\vec{v}\right| = \sqrt{\left(2 \cdot 10^4 \text{ m/s}\right)^2 + \left(-3 \cdot 10^4 \text{ m/s}\right)^2} = 3.6 \cdot 10^4 \text{ m/s},
$$
  

$$
F = qvB \sin \theta = 3.2 \cdot 10^{-19} \text{ C} \cdot 3.6 \cdot 10^4 \text{ m/s} \cdot 1.5 \text{ T} \cdot \sin 90^\circ = 1.7 \cdot 10^{-14} \text{ N}.
$$

Jest to taka sama wartość siły, jak obliczona przy użyciu wektorów jednostkowych.

#### **Znaczenie**

Iloczyn wektorowy w tym wzorze prowadzi do trzeciego wektora, który musi być prostopadły do dwóch pozostałych. Inne wielkości fizyczne, takie jak moment pędu (patrz rozdział [Moment](https://cnx.org/content/m65799/latest/) pędu [\(https://cnx.org/content/m65799/latest/\)](https://cnx.org/content/m65799/latest/) ), także wiążą ze sobą trzy wektory za pośrednictwem iloczynu

wektorowego. Wspomnijmy, że typowe wartości sił w problemach z siłami magnetycznymi są znacznie większe niż wartości siły grawitacji. Dlatego w przypadku ładunku izolowanego siła magnetyczna ma dominujący wpływ na jego ruch.

M

11.1 Sprawdź, czy rozumiesz. Powtórz poprzednie zadanie dla przypadku indukcji magnetycznej o kierunku osi *x* zamiast osi *z*. Sprawdź odpowiedź za pomocą RHR-1.

# **Obrazowanie pól magnetycznych**

Obrazowanie pól magnetycznych za pomocą linii sił pola magnetycznego (ang. magnetic field lines) jest bardzo przydatne przy wizualizacji jego natężenia i kierunku. Jak pokazano na [Rysunku](#page-524-0) 11.6, każda z linii tworzy zamkniętą pętlę, nawet jeżeli nie wszystkie pętle są w całości widoczne z powodu ograniczenia obszaru obejmowanego rysunkiem. Przyjmuje się, że linie pola wychodzą z bieguna północnego (N), zawracają do bieguna południowego (S) i docierają, przez płytkę magnetyczną, do punktu wyjścia – bieguna północnego.

Wyznaczanie linii sił pola magnetycznego odbywa się w oparciu o kilka prostych reguł:

- 1. Kierunek indukcji pola magnetycznego jest styczny do linii pola w każdym punkcie przestrzeni. Kompas wskazuje zawsze kierunek linii sił pola magnetycznego.
- 2. Wartość indukcji magnetycznej pozostaje proporcjonalna do wzajemnej bliskości linii. Ściśle, jest ona proporcjonalna do liczby linii na jednostkę powierzchni prostopadłej do linii (nazywanej gęstością powierzchniową linii).
- 3. Linie sił pola magnetycznego nie mogą się nigdy przecinać, co znaczy, że pole magnetyczne jest jednoznacznie określone w każdym punkcie przestrzeni.
- 4. Linie sił pola magnetycznego są ciągłe, tworzą zamknięte pętle bez początku i końca. Są zorientowane od bieguna północnego do bieguna południowego.

Ostatnia właściwość wiąże się z niemożnością odseparowania bieguna północnego od południowego. Jest to istotna różnica w stosunku do linii pola elektrycznego, które w ogólnym przypadku biorą początek w ładunkach dodatnich, a kończą się w ładunkach ujemnych lub w nieskończoności. Gdyby istniały izolowane ładunki magnetyczne (nazywane monopolami magnetycznymi (ang. magnetic monopoles), linie sił pola magnetycznego miałyby swój początek i koniec w ładunkach magnetycznych.

<span id="page-524-0"></span>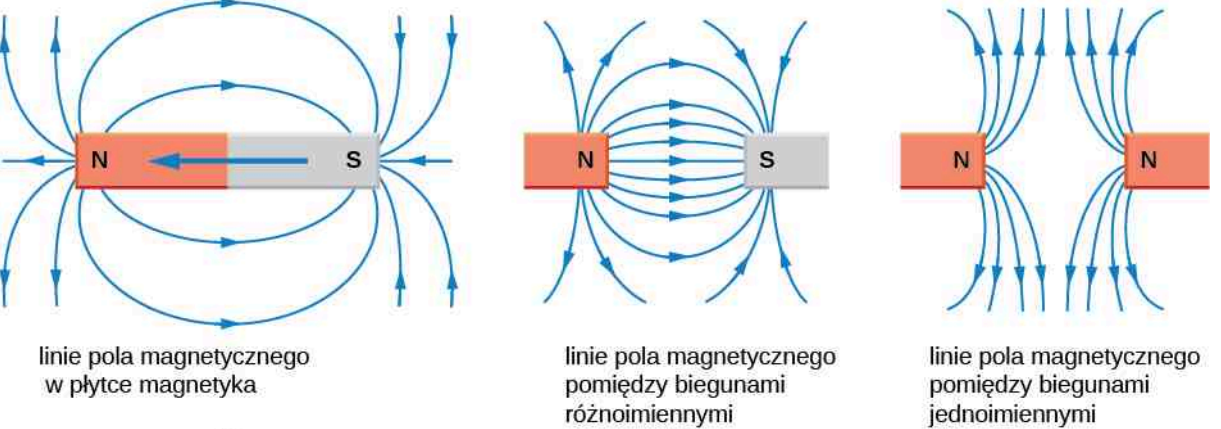

 $(a)$ 

 $(b)$ 

 $(c)$ 

Rysunek 11.6 Linie sił pola magnetycznego określone są tak, aby kompas umieszczony w danym punkcie przestrzeni wskazywał kierunek linii w tym punkcie. Wartość indukcji pola magnetycznego jest proporcjonalna do wzajemnej bliskości (gęstości) linii. Gdyby przemierzyć wnętrze magnetyka, to linie pola utworzyłyby ciągłe, zamknięte pętle. Żeby zmieścić rysunki, na niektórych z nich zamknięcia pętli nie są widoczne, jednak przy dostatecznym powiększeniu obszaru rysunku zamknięcie pętli będzie widoczne.

# <span id="page-525-0"></span>**11.3 | Ruch cząstki naładowanej w polu magnetycznym**

# **Cel dydaktyczny**

W tym podrozdziale nauczysz się:

- wyjaśniać, w jaki sposób cząstka naładowana w zewnętrznym polu magnetycznym wykonuje ruch po okręgu;
- określać promień okręgu ruchu naładowanej cząstki w polu magnetycznym.

Na naładowaną cząstkę poruszającą się w polu magnetycznym działa siła, gdy kierunek ruchu tej cząstki ma niezerową składową prostopadłą do wektora indukcji magnetycznej (innymi słowy, siła nie działa na cząstkę poruszającą się w kierunku równoległym do wektora indukcji magnetycznej). Co się dzieje, gdy pole to jest jednorodne w całym obszarze ruchu naładowanej cząstki? Jaką trajektorię zakreśla cząstka? W tym podrozdziale omówimy ruch cząstki naładowanej poruszającej się po okręgu, a także innego rodzaju ruch, będący wynikiem wejścia cząstki w obszar pola magnetycznego.

Przyjmiemy następującą konwencję dotyczącą oznaczania kierunku pola magnetycznego prostopadłego do płaszczyzny rysunku. Jeżeli indukcja pola magnetycznego jest zwrócona "od płaszczyzny rysunku", przedstawiamy ją za pomocą kropki; jeżeli indukcja pola magnetycznego jest zwrócona "za płaszczyznę rysunku", przedstawiamy ją za pomocą ×.

<span id="page-525-1"></span>Najprostszym przypadkiem jest sytuacja, gdy cząstka naładowana porusza się prostopadle do linii jednorodnego pola magnetycznego o indukcji *B*  $\overrightarrow{B}$  ([Rysunek](#page-525-1) 11.7). Jeżeli pole to znajduje się w próżni, to stanowi ono dominujący czynnik determinujący ruch. Ponieważ siła magnetyczna jest prostopadła do kierunku ruchu, to naładowana cząstka przemieszcza się w polu magnetycznym po zakrzywionej trajektorii. Ruch po tej krzywej cząstka kontynuuje do momentu zatoczenia pełnego okręgu. Inne spojrzenie na ten problem wynika z faktu, że w tej sytuacji pole magnetyczne pozostaje zawsze prostopadłe do prędkości, dlatego siła magnetyczna nie wykonuje pracy nad naładowaną cząstką. Energia kinetyczna cząstki i wartość jej prędkości pozostają niezmienne. Pole wpływa na kierunek ruchu, ale nie na wartość prędkości.

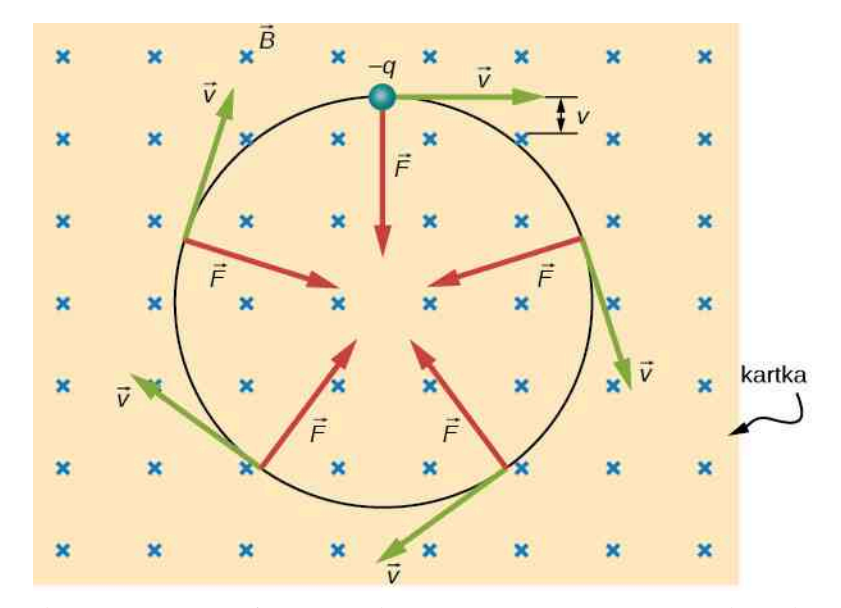

Rysunek 11.7 Ujemnie naładowana cząstka porusza się w płaszczyźnie rysunku w obszarze, gdzie pole magnetyczne jest prostopadłe do płaszczyzny rysunku (reprezentowane przez małe x obrazujące "ogony" strzałek). Siła magnetyczna jest prostopadła do prędkości, więc prędkość zmienia kierunek, ale nie wartość. Efektem jest ruch jednostajny po okręgu (zauważmy, że z powodu ujemnego znaku ładunku siła jest zwrócona przeciwnie do kierunku określonego na podstawie reguły prawej dłoni).

W tej sytuacji siła magnetyczna wnosi jedyny wkład do siły dośrodkowej  $F_{\rm d} = m v^2$  /  $r$ . Ze względu na to, że prędkość jest prostopadła do pola magnetycznego, wartość siły magnetycznej sprowadza się do *F* = *qvB*. Ponieważ siła magnetyczna *F* jest siłą dośrodkową  $F_d$ , otrzymujemy

$$
qvB = \frac{mv^2}{r}.
$$
\n(11.4)

<span id="page-526-4"></span><span id="page-526-0"></span>Przekształcenie wzoru względem *r* prowadzi więc do oczywistego wzoru

$$
r = \frac{mv}{qB}.\tag{11.5}
$$

<span id="page-526-2"></span>Niech *r* będzie promieniem krzywizny trajektorii naładowanej cząstki o masie *m* i ładunku *q*, poruszającej się z prędkością *v* prostopadłą do pola magnetycznego o indukcji *B*. Czas obiegu cząstki wokół trajektorii kołowej nazywamy okresem i równa się on przebytej odległości (długości okrążenia) podzielonej przez prędkość. W oparciu o ten fakt oraz [Równanie 11.4](#page-526-0) możemy wyznaczyć okres ruchu jako

$$
T = \frac{2\pi r}{v} = \frac{2\pi}{v} \cdot \frac{mv}{qB} = \frac{2\pi m}{qB}.
$$
 (11.6)

Jeżeli prędkość nie jest prostopadła do pola magnetycznego, to możemy oddzielnie rozpatrywać każdą składową prędkości w relacji do kierunku pola magnetycznego. Składowa prędkości prostopadła do pola magnetycznego wytwarza siłę magnetyczną prostopadłą zarówno do tej prędkości, jak i do pola

$$
v_{\perp} = v \sin \theta, v_{\parallel} = v \cos \theta,
$$
 (11.7)

<span id="page-526-1"></span>gdzie *θ* jest kątem pomiędzy *v* oraz *B*. Składowa równoległa do pola magnetycznego prowadzi do jednostajnego ruchu wzdłuż prostej, co przedstawiono też w [Równaniu](#page-526-1) 11.7. Ruch wzdłuż równoległej określa nachylenie *p* helisy (linii śrubowej), które jest odległością pomiędzy sąsiadującymi zwojami. Odległość ta równa się składowej prędkości równoległej pomnożonej przez okres

$$
p = v_{\parallel} T. \tag{11.8}
$$

<span id="page-526-3"></span>Rezultatem jest ruch po krzywej śrubowej, dalej nazywanej helisą (ang. helical motion), co przedstawia poniższy rysunek.

**(11.7)**

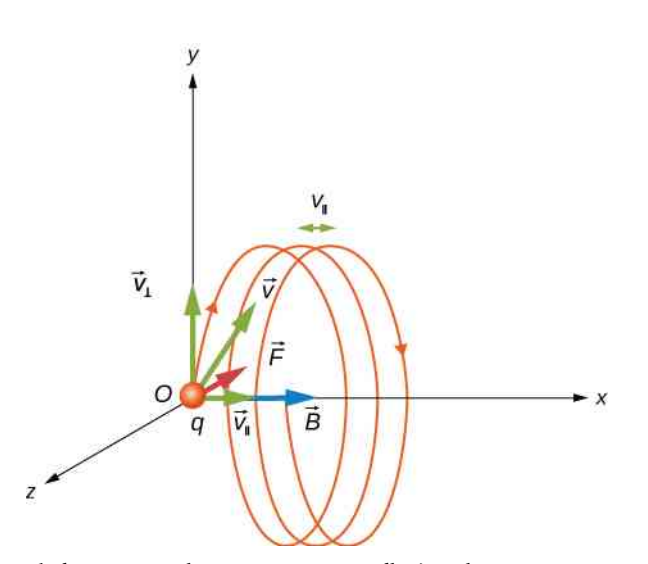

Rysunek 11.8 Naładowana cząstka porusza się z prędkością skierowaną inaczej niż pole magnetyczne. Składowa prędkości prostopadła do pola magnetycznego prowadzi do ruchu po okręgu, wzdłuż kierunku pola magnetycznego cząstka porusza się ruchem jednostajnym. Nachyleniem nazywamy poziomą odległość pomiędzy kolejnymi okręgami. Efektem jest ruch po helisie.

Gdy naładowana cząstka przemieszcza się po trajektorii śrubowej, może wpaść w obszar, w którym pole magnetyczne nie jest jednorodne. Na przykład załóżmy, że cząstka przemieszcza się z obszaru silnego pola magnetycznego do obszaru słabszego pola, a potem wraca do obszaru silniejszego pola. Może ona zostać odbita, zanim wejdzie w obszar silniejszego pola magnetycznego. Jest to podobna sytuacja jak w przypadku fali sprężystej w łańcuchu cząstek, przemieszczającej się z obszaru bardzo lekkiego, cienkiego łańcucha w kierunku ściany i odbijającej się od niej. Jeżeli odbicie ma miejsce na obu końcach obszaru pola, cząstka jest pułapkowana w tzw. butelce magnetycznej (butelki magnetyczne stosuje się w badaniach nad antymaterią [\(https://home.cern/about/updates/2017/01/base-precisely](https://home.cern/about/updates/2017/01/base-precisely-measures-antiprotons-magnetic-moment)[measures-antiprotons-magnetic-moment\)](https://home.cern/about/updates/2017/01/base-precisely-measures-antiprotons-magnetic-moment) ).

Pułapkowanie w polu magnetycznym cząstki ma miejsce w pasach promieniowania Van Allena (ang. Van Allen radiation belts) otaczających Ziemię; są one częścią struktury ziemskiego pola magnetycznego. Pasy te zostały odkryte przez Jamesa Van Allena (1914–2006) podczas prób zmierzenia promieniowania kosmicznego (ang. cosmic rays) na powierzchni Ziemi. Promieniowanie kosmiczne tworzą cząstki o wysokich energiach, pochodzące spoza Układu Słonecznego. Wspomniane próby zmierzenia promieniowania miały pomóc rozstrzygnąć, czy promieniowanie podobne jest do strumieni przepływu innych cząstek rejestrowanych na Ziemi. Van Allen zaobserwował, że z powodu obecności cząstek wychwytywanych w ziemskim polu magnetycznym, strumień promieniowania kosmicznego na powierzchni Ziemi jest znacznie wyższy niż w otwartej przestrzeni. Zorze (ang. aurorae), w tym słynna aurora borealis (zorza polarna) na półkuli północnej ([Rysunek](#page-528-0) 11.9), są pięknymi pokazami światła emitowanego, gdy jony rekombinują (w najprostszym przypadku rekombinacja np. protonu i elektronu prowadzi do powstania atomu wodoru, co łączy się z uwolnieniem energii w postaci fotonu lub fotonów, tzn. światła; w ogólności mamy do czynienia z wychwytem elektronu przez jony innych pierwiastków i emisją światła rozmaitych barw) z elektronami wpadającymi do atmosfery po linii śrubowej, symetrycznej względem linii pola magnetycznego (jonami są głównie atomy tlenu i azotu, których wstępna jonizacja zachodzi w wyniku zderzeń z wysokoenergetycznymi cząstkami w atmosferze Ziemi). Zorze zaobserwowano także na innych planetach, na przykład na Jowiszu i Saturnie.

<span id="page-528-0"></span>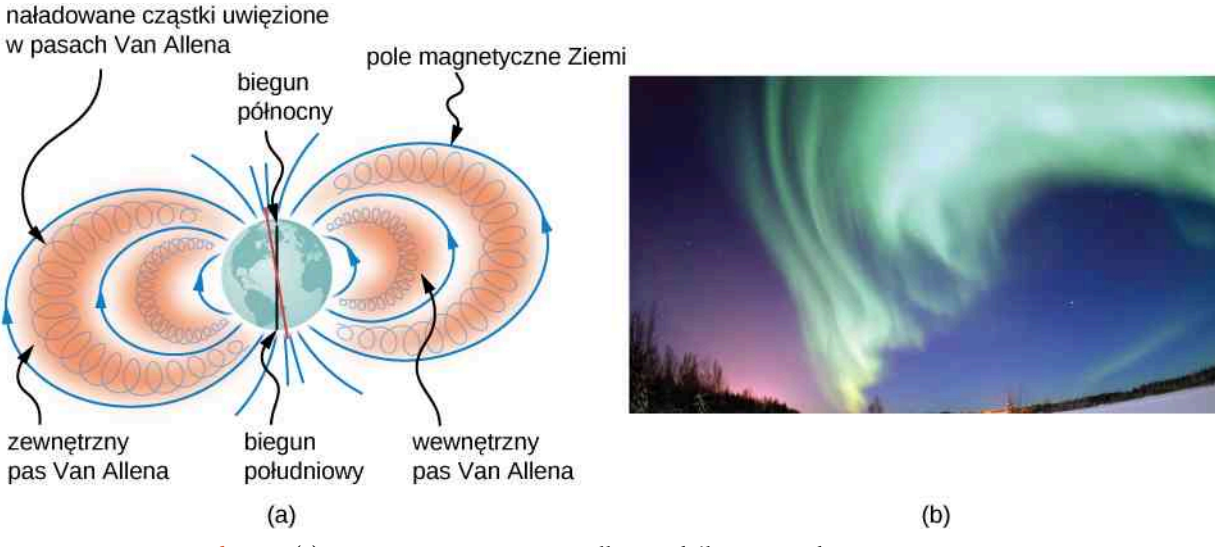

Rysunek 11.9 (a) Pasy promieniowania Van Allena wokół Ziemi wychwytują jony wytwarzane przez promienie kosmiczne wpadające do ziemskiej atmosfery. (b) Przepiękny widok zorzy polarnej (łac. aurora borealis), poświaty na północnym niebie powyżej Bear Lake, w pobliżu bazy sił powietrznych Eielson na Alasce. Kształtowane przez pole magnetyczne światło wytwarzają rozbłyskujące molekuły i jony tlenu oraz azotu. Źródło (b): modyfikacja pracy starszego kaprala USAF Joshuy Stranga

### Przykład 11.2

#### **Uginacz wiązki**

Pewna grupa badawcza zajmuje się krótko żyjącymi izotopami radioaktywnymi. Chce ona zaprojektować sposób transportu cząstek α (jąder helu) z miejsca ich powstania do miejsca, w którym ulegają one zderzeniom z innego typu materią, co prowadzi do powstania izotopu. Wiązka cząstek α (*m* = 6,64 ⋅ 10−27 kg , *q* = 3,2 ⋅ 10−19 C) ulega ugięciu o 90° w jednorodnym polu magnetycznym o indukcji 0,05T [\(Rysunek](#page-528-1) [11.10\)](#page-528-1).

- a. Jakie powinny być kierunek i zwrot przyłożonego pola magnetycznego?
- <span id="page-528-1"></span>b. Jak długo trwa przejście cząstek α przez obszar jednorodnego pola magnetycznego?

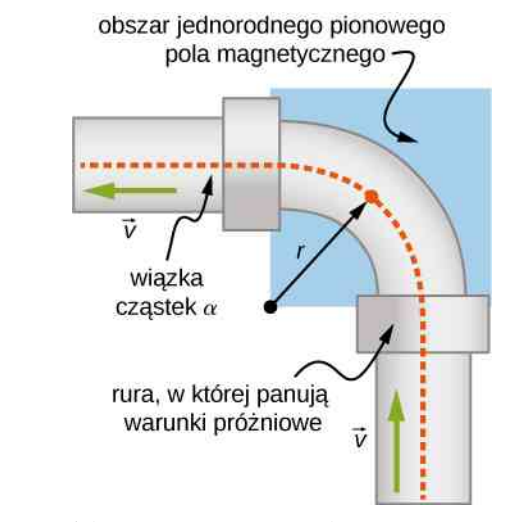

Rysunek 11.10 Widok z góry na uginacz wiązki.

**Strategia rozwiązania**

- a. Kierunek i zwrot pola magnetycznego wskazuje RHR-1. Palce prawej dłoni ustawiamy w kierunku *v* , a kciuk kierujemy i zwracamy zgodnie z siłą, w lewo. Wtedy,skoro cząstki α są naładowane dodatnio, wektor indukcji magnetycznej musi być zwrócony w dół.
- b. Okres obiegu cząstki α po okręgu możemy wyznaczyć korzystając z [Równania](#page-526-2) 11.6. Ponieważ cząstka przebywa tylko ćwierć okręgu, obliczymy czas ruchu po tej trajektorii po podzieleniu okresu przez 4.

#### **Rozwiązanie**

- a. Na początek skoncentrujmy się na cząstce α wpadającej w pole w dolnej części rysunku. Najpierw ustawiamy kciuk w górę w płaszczyźnie rysunku. Żeby dłoń otwierała się w lewo, jak zwrócona jest siła dośrodkowa (siła magnetyczna), palce powinny leżeć w płaszczyźnie rysunku. Jest to ustawienie zgodne z indukcją przyłożonego pola magnetycznego.
- b. Okres obiegu naładowanej cząstki wzdłuż okręgu obliczamy przy użyciu danych w zadaniu: masy, ładunku i indukcji pola magnetycznego. Ostatecznie otrzymujemy

$$
T = \frac{2\pi m}{qB} = \frac{2\pi \cdot 6,64 \cdot 10^{-27} \text{ kg}}{3,2 \cdot 10^{-19} \text{ C} \cdot 0,05 \text{ T}} = 2,6 \cdot 10^{-6} \text{ s}.
$$

W naszym zadaniu cząstka α przebywa jednak tylko ćwierć okręgu, co zabiera czas

$$
t = \frac{T}{4} = \frac{2.6 \cdot 10^{-6} \text{ s}}{4} = 6.5 \cdot 10^{-7} \text{ s}.
$$

#### **Znaczenie**

Czas ten może być wystarczająco krótki, aby cząstka dotarła do materiału, który ma zostać zbombardowany, i (w zależności od długości czasu życia izotopu promieniotwórczego) aby zdążył on wyemitować kolejne cząstki α. Zwiększając indukcję pola magnetycznego w danym obszarze, moglibyśmy jeszcze skrócić ten czas. Droga, którą muszą pokonać cząstki, mogłaby być skrócona, ale to może nie być opłacalne w danych warunkach eksperymentalnych.

11.2 Sprawdź, czy rozumiesz. Jednorodne pole magnetyczne o indukcji 1,5T skierowane jest poziomo i zwrócone z zachodu na wschód.

- a. Jaka siła magnetyczna działa na proton w chwili, gdy porusza się on pionowo w dół w polu z prędkością 4  $\cdot$  10<sup>7</sup> m / s?
- b. Porównaj tę siłę z ciężarem *F*<sup>g</sup> protonu.

#### Przykład 11.3

#### **Ruch po helisie w polu magnetycznym**

Proton wpada w jednorodne pole magnetyczne o indukcji  $10^{-4}$  T z predkością 5 ⋅  $10^5$  m / s. Pod jakim kątem należy skierować wektor indukcji magnetycznej do wektora prędkości, aby nachylenie helisy, którą jest trajektoria ruchu, było równe promieniowi tej helisy?

#### **Strategia rozwiązania**

Nachylenie helisy ruchu odpowiada składowej równoległej (osiowej) prędkości pomnożonej przez okres ruchu po okręgu, podczas gdy promień związany jest ze składową prostopadłą prędkości. Przyrównując wyrażenia na promień i nachylenie, wyliczamy wartość kąta pomiędzy wektorem indukcji magnetycznej a wektorem promienia – kąt *θ*.

#### **Rozwiązanie**

Nachylenie wyrażone jest przez [Równanie](#page-526-2) 11.8, a okres przez Równanie 11.6, natomiast promień okregu dany jest przez [Równanie](#page-526-4) 11.5. Zauważmy, że prędkość w wyrażeniu na promień okręgu odnosi się tylko do jej składowej prostopadłej, która odpowiada za ruch po okręgu. Dlatego, żeby wyznaczyć nachylenie i promień, podstawiamy składową równoległą prędkości do równania na promień

$$
p = r,
$$
  
\n
$$
v_{\parallel}T = \frac{v_{\perp}}{qB},
$$
  
\n
$$
v \cos \theta \cdot \frac{2\pi m}{qB} = \frac{mv \sin \theta}{qB},
$$
  
\n
$$
2\pi = \text{tg } \theta,
$$
  
\n
$$
\theta = 81^{\circ}.
$$

#### **Znaczenie**

Gdyby kąt ten wynosił 0°, występowałaby tylko składowa równoległa prędkości i helisa nie powstałaby, ponieważ nie byłoby ruchu po okręgu w płaszczyźnie prostopadłej. Gdyby kąt ten wynosił 90° , ruch odbywałby się po okręgu. Dla kątów innych niż 0° i 90° mamy do czynienia z ruchem po helisie.

# <span id="page-530-0"></span>**11.4 | Siła magnetyczna działająca na przewodnik z prądem**

## **Cel dydaktyczny**

W tym podrozdziale nauczysz się:

- określać kierunek i zwrot siły magnetycznej wywieranej na przewodnik z prądem w zewnętrznym polu magnetycznym;
- wyznaczać siłę działającą na przewodnik z prądem w zewnętrznym polu magnetycznym.

Ładunki poruszające się w polu magnetycznym doświadczają działania siły magnetycznej (tzw. siła Lorentza). Jeżeli poruszają się one w przewodniku z prądem, tzn. jeżeli drut przewodzi prąd, to także drut doświadcza działania siły. Płynący w przewodniku prąd elektryczny wytwarza pole magnetyczne. Z drugiej strony jednak ładunki poruszające się w polu magnetycznym doznają działania siły magnetycznej. w tym podrozdziale zbadamy te zagadnienia dokładniej.

# **Pola magnetyczne wytwarzane przez prądy elektryczne**

Omawiając historyczne odkrycia w magnetyzmie, wspomnieliśmy obserwację Oersteda mówiącą o tym, że drut przewodzący prąd elektryczny powodował odchylanie igły kompasu znajdującego się w jego pobliżu. Na tej podstawie ustalono zależność: prąd elektryczny wytwarza pole magnetyczne. (Związek pomiędzy elektrycznością i magnetyzmem omawiamy dokładnie w [Źródła pola magnetycznego\)](#page-562-0).

Igła kompasu w pobliżu przewodnika z prądem doświadcza działania siły magnetycznej, która ustawia ją stycznie do okręgu otaczającego przewodnik. Tym samym można wywnioskować, iż przewodnik z prądem wytwarza kołowe pętle pola magnetycznego. Do wyznaczenia kierunku i zwrotu pola magnetycznego wytwarzanego wokół przewodnika zastosujemy regułę prawej dłoni 2 (ang. right-hand rule-2, RHR-2). Zgodnie z RHR-2, gdy kciuk ustawiony jest w kierunku przepływu prądu, pozostałe palce okrążające przewodnik wskazują zwrot wytworzonej indukcji magne-tycznej - [Rysunek](#page-531-0) 11.11 (a). Złożony schemat okręgów magnetycznych przedstawiony jest na [Rysunku](#page-531-0) 11.11 (b), gdzie spadek wartości indukcji pola przy oddalaniu się od drutu przedstawiono za pomocą wzrastających odległości pomiędzy kolejnymi pętlami.

<span id="page-531-0"></span>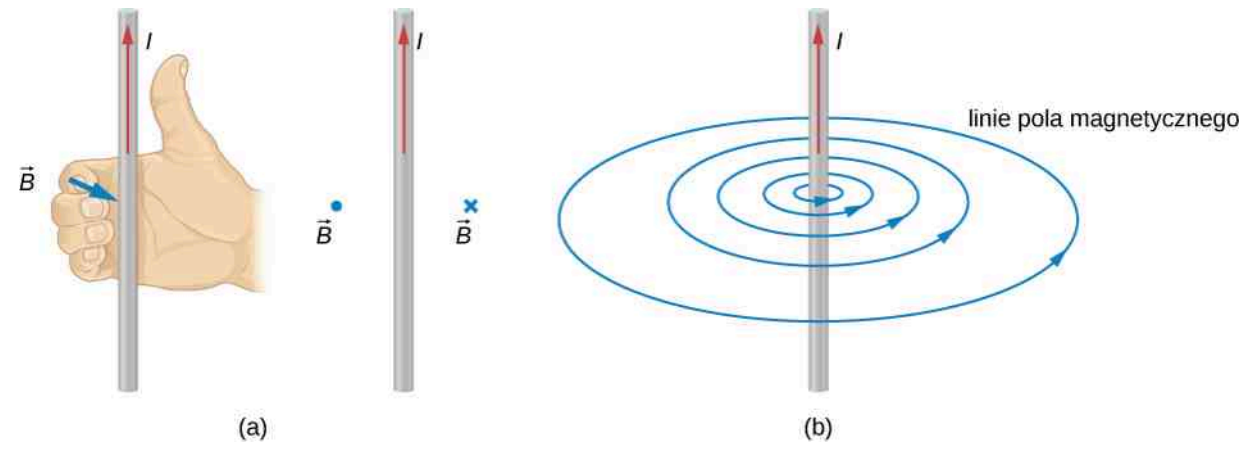

Rysunek 11.11 (a) Gdy przewodnik z prądem leży w płaszczyźnie kartki, pole jest prostopadłe do niej. Zastosowane symbole wskazują zwrot wektora indukcji do wewnątrz (jako strzałkę widzianą od tyłu) oraz na zewnątrz (jako strzałkę widzianą od przodu). (b) Długi prostoliniowy przewodnik z prądem wytwarza pole magnetyczne z liniami sił tworzącymi kołowe pętle.

# **Obliczanie siły magnetycznej**

Prąd elektryczny jest uporządkowanym przepływem ładunków elektrycznych. Przewodnik z prądem w polu magnetycznym musi więc doświadczać działania siły pochodzącej od tego pola. Żeby zbadać tę siłę, rozważmy nieskończenie mały fragment przewodnika, przedstawiony na [Rysunku](#page-532-0) 11.12. Długość i pole powierzchni przekroju poprzecznego tego fragmentu wynoszą odpowiednio d*l* i *S*, więc jego objętość to *V* = *S* ⋅ d*l* . Przewodnik wykonano z materiału, który zawiera *n* nośników ładunku na jednostkę objętości, zatem liczba nośników w rozważanym fragmencie wynosi *nS* ⋅ d*l*. Jeżeli nośniki ładunku poruszają się z prędkością unoszenia *v* → <sup>d</sup> , to natężenie prądu *I* w przewodniku wynosi (patrz rozdział [Prąd i rezystancja](#page-406-0))

$$
I = n e S v_{\rm d}.
$$

Siła magnetyczna działająca na pojedynczy nośnik ładunku to  $e \overrightarrow{v}_{\rm d} \times \overrightarrow{B}$  $\Rightarrow$ , więc suma sił magnetycznych d *F*  $\overrightarrow{F}$  działających na *nS* ⋅ d*l* nośników ładunku w danym fragmencie przewodnika wynosi

$$
\overrightarrow{dF} = nS \cdot d\ell \cdot e \overrightarrow{v}_d \times \overrightarrow{B}.
$$
 (11.9)

Możemy zdefiniować d *l*  $\rightarrow$ jako wektor o długości d*l*, skierowany i zwrócony podobnie jak  $\overrightarrow{v}_\mathrm{d}$ , co pozwala zapisać powyższe wyrażenie jako

$$
\overrightarrow{dF} = n e S v_{d} \overrightarrow{d} \overrightarrow{l} \times \overrightarrow{B}
$$
 (11.10)

<span id="page-531-1"></span>lub

$$
d\vec{F} = I d\vec{l} \times \vec{B}.
$$
 (11.11)

Jest to siła magnetyczna działająca na dany fragment przewodnika. Zauważmy, że naprawdę jest to wypadkowa sił działających na same nośniki ładunku. Kierunek tej siły wyznacza RHR-1, zgodnie z którą zgięte palce prawej dłoni ustawiamy tak, by wskazywały kierunek przepływu prądu, a zatem również kierunek pola magnetycznego. Wtedy kciuk wskazuje kierunek i zwrot siły.

<span id="page-532-0"></span>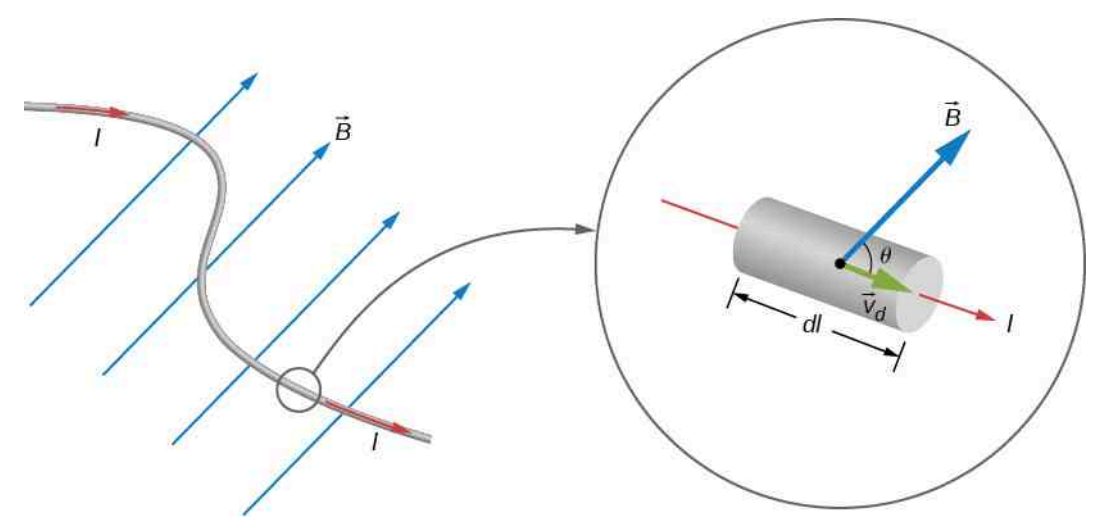

Rysunek 11.12 Infinitezymalnie krótki odcinek przewodnika z prądem w polu magnetycznym.

Aby określić siłę magnetyczną *F*  $\overrightarrow{F}$  działającą na przewodnik o dowolnej długości i kształcie, musimy wykonać całkowanie [Równania](#page-531-1) 11.11 po całym konturze przewodnika, co w przypadku prostoliniowego przewodnika sprowadza się do prostej relacji

$$
\overrightarrow{F} = I \overrightarrow{l} \times \overrightarrow{B}.
$$
 (11.12)

Jest to siła działająca na prostoliniowy przewodnik z prądem w jednorodnym polu magnetycznym.

## Przykład 11.4

#### **Równoważenie się sił grawitacji i magnetycznej działających na przewodzący prąd drut**

Drut o długości 50 cm i masie 10 g zawieszono w pozycji poziomej za pomocą pary elastycznych przewodów ([Rysunek](#page-533-0) 11.13). Następnie poddano go oddziaływaniu stałego pola magnetycznego o indukcji 0,5T, skierowanego i zwróconego jak na rysunku. Jaką wartość i kierunek musi mieć prąd płynący w drucie, aby usunąć naprężenie w podtrzymujących go przewodach?

<span id="page-533-0"></span>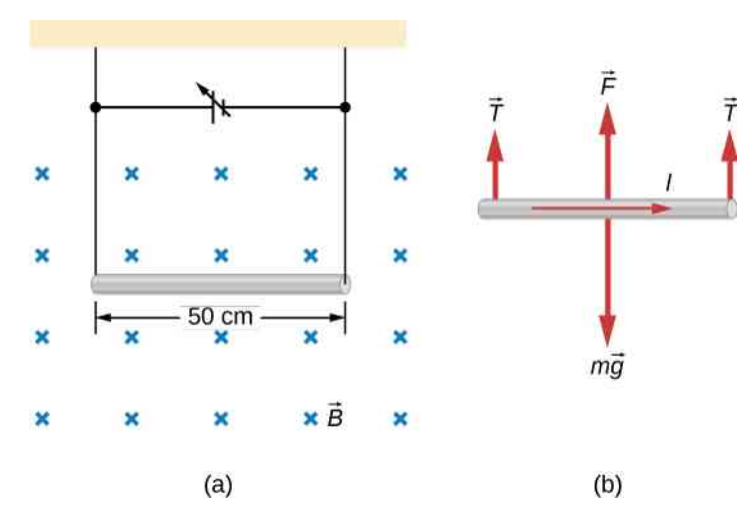

Rysunek 11.13 (a) Przewodnik zawieszony w polu magnetycznym. (b) Schemat →<br>przewodnika jako bryły sztywnej, na którym *F* oznacza siłę magnetyczną, działającą na przewodnik natomiast *T* → – naprężenia drutu.

#### **Strategia rozwiązania**

Zgodnie ze schematem bryły sztywnej z rysunku, naprężenia w podtrzymujących przewodach dążą do zera, gdy siły grawitacyjna i magnetyczna równoważą się wzajemnie. Stosując RHR-1, znajdujemy kierunek i zwrot siły magnetycznej – pionowo w górę. Możemy wyznaczyć natężenie prądu *I*, przyrównując obie siły.

#### **Rozwiązanie**

Porównajmy siłę ciężkości (ciężar) i siłę magnetyczną działające na przewodnik z prądem

$$
mg = IlB.
$$

Zatem

$$
I = \frac{mg}{lB} = \frac{0.01 \,\text{kg} \cdot 9.8 \,\text{m} / \,\text{s}^2}{0.5 \,\text{m} \cdot 0.5 \,\text{T}} = 0.39 \,\text{A}.
$$

#### **Znaczenie**

Silne pole magnetyczne wytwarza znaczną siłę na odcinku przewodnika z prądem, przeciwdziała ona jego ciężarowi.

### Przykład 11.5

#### **Obliczanie siły magnetycznej działającej na przewodzący prąd drut**

Prostoliniowy przewodnik z prądem, ułożony wzdłuż osi *y* , przewodzi prąd 5 A płynący w kierunku dodatnim osi *y* .

- a. Jeżeli stałe pole magnetyczne o indukcji 0,3T ustawione jest w kierunku dodatnim osi *x* , to jaką wartość ma siła magnetyczna na jednostkę długości przewodnika?
- b. Jeżeli stałe pole magnetyczne o indukcji 0,3 T jest odchylone pod katem 30° od kierunku dodatniego osi *x* w kierunku dodatnim osi *y* , to jaka siła magnetyczna działa na jednostkę długości przewodnika?

#### **Strategia rozwiązania**

Siła magnetyczna działa na przewodnik w polu magnetycznym, danym przez *F*  $\Rightarrow$  $=$  *I*  $l$  $\rightarrow$  $\times B$  $\overrightarrow{B}$ .

- a. Ponieważ prąd i pole magnetyczne są wzajemnie prostopadłe, możemy uprościć wyrażenie na wartość siły oraz wyznaczyć kierunek i zwrot siły dzięki RHR-1. Kąt *θ* wynosi 90° , co oznacza, że sin *θ* = 1 . Poza tym możemy podzielić wyrażenie obustronnie przez długość, przenosząc ją w ten sposób na lewą stronę równania, aby otrzymać siłę na jednostkę długości.
- b. Iloczyn natężenia prądu i wektora długości zapisano przy użyciu wektorów jednostkowych, podobnie jak wektor indukcji magnetycznej. Po obliczeniu iloczynu wektorowego kierunek i zwrot są jednoznacznie określone przez wynikowy wektor jednostkowy.

#### **Rozwiązanie**

a. Wychodzimy z ogólnego wzoru na siłę magnetyczną działającą na przewodnik. Chcemy obliczyć siłę przypadającą na jednostkę długości, dlatego dzielimy wyrażenie obustronnie przez długość, przenosząc ją na lewą stronę równania. Wykorzystujemy zależność sin *θ* = 1 . Wtedy rozwiązaniem jest

$$
F = IlB \sin \theta \Rightarrow \frac{F}{l} = 5 \,\text{A} \cdot 0.3 \,\text{T} = 1.5 \,\text{N} \, / \text{m}.
$$

Kierunek i zwrot: ustawiamy palce w kierunku dodatnim osi *y* i obracamy je na kierunek dodatni osi *x* . Kciuk wskaże kierunek i zwrot  $\left( -\widehat{k}\right)$  . Tym samym przy określonych kierunku i zwrocie rozwiązaniem jest

$$
\frac{\overrightarrow{F}}{l} = -1.5 \,\mathrm{N} / \,\mathrm{m} \cdot \overrightarrow{k}.
$$

b. Iloczyn natężenia prądu i wektora długości oraz wektor indukcji magnetycznej wyrażone są za pomocą wektorów jednostkowych. W takiej sytuacji obliczamy iloczyn wektorowy, aby obliczyć siłę

$$
\overrightarrow{F} = I \overrightarrow{l} \times \overrightarrow{B} = I \hat{i} \times \overrightarrow{B} \Rightarrow \frac{\overrightarrow{F}}{l} = I \hat{j} \times \overrightarrow{B},
$$
  

$$
\frac{\overrightarrow{F}}{l} = 5 \text{ A} \cdot \hat{j} \times (0.3 \text{ T} \cdot \cos 30^\circ \cdot \hat{i} + 0.3 \text{ T} \cdot \sin 30^\circ \cdot \hat{j}) = -1.3 \text{ N / m} \cdot \hat{k}.
$$

#### **Znaczenie**

Pole magnetyczne o tak dużej indukcji wytwarza znaczącą siłę działającą na małej długości przewodnika. Im mniejszy jest kąt pomiędzy polem magnetycznym a kierunkiem prądu w drucie, tym mniejsza siła działająca na przewodnik, co widać z porównania rozwiązań części (a) i części (b).

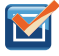

11.3 Sprawdź, czy rozumiesz. Prosty, giętki przewodnik miedziany umieszczony jest w polu magnetycznym zwróconym do płaszczyzny rysunku.

- a. Jeżeli prąd w przewodniku płynie w górę osi *x* , to w jaki sposób wygina się drut?
- b. W jaki sposób wygnie się przewodnik, jeżeli prąd popłynie w dół osi *x* ?

#### Przykład 11.6

#### **Siła działająca na kołową pętlę przewodnika z prądem**

Kołowa pętla z prądem, o promieniu *R*, przewodząca prąd *I* ustawiona jest w płaszczyźnie *xy*. Stałe, jednorodne pole magnetyczne przechodzi przez pętlę równolegle do osi *y* ([Rysunek](#page-535-0) 11.14). Wyznaczmy siłę magnetyczną działającą na górną połowę pętli, na dolną połowę pętli oraz wypadkową sił działających na pętlę.

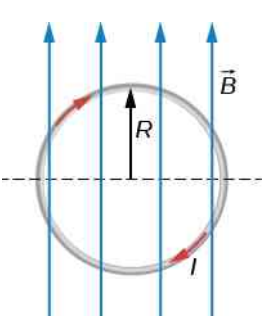

Rysunek 11.14 Pętla przewodnika z prądem w polu magnetycznym.

#### <span id="page-535-0"></span>**Strategia rozwiązania**

Siłę magnetyczną działającą na górną połowę pętli należy zapisać za pomocą różniczek sił działających na każdy wycinek pętli. Całkując wszystkie przyrosty różniczkowe, wyznaczymy całkowitą siłę działającą na górną część pętli. Siłę działającą na dolną połowę pętli wyznacza się w podobny sposób, a wypadkowa sił jest sumą tych dwóch sił.

#### **Rozwiązanie**

Różniczką siły działającej na dowolny wycinek przewodnika wybrany z górnej części pierścienia jest

$$
dF = IB\sin\theta dl,
$$

gdzie *θ* jest kątem pomiędzy kierunkiem pola magnetycznego (+*y*) a wycinkiem przewodnika. Krzywizna każdego z różniczkowych wycinków ma ten sam promień, więc po zastosowaniu wzoru na długość łuku otrzymamy

$$
dl = R d\theta,
$$
  

$$
dF = IBR \sin \theta d\theta.
$$

W celu wyznaczenia siły działającej na część pętli całkujemy po kątach z górnej połowy okręgu, w granicach od 0 do *π*. To daje

$$
F = IBR \int_{0}^{\pi} \sin \theta \, d\theta = IBR \left( -\cos \pi + \cos 0 \right) = 2IBR.
$$

Po kątach z dolnej połowy okręgu całkujemy w granicach od *π* do 0, co daje

$$
F = IBR \int_{\pi}^{0} \sin \theta \, d\theta = IBR \left( -\cos 0 + \cos \pi \right) = -2IBR.
$$

Wypadkowa sił jest sumą obu tych wielkości i wynosi zero.

#### **Znaczenie**

Wypadkowa sił działających na dowolną zamkniętą pętlę w jednorodnym polu magnetycznym wynosi zero. Nawet jeśli na każdy wycinek pętli działa siła, to wypadkowa tych sił dla całego układu wynosi zero (zauważmy, że występuje wypadkowy moment sił działających na pętlę, który omówimy w następnym podrozdziale).

# <span id="page-536-0"></span>**11.5 | Wypadkowa sił i moment sił działających na pętlę z prądem**

# **Cel dydaktyczny**

W tym podrozdziale nauczysz się:

- wyznaczać wypadkową sił działających na pętlę z prądem w zewnętrznym polu magnetycznym;
- wyznaczać moment sił działających na pętlę z prądem w zewnętrznym polu magnetycznym;
- definiować moment magnetyczny pętli z prądem.

W silnikach elektrycznych (ang. electrical motors) najpowszechniej stosowane są siły magnetyczne działające na przewodniki z przepływającym przez nie prądem. Znajdują się w nich pętle przewodnika w polu magnetycznym. Podczas przepływu prądu przez przewodnik pole magnetyczne wytwarza moment sił działających na przewodnik, co powoduje obrót wału. W procesie tym energia elektryczna ulega przekształceniu w pracę mechaniczną. Gdy powierzchnia obejmowana przez pętlę zostanie obrócona przez pole magnetyczne, kierunek przepływu prądu zmieni się na przeciwny, tak aby zachować stałość momentu sił działających na nią [\(Rysunek](#page-536-1) 11.15). Zmiana kierunku prądu dokonuje się za pośrednictwem komutatora (przełącznika) i szczotek. Komutator (ang. commutator) jest ustawiony tak, aby zmieniać kierunek przepływu prądu w określonych chwilach dla zachowania ciągłości pracy (ruchu) silnika. W typowym komutatorze występują trzy obszary braku kontaktu i martwe punkty, w których chwilowy moment sił działających na pętlę wynosi zero. Szczotki, dociskane do komutatora, wytwarzają kontakt elektryczny pomiędzy częściami komutatora podczas jego ruchu obrotowego.

<span id="page-536-1"></span>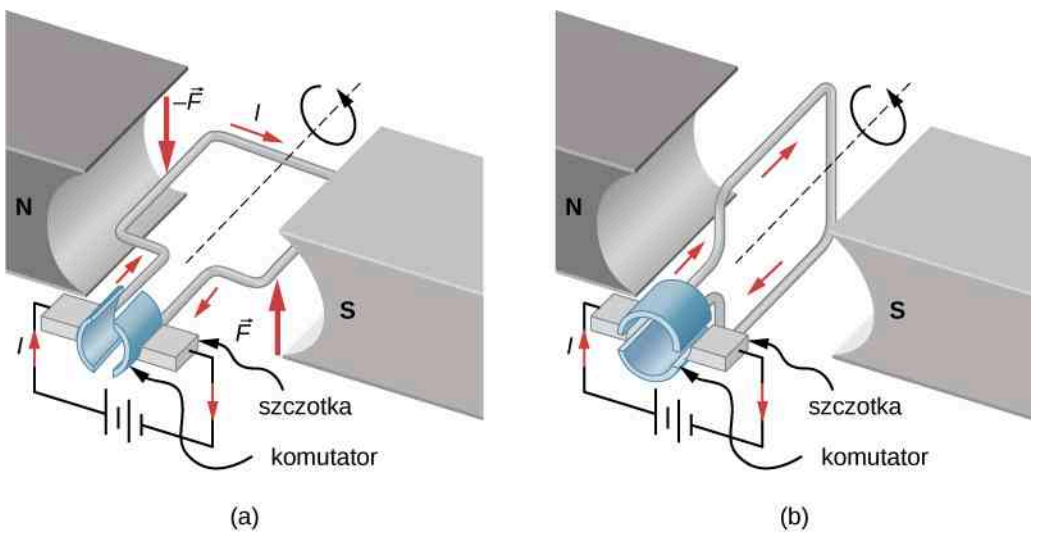

Rysunek 11.15 Uproszczona wersja silnika elektrycznego prądu stałego. (a) Prostokątna pętla przewodnika umieszczona jest w polu magnetycznym. Siły działające na nią w pobliżu biegunów magnetycznych (N oraz S) są zwrócone przeciwnie, co wynika z reguły prawej dłoni 1. Zatem moment sił działających na pętlę powoduje jej obrót do pozycji widocznej na rysunku (b). (b) Szczotki stykają się teraz z segmentami komutatora w taki sposób, że prąd nie płynie przez pętlę. Moment sił działających na pętlę nie występuje, ale ruch obrotowy pętli jest kontynuowany dzięki początkowej prędkości obrotowej nadanej pętli podczas fazy (a). Do czasu odwrócenia się pętli prąd znowu popłynie przez przewodnik, ale tym razem w przeciwnym kierunku i proces z fazy (a) zostanie powtórzony. Umożliwi to ciągły ruch obrotowy pętli.

W jednorodnym polu magnetycznym pętla przewodnika z prądem, taka jak w silniku, doświadcza działania sił i momentów sił. [Rysunek](#page-537-0) 11.16 pokazuje prostokątną pętlę przewodnika *I*, o bokach długości *a* oraz *b*. Pętla znajduje się w jednorodnym polu magnetycznym o indukcji: *B*  $\Rightarrow$  $=\hat{\mathit{Bj}}$ . Siła magnetyczna działająca na prostych odcinkach przewodzącego prąd drutu długości *l* jest dana przez *I l*  $\rightarrow$  $\times B$  $\overrightarrow{B}$  . Żeby obliczyć wypadkową sił działających na pętlę, należy zastosować to równanie do każdego z czterech jej boków. Siła działająca na bok 1 to

$$
\overrightarrow{F}_1 = IaB \sin (90^\circ - \theta) \cdot \hat{i} = IaB \cos \theta \cdot \hat{i}, \qquad (11.13)
$$

gdzie kierunek i zwrot wyznaczono za pomocą RHR-1. Prąd wzdłuż boku 3 płynie w przeciwnym kierunku niż wzdłuż boku 1, więc

$$
\overrightarrow{F}_3 = -IaB\sin(90^\circ + \theta) \cdot \hat{i} = -IaB\cos\theta \cdot \hat{i}.
$$
 (11.14)

Prądy wzdłuż boków 2 i 4 są prostopadłe do *B*  $\overrightarrow{B}$  , a siły wypadkowe działające na nie są równe

$$
\overrightarrow{F}_2 = IbB\hat{k}, \overrightarrow{F}_4 = -IbB\hat{k}.
$$
\n(11.15)

Możemy więc wyznaczyć wypadkową sił działających na pętlę

$$
\vec{F}_{\text{wyp}} = \sum_{i=1}^{4} \vec{F}_{i} = \vec{F}_{1} + \vec{F}_{2} + \vec{F}_{3} + \vec{F}_{4} = 0 \text{N.}
$$
 (11.16)

<span id="page-537-0"></span>Mimo że wynik ten ( $F_{wvp} = 0 N$ ) otrzymaliśmy dla pętli prostokątnej, to jest on znacznie bardziej ogólny i pozostaje w mocy dla dowolnego kształtu pętli przewodzących prąd, zatem nie występuje wypadkowa sił działających na pętlę z prądem w jednorodnym polu magnetycznym.

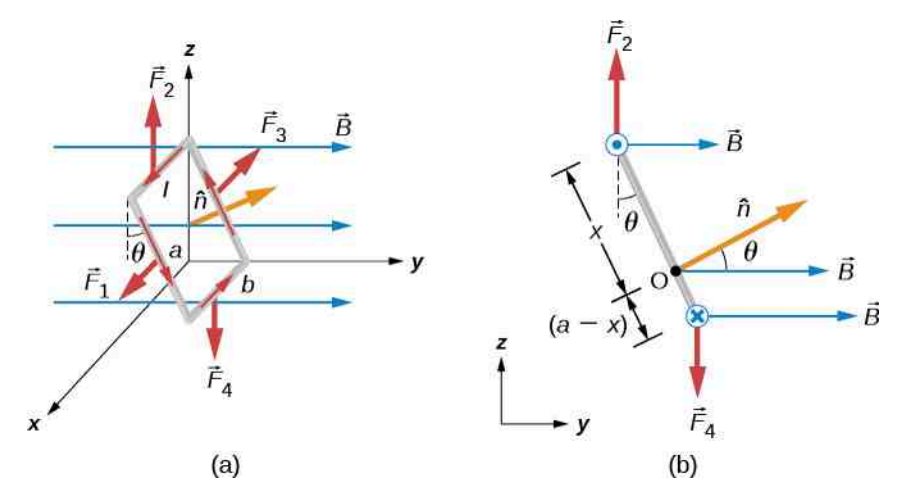

Rysunek 11.16 (a) Prostokątna pętla z prądem w jednorodnym polu magnetycznym znajduje się pod wpływem wypadkowego momentu sił, ale nie wypadkowej sił. (b) Widok z boku.

Żeby wyznaczyć moment sił działających na pętlę z prądem na [Rysunku](#page-537-0) 11.16, rozważmy najpierw *F*<sup>1</sup> i *F*<sup>3</sup> . Ponieważ mają one ten sam kierunek, równe wartości i przeciwne zwroty, rzuty sumy ich momentów na dowolną oś wynoszą zero (zobacz: Obrót wokół ustalonej osi [\(https://cnx.org/content/m65790/latest/\)](https://cnx.org/content/m65790/latest/) ). Zatem jeżeli występuje (nieznikający) moment sił działających na pętlę, to musi pochodzić od  $F_2$  i  $F_4$ . Obliczmy rzuty momentów sił na oś przechodzącą przez punkt *O* na [Rysunku](#page-537-0) 11.16 (b) i na prostopadłą do płaszczyzny rysunku. Punkt *O* znajduje się w odległości *x* od boku 2 i w odległości *a* − *x* od boku 4 pętli. Ramiona momentów sił *F*<sup>2</sup> i *F*<sup>4</sup> są długości odpowiednio *x* sin *θ* i (*a* − *x*) sin *θ* , wypadkowy moment sił działających na pętlę wynosi

$$
\overrightarrow{M}_{\text{wyp}} = \sum_{i=1}^{4} \overrightarrow{M}_{i} = \overrightarrow{M}_{1} + \overrightarrow{M}_{2} + \overrightarrow{M}_{3} + \overrightarrow{M}_{4}
$$
  
=  $F_{2}x \sin \theta \cdot \hat{i} - F_{4} (a - x) \sin \theta \cdot \hat{i}$   
=  $-IbBx \sin \theta \cdot \hat{i} - IbB (a - x) \sin \theta \cdot \hat{i}$ . (11.17)

Wyrażenie upraszczamy do

$$
\overrightarrow{M} = -ISB \sin \theta \cdot \hat{i}, \qquad (11.18)
$$

gdzie *S* = *ab* oznacza pole powierzchni pętli.

Zauważmy, że otrzymany moment sił nie zależy od *x* , tym samym nie zależy od położenia punktu *O* w płaszczyźnie pętli z prądem. W konsekwencji pętla doznaje działania takich samych momentów sił pochodzących od pola magnetycznego przy obrotach wokół dowolnych osi, leżących w płaszczyźnie pętli i równoległych do osi *x* .

Zamkniętą pętlę z prądem często traktuje się jako dipol magnetyczny (ang. magnetic dipole), a wyrażenie *IS* określa się jako wartość jego magnetycznego momentu dipolowego (ang. magnetic dipole moment) *μ*. Dokładniej, magnetyczny moment dipolowy jest wektorem zdefiniowanym jako

$$
\vec{\mu} = I S \hat{n}, \tag{11.19}
$$

gdzie ˆ*n* jest wektorem jednostkowym, prostopadłym do płaszczyzny pętli [\(Rysunek](#page-537-0) 11.16). Kierunek i zwrot ˆ*n* określa się przy pomocy RHR-2 – jeżeli zgięte palce prawej dłoni wskazują kierunek przepływu prądu przez pętlę, to kciuk pokazuje kierunek i zwrot ˆ*n* . Jeżeli pętla zawiera *N* zwojów przewodnika, to magnetyczny moment dipolowy jest równy odpowiedniej wielokrotności

$$
\vec{\mu} = NIS\hat{n}.\tag{11.20}
$$

Za pomocą magnetycznego momentu dipolowego moment sił działających na pętlę z prądem w jednorodnym polu magnetycznym może być prosto wyrażony jako iloczyn wektorowy

$$
\overrightarrow{M} = \overrightarrow{\mu} \times \overrightarrow{B}.
$$
 (11.21)

Zależność ta jest zachowana dla dowolnego kształtu płaskiej pętli z prądem.

Przy użyciu analogicznego rachunku, jak wykonany w Pojemność [elektryczna](#page-364-0) dla dipola elektrycznego, energię potencjalną dipola magnetycznego wyznaczymy jako

$$
E_{\rm p} = -\vec{\mu} \cdot \vec{B}.
$$
 (11.22)

### Przykład 11.7

#### **Siły i momenty sił działających na pętlę przewodzącą prąd**

Kołowa pętla o promieniu 2 cm przewodzi prąd o natężeniu 2mA.

- a. Ile wynosi wartość jej magnetycznego momentu dipolowego?
- b. Jeżeli moment dipolowy jest zorientowany pod kątem 30° do kierunku wektora indukcji (jednorodnego) pola magnetycznego o wartości 0,5T, to ile wynosi wartość momentu sił w takim przypadku i jaka jest jego energia potencjalna?

#### **Strategia rozwiązania**

Moment dipolowy zdefiniowano za pomocą iloczynu natężenia prądu i pola powierzchni pętli. Pole powierzchni pętli może być obliczone jako pole koła. Momentsił działających na pętlę i energię potencjalną można obliczyć po wyznaczeniu momentu magnetycznego, indukcji pola magnetycznego i kąta orientacji momentu względem pola.

#### **Rozwiązanie**

a. Moment magnetyczny *μ* obliczymy, mnożąc natężenie prądu przez pole powierzchni kołowej pętli *πr* 2

$$
\mu = IS = 2 \cdot 10^{-3} \text{ A} \cdot \pi \cdot (0.02 \text{ m})^2 = 2.5 \cdot 10^{-6} \text{ A m}^2.
$$

b. Moment sił i energię potencjalną wyznaczymy, identyfikując moment magnetyczny, indukcję pola magnetycznego i kąt pomiędzy ich wektorami. Wykonujemy następujące obliczenia

$$
M = |\overrightarrow{M}| = |\overrightarrow{\mu} \times \overrightarrow{B}| = \mu B \sin \theta = 2.5 \cdot 10^{-6} \text{ A m}^2 \cdot 0.5 \text{ T} \cdot \sin 30^{\circ}
$$

$$
= 6.3 \cdot 10^{-7} \text{ N m},
$$

$$
E_{\rm p} = -\vec{\mu} \cdot \vec{B} = -\mu B \cos \theta = -2.5 \cdot 10^{-6} \text{ A m}^2 \cdot 0.5 \text{ T} \cdot \cos 30^{\circ} = -1.1 \cdot 10^{-6} \text{ J}.
$$

#### **Znaczenie**

Zagadnienie momentu magnetycznego na poziomie atomowym omówimy w następnym rozdziale. Reorientacja momentu magnetycznego za pomocą pola magnetycznego stanowi podstawę działania urządzeń takich jak silniki magnetyczne. W rezultacie przełączanie zewnętrznego pola magnetycznego powoduje stały ruch obrotowy pętli, która dąży do ustawienia się w stosunku do pola tak, aby minimalizować energię potencjalną.

11.4 Sprawdź, czy rozumiesz. Jak powinien być zorientowany względem pola magnetycznego moment dipolowy, aby

- a. wytworzyć maksymalny moment sił w danym polu magnetycznym;
- b. nadać dipolowi maksymalną energię?

# <span id="page-539-0"></span>**11.6 | Efekt Halla**

# **Cel dydaktyczny**

W tym podrozdziale nauczysz się:

- czym jest efekt Halla;
- porównywać ruchy nośników ładunku w materiale przewodzącym i wyjaśniać, jak mają się one do efektu Halla.

W 1879 r. Edwin Herbert Hall (1855–1938) opracował eksperyment pozwalający ustalić znak przeważających w danym materiale nośników ładunku. Z perspektywy historycznej był to pierwszy eksperyment umożliwiający zademonstrowanie faktu, że ładunek nośników w większości metali jest ujemny.

Odwiedź tę stronę [\(https://openstaxcollege.org/l/21halleffect\)](https://openstaxcollege.org/l/21halleffect) , aby uzyskać więcej informacji na temat efektu Halla.

Przeanalizujemy efekt Halla (ang. Hall effect), śledząc ruch elektronu swobodnego wzdłuż metalowej taśmy o szerokości *l* w stałym polu magnetycznym ([Rysunek](#page-540-0) 11.17). Elektrony poruszają się z lewa na prawo tak, że siła magnetyczna, której działania doznają, dociska je do dolnej krawędzi taśmy, co skutkuje powstaniem pola elektrycznego *E* zwróconego w dół. Koncentracja ładunku na obu krawędziach taśmy narasta do momentu, gdy siła elektryczna działająca na elektrony w danym kierunku zostanie zrównoważona przez siłę magnetyczną działającą na nie w kierunku przeciwnym. Równowaga zostaje osiągnięta, gdy

$$
eE = ev_{d}B, \tag{11.23}
$$

**(11.23)**
<span id="page-540-4"></span>gdzie *e* jest wartością ładunku elektronu, *v*<sup>d</sup> prędkością unoszenia elektronów, a *E* natężeniem pola elektrycznego wytworzonego przez rozdzielone ładunki. W rezultacie rozwiązania tego równania na prędkość unoszenia otrzymujemy

<span id="page-540-1"></span>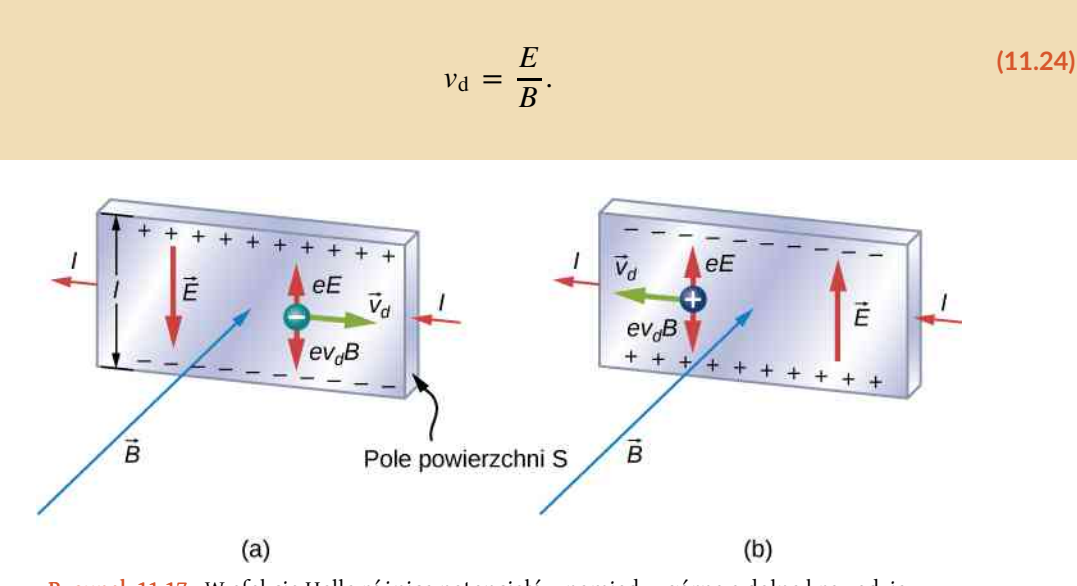

Rysunek 11.17 W efekcie Halla różnica potencjałów pomiędzy górną a dolną krawędzią metalowej taśmy powstaje, gdy tory poruszających się ładunków uginane są przez pole magnetyczne. (a) Efekt Halla dla nośników ładunku ujemnego. (b) Efekt Halla dla nośników ładunku dodatniego.

Przypadek, w którym pola elektryczne i magnetyczne są wzajemnie prostopadłe, nazywamy przypadkiem skrzyżowanych pól. Jeżeli pola te wytwarzają równe i przeciwnie zwrócone siły działające na naładowaną cząstkę o prędkości umożliwiającej wyrównanie się tych sił, wówczas cząstki te są w stanie przemieszczać się przez cały aparat, nazywany rozdzielaczem prędkości (ang. velocity selector), bez ugięcia, tzn. wzdłuż linii prostej. Prędkość ta jest przedstawiona na [Równaniu](#page-540-0) 11.25. Naładowana cząstka o każdej innej prędkości przesyłana przez ten sam obszar pól byłaby odchylana przez siłę magnetyczną lub siłę elektryczną.

Powróćmy do efektu Halla; jeżeli natężenie prądu w taśmie wynosi *I*, to z rozdziału [Prąd i rezystancja](#page-406-0) wiemy, że

$$
I = nev_d S, \t\t(11.25)
$$

<span id="page-540-0"></span>gdzie *n* jest liczbą nośników ładunku podzieloną przez objętość, *S* polem powierzchni przekroju poprzecznego taśmy. Złożenie równań na  $v_d$  oraz *I* prowadzi do

$$
I = ne \cdot \frac{E}{B} \cdot S. \tag{11.26}
$$

<span id="page-540-2"></span>Pole *E* jest związane z różnicą potencjałów *U* pomiędzy krawędziami taśmy podzieloną przez odległość

$$
E = \frac{U}{l}.\tag{11.27}
$$

<span id="page-540-3"></span>Wielkość *U* nazywamy napięciem Halla i mierzymy ją za pomocą woltomierza. Ostatecznie równania dla *I* oraz *E* prowadzą do

$$
U = \frac{IBl}{neS},\tag{11.28}
$$

gdzie górna krawędź taśmy na [Rysunku 11.17](#page-540-1) jest dodatnia względem dolnej krawędzi.

**(11.25)**

Możemy też złożyć [Równanie](#page-539-0) 11.23 oraz [Równanie](#page-540-2) 11.27, aby otrzymać wyrażenie na napięcie Halla w zależności od indukcji pola magnetycznego

$$
U = Blv_{d}.
$$
 (11.29)

A co się stanie, gdy nośniki ładunku będą dodatnie, jak na [Rysunku](#page-540-1) 11.17? Dla natężenia prądu o tej samej wartości *I* wartość *U* jest nadal dana przez [Równanie](#page-540-3) 11.28. Jednak górna krawędź jest teraz ujemna w stosunku do dolnej. Zatem mierząc znak *U* , możemy określić znak większościowych nośników ładunku w metalu.

Pomiary napięcia Halla pokazują, że elektrony są dominującymi nośnikami ładunku w większości metali. Jednak w niektórych, takich jak wolfram i beryl, oraz w licznych półprzewodnikach ładunki większościowe są dodatnie. Okazuje się, że przewodzenie dodatnich ładunków wywołuje migracja brakujących elektronów z opuszczonych węzłów sieci (nazywanych dziurami) na jony. Przewodzenie dziur przeanalizujemy w dalszej części Fizyka fazy [skondensowa](https://cnx.org/content/m67254/latest/)[nej \(https://cnx.org/content/m67254/latest/\)](https://cnx.org/content/m67254/latest/) .

Efekt Halla można wykorzystać do pomiaru pola magnetycznego. Jeżeli materiał o znanej gęstości (koncentracji) nośników ładunku *n* umieścimy w polu magnetycznym i zmierzymy napięcie *U* , to indukcję pola będziemy mogli wyznaczyć z [Równania](#page-540-3) 11.28. W laboratoriach badawczych, gdzie pola elektromagnesów wykorzystywanych do precyzyjnych pomiarów muszą być niezwykle trwałe, powszechnie korzysta się z sondy Halla jako części układu elektronicznego, która kontroluje pole.

### Przykład 11.8

#### **Rozdzielacz prędkości**

Wiązka elektronów wpada do rozdzielacza prędkości ze skrzyżowanymi polami magnetycznym i elektrycznym odpowiednio o indukcji 2 mT i natężeniu  $6 \cdot 10^3$  N / C.

- a. Jaką prędkość musi mieć wiązka elektronów, aby przechodziła przez obszar skrzyżowanych pól bez uginania trajektorii?
- b. Jeżeli pole elektryczne jest wyłączone, to ile wynosi przyspieszenie wiązki elektronów?
- c. Jaki jest promień okręgu, wzdłuż którego wiązka będzie się poruszała w tej sytuacji?

#### **Strategia rozwiązania**

Wiązka elektronów nie ulega ugięciu pod wpływem pól magnetycznego i elektrycznego, jeżeli odpowiadające im siły się równoważą. Na podstawie faktu równoważenia się sił obliczamy prędkość niezaburzonej wiązki. W przypadku nieobecności pola elektrycznego tylko siła magnetyczna występuje w równaniu Newtona, którego używamy do wyznaczenia przyspieszenia. Ostatecznie promień trajektorii wyznaczamy w oparciu o rozwiązanie równania Newtona z siłą magnetyczną opisujące ruch po okręgu.

#### **Rozwiązanie**

a. Prędkość niezaburzonej wiązki elektronów w skrzyżowanych polach obliczamy z [Równania 11.24](#page-540-4)

$$
v_{\rm d} = \frac{E}{B} = \frac{6 \cdot 10^3 \,\mathrm{N} \, / \,\mathrm{C}}{2 \cdot 10^{-3} \,\mathrm{T}} = 3 \cdot 10^6 \,\mathrm{m} \, / \,\mathrm{s}.
$$

b. Przyspieszenie obliczamy z wypadkowej sił pochodzących od pola magnetycznego, równej iloczynowi masy i przyspieszenia. Wartością przyspieszenia jest

$$
ma = qvB \Rightarrow a = \frac{qvB}{m},
$$

$$
a = \frac{1.6 \cdot 10^{-19} \text{ C} \cdot 3 \cdot 10^{6} \text{ m/s} \cdot 2 \cdot 10^{-3} \text{ T}}{9.1 \cdot 10^{-31} \text{ kg}} = 1.1 \cdot 10^{15} \text{ m/s}^2.
$$

c. Promień trajektorii uzyskujemy z przyrównania siły magnetycznej do siły dośrodkowej ruchu po okręgu [\(Równanie 11.24\)](#page-540-4) jako

$$
r = \frac{mv}{qB} = \frac{9.1 \cdot 10^{-31} \text{ kg} \cdot 3 \cdot 10^6 \text{ m/s}}{1.6 \cdot 10^{-19} \text{ C} \cdot 2 \cdot 10^{-3} \text{ T}} = 8.5 \cdot 10^{-3} \text{ m}.
$$

#### **Znaczenie**

Jeżeli prędkości elektronów w wiązce są większe lub mniejsze niż odpowiedź w części (a), to w wypadkowej sił wywieranych na te elektrony przeważa siła magnetyczna albo siła elektryczna. Dlatego przechodzą wyłącznie elektrony o tej szczególnej wartości prędkości.

### Przykład 11.9

#### **Napięcie Halla w płytce srebra**

<span id="page-542-0"></span>[Rysunek](#page-542-0) 11.18 ukazuje płytkę srebra o przekroju 1 cm na 0,2 cm. Przewodzi ona prąd 100 A z lewej na prawą stronę w jednorodnym polu magnetycznym o indukcji 1,5T. Założywszy gęstość elektronów w srebrze *n* = 5,9 · 10<sup>28</sup> elektronów / m<sup>3</sup> , obliczmy napięcie Halla pomiędzy krawędziami.

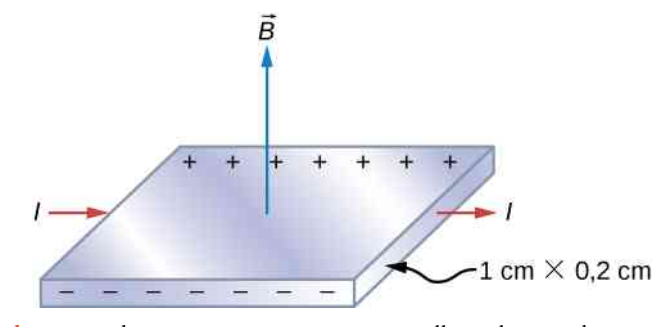

Rysunek 11.18 Schemat wyznaczania napięcia Halla w płytce srebra umieszczonej w polu magnetycznym.

#### **Strategia rozwiązania**

Większość nośników ładunku stanowią elektrony, polaryzację napięcia Halla przedstawiamy na rysunku. Wartość napięcia Halla obliczamy przy użyciu [Równania 11.28](#page-540-3)

$$
U=\frac{IBl}{neS}.
$$

#### **Rozwiązanie**

Żeby obliczyć napięcie Halla, musimy znać wartości prądu płynącego przez materiał i indukcji magnetycznej oraz długość przewodnika i pole jego przekroju, a także liczbę nośników ładunku. Skoro wszystkie wielkości są dane, napięcie Halla obliczamy jako

$$
U = \frac{IBl}{neS} = \frac{100 \text{ A} \cdot 1.5 \text{ T} \cdot 10^{-2} \text{ m}}{5.9 \cdot 10^{38} \text{ elektronów } / \text{ m}^3 \cdot 1.6 \cdot 10^{-19} \text{ C} \cdot 2 \cdot 10^{-5} \text{ m}^2} = 7.9 \cdot 10^{-6} \text{ V}.
$$

#### **Znaczenie**

Napięcie Halla jest bardzo małe i należy zachować ostrożność przy eksperymentach na wrażliwym sprzęcie, niezbędnym do tych pomiarów.

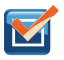

11.5 Sprawdź, czy rozumiesz. Sonda Halla składa się z miedzianej ( $n=8,5\cdot 10^{28}$  elektronów / m $^3$  ) taśmy o szerokości 2 cm i grubości 0,1 cm. Ile wynosi pole magnetyczne, gdy *I* = 50 A, a napięcie Halla równe jest

- a.  $4 \mu V$ ;
- b.  $6 \mu V$ ?

# <span id="page-543-0"></span>**11.7 | Zastosowania sił i pól magnetycznych**

# **Cel dydaktyczny**

W tym podrozdziale nauczysz się:

- wyjaśniać działanie spektrometru masowego do rozdzielania cząstek;
- wyjaśniać działanie cyklotronu.

Możliwość manipulowania cząstkami naładowanymi i ich rozróżniania pozwala na pogłębione badania nad budową materii. Na początku rozważymy spektrometr masowy, aby przekonać się, jak rozróżniać jony dzięki znajomości ilorazu ich ładunku i masy. Następnie omówimy działanie cyklotronów jako urządzeń do rozpędzania naładowanych cząstek w celu uzyskania bardzo wysokich energii.

# **Spektrometr masowy**

Spektrometr masowy (ang. mass spectrometer) jest urządzeniem, które rozdziela jony o różnych wartościach stosunku ładunku i masy. Jedną z jego wersji, spektrometr masowy Bainbridge'a, przedstawiamy poniżej [\(Rysunek](#page-544-0) [11.19](#page-544-0)). Jony wytworzone przez źródło najpierw przepuszcza się przez rozdzielacz prędkości, w którym siła magnetyczna jest równoważona przez siłę elektryczną. Wszystkie jony na wyjściu mają takie same prędkości *v* = *E* ∕ *B*, ponieważ jony z innymi prędkościami na wejściu są rozpraszane przez większą z sił, elektryczną lub magnetyczną, i ostatecznie wykluczane z udziału w kolejnym etapie. Następnie jony wpadają w jednorodne pole magnetyczne o

indukcji *B*  $\Rightarrow$ <sup>0</sup> , gdzie podążają wzdłuż kołowego toru o promieniu *R* danym przez [Równanie](#page-520-0) 11.3. Promień mierzy się za pomocą detektora cząstek ustawionego tak, jak pokazano na rysunku.

<span id="page-544-0"></span>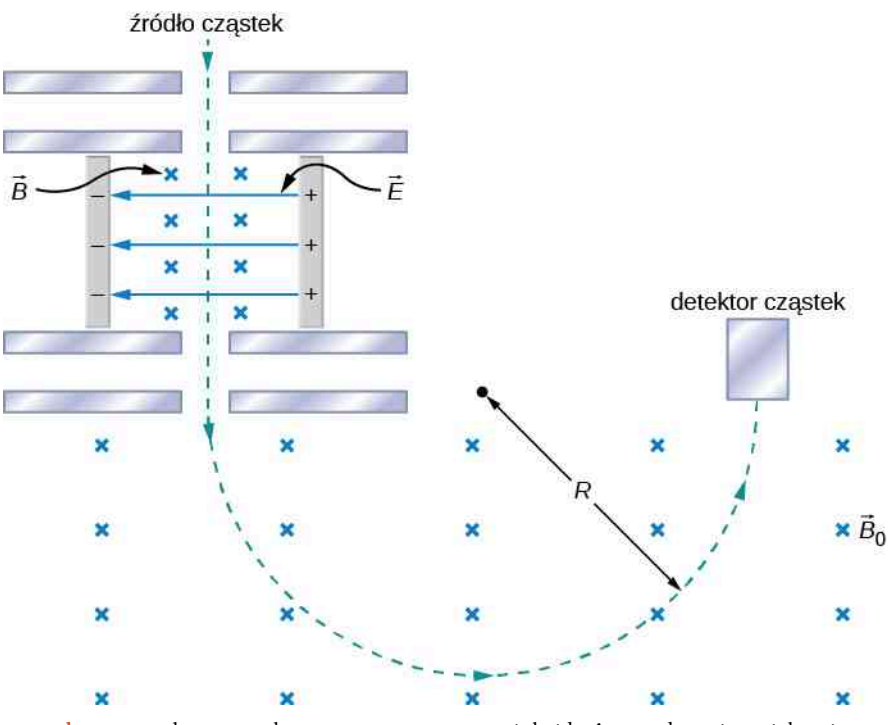

Rysunek 11.19 Schemat spektrometru masowego Bainbridge'a przedstawia trajektorię naładowanych cząstek opuszczających źródło, przechodzących przez rozdzielacz prędkości, w którym zrównoważone są siły elektryczna i magnetyczna, wpadających w obszar jednorodnego pola magnetycznego, gdzie są one ostatecznie rejestrowane.

Związek pomiędzy stosunkiem ładunku do masy *q* ∕ *m* a promieniem *R* określa złożenie [Równania](#page-520-0) 11.3 i [Równania](#page-540-4) [11.24](#page-540-4)

$$
\frac{q}{m} = \frac{E}{BB_0R}.\tag{11.30}
$$

Ponieważ większość jonów jest naładowana pojedynczym ładunkiem elementarnym (*q* = 1,6 ⋅ 10−19 C), mierzone wartości *R* mogą zostać użyte do wyznaczenia mas jonów przy użyciu powyższego równania. Współczesne instrumenty pozwalają wyznaczyć masy z dokładnością 10 $^{-8}$  .

Ciekawe jest zastosowanie spektrometru jako części układu do detekcji bardzo małych wypływów w aparaturze badawczej. W laboratoriach niskich temperatur urządzenie znane jako chłodziarka roztworu wykorzystuje mieszaninę <sup>3</sup>He, <sup>4</sup>He i innych kriogeników do osiągnięcia temperatur znacznie poniżej 1 K . Działanie chłodziarki ulega znacznemu spowolnieniu, gdy dojdzie do choćby najmniejszej nieszczelności. Dlatego przed schłodzeniem do pożądanej temperatury chłodziarkę poddaje się testowi szczelności. Niewielką ilość helu w postaci gazowej wtłacza się do komór chłodziarki, podczas gdy wybraną (pozornie) izolowaną komorę łączy się z pompą wysokiej próżni wyposażoną dodatkowo w spektrometr masowy. Ogrzana struga jonizuje atomy helu odprowadzane przez pompę. Detekcja tych jonów w spektrometrze świadczy o nieszczelności pomiędzy dwiema komorami chłodziarki roztworu.

W połączeniu z chromatografią gazową spektrometry masowe są szeroko stosowane do identyfikacji nieznanych substancji. Podczas gdy chromatografia gazowa rozbija substancję, spektrometr masowy oddziela powstające zjonizowane cząstki. Technikę tę stosują biegli do ustalania przyczyn pożarów na podstawie szczątków, organy ścigania do identyfikacji narkotyków, służby ochrony do identyfikacji materiałów wybuchowych; ma ona także liczne zastosowania medyczne.

## **Cyklotron**

Cyklotron (ang. cyclotron) wynalazł Ernest Orlando Lawrence (1901–1958) jako urządzenie do przyspieszania cząstek naładowanych (zwykle protonów, deuteronów lub cząstek α) dla osiągania wielkich energii kinetycznych rzędu kilkunastu MeV. Cząstki te używane są w eksperymentach zderzeń jądrowych i do produkcji izotopów radioaktywnych. <span id="page-545-0"></span>Cyklotron przedstawia [Rysunek](#page-545-0) 11.20. Cząstki przemieszczają się pomiędzy dwiema płaskimi, półcylindrycznymi metalowymi komorami D1 i D2, nazywanymi D (ang. dees). D znajdują się wewnątrz większego metalowego zbiornika, a cała aparatura umieszczana jest pomiędzy biegunami elektromagnesu, który wytwarza jednorodne pole magnetyczne. Z dużego zbiornika odprowadzone jest powietrze, dzięki czemu cząstki nie tracą energii ani nie są rozpraszane w wyniku zderzeń z cząstkami powietrza. Komory D połączone są ze źródłem napięcia wysokiej częstotliwości wytwarzającym zmienne pole elektryczne w niewielkim obszarze pomiędzy nimi. Ponieważ komory wykonane są z metalu, ich wnętrza pozostają ekranowane (chronione przed wnikaniem pola elektrycznego).

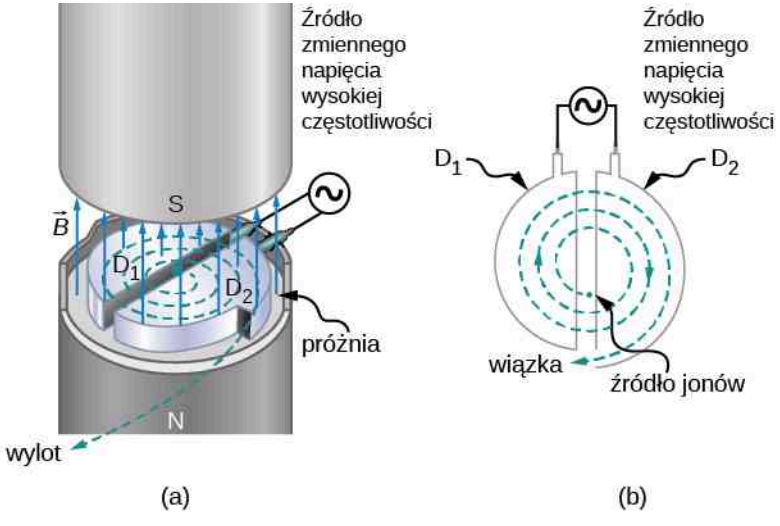

Rysunek 11.20 Wnętrze cyklotronu. Podczas gdy przyłożone jest jednorodne pole magnetyczne, protony krążą, przemieszczając się pomiędzy komorami D, i zwiększają swoją energię, przechodząc przez szczelinę pomiędzy komorami.

Załóżmy, że dodatnio naładowana cząstka wpada do szczeliny pomiędzy komorami D, przy czym potencjał komory D2 jest dodatni i mierzony względem potencjału komory D1. Wówczas cząstka ulega przyspieszeniu w kierunku poprzecznym do szczeliny i dociera do komory D1 po uzyskaniu energii kinetycznej *qU* , gdzie *U* jest uśrednioną różnicą potencjałów pomiędzy komorami D. Podczas gdy cząstka znajduje się wewnątrz D1, działa na nią wyłącznie jednorodne pole magnetyczne *B*  $\overrightarrow{B}$  elektromagnesu, zatem porusza się ona po okręgu o promieniu

$$
r = \frac{mv}{qB} \tag{11.31}
$$

<span id="page-545-2"></span><span id="page-545-1"></span>z okresem ruchu

$$
T = \frac{2\pi m}{qB}.\tag{11.32}
$$

Okres zmieniającego się napięcia jest tak dobrany w stosunku do *T*, aby podczas ruchu cząstki po okręgu we wnętrzu komory D1 w czasie *T* ∕ 2 polaryzacja komór D ulegała odwróceniu. Gdy cząstka ponownie wchodzi w obszar szczeliny, potencjał D1 jest dodatni względem potencjału D2, a cząstka jest ponownie przyspieszana w kierunku poprzecznym do szczeliny, uzyskując energię kinetyczną *qU* . Następnie cząstka dociera do D2, krąży po nieco większym okręgu i opuszcza D2 po spędzeniu w niej czasu *T* ∕ 2. Proces ten jest powtarzany do czasu, gdy orbita cząstki zetknie się z brzegiem komór D. W tym momencie cząstka (w rzeczywistości wiązka cząstek) zostaje odprowadzona z cyklotronu i użyta do przeprowadzenia wybranego eksperymentu.

Działanie cyklotronu opiera się na fakcie, że w jednorodnym polu magnetycznym okres ruchu orbitalnego cząstki nie zależy od jego promienia ani od energii kinetycznej cząstki. W konsekwencji okres źródła zmiennego napięcia należy dobrać do jednej tylko wielkości, danej przez [Równanie](#page-545-1) 11.32. Przy takim ustawieniu pole elektryczne przyspiesza cząstki za każdym razem, gdy znajdą się one pomiędzy komorami D.

Jeżeli maksymalny promień orbity w cyklotronie wynosi *R*, to z [Równania](#page-545-2) 11.31 maksymalna prędkość krążącej cząstki o masie *m* i ładunku *q* wynosi

$$
v_{\text{max}} = \frac{qBR}{m}.\tag{11.33}
$$

Zatem jej energia kinetyczna po uwolnieniu z cyklotronu wynosi

$$
E_{\text{kmax}} = \frac{1}{2} m v_{\text{max}}^2 = \frac{q^2 B^2 R^2}{2m}.
$$
 (11.34)

Maksymalna energia kinetyczna osiągana w cyklotronach tego typu wynosi w przybliżeniu 30 MeV. Powyżej tej energii efekty relatywistyczne stają się istotne, co powoduje wzrost okresu ruchu orbitalnego ze wzrostem jego promienia. Przy energiach do kilkuset megaelektronowoltów efekty relatywistyczne można skompensować przez wprowadzenie stopniowego wzrostu wartości indukcji magnetycznej ze wzrostem promienia orbity. Jednak dla wyższych energii do przyspieszania cząstek konieczne jest zastosowanie znacznie bardziej wyszukanych metod.

Cząstki przyspieszane są do bardzo dużych energii za pomocą akceleratorów liniowych albo synchrotronów. Akcelerator liniowy przyspiesza cząstki w sposób ciągły przy użyciu pola elektrycznego fali elektromagnetycznej, która przemieszcza się wzdłuż długiej rury próżniowej. Liniowy akcelerator znajdujący się na Uniwersytecie Stanforda (ang. *Stanford Linear Accelerator Center*, SLAC) ma długość ok. 3,3 km i przyspiesza elektrony i pozytony (dodatnio naładowane elektrony) do energii 50 GeV. Synchrotron obecnie uzyskiwanych energii należy do Europejskiej Organizacji Badań Jądrowych CERN (*Conseil Européen pour la Recherche Nucléaire*, o sposobie jego działania możesz dowiedzieć się np. z tego filmu [\(https://www.youtube.com/watch?v=TIeY7Zj27IM\)](https://www.youtube.com/watch?v=TIeY7Zj27IM) ) i znajduje się na granicy szwajcarsko-francuskiej w pobliżu Genewy. Ostatnio CERN znalazło się w centrum uwagi dzięki potwierdzeniu odkrycia bozonu Higgsa (zobacz: Fizyka cząstek elementarnych i kosmologia [\(https://cnx.org/content/m67255/latest/\)](https://cnx.org/content/m67255/latest/) ). Synchrotron ten może przyspieszać wiązki ok.  $10^{13}$  protonów do energii ok. 7 TeV.

#### Przykład 11.10

#### **Przyspieszanie cząstek α w cyklotronie**

Cyklotron użyty do przyspieszenia cząstek α (*m* = 6,64 ⋅ 10−27 kg , *q* = 3,2 ⋅ 10−19 C) ma promień 0,5m i znajduje się w polu magnetycznym 1,8T.

- a. Jaki jest okres obiegu cząstek α?
- b. Ile wynosi ich maksymalna energia kinetyczna?

#### **Strategia rozwiązania**

- a. Okres obiegu jest w przybliżeniu równy odległości pokonywanej wzdłuż okręgu podzielonej przez prędkość. Uwzględniwszy, że przyłożona siła magnetyczna jest siłą dośrodkową, możemy wyprowadzić wzór na okres.
- b. Energia kinetyczna może być wyznaczona z prędkości maksymalnej wiązki, odpowiadającej maksymalnemu promieniowi ruchu wewnątrz cyklotronu.

#### **Rozwiązanie**

a. Jeśli wiemy, ile wynoszą masa, ładunek i indukcja magnetyczna, możemy obliczyć okres

$$
T = \frac{2\pi m}{qB} = \frac{2\pi \cdot 6,64 \cdot 10^{-27} \text{ kg}}{3,2 \cdot 10^{-19} \text{ C} \cdot 1,8 \text{ T}} = 7,3 \cdot 10^{-8} \text{ s}.
$$

b. Jeśli znamy ładunek, indukcję magnetyczną, promień trajektorii oraz masę, możemy obliczyć maksymalną energię kinetyczną

$$
E_{k \max} = \frac{1}{2} m v_{\max}^2 = \frac{q^2 B^2 R^2}{2m} = \frac{(3.2 \cdot 10^{-19} \text{ C})^2 \cdot (1.8 \text{ T})^2 \cdot (0.5 \text{ m})^2}{2 \cdot 6.64 \cdot 10^{-27} \text{ kg}}
$$
  
= 6.2 \cdot 10^{-12} \text{ J} = 39 \text{ MeV}.

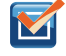

11.6 Sprawdź, czy rozumiesz. Masz zaprojektować cyklotron tak, aby przyspieszał protony do uzyskania przez nie energii kinetycznej o wartości 20 MeV przy użyciu pola magnetycznego o indukcji 2T. Ile musi wynosić promień cyklotronu w takim przypadku?

# **PODSUMOWANIE ROZDZIAŁU 11**

# **KLUCZOWE POJĘCIA**

- **cyklotron (ang. cyclotron)** urządzenie służące do przyspieszania cząstek naładowanych do wielkich energii kinetycznych
- **dipol magnetyczny (ang. magnetic dipole)** zamknięta pętla przewodnika z przepływającym prądem lub para biegunów magnetycznych w przypadku gdy rozmiary źródła, pętli lub pary biegunów, są traktowane jako niewielkie (w granicy – znikające)
- **efekt Halla (ang. Hall effect)** wytwarzanie poprzecznego napięcia w przewodniku z prądem przez zewnętrzne pole magnetyczne
- **gauss (ang. gauss)** G, jednostka indukcji magnetycznej: 1 G = 10−4 T
- **komory D (ang. dees)** stosowane w cyklotronach duże, metalowe komory w kształcie litery D, przez które przepływa przyspieszany strumień naładowanych cząstek
- **linie sił pola magnetycznego (ang. magnetic field lines)** ciągłe krzywe wskazujące kierunek pola magnetycznego; linie te są styczne do kierunków wskazań kompasu i zorientowane do magnetycznego bieguna południowego płytki magnesu
- **magnetyczny biegun południowy (ang. south magnetic pole)** obecnie, gdy kompas wskazuje południe, wskazuje pobliże geograficznego bieguna południowego; jest to biegun północny zastępczego magnesu, który zamieniał się z biegunem południowym, podobnie jak magnetyczny biegun północny
- **magnetyczny biegun północny (ang. north magnetic pole)** obecnie, gdy kompas wskazuje północ, wskazuje pobliże geograficznego bieguna północnego; jest to biegun południowy zastępczego magnesu, który wielokrotnie zamieniał się z biegunem północnym na przestrzeni istnienia Ziemi
- **magnetyczny moment dipolowy (ang. magnetic dipole moment)** iloczyn natężenia prądu oraz pola powierzchni przewodnika, oznaczane także jako *μ*
- **promieniowanie kosmiczne (ang. cosmic rays)** strumień cząstek (zazwyczaj o dużej energii) będący mieszaniną cząstek elementarnych (elektronów, protonów, antyneutronów, neutrin i innych) i fotonów promieniowania elektromagnetycznego
- **reguła prawej dłoni 1 (ang. right-hand rule-1)** wykorzystanie prawej dłoni do określenia kierunku i zwrotu siły magnetycznej albo kierunku i zwrotu prędkości naładowanej cząstki, albo indukcji magnetycznej
- **rozdzielacz prędkości (ang. velocity selector)** aparat, w którym skrzyżowane pola elektryczne i magnetyczne wytwarzają równej wartości, przeciwnie zwrócone siły, działające na naładowaną cząstkę o określonej prędkości; cząstka ta porusza się przez obszar rozdzielacza prędkości tak, jak cząstka swobodna, podczas gdy cząstki poruszające się z innymi prędkościami są uginane w aparacie
- **ruch po helisie (ang. helical motion)** złożenie ruchu po okręgu z ruchem prostoliniowym; wykonywany w obszarze pola magnetycznego przez naładowaną cząstkę, poruszającą się pod pewnym kątem do kierunku pola
- **silnik (prądu stałego) (ang. motor (DC))** pętla drutu w polu magnetycznym; gdy prąd przepływa przez pętlę, pole magnetyczne wywiera na nią moment sił, co powoduje obrót wału; w procesie tym energia elektryczna ulega przetworzeniu w pracę mechaniczną
- siła magnetyczna (ang. magnetic force) siła przyłożona do naładowanej cząstki przemierzającej pole magnetyczne
- **spektrometr masowy (ang. mass spectrometer)** urządzenie, które rozdziela jony w zależności od ich stosunku ładunku do masy

**tesla (ang. tesla)** jednostka indukcji magnetycznej układu SI: 1T = 1 N ∕ (Am)

# **NAJWAŻNIEJSZE WZORY**

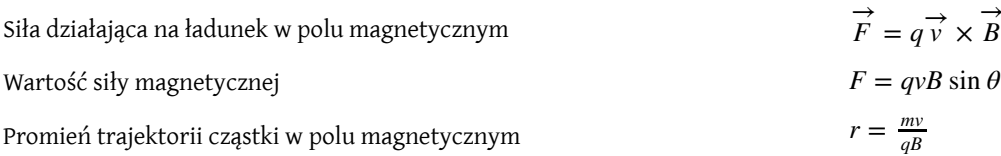

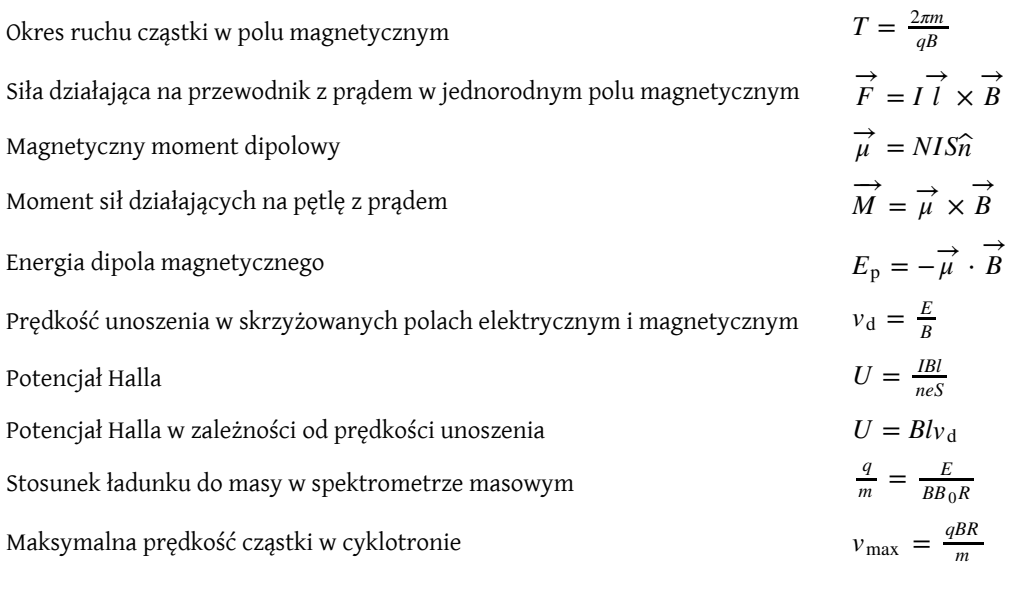

# **PODSUMOWANIE**

#### **11.1 [Odkrywanie magnetyzmu](#page-517-0)**

- W magnesach występują dwa typy biegunów magnetycznych, nazywanych północnymi biegunami magnetycznymi i południowymi biegunami magnetycznymi. Północne bieguny magnetyczne są tymi, które przyciąga do siebie ziemski, geograficzny biegun północny.
- Jednoimienne bieguny odpychają się, a różnoimienne bieguny się przyciągają.
- Prowadzone przez Oersteda i innych badania nad tym, w jaki sposób magnetyki reagują na prądy, stworzyły podstawy do wynalezienia współczesnych urządzeń elektronicznych, silników elektrycznych oraz technologii obrazowania magnetycznego.

#### **11.2 [Pola magnetyczne i ich linie](#page-519-0)**

- Ładunki poruszające się w polu magnetycznym doznają działania siły wyznaczonej przez *F* →  $= q \overrightarrow{v} \times \overrightarrow{B}$ . Siła ta jest prostopadła do płaszczyzny utworzonej przez  $\overrightarrow{v}$  oraz  $\overrightarrow{B}$ .
- Kierunek i zwrot siły działającej na poruszający się ładunek są dane regułą prawej dłoni 1 (RHR-1): Ustawiamy palce w kierunku prędkości ładunku tak, by zakreślały okrąg w płaszczyźnie, na której leżą wektor prędkości i indukcji magnetycznej. Kciuk wskazuje kierunek i zwrot siły magnetycznej dla ładunków dodatnich.
- Pola magnetyczne można graficznie przedstawić za pomocą linii sił pola magnetycznego o następujących właściwościach:
	- 1. Indukcja magnetyczna jest styczna do linii sił pola magnetycznego.
	- 2. Wartość indukcji jest proporcionalna do gęstości linii.
	- 3. Linie pola nie mogą się przecinać.
	- 4. Linie pola tworzą ciągłe, zamknięte pętle.
- Bieguny magnetyczne zawsze pojawiają się w parach: północny i południowy nie jest możliwe odizolowanie ich od siebie.

#### **11.3 [Ruch cząstki naładowanej w polu magnetycznym](#page-525-0)**

- Siła magnetyczna może stanowić siłę dośrodkową i powodować ruch cząstki naładowanej po trajektorii kołowej o promieniu  $r = mv / (qB)$ .
- Okres ruchu cząstki naładowanej po okręgu w polu magnetycznym prostopadłym do płaszczyzny ruchu wynosi  $T = 2\pi m / (qB)$ .
- Ruch po helisie jest wynikiem sytuacji, w której prędkość naładowanej cząstki ma składową równoległą do pola magnetycznego oraz składową prostopadłą do pola magnetycznego.

#### **11.4 [Siła magnetyczna działająca na przewodnik z prądem](#page-530-0)**

- Prąd elektryczny wytwarza pole magnetyczne wokół przewodnika z prądem.
- Kierunek i zwrot wytwarzanego pola magnetycznego określa się przy użyciu reguły prawej dłoni 2, zgodnie z którą kciuk ustawia się na kierunek przepływu prądu, a pozostałe palce otaczające przewodnik wskazują kierunek i zwrot pola magnetycznego.
- Siła magnetyczna działająca na przewodnik z prądem dana jest wzorem: *F* → = *I l*  $\rightarrow$  $\times B$  $\Rightarrow$ , gdzie *I* jest natężeniem prądu, a *l* długością drutu umieszczonego w jednorodnym polu magnetycznym o indukcji *B*.

#### **11.5 [Wypadkowa sił i moment sił działających na pętlę z prądem](#page-536-0)**

- Wypadkowa sił działających na przewodzącą prąd płaską pętlę dowolnego kształtu w jednorodnym polu magnetycznym wynosi zero.
- Wypadkowy moment *M* sił działających na przewodzącą prąd pętlę dowolnego kształtu w jednorodnym polu magnetycznym wyraża się wzorem *M* −→  $=\vec{\mu}\times\vec{B}$  $\frac{d}{dx}$ , gdzie  $\overrightarrow{\mu}$  jest magnetycznym momentem dipolowym, a *B* indukcją pola magnetycznego.
- Magnetyczny moment dipolowy *μ* równa się iloczynowi liczby zwojów drutu *N*, natężenia przepływającego przez przewodnik prądu *I* oraz pola powierzchni pojedynczego zwoju  $S: \vec{\mu} = NIS\hat{n}$ .

#### **11.6 [Efekt Halla](#page-539-1)**

- Prostopadłe pola, elektryczne i magnetyczne, wywierają równe co do wartości, przeciwnie zwrócone siły, przy szczególnej prędkości wchodzących w ich obszar cząstek, tym samym działają jak rozdzielacz prędkości. Prędkość ładunków przelatujących bez uginania toru oblicza się za pomocą wzoru  $v_d = E / B$ .
- Efekt Halla można wykorzystać do pomiaru znaku większościowych nośników ładunku w metalach, a także do pomiaru indukcji pola magnetycznego.

#### **11.7 [Zastosowania sił i pól magnetycznych](#page-543-0)**

- Spektrometr masowy jest urządzeniem, które w wyniku przepuszczenia jonów przez rozdzielacz prędkości, a następnie przez jednorodne pole magnetyczne, rozdziela je ze względu na iloraz ich ładunku oraz masy.
- Cyklotrony stosuje się do przyspieszania cząstek naładowanych do wysokich energii kinetycznych na skutek działania pól elektrycznego i magnetycznego.

### **PYTANIA**

#### **11.2 [Pola magnetyczne i ich linie](#page-519-0)**

1. Omów podobieństwa i różnice między działaniem siły elektrycznej na ładunek a działaniem siły magnetycznej na ładunek.

2. Odpowiedz na poniższe pytania.

a. Czy jest możliwa sytuacja, w którejsiła magnetyczna działająca na poruszający się ładunek wynosi zero?

b. Czy jest możliwe, że siła elektryczna działająca na poruszający się w polu elektrycznym ładunek wynosi zero?

c. Czy jest możliwe, że wypadkowa sił, elektrycznej i magnetycznej, działających na poruszający się w obszarze obu pól równocześnie ładunek wynosi zero?

#### **11.3 [Ruch cząstki naładowanej w polu](#page-525-0)**

#### **[magnetycznym](#page-525-0)**

3. W danej chwili elektron i proton poruszają się z tymi samymi prędkościami w stałym polu magnetycznym. Porównaj siły magnetyczne działające na te cząstki. Porównaj ich przyspieszenia.

4. Czy wzrost wartości indukcji jednorodnego pola magnetycznego, przez które przemieszcza się ładunek, oznacza zawsze wzrost siły magnetycznej działającej na ładunek? Czy zmiana zwrotu indukcji magnetycznej oznacza zawsze zmianę siły działającej na ładunek?

5. Elektron przechodzi przez pole magnetyczne bez ugięcia trajektorii. Co możesz powiedzieć o tym polu magnetycznym?

6. Jeżeli cząstka naładowana porusza się po prostej, to czy można stwierdzić, że pole magnetyczne nie występuje?

7. Jak określić, który biegun elektromagnesu jest północny, a który południowy?

**11.4 [Siła magnetyczna działająca na przewodnik](#page-530-0)**

#### **[z prądem](#page-530-0)**

8. Opisz błąd, który wyniknie z przypadkowego użycia lewej dłoni zamiast prawej przy wyznaczaniu kierunku i zwrotu siły magnetycznej.

9. Czy w rozważaniach wyrażenia na siłę magnetyczną prędkość i pole magnetyczne są zawsze prostopadłe? Czy siła i prędkość są zawsze prostopadłe? Co z kierunkami siły i pola magnetycznego?

10. Dlaczego magnes przysunięty w pobliże kineskopu telewizyjnego (promieni katodowych) zaburza obraz?

11. Pole magnetyczne działa siłą na poruszające się w przewodniku elektrony. Co wywiera siłę na przewodnik?

# **ZADANIA**

#### **11.2 [Pola magnetyczne i ich linie](#page-519-0)**

15. Jakie są kierunek i zwrot siły magnetycznej działającej na ładunek dodatni poruszający się tak, jak pokazano w każdym z sześciu przypadków?

12. Istnieją obszary, gdzie pole magnetyczne Ziemi jest prawie prostopadłe do jej powierzchni. Jakie problemy może to powodować, gdy używa się kompasu?

#### **11.6 [Efekt Halla](#page-539-1)**

13. Napięcie Halla jest znacznie większe dla słabych przewodników niż dla dobrych przewodników. Dlaczego?

#### **11.7 [Zastosowania sił i pól magnetycznych](#page-543-0)**

14. Opisz, jaką rolę w cyklotronie odgrywa pole elektryczne i pole magnetyczne.

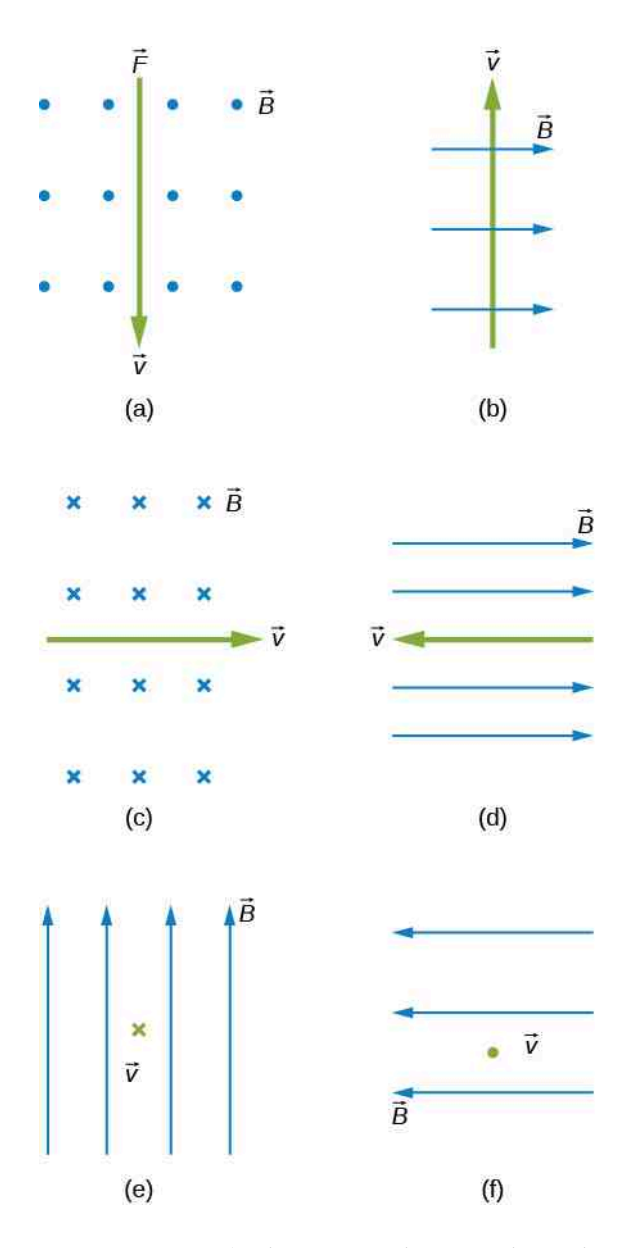

16. Rozwiąż przykłady z poprzedniego zadania dla ładunku ujemnego.

17. Jaki kierunek i zwrot ma prędkość ładunku ujemnego, który doświadcza działania przedstawionej siły magnetycznej w każdym z trzech przypadków, przy założeniu, że kierunek ruchu jest prostopadły do *B*?

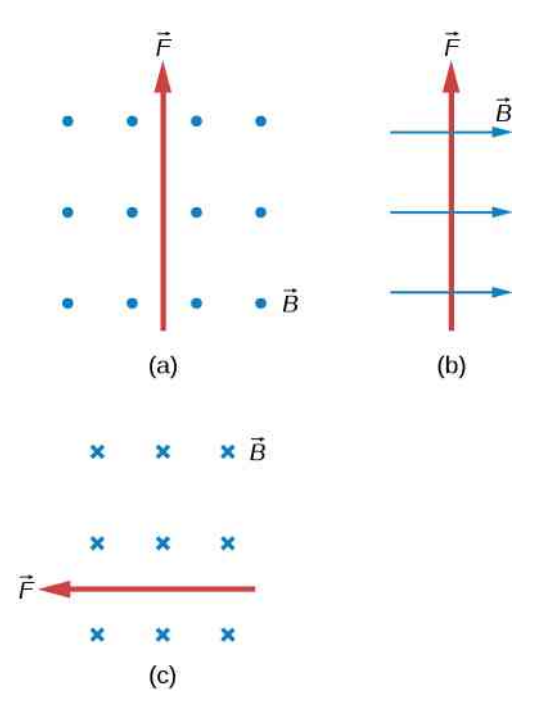

18. Rozwiąż przykłady z poprzedniego zadania dla ładunku dodatniego.

19. Jaki kierunek i zwrot ma pole magnetyczne, które wytwarza siłę magnetyczną działającą na ładunek dodatni, jak to zostało pokazane w każdym z trzech przypadków, przy założeniu, że *B*  $\overrightarrow{B}$  jest prostopadłe do  $\frac{1}{v}$ ?

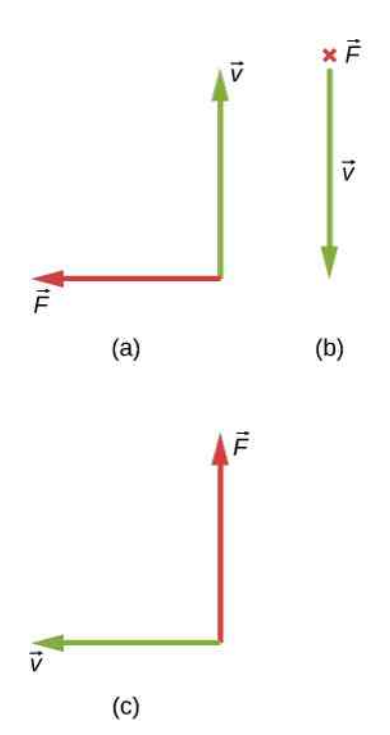

20. Rozwiąż przykłady z poprzedniego zadania dla ładunku ujemnego.

a. Jakie są kierunek, zwrot i wartość siły magnetycznej działającej na samolot?

b. Określ, czy otrzymana wielkość wskazuje na znaczący, czy też na pomijalny efekt.

22. a. Proton pochodzący z promieniowania kosmicznego poruszający się w kierunku Ziemi z prędkością 5 ⋅ 10<sup>7</sup> m ∕ s doświadcza działania siły magnetycznej 1,7 ⋅ 10−16 N. Jaka jest wartość indukcji pola magnetycznego, jeżeli kąt pomiędzy wektorem indukcji a wektorem prędkości protonu wynosi 45° ?

b. Czy wartość otrzymana w części (a) pokrywa się z wielkością indukcji ziemskiego pola magnetycznego na powierzchni Ziemi? Omów wynik.

23. Elektron poruszający się z prędkością  $4 \cdot 10^3$  m / s w polu magnetycznym o indukcji 1,25T doświadcza działania siły magnetycznej 1,4 ⋅ 10<sup>-16</sup> N. Jaki kąt tworzy wektor prędkości elektronu z kierunkiem pola magnetycznego? Poprawne są dwie odpowiedzi.

24. a. Fizyk przeprowadzający czuły eksperyment chciałby ograniczyć siłę magnetyczną działającą na poruszający się w jego aparaturze ładunek do wielkości nie większej niż 10−12 N. Jaki największy ładunek może zostać użyty, jeżeli ma on poruszać się z maksymalną prędkością 30m ∕ s w polu Ziemi?

b. Zastanów się, czy byłoby trudne ograniczenie ładunku do mniejszej wartości niż wyznaczona w (a), porównując ją do typowych w elektrostatyce. Weź pod uwagę, że statyka często nie występuje.

### **11.3 [Ruch cząstki naładowanej w polu](#page-525-0) [magnetycznym](#page-525-0)**

25. Elektron promieniowania kosmicznego porusza się z prędkością 7,5 ⋅ 10<sup>6</sup> m ∕ s prostopadle do ziemskiego pola magnetycznego na wysokości, na której indukcja pola wynosi 10−5 T. Jaki promień ma kołowa trajektoria zakreślana przez elektron?

26. Widzowie serialu *Star Trek* słyszeli o napędzie promu kosmicznego *Enterprise* opartym na antymaterii. Jedną z możliwości tak futurystycznego źródła energii jest gromadzenie naładowanych cząstek antymaterii w komorze próżniowej, w której krążą one w polu magnetycznym, a następnie ich uwalnianie następuje zgodnie z zapotrzebowaniem. Antymateria anihiluje zwykłą materię, wytwarzając czystą energię.

a. Jaką indukcję powinno mieć pole magnetyczne, aby utrzymywać antyprotony poruszające się z prędkością  $5 \cdot 10^7$  m / s po trajektorii kołowej o promieniu 2 m? Antyprotony mają tę samą masę co protony, ale ładunek przeciwnego znaku (ujemny);

b. Czy taka wartość indukcji pola jest osiągalna przy użyciu dzisiejszych technologii, czy jest tylko futurystyczną wizją?

27. Jon tlenu-16 o masie  $2,66 \cdot 10^{-26}$  kg porusza się z prędkością 5 ⋅ 10<sup>6</sup> m ∕ s prostopadle do indukcji magnetycznej 1,2T, przez co przemieszcza się po łuku okręgu o promieniu 0,231m.

a. Jaki dodatni ładunek ma jon?

b. Ile wynosi stosunek tego ładunku do ładunku elektronu?

c. Dlaczego stosunek wyznaczony w (b) powinien być liczbą całkowitą?

28. Elektron w kineskopie telewizora (lampie promieniowania katodowego) porusza się z prędkością  $6 \cdot 10^7$  m / s w kierunku prostopadłym do pola magnetycznego Ziemi, którego indukcja wynosi 5 ⋅ 10−5 T.

a. Jakie powinno być natężenie pola elektrycznego prostopadłego do ziemskiego pola magnetycznego, aby elektron poruszał się wzdłuż prostej?

b. Jeżeli ma to miejsce pomiędzy płytami odległymi od siebie o 1 cm, to jakie napięcie pomiędzy nimi zostało przyłożone? (Zauważ, że telewizory są zwykle obudowane materiałem ferromagnetycznym, który ekranuje zewnętrzne pola magnetyczne i zabezpiecza przed koniecznością takiego korygowania trajektorii elektronu).

29. Odpowiedz na poniższe pytania.

a. Z jaką prędkością będzie poruszał się proton po trajektorii kołowej o takim samym promieniu jak promień trajektorii elektronu z poprzedniego zadania?

b. Ile wynosiłby promień toru, gdyby prędkość protonu była taka sama jak prędkość elektronu?

c. Ile wynosiłby promień, gdyby energia kinetyczna protonu była taka sama jak energia elektronu?

d. Co by się stało, gdyby pęd był taki sam?

30. a. Za pomocą jakiego napięcia elektrony mogą zostać przyspieszone do prędkości 6 ⋅ 10−7 m ∕ s ? b. Oblicz promień krzywizny trajektorii protonu przyspieszanego w tym potencjale w polu o indukcji 0,5T i porównaj go z promieniem krzywizny toru elektronu przyspieszanego w takim samym potencjale.

31. Cząstka  $\alpha$  (*m* = 6,64 · 10<sup>-27</sup> kg, *q* = 3,2 ⋅ 10−19 C) porusza się wzdłuż okręgu o promieniu 25 cm w jednorodnym polu magnetycznym o indukcji 1,5T.

a. Jaką prędkość ma cząstka?

b. Jaka jest jej energia kinetyczna wyrażona w elektronowoltach?

c. Przez jaką różnicę potencjałów musi zostać przyspieszona, aby została jej nadana energia kinetyczna o takiej wartości?

#### **11.4 [Siła magnetyczna działająca na przewodnik](#page-530-0) [z prądem](#page-530-0)**

33. Jaki kierunek i zwrot ma siła magnetyczna oddziałująca na prąd w każdym z sześciu przypadków?

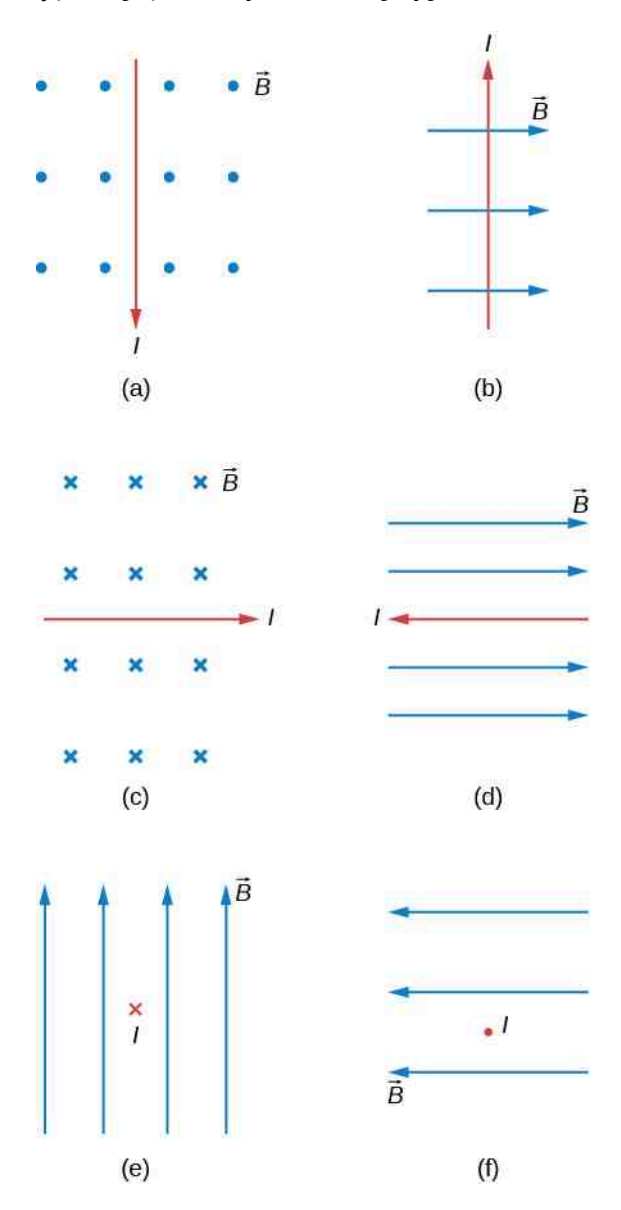

34. Jaki jest kierunek przepływu prądu, który doznaje działania zaznaczonej siły magnetycznej w każdym z trzech przypadków, przy założeniu, że prąd płynie prostopadle do *B*  $\overrightarrow{B}$ ?

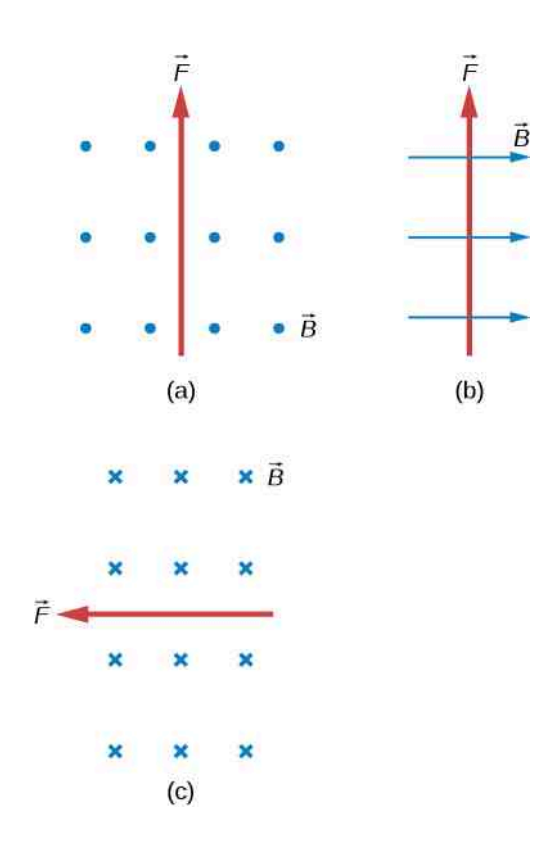

35. Jaki kierunek i zwrot ma pole magnetyczne, które wytwarza zaznaczoną siłę magnetyczną oddziałującą na prądy w każdym z trzech przypadków, przy założeniu,  $\Rightarrow$ 

że *B* jest prostopadłe do prądu *I* ?

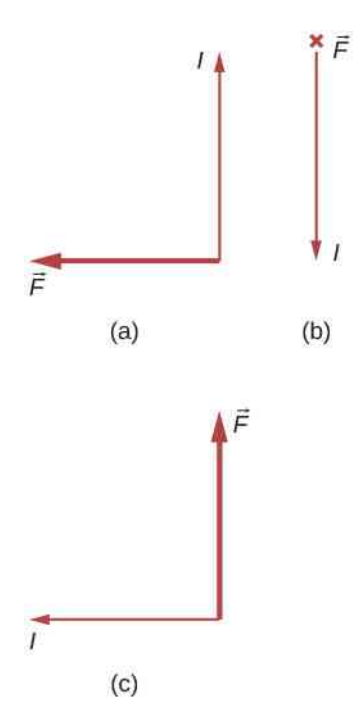

36. a. Jaka siła na metr jest wywierana na równiku na błyskawicę, która przewodzi 20 000 A prostopadle do ziemskiego pola o indukcji 3 ⋅ 10−5 T?

b. Jaki kierunek i zwrot ma siła, jeżeli prąd jest skierowany pionowo i zwrócony do góry, a pole Ziemi jest równoległe do jej powierzchni i zwrócone na północ?

37. a. Przewód prądu stałego zasilający linię super-

szybkiej kolei przewodzi 1000 A pod kątem 30° do ziemskiego pola o indukcji  $5 \cdot 10^{-5}$  T. Ile wynosi siła magnetyczna działająca na 100m przewodu?

b. Omów praktyczne znaczenie wyniku lub jego brak.

38. Przewodnik z prądem 30 A przebiega pomiędzy biegunami silnego magnesu w taki sposób, że jest prostopadły do pola magnesu i doświadcza w nim działania siły 2,16 N na długości 4 cm. Ile wynosi średnia wartość indukcji pola magnetycznego?

#### **11.5 [Wypadkowa sił i moment sił działających](#page-536-0)**

#### **[na pętlę z prądem](#page-536-0)**

39. Odpowiedz na poniższe pytania.

a. O ile procent maleje moment sił działających na silnik, gdy jego magnes trwały traci 5 % swojej siły (namagnesowania)?

b. O ile procent należy zwiększyć natężenie prądu, aby przywrócić pierwotne wartości momentu sił?

#### 40. Odpowiedz na poniższe pytania.

a. Jaką wartość ma maksymalny moment sił działających na kwadratową pętlę drutu o 150 zwojach i długości boku 18 cm , przez którą płynie prąd o natężeniu 50 A, w polu magnetycznym o indukcji 1,6T?

b. Jaką wartość ma moment sił, jeżeli *θ* równa się 10,9° ?

41. Wyznacz natężenie prądu, który musi płynąć przez pętlę, aby wytworzyć maksymalny moment sił 9 Nm. Pętla zawiera 50 kwadratowych zwojów o długości boku 15 cm i znajduje się w jednorodnym polu magnetycznym o indukcji 0,8T.

42. Oblicz indukcję pola magnetycznego, działającego na kwadratową pętlę o 200 zwojach i długości boku 20 cm , koniecznego do wywołania maksymalnego momentu sił 300 Nm w czasie, gdy przez pętlę płynie prąd o natężeniu 25 A.

43. Skoro wyrażenie na moment sił działających na przewodzącą prąd pętlę ma postać  $M = NISB \sin \theta$ , to jednostka Nm musi być równa jednostce Am<sup>2</sup> T. Zweryfikuj to.

44. Przy jakiej wartości kąta *θ* moment sił działających na pętlę z prądem wyniesie

- a. 90 % wartości maksymalnej;
- b. 50 % wartości maksymalnej;
- c. 10 % wartości maksymalnej?

45. Proton ma własny moment magnetyczny, związany z jego spinem. Indukcja pola jest podobna do wytworzonej przez kołową pętlę o promieniu 0,65 ⋅ 10−15 m z prądem o natężeniu  $1,05 \cdot 10^4$  A. Wyznacz maksymalny moment siły działającej na proton w polu o indukcji 2,5T. (Dla małej cząstki jest to znaczny moment siły).

46. Kołowa pętla o 200 zwojach i promieniu 50 cm jest ustawiona pionowo, a jej oś symetrii leży na linii wschód–zachód. Prąd 100 A krąży w pętli w kierunku zgodnym z kierunkiem ruchu wskazówek zegara – patrząc od wschodu. Ziemskie pole magnetyczne jest w tym miejscu równoległe do podłoża, a jego indukcja ma wartość 3 ⋅ 10−5 T.

a. Jakie są kierunek, zwrot i wartość momentu sił działających na pętlę?

b. Czy można zastosować takie urządzenie w charakterze silnika?

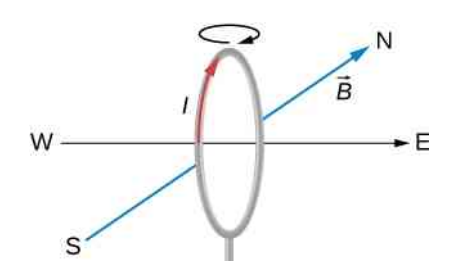

47. Powtórz zadanie poprzednie dla przypadku pętli leżącej poziomo na podłożu, z prądem krążącym w kierunku przeciwnym do kierunku ruchu wskazówek zegara, patrząc z góry, w miejscu, gdzie ziemskie pole magnetyczne jest zwrócone na północ, ale pod kątem 45° w dół do płaszczyzny horyzontu, a jego indukcja ma wartość  $6 \cdot 10^{-5}$  T.

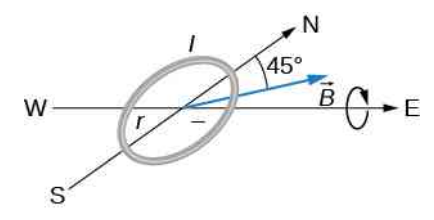

#### **11.6 [Efekt Halla](#page-539-1)**

48. Miedziana taśma znajduje się w jednorodnym polu magnetycznym o indukcji 2,5T. Zmierzone natężenie pola elektrycznego Halla wynosi 1,5 ⋅ 10−3 V ∕ m.

a. Jaka jest prędkość unoszenia elektronów przewodnictwa?

b. Założywszy, że  $n = 8 \cdot 10^{28}$  elektronów  $\text{/ m}^3$  i że pole powierzchni przekroju poprzecznego taśmy wynosi  $5\cdot 10^{-6}$  m $^2$  , oblicz natężenie prądu w taśmie; c. Ile wynosi współczynnik Halla (*nq*) −1 ?

49. Wymiary przekroju poprzecznego miedzianej taśmy to 2 cm na 2mm. Przewodzi ona prąd 100 A i umieszczona jest w polu magnetycznym o indukcji *B* = 1,5T . Jaką wartość i polaryzację przyjmuje napięcie Halla w miedzianej taśmie?

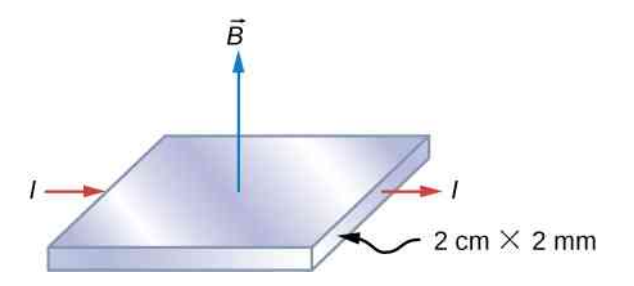

50. Wartości natężenia pola elektrycznego i indukcji magnetycznej w rozdzielaczu prędkości wynoszą odpowiednio 1,8 · 10<sup>5</sup> V / m i 0,08 T.

a. Jaką prędkość musi mieć proton, aby przejść przez rozdzielacz?

b. Oblicz także prędkości konieczne do przejścia przez cząstki α oraz przez pojedynczo zjonizowany atom  ${}_{\rm s}$ 0<sup>16</sup>.

51. Naładowana cząstka porusza się w rozdzielaczu prędkości ze stałą prędkością, *E* = 10<sup>4</sup> N ∕ C oraz  $B = 0.25$ T. Gdy pole elektryczne zostaje wyłączone, cząstka porusza się wzdłuż okręgu o promieniu 3,33mm . Wyznacz stosunek ładunku do masy cząstki.

52. Odczyt z sondy Halla wynosi 1,5 µV dla prądu 2 A , gdy jest ona umieszczona w polu magnetycznym o indukcji 1T. Ile wynosi indukcja pola magnetycznego w obszarze odczytu, gdy wynosi on 2 µV dla prądu 1,7 A?

#### **11.7 [Zastosowania sił i pól magnetycznych](#page-543-0)**

53. Fizyk projektuje cyklotron do przyspieszania protonów do prędkości równej jednej dziesiątej wartości prędkości światła. Indukcja pola magnetycznego ma wartość 1,5T. Wyznacz

- a. okres ruchu obrotowego protonu po okręgu;
- b. maksymalny promień orbity protonu.

54. Indukcja pola magnetycznego i natężenie pola elektrycznego w rozdzielaczu prędkości spektrometru masowego Bainbridge'a mają wartości odpowiednio  $B = 0.5$ T oraz  $E = 1.2 \cdot 10^5$  V / m, a indukcja pola magnetycznego rozdzielającego jony wynosi  $B_0 = 0.75$  T. Strumień jonów Li naładowanych pojedynczym ładunkiem elementarnym porusza się wzdłuż łuku okręgu o promieniu 2,32 cm. Jaką masę mają jony Li?

55. Indukcja pola magnetycznego w cyklotronie ma wartość 1,25T, a maksymalny promień orbity protonu jest równy 0,4m.

a. Jaką energię kinetyczną mają protony opuszczające cyklotron?

b. Ile wynosi wartość tej energii wyrażona w megaelektronowoltach?

c. Jaką różnicę potencjałów musiałby pokonać proton, aby osiągnąć energię kinetyczną o tej wartości?

d. Ile wynosi okres źródła zmiennego napięcia użytego do przyspieszania protonów?

e. Powtórz obliczenia dla cząstek α.

56. Spektrometr masowy zastosowano do odseparowania zwykłego tlenu-16 od cząsteczek tlenu-18 (występującego znacznie rzadziej) uwolnionych z próbki starego lodu arktycznego (względna obfitość tych izotopów tlenu jest związana z warunkami temperaturowymi tworzenia się lodu). Stosunek mas jonów obu tych izotopów wynosi 16 do 18, masa tlenu-16 to 2,66 ⋅ 10<sup>-26</sup> kg, a jony obu typów są naładowane pojedynczym ładunkiem elementarnym i przelatują z prędkością 5 · 10<sup>6</sup> m / s w polu magnetycznym o indukcji 1,2T. Jak odległe od siebie są punkty końcowe ich trajektorii po przebyciu półokręgu?

# **ZADANIA DODATKOWE**

58. Oblicz wartość siły magnetycznej działającej na hipotetyczną cząstkę o ładunku 10−19 C poruszającą się z prędkością 6 ⋅ 10<sup>4</sup> m ∕ s ⋅ *i* ˆ w polu magnetycznym o indukcji 1,2 T $\cdot\widehat{k}$  .

59. Rozwiąż poprzednie zadanie dla zmienionej indukcji pola magnetycznego:  $0,$ 4 T $\cdot\hat{i}$  + 1,2 T $\cdot\hat{k}$  .

60. Elektron wpada w obszar jednorodnego pola magnetycznego o indukcji 0,5 T ·  $\hat{i}$  + 0,8 T ·  $\hat{k}$  z prędkością 3·10<sup>6</sup> m / s· $\hat{i}$  + 4·10<sup>6</sup> m / s· $\hat{j}$ . Jaka) siła działa na niego?

61. Masa i ładunek kropli wody wynoszą odpowiednio 10−4 g oraz 2 ⋅ 10−8 C. Jeżeli kropla ma początkową prędkość poziomą 5 ⋅ 10<sup>5</sup> m ∕ s ⋅ *i* ˆ , to jakiej indukcji pole magnetyczne będzie podtrzymywać jej ruch w danym kierunku? Dlaczego musimy uwzględnić tu grawitację?

62. Rozważ cztery przypadki ruchu protonu, takie jak na rysunku poniżej. Dla każdego z nich wyznacz siłę magnetyczną działającą na proton w zależności od wartości  $e$ ,  $v_0$  oraz  $B_0$ .

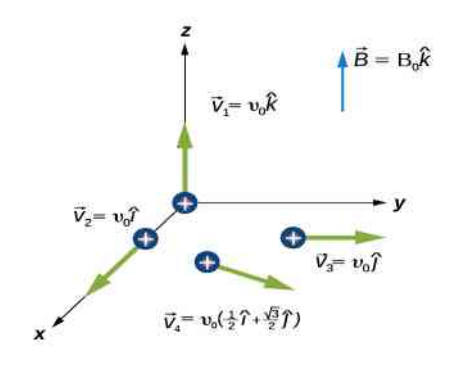

63. Elektron o energii kinetycznej 2000 eV przelatuje pomiędzy równoległymi płytami odległymi od siebie o 1 cm, pomiędzy którymi utrzymywana jest różnica potencjałów 300 V . Ile powinna wynosić indukcja jednorodnego pola magnetycznego *B*, aby elektron poru57. Potrójnie naładowane jony uranu-235 i uranu-238 są oddzielane od siebie w spektrometrze masowym. (Rzadziej występujący w przyrodzie uran-235 stosuje się jako paliwo w reaktorach jądrowych). Masy jonów są równe odpowiednio  $3,9 \cdot 10^{-25}$  kg i  $3,95 \cdot 10^{-25}$  kg, poruszają się one z prędkością 3 ⋅ 10<sup>5</sup> m ∕ s w polu o indukcji 0,25T.

a. Jak oddalone są od siebie punkty końcowe ich trajektorii po przebyciu półokręgu?

b. Czy uważasz tę odległość pomiędzy trajektoriami za wystarczająco dużą do praktycznego oddzielania uranu-235 od uranu-238?

szał się wzdłuż linii prostej (pomiędzy płytami)? Przyjmij, że *E* i *B* są wzajemnie prostopadłe.

64. Cząstka  $\alpha$  (*m* = 6,64 · 10<sup>-27</sup> kg, *q* = 3,2 ⋅ 10−19 C) poruszająca się z prędkością

$$
\overrightarrow{v} = 2 \cdot 10^6 \text{ m/s} \cdot \hat{i} - 4 \cdot 10^6 \text{ m/s} \cdot \hat{k},
$$

wpada w obszar, w którym obecne jest pole elektryczne i magnetyczne

$$
\overrightarrow{E} = 5 \cdot 10^4 \text{ V} / \text{m} \cdot \hat{i} - 2 \cdot 10^4 \text{ V} / \text{m} \cdot \hat{j},
$$

$$
\overrightarrow{B} = 10^{-2} \text{ T} \cdot \hat{i} + 4 \cdot 10^{-2} \text{ T} \cdot \hat{k}.
$$

Jaka siła działa na nią w chwili początkowej?

- 65. Elektron poruszający się z prędkością *v* →
- $4 \cdot 10^6$  m / s  $\cdot \hat{i} + 3 \cdot 10^6$  m / s  $\cdot \hat{j} + 2 \cdot 10^6$  m / s  $\cdot \hat{k}$

wpada w obszar występowania jednorodnych pól: elektrycznego i magnetycznego. Indukcja pola magnetycznego dana jest przez

$$
\vec{B} = 10^{-2} \,\mathrm{T} \cdot \hat{i} - 2 \cdot 10^{-2} \,\mathrm{T} \cdot \hat{j} + 4 \cdot 10^{-2} \,\mathrm{T} \cdot \hat{k}.
$$

Jeżeli elektron przemieszcza się w tym obszarze wzdłuż linii prostej, to jakie jest pole elektryczne?

66. W pewnej chwili elektron mający energię kinetyczną 10 keV porusza się z zachodu na wschód. Składowa pozioma indukcji ziemskiego pola magnetycznego wynosi 1,8 ⋅ 10−5 T i jest zwrócona na północ, a składowa pionowa wynosi 5 ⋅ 10−5 T i jest zwrócona w dół. a. Wzdłuż jakiej trajektorii porusza się elektron? b. Jaki jest promień krzywizny trajektorii?

67. Powtórz obliczenia z rozwiązania poprzedniego zadania dla protonu o identycznej energii kinetycznej.

68. Ile powinna wynosić indukcja pola magnetycznego, aby ograniczyć orbitę protonu poruszającego się z prędkością  $4 \cdot 10^6$  m / s do okręgu o promieniu 10 cm?

69. Elektron i proton poruszają się z jednakowymi prędkościami w płaszczyźnie prostopadłej do jednorodnego pola magnetycznego. Porównaj promienie i okresy ich orbit.

70. Proton i cząstka α o identycznych energiach kinetycznych poruszają się w płaszczyźnie prostopadłej do jednorodnego pola magnetycznego. Porównaj okresy ich orbit.

71. Jon naładowany pojedynczym ładunkiem elementarnym potrzebuje 2 ⋅ 10−3 s na wykonanie ośmiu okrążeń wzdłuż okręgu w jednorodnym polu magnetycznym o wartości indukcji 2 ⋅ 10−2 T. Ile wynosi masa jonu?

72. Cząstka poruszająca się pionowo w dół z prędkością  $6 \cdot 10^6$  m / s wpada w jednorodne pole magnetyczne skierowane poziomo i zwrócone ze wschodu na zachód. a. Jeżeli cząstka jest początkowo odchylana na północ, to jej ładunek jest dodatni czy ujemny?

b. Jeżeli *B* = 0,25T i stosunek ładunku do masy  $(q/m)$  cząstki wynosi  $4 \cdot 10^7$  C / kg, to jaki jest promień jej trajektorii?

c. Ile wynosi prędkość cząstki, jeśli czas trwania jej ruchu w obszarze działania pola to 10−5 s? Ile wynosi prędkość ruchu cząstki, jeśli zwiększymy ten czas do 2 s?

73. Proton, deuteron i cząstka α są przyspieszane przez tę samą różnicę potencjałów. Następnie wpadają w takie samo pole magnetyczne i poruszają się prostopadle do niego. Oblicz stosunki promieni ich kołowych trajektorii. Załóż, że  $m_d = 2m_p$  oraz  $m_a = 4m_p$ .

74. Pojedynczo naładowany jon porusza się w jednorodnym polu magnetycznym 7,5 ⋅ 10−2 T , przebywając 10 okrążeń w ciągu 3,47 ⋅ 10−4 s. Zidentyfikuj ten jon.

75. Dwie cząstki mają takie same pędy, ale ładunek cząstki *S* jest czterokrotnie większy od ładunku cząstki *B*. Jeżeli obie cząstki poruszają się w płaszczyźnie prostopadłej do jednorodnego pola magnetycznego, to jaki jest stosunek *R<sup>S</sup>* ∕ *R<sup>B</sup>* promieni ich kołowych orbit?

76. Jednorodne pole magnetyczne o wartości indukcji *B* jest skierowane równolegle do osi *z*. Proton wpada w to pole z prędkością

$$
\overrightarrow{v} = 4 \cdot 10^6 \text{ m/s} \cdot \hat{j} + 3 \cdot 10^6 \text{ m/s} \cdot \hat{k}
$$

i przemieszcza się po trajektorii śrubowej o promieniu 5 cm.

a. Ile wynosi *B*?

b. Ile trwa jedno okrążenie po linii śrubowej?

c. W którym miejscu znajdzie się proton po 5 $\cdot 10^{-7}$  s od momentu wejścia w obszar pola?

77. Elektron poruszający się z prędkością 5 ⋅ 10−6 m ∕ s wpada w pole magnetyczne, którego

indukcja tworzy kąt 75° z osią *x* i ma wartość 0,2T. Oblicz

a. nachylenie (odległość pomiędzy pętlami helisy);

b. promień trajektorii.

78. a. Mierzący 0,75m odcinek kabla dostarczającego prąd do rozrusznika silnika samochodu tworzy kąt 60° z ziemskim polem 5,5 ⋅ 10−5 T . Jakie jest natężenie prądu, gdy kabel doznaje działania siły 7 ⋅ 10−3 N?

b. Jeżeli przesuniesz drut pomiędzy biegunami silnego magnesu w kształcie podkowy, poddając 5 cm jego długości działaniu pola o indukcji 1,75T, to jaka siła będzie wywierana na ten odcinek drutu?

79. a. Jaki jest kąt pomiędzy drutem przewodzącym prąd o natężeniu 8 A a polem o indukcji 1,2T, w którym znajduje się drut, jeżeli 50 cm drutu doznaje działania siły magnetycznej 2,4 N?

b. Jaka siła zadziała na drut, jeżeli zostanie on obrócony tak, aby utworzyć kąt 90° z polem?

80. Odcinek drutu o długości 1m leży wzdłuż osi *x* i przewodzi prąd o natężeniu 2 A . Znajduje się on w obszarze pola magnetycznego o indukcji 3 · 10<sup>-3</sup> T · *î* × 4 · 10<sup>-3</sup> T · *k*<sup>2</sup> . Wyznacz siłę magnetyczną działającą na ten odcinek drutu.

81. Odcinek długiego na 5m, prostoliniowego przewodnika z prądem 10 A, znajduje się w jednorodnym polu magnetycznym o indukcji 8 ⋅ 10−3 T. Oblicz wielkość siły działającej na ten fragment drutu, jeżeli kąt pomiędzy wektorem indukcji i kierunkiem przepływu prądu wynosi

- a. 45° ;
- b.  $90^\circ$ ;
- c.  $0^\circ$ ;
- d. 180° .

82. Elektromagnes wytwarza pole magnetyczne o indukcji 1,5T w cylindrycznym obszarze o promieniu 6 cm. Prostoliniowy przewodnik z prądem o natężeniu 25 A przechodzi przez to pole tak, jak pokazano na rysunku. Jaka siła magnetyczna jest wywierana na drut?

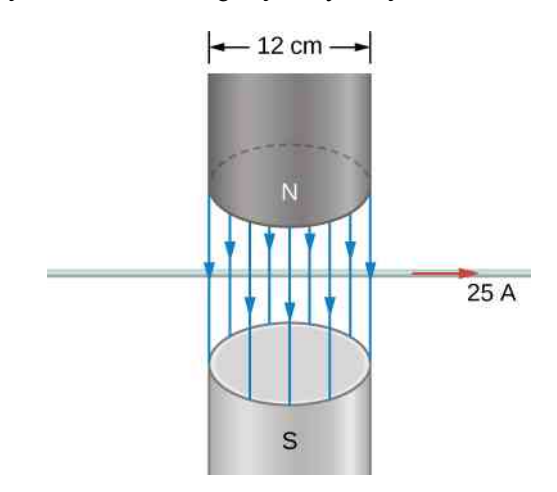

83. Pętla z prądem przedstawiona na rysunku leży w płaszczyźnie rysunku, podobnie jak pole magnetyczne.

Wyznacz wypadkową sił i wypadkowy moment sił działających na pętlę, jeżeli  $I = 10$  A oraz  $B = 1.5$  T.

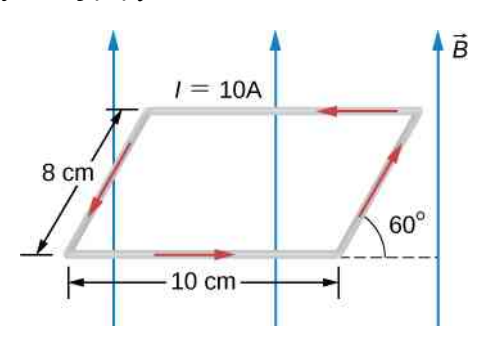

84. Kołowa cewka o promieniu 5 cm składa się z pięciu zwojów i przewodzi prąd 5 A . Jeżeli cewka znajduje się w jednorodnym polu magnetycznym o indukcji 5T, to jaki maksymalny moment sił jest na nią wywierany?

85. Kołowa cewka z drutu o przekroju 5 cm składa się z 20 zwojów i przewodzi prąd 2 A . Cewka leży w polu magnetycznym o indukcji 0,5T, skierowanym równolegle do płaszczyzny podstawy cewki.

- a. Ile wynosi moment magnetyczny cewki?
- b. Jaki jest moment sił działających na cewkę?

86. Przewodząca prąd cewka w polu magnetycznym doświadcza działania momentu sił o wartości 75 % maksymalnego możliwego momentu sił. Jaki kąt tworzą wektor indukcji pola magnetycznego i normalna do płaszczyzny podstawy cewki?

87. Prostokątna pętla 4 cm na 6 cm przewodzi prąd 10 A. Ile wynosi magnetyczny moment dipolowy pętli?

88. Kołowa cewka złożona z 200 zwojów ma promień 2 cm.

a. Prąd o jakim natężeniu musi płynąć przez cewkę, żeby wytworzyć magnetyczny moment dipolowy  $3 \text{ A m}^2$ ?

b. Działania jakiego maksymalnego momentu sił będzie doznawać cewka w jednorodnym polu magnetycznym o indukcji 5 ⋅ 10−2 T?

c. Jeżeli kąt pomiędzy *μ* oraz *B* wynosi 45° , to jaką wartość ma moment sił działających na cewkę?

d. Ile wynosi magnetyczna energia potencjalna cewki przy tym jej ustawieniu?

89. Prąd przepływający przez kołową pętlę z drutu o promieniu 10 cm wynosi 5 A .

a. Oblicz magnetyczny moment dipolowy pętli;

b. Jaki moment sił wywierany jest na pętlę, gdy znajduje się ona w jednorodnym polu magnetycznym o indukcji 0,2T, takim że *μ* oraz *B* są ustawione do siebie pod kątem 30° ?

c. Jaką energię potencjalną ma dipol przy tym ustawieniu?

90. Drut o długości 1m zwinięty jest w płaską pętlę. Pętla przewodzi prąd 5 A i umieszczona jest w jednorodnym polu magnetycznym o indukcji 0,25T.

a. Działania jakiego maksymalnego momentu siły doznaje pętla, jeżeli ma kształt kwadratu?

b. A jakiego, jeżeli ma kształt okręgu?

c. Pod jakim kątem odchylenia od kierunku *B* należy ustawić normalną kołowej cewki, aby moment sił działających na nią był równy maksymalnemu momentowi sił działających na cewkę kwadratową?

91. Rozważ elektron krążący po kołowej orbicie o promieniu *r*. Udowodnij, że wartość magnetycznego momentu dipolowego *μ* oraz momentu pędu *L* elektronu są ze sobą związane poprzez  $\mu / L = e / (2m)$ .

92. Efekt Halla zastosowano do wyznaczenia znaku ładunku jego nośników w próbce półprzewodnika. Próbkę umieszczono pomiędzy biegunami magnesu w taki sposób, że indukcja pola magnetycznego zwrócona jest ku górze. Przez prostokątną próbkę ustawioną poziomo przepuszczono prąd. Gdy prąd płynie w kierunku na wschód, wówczas na północnej stronie próbki pomiar wskazuje wyższy potencjał niż na południowej. Stwierdź, czy nośniki ładunku są dodatnio, czy ujemnie naładowane.

93. Dla miedzi koncentracja nośników ładunku wynosi  $8,47 \cdot 10^{28}$  elektronów na 1 m<sup>3</sup>. Jakie napięcie Halla zostanie zmierzone w płytce miedzi o rozmiarach  $3 \text{ cm} \times 2 \text{ cm} \times 1 \text{ cm}$  (długość x szerokość x wysokość), z płynącym przez nią prądem o natężeniu 1,5 A, umieszczonej w polu magnetycznym o indukcji 2,5T, prostopadłym do boku płytki 3 cm × 2 cm ?

94. Efekt Halla zastosowano do wyznaczenia koncentracji ładunku nośników w pewnym nieznanym materiale. Napięcie Halla 40 µV przy natężeniu prądu 3 A zmierzono w polu magnetycznym o indukcji 3T dla prostokątnej próbki o długości 2 cm, szerokości 1,5 cm i wysokości 0,4 cm. Wyznacz koncentrację nośników ładunku.

95. Udowodnij, że napięcie Halla pomiędzy bokami drutów z tego samego materiału przewodzących prądy o identycznych natężeniach i pod działaniem tego samego pola magnetycznego jest odwrotnie proporcjonalne do ich średnic. Wskazówka: rozważ, w jaki sposób prędkość unoszenia zależy od średnicy drutu.

96. W rozdzielaczu prędkości w spektrometrze masowym stosuje się pole magnetyczne o indukcji 0,1T. a. Pole elektryczne o jakim natężeniu jest niezbędne, aby oddzielić cząstki o prędkości  $4 \cdot 10^6$  m / s? b. Jakie jest napięcie pomiędzy płytami, jeżeli są one oddalone od siebie o 1 cm?

97. Oblicz promień krzywizny trajektorii protonu o energii 25 MeV poruszającego się prostopadle do pola cyklotronu o indukcji 1,2T.

98. Nieracjonalne wyniki. Do niemechanicznego miernika przepływu wody wykorzystano pole magnetyczne o indukcji 0,5T ustawione w poprzek rury dostarczającej wodę do domu; miernik rejestruje napięcie Halla.

a. Wyznacz prędkość przepływu wody przez rurę o średnicy 3 cm, jeżeli napięcie Halla wynosi 60mV;

b. Jakie byłoby napięcie Halla przy tej samej prędkości przepływu w przypadku rury o średnicy 10 cm w takim samym polu magnetycznym?

99. Nieracjonalne wyniki. Naładowana cząstka o masie  $6,64 \cdot 10^{-27}$  kg (takiej jak masa atomu helu) poruszająca się z prędkością  $8.7 \cdot 10^5$  m / s prostopadle do pola magnetycznego o indukcji 1,5T zatacza okrąg o promieniu 16mm.

- a. Jaki ładunek ma cząstka?
- b. Co jest nieprawdopodobnego w tym rezultacie?
- c. Z jakich założeń to wynika?

## **ZADANIA TRUDNIEJSZE**

102. Cząstka o ładunku +*q* i masie *m* porusza się z prędkością <sup>→</sup> 0 w kierunku dodatnim osi *y* i przecina w pewnej chwili oś *x* w *x* = *R*. Ładunek ujemny −*Q* unieruchomiony jest na początku układu współrzędnych i występuje jednorodne pole magnetyczne o indukcji *B*  $\Rightarrow$  $\boldsymbol{0}$ zorientowane w kierunku dodatnim osi *z*. Okazuje się, że cząstka zatacza okrąg o promieniu *R* dookoła ładunku −*Q*. Wyznacz *B*  $\Rightarrow$  $\overline{0}$ .

103. Proton o prędkości *v* = 6 ⋅ 10<sup>5</sup> m ∕ s wpada w obszar jednorodnego pola magnetycznego o indukcji  $B = 0.5$  T pod kątem 30° do kierunku pola magnetycznego. W obszarze pola magnetycznego proton zakreśla linię śrubową o promieniu *R* i nachyleniu *p* (odległość pomiędzy pętlami). Oblicz *R* oraz *p*.

104. Trajektoria cząstki zakrzywia się, gdy przechodzi ona przez obszar niezerowego pola magnetycznego, przy czym jej prędkość się nie zmienia. Jest to bardzo przydatne do sterowania wiązką w akceleratorach cząstek. Rozważ proton o prędkości 4 ⋅ 10<sup>6</sup> m ∕ s wpadający w obszar jednorodnego pola magnetycznego o indukcji 0,2T i szerokości 5 cm. Pole magnetyczne jest prostopadłe do prędkości cząstki. Ugięciu o jaki kąt ulegnie trajektoria protonu? Wskazówka: cząstka wylatuje w kierunku stycznym do pewnego okręgu.

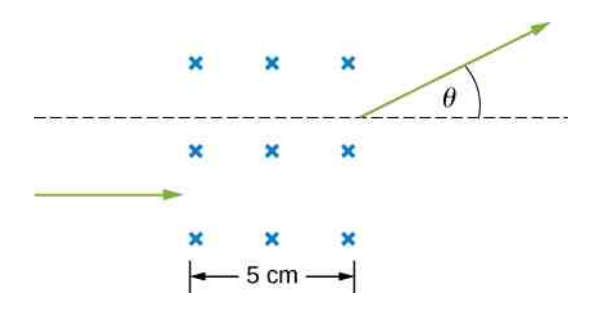

105. W pewnym obszarze niejednorodnego pola magnetycznego,  $B_x = 0$ ,  $B_y = 0$  i  $B_z = ax$ , gdzie *a* jest stałą. W pewnej chwili *t* drut o długości *L* przewo-

100. Nieracjonalne wyniki. Wynalazca chce wytworzyć napięcie 120 V , przemieszczając drut o długości 1m prostopadle do ziemskiego pola o indukcji  $5 \cdot 10^{-5}$  T.

- a. Wyznacz prędkość, z którą należy przesuwać drut; b. Co jest nieprawdopodobnego w tym rezultacie?
- 
- c. Z jakich założeń to wynika?

101. Nieracjonalne wyniki. Sfrustrowany z powodu niskiego napięcia Halla otrzymanego w pomiarach przepływu krwi fizyk medyczny decyduje się zwiększyć przyłożone pole magnetyczne tak, aby otrzymać napięcie wyjściowe 0,5 V, przy przepływie krwi z prędkością 30 cm ∕ s przez żyłę o średnicy 1,5 cm.

- a. Jakiej indukcji pola magnetycznego potrzebuje?
- b. Co jest nieprawdopodobnego w tym rezultacie?
- c. Z jakich przesłanek to wynika?

dzący prąd o natężeniu *I* ustawiony jest wzdłuż osi *x* i umieszczony pomiędzy początkiem układu współrzędnych i *x* = *L*. Wyznacz wypadkową sił magnetycznych działających na drut w tej chwili.

106. Podłużny miedziany pręt o masie *m* i długości *L* zawieszono na dwóch sprężynach o takich samych współczynnikach sprężystości *k* . Jednorodne pole magnetyczne o indukcji *B*<sup>0</sup> skierowane prostopadle do pręta i sprężyn (wychodzące z płaszczyzny rysunku) występuje w obszarze fragmentu miedzianego pręta o długości *w*. Końce pręta podłączono za pomocą giętkich miedzianych drutów do biegunów baterii o napięciu *U* . Wyznacz zmianę długości sprężyn po tym, jak prąd o natężeniu *I* rozpocznie przepływ wzdłuż miedzianego pręta w kierunku wskazanym na rysunku. (Pomiń wszystkie siły działające na giętkie przewody).

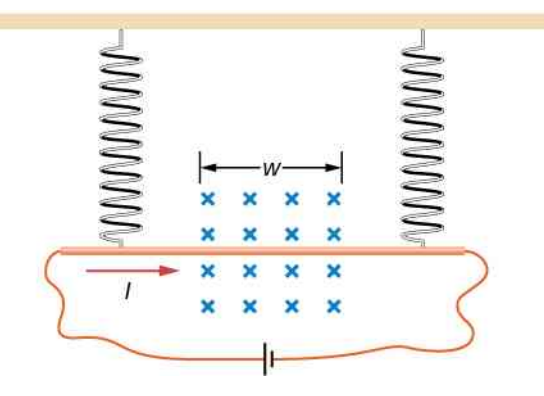

107. Dołączony rysunek przedstawia początkowy etap pomiaru masy jonów za pomocą spektrometru masowego. Jon o masie *m* i ładunku +*q* znajduje się w stanie spoczynku w źródle *S* – w komorze, w której następuje wyładowanie gazu. Jon jest przyspieszany przez różnicę potencjałów *U*przysp i może wchodzić w obszar stałego pola magnetycznego o indukcji *B*  $\Rightarrow$  $_0$ . W obszarze jednorodnego pola magnetycznego jon porusza się wzdłuż okręgu i uderza w kliszę fotograficzną w odległości *x* od punktu wejścia. Wyprowadź wyrażenie na masę *m* w

zależności od *B*<sup>0</sup> , *q*, *U*przysp oraz *x* .

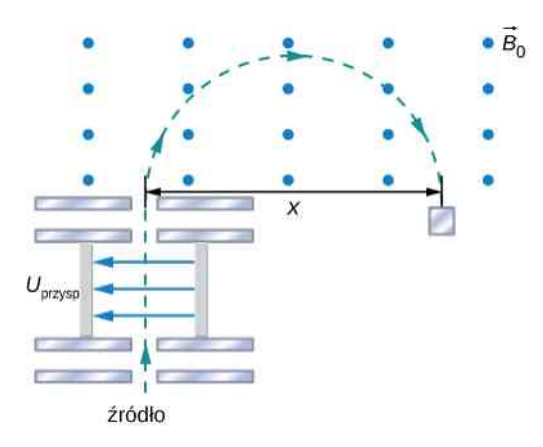

108. Drut zwinięto w okrąg o promieniu *R* i przymocowano do przechodzącego przez środek okręgu wspornika. Oba końce drutu stykają się ze szczotką, która jest podłączona do źródła stałego napięcia. Całą strukturę umieszczono pomiędzy biegunami magnesu w taki sposób, że możemy traktować pole magnetyczne działające na drut jako jednorodne. W układzie odniesienia o początku w środku pierścienia indukcja pola magnetycznego ma postać  $B_x = B_0$ ,  $B_y = B_z = 0$ , a pierścień obraca się dookoła osi *z*. Oblicz moment sił działających na pierścień w sytuacji, gdy nie leży on w płaszczyźnie *xz*.

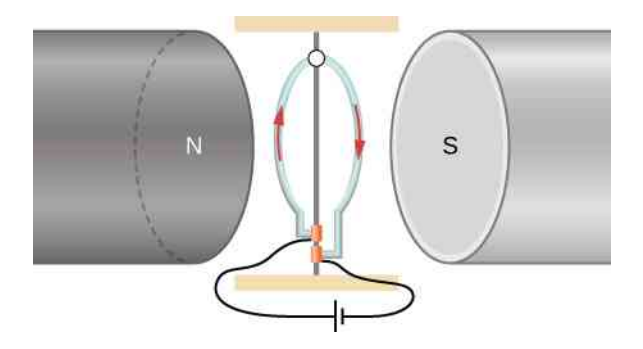

109. Długi i sztywny drut rozłożony wzdłuż osi *x* przewodzi prąd 0,4 A w kierunku dodatnim osi *x* . Drut znajduje się w obszarze działania pola magnetycznego o indukcji *B*  $\Rightarrow$  $= 2\hat{i} + 5x^2\hat{j}$ , gdzie *x* wyrażone jest w metrach, a *B* w militeslach. Oblicz wypadkową sił magnetycznych działających na drut pomiędzy *x* = 2m  $ax = 4m$ .

110. Okrągła pętla drutu obejmująca powierzchnię 10 cm<sup>2</sup> przewodzi prąd o natężeniu 25 A. W pewnej chwili pętla znajduje się w płaszczyźnie *xy* i zostaje poddana działaniu pola magnetycznego o indukcji

$$
\vec{B} = 2 \cdot 10^{-3} \text{ T} \cdot \hat{i} + 6 \cdot 10^{-3} \text{ T} \cdot \hat{j} + 8 \cdot 10^{-3} \text{ T} \cdot \hat{k}.
$$

Jak pokazano w rzucie z góry na płaszczyznę *xy*, prąd płynie w kierunku przeciwnym do kierunku ruchu wskazówek zegara.

a. Jaki magnetyczny moment dipolowy ma pętla z prądem?

b. Ile wynosi moment sił działających na pętlę w tym czasie?

# **12 | ŹRÓDŁA POLA MAGNETYCZNEGO**

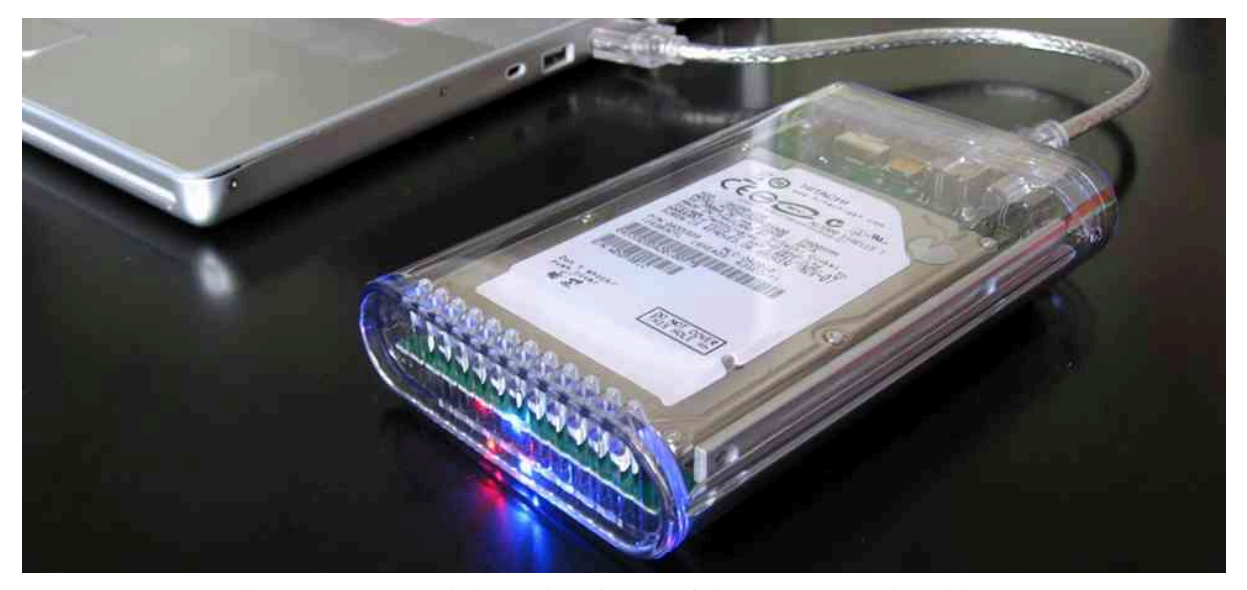

Rysunek 12.1 Zewnętrzny dysk twardy podłączony do komputera służy do szybkiego, magnetycznego zapisu i odczytu odpowiednio zakodowanych informacji. Taki sposób wykorzystania pola magnetycznego okazał się kluczowy dla rozwoju urządzeń cyfrowych. Źródło: zmodyfikowane przez "Miss Karen" /Flickr

# **Treść rozdziału**

- **12.1** [Prawo Biota Savarta](#page-563-0)
- **12.2** [Pole magnetyczne cienkiego, prostoliniowego przewodu z prądem](#page-567-0)
- **12.3** [Oddziaływanie magnetyczne dwóch równoległych przewodów z prądem](#page-571-0)
- **12.4** [Pole magnetyczne pętli z prądem](#page-574-0)
- **12.5** [Prawo Ampère'a](#page-578-0)
- **12.6** [Solenoidy i toroidy](#page-585-0)
- **12.7** [Magnetyzm materii](#page-590-0)

# **Wstęp**

W poprzednim rozdziale pokazaliśmy, że obdarzona ładunkiem elektrycznym, poruszająca się cząstka wytwarza pole magnetyczne. Taki związek między zjawiskami elektryczności i magnetyzmu stanowi fundament rozwoju większości dziedzin techniki wykorzystywanych w nowoczesnym społeczeństwie, z telefonią, telewizją, techniką komputerową i Internetem włącznie.

W niniejszym rozdziale, stosując prawo Biota–Savarta, zbadamy mechanizm generowania pól magnetycznych przez prądy elektryczne o dowolnych rozkładach. Następnie sprawdzimy, w jaki sposób przewody z prądem wytwarzają pole magnetyczne. Wyznaczymy także siły magnetyczne, z jakimi oddziałują na siebie dwa takie przewodniki. Będziemy również badać momenty sił wywierane przez pola magnetyczne pętli z przewodnika, przez który przepływa prąd. Otrzymane rezultaty uogólnimy, formułując ważne prawo elektromagnetyzmu, zwane prawem Ampère'a.

Omówimy także działanie solenoidów i toroidów, będących przykładami urządzeń wytwarzających pole magnetyczne, do konstrukcji których wykorzystuje się pętle przewodzące prąd. Na zakończenie pogrupujemy materię spotykaną w przyrodzie – stosując kryterium zachowania się tejże materii w zewnętrznym polu magnetycznym.

# <span id="page-563-0"></span>**12.1 | Prawo Biota – Savarta**

# **Cel dydaktyczny**

W tym podrozdziale nauczysz się:

- wyznaczać indukcję pola magnetycznego wytwarzanego przez dowolny prąd elektryczny, płynący przez prostoliniowy odcinek przewodu;
- jak, stosując prawo Biota-Savarta, obliczać indukcję pola magnetycznego dla wybranej geometrii, tj. przewodu prostoliniowego i przewodu w kształcie łuku okręgu.

Z lektury poprzednich rozdziałów wiemy już, że dowolne ciało obdarzone masą jest źródłem pola grawitacyjnego. Z polem tym oddziałuje z kolei każdy inny obiekt posiadający masę i umieszczony w zasięgu tego ciała. Analogiczną prawidłowość obserwujemy w przypadku pola elektrycznego wytwarzanego przez dowolny, nieruchomy ładunek elektryczny. Ponieważ poruszający się ładunek elektryczny, a więc prąd elektryczny, także oddziałuje z polem magnetycznym – możemy słusznie przypuszczać, że jest on również źródłem pola magnetycznego.

Prawo Biota-Savarta (ang. Biot-Savart law) jest w istocie równaniem umożliwiającym wyznaczenie wartości i kierunku wektora indukcji pola magnetycznego wytwarzanego przez przepływający prąd elektryczny. Jest to prawo empiryczne, nazwane na cześć dwóch uczonych, którzy sformułowali je, badając oddziaływanie pomiędzy prostoliniowym przewodem z prądem a magnesem trwałym. Zgodnie z nim w dowolnym punkcie *P* [\(Rysunek](#page-563-1) 12.2) wektor

<span id="page-563-1"></span>indukcji pola magnetycznego d *B*  $\Rightarrow$ , wytwarzanego przez element przewodu o długości d *l*  $\rightarrow$ przewodzącego prąd *I*, określony jest wzorem

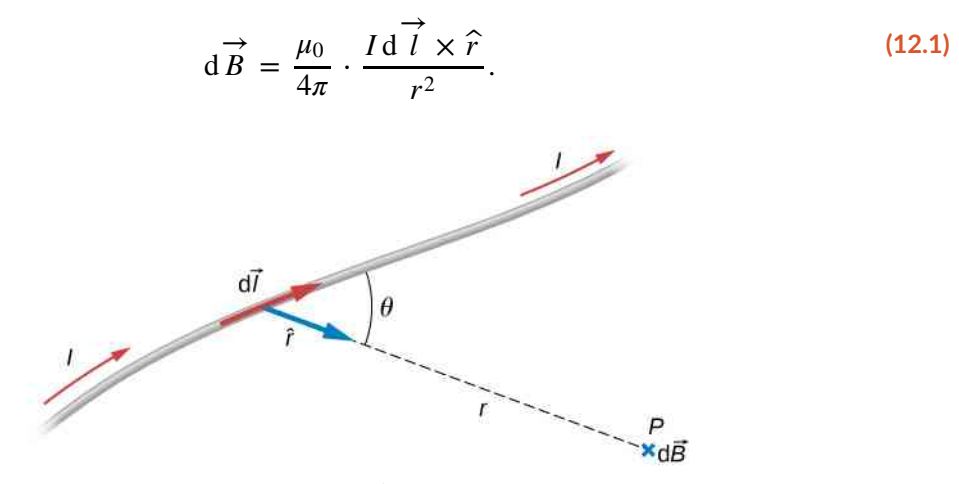

Rysunek 12.2 Element długości przewodnika d *l* → , przez który płynie prąd *I* , wytwarza w punkcie *P* pole magnetyczne o indukcji d *B* → , określonej prawem Biota-Savarta.

Występująca w równaniu stała *μ*<sup>0</sup> jest przenikalnością magnetyczną próżni (ang. permeability of free space). Jej wartość w układzie SI wynosi

$$
\mu_0 = 4\pi \cdot 10^{-7} \,\mathrm{Tm} \, / \, \mathrm{A}.\tag{12.2}
$$

Wektor d *l* →<br>*l* określa nieskończenie mały element długości przewodu; kierunek tego wektora (przyjęty na <mark>[Rysunku](#page-563-1)</mark> [12.2](#page-563-1) jako dodatni) jest zgodny z kierunkiem przepływu prądu o natężeniu *I*. Symbol *r* oznacza odległość elementu d *l* →<br> *l*od punktu *P*, natomiast wektor jednostkowy  $\hat{r}$  jest skierowany od elementu d *l*do tegoż punktu.

Kierunek wektora indukcji pola magnetycznego d *B*  $\overrightarrow{B}$  (prostopadły do płaszczyzny [Rysunku](#page-563-1) 12.2) wynika z własności iloczynu wektorowego d *l*  $\overrightarrow{l}$   $\times$   $\hat{r}$ , przy czym jego zwrot określa reguła prawej dłoni. Wartość indukcji d *B* dana jest wyrażeniem

$$
dB = \frac{\mu_0}{4\pi} \cdot \frac{I \, dl \sin \theta}{r^2},\tag{12.3}
$$

w którym *θ* jest kątem pomiędzy kierunkami wektorów d *l*  $\overrightarrow{l}$  i  $\hat{r}$ . Zauważmy, że gdy θ = 0, to z powyższego wzoru otrzymamy d *B*  $\Rightarrow$ = 0. Oznacza to, że pole magnetyczne wytwarzane przez element prądu *I* d *l*  $\overrightarrow{l}$  nie zawiera składowej równoległej do wektora d *l*  $\overrightarrow{l}$ . Pole magnetyczne wytworzone przez skończony przewód z prądem znajdziemy, całkując równanie wzdłuż jego długości. Otrzymamy w ten sposób często spotykaną postać prawa Biota-Savarta.

#### **Prawo Biota-Savarta**

<span id="page-564-0"></span>Wektor indukcji pola magnetycznego *B*  $\overrightarrow{B}$  , wytwarzanego przez przewód z prądem o skończonej długości, określony jest wyrażeniem

$$
\vec{B} = \frac{\mu_0}{4\pi} \int \frac{I d\vec{l} \times \hat{r}}{r^2},
$$
\n(12.4)

przy czym całkowanie w powyższym wzorze przebiega po długości przewodu. Zauważmy, że omawiana całka jest całką wektorową, a więc przyczynki do sumarycznego wektora indukcji pochodzące od poszczególnych elementów prądu mogą mieć różne kierunki. Oznacza to, że obliczenie całki we wzorze jest często trudne, nawet przy względnie nieskomplikowanej geometrii przewodu. W takim przypadku zaleca się następujące postępowanie:

**Strategia rozwiązania: stosowanie prawa Biota-Savarta**

- 1. Przekonaj się, że prawo Biota-Savarta jest optymalnym narzędziem rozwiązania danego zagadnienia. Jeżeli dostrzegasz symetrię układu wektorów *B*  $\Rightarrow$ oraz d *l*  $\overrightarrow{l}$ , lepszym narzędziem może się okazać prawo Ampère'a.
- **2.** Narysuj element przewodu d *l*⊂i wektor jednostkowy  $\hat{r}$ . Pamiętaj, że kierunek wektora d *l*⊂musi być zgodny z kierunkiem przepływu prądu przez przewód oraz że wektor *r*ˆ musi leżeć na prostej łączącej element d *l*  $\overrightarrow{l}$  z punktem, w którym chcesz obliczyć indukcję pola.
- 3. Oblicz iloczyn wektorowy d *l* → × *r*ˆ. Zgodnie z prawem Biota-Savarta kierunek i zwrot otrzymanego w ten sposób wektora wyznaczają orientację w przestrzeni poszukiwanego wektora indukcji pola magnetycznego.
- 4. Wykorzystaj [Równanie](#page-564-0) 12.4, podstawiając wartości występujących w nim wielkości. Zauważ, że wszystkie wielkości, które są stałe na rozpatrywanej długości przewodu, mogą być zapisane przed symbolem całki.
- 5. W celu sprawdzenia kierunku obliczanego wektora indukcji pola magnetycznego zastosuj regułę prawej dłoni. Jeżeli do tej pory określona została jedynie wartość wektora indukcji, uzupełnij otrzymane wyniki o wyznaczony kierunek tego wektora.

### <span id="page-564-1"></span>Przykład 12.1

#### **Obliczanie pól magnetycznych krótkich odcinków przewodów z prądem**

Przez pionowy przewód przepływa prąd o natężeniu 2 A . Oblicz indukcję pola magnetycznego wytwarzanego przez krótki wycinek tego przewodu o długości 1 cm w punkcie *P* położonym w odległości 1m od przewodu w kierunku osi *x* układu współrzędnych [\(Rysunek](#page-565-0) 12.3). Należy przyjąć, że pole wytwarzane przez pozostałą część przewodu zostało wyeliminowane dzięki zastosowaniu odpowiedniego ekranu magnetycznego.

<span id="page-565-0"></span>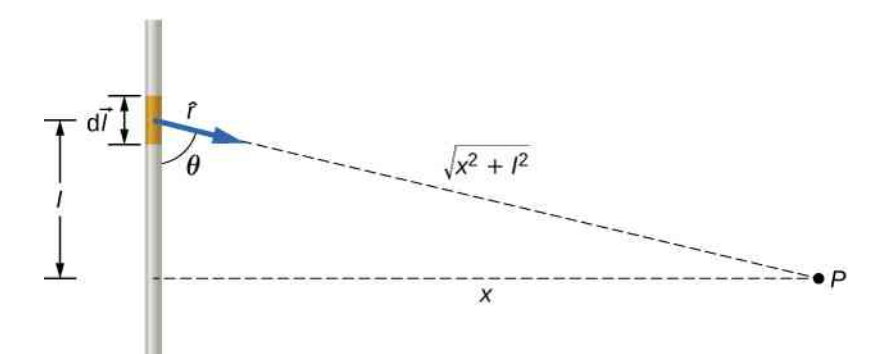

Rysunek 12.3 Przez krótki wycinek pionowego przewodu przepływa prąd o natężeniu *I* . Jaka jest indukcja pola magnetycznego w odległości *x* od tego wycinka?

#### **Strategia rozwiązania**

Indukcję pola magnetycznego w punkcie *P* możemy wyznaczyć, wykorzystując prawo Biota-Savarta. Ponieważ długość rozpatrywanego pojedynczego wycinka przewodu jest bardzo mała w porównaniu z odległością *x* , operacji całkowania we wzorze Biota-Savarta można nie przeprowadzać, zastępując całkę równoważną jej sumą – w tym celu długość fragmentu d*l* oznaczymy przez Δ*l*. Zauważmy przy okazji, że jeżeli Δ*l* jest małe w stosunku do *x* , odległość dowolnego fragmentu rozpatrywanego wycinka od punktu *P* jest w przybliżeniu taka sama. Kąt *θ* na [Rysunku](#page-565-0) 12.3 obliczymy, stosując definicję funkcji tangens. Indukcję pola magnetycznego w punkcie *P* wyznaczymy, podstawiając do uzyskanego wyrażenia odpowiednie wartości liczbowe.

#### **Rozwiązanie**

Kąt pomiędzy wektorami Δ *l* → oraz *r*ˆ znajdujemy z zależności trygonometrycznych, przyjmując wartości odległości *l* oraz *x* takie jak w treści zadania

$$
\theta = \arctg\left(\frac{1m}{0.01m}\right) = 89.4^{\circ}.
$$

Wartość indukcji pola magnetycznego w punkcie *P*, obliczona z prawa Biota-Savarta, wynosi więc

$$
B = \frac{\mu_0}{4\pi} \cdot \frac{I \Delta l \sin \theta}{r^2} = 10^{-7} \text{ T m / A} \cdot \frac{2 \text{ A} \cdot 0.01 \text{ m} \cdot \sin 89.4^{\circ}}{(1 \text{ m})^2} = 2 \cdot 10^{-9} \text{ T}.
$$

Na podstawie reguły prawej dłoni oraz prawa Biota-Savarta stwierdzamy, że wektor indukcji jest zwrócony w głąb rysunku, prostopadle do jego płaszczyzny.

#### **Znaczenie**

Opisane przybliżenie jest dobre, gdy długość fragmentu przewodu jest mała w porównaniu z jego odległością od punktu, w którym wyznaczamy pole. W przeciwnym wypadku należy wykorzystać całkową postać prawa Biota-Savarta, przy czym całkowanie musi przebiegać po całej długości rozpatrywanego fragmentu przewodu.

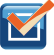

12.1 Sprawdź, czy rozumiesz. W jakiej odległości powinien znajdować się punkt *P* z powyższego [Przy](#page-564-1)[kładu 12.1,](#page-564-1) aby mierzona w nim indukcja pola magnetycznego była równa połowie obliczonej wartości?

#### Przykład 12.2

#### **Obliczanie pola magnetycznego przewodu w kształcie łuku okręgu**

<span id="page-566-0"></span>Przez przewód w kształcie łuku okręgu o promieniu *R* i dowolnym kącie środkowym *θ* przepływa prąd o natężeniu *I* ([Rysunek](#page-566-0) 12.4). Oblicz indukcję pola magnetycznego w punkcie *P* znajdującym się w środku tego łuku.

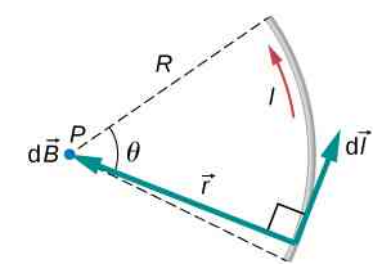

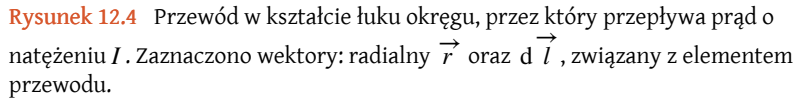

#### **Strategia rozwiązania**

Indukcję pola magnetycznego w punkcie *P* wyznaczymy, korzystając z prawa Biota-Savarta. Zauważmy, że kierunki wektorów: radialnego oraz związanego z elementem przewodu, są w dowolnym punkcie łuku prostopadłe, więc mnożenie wektorowe możemy łatwo zastąpić równoważnym mu w tym przypadku iloczynem wartości wektorów. Zauważmy także, że długość drogi pokonywanej wzdłuż łuku jest iloczynem wartości jego promienia i wartości kąta *θ* wyrażonej w radianach. Indukcję pola magnetycznego możemy teraz łatwo obliczyć, wyłączając odpowiednie stałe przed symbol całki.

#### **Rozwiązanie**

Najpierw przypomnijmy równanie wyrażające prawo Biota-Savarta

$$
\vec{B} = \frac{\mu_0}{4\pi} \int \frac{I d\vec{l} \times \hat{r}}{r^2}.
$$

Całkując wzdłuż łuku, stwierdzamy, że wszystkie przyczynki do badanego pola mają w środku łuku ten sam kierunek: od rysunku, prostopadle do jego płaszczyzny – wystarczy więc obliczyć wartość wektora indukcji. Ponieważ wektory *r*<br>→ oraz d *l* są prostopadłe, mnożenie wektorowe możemy łatwo zastąpić równoważnym mu iloczynem. Wówczas długość wektora *r* <sup>→</sup> zastępujemy symbolem *<sup>R</sup>*. Wyrażając długość elementu łuku zależnością d*l* = *r* d*θ*, otrzymujemy

$$
B = \frac{\mu_0}{4\pi} \int \frac{Ir \, d\theta}{R^2}.
$$

Ponieważ natężenie prądu i promień łuku pozostają stałe wzdłuż całego przewodu, odpowiadające im symbole możemy wyłączyć przed symbol całki. Pozostaje więc jedynie całkowanie po kącie

$$
B = \frac{\mu_0 I}{4\pi R} \int d\theta.
$$

Wartość kąta środkowego łuku zmienia się od 0 do *θ*, zatem wynik całkowania ma postać

$$
B=\frac{\mu_0 I\theta}{4\pi R}.
$$

#### **Znaczenie**

Jak wykazano w poprzednim rozdziale, kierunek wektora indukcji magnetycznej w punkcie *P* wynika z

reguły prawej dłoni. Jeżeli pole magnetyczne wytwarzane jest przez układ przewodu o kształcie łuku i innych przewodów, musimy oddzielnie wyznaczyć przyczynki do pola magnetycznego pochodzące od każdego ze składników układu, a odpowiadające im wektory – dodać. Należy przy tym zwracać uwagę na kierunek i zwrot każdego z wektorów.

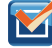

12.2 Sprawdź, czy rozumiesz. Pętla przewodu, przez którą przepływa prąd o natężeniu *I*, ma kształt pełnego okręgu o promieniu *R*. Wyznacz wartość indukcji pola magnetycznego w jej środku.

# <span id="page-567-0"></span>**12.2 | Pole magnetyczne cienkiego, prostoliniowego przewodu z prądem**

# **Cel dydaktyczny**

W tym podrozdziale nauczysz się:

- korzystać z prawa Biota-Savarta do wyznaczania indukcji pola magnetycznego wytwarzanego przez cienki, prostoliniowy przewód z prądem;
- określać zależność indukcji pola magnetycznego cienkiego, prostoliniowego przewodu od odległości od niego i wartości natężenia płynącego przezeń prądu;
- rysować linie pola magnetycznego wytwarzanego przez cienki, prostoliniowy przewód z prądem, wykorzystując regułę prawej dłoni.

Zastanówmy się, jakiego natężenia prądu potrzeba do wytworzenia pola magnetycznego o znacznej indukcji, na przykład równej indukcji pola ziemskiego? Wiadomo, że napowietrzne linie energetyczne wytwarzają pola magnetyczne mogące zakłócać wskazania kompasów. Rzeczywiście, gdy w roku 1820 Oersted odkrył, że prąd płynący przez przewód powoduje odchylanie igły magnetycznej, w doświadczeniach nie używał prądów o wyjątkowo dużych natężeniach. W jaki sposób kształt przewodów, przez który płynie prąd, wpływa na kształt wytwarzanego pola magnetycznego? Na to i inne pytania, które pojawią się w kolejnych rozdziałach, możemy odpowiedzieć, stosując prawo Biota-Savarta.

<span id="page-567-1"></span>[Rysunek](#page-567-1) 12.5 ukazuje odcinek nieskończenie długiego, prostoliniowego przewodu, przez który płynie prąd o natężeniu *I*. Wyznaczmy indukcję pola magnetycznego w punkcie *P* odległym o *R* od tego przewodu.

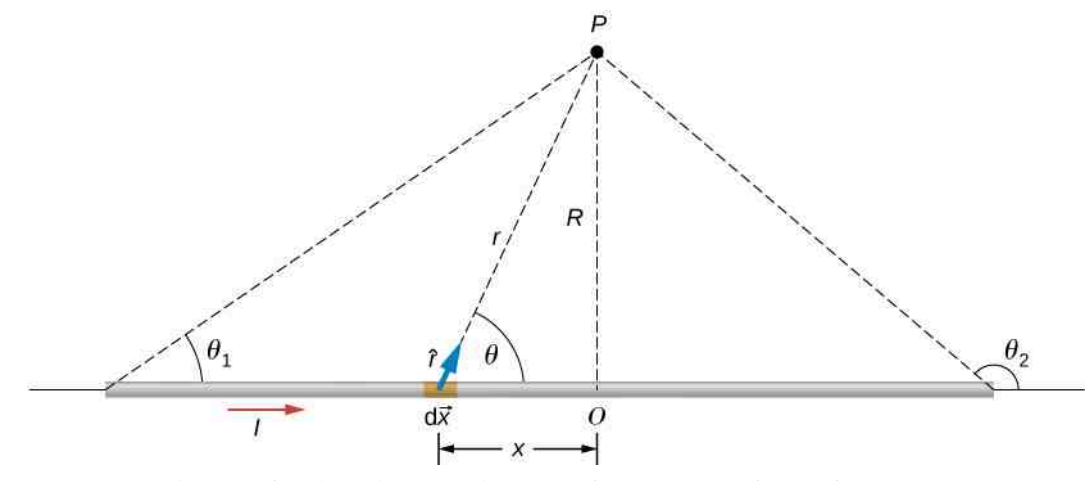

Rysunek 12.5 Odcinek cienkiego, nieskończenie długiego przewodu z prądem. Zmienna niezależna *θ* przyjmuje granice *θ*<sup>1</sup> i *θ*<sup>2</sup> .

Obliczenia rozpocznijmy, rozpatrując pole magnetyczne wytworzone przez element prądu *I* d *x* <sup>→</sup>. Stosując pierwszą regułę prawej dłoni, opisaną w poprzednim rozdziale, stwierdzamy, że w przypadku każdego elementu prądu wzdłuż długości przewodu wektor d *x* <sup>→</sup> <sup>×</sup> *<sup>r</sup>*<sup>ˆ</sup> zwrócony jest od płaszczyzny rysunku. Tak więc <sup>w</sup> punkcie *<sup>P</sup>* przyczynki

<span id="page-568-0"></span>do indukcji pola pochodzące od wszystkich elementów prądu mają te same kierunki. Oznacza to, że wypadkowe pole w tym punkcie możemy wyznaczyć, obliczając skalarną sumę tychże przyczynków. Podstawiając:  $\left| \frac{d}{dx} \times \hat{r} \right| = dx \cdot 1 \cdot \sin \theta$ , zgodnie z prawem Biota-Savarta otrzymujemy

$$
B = \frac{\mu_0}{4\pi} \int \frac{I \sin \theta \, dx}{r^2}.
$$
 (12.5)

Zauważmy teraz, że nieskończenie długi przewód jest symetryczny względem punktu *O*. Oznacza to, że zamiast całkować w granicach od minus do plus nieskończoności, możemy w obliczeniach przyjąć granice od zera do nieskończoności, a otrzymany wynik pomnożyć przez dwa. Wykorzystując [Rysunek](#page-567-1) 12.5 oraz odpowiednie zależności geometryczne, wielkości *r* oraz sin *θ* , wyrazimy teraz w funkcji *x* oraz *R*, zapisując

$$
r = \sqrt{x^2 + R^2}
$$

oraz

$$
\sin \theta = \frac{R}{\sqrt{x^2 + R^2}}.
$$

Po podstawieniu powyższych wyrażeń do [Równania 12.5](#page-568-0) całka na indukcję pola magnetycznego przyjmuje postać

$$
B = \frac{\mu_0 I}{2\pi} \int_{0}^{\infty} \frac{R \, dx}{\left(x^2 + R^2\right)^{3/2}}.
$$
 (12.6)

Obliczenie całki prowadzi do wyrażenia

$$
B = \frac{\mu_0 I}{2\pi R} \left[ \frac{x}{\left(x^2 + R^2\right)^{1/2}} \right]_0^{\infty} .
$$
 (12.7)

Uwzględniając granice całkowania, otrzymujemy ostatecznie

$$
B = \frac{\mu_0 I}{2\pi R}.
$$
\n(12.8)

Linie pola magnetycznego mają kształt okręgów, przez których środki przechodzi przewód, przy czym okręgi leżące na dowolnej płaszczyźnie prostopadłej do przewodu są identyczne. Ponieważ wartość indukcji pola magnetycznego maleje wraz z odległością od przewodu, odstępy pomiędzy poszczególnymi liniami pola muszą wraz z tą odległością odpowiednio rosnąć. Kierunek pola można określić, stosując drugą postać reguły prawej dłoni (ang. right-hand rule), co przedstawiono na [Rysunku](#page-569-0) 12.6. Jeśli uchwycić przewód prawą dłonią tak, aby kciuk wskazywał kierunek prze-

pływu prądu, palce będą obejmować przewód w kierunku zgodnym z wektorem *B*  $\vec{B}$ .

<span id="page-569-0"></span>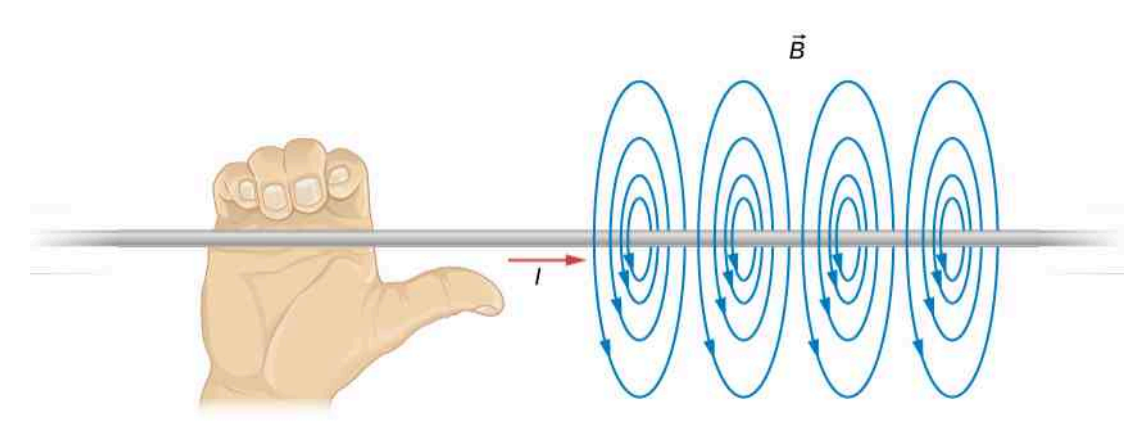

Rysunek 12.6 Grupa linii pola magnetycznego wokół nieskończenie długiego przewodu z →<br>
prądem. Kierunek wektora *B* określa się za pomocą jednego z wariantów reguły prawej dłoni.

<span id="page-569-1"></span>Kierunek linii pola magnetycznego można zaobserwować doświadczalnie, wykorzystując szereg małych igieł magnetycznych, rozmieszczonych na okręgu o niewielkim promieniu, przez którego środek przechodzi przewód, co zilustrowano na [Rysunku](#page-569-1) 12.7 (a). Jeśli w przewodzie nie płynie prąd, igły będą wskazywać kierunek pola magnetycznego Ziemi. Po włączeniu prądu o dużym natężeniu igły ustawią się stycznie do tego okręgu. Kształt linii pola można także zbadać za pomocą drobnych opiłków żelaznych, rozsypanych równomiernie na poziomej płaszczyźnie, jak ukazuje [Rysunek](#page-569-1) 12.7 (b). Pole magnetyczne przewodu spowoduje wówczas ułożenie się opiłków wzdłuż obwodów współśrodkowych okręgów.

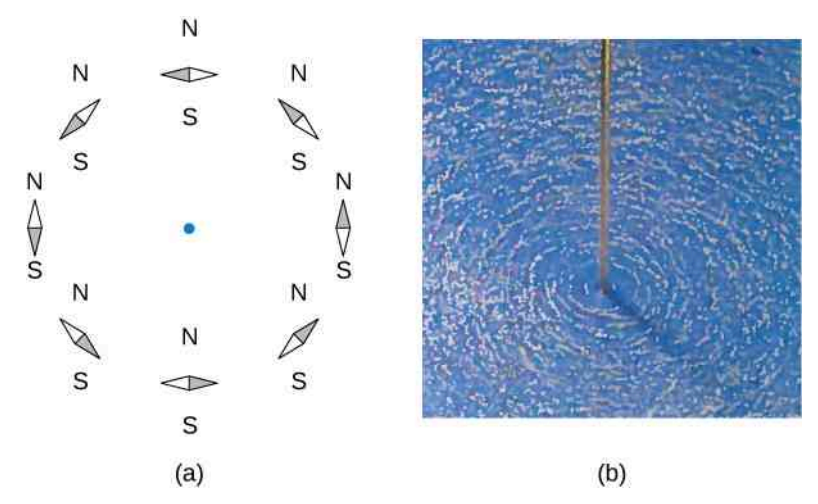

Rysunek 12.7 Kształt linii pola magnetycznego długiego przewodu można uwidocznić: (a) za pomocą małych igieł magnetycznych, (b) używając drobnych opiłków żelaznych.

### Przykład 12.3

#### **Obliczanie pola magnetycznego trzech przewodów**

Trzy przewody rozmieszczono w wierzchołkach kwadratu ([Rysunek](#page-570-0) 12.8). Przez każdy z przewodów przepływa prąd o natężeniu 2 A w kierunku do płaszczyzny rysunku. Wiedząc, że długość boku wynosi 1 cm oblicz wartość indukcji pola magnetycznego w ostatnim wierzchołku kwadratu (punkt *P*).

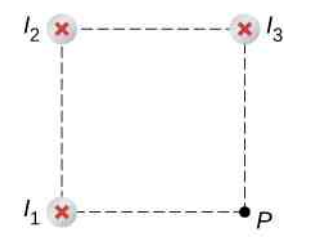

<span id="page-570-0"></span>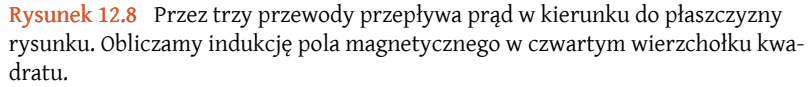

#### **Strategia rozwiązania**

W zadanym punkcie *P* wyznaczamy wartość indukcji pól magnetycznych wytwarzanych przez każdy z przewodów (tj. przyczynki do całkowitej indukcji magnetycznej w punkcie *B*). Odległość po przekątnej kwadratu obliczamy, stosując twierdzenie Pitagorasa. Następnie określamy kierunki wektorów indukcji magnetycznej, stanowiących wspomniane przyczynki do pola, rysując okrąg o środku w wierzchołku, w którym znajduje się przewód przechodzący przez punkt *P*. Kierunek wektora indukcji magnetycznej, pochodzącej od wybranego przewodu jest styczny do narysowanego okręgu. Na zakończenie przeprowadzimy odpowiednie działania na wyznaczonych w powyższy sposób wektorach.

#### **Rozwiązanie**

Przyczynki do indukcji pola magnetycznego w punkcie *P* pochodzące od przewodów nr 1 i 3 mają taką samą wartość

$$
B_1 = B_3 = \frac{\mu_0 I}{2\pi R} = \frac{4\pi \cdot 10^{-7} \text{ T m / A} \cdot 2\text{ A}}{2\pi \cdot 0.01 \text{ m}} = 4 \cdot 10^{-5} \text{ T}.
$$

Odległość punktu *P* od przewodu nr 2 jest nieco większa, wobec tego wartość pochodzącego od niego przyczynku wynosi

$$
B_2 = \frac{\mu_0 I}{2\pi R \sqrt{2}} = \frac{4\pi \cdot 10^{-7} \text{ T m / A} \cdot 2 \text{ A}}{2\pi \cdot 0.014 \text{ 14 m}} = 3 \cdot 10^{-5} \text{ T}.
$$

Wektory każdego z wyznaczonych przyczynków przedstawiono na rysunku.

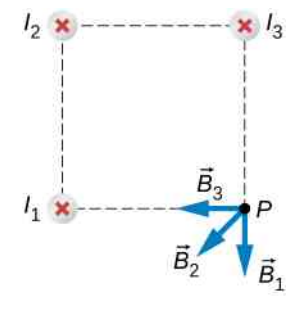

W punkcie *P* składowa wektora indukcji wzdłuż osi *x* pochodzi od przyczynku wytwarzanego przez przewód nr 3 oraz składowej wzdłuż osi *x* przyczynku przewodu nr 2

$$
B_{\text{wyp}\,x} = -4 \cdot 10^{-5} \text{ T} - 2.83 \cdot 10^{-5} \text{ T} \cdot \cos 45^{\circ} = -6 \cdot 10^{-5} \text{ T}.
$$

Podobnie składowa wzdłuż osi *y* pochodzi od przyczynku przewodu nr 1 oraz składowej wzdłuż osi *y* przyczynku przewodu nr 2

$$
B_{\text{wyp }y} = -4 \cdot 10^{-5} \text{ T} - 2{,}83 \cdot 10^{-5} \text{ T} \cdot \sin 45^{\circ} = -6 \cdot 10^{-5} \text{ T}.
$$

Ostatecznie wartość wypadkowego wektora indukcji magnetycznej wynika z wartości obu składowych

$$
B_{\text{wyp}} = \sqrt{B_{\text{wyp}x}^2 + B_{\text{wyp}y}^2} = \sqrt{\left(-6 \cdot 10^{-5} \,\text{T}\right)^2 + \left(-6 \cdot 10^{-5} \,\text{T}\right)^2} = 8,48 \cdot 10^{-5} \,\text{T}.
$$

#### **Znaczenie**

Równe wartości przyczynków do indukcji pola magnetycznego wzdłuż osi *x* i *y* wynikają z zależności geometrycznych występujących w zadaniu. Mogą one być jednak różne, zależnie od wartości natężeń prądów i rozmieszczenia rozpatrywanych przewodów. Bez względu na otrzymane w rachunkach wartości liczbowe, wypadkową indukcję pola w żądanym punkcie należy wyznaczać, operując składowymi odpowiednich wektorów.

M

12.3 Sprawdź, czy rozumiesz. Rozważ układ przewodów, jak w powyższym przykładzie, zachowując kierunki i wartości prądów w przewodach nr 1 i 3. Jakie musi być natężenie i kierunek przepływu prądu w przewodzie nr 2, aby jego pole magnetyczne kompensowało pole pozostałych dwóch przewodów, dając wypadkową indukcję w punkcie *P* równą zero?

# <span id="page-571-0"></span>**12.3 | Oddziaływanie magnetyczne dwóch równoległych przewodów z prądem**

# **Cel dydaktyczny**

W tym podrozdziale nauczysz się:

- w jaki sposób równoległe przewody z prądem wzajemnie się przyciągają lub odpychają;
- czym jest amper i jaki jest jego związek z zagadnieniem wzajemnego oddziaływania przewodów z prądem;
- obliczać siłę wzajemnego przyciągania się lub odpychania dwóch przewodów z prądem.

Ponieważ prądy wytwarzają pola magnetyczne, dość silnie oddziałujące na poruszające się ładunki elektryczne, być może spodziewasz się, że między dwoma przewodami, przez które płynie prąd, działa siła o znacznej wartości. Zjawisko to zostało wykorzystane w definicji jednostki natężenia prądu – ampera. Być może zaskoczy cię, że siła ta ma związek z procesem wypalania się styków wielkich rozłączników podczas przerywania silnoprądowych obwodów elektrycznych.

Siłę magnetyczną działającą pomiędzy dwoma długimi, prostoliniowymi, równoległymi przewodami, odległymi od siebie o *r*, znajdziemy, wykorzystując wiadomości podane w poprzednich rozdziałach. Takie przewody przedstawiono na [Rysunku](#page-572-0) 12.9, ponadto zaznaczono płynące w nich prądy, pole magnetyczne wokół jednego z nich oraz siłę wytwarzaną przez to pole – oddziałującą na drugi z przewodów. Rozpatrzmy pole magnetyczne wytwarzane przez pierwszy przewód oraz siłę, z jaką oddziałuje on na drugi przewód, oznaczoną jako *F*<sup>12</sup> . Indukcja pola magnetycznego, wytworzonego w odległości *r* przez prąd o natężeniu *I*<sup>1</sup> wynosi

$$
B_1 = \frac{\mu_0 I_1}{2\pi r}.
$$
 (12.9)

<span id="page-572-0"></span>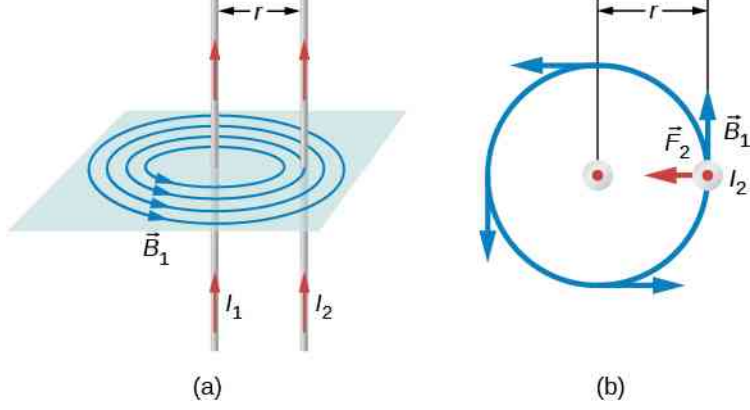

Rysunek 12.9 (a) Pole magnetyczne wytwarzane przez długi, prostoliniowy przewód – zgodnie z drugim wariantem reguły prawej dłoni – jest prostopadłe do przewodu doń równoległego. (b) Widok z góry na parę przewodów równoległych, przedstawiający pole magnetyczne wytwarzane przez pierwszy przewód. Zwrot siły wskazuje na to, że przewody przyciągają się, jeżeli płyną w nich prądy w tym samym kierunku, natomiast w przypadku prądów płynących w przeciwnych kierunkach – przewody te będą się odpychały.

Pole magnetyczne pierwszego przewodu jest jednorodne i do niego prostopadłe. Zatem siłę *F*  $\Rightarrow$ <sup>12</sup> , z którą pierwszy przewód oddziałuje na przewód drugi, o długości *l*, określa wzór  $\vec{F} = I/B \sin \theta$  przy sin  $\theta = 1$ 

$$
F_{12} = I_2 I B_1. \tag{12.10}
$$

W analogiczny sposób prąd o natężeniu *I*<sup>2</sup> , płynący w przewodzie drugim, staje się źródłem pola magnetycznego o indukcji *B*<sup>2</sup> , działającego na przewód pierwszy. To z kolei generuje siłę *F*  $\Rightarrow$ <sub>21</sub> działającą na przewód pierwszy z racji przepływu prądu w przewodzie drugim (zwróć uwagę na zmianę kolejności indeksów dolnych w stosunku do poprzedniej sytuacji). Siła ta w przypadku zgodności kierunków prądów jest siłą przyciągającą w kierunku przewodu drugiego. Siły działające na oba przewody mają równe wartości, możemy więc wartość siły *F*<sup>12</sup> zastąpić symbolem *F*  $\overrightarrow{z}$  (zauważmy, że  $\overrightarrow{F}$  $_{12} = -F$ → <sup>21</sup> ). Ponieważ przewody są bardzo długie, wygodnie jest dalej rozważać wielkość *F* ∕ *l*, to jest wartość siły odniesioną do jednostkowej ich długości. Podstawiając wyrażenie na *B*<sup>1</sup> do powyższego równania, po przekształceniach otrzymujemy

$$
\frac{F}{l} = \frac{\mu_0 I_1 I_2}{2\pi r}.
$$
\n(12.11)

Stosunek *F* ∕ *l* oznacza, jak już wspomnieliśmy, wartość siły działającej pomiędzy równoległymi przewodami z prądem o natężeniu *I*<sup>1</sup> oraz *I*<sup>2</sup> , odległymi o *l*, odniesioną do jednostkowej ich długości. Przewody przyciągają się, gdy prąd płynie w tym samym kierunku, a odpychają, gdy kierunki przepływu prądów są przeciwne.

Opisywana siła decyduje o tzw. efekcie skurczu magnetycznego (ang. pinch effect), obserwowanym w plazmie, np. w łuku elektrycznym. Siła magnetyczna występuje bowiem niezależnie od tego, czy ładunek elektryczny płynie w przewodzie, czy na przykład w gazie. Istotne jest jedynie, aby całkowita gęstość ładunku elektrycznego była równa zero; w przeciwnym przypadku magnetyczne przyciąganie ładunków zostanie zdominowane przez ich kulombowskie odpychanie. W przypadku łuku elektrycznego, w którym ładunki poruszają się po torach równoległych, siła magnetyczna dociska je do siebie tak, że kanał ich przepływu staje się wąski. W przypadku wielkich rozłączników, które znajdziesz w najbliższej rozdzielni energetycznej, skurcz magnetyczny może wywołać łuk elektryczny powstający przy otwieraniu obwodów przewodzących. Skutkuje to koncentracją, pomiędzy ich stykami, znacznego prądu, powodującego wypalenie w nich dziur, a nawet zapłon całych urządzeń.

Siła działająca pomiędzy przewodami z prądem elektrycznym leży u podstaw definicji jednostki jego natężenia – ampera (ang. ampere). Zauważmy, że w przypadku długich, równoległych przewodów odległych od siebie o 1m, z których każdy przewodzi prąd o natężeniu jednego ampera – wartość siły przypadającej na 1m ich długości wynosi

$$
\frac{F}{l} = \frac{4\pi \cdot 10^{-7} \text{ T m } / \text{ A } \cdot (1 \text{ A})^2}{2\pi \cdot 1 \text{ m}} = 2 \cdot 10^{-7} \text{ N } / \text{ m.}
$$
 (12.12)

Ponieważ wartość *μ*<sup>0</sup> z definicji wynosi dokładnie 4*π* ⋅ 10−7Tm ∕ A i ponieważ 1T = 1 N ∕ (Am) , siła przypadająca na jeden metr długości ma wartość dokładnie 2 ·  $10^{-7}$  N / m , co jest podstawą definicji ampera.

Nieskończenie długie przewody są jednak niepraktyczne, więc zamiast nich stosuje się tzw. wagę prądową, zaopatrzoną w cewki (zwojnice) oddalone od siebie o kilka centymetrów. Waga służy do pomiaru siły oddziaływania między cewkami; na podstawie jej wskazań określa się wartość natężenia prądu płynącego przez zwojnice. Powyższa idea stanowi jednocześnie podstawę metody pomiaru wartości ładunku elektrycznego, wyrażonego w kulombach (ang. coulomb). Istotnie, natężeniu prądu o wartości jednego ampera odpowiada przepływ ładunku o wartości jednego kulomba w czasie jednej sekundy:  $1C = 1$  A s. Warto zaznaczyć, że w przypadku pomiaru natężeń prądu i ładunków metoda wykorzystująca wyznaczanie siły oddziaływania pomiędzy przewodami należy do najdokładniejszych.

#### Przykład 12.4

#### **Obliczanie sił działających na przewody**

<span id="page-573-0"></span>Na [Rysunku](#page-573-0) 12.10 przedstawiono dwa przewody z jednakowym prądem o natężeniu 5 mA, płynącym od jego płaszczyzny. Pierwszy z nich umieszczono w punkcie o współrzędnych (0 cm, 3 cm), a drugi w punkcie (4 cm, 0 cm). Wyznacz siłę oddziaływania magnetycznego przewodu pierwszego na drugi i drugiego na pierwszy – przypadającą na jednostkę długości każdego z nich.

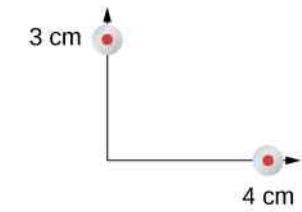

Rysunek 12.10 Rozmieszczenie dwóch przewodów z prądem płynącym od płaszczyzny rysunku.

#### **Strategia rozwiązania**

Każdy z przewodów wytwarza własne pole magnetyczne i jednocześnie znajduje się w polu magnetycznym przewodu sąsiedniego. Odległość między przewodami, którą wykorzystamy do obliczenia siły przypadającej na jednostkę długości, jest równa długości przeciwprostokątnej trójkąta, w którego wierzchołkach znajdują się przewody. Ponieważ oba prądy płyną w tym samym kierunku, siły zwrócone są w kierunku każdego z przewodów wzdłuż przeciwprostokątnej.

#### **Rozwiązanie**

Odległość między przewodami znajdujemy, obliczając długość przeciwprostokątnej trójkąta

$$
r = \sqrt{(3 \text{ cm})^2 + (4 \text{ cm})^2} = 5 \text{ cm}.
$$

Wartość siły przypadającej na jednostkę długości obliczymy, wykorzystując znane natężenia prądu w przewodach

$$
\frac{F}{l} = \frac{4\pi \cdot 10^{-7} \text{ T m } / \text{ A } \cdot (5 \cdot 10^{-3} \text{ A})^2}{2\pi \cdot 5 \cdot 10^{-2} \text{ m}} = 10^{-10} \text{ N } / \text{ m}.
$$

Siła *F*  $\Rightarrow$ <sup>12</sup> , wytwarzana przez pierwszy przewód, działa przyciągająco na drugi. Do określenia jej orientacji w przestrzeni niezbędna jest znajomość poszczególnych składowych. Kąt zawarty pomiędzy przeciwprostokątną trójkąta a bokiem poziomym trójkąta wynosi

$$
\theta = \arctg\left(\frac{3 \text{ cm}}{4 \text{ cm}}\right) = 36.9^{\circ}.
$$

Wektor jednostkowy siły ma więc postać

$$
\cos 36.9^\circ \cdot \hat{i} - \sin 36.9^\circ \cdot \hat{j} = 0.8\hat{i} - 0.6\hat{j}.
$$

Ostatecznie wektor siły, którą pierwszy przewód oddziałuje na drugi, odniesionej do jednostkowej długości, ma współrzędne

$$
\frac{\overrightarrow{F}_{12}}{l} = 10^{-10} \,\mathrm{N} \, / \, \mathrm{m} \cdot (0.8 \hat{i} - 0.6 \hat{j}) = 8 \cdot 10^{-11} \,\mathrm{N} \, / \, \mathrm{m} \cdot \hat{i} - 6 \cdot 10^{-11} \,\mathrm{N} \, / \, \mathrm{m} \cdot \hat{j}.
$$

Siła *F*  $\Rightarrow$  $_{\rm 21}$  , którą drugi przewód działa na pierwszy, przypadająca na jednostkową długość, jest wektorem przeciwnym do wyznaczonego powyżej

$$
\frac{\vec{F}_{21}}{l} = -8 \cdot 10^{-11} \text{ N / m} \cdot \hat{i} + 6 \cdot 10^{-11} \text{ N / m} \cdot \hat{j}.
$$

#### **Znaczenie**

Rozważane przewody wytwarzają pola magnetyczne o jednakowej wartości indukcji, przy czym w punktach, w których te przewody się znajdują, pola te skierowane są przeciwnie. Siły wzajemnego oddziaływania przewodów będą miały zawsze jednakową wartość i będą przeciwnie skierowane – niezależnie od tego, czy indukcje obu pól będą posiadały jednakowe, czy różne wartości (trzecia zasada dynamiki Newtona).

12.5 Sprawdź, czy rozumiesz. Przez dwa przewody płynie, w kierunku od płaszczyzny rysunku, prąd o natężeniach odpowiednio 2 mA i 3 mA. Pierwszy przewód znajduje się w punkcie o współrzędnych (0 cm, 5 cm), a drugi w punkcie (12 cm, 0 cm). Wyznacz wartość siły na jednostkę długości wzajemnego oddziaływania magnetycznego tych przewodów.

# <span id="page-574-0"></span>**12.4 | Pole magnetyczne pętli z prądem**

# **Cel dydaktyczny**

W tym podrozdziale nauczysz się:

- objaśniać wykorzystanie prawa Biota-Savarta do wyznaczenia pola magnetycznego prądu płynącego w przewodzie o kształcie okrągłej pętli – w dowolnym punkcie *P* leżącym wzdłuż jej osi;
- wyznaczać pole magnetyczne prądu płynącego przez przewód o kształcie łuku okręgu.

W przewodzie w kształcie okrągłej pętli o promieniu *R* leżącym na płaszczyźnie *xz* płynie prąd o natężeniu *I* (zob. [Rysunek 12.11](#page-575-0)). Wyznacz pole magnetyczne tego prądu w dowolnym punkcie *P* leżącym na osi pętli.

<span id="page-575-0"></span>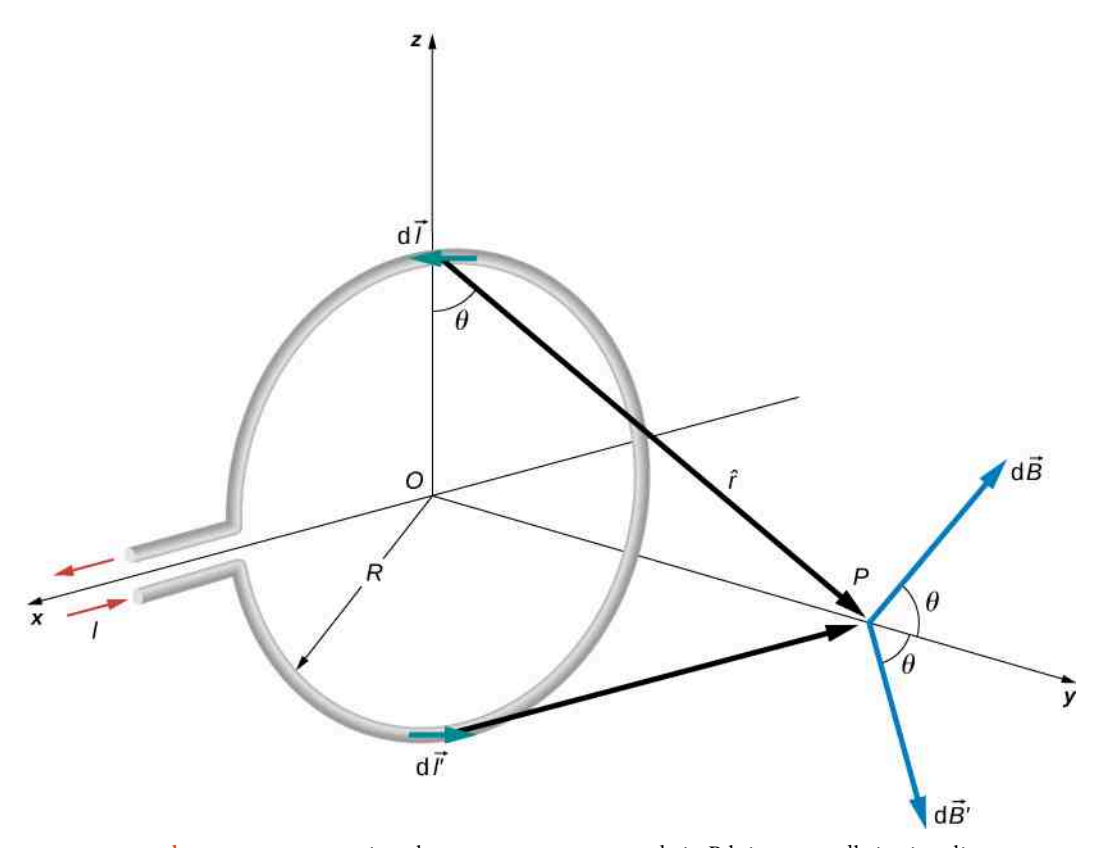

Rysunek 12.11 Wyznaczanie pola magnetycznego w punkcie *P* leżącym wzdłuż osi pętli z prądem.

W celu wyznaczenia pola magnetycznego możemy użyć prawa Biota-Savarta. Najpierw rozpatrzymy dowolne fragmenty przewodu położone po przeciwnych stronach pętli. W rezultacie – stosując rachunek wektorowy – wykażemy jakościowo, że kierunek wypadkowego pola magnetycznego tych fragmentów jest zgodny z kierunkiem osi przechodzącej przez środek pętli. Prawo Biota-Savarta zastosujemy do wyprowadzenia wyrażenia opisującego poszukiwane pole.

Niech punkt *P* będzie odległy o *y* od środka pętli. Stosując regułę prawej dłoni, stwierdzamy, że w punkcie *P* przyczynek d *B*  $\Rightarrow$ do indukcji pola magnetycznego – wytwarzany przez element prądu *I* d *l*  $\overrightarrow{l}$  - nachylony jest do osi *y* pod kątem *θ*, jak to wykazano na [Rysunku](#page-575-0) 12.11. Element *I* d *l*  $\Rightarrow$ jest równoległy do osi *x* układu współrzędnych, a wektor *r*ˆ leży na płaszczyźnie *yz* – oba wektory są zatem prostopadłe. Można w związku z tym przyjąć, że

$$
dB = \frac{\mu_0}{4\pi} \cdot \frac{I dl \sin \theta}{r^2} = \frac{\mu_0}{4\pi} \cdot \frac{I dl}{y^2 + R^2},
$$
\n(12.13)

<span id="page-575-1"></span>ponieważ  $r^2 = y^2 + R^2$ .

Rozpatrzmy teraz przyczynek d *B* →′ , wytwarzany przez element prądu *I* d *l* →′ , położony na pętli – dokładnie naprzeciw elementu *I* d *l*  $\rightarrow$ . Wartość przyczynku d *B* →′ jest także dana [Równaniem](#page-575-1) 12.13, ale wektor ten – nachylony również pod kątem *θ* – znajduje się tym razem pod osią *y* układu współrzędnych. Składowe wektorów d *B*  $\overrightarrow{B}$  i d *B* →′ prostopadłe do osi *y* znoszą się więc wzajemnie, a do obliczenia wypadkowego pola magnetycznego wystarczy jedynie uwzględnić ich składowe zgodne z kierunkiem osi *y* . Uogólniając, możemy przyjąć, że składowe przyczynków prostopadłe do osi pętli znoszą się parami. W punkcie *P* mamy zatem

$$
\vec{B} = \int \mathrm{d}B \cos \theta \cdot \hat{j} = \frac{\mu_0 I}{4\pi} \int \frac{\cos \theta \mathrm{d}l}{y^2 + R^2} \cdot \hat{j}.\tag{12.14}
$$

Zauważmy teraz, że w przypadku wszystkich elementów *I* d *l*  $\rightarrow$ rozpatrywanej pętli współrzędna *y* , promień *R* oraz wartość funkcji cos *θ* pozostają stałe, przy czym
$$
\cos \theta = \frac{R}{\sqrt{y^2 + R^2}}.
$$

<span id="page-576-2"></span>Podstawiając przytoczoną zależność do [Równania](#page-575-0) 12.14, stwierdzamy, że poszukiwana indukcja pola magnetycznego w punkcie *P* wynosi

$$
\vec{B} = \frac{\mu_0 I R}{4\pi (y^2 + R^2)^{3/2}} \int \mathrm{d}l \cdot \hat{j} = \frac{\mu_0 I R^2}{2 (y^2 + R^2)^{3/2}} \hat{j}
$$
(12.15)

<span id="page-576-0"></span>(w obliczeniach wykorzystaliśmy, że ∫ d*l* = 2*πR* ). Jak stwierdziliśmy w poprzednim rozdziale, zamknięta pętla z prądem tworzy dipol magnetyczny o momencie magnetycznym (ang. magnetic moment)  $\vec{\mu} = I A \hat{n}$ . W rozpatrywanym przypadku  $A=\pi R^2$  oraz  $\widehat{n}=\hat{j}$ ; powyższe wyrażenie możemy więc zapisać w postaci

$$
\vec{B} = \frac{\mu_0 \mu}{2\pi (y^2 + R^2)^{3/2}} \hat{j}.
$$
 (12.16)

Podstawiając w [Równaniu 12.16](#page-576-0) *y* = 0, obliczamy indukcję pola magnetycznego w środku pętli

$$
\vec{B} = \frac{\mu_0 I}{2R} \hat{j}.
$$
 (12.17)

Na podstawie tego równania, w przypadku płaskiej cewki o *n* zwojach przypadających na jednostkę długości, stwierdzamy że

$$
\stackrel{\longrightarrow}{B} = \frac{\mu_0 n}{2\pi R^3} \stackrel{\longrightarrow}{\mu}.
$$
 (12.18)

Zauważmy teraz, że gdy *y* ≫ *R*, [Równanie 12.16](#page-576-0) upraszcza się do postaci reprezentującej pole magnetyczne dipola

$$
\overrightarrow{B} = \frac{\mu_0}{2\pi y^3} \overrightarrow{\mu}.
$$
 (12.19)

<span id="page-576-1"></span>Obliczenie indukcji pola magnetycznego kołowej pętli z prądem w punktach nie leżących na jej osi wymaga przeprowadzenia dość skomplikowanych rachunków. Nie będziemy ich zatem tutaj przytaczać, przedstawiając jedynie stosowne wyniki. Kształt linii pola magnetycznego przedstawia [Rysunek](#page-576-1) 12.12. Zauważmy, że jedna z tych linii pokrywa się z osią pętli; jest to linia, którą właśnie wyznaczyliśmy. Zwróćmy też uwagę, że w pobliżu pętli pola są prawie kołowe – podobnie jak linie sił długiego, prostoliniowego przewodu.

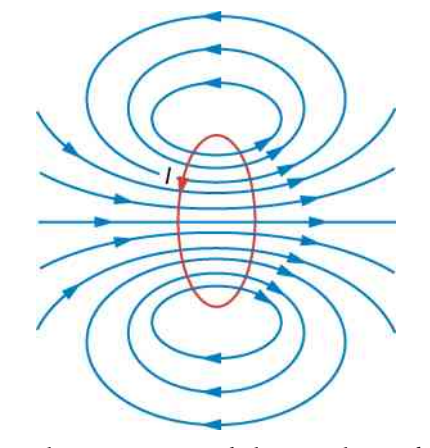

Rysunek 12.12 Szkic linii pola magnetycznego kołowej pętli z prądem.

### Przykład 12.5

#### **Pole magnetyczne pomiędzy dwiema pętlami**

<span id="page-577-0"></span>Przez każdą z dwóch kołowych pętli przepływa prąd o natężeniu 10 mA, przy czym kierunki tego prądu są przeciwne, jak przedstawiono na [Rysunku](#page-577-0) 12.13. Promień pierwszej pętli *R* = 50 cm , a promień drugiej 2*R* = 100 cm . Wyznacz wartość indukcji wypadkowego pola magnetycznego w punkcie *P*, jeżeli jest on odległy o 0,25 cm od płaszczyzny pierwszej pętli i o 0,75 cm od płaszczyzny drugiej z nich.

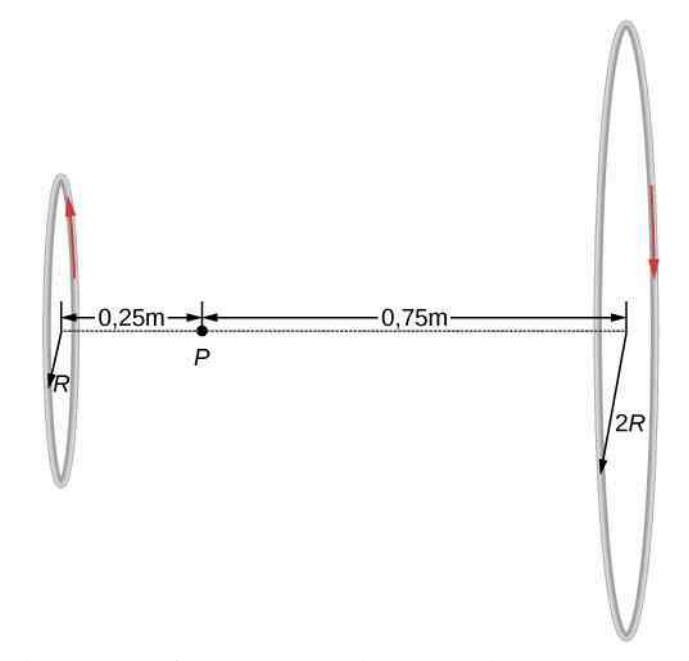

Rysunek 12.13 Przez dwie pętle o różnych promieniach płynie w przeciwnych kierunkach prąd o tym samym natężeniu. Indukcja wypadkowego pola magnetycznego w punkcie *P* jest zerowa.

### **Strategia rozwiązania**

Indukcję pola magnetycznego w punkcie *P* opisuje [Równanie](#page-576-2) 12.15. Ponieważ prąd w cewkach płynie w przeciwnych kierunkach, wypadkowe pole magnetyczne będzie różnicą pól wytwarzanych przez każdą z nich. Poszukiwaną indukcję wyznaczymy, podstawiając do stosownego wzoru wartości określone w treści zadania.

### **Rozwiązanie**

Wypadkową indukcję pola magnetycznego w zadanym punkcie wyznaczamy, wykorzystując [Równanie](#page-576-2) [12.15.](#page-576-2) Do wyrażenia reprezentującego różnicę wartości indukcji magnetycznej podstawiamy następnie dane liczbowe występujące w zadaniu. W rezultacie możemy napisać, że

$$
B = \frac{\mu_0 I R_1^2}{2(y_1^2 + R_1^2)^{3/2}} - \frac{\mu_0 I R_2^2}{2(y_2^2 + R_2^2)^{3/2}}
$$
  
= 
$$
\frac{4\pi \cdot 10^{-7} \text{ T m / A} \cdot 0.01 \text{ A} \cdot (0.5 \text{ m})^2}{2[(0.25 \text{ m})^2 + (0.5 \text{ m})^2]^{3/2}} - \frac{4\pi \cdot 10^{-7} \text{ T m / A} \cdot 0.01 \text{ A} \cdot (1 \text{ m})^2}{2[(0.75 \text{ m})^2 + (1 \text{ m})^2]^{3/2}}
$$
  
= 5.77 · 10<sup>-9</sup> T, wektor zwrócony w prawo.

#### **Znaczenie**

Typowe cewki Helmholtza składają się z pętli o jednakowych promieniach, które zasilane są prądem płynącym w tym samym kierunku. W związku z tym w punkcie pośrodku odległości między cewkami otrzymuje się silne, jednorodne pole magnetyczne. Pole magnetyczne o rozkładzie wytwarzanym przez cewki Helmholtza stosuje się także w tzw. pułapkach (butelkach) magnetycznych, służących do czasowego utrzymywania – w zadanym obszarze – naładowanych cząstek, o czym mówimy szerzej w rozdziale Siły i [pola](#page-516-0) [magnetyczne.](#page-516-0)

12.6 Sprawdź, czy rozumiesz. W jakiej odległości od punktu *P* powinna znaleźć się pierwsza z pętli z poprzedniego zadania, aby wartość indukcji wypadkowego pola magnetycznego mierzona w tym punkcie była zerowa?

# <span id="page-578-0"></span>**12.5 | Prawo Ampère'a**

# **Cel dydaktyczny**

W tym podrozdziale nauczysz się:

- w jaki sposób prawo Ampère'a wiąże indukcję pola magnetycznego wytwarzanego przez prąd elektryczny, z wartością natężenia tego prądu;
- jak wykorzystać prawo Ampère'a do obliczenia indukcji pola magnetycznego cienkiego bądź grubego, długiego przewodu prostoliniowego.

Podstawową własnością statycznego pola magnetycznego jest to, że – w przeciwieństwie do pola elektrostatycznego – nie jest ono zachowawcze. Przypomnijmy: w polu zachowawczym praca wykonywana podczas przemieszczania cząstki nie zależy od toru, po którym cząstka się porusza, a jedynie od jej początkowego i końcowego położenia. Pola magnetycznego prawidłowość ta nie dotyczy; istnieje natomiast zależność między indukcją magnetyczną a natęże-

niem prądu, który to pole wytwarza. Zależność ta, wyrażona za pomocą całki krzywoliniowej wektora indukcji *B*  $\overrightarrow{B}$ , znana jest jako prawo Ampère'a (ang. Ampère's law). Co więcej, z prawa Ampere'a wynika wspomniane wcześniej prawo Biota-Savarta. Na poniższym przykładzie przedstawiamy zależność między nimi.

[Rysunek](#page-579-0) 12.14 przedstawia dowolną płaszczyznę prostopadłą do nieskończonego prostoliniowego przewodu, w którym – w kierunku od tej płaszczyzny – płynie prąd o natężeniu *I*. Linie pola magnetycznego są koncentrycznymi okręgami, w środku których znajduje się przewód, i zwrócone są one w kierunku przeciwnym do ruchu wskazówek zegara. Na wstępie rozpatrzmy całkę ∮ *B*  $\Rightarrow$ ⋅ d *l*  $\rightarrow$ , obliczaną wzdłuż zamkniętych konturów *M* i *N*. Zauważmy, że kontur *M* obejmuje przewód z prądem, podczas gdy kontur *N* tego przewodu nie obejmuje. Ponieważ linie pola magnetycznego są okręgami, iloczyn skalarny *B*  $\Rightarrow$ ⋅ d *l*  $\stackrel{'}{\rightarrow}$ można zastąpić iloczynem wartości indukcji *B* i długości rzutu *I* na okrąg przechodzący przez element d *l*  $\Rightarrow$ . Jeżeli promień tego szczególnego okręgu jestrówny *r*, długość rzutu wynosi *r* d*θ* . Możemy więc zapisać, że

$$
\overrightarrow{B} \cdot d \overrightarrow{l} = Br d\theta.
$$

<span id="page-579-0"></span>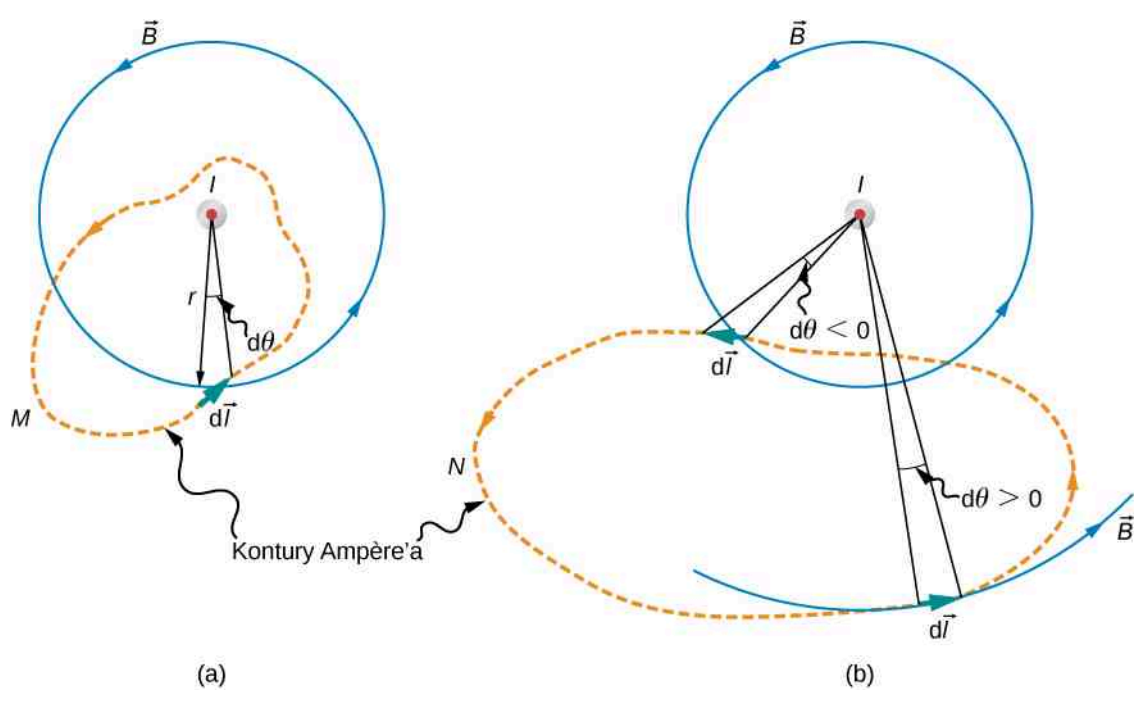

Rysunek 12.14 Prąd o natężeniu *I* płynie w długim, prostoliniowym przewodzie, w kierunku od płaszczyzny rysunku. Całka ∮ d*θ* wynosi 2*π* w przypadku konturu *M*; w przypadku całkowania po konturze *N* jej wartość wynosi zero.

Podstawiając za *B*  $\overrightarrow{B}$  wyrażenie [Równanie 12.9](#page-571-0), otrzymujemy

$$
\oint \vec{B} \cdot d\vec{l} = \oint \frac{\mu_0 I}{2\pi r} \cdot r d\theta = \frac{\mu_0 I}{2\pi} \oint d\theta.
$$
\n(12.20)

Zauważmy teraz, że całkowanie po konturze *M*, który okrąża przewód z prądem, daje wynik: ∮ d*θ* = 2*π*. Zatem *M*

$$
\oint\limits_M \vec{B} \cdot d\vec{l} = \mu_0 I.
$$
\n(12.21)

Z kolei kontur *N* przebiega zarówno przez dodatnie (zakreślane przeciwnie do ruchu wskazówek zegara), jak i ujemne (zakreślane zgodnie z ruchem wskazówek zegara) elementy d*θ* – patrz [Rysunek](#page-579-0) 12.14. Ponieważ kontur ten jest zamknięty, ∮ d*θ* = 0 . Oznacza to, że w przypadku konturu *N N*

$$
\oint_{N} \vec{B} \cdot d\vec{l} = 0.
$$
\n(12.22)

Prawo Ampère'a otrzymujemy, uogólniając powyższe wyniki.

#### **Prawo Ampère'a**

W przypadku dowolnego zamkniętego konturu rozpiętego na płaszczyźnie przecinanej przez przewód z prądem o natężeniu *I*

$$
\oint \vec{B} \cdot d\vec{l} = \mu_0 I. \tag{12.23}
$$

W powyższym wzorze *I* jest całkowitym natężeniem prądu, przecinającym dowolną otwartą powierzchnię *S* ograniczoną konturem całkowania. W obliczeniach uwzględniamy zatem jedynie prąd obejmowany przez ten kontur.

W celu określenia znaku danego prądu *I* układamy palce prawej dłoni wzdłuż konturu tak, aby wskazywały one kierunek całkowania (zob. [Rysunek](#page-579-0) 12.14). Jeśli prąd przecina powierzchnię *S* w kierunku wskazanym przez wyciągnięty kciuk, przypisujemy mu znak "plus". Gdy prąd płynie w kierunku przeciwnym, przypisujemy mu znak "minus".

**Strategia rozwiązania – stosowanie prawa Ampère'a**

Aby obliczyć indukcję pola magnetycznego wytwarzanego przez prąd płynący w przewodzie lub przewodach, wykonaj następujące kroki:

- 1. Określ symetrię prądu w przewodzie lub przewodach. W przypadku jej braku zastosuj prawo Biota-Savarta.
- 2. Na podstawie drugiego wariantu reguły prawej dłoni wyznacz kierunek pola magnetycznego wytwarzanego przez przewód (przewody).
- 3. Wybierz zamknięty kontur całkowania w taki sposób, aby w każdym jego punkcie wartość indukcji pola magnetycznego była stała bądź równa zero.
- 4. Wyznacz wypadkowe natężenie prądu I<sub>wyp</sub> objętego konturem.
- 5. Oblicz całkę krzywoliniową  $\overrightarrow{\beta}$   $\overrightarrow{B}$ ⋅ d *l*  $\overrightarrow{l}$  wzdłuż zamkniętego konturu.
- **6.** Przyrównaj całkę  $\overrightarrow{B}$ ⋅ d *l*  $\rightarrow$ do iloczynu *μ*<sup>0</sup> *I*wyp , a otrzymane równanie rozwiąż względem *B*  $\overrightarrow{B}$ .

## Przykład 12.6

### **Zastosowanie prawa Ampère'a do obliczenia pola magnetycznego przewodu z prądem**

<span id="page-580-0"></span>Zastosujemy prawo Ampère'a do obliczenia pola magnetycznego wytwarzanego przez nieskończenie długi, cienki i prostoliniowy przewód, w którym płynie prąd o niezmiennym w czasie natężeniu *I* (zob. [Rysunek](#page-580-0) [12.15\)](#page-580-0).

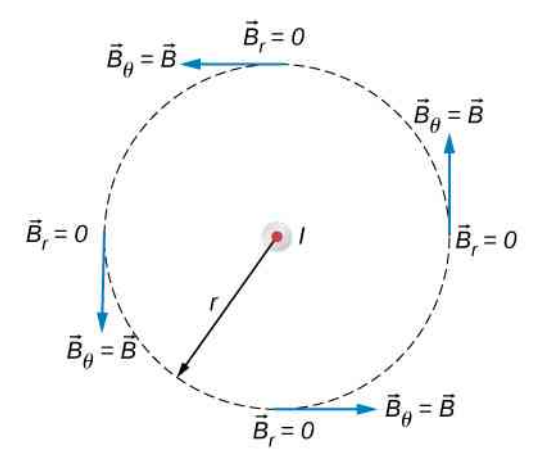

Rysunek 12.15 Składowe, na które można rozłożyć wektor indukcji pola magne-

tycznego *B* → wytwarzanego przez prąd o natężeniu *I* – płynący od płaszczyzny rysunku. Składowe radialne są równe zero w każdym punkcie linii pola, ponieważ wektor indukcji pola magnetycznego jest styczny do linii.

#### **Strategia rozwiązania**

Rozpatrzmy dowolną płaszczyznę prostopadłą do przewodu z prądem płynącym od płaszczyzny rysunku. Jak pokazano na [Rysunku](#page-580-0) 12.15, na płaszczyźnie, w dowolnym punkcie okręgu o promieniu *r*, w którego środku znajduje się przewód, wektor indukcji pola magnetycznego można rozłożyć na składowe *B*  $\Rightarrow$ *r* i *B*  $\Rightarrow$ *θ* . Ponieważ pole magnetyczne ma symetrię walcową względem przewodu, wartości *B<sup>r</sup>* i *B<sup>θ</sup>* są takie same w każdym punkcie okręgu. Z symetrii tego pola wynika również, że radialne linie pola – jeśli istnieją – muszą być zwrócone do przewodu lub od przewodu. W tym przypadku składowa radialna wektora indukcji jest równa zero, zatem również *B* → *r* ⋅ d *l*  $\rightarrow$ = 0. Możemy więc zastosować do obliczeń prawo Ampère'a – obierając kontur całkowania w postaci okręgu, przedstawionego na [Rysunku 12.15](#page-580-0).

#### **Rozwiązanie**

Wzdłuż obranego konturu całkowania wektor *B*  $\Rightarrow$ jest stały i równoległy do elementu d *l*  $\overrightarrow{l}$  . Możemy więc zapisać, że

$$
\oint \vec{B} \cdot d\vec{l} = B_{\theta} \oint dl = B_{\theta} \cdot 2\pi r.
$$

Prawo Ampère'a redukuje się zatem do postaci

$$
B_{\theta}\cdot 2\pi r=\mu_0 I.
$$

Ostatecznie – ponieważ *B<sup>θ</sup>* jest jedyną składową wektora indukcji *B*  $\overrightarrow{B}$  – możemy w powyższym wyrażeniu pominąć indeks dolny, otrzymując

$$
B=\frac{\mu_0 I}{2\pi r}.
$$

Wynik ten zgadza się z uzyskanym wcześniej na podstawie prawa Biota-Savarta.

#### **Znaczenie**

Prawo Ampère'a sprawdza się, gdy znajdziemy taki kontur całkowania, wzdłuż którego wynik iloczynu ska-

larnego *B*  $\Rightarrow$ ⋅ d *l* → można łatwo uprościć, np. gdy kąt między wektorami jest stały (najlepiej równy 0 lub 90 stopni). Prawo to bez trudności zastosujemy w przypadku nieskończenie długiego przewodu, obierając kontur całkowania w kształcie okręgu obiegającego przewód. Stałą indukcję pola magnetycznego można wówczas wyłączyć przed symbol całki.

### Przykład 12.7

### **Zastosowanie prawa Ampère'a do obliczenia pola magnetycznego przewodu z prądem**

[Rysunek](#page-582-0) 12.16 przedstawia długi, prostoliniowy przewód o promieniu *a*, przez którego przekrój poprzeczny płynie – równomiernie rozłożony – prąd o natężeniu *I*<sup>0</sup> . Znajdź indukcję pola magnetycznego wewnątrz i na zewnątrz tego przewodu.

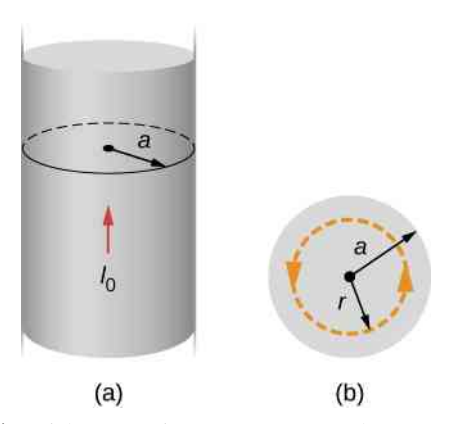

<span id="page-582-0"></span>Rysunek 12.16 (a) Widok przewodu o promieniu *a*, w którym płynie prąd o natężeniu *I*<sup>0</sup> . (b) Przekrój poprzeczny tego samego przewodu z zaznaczonym promieniem *a* oraz konturem Ampère'a o promieniu *r*.

#### **Strategia rozwiązania**

[Rysunek](#page-582-0) 12.16 przedstawia geometrię zagadnienia. Zauważmy jednak, że natężenie prądu objętego konturem całkowania zależy od tego, czy kontur ten znajduje się na zewnątrz, czy wewnątrz przewodu. W drugim przypadku kontur całkowania nie obejmuje całego przekroju poprzecznego przewodu, przez który płynie prąd.

#### **Rozwiązanie**

W przypadku dowolnego kołowego konturu o promieniu *r*, współśrodkowego z przewodem

$$
\oint \vec{B} \cdot d\vec{l} = \oint B dl \cos 0^\circ = B \oint dl = B \cdot 2\pi r.
$$

Na podstawie prawa Ampère'a powyższa całka równa jest całkowitemu natężeniu prądu płynącego przez dowolną powierzchnię ograniczoną konturem całkowania.

Rozpatrzmy najpierw kołowy kontur całkowania, położony wewnątrz przewodu (*r* ≤ *a*) – jak przedstawia część (a) [Rysunku](#page-582-0) 12.16. Stosując prawo Ampère'a, musimy wyznaczyć natężenie *I* prądu płynącego przez powierzchnię przekroju poprzecznego przewodu ograniczoną konturem całkowania. Natężenie *I* równe jest gęstości prądu *J* pomnożonej przez wartość powierzchni przekroju poprzecznego przewodu wewnątrz konturu. Ponieważ prąd jest równomiernie rozłożony w przewodzie, jego gęstość wewnątrz konturu całkowania równa jest gęstości prądu w całym przekroju przewodu, wynoszącej *I*<sup>0</sup> ∕ *πa* 2 . Tak więc natężenie prądu *I* płynącego przez przekrój ograniczony konturem całkowania dane jest wzorem

$$
I = \frac{\pi r^2}{\pi a^2} I_0 = \frac{r^2}{a^2} I_0.
$$

Możemy wykorzystać powyższy iloraz w dalszych rozważaniach, ponieważ w naszym zadaniu gęstość prądu *J* jest stała na całej powierzchni przekroju poprzecznego przewodu. Zatem gęstość prądu w części przekroju przewodu objętej konturem całkowania jest równa gęstości prądu w jego całkowitym przekroju. Z prawa Ampère'a otrzymujemy

$$
B\cdot 2\pi r=\mu_0\cdot \frac{r^2}{a^2}I_0.
$$

Z podanego wzoru wynika, że wewnątrz przewodu wartość indukcji pola magnetycznego wynosi

$$
B = \frac{\mu_0 I_0}{2\pi} \cdot \frac{r}{a^2}, \text{ dla } r \le a.
$$

Na zewnątrz przewodu indukcję pola magnetycznego opisuje wyrażenie

$$
B = \frac{\mu_0 I_0}{2\pi r}, \text{dla } r > a.
$$

Zauważmy, że wyrażenie to jest tożsame z zależnością, którą otrzymaliśmy w poprzednim przykładzie, obliczając pole magnetyczne nieskończonego, cienkiego przewodu.

<span id="page-583-0"></span>Wykres wartości indukcji pola magnetycznego w funkcji odległości od osi przewodu przedstawia [Rysu](#page-583-0)[nek 12.17](#page-583-0).

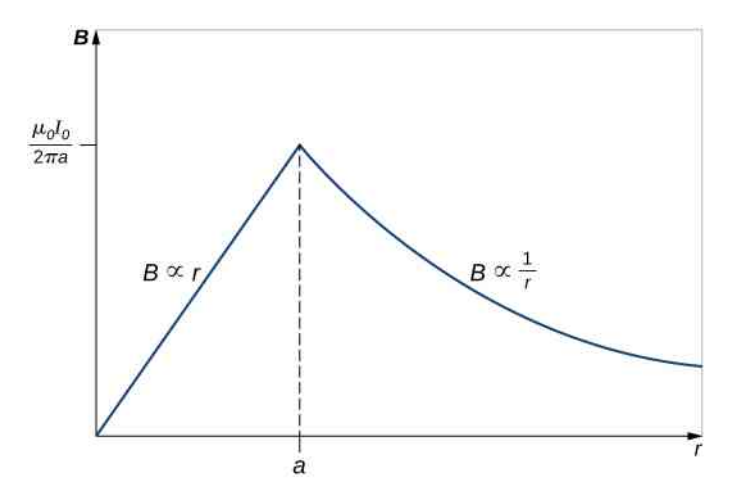

Rysunek 12.17 Zależność od promienia wartości indukcji pola magnetycznego wytwarzanego przez prąd o natężeniu *I*<sup>0</sup> , płynący w długim, prostoliniowym przewodzie o promieniu *a*.

#### **Znaczenie**

Otrzymane wyniki wskazują, że wewnątrz grubego przewodu indukcja pola magnetycznego rośnie proporcjonalnie do odległości od środka jego przekroju poprzecznego. Indukcja przyjmuje wartości od zera do wartości *B* = *μ*<sup>0</sup> *I*<sup>0</sup> ∕ (2*πr*) , znanej z przypadku pola magnetycznego cienkiego przewodu. Na zewnątrz przewodu obserwujemy spadek wartości indukcji – niezależnie od tego, czy przewód jest gruby, czy cienki.

Podobny rezultat otrzymamy, stosując prawo Gaussa do obszaru o jednorodnym rozkładzie ładunku elektrycznego. Zauważmy jednak, że prawo Gaussa dotyczy jednorodnego rozkładu ładunku, a w omawianym przypadku prawo Ampère'a odnosi się do obszaru o jednorodnym rozkładzie gęstości prądu elektrycznego. W konsekwencji spadek wartości indukcji pola magnetycznego na zewnątrz grubego przewodu podobny jest do spadku natężenia pola elektrycznego na zewnątrz liniowo rozłożonego ładunku. Oba przypadki charakteryzują się bowiem tą samą geometrią i są niezależne od rozkładu ładunku lub prądu elektrycznego – o ile odpowiednie ładunki lub prądy znajdują się wewnątrz konturu całkowania.

## <span id="page-583-1"></span>Przykład 12.8

#### **Wykorzystanie prawa Ampère'a z dowolnymi konturami całkowania**

Zastosuj prawo Ampère'a do obliczenia całki w układach prądu i konturów całkowania przedstawionych na [Rysunku 12.18](#page-584-0).

<span id="page-584-0"></span>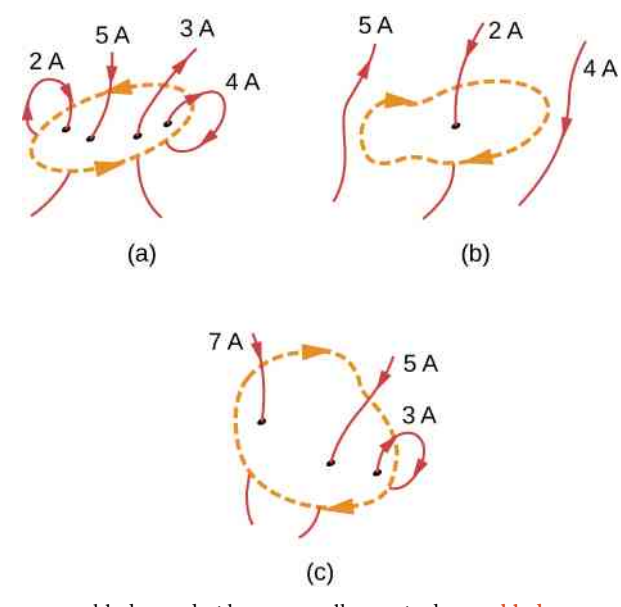

Rysunek 12.18 Układy prądu i kontury całkowania do [Przykładu 12.8.](#page-583-1)

#### **Strategia rozwiązania**

Prawo Ampère'a stanowi, że ∮ *B*  $\Rightarrow$ ⋅ d *l*  $\rightarrow$  $=\mu_0 I$  , gdzie  $I$  jest całkowitym natężeniem prądu przepływającego przez zamknięty kontur. Najszybszym sposobem określenia wartości całki jest obliczenie iloczynu *μ*<sup>0</sup> *I* poprzez ustalenie wypadkowego natężenia prądu przepływającego przez kontur całkowania. Znaki każdego prądu określimy, układając prawą dłoń wzdłuż konturu tak, aby palce wskazywały kierunek całkowania. Prąd będziemy uważali za dodatni, jeżeli będzie on przepływał w kierunku wskazanym przez wyciągnięty kciuk.

a. Suma natężeń prądu przepływającego przez kontur ku dołowi  $(2A + 5A)$  równa się sumie natężeń prądu przepływającego przez kontur ku górze (3 A + 4 A). Wypadkowe natężenie prądu jest zatem równe zero, a więc

$$
\oint \vec{B} \cdot d\vec{l} = 0 \text{ T m}.
$$

b. Jedynym prądem, który musimy wziąć pod uwagę, jest ten o natężeniu 2 A , ponieważ jest to jedyny prąd przepływający przez kontur całkowania. Prąd ten przepływa ku dołowi, a więc na podstawie reguły prawej dłoni przypisujemy mu dodatnią wartość (znak plus). Otrzymujemy zatem

$$
\oint \vec{B} \cdot d\vec{l} = 4\pi \cdot 10^{-7} \text{ T m / A} \cdot 2\text{ A} = 2.51 \cdot 10^{-6} \text{ T m}.
$$

c. Na podstawie reguły prawej dłoni stwierdzamy, że kierunki prądu przepływającego przez kontur ku dołowi są dodatnie. Suma natężeń prądu płynącego ku dołowi wynosi  $7 A + 5 A = 12 A$ , a natężenie prądu płynącego ku górze wynosi −3 A. W rezultacie całkowite natężenie prądu wynosi 9 A , a tym samym

$$
\oint \vec{B} \cdot d\vec{l} = 4\pi \cdot 10^{-7} \text{ T m / A} \cdot 9\text{ A} = 5,65 \cdot 10^{-6} \text{ T m}.
$$

### **Znaczenie**

Jeżeli przewody z prądem skręcimy ze sobą tak, że natężenia prądu płynącego do danego konturu całkowania będą równe natężeniom prądu wypływającego z tego konturu – wypadkowe natężenie tychże prądów będzie zerowe. Wokół przewodów nie powstanie zatem pole magnetyczne. Z tego względu przewody tworzące kabel elektryczny położone są blisko siebie. Wówczas prąd płynący do podłączonego urządzenia i z niego wypływający znoszą się i wypadkowe natężenie wewnątrz konturu Ampère'a rozpiętego wokół tych przewodów jest zerowe. W związku z powyższym przewody z prądem w tymże kablu nie będą wytwarzały rozproszonego (zakłócającego) pola magnetycznego.

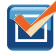

12.7 Sprawdź, czy rozumiesz. Rozważ zastosowanie prawa Ampère'a do obliczenia indukcji pola magnetycznego prostoliniowego przewodu o skończonej długości oraz kołowej pętli z prądem. Dlaczego prawo Ampère'a jest w tych przypadkach bezużyteczne?

# <span id="page-585-1"></span>**12.6 | Solenoidy i toroidy**

# **Cel dydaktyczny**

W tym podrozdziale nauczysz się:

- jak, wykorzystując prawo Biota-Savarta i prawo Ampère'a, formułować zależność indukcji pola magnetycznego solenoidu od natężenia płynącego w nim prądu oraz odległości od niego;
- jak, wykorzystując prawo Ampère'a, formułować zależność indukcji pola magnetycznego toroidu od natężenia płynącego w nim prądu oraz odległości od niego.

Solenoidy i toroidy są dwoma najczęściej spotykanymi i najbardziej użytecznymi urządzeniami, w których wykorzystuje się zjawiska elektromagnetyzmu. W tej czy innej formie solenoidy są częścią składową licznych przyrządów, zarówno wielkich, jak i miniaturowych. W niniejszym rozdziale zbadamy wytwarzane przez nie pole magnetyczne.

# **Solenoidy**

Solenoidem (ang. solenoid) nazywamy cewkę utworzoną poprzez nawinięcie długiego przewodu wzdłuż linii śrubowej. Solenoidy są powszechnie używane w badaniach eksperymentalnych, w których konieczne jest wykorzystywanie pola magnetycznego. Solenoid zasadniczo łatwo jest wykonać, a w pobliżu jego środka pole magnetyczne jest w dobrym przybliżeniu jednorodne, natomiast wartość indukcji tego pola – wprost proporcjonalna do natężenia płynącego w solenoidzie prądu.

[Rysunek](#page-586-0) 12.19 przedstawia solenoid składający się z *N* zwojów nawiniętych ciasno na długości *L*. W przewodzie tworzącym solenoid płynie prąd o natężeniu *I*. Liczba zwojów solenoidu przypadająca na jego jednostkową długość wynosi *N* ∕ *L* – stąd liczba zwojów małej długości d*y* solenoidu to *N* ∕ *L* ⋅ d*y* , a natężenie przepływającego przez nią prądu ma wartość

$$
dI = \frac{NI}{L} dy.
$$
 (12.24)

<span id="page-585-0"></span>Obliczymy na wstępie indukcję pola magnetycznego w punkcie *P* wskazanym na [Rysunku](#page-586-0) 12.19. Punkt ten leży na osi solenoidu, w środku jego długości. W tym celu podzielimy solenoid na cienkie warstwy o grubości d*y*, traktując każdą z nich jak pętlę z prądem. A zatem symbol d*I* oznacza natężenie prądu płynącego w każdej warstwie. Induk- $\frac{1}{n}$ 

cję pola magnetycznego d *B* wytwarzanego przez prąd o natężeniu d*I* znajdziemy, wykorzystując [Równanie](#page-576-2) 12.15 i [Równanie 12.24.](#page-585-0) Napiszemy wówczas

$$
d\vec{B} = \frac{\mu_0 R^2 dI}{2(y^2 + R^2)^{3/2}} \hat{j} = \frac{\mu_0 I R^2 N}{2L} \hat{j} \cdot \frac{dy}{(y^2 + R^2)^{3/2}}
$$
(12.25)

(w powyższym równaniu zastąpiliśmy d*I*, stosując [Równanie](#page-585-0) 12.24). Sumaryczną indukcję pola magnetycznego w punkcie *P* określimy, całkując d *B*  $\overrightarrow{B}$  po całej długości solenoidu. Całkowanie będzie łatwiejsze, gdy zmienną niezależną *y* zastąpimy kątem *θ*. Posługując się [Rysunkiem 12.19](#page-586-0), zauważmy, że

$$
\sin \theta = \frac{y}{\sqrt{y^2 + R^2}}.\tag{12.26}
$$

<span id="page-586-0"></span>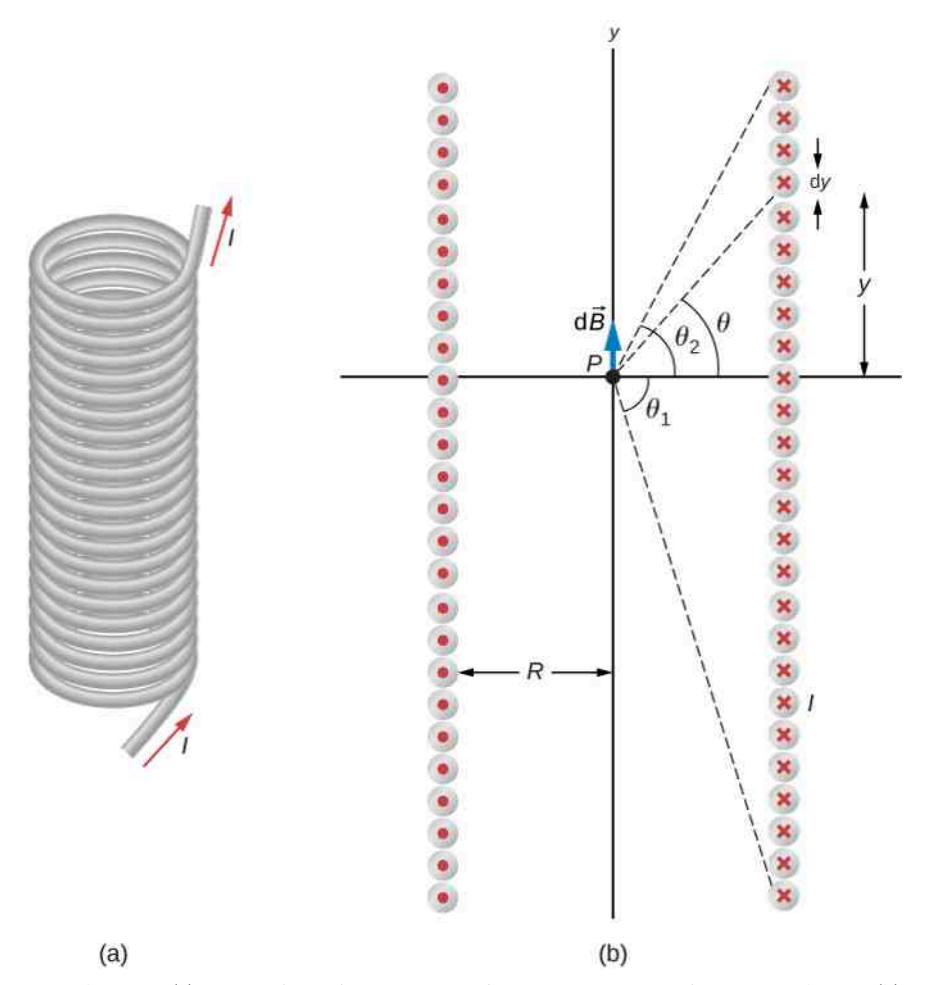

Rysunek 12.19 (a) Solenoid jest długim przewodem, nawiniętym wzdłuż linii śrubowej. (b) Pole magnetyczne w punkcie *P* na osi solenoidu jest wypadkowym polem, wytwarzanym przez wszystkie pętle z prądem.

Różniczkując obustronnie powyższe wyrażenie, otrzymujemy

$$
\cos \theta \, d\theta = \left[ -\frac{y^2}{\left( y^2 + R^2 \right)^{3/2}} + \frac{1}{\left( y^2 + R^2 \right)^{1/2}} \right] dy = \frac{R^2 \, dy}{\left( y^2 + R^2 \right)^{3/2}}.
$$

<span id="page-586-1"></span>Podstawiając powyższą zależność do równania opisującego d *B*  $\overrightarrow{B}$  , możemy napisać, że

$$
\vec{B} = \frac{\mu I_0 N}{2L} \hat{j} \int_{\theta_1}^{\theta_2} \cos \theta \, d\theta = \frac{\mu I_0 N}{2L} \left( \sin \theta_2 - \sin \theta_1 \right) \hat{j}.
$$
 (12.27)

Wyprowadzony wzór określa indukcję pola magnetycznego wzdłuż centralnej osi solenoidu o skończonej długości.

Szczególnym zainteresowaniem cieszy się jednak solenoid o nieskończonej długości, w przypadku którego *L* → ∞. W praktyce nieskończenie długim nazwiemy solenoid, którego długość jest znacznie większa od jego promienia (*L* ≫ *R*). W tym przypadku *θ*<sup>1</sup> = −*π* ∕ 2 oraz *θ*<sup>2</sup> = *π* ∕ 2. Wówczas, na podstawie [Równania](#page-586-1) 12.27, indukcja pola magnetycznego wzdłuż podłużnej osi solenoidu wynosi

$$
\vec{B} = \frac{\mu_0 I N}{2L} \hat{j} \cdot \left[ \sin\left(\frac{\pi}{2}\right) - \sin\left(-\frac{\pi}{2}\right) \right] = \frac{\mu_0 I N}{L} \hat{j}
$$

<span id="page-586-2"></span>lub

$$
\stackrel{\rightarrow}{B} = \mu_0 n I \hat{j}.
$$
 (12.28)

**(12.30)**

W powyższym wzorze *n* oznacza liczbę zwojów solenoidu na jednostkę jego długości (gęstość uzwojenia). Kierunek wektora *B*  $\overrightarrow{B}$  określa reguła prawej dłoni: ułóż palce zgodnie z kierunkiem przepływu prądu, a kciuk wskaże kierunek pola magnetycznego wewnątrz solenoidu.

Obliczymy teraz wartość indukcji pola magnetycznego w dowolnym punkcie wewnątrz nieskończonego solenoidu. W tym celu wykorzystamy otrzymane powyżej wyniki oraz prawo Ampère'a. Rozpatrzmy zamknięty kontur przedstawiony na [Rysunku](#page-587-0) 12.20. Wzdłuż boku 1 indukcja pola *B*  $\overrightarrow{B}$  jest stała (pole jest jednorodne), a jej wektor równoległy do linii konturu. Natomiast dla pozostałych elementów konturu wektor indukcji *B*  $\overrightarrow{B}$  jest z kolei albo prostopadły do boków 2 i 4 konturu, albo równy zero. Boki 2 i 4 nie wnoszą zatem wkładu do całki krzywoliniowej w prawie Ampère'a (ze względu na wartość cos (*π* ∕ 2) = cos (−*π* ∕ 2) = 0 ). Wzdłuż boku 3 wektor indukcji *B*  $\Rightarrow$  $= 0,$ gdyż pole magnetyczne na zewnątrz solenoidu nie istnieje. Otaczając solenoid dowolnym zamkniętym konturem, stwierdzimy, że prąd w odpowiadających sobie fragmentach uzwojenia solenoidu płynie w przeciwnych kierunkach. Wypadkowe natężenie prądu przepływającego wewnątrz takiego konturu jest zatem równe zero, co – na mocy prawa

<span id="page-587-0"></span>Ampère'a – oznacza zerową indukcję pola magnetycznego. W rezultacie bok 3 konturu także nie wnosi wkładu do rozpatrywanej całki krzywoliniowej. Możemy więc zapisać, że  $\Rightarrow$  $\rightarrow$  $\Rightarrow$  $\rightarrow$ ∮ *B* ⋅ d *l* = ∫ *B* ⋅ d *l*  $= Bl.$  (12.29) 1  $\overline{1}$ 

..............

Rysunek 12.20 Kontur całkowania rozpatrywany przy zastosowaniu prawa Ampère'a do obliczenia indukcji pola magnetycznego nieskończonego solenoidu.

Ponieważ liczba zwojów solenoidu na jego jednostkową długość wynosi *n*, sumaryczne natężenie prądu przepływającego przez powierzchnię ograniczoną konturem jest równe *nlI*. W rezultacie z prawa Ampère'a otrzymujemy, że

$$
Bl = \mu_0 n l I,
$$

<span id="page-587-1"></span>a więc wewnątrz solenoidu

Otrzymany wynik jest zgodny z wyrażeniem wyprowadzonym wcześniej dla indukcji *B* wzdłuż podłużnej osi solenoidu. Jednak w rozpatrywanym obecnie przypadku położenie boku 1 konturu całkowania jest dowolne, zatem powyższe równanie opisuje pole magnetyczne w każdym punkcie wewnątrz nieskończonego solenoidu.

 $B = \mu_0 nI$ .

Możemy teraz otoczyć konturem całkowania cały solenoid i zbadać przy pomocy prawa Ampère'a pole magnetyczne na zewnątrz zwojnicy. Taki kontur zawierać będzie prąd płynący w przeciwnych kierunkach – a więc wypadkowe natężenie prądu w jego wnętrzu będzie równe zero. Zgodnie z prawem Ampère'a zerowe natężenie prądu wewnątrz konturu oznacza zerową wartość indukcji pola magnetycznego. Wobec tego w punktach, których odległości od osi solenoidu są większe od jego promienia, pole magnetyczne nie istnieje.

Pacjent podlegający badaniu z wykorzystaniem obrazowania magnetycznym rezonansem jądrowym (ang. magnetic resonace imaging – MRI) zostaje położony na stole wsuwanym w środek dużego solenoidu, zdolnego do wytwarzania bardzo silnych pól magnetycznych (kilka tesli). Uzwojenia solenoidów wytwarzających tak wysokie pola wykonuje się z materiałów nadprzewodzących i zasila prądami o znacznym natężeniu. Wielkie pole magnetyczne używane jest do zmiany orientacji spinów protonów w ciele pacjenta. Czas, w którym spiny zostają uporządkowane polem bądź relaksują (powracają do pierwotnej orientacji), jest wielkością charakterystyczną dla różnych tkanek. Analizując ten czas, można się przekonać, czy struktura tkanek jest właściwa ([Rysunek 12.21\)](#page-588-0).

<span id="page-588-0"></span>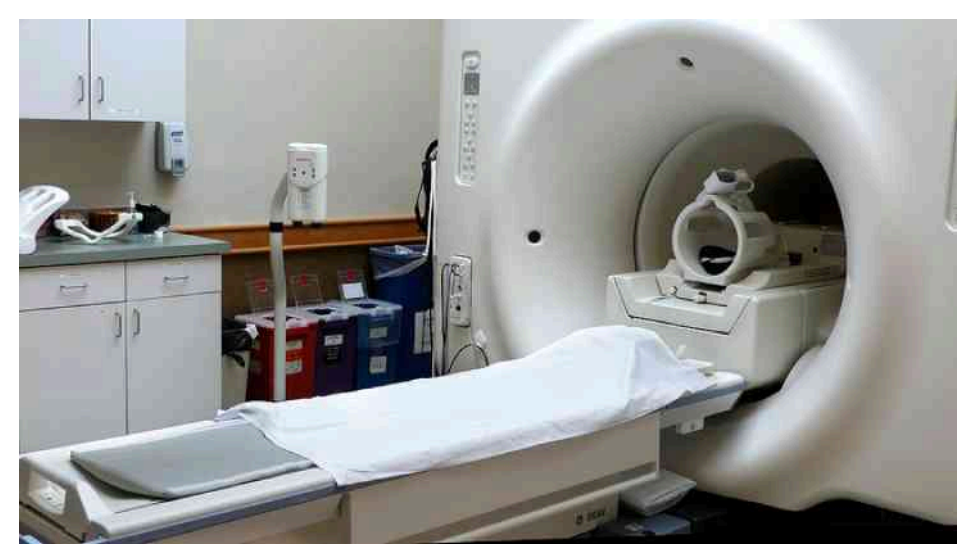

Rysunek 12.21 W urządzeniu do magnetycznego rezonansu jądrowego bardzo silne pole magnetyczne jest wytwarzane przez cylindryczny solenoid otaczający pacjenta. Źródło: Liz West

### Przykład 12.9

#### **Pole magnetyczne wewnątrz solenoidu**

Solenoid tworzy 300 zwojów przewodu nawiniętego wokół cylindra o średnicy 1,2 cm i długości 14 cm . Jaka jest wartość indukcji pola magnetycznego wewnątrz solenoidu w pobliżu jego środka? W uzwojeniu płynie prąd o natężeniu 0,41 A.

#### **Strategia rozwiązania**

Ponieważ znamy liczbę zwojów oraz długość solenoidu, możemy określić liczbę zwojów przypadającą na jednostkę jego długości. Zatem wartość indukcji pola magnetycznego wewnątrz solenoidu i w pobliżu jego środka dana jest [Równaniem 12.30](#page-587-1). Na zewnątrz solenoidu pole magnetyczne jest zerowe.

#### **Rozwiązanie**

Liczba zwojów przypadająca na jednostkę długości wynosi

$$
n = \frac{300 \, \text{zwojów}}{0.14 \, \text{m}} = 2.14 \cdot 10^3 \, \text{zwojów} / \, \text{m}.
$$

Indukcja pola magnetycznego wewnątrz solenoidu ma wartość

$$
B = \mu_0 nI = 4\pi \cdot 10^{-7} \text{ T m } / \text{ A} \cdot 2{,}14 \cdot 10^3 \text{ zwojów } / \text{ m} \cdot 0{,}41 \text{ A} = 1{,}1 \cdot 10^{-3} \text{ T}.
$$

#### **Znaczenie**

Otrzymany wynik jest słuszny jedynie wtedy, gdy długość solenoidu jest znacznie większa niż jego średnica. Powyższy przykład spełnia ten warunek.

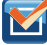

12.8 Sprawdź, czy rozumiesz. Dany jest solenoid składający się z 1000 zwojów nawiniętych na długości 50 cm, w którym płynie prąd o natężeniu 1 A. Oblicz stosunek wartości indukcji pola magnetycznego otrzymanej ze wzoru dla solenoidu skończonego do wartości indukcji ze wzoru dla solenoidu nieskończonego przy kącie *θ* równym

- a. 85°;
- b. 89°.

# **Toroidy**

<span id="page-589-0"></span>Toroid jest cewką w kształcie obwarzanka, utworzoną z jednego odcinka ciasno nawiniętego przewodu – jak przedstawiono w części (a) [Rysunku](#page-589-0) 12.22. Określmy wartość indukcji pola magnetycznego wewnątrz i na zewnątrz toroidu składającego się z *N* zwojów, w którym płynie prąd o natężeniu *I*.

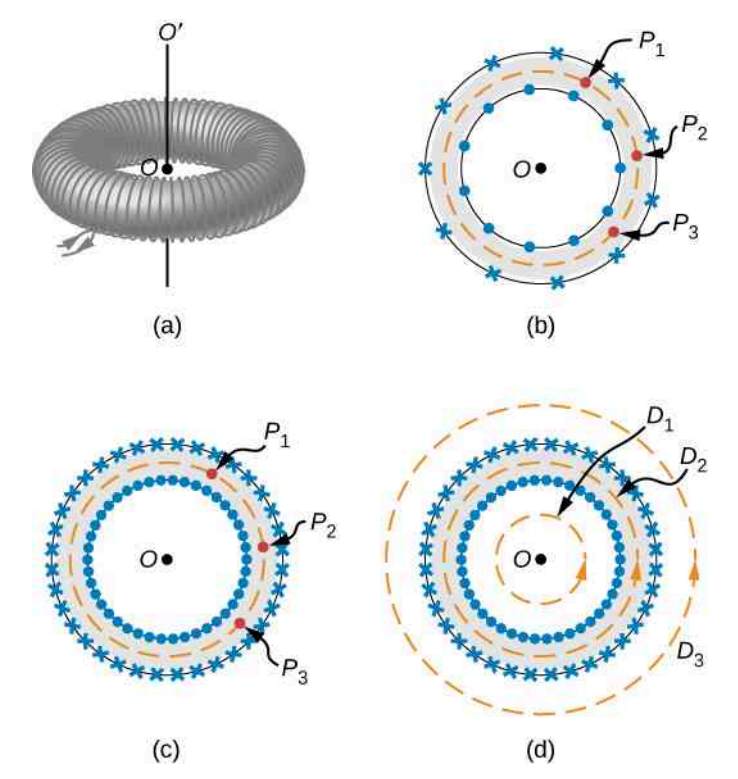

Rysunek 12.22 (a) Toroid jest ciasno nawiniętą cewką w kształcie obwarzanka. (b) Toroid nawinięty luźno nie ma symetrii walcowej. (c) Symetria ciasno nawiniętego toroidu jest z dobrym przybliżeniem symetrią walcową. (d) Ciasno nawinięta cewka toroidalna oraz kilka konturów całkowania obranych w celu zastosowania prawa Ampère'a.

Nasze rozważania rozpoczniemy, zakładając cylindryczną symetrię toroidu wokół jego osi *OO* ′ . W rzeczywistości założenie to nie jest w pełni słuszne, na co wskazuje część (b) [Rysunku](#page-589-0) 12.22. Wynika z niej bowiem, że rozmieszczenie zwojów toroidalnej cewki względem punktów (na przykład *P*<sup>1</sup> , *P*<sup>2</sup> i *P*<sup>3</sup> ) dowolnie obranych na kołowym konturze o środku na osi *OO* ′ nie jest jednakowe. Opisana niejednorodność traci jednak znaczenie, gdy toroid jest ciasno nawinięty, co przedstawia część (c) [Rysunku](#page-589-0) 12.22. Symetria takiego toroidu jest wówczas z dobrym przybliżeniem cylindryczna.

Z uwagi na cylindryczną symetrię pole magnetyczne w każdym punkcie dowolnego kołowego konturu o środku na osi *OO* ′ musi być do niego styczne, a wartość jego indukcji – stała. W związku z tym w przypadku każdego z konturów *D*<sup>1</sup> , *D*<sup>2</sup> i *D*<sup>3</sup> , przedstawionych w części (d) [Rysunku 12.22](#page-589-0), możemy napisać, że

$$
\oint \vec{B} \cdot d\vec{l} = B \cdot 2\pi r.
$$
\n(12.31)

Prawo Ampère'a wiąże powyższą całkę z wypadkowym natężeniem prądu przepływającego przez dowolną powierzchnię ograniczoną konturem całkowania. W przypadku konturów leżących poza toroidem przez odpowiednie powierzchnie nie płynie żaden prąd (kontur *D*<sup>1</sup> ) bądź wybrany prąd, płynący w jednym kierunku, jest całkowicie kompensowany przez prąd płynący w kierunku przeciwnym (kontur *D*<sup>3</sup> ). W związku z tym wypadkowe natężenie prądu płynącego przez powierzchnie ograniczone tymi konturami jest zerowe, czyli

$$
\oint B\cdot 2\pi r=0,
$$

stąd

$$
B = 0 \text{ (poza toroidem)}.
$$
 (12.32)

Wyprowadzając powyższą równość, założyliśmy, że poszczególne zwoje toroidu mają kształt kołowych pętli. Jednak uzwojenie rzeczywistego toroidu jest bardziej linią śrubową niż zespołem kołowych przewodów. W rezultacie poza toroidem stwierdzamy obecność niewielkiego pola magnetycznego.

Rozpatrując kontur całkowania leżący wewnątrz toroidu (kontur *D*<sup>2</sup> ), zauważamy, że prąd płynący w uzwojeniu przecina ograniczoną tym konturem powierzchnię *N* razy, dając wypadkową wartość jego natężenia równą *NI* . Z prawa Ampère'a wynika wówczas, że

$$
B\cdot 2\pi r=\mu_0 NI,
$$

stąd

$$
B = \frac{\mu_0 NI}{2\pi r}
$$
 (wewnatrix toroidu). (12.33)

W przypadku uzwojenia przedstawionego na [Rysunku](#page-589-0) 12.22 kierunek wektora indukcji magnetycznej jest przeciwny do ruchu wskazówek zegara. Odwrócenie kierunku przepływu prądu w uzwojeniu spowoduje uzyskanie przeciwnego zwrotu wektora indukcji pola.

Pole magnetyczne wewnątrz toroidu nie jest jednorodne, gdyż wartość jego indukcji zmienia się zgodnie z funkcją 1 / r, gdzie r jest odległością od osi OO' . Zmiana ta jest jednak pomijalnie mała, o ile centralny promień R (równy wartości średniej promieni: wewnętrznego i zewnętrznego) jest znacznie większy niż promień przekroju poprzecznego *r* uzwojenia toroidu. Wartość indukcji magnetycznej można wówczas obliczyć na podstawie wzoru, podstawiając  $R = r$ .

# <span id="page-590-1"></span>**12.7 | Magnetyzm materii**

# **Cel dydaktyczny**

W tym podrozdziale nauczysz się:

- jak klasyfikujemy materię pod względem jej zachowania się w polu magnetycznym i czym są dia-, para- i ferromagnetyki;
- jak naszkicować orientację (ustawienie) dipoli magnetycznych w polu magnetycznym w każdym z rodzajów materii;
- czym jest histereza i podatność magnetyczna wielkości określające rodzaj materiału magnetycznego.

Dlaczego niektóre materiały mają właściwości magnetyczne, a inne nie? Dlaczego pewne substancje ulegają namagnesowaniu w polu magnetycznym, a niektóre pozostają oporne? Aby odpowiedzieć na te pytania, musimy zrozumieć magnetyzm materii na poziomie mikroskopowym.

<span id="page-590-0"></span>W atomie każdy elektron porusza się po swojej orbicie. Poruszające się w ten sposób elektrony tworzą pętle z prądem, a więc dipole magnetyczne, ponadto elektron ma własny moment magnetyczny. Wypadkowy moment magnetyczny danego atomu jest sumą wektorową momentów magnetycznych (*μ*) poszczególnych dipoli. Wartości *μ* atomów kilku pierwiastków chemicznych podano w [Tabeli](#page-590-0) 12.1. Zauważmy, że wypadkowy moment dipolowy niektórych atomów jest równy zero oraz że typowe wartości niezerowych momentów dipolowych są rzędu 10<sup>−23</sup> A m<sup>2</sup> .

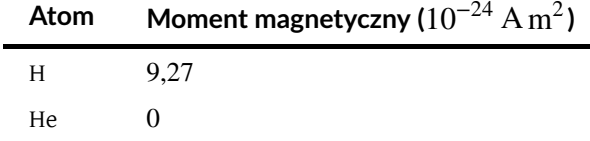

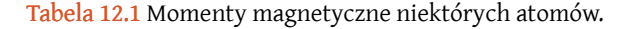

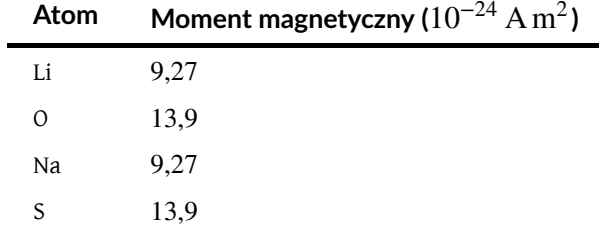

Tabela 12.1 Momenty magnetyczne niektórych atomów.

Próbka materii zawiera w przybliżeniu 10<sup>26</sup> atomów i jonów, z których każdy posiada własny moment magnetyczny. Bez zewnętrznego pola magnetycznego dipole magnetyczne są zorientowane przypadkowo – jednakowe ich liczby zwrócone są ku górze i dołowi, w lewo i prawo itd. W konsekwencji wypadkowy moment magnetyczny tejże próbki równa się zero. Jednakże po umieszczeniu próbki w polu magnetycznym dipole będą dążyć do ustawienia się wzdłuż linii tego pola (zob. [Równanie](#page-575-0) 12.14). Sposób tego ustawienia określa zachowanie się próbki w polu magnetycznym. Na tej podstawie materię dzielimy na paramagnetyczną, ferromagnetyczną lub diamagnetyczną.

W materiale paramagnetycznym (ang. paramagnetic material) jedynie niewielka część dipoli magnetycznych ustawia się wzdłuż linii przyłożonego pola. Ponieważ każdy z dipoli generuje własne pole magnetyczne, na skutek ich uporządkowania wytwarzane jest dodatkowe pole, które wzmacnia to przyłożone do próbki. Jeśli w polu magnetycznym umieścimy materiał ferromagnetyczny (ang. ferromagnetic material), jego dipole magnetyczne ulegną także takiemu uporządkowaniu. Co więcej, dipole będą się wzajemnie blokowały, powodując trwałe namagnesowanie próbki – nawet po usunięciu jej z pola magnetycznego lub po zmianie kierunku tego pola. Takie trwałe namagnesowanie jest charakterystyczne dla materiałów ferromagnetycznych, ale nie materiałów paramagnetycznych. Z kolei substancje diamagnetyczne składają się z atomów nieposiadających wypadkowego momentu dipolowego. Jednak po umieszczeniu materiału diamagnetycznego (ang. diamagnetic material) w polu magnetycznym powstaną w nich dipolowe momenty magnetyczne, skierowane przeciwnie do przyłożonego pola. Wytworzone w ten sposób sumaryczne pole próbki będzie skierowane przeciwnie do zewnętrznego pola magnetycznego. Omówimy teraz bardziej szczegółowo każdy z materiałów.

## **Materiały paramagnetyczne**

Załóżmy dla uproszczenia rozważań, że cylindryczna, długa próbka materiału szczelnie wypełnia długi, ciasno nawinięty solenoid. Jeżeli w solenoidzie nie płynie prąd, dipole magnetyczne w próbce są zorientowane przypadkowo – nie generując wypadkowego pola magnetycznego. Po włączeniu prądu pole magnetyczne solenoidu oddziałuje na dipole momentem obrotowym, zmierzającym do ich ustawienia zgodnie z tym polem. Konkurencyjne w stosunku do porządkującego działania momentu obrotowego są zderzenia termiczne, dążące do przywrócenia przypadkowej orientacji dipoli. Udział tych dwóch procesów w orientowaniu dipoli można oszacować, porównując wartości związanych z nimi energii. Na podstawie [Równania](#page-575-0) 12.14 wiadomo, że różnica energii dipola magnetycznego ustawionego zgodnie z polem magnetycznym i energii dipola zorientowanego przeciwnie do tego pola wynosi *U<sup>B</sup>* = 2*μB*. Przyjmując *μ* = 9,3 ⋅ 10−24 Am<sup>2</sup> (wartość w przypadku atomu wodoru) oraz *B* = 1T, otrzymujemy

$$
U_B = 1.9 \cdot 10^{-23} \,\mathrm{J}.
$$

Energia termiczna w temperaturze 27℃ przypadająca na jeden atom wynosi z kolei

$$
U_{\rm T} \approx k_{\rm B} T = 1,38 \cdot 10^{-23} \text{ J / K} \cdot 300 \text{ K} = 4,1 \cdot 10^{-21} \text{ J},
$$

co stanowi wartość około 220 razy większą niż wartość *U<sup>B</sup>* . Jest więc jasne, że energie przekazywane podczas zderzeń termicznych mogą istotnie zaburzyć proces porządkowania dipoli magnetycznych. W związku z powyższym jedynie niewielka część dipoli w danej chwili ustawia się zgodnie z zewnętrznym polem.

Prostą ilustrację procesu porządkowania dipoli przedstawiają cztery części [Rysunku](#page-592-0) 12.23. Część (a) prezentuje przypadkową orientację dipoli w próbce paramagnetycznej umieszczonej w solenoidzie (niewidocznym na rysunku), w którym nie płynie prąd. Przypadkowa orientacja dipoli powoduje, że związany z próbką ich wypadkowy moment magnetyczny równa się zero. Po przyłożeniu zewnętrznego pola następuje częściowe uporządkowanie dipoli – jak wynika z części (b) [Rysunku](#page-592-0) 12.23. Zauważmy, że składowa wypadkowego magnetycznego momentu dipolowego, prostopadła do zewnętrznego pola, znika. Opisaną sytuację ilustruje część (c) [Rysunku](#page-592-0) 12.23, na którym przedstawiono zbiór dipoli magnetycznych w pełni zgodnych z zewnętrznym polem. Traktując wspomniane dipole jak pętle z prądem, możemy przyjąć, że ich uporządkowanie odpowiada pewnemu prądowi płynącemu przy powierzchni próbki – na co wskazuje część (d) rysunku. Ów fikcyjny powierzchniowy prąd wytwarza własne pole magnetyczne, które wzmacnia pole solenoidu.

<span id="page-592-0"></span>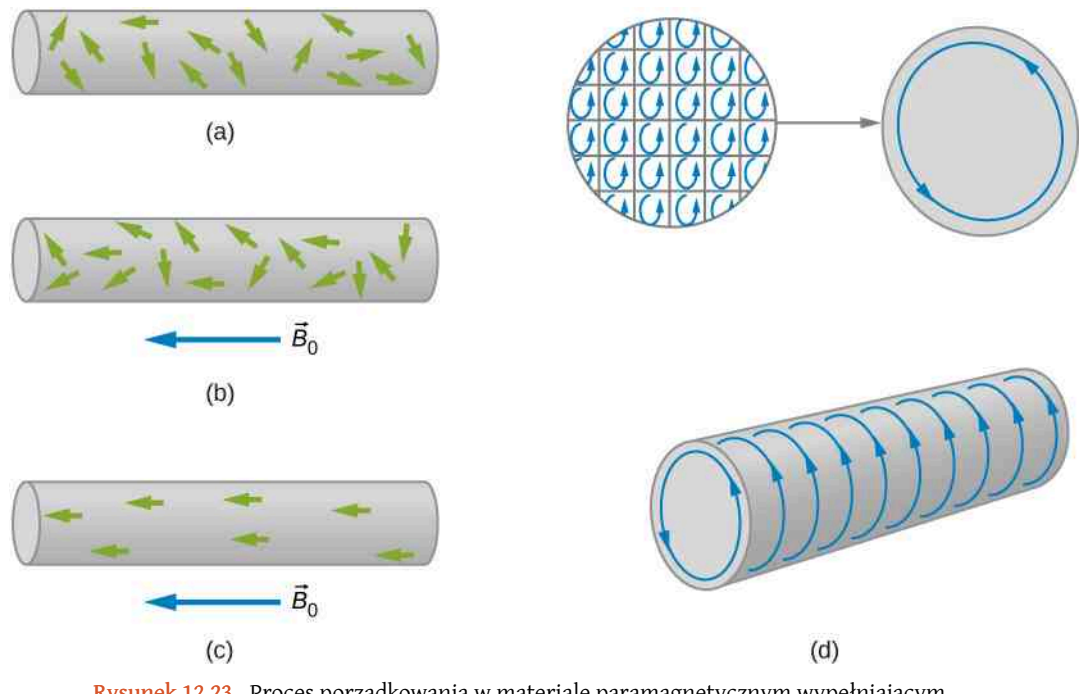

Rysunek 12.23 Proces porządkowania w materiale paramagnetycznym wypełniającym solenoid (niepokazany na rysunku). (a) W nieobecności zewnętrznego pola dipole są zorientowane przypadkowo. (b) Po przyłożeniu pola następuje częściowe uporządkowanie dipoli. (c) Równoważna reprezentacja dipoli z części (b). (d) Prądy wewnątrz próbki znoszą się, pozostawiając pewien efektywny prąd powierzchniowy – wytwarzający pole magnetyczne podobne do pola solenoidu.

<span id="page-592-1"></span>Indukcję całkowitego pola magnetycznego wewnątrz materiału możemy wyrazić jako

$$
\overrightarrow{B} = \overrightarrow{B}_0 + \overrightarrow{B}_m, \tag{12.34}
$$

gdzie *B*  $\Rightarrow$ <sup>0</sup> reprezentuje pole wytwarzane przez prąd *I*<sup>0</sup> płynący w solenoidzie, a *B*  $\Rightarrow$ *<sup>m</sup>* – pole prądu powierzchniowego *I<sup>m</sup>* płynącego wokół próbki. Zauważmy teraz, że indukcja *B* → *<sup>m</sup>* jest zwykle proporcjonalna do indukcji *B*  $\Rightarrow$ <sup>0</sup> , co wyrazimy za pomocą wzoru

$$
\stackrel{\rightarrow}{B}_m = \chi \stackrel{\rightarrow}{B}_0, \tag{12.35}
$$

<span id="page-592-2"></span>w którym *χ* jest tzw. podatnością magnetyczną (ang. magnetic susceptibility). Wartości podatności magnetycznej *χ* niektórych materiałów paramagnetycznych zebrano w [Tabeli](#page-593-0) 12.2. Ponieważ uporządkowanie dipoli magnetycznych w paramagnetykach jest bardzo słabe, wartości *χ* są również bardzo niewielkie. Łącząc ze sobą [Równanie](#page-592-1) 12.34 i [Rów](#page-592-2)[nanie 12.35,](#page-592-2) otrzymujemy

$$
\overrightarrow{B} = \overrightarrow{B}_0 + \chi \overrightarrow{B}_0 = (1 + \chi)\overrightarrow{B_0}.
$$
 (12.36)

<span id="page-592-3"></span>W przypadku próbki umieszczonej w nieskończonym solenoidzie powyższe równanie przybiera postać

$$
B = (1 + \chi)\mu_0 nI.
$$
 (12.37)

Z otrzymanego równania wynika, że umieszczenie materiału paramagnetycznego we wnętrzu solenoidu wzmacnia jego pole o współczynnik (1 + *χ* ). Ponieważ *χ* jest bardzo małe, wzmocnienie pola jest niewielkie. Wielkość

$$
\mu = (1 + \chi)\mu_0 \tag{12.38}
$$

<span id="page-593-1"></span>nosi nazwę przenikalności magnetycznej (ang. magnetic permeability). Wprowadzając współczynnik *μ*, [Równanie](#page-592-3) [12.37](#page-592-3) w przypadku wypełnionego solenoidu możemy zapisać w postaci

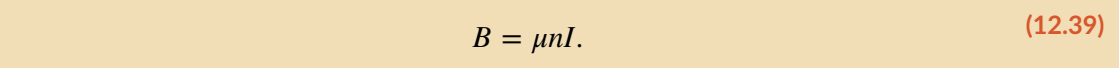

<span id="page-593-0"></span>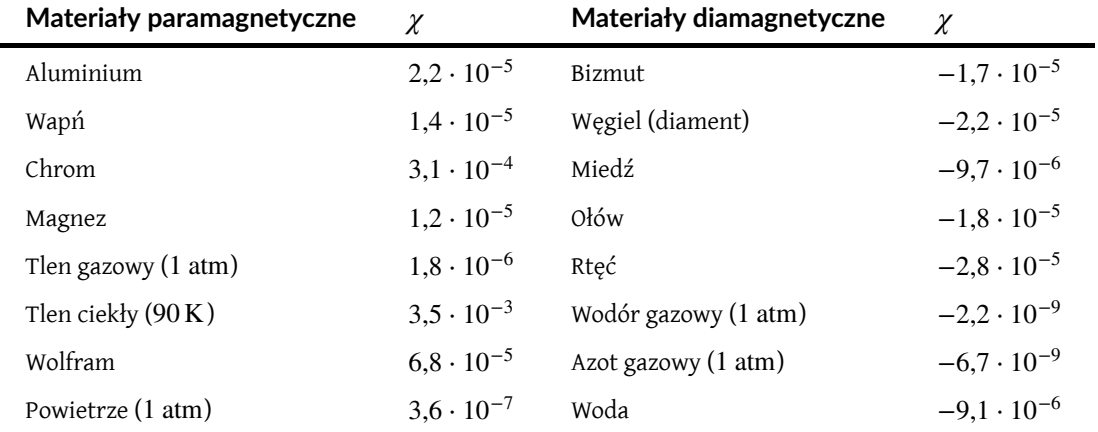

Tabela 12.2 Podatności magnetyczne niektórych materiałów.

# **Materiały diamagnetyczne**

Pole magnetyczne zawsze indukuje w atomie dipol magnetyczny. Utworzony w ten sposób dipol oraz jego pole magnetyczne są zwrócone przeciwnie do przyłożonego pola. W materiałach paramagnetycznych i ferromagnetycznych istnienie takich indukowanych dipoli magnetycznych jest maskowane przez znacznie silniejsze, trwałe dipole atomów. Jednak w materiałach diamagnetycznych, których atomy nie posiadają trwałych magnetycznych momentów dipolowych, można zaobserwować istnienie dipoli indukowanych.

Zjawiska magnetyczne w materiałach diamagnetycznych możemy opisać, stosując model stworzony dla materiałów paramagnetycznych. Jednak w przypadku diamagnetyków fikcyjny prąd powierzchniowy płynie w kierunku przeciwnym do prądu w solenoidzie, a podatność magnetyczna *χ* jest ujemna. Wartości podatności *χ* kilku materiałów diamagnetycznych również przedstawiono w [Tabeli 12.2.](#page-593-0)

#### **Lewitacja w polu magnetycznym**

Powszechnie występującą substancją diamagnetyczną jest woda, główny składnik organizmów żywych. Przeprowadzono eksperymenty na żabach i myszach, w których zaobserwowano, że zwierzęta umieszczone w rozbieżnym polu magnetycznym, lewitowały. Działo się tak, ponieważ cząsteczki wody zawarte w organizmach były wypychane z niejednorodnego pola magnetycznego. Stan nieważkości pojawiał się, gdy równoważyły się siły magnetyczna i ciężkości.

# **Materiały ferromagnetyczne**

Z materiałów ferromagnetycznych, takich jak żelazo i jego stopy, wytwarzane są powszechnie spotykane magnesy trwałe. Jak wykazują eksperymenty, w substancjach ferromagnetycznych występują niewielkie obszary zwane domenami magnetycznymi (ang. magnetic domains). Typowe objętości tych domen zmieniają się w przedziale od 10<sup>-12</sup> m<sup>3</sup> do 10<sup>-8</sup> m<sup>3</sup> i zawierają one od około 10<sup>17</sup> do 10<sup>21</sup> atomów. Wewnątrz domeny na skutek pewnego oddziaływania atomów, zwanego oddziaływaniem wymiennym, pomiędzy atomami dipole magnetyczne są trwale zwrócone w tym samym kierunku. Oddziaływanie wymienne, którego opis wymaga użycia mechaniki kwantowej, jest na tyle silne, że w temperaturze pokojowej nie może być zniwelowane nawet przez pobudzenie termiczne atomów. W rezultacie każda domena posiada własny wypadkowy magnetyczny moment dipolowy. W przypadku niektórych substancji oddziaływanie wymienne jest słabsze i są one ferromagnetykami jedynie w niższych temperaturach.

Jeżeli domeny wewnątrz próbki ferromagnetycznej są zorientowane przypadkowo, jak pokazano na rysunku, próbka nie posiada wypadkowego magnetycznego momentu dipolowego. Mówimy wówczas, że próbka jest nienamagnesowana. Przyjmijmy teraz, że próbką nienamagnesowanego ferromagnetyka wypełniliśmy wnętrze solenoidu.

Po włączeniu pola magnetycznego solenoidu o indukcji *B*  $\Rightarrow$  $_{\rm 0}$  momenty dipolowe domen obracają się, ustawiając się po części równolegle do wektora indukcji pola, jak pokazano na [Rysunku](#page-594-0) 12.24. Dodatkowo uporządkowane domeny rosną kosztem domen nieuporządkowanych. Łącznym efektem tych procesów jest powstanie wypadkowego magnetycznego momentu dipolowego ferromagnetyka, skierowanego wzdłuż linii przyłożonego pola magnetycznego. Ów wypadkowy moment magnetyczny jest znacznie większy niż w przypadku próbki paramagnetycznej, a uporządkowanie składających się z wielkiej liczby atomów domen nie zostaje zniszczone przez pobudzenie termiczne. W konsekwencji pole magnetyczne wywołane uporządkowaniem domen jest stosunkowo silne.

<span id="page-594-0"></span>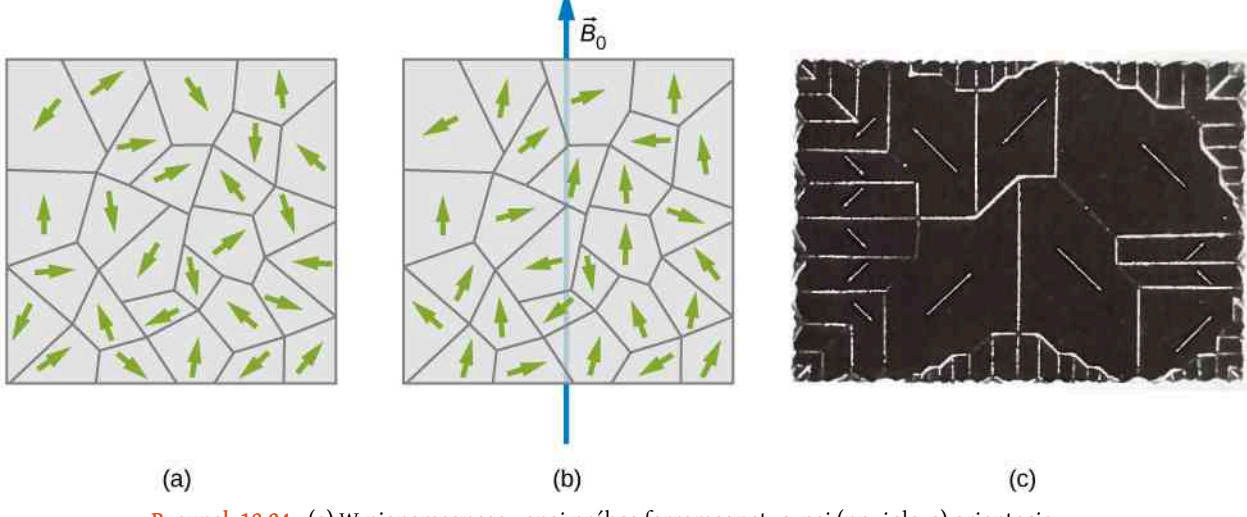

Rysunek 12.24 (a) W nienamagnesowanej próbce ferromagnetycznej (np. żelaza) orientacja domen jest przypadkowa. Strzałki reprezentują ustawienie dipoli magnetycznych wewnątrz domen. (b) W zewnętrznym polu magnetycznym orientacja domen ulega pewnemu uporządkowaniu. (c) Domeny pojedynczego kryształu niklu. Białe linie, uzyskane poprzez posypanie kryształu sproszkowanym tlenkiem żelaza, wskazują granice domen.

<span id="page-594-1"></span>W temperaturze pokojowej jedynie pięć pierwiastków zawiera domeny magnetyczne, decydujące o ich właściwościach ferromagnetycznych. Są to: żelazo, kobalt, nikiel, gadolin i dysproz. Ferromagnetykami są także liczne stopy tychże pierwiastków. Właściwości materiałów ferromagnetycznych można opisać za pomocą związków "paramagnetycznych": [Równanie](#page-592-1) 12.34 oraz [Równanie](#page-593-1) 12.39. Jednakże wartości podatności magnetycznej *χ* ferromagnetyków są rzędu 10 $^3$  do 10 $^4$  i zależą od historii oddziałującego na nie pola magnetycznego. Typowy wykres wartości *B* (indukcji całkowitej) w funkcji *B*<sup>0</sup> (indukcji przyłożonego pola magnetycznego) w przypadku początkowo nie-namagnesowanego kawałka żelaza pokazano na [Rysunku](#page-594-1) 12.25. Przykładowe wartości liczbowe są następujące: (1) przy *B*<sup>0</sup> = 1 ⋅ 10−4 T, *B* = 0,6T , oraz *χ* = 0,6 / 10−4 − 1 ≈ 6 ⋅ 10<sup>6</sup> ; (2) przy *B*<sup>0</sup> = 6 ⋅ 10−4 T, *B* = 1,5T , oraz  $\chi = 1.5 / 6 \cdot 10^{-4} - 1 \approx 2.5 \cdot 10^{3}$ .

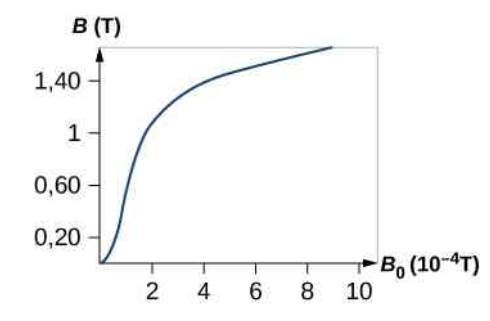

Rysunek 12.25 Indukcja magnetyczna *B* w wyżarzonej próbce żelaza w funkcji indukcji przyłożonego pola  $B_0$ .

Jeżeli indukcja *B*<sup>0</sup> zmienia się w pewnym przedziale, przyjmując wartości dodatnie i ujemne, obserwowane zmiany *B* przebiegają w sposób przedstawiony na [Rysunku](#page-595-0) 12.26. Zauważmy, że ta sama wartość indukcji *B*<sup>0</sup> (odpowiadająca tej samej wartości natężenia prądu w solenoidzie) może wytworzyć indukcję magnetyczną *B* o różnych wartościach. Istotnie, indukcja *B* wytworzona w ferromagnetyku pewnym przyłożonym polem o wartości indukcji *B*<sup>0</sup> zależy od <span id="page-595-0"></span>historii magnetycznej próbki. Zjawisko to nosi nazwę histerezy (ang. hysteresis), a krzywa przedstawiona na rysunku – pętli histerezy (ang. hysteresis loop). Zauważmy, że *B* nie znika, gdy *B*<sup>0</sup> = 0T – to znaczy, gdy prąd w solenoidzie zostaje wyłączony. Żelazo pozostaje namagnesowane, co oznacza, że staje się magnesem trwałym.

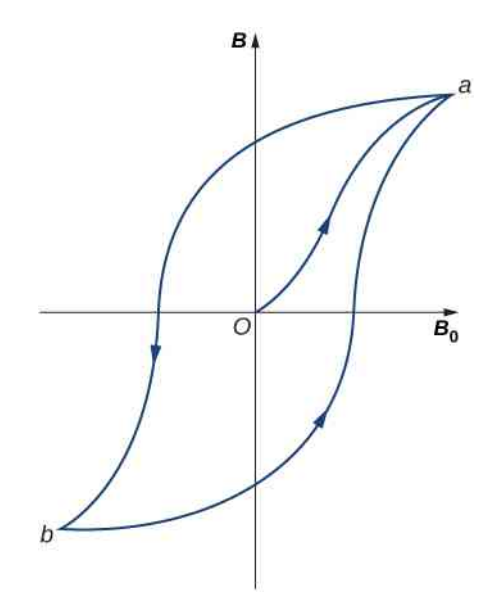

Rysunek 12.26 Typowa pętla histerezy ferromagnetyka. Podczas pierwszego magnesowania pętla przebiega wzdłuż krzywej pomiędzy punktami 0 oraz *a*. Część pętli, po zmniejszeniu wartości i późniejszej zmianie kierunku indukcji *B*<sup>0</sup> , jest zgodna z krzywą *a*-*b*. Po zwiększeniu wartości i ponownej zmianie kierunku *B*<sup>0</sup> pętla podąża po drodze *b*-*a*.

Podobnie jak w przypadku próbki paramagnetycznej z [Rysunku](#page-592-0) 12.23 częściowe uporządkowanie domen w ferromagnetyku jest równoważne pewnemu prądowi, płynącemu wokół jego powierzchni. W związku z tym magnes sztabkowy można utożsamiać ze ściśle nawiniętym solenoidem. Prąd powierzchniowy ferromagnetyka będzie wów-czas odpowiadał znacznemu prądowi, płynącemu w uzwojeniu solenoidu. Jak wynika z [Rysunku](#page-595-1) 12.27, taki model sprawdza się całkiem dobrze – linie pola magnetycznego magnesu sztabkowego i solenoidu są zaskakująco podobne. [Rysunek](#page-595-1) 12.27 przedstawia także sposób określania biegunów magnesu sztabkowego. Linie pola magnetycznego na zewnątrz magnesu biegną od bieguna północnego (N) do południowego (S) tworząc pętle, podczas gdy we wnętrzu magnesu są skierowane od bieguna S do bieguna N.

<span id="page-595-1"></span>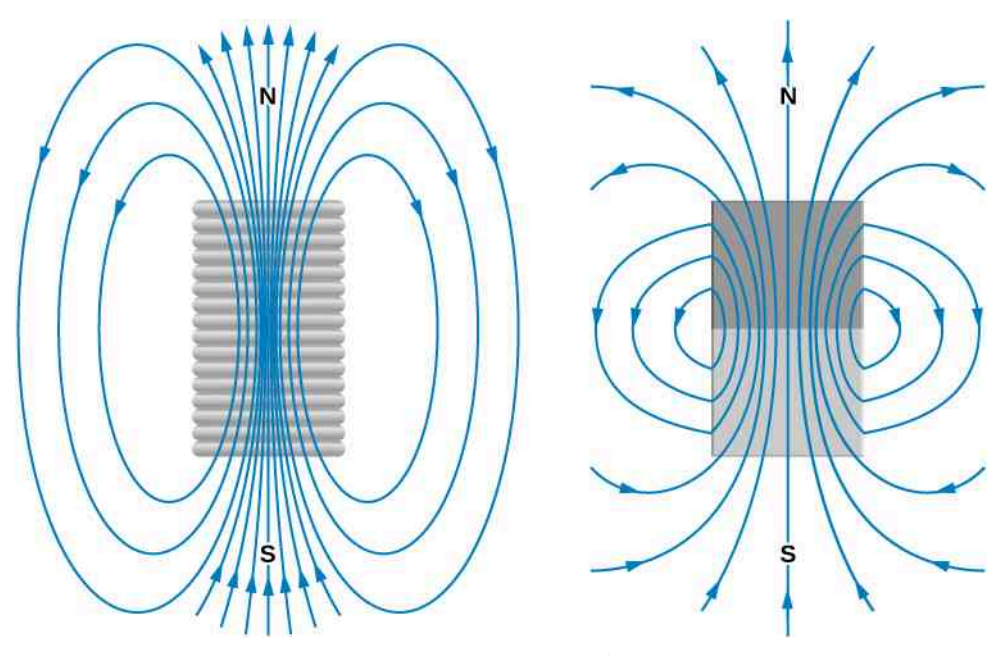

Rysunek 12.27 Porównanie pól magnetycznych solenoidu i magnesu sztabkowego.

<span id="page-596-0"></span>Materiały ferromagnetyczne znajdziemy w komputerowych dyskach twardych i innych urządzeniach do trwałego przechowywania danych ([Rysunek](#page-596-0) 12.28). Materiał użyty w twardych dyskach zwany jest zaworem spinowym iskłada się z ułożonych naprzemiennie cienkich warstw metali: ferromagnetyka (uporządkowanego zgodnie z zewnętrznym polem magnetycznym) oraz materiału antyferromagnetycznego, w którym każdy atom uporządkowany jest przeciwnie względem uporządkowania atomów warstwy sąsiedniej. Stwierdzono, że przyłożenie do zaworu spinowego zewnętrznego pola magnetycznego powoduje znaczącą zmianę jego oporu elektrycznego. Ta olbrzymia zmiana umożliwia szybki i pewny zapis lub odczyt informacji, przy wykorzystaniu prądu elektrycznego.

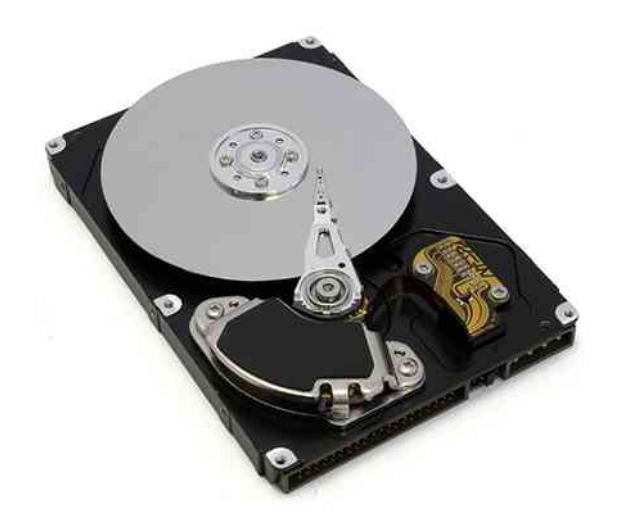

Rysunek 12.28 Wnętrze twardego dysku. Srebrna tarcza jest nośnikiem, natomiast mała głowica, widoczna na wierzchu tarczy, służy do zapisu i odczytu informacji.

## <span id="page-596-1"></span>Przykład 12.10

#### **Żelazny rdzeń we wnętrzu cewki**

Długą cewkę nawinięto ściśle na żelazny rdzeń, którego krzywą magnesowania przedstawiono na rysunku.

- a. Przyjmując, że na centymetr długości cewki przypada 20 zwojów oraz że natężenie prądu *I*<sup>0</sup> wynosi 2 A , oblicz wartość indukcji pola *B*<sup>0</sup> przyłożonego do jej rdzenia;
- b. Jaka jest wypadkowa indukcja pola magnetycznego odpowiadającego temu natężeniu prądu?
- c. Ile w tym przypadku wynosi podatność magnetyczna rdzenia?

#### **Strategia rozwiązania**

- a. Indukcję pola magnetycznego solenoidu obliczamy, stosując [Równanie 12.28](#page-586-2);
- b. Korzystając z wykresu, odczytujemy wartość indukcji wypadkowego pola magnetycznego, odpowiadającą danemu natężeniu prądu;
- c. Wartość podatności magnetycznej obliczamy z [Równania 12.37.](#page-592-3)

#### **Rozwiązanie**

a. Indukcja przyłożonego do rdzenia pola wytwarzanego przez cewkę wynosi

$$
B_0 = \mu_0 n I_0 = 4\pi \cdot 10^{-7} \text{ T m / A} \cdot 2000 \text{ m}^{-1} \cdot 0.2 \text{ A} = 5 \cdot 10^{-4} \text{ T}.
$$

- b. Z wykresu krzywej magnesowania na [Rysunku](#page-594-1) 12.25 odczytujemy, że wyznaczonej powyżej wartości odpowiada *B* = 1,4T . Zauważmy, że wartość indukcji pola wewnętrznego uporządkowanych atomów znacznie przewyższa indukcję zewnętrznego pola przyłożonego do rdzenia.
- c. Wartość podatności magnetycznej obliczamy zgodnie z poniższym wzorem

$$
\chi = \frac{B}{B_0} - 1 = \frac{1.4 \,\mathrm{T}}{5 \cdot 10^{-4} \,\mathrm{T}} - 1 = 2.8 \cdot 10^3.
$$

### **Znaczenie**

Podatności magnetyczne ferromagnetyków mają wartości rzędu  $10^3$ , co zgadza się z wynikami naszych obliczeń. Wartości podatności paramagnetyków są ułamkowe, więc indukcja przyłożonego pola cewki jest znacznie większa niż indukcja pola magnetycznego wytwarzanego przez materiał rdzenia.

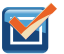

12.9 Sprawdź, czy rozumiesz. Powtórz obliczenia z [Przykładu 12.10,](#page-596-1) przyjmując *I*<sup>0</sup> = 0,04 A .

# **PODSUMOWANIE ROZDZIAŁU 12**

# **KLUCZOWE POJĘCIA**

- **domeny magnetyczne (ang. magnetic domains)** spontaniczne namagnesowane obszary w ferromagnetykach, w których momenty magnetyczne są uporządkowane
- **histereza (ang. hysteresis)** niejednoznaczna zależność indukcji magnetycznej wewnątrz substancji magnetycznej od zewnętrznego pola magnetycznego, wynikająca z nieodwracalności procesów przemagnesowania
- **materiały diamagnetyczne (ang. diamagnetic material)** materiały, których dipole magnetyczne ustawiają się przeciwnie do zewnętrznego pola magnetycznego; po usunięciu pola materiały te pozostają nienamagnesowane
- **materiały ferromagnetyczne (ang. ferromagnetic material)** materiały zawierające spontanicznie namagnesowane obszary (domeny); po usunięciu pola materiały te są nadal namagnesowane
- **materiały paramagnetyczne (ang. paramagnetic material)** materiały, których dipole magnetyczne ustawiają się zgodnie z kierunkiem przyłożonego pola magnetycznego; po usunięciu pola materiał nie jest namagnesowany
- **podatność magnetyczna (ang. magnetic susceptibility)** stosunek wartości indukcji pola magnetycznego wewnątrz materiału do wartości indukcji magnetycznej pola przyłożonego do materiału w danej chwili; dodatnie podatności są charakterystyczne dla paramagnetyków i ferromagnetyków (uporządkowanych zgodnie z zewnętrznym polem), ujemne podatności – dla diamagnetyków (uporządkowanych przeciwnie do zewnętrznego pola)
- **prawo Ampère'a (ang. Ampère's law)** prawo fizyczne stwierdzające, że całka krzywoliniowa indukcji pola magnetycznego wokół prądu elektrycznego jest proporcjonalna do jego natężenia
- **prawo Biota-Savarta (ang. Biot-Savart law)** równanie określające w danym punkcie przestrzeni wektor indukcji pola magnetycznego wytwarzanego przez przewód z prądem
- **przenikalność magnetyczna próżni (ang. permeability of free space)** uniwersalna stała fizyczna wiążąca wartość indukcji magnetycznej z natężeniem prądu będącym źródłem tego pola
- **solenoid (ang. solenoid)** cienki przewód zwinięty w cewkę, wytwarzający pole magnetyczne w przypadku przepływu przezeń prądu elektrycznego
- **toroid (ang. toroid)** cewka w kształcie torusa, ściśle owinięta jednym odcinkiem przewodu

# **NAJWAŻNIEJSZE WZORY**

Przenikalność magnetyczna próżni

Wartość przyczynku do indukcji pola magnetycznego, pochodząca od elementu $\mathrm{d} B =$ 

Prawo Biota-Savarta

Wartość indukcji pola magnetycznego w odległości *R* od długiego prostoliniowego przewodu z prądem o natężeniu *I*

Wartość siły (na jednostkę długości przewodu) działającej pomiędzy dwoma równoległymi przewodami w próżni, znajdującymi się w odległości *r* od siebie

Wartość indukcji pola magnetycznego w środku kołowej pętli o promieniu *R* z prądem o natężeniu *I*

Prawo Ampère'a

Wartość indukcji pola magnetycznego wewnątrz solenoidu o gęstości uzwojenia *n*

Wartość indukcji pola magnetycznego wewnątrz toroidu składającego się z *N* zwojów *<sup>B</sup>* <sup>=</sup>

#### $P$ odatność magnetyczna

Wartość indukcji pola magnetycznego wewnątrz solenoidu z rdzeniem z materiału paramagnetycznego

$$
\mu_0 = 4\pi \cdot 10^{-7} \text{ T m / A}
$$
  
\n
$$
dB = \frac{\mu_0}{4\pi} \cdot \frac{I \text{ d}l \sin \theta}{r^2}
$$
  
\n
$$
B = \frac{\mu_0 I}{4\pi} \int \frac{I \text{ d}^2 I \times \hat{r}}{r^2}
$$
  
\n
$$
B = \frac{\mu_0 I}{2\pi R}
$$
  
\n
$$
\frac{F}{I} = \frac{\mu_0 I_1 I_2}{2\pi r}
$$
  
\n
$$
B = \frac{\mu_0 I}{2R}
$$
  
\n
$$
\oint \vec{B} \cdot d\vec{l} = \mu_0 I
$$
  
\n
$$
B = \mu_0 nI
$$
  
\n
$$
B = \frac{\mu_0 N I}{2\pi r}
$$
  
\n
$$
\mu = (1 + \chi)\mu_0
$$
  
\n
$$
B = \mu nI
$$

# **PODSUMOWANIE**

### **12.1 [Prawo Biota – Savarta](#page-563-0)**

- Wektor indukcji pola magnetycznego wytwarzanego przez przewód z prądem można wyznaczyć, stosując prawo Biota-Savarta.
- Element prądu *I* d *l* → w odległości *r* od siebie wytwarza pole magnetyczne.

### **12.2 [Pole magnetyczne cienkiego, prostoliniowego przewodu z prądem](#page-567-0)**

- Wartość indukcji pola magnetycznego wytwarzanego przez prąd płynący w długim, prostoliniowym przewodzie dana jest wzorem *B* = *μ*<sup>0</sup> *I* ∕ (2*πR*) , w którym *I* jest natężeniem prądu, *R* – najmniejszą odległością od przewodu,  $\mu_0 = 4\pi \cdot 10^{-7}$ Tm / A – przenikalnością magnetyczną próżni.
- Kierunek pola magnetycznego długiego, prostoliniowego przewodu określa drugi wariant reguły prawej dłoni: jeżeli kciuk prawej dłoni wskazuje kierunek przepływu prądu, palce będą obejmować przewód zgodnie z kierunkiem linii wytwarzanego pola.

### **12.3 [Oddziaływanie magnetyczne dwóch równoległych przewodów z prądem](#page-571-1)**

- Wartość siły oddziaływania między dwoma równoległymi, odległymi o *r* przewodami, w których płynie prąd o natężeniach *I*<sup>1</sup> oraz *I*<sup>2</sup> – odniesiona do ich jednostkowej długości – dana jest wzorem:  $F / l = \mu_0 I_1 I_2 / (2\pi r)$ .
- Przewody przyciągają się, gdy prąd płynie w tym samym kierunku, a odpychają, gdy kierunki przepływu prądu są przeciwne.

### **12.4 [Pole magnetyczne pętli z prądem](#page-574-0)**

• Wartość indukcji pola magnetycznego w środku kołowej pętli o promieniu *R*, przewodzącej prąd o natężeniu *I* dana jest równaniem  $B = \mu_0 I / (2R)$ . Zwrot wektora indukcji określa drugi wariant reguły prawej dłoni.

#### **12.5 [Prawo Ampère'a](#page-578-0)**

- Pole magnetyczne wytwarzane przez prąd elektryczny płynący wzdłuż dowolnej drogi jest sumą (bądź całką) pól – przyczynków do indukcji pola magnetycznego wytwarzanych przez elementy prądu rozmieszczone wzdłuż tej drogi. Wartość i kierunek wektora indukcji poszczególnych przyczynków pola oblicza się tak, jak w przypadku prostoliniowego przewodu. Przedstawiony sposób myślenia prowadzi do uogólnionego związku pomiędzy natężeniem prądu a indukcją pola magnetycznego – znanego jako prawo Ampère'a.
- Prawo Ampère'a można wykorzystać do określenia pola magnetycznego cienkiego lub grubego przewodu z prądem, stosując wygodny do obliczeń kontur całkowania. Otrzymane rezultaty obliczeń zgodne są z wynikami uzyskanymi z zastosowaniem prawa Biota-Savarta.

### **12.6 [Solenoidy i toroidy](#page-585-1)**

• Wartość indukcji pola magnetycznego wewnątrz solenoidu wynosi

$$
B=\mu_0 nI,
$$

gdzie *n* jest liczbą zwojów przypadających na jego jednostkową długość. Pole magnetyczne wewnątrz solenoidu jest wysoce jednorodne – zarówno pod względem wartości indukcji, jak i kierunku linii.

• Wartość indukcji pola magnetycznego wewnątrz toroidu wynosi

$$
B=\frac{\mu_0 NI}{2\pi r},
$$

gdzie *N* jest liczbą zwojów. Pole magnetyczne wewnątrz toroidu nie jest jednorodne i zmienia się z odległością zgodnie z funkcją 1 ∕ *r*.

### **12.7 [Magnetyzm materii](#page-590-1)**

• W zależności od ich zachowania się w zewnętrznym polu magnetycznym materiały dzielimy na paramagnetyczne, diamagnetyczne i ferromagnetyczne.

- Uporządkowanie dipoli magnetycznych paramagnetyków w kierunku zgodnym z zewnętrznym polem magnetycznym jest jedynie częściowe. Oznacza to dodatnią podatność magnetyczną. W próbce pozostają jedynie niezerowe prądy powierzchniowe, wytwarzające pole magnetyczne analogiczne do pola solenoidu.
- W materiałach diamagnetycznych indukowane zewnętrznym polem magnetycznym dipole skierowane są przeciwnie do tego pola. Oznacza to ujemną podatność magnetyczną.
- W materiałach ferromagnetycznych występują grupy dipoli, zwane domenami, które ustawiają się zgodnie z zewnętrznym polem magnetycznym. Jednakże w przeciwieństwie do paramagnetyków po usunięciu zewnętrznego pola materiały ferromagnetyczne pozostają namagnesowane. Efekt takiego namagnesowania w stosunku do wartości indukcji zewnętrznego pola magnetycznego zwany jest histerezą.

# **PYTANIA**

#### **12.1 [Prawo Biota – Savarta](#page-563-0)**

1. Jakie są zalety i wady prawa Biota-Savarta przy obliczaniu pól magnetycznych?

2. Opisz pole magnetyczne wytwarzane przez dwa przewody ciasno skręcone ze sobą i podłączone do zacisków źródła siły elektromotorycznej.

3. W jaki sposób rozstrzygnąć, czy przewód jest nieskończony?

4. Przez dwa przewody kołowe płyną w tym samym kierunku prądy o jednakowym natężeniu, przy czym średnica pierwszej pętli jest dwukrotnie większa od średnicy drugiej. Porównaj pola magnetyczne wytwarzane w środku każdej z pętli.

#### **12.2 [Pole magnetyczne cienkiego,](#page-567-0)**

#### **[prostoliniowego przewodu z prądem](#page-567-0)**

5. Jak należy zorientować względem siebie długie, prostoliniowe przewody, aby wypadkowa siła magnetyczna działająca pomiędzy nimi była zerowa? Wskazówka: Jaka orientacja przewodów spowoduje, że nie będą one oddziaływały na siebie własnym polem magnetycznym?

#### **12.3 [Oddziaływanie magnetyczne dwóch](#page-571-1)**

#### **[równoległych przewodów z prądem](#page-571-1)**

6. Porównaj i znajdź różnice pomiędzy polem elektrycznym nieskończonej, naładowanej linii a polem magnetycznym nieskończonego przewodu, w którym płynie prąd.

7. Czy wartość wektora indukcji *B*  $\overrightarrow{B}$  , mierzona w punktach leżących na wybranej linii pola magnetycznego, jest stała?

#### **12.4 [Pole magnetyczne pętli z prądem](#page-574-0)**

8. Czy pole magnetyczne pętli z prądem jest jednorodne?

9. Jak zmieni się długość zawieszonej swobodnie sprężyny po przepuszczeniu przez nią prądu elektrycznego?

10. Dwie koncentryczne kołowe pętle o różnych średnicach przewodzą prąd w tym samym kierunku. Opisz siłę działającą na wewnętrzną pętlę.

#### **12.5 [Prawo Ampère'a](#page-578-0)**

11. Czy prawo Ampère'a jest słuszne w przypadku dowolnych zamkniętych konturów całkowania? Dlaczego nie jest ono zwykle użyteczne do obliczeń pola magnetycznego?

#### **12.6 [Solenoidy i toroidy](#page-585-1)**

12. Czy pole magnetyczne wewnątrz toroidu jest zupełnie jednorodne, czy prawie jednorodne?

13. Wyjaśnij, dlaczego *B*  $\Rightarrow$ = 0T wewnątrz długiej, pustej rury miedzianej, przewodzącej prąd elektryczny w kierunku równoległym do jej osi. Czy *B*  $\rightarrow$ = 0T także na zewnątrz tej rury?

#### **12.7 [Magnetyzm materii](#page-590-1)**

14. Materiał diamagnetyczny umieszczono w pobliżu magnesu trwałego. Co stanie się z tym materiałem?

15. Czy przecięcie magnesu sztabkowego na dwie części spowoduje uzyskanie jednego magnesu z odosobnionym biegunem północnym i drugiego – posiadającego odosobniony biegun południowy? Odpowiedź uzasadnij.

# **ZADANIA**

#### **12.1 [Prawo Biota – Savarta](#page-563-0)**

16. Prąd o natężeniu 10 A płynie przez przewód pokazany na rysunku. Jaka jest wartość indukcji pola magnetycznego wytwarzanego przez zaznaczony na rysunku fragment przewodu o długości 0,5 mm mierzona

a. w punkcie *A*;

b. w punkcie *B*?

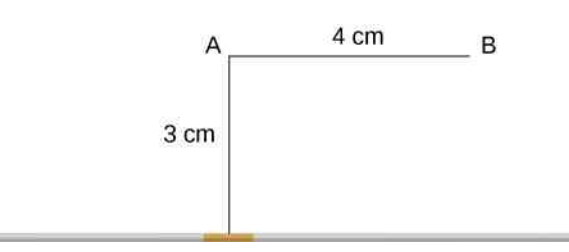

17. Prąd o natężeniu 10 A płynie przez przewód w kształcie kwadratowej ramki o boku równym 20 cm . Każdy z wierzchołków ramki zwarty jest dodatkowym odcinkiem przewodu o długości 0,01 cm, jak pokazano na rysunku. Oblicz wartość indukcji pola magnetycznego w środku pętli.

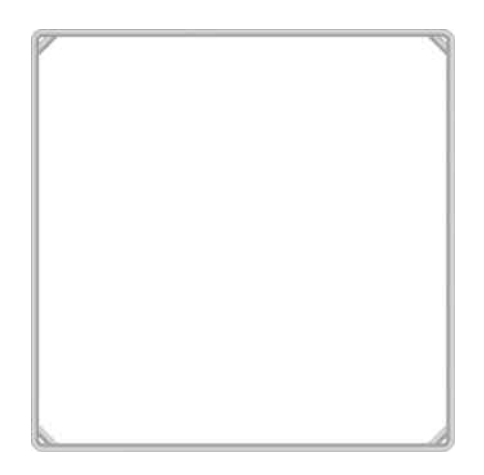

18. Wyznacz indukcję pola magnetycznego wytwarzanego w punkcie *P*, jak na rysunku. Przez przewód płynie prąd o natężeniu *I*.

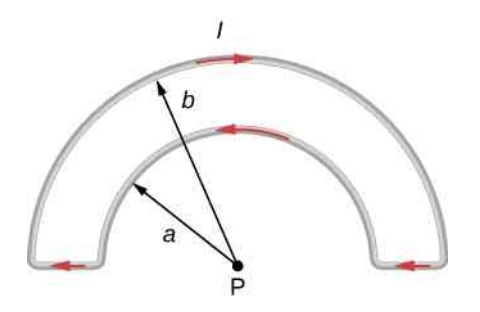

19. Załączony rysunek ukazuje przewód w kształcie pętli składającej się z dwóch koncentrycznych łuków okręgów oraz dwóch prostopadłych, ułożonych radialnie odcinków prostoliniowych. Wyznacz indukcję pola magnetycznego w punkcie *P*.

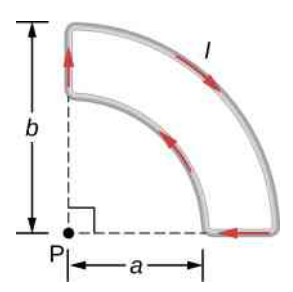

20. Znajdź indukcję pola magnetycznego w środku *C* prostokątnej pętli przewodu przedstawionego na załączonym rysunku.

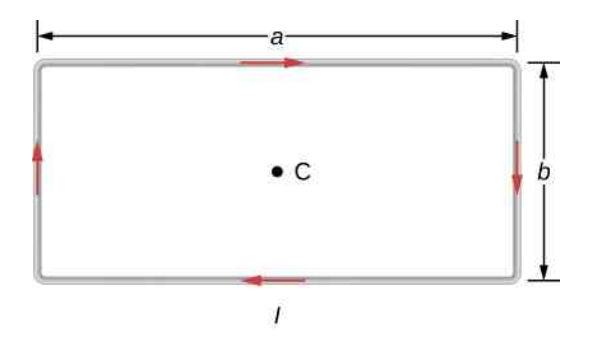

21. Dwa długie przewody, z których jeden zaopatrzono w półkoliste wygięcie o promieniu *R*, położone są jak na załączonym rysunku. Zakładając, że przez oba przewody płynie prąd o natężeniu *I*, oblicz odległość ich prostoliniowych fragmentów, przy której indukcja pola magnetycznego w punkcie *P* będzie zerowa. Rozstrzygnij, czy prąd w przewodzie prostoliniowym musi wówczas płynąć w górę, czy w dół rysunku.

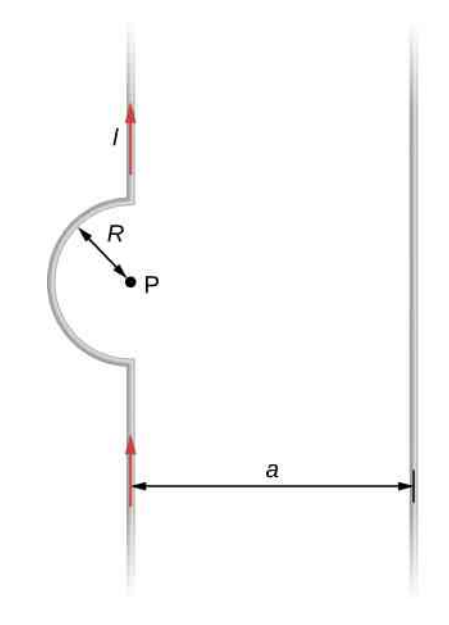

# **12.2 [Pole magnetyczne cienkiego,](#page-567-0) [prostoliniowego przewodu z prądem](#page-567-0)**

22. Typowa wartość natężenia prądu błyskawicy wynosi 10<sup>4</sup> A. Oszacuj wartość indukcji pola magnetycznego w odległości 1m od tej błyskawicy.

23. Wartość indukcji pola magnetycznego w odległości 50 cm od długiego, cienkiego, prostoliniowego przewodu wynosi 8 µT. Jakie jest natężenie prądu płynącego przez przewód?

24. Linia energetyczna rozpięta na wysokości 7m nad ziemią przewodzi prąd o natężeniu 500 A . Jaka jest wartość indukcji pola magnetycznego linii mierzona na powierzchni gruntu dokładnie pod przewodami? Wynik porównaj z wartością indukcji pola magnetycznego Ziemi.

25. Przez długi, prostoliniowy, poziomy przewód płynie ze strony lewej na prawą prąd o natężeniu 20 A. Zakładając, że przewód umieszczono w jednorodnym polu magnetycznym o indukcji równej 4 ⋅ 10−5 T, skierowanym pionowo w dół, wyznacz wypadkową indukcję pola w odległości 20 cm nad i pod przewodem.

26. Przez dwa długie, równoległe przewody pokazane na załączonym rysunku płynie w tym samym kierunku prąd o różnych natężeniach. Jaka jest wartość indukcji pola magnetycznego w punkcie *P*, jeżeli  $I_1 = 10$ A, a  $I_2 = 20 \text{ A}$ ?

27. Poniższy rysunek ukazuje dwa długie, prostoliniowe, wzajemnie równoległe, poziome przewody, odległe od siebie o 2*a*. Przez oba przewody w tym samym kierunku płynie prąd o natężeniu *I*. Jaka jest wartość i kierunek wektora indukcji pola magnetycznego

a. w punkcie  $P_1$ ; b. w punkcie  $P_2$ ?

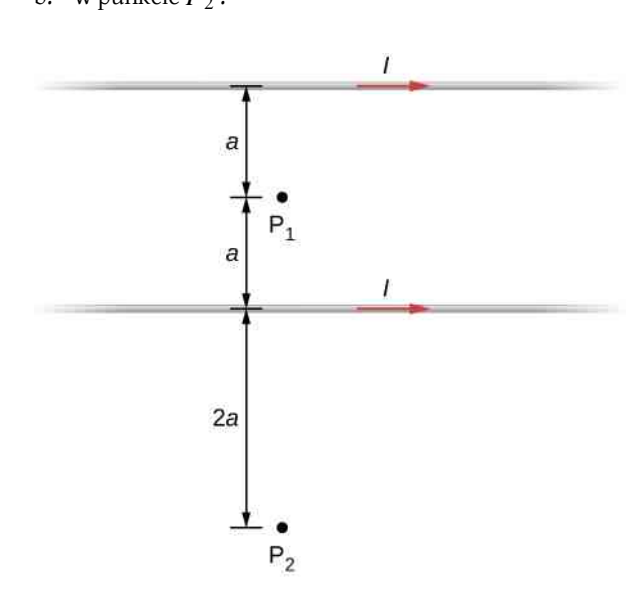

28. Powtórz obliczenia z poprzedniego zadania, zakładając przeciwny kierunek przepływu prądu w niższym przewodzie.

29. Rozpatrz przestrzeń pomiędzy przewodami z poprzedniego zadania. W jakiej odległości od górnego przewodu wypadkowa wartość indukcji pola magnetycznego osiąga maksimum? Załóż, że prądy przepływają w przeciwnych kierunkach, a ich natężenia są jednakowe.

#### **12.3 [Oddziaływanie magnetyczne dwóch](#page-571-1)**

#### **[równoległych przewodów z prądem](#page-571-1)**

30. Dane są dwa długie, prostoliniowe, równoległe przewody, odległe od siebie o 25 cm .

a. Wyznacz wartość siły magnetycznej, przypadającej na metr ich długości, zakładając, że przez oba przewody w tym samym kierunku płynie prąd o natężeniu 50 A;

b. Czy przewody przyciągają się, czy odpychają?

c. Co się stanie, gdy prąd w tych przewodach popłynie w przeciwnych kierunkach?

31. Dane są dwa długie, prostoliniowe, równoległe przewody – odległe od siebie o 10 cm . Przez pierwszy z nich płynie prąd o natężeniu 2 A , przez drugi – prąd o nateżeniu 5 A.

a. Wyznacz wartość oraz kierunek siły przypadającej na jednostkę długości, jaką pierwszy przewód oddziałuje na drugi przewód;

b. Wyznacz wartość i kierunek siły, gdy prąd popłynie w tę samą stronę.

32. Dwa długie, równoległe przewody zawieszono na linkach o długości 5 cm, jak pokazano na załączonym rysunku. Masa przypadająca na jednostkę ich długości wynosi 30 g ∕ m , a przez oba przewody – w przeciwnych kierunkach – płynie prąd o jednakowym natężeniu. Oblicz natężenia prądu, jeżeli kąty utworzone przez linki w punktach zawieszenia, mierzone względem pionu, wynoszą 6°.

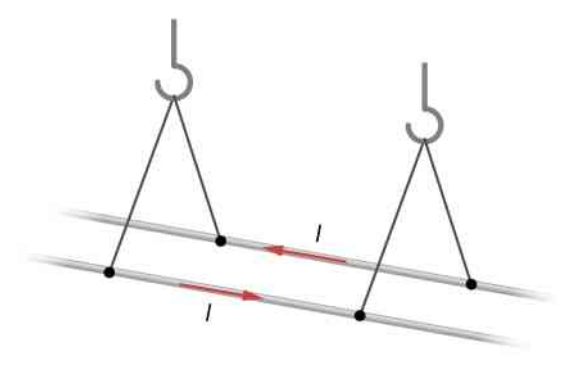

33. Obwód elektryczny z prądem o natężeniu *I* zawiera dwa długie, równoległe odcinki przewodów, w których prąd płynie w przeciwnych kierunkach. Znajdź pole magnetyczne w punkcie *P*, odległym o *a* od pierwszego przewodu i o *b* od drugiego z nich – jak to wynika z rysunku.

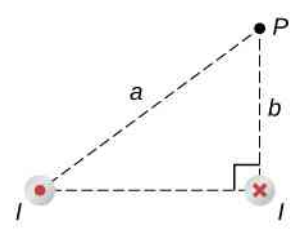

34. Przez nieskończony prostoliniowy przewód, przedstawiony na poniższym rysunku, przepływa prąd o natężeniu *I*<sup>1</sup> . W prostokątnej ramce, której dłuższe boki są równoległe do tego przewodu, płynie prąd o natężeniu *I*<sup>2</sup> . Określ wartość i kierunek siły działającej na ramkę – wywołanej polem magnetycznym przewodu.

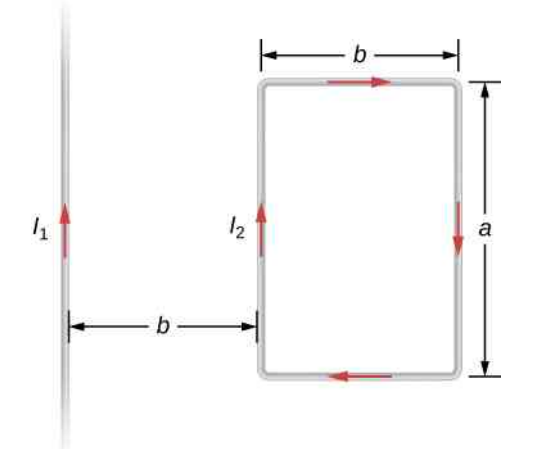

#### **12.4 [Pole magnetyczne pętli z prądem](#page-574-0)**

35. Indukcja pola magnetycznego w środku kołowej pętli, w której płynie prąd o natężeniu 6 A , wynosi 2 ⋅ 10−4 T. Oblicz promień pętli.

36. Z ilu zwojów musi składać się płaska, kołowa cewka o promieniu 20 cm , aby przy zasilaniu jej prądem o natężeniu 0,85 A wartość indukcji pola magnetycznego w jej środku wynosiła 4 ⋅ 10−4 T ?

37. Płaska, kołowa cewka składa się z 20 zwojów. Promień cewki wynosi 10 cm , a natężenie płynącego przez nią prądu jest równe 0,5 A. Wyznacz wartość indukcji pola magnetycznego w środku cewki.

38. Przez kołową pętlę o promieniu *R* płynie prąd o natężeniu *I*. W którym punkcie osi pętli natężenie pola magnetycznego jest równe połowie wartości natężenia pola zmierzonej w środku osi?

39. Dwie płaskie kołowe cewki – składające się z *N* zwojów o promieniu *R* – zostały zamontowane wzdłuż wspólnej osi w taki sposób, że są do siebie równoległe, a odległość między nimi wynosi *d*. Wyznacz wartość indukcji pola magnetycznego w punkcie pośrodku tej osi, jeżeli przez każdą cewkę – w tym samym kierunku – płynie prąd o natężeniu *I*.

40. Wyznacz wartość indukcji pola magnetycznego w środku którejkolwiek cewki z poprzedniego zadania.

### **12.5 [Prawo Ampère'a](#page-578-0)**

41. Prąd o natężeniu *I* płynie wokół prostokątnej ramki przedstawionej na załączonym rysunku. Oblicz wartość całki ∮ *B*  $\Rightarrow$ ⋅ d *l*  $\rightarrow$ wzdłuż konturów *A*, *B*, *C* oraz *D*.

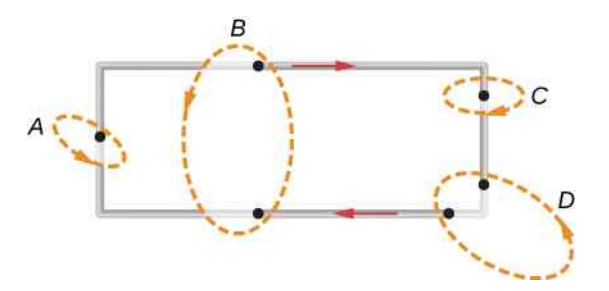

42. Określ wartość całki ∮ *B*  $\Rightarrow$ ⋅ d *l*  $\overrightarrow{l}$  w każdym z przypadków przedstawionych na załączonym rysunku.

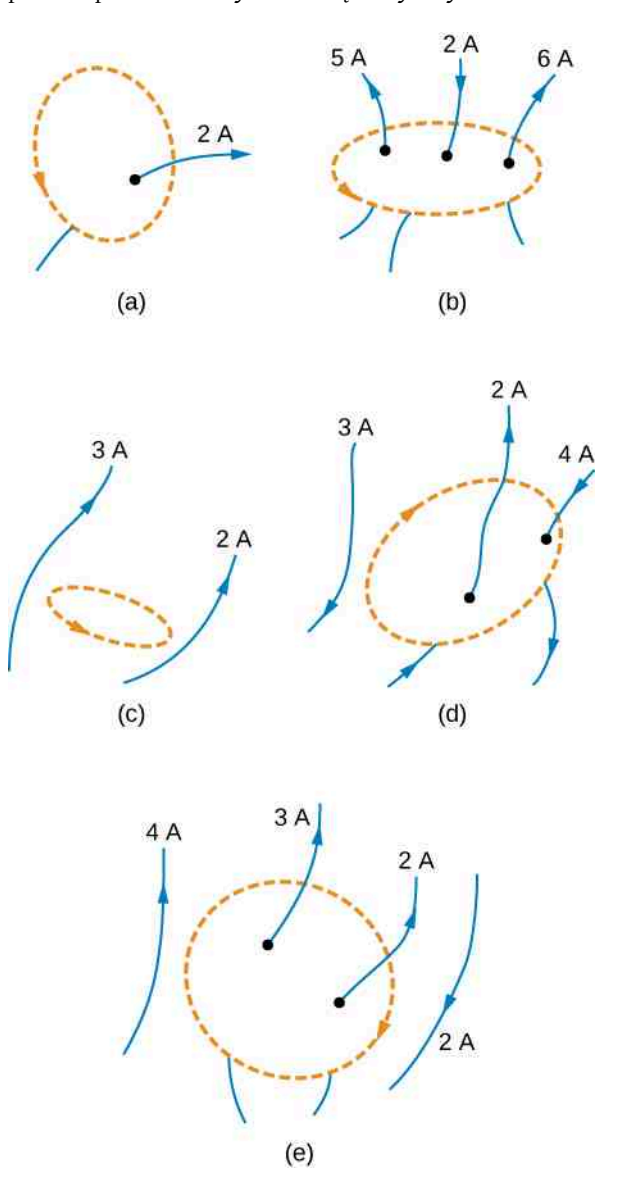

43. W cewce, której przekrój podłużny przedstawia załączony rysunek, płynie prąd o natężeniu *I*. Cewka składa się z *N* zwojów rozmieszczonych równomiernie na jej długości *l*. Określ wartość całki ∮ *B*  $\Rightarrow$ ⋅ d *l*  $\overrightarrow{l}$  w przypadkach konturów całkowania widocznych na rysunku.

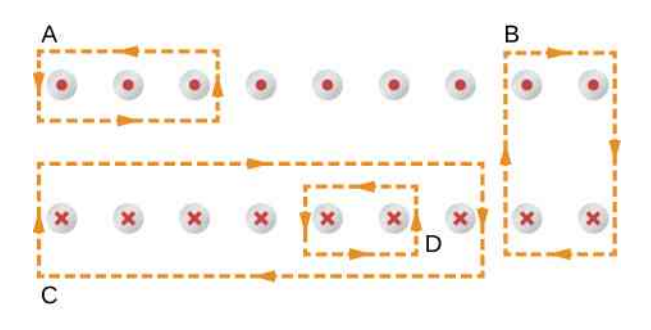

44. W nadprzewodzącym drucie o średnicy 0,25 cm płynie prąd o natężeniu 1000 A . Wyznacz indukcję pola magnetycznego w pobliżu tego drutu.

45. W długim, prostoliniowym przewodzie o promieniu *R* płynie prąd o natężeniu *I*. Prąd jest równomiernie rozłożony w przekroju poprzecznym przewodu. W jakiej odległości od osi przewodu wartość indukcji pola magnetycznego będzie maksymalna?

46. Załączony rysunek przedstawia przekrój poprzeczny długiego, wydrążonego, cylindrycznego przewodnika o promieniu wewnętrznym *r*<sup>1</sup> = 3 cm i promieniu zewnętrznym *r*<sup>2</sup> = 5 cm. Prąd o natężeniu 50 A, rozłożony równomiernie w przekroju poprzecznym przewodnika, płynie w stronę płaszczyzny rysunku. Oblicz indukcję pola magnetycznego w odległościach  $r = 2$  cm,  $r = 4$  cm oraz  $r = 6$  cm od osi przewodu.

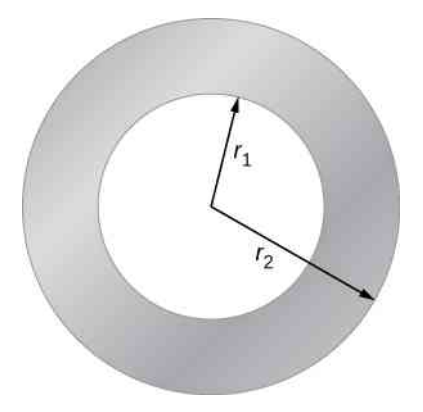

47. W długim, jednolitym, cylindrycznym przewodniku o promieniu 3 cm płynie prąd o natężeniu 50 A. Prąd rozłożony jest równomiernie w przekroju poprzecznym przewodnika. Narysuj wykres wartości indukcji pola magnetycznego w funkcji odległości radialnej *r* od środka przewodnika.

48. Poniższy rysunek przedstawia fragment długiego, cylindrycznego kabla koncentrycznego (ang. coaxial cable). Prąd o natężeniu *I* wpływa do wewnętrznego przewodu kabla i wypływa jego zewnętrznym przewodem. Wyznacz indukcję pola magnetycznego w obszarach, w których

a.  $r \leq r_1$ ; b.  $r_2 \ge r > r_1$ ; c.  $r_3 \ge r > r_2$ ; d.  $r > r_3$ .

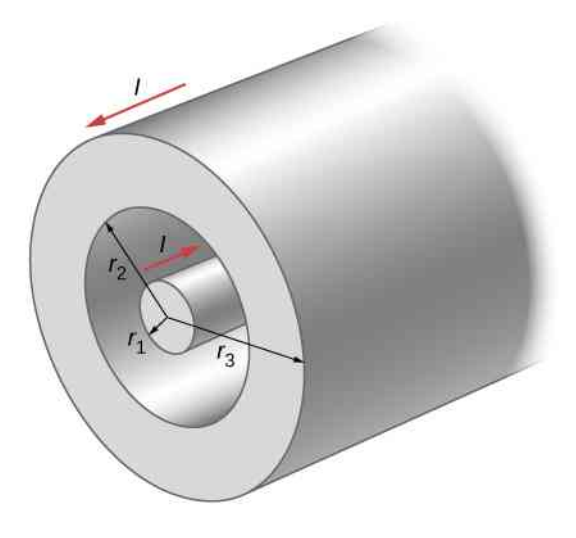

#### **12.6 [Solenoidy i toroidy](#page-585-1)**

49. Liczba zwojów na metr długości solenoidu wynosi 2000. Zakładając, że w uzwojeniu solenoidu płynie prąd o natężeniu 5,2 A, oblicz wartość indukcji pola magnetycznego w jego wnętrzu.

50. Liczba zwojów solenoidu na centymetr jego długości wynosi 12. Jakie musi być natężenie prądu w uzwojeniu solenoidu, aby w jego wnętrzu indukcja magnetyczna miała wartość 2 ⋅ 10−2 T?

51. Ile zwojów na centymetr długości należy nawinąć, aby tak wykonany solenoid wytwarzał w swoim wnętrzu pole magnetyczne o indukcji 2 ⋅ 10−3 T? Przyjmij, że natężenie prądu w uzwojeniu wynosi 2 A .

52. Solenoid pokazany na rysunku składa się z 500 zwojów, ma długość 40 cm i średnicę 3 cm. Zakładając, że w uzwojeniu solenoidu płynie prąd o natężeniu 4 A , wyznacz wartość indukcji pola magnetycznego w punkcie na jego osi, znajdującym się

- a. w środku solenoidu;
- b. w odległości 10 cm od jednego z jego końców;
- c. w odległości 5 cm od jednego z jego końców.

d. Porównaj uzyskane wyniki z obliczeniami w przypadku solenoidu nieskończenie długiego.

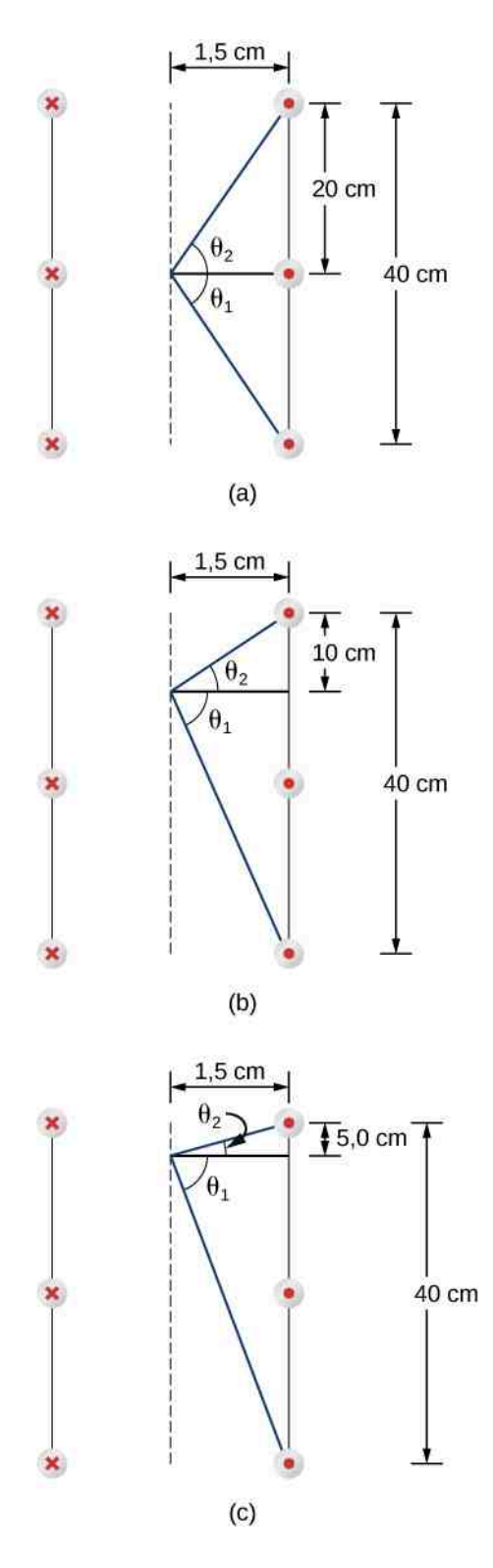

53. Wyznacz wartość indukcji magnetycznej w punkcie położonym na centralnej osi, na początku półnieskończonego solenoidu. Wskazówka: Przyjmij, że na początku solenoidu  $x = 0$ , a w jego końcu  $x \rightarrow \infty$ .

54. Długość solenoidu wynosi 15 cm , a jego średnica 4 cm. Zakładając, że liczba zwojów solenoidu na metr długości wynosi *n*, a natężenie płynącego w nim prądu jestrówne *I*, oszacuj błąd przybliżenia wartości indukcji w jego środku, określonego wzorem  $B = \mu_0 nI$ .

55. W solenoidzie, którego liczba zwojów na centymetr

długości wynosi 25, płynie prąd o natężeniu *I*. We wnętrzu solenoidu, prostopadle do jego osi, po okręgu o promieniu 2 cm porusza się elektron. Oblicz natężenie prądu *I*, jeżeli prędkość elektronu wynosi  $2 \cdot 10^5$  m / s.

56. W toroidzie o 250 zwojach płynie prąd o natężeniu 20 A. Wewnętrzny promień toroidu wynosi 8 cm, a jego zewnętrzny promień wynosi 9 cm. Wyznacz wartość indukcji pola magnetycznego tego toroidu przy  $r = 8.1$  cm,  $r = 8.5$  cm i  $r = 8.9$  cm.

57. Dany jest toroid o 500 zwojach i przekroju poprzecznym będącym kwadratem o boku 3 cm. Wewnętrzny promień toroidu wynosi 25 cm , a w jego uzwojeniu płynie prąd o natężeniu 2 A . Oblicz wartość indukcji pola magnetycznego w środku przekroju poprzecznego tego toroidu.

### **12.7 [Magnetyzm materii](#page-590-1)**

58. Indukcja pola magnetycznego w rdzeniu wypełnionego powietrzem solenoidu wynosi 1,5T. O ile zmaleje wartość tej indukcji po odpompowaniu powietrza z rdzenia przy niezmienionym natężeniu prądu w uzwojeniu solenoidu?

59. Solenoid zawierający *n* = 1000 zwojów przypadających na metr długości, zasilany prądem o natężeniu *I* = 5 A, wyposażony jest w ferromagnetyczny rdzeń. Jaka jest wartość podatności *χ* materiału rdzenia, jeżeli indukcja magnetyczna *B* we wnętrzu solenoidu wynosi 2T?

60. Prąd o natężeniu 20 A płynie w solenoidzie zawierającym 2000 zwojów na metr długości. Oblicz wartość indukcji magnetycznej wewnątrz solenoidu, jeżeli jego rdzeń

- a. stanowi próżnia;
- b. wypełniono ciekłym tlenem o temperaturze 90 K.

61. Wartość dipolowego momentu magnetycznego atomu żelaza wynosi około 2,1  $\cdot$  10<sup>–23</sup> A m<sup>2</sup>.

a. Oblicz maksymalną wartość magnetycznego momentu dipolowego domeny zawierającej 10<sup>19</sup> atomów żelaza;

b. Jakie musi być natężenie prądu płynącego w pojedynczej kołowej pętli przewodu o średnicy 1 cm, aby wytworzyć moment dipolowy o takiej wartości?

62. Załóżmy, że w toroidzie z rdzeniem stalowym, którego  $\chi = 4 \cdot 10^3$ , chcemy wytworzyć pole o indukcji magnetycznej równej 1,2T. Średni promień toroidu wynosi 15 cm , a jego uzwojenie liczy 500 zwojów. Jakie jest wymagane natężenie prądu?

63. Prąd o natężeniu 1,5 A płynie w uzwojeniu dużego, cienkiego solenoidu, nawiniętego z gęstością 200 zwojów na metr. Oblicz wartość indukcji magnetycznej wewnątrz solenoidu, jeżeli jest on wypełniony żelazem  $\circ \chi = 3 \cdot 10^3$ .

64. Długość solenoidu z rdzeniem żelaznym wynosi 25 cm , a jego uzwojenie liczy 100 zwojów przewodu. Solenoid ten, zasilany prądem o natężeniu 10 A, wytwarza w swoim wnętrzu pole magnetyczne o war-

# **ZADANIA DODATKOWE**

65. Trzy długie, prostoliniowe, równoległe przewody zostały rozmieszczone jak na załączonym rysunku. W każdym z przewodów płynie prąd o natężeniu 20 A. Oblicz wartość indukcji pola magnetycznego w punkcie *P*.

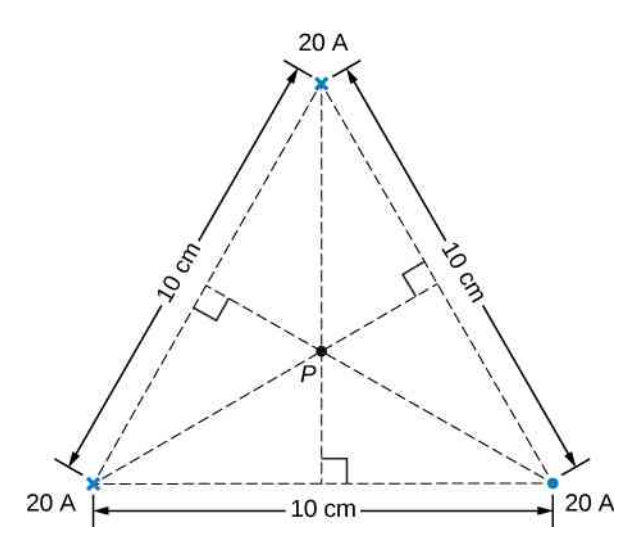

66. Prąd o natężeniu *I* płynie w przewodzie w kształcie kwadratowej ramki o boku *a*. Oblicz indukcję pola magnetycznego w punkcie *P* odległym o *z* od środka kwadratu – jak na poniższym rysunku.

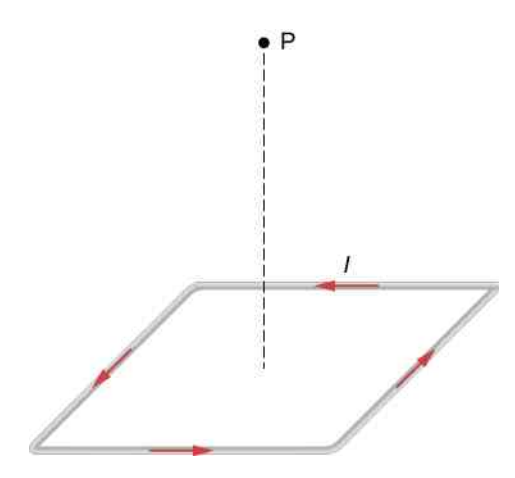

67. Na załączonym rysunku przedstawiono długi, prostoliniowy przewód, w którym płynie prąd o natężeniu 10 A. Jaka siła działa na elektron poruszający się z szybkością 2 ⋅ 10<sup>5</sup> m ∕ s równolegle do przewodu w chwili, gdy odległość elektronu od jego osi wynosi 20 cm ? Opisz jakościowo późniejszy ruch tego elektronu.

2T, jeśli prąd zostanie wyłączony, a następnie osiągnie

wartość równą 10 A?

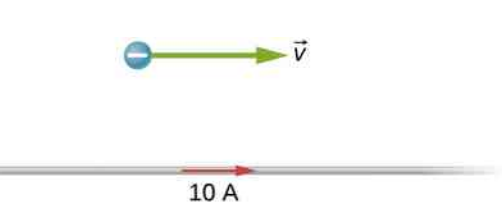

68. Rysunek przedstawia prąd płynący wzdłuż cienkiego, nieskończonego arkusza. Natężenie prądu przypadające na jednostkę długości arkusza i wyrażone w amperach na metr wynosi *j*.

a. Udowodnij, stosując prawo Biota-Savarta, że po obu stronach arkusza  $B = \mu_0 j / 2$ . Jaki jest kierunek wek-

tora *B*  $\overrightarrow{B}$  po każdej ze stron arkusza?

b. Wykorzystaj prawo Ampère'a do obliczenia tego pola.

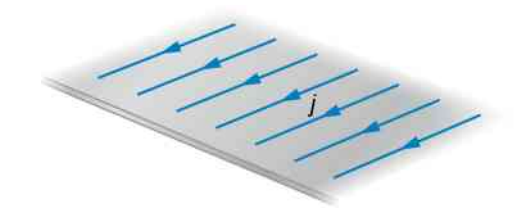

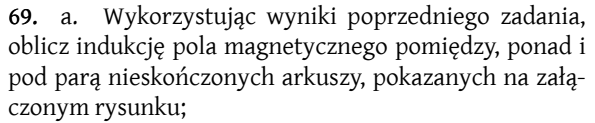

b. Powtórz obliczenia, zakładając, że kierunek prądu w dolnym arkuszu został odwrócony.

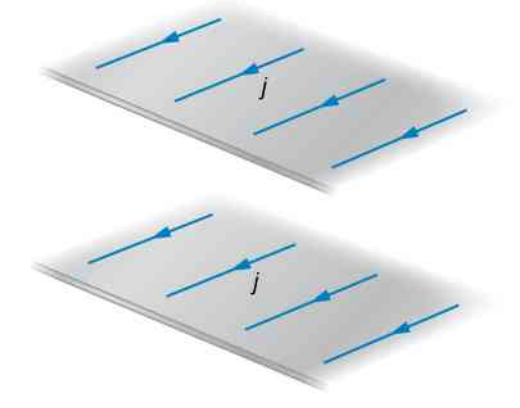

70. Często zakłada się, że pole magnetyczne jest jednorodne w pewnym obszarze i zerowe poza nim. Wykaż, że przedstawiona na załączonym rysunku sytuacja, w której indukcja pola magnetycznego gwałtownie maleje do zera, nie jest w rzeczywistości możliwa. Wskazówka: Zastosuj prawo Ampère'a, wykorzystując kontur całko-

wania wskazany na rysunku.

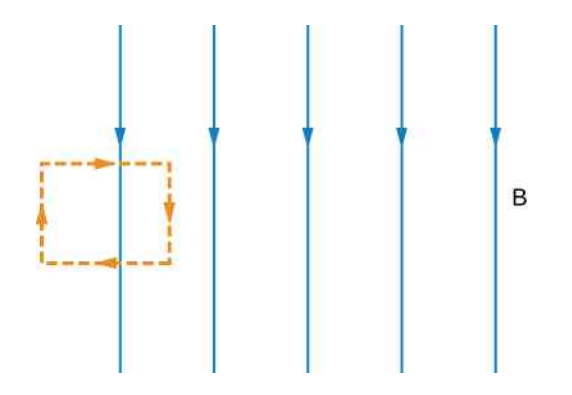

71. Określ związek pomiędzy procentową zmianą wartości indukcji pola magnetycznego mierzoną w poprzek tarczy toroidu a procentową zmianą odległości radialnej od osi tegoż toroidu.

72. Wykaż, że w granicznym przypadku centralnego promienia toroidu, dążącego do nieskończoności, wyrażenie opisujące indukcję pola magnetycznego tego toroidu redukuje się do wzoru na indukcję magnetyczną nieskończonego solenoidu.

73. Toroid, którego wewnętrzny promień wynosi 20 cm , a zewnętrzny równy jest 22 cm , został jednowarstwowo owinięty przewodem o średnicy 0,25 mm . a. Ile zwojów liczy uzwojenie tegoż toroidu?

b. Jaka jest wartość indukcji pola magnetycznego w centrum toroidu, jeżeli w jego uzwojeniu płynie prąd o natężeniu 2 A ?

74. Rozważ element przewodu d *l*  $\overrightarrow{l}$ , przyjmując, że d *l*  $\rightarrow$ , *I* d *l*  $\rightarrow$ = *J*  $\Rightarrow$ *A*d*l* = *J*  $\rightarrow$ d*v* , gdzie *A* oraz d*v* oznaczają odpowiednio pole przekroju poprzecznego oraz objętość tego elementu. Wykorzystując podane związki, prawo Biota-Savarta oraz zależność *J*  $\Rightarrow$ = *ne v* <sup>→</sup>, wykaż, że indukcja pola magnetycznego poruszającego się ładunku punktowego o wartości *q* opisana jest wzorem *B*  $\Rightarrow$  $=\mu_0 / (4\pi) \cdot q \overrightarrow{v} \times \hat{r} / r^2$ .

75. Urządzeniem, służącym do wytwarzania pola magnetycznego o wysokiej jednorodności w ograniczonym obszarze przestrzeni są cewki Helmholtza. Jest to układ dwóch równoległych kołowych zwojnic o wspólnej osi przechodzącej przez ich środki. Cewki połączone są tak, że płyną w nich prądy o takim samym natężeniu *I*. Każda z cewek o promieniu *R* składa się z *N* zwojów, przy czym *R* jest także odległością między tymi cewkami.

a. Oblicz wartość indukcji pola magnetycznego w dowolnym punkcie na osi *z*, pokazanej na załączonym rysunku;

b. Wykaż, że d*B* ∕ d*z* oraz d <sup>2</sup> *B* / d*z* 2 są równe zero w punkcie *z* = 0 (zerowanie się obu pochodnych oznacza, że w pobliżu *z* = 0 indukcja magnetyczna zmienia się jedynie nieznacznie).

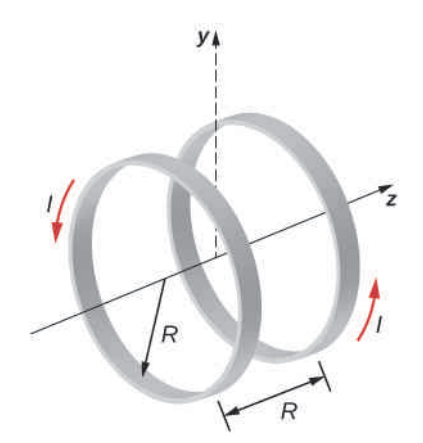

76. Ładunek o wartości 4 *μ*C został równomiernie rozłożony wokół pierścienia o średnicy 0,2m, wykonanego z izolatora. Pierścień obraca się, wykonując  $2 \cdot 10^4$  obr / min wokół osi przechodzącej przez jego środek i prostopadłej do płaszczyzny pierścienia. Oblicz indukcję pola magnetycznego w środku tego pierścienia.

77. Cienki, nieprzewodzący dysk o promieniu *R* może się swobodnie obracać wokół osi przechodzącej przez jego środek i prostopadłej do płaszczyzny dysku. Dysk naładowany jest jednorodnie ładunkiem o całkowitej wartości równej *q*. Przyjmując, że dysk obraca się ze stałą prędkością kątową *ω*, oblicz wartość indukcji pola magnetycznego w jego środku.

78. Rozważ dysk z poprzedniego zadania: oblicz wartość indukcji magnetycznej w punkcie na centralnej osi dysku położonym w odległości *y* ponad jego płaszczyzną.

79. Rozważając osiowe pole magnetyczne o indukcji  $B_v = \mu_0 I R^2 \bigg/ \bigg/ 2 (y^2 + R^2)^{3/2} \bigg|$ , wytwarzane przez kołową pętlę przedstawioną poniżej, *a*

a. oblicz 
$$
calkę \int_a B_y \, dy
$$
. Wykaż także, że  
\n<sup>a</sup>

$$
\lim_{a \to \infty} \int_{-a}^{a} B_{y} dy = \mu_{0} I;
$$

b. Czy można wywnioskować o wartości tej granicy bez obliczania wartości całki? Wskazówka: Przeanalizuj załączony rysunek.

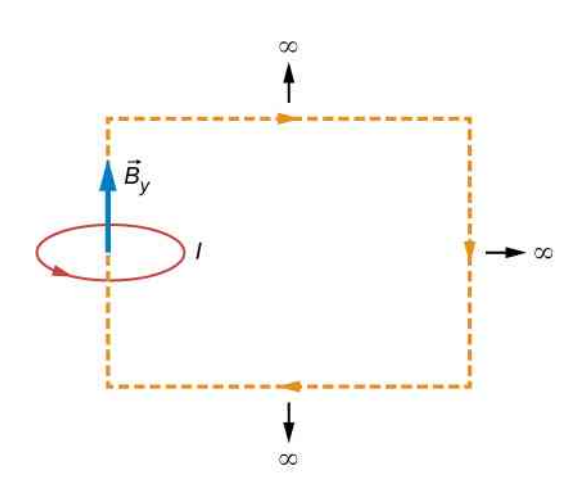

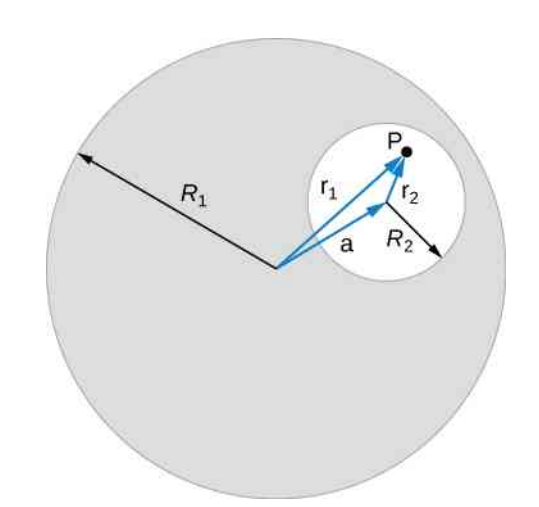

80. Gęstość prądu w długim, cylindrycznym przewodzie przedstawionym na poniższym rysunku zmienia się wraz z odległością *r* od środka tego przewodu zgodnie z funkcją *J* = *cr*, gdzie *c* oznacza pewną stałą.

a. Jakie jest natężenie prądu płynącego w przewodzie? b. Jaka jest indukcja pola magnetycznego, wytwarzanego przez ten prąd, jeżeli *r* < *R* oraz gdy *r* ≥ *R*?

82. Pomiędzy dwoma końcami magnesu w kształcie podkowy pole magnetyczne jest jednorodne, jak pokazano na rysunku. Linie pola magnetycznego zakrzywiają się jednak w miarę oddalania się od krawędzi magnesu. Wykaż za pomocą prawa Ampère'a, że linie pola muszą się zakrzywiać oraz że wskutek tego zakrzywienia pole magnetyczne słabnie.

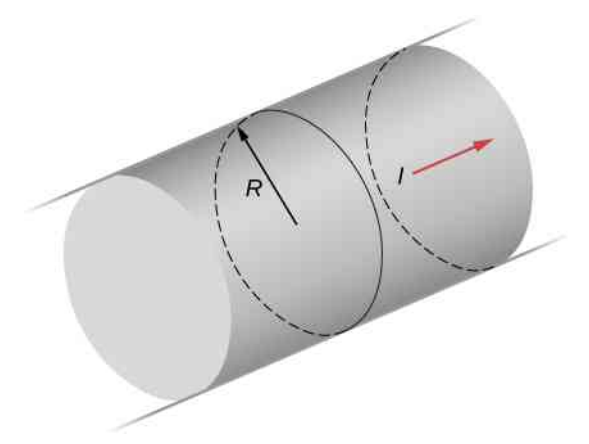

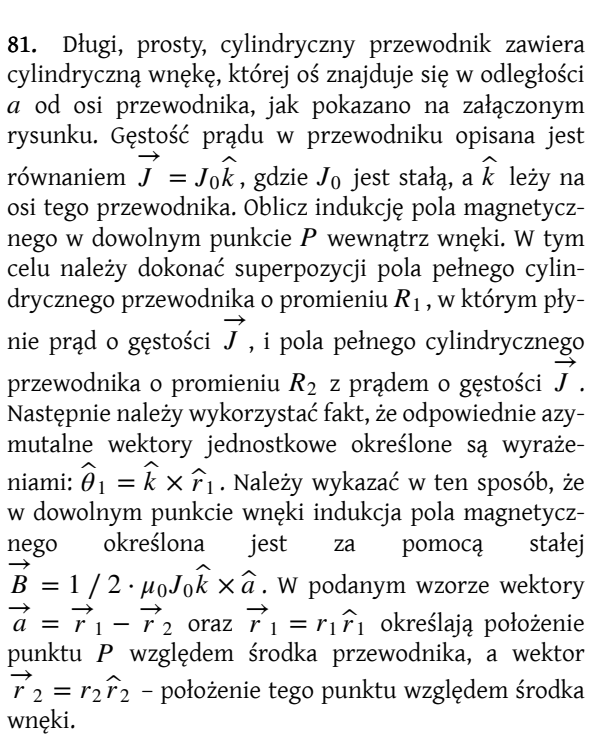

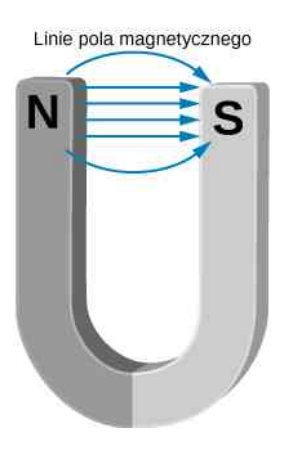

83. Wykaż, że wartości indukcji pola magnetycznego cienkiego przewodu oraz pętli z prądem w nieskończonej od nich odległości zerują się.

84. W obszarze, w którym występuje stałe pole magnetyczne o równoległych liniach, zaznaczonych na rysunku ciągłymi strzałkami, określono kontur Ampère'a, przedstawiony linią przerywaną. Oblicz iloczyn *B*  $\Rightarrow$ ⋅ d *l*  $\overrightarrow{l}$  na każdym z boków tego konturu, a następnie wartość całki ∮ *B*  $\Rightarrow$ ⋅ d *l*  $\overrightarrow{l}$  po pełnym konturze. Czy możliwe jest znalezienie konturu Ampère'a, przy którym obliczenia byłyby łatwiejsze? Czy otrzymane w obu przypadkach wyniki będą ze sobą zgodne?

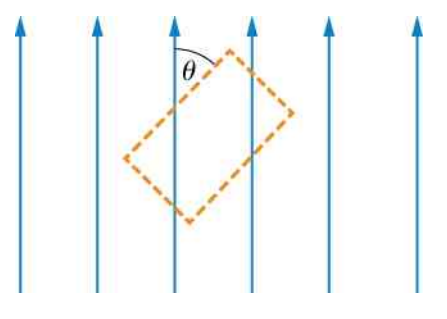

85. W bardzo długim, cienkim, cylindrycznym przewodzie o promieniu *R* płynie prąd o gęstości *J* . Gęstość prądu w przekroju poprzecznym przewodu nie jest stała i w punkcie odległym o *r* od jego środka jest określona wzorem  $J = J_0 \cdot r / R$ , w którym  $J_0$  jest stałą. Znajdź wartość indukcji magnetycznej pola

- a. w punkcie na zewnątrz przewodu;
- b. w punkcie wewnątrz przewodu.

Zapisz odpowiedź, używając natężenia prądu *I* płynącego w przewodzie.

86. W bardzo długim, cylindrycznym przewodzie o promieniu *a* wykonano okrągły otwór o promieniu *b*. Środek otworu jest odległy o *d* od środka przewodu. W przewodzie, w kierunku od płaszczyzny rysunku, płynie jednorodny prąd o natężeniu *I*. Oblicz wartość indukcji magnetycznej

a. w punkcie na krawędzi otworu położonym najbliżej środka grubego przewodu;

- b. w dowolnym punkcie wewnątrz otworu;
- c. w dowolnym punkcie na zewnątrz przewodu.

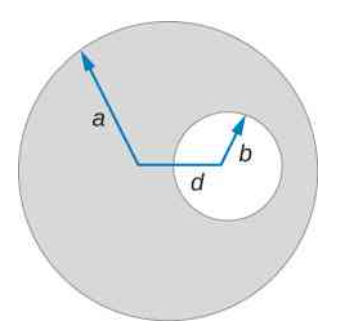

87. Pole magnetyczne wewnątrz torusa. Rozpatrz torus o kwadratowym przekroju poprzecznym, którego wewnętrzny promień wynosi *a*, natomiast zewnętrzny równy jest *b*. Na torusie nawinięto równomiernie *N* zwojów izolowanego cienkiego przewodu, który podłączono do akumulatora wytwarzającego w uzwojeniu prąd o natężeniu *I*. Zakładając, że prąd na górnej i dol-

**ZADANIA TRUDNIEJSZE**

89. Załączony rysunek przedstawia płaski, nieskończenie długi pas o szerokości *a*, w którym płynie prąd o natężeniu *I* – równomiernie rozłożony w jego przekroju poprzecznym. Oblicz wartość indukcji pola magnetycznego w punkcie *P* leżącym na płaszczyźnie arkusza w odległości *x* od jednej z jego krawędzi. Sprawdź otrzymane rozwiązanie w granicznym przypadku  $a \longrightarrow \infty$ .

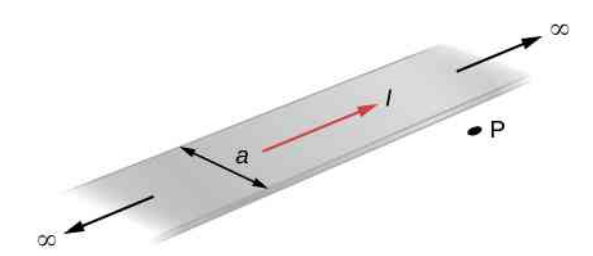

nej powierzchni toroidu ma kierunek radialny oraz że prąd na jego wewnętrznej i zewnętrznej powierzchni bocznej płynie w kierunku pionowym, wyznacz wartość indukcji pola magnetycznego wewnątrz toroidu w funkcji odległości radialnej *r* od jego osi.

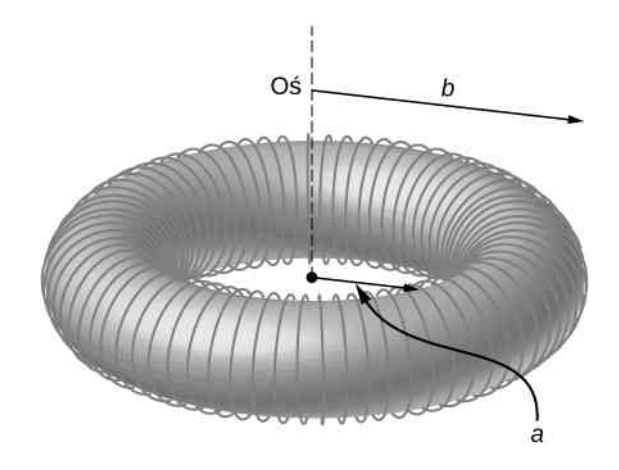

88. Dane są dwie długie, koncentryczne rury miedziane. Wewnętrzny promień rury wewnętrznej wynosi *a*, natomiast zewnętrzny równy jest *b*. Promienie wewnętrzny i zewnętrzny rury zewnętrznej wynoszą odpowiednio *c* i *d*. Długość każdej z rur wynosi *L*. Rury podłączono do akumulatora o napięciu *U* , a następnie odłączono od niego. Po odłączeniu akumulatora obie rury wprawiono w ruch obrotowy w tym samym kierunku, wokół ich wspólnej osi, nadając im prędkość kątową o wartości *ω* radianów na sekundę. Znajdź indukcję pola magnetycznego

a. w punkcie wewnątrz przestrzeni ograniczonej rurą wewnętrzną, gdy *r* ≤ *a*;

b. w punkcie pomiędzy rurami, to znaczy gdy  $b < r < c$ ;

c. w punkcie na zewnątrz rur, jeżeli *r* ≥ *d*.

$$
Q = UC, C = 2\pi\varepsilon_0 L / [\ln (c / b)].
$$

90. Dany jest, przedstawiony na załączonym rysunku, prostokątny fragment płaszczyzny *xy*. Hipotetyczny prąd płynący wzdłuż osi *z* wytwarza pole magnetyczne o indukcji *B*  $\vec{B} = C(x/y^2 \cdot \hat{i} + 1/y \cdot \hat{j})$ . Wykorzystując prawo Ampère'a, oblicz natężenie prądu płynącego przez ten prostokąt.

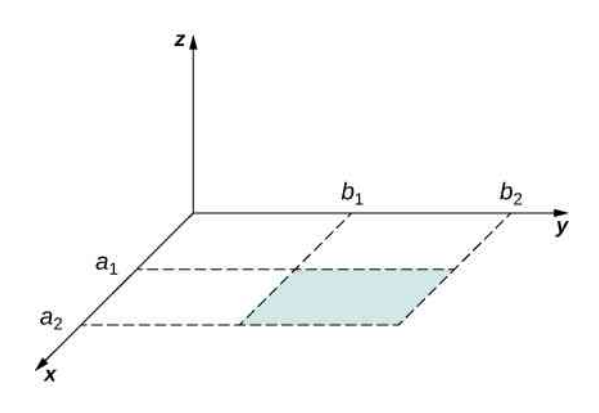

91. Nieprzewodzący, wykonany z twardej gumy, okrą-

gły dysk o promieniu *R* został równomiernie naładowany tak, że powierzchniowa gęstość jego ładunku wynosi *σ* . Dysk wprawiono w ruch obrotowy wokół jego osi *z*, nadając mu prędkość kątową *ω*.

a. Wyznacz wartość indukcji pola magnetycznego w punkcie na osi dysku w odległości *h* metrów od jego środka;

b. Określ wartość liczbową indukcji pola magnetycznego, jeżeli: powierzchniowa gęstość ładunku  $\sigma = 1 \text{ C} / \text{ m}^2$ ,  $R = 20$  cm,  $h = 2$  cm oraz *ω* = 400 rad ∕ s. Otrzymany wynik porównaj z wartością indukcji pola magnetycznego Ziemi, wynoszącą około 0,5 gaussa.
# **13 | INDUKCJA ELEKTROMAGNETYCZNA**

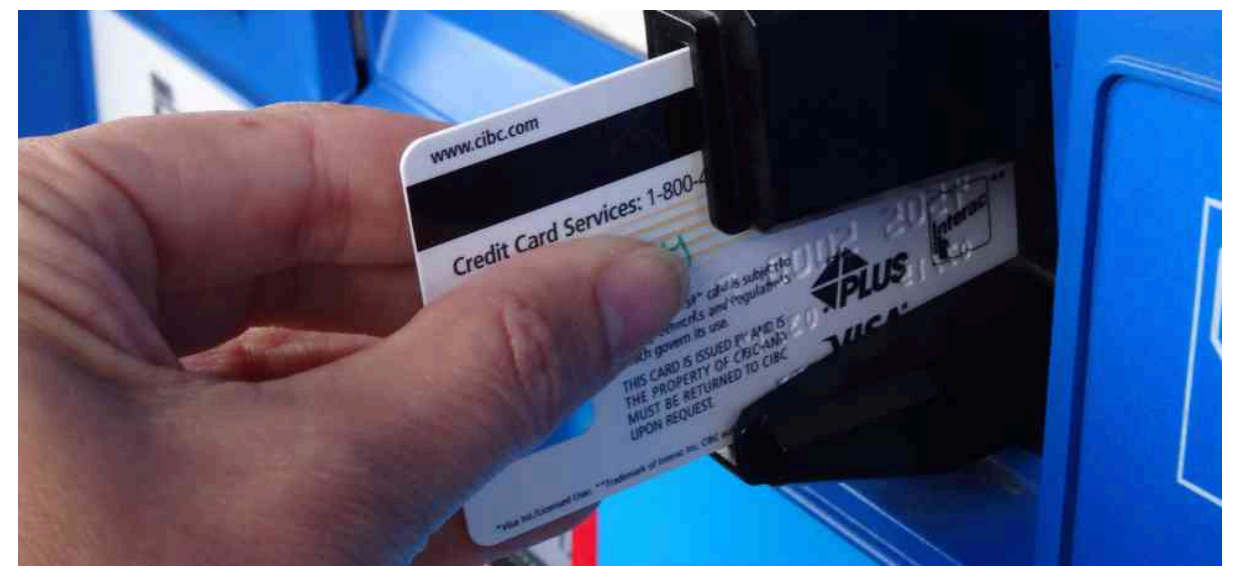

Rysunek 13.1 Czarny pasek, widoczny na odwrocie kart kredytowych i innych kart, na których przechowuje się dane, jest bardzo cienką warstwą materiału magnetycznego, będącą nośnikiem informacji. Aby odczytać i zapisać informacje na tego rodzaju karcie, należy ją ręcznie przeciągnąć w szczelinie czytnika. Bankomat z kolei wyposażony jest w mechanizm automatycznie wciągający kartę w głąb urządzenia odczytującego. Zjawisko fizyczne leżące u podstaw takiej metody przechowywania danych nosi nazwę indukcji elektromagnetycznej i jest przedmiotem rozważań w niniejszym rozdziale.

# **Treść rozdziału**

- **13.1** [Prawo Faradaya](#page-613-0)
- **13.2** [Reguła Lenza](#page-617-0)
- **13.3** [Siła elektromotoryczna wywołana ruchem](#page-622-0)
- **13.4** [Indukowane pola elektryczne](#page-630-0)
- **13.5** [Prądy wirowe](#page-635-0)
- **13.6** [Generatory elektryczne i siła przeciwelektromotoryczna](#page-640-0)
- **13.7** [Zastosowania indukcji elektromagnetycznej](#page-647-0)

# **Wstęp**

Rozpatrywaliśmy już pola elektryczne, wytwarzane przez nieruchome układy ładunków, oraz pola magnetyczne – wytwarzane przez prąd stały. Zjawiska elektromagnetyczne nie mają jednak charakteru wyłącznie statycznego. W przypadku większości interesujących zastosowań elektromagnetyzmu mamy bowiem do czynienia z procesami niestacjonarnymi. Aby zbadać niektóre z tych procesów, musimy odrzucić dotychczasowe założenie o niezależności zjawisk elektromagnetycznych od czasu i dopuścić w rozważaniach, że odpowiednie pola są zmienne w czasie. W tym rozdziale i kilku następnych dostrzeżesz piękną symetrię obecną w zachowaniu się zmiennych w czasie pól elektrycznych i magnetycznych. W ujęciu matematycznym symetrię tę reprezentuje dodatkowy człon w równaniu będącym prawem Ampère'a oraz kolejne, podstawowe równanie elektromagnetyzmu – zwane prawem Faradaya. Omówimy także, w jaki sposób ruch przewodu w polu magnetycznym powoduje powstanie siły elektromotorycznej bądź napięcia elektrycznego. Na zakończenie opiszemy zastosowania tychże praw – na przykład w pokazanym na zdjęciu czytniku kart.

# <span id="page-613-0"></span>**13.1 | Prawo Faradaya**

# **Cel dydaktyczny**

W tym podrozdziale nauczysz się:

- wyznaczać strumień magnetyczny przenikający daną powierzchnię, znając wartość indukcji pola magnetycznego, wielkość oraz kąt pomiędzy normalną do powierzchni a wektorem indukcji magnetycznej;
- stosując prawo Faradaya, wyznaczać wartość siły elektromotorycznej w zamkniętej pętli wykonanej z przewodu, wywołanej zmianami strumienia magnetycznego przechodzącego przez tę pętlę.

Pierwsze owocne doświadczenia dotyczące zjawisk wywołanych zmiennymi w czasie polami magnetycznymi przeprowadził w roku 1831 Michael Faraday (1791–1867). Jeden z jego wczesnych eksperymentów przedstawia galwanometr [\(Rysunek](#page-613-1) 13.2). Zgodnie z tym rysunkiem zmiana pola magnetycznego w cewce wywołana wsuwaniem bądź wysuwaniem magnesu sztabkowego powoduje indukowanie się siły elektromotorycznej (SEM, ang. electromagnetic force – EMF). Znak siły elektromotorycznej zmienia się na przeciwny przy zmianie kierunku ruchu magnesu oraz przy odwróceniu jego biegunów. Analogiczne efekty zaobserwujemy, poruszając cewką względem magnesu – w powstawaniu SEM istotny jest bowiem względny ruch obu obiektów. Siła elektromotoryczna będzie tym większa, im ów względny ruch będzie szybszy. SEM nie powstanie, gdy położenie magnesu względem cewki będzie stacjonarne.

<span id="page-613-1"></span>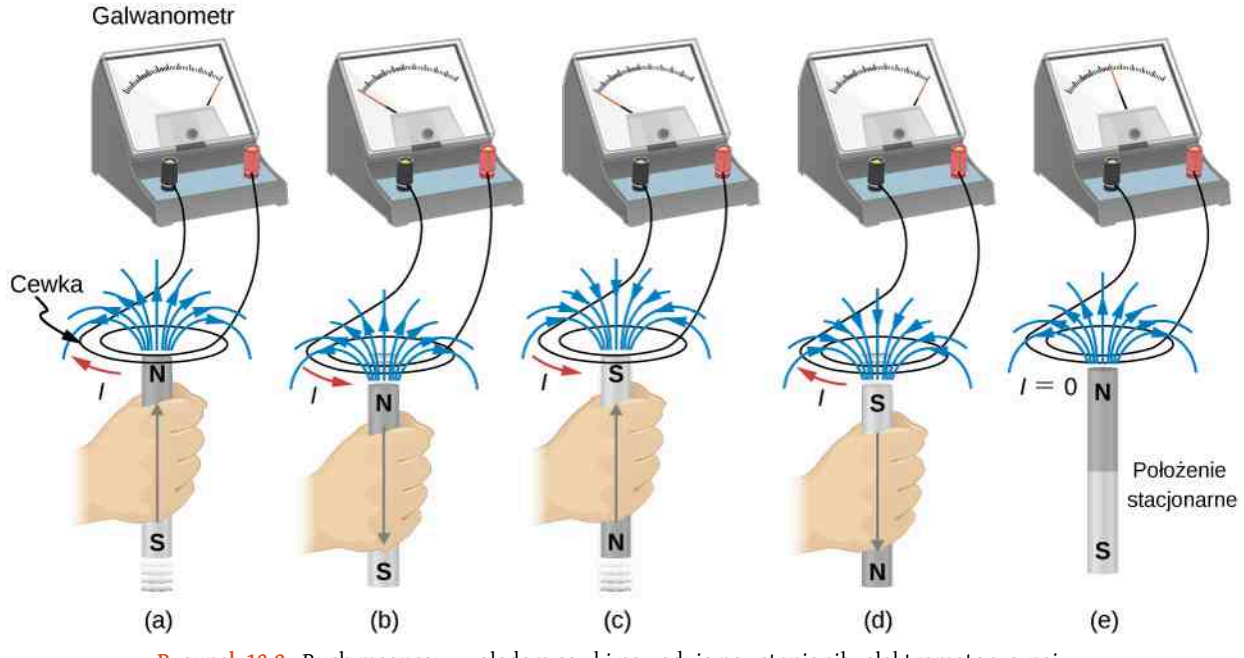

Rysunek 13.2 Ruch magnesu względem cewki powoduje powstanie siły elektromotorycznej, jak pokazano w częściach (a)–(d). Ta sama SEM powstaje, gdy cewka porusza się względem magnesu. Krótkotrwała SEM występuje tylko w czasie trwania ruchu – przy czym im większa jest jego szybkość, tym większa jest wartość siły elektromotorycznej. SEM nie powstaje, gdy magnes i cewka pozostają względem siebie w spoczynku – patrz rysunek (e).

Faraday odkrył także, że podobne zjawisko występuje w układzie dwóch obwodów elektrycznych – zmiana natężenia prądu w jednym z nich indukuje prąd w drugim obwodzie, znajdującym się w jego pobliżu. Na przykład w chwili zamknięcia wyłącznika w obwodzie 1, przedstawionym w części (a) [Rysunku](#page-614-0) 13.3, wskazówka amperomierza w obwodzie 2 wychyla się na chwilę, co oznacza, że w obwodzie tym został zaindukowany krótkotrwały impuls prądu. Wskazówka amperomierza szybko powraca do pozycji wyjściowej, w której pozostaje. Otwarcie w pewnej chwili wyłącznika w obwodzie 1 powoduje w obwodzie 2 powstanie kolejnego krótkotrwałego impulsu prądu, płynącego w kierunku przeciwnym do zaobserwowanego poprzednio.

<span id="page-614-0"></span>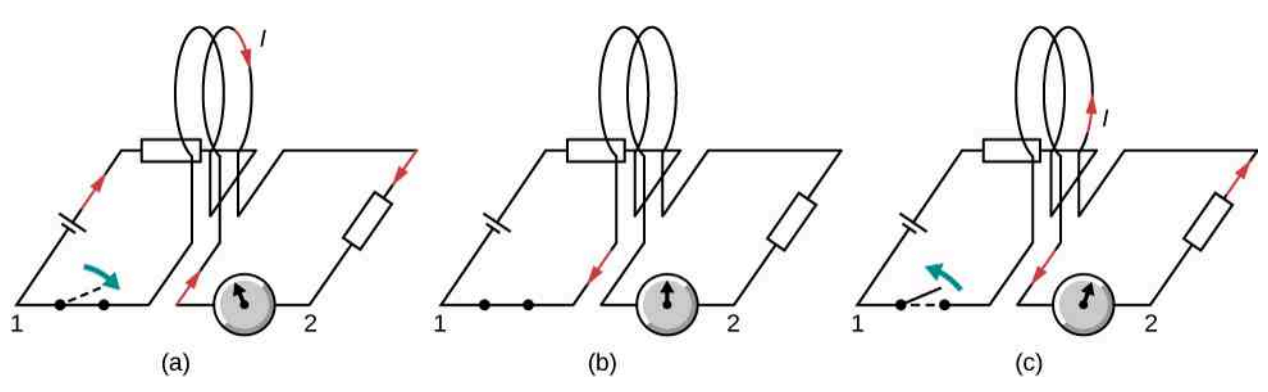

Rysunek 13.3 (a) Zamknięcie wyłącznika w obwodzie 1 powoduje wytworzenie krótkotrwałego impulsu prądu w obwodzie 2. (b) Gdy wyłącznik pozostaje zamknięty, w obwodzie 2 prąd nie płynie. (c) Otwarcie wyłącznika ponownie powoduje przepływ krótkotrwałego prądu w obwodzie 2, jednak w kierunku przeciwnym do zaobserwowanego poprzednio.

Faraday uznał, że w obu eksperymentach prąd w obwodzie zawierającym amperomierz płynął jedynie wtedy, gdy w przestrzeni obejmowanej przez ten obwód następowała zmiana pola magnetycznego. Istotnie – ruch magnesu pokazanego na rysunku powodował zmianę pola w pobliżu przewodzącej pętli. Podobnie, na skutek włączania i wyłączania prądu w obwodzie 1, jego pole magnetyczne oddziałujące na obwód 2 się zmieniało. Wyniki tych i innych eksperymentów z zastosowaniem zmiennych w czasie pól magnetycznych umożliwiły Faradayowi sformułowanie następującego prawa:

#### **Prawo Faradaya**

Wartość *ε* indukowanej siły elektromotorycznej jest równa zmianie wartości strumienia magnetycznego Φ*<sup>B</sup>* , przypadającej na jednostkę czasu, wziętej ze znakiem minus. Powstanie SEM (lub napięcia elektrycznego) jest więc skutkiem dowolnej zmiany wielkości pola magnetycznego oddziałującego na cewkę albo zmiany położenia względem powierzchni, obejmowanej przez tę cewkę.

<span id="page-614-1"></span>Strumień magnetyczny (ang. magnetic flux) jest miarą liczby linii pola magnetycznego przechodzącego przez daną powierzchnię – jak pokazano na [Rysunku](#page-615-0) 13.4. Zauważmy, że podana definicja jest analogiczna do omawianej wcześniej definicji strumienia pola elektrycznego. Wyrażając strumień magnetyczny za pomocą poniższej całki

$$
\Phi_B = \iint\limits_S \vec{B} \cdot \hat{n} \, \mathrm{d}S,\tag{13.1}
$$

<span id="page-614-2"></span>siłę elektromotoryczną (lub napięcie), indukowaną w przewodniku bądź cewce, znajdujących się w obszarze zmiennego w czasie strumienia magnetycznego możemy zapisać jako

$$
\varepsilon = -\frac{\mathrm{d}}{\mathrm{d}t} \iint\limits_{S} \vec{B} \cdot \hat{n} \, \mathrm{d}S = -\frac{\mathrm{d} \Phi_B}{\mathrm{d}t}.
$$
 (13.2)

Znak minus oznacza kierunek, w którym płynie prąd wywołany działaniem indukowanej SEM. Kierunek ten można jednak znacznie łatwiej określić, stosując tak zwaną regułę Lenza, którą teraz pokrótce omówimy.

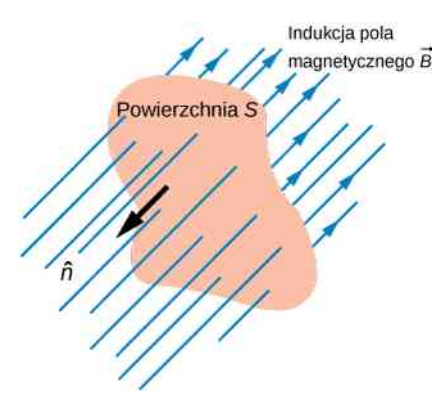

<span id="page-615-0"></span>Rysunek 13.4 Strumień magnetyczny jest określony liczbą linii pola przecinających powierzchnię *S* – zdefiniowaną za pomocą jej wektora jednostkowego ˆ*n* . Jeżeli wektory jed-

→<br>
nostkowy powierzchni *n*̂ oraz indukcji pola magnetycznego *B* są do siebie równoległe lub antyrównoległe (jak na rysunku), strumień magnetyczny dla danych wartości powierzchni i indukcji magnetycznej jest maksymalny.

Część (a) na [Rysunku](#page-615-1) 13.5 przedstawia obwód elektryczny wraz z powierzchnią *S* rozpiętą na tym obwodzie. Zauważmy, że *S* jest powierzchnią otwartą. Można wykazać, że w celu obliczenia strumienia Φ*<sup>B</sup>* możliwe jest wykorzystanie dowolnej otwartej powierzchni rozpiętej na tym obwodzie. Na przykład strumień Φ*<sup>B</sup>* będzie taki sam przy różnych powierzchniach *S*<sup>1</sup> , *S*<sup>2</sup> , *…* przedstawionych w części (b) na [Rysunku 13.5.](#page-615-1)

<span id="page-615-1"></span>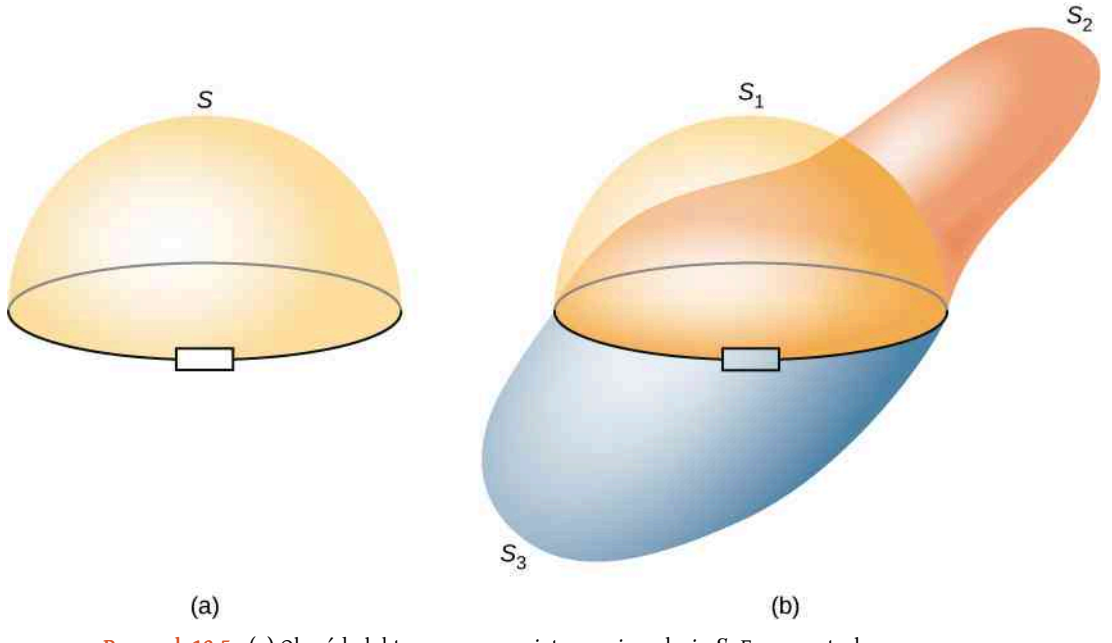

Rysunek 13.5 (a) Obwód elektryczny z rozpiętą powierzchnią *S*. Fragment płaszczyzny ograniczony przez ten obwód nie należy do powierzchni *S*. (b) Trzy dowolne otwarte powierzchnie rozpięte na tym samym obwodzie – wartość strumienia Φ*<sup>B</sup>* jest w ich przypadku taka sama.

W układzie SI jednostką strumienia magnetycznego jest weber (Wb )

$$
1 \,\mathrm{Wb} = 1 \,\mathrm{Tm}^2.
$$

Powyższa definicja bywa wykorzystywana do wyrażenia indukcji pola magnetycznego – wówczas zamiast tesli używa się weberów na metr kwadratowy ( $\text{Wb / m}^2$ ). W wielu praktycznych zastosowaniach rozpatrywany obwód elektryczny składa się z nawiniętych ciasno *N* zwojów (patrz [Rysunek](#page-616-0) 13.6). W tym przypadku na każdy z *N* zwojów tego obwodu oddziałuje ten sam strumień magnetyczny. Wypadkowy strumień, przechodzący przez wszystkie zwoje cewki, równy jest więc iloczynowi liczby *N* i strumienia przenikającego pojedynczy zwój. Prawo Faradaya przyjmuje wówczas postać

$$
\varepsilon = -\frac{\mathrm{d}}{\mathrm{d}t}(N\Phi_B) = -N\frac{\mathrm{d}\Phi_B}{\mathrm{d}t}.\tag{13.3}
$$

### Przykład 13.1

#### **Kwadratowa cewka w zmiennym polu magnetycznym**

[Rysunek](#page-616-0) 13.6 przedstawia kwadratową cewkę o boku *l* = 0,25m składającą się z *N* = 200 ściśle nawiniętych zwojów. Rezystancja (opór) cewki *R* = 5 Ω. Cewkę umieszczono w jednorodnym polu magnetycznym, którego linie są prostopadłe do jej płaszczyzny i którego indukcja maleje z szybkością  $dB/dt = -0.04$  T / s.

- a. Jaka jest SEM indukowana w cewce?
- <span id="page-616-0"></span>b. Jakie jest natężenie prądu płynącego w cewce?

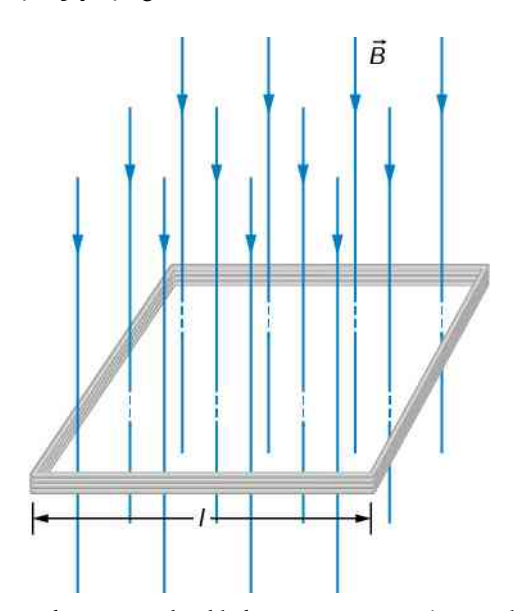

Rysunek 13.6 Kwadratowa cewka składająca się z *N* zwojów została umieszczona w jednorodnym polu magnetycznym o indukcji  $\overrightarrow{B}$  . Wektor  $\overrightarrow{B}$  jest prostopadły do płaszczyzny cewki i zwrócony ku dołowi rysunku.

#### **Strategia rozwiązania**

Wektor jednostkowy powierzchni ˆ*n* jest z założenia prostopadły do płaszczyzny cewki. Zwrot wektora ˆ*n* warto obrać tak, aby wskazywał dół rysunku. Wektor jednostkowy powierzchni ˆ*n* będzie wówczas równo-

legły do wektora indukcji pola magnetycznego *B*  $\overrightarrow{B}$  . Wyznaczenie strumienia magnetycznego sprowadzi się zatem do obliczenia iloczynu wartości indukcji magnetycznej i pola powierzchni ramki. Ponieważ pole to jest niezmienne, jedyną wielkością zależną od czasu pozostaje indukcja pola magnetycznego. Oznacza to, że symbol pola powierzchni ramki można wynieść przed operator różniczkowania po czasie. Na zakończenie, znając wartość indukowanej SEM i stosując prawo Ohma, obliczymy natężenie prądu płynącego w cewce.

#### **Rozwiązanie**

a. Strumień przenikający jeden zwój cewki wynosi

$$
\Phi_B = BS = Bl^2.
$$

Korzystając z prawa Faradaya, możemy teraz obliczyć SEM. Problem znaku siły elektromotorycznej omówimy w następnym podrozdziale poświęconym regule Lenza

$$
|\varepsilon| = \left| -N \frac{d\Phi_B}{dt} \right| = Nl^2 \frac{dB}{dt} = 200 \cdot (0.25 \,\mathrm{m})^2 \cdot 0.04 \,\mathrm{T} / \,\mathrm{s} = 0.5 \,\mathrm{V}.
$$

b. Natężenie prądu indukowanego w cewce wynosi

$$
I = \frac{\varepsilon}{R} = \frac{0.5\,\text{V}}{5\,\Omega} = 0.1\,\text{A}.
$$

#### **Znaczenie**

Gdyby nie można było pominąć zmian pola powierzchni cewki w czasie, jego symbolu nie moglibyśmy wynieść przed operator różniczkowania. Pamiętajmy, że cewka tworzy zamknięty obwód elektryczny. Skutkiem pojawienia się w cewce indukowanego prądu jest niewielka ilość ciepła ogrzewającego jej uzwojenie – do momentu, w którym pole magnetyczne nie przestałoby się zmieniać. Wzrost temperatury uzwojenia cewki powoduje zatem niewielki wzrost pola jej powierzchni.

13.1 Sprawdź, czy rozumiesz. Uzwojenie ściśle nawiniętej cewki liczy 50 zwojów, jego całkowita rezystancja równa jest 40 $\Omega$ , a promień cewki wynosi 4 cm. Z jaką szybkością musi zmieniać się indukcja magnetyczna pola prostopadłego do płaszczyzny tej cewki, aby moc wytworzonego w jej uzwojeniu ciepła Joule'a wynosiła 2 mW?

# <span id="page-617-0"></span>**13.2 | Reguła Lenza**

# **Cel dydaktyczny**

W tym podrozdziale nauczysz się:

- wykorzystywać regułę Lenza do określania kierunku siły elektromotorycznej, indukowanej zmianą strumienia magnetycznego;
- stosować prawo Faradaya oraz regułę Lenza do określania siły elektromotorycznej, indukowanej w cewce i w solenoidzie.

Kierunek prądu elektrycznego w przewodzącej pętli, wywołanego indukowaną siłą elektromotoryczną, wynika ze znaku SEM, przeciwnego do znaku pochodnej po czasie strumienia magnetycznego przecinającego pętlę. Kierunek tego prądu można jednak zwykle wyznaczyć w nieco prostszy sposób – stosując prawo zwane regułą Lenza (ang. Lenz's law). Treść reguły Lenza, nazwanej na cześć jej odkrywcy, Heinricha Lenza (1804–1865), sformułujemy następująco:

#### **Reguła Lenza**

Kierunek indukowanej siły elektromotorycznej jest taki, że wywołany przez nią prąd zawsze przeciwdziała zmianie strumienia pola magnetycznego, która tę siłę generuje.

Należy zaznaczyć, że niezależnie od Lenza powyższe prawo sformułował także Faraday.

Regułę Lenza możemy również rozpatrywać, stosując zasadę zachowania energii. Jeżeli wsunięcie magnesu do cewki powoduje przepływ prądu, to oczywiste jest, że energia tego prądu musi pochodzić z określonego źródła. Zasada zachowania energii zostanie zatem spełniona, jeśli przyjąć, że indukowany prąd wytwarza własne pole magnetyczne, które przeciwdziała wzrostowi strumienia pola magnetycznego w cewce na skutek wprowadzania magnesu. Wówczas, wprowadzając magnes, wykonujemy pewną pracę nad układem, równą energii wytwarzanego prądu. Jeżeli pole magnetyczne cewki z prądem nie przeciwdziałałoby zmianie strumienia magnetycznego w cewce, wsuwanie magnesu generowałoby tenże prąd bez nakładu pracy. Wówczas potencjalna energia elektryczna w układzie powstawałaby znikąd, co jest sprzeczne z zasadą zachowania energii.

Aby wyznaczyć indukowaną siłę elektromotoryczną *ε* , musimy na wstępie określić strumień magnetyczny Φ*<sup>B</sup>* , a następnie obliczyć jego pochodną po czasie dΦ*<sup>B</sup>* ∕ d*t*. Wartość siły elektromotorycznej będzie wówczas dana równaniem *ε* = ∣ dΦ*<sup>B</sup>* ∕ d*t*∣ . Znak siły elektromotorycznej określimy na podstawie reguły Lenza. Powyższe postępowanie zilustrujemy podanymi poniżej przykładami, w których stosowany będzie następujący tok rozumowania.

#### **Strategia rozwiązywania zadań: reguła Lenza**

Aby wykorzystać regułę Lenza do wyznaczenia kierunków indukowanych pól magnetycznych, prądów i sił elektromotorycznych:

- 1. Wykonaj szkic rozpatrywanego układu przedstaw na nim interesujące cię kierunki.
- 2. Określ kierunek wektora  $\stackrel{\rightarrow}{B}$  indukcji magnetycznej pola przyłożonego do układu.
- 3. Ustal, czy strumień magnetyczny tego pola rośnie, czy maleje.
- 4. Wyznacz kierunek wektora  $\overrightarrow{B}$  indukowanego pola magnetycznego. Pamiętaj, że indukowane pole magnetyczne dąży do wzmocnienia malejącego strumienia lub przeciwdziała wzmocnieniu strumienia rosnącego. Zatem, w zależności od charakteru zmiany strumienia magnetycznego, indukowane pole magnetyczne dodaje się lub odejmuje od pola przyłożonego do układu.
- 5. Korzystając z reguły prawej dłoni 2 (ang. right-hand rule-2, RHR-2) patrz rozdział Siły i pola [magne](#page-516-0)[tyczne](#page-516-0) – wyznacz kierunek przepływu indukowanego prądu *I*, który wytwarza indukowane pole magnetyczne o indukcji *B*  $\overrightarrow{B}$ .
- 6. Pamiętaj, że kierunek (lub znak) indukowanej SEM będzie wtedy zgodny z kierunkiem przepływu tego umownego prądu.

Zastosujmy teraz regułę Lenza do układu przedstawionego na [Rysunku](#page-618-0) 13.7 (a). Na wstępie umówmy się, że stronę zamkniętej przewodzącej pętli, po której znajduje się zbliżający się do niej magnes sztabkowy, nazwiemy czołem (frontem) pętli. Wtedy przeciwną stronę pętli nazwiemy jej tyłem. W czasie ruchu bieguna północnego magnesu w kierunku pętli gęstość linii pola tego magnesu w kierunku od frontu do tyłu pętli rośnie. Oznacza to wzrost wartości strumienia magnetycznego przecinającego pętlę, co powoduje powstanie w pętli indukowanego prądu elektrycznego. Zgodnie z regułą Lenza kierunek tego indukowanego prądu musi być taki, aby jego własne pole magnetyczne przeciwdziałało zmianie strumienia magnetycznego wywołanej przybliżaniem się magnesu do pętli. Zatem zaindukowany prąd płynie tak, że linie pola magnetycznego skierowane są od tyłu do frontu pętli. Wykorzystując drugi wariant reguły prawej dłoni, skieruj wyprostowany kciuk przeciwnie do linii pola magnesu (kciuk zwrócony będzie wówczas w kierunku magnesu). Kierunek przepływu indukowanego prądu widziany od frontu pętli wskażą wówczas palce obejmujące pętlę; jest on przeciwny do kierunku ruchu wskazówek zegara. Kierunek indukowanego prądu możemy także wyznaczyć, traktując pętlę jak elektromagnes, którego pole przeciwdziała przybliżaniu się bieguna północnego magnesu sztabkowego. Prąd w takim elektromagnesie musi płynąć jak na rysunku, ponieważ czoło pętli, położone bliżej magnesu, będzie wówczas jej biegunem północnym.

<span id="page-618-0"></span>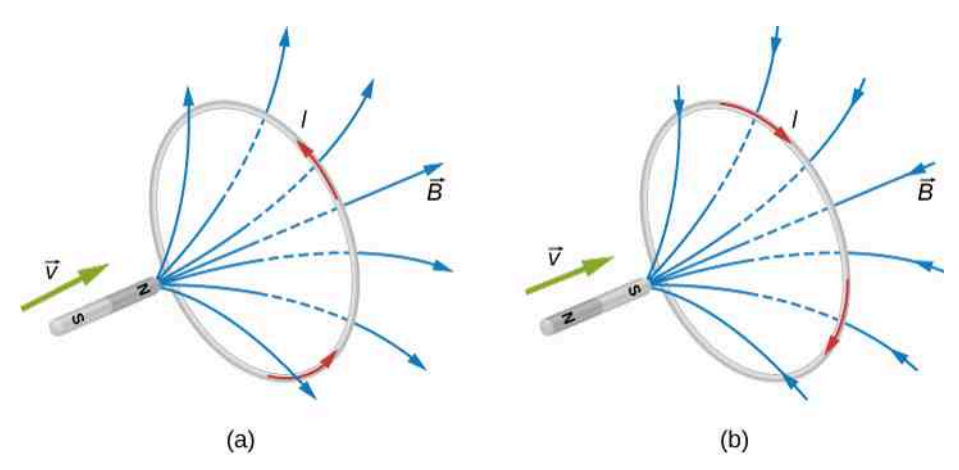

Rysunek 13.7 Zmiana strumienia magnetycznego spowodowana zbliżaniem magnesu sztabkowego do przewodzącej pętli indukuje w niej prąd elektryczny. (a) Zbliżający się biegun północny indukuje prąd, którego kierunek widziany od strony magnesu jest przeciwny do kierunku ruchu wskazówek zegara. (b) Zbliżający się biegun południowy indukuje prąd płynący zgodnie z kierunkiem ruchu wskazówek zegara.

Na [Rysunku](#page-618-0) 13.7 (b) przedstawiono magnes zbliżający się biegunem południowym w kierunku przewodzącej pętli. W tym przypadku strumień pola magnesu przenikający pętlę także rośnie, ponieważ rośnie gęstość linii pola w kierunku od tyłu pętli do jej frontu. Aby przeciwdziałać temu wzrostowi, w pętli indukuje się prąd wytwarzający własne pole magnetyczne. Linie tego pola, przecinające powierzchnię pętli, zwrócone są w kierunku od jej frontu ku tyłowi. Prąd zaindukowany w pętli-elektromagnesie płynie w takim kierunku, że od strony zbliżającego się magnesu czoło pętli stanowi jej biegun południowy – odpychający biegun południowy tego magnesu. Stosując regułę prawej dłoni, należy zwrócić wyciągnięty kciuk w kierunku od magnesu sztabkowego. Palce dłoni obejmą wówczas pętlę zgodnie z kierunkiem ruchu wskazówek zegara, to znaczy z kierunkiem indukowanego prądu.

Inny przykład ilustrujący regułę Lenza przedstawiono na [Rysunku](#page-619-0) 13.8. W układzie tym otwarcie wyłącznika powoduje spadek natężenia prądu zasilającego solenoid, a więc spadek strumienia magnetycznego przenikającego jego zwoje. W konsekwencji w uzwojeniu solenoidu zostanie zaindukowana SEM, która musi przeciwdziałać wywołującej ją zmianie – zanikowi prądu. W rezultacie SEM, której biegunowość zaznaczono na rysunku, indukuje w obwodzie prąd. Kierunek tego prądu jest zgodny z kierunkiem prądu płynącego w układzie przed otwarciem wyłącznika. Ów indukowany prąd może wytworzyć łuk elektryczny, widoczny pomiędzy stykami wyłącznika podczas ich rozwierania.

<span id="page-619-0"></span>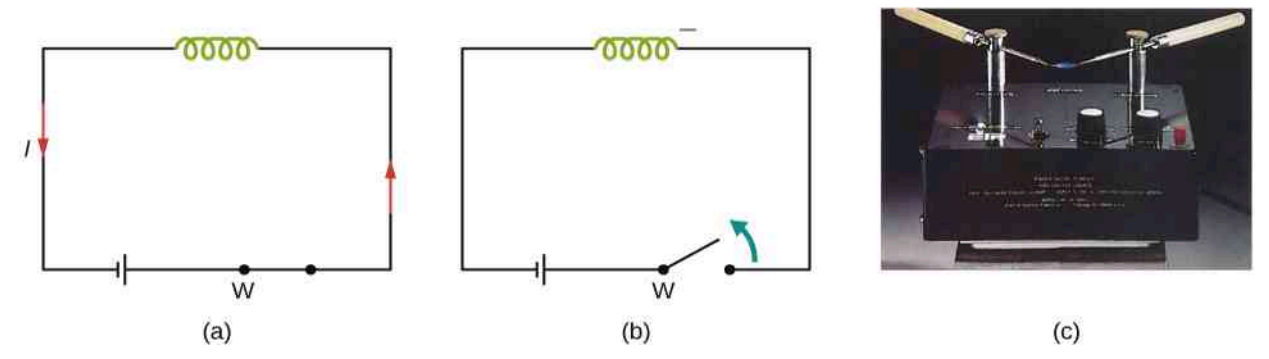

Rysunek 13.8 (a) Solenoid podłączony do źródła siły elektromotorycznej. (b) Otwarcie wyłącznika W przerywa przepływ prądu, powodując zaindukowanie się SEM w uzwojeniu solenoidu. (c) SEM indukowana w uzwojeniu cewki wytwarza różnicę potencjałów pomiędzy ostrzami prętów widocznych na zdjęciu. Różnica ta jest na tyle duża, że pomiędzy ostrzami powstaje łuk elektryczny.

13.2 Sprawdź, czy rozumiesz. Określ kierunek prądu indukowanego w przedstawionej na poniższym rysunku pętli z drutu. Rozważ przypadki, gdy magnes

- a. wnika w płaszczyznę pętli;
- b. przechodzi przez tę płaszczyznę;
- c. opuszcza ją.

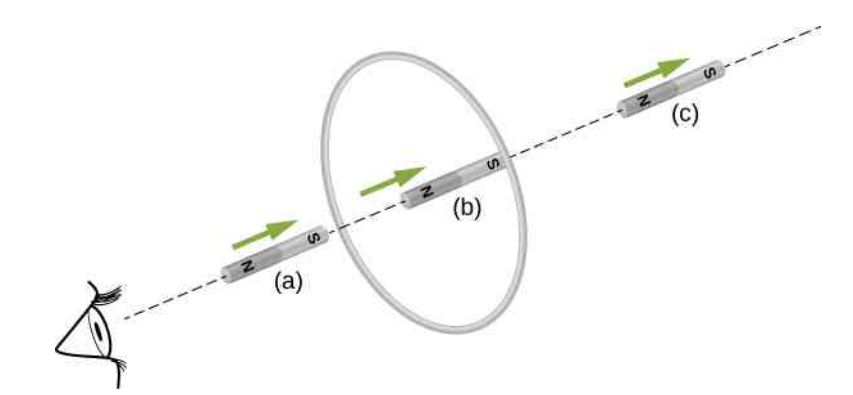

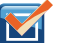

13.3 Sprawdź, czy rozumiesz. Sprawdź kierunki indukowanych prądów zaznaczonych na [Rysunku](#page-614-0) 13.3.

### <span id="page-620-1"></span>Przykład 13.2

#### **Kołowa cewka w zmiennym polu magnetycznym**

Pole magnetyczne o indukcji *B*  $\overrightarrow{B}$  , zwróconej od płaszczyzny ([Rysunek](#page-620-0) 13.9), skierowane jest prostopadle do powierzchni kołowej cewki o promieniu *r* = 0,5m. Pole ma symetrię walcową względem środka cewki, przy czym wartość jego indukcji – malejącą wykładniczo z czasem *t* – opisuje równanie *B* = 1,5 T ⋅  $e^{-5s^{-1}t}$  , w którym *B* wyrażone jest w teslach, a *t* w sekundach.

- a. Obliczmy SEM indukowaną w cewce w chwilach:  $t_1 = 0$  s,  $t_2 = 5 \cdot 10^{-2}$  s oraz  $t_3 = 1$  s.
- <span id="page-620-0"></span>b. Określmy natężenie prądu w cewce w wymienionych chwilach, przyjmując, że jej rezystancja wynosi  $10 Ω$ .

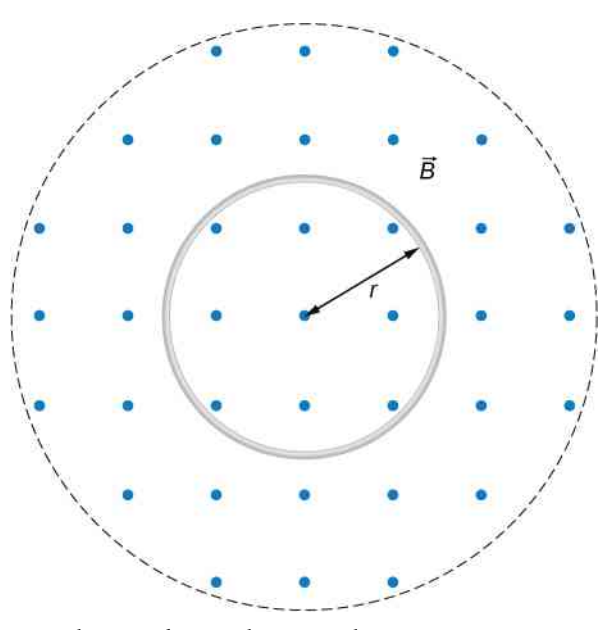

Rysunek 13.9 Kołowa cewka w malejącym polu magnetycznym.

#### **Strategia rozwiązania**

Ponieważ pole magnetyczne jest prostopadłe do płaszczyzny cewki, a wartość jego indukcji jest taka sama

w dowolnym miejscu tej cewki, to iloczyn skalarny wektora indukcji *B*  $\overrightarrow{B}$  oraz wektora jednostkowego powierzchni ˆ*n* można zastąpić zwykłym iloczynem ich wartości. Indukcję magnetyczną można następnie wynieść przed symbol całki. Strumień magnetyczny będzie wówczas określony iloczynem wartości tej indukcji oraz pola powierzchni cewki. W celu wykorzystania prawa Faradaya do wyznaczenia wartości SEM musimy obliczyć pochodną z funkcji wykładniczej po czasie. Natężenie prądu określimy, stosując prawo Ohma.

#### **Rozwiązanie**

a. Ponieważ wektor  $\overrightarrow{B}$  jest prostopadły do płaszczyzny cewki, strumień magnetyczny wyrażony jest wzorem

$$
\Phi_B = B\pi r^2 = 1.5 \,\mathrm{T} \cdot e^{-5 \,\mathrm{s}^{-1} \,t} \cdot \pi \cdot (0.5 \,\mathrm{m})^2 = 1.2 \,\mathrm{Wb} \cdot e^{-5 \,\mathrm{s}^{-1} \,t}.
$$

Na podstawie prawa Faradaya indukowana SEM wynosi

$$
|\varepsilon| = \left| \frac{\mathrm{d}\Phi_B}{\mathrm{d}t} \right| = \left| \frac{\mathrm{d}}{\mathrm{d}t} \left( 1, 2 \,\mathrm{Wb} \cdot e^{-5 \,\mathrm{s}^{-1}t} \right) \right| = 6 \,\mathrm{V} \cdot e^{-5 \,\mathrm{s}^{-1}t}.
$$

Ponieważ wektor *B*  $\overrightarrow{B}$  jest zwrócony od płaszczyzny rysunku, a wartość reprezentowanej nim indukcji magnetycznej maleje w czasie, to patrząc z góry na rysunek, stwierdzamy, że indukowany w cewce prąd musi płynąć w kierunku przeciwnym do kierunku ruchu wskazówek zegara. Oznacza to, że wektor indukcji pola magnetycznego wytwarzanego przez ten prąd jest także zwrócony od płaszczyzny rysunku. W chwilach *t*<sup>1</sup> , *t*<sup>2</sup> , *t*<sup>3</sup> SEM zwrócona jest przeciwnie do kierunku ruchu wskazówek zegara, a jej wartości wynoszą

$$
\varepsilon(t_1) = 6V, \varepsilon(t_2) = 4.7V, \varepsilon(t_3) = 0.04V.
$$

b. Odpowiadające powyższym wartościom natężenia prądu obliczymy, stosując prawo Ohma

$$
I(t_1) = \frac{\varepsilon(t_1)}{R} = \frac{6\,\text{V}}{10\,\Omega} = 0,6\,\text{A},
$$

$$
I(t_2) = \frac{\varepsilon(t_2)}{R} = \frac{4,7\,\text{V}}{10\,\Omega} = 0,47\,\text{A},
$$

$$
I(t_3) = \frac{\varepsilon(t_3)}{R} = \frac{0,04\,\text{V}}{10\,\Omega} = 4 \cdot 10^{-3}\,\text{A} = 4\,\text{mA}.
$$

#### **Znaczenie**

Siła elektromotoryczna wytwarzana jest przez zmieniający się w czasie strumień magnetyczny. Aby obliczyć indukowaną SEM, wystarczy wykorzystać pochodną po czasie funkcji opisującej zmianę tego strumienia.

### Przykład 13.3

#### **Zmienne pole magnetyczne wewnątrz solenoidu**

Natężenie prądu płynącego przez uzwojenie solenoidu, zawierające *n* = 2000 zwojów na metr jego długości, zmienia się z szybkością d*I* ∕ d*t* = 3 A ∕ s (wiadomości dotyczące solenoidów znajdują się w [Źródła](#page-562-0) pola [magnetycznego](#page-562-0)). Długość solenoidu wynosi 50 cm , a średnica jego przekroju poprzecznego jest równa 3 cm. Małą cewkę składającą się z *N* = 20 zwojów, ciasno zwiniętych w koło o średnicy 1 cm, umieszczono w centrum solenoidu w taki sposób, że płaszczyzna cewki jest prostopadła do jego podłużnej osi. Wyznaczmy SEM indukowaną w cewce. Przyjmijmy, że w przypadku tak umiejscowionej cewki solenoid można uważać za nieskończony.

#### **Strategia rozwiązania**

Pole magnetyczne w centrum solenoidu jest jednorodne, a wartość jego indukcji *B* = *μ*<sup>0</sup> *nI* . Ponieważ linie pola magnetycznego są równoległe do podłużnej osi solenoidu, to strumień przenikający małą cewkę jest maksymalny. Zatem strumień magnetyczny przenikający cewkę jest iloczynem wartości indukcji pola magnetycznego solenoidu i pola powierzchni cewki. Prawo Faradaya zawiera pochodną po czasie strumienia magnetycznego. Obliczając tę pochodną, należy zauważyć, że jedyną wielkością zależną od czasu jest natężenie prądu – symbole pozostałych wielkości można wynieść przed operator różniczkowania. Ostateczną wartość SEM indukowanej w cewce otrzymamy po uwzględnieniu liczby zwojów cewki.

#### **Rozwiązanie**

Ponieważ wartość indukcji magnetycznej solenoidu *B* = *μ*<sup>0</sup> *nI* , to strumień magnetyczny przecinający każdy ze zwojów małej cewki wynosi

$$
\Phi_B = \mu_0 n I \cdot \frac{\pi d^2}{4},
$$

gdzie *d* jest średnicą cewki. Na podstawie prawa Faradaya SEM indukowana w cewce jest równa

$$
|\varepsilon| = \left| N \frac{d\Phi_B}{dt} \right| = \left| N\mu_0 n \cdot \frac{nd^2}{4} \cdot \frac{dI}{dt} \right|
$$
  
= 20 \cdot 4\pi \cdot 10^{-7} T m / A \cdot 2000 m^{-1} \cdot \frac{\pi \cdot (0.01 m)^2}{4} \cdot 3 A / s = 1.2 \cdot 10^{-5} V.

#### **Znaczenie**

<span id="page-622-1"></span>Włączenie prądu zasilającego pionowy solenoid, przedstawiony na [Rysunku](#page-622-1) 13.10, powoduje wzrost jego strumienia magnetycznego i powstanie w metalowym pierścieniu siły elektromotorycznej. Zaindukowana SEM przeciwdziała zmianie strumienia – w rezultacie pierścień zostaje wystrzelony pionowo w górę.

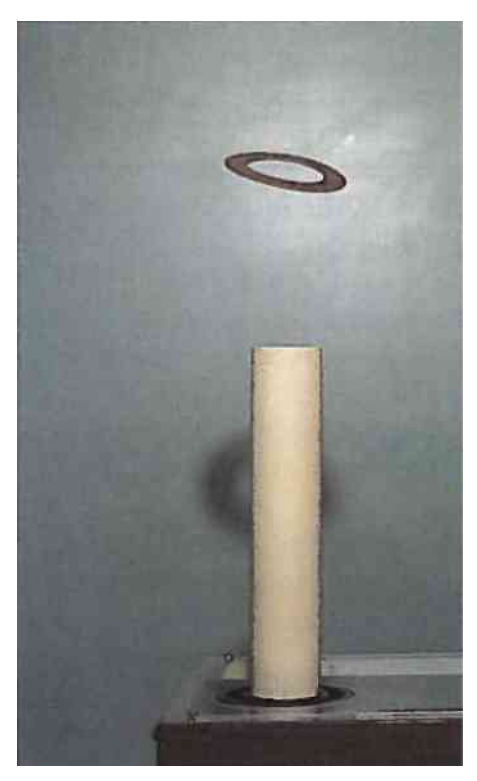

Rysunek 13.10 Skaczący pierścień. Włączenie prądu zasilającego pionowy solenoid powoduje zaindukowanie się w metalowym pierścieniu prądu elektrycznego. Narastające pole magnetyczne solenoidu powoduje wyrzucenie pierścienia z solenoidu.

Odwiedź stronę [\(https://openstaxcollege.org/l/21flashmagind\)](https://openstaxcollege.org/l/21flashmagind) , aby obejrzeć demonstrację skaczącego pierścienia przygotowaną przez Instytut Technologiczny w Massachusetts (*Massachusetts Institute of Technology*, MIT).

# <span id="page-622-0"></span>**13.3 | Siła elektromotoryczna wywołana ruchem**

# **Cel dydaktyczny**

W tym podrozdziale nauczysz się:

- określać wartość siły elektromotorycznej, indukowanej w przewodzie poruszającym się ze stałą prędkością w polu magnetycznym;
- analizować przykłady wykorzystania SEM indukowanej ruchem, np. działo szynowe i satelitę na uwięzi.

<span id="page-622-2"></span>Wartość strumienia magnetycznego zależy od trzech czynników: wartości indukcji pola magnetycznego, wielkości powierzchni, którą przecinają linie tego pola, oraz orientacji linii pola względem tej powierzchni. Zatem zmiana którejkolwiek z tych wielkości spowoduje zmianę strumienia magnetycznego. Dotychczas rozważaliśmy jedynie przypadki, w których zmiana strumienia następowała wskutek zmiany wartości indukcji pola magnetycznego. Obecnie rozpatrzymy pozostałe możliwości: zmianę wielkości powierzchni przenikanej przez linie pola magnetycznego oraz zmianę orientacji danej powierzchni względem tego pola.

<span id="page-623-0"></span>Na [Rysunku](#page-623-0) 13.11 przedstawiono przykłady tego rodzaju zmian. W części (a) Rysunku 13.11 strumień przenikający przez prostokątną ramkę wzrasta w miarę jej wnikania w obszar pola magnetycznego. W części (b) strumień przenikający obracającą się ramkę zmienia się wraz z kątem *θ*.

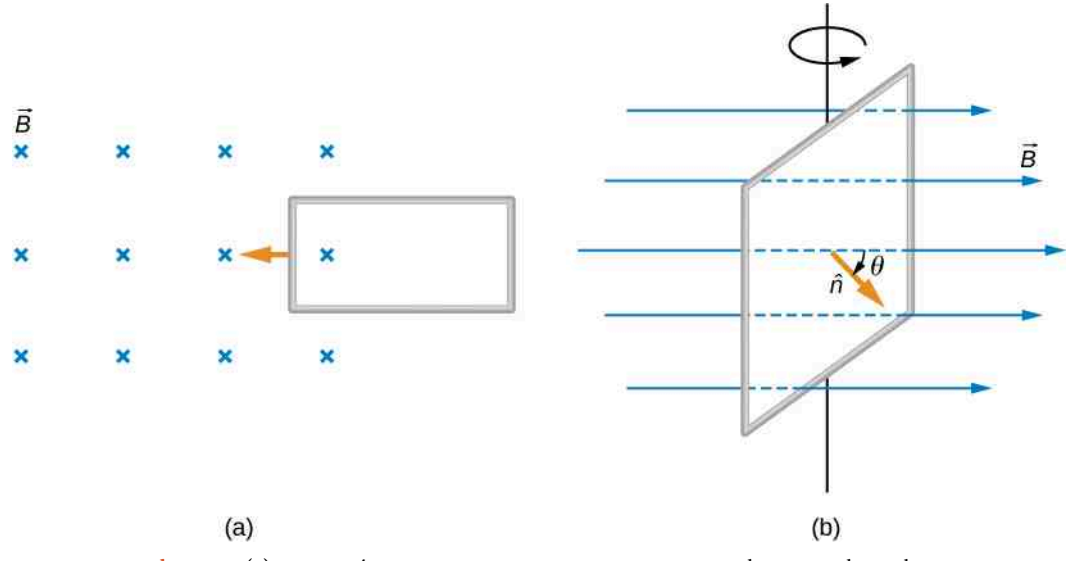

Rysunek 13.11 (a) Strumień magnetyczny zmienia się w miarę wnikania ramki w obszar pola magnetycznego. (b) Strumień magnetyczny zmienia się na skutek obrotu ramki w polu magnetycznym.

Warto zauważyć, że obserwowana przez nas przyczyna zmiany strumienia magnetycznego zależy od obranego układu odniesienia. Na przykład, będąc w spoczynku względem poruszających się ramek przedstawionych na [Rysunku](#page-623-0) 13.11, stwierdzilibyśmy, że zmiana strumienia magnetycznego następuje wskutek zmiany wartości indukcji pola. Wówczas w części (a) w naszym układzie współrzędnych pole przemieszcza się ze strony lewej na prawą, a w części (b) [Rysunku](#page-623-0) 13.11 – pole magnetyczne się obraca. Zmianę strumienia magnetycznego, przenikającego cewkę poruszającą się w określonym układzie współrzędnych, możemy często opisać w innym układzie współrzędnych, w którym wspomniana cewka spoczywa, a zmienia się indukcja pola magnetycznego. Złożoność problemów związanych z opisem w takim układzie wykracza jednak poza ramy niniejszego podręcznika. Takich trudności możemy uniknąć, pozostając zawsze w tak zwanym laboratoryjnym układzie współrzędnych (będącym w spoczynku względem pomieszczenia laboratorium), w którym zmiany strumienia magnetycznego zachodzą na skutek zmiany indukcji pola lub zmiany przenikanej przez to pole powierzchni.

Rozważmy obecnie przedstawiony na [Rysunku](#page-624-0) 13.12 układ, w którym przewodzący pręt, umieszczony na przewodzących szynach, zamyka obwód elektryczny z rezystorem *R*. Ponieważ pręt może poruszać się swobodnie w kierunku poziomym, pole powierzchni ograniczonej przez obwód *MNOP* zależy od położenia pręta i wynosi *lx*. Zauważmy teraz, że powierzchnia obwodu jest prostopadła do linii pola magnetycznego. Zatem, obliczając wartość strumienia magnetycznego przenikającego tę powierzchnię, całkę w [Równaniu](#page-614-1) 13.1 możemy zastąpić iloczynem wartości indukcji magnetycznej i pola powierzchni obwodu. Otrzymamy wówczas

$$
\Phi_B = Blx. \tag{13.4}
$$

Ponieważ *B* i *l* są stałe, a wartość prędkości przewodzącego pręta *v* =d*x* ∕ d*t* , indukowaną SEM obliczymy, prze-kształcając prawo Faradaya [\(Równanie 13.2\)](#page-614-2) do następującej postaci

$$
|\varepsilon| = \left| -\frac{\mathrm{d}\Phi_B}{\mathrm{d}t} \right| = Bl \frac{\mathrm{d}x}{\mathrm{d}t} = Blv. \tag{13.5}
$$

Natężenie prądu indukowanego w obwodzie obliczymy, dzieląc SEM przez rezystancję w tym obwodzie

$$
I = \frac{Blv}{R}.
$$

Kierunek zaindukowanej SEM jest oczywiście zgodny z regułą Lenza, o czym możemy się przekonać, analizując [Rysu](#page-624-0)[nek 13.12](#page-624-0).

<span id="page-624-0"></span>Powyższe obliczenia wywołanej ruchem siły elektromotorycznej nie dotyczą wyłącznie pręta poruszającego się po przewodzących szynach. Obierając za punkt wyjścia iloczyn wektorowy *F*  $\stackrel{\sim}{\rightarrow}$  $\Rightarrow q \overrightarrow{v} \times B$ , możemy bowiem wykazać, że prawo *ε* = −dΦ*<sup>B</sup>* ∕ d*t* pozostaje prawdziwe w przypadku dowolnej zmiany strumienia wywołanej ruchem przewodnika. W podrozdziale Prawo [Faradaya](#page-613-0) stwierdziliśmy z kolei, że SEM indukowana zmiennym w czasie strumieniem magnetycznym opisana jest zależnością identyczną do wymienionej powyżej – zwaną prawem Faradaya. Zatem prawo Faradaya dotyczy dowolnej zmiany strumienia – wywołanej albo zmianą wartości indukcji pola magnetycznego, albo ruchem, albo też kombinacją tych czynników.

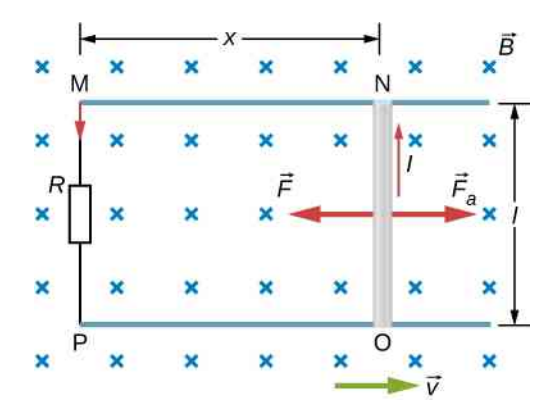

Rysunek 13.12 Przewodzący pręt porusza się w prawo ze stałą prędkością. Wywołana jego ruchem zmiana strumienia magnetycznego indukuje w obwodzie prąd elektryczny.

Rozważając zagadnienie z perspektywy zasady zachowania energii, zauważamy, że moc siły przyłożonej do pręta *F*  $\Rightarrow$ a jest równa *F*<sup>a</sup> *v*, a moc tracona w rezystorze wynosi *I* <sup>2</sup>*R*. Ponieważ pręt porusza się ze stałą prędkością, to siła *F*<sup>a</sup> musi zrównoważyć siłę magnetyczną *F* = *IlB* działającą na pręt przewodzący prąd o natężeniu *I*. Moc wytwarzana w obwodzie wynosi więc

$$
P = F_{\rm a} v = IlBv = \frac{Blv}{R} \cdot lBv = \frac{l^2 B^2 v^2}{R}.
$$
 (13.6)

Moc rozproszona wynosi z kolei

$$
P = I^2 R = \left(\frac{Blv}{R}\right)^2 R = \frac{l^2 B^2 v^2}{R}.
$$
 (13.7)

Moc wytwarzana i moc tracona w układzie są równe, co oznacza spełnienie zasady zachowania energii.

Na opisanej powyżej zasadzie działa tzw. działo szynowe (ang. rail gun). Mianem tym określamy elektromagnetyczną wyrzutnię pocisków, której konstrukcję, podobną do układu z [Rysunku](#page-624-0) 13.12, ilustruje [Rysunek](#page-625-0) 13.13. Jak wynika z przedstawionego schematu, przewodzący pręt został zastąpiony przeznaczonym do wystrzelenia pociskiem (lub innym rodzajem amunicji). Zauważmy teraz, że dotychczas omawialiśmy SEM indukowaną ruchem. Jednak w przypadku działa szynowego spadek wartości strumienia w przestrzeni pomiędzy szynami wywołany jest szybkim wyłączaniem lub tłumieniem pola magnetycznego. Ów spadek strumienia indukuje prąd płynący w pręcie (zwanym zworą), do którego przytwierdzony jest pocisk. Przepływ prądu powoduje powstanie siły magnetycznej, która wypycha pręt ku przodowi działa. Działa szynowe nie są jednak szeroko stosowane w technice wojskowej. Przyczyną są wysokie koszty ich produkcji oraz wymagane duże natężenia prądów. Istotnie, by wytworzyć energię wystarczającą do skutecznej pracy działa jako broni, przez szyny powinien płynąć prąd o natężeniu bliskim miliona amperów!

<span id="page-625-0"></span>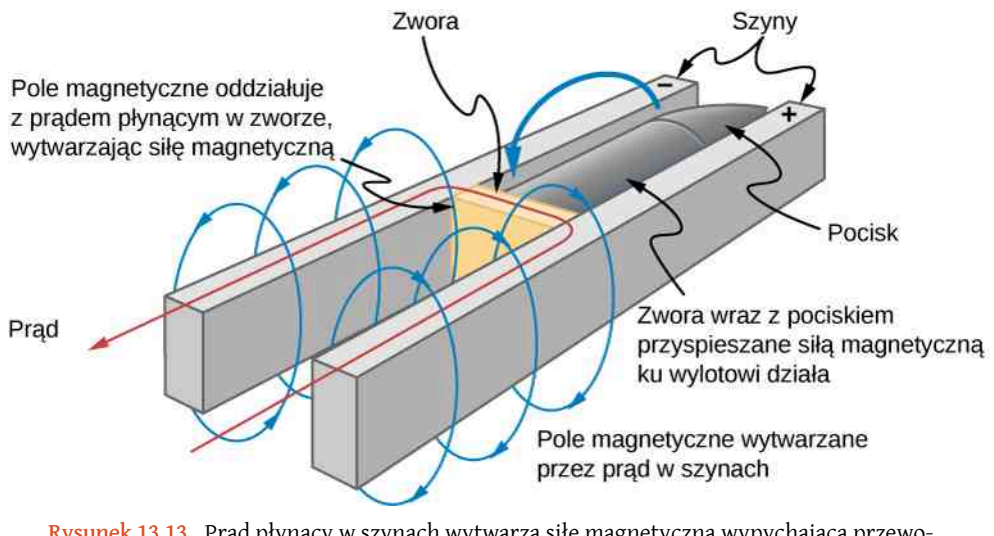

Rysunek 13.13 Prąd płynący w szynach wytwarza siłę magnetyczną wypychającą przewodzący pocisk.

Stosując prawo Faradaya, indukowaną ruchem siłę elektromotoryczną (ang. motionally induced EMF) możemy obliczyć nawet wtedy, gdy w polu magnetycznym nie występuje zamknięty obwód elektryczny. Musimy po prostu wyobrazić sobie pewną powierzchnię, której granice zawierają poruszający się przewodnik, obliczyć Φ*<sup>B</sup>* , a następnie, na podstawie prawa Faradaya, wyznaczyć SEM. Na przykład, zgodnie z [Rysunkiem](#page-625-1) 13.14, poruszający się pręt może stanowić jeden z boków wyimaginowanego prostokąta przedstawionego na tymże rysunku za pomocą linii przerywanych. Ponieważ powierzchnia prostokąta równa jest *lx*, strumień magnetyczny Φ*<sup>B</sup>* = *Blx* . Różniczkując przytoczone równanie obustronnie po czasie, otrzymujemy

$$
\frac{\mathrm{d}\Phi_B}{\mathrm{d}t} = Bl \frac{\mathrm{d}x}{\mathrm{d}t} = Blv.
$$
\n(13.8)

<span id="page-625-1"></span>Powyższe wyrażenie jest tożsame z wyprowadzonym wcześniej wzorem opisującym różnicę potencjałów pomiędzy końcami ruchomego pręta.

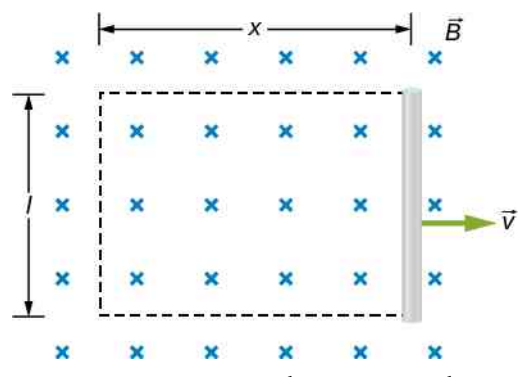

Rysunek 13.14 Stosując wyimaginowany prostokąt, możemy wykorzystać prawo Faradaya do obliczenia wartości SEM indukowanej w poruszającym się pręcie.

Wartości sił elektromotorycznych wywołanych ruchem w ziemskim polu magnetycznym nie są zwykle bardzo duże. W przeciwnym razie bylibyśmy w stanie zarejestrować napięcie indukowane w metalowym pręcie (na przykład śrubokręcie) podczas jego zwyczajnego ruchu. Na przykład w rezultacie prostych obliczeń SEM indukowanej w pręcie o długości 1m, poruszającym się z szybkością 3m ∕ s prostopadle do ziemskiego pola magnetycznego, otrzymujemy

$$
\varepsilon = Blv = 5 \cdot 10^{-5}
$$
 T · 1 m · 3 m / s = 150 $\mu$ V.

Powyższa niewielka wartość jest zgodna z wynikami licznych pomiarów. Istnieje jednak spektakularny wyjątek. W latach 1992 i 1996 prowadzono próby wykorzystania promu kosmicznego do wytwarzania znacznych sił elektromotorycznych. Wykorzystywano w tym celu satelitę, prowadzonego przez prom na przewodzącej uwięzi o długości 20 km – jak pokazano na [Rysunku](#page-626-0) 13.15. Przy prędkości orbitalnej w ziemskim polu magnetycznym otrzymywano wówczas SEM o wartości 5 kV. Indukowana SEM mogłaby być użyta do przetworzenia części energii kinetycznej i potencjalnej <span id="page-626-0"></span>promu na energię elektryczną, o ile możliwe byłoby utworzenie zamkniętego obwodu elektrycznego. Funkcję ścieżki powrotnego przepływu prądu zamykającej obwód pełniła stacjonarna jonosfera. Przypomnijmy, że jonosferę tworzy atmosfera ziemska – rozrzedzona i częściowo zjonizowana na wysokościach orbitalnych (jej przewodnictwo elektryczne jest skutkiem procesu jonizacji). Jonosfera pełni tutaj funkcję analogiczną do roli nieruchomych szyn i zwory (rezystora) z [Rysunku](#page-625-0) 13.13 – zamykających obwód elektryczny. Siła magnetyczna *F* = *IlB* sin *θ* , będąca źródłem oporu stawianego prądowi płynącemu w kablu, wykonuje w tym eksperymencie pracę, która pomniejsza energię kinetyczną oraz potencjalną promu i umożliwia ich przemianę w energię elektryczną. Oba eksperymenty zakończyły się niepowodzeniem. W pierwszym z nich kabel zaplątał się i mógł zostać rozciągnięty zaledwie na odległość kilkuset metrów. W drugim kabel zerwał się tuż przed pełnym rozciągnięciem. Działanie satelity na uwięzi ilustruje [Przykład](#page-626-1) [13.4.](#page-626-1)

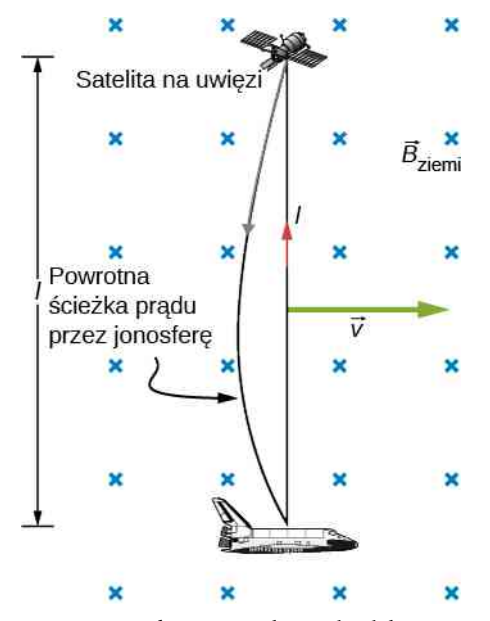

Rysunek 13.15 Wykorzystanie powodowanej ruchem siły elektromotorycznej jako źródła energii elektrycznej dla promów kosmicznych stało się zachętą do przeprowadzenia eksperymentu z satelitą na uwięzi. Przewidywano, że w uwięzi o długości 20 km, poruszającej się z prędkością orbitalną w ziemskim polu magnetycznym, zaindukuje się SEM o wartości 5 kV . Ścieżkę powrotnego przepływu prądu zamykającą obwód elektryczny miała tworzyć stacjonarna jonosfera.

### <span id="page-626-1"></span>Przykład 13.4

#### **Obliczenie wartości SEM wywołanej ruchem obiektu na orbicie**

Obliczmy SEM indukowaną w przewodniku o długości 20 km, poruszającym się z prędkością orbitalną równą 7,8 km / s prostopadle do ziemskiego pola magnetycznego o wartości indukcji 5 ⋅ 10<sup>-5</sup> T.

#### **Strategia rozwiązania**

Jest to doskonały przykład wykorzystania równania na wartość SEM indukowanej ruchem: *ε* = *Blv* .

#### **Rozwiązanie**

Podstawiwszy powyższe dane do równania *ε* = *Blv* , otrzymujemy

$$
\varepsilon = Blv = 5 \cdot 10^{-5} \text{ T} \cdot 2 \cdot 10^{4} \text{ m} \cdot 7,8 \cdot 10^{3} \text{ m} / \text{s} = 7,8 \cdot 10^{3} \text{ V}.
$$

#### **Znaczenie**

Powyższa wartość przekraczająca 5 kV jest napięciem możliwym do osiągnięcia w omawianym eksperymencie. W rzeczywistości jednak orbitalny ruch uwięzi nie odbywa się prostopadle do pola magnetycznego Ziemi. Wartość 7,8 kV jest maksymalną SEM, odpowiadającą kątowi  $\theta = 90^{\circ}$ , gdy sin  $\theta = 1$ .

### Przykład 13.5

#### **Metalowy pręt obracający się w polu magnetycznym**

Część (a) [Rysunku](#page-627-0) 13.16 przedstawia metalowy pręt *OS* obracający się w płaszczyźnie poziomej wokół punktu *O*. Pręt ślizga się wzdłuż przewodu w kształcie łuku okręgu *PST* , którego promień wynosi *r*. Układ znajduje się w stałym polu magnetycznym o indukcji *B*  $\overrightarrow{B}$ , skierowanym od płaszczyzny rysunku.

- a. Przyjąwszy, że pręt obraca się ze stałą prędkością kątową *ω*, wyznaczmy natężenie prądu *I* w zamkniętej pętli *OPSO*. Przyjmijmy, że rezystor *R* reprezentuje całkowitą rezystancję tej pętli.
- b. Obliczmy pracę wykonaną w jednostce czasu do obrócenia pręta i wykażmy, że jest ona równa mocy traconej w rezystorze.

<span id="page-627-0"></span>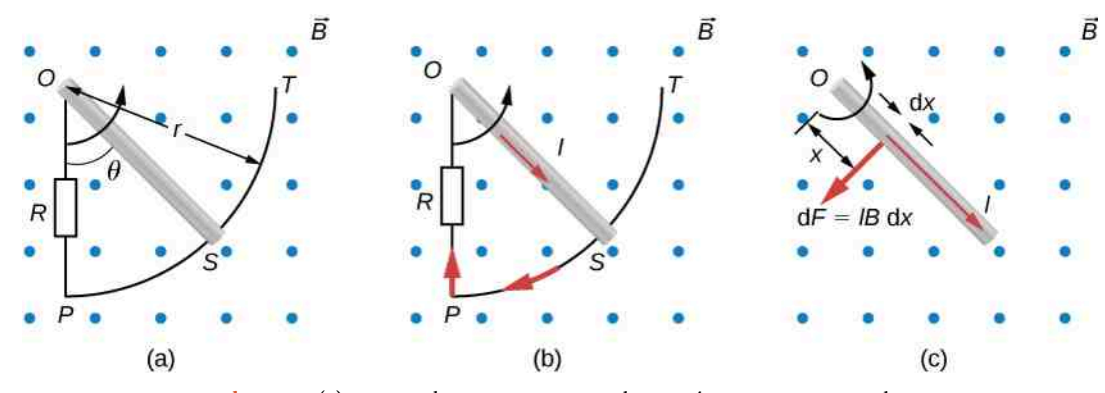

Rysunek 13.16 (a) Koniec obracającego się w płaszczyźnie poziomej metalowego pręta ślizga się wzdłuż przewodu w kształcie łuku okręgu. (b) Kierunek prądu indukowanego w pręcie. (c) Siła magnetyczna działająca na infinitezymalny fragment prądu.

#### **Strategia rozwiązania**

Strumień magnetyczny równy jest iloczynowi wartości indukcji pola magnetycznego i pola powierzchni zakreślonego przez pręt *OS* (część (a) [Rysunku](#page-627-0) 13.16) przy obrocie o kąt *θ* (*S* = *r* 2 *θ* / 2 ). Obliczając SEM z prawa Faradaya, zauważmy, że wszystkie wielkości poza kątem *θ* nie zależą od czasu i że *ω* =d*θ* ∕ d*t* . Pamiętajmy, że praca wykonana w jednostce czasu zależy od iloczynu momentu siły i prędkości kątowej. Moment siły wyznaczymy, określając siłę działającą na element pręta i obliczając całkę tej siły po całej jego długości.

#### **Rozwiązanie**

a. Z geometrii układu wynika, że pole powierzchni pętli *OPSO* wynosi *S* = *r* 2 *θ* / 2 . Zatem strumień pola magnetycznego przenikającego pętlę określony jest wyrażeniem

$$
\Phi_B = BS = B \frac{r^2 \theta}{2}.
$$

Obliczając pochodną po czasie i podstawiając  $\omega = d\theta / dt$ , otrzymujemy

$$
|\varepsilon| = \left| -\frac{\mathrm{d}\Phi_B}{\mathrm{d}t} \right| = B\frac{r^2\omega}{2}.
$$

Podzieliwszy powyższe wyrażenie przez rezystancję *R*, wyznaczymy natężenie indukowanego w niej prądu

$$
I = \frac{|\varepsilon|}{R} = B \frac{r^2 \omega}{2R}.
$$

Ze wzrostem kąta *θ* wzrasta strumień wektora indukcji magnetycznej *B*  $\overrightarrow{B}$  przez powierzchnię pętli. Aby przeciwdziałać temu wzrostowi, pole magnetyczne wytworzone przez zaindukowany prąd w obszarze ograniczonym pętlą musi być zwrócone do płaszczyzny rysunku. Zatem, jak przedstawiono na [Rysunku 13.16](#page-627-0) (b), prąd płynie w kierunku zgodnym z ruchem wskazówek zegara.

b. Ruch obrotowy pręta wywołany jest działającym nań momentem siły. Ponieważ pręt obraca się ze stałą prędkością kątową, ów moment siły jest równy co do wartości i przeciwnie skierowany do momentu siły magnetycznej. Siła magnetyczna działa na prąd płynący w pręcie wskutek umieszczenia go w zewnętrznym polu magnetycznym. Wartość tej siły w odniesieniu do infinitezymalnego odcinka o długości d*x*, przedstawionego w części (c) [Rysunku](#page-627-0) 13.16, wynosi d*F* = *IB*d*x* . Wartość momentu siły magnetycznej działającego na ów odcinek opisuje zatem wyrażenie

$$
dM_B = x dF = I B x dx.
$$

Całkowity moment siły magnetycznej działający na pręt wynosi więc

$$
M_B = \int\limits_0^r dM_B = IB \int\limits_0^r x dx = \frac{1}{2}IBr^2.
$$

Moment siły obracający pręt jest równy co do wartości i przeciwnie skierowany do momentu siły *M<sup>B</sup>* , a praca wykonana przy obrocie pręta o kąt d*θ* wynosi *M* d*θ*. Zatem pracę wykonaną nad prętem w jednostce czasu opisuje wzór

$$
\frac{\mathrm{d}W}{\mathrm{d}t} = M \frac{\mathrm{d}\theta}{\mathrm{d}t} = \frac{1}{2} I B r^2 \cdot \frac{\mathrm{d}\theta}{\mathrm{d}t} = \frac{1}{2} \cdot B \frac{r^2 \omega}{2R} B r^2 \cdot \omega = \frac{B^2 r^4 \omega^2}{4R}.
$$

Moc rozproszona w rezystorze wynosi z kolei *P* = *I* <sup>2</sup>*R*, a więc

$$
P = \left(\frac{Br^2\omega}{2R}\right)^2 R = \frac{B^2r^4\omega^2}{4R}
$$

.

Widzimy zatem, że

$$
P = \frac{\mathrm{d}W}{\mathrm{d}t}.
$$

Moc rozproszona w rezystorze jest więc równa pracy, jaką w jednostce czasu należy wykonać, aby obrócić pręt.

#### **Znaczenie**

Alternatywnym sposobem obliczenia wartości indukowanej SEM przy wykorzystaniu prawa Faradaya jest zastąpienie całkowania po czasie całkowaniem po zmiennej przestrzennej, przy czym wynik obliczeń nie ulega zmianie. W tym celu zauważmy, że bezwzględna wartość indukowanej ruchem SEM wynosi

$$
|\varepsilon| = \int Bv \, \mathrm{d}l.
$$

W powyższej całce prędkość *v* można zastąpić iloczynem prędkości kątowej i promienia wodzącego. Zastępując elementarną długość pręta przez d*r*, otrzymujemy

$$
|\varepsilon| = B \int\limits_0^l v dr = B\omega \int\limits_0^l r dr = \frac{1}{2} B\omega l^2,
$$

a więc wynik jest zgodny z uzyskanym uprzednio.

### <span id="page-629-1"></span>Przykład 13.6

#### **Prostokątna cewka obracająca się w polu magnetycznym**

<span id="page-629-0"></span>Prostokątną cewkę o powierzchni *S*, składającą się z *N* zwojów, umieszczono w jednorodnym polu magnetycznym o indukcji *B*  $\frac{1}{2}$  $=\hat{B_{J}}$ , co przedstawia [Rysunek](#page-629-0) 13.17. Cewka obraca się ze stałą prędkością kątową *ω* wokół osi *z*, przechodzącej przez jej środek. Wyprowadźmy wyrażenie opisujące SEM indukowaną w tej cewce.

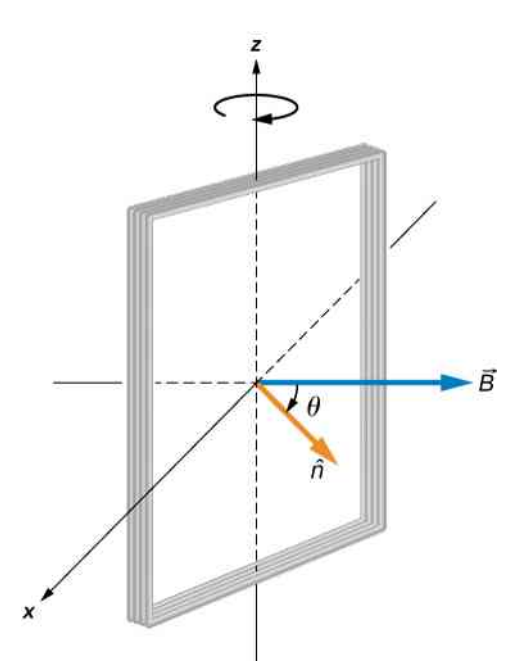

Rysunek 13.17 Prostokątna cewka obracająca się w jednorodnym polu magnetycznym.

#### **Strategia rozwiązania**

Zgodnie z rysunkiem kąt pomiędzy normalną do powierzchni cewki (wektor ˆ*n* ) a wektorem indukcji pola magnetycznego *B*  $\Rightarrow$ wynosi *θ*. Ponieważ wektor *B* → rzutuje się na wektor jednostkowy powierzchni ˆ*n* , iloczyn skalarny *B* →<br>*B* · *n* można zastąpić składową wektora indukcji, zależną od cosinusa kąta θ. Wartości indukcji magnetycznej i pole powierzchni pętli są stałe w czasie, co upraszcza i przyspiesza całkowanie. Indukowaną SEM oblicza się na podstawie prawa Faradaya.

#### **Rozwiązanie**

Gdy cewka ustawiona jest tak, że kąt pomiędzy wektorem normalnym  $\hat{n}$  a wektorem indukcji magnetycznej *B*  $\Rightarrow$ wynosi *θ*, strumień magnetyczny przez pojedynczy zwój tej cewki wynosi

$$
\Phi_B = \iint\limits_S \overrightarrow{B} \cdot \hat{n} \, dS = BS \cos \theta.
$$

Na podstawie prawa Faradaya SEM indukowana w cewce równa jest

$$
\varepsilon = -N \frac{\mathrm{d} \Phi_B}{\mathrm{d} t} = NBS \sin \theta \cdot \frac{\mathrm{d} \theta}{\mathrm{d} t}.
$$

Stałą w czasie prędkość kątową określa zależność *ω* =d*θ* ∕ d*t* . Kąt *θ* zmienia się w czasie zgodnie z funkcją *ωt*. Zmianę kąta można zatem zastąpić wyrażeniem *ω*d*t*. W rezultacie indukowana SEM zmienia się sinusoidalnie w czasie zgodnie z zależnością

 $\varepsilon = \varepsilon_0 \sin(\omega t),$ 

w której *ε*<sup>0</sup> = *NBSω* .

#### **Znaczenie**

Jeżeli wartości indukcji magnetycznej bądź pole powierzchni pętli byłyby również zależne od czasu, symboli ich nie można byłoby wynieść przed symbol różniczkowania. Rezultat obliczeń byłby wówczas bardziej skomplikowany niż przedstawione powyżej rozwiązanie. Warto wspomnieć, że podany przykład ilustruje zasadę działania generatora elektrycznego. Wyczerpujące omówienie problemu zawiera rozdział [Zastoso](https://cnx.org/content/m65765/latest/)[wania praw Newtona \(https://cnx.org/content/m65765/latest/\)](https://cnx.org/content/m65765/latest/) .

13.4 Sprawdź, czy rozumiesz. Poniższy rysunek przedstawia pręt o długości *l*, obracający się w kierunku przeciwnym do kierunku ruchu wskazówek zegara wokół osi przechodzącej przez punkt *O*. Obrót pręta wywołany jest momentem siły *m* ∂ . Założywszy, że pręt znajduje się w jednorodnym polu magne-

tycznym o indukcji *B* → oraz że jego prędkość kątowa wynosi *ω*, oblicz SEM indukowaną pomiędzy jego końcami. Który z końców pręta ma wyższy potencjał?

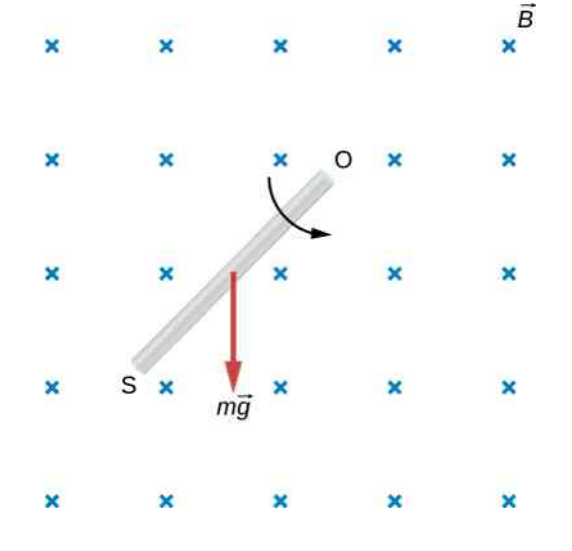

13.5 Sprawdź, czy rozumiesz. Pręt o długości 10 cm porusza się z szybkością 10m ∕ s, prostopadle do pola magnetycznego o indukcji 1,5T. Oblicz różnicę potencjałów pomiędzy końcami tego pręta.

# <span id="page-630-0"></span>**13.4 | Indukowane pola elektryczne**

# **Cel dydaktyczny**

W tym podrozdziale nauczysz się:

- ustalać związek pomiędzy opisaną prawem Faradaya indukowaną siłą elektromotoryczną a polem elektrycznym, wykazując tym samym, że zmienny strumień magnetyczny wytwarza pole elektryczne;
- wyznaczać pole elektryczne na podstawie zmiany w czasie strumienia magnetycznego.

Fakt indukowania się sił elektromotorycznych w obwodach elektrycznych oznacza, że nad swobodnymi elektronami w przewodach została wykonana praca. Co może wykonać tę pracę? Wiemy już, że nie jest to ani bateria elektryczna, ani pole magnetyczne. Obecność baterii w obwodzie nie jest bowiem konieczna, aby zaindukować w nim prąd elektryczny. Pola magnetyczne z kolei nigdy nie wykonują pracy nad poruszającymi się ładunkami elektrycznymi. Odpo-

wiedź na powyższe pytanie brzmi: pracę nad elektronami wykonuje pole elektryczne *E*  $\overrightarrow{E}$  indukowane w przewodach.

To praca wykonana przez pole *E*  $\overrightarrow{E}$  w celu pełnego obiegu jednostkowego ładunku elektrycznego w zamkniętym obwodzie równa jest indukowanej SEM

$$
\varepsilon = \oint \vec{E} \cdot d\vec{l}, \qquad (13.9)
$$

przy czym całkowanie przebiega po konturze wokół obwodu elektrycznego. Stosując pojęcie indukowanego pola elektrycznego (ang. induced electric field), prawo Faradaya możemy zapisać w postaci

$$
\oint \vec{E} \cdot d\vec{l} = -\frac{d\Phi_B}{dt}.
$$
\n(13.10)

Pomiędzy polem elektrycznym indukowanym zmiennym strumieniem magnetycznym a polem elektrostatycznym wytwarzanym przez stacjonarny rozkład ładunku występuje jednak istotna różnica. Indukowane pole elektryczne nie jest bowiem zachowawcze, ponieważ wypadkowa praca tego pola nad przemieszczeniem ładunku po zamkniętym konturze jest niezerowa. Pole elektrostatyczne jest z kolei zachowawcze, gdyż jego praca po zamkniętym konturze jest równa zero. Zatem potencjał elektryczny można określić jedynie dla pól elektrostatycznych; nie można go zdefiniować dla elektrycznych pól indukowanych. Różnicę pomiędzy wymienionymi dwoma typami pól elektrycznych ilustrują poniższe równania

$$
\oint \vec{E} \cdot d\vec{l} \neq 0 \text{ V}, \qquad \text{pole indukowane},
$$
\n
$$
\oint \vec{E} \cdot d\vec{l} = 0 \text{ V}, \qquad \text{pole elektrostatyczne}.
$$
\n(13.11)

<span id="page-631-0"></span>Wyniki naszych rozważań możemy podsumować, łącząc przedstawione wyżej równania

$$
\varepsilon = \oint \vec{E} \cdot d\vec{l} = -\frac{d\Phi_B}{dt}.
$$
 (13.12)

#### Przykład 13.7

#### **Pole elektryczne indukowane w kołowej cewce**

Wyznaczmy wartości natężenia pola elektrycznego indukowanego w cewce z [Przykładu](#page-620-1) 13.2 i [Rysunku](#page-620-0) 13.9 w trzech podanych w nich chwilach czasu.

#### **Strategia rozwiązania**

Z uwagi na walcową symetrię problemu całka z natężenia pola elektrycznego upraszcza się do iloczynu wartości tego natężenia i długości obwodu koła. Ponieważ znamy już indukowaną SEM, natężenie indukowanego pola elektrycznego wyznaczymy, wiążąc wyrażenie na SEM ze wspomnianą całką poprzez prawo Faradaya.

#### **Rozwiązanie**

Wartość natężenia pola elektrycznego indukowanego w cewce jest stała na danej powierzchni cylindrycznej. Postawione zadanie możemy zatem rozwiązać analogicznie do problemu prawa Ampère'a dla przypadku cylindrycznych przewodników. Ponieważ wektor *E*  $\overrightarrow{E}$  jest styczny do cewki, to

$$
\oint \vec{E} \cdot d\vec{l} = \oint E dl = 2\pi r E.
$$

Z powyższego wyrażenia, po uwzględnieniu [Równania 13.12,](#page-631-0) otrzymujemy

$$
E=\frac{\varepsilon}{2\pi r}.
$$

Kierunek siły elektromotorycznej *ε* jest przeciwny do kierunku ruchu wskazówek zegara; także w tym kierunku krąży wokół cewki wektor natężenia pola *E*  $\Rightarrow$ . Wartości natężenia pola *E* są następujące

$$
E(t_1) = \frac{6\,\text{V}}{2\pi \cdot 0.5\,\text{m}} = 1.9\,\text{V} / \text{m},
$$
\n
$$
E(t_2) = \frac{4.7\,\text{V}}{2\pi \cdot 0.5\,\text{m}} = 1.5\,\text{V} / \text{m},
$$

$$
E(t_3) = \frac{0.04 \text{ V}}{2\pi \cdot 0.5 \text{ m}} = 0.013 \text{ V / m}.
$$

#### **Znaczenie**

Zmiana strumienia magnetycznego przenikającego obwód elektryczny indukuje w nim niezachowawcze pole elektryczne. Pole elektryczne wywołuje w tymże obwodzie przepływ prądu elektrycznego. Powstaje jednak pytanie, czy niezachowawcze pole elektryczne zostanie zaindukowane, gdy d*B* ∕ d*t* = 0T ∕ s i gdy obwód elektryczny, na który oddziałuje to pole, nie zostanie zamknięty. W wymienionym przypadku zagadnienie należy rozpatrywać tak, jakby obwód był zamknięty. Pola niezachowawcze indukują się bowiem zawsze, jeśli tylko dΦ*<sup>B</sup>* ∕ d*t* ≠ 0Wb ∕ s , niezależnie od tego, czy obwód elektryczny jest zamknięty, czy otwarty.

Elektryczne pola niezachowawcze zawsze spełniają [Równanie](#page-631-0) 13.12. Na przykład po usunięciu kołowej cewki przedstawionej na [Rysunku](#page-620-0) 13.9 pole elektryczne występujące w punkcie swobodnej przestrzeni odległym o *r* = 0,5m pozostanie zwrócone przeciwnie do kierunku ruchu wskazówek zegara, a wartość jego natężenia nadal będzie wynosiła 1,9 V ∕ m przy *t* = 0 s, 1,5 V ∕ m przy *t* = 5 ⋅ 10−2 s itd. Występowanie indukowanych pól elektrycznych nie jest więc ograniczone do przypadków przewodów w obwodach elektrycznych.

### <span id="page-632-0"></span>Przykład 13.8

#### **Pole elektryczne indukowane zmianą pola magnetycznego solenoidu**

Część (a) [Rysunku](#page-633-0) 13.18 przedstawia długi solenoid o promieniu *R*, zawierający *n* zwojów na jednostkę długości. Natężenie prądu w tym solenoidzie maleje w czasie, zgodnie z funkcją *I* = *I*<sup>0</sup> *e* −*αt* . Wyznaczmy wartość natężenia indukowanego pola elektrycznego w punkcie odległym o *r* od centralnej osi solenoidu, jeżeli

a.  $r > R$ ;

- b.  $r < R$  (por. część (b) [Rysunku 13.18\)](#page-633-0).
- c. Określmy kierunek pola indukowanego w obu przypadkach. Załóżmy, że w obszarze, w którym rozpatrujemy pole, słuszne jest przybliżenie nieskończenie długiego solenoidu.

<span id="page-633-0"></span>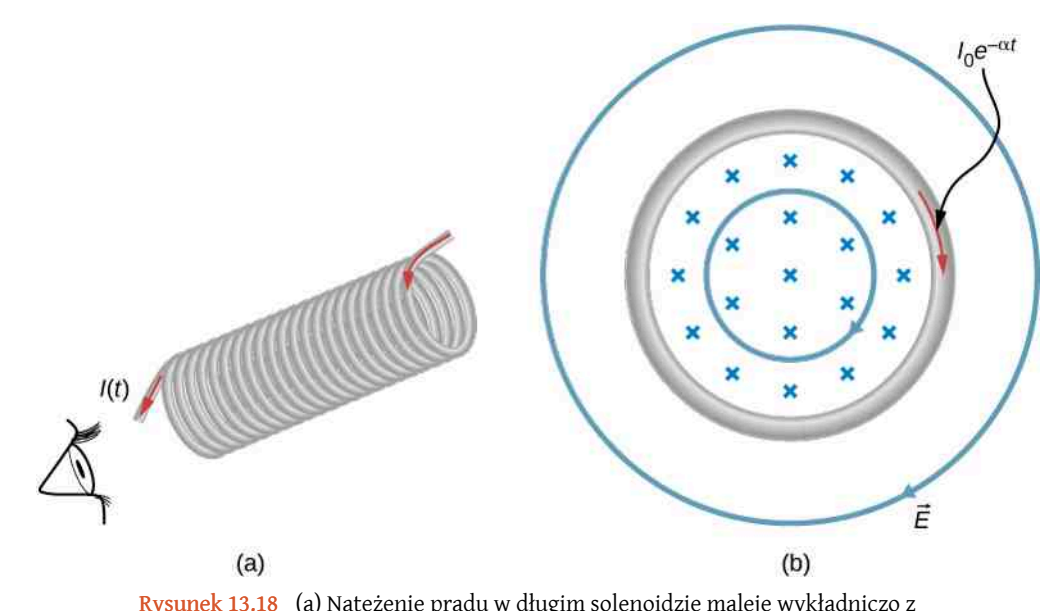

Rysunek 13.18 (a) Natężenie prądu w długim solenoidzie maleje wykładniczo z czasem. (b) Przekrój poprzeczny solenoidu widziany od jego lewej strony. Przekrój wykonano w pobliżu środka solenoidu. Zauważmy, że pole elektryczne indukuje się wewnątrz i na zewnątrz solenoidu.

#### **Strategia rozwiązania**

Korzystając z formuły opisującej indukcję pola magnetycznego we wnętrzu nieskończonego solenoidu oraz z prawa Faradaya, obliczymy wartość indukowanej SEM. Z uwagi na cylindryczną symetrię problemu całka z natężenia pola elektrycznego upraszcza się do iloczynu wartości tego natężenia i długości obwodu konturu całkowania. Następnie, korzystając z otrzymanych wyników, wyznaczymy poszukiwane natężenie pola.

#### **Rozwiązanie**

a. Obszar występowania pola magnetycznego jest ograniczony do wnętrza solenoidu, przy czym wartość indukcji tego pola wynosi

$$
B=\mu_0 nI=\mu_0 nI_0e^{-\alpha t}.
$$

Zatem strumień magnetyczny przenikający przez kołowy kontur całkowania, którego promień *r* jest większy od promienia solenoidu *R*, wynosi

$$
\Phi_B = BS = \mu_0 n I_0 \pi R^2 e^{-\alpha t}.
$$

Wektor natężenia indukowanego pola elektrycznego *E*  $\overrightarrow{E}$  jest styczny do konturu całkowania. Z uwagi na cylindryczną symetrię układu wartość natężenia pola jest stała wzdłuż tego konturu. Otrzymujemy zatem

$$
\left| \oint \vec{E} \cdot d \vec{l} \right| = \left| -\frac{d\Phi_B}{dt} \right|,
$$
  
\n
$$
E \cdot 2\pi r = \left| -\frac{d}{dt} \left( \mu_0 n I_0 \pi R^2 e^{-\alpha t} \right) \right| = \alpha \mu_0 n I_0 \pi R^2 e^{-\alpha t},
$$
  
\n
$$
E = \frac{\alpha \mu_0 n I_0 R^2}{2r} e^{-\alpha t}, \text{ dla } r > R.
$$

b. W przypadku konturu całkowania o promieniu *r* mniejszym od promienia solenoidu strumień pola magnetycznego  $\Phi_B = B\pi r^2$  . Zatem

$$
E \cdot 2\pi r = \left| -\frac{d}{dt} \left( \mu_0 n I_0 \pi r^2 e^{-\alpha t} \right) \right| = \alpha \mu_0 n I_0 \pi r^2 e^{-\alpha t},
$$

a wartość natężenia indukowanego pola w odnośnym punkcie wynosi

$$
E = \frac{\alpha \mu_0 n I_0 r}{2} e^{-\alpha t}, \text{dla } r < R.
$$

c. Pole magnetyczne zwrócone jest do płaszczyzny rysunku, jak pokazano w jego części (b). Jeżeli którykolwiek z kołowych konturów całkowania pokrywałby się z przewodzącymi pierścieniami, kierunki indukowanych w nich prądów, zgodnie z regułą Lenza, byłyby tożsame ze wskazanymi na rysunku. Kierunek indukowanego pola elektrycznego byłby identyczny.

#### **Znaczenie**

M

<span id="page-634-0"></span>W części (b) zadania zauważmy, że moduł wektora natężenia pola *E* wewnątrz solenoidu rośnie wraz z odległością *r* od jego osi i maleje jak 1 ∕ *r* na zewnątrz tegoż solenoidu, jak pokazano na [Rysunku 13.19](#page-634-0).

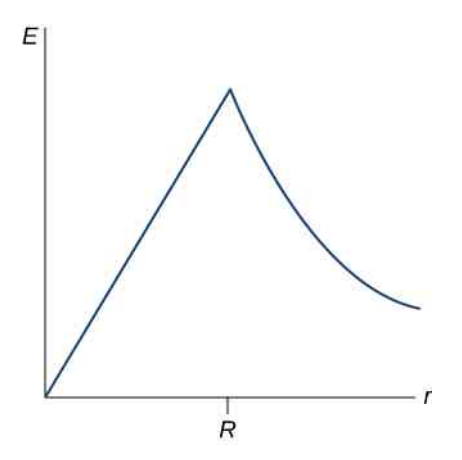

Rysunek 13.19 Wartość natężenia pola elektrycznego w funkcji odległości *r* od osi solenoidu. Jeżeli *r* < *R*, to natężenie pola elektrycznego rośnie liniowo; gdy *r* > *R*, to natężenie pola maleje proporcjonalnie do wartości 1 ∕ *r*.

13**.6 Sprawdź, czy rozumiesz.** Przyjmij, że cewka występująca w <mark>[Przykładzie](#page-620-1) 13.2</mark> nie jest kołowa, lecz ma kształt kwadratu. Rozstrzygnij, czy równanie można wykorzystać do obliczenia

- a. indukowanej SEM;
- b. wartości natężenia indukowanego pola elektrycznego.

13.7 Sprawdź, czy rozumiesz. Oblicz wartość natężenia pola elektrycznego z [Przykładu](#page-632-0) 13.8 w chwili *t* = 0 s, jeżeli *r* = 6 cm , *R* = 2 cm , *n* = 2000 zwojów na metr, *I*<sub>0</sub> = 2 A oraz α = 200 s<sup>−1</sup>.

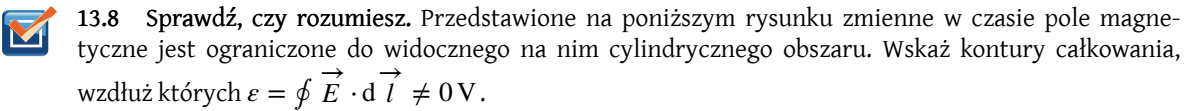

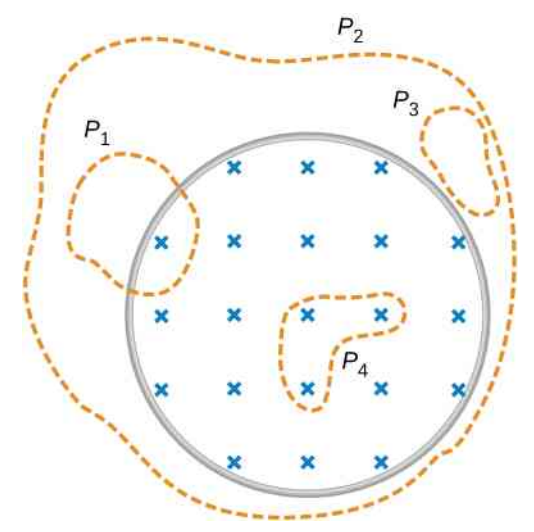

13.9 Sprawdź, czy rozumiesz. Długi solenoid o polu przekroju poprzecznego równym 5 cm $^2\,$  został nawinięty z gęstością wynoszącą 25 zwojów na centymetr jego długości. Solenoid ten umieszczono w środku nawiniętej ściśle cewki o promieniu 25 cm, utworzonej z 10 ciasno nawiniętych zwojów przewodu – jak przedstawiono na poniższym rysunku.

- a. Oblicz SEM indukowaną w cewce, jeżeli natężenie prądu w solenoidzie maleje z szybkością d*I*  $/dt = -0.2$  A  $/s$ ;
- b. Oblicz wartość natężenia pola elektrycznego indukowanego w cewce.

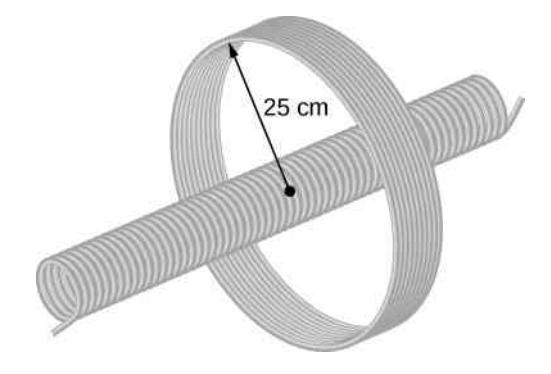

# <span id="page-635-0"></span>**13.5 | Prądy wirowe**

# **Cel dydaktyczny**

W tym podrozdziale nauczysz się:

- wyjaśniać mechanizm powstawania prądów wirowych w metalach;
- opisywać sytuacje, w których prądy wirowe są użyteczne, oraz sytuacje, w których prądy wirowe pomocne nie są.

Z informacji zamieszczonych w podrozdziale Siła [elektromotoryczna](#page-622-2) wywołana ruchem wiadomo, że wywołana ruchem siła elektromotoryczna indukuje się, gdy przewodnik przemieszcza się w polu magnetycznym albo gdy pole magnetyczne porusza się względem przewodnika. Prąd wywołany w przewodniku przez wspomnianą SEM nazywamy prądem wirowym (ang. eddy current).

# **Tłumienie magnetyczne**

<span id="page-636-0"></span>Prądy wirowe mogą być źródłem znacznego oporu przeciw wywołującemu je ruchowi. Zjawisko to nazywane jest tłumieniem magnetycznym (ang. magnetic damping). Rozpatrzmy teraz przedstawiony na [Rysunku](#page-636-0) 13.20 ciężarek wahający się między biegunami silnego magnesu (jest to kolejna z bardzo popularnych demonstracji fizycznych). W części (a) widzimy, że jeżeli ciężarek wykonany jest z metalu, to gdy wnika on w obszar pola i opuszcza je, podlega działaniu znacznej siły oporu, szybko tłumiącej jego ruch. Jeżeli jednak ciężarek ma postać metalowej płytki zaopatrzonej w szczeliny, jak w części (b) [Rysunku](#page-636-0) 13.20, to efekt tłumienia wywołany polem magnesu będzie znacznie słabszy. Efektu tłumienia ruchu ciężarka wykonanego z izolatora nie dostrzeżemy ([Rysunek](#page-636-0) 13.20 (c)). Dlaczego siła oporu działa przy ruchu ciężarka w obu kierunkach? Czy efekt tłumienia magnetycznego ma jakiekolwiek zastosowanie?

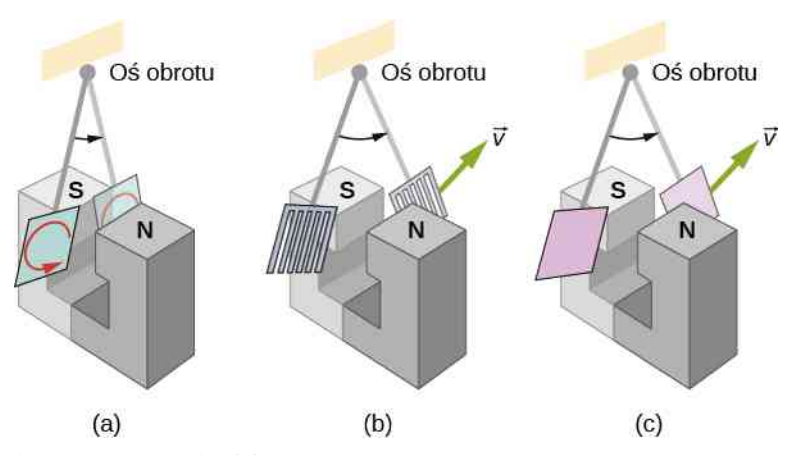

Rysunek 13.20 Typowy układ do prezentacji tłumienia magnetycznego wywołanego prądami wirowymi. (a) Ruch metalowego wahadła pomiędzy biegunami magnesu jest silnie tłumiony wskutek działania prądów wirowych. (b) Efekt tłumienia ruchu jest słaby, gdy metalowe wahadło zaopatrzone jest w szczeliny, co oznacza, że działanie prądów wirowych jest ograniczone. (c) Efekt magnetycznego tłumienia ruchu nieprzewodzącego wahadła nie występuje, ponieważ prądy wirowe są niezmiernie słabe.

[Rysunek](#page-637-0) 13.21 ilustruje powstawanie prądów wirowych w metalowej płytce podczas wnikania jej w obszar pola magnetycznego i opuszczania przez nią obszaru pola. W obu przypadkach płytka podlega działaniu siły hamującej jej ruch. Podczas wnikania płytki do pola z lewej strony rysunku przecinający ją strumień magnetyczny wzrasta, wzbudzając (zgodnie z prawem Faradaya) prąd wirowy, płynący (zgodnie z regułą Lenza) w kierunku przeciwnym do kierunku ruchu wskazówek zegara. Zauważmy, że jedynie prawa połowa pętli z prądem znajduje się w polu magnetycznym, a zatem zgodnie z pierwszym wariantem reguły prawej dłoni na pętlę tę działa zwrócona w lewo, niezrównoważona siła. Gdy płytka całkowicie wniknie w obszar jednorodnego pola i pozostanie w nim, strumień magnetyczny będzie stały w czasie i prąd wirowy nie powstanie. Podczas opuszczania obszaru pola z prawej strony rysunku strumień magnetyczny maleje, wzbudzając prąd wirowy płynący w kierunku zgodnym z kierunkiem ruchu wskazówek zegara. Ruch płytki będzie ponownie hamowany, tym razem przez siłę działającą w lewo. Analogiczna analiza ruchu płytki ze strony prawej ku lewej pozwala stwierdzić, że jest on również tłumiony podczas wnikania płytki w obszar pola i podczas opuszczania tego obszaru.

<span id="page-637-0"></span>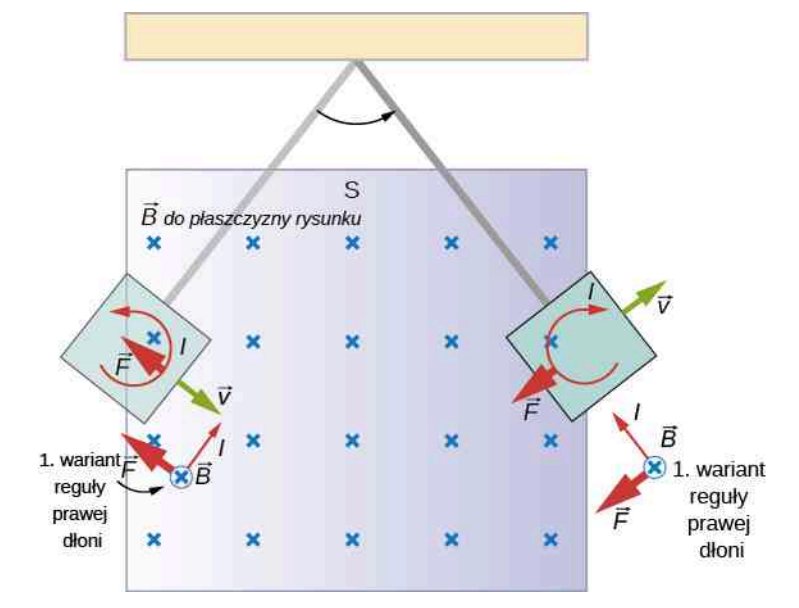

Rysunek 13.21 Szczegółowy obraz metalowej płytki poruszającej się między biegunami magnesu. Podczas wnikania płytki w obszar pola i opuszczania tego obszaru zmieniający się strumień magnetyczny wzbudza prąd wirowy. Siła magnetyczna oddziałująca na pętlę z prądem przeciwdziała ruchowi płytki. Opór magnetyczny i prąd wirowy nie występują, gdy płytka znajduje się całkowicie w obszarze jednorodnego pola.

<span id="page-637-1"></span>Gdy metalowa płytka wnikająca w obszar pola zaopatrzona jest w szczeliny ([Rysunek](#page-637-1) 13.22), zmiana strumienia magnetycznego także powoduje powstanie siły elektromotorycznej. Tym razem skutki działania SEM są słabsze, ponieważ obecność szczelin ogranicza wielkość pętli z prądem. Ponadto prądy w sąsiadujących ze sobą pętlach płyną w przeciwnych kierunkach i efekty tych prądów się znoszą. Jeżeli płytka wykonana jest z materiału izolacyjnego, prądy wirowe są niezmiernie słabe – tłumienie magnetyczne ruchu izolatorów jest więc znikome. W celu uniknięcia prądów wirowych w różnego rodzaju przewodnikach powinny być one zaopatrzone w szczeliny lub składać się z cienkich warstw materiału przewodzącego przedzielonych izolującymi powłokami.

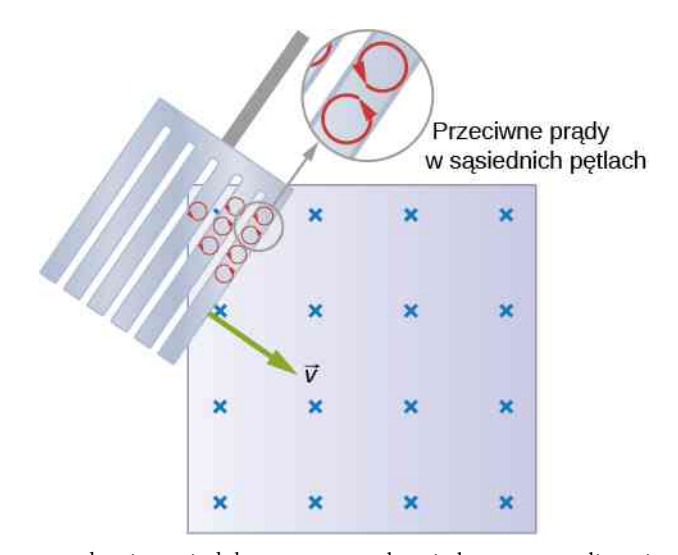

Rysunek 13.22 Prądy wirowe indukowane w metalowej płytce ze szczelinami wnikającej w obszar pola magnetycznego tworzą małe pętle. Siły działające na pętle wzajemnie się znoszą i tłumienie magnetyczne jest bliskie zero.

# **Zastosowania tłumienia magnetycznego**

Przykład wykorzystania tłumienia magnetycznego znajdziemy w konstrukcji czułych wag laboratoryjnych. Aby osiągnąć maksymalną czułość i dokładność wagi, jej elementy muszą współpracować z możliwie małym tarciem; minimum tarcia oznacza jednak bardzo długi czas wahań elementów urządzenia. Zastosowanie magnetycznego tłumienia drgań jest w takim przypadku prostym i idealnym rozwiązaniem, ponieważ występująca siła oporu jest proporcjo<span id="page-638-0"></span>nalna do prędkości wahań i zanika przy prędkości równej zero. Zatem oscylacje wagi są szybko tłumione, po czym siła tłumiąca zanika, pozwalając wadze osiągnąć wysoką czułość [\(Rysunek](#page-638-0) 13.23). W przypadku większości konstrukcji tłumik ma postać przewodzącego dysku poruszającego się w stałym polu magnetycznym.

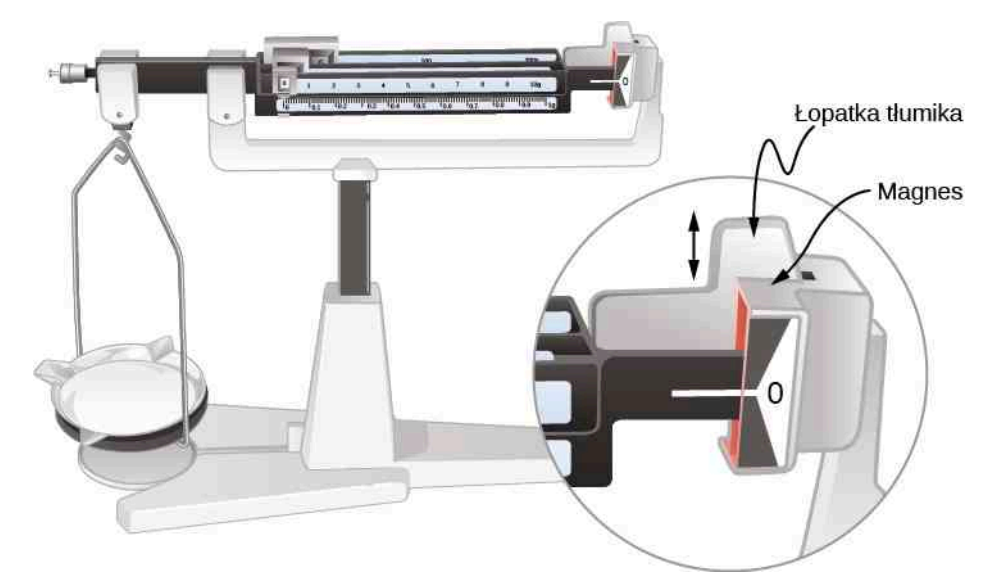

Rysunek 13.23 Tłumik magnetyczny prezentowanej czułej wagi spowalnia jej wahania. Ponieważ zgodnie z prawem Faradaya szybkie zmiany strumienia magnetycznego oznaczają silne efekty indukcji elektromagnetycznej, tłumienie jest największe przy dużych wahaniach wagi i staje się zerowe, gdy ruch ten zanika.

Ponieważ prądy wirowe i efekt tłumienia magnetycznego występują jedynie w przypadku przewodników, w sor-towniach odpadków do oddzielania metali od innych materiałów można użyć magnesów. Jak pokazano na [Rysunku](#page-638-1) [13.24](#page-638-1), śmieci zrzucane są wzdłuż rampy, pod której powierzchnią znajduje się silny magnes. Tłumienie magnetyczne spowalnia ruch materiałów przewodzących i zawarte w odpadkach niemetale poruszają się szybciej, co umożliwia ich oddzielenie. Metoda jest skuteczna w przypadku wszelkich metali, nie tylko ferromagnetyków. Ferromagnetyki można natomiast odseparować od innych materiałów, działając magnesem na odpadki pozostające w spoczynku.

<span id="page-638-1"></span>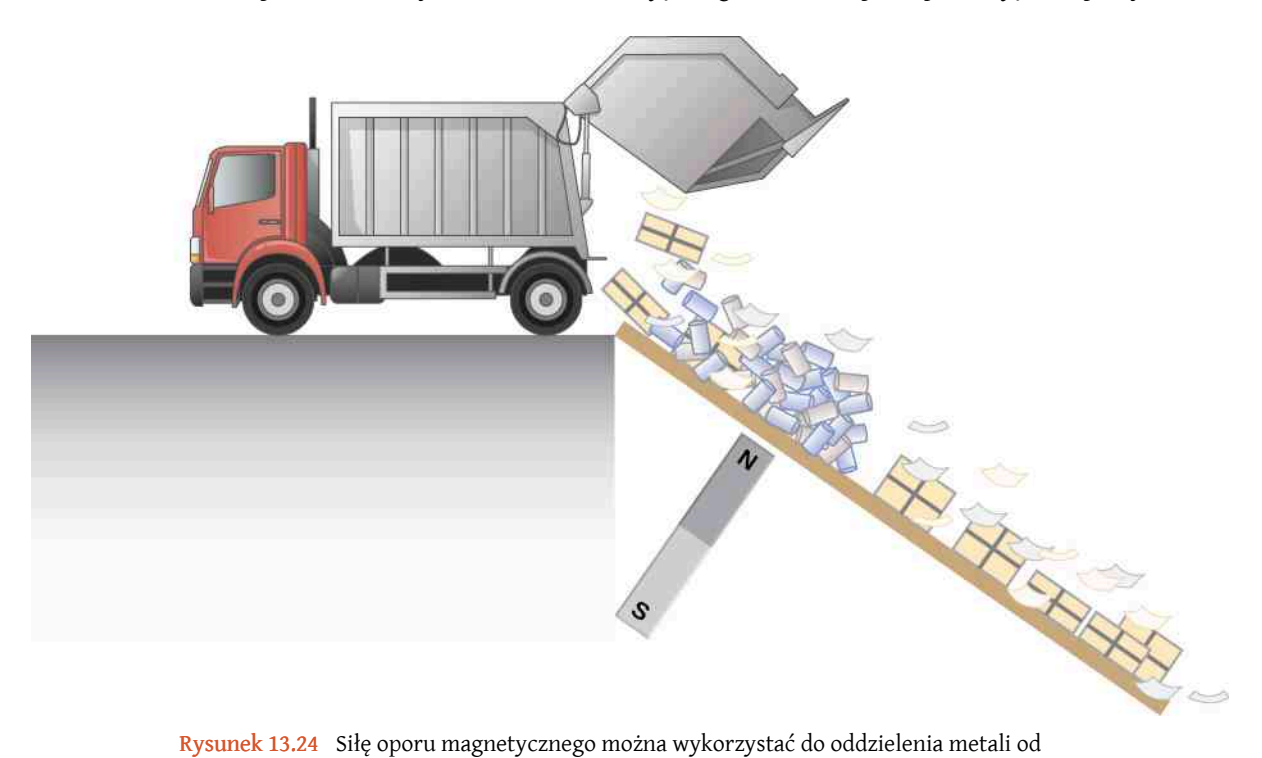

pozostałych odpadków. Siłę tę wytwarza silny magnes umieszczony pod powierzchnią rampy; wzbudza on w zsuwających się metalach prądy wirowe. Ruch odpadków niemetalicznych nie jest spowalniany.

<span id="page-639-0"></span>Kolejnymi ważnymi zastosowaniami prądów wirowych są wykrywacze metali (ang. metal detectors), systemy hamulcowe pociągów (ang. braking systems) i spotykanych w wesołych miasteczkach kolejek górskich. Przedstawiony na [Rysunku](#page-639-0) 13.25 przenośny wykrywacz metaliskłada się z cewkistanowiącej uzwojenie pierwotne, w której płynie prąd zmienny, oraz cewki uzwojenia wtórnego, w której prąd jest indukowany. Prąd wirowy, wzbudzany w metalowym przedmiocie znajdującym się w pobliżu detektora, wywołuje zmianę natężenia prądu indukowanego w uzwojeniu wtórnym urządzenia. Wystąpienie tej zmiany powoduje wysłanie przez detektor charakterystycznego sygnału – na przykład przenikliwego szumu.

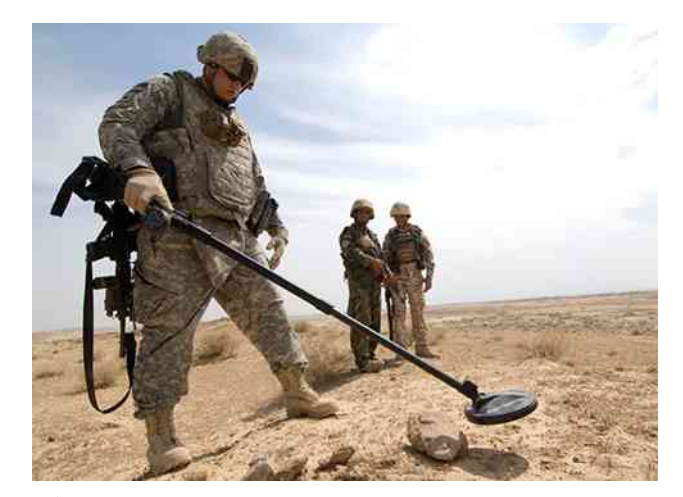

Rysunek 13.25 Żołnierz w Iraku używa wykrywacza metali do poszukiwania ukrytych materiałów wybuchowych i broni. Źródło: Armia Stanów Zjednoczonych

Hamulce wykorzystujące prądy wirowe są bezpieczniejsze od pozostałych systemów, ponieważ czynniki, takie jak deszcz, nie wpływają na ich działanie, a hamowanie jest bardziej płynne. Za pomocą prądów wirowych nie można jednak zatrzymać pojazdu, ponieważ wytwarzana przez nie siła hamująca maleje ze spadkiem prędkości. Prędkość pojazdu można zatem zmniejszyć, na przykład z 20m ∕ s do 5m ∕ s – ale do całkowitego wyhamowania niezbędny jest inny typ hamulca. Przykładowo, w hamulcach kolejek górskich powszechnie stosuje się silne magnesy, wykonane z pierwiastków ziem rzadkich, takie jak magnesy neodymowe. Na [Rysunku](#page-640-1) 13.26 przedstawiono rzędy magnesów, wykorzystanych w takim systemie hamulcowym. Pojazd zaopatrzony jest w metalowe płetwy (zawierające zwykle miedź) przenikające pole magnetyczne i hamujące go w ten sam sposób, w jaki tłumiony jest ruch wahadła przedstawionego na [Rysunku 13.20.](#page-636-0)

<span id="page-640-1"></span>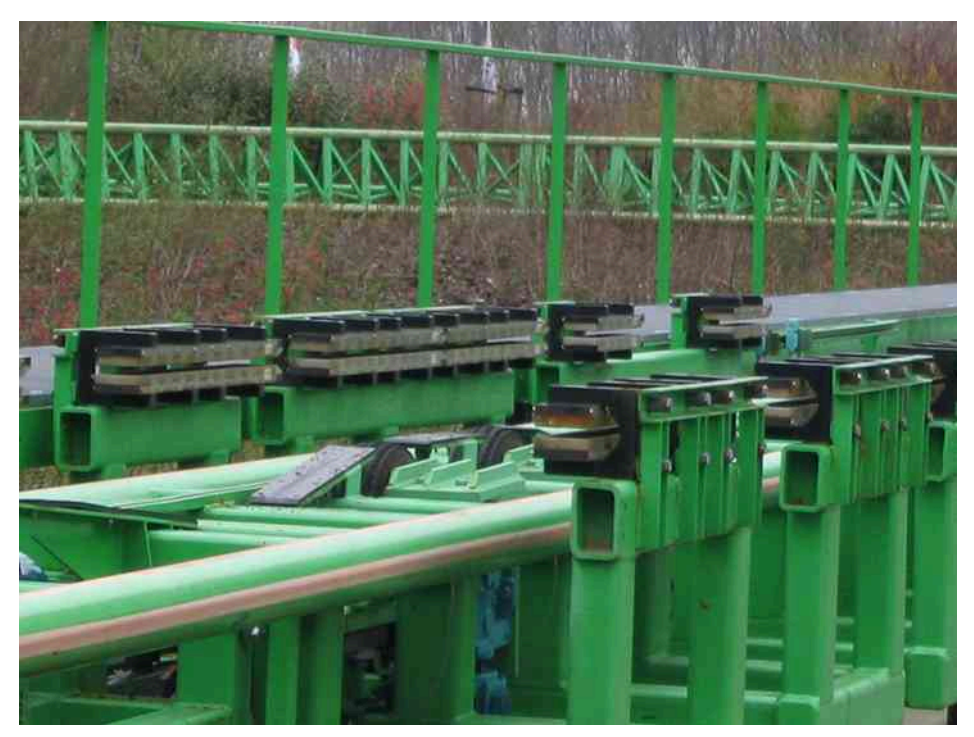

Rysunek 13.26 Poziome rzędy magnesów z pierwiastków ziem rzadkich w systemie magnetycznego hamowania kolejki górskiej. Źródło: Stefan Scheer

Prądy wirowe wykorzystuje się także w kuchennych płytach indukcyjnych. Pod powierzchnią takiej płyty znajdują się elektromagnesy wytwarzające szybkozmienne pole magnetyczne. Pole magnetyczne indukuje prądy wirowe w dnie stojącego na płycie garnka, rozgrzewając go wraz z zawartością. Indukcyjne płyty kuchenne są wysoce efektywne i charakteryzują się krótkim czasem reakcji na sterowanie. Aby prądy wirowe mogły powstać, dno garnka musi być wykonane z przewodnika – takiego jak żelazo czy stal.

# <span id="page-640-0"></span>**13.6 | Generatory elektryczne i siła przeciwelektromotoryczna**

# **Cel dydaktyczny**

W tym podrozdziale nauczysz się:

- wyjaśniać zasadę działania generatora elektrycznego;
- w dowolnym przedziale czasu określać siłę elektromotoryczną indukowaną w przewodzącej pętli, obracającej się ze stałą prędkością w polu magnetycznym;
- wykazywać, że siła elektromotoryczna indukowana w cewkach, zwana w przypadku silnika elektrycznego siłą przeciwelektromotoryczną, przeciwdziała SEM przyłożonej do jego zacisków.

Z pomocą prawa Faradaya możemy zrozumieć istotę wielu ważnych zjawisk oraz poznać zasadę działania wielu niezwykle przydatnych urządzeń. W niniejszym podrozdziale omówimy dwa z nich.

# **Generatory elektryczne**

Generatory elektryczne (ang. electric generator) służą do wytwarzania indukowanej siły elektromotorycznej. W tego typu urządzeniach cewkę umieszczoną w polu magnetycznym wprawia się w ruch obrotowy, co wywołuje efekt opisany pokrótce w rozdziale Siła [elektromotoryczna](#page-622-0) wywołana ruchem. Opiszemy teraz bardziej szczegółowo pracę prądnicy (ang. generator). Posłużymy się w tym celu poniższym przykładem.

### Przykład 13.9

#### **Wyznaczenie siły elektromotorycznej indukowanej w cewce prądnicy**

<span id="page-641-0"></span>Przedstawiona na [Rysunku](#page-641-0) 13.27 cewka prądnicy wykonuje jedną czwartą obrotu (od kąta 0° do 90°) w czasie równym 5 ms. Cewka składa się ze 120 zwojów w kształcie okręgu o promieniu 5 cm i umieszczona jest w jednorodnym polu magnetycznym o indukcji 0,8T. Obliczmy indukowaną SEM.

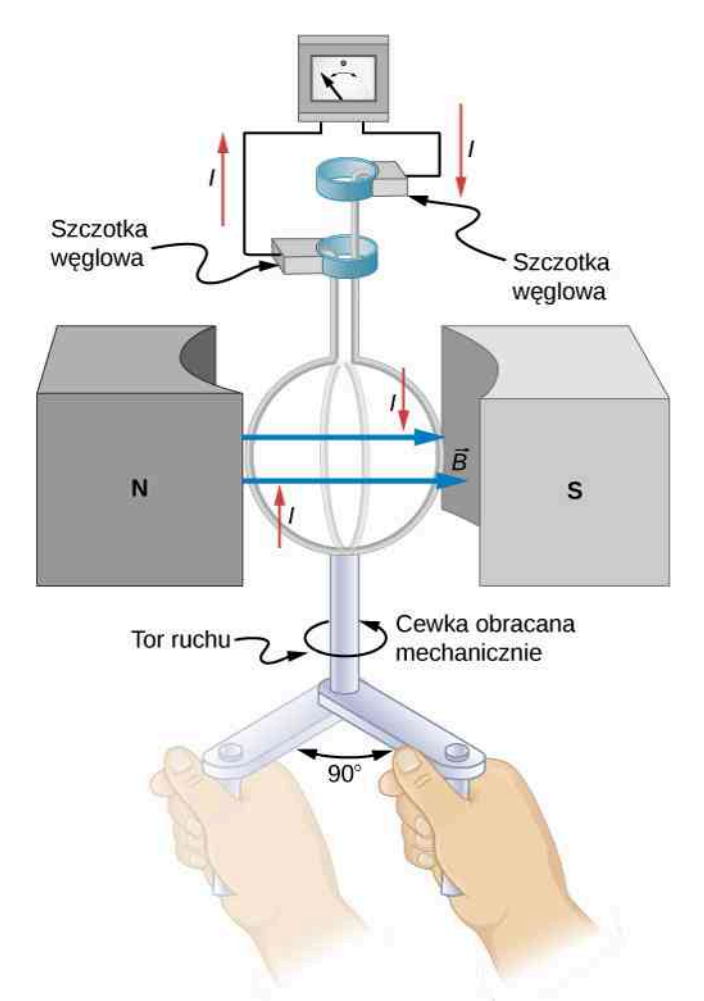

Rysunek 13.27 Gdy cewka generatora wykonuje jedną czwartą obrotu, wartość strumienia magnetycznego Φ*<sup>B</sup>* zmienia się od maksymalnej do zerowej, indukując SEM.

#### **Strategia rozwiązania**

Indukowaną SEM obliczymy, stosując prawo Faradaya

$$
\varepsilon = -N \frac{\mathrm{d} \Phi_B}{\mathrm{d} t}.
$$

Analogiczny problem omawialiśmy już w [Przykładzie](#page-629-1) 13.6. Zgodnie z zamieszczonym tam rysunkiem rzut wektora normalnego powierzchni ˆ*n* na wektor indukcji pola magnetycznego opisany jest funkcją cos *θ*, występującą w definicji iloczynu skalarnego. Wartości indukcji pola magnetycznego oraz powierzchnia cewki są stałe w czasie, co istotnie ułatwia obliczenia. Na podstawie prawa Faradaya indukowana SEM wynosi

$$
\varepsilon = NBS \sin \theta \cdot \frac{\mathrm{d}\theta}{\mathrm{d}t}.
$$

Ten podręcznik OpenStax jest dostępny za darmo pod http://cnx.org/content/col25244/1.2

#### **Rozwiązanie**

Z treści zadania wiemy, że *N* = 120 , *B* = 0,8T , *θ* = 90°, oraz że d*θ* ∕ d*t* = 90° ∕ 5ms = (*π* ∕ 2) ∕ 5ms = *π* ∕ 10ms . Powierzchnia cewki wynosi z kolei

$$
S = \pi r^2 = 3.14 \cdot (0.05 \,\mathrm{m})^2 = 7.85 \cdot 10^{-3} \,\mathrm{m}^2.
$$

Indukowana SEM jest zatem równa

$$
\varepsilon = 120 \cdot 0.8 \,\mathrm{T} \cdot 7.85 \cdot 10^{-3} \,\mathrm{m}^2 \cdot \sin 90^\circ \cdot \frac{\pi}{10^{-2} \,\mathrm{s}} \approx 237 \,\mathrm{V}.
$$

#### **Znaczenie**

Otrzymana średnia wartość SEM ma znaczenie praktyczne: jest bowiem bliska 230 V , czyli napięciu domowej sieci elektrycznej.

<span id="page-642-0"></span>Obliczona w powyższym przykładzie wartość SEM jest uśredniona po jednej czwartej obrotu cewki. Obliczmy teraz SEM w dowolnej chwili czasu. Zmienia się ona wraz z kątem pomiędzy liniami pola magnetycznego a normalną do płaszczyzny cewki. Rozpatrzmy w tym celu siłę elektromotoryczną indukowaną ruchem obrotowym prostokątnej ramki o szerokości *w* i wysokości *l*, umieszczonej w jednorodnym polu magnetycznym ([Rysunek 13.28\)](#page-642-0).

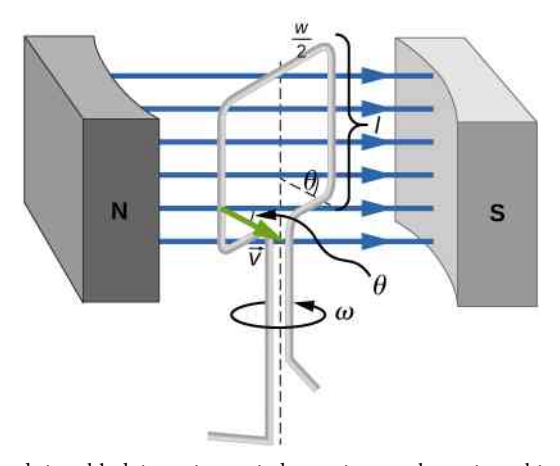

Rysunek 13.28 Prądnica składająca się z pojedynczej prostokątnej ramki obracającej się ze stałą prędkością kątową w jednorodnym polu magnetycznym generuje siłę elektromotoryczną zmieniającą się sinusoidalnie w czasie. Zauważmy, że konstrukcja prądnicy jest podobna do budowy silnika elektrycznego. Pamiętajmy jednak, że wytworzenie prądu wymaga wprawienia jej osi w ruch obrotowy – odwrotnie niż w przypadku silnika, którego oś obraca się po włączeniu zasilania.

Ładunki elektryczne w przewodzie ramki poruszają się w polu magnetycznym, a więc oddziałuje na nie siła magnetyczna. Zauważmy jednak, że prąd elektryczny wytwarzany jest jedynie w pionowych częściach ramki, gdyż siła działająca na ładunki jest w tych częściach równoległa do przewodu. W części górnej i dolnej siła magnetyczna działa prostopadle do przewodu i prąd nie powstaje. Aby wyznaczyć SEM, wystarczy więc rozpatrzyć jedynie boczne fragmenty ramki. Indukowana ruchem SEM określona jest wyrażeniem *ε* = *Blv*, o ile wektor prędkości <sup>→</sup> jest prostopadły do wektora indukcji magnetycznej *B*  $\overrightarrow{B}$  (patrz [Rysunek](#page-642-0) 13.28). W rozpatrywanym przypadku kąt pomiędzy wektorami  $\overrightarrow{v}$  i  $\overrightarrow{B}$ wynosi *θ*, zatem zgodnie z rysunkiem prostopadła do *B*  $\overrightarrow{B}$  składowa wektora prędkości równa jest *v* sin *θ* . W rezultacie SEM indukowane w każdym z bocznych fragmentów ramki dane są wzorem *ε* = *Blv* sin *θ* , a ich kierunki są zgodne. Sumaryczna SEM indukowana w ramce wynosi więc

$$
\varepsilon = 2Blv\sin\theta. \tag{13.13}
$$

Powyższe wyrażenie, jakkolwiek słuszne, nie przedstawia SEM w funkcji czasu. Aby obliczyć tę zależność, załóżmy, że ramka obraca się ze stałą prędkością kątową *ω*. Kąt *θ* związany jest z prędkością kątową funkcją *θ* = *ωt*, zatem

$$
\varepsilon = 2Blv\sin(\omega t). \tag{13.14}
$$

**(13.17)**

Zauważmy teraz, że wartość prędkości liniowej *v* związana jest z prędkością kątową zależnością *v* = *ωr*. W omawianym przypadku  $r = w / 2$  i  $v = w / 2 \cdot \omega$ , stad

$$
\varepsilon = 2Bl \frac{w}{2} \omega \sin(\omega t) = BS\omega \sin(\omega t),\tag{13.15}
$$

gdzie *S* = *lw* jest polem powierzchni pętli. W związku z tym SEM indukowana w cewce prądnicy utworzonej z *N* zwojów o powierzchni *S* i obracającej się ze stałą prędkością kątową *ω* w jednorodnym polu magnetycznym o indukcji *B* jest opisana wzorem

$$
\varepsilon = NBS\omega \sin(\omega t),\tag{13.16}
$$

który można przepisać w postaci

$$
\varepsilon = \varepsilon_0 \sin(\omega t),\tag{13.17}
$$

gdzie

$$
\varepsilon_0 = NBS\omega. \tag{13.18}
$$

<span id="page-643-0"></span>Ponieważ maksimum wartości funkcji sin (*ωt*) wynosi jeden, symbol *ε*<sup>0</sup> oznacza maksymalną wartość (amplitudę) generowanej siły elektromotorycznej. Zauważmy, że częstotliwość oscylacji SEM wynosi *f* = *ω* ∕ (2*π*) oraz że ich okres *T* = 1 ∕ *f* = 2*π* ∕ *ω* , co przedstawia [Rysunek](#page-643-0) 13.29 zawierający wykres SEM w funkcji czasu. Rozumiemy już teraz, dlaczego napięcie w sieci prądu zmiennego ma przebieg sinusoidalny.

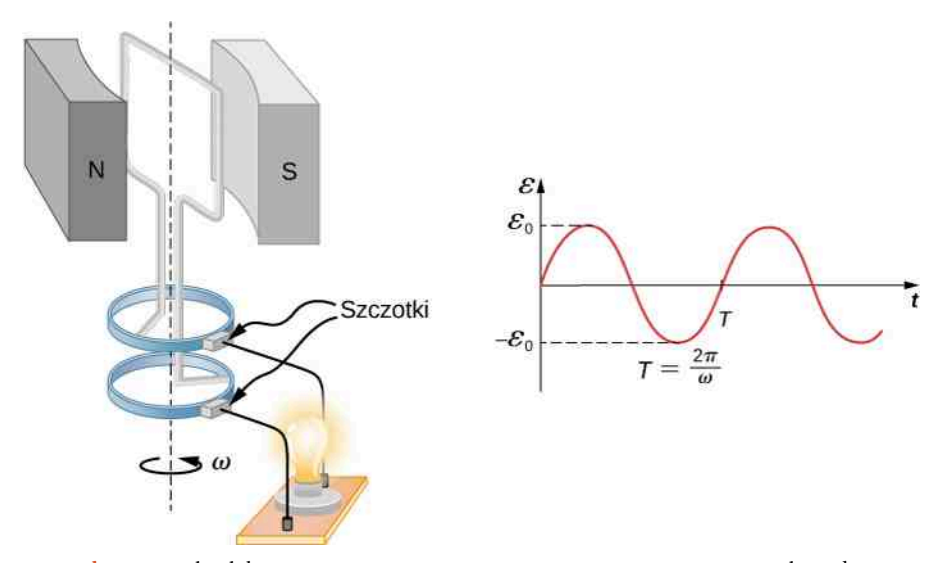

Rysunek 13.29 Siła elektromotoryczna wytworzona w generatorze jest przesyłana do żarówki za pomocą widocznego układu pierścieni i szczotek. Zamieszczony wykres przedstawia SEM prądnicy w funkcji czasu, przy czym symbol *ε*<sup>0</sup> oznacza jej wartość maksymalną (amplitudę). Okres przebiegu *T* = 1 ∕ *f* = 2*π* ∕ *ω*, gdzie *f* jest jego częstotliwością.

Zależność *ε*<sup>0</sup> = *NBSω* , opisująca amplitudę SEM, ma istotne znaczenie. Wynika z niej, że napięcie wytwarzane przez prądnicę jest tym większe, im większa jest liczba i powierzchnia zwojów jej cewki oraz im silniejsze jest pole magnetyczne. Co ciekawe, wartość SEM rośnie także ze wzrostem prędkości kątowej *ω*, czyli wtedy, gdy oś generatora obraca się szybciej. Można to łatwo dostrzec w przypadku prądnic rowerowych – przynajmniej ich tańszych modeli.

Na [Rysunku](#page-644-0) 13.30 przedstawiono schemat prądnicy generującej tętniący (pulsujący) prąd stały. Aby uzyskać prąd stały o mniejszych tętnieniach, można wykorzystać bardziej wyrafinowane układy wielu cewek i dzielonych pierścieni kontaktowych. Jednak w celu wytworzenia prądu pozbawionego tętnień zwykle nie stosuje się rozwiązań mechanicznych, lecz specjalne urządzenia elektroniczne.

<span id="page-644-0"></span>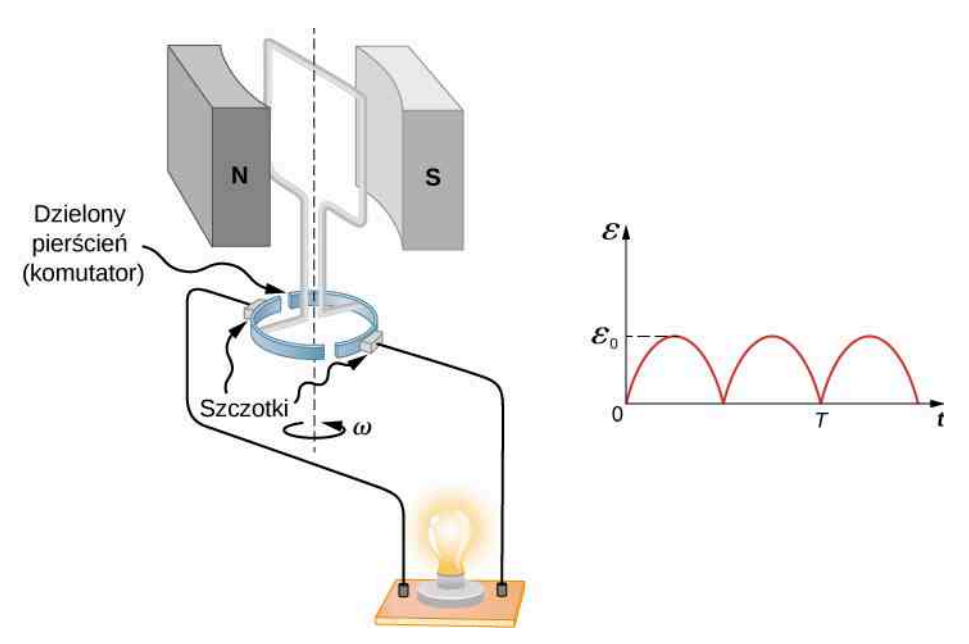

Rysunek 13.30 Prądnica wyposażona w dzielone pierścienie zwane komutatorami wytwarza tętniący (pulsujący) prąd stały.

Wygląd rzeczywistych generatorów elektrycznych różni się zasadniczo od wyglądu prądnic na rysunkach w bieżącym podrozdziale, chociaż zasada ich działania pozostaje taka sama. Źródłem energii mechanicznej obracającej się cewki może być spadająca woda (hydroelektrownie), para wodna wytwarzana poprzez spalanie paliw kopalnych lub energia kinetyczna wiatru. [Rysunek](#page-644-1) 13.31 przedstawia widok częściowy turbiny parowej: para wodna przepływa między łopatkami turbiny, połączonymi z wałem obracającym cewki we wnętrzu generatora. Przetwarzanie energii mechanicznej jest podstawowym sposobem produkcji energii elektrycznej przesyłanej do naszych domów za pomocą sieci energetycznej.

<span id="page-644-1"></span>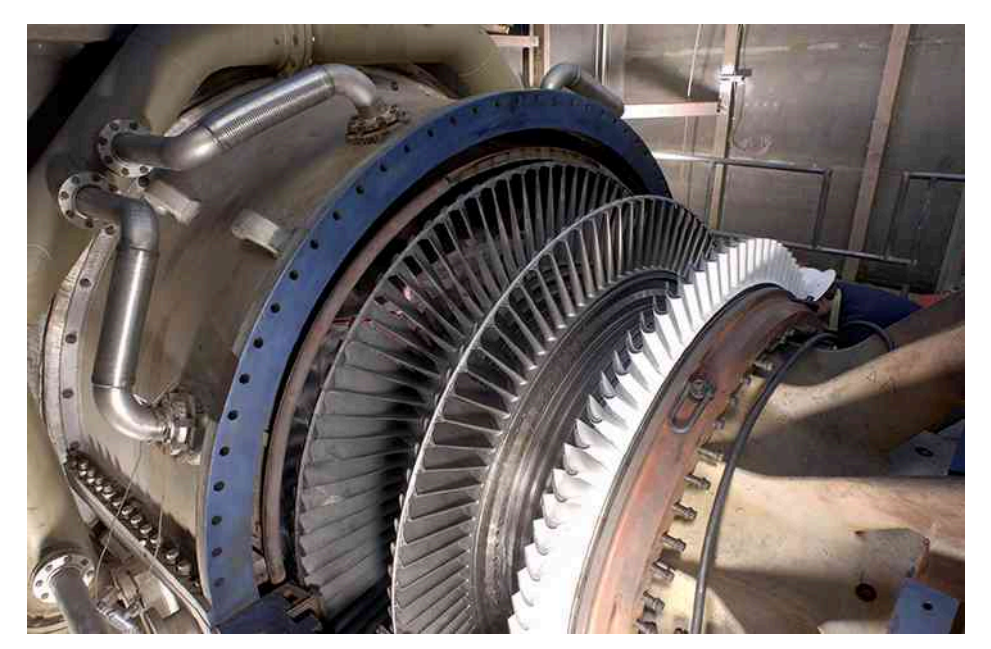

Rysunek 13.31 Turbina parowa wraz z generatorem. Para wodna, wytwarzana przez spalanie węgla, uderza w łopaty turbiny i obraca jej wałem sprzężonym z wałem generatora.

Wygląd prądnic przedstawionych w obecnym rozdziale jest bardzo zbliżony do wyglądu omawianych wcześniej silników elektrycznych. Nie jest to kwestią przypadku, gdyż silnik, którego oś wprawiono w ruch obrotowy, staje się generatorem prądu. Warto wspomnieć, że w niektórych wczesnych modelach samochodów rozrusznik pełnił także funkcję prądnicy. Pracę silnika w roli generatora elektrycznego opiszemy poniżej.

# **Siła przeciwelektromotoryczna**

Wiemy już, że prądnice przetwarzają energię mechaniczną w elektryczną, a silniki – energię elektryczną w mechaniczną. Nie powinno więc dziwić, że konstrukcja obu urządzeń jest w istocie jednakowa. W silniku elektrycznym prąd płynie przez umieszczoną w polu magnetycznym pętlę z drutu. W rezultacie pole magnetyczne generuje moment siły działający na tę pętlę, powodując obrót osi (wału) silnika. Zatem prąd elektryczny dostarczany do silnika jest źródłem pracy mechanicznej, o czym pisaliśmy w podrozdziale Siła [magnetyczna](#page-536-0) działająca na przewodnik z prądem. Warto zajrzeć do tego rozdziału przed dalszą lekturą.

<span id="page-645-0"></span>Obrót cewki silnika w polu magnetycznym wywołuje zmianę strumienia magnetycznego przenikającego tę cewkę. W rezultacie w jej uzwojeniu indukuje się (opisana prawem Faradaya) siła elektromotoryczna. Obracająca się cewka powoduje więc, że silnik działa jednocześnie jak prądnica – niezależnie od tego, czy obrót wywołany jest czynnikiem zewnętrznym (np. działaniem pasa napędowego na osi urządzenia), czy jest on efektem normalnej pracy tego silnika. Ponieważ, zgodnie z regułą Lenza, siła elektromotoryczna przeciwdziała wszelkim wywołującym ją zmianom, SEM generowana przez silnik przeciwdziała SEM źródła jego zasilania. Indukowaną w uzwojeniu SEM nazywamy siłą przeciwelektromotoryczną silnika (ang. back EMF), co przedstawia [Rysunek 13.32](#page-645-0).

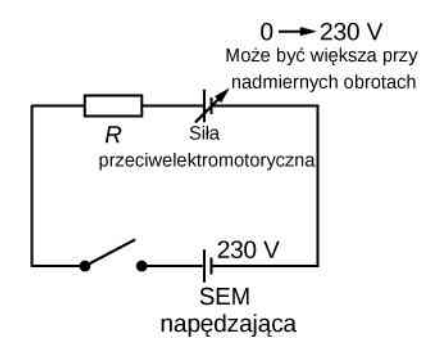

Rysunek 13.32 Na powyższym schemacie uzwojenie silnika prądu stałego reprezentuje rezystor *R*. Siłę przeciwelektromotoryczną reprezentuje SEM o zmiennej wartości, włączona przeciwnie do SEM napędzającej silnik. Siła przeciwelektromotoryczna jest zerowa, gdy silnik nie obraca się, i wzrasta proporcjonalnie do jego prędkości kątowej.

Napięcie na zaciskach cewki silnika jest różnicą pomiędzy napięciem źródła jego zasilania a wartością siły przeciwelektromotorycznej. W chwili włączenia silnika siła przeciwelektromotoryczna jest zerowa – zatem jego uzwojenie otrzymuje pełne napięcie zasilania. W konsekwencji, tuż po włączeniu silnika, gdy jego wał jeszcze się nie obraca, natężenie prądu czerpanego ze źródła zasilania jest maksymalne. W miarę wzrostu prędkości obrotowejsilnika rośnie jego siła przeciwelektromotoryczna. Ponieważ siła ta działa przeciwnie do SEM napędzającej silnik – obniża się napięcie na zaciskach jego uzwojenia, a także natężenie prądu pobieranego ze źródła zasilania. Powyższy efekt można dostrzec w wielu codziennych sytuacjach. Przykładowo, w chwili włączenia odkurzacza, lodówki lub pralki – żarówki zasilane z tego samego obwodu instalacji domowej na krótko przygasają. Przyczyną tego jest, opisany przez wyrażenie *IR*, spadek napięcia na przewodach instalacji, wywołany dużym natężeniem prądu pobieranego przez silnik.

W chwili włączenia natężenie prądu pobieranego przez silnik jest większe niż w czasie jego pracy z normalną prędkością obrotową. Po mechanicznym obciążeniu silnika jego wał obraca się wolniej, siła przeciwelektromotoryczna maleje, a wzrasta natężenie pobieranego prądu (przykładem może być praca silnika jadącego pod górę wózka inwalidzkiego). Jeśli prędkość obrotowa silnika jest zbyt niska, nadmierne natężenie prądu może przegrzać jego uzwojenie, a nawet wywołać zapłon tego uzwojenia – na skutek mocy wydzielonej na jego rezystancji (*P* = *I* <sup>2</sup>*R*). W przeciwnym przypadku, gdy silnik pracuje bez mechanicznego obciążenia – jego prędkość kątowa *ω* systematycznie wzrasta. Wzrost ten trwa dopóty, dopóki siła przeciwelektromotoryczna będzie w przybliżeniu równa SEM napędzającej silnik. Wówczas energia dostarczana do silnika zużywana jest wyłącznie na pokonanie oporów tarcia.

Prądy wirowe, wzbudzane w żelaznych rdzeniach cewek silników, są przyczyną kłopotliwych strat energii. Aby zmniejszyć te straty do minimum, rdzenie wykonuje się zwykle w postaci pakietu cienkich, wzajemnie izolowanych elektrycznie płytek żelaznych. Obecność warstw izolujących, nanoszonych techniką laminowania, jedynie nieznacznie pogarsza magnetyczne właściwości rdzenia, mocno ograniczając rezystancyjne nagrzewanie się uzwojenia silnika. Rozpatrzmy na przykład uzwojenie silnika przedstawione na schemacie z [Rysunku](#page-645-0) 13.32. Przyjmijmy, że rezystancja zastępcza uzwojenia zasilanego siłą elektromotoryczną o wartości 48 V równa jest 0,4  $\Omega$ . Tuż po włączeniu natężenie prądu pobieranego przez to uzwojenie wynosi

$$
I = \frac{U}{R} = \frac{48 \,\text{V}}{0.4 \,\Omega} = 120 \,\text{A},
$$

zatem wartość mocy, rozproszonej w postaci ciepła, *P* = *I* <sup>2</sup>*R* = 5,76 kW . Załóżmy teraz, że w normalnych warunkach pracy silnika siła przeciwelektromotoryczna jestrówna 40 V. Wówczas, przy roboczej prędkości obrotowej tego silnika, całkowite napięcie na jego uzwojeniu *U* = 48 V − 40 V = 8 V , a natężenie prądu pobieranego

$$
I = \frac{U}{R} = \frac{8\,\text{V}}{0.4\,\Omega} = 20\,\text{A}.
$$

Zatem przy normalnym obciążeniu silnika moc rozproszona w uzwojeniu *P* = *IU* = 160W . Otrzymana wartość mocy nie stanowi zagrożenia dla silnika, natomiast obliczona wcześniej wartość 5,76 kW wydzielana w dłuższym czasie spowodowałaby spalenie się jego uzwojenia.

### Przykład 13.10

#### **Praca szeregowego silnika prądu stałego**

[Rysunek](#page-646-0) 13.33 przedstawia schemat obwodu elektrycznego szeregowego silnika prądu stałego. Całkowita rezystancja uzwojenia wzbudzającego pole magnetyczne  $R_{\rm w}\,$ i uzwojenia twornika  $R_{\rm t}\,$  tego silnika wynosi  $R_{\rm w} + R_{\rm t} = 6 \Omega$ . Po podłączeniu do źródła siły elektromotorycznej o wartości  $\varepsilon_z = 230$  V silnik pracujący ze stałą prędkością kątową pobiera prąd o natężeniu *I* = 5 A.

- a. Obliczmy siłę przeciwelektromotoryczną *ε*<sup>p</sup> indukowaną w obracającej się cewce twornika.
- b. Obliczmy moc mechaniczną dostarczaną przez silnik.
- c. Wyznaczmy moc rozpraszaną (traconą) na rezystancji jego uzwojeń.
- d. Ile wynosi moc źródła siły elektromotorycznej *ε*<sup>z</sup> zasilającej urządzenie?
- <span id="page-646-0"></span>e. Założywszy, że pod wpływem obciążenia mechanicznego prędkość obrotowa tego silnika zmalała tak, że pobiera on prąd o natężeniu *I* = 10 A , powtórzmy obliczenia wyszczególnione w punktach od (a) do (d).

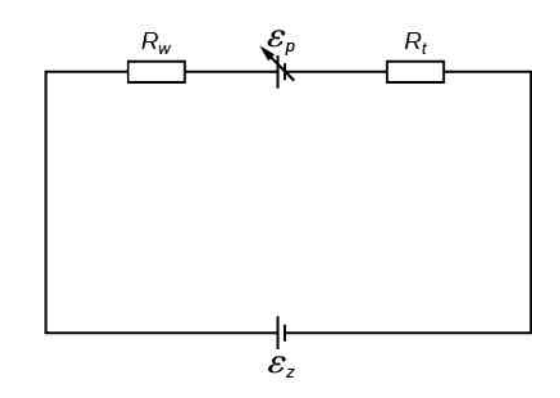

Rysunek 13.33 Schemat obwodu elektrycznego szeregowego silnika prądu stałego.

#### **Strategia rozwiązania**

Siłę przeciwelektromotoryczną obliczymy, znajdując różnicę pomiędzy siłą elektromotoryczną źródła zasilania a spadkiem napięcia wywołanym przepływem prądu przez rezystancje uzwojeń silnika. Poszukiwaną moc uzyskamy, wykorzystując znane wzory – adekwatne do treści zadania.

#### **Rozwiązanie**

a. Prąd o natężeniu 5 A płynie w uzwojeniach, których sumaryczna rezystancja wynosi 6 $\Omega$ , zatem siła przeciwelektromotoryczna wynosi

 $\varepsilon_p = \varepsilon_z - I (R_w + R_t) = 230 \text{ V} - 5 \text{ A} \cdot 6 \Omega = 200 \text{ V}.$ 

b. Ponieważ natężenie prądu w uzwojeniach wynosi 5 A , to dostarczana przez silnik moc mechaniczna wynosi

$$
P_{\rm m} = \varepsilon_{\rm p} I = 200 \,\mathrm{V} \cdot 5 \,\mathrm{A} = 10^3 \,\mathrm{W}.
$$

c. Moc rozpraszana w uzwojeniach wynosi

$$
P_{\rm r} = I^2 (R_{\rm w} + R_{\rm t}) = (5 \,\mathrm{A})^2 \cdot 6 \,\Omega = 0.15 \cdot 10^3 \,\mathrm{W}.
$$

d. Prad o natężeniu 5 A czerpany jest ze źródła SEM o wartości 230 V, więc jego moc wynosi

$$
P_z = \varepsilon_z I = 230 \,\text{V} \cdot 5 \,\text{A} = 1.15 \cdot 10^3 \,\text{W}.
$$

e. Powtórzywszy powyższe obliczenia przy wartości prądu *I* = 10 A , otrzymamy

$$
\varepsilon_{\rm p} = 170 \,\mathrm{V}, P_{\rm m} = 1.7 \cdot 10^3 \,\mathrm{W}, P_{\rm r} = 0.6 \cdot 10^3 \,\mathrm{W}, P_{\rm z} = 2.3 \cdot 10^3 \,\mathrm{W}.
$$

W ostatnim przypadku silnik obraca się wolniej, zatem dostarczana przez niego moc mechaniczna oraz moc źródła siły elektromotorycznej są większe niż obliczone w punktach (a)-(d).

**Znaczenie**

Zauważmy, że otrzymane wartości mocy równoważą się:  $P_z = P_m + P_r$ .

# <span id="page-647-0"></span>**13.7 | Zastosowania indukcji elektromagnetycznej**

# **Cel dydaktyczny**

W tym podrozdziale nauczysz się:

- wyjaśniać zastosowanie zjawiska indukcji elektromagnetycznej w pracy komputerowych dysków twardych oraz tabletów graficznych;
- wyjaśniać wykorzystanie indukcji elektromagnetycznej w elektrycznych bądź hybrydowych pojazdach mechanicznych oraz w terapii zwanej przezczaszkową stymulacją magnetyczną.

W tym i innych rozdziałach podaliśmy wiele przykładów wykorzystania przez współczesne społeczeństwo prawa Faradaya indukcji elektromagnetycznej. Obecnie omówimy kilka dalszych zastosowań tego prawa, dotyczących magnetycznego zapisu informacji.

Zjawisko indukcji elektromagnetycznej wykorzystywane jest w pracy niektórych komputerowych dysków twardych. W tego typu urządzeniach zapis informacji odbywa się na powierzchni obracającego się dysku pokrytej odpowiednią warstwą czynną. Pierwotnie odczyt zapisanych w ten sposób informacji odbywał się z wykorzystaniem zjawiska indukcji elektromagnetycznej. Obecnie większość danych zapisywana jest raczej w postaci cyfrowej niż analogowej – na obracającym się twardym dysku rejestrowane są ciągi logicznych zer i jedynek. Z tego względu w większości twardych dysków do odczytu informacji nie wykorzystuje się już zjawiska indukcji elektromagnetycznej, lecz zjawisko znane pod nazwą gigamagnetooporu (ang. giant magnetoresistance). Gigamagnetoopór jest efektem olbrzymiej zmiany oporu elektrycznego – wywołanym zewnętrznym polem magnetycznym przyłożonym do cienkich, ułożonych naprzemiennie warstw ferromagnetyków i materiałów niemagnetycznych. Warto zaznaczyć, że jest to jeden z pierwszych, olbrzymich sukcesów nanotechnologii.

Zjawisko indukcji elektromagnetycznej wykorzystuje się także w pracy tzw. pasywnych tabletów graficznych, w których cyfrowe obrazy i rysunki tworzy się za pomocą specjalnie zaprojektowanego pióra. Wygląd przykładowego tabletu pasywnego przedstawia [Rysunek](#page-648-0) 13.34. Zasada działania tego typu urządzeń różni się od zasady funkcjonowania najczęściej używanych tabletów i telefonów z ekranem dotykowym. Pod widocznym na [Rysunku](#page-648-0) 13.34 ekranem znajduje się siatka prostopadłych do siebie cienkich drucików, wzdłuż i w poprzek ekranu. Końcówka pióra wytwarza słabe pole magnetyczne. Podczas przesuwania końca pióra po ekranie zmieniające się pole magnetyczne indukuje w drucikach siłę elektromotoryczną. Powstający w ten sposób sygnał elektryczny jest następnie zamieniany przez układ elektroniczny tabletu na obraz rysowanej linii. W tabletach innych niż pasywne, pióro zaopatrzone jest we własne zasilanie bateryjne, bądź też rysowanie odbywa się z wykorzystaniem sygnałów optycznych.
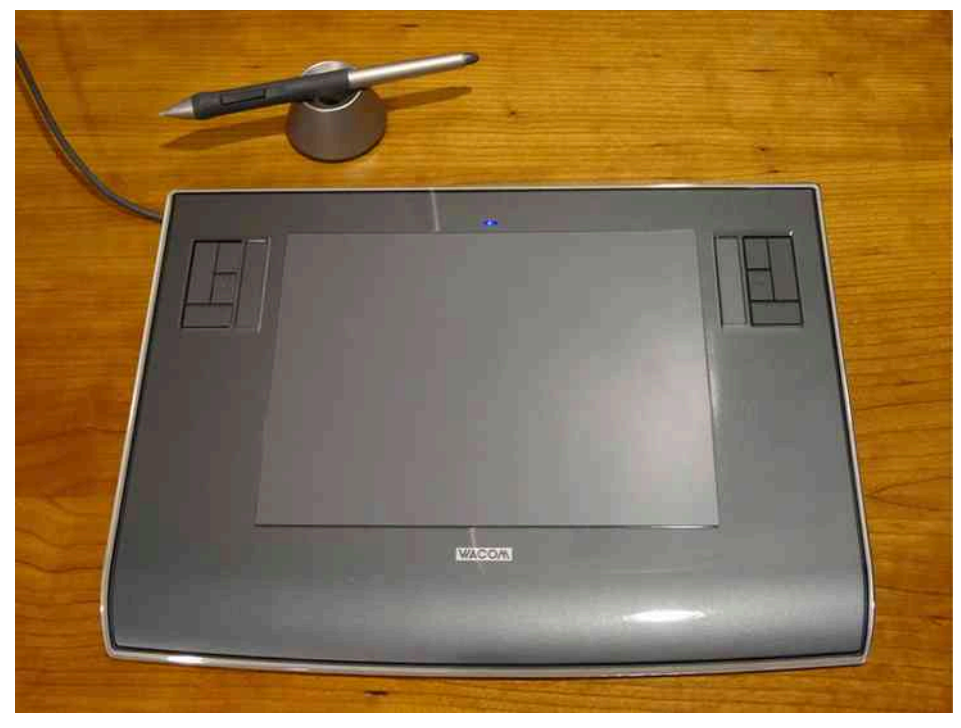

Rysunek 13.34 Kolejny przykład wykorzystania indukcji elektromagnetycznej – tablet graficzny ze specjalnie zaprojektowanym piórem.

Z wykorzystaniem zjawiska indukcji elektromagnetycznej należy także łączyć charakterystyczny pasek widoczny na odwrocie karty kredytowej, której używamy w sklepie bądź wypłacając pieniądze z bankomatu. Ów pasek magnetyczny jest nośnikiem informacji zapisanych na karcie i działa na tej samej zasadzie co taśma magnetyczna używana do zapisu i odczytu obrazu oraz dźwięku. Odczyt informacji odbywa się za pomocą specjalnej głowicy przesuwającej się po powierzchni paska.

Obejrzyj film [\(https://openstaxcollege.org/l/21flashmagind\)](https://openstaxcollege.org/l/21flashmagind) , aby zobaczyć działanie latarki, w której wykorzystuje się indukcję elektromagnetyczną. Zmienny strumień pola wytwarzany przez magnes poruszający się dzięki pracy mięśni dłoni użytkownika indukuje w uzwojeniu prądnicy prąd elektryczny. Prąd ten ładuje kondensator, który, magazynując energię elektryczną, zasila żarówkę latarki nawet wtedy, gdy dłoń użytkownika nie napędza prądnicy.

Korzyści z indukcji elektromagnetycznej czerpią także użytkownicy pojazdów elektrycznych i z napędem hybrydowym. Jednym z czynników ograniczających popularność samochodów napędzanych wyłącznie prądem elektrycznym jest pojemność stosowanych w nich akumulatorów. Pojemność ta jest wciąż zbyt mała, aby zasięg samochodów elektrycznych był porównywalny z zasięgiem w pełni zatankowanego samochodu z napędem spalinowym. Sposobem na jego zwiększenie jest systematyczne doładowywanie akumulatorów prądem wytwarzanym podczas każdego hamowania samochodu elektrycznego. Rozpędzony silnik generujący własną siłę przeciwelektromotoryczną działa wówczas jak prądnica ładująca akumulatory.

Kolejną dziedziną współczesnych badań, w której z powodzeniem wykorzystuje się indukcję elektromagnetyczną, jest terapeutyczna przezczaszkowa stymulacja magnetyczna (ang. transcranial magnetic stimulation – TMS). Pojawienie się szeregu zaburzeń psychicznych, w tym depresji i halucynacji, łączy się bowiem z występowaniem w mózgu obszarów o podwyższonej aktywności elektrycznej. Podczas zabiegu przezczaszkowej stymulacji magnetycznej takie obszary mózgu poddaje się działaniu szybkozmiennego, silnie zlokalizowanego pola magnetycznego. Przezczaszkowa stymulacja magnetyczna stanowi obecnie również dobrze opanowaną technikę diagnostyczną.

Obejrzyj film [\(https://openstaxcollege.org/l/21randrelectro\)](https://openstaxcollege.org/l/21randrelectro) na kanale YouTube, aby zobaczyć, w jaki sposób indukcja elektromagnetyczna przyczynia się do wytwarzania dźwięków w gitarach elektrycznych.

# **PODSUMOWANIE ROZDZIAŁU 13**

## **KLUCZOWE POJĘCIA**

- **generator elektryczny (prądnica elektryczna) (ang. electric generator)** urządzenie przetwarzające energię mechaniczną w energię elektryczną – przez wytwarzanie siły elektromotorycznej w cewce, wirującej w zewnętrznym polu magnetycznym
- **indukowana ruchem siła elektromotoryczna (ang. motionally induced EMF)** napięcie wytwarzane na skutek ruchu przewodnika w polu magnetycznym
- **indukowana siła elektromotoryczna (ang. induced EMF)** krótkotrwały impuls napięcia generowany w przewodniku lub cewce wskutek ruchu w polu magnetycznym
- **indukowane pole elektryczne (ang. induced electric field)** pole wytworzone przez zmieniający się w czasie strumień magnetyczny
- **prawo Faradaya (ang. Faraday's law)** zmiana strumienia magnetycznego przechodzącego przez zamknięty obwód powoduje powstanie w nim indukowanej siły elektromotorycznej
- **prąd wirowy (ang. eddy current)** pętla z prądem, wytworzona w przewodniku przez wywołaną ruchem siłę elektromotoryczną
- **reguła Lenza (ang. Lenz's law)** kierunek indukowanej siły elektromotorycznej jest taki, że siła ta przeciwdziała zmianie strumienia magnetycznego, który ją wytwarza; właściwość tę reprezentuje znak minus w prawie Faradaya
- **siła przeciwelektromotoryczna (ang. back EMF)** SEM wytwarzana przez pracujący silnik elektryczny na skutek ruchu obrotowego jego twornika w zewnętrznym polu magnetycznym; wartość siły przeciwelektromotorycznej odejmuje się od wartości SEM źródła zasilania silnika
- **strumień magnetyczny (ang. magnetic flux)** miara liczby linii pola magnetycznego przecinających daną powierzchnię
- **tłumienie magnetyczne (ang. magnetic damping)** efekt wywołany siłą oporu, wytwarzaną przez prądy wirowe
- **wartość maksymalna (amplituda) SEM (ang. peak EMF) maksymalna wartość SEM wytwarzanej przez prądnicę**

→

# **NAJWAŻNIEJSZE WZORY**

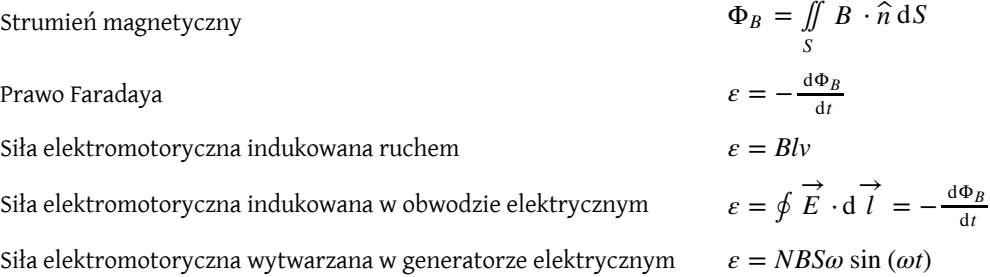

## **PODSUMOWANIE**

## **13.1 [Prawo Faradaya](#page-613-0)**

- Strumień magnetyczny przez pewną zamkniętą powierzchnię definiuje się jako liczbę linii pola magnetycznego przecinających pole powierzchni *S* określonej przez jej jednostkowy wektor.
- Jednostką strumienia magnetycznego jest weber, przy czym 1 Wb =  $1 \text{ T m}^2$ .
- Wartość SEM indukowanej w zwartej cewce, której powierzchnię przecina zmienny w czasie strumień magnetyczny, określona jest prawem Faradaya. Stały w czasie strumień magnetyczny nie powoduje indukowania się w cewce siły elektromotorycznej.

## **13.2 [Reguła Lenza](#page-617-0)**

• Reguła Lenza umożliwia określenie kierunków indukowanych pól magnetycznych, prądów oraz sił elektromotorycznych.

• Zgodnie z regułą Lenza kierunek indukowanej siły elektromotorycznej jest zawsze taki, że przeciwdziała ona zmianie strumienia magnetycznego, która tę siłę indukuje.

## **13.3 [Siła elektromotoryczna wywołana ruchem](#page-622-0)**

- Siła elektromotoryczna *ε* , indukowana w przewodzie poruszającym się ze stałą prędkością *v* w polu magnetycznym, którego indukcja ma wartość *B*, określona jest formułą *ε* = *Blv* .
- Generowana ruchem siła elektromotoryczna, przeciwstawiająca się zmianie strumienia magnetycznego, jest źródłem indukowanej SEM, którą opisuje prawo Faradaya.

## **13.4 [Indukowane pola elektryczne](#page-630-0)**

- Zmieniający się strumień magnetyczny indukuje pole elektryczne.
- Zmieniający się strumień magnetyczny oraz indukowane pole elektryczne wiąże, opisana prawem Faradaya, indukowana siła elektromotoryczna.

## **13.5 [Prądy wirowe](#page-635-0)**

- Prądami wirowymi nazywamy pętle z prądem, indukowanym w poruszających się przewodnikach. Prądy wirowe mogą wytwarzać znaczne siły oporu, używane do magnetycznego tłumienia ruchu.
- Prądy wirowe stosuje się w wykrywaczach metali, hamulcach pociągów i kolejek górskich w wesołych miasteczkach, a także w kuchennych płytach indukcyjnych.

## **13.6 [Generatory elektryczne i siła przeciwelektromotoryczna](#page-640-0)**

- W generatorze elektrycznym (prądnicy), w cewce obracającej się w jednorodnym polu magnetycznym, indukuje się zmienna w czasie siła elektromotoryczna o wartości opisanej funkcją: *ε* = *NBSω* sin (*ωt*) , w której *N* jest liczbą zwojów cewki, *B* – wartością indukcji pola magnetycznego, *S* – polem powierzchni pojedynczego zwoju.
- Wartość szczytowa (amplituda) SEM prądnicy wynosi  $\varepsilon_0 = NBS\omega$ .
- Siła elektromotoryczna indukuje się w dowolnej cewce, której strumień magnetyczny zmienia się w czasie, np. na skutek ruchu obrotowego tej cewki. W przypadku silników SEM indukowana w obracającej się cewce nosi nazwę siły przeciwelektromotorycznej, gdyż jej wartość odejmuje się od wartości SEM zasilającej urządzenie.

## **13.7 [Zastosowania indukcji elektromagnetycznej](#page-647-0)**

- Indukcja elektromagnetyczna wykorzystywana jest do zapisu i odczytu informacji na komputerowych dyskach twardych.
- Kolejne przykłady zastosowań indukcji elektromagnetycznej znajdziemy w tabletach graficznych, pojazdach z napędem elektrycznym lub hybrydowym oraz w metodzie przezczaszkowej stymulacji magnetycznej.

## **PYTANIA**

## **13.1 [Prawo Faradaya](#page-613-0)**

1. Nieruchoma cewka znajduje się w zmiennym w czasie polu magnetycznym. Czy SEM indukowana w cewce zależy od chwilowej wartości indukcji pola magnetycznego?

2. Jaką korzyść w eksperymentach Faradaya przyniosłoby użycie cewek składających się z wielu zwojów?

3. Pierścień miedziany oraz pierścień wykonany z drewna, oba o tych samych rozmiarach, umieszczono w polach magnetycznych tak, że zmiana w czasie przecinających je strumieni magnetycznych jest taka sama. Porównaj pola elektryczne oraz natężenia prądów indukowane w obu pierścieniach.

4. Omów czynniki decydujące o wartości SEM indukowanej w zwartej, przewodzącej pętli.

5. Odpowiedz na poniższe pytania.

a. Czy wartość SEM indukowanej w obwodzie elektrycznym zależy od jego rezystancji?

b. Czy natężenie indukowanego prądu zależy od rezystancji obwodu?

6. W jaki sposób zmiana promienia pętli D, pokazanej na poniższym rysunku, wpłynęłaby na zmianę wartości indukowanej w niej siły elektromotorycznej? Założ, że odległość pętli C i D jest znacznie mniejsza niż ich promienie.

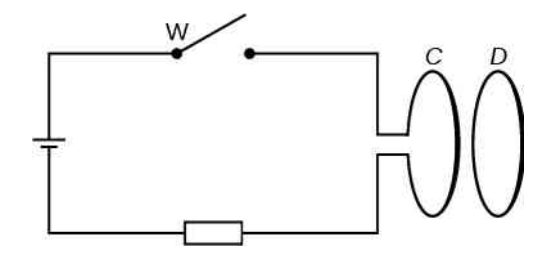

7. Czy w obwodzie elektrycznym, przez który przenika strumień magnetyczny, możliwe jest zaindukowanie się SEM w chwili, gdy strumień ten równy jest zero?

8. Czy siła elektromotoryczna zawsze dąży do zmniejszenia strumienia magnetycznego przechodzącego przez obwód elektryczny?

9. W jaki sposób należy umieścić w zmiennym polu magnetycznym płaską pętlę z drutu, aby nie indukowała się w niej siła elektromotoryczna?

10. Normalna do płaszczyzny jednozwojowej przewodzącej pętli skierowana jest pod kątem *θ* do jednorod-

nego pola magnetycznego o indukcji *B*  $\overrightarrow{B}$ . Powierzchnia pętli oraz jej położenie względem pola magnetycznego nie zmieniają się. Wykaż, że SEM indukowaną w pętli opisuje wyrażenie *ε* =d*B* ∕ d*t* ⋅ *S* cos *θ* , w którym *S* jest polem jej powierzchni.

### **13.2 [Reguła Lenza](#page-617-0)**

11. Poniższy rysunek przedstawia okrągłe przewodzące pętle. Są one umieszczone współosiowo, równolegle względem siebie i prostopadle do płaszczyzny rysunku. Określ kierunek prądu indukowanego w pętli D

- a. po zamknięciu wyłącznika W;
- b. po otwarciu wyłącznika W.

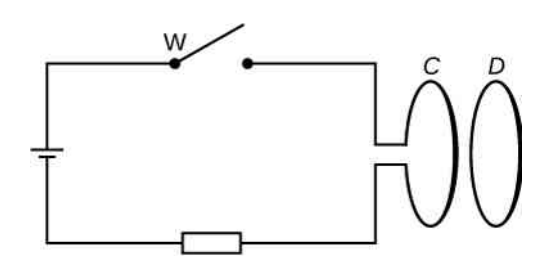

12. Północny biegun magnesu porusza się w kierunku miedzianej pętli – jak przedstawiono na poniższym rysunku. Czy spoglądając na pętlę z góry, stwierdzimy, że zaindukowany w niej prąd krąży zgodnie z kierunkiem ruchu wskazówek zegara, czy przeciwnie?

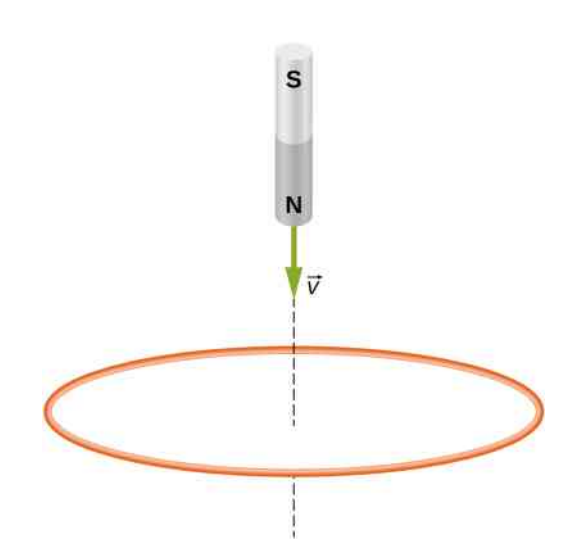

13. Poniższy rysunek przedstawia przewodzący pierścień w różnych fazach ruchu względem obszaru, w którym występuje pole magnetyczne. Określ kierunek SEM indukowanej w pierścieniu w każdej z pozycji przedstawionych na tym rysunku.

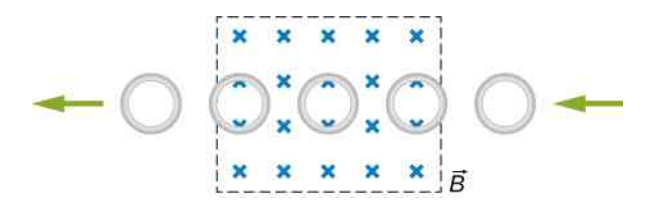

14. Wykaż, że jednostki *ε* oraz dΦ*<sup>B</sup>* ∕ d*t* są takie same.

15. Ustal kierunek indukowanego prądu w każdym z przypadków przedstawionych na poniższym rysunku. Przyjmij, że pierścień obserwowany jest od strony magnesu.

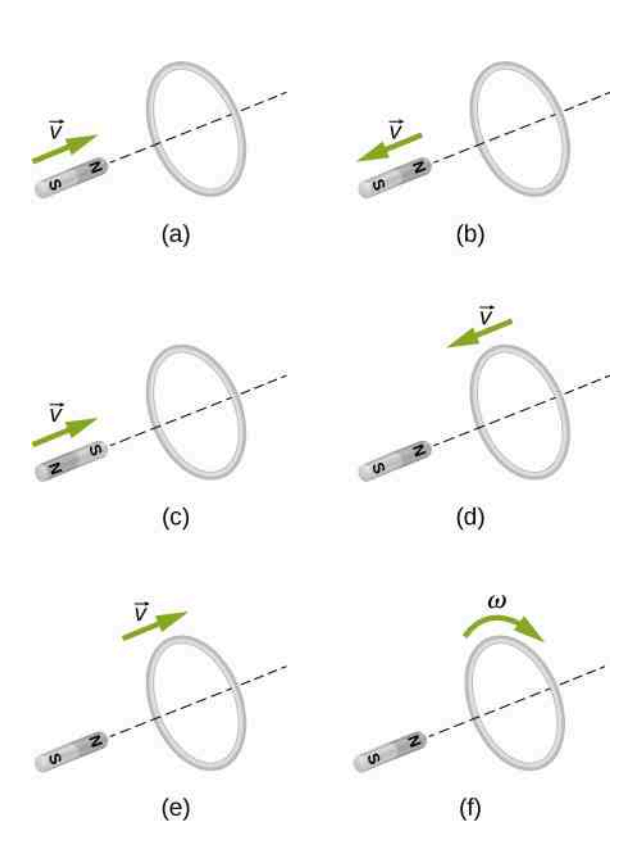

### **13.3 [Siła elektromotoryczna wywołana ruchem](#page-622-0)**

16. Magnes sztabkowy spada swobodnie pod wpływem siły ciężkości – wzdłuż osi długiej rury wykonanej z miedzi. Pomijając opór powietrza, rozstrzygnij, czy istnieje jakakolwiek siła, która przeciwdziałałaby spadkowi magnesu. Jeżeli tak – czy magnes osiągnie prędkość graniczną, przy której siła grawitacji zrównoważy tę siłę?

17. Wokół geograficznego bieguna północnego (lub południowego bieguna magnetycznego) linie sił ziemskiego pola magnetycznego są niemal pionowe. Założywszy, że samolot w tym regionie leci na północ, rozstrzygnij, która część jego skrzydła naładuje się dodatnio, a które ujemnie.

18. Pętla wykonana z drutu przesuwa się (nie wykonując ruchu obrotowego) w jednorodnym polu magnetycznym. Czy w pętli zaindukuje się siła elektromotoryczna?

## **13.4 [Indukowane pola elektryczne](#page-630-0)**

19. Czy praca, którą należy wykonać, aby znajdującemu się w polu magnetycznym spoczywającemu prętowi nadać prędkość *v* , jest większa niż odpowiadająca tej prędkości energia kinetyczna pręta? Dlaczego?

20. Przedstawiony na poniższym rysunku miedziany arkusz umieszczono częściowo w polu magnetycznym. Przemieszczanie arkusza w prawo powoduje powstanie siły przeciwdziałającej temu ruchowi i ciągnącej ten arkusz w lewo. Wyjaśnij, jaki efekt wywoła przemieszczanie arkusza w lewo.

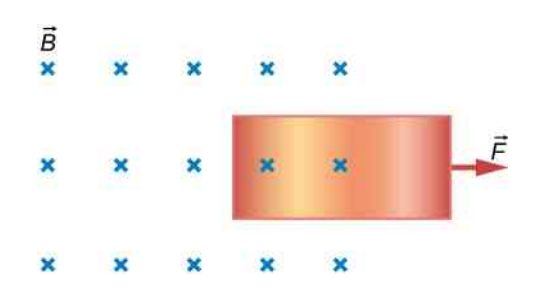

#### **13.5 [Prądy wirowe](#page-635-0)**

21. Przewodzący arkusz leży na płaszczyźnie prostopadłej do pola magnetycznego o indukcji *B*  $\overrightarrow{B}$ . Źródło pola znajduje się pod płaszczyzną. Jeżeli *B*  $\overrightarrow{B}$  oscyluje z wysoką częstotliwością, a arkusz wykonany jest z przewodnika o małej rezystywności, to pole magnetyczne w obszarze ponad arkuszem jest efektywnie ekranowane. Wyjaśnj dlaczego. Czy przewodzący arkusz osłaniałby tenże obszar przed statycznymi polami magnetycznymi?

22. Efekt hamowania magnetycznego można osiągnąć, przykładając silne pole magnetyczne do metalowego dysku przymocowanego do obracającej się osi.

a. W jaki sposób pole magnetyczne spowalnia ruch obrotowy dysku?

b. Czy hamulec działałby, gdyby dysk zamiast z metalu wykonany był z plastiku?

23. Cewka przemieszcza się przez obszar pola magnetycznego w sposób przedstawiony na poniższym rysunku. Pole jest jednorodne we wnętrzu zaznaczonego kwadratu i nie występuje poza nim. Określ kierunek indukowanego prądu oraz kierunek i zwrot siły magnetycznej działającej na cewkę w każdej z jej wskazanych pozycji.

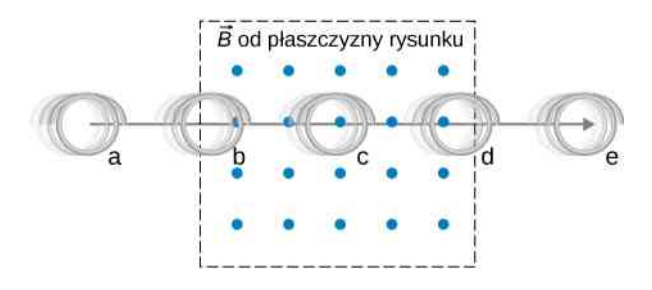

## **13.1 [Prawo Faradaya](#page-613-0)**

24. Średnica cewki składającej się z 50 zwojów wynosi 15 cm . Cewkę umieszczono w jednorodnym polu magnetycznym o indukcji 0,5T w taki sposób, że jej płaszczyzna jest prostopadła do linii tego pola. Oblicz SEM indukowaną w cewce, jeżeli pole magnetyczne zanika równomiernie w czasie

- a. 0,1 s;
- b. 1 s;
- c.  $60 s$ .

25. Powtórz obliczenia z powyższego zadania, przyjąwszy, że czas zaniku pola magnetycznego wynosi 0,1 s, a płaszczyzna cewki zorientowana jest względem linii tego pola pod kątem

- a. 30° ;
- b.  $60^{\circ}$ :
- c.  $90^{\circ}$ .

26. Kwadratowa ramka o boku 6 cm wykonana jest z przewodu miedzianego o średnicy 1mm. Oblicz natężenie prądu w ramce, jeżeli wartość indukcji pola magnetycznego, prostopadłego do jej powierzchni zmienia się z szybkością 5mT ∕ s.

27. Pole magnetyczne przecinające kołową pętlę o promieniu 10 cm zmienia się w czasie w sposób przedstawiony na poniższym rysunku. Pole jest prostopadłe do płaszczyzny pętli. Narysuj wykres wartości SEM indukowanej w tej pętli w funkcji czasu.

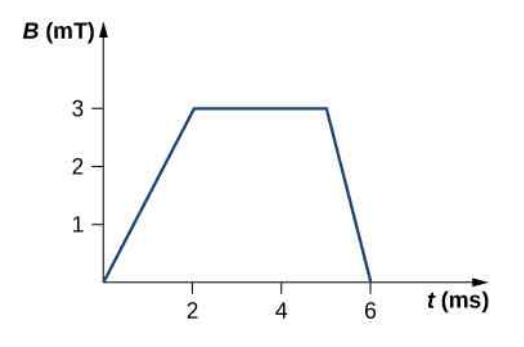

28. Na poniższym rysunku przedstawiono jednozwojową prostokątną cewkę. Wartość indukcji magnetycznej w dowolnym punkcie wewnątrz tej cewki zmienia się w czasie zgodnie z równaniem  $B = B_0 e^{-\alpha t}$ , gdzie  $B_0 = 0.25$ T oraz  $\alpha = 200$  Hz. Przyjąwszy, że rezystancja cewki wynosi 2 $\Omega$ , oblicz wartość natężenia prądu płynącego w cewce w czasie

a.  $t = 0.001$  s;

- b.  $t = 0.002$  s;
- c.  $t = 2$  s.

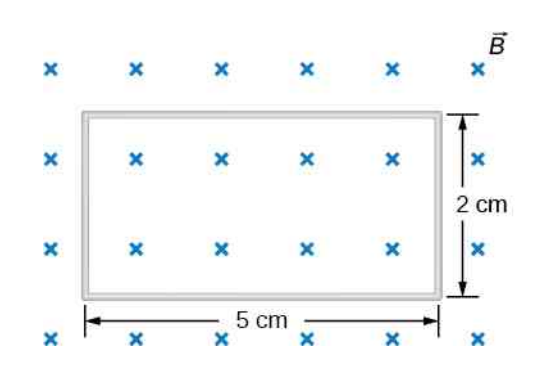

29. Jaka byłaby odpowiedź do poprzedniego zadania, gdyby cewka składała się z 20 nawiniętych ściśle zwojów?

30. Pole przekroju poprzecznego długiego solenoidu o  $n=10\,$  zwojach na centymetr długości wynosi  $5\,{\rm cm^2}$  . Solenoid ten otoczony jest cewką składającą się z pięciu zwojów. Po odłączeniu zasilania solenoidu natężenie prądu w jego uzwojeniu maleje do zera w czasie 0,05 s. Oblicz średnią wartość SEM zaindukowanej w cewce, jeżeli przed wyłączeniem zasilania natężenie prądu w solenoidzie wynosiło 0,25 A.

31. Prostokątna ramka z drutu o bokach *a* i *b* położona jest w płaszczyźnie *xy*, jak przedstawiono na poniższym rysunku. Wnętrze ramki przenika zależne od czasu pole magnetyczne, którego indukcję opisuje wzór

$$
\overrightarrow{B}(t) = C \left[ x \cos(\omega t) \cdot \hat{i} + y \sin(\omega t) \cdot \hat{k} \right],
$$

przy czym *B*  $\Rightarrow$ (*t*) wyrażone jest w teslach. Określ wartość siły elektromotorycznej indukowanej w pętli w funkcji czasu.

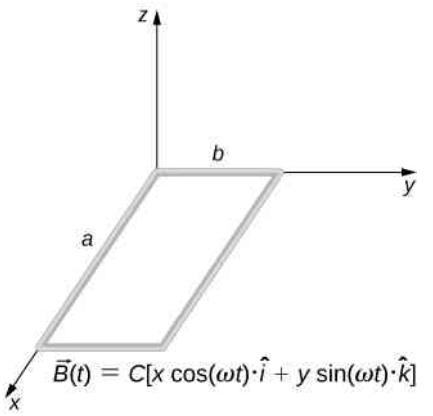

32. Indukcja pola magnetycznego prostopadłego do jednozwojowej pętli o średnicy 10 cm maleje od wartości 0,5T do zera. Pętla ta wykonana jest z drutu miedzianego, którego średnica wynosi 2mm. Oblicz ładunek przepływający przez przewodnik w czasie zmiany indukcji pola magnetycznego.

## **13.2 [Reguła Lenza](#page-617-0)**

33. Wykonany z drutu pojedynczy zwój o promieniu 50mm spoczywa na płaszczyźnie prostopadłej do jednorodnego przestrzennie pola magnetycznego. W odstępie czasu równym 0,1 s indukcja pola wzrosła liniowo od wartości 200mT do 300mT.

a. Wyznacz SEM zaindukowaną w pętli;

b. Określ kierunek prądu indukowanego w pętli, jeżeli pole magnetyczne zwrócone jest od płaszczyzny, na której ona spoczywa.

34. Po włączeniu pola magnetycznego strumień przenikający dwudziestozwojową cewkę zmienia się w czasie zgodnie z funkcją

$$
\Phi_B = 5 \,\text{mWb} / \,\text{s}^2 \cdot t^2 - 2 \,\text{mWb} / \,\text{s} \cdot t,
$$

przy czym *t* wyrażone jest w sekundach. Cewka znajduje się na poziomej płaszczyźnie, a wektor jednostkowy jej powierzchni zwrócony jest ku górze. Wyznacz zależność od czasu SEM indukowanej w cewce. Określ kierunek indukowanego prądu, gdy

a.  $t = 0$  s; b.  $t = 0.1$  s;

c.  $t = 1$  s;

d.  $t = 2s$ .

35. Strumień magnetyczny przecinający pętlę przedstawioną na poniższym rysunku zmienia się w czasie zgodnie z funkcją

$$
\Phi_B = 2 \,\text{mWb} \cdot \sin \left( 2\pi \cdot 60 \text{s}^{-1} \cdot t \right) e^{-3 \,\text{s}^{-1} \cdot t},
$$

przy czym *t* wyrażone jest w sekundach. Określ wartość i kierunek natężenia prądu płynącego przez rezystor o wartości 5Ω w chwili

a. 
$$
t = 0
$$
 s;  
b.  $t = 2,17 \cdot 10^{-2}$  s;  
c.  $t = 3$  s.

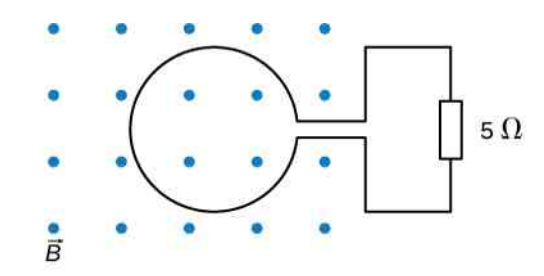

36. Zastosuj regułę Lenza do określenia kierunku prądu indukowanego w każdym z poniższych przykładów.

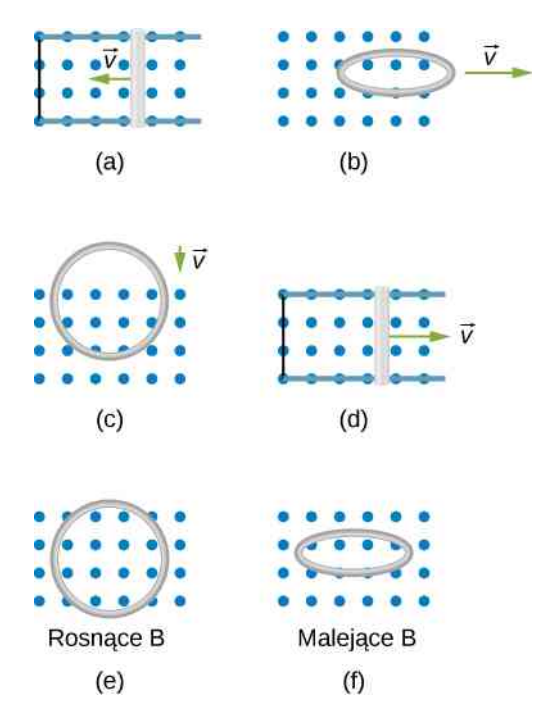

### **13.3 [Siła elektromotoryczna wywołana ruchem](#page-622-0)**

37. Samochód wyposażony w antenę o długości 1m jedzie z prędkością równą 100 km ∕ h w rejonie, w którym pozioma składowa indukcji ziemskiego pola magnetycznego ma wartość  $5.5 \cdot 10^{-5}$  T. Jaka jest maksymalna możliwa wartość SEM indukowanej w antenie wskutek ruchu samochodu?

38. Przedstawiona na poniższym rysunku prostokątna pętla składająca się z *N* zwojów porusza się w prawo ze stałą szybkością *v* <sup>→</sup>, opuszczając bieguny wielkiego elektromagnesu.

a. Założywszy, że pole magnetyczne między nabiegunnikami tego elektromagnesu jest jednorodne i pomijalne poza nimi, wyznacz SEM zaindukowaną w pętli; b. Co wykonuje pracę, której skutkiem jest ta SEM?

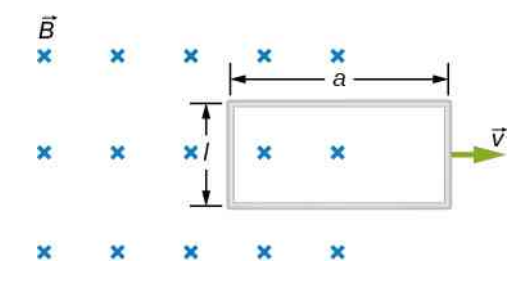

39. Załóżmy, że pole magnetyczne z poprzedniego zadania oscyluje w czasie zgodnie z zależnością  $B = B_0 \sin(\omega t)$ . Jaka będzie SEM indukowana w pętli, jeżeli jej przedni bok znajduje się w odległości *d* od prawej granicy obszaru pola magnetycznego?

**40.** Powierzchnia cewki o 1000 zwojów wynosi  $25 \text{ cm}^2$ . Cewka ta w czasie równym 0,01 s zostaje obrócona z położenia, w którym jej płaszczyzna była prostopadła do ziemskiego pola magnetycznego, do położenia, w którym płaszczyzna ta jest równoległa do pola Ziemi. Przyjmując, że wartość ziemskiej indukcji magnetycznej wynosi 6 ⋅ 10−5 T, oblicz średnią wartość SEM zaindukowanej w tej cewce.

41. W obwodzie elektrycznym przedstawionym na poniższym rysunku pręt ślizga się ze stałą prędkością *v* → wzdłuż przewodzących szyn. Wektor prędkości znajduje się w płaszczyźnie szyn, a jego kierunek tworzy z szy-

nami kąt *θ*. Jednorodne pole magnetyczne o indukcji *B*  $\Rightarrow$ zwrócone jest od płaszczyzny rysunku. Określ SEM zaindukowaną w tym pręcie.

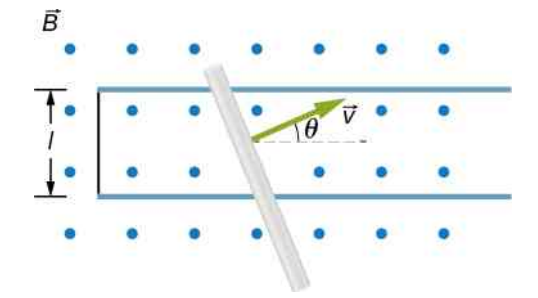

42. Pokazany na poniższym rysunku pręt porusza się w jednorodnym polu magnetycznym o wartości indukcji  $B = 0.5$  T ze stałą prędkością o wartości  $v = 8$  m / s. Oblicz różnicę potencjałów między końcami tego pręta. Który z końców pręta ma wyższy potencjał?

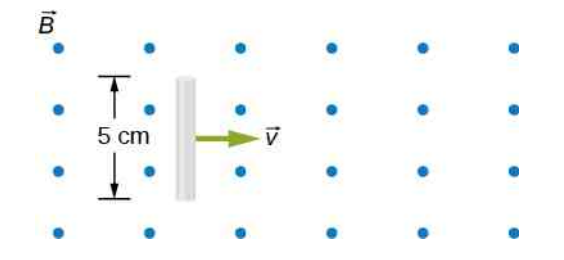

43. Pręt o długości 25 cm porusza się z prędkością 5m ∕ s w płaszczyźnie prostopadłej do pola magnetycznego o indukcji 0,25T. Pręt, wektor prędkości oraz wektor indukcji magnetycznej są do siebie wzajemnie prostopadłe, co przedstawiono na poniższym rysunku. Oblicz

a. wartość siły magnetycznej oddziałującej na elektron w precie;

- b. natężenie pola elektrycznego w pręcie;
- c. różnicę potencjałów między końcami pręta;

d. wartość prędkości pręta, jeżeli wymieniona różnica potencjałów wynosi 1 V .

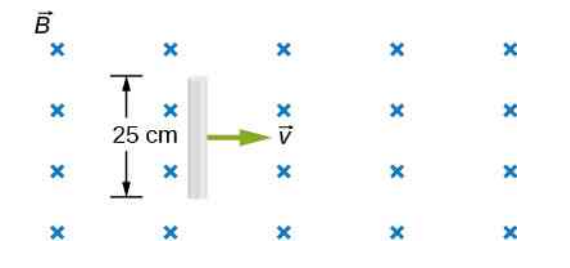

44. Rezystancja przypadająca na jednostkę długości przedstawionych na załączonym rysunku: szyn zwory łączącej ich końce oraz ruchomego pręta wynosi

2 Ω ∕ cm. Pręt porusza się w lewo z szybkością *v* = 3m ∕ s. Przyjmując, że obwód ten znajduje się w jednorodnym polu magnetycznym o indukcji *B* = 0,75T , oblicz natężenie prądu w obwodzie, gdy a.  $a = 8 \text{ cm}$ ;

- b.  $a = 5 \text{ cm}$ .
- c. Określ także kierunek przepływu tego prądu.

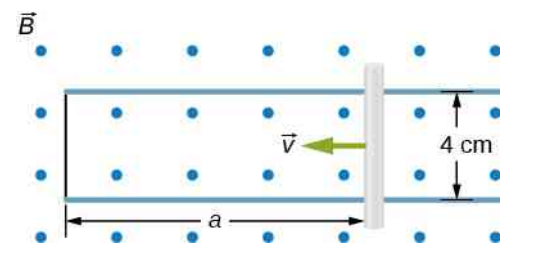

45. Przedstawiony poniżej pręt porusza się w prawo z szybkością *v* = 3m ∕ s po szynach o zerowym oporze elektrycznym. Zakładając, że obwód ten znajduje się w jednorodnym polu magnetycznym o indukcji *B* = 0,75T , oblicz natężenie prądu płynącego przez pięcioomowy rezystor. Rozstrzygnij, czy prąd ten płynie w kierunku zgodnym z kierunkiem, czy przeciwnym do kierunku ruchu wskazówek zegara.

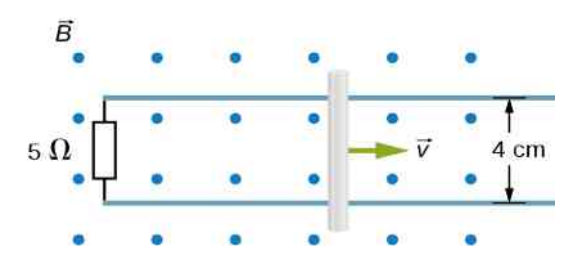

46. Poniższy rysunek przedstawia przewodzący pręt ślizgający się po metalowych szynach. Urządzenie umieszczono w jednorodnym polu magnetycznym o indukcji 0,25T zwróconym do płaszczyzny tego rysunku. Przyłożona do pręta siła *F*  $\overrightarrow{F}$  powoduje, że porusza się on w prawo ze stałą prędkością równą 5m ∕ s. Założywszy, że jedyną rezystancję w tym obwodzie stanowi dwuomowy rezystor widoczny na rysunku, oblicz a. SEM zaindukowaną w obwodzie;

b. natężenie indukowanego prądu, określając, czy płynie on zgodnie z kierunkiem ruchu, czy przeciwnie do kierunku ruchu wskazówek zegara;

- c. wartość siły *F*  $\overrightarrow{F}$ ;
- d. moc siły *F*  $\stackrel{\rightarrow}{F}$  oraz moc rozproszoną w rezystorze.

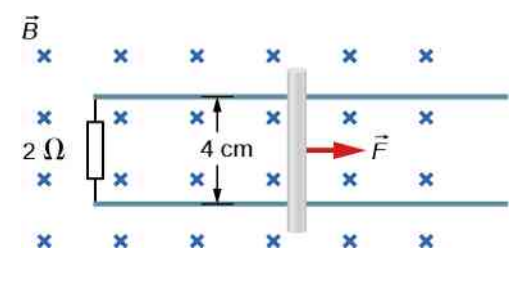

## **13.4 [Indukowane pola elektryczne](#page-630-0)**

47. Cewkę składającą się z 50 zwojów o średnicy 15 cm umieszczono w przestrzennie jednorodnym polu magnetycznym o wartości indukcji 0,5T w taki sposób, że jej płaszczyzna jest prostopadła do linii tego pola. Oblicz wartość natężenia pola elektrycznego indukowanego w cewce, przyjmując, że indukcja pola magnetycznego maleje do zera w czasie równym 0,1 s. Założ, że pole magnetyczne ma symetrię cylindryczną względem podłużnej osi cewki.

48. Pole magnetyczne przenikające prostopadle kołową pętlę o promieniu 10 cm zmienia się w czasie w sposób przedstawiony na załączonym rysunku. Zakładając walcową symetrię indukowanego pola elektrycznego względem centralnej osi cewki, narysuj wykres jego natężenia w funkcji czasu.

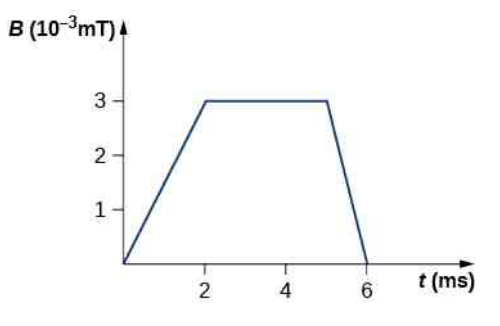

49. Natężenie prądu *I* w długim solenoidzie o promieniu *R*, którego liczba zwojów na metr długości wynosi *n*, zmienia się w czasie zgodnie z pochodną d*I* ∕ d*t*. Wyznacz wartość natężenia indukowanego pola elektrycznego w funkcji odległości *r* od podłużnej osi tego solenoidu.

50. Oblicz wartość natężenia indukowanego pola elektrycznego wewnątrz i na zewnątrz solenoidu z poprzedniego zadania, jeżeli  $I = I_0 \sin(\omega t)$ .

51. W przedstawionym na poniższym rysunku kołowym obszarze o promieniu *R* panuje przestrzennie jednorodne pole magnetyczne o indukcji *B*  $\overrightarrow{B}$ . W chwili *t* = 0 s wartość indukcji tego pola *B* = 1T, przy czym w czasie 30 s maleje ona do zera ze stałą szybkością.

a. Oblicz wartość natężenia pola elektrycznego w obszarach, w których *r* ≤ *R* oraz *r* > *R* w odnośnym 30-sekundowym przedziale czasu;

b. Zakładając, że *R* = 10 cm, oblicz pracę wykonaną przez pole elektryczne do jednokrotnego przemieszczenia protonu po obwodzie okręgu o promieniu 5 cm, zgodnie z kierunkiem ruchu wskazówek zegara;

c. Jaką pracę musi wykonać pole elektryczne, aby jednokrotnie przemieścić proton po obwodzie okręgu o dowolnym promieniu *r* > *R* w kierunku przeciwnym do kierunku ruchu wskazówek zegara?

d. Przyjmijmy, że w chwili, w której *B* = 0,5T , proton poruszający się z prędkością *v* = 5 ⋅ 10<sup>6</sup> m ∕ s wpada w punkcie *A* w obszar pola magnetycznego przedstawionego na poniższym rysunku. Oblicz wartości sił: elektrycznej i magnetycznej, działających na proton w tej chwili.

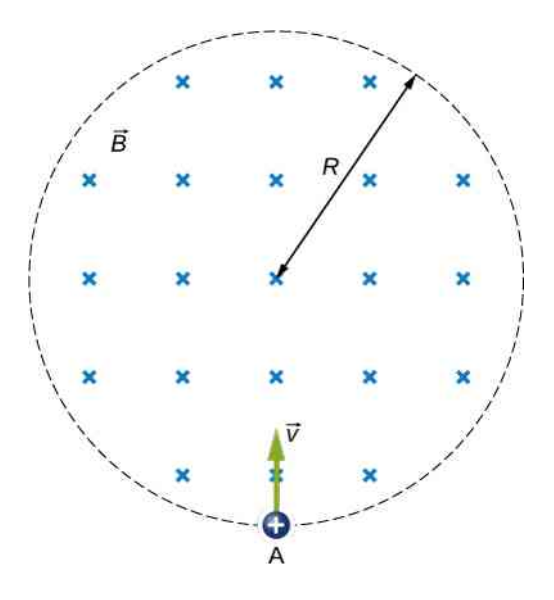

52. Wartość indukcji pola magnetycznego w dowolnym punkcie wewnątrz cylindrycznego obszaru przedstawionego na poniższym rysunku maleje od 1T do zera w czasie 20 s. Wyznacz kierunek i wartość wektora natężenia pola elektrycznego w funkcji *r*, tj. odległości od geometrycznego środka tego obszaru.

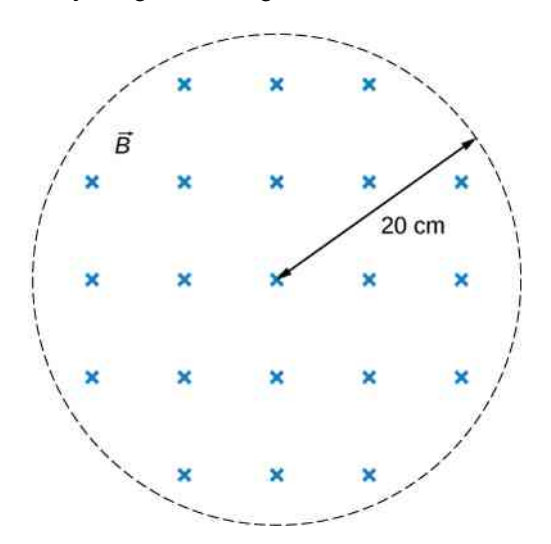

53. Natężenie prądu w długim solenoidzie o promieniu

3 cm zmienia się w czasie z szybkością 2 A ∕ s. Solenoid ten otoczony jest kołową pętlą przewodu o promieniu 5 cm i rezystancji 2 Ω. Oblicz natężenie prądu indukowanego w tej pętli.

54. Natężenie prądu w długim solenoidzie o średnicy 3 cm nawiniętym z gęstością 20 zwojów na centymetr długości zmienia się w czasie z szybkością 2 A ∕ s. Oblicz natężenie pola elektrycznego w odległości 4 cm od środka tego solenoidu.

## **13.6 [Generatory elektryczne i siła](#page-640-0)**

#### **[przeciwelektromotoryczna](#page-640-0)**

55. Równanie  $ε = ε_0 \sin(\omega t)$  opisuje siłę elektromotoryczną indukowaną w cewce obracającej się w jednorodnym polu magnetycznym. Z ilu zwojów musi składać się cewka, aby indukowana SEM osiągnęła amplitudę *ε*<sup>0</sup> = 230 V, jeżeli *ω* = 100*π* rad ∕ s ? Przyjmij, że powierzchnia jednego zwoju cewki wynosi  $0,1 \,\mathrm{m}^2$ , a wartość indukcji pola magnetycznego równa się 0,1T.

56. Składająca się z 20 zwojów cewka w kształcie kwadratu o boku 15 cm obraca się w polu magnetycznym o wartości indukcji 0,05T. Oblicz prędkość kątową tej cewki, jeżeli amplituda indukowanej w niej SEM wynosi 30mV.

57. Składająca się z 60 zwojów cewka w kształcie prostokąta o wymiarach  $0,15 \text{ m} \times 0,4 \text{ m}$  obraca się z prędkością 3000 obr ∕ min w jednorodnym polu magnetycznym o wartości indukcji równej 0,75T.

a. Wyznacz w funkcji czasu wartość siły elektromotorycznej indukowanej w tej cewce;

b. Wyznacz w funkcji czasu wartość mocy mechanicznej niezbędnej do utrzymania prędkości obrotowej cewki na poziomie 3000 obr ∕ min , jeżeli cewkę obciążono rezystorem o wartości 1000 Ω;

c. Powtórz obliczenia z punktu (b), zakładając, że opór rezystora wynosi 2000 Ω.

58. Składająca się z 200 zwojów cewka twornika prądnicy prądu zmiennego ma kształt kwadratu o boku 20 cm . Przy prędkości obrotowej równej 3000 obr ∕ min amplituda (wartość szczytowa) indukowanej w tej cewce siły elektromotorycznej wynosi 230 V .

a. Oblicz częstotliwość SEM;

b. Oblicz wartość indukcji pola magnetycznego, w którym obraca się ta cewka.

59. Induktor Webera jest stosunkowo prostym przyrządem służącym do pomiaru indukcji pola magnetycznego. Ma on postać okrągłej cewki z dobrze przewodzącego prąd drutu wprawianej ręcznie (np. za pomocą napędu korbowego) w ruch obrotowy wokół osi przechodzącej przez jedną z jej średnic. Konstrukcja induktora umożliwia dowolne ustawienie płaszczyzny cewki

względem zewnętrznego pola magnetycznego. Induktor Webera wykorzystywany do wykrywania i demonstracji ziemskiego pola magnetycznego nazywany jest induktorem ziemskim. Załóżmy, że do składającej się z *N* zwojów cewki opisanego induktora podłączono galwanometr balistyczny, czyli przyrząd, który mierzy wartość przepływającego przezeń ładunku elektrycznego. Cewkę induktora umieszczono w jednorodnym polu magnetycznym o indukcji *B*  $\overrightarrow{B}$  w taki sposób, że linie sił pola są prostopadłe do jego płaszczyzny. Następnie cewkę obrócono o kąt równy 180° , mierząc jednocześnie galwanometrem wartość całkowitego ładunku *Q*.

a. Przyjąwszy, że sumaryczna rezystancja cewki induktora oraz galwanometru wynosi *R*, określ związek pomiędzy *B* i *Q*;

b. W jaki sposób przekonać się, czy pole magnetyczne jest prostopadłe do płaszczyzny tej cewki?

60. Cewka induktora opisanego w poprzednim zadaniu składa się z 40 zwojów wykonanych z przewodu miedzianego. Średnica cewki wynosi 3 cm, a jej rezystancja wraz z rezystancją przyłączonego galwanometru równa się 0,2 Ω. Obracając cewkę umieszczoną w polu magne- $\Rightarrow$ 

tycznym o indukcji *B* o kąt 180° , stwierdzono, że przez galwanometr balistyczny przepłynął ładunek o wartości 0,09C.

a. Określ wartość indukcji pola magnetycznego przyjmując, że w chwili początkowej linie pola były prostopadłe do płaszczyzny cewki;

b. Jakie będą wskazania galwanometru podczas obrotu cewki o kąt 90° ?

61. Silnik o konstrukcji szeregowej zasilany jest ze źródła prądu o napięciu 230 V . Rezystancja uzwojenia wzbudzającego pole magnetyczne tego silnika wynosi 160 Ω, a rezystancja uzwojenia twornika równa się 20 Ω. W czasie pracy silnika z nominalną prędkością obrotową wartość wytwarzanej siły przeciwelektromotorycznej osiąga 150 V . Oblicz natężenie prądu pobieranego przez ten silnik w chwili rozruchu. Przyjąwszy, że silnik pracuje z nominalną prędkością obrotową, wyznacz

- a. natężenie pobieranego prądu;
- b. moc źródła zasilania;
- c. moc mechaniczną dostarczaną przez silnik;
- d. moc rozpraszaną na obu rezystancjach.

62. Mały szeregowy silnik prądu stałego zasilany jest z akumulatora samochodowego o napięciu 12 V. W czasie pracy z nominalnym obciążeniem silnik pobiera prąd o natężeniu 4 A . Gdy twornik silnika ulegnie zacięciu i nie może się obracać, natężenie pobieranego prądu wzrasta do 24 A. Oblicz siłę przeciwelektromotoryczną wytwarzaną podczas normalnej pracy tego silnika.

## **ZADANIA DODATKOWE**

63. Na poniższym rysunku przedstawiono leżący w jego płaszczyźnie długi, prostoliniowy przewód oraz pojedynczy zwój w kształcie prostokątnej ramki. Przewód jestrównoległy do dłuższych boków ramki i odległy o 0,5m od bliższego boku. Oblicz szybkość zmiany natężenia prądu w przewodzie w chwili, w której indukowana w ramce siła elektromotoryczna wynosi 2 V .

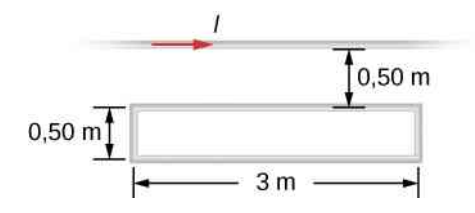

64. Dwie równoległe, odległe od siebie o 30 cm długie szyny stanowią część przewodu elektrycznego w kształcie litery U. Powierzchnia przewodu znajduje się w całości w jednorodnym, prostopadłym do niej polu magnetycznym. Wartość indukcji tego pola wynosi 2T, a jej wektor zwrócony jest od płaszczyzny przewodu. Po szynach, w kierunku od łączącej je części przewodu, ślizga się ze stałą prędkością równą 1,5 cm ∕ s metalowy pręt o masie 500 g. Całkowita rezystancja pręta i przewodu wynosi  $150 Ω$ .

a. Określ kierunek i wartość indukowanego prądu;

b. Wyznacz kierunek indukowanego prądu, gdy wektorindukcji magnetycznej zwrócony jest do płaszczyzny przewodu;

c. Określ kierunek indukowanego prądu, gdy wektor indukcji magnetycznej zwrócony jest do płaszczyzny tego przewodu, a pręt porusza się w kierunku do części przewodu łączącej długie szyny.

65. Pomiędzy biegunami elektromagnesu z rdzeniem w kształcie podkowy umieszczono kołową, przewodzącą pętlę o promieniu 1,5 cm i rezystancji 25  $\Omega$ . Pole magnetyczne wytwarzane przez elektromagnes jest jednorodne i prostopadłe do powierzchni pętli, a uzwojenie elektromagnesu zasilane jest prądem o zmieniającym się w czasie natężeniu. Przyjąwszy, że szybkość zmiany wartości indukcji magnetycznej pola elektromagnesu wynosi 100mT ∕ s , wyznacz natężenie i kierunek prądu indukowanego w pętli.

66. Metalowy pręt o długości 25 cm umieszczono prostopadle do jednorodnego pola magnetycznego o wartości indukcji równej 3T.

a. Wyznacz siłę elektromotoryczną indukowaną między końcami tego pręta, gdy pozostaje on w spoczynku; b. Wyznacz SEM, gdy pręt porusza się z prędkością 50 cm ∕ s w kierunku prostopadłym do jego długości i linii pola magnetycznego.

67. Składającą się z 50 zwojów cewkę o powierzchni 10 cm<sup>2</sup> umieszczono w jednorodnym polu magnetycznym prostopadłym do jej płaszczyzny. Oblicz średnią wartość siły elektromotorycznej indukowanej w tej cewce podczas jej obrotu o kąt 180° w czasie 0,2 s. Wartość indukcji magnetycznej wynosi 0,75T.

68. Dwuzwojową, wykonaną z giętkiego przewodu płaską pętlę umieszczono we wnętrzu długiego solenoidu. Solenoid, w którym płynie prąd o natężeniu *I*<sup>0</sup> , nawinięto z gęstością *n* zwojów na metr długości. Powierzchnia *S* tej pętli zmienia się wskutek rozciągania jej boków, przy czym podczas rozciągania płaszczyzna pętli jest zawsze prostopadła do osi solenoidu. Oblicz siłę elektromotoryczną indukowaną w pętli, jeżeli dane są:  $n = 500$ ,  $I_0 = 20$  A,  $S = 20$  cm<sup>2</sup> oraz  $dS/dt = 100 \text{ cm}^2 / \text{min}$ .

69. Przedstawiony na załączonym rysunku przewodzący pręt *MN* porusza się wzdłuż metalowych szyn, odległych od siebie o 25 cm . Układ znajduje się w jednorodnym polu magnetycznym, którego wektor indukcji o wartości 0,75T zwrócony jest do płaszczyzny rysunku. Rezystancja pręta i szyn jest pomijalnie mała, natomiast rezystor włączony pomiędzy punktami *P* i *Q* ma opór równy  $0,25 \Omega$ .

a. Wyznacz wartość i kierunek siły elektromotorycznej indukowanej w pręcie, jeżeli porusza się on w prawo z prędkością 5m ∕ s;

b. Jakiej siły należy użyć, aby utrzymać podaną wartość prędkości pręta?

c. Jaką pracę w jednostce czasu wykonuje powyższa siła?

d. Oblicz moc wydzielaną w rezystorze.

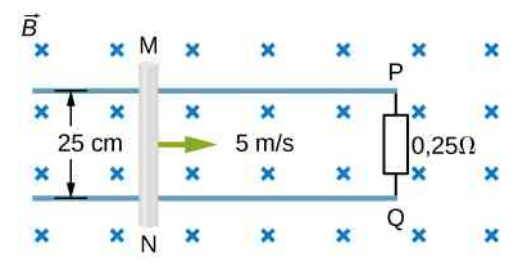

70. Wykonaną z drutu kołową pętlę o promieniu 10 cm zaopatrzono w pionową oś i umieszczono w jednorodnym, prostopadłym do tej osi polu magnetycznym o wartości indukcji wynoszącej 2G ("gauss", 1 G = 10−4 T ). Pętla obraca się wokół tej osi z częstotliwością 5 Hz .

a. Wyprowadź wyrażenie opisujące zmianę w czasie strumienia magnetycznego przenikającego pętlę;

b. Określ w funkcji czasu natężenie prądu płynącego w pętli, jeżeli jej rezystancja wynosi 10 Ω.

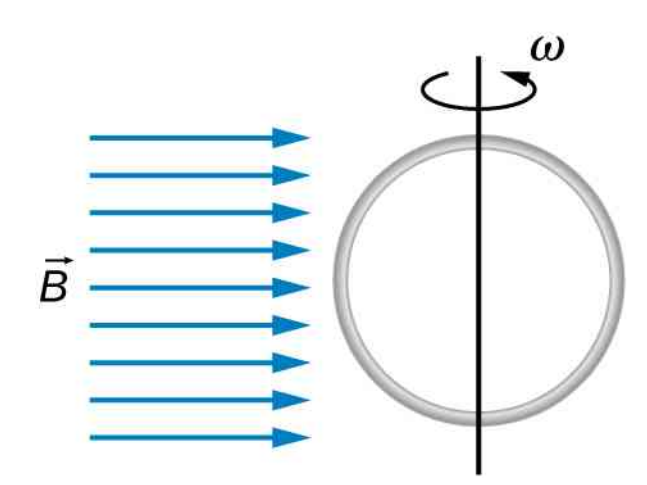

71. Pole magnetyczne pomiędzy biegunami elektromagnesu z rdzeniem w kształcie podkowy jest jednorodne i ma symetrię walcową względem osi łączącej geometryczne środki tych biegunów. Na skutek zmiany natężenia prądu płynącego w elektromagnesie wartość indukcji pola magnetycznego zmienia się z szybkością d*B* ∕ d*t*. Określ natężenie pola elektrycznego w funkcji odległości *r* od osi łączącej bieguny elektromagnesu.

72. W długim solenoidzie o promieniu *a* nawiniętym z gęstością *n* zwojów na jednostkę długości płynie prąd zmienny o natężeniu opisanym funkcją  $I(t) = I_0 \sin(\omega t)$ , w której  $I_0$  oraz  $\omega$  są stałymi. Solenoid, w sposób pokazany na poniższym rysunku, otacza podwójna pętla wykonana z drutu. Promień pętli *b* jest większy od promienia solenoidu (*b* > *a* ), a jej rezystancja jest równa *R*. Wyznacz natężenie i kierunek prądu indukowanego w tej pętli w chwili  $t = 0$  s.

## **ZADANIA TRUDNIEJSZE**

75. Miedzianemu przewodowi o długości *L* nadano kształt kołowej cewki o *N* zwojach. Płaszczyznę tej cewki przenika zmienny w czasie strumień magnetyczny. Przy jakiej wartości liczby *N* indukowana w cewce siła elektromotoryczna będzie maksymalna?

76. Miedziany arkusz o masie 0,5 kg spada w poziomym, jednorodnym polu magnetycznym o wartości indukcji równej 1,5T. Wartość końcowej prędkości tego spadku wynosi 2m ∕ s.

a. Oblicz wypadkową siłę magnetyczną działającą na arkusz poruszający się z końcową prędkością spadku; b. Opisz mechanizm powstawania tej siły;

c. Oblicz moc wydzielaną w postaci ciepła Joule'a podczas ruchu arkusza z prędkością końcową.

77. Okrągły miedziany dysk o promieniu 7,5 cm obraca się z prędkością 2400 obr ∕ min wokół osi przechodzącej przez środek tegoż dysku i prostopadłej do jego płaszczyzny. Dysk umieszczono w jednorodnym polu magnetycznym, którego wektor indukcji *B*  $\overrightarrow{B}$  jest równoległy do osi obrotu. Oblicz różnicę potencjałów pomiędzy obrzeżem dysku a jego osią, jeżeli wartość indukcji magnetycznej wynosi 1,2T.

78. Przedstawiony na poniższym rysunku krótki pręt o długości *a* porusza się z prędkością →, równolegle do nieskończonego przewodu, w którym płynie prąd o natężeniu *I*. Odległość bliższego końca pręta od tego przewodu wynosi *b*. Oblicz siłę elektromotoryczną indukowaną w pręcie.

 $\overline{a}$ 

73. Szeregowy silnik prądu stałego zasilany jest ze źródła prądu o napięciu 230 V . Rezystancja uzwojenia twornika tego urządzenia równa jest 20 $Ω$ . W czasie pracy z nominalną prędkością obrotową natężenie prądu pobieranego przez silnik ze źródła zasilania wynosi 0,5 A, a w chwili rozruchu silnik pobiera prąd o natężeniu 2 A .

a. Oblicz rezystancję uzwojenia wzbudzającego pole magnetyczne tego silnika;

b. Oblicz siłę przeciwelektromotoryczną indukowaną w silniku podczas jego pracy z nominalną prędkością obrotową;

c. Wyznacz siłę przeciwelektromotoryczną, jeżeli silnik pracuje z prędkością obrotową różną od nominalnej i pobiera prąd o natężeniu 1 A .

74. Sumaryczna rezystancja uzwojenia twornika i cewki wzbudzającej pole magnetyczne w silniku o konstrukcji szeregowej wynosi  $6\Omega$ . Silnik ten, zasilany ze źródła prądu o napięciu 230 V i pracujący z nominalną prędkością obrotową, pobiera prąd o natężeniu 4 A .

a. Oblicz indukowaną siłę przeciwelektromotoryczną; b. Oblicz natężenie prądu pobieranego przez silnik w chwili włączenia. W jaki sposób można uniknąć poboru tak dużego prądu?

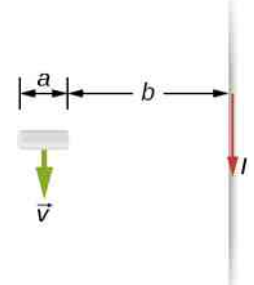

79. Przedstawiony na poniższym rysunku prostokątny obwód elektryczny zawierający rezystor o wartości *R* odsuwa się z prędkością *v* <sup>→</sup> od długiego, prostoliniowego przewodu, w którym płynie prąd o natężeniu *I*<sup>0</sup> . Wyprowadź równanie opisujące natężenie prądu indukowanego w obwodzie w funkcji odległości *x* pomiędzy przewodem a bliższym bokiem tego obwodu.

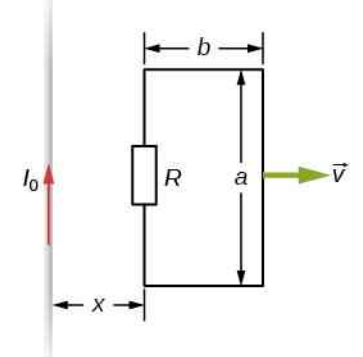

80. Dwa nieskończenie długie solenoidy przecinają płaszczyznę obwodu elektrycznego w sposób pokazany na rysunku. Promienie solenoidów wynoszą odpowiednio 0,1m i 0,2m. Natężenie prądu płynącego w każdym z solenoidów zmienia się tak, że szybkość zmiany wartości indukcji magnetycznej d*B* ∕ d*t* = 0,5T ∕ s . Oblicz natężenia prądów w każdym z rezystorów tego obwodu.

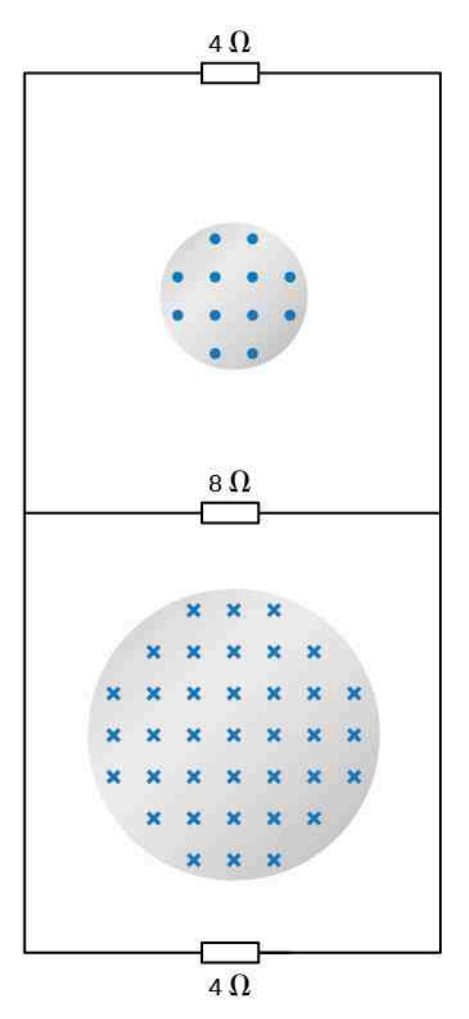

81. Poniższy rysunek przedstawia ośmiozwojową cewkę ciasno nawiniętą wokół bocznej powierzchni długiego solenoidu. Solenoid nawinięto z gęstością 10 zwojów na centymetr długości, a jego promień wynosi 2 cm. W uzwojeniu solenoidu płynie prąd, którego natężenie rośnie w czasie zgodnie z funkcją  $I = I_0 \left(1 - e^{-\alpha t}\right)$ , gdzie  $I_0 = 4 \text{ A}$  i  $\alpha = 2 \cdot 10^{-2} \text{ s}^{-1}$ . Wyznacz siłę elektromotoryczną indukowaną w cewce, gdy

a.  $t = 0$  s; b.  $t = 10^2$  s; c.  $t \longrightarrow \infty$ .

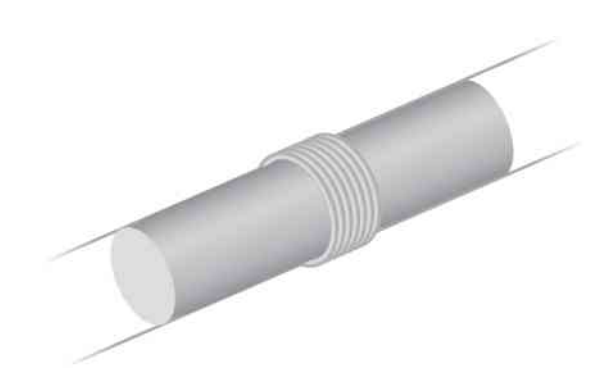

82. Poniżej przedstawiono długą prostokątną ramkę o szerokości *a*, długości *b*, masie *m* i rezystancji *R*. Ramka, początkowo spoczywająca przy granicy obszaru

jednorodnego pola magnetycznego o indukcji *B*  $\overrightarrow{B}$ , pod działaniem stałej siły *F*  $\overrightarrow{F}$  wnika w ten obszar. Wyznacz prędkość ramki w funkcji czasu.

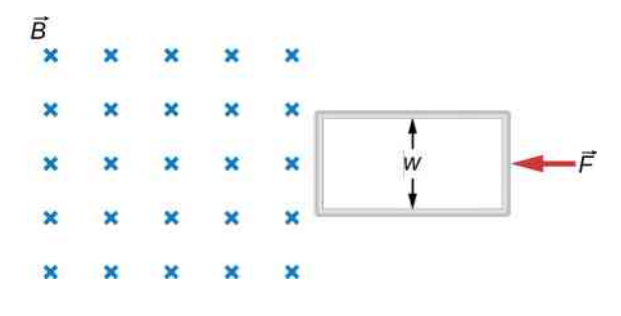

83. Belka o masie *m*, rezystancji *R* i przekroju kwadratowym ześlizguje się bez tarcia po bardzo długich, równoległych przewodzących szynach, jak przedstawiono na poniższym rysunku. Odległość pomiędzy szynami wynosi *l*, a ich końce u podnóża utworzonej w ten sposób równi pochyłej połączone są odcinkiem przewodu. Szyny nachylone są do poziomu pod kątem *θ*, a układ znajduje się w pionowym, jednorodnym polu magne- $\overrightarrow{B}$ .

tycznym o indukcji *B*

a. Wykaż, że zsuwająca się belka osiągnie graniczną prędkość  $v = mgR \sin \theta / (B^2 l^2 \cos^2 \theta)$ ;

b. Oblicz pracę wykonaną w jednostce czasu przez siłę ciężkości;

c. Jaki będzie skutek odwrócenia wektora indukcji *B*  $\overrightarrow{B}$ ? Przyjmij, że rezystancja szyn oraz łączącego je przewodu jest pomijalnie mała.

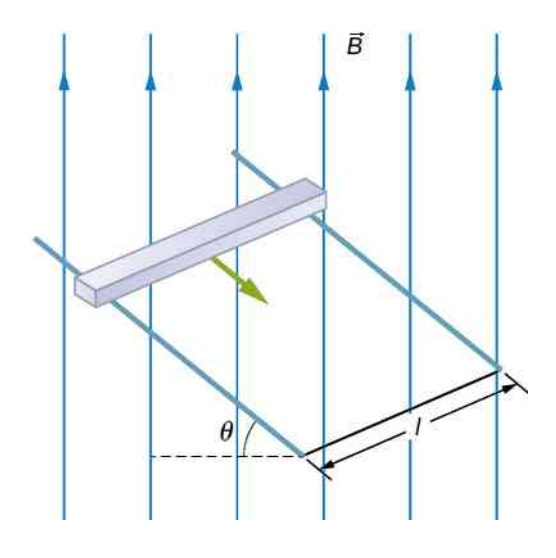

84. Poniższy rysunek przedstawia metalowy pierścień, którego wewnętrzny promień wynosi *r*<sup>1</sup> , a promień zewnętrzny równy jest *r*<sup>2</sup> . Pierścień obraca się z prędkością kątową *ω* wokół osi przechodzącej przez jego środek i umieszczony jest w jednorodnym, równoległym do

tej osi polu magnetycznym o indukcji *B*  $\overrightarrow{B}$  . Do wewnętrznej i zewnętrznej powierzchni pierścienia przylegają szczotki, które połączono z woltomierzem. Co wskazuje woltomierz?

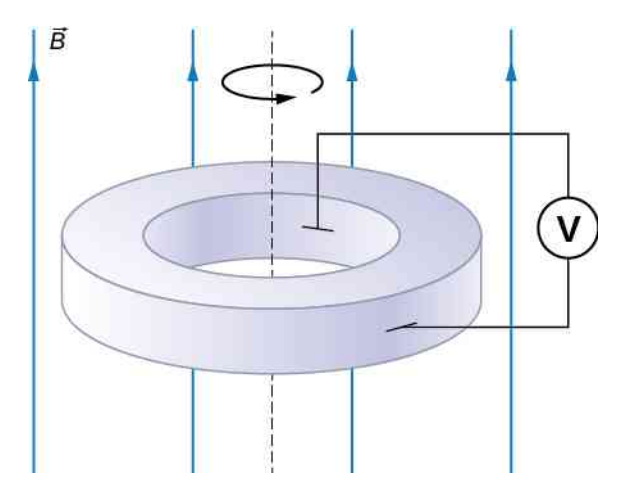

85. Długi solenoid nawinięty z gęstością 10 zwojów na centymetr długości umieszczono współosiowo wewnątrz miedzianego pierścienia. Promień pierścienia wynosi 10 cm , a promień solenoidu jest równy 5 cm.

a. Oblicz siłę elektromotoryczną indukowaną w pierścieniu, jeżeli natężenie prądu w solenoidzie *I* = 5 A i zmienia się w czasie z szybkością d*I* ∕ d*t* = 100 A ∕ s ; b. Oblicz SEM indukowaną w pierścieniu, jeżeli *I* = 2 A, przy niezmienionej wartości d*I* ∕ d*t*;

c. W obu przypadkach określ wartość natężenia pola elektrycznego wewnątrz tego pierścienia;

d. Przyjmijmy, że pierścień przemieszczono względem solenoidu tak, że ich osie pozostają równoległe, ale nie pokrywają się, przy czym solenoid znajduje się nadal wewnątrz pierścienia. Jaka jest teraz wartość SEM indukowanej w tym pierścieniu?

e. Czy możliwe jest obecnie obliczenie natężenia pola elektrycznego wewnątrz pierścienia w sposób taki, jak w części (c) zadania?

86. Natężenie prądu w długim prostoliniowym przewodzie przedstawionym na załączonym rysunku zmienia się w czasie zgodnie z formułą *I* = *I*<sup>0</sup> sin (*ωt*) , w której  $I_0 = 15$  A, a  $\omega = 100\pi$  rad / s. Oblicz natężenie prądu indukowanego w prostokątnej ramce w chwili a.  $t = 0$  s;

b.  $t = 2, 1 \cdot 10^{-3}$  s.

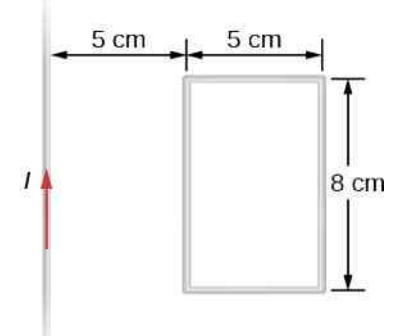

87. Pięćsetzwojowa cewka o powierzchni  $0.25 \text{ m}^2$ obraca się w ziemskim polu magnetycznym o wartości indukcji równej  $5 \cdot 10^{-5}$  T. Maksymalna wartość indukowanej w cewce siły elektromotorycznej wynosi wów-

czas 12 kV .

- a. Z jaką prędkością kątową obraca się cewka?
- b. Czy obliczona wartość jest możliwa do osiągnięcia?
- c. Który z warunków zadania powoduje taki wynik?

88. Wykonaną z drutu kołową pętlę o promieniu 10 cm zaopatrzono w pionową oś i umieszczono w jednorodnym, prostopadłym do tejże osi polu magnetycznym o wartości indukcji wynoszącej 2 ⋅ 10−4 T. Pętla obraca się wokół tej osi z częstotliwością 5 Hz .

a. Wyprowadź wyrażenie opisujące zmianę w czasie strumienia magnetycznego przenikającego pętlę;

b. Wyraź w funkcji czasu natężenie prądu płynącego w pętli, jeżeli jej rezystancja wynosi 10 Ω.

89. W długim solenoidzie o promieniu *a* nawiniętym z gęstością *n* zwojów na jednostkę długości płynie prąd zmienny o natężeniu opisanym funkcją  $I(t) = I_0 \sin(\omega t)$ , w której  $I_0$  oraz  $\omega$  są stałymi. Solenoid otacza dwuzwojowa pętla wykonana z drutu o rezystancji *R*. Promień pętli *b* jest większy od promienia solenoidu (*b* > *a* ). Wyznacz natężenie prądu indukowanego w tej pętli w chwili *t* = 0 s.

90. Prostokątna miedziana ramka o masie równej 100 g i rezystancji wynoszącej  $0,2\Omega$  znajduje się w obszarze jednorodnego pola magnetycznego. Pole magnetyczne jest prostopadłe do powierzchni tej ramki i równoległe do powierzchni Ziemi, jak przedstawiono na poniższym rysunku. W położeniu spoczynkowym dolna krawędź ramki znajduje się na granicy obszaru występowania pola magnetycznego, a w chwili *t* = 0 s ramka zaczyna opadać.

a. Wyprowadź wyrażenie opisujące prędkość ramki w chwili, gdy opuszcza ona obszar pola;

b. Oblicz czas, w którym ramka opuści obszar tego pola. Przyjmij następujące wartości liczbowe:  $a = 25$  cm,  $b = 50$  cm,  $B = 3$  T,  $g = 9.8$  m/s<sup>2</sup>. Załóż, że wartość indukcji pola magnetycznego wzbudzanego prądu jest pomijalnie mała w stosunku do  $B = 3T$ .

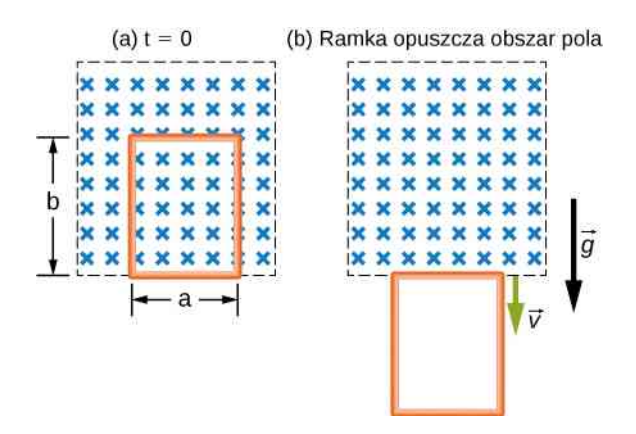

91. Metalowy pręt o masie *m* może ślizgać się bez tarcia po dwóch równoległych szynach odległych od siebie o *D*. Układ znajduje się w jednorodnym polu magnetycznym o wartości indukcji B<sub>0</sub>, prostopadłym do płaszczyzny, na której leżą szyny, jak przedstawiono na poniższym rysunku. Obie szyny połączone są na jednym z końców rezystorem, którego rezystancja jest znacznie większa niż rezystancja szyn i pręta. W pewnej chwili prętowi nadano prędkość początkową *v*<sub>0</sub> i stwierdzono następnie, że jego prędkość systematycznie spada. Oblicz odległość, którą przebędzie pręt do chwili zatrzymania się. Załóż, że wartość indukcji pola magnetycznego wzbudzanego prądu jest pomijalnie mała w stosunku do  $B_0$ .

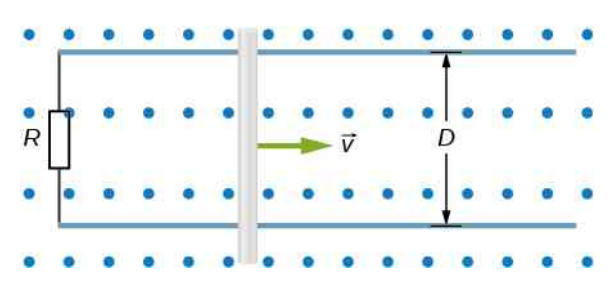

92. Zależne od czasu pole magnetyczne o indukcji *B* (*t*) wypełnia cylindryczny obszar o promieniu *R*. Wewnątrz tego obszaru, na płaszczyźnie jego przekroju poprzecznego, w pewnej odległości od średnicy przekroju, umieszczono przewodzący pręt o długości 2*D* , tak że końce pręta znajdują się na granicy obszaru pola. Wykaż, że siła elektromotoryczna pomiędzy końcami tego pręta opisana jest formułą:  $dB/dt$  ⋅  $D\sqrt{R^2-D^2}$ . Przyjmij, że pole magnetyczne jest prostopadłe do płaszczyzny przekroju i jest do niej zwrócone. (Wskazówka: Aby znaleźć SEM pomiędzy końcami pręta, należy obliczyć całkę z natężenia pola elektrycznego po długości tegoż pręta. Pole elektryczne można określić, korzystając z postaci prawa Faradaya, znanego pod nazwą "prawa Ampère'a dla natężenia pola elektrycznego").

# **14 | INDUKCYJNOŚĆ**

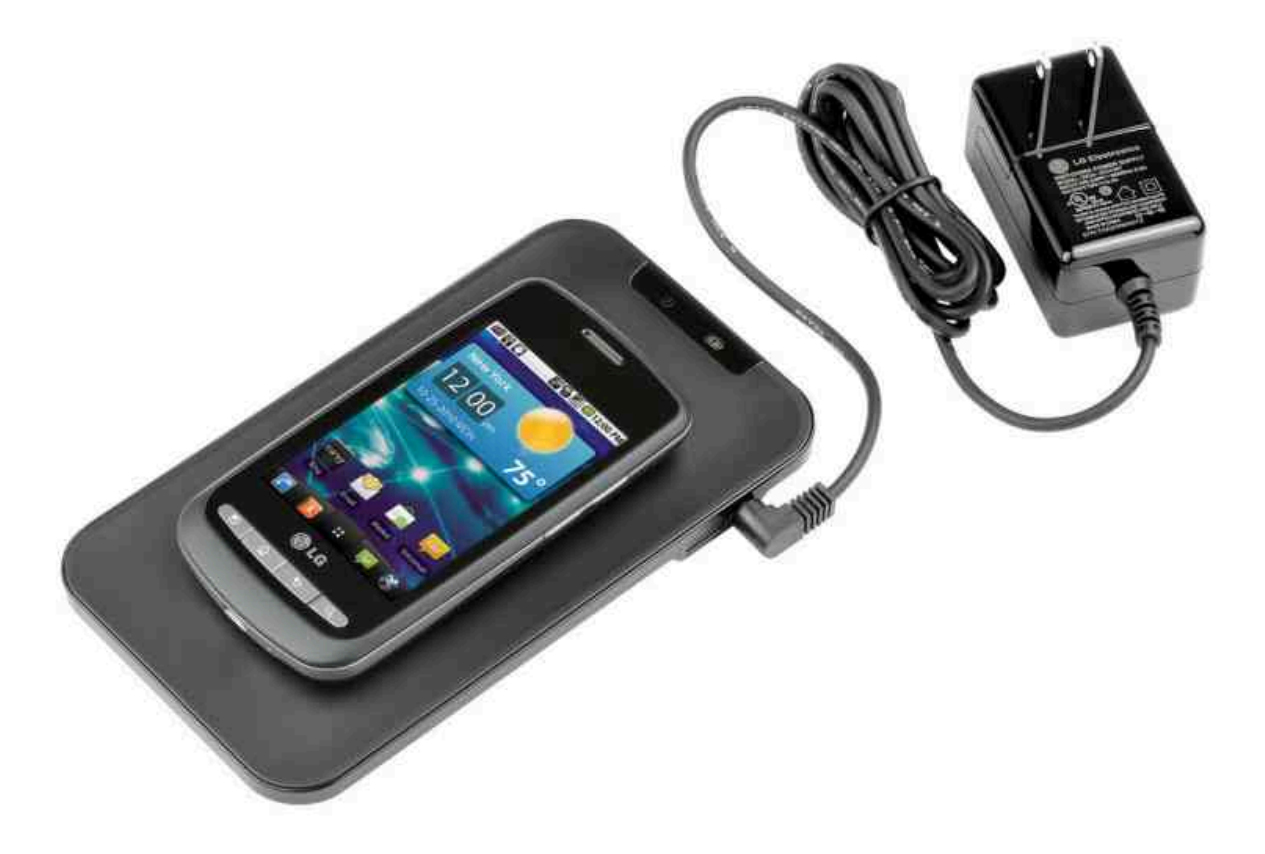

Rysunek 14.1 Mata ładująca smartfon zawiera cewkę, która podłączona jest do źródła prądu zmiennego (czyli prądu, którego natężenie rośnie i maleje naprzemiennie). Zmienny prąd indukuje w smartfonie SEM, która powoduje ładowanie jego akumulatora. Zwróć uwagę, że czarny zasilacz z wtyczką zawiera transformator (omówiony w rozdziale [Obwody](#page-698-0) [prądu zmiennego](#page-698-0)), który zmienia prąd z gniazdka tak, by mógł zostać wykorzystany do naładowania baterii w telefonie. Źródło: modyfikacja ilustracji "LG"/Flickr

## **Treść rozdziału**

- **14.1** [Indukcyjność wzajemna](#page-665-0)
- **14.2** [Samoindukcja i cewki indukcyjne](#page-668-0)
- **14.3** [Energia magazynowana w polu magnetycznym](#page-674-0)
- **14.4** [Obwody RL](#page-677-0)
- **14.5** [Oscylacje obwodów LC](#page-682-0)
- **14.6** [Obwody RLC](#page-686-0)

# **Wstęp**

W rozdziale Indukcja [elektromagnetyczna](#page-612-0) omówiliśmy, jak zmieniający się w czasie strumień magnetyczny indukuje SEM w obwodzie. We wcześniejszych obliczeniach strumień ten pochodził od zewnętrznego zmiennego pola magnetycznego. Zachodzi również zjawisko odwrotne – płynący przez obwód prąd wytwarza własne pole magnetyczne.

W rodziale Ładunki [elektryczne](#page-192-0) i pola zobaczyliśmy, że indukcja jest zjawiskiem, w którym w wyniku działania zmiennego strumienia pola magnetycznego w obwodzie pojawia się SEM. Omówiliśmy przykłady indukcji o różnej efektywności zastosowania. Bezprzewodowa mata ładująca smartfon (ang. smartphone) na powyższej fotografii również działa dzięki indukcji. Czy można wskazać wielkość fizyczną wyrażającą, jak efektywne jest dane urządzenie? Odpowiedź brzmi "tak", a taką wielkością jest indukcyjność. W niniejszym rozdziale przyjrzymy się zastosowaniom indukcji w urządzeniach elektronicznych oraz budowie obwodów zawierających cewki indukcyjne.

# <span id="page-665-0"></span>**14.1 | Indukcyjność wzajemna**

## **Cel dydaktyczny**

W tym podrozdziale nauczysz się:

- wiązać obecność dwóch obwodów prądu zmiennego z SEM indukowaną w każdym z obwodów;
- opisywać sytuacje, w których indukcyjność względna jest zjawiskiem pożądanym i niepożądanym.

Indukcyjność (ang. inductance) jest zdolnością urządzenia do indukowania SEM w innym urządzeniu. Innymi słowy, jest to fizyczna wielkość opisująca efektywność danego urządzenia.

<span id="page-665-1"></span>Kiedy dwa obwody, przez które płynie prąd zmienny, znajdują się blisko siebie, strumień magnetyczny przechodzący przez każdy z nich również się zmienia. Jest to powodowane zmiennym natężeniem prądu *i* w drugim obwodzie. W efekcie w każdym z obwodów indukowana jest SEM przez zmianę natężenia w drugim. Nazywamy ją więc SEM indukcji wzajemnej, zjawisko z którym mamy do czynienia – indukcją wzajemną (ang. mutual inductance), natomiast zdolność układu do wytwarzania SEM indukcji wzajemnej – indukcyjnością wzajemną (oznaczaną literą *M*). Jako przykład rozważmy dwie ciasno nawinięte cewki [\(Rysunek](#page-665-1) 14.2). Mają one odpowiednio *N*<sup>1</sup> i *N*<sup>2</sup> zwojów oraz płynie w nich prąd o natężeniu *i*<sup>1</sup> i *i*<sup>2</sup> . Strumień przechodzący przez jeden zwój cewki 2 indukowany przez pole magnetyczne cewki 1 wynosi Φ<sup>21</sup> , a strumień płynący przez jeden zwój cewki 1 indukowany polem magnetycznym od  $i_2$  wynosi  $\Phi_{12}$ .

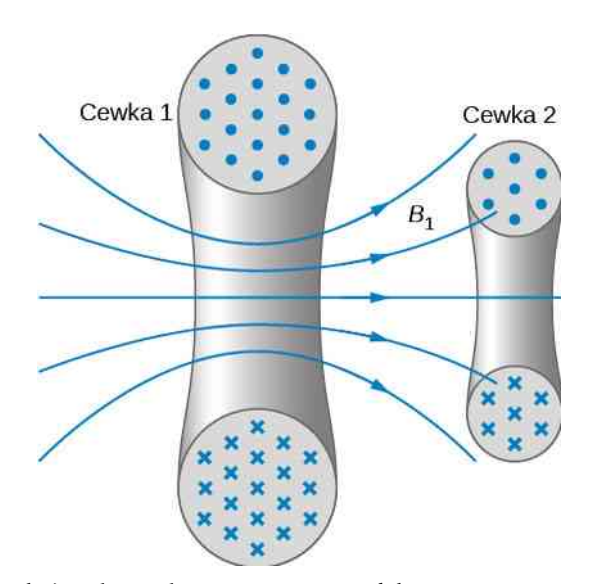

Rysunek 14.2 Niektóre z linii pola magnetycznego indukowanego przez prąd płynący w cewce 1 przechodzą przez cewkę 2.

<span id="page-665-2"></span>Indukcyjność wzajemna (albo współczynnik indukcji wzajemnej) *M*<sup>21</sup> cewki 2 względem cewki 1 jest strumieniem płynącym przez *N*<sup>2</sup> zwojów cewki 2 indukowanym przez pole magnetyczne cewki 1, podzielonym przez natężenie prądu w cewce 1, czyli

$$
M_{21} = \frac{N_2 \Phi_{21}}{i_1}.
$$
 (14.1)

<span id="page-665-3"></span>Podobnie indukcyjność wzajemna cewki 1 względem cewki 2 wynosi

$$
M_{12} = \frac{N_1 \Phi_{12}}{i_2}.
$$
 (14.2)

Analogicznie do pojemności indukcyjność wzajemna jest wielkością geometryczną. Zależy ona od kształtów i względnego położenia cewek, ale nie od natężeń prądów płynących w cewkach. Jednostką SI indukcyjności wzajemnej *M* jest henr (ang. henry) oznaczany dużą literą H. Nazwa ta pochodzi od nazwiska Josepha Henry'ego (1799–1878), <span id="page-666-2"></span>amerykańskiego fizyka, który niezależnie od Faradaya dokonał odkrycia indukcji elektromagnetycznej. Między jednostkami zachodzi równość  $1 H = 1 V s / A$ . Na mocy [Równania](#page-665-3) 14.1 oraz Równania 14.2, możemy wykazać, że *M*<sup>21</sup> = *M*<sup>12</sup> . Zwykle przy zapisywaniu wzorów zawierających wzajemną indukcyjność będziemy więc pomijać indeksy

$$
M = \frac{N_2 \Phi_{21}}{i_1} = \frac{N_1 \Phi_{12}}{i_2}.
$$
 (14.3)

<span id="page-666-1"></span>Indukowaną w jednej i drugiej cewce SEM można określić, wstawiając indukcyjność wzajemną do wzoru na prawo Faradaya (ang. Faraday's law). Skoro *N*2Φ<sup>21</sup> jest całkowitym strumieniem płynącym przez cewkę 2 w wyniku prądu *i*<sup>1</sup> , otrzymujemy

$$
\varepsilon_2 = -\frac{d}{dt} (N_2 \Phi_{21}) = -\frac{d}{dt} (Mi_1) = -M \frac{di_1}{dt},
$$
 (14.4)

<span id="page-666-0"></span>gdzie wykorzystaliśmy fakt, że wartość *M* jest stała, ponieważ geometria układu nie zmienia się w czasie. Podobnie możemy zapisać

$$
\varepsilon_1 = -M \frac{\mathrm{d}i_2}{\mathrm{d}t}.\tag{14.5}
$$

[Równanie](#page-666-0) 14.5 podkreśla wagę wcześniejszej obserwacji, że indukcyjność wzajemna (*M*) jest wielkością geometryczną. Wartość *M* w prosty sposób opisuje fizyczne własności elementów obwodu oraz pozwala na odrębne traktowanie topografii obwodu i dynamicznych wielkości, takich jak SEM i natężenie prądu. [Równanie](#page-666-0) 14.5 definiuje indukcję wzajemną jako własność obwodu, podczas gdy poprzednia definicja z [Równania](#page-665-2) 14.1 odnosi się do strumienia pola magnetycznego, niezależnie od topografii obwodu. Czytelnik powinien zachować ostrożność, wyliczając SEM z [Równania](#page-666-1) 14.4 i [Równania](#page-666-0) 14.5, gdyż wartości *ε*<sup>1</sup> i *ε*<sup>2</sup> nie uwzględniają wkładu do SEM pochodzącego od indukcyjności własnej. Zjawisko to omówione zostanie w dalszej części rozdziału.

Wysoka wartość wzajemnej indukcyjności *M* nie zawsze jest pożądana. Dla transformatora przesyłowego istotna jest jak najwyższa indukcyjność wzajemna, ale dla urządzenia domowego, takiego jak pralka, SEM indukowana na jej metalowej obudowie może być niebezpieczna. Stanie się tak, gdy indukcyjność wzajemna między cewkami a obudową będzie wysoka. Jednym ze sposobów na obniżenie wzajemnej indukcyjności jest nawinięcie uzwojenia w przeciwnym kierunku, tak jak przedstawiono to na [Rysunku 14.3](#page-667-0).

<span id="page-667-0"></span>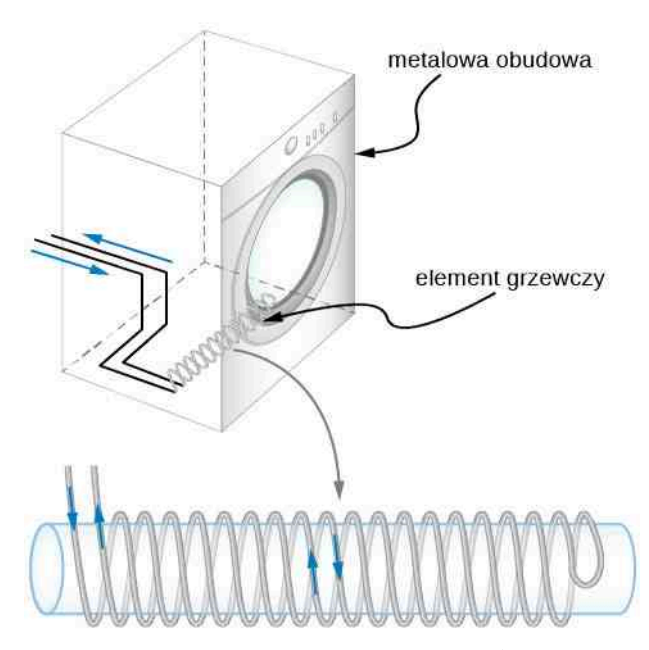

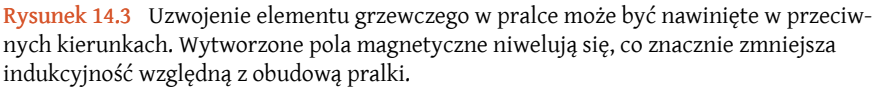

Tej samej metody używa się na przykład w cyfrowym przetwarzaniu sygnałów (ang. digital signal processing). Ciąg zer i jedynek reprezentowany jest przez szybko zmieniającą się SEM w obwodzie. Wytwarza ona zmieniające się w czasie pole magnetyczne, które może indukować SEM w sąsiadujących przewodnikach. Jeśli taki przewodnik również przenosi cyfrowy sygnał, to może być on zakłócany, gdy indukowana SEM będzie wystarczająco wysoka, by zamienić ze sobą zera i jedynki, czego konsekwencje mogą być w najlepszym wypadku kłopotliwe, a w najgorszym – katastrofalne.

<span id="page-667-2"></span>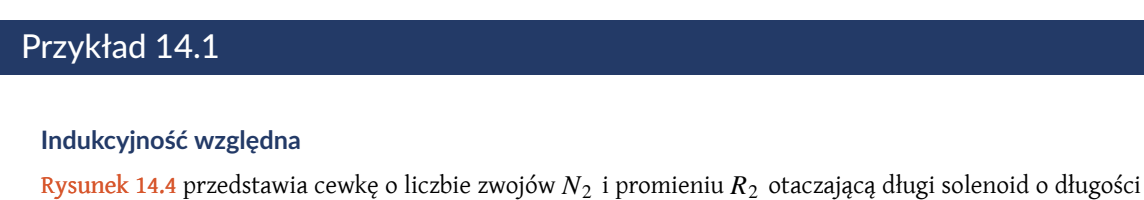

a. Jaka jest indukcyjność wzajemna tych dwóch cewek?

*l*<sup>1</sup> , promieniu *R*<sup>1</sup> i liczbie zwojów *N*<sup>1</sup> .

<span id="page-667-1"></span>b. Ile wynosi SEM indukowana w zewnętrznej cewce, jeśli *N*<sup>1</sup> = 500 zwojów, *N*<sup>2</sup> = 10 zwojów,  $R_1 = 3.1$  cm,  $l_1 = 75$  cm, a prąd w solenoidzie zmienia się w tempie 200 A / s?

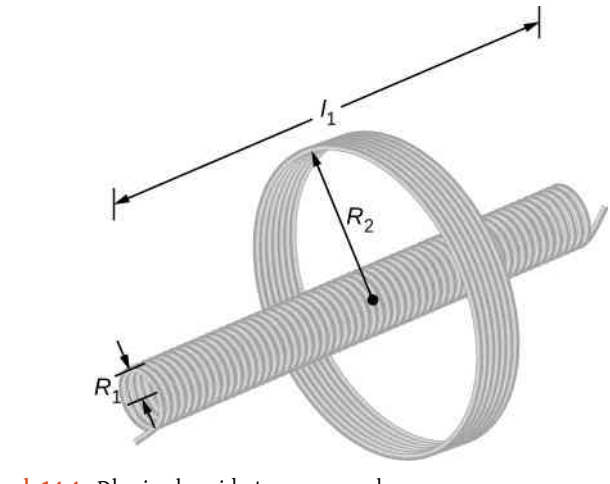

Rysunek 14.4 Długi solenoid otoczony cewką

#### **Strategia rozwiązania**

Poza solenoidem pole jest równe zero, a wewnątrz indukcja pola magnetycznego wynosi  $B_1 = \mu_0 N_1 i_1 / l_1$ , zaś linie pola przebiegają równolegle do osi solenoidu. Znając wzór na pole  $B_1$ , możemy wyznaczyć strumień pola magnetycznego przechodzącego przez zewnętrzną cewkę. Część (a) zadania rozwiążemy, wstawiając do [Równania](#page-666-2) 14.3 wzór na strumień pola magnetycznego, a część (b) przez podstawienie danych do [Równania 14.4](#page-666-1), co pozwoli na obliczenie indukowanej SEM.

#### **Rozwiązanie**

a. Strumień pola magnetycznego  $\Phi_{21}$  przez zewnętrzną cewkę wynosi

$$
\Phi_{21} = B_1 \pi R_1^2 = \frac{\mu_0 N_1 i_1}{l_1} \pi R_1^2.
$$

Według [Równania 14.3](#page-666-2) indukcyjność wzajemna jest równa

$$
M = \frac{N_2 \Phi_{21}}{i_1} = \frac{N_2}{i_1} \cdot \frac{\mu_0 N_1 i_1}{l_1} \cdot \pi R_1^2 = \frac{\mu_0 N_1 N_2 \pi R_1^2}{l_1}.
$$

b. Wstawiając dane z treści zadania do powyższego równania, otrzymujemy

$$
M = \frac{4\pi \cdot 10^{-7} \text{ T m } / \text{ A } \cdot 500 \cdot 10\pi \cdot (0.031 \text{ m})^2}{0.75 \text{ m}} = 2.53 \cdot 10^{-5} \text{ H}.
$$

Zatem, korzystając z [Równania](#page-666-1) 14.4, stwierdzamy, że SEM indukowana w zewnętrznej cewce wynosi

$$
\varepsilon_2 = -M \frac{di_1}{dt} = -2{,}53 \cdot 10^{-5} \text{ H} \cdot 200 \text{ A} / \text{s} = -5{,}06 \cdot 10^{-3} \text{ V}.
$$

## **Znaczenie**

Zauważmy, że indukcyjność wzajemna *M* wyznaczona w części (a) nie zależy od promienia *R*<sup>2</sup> zewnętrznej cewki. Przyczyną jest to, że poza wnętrzem solenoidu jego pole magnetyczne znika. Moglibyśmy policzyć *M* przez znalezienie strumienia pola magnetycznego indukowanego przez zewnętrzną cewkę w wewnętrznym solenoidzie. To podejście jest trudniejsze ze względu na skomplikowaną formę Φ<sup>12</sup> . Korzystając jednak z tego, że *M*<sup>12</sup> = *M*<sup>21</sup> , znajdujemy rozwiązanie tego problemu.

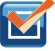

14.1 Sprawdź, czy rozumiesz. Prąd o natężeniu *i* (*t*) = 5 A ⋅ sin (120*π* rad ∕ s ⋅ *t*) przepływa przez wewnętrzny solenoid z części (b) [Przykładu](#page-667-2) 14.1. Jaka jest maksymalna SEM indukowana na zewnętrznej cewce?

## <span id="page-668-0"></span>**14.2 | Samoindukcja i cewki indukcyjne**

## **Cel dydaktyczny**

W tym podrozdziale nauczysz się:

- odnosić szybkość zmiany natężenia prądu do SEM indukowanej w tym samym obwodzie;
- wyprowadzać wzór na indukcyjność własną cylindrycznego solenoidu;
- wyprowadzać wzór na indukcyjność własną cewki nawiniętej na toroid o prostokątnym przekroju.

Zjawisko indukcji wzajemnej polega na indukowaniu SEM przez pole magnetyczne innego przewodnika, w którym płynie prąd. Ale czy wytworzone pole może mieć wpływ na prąd płynący w przewodniku, który je wytwarza? Owszem, a zjawisko to nosi nazwę samoindukcji.

**(14.7)**

## **Cewki indukcyjne**

[Rysunek](#page-669-0) 14.5 przedstawia niektóre linie pola wytwarzane przez prąd płynący w okrągłej pętli z drutu. Jeśli prąd jest stały, stały jest również strumień pola magnetycznego przechodzącego przez pętlę. Jeśli jednak natężenie prądu *i* zmieniałoby się w czasie, na przykład po zamknięciu przełącznika *S*, to strumień magnetyczny Φ*<sup>B</sup>* również by się zmienił. Tę sytuację opisuje prawo Faradaya, które mówi, że w obwodzie powstałaby SEM *ε* według wzoru

$$
\varepsilon = -\frac{\mathrm{d}\Phi_B}{\mathrm{d}t}.\tag{14.6}
$$

<span id="page-669-0"></span>Natężenie pola magnetycznego przewodnika, w którym płynie prąd, jest wprost proporcjonalne do jego natężenia, wobec tego taka sama zależność zachodzi dla strumienia tego pola

$$
\Phi_B \propto I,\tag{14.7}
$$

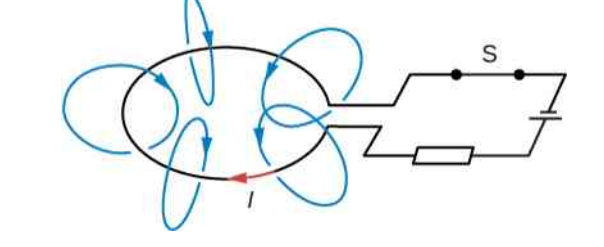

 $\vec{B}$ 

Rysunek 14.5 Pętla z prądem wytwarza pole magnetyczne. Jeśli natężenie prądu *I* zmieniałoby się w czasie, strumień pola magnetycznego również by się zmieniał i indukowana byłaby SEM.

co może być również zapisane w postaci

$$
\Phi_B = LI,\tag{14.8}
$$

<span id="page-669-2"></span>gdzie stałą proporcjonalności *L* nazywamy indukcyjnością własną pętli (ang. self-inductance). Gdybyśmy pętlę zastąpili cewką z *N* zwojami, równanie to przyjęłoby postać

$$
N\Phi_B = LI.
$$
 (14.9)

Według umownej konwencji, wynikającej z reguły prawej dłoni, Φ*<sup>B</sup>* jest dodatni. W takim razie *L* zawsze przyjmuje dodatnie wartości.

<span id="page-669-1"></span>Dla cewki o *N* zwojach, *ε* = −*N* dΦ*<sup>B</sup>* ∕ d*t*. Możemy więc napisać wyrażenie na SEM w odniesieniu do indukcyjności własnej

$$
\varepsilon = -L\frac{\mathrm{d}i}{\mathrm{d}t}.\tag{14.10}
$$

Korzystając z tego równania do wyznaczenia *L*, najłatwiej jest opuścić znaki *ε* i d*i* ∕ d*t* . Wtedy *L* zapiszemy jako

$$
L = \frac{|\varepsilon|}{|\operatorname{d} i / \operatorname{d} t|}.
$$

Samoindukcja jest związana z polem magnetycznym wytwarzanym przez prąd, więc każdy przewodnik będzie posiadał indukcyjność własną. Oprócz pętli drutu może to być na przykład długi, prosty drut albo kabel koncentryczny. Ten ostatni jest powszechnie wykorzystywany w przesyłaniu cyfrowych sygnałów, na przykład sygnału telewizji kablowej, gdzie minimalizuje on zakłócenia. Zbudowany jest z dwóch długich cylindrycznych przewodników, przez które płynie prąd i których indukcyjność własna może mieć niepożądane skutki.

<span id="page-670-1"></span><span id="page-670-0"></span>Element obwodu wykazujący samoindukcję nazywany jest cewką indukcyjną (ang. inductor). Na [Rysunku](#page-670-0) 14.6 przedstawione jest jego schematyczne oznaczenie, a na [Rysunku](#page-670-1) 14.7 poniżej widocznych jest kilka rodzajów cewek indukcyjnych stosowanych w obwodach.

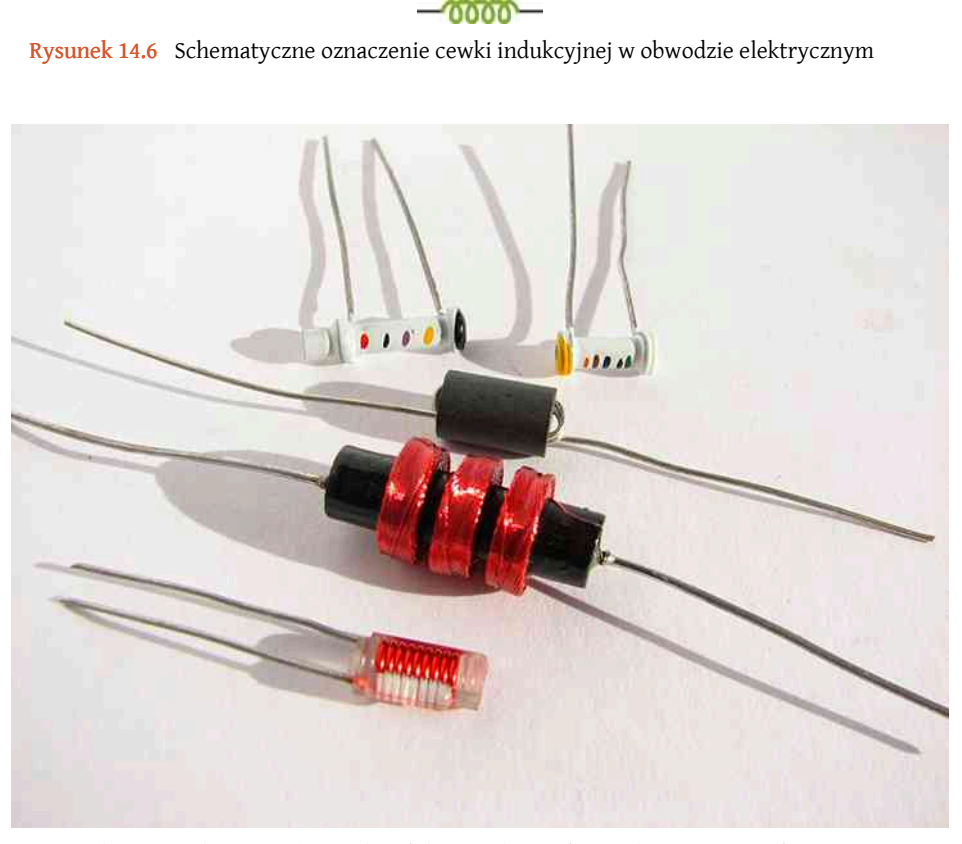

Rysunek 14.7 Kilka różnych cewek indukcyjnych. Każda z nich jest zwojem drutu, niezależnie od tego, czy jest obudowana, czy nie. Źródło: Windell Oskay

<span id="page-670-2"></span>Zgodnie z regułą Lenza znak minus w [Równaniu](#page-669-1) 14.10 oznacza, że SEM samoindukcji zawsze przeciwdziała zmianom prądu. Gdy natężenie prądu płynącego z punktu *A* do punktu *B* w układzie na [Rysunku](#page-670-2) 14.8 wzrasta, to indukowana SEM ma kierunek przeciwny do kierunku prądu. Natomiast jeśli natężenie prądu maleje, to SEM indukowana jest w kierunku zgodnym z kierunkiem prądu. W trzecim przypadku, gdy prąd płynący przez cewkę jest stały, nie indukuje się żadna SEM. Kierunek SEM samoindukcji reprezentowany jest na [Rysunku](#page-670-2) 14.8 (a) i (b) przez wyimaginowaną baterię, która byłaby jej źródłem.

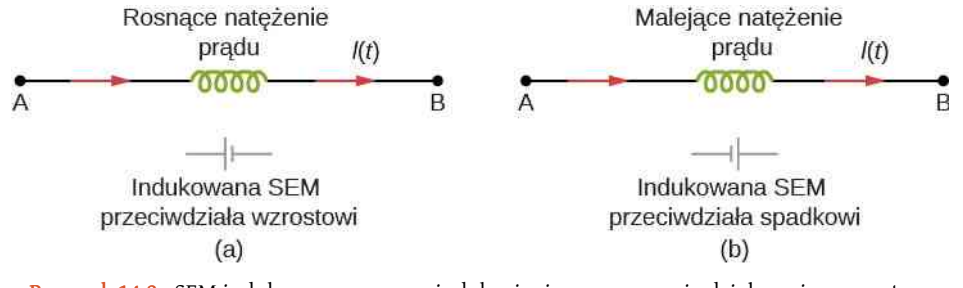

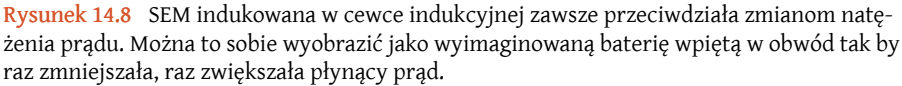

Przykładem codziennego zastosowania samoindukcji są czujniki montowane w jezdni, których zadaniem jest wykrycie obecności samochodu. Kiedy samochód najeżdża na pętlę indukcyjną (ang. induction loop), chwilowo zwiększa się jej indukcyjność. Generuje to sygnał przekazywany do innego urządzenia, na przykład sygnalizacji świetlnej (ang.

<span id="page-671-0"></span>traffic lights) lub stacji odcinkowego pomiaru prędkości. To samo zjawisko wykorzystane jest w detektorach metalu (ang. metal detector) stosowanych przy kontroli bezpieczeństwa [\(Rysunek](#page-671-0) 14.9). Cewki znajdujące się w bramce detektora działają jednocześnie jako nadajniki i odbiorniki pulsacyjnego sygnału. Obecność metalowego przedmiotu zmienia indukcyjność własną nadajnika i wpływa przez to na emitowany sygnał. Czułość detektora może być wykalibrowana w taki sposób, by wykryć metalowe przedmioty przenoszone przez osoby.

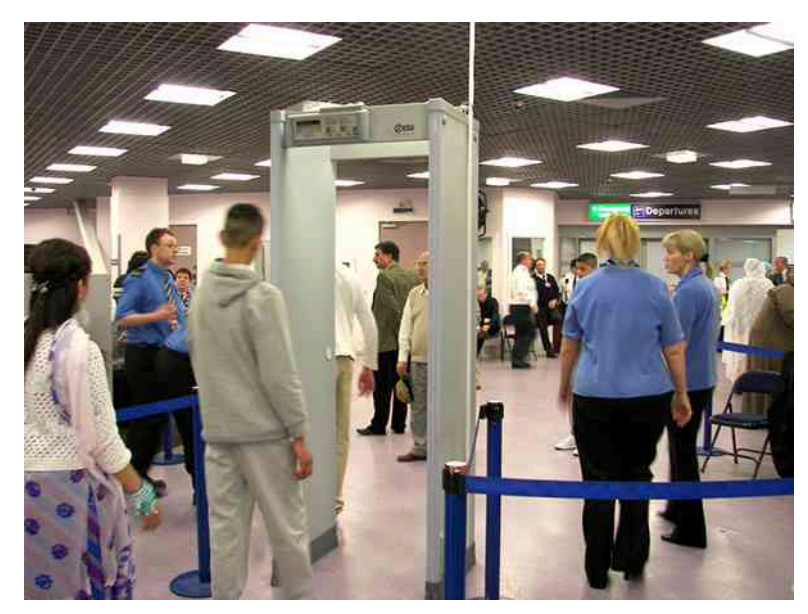

Rysunek 14.9 Bramka bezpieczeństwa na lotnisku może nie tylko wykryć metal przenoszony przez osobę, ale także wskazać jego przybliżoną wysokość nad podłogą. Źródło: "Alexbuirds"/Wikimedia Commons

Wysokie indukowane napięcia stosowane są w lampach błyskowych (ang. flash lamp). Wewnątrz aparatu znajduje się bateria, kondensator, transformator zbudowany z dwóch cewek indukcyjnych i generator drgań elektrycznych. Oscylacje pola magnetycznego, pojawiające się ze względu na zmienny prąd, podbijają napięcie z baterii do wartości powyżej 1000 woltów. Kondensator zatrzymuje napięcie, które zostaje użyte do zasilenia lampy w chwili wyzwolenia migawki.

## <span id="page-671-1"></span>Przykład 14.2

## **Indukcyjność własna cewki**

Na ciasno nawiniętej cewce o 50 zwojach zmierzono zaindukowaną SEM o wartości 2 V , podczas gdy natężenie prądu zmieniało się jednostajnie od 0 A do 5 A w czasie 0,1 s.

- a. Ile wynosi indukcyjność własna cewki?
- b. Ile wynosi strumień na jeden zwój cewki przy natężeniu prądu 5 A ?

## **Strategia rozwiązania**

W treści zadania zawarte są wszystkie dane potrzebne do znalezienia (a) indukcyjności własnej cewki i (b) strumienia na jeden zwój. W części (a) skorzystamy z [Równania 14.10](#page-669-1), a w części (b) z [Równania 14.9](#page-669-2).

## **Rozwiązanie**

a. Z dokładnością do znaku z [Równania 14.10](#page-669-1) otrzymujemy

$$
L = \frac{\varepsilon}{\text{d}i / \text{d}t} = \frac{2\,\text{V}}{5\,\text{A} / 0.1\,\text{s}} = 4 \cdot 10^{-2}\,\text{H}.
$$

b. Przekształcamy [Równanie 14.9](#page-669-2) do postaci Φ*<sup>B</sup>* = *Li* ∕ *N* i wstawiamy dane z zadania

$$
\Phi_B = \frac{4 \cdot 10^{-2} \text{ H} \cdot 5 \text{ A}}{50 \text{ zwojów}} = 4 \cdot 10^{-3} \text{ Wb}.
$$

## **Znaczenie**

Wartości indukcyjności własnej i strumienia pola magnetycznego obliczone w punktach (a) i (b) są typowe dla współczesnych urządzeń. Jeśli natężenie prądu nie zmienia się w czasie, nie zmienia się także strumień oraz nie indukuje się SEM.

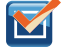

14.2 Sprawdź, czy rozumiesz. Wyobraźmy sobie, że na [Rysunku](#page-670-2) 14.8 prąd płynie z punktu *B* do *A* zamiast z *A* do *B*. W którym przypadku prąd jest rosnący, a w którym malejący, by indukowana była SEM zaznaczona na diagramach (a) i (b)?

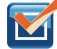

14.3 Sprawdź, czy rozumiesz. Jednostajnie zmienny prąd ładowania indukuje SEM o wartości 10 V w cewce indukcyjnej o indukcyjności własnej 0,25 H. Jaka jest szybkość zmian natężenia prądu?

Na skuteczne podejście do obliczania indukcyjności własnej cewki indukcyjnej składają się następujące kroki:

**Strategia rozwiązywania zadań: indukcyjność własna**

- 1. Załóż, że przez cewkę indukcyjną płynie prąd o natężeniu *i*.
- 2. Wyznacz indukcję pola magnetycznego  $\stackrel{\longrightarrow}{B}$  indukowanego przez prąd. Jeśli układ ma odpowiednią symetrię, możesz skorzystać z prawa Ampère'a.
- 3. Oblicz strumień pola magnetycznego Φ*<sup>B</sup>* .
- 4. Indukcyjność własną znajdziesz po wstawieniu Φ*<sup>B</sup>* do [Równania 14.9](#page-669-2), *L* = *N*Φ*<sup>B</sup>* ∕ *i*.

Aby zademonstrować tę metodę, wyznaczymy teraz indukcyjność własną dwóch cewek indukcyjnych o różnej geometrii.

## **Cylindryczny solenoid**

Rozważmy długi, cylindryczny solenoid o długości *l*, polu przekroju poprzecznego *S* i *N* zwojach. Założymy, iż jego długość jest tak duża w porównaniu ze średnicą, że pole wewnątrz jest jednorodne i wynosi *B* = *μ*<sup>0</sup> *ni* . Jeśli przez uzwojenie płynie prąd o natężeniu *i*, to pole magnetyczne wytworzone w solenoidzie zapiszemy jako

$$
B = \mu_0 \frac{N}{l} i. \tag{14.11}
$$

Zatem strumień pola magnetycznego przenikającego przez jeden zwój wynosi

$$
\Phi_B = BS = \frac{\mu_0 NS}{l}i. \tag{14.12}
$$

<span id="page-672-0"></span>Z [Równania 14.9](#page-669-2), wyliczamy indukcyjność własną solenoidu

$$
L_{\text{solenoid}} = \frac{N\Phi_B}{i} - \frac{\mu_0 N^2 S}{l}.
$$
 (14.13)

Jeśli *n* = *N* ∕ *l* jest liczbą zwojów na jednostkę długości, [Równanie 14.13](#page-672-0) możemy zapisać w następujący sposób

$$
L = \mu_0 \left(\frac{N}{l}\right)^2 Sl = \mu_0 n^2 Sl = \mu_0 n^2 V,
$$
 (14.14)

<span id="page-673-2"></span>gdzie *V* = *Sl* jest objętością solenoidu. Zauważmy, że indukcyjność własna solenoidu zależy jedynie od jego fizycznej budowy – liczby zwojów na jednostkę długości i objętości – a nie od natężenia pola magnetycznego albo natężenia prądu. Obserwacja ta jest prawdziwa dla wszystkich cewek indukcyjnych.

## **Cewka nawinięta na prostokątny toroid**

[Rysunek](#page-673-0) 14.10 przedstawia toroidalną cewkę o przekroju prostokątnym. Wewnętrzny i zewnętrzny promień cewki wynoszą odpowiednio *R*<sup>1</sup> i *R*<sup>2</sup> , a jej wysokość wynosi *h*. Wykorzystując prawo Ampère'a, podobnie jak zrobiliśmy to w [Przykładzie 13.8](#page-632-0) obliczamy pole magnetyczne wewnątrz toroidu, którego przekrój jest kołem

$$
B = \frac{\mu_0 N i}{2\pi r},\tag{14.15}
$$

<span id="page-673-1"></span><span id="page-673-0"></span>gdzie *r* oznacza odległość od centralnej osi toroidu. Ponieważ pole magnetyczne wewnątrz jest niejednorodne, strumień pola znajdziemy, całkując po polu przekroju bryły. Całkujemy po infinitezymalnych elementach powierzchni d*a* = *h* d*r* ([Rysunek 14.10\)](#page-673-0). Otrzymujemy zależność

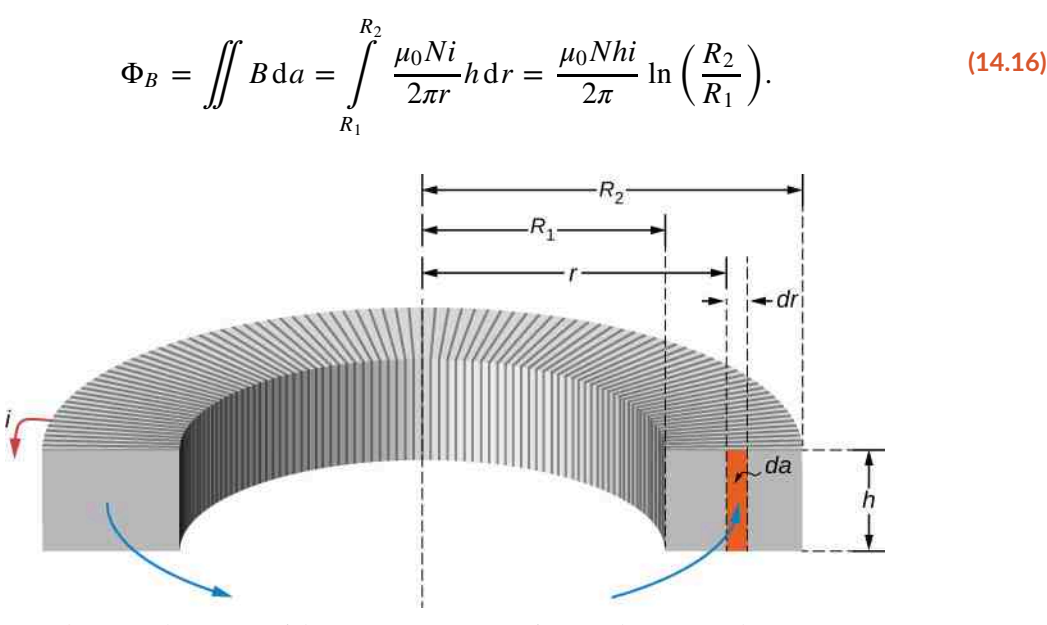

Rysunek 14.10 Obliczanie indukcyjności własnej toroidu o przekroju prostokątnym

Tak policzony strumień możemy wstawić do [Równania 14.16,](#page-673-1) by otrzymać indukcyjność własną naszej cewki

$$
L = \frac{N\Phi_B}{i} = \frac{\mu_0 N^2 h}{2\pi} \ln\left(\frac{R_2}{R_1}\right).
$$
 (14.17)

Tak jak się spodziewaliśmy, również tym razem indukcyjność własna zależy tylko od fizycznych właściwości cewki.

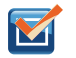

14.4

- a. Ciasno nawinięty solenoid z drutu o średnicy  $0,1\,\mathrm{cm}$  ma pole przekroju  $0,9\,\mathrm{cm}^2$  i długość 40 cm. Oblicz jego indukcyjność własną;
- b. Prąd płynący przez solenoid jednostajnie spada z 10 A do 10 A w czasie 0,1 s. Ile wynosi indukowana SEM pomiędzy końcami cewki?

Sprawdź, czy rozumiesz.

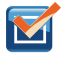

## 14.5 Sprawdź, czy rozumiesz.

- a. Ile wynosi strumień pola magnetycznego przenikającego przez jeden zwój solenoidu o indukcyjności własnej 8 ⋅ 10−5 H, gdy płynie przez niego prąd o natężeniu 3 A? Załóż, że solenoid ma 1000 zwojów i jest zrobiony z drutu o średnicy 1mm;
- b. Ile wynosi pole przekroju poprzecznego tego solenoidu?

# <span id="page-674-0"></span>**14.3 | Energia magazynowana w polu magnetycznym**

## **Cel dydaktyczny**

W tym podrozdziale nauczysz się:

- wyjaśniać, jak energia może być magazynowana w polu magnetycznym;
- wyprowadzać wzór na energię zmagazynowaną w kablu koncentrycznym wytwarzającym pole magnetyczne o danej gęstości energii.

W polu elektrycznym pomiędzy okładkami kondensatora magazynowana jest energia. W analogiczny sposób energia może być gromadzona również w polu magnetycznym cewki indukcyjnej. Obliczenie tej energii jest możliwe przez scałkowanie gęstości energii pola magnetycznego (ang. magnetic energy density)

$$
u_B = \frac{B^2}{2\mu_0}
$$
 (14.18)

po odpowiedniej objętości. By zrozumieć, jak otrzymaliśmy to równanie, rozważmy długi, cylindryczny solenoid opisany w poprzedniej sekcji. W przybliżeniu nieskończonej cewki pole wewnątrz jest jednorodne i wynosi *B* = *μ*<sup>0</sup> *nI* . Zmagazynowana energia również jestrozłożona w sposób jednorodny. Zapiszemy ją jako iloczyn gęstości energii pola magnetycznego i objętości cewki

$$
E_L = u_B V = \frac{(\mu_0 n I)^2}{2\mu_0} \cdot SI = \frac{1}{2}\mu_0 n^2 SI^2.
$$
 (14.19)

Wyznaczoną zależność podstawimy do [Równania 14.14](#page-673-2), by otrzymać

$$
E_L = \frac{1}{2}LI^2.
$$
 (14.20)

Równanie to, choć wyprowadzone dla szczególnego przypadku, słuszne jest dla każdej cewki indukcyjnej. Możemy to wykazać, rozważając cewkę indukcyjną o dowolnej geometrii, przez którą płynie prąd. W każdym momencie wartość indukowanej SEM jest równa *ε* = *L* d*i* ∕ d*t*, więc moc absorbowana przez cewkę wynosi

$$
P = \varepsilon i = L \frac{\mathrm{d}i}{\mathrm{d}t} i. \tag{14.21}
$$

<span id="page-674-1"></span>Całkowitą energię zmagazynowaną w polu magnetycznym, gdy natężenie prądu rośnie od 0 do *I* w czasie od 0 do *t*, otrzymamy, całkując powyższe równanie

$$
E_L = \int_0^t P dt' = \int_0^t L \frac{di}{dt'} i dt' = L \int_0^l i di = \frac{1}{2} L I^2.
$$
 (14.22)

## Przykład 14.3

#### **Indukcyjność własna kabla koncentrycznego**

Na [Rysunku](#page-675-0) 14.11 przedstawione są dwa współosiowe cylindry o promieniach *R*<sup>1</sup> i *R*<sup>2</sup> . Wykorzystamy je, podobnie jak miało to miejsce w rozdziale Pojemność [elektryczna](#page-364-0), gdzie liczyliśmy pojemność takiego układu – jako uproszczony model kabla koncentrycznego (ang. coaxial cable). W tym przykładzie wyznaczymy

- a. zmagazynowaną energię pola magnetycznego;
- <span id="page-675-0"></span>b. indukcyjność własną na jednostkę długości kabla.

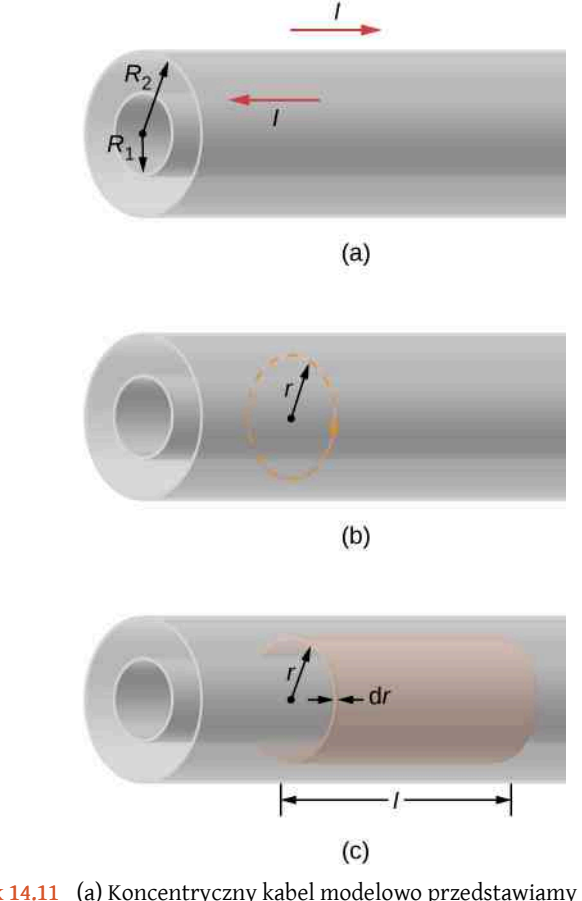

Rysunek 14.11 (a) Koncentryczny kabel modelowo przedstawiamy jako dwa puste, cylindryczne przewodniki, przez które płynie prąd w przeciwnych kierunkach. (b) Pole magnetyczne pomiędzy przewodnikami można obliczyć z prawa Ampère'a zastosowanego do zaznaczonego pierścienia. (c) Energię pola magnetycznego na jednostkę długości znajdziemy, całkując po cylindrycznej powłoce o jednostkowej długości.

#### **Strategia rozwiązania**

Pole magnetyczne na zewnątrz i wewnątrz kabla koncentrycznego wyznaczymy z prawa Ampère'a. Wynik wstawimy do [Równania](#page-674-1) 14.22 w celu policzenia gęstości energii. Następnym krokiem jest scałkowanie gęstości energii pomnożonej przez infinitezymalny element objętości. W ten sposób otrzymamy zmagazy-nowaną energię, a indukcyjność własną cewki wyznaczymy z [Równania 14.22.](#page-674-1)

#### **Rozwiązanie**

a. Pole magnetyczne między przewodnikami wyznaczamy z prawa Ampère'a (część (b) [Rysunku](#page-675-0) [14.11\)](#page-675-0), obliczając całkę krzywoliniową po pierścieniu o promieniu *r*, gdzie *R*<sup>1</sup> < *r* < *R*<sup>2</sup> . Ze względu na symetrię problemu, *B*  $\overrightarrow{B}$  jest stałe wzdłuż krzywej całkowania. Mamy więc

$$
\oint \vec{B} \cdot d\vec{l} = B \cdot 2\pi r = \mu_0 I,
$$

co daje nam

$$
B=\frac{\mu_0 I}{2\pi r}.
$$

Na zewnątrz kabla z prawa Ampère'a otrzymamy *B* = 0T, gdyż wypadkowe natężenie prądu jest równe zero, gdy *r* > *R*<sup>2</sup> , podobnie jak byłoby to wewnątrz mniejszego cylindra dla *r* < *R*<sup>1</sup> . Cała energia pola magnetycznego zmagazynowana jest więc między cylindrami. Gęstość energii wynosi

$$
u_B = \frac{B^2}{2\mu_0} = \frac{\mu_0 I^2}{8\pi^2 r^2},
$$

a energia zawarta między powierzchniami cylindrycznymi o promieniach *r* i *r* + *dr* i długości *l* wynosi

$$
dE_L = \frac{\mu_0 I^2}{8\pi^2 r^2} \cdot 2\pi r l \, dr.
$$

Zatem całkowita energia pola magnetycznego na jednostkę długości

$$
E_L = \int_{E_L(R_1)}^{E_L(R_2)} dE_L = \int_{R_1}^{R_2} \frac{\mu_0 I^2}{8\pi^2 r^2} \cdot 2\pi r l \, dr = \frac{\mu_0 I^2 l}{4\pi} \ln\left(\frac{R_2}{R_1}\right).
$$

b. Przypomnijmy [Równanie 14.22](#page-674-1)

$$
E_L = \frac{1}{2}LI^2,
$$

w którym *L* jest indukcyjnością wzajemną koncentrycznego kabla o długości *l*. Porównując stronami powyższe dwa równania, otrzymujemy

$$
\frac{L}{l} = \frac{\mu_0}{2\pi} \ln\left(\frac{R_2}{R_1}\right).
$$

#### **Znaczenie**

Indukcyjność własna na jednostkę długości zależy od ilorazu promieni cylindrów. Indukcyjność zbiega do zera w granicy nieskończenie małego rozstawu przewodników w kablu (*R*<sup>1</sup> = *R*<sup>2</sup> ). Możemy również zaobserwować, że energia pola magnetycznego na jednostkę długości jest wprost proporcjonalna do kwadratu natężenia prądu.

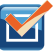

14.6 Sprawdź, czy rozumiesz. Jaka ilość energii zmagazynowana jest na cewce indukcyjnej z [Przykładu](#page-671-1) [14.2](#page-671-1), po tym jak natężenie prądu osiągnie maksymalną wartość?

# <span id="page-677-0"></span>**14.4 | Obwody RL**

## **Cel dydaktyczny**

W tym podrozdziale nauczysz się:

- analizować obwody zawierające cewkę indukcyjną i opornik połączone szeregowo;
- opisywać, jak prąd i napięcie zmieniają się wykładniczo w zależności od warunków początkowych.

<span id="page-677-1"></span>Obwód posiadający opór i indukcyjność własną nazywamy w skrócie obwodem RL. [Rysunek](#page-677-1) 14.12 (a) przedstawia tego rodzaju obwód z następującymi elementami: opornikiem, cewką indukcyjną, baterią generującą stałą SEM oraz dwoma przełącznikami *S*<sup>1</sup> i *S*<sup>2</sup> . Przy zamkniętym przełączniku *S*<sup>1</sup> otrzymujemy obwód zawierający wszystkie elementy połączone szeregowo: baterię, cewkę i opornik, natomiast przy zamkniętym *S*<sup>2</sup> (i otwartym *S*<sup>1</sup> ) mamy obwód z odłączoną baterią. Te dwie sytuacje przedstawione są na [Rysunku 14.12](#page-677-1) (b) i (c).

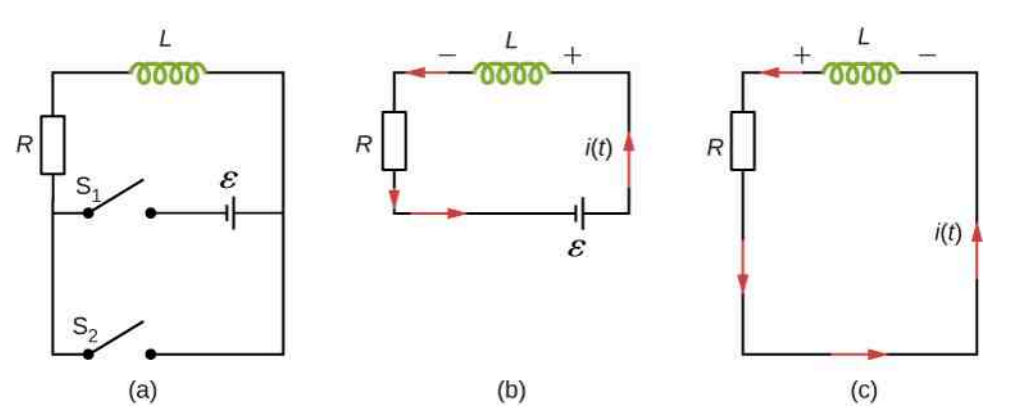

Rysunek 14.12 Obwód RL z przełącznikami *S*<sup>1</sup> i *S*<sup>2</sup> . Przedstawione są obwody otrzymane przez (b) zamknięcie *S*<sup>1</sup> i pozostawienie *S*<sup>2</sup> otwartym, (c) zamknięcie *S*<sup>2</sup> i pozostawienie *S*<sup>1</sup> otwartym.

W momencie zamknięcia *S*<sup>1</sup> bateria zaczyna generować prąd płynący przez obwód. Gdybyśmy pominęli indukcyjność własną obwodu, natężenie natychmiast wzrosłoby do stałej wartości *ε* ∕ *R*. W opisywanej sytuacji w obwodzie pojawia się jendak dodatkowa SEM *u<sup>L</sup>* (*t*) = −*L* ⋅ d*i* (*t*) ∕ d*t* , przeciwdziałająca nagłej zmianie prądu zgodnie z regułą Lenza. W rezultacie *i* (*t*) początkowo jest równe zero, a następnie rośnie asymptotycznie do wartości końcowej. Na mocy prawa Kirchoffa możemy zapisać

$$
\varepsilon - L\frac{\mathrm{d}i}{\mathrm{d}t} - iR = 0. \tag{14.23}
$$

<span id="page-677-3"></span><span id="page-677-2"></span>Jest to równanie różniczkowe pierwszego rzędu ze względu na *I* (*t*). Zauważmy jego podobieństwo do równania wyprowadzonego wcześniej dla obwodu RC ([Obwody](#page-490-0) RC). [Równanie](#page-677-2) 14.23 może być rozwiązane w analogiczny sposób, zastępując człony pojemnościowe indukcyjnymi, co da nam

$$
i(t) = \frac{\varepsilon}{R} \left( 1 - e^{-Rt/L} \right) = \frac{\varepsilon}{R} \left( 1 - e^{-t/\tau_L} \right),\tag{14.24}
$$

gdzie

$$
\tau_L = \frac{L}{R} \tag{14.25}
$$

#### <span id="page-678-1"></span>jest stałą czasową obwodu RL (ang. inductive time constant).

Zależność *i* (*t*) wykreślona jest na [Rysunku](#page-678-0) 14.13 (a). Zaczyna się w zerze, a kiedy *t* ⟶ ∞ dąży asymptotycznie do *ε* ∕ *R*. Indukowana SEM *u<sup>L</sup>* (*t*) jest wprost proporcjonalna do d*i* ∕ d*t* , czyli nachylenia krzywej *i* (*t*). Wobec tego indukowana SEM zbiega w granicy bardzo długiego czasu do zera, a obwód staje się równoważny opornikowi podłączonemu do źródła SEM.

<span id="page-678-0"></span>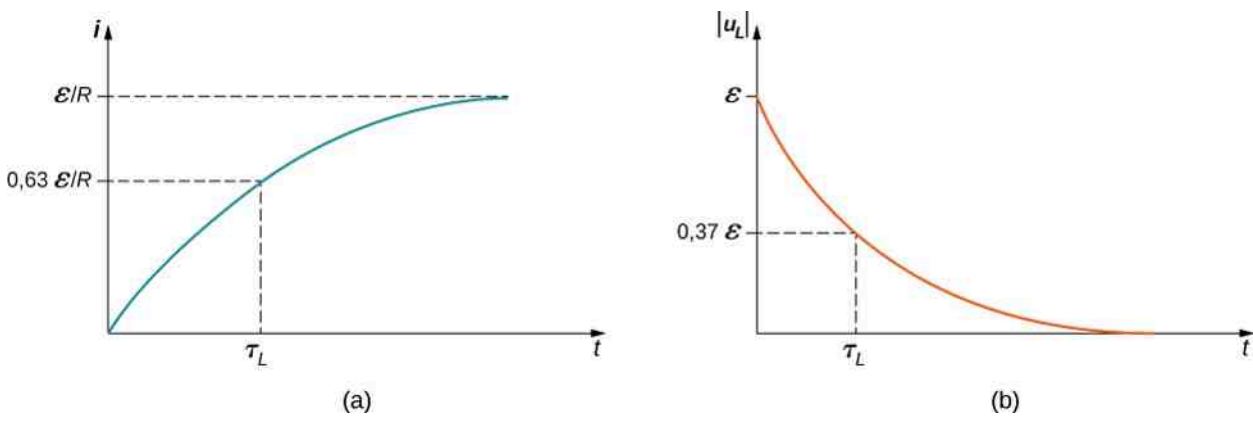

Rysunek 14.13 Wykresy w funkcji czasu: (a) natężenia prądu i (b) SEM indukowanej w obwodzie przedstawionym na [Rysunku 14.12](#page-677-1) (b).

Energia zmagazynowana w polu magnetycznym cewki jest równa

$$
u_B = \frac{1}{2}LI^2.
$$
 (14.26)

Maksymalna wartość zmagazynowanej energii wynosi *L*(*ε* ∕ *R*) 2 / 2 przy maksymalnym natężeniu wynoszącym *ε* ∕ *R*.

Stała czasowa *τ<sup>L</sup>* mówi nam o szybkości wzrostu natężenia prądu do jego końcowej wartości. Natężenie prądu w czasie *t* = *τ<sup>L</sup>* wyliczymy z [Równania 14.24](#page-677-3)

$$
i(\tau_L) = \frac{\varepsilon}{R} (1 - e^{-1}) = 0.63 \frac{\varepsilon}{R}.
$$
 (14.27)

Wynosi ono 63 % końcowej wartości *ε* ∕ *R*. Im mniejsza stała czasowa *τ<sup>L</sup>* = *L* ∕ *R* , tym szybsze są te zmiany.

Zmienność w czasie indukowanej przez cewkę SEM możemy znaleźć, korzystając z tego, że *u<sup>L</sup>* (*t*) = −*L* ⋅ d*I* ∕ d*t* i z [Równania 14.24](#page-677-3)

$$
u_L(t) = -L\frac{dI}{dt} = -\varepsilon e^{-t/\tau_L}.
$$
 (14.28)

Jej wartość w zależności od czasu przedstawiona jest na [Rysunku](#page-678-0) 14.13 (b). W chwili zamknięcia S<sub>1</sub> i otwarcia S<sub>2</sub>, SEM ma maksymalną wartość *ε* , gdyż d*I* ∕ d*t* jest wtedy największe. Następnie układ zbiega do stanu ustalonego, kiedy natężenie prądu przestaje się zmieniać. Wtedy też indukowana SEM zbiega do zera. Stała czasowa obwodu określa szybkość tych zmian. W chwili *t* = *τ<sup>L</sup>* wielkość indukowanej SEM wynosi

$$
|u_L(\tau_L)| = \varepsilon e^{-1} = 0.37\varepsilon = 0.37u_L(0s).
$$
 (14.29)

Po upływie czasu równego jednej stałej czasowej indukowane napięcie wynosi więc 37 % wartości początkowej. Im mniejsza stała czasowa, tym wyższa szybkość tych zmian.

**(14.29)**

Po pewnym czasie natężenie prądu osiągnie w przybliżeniu swoją końcową wartość. W tym momencie zmieniamy pozycję obu przełączników, w efekcie otrzymując obwód przedstawiony na [Rysunku](#page-677-1) 14.12 (c). Prąd płynący w obwodzie ma wtedy natężenie *i* (0 s) = *ε* ∕ *R* . Z prawa Kirchoffa zapiszemy

$$
iR + L\frac{\mathrm{d}i}{\mathrm{d}t} = 0\,\mathrm{V}.\tag{14.30}
$$

Rozwiązanie tego równania przebiega podobnie jak dla rozładowującego się kondensatora. Natężenie prądu w chwili *t* zapisuje się równaniem

$$
i(t) = \frac{\varepsilon}{R} e^{-t/\tau_L}.
$$
\n(14.31)

<span id="page-679-1"></span>Początkowo natężenie *i* (0 s) = *ε* ∕ *R* , a następnie zanika, podczas gdy zużywana jest energia zmagazynowana na cewce indukcyjnej ([Rysunek 14.14\)](#page-679-0). Zależność indukowanego SEM od czasu wynosi

$$
u_L(t) = \varepsilon e^{-t/\tau_L}.
$$
\n(14.32)

<span id="page-679-0"></span>Początkowa SEM wynosi *u<sup>L</sup>* (0 s) = *ε* i zbiega do zera, podobnie jak natężenie prądu i energia pola magnetycznego cewki *LI* <sup>2</sup> / 2, która rozpraszana jest na oporze w postaci ciepła Joule'a.

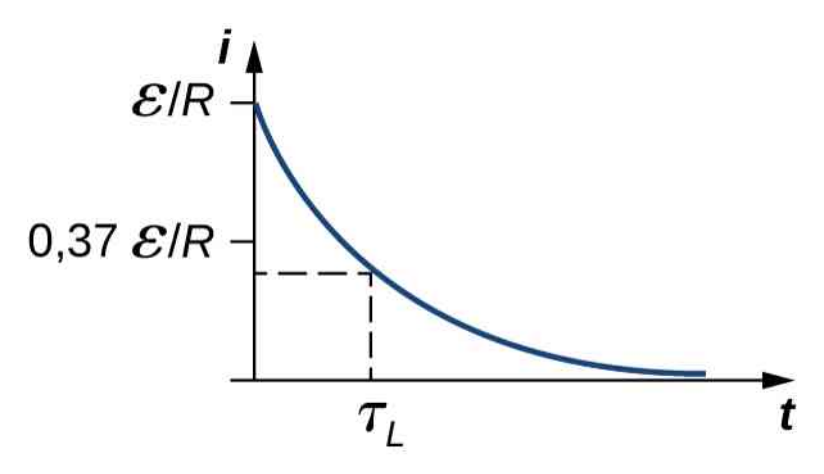

Rysunek 14.14 Zachowanie się natężenia prądu w obwodzie RL przedstawionym na [Rysunku 14.12](#page-677-1) (c). Indukowana SEM również zanika wykładniczo.

## <span id="page-679-2"></span>Przykład 14.4

#### **Obwód RL ze źródłem SEM**

Rozważmy obwód przedstawiony na [Rysunku](#page-677-1) 14.12 (a) z *ε* = 2 V, *R* = 4 Ω i *L* = 4 H. Przy zamkniętym przełączniku *S*<sup>1</sup> i otwartym *S*<sup>2</sup> – [Rysunek 14.12](#page-677-1) (b).

- a. Ile wynosi stała czasowa obwodu?
- b. Ile wynosi natężenie prądu w obwodzie i wielkość SEM indukowanej w cewce w chwilach czasu  $t = 0$  s,  $t = 2\tau_L$  oraz  $t \rightarrow \infty$ ?

#### **Strategia rozwiązania**

Stała czasowa może być obliczona z [Równania](#page-678-1) 14.25. Natężenie prądu płynącego przez cewkę indukcyjną i indukowana SEM znaleziona będzie z [Równania 14.24](#page-677-3) i [Równania 14.32](#page-679-1).

#### **Rozwiązanie**

a. Stała czasowa dla tego obwodu wynosi

$$
\tau_L = \frac{L}{R} = \frac{4H}{4\Omega} = 1 \,\mathrm{s}.
$$

b. Natężenie prądu w obwodzie rośnie zgodnie z [Równaniem 14.24](#page-677-3)

$$
i(t) = \frac{\varepsilon}{R} \left( 1 - e^{-t/\tau_L} \right).
$$

W chwili  $t = 0$  s

$$
1 - e^{-t/\tau_L} = 1 - 1 = 0 \Rightarrow i(0 \text{ s}) = 0 \text{ A}.
$$

W chwili  $t = 2\tau_L$ 

$$
i(2\tau_L) = \frac{\varepsilon}{R} (1 - e^{-2}) = 0.5 \text{ A} \cdot 0.86 = 0.43 \text{ A}.
$$

Natomiast w  $t \longrightarrow \infty$ 

$$
i(t \longrightarrow \infty) = \frac{\varepsilon}{R} = 0.5 \,\mathrm{A}.
$$

Wartość indukowanej SEM maleje zgodnie z [Równaniem 14.32](#page-679-1)

$$
|u_L(t)| = \varepsilon e^{-t/\tau_L}.
$$

W chwilach czasu  $t = 0$  s,  $t = 2\tau_L$  i  $t \rightarrow \infty$  otrzymujemy

$$
|u_L (0s)| = \varepsilon = 2 \text{ V},
$$
  
\n
$$
|u_L (2\tau_L)| = \varepsilon e^{-2} = 0.27 \text{ V},
$$
  
\n
$$
|u_L (t \longrightarrow \infty)| = 0 \text{ V}.
$$

#### **Znaczenie**

Jeśli odstęp czasowy między pomiarami jest znacznie większy od stałej czasowej, nie zaobserwujemy wykładniczego zaniku albo wzrostu napięcia na cewce indukcyjnej i oporniku. Tak jak przedstawiono to na [Rysunku 14.15](#page-680-0), mierzone napięcia szybko osiągają końcowe wartości.

<span id="page-680-0"></span>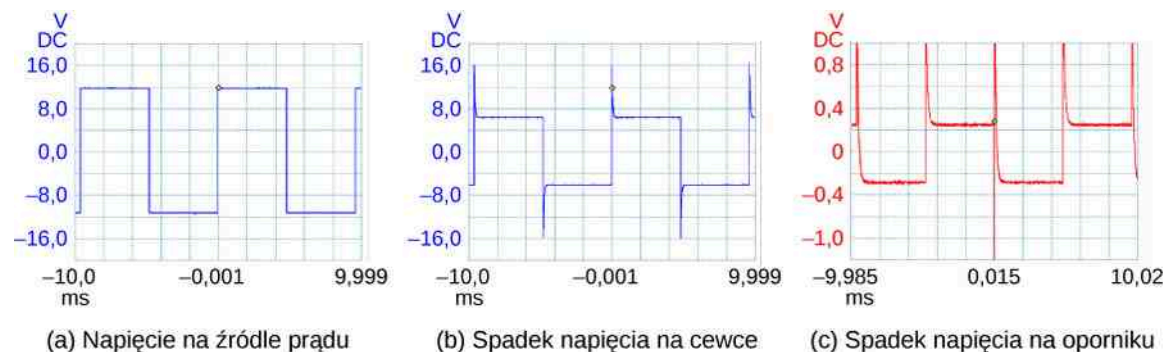

(a) Napiecie na źródle prądu

(b) Spadek napięcia na cewce

Rysunek 14.15 Jako źródło prądu do obwodu RL przyłączono generator napięcia pro-

stokątnego. Na wykresach przedstawione jest zachowanie w czasie (a) napięcia źródła, (b) napięcia na cewce indukcyjnej, (c) napięcia na oporniku.

## Przykład 14.5

## **Obwód RL bez źródła SEM**

Po osiągnięciu przez obwód z [Przykładu](#page-679-2) 14.4 stanu ustalonego pozycja obu przełączników jest odwrócona i otrzymujemy obwód z wypiętą baterią – [Rysunek 14.12](#page-677-1) (c).

- a. Po jakim czasie natężenie prądu spadnie do połowy początkowej wartości?
- b. Po jakim czasie energia zmagazynowana w polu magnetycznym cewki indukcyjnej spadnie do 1 % wartości maksymalnej?

### **Strategia rozwiązania**

Na oporze występującym w obwodzie rozpraszana będzie energia prądu, więc jego natężenie będzie teraz malało wykładniczo. W punktach (a) i (b) skorzystamy z tego samego wyrażenia na *i* (*t*), najpierw bezpośrednio wyliczając natężenie, a potem podstawiając do wyrażenia na energię zmagazynowaną w cewce.

## **Rozwiązanie**

a. Po zmianie pozycji przełączników natężenie prądu zanika zgodnie z równaniem

$$
i(t) = \frac{\varepsilon}{R} e^{-t/\tau_L} = i(0s)e^{-t/\tau_L}.
$$

W szukanym czasie natężenie prądu wynosi połowę początkowej wartości

$$
i(t) = 0.5 \cdot i(0 \text{ s}) \Rightarrow e^{-t/\tau_L} = 0.5,
$$

więc

$$
t = -\ln(0.5) \cdot \tau_L = 0.69 \cdot 1 \,\mathrm{s} = 0.69 \,\mathrm{s},
$$

gdzie skorzystaliśmy ze stałej czasowej obliczonej w poprzednim przykładzie.

b. Energia zmagazynowana w cewce indukcyjnej wynosi

$$
E_L(t) = \frac{1}{2}L \cdot i(t)^2 = \frac{1}{2}L \cdot \left(\frac{\varepsilon}{R} \cdot e^{-t/\tau_L}\right)^2 = \frac{Le^2}{2R^2} \cdot e^{-2t/\tau_L}.
$$

Energia spada do 1 % wartości początkowej, otrzymujemy więc

$$
E_L(t) = 0.01 \cdot E_L(0 \text{ s}) \text{ lub } \frac{Le^2}{2R^2} e^{-2t/\tau_L} = 0.01 \cdot \frac{Le^2}{2R^2}.
$$

Po skróceniu i zlogarytmowaniu obu stron ostatniego równania otrzymujemy

$$
-\frac{2t}{\tau_L} = \ln(0.01),
$$

zatem

$$
t = \frac{1}{2}\tau_L \ln(0.01).
$$

Skoro *τ<sup>L</sup>* = 1 s, to energia zmagazynowana w cewce osiągnie 1 % początkowej wartości po czasie

$$
t = -\frac{1}{2} \cdot 1 \,\mathrm{s} \cdot \ln(0.01) = 2.3 \,\mathrm{s}.
$$

#### **Znaczenie**

W obliczeniach przyjęliśmy, że przed przełączeniem przełączników *S*<sup>1</sup> i *S*<sup>2</sup> w obwodzie (b) ustaliła się maksymalna wartość natężenia prądu. W przeciwnym razie początkowe natężenie byłoby niższe i zanikałoby według tego samego równania.

14.7 Sprawdź, czy rozumiesz. Wykaż, że *RC* i *L* ∕ *R* mają wymiar czasu.

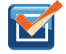

#### 14.8 Sprawdź, czy rozumiesz.

- a. Ile wynosi stała czasowa obwodu z [Rysunku](#page-677-1) 14.12 (b), jeśli po czasie 5 s natężenie rośnie do 90 % maksymalnej wartości?
- b. Ile wynosi indukcyjność własna cewki, jeśli *R* = 20 Ω?
- c. Po jakim czasie natężenie osiągnie 90 % maksymalnej wartości, jeśli *R* zwiększy się z 20 Ω do  $100 \Omega$ ?

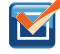

14.9 Sp**rawdź, czy rozumiesz.** Wykaż, że po ustaleniu się stanu obwodu z <mark>[Rysunku](#page-677-1) 14.12 (b)</mark> różnica całkowitej energii wytworzonej przez baterię i rozproszonej na oporniku równa będzie energii zmagazynowanej w polu magnetycznym cewki.

# <span id="page-682-0"></span>**14.5 | Oscylacje obwodów LC**

## **Cel dydaktyczny**

W tym podrozdziale nauczysz się:

- wyjaśniać, dlaczego prąd oscyluje między kondensatorem a cewką indukcyjną połączonymi szeregowo;
- opisywać związek między oscylującym ładunkiem i natężeniem prądu w takim układzie.

Zarówno kondensatory, jak i cewki indukcyjne są urzędzeniami zdolnymi do magazynowania energii w ich polach elektrycznych (kondensator, ozn. *C*) i magnetycznych (cewka, ozn. *L*). Energia ta oscyluje między nimi, gdy są połączone w obwodzie, bez przyłożonej zewnętrznej SEM, pochodzącej na przykład z baterii. Koncepcje przedstawione w tej sekcji znajdują zastosowanie w ogólniejszych problemach transferu energii między polem elektrycznym i magnetycznym fali elektromagnetycznej, czyli światła. Rozważania zaczniemy od wyidealizowanego przypadku obwodu z zerowym oporem, czyli obwodu LC (ang. LC circuit).

Obwód LC przedstawiono schematycznie na [Rysunku](#page-683-0) 14.16. W chwili *t* = 0 s, cała energia obwodu zmagazynowana jest w polu elektrycznym kondensatora – [Rysunek](#page-683-0) 14.16 (a). Ładunek zgromadzony w kondensatorze przed zamknięciem obwodu wynosi *q*<sup>0</sup> . Energię w kondensatorze zapiszemy wtedy równaniem

$$
E_C = \frac{1}{2} \cdot \frac{q_0^2}{C}.
$$
 (14.33)

Kiedy zamykamy obwód, kondensator zaczyna się rozładowywać, a w obwodzie zaczyna płynąć prąd. Ten indukuje pole magnetyczne w cewce, którego natężenie stopniowo rośnie, podczas gdy spada natężenie pola elektrycznego w kondensatorze.

<span id="page-683-0"></span>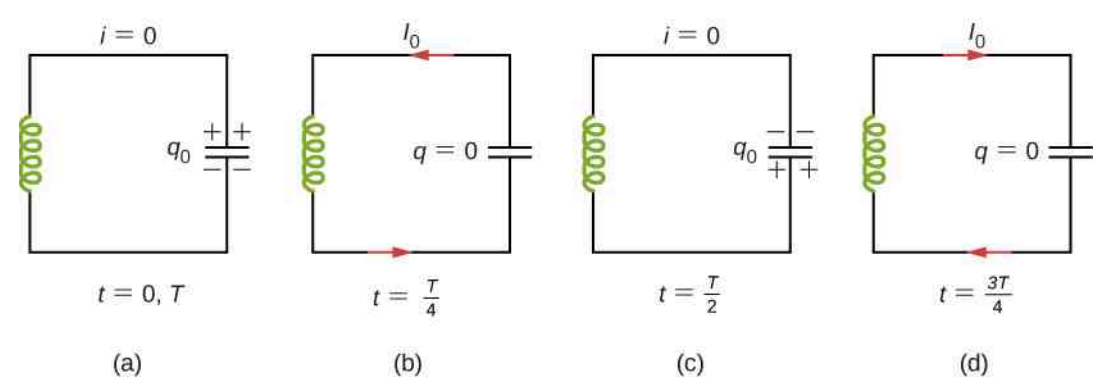

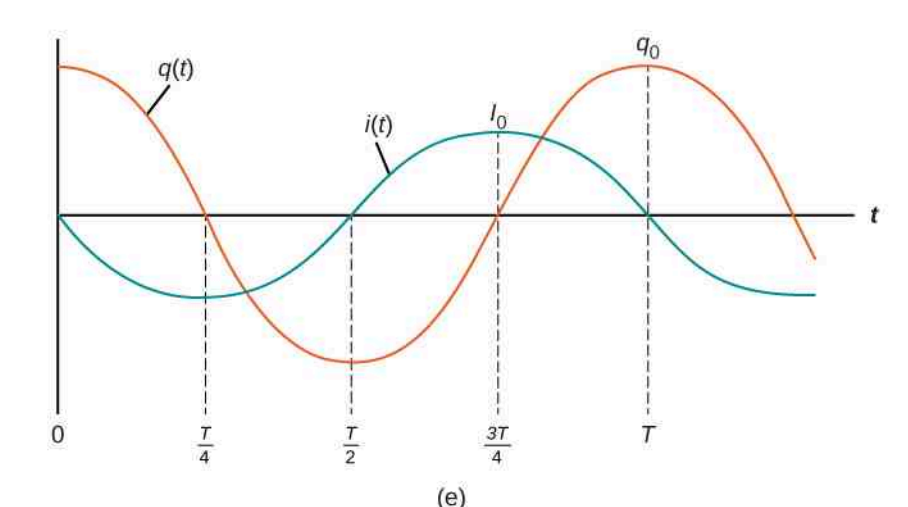

Rysunek 14.16 (a-d) Oscylacja zmagazynowanego ładunku z zaznaczonym kierunkiem przepływu prądu. (e) Wykresy przedstawiają przebieg zmian ładunku i natężenia prądu między elementami obwodu LC.

Po pewnym czasie dojdzie do pełnego transferu energii. Kondensator zostanie całkowicie rozładowany, a cała energia zmagazynowana będzie w polu magnetycznym cewki - [Rysunek](#page-683-0) 14.16 (b). Natężenie prądu osiąga teraz maksymalną wartość *I*<sup>0</sup> , a energię cewki można wyrazić wzorem

$$
E_L = \frac{1}{2} L I_0^2. \tag{14.34}
$$

Pominęliśmy opór obwodu, zatem energia nie jest tracona w postaci ciepła Joule'a. Z tego wynika, że maksymalne energie zgromadzone na kondensatorze i na cewce muszą być sobie równe

$$
\frac{1}{2} \cdot \frac{q_0^2}{C} = \frac{1}{2} L I_0^2. \tag{14.35}
$$

W dowolnej chwili czasu *t*, kiedy ładunek na kondensatorze wynosi *q* (*t*), a natężenie płynącego prądu *i* (*t*), całkowita energia *E*cał dana jest równaniem

$$
E_{\rm cal} (t) = \frac{q^2 (t)}{2C} + \frac{Li^2 (t)}{2}.
$$

A ponieważ pomijamy rozpraszanie energii, to

$$
E_{\rm cal} = \frac{1}{2} \cdot \frac{q^2}{C} + \frac{1}{2} Li^2 = \frac{1}{2} \cdot \frac{q_0^2}{C} = \frac{1}{2} L I_0^2.
$$
 (14.36)

Cewka indukcyjna przeciwdziała zmianom natężenia prądu, więc ten nie przestaje płynąć, nawet gdy kondensator jest rozładowany. Po osiągnięciu maksymalnej wartości *I*<sup>0</sup> prąd *i* (*t*) powoduje dalsze przemieszczanie się ładunku między okładkami kondensatora, ponownie go ładując z odwróconą biegunowością. Pole elektryczne kondensatora
ponownie rośnie, podczas gdy pole magnetyczne cewki maleje. W rezultacie energia przekazywana jest z powrotem do kondensatora. Spełniona musi być zasada zachowania energii, więc maksymalny ładunek, który znajdzie się na kondensatorze, wynosi znowu *q*<sup>0</sup> . Jak widać jednak na [Rysunku](#page-683-0) 14.16 (c), jego okładki naładowane są ładunkiem przeciwnego znaku niż miało to miejsce na początku.

Po całkowitym naładowaniu energia natychmiast zaczyna być przekazywana do cewki aż do pełnego rozładowania – [Rysunek 14.16](#page-683-0) (d). Potem energia znów przepływa do kondensatora, a układ powraca do stanu początkowego.

Prześledziliśmy jeden pełen okres oscylacji w obwodzie. Zachodzące drgania elektromagnetyczne są analogiczne do drgań mechanicznych masy zawieszonej na sprężynie. W drugim przypadku energia oscyluje między ciężarkiem, którego energia kinetyczna wynosi *mv<sup>2</sup> |* 2, a sprężyną, której energia potencjalna równa jest *kx<sup>2</sup> |* 2. Tak jak w przypadku obwodu LC założyliśmy zerowy opór, tak tutaj możemy założyć, że tarcie jest pomijalnie małe. W tej sytuacji oscylacje będą powtarzały się w nieskończoność. Założenia te nie sprawdzają się w praktyce. Rzeczywisty obwód zawsze będzie miał skończony opór, na którym tracona będzie energia.

Dla układu mechanicznego wielkością analogiczną do natężenia prądu *i* (*t*) =d*q* (*t*) ∕ d*t* jest prędkość ciężarka *v* (*t*) =d*x* (*t*) ∕ d*t* . Całkowitą energię mechaniczną zapiszemy jako

$$
E = \frac{1}{2}mv^2 + \frac{1}{2}kx^2.
$$
 (14.37)

Analogia między poprzednim akapitem a [Równaniem](#page-683-1) 14.36 jest ewidentna. Przechodząc z układu mechanicznego do elektromagnetycznego, zastępujemy po prostu *m* przez *L*, *v* przez *i*, *k* przez 1 ∕ *C*, a *x* przez *q*. Skorzystajmy z tego, że znamy już rozwiązanie mechanicznego oscylatora harmonicznego

$$
x(t) = A \cdot \cos(\omega t + \phi), \tag{14.38}
$$

<span id="page-684-1"></span>gdzie *ω* = √*k*‾‾∕‾‾*m*‾. Wobec tego ładunek zmagazynowany na kondensatorze w obwodzie LC dany jest analogicznym równaniem

$$
q(t) = q_0 \cdot \cos(\omega t + \phi), \tag{14.39}
$$

<span id="page-684-0"></span>gdzie częstość kątowa oscylacji w obwodzie wynosi

$$
\omega = \sqrt{\frac{1}{LC}}.\tag{14.40}
$$

Zapiszmy jeszcze wzór na natężenie prądu jako pochodną ładunku po czasie

$$
i(t) = \frac{\mathrm{d}q(t)}{\mathrm{d}t} = -\omega q_0 \cdot \sin(\omega t + \phi). \tag{14.41}
$$

Zachowanie w czasie *q* (*t*) i *i* (*t*) dla zerowego przesunięcia fazowego  $\phi = 0$  przedstawione jest na [Rysunku](#page-683-0) 14.16 (e).

## Przykład 14.6

#### **Obwód LC**

W obwodzie LC indukcyjność własna cewki wynosi 2 ⋅ 10−2 H, a pojemność kondensatora 8 ⋅ 10−6 F. W chwili czasu *t* = 0 s cała energia zmagazynowana jest na kondensatorze naładowanym do 1,2 ⋅ 10−5 C.

a. Ile wynosi częstość kątowa drgań w obwodzie?

**(14.38)**

- b. Ile wynosi maksymalny prąd płynący w obwodzie?
- c. Po jakim czasie kondensator rozładuje się całkowicie?
- d. Znajdźmy równanie na *q* (*t*).

#### **Strategia rozwiązania**

Częstość kątowa dana jest [Równaniem](#page-684-0) 14.40. Maksymalne natężenie prądu znajdziemy, korzystając z zasady zachowania energii dla obwodu ([Równanie](#page-683-2) 14.35). Czas, w którym kondensator rozładuje się całkowicie, równy jest jednej czwartej pełnego okresu drgań, który łatwo obliczymy, znając częstość kątową. Wyrażenie na *q* (*t*) znajdziemy, podstawiając początkowy ładunek na kondensatorze i częstość kątową do [Równania 14.39](#page-684-1).

#### **Rozwiązanie**

a. Z [Równania 14.40](#page-684-0) wyliczamy częstość oscylacji

$$
\omega = \sqrt{\frac{1}{LC}} = \sqrt{\frac{1}{2 \cdot 10^{-2} \text{ H} \cdot 8 \cdot 10^{-6} \text{ F}}} = 2.5 \cdot 10^{3} \text{ rad} / \text{s}.
$$

b. Prąd płynący w obwodzie ma maksymalne natężenie, kiedy cała energia, wcześniej zmagazynowana w całości na kondensatorze, przeniesiona zostanie na cewkę. Z zasady zachowania energii

$$
\frac{1}{2}LI_0^2 = \frac{1}{2} \cdot \frac{q_0^2}{C}
$$

,

otrzymujemy

$$
I_0 = \sqrt{\frac{1}{LC}} \cdot q_0 = 2.5 \cdot 10^3 \text{ rad } / \text{ s} \cdot 1.2 \cdot 10^{-5} \text{ C} = 3 \cdot 10^{-2} \text{ A}.
$$

Innym sposobem znalezienia rozwiązania jest zastosowanie analogii do mechanicznego oscylatora harmonicznego i potraktowanie ładunku jako położenia, a natężenia prądu jako prędkości masy na sprężynie.

c. Kondensator ulega całkowitemu rozładowaniu po jednej czwartej pełnego okresu drgań

$$
\frac{1}{4}T = \frac{1}{4} \cdot \frac{2\pi}{\omega} = \frac{1}{4} \cdot \frac{2\pi}{2,5 \cdot 10^3 \text{ rad } / \text{s}} = \frac{1}{4} \cdot 6,3 \cdot 10^{-4} \text{ s}.
$$

d. Rozważmy początkowy stan układu. W chwili  $t = 0$ s kondensator jest naładowany, więc *q* (0 s) = *q*<sup>0</sup> . Po wstawieniu do [Równania 14.20](#page-674-0) otrzymamy

$$
q(0s) = q_0 = q_0 \cos \phi.
$$

Zatem *ϕ* = 0 , a równanie na *q* (*t*) ostatecznie przybiera postać

$$
q(t) = 1.2 \cdot 10^{-5} \, \text{C} \cdot \cos \left( 2.5 \cdot 10^3 \, \text{rad} \, / \, \text{s} \cdot t \right).
$$

#### **Znaczenie**

Zależność, z której skorzystaliśmy w punkcie (b), można również wyprowadzić z pełnego wyrażenia na energię układu w dowolnej chwili czasu, kiedy część energii zmagazynowana jest na kondensatorze, a część – na cewce. By otrzymać równość z [Równania](#page-683-2) 14.35, uwzględniamy stan w chwili, kiedy albo kondensator jest rozładowany, albo przez cewkę nie płynie prąd.

14.10 Sprawdź, czy rozumiesz. Częstość kątowa drgań obwodu LC wynosi 2 $\cdot$  10 $^3$ rad / s, natomiast  $L = 0.1$  H.

- a. Ile wynosi pojemność kondensatora *C*?
- b. W chwili czasu *t* = 0 s cała energia zmagazynowana jest na cewce. Ile wynosi wartość przesunięcia fazowego *ϕ*?
- c. Do obwodu wpięto drugi kondensator równolegle do pierwszego. Ile wynosi częstość kątowa oscylacji tego obwodu?

# <span id="page-686-1"></span>**14.6 | Obwody RLC**

## **Cel dydaktyczny**

W tym podrozdziale nauczysz się:

- wyznaczać częstość kątową oscylacji w obwodzie zawierającym opór, indukcyjność własną i pojemność (RLC);
- odnosić drgania obwodu RLC do oscylatora harmonicznego z tłumieniem.

Obwód RLC (ang. RLC circuit) otrzymamy, jeśli rozważania z poprzedniej sekcji rozszerzymy o uwzględnienie skończonego oporu w obwodzie. Przyjmiemy, że opór podłączonych do obwodu urządzeń oraz przewodów tworzących połączenia możemy reprezentować w postaci pojedynczego opornika o oporze *R*. Powoduje on rozpraszanie energii z szybkością *i* <sup>2</sup>*R* po zamknięciu obwodu przedstawionego schematycznie na [Rysunku](#page-686-0) 14.17 (a). Uprzednio naładowany kondensator zaczyna się rozładowywać. Zmiany zmagazynowanej w obwodzie energii opisuje równanie

$$
\frac{\mathrm{d}E_{\text{cal}}}{\mathrm{d}t} = \frac{q}{C} \cdot \frac{\mathrm{d}q}{\mathrm{d}t} + Li \frac{\mathrm{d}i}{\mathrm{d}t} = -i^2 R,\tag{14.42}
$$

gdzie *i* oraz *q* zależą od czasu. Uprościmy nieco powyższy zapis

$$
L\frac{d^2q}{dt^2} + R\frac{dq}{dt} + \frac{1}{C}q = 0.
$$
 (14.43)

<span id="page-686-0"></span>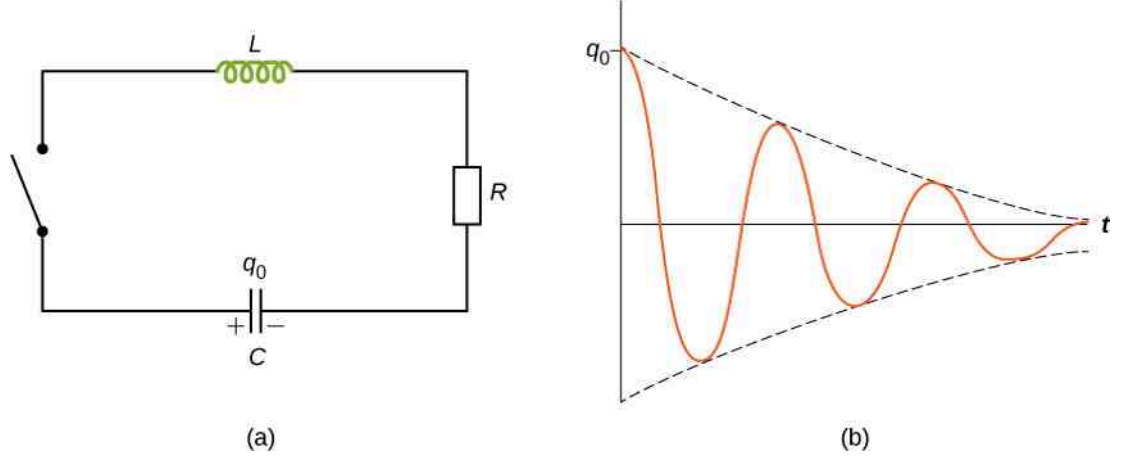

Rysunek 14.17 (a) Obwód RLC. Oscylacje elektromagnetyczne mają swój początek w momencie zamknięcia obwodu. Zakładamy, że początkowo kondensator jest w pełni naładowany. (b) Zachowanie tłumionych oscylacji ładunku na kondensatorze *q* (*t*). Początkowy ładunek wynosi  $q_0$ .

To równanie jest analogiczne do równania ruchu masy zawieszonej na sprężynie z uwzględnieniem tłumienia

$$
m\frac{\mathrm{d}^2x}{\mathrm{d}t^2} + b\frac{\mathrm{d}x}{\mathrm{d}t} + kx = 0.
$$
 (14.44)

<span id="page-687-0"></span>Z tym równaniem po raz pierwszy spotkaliśmy się w rozdziale Drgania [\(https://cnx.org/content/m65825/latest/\)](https://cnx.org/content/m65825/latest/) . Zobaczyliśmy tam, że rozwiązania mogą przyjmować trzy postacie, zależnie od wartości częstości kątowej nietłumionej sprężyny względem *b* / 2*m*. Układ może być tłumiony słabo (√*k* / *m* > *b* / 2*m*), krytycznie  $(\sqrt{k/m} = b / 2m)$  albo silnie  $(\sqrt{k/m} < b / 2m)$ . Podstawiając L za m, R za b, 1 / C za k i q za x w [Równaniu](#page-687-0) [14.44](#page-687-0), przy założeniu √1‾‾∕‾‾*L*‾‾*C*‾ > *R* ∕ 2*L* otrzymujemy

$$
q(t) = q_0 e^{-Rt/2L} \cdot \cos(\omega' t + \phi),
$$
 (14.45)

gdzie częstość kątowa drgań dana jest wzorem

$$
\omega' = \sqrt{\frac{1}{LC} - \left(\frac{R}{2L}\right)^2}.
$$
\n(14.46)

Rozwiązanie odpowiadające słabemu tłumieniu przedstawione jest na [Rysunku](#page-686-0) 14.17 (b). Amplituda oscylacji zmniejsza się, gdyż energia rozpraszana jest na oporniku. Doświadczalnego potwierdzenia można dokonać, mierząc napięcie na kondensatorze w różnych chwilach czasu. Napięcie pomnożone przez pojemność da nam *q* (*t*).

Wypróbuj interaktywny generator obwodów [\(https://openstaxcollege.org/l/21phetcirconstr\)](https://openstaxcollege.org/l/21phetcirconstr) (w języku angielskim) pozwalający na śledzenie zmian natężenia prądu i napięcia w czasie. Za jago pomocą możesz tworzyć obwody RLC o dowolnej topografii ze źródłami prądu stałego i zmiennego.

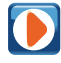

Przejrzyj stronę zawierającą interaktywny applet Java [\(https://openstaxcollege.org/l/21cirphysbascur\)](https://openstaxcollege.org/l/21cirphysbascur) (w języku angielskim), za pomocą którego będziesz mógł ćwiczyć rozwiązywanie zadań z obwodami prądu.

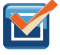

14.11 Sprawdź, czy rozumiesz. W obwodzie RLC *L* = 5mH, *C* = 6 µF i *R* = 200 Ω.

- a. Określ, czy obwód jest tłumiony słabo, krytycznie czy silnie;
- b. Jeśli początkowy ładunek na kondensatorze wynosi 3 ⋅ 10−3 C, jak dużo energii rozproszy się na oporniku do momentu wygaśnięcia oscylacji?

# **PODSUMOWANIE ROZDZIAŁU 14**

## **KLUCZOWE POJĘCIA**

- **cewka indukcyjna (ang. inductor)** element obwodu elektrycznego wykazujący samoindukcję. Schematycznie przedstawiany jest jako nawinięty drut
- **gęstość energii pola magnetycznego (ang. magnetic energy density)** wartość energii przypadająca na jednostkę objętości zmagazynowanej w polu magnetycznym
- **henr (ang. henry)** jednostka indukcyjności, 1 H = 1 Ω s
- **indukcyjność (ang. inductance)** własność urządzenia określająca jego zdolność do indukowania SEM w innym urządzeniu
- **indukcyjność wzajemna (ang. mutual inductance)** geometryczna wielkość określająca zdolność dwóch urządzeń do wzajemnego indukowania SEM

**obwód LC (ang. LC circuit)** obwód zawierający cewkę indukcyjną i kondensator

- **obwód RLC (ang. RLC circuit)** obwód zawierający opornik, cewkę indukcyjną i kondensator
- **samoindukcja (ang. self-inductance)** zjawisko wytwarzania się SEM w urządzeniu, w którym płynie prąd
- **stała czasowa obwodu RL (ang. inductive time constant)** charakterystyczny dla danego obwodu RL czas wynoszący *L* ∕ *R* związany z osiąganiem przez obwód stanu ustalonego

## **NAJWAŻNIEJSZE WZORY**

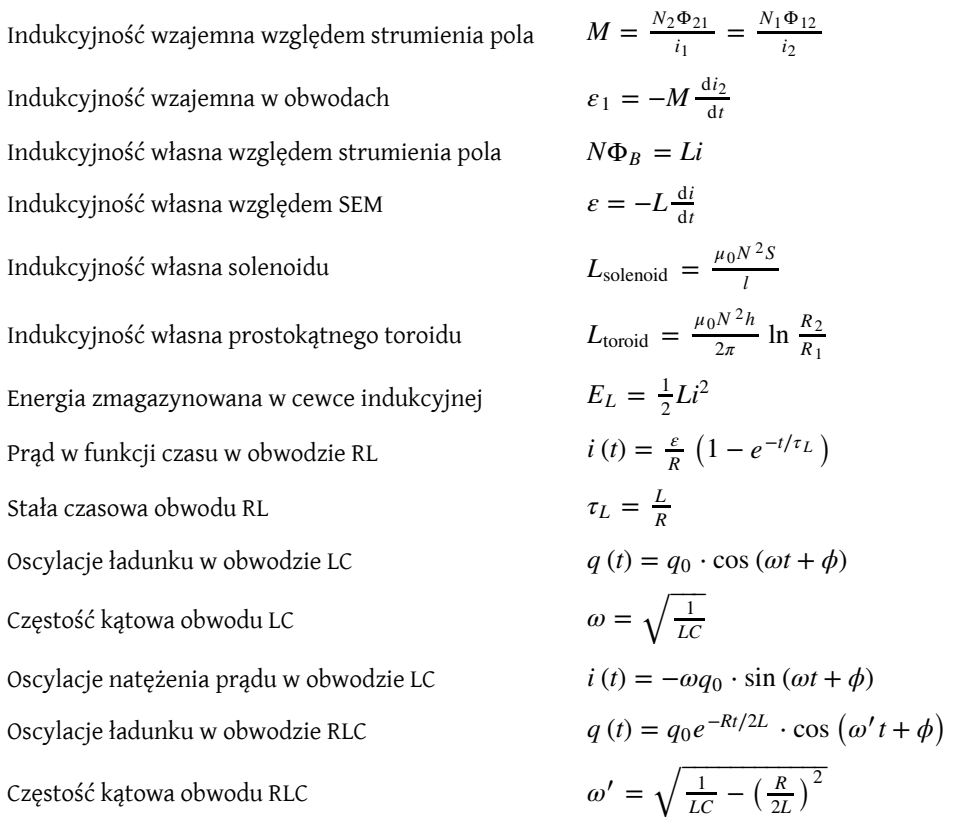

## **PODSUMOWANIE**

**14.1 [Indukcyjność wzajemna](#page-665-0)**

## • Indukcyjność jest własnością urządzenia określającą jego zdolność do indukowania SEM w innym urządzeniu.

- Indukcyjność wzajemna występuje w dwóch urządzeniach, które indukują wzajemnie SEM.
- Zmiana natężenia prądu d*i*<sup>1</sup> ∕ d*t* w jednym obwodzie indukuje SEM (*ε*<sup>2</sup> ) w drugim

$$
\varepsilon_2=-M\frac{\mathrm{d}i_1}{\mathrm{d}t},
$$

gdzie *M* jest indukcyjnością wzajemną między dwoma obwodami. Znak minus wynika z reguły Lenza.

• Podobnie zmiana natężenia prądu d*i*<sup>2</sup> ∕ d*t* w drugim obwodzie indukuje SEM (*ε*<sup>2</sup> ) w pierwszym

$$
\varepsilon_1 = -M \frac{\mathrm{d} i_2}{\mathrm{d} t},
$$

gdzie *M* jest tą samą indukcyjnością wzajemną, co w przypadku odwrotnego procesu.

#### **14.2 [Samoindukcja i cewki indukcyjne](#page-668-0)**

• Zjawisko samoindukcji polega na indukowaniu się SEM w cewce indukcyjnej, przez którą płynie zmienny prąd

$$
\varepsilon = -L \frac{\mathrm{d}i}{\mathrm{d}t},
$$

gdzie *L* nazywane jest indukcyjnością własną cewki, a d*i* ∕ d*t* jest szybkością zmian natężenia płynącego przez nią prądu. Znak minus oznacza, że SEM przeciwdziała zmianom natężenia prądu zgodnie z regułą Lenza. Jednostką indukcyjności własnej jest henr (H),  $1 H = 1 \Omega s$ .

• Indukcyjność własna solenoidu wynosi

$$
L = \frac{\mu_0 N^2 S}{l},
$$

gdzie *N* oznacza liczbę zwojów, *S* jest polem przekroju poprzecznego solenoidu, *i* jest jego dlugością, a *μ*<sup>0</sup> = 4*π* ⋅ 10−7 Tm ∕ A jest przenikalnością magnetyczną próżni.

• Indukcyjność własna toroidalnej cewki o przekroju prostokątnym wynosi

$$
L = \frac{\mu_0 N^2 h}{2\pi} \ln \frac{R_2}{R_1},
$$

gdzie *N* jest liczbą zwojów, *R*<sup>1</sup> i *R*<sup>2</sup> są wewnętrznym i zewnętrznym promieniem toroidu, *h* jest jego wysokością, a  $\mu_0 = 4\pi \cdot 10^{-7}$  T m / A jest przenikalnością magnetyczną próżni.

#### **14.3 [Energia magazynowana w polu magnetycznym](#page-674-1)**

• Energia zmagazynowana na cewce indukcyjnej wynosi

$$
E_L = \frac{1}{2}LI^2.
$$

• Indukcyjność własna na jednostkę długości kabla koncentrycznego wynosi

$$
\frac{L}{l} = \frac{\mu_0}{2\pi} \ln \frac{R_2}{R_1}.
$$

## **14.4 [Obwody RL](#page-677-0)**

• Kiedy połączymy szeregowo opornik, cewkę indukcyjną i źródło napięcia, zachowanie natężenia prądu w czasie opisywane jest równaniem (włączanie)

$$
i(t) = \frac{\varepsilon}{R} \left( 1 - e^{-Rt/L} \right) = \frac{\varepsilon}{R} \left( 1 - e^{-t/\tau_L} \right),
$$

a początkowe natężenie prądu wynosi *I*<sup>0</sup> = *ε* ∕ *R*.

- Charakterystyczna stała czasowa obwodu RL wynosi *τ<sup>L</sup>* = *L* ∕ *R* , gdzie *L* jest indukcyjnością własną, a *R* oporem.
- W czasie od 0 do *τ<sup>L</sup>* natężenie prądu rośnie od 0 do 0,632*I*<sup>0</sup> .

• Po zwarciu cewki z opornikiem prąd zanika według równania (wyłączanie)

$$
i(t) = \frac{\varepsilon}{R}e^{-t/\tau_L}.
$$

W czasie od 0 do *τ<sup>L</sup>* natężenie prądu spada od 0 do 0,638*I*<sup>0</sup> .

#### **14.5 [Oscylacje obwodów LC](#page-682-0)**

- Energia przenoszona jest cyklicznie między kondensatorem a cewką indukcyjną w obwodzie LC z częstością  $k$ ątową  $\omega = 1 / \sqrt{LC}$ .
- Ładunek na kondensatorze i natężenie prądu w obwodzie dane są równaniami

$$
q(t) = q_0 \cos(\omega t + \phi),
$$
  

$$
i(t) = -\omega q_0 \sin(\omega t + \phi).
$$

## **14.6 [Obwody RLC](#page-686-1)**

• Zależność ładunku od czasu w słabo tłumionym obwodzie RLC opisuje równanie

$$
q(t) = q_0 e^{-Rt/2L} \cdot \cos(\omega' t + \phi).
$$

• Częstość kątowa w słabo tłumionym obwodzie RLC wynosi

$$
\omega' = \sqrt{\frac{1}{LC} - \left(\frac{R}{2L}\right)^2}.
$$

## **PYTANIA**

#### **14.1 [Indukcyjność wzajemna](#page-665-0)**

1. Wykaż, że *N*Φ*<sup>B</sup>* ∕ *i* i *ε* ∕ ( d*i* ∕ d*t*), będące wzorami na indukcję własną, wyrażają się w tych samych jednostkach.

2. W induktorze o indukcyjności 10 H płynie prąd o natężeniu 20 A. Opisz, w jaki sposób można na nim zaindukować SEM o wartości 50 V.

3. Układ zapłonowy w samochodzie zasilany jest baterią 12 V. Jak za pomocą takiego źródła prądu możemy generować wysokie napięcia?

4. Kiedy prąd płynący w cewce o wysokiej indukcyjności własnej jest nagle wyłączony przełącznikiem, na jego otwartych końcach pojawia się łuk elektryczny. Wyjaśnij dlaczego.

## **14.2 [Samoindukcja i cewki indukcyjne](#page-668-0)**

5. Czy indukcyjność własna zależy od strumienia pola magnetycznego? Czy zależy od natężenia prądu płynącego przez przewód? Odnieś swoją odpowiedź do równania  $N\Phi_B = Li$ .

6. Czy indukcyjność własna ciasno nawiniętego solenoidu o długości 1m jest różna od indukcyjności własnej na metr identycznego, ale nieskończonego solenoidu?

7. Omów, jak wyznaczyć indukcyjność własną na jednostkę długości długiego, prostego drutu.

8. Indukcyjność własna cewki jest równa zero, jeśli nie płynie przez nią prąd. Prawda czy fałsz?

9. Jaka jest relacja między indukcyjnością własną na jednostkę długości w pobliżu środka solenoidu i na jego końcach?

# **14.3 [Energia magazynowana w polu](#page-674-1)**

## **[magnetycznym](#page-674-1)**

10. Wykaż, że *LI* <sup>2</sup> / 2 ma wymiar energii.

#### **14.4 [Obwody RL](#page-677-0)**

11. Na mocy reguły Lenza wyjaśnij, dlaczego początkowy prąd w obwodzie RL przedstawionym na [Rysunku](#page-677-1) [14.12](#page-677-1) (b) jest równy zero.

12. Po osiągnięciu końcowego natężenia prądu *ε* ∕ *R* w obwodzie przedstawionym na [Rysunku](#page-677-1) 14.12 (b), ile wynosi napięcie mierzone na cewce, a ile na oporniku?

13. Czy czas, w którym natężenie prądu w obwodzie RL osiąga pewien ułamek *I*<sup>0</sup> , zależy od SEM baterii?

15. Po jakim czasie napięcie na cewce w obwodzie RL przedstawionym na [Rysunku](#page-677-1) 14.12 (b) osiągnie maksymalną wartość?

16. Czy SEM indukowana na cewce wpiętej do tego obwodu może przewyższyć SEM źródła prądu?

17. Jeśli SEM baterii zmniejszymy o połowę, jak zmieni się energia zmagazynowana w polu magnetycznym cewki indukcyjnej?

18. Przez obwód RL o wysokiej stałej czasowej przepływa stały prąd. Po otwarciu obwodu między końcami przełącznika przeskakuje iskra. Dlaczego?

19. Opisz, jak będzie się zmieniać prąd płynący przez oporniki *R*<sup>1</sup> i *R*<sup>2</sup> po zamknięciu obwodu.

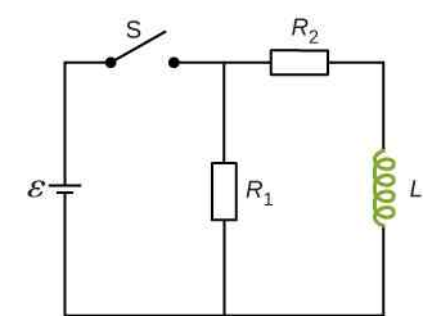

## **ZADANIA**

## **14.1 [Indukcyjność wzajemna](#page-665-0)**

28. Kiedy prąd w jednej cewce zmienia się w tempie 5,6 A ∕ s, w drugiej cewce indukowana jest SEM o wartości 6,3 ⋅ 10−3 V. Jaka jest indukcyjność wzajemna tych cewek?

29. Podczas, gdy w jednej cewce indukowana jest SEM o wartości 9,7 ⋅ 10−3 V, natężenie prądu płynącego przez drugą zmienia się w tempie 2,7 A ∕ s. Ile wynosi indukcyjność wzajemna tych cewek?

30. Indukcyjność wzajemna dwóch położonych w pobliżu siebie cewek wynosi 32mH. Jeśli natężenie prądu płynącego w jednej zanika zgodnie z równaniem  $i = i_0 e^{-\alpha t}$ , gdzie  $i_0 = 5 \text{ A}$  a  $\alpha = 2 \cdot 10^3 \text{ s}^{-1}$ , to jaka SEM indukowana jest na drugiej natychmiast po rozpoczęciu zanikania prądu, a jaka po czasie *t* = 10−3 s?

31. Cewka zawierająca 40 zwojów otacza długi solenoid o polu przekroju poprzecznego 7,5  $\cdot$  10 $^{-3}$  m $^2$  . Solenoid ma 0,5m długości i ma 500 zwojów.

20. Omów możliwe zastosowania obwodów RL.

## **14.5 [Oscylacje obwodów LC](#page-682-0)**

21. Czy prawa Kirchoffa stosują się do obwodów LC?

22. Czy element obwodu może posiadać zarówno pojemność, jak i indukcyjność własną?

23. Jakie własności determinują częstotliwość i amplitudę oscylacji energii w obwodzie LC?

## **14.6 [Obwody RLC](#page-686-1)**

24. Kiedy zewrzemy ze sobą dwa końce solenoidu, mogą pojawić się oscylacje, takie jak w obwodzie RLC. Wyjaśnij, skąd bierze się w takim obwodzie pojemność elektryczna.

25. Jaki wpływ na obwód LC ma skończony opór przewodów?

26. Załóżmy, że chciałbyś zaprojektować obwód LC o częstotliwości 0,01 Hz. Z jakimi trudnościami mógłbyś się spotkać?

27. Odbiornik radiowy z wbudowanym obwodem RLC można ustawić tak, by odbierał sygnał o wybranej częstotliwości bez zakłóceń z sygnałów o innych częstotliwościach. Jak zaprojektować taki obwód?

a. Ile wynosi indukcyjność wzajemna tego układu? b. Zewnętrzna cewka zastąpiona jest cewką o 40 zwojach i promieniu trzy razy większym niż promień wewnętrznego solenoidu. Ile wynosi indukcyjność wzajemna w tym przypadku?

32. Solenoid o 600 zwojach ma 0,55m długości i 4,2 cm średnicy. Wewnątrz umieszczono na stałe nie-<br>wielką prostokątną petlę o wymiarach prostokątną pętlę o wymiarach 1,1 cm × 1,4 cm , tak że długa oś solenoidu jest prostopadła do powierzchni pętli. Jaka jest indukcyjność wzajemna tego układu?

33. Jednorodnie nawinięta cewka o 1000 zwojach w kształcie torusa ma średni promień wynoszący 16 cm i pole przekroju poprzecznego  $0,\!25\,\mathrm{cm}^2$  . Druga cewka jest nawinięta jednorodnie na pierwszej i ma 750 zwojów. Pomijając niejednorodność pola magnetycznego wewnątrz torusa, wyznacz indukcyjność wzajemną tych dwóch cewek.

34. Solenoid o  $N_1$  zwojach ma długość  $l_1$  i promień  $R_1$ . Drugi mniejszy solenoid o *N*<sup>2</sup> zwojach, dłguości *l*<sup>2</sup> i promieniu *R*<sup>2</sup> umieszczony jest współosiowo w pierwszym. Jaka jest indukcyjność wzajemna tych solenoidów?

## **14.2 [Samoindukcja i cewki indukcyjne](#page-668-0)**

35. Kiedy natężenie prądu płynącego przez cewkę zmienia się jednostajnie od 0,1 A do 0,6 A, indukowana jest SEM o wartości 0,4 V. Jaka jest indukcyjność własna cewki?

- 36. W ilustracji poniżej natężenie płynącego prądu
- a. zwiększa się;
- b. zmniejsza się.

Który z końców cewki ma w każdym przypadku wyższy potencjał elektryczny?

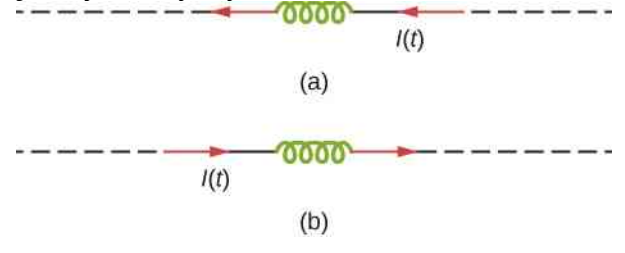

37. Jaka jest szybkość zmian natężenia prądu w cewce o indukcyjności 0,3 H, jeśli indukowana SEM ma wartość 0,12 V?

38. Po wykonaniu zdjęcia z fleszem kondensator w lampie błyskowej rozładowuje się przez cewkę indukcyjną. W jakim czasie prąd o natężeniu 0,1 A musi zostać włączony lub wyłączony, aby wyindukować SEM o wartości 500 V w cewce o indukcyjności własnej 2mH?

39. Natężenie prądu płynącego w cewce o indukcyjności własnej 2 H zmienia się zgodnie z równaniem *i* (*t*) = 2 A ⋅ sin (120π s<sup>-1</sup> ⋅ *t*) . Znajdź wyrażenie na SEM indukowaną w cewce.

40. Solenoid o długości 50 cm zwinięty jest z 500 zwojów drutu. Przekrój poprzeczny cewki wynosi  $2\,\mathrm{cm^2}$ . Jaka jest indukcyjność własna solenoidu?

41. Natężenie prądu płynącego przez cewkę o indukcyjności własnej 3 H zmienia się jednostajnie z szybkością d*i* ∕ d*t* = −0,05 A ∕ s . Ile wynosi wyindukowana SEM? Opisz kierunek tej siły.

42. Natężenie prądu *i* (*t*) płynącego przez cewkę o indukcyjności własnej 5mH zmienia się w czasie tak, jak narysowano poniżej. Oporność cewki wynosi  $5\Omega$ . Oblicz napięcie w cewce w czasie  $t = 2$  ms,  $t = 4$  ms, oraz  $t = 8$  ms.

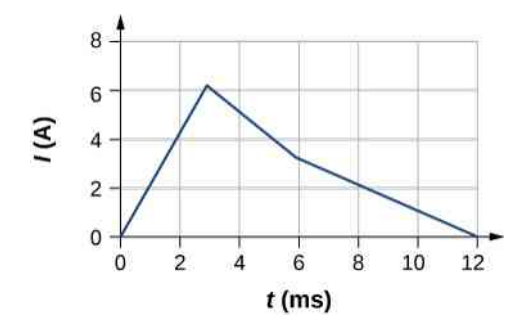

43. Na centymetr długości cylindrycznego solenoidu o promieniu 1,5 cm przypada 100 zwojów.

a. Zakładając, że solenoid jest nieskończenie długi, jaka jest jego indukcyjność własna na jednostkę długości? b. Jaka SEM indukowana jest na jednostkę długości, jeśli natężenie prądu płynącego przez solenoid zmienia się z szybkością 5 A ∕ s?

44. Przyjmijmy, że toroidalna cewka o przekroju prostokątnym ma 2000 zwojów i indukcyjność własną 0,04 H. Ile wynosi stosunek wewnętrznego do zewnętrznego promienia cewki, jeśli *h* = 0,1m?

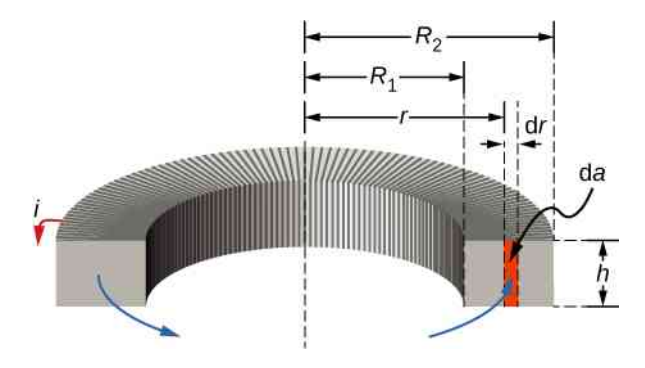

45. Ile wynosi indukcyjność wzajemna na metr koncentrycznego kabla, którego wewnętrzny promień wynosi 0,5mm, a zewnętrzny – 4mm?

## **14.3 [Energia magazynowana w polu](#page-674-1)**

#### **[magnetycznym](#page-674-1)**

46. W chwili, gdy prąd o natężeniu 0,2 A przepływa przez drucianą pętlę, energia zmagazynowana w jej polu magnetycznym wynosi 6 ⋅ 10−3 J. Jaka jest indukcyjność własna pętli?

47. Toroidalna cewka o przekroju prostokątnym o 2000 zwojach i indukcyjności własnej 0,04 H ma wysokość *h* = 0,1m. Ile wynosi prąd płynący przez nią, jeśli energia pola magnetycznego jest równa 2 $\cdot\,10^{-6}$  J?

48. Solenoid A jest nawinięty ciasno, podczas gdy między zwojami solenoidu B są przerwy równe średnicy drutu. Jeśli poza tym faktem solenoidy są identyczne, wyznacz stosunek zmagazynowanych w nich energii przy jednakowym natężeniu prądu przepływającym przez każdy z nich.

49. Przez cewkę indukcyjną o indukcyjności własnej

10 H płynie prąd o natężeniu 20 A. Jaką ilość lodu w temperaturze 0℃ mogłaby roztopić z wykorzystaniem energii zmagazynowanej w cewce (przyjmij  $c<sub>top</sub> = 334 J / g$  dla lodu)?

50. Przez pętlę o indukcyjności własnej 3 H i oporze 100 Ω płynie stały prąd o natężeniu 2 A .

a. Ile wynosi energia magnetyczna zmagazynowana w polu pętli?

b. Ile wynosi energia rozpraszana na oporze pętli w ciągu jednej sekundy?

51. Przez koncentryczny kabel o zewnętrznym przekroju pięciokrotnie większym od wewnętrznego płynie prąd o natężeniu 1,2 A. Ile wynosi wartość pola magnetycznego, która zostanie zmagazynowana na długości kabla 3m?

## **14.4 [Obwody RL](#page-677-0)**

52. Dla obwodu z [Rysunku](#page-677-1) 14.12 *ε* = 12 V,  $L = 20$  mH i  $R = 5 \Omega$ . Wyznacz

a. stałą czasową obwodu;

b. początkowe natężenie prądu płynącego przez opornik;

c. końcowe natężenie prądu płynącego przez opornik;

d. natężenie prądu płynącego przez opornik w chwili  $t = 2\tau_L$ ;

e. napięcie na cewce i oporniku w chwili  $t = 2\tau_L$ .

53. Dla poniższego obwodu  $\varepsilon = 20 \text{ V}$ ,  $L = 4 \text{ mH}$  i  $R = 5 \Omega$ . Po osiągnieciu stanu ustalonego przy zamkniętym  $S_1$  i otwartym  $S_2$  pozycja obu przełączników zostaje zmieniona w chwili *t* = 0s. Wyznacz natężenie prądu płynącego przez cewkę w

$$
a. \quad t=0\,\mathrm{s};
$$

b.  $t = 4 \cdot 10^{-4}$  s.

c. Napięcie na oporniku i cewce w chwili  $t = 4 \cdot 10^{-4}$  s.

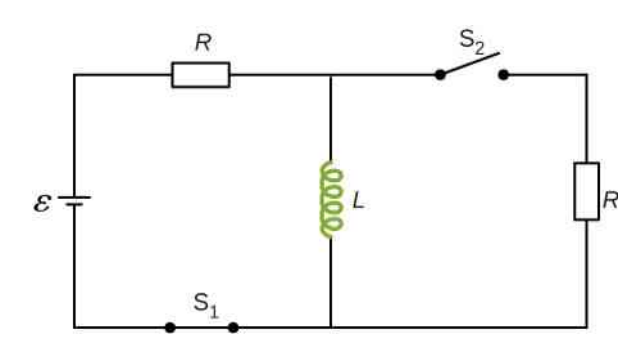

54. Dla poniższego obwodu płynący prąd po 2 s osiąga 40 % swojej maksymalnej wartości. Jaka jest stała czasowa obwodu?

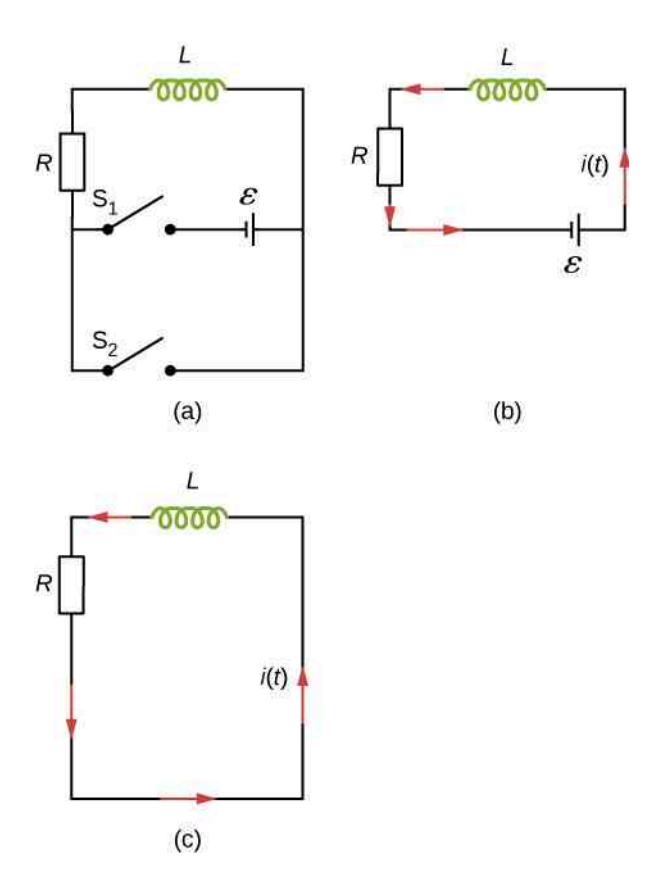

55. Po jakim czasie od zamknięcia przełącznika *S*<sup>1</sup> w poniższym obwodzie natężenie prądu osiąga połowę wartości maksymalnej? Odpowiedź wyraź w zależności od stałej czasowej obwodu.

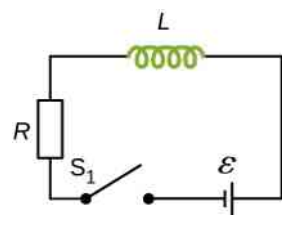

56. Zapisz d*I* ∕ d*t* w momencie zamknięcia poniższego obwodu. Wykaż, że gdyby prąd rósł jednostajnie w tym tempie, osiągnąłby wartość  $\varepsilon / R$  w  $t = \tau_L$ .

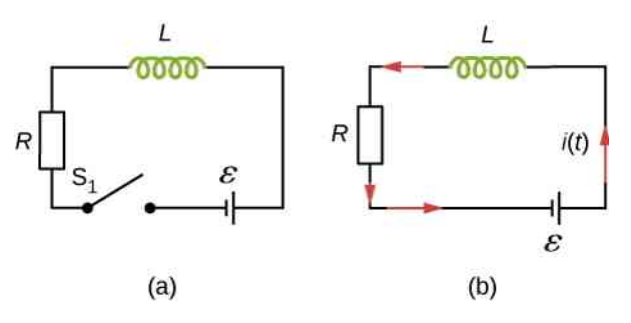

57. Natężenie prądu płynącego w poniższym obwodzie osiąga połowę maksymalnej wartości w 1,75ms po zamknięciu obwodu. Przy *L* = 250mH wyznacz a. stałą czasową obwodu *τ*;

b. opór *R*.

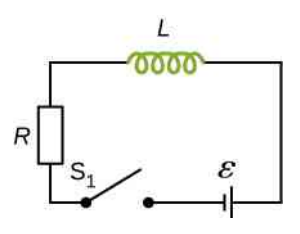

58. Wyznacz  $i_1$ ,  $i_2$  i  $i_3$  w chwili, gdy

a. przełącznik *S* jest zamknięty;

stan ustalony.

b. natężenia osiągnęły swoje maksymalne wartości; c. przełącznik jest otwarty po tym, jak obwód osiągnął

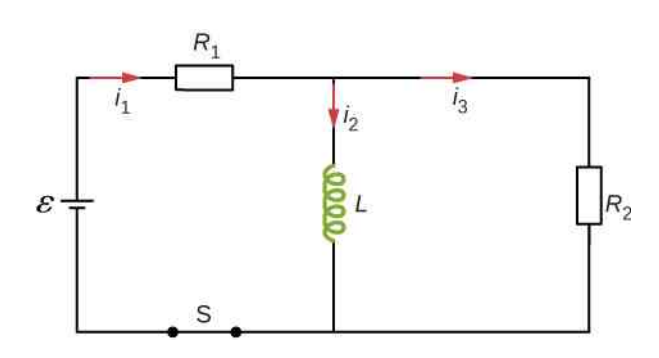

59. Dla poniższego obwodu  $ε = 50$  V,  $R_1 = 10$  Ω i

 $L = 2mH$ , wyznacz wartości  $i_1$  i  $i_2$ 

- a. w chwili zamknięcia obwodu;
- b. po długim czasie od zamknięcia obwodu;
- c. w chwili otwarcia obwodu.

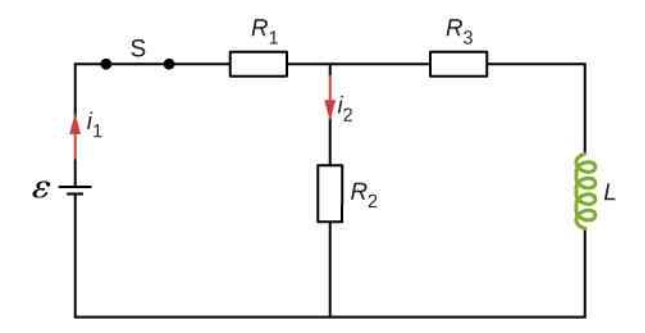

60. Dla poniższego obwodu znajdź natężenie prądu płynącego przez cewkę 2 ⋅ 10−5 s po otwarciu przełącznika.

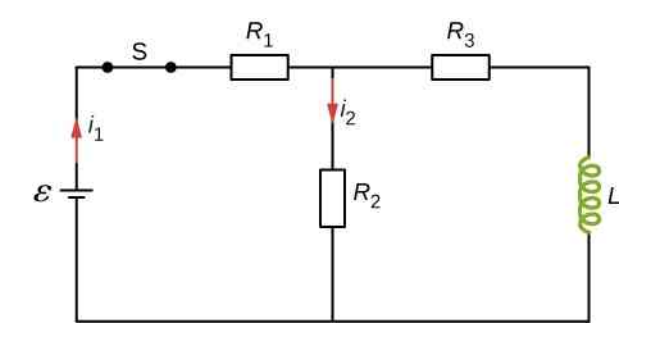

61. Wykaż, że całkowita energia zmagazynowana w polu magnetycznym cewki indukcyjnej wpiętej do poniższego obwodu *Li* 2 (0 s) / 2 równa jest całkowitej energii, która zostanie rozproszona na oporniku.

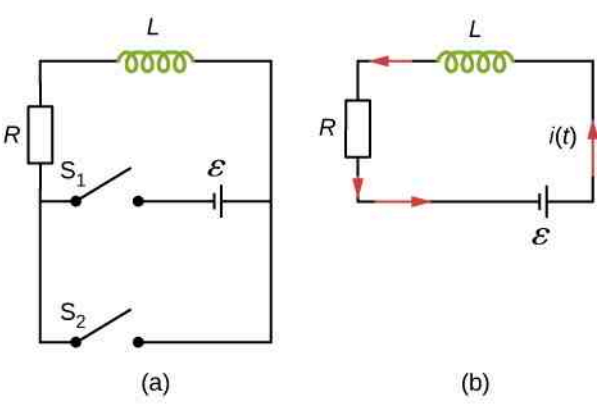

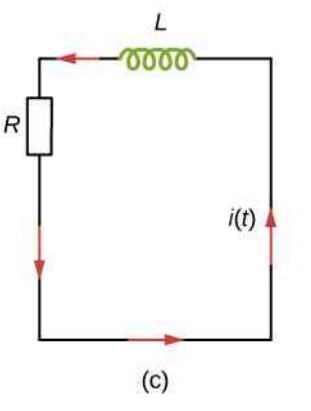

## **14.5 [Oscylacje obwodów LC](#page-682-0)**

62. Kondensator o pojemności 5000 pF naładowano do napięcia 100 V , a następnie podłączono do cewki o indukcyjności własnej 80mH. Wyznacz

a. maksymalną energię zmagazynowaną w polu magnetycznym cewki;

- b. maksymalne natężenie prądu;
- c. częstotliwość drgań obwodu.

63. Indukcyjność własna i pojemność elementów obwodu LC wynoszą 0,2mH i 5 pF. Ile wynosi częstość kątowa drgań obwodu?

64. Obwód LC z kondensatorem o pojemności 10 µF wykazuje oscylacje o częstotliwości 60 Hz . Ile wynosi indukcyjność własna cewki?

65. Maksymalny ładunek kondensatora w obwodzie LC wynosi 2 ⋅ 10−6 C, a maksymalne natężenie prądu jest równe 8mA.

a. Ile wynosi okres oscylacji?

b. Ile czasu upływa od momentu całkowitego rozładowania kondensatora do kolejnego pełnego naładowania?

66. W obwodzie LC *L* = 20mH , a *C* = 1 µF.

a. Ile wynosi częstotliwość drgań?

b. Ile wynosi maksymalne natężenie prądu płynącego w obwodzie, jeśli maksymalne napięcie między okładkami kondensatora wynosi 50 V?

67. W obwodzie LC maksymalny ładunek zmagazynowany na kondensatorze wynosi *q*max . Rozważ sytuację, gdy energia jest rozdzielona równomiernie między pole elektryczne kondensatora i pole magnetyczne cewki. Wyznacz ładunek na kondensatorze i natężenie prądu płynącego przez cewkę w zależności od *q*max , *L* i *C*.

68. W pewnej chwili otwarto przełącznik *S*<sup>1</sup> i zamknięto przełącznik S<sub>2</sub> w obwodzie, którego schemat przedstawiono poniżej. Wyznacz

- a. częstotliwość powstałych oscylacji;
- b. maksymalny ładunek na kondensatorze;

c. maksymalne natężenie prądu płynącego przez cewkę;

d. energię elektromagnetyczną oscylacji.

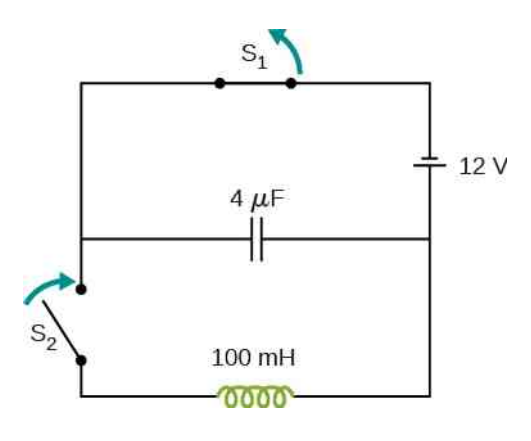

## **ZADANIA DODATKOWE**

73. Wykaż, że indukcyjność własna na jednostkę długości nieskończonego, prostego, cienkiego drutu jest nieskończona.

74. Przez dwa długie, równoległe druty płynie prąd w przeciwnych kierunkach. Promień każdego z drutów wynosi *a*, natomiast odległość między środkami drutów wynosi *d*. Pokaż, że jeśli pominiemy strumień pola magnetycznego wewnątrz durutów, indukcyjność własna drutów wynosi  $L = \mu_0 l / \pi \cdot \ln \left[ (d - a) / a \right].$ Wskazówka: Znajdź strumień pola magnetycznego przez prostokąt o boku długości *I* umieszczony między drutami. Nastepnie skorzystaj z tego, że *L* = *N*Φ ∕ *I* .

75. Niewielka, prostokątna pętla z drutu umieszczona jest w płaszczyźnie wyznaczonej przez znacznie większą prostokątną pętlę. Dwa krótsze boki większej pętli są w takiej odległości od małej ramki, że mała pętla nie odczuwa ich pola magnetycznego. Ile wynosi względna indukcyjność tych dwóch pętli?

69. Obwód LC zainstalowany w odbiorniku radiowym zawiera cewkę o indukcyjności własnej 2,5mH i kondensator o zmiennej pojemności. Jeśli odbiornik ma działać w całym paśmie AM od 540 kHz do 1600 kHz , jaki powinien być zakres możliwych pojemności kondensatora?

#### **14.6 [Obwody RLC](#page-686-1)**

70. W oscylującym obwodzie RLC *R* = 5 Ω, *L* = 5mH oraz *C* = 500 µF . Ile wynosi częstość kątowa oscylacji?

71. W oscylującym obwodzie RLC *L* = 10mH ,  $C = 1.5 \mu$ F i *R* = 2Ω. Ile czasu upłynie, zanim amplituda oscylacji spadnie do połowy swojej początkowej wartości?

72. Opornik o jakim oporze musi zostać połączony z cewką o indukcyjności 200mH, by oscylacje zanikły do 50 % swojej początkowej wartości po 50 cyklach? A o jakim, by zanikły do 0,1 % początkowej wartości po 50 cyklach?

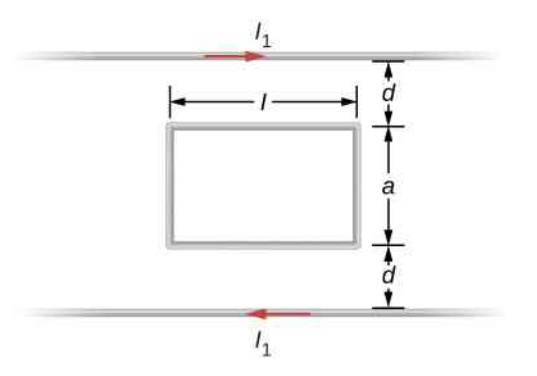

76. Cylindryczny solenoid nawinięty jest na żelazny rdzeń, którego podatność magnetyczna wynosi *x* . Korzystając z [Równania](#page-669-0) 14.9 wykaż, że indukcyjność własna tego solenoidu wynosi  $L = (1 + x)\mu_0 N^2 S / l$ , gdzie *l* jest jego długością, *S* – polem przekroju poprzecznego, a *N* – liczbą zwojów.

77. Solenoid z poprzedniego zadania nawinięto na żelazny rdzeń o podatności magnetycznej  $4\cdot 10^3$  .

a. Ile wynosi indukcja pola magnetycznego wewnątrz rdzenia, jeśli przez solenoid płynie prąd o natężeniu 2 A ?

b. Ile wynosi efektywne natężenie prądu powierzchniowego, którego źródłem są występujące w żelaznym rdzeniu pętle o rozmiarach atomu, w których płynie prąd?

c. Ile wynosi indukcyjność własna solenoidu z rdzeniem?

78. Cewka o *N* = 3000 zwojach nawinięta na żelazny rdzeń w kształcie toroidu o przekroju prostokątnym o promieniu wewnętrznym *R*<sup>1</sup> = 7 cm, zewnętrznym  $R_2 = 9$  cm, wysokości  $h = 3$  cm i podatności magnetycznej  $5,2\cdot 10^3$  .

a. Ile wynosi indukcyjność własna cewki?

b. Ile wynosi pole magnetyczne w środku rdzenia, jeśli przez cewkę płynie prąd o natężeniu 2 A ?

c. Ile wynosi efektywne natężenie prądu powierzchniowego?

79. W czasie *t* = 0 s poniższy obwód został zamknięty przełącznikiem *S*. Wyznacz natężenie prądu płynącego przez baterię

a. w chwili zamknięcia obwodu;

b. po osiągnięciu przez obwód stanu ustalonego.

## **ZADANIA TRUDNIEJSZE**

82. Wewnętrzny przewód w kablu koncentrycznym ma promień *a*, a zewnętrzny – *b*. Prąd o natężeniu *I* płynie w wewnętrznym przewodzie w przeciwnym kierunku niż w zewnętrznym. Indukcyjność własna kabla zależeć będzie od tego, jak rozkłada się natężenie prądu w wewnętrznym przewodzie. Rozważ i porównaj ze sobą dwa skrajne przypadki:

a. Niech prąd płynie tylko po powierzchni przewodu; b. Niech prąd płynie równomiernie przez cały przekrój poprzeczny przewodu.

Załóż, że wewnętrzny przewód ma kształt litego cylindra, a zewnętrzny – cylindrycznej cienkiej powłoki.

83. W obwodzie oscylacyjnym z tłumieniem energia jest rozpraszana na oporniku. Dobrocią (*Q*) nazywamy bezwymiarową stałą określającą odporność oscylatora na stratę energii wskutek tłumienia.

a. Wykaż, że w obwodzie ze słabym tłumieniem energia zanika według równania d*E*cał ∕ d*t* = −2*βE*cał ;

b. Dobroć zdefiniowana jest jako stosunek początkowej energii do straty energii w kolejnym cyklu. Wykaż, że dobroć oscylatora ze słabym tłumieniem można wyrazić  $Q = E_{\text{pocz}} / \Delta E_{\text{na cykl}} = 1 / R \cdot \sqrt{L / C}$ .

84. Znajdź natężenie prądu płynącego przez *R*<sup>1</sup> , *R*<sup>2</sup> i baterię w funkcji czasu po zamknięciu poniższego obwodu w chwili  $t = 0$  s.

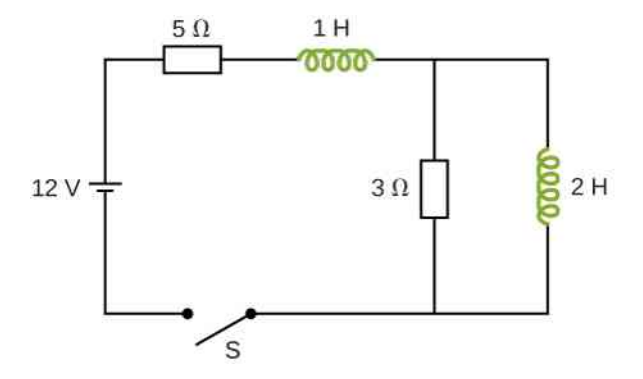

80. W obwodzie RLC  $R = 7 \Omega$ ,  $L = 10$  mH i  $C = 3 \mu$ F. Początkowy ładunek na kondensatorze wynosi 8 µC przy zerowym prądzie. Oblicz ładunek na kondensatorze

a. po pięciu cyklach oscylacji;

b. po pięćdziesięciu cyklach.

81. Prąd o natężeniu 100 A płynący przez cewkę o indukcyjności własnej 25 H wyłączony jest w czasie 1ms.

a. Ile wynosi napięcie przeciwdziałające wyłączeniu prądu?

b. Co nierealnego jest w tym wyniku?

c. Które założenie jest za to odpowiedzialne?

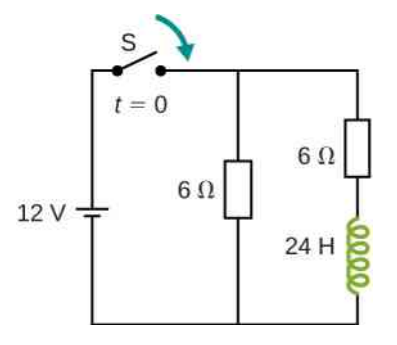

85. Kwadratowa ramka o boku 2 cm umieszczona jest w odległości 1 cm od długiego przewodu, w którym płynie prąd, którego natężenie zmienia się jednostajnie z szybkością 3 A ∕ s.

a. Korzystając z prawa Ampère'a, znajdź wzór na indukcję pola magnetycznego wytworzonego przez przewód;

b. Wyznacz strumień pola magnetycznego przez ramkę;

c. Ile wynosi natężenie wyindukowanego w ramce prądu, jeśli jej opór równy jest 3  $\Omega$ ?

86. Prostokątna ramka z miedzi ma masę 100 g i opór  $0,2\Omega$ . Umieszczono ją w jednorodnym polu magnetycznym, którego linie przechodzą prostopadle przez ramkę i są równoległe do powierzchni Ziemi, tak że dolna krawędź ramki pokrywa się z dolną krawędzią obszaru, w którym pole magnetyczne jest niezerowe. W pewnym momencie ramka jest puszczona swobodnie i zaczyna

spadać w kierunku Ziemi, tak jak przedstawiono to na rysunku poniżej.

a. Znajdź szybkość poruszania się ramki w momencie, gdy jej cała powierzchnia znajdzie się poza obszarem, w którym działa pole magnetyczne;

b. Po jakim czasie od chwili czasu *t* = 0 s, gdy została puszczona, opuści ona obszar działania pola magnetycznego?

Załóż, że *a* = 25 cm, *b* = 50 cm, *B* = 3T i  $g = 9.8 \,\mathrm{m/s^2}$  oraz że indukcja pola magnetycznego pochodzącego od wyindukowanego prądu jest pomijalnie mała w porównaniu z *B*.

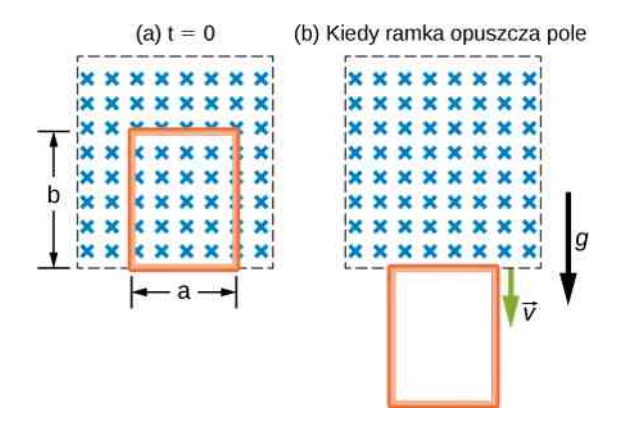

# **15 | OBWODY PRĄDU ZMIENNEGO**

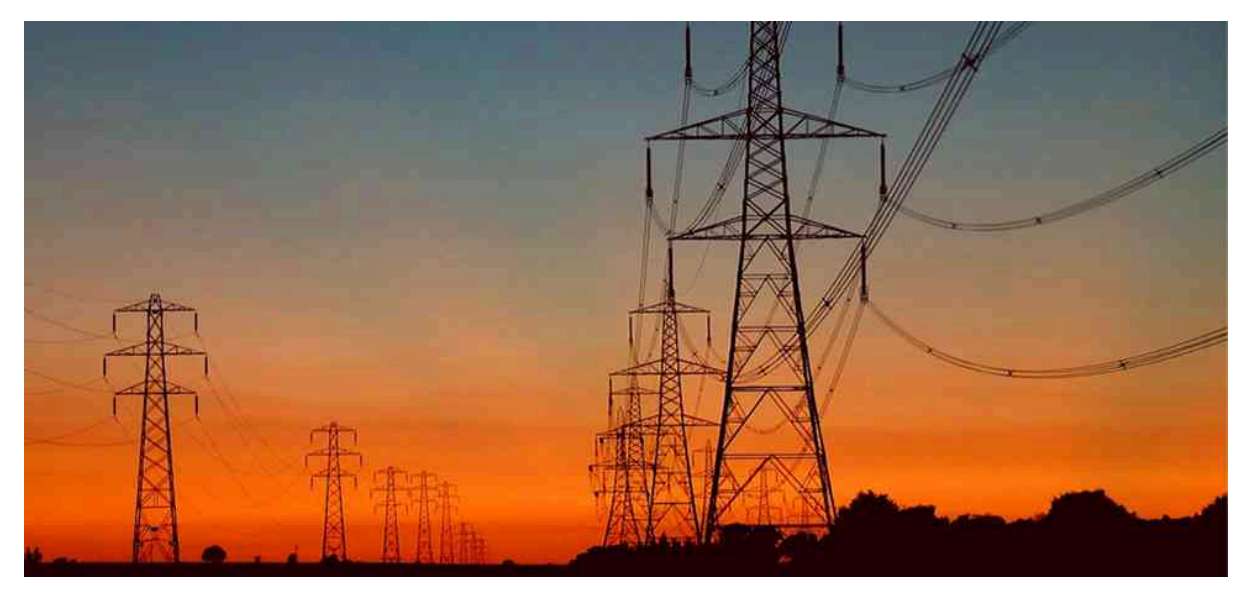

Rysunek 15.1 Prąd używany w naszych domach to prąd zmienny (AC). Jest on przesyłany liniami przesyłowymi do lokalnych stacji transformatorowych, skąd trafia do naszych domów. Ten rozdział poświęcony jest zagadnieniu działania transformatora i temu, jak umożliwia on przesył prądu o bardzo wysokim napięciu przy minimalnych stratach na liniach.

## **Treść rozdziału**

- **15.1** [Źródła prądu zmiennego](#page-699-0)
- **15.2** [Proste obwody prądu zmiennego](#page-701-0)
- **15.3** [Obwody szeregowe RLC prądu zmiennego](#page-708-0)
- **15.4** [Moc w obwodzie prądu zmiennego](#page-713-0)
- **15.5** [Rezonans w obwodzie prądu zmiennego](#page-717-0)
- **15.6** [Transformatory](#page-722-0)

# **Wstęp**

Prąd elektryczny dostarczany jest do naszych domów jako prąd zmienny (ang. alternating current, AC) liniami przesyłowymi wysokiego napięcia. Jak zostało to opisane w podrozdziale [Transformatory,](#page-722-0) transformatory zmieniają amplitudę zmiennego napięcia na taką, której możemy używać na co dzień. Taka transformacja prądu pozwala na przesył energii pod bardzo wysokim napięciem, jednocześnie minimalizując straty wynikające z rezystancji linii przesyłowych, a następnie na dostarczenie jej do domów, już pod niższym i bezpieczniejszym napięciem. Ponieważ transformatory nie wywierają żadnego wpływu na stałe napięcia, takie możliwości są znacznie ograniczone przy zastosowaniu prądu stałego.

W tym rozdziale użyjemy praw Kirchhoffa do analizy czterech prostych obwodów, w których płynie prąd zmienny. Omawialiśmy wcześniej użycie opornika, kondensatora i cewki w obwodzie z bateriami. Te same elementy są częściami obwodów prądu zmiennego. Ponieważ jednak wymagana jest obecność napięcia zmiennego, stałe źródło siły elektromotorycznej SEM, jakim jest bateria, musi zostać zamienione na źródło napięcia zmiennego, które wytwarza oscylującą siłę elektromotoryczną.

W literaturze przyjęło się nazywać napięcie przykładane do danego elementu obwodu siłą elektromotoryczną, co ma swoje uzasadnienie historyczne (w 1791 roku Luigi Galvani (1737–1798) zauważył, że mięśnie martwej żaby kurczą się, jeśli znajdują się między dwoma różnymi metalami, gdzie istnieje niezerowe napięcie). Współcześnie wiadomo,

że napięcie przyłożone do danego elementu elektrycznego (np. opornika) jest czynnikiem sprawczym wprowadzającym ładunki elektryczne w ruch. W tym sensie uzasadnione jest użycie terminu "siła elektromotoryczna" (SEM). Wpływ napięcia na układy biologiczne (jak mięśnie martwej lub żywej żaby) jest fascynującym i złożonym zagadnieniem. Wykracza jednak poza ramy tej książki.

# <span id="page-699-0"></span>**15.1 | Źródła prądu zmiennego**

## **Cel dydaktyczny**

W tym podrozdziale nauczysz się:

- wyjaśniać różnicę pomiędzy prądem stałym (DC) a prądem zmiennym (AC);
- definiować charakterystyczne cechy zmiennego prądu i napięcia, takie jak amplituda, szczyt i częstotliwość.

Większość przykładów przytaczanych do tej pory w tym podręczniku to w szczególności te z użyciem baterii, zawierające źródła stałonapięciowe. Oznacza to, że po pojawieniu się przepływu prądu jego natężenie pozostaje stałe. Prąd stały (ang. direct current, DC) to przepływ ładunku elektrycznego w jednym tylko kierunku i o stałym niezmiennym natężeniu. Jest to proces stacjonarny (proces ten ustala się w krótkim czasie w układzie i jest to proces równowagi dynamicznej). Wówczas mamy ustalenie się rozkładu potencjału i rozkładu natężenia prądu elektrycznego w układzie.

Jednak najbardziej powszechne zastosowania prądu elektrycznego wykorzystują źródła napięcia zmiennego w czasie. Prąd zmienny (ang. alternating current, AC) to przepływ ładunku elektrycznego, którego natężenie i kierunek są periodycznie zmienne w czasie. Prąd zmienny wytwarzany jest jako konsekwencja działania zmiennej w czasie siły elektromotorycznej (zazwyczaj sinusoidalnie zmiennej), która z kolei wytwarzana jest w elektrowniach, jak opisano to w podrozdziale zatytułowanym [Indukowane](#page-630-0) pola elektryczne. Jeśli w danym obwodzie istnieje źródło prądu zmiennego, którego siła elektromotoryczna oscyluje periodycznie, w szczególności sinusoidalnie, obwód taki nazywamy obwodem prądu zmiennego. Przykłady obejmują zarówno zastosowania komercyjne, jak i niekomercyjne, zaspokajające nasze szerokie potrzeby.

<span id="page-699-1"></span>Wartości napięcia i częstotliwości prądu zmiennego używanego powszechnie różnią się w poszczególnych krajach. W typowym gospodarstwie domowym różnica potencjałów pomiędzy dwoma wtykami w gniazdku elektrycznym oscyluje sinusoidalnie z częstotliwością 50 Hz lub 60 Hz i amplitudą wynoszącą od 156 V do 325 V , w zależności od miejsca zamieszkania. Najbardziej znanymi wartościami są jednak 220 V albo 230 V przy 50 Hz w Europie lub 120 V przy 60 Hz w USA. Wartości te, jak zostanie to wyjaśnione później, nie są wartościami szczytowymi (amplitudami), lecz skutecznymi (średnimi względem przenoszonej mocy), obserwowanymi w naszych gniazdkach po podłączeniu typowego woltomierza. [Rysunek](#page-699-1) 15.2 przedstawia wykresy wartości napięcia i natężenia prądu względem czasu dla prądu stałego i prądu zmiennego dla Polski.

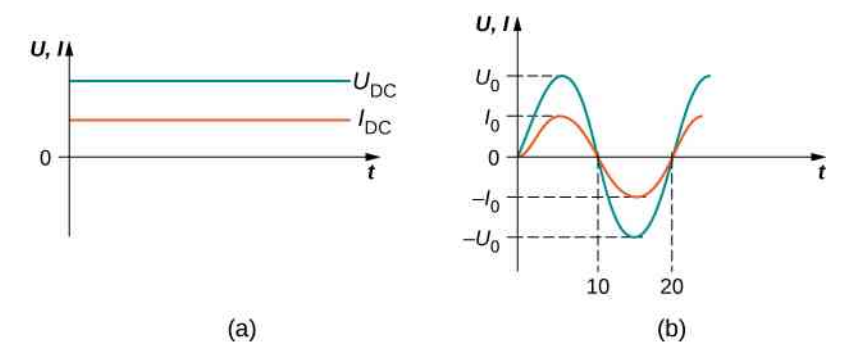

Rysunek 15.2 (a) W przypadku elektrycznego prądu stałego wartości napięcia i natężenia są stałe przez cały czas. W praktyce zachodzi to od momentu ustabilizowania się przepływu ładunku (czyli momentu osiągnięcia stacjonarności procesu przepływu). (b) W przypadku prądu zmiennego wartości napięcia i natężenia prądu są funkcją czasu. Zadany przykład prezentuje przebieg prądu zmiennego o częstotliwości 50 Hz i czasu *t* w milisekundach, przebiegi napięcia i prądu są sinusoidalne i zgodne w fazie dla prostego obwodu rezystywnego. Częstotliwości i amplitudy napięcia prądu zmiennego mogą znacząco się różnić.

Załóżmy, że do źródła zmiennego napięcia podłączymy rezystor i ustalimy, jak zmienia się w czasie napięcie wytworzone na nim i natężenie prądu płynącego przez niego. [Rysunek](#page-700-0) 15.3 przedstawia schemat prostego obwodu ze źródłem zmiennego napięcia elektrycznego. Jak widać, napięcie oscyluje sinusoidalnie w czasie ze stałą częstotliwością na obu zaciskach zarówno źródła, jak i opornika. Tym samym napięcie prądu zmiennego (ang. AC voltage) lub "napięcie wejściowe" może być dane wzorem

$$
u(t) = U_0 \sin(\omega t), \tag{15.1}
$$

gdzie *u* (*t*) to napięcie prądu w chwili *t*, *U*<sup>0</sup> to amplituda, natomiast *ω* jest częstością kołową wyrażoną w radianach na sekundę. W typowym gniazdku w Polsce *U*<sup>0</sup> = 325 V i *ω* = 100*π* rad ∕ s , zaś w Stanach Zjednoczonych *U*<sub>0</sub> = 156 V i  $ω = 120π$  rad / s.

Dla takiego prostego układu z rezystorem *I* = *U* ∕ *R*. Natężenie prądu zmiennego (ang. AC current), oznaczające natężenie prądu oscylującego sinusoidalnie w czasie ze stałą częstotliwością, wyrażone jest więc zależnością

$$
i(t) = I_0 \sin(\omega t),
$$
\n(15.2)

<span id="page-700-0"></span>gdzie *i* (*t*) to natężenie w chwili *t*, a *I*<sup>0</sup> to amplituda natężenia, równa *I*<sup>0</sup> = *U*<sup>0</sup> ∕ *R*. W tym przypadku napięcie i natężenie są ze sobą zgodne w fazie, co oznacza, że ich wykresy sinusoidalne mają w tych samych punktach szczyty i miejsca zerowe. Zmieniają się zgodnie (oba rosną i maleją w tym samym czasie), jak jest to widoczne na [Rysunku](#page-699-1) 15.2 (b). We wszystkich równaniach w całym rozdziale zmienne pisane małą literą (np. *i*) oznaczają wartości chwilowe, natomiast pisane wielką (np. *I*) – amplitudy lub wartości skuteczne.

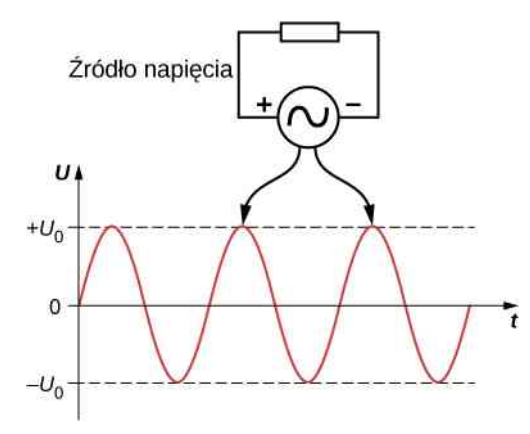

Rysunek 15.3 Różnica potencjałów pomiędzy wyjściami źródła zmiennego napięcia oscyluje, więc wykresy sinusoidalne dla źródła i rezystora pokrywają się. Wzór matematyczny na wielkość *u* (*t*) to *u* (*t*) =  $U_0 \sin(\omega t)$ .

Natężenie prądu w oporniku zmienia swój kierunek, dokładnie tak samo jak napięcie do niego przyłożone, ponieważ *i* (*t*) = *u* (*t*) ∕ *R* (*R* jest wartością stałą, natomiast funkcje *i* (*t*) oraz *u* (*t*) posiadają ten sam kształt, ale różnią się amplitudą zmienności, a ta może być regulowana parametrem *R*). Jeśli tym opornikiem jest np. świetlówka, gaśnie ona i zapala się 100 razy na sekundę, ponieważ wartość prądu co chwilę jest równa zero. Migotanie o częstotliwości 100 Hz jest zbyt szybkie, aby ludzkie oko było w stanie je zauważyć. Jednak jeśli pomachasz swoją ręką przed twarzą, patrząc jednocześnie na świetlówkę, będziesz w stanie zauważyć efekt stroboskopowy.

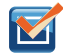

15.1 Sprawdź, czy rozumiesz. Ile wynosi odstęp czasowy pomiędzy sąsiadującymi miejscami zerowymi na wykresie napięcia od czasu dla źródła AC w USA?

# <span id="page-701-0"></span>**15.2 | Proste obwody prądu zmiennego**

## **Cel dydaktyczny**

W tym podrozdziale nauczysz się:

- interpretować wykresy wskazowe i stosować je do obwodów z opornikami, kondensatorami i cewkami;
- definiować reaktancję rezystora, kondensatora i cewki w celu zrozumienia dokładnego zachowania prądu w każdym z tych elementów.

W tym podrozdziale zajmiemy się analizą prostych obwodów składających się ze źródła napięcia zmiennego podłączonego do trzech elementów: (1) opornika, (2) kondensatora i (3) cewki. Siła elektromotoryczna dostarczana przez źródło podana jest jako

$$
u(t) = U_0 \sin(\omega t),
$$

jak przedstawiono na [Rysunku](#page-701-1) 15.4, przy założeniu, że zaczynamy rejestrację przebiegu w czasie *t* = 0 s dla *u* = 0 V. Możliwe jest również wprowadzenie stałej fazowej, która "przesunie" wykres funkcji w przypadku rozpoczęcia pomiarów w innym punkcie przebiegu. Jest to przypadek podobny do omawianego w rozdziale Fale [\(https://cnx.org/](https://cnx.org/content/m65833/latest/) [content/m65833/latest/\)](https://cnx.org/content/m65833/latest/) . Ponieważ wolno nam jednak dokonywać pomiarów w dowolnym momencie, możemy na razie pominąć ten stały czynnik fazowy. Napięcie w obwodzie i na poszczególnych elementach może być określane z zastosowaniem dwóch metod: (1) podejścia analitycznego, opartego na naszej wiedzy na temat obwodów i elementów elektronicznych wyrażonej w równaniach różniczkowych, które należy rozwiązać otrzymując przebiegi napięcia i natężenia prądu elektrycznego co jest podejściem najogólniejszym, albo (2) podejścia schematycznego dla przebiegów okresowych prądu elektrycznego i napięcia (napięcie i natężenie prądu są tutaj funkcjami periodycznymi) wyrażonego graficznie przez wskazy, które objaśnione zostanie w kolejnych podrozdziałach.

<span id="page-701-1"></span>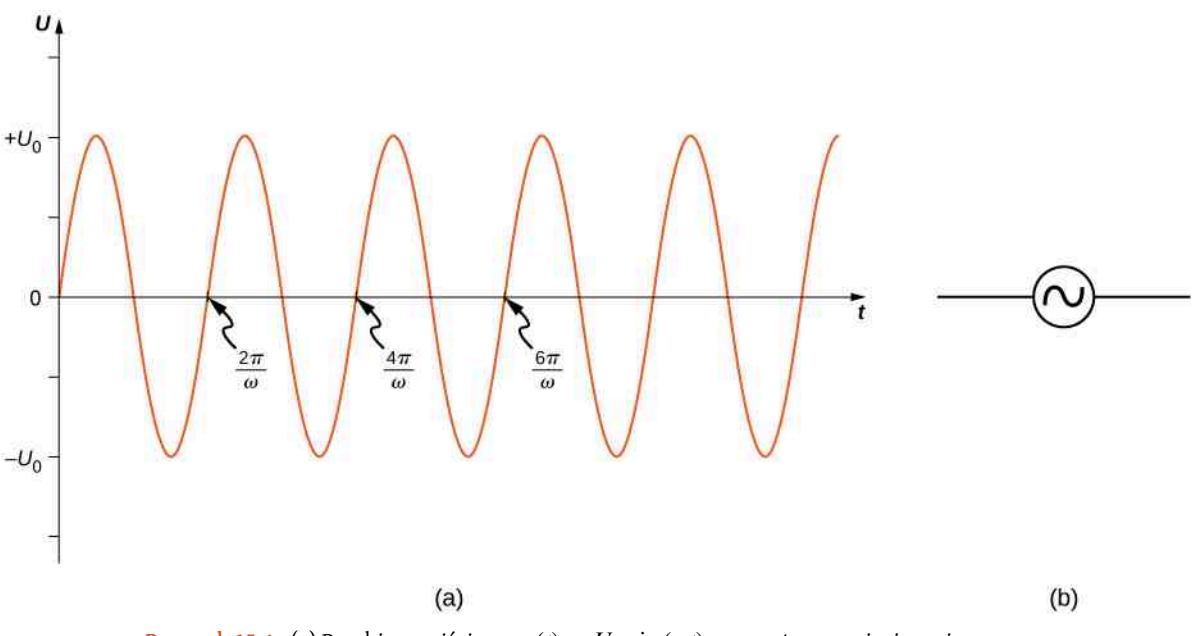

Rysunek 15.4 (a) Przebieg wyjściowy  $u(t) = U_0 \sin(\omega t)$  generatora napięcia zmiennego. (b) Symbol używany dla źródła napięcia zmiennego w schemacie elektrycznym.

## **Opornik**

Na początek zanalizujmy opornik podłączony do źródła napięcia zmiennego. Z prawa Ohma wynika, że napięcie na oporze z [Rysunku 15.5](#page-702-0) (a) wynosi

$$
u_R(t) = U_0 \sin(\omega t),
$$

a natężenie prądu płynącego przez ten rezystor wynosi

<span id="page-702-0"></span>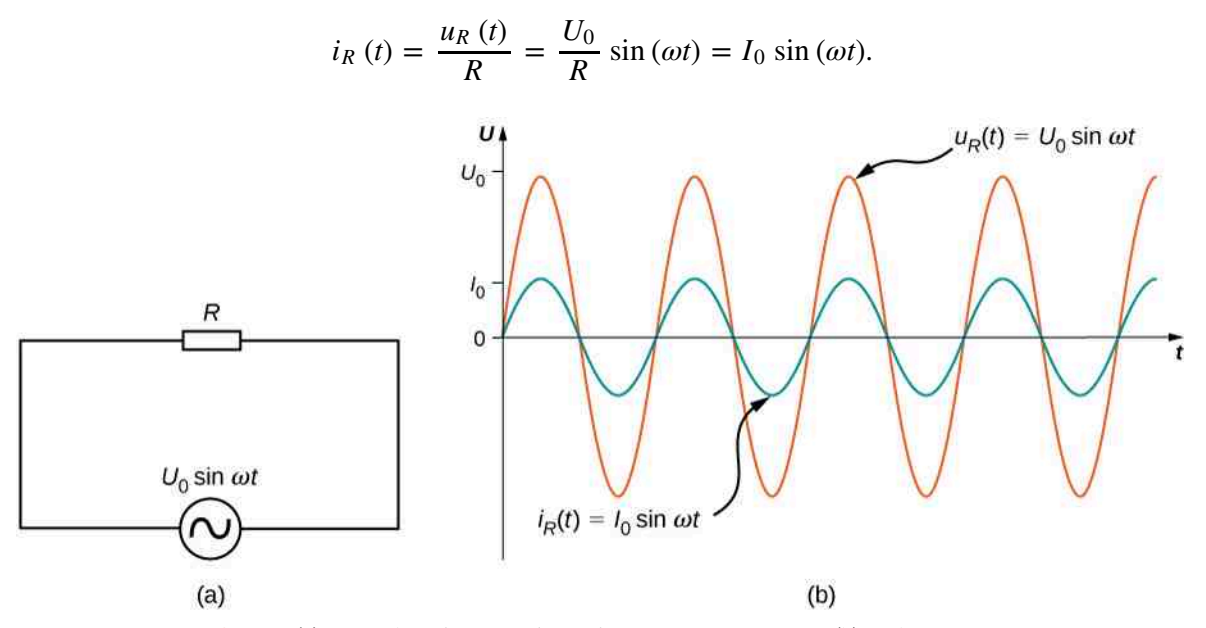

Rysunek 15.5 (a) Opornik podłączony do źródła napięcia zmiennego. (b) Wykresy natężenia prądu *i<sup>R</sup>* (*t*) płynącego przez opornik i napięcia *u<sup>R</sup>* (*t*) na nim. Obie wielkości są zgodne w fazie.

W tym przypadku *I*<sup>0</sup> = *U*<sup>0</sup> ∕ *R* jest amplitudą zmiennego w czasie natężenia prądu. Wykresy *i<sup>R</sup>* (*t*) i *u<sup>R</sup>* (*t*) przedstawione zostały na [Rysunku](#page-702-0) 15.5 (b). Obie krzywe osiągają maksima i minima w tym samym czasie, a więc oznacza to, że natężenie prądu płynącego przez opornik i napięcie prądu na oporniku są zgodne w fazie.

Graficzne przedstawienie relacji fazowej pomiędzy natężeniem i napięciem prądu jest bardzo przydatne w analizie obwodów prądu zmiennego. Takie przedstawienie nazywane jest wykresem wskazowym (ang. phasor diagram). Wykres wskazowy dla *i<sup>R</sup>* (*t*) przedstawiony został na [Rysunku](#page-702-1) 15.6 (a) z natężeniem prądu odłożonym na osi pionowej *i*. Strzałka (nazywana wskazem) obraca się przeciwnie do ruchu wskazówek zegara ze stałą prędkością kątową *ω*, więc widoczna jest w jednej z chwil *t*. Jeśli długość wskazu odpowiada amplitudzie natężenia prądu *I*<sup>0</sup> , to rzut obracającego się wskazu na oś pionową wynosi *i<sup>R</sup>* (*t*) = *I*<sup>0</sup> sin (*ωt*) , co odpowiada wartości chwilowej natężenia prądu.

<span id="page-702-1"></span>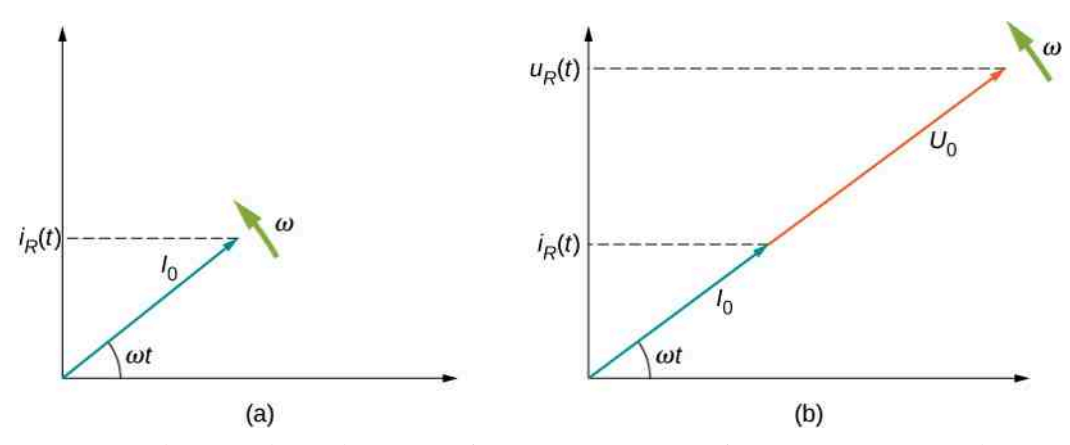

Rysunek 15.6 Wykres wskazowy przedstawiający natężenie prądu płynącego przez opornik z [Rysunku 15.5](#page-702-0). (b) Wykres wskazowy przedstawiający zarówno *i<sup>R</sup>* (*t*), jak i *u<sup>R</sup>* (*t*).

Oś pionowa wykresu wskazowego może reprezentować zarówno natężenie, jak i napięcie prądu, w zależności od wskazu, który właśnie analizujemy. Ponadto możliwe jest przedstawienie kilku wielkości na tym samym wykresie wskazowym. Przykładowo na [Rysunku](#page-702-1) 15.6 (b) pokazano natężenie prądu *i<sup>R</sup>* (*t*) oraz *u<sup>R</sup>* (*t*). Ponieważ obie wielkości mają tę samą częstotliwość i są zgodne w fazie, ich wskazy mają ten sam kierunek i zwrot i obracają się z jednakową prędkością. Ponieważ obie wielkości mają tę samą częstotliwość i są zgodne w fazie, ich wskazy mają ten sam kierunek, a także zwrot i obracają się z jednakową prędkością kątową. Obracające się ze stałą prędkością kątową wskazy są konstrukcją matematyczną. To co jest mierzalne doświadczalnie to ich rzut na oś rzeczywistą (taki rzut jest wartością rzeczywistą w dwuwymiarowym układzie współrzędnych reprezentującym wszystkie możliwe liczby zespolone *z* = *x* + *iy*, gdzie *i* <sup>2</sup> = −1). Każdy wskaz wyraża liczbę zespoloną *z* (*t*) = *z*<sup>0</sup> [sin (*ωt* − *α*) + *i* cos (*ωt* − *α*)] , gdzie *z*<sup>0</sup> , *ω* i *α* są stałymi o wartościach rzeczywistych, a *i* to jednostka urojona, której kwadrat jest liczbą −1. Koncepcja obracającego się wskazu wyrażonego analitycznie przez liczbę zespoloną *z* (*t*) jest po prostu innym sposobem przedstawienia drgań oscylatora harmonicznego, którego położenie jest sinusoidalnie zmiennie w czasie. Przykładowo można zauważyć, że obracający się pręt o długości *L* w danej płaszczyźnie *xy* ze stałą prędkością kątową *ω* i zaczepiony w punkcie (*x* = 0, *y* = 0) można reprezentować drgania masy na sprężynie, kiedy nie występuje tarcie (*x* (*t*) = *L* sin (*ωt* − *α*) ). Tak obracający się pręt jest wskazem *z* (*t*) = *L* [sin (*ωt* − *α*) + *i* cos (*ωt* − *α*)] . Stosowanie wskazów niesienie ukryte założenie, że zakładany przebieg zmienności napięcia i natężenia prądu elektrycznego cechuje się periodycznością czyli okresowością. Oczywiście tak jest w układach AC.

## **Kondensator**

W celu wygodnego przedstawienia zjawisk okresowych będziemy stosowali liczby zespolone. Liczby zespolone mogą być reprezentowane jako dwuwymiarowe wektory. Zakładając sinusoidalną zmienność prądu elektrycznego i napięcia definiujemy  $I(\omega) = I_0 \exp[i\omega(t - t_0)]$  oraz  $U(\omega) = U_0 \exp[i\omega(t - t_0)]$ , gdzie  $I_0$  to amplituda prądu elektrycznego będąca liczbą rzeczywistą, *t*<sup>0</sup> to pewna stała rzeczywista, *ω* to częstotliwość kołowa, a *U*<sup>0</sup> to amplituda napięcia będąca liczbą rzeczywistą. To, co mierzymy na przykład na oporniku, to część rzeczywista *I* (*ω*) oraz *U* (*ω*) . W pewnym sensie koncepcja wskazów jest uogólnieniem prawa Ohma, gdzie natężenie prądu elektrycznego *I* (*ω*) (wyrażone przez wskaz) przepływającego przez dany element elektroniczny jest powiązane z napięciem *U* (*ω*) (wyrażonym przez wskaz) przyłożonym do tego elementu: *U* (*ω*) = *Z* (*ω*) *I* (*ω*) . Tutaj *Z* (*ω*) jest impedancją będącą uogólnieniem oporności elektrycznej (*Z* (*ω*) = *R* w przypadku opornika o oporze elektrycznym *R* i jest wyrażone liczbą zespoloną – posiada część rzeczywistą i urojoną). Jednak zarówno napięcie, jak i natężenie prądu są reprezentowane przez wskazy (dwuwymiarowe wektory, które są liczbami zespolonymi). Długości wskazów wyrażają amplitudę wielkości sinusoidalnie zmiennych. Jednak stosunek długości tych dwóch wskazów może zostać wyrażony przez rezystancję, ponieważ jeden z nich reprezentuje napięcie, a drugi natężenie prądu. Część rzeczywista (Re) impedancji to opór elektryczny (*R* = Re (*Z*) ), a część urojona (Im) impedancji to reaktancja (*X* = Im (*Z*)).

Rozpatrzmy teraz obwód z kondensatorem (ang. capacitor) połączonym ze źródłem napięcia zmiennego. Zgodnie z drugim prawem Kirchhoffa napięcie na kondensatorze z [Rysunku 15.7](#page-704-0) (a) opisane jest jako

$$
u_C(t) = U_0 \sin(\omega t).
$$

Pamiętamy, że ładunek zgromadzony w kondensatorze podlega zależności *Q* = *CU* . Jest ona prawdziwa dla każdej chwili w cyklu prądu zmiennego. Oznacza to, że chwilową wartość ładunku w kondensatorze da się opisać zależnością

$$
q(t) = Cu_c(t) = CU_0 \sin(\omega t).
$$

Natężenie prądu w obwodzie z definicji jest miarą przepływu ładunku na jednostkę czasu, więc natężenie prądu może opisywać tempo opuszczania (lub pojawiania się) ładunku w kondensatorze

$$
i_C(t) = \frac{dq(t)}{dt} = \omega C U_0 \cos(\omega t) = I_0 \cos(\omega t),
$$

gdzie *I*<sup>0</sup> = *ωCU*<sup>0</sup> jest amplitudą natężenia prądu. Gdy zastosujemy zależność pomiędzy funkcją cosinus i sinus, czyli cos (*ωt*) = sin (*ωt* + *π* ∕ 2) , chwilowa wartość natężenia prądu przyjmuje postać

$$
i_C(t) = I_0 \sin \left(\omega t + \frac{\pi}{2}\right).
$$

<span id="page-703-0"></span>Poprzez podzielenie *U*<sup>0</sup> przez *I*<sup>0</sup> otrzymamy wyrażenie podobne do prawa Ohma

$$
\frac{U_0}{I_0} = \frac{1}{\omega C} = X_C.
$$
 (15.3)

Wielkość *X<sup>C</sup>* jest odpowiednikiem rezystancji (oporu) w obwodzie prądu stałego w kontekście stosunku napięcia do natężenia prądu w obwodzie. W związku z tym obie te wielkości mają wspólną jednostkę om oznaczaną Ω w odniesieniu do innych jednostek 1  $\Omega = 1$  V / 1 A (jeden om to jeden wolt dzielony przez jeden amper). Pamiętaj jednak, że kondensator przechowuje i uwalnia energię elektryczną, podczas gdy opornik ją rozprasza. Wielkość *X<sup>C</sup>* nazywana jest reaktancją pojemnościową (ang. capacitive reactance), kapacytancją (ang. capacitance) lub oporem biernym pojemnościowym kondensatora. Jest ona odwrotnie zależna od częstotliwości źródła napięcia zmiennego – im wyższa częstotliwość, tym niższa reaktancja pojemnościowa i odwrotnie – im niższa częstotliwość, tym wyższa kapacytancja, co pozwala użyć kondensatora jako elementu odfiltrowującego składową stałą prądu elektrycznego.

<span id="page-704-0"></span>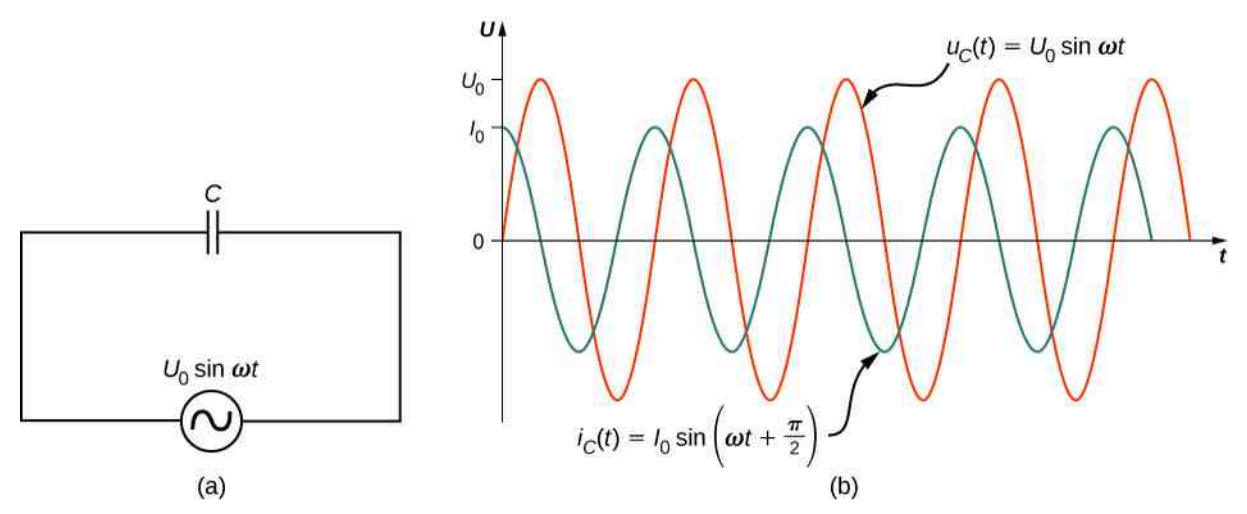

Rysunek 15.7 (a) Kondensator połączony szeregowo ze źródłem napięcia zmiennego. (b) Natężenie prądu *i<sup>C</sup>* (*t*) płynącego przez kondensator i napięcie prądu *u<sup>C</sup>* (*t*) na tym kondensatorze. Zauważ, że  $i_C(t)$ , wyprzedza"  $u_C(t)$  o  $(\pi / 2)$  rad.

Porównanie wyrażeń na *u<sup>C</sup>* (*t*) i *i<sup>C</sup>* (*t*) pozwala zauważyć, że występuje pomiędzy nimi przesunięcie fazowe o (*π* ∕ 2) rad . Gdy obie te wielkości zostaną umieszone razem na wykresie wskazowym, widać, że natężenie prądu osiąga amplitudę ćwierć cyklu (lub (*π* ∕ 2) rad ) wcześniej niż napięcie prądu. Pokazuje to [Rysunek 15.7](#page-704-0) (b).

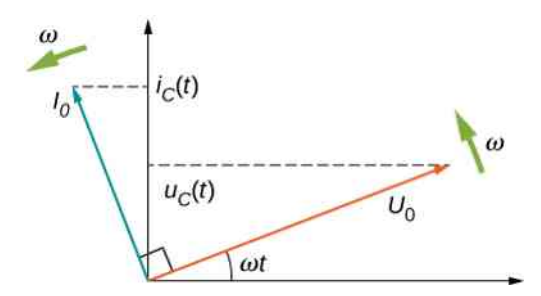

Rysunek 15.8 Wykres wskazowy dla kondensatora z [Rysunku 15.7](#page-704-0) (a). Wskaz natężenia prądu wyprzedza wskaz napięcia prądu o (*π* ∕ 2)rad , ale oba nadal obracają się z jednakową prędkością kątową.

Do tej pory używaliśmy w naszych rozważaniach jedynie amplitud natężenia lub napięcia prądu (*I*<sup>0</sup> i *U*<sup>0</sup> ). Gdy spróbujemy wyliczyć średnią wartość natężenia lub napięcia prądu, wynikiem będzie wartość zerowa. Jednak w opisie natężenia i napięcia prądu często używana jest alternatywna wartość, nazywana wartością skuteczną (ang.root mean square value, rms). Proces wyliczania takiej wartości polega na wyliczeniu średniej kwadratowej, stąd jest to wartość niezerowa. Odbiorniki prądu zmiennego oznacza się zazwyczaj stosując wartości skuteczne, a nie amplitud. W dalszych rozważaniach wartości skuteczne oznaczane będą za pomocą indeksu dolnego "sk" tak jak np. *I<sub>sk</sub>*.

Mimo że kondensator tak naprawdę przerywa obwód elektryczny (likwidując składową stałą prądu elektrycznego i pozostawiając składowe sinusoidalnie zmienne czyli z *I* (*t*) = *I*<sup>1</sup> + *I*<sup>0</sup> sin (*ωt* − *α*) otrzymujemy *I* (*t*) = *I*<sup>0</sup> sin (*ωt* − *α*) ), natężenie skuteczne (ang. rms current) prądu pojawia się w obwodzie, zawierającym źródło napięcia zmiennego. Ma ono wartość

$$
I_{\rm sk} = \frac{I_0}{\sqrt{2}},\tag{15.4}
$$

gdzie *I*<sup>0</sup> jest amplitudą natężenia prądu w rozważanym obwodzie. Napięcie skuteczne na danym kondensatorze (ang. rms voltage) w sytuacji sinusoidalnie zmiennego prądu wynosi

$$
U_{\rm sk} = \frac{U_0}{\sqrt{2}},\tag{15.5}
$$

gdzie *U*<sup>0</sup> jest amplitudą napięcia w rozważanym obwodzie. Natężenie skuteczne pojawia się, ponieważ napięcie ciągle odwraca kierunki, ładując i rozładowując kondensator. W sytuacji, gdy częstotliwość płynącego prądu elektrycznego dąży do zera otrzymujemy napięcie stałe i wówczas *X<sup>C</sup>* dąży do nieskończoności, a wartość natężenia prądu elektrycznego będzie równa zero po naładowaniu się kondensatora. Dla bardzo wysokich częstotliwości reaktancja pojemnościowa kondensatora dąży do zera i nie opóźnia już przepływu prądu i możemy wówczas zapomnieć o istnieniu kondensatora zastępując go zwartym kablem w schemacie obwodowym.

## **Cewka**

<span id="page-705-1"></span>Ostatnim rozważanym elementem jest cewka podłączona do źródła napięcia zmiennego. Zgodnie z drugim prawem Kirchhoffa napięcie na cewce (ang. inductor) *L* z [Rysunku 15.9](#page-705-0) (a) wynosi

$$
u_L(t) = U_0 \sin(\omega t). \tag{15.6}
$$

Siła elektromotoryczna działająca na cewkę równa jest *ε* = −*L* ⋅ d*i<sup>L</sup>* (*t*) ∕ d*t* (co wyraża prawo Faradaya i przy założeniu, że strumień pol magnetycznego generowany przez cewkę jest proporcjonalny do wielkości natężenia przepływającego prądu elektrycznego). Spadek potencjału na cewce wynosi *u<sup>L</sup>* (*t*) = *L* ⋅ d*i<sup>L</sup>* (*t*) ∕ d*t* , ponieważ suma napięć w całej pętli ma wynosić zero – napięcie wytworzone przez źródło musi zostać odłożone na cewce. Tym samym po podłączeniu cewki do źródła napięcia otrzymujemy

<span id="page-705-0"></span>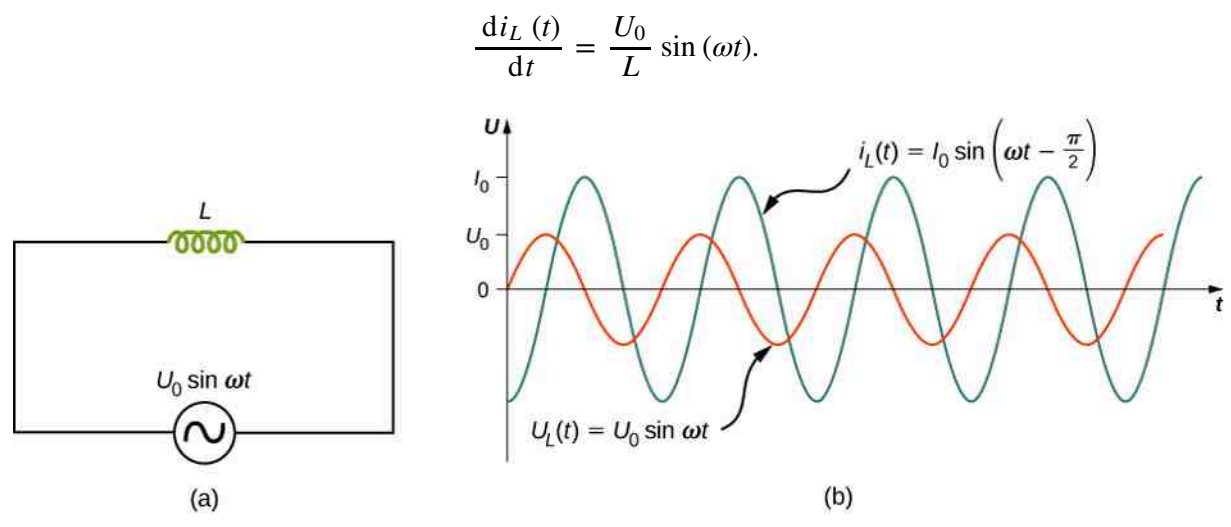

Rysunek 15.9 (a) Cewka podłączona do źródła napięcia zmiennego. (b) Natężenie prądu  $i_L$  (*t*) płynącego przez cewkę i napięcie  $u_L$  (*t*) na niej. W tym przypadku  $i_L$  (*t*) jest opóźnione względem  $u_L$  (*t*) o ( $\pi$  / 2) rad .

<span id="page-705-2"></span>Natężenie prądu *i<sup>L</sup>* (*t*) wyznacza się poprzez obustronne scałkowanie powyższego wyrażenia. Ponieważ obwód nie posiada żadnego źródła stałej siły elektromotorycznej, nie istnieje w nim stałe natężenie prądu. Dzięki temu możemy przyjąć stałą całkowania, odpowiadającą wartości stałoprądowego natężenia prądu w obwodzie, za zero. Tym samym otrzymujemy

$$
i_L(t) = -\frac{U_0}{\omega L} \cos(\omega t) = \frac{U_0}{\omega L} \sin\left(\omega t - \frac{\pi}{2}\right) = I_0 \sin\left(\omega t - \frac{\pi}{2}\right),\tag{15.7}
$$

<span id="page-706-1"></span>gdzie *I*<sup>0</sup> = *U*<sup>0</sup> ∕ (*ωL*). Relacja pomiędzy *U*<sup>0</sup> a *I*<sup>0</sup> może również zostać zapisana w postaci analogicznej do prawa Ohma

$$
\frac{U_0}{I_0} = \omega L = X_L. \tag{15.8}
$$

Wielkość *X<sub>L</sub>* znana jest jako reaktancja indukcyjna (ang. inductive reactance), induktancja (ang. inductance) lub opór bierny indukcyjny cewki przed wywołany szybkością zmiany natężenia prądu elektrycznego w obwodzie wyrażone przez *ω*. Jednostką impedancji indukcyjnej jest również om. Istotny jest tutaj fakt, że cewka przepuszcza jedynie składową stałą prądu elektrycznego w granicy dużych częstości *ω* (w tym sensie cewka ma własność odwrotną do cechy kondensatora, który przepuszcza składowe zmienne prądu elektrycznego i zatrzymuje składowe stałe prądu elektrycznego). Zauważmy, że *X<sup>L</sup>* jest liniowo zależne od częstotliwości źródła napięcia zmiennego – wysoka częstotliwość powoduje pojawienie się wysokiej reaktancji indukcyjnej.

<span id="page-706-0"></span>Różnica fazy o wartości (*π* ∕ 2) rad pojawia się pomiędzy natężeniem prądu płynącego przez cewkę i napięciem prądu odłożonym na cewce. Z [Równania](#page-705-1) 15.6 i [Równania](#page-705-2) 15.7 wynika, że natężenie prądu jest opóźnione względem napięcia na cewce o (*π* ∕ 2) rad , czyli o ćwierć cyklu. Wykres wskazowy dla tego przypadku pokazuje [Rysunek 15.10](#page-706-0).

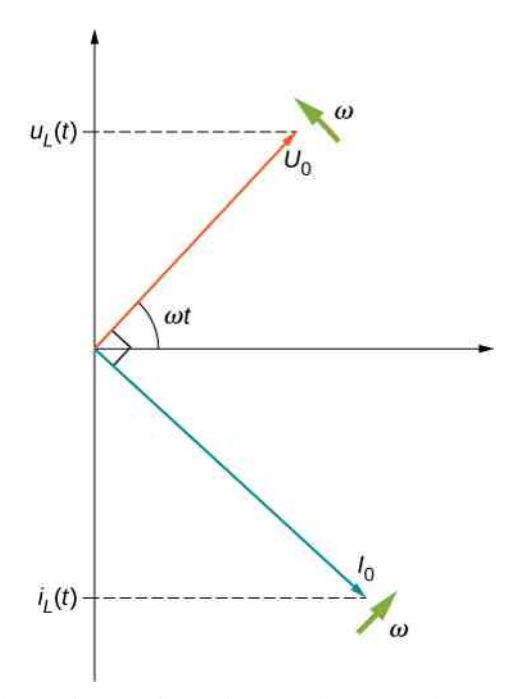

Rysunek 15.10 Wykres wskazowy dla cewki z [Rysunku 15.9](#page-705-0). Wskaz natężenia prądu jest opóźniony względem wskazu napięcia o wartość (*π* ∕ 2)rad , ale oba nadal obracają się z jednakową prędkością kątową.

Animacja obwodów prądu zmiennego wykonana przez University of New South Wales [\(obwody](https://openstaxcollege.org/l/21accircuits) prądu zmiennego [\(https://openstaxcollege.org/l/21accircuits\)](https://openstaxcollege.org/l/21accircuits) ) przedstawia niektóre z zagadnień opisywanych w tym rozdziale. Ponadto zawiera ona wykresy przebiegów i wskazów, które ewoluują w czasie, co pozwala na lepsze zrozumienie zjawisk zachodzących w takich obwodach.

## <span id="page-706-2"></span>Przykład 15.1

## **Proste obwody prądu zmiennego**

Generator napięcia zmiennego wytwarza siłę elektromotoryczną o amplitudzie 10 V i częstotliwości *f* = 60 Hz. Wyznaczmy wartość napięcia odłożonego na elementach i wartość natężenia prądu płynącego przez elementy, gdy generator jest podłączony do

a. opornika o oporze  $100 \Omega$ ;

- b. kondensatora o pojemności 10 µF;
- c. cewki o indukcyjności 15 mH.

## **Strategia rozwiązania**

Całkowite napięcie zmienne na każdym z elementów jest równe napięciu źródła. Możemy znaleźć wartość natężenia prądu przez znalezienie reaktancji *X* każdego z elementów i wykorzystanie zależności pomiędzy amplitudami  $I_0 = U_0 / X$ .

## **Rozwiązanie**

Napięcie na zaciskach generatora wynosi

 $u(t) = U_0 \sin(\omega t) = 10 \,\text{V} \cdot \sin(120\pi t),$ 

gdzie *ω* = 2*πf* = 120*π* rad ∕ s jest częstością. Ponieważ *u* (*t*) jest jednocześnie napięciem na każdym z elementów, otrzymujemy

$$
u(t) = u_R(t) = u_C(t) = u_L(t) = 10 \,\text{V} \cdot \sin(120\pi t).
$$

a. Kiedy  $R = 100 \Omega$ , amplituda natężenia prądu płynącego przez opornik wynosi

$$
I_0 = \frac{U_0}{R} = \frac{10 \text{ V}}{100 \Omega} = 0.1 \text{ A},
$$
  

$$
i_R(t) = 0.1 \text{ A} \cdot \sin(120 \pi t).
$$

b. Z [Równania 15.3](#page-703-0) kapacytancja wynosi

$$
X_C = \frac{1}{\omega C} = \frac{1}{120\pi \text{ rad } / \text{s} \cdot 10^{-6} \text{ F}} = 265 \,\Omega,
$$

więc amplituda natężenia prądu elektrycznego będzie równa

$$
I_0 = \frac{U_0}{X_C} = \frac{10 \text{ V}}{256 \Omega} = 3.8 \cdot 10^{-2} \text{ A},
$$
  

$$
i_C(t) = 3.8 \cdot 10^{-2} \text{ A} \cdot \sin\left(120\pi t + \frac{\pi}{2}\right).
$$

c. Jak wynika z [Równania 15.8](#page-706-1), induktancja wynosi

$$
X_L = \omega L = 120\pi \text{ rad } / \text{s} \cdot 15 \cdot 10^{-3} \text{ H} = 5.7 \Omega.
$$

Amplituda natężenia prądu elektrycznego jest wtedy równa

$$
I_0 = \frac{10\,\text{V}}{5,7\,\Omega} = 1,8\,\text{A},
$$

a natężenie chwilowe wynosi

$$
i_L(t) = 1,8 \,\mathrm{A} \cdot \sin\left(120\pi t - \frac{\pi}{2}\right).
$$

## **Znaczenie**

Mimo że napięcie na każdym z elementów jest identyczne, amplitudy natężenia prądu różnią się między sobą w zależności od reaktancji elementu. Reaktancja każdego z elementów zależna jest od wartości oporności, pojemności i indukcyjności.

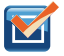

15.2 Sprawdź, czy rozumiesz. Powtórz [Przykład](#page-706-2) 15.1 dla generatora napięcia zmiennego o amplitudzie 20 V i częstotliwości 100 Hz .

# <span id="page-708-0"></span>**15.3 | Obwody szeregowe RLC prądu zmiennego**

## **Cel dydaktyczny**

W tym podrozdziale nauczysz się:

- opisywać zachowanie prądu elektrycznego przepływającego przez opornik, kondensator i cewkę połączonych szeregowo z generatorem napięcia zmiennego;
- używać wskazów do znalezienia kąta fazowego obwodu opornika, kondensatora i cewki oraz rozumieć co ten kąt fazowy oznacza;
- obliczać impedancję szeregowego obwodu RLC.

Obwód prądu zmiennego przedstawiony na [Rysunku](#page-708-1) 15.11 nazywany jest szeregowym obwodem RLC (ang. RLC series circuit). Obwód ten złożony jest z opornika, cewki i kondensatora podłączonych szeregowo do generatora napięcia zmiennego. Źródło dostarcza siły elektromotorycznej o wartości

<span id="page-708-1"></span>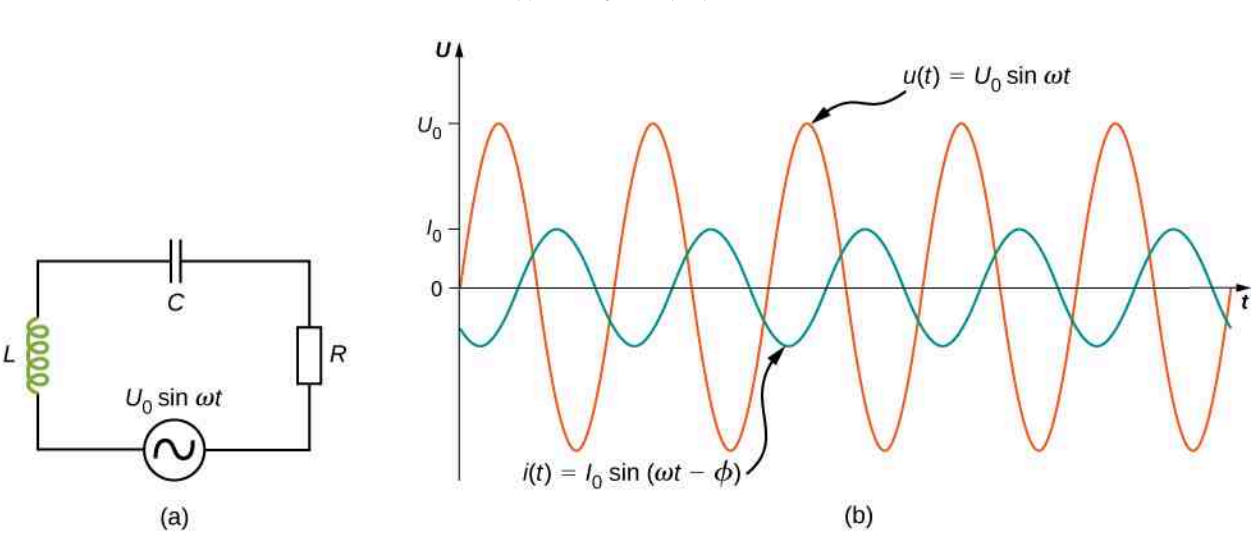

```
u(t) = U_0 \sin(\omega t).
```
Rysunek 15.11 (a) Schemat szeregowego obwodu RLC. (b) Porównanie napięcia wyjściowego na generatorze z natężeniem prądu w obwodzie. Wartość przesunięcia fazowego *ϕ* zależy od wartości *R*, *L* i *C*.

Ponieważ elementy połączone są ze sobą szeregowo, w każdej chwili przez każdy z nich przepływa prąd elektryczny o takim samym natężeniu. Podobna sytuacja zachodzi w przypadku szeregowo połączonych oporników, gdzie przez każdy element przepływa prąd o tym samym natężeniu i wytworzone napięcie jest sumą napięć odkładanych na poszczególnych elementach elektrycznych tak, że jest ono równe sile elektromotorycznej działającej na dany obwód. W obwodzie RLC napięcie jest funkcją czasu sinusoidalnie zmienną i tak jak w przypadku układu szeregowo połączonych oporników może być wyrażone przez dwuwymiarowy obracający się ze stałą prędkością kątową wektor czyli wskaz. Rzut tego wskazu na oś rzeczywistą wyraża mierzone napięcie. Suma wskazów napięciowych (wektorów reprezentowanych przez liczby zespolone) na wszystkich szeregowych elementach obwodu jest równa sile elektromotorycznej reprezentowanej także przez wskaz. Warto zdać sobie sprawę, że dodawanie liczb zespolonych to w istocie dodawanie wektorów dwuwymiarowych (np. wskazów). Ważne jest, że w szeregowym układzie RLC wskaz reprezentujący natężenie prądu jest jednakowy dla wszystkich elementów obwodu, analogicznie do sytuacji szeregowo połączonych oporników. Istotnie, fakt ten odwołuje się do zasady zachowania prądu elektrycznego powiązanej z zasadą zachowania ładunku elektrycznego. Przystąpmy zatem do systematycznej analizy obwodu RLC. Wcześniej założyliśmy, że przykładane napięcie (SEM) jest sinusoidalnie zmienne. Względna różnica faz w obwodzie RLC pomiędzy natężeniem prądu a siłą elektromotoryczną nie jest wartością oczywistą, gdy wszystkie trzy elementy mają wkład do różnicy faz. W konsekwencji opiszemy natężenie prądu wyrażeniem ogólnym

$$
i(t) = I_0 \sin(\omega t - \phi),
$$

gdzie *I*<sup>0</sup> jest amplitudą natężenia prądu, a *ϕ* kątem fazowym (ang. phase angle) pomiędzy natężeniem a napięciem

prądu. Kąt fazowy jest zatem miarą tego, jak bardzo napięcie i natężenie prądu w obwodzie są ze sobą niezgodne w fazie co jest reprezentowane przez wskazy napięcia i natężenia prądu elektrycznego obrócone względem siebie przez ten kąt. Naszym zadaniem jest ustalenie wartości *I*<sup>0</sup> i *ϕ*.

<span id="page-709-0"></span>Wykres wskazowy przedstawiający *i* (*t*), *u<sup>R</sup>* (*t*), *u<sup>C</sup>* (*t*) i *u<sup>L</sup>* (*t*) będzie niezwykle pomocny w analizie tego obwodu. Jak przedstawiono to na [Rysunku](#page-709-0) 15.12, wskaz reprezentujący *u<sup>R</sup>* (*t*) ma ten sam kierunek i zwrot co wskaz reprezentujący *i* (*t*), a jego amplituda wynosi *U<sup>R</sup>* = *I*0*R*. Wskaz *u<sup>C</sup>* (*t*) jest opóźniony względem wskazu *i* (*t*) o  $(π / 2)$  rad, a jego amplituda wynosi  $U_C = I_0 X_C$ . Wskaz dla  $u_L$  (*t*) wyprzedza wskaz *i* (*t*) o ( $π / 2$ ) rad i jego amplituda jest równa  $U_L = I_0 X_L$ .

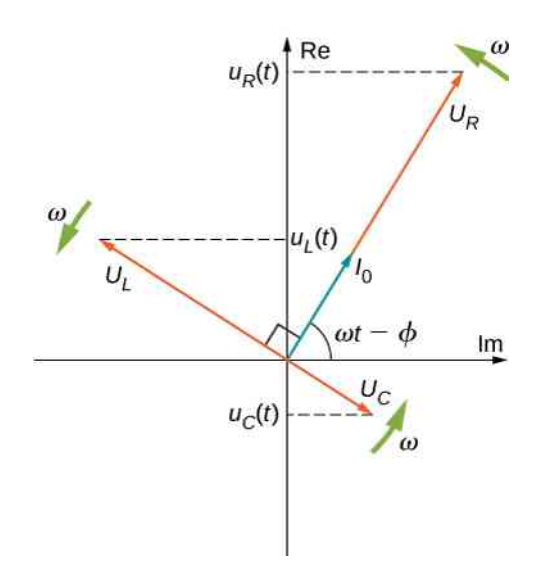

Rysunek 15.12 Wykres wskazowy dla szeregowego obwodu RLC z [Rysunku 15.11](#page-708-1).

W każdej chwili napięcie przykładane na szeregowo połączone elementy wynosi *u<sup>R</sup>* (*t*) + *u<sup>L</sup>* (*t*) + *u<sup>C</sup>* (*t*) = *u* (*t*) odpowiada SEM produkowanej przez generator. Ponieważ składowa sumy wektorów jest równa sumie składowych tych wektorów (np. (*A* + *B*) *<sup>y</sup>* = *A<sup>y</sup>* + *B<sup>y</sup>* ; zmiana nie występuje gdy akceptujemy antyintuicyjne oznaczenia z [Rysunku](#page-709-0) 15.12 i [Rysunku](#page-710-0) 15.13), oznacza to, że rzut sumy wskazów na oś pionową jest równy sumie rzutów wszystkich wskazów składowych na oś pionową. Wynika z tego, że jeśli dodamy wektorowo wskazy przedstawiające *u<sup>R</sup>* (*t*),*u<sup>C</sup>* (*t*) i *u<sup>L</sup>* (*t*) (zmiana nie występuje gdy akceptujemy antyintuicyjne oznaczenia z [Rysunku](#page-709-0) 15.12 i [Rysunku](#page-710-0) [15.13](#page-710-0)), a następnie zrzutujemy wynik na oś pionową, otrzymamy

$$
u_R(t) + u_L(t) + u_C(t) = u(t) = U_0 \sin(\omega t).
$$

Suma wektorowa wskazów zaprezentowana została na [Rysunku](#page-710-0) 15.13. Wskaz będący wynikiem tej operacji posiada amplitudę równą *U*<sup>0</sup> i jest skierowany pod kątem *ϕ* względem wskazu *u<sup>R</sup>* (*t*) (lub *i* (*t*)). Rzut wskazu wypadkowego na oś pionową jest równy *u* (*t*) = *U*<sup>0</sup> sin (*ωt*) . Z układu geometrycznego wskazów możliwe jest ustalenie nieznanych wartości *I*<sup>0</sup> oraz *ϕ*. Dla kąta fazowego

$$
\phi = \arctg\left(\frac{U_L - U_C}{U_R}\right) = \arctg\left(\frac{I_0 X_L - I_0 X_C}{I_0 R}\right),
$$

<span id="page-709-1"></span>co po uproszczeniu czynnika *I*<sup>0</sup> przyjmuje postać

$$
\phi = \arctg\left(\frac{X_L - X_C}{R}\right). \tag{15.9}
$$

Co więcej, z twierdzenia Pitagorasa wynika, że

$$
U_0 = \sqrt{U_R^2 + (U_L - U_C)^2} = \sqrt{(I_0 R)^2 + (I_0 X_L - I_0 X_C)^2} = I_0 \sqrt{R^2 + (X_L - X_C)^2}.
$$

<span id="page-710-0"></span>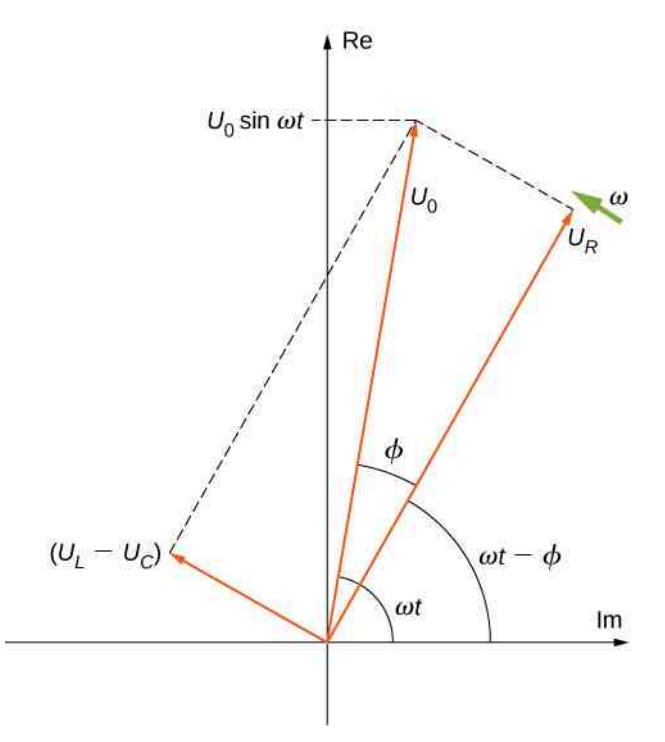

Rysunek 15.13 Wskaz wypadkowy, będący wynikiem dodawania wskazów *u<sup>R</sup>* (*t*), *u<sup>C</sup>* (*t*) i *u<sup>L</sup>* (*t*), jest równy wskazowi dla *u* (*t*) = *U*<sup>0</sup> sin (*ωt*) . Wskaz dla *i*(*t*) (nieprzedstawiony na rysunku) jest ustawiony zgodnie ze wskazem dla *u<sup>R</sup>* (*t*).

<span id="page-710-2"></span>Wyrażenie na amplitudę natężenia prądu wyraża się zmiennoprądową wersją prawa Ohma

$$
I_0 = \frac{U_0}{\sqrt{R^2 + (X_L - X_C)^2}} = \frac{U_0}{Z},
$$
\n(15.10)

<span id="page-710-1"></span>gdzie

$$
Z = \sqrt{R^2 + (X_L - X_C)^2}
$$
 (15.11)

jest znane jako impedancja (ang. impedance) lub zawada obwodu. Jej jednostką jest om i jest to zmiennoprądowy odpowiednik oporu elektrycznego w obwodzie stałoprądowym. Jest to wielkość opisująca sumaryczne efekty rezy-stancji, kapacytancji i induktancji ([Rysunek 15.14\)](#page-711-0), będąca uogólnieniem oporu elektrycznego dla obwodów AC.

<span id="page-711-0"></span>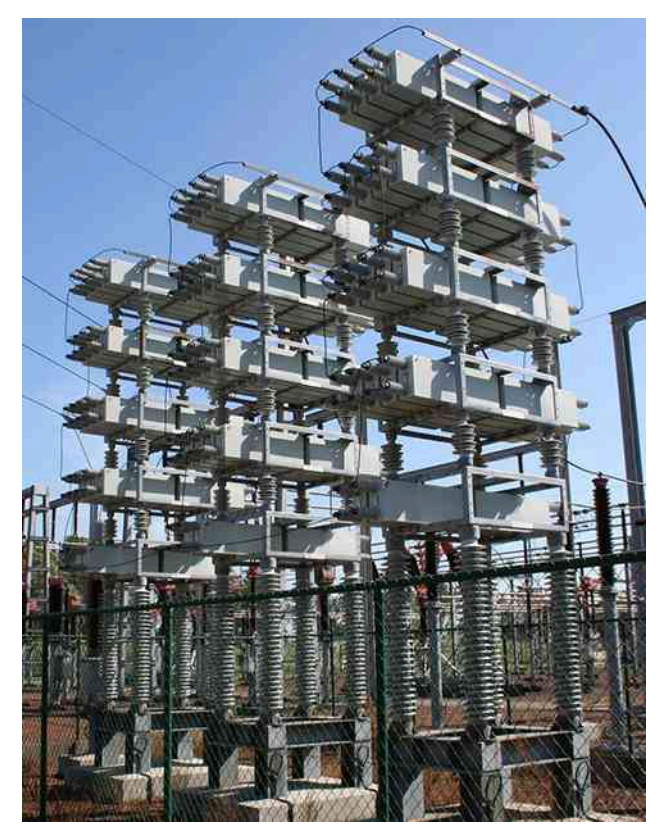

Rysunek 15.14 Kondensatory mocy (ang. power capacitors) używane są do wyrównania impedancji dla wypadkowej induktancji linii przesyłowych.

<span id="page-711-1"></span>Obwód RLC można porównać do samochodu jadącego po pofalowanej drodze [\(Rysunek](#page-711-1) 15.15). Równoodległe wybrzuszenia powodują ruch koła w górę i w dół. Podobnie napięcie prądu w obwodzie RLC rośnie i maleje. Amortyzator zachowuje się jak impedancja obwodu, ograniczając amplitudę drgań. Energia w układzie jezdnym zmienia się nieustannie z energii kinetycznej na energię potencjalną zgromadzoną w sprężynie, podobnie do zmiany pomiędzy maksymalną amplitudą pola magnetycznego odpowiadającą maksymalnemu natężeniu prądu elektrycznego (kiedy energia elektromagnetyczna jest zgromadzoną w cewce w postaci pola magnetycznego), a natężeniem zerowym prądu elektrycznego (kiedy energia pola elektromagnetycznego jest zgromadzoną w kondensatorze w postaci pola elektrycznego). Amplituda ruchu koła osiąga maksimum, gdy wybrzuszenia drogi są najeżdżane z częstotliwością rezonansową, którą opisujemy dokładniej w podrozdziale [Rezonans w obwodzie prądu zmiennego.](#page-717-0)

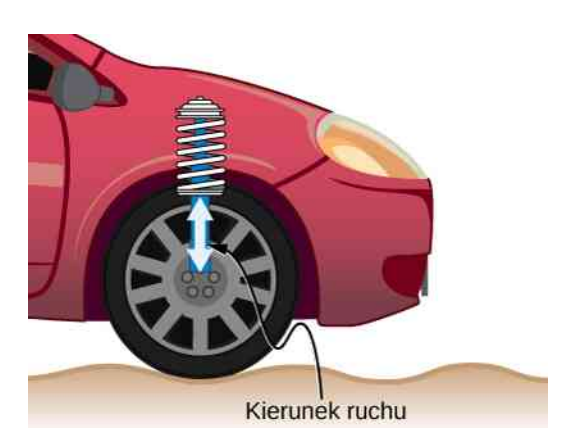

Rysunek 15.15 W układzie jezdnym samochodu amortyzator tłumi ruch i rozprasza energię. Jest to bardzo podobne do rezystancji w obwodzie RLC. Masa i stała sprężystości sprężyny determinują częstotliwość rezonansową.

**Strategia rozwiązywania zadań: obwody prądu zmiennego**

Przy analizie obwodów zawierających oporniki, kondensatory i cewki pomocną techniką jest ustalenie reaktan-

cji każdego z elementów (reaktancja to część urojona impedancji Im *Z* )i znalezienie reaktancji równoważnej. Wykorzystuje się do tego metody stosowane do znajdowania reaktancji równoważnej przedstawione wcześniej. Wskazy są doskonałą metodą do ustalenia, czy SEM obwodu ma dodatnią, czy ujemną fazę – czy wyprzedza inne wskazy, czy jest względem nich opóźniona.

Użyj poniższych kroków do ustalenia SEM obwodu za pomocą wskazów:

- 1. Narysuj wskazy dla napięcia na każdym z elementów: oporniku, kondensatorze i cewce, włącznie z kątem fazowym tych elementów.
- 2. Jeśli w obwodzie są obecne zarówno kondensator, jak i cewka, znajdź wypadkowe napięcie ich wskazów – są sobie przeciwstawne.
- 3. Znajdź wskaz równoważny sumie wskazu z kroku 2 i wskazu dla rezystora, używając trygonometrii lub składowych wskazów. Otrzymany w ten sposób wskaz równoważny będzie SEM obwodu.

## Przykład 15.2

#### **Szeregowy obwód RLC**

Generator napięcia zmiennego podłączony jest do szeregowego obwodu RLC i dostarcza napięcia o amplitudzie 0,1 V przy częstotliwości 200 Hz . Jeśli *R* = 100 Ω, *L* = 3 ⋅ 10−3 H, a *C* = 8 ⋅ 10−4 F, ile wynosi

- a. kapacytancja;
- b. induktancja;
- c. impedancja;
- d. amplituda natężenia prądu *i*;
- e. różnica faz pomiędzy natężeniem prądu a SEM generatora?

## **Strategia rozwiązania**

Reaktancję i impedancję w podpunktach (a)–(c) można znaleźć przez podstawienie danych kolejno do [Równania](#page-703-0) 15.3, [Równania](#page-706-1) 15.8 i [Równania](#page-710-1) 15.11. Amplituda natężenia prądu wyznaczana jest z amplitudy napięcia i modułu impedancji. Przesunięcie fazowe SEM względem natężenia prądu wyliczane jest z arcus tangensa różnicy pomiędzy reaktancjami cewki i kondensatora podzielonej przez rezystancję.

#### **Rozwiązanie**

a. Z [Równania 15.3](#page-703-0) kapacytancja wynosi

$$
X_C = \frac{1}{\omega C} = \frac{1}{2\pi \cdot 200 \,\text{Hz} \cdot 8 \cdot 10^{-4} \,\text{F}} = 0.995 \,\Omega.
$$

b. Z [Równania 15.8](#page-706-1) induktancja wynosi

$$
X_L = \omega L = 2\pi \cdot 200 \,\text{Hz} \cdot 3 \cdot 10^{-3} \,\text{H} = 3,77 \,\Omega.
$$

c. Podstawiając wartości *R*, *X<sup>C</sup>* i *X<sup>L</sup>* do [Równania 15.11,](#page-710-1) otrzymujemy impedancję

$$
Z = \sqrt{(4\,\Omega)^2 + (3,77\,\Omega - 0,995\,\Omega)^2} = 4,87\,\Omega.
$$

d. Amplituda natężenia prądu wynosi

$$
I_0 = \frac{U_0}{Z} = \frac{0.1 \,\mathrm{V}}{4.87 \,\Omega} = 2.05 \cdot 10^{-2} \,\mathrm{A}.
$$

e. Z [Równania 15.9](#page-709-1) różnica faz pomiędzy natężeniem prądu a SEM obwodu będzie równa

$$
\phi = \arctg\left(\frac{X_L - X_C}{R}\right) = \arctg\left(\frac{2.77 \,\Omega}{4 \,\Omega}\right) = 0.607 \,\text{rad}.
$$

## **Znaczenie**

Kąt fazowy ma dodatnią wartość, ponieważ reaktancja cewki jest wyższa niż reaktancja kondensatora.

15.3 Sp**rawdź, czy rozumiesz.** Znajdź napięcia na oporniku, kondensatorze i cewce z <mark>[Rysunku](#page-708-1)</mark> 15.11, używając *u* (*t*) = *U*<sup>0</sup> sin (*ωt*) jako napięcie wytwarzane przez generator.

# <span id="page-713-0"></span>**15.4 | Moc w obwodzie prądu zmiennego**

## **Cel dydaktyczny**

W tym podrozdziale nauczysz się:

- opisywać średnią moc w obwodzie prądu zmiennego, zarówno za pomocą szczytowych wartości napięcia i natężenia prądu elektrycznego, jak i za pomocą wartości skutecznych tych wielkości;
- znajdować zależność kąta fazowego pomiędzy wskazem napięcia i natężenia prądu elektrycznego, a średnią mocą wydzielaną w układzie co jest znane jako współczynnik mocy.

Rozważamy tutaj obwody zawierające tylko pasywne elementy elektroniczne, takie jak opornik, cewka i kondensator, a niezawierające wzmacniacza operacyjnego (będącego aktywnym elementem elektronicznym). Elementy obwodu pasywnego rozpraszają moc zgodnie ze wzorem *P* = *UI*, gdzie *I* jest natężeniem prądu elektrycznego płynącego przez element, a napięciem *U* odłożonym na tym elemencie. Istotnie, w oporniku moc *P* jest wydzielana w postaci ciepła, gdyż przepływ nośników ładunków czyli prąd elektryczny jest stowarzyszony z oddziaływaniem z centrami rozpraszania tego ładunku (obecny zawsze, gdy do opornika przyłożone jest niezerowe napięcie *P* = *I* <sup>2</sup>*R* = *U* <sup>2</sup> / *R*). Ponieważ zarówno natężenie prądu, jak i napięcie w obwodzie prądu zmiennego zależy od czasu, chwilowa moc *p* (*t*) = *u* (*t*) ⋅ *i* (*t*) również jest zależna od czasu. W tym sensie możemy mówić o rozpraszaniu lub "generowaniu" mocy na oporniku, kondensatorze i cewce. Wykresy *p* (*t*) dla różnych elementów obwodu przedstawione zostały na [Rysunku](#page-714-0) 15.16. Dla opornika *i* (*t*) i *u* (*t*) są zgodne w fazie, przez co zawsze mają ten sam znak (patrz [Rysunek](#page-702-0) 15.5). Dla kondensatora albo cewki znak *u* (*t*) ∕ *i* (*t*) może zmieniać się w czasie z powodu niezerowej różnicy w fazie (patrz [Rysunek](#page-704-0) 15.7 i [Rysunek](#page-705-0) 15.9). W wyniku tego *p* (*t*) w pewnych chwilach jest dodatnie, a w pewnych ujemne. Oznacza to, że elementy pojemnościowe i indukcyjne w niektórych warunkach wydzielają moc, a w innych ją pochłaniają.

<span id="page-714-0"></span>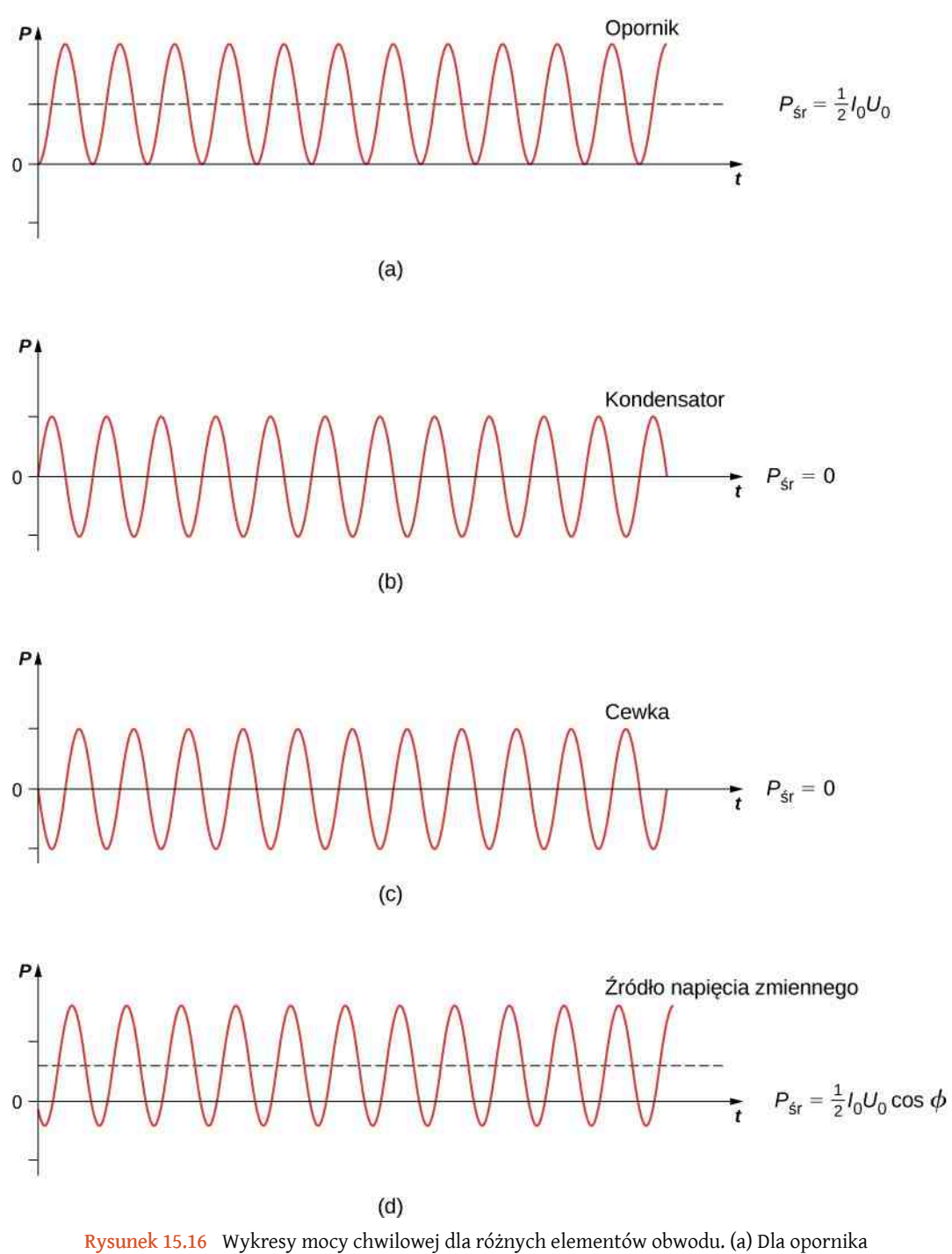

*P*śr = *I*0*U*<sup>0</sup> ∕ 2. Dla (b) kondensatora i dla (c) cewki *P*śr = 0. (d) Dla źródła napięcia *P*<sub>śr</sub> = *I*<sub>0</sub>*U*<sub>0</sub> ⋅ cos  $\phi$  / 2 i może być większa od zera, mniejsza od zera lub równa zero, w zależności od wartości *ϕ*.

Ponieważ moc chwilowa zmienia w czasie zarówno swoją wartość, jak i znak, rzadko kiedy ma ona znaczenie praktyczne. Prawie zawsze zainteresowani jesteśmy mocą uśrednioną w czasie, nazywaną mocą średnią. Jest ona zdefiniowana jako średnia po czasie mocy chwilowej dla pojedynczego cyklu

$$
P_{\text{sr}} = \frac{1}{T} \int\limits_{0}^{T} p\left(t\right) \mathrm{d}t,
$$

gdzie  $T = 2\pi / \omega$  jest okresem oscylacji. Po podstawieniu  $u(t) = U_0 \sin(\omega t)$  i  $i(t) = I_0 \sin(\omega t - \phi)$  powyższa całka przyjmuje postać

$$
P_{\text{sr}} = \frac{I_0 U_0}{T} \int\limits_0^T \sin(\omega t - \phi) \sin(\omega t) dt.
$$

Używając zależności trygonometrycznej sin (*A* − *B*) = sin *A* cos *B* − sin *B* cos *A* , otrzymujemy

$$
P_{\text{sr}} = \frac{I_0 U_0 \cos \phi}{T} \int\limits_0^T \sin(\omega t) dt - \frac{I_0 U_0 \sin \phi}{T} \int\limits_0^T (\sin(\omega t))^2 \cos(\omega t) dt.
$$

Powyższe całki równe są

$$
\frac{1}{T} \int\limits_0^T (\sin(\omega t))^2 dt = \frac{1}{2}
$$

i

$$
\frac{1}{T} \int\limits_{0}^{T} \sin(\omega t) \cos(\omega t) dt = 0.
$$

<span id="page-715-0"></span>Tym samym średnia moc wydzielana w obwodzie jest równa

$$
P_{\rm sr} = \frac{1}{2} I_0 U_0 \cos \phi.
$$
 (15.12)

W zastosowaniach inżynierskich czynnik cos *ϕ* bywa często nazywany współczynnikiem mocy (ang. power factor) i jest mnożnikiem określającym, o ile moc dostarczana do układu różni się od teoretycznego maksimum z powodu różnicy w fazie pomiędzy napięciem i natężeniem prądu. Dla opornika *ϕ* = 0 średnia moc wydzielana w obwodzie wynosi zatem

$$
P_{\rm sr} = \frac{1}{2} I_0 U_0.
$$

Porównanie *p* (*t*) i *P*śr pokazano na [Rysunku](#page-714-0) 15.16 (d). Aby móc porównywać *P*śr = *I*0*U*<sup>0</sup> ∕ 2 z odpowiednikiem dla prądu stałego, używamy wartości skutecznych natężenia i napięcia prądu. Z definicji są one równe

$$
I_{\rm sk} = \sqrt{\langle i^2(t) \rangle} i U_{\rm sk} = \sqrt{\langle u^2(t) \rangle},
$$

gdzie

$$
\langle i^2(t)\rangle = \frac{1}{T} \int_{0}^{T} i^2(t) dt \langle u^2(t)\rangle = \frac{1}{T} \int_{0}^{T} u^2(t) dt.
$$

Podstawiając *i* (*t*) = *I*<sup>0</sup> sin (*ωt* − *ϕ*) oraz *u* (*t*) = *U*<sup>0</sup> sin (*ωt*) do powyższych wzorów, otrzymamy

$$
I_{\rm sk} = \frac{1}{\sqrt{2}} I_0 i U_{\rm sk} = \frac{1}{\sqrt{2}} U_0.
$$

Możemy tym samym zapisać ostateczny wzór na średnią moc wydzielaną na rezystorze

$$
P_{\rm sr} = \frac{1}{2} I_0 U_0 = I_{\rm sk} U_{\rm sk} = I_{\rm sk}^2 R.
$$
 (15.13)

<span id="page-716-0"></span>Powyższe równanie dodatkowo wskazuje powód używania wartości skutecznych (napięcia AC czy natężenia prądu AC) zamiast amplitud napięcia i natężenia. Oba wyrażenia na średnią moc z [Równania](#page-716-0) 15.13 są poprawne, ale to wyrażone z wykorzystaniem wartości skutecznych nie potrzebuje dodatkowego czynnika 1 ∕ 2.

Zmienne napięcia i natężenia są zazwyczaj opisywane za pomocą ich wartości skutecznych. Na przykład napięcie 230 V w gniazdku to wartość skuteczna. Amplituda takiego źródła wynosi 230 $\sqrt{2}$  V = 325 V . Ponieważ większość mierników prądu zmiennego jest wyskalowana tak, by pokazywać wartości skuteczne, typowy miernik pokaże napięcie 230 V , gdy zmierzymy nim napięcie w gniazdku.

Dla kondensatora i dla cewki kolejno *ϕ* = *π* ∕ 2 i *ϕ* = −*π* ∕ 2 . Ponieważ cos (*π* ∕ 2) = cos (−*π* ∕ 2) = 0 , z [Rów](#page-715-0)[nania](#page-715-0) 15.12 wynika, że średnia moc wydzielana na tych elementach wynosi  $P_{\text{sr}} = 0$ . Kondensatory i cewki pochłaniają energię z obwodu w trakcie połowy cyklu i w trakcie drugiej połowy oddają ją do obwodu. To zjawisko widoczne jest na [Rysunku 15.16](#page-714-0) (b) i (c), który pokazuje moc chwilową *p* (*t*) oscylującą sinusoidalnie wokół zera.

Kąt fazowy generatora napięcia zmiennego może mieć dowolną wartość. Jeśli cos *ϕ* > 0, generator produkuje energię. Jeśli cos *ϕ* < 0, źródło pochłania ją. Moc średnia wyrażona za pomocą wartości skutecznych równa będzie

$$
P_{\rm sr} = I_{\rm sk} U_{\rm sk} \cos \phi.
$$

Dla źródła napięcia w obwodzie RLC

$$
tg \phi = \frac{X_L - X_C}{R}
$$

oraz

$$
\cos \phi = \frac{R}{\sqrt{R^2 + (X_L - X_C)^2}} = \frac{R}{Z}.
$$

<span id="page-716-1"></span>Oznacza to, że średnia moc źródła napięcia zmiennego wynosi

$$
P_{\rm sr} = I_{\rm sk} U_{\rm sk} \cos \phi = \frac{U_{\rm sk}}{Z} U_{\rm sk} \frac{R}{Z} = \frac{U_{\rm sk}^2 R}{Z^2}.
$$
 (15.14)

Można to również zapisać jako

$$
P_{\rm sr}=I_{\rm sk}^2R,
$$

co oznacza, że moc wytwarzana przez źródło rozpraszana jest na oporniku. Prawo Ohma dla wartości skutecznych prądu zmiennego powstaje przez podzielenie napięcia skutecznego przez moduł impedancji obwodu.

## Przykład 15.3

#### **Moc wytwarzana przez generator**

Generator napięcia zmiennego wytwarzający SEM opisaną równaniem

$$
u(t) = 4\,\text{V} \cdot \sin\left(10^4\,\text{rad}\,/\,\text{s} \cdot t\right)
$$

podłączony jest do obwodu RLC, w którym *L* = 2 ⋅ 10−3 H, *C* = 4 ⋅ 10−6 F, a *R* = 5 Ω.

- a. Ile wynosi wartość skuteczna napięcia na generatorze?
- b. Ile wynosi impedancja obwodu?
- c. Ile wynosi średnia moc wydzielana w obwodzie?

#### **Strategia rozwiązania**

Wartość skuteczna napięcia równa jest amplitudzie napięcia podzielonej przez czynnik  $\sqrt{2}$ . Induktancja

obwodu zależy od oporu i reaktancji kondensatora i cewki. Średnia moc wydzielana w obwodzie może zostać wyliczona z [Równania](#page-716-1) 15.14, dokładniej z ostatniej jego postaci, ponieważ znamy impedancję obwodu *Z*, napięcie skuteczne *U*sk i opór *R*.

#### **Rozwiązanie**

a. Ponieważ  $U_0 = 4V$ , napięcie skuteczne na generatorze jest równe

$$
U_{\rm sk} = \frac{4\,\mathrm{V}}{\sqrt{2}} = 2.83\,\mathrm{V}.
$$

b. Impedancja obwodu wynosi

$$
Z = \sqrt{R^2 + (X_L - X_C)^2}
$$
  
=  $\left[ (5 \Omega)^2 + \left( 10^4 \text{ rad} / \text{s} \cdot 2 \cdot 10^{-3} \text{ H} - \frac{1}{10^4 \text{ rad} / \text{s} \cdot 4 \cdot 10^{-6} \text{ F}} \right)^2 \right]^{1/2}$   
= 7,07 Ω.

c. Z [Równania 15.14](#page-716-1) średnia moc wydzielana w obwodzie wynosi

$$
P_{\rm sr} = \frac{U_{\rm sk}^2 R}{Z^2} = \frac{(2.83 \,\mathrm{V})^2 \cdot 5 \,\Omega}{(7.07 \,\Omega)^2} = 0.8 \,\mathrm{W}.
$$

## **Znaczenie**

Jeśli opór jest znacząco większy od reaktancji kondensatora lub cewki, średnia moc wydzielana w obwodzie jest opisana wzorem dla obwodu prądu stałego *P* = *U* <sup>2</sup> / *R*, gdzie zamiast *U* występuje wartość skuteczna.

15.4 Sprawdź, czy rozumiesz. Miernik prądu zmiennego, podłączony do wyjścia 45-hercowego generatora napięcia zmiennego, wyświetla wartość 7,07 V. Zapisz wyrażenie na SEM tego generatora.

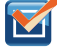

15.5 Sprawdź, czy rozumiesz. Pokaż, że napięcia skuteczne na oporniku, kondensatorze i cewce w obwodzie prądu zmiennego, gdzie natężenie prądu ma wartość *I*sk , wynoszą kolejno *I*sk*R*, *I*sk*X<sup>C</sup>* i *I*sk*X<sup>L</sup>* . Ustal wartości tych napięć dla elementów obwodu RLC z [Równania 15.12.](#page-715-0)

# <span id="page-717-0"></span>**15.5 | Rezonans w obwodzie prądu zmiennego**

## **Cel dydaktyczny**

W tym podrozdziale nauczysz się:

- ustalać częstotliwość rezonansową obwodu RLC;
- wyjaśniać zależność kształtu widma mocy średniej od częstotliwości prądu i jego znaczenie przy użyciu terminów takich jak szerokość pasma i dobroć.

<span id="page-717-1"></span>W obwodzie RLC zawierającym szeregowo połączony opornik, kondensator, cewkę indukcyjną jak i zasilanym zmienną w czasie źródłem napięciowym jak jest to przedstawione na [Rysunku](#page-708-1) 15.11 amplituda natężenia prądu elektrycznego wynosi wg [Równania 15.10](#page-710-2)

$$
I_0 = \frac{U_0}{\sqrt{R^2 + (\omega L - \frac{1}{\omega C})^2}}.
$$
\n(15.15)

<span id="page-718-0"></span>Jeśli będziemy zmieniać częstotliwość źródła, jednocześnie utrzymując stałą amplitudę napięcia prądu, uzyskamy zmianę natężenia prądu elektrycznego w obwodzie. Wykres *I*<sup>0</sup> w funkcji *ω* przedstawiono na [Rysunku 15.17.](#page-718-0)

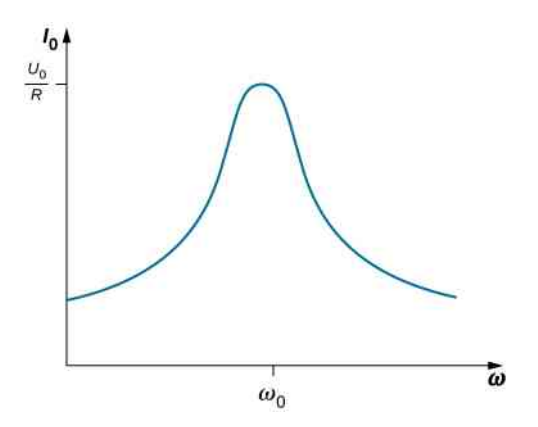

Rysunek 15.17 Dla częstotliwości rezonansowej obwodu RLC (ω<sub>0</sub> = √<del>Γ/(</del>*LC*)) amplituda natężenia prądu osiąga maksymalną wartość.

Zauważmy, że w sytuacji  $R = 0\Omega$  (nierealnej fizycznie, bo zawsze istnieje jakiś niezerowy opór elektryczny w układzie) możemy mieć nieskończenie wielki przepływ prądu dla ω<sub>0</sub> = √1 / (*LC*). Taka sytuacja będzie zachodziła, gdy siła elektromotoryczna mająca kołową częstość ω<sub>0</sub> będzie "pompować" energię do obwodu RLC (będzie systematycznie zwiększała się energia pola elektrycznego i magnetycznego) o częstości rezonansowej *ω*<sup>0</sup> tak, że natężenie prądu elektrycznego będzie stale rosnąć i osiągnie wartość nieskończoną (w praktyce bardzo dużą), co doprowadzi do zniszczenia obwodu. Warto tutaj odwołać się do analogii pomiędzy oscylatorem harmonicznym tłumionym a obwodem RLC z zewnętrzną siłą elektromotoryczną SEM będącą w istocie sinusoidalną (harmoniczną) siłą wymuszającą i odpowiadającą sinusoidalnej sile wymuszającej w oscylatorze mechanicznym. Możemy również rozważać niesinusoidalną siłę wymuszającą i wtedy należy pamiętać, że niesinusoidalną funkcję można zasadniczo skonstruować poprzez sumę sinusoidalnych funkcji.

W rozdziale Drgania [\(https://cnx.org/content/m65825/latest/\)](https://cnx.org/content/m65825/latest/) natknęliśmy się na podobny wykres jak w przypadku obwodu RLC i [Rysunku](#page-718-0) 15.17, gdzie przedstawiono amplitudę tłumionego oscylatora harmonicznego w zależności od częstotliwości sinusoidalnej siły napędzającej (patrz Drgania wymuszone [\(https://cnx.org/content/](https://cnx.org/content/m65832/latest/#CNX_UPhysics_15_07_ForcDmpAmp) [m65832/latest/#CNX\\_UPhysics\\_15\\_07\\_ForcDmpAmp\)](https://cnx.org/content/m65832/latest/#CNX_UPhysics_15_07_ForcDmpAmp) ). To podobieństwo nie jest przypadkowe. Jak przedstawiono wcześniej, przez zastosowanie drugiego prawa Kirchhoffa do obwodu z [Rysunku 15.11](#page-708-1)

$$
L\frac{di}{dt} + iR + \frac{q}{C} = U_0 \sin(\omega t)
$$
 (15.16)

<span id="page-718-1"></span>albo

$$
L\frac{\mathrm{d}^2 q}{\mathrm{d}t^2} + R\frac{\mathrm{d}q}{\mathrm{d}t} + \frac{1}{C}q = U_0 \sin(\omega t),
$$

gdzie za *i* (*t*) podstawiliśmy d*q* (*t*) ∕ d*t*. [Równanie](#page-718-1) 15.16 i równania dla tłumionego ruchu harmonicznego ([Drgania](https://cnx.org/content/m65831/latest/#fs-id1167131231570) tłumione [\(https://cnx.org/content/m65831/latest/#fs-id1167131231570\)](https://cnx.org/content/m65831/latest/#fs-id1167131231570) ) pozwalają łatwo zauważyć, że zasilony obwód RLC jest elektrycznym odpowiednikiem napędzanego, tłumionego oscylatora harmonicznego.

Częstotliwość rezonansowa *f*<sup>0</sup> (ang. resonant frequency) obwodu RLC to taka częstotliwość, dla której amplituda natężenia prądu osiąga swoje maksimum, a obwód oscylowałby również po usunięciu generatora. Odpowiada to takiej częstości *ω*<sup>0</sup> = 2*πf*<sup>0</sup> , dla której impedancja *Z* z [Równania 15.15](#page-717-1) osiąga swoje minimum, albo sytuacji, kiedy

$$
\omega_0 L = \frac{1}{\omega_0 C},
$$

z czego wynika, że

$$
\omega_0 = \sqrt{\frac{1}{LC}}.\tag{15.17}
$$

Jest to wyrażenie opisujące rezonansową częstość kołową obwodu. Podstawiając *ω*<sup>0</sup> do [Równania](#page-709-1) 15.9, [Równania](#page-710-2) [15.10](#page-710-2) i [Równania 15.11](#page-710-1), otrzymujemy

$$
\phi
$$
 =arctg (0) = 0, I<sub>0</sub> = U<sub>0</sub> / R, Z = R.

Oznacza to, że w warunkach rezonansu obwód RLC jest czysto rezystywny, z przyłożoną SEM i natężeniem prądu zgodnymi w fazie.

Co w takim razie dzieje się z mocą w rezonansie? [Równanie](#page-716-1) 15.14 opisuje, jak średnia moc przesyłana z generatora napięcia zmiennego do obwodów RLC zależy od częstotliwości. Ponadto *P*śr osiąga maksimum wtedy, kiedy *Z*, zależące od częstotliwości, osiąga minimum, czyli kiedy *X<sup>L</sup>* = *X<sup>C</sup>* i *Z* = *R*. Oznacza to, że w rezonansie średnia moc wytwarzana przez źródło w szeregowym układzie RLC osiąga maksymalną wartość. Według [Równania](#page-716-1) 15.14 to maksimum równe jest natomiast  $U_{\rm sk}^{\,2}\bigm/}R.$ 

[Rysunek](#page-719-0) 15.18 to typowy wykres zależności *P*śr od *ω* w obszarze maksimum mocy. Szerokość pasma (ang. bandwidth) Δ*ω* piku rezonansowego jest zdefiniowana jako zakres częstości kołowych *ω*, dla których średnia moc *P*śr jest większa niż połowa maksymalnej wartości *P*śr . Stromość piku opisywana jest przy pomocy wielkości niemianowanej nazywanej dobrocią (ang. quality factor) *Q* obwodu. Jest ona miarą tego, jak długo układ RLC może przechowywać zgromadzoną energię w postaci energii pola elektrycznego i energii pola magnetycznego czyli ile cyklów drgań pola elektrycznego musi upłynąć by układ RLC stracił przechowywaną energię

$$
Q = \frac{\omega_0}{\Delta \omega},\tag{15.18}
$$

<span id="page-719-0"></span>gdzie *ω*<sup>0</sup> jest rezonansową częstością kołową. Wysoka dobroć *Q* wskazuje na stromy pik rezonansowy. Dobroć *Q* zapisana za pomocą parametrów obwodu przyjmuje postać

$$
Q = \frac{\omega_0 L}{R}.\tag{15.19}
$$

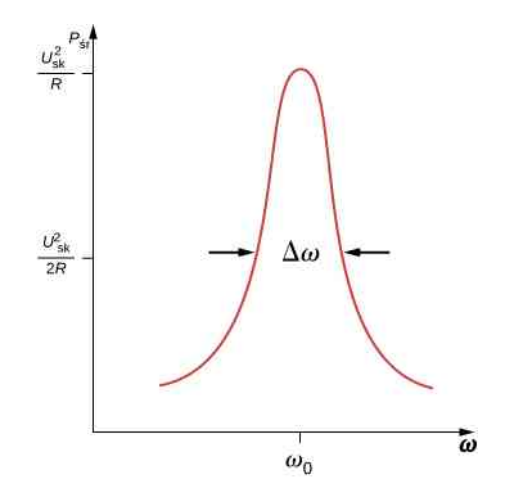

Rysunek 15.18 Podobnie jak natężenie prądu, średnia moc wydzielana w obwodzie RLC przez generator napięcia zmiennego osiąga amplitudę dla częstotliwości rezonansowej.

Układ RLC o nieskończenie małym oporze elektrycznym będzie miał będzie miał nieskończenie dużą dobroć ozna-
czaną literą *Q* (będącą stosunkiem energii ulokowanej w statycznym polu elektrycznym do energii traconej w jednym cyklu) i wówczas będzie mógł przechowywać energię obecną w polu elektrycznym i magnetycznym (w kondensatorze i cewce) nieskończenie długo. Obwody rezonansowe są często używane jako filtry – do przepuszczania lub odrzucania ("odfiltrowania") wybranych zakresów częstotliwości. Energia z tych zakresów częstości trafia do obwodu RLC i tam ulega rozproszeniu. Osiąga się to poprzez zmianę wartości jednego z elementów, czyli przez "strojenie" obwodu do konkretnych częstotliwości rezonansowych. Na przykład w radiach odbiornik jest dostrojony do pożądanej stacji poprzez ustawienie częstotliwości rezonansowej obwodów radia do częstotliwości, na której nadaje ta stacja. Jeśli obwód filtrujący ma wysoką dobroć *Q*, będzie się on charakteryzował małą szerokością pasma, więc sygnał ze stacji o częstotliwościach nawet nieznacznie różnych od częstotliwości rezonansowej doświadczy wysokiej impedancji i nie zostanie przepuszczony przez obwód. Telefony komórkowe działają na podobnej zasadzie, korzystając z sygnałów o częstotliwościach wokół wartości 1 GHz , dostrajanych za pomocą obwodów kondensator-cewka. Jednym z najczęstszych zastosowań kondensatorów jest użycie ich w zmiennoprądowych obwodach czasowych, pracujących dla częstotliwości rezonansowej. Detektory metalu również działają na zasadzie zmiany częstotliwości rezonansowej spowodowanej obecnością metalu w pobliżu obwodu [\(Rysunek 15.19\)](#page-720-0).

<span id="page-720-0"></span>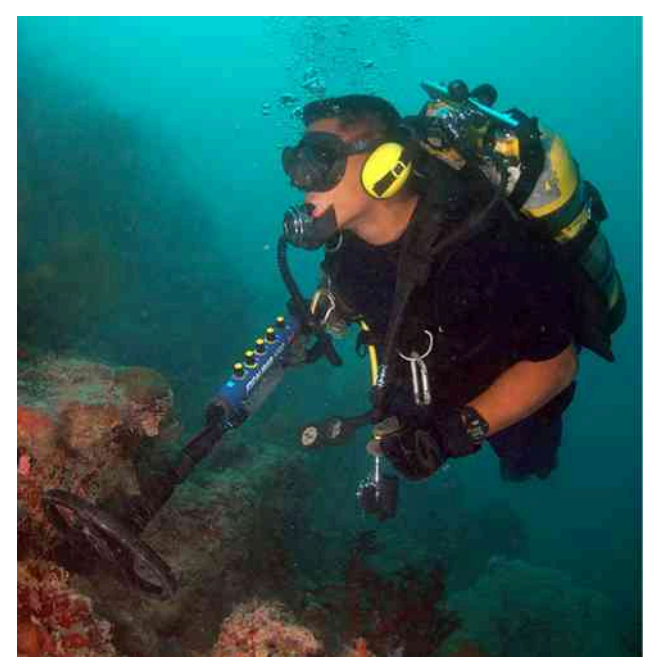

Rysunek 15.19 Kiedy detektor znajduje się w pobliżu kawałka metalu, samoindukcja jednej z cewek ulega zmianie. To powoduje przesunięcie częstotliwości rezonansowej całego obwodu zawierającego tą cewkę. Zmiana jest wykrywana przez urządzenie i przesyłana do nurka przez słuchawki.

# Przykład 15.4

#### **Rezonans w szeregowym obwodzie RLC**

- a. Ile wynosi częstotliwość rezonansowa obwodu z [Przykładu 15.1](#page-706-0)?
- b. Jeśli generator napięcia zmiennego zmieni częstotliwość pracy na tą z podpunktu (a), bez zmiany amplitudy napięcia wyjściowego, ile będzie wynosić amplituda natężenia prądu?

## **Strategia rozwiązania**

Częstotliwość rezonansowa obwodu RLC obliczana jest z [Równania](#page-719-0) 15.17, wyprowadzonego z równości kapacytancji i induktancji. Ponieważ obwód ten znajduje się w stanie rezonansu, jego impedancja jest równa oporowi opornika. Amplituda natężenia prądu wyliczana jest z iloczynu napięcia prądu i impedancji.

#### **Rozwiązanie**

a. Częstotliwość rezonansową ustalamy z [Równania 15.17](#page-719-0)

$$
f_0 = \frac{1}{2\pi} \sqrt{\frac{1}{LC}} = \frac{1}{2\pi} \sqrt{\frac{1}{3 \cdot 10^{-3} \text{ H} \cdot 8 \cdot 10^{-4} \text{ F}}} = 1,03 \cdot 10^2 \text{ Hz}.
$$

b. W rezonansie impedancja obwodu pochodzi jedynie od oporu opornika, więc amplituda natężenia prądu wynosi

$$
I_0 = \frac{0.1 \,\mathrm{V}}{4 \,\Omega} = 2.5 \cdot 10^{-2} \,\mathrm{A}.
$$

# **Znaczenie**

Jeśli obwód nie byłby dostrojony do częstotliwości rezonansowej, musielibyśmy ustalić całkowitą impedancję obwodu w celu wyznaczenia amplitudy natężenia prądu.

# Przykład 15.5

## **Transfer mocy w szeregowym obwodzie RLC w rezonansie**

- a. Jaka jest rezonansowa częstość kołowa obwodu RLC, jeśli *R* = 0,2 Ω, *L* = 4 ⋅ 10−3 H i  $C = 2 \cdot 10^{-6}$  F?
- b. Jeśli źródło napięcia zmiennego dostarcza napięcie o amplitudzie 4 V przy częstotliwości rezonansowej, to jaka jest średnia moc dostarczana przez nie do obwodu?
- c. Znajdźmy dobroć i szerokość pasma dla tego obwodu.

#### **Strategia rozwiązania**

Rezonansowa częstość kołowa wyliczana jest według [Równania](#page-719-0) 15.17. Średnia moc w obwodzie wyznaczana jest za pomocą napięcia skutecznego i rezystancji obwodu. Dobroć wyliczamy z [Równania](#page-719-1) 15.19 przy znajo-mości częstotliwości rezonansowej. Do wyznaczenia szerokości pasma używamy [Równania](#page-719-2) 15.18 i wyliczonej wcześniej dobroci.

## **Rozwiązanie**

a. Rezonansowa częstość kołowa wynosi

$$
\omega_0 = \sqrt{\frac{1}{LC}} = \sqrt{\frac{1}{4 \cdot 10^{-3} \text{ H} \cdot 2 \cdot 10^{-6} \text{ F}}} = 1,12 \cdot 10^4 \text{ rad / s}.
$$

b. Dla takiej częstości średnia moc dostarczana do obwodu osiąga maksymalną wartość, więc

$$
P_{\rm sr} = \frac{U_{\rm sk}^2}{R} = \frac{\left[\frac{1}{\sqrt{2}} \cdot 4 \,\mathrm{V}\right]^2}{0.2 \,\Omega} = 40 \,\mathrm{W}.
$$

c. Dobroć obwodu wynosić będzie

$$
Q = \frac{\omega_0 L}{R} = \frac{1,12 \cdot 10^4 \text{ rad/s} \cdot 4 \cdot 10^{-3} \text{ H}}{0,2 \Omega} = 224.
$$

Z powyższego wynika, że szerokość pasma równa jest

$$
\Delta \omega = \frac{\omega_0}{Q} = \frac{1,12 \cdot 10^4 \text{ rad } / \text{ s}}{224} = 50 \text{ rad } / \text{ s.}
$$
 (15.20)

# **Znaczenie**

Jeśli pożądana jest mniejsza szerokość pasma, obwód musi mieć niższą rezystancję albo wyższą induktancję. Jednak niższa rezystancja powoduje wzrost mocy dostarczanej do obwodu, co nie zawsze jest korzystne. Czasami możemy bowiem przekroczyć maksymalną moc, dla której zaprojektowany został obwód.

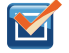

- 15.6 Sprawdź, czy rozumiesz. Dla obwodu z [Rysunku](#page-708-0) 15.11 *L* = 2 ⋅ 10−3 H, *C* = 5 ⋅ 10−4 F i *R* = 40 Ω.
	- a. Jaka jest częstotliwość rezonansowa?
	- b. Jaka jest wartość impedancji tego obwodu w rezonansie?
	- c. Jeśli amplituda napięcia wynosi 10 V , jak wygląda *i* (*t*) w warunkach rezonansu?
	- d. Częstotliwość pracy generatora została zmieniona na 200 Hz . Oblicz różnicę faz pomiędzy natężeniem prądu i SEM tego generatora.

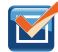

15.7 Sprawdź, czy rozumiesz. Jak zmieni się częstotliwość rezonansowa szeregowego obwodu RLC, kiedy następujące wielkości zostaną zwiększone czterokrotnie:

- a. kapacytancja;
- b. samoinduktancja;
- c. opór?

15.8 Sprawdź, czy rozumiesz. Rezonansowa częstość kołowa szeregowego obwodu RLC wynosi 4  $\cdot$  10 $^2$  rad / s. Źródło napięcia zmiennego działa z tą częstością i dostarcza średnią moc 2  $\cdot$  10 $^{-2}$  W do obwodu. Opór obwodu równy jest  $0.5 \Omega$ . Zapisz wyrażenie na SEM tego generatora.

# <span id="page-722-0"></span>**15.6 | Transformatory**

# **Cel dydaktyczny**

W tym podrozdziale nauczysz się:

- wyjaśniać, dlaczego elektrownie przesyłają prąd pod wysokim napięciem i o małym natężeniu oraz jak jest to dokonywane;
- ustalać powiązanie pomiędzy natężeniem, napięciem prądu i liczbą zwojów na transformatorze.

Prąd wytworzony w elektrowni ma stosunkowo niskie napięcie. Do przesyłania go na duże odległości ze względów praktycznych, o których piszemy poniżej, podnosi się jego napięcie do bardzo wysokich wartości (nawet do 500 kV ). W transformatorze zmianie napięcia towarzyszy zmiana natężenia prądu przy czym moc przesyłanego prądu jest stała (w idealnym transformatorze nie zachodzą straty mocy). Przypomnijmy, że moc jest iloczynem napięcia i natężenia prądu (czyli *IU* =  $I_{\text{sk}}^2 R$ ), dla uproszczenia pomijamy czynnik fazowy  $\cos \phi$ . Zatem taką samą moc ma zarówno prąd o niskim napięciu i wysokim natężeniu, jak i prąd o wysokim napięciu i niskim natężeniu. By uniknąć wysokich strat na oporze podczas przesyłania prądu na duże odległości, podnosi się napięcie, tym samym obniżając natężenie prądu. Jest to szczególnie istotne na wielokilometrowych liniach przesyłowych (ang. transmission lines), takich jak na [Rysunku 15.20](#page-723-0).

<span id="page-723-0"></span>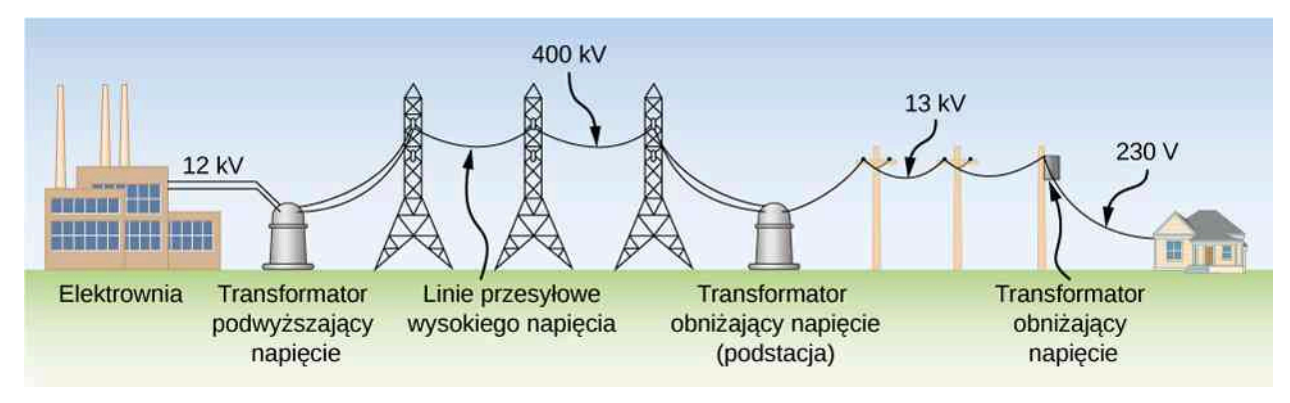

Rysunek 15.20 Napięcie skuteczne prądu przesyłanego z elektrowni w którymś momencie musi zostać zamienione z 12 kV na 230 V, by mogło zostać bezpiecznie przesłane do sieci domowych. Wysokonapięciowe linie przesyłowe pozwalają przesyłać prąd o niskim natężeniu na ogromne odległości z wykorzystaniem podstacji.

<span id="page-723-1"></span>Zmienne (i niezbyt wysokie napięcia) są wytwarzane w elektrowniach. Następnie podwyższa się je z niskiego do wysokiego poziomu napięć i dopiero później przesyła liniami przesyłowymi. W takiej sytuacji zachodzą małe straty mocy w przypadku przesyłania energii elektrycznej na duże odległości. Potem SEM musi być obniżona do zatwierdzonych, bezpiecznych wartości (w zależności od kraju, od 100 V do 240 V ). Urządzenie, które dokonuje transformacji napięcia pomiędzy dwiema wartościami z użyciem indukcji elektromagnetycznej, nazywa się transformatorem (ang. transformer) [\(Rysunek 15.21](#page-723-1)).

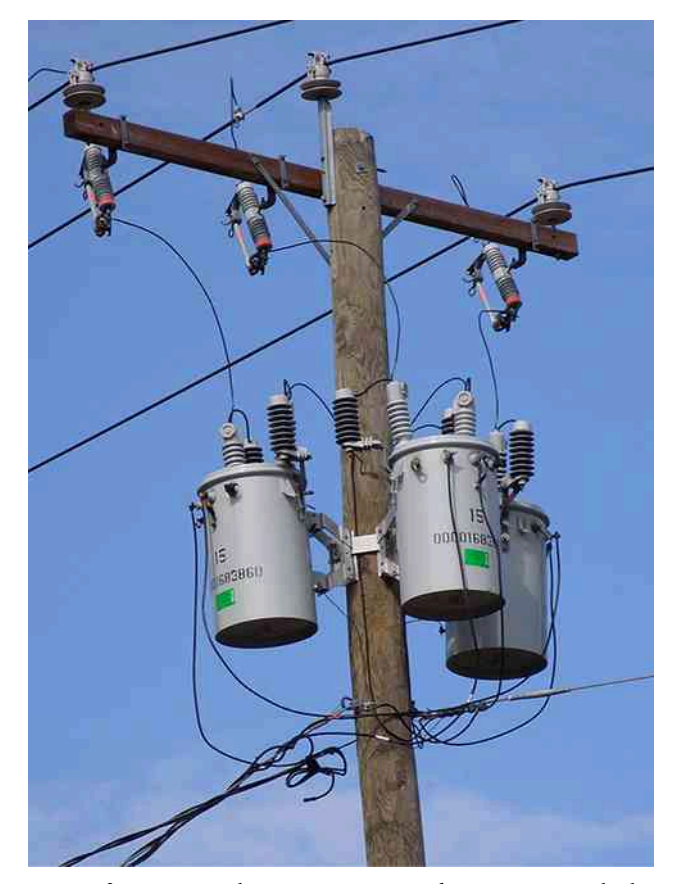

Rysunek 15.21 Transformatory wykorzystuje się m.in. do zamiany wysokich napięć w liniach przesyłowych na napięcie 220 V, używane w sieciach domowych. Źródło: modyfikacja pracy "Fortyseven"/Flickr

Jak przedstawiono na [Rysunku](#page-724-0) 15.22, transformator w praktyce składa się z dwóch oddzielnych cewek nawiniętych na wspólny rdzeń ferromagnetyczny. Uzwojenie pierwotne posiada *N*<sup>P</sup> zwojów i podłączone jest do źródła napięcia zmiennego *u*p (*t*). Uzwojenie wtórne ma *N*<sub>W</sub> zwojów i podłączone jest do obciążenia *R*<sub>W</sub>. Główna zasada jest taka, że zmienny w czasie strumień pola magnetycznego generuje zmienne w czasie pole elektryczne, które jest widoczne w

postaci zmiennego w czasie napięcia elektrycznego. Wykorzystujemy prawo indukcji elektromagnetycznej Faradaya, znane od 1831 roku. W naszych rozważaniach zakładamy idealny przypadek transformatora, w którym wszystkie linie sił pola magnetycznego, czyli cały strumień, są zawarte w rdzeniu (ten sam strumień pola magnetycznego przepływa przez każdą z pętli uzwojenia wtórnego i pierwotnego). Pomijamy również straty z powodu histerezy magnetycznej, związanej z każdorazowym przemagnesowywaniem ferromagnetycznego rdzenia w cyklu, gdy SEM zmienia znak, a także ciepło wydzielane z powodu oporu w uzwojeniach i ciepło wydzielane z powodu prądów wirowych indukowanych w rdzeniu. Dobrze zaprojektowany transformator może mieć straty na poziomie 1% przesyłanej mocy. Nie jest to więc bezpodstawne założenie.

<span id="page-724-0"></span>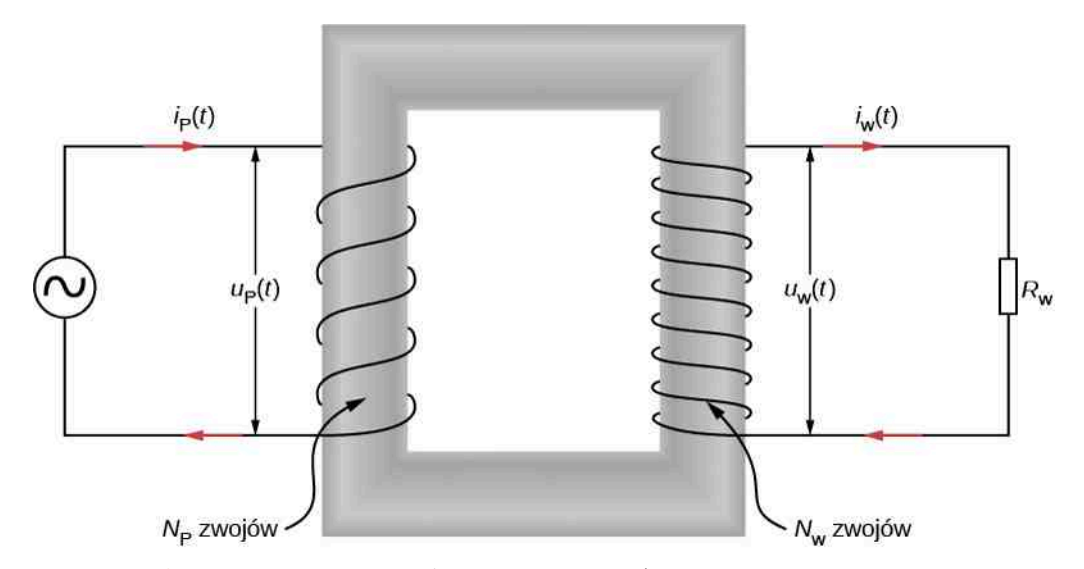

Rysunek 15.22 Transformator podwyższający napięcie (więcej zwojów jest na uzwojeniu wtórnym niż na uzwojeniu pierwotnym). Obie cewki nawinięte są na ten sam rdzeń.

W celu analizy obwodu z transformatorem najpierw rozważymy uzwojenie pierwotne. Napięcie wejściowe  $u_P(t)$  jest równe różnicy potencjałów indukowanej na uzwojeniu pierwotnym. Z prawa Faradaya wynika, że wyindukowana różnica potencjałów równa jest zawsze −*N*<sup>P</sup> ⋅ dΦ ∕ d*t* , gdzie Φ jest strumieniem pola magnetycznego przepływającego przez pojedynczą pętlę cewki. Tym samym

$$
u_{\rm P}(t) = -N_{\rm P} \frac{\mathrm{d}\Phi}{\mathrm{d}t}.
$$

Analogicznie napięcie wyjściowe dostarczane do obciążenia musi być równe różnicy potencjałów wyindukowanej na uzwojeniu wtórnym. Ponieważ rozważany transformator jest wyidealizowany, strumień pola magnetycznego przez pojedynczą pętlę uzwojenia wtórego również wynosi Φ, więc

$$
u_{\rm W}(t) = -N_{\rm W} \frac{\mathrm{d}\Phi}{\mathrm{d}t}.
$$

<span id="page-724-1"></span>Korzystając z obu powyższych równań, otrzymujemy

$$
u_{\rm W}(t) = \frac{N_{\rm W}}{N_{\rm P}} u_{\rm P}(t). \tag{15.21}
$$

Tym samym przy odpowiednio dobranych wartościach N<sub>P</sub> i N<sub>W</sub> napięcie wejściowe u<sub>P</sub> (*t*) może zostać podwyższone ( $N_W > N_P$ ) lub obniżone ( $N_W < N_P$ ) do napięcia wyjściowego  $u_W(t)$ . Zależność ta, często nazywana równaniem transformatora (ang. transformer equation), ma postać

$$
\frac{U_{\rm W}}{U_{\rm P}} = \frac{N_{\rm W}}{N_{\rm P}}\tag{15.22}
$$

i pokazuje, że stosunek napięcia wyjściowego do wejściowego na transformatorze równy jest stosunkowi liczby zwojów na uzwojeniu wtórnym do liczby zwojów na uzwojeniu pierwotnym. Dla transformatora podwyższającego (ang. step-up transformer), który zwiększa napięcie i zmniejsza natężenie prądu, ten stosunek jest większy od jedności. Dla transformatora obniżającego (ang. step-down transformer), który zmniejsza napięcie i zwiększa natężenie prądu, stosunek będzie mniejszy od jedności.

Jak wynika z zasady zachowania energii, moc dostarczona w dowolnym momencie przez napięcie  $u_P(t)$  do uzwojenia pierwotnego musi być równa mocy oddanej obciążeniu uzwojenia wtórego. Tym samym

$$
i_{\rm P}(t)u_{\rm P}(t)=i_{\rm W}(t)u_{\rm W}(t).
$$

<span id="page-725-0"></span>Gdy podstawimy tę zależność do [Równania 15.21](#page-724-1), otrzymamy wzór

$$
i_{\rm W}(t) = \frac{N_{\rm P}}{N_{\rm W}} i_{\rm P}(t). \tag{15.23}
$$

Kiedy napięcie jest podwyższane, natężenie maleje i vice versa. W końcu gdy podstawimy  $i_{W}$  (*t*) =  $u_{W}$  (*t*) /  $R_{W}$  do [Równania 15.21](#page-724-1) i [Równania 15.23](#page-725-0), otrzymamy

$$
u_{\rm P}(t) = i_{\rm P}(t) \left[ \left( \frac{N_{\rm P}}{N_{\rm W}} \right)^2 R_{\rm W} \right],
$$

co mówi nam, że z perspektywy napięcia wejściowego obwód uzwojenia wtórnego nie jest obciążony oporem  $R_W$ , ale obciążeniem

$$
R_{\rm P} = \left(\frac{N_{\rm P}}{N_{\rm W}}\right)^2 R_{\rm W}.
$$

Przeprowadzona tu analiza oparta była na wartościach chwilowych napięcia i natężenia prądu. Jednak otrzymane powyżej zależności są prawdziwe zarówno dla wartości chwilowych, amplitud, jak i wartości skutecznych.

# Przykład 15.6

#### **Transformator obniżający napięcie**

Transformator na słupie elektrycznym obniża napięcie o wartości skutecznej 12 kV do 240 V .

- a. Jaki jest stosunek liczby zwojów na uzwojeniu wtórnym do liczby zwojów na uzwojeniu pierwotnym?
- b. Jeśli wejściowe natężenie prądu na uzwojeniu pierwotnym transformatora wynosi 2 A , ile będzie ono wynosić na uzwojeniu wtórnym?
- c. Obliczmy moc traconą w czasie przesyłu energii, jeśli całkowity opór linii przesyłowej wynosi  $200 \Omega$ .
- d. Jaką wartość miałaby moc strat, jeśli linia przesyłowa działałaby pod napięciem 240 V zamiast 12 kV ? Skomentujmy wynik.

## **Strategia rozwiązania**

Liczba zwojów została powiązana z napięciem w [Równaniu](#page-724-1) 15.21. Natężenie wyjściowe obliczamy z [Równa](#page-725-0)[nia 15.23](#page-725-0).

#### **Rozwiązanie**

a. Używając [Równania 15.21](#page-724-1) z wartościami skutecznymi  $U_P$  i  $U_W$ , otrzymamy

$$
\frac{N_{\rm W}}{N_{\rm P}} = \frac{240\,\rm V}{12 \cdot 10^3\,\rm V} = \frac{1}{50},
$$

co oznacza, że uzwojenie pierwotne ma 50-krotnie więcej zwojów niż uzwojenie wtórne.

b. Z [Równania 15.23](#page-725-0) może być wyznaczona wartość skuteczna wyjściowego natężenia prądu *I*<sup>W</sup>

$$
I_{\rm W} = \frac{N_{\rm P}}{N_{\rm W}} I_{\rm P},\tag{15.24}
$$

co daje nam

$$
I_{\rm W} = \frac{N_{\rm P}}{N_{\rm W}} I_{\rm P} = 50 \cdot 2 \,\mathrm{A} = 100 \,\mathrm{A}.
$$

c. Moc strat na linii przesyłowej można wyliczyć jako

$$
P_{\text{strat}} = I_P^2 R = (2 \text{ A})^2 \cdot 200 \Omega = 800 \text{ W}.
$$

d. Gdyby nie istniały transformatory, prąd elektryczny musiałby być przesyłany pod napięciem 240 V , by sieć domowa pracowała właściwie. Straty przesyłu wynosiłyby wtedy

$$
P_{\text{strat}} = I_W^2 R = (100 \,\text{A})^2 \cdot 200 \,\Omega = 2 \cdot 10^6 \,\text{W}.
$$

Tymczasem w czasie przesyłu energii zależy nam na minimalizacji strat z nim związanych. Oznacza to, że prąd przesyłany jest pod wysokim napięciem i dostosowywany do użytku przy pomocy transformatorów dopiero bezpośrednio przed przesłaniem do sieci domowych.

# **Znaczenie**

M

Takie wykorzystanie transformatora obniżającego napięcie pozwala sieci domowej używającej napięcia 240 V pobierać prąd o natężeniu do 100 A . Dzięki temu możliwe jest zasilenie wielu urządzeń w domu.

15.9 Sprawdź, czy rozumiesz. Transformator obniża napięcie ze 110 V do 9 V tak, że prąd o natężeniu 0,5 A dostarczany jest do dzwonka do drzwi.

- a. Jaki jest stosunek liczby zwojów na uzwojeniu pierwotnym do liczby zwojów na uzwojeniu wtórnym?
- b. Jakie jest natężenie prądu w uzwojeniu pierwotnym?
- c. Ile wynosi obciążenie 110-woltowego źródła?

# **PODSUMOWANIE ROZDZIAŁU 15**

# **KLUCZOWE POJĘCIA**

- **częstotliwość rezonansowa (ang. resonant frequency)** częstotliwość, przy której amplituda natężenia prądu osiąga wartość maksymalną, a obwód oscylowałby po odłączeniu od źródła napięcia przez pewien charakterystyczny czas
- **dobroć (ang. quality factor)** bezwymiarowa wielkość opisująca stromość piku rezonansowego i szerokość pasma; duża dobroć definiuje stromy pik i małą szerokość pasma, co w praktyce oznacza zdolność obwodu RLC do przechowywania energii pola
- **impedancja (ang. impedance)** zmiennoprądowy odpowiednik oporu elektrycznego dla prądu stałego, wyrażony liczbą zespoloną, który mierzy sumaryczny efekt oporu, kapacytancji i induktancji
- **induktancja (ang. inductance)** opór cewki przez zmianami natężenia prądu
- **kapacytancja (ang. capacitance)** opór kondensatora przed zmianami natężenia prądu
- **kąt fazowy (ang. phase angle)** wielkość mówiąca, jak bardzo wskazy napięcia i natężenia prądu są niezgodne w fazie, czyli na ile są obrócone względem siebie; dla opornika ma wartość zero
- $\textsf{moc}$  średnia (ang. average power) uśredniona po czasie moc wydzielana w trakcie pojedynczego cyklu AC
- **napięcie prądu zmiennego (ang. AC voltage)** napięcie prądu, które oscyluje sinusoidalnie w czasie ze stałą częstotliwością
- **natężenie prądu zmiennego (ang. AC current)** natężenie prądu, które oscyluje sinusoidalnie w czasie ze stałą częstotliwością
- **prąd stały (DC) (ang. direct current)** przepływ ładunku elektrycznego w tylko jednym kierunku i niezmienny w czasie
- **prąd zmienny (AC) (ang. alternating current)** przepływ ładunku elektrycznego zmienny w czasie, który periodycznie zmienia swój kierunek i swoje natężenie
- **reaktancja indukcyjna (ang. inductive reactance)**  $\rm{patrz}$  "induktancja"
- **reaktancja pojemnościowa (ang. capacitive reactance)** patrz "kapacytancja"
- **równanie transformatora (ang. transformer equation)** równanie pokazujące, że stosunek liczby zwojów na uzwojeniu wtórnym do liczby zwojów na uzwojeniu pierwotnym równy jest stosunkowi napięcia wtórnego do napięcia pierwotnego
- **szerokość pasma (ang. bandwidth)** zakres częstości kołowych, dla których średnia moc jest większa niż połowa maksymalnej wartości
- **transformator (ang. transformer)** urządzenie, które przekształca zmienny w czasie prąd elektryczny (AC) o danym napięciu w zmienny w czasie prąd (AC) o innym napięciu przy użyciu indukcji elektromagnetycznej
- **transformator obniżający napięcie (ang. step-down transformer)** transformator, który zmniejsza napięcie i zwiększa natężenie prądu
- **transformator podwyższający napięcie (ang. step-up transformer)** transformator, który zwiększa napięcie i zmniejsza natężenie prądu
- **wartość skuteczna napięcia prądu (ang. rms voltage)** wartość średniej kwadratowej dla napięcia chwilowego prądu
- **wartość skuteczna natężenia prądu (ang. rms current)** wartość średniej kwadratowej dla natężenia chwilowego prądu
- **współczynnik mocy (ang. power factor)** wielkość mówiąca, ile razy dostarczana do układu moc jest mniejsza od maksymalnej możliwej mocy, w związku z różnicą faz pomiędzy napięciem i natężeniem prądu

# **NAJWAŻNIEJSZE WZORY**

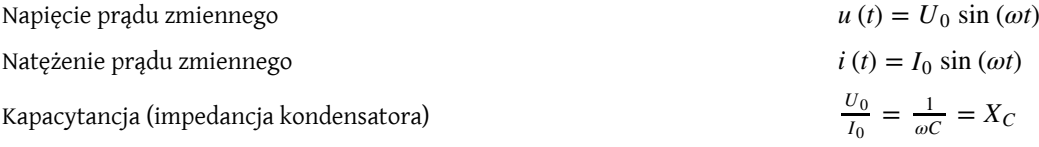

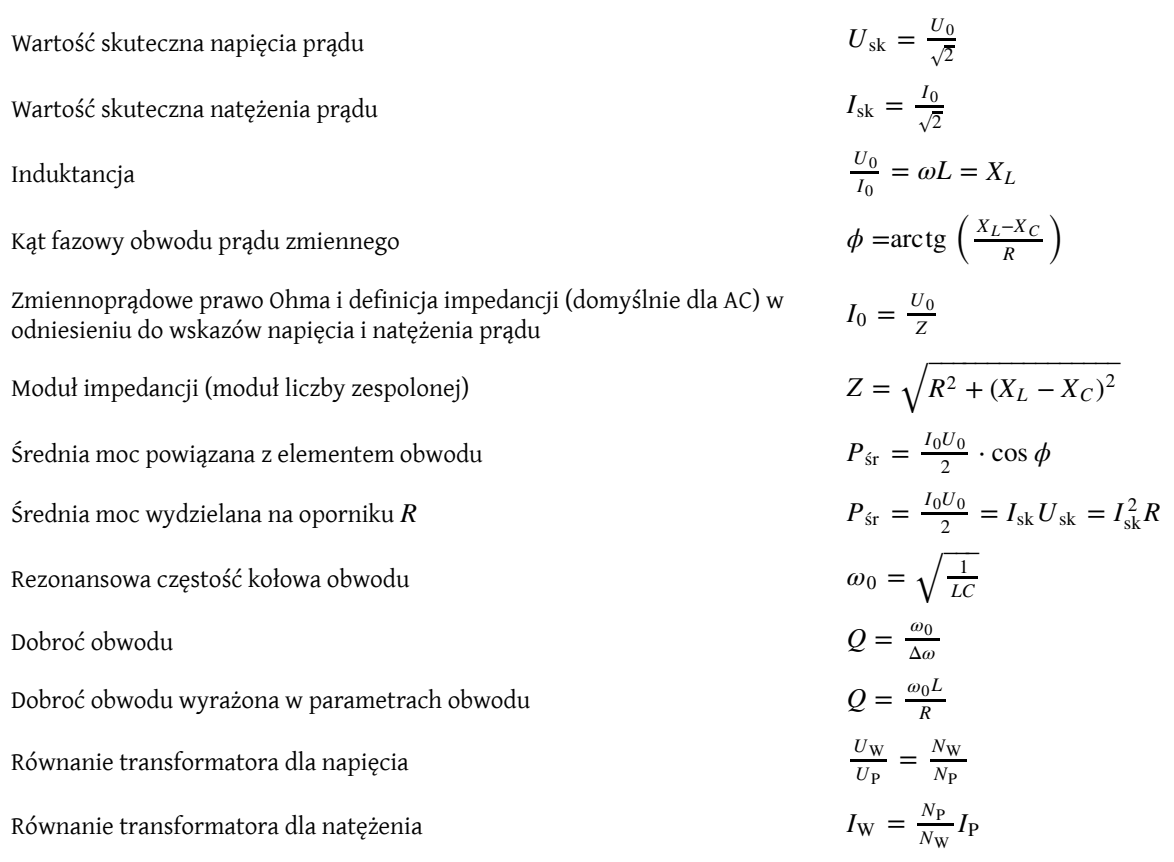

# **PODSUMOWANIE**

# **15.1 [Źródła prądu zmiennego](#page-699-0)**

- Prąd stały (DC) odnosi się do obwodów, w których napięcie źródła jest stałe w czasie.
- Prąd zmienny (AC) odnosi się do obwodów, w których napięcie źródła zmienia się w czasie, w szczególności sinusoidalnie lub jako suma sinusoidalnych sygnałów.
- Źródło napięcia w obwodzie prądu zmiennego dostarcza napięcia, które może zostać wyliczone z wykorzystaniem czasu, amplitudy napięcia (maksymalnego lub minimalnego) i częstości kołowej.
- W prostym obwodzie natężenie prądu elektrycznego można ustalić poprzez dzielenie napięcia elektrycznego przez opór elektryczny. Amplituda natężenia elektrycznego prądu zmiennego obliczana jest z wykorzystaniem amplitudy napięcia elektrycznego (ustalanej przez podzielenie amplitudy napięcia przez wielkość oporu elektrycznego), częstości kołowej i czasu.

# **15.2 [Proste obwody prądu zmiennego](#page-701-0)**

- W przypadku opornika natężenie prądu płynącego przez niego i odłożone na nim napięcie są zgodne w fazie, a wówczas impedancja opornika wynosi *R* i jest liczbą rzeczywistą.
- W przypadku kondensatora (np. układu dwóch równoległych płytek metalu rozsuniętych i niedotykających siebie) poddanego działaniu zmiennego sinusoidalnie napięcia natężenie prądu przez niego płynącego wyprzedza w fazie napięcie na nim o ćwierć cyklu. Ponieważ kondensator przerywa obwód, gdy jest w pełni naładowany, ogranicza to natężenie prądu płynącego przez niego i zapewnia dodatkowy rodzaj oporu zmiennoprądowego (impedancji), nazywany tutaj kapacytancją (reaktancją pojemnościową) i wyrażany w jednostkach oporu elektrycznego (omach).
- W przypadku cewki (np. zwoju drutu nawiniętego na izolator), do której przyłożono sinusoidalnie zmienne napięcie, napięcie wyprzedza natężenie prądu w fazie o ćwierć cyklu.
- Opór cewki przed zmianami natężenia prądu jest wyrażony jako rodzaj reaktancji zmiennoprądowej. Jest to induktancja (reaktancja indukcyjna), mająca wymiar omów i zależna od częstotliwości źródła napięcia zmiennego.

# **15.3 [Obwody szeregowe RLC prądu zmiennego](#page-708-1)**

- Szeregowy obwód RLC to opornik, cewka i kondensator podłączone szeregowo do źródła napięcia zmiennego.
- Gdy elementy elektroniczne są połączone szeregowo, w każdym momencie taki sam prąd elektryczny przepływa przez każdy z elementów obwodu.
- Odpowiednikiem zmiennoprądowym (AC) oporu elektrycznego znanym z obwodu elektrycznego prądu stałego jest impedancja, uwzględniająca wpływ oporników, cewek i kondensatorów na relację prąd elektryczny–napięcie elektryczne. Pojęcie impedancji stosuje się tylko w sytuacji obwodów AC i tam, gdzie mamy do czynienia z periodycznością SEM. Maksymalne natężenie prądu jest zdefiniowane zmiennoprądową wersją prawa Ohma.
- Jednostką impedancji jest om, a wyznacza się ją poprzez znalezienie wartości oporu, kapacytancji i induktancii.

# **15.4 [Moc w obwodzie prądu zmiennego](#page-713-0)**

- Średnią moc wydzielaną w obwodzie znajduje się poprzez pomnożenie wartości skutecznych napięcia i natężenia prądu.
- Prawo Ohma dla wartości skutecznych jest wyrażane przez podzielenie wartości skutecznej napięcia przez impedancję.
- W obwodzie prądu zmiennego (AC) definiuje się kąt fazowy pomiędzy natężeniem i napięciem prądu elektrycznego (które są dwuwymiarowymi wektorami, znanymi jako wskazy). Kąt fazowy jest liczbą rzeczywistą i parametryzuje liczbę zespoloną o module 1. Jest ona równa ilorazowi impedancji (czyli uogólnionego oporu elektrycznego będącego liczbą zespoloną) i modułu impedancji (będącego liczbą rzeczywistą).
- Kąt fazowy wpływa na wartość średniej mocy dostarczanej do obwodu RLC.
- Współczynnik mocy ma wartości w zakresie ⟨−1, 1⟩ .

# **15.5 [Rezonans w obwodzie prądu zmiennego](#page-717-0)**

- Dla częstotliwości rezonansowej kapacytancja równa jest induktancji.
- Pik na wykresie zależności średniej mocy w obwodzie RLC od częstości kołowej odpowiada częstości rezonansowej; stromość i szerokość tego piku znana jest jako szerokość pasma.
- Szerokość pasma połączona jest z bezwymiarową wielkością nazywaną dobrocią. Duża dobroć charakteryzuje ostry i wąski pik oraz niewielki opór elektryczny w obwodzie RLC.

## **15.6 [Transformatory](#page-722-0)**

- Elektrownie przesyłają prąd pod wysokim napięciem elektrycznym i przy małym natężeniu prądu elektrycznego, aby zminimalizować straty mocy na oporze omowym wydzielane w postaci ciepła dla wielokilometrowych linii przesyłowych.
- Transformatory używają indukcji magnetycznej do zamiany napięcia elektrycznego AC z jednej wartości na inną.
- W transformatorze napięcia odłożone na cewkach uzwojenia pierwotnego i wtórnego powiązane są ze sobą równaniem transformatora opierającym się na zasadzie zachowania strumienia pola magnetycznego w rdzeniu transformatora (brak wypływu pola magnetycznego na zewnątrz transformatora) oraz na prawie indukcji Faradaya.
- Natężenia prądu w uzwojeniach pierwotnym i wtórnym powiązane są z liczbą zwojów na pierwotnej i wtórnej cewce transformatora.

# **PYTANIA**

# **15.1 [Źródła prądu zmiennego](#page-699-0)**

1. Jaka jest zależność pomiędzy częstotliwością a częstością kołową?

# **15.2 [Proste obwody prądu zmiennego](#page-701-0)**

2. Wyjaśnij, dlaczego dla wysokich częstotliwości kondensator zachowuje się jak zwarty kabel w obwodzie (jego obecność można pominąć) , a cewkę można zastąpić przerwanym kablem?

# **15.3 [Obwody szeregowe RLC prądu zmiennego](#page-708-1)**

3. Czy w szeregowym obwodzie RLC napięcie na kondensatorze może być wyższe niż napięcie podawane przez źródło? Odpowiedzi udziel również dla napięcia na cewce.

# **15.4 [Moc w obwodzie prądu zmiennego](#page-713-0)**

4. Dla jakiej wartości kąta fazowego *ϕ* pomiędzy napięciem podawanym przez źródło a natężeniem prądu w obwodzie średnia moc dostarczana do obwodu osiąga maksymalną wartość?

5. Wyjaśnij różnicę pomiędzy średnią mocą a mocą chwilową.

6. Średnia moc dostarczona do obwodu wynosi zero. Mimo to obwód rozprasza dostarczoną moc. Wyjaśnij, jak to możliwe?

7. Czy moc chwilowa dostarczana przez źródło napięcia zmiennego może być kiedykolwiek ujemna? Czy moc średnia może być ujemna?

# **ZADANIA**

# **15.1 [Źródła prądu zmiennego](#page-699-0)**

14. Napisz wyrażenie na napięcie wyjściowe źródła napięcia zmiennego, które wytwarza napięcie o amplitudzie 12 V i częstotliwości 200 Hz .

#### **15.2 [Proste obwody prądu zmiennego](#page-701-0)**

15. Oblicz reaktancję kondensatora o pojemności 5 µF dla częstotliwości

- a. 60 Hz ;
- b.  $600 \text{ Hz}$ :
- c. 6000 Hz .

16. Ile wynosi pojemność kondensatora, którego kapacytancja dla częstotliwości 60 Hz jest równa 10 Ω?

17. Oblicz induktancję cewki o indukcyjności 5 mH dla częstotliwości

- a. 60 Hz ;
- b. 600 Hz ;
- c. 6000 Hz .

18. Ile wynosi indukcyjność cewki, której induktancja dla częstotliwości 60 Hz ma wartość 10 Ω?

19. Dla jakiej częstotliwości kapacytancja kondensatora o pojemności 20 µF jest równa induktancji cewki o indukcyjności 10 mH?

8. Moc znamionowa opornika używanego w obwodzie prądu zmiennego odnosi się do maksymalnej średniej mocy rozpraszanej na tym oporniku bez uszkodzenia go. Jak odnosi się to do maksymalnej mocy chwilowej rozpraszanej przez ten opornik?

## **15.6 [Transformatory](#page-722-0)**

9. Dlaczego linie przesyłowe działają przy bardzo wysokim napięciu, podczas gdy sieci domowe działają przy stosunkowo niskim napięciu?

10. Jak odróżnić uzwojenie pierwotne transformatora podnoszącego napięcie od uzwojenia wtórnego?

11. Akumulatory w urządzeniu elektrycznym ładowane są przy użyciu adaptera podłączonego do gniazdka. Jaki jest cel użycia adaptera?

12. Czy transformator będzie działał po podłączeniu do napięcia stałego?

13. Dlaczego cewki uzwojenia pierwotnego i wtórnego są nawinięte na ten sam zamknięty, ferromagnetyczny rdzeń?

20. Dla częstotliwości 1000 Hz induktancja cewki o indukcyjności 5 mH jest równa kapacytancji pewnego kondensatora. Ile wynosi pojemność tego kondensatora?

21. Opornik o oporze  $50\Omega$  podłączony jest do źródła o wzorze *u* (*t*) = 160 V ⋅ sin (120*πt*) . Zapisz wyrażenie na natężenie prądu płynącego przez ten opornik.

22. Do źródła o wzorze *u* (*t*) = 160 V ⋅ sin (120*πt*) podłączono kondensator o pojemności 25 µF.

a. Ile wynosi kapacytancja tego kondensatora?

b. Zapisz wyrażenie na natężenie prądu wypływającego ze źródła.

23. Do źródła z poprzedniego zadania podłączono cewkę o indukcyjności 100 mH.

a. Ile wynosi induktancja tej cewki?

b. Zapisz wyrażenie na natężenie prądu płynącego przez tę cewkę.

#### **15.3 [Obwody szeregowe RLC prądu zmiennego](#page-708-1)**

24. Ile wynosi impedancja szeregowego połączenia opornika o oporze  $50\Omega$ , kondensatora o pojemności 5 µF i kondensatora o pojemności 10 µF zasilonego prądem zmiennym o częstotliwości 2 kHz ?

25. Opornik i kondensator podłączone są szeregowo do generatora napięcia zmiennego. SEM tego źródła dana jest wyrażeniem *u* (*t*) = *U*<sup>0</sup> cos (*ωt*) , gdzie

*U*<sub>0</sub> = 120 V,  $ω = 120π \text{ rad/s},$   $R = 400 Ω$  i  $C = 4$  mF.

a. Ile wynosi impedancia tego obwodu?

b. Jaka jest amplituda natężenia prądu płynącego przez rezystor?

c. Zapisz wyrażenie na natężenie prądu płynącego przez ten rezystor;

d. Zapisz wyrażenie na napięcie odłożone na oporniku i napięcie na kondensatorze.

26. Opornik i cewka podłączone są szeregowo do generatora napięcia zmiennego. SEM tego źródła dana jest wyrażeniem  $u(t) = U_0 \cos(\omega t)$ , gdzie  $U_0 = 120$ V, a  $\omega = 120\pi$  rad / s; dodatkowo  $R = 400 \Omega$  i  $L = 1.5$  H. a. Ile wynosi impedancja tego obwodu?

b. Jaka jest amplituda natężenia prądu płynącego przez rezystor?

c. Zapisz wyrażenie na natężenie prądu płynącego przez ten rezystor;

d. Zapisz wyrażenie na napięcie odłożone na oporniku i napięcie na cewce.

27. W szeregowym obwodzie RLC amplituda napięcia prądu wynosi 100 V , jego częstotliwość 500 Hz ,  $R = 500 \Omega$ ,  $L = 2$  H i  $C = 2 \mu$ F.

a. Jaka jest impedancja obwodu?

b. Ile jest równa amplituda natężenia prądu wypływającego ze źródła?

c. Jeśli SEM źródła dana jest wyrażeniem *u* (*t*) = 100 V ⋅ sin (1000*πt*) , to jak natężenie prądu zależy od czasu?

d. Oblicz wszystkie poprzednie wielkości dla pojemności kondensatora wynoszącej 0,20 µF .

28. Szeregowy obwód RLC zasilany jest źródłem o amplitudzie napięcia 50 V i częstotliwości równej 500 Hz,  $R = 600 \Omega$ ,  $L = 30$  mH i  $C = 0.05 \mu$ F.

a. Jaka jest impedancja tego obwodu?

b. Ile wynosi amplituda natężenia prądu płynącego w obwodzie?

c. Ile równy jest kąt fazowy pomiędzy SEM źródła a natężeniem prądu?

29. Ile wynosi dla poniższego obwodu

- a. całkowita impedancja;
- b. kąt fazowy pomiędzy natężeniem prądu a SEM?
- c. Zapisz wyrażenie na *i* (*t*).

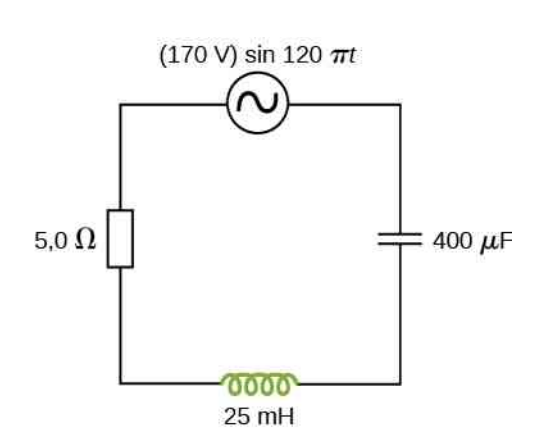

## **15.4 [Moc w obwodzie prądu zmiennego](#page-713-0)**

30. SEM źródła napięcia zmiennego dana jest wyra*i* zeniem  $u(t) = U_0 \sin(\omega t)$ , gdzie  $U_0 = 100 \text{ V}$ , a *ω* = 200*π* rad ∕ s . Oblicz średnią moc wytwarzaną przez źródło podłączone do

- a. kondensatora o pojemności 20 µF;
- b. cewki o indukcyjności 20 mH;
- c. opornika o oporze  $50 \Omega$ .

31. Oblicz wartość skuteczną natężenia prądu wypływającego ze źródła prądu zmiennego danego wyrażeniem  $u(t) = U_0 \sin(\omega t)$ , gdzie  $U_0 = 100 \text{ V}$ , a *ω* = 200*π* rad ∕ s , podłączonego do

- a. kondensatora o pojemności 20 µF;
- b. cewki o indukcyjności 20 mH;
- c. opornika o oporze  $50 \Omega$ .

32. Cewka o indukcji 40 mH podłączona jest do źródła napięcia zmiennego o częstotliwości 60 Hz wytwarzającego napięcie o amplitudzie 50 V. Jeśli podłączymy woltomierz zmiennoprądowy do cewki, jakie napięcie wskaże?

33. W szeregowym obwodzie RLC amplituda napięcia wynosi 100 V , a jego częstotliwość jest równa 500 Hz , kiedy  $R = 500 \Omega$ , a  $L = 0.2$  H. Wylicz średnią moc wydzielaną na oporniku dla następujących pojemności kondensatora:

a.  $C = 2 \mu F$ ;

b.  $C = 0.2 \,\mu\text{F}$ .

34. Źródło napięcia zmiennego o amplitudzie 10 V dostarcza 0,8W mocy przy natężeniu prądu równym 2,5 A. Ile wynosi wartość kąta fazowego *ϕ* pomiędzy SEM a natężeniem prądu?

35. W szeregowym obwodzie RLC impedancja wynosi  $60 \Omega$ , a współczynnik mocy równy jest 0,5, z napięciem opóźnionym względem natężenia prądu.

a. Czy aby zwiększyć wartość współczynnika mocy, do obwodu powinno się dołączyć kondensator czy cewkę? b. Jaka wartość pojemności lub indukcyjności podniesie współczynnik mocy do jedności?

#### **15.5 [Rezonans w obwodzie prądu zmiennego](#page-717-0)**

36. Wykonaj obliczenia i odpowiedz na pytanie.

a. Oblicz rezonansową częstość kołową szeregowego obwodu RLC, w którym *R* = 20 Ω, *L* = 75 mH i  $C = 4 \mu F$ ;

b. Co stanie się z wartością rezonansowej częstości kołowej, jeśli wartość *R* zostanie zmieniona na 300 Ω ?

37. Częstotliwość rezonansowa szeregowego obwodu RLC wynosi  $2 \cdot 10^3$  Hz. Jeśli indukcyjność tego obwodu jest równa 5 mH, ile wynosi jego pojemność?

38. Odpowiedz na następujące pytania.

a. Ile jest równa częstotliwość rezonansowa szeregowego obwodu RLC dla  $R = 20 \Omega$ ,  $L = 2 mH$  i  $C = 4 \mu F?$ 

b. Ile jest równa impedancja tego obwodu w warunkach rezonansu?

39. Dla szeregowego obwodu RLC  $R = 100 \Omega$ ,  $L = 150$  mH, a  $\tilde{C} = 0.25$   $\mu$ F.

a. Jeśli do tego obwodu podłączymy źródło napięcia zmiennego, dla jakiej częstotliwości na oporniku zostanie rozproszone maksimum mocy?

b. Ile wynosi dobroć tego obwodu?

40. Źródło zmiennego napięcia o amplitudzie 100 V i częstotliwości *f* zasila szeregowy obwód RLC z  $R = 100 \Omega$ ,  $L = 150$  mH i  $C = 0.25 \mu$ F.

a. Narysuj wykres natężenia prądu płynącego przez rezystor w funkcji częstotliwości *f* ;

b. Przy pomocy wykresu ustal częstotliwość rezonansową tego obwodu.

41. Odpowiedz na następujące pytania.

a. Ile równa jest częstotliwość rezonansowa opornika *R* = 100 Ω, kondensatora  $C = 5 \mu$ F i cewki  $L = 2$  H połączonych ze sobą szeregowo?

b. Jeśli ten obwód podłączony zostanie do źródła napięcia zmiennego o amplitudzie 100 V , pracującego ze stałą częstotliwością, ile równa będzie moc produkowana przez źródło?

c. Ile wynosi dobroć *Q* tego obwodu?

d. Ile równa jest szerokość pasma tego obwodu?

42. Załóżmy, że pewna cewka ma indukcyjność równą 20 H i induktancję wynoszącą 200 Ω . Jaką

- a. pojemność;
- b. rezystancję

należy przyłączyć szeregowo do tej cewki, aby tak powstały obwód miał częstotliwość rezonansową równą 100 Hz i dobroć  $Q = 10$ ?

43. Generator napięcia zmiennego podłączono do pewnego odbiornika, którego wewnętrzne połączenia nie są znane. Znane są jedynie wartości natężenia i napięcia prądu, jak pokazano poniżej. Opierając się na podanych informacjach, jakie możesz wyciągnąć wnioski na temat właściwości elektrycznych podłączonego urządzenia i jego zapotrzebowania na moc?

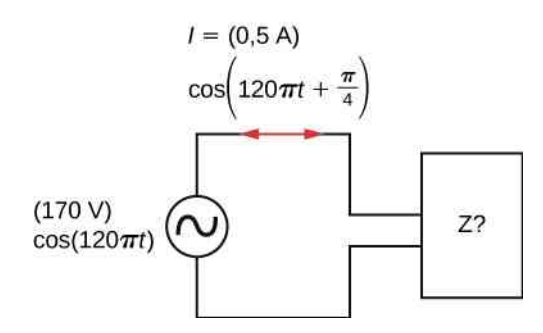

# **15.6 [Transformatory](#page-722-0)**

44. Transformator podwyższający napięcie zaprojektowano tak, by napięcie wyjściowe na uzwojeniu wtórnym miało wartość skuteczną 2000 V przy zasilaniu uzwojenia pierwotnego linią o napięciu skutecznym 110 V . a. Jeśli uzwojenie pierwotne ma 100 zwojów, ile zwojów liczy uzwojenie wtórne tego transformatora? b. Jeśli przez opornik obciążający uzwojenie wtórne płynie prąd o natężeniu skutecznym równym 0,75 A, jakie natężenie prądu obserwowane jest w uzwojeniu pierwotnym?

45. Transformator podwyższający napięcie, podłączony do 110-woltowej linii, używany jest jako źródło zasilania wodorowej lampy wyładowczej o napięciu znamionowym 5 kV. Rurka ma moc znamionową 75W. a. Jaki jest stosunek liczby zwojów na uzwojeniu wtórnym do liczby zwojów na uzwojeniu pierwotnym? b. Jakie są wartości skuteczne natężenia prądu płynącego przez uzwojenie pierwotne i uzwojenie wtórne? c. Ile wynosi wypadkowy opór "widziany" przez 110-woltowe źródło?

46. Źródło napięcia zmiennego produkuje moc 5 mW przy dostarczaniu prądu o natężeniu skutecznym 2 mA, kiedy podłączy się je do uzwojenia pierwotnego transformatora. Napięcie skuteczne na uzwojeniu wtórnym tego transformatora wynosi 20 V.

a. Ile wynoszą napięcie prądu na uzwojeniu pierwotnym i natężenie prądu płynącego przez uzwojenie wtórne?

b. Jaki jest stosunek liczby zwojów na uzwojeniu wtórnym do liczby zwojów na uzwojeniu pierwotnym?

47. Transformator używany jest do obniżenia napięcia ze 110 V do 9 V , do zasilania radia.

a. Jeśli uzwojenie pierwotne ma 500 zwojów, ile zwojów posiada uzwojenie wtórne?

b. Jeśli obwody radia pracują przy natężeniu prądu równym 500 mA, jakie jest natężenie prądu płynącego przez uzwojenie pierwotne?

48. Transformator podłączony do gniazdka o napięciu 110 V używany jest jako źródło napięcia do 12-woltowego modelu pociągu. Pociąg pobiera 50W mocy.

a. Jakie jest natężenie skuteczne prądu płynącego przez uzwojenie wtórne?

b. Jakie jest natężenie skuteczne prądu w uzwojeniu pierwotnym?

c. Ile wynosi stosunek liczby zwojów na uzwojeniu pierwotnym do uzwojenia wtórnego?

d. Jaki jest opór obwodów modelu pociągu?

e. Ile wynosi opór widziany przez gniazdko?

# **ZADANIA DODATKOWE**

49. SEM źródła napięcia zmiennego wyrażone jest wzorem  $u(t) = U_0 \sin(\omega t)$ , gdzie  $U_0 = 100 \text{ V}$ , a *ω* = 200*π* rad ∕ s . Znajdź wyrażenie opisujące natężenie prądu płynącego przez

- a. kondensator o pojemności 20 µF;
- b. cewkę o indukcyjności 20 µH ;
- c. opornik o oporze  $50 \Omega$ .

50. Kondensator o pojemności 700 pF podłączony został do źródła napięcia zmiennego o amplitudzie 160 V i częstotliwości 20 kHz .

a. Znajdź wartość kapacytancji tego kondensatora i wartość natężenia prądu płynącego przez niego;

b. Jeśli częstotliwość ulegnie zmianie na 60 Hz przy zachowaniu amplitudy, ile wyniesie wtedy kapacytancja i natężenie prądu dla tego kondensatora?

51. Cewka o indukcyjności 20 mH jest podłączona do źródła napięcia zmiennego o zmiennej częstotliwości i stałej amplitudzie równej 9 V .

a. Ustal zawadę tego obwodu i maksymalne natężenie prądu w nim płynącego ustawionego na częstotliwość 20 kHz ;

b. Dokonaj tych samych obliczeń dla częstotliwości 60 Hz .

52. Kondensator o pojemności 30 µF podłączony jest do 60-hercowego źródła napięcia zmiennego o amplitudzie 50 V.

a. Ile wynosi maksymalny ładunek zgromadzony na kondensatorze?

b. Ile wynosi maksymalne natężenie prądu płynącego przez kondensator?

c. Jaka jest zależność fazowa pomiędzy ładunkiem zgromadzonym w kondensatorze a natężeniem prądu płynącego w obwodzie?

53. Cewkę o indukcyjności 7 mH podłączono do 60-hercowego źródła napięcia zmiennego o amplitudzie 50 V.

a. Ile wynosi maksymalne natężenie prądu płynącego przez cewkę?

b. Jaka jest zależność fazowa pomiędzy natężeniem prądu płynącego przez cewkę a napięciem na niej odłożonym?

54. Ile wynosi impedancja szeregowego obwodu RLC dla częstotliwości rezonansowej?

55. Ile wynosi opór *R* w poniższym obwodzie, jeśli amplituda natężenia prądu w cewce wynosi 4,24 A?

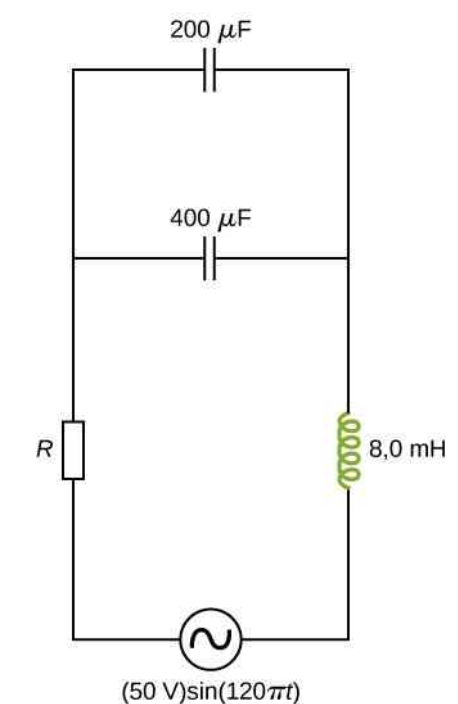

56. Źródło napięcia zmiennego o amplitudzie 100 V i częstotliwości 1 kHz zasila szeregowy obwód RLC, w którym  $R = 20 \Omega$ ,  $L = 4$  mH i  $C = 50 \mu$ F.

a. Znajdź natężenie skuteczne prądu w tym obwodzie; b. Ile wynoszą napięcia skuteczne na wszystkich trzech elementach obwodu?

c. Ile jest równy kąt fazowy pomiędzy SEM i natężeniem prądu?

d. Jaką moc produkuje źródło?

e. Jaka jest moc rozpraszana na oporniku?

57. W obwodzie RLC  $R = 200 \Omega$ ,  $L = 1$  H,  $C = 50 \mu$ F,  $U_0 = 120 \text{ V}$ , a  $f = 50 \text{ Hz}$ . Jaką moc ma źródło napięcia w tym obwodzie?

58. W elektrowni produkowany jest prąd o natężeniu 100 A i napięciu 15 kV (wartości skuteczne). Następnie używa się transformatora do podwyższenia napięcia skutecznego do 150 kV przed przesłaniem prądu na linie przesyłowe.

a. Jakie jest skuteczne natężenie prądu w liniach przesyłowych?

b. Jeśli opór liniowy na jednostkę długości linii przesyłowej równy jest  $8.6 \cdot 10^{-8} \Omega / m$ , to jaka jest moc strat na jednostkę długości?

c. Jaka byłaby moc strat na liniach przesyłowych, gdyby napięcie skuteczne na nich było równe 15 kV ?

59. Rozważmy elektrownię położoną w odległości 25 km od miasta, do którego dostarcza 50 MW mocy. Linie przesyłowe wykonane są z aluminiowych kabli o polu przekroju poprzecznego równym 7 cm $^2$ . Wylicz wartość mocy strat na liniach przesyłowych, jeśli napięcie skuteczne na nich równe jest

 $h. 120 V.$ 

60. Neony wymagają zasilania napięciem 12 kV do prawidłowej pracy. Do tego celu konieczne jest wykorzystanie transformatora do zamiany 220 V napięcia skutecznego z sieci elektrycznej na 12 kV napięcia skutecznego.

# **ZADANIA TRUDNIEJSZE**

61. Uzwojenie pierwotne transformatora zasilane jest z linii przesyłowej o napięciu 335 kV . Stosunek liczby zwojów na uzwojeniu wtórnym do uzwojenia pierwotnego jest równy  $N_{\rm W}$  /  $N_{\rm P}$  = 1000.

- a. Ile wynosi napięcie na uzwojeniu wtórnym?
- b. Co jest nierealistyczne w tym wyniku?
- c. Jakie parametry byłyby lepsze?

62. Opornik o oporze 1,5 kΩ i cewka o indukcyjności 30 mH połączone są szeregowo w obwód, jak na obrazku poniżej, i podłączone do źródła prądu zmiennego o napięciu skutecznym 120 V i częstotliwości 60 Hz .

- a. Znajdź natężenie prądu płynącego w tym obwodzie;
- b. Znajdź spadki napięcia na oporniku i cewce;
- c. Znajdź impedancję tego obwodu;
- d. Znajdź wartość mocy rozpraszanej na oporniku;
- e. Znajdź wartość mocy rozpraszanej w cewce;

f. Znajdź wartość mocy wytwarzanej przez źródło prądu.

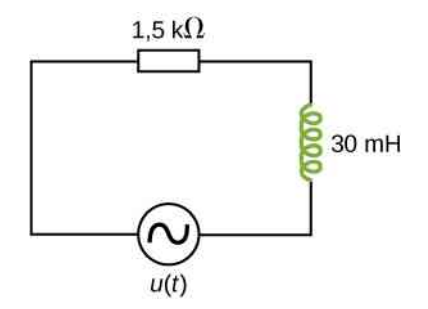

63. 20-omowy opornik, 50-mikrofaradowy kondensator i 30-milihenrowa cewka zostały połączone w obwód szeregowy ze źródłem napięcia zmiennego o amplitudzie 10 V i częstotliwości 125 Hz .

a. Jaka jest impedancja tego obwodu?

b. Ile wynosi amplituda natężenia prądu płynącego w tym obwodzie?

c. Ile równy jest czynnik fazowy natężenia prądu? Czy wyprzedza, czy jest opóźniony względem napięcia prądu?

d. Zapisz wyrażenia na napięcie odłożone na oporniku, kondensatorze i cewce oraz napięcie źródła jako funkcje czasu;

- e. Ile jest równy współczynnik mocy dla tego obwodu?
- f. Ile energii zużywa opornik w czasie 2,5 s?

a. Ile musi być równy stosunek liczby zwojów na uzwojeniu wtórnym do liczby zwojów na uzwojeniu pierwotnym?

b. Jakie jest maksymalne skuteczne natężenie prądu, który może przepłynąć przez ten neon, jeśli na uzwojeniu pierwotnym umieszczono bezpiecznik przerywający obwód przy natężeniu prądu 0,5 A?

c. Jaką moc pobiera ten neon, jeśli płynie przez niego maksymalne dopuszczalne przez bezpiecznik na uzwojeniu pierwotnym natężenie prądu?

64. Opornik o oporze  $200 \Omega$ , kondensator o pojemności 150 µF i cewka o indukcyjności 2,5 H zostały połączone szeregowo ze źródłem napięcia zmiennego o amplitudzie 10 V i częstości kołowej *ω* w obwód.

a. Jaka jest wartość częstości rezonansowej *ω<sup>R</sup>* ?

b. Ile równa jest amplituda natężenia, jeśli *ω* = *ω<sup>R</sup>* ? c. Ile równy jest czynnik fazowy natężenia prądu płynącego w obwodzie dla *ω* = *ω<sup>R</sup>* ? Czy wyprzedza on, czy jest opóźniony, czy jest w fazie względem napięcia?

d. Zapisz wyrażenie na spadek napięcia na oporniku jako funkcję czasu dla  $\omega = \omega_R$ ;

e. Ile wynosi współczynnik mocy tego obwodu dla  $\omega = \omega_R$ ?

f. Ile energii zużywa opornik w czasie 2,5 s, jeśli  $\omega = \omega_R$ ?

65. Znajdź reaktancje dla podanych kondensatorów i cewek w obwodach prądu zmiennego z zadanymi częstotliwościami dla każdego przypadku:

a. cewka o indukcyjności 2 mH w obwodzie o częstotliwości 60 Hz ;

b. cewka o indukcyjności 2 mH w obwodzie o częstotliwości 600 Hz ;

c. cewka o indukcyjności 20 mH w obwodzie o częstotliwości 6 Hz ;

d. cewka o indukcyjności 20 mH w obwodzie o częstotliwości 60 Hz ;

e. kondensator o pojemności 2 mF w obwodzie o częstotliwości 60 Hz ;

f. kondensator o pojemności 2 mF w obwodzie o częstotliwości 600 Hz .

66. Impedancja wyjściowa wzmacniacza audio jest równa 500 $\Omega$  i nie jest zgodna z niskoimpedancyjnym, 8-omowym głośnikiem. Zostałeś poproszony o dopasowanie odpowiedniego transformatora, by impedancje zgadzały się. Transformatora o jakim stosunku liczby zwojów użyjesz i dlaczego? Wykorzystaj uproszczony schemat obwodu zaprezentowany poniżej.

a. 200 kV ;

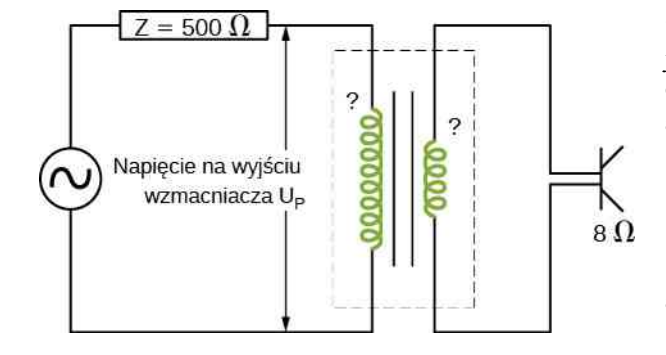

67. Udowodnij, że jednostką kapacytancji w układzie SI jest om. Udowodnij, że jednostką impedancji w układzie SI jest om.

68. Cewka o indukcyjności 16 mH i induktancji 6 $\Omega$ jest podłączona do źródła napięcia zmiennego o zmiennej częstotliwości. Dla jakiej częstotliwości napięcie prądu na cewce będzie wyprzedzać w fazie natężenie prądu przez nią płynącego o 45° ?

69. Szeregowy obwód RLC składa się z opornika o oporze 50 Ω, kondensatora o pojemności 200 µF oraz cewki o indukcyjności 120 mH i induktancji 20 Ω. W obwodzie znajduje się źródło, którego SEM ma wartość skuteczną równą 240 V i częstotliwość 60 Hz . Oblicz napięcie skuteczne na

- a. oporniku;
- b. kondensatorze;
- c. cewce.

70. Szeregowy obwód RLC składa się z 10-omowego opornika, 8-mikrofaradowego kondensatora i 50-milihenrowej cewki. Źródło w tym obwodzie dostarcza napięcia skutecznego 110 V przy zmiennej częstotliwości. Ile mocy produkuje to źródło, jeśli jego częstotliwość ustawiona jest na półtorej wartości częstotliwości rezonansowej?

71. Poniżej przedstawiono dwa obwody, które działają jak filtry górnoprzepustowe. Napięciem wejściowym w obwodzie jest *U*wej , a napięciem wyjściowym *U*wyj . a. Udowodnij, że dla obwodu z kondensatorem

$$
\frac{U_{\text{w}jj}}{U_{\text{we}j}} = \frac{1}{\sqrt{1 + \frac{1}{\omega^2 R^2 C^2}}},
$$

a dla obwodu z cewką

$$
\frac{U_{\text{wyi}}}{U_{\text{wej}}} = \frac{\omega L}{\sqrt{R^2 + \omega^2 L^2}}.
$$

b. Udowodnij, że dla wysokich częstotliwości  $U_{\text{wvi}} = U_{\text{wei}}$ , a dla niskich częstotliwości  $U_{\text{wvi}} \approx 0 \text{ V}$ .

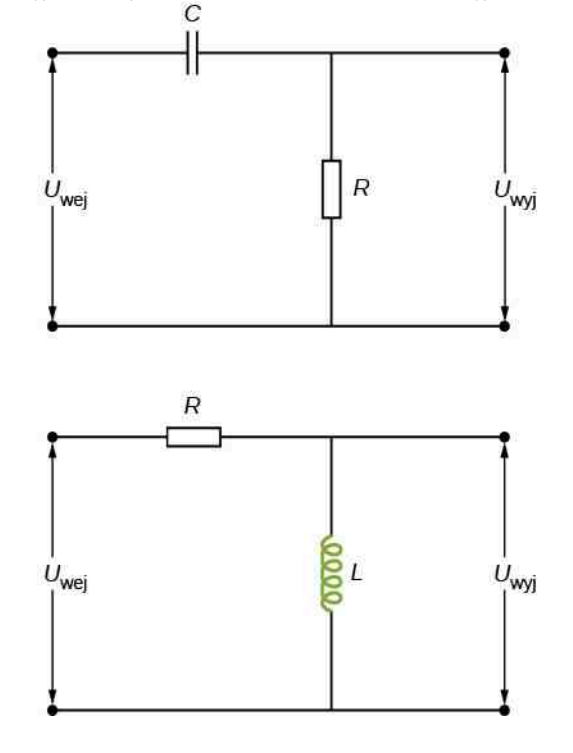

# **16 | FALE ELEKTROMAGNETYCZNE**

<span id="page-736-0"></span>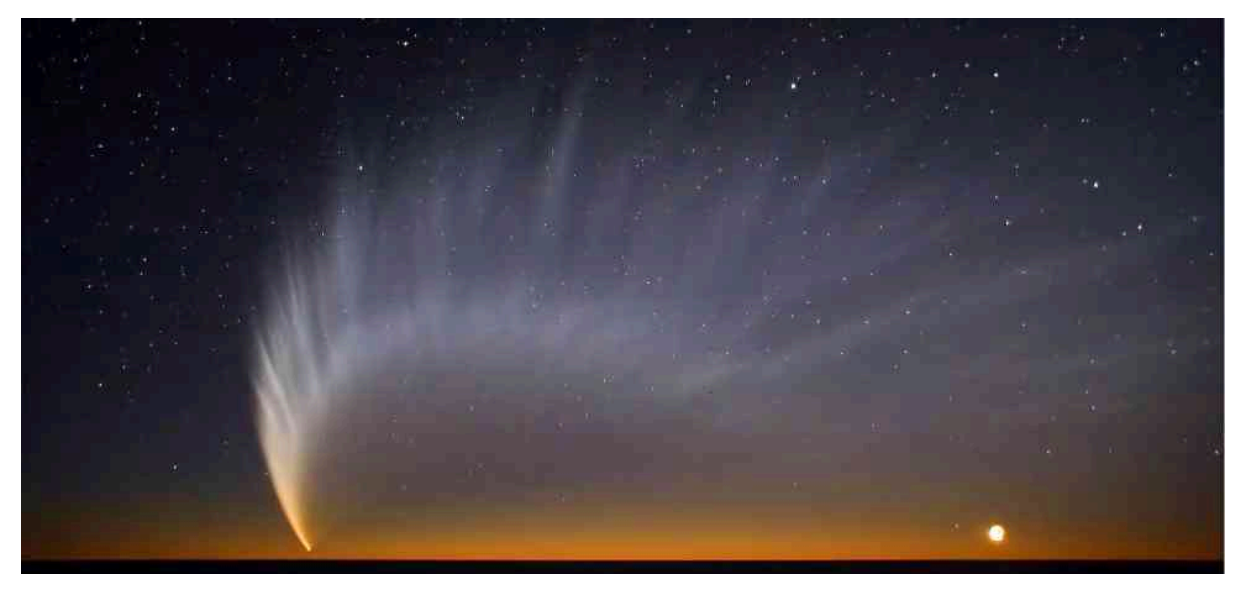

Rysunek 16.1 Ciśnienie światła słonecznego, przewidziane równaniami Maxwella, było jednym z czynników, które spowodowały utworzenie się ogona komety McNaughta. Źródło: modyfikacja pracy Sebastiana Deiries – ESO

# **Treść rozdziału**

- **16.1** [Równania Maxwella i fale elektromagnetyczne](#page-737-0)
- **16.2** [Płaskie fale elektromagnetyczne](#page-743-0)
- **16.3** [Energia niesiona przez fale elektromagnetyczne](#page-750-0)
- **16.4** [Pęd i ciśnienie promieniowania elektromagnetycznego](#page-755-0)
- **16.5** [Widmo promieniowania elektromagnetycznego](#page-760-0)

# **Wstęp**

Widok nocnego nieba, ciepło promieni słońca, opalenizna, rozmowy przez telefon komórkowy i obraz złamania kości utworzony przez promienie Röntgena – wszystko to zawdzięczamy falom elektromagnetycznym. Prawie nie da się przecenić praktycznego wykorzystania tego rodzaju promieniowania – od roli w procesie widzenia, przez niezliczone zastosowania technologiczne, kończąc na jego wspaniałej zdolności do przenoszenia przez próżnię energii słonecznej, co umożliwiło powstanie i podtrzymanie życia na Ziemi.

Istnienie fal elektromagnetycznych zostało przewidziane teoretycznie na długo przed tym, zanim ktokolwiek uświadomił sobie, że ich przejawem może być światło. W połowie XIX wieku James Clerk Maxwell sformułował teorię zespalającą wszystkie znane wtedy efekty magnetyczne i elektryczne. Równania Maxwella (ang. Maxwell's equations), będące matematycznym podsumowaniem jego teorii, pozwalały zakładać istnienie fal elektromagnetycznych, zdolnych do przemieszczania się z prędkością światła. Teoria ta przewidziała również właściwości tych fal oraz mechanizmy przenoszenia przez nie pędu i energii. Bardzo widowiskowym przykładem działania fal elektromagne-tycznych są ogony komet, takich jak kometa McNaughta z [Rysunku](#page-736-0) 16.1. Energia niesiona przez światło słoneczne ogrzewa kometę, uwalniając z niej pył i gaz. Pęd światła działa na ten pył niewielką siłą, która nadaje ogonowi konkretny kształt – taki jak widać na zdjęciu. Strumień cząsteczek emitowanych przez Słońce, nazywany wiatrem słonecznym, tworzy zazwyczaj dodatkowy, drugi ogon. Szczegółowo zostanie to opisane w tym rozdziale.

W pierwszej kolejności wyjaśnimy teorię Maxwella i pokażemy, jak pozwala ona wnioskować o istnieniu fal elektromagnetycznych. Następnie użyjemy jej do zbadania, czym właściwie są fale elektromagnetyczne, jak są wytwarzane i w jaki sposób przenoszą one energię i pęd. Podsumujemy ten rozdział przedstawiając kilka z wielu praktycznych zastosowań fal elektromagnetycznych.

# <span id="page-737-0"></span>**16.1 | Równania Maxwella i fale elektromagnetyczne**

# **Cel dydaktyczny**

W tym podrozdziale nauczysz się:

- wyjaśniać tzw. poprawkę Maxwella do prawa Ampere'a przez dodanie prądu przesunięcia;
- zapisywać i stosować równania Maxwella w postaci całkowej;
- wyjaśniać, jak symetria pomiędzy zmiennymi polami elektrycznymi i magnetycznymi tłumaczy przewidywania Maxwella odnośnie fal elektromagnetycznych;
- opisywać, jak Hertz potwierdził przewidywania Maxwella co do istnienia fal elektromagnetycznych.

<span id="page-737-1"></span>James Clerk Maxwell (1831–1879) był jednym z największych fizyków XIX wieku [\(Rysunek](#page-737-1) 16.2). Pomimo swojej przedwczesnej śmierci znacząco przyczynił się do rozwoju kinetycznej teorii gazów, zrozumienia zjawiska widzenia kolorów czy natury pierścieni Saturna. Jednak jest on najbardziej znany ze względu na skonsolidowanie całej ówczesnej wiedzy o zjawiskach elektrycznych i magnetycznych. Dodając do niej również swoje pomysły i obserwacje, sformułował pełną i skończoną teorię zjawisk elektromagnetycznych, przedstawianą skrótowo w postaci równań Maxwella.

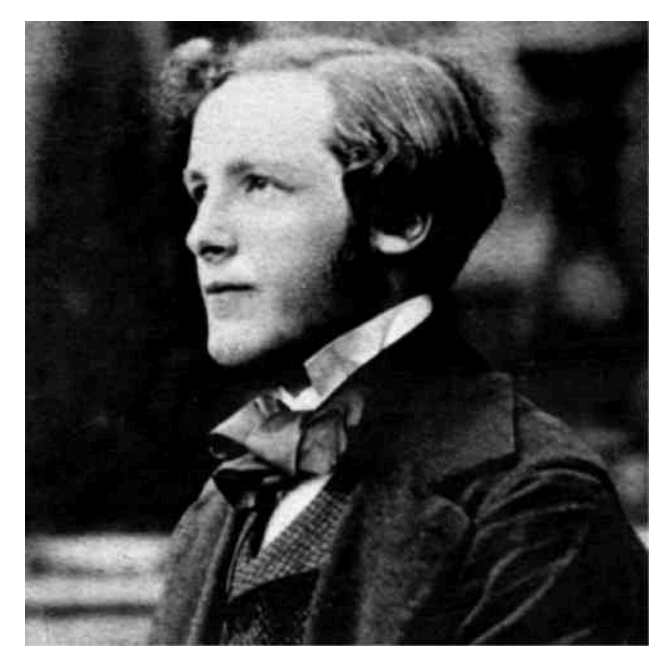

Rysunek 16.2 James Clerk Maxwell – XIX-wieczny fizyk, który opracował teorię wyjaśniającą powiązania pomiędzy elektrycznością i magnetyzmem, a także prawidłowo przewidział, że światło widzialne jest rodzajem fal elektromagnetycznych.

# **Poprawka Maxwella do praw elektryczności i magnetyzmu**

Cztery podstawowe prawa elektryczności i magnetyzmu zostały odkryte eksperymentalnie dzięki pracom takich fizyków, jak: Ørsted, Coulomb, Gauss czy Faraday. Maxwell odnalazł w tych wcześniejszych pracach pewne logiczne nieścisłości i zidentyfikował problem w postaci niekompletności prawa Ampère'a.

<span id="page-737-2"></span>Przypomnijmy sobie, że według prawa Ampère'a całka wektora indukcji magnetycznej wytworzonego przez prąd przepływający przez zamkniętą pętlę *C* jest proporcjonalna do natężenia prądu *i* przepływającego przez dowolną powierzchnię, której brzegiem jest ta pętla (mała litera oznacza, że wielkość zależna jest od czasu *i* (*t*) = *i*)

$$
\oint_C \vec{B} \cdot d\vec{s} = \mu_0 i.
$$
\n(16.1)

Istnieje nieskończenie wiele powierzchni ograniczonych przez daną pętlę, a prawo Ampère'a według definicji z [Rów](#page-737-2)[nania 16.1](#page-737-2) jest niezależne od wyboru powierzchni.

Rozpatrzmy sytuację z [Rysunku](#page-738-0) 16.3. Źródło siły elektromotorycznej zostaje podłączone do kondensatora składającego się z dwóch równoległych płytek metalowych w taki sposób, że w przewodzie pojawia się prąd, którego natężenie zależy od czasu. Zastosujmy prawo Ampère'a do pętli *C*, przedstawionej na rysunku w chwili przed całkowitym naładowaniem kondensatora, a więc gdy *i* ≠ 0. Natężenie prądu płynącego przez powierzchnię *S*<sup>1</sup> jest większe od zera, zaś przez powierzchnię *S*<sup>2</sup> równe zero

$$
\oint_C \vec{B} \cdot d\vec{s} = \begin{cases} \mu_0 i & \text{dla } S_1 \\ 0 & \text{dla } S_2. \end{cases}
$$

<span id="page-738-0"></span>Jasne jest, że w takim sformułowaniu prawo Ampère'a nie działa. Nie jest to zaskoczeniem, gdyż prawo Ampère'a używane we wcześniejszych rozdziałach wymagało stałego przepływu ładunku. Tymczasem w naszym przykładzie natężenie prądu zmienia się w czasie i to niekoniecznie jednostajnie.

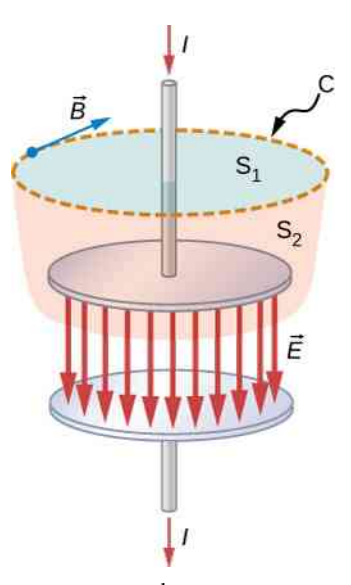

Rysunek 16.3 Prądy płynące przez powierzchnię  $S_1$  i przez powierzchnię  $S_2$  nie są co do wartości równe, mimo że obie powierzchnie ograniczone są tą samą pętlą *C*.

<span id="page-738-2"></span>Jak można zatem zmodyfikować prawo Ampère'a, aby działało we wszystkich przypadkach? Maxwell zaproponował włączenie dodatkowego czynnika, nazywanego prądem przesunięcia, do rzeczywistego natężenia prądu *i*

$$
\oint_C \vec{B} \cdot d\vec{s} = \mu_0 (i + i_p),
$$
\n(16.2)

<span id="page-738-1"></span>gdzie prąd przesunięcia zdefiniowany jest jako

$$
i_{\rm p} = \varepsilon_0 \frac{\mathrm{d}\Phi_E}{\mathrm{d}t}.\tag{16.3}
$$

*ε*<sup>0</sup> jest tutaj przenikalnością elektryczną próżni (ang. permittivity of free space), a Φ*<sup>E</sup>* jest strumieniem pola elektrycznego (ang. electric flux) zdefiniowanym jako

$$
\Phi_E = \iint\limits_{\text{powerzchnia } S} \overrightarrow{E} \cdot d\overrightarrow{A}.
$$

Prąd przesunięcia (ang. displacement current) jest czynnikiem odpowiadającym prawdziwemu prądowi z prawa

Ampère'a. Jest on jednak wytwarzany przez zmienne pole elektryczne. Składnik ten opisuje wytwarzanie pola magnetycznego przez zmienne pole elektryczne, jak w przypadku faktycznego przepływu prądu. Jednak prąd przesunięcia wytwarza pole magnetyczne nawet wtedy, gdy nie płynie żaden rzeczywisty prąd. Gdy uwzględni się ten dodatkowy składnik, prawo Ampère'a przybiera postać

$$
\oint_C \vec{B} \cdot d\vec{s} = \mu_0 i + \varepsilon_0 \mu_0 \frac{d\Phi_E}{dt}
$$
\n(16.4)

i jest ono niezależne od wyboru powierzchni *S*, przez którą przepływa prąd.

Możemy teraz przeanalizować zmodyfikowane prawo Ampère'a, aby potwierdzić, że działa ono bez względu na to, czy wybrana jest powierzchnia *S*<sup>1</sup> , czy *S*<sup>2</sup> z [Rysunku](#page-738-0) 16.3. Pole elektryczne *E*  $\Rightarrow$ , odpowiadające strumieniowi Φ*<sup>E</sup>* w [Równaniu](#page-738-1) 16.3, zlokalizowane jest pomiędzy okładkami kondensatora. Tym samym pole *E*  $\overleftrightarrow{E}$  i prąd przesunięcia liczone dla powierzchni *S*<sup>1</sup> są równe zero, a [Równanie 16.2](#page-738-2) przyjmuje postać

$$
\oint_C \vec{B} \cdot d\vec{s} = \mu_0 i.
$$
\n(16.5)

<span id="page-739-0"></span>Należy teraz wykazać, że dla powierzchni *S*<sup>2</sup> , przez którą nie przepływa żaden rzeczywisty prąd, obecność prądu przesunięcia spowoduje otrzymanie tej samej wartości *μ*<sup>0</sup> *i* dla prawej strony prawa Ampère'a. Dla powierzchni *S*<sup>2</sup> , równanie wygląda jak poniżej

$$
\oint_C \vec{B} \cdot d\vec{s} = \mu_0 \frac{d}{dt} \left( \varepsilon_0 \iint_{\text{powerzchnia } S_2} \vec{E} \cdot d\vec{A} \right).
$$
\n(16.6)

Prawo Gaussa dla ładunków elektrycznych wymaga zastosowania powierzchni zamykającej pewną przestrzeń, przez co nie można go zastosować do samej tylko powierzchni *S*<sup>1</sup> ani samej tylko powierzchni *S*<sup>2</sup> . Jednak powierzchnia bryły utworzonej z połączenia powierzchni *S*<sup>1</sup> i *S*<sup>2</sup> z [Rysunku](#page-738-0) 16.3 jest zamknięta, co oznacza, że można do niej zastosować prawo Gaussa. Ponieważ pole elektryczne przenikające przez powierzchnię *S*<sup>1</sup> jest równe zero, strumień tego pola również będzie zerowy. Tym samym

$$
\oiint_{\text{powerzchnia } S_1+S_2} \vec{E} \cdot d\vec{A} = \iint_{\text{powerzchnia } S_1} \vec{E} \cdot d\vec{A} + \iint_{\text{powerzchnia } S_2} \vec{E} \cdot d\vec{A}
$$
\n
$$
= 0 + \iint_{\text{powerzchnia } S_2} \vec{E} \cdot d\vec{A} = \iint_{\text{powerzchnia } S_2} \vec{E} \cdot d\vec{A}.
$$

<span id="page-739-1"></span>Dzięki temu możemy zamienić w [Równaniu](#page-739-0) 16.5 całkę po powierzchni *S*<sup>2</sup> na całkę po zamkniętej powierzchni Gaussa *S*<sup>1</sup> + *S*<sup>2</sup> , a następnie zastosować prawo Gaussa, aby otrzymać

$$
\oiint\limits_{S_1} \vec{B} \cdot d\vec{A} = \mu_0 \frac{dq}{dt} = \mu_0 i.
$$
\n(16.7)

Widać więc, że zmodyfikowane prawo Ampère'a daje taki sam wynik dla powierzchni *S*<sup>2</sup> (dzięki poprawce od prądu przesunięcia) jak dla powierzchni *S*<sup>1</sup> (gdzie wynika on z oryginalnej postaci prawa).

# Przykład 16.1

#### **Prąd przesunięcia w ładującym się kondensatorze**

Kondensator o płasko-równoległych okładkach i pojemności *C*, którego okładki mają powierzchnię *A* i oddalone są od siebie o odległość *d*, podłączono do opornika *R* i baterii o napięciu *U*<sup>0</sup> . Przepływ prądu rozpoczyna się w chwili  $t = 0$  s.

a. Znajdźmy prąd przesunięcia pomiędzy okładkami kondensatora w chwili *t*.

b. Na podstawie własności kondensatora znajdźmy prąd rzeczywisty *i* =d*q* ∕ d*t* i porównajmy rozwiązanie z oczekiwanym natężeniem prądu dla takiego obwodu RC.

#### **Strategia rozwiązania**

Należy wykorzystać równania do analizy obwodów RC (Obwody prądu [zmiennego\)](#page-698-0) oraz prawo Ampère'a z poprawką Maxwella.

# **Rozwiązanie**

a. Napięcie pomiędzy okładkami w czasie *t* dane jest wzorem

$$
u_C = \frac{q}{C} = U_0 \left( 1 - e^{-t/(RC)} \right).
$$

Umówmy się, że oś *z* skierowana będzie od okładki dodatniej do okładki ujemnej. Wtedy składowa *z*-owa pola elektrycznego pomiędzy okładkami w funkcji czasu będzie równa

$$
E_z(t) = \frac{U_0}{d} \left( 1 - e^{-t/(RC)} \right).
$$

Oznacza to, że składowa *z*-owa prądu przesunięcia *i*<sup>p</sup> pomiędzy okładkami wynosi

$$
i_{\rm p} = \varepsilon_0 A \frac{\partial E_z(t)}{\partial t} = \varepsilon_0 A \frac{U_0}{d} \cdot \frac{1}{RC} e^{-t/(RC)} = \frac{U_0}{R} e^{-t/(RC)},
$$

przy czym użyliśmy wzoru *C* = *ε*0*A* ∕ *d* dla pojemności kondensatora.

b. Z wyrażenia na *u<sup>C</sup>* otrzymujemy, że ładunek zgromadzony na okładkach kondensatora wynosi

$$
q = Cu_C = CU_0 \left( 1 - e^{-t/(RC)} \right).
$$

Natężenie prądu płynącego przez kondensator po zamknięciu obwodu jest tym samym równe

$$
i = \frac{\mathrm{d}q}{\mathrm{d}t} = \frac{U_0}{R} e^{-t/(RC)}.
$$

Ten prąd jest równy prądowi przesunięcia *i*<sup>p</sup> , obliczonemu w podpunkcie (a).

# **Równania Maxwella**

<span id="page-740-2"></span><span id="page-740-1"></span><span id="page-740-0"></span>Z uwzględnieniem poprawki prądu przesunięcia równania Maxwella otrzymują formę

$$
\oint \vec{E} \cdot d\vec{A} = \frac{q}{\epsilon_0} \text{ (Prawo Gaussa)},\tag{16.8}
$$

$$
\oint \vec{E} \cdot d\vec{A} = 0
$$
 (Prawo Gaussa dla pola magnetycznego), (16.9)

$$
\oint \vec{E} \cdot d\vec{s} = -\frac{d\Phi_B}{dt}
$$
 (Prawo Faradaya), (16.10)

$$
\oint \vec{B} \cdot d\vec{s} = \mu_0 i + \varepsilon_0 \mu_0 \frac{d\Phi_E}{dt}
$$
 (Prawo Ampère's-Maxwella). (16.11)

Kiedy wektory *E*  $\Rightarrow$ i *B*  $\overrightarrow{B}$  zostaną wyliczone za pomocą powyższych czterech równań, **wzór na siłę Lorentza** (ang. Lorentz force equation) ma następującą postać

$$
\overrightarrow{F} = q\overrightarrow{E} + q\overrightarrow{v} \times \overrightarrow{B}.
$$
 (16.12)

Powyższe równanie pozwala na ustalenie, z jaką siłą pola te oddziałują na cząstkę o ładunku *q*, poruszającą się z prędkością →.<br>
→ .<br>
kością → . Siła Lorentza uwzględnia oddziaływanie obu tych pól na poruszający się w nich ładunek. Zarówno siły magnetyczne, jak i elektryczne były już omawiane we wcześniejszych rozdziałach.

#### **Równania Maxwella**

# 1. **Prawo Gaussa**

Strumień pola elektrycznego przenikający przez dowolną powierzchnię zamkniętą równy jest ładunkowi elektrycznemu *q* zamkniętemu wewnątrz tej powierzchni. Prawo Gaussa ([Równanie](#page-739-1) 16.7) opisuje związek pomiędzy ładunkiem elektrycznym a polem, które on wytwarza. Konsekwencją tego związku jest charakter linii pola elektrycznego, które biegną od cząstek dodatnio naładowanych i kończą się na cząstkach ujemnie naładowanych, a linie w każdym punkcie wskazują kierunek pola elektrycznego.

## 2. **Prawo Gaussa dla pola magnetycznego**

Strumień indukcji magnetycznej przez dowolną powierzchnię zamkniętą równy jest zero [\(Równanie](#page-740-0) [16.8](#page-740-0)). Jest to równoznaczne ze stwierdzeniem, że linie pola magnetycznego są ciągłe – nie mają początku ani końca. Każda linia pola magnetycznego "wchodząca" do obszaru ograniczonego zamkniętą powierzchnią musi również go "opuścić". Do tej pory nie odkryto żadnych źródeł pola magnetycznego analogicznych do źródeł pola elektrycznego, czyli monopoli magnetycznych – punktów, w których linie pola magnetycznego kończyłyby się (lub zaczynały) (patrz [Pola magnetyczne i ich linie](#page-519-0)).

# 3. **Prawo Faradaya**

Zmieniający się strumień indukcji magnetycznej indukuje siłę elektromotoryczną, a przez to pole elektryczne. Kierunek siły elektromotorycznej stara się zapobiec zmianom. Trzecie równanie Maxwella ([Równanie](#page-740-1) 16.9) to sformułowanie prawa Faradaya, zawierające też regułę Lenza. Linie pola elektrycznego, indukowanego przez zmienne pole magnetyczne, mają kształt zamkniętych pętli, bez początku ani końca.

#### 4. **Prawo Ampère'a-Maxwella**

Pola magnetyczne są generowane przez poruszające się ładunki lub przez zmieniający się strumień pola elektrycznego. To czwarte równanie Maxwella ([Równanie](#page-740-2) 16.10) zawiera w sobie prawo Ampère'a i dodaje kolejne źródło pól magnetycznych – zmienne pola elektryczne.

Równania Maxwella wraz ze wzorem na siłę Lorentza tworzą komplet praw opisujących zjawiska elektryczne i magnetyczne. Symetria, jaką Maxwell wprowadził tymi sformułowaniami matematycznymi, może nie być widoczna na pierwszy rzut oka. Prawo Faradaya stwierdza, że zmienne pole magnetyczne jest źródłem dla pola elektrycznego. Prąd przesunięcia, wprowadzony przez Maxwella, wyjaśnia, że zmienne pole elektryczne jest źródłem pola magnetycznego. Równania opisujące efekty zmienności pól elektrycznych i magnetycznych różnią się jedynie tam, gdzie brak monopoli magnetycznych spowodował wyzerowanie się niektórych czynników. Ta symetria w konsekwencjach zmian w polach magnetycznym i elektrycznym okaże się niezbędna do wyjaśnienia natury fal elektromagnetycznych.

Późniejsze użycie teorii względności Einsteina do interpretacji pełnej isymetrycznej teorii Maxwella udowodniło, że siły elektryczne i magnetyczne to nie oddzielne siły, lecz są one przejawem tego samego oddziaływania – oddziaływania elektromagnetycznego. Oddziaływanie to i słabe oddziaływania jądrowe są podobnie ze sobą zunifikowane – jako oddziaływania elektrosłabe. Ta unifikacja sił była jedną z głównych motywacji dla prób połączenia wszystkich czterech podstawowych oddziaływań przyrody: grawitacyjnych, elektromagnetycznych, jądrowych silnych i jądrowych słabych w jedno oddziaływanie (patrz Fizyka cząstek elementarnych i kosmologia [\(https://cnx.org/content/](https://cnx.org/content/m67255/latest/) [m67255/latest/\)](https://cnx.org/content/m67255/latest/) ).

# **Mechanizm rozchodzenia się fali elektromagnetycznej**

Aby dowieść, że postulowana przez Maxwella symetria jednoznacznie wskazuje na istnienie połączonych fal elektrycznych i magnetycznych rozchodzących się w przestrzeni, wyobraźmy sobie zmienne w czasie pole magnetyczne *B* →<br> *B*<sub>0</sub> (*t*) wytwarzane przez prąd zmienny o wysokiej częstotliwości, co pokazano na [Rysunku](#page-742-0) 16.4. Pole *B*<sub>0</sub> (*t*) przedstawiono na nim za pomocą pojedynczej linii tego pola. Z prawa Faradaya wynika, że zmienne pole magnetyczne

przepływające przez powierzchnię wytwarza zmienne w czasie pole elektryczne  $\stackrel{\rightarrow}{E}_0(t)$  na granicy tej powierzchni. Źródło pola elektrycznego wytwarzanego jako konsekwencja prądu przesunięcia zachowuje się podobnie do źródła pola magnetycznego wytwarzanego jako skutek prawa Faradaya – wytwarza pole o liniach będących zamkniętymi pętlami. Jest to konsekwencja matematycznej symetrii występującej w równaniach opisujących indukowane pole elektryczne i indukowane pole magnetyczne. Na rysunku przedstawiono również pojedynczą linię pola *E* → <sup>0</sup> (*t*). Wyindukowane zmienne pole  $\overrightarrow{E}_0(t)$  wytwarza następnie pole magnetyczne  $\overrightarrow{B}_1(t)$  zgodnie ze zmodyfikowanym →<br>
prawem Ampère'a. To zmienne pole indukuje pole  $\overrightarrow{E}_1(t)$ , które indukuje pole  $\overrightarrow{B}_2(t)$  i tak dalej. Mamy zatem samopodtrzymujący się proces, który prowadzi do powstania zmiennego w czasie pola elektrycznego i magnetycznego w obszarach coraz to bardziej oddalonych od punktu początkowego. Proces ten może służyć jako wizualizacja mechanizmu rozchodzenia się fali elektromagnetycznej w przestrzeni.

<span id="page-742-0"></span>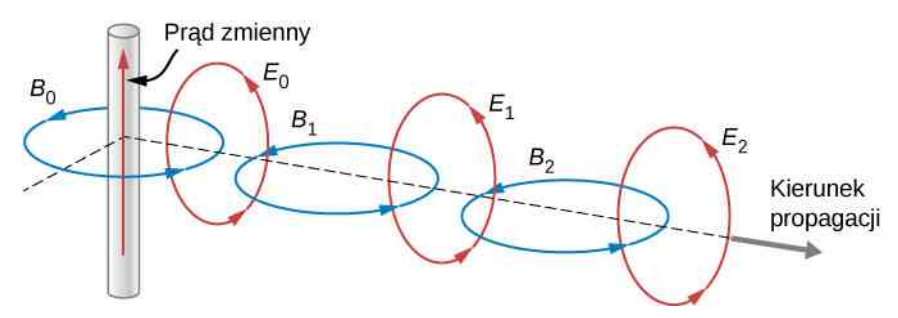

 $\overrightarrow{R}$ ysunek  $16.4$  Rysunek przedstawia, w jaki sposób pola  $\overrightarrow{E}$  i  $\overrightarrow{B}$  rozchodzą się w przestrzeni.

W kolejnym podrozdziale przedstawimy matematycznie, jak równania Maxwella przewidują istnienie fal elektromagnetycznych, mogących poruszać się w przestrzeni bez obecności medium materialnego, i implikują równość prędkości tych fal z prędkością światła.

Jeszcze przed publikacją prac Maxwella wykonywano eksperymenty, które wskazywały, że światło wykazuje naturę falową, jednak natura fal świetlnych pozostawała nieznana. W 1801 roku Thomas Young (1773–1829) pokazał, że gdy promień świetlny zostanie podzielony i przepuszczony przez dwie wąskie szczeliny, a następnie ponownie połączony, na ekranie uformuje się pewien wzór złożony z na przemian jasnych i ciemnych prążków. Young tłumaczył to zachowanie, zakładając, że światło złożone jest z fal, które – po przejściu przez szczeliny – dodają się w pewnych punktach konstruktywnie, a w pewnych punktach destruktywnie (patrz Interferencja [\(https://cnx.org/content/](https://cnx.org/content/m65899/latest/) [m65899/latest/\)](https://cnx.org/content/m65899/latest/) ). Później Augustin Fresnel (1788–1827) przez drobiazgowe eksperymenty z wykorzystaniem interferencji i dyfrakcji światła, ugruntował przekonanie o falowej naturze światła, a ostatecznego dowodu dostarczył Léon Foucault (1819–1868), mierząc prędkość światła w różnych ośrodkach i wykazując, że – wbrew teorii korpuskularnej – jest w nich mniejsza niż w próżni. Zatem wiadomym było, że światło jest falą. Maxwell zaś przewidział istnienie fal elektromagnetycznych rozchodzących się z prędkością światła. Wnioski nasunęły się same: światło musi być formą promieniowania elektromagnetycznego. Jednakowoż równania Maxwella pokazywały także, że fale elektromagnetyczne mogą też mieć inne częstotliwości i długości, nie tylko te świetlne. Maxwell wykazał, że promieniowanie elektromagnetyczne o takich samych własnościach fizycznych jak światło widzialne powinno istnieć dla dowolnej częstotliwości. Sprawdzenie i potwierdzenie swoich przewidywań pozostawił innym.

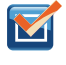

16.1 Sprawdź, czy rozumiesz. Jeśli do zacisków rozładowanego kondensatora przyłożona i włączona zostanie siła elektromotoryczna, to kiedy wyindukowane przez prąd przesunięcia pole magnetyczne będzie miało najwyższą wartość?

# **Obserwacje Hertza**

Niemiecki fizyk Heinrich Hertz (1857–1894) był pierwszą osobą, która wygenerowała i była w stanie wykryć pewien konkretny rodzaj fal elektromagnetycznych w warunkach laboratoryjnych. Począwszy od roku 1887 przeprowadził on serię eksperymentów, które nie tylko potwierdziły istnienie fal elektromagnetycznych, lecz także dowiodły, że rozchodzą się one z prędkością światła.

Hertz używał zmiennoprądowego obwodu RLC (opornik-cewka-kondensator), który rezonuje dla znanej częstotliwości *f*<sup>0</sup> = 1 / (2*π*√*L*‾‾*C*‾) , podłączonego do drucianej pętli, jak pokazano na [Rysunku](#page-743-1) 16.5. Wysokie napięcie wyindukowane na szczelinie iskrownika powodowało wytworzenie się iskry, będącej widocznym dowodem przepływu prądu w obwodzie, i umożliwiało generację fal elektromagnetycznych.

Po drugiej stronie swojego laboratorium Hertz umieścił drugą pętlę, połączoną z kolejnym obwodem RLC, który

<span id="page-743-1"></span>mógł być dostrajany (tak samo jak radioodbiornik) do tej samej częstotliwości rezonansowej co pierwszy obwód i tym samym służyć jako odbiornik fal elektromagnetycznych. Ta pętla również posiadała przerwę, w której wytwarzały się iskry, będące dowodem, że obwód odbiera fale elektromagnetyczne.

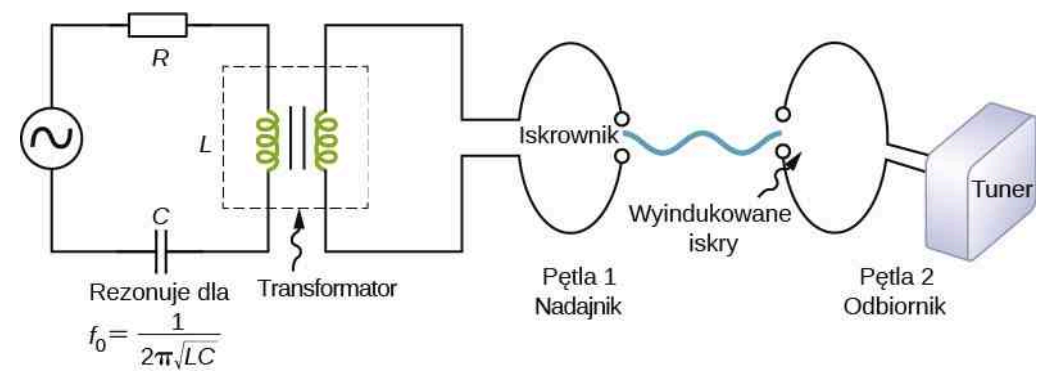

Rysunek 16.5 Schemat aparatury wykorzystywanej przez Hertza w 1887 roku do generacji i detekcji fal elektromagnetycznych.

Hertz badał też odbicie, załamanie i obrazy interferencyjne wygenerowanych przez siebie fal elektromagnetycznych, jeszcze mocniej potwierdzające falową naturę tego zjawiska. Na podstawie obrazów interferencyjnych był w stanie wyznaczyć długość fal i obliczyć prędkość ich rozchodzenia się, używając wzoru *v* = *f λ* , gdzie *v* oznacza prędkość rozchodzenia się, *f* jest częstotliwością fali, a *λ* jej długością. Hertz mógł przez to niepodważalnie dowieść, że fale elektromagnetyczne poruszają się z prędkością światła. W układzie SI ku jego pamięci nazwano jego imieniem jednostkę częstotliwości – herc (1 Hz to 1 cykl na sekundę).

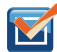

16.2 Sprawdź, czy rozumiesz. Czy samo pole elektryczne mogłoby rozchodzić się przez próżnię jako fala bez obecności pola magnetycznego? Wyjaśnij swoją odpowiedź.

# <span id="page-743-0"></span>**16.2 | Płaskie fale elektromagnetyczne**

# **Cel dydaktyczny**

W tym podrozdziale nauczysz się:

- wyjaśniać, jak równania Maxwella przewidują kierunek rozchodzenia się fali elektromagnetycznej;
- wyjaśniać, jak równania Maxwella przewidują, że prędkość rozchodzenia się fali w próżni jest dokładnie równa prędkości światła;
- obliczać natężenia pól elektrycznych i magnetycznych dla fali elektromagnetycznej;
- opisywać metody wytwarzania i wykrywania fal elektromagnetycznych.

Fale mechaniczne wymagają ośrodka, aby móc się rozprzestrzeniać, np. struny, wody albo powietrza. Prawdopodobnie najważniejszą konsekwencją równań Maxwella jest przewidzenie istnienia połączonych pól elektrycznego i magnetycznego (sumarycznie pola elektromagnetycznego), mogących rozchodzić się w przestrzeni jako fale elektromagnetyczne. Ponieważ rozwiązania falowe równań Maxwella są poprawne również w próżni, fale elektromagnetyczne do rozchodzenia się nie wymagają obecności żadnego ośrodka.

Ogólny opis fizyczny fali elektromagnetycznej wykracza poza zakres niniejszego podręcznika. Możemy jednak przeanalizować szczególny przypadek fal elektromagnetycznych, które rozchodzą się w próżni wzdłuż osi *x* danego układu odniesienia.

# **Fale elektromagnetyczne rozchodzące się w jednym kierunku**

Na fale elektromagnetyczne składa się pole elektryczne, zwyczajowo definiowane jako siła działająca na ładunek stacjonarny, przypadająca na jednostkę ładunku, oraz pole magnetyczne, zwyczajowo definiowane przez siłę działającą na poruszający się ładunek. Zakładamy, że indukcja pola magnetycznego zależna jest jedynie od współrzędnej *x* oraz czasu. M. in. składowa *y* pola elektrycznego ma postać *E<sup>y</sup>* (*x*, *t*), a składowa z wektora indukcji pola magnetycznego *B<sup>z</sup>* (*x*, *t*). Zakładamy również, że fala rozchodzi się w próżni, a więc nie występują żadne ładunki ani prądy – czynniki *q* i *i* w równaniach Maxwella zerują się.

#### **Poprzeczność fal elektromagnetycznych**

Przeanalizujmy najpierw, co prawo Gaussa dla pól elektrycznych mówi na temat kierunku rozchodzenia się fal elektromagnetycznych. Tworzymy powierzchnię Gaussa w postaci prostopadłościanu, którego przekrój poprzeczny jest prostokątem o bokach *l* i Δ*x*, tak jak na [Rysunku](#page-744-0) 16.6. Ponieważ składowa *y* natężenia pola elektrycznego jest taka sama zarówno na górnej podstawie (oznaczonej jako Ściana 2), jak i na dolnej podstawie (oznaczonej jako Ściana 1) prostopadłościennej powierzchni Gaussa, wkłady od tych powierzchni do strumienia elektrycznego wzajemnie się znoszą. Powyższy argument jest też prawdziwy dla sumarycznego strumienia od składowej *z* przez Ścianę 3 i Ścianę 4. Tym samym każdy niezerowy strumień elektryczny przechodzący przez powierzchnię Gaussa musi pochodzić od składowej *x* natężenia pola elektrycznego. Ponieważ pole elektryczne nie jest w ogóle zależne od wartości *y* i *z*, to  $E_x(x, t)$  jest stałe na całej ścianie frontowej o polu powierzchni *A*. Wartość natężenia pola elektrycznego na przeciwległej ścianie będzie więc też stała na całej jej powierzchni i wynosiła będzie *E<sup>x</sup>* (*x* + Δ*x*, *t*). Stosujemy prawo Gaussa

$$
\Phi_E = -E_x(x, t)A + E_x(x + \Delta x, t)A = \frac{q}{\varepsilon_0},
$$
\n(16.13)

<span id="page-744-1"></span><span id="page-744-0"></span>gdzie *A* = *l* ⋅ *l* jest powierzchnią ściany frontowej i ściany tylnej prostopadłościennej powierzchni Gaussa. Ładunek zamknięty wewnątrz tej powierzchni wynosi *q* = 0C, więc strumień elektryczny tej składowej również wynosi 0, a z [Równania](#page-744-1) 16.13 wynika, że  $E_x(x, t) = E_x(x + \Delta x, t)$  dla każdego  $\Delta x$ . Tym samym, jeśli składowa *x* pola elektrycznego jest różna od zera, to nie może ona być zależna od *x* . Jednorodne pole takiego rodzaju może być jedynie sztucznie dodane do biegnącej fali, na przykład gdy biegnie ona pomiędzy dwiema płaskorównoległymi, naładowanymi płytkami metalowymi. Taka składowa *E<sup>x</sup>* (*x*, *t*) nie byłaby częścią fali elektromagnetycznej biegnącej wzdłuż osi *x* , więc *E<sup>x</sup>* (*x*, *t*) = 0 V ∕ m dla tej fali. Oznacza to, że jedyne niezerowe składowe pola elektrycznego fali elektromagnetycznej to *E<sup>y</sup>* (*x*, *t*) i *E<sup>z</sup>* (*x*, *t*), prostopadłe do kierunku rozchodzenia się fali i siebie nawzajem.

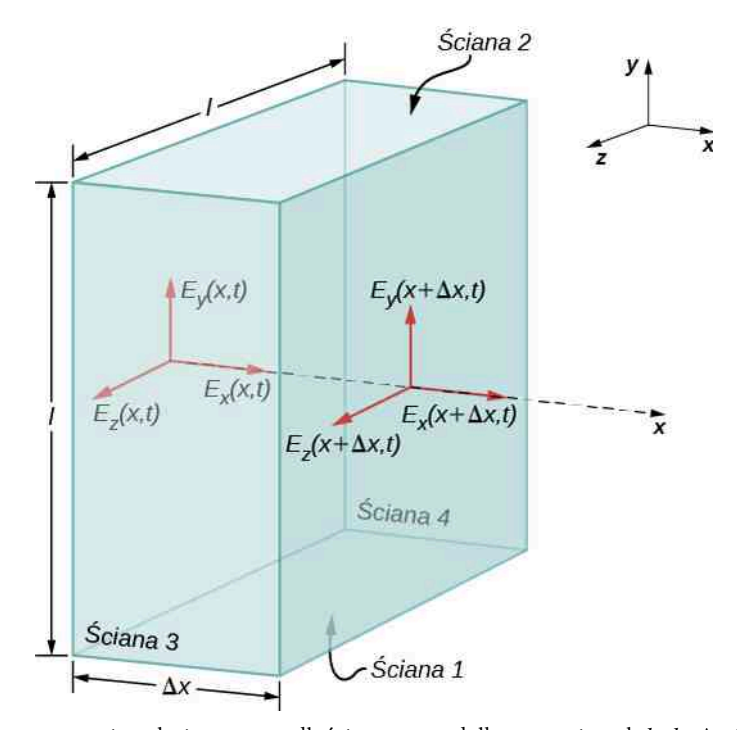

Rysunek 16.6 Powierzchnia prostopadłościennego pudełka o wymiarach *l* ⋅ *l* ⋅ Δ*x* jest naszą powierzchnią Gaussa. Pokazane pole elektryczne pochodzi od fali elektromagnetycznej rozchodzącej się wzdłuż osi *x*.

Argument ten jest też prawdziwy dla pola magnetycznego po zmianie *E* na *B* i zastosowaniu prawa Gaussa dla pola magnetycznego. Pokazuje to, że pole magnetyczne jest również prostopadłe do kierunku rozchodzenia się fali. Fala elektromagnetyczna jest tym samym falą poprzeczną z polem elektrycznym i magnetycznym, które oscylują prostopadle do kierunku rozchodzenia się fali.

# **Prędkość rozchodzenia się fali elektromagnetycznej**

Możemy teraz zastosować równania Maxwella do rozważań dotyczących [Rysunku](#page-742-0) 16.4 z poprzedniego podrozdziału, aby otrzymać równanie opisujące zależność pola *E* od zmiennego pola *B* i równanie opisujące zależność pola *B* od zmiennego pola *E*. Następnie połączyć te dwie zależności, by pokazać, jak pola *E* i *B* rozchodzą się w próżni z prędkością dokładnie odpowiadającą prędkości światła.

Na początek stosujemy prawo Faradaya dla Ściany 3 powierzchni Gaussa, stosując metodę przedstawioną na [Rysunku 16.7](#page-745-0). Ponieważ  $E_x(x, t) = 0 \text{ V } / \text{ m }$ , to

$$
\oint \vec{E} \cdot d\vec{s} = -E_y(x, t)l + E_y(x + \Delta x, t)l.
$$

Zakładając, że  $\Delta x$  jest małe i podstawiając za  $E_y$  ( $x + \Delta x$ , *t*)

$$
E_y(x + \Delta x, t) = E_y(x, t) + \frac{\partial E_y(x, t)}{\partial x} \Delta x,
$$

<span id="page-745-0"></span>otrzymujemy

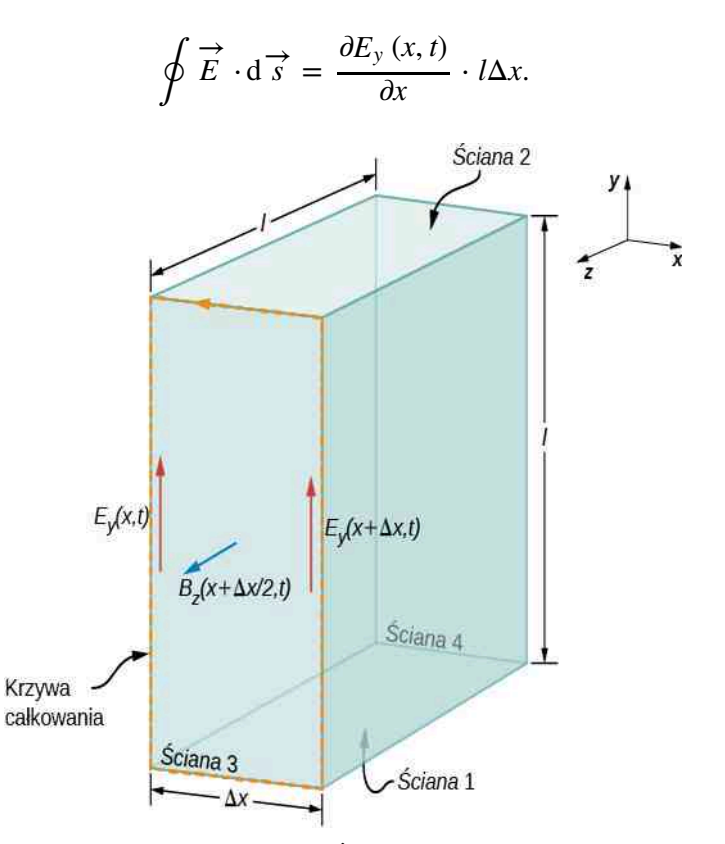

Rysunek 16.7 Stosujemy prawo Faradaya do Ściany 3 prostopadłościanu poprzez obliczenie ∮ *E* → ⋅ d *s* <sup>→</sup> wzdłuż krawędzi ściany zgodnie z zaznaczonym kierunkiem i zakładając, że pole *B* przenikające przez tę ścianę jest średnio równe wartości pola na środku ściany.

<span id="page-745-1"></span>Ponieważ Δ*x* jest małe, strumień magnetyczny przenikający przez Ścianę 3 można przybliżyć, używając wartości pola *B* na środku tej ściany, która wynosi *B<sup>z</sup>* (*x* + Δ*x* ∕ 2, *t*) . Strumień pola *B* przez Ścianę 3 jest tym samym równy wartości pola *B* pomnożonej przez jej powierzchnię

$$
\oiint_{S} \vec{B} \cdot \vec{n} dA = B_z \left( x + \frac{\Delta x}{2}, t \right) l \Delta x.
$$
\n(16.14)

Z prawa Faradaya

$$
\oint \vec{E} \cdot d\vec{s} = -\frac{d}{dt} \iint\limits_{S} \vec{B} \cdot \vec{n} dA.
$$
\n(16.15)

Z [Równania 16.13](#page-744-1) i [Równania 16.14](#page-745-1) otrzymujemy

$$
\frac{\partial E_y(x,t)}{\partial x} l \Delta x = -\frac{\partial}{\partial t} \left[ B_z \left( x + \frac{\Delta x}{2}, t \right) \right] l \Delta x.
$$

<span id="page-746-0"></span>Obustronnie redukując czynnik *l*Δ*x* i obliczając wartość wyrażenia w granicy Δ*x* = 0, otrzymujemy wyrażenie

$$
\frac{\partial E_{y}(x,t)}{\partial x} = -\frac{\partial B_{z}(x,t)}{\partial t}.
$$
\n(16.16)

<span id="page-746-1"></span>Mogliśmy zastosować prawo Faradaya do Ściany 2 zamiast Ściany 3 z [Rysunku 16.7,](#page-745-0) aby otrzymać równanie

$$
\frac{\partial E_z(x,t)}{\partial x} = -\frac{\partial B_y(x,t)}{\partial t}.
$$
\n(16.17)

Powyższe równania opisują przestrzenną zależność pola *E* od wytwarzającego je zmiennego w czasie pola *B*.

Kolejno stosujemy prawo Maxwella-Ampère'a (przy *i* = 0 A) dla tych samych ścian (Ściany 3 i Ściany 2) prostopadłościanu z [Rysunku 16.7](#page-745-0). Używając [Równania 16.10](#page-740-2)

$$
\oint \vec{B} \cdot d\vec{s} = \mu_0 \varepsilon_0 \frac{d}{dt} \iint\limits_{S} \vec{E} \cdot \vec{n} ds
$$

<span id="page-746-2"></span>do Ściany 3, a następnie do Ściany 2, otrzymujemy dwa równania

$$
\frac{\partial B_{y}(x,t)}{\partial x} = -\varepsilon_0 \mu_0 \frac{\partial E_{z}(x,t)}{\partial t},
$$
\n(16.18)

$$
\frac{\partial B_z(x,t)}{\partial x} = -\varepsilon_0 \mu_0 \frac{\partial E_y(x,t)}{\partial t}.
$$
\n(16.19)

Te równania opisują przestrzenną zależność pola *B*, wytwarzanego przez zmienne w czasie pole *E*.

Następnie łączymy równania opisujące zmienne pole *B* wytwarzające pole *E* z równaniami opisującymi zmienne pole *E* wytwarzające pole *B*. Różniczkując obustronnie [Równanie](#page-746-0) 16.16 względem zmiennej *x* i podstawiając do niego [Równanie 16.26,](#page-748-0) otrzymujemy

$$
\frac{\partial^2 E_y}{\partial x^2} = \frac{\partial}{\partial x} \left( \frac{\partial E_y}{\partial x} \right) = -\frac{\partial}{\partial x} \left( \frac{\partial B_z}{\partial t} \right) = -\frac{\partial}{\partial t} \left( \frac{\partial B_z}{\partial x} \right) = \frac{\partial}{\partial t} \left( \varepsilon_0 \mu_0 \frac{\partial E_y}{\partial t} \right)
$$

<span id="page-746-3"></span>albo

$$
\frac{\partial^2 E_y}{\partial x^2} = \varepsilon_0 \mu_0 \frac{\partial^2 E_y}{\partial t^2}.
$$
 (16.20)

Powyższy wzór jest postacią ogólną równania falowego dla naszej fali jednowymiarowej. Ponieważ fala ta biegnie z pewną niezdefiniowaną prędkością *c* , można założyć, że składowe pól są funkcjami *x* − *ct* dla fal biegnących w kierunku dodatnich wartości osi *x* . Oznacza to, że

$$
E_{y}(x, t) = f(x - ct).
$$
 (16.21)

<span id="page-746-4"></span>Wykazanie, że [Równanie 16.17](#page-746-1) i [Równanie 16.18](#page-746-2) implikują równość

$$
1 = \varepsilon_0 \mu_0 c^2
$$

pozostawiamy czytelnikowi jako ćwiczenie matematyczne z wykorzystaniem wzoru na pochodną funkcji złożonej.

Prędkość rozchodzenia się fali elektromagnetycznej w próżni jest zatem wyrażona przez przenikalność elektryczną i magnetyczną próżni

$$
c = \frac{1}{\sqrt{\varepsilon_0 \mu_0}}.\tag{16.22}
$$

W analogiczny sposób mogliśmy założyć falę elektromagnetyczną o składowych polach *E<sup>z</sup>* (*x*, *t*) i *B<sup>y</sup>* (*x*, *t*). Te same rozważania, jedynie z użyciem [Równania](#page-748-1) 16.25 i [Równania](#page-748-2) 16.24, również pokazałyby, że prędkość rozchodzenia się fali elektromagnetycznej musi wynosić  $c = 1 / \sqrt{\varepsilon_0 \mu_0}$ .

Zagadnienie rozchodzenia się fal elektromagnetycznych zostało opublikowane przez Maxwella w roku 1873. Pokazał on w sposób znacznie bardziej ogólny niż powyższe rozważania, że fale elektromagnetyczne zawsze poruszają się w próżni z prędkością opisaną [Równaniem](#page-746-2) 16.18. Jeśli wyznaczymy wartość liczbową prędkości *c* , otrzymamy

$$
c = \frac{1}{\sqrt{8.85 \cdot 10^{-12} \, \text{C}^2 \, / \, (\text{N} \, \text{m}^2) \cdot 4\pi \cdot 10^{-7} \, \text{T} \cdot \text{m} \, / \, \text{A}}}} = 3 \cdot 10^8 \, \text{m} \, / \, \text{s},
$$

co jest równe prędkości światła (ang. speed of light). Wyobraźmy sobie, jak bardzo podekscytowany musiał być Maxwell, gdy wyprowadził to równanie! Odkrył on powiązanie pomiędzy dwoma, zdawałoby się niezwiązanymi ze sobą, zjawiskami: falami elektromagnetycznymi i światłem.

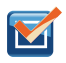

16.3 Sprawdź, czy rozumiesz. Równanie falowe zostało wyprowadzone przez: (1) wyznaczenie pola *E* wytwarzanego przez zmienne pole *B*; (2) wyznaczenie pola *B* wytwarzanego przez zmienne pole *E*. Którym z równań Maxwella posłużyliśmy się w kroku (1), a którym – w kroku (2)?

# **Jak powiązane są ze sobą pola** *E* **i** *B*

Do tej pory zaobserwowaliśmy, że tempa zmian poszczególnych komponentów pól *E* i *B* są ze sobą powiązane, że fale elektromagnetyczne są falami poprzecznymi i że rozchodzą się z prędkością *c* . Pokażemy teraz, co równania Maxwella mówią o stosunku wartości pól *E* i *B* i o ich wzajemnych kierunkach.

Rozważmy rozwiązania [Równania 16.16](#page-746-0) w postaci fal płaskich dla pola elektrycznego

$$
E_y(x, t) = E_0 \cos(kx - \omega t). \tag{10.23}
$$

**(16.23)**

<span id="page-747-0"></span>Dobraliśmy układ współrzędnych tak, by fala zawsze biegła w kierunku dodatnich wartości osi *x* , a czynnik fazowy tak, by maksymalne natężenie pola występowało w czasie *t* = 0 s. Usprawiedliwieniem rozważania jedynie fal sinusoidalnych i cosinusoidalnych i rozciągania wyników tych rozważań na przypadki ogólne jest twierdzenie Fouriera mówiące, że każdą falę, nawet prostopadłą funkcję schodkową, da się przedstawić jako superpozycję funkcji sinus i cosinus.

W dowolnym punkcie przestrzeni pole *E* oscyluje sinusoidalnie z częstością kołową *ω* pomiędzy wartościami +*E*<sup>0</sup> i −*E*<sup>0</sup> i – analogicznie – pole *B* oscyluje sinusoidalnie z częstością kołową *ω* pomiędzy wartościami +*B*<sup>0</sup> i −*B*<sup>0</sup> . Amplitudą fali jest maksymalna wartość *E<sup>y</sup>* (*x*, *t*). Okresem oscylacji *T* jest czas potrzebny na pojedynczą pełną oscylację. Częstotliwość *f* jest liczbą oscylacji w jednostce czasu i jest powiązana z częstością kołową *ω* wyrażeniem *ω* = 2*πf* . Długość fali *λ* to odległość pomiędzy dwoma kolejnymi ekstremami na wykresie oscylacji, a liczba falowa *k* to liczba długości fali przypadających na odcinek o długości 2*π*, przy czym długość tego odcinka wyraża się w jednostkach odpowiadających długości fali. Wszystkie te wartości powiązane są ze sobą w taki sam sposób, jak w przypadku fal mechanicznych

$$
\omega = 2\pi f, \ f = \frac{1}{T}, \ k = \frac{2\pi}{\lambda}, \ c = f\lambda = \frac{\omega}{k}.
$$

Wiedząc, że rozwiązanie dla *E<sup>y</sup>* ma postać jak w [Równaniu](#page-746-3) 16.20, możemy ustalić wyrażenie na pole *B* odpowiadające tej składowej. Z [Równania 16.24](#page-748-2) składowa indukcji magnetycznej *B<sup>z</sup>* musi spełniać warunki

$$
\frac{\partial B_z}{\partial t} = -\frac{\partial E_y}{\partial x},
$$
\n
$$
\frac{\partial B_z}{\partial t} = -\frac{\partial}{\partial x} E_0 \cos(kx - \omega t) = kE_0 \sin(kx - \omega t).
$$
\n(16.24)

<span id="page-748-2"></span>Pole magnetyczne rozchodzi się z prędkością *c* w kierunku dodatniej półosi *x* , podobnie jak pole elektryczne. Zatem wartość *B* musi być funkcją *k* (*x* − *ct*) = *kx* − *ωt* . Tym samym dochodzimy, używając [Równania](#page-746-4) 16.21, do tego, że *B<sup>z</sup>* wynosi

$$
B_z(x,t) = \frac{k}{\omega} E_0 \cos(kx - \omega t) = \frac{1}{c} E_0 \cos(kx - \omega t).
$$

<span id="page-748-1"></span>Wynik ten można też zapisać w postaci

$$
E_y(x, t) = E_0 \cos(kx - \omega t),
$$
  
\n
$$
B_z(x, t) = B_0 \cos(kx - \omega t),
$$
\n(16.25)

$$
\frac{E_y}{B_z} = \frac{E_0}{B_0} = c.
$$
 (16.26)

<span id="page-748-3"></span><span id="page-748-0"></span>Oznacza to, że maksima wartości natężenia pól *E* i *B* występują w tych samych chwilach i położeniach, a ich wartości zawsze pozostają w stałym stosunku do siebie, równym *c* . Fala płaska ma postać przedstawioną na [Rysunku 16.8.](#page-748-3)

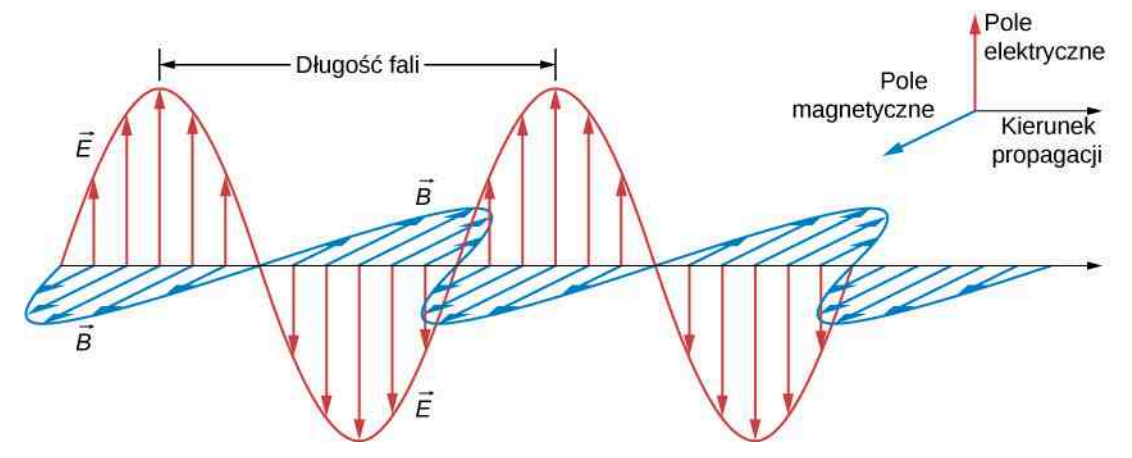

Rysunek 16.8 Rozwiązanie równań Maxwella dla fali płaskiej wymusza proporcjonalność pola *B* do pola *E* w każdym punkcie, z wzajemnymi kierunkami ukazanymi na rysunku.

# Przykład 16.2

#### **Wyznaczanie wartości indukcji** *B* **pola magnetycznego fali elektromagnetycznej**

Jaka jest maksymalna wartość indukcji pola magnetycznego fali elektromagnetycznej, dla której maksymalne natężenie pola elektrycznego ma wartość 1000 V ∕ m ?

# **Strategia rozwiązania**

Aby znaleźć wartość *B*, musimy przekształcić [Równanie 16.23](#page-747-0) względem *B*<sup>0</sup>

$$
B=\frac{E}{c}.
$$

### **Rozwiązanie**

W treści zadania dana została wartość *E*<sup>0</sup> , a *c* jest prędkością światła. Podstawiając te wartości pod wyrażenie na  $B_0$ , otrzymujemy

$$
B = \frac{1000 \text{ V / m}}{3 \cdot 10^8 \text{ m / s}} = 3,33 \cdot 10^{-6} \text{ T}.
$$

#### **Znaczenie**

Wartość indukcji magnetycznej *B* jest mniejsza niż jedna dziesiąta natężenia względnie słabego pola magnetycznego Ziemi. Oznacza to, że stosunkowo silnemu polu elektrycznemu towarzyszy stosunkowo słabe pole magnetyczne.

Zmienne pola elektryczne generują stosunkowo słabe pola magnetyczne. Połączone pola elektryczne i magnetyczne można wykryć w postaci fal elektromagnetycznych, jednak wymaga to wykorzystania zjawiska rezonansu, tak jak zrobił to Hertz. Obwód z taką samą naturalną częstotliwością rezonansową co fala elektromagnetyczna może zostać zmuszony do oscylacji. Każde radio i antena telewizyjna wykorzystują tę zasadę do odbierania i wzmacniania słabych fal elektromagnetycznych, jednocześnie ignorując wszystkie fale o częstotliwości innej od częstotliwości rezonansowych odbiorników.

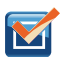

16.4 Sprawdź, czy rozumiesz. Do jakich wniosków doprowadziła nasza analiza równań Maxwella w odniesieniu do następujących własności płaskich fal elektromagnetycznych:

- a. wzajemne relacje pomiędzy kierunkami rozchodzenia się fali i oscylacji pól *E* i *B*;
- b. prędkość rozprzestrzeniania się fal i jej zależność od częstotliwości;
- c. stosunek pomiędzy wartościami pól *E* i *B* indukowanych przez falę.

# **Wytwarzanie i wykrywanie fal elektromagnetycznych**

Przepływ stałego prądu elektrycznego wytwarza pole magnetyczne, które jest niezmienne w czasie i które nie rozprzestrzenia się dalej pod postacią fali. Jednak przyspieszające ładunki wytwarzają fale elektromagnetyczne. Ładunek elektryczny oscylujący w górę i w dół, prąd przemienny, czyli przepływ ładunku w przewodniku okresowo, na przemian w obu kierunkach, wytwarzają fale elektromagnetyczne o częstotliwości ich oscylacji. Pole elektromagnetyczne wokół anteny dipolowej (ang. dipole antenna) zostało pokazane na [Rysunku](#page-750-1) 16.9. Nadajnik, który tu odgrywa rolę źródła energii, zmienia na przemian naładowanie dwóch połączonych z nim przewodników. Ciągle zmieniający się kierunek przepływu prądu przyspiesza ładunki w antenie, a to z kolei powoduje pojawienie się oscylującego pola elektrycznego w sąsiedztwie anteny. Zmienne pole elektryczne indukuje zmienne pole magnetyczne, które z kolei indukuje zmienne pole elektryczne, co w efekcie daje rozchodzącą się falę elektromagnetyczną. Częstotliwość tego promieniowania jest identyczna z częstotliwością źródła napięcia zmiennego, które przyspiesza ładunki w antenie. Oba przewodzące elementy anteny dipolowej są bardzo często zwykłymi, prostymi przewodami. Całkowita długość tych dwóch elementów jest zazwyczaj równa połowie długości fali, którą chcemy wyemitować (stąd też często stosowana nazwa alternatywna – antena półfalowa (ang. half-wave antenna)). Pozwala to na wytworzenie się w antenie fal stojących, co dodatkowo zwiększa wydajność emisji fal.

<span id="page-750-1"></span>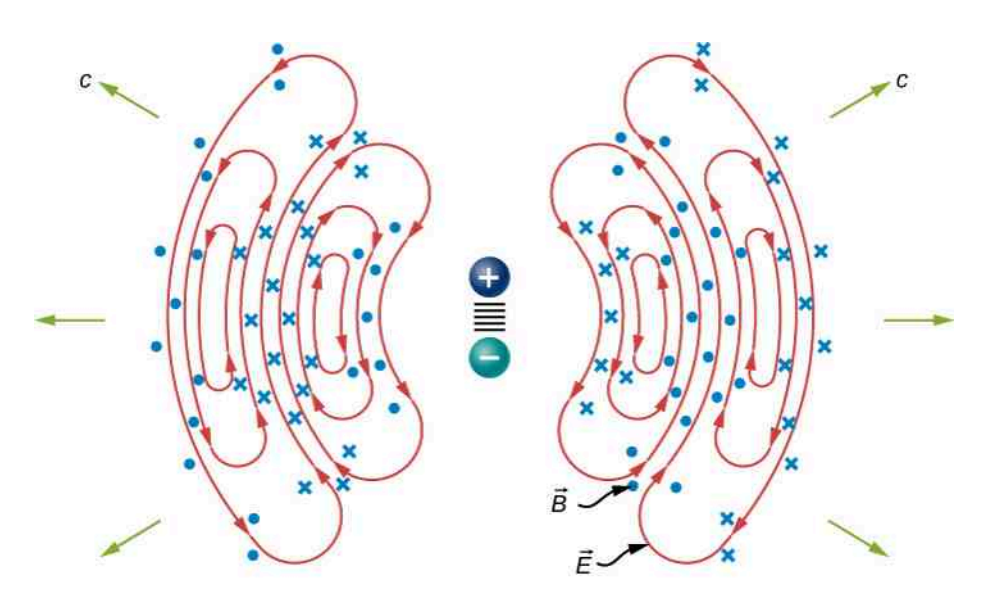

Rysunek 16.9 Ruch oscylujących ładunków w antenie dipolowej wytwarza promieniowanie elektromagnetyczne.

Na [Rysunku](#page-750-1) 16.9 przedstawiono linie pola elektrycznego na płaszczyźnie przekroju poprzecznego. Pole magnetyczne jest prostopadłe do tej płaszczyzny. To pole elektromagnetyczne charakteryzuje się symetrią cylindryczną, z osią symetrii zgodną z osią dipola. Nie narysowano też linii pola blisko dipola, w celu większej przejrzystości. Warto też zauważyć, że wzór układający się z linii pola nie jest wcale jednakowy we wszystkich kierunkach. Najsilniejszy sygnał występuje w kierunku prostopadłym do osi anteny, podczas gdy w kierunku zgodnym z osią anteny sygnał jest zerowy. Sygnał wykrywany w dużej odległości od anteny pochodzi z pól elektrycznych i magnetycznych, indukujących się wzajemnie i rozchodzących się pod postacią fali elektromagnetycznej. W bardzo dużej odległości od anteny powierzchnie falowe (zbiory punktów o jednakowej fazie) fali elektromagnetycznej są prawie idealnie sferyczne. W jeszcze większych odległościach promieniowanie rozprzestrzenia się jak elektromagnetyczna fala płaska.

Fale elektromagnetyczne unoszą energię ze źródła, zupełnie jak fale dźwiękowe unoszą energię z fali stojącej, wytworzonej na strunie gitarowej. Antena odbierająca sygnały elektromagnetyczne działa na odwrót. Rozprzestrzeniające się fale elektromagnetyczne natrafiają na antenę i indukują w niej prąd zmienny o częstotliwości zgodnej z częstotliwością fali elektromagnetycznej. Dzięki wzmacniaczowi selektywnemu układ wzbudza się jedynie dla dostrojonej częstotliwości rezonansowej, a pozostałe częstotliwości odrzuca. Elementy elektroniczne następnie wzmacniają sygnał wygenerowany przez poruszające się elektrony, a dalej konwertują go na sygnał audio i/lub wideo.

Użyj tej symulacji [\(https://openstaxcollege.org/l/21radwavsim\)](https://openstaxcollege.org/l/21radwavsim) , by zaobserwować, jak emitowane są fale radiowe. Możesz ręcznie "pomachać" elektronem w nadajniku albo ustawić, by oscylował automatycznie. Możesz wybrać, czy generowane pole ma być przedstawione w postaci wektorowej, czy w postaci linii pola. Wykres na paskach (widocznych po zaznaczeniu opcji "Electron positions") przedstawia położenia elektronów w nadajniku i w odbiorniku.

# <span id="page-750-0"></span>**16.3 | Energia niesiona przez fale elektromagnetyczne**

# **Cel dydaktyczny**

W tym podrozdziale nauczysz się:

- wyrażać uśrednioną po czasie gęstość energii fali elektromagnetycznej jako funkcję wielkości opisujących pola elektryczne i magnetyczne;
- wyliczać wektor Poyntinga i natężenie fali elektromagnetycznej;
- wyjaśniać, jak energia fali elektromagnetycznej zależy od jej amplitudy i jak energia fotonu zależna jest od jego częstotliwości.

Każdy, kto używał kiedykolwiek kuchenki mikrofalowej, wie, że fala elektromagnetyczna przenosi energię. Niekiedy

jest to tak oczywiste, że nawet się nad tym nie zastanawiamy – jak w przypadku promieni słonecznych w gorący, lipcowy dzień. Czasami fala elektromagnetyczna przyjmuje bardziej subtelne formy – jak niewyczuwalna energia promieni gamma, które niszczą żywe komórki.

Fale elektromagnetyczne dostarczają energię przez pola – elektryczne i magnetyczne. Pola te mogą wytwarzać siły i poruszać ładunkami w układzie, a w ten sposób wykonywać w tym układzie pracę. Jednak fala elektromagnetyczna niesie w sobie energię bez względu na to, czy została ona pochłonięta, czy też nie. Po wytworzeniu fala unosi ze sobą energię ze źródła. Jeśli część energii zostanie gdzieś pochłonięta, natężenia oscylujących pól maleją, a pozostała energia przenoszona jest dalej.

<span id="page-751-0"></span>Oczywistym jest, że im silniejsze są indukowane pola elektryczne i magnetyczne, tym większą pracę mogą one wykonać i tym większą energię niesie fala elektromagnetyczna. Dla takiej fali amplituda jest maksymalnym natęże-niem pola elektrycznego lub magnetycznego ([Rysunek 16.10\)](#page-751-0). Energia fali jest więc ściśle zależna od amplitudy.

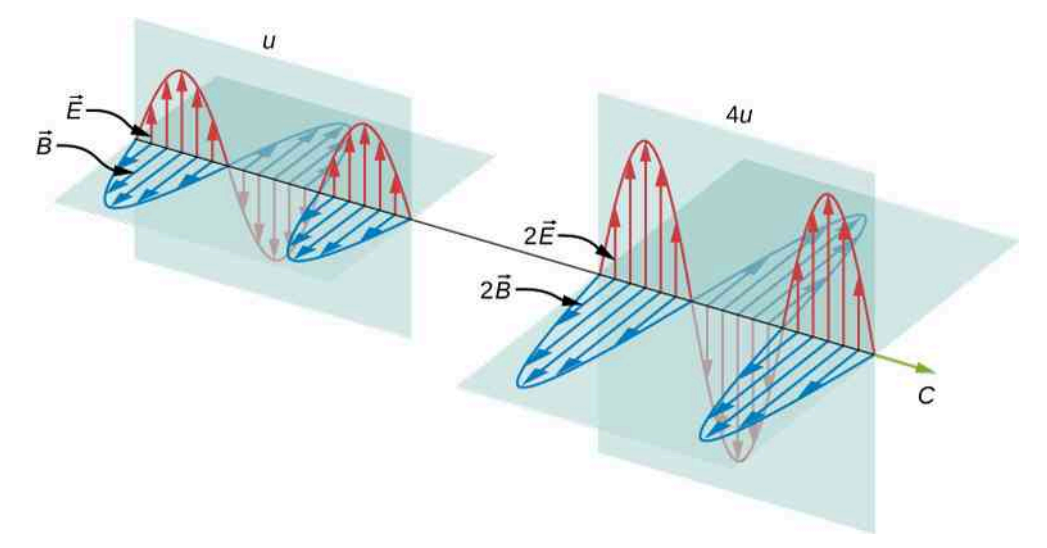

Rysunek 16.10 Energia niesiona przez falę zależna jest od amplitudy tej fali. Dla fal elektromagnetycznych dwukrotne zwiększenie wartości *E* i *B* powoduje czterokrotne zwiększenie gęstości energii *u* i strumienia energii *uc* .

W przypadku fali płaskiej, biegnącej w kierunku dodatnich wartości osi *x* z fazą dobraną tak, by maksymalne natężenie pola w początku układu współrzędnych przypadało na czas *t* = 0 s, pola elektryczne i magnetyczne muszą podlegać zależnościom

$$
E_y(x, t) = E_0 \cos(kx - \omega t),
$$
  
\n
$$
B_z(x, t) = B_0 \cos(kx - \omega t).
$$

Energia fali elektromagnetycznej w dowolnej chwili jest sumą energii pól elektrycznego i magnetycznego, a energia przypadająca na jednostkę objętości, nazywana też gęstością energii *u*, jest sumą gęstości energii pochodzących od pola elektrycznego i pola magnetycznego. Wyrażenia opisujące gęstość energii obu pól zostały wyprowadzone wcześniej (*u<sup>E</sup>* w [Pojemność elektryczna](#page-364-0) i *u<sup>B</sup>* w [Indukcyjność](#page-664-0)). Dodając te dwa wyrażenia, otrzymujemy

$$
u(x,t) = u_E + u_B = \frac{1}{2}\varepsilon_0 E^2 + \frac{1}{2\mu_0}B^2.
$$

<span id="page-751-1"></span>Równanie *E* = *cB* = (*ε*0*μ*<sup>0</sup> ) −1∕2 *B* pokazuje też, że gęstość energii pola magnetycznego *u<sup>B</sup>* i gęstość energii pola elektrycznego *u<sup>E</sup>* są sobie równe, mimo że zmienne pole elektryczne generuje słabe pole magnetyczne. Ta równość gęstości energii obu pól prowadzi do równania

$$
u(x,t) = \varepsilon_0 E^2 = \frac{B^2}{\mu_0}.
$$
 (16.27)

Gęstość energii przemieszcza się wraz z przemieszczającymi się polami elektrycznym i magnetycznym.

Szybkość transportu energii możemy ustalić poprzez rozważenie małego odcinka czasu Δ*t*. Jak pokazano na [Rysunku](#page-752-0) 16.11, energia w objętości cylindra o długości *c*Δ*t* i polu przekroju poprzecznego *A* przenika przez płaszczyznę poprzeczną w czasie Δ*t*.

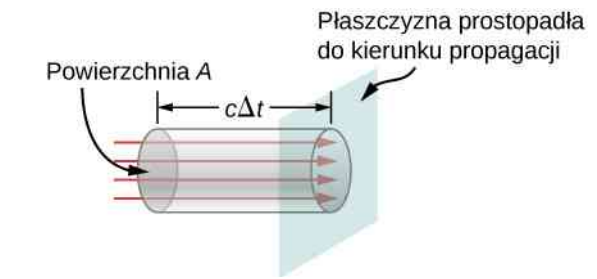

<span id="page-752-0"></span>Rysunek 16.11 Energia *uAc*Δ*t* zawarta w polach elektrycznym i magnetycznym fali elektromagnetycznej, w objętości *Ac*Δ*t* , przenika przez powierzchnię *A* w czasie Δ*t*.

Energia przenikająca przez powierzchnię *A* w czasie Δ*t* wynosi

 $u \cdot$  objetość =  $uAc\Delta t$ .

Energia przypadająca na jednostkę powierzchni i jednostkę czasu, przechodząca przez płaszczyznę prostopadłą do kierunku rozchodzenia się fali, nazywana strumieniem energii (ang. energy flux) i zapisywana jako *S*, może zostać obliczona przez podzielenie energii przez pole powierzchni *A* i czas Δ*t*

$$
S = \frac{\text{energia przenikająca przez powierzchnię } A \text{ w czasie } \Delta t}{A \Delta t} = uc = \varepsilon_0 c E^2 = \frac{1}{\mu_0} E B.
$$

W bardziej ogólnym ujęciu strumień energii przez dowolną powierzchnię zależy też od orientacji tej powierzchni. Aby uwzględnić tę orientację, wprowadza się wektor *S*  $\overrightarrow{S}$ , nazywany wektorem Poyntinga (ang. Poynting vector), zdefiniowany jako

$$
\overrightarrow{S} = \frac{1}{\mu_0} \overrightarrow{E} \times \overrightarrow{B}.
$$
 (16.28)

Wynik mnożenia wektorowego wektorów *E*  $\Rightarrow$ i *B*  $\overrightarrow{B}$  jest również wektorem o kierunku prostopadłym do obu mnożników. Aby potwierdzić, że kierunek ten jest zgodny z kierunkiem rozchodzenia się, a nie jemu przeciwny, wróćmy do [Rysunku](#page-745-0) 16.7. Zwróćmy uwagę, że reguła Lenza i prawo Faradaya powodują, że dla rosnącego w czasie pola magnetycznego pole elektryczne musi być silniejsze w *x* niż w *x* + Δ*x* . W tym punkcie i tej chwili natężenie pola elektrycznego maleje więc ze wzrostem *x* . Proporcjonalność pomiędzy wartościami wektorów *E*  $\Rightarrow$ i *B*  $\overrightarrow{B}$  wymusza, by natężenie pola elektrycznego rosło w czasie wraz z wartością indukcji pola magnetycznego. Jest to możliwe wtedy i tylko wtedy, gdy fala rozchodzi się w prawą stronę diagramu, co z kolei implikuje, że wektor wynikowy *S*  $\Rightarrow$ = *E*  $\Rightarrow$  $\times B$  $\frac{3}{B}/\mu_0$  ma dokładnie ten sam kierunek i zwrot co kierunek rozchodzenia się fali elektromagnetycznej.

<span id="page-752-1"></span>Strumień energii jest zależny od czasu, co można zobaczyć przez podstawienie *u* z [Równania](#page-747-0) 16.23 do [Równania](#page-751-1) [16.27](#page-751-1)

$$
S(x,t) = c\epsilon_0 E_0^2 \cos^2(kx - \omega t). \tag{16.29}
$$

Ponieważ częstotliwość światła widzialnego jest bardzo wysoka, rzędu 10<sup>14</sup> Hz, strumień energii dla światła widzialnego przenikający dowolną powierzchnię jest szybkozmienną funkcją czasu. Przez to niemal wszystkie urządzenia pomiarowe, włączając w to ludzkie oczy, są w stanie wykryć jedynie wartość uśrednioną po czasie. Taka średnia wartość strumienia energii to natężenie *I* energii elektromagnetycznej i jest ona równoważna mocy przypadającej na jednostkę powierzchni. Można ją wyliczyć przez uśrednienie funkcji cosinus w [Równaniu](#page-752-1) 16.29 po jednym pełnym cyklu

$$
I = S_{\rm sr} = c\epsilon_0 E_0^2 \frac{1}{T} \int\limits_0^T \cos^2\left(2\pi \frac{t}{T}\right) \mathrm{d}t. \tag{16.30}
$$

Możemy albo obliczyć wartość powyższej całki, albo zauważyć, że sinus i cosinus różnią się jedynie przesunięciem w fazie, przez co średnia po pojedynczej oscylacji dla  $\cos^2x$  będzie taka sama jak dla sin $^2$  x . Wtedy otrzymujemy

$$
\left\langle \cos^2 x \right\rangle = \frac{1}{2} \left[ \left\langle \cos^2 x \right\rangle + \left\langle \sin^2 x \right\rangle \right] = \frac{1}{2} \langle 1 \rangle = \frac{1}{2},
$$

<span id="page-753-0"></span>gdzie nawiasy ostre 〈⋯〉 oznaczają operację uśredniania po czasie. Zatem natężenie światła, biegnącego z prędkością *c* przez próżnię, będzie wynosić

$$
I = S_{\rm sr} = \frac{1}{2} c \epsilon_0 E_0^2.
$$
 (16.31)

Jest ono wyrażone przez amplitudę natężenia pola elektrycznego *E*<sup>0</sup> . Przekształcenia algebraiczne dają też zależność

$$
I = \frac{cB_0^2}{2\mu_0},\tag{16.32}
$$

gdzie *B*<sup>0</sup> jest amplitudą indukcji magnetycznej. Pomocne jest jeszcze jedno wyrażenie na *I*śr , przedstawione przy pomocy parametrów zarówno pola *E*, jak i pola *B*. Podstawiając dane z zależności *E*<sup>0</sup> = *cB*<sup>0</sup> do poprzedniego równania, otrzymujemy

$$
I = \frac{E_0 B_0}{2\mu_0}.
$$
\n(16.33)

Możemy używać któregokolwiek z trzech powyższych wzorów zależnie od tego, który jest w danej chwili wygodniejszy, ponieważ są to tak naprawdę trzy wersje tej samej własności: energia fali jest zależna od kwadratu amplitudy. Ponadto, ponieważ równania te oparte są na założeniu, że fale elektromagnetyczne są falami sinusoidalnymi, to maksymalne natężenie jest dwukrotnie większe niż natężenie średnie *I*<sup>0</sup> = 2*I* .

# Przykład 16.3

#### **Wiązka laserowa**

Wiązka laserowa z małego lasera laboratoryjnego zazwyczaj ma natężenie równe około 10<sup>−3</sup> W / m<sup>2</sup>. Zakładając, że wiązka ta złożona jest z fal płaskich, obliczmy amplitudy wielkości charakteryzujących pola elektryczne i magnetyczne w tej wiązce.

#### **Strategia rozwiązania**

Użyjemy równań na natężenie wiązki laserowej, wyrażone przez amplitudę natężenia pola elektrycznego, aby wyliczyć tę amplitudę.

#### **Rozwiązanie**

Z [Równania 16.31](#page-753-0) natężenie wiązki laserowej jest równe

$$
I = \frac{1}{2} c \varepsilon_0 E_0^2.
$$

Amplituda natężenia pola elektrycznego wynosi więc

$$
E_0 = \sqrt{\frac{2}{c\epsilon_0}I} = \sqrt{\frac{2}{3 \cdot 10^8 \text{ m/s} \cdot 8,85 \cdot 10^{-12} \text{ F/m}} \cdot 10^{-3} \text{ W/m}^2} = 0.87 \text{ V/m}.
$$

Amplituda indukcji magnetycznej może być obliczona z [Równania 16.20](#page-746-3)

$$
B_0 = \frac{E_0}{c} = 2.9 \cdot 10^{-9} \text{ T}.
$$

# Przykład 16.4

# **Pola żarówki**

Żarówka emituje światło o mocy 5W. Ile wynosi średnie natężenie pola elektrycznego, a ile wartość indukcji magnetycznej tego światła w odległości 3m od żarówki?

#### **Strategia rozwiązania**

Do obliczenia natężenia światła załóżmy, że żarówka emituje światło o mocy *P* izotropowo do wnętrza sfery o promieniu 3m. Z natężenia światła możemy następnie wyliczyć amplitudę natężenia pola elektrycznego.

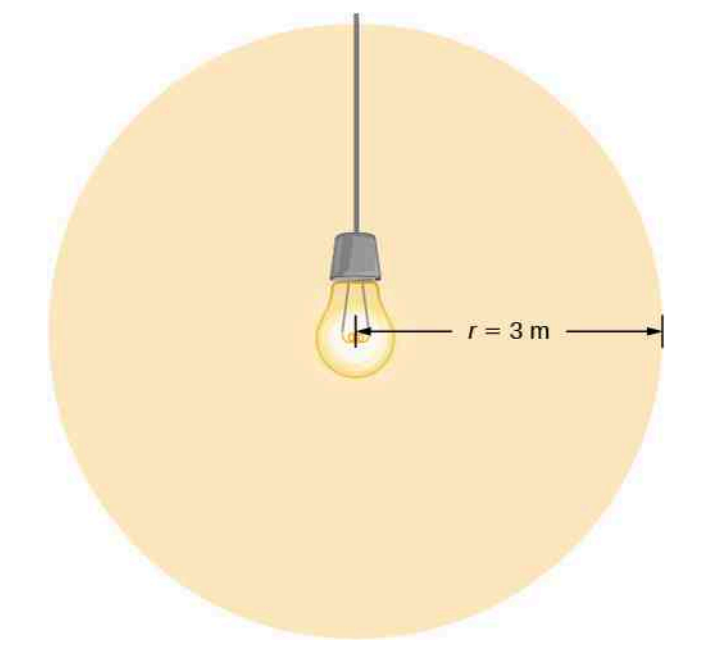

# **Rozwiązanie**

Moc emitowana w postaci światła wynosi

$$
I = \frac{P}{4\pi r^2} = \frac{ce_0 E_0^2}{2},
$$
  
\n
$$
E_0 = \sqrt{2\frac{P}{4\pi r^2 c \epsilon_0}} = \sqrt{2\frac{5W}{4\pi (3m)^2 \cdot 3 \cdot 10^8 m/s^8,85 \cdot 10^{-12} C^2 / (Nm^2)}} = 5,77 V / m,
$$
  
\n
$$
B_0 = \frac{E_0}{c} = 1,92 \cdot 10^{-8} T.
$$

# **Znaczenie**

Natężenie *I* maleje jak kwadrat odległości, jeśli promieniowanie jest emitowane jednakowo we wszystkich kierunkach.

# Przykład 16.5

# **Zasięg radia**

<span id="page-755-1"></span>Nadajnik radiowy o mocy 60 kW na Ziemi wysyła sygnały do satelity odległego o 100 km [\(Rysunek](#page-755-1) 16.12). Jeśli moc nadajnika wzrosłaby do 90 kW , to w jakiej odległości od źródła sygnał będzie generował pole o tej samej amplitudzie natężenia energii, zakładając, że sygnał wysyłany będzie w tym samym kierunku co poprzednio?

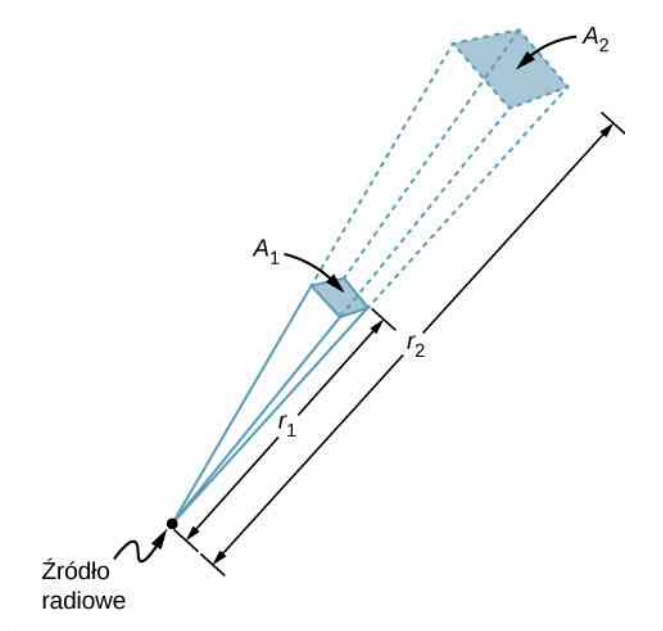

Rysunek 16.12 W przestrzeni trójwymiarowej sygnał wysyłany przez źródło rozprzestrzenia się wewnątrz kąta bryłowego.

#### **Strategia rozwiązania**

Pole powierzchni, na którym rozpraszana jest moc sygnału kierunkowego, zwiększa się z kwadratem odle-głości, jak pokazano na [Rysunku](#page-755-1) 16.12. Powiększymy moc (90 kW /60 kW) razy, wartość pola powierzchni zwiększymy w podobny sposób, by zachować stosunek  $I = P / A = c \epsilon_0 E_0^2 / 2$ . Następnie użyjemy proporcji pomiędzy powierzchnią *A* na rysunku a odległością podniesioną do kwadratu, by znaleźć odległość, dla której powierzchnia jest taka sama jak wyliczona wcześniej.

## **Rozwiązanie**

Korzystając z proporcjonalności pola powierzchni do kwadratu odległości i przekształcając równanie, otrzymamy

$$
\frac{r_2^2}{r_1^2} = \frac{A_2}{A_1} = \frac{90 \text{ W}}{60 \text{ W}},
$$
  

$$
r_2 = \sqrt{\frac{90}{60}} \cdot 100 \text{ km} = 122 \text{ km}.
$$

# **Znaczenie**

Zasięg nadajnika radiowego to maksymalna odległość pomiędzy nadajnikiem i odbiornikiem, która jeszcze pozwala na prawidłowy przebieg komunikacji. W przypadku braku zakłóceń, takich jak odbicia od przeszkód, natężenie podlega prawu odwrotnych kwadratów. Oznacza to, że podwojenie zasięgu wymaga czterokrotnego zwiększenia mocy nadajnika.

# <span id="page-755-0"></span>**16.4 | Pęd i ciśnienie promieniowania**
## **elektromagnetycznego**

## **Cel dydaktyczny**

W tym podrozdziale nauczysz się:

- opisywać związek pomiędzy ciśnieniem promieniowania a gęstością energii fali elektromagnetycznej;
- wyjaśniać, jak ciśnienie promieniowania światła, choć małe, może wywołać obserwowalne zjawiska astronomiczne.

Przedmioty materialne składają się z naładowanych cząstek. Fale elektromagnetyczne padające na takie przedmioty działają na naładowane cząstki siłą Lorentza z [Równania](#page-740-0) 16.11. Siły te wykonują pracę nad cząstkami wchodzącymi w skład przedmiotów, zwiększając ich całkowitą energię, jak opisano to w poprzednim podrozdziale. Energia niesiona przez światło słoneczne powoduje tak przyjemne i znajome uczucie ciepła na twarzy w każdy słoneczny dzień. Znacznie mniej znaną własnością promieniowania elektromagnetycznego jest niezwykle małe ciśnienie, które promieniowanie to wytwarza przez oddziaływanie siłą w kierunku zgodnym z kierunkiem rozchodzenia się fali. Ta siła pojawia się, ponieważ fale elektromagnetyczne posiadają i mogą przekazywać pęd.

Aby zrozumieć, skąd bierze się ten konkretny kierunek działania siły, wyobraźmy sobie płaskie fale elektromagnetyczne padające na metal, w którym ruch elektronów jest tłumiony przez opór metalu tak, że średni ruch elektronów jest zgodny w fazie z siłą go powodującą. Jest to sytuacja porównywalna do sytuacji obiektu poruszającego się z tarciem, który zatrzymuje się natychmiast, kiedy siła wymuszająca ruch zanika ([Rysunek](#page-756-0) 16.13). Gdy pole elektryczne kierowane jest w stronę dodatnich wartości osi *y* , elektrony poruszają się w kierunku ujemnych wartości tej osi, a pole magnetyczne skierowane jest ku dodatnim wartościom osi *z*. Stosując regułę prawej dłoni i uwzględniając ujemny ładunek elektronów, obserwujemy, że siła działająca na elektrony ze strony pola magnetycznego działa w kierunku dodatnich wartości osi *x* . Jest to też oczywiście kierunek rozchodzenia się fali, która indukuje działającą na elektrony siłę. Gdy pole elektryczne odwraca swój kierunek, podobnie dzieje się z polem magnetycznym, przez co siła nadal działa w tym samym kierunku. Równania Maxwella w połączeniu z siłą Lorentza przewidują istnienie ciśnienia promieniowania w sposób znacznie bardziej ogólny niż w omawianym przykładzie.

<span id="page-756-0"></span>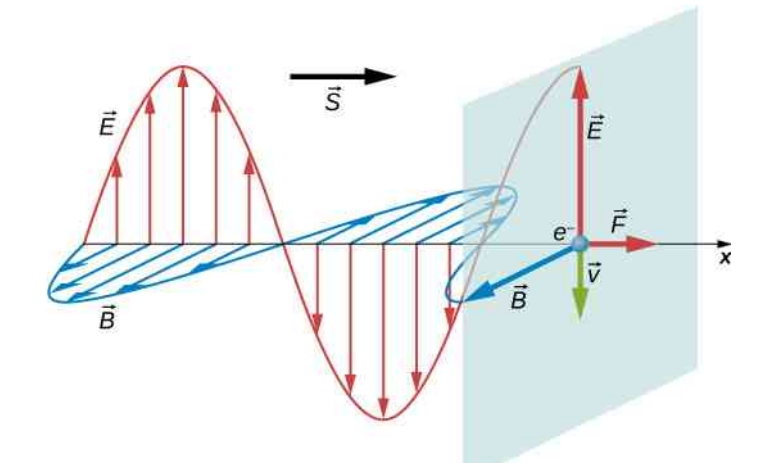

Rysunek 16.13 Wzajemnie oddziałujące pola elektryczne i magnetyczne, indukowane przez falę elektromagnetyczną, wytwarzają siłę działającą w kierunku rozchodzenia się fali, jak przedstawiono to na przykładzie elektronów poruszających się w metalu i wysoce tłumionych przez jego opór.

Maxwell przewidział, że fale elektromagnetyczne niosą ze sobą pęd. Obiekt pochłaniający falę elektromagnetyczną będzie doświadczał siły oddziałującej nań w kierunku rozchodzenia się pochłoniętej fali. Wartość tej siły powiązana jest z ciśnieniem promieniowania wywieranym na ten obiekt przez padającą falę. Siła będzie przy tym dwukrotnie większa, jeśli promieniowanie będzie odbijane, a nie absorbowane.

Hipoteza Maxwella została udowodniona eksperymentalnie w roku 1903 przez Nicholsa i Hulla, którzy dokonali precyzyjnych pomiarów ciśnienia promieniowania z użyciem wagi skręceń (ang. torsion balance). Schematyczny układ pomiarowy przedstawiony został na [Rysunku](#page-757-0) 16.14. Para zwierciadeł zawieszona została na cienkiej nitce i umieszczona wewnątrz szklanego pojemnika. Nicholsowi i Hullowi udało się uzyskać małe, ale mierzalne skręcenie

<span id="page-757-0"></span>całego układu w wyniku oświetlenia jednego ze zwierciadeł. Ze zmierzonego kąta skręcenia mogli oni ustalić wartość siły powodującej to skręcenie. Wartość tak wyznaczonej siły skręcającej była w pełni zgodna z przewidywaniami teoretycznymi dla ciśnienia promieniowania.

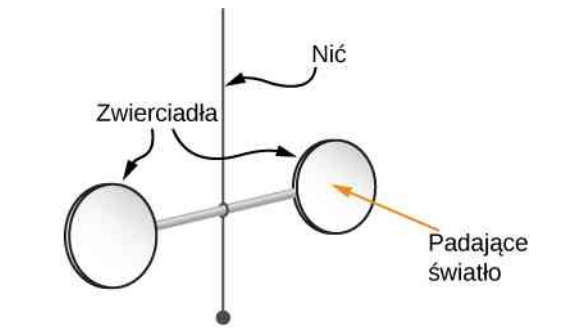

Rysunek 16.14 Uproszczony schemat głównego elementu aparatury używanej przez Nicholsa i Hulla do precyzyjnych pomiarów ciśnienia promieniowania i potwierdzenia hipotezy Maxwella.

<span id="page-757-1"></span>Ciśnienie promieniowania (ang. radiation pressure)  $p_{pr}$ , wywierane przez falę elektromagnetyczną na doskonale absorbującą powierzchnię, okazuje się równe gęstości energii tej fali

$$
p_{\text{pr}} = u \text{ (idealny absorber).} \tag{16.34}
$$

Jeśli materiał idealnie odbija promieniowanie, jak na przykład powierzchnia metaliczna, i kąt padania jest kątem prostym, to ciśnienie wywierane przez falę jest dwukrotnie większe, gdyż w czasie odbicia pęd fali padającej zmienia zwrot na przeciwny

$$
p_{\rm pr} = 2u \text{ (idealne zwierciadlo)}.
$$
 (16.35)

<span id="page-757-2"></span>W celu sprawdzenia poprawności tych wyników możemy dokonać sprawdzenia jednostek

$$
[u] = \frac{J}{m^3} = \frac{Nm}{m^3} = \frac{N}{m^2} = Pa.
$$

<span id="page-757-3"></span>[Równanie](#page-757-1) 16.34 i [Równanie](#page-757-2) 16.35 są równaniami na ciśnienie chwilowe, ponieważ jednak gęstość energii jest ekstremalnie szybkozmienną funkcją czasu, zazwyczaj interesuje nas jedynie ciśnienie promieniowania uśrednione po czasie. Ciśnienie takie można wyrazić jako funkcję natężenia fali elektromagnetycznej

$$
p = \langle p_{\text{pr}} \rangle = \begin{cases} \nI/c & \text{idealny absorber} \\ \n2I/c & \text{idealne zwierciadto.} \n\end{cases} \tag{16.36}
$$

Ciśnienie promieniowania jest niezwykle ważnym czynnikiem, niezbędnym do wyjaśnienia wielu zaobserwowanych zjawisk astronomicznych, włączając w to wygląd komet (ang. comets) na ziemskim nieboskłonie. Komety są w gruncie rzeczy obiektami składającymi się z lodu, w którym tkwią kawałki kosmicznych skał, drobiny pyłu i zamarznięte gazy. Kiedy kometa zbliża się do Słońca, grzeje się w jego blasku, a jej powierzchnia zaczyna parować. *Koma* takiej komety to mglisty obszar bezpośrednio wokół jądra, składający się z uwolnionych gazów, drobinek skał i pyłu. Część tego uwolnionego gazu i pyłu formuje ogony komety. Zauważmy, że przedstawiona na [Rysunku](#page-758-0) 16.15 kometa ma *dwa* oddzielne ogony. *Warkocz jonowy* (lub *warkocz gazowy* na [Rysunku](#page-758-0) 16.15) złożony jest głównie ze zjonizowanego gazu. Jony te oddziałują elektromagnetycznie z wiatrem słonecznym (ang. solar wind) będącym ciągłym strumieniem cząstek naładowanych, emitowanych ze Słońca. Siła oddziaływania wiatru słonecznego na zjonizowane gazy jest na tyle duża, że warkocz jonowy niemal zawsze skierowany jest "od Słońca". Drugi warkocz składa się z cząsteczek pyłu. Ponieważ *warkocz pyłowy* jest obojętny elektrycznie, nie oddziałuje zupełnie z wiatrem słonecznym. Jednak wciąż wywierane jest na niego ciśnienie promieniowania, pochodzące od światła wysyłanego przez Słońce. Ciśnienie to, choć bardzo małe, jest wystarczająco silne, aby nieznacznie odchylić warkocz pyłowy od toru lotu komety.

<span id="page-758-0"></span>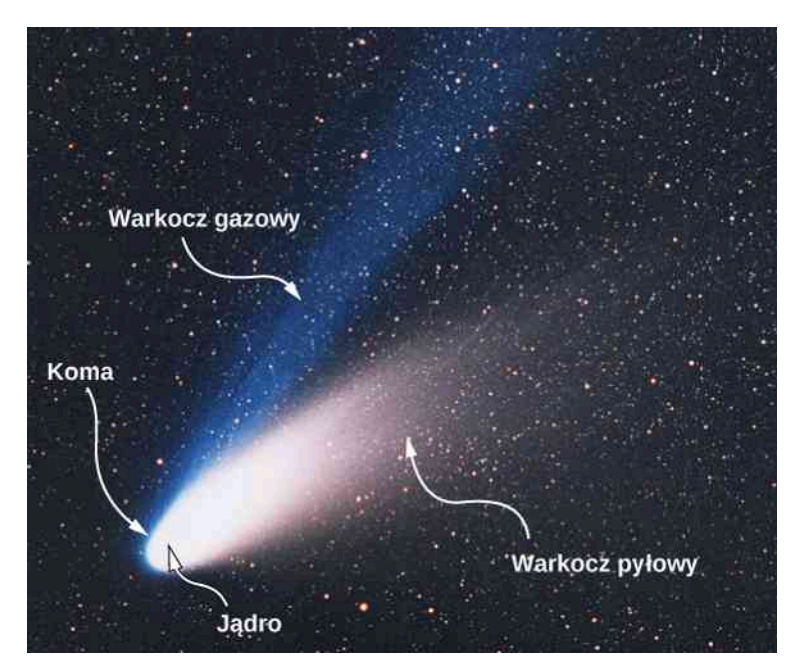

Rysunek 16.15 Odparowywanie jądra komety w wyniku ciepła pochodzącego od Słońca powoduje utworzenie się dwóch warkoczy, jak jest to widoczne na zdjęciu Komety ISON. Źródło: modyfikacja pracy E. Slawik – ESO

### Przykład 16.6

#### **Kometa Halleya**

9 lutego 1986 roku kometa Halleya znajdowała się w punkcie jej orbity najbliższym Słońcu, czyli około 9 · 10<sup>10</sup> m od środka gwiazdy. Średnia moc promieniowania emitowanego przez Słońce wynosi  $3.8 \cdot 10^{26}$  W.

- a. Obliczmy wartość ciśnienia promieniowania wywieranego na kometę w tym punkcie jej orbity. Załóżmy, że kometa odbija całe padające na nią promieniowanie.
- b. Załóżmy, że od komety oddziela się odłamek o masie 10 kg i polu przekroju poprzecznego 4 ⋅ 10−2 m<sup>2</sup> . Wyznaczmy wartość siły działającej na ten kawałek w związku z ciśnieniem promieniowania. Porównajmy tę siłę z siłą grawitacji wywieraną przez Słońce.

#### **Strategia rozwiązania**

Obliczymy natężenie promieniowania słonecznego dla danej odległości od Słońca i użyjemy tej wartości do wyliczenia ciśnienia promieniowania. Następnie skorzystamy z wyliczonej wartości promieniowania oraz podanego pola powierzchni komety i wyznaczymy wartość siły działającej na odłamek.

#### **Rozwiązanie**

a. Natężenie promieniowania słonecznego to średnia moc na jednostkę powierzchni. Dla danej odległości

$$
I = S_{\text{sr}} = \frac{3.8 \cdot 10^{26} \text{ W}}{4\pi (9 \cdot 10^{10} \text{ m})^2} = 3.7 \cdot 10^3 \text{ W} / \text{ m}^2.
$$

Zakładając, że kometa odbija całe padające na nie promieniowania, z [Równania 16.36](#page-757-3) otrzymujemy

$$
p = \frac{2I}{c} = \frac{2 \cdot 3.7 \cdot 10^3 \text{ W} / \text{ m}^2}{3 \cdot 10^8 \text{ m} / \text{s}} = 2.5 \cdot 10^{-5} \text{ N} / \text{ m}^2.
$$

b. Siła oddziałująca na odłamek wywołana promieniowaniem wynosi

$$
F = pA = 2.5 \cdot 10^{-5} \text{ N} / \text{ m}^2 \cdot 4 \cdot 10^{-2} \text{ m}^2 = 10^{-6} \text{ N},
$$

podczas gdy siła grawitacji układu Słońce – odłamek wynosi

$$
F_{\rm g} = \frac{GMm}{r^2} = \frac{6.67 \cdot 10^{-11} \text{ N m}^2 / \text{ kg}^2 \cdot 2 \cdot 10^{30} \text{ kg} \cdot 10 \text{ kg}}{(9 \cdot 10^{10} \text{ m})^2} = 0.16 \text{ N}.
$$

#### **Znaczenie**

Siła oddziaływania grawitacyjnego Słońca na odłamek jest o wiele większa niż siła pochodząca od ciśnienia promieniowania.

Po wykazaniu przez Maxwella, że światło przenosi zarówno pęd, jak i energię, naturalnie pojawił się innowacyjny pomysł – choć początkowo jedynie jako science-fiction. Wywnioskowano, że możliwe jest wyposażenie statku w duży, odbijający światło żagiel i użycie ciśnienia promieniowania jako napędu. Tak napędzany pojazd nie musiałby przenosić żadnego paliwa na pokładzie. Zamiast krótkich impulsów ciągu z silników rakietowych doświadczałby małej, ale stałej siły wywieranej przez ciśnienie promieniowania; przyspieszałby bardzo powoli, ale po pewnym czasie byłby zdolny osiągnąć ogromne prędkości. Jednak niezbędny do tego byłby pojazd o małej masie własnej i dużej powierzchni żagla słonecznego (ang. light sail), by osiągnąć przyspieszenie o znaczeniu praktycznym.

Gdy w latach sześćdziesiątych został uruchomiony amerykański program kosmiczny, agencja NASA zaczęła uważnie przyglądać się temu pomysłowi. Najświeższe udoskonalenia w dziedzinie napędu słonecznego zostały dokonane przez pozarządową organizację Planetary Society. Obecnie testowane jest użycie żagli słonecznych do napędzania małych pojazdów zbudowanych z tzw. *CubeSatów* – malutkich satelitów umieszczanych przez NASA na orbicie przy okazji innych startów. Taki projekt został zrealizowany również przez studentów z Politechniki Warszawskiej, którzy testowali możliwość deorbitacji za pomocą żagla słonecznego.

<span id="page-759-0"></span>Statek kosmiczny *LightSail* pokazany poniżej [\(Rysunek](#page-759-0) 16.16) składa się z trzech CubeSatów połączonych ze sobą. Jego całkowita masa własna wynosi zaledwie około 5 kg, a jego rozmiar jest porównywalny z bochenkiem chleba. Żagiel wykonany został z bardzo cienkiej folii Mylar i rozkłada się, po uruchomieniu, do powierzchni 32  $\mathrm{m}^{2}$  .

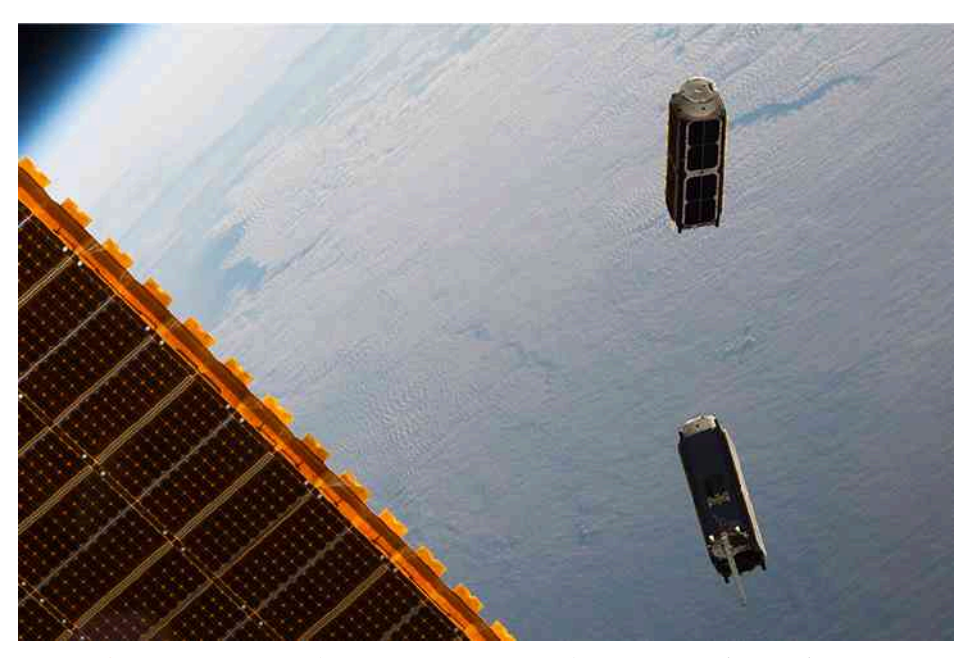

Rysunek 16.16 Dwa małe CubeSaty umieszczone na orbicie przez Międzynarodową Stację Kosmiczną w maju 2016 roku. Żagle słoneczne otworzą się, gdy CubeSaty będą znajdować się w bezpiecznej odległości od ISS.

Pierwszy statek *LightSail* został wystrzelony w roku 2015 w celu przetestowania systemu rozkładania żagla. Został umieszczony na niskiej orbicie okołoziemskiej przez rakietę Atlas-5 wykonującą inną, niepowiązaną z tym misję główną. Test zakończył się powodzeniem, jednak tarcie na niskiej orbicie okołoziemskiej było zbyt wielkie, by pojazd rozpoczął przyspieszanie dzięki padającemu na niego światłu. W końcu, zgodnie z założeniami, spłonął w atmosferze. Kolejny *LightSail* należący do Planetary Society wystrzelono w roku 2016. Ilustracja [\(https://openstaxcollege.org/l/21lightsail\)](https://openstaxcollege.org/l/21lightsail) przedstawiająca pojazd w czasie lotu zamieszczona została na stronie internetowej Planetary Society.

### Przykład 16.7

#### **Przyspieszenie** *LightSail*

Natężenie światła słonecznego w odległości 1 AU (ang. Astronomical Unit – jednostki astronomicznej) wynosi 1370 W / m<sup>2</sup> . Pojazd *LightSail ma ża*giel o całkowitym polu powierzchni równym 32 m<sup>2</sup> i masie całkowitej 5 kg. Obliczmy maksymalne przyspieszenie, jakie może osiągnąć *LightSail*, wykorzystując do przyspieszania ciśnienie promieniowania, gdy znajduje się w odległości ok. 1 AU od Słońca.

#### **Strategia rozwiązania**

Pojazd doświadcza maksymalnego przyspieszenia, kiedy otwarty żagiel skierowany jest bezpośrednio w stronę Słońca. Użyjemy natężenia światła do wyliczenia ciśnienia promieniowania, a następnie obliczymy wartość siły działającej na żagiel. Następnie – do obliczenia przyspieszenia – użyjemy II prawa dynamiki Newtona.

#### **Rozwiązanie**

Ciśnienie promieniowania powoduje powstanie siły równej

$$
F = pA = 2uA = \frac{2I}{c}A = \frac{2 \cdot 1370 \,\mathrm{W} \, / \, \mathrm{m}^2 \cdot 32 \,\mathrm{m}^2}{3 \cdot 10^8 \,\mathrm{m} \, / \, \mathrm{s}} = 2.92 \cdot 10^{-4} \,\mathrm{N}.
$$

Przyspieszenie wynikające z tego ciśnienia wynosi

$$
a = \frac{F}{m} = \frac{2,92 \cdot 10^{-4} \text{ N}}{5 \text{ kg}} = 5,8 \cdot 10^{-5} \text{ m} / \text{s}^2.
$$

#### **Znaczenie**

Jeśli udałoby się utrzymać tak małe przyspieszenie przez jeden rok, pojazd osiągnąłby prędkość 1829m ∕ s lub 6600 km ∕ h .

16.5 Sprawdź, czy rozumiesz. Jak zmieniałaby się prędkość i przyspieszenie pojazdu napędzanego żaglem słonecznym w miarę oddalania się od Słońca w czasie podróży międzyplanetarnych?

## <span id="page-760-0"></span>**16.5 | Widmo promieniowania elektromagnetycznego**

## **Cel dydaktyczny**

W tym podrozdziale nauczysz się:

- wyjaśniać, jak fale elektromagnetyczne podzielone są na zakresy, w zależności od ich długości i częstotliwości;
- opisywać, jak wytwarza się fale elektromagnetyczne różnych zakresów;
- opisywać niektóre z wielu praktycznych codziennych zastosowań fal elektromagnetycznych.

Fale elektromagnetyczne mają ogromną ilość zastosowań praktycznych, do których zaliczają się: komunikacja z użyciem telefonów komórkowych i radia, WiFi, gotowanie, widzenie, obrazowanie medyczne, a nawet leczenie raka. W tym podrozdziale opiszemy, w jaki sposób klasyfikuje się fale elektromagnetyczne. Podsumujemy też pokrótce główne zastosowania każdego z zakresów ich długości.

Różne kategorie fal elektromagnetycznych różnią się pomiędzy sobą zakresem długości fal (lub – równoważnie – zakresem częstotliwości). Właściwości tych fal zmieniają się w sposób ciągły, kiedy długość fali przechodzi z jednego zakresu do kolejnego. Krótkie podsumowanie metod wytwarzania i zastosowań fal elektromagnetycznych przedstawiono w [Tabeli 16.1](#page-761-0).

<span id="page-761-0"></span>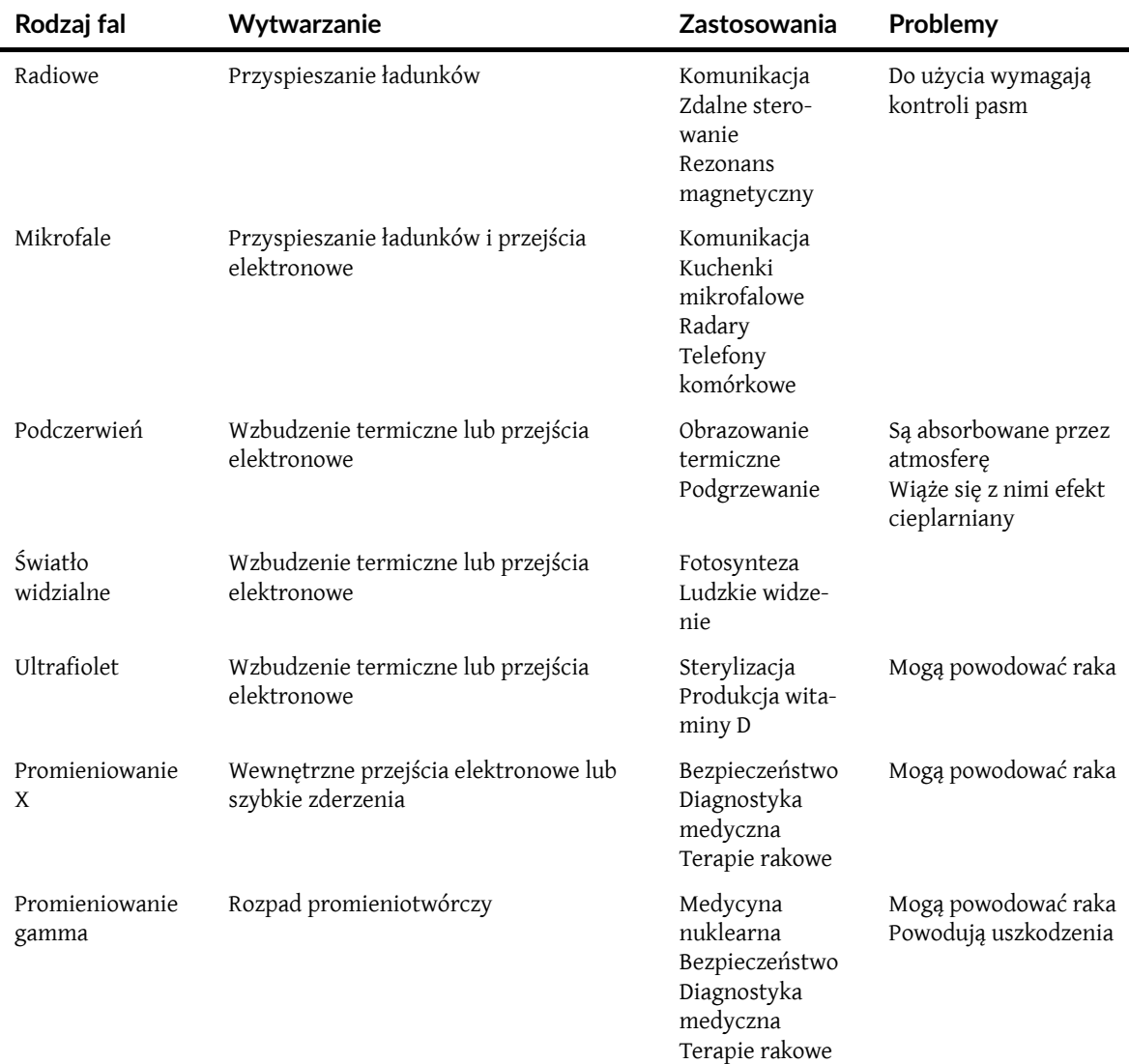

Tabela 16.1 Widmo fal elektromagnetycznych.

Związek *c* = *f λ* pomiędzy częstotliwością *f* i długością fali *λ* prawdziwy jest dla wszystkich fal elektromagnetycznych i powoduje, że z większą częstotliwością powiązana jest mniejsza długość fali. [Rysunek](#page-762-0) 16.17 przedstawia klasyfikację fal elektromagnetycznych na podstawie ich częstotliwości i długości fali – jest to spektrum, czyli widmo, fal elektromagnetycznych.

<span id="page-762-0"></span>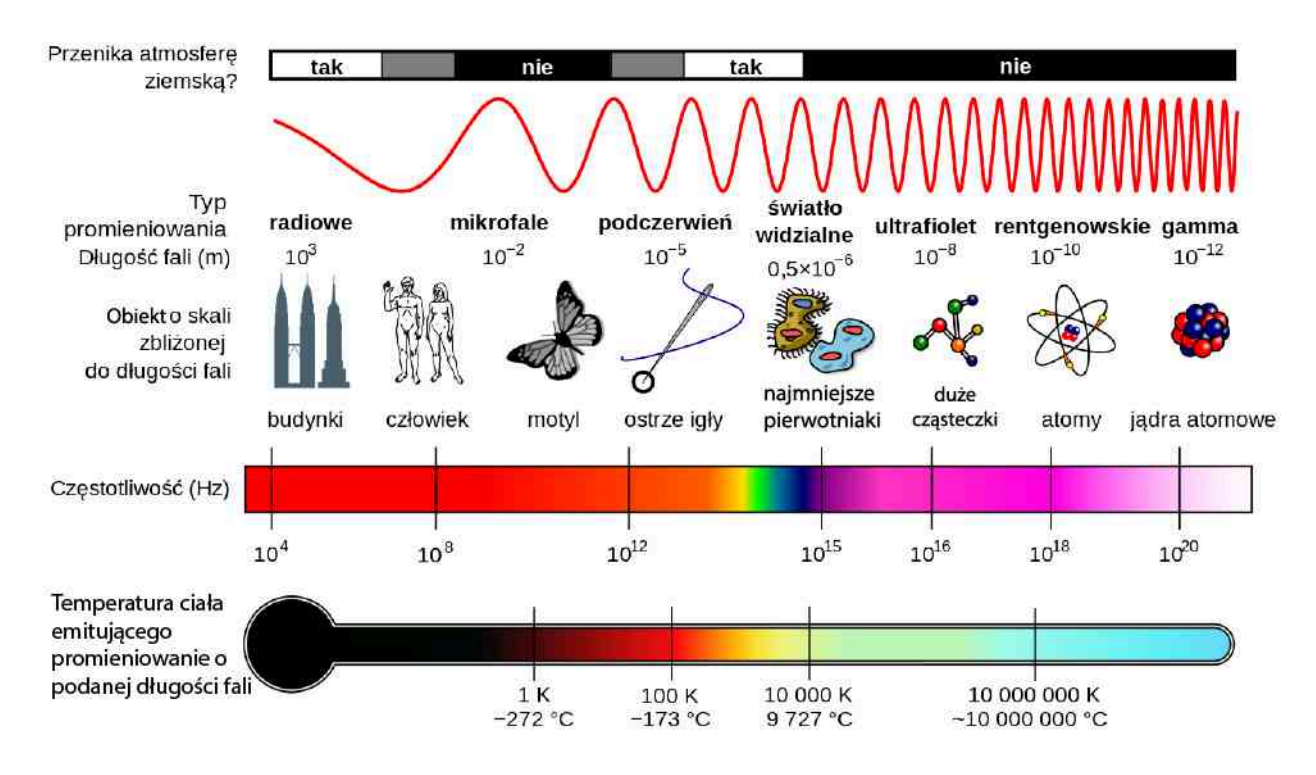

Rysunek 16.17 Widmo fal elektromagnetycznych pokazujące główne typy fal.

## **Fale radiowe**

Termin fale radiowe (ang. radio waves) odnosi się do tej części widma, w której fale mają długości większe od 0,1m. Fale te są często stosowane do przesyłania sygnałów audio (np. radio), jednak nazwa odnosi się do wszystkich fal o podanej wyżej długości, bez względu na zastosowanie. Fale radiowe zazwyczaj generowane są przez prąd zmienny, płynący w antenie nadawczej. Zakres ten charakteryzuje się dużą rozpiętością długości fali i podzielony jest na mniejsze podzakresy, takie jak: mikrofale, fale radiowe używane do transmisji AM i FM, fale telefonii komórkowej i fale telewizyjne.

Fale elektromagnetyczne nie mają minimalnej częstotliwości, aczkolwiek tzw. fale o skrajnie niskich częstotliwościach – ELF (ang. *extremely low frequency*) to fale o najniższej częstotliwości, z jaką zwykle się spotykamy; obejmują zakres od 3 Hz do 3 kHz . Ładunki przyspieszające w liniach przesyłowych wytwarzają fale elektromagnetyczne w zakresie ELF. Fale takie są zdolne do przenikania przez wodę, która absorbuje fale o wyższych częstotliwościach, dzięki czemu używa się ich do komunikacji z okrętami podwodnymi.

W celu wykorzystania fal elektromagnetycznych do przesyłania informacji niezbędne jest zastosowanie *modulacji* amplitudy, częstotliwości albo fazy takiej fali, czyli kontrolowanej jej zmiany, w sposób umożliwiający zakodowanie pożądanych informacji. Dla transmisji AM moduluje się amplitudę fali tak, by przypominała wibracje dźwiękowe, które są przesyłane. Twierdzenie Fouriera pokazuje, że zmodulowanemu sygnałowi AM odpowiada pewna superpozycja fal, pokrywająca pewien wąski zakres częstotliwości. Każdej stacji AM przypisana jest określona częstotliwość nośna, która – zgodnie z ustaleniami międzynarodowymi – może zmieniać się w zakresie ±5 kHz. W przypadku transmisji FM, w celu zakodowania informacji moduluje się częstotliwość fali nośnej, tak jak pokazano to na [Rysunku](#page-763-0) [16.18](#page-763-0), a stacje nadawcze mogą używać zakresu częstotliwości ±100 kHz wokół częstotliwości nośnej. Fala elektromagnetyczna indukuje prąd w obwodzie anteny odbiorczej, a radio lub telewizor przetwarza ten sygnał dalej, by wytworzyć z niego dźwięk i/lub obraz. Im wyższa jest częstotliwość używanej do przesyłu fali radiowej, tym większa jest rozdzielczość możliwych zmian częstotliwości, i tym więcej danych można przesłać w jednostce czasu. Dla transmisji sygnału AM przeznaczono pasmo częstotliwości od 540 kHz do 1600 kHz , zaś dla transmisji FM – od 88 MHz do 108 MHz .

<span id="page-763-0"></span>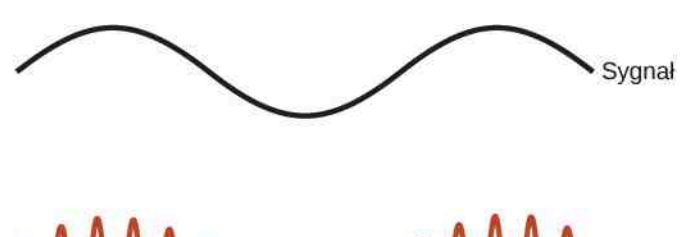

Mun

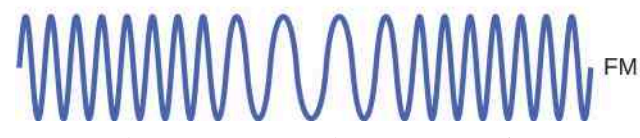

Rysunek 16.18 Fale elektromagnetyczne wykorzystywane są do przenoszenia zakodowanych danych poprzez zmianę amplitudy fal nośnych (AM), ich częstotliwości (FM) albo ich fazy.

Rozmowy telefoniczne z wykorzystaniem telefonów komórkowych (ang. cell phones) czy fonia i wizja w sygnale telewizyjnym (ang. television signal) są zazwyczaj przesyłane pod postacią cyfrową, przez zmianę sygnału na sekwencję zer i jedynek. Umożliwia to przesyłanie lepszej jakości, nawet słabszych sygnałów i, dodatkowo, pozwala na użycie algorytmów kompresji danych w celu transmisji jeszcze większej ilości informacji w każdym zakresie częstotliwości. Dane w komputerze również przesyłane są w postaci ciągów zer i jedynek, gdzie każde zero i każda jedynka odpowiadają jednemu bitowi danych.

## **Mikrofale**

Mikrofale (ang. microwaves) są falami o najwyższej częstotliwości jaką da się wytworzyć przez przyspieszanie ładunków w makroskopowych urządzeniach i obwodach. Zakres częstotliwości mikrofal rozciąga się od 10<sup>9</sup> Hz do 10<sup>12</sup> Hz. Wysokie częstotliwości odpowiadają małym, w porównaniu do pozostałych fal radiowych, długościom fal, stąd też nazwa mikrofal. Promieniowanie mikrofalowe występuje również naturalnie jako kosmiczne promieniowanie tła – pozostałości po wczesnym Wszechświecie. Wraz z pozostałymi zakresami częstotliwości fal elektromagnetycznych są one emitowane jako promieniowanie termiczne – promieniowanie emitowane i absorbowane przez każdy obiekt, którego temperatura jest wyższa niż zero absolutne (0 K ). Promieniowanie termiczne powiązane jest ze wzbudzeniem termicznym (ang. thermal agitation), czyli termicznym ruchem atomów i cząsteczek wewnątrz każdego obiektu.

Do satelitarnego przesyłania informacji wykorzystuje się głównie mikrofale. Innym bardzo częstym zastosowaniem mikrofal jest radar. Systemy radarowe mogą wykryć i zmierzyć odległość do obiektów, takich jak chmury, samoloty, a nawet Wenus. W tym celu systemy radarowe wykrywają echa wysyłanych mikrofal i mierzą czas od ich nadania do odbioru.

Mikrofale o częstotliwości 2,45 GHz są powszechnie używane w kuchenkach mikrofalowych. Elektrony w czą-steczkach wody mają tendencję do przebywania bliżej jądra atomu tlenu niż jąder atomów wodoru ([Rysunek](#page-764-0) 16.19). To powoduje tworzenie się dwóch oddzielnych centrów o równym, ale przeciwnym ładunku, tym samym indukując w cząsteczce moment dipolowy (patrz Dipole [elektryczne\)](#page-229-0). Oscylujące pole elektryczne mikrofal wewnątrz kuchenki mikrofalowej powoduje pojawienie się momentu obrotowego, który "stara się ustawić" wszystkie cząsteczki najpierw w jedną, następnie w drugą stronę. Ruch każdej molekuły jest dodatkowo sprzężony z ruchem innych i rotacją wokół własnej osi. Takie sprzężenie powoduje zmianę energii fali elektromagnetycznej w energię ciągłego ruchu termicznego cząsteczek wody, co z kolei podgrzewa jedzenie. Talerz, na którym leży posiłek, nie zawiera wody, dzięki czemu pozostaje stosunkowo chłodny (o ile nie zawiera innych dipolowych cząsteczek, np. krystalicznego żelaza – dlatego naczynia kamionkowe i fajansowe zazwyczaj się rozgrzewają).

<span id="page-764-0"></span>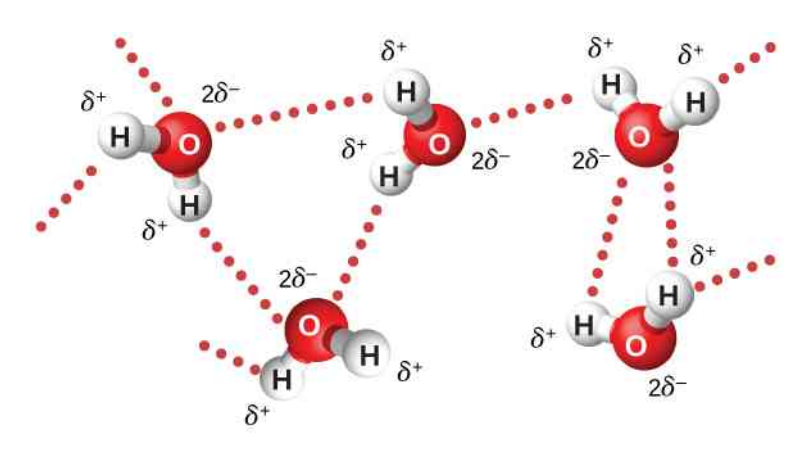

Rysunek 16.19 Ze względu na fakt, że cząsteczki wody posiadają moment dipolowy, oscylujące pole elektryczne powoduje pojawienie się działającego na nie momentu obrotowego. Kierunek momentu obrotowego zmienia się 4,9  $\cdot$  10 $^9\,$  razy w ciągu sekundy. Oddziaływania pomiędzy molekułami wody powodują wymianę energii, którą otrzymują od mikrofal. Symbole *δ* + i *δ* − informują o rozkładzie ładunku w cząsteczkach.

Mikrofale w kuchence mikrofalowej odbijają się od jej ścian w taki sposób, że ich superpozycja tworzy falę stojącą, podobną do fali stojącej wibrującej struny gitarowej (patrz Tryby drgań fali stojącej [\(https://cnx.org/content/](https://cnx.org/content/m65845/latest/) [m65845/latest/\)](https://cnx.org/content/m65845/latest/) ). Wirujący wiatrak spełnia rolę mieszadła, odbijając fale w różnych kierunkach, a obrotowy talerz pozwala "rozsmarować" gorące miejsca (strzałki fali stojącej) na większym obszarze ogrzewanej porcji.

#### Przykład 16.8

#### **Dlaczego kuchenka mikrofalowa podgrzewa pożywienie nierównomiernie?**

Jak daleko od siebie znajdują się strzałki fali w kuchence mikrofalowej o częstotliwości pracy 2,45 GHz ?

#### **Strategia rozwiązania**

Rozważymy falę, która biegnie w określonym kierunku, a następnie ulega odbiciu i wraca do źródła.

#### **Rozwiązanie**

Strzałki fali stojącej, w których występuje maksymalne natężenie, oddalone są od siebie o pół długości fali, czyli o odległość

$$
d = \frac{1}{2}\lambda = \frac{1}{2} \cdot \frac{c}{f} = \frac{3 \cdot 10^8 \text{ m/s}}{2 \cdot 2.45 \cdot 10^9 \text{ Hz}} = 6.02 \text{ cm}.
$$

#### **Znaczenie**

Odległość pomiędzy punktami grzania w kuchence mikrofalowej zależy od długości mikrofal.

Telefon komórkowy wyposażony jest w odbiornik radiowy i słaby nadajnik radiowy. Oba te podzespoły mogą się szybko dostroić do jednej z setek przypisanych im pasm częstotliwości mikrofalowych. Małe natężenie nadawanego sygnału ogranicza – celowo – jego zasięg. System urządzeń naziemnych zorganizowano tak, że telefon łączy się z jedną z wież sygnałowych, przypisanych do konkretnego, małego obszaru ( komórki (ang. cell)), i zapewnia płynne przełączanie do kolejnej komórki, jeśli sygnał będzie w niej silniejszy. Pozwala to na używanie telefonów komórkowych przy jednoczesnej zmianie swojego położenia.

Mikrofale są również używane w technologii WiFi, która pozwala właścicielom smartfonów, laptopów i innych urządzeń bezprzewodowo łączyć się z Internetem w domach, kawiarniach i na lotniskach. Bezprzewodowy ruter WiFi to urządzenie, które przesyła i odbiera dane z Internetu przez kabel albo inne połączenie, a następnie używa mikrofal, by przesłać te dane bezprzewodowo do urządzeń takich, jak smartfon czy laptop. Termin WiFi sam w sobie odnosi się do standardów, według których moduluje się i analizuje mikrofale, aby zapewnić kompatybilność urządzeniom pochodzącym od różnych producentów. Dane przesyłane bezprzewodowo w obu kierunkach składają się z sekwencji zer i jedynek, z których każda odpowiada pojedynczemu bitowi. Mikrofale używane w technologii WiFi podzielone są na dwa pasma: 2,4 GHz i 5 GHz .

Inne technologie bezprzewodowe też używają mikrofal, by zapewnić ciągłą komunikację pomiędzy różnymi urządzeniami. Bluetooth rozwijano równocześnie z WiFi jako standard komunikacji radiowej o częstotliwości 2,4 GHz pomiędzy urządzeniami znajdującymi się w bliskiej odległości od siebie. Mogą to być na przykład słuchawki bezprzewodowe połączone z odtwarzaczem albo telefon komórkowy połączony z zestawem głośnomówiącym w samochodzie.

Mikrofale znalazły też zastosowanie w tzw. radio-tagging z wykorzystaniem technologii RFID (ang. *radio frequency identification*). Jako przykład mogą posłużyć naklejki z obwodami przyklejane przez obsługę sklepu na towar, przekaźniki naklejek cyfrowych przyklejone do przedniej szyby samochodu czy obwody scalone (czipy) wszczepione pod skórę naszych zwierząt. Takie urządzenie odpowiada na sygnał mikrofalowy przez nadanie własnego sygnału, zawierającego zakodowane wcześniej informacje. Pozwala to na szybką identyfikację produktu przy kasie, pobranie od kierowcy opłaty za przejazd bez jego zatrzymywania i zidentyfikowanie psa, który zgubił swoją obrożę. W bardzo podobny sposób działa technologia NFC (ang. *near field communication*), jednak na znacznie mniejsze odległości. Opiera się ona na oddziaływaniu wyindukowanego pola magnetycznego o częstotliwościach mikrofalowych z dwiema cewkami. Smartfony, wyposażone w moduł NFC i odpowiednie oprogramowanie, mogą transmitować te same informacje co karta płatnicza, co z kolei umożliwia użycie telefonu jako środka płatniczego. Bardzo mały zasięg komunikacji jest w tym przypadku bardzo pożądanym środkiem bezpieczeństwa.

## **Promieniowanie podczerwone**

Granica pomiędzy mikrofalami a promieniowaniem podczerwonym nie jest dobrze zdefiniowana (patrz [Rysunek](#page-762-0) [16.17](#page-762-0)). Promieniowanie podczerwone (ang. infrared radiation) zazwyczaj jest produkowane przez ruchy termiczne, czyli drgania i obroty atomów i cząsteczek. Jednak promieniowanie podczerwone może też być wytwarzane przez przejścia elektronowe w atomach i cząsteczkach. Około połowa energii docierającej do Ziemi ze Słońca ma postać promieniowania podczerwonego, a większość pozostałej energii ma postać światła widzialnego. Średnio 23% energii promieniowania słonecznego jest absorbowane przez atmosferę, około 48% absorbuje powierzchnia Ziemi, a 29% odbijane jest z powrotem w przestrzeń kosmiczną<sup>1</sup> .

Zakres częstotliwości promieniowania podczerwonego kończy się dopiero przy dolnej granicy światła widzialnego – tuż poniżej koloru czerwonego. Wskazuje na to nawet nazwa tego zakresu – "pod czerwonym". Cząsteczki wody szczególnie łatwo oscylują irotują z częstotliwościami z zakresu podczerwieni. Satelity szpiegowskie mają zdolność wykrywania budynków, pojazdów czy nawet pojedynczych ludzi przez wykrywanie emisji podczerwonej obserwowanych obiektów. Moc takiej emisji jest proporcjonalna do czwartej potęgi temperatury bezwzględnej. Często używamy też lamp podczerwonych, włączając w to urządzenia nazywane grzejnikami kwarcowymi, do ogrzewania osób, ponieważ pochłaniamy promieniowanie podczerwone lepiej niż otoczenie.

Piloty do telewizora, wieży stereo czy projektora najczęściej wykorzystują modulowaną wiązkę podczerwoną do transmisji danych. Jeśli jednak odbiornik nie znajduje się dokładnie na linii wiązki pilota, to nie będzie reagować. Dlatego też niektóre piloty wykorzystują transmisję z użyciem sygnału Bluetooth, aby pozbyć się tej niewygody.

## **Światło widzialne**

Światło widzialne (ang. visible light) to wąski fragment widma fal elektromagnetycznych pomiędzy 400 nm a około 750 nm, na które reaguje normalne ludzkie oko. Światło widzialne emitowane jest w wyniku wibracji i rotacji atomów i molekuł oraz w trakcie przejść elektronowych w atomach i molekułach. W związku z tym odbiorniki i detektory światła widzialnego w dużej mierze używają właśnie przejść elektronowych.

Spośród fal tego zakresu najniższą częstotliwość i największą długość fali ma światło czerwone, podczas gdy światło fioletowe ma najwyższą częstotliwość i najmniejszą długość fali ([Rysunek](#page-765-0) 16.20). Promieniowanie ciała doskonale czarnego, którego przykładem jest promieniowanie słoneczne, ma największe natężenie właśnie w zakresie widzialnym. W przypadku Słońca, więcej energii promieniowania odpowiada barwie czerwonej niż fioletowej, co w efekcie daje żółtawy kolor światła słonecznego.

<span id="page-765-0"></span>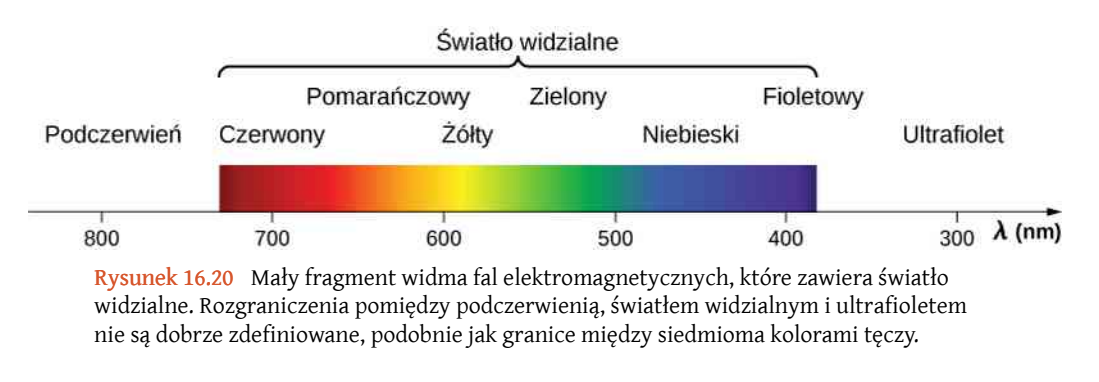

1. http://earthobservatory.nasa.gov/Features/EnergyBalance/page4.php

Rośliny i zwierzęta wykształciły metody pozwalające na wykorzystanie części widma fal elektromagnetycznych, którymi są one otoczone. My możemy podziwiać piękno natury poprzez światło widzialne, ale rośliny są jeszcze bardziej selektywne w wykorzystaniu fal elektromagnetycznych. Proces fotosyntezy wykorzystuje jedynie część widma światła widzialnego do produkcji cukrów.

## **Promieniowanie ultrafioletowe**

Częstotliwości promieniowania ultrafioletowego (UV, ang. ultraviolet radiation), zwanego też po polsku nadfioletowym, rozciągają się powyżej fioletu, czyli fali o największej częstotliwości w paśmie widzialnym. "Najwyższe" fragmenty tego pasma pokrywają się częściowo z niskoczęstotliwościowymi promieniami X. Długości fal ultrafioletowych zamykają się w zakresie od około 400 nm do około 10 nm przy najwyższych częstotliwościach. Promieniowanie ultrafioletowe wytwarzane jest w wyniku przejść elektronowych w atomach, jonach i cząsteczkach, a także w periodycznych strukturach pola magnetycznego.

Promieniowanie UV emitowane przez Słońce jest często dzielone na trzy podzakresy: UV-A (320 nm – 400 nm), UV-B (290 nm – 320 nm) i UV-C (220 nm – 290 nm). Większość promieniowania UV-B i UV-C jest absorbowana przez cząsteczki ozonu (0 $_{3}$ ) w górnych warstwach atmosfery (warstwa ozonowa). Z tego powodu prawie 99% promieniowania UV docierającego do powierzchni Ziemi to promieniowanie UV-A.

Oparzenia słoneczne są z kolei spowodowane przez dużą ekspozycję na promieniowanie UV-B i UV-C, a wielokrotna ekspozycja na te typy promieniowania zwiększa ryzyko wystąpienia raka skóry. Opalenizna jest tak naprawdę odpowiedzią obronną ludzkiego organizmu, która polega na wytworzeniu pod naskórkiem pigmentu, osłaniającego przed promieniowaniem leżące pod nim komórki.

Jak pokazywaliśmy w poprzednim rozdziale, im mniejsza długość fali, tym większa jest zmiana energii atomu lub cząsteczki, gdy taką falę absorbują. Powoduje to, że krótkofalowe promieniowanie UV (UV-B i UV-C) jest szkodliwe dla komórek organicznych. Wyjaśnia to też, dlaczego promieniowanie UV częściej niż światło widzialne wywołuje świecenie niektórych materiałów, czyli fluorescencję.

Oczywiście poza negatywnymi skutkami ekspozycji na promieniowanie ultrafioletowe, są też skutki jak najbardziej pozytywne, zarówno w naturze, jak i w zastosowaniach w technologii. Produkcja witaminy D w skórze pobudzana jest przez promienie UV-B znajdujące się w świetle słonecznym. Wyniki badań naukowych wskazują, że niedobór witaminy D może być powiązany z rozwojem kilku rodzajów raka (m.in. prostaty, piersi i okrężnicy) i osteoporozy, a także krzywicy u dzieci. Promieniowanie ultrafioletowe o niewielkim natężeniu jest często stosowane do wywoływania fluorescencji w specjalnych barwnikach, które używane są na przykład jako forma zabezpieczenia banknotów przed fałszerstwem.

## **Promienie X**

Promienie X (ang. X-ray) (promienie Röntgena) mają długości fal od 10−8 m do 10−12 m. Są to fale o mniejszej długości i większej częstotliwości niż pasmo ultrafioletu. Z tego powodu energia przenoszona przez te fale jest większa niż w przypadku promieni UV. Przez to promienie X są bardzo szkodliwe dla żywych tkanek, przy czym są bardziej przenikliwe od promieniowania UV, które zatrzymuje się w większości na skórze. Promienie X mogą powodować zarówno raka, jak i zmiany genetyczne. Jednak ze względu na ich oddziaływanie na szybko dzielące się komórki są one często wykorzystywane do terapii antyrakowych.

Największe zastosowanie promienie X znalazły w diagnostyce medycznej, a dokładniej – w obrazowaniu obiektów, które są nieprzezroczyste dla światła widzialnego, np. ludzkiego ciała. W przypadku konieczności prześwietlenia tkanek żywych każdorazowo ostrożnie porównuje się ryzyko uszkodzenia tkanek z korzyściami wynikającymi z uzyskania informacji diagnostycznych.

## **Promienie gamma**

Niedługo po odkryciu zjawiska radioaktywności (w 1896 roku) odkryto również, że istnieją co najmniej 3 różne typy promieniowania jądrowego, które nazwano promieniami alfa, beta i gamma. Najbardziej przenikliwe promieniowanie jądrowe, czyli promienie *γ* (ang. gamma ray), okazało się wysokoczęstotliwościowymi falami elektromagnetycznymi.

Niższe zakresy częstotliwości promieniowania gamma pokrywają się częściowo z wyższymi zakresami częstotliwości promieni X. Promienie *γ* mają dokładnie te same własności co promienie X o tej samej częstotliwości, różnią się jedynie źródłem wytwarzania promieniowania. Określenie "promieniowanie gamma" jest używane na ogół dla każdego promieniowania elektromagnetycznego emitowanego z jąder atomowych, podczas gdy "promienie X" wytwarzane są zazwyczaj przez bombardowanie jąder atomowych wysokoenergetycznymi elektronami wewnątrz lampy

rentgenowskiej. Im wyższa częstotliwość promieni *γ*, tym bardziej są one przenikliwe i niszczące dla żywych tkanek. Promieniowanie gamma ma wiele zastosowań identycznych z promieniami X, np. terapie rakowe. Promienie *γ* wysyłane przez substancje promieniotwórcze są używane w medycynie nuklearnej.

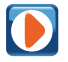

Użyj tej symulacji [\(https://openstaxcollege.org/l/21simlightmol\)](https://openstaxcollege.org/l/21simlightmol) , żeby zobaczyć, jak światło oddziałuje z cząsteczkami w ziemskiej atmosferze, jak absorpcja światła zależy od cząsteczki i rodzaju światła, jak powiązana jest energia światła i wywołany nim ruch cząsteczek, jak zwiększa się energia fal od mikrofal do ultrafioletu, i spróbuj przewidzieć ruch molekuł w zależności od rodzaju światła, jakie one absorbują.

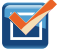

16.6 Sprawdź, czy rozumiesz. Czym różnią się od siebie różne rodzaje fal elektromagnetycznych?

## **PODSUMOWANIE ROZDZIAŁU 16**

## **KLUCZOWE POJĘCIA**

- **ciśnienie promieniowania (ang. radiation pressure)** siła wywierana przez promieniowanie elektromagnetyczne na powierzchnię, podzielona przez pole tej powierzchni
- **fale radiowe (ang. radio waves)** fale elektromagnetyczne o długościach od 1 mm do 100 km; wytwarzane są przez prądy płynące w obwodach elektrycznych i przez zjawiska astronomiczne
- **mikrofale (ang. microwaves)** fale elektromagnetyczne o długościach fal od 1 mm do 1m; mogą być wytwarzane przez prądy płynące w makroskopowych obwodach
- **promieniowanie gamma (ang. gamma ray)** promieniowanie elektromagnetyczne o bardzo wysokich częstotliwościach, które emitowane jest z jąder atomowych, albo wskutek naturalnych rozpadów radioaktywnych, albo w reaktorach i wybuchach jądrowych; niższe częstotliwości zakresu gamma pokrywają się z zakresem promieni X, ale promienie *γ* mogą osiągać największe częstotliwości ze wszystkich fal elektromagnetycznych
- **promieniowanie podczerwone (ang. infrared radiation)** zakres spektrum fal elektromagnetycznych, rozciągający się od zakresu poniżej koloru czerwonego aż do zakresu mikrofal, czyli od 0,74 µm do 300 µm
- **promieniowanie ultrafioletowe (ang. ultraviolet radiation)** promieniowanie elektromagnetyczne o zakresie od fioletu do promieniowania X, o długościach fal od 400 nm do około 10 nm
- **promieniowanie X (ang. X-ray)** niewidzialna i przenikliwa forma promieniowania elektromagnetycznego; zakres ten nachodzi zarówno na zakres ultrafioletu, jak i promieniowania gamma
- **prąd przesunięcia (ang. displacement current)** dodatkowy składnik w prawie Ampère'a-Maxwella, który odpowiada za zmienne pole elektryczne wytwarzające pole magnetyczne, nawet gdy nie płynie żaden rzeczywisty prąd
- **radar (ang. radar)** jedno z popularnych zastosowań mikrofal; przy pomocy radaru można wyznaczyć odległość do obiektów, takich jak chmury lub samoloty, a także ustalić prędkość jadącego samochodu lub określić intensywność burzy
- **równania Maxwella (ang. Maxwell's equations)** zbiór 4 równań, które składają się na spójną teorię elektromagnetyzmu, łączącą wszystkie aspekty oddziaływań elektromagnetycznych
- **wektor Poyntinga (ang. Poynting vector)** wektor będący wynikiem mnożenia wektorowego pól elektrycznego i magnetycznego, który opisuje przepływ energii przez powierzchnię
- wzbudzenie termiczne (ang. thermal agitation) ruchy termiczne atomów i cząsteczek w ciele o temperaturze powyżej zera absolutnego, które powodują emisję i absorpcję promieniowania
- **światło widzialne (ang. visible light)** wąski fragment widma fal elektromagnetycznych, które ludzkie oko umie wykrywać, o długościach fal od około 400 nm do 750 nm

## **NAJWAŻNIEJSZE WZORY**

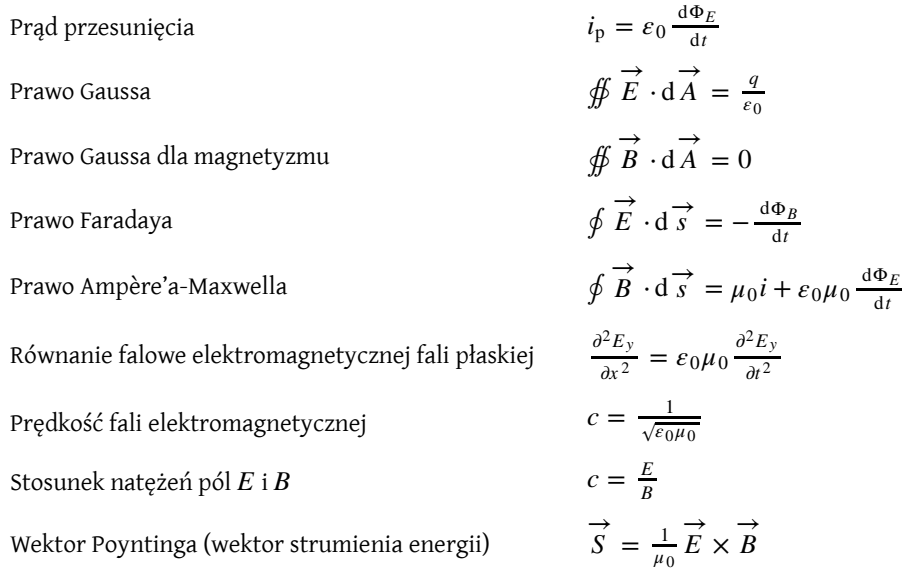

 $$$ frednie natężenie fali elektromagnetycznej

 $Ci$ śnienie promieniowania

$$
I = S_{\text{sr}} = \frac{ce_0 E_0^2}{2} = \frac{c B_0^2}{2\mu_0} = \frac{E_0 B_0}{2\mu_0}
$$

$$
p = \begin{cases} Ilc & \text{Idealny absorber} \\ 2I/c & \text{Idealne zwierciadło} \end{cases}
$$

## **PODSUMOWANIE**

#### **16.1 [Równania Maxwella i fale elektromagnetyczne](#page-737-0)**

- Hipoteza Maxwella o istnieniu fal elektromagnetycznych została wysnuta z jego sformułowania kompletnej i symetrycznej teorii elektryczności i magnetyzmu, znanej jako równania Maxwella.
- Cztery równania Maxwella, wraz ze wzorem na siłę Lorentza, opisują wszystkie główne prawa elektryczności i magnetyzmu. Pierwsze dwa to prawo Gaussa dla elektryczności i magnetyzmu, trzecie to prawo indukcji Faradaya (wraz z regułą Lenza), a czwarte – prawo Ampère'a z poprawką Maxwella.
- Symetria pomiędzy polami elektrycznym i magnetycznym, wprowadzona przez poprawkę Maxwella, tłumaczy mechanizm rozchodzenia się fal elektromagnetycznych, w których zmienne pole elektryczne wytwarza zmienne pole magnetyczne i vice versa.
- Mimo że wiadomo było, że światło jest falą, natura tych fal nie była zrozumiała przed ogłoszeniem teorii Maxwella. Równania Maxwella przewidziały nie tylko fale odpowiadające światłu widzialnemu, ale również fale dłuższe i krótsze od światła. Te teoretyczne rozważania zostały później potwierdzone eksperymentalnie przez Heinricha Hertza.

#### **16.2 [Płaskie fale elektromagnetyczne](#page-743-0)**

- Równania Maxwella przewidują, że kierunki oscylacji pól elektrycznego i magnetycznego oraz kierunek rozchodzenia się fali elektromagnetycznej są do siebie wzajemnie prostopadłe. Fala elektromagnetyczna jest więc falą poprzeczną.
- Natężenie pola elektrycznego i wartość indukcji magnetycznej fali elektromagnetycznej są powiązane ze sobą zależnością *c* = *E* ∕ *B*, która implikuje, że natężenie pola magnetycznego jest bardzo słabe w porównaniu z natężeniem pola elektrycznego.
- Przyspieszane ładunki wytwarzają fale elektromagnetyczne (np. oscylujące ładunki w przewodzie wytwarzają falę elektromagnetyczną o tej samej częstotliwości co częstotliwość oscylacji).

#### **16.3 [Energia niesiona przez fale elektromagnetyczne](#page-750-0)**

• Energia niesiona przez falę elektromagnetyczną jest proporcjonalna do kwadratu amplitudy. Dla fal elektromagnetycznych oznacza to, że ich natężenie wyrażone jest wzorem  $I=c\varepsilon_0 E_0^2\bigm/2$ , gdzie  $I$  jest średnim natężeniem wyrażonym w W  $\big/$  m<sup>2</sup> , a  $E_0$  jest amplitudą pola elektrycznego oscylującego sinusoidalnie. Równoważnie, natężenie może zostać również wyrażone przez maksymalną wartość indukcji magnetycznej jako  $I = cB_0^2 / (2\mu_0)$  albo przez amplitudę pól magnetycznego i elektrycznego jako  $I = E_0 B_0 / (2\mu_0)$ . Wszystkie trzy powyższe równania na *I* są równoważne.

#### **16.4 [Pęd i ciśnienie promieniowania elektromagnetycznego](#page-755-0)**

- Fale elektromagnetyczne przenoszą pęd i wywierają ciśnienie promieniowania.
- Ciśnienie promieniowania fali elektromagnetycznej jest wprost proporcjonalne do gęstości energii tej fali.
- Ciśnienie promieniowania jest dwa razy większe od gęstości jej energii, jeśli fala jest odbijana, albo równe gęstości energii, jeśli fala jest absorbowana.

#### **16.5 [Widmo promieniowania elektromagnetycznego](#page-760-0)**

- Relacja pomiędzy prędkością rozchodzenia się, długością fali i częstotliwością ma postać  $v = f\lambda$  dla każdej fali, a dla fal elektromagnetycznych przyjmuje postać *c* = *f λ* , gdzie *c* jest prędkością światła.
- Widmo fal elektromagnetycznych jest podzielone na wiele kategorii i podkategorii ze względu na częstotliwość, długość fali, źródło i zastosowania fal elektromagnetycznych.

## **PYTANIA**

#### **16.1 [Równania Maxwella i fale](#page-737-0)**

#### **[elektromagnetyczne](#page-737-0)**

1. Wytłumacz, jak prąd przesunięcia pomaga w wyjaśnieniu zachowania ciągłości przepływu prądu w obwodzie zawierającym kondensator.

2. Opisz, jak będą wyglądać linie pola magnetycznego wyindukowanego wzdłuż krawędzi teoretycznego cylindra pokazanego na rysunku. Cylinder znajduje się w przestrzennie jednorodnym polu elektrycznym, którego wektor natężenia ma kierunek poziomy, zwrot w prawo i rosnącą wartość.

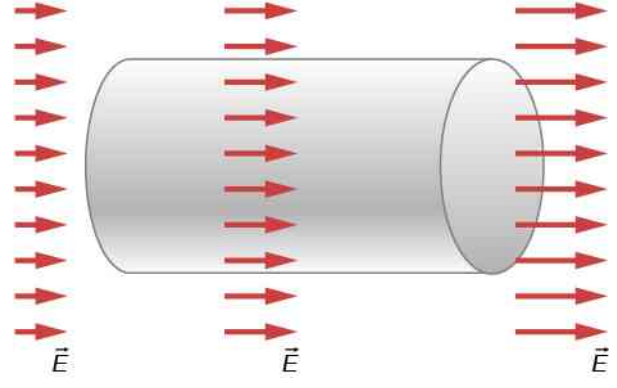

3. Dlaczego łatwiej jest pokazać, że zmienne pole magnetyczne indukuje pole elektryczne niż że zmienne pole elektryczne indukuje pole magnetyczne?

#### **16.2 [Płaskie fale elektromagnetyczne](#page-743-0)**

4. Jeśli pole elektryczne fali elektromagnetycznej oscyluje wzdłuż osi *z*, a pole magnetyczne oscyluje wzdłuż osi *x* , to w jakim kierunku porusza się ta fala elektromagnetyczna?

5. W której z sytuacji pokazanych na rysunku fala elektromagnetyczna wyindukuje w przewodzie prąd o wyższym natężeniu? Wyjaśnij swoją odpowiedź.

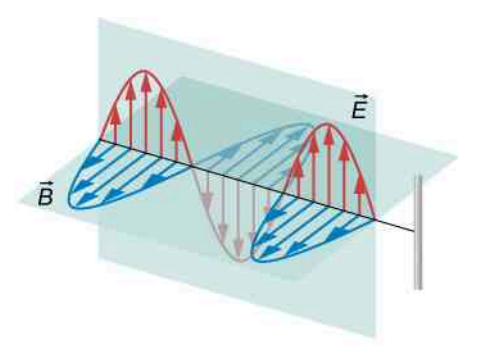

 $(a)$ 

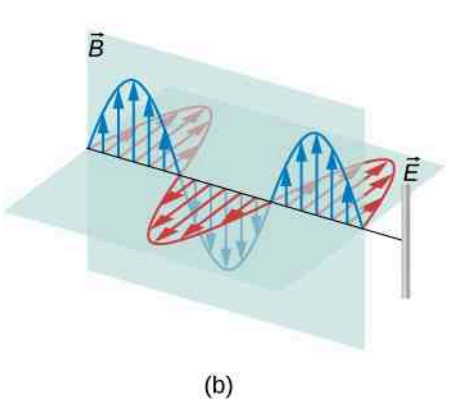

6. W której z sytuacji pokazanych na rysunku fala elektromagnetyczna wyindukuje w pętli prąd o wyższym natężeniu? Wyjaśnij swoją odpowiedź.

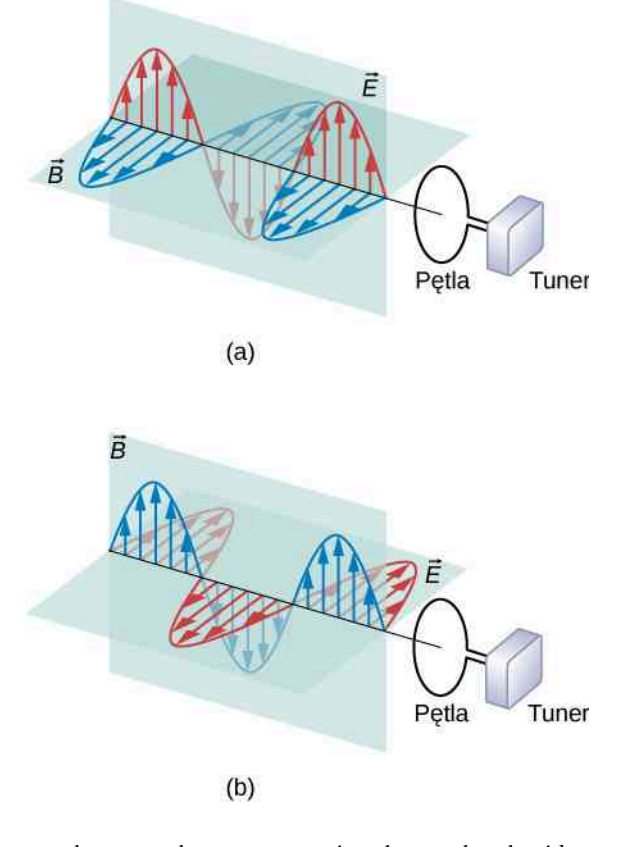

7. Jakie warunki muszą zostać spełnione, by obwód, w którym prąd płynie tylko w jednym kierunku, emitował fale elektromagnetyczne?

8. Poniżej zaprezentowano wzór interferencyjny fal pochodzących z dwóch wież radiowych nadających ten sam sygnał. Wyjaśnij, w jaki sposób jest on podobny do wzoru interferencyjnego fal dźwiękowych emitowanych przez dwa głośniki. Czy to zjawisko mogłoby zostać wykorzystane do stworzenia anteny kierunkowej, która nadaje w konkretnym kierunku? Wyjaśnij swoją odpowiedź.

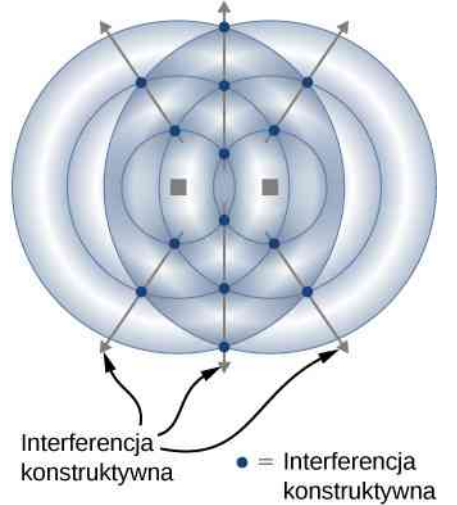

#### **16.3 [Energia niesiona przez fale](#page-750-0)**

#### **[elektromagnetyczne](#page-750-0)**

9. Dlaczego, gdy stoisz na dworze w pełnym Słońcu, czujesz energię światła słonecznego, ale nie czujesz pędu przenoszonego przez to światło?

10. Jak natężenie fali elektromagnetycznej zależy od natężenia pola elektrycznego? Jak zależy ono od natężenia pola magnetycznego?

11. Jakie jest fizyczne znaczenie wektora Poyntinga?

12. Laser helowo-neonowy o mocy 2 mW emituje stały promień czerwonego światła o powierzchni przekroju poprzecznego równej  $0,\!25\,\mathrm{cm}^2$ . Zakładając, że wiązka nie rozbiega się znacząco, jak zmienia się wartość skuteczna natężenia pola elektrycznego w zależności od odległości od lasera? Wyjaśnij dlaczego.

#### **16.4 [Pęd i ciśnienie promieniowania](#page-755-0)**

#### **[elektromagnetycznego](#page-755-0)**

13. Dlaczego ciśnienie promieniowania fali elektromagnetycznej odbijającej się od idealnego zwierciadła jest dwukrotnie większe od ciśnienia promieniowania fali elektromagnetycznej absorbowanej przez idealny absorber?

14. Dlaczego wczesne zdjęcia zbliżającej się do Ziemi komety ISON, wykonane przez teleskop Hubble'a, pokazują jedynie małą rozmytą komę wokół jądra zamiast w pełni rozwiniętych dwóch ogonów, które widoczne były później (patrz rysunek poniżej; Źródło ilustracji: ESA, Hubble)?

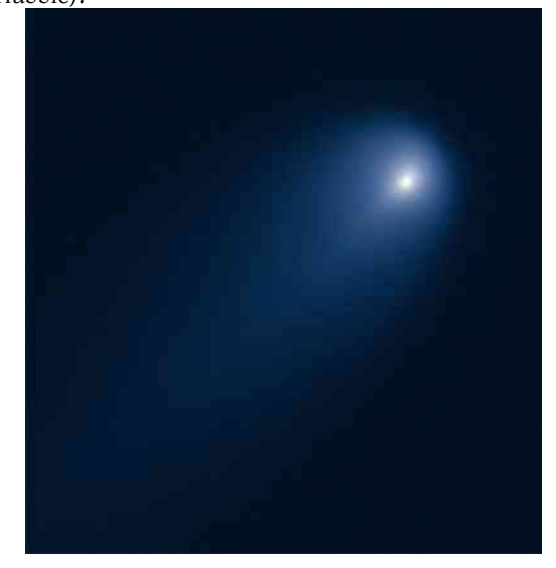

15. Odpowiedz na poniższe pytania.

a. Jak zmieniłby się kierunek rozchodzenia się fali elektromagnetycznej, gdyby zamieniono z sobą kierunki oscylacji pola elektrycznego i magnetycznego?

b. Co stałoby się, gdyby zwroty wektorów *E*  $\rightarrow$ i *B*  $\Rightarrow$ zostały zamienione na przeciwne?

#### **16.5 [Widmo promieniowania](#page-760-0)**

#### **[elektromagnetycznego](#page-760-0)**

16. Porównaj prędkość, długość fali i częstotliwość fal radiowych i promieni X przemieszczających się w próżni.

17. Przyspieszające ładunki emitują fale elektromagnetyczne. Jak odnosi się to do

- a. fal radiowych;
- b. promieniowania podczerwonego?

18. Porównaj i rozróżnij znaczenie przedrostka "mikro" w układzie jednostek SI i w nazwie "mikrofale".

19. Część światła przenikającego przez atmosferę jest rozpraszana we wszystkich kierunkach przez cząsteczki w niej się znajdujące. Długości fal światła widzialnego są większe niż rozmiary molekuł, a rozpraszanie jest tym silniejsze, im długość fali bliższa rozmiarowi cząsteczek.

a. Który kolor jest najsilniej rozpraszany?

b. Wyjaśnij, dlaczego ten proces daje niebu znajomy kolor w ciągu dnia.

20. Gdy wyjmujemy miskę zupy z kuchenki mikrofalowej, zupa jest gorąca, podczas gdy miska jest jedynie ciepła w dotyku. Przedyskutuj tę różnicę temperatur w kategoriach przekazywania energii.

21. Pewne orientacje anteny telewizyjnej dają lepszy

odbiór sygnału niż inne. Wyjaśnij dlaczego.

22. Jaka własność światła odpowiada głośności dźwięku fal akustycznych?

23. Czy światło widzialne jest dominującym zakresem widma fal elektromagnetycznych?

24. Czy ciało ludzkie jest zdolne do wykrywania promieniowania elektromagnetycznego spoza zakresu światła widzialnego?

25. Fale radiowe mają zazwyczaj ściśle zdefiniowane kierunki oscylacji wektorów *E*  $\Rightarrow$ i *B*  $\overrightarrow{B}$ . Dla światła kierunki oscylacji pola *E*  $\Rightarrow$ i *B*  $\overrightarrow{B}$  są losowe i szybko się zmieniają, pozostając jednak prostopadłe do siebie nawzajem i kierunku rozchodzenia się. Możesz wyjaśnić dlaczego?

26. Podaj przykład wykorzystania rezonansu w odbiorze fal elektromagnetycznych.

27. Pokaż, że rozmiary najmniejszych detali, które można zaobserwować przy pomocy fal elektromagnetycznych, są powiązane z długością tych fal. Możesz to zrobić przez porównanie rozmiarów najmniejszych detali obserwowanych w dwóch różnych zakresach (np.

## **ZADANIA**

#### **16.1 [Równania Maxwella i fale](#page-737-0)**

#### **[elektromagnetyczne](#page-737-0)**

33. Pokaż, że indukcja pola magnetycznego w odległości *r* od osi układu dwóch równoległych, okrągłych płytek, wytworzonego przez ładunek *q* umieszczony na płytkach, wynosi:  $B_{\text{ind}} = \mu_0 / (2\pi r) \cdot dq / dt$ .

34. Wyraź prąd przesunięcia dla kondensatora w funkcji pojemności tego kondensatora i szybkości zmiany napięcia na tym kondensatorze.

35. Różnica potencjałów *u* = *U*<sup>0</sup> sin (*ωt*) jest utrzymywana pomiędzy dwiema okrągłymi okładkami kondensatora płaskiego o pojemności *C*. Cienki przewód o oporze *R* łączy środki obu okładek i pozwala ładunkowi "przeciekać" z jednej okładki na drugą w czasie ładowania kondensatora.

a. Znajdź wyrażenie na natężenie prądu "przecieku" *i*rezystora płynącego przez przewód. Użyj tego wyrażenia do znalezienia wyrażenia na natężenie prądu *i*rzeczywiste

płynącego w przewodach podłączonych do kondensatora;

b. Znajdź wartość prądu przesunięcia w przestrzeni pomiędzy okładkami kondensatora i pojawiającego się na skutek zmieniającego się pola elektrycznego;

c. Porównaj *i*rzeczywiste z sumą prądu przesunięcia *i*<sup>p</sup> i prądu "przecieku" *i<sub>rezystor*a i wyjaśnij, dlaczego zaobser-</sub> wowana relacja ma sens fizyczny.

światła widzialnego i mikrofal).

28. W jakim zakresie fal elektromagnetycznych znajduje się fala

a.  $f = 10$  kHz; b.  $\lambda = 750 \text{ nm}$ ; c.  $f = 1,25 \cdot 10^8$  Hz;

d.  $\lambda = 0.3$  nm?

29. Na jaki zakres widma fal elektromagnetycznych przypadają fale emitowane przez 50-hercowe linie przesyłowe?

30. Gdyby kuchenki mikrofalowe mogły być dostrojone tak, by emitowały promieniowanie podczerwone zamiast mikrofalowego, jak wpłynęłoby to na problem nierównomiernego grzania w takiej kuchence?

31. "Przeciekająca" (wypuszczająca ze środka mikrofale) kuchenka mikrofalowa może czasami powodować zakłócenia domowej sieci WiFi. Dlaczego?

32. Gdy prezenter prowadzący program informacyjny rozmawia z korespondentem znajdującym się w odległym kraju, często da się zaobserwować pewne opóźnienie w rozmowie. Wyjaśnij, co powoduje to opóźnienie.

36. Załóż, że kondensator płaski pokazany na rysunku zbiera ładunek na okładkach w tempie 0,01C ∕ s. Ile wynosi natężenie wytworzonego pola magnetycznego w odległości 10 cm od osi tego kondensatora?

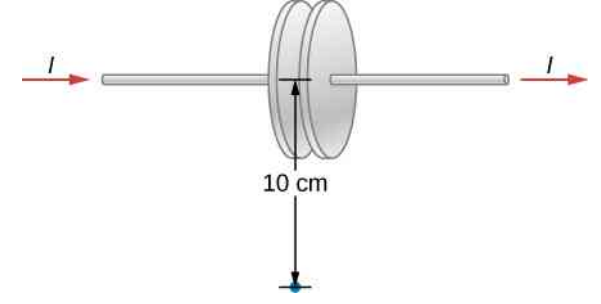

37. Różnica potencjałów *i* przyłożona pomiędzy okładkami kondensatora z poprzedniego zadania zwiększa się chwilowo w tempie  $10^7$  V / s. Ile wynosi natężenie prądu przesunięcia pomiędzy okładkami, jeśli są one oddalone od siebie o 1 cm i mają pole powierzchni równe  $0.2\,\mathrm{m}^2$  ?

38. Kondensator płaski ma okładki o polu powierzchni równym  $A = 0.25 \,\mathrm{m}^2$  i oddalone od siebie o  $0.01 \,\mathrm{m}$ . Ile musi być równa częstość kołowa *ω* dla napięcia  $u = U_0 \sin(\omega t)$  przy  $U_0 = 100 \text{ V}$ , by wytworzyć pomiędzy okładkami kondensatora prąd przesunięcia o amplitudzie równej 1 A ?

39. Napięcie pomiędzy dwiema okładkami kondensa-

tora płaskiego, o polu powierzchni *A* = 800 cm<sup>2</sup> i oddalonymi od siebie o *d* = 2 mm, zmienia się sinusoidalnie, jak *u* = 15mV ⋅ cos (150*t*) , gdzie *t* wyrażone jest w sekundach. Znajdź natężenie prądu przesunięcia pomiędzy tymi okładkami.

40. Napięcie pomiędzy dwiema okładkami kondensatora płaskiego, o polu powierzchni *A* i oddalonymi od siebie o *d*, zmienia się z czasem *t*, jak następuje: *u* = *at* 2 , gdzie *a* jeststałe. Znajdź natężenie prądu przesunięcia pomiędzy tymi okładkami.

#### **16.2 [Płaskie fale elektromagnetyczne](#page-743-0)**

41. Jeśli Słońce nagle by zgasło, nie wiedzielibyśmy o tym, dopóki światło słoneczne nie przestałoby do nas docierać. Jak długo pozostalibyśmy w nieświadomości, przy założeniu, że Słońce znajduje się w odległości  $1,496 \cdot 10^{11}$  m od Ziemi?

42. Ile wynosi maksymalna wartość natężenia pola elektrycznego dla fali, dla której maksymalna wartość indukcji magnetycznej wynosi 5 ⋅ 10−4 T (czyli około 10 razy więcej niż ziemskie pole magnetyczne)?

43. Pewna fala elektromagnetyczna ma częstotliwość równą 12 MHz. Ile wynosi długość tej fali w próżni?

44. Jeśli pola magnetyczne i elektryczne oscylują sinusoidalnie z częstotliwością *f* = 1 GHz i w chwili  $t = 0$  s,  $E = 0$  V / m i  $B = 0$  T, to dla chwil różnych od 0 wartości *E* i *B* zmieniają się w następujący sposób:  $E = E_0 \sin(2\pi ft)$  i  $B = B_0 \sin(2\pi ft)$ .

a. Kiedy wartości *E* i *B* ponownie wyniosą 0?

b. Kiedy *E* i *B* osiągną najmniejsze (najbardziej ujemne) wartości?

c. Ile wynosi okres drgań dla tych pól?

45. Pole elektryczne pewnej fali elektromagnetycznej poruszającej się w próżni opisane jest równaniem −<sup>1</sup>

$$
\vec{E} = 5 \,\text{V} / \,\text{m} \cdot \cos \left( kx - 6 \cdot 10^9 \,\text{s}^{-1} \cdot t + 0.4 \right) \cdot \hat{j} \, ,
$$

gdzie *k* jest liczbą falową wyrażoną w radianach na metr, *x* jest wyrażone w metrach, a *t* w sekundach. Znajdź

- a. amplitudę;
- b. częstotliwość;
- c. długość fali;
- d. kierunek rozchodzenia się fali;
- e. indukowane pole magnetyczne.

46. Płaska fala elektromagnetyczna o częstotliwości 20 GHz porusza się w kierunku dodatnich wartości osi *y* w taki sposób, że pole *E* oscyluje w kierunku osi *z*. Amplituda oscylacji pola elektrycznego wynosi 10 V ∕ m , a wartość natężenia tego pola w chwili  $t = 0$  s osiąga maksimum.

a. Zapisz równanie tej fali opisujące natężenie jej pola elektrycznego;

b. Znajdź równanie opisujące wyindukowane pole magnetyczne.

47. Poniższe wyrażenia opisują falę elektromagnetyczną poruszającą się w kierunku dodatnich wartości osi *y*

$$
E_x = 0 \text{ V / m}, E_y = E_0 \cos (kx - \omega t), E_z = 0 \text{ V / m},
$$
  
 $B_x = 0 \text{T}, B_y = 0 \text{T}, B_z = B_0 \cos (kx - \omega t).$ 

Fala ta biegnie wewnątrz szerokiej rury o kołowym przekroju poprzecznym o promieniu *R*; oś symetrii rury pokrywa się z osią *y* . Znajdź wyrażenie na prąd przesunięcia wewnątrz tej rury.

#### **16.3 [Energia niesiona przez fale](#page-750-0)**

#### **[elektromagnetyczne](#page-750-0)**

48. W słoneczny dzień pewien student wychodzi na dwór, trzymając soczewkę dwuwypukłą o promieniu 4 cm nad kartką papieru. Na papierze pojawia się jasna plamka o promieniu 1 cm (zamiast zwyczajowego punktowego ogniska). Jaki jest stosunek natężeń pola elektrycznego w jasnej plamce do pola nieskupionego światła słonecznego?

49. Płaska fala elektromagnetyczna przemieszcza się w kierunku północnym. W pewnym momencie natężenie pola elektrycznego wynosi 6 V ∕ m, a jego wektor skierowany jest na wschód. Ile wynosi wartość indukcji magnetycznej i jaki jest zwrot jej wektora?

50. Pole elektryczne fali elektromagnetycznej dane jest wyrażeniem

$$
\widetilde{\vec{E}} = 6 \cdot 10^{-3} \text{ V / m} \cdot \sin \left[ 2\pi \left( \frac{x}{18 \text{ m}} - \frac{t}{6 \cdot 10^{-8} \text{ s}} \right) \right] \cdot \hat{j}.
$$

Zapisz wyrażenie opisujące pole magnetyczne tej fali i jej wektor Poyntinga.

51. Pewna radiostacja nadaje na częstotliwości nośnej 760 kHz . Maksymalna wartość indukcji magnetycznej tej fali w odbiorniku w pewnej odległości od nadajnika wynosi  $2,15 \cdot 10^{-11}$  T.

a. Ile wynosi w tym odbiorniku maksymalne natężenie pola elektrycznego tej fali?

b. Jaka jest długość tej fali?

52. Żarnik wewnątrz przezroczystej żarówki emituje światło widzialne o mocy 5W. Załóż, że żarówka ma postać kuli o promieniu *r*<sup>0</sup> = 3 cm i oblicz, jaka ilość energii pochodzącej od światła widzialnego znajduje się wewnątrz żarówki.

53. W jakiej odległości natężenie światła emitowanego przez 100-watową żarówkę jest takie samo jak natężenie światła emitowanego przez 75-watową żarówkę w odległości 10m? Załóż, że obie żarówki mają tą samą sprawność konwersji energii elektrycznej w energię świetlną.

54. Zwykła żarówka emituje jedynie 2,6W mocy jako promieniowanie elektromagnetyczne. Ile będzie wynosić wartość skuteczna natężenia pola elektrycznego promieniowania emitowanego przez żarówkę w odległości

#### 3m od żarówki?

55. 150-watowa żarówka emituje 5% pobieranej energii w postaci promieniowania elektromagnetycznego. Ile będzie wynosiła średnia wartość wektora Poyntinga w odległości 10m od tej żarówki?

56. Mały laser helowo-neonowy emituje 2,5 mW mocy świetlnej. Jaka energia zawarta jest w promieniu światła o długości 1m?

57. W najwyższych partiach ziemskiej atmosfery uśredniona po czasie wartość wektora Poyntinga związanego ze światłem słonecznym wynosi  $1{,}4\,\mathrm{kW}\,/\mathrm{\ m^2}$  .

a. Ile wynoszą amplitudy natężenia pola elektrycznego i indukcji magnetycznej dla promieniowania o takim samym natężeniu?

b. Ile wynosi całkowita moc emitowana przez Słońce? Przyjmij, że Ziemia znajduje się  $1.5 \cdot 10^{11}$  m od Słońca, a światło słoneczne złożone jest całkowicie z fal płaskich.

58. Pole magnetyczne elektromagnetycznej fali płaskiej, rozchodzącej się w próżni wzdłuż osi *z*, dane jest wyrażeniem *B*  $\Rightarrow$  $= B_0 \cos(kz + \omega t) \hat{j}$ , gdzie  $B_0 = 5 \cdot 10^{-10}$  T, a  $k = 3.14 \cdot 10^{-2}$  m<sup>-1</sup>.

a. Zapisz wyrażenie na natężenie pola elektrycznego związanego z tą falą;

b. Ile wynosi częstotliwość tej fali i jej długość?

c. Ile wynosi wartość uśrednionego wektora Poyntinga?

59. Ile wynosi natężenie fali elektromagnetycznej, dla której amplituda natężenia pola elektrycznego to 125 V ∕ m?

60. Załóż, że laser helowo-neonowy, zwyczajowo używany przez studentów na zajęciach laboratoryjnych, emituje moc 0,5 mW.

a. Ile wyniesie natężenie światła w centrum plamki o średnicy 1 mm utworzonej przez taką wiązkę?

b. Znajdź amplitudę indukcji magnetycznej dla tej wiązki;

c. Znajdź amplitudę natężenia pola elektrycznego dla tej wiązki.

61. Naziemny nadajnik radiowy w technologii AM emituje fale elektromagnetyczne o mocy 50 kW równomiernie we wszystkich kierunkach.

a. Zakładając, że wszystkie fale radiowe padające na ziemię są całkowicie absorbowane i że atmosfera i inne obiekty nie powodują rozpraszania energii fal, ile będzie wynosiło natężenie tych fal w odległości 30 km od nadajnika? (Wskazówka: Na górną półkulę przypada połowa mocy nadajnika);

b. Ile wynosi amplituda natężenia pola elektrycznego w tej odległości?

62. Przyjmijmy, że maksymalne bezpieczne dla człowieka natężenie mikrofal wynosi 1 W  $\big/$  m $^{2}$  .

a. Jaka odległość będzie bezpieczna dla człowieka, jeśli z radaru "wycieka" jednorodnie we wszystkich kierunkach 10W mocy promieniowania mikrofalowego? Załóż, że nie występują żadne odbicia ani absorpcje; b. Ile wynosi amplituda pola elektrycznego przy bezpiecznym natężeniu?

63. Uniwersytecki talerz do komunikacji satelitarnej ma średnicę 2,5m i służy do odbioru sygnału telewizyjnego o amplitudzie natężenia pola elektrycznego (dla pojedynczego kanału) równej 7,5 µV ∕ m (patrz niżej).

a. Ile wynosi natężenie tej fali?

b. Jaka jest moc odbierana przez tę antenę?

c. Jaką moc emituje satelita, jeśli nadaje sygnał jednorodnie na całej powierzchni  $1{,}5\cdot10^{13}$   $\mathrm{m}^2$  (znaczna część Ameryki Północnej)?

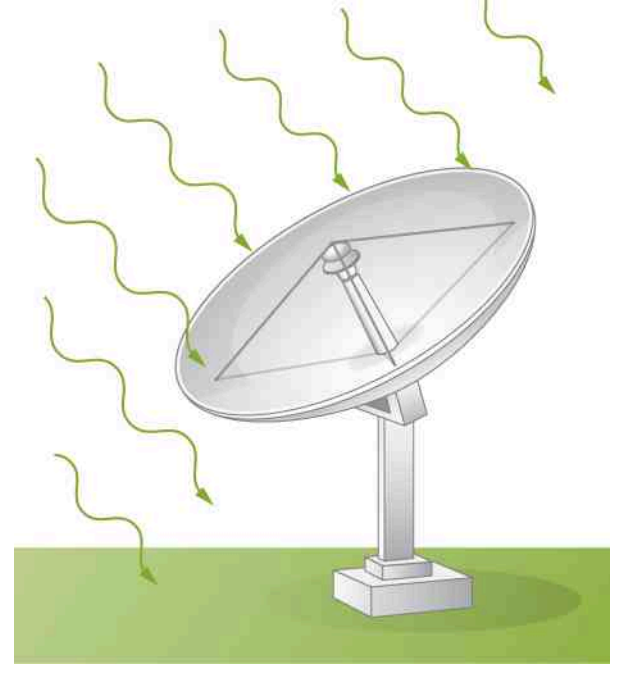

64. Do pewnych zastosowań konstruuje się lasery zdolne do wytworzenia impulsu świetlnego o małym czasie trwania, ale bardzo dużym natężeniu. Lasery takie nazywa się impulsowymi. Używa się ich między innymi do inicjowania reakcji fuzji jądrowej. Takie lasery są zdolne do produkcji impulsów o amplitudzie pola elektrycznego równej  $10^{11}$  V / m, trwających 1 ns.

a. Ile wynosi amplituda indukcji magnetycznej w takim impulsie?

b. Ile jest równe natężenie światła dla takiego impulsu?

c. Ile wynosi energia dostarczana przez taki impuls do obszaru o polu powierzchni 1 mm<sup>2</sup> ?

#### **16.4 [Pęd i ciśnienie promieniowania](#page-755-0)**

#### **[elektromagnetycznego](#page-755-0)**

65. 150-watowa żarówka emituje 5% pobieranej energii w postaci fali elektromagnetycznej. Jakie ciśnienie wywiera promieniowanie na sferę o promieniu 10m otaczającą żarówkę i absorbującą padające na nią promieniowanie?

66. Jakie ciśnienie wywiera promieniowanie emitowane przez 100-watową żarówkę na powierzchnię zwierciadła oddalonego o 3m od żarówki, jeśli żarówka emituje promieniowanie o mocy 2,6W w postaci światła?

67. Mikroskopijna kulista cząstka kurzu o promieniu 2 µm i masie 10 µg porusza się w przestrzeni kosmicznej ze stałą prędkością 30 cm ∕ s. Fala świetlna biegnąca w kierunku przeciwnym do kierunku ruchu cząsteczki kurzu pada na nią i zostaje zaabsorbowana. Zakładając, że do chwili zatrzymania cząstka porusza się ruchem jednostajnie opóźnionym w czasie 1 s, oblicz średnią wartość amplitudy pola elektrycznego tej fali.

68. Styropianowa kulka o promieniu 2 mm i masie 20 µg ma być zawieszona w rurze próżniowej za sprawą ciśnienia promieniowania. Jakiego natężenia światła trzeba użyć, przy założeniu, że kulka całkowicie absorbuje padające światło?

69. Przyjmij, że *S*  $\rightarrow$ <sub>śr</sub> dla światła słonecznego dla punktu na powierzchni Ziemi jest równe 900 W  $\big/\,$  m $^{2}$  .

a. Ile wynosi średnia wartość siły pochodzącej od światła, działającej na latawiec powleczony materiałem odbijającym o powierzchni  $0,\!75\,\mathrm{m}^2$ , jeśli światło pada na niego prostopadle?

b. Jak zmieni się rozwiązanie (a), jeśli powleczemy latawiec materiałem całkowicie absorbującym promieniowanie?

70. Światło słoneczne docierające do powierzchni Ziemi ma natężenie około 1 k $\mathrm{W} \,/\, \mathrm{m}^2$  . Osoba opalająca się na plaży na leżaku ma skierowaną ku Słońcu powierzchnię ciała równą  $0.8\,\mathrm{m}^2$  .

a. Jaka ilość energii dociera do ciała opalającej się osoby w ciągu sekundy?

b. Jakie ciśnienie wywierane jest na ciało przez światło słoneczne, jeśli promieniowanie jest całkowicie absorbowane?

71. Sferyczna cząstka o masie *m* i promieniu *R* znajdująca się w przestrzeni kosmicznej absorbuje światło o natężeniu *I* w czasie *t*.

a. Jaką pracę wykonuje ciśnienie promieniowania nad tą cząstką, gdy przyspiesza ją ze stanu spoczynku, a światło jest całkowicie absorbowane?

b. Ile energii niesionej przez falę elektromagnetyczną jest absorbowane przez cząstkę w tym czasie?

#### **16.5 [Widmo promieniowania](#page-760-0)**

#### **[elektromagnetycznego](#page-760-0)**

72. Ile atomów helu o promieniu równym około 31 pm należy umieścić obok siebie, by utworzył się łańcuch o długości pojedynczej fali światła niebieskiego, równej 470 nm?

73. Jeśli chcesz zaobserwować detale porównywalne z rozmiarami atomów (około 0,2 nm) przy użyciu fal elektromagnetycznych, musisz zastosować fale o podobnej długości.

a. Jaka będzie częstotliwość takich fal?

b. Jaki to będzie rodzaj fal elektromagnetycznych?

74. Znajdź zakres częstotliwości światła widzialnego, zakładając, że jego długości obejmują zakres od 380 nm do 760 nm.

#### 75.

a. Oblicz zakres długości radiowych fal AM przy założeniu, że pasmo to zawiera się pomiędzy 540 kHz a 1600 kHz ;

b. Wykonaj identyczne obliczenia dla radiowych fal FM o zakresie częstotliwości od 88 MHz do 108 MHz .

76. Radiostacja WWVB jest położna w Fort Collins, w stanie Kolorado, i obsługiwana jest przez Narodowy Instytut Standaryzacji i Technologii (NIST, *National Institute of Standards and Technology*). Nadaje ona sygnał synchronizacji czasu o częstotliwości 60 kHz , a zasięgiem pokrywa całe kontynentalne Stany Zjednoczone. Sygnał synchronizacji dostrajany jest przy użyciu zestawu zegarów atomowych z dokładnością do 10−12 s i powtarzany dokładnie co minutę. Jest on używany przez różne urządzenia, jak np. zegary radiowe, które automatycznie się z nim synchronizują. Długofalowy sygnał radiostacji WWVB rozchodzi się blisko powierzchni Ziemi.

a. Oblicz długość fali nadawanej przez WWVB;

b. Oszacuj błąd spowodowany czasem rozchodzenia się sygnału przy synchronizacji zegarka radiowego w Norfolk w stanie Wirginia, oddalonym o 2527 km od WWVB.

77. Zewnętrzny ruter WiFi nadaje sygnał o mocy 100 mW i zasięgu około 30m. Ile musiałaby wynosić moc sygnału, aby zasięg zmniejszył się do 12m, zakładając, że odbiornik sygnału pozostaje ten sam? Załóż, że sygnał nie napotyka żadnych przeszkód, a mikrofale emitowane w kierunku gruntu są przezeń absorbowane.

78. Przedrostki "mega" (M) i "kilo" (k) w odniesieniu do wielkości informatycznych mówią o mnożnikach 2 $^{\rm 10}$ (1024) zamiast zwyczajowego 1000 dla "kilo" i  $2^{20}$  $(1024^2)$  zamiast 1 000 000 dla "mega". Jeśli ruter WiFi ma transfer o szybkości 150 Mb ∕ s , ile to jest bitów na sekundę w systemie dziesiętnym?

79. Użytkownik dowiedział się, że jego ruter WiFi ma szybkość transmisji danych równą 75 Mb ∕ s (megabitów na sekundę). Porównaj średni czas transmisji pojedynczego bitu danych z czasem potrzebnym na przesłanie sygnału do odbiornika przez odbicie sygnału od ściany znajdującej się 8m za odbiornikiem.

80.

a. Idealna długość (odpowiadająca największej wydajności) anteny nadawczej o jednym końcu umieszczonym na ziemi jest równa ćwiartce długości nadawanej fali (*λ* ∕ 4). Jeśli radiostacja wyposażona jest w taką antenę o wysokości 50m, to jakie fale nadawane są z największą wydajnością? Czy jest to pasmo AM, czy FM? b. Przedyskutuj podobieństwa pomiędzy tonem podstawowym kolumny powietrza zamkniętej z jednej strony a rezonansem prądów w antenie o długości *λ* ∕ 4.

- 81. Ile wynoszą długości fal
- a. promieni X o częstotliwości 2 ·  $10^{17}$  Hz;
- b. światła żółtego o częstotliwości 5,1 ⋅ 10<sup>14</sup> Hz;
- c. promieni γ o częstotliwości 10<sup>23</sup> Hz?

82. Ile wynoszą *f* , *ω* i *k* dla czerwonego światła o  $\lambda = 660$  nm?

83. Nadajnik radiowy emituje płaskie fale elektromagnetyczne, dla których amplituda natężenia pola elektrycznego w pewnym miejscu jest równa 1,55 ⋅ 10−3 V ∕ m. Ile wynosi amplituda indukcji pola magnetycznego, związanego z falami w tym miejscu? Jaka jest to wielkość w porównaniu z ziemskim polem magnetycznym?

#### 84.

a. Dwie częstotliwości mikrofal zostały zatwierdzone do użycia w kuchenkach mikrofalowych: 915 MHz i 2450 MHz . Wyznacz długości mikrofal wytwarzanych przez te kuchenki;

b. Dla której z podanych częstotliwości odległości między punktami, w których umieszczona w kuchence żywność jest grzana, są mniejsze?

85. W czasie swojej normalnej pracy ludzkie serce wytwarza maksymalną różnicę potencjałów 4 mV mię-

### **ZADANIA DODATKOWE**

89. Pole elektryczne skierowane jest wzdłuż osi *x* , a jego natężenie zmienia się według wzoru  $E_x = 10 \text{ N } / \text{ C} \cdot \sin (20x - 500t)$ ,

 $E_y = E_z = 0$  N / C gdzie *t* wyrażone jest w nanosekundach, a *x* w centymetrach. Znajdź wartość natężenia prądu przesunięcia wewnątrz okręgu o promieniu 3 cm na płaszczyźnie  $x = 0$  cm w chwili  $t = 0$  s.

90. W kuchence mikrofalowej używa się fal elektromagnetycznych o częstotliwości *f* = 2,45 ⋅ 10<sup>9</sup> Hz do podgrzewania jedzenia. Fale odbijają się od wewnętrznej ściany kuchenki i powstaje fala stojąca, której strzałki odpowiadają punktom o najwyższej temperaturze, w których – w pewnych produktach – pojawiają się widoczne wgłębienia. Zmierzona odległość pomiędzy tymi punktami wyniosła 6 cm. Stosując metodę użytą przez Heinricha Hertza, oblicz prędkość fali elektromagnetycznej.

dzy punktami leżącymi wzdłuż klatki piersiowej, oddalonymi od siebie o 0,3m, co powoduje wytworzenie się fali elektromagnetyczej o częstotliwości 1 Hz .

a. Ile wynosi amplituda natężenia pola elektrycznego wytworzonej fali?

b. Ile wynosi amplituda natężenia pola magnetycznego wytworzonej fali?

c. Jaka jest długość tej fali?

86. Odległości kosmiczne są często wyrażane za pomocą lat świetlnych, czyli odległości, jaką przebywa światło w ciągu jednego roku.

a. Ile metrów ma 1 rok świetlny?

b. Ile wynosi odległość od najbliższej dużej galaktyki – Andromedy wyrażona w metrach, jeśli równa się ona  $2,54\cdot10^{6}\,$  lat świetlnych?

c. Najbardziej oddalona z odkrytych galaktyk znajduje się w odległości 13,4 ⋅ 10<sup>9</sup> lat świetlnych od Ziemi. Ile to metrów?

87. Pewna linia przesyłowa prądu o częstotliwości 60 Hz emituje fale elektromagnetyczne o amplitudzie pola elektrycznego równej 13 kV ∕ m.

a. Ile jest równa długość tej fali?

b. Jakiego rodzaju jest to promieniowanie elektromagnetyczne?

c. Ile wynosi amplituda natężenia pola magnetycznego dla tej fali?

#### 88.

a. Jaka jest częstotliwość fali ultrafioletowej o długości 193 nm, używanej w laserowej chirurgii oka?

b. Zakładając, że dokładność, z jaką promieniowanie elektromagnetyczne może wypalać rogówkę, jest wprost proporcjonalna do długości fali, ile razy bardziej dokładne jest używane promieniowanie UV od światła o najkrótszej długości fali widzianej przez oko?

Użyj [Dodatku D](#page-788-0) do dwóch kolejnych zadań.

91. Galileusz zaproponował metodę pomiaru prędkości światła, w której on sam i jego asystent, wyposażeni w źródła światła, oddalili się od siebie na znaną odległość. Początkowo oba źródła światła były zasłonięte. Następnie Galileusz miał odsłonić swoje źródło, a asystent swoje natychmiast, gdy zobaczy światło Galileusza. Wystarczyło jedynie wyznaczyć opóźnienie rejestracji sygnału dokonanej przez Galileusza. Jak daleko od Galileusza musiałby się znajdować asystent, aby opóźnienie to było równe czasowi reakcji człowieka, czyli około 0,25 s ?

92. Udowodnij, że jednowymiarowe równanie falowe

$$
\frac{\partial^2 f}{\partial x^2} = \frac{1}{v^2} \cdot \frac{\partial^2 f}{\partial t^2}
$$

jest spełnione dla każdej funkcji postaci *f* (*x* ± *vt*) .

93. Kuchenka mikrofalowa, nastawiona na pracę przy najwyższej mocy, podgrzewa 0,4 kg spaghetti o 45℃ w czasie 120 s.

a. Jaka jest szybkość pochłaniania energii przez spaghetti, jeśli jego ciepło właściwe wynosi  $3{,}76\cdot 10^3\,\mathrm{J}\,\bigl/\,\bigl(\mathrm{kg\,{}^\circ\!}C\bigr)$  ? Załóż, że spaghetti całkowicie pochłania promieniowanie;

b. Oblicz średnie natężenie mikrofal przy założeniu, że są absorbowane na powierzchni o kształcie koła o średnicy 20 cm ;

c. Ile wynosi amplituda natężenia pola elektrycznego w tej kuchence?

d. Ile wynosi amplituda natężenia pola magnetycznego w tej kuchence?

94. Pewna kuchenka mikrofalowa emituje 1 kW mikrofal na powierzchnię o wymiarach 30 cm na  $40 \, \mathrm{cm}$ .

a. Jakie jest natężenie tych mikrofal wyrażone w  $\mathrm{W}/\mathrm{m}^2$  ?

b. Oblicz amplitudę natężenia pola elektrycznego *E*<sup>0</sup> dla tych fal;

c. Ile wynosi amplituda indukcji magnetycznej B<sub>0</sub>?

95. Promieniowanie elektromagnetyczne emitowane przez laser o mocy 5W skupiono na powierzchni o polu równym 1 mm<sup>2</sup> .

a. Jakie jest natężenie tego promieniowania wyrażone w W  $/$  m<sup>2</sup>?

b. Załóż, że w wiązce umieszczono ładunek elektryczny o wartości 2 nC. Jakiej maksymalnej siły elektrycznej doświadczy ten ładunek?

c. Jeśli ładunek ten będzie poruszał się z prędkością 400m ∕ s, to jaka jest maksymalna wartość siły magnetycznej działającej na ten ładunek?

96. 200-zwojowa cewka o promieniu 30 cm jest używana jako antena dla fal radiowych FM o częstotliwości 100 MHz . Pole magnetyczne odbieranych fal elektromagnetycznych jest prostopadłe do cewki i ma amplitudę równą 10−12 T.

a. Jaka moc jest przekazywana do cewki?

b. Jaka średnia SEM indukowana jest w cewce w czasie równym 1 ∕ 4 cyklu?

c. Jeśli odbiornik radiowy ma indukcyjność równą 2,5 µH, to jaką musi mieć wartość pojemności, by rezonować przy częstotliwości 100 MHz ?

97. Pewne źródło fal elektromagnetycznych emituje fale jednakowo w każdym kierunku, bez odbić i absorpcji.

a. Wykaż, że natężenie jest odwrotnie proporcjonalne do kwadratu odległości od źródła;

b. Wykaż, że amplitudy natężeń pól elektrycznego i magnetycznego są odwrotnie proporcjonalne do odległości od źródła.

98. Radiostacja nadaje sygnał o mocy 50 kW . Jakie będzie natężenie tego sygnału, jeśli zostanie on odebrany na planecie orbitującej wokół Proximy Centauri? Proxima Centauri jest najbliższą Słońcu inną gwiazdą i jest oddalona od niego o 4,243 lata świetlne.

99. Wektor Poyntinga opisuje przepływ energii w obecności pola elektrycznego i magnetycznego. Rozważ długi cylindryczny przewód o promieniu *r*, przez który płynie prąd *I* przy oporze *R* i napięciu *U* . Wyprowadź wzór na wartość wektora Poyntinga na powierzchni przewodu, korzystając z wyrażeń na pole elektryczne wzdłuż przewodu i pole magnetyczne dookoła niego. Wykaż też, że wektor ten opisuje przepływ energii do przewodu z pól go otaczających i odpowiada za grzanie oporowe przewodu.

100. Natężenie promieniowania słonecznego padającego na Ziemię (czyli tzw. stała słoneczna) wynosi 1,37 kW / m<sup>2</sup> . Załóż, że padające światło jest całkowicie absorbowane (w rzeczywistości około 30% padającego światła jest odbijane z powrotem w kosmos).

a. Oblicz całkowitą siłę, jaką promieniowanie słoneczne wywiera na Ziemię;

b. Porównaj siłę z podpunktu (a) z siłą grawitacji pomiędzy Słońcem a Ziemią. Masa Ziemi równa jest  $5,972 \cdot 10^{24}$  kg.

101. Jeśli pojazd *LightSail* zostałby wysłany z misją na Marsa, ile razy zmniejszyłaby się siła ciągu żagla słonecznego po dotarciu do Marsa?

102. Astronauci programu Apollo zostawili na powierzchni Księżyca reflektor, od którego odbijana jest regularnie wiązka lasera. Na podstawie opóźnienia pomiędzy nadaniem sygnału a jego odbiorem mierzy się dokładnie odległość do Księżyca.

a. Jaka jest dokładność takiego pomiaru wyrażona w metrach, jeśli możemy zmierzyć opóźnienie z dokładnością 0,1 ns ?

b. Jaka jest to dokładność wyrażona w procentach zmierzonej odległości, jeśli odległość ta wynosi 384 400 km ?

103. Radary wykorzystuje się do pomiarów odległości do różnych obiektów, używając pomiaru czasu pomiędzy nadaniem a odbiorem echa sygnału odbitego od obiektu.

a. Jak daleko znajduje się planeta Wenus, jeśli czas pomiędzy nadaniem sygnału a odbiorem echa wynosi 1000 s ?

b. Ile wynosi czas odbioru echa dla samochodu oddalonego o 75m od nadajnika (popularny radar policyjny)? c. Z jaką dokładnością (w nanosekundach) musi być mierzony czas do odbioru echa, jeśli odległość od samolotu oddalonego o 12 km mierzona jest z dokładnością 10m?

104. Oblicz stosunek najwyższej do najniższej częstotliwości fal elektromagnetycznych, jakie może widzieć oko ludzkie. Załóż, że zakres widzialny zawarty jest pomiędzy 380 nm a 760 nm. (Dla porównania: taki stosunek dla fal dźwiękowych wykrywanych przez ludzkie ucho wynosi 1000).

105. Porównaj ze sobą długość faliradia AM nadającego na częstotliwości 1030 kHz z najniższym słyszalnym dla człowieka dźwiękiem (falą dźwiękową o częstotliwo-

### **ZADANIA TRUDNIEJSZE**

106. Kondensator płaski, z płytkami rozdzielonymi warstwą powietrza o grubości *d*, jest podłączony do źródła SEM, które podaje zmienne w czasie napięcie *u* na płytki tego kondensatora. Płytki te są kołami o promieniu  $r_0$  i polu powierzchni $A = \pi r_0^2$  (patrz rysunek).

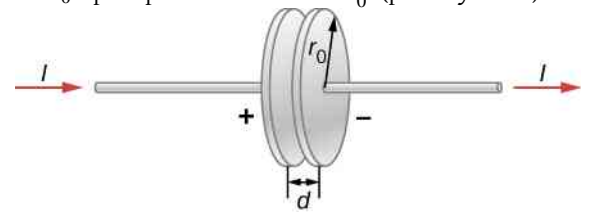

a. Zapisz wyrażenie na szybkość zmian energii kondensatora wyrażone przez *u* i d*u* ∕ d*t*;

b. Zakładając, że *u* rośnie w czasie, ustal kierunek linii sił pola elektrycznego pomiędzy okładkami i pola magnetycznego na krawędzi obszaru pomiędzy płyt-

kami, a następnie kierunek wektora Poyntinga *S*  $\overrightarrow{S}$  w tym miejscu;

c. Zapisz wyrażenie na zależne od czasu pole *E* (*t*), na pole *B* (*t*) z użyciem prądu przesunięcia i wartość wektora Poyntinga na krawędzi obszaru pomiędzy płytkami;

d. Korzystając z obliczonego *S*  $\overrightarrow{S}$ , zapisz wzór na szybkość wnikania energii elektromagnetycznej do obszaru pomiędzy płytkami w funkcji *u* i d*u* ∕ d*t*;

e. Porównaj wyniki z podpunktów (a) i (b) i wyjaśnij powiązania między nimi.

ści 20 Hz ). Prędkość dźwięku w powietrzu o temperaturze 20℃ wynosi około 343m ∕ s.

107. Cząstka pyłu kosmicznego ma gęstość  $\rho = 2 g / \text{ cm}^3$ .

a. Zakładając, że cząstki pyłu są sferyczne, absorbują światło słoneczne i znajdują się w takiej samej odległości od Słońca co Ziemia, ustal, dla jakiego rozmiaru cząstki siła wywierana przez ciśnienie promieniowania Słońca byłaby równa sile grawitacji pomiędzy cząstką a Słońcem;

b. Wyjaśnij, jak zmienia się stosunek sił, jeśli cząstka jest mniejsza;

c. Wyjaśnij, co wynik z podpunktu (a) mówi o rozmiarach cząstek pyłu kosmicznego znajdującego się w wewnętrznym Układzie Słonecznym w porównaniu z cząstkami znajdującymi się na zewnątrz obłoku Oorta.

 $\blacksquare$ 

# **DODATEK A | JEDNOSTKI**

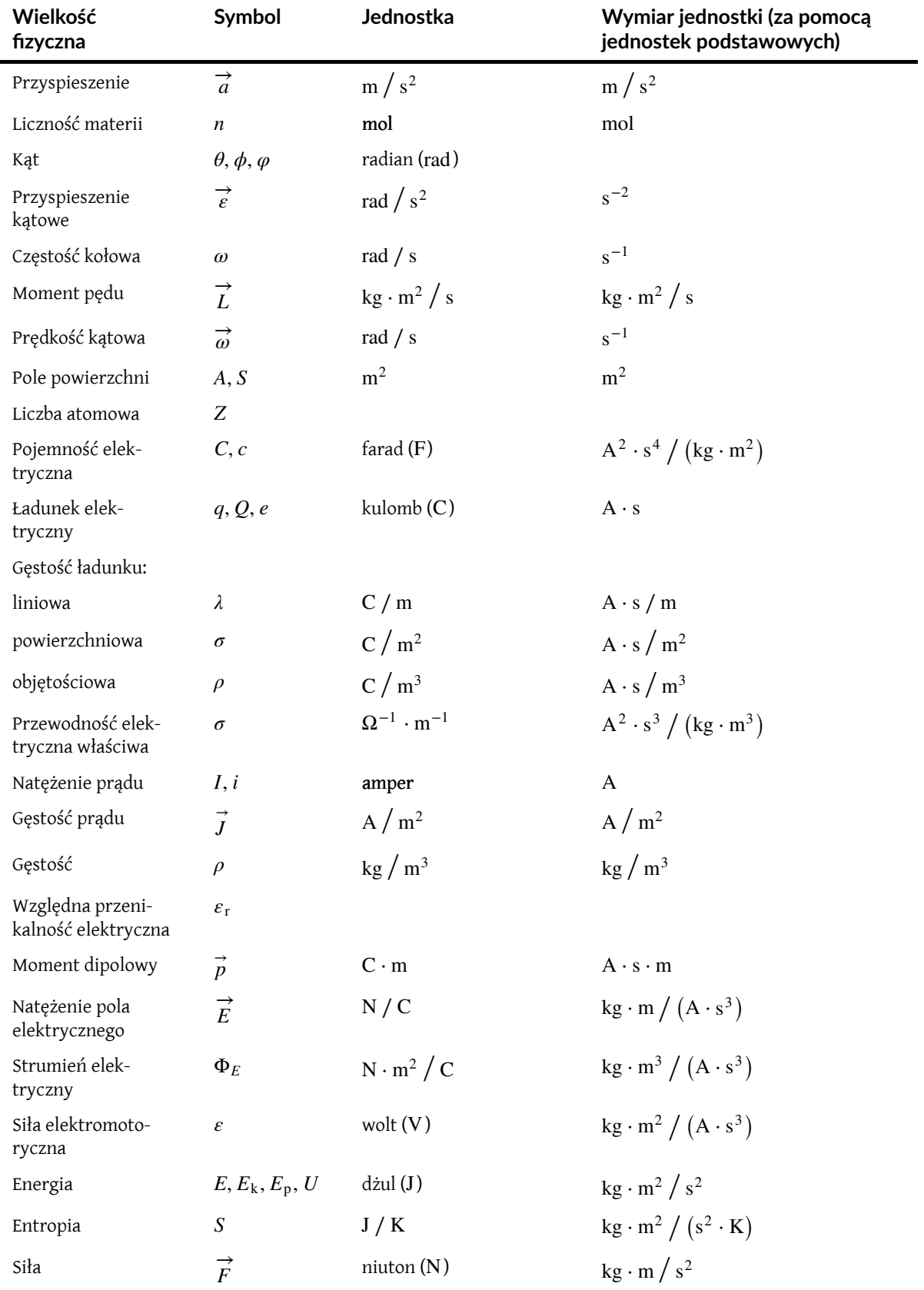

Tabela A1 Jednostki stosowane w fizyce (jednostki podstawowe wyróżniono tłustym drukiem)

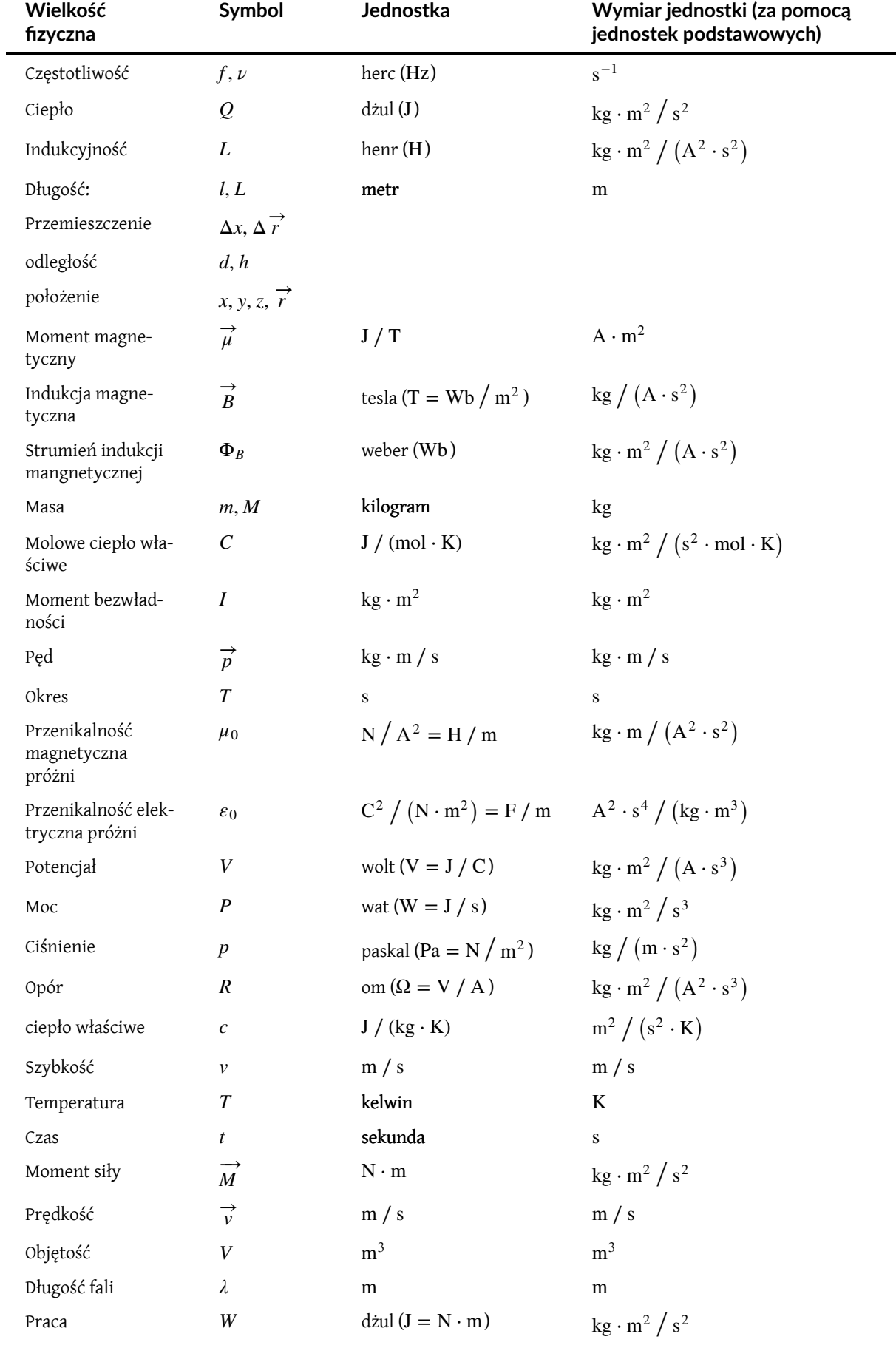

Tabela A1 Jednostki stosowane w fizyce (jednostki podstawowe wyróżniono tłustym drukiem)

# **DODATEK B | PRZELICZANIE JEDNOSTEK**

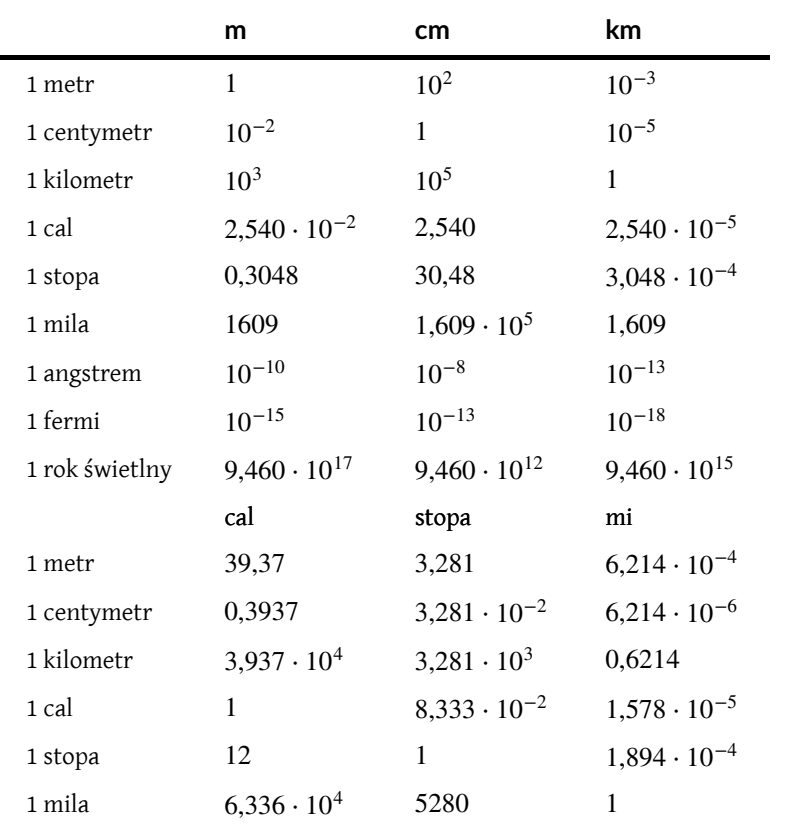

Tabela B1 Długość

#### Powierzchnia

 $1 \text{ cm}^2 = 0,155 \text{ cala}^2$  $1 m<sup>2</sup> = 10<sup>4</sup> cm<sup>2</sup> = 10,76 stopy<sup>2</sup>$ 1 cal<sup>2</sup> = 6,452 cm<sup>2</sup>  $1 \text{ stopa}^2 = 144 \text{ calc}^2 = 0,0929 \text{ m}^2$ 

#### Objętość

1 litr = 1000 cm<sup>3</sup> =  $10^{-3}$  m<sup>3</sup> = 0,03531 stopy<sup>3</sup> = 61,02 cala<sup>3</sup>  $1 \text{ stopa}^3 = 0.02832 \text{ m}^3 = 28.32 \text{ litr} = 7.477 \text{ galon USA}$ 1 galon USA =  $3,788$  litr

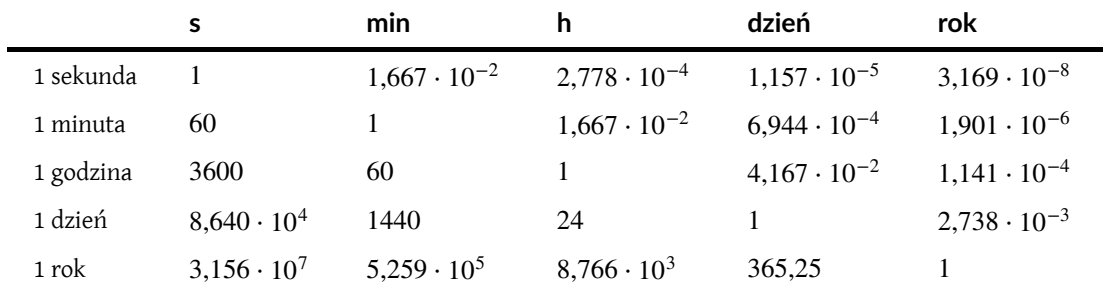

Tabela B2 Czas

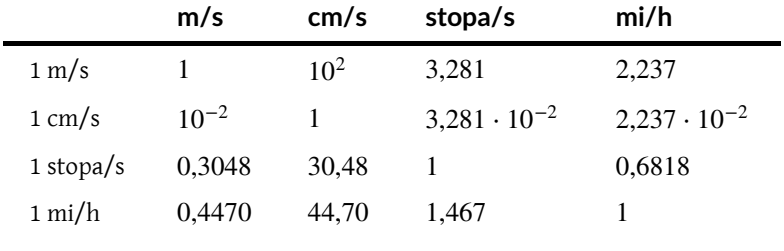

Tabela B3 Prędkość

#### Przyspieszenie

 $1 \text{ m/s}^2 = 100 \text{ cm/s}^2 = 3{,}281 \text{ stopy/s}^2$ 

 $1 \text{ cm/s}^2 = 0.01 \text{ m/s}^2 = 0.03281 \text{ stopy/s}^2$ 

 $1 \text{ stopa/s}^2 = 0,3048 \text{ m/s}^2 = 30,48 \text{ cm/s}^2$ 

1 mila / (h ⋅ s) = 1,467 stopy / s<sup>2</sup>

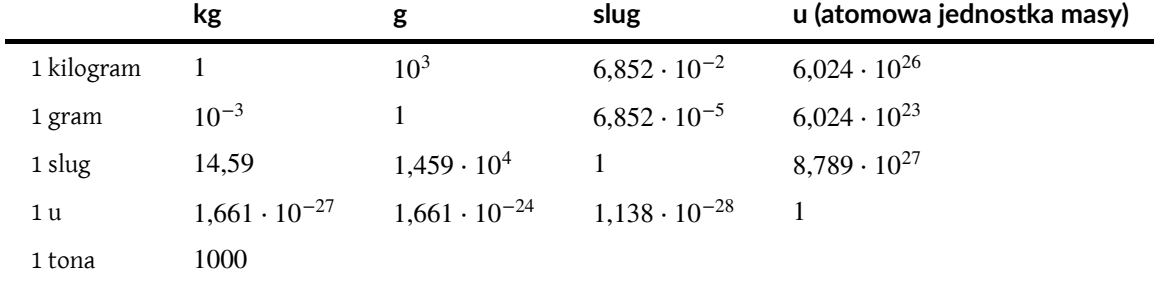

Tabela B4 Masa

|        | N         | dyna               | Ib (funt-siła)        |
|--------|-----------|--------------------|-----------------------|
| 1 N    |           | 10 <sup>5</sup>    | 0,2248                |
| 1 dyna | $10^{-5}$ |                    | $2,248 \cdot 10^{-6}$ |
| 1 Ib   | 4,448     | $4,448 \cdot 10^5$ |                       |

Tabela B5 Siła

 $\overline{\phantom{0}}$ 

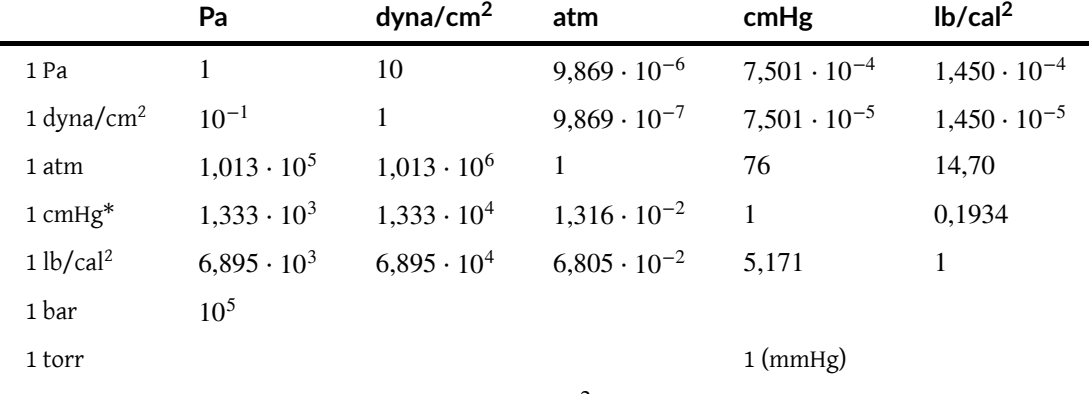

**\*Przyspieszenie ziemskie wynosi** 9,80665 m/s 2 **, a temperatura wynosi** 0 ∘C

Tabela B6 Ciśnienie

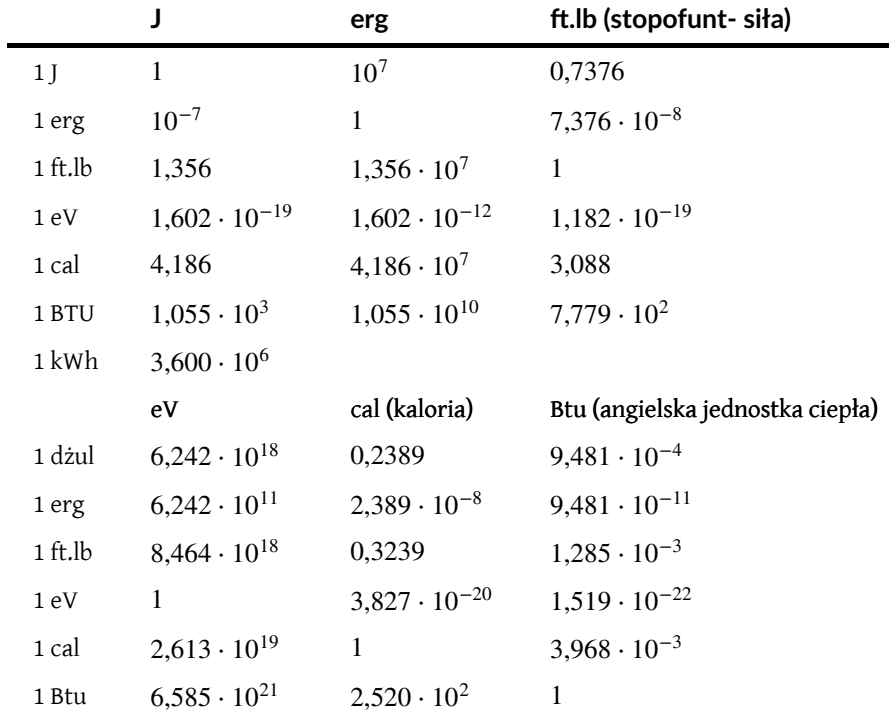

Tabela B7 Praca, energia, ciepło

#### Moc

 $1 W = 1 J/s$ 

Angielski koń parowy hp (ang. horse power); stopofunt- siła na sekundę ft·lbf/s (ang. foot pound-force per second)  $1 \text{ hp} = 746 \text{ W} = 550 \text{ ft} \cdot \text{lb/s}$ 

Angielska jednostka ciepła na godzinę Btu/h (ang. British thermal unit per hour)  $1$  Btu/h = 0,293 W

#### Kąt

1 rad = 57, 30° =  $180^\circ / \pi$ 1 <sup>∘</sup> = 0,01745 rad = *π* / 180 rad 1 obrót = 360<sup>∘</sup> = 2*π* rad 1 obrót/min =  $0,1047$  rad/s

Ten podręcznik OpenStax jest dostępny za darmo pod http://cnx.org/content/col25244/1.2

## **DODATEK C | NAJWAŻNIEJSZE STAŁE FIZYCZNE**

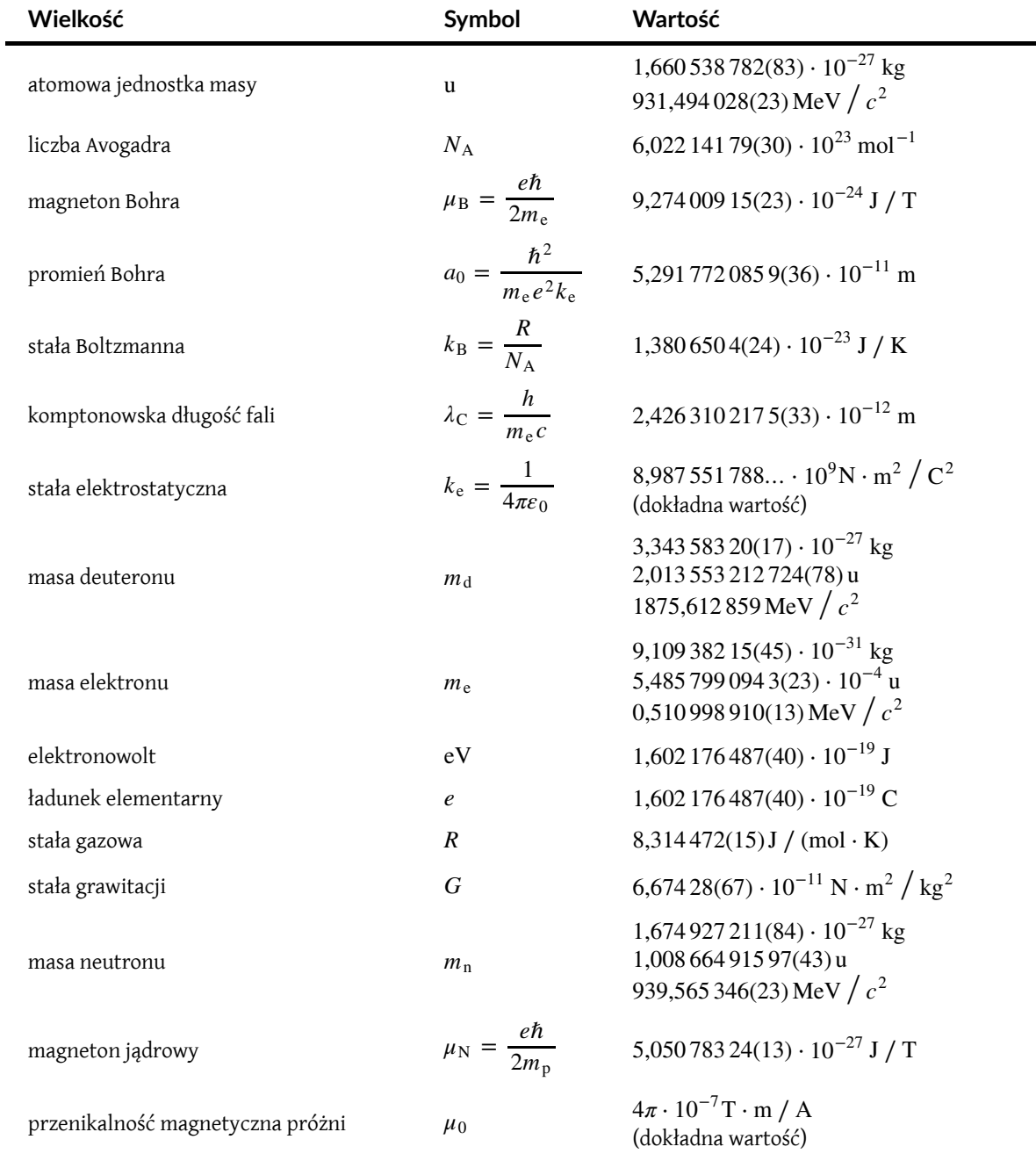

Tabela C1 Najważniejsze stałe fizyczne *Uwaga:* Podane wartości stałych zostały zarekomendowane w 2006 r. przez Konwent Danych dla Nauki i Technologii CODATA, na podstawie dopasowania wartości uzyskanych na drodze eksperymentalnej za pomocą metody najmniejszych kwadratów. Wartości podane w nawiasach są niepewnościami dwóch ostatnich cyfr.

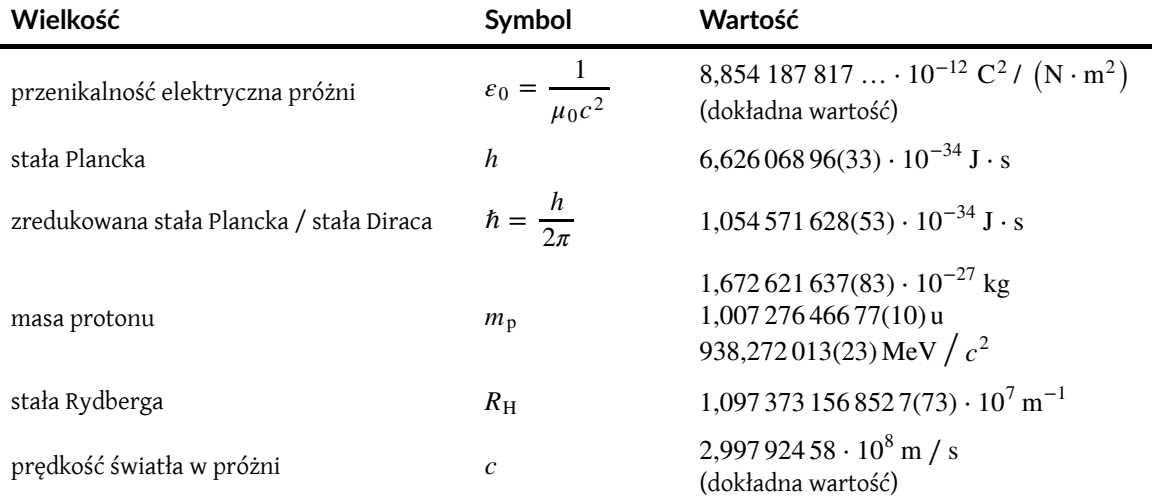

Tabela C1 Najważniejsze stałe fizyczne *Uwaga:* Podane wartości stałych zostały zarekomendowane w 2006 r. przez Konwent Danych dla Nauki i Technologii CODATA, na podstawie dopasowania wartości uzyskanych na drodze eksperymentalnej za pomocą metody najmniejszych kwadratów. Wartości podane w nawiasach są niepewnościami dwóch ostatnich cyfr.

#### Przydatne wartości iloczynów stałych:

 $hc = 12400 \text{ eV} \cdot \text{\AA} = 1240 \text{ eV} \cdot \text{nm} = 1240 \text{ MeV} \cdot \text{fm}$  $\hbar c = 1973 \,\text{eV} \cdot \text{\AA} = 197,3 \,\text{eV} \cdot \text{nm} = 197,3 \,\text{MeV} \cdot \text{fm}$  $k_{e}e^{2} = 14,4 eV \cdot \text{\AA} = 1,44 eV \cdot \text{nm} = 1,44 MeV \cdot \text{fm}$  $k_{\text{B}}T = 0.02585 \text{ eV}$ , przy temperaturze *T* = 300 K = 26,85 °C

# <span id="page-788-0"></span>**DODATEK D | DANE ASTRONOMICZNE**

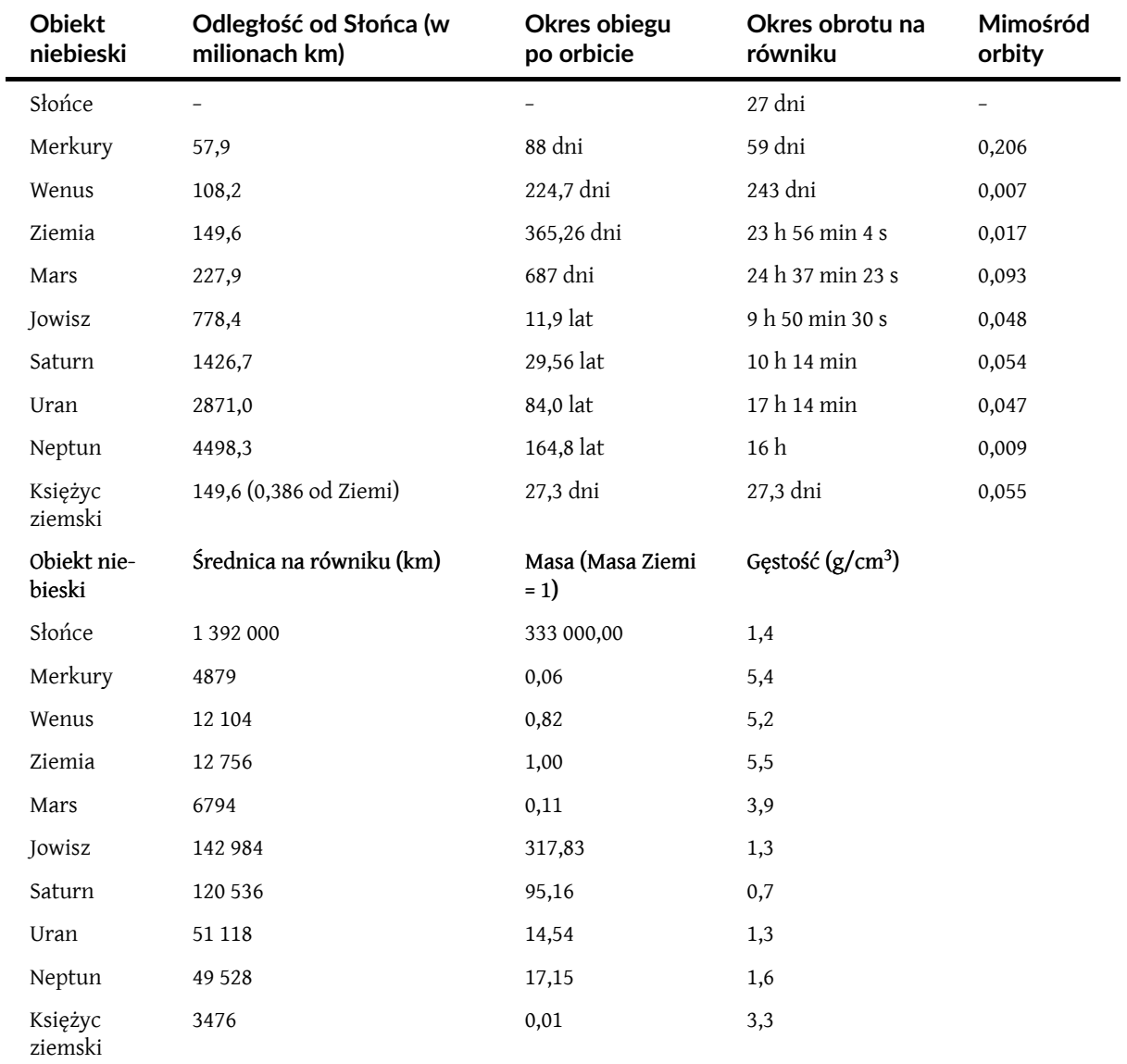

Tabela D1 Dane astronomiczne

#### Inne dane:

Masa Ziemi: 5,97 ⋅ 10<sup>24</sup> kg Masa Księżyca: 7,36 ⋅ 10<sup>22</sup> kg Masa Słońca: 1,99 ⋅ 10<sup>30</sup> kg

# **DODATEK E | WZORY MATEMATYCZNE**

#### **Równanie kwadratowe**

Jeżeli 
$$
ax^2 + bx + c = 0
$$
 ( $a \neq 0$ ), wtedy  $x = \frac{-b \pm \sqrt{b^2 - 4ac}}{2a}$ .

#### **Geometria**

*Trójkąt o podstawie b i wysokości h:* Powierzchnia =  $\frac{1}{2}$  $rac{1}{2}bh$ *Koło o promieniu r:* Obwód = 2*πr* Pole powierzchni = *πr* 2 *Kula o promieniu r:* Pole powierzchni =  $4\pi r^2$ Objętość =  $\frac{4}{3}$  $rac{4}{3} \pi r^3$ *Walec o promieniu r i wysokości h:* Pole powierzchni bocznej = 2*πrh* Objętość =  $\pi r^2 h$ 

#### **Trygonometria**

*Tożsamości trygonometryczne*

1. 
$$
\sin \theta = \frac{1}{\csc \theta}
$$
  
\n2.  $\cos \theta = \frac{1}{\sec \theta}$   
\n3.  $\tg \theta = \frac{1}{\ctg \theta}$   
\n4.  $\sin (90^\circ - \theta) = \cos \theta$   
\n5.  $\cos (90^\circ - \theta) = \sin \theta$   
\n6.  $\tg (90^\circ - \theta) = \cot \theta$   
\n7.  $\sin^2 \theta + \cos^2 \theta = 1$   
\n8.  $\sec^2 \theta - \te^2 \theta = 1$   
\n9.  $\tg \theta = \frac{\sin \theta}{\cos \theta}$   
\n10.  $\sin (\alpha \pm \beta) = \sin (\alpha) \cos (\beta) \pm \cos (\alpha) \sin (\beta)$   
\n11.  $\cos (\alpha \pm \beta) = \cos (\alpha) \cos (\beta) \mp \sin (\alpha) \sin (\beta)$   
\n12.  $\tg (\alpha \pm \beta) = \frac{\tg \alpha \pm \tg \beta}{1 \mp \tg (\alpha) \tg (\beta)}$   
\n13.  $\sin (2\theta) = 2 \sin (\theta) \cos (\theta)$   
\n14.  $\cos (2\theta) = \cos^2 \theta - \sin^2 \theta = 2 \cos^2 \theta - 1 = 1 - 2 \sin^2 \theta$   
\n15.  $\sin \alpha + \sin \beta = 2 \sin \left( \frac{\alpha + \beta}{2} \right) \cos \left( \frac{\alpha - \beta}{2} \right)$   
\n16.  $\cos \alpha + \cos \beta = 2 \cos \left( \frac{\alpha + \beta}{2} \right) \cos \left( \frac{\alpha - \beta}{2} \right)$   
\nTrójkyt

 $\overline{2}$ )

 $\overline{2}$ )

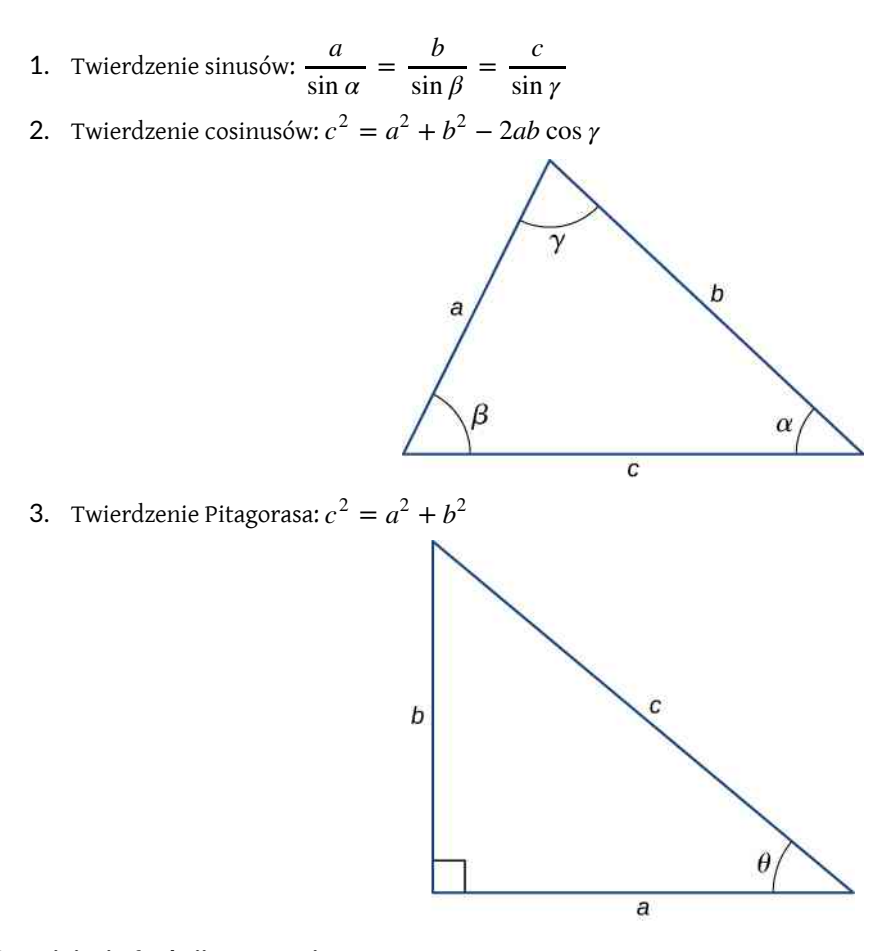

#### **Rozwinięcie funkcji w szeregi potęgowe**

1. Wzór dwumianowy:  
\n
$$
(a+b)^n = a^n + \frac{n}{1!}a^{n-1}b + \frac{n(n-1)}{2!}a^{n-2}b^2 + \dots + \frac{n(n-1)}{2!}a^2b^{n-2} + \frac{n}{1!}ab^{n-1} + b^n
$$
\n
$$
= \sum_{k=0}^n {n \choose k}a^{n-k}b^k
$$
\n2.  $(1 \pm x)^n = 1 \pm \frac{nx}{1!} + \frac{n(n-1)x^2}{2!} \pm \dots = \sum_{k=0}^n (\pm 1)^k {n \choose k}x^k$ , dla  $|x| < 1$   
\n3.  $(1 \pm x)^{-n} = 1 \mp \frac{nx}{1!} + \frac{n(n+1)x^2}{2!} \mp \dots = \sum_{k=0}^\infty (\mp 1)^k {k+n-1 \choose k}x^k$ , dla  $|x| < 1$   
\n4.  $\sin x = x - \frac{x^3}{3!} + \frac{x^5}{5!} - \dots = \sum_{k=0}^\infty (-1)^k \frac{x^{2k+1}}{(2k+1)!}$   
\n5.  $\cos x = 1 - \frac{x^2}{2!} + \frac{x^4}{4!} - \dots = \sum_{k=0}^\infty (-1)^k \frac{x^{2k}}{(2k)!}$   
\n6.  $\tan x = x + \frac{x^3}{3} + \frac{2x^5}{15} + \dots$ , dla  $|x| < \frac{\pi}{2}$   
\n7.  $e^x = 1 + x + \frac{x^2}{2!} + \dots = \sum_{k=0}^\infty \frac{x^k}{k!}$   
\n8.  $\ln(1+x) = x - \frac{x^2}{2} + \frac{x^3}{3} - \dots = \sum_{k=1}^\infty (-1)^{k+1} \frac{x^k}{k}$ , dla  $|x| < 1$ 

### **Pochodne**

$$
1. \quad \frac{\mathrm{d}}{\mathrm{d}x} \left[ af \left( x \right) \right] = a \frac{\mathrm{d}}{\mathrm{d}x} f \left( x \right)
$$
2. 
$$
\frac{d}{dx}[f(x) + g(x)] = \frac{d}{dx}f(x) + \frac{d}{dx}g(x)
$$
  
\n3. 
$$
\frac{d}{dx}[f(x)g(x)] = f(x)\frac{d}{dx}g(x) + g(x)\frac{d}{dx}f(x)
$$
  
\n4. 
$$
\frac{d}{dx}f(u) = \frac{d}{du}f(u) \cdot \frac{du}{dx}
$$
  
\n5. 
$$
\frac{d}{dx}x^m = mx^{m-1}
$$
  
\n6. 
$$
\frac{d}{dx}\sin x = \cos x
$$
  
\n7. 
$$
\frac{d}{dx}\cos x = -\sin x
$$
  
\n8. 
$$
\frac{d}{dx}\tan x = \frac{1}{\cos^2 x}
$$
  
\n9. 
$$
\frac{d}{dx}\cot x = -\frac{1}{\sin^2 x}
$$
  
\n10. 
$$
\frac{d}{dx}\sec x = \tan(x)\sec(x)
$$
  
\n11. 
$$
\frac{d}{dx}\csc x = -\cot(x)\csc(x)
$$
  
\n12. 
$$
\frac{d}{dx}e^x = e^x
$$
  
\n13. 
$$
\frac{d}{dx}\ln x = \frac{1}{x}
$$
  
\n14. 
$$
\frac{d}{dx}\arcsin x = \frac{1}{\sqrt{1-x^2}}
$$
  
\n15. 
$$
\frac{d}{dx}\arccos x = -\frac{1}{\sqrt{1-x^2}}
$$
  
\n16. 
$$
\frac{d}{dx}\arctg x = \frac{1}{1+x^2}
$$

**Całki**

1. 
$$
\int af(x) dx = a \int f(x) dx
$$
  
\n2.  $\int [f(x) + g(x)] dx = \int f(x) dx + \int g(x) dx$   
\n3.  $\int x^m dx = \begin{cases} \frac{x^{m+1}}{m+1}, & \text{d}l a \, m \neq 1 \\ \ln |x|, & \text{d}l a \, m = 1 \end{cases}$   
\n4.  $\int \sin x dx = -\cos x$   
\n5.  $\int \cos x dx = \sin x$   
\n6.  $\int \tan x dx = -\ln |\cos x|$   
\n7.  $\int \sin^2 (ax) dx = \frac{x}{2} - \frac{\sin (2ax)}{4a}$   
\n8.  $\int \cos^2 (ax) dx = \frac{x}{2} + \frac{\sin (2ax)}{4a}$   
\n9.  $\int \sin (ax) \cos (ax) dx = -\frac{\cos (2ax)}{4a}$ 

10. 
$$
\int e^{ax} dx = \frac{1}{a} e^{ax}
$$
  
\n11.  $\int xe^{ax} dx = \frac{e^{ax}}{a^2} (ax - 1)$   
\n12.  $\int \ln(ax) dx = x \ln(ax) - x$   
\n13.  $\int \frac{dx}{a^2 + x^2} = \frac{1}{a} \arctg(\frac{x}{a})$   
\n14.  $\int \frac{dx}{a^2 - x^2} = \frac{1}{2a} \ln \left| \frac{x + a}{x - a} \right|$   
\n15.  $\int \frac{dx}{\sqrt{a^2 + x^2}} = \arcsin(\frac{x}{a}) = \ln \left| \frac{x}{a} + \sqrt{(\frac{x}{a})^2 + 1} \right|$   
\n16.  $\int \frac{dx}{\sqrt{a^2 - x^2}} = \arcsin(\frac{x}{a})$   
\n17.  $\int \sqrt{a^2 + x^2} dx = \frac{x}{2} \sqrt{a^2 + x^2} + \frac{a^2}{2} \arcsin(\frac{x}{a})$   
\n18.  $\int \sqrt{a^2 - x^2} dx = \frac{x}{2} \sqrt{a^2 - x^2} + \frac{a^2}{2} \arcsin(\frac{x}{a})$ 

# **DODATEK F | UKŁAD OKRESOWY PIERWIASTKÓW**

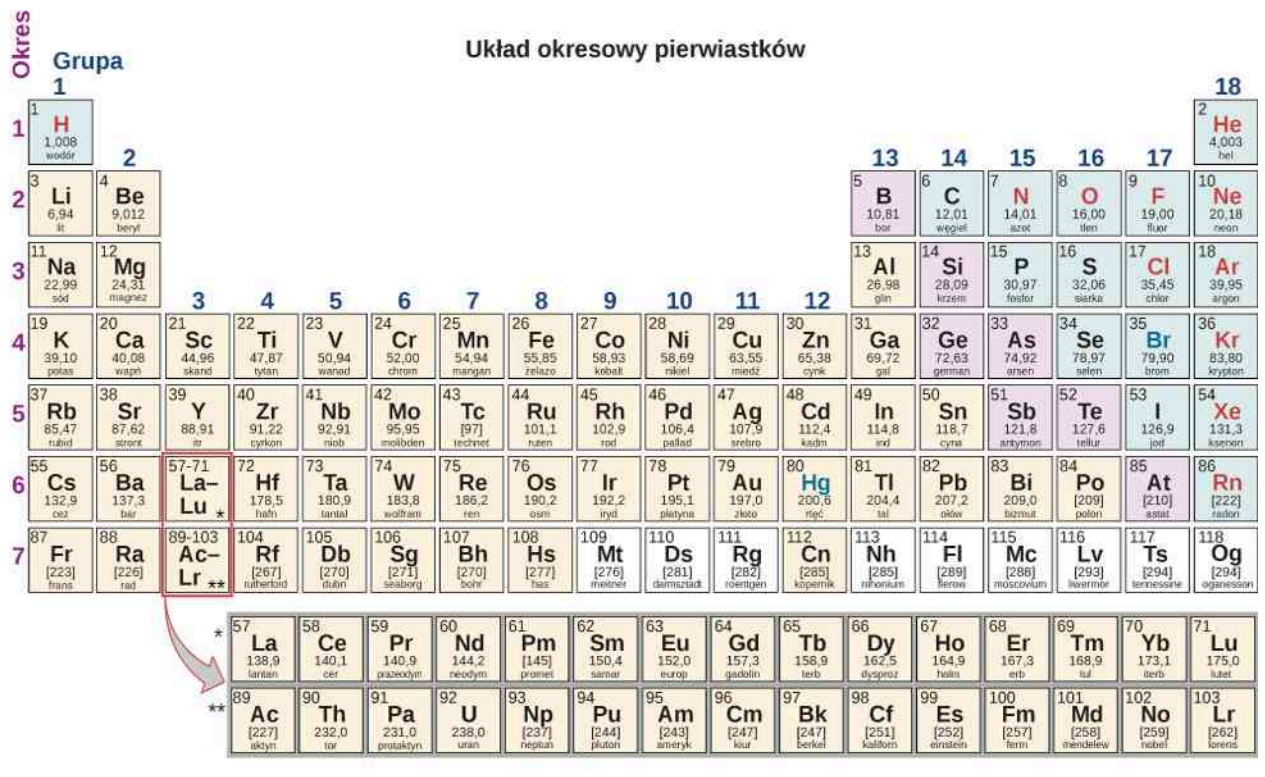

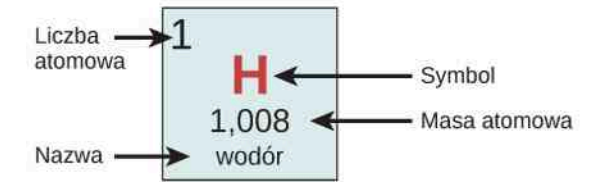

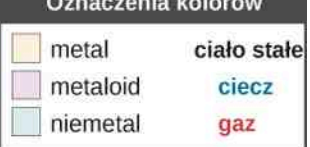

# **DODATEK G | ALFABET GRECKI**

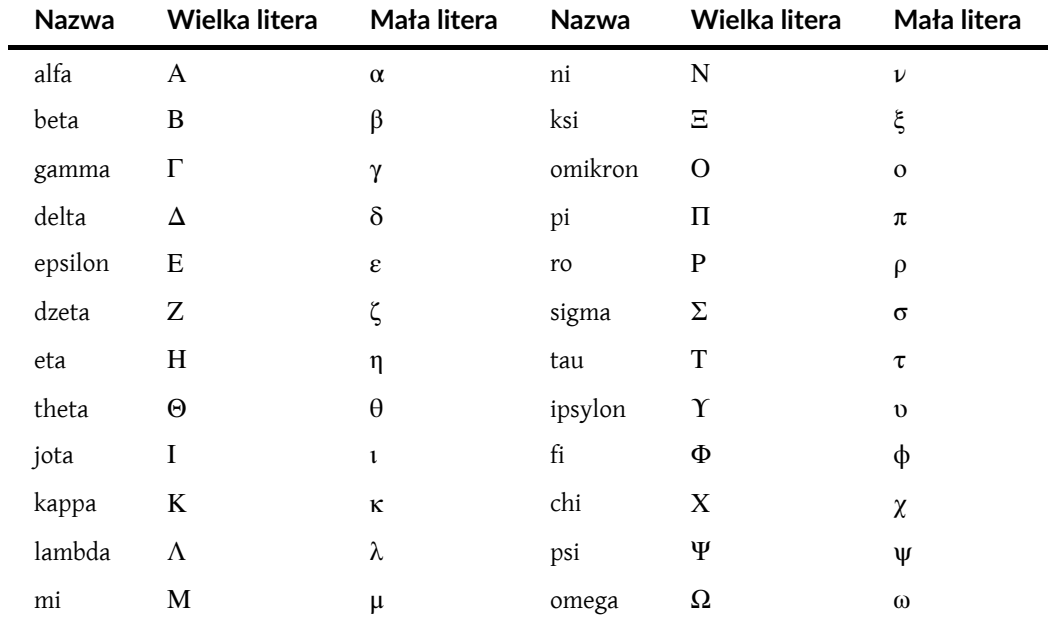

Tabela G1 Alfabet grecki

Ten podręcznik OpenStax jest dostępny za darmo pod http://cnx.org/content/col25244/1.2

# **ROZWIĄZANIA ZADAŃ**

# **[ROZDZIAŁ](#page-0-0) 1**

# **SPRAWDŹ, CZY ROZUMIESZ**

[1.1.](#page-29-0) Rzeczywista ilość (masa) benzyny pozostałej w zbiorniku, kiedy licznik wskaże rezerwę, jest mniejsza w lecie niż w zimie. Objętość benzyny będzie taka sama w momencie zaświecenia się rezerwy zarówno w zimie, jak i w lecie, ale ze względu na wyższą temperaturę w lecie jej masa będzie mniejsza, ponieważ będzie rozszerzona, czyli będzie posiadała mniejszą gęstość.

[1.2.](#page-30-0) Niekoniecznie, ponieważ naprężenie cieplne zależy także od modułu Younga.

[1.3.](#page-37-0) Z bardzo dużą dokładnością można uznać, że ilość przekazywanego ciepła zależy jedynie od różnicy temperatur. Skoro w obydwu przypadkach różnica temperatur jest identyczna, to ciepło potrzebne w drugim przypadku będzie takie samo jak w pierwszym – 25kJ. Jak dowiemy się w kolejnym dziale, odpowiedź byłaby inna, gdyby kamień zmieniał swój stan skupienia w jakiejkolwiek temperaturze z przedziału pomiędzy 30℃ a 50℃.

[1.4.](#page-41-0) Lód i woda znajdują się w równowadze cieplnej, przez co temperatura tej mieszaniny równa jest temperaturze zamarzania. Trwa to, dopóki lód pozostaje w wodzie. Kiedy cały lód się stopi, temperatura wody zacznie rosnąć.

[1.5.](#page-46-0) Śnieg jest tworzony z kryształów lodu, a zatem jest fazą stałą. Ponieważ w przypadku zmiany fazy potrzebna jest ogromna ilość ciepła, proces ten trwa odpowiednio długo, zanim ciepło z powietrza zostanie przekazane do śniegu, nawet jeśli temperatura powietrza jest wyższa niż 0℃.

[1.6.](#page-47-0) Przewodzenie: przekazywanie ciepła twoim rękom, gdy trzymasz kubek gorącej kawy. Konwekcja: przepływ ciepła podczas gdy obsługa baru spienia zimne mleko do gorącej czekolady. Promieniowanie: ciepło płynące ze Słońca do garnuszka z wodą pozostawionego na tarasie. Istnieje jeszcze wiele innych odpowiedzi.

[1.7.](#page-53-0) Ponieważ powierzchnia jest iloczynem dwóch wymiarów przestrzennych, jej pole wzrasta czterokrotnie, kiedy każdy wymiar zwiększymy dwukrotnie ( $S_k = (2d)^2 = 4d^2 = 4S_p$ ). Odległość jest jednak podwojona. Ponieważ różnica temperatur i współczynnik przewodnictwa cieplnego są niezależne od wymiarów przestrzennych, to szybkość wymiany przez przewodzenie wzrasta dwukrotnie:  $P_k = kS_k (T_c - T_z) / d_k = 4kS_p (T_c - T_z) / (2d_p) = 2kS_p (T_c - T_z) / d_p = 2P_p$ .

[1.8.](#page-56-0) Używając wentylatora, zwiększamy przepływ powietrza. Ciepłe powietrze, które znajduje się blisko ciała, jest wymieniane na chłodniejsze, nawiewane z innych miejsc. Konwekcja zwiększa szybkość odbioru ciepła. W ten sposób poruszające się powietrze odczuwamy jako chłodniejsze od powietrza stojącego.

[1.9.](#page-63-0) Ciepło wypromieniowane jest proporcjonalne do czwartej potęgi temperatury bezwzględnej. Ponieważ *T*<sup>1</sup> = 293K , a *T*<sup>2</sup> = 313K , to szybkość promieniowania wzrośnie o blisko 30% w stosunku do pierwotnej szybkości.

# **PYTANIA**

[1](#page-67-0). To znaczy, że są w tej samej temperaturze, a jeśli stykają się ze sobą, to nie przepływa między nimi żadne ciepło.

[3](#page-67-1). Wskazanie termometru się zmieni.

[5](#page-67-2). Zimna woda ochładza część wewnętrznej powierzchni szklanki, powodując jej skurczenie, podczas gdy zewnętrzna część pozostaje rozszerzona. Powstałe naprężenie jest zbyt duże w stosunku do wytrzymałości materiału szklanki. Szkło Pyrex® kurczy się słabiej, a przez to naprężenia cieplne są w nim mniejsze.

[7](#page-67-3). Zakrętka rozszerza się silniej niż słoik, ponieważ metale mają większe współczynniki rozszerzalności cieplnej od szkła. Ogrzanie powinno ułatwić odkręcenie słoika (w rzeczywistości jednak mokry słoik i zakrętka spowodują, że trudno będzie je dobrze uchwycić).

[9](#page-67-4). Po podgrzaniu długość pręta wynosi (1 + 300*α*) ⋅ 1m . Po ochłodzeniu długość to (1 − 300*α*) ⋅ (1 + 300*α*) ⋅ 1m . Zatem teoretycznie pręt nie będzie miał długości 1 metra po ochłodzeniu, mimo że powinien. Nawet jeżeli współczynnik *α* jest stały, to równanie Δ*L* = *αL*Δ*T* jest prawdziwe tylko dla niewielkich różnic temperatury Δ*T* . Ze względu na bardzo niskie wartości współczynnika *α* ta rozbieżność jest nieistotna w praktyce.

[11](#page-67-5). Wymiana ciepła powodowana jest różnicą temperatury.

[13](#page-68-0). Nie, energia przechowywana jest w postaci energii cieplnej. Układ termodynamiczny nie posiada dokładnie zdefiniowanej ilości ciepła.

[15](#page-68-1). Podnosi temperaturę wrzenia, a więc woda, od której jedzenie czerpie ciepło, ma większą temperaturę.

[17](#page-68-2). Tak, przez podniesienie ciśnienia powyżej 56atm .

- [19](#page-68-3). Praca.
- [21](#page-68-0). 0℃ (pod ciśnieniem atmosferycznym).

[23](#page-68-4). Przy skraplaniu wydziela się ciepło, które przyspieszy proces topnienia lodu.

[25](#page-68-5). Ponieważ woda ma wysokie ciepło właściwe, to nie wpływa na zmianę temperatury tak silnie jak ląd. Parowanie hamuje wzrost temperatury. Powietrze, które jest blisko wody, pozostaje z nią w równowadze, zatem temperatura nie zmienia się znacząco na tych obszarach, które są położone blisko zbiorników wodnych, tak jak w San Francisco, ale nie w głębi lądu, jak w Sacramento.

[27](#page-68-6). Tą cieczą jest tlen, którego temperatura wrzenia jest wyższa niż azotu, ale temperatura zamarzania jest niższa od temperatury wrzenia ciekłego azotu. Kryształki, które sublimowały, to dwutlenek węgla, który nie występuje w stanie ciekłym pod ciśnieniem atmosferycznym. Kryształki, które zaczęły się rozpuszczać, to woda, której temperatura topnienia jest powyżej temperatury sublimacji dwutlenku węgla. Woda pochodziła z ust instruktora.

[29](#page-68-7). Przyspieszenie obiegu krwi spowoduje ogrzanie ciała tej osoby, ponieważ temperatura wody jest większa od temperatury ciała ludzkiego. Wytworzenie potu nie ochłodzi ciała znajdującego się pod wodą, ponieważ pot nie ma szans odparować z powierzchni skóry.

[31](#page-69-0). Blat ceramiczny rozprowadza ciepło tylko bezpośrednio nad grzałką, wyrównując temperaturę pod grzanym naczyniem, ale nie przewodzi ciepła dalej niż w najbliższym otoczeniu grzałki.

[33](#page-69-1). Ciepło z ognia ogrzewa obudowę kominka, a następnie powietrze wokół niego. Ogrzane powietrze unosi się i przenosi konwekcyjnie ciepło w głąb pokoju (konwekcja wymuszona).

[35](#page-69-2). Namiot jest ogrzewany przez Słońce i przekazuje nam ciepło wszystkimi trzema sposobami, zwłaszcza przez promieniowanie.

[37](#page-69-3). Jeśli jest ekranowany, to mierzy temperaturę powietrza. Jeśli nie, to zmierzy połączony efekt temperatury powietrza i promieniowania cieplnego pochodzącego od Słońca.

[38](#page-69-4). Należy skręcić termostat w dół. Aby dom był w normalnej temperaturze, system ogrzewania musi zastąpić całe utracone ciepło. W przypadku wszystkich trzech mechanizmów wymiany ciepła, im większa różnica temperatur pomiędzy wnętrzem a tym, co na zewnątrz, tym więcej ciepła zostanie utracone i trzeba będzie je wymienić. Dlatego dom powinien być w najniższej temperaturze, która nie pozwala na zamarznięcie wody w rurach.

[40](#page-70-0). Ponieważ powietrze jest słabym przewodnikiem ciepła, a podgrzane powietrze idzie w górę, więc konwekcja w dół jest bardzo słaba.

# **ZADANIA**

[42](#page-70-1). Wskazanie temperatury jest w skali Fahrenheita. Twoja temperatura ciała w skali Celsjusza to 39℃. Tak, najlepiej będzie, gdy udasz się do lekarza.

[43](#page-70-2). a.  $\Delta T_{\rm F} = 40^{\circ}$ F; b. Wiemy, że  $\Delta T_{\rm F} = T_{\rm F2} - T_{\rm F1}$ . Wiemy także, że  $T_{\rm F2} = 9 / 5 \cdot T_{\rm C2} + 32$  i *T*<sub>F1</sub> = 9 / 5 ⋅ *T*<sub>C1</sub> + 32 . Podstawiając, otrzymujemy Δ*T*<sub>F</sub> = 9 / 5 ⋅ *T*<sub>C2</sub> + 32 − 9 / 5 ⋅ *T*<sub>C1</sub> − 32 . Częściowo rozwiązując i przekształcając to równanie, dostajemy Δ*T*<sup>F</sup> = 9 ∕ 5 ⋅ *T*C2 − 9 ∕ 5 ⋅ *T*C1 . Dlatego też,  $\Delta T_{\rm F} = 9 / 5 \cdot \Delta T_{\rm C}$ .

[45](#page-70-3). a.  $-40^{\circ}\text{C} = -40^{\circ}\text{F}$ ; b. 575 K = 575 °F.

[47](#page-70-4). Użyjmy [Tabeli](#page-25-0) 1.2, by znaleźć współczynnik rozszerzalności cieplnej marmuru i po podstawieniu danych do wzoru mamy:  $L = L_0 + \Delta L = L_0 + L_0 \alpha \Delta T = 170 \text{ m} + 170 \text{ m} \cdot 2.5 \cdot 10^{-6} \text{ °C}^{-1} \cdot (-45 \text{ °C}) = 169,98 \text{ m}$  (wynik zaokrąglony do dwóch miejsc po przecinku wskazuje 2cm różnicy).

[49](#page-70-5). Używając danych z [Tabeli](#page-25-0) 1.2, aby znaleźć współczynnik rozszerzalności cieplnej rtęci i podstawiając dane do wzoru, mamy:  $\Delta L = \alpha L \Delta T = 6 \cdot 10^{-5} \, {}^{\circ}\text{C}^{-1} \cdot 0.03 \,\text{m} \cdot 3 \, {}^{\circ}\text{C} = 5.4 \cdot 10^{-6} \,\text{m}$ .

[51](#page-70-6). W cieplejsze dni taśma miernicza się wydłuża. Z tego powodu zmierzona przez nas wartość będzie większa niż rzeczywista długość mierzonego odcinka. Nazwijmy te wielkości *d*  $'$  oraz  $s'$  i określmy nową powierzchnię S  $'$ . Obliczmy te wymiary: *d*  $d' = d_0 - \Delta d = 20 \text{ m} - 20 \text{°C} \cdot 20 \text{ m} \cdot 1.2 \cdot 10^{-5} \text{°C}^{-1} = 19,9952 \text{ m}$ ,  $s' = s_0 - \Delta s = 30 \,\text{m} - 20 \,\text{°C} \cdot 30 \,\text{m} \cdot 1,2 \cdot 10^{-5} \,\text{°C}^{-1} = 29,9928 \,\text{m}$ ,

 $S' = d' \cdot s' = 29,9928 \,\mathrm{m} \cdot 19,9952 \,\mathrm{m} = 599,71 \,\mathrm{m}^2$ 

zmiana kosztów = (*S* − *S*<sup>'</sup>) ⋅ 60 000 zł / m<sup>2</sup> = (600 m<sup>2</sup> − 599,71 m<sup>2</sup>) ⋅ 60 000 zł / m<sup>2</sup> = 17 000 zł . Zmierzony obszar będzie mniejszy, dlatego cena działki spadnie o ok. 17 000zł .

[53](#page-70-7). a. Użyjemy [Tabeli](#page-25-0) 1.2, by znaleźć współczynniki rozszerzalności cieplnej stali i aluminium, a następnie podstawiamy do wzoru:  $\Delta L_{\text{Al}} - \Delta L_{\text{stal}} = (\alpha_{\text{Al}} - \alpha_{\text{stal}}) \cdot L_0 \Delta T = (2.5 \cdot 10^{-5} \, {}^{\circ}\text{C}^{-1} - 1.2 \cdot 10^{-5} \, {}^{\circ}\text{C}^{-1}) \cdot 1 \,\text{m} \cdot 22 \, {}^{\circ}\text{C} = 2.9 \cdot 10^{-4} \,\text{m}$ ; b. W ten sam sposób, ale zakładając, że *L*<sub>0</sub> = 30m, mamy: Δ*L* = 8,6 · 10<sup>-3</sup> m.

$$
55. \Delta V = 0,4751.
$$

[57](#page-71-1). Ciśnienie wymagane do utrzymania zamarzającego lodu w takiej objętości, jaką miała woda, wynosi  $(1 \text{ kg} / \text{ m}^2 \cdot 1000 \text{ kg} / \text{ m}^3) \cdot 917 \text{ kg} / \text{ m}^3 = 1.98 \cdot 10^8 \text{ N} / \text{ m}^2$ .

$$
59. \Delta Q = 5.2 \cdot 10^8 \,\mathrm{J}.
$$

[61](#page-71-3). Δ*Q* = *mc*Δ*T* ⇒ Δ*T* = Δ*Q* ∕ (*mc*) ; a. 21℃; b. 25℃; c. 29,3℃; d. 50℃.

[63](#page-71-4). Δ*Q* =  $mc\Delta T$  ⇒ *c* = Δ*Q* / ( $m\Delta T$ ) = 1,04kcal / (0,25kg ⋅ 45 °C) = 0,0924kcal / (kg °C) . To miedź.

65.  
\n
$$
\Delta Q = m_{\rm w}c_{\rm w} \Delta T + m_{\rm Al}c_{\rm Al} \Delta T = (m_{\rm w}c_{\rm w} + m_{\rm Al}c_{\rm Al})\Delta T
$$
\n
$$
\Delta Q = [0.5 \,\text{kg} \cdot 1 \,\text{kcal} / \,(\text{kg}^{\circ}\text{C}) + 0.1 \,\text{kg} \cdot 0.215 \,\text{kcal} / \,(\text{kg}^{\circ}\text{C})] \cdot 54.9^{\circ}\text{C} = 28.63 \,\text{kcal}
$$

 $\Delta Q$  / *m* = 28,63kcal / 5g = 5,73kcal / g; b.  $\Delta Q$  /  $m_p$  = 200kcal / 33g = 6kcal / g, co jest zgodne z wynikiem w podpunkcie (a), do pierwszego miejsca znaczącego.

[67](#page-71-5). 0,139℃.

[69](#page-72-0). Wynik powinien być niższy. Zlewka nie spowoduje znacznej różnicy temperatury równowagi: 16,3℃.

[71](#page-72-1). a. 10<sup>5</sup> J; b. 3,68  $\cdot$  10<sup>5</sup> J ; c. Lód pochłania znacznie więcej ciepła, ponieważ najpierw musi być stopiony, na co potrzebna jest duża ilość energii, a następnie musi jeszcze pobrać tyle samo ciepła co woda, która potrzebowała energii tylko do podniesienia jej temperatury. Pierwsza ilość ciepła 2,67 · 10<sup>5</sup>J została zużyta na stopienie lodu, potem woda, która powstała z lodu, pochłonęła jeszcze 10<sup>5</sup> J ciepła.

[73](#page-72-2). 58,1g .

[75](#page-72-3). Niech *M* będzie masą wody w basenie, a *m* masą wody, która wyparuje z basenu.  $Mc\Delta T = mc_{\text{par}(37^{\circ}\text{C})} \Rightarrow m / M = c\Delta T / c_{\text{par}(37^{\circ}\text{C})}$ , , zatem

*c*∆*T* / *c*<sub>par(37℃) = (1kcal℃ / kg ⋅ 1,5℃) / (580kcal / kg) = 2,59 ⋅ 10<sup>−3</sup> (zauważ, że *c*<sub>par</sub> zostało użyte dla wody</sub> w 37 °C jako lepsze przybliżenie, niż c<sub>par</sub> dla wody w 100 °C).

[77](#page-72-4). a.  $1,47 \cdot 10^{15}$  kg; b.  $4,9 \cdot 10^{20}$  J; c. 48,5 roku.

[79](#page-72-5). a. 9,67l ; b. Ropa naftowa jest mniej gęsta niż woda, przez co unosi się na powierzchni wody, tym samym jest wystawiona

na tlen w powietrzu, którego potrzebuje do spalania. Zatem jeśli woda znajduje się pod ropą naftową, pochłanianie ciepła generowanego przez ropę jest mniej efektywne.

[81](#page-72-6). a. 319kcal ; b. 2℃.

[83](#page-73-0). Najpierw lód ogrzeje się do 0℃ i stopi, pochłaniając ciepło *Q*<sup>1</sup> = 4,74kcal . Temperatura wody obniży się przez to o Δ*T* = 23,15℃ . Ciepło, które straci ciepła woda, równe jest ciepłu zyskanemu przez zimną wodę. Temperatura końcowa wynosi  $T_k = 20.6$ °C.

[85](#page-73-1). Niech indeksy g, r, par i w oznaczają odpowiednio granit, równowagę, parę i wodę.  $m_{\rm g} c_{\rm g} (T_1 - T_{\rm r}) = m_{\rm par} c_{\rm par} + m_{\rm w} c_{\rm w} (T_{\rm r} - T_2)$ ,  $m_{\rm g} = [m_{\rm par} c_{\rm par} + m_{\rm w} c_{\rm w} (T_{\rm r} - T_2)] / [c_{\rm g} (T_1 - T_{\rm r})]$ , a po podstawieniu danych otrzymujemy *m*<sup>g</sup> = 4,38kg .

[87](#page-73-2). a.  $1,01 \cdot 10^3$  W; b. Potrzebny byłby jeden grzejnik.

[89](#page-73-3). 84W.

[91](#page-73-4). 2,59kg .

[93](#page-73-5). a. 39,7W ; b. 820kcal .

95. 
$$
P = Q / t = kS(T_2 - T_1) / d
$$
, zatem  $\frac{P_{\text{Sciana}}}{P_{\text{okno}}} = \frac{k_{\text{Sciana}}S_{\text{Sciana}}d_{\text{okno}}}{k_{\text{okno}}S_{\text{okno}}d_{\text{Sciana}}} = \frac{2.0,042J/(sm^{\circ}\text{C}) \cdot 10 \text{ m}^2 \cdot 0.75 \cdot 10^{-2} \text{ m}}{0.84J/(sm^{\circ}\text{C}) \cdot 2 \text{ m}^2 \cdot 13 \cdot 10^{-2} \text{ m}}$ . To daje

stosunek 0,0288 ściana:okno lub 35:1 okno:ściana.

97.  
\n
$$
Q / t = kS(T_2 - T_1) / d = kS\Delta T / d
$$
,  
\n $\Delta T = d(Q / t) / (kS) = 6.10^{-3} \text{ m} \cdot 2256 \text{ W} / [0.84 \text{ J} / (\text{sm}^{\circ}\text{C}) \cdot 1.54 \cdot 10^{-2} \text{ m}^2] = 1046 \text{°C} = 1.05 \cdot 10^3 \text{ K}$ 

 $\Delta T = d(Q / t) / (kS) = 6 \cdot 10^{-3} \text{ m} \cdot 2256 \text{ W} / [0.84 \text{ J} / (\text{sm}^{\circ}\text{C}) \cdot 1.54 \cdot 10^{-2} \text{ m}^2] = 1046 \text{°C} = 1.05 \cdot 10^3 \text{ K}$ [99](#page-74-0). W poprzednim zadaniu wyliczyliśmy, że zużycie energii wynosi *P* = 126W / ℃ ⋅ Δ*T* . Zatem całkowita utrata energii w tym okresie wynosi *Q* = 126J / (s℃) ⋅ 15℃ ⋅ 120dni ⋅ 86,4 ⋅ 10<sup>3</sup> s / dzień = 1960 ⋅ 10<sup>6</sup> J . Jeżeli cena energii to 5zł ∕ MJ , to całkowity koszt energii w sezonie grzewczym wyniesie 9800zł . Z poprzedniego zadania wiemy, że oszczędność wyniesie 12%, czyli 1176 $z$ ł / rok . Potrzebujemy 150 $\mathrm{m}^2$  izolacji na strychu. Cena izolacji wynosi  $20$ zł / m $^2$  , co daje w sumie 3000zł . Zatem okres zwrotu inwestycji wyniesie 3000zł / (1176zł / rok) = 2,61at (nie licząc kosztów robocizny).

#### **ZADANIA DODATKOWE**

[101.](#page-74-1) 7,39% .

[103.](#page-74-2) *F* / S = 210 ⋅ 10<sup>9</sup> Pa ⋅ 12 ⋅ 10<sup>-6</sup> °C<sup>-1</sup> ⋅ [40 °C – (-15 °C)] = 1,4 ⋅ 10<sup>8</sup> N / m<sup>2</sup> . [105.](#page-74-3) a. 1,06cm ; b. 1,11cm . [107.](#page-74-4) 1,7kJ  $/(kg^{\circ}C)$ .

[109.](#page-75-0) a.  $1,57 \cdot 10^4$  kcal; b. 18,3 kWh; c.  $1,29 \cdot 10^4$  kcal.

[111.](#page-75-1) 6,3℃. Cały lód się stopi.

[113.](#page-75-2) 63,9℃. Cały lód się stopi.

[115.](#page-75-3) a. 83W; b. 1,97 ⋅ 10<sup>3</sup> W . Okno z pojedynczą szybą ma szybkość przewodzenia ciepła równą 1969 ∕ 83 , czyli 24 razy większą niż okno z podwójnymi szybami.

[117.](#page-75-4) Szybkość wymiany ciepła wynosi 20W. Jest to 1,728kJ ∕ dzień . Wartość energetyczna spożywanego na dzień jedzenia wynosi 2400kcal ∕ dzień ⋅ 4186J ∕ kcal = 10 050kJ ∕ dzień . Zatem tylko 17,2% energii ze spożycia jedzenia jest zużywane na przekazywanie ciepła do otoczenia przez przewodnictwo przy przyjętej różnicy temperatury Δ*T* . [119.](#page-76-0) 620K .

# **ZADANIA TRUDNIEJSZE**

[121.](#page-76-1) Dla celów zadania oznaczmy okres jako *O*, by odróżnić oznaczenia okresu oraz temperatury. Wiemy, że okres drgań wahadła to *O* = 2π $\sqrt{L/g}$ . Kiedy temperatura wzrasta o d*T*, wahadło wydłuża się o αLd*T* . a. Nowy okres drgań to  $Q = 2\pi\sqrt{(L + \alpha L dT)/g} = 2\pi\sqrt{L/g} \cdot (1 + \alpha dT/2) = 2\pi\sqrt{L/g} \cdot (1 + \alpha dT/2) = Q \cdot (1 + \alpha dT/2)$ ; b. Zegar pracuje wolniej. Nowy okres drgań wahadła to 1,000 19s. Będzie się spóźniał o 16,4s dziennie.

[123.](#page-76-2) Ilość ciepła potrzebnego do stopienia lodu i ogrzania go do 100℃ nie wystarcza, by skroplić parę, ale jest wystarczająco duża, by ochłodzić parę wodną o 50℃, więc stan końcowy będzie składał się z pary i wody w stanie ciekłym w równowadze. Temperaturą równowagi będzie 100℃; 9,5g pary skropli się, więc finalnie pozostanie 49,5g pary oraz 40,5g wody.

[125.](#page-76-3) a. d*L*  $/dT = kT / \rho L$ ; b.  $L = \sqrt{2kTt / \rho c_{\text{top}}}$ ; c. Tak.

[127.](#page-77-0) a.  $\sigma \pi R^2 T_2^4$ ; b.  $E \sigma \pi R^2 T_2^4$ ; c.  $2E \sigma \pi R^2 T_3^4$ ; d.  $T_2^4 = 2T_3^4$ ; e.  $E \sigma T_2^4 + s$  / 4 – As / 4 =  $\sigma T_2^4$ ; f. 288 K.

# **[ROZDZIAŁ](#page-0-0) 2**

# **SPRAWDŹ, CZY ROZUMIESZ**

[2.1.](#page-85-0) Najpierw musimy obliczyć masę molową (czyli masę jednego mola) niacyny. W tym celu mnożymy liczbę atomów każdego pierwiastka w cząsteczce przez jego masę molową i dodajemy wszystkie wyniki 6moli węgla ⋅ 12g ∕ mol + 5moli wodoru ⋅ 1g ∕ mol + 1mol azotu ⋅ 24g ∕ mol ⋅ 2mole tlenu ⋅ 16g ∕ mol , otrzymując 123 g / mol . Następnie wyznaczamy liczbę moli niacyny w 14mg, czyli  $n = 14$ mg / (123g / mol) ⋅ 1 mg / 1000 g = 1,14 ⋅ 10<sup>-4</sup> mol . I wreszcie, używamy liczby Avogadra, aby obliczyć

liczbę cząsteczek  $N = N_A n = 6,02 \cdot 10^{23}$  cząsteczek / mol  $\cdot 1,14 \cdot 10^{-4}$  g / mol = 6,85  $\cdot 10^{19}$  cząsteczek .

[2.2.](#page-85-1) Gęstość gazu można wyrazić jako iloczyn jego średniej masy cząsteczkowej oraz koncentracji jego cząsteczek *N* ∕ *V* . Z równania stanu gazu doskonałego,  $pV = Nk_B T$ , widzimy, że  $N / V = p / (k_B T)$ . Wobec tego w stałej temperaturze, jeżeli gęstość i tym samym koncentracja cząsteczek maleją dwukrotnie, to ciśnienie gazu również musi zmaleć dwukrotnie, czyli  $p_k = 0.5$ atm.

[2.3.](#page-87-0) Gęstość ciała to jego masa podzielona przez jego objętość (albo masa jednostkowej objętości), natomiast objętość ciała jest proporcjonalna do jego charakterystycznego rozmiaru (w przypadku kuli – jej promienia) w trzeciej potędze. Tak więc, jeżeli odległość między cząsteczkami wzrasta o czynnik 10, to objętość przez nie zajmowana rośnie o czynnik 1000, a tym samym gęstość maleje o czynnik 1000. Ponieważ przyjęliśmy, że w cieczach i ciałach stałych cząsteczki stykają się ze sobą, to odległość między ich środkami jest porównywalna z ich charakterystycznym rozmiarem, natomiast w gazach odległość ta wzrasta o czynnik rzędu 10.

[2.4.](#page-99-0) Tak. Takie fluktuacje nieustannie mają miejsce dla każdego ciała o dowolnej wielkości umieszczonego w gazie. Ponieważ liczba cząsteczek w ciałach makroskopowych jest przeogromna, to fluktuacje stanowią drobny ułamek wszystkich zderzeń, wobec tego wielkości średnie omawiane w tym podrozdziale zmieniają się niedostrzegalnie. W uogólnieniu, wielkości fluktuacji są odwrotnie proporcjonalne do pierwiastka kwadratowego z liczby zderzeń, co oznacza, że dla niewielkich ciał mogą stać się istotne. Zostało to zaobserwowane w XIX wieku dla pyłków kwiatowych zanurzonych w wodzie i znane jest pod nazwą ruchów Browna.

[2.5.](#page-102-0) W cieczach cząsteczki znajdują się blisko siebie i nieustanne zderzają się ze sobą. W gazach niemal idealnych, jak powietrze w zwykłych warunkach, cząsteczki znajdują się znacznie dalej od siebie. Dlatego też średnia droga swobodna w powietrzu jest znacznie dłuższa niż w wodzie.

[2.6.](#page-103-0)  $T_k = (n_{\text{He}} T_{\text{He}} + n_{\text{Kr}} T_{\text{Kr}}) / (n_{\text{He}} + n_{\text{Kr}}) = 300 \text{K}.$ 

# **PYTANIA**

[1](#page-114-0). 2 mole, gdyż cząsteczka wody zawiera dwa razy więcej atomów wodoru niż atomów tlenu.

[3](#page-114-1). Ciśnienie.

[5](#page-114-2). Płomień zawiera gorący gaz (ogrzany w procesie spalania). Ciśnienie gazu w płomieniu jest ciągle ciśnieniem atmosferycznym w stanie równowagi mechanicznej z otaczającym powietrzem (lub w przybliżeniu). Gęstość gorącego gazu jest proporcjonalna do koncentracji jego cząsteczek *N* ∕ *V* (niezależnie od różnic w składach gazu w płomieniu i otaczającego powietrza). Z równania stanu gazu doskonałego wynika, że *N* ∕ *V* = *p* ∕ (*k*<sup>B</sup> *T*) , co oznacza, że gaz w płomieniu posiadający wyższą temperaturę ma mniejszą koncentrację cząsteczek niż otaczające go powietrze. Wobec tego gorący gaz w płomieniu ma mniejszą gęstość niż otaczające go powietrze i jest unoszony do góry przez siłę wyporu (zmiana składu gazu w płomieniu przy tak dużej różnicy temperatur nie ma większego znaczenia).

[7](#page-115-0). Średnia droga swobodna jest odwrotnie proporcjonalna do kwadratu promienia cząsteczki, tak więc maleje ona czterokrotnie. Średni czas między zderzeniami jest proporcjonalny do średniej drogiswobodnej i odwrotnie proporcjonalny do średniej prędkości kwadratowej, która z kolei jest odwrotnie proporcjonalna do pierwiastka kwadratowego z wartości masy cząsteczki. Daje to czynnik  $\sqrt{8}$  w liczniku; i ostatecznie średni czas między zderzeniami maleje o czynnik  $\sqrt{2}$ .

[9](#page-115-1). Ponieważ planety te są bardziej masywne, ich grawitacja jest silniejsza oraz prędkości ucieczki są większe w stosunku do Ziemi. Ponadto, ponieważ planety te znajdują się dalej od Słońca, są chłodniejsze i prędkości cząsteczek w ich atmosferach, włączając cząsteczki wodoru i atomy helu, są mniejsze. Z połączenia tych faktów wynika, że niewielka liczba cząsteczek wodoru i atomów helu zdołała uciec z atmosfer planet zewnętrznych.

[11](#page-115-2). Bardziej niebezpieczna jest szafa z dwutlenkiem węgla, gdyż jego nadmiar wywołuje uczucie duszności, a nadmiar azotu i niedomiar tlenu nie są tak szkodliwe.

[13](#page-115-3). Mają mniej energii wewnętrznej, ponieważ w tak niskich temperaturach ich ciepło molowe wynosi tylko  $U = 3 / 2 \cdot RT$ .

[15](#page-115-4). a. Fałsz; b. Prawda; c. Prawda; d. Prawda.

[17](#page-115-5). 1200K .

#### **ZADANIA**

[19](#page-115-6). a. 0,137atm ; b. *p*<sup>g</sup> = 1atm ⋅ *T*2*V*<sup>1</sup> ∕ (*T*1*V*<sup>2</sup> ). Z powodu rozszerzalności cieplnej lampy mamy *V*<sup>1</sup> ∕ *V*<sup>2</sup> = 0,9973 . Pomnożenie przez ten czynnik nie daje żadnej istotnej różnicy.

. a. 1,79 ⋅ 10−3 mol ; b. 0,227mol ; c. 1,08 ⋅ 10<sup>21</sup> cząsteczek azotu, 1,37 ⋅ 10<sup>23</sup> cząsteczek dwutlenku węgla. .  $7,84 \cdot 10^{-2}$  mol. .  $1,87 \cdot 10^3$  balonów. .  $2,47 \cdot 10^7$  cząstek.

 $29.695 \cdot 10^5$  $29.695 \cdot 10^5$  Pa. [31](#page-116-5). a.  $9.14 \cdot 10^6$  Pa; b.  $8.22 \cdot 10^6$  Pa; c.  $2.15$  K; d. Nie.

[33](#page-116-6). 40,7km .

[35](#page-116-7). a. 0,61N ; b. 0,2Pa .

[37](#page-117-0). a. 5,88m ∕ s ; b. 5,89m ∕ s .

[39](#page-117-1). 177m ∕ s .

[41](#page-117-2).  $4,54 \cdot 10^3$ .

[43](#page-117-3). a.  $0.0352 \text{ mol}$ ; b.  $5.65 \cdot 10^{-21}$  J; c. 139J.

[45](#page-117-4). 21,1kPa .

[47](#page-117-5). 458K .

[49](#page-117-6).  $3.22 \cdot 10^3$  K.

[51](#page-117-7). a. 1,004 ; b. 764K ; c. Jest to dość wysoka temperatura, ale możliwa do osiągnięcia. Jednakże na podstawie innych rozważań stwierdzono, że przeprowadzenie tego procesu w tej temperaturze jest kłopotliwe (ogólnie, wzbogacanie uranu za pomocą dyfuzji gazowej jest rzeczywiście trudne i wymaga wielokrotnego powtarzania procesu). [53](#page-118-0). 65mol .

[55](#page-118-1). a. 0,76atm ; b. 0,29atm ; c. Ciśnienie na szczycie Mount Everestu tylko nieznacznie przewyższa śmiertelnie niski poziom.

 $57.4.92 \cdot 10^5$  $57.4.92 \cdot 10^5$  K. [59](#page-118-3). Wieloatomowym.

[61](#page-118-4).  $3,08 \cdot 10^3$  J.

[63](#page-118-5). 29,2℃.

 $65. -1,6$  $65. -1,6$  °C.

[67](#page-119-1). 0,001 57 .

[69](#page-119-2). Około 0,72 . Wyniki otrzymane przez różne osoby mogą się nieznacznie różnić od siebie. Najlepszą odpowiedzią jest  $0,74$ .

- [71](#page-119-3). a. 419m ∕ s ; b. 472m ∕ s ; c. 513m ∕ s .
- [73](#page-119-4). 541K .

[75](#page-119-5). 2400K w każdym podpunkcie.

#### **ZADANIA DODATKOWE**

[77](#page-120-0). a.  $1,2\,\mathrm{kg}\ /\ \mathrm{m}^3$  ; b.  $65,9\,\mathrm{kg}\ /\ \mathrm{m}^3$  .

[79](#page-120-1). 7,9m.

[81](#page-120-2). a. Płyn w stanie nadkrytycznym; b.  $3 \cdot 10^7$  Pa.

[83](#page-120-3). 40,18% .

[85](#page-120-4). a. 2,21 ⋅ 10<sup>27</sup> cząsteczek / m<sup>3</sup>; b. 3,67 ⋅ 10<sup>3</sup> mol / m<sup>3</sup>.

[87](#page-120-5). 8,2mm .

[89](#page-121-0). a. 1080J ∕ kg ; b. 12% .

[91](#page-121-1).  $2\sqrt{e}$  / 3  $\approx$  1,1.

[93](#page-121-2). a. 411m ∕ s ; b. Zgodnie z [Tabeli](#page-105-0) 2.3ciepło molowe przy stałym ciśnieniu *C<sup>V</sup>* dla H <sup>2</sup>S istotnie różni się od wartości teoretycznej, czyli jego własności w warunkach pokojowych nie opisuje poprawnie model gazu doskonałego. Także rozkład prędkości cząsteczek Maxwella-Boltzmanna dla gazu doskonałego nie pokrywa się z rozkładem rzeczywistym tego gazu.

#### **ZADANIA TRUDNIEJSZE**

[95](#page-121-3). 29,5N ∕ m .

97. Podstawiając 
$$
v = u\sqrt{2k_B T/m}
$$
 i  $dv = du\sqrt{2k_B T/m}$ , otrzymujemy  
\n
$$
P(0, \infty) = \int_0^\infty \frac{4}{\sqrt{\pi}} \left(\frac{m}{2k_B T}\right)^{3/2} v^2 \exp\left(\frac{-mv^2}{2k_B T}\right) dv = \int_0^\infty \frac{4}{\sqrt{\pi}} \left(\frac{m}{2k_B T}\right)^{3/2} \left(\frac{2k_B T}{m}\right)^2 u^2 \exp\left(-u^2\right) \sqrt{\frac{2k_B T}{m}} du
$$
co prowadzi  
\ndo wyniku  $P(0, \infty) = \int_0^\infty \frac{4}{\sqrt{\pi}} u^2 \exp\left(-u^2\right) du = \frac{4}{\sqrt{\pi}} \cdot \frac{\sqrt{\pi}}{4} = 1$ .

99. Stosując to samo podstawienie, co poprzednio otrzymujemy  
\n
$$
\overline{v^2} = \int_0^\infty \frac{4}{\sqrt{\pi}} \left(\frac{m}{2k_B T}\right)^{3/2} v^2 v^2 \exp\left(\frac{-mv^2}{2k_B T}\right) dv = \int_0^\infty \frac{4}{\sqrt{\pi}} \cdot \frac{2k_B T}{m} u^4 \exp\left(-u^2\right) du
$$
. Używamy wzoru do całkowania przez

$$
\frac{\text{cześci}}{v^2} = \frac{4}{\sqrt{\pi}} \cdot \frac{2k_B T}{m} \left[ -\frac{1}{2} u^3 \exp\left(-u^2\right) \Big|_0^\infty + \frac{3}{2} \int_0^\infty u^2 \exp\left(-u^2\right) du \right] = \frac{4}{\sqrt{\pi}} \cdot \frac{2k_B T}{m} \cdot \frac{3}{2} \cdot \frac{\sqrt{\pi}}{4} = \frac{3k_B T}{m} . \quad \text{Pierwiastkując}
$$

obie strony tej równości otrzymujemy poszukiwany rezultat  $v_k = \sqrt{3k_B T / m}$ .

# **[ROZDZIAŁ](#page-0-0) 3**

# **SPRAWDŹ, CZY ROZUMIESZ**

 $3.1. p_2 (V_2 - V_1).$  $3.1. p_2 (V_2 - V_1).$ 

[3.2.](#page-133-0) W wierszu 1  $\Delta U = 40$ J; w wierszu 2  $W = 50$ J i  $\Delta U = 40$ J; w wierszu 3  $Q = 80$ J i  $\Delta U = 40$ J; w wierszu 4  $Q = 0$ J i  $\Delta U = 40$ J.

[3.3.](#page-134-0) Aby proces mógł być reprezentowany przez krzywą *p* = *nRT* ∕ *V* na wykresie *pV* , co pozwala oszacować pracę. [3.4.](#page-135-0)  $1,26 \cdot 10^3$  J.

#### **PYTANIA**

[1](#page-147-0). a. UŚ; b. ŚU; c. ŚU.

[3](#page-147-1). Część energii zużywa się na zmianę stanu skupienia z ciekłego na gazowy.

[5](#page-147-2). Tak, dopóki wykonywana praca jest równa dodanemu ciepłu, nie nastąpi zmiana energii wewnętrznej układu, a więc nie będzie zmiany jego temperatury. Kiedy woda zamarza lub kiedy lód topnieje podczas odpowiednio usuwania lub dodawania ciepła, temperatura pozostaje stała.

[7](#page-147-3). Jeśli wartość pracy wykonanej przez układ jest większa od wartości ciepła, to okaże się, że energia wewnętrzna układu

zmaleje.

[9](#page-147-0). Układ musi mieć dostęp do rezerwuaru ciepła, co pozwoli ciepłu przepływać do układu.

[11](#page-147-4). Proces izotermiczny musi być wolny, aby przekazywane ciepło zapewniało stałość temperatury. Dla procesów izobarycznych i izochorycznych układ również musi być w stanie równowagi termicznej, czyli zmiany wielkości termodynamicznych również muszą być powolne.

[12](#page-147-5). Zazwyczaj pojemność *C<sup>p</sup>* jest większa niż *C<sup>V</sup>* , ponieważ gdy następuje rozszerzanie układu przy stałym ciśnieniu, układ wykonuje pracę nad otoczeniem. Z tego wynika, że ciepło może zamienić się w energię wewnętrzną i pracę. Gdy objętość jest stała, całe ciepło zamienia się w energię wewnętrzną. W rozpatrywanym przypadku woda kurczy się podczas podgrzewania, więc jeśli dostarczymy ciepło przy stałym ciśnieniu, to praca jest wykonywana nad wodą przez otoczenie i dlatego *C<sup>p</sup>* jest mniejsza niż *C<sup>V</sup>* .

[14](#page-147-6). Nie, musi być zawsze większe od 1 .

[16](#page-147-7). Podczas procesu adiabatycznego może zajść zmiana temperatury, ale nie ma wymiany ciepła. Podczas procesu izotermicznego nie ma zmiany temperatury, ale może następować wymiana ciepła.

#### **ZADANIA**

[18](#page-148-0). *p* (*V* − *b*) = *c<sup>T</sup>* to szukana funkcja temperatury i odzwierciedla ona funkcję temperatury dla gazu doskonałego przy stałej objętości.

.  $V - bpT + cT^2 = 0$ . [22](#page-148-2). 74K. . 1,4 razy. .  $pV \ln(4)$ . . a. 160J; b. −160J. .  $W = 900$ J.

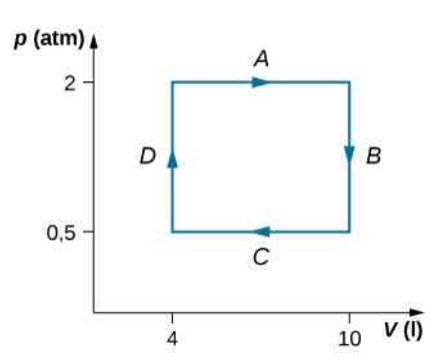

.  $3,53 \cdot 10^4$  J. . a. 1 :1 ; b. 10:1 . . a. 600J; b. 0J; c. 500J; d. 200J; e. 800J; f. 500J. [38](#page-149-1). 580J. . a. 600J; b. 600J; c. 800J. . a. 0J; b. 160J; c. −160J .

[44](#page-150-0). a. −150J ; b. −400J .

[46](#page-150-1). Żadna praca nie będzie wykonana, a temperatura końcowa mieszaniny gazów się nie zmieni.

[48](#page-150-2). 54 500J .

[50](#page-150-3). a.  $(p_1 + 3V_1^2)(V_2 - V_1) - 3V_1(V_2^2 - V_1^2) + (V_2^3 - V_1^3)$ ; b. 3 / 2 $(p_2V_2 - p_1V_1)$ ; c. Suma wyników z podpunktów (a) i (b); d. *T*<sup>1</sup> = *p*1*V*<sup>1</sup> ∕ (*nR*) i *T*<sup>2</sup> = *p*2*V*<sup>2</sup> ∕ (*nR*).

[52](#page-151-0). a.

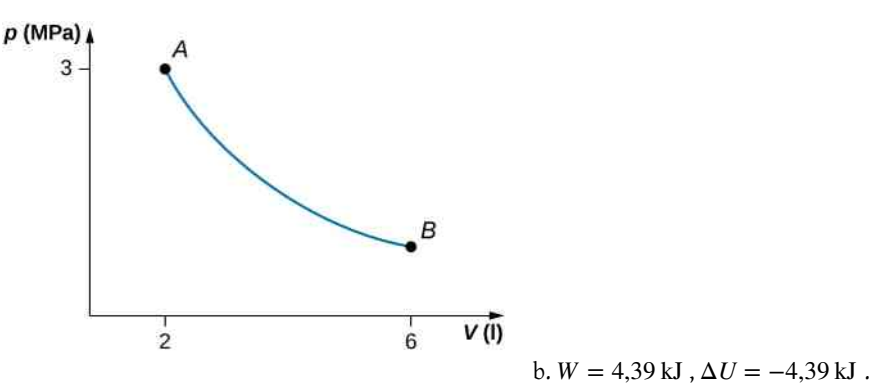

. a. 1660J ; b. −2730J ; c. Zmiana energii wewnętrznej nie zależy od procesu. . a. 700J; b. 500J. . a. −3400J ; b. Gaz pobiera 3400J . [60](#page-152-1). 100J. . a. 370J; b. 100J; c. 500J. [64](#page-152-3). 850J.

[66](#page-152-4). Ciśnienie zmniejszy się o 0,31 swojej wartości początkowej.

[68](#page-152-5).  $\kappa = 1.4$ 

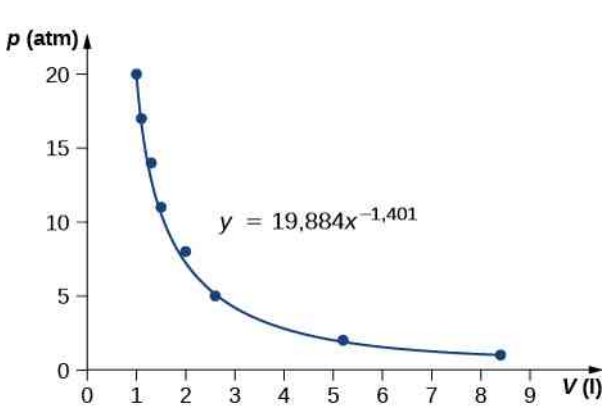

#### [70](#page-152-6). 84K.

[72](#page-152-7). Podczas rozprężania adiabatycznego gaz wykonuje mniej pracy i nie ma przepływu ciepła, dlatego końcowa energia wewnętrzna jest niższa niż w przypadku rozprężania izotermicznego, w którym gaz zarówno wykonuje pracę, jak i następuje przepływ ciepła. Podczas rozprężania adiabatycznego temperatura spadnie.

[74](#page-153-0). Dla procesu izotermicznego ciśnienie końcowe będzie większe i nie zależy to od rodzaju gazu.

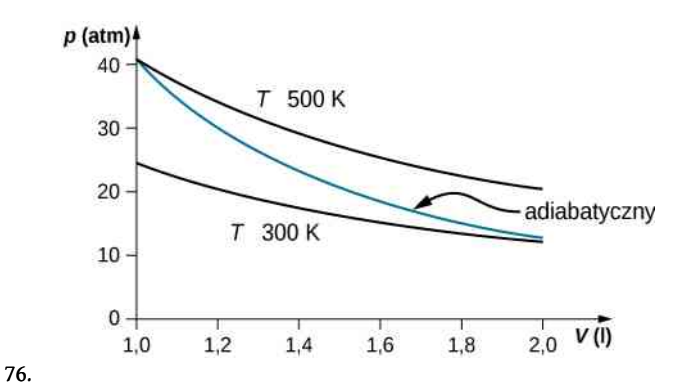

#### **ZADANIA DODATKOWE**

[78](#page-153-2). a.  $W_{AB} = 0$ J,  $W_{BC} = 2026$ J,  $W_{AD} = 810, 4$ J,  $W_{DC} = 0$ J; b.  $\Delta U_{AB} = 3600$ J,  $\Delta U_{BC} = 3700$ J; c.  $\Delta U_{AC} = 3974$ J; d. *QADC* = 4784J ; e. Nie, ponieważ ciepło jest pobierane w obu częściach drogi *ADC* : zarówno *AD*, jak i *DC*. Nie ma wystarczających informacji, aby obliczyć, ile ciepła jest pobierane w każdym odcinku drogi *ADC* z osobna. [80](#page-153-3). 300J.

. a. 59,5J ; b. 170N . .  $2,4 \cdot 10^3$  J. . a. 15 000J ; b. 10 000J ; c. 25 000J . [88](#page-154-2). 78J. . a. −1220J; b. 1220J. . a. 7,61, 61, 6K ; b. 81, 3K ; c. 3, 63 l · atm = 367 J ; d. -367 J.

#### **ZADANIA TRUDNIEJSZE**

[94](#page-154-5). a. 1700J ; b. 1200J ; c. 2400J . [96](#page-155-0). a. 2,2 mol ; b. *V*<sub>A</sub> = 6,7 ⋅ 10<sup>-2</sup> m<sup>3</sup>, *V*<sub>B</sub> = 3,3 ⋅ 10<sup>-2</sup> m<sup>3</sup> ; c. *T*<sub>A</sub> = 2400 K, *T*<sub>B</sub> = 397 K ; d. 26 000 J.

# **[ROZDZIAŁ](#page-0-0) 4**

#### **SPRAWDŹ, CZY ROZUMIESZ**

[4.1.](#page-165-0) Silnik idealny miałby  $Q_z = 0$ , co prowadzi do  $e = 1 - Q_z / Q_c = 1$ . Chłodziarka idealna potrzebowałaby zerowej pracy,  $W = 0$ , co prowadzi do  $K_{ch} = Q_z / W \longrightarrow \infty$ .

**[4.2.](#page-165-1)** Z prawej części silnika mamy  $W = Q'_c - Q'_z$  Z lewej części silnika mamy  $Q_c = Q_z + W$ . Dlatego też  $W = Q'_{c} - Q'_{z} = Q_{c} - Q_{z}$ .

[4.3.](#page-170-0) a.  $e = 1 - T_z / T_c = 0.55$ ; b.  $Q_c = eW = 9.1$ J; c.  $Q_z = Q_c - W = 4.1$ J; d. −273 °C, 400 °C.

[4.4.](#page-171-0) a.  $K_{ch} = T_{z} / (T_{c} - T_{z}) = 10.9$ ; b.  $Q_{z} = K_{ch} W = 2.18$ kJ; c.  $Q_{c} = Q_{z} + W = 2.38$ kJ.

[4.5.](#page-178-0) Kiedy ciepło przepływa do zimnego rezerwuaru, energia wewnętrzna (głównie kinetyczna) lodu wzrasta, co skutkuje zwiększeniem średniej prędkości cząsteczek, przez co zmienność położenia cząsteczek w kostce lodu wzrasta. Rezerwuar staje się bardziej uporządkowany, ale z powodu dużej liczby cząsteczek rezerwuaru nie kompensuje to wzrostu entropii pozostałej części układu.

**[4.6.](#page-181-0)** −*Q* /  $T_c$ , *Q* /  $T_z$ , *Q* ( $T_c$  −  $T_z$ ) / ( $T_c T_z$ ). [4.7.](#page-181-1) a. 4,71J ∕ K ; b. −4,18J ∕ K ; c. 0,53J ∕ K .

# **PYTANIA**

[1](#page-184-0). Jednymi z możliwych rozwiązań są: ruchy bez tarcia, ograniczone sprężanie i rozprężanie, wymiana energii w formie ciepła na skutek nieskończenie małych różnic temperatur, przepływ prądu przez przewodnik o zerowej rezystancji.

[3](#page-184-1). Temperatura powietrza w kuchni wzrośnie, ponieważ ciepło emitowane za lodówką jest większe niż chłodzenie z wnętrza lodówki.

[5](#page-184-2). Jeśli połączymy silnik idealny i rzeczywistą chłodziarkę z silnikiem przekształcającym ciepło *Q* z ciepłego rezerwuaru w pracę *W* = *Q* , aby napędzać chłodziarkę, to ciepło oddane do ciepłego rezerwuaru przez chłodziarkę będzie wynosić *W* + Δ*Q* , co w rezultacie da chłodziarkę idealną, która przenosi ciepło Δ*Q* z zimnego rezerwuaru do ciepłego rezerwuaru bez żadnego efektu ubocznego.

[7](#page-184-3). Pompy ciepła mogą efektywnie wydobywać ciepło z ziemi w chłodne dni lub usuwać ciepło z domu w cieplejsze dni. Z drugiej strony pompy ciepła są kosztowne, wymagają konserwacji i nie pracują wydajnie, gdy różnica temperatury w domu i na zewnątrz jest bardzo duża. Koszt zakupu ogrzewania elektrycznego jest znacznie niższy niż w przypadku pompy ciepła, ale koszt użytkowania może być wyższy, jeśli sporo ogrzewamy i cena prądu jest wysoka.

[9](#page-184-4). Reaktor jądrowy wymaga niższej temperatury do pracy, więc jego wydajność nie będzie tak duża, jak wydajność elektrowni cieplnej. W argumencie tym nie uwzględnia się, że ilość energii wytwarzanej w jednej reakcji jądrowej jest znacznie wyższa od energii wytwarzanej podczas spalania paliw kopalnych.

[11](#page-184-5). W celu zwiększenia sprawności silnika należy zwiększyć temperaturę ciepłego rezerwuaru i zmniejszyć temperaturę zimnego rezerwuaru. Zależności te pokazane są na [Równania 4.3.](#page-162-0)

[13](#page-184-6). Procesy adiabatyczne i izotermiczne.

[15](#page-184-7). Jeśli nie ma wymiany ciepła, to entropia ulegnie zmianie jedynie w przypadku procesu nieodwracalnego.

[17](#page-184-8). Entropia jest funkcją nieuporządkowania, a więc wszystkie odpowiedzi się powielą.

#### **ZADANIA**

[19](#page-185-0).  $4,53 \cdot 10^3$  J.  $21.4,5pV_0$  $21.4,5pV_0$ . [23](#page-185-2). 0,667 . [25](#page-185-3). a. 0,556 ; b. 125J. [27](#page-185-4). a. 0,5; b. 100J; c. 50J. [29](#page-185-5). a. 600J; b. 800J. [31](#page-185-6). a. 69J; b. 11J.  $32.2.$  $32.2.$ [34](#page-185-8). 50J.

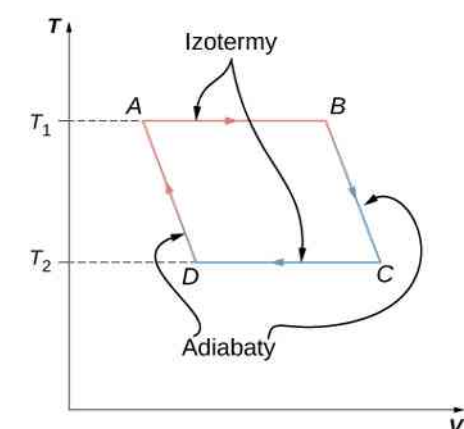

[36](#page-186-0).

. a. 900J; b. 100J. . a. 546K ; b. 137K . .  $-1J / K$ . .  $-13J / (Kmol)$ . . −*Q* /  $T_c$ , −*Q* /  $T_z$ , *Q* (1 /  $T_z$  − 1 /  $T_c$ ). . a. −540J ∕ K ; b. 1600J ∕ K ; c. 1100J ∕ K . . a.  $Q = nR\Delta T$ ; b.  $S = nR \ln (T_2 / T_1)$ . .  $3.78 \cdot 10^{-3}$  W / K. . 430J ∕ K . . 80 °C, 80 °C, 6,7 ⋅ 10<sup>4</sup> J, 215J / K, -190J / K, 25J / K. . a.  $\Delta S_{\text{H}_2\text{O}} = 215 \text{ J} / \text{K}$ ; b.  $\Delta S_{\text{rezerwuar}} = -208 \text{ J} / \text{K}$ ; c.  $\Delta S_{\text{Wszechświat}} = 7 \text{ J} / \text{K}$ . . a.  $1200J$ ; b.  $600J$ ; c.  $600J$ ; d. 0,5. .  $\Delta S = nC_V \ln(T_2 / T_1) + nC_p \ln(T_3 / T_2)$ . . a. 0,33 , 0,39 ; b. 91% .

# **ZADANIA DODATKOWE**

.  $1,45 \cdot 10^7$  J. . a.  $V_B = 0.042 \text{ m}^3$ ,  $V_D = 0.018 \text{ m}^3$ ; b. 13 000J; c. 13 000J; d.  $-8000$ J; e.  $-8000$ J; f. 6200J; g.  $-6200$ J; h. 39%, a sprawność wynikająca z temperatur 40% . Różnica wynika z błędów zaokrąglania. . −670J ∕ K . . a. −570J ∕ K ; b. 570J ∕ K . . 82J ∕ K . . a. 2000J ; b. 40% . [78](#page-188-6). 60% .

#### **ZADANIA TRUDNIEJSZE**

[86](#page-189-0). 18J ∕ K . [90](#page-190-0).  $K_{ch} = [3 (p_1 - p_2) V_1] / [5 p_2 V_3 - 3 p_1 V_1 - p_2 V_1]$ . [92](#page-191-0).  $W = 110000$  .

# **[ROZDZIAŁ](#page-0-0) 5**

# **SPRAWDŹ, CZY ROZUMIESZ**

[5.1.](#page-205-0) Siła byłaby skierowana na zewnątrz. [5.2.](#page-208-0) Siła wypadkowa byłaby skierowana 58 ° poniżej osi −*x* .

 $\overrightarrow{5.3}$ .  $\overrightarrow{E}$  $= 1 / (4\pi\varepsilon_0) \cdot q / r^2 \cdot \hat{r}$ .

[5.4.](#page-219-0) Nie będziemy teraz mogli skorzystać z zalet, jakie daje symetria układu. Będziemy musieli wyznaczyć osobno każdą z dwóch składowych natężenia pola elektrycznego, obliczając odpowiednie całki.

[5.5.](#page-223-0) Ładunek punktowy byłby wtedy równy *Q* = *σab* , gdzie *a* i *b* są bokami prostokąta, a poza tym przypadek jest identyczny.

[5.6.](#page-224-0) Natężenie pola elektrycznego byłoby równe zero pomiędzy płaszczyznami i równe *σ* ∕ *ε*<sup>0</sup> wszędzie indziej.

#### **PYTANIA**

[1](#page-236-0). Zazwyczaj liczby dodatnich i ujemnych ładunków są równe, co w efekcie powoduje, że ciała są elektrycznie obojętne. [3](#page-236-1). a. Tak; b. Tak.

[5](#page-236-2). Weź ciało posiadające znany dodatni bądź ujemny ładunek i przybliż je do pręta. Jeżeli to ciało ma ładunek dodatni i jest odpychane, to pręt też ma ładunek dodatni. Jeżeli dodatnio naładowane ciało jest przyciągane, to pręt jest naładowany ujemnie.

[7](#page-236-3). Nie, kurz jest przyciągany do obu ciał, ponieważ cząsteczki kurzu zostają spolaryzowane w kierunku jedwabiu.

[9](#page-236-4). Tak, na przewodniku zostają wyindukowane ładunki polaryzacyjne, tak że ładunek dodatni jest bliżej naładowanego pręta, dając w efekcie przyciąganie.

[11](#page-237-0). Elektryzowanie przez dotyk polega na przenoszeniu ładunków. Elektryzowanie przez indukcję polega na wygenerowaniu najpierw ładunku polaryzacyjnego w ciele, a następnie uziemieniu go, aby pozwolić części ładunków odpłynąć z ciała, pozostawiając je naładowane.

[13](#page-237-1). Dzięki temu każdy nadmiarowy ładunek elektryczny jest odprowadzany do ziemi i zbiornik z benzyną pozostaje obojętny elektrycznie. Gdyby na zbiorniku z paliwem zgromadził się nadmiarowy ładunek, mogłoby dojść do przeskoku iskry i zapalenia benzyny.

[15](#page-237-2). W suszarce tkaniny się elektryzują. Jeżeli są wilgotne, to efekt jest zmniejszony przez obecność cząsteczek wody.

[17](#page-237-3). Są tylko dwa rodzaje ładunków: przyciągające i odpychające. Jeżeli zbliżymy do kwarcu naładowane elektrycznie ciało, to zobaczymy tylko jedno z tych oddziaływań, dowodząc tym, że nie ma ładunków trzeciego typu.

[19](#page-237-4). a. Nie, ponieważ wyindukowany został ładunek polaryzacyjny; b. Tak, ponieważ ładunek polaryzacyjny wywołuje tylko przyciąganie.

[21](#page-237-5). Siły utrzymujące jądro w całości muszą być większe od elektrostatycznych sił, z jakimi odpychają się protony.

[23](#page-237-6). Można stosować ładunek próbny dowolnego znaku, lecz umówiono się, że posługujemy się ładunkiem dodatnim.

[25](#page-237-7). Ładunki są tego samego znaku.

[27](#page-237-8). Spodziewalibyśmy się, że w nieskończoności natężenie pola elektrycznego spada do zera, ale tak nie jest ze względu na to, że płaszczyzna ciągnie się do nieskończoności. Bez względu na to, gdzie się znajdujemy, widzimy nieskończoną płaszczyznę rozciągającą się we wszystkich kierunkach.

[29](#page-237-9). Nieskończona naładowana płyta wytwarza wokół siebie pole elektryczne o natężeniu *E* = *σ* ∕ (2*ε*<sup>0</sup> ) . Pole będzie skierowane do płyty, gdy jest ona naładowana ujemnie, a od płyty, gdy jest naładowana dodatnio. Natężenie pola elektrycznego układu dwóch równoległych płyt będzie równe zero pomiędzy płytami, gdy mają taki sam ładunek i *E* będzie równe *E* = *σ* ∕ *ε*<sup>0</sup> wszędzie na zewnątrz. Jeżeli ładunki mają przeciwne znaki, to sytuacja zmienia się na przeciwną, pole jest równe zero na zewnątrz płyt i  $E = \sigma / \varepsilon_0$  pomiędzy nimi.

[31](#page-237-10). Tak; nie.

[33](#page-237-11). Na powierzchni Ziemi pole grawitacyjne jest zawsze skierowane do jej środka. Pole elektryczne może przenieść naładowaną cząstkę w kierunku innym niż do środka Ziemi. To świadczy o obecności pola elektrycznego. [35](#page-237-12). 10.

#### **ZADANIA**

[37](#page-238-0). a.  $2 \cdot 10^{-9} \text{ C} / (1,602 \cdot 10^{-19} \text{ elektron } / \text{ C}) = 1,248 \cdot 10^{10} \text{ elektron}$ ; b.  $0.5 \cdot 10^{-6}$  C /  $(1,602 \cdot 10^{-19}$  elektron / C) = 3,121  $\cdot 10^{12}$  elektronów. [39](#page-238-1). 3,75 ⋅ 10<sup>21</sup> elektronów /  $(6,242 \cdot 10^{18}$  elektron / C) = 600,8C . [41](#page-238-2). a. 2 ⋅ 10<sup>-9</sup> C ⋅ 6,242 ⋅ 10<sup>18</sup> elektron  $/C = 1,248$  ⋅ 10<sup>10</sup> elektronów ; b. 9,109 ⋅ 10<sup>-31</sup> kg ⋅ 1,248 ⋅ 10<sup>10</sup> elektronów = 1,137 ⋅ 10<sup>-20</sup> kg .  $1,137 \cdot 10^{-20}$  kg  $/ (2,5 \cdot 10^{-3}$  kg) = 4,548  $\cdot 10^{-18}$  = 4,548  $\cdot 10^{-16}$  % .

43. 
$$
5 \cdot 10^{-9} \text{ C} \cdot 6{,}242 \cdot 10^{18} \text{ elektron } / \text{ C} = 3{,}121 \cdot 10^{19} \text{ elektron} \text{ó}
$$

 $3.121 \cdot 10^{19}$  elektronów +  $10^{12}$  elektronów = 3.121 000 1 ·  $10^{19}$  elektronów . [45](#page-238-4). Masa atomowa miedzi pomnożona przez 1 u = 1,055 ⋅ 10<sup>-25</sup> kg, liczba atomów miedzi 4,739 ⋅ 10<sup>23</sup> atomów, liczba elektronów jest równa liczbie atomów pomnożonej przez 29, czyli 1,374 · 10<sup>25</sup> elektronów,  $(2 \cdot 10^{-6} \text{ C} \cdot 6,242 \cdot 10^{18} \text{ elektron} / \text{ C}) / (1,374 \cdot 10^{25} \text{ elektronów}) = 9,083 \cdot 10^{-13} = 9,083 \cdot 10^{-11}$  %

[47](#page-238-5). 244u ⋅ 1,66 ⋅ 10<sup>-27</sup> kg / u = 4,05 ⋅ 10<sup>-25</sup> kg , 4kg / (4,05 ⋅ 10<sup>-25</sup> kg) = 9,877 ⋅ 10<sup>24</sup> atomów oraz  $9,877 \cdot 10^{24} \cdot 94 = 9,284 \cdot 10^{26}$  protonów,  $9,284 \cdot 10^{26} \cdot 1,602 \cdot 10^{-19}$  C = 1,487  $\cdot 10^{8}$  C.

[49](#page-238-6). a. *F*<sup>31</sup> = 2,16 ⋅ 10−4 N w lewą stronę, *F*<sup>32</sup> = 8,63 ⋅ 10−4 N w prawą stronę, *F*wyp = 6,47 ⋅ 10−4 N w prawą stronę; b. *F*<sup>31</sup> = 2,16 ⋅ 10−4 N w prawą stronę, *F*<sup>32</sup> = 0,96 ⋅ 10−4 N w prawą stronę, *F*wyp = 3,12 ⋅ 10−4 N w prawą stronę; c.  $F$  $\vec{F}_{31} = -2{,}76 \cdot 10^{-5} \,\text{N} \cdot \hat{i} - 1{,}38 \cdot 10^{-5} \,\text{N} \cdot \hat{j}$ ,  $\vec{F}$  $\overrightarrow{F}_{32} = -8,53 \cdot 10^{-4} \text{ N} \cdot \hat{j}$ , *F*  $\overrightarrow{F}_{\text{wyp}} = -2.76 \cdot 10^{-5} \,\text{N} \cdot \hat{i} - 8.77 \cdot 10^{-4} \,\text{N} \cdot \hat{j}$ .

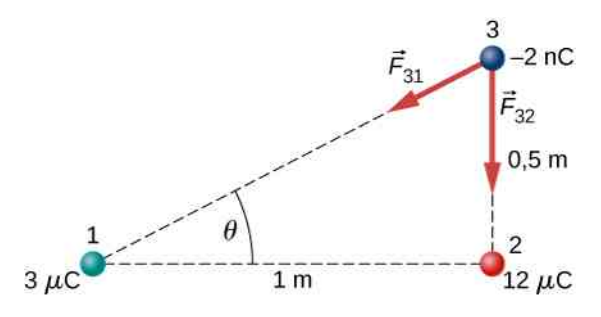

[51](#page-238-7).  $F = 230.7$  N.

[53](#page-238-8).  $F = 53,94N$ .

[55](#page-239-0). Napięcie nici wynosi *T* = 0,049N . Pozioma składowa napięcia wynosi 0,0043N , *d* = 0,088m , *q* = 6,1 ⋅ 10−8 C . Ładunki mogą być dodatnie lub ujemne, ale oba muszą mieć ten sam znak.

[57](#page-239-1). Przyjmijmy, że ładunek jednej z tych kulek jest równy *rQ* , gdzie *r* jest ułamkiem z przedziału od 0 do 1. Licznik we wzorze Coulomba ma wtedy postać *rQ* (1 − *r*)*Q*, co równa się (*r* − *r* 2 )*Q* 2 . Wyznaczając maksimum tego członu równania, otrzymujemy 1 − 2*r* = 0 ⇒ *r* = 1 ∕ 2 .

[59](#page-239-2). Jeżeli przyjmiemy, że zwrot w prawo jest zwrotem dodatnim, a w konsekwencji zwrot w lewo jest zwrotem ujemnym, to  $F = -0.05N$ .

[61](#page-239-3). Cząstki tworzą trójkąt o bokach 13cm , 13cm i 24cm . Składowe *x* sił znoszą się, podczas gdy obie cząstki oddalone o 24cm wnoszą swój przyczynek do składowej *y* siły. Oś *y* przechodząca przez trzeci ładunek, bedąca symetralną odcinka o długości 24cm , wyznacza dwa trójkąty prostokątne o bokach 5cm, 12cm i 13cm . *F<sup>y</sup>* = 2,56N ma zwrot w kierunku −*y* ,

ponieważ siła jest przyciągająca. Siła wypadkowa od obu ładunków wynosi więc  $\stackrel{\rightarrow}{F}_{\rm wyp}=5{,}12\,\rm N\cdot\hat{\it j}$  . [63](#page-239-4). Przekątna kwadratu wynosi √ $\sqrt{2}a$  i w związku z tym dla składowych siły pochodzących od ładunku po przekątnej pojawia czynnik cos  $\theta = 1 / \sqrt{2}$ ,

pojawia się czynnik cos  $\theta = 1 / \sqrt{2}$ , *F*  $\vec{F}_{\text{wyp}} = \left[ kq^2 / a^2 + kq^2 / (2a^2) \cdot 1 / \sqrt{2} \right] \cdot \hat{i} - \left[ kq^2 / a^2 + kq^2 / (2a^2) \cdot 1 / \sqrt{2} \right] \cdot \hat{j}$ [65](#page-240-0). a.  $E = 2 \cdot 10^{-2}$  N / C; b.  $E = 2 \cdot 10^{-19}$  N. [67](#page-240-1). a. *E* = 2,88 ⋅ 10<sup>11</sup> N ∕ C ; b. *E* = 1,44 ⋅ 10<sup>11</sup> N ∕ C ; c. *F* = 4,61 ⋅ 10−8 N na cząstkę α, *F* = 4,61 ⋅ 10−8 N na elektron.

.  $\overrightarrow{E}$  $=-2N / C \cdot \hat{i} + 3N / C \cdot \hat{j}$ . .  $F = 3,204 \cdot 10^{-14} \text{ N}$ ,  $a = 3,517 \cdot 10^{16} \text{ m} / \text{s}^2$ . .  $q = 2.78 \cdot 10^{-9}$  C.

[75](#page-240-5). a.  $E = 1,15 \cdot 10^{12}$  N / C; b.  $F = 1,47 \cdot 10^{-6}$  N.

[77](#page-240-6). Jeżeli *q*<sup>2</sup> znajduje się po prawej stronie *q*<sup>1</sup> , to wektor natężenia pola elektrycznego od obu ładunków jest skierowany w prawo. a.  $E = 2.7 \cdot 10^6$  N / C ; b.  $F = 54$  N.

[79](#page-240-7). Mamy do czynienia z trójkątem prostokątnym o kątach 45° . Składowe *x* natężenia pola elektrycznego w punkcie *y* = 3m się znoszą. Składowe *y* dają *E* (*y* = 3m) = 2,83 ⋅ 10<sup>3</sup> N ∕ C . W początku układu umieszczamy ujemny ładunek o wartości *q* = −2,83 ⋅ 10−6 C . [81](#page-241-0).  $\overrightarrow{E}(z) = 3.6 \cdot 10^4 \text{ N / C} \cdot \hat{k}$ . [83](#page-241-1). d*E* =  $\lambda$ d*x* / [(*x* + *a*)<sup>2</sup> · 4πε<sub>0</sub>], *E* =  $\lambda$  / (4πε<sub>0</sub>) · [1 / (*l* + *a*) – 1 / *a*]. [85](#page-241-2).  $\sigma = 0.02 \text{ C} / \text{ m}^2$ ,  $E = 2.26 \cdot 10^9 \text{ N} / \text{ C}$ . [87](#page-241-3). W  $P_1: \vec{E}$  $=\frac{1}{4\pi}$  $rac{1}{4\pi\varepsilon_0}$   $\cdot$   $\frac{\lambda L}{\nu \sqrt{\nu^2 + \nu^2}}$  $\frac{\lambda L}{\lambda y \sqrt{y^2 + L^2/4}} \cdot \hat{j} = \frac{1}{4\pi\varepsilon}$  $rac{1}{4\pi\varepsilon_0}$  ·  $rac{q}{a/2\cdot\sqrt{a/2}}$  $\frac{q}{a/2 \cdot \sqrt{(a/2)^2 + L^2/4}} \cdot \hat{j} = \frac{1}{\pi \epsilon}$  $rac{1}{\pi \varepsilon_0}$   $\cdot \frac{q}{\sqrt{a^2}}$  $a\sqrt{a^2+L^2}$ . W *P*<sup>2</sup> : Umieść początek układu na końcu *L* . d*E* = 1 / (4πε<sub>0</sub>) · λd*x* / (*x* + *a*)<sup>2</sup> ,  $\overrightarrow{E}$  $= -q / (4\pi\varepsilon_0 l) \cdot [1 / (l + a) - 1 / a]\hat{i}$ . [89](#page-241-4). a. *E* →  $\left(\overrightarrow{r}\right)$  $\left( \begin{array}{c} 2\lambda_z \end{array} \right)$  *a* ·  $\hat{i}$  + 2 $\lambda_y$  / *b* ·  $\hat{j}$  ; b.  $\vec{E}$  $\left(\overrightarrow{r}\right)$  $\left( \int = 1 / (4\pi\varepsilon_0) \cdot 2 (\lambda_z + \lambda_y) / c \cdot \hat{k} \right)$ [91](#page-241-5). a.  $\vec{F} = 3.2 \cdot 10^{-17} \text{ N} \cdot \hat{i}$ ,  $\vec{a} = 1.92 \cdot 10^{10} \text{ m} / \text{s}^2 \cdot \hat{i}$ ; b.  $\vec{F} = -3.2 \cdot 10^{-17} \text{ N} \cdot \hat{i}$ ,  $\vec{a} = -3.51 \cdot 10^{13} \text{ m} / s^2 \cdot \hat{i}$ . [93](#page-242-0).  $m = 6.5 \cdot 10^{-11}$  kg,  $E = 1.6 \cdot 10^7$  N / C. [95](#page-242-1).  $E = 1.7 \cdot 10^6$  N */* C,  $F = 1.53 \cdot 10^{-3}$  NT cos  $\theta = mgT \sin \theta = qE$ , tg  $\theta = 0.62 \Rightarrow \theta = 32^{\circ}$ , wynik nie zależy od długości nitki. [97](#page-242-0). Luk:  $dE_x \cdot (-\hat{i}) = 1 / (4\pi\varepsilon_0) \cdot \lambda ds / r^2 \cdot \cos \theta \cdot (-\hat{i})$ ,  $\overrightarrow{E}_x = \lambda / (4\pi\varepsilon_0 r) \cdot (-\hat{i})$ ,  $dE_y \cdot \left(-\hat{i}\right) = 1 / (4\pi\epsilon_0) \cdot \lambda ds / r^2 \cdot \sin\theta \cdot \left(-\hat{j}\right)$ ,  $\vec{E}_y = \lambda / (4\pi\epsilon_0 r) \cdot \left(-\hat{j}\right)$ ; Os y:  $\vec{E}_x = \lambda / (4\pi\epsilon_0 r) \cdot \left(-\hat{i}\right)$ ;  $\cos x: \vec{E}_y = \lambda / (4\pi \varepsilon_0 r) \cdot (-\hat{j}) , \vec{E}$  $= \lambda / (4\pi\varepsilon_0 r) \cdot \left(-\hat{i}\right) + \lambda / (4\pi\varepsilon_0 r) \cdot \left(-\hat{j}\right)$ . [99](#page-242-2). **a.**  $W = 1 / 2 \cdot m \cdot (v^2 - v_0^2)$ ,  $W = 1 / 2 \cdot m \cdot (v^2 - v_0^2)$ ,  $Qq / (4\pi\varepsilon_0) \cdot (1 / r - 1 / r_0) = 1 / 2 \cdot m \cdot (v^2 - v_0^2) \Rightarrow r_0 - r = (4\pi\varepsilon_0) / (Qq) \cdot 1 / 2 \cdot rr_0 m \cdot (v^2 - v_0^2)$ ; b.  $r_0 - r$  jest ujemne, więc  $v_0 > v$ ,  $r \rightarrow \infty$  i  $v \rightarrow 0$ :  $4\pi\varepsilon_0$  /  $(Qq) \cdot (-1 \ / r_0) = -1 \ / 2 \cdot mv_0^2 \Rightarrow v_0 = \sqrt{Qq / (2\pi\varepsilon_0 mr_0)}$ . [101.](#page-243-0)

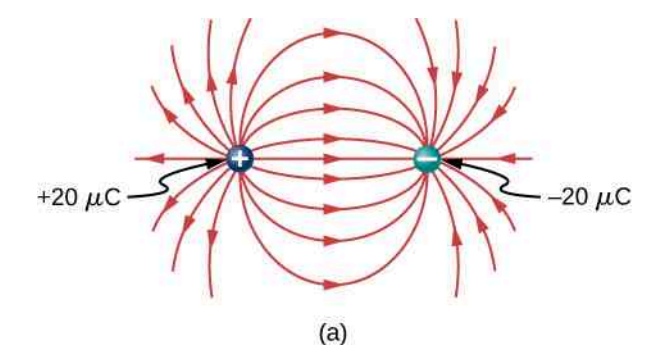

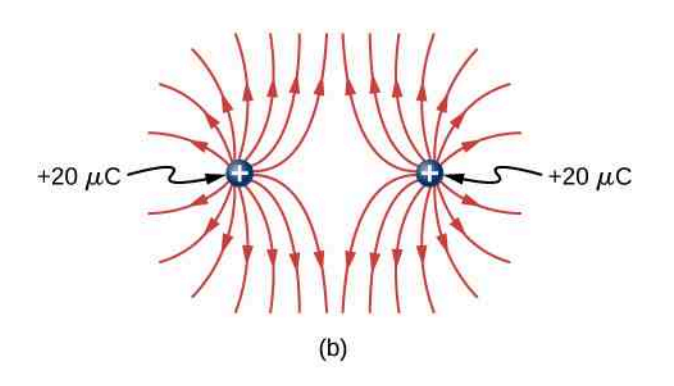

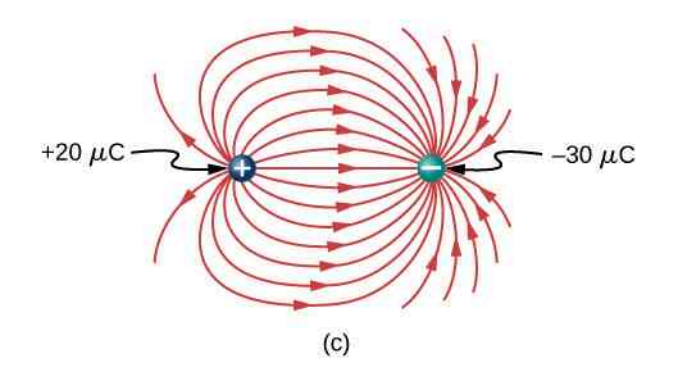

[103.](#page-243-1)

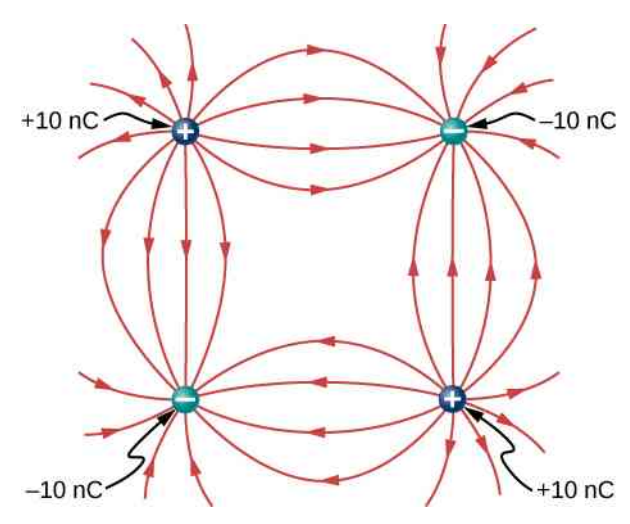

**[105.](#page-243-2)**  $E_x = 0$ V / m, a.  $E_y = 2Qa / (x^2 + a^2)^{3/2}$  ⋅ 4πε<sub>0</sub>, w przypadku kiedy |x| ≫ *a* to  $E ≈ Qa / (2πε_0x^3)$ ; b.  $E_y = 4Qay / [(y - a)^2 \cdot (y + a)^2 \cdot 4\pi\varepsilon_0]$  , w przypadku kiedy |*y*| ≫ *a* to  $E \approx Qa / (\pi\varepsilon_0 y^3)$  . [107.](#page-244-0) Wypadkowy moment dipolowy jest sumą wektorową pojedynczych momentów dipolowych par O-H. Odległość O-H wynosi 0,9578 angstrema:  $\vec{p} = 1,889 \cdot 10^{-29}$  Cm ·  $\hat{i}$ .

### **ZADANIA DODATKOWE**

[109.](#page-244-1) *F*  $\vec{F}_{\text{wyp}} = (-8.99 \cdot 10^9 \cdot 3 \cdot 10^{-6} \cdot 5 \cdot 10^{-6} / (3 \text{ m})^2 - 8.99 \cdot 10^9 \cdot 9 \cdot 10^{-6} \cdot 5 \cdot 10^{-6} / (3 \text{ m})^2) \cdot \hat{i}$  $-8,99 \cdot 10^9 \cdot 6 \cdot 10^{-6} \cdot 5 \cdot 10^{-6} / (3 \,\mathrm{m})^2 \cdot \hat{j} = -0,06 \,\mathrm{N} \cdot \hat{i} - 0,03 \,\mathrm{N} \cdot \hat{j}$ . [111.](#page-244-2) Ładunki *Q* i *q* tworzą trójkąt prostokątny o bokach 1m i 3 + √3‾ m. Ładunki 2*Q* i *q* tworzą trójkąt prostokątny o bokach 1 m i  $\sqrt{3}$  m.  $F_x = 0.036$ N ,  $F_y = 0.09$ N ,  $\vec{F}_{wyp} = 0.036$ N ·  $\hat{i} + 0.09$ N ·  $\hat{j}$ . [113.](#page-244-3)  $W = 0.054$  J. [115.](#page-245-0) a.  $\overrightarrow{E}$  $= 1 / (4\pi\varepsilon_0) \cdot (q / (2a)^2 - q / a^2) \cdot \hat{i}$ ; b.  $\vec{E} = \sqrt{3} / (4\pi\varepsilon_0) \cdot q / a^2 \cdot (-\hat{j})$ ; c. *E*  $\Rightarrow$  $= 2 / (πε<sub>0</sub>) · q / a<sup>2</sup> · 1 / √2 · (−*j*)$ . [117.](#page-245-1)  $\overrightarrow{E} = 6.4 \cdot 10^6$  N / C ·  $\hat{i} + 1.5 \cdot 10^7$  N / C ·  $\hat{j}$ . [119.](#page-245-2)  $F = qE_0 \cdot (1 + x / a) \cdot W = 1 / 2 \cdot m \cdot (v^2 - v_0^2)$ ,  $1 / 2 \cdot mv^2 = qE_0 \cdot (15a / 2)$ J. [121.](#page-245-3) Natężenie pola elektrycznego drutu w *x*: *E* →  $(x) = 1 / (4\pi\varepsilon_0) \cdot 2\lambda_y / x \cdot \hat{i}$ ,  $dF = \lambda_y \lambda_x / (2\pi\varepsilon_0) \cdot (\ln b - \ln a)$ . [123.](#page-246-0) d $E_x = 1 / (4\pi\epsilon_0) \cdot \lambda dx / (x^2 + a^2) \cdot x / \sqrt{x^2 + a^2}$ ,  $\vec{E}_x = \lambda / (4\pi\epsilon_0) \cdot [1 / \sqrt{L^2 + a^2} - 1 / a] \cdot \hat{i}$ ,  $dE_z = 1 / (4\pi\epsilon_0) \cdot \lambda dx / (x^2 + a^2) \cdot x / \sqrt{x^2 + a^2}$ ,  $\vec{E}_z = \lambda / (4\pi\epsilon_0 a) \cdot L / \sqrt{L^2 + a^2} \cdot \hat{k}$ . Podstawiając z zamiast *a* , otrzymujemy *E* →  $(z) = \lambda / (4\pi\varepsilon_0) \cdot (1 / \sqrt{L^2 + z^2} - 1 / z) \cdot \hat{i} + \lambda / (4\pi\varepsilon_0 z) \cdot L / \sqrt{L^2 + z^2} \cdot \hat{k}$ 

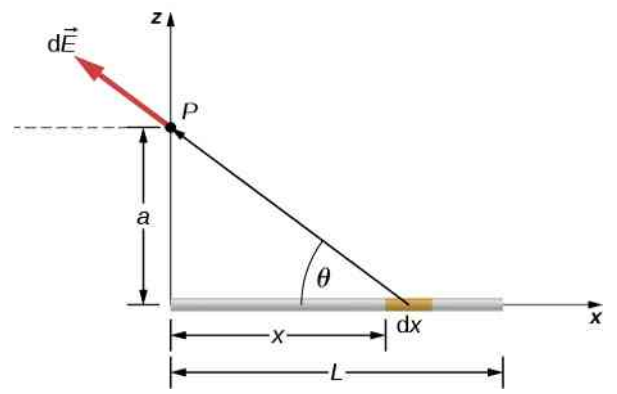

[125.](#page-246-1) Siła wypadkowa działa tylko w kierunku *y*. Niech *θ* będzie kątem, który wektor łączący d*x* z *q* tworzy z osią *x*. Składowe w kierunku *x* znoszą się ze względu na symetrię układu, tak że pozostaje tylko składowa *y* siły. d*F*<sub>*y*</sub> = 1 / (4πε<sub>0</sub>) ⋅ *aqλ* d*x* / (*x*<sup>2</sup> + *a*<sup>2</sup>)<sup>3/2</sup>, *F*<sub>*y*</sub> = 1 / (2πε<sub>0</sub>) ⋅ *qλ* / *a* ⋅  $\frac{l/2}{l}$  $\frac{1}{(l/2)^2 + a^2}$ <sup>1/2</sup>

# **[ROZDZIAŁ](#page-0-0) 6**

# **SPRAWDŹ, CZY ROZUMIESZ**

[6.1.](#page-257-0) Należy ustawić powierzchnię tak, aby wersor normalny był prostopadły do *E* → . [6.2.](#page-258-0)  $mab^2/2$ .

[6.3.](#page-265-0) a. 3,4 ⋅ 10<sup>5</sup>Nm<sup>2</sup> / C; b. −3,4 ⋅ 10<sup>5</sup>Nm<sup>2</sup> / C; c. 3,4 ⋅ 10<sup>5</sup>Nm<sup>2</sup> / C; d. 0Nm<sup>2</sup> / C. **[6.4.](#page-273-0)** W tym przypadku mamy tylko  $\overrightarrow{E}_{\text{zew}}$  . Odpowiedź brzmi: tak.

[6.5.](#page-277-0)  $\vec{E} = \lambda_0 / (2\pi \epsilon_0 d) \cdot \hat{r}$ , ten wynik jest zgodny z obliczeniami z m58416 [\(https://cnx.org/content/m58416/latest/#fs](https://cnx.org/content/m58416/latest/#fs-id1172100496723)[id1172100496723\)](https://cnx.org/content/m58416/latest/#fs-id1172100496723) , gdzie znaleźliśmy natężenie pola elektrycznego, całkując po ładunku zgromadzonym na drucie. Zauważ, o ile prostsze są obliczenia natężenia pola elektrycznego z wykorzystaniem prawa Gaussa.

[6.6.](#page-286-0) Gdyby naokoło znajdowały się inne naładowane obiekty, to ładunki na powierzchni kuli niekoniecznie miałyby symetrię sferyczną; byłoby więcej ładunków w pewnych kierunkach niż w innych.

#### **PYTANIA**

[1](#page-289-0). a. Jeżeli płaska powierzchnia jest ustawiona prostopadle do wektora natężenia pola elektrycznego, to strumień jest maksymalny; b. Jeżeli płaska powierzchnia jest ustawiona równolegle do wektora natężenia pola elektrycznego, to strumień jest minimalny.

[3](#page-289-1). Prawda.

[5](#page-289-2). Ponieważ wektor natężenia pola elektrycznego zmienia się proporcjonalnie do 1 / *r* 2 , strumienie są identyczne, gdyż  $S = 4\pi r^2$ .

[7](#page-289-3). a. Nie; b. Zero.

[9](#page-289-4). Oba pola zmieniają się tak, jak 1 *| r<sup>2</sup>.* Ponieważ stała grawitacyjna jest wielokrotnie mniejsza od 1 / (4πε<sub>0</sub>), to

natężenie pola grawitacyjnego jest wiele rzędów słabsze niż natężenie pola elektrostatycznego.

[11](#page-290-0). Nie, to pole wytworzone przez wszystkie ładunki zarówno wewnątrz, jak i na zewnątrz powierzchni Gaussa.

[13](#page-290-1). Tak, korzystając z zasady superpozycji.

[15](#page-290-2). Możemy użyć powierzchni Gaussa o dowolnym kształcie. Jedyne ograniczenie polega na tym, że musimy umieć policzyć całkę po powierzchni Gaussa; dlatego wybieramy pudełko lub walec jako najbardziej poręczne kształty powierzchni Gaussa.

[17](#page-290-3). Tak.

[19](#page-290-4). Skoro natężenie pola elektrycznego wewnątrz przewodnika jest równe zero, to ładunek −2µC zostanie wyindukowany na wewnętrznej powierzchni wnęki. To spowoduje, że ładunek +2µC pojawi się na zewnętrznej powierzchni, dając wypadkowy ładunek na powierzchni równy −3µC .

# **ZADANIA**

[21](#page-290-5).  $\Phi_E = \overrightarrow{E}$ ⋅ *S* → = *ES* cos *θ* = 2,2 ⋅ 104Nm<sup>2</sup> / C pole elektryczne zgodne z kierunkiem wersora normalnego,  $\Phi_E = E$ → ⋅ *S*  $\overrightarrow{S} = ES \cos \theta = -2.2 \cdot 10^4 \text{Nm}^2 / C$  pole elektryczne przeciwne do wersora normalnego.

[23](#page-290-6).  $E = \sigma / (2\varepsilon_0) = \Phi_E / S \Rightarrow \sigma = 2\varepsilon_0 \Phi_E / S = 2{,}12 \cdot 10^{-13} \text{C} / \text{m}$ [25](#page-291-0). a.  $\Phi_E = 0$ ,  $17 \text{Nm}^2 / \text{C}$ ; b.  $\Phi_E = 0 \text{Nm}^2 / \text{C}$ ; c.  $\Phi_E = 0, 2 \text{Nm}^2 / \text{C}$ . [27](#page-291-1).  $\Phi_E = 3.8 \cdot 10^4 \text{Nm}^2 / \text{C}$ .

[29](#page-291-2).  $\overrightarrow{E}$  $(z) = 2λ / (4πε<sub>0</sub>z) · k̂ , Φ<sub>E</sub> = ∫ F̄$ *S*  $\overrightarrow{E} \cdot \widehat{n} dS = \lambda l / \varepsilon_0$ . [31](#page-291-3). a.  $\Phi_E = 3.39 \cdot 10^3 \text{ Nm}^2 / \text{ C}$ ; b.  $\Phi_E = 0 \text{ Nm}^2 / \text{ C}$ ; c.  $\Phi_E = -2.25 \cdot 10^5 \text{ Nm}^2 / \text{ C}$ ; d.  $\Phi_E = 90.4 \text{ Nm}^2 / \text{ C}$ . [33](#page-292-0).  $\Phi_E = 1,13 \cdot 10^6 \text{Nm}^2 / \text{C}$ .

[35](#page-292-1). Zbuduj duży sześcian z ładunkiem *q* w środku, używając do tego celu sześcianów o boku *a* . Będziesz potrzebował ośmiu sześcianów o boku *a* do zbudowania dużego sześcianu. Zaznaczona (pociemniona) ścianka małego sześcianu stanowiłaby 1 ∕ 24 całej powierzchni dużego sześcianu; dlatego strumień przez tę zaznaczoną powierzchnię wynosi  $\Phi_E = q / (24 \varepsilon_0)$ .

$$
37. q = 3.54 \cdot 10^{-7} \,\mathrm{C}.
$$

[39](#page-292-3). Zero, ponieważ strumień wchodzący jest równy strumieniowi wychodzącemu.

 $41. E = Qr / (4\pi\varepsilon_0 R^3)$  $41. E = Qr / (4\pi\varepsilon_0 R^3)$  , kiedy  $r \leq R$  i  $E = Q / (4\pi\varepsilon_0 r^2)$  dla  $r > R$ .

43. 
$$
ES = \lambda l / \varepsilon_0 \Rightarrow E = 4.5 \cdot 10^7 \text{N} / \text{C}
$$
.

[45](#page-293-2). a.  $\overrightarrow{E} = 0 \text{N } / \text{C}$ ; b.  $\overrightarrow{E} = 0 \text{N } / \text{C}$ ; c.  $\overrightarrow{E} = 6,74 \cdot 10^6 \text{N } / \text{C} \cdot (-\hat{r})$ .

[47](#page-293-3). a.  $E = 0N / C$ ; b.  $E = 2.7 \cdot 10^6 N / C$ .

[49](#page-293-4). a. Tak, długość pręta jest o wiele większa od odległości od rozpatrywanego punktu; b. Nie, długość pręta jest porównywalna z odległością od rozpatrywanego punktu; c. Tak, długość pręta jest o wiele większa od odległości od rozpatrywanego punktu; d. Nie, długość pręta jest porównywalna z odległością od rozpatrywanego punktu.

[51](#page-293-5). a. *E*  $\frac{8}{1}$  $= R\sigma / (\varepsilon_0 r) \cdot \hat{r} \Rightarrow \sigma = E r \varepsilon_0 / R = 5.31 \cdot 10^{-11} \text{ C} / \text{ m}^2$ ,  $\lambda = 2\pi r \sigma = 3.34 \cdot 10^{-12} \text{ C} / \text{ m}$ ; b.  $\Phi_E = q_{\text{wew}} / \varepsilon_0 = 0.019 \text{Nm}^2 / \text{C}.$ 

[53](#page-293-6).  $E2\pi rl = \rho\pi r^2l$  /  $\varepsilon_0 \Rightarrow E = \rho r$  /  $(2\varepsilon_0)$ , kiedy  $r \le R$ ;  $E2\pi rl = \rho\pi R^2l$  /  $\varepsilon_0 \Rightarrow E = \rho R^2$  /  $(2\varepsilon_0 r)$ , kiedy  $r > R$ . [55](#page-294-0).  $\Phi_E = q_{\text{wew}} / \varepsilon_0 \Rightarrow q_{\text{wew}} = -4.45 \cdot 10^{-10} \text{C}.$ 

[57](#page-294-1).  $q_{\text{wew}} = 4 / 5 \cdot \pi \alpha r^5$  ,  $E = \alpha r^3 / (5ε_0)$  , dla  $r ≤ R$  ,  $q_{\text{cal}} = 4 / 5 \cdot \pi \alpha R^5$  ,  $E = \alpha R^5 / (5ε_0 r^2)$  , dla  $r > R$ .

[59](#page-294-2). Całkując przez części otrzymujemy:  $q_{\rm wew} = 4\pi\rho_0 \left[-e^{-\alpha r}\left(\frac{r^2}{\alpha} + 2r\left(\frac{\alpha^2}{+2} + 2\left/\frac{\alpha^3}{+2}\right) + 2\left/\frac{\alpha^3}{+2}\right.\right)\right.$ , a z tego wynika, że  $E = \rho_0 / r^2 \varepsilon_0 \cdot \left[ -e^{-\alpha r} (r^2 / \alpha + 2r / \alpha^2 + 2 / \alpha^3) + 2 / \alpha^3 \right]$ . [61](#page-294-3).

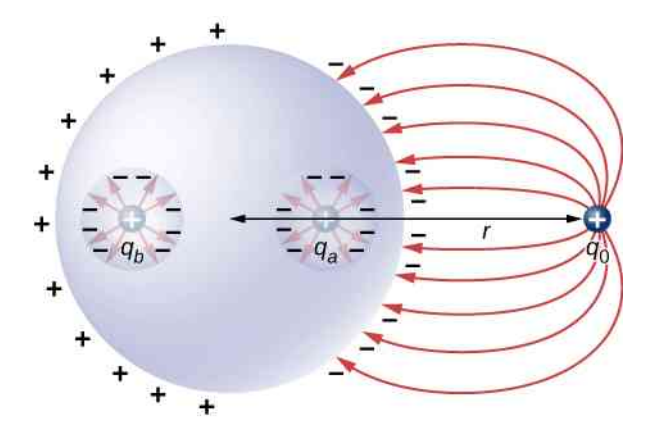

[63](#page-294-4). a. Na zewnątrz: *E*2*πrl* = *λl* ∕ *ε*<sup>0</sup> ⇒ *E* = (3C ∕ m) ∕ (2*πε*<sup>0</sup> *r*) , wewnątrz: *E* = 0N ∕ C ; b.

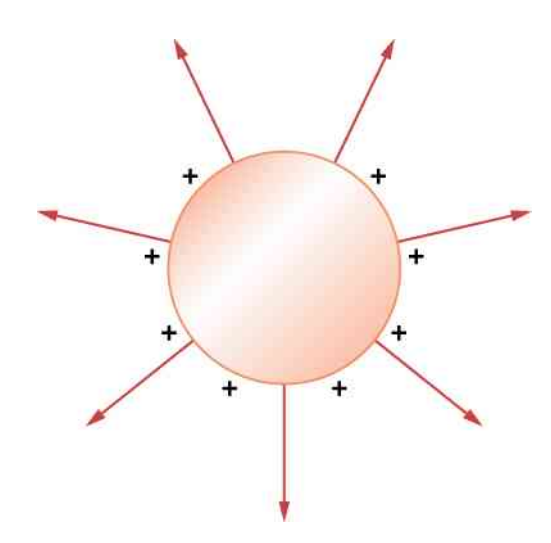

[65](#page-295-0). a. Na zewnątrz: *E*2*πrl* = *λl* ∕ *ε*<sup>0</sup> ⇒ *E* = *λ* ∕ (2*πε*<sup>0</sup> *r*) , wewnątrz: *E* = 0N ∕ C ; b.

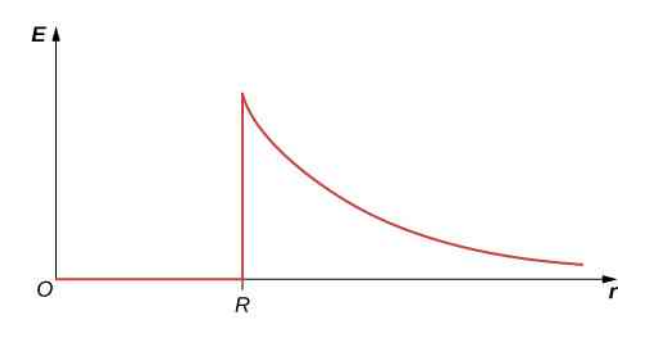

[67](#page-295-1).  $E = 5.65 \cdot 10^4$ N / C.

[69](#page-295-2). Na zewnątrz: *λ* = *λl* ∕ *ε*<sup>0</sup> ⇒ *E* = *aσ* ∕ (*ε*<sup>0</sup> *r*) , wewnątrz: *E* = 0N ∕ C , ponieważ ładunek wewnątrz jest równy zero  $(q = 0C)$ .

[71](#page-295-3). a. *E* = 0N ∕ C ; b. *E*2*πrL* = *Q* ∕ *ε*<sup>0</sup> ⇒ *E* = *Q* ∕ (2*πε*<sup>0</sup> *rL*) ; c. *E* = 0N ∕ C , gdyż albo *r* wypada wewnątrz drugiej powłoki, albo gdy na zewnątrz, to ładunek wewnętrzny wynosi zero (*q* = 0C).

#### **ZADANIA DODATKOWE**

[73](#page-296-0). ∬ *E S*  $\overrightarrow{E} \cdot \widehat{n} dS = a^4$ .

[75](#page-296-1). a. ∬ *S E*  $\overrightarrow{E}$  ·  $\widehat{n}$  d*S* =  $E_0$ πr<sup>2</sup>; b. Zero, ponieważ strumień przez górną powierzchnię znosi się ze strumieniem przez dolną

powierzchnię półkuli.

[77](#page-296-2). Φ*<sup>E</sup>* = *q*wew ∕ *ε*<sup>0</sup> ; są dwa przyczynki do całki powierzchniowej: jeden od ścianki w *x* = 0m , a drugi od ścianki w *x* = 2m; −*E* (0m) ⋅ 1, 5m<sup>2</sup> + *E* (2m) ⋅ 1, 5m<sup>2</sup> = *q*<sub>wew</sub> /  $\varepsilon_0$  = −100Nm<sup>2</sup> / C , gdzie znak minus oznacza, że w *x* = 0m , pole elektryczne jest skierowane wzdłuż dodatniego *x*, a wersor normalny wzdłuż ujemnego *x*. W *x* = 2m , wersor normalny i pole elektryczne skierowane są zgodnie  $q_{\text{wew}} = \varepsilon_0 \Phi_E = -8.85 \cdot 10^{-10} \text{C}$ .

[79](#page-296-3). Nie zachowywał właściwych kierunków wektorów powierzchni lub pola elektrycznego.

[81](#page-296-4). a. *σ* = 3 ⋅ 10<sup>−3</sup> C / m<sup>2</sup> , +3 ⋅ 10<sup>−3</sup> C / m<sup>2</sup> na jednej i −3 ⋅ 10<sup>−3</sup> C / m<sup>2</sup> na drugiej; b. *E* = 3,39 ⋅ 10<sup>8</sup>N / C . [83](#page-297-0). Poprowadź, wzdłuż osi *z* cylindryczną powierzchnię Gaussa o powierzchni przekroju poprzecznego *S* . Dla ∣*z*∣ ≥ *a* ∕ 2 mamy  $q_{\text{wew}} = \rho Sa$ ,  $\Phi_E = \rho Sa / \varepsilon_0 \Rightarrow E = \rho a / (2\varepsilon_0)$ , natomiast dla  $|z| \le a / 2$  otrzymujemy  $q_{\text{wew}} = \rho Sz$ ,  $E2S = \rho S2z / \varepsilon_0 \Rightarrow E = \rho z / \varepsilon_0$ .

[85](#page-297-1). a.  $E = [\rho_1 (b_1^3 - a_1^3) + \rho_2 (b_2^3 - a_2^3)] / (3\epsilon_0 r^2)$ ; b.  $E = [\rho_1 (b_1^3 - a_1^3) + \rho_2 (r^3 - a_2^3)] / (3\epsilon_0 r^2)$ ; c.  $E = \rho_1 (b_1^3 - a_1^3) / (3\varepsilon_0 r^2)$ ; d.  $E = \rho_1 (r^3 - a_1^3) / (3\varepsilon_0 r^2)$ ; e.  $E = 0N / C$ .

[87](#page-297-2). Natężenie pola elektrycznego wytworzonego przez płytę bez otworu: *E* = *σ* ∕ 2*ε*<sup>0</sup> ; natężenie pola elektrycznego otworu wypełnionego z −*σ* : *E* = −*σ* / (2 $\varepsilon_0$ ) ⋅ (1 − *z*) /  $\sqrt{R^2 + z^2}$  . Stąd  $E_{\text{wyp}} =$  *σ* / (2 $\varepsilon_0$ ) ⋅ *h* /  $\sqrt{R^2 + h^2}$  . [89](#page-298-0). a.  $E = 0N / C$ ; b.  $E = q_1 / (4\pi\varepsilon_0 r^2)$ ; c.  $E = (q_1 + q_2) / (4\pi\varepsilon_0 r^2)$ ; d. 0C,  $q_1 - q_1$ ,  $q_1 + q_2$ .

#### **ZADANIA TRUDNIEJSZE**

[91](#page-298-1). Korzystając z danej odległości do gwiazdy Wega równej 237  $\cdot$  10 $^{15}$ m  $^{[1]}$  i podanej średnicy lustra wynoszącej 2,4m, $^{[2]}$ 

1. http://webviz.u-strasbg.fr/viz-bin/VizieR-5?-source=I/311&HIP=91262

<sup>2.</sup> http://ntrs.nasa.gov/archive/nasa/casi.ntrs.nasa.gov/19910003124.pdf

znajdujemy, dla długości fali promieniowania równej 555.6 nm , że Wega emituje 1,1 ⋅ 10<sup>25</sup>J / s w tym zakresie długości fal. Zauważ, że strumień przechodzący przez lustro jest stały.

[93](#page-298-2). Z symetrii układu wynika, że *E* → jest prostopadłe do płaszczyzny i stałe na dowolnej płaszczyźnie równoległej do danej. Do obliczenia natężenia pola elektrycznego wybieramy pokazaną na rysunku cylindryczną powierzchnię Gaussa. Wysokość cylindra wynosi 2*x* , a cylinder jest umieszczony tak, że płaszczyzna dzieli go na dwie połowy. Ponieważ *E* jest prostopadłe do każdej z podstaw i równoległe do ścianki bocznej cylindra, otrzymujemy *ES* jako strumień przechodzący przez każdą z podstaw i zerowy strumień przez ściankę boczną. Ładunek zamknięty w cylindrze wynosi *σS* , zatem z prawa Gaussa 2*ES* = *σS* ∕ *ε*<sup>0</sup> i natężenie pola elektrycznego od nieskończonej płaszczyzny ładunków wynosi *E* = *σ* ∕ (2*ε*<sup>0</sup> ) , w zgodzie z wynikiem otrzymanym uprzednio w rozdziale.

[95](#page-299-0). Każda strona płyty posiada ładunek *Q* ∕ 2 , bo wypadkowy ładunek wynosi *Q*: *σ* = *Q* ∕ (2*S*) , ∯ *E*  $\overrightarrow{E} \cdot \widehat{n} dS = 2\sigma \Delta S / \varepsilon_0 \Rightarrow E_P = \sigma / \varepsilon_0 = Q / (2\varepsilon_0 S)$ .

# **[ROZDZIAŁ](#page-0-0) 7**

*S*

# **SPRAWDŹ, CZY ROZUMIESZ**

[7.1.](#page-303-0)  $E_k = mv^2 / 2 \Rightarrow v = \sqrt{2E_k / m} = \sqrt{2 \cdot 4.5 \cdot 10^{-7} \text{ J} / (4 \cdot 10^{-9} \text{ kg})} = 15 \text{ m} / \text{s}$ .

[7.2.](#page-306-0) Energia potencjalna ładunku w punkcie *r*<sup>2</sup> wynosi 9 ⋅ 10−7 J, podczas gdy jego energia kinetyczna to 4,5 ⋅ 10−7 J. Oznacza to, że w momencie, gdy ładunek *Q* osiąga położenie w nieskończoności, jego energia kinetyczna jest trzy razy większa niż energia kinetyczna w punkcie *r*<sup>2</sup> , ponieważ cała energia potencjalna jest wtedy zamieniona w energię kinetyczną.

[7.3.](#page-308-0) Dodatnia w przypadku ładunków jednoimiennych i ujemna w przypadku ładunków różnoimennych. W obu przypadkach energia potencjalna jest równa pracy potrzebnej na utworzenie tej pary ładunków.

[7.4.](#page-310-0)  $\Delta E_p = q \Delta V = 100 \text{C} \cdot 1.5 \text{V} = 150 \text{J}$ .

[7.5.](#page-312-0) *q* = −2C , *n*<sup>e</sup> = 1,25 ⋅ 10<sup>19</sup> elektronów.

[7.6.](#page-315-0) Zmieniłby się tylko kierunek ruchu pozytonu (na przeciwny), bez wpływu na wartości liczbowe.

[7.7.](#page-321-0) Przy danej wartości maksymalnego pola elektrycznego, potencjał, przy którym dochodzi do wyładowania, rośnie wraz ze wzrostem wysokości chmur nad gruntem. Wtedy każdy elektron docierający do ziemi niesie większą energię. To, czy istnieje zależność całkowitej energii wyładowania od liczby elektronów, jest ciągle nierozstrzygnięte.

[7.8.](#page-324-0) *V* = *kq* ∕ *r* = 8,99 ⋅ 10<sup>9</sup> Nm<sup>2</sup> / C 2 ⋅ (−3 ⋅ 10−9 C) / (5 ⋅ 10−3 m) = −5390V . Przypomnij sobie, że natężenie pola elektrycznego wewnątrz przewodnika jest 0V ∕ m . Zatem dla dowolnej krzywej całkowania od punktu na powierzchni do dowolnego punktu wewnątrz sfery, będziesz miał wartość zerową pod całką z natężenia pola, dlatego różnica potencjałów między tymi punktami jest 0V. W efekcie potencjał w dowolnym punkcie wewnątrz sfery jest równy potencjałowi na powierzchni.

[7.9.](#page-326-0) Potencjał na osi *x* wynosi zero, bo odejmują się potencjały od ładunków przeciwnego znaku umieszczonych w tej samej odległości od osi. Wzdłuż osi *z* musimy dodać dwa potencjały o różnych znakach, ale niejednakowych wartościach bezwzględnych. Można wykazać, że dla dużych odległości od dipola, *z* ≫ *d* , potencjał w przybliżeniu także będzie równy zero.

[7.10.](#page-333-0) Potencjał będzie wynosił zero w każdym punkcie na osi pierścienia, bo w każdym punkcie sumują się potencjały o tych samych wartościach, ale przeciwnych znakach, pochodzące od fragmentów łuku po przeciwnych stronach okręgu. Zauważ, że taki rozkład ładunku będzie miał w efekcie moment dipolowy.

[7.11.](#page-337-0) Dowolnego, chociaż cylindryczny byłby najbliższy symetrii dipola.

[7.12.](#page-344-0) Jest to układ nieskończenie długich cylindrów o stałych promieniach przekroju i osiach leżących wzdłuż przewodu.

#### **PYTANIA**

[1](#page-354-0). Nie. Pojęcie energii potencjalnej możemy zdefiniować jedynie dla pól zachowawczych.

[3](#page-354-1). Nie. Przyjęta przez nas kolejność wynika jedynie z wygody i ew. łatwiejszych obliczeń.

[5](#page-354-2). Wartość natężenia pola wynosi zero, gdyż zależy ona bezpośrednio od różnicy potencjałów. Jeżeli potencjał w pewnym obszarze jest stały, jego różnica między dwoma punktami obszaru wynosi zero, to natężenie pola też musi być zerowe.

[7](#page-354-3). Nazwa "różnica potencjałów" jest bardziej sensowna, bo bezpośrednio wskazuje, że napięcie jest zmianą potencjału między dwoma punktami. Jednak nazwa "napięcie" jest powszechnie stosowana w fizyce i technice.

[9](#page-354-4). Obie wielkości mają zbliżony sens, jednak różnica potencjałów jest własnością samego pola elektrycznego, podczas gdy energia potencjalna zależy od wielkości ładunku próbnego. Zmianę energii potencjalnej ładunku umieszczonego w polu elektrycznym możemy obliczyć, mnożąc wielkość tego ładunku przez różnicę potencjałów.

[11](#page-354-5). Elektronowolt jest równy woltowi pomnożonemu przez ładunek elementarny elektronu. Wolt jest jednostką napięcia i potencjału, a elektronowolt to jednostka energii.

[13](#page-354-6). Drugi dipol ma moment równy 1 ∕ 4 wielkości momentu pierwszego dipola.

[15](#page-354-7). W obszarze na zewnątrz sfery potencjał jest równy potencjałowi ładunku punktowego, natomiast wewnątrz sfery potencjały te są różne.

[17](#page-355-0). Nie. Potencjał w tym obszarze może być stały, bo pochodna stałej wynosi zero.

[19](#page-355-1). Nie.

[21](#page-355-2). Nie. Tylko w równowadze statycznej, gdy przewodnik nie porusza się i jest izolowany od otoczenia, potencjał wszystkich punktów na powierzchni jest stały.

[23](#page-355-3). Tak. To zależy od wyboru poziomu odniesienia dla zerowego potencjału (chociaż byłoby to dość nietypowe).

[25](#page-355-4). Żeby w przypadku uderzenia pioruna nadmiarowy ładunek spłynął do ziemi zamiast do nadajników.

[27](#page-355-5). Oba urządzenia wykorzystują elektrostatykę do przenoszenia małych cząsteczek na inne powierzchnie, jednak w elektrofiltrach musimy obdarzyć ładunkiem bardzo różne cząsteczki (nie identyczne cząsteczki proszku tonera) i nie musimy ich precyzyjnie kierować w określone miejsce na papierze.

#### **ZADANIA**

[29](#page-355-6). a.  $E_p = 3.4 \text{ J}$ ; b.  $mv^2 / 2 = kQ_1 Q_2 (1 / r_p - 1 / r_k) \Rightarrow v = 750 \text{ m} / \text{s}$ . [31](#page-355-7).  $W = 4.36 \cdot 10^{-18}$  J. [33](#page-355-8).  $m_e v_e^2 / 2 = q \Delta V$ ,  $m_H v_H^2 / 2 = q \Delta V$ , zatem  $m_e v_e^2 / (m_H v_H^2) = 1$  oraz  $v_e / v_H = 42.8$ . [35](#page-355-9).  $\frac{V}{m}$  $\frac{V}{m} = \frac{J/C}{m}$  $\frac{C}{m} = \frac{Nm/C}{m}$  $\frac{m}{m} = \frac{N}{C}$  $\frac{R}{C}$ . [37](#page-356-0). a.  $V_{AB} = 3kV$ ; b.  $V_{AB} = 7.5kV$ . [39](#page-356-1). a.  $V_{AB} = Ed \Rightarrow E = 5{,}63 \text{ kV} / \text{m}$ ; b.  $V_{AB} = 563 \text{ V}$ .

[41](#page-356-2). a.  $\Delta E_k = q \Delta V$  oraz  $V_{AB} = Ed$ , więc  $\Delta E_k = 800 \text{ keV}$ ; b.  $d = 25 \text{ km}$ .

[43](#page-356-3). Jedną z możliwości jest całkowanie najpierw po łuku o stałym promieniu od punktu *P*<sup>1</sup> do punktu *P*<sup>2</sup> , co da w wyniku zerową różnicę potencjałów ze względu na prostopadłość krzywej do wektora natężenia pola. Wystarczy więc wykonać całkę wzdłuż odcinka od punktu *a* do punktu  $b: V_{ab} = a \ln (b / a)$ .

45. 
$$
V = 144V
$$
.

[47](#page-356-5). *V* = *kQ* / *r*  $\Rightarrow$  *Q* = 8,33 ⋅ 10<sup>-7</sup> C . Ładunek jest dodatni, bo potencjał ma dodatni znak.

[49](#page-356-6). a.  $V = 45$ MV; b.  $V = kQ / r \Rightarrow r = 45$ m; c.  $\Delta E_p = 132$ MeV.

[51](#page-356-7). a. *V* = *kQ* ∕ *r* . Należy obliczyć potencjały w każdym punkcie pochodzące od ładunku źródłowego i odjąć je od siebie. Δ*V* = 135 ⋅ 10<sup>3</sup> V ; b. Aby podwoić różnicę potencjałów, należy punkt początkowo znajdujący się w odległości 20cm od źródła przenieść do nieskończoności. Potencjał w punkcie 20cm jest równy połowie potencjału w punkcie 10cm . [53](#page-357-0). a.  $V_{P_1} = 7.4 \cdot 10^5 \text{ V}$  oraz  $V_{P_2} = 6.9 \cdot 10^3 \text{ V}$ ; b.  $V_{P_1} = 6.9 \cdot 10^5 \text{ V}$  oraz  $V_{P_2} = 6.9 \cdot 10^3 \text{ V}$ .

[55](#page-357-1). W tym obszarze panuje pole jednorodne o natężeniu *E* = 200V ∕ m wzdłuż kierunku *z*.

[57](#page-357-2). Stosujemy wzór *E* →  $=-\nabla$ → *V z* gradientem w zmiennych cylindrycznych  $\overrightarrow{V} = \hat{r} \frac{\partial}{\partial \theta}$  $\frac{\partial}{\partial r} + \widehat{\varphi} \frac{1}{r}$  $\frac{1}{r} \cdot \frac{\partial}{\partial q}$  $\frac{\partial}{\partial \varphi} + \hat{z} \frac{\partial}{\partial z}$ ∂*z* i potencjałem

obliczonym w poprzednim podrozdziale *V* = −2*kλ* ln *r* .Wynik: *E* → = 2*kλ* ∕ *r* ⋅ *r*ˆ jest zgodny z oczekiwaniami.

[59](#page-357-3). a. Potencjał maleje, bo natężenie pola elektrycznego jest stałe (i ujemne). Punkt odniesienia ma znaczenie tylko w kontekście wartości potencjału; b. Są to płaskie warstwy równoległe do powierzchni; c. 0,59cm .

[61](#page-357-4). a. Z dotychczasowych rozważań wiemy, że natężenie pola między płytami ma wartość *σ* ∕ *ε*<sup>0</sup> i jest zerowe w obszarze na zewnątrz płyt. Przyjmując, że płyta ujemnie naładowana jest uziemiona i umieszczona w początku osi *z*, natomiast płyta naładowana dodatnio ma potencjał *V* = 1,7 ⋅ 10<sup>4</sup> V i położenie +5mm na osi *z*, potencjał wynosi: 0V dla *z* < 0mm , 1,7 ⋅ 10<sup>4</sup> V ⋅ *z* / 5mm dla 0mm < *z* < 5mm, 1,7 ⋅ 10<sup>4</sup> V dla *z* > 5mm; b.  $qV = 1 / 2 \cdot mv^2 \Rightarrow v = 7.7 \cdot 10^7 \,\text{m/s}.$ [63](#page-358-0).  $V = 85$  V.

[65](#page-358-1). W obszarze *a* ≤ *r* ≤ *b* , *E* → = *kQ* / *r* 2 ⋅ *r*ˆ , natomiast wartość *E* wszędzie indziej jest równa zero; różnica potencjałów wynosi więc  $\Delta V = kQ(1 / a - 1 / b)$ .

[67](#page-358-2). Z poprzednich obliczeń mamy *V<sup>P</sup>* − *V<sup>R</sup>* = −2*kλ* ln (*r<sup>P</sup>* ∕ *rR*) ; zauważ, że punkt *b* jest bardzo wygodnym położeniem punktu zerowego potencjału. Różnica potencjałów wynosi: Δ*V* = −2*kQ* ∕ *L* ⋅ ln (*a* ∕ *b*) .

[69](#page-358-3). a. *E* = 5,58 ⋅ 10−11 N ∕ C , pole elektryczne jest skierowane w kierunku do wnętrza Ziemi; b. Siła Coulomba jest o wiele większa od siły grawitacji.

[71](#page-359-0). a. Z rozdziału o prawie Gaussa wiemy, że natężenie pola wytwarzanego przez nieskończenie długi, prostoliniowy przewodnik wynosi *E<sup>→</sup> p* = 2*kλ* / *r* ⋅ *r̂* , natomiast z poprzednich części tego rozdziału pamiętamy, że potencjał takiego przewodu wynosi *V<sup>P</sup>* = −2*kλ* ln (*r<sup>P</sup>* ∕ *R*) , co obliczyliśmy, całkując wektor natężenia pola. Nie znamy *λ* , ale znamy stałą wartość potencjału *V*<sup>0</sup> . Zatem wiemy, że *V*<sup>0</sup> = −2*kλ* ln (*a* ∕ *R*) i dlatego *λ* = −*V*<sup>0</sup> / [2*k* ln (*a* ∕ *R*)] . Możemy teraz podstawić gęstość liniową ładunku do wzoru na natężenie i znaleźć rozwiązanie części (a): *E <sub>P</sub>* = −*V*<sub>0</sub> / [*r* ln (*a / R*)] · *r̂* ;

b. 
$$
V_P = V_0 \ln (r_P / R) / \ln (a / R)
$$
; c.  $V_P = 329 \text{ V}, E_P = 3.29 \cdot 10^4 \text{ N} / \text{ C}$ .

[73](#page-359-1). a. Energie potencjalne: *E*p1 = −7,68 ⋅ 10−18 J , *E*p2 = −5,76 ⋅ 10−18 J ; b. *E*p1 + *E*p2 = −1,34 ⋅ 10−17 J .

[75](#page-359-2). a.  $E_p = 2.3 \cdot 10^{-16}$  J; b.  $\overline{E}_k = 3 / 2 \cdot k_B T \Rightarrow T = 1.11 \cdot 10^7$  K.

[77](#page-360-0). a.  $1,9 \cdot 10^6$  m / s; b. 4,2  $\cdot 10^6$  m / s; c. 5,9  $\cdot 10^6$  m / s; d. 7,3  $\cdot 10^6$  m / s; e. 8,4  $\cdot 10^6$  m / s.

[79](#page-360-1). a.  $E = 2.5 \cdot 10^6 \text{ V} / \text{m} < 3 \cdot 10^6 \text{ V} / \text{m}$ ; b.  $d = 1.7 \text{mm}$ .

81. 
$$
E_k = qV_{AB} = qEd \Rightarrow E = 8 \cdot 10^5 \, \text{V / m}
$$
.

[83](#page-360-3). a. *E* = 2 ⋅ 10<sup>9</sup> J ; b. *Q* = *m* (*c*Δ*T* + *L*<sup>p</sup> ) ⇒ *m* = 766kg ; c. Rozszerzanie się pary wodnej, powstałej w wyniku wrzenia soków, może doprowadzić do rozsadzenia drzewa od środka.

[85](#page-360-4). a.  $V = kQ / r \Rightarrow r = 1,8$  km; b. Ładunek 1C jest ogromny, izolacja za pomocą sfery o promieniu 1,8 km jest niepraktyczna (właściwie niemożliwa).

[87](#page-360-5). Zbliżanie się cząstki alfa do jąder złota zachodzi do momentu, aż cała początkowa energia kinetyczna cząstek zostanie zamieniona w energię potencjalną odpychania kulombowskiego (5MeV =  $8 \cdot 10^{-13}$  J), zatem  $E_0 = kQq / r \Rightarrow r = 4.54 \cdot 10^{-14}$  m (rozmiar jądra atomu złota to ok. 7 ⋅ 10<sup>-15</sup> m).

#### **ZADANIA DODATKOWE**

[89](#page-361-0).  $E_{\text{cal}} = 4.67 \cdot 10^7 \text{ J}$ ,  $E_{\text{cal}} = qV \Rightarrow q = E_{\text{cal}} / V = 3.89 \cdot 10^6 \text{ C}$ . [91](#page-361-1).  $V_P = kq_{\text{cal}} / \sqrt{z^2 + R^2} \Rightarrow q_{\text{cal}} = -3.5 \cdot 10^{-11} \text{ C}.$ [93](#page-361-2).  $V_P = -2.2$  GV.

[95](#page-361-3). Przypomnij sobie, że pole takiej płaszczyzny ma natężenie *E<sup>P</sup>* = *σ*<sup>0</sup> ∕ (2*ε*<sup>0</sup> ) i jest jednorodne. Dla pola jednorodnego możemy zapisać *E* = −Δ*V* ∕ Δ*z* . Zatem odległość między powierzchniami ekwipotencjalnymi obliczymy następująco:  $\sigma$  / (2 $\varepsilon_0$ ) =  $\Delta V$  /  $\Delta z \Rightarrow \Delta z = 0.22$  m.

[96](#page-361-4). a. We wzorze otrzymanym w [Przykładzie](#page-329-0) 7.13 podziel licznik i mianownik przez *x*, następnie oblicz granicę i rozwiń w szereg Taylora, co doprowadzi cię do wyniku: *V<sup>P</sup>* ≈ *kλL* ∕ *x* ; b. Tego wyniku należało się spodziewać, bo dla dużych odległości potencjał powinien wyglądać jak ładunku punktowego o wielkości *q* = *λL* .

[98](#page-361-5). a.  $V = 9 \cdot 10^3 \text{ V}; \text{b}$ .  $-9 \cdot 10^3 \text{ V} \cdot 1,25 \text{ cm}$  /  $2 \text{ cm} = -5.7 \cdot 10^3 \text{ V}$ .

[100.](#page-361-6) a.  $E = kQ / r^2 \Rightarrow Q = -6.76 \cdot 10^5 \text{ C}$ ; b.  $F = ma = qE \Rightarrow a = qE / m = 2.63 \cdot 10^{13} \text{ m} / s^2$  (do góry); c.  $F = -mg = qE \Rightarrow m = -qE / g = 2.45 \cdot 10^{-18} \text{ kg}$ .

[102.](#page-361-7) Jeżeli natężenie jest równe zero w 1 ∕ 4 odległości od *q*<sup>1</sup> do *q*<sup>2</sup> , to na podstawie definicji *E* = *kQ* / *r* <sup>2</sup> możemy policzyć, że  $|E_1| = |E_2|$  ⇒  $kq_1 / x^2 = kq_2 / (3x)^2$ , zatem  $q_2 / q_1 = (3x)^2 / x^2 = 9$ ; ładunek  $q_2$  jest więc 9 razy większy od ładunku *q*<sup>1</sup> .

[104.](#page-362-0) a. Linie pola są zwrócone zgodnie z kierunkiem wektora prędkości początkowej elektronu; b.  $v^2 = v_0^2 + 2ax \Rightarrow x = -v_0^2 / (2a)$  dla  $v = 0$ m / s oraz  $F = ma = qE \Rightarrow a = qE / m$ , stąd  $x = 3.56 \cdot 10^{-4}$  m; c.  $v_2 = v_0 + at \Rightarrow t = -mv_0 / (qE)$  dla  $v = 0$ m / s, stąd  $t = 1.42 \cdot 10^{-10}$  s; d.  $v = -\sqrt{2qEx / m} = -5 \cdot 10^6$  m / s (przeciwnie do prędkości początkowej).

#### **ZADANIA TRUDNIEJSZE**

[106.](#page-362-1) Odpowiedzi mogą znacząco różnić się w zależności od informacji, jakie zgromadzisz. Prędkości kropel atramentu mogą być rzędu 20m / s lub mniejsze, wobec tego masa kropel to ok.  $10^{-7}$  g.

[108.](#page-362-2) Zastosuj wzór *E* →  $=-\nabla$  $\overrightarrow{\nabla} V$ , gdzie operator  $\overrightarrow{\nabla} = \hat{r} \frac{\partial}{\partial \overrightarrow{\nabla}}$  $\frac{\partial}{\partial r} + \widehat{\theta} \frac{1}{r}$  $\frac{1}{r} \cdot \frac{\partial}{\partial t}$  $\frac{\partial}{\partial \theta} + \widehat{\varphi} \frac{1}{r \sin \theta}$  $\frac{1}{r \sin \theta} \cdot \frac{\partial}{\partial \theta}$ ∂*φ* , a potencjał opisany jest wzorem  $V_P = k \vec{p} \cdot \hat{r} / r^2$ , gdzie  $\vec{p} = q \vec{d}$ . Załóż, że dipol jest zorientowany wzdłuż osi *z*. Zatem potencjał wynosi  $V_P = kq d$  $\vec{a} \cdot \hat{r}$   $\hat{r}$   $r^2 = kq d \cos \theta / r^2$ .  $\vec{E} = 2kq d \cos \theta / r^3 \cdot \hat{r} + kq d \sin \theta / r^3 \cdot \hat{\theta}$ .

# **[ROZDZIAŁ](#page-0-0) 8**

#### **SPRAWDŹ, CZY ROZUMIESZ**

[8.1.](#page-369-0) 1,1  $\cdot$  10<sup>-3</sup> m. [8.3.](#page-371-0) Promień okładki wewnętrznej: 3,59cm ; promień okładki zewnętrznej: 17,98cm . [8.4.](#page-373-0) a. 25pF; b. 9 :2 . [8.5.](#page-381-0) a.  $C = 0.86p$ F,  $Q_1 = 10pC$ ,  $Q_2 = 3.4pC$ ,  $Q_3 = 6.8pC$ ; b.  $C = 2.3p$ F,  $Q_1 = 12pC$ ,  $Q_2 = Q_3 = 16pC$ ; c.  $C = 2,3pF$ ,  $Q_1 = 9pC$ ,  $Q_2 = 18pC$ ,  $Q_3 = 12pC$ ,  $Q_4 = 15pC$ . [8.6.](#page-384-0) a. 4 ⋅ 10−13 J; b. 9 razy. [8.7.](#page-388-0) a. 3; b.  $C = 3C_0$ . [8.9.](#page-395-0) a.  $C_0 = 20pF$ ,  $C = 42pF$ ; b.  $Q_0 = 0.8nC$ ,  $Q = 1.7nC$ ; c.  $U_0 = U_C = 40V$ ; d.  $E_0 = 16nJ$ ,  $E = 34nJ$ .

#### **PYTANIA**

[1](#page-397-0). Nie; nie.

[3](#page-398-0). Fałsz.

[5](#page-398-1). Nie.

[7](#page-398-2). 3µF , 0,33µF .

[9](#page-398-3). Pojemność elektryczna kondensatora wzrośnie.

[11](#page-398-4). Wytrzymałość dielektryczna jest krytyczną wartością natężenia pola elektrycznego, po której przekroczeniu izolator zyskuje właściwości przewodzące; względna przenikalność elektryczna to stosunek pola elektrycznego w próżni do wypadkowego pola elektrycznego w dielektryku.

[13](#page-398-5). Ponieważ jest dobrym rozpuszczalnikiem i zawiera jony różnych substancji, przez co ma małą wytrzymałość dielektryczną.

[15](#page-398-6). Kiedy energia ruchu termicznego jest wysoka (w wysokiej temperaturze), natężenie pola elektrycznego również musi być wysokie, aby dipole elektryczne ustawiły się zgodnie z liniami pola.

#### **ZADANIA**

[19](#page-398-7). 21,6mC . [21](#page-398-8). 1,55V . [23](#page-398-9). 25nF. [25](#page-398-10).  $1,1 \cdot 10^{-3}$  m<sup>2</sup>. [27](#page-399-0). 500µC .

[29](#page-399-1). 1:16. . a. 1,07nC; b. 267V , 133V . . 0,29µF . . 500 kondensatorów; należy je połączyć równolegle. . 3,08µF dla połączenia szeregowego i 13µF dla połączenia równoległego. . 11,4µF . . 0,89mC ; 1,78mC ; 444V . [41](#page-399-8). 7,5µJ . . a. 405J; b. 90mC . [45](#page-400-0). 1,15J . . a.  $4,43 \cdot 10^{-12} \text{ F}$ ; b.  $452 \text{ V}$ ; c.  $4,52 \cdot 10^{-7} \text{ J}$ ; d. Nie. [49](#page-400-2). 0,7mJ . . a. 7,1pF ; b. 42,6pF . . a. Przed: 3V, po: 0,6V; b. Przed: 1500V / m, po 300V / m. . a. 3,91 ; b. 22,8V . . a. 37nC ; b. 0,4MV ∕ m ; c. 19nC . . a.  $4.4 \mu$ F; b.  $4 \cdot 10^{-5}$  C. .  $0.0135 \,\mathrm{m}^2$ . .  $0,185 \,\mu J$ .

#### **ZADANIA DODATKOWE**

[65](#page-401-4). a. 0,277nF ; b. 27,7nC; c. 50kV ∕ m . [67](#page-402-0). a. 0,065F ; b. 23 000C ; c. 4GJ.

[69](#page-402-1). a. 75,6µC; b. 10,8V .

[71](#page-402-2). a. 0,13J ; b. Nie, część energii zostanie zużyta na nagrzewanie rezystancyjne elementów obwodu. Pewne opory występują zawsze, mimo że schemat układu nie zawiera oporników.

[73](#page-402-3). a. −3µF ; b. Pojemność elektryczna kondensatora nie może być ujemna; c. Niewłaściwe jest założenie, że kondensatory połączono równolegle. Łączenie równoległe zawsze skutkuje zwiększeniem pojemności elektrycznej, a w zadaniu stwierdzono, że pojemność układu była mniejsza niż pojemność podanego kondensatora. Mogło to zajść tylko wtedy, gdy kondensatory połączono szeregowo.

[75](#page-402-4). a. 14,2kV ; b. Napięcie jest zbyt wysokie, ponad stukrotnie przekracza napięcie graniczne dla takiej warstwy nylonu; c. Podany ładunek jest zbyt duży i nie mógłby zgromadzić się w kondensatorze o takich wymiarach.

#### **ZADANIA TRUDNIEJSZE**

[77](#page-402-5). a. 89,6pF ; b. 6,09kV ∕ m ; c. 4,47kV ∕ m ; d. Nie.

[79](#page-403-0). a. 421J; b. 53,9mF .

[81](#page-403-1).  $C = \varepsilon_0 S / (d_1 + d_2)$ .

[83](#page-403-2). Należy rozważyć ten układ jako dwa równolegle połączone ze sobą kondensatory, wewnątrz których znajdują się dielektryki o różnych względnych przenikalnościach elektrycznych. Pojemność zastępczą możemy wtedy obliczyć ze wzoru  $C = C_1 C_2 / (C_1 + C_2).$ ) . Następnie po podstawieniu danych z zadania otrzymujemy  $C = (\varepsilon_0 \varepsilon_{r1} \cdot 2S / d \cdot \varepsilon_0 \varepsilon_{r2} \cdot 2S / d) / (\varepsilon_0 \varepsilon_{r1} \cdot 2S / d + \varepsilon_0 \varepsilon_{r2} \cdot 2S / d)$ . Doprowadza nas to do rozwiązania:  $C = (2\varepsilon_0 S / d) \cdot (\varepsilon_{r1} \varepsilon_{r2}) / (\varepsilon_{r1} + \varepsilon_{r2})$ .

# **[ROZDZIAŁ](#page-0-0) 9**

#### **SPRAWDŹ, CZY ROZUMIESZ**

[9.1.](#page-410-0) Czas potrzebny na przepłynięcie ładunku o wartości 1C wynosi Δ*t* = Δ*Q* ∕ *I* = 1C / (0,3 ⋅ 10−3 C ∕ s) = 3,33 ⋅ 10<sup>3</sup> s , czyli trochę mniej niż 1h. To zupełnie inna wartość niż 5,55ms w przypadku akumulatora. Kalkulator zużywa bardzo małą ilość energii niezbędnej do pracy, w przeciwieństwie do rozrusznika samochodowego. Istnieje wiele powodów, dla których w samochodach używa się akumulatorów, a nie baterii słonecznych. Oprócz oczywistego faktu, że pojazd nie zawsze ma dostęp do źródła światła, współczesne ogniwa słoneczne nie są w stanie zapewnić dużej wartości natężenia prądu wymaganego do uruchomienia silnika. Ogniwa słoneczne można zastosować do ładowania baterii, co wymaga o wiele mniej energii w stosunku do energii niezbędnej do uruchomienia silnika i pracy innych urządzeń, takich jak grzejnik czy klimatyzator. Współczesne samochody zasilane przy pomocy ogniw słonecznych pracują, używając silnika elektrycznego zamiast spalinowego.

[9.2.](#page-410-1) Całkowity prąd potrzebny wszystkim urządzeniom w salonie (kilka lamp, telewizor, laptop) ma mniejsze natężenie niż prąd wykorzystywany przez lodówkę.

[9.3.](#page-416-0) Średnica przewodu 14AWG jest mniejsza niż 12AWG . Prędkość dryfu jest odwrotnie proporcjonalna do powierzchni przekroju poprzecznego, więc prędkość dryfu będzie większa dla drutu 14AWG niż 12AWG przenoszących prąd o takim samym natężeniu. Liczba elektronów na 1  $\mathrm{m}^{3}$  będzie taka sama.

[9.4.](#page-417-0) Wartość gęstości prądu w przewodzie wzrasta wraz ze wzrastającym natężeniem prądu. Prędkość dryfu jest odwrotnie proporcjonalna do natężenia prądu (*v<sub>d</sub>* = *nqS* / *I*). Z tego wynika, że prędkość dryfu będzie maleć.

[9.5.](#page-421-0) Srebro, złoto oraz aluminium są również używane do produkcji przewodów. Wszystkie cztery materiały mają dużą przewodność, srebro ma największą. Wszystkie cztery są też ciągliwe oraz mają dużą wytrzymałość na rozciąganie (chociaż nie tak dużą jak miedź). Oczywistą wadą srebra oraz złota jest ich wysoka cena, jednak są one używane do specjalnych zastosowań, takich jak okablowanie głośników. Złoto najlepiej nadaje się do łączenia elementów obwodu elektrycznego, ponieważ się nie utlenia. Przewody aluminiowe mają wady. Aluminium ma wyższą rezystywność niż miedź, więc potrzebne są przewody o większych średnicach, aby rezystancja na jednostkę długości była podobna jak dla miedzi. Nie jest to dużym problemem ze względu na niskie ceny aluminium. Przewody aluminiowe nie mają tak dużej wytrzymałości na rozciąganie ani ciągliwości jak miedź, jednak te wartości są wystarczające. Istnieją pewne problemy, jakie należy wziąć pod uwagę, używając aluminiowych przewodów. Aluminium ma wyższy współczynnik rozszerzalności termicznej niż miedź, co może prowadzić do utraty kontaktu oraz groźby pożaru. Utlenione aluminium nie przewodzi prądu, co również może stanowić problem. Przy przewodach aluminiowych muszą być stosowane specjalne elementy, takie jak specjalne kontakty elektryczne, które mogą pracować z takimi przewodami.

[9.6.](#page-425-0) Ścieżki z folii rozciągają się razem z podkładką i stają się dłuższe oraz cieńsze. Skoro rezystancję wyznacza się z *R* = *ρ* ⋅ *L* / *S* , rośnie ona, gdy ścieżki z folii są rozciągane. Gdy temperatura się zmienia, zmienia się także rezystywność ścieżek, co powoduje zmianę rezystancji. Sposobem na obejście tego problemu jest użycie dwóch tensometrów, jednego jako odniesienia, a drugiego jako przyrządu pomiarowego. Jednakże obydwa urządzenia muszą mieć taką samą temperaturę.

[9.7.](#page-426-0) Im większa długość, tym mniejsza rezystancja. Im większa rezystywność, tym większa rezystancja. Im większa różnica między promieniem zewnętrznym a wewnętrznym, tym większy stosunek pomiędzy tymi wielkościami i większa rezystancja. Jeśli chcesz zmaksymalizować rezystancję, wybór tych wielkości będzie zależał od zastosowań. Jeśli kabel musi być elastyczny, wybór materiałów będzie bardziej ograniczony.

[9.8.](#page-429-0) Tak, prawo Ohma jest spełnione. W każdym momencie natężenie prądu wynosi *I* (*t*) = *U* (*t*) ∕ *R* , więc natężenie prądu też jest zależne od czasu:  $I(t) = U_{\text{max}} / R \cdot \sin(2\pi ft)$ .

[9.9.](#page-434-0) Mimo że silniki elektryczne mają wysokie sprawności, wciąż ok. 10% –20% mocy jest tracone, niewykorzystywane do wykonywania użytecznej pracy. Większość strat to zamiana na ciepło przez drut miedziany w uzwojeniu silnika. Ciepło jest oddawane na zewnątrz, co zwiększa temperaturę. Jednocześnie elektrownie muszą zwiększyć produkcję, aby uzupełnić straty, co może prowadzić do zwiększonego wytwarzania gazów cieplarnianych, szczególnie w przypadku elektrowni węglowych czy gazowych.

[9.10.](#page-435-0) Nie, wydajność żarówek jest bardzo ważnym parametrem, jednak są również inne. Tak jak wspomniano powyżej, koszt i żywotność żarówek są ważnymi parametrami. Przykładowo świetlówki zawierają rtęć, która jest neurotoksyną i musi być składowana jako odpad niebezpieczny. Gdy żarówkę standardową kontrolowaną przez ściemniacz zastępuje się żarówką LED, może się okazać, że ściemniacz też trzeba wymienić. Ceny tych urządzeń są porównywalne dla obydwu rodzajów żarówek, jednak jest to koszt, który musi zostać uwzględniony. Kolejną właściwością jest spektrum emitowanego światła. Szeroki zakres temperatur barwowych pozwala na dobranie żarówki według potrzeb. Te parametry nie powinny zniechęcać do wyboru świetlówek czy żarówek LED, jednak muszą zostać wzięte pod uwagę.

#### **PYTANIA**

[1](#page-444-0). Gdy przez przewód płynie prąd, ładunki wpływają przez dodatnią elektrodę źródła napięcia i wypływają przez ujemną, co powoduje że całkowity ładunek pozostaje równy zero podczas przepływu prądu.

[3](#page-444-1). Używanie jednej ręki zmniejsza ryzyko zamknięcia obwodu i uniemożliwia przepływ prądu przez organizm, zwłaszcza przez serce.

[5](#page-444-2). Mimo że elektrony zderzają się z atomami i innymi elektronami w przewodzie, przemieszczają się od ujemnej elektrody do dodatniej. Dryfują w jednym kierunku. Cząsteczki gazu poruszają się w losowych kierunkach.

[7](#page-445-0). W początkowych latach używania żarówek wypompowywano z nich powietrze, aby zmniejszyć ilość ciepła przenoszonego przez gaz do szklanej bańki. Uciekające ciepło powodowało chłodzenie się żarnika, co zwiększało ilość energii potrzebnej do jego zaświecenia. Jednocześnie ten zabieg chroni szklaną bańkę przed zbyt wysoką temperaturą. Podczas ogrzewania się szkła zwiększa ono swoje wymiary, natomiast podczas chłodzenia się kurczy. Takie zmiany rozmiarów mogą doprowadzić do pęknięcia bańki szklanej, skracając żywotność żarówki. Wiele współczesnych żarówek jest wypełnionych gazem obojętnym. Aby zapobiec zapaleniu się żarnika, często usuwa się tlen z wnętrza bańki. Gdy wczesne żarniki zostały zamienione na bardziej wydajne, wykonane z wolframu, okazało się, że atomy wolframu poddane tak wysokiej temperaturze wyparowują. Dzięki obecności atomów gazu obojętnego, z którymi zderzają się atomy wolframu, osadzają się one z powrotem na żarniku.

[9](#page-445-1). Dla węgla rezystywność rośnie wraz ze wzrostem ilości domieszek, ponieważ spada liczba swobodnych ładunków. W krzemie i germanie domieszki obniżają rezystywność, czyli w materiale jest więcej swobodnych ładunków.

[11](#page-445-2). Miedź ma mniejszą rezystywność niż aluminium, więc przy takich samych długościach drutów miedziany musi mieć mniejszą średnicę.

[13](#page-445-3). Urządzenie B cechuje się liniową zależnością między napięciem a natężeniem prądu, więc jest urządzeniem omowym. [15](#page-445-4). Mimo że przewodniki mają małą rezystancję, linie energetyczne ciągną się kilometrami. Dzięki użyciu dużych napięć

zmniejsza się natężenie prądu wymagane do dostarczenia takich samych mocy, co zmniejsza straty na liniach przesyłowych. [17](#page-445-5). Rezystor się przegrzeje, prawdopodobnie do momentu, gdy się zapali. Bezpieczniki są powszechnie używane do

zapobiegania takim przypadkom. [19](#page-445-6). Konieczne jest chłodzenie do bardzo niskich temperatur. Niektóre materiały muszą być chłodzone ciekłym azotem, aby

osiągnąć temperaturę krytyczną. Inne materiały wymagają ciekłego helu, który jest jeszcze droższy.

# **ZADANIA**

. a. *v* = 4,28 ⋅ 10<sup>5</sup> m / s ; b. Δ*q* = 5 ⋅ 10<sup>-3</sup> C , liczba protonów wynosi 3,13 ⋅ 10<sup>16</sup>. .  $I = \Delta Q / \Delta t$ ,  $\Delta Q = 12 \text{C}$ , liczba elektronów wynosi 7,46 ·  $10^{15}$ . . *I* (*t*) = 16 mC  $\int s^4 \cdot t^3 - 1$  mC  $\int s$ , *I* (3s) = 0,431 A. .  $I(t) = -I_{\text{max}} \sin(\omega t + \phi)$ .

.  $|J| = 15,92$  A  $/m^2$ .  $31. I = 40 \text{mA}.$ . a.  $|J| = 7.6 \cdot 10^5 \text{ A} / \text{ m}^2$ ; b.  $v_d = 5.6 \cdot 10^{-5} \text{ m} / \text{s}$ . .  $R = 6.75 \text{k}\Omega$ . .  $R = 0.1 \Omega$ . .  $R = \rho \cdot L / S$ ,  $L = 3$  mm. .  $\frac{R_{\rm Al}/L_{\rm Al}}{R_{\rm Al}/L_{\rm Al}}$  $rac{R_{\text{Al}}/L_{\text{Al}}}{R_{\text{Cu}}/L_{\text{Cu}}} = \frac{\rho_{\text{Al}}/[\pi (D_{\text{Al}}/2)^2]}{\rho_{\text{Cu}}/[\pi (D_{\text{Cu}}/2)^2]}$  $\frac{P_{\text{AI}}}{P_{\text{Cu}} / [ \pi (D_{\text{Cu}} / 2)^2 ]} = \rho_{\text{Al}} / \rho_{\text{Cu}} \cdot (D_{\text{Cu}} / D_{\text{Al}})^2 = 1 \Rightarrow D_{\text{Al}} / D_{\text{Cu}} = \sqrt{\rho_{\text{Al}} / \rho_{\text{Cu}}}$ . a.  $R = R_0 (1 + \alpha \Delta T)$ ,  $2 = 1 + \alpha \Delta T$ ,  $\Delta T = 256.4$ °C,  $T = 276.4$ °C; b. W normalnych okolicznościach to nie powinno się wydarzyć. .  $R = R_0 (1 + αΔT)$ ,  $α = 0,006$ <sup>o</sup>C<sup>-1</sup>, żelazo. 45.  $R = p \cdot L / S$ ,  $\rho = 2.44 \cdot 10^{-8} \Omega m$ , złoto; b.  $R = p \cdot L / S \cdot (1 + \alpha \Delta T)$ , *R* = 2,44 ⋅ 10<sup>-8</sup> Ωm ⋅ 25 m  $\int \left[ \pi \left( \frac{0.1 \cdot 10^{-3} \text{ m}}{2} \right) \right]$  $\frac{1}{2}$ ) 2  $\left[ \cdot (1 + 0.0034 \, \text{°C}^{-1} (150 \, \text{°C} - 20 \, \text{°C})) \right]$ , *R* = 112Ω. .  $R_{Fe} = 0.525Ω$ ,  $R_{Cu} = 0.5Ω$ ,  $α_{Fe} = 0.0065°C<sup>-1</sup>$ ,  $α_{Cu} = 0.0039°C<sup>-1</sup>$ ,  $R_{Fe} = R_{Cu}$ ,  $R_{0 \text{Fe}} (1 + \alpha_{\text{Fe}} (T - T_0)) = R_{0 \text{Cu}} (1 + \alpha_{\text{Cu}} (T - T_0))$ ,  $R_{0 \text{Fe}} / R_{0 \text{Cu}} (1 + \alpha_{\text{Fe}} (T - T_0)) = 1 + \alpha_{\text{Cu}} (T - T_0)$ ,  $T = 2.91$ °C. .  $R_{\text{min}} = 2,375 \cdot 10^5 \Omega$ ,  $I_{\text{min}} = 12,63 \mu A$ ,  $R_{\text{max}} = 2,625 \cdot 10^5 \Omega$ ,  $I_{\text{max}} = 11,43 \mu A$ . .  $R = 100Ω$ . . a. *I* = 0,3mA ; b. *P* = 0,9mW ; c. *P* = 0,9mW ; d. Jest zamieniana na ciepło. .  $P = U^2 / R$ ,  $R = 40\Omega$ ,  $S = 2,08$  mm<sup>2</sup>,  $\rho = 100 \cdot 10^{-8}$  Ωm,  $R = \rho \cdot L / S$ ,  $L = 83$  m.  $59. I = 0.1$  A,  $U = 14$  V. . a.  $I \approx 3A + 100W / 110V + 60W / 110V + 3W / 110V = 4,48A$ ,  $P = 493W$ ,  $R = 9,91\Omega$ ,  $P_{\text{strat}} = 200W$ , % strat = 40%; b. *P* = 493W,  $I = 0.0045$ A,  $R = 9.91 \Omega$ ,  $P_{\text{strat}} = 201 \mu W$ , % strat = 0.000 04%. .  $R_{\text{Cu}} = 0.24 \Omega$ ,  $P = 2.377 \cdot 10^3 \text{ W}$ . .  $R = R_0 (1 + \alpha (T - T_0))$ ,  $0.82R_0 = R_0 (1 + \alpha (T - T_0))$ ,  $0.82 = 1 - 0.06 (T - 37^{\circ}\text{C})$ ,  $T = 40^{\circ}\text{C}$ . . a.  $R_{Au} = R_{Ag}$ ,  $\rho_{Au} \cdot L_{Au} / S_{Au} = \rho_{Ag} \cdot L_{Ag} / S_{Ag}$ ,  $L_{Ag} = 1.53 \text{ m}$ ; b.  $R_{Au,20\degree C} = 0.0074 \Omega$ ,  $R_{\text{Au 100°C}} = 0,0094\Omega$ ,  $R_{\text{Av 100°C}} = 0,0096\Omega$ .

# **ZADANIA DODATKOWE**

.  $dR = \rho / (2\pi rL)dr$ ,  $R = \rho / (2\pi L) \cdot ln(r_{\text{new}} / r_{\text{wew}})$ ,  $R = 2.21 \cdot 10^{11} \Omega$ . . a.  $R_0 = 3 \cdot 10^6 \Omega$ ; b.  $T_c = 37$ °C,  $R = 3,02 \cdot 10^{-6} \Omega$ . .  $ρ = 5 \cdot 10^{-8}$  Ωm.  $75. \rho = 1.71 \cdot 10^{-8} \Omega \text{m}$ . . a.  $U = 6000 \text{ V}$ ; b.  $U = 60 \text{ V}$ . .  $P = W / t$ ,  $W = 8,64$ J.

#### **ZADANIA TRUDNIEJSZE**

.  $V = 7.09 \text{ cm}^3$ ,  $n = 8.49 \cdot 10^{28}$  elektronów / m<sup>3</sup>,  $v_d = 7 \cdot 10^{-5}$  m / s. . a.  $v = 4,38 \cdot 10^7$  m / s ; b.  $n = 5,83 \cdot 10^{13}$  protonów / m<sup>3</sup>. .  $E = 75$  kJ. . a.  $P = 52W$ ,  $R = 36\Omega$ ; b.  $U = 43,54V$ . **.** a.  $R = \rho / (2\pi L) \cdot \ln(R_2 / R_1)$ ; b.  $R = 2.5 \text{ m}\Omega$ . . a. *I* = 8,69 A ; b. Liczba elektronów wynosi 2,61 · 10<sup>25</sup> ; c. *R* = 13,23 Ω ; d. *Q* = 4,68 · 10<sup>6</sup> J . .  $P = 1045 \,\text{W}$ ,  $P = U^2 / R$ ,  $R = 12,27 \,\Omega$ .

# **[ROZDZIAŁ](#page-0-0) 10**

# **PYTANIA**

[1](#page-505-0). Część energii wykorzystywanej do ładowania akumulatora będzie rozpraszana (ulegnie dyssypacji) pod postacią wydzielanego ciepła na oporze wewnętrznym.

$$
3. P = I^2 R = \left[ \varepsilon / (r+R) \right]^2 R = \varepsilon^2 R / (r+R)^2 \ , \partial P / \partial R = \varepsilon^2 (r-R) / (r+R)^3 = 0 \Rightarrow r = R \ .
$$

[5](#page-505-2). Prawdopodobnie lepiej być połączonym szeregowo, ponieważ przepływający przez ciało prąd będzie miał mniejsze natężenie niż w przypadku połączenia równoległego.

[7](#page-505-3). Potrzebne są dwa włókna: o małym oporze i o dużym oporze, połączone równolegle.

[9](#page-505-4). Obwód da się uprościć.  $R_{\text{rw}} = \left(1 \; / \; R_6 + 1 \; / \; R_1 + 1 \; \right) \; \left|R_2 + \left(\frac{1}{R_1}\right)\right|$  $\frac{1}{R_4}$  +  $\frac{1}{R_3}$  $\frac{R_3 + R_5}{R_3 + R_5}$ −1  $|$ −1

[11](#page-505-5). W połączeniu szeregowym napięcia z ogniw dodają się, ale równocześnie sumują się ich opory wewnętrzne, ponieważ są połączone szeregowo. W połączeniu równoległym napięcie na biegunach jest identyczne, ale równoważny opór wewnętrzny jest mniejszy niż najmniejszy opór indywidualnej rezystancji wewnętrznej, co zapewnia prąd o większym

.

natężeniu.

[13](#page-505-6). Woltomierz wniósłby duży opór połączony szeregowo z obwodem, co znacznie zmieniłoby sam obwód. Prawdopodobnie dałby odczyt, ale nie dawałby poprawnej wartości mierzonego oporu obwodu.

[15](#page-505-7). Amperomierz ma mały opór, tak więc prąd o dużym natężeniu dostarczany przez źródło może spowodować uszkodzenie miernika i/lub przegrzanie źródła napięcia.

[17](#page-506-0). Pomiary można przyspieszyć poprzez zmniejszenie wartości stałej czasowej, czyli zastosowanie opornika o mniejszym oporze i/lub kondensatora o mniejszej pojemności. Należy zachować ostrożność przy zmniejszeniu oporu, ponieważ początkowe natężenie prądu zwiększa się, gdy opór maleje.

[19](#page-506-1). Nie tylko woda może przedostać się do wnętrza przełącznika i spowodować porażenie prądem, ale również opór ciała jest mniejszy, kiedy jest ono mokre.

#### **ZADANIA**

[21](#page-506-2). a.

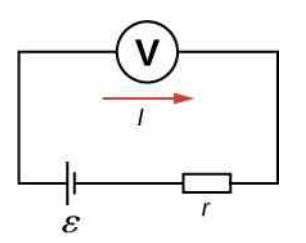

; b. 0,476W ; c. 0,691W ; d. Gdy maleje rezystancja radia, różnica dostarczanej mocy również maleje, dlatego też gdy radio gra głośniej, nie ma znaczącej różnicy, jakim rodzajem baterii jest zasilane. [23](#page-506-3). a. 0,4Ω; b. Nie, jest tylko jedno niezależne równanie, więc można wyznaczyć tylko *r*.

[25](#page-506-4). a.  $0.4\Omega$ ; b.  $40W$ ; c.  $0.0956^{\circ}C/m$ in.

[27](#page-506-5). Największy opór ma wartość 786 $\Omega$ , a najmniejszy 20,32 $\Omega$ .

[29](#page-506-6). 29,6W .

[31](#page-507-0). a. 0,74A ; b. 0,742A .

[33](#page-507-1). a. 60,8W ; b. 3,18kW .

[35](#page-507-2). a.  $R_{rw} = 9\Omega$ ; b.  $I_1 = I_2 = I_3 = 2A$ ; c.  $U_1 = 8V$ ,  $U_2 = 2V$ ,  $U_3 = 8V$ ; d.  $P_1 = 16W$ ,  $P_2 = 4W$ ,  $P_3 = 16W$ ; e.  $P = 36W$ .

[37](#page-507-3). a.  $I_1 = 0.6 \text{ mA}$ ,  $I_2 = 0.4 \text{ mA}$ ,  $I_3 = 0.2 \text{ mA}$ ; b.  $I_1 = 0.04 \text{ mA}$ ,  $I_2 = 1.52 \text{ mA}$ ,  $I_3 = -1.48 \text{ mA}$ ; c.  $P_{\text{rozproszona}} = 0.92 \,\text{mW}$  ,  $P_{\text{rozproszona}} = 4.5 \,\text{mW}$  ; d.  $P_{\text{dostarczona}} = 0.92 \,\text{mW}$  ,  $P_{\text{dostarczona}} = 4.5 \,\text{mW}$  . [39](#page-508-0).  $U_{\text{bat1}} = 42 \text{V}$ ,  $U_{\text{bat2}} = 6 \text{V}$ ,  $R_4 = 6 \Omega$ .

[41](#page-508-1). a.  $I_1 = 1.5$ A,  $I_2 = 2$ A,  $I_3 = 0.5$ A,  $I_4 = 2.5$ A,  $I_5 = 2$ A; b.  $P_{\text{dostarczona}} = I_2 U_{\text{bat1}} + I_5 U_{\text{bat2}} = 34 \text{W}$ ; c.  $P_{\text{rozprozona}} = I_1^2 R_1 + I_2^2 R_2 + I_3^2 R_3 + I_4^2 R_4 = 34 \text{W}.$ [43](#page-508-2).  $I_1 = 2U_{\text{bat}} / (3R)$ ,  $I_2 = I_3 = U_{\text{bat}} / (3R)$ .

$$
45. a.
$$

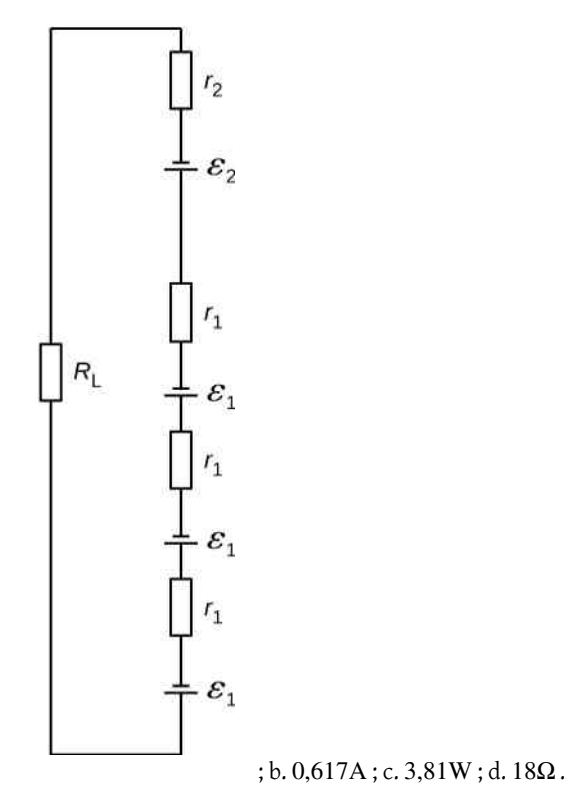

 $47. I_1r_1 - \varepsilon_1 + I_1R_4 + \varepsilon_4 + I_2r_4 + I_2r_3 - \varepsilon_3 + I_2R_3 + I_1R_1 = 0$ . . Od  $4\,\text{M}\Omega$  do  $30\,\text{M}\Omega$ . . a. 2,5µF ; b. 2s. . a.  $12,3\,\text{mA}$ ; b.  $7,5\,\cdot\,10^{-4}\,\text{s}$ ; c.  $4,53\,\text{mA}$ ; d.  $3,89\,\text{V}$ .

[55](#page-509-4). a. 0,1µF ; b. Nie, w praktyce nie jest trudne ograniczenie pojemności do wartości mniejszej niż 0,1µF , ponieważ pojemność typowego kondensatora mieści się w przedziale od ułamków pikofarada (pF) do milifaradów (mF).

 $57.333 \cdot 10^{-3} \Omega$  $57.333 \cdot 10^{-3} \Omega$ .

[59](#page-510-0). 12V.

[61](#page-510-1). 400V .

[63](#page-510-2). a. 6 mV; b. Nie ma konieczności podjęcia dodatkowych środków ostrożności związanych z napięciem pochodzącym od muru. Jednakże możliwe jest generowanie napięć o porównywalnej wartości i pochodzących od ładunków statycznych zgromadzonych np. na rękawiczkach, więc pewne środki ostrożności są niezbędne.

[65](#page-510-3). a. 5 ·  $10^{-2}$  C; b. 10kV; c. 1kΩ; d. 1,79 ·  $10^{-2}$  °C.

# **ZADANIA DODATKOWE**

[67](#page-510-4). a.  $C_{rw} = 4$  mF; b.  $\tau = 80$  ms; c. 55,45 ms. [69](#page-510-5). a.  $R_{rw} = 20\Omega$ ; b.  $I_r = 1.5A$ ,  $I_1 = 1A$ ,  $I_2 = 0.5A$ ,  $I_3 = 0.75A$ ,  $I_4 = 0.75A$ ,  $I_5 = 1.5A$ ; c.  $U_r = 1.5V$ ,  $U_1 = 9V$ ,  $U_2 = 9V$ ,  $U_3 = 7.5V$ ,  $U_4 = 7.5V$ ,  $U_5 = 12V$ ; d.  $P_r = 2.25W$ ,  $P_1 = 9W$ ,  $P_2 = 4.5W$ ,  $P_3 = 5.625W$ ,  $P_4 = 5{,}625W$ ,  $P_5 = 18W$ ; e.  $P = 45W$ .

71. a. 
$$
\tau = -1.38 \cdot 10^{-5} \,\Omega \text{m}^{-1} \cdot 5 \cdot 10^{-2} \text{ m} \Big/ \Big[ 3.14 \cdot \left( 0.5 \cdot 10^{-3} \, / \, 2 \right)^2 \Big] \cdot 10 \cdot 10^{-3} \text{ F} = 3.52 \text{s}
$$
; b.

 $U = 0,17 \text{A} \cdot e^{-1 \frac{s}{3,52 \text{ s}}} \cdot 351,59 \Omega = 4,55 \text{V}$ .

[73](#page-511-1). a. *t* = 3Ah / (1,5V / 900Ω) = 1800h; b. *t* = 3Ah / (1,5V / 100Ω) = 200h.

[75](#page-511-2).  $E_{\text{p1}} = 1 / 2 \cdot C_1 U_1^2 = 80 \text{ mJ}$ ,  $E_{\text{p2}} = 1 / 2 \cdot C_2 U_2^2 = 37,6 \text{ mJ}$ .

[77](#page-511-3). a.  $R_{rw} = 24\Omega$ ; b.  $I_1 = 1A$ ,  $I_2 = 0.67A$ ,  $I_3 = 0.33A$ ,  $I_4 = 1A$ ; c.  $U_1 = 14V$ ,  $U_2 = 6V$ ,  $U_3 = 6V$ ,  $U_4 = 4V$ ; d.  $P_1 = 14W$ ,  $P_2 = 4.04W$ ,  $P_3 = 1.96W$ ,  $P_4 = 4W$ ; e.  $P = 24W$ .

79. a. 
$$
R_{rw} = 12\Omega
$$
,  $I = 1A$ ; b.  $R_{rw} = 12\Omega$ ,  $I = 1A$ .

[81](#page-512-0). a. −400kΩ ; b. Opór nie może być ujemny; c. Założenie, że *R*rw < *R*<sup>1</sup> , jest niewłaściwe. Równoważny opór połączonych szeregowo oporników jest zawsze większy od poszczególnych oporów.

$$
83. \varepsilon_2 - I_2 r_2 + I_2 R_2 + I_1 R_5 + I_1 r_1 - \varepsilon_1 + I_1 R_1 = 0.
$$

[85](#page-512-2). a.  $I = 1,17$  A; b.  $P_{\text{rozprozona}} = 23,4$  W,  $P_{\text{dostarczona}} = 23,4$  W.

[87](#page-512-3). a. 4,99s ; b. 3,87℃; c. 3,11 ·  $10^4 \Omega$ ; d. Nie, zmiana oporu nie wydaje się znacząca. Prawdopodobnie będzie niezauważalna.

# **ZADANIA TRUDNIEJSZE**

. a.  $0,273$  A; b.  $U_{\text{bat}} = 1,36$  V. . a.  $U_S = U - I_M R_M = 9,998\,75 \text{V}$ ; b.  $R_S = U_S / I_M = 199,975 \text{k}\Omega$ . . a.  $\tau = 3800$ s; b. 1,26A; c. 2633,96s. .  $R_{rw} = (1 + \sqrt{3})R$ .  $97.$  a.e.  $\blacksquare$ 

*P*<sub>grzałki</sub> = 1filiżanka ⋅ 0,000 25 m<sup>3</sup> / filiżanka ⋅ 1000 kg / m<sup>3</sup> ⋅ 4186J / (kg °C) ⋅ (100 °C − 20 °C) / 180s ≈ 465 W ; b. *I* = 465W ∕ 230V + 4 ⋅ 100W ∕ 230V + 1600W ∕ 230V = 10,72A . Tak, wyłącznik bezpieczeństwa zadziała; c. *I* = 465W / 230V + 4 ⋅ 18W / 230V + 1600W / 230V = 9,29A . Nie, wyłącznik bezpieczeństwa nie zadziała. [99](#page-515-0).

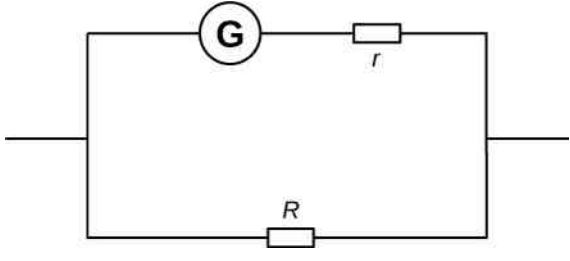

 $2.4 \cdot 10^{-3} \Omega$ .

#### **[ROZDZIAŁ](#page-0-0) 11**

#### **SPRAWDŹ, CZY ROZUMIESZ**

[11.1.](#page-524-0) a. 0N; b. 2,4 ⋅ 10<sup>-14</sup> N ⋅  $\hat{k}$  ; c. 2,4 ⋅ 10<sup>-14</sup> N ⋅  $\hat{j}$  ; d. 7,2 ⋅ 10<sup>-15</sup> N ⋅  $\hat{j}$  + 2,2 ⋅ 10<sup>-15</sup> N ⋅  $\hat{k}$ . [11.2.](#page-529-0) a. 9,6 ⋅ 10−12 N zwrócona na południe; b. *F*<sup>g</sup> / *F* = 1,7 ⋅ 10−15 . [11.3.](#page-534-0) a. Wygina się do góry; b. Wygnie się w dół. [11.4.](#page-539-0) a. Równolegle lub antyrównolegle; b. Prostopadle. [11.5.](#page-543-0) a. 1,1T; b. 1,6T. [11.6.](#page-547-0) 0,32m .

#### **PYTANIA**

[1](#page-550-0). Oba zależą od pól. Siła elektryczna zależy od ładunku, a siła magnetyczna od prądu lub inaczej – od tempa przepływu ładunku.

[3](#page-550-1). Wartości sił magnetycznych działających na proton i elektron są takie same, skoro obie cząstki mają taki sam ładunek elektryczny. Ich zwroty są jednak przeciwne. Przyspieszenia są przeciwnie zwrócone, ale elektron ma większe przyspieszenie niż proton ze względu na mniejszą masę.

[5](#page-550-2). Pole magnetyczne musi być skierowane równolegle do prędkości, zwrócone tak samo lub przeciwnie.

[7](#page-550-3). Kompas ustawia się w kierunku północnego bieguna elektromagnesu.

[9](#page-551-0). Prędkość i pole magnetyczne mogą być wybrane w dowolnych kierunkach. Jeżeli występuje siła, prędkość jest prostopadła do niej. Pole magnetyczne jest także prostopadłe do siły, jeżeli ta występuje.

[11](#page-551-1). Siła działająca na drut jest wywierana przez zewnętrzne pole magnetyczne wytworzone przez inny drut lub magnes.

[13](#page-551-0). W słabych przewodnikach koncentracja nośników ładunku *n* jest niższa, co jest związane z wyższym napięciem Halla, zgodnie ze wzorem wyrażającym efekt Halla. W dobrych przewodnikach koncentracja nośników ładunku jest wyższa, zatem napięcie Halla – niższe.

# **ZADANIA**

[15](#page-551-2). a. W lewo; b. Za płaszczyznę rysunku; c. W górę; d. Brak siły; e. W prawo; f. W dół.

[17](#page-552-0). a. W prawo; b. Za płaszczyznę rysunku; c. W dół.

[19](#page-552-1). a. Za płaszczyznę rysunku; b. W lewo; c. Od płaszczyzny rysunku.

[21](#page-552-0). a. 2,64 ⋅ 10−8 N ; b. Siła jest bardzo mała, co oznacza, że wpływ statycznych ładunków na samoloty jest pomijalny.

[23](#page-552-2). 10,1° , 169,9° .

[25](#page-552-3). 4,27m .

[27](#page-553-0). a. 4,8 ⋅ 10−19 C ; b. 3 ; c. Stosunek ten powinien być liczbą całkowitą, ponieważ ładunki są wielokrotnościami ładunku elektronu. Nie istnieją ładunki swobodne, których wartości byłyby mniejsze od tego ładunku elementarnego.

[29](#page-553-1). a.  $4,09 \cdot 10^3$  m / s; b. 7,83  $\cdot 10^3$  m; c. 1,75  $\cdot 10^5$  m / s, stad  $1,83 \cdot 10^2$  m; d. 4,27 m.

[31](#page-553-2). a.  $1,8\cdot10^7$  m / s ; b.  $6,8\cdot10^6$  eV ; c.  $6,8\cdot10^6$  V .

[33](#page-553-3). a. W lewo; b. Do płaszczyzny rysunku; c. W górę; d. Brak siły; e. W prawo; f. W dół.

[35](#page-554-0). a. Do płaszczyzny rysunku; b. W lewo; c. Od płaszczyzny rysunku.

[37](#page-554-1). a. 2,5N; b. Oznacza to, że przewody zasilające linię superszybkiej kolei muszą być zakotwiczone (zamocowane na całej długości), żeby nie przemieszczały się pod wpływem siły wywołanej przez ziemskie pole magnetyczne.

[39](#page-554-2). a.  $M = NISB$ , więc  $M$  maleje o 5%, gdy  $B$  maleje o 5%; b. Zwiększyć o 5,26%.

[41](#page-554-3). 10A.

43. 
$$
Am^2 \cdot T = Am^2 \cdot \frac{N}{Am} = Nm
$$
.

[45](#page-554-5).  $3.48 \cdot 10^{-26}$  Nm.

[47](#page-555-0). 0,666Nm .

[49](#page-555-1).  $5.8 \cdot 10^{-7}$  V.

[51](#page-555-2).  $4.8 \cdot 10^7$  C / kg.

[53](#page-555-3). a.  $4,4 \cdot 10^{-8}$  s; b.  $0,21$  m.

[55](#page-555-4). a. 1,92 ⋅ 10−12 J; b. 12MeV ; c. 12MeV ; d. 52ns; e. 1,92 ⋅ 10−12 J, 12MeV , 12MeV , 104ns .

[57](#page-556-0). a. 2,5 ⋅ 10−2 m ; b. Zdecydowanie tak; odległość 2,5cm pomiędzy trajektoriami jest wystarczająco duża do oddzielenia  $^{235}$ U od  $^{238}$ U.

# **ZADANIA DODATKOWE**

[59](#page-556-1). –7,2 ⋅  $10^{-15}$  N ⋅  $\hat{j}$ .

[61](#page-556-2). 9,8 ⋅ 10−5 T ⋅ *j* ˆ ; siły magnetyczna <sup>i</sup> grawitacyjna muszą się wzajemnie równoważyć, aby była utrzymywana równowaga dynamiczna.

[63](#page-556-3).  $1.13 \cdot 10^{-3}$  T.

[65](#page-556-4). 1,6 ⋅ 10<sup>5</sup> V / m ⋅  $\hat{i}$  − 1,4 ⋅ 10<sup>5</sup> V / m ⋅  $\hat{j}$  − 1,1 ⋅ 10<sup>5</sup> V / m ⋅  $\hat{k}$ .

[67](#page-556-5). a. Ruch po okręgu, w płaszczyźnie kierunków poziomego i pionowego; b. 1,61 ⋅ 10−14 N ⋅ *j* <sup>ˆ</sup> <sup>−</sup> 0,58 <sup>⋅</sup> <sup>10</sup>−14 <sup>N</sup> <sup>⋅</sup> *<sup>k</sup>* ˆ . [69](#page-557-0). Masa protonu jest większa od masy elektronu, dlatego promień i okres orbity protonu są większe.

.  $1,3 \cdot 10^{-25}$  kg. . 1:0, 707:1. [75](#page-557-3). 1 ∕ 4. . a.  $2.3 \cdot 10^{-4}$  m; b.  $1.37 \cdot 10^{-4}$  T. . a. 30° ; b. 4,8N. . a. 0,283N ; b. 0,4N; c. 0N; d. 0N. . 0N, 0,01Nm . . a.  $0,31 \text{ Am}^2$ ; b.  $0,16 \text{Nm}$ . .  $0.024$  Am<sup>2</sup> . . a.  $0,16 \text{Am}^2$ ; b.  $0,016 \text{Nm}$ ; c.  $0,028 \text{J}$ . . Z definicji magnetycznego momentu dipolowego otrzymujemy *μ* = *I* ⋅ *S* = Δ*Q* ∕ Δ*t* ⋅ *S* = *e* ∕ *T* ⋅ *πr* <sup>2</sup> = *e* ∕ (2*πr* ∕ *v*) ⋅ *πr* <sup>2</sup> = *evr* ∕ 2 . Z kolei moment pędu równy jest

*L*  $\Rightarrow$  $=\overrightarrow{r} \times \overrightarrow{p} \Rightarrow L = rp = rmv$ . Otrzymujemy zatem *μ* / *L* = (*evr* / 2) / (*rmv*) = *e* / (2*m*). [93](#page-558-4).  $4.65 \cdot 10^{-7}$  V. [95](#page-558-5). Ponieważ  $U = Blv_d$  , gdzie długość jest dwukrotnością promienia,  $l = 2r$  ,  $I = nqSv_d$  ,  $v_d = I$  / ( $nqS$ ) =  $I$  / ( $nq\pi r^2$ ) , zatem *U* = *B* ⋅ 2*r* ⋅ *I* / (*nqπr* 2 ) = 2*IB* ∕ (*nqπr*) ∝ 1 ∕ *r* ∝ 1 ∕ *d* . Napięcie Halla jest odwrotnie proporcjonalne do średnicy drutu.

[97](#page-558-6).  $6.92\cdot10^7$  m / s ,  $0.602\,\mathrm{m}$  .

[99](#page-559-0). a. 2,4 ⋅ 10−19 C ; b. Niecałkowita wielokrotność *e*; c. Należy założyć, że wszystkie ładunki są wielokrotnościami *e*. [101.](#page-559-1) a. *B* = 5T ; b. Bardzo duży magnes; c. Zastosowanie bardzo wysokiego napięcia.

#### **ZADANIA TRUDNIEJSZE**

[103.](#page-559-2)  $R = mv \sin \theta / (qB)$ ,  $p = 2\pi m / (eB) \cdot v \cos \theta$ . [105.](#page-559-3)  $IaL^2/2$ . [107.](#page-559-4)  $m = qB_0^2 x^2 / (8U_{\text{przysp}})$ . [109.](#page-560-0) 0,01N .

# **[ROZDZIAŁ](#page-0-0) 12**

# **SPRAWDŹ, CZY ROZUMIESZ**

[12.1.](#page-565-0) 1,41m .

[12.2.](#page-567-0)  $\mu_0 I / (2R)$ .

[12.3.](#page-571-0) Prąd o natężeniu 4A płynący od płaszczyzny rysunku.

[12.5.](#page-574-0) Wartość obu sił na jednostke długości wynosi  $9.23 \cdot 10^{-12}$  N / m.

[12.6.](#page-578-0) 0,608m .

[12.7.](#page-585-0) Prawo Ampère'a jest bezużyteczne, ponieważ w tych przypadkach – ze względu na brak symetrii prądu – całkowanie po konturach Ampère'a byłoby bardzo trudne.

[12.8.](#page-588-0) a. 1,003 82 ; b. 1,000 15 .

[12.9.](#page-597-0) a.  $10^{-4}$  T; b.  $0.6$ T; c.  $6 \cdot 10^{3}$ .

#### **PYTANIA**

[1](#page-600-0). Zaletą prawa Biota-Savarta jest to, że sprawdza się ono w przypadku wyznaczania pól magnetycznych pętli z prądem, natomiast jako wada postrzegany jest często długi czas obliczeń.

[3](#page-600-1). Przewód możemy uważać za nieskończony, jeżeli wartość kąta *θ* między początkowym wycinkiem przewodu d *l* → a promieniem → jest w przybliżeniu zerowa. Akceptowalna dokładność tego przybliżenia zależy od założonej dokładności wyniku obliczeń pola.

[5](#page-600-2). Kierunki prądów w poszczególnych przewodach muszą być do siebie prostopadłe.

[7](#page-600-3). Linia pola magnetycznego łączy punkty o jednakowej wartości indukcji pola magnetycznego, natomiast drugi wariant reguły prawej dłoni pozwala na wyznaczenie kierunku pola w dowolnym punkcie przestrzeni.

[9](#page-600-4). Sprężyna ulegnie skróceniu, ponieważ północny biegun magnetyczny każdego z jej zwojów będzie przyciągany przez południowy biegun następnego zwoju.

[11](#page-600-5). Prawo Ampère'a jest słuszne w przypadku dowolnych zamkniętych konturów całkowania. Nie jest ono jednak użyteczne przy braku symetrii pola magnetycznego, którą można by wykorzystać do uproszczenia obliczeń, przyjmując odpowiedni kontur całkowania.

[13](#page-600-6). Zgodnie z prawem Ampère'a brak prądu we wnętrzu konturu całkowania oznacza brak pola magnetycznego. Ponieważ prąd płynący w miedzianej rurze można otoczyć zewnętrznym konturem całkowania, na zewnątrz rury pole magnetyczne może nie być równe zero.

[15](#page-600-7). Przecięcie magnesu sztabkowego spowoduje powstanie dwóch magnesów – posiadających własne bieguny: północny i południowy. W przyrodzie nie występują monopole magnetyczne ani pojedyncze bieguny magnetyczne.

# **ZADANIA**

 $17. 10^{-8}$  $17. 10^{-8}$  T.

[19](#page-601-1). *B* = *μ*<sup>0</sup> *I* ∕ 8 ⋅ (1 ∕ *a* − 1 ∕ *b*) , wektor skierowany jest prostopadle od płaszczyzny rysunku.

[21](#page-601-2). *a* = 2*R* ∕ *π* . Prąd w przewodzie po prawej stronie musi płynąć w górę rysunku.

[23](#page-602-0). 20A.

[25](#page-602-1). W obu przypadkach wartość indukcji pola wynosi 4,5 ⋅ 10−5 T .

[27](#page-602-2). a. Wypadkowa indukcja jest zerowa; b. wartość *B* = 3*μ*<sup>0</sup> *I* ∕ (8*πa*) , przy czym pole skierowane jest do płaszczyzny rysunku.

[29](#page-602-3). Wartość indukcji pola magnetycznego jest minimalna w odległości *a* od górnego przewodu, to jest w połowie odległości między tymi przewodami.

[31](#page-602-4). a. *F* ∕ *l* = 2 ⋅ 10−5 N ∕ m , od drugiego przewodu; b. *F* ∕ *l* = 2 ⋅ 10−5 N ∕ m , do drugiego przewodu.

**[33](#page-602-5).**  $B = \mu_0 I / (2\pi) \cdot (1 / b^2 - 1 / a^2)$ , pole skierowane wzdłuż przeciwprostokątnej.

[35](#page-603-0). 0,019m .

[37](#page-603-1).  $6.28 \cdot 10^{-5}$  T.

.  $B = \mu_0 I R^2 \bigg/ \big[ (d/2)^2 + R^2 \big]^{3/2}$ . . a.  $\mu_0 I$ ; b. 0; c.  $\mu_0 I$ ; d. 0. **.** a.  $3\mu_0 I$ ; b. 0; c.  $7\mu_0 I$ ; d.  $-2\mu_0 I$ . . W odległości równej promieniowi *R*. [47](#page-604-1).

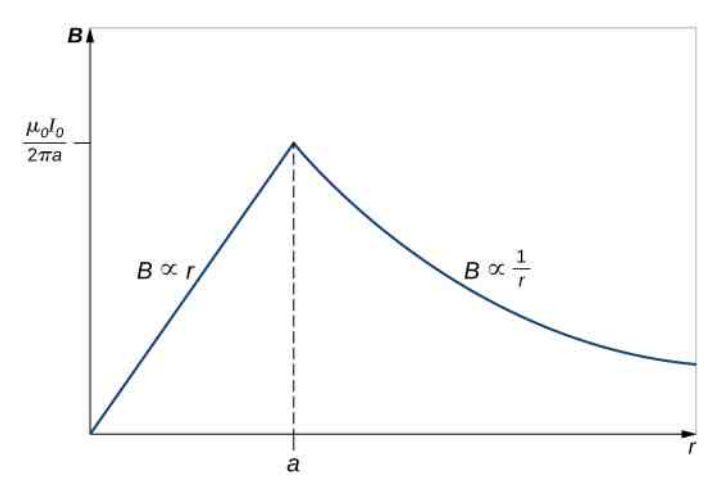

.  $B = 1,3 \cdot 10^{-2}$  T. . Około ośmiu zwojów na centymetr. .  $B = 1 / 2 \cdot \mu_0 nI$ . . 0,0181A . . 0,0008T . . 317,31 . . a.  $2,1 \cdot 10^{-4}$  Am<sup>2</sup>; b. 2,7 A. [63](#page-605-5). 0,18T .

#### **ZADANIA DODATKOWE**

[65](#page-606-0).  $B = 6.93 \cdot 10^{-5}$  T.

. 3,2 ⋅ 10−19 ; ruch odbywa się po łuku w kierunku od przewodu. **.** a. nad i pod arkuszami  $B = \mu_{0}j$ , w środku  $B = 0$ T; b. nad i pod arkuszami  $B = 0$ T, w środku  $B = \mu_{0}j$ . . d*B*  $\left/ B = -dr \right/ r$ . . a. 52 778 zwojów; b. 0,1T. .  $B_1(x) = \mu_0 I R^2 / \left[ 2(R^2 + z^2)^{3/2} \right].$ .  $B = \mu_0 \sigma \omega / 2 \cdot R$ .

[79](#page-607-4). Oblicz odpowiednią pochodną.

[81](#page-608-0). Przeprowadź stosowne wyprowadzenie.

[83](#page-608-1). Wartości indukcji magnetycznej, wyrażone odpowiednimi wzorami, zmierzają do zera, gdy występujące w nich odległości radialne dążą do nieskończoności.

85. a. 
$$
B = \mu_0 J_0 R^2 / (3r) = \mu_0 I / (2\pi r)
$$
; b.  $B = \mu_0 J_0 r^2 / (3R) = \mu_0 I r^2 / (2\pi R^3)$ .  
87.  $B = \mu_0 NI / (2\pi r)$ .

#### **ZADANIA TRUDNIEJSZE**

[89](#page-609-2).  $B = \mu_0 I / (2\pi x)$ . [91](#page-610-0). a. *B* = μ<sub>0</sub>σω / 2 ·  $((2h^2 + R^2) / \sqrt{R^2 + h^2} - 2h]$ ; b. *B* = 4,09 · 10<sup>-5</sup> T , 82% wartości indukcji ziemskiego pola magnetycznego.

# **[ROZDZIAŁ](#page-0-0) 13**

# **SPRAWDŹ, CZY ROZUMIESZ**

#### [13.1.](#page-617-0)  $1,1$  T / s.

[13.2.](#page-619-0) a. Z punktu widzenia widocznego na rysunku obserwatora podczas zbliżania się tego magnesu biegunem S w kierunku pętli prąd płynie zgodnie z kierunkiem ruchu wskazówek zegara; b. Prąd ten maleje do zera, gdy magnes znajduje się centralnie w płaszczyźnie pętli i ją mija; c. Gdy ten magnes oddala się od pętli (biegunem N), prąd płynie ponownie zgodnie z kierunkiem ruchu wskazówek zegara.

[13.4.](#page-630-0) *ε* = *Bl* <sup>2</sup>*ω* / 2 . Potencjał punktu *O* jest wyższy niż potencjał punktu *S* .

[13.5.](#page-630-1) 1,5V.

[13.6.](#page-634-0) a. Tak; b. Tak, jednak ze względu na brak symetrii pomiędzy polem elektrycznym a kształtem cewki funkcja

występująca pod całką  $\overrightarrow{p}\overrightarrow{E}$ ⋅d *l*  $\overrightarrow{l}$  będzie bardziej skomplikowana i nie będzie mogła być uproszczona w sposób podany w odnośnym przykładzie.

[13.7.](#page-634-1)  $3,4 \cdot 10^{-3}$  V / m. [13.8.](#page-635-0)  $P_1$  ,  $P_2$  ,  $P_4$  . [13.9.](#page-635-1) a.  $3.1 \cdot 10^{-6}$  V; b.  $2 \cdot 10^{-7}$  V / m.

#### **PYTANIA**

[1](#page-650-0). Nie, wartość SEM zależy jedynie od szybkości zmian pola magnetycznego.

[3](#page-650-1). Pola elektryczne indukowane w obu pierścieniach są takie same. Siła elektromotoryczna indukowana w pierścieniu miedzianym jest jednak znacznie większa ze względu na jego przewodnictwo elektryczne, znacznie lepsze niż przewodnictwo pierścienia drewnianego.

[5](#page-650-2). a. Nie; b. Tak.

[7](#page-651-0). Tak, jeśli w poprzedniej (infinitezymalnej) chwili czasu wartość strumienia magnetyczna była różna od zera. Innymi słowy, pochodna strumienia magnetycznego po czasie powinna mieć niezerową wartość w punkcie *t* = 0s.

[9](#page-651-1). Pętlę należy umieścić tak, aby linie pola magnetycznego były prostopadłe do wektora jednostkowego powierzchni pętli. Odpowiada to równoległemu ułożeniu linii pola w stosunku do powierzchni pętli.

[11](#page-651-2). Patrząc od strony obwodu: a. Kierunek zgodny z kierunkiem ruchu wskazówek zegara; b. Kierunek przeciwny do kierunku ruchu wskazówek zegara.

[13](#page-651-3). Podczas wnikania dysku w obszar pola indukowana SEM wytwarza w nim prąd przeciwny do kierunku ruchu wskazówek zegara. Dopóki dysk pozostaje w obszarze pola, strumień magnetyczny nie zmienia się i prąd nie płynie. Podczas opuszczania obszaru pola przez dysk indukowany w nim prąd jest przeciwny do kierunku ruchu wskazówek zegara.

[15](#page-651-4). Kierunki widziane od strony magnesu: a. oraz d. Przeciwny do kierunku ruchu wskazówek zegara; b., c. oraz e. Zgodny z kierunkiem ruchu wskazówek zegara; f. Brak prądu.

[17](#page-652-0). Ładunki dodatnie zgromadzą się na zachodniej części skrzydła (po lewej stronie pilota), podczas gdy ładunki ujemne zostaną wypchnięte do wschodniej części skrzydła (po prawej stronie pilota). W rezultacie końce lewej części skrzydła naładują się dodatnio, a prawej części – ujemnie.

[19](#page-652-1). Wartość pracy przewyższa wartość energii kinetycznej pręta o wartość pracy wykonanej w celu przeciwdziałania indukowanej SEM.

[21](#page-652-2). Efekt ekranowania zmiennego pola magnetycznego przez przewodzący arkusz występuje dzięki indukowanej w nim sile elektromotorycznej. Indukowana SEM wytwarza bowiem pole magnetyczne przeciwstawiające się zmianom pola magnetycznego pochodzącego ze źródła pod arkuszem. W rezultacie w obszarze ponad arkuszem wypadkowe pole magnetyczne jest zerowe. Jeżeli źródło wytwarzałoby statyczne pole magnetyczne, to SEM nie indukowałaby się w arkuszu, ponieważ do jej wytworzenia niezbędny jest zmienny w czasie strumień magnetyczny. Zatem statyczne pole magnetyczne nie będzie ekranowane.

[23](#page-652-3). a. Brak indukowanego prądu, brak siły magnetycznej; b. Prąd indukowany zgodny z kierunkiem ruchu wskazówek zegara, siła magnetyczna zwrócona w lewo; c. Brak indukowanego prądu, brak siły magnetycznej; d. Prąd indukowany przeciwny do kierunku ruchu wskazówek zegara, siła magnetyczna zwrócona w prawo; e. Brak indukowanego prądu, brak siły magnetycznej.

# **ZADANIA**

[25](#page-653-0). a.  $3,8V$ ; b.  $2,2V$ ; c. 0V.<br>27.  $\varepsilon = -d\Phi_B/dt$  $\varepsilon = -d\Phi_B/dt = -d(BS) / dt = -SdB/dt$ , pole powierzchni równe jest  $S = \pi r^2 = \pi (0.1 \,\mathrm{m})^2 = 3.14 \cdot 10^{-2} \,\mathrm{m}^2$ , zatem

*B* = 1,5 mT / s ⋅ *t* , stąd  $\varepsilon$  = −3,14 ⋅ 10<sup>-2</sup> m<sup>2</sup> ⋅ 1,5 mT / s = −47 mV , dla 0ms ≤ *t* < 2ms ,

 $B = 3 \,\text{mT}$ , stąd  $\varepsilon = -3.14 \cdot 10^{-2} \,\text{m}^2 \cdot 0 \,\text{mT}$  / s = 0 mV, dla 2 ms  $\le t < 5 \,\text{ms}$ ,

*B* = −3mT / s ⋅ *t* + 18mT , stąd  $\varepsilon$  = −3,14 ⋅ 10<sup>-2</sup> m<sup>2</sup> ⋅ (−3mT / s) = 94mV , dla 5ms ≤ *t* ≤ 6ms .

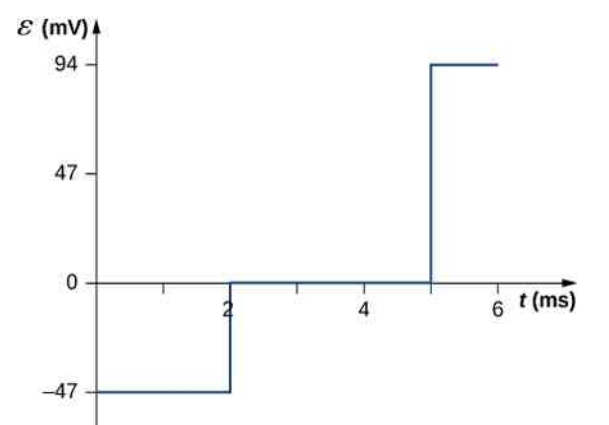

[29](#page-653-2). Każda z otrzymanych wartości będzie dwudziestokrotnie większa.

[31](#page-653-3).  $\hat{n} = \hat{k}$ ,  $d\Phi_B = Cy \sin(\omega t) dx dy$ ,  $\Phi_B = Cab^2 \sin(\omega t) / 2$ ,  $\varepsilon = -Cab^2 \omega \cos(\omega t) / 2$ .

[33](#page-654-0). a. 7,8 ⋅ 10−3 V; b. Patrząc zgodnie z polem magnetycznym, kierunek prądu przeciwny do kierunku ruchu wskazówek

zegara.

[35](#page-654-1). a. 150mA ku dołowi rysunku; b. 232mA ku górze rysunku; c. 0,093mA ku dołowi rysunku. [37](#page-654-2). 0,0015V .

[39](#page-654-3).  $\varepsilon = -B_0$ ldω cos (ωt).  $41. \varepsilon = Blv \cos \theta$  $41. \varepsilon = Blv \cos \theta$ .

[43](#page-655-1). a. 2 ⋅ 10−19 N; b. 1,25V ∕ m ; c. 0,3125V ; d. 16m ∕ s.

[45](#page-655-2). 0,018A , kierunek zgodny z kierunkiem ruchu wskazówek zegara.

[47](#page-656-0).4,67V  $/$  m.

[49](#page-656-1). Wewnątrz solenoidu:  $B = \mu_0 nI$  oraz  $\oint \vec{E}$ ⋅d *l*  $\Rightarrow$ = *πr* <sup>2</sup>*μ*0*n* ⋅d*I* ∕d*t* , więc *E* = *μ*0*nr* ∕ 2 ⋅d*I* ∕d*t* . Na zewnątrz solenoidu:  $E \cdot 2\pi r = \pi R^2 \mu_0 n \cdot dI / dt$ , więc  $E = \mu_0 n R^2 / (2r) \cdot dI / dt$ .

[51](#page-656-2). a.  $E_{\text{wew}} = r / 2 \cdot dB / dt$ ,  $E_{\text{zew}} = R^2 / (2r) \cdot dB / dt$ ; b.  $W = 4.19 \cdot 10^{-23} \text{ J}$ ; c.  $W = -\pi R^2 e \cdot dB / dt = 1.05 \cdot 10^{-21} J$ ; d.  $F_m = 4 \cdot 10^{-13} N$ ,  $F_e = 2.7 \cdot 10^{-22} N$ . [53](#page-656-3). 7,1µA .

[55](#page-657-0). 73 zwoje.

[57](#page-657-1). a.  $ω = 100π \text{ rad } / \text{ s }$ ,  $ε = 850 \text{ V} \cdot \text{sin} (100π \text{ rad } / \text{ s} \cdot t)$ ; b.  $P = 720 \text{ W} \cdot \text{sin}^2 (100π \text{ rad } / \text{ s} \cdot t)$ ; c.  $P = 360 \,\text{W} \cdot \sin^2(100\pi \text{rad}/\text{s} \cdot t)$ .

[59](#page-657-2). a. *Q* jest proporcjonalne do *B*; b. Wartość *Q* zależy od orientacji pola względem płaszczyzny cewki. Maksymalna wartość ładunku oznacza, że pole jest prostopadłe, natomiast wartość zerowa – że pole jest równoległe.

[61](#page-657-3). 1,28A ; a. 0,44A ; b. 100W ; c. 66W; d. 34W.

#### **ZADANIA DODATKOWE**

[63](#page-658-0). 3A ∕ s.

[65](#page-658-1). 2,83 ⋅ 10−4 A ; kierunek prądu wskazany na poniższym rysunku dotyczy rosnącego pola magnetycznego.

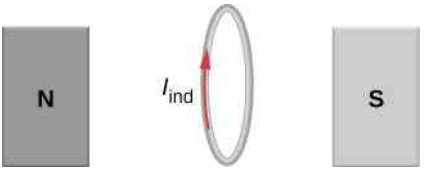

[67](#page-658-2). 0,375V .

. a. 0,94V ; b. 0,7N; c. 3,52J ∕ s; d. 3,52W .  $71. E(r) = dB / dt \cdot S / (2\pi r)$ . . a.  $R_w + R_t = 230V / (2A) = 115Ω$ , zatem  $R_w = 95Ω$ ; b.  $I = (ε_z - ε_p) / (R_w + R_t)$ , zatem  $ε_p = 172,5V$ ; c.  $\varepsilon_p = 115V$ .

#### **ZADANIA TRUDNIEJSZE**

[75](#page-659-2). Przy maksymalnej liczbie zwojów możliwych do wykonania z przewodu o danej długości.

[77](#page-659-2). 5,3V.

[79](#page-660-0).  $\Phi_B = \mu_0 I_0 a / (2\pi) \cdot \ln (1 + b / x)$ ,  $\varepsilon = \mu_0 I_0 abv / [2\pi x (x + b)]$ , zatem  $I = \mu_0 I_0 abv / [2\pi R x (x + b)]$ . [81](#page-660-1). a.  $1,26 \cdot 10^{-7}$  V; b.  $1,71 \cdot 10^{-8}$  V; c. 0 V.

[83](#page-661-0). a.  $v = mgR \sin \theta / (B^2l^2 \cos^2 \theta)$ ; b.  $mgv \sin \theta$ ; c. Belka będzie się zsuwać z niezmienioną prędkością, a zaindukowany w niej prąd popłynie w przeciwnym kierunku.

[85](#page-661-1). a.  $B = \mu_0 nI$ ,  $\Phi_B = BA = \mu_0 nIA$ , 9,9 ⋅ 10<sup>-4</sup> V; b. 9,9 ⋅ 10<sup>-4</sup> V; c.  $\varepsilon = \oint \vec{E}$ ⋅d *l*  $\overrightarrow{l}$ , *E* = 1,6 ⋅ 10<sup>-3</sup> V / m; d. 9,9 ⋅ 10−4 V; e. Nie – z powodu braku symetrii walcowej problemu.

[87](#page-661-2). a. 1,92 · 10<sup>6</sup> rad / s = 1,83 · 10<sup>7</sup> obr / min ; b. Obliczona prędkość kątowa jest bardzo duża i niemożliwa do osiągnięcia przy użyciu jakiegokolwiek urządzenia mechanicznego; c. Błędne założenie, że indukowane napięcie może osiągnąć wartość 12kV .

 $89. I = 2\mu_0 \pi a^2 I_0 n\omega / R$  $89. I = 2\mu_0 \pi a^2 I_0 n\omega / R$ . [91](#page-662-1).  $L = mRv_0 / (B^2D^2)$ .

# **[ROZDZIAŁ](#page-0-0) 14**

# **SPRAWDŹ, CZY ROZUMIESZ**

 $14.1.477 \cdot 10^{-2}$  $14.1.477 \cdot 10^{-2}$  V.

[14.2.](#page-672-0) a. Malejący; b. Rosnący. Prąd płynie w przeciwnym kierunku niż na przedstawionych schematach. Aby otrzymać dodatnią wartość SEM po lewej stronie schematu (a), musimy zmniejszać prąd od prawej strony do lewej, co powoduje wzmocnienie SEM po lewej stronie schematu. Aby otrzymać dodatnią wartość SEM po prawej stronie schematu (b), musimy zwiększać prąd od prawej strony do lewej, co powoduje wzmocnienie SEM po prawej stronie schematu.

[14.3.](#page-672-1)  $40A / s$ . [14.4.](#page-673-0) a.  $4.5 \cdot 10^{-5}$  H; b.  $4.5 \cdot 10^{-3}$  V. [14.5.](#page-674-0) a.  $2.4 \cdot 10^{-7}$  Wb; b.  $6.4 \cdot 10^{-5}$  m<sup>2</sup>. [14.6.](#page-676-0) 0,5J.

[14.8.](#page-682-0) a. 2,2s; b. 43H; c. 1s. [14.10.](#page-686-0) a.  $2.5 \mu$ F; b. *π* / 2rad albo  $3\pi$  / 2rad; c. 1,4 · 10<sup>3</sup> rad / s. [14.11.](#page-687-0) a. Silnie; b. 0,75J .

# **PYTANIA**

[1](#page-690-0). Wb /  $A = Tm^2 / A = Vs / A = V / (A / s)$ .

[3](#page-690-1). Prąd indukowany przez baterię 12V płynie przez induktor, co generuje wysokie napięcie.

[5](#page-690-2). Indukcyjność własna jest wprost proporcjonalna do strumienia pola magnetycznego i odwrotnie proporcjonalna do natężenia prądu. Jednak strumień pola zależy od natężenia prądu, więc te efekty się znoszą. Indukcyjność własna nie zależy wobec tego od natężenia prądu. Jeśli na cewce indukowana jest SEM, zależy ona jednak od szybkości zmian natężenia prądu.

[7](#page-690-3). Rozważ końce drutu jako części obwodu RL i wyznacz indukcyjność własną takiego obwodu.

[9](#page-690-4). Pole magnetyczne rozbiega się na końcach solenoidu, zatem strumień pola magnetycznego przez skrajny zwój jest niższy niż przez jeden z wewnętrznych.

[11](#page-690-5). Według reguły Lenza indukowany na cewce prąd przeciwdziała prądowi wytworzonemu przez baterię tak, że wypadkowe natężenie wynosi zero.

[13](#page-690-6). Nie.

[15](#page-691-0). W *t* = 0s, czyli w momencie zmiany pozycji przełącznika.

[17](#page-691-1). Do 1 ∕ 4 maksymalnej wartości.

[19](#page-691-2). Początkowo  $I_1 = \varepsilon / R_1$ , a  $I_2 = 0$  A. Po długim czasie  $I_1 = \varepsilon / R_1$ , a  $I_2 = \varepsilon / R_2$ .

[21](#page-691-3). Tak.

[23](#page-691-4). Początkowa energia określa amplitudę oscylacji. Częstotliwość drgań zależy od pojemności i indukcyjności własnej elementów obwodu.

[25](#page-691-5). W efekcie otrzymujemy obwód RLC, w którym energia jest rozpraszana, co powoduje wygasanie amplitudy w tempie zależnym od wielkości oporu.

[27](#page-691-6). Należy wybrać opór na tyle mały, żeby dostroić się do jednej stacji, ale na tyle duży, by nie było potrzebne zbyt precyzyjne strojenie. Indukcyjność własna albo pojemność takiego układu musi być zmienna. Z praktycznego punktu widzenia dużo łatwiej jest skonstruować kondensator o zmiennej pojemności.

#### **ZADANIA**

 $29. M = 3.6 \cdot 10^{-3}$  H. . a.  $3,8 \cdot 10^{-4}$  H; b.  $3,4 \cdot 10^{-3}$  H. .  $M_{21} = 2.3 \cdot 10^{-5}$  H. [35](#page-692-0). 0,24H . . 0,4A ∕ s. **.**  $ε = 480π$ V ⋅ sin  $(120πs<sup>-1</sup> ⋅ t - π / 2)$ . . 0,15V . Kierunek pokrywa się z SEM, która wywołuje przepływ prądu. . a. 0,089H ∕ m ; b. 0,44V ∕ m . .  $L / l = 4.16 \cdot 10^{-7}$  H / m. [47](#page-692-6). 0,01A . [49](#page-692-7). 6g. .  $E_B = 7 \cdot 10^{-7}$  J. . a.  $4A$ ; b. 2, $4A$ ; c. Na oporniku:  $U_R = 12V$ , na cewce:  $U_L = 7.9V$ . [55](#page-693-2). 0,69*τ* . . a.  $2,52$  ms; b.  $99,2Ω$ . . a.  $i_1 = i_2 = 1,7$ A; b.  $i_1 = 2,73$ A,  $i_2 = 1,36$ A; c.  $i_1 = 0$ A,  $i_2 = 0,54$ A; d.  $i_1 = i_2 = 0$ A. .  $\omega = 3.2 \cdot 10^{-7}$  rad / s. . a.  $7.9 \cdot 10^{-4}$  s; b.  $4 \cdot 10^{-4}$  s. .  $q = q_{\text{max}} / \sqrt{2}$ ,  $I = q_{\text{max}} / \sqrt{2LC}$ . . *C* = 1  $\left/$   $\left(4\pi^2 f^2 L\right)$ ,  $f_1$  = 540kHz,  $C_1$  = 3,5 ⋅ 10<sup>-11</sup> F,  $f_2$  = 1600kHz,  $C_2$  = 4 ⋅ 10<sup>-12</sup> F. [71](#page-695-1). 6,9ms .

#### **ZADANIA DODATKOWE**

**.** Dowód: Na zewnątrz  $B = \mu_0 I / (2\pi r)$ ; Wewnątrz  $B = \mu_0 I r / (2\pi a^2)$ ,  $U = \mu_0 I^2 l / (4\pi) \cdot [1 / 4 + \ln(R / a)]$ .  $\text{Zatem } 2U / I^2 = \mu_0 I / I^2 \cdot [1 / 4 + \ln(R / a)] \text{ if } L \longrightarrow \infty.$ .  $M = \mu_0 l / \pi \cdot \ln \left[ (d + a) / a \right]$ . . a. 100T ; b. 2A; c. 0,5H. . a. 0A; b. 2,4A.

[81](#page-696-1). a. 2,5 ⋅ 10<sup>6</sup> V ; b. Napięcie jest tak ogromne, że między końcami przełącznika wytworzyłby się łuk elektryczny, a prąd nie zostałby zredukowany tak szybko; c. Nierealne jest użycie takiej cewki indukcyjnej w celu wyłączenia prądu o tak wysokim natężeniu w tak krótkim czasie.

#### **ZADANIA TRUDNIEJSZE**

[85](#page-696-2). a. d*B*  $/dt = 6 \cdot 10^{-6}$  T  $/s$ ; b.  $\Phi_B = \mu_0 aI / (2\pi) \cdot \ln [(a + b) / b]$ ; c. 4nA.

# **[ROZDZIAŁ](#page-0-0) 15**

# **SPRAWDŹ, CZY ROZUMIESZ**

#### [15.1.](#page-700-0) 8,3ms .

[15.2.](#page-707-0) a. 20V ⋅ sin (200*πt*) , 0,2A ⋅ sin (200*πt*) ; b. 20V ⋅ sin (200*πt*) , 0,13A ⋅ sin (200*πt* + *π* ∕ 2) ; c. 20V ⋅ sin (200*πt*) ,  $2,10$ A · sin  $(200\pi t - \pi / 2)$ . [15.3.](#page-713-0)  $u_R(t) = U_0 R / Z \cdot \sin(\omega t - \phi)$ ,  $u_C(t) = U_0 X_C / Z \cdot \sin(\omega t - \phi + \pi / 2) = U_0 X_C / Z \cdot \cos(\omega t - \phi)$ ,  $u_L(t) = U_0 X_L / Z \cdot \sin(\omega t - \phi + \pi / 2) = U_0 X_L / Z \cdot \cos(\omega t - \phi)$ . [15.4.](#page-717-0)  $u(t) = 10V \cdot \sin(90\pi t)$ . [15.5.](#page-717-1) 2V, 10V, 8V. [15.6.](#page-722-0) a. 160 Hz ; b. 40Ω ; c. 0,25 A ⋅ sin  $(10^3 \tcdot t)$  ; d. 0,023 rad . [15.7.](#page-722-1) a. Zmniejszy się o połowę; b. Zmniejszy się o połowę; c. Pozostanie bez zmian. [15.8.](#page-722-2) *u* (*t*) =  $0,14$  V · sin  $(4 \cdot 10^2 \cdot t)$ . [15.9.](#page-726-0) a. 12; b. 0,042 A ; c. 2,6  $\cdot$  10<sup>3</sup>  $\Omega$ .

**PYTANIA**

[1](#page-729-0). Częstość kołowa jest równa częstotliwości pomnożonej przez 2*π* .

[3](#page-730-0). Tak – w obu przypadkach.

[5](#page-730-1). Moc chwilowa jest wartością mocy w danej chwili czasu. Średnia moc jest natomiast uśrednioną wartością mocy po jednym lub po kilku cyklach.

[7](#page-730-2). Moc chwilowa może być ujemna, ale średnia moc zawsze ma wartość nieujemną.

[9](#page-730-3). Straty termiczne są znacząco mniejsze, kiedy linia działa przy niskim natężeniu prądu i wysokim jego napięciu.

[11](#page-730-4). Adapter zawiera w sobie transformator obniżający napięcie i podwyższający natężenie prądu, by dostosować te parametry do optymalnych dla akumulatora.

[13](#page-730-5). Aby przez każdy zwój mógł przepłynąć ten sam zmienny strumień pola magnetycznego.

# **ZADANIA**

. a.  $530\Omega$ ; b.  $53\Omega$ ; c.  $5,3\Omega$ . . a.  $1,9Ω$ ; b.  $19Ω$ ; c.  $190Ω$ . . 360 Hz . .  $i(t) = 3.2$  A · sin (120 $\pi t$ ). . a.  $38\Omega$ ; b. *i* (*t*) = 4,24 A · sin (120 $\pi t - \pi / 2$ ). . a.  $70\Omega$ ; b.  $0,16\text{A}$ ; c.  $i_R(t) = 0,16\text{A} \cdot \cos(120\pi t)$ ; d.  $u_R(t) = 120\text{V} \cdot \cos(120\pi t)$ , *u*<sub>*C*</sub> (*t*) = 120V ⋅ cos (120 $\pi t$  –  $\pi$  / 2) .<br>27. a. 690 $\Omega$ ; b. 0,15A; c.  $i(t) = 0.15A \cdot \sin(1000\pi t - 0.753)$ ; d.  $1100\Omega$ , 0,092A,  $i(t) = 0.092$  A · sin (1000 $\pi t$  + 1.09). . a.  $5.7\Omega$ ; b.  $29^{\circ}$ ; c. *i* (*t*) =  $30\text{A} \cdot \cos(120\pi t)$ . . a. 0,89A ; b. 5,6A; c. 1,4A. . a. 7,3W ; b. 6,3W . . a. Cewkę; b.  $X_L = 52Ω$ . .  $1,3 \cdot 10^{-7}$  F. . a. 820 Hz ; b. 7,8. . a. 50 Hz ; b. 50W; c. 13; d. 25rad ∕ s. . Kapacytancja jest większa od induktancji, ponieważ natężenie prądu "wyprzedza" napięcie prądu. Zużycie mocy wynosi 30W. . a.  $45:1$ ; b. 0,68 A, 0,015 A; c. 160  $\Omega$ . . a. 41 zwojów; b. 40,9A .

#### **ZADANIA DODATKOWE**

. a. *i* (*t*) = 1,26A ⋅ sin (200*πt* + *π* ∕ 2) ; b. *i* (*t*) = 1,26A ⋅ sin (200*πt* − *π* ∕ 2) ; c. *i* (*t*) = 2A ⋅ sin (200*πt*) . . a.  $2.5 \cdot 10^3 \Omega$ ,  $3.6 \cdot 10^{-3}$  A; b.  $7.5 \Omega$ ,  $1.2$  A. . a. 19A; b. 90° . [55](#page-733-3). 11,7Ω . [57](#page-733-4). 36W. . a.  $5.9 \cdot 10^4$  W; b.  $1.64 \cdot 10^{11}$  W.

#### **ZADANIA TRUDNIEJSZE**

[61](#page-734-0). a. 335 MV ; b. Ten wynik jest zbyt wysoki, zdecydowanie powyżej napięcia przebicia powietrza dla realnych odległości; c. Napięcie wejściowe jest zbyt wysokie.

[63](#page-734-1). a.  $20\Omega$ ; b. 0,5A; c. 5,4°, opóźnione; d.  $u_R(t) = 9.96 \text{ V} \cdot \cos (250 \pi t + 5,4^{\circ})$ ,  $u_C(t) = 12,7V \cdot \cos(250\pi t + 5,4^{\circ} - 90^{\circ})$ ,  $u_L(t) = 11,8V \cdot \cos(250\pi t + 5,4^{\circ} + 90^{\circ})$ ,
$u_{\tau r}$  (*t*) = 10V · cos (250 $\pi t$ ) ; e. 0,995 ; f. 6,25J.

[65](#page-734-0). a.  $0,75\Omega$ ; b.  $7,5\Omega$ ; c.  $0,75\Omega$ ; d.  $7,5\Omega$ ; e.  $1,3\Omega$ ; f.  $0,13\Omega$ .

[67](#page-735-0). Jednostką reaktancji według wzoru jest radH ∕ s. W analizie jednostek radiany można pominąć bez konsekwencji. Henr da się również zapisać w postaci H = Vs / A =  $\Omega$ s . Łącząc ze sobą oba wzory, widzimy, że jednostką reaktancji jest  $\Omega$ . [69](#page-735-1). a. 156V ; b. 42V; c. 154V .

#### **[ROZDZIAŁ](#page-0-0) 16**

#### **SPRAWDŹ, CZY ROZUMIESZ**

[16.1.](#page-742-0) Pole magnetyczne osiąga najwyższą wartość od razu po włączeniu prądu. Natężenie prądu przesunięcia i natężenie pola magnetycznego indukowanego ten prąd są proporcjonalne do szybkości zmiany pola elektrycznego pomiędzy płytkami. Pole to osiąga najwyższą wartość, gdy płytki zaczynają się ładować.

[16.2.](#page-743-0) Nie. Zmienne pole elektryczne zgodnie z Prawem Ampère'a-Maxwella będzie zawsze indukowało zmienne pole magnetyczne.

[16.3.](#page-747-0) Krok 1. Prawo Faradaya; Krok 2. Prawo Ampère'a-Maxwella.

[16.4.](#page-749-0) a. Kierunek rozchodzenia się fali, kierunek oscylacji pola *E* i kierunek oscylacji pola *B* są do siebie prostopadłe; b. Prędkość rozchodzenia się fali elektromagnetycznej w próżni jest równa prędkości światła w próżni  $c=1\bigm/ \sqrt{\varepsilon_0\mu_0}$  i jest

niezależna od częstotliwości; c. Stosunek amplitud pól elektrycznego i magnetycznego wynosi *E* ∕ *B* = *c* .

[16.5.](#page-760-0) Jego przyspieszenie spadłoby, ponieważ siła wywierana przez promieniowanie jest proporcjonalna do natężenia światła słonecznego, malejącego z odległością. Wartość jego prędkości rosłaby jednak coraz wolniej, aż przestałaby się zmieniać, jeśli nie liczyć skutków grawitacji pochodzącej od Słońca i planet.

[16.6.](#page-767-0) Mieszczą się w różnych zakresach długości fali, a więc także w odpowiednio różnych zakresach częstotliwości.

#### **PYTANIA**

[1](#page-770-0). Ciągłość jest zapewniona przez to, że prąd płynący do kondensatora jest równy prądowi przesunięcia pomiędzy okładkami kondensatora.

[3](#page-770-1). Pierwsza demonstracja wymaga tylko zaobserwowania przepływu prądu w przewodzie wystawionym na działanie zmiennego pola magnetycznego. Druga demonstracja wymaga ładunku poruszającego się z jednego miejsca do drugiego, czyli prądu zdolnego do wytworzenia zmiennego pola elektrycznego. Niełatwo jest oddzielić wkład do pola magnetycznego pochodzący od prądu przesunięcia od pola pochodzącego bezpośrednio od tego prądu.

[5](#page-770-2). W sytuacji (a), ponieważ pole elektryczne jest równoległe do przewodu i przyspiesza w nim elektrony.

[7](#page-770-3). Stałe natężenie w obwodzie prądu stałego nie wytworzy fali elektromagnetycznej. Jeśli wartość natężenia prądu zmienia się przy zachowaniu stałego kierunku przepływu, przewód będzie generował fale elektromagnetyczne. Przykładem takiej generacji może być okresowe włączanie i wyłączanie przepływu prądu w obwodzie.

[9](#page-771-0). Ilość energii dostarczanej przez światło słoneczne (około 1000 $\rm W$  / m $^2$  ) jest wystarczająca, by szybko spowodować zauważalną zmianę temperatury powierzchni, na którą światło pada. Ciśnienie wywierane na tę samą powierzchnię (około  $3 \cdot 10^{-7}$  N  $\text{/ m}^2$  ) jest zbyt małe, abyśmy mogli je odczuć.

[11](#page-771-1). Jego wartość jest równa gęstości strumienia energii, a jego kierunek wskazuje na kierunek rozchodzenia się fali. Opisuje on kierunek przepływu energii fali elektromagnetycznej i ilość energii na jednostkę powierzchni, przenoszoną przez falę w jednostce czasu.

[13](#page-771-2). Ciśnienie to siła przypadająca na jednostkę powierzchni, a siła jest równa przyrostowi pędu na jednostkę czasu. Zmiana pędu powierzchni (żagla) ma tę samą wartość, a przeciwny zwrot do zmiany pędu fali elektromagnetycznej. Przy odbiciu zmiana pędu fali jest dwa razy większa (od *p* do −*p* ) niż przy absorpcji (od *p* praktycznie do zera).

[15](#page-771-3). a. Zgodnie z regułą prawej ręki kierunek przepływu energii ulegnie odwróceniu; b. Ta zmiana pozostawia wektor *S* → , a tym samym kierunek rozchodzenia się, bez zmian.

[17](#page-771-4). a. Fale radiowe zazwyczaj są wytwarzane przez prąd zmienny płynący w przewodzie albo przez oscylujące pole elektryczne pomiędzy dwiema okładkami; b. Promieniowanie podczerwone wytwarzane jest najczęściej przez rozgrzane obiekty, w których atomy i ładunki oscylują z odpowiednią częstotliwością.

[19](#page-771-5). a. Niebieski i fioletowy; b. Fale dłuższe od niebieskich rozpraszane są w powietrzu słabiej, podczas gdy fale niebieskie i fioletowe rozpraszane są silnie we wszystkich kierunkach, nadając niebu niebieski kolor.

[21](#page-771-6). Antena reaguje mocniej na sygnały, gdy druty, z których jest zbudowana, zorientowane są równolegle do oscylującego pola elektrycznego fali radiowej.

[23](#page-772-0). Nie, jest to bardzo wąski, niewielki tylko fragment całego widma elektromagnetycznego.

[25](#page-772-1). Światło widzialne jest zazwyczaj wytwarzane przez zmiany energii elektronów w losowo zorientowanych atomach i molekułach. Fale radiowe są wytwarzane przez prąd zmienny płynący w stabilnym i zamocowanym przewodzie, wytwarzający pole elektryczne o konkretnym kierunku.

[27](#page-772-2). Radary mogą obserwować obiekty rozmiarów samolotu przy użyciu fal radiowych o długości około 0,5 cm . Światło widzialne może służyć do obserwacji pojedynczych komórek biologicznych i ma długość fal równą około 10−7 m.

[29](#page-772-3). Fale radiowe o skrajnie niskich częstotliwościach – ELF.

[31](#page-772-4). Częstotliwość 2,45 GHz pracy kuchenki mikrofalowej jest zbliżona do częstości 2,4 GHz pracy sieci WiFi.

#### **ZADANIA**

33. 
$$
B_{\text{ind}} = \frac{\mu_0}{2\pi r} I_{\text{ind}} = \frac{\mu_0}{2\pi r} \cdot \varepsilon_0 \frac{\partial \Phi_E}{\partial t} = \frac{\mu_0}{2\pi r} \cdot \varepsilon_0 \frac{A}{d} \cdot \frac{\partial E}{\partial t} = \frac{\mu_0}{2\pi r} \cdot \varepsilon_0 \frac{A}{d} \cdot \frac{du}{dt} = \frac{\mu_0}{2\pi r} \cdot \varepsilon_0 \frac{A}{d} \cdot \frac{1}{C} \cdot \frac{du}{dt}
$$
, a point  $\text{and } \varepsilon = \varepsilon_0 A / d$  to  $B_{\text{ind}} = \frac{\mu_0}{2\pi r} \cdot \frac{dq}{dt}$ .

[35](#page-772-6). a.  $i_{\text{rezvsfora}} = U_0 \sin(\omega t) / R;$ b.  $i_p = CU_0\omega \cos(\omega t)$ ; c.  $i_{\text{rzeczywiste}} = i_{\text{rezystora}} + dq / dt = U_0 \sin(\omega t) / R + CU_0 \cdot d / dt \cdot \sin(\omega t) = U_0 \sin(\omega t) / R + CU_0 \omega \cos(\omega t)$ których suma to *i*rezystora plus *i*rzeczywiste , zgodnie z tym, jak prąd przesunięcia zapewnia ciągłość prądu. [37](#page-772-7).  $1,77 \cdot 10^{-3}$  A. [39](#page-772-8).  $i_p = 7.97 \cdot 10^{-10}$  A · sin (150*t*). [41](#page-773-0). 499s. [43](#page-773-1). 25m. [45](#page-773-2). a.  $5V/m$ ; b.  $9.55 \cdot 10^8 Hz$ ; c. 31,4cm; d. W kierunku dodatnim osi *x*; e.  $B = 1{,}67 \cdot 10^{-8} \text{ T} \cdot \cos (kx - 6 \cdot 10^{9} \text{ s}^{-1} \cdot t + 0.4) \cdot \hat{k}$  $47. I<sub>p</sub> = \pi \varepsilon_0 \omega R^2 E_0 \sin(kx - \omega t)$  $47. I<sub>p</sub> = \pi \varepsilon_0 \omega R^2 E_0 \sin(kx - \omega t)$ . [49](#page-773-4). Jego wartość skierowana jest w dół i ma wartość 2 ·  $10^{-8}$  T. [51](#page-773-5). a.  $6.45 \cdot 10^{-3}$  V / m; b. 394 m. [53](#page-773-6). 11,5m . [55](#page-774-0).  $5,97\cdot10^{-3}\,\mathrm{W}/\mathrm{m}^2$  . [57](#page-774-1). a.  $E_0 = 1027 \text{ V} / \text{ m}$ ,  $B_0 = 3,42 \cdot 10^{-6} \text{ T}$ ; b. 3,96 ·  $10^{26} \text{ W}$ . [59](#page-774-2). 20,8 W  $\big/\ \mathfrak{m}^2$  . [61](#page-774-3). a.  $4.42 \cdot 10^{-6}$  W  $/m^2$ ; b. 5,77  $\cdot 10^{-2}$  V  $/m$ . [63](#page-774-4). a. 7,47 ·  $10^{-14}$  W  $/m^2$ ; b. 3,66 ·  $10^{-13}$  W; c. 1,12 W. [65](#page-774-5).  $1,99 \cdot 10^{-11} \text{ N} / \text{ m}^2$ . [67](#page-775-0).  $F = ma = p \cdot \pi r^2$ ,  $p = ma / (\pi r^2) = \varepsilon_0 / 2 \cdot E_0^2$ ,  $E_0 = \sqrt{2ma \big/ (\epsilon_0 \pi r^2)} = \sqrt{2 \cdot 10^{-8} \text{ kg} \cdot 0.3 \text{ m} \big/ \text{s}^2 \big/ \big/ 8.854 \cdot 10^{-12} \text{ C}^2 \big/ (\text{Nm}^2) \cdot \pi \cdot (2 \cdot 10^{-6} \text{ m})^2 \big/ 8.854 \cdot 10^{-12} \text{ C}^2 \big/ 8.854 \cdot 10^{-12} \text{ C}^2 \big/ 8.854 \cdot 10^{-12} \text{ C}^2 \big/ 8.854 \cdot 10^{-12} \text{ C}$  $\frac{10-10}{2}$  10<sup>-8</sup> kg 0.2ml  $\frac{2}{\sqrt{2}}$   $\sqrt{2}$  10<sup>-12</sup> (Nm<sup>2</sup>) =  $\frac{(2.10-6)}{2}$  $\sqrt{2\cdot 10^{-8}}$  kg  $\cdot$  0,3 m / s<sup>2</sup> / [8,854  $\cdot$  10<sup>-12</sup> C<sup>2</sup> / (Nm<sup>2</sup>)  $\cdot \pi \cdot (2 \cdot 10^{-6}$  m)<sup>2</sup>]  $\cdot$  $E_0 = 7.34 \cdot 10^6$  V / m. [69](#page-775-1). a. 4,5 ⋅ 10−6 N; b. Zmaleje do połowy ciśnienia, czyli 2,25 ⋅ 10−6 N . [71](#page-775-2). a.  $W = 1 / 2 \cdot \pi^2 r^4 / (mc^2) \cdot I^2 t^2$ ; b.  $E = \pi r^2 It$ . [73](#page-775-3). a. 1,5 ⋅ 10<sup>18</sup> Hz; b. Promienie X. [75](#page-775-4). a. Długości fali mieszczą się w zakresie od 187m do 556m ; b. Długości fali mieszczą się w zakresie od 2,78m do 3,41m . [77](#page-775-5).  $P' = (12 \text{ m } / 30 \text{ m})^2 \cdot 100 \text{ mW} = 16 \text{ mW}$ . [79](#page-775-6). Czas transmisji jednego bitu wynosi 1,27  $\cdot\,10^{-8}$  s , a różnica czasów wynosi 2,67  $\cdot\,10^{-8}$  s . [81](#page-776-0). a.  $1.5 \cdot 10^{-9}$  m; b.  $5.9 \cdot 10^{-7}$  m; c.  $3 \cdot 10^{-15}$  m. [83](#page-776-1). Amplituda pola jest równa 5,17 ⋅ 10−12 T , a więc jest dużo mniejsza od stałego pola geomagnetycznego o wartości  $25 \mu T - 35 \mu T$ . [85](#page-776-2). a.  $1,33 \cdot 10^{-2}$  V / m; b. 4,34  $\cdot 10^{-11}$  T; c. 3  $\cdot 10^{8}$  m. [87](#page-776-3). a.  $5 \cdot 10^6$  m; b. Fale radiowe; c. 4,33  $\cdot 10^{-5}$  T. **ZADANIA DODATKOWE** [89](#page-776-4).  $i_p = 10 \text{ N } / \text{ C} \cdot 8,845 \cdot 10^{-12} \text{ C}^2 / (\text{Nm}^2) \cdot \pi \cdot (0.03 \text{ m})^2 \cdot 5000 = 1.25 \cdot 10^{-5} \text{ mA}$ . [91](#page-776-5). 6 · 10<sup>5</sup> km, czyli znacznie więcej niż wynosi obwód równikowy Ziemi. [93](#page-777-0). a. 564 W ; b.  $1,8\cdot10^4$  W  $\big/\mathop{\mathrm{m}}^2$  ; c. 3,68  $\cdot$  10 $^3$  V  $\big/\mathop{\mathrm{m}}$  ; d. 1,23  $\cdot$   $10^{-5}$  T . [95](#page-777-1). a.  $5 \cdot 10^3$  W  $/$  m<sup>2</sup>; b. 3,88  $\cdot$  10<sup>-6</sup> N; c. 5,18  $\cdot$  10<sup>-12</sup> N. [97](#page-777-2). a.  $I = P / A = P / (4\pi r^2) \propto 1 / r^2$ ; b.  $I \propto E_0^2$ ,  $B_0^2 \Rightarrow E_0^2$ ,  $B_0^2 \propto 1 / r^2 \Rightarrow E_0$ ,  $B_0 \propto 1 / r$ . [99](#page-777-3). Moc dostarczana do przewodu przez pole elektromagnetyczne wynosi ∬ *S* → ⋅d *A*  $\rightarrow$  $= 1 / \mu_0 \cdot EB \cdot 2\pi rL = 1 / \mu_0 \cdot U / L \cdot \mu_0 i / (2\pi r) \cdot 2\pi rL = iU = i^2 R$ . [101.](#page-777-1) 0,431 . [103.](#page-777-4) a.  $1,5 \cdot 10^{11}$  m; b.  $5 \cdot 10^{-7}$  s; c. 33 ns. [105.](#page-778-0) Dźwięk:  $\lambda_{\text{dźwieku}} = v_s / f = (343 \text{ m/s}) / (20 \text{ Hz}) = 17.2 \text{ m}$ , radio: *λ* radia = *c* / *f* = (3 ⋅ 10<sup>8</sup> m / s) / (1030 ⋅ 10<sup>3</sup> Hz) = 291 m lub  $λ$  radia = 17,1 $λ$  dźwięku.

#### **ZADANIA TRUDNIEJSZE**

[107.](#page-778-1) 0,29µm , ciśnienie promieniowania jest większe od grawitacji Słońca, jeśli cząstka jest mniejsza, ponieważ siła grawitacji zmienia się proporcjonalnie do objętości cząstki, a więc do sześcianu jej promienia, podczas gdy ciśnienie promieniowania zmienia się proporcjonalnie do kwadratu promienia cząstki.

# **SKOROWIDZ NAZWISK**

## **A**

Ampère, André Marie (1775–1836), **[511](#page-518-0)** Ampère, André-Marie (1775–1836), **[400](#page-407-0)** Arago, François (1786–1853), **[511](#page-518-1)** Avogadro, Amadeo (1776–1856), **[77](#page-84-0)**

# **B**

Bardeen, John (1908–1991), **[432](#page-439-0)** Bernoulli, Daniel (1700–1782), **[85](#page-92-0)** Biot, Jean-Baptiste (1774–1862), **[511](#page-518-2)** Boltzmann, Ludwik (1844–1906), **[75](#page-82-0)** Boyle, Robert (1627–1691), **[73](#page-80-0)**

# **C**

Carnot, Sadi (1786–1832), **[158](#page-165-0)** Chadwick, James (1891–1974), **[191](#page-198-0)** Charles, Jacques (1746–1823), **[74](#page-81-0)** Clapeyron, Benoît (1799–1864), **[75](#page-82-1)** Clausius, Rudolf (1822–1888), **[151](#page-158-0)** Cooper, Leon (ur. 1930), **[432](#page-439-0)** Coulomb, Charles (1736–1806), **[188](#page-195-0)**

# **D**

Dalton, John (1766–1844), **[92](#page-99-0)** Davy, Humphry (1778–1829), **[511](#page-518-3)** Debye, Peter (1884–1966), **[30](#page-37-0)**

# **F**

Faraday, Michael (1791–1867), **[359](#page-366-0)**, **[511](#page-518-4)**, **[606](#page-613-0)** Fert, Albert Louis François, **[511](#page-518-5)** Foucault, Léon (1819–1868), **[735](#page-742-1)** Fowler, Ralph (1889–1944), **[12](#page-19-0)** Franklin, Benjamin (1706–1790), **[188](#page-195-1)**, **[404](#page-411-0)** Fresnel, Augustin (1788–1827), **[735](#page-742-2)**

# **G**

Galvani, Luigi (1737–1798), **[691](#page-698-0)** Gauss, Karl Friedrich (1777–1855), **[242](#page-249-0)** Gilbert, William (1544–1603), **[188](#page-195-2)**

Grünberg, Peter Andreas (ur. 1939), **[511](#page-518-5)**

## **H**

Hall, Edwin Herbert (1855–1938), **[532](#page-539-0)** Henry, Joseph (1799–1878), **[658](#page-665-0)** Hertz, Heinrich (1857–1894), **[735](#page-742-3)**

## **J**

Josephson, Brian David (ur. 1940), **[433](#page-440-0)** Joule, James Prescott (1818–1889), **[24](#page-31-0)**

## **K**

Kamerlingh Onnes, Heike (1853–1926), **[430](#page-437-0)** Kirchhoff, Gustav (1824–1887), **[468](#page-475-0)**

**L**

Lawrence, Ernest Orlando (1901–1958), **[537](#page-544-0)** Lenz, Heinrich (1804–1865), **[610](#page-617-0)** Lichtenberg, Georg Christoph (1742–1799), **[357](#page-364-0)**

**M**

Maxwell, James Clerk (1831–1879), **[97](#page-104-0)**, **[730](#page-737-0)**

# **O**

Oersted, Hans (1777–1851), **[511](#page-518-6)**

Ohm, Georg Simon (1787–1854), **[420](#page-427-0)**

# **R**

Rutherford, Ernest (1871–1937), **[190](#page-197-0)**

## **S**

Savart, Félix (1791–1841), **[511](#page-518-2)** Schrieffer, Robert (ur. 1931), **[432](#page-439-0)** Snow, Charles Percy

(1905–1980), **[122](#page-129-0)**, **[149](#page-156-0)**

# **T**

Tales z Miletu (624–546 p.n.e.), **[187](#page-194-0)** Tesla, Nikola (1856–1943), **[513](#page-520-0)** Thomson, Joseph John (1856–1940), **[190](#page-197-1)**

# **V**

Van Allen, James (1914–2006),

## **[520](#page-527-0)**

van der Waals, Johannes Diderik (1837–1923), **[80](#page-87-0)** Van Helmont, Jan Baptist (1580–1644), **[72](#page-79-0)** Volta, Alessandro (1745–1827), **[302](#page-309-0)**

## **Y**

Young, Thomas (1773–1829), **[735](#page-742-4)**

#### 824 Skorowidz nazwisk

# **SKOROWIDZ RZECZOWY**

## **A**

akumulator kwasowoołowiowy, **[448](#page-455-0)** amper, **[400](#page-407-1)**, **[435](#page-442-0)**, **[565](#page-572-0)** amperomierz, **[480](#page-487-0)**, **[495](#page-502-0)** anoda, **[447](#page-454-0)** antena dipolowa, **[742](#page-749-1)** antena półfalowa, **[742](#page-749-2)**

# **B**

bezpiecznik, **[492](#page-499-0)** bezwzględna skala temperatury, **[14](#page-21-0)**, **[57](#page-64-0)** bluetooth, **[757](#page-764-0)** bursztyn, **[187](#page-194-1)** butelka Kleina, **[256](#page-263-0)** butelka lejdejska, **[188](#page-195-1)**

# **C**

cewka, **[698](#page-705-0)** cewka indukcyjna, **[663](#page-670-0)**, **[681](#page-688-0)** chłodziarka, **[154](#page-161-0)**, **[175](#page-182-0)** chłodziarka (pompa ciepła) idealna, **[175](#page-182-1)** chłodziarka idealna, **[157](#page-164-0)** ciągły rozkład ładunku, **[208](#page-215-0)**, **[226](#page-233-0)** ciepło, **[23](#page-30-0)**, **[57](#page-64-1)** ciepło molowe przy stałej objętości, **[95](#page-102-0)** ciepło parowania, **[36](#page-43-0)**, **[57](#page-64-2)** ciepło przemiany, **[36](#page-43-1)** ciepło sublimacji, **[39](#page-46-0)**, **[57](#page-64-3)** ciepło topnienia, **[36](#page-43-2)**, **[57](#page-64-4)** ciepło utajone, **[36](#page-43-3)** ciepło właściwe, **[26](#page-33-0)**, **[57](#page-64-5)** ciepły rezerwuar, **[152](#page-159-0)**, **[175](#page-182-2)** ciśnienie cząstkowe, **[92](#page-99-1)** ciśnienie krytyczne, **[32](#page-39-0)**, **[57](#page-64-6)** ciśnienie parcjalne, **[92](#page-99-1)**, **[105](#page-112-0)** ciśnienie pary nasyconej, **[33](#page-40-0)**, **[57](#page-64-7)**, **[92](#page-99-2)**, **[105](#page-112-1)** ciśnienie promieniowania, **[750](#page-757-0)**, **[761](#page-768-0)** cyfrowe przetwarzanie sygnałów, **[660](#page-667-0)** cykl Carnota, **[158](#page-165-1)**, **[175](#page-182-3)** cykl Diesla, **[183](#page-190-0)** cykl Otta, **[182](#page-189-0)** cyklotron, **[537](#page-544-0)**, **[541](#page-548-0)** cząsteczka apolarna, **[382](#page-389-0)** cząsteczka polarna, **[382](#page-389-1)** częstotliwość rezonansowa, **[711](#page-718-0)**, **[720](#page-727-0)** czynnik roboczy, **[153](#page-160-0)**

# **D**

dalton, **[77](#page-84-1)** defibrylator zewnętrzny, **[377](#page-384-0)** detektor metalu, **[664](#page-671-0)** diagram fazowy, **[31](#page-38-0)**, **[57](#page-64-8)** diagram pV, **[81](#page-88-0)**, **[105](#page-112-2)** dielektryk, **[358](#page-365-0)**, **[389](#page-396-0)** dioda, **[423](#page-430-0)**, **[435](#page-442-1)** dioda emitująca światło, **[429](#page-436-0)** dipol, **[194](#page-201-0)**, **[226](#page-233-1)** dipol elektryczny, **[318](#page-325-0)**, **[345](#page-352-0)** dipol magnetyczny, **[531](#page-538-0)**, **[541](#page-548-1)** dobroć, **[712](#page-719-0)**, **[720](#page-727-1)** domeny magnetyczne, **[586](#page-593-0)**, **[591](#page-598-0)** drugie prawo Kirchhoffa – zasada oczka, **[495](#page-502-1)** drukarka atramentowa, **[343](#page-350-0)**, **[345](#page-352-1)** dysk twardy, **[640](#page-647-0)** działo szynowe, **[617](#page-624-0)**

# **E**

efekt cieplarniany, **[54](#page-61-0)**, **[57](#page-64-9)** efekt Halla, **[532](#page-539-1)**, **[541](#page-548-2)** efekt Meissnera, **[431](#page-438-0)**, **[435](#page-442-2)** efekt skurczu magnetycznego, **[565](#page-572-1)** elektrofiltr, **[344](#page-351-0)**, **[345](#page-352-2)** elektron, **[190](#page-197-2)**, **[226](#page-233-2)** elektron przewodnictwa, **[193](#page-200-0)**, **[226](#page-233-3)** elektronowolt, **[306](#page-313-0)**, **[345](#page-352-3)** elektrony swobodne, **[272](#page-279-0)**, **[281](#page-288-0)** elektrostatyczne odpychanie, **[189](#page-196-0)** elektrostatyczne przyciąganie, **[189](#page-196-1)** elektrostatyka, **[200](#page-207-0)**, **[226](#page-233-4)** elektrownia parowa, **[152](#page-159-1)** elektryczna energia potencjalna, **[294](#page-301-0)**, **[345](#page-352-4)** elektryczność statyczna, **[186](#page-193-0)**, **[226](#page-233-5)** elektryczny moment dipolowy, **[321](#page-328-0)**, **[345](#page-352-5)**, **[382](#page-389-2)** elektryzowanie przez indukcję, **[194](#page-201-1)**, **[226](#page-233-6)** energia wewnętrzna, **[23](#page-30-1)**, **[87](#page-94-0)**, **[105](#page-112-3)**, **[121](#page-128-0)**, **[138](#page-145-0)** entropia, **[164](#page-171-0)**, **[175](#page-182-4)**

## **F**

fale radiowe, **[755](#page-762-0)**, **[761](#page-768-1)** farad, **[359](#page-366-0)** fotoprzewodnik, **[342](#page-349-0)**, **[345](#page-352-6)** funkcja stanu, **[25](#page-32-0)**, **[123](#page-130-0)**

## **G**

gauss, **[513](#page-520-1)**, **[541](#page-548-3)** gaz doskonały, **[75](#page-82-2)**, **[105](#page-112-4)** gaz van der Waalsa, **[120](#page-127-0)** generator elektryczny, **[633](#page-640-0)**, **[642](#page-649-0)** generator Van de Graaffa, **[316](#page-323-0)**, **[341](#page-348-0)**, **[345](#page-352-7)** gęstość energii, **[375](#page-382-0)**, **[389](#page-396-1)** gęstość energii pola magnetycznego, **[667](#page-674-0)**, **[681](#page-688-1)** gęstość linii pola elektrycznego, **[220](#page-227-0)**, **[226](#page-233-7)** gęstość prądu, **[409](#page-416-0)**, **[435](#page-442-3)** gęstość wody, **[21](#page-28-0)** gigamagnetoopór, **[640](#page-647-1)** gigantyczny magnetoopór, **[511](#page-518-7)** gradient, **[328](#page-335-0)** granica, **[116](#page-123-0)**, **[138](#page-145-1)**

# **H**

henr, **[658](#page-665-0)**, **[681](#page-688-2)** histereza, **[588](#page-595-0)**, **[591](#page-598-1)**

# **I**

igła kompasu, **[510](#page-517-0)** impedancja, **[703](#page-710-0)**, **[720](#page-727-2)** indukcja wzajemna, **[658](#page-665-1)** indukcyjność, **[658](#page-665-2)**, **[681](#page-688-3)** indukcyjność własna pętli, **[662](#page-669-0)** indukcyjność wzajemna, **[658](#page-665-3)**, **[681](#page-688-4)** indukowana ruchem siła elektromotoryczna, **[618](#page-625-0)**, **[642](#page-649-1)** indukowana siła elektromotoryczna, **[642](#page-649-2)** indukowane ładunki powierzchniowe, **[382](#page-389-3)**, **[389](#page-396-2)** indukowane pole elektryczne, **[382](#page-389-4)**, **[389](#page-396-3)**, **[624](#page-631-0)**, **[642](#page-649-3)** indukowany elektryczny moment dipolowy, **[383](#page-390-0)**, **[389](#page-396-4)** induktancja, **[699](#page-706-0)**, **[720](#page-727-3)**

izentropowy, **[172](#page-179-0)** izolacja, **[44](#page-51-0)** izolator, **[193](#page-200-1)**, **[226](#page-233-8)**, **[358](#page-365-0)**

# **J**

jądro, **[190](#page-197-3)** jon, **[191](#page-198-1)**, **[226](#page-233-9)**

# **K**

kabel koncentryczny, **[365](#page-372-0)**, **[597](#page-604-0)**, **[668](#page-675-0)** kaloria, **[24](#page-31-1)**, **[57](#page-64-10)** kalorymetr, **[29](#page-36-0)**, **[57](#page-64-11)** kalorymetria, **[29](#page-36-1)**, **[57](#page-64-12)** kapacytancja, **[696](#page-703-0)**, **[720](#page-727-4)** karta kredytowa, **[641](#page-648-0)** kąt fazowy, **[701](#page-708-0)**, **[720](#page-727-5)** katoda, **[447](#page-454-1)** kilokaloria, **[24](#page-31-2)**, **[57](#page-64-13)** kinetyczna teoria gazów, **[84](#page-91-0)**,

#### **[105](#page-112-5)**

kometa, **[750](#page-757-1)** kometa McNaughta, **[729](#page-736-0)** komora iskrowa, **[312](#page-319-0)** komórka, **[757](#page-764-1)** komory D, **[538](#page-545-0)**, **[541](#page-548-4)** komutator, **[529](#page-536-0)** kondensator, **[358](#page-365-1)**, **[389](#page-396-5)**, **[696](#page-703-1)** kondensator elektrolityczny, **[366](#page-373-0)** kondensator mocy, **[704](#page-711-0)** kondensator płaski, **[358](#page-365-2)**, **[389](#page-396-6)** kondensator zmienny, **[366](#page-373-1)** konwekcja, **[40](#page-47-0)**, **[46](#page-53-0)**, **[57](#page-64-14)** konwekcja naturalna, **[47](#page-54-0)** konwekcja swobodna, **[47](#page-54-0)** konwekcja wymuszona, **[47](#page-54-1)** krzepnięcie, **[31](#page-38-1)** kserografia, **[342](#page-349-1)**, **[345](#page-352-8)**

kulomb, **[188](#page-195-3)**, **[226](#page-233-10)**, **[566](#page-573-0)**

#### **L**

ładunek efektywny, **[383](#page-390-1)** ładunek elektryczny, **[188](#page-195-4)**, **[227](#page-234-0)** ładunek swobodny, **[383](#page-390-2)** lampa błyskowa, **[487](#page-494-0)**, **[664](#page-671-1)** liczba Avogadra, **[77](#page-84-2)**, **[105](#page-112-6)** linie ekwipotencjalne, **[331](#page-338-0)**, **[345](#page-352-9)** linie pola, **[218](#page-225-0)** linie pola elektrycznego, **[226](#page-233-11)** linie przesyłowe, **[715](#page-722-0)** linie sił pola magnetycznego, **[517](#page-524-0)**, **[541](#page-548-5)** liniowa gęstość ładunku, **[209](#page-216-0)**, **[226](#page-233-12)**

## **M**

magnetyczny biegun północny, **[510](#page-517-1)**, **[541](#page-548-6)** magnetyczny biegun południowy, **[510](#page-517-2)**, **[541](#page-548-7)** magnetyczny moment dipolowy, **[531](#page-538-1)**, **[541](#page-548-8)** magnetyczny rezonans jądrowy, **[580](#page-587-0)** materiały diamagnetyczne, **[584](#page-591-0)**, **[591](#page-598-2)** materiały ferromagnetyczne, **[584](#page-591-1)**, **[591](#page-598-3)** materiały paramagnetyczne, **[584](#page-591-2)**, **[591](#page-598-4)** mechaniczny równoważnik ciepła, **[24](#page-31-3)**, **[57](#page-64-15)** miernik analogowy, **[482](#page-489-0)** miernik cyfrowy, **[482](#page-489-1)** mikrofale, **[756](#page-763-0)**, **[761](#page-768-2)** moc elektryczna, **[424](#page-431-0)**, **[435](#page-442-4)** moc średnia, **[720](#page-727-6)** mol, **[77](#page-84-3)**, **[105](#page-112-7)** molowa pojemność cieplna przy stałej objętości, **[132](#page-139-0)**, **[138](#page-145-2)**

molowa pojemność cieplna przy stałym ciśnieniu, **[133](#page-140-0)**, **[138](#page-145-3)** moment dipolowy, **[223](#page-230-0)**, **[226](#page-233-13)** moment magnetyczny, **[569](#page-576-0)** monopol magnetyczny, **[517](#page-524-1)**

#### **N**

nadprzewodnictwo, **[430](#page-437-1)**, **[435](#page-442-5)** napęd hybrydowy, **[641](#page-648-1)** napięcie elektryczne, **[302](#page-309-1)**, **[345](#page-352-10)** napięcie na biegunach, **[448](#page-455-1)**, **[495](#page-502-2)** napięcie prądu zmiennego, **[693](#page-700-0)**, **[720](#page-727-7)** napięcie skuteczne, **[698](#page-705-1)** naprężenie cieplne, **[22](#page-29-0)**, **[57](#page-64-16)** natężenie pola elektrycznego, **[201](#page-208-0)** natężenie prądu elektrycznego, **[400](#page-407-2)**, **[435](#page-442-6)** natężenie prądu zmiennego, **[693](#page-700-1)**, **[720](#page-727-8)** natężenie skuteczne, **[697](#page-704-0)** neutron, **[191](#page-198-0)**, **[226](#page-233-14)** nieodwracalność, **[151](#page-158-1)**, **[175](#page-182-5)** nieomowy, **[420](#page-427-1)**, **[435](#page-442-7)** nieskończenie długi, prosty drut, **[213](#page-220-0)**, **[226](#page-233-15)** nieskończona naładowana płaszczyzna, **[226](#page-233-16)** nieskończona, naładowana płaszczyzna, **[216](#page-223-0)** nieuporządkowanie, **[170](#page-177-0)**, **[175](#page-182-6)**

## **O**

objętościowa gęstość ładunku, **[209](#page-216-1)**, **[226](#page-233-17)** obrazowanie metodą rezonansu magnetycznego, **[399](#page-406-0)**, **[512](#page-519-0)** obwód, **[403](#page-410-0)**, **[435](#page-442-8)** obwód LC, **[675](#page-682-0)**, **[681](#page-688-5)** obwód RC, **[483](#page-490-0)**, **[495](#page-502-3)** obwód RLC, **[679](#page-686-0)**, **[681](#page-688-6)** obwód równoległy, **[454](#page-461-0)** obwód szeregowy, **[454](#page-461-1)** odpychanie elektrostatyczne, **[226](#page-233-18)** om, **[411](#page-418-0)**, **[435](#page-442-9)** omomierz, **[483](#page-490-1)** omowy, **[420](#page-427-2)**, **[435](#page-442-10)** opór bierny indukcyjny cewki, **[699](#page-706-0)** opór bierny pojemnościowy kondensatora, **[696](#page-703-0)** opór równoważny, **[454](#page-461-2)**, **[495](#page-502-4)** opór wewnętrzny, **[449](#page-456-0)**, **[495](#page-502-5)** otoczenie, **[116](#page-123-1)**, **[138](#page-145-4) P**

#### para, **[33](#page-40-1)**, **[57](#page-64-17)**

para Coopera, **[432](#page-439-1)** parowanie, **[31](#page-38-1)** pasy promieniowania Van Allena, **[520](#page-527-1)** pasywny tablet graficzny, **[640](#page-647-2)** pętla histerezy, **[588](#page-595-1)** pętla indukcyjna, **[663](#page-670-1)** pierwsza zasada termodynamiki, **[123](#page-130-1)** pierwsze prawo Kirchhoffa – zasada węzła, **[495](#page-502-6)** piorunochron, **[340](#page-347-0)** płyn nadkrytyczny, **[32](#page-39-1)** podatność magnetyczna, **[585](#page-592-0)**, **[591](#page-598-5)** pojemność elektryczna, **[358](#page-365-3)**, **[389](#page-396-7)** pojemność zastępcza, **[369](#page-376-0)** pojemnościowa stała czasowa, **[485](#page-492-0)** połączenie równoległe, **[368](#page-375-0)**, **[389](#page-396-8)** połączenie szeregowe, **[368](#page-375-1)**, **[389](#page-396-9)** polaryzacja, **[193](#page-200-2)**, **[226](#page-233-19)**, **[272](#page-279-1)** polaryzacja indukowana, **[382](#page-389-5)** pole elektryczne, **[226](#page-233-20)** pole skalarne, **[203](#page-210-0)** pole wektorowe, **[203](#page-210-1)** pompa ciepła, **[154](#page-161-0)**, **[163](#page-170-0)**, **[175](#page-182-7)** porażenie prądem elektrycznym, **[495](#page-502-7)** porażenie termiczne, **[495](#page-502-8)** potencjał elektryczny, **[302](#page-309-2)**, **[345](#page-352-11)** powierzchnia ekwipotencjalna, **[331](#page-338-1)**, **[345](#page-352-12)** powierzchnia Gaussa, **[254](#page-261-0)**, **[281](#page-288-1)** powierzchniowa gęstość ładunku, **[209](#page-216-2)**, **[226](#page-233-21)** praca, **[118](#page-125-0)** prąd przesunięcia, **[731](#page-738-0)**, **[761](#page-768-3)** prąd stały, **[692](#page-699-0)**, **[720](#page-727-9)** prąd wirowy, **[628](#page-635-0)**, **[642](#page-649-4)** prąd zmienny, **[691](#page-698-1)**, **[692](#page-699-1)**, **[720](#page-727-10)** prądnica, **[633](#page-640-1)** prawa Kirchhoffa, **[468](#page-475-0)**, **[495](#page-502-9)** prawo Ampère'a, **[571](#page-578-0)**, **[591](#page-598-6)** prawo Biota-Savarta, **[556](#page-563-0)**, **[591](#page-598-7)** prawo Boyle'a-Mariotte'a, **[73](#page-80-1)** prawo Charles'a, **[74](#page-81-1)** prawo Coulomba, **[226](#page-233-22)** prawo Daltona ciśnień cząstkowych, **[92](#page-99-0)**, **[105](#page-112-8)** prawo Dulonga-Petita, **[99](#page-106-0)** prawo Faradaya, **[642](#page-649-5)**, **[659](#page-666-0)** prawo Gay-Lussaca, **[75](#page-82-3)** prawo Ohma, **[420](#page-427-3)**, **[421](#page-428-0)**, **[435](#page-442-11)** prawo Stefana-Boltzmanna, **[52](#page-59-0)**,

#### **[57](#page-64-18)**

prędkość dryfu, **[405](#page-412-0)**, **[435](#page-442-12)**

prędkość najbardziej prawdopodobna, **[103](#page-110-0)**, **[105](#page-112-9)** prędkość światła, **[740](#page-747-1)** proces adiabatyczny, **[131](#page-138-0)**, **[138](#page-145-5)** proces izentropowy, **[175](#page-182-8)** proces izobaryczny, **[131](#page-138-1)**, **[138](#page-145-6)** proces izochoryczny, **[131](#page-138-1)**, **[138](#page-145-7)** proces izotermiczny, **[130](#page-137-0)**, **[138](#page-145-8)** proces kołowy, **[131](#page-138-2)**, **[138](#page-145-9)** proces kwazistatyczny, **[119](#page-126-0)**, **[129](#page-136-0)**, **[138](#page-145-10)** proces niekwazistatyczny, **[129](#page-136-1)** proces nieodwracalny, **[151](#page-158-2)**, **[175](#page-182-9)** proces odwracalny, **[131](#page-138-3)**, **[138](#page-145-11)**, **[150](#page-157-0)**, **[175](#page-182-10)** proces termodynamiczny, **[129](#page-136-2)**, **[138](#page-145-12)** promienie X, **[759](#page-766-0)** promieniowanie, **[40](#page-47-1)**, **[57](#page-64-19)** promieniowanie gamma, **[759](#page-766-1)**, **[761](#page-768-4)** promieniowanie kosmiczne, **[520](#page-527-0)**, **[541](#page-548-9)** promieniowanie podczerwone, **[758](#page-765-0)**, **[761](#page-768-5)** promieniowanie ultrafioletowe, **[759](#page-766-2)**, **[761](#page-768-6)** promieniowanie X, **[761](#page-768-7)** proton, **[190](#page-197-4)**, **[227](#page-234-1)** przebicie elektryczne, **[384](#page-391-0)**, **[389](#page-396-10)** przejście fazowe, **[31](#page-38-2)**, **[82](#page-89-0)** przemiana fazowa, **[31](#page-38-2)** przenikalność elektryczna próżni, **[197](#page-204-0)**, **[227](#page-234-2)**, **[731](#page-738-1)** przenikalność magnetyczna, **[586](#page-593-1)** przenikalność magnetyczna próżni, **[556](#page-563-1)**, **[591](#page-598-8)** przewodnictwo, **[57](#page-64-20)** przewodnictwo cieplne, **[40](#page-47-2)**, **[40](#page-47-3)** przewodnik, **[193](#page-200-3)**, **[227](#page-234-3)** przewodność cieplna, **[43](#page-50-0)** przewodność elektryczna, **[411](#page-418-1)**, **[435](#page-442-13)** przezczaszkowa stymulacja magnetyczna, **[641](#page-648-2)** przyciąganie elektrostatyczne, **[227](#page-234-4)** punkt krytyczny, **[31](#page-38-3)**, **[57](#page-64-21)** punkt potrójny, **[16](#page-23-0)**, **[32](#page-39-2)**, **[57](#page-64-22)** punkt rosy, **[92](#page-99-3) R** radar, **[756](#page-763-1)**, **[761](#page-768-8)** reaktancja indukcyjna, **[699](#page-706-0)**,

**[720](#page-727-11)** reaktancja pojemnościowa, **[696](#page-703-0)**, **[720](#page-727-12)** reguła Lenza, **[610](#page-617-1)**, **[642](#page-649-6)**

reguła prawej dłoni, **[561](#page-568-0)** reguła prawej dłoni 1, **[513](#page-520-2)**, **[541](#page-548-10)** reguła prawej dłoni 2, **[523](#page-530-0)**, **[611](#page-618-0)** rezystancja, **[415](#page-422-0)**, **[435](#page-442-14)** rezystywność, **[411](#page-418-2)**, **[435](#page-442-15)** równania Maxwella, **[729](#page-736-1)**, **[761](#page-768-9)** równanie stanu, **[117](#page-124-0)**, **[138](#page-145-13)** równanie stanu gazu doskonałego, **[75](#page-82-2)**, **[105](#page-112-10)** równanie stanu gazu van der Waalsa, **[80](#page-87-1)**, **[105](#page-112-11)** równanie transformatora, **[717](#page-724-0)**, **[720](#page-727-13)** równowaga, **[117](#page-124-1)** równowaga termiczna, **[12](#page-19-1)**, **[58](#page-65-0)**, **[117](#page-124-2)** rozdzielacz prędkości, **[533](#page-540-0)**, **[541](#page-548-11)** rozkład Maxwella-Boltzmanna, **[100](#page-107-0)**, **[105](#page-112-12)** różnica potencjałów, **[446](#page-453-0)**, **[495](#page-502-10)** różnica potencjałów elektrycznych, **[302](#page-309-3)**, **[345](#page-352-13)** rozprężanie adiabatyczne, **[134](#page-141-0)**, **[138](#page-145-14)** rozprężanie izotermiczne, **[119](#page-126-1)** rozrusznik, **[401](#page-408-0)** rozszerzalność cieplna, **[16](#page-23-1)**, **[58](#page-65-1)** ruch po helisie, **[519](#page-526-0)**, **[541](#page-548-12)**

#### **S**

samoindukcja, **[681](#page-688-7)** schemat, **[403](#page-410-1)**, **[435](#page-442-16)** sformułowanie drugiej zasady termodynamiki oparte na pojęciu entropii, **[167](#page-174-0)** sformułowanie drugiej zasady termodynamiki w oparciu o pojęcie entropii, **[175](#page-182-11)** sformułowanie drugiej zasady termodynamiki według Clausiusa, **[175](#page-182-12)** sformułowanie drugiej zasady termodynamiki według Kelvina, **[175](#page-182-13)** sformułowanie Kelvina drugiej zasady termodynamiki, **[156](#page-163-0)** siła Coulomba, **[196](#page-203-0)**, **[227](#page-234-5)** siła elektromotoryczna (SEM), **[446](#page-453-1)**, **[495](#page-502-11)**, **[606](#page-613-1)** siła elektrostatyczna, **[189](#page-196-2)**, **[196](#page-203-0)**, **[200](#page-207-1)**, **[227](#page-234-6)** siła elektryczna, **[227](#page-234-7)** siła magnetyczna, **[513](#page-520-3)**, **[541](#page-548-13)** siła przeciwelektromotoryczna, **[642](#page-649-7)** siła przeciwelektromotoryczna silnika, **[638](#page-645-0)** silnik (prądu stałego), **[541](#page-548-14)** silnik Carnota, **[158](#page-165-1)**, **[175](#page-182-14)** silnik cieplny, **[152](#page-159-2)**, **[175](#page-182-15)**

silnik elektryczny, **[529](#page-536-1)** silnik idealny, **[156](#page-163-1)**, **[175](#page-182-16)** silnik o spalaniu wewnętrznym, **[152](#page-159-3)** silnik Stirlinga, **[168](#page-175-0)** skala Celsjusza, **[14](#page-21-1)**, **[58](#page-65-2)** skala Fahrenheita, **[14](#page-21-2)**, **[58](#page-65-3)** skala Kelvina, **[15](#page-22-0)**, **[58](#page-65-4)** skraplanie, **[31](#page-38-4)** smartfon, **[657](#page-664-0)** solenoid, **[578](#page-585-0)**, **[591](#page-598-9)**, **[612](#page-619-0)** spadek potencjału, **[450](#page-457-0)**, **[470](#page-477-0)**, **[495](#page-502-12)** spektrometr masowy, **[536](#page-543-0)**, **[541](#page-548-15)** sprawność, **[153](#page-160-1)**, **[175](#page-182-17)** sprężanie adiabatyczne, **[134](#page-141-1)**, **[138](#page-145-15)** SQUID, **[433](#page-440-1)**, **[435](#page-442-17)** średni czas między zderzeniami, **[94](#page-101-0)**, **[105](#page-112-13)** średnia droga swobodna, **[94](#page-101-1)**, **[105](#page-112-14)** średnia prędkość kwadratowa, **[88](#page-95-0)**, **[105](#page-112-15)** środowisko, **[116](#page-123-1)**, **[138](#page-145-16)** stała Boltzmanna, **[75](#page-82-0)**, **[105](#page-112-16)** stała czasowa obwodu RL, **[671](#page-678-0)**, **[681](#page-688-8)** stan nadkrytyczny, **[105](#page-112-17)** stopień Celsjusza, **[14](#page-21-2)**, **[58](#page-65-5)** stopień Fahrenheita, **[14](#page-21-3)**, **[58](#page-65-6)** stopień swobody, **[97](#page-104-1)**, **[105](#page-112-18)** stos woltaiczny, **[446](#page-453-2)** strumień, **[242](#page-249-1)**, **[281](#page-288-2)** strumień energii, **[745](#page-752-0)** strumień magnetyczny, **[607](#page-614-0)**, **[642](#page-649-8)** strumień natężenia pola elektrycznego, **[243](#page-250-0)**, **[281](#page-288-3)** strumień pola elektrycznego, **[731](#page-738-1)** stymulator serca, **[488](#page-495-0)** sublimacja, **[32](#page-39-3)**, **[58](#page-65-7)** suchy lód, **[32](#page-39-4)** superpozycja, **[227](#page-234-8)** światło widzialne, **[758](#page-765-1)**, **[761](#page-768-10)** sygnał telewizyjny, **[756](#page-763-2)** sygnalizacja świetlna, **[663](#page-670-2)** symetria cylindryczna, **[266](#page-273-0)**, **[281](#page-288-4)** symetria płaszczyznowa, **[270](#page-277-0)**, **[281](#page-288-5)** symetria sferyczna, **[259](#page-266-0)**, **[281](#page-288-6)** system trójprzewodowy, **[492](#page-499-1)**, **[495](#page-502-13)** systemy hamulcowe pociągów, **[632](#page-639-0)** szczelina dylatacyjna, **[16](#page-23-2)** szeregowy obwód RLC, **[701](#page-708-1)** szerokość pasma, **[712](#page-719-1)**, **[720](#page-727-14)**

szybkość przewodnictwa cieplnego, **[58](#page-65-8)** szybkość przewodzenia ciepła, **[42](#page-49-0)**

#### **T**

telefon komórkowy, **[756](#page-763-2)** temperatura, **[12](#page-19-2)**, **[58](#page-65-9)** temperatura Debye'a, **[30](#page-37-1)** temperatura krytyczna, **[31](#page-38-3)**, **[58](#page-65-10)**, **[81](#page-88-1)**, **[105](#page-112-19)**, **[430](#page-437-2)**, **[435](#page-442-18)** teoria BCS, **[432](#page-439-2)** termografia, **[52](#page-59-1)** termogram, **[52](#page-59-2)** termometr, **[14](#page-21-4)** termometr gazowy o stałej objętości gazu, **[16](#page-23-3)** tesla, **[513](#page-520-4)**, **[541](#page-548-16)** tester baterii, **[452](#page-459-0)** tłumienie magnetyczne, **[629](#page-636-0)**, **[642](#page-649-9)** topnienie, **[31](#page-38-5)** toroid, **[591](#page-598-10)** transformator, **[716](#page-723-0)**, **[720](#page-727-15)** transformator obniżający napięcie, **[718](#page-725-0)**, **[720](#page-727-16)** transformator podwyższający napięcie, **[718](#page-725-1)**, **[720](#page-727-17)** trwałe dipole, **[222](#page-229-0)**, **[227](#page-234-9)** trzecia zasada termodynamiki, **[172](#page-179-1)**, **[175](#page-182-18)**

twierdzenie Carnota, **[161](#page-168-0)**, **[175](#page-182-19)**

#### **U**

ujednolicona jednostka masy atomowej, **[77](#page-84-4)** układ otwarty, **[116](#page-123-2)**, **[138](#page-145-17)** układ termodynamiczny, **[116](#page-123-3)**, **[138](#page-145-18)** układ zamknięty, **[116](#page-123-4)**, **[138](#page-145-19)** umowny kierunek prądu, **[403](#page-410-2)**, **[435](#page-442-19)** uniwersalna stała gazowa, **[78](#page-85-0)**, **[105](#page-112-20)** uziemienie, **[332](#page-339-0)**, **[345](#page-352-14)**

#### **W**

wartość maksymalna (amplituda) SEM, **[642](#page-649-10)** wartość skuteczna, **[697](#page-704-1)** wartość skuteczna napięcia prądu, **[720](#page-727-18)** wartość skuteczna natężenia prądu, **[720](#page-727-19)** warunki standardowe, **[77](#page-84-5)** weber, **[608](#page-615-0)** wektor normalny, **[245](#page-252-0)** wektor powierzchni, **[244](#page-251-0)**, **[281](#page-288-7)** wektor Poyntinga, **[745](#page-752-1)**, **[761](#page-768-11)** wielkość ekstensywna, **[118](#page-125-1)**, **[138](#page-145-20)**

wielkość intensywna, **[118](#page-125-2)**, **[138](#page-145-21)** WiFi, **[757](#page-764-2)** wolt, **[302](#page-309-4)** woltomierz, **[480](#page-487-0)**, **[495](#page-502-14)** współczynnik ciepła utajonego, **[36](#page-43-4)**, **[58](#page-65-11)** współczynnik mocy, **[708](#page-715-0)**, **[720](#page-727-20)** współczynnik przewodnictwa cieplnego, **[43](#page-50-1)**, **[58](#page-65-12)** współczynnik rozszerzalności liniowej, **[17](#page-24-0)**, **[58](#page-65-13)** współczynnik rozszerzalności objętościowej, **[20](#page-27-0)**, **[58](#page-65-14)** współczynnik wydajności , **[155](#page-162-0)**, **[175](#page-182-20)** wyindukowany moment dipolowy, **[224](#page-231-0)**, **[227](#page-234-10)** wykres wskazowy, **[695](#page-702-0)** wykrywacze metali, **[632](#page-639-0)** wyłącznik instalacyjny, **[492](#page-499-2)** wyłącznik różnicowoprądowy, **[493](#page-500-0)** wymiana ciepła, **[12](#page-19-3)**, **[23](#page-30-2)**, **[58](#page-65-15)** wypadkowa moc promieniowania, **[58](#page-65-16)** wypadkowa moc wypromieniowana, **[53](#page-60-0)** wypadkowa szybkość wymiany ciepła przez promieniowanie, **[53](#page-60-1)** wytrzymałość dielektryczna, **[384](#page-391-1)**, **[389](#page-396-11)** wytrzymałość elektryczna, **[340](#page-347-1)** wzbudzenie termiczne, **[756](#page-763-3)**, **[761](#page-768-12)** względna przenikalność elektryczna, **[378](#page-385-0)**, **[389](#page-396-12)** wzór na siłę Lorentza, **[734](#page-741-0) Z**

żagiel słoneczny, **[752](#page-759-0)** zagrożenie porażeniem, **[490](#page-497-0)** zagrożenie termiczne, **[490](#page-497-1)** zamarzanie wody, **[20](#page-27-1)** zasada ekwipartycji energii, **[97](#page-104-2)**, **[105](#page-112-21)** zasada oczka, **[469](#page-476-0)** zasada superpozycji, **[199](#page-206-0)**, **[207](#page-214-0)**, **[227](#page-234-11)** zasada węzła, **[469](#page-476-1)** zasada zachowania energii, **[123](#page-130-2)** zasada zachowania ładunku, **[190](#page-197-5)**, **[227](#page-234-12)** zawada, **[703](#page-710-0)** zdolność emisyjna, **[51](#page-58-0)**, **[58](#page-65-17)** zero absolutne, **[14](#page-21-5)**, **[58](#page-65-18)** zerowa zasada termodynamiki, **[12](#page-19-4)**, **[58](#page-65-19)**, **[117](#page-124-3)** zimny rezerwuar, **[152](#page-159-4)**, **[175](#page-182-21)** złącze Josephsona, **[433](#page-440-2)**, **[435](#page-442-20)**

zmienne termodynamiczne, **[129](#page-136-3)** zorza, **[520](#page-527-2)** zwarcie, **[490](#page-497-2)**

# **SKOROWIDZ TERMINÓW OBCOJĘZYCZNYCH**

#### **A**

absolute temperature scale, **[14](#page-21-0)**, **[57](#page-64-0)** absolute zero, **[14](#page-21-5)**, **[58](#page-65-18)** AC current, **[693](#page-700-1)**, **[720](#page-727-8)** AC voltage, **[693](#page-700-0)**, **[720](#page-727-7)** adiabatic compression, **[134](#page-141-1)**, **[138](#page-145-15)** adiabatic expansion, **[134](#page-141-0)**, **[138](#page-145-14)** adiabatic process, **[131](#page-138-0)**, **[138](#page-145-5)** alternating current, **[691](#page-698-1)**, **[692](#page-699-1)**, **[720](#page-727-10)** amber, **[187](#page-194-1)** American National Standard Institute, **[415](#page-422-1)** ammeter, **[480](#page-487-1)**, **[495](#page-502-0)** ampere, **[400](#page-407-1)**, **[435](#page-442-0)**, **[565](#page-572-0)** Ampère's law, **[571](#page-578-0)**, **[591](#page-598-6)** analog meter, **[482](#page-489-0)** anode, **[447](#page-454-0)** area vector, **[244](#page-251-0)**, **[281](#page-288-7)** Astronomical Unit, **[753](#page-760-1)** aurora borealis, **[520](#page-527-3)**, **[521](#page-528-0)** aurorae, **[520](#page-527-2)** automated external defibrillator, **[377](#page-384-1)** average power, **[720](#page-727-6)** Avogadro's number, **[77](#page-84-2)**, **[105](#page-112-6)**

# **B**

back EMF, **[638](#page-645-1)**, **[642](#page-649-7)** bandwidth, **[712](#page-719-1)**, **[720](#page-727-14)** battery tester, **[452](#page-459-0)** BCS theory, **[432](#page-439-2)** Biot-Savart law, **[556](#page-563-0)**, **[591](#page-598-7)** Boltzmann constant, **[75](#page-82-0)**, **[105](#page-112-16)** boundary, **[116](#page-123-0)**, **[138](#page-145-1)** Boyle's law, **[73](#page-80-1)** braking systems, **[632](#page-639-1)**

# **C**

calorie, **[24](#page-31-1)**, **[57](#page-64-10)** calorimeter, **[29](#page-36-2)**, **[57](#page-64-11)** calorimetry, **[29](#page-36-1)**, **[57](#page-64-12)** capacitance, **[358](#page-365-3)**, **[389](#page-396-7)**, **[696](#page-703-0)**, **[720](#page-727-4)** capacitive reactance, **[696](#page-703-0)**, **[720](#page-727-12)** capacitor, **[358](#page-365-1)**, **[389](#page-396-5)**, **[696](#page-703-1)** Carnot cycle, **[158](#page-165-1)**, **[175](#page-182-3)** Carnot engine, **[158](#page-165-1)**, **[175](#page-182-14)** Carnot principle, **[175](#page-182-19)** Carnot's principle, **[161](#page-168-0)** cathode, **[447](#page-454-1)** cell, **[757](#page-764-1)** cell phones, **[756](#page-763-2)** Celsius scale, **[14](#page-21-1)**, **[58](#page-65-2)** charging by induction, **[194](#page-201-2)**, **[226](#page-233-6)** Charles's law, **[74](#page-81-1)**

circuit, **[403](#page-410-0)**, **[435](#page-442-8)** circuit breaker, **[492](#page-499-2)** Clausius statement of the second law of thermodynamics, **[175](#page-182-12)** closed system, **[116](#page-123-4)**, **[138](#page-145-19)** coaxial cable, **[365](#page-372-0)**, **[597](#page-604-0)**, **[668](#page-675-0)** coefficient of linear expansion, **[17](#page-24-0)**, **[58](#page-65-13)** coefficient of performance, **[155](#page-162-0)**, **[175](#page-182-20)** coefficient of volume expansion, **[20](#page-27-0)**, **[58](#page-65-14)** cold reservoir, **[152](#page-159-4)**, **[175](#page-182-21)** comets, **[750](#page-757-1)** commutator, **[529](#page-536-0)** compass needle, **[510](#page-517-0)** condensation, **[31](#page-38-4)** conduction, **[57](#page-64-20)** conduction electron, **[226](#page-233-3)** conduction electrons, **[193](#page-200-0)** conduction of heat, **[40](#page-47-2)** conductor, **[193](#page-200-3)**, **[227](#page-234-3)** constant-volume gasthermometer, **[16](#page-23-3)** continuous charge distribution, **[208](#page-215-0)**, **[226](#page-233-0)** convection, **[40](#page-47-0)**, **[46](#page-53-0)**, **[57](#page-64-14)** conventional current, **[403](#page-410-2)**, **[435](#page-442-19)** Cooper pairs, **[432](#page-439-3)** cosmic rays, **[520](#page-527-0)**, **[541](#page-548-9)** coulomb, **[188](#page-195-3)**, **[226](#page-233-10)**, **[566](#page-573-1)** Coulomb force, **[196](#page-203-0)**, **[227](#page-234-5)** Coulomb's law, **[226](#page-233-22)** critical point, **[31](#page-38-3)**, **[57](#page-64-21)** critical pressure, **[32](#page-39-0)**, **[57](#page-64-6)** critical temperature, **[32](#page-39-5)**, **[58](#page-65-10)**, **[81](#page-88-1)**, **[105](#page-112-19)**, **[430](#page-437-2)**, **[435](#page-442-18)** current density, **[409](#page-416-0)**, **[435](#page-442-3)** cyclic process, **[131](#page-138-2)**, **[138](#page-145-9)** cyclotron, **[537](#page-544-0)**, **[541](#page-548-0)** cylindrical symmetry, **[266](#page-273-0)**, **[281](#page-288-4)**

# **D**

Dalton's law of partial pressures, **[92](#page-99-0)**, **[105](#page-112-8)** Debye temperature, **[30](#page-37-2)** dees, **[538](#page-545-0)**, **[541](#page-548-4)** degree Celsius, **[14](#page-21-2)**, **[58](#page-65-5)** degree Fahrenheit, **[14](#page-21-6)**, **[58](#page-65-6)** degree of freedom, **[97](#page-104-1)**, **[105](#page-112-18)** density of water, **[21](#page-28-0)** dew point, **[92](#page-99-4)** diamagnetic material, **[584](#page-591-0)**, **[591](#page-598-2)** dielectric, **[358](#page-365-0)**, **[389](#page-396-0)** dielectric breakdown, **[384](#page-391-0)**, **[389](#page-396-10)** dielectric constant, **[378](#page-385-0)**, **[389](#page-396-12)** dielectric strength, **[340](#page-347-1)**, **[384](#page-391-2)**, **[389](#page-396-11)**

diesel cycle, **[183](#page-190-0)** digital signal processing, **[660](#page-667-0)** digitalmeter, **[482](#page-489-1)** diode, **[423](#page-430-0)**, **[435](#page-442-1)** dipole, **[194](#page-201-0)**, **[226](#page-233-1)** dipole antenna, **[742](#page-749-1)** dipole moment, **[223](#page-230-0)**, **[226](#page-233-13)** direct current, **[692](#page-699-2)**, **[720](#page-727-9)** disorder, **[170](#page-177-0)**, **[175](#page-182-6)** displacement current, **[731](#page-738-0)**, **[761](#page-768-3)** drift velocity, **[405](#page-412-0)**, **[435](#page-442-12)** dry ice, **[32](#page-39-4)**

# **E**

eddy current, **[628](#page-635-0)**, **[642](#page-649-4)** effective charge, **[383](#page-390-3)** efficiency, **[153](#page-160-1)**, **[175](#page-182-17)** electric charge, **[188](#page-195-4)**, **[227](#page-234-0)** electric current, **[400](#page-407-2)**, **[435](#page-442-6)** electric dipole, **[318](#page-325-0)**, **[345](#page-352-0)** electric dipole moment, **[321](#page-328-1)**, **[345](#page-352-5)** electric field, **[201](#page-208-0)**, **[226](#page-233-20)** electric flux, **[243](#page-250-0)**, **[281](#page-288-3)**, **[731](#page-738-2)** electric force, **[189](#page-196-2)**, **[227](#page-234-7)** electric generator, **[633](#page-640-0)**, **[642](#page-649-0)** electric potential, **[302](#page-309-2)**, **[345](#page-352-11)** electric potential difference, **[302](#page-309-3)**, **[345](#page-352-13)** electric potential energy, **[294](#page-301-0)**, **[345](#page-352-4)** electric power, **[424](#page-431-1)**, **[435](#page-442-4)** electric starter motor, **[401](#page-408-0)** electric-dipole moment, **[382](#page-389-2)** electrical conductivity, **[411](#page-418-1)**, **[435](#page-442-13)** electrical motors, **[529](#page-536-1)** electrolytic capacitor, **[366](#page-373-0)** electromagnetic force (EMF), **[606](#page-613-1)** electromotive force (emf), **[446](#page-453-1)**, **[495](#page-502-11)** electron, **[190](#page-197-2)**, **[226](#page-233-2)** electronvolt, **[306](#page-313-0)**, **[345](#page-352-3)** electrostatic attraction, **[189](#page-196-1)**, **[227](#page-234-4)** electrostatic force, **[200](#page-207-1)**, **[227](#page-234-6)** electrostatic precipitator, **[344](#page-351-0)**, **[345](#page-352-2)** electrostatic repulsion, **[189](#page-196-0)**, **[226](#page-233-18)** electrostatics, **[200](#page-207-0)**, **[226](#page-233-4)** emissivity, **[51](#page-58-0)**, **[58](#page-65-17)** energy conservation, **[123](#page-130-2)** energy density, **[375](#page-382-0)**, **[389](#page-396-1)** energy flux, **[745](#page-752-0)** entropy, **[164](#page-171-0)**, **[175](#page-182-4)** entropy statement of the second law of thermodynamics,

#### **[167](#page-174-1)**, **[175](#page-182-11)**

environment, **[116](#page-123-1)**, **[138](#page-145-16)** equation of state, **[117](#page-124-0)**, **[138](#page-145-13)** equilibrium, **[117](#page-124-1)** equipartition theorem, **[97](#page-104-2)**, **[105](#page-112-21)** equipotential line, **[331](#page-338-1)**, **[345](#page-352-9)** equipotential surface, **[331](#page-338-2)**, **[345](#page-352-12)** equivalent capacitance, **[369](#page-376-1)** equivalent resistance, **[454](#page-461-3)**, **[495](#page-502-4)** evaporation, **[31](#page-38-1)** expansion joints, **[16](#page-23-2)** extensive variable, **[118](#page-125-1)**, **[138](#page-145-20)**

## **F**

Fahrenheit scale, **[14](#page-21-7)**, **[58](#page-65-3)** Faraday's law, **[642](#page-649-5)**, **[659](#page-666-1)** ferromagnetic material, **[584](#page-591-1)**, **[591](#page-598-3)** field line density, **[220](#page-227-0)**, **[226](#page-233-7)** field lines, **[218](#page-225-0)**, **[226](#page-233-11)** first law of thermodynamics, **[123](#page-130-1)** flash lamp, **[487](#page-494-0)**, **[664](#page-671-1)** flux, **[242](#page-249-1)**, **[281](#page-288-2)** forced convection, **[47](#page-54-1)** free charge, **[383](#page-390-2)** free convection, **[47](#page-54-0)** free electrons, **[272](#page-279-0)**, **[281](#page-288-0)** freezing, **[31](#page-38-1)** freezing of water, **[20](#page-27-2)** fuse, **[492](#page-499-0)**

# **G**

gamma ray, **[759](#page-766-1)**, **[761](#page-768-4)** gauss, **[541](#page-548-3)** Gaussian surface, **[254](#page-261-0)**, **[281](#page-288-1)** Gay-Lussac's law, **[75](#page-82-3)** generator, **[633](#page-640-1)** giant magnetoresistance, **[511](#page-518-7)**, **[640](#page-647-1)** greenhouse effect, **[54](#page-61-0)**, **[57](#page-64-9)** grounding, **[332](#page-339-0)**, **[345](#page-352-14)**

## **H**

half-wave antenna, **[742](#page-749-2)** Hall effect, **[532](#page-539-1)**, **[541](#page-548-2)** heat, **[23](#page-30-3)**, **[57](#page-64-1)** heat engine, **[152](#page-159-2)**, **[175](#page-182-15)** heat of fusion, **[36](#page-43-2)**, **[57](#page-64-4)** heat of sublimation, **[39](#page-46-1)**, **[57](#page-64-3)** heat of vaporization, **[36](#page-43-0)**, **[57](#page-64-2)** heat pump, **[154](#page-161-1)**, **[163](#page-170-0)**, **[175](#page-182-7)** heat transfer, **[12](#page-19-5)**, **[23](#page-30-2)**, **[58](#page-65-15)** heats of transformation, **[36](#page-43-1)** helical motion, **[519](#page-526-0)**, **[541](#page-548-12)** henry, **[658](#page-665-0)**, **[681](#page-688-2)** hot reservoir, **[152](#page-159-0)**, **[175](#page-182-2)** hysteresis, **[588](#page-595-0)**, **[591](#page-598-1)** hysteresis loop, **[588](#page-595-1)**

## **I**

ideal gas, **[75](#page-82-2)**, **[105](#page-112-4)** ideal gas law, **[75](#page-82-1)**, **[105](#page-112-10)** impedance, **[703](#page-710-0)**, **[720](#page-727-2)** induced dipole, **[224](#page-231-1)**, **[227](#page-234-10)** induced electric field, **[624](#page-631-1)**, **[642](#page-649-3)** induced electric-dipole moment, **[383](#page-390-4)**, **[389](#page-396-4)** induced electrical field, **[382](#page-389-4)**, **[389](#page-396-3)** induced EMF, **[642](#page-649-2)** induced polarization, **[382](#page-389-5)** induced surface charges, **[382](#page-389-3)**, **[389](#page-396-2)** inductance, **[658](#page-665-2)**, **[681](#page-688-3)**, **[699](#page-706-0)**, **[720](#page-727-3)** induction loop, **[663](#page-670-1)** inductive reactance, **[699](#page-706-0)**, **[720](#page-727-11)** inductive time constant, **[671](#page-678-0)**, **[681](#page-688-8)** inductor, **[663](#page-670-0)**, **[681](#page-688-0)**, **[698](#page-705-0)** infinite plane, **[216](#page-223-1)**, **[226](#page-233-16)** infinite straight wire, **[213](#page-220-1)**, **[226](#page-233-15)** infrared radiation, **[758](#page-765-0)**, **[761](#page-768-5)** ink jet printer, **[343](#page-350-0)**, **[345](#page-352-1)** insulation, **[44](#page-51-0)** insulator, **[193](#page-200-1)**, **[226](#page-233-8)**, **[358](#page-365-0)** intensive variable, **[118](#page-125-2)**, **[138](#page-145-21)** internal combustion engine, **[152](#page-159-3)** internal energy, **[23](#page-30-1)**, **[87](#page-94-0)**, **[105](#page-112-3)**, **[121](#page-128-0)**, **[138](#page-145-0)** internal resistance, **[449](#page-456-0)**, **[495](#page-502-5)** International Electrotechnical Commission, **[415](#page-422-2)** ion, **[191](#page-198-1)**, **[226](#page-233-9)** irreversibility, **[151](#page-158-1)**, **[175](#page-182-5)** irreversible process, **[151](#page-158-2)**, **[175](#page-182-9)** isentropic, **[172](#page-179-0)**, **[175](#page-182-8)** isobaric process, **[131](#page-138-1)**, **[138](#page-145-6)** isochoric process, **[131](#page-138-4)**, **[138](#page-145-7)** isothermal expansion, **[119](#page-126-1)** isothermal process, **[130](#page-137-0)**, **[138](#page-145-8)**

## **J**

Josephson junction, **[433](#page-440-0)**, **[435](#page-442-20)** junction rule, **[469](#page-476-1)**, **[495](#page-502-6)**

# **K**

Kelvin scale, **[15](#page-22-0)**, **[58](#page-65-4)** Kelvin statement of the second law of thermodynamics, **[156](#page-163-0)**, **[175](#page-182-13)** kilocalorie, **[24](#page-31-4)**, **[57](#page-64-13)** kinetic theory of gases, **[84](#page-91-0)**, **[105](#page-112-5)** Kirchhoff's rules, **[468](#page-475-0)**, **[495](#page-502-9)** Klein bottle, **[256](#page-263-0)**

## **L**

latent heat, **[36](#page-43-3)** latent heat coefficient, **[36](#page-43-4)**, **[58](#page-65-11)** law of conservation of charge, **[190](#page-197-5)**, **[227](#page-234-12)** law of Dulong and Petit, **[99](#page-106-0)** LC circuit, **[675](#page-682-0)**, **[681](#page-688-5)** lead acid battery, **[448](#page-455-2)** Lenz's law, **[610](#page-617-0)**, **[642](#page-649-6)** leyden jar, **[188](#page-195-5)** light sail, **[752](#page-759-0)** light-emitting diode, **[429](#page-436-0)** lighting rod, **[340](#page-347-0)** linear charge density, **[209](#page-216-0)**, **[226](#page-233-12)** loop rule, **[469](#page-476-0)**, **[495](#page-502-1)** Lorentz force equation, **[734](#page-741-1)**

## **M**

magnetic damping, **[629](#page-636-0)**, **[642](#page-649-9)** magnetic dipole, **[531](#page-538-0)**, **[541](#page-548-1)** magnetic dipole moment, **[531](#page-538-1)**, **[541](#page-548-8)** magnetic domains, **[586](#page-593-2)**, **[591](#page-598-0)** magnetic energy density, **[667](#page-674-0)**, **[681](#page-688-1)** magnetic field lines, **[517](#page-524-0)**, **[541](#page-548-5)** magnetic flux, **[607](#page-614-0)**, **[642](#page-649-8)** magnetic force, **[513](#page-520-3)**, **[541](#page-548-13)** magnetic moment, **[569](#page-576-0)** magnetic monopoles, **[517](#page-524-1)** magnetic permeability, **[586](#page-593-1)** magnetic resonace imaging – MRI, **[580](#page-587-0)** magnetic resonance imaging, **[399](#page-406-0)**, **[512](#page-519-0)** magnetic susceptibility, **[585](#page-592-0)**, **[591](#page-598-5)** mass spectrometer, **[536](#page-543-0)**, **[541](#page-548-15)** Maxwell-Boltzmann distribution, **[100](#page-107-0)**, **[105](#page-112-12)** Maxwell's equations, **[729](#page-736-1)**, **[761](#page-768-9)** mean free path, **[94](#page-101-2)**, **[105](#page-112-14)** mean free time, **[94](#page-101-0)**, **[105](#page-112-13)** mechanical equivalent of heat, **[24](#page-31-3)**, **[57](#page-64-15)** Meissner effect, **[431](#page-438-1)**, **[435](#page-442-2)** melting, **[31](#page-38-5)** metal detector, **[664](#page-671-2)** metal detectors, **[632](#page-639-0)** microwaves, **[756](#page-763-0)**, **[761](#page-768-2)** molar heat capacity at constant pressure, **[133](#page-140-0)**, **[138](#page-145-3)** molar heat capacity at constant volume, **[95](#page-102-0)**, **[132](#page-139-0)**, **[138](#page-145-2)** mole, **[77](#page-84-3)**, **[105](#page-112-7)** motionally induced EMF, **[618](#page-625-0)**, **[642](#page-649-1)** motor (DC), **[541](#page-548-14)** mutual inductance, **[658](#page-665-1)**, **[681](#page-688-4)**

## **N**

natural convection, **[47](#page-54-0)** net rate of heat transfer by radiation, **[53](#page-60-0)**, **[58](#page-65-16)**

neutron, **[226](#page-233-14)** non-quasi-static processes, **[129](#page-136-1)** nonohmic, **[420](#page-427-1)**, **[435](#page-442-7)** nonpolar, **[382](#page-389-0)** normal vector, **[245](#page-252-1)**

north magnetic pole, **[510](#page-517-2)**, **[541](#page-548-6)** nucleus, **[190](#page-197-3)**

#### **O**

ohm, **[411](#page-418-0)**, **[435](#page-442-9)** ohmic, **[420](#page-427-2)**, **[435](#page-442-10)** ohmmeter, **[483](#page-490-1)** Ohm's law, **[420](#page-427-3)**, **[421](#page-428-0)**, **[435](#page-442-11)** open system, **[116](#page-123-2)**, **[138](#page-145-17)** Otto cycle, **[182](#page-189-1)**

#### **P**

pacemaker, **[488](#page-495-0)** parallel circuit, **[454](#page-461-0)** parallel combination, **[368](#page-375-0)**, **[389](#page-396-8)** parallel-plate capacitor, **[358](#page-365-4)**, **[389](#page-396-6)** paramagnetic material, **[584](#page-591-2)**, **[591](#page-598-4)** partial pressure, **[92](#page-99-1)**, **[105](#page-112-0)** peak EMF, **[642](#page-649-10)** peak speed, **[103](#page-110-1)**, **[105](#page-112-9)** perfect engine, **[156](#page-163-2)**, **[175](#page-182-16)** perfect refrigerator, **[157](#page-164-0)** perfect refrigerator (heat pump), **[175](#page-182-1)** permanent dipole, **[222](#page-229-0)**, **[227](#page-234-9)** permeability of free space, **[556](#page-563-1)**, **[591](#page-598-8)** permittivity of free space, **[731](#page-738-1)** permittivity of vacuum, **[197](#page-204-0)**, **[227](#page-234-2)** phase angle, **[701](#page-708-0)**, **[720](#page-727-5)** phase diagram, **[31](#page-38-0)**, **[57](#page-64-8)** phase transition, **[82](#page-89-0)** phase transitions, **[31](#page-38-2)**, **[31](#page-38-2)** phasor diagram, **[695](#page-702-0)** photoconductor, **[342](#page-349-0)**, **[345](#page-352-6)** pinch effect, **[565](#page-572-1)** planar symmetry, **[270](#page-277-0)**, **[281](#page-288-5)** polar, **[382](#page-389-0)** polarization, **[193](#page-200-4)**, **[226](#page-233-19)**, **[272](#page-279-1)** potential difference, **[446](#page-453-0)**, **[495](#page-502-10)** potential drop, **[450](#page-457-0)**, **[470](#page-477-0)**, **[495](#page-502-12)** power capacitors, **[704](#page-711-0)** power factor, **[708](#page-715-0)**, **[720](#page-727-20)** power plant, **[152](#page-159-5)** Poynting vector, **[745](#page-752-1)**, **[761](#page-768-11)** principle of superposition, **[199](#page-206-1)**, **[207](#page-214-0)**, **[227](#page-234-11)** proton, **[190](#page-197-4)**, **[227](#page-234-1)** pV diagram, **[81](#page-88-0)**, **[105](#page-112-2)**

## **Q**

quality factor, **[712](#page-719-0)**, **[720](#page-727-1)**

quasi-static process, **[119](#page-126-0)**, **[129](#page-136-0)**, **[138](#page-145-10)**

#### **R**

radar, **[761](#page-768-8)** radiation, **[40](#page-47-1)**, **[57](#page-64-19)** radiation pressure, **[750](#page-757-0)**, **[761](#page-768-0)** radio waves, **[755](#page-762-0)**, **[761](#page-768-1)** rail gun, **[617](#page-624-0)** rate of conductive heat transfer, **[42](#page-49-0)**, **[58](#page-65-8)** RC circuit, **[483](#page-490-0)**, **[495](#page-502-3)** refrigerator, **[154](#page-161-0)**, **[175](#page-182-0)** residual current circuit breaker, **[493](#page-500-0)** resistance, **[415](#page-422-0)**, **[435](#page-442-14)** resistivity, **[411](#page-418-2)**, **[435](#page-442-15)** resonant frequency, **[711](#page-718-0)**, **[720](#page-727-0)** reversible process, **[131](#page-138-5)**, **[138](#page-145-11)**, **[150](#page-157-0)**, **[175](#page-182-10)** right-hand rule, **[561](#page-568-0)** right-hand rule-1, **[513](#page-520-2)**, **[541](#page-548-10)** right-hand rule-2, **[523](#page-530-0)**, **[611](#page-618-0)** RLC circuit, **[679](#page-686-0)**, **[681](#page-688-6)** RLC series circuit, **[701](#page-708-1)** rms current, **[697](#page-704-0)**, **[720](#page-727-19)** rms voltage, **[698](#page-705-2)**, **[720](#page-727-18)** root mean square value, rms, **[697](#page-704-1)** root-mean square speed, **[88](#page-95-0)**, **[105](#page-112-15)**

## **S**

scalar field, **[203](#page-210-2)** schematic, **[403](#page-410-3)**, **[435](#page-442-16)** self-inductance, **[662](#page-669-0)**, **[681](#page-688-7)** series circuit, **[454](#page-461-1)** series combination, **[368](#page-375-0)**, **[389](#page-396-9)** shock hazard, **[490](#page-497-0)**, **[495](#page-502-7)** short circuit, **[490](#page-497-3)** smartphone, **[657](#page-664-0)** solar wind, **[750](#page-757-2)** solenoid, **[578](#page-585-0)**, **[591](#page-598-9)** south magnetic pole, **[510](#page-517-3)**, **[541](#page-548-7)** spark chamber, **[312](#page-319-0)** specific heat, **[26](#page-33-0)**, **[57](#page-64-5)** specific heat capacity, **[57](#page-64-5)** speed of light, **[740](#page-747-1)** spherical symmetry, **[259](#page-266-0)**, **[281](#page-288-6)** SQUID, **[435](#page-442-17)** standard temperature and pressure, STP, **[77](#page-84-6)** state function, **[25](#page-32-0)**, **[123](#page-130-0)** static electricity, **[186](#page-193-0)**, **[226](#page-233-5)** Stefan-Boltzmann law of radiation, **[52](#page-59-3)**, **[57](#page-64-18)** step-down transformer, **[718](#page-725-0)**, **[720](#page-727-16)** step-up transformer, **[718](#page-725-2)**, **[720](#page-727-17)** Stirling engine, **[168](#page-175-0)** sublimation, **[32](#page-39-3)**, **[58](#page-65-7)**

superconducting quantum interference device, **[433](#page-440-1)** superconductivity, **[430](#page-437-3)**, **[435](#page-442-5)** supercritical, **[105](#page-112-17)** supercritical fluid, **[32](#page-39-1)** superposition, **[227](#page-234-8)** surface charge density, **[209](#page-216-2)**, **[226](#page-233-21)** surroundings, **[116](#page-123-1)**, **[138](#page-145-4)**

## **T**

television signal, **[756](#page-763-4)** temperature, **[12](#page-19-2)**, **[58](#page-65-9)** terminal voltage, **[448](#page-455-1)**, **[495](#page-502-2)** tesla, **[541](#page-548-16)** thermal agitation, **[756](#page-763-3)**, **[761](#page-768-12)** thermal conductivity, **[43](#page-50-0)**, **[58](#page-65-12)** thermal equilibrium, **[12](#page-19-1)**, **[58](#page-65-0)**, **[117](#page-124-4)** thermal expansion, **[16](#page-23-4)**, **[58](#page-65-1)** thermal hazard, **[490](#page-497-1)**, **[495](#page-502-8)** thermal stress, **[22](#page-29-0)**, **[57](#page-64-16)** thermodynamic process, **[129](#page-136-2)**, **[138](#page-145-12)** thermodynamic system, **[116](#page-123-3)**, **[138](#page-145-18)** thermodynamic variables, **[129](#page-136-3)** thermographs, **[52](#page-59-2)** thermography, **[52](#page-59-1)** thermometers, **[14](#page-21-4)** third law of thermodynamics, **[175](#page-182-18)** third law ofthermodynamics, **[172](#page-179-1)** three-wire system, **[492](#page-499-1)**, **[495](#page-502-13)** time constant, **[485](#page-492-0)** toroid, **[591](#page-598-10)** torsion balance, **[749](#page-756-0)** traffic lights, **[664](#page-671-0)** transcranial magnetic stimulation – TMS, **[641](#page-648-2)** transformer, **[716](#page-723-1)**, **[720](#page-727-15)** transformer equation, **[717](#page-724-1)**, **[720](#page-727-13)** transmission lines, **[715](#page-722-0)** triple point, **[16](#page-23-5)**, **[32](#page-39-6)**, **[57](#page-64-22)**

## **U**

ultraviolet radiation, **[759](#page-766-2)**, **[761](#page-768-6)** unified atomic mass unit, **[77](#page-84-1)** universal gas constant, **[78](#page-85-1)**, **[105](#page-112-20)**

## **V**

Van Allen radiation belts, **[520](#page-527-1)** Van de Graaff generator, **[316](#page-323-0)**, **[341](#page-348-0)**, **[345](#page-352-7)** van der Waals equation of state, **[80](#page-87-1)**, **[105](#page-112-11)** van der Waals gas, **[120](#page-127-0)** vapor, **[33](#page-40-1)**, **[57](#page-64-17)** vapor pressure, **[33](#page-40-0)**, **[57](#page-64-7)**, **[92](#page-99-2)**, **[105](#page-112-1)** variable air capacitor, **[366](#page-373-1)**

vector field, **[203](#page-210-1)** velocity selector, **[533](#page-540-0)**, **[541](#page-548-11)** visible light, **[758](#page-765-1)**, **[761](#page-768-10)** voltage, **[302](#page-309-1)**, **[345](#page-352-10)** voltaic pile, **[446](#page-453-2)** voltmeter, **[480](#page-487-0)**, **[495](#page-502-14)** volume charge density, **[209](#page-216-1)**, **[226](#page-233-17)**

### **W**

work, **[118](#page-125-0)** working substance, **[153](#page-160-0)**

### **X**

X-ray, **[759](#page-766-0)**, **[761](#page-768-7)** xerography, **[342](#page-349-1)**, **[345](#page-352-8)**

## **Z**

zeroth law of thermodynamics, **[12](#page-19-0)**, **[58](#page-65-19)**, **[117](#page-124-3)**